# **SunOS Reference Manual**

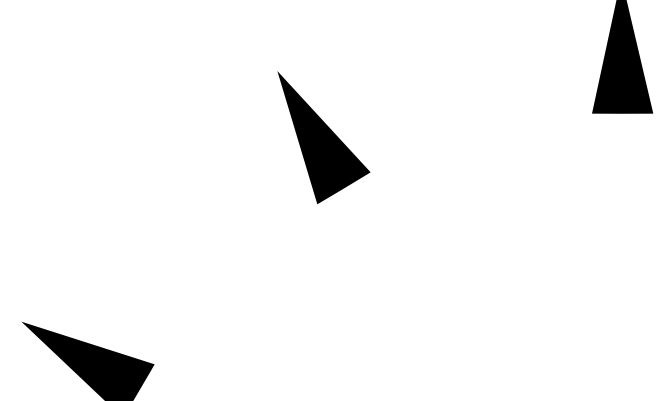

Sun Microsystems, Inc. 2550 Garcia Avenue Mountain View, CA 94043 U.S.A.

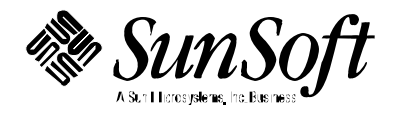

Copyright 1997 Sun Microsystems, Inc. 2550 Garcia Avenue, Mountain View, California 94043-1100 U.S.A. All rights reserved.

This product or document is protected by copyright and distributed under licenses restricting its use, copying, distribution, and decompilation. No part of this product or document may be reproduced in any form by any means without prior written authorization of Sun and its licensors, if any. Third-party software, including font technology, is copyrighted and licensed from Sun suppliers.

Parts of the product may be derived from Berkeley BSD systems, licensed from the University of California. UNIX is a registered trademark in the U.S. and other countries, exclusively licensed through X/Open Company, Ltd.

Sun, Sun Microsystems, the Sun logo, SunSoft, Solaris, SunOS, OpenWindows, DeskSet, ONC, ONC+, and NFS are trademarks, or registered trademarks of Sun Microsystems, Inc. in the U.S. and other countries. All SPARC trademarks are used under license and are trademarks or registered trademarks of SPARC International, Inc. in the U.S. and other countries. Products bearing SPARC trademarks are based upon an architecture developed by Sun Microsystems, Inc.

The OPEN LOOK and Sun<sup>™</sup> Graphical User Interface was developed by Sun Microsystems, Inc. for its users and licensees. Sun acknowledges the pioneering efforts of Xerox in researching and developing the concept of visual or graphical user interfaces for the computer industry. Sun holds a non-exclusive license from Xerox to the Xerox Graphical User Interface, which license also covers Sun's licensees who implement OPEN LOOK GUIs and otherwise comply with Sun's written license agreements.

**RESTRICTED RIGHTS** : Use, duplication, or disclosure by the U.S. Government is subject to restrictions of FAR 52.227-14(g)(2)(6/87) and FAR 52.227-19(6/87), or DFAR 252.227-7015(b)(6/95) and DFAR 227.7202-3(a).

DOCUMENTATION IS PROVIDED "AS IS" AND ALL EXPRESS OR IMPLIED CONDITIONS, REPRESENTATIONS AND WARRANTIES, INCLUDING ANY IMPLIED WARRANTY OF MERCHANTABILITY, FITNESS FOR A PARTICULAR PURPOSE OR NON-INFRINGEMENT, ARE DISCLAIMED, EXCEPT TO THE EXTENT THAT SUCH DISCLAIMERS ARE HELD TO BE LEGALLY INVALID.

Copyright 1997 Sun Microsystems, Inc., 2550 Garcia Avenue, Mountain View, Californie 94043-1100 Etats-Unis. Tous droits réservés.

Ce produit ou document est protégé par un copyright et distribué avec des licences qui en restreignent l'utilisation, la copie, la distribution, et la décompilation. Aucune partie de ce produit ou document ne peut être reproduite sous aucune forme, par quelque moyen que ce soit, sans l'autorisation préalable et écrite de Sun et de ses bailleurs de licence, s'il y en a. Le logiciel détenu par des tiers, et qui comprend la technologie relative aux polices de caractères, est protégé par un copyright et licencié par des fournisseurs de Sun.

Des parties de ce produit pourront être dérivées des systèmes Berkeley BSD licenciés par l'Université de Californie. UNIX est une marque déposée aux Etats-Unis et dans d'autres pays et licenciée exclusivement par X/Open Company, Ltd.

Sun, Sun Microsystems, le logo Sun, SunSoft, Solaris, SunOS, OpenWindows, DeskSet, ONC, ONC+, et NFS sont des marques de fabrique ou des marques déposées, de Sun Microsystems, Inc. aux Etats-Unis et dans d'autres pays. Toutes les marques SPARC sont utilisées sous licence et sont des marques de fabrique ou des marques déposées de SPARC International, Inc. aux Etats-Unis et dans d'autres pays. Les produits portant les marques SPARC sont basés sur une architecture développée par Sun Microsystems, Inc.

L'interface d'utilisation graphique OPEN LOOK et Sun™ a été développée par Sun Microsystems, Inc. pour ses utilisateurs et licenciés. Sun reconnaît les efforts de pionniers de Xerox pour la recherche et le développement du concept des interfaces d'utilisation visuelle ou graphique pour l'industrie de l'informatique. Sun détient une licence non exclusive de Xerox sur l'interface d'utilisation graphique Xerox, cette licence couvrant également les licenciés de Sun qui mettent en place l'interface d'utilisation graphique OPEN LOOK et qui en outre se conforment aux licences écrites de Sun.

CETTE PUBLICATION EST FOURNIE "EN L'ETAT" ET AUCUNE GARANTIE, EXPRESSE OU IMPLICITE, N'EST ACCORDEE, Y COMPRIS DES GARANTIES CONCERNANT LA VALEUR MARCHANDE, L'APTITUDE DE LA PUBLICATION A REPONDRE A UNE UTILISATION PARTICULIERE, OU LE FAIT QU'ELLE NE SOIT PAS CONTREFAISANTE DE PRODUIT DE TIERS. CE DENI DE GARANTIE NE S'APPLIQUERAIT PAS, DANS LA MESURE OU IL SERAIT TENU JURIDIQUEMENT NUL ET NON AVENU.

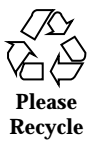

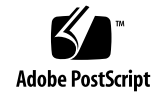

## *Preface*

### *OVERVIEW*

A man page is provided for both the naive user, and sophisticated user who is familiar with the SunOS operating system and is in need of on-line information. A man page is intended to answer concisely the question "What does it do?" The man pages in general comprise a reference manual. They are not intended to be a tutorial.

The following contains a brief description of each section in the man pages and the information it references:

· Section 1 describes, in alphabetical order, commands available with the operating system.

· Section 1M describes, in alphabetical order, commands that are used chiefly for system maintenance and administration purposes.

· Section 2 describes all of the system calls. Most of these calls have one or more error returns. An error condition is indicated by an otherwise impossible returned value.

· Section 3 describes functions found in various libraries, other than those functions that directly invoke UNIX system primitives, which are described in Section 2 of this volume.

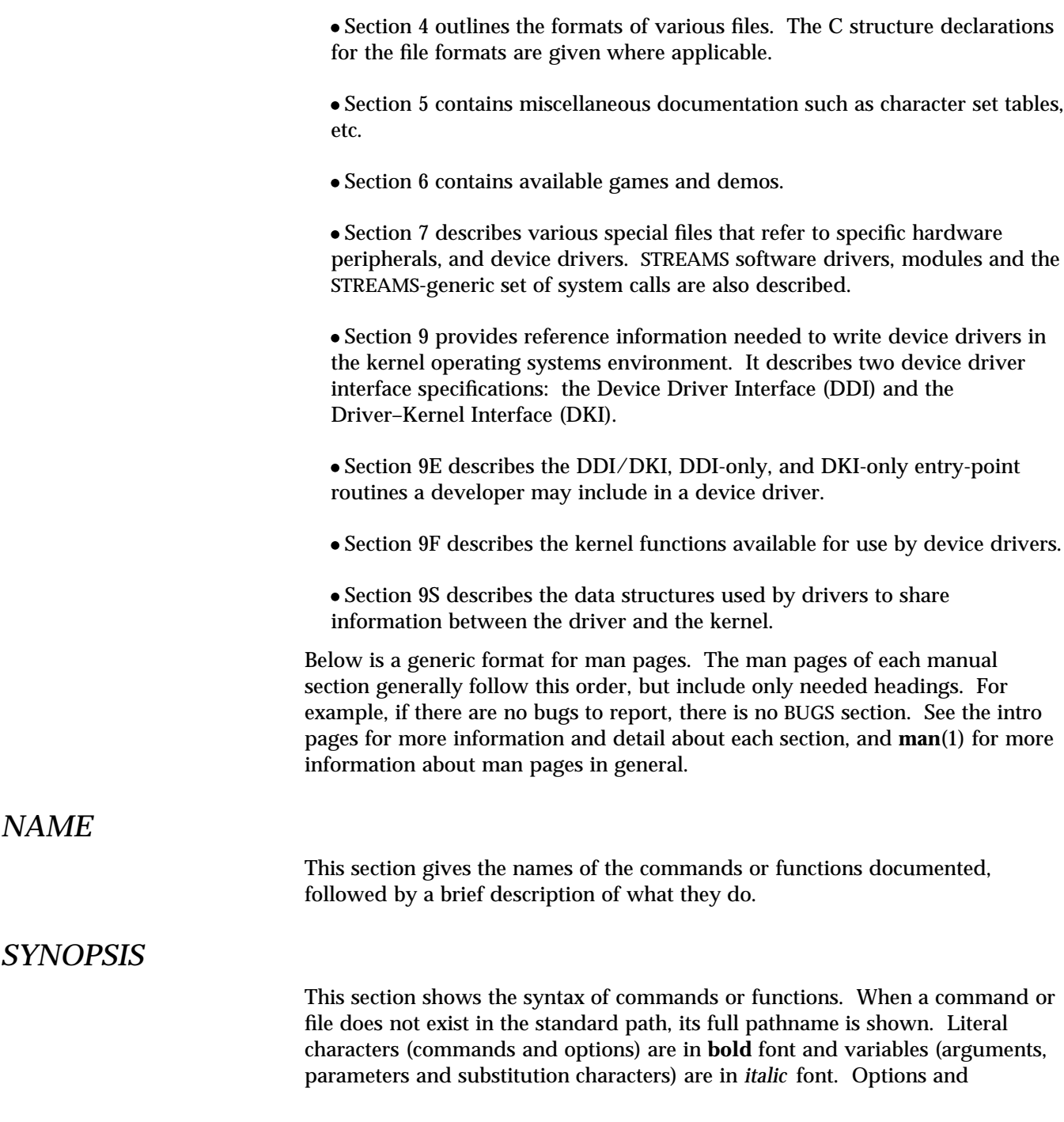

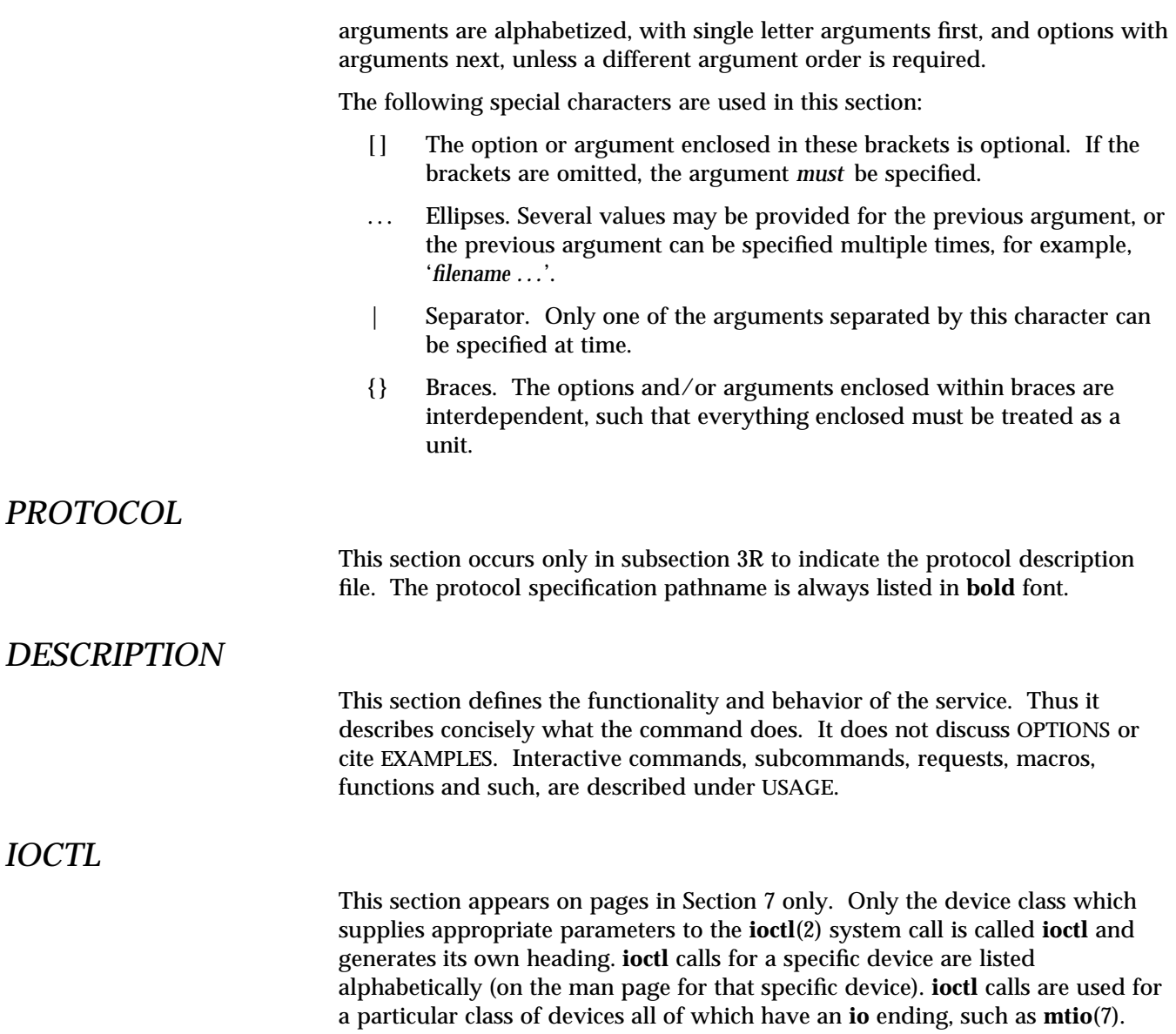

*Preface* iii

## *OPTIONS*

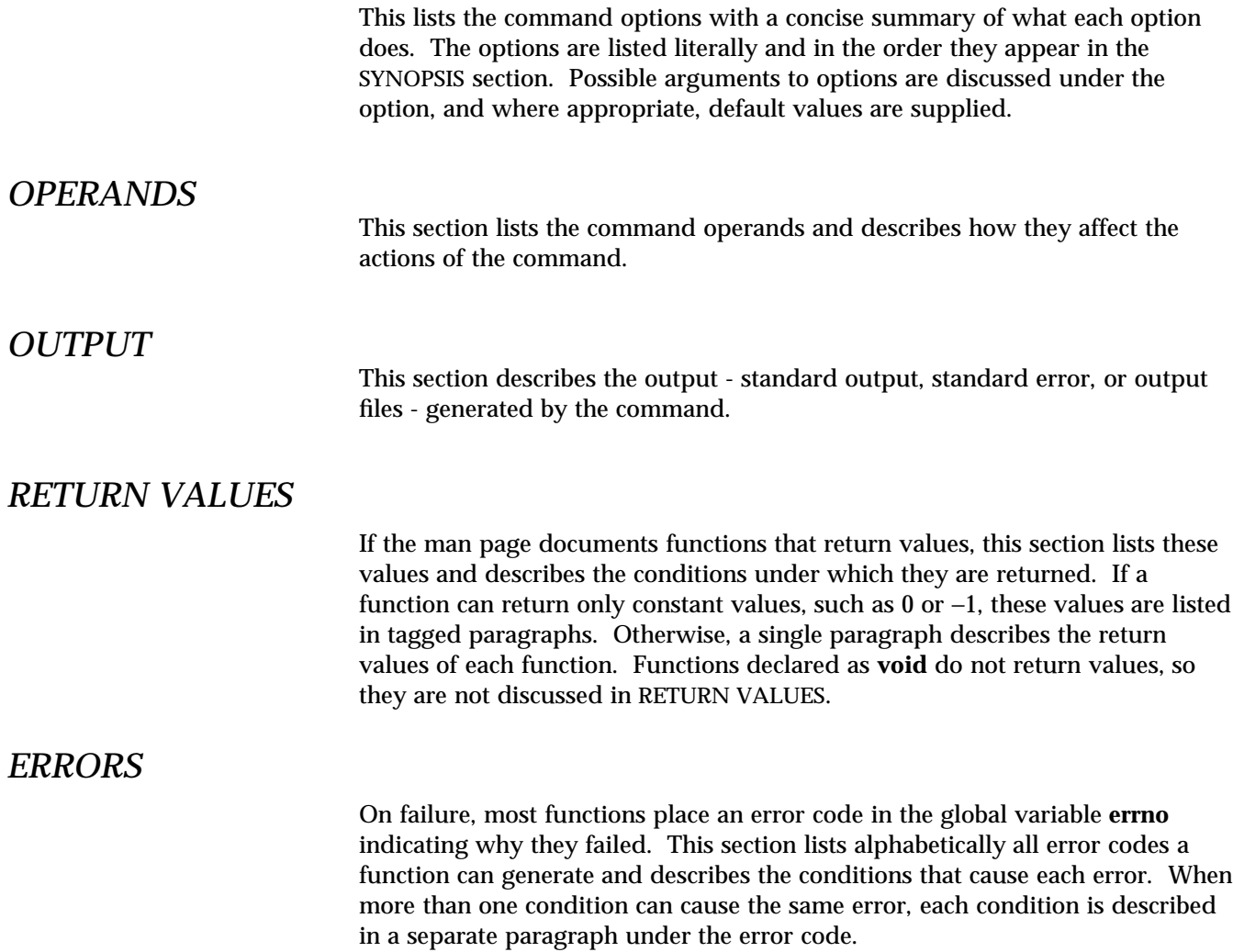

## *USAGE*

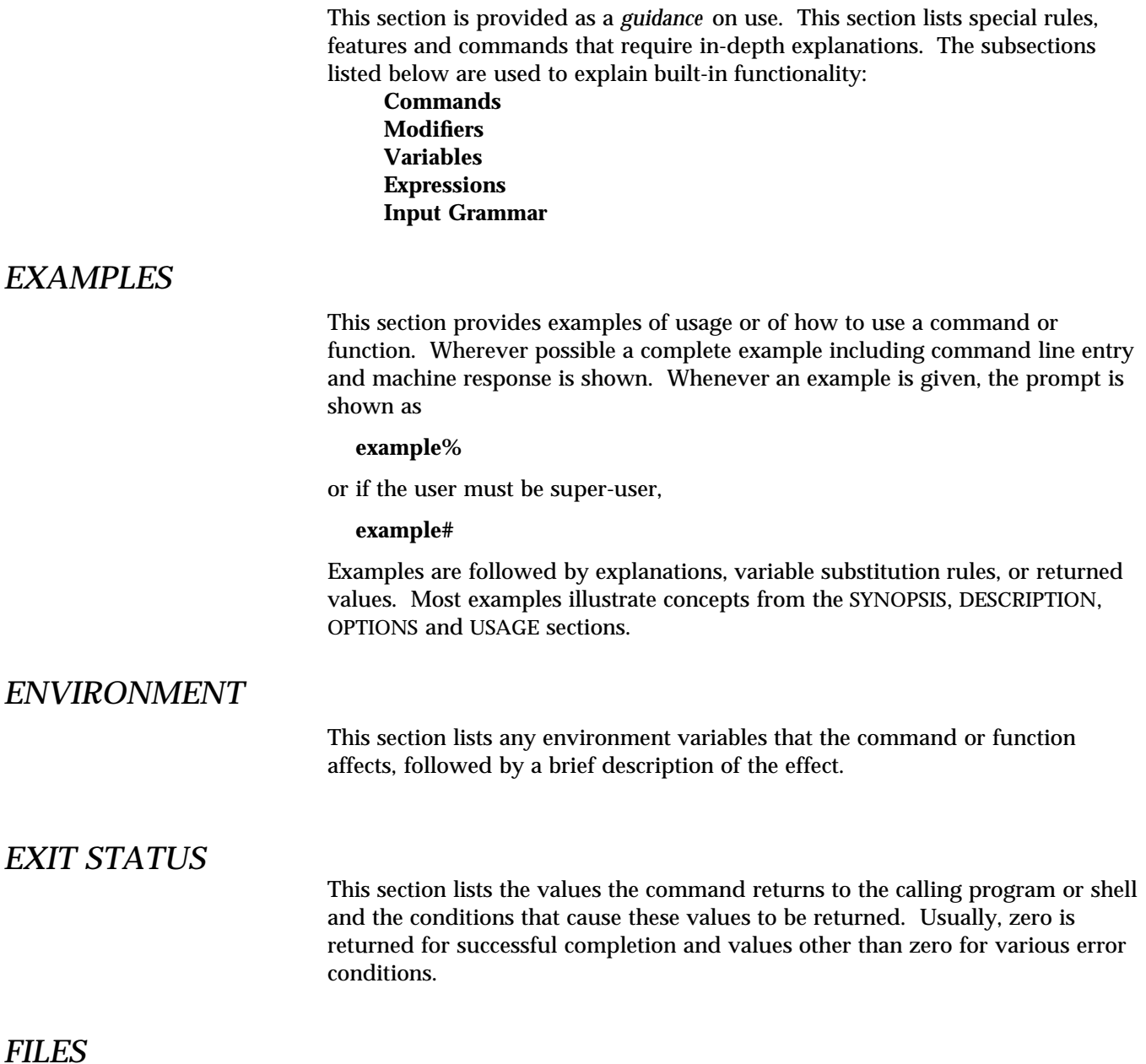

*Preface* v

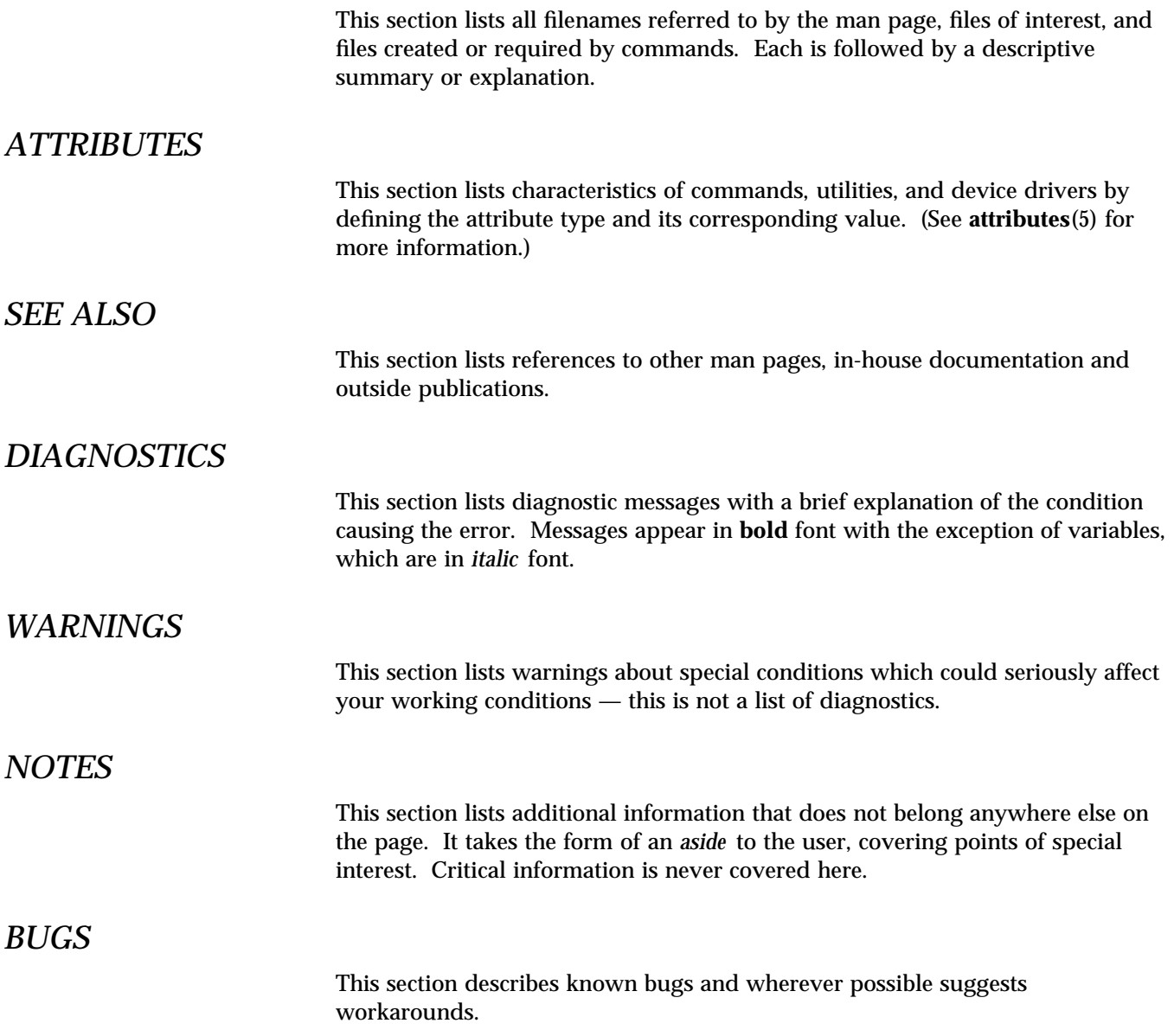

**NAME** | Intro, intro – introduction to functions and libraries

**DESCRIPTION** This section describes functions found in various libraries, other than those functions that directly invoke UNIX system primitives, which are described in Section 2 of this volume. Function declarations can be obtained from the **#include** files indicated on each page. Certain major collections are identified by a letter after the section number:

> (3B) These functions constitute the Source Compatibility (with BSD functions) library. It is implemented as a shared object, **libucb.so**, and as an archive, **libucb.a**, but is not automatically linked by the C compilation system. Specify −**lucb** on the **cc** command line to link with this library, which is located in the **/usr/ucb** subdirectory. Header files for this library are located within **/usr/ucbinclude**.

- (3C) These functions, together with those of Section 2 and those marked (3S), constitute the standard C library, **libc**, which is automatically linked by the C compilation system. The standard C library is implemented as a shared object, **libc.so**, and as an archive, **libc.a**. C programs are linked with the shared object version of the standard C library by default. Specify −**dn** on the **cc** command line to link with the archive version. See **libc**(4), **cc**(1B) for other overrides, and the "C Compilation System" chapter of the *ANSI C Programmer's Guide* for a discussion. Some functions behave differently in standard-conforming environments. This behavior is noted on the individual manual pages. See **standards**(5).
- (3E) These functions constitute the ELF access library, **libelf**, (Extensible Linking Formats). This library provides the interface for the creation and analyses of "elf" files; executables, objects, and shared objects. **libelf** is implemented as a shared object, **libelf.so**, and as an archive, **libelf.a**, but is not automatically linked by the C compilation system. Specify −**lelf** on the **cc** command line to link with this library. See **libelf**(4).
- (3G) These functions constitute the string pattern-matching & pathname manipulation library, **libgen**. This library is implemented as an archive, **libgen.a**, but not as a shared object, and is not automatically linked by the C compilation system. Specify −**lgen** on the **cc** command line to link with this library.
- (3K) These functions allow access to the kernel's virtual memory library, which is implemented as a shared object, **libkvm.so**, and as an archive, **libkvm.a**, but is not automatically linked by the C compilation system. Specify −**lkvm** on the **cc** command line to link with this library. See **libkvm**(4).
- (3M) These functions constitute the math library, **libm**. This library is implemented as a shared object, **libm.so**, and as an archive, **libm.a**, but is not automatically linked by the C compilation system. Specify −**lm** on the **cc** command line to link with this library. See **libmp**(4).
- (3N) These functions constitute the Network Service Library, **libnsl**. It is implemented as a shared object, **libnsl.so**, and as an archive, **libnsl.a**, but is not automatically linked by the C compilation system. Specify −**lnsl** on the **cc** command line to link with this library. See **libnsl**(4).

Some of the functions documented in man3n incorporate other network libraries, including:

- · **libsocket** (see **libsocket**(4)),
- · **libresolv** (see **libresolv**(4)),
- · **librpcsvc** (see **librpcsvc**(4)),
- · **libnisdb** (see **libnisdb**(4)),
- · **librac** (see **librac**(4)),
- · **libxfn** (see **libxfn**(4)), and
- · **libkrb** (see **libkrb**(4)).

Many base networking functions are also available in the X/Open Networking Interfaces library, **libxnet**. See section (3XN) below for more information on the **libxnet** interfaces.

Under all circumstances, the use of the Sockets API is recommended over the XTI and TLI APIs. If portability to other XPGV4v2 systems is a requirement, the application must use the **libxnet** interfaces. If portability is not required, the sockets interfaces in **libsocket** and **libnsl** are recommended over those in **libxnet**. Between the XTI and TLI APIs, the XTI interfaces (available with **libxnet**) are recommended over the TLI interfaces (available with **libnsl**).

- (3R) These functions constitute the POSIX.4 Realtime library, **libposix4**. It is implemented only as a shared object, **libposix4.so**, and is not automatically linked by the C compilation system. Specify −**lposix4** on the **cc** command line to link with this library. See **libposix4**(4).
- (3S) These functions constitute the "standard I/O package" (see **stdio**(3S)). They can be compiled using the the standard C library, **libc**, which is automatically linked by the C compilation system. The standard C library is implemented as a shared object, **libc.so**, and as an archive, **libc.a**. See **libc**(4).
- (3T) These functions constitute the threads libraries, **libpthread** and **libthread**. These libraries are used for building multithreaded applications. **libpthread** implements the POSIX (see **standards**(5) threads interface, whereas **libthread** implements the Solaris threads interface.

Both POSIX threads and Solaris threads can be used within the same application. Their implementations are completely compatible with each other; however, only POSIX threads guarantee portability to other POSIX-conforming environments.

When POSIX and Solaris threads are used in the same application, if there are calls with the same name but different semantics, the POSIX semantic supersedes the Solaris semantic. For example, the call to **fork( )** will imply the **fork1( )** semantic in a program linked with the POSIX threads library, whether or not it is also linked with −**lthread** (Solaris threads).

The **libpthread** and **libthread** libraries are implemented as shared objects, **libpthread.so** and **libthread.so**, respectively, but not as archived libraries. **libpthread** and **libthread** are not automatically linked by the C compilation system. Specify −**lpthread** or −**lthread** on the **cc** command line to link with these

3-6 SunOS 5.6 modified 4 Apr 1997

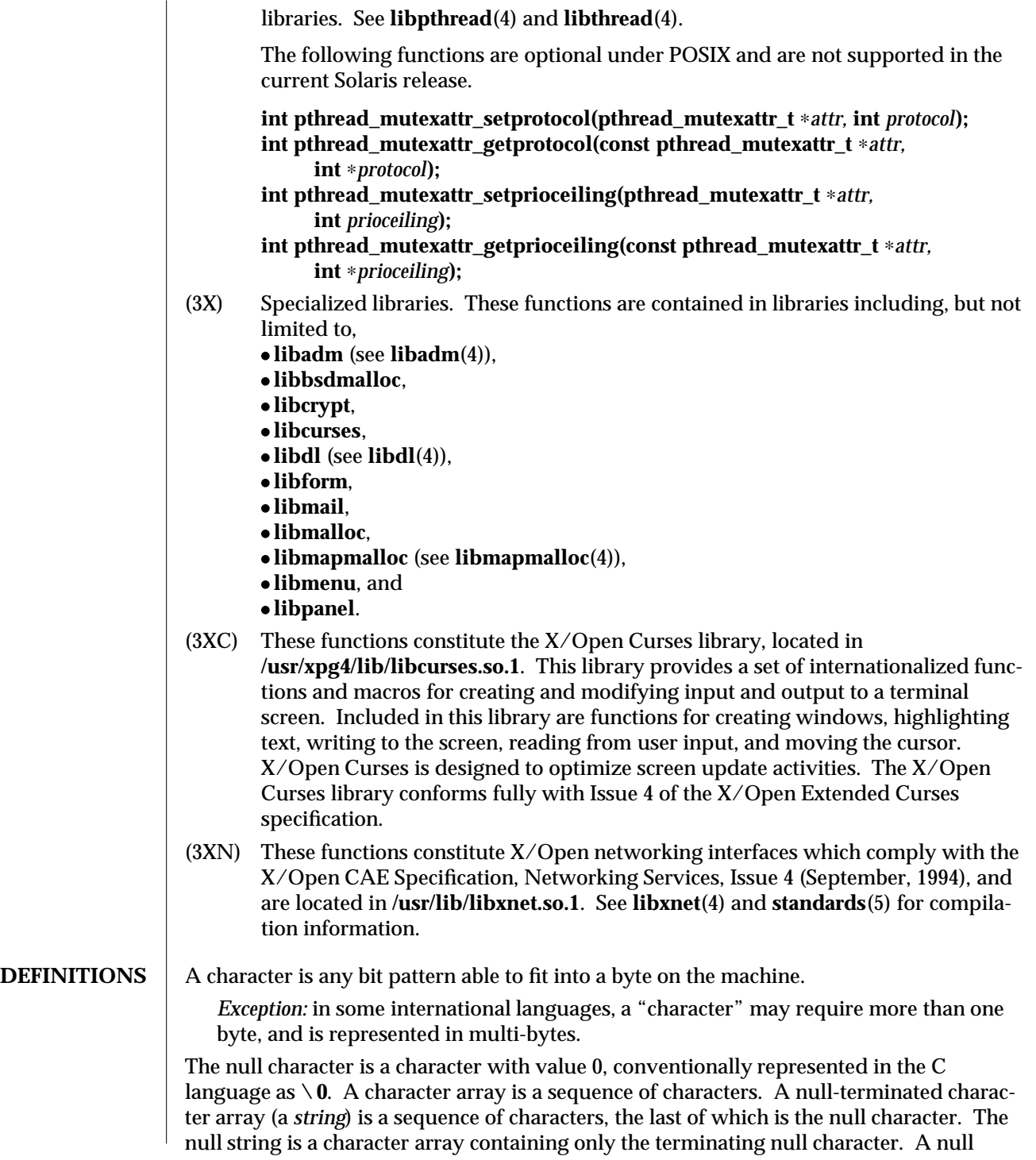

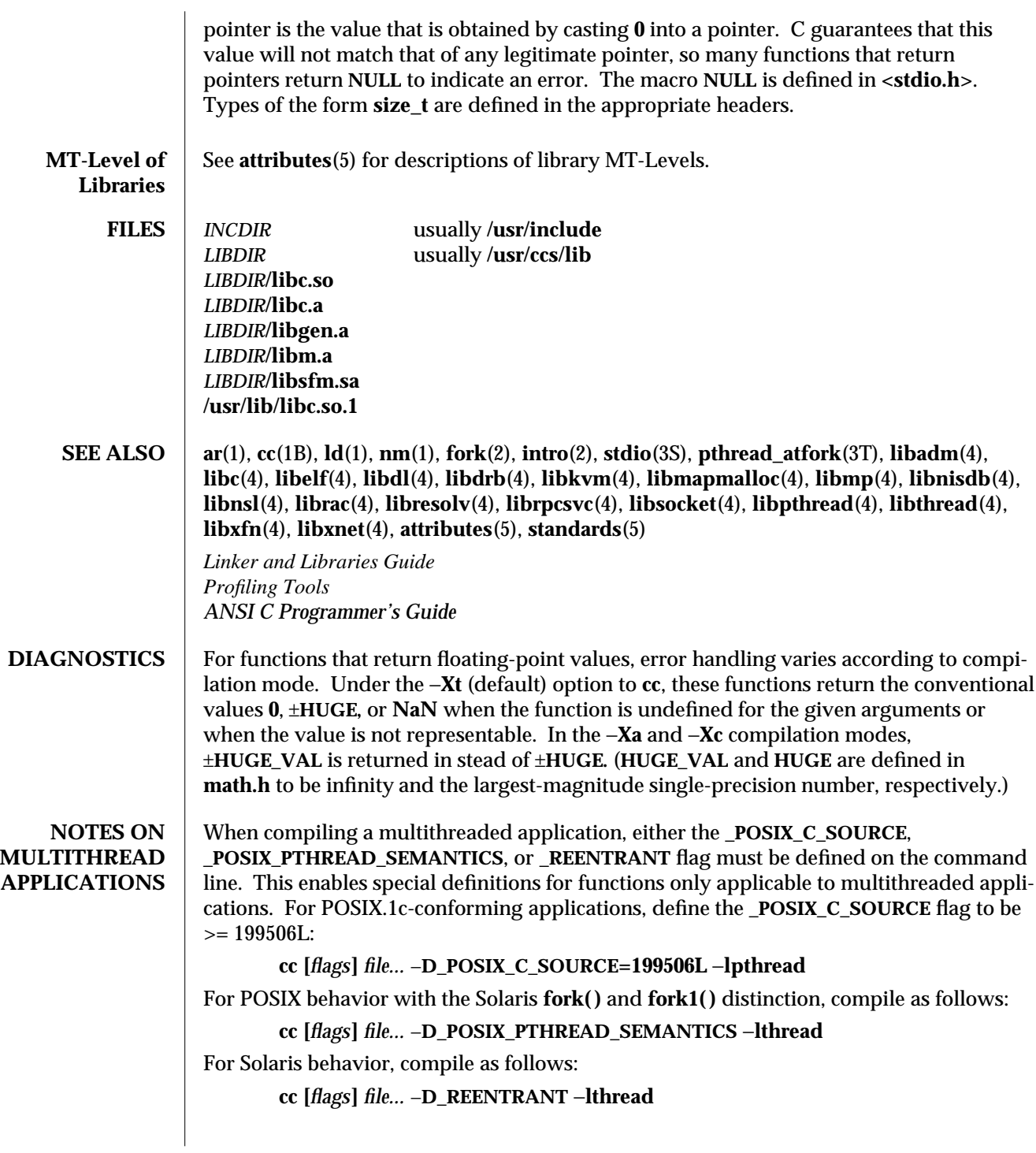

3-8 SunOS 5.6 modified 4 Apr 1997

When building a singlethreaded application, the above flags should be undefined. This generates a binary that is executable on previous Solaris releases, which do not support multithreading.

Unsafe interfaces should be called only from the main thread to ensure the application's safety.

MT-Safe interfaces are denoted in the **NOTES** section of the functions and libraries man pages. If a man page does not state explicitly that an interface is MT-Safe, the user should assume that the interface is unsafe.

### **REALTIME APPLICATIONS**

Be sure to have set the environment variable **LD\_BIND\_NOW** to a non-null value to enable early binding. Refer to the "When Relocations are Processed" chapter in *Linker and Libraries Guide* for additional information.

**NOTES** None of the functions, external variables, or macros should be redefined in the user's programs. Any other name may be redefined without affecting the behavior of other library functions, but such redefinition may conflict with a declaration in an included header.

> The headers in *INCDIR* provide function prototypes (function declarations including the types of arguments) for most of the functions listed in this manual. Function prototypes allow the compiler to check for correct usage of these functions in the user's program. The **lint** program checker may also be used and will report discrepancies even if the headers are not included with **#include** statements. Definitions for Sections 2, 3C, and 3S are checked automatically. Other definitions can be included by using the −**l** option to **lint**. (For example, −**lm** includes definitions for **libm**.) Use of **lint** is highly recommended. See the **lint** chapter in *Profiling Tools*.

Users should carefully note the difference between STREAMS and *stream*. STREAMS is a set of kernel mechanisms that support the development of network services and data communication drivers. It is composed of utility routines, kernel facilities, and a set of data structures. A *stream* is a file with its associated buffering. It is declared to be a pointer to a type **FILE** defined in **<stdio.h>**.

In detailed definitions of components, it is sometimes necessary to refer to symbolic names that are implementation-specific, but which are not necessarily expected to be accessible to an application program. Many of these symbolic names describe boundary conditions and system limits.

In this section, for readability, these implementation-specific values are given symbolic names. These names always appear enclosed in curly brackets to distinguish them from symbolic names of other implementation-specific constants that are accessible to application programs by headers. These names are not necessarily accessible to an application program through a header, although they may be defined in the documentation for a particular system.

In general, a portable application program should not refer to these symbolic names in its code. For example, an application program would not be expected to test the length of an argument list given to a routine to determine if it was greater than **{ARG\_MAX}**.

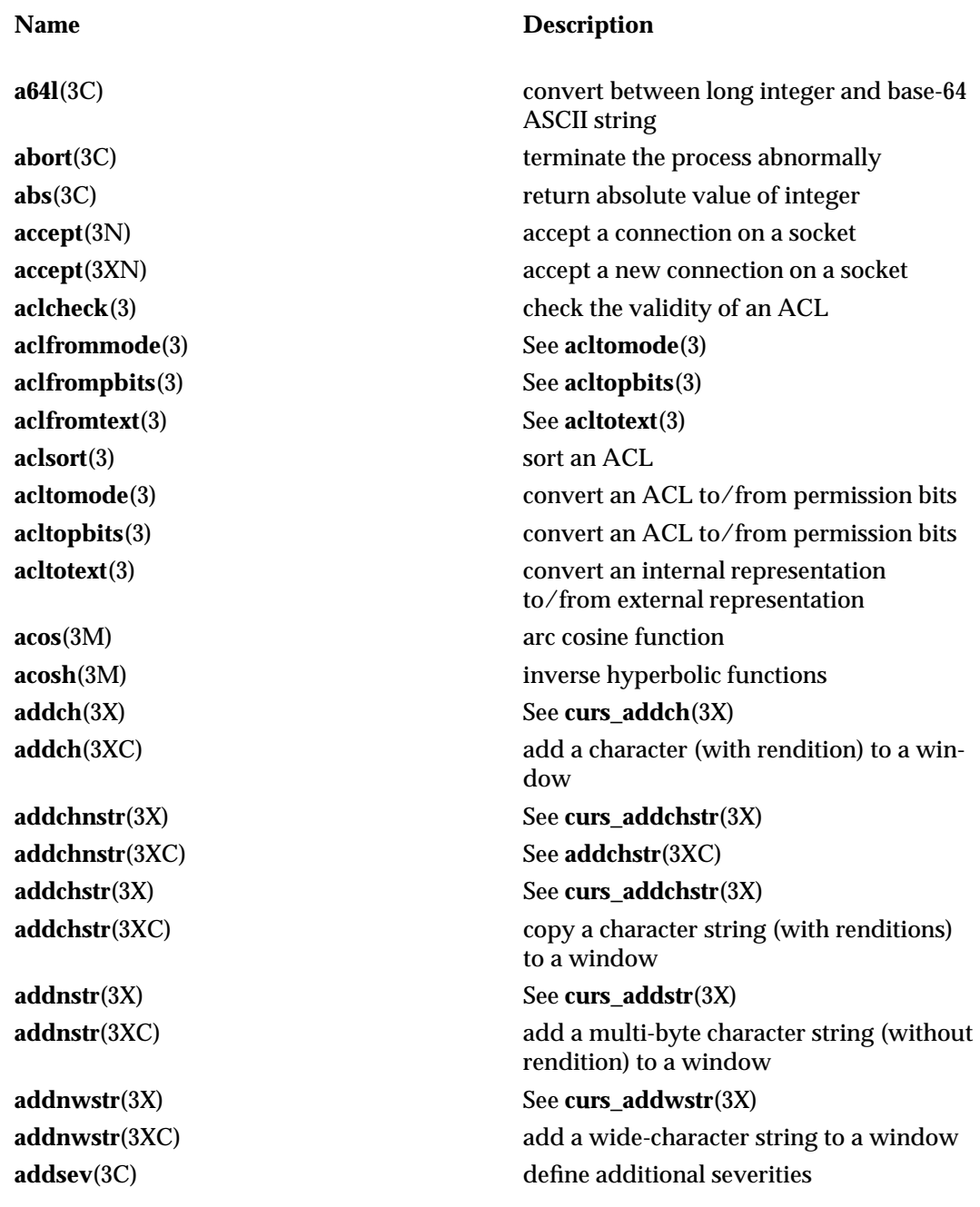

3-10 SunOS 5.6 modified 4 Apr 1997

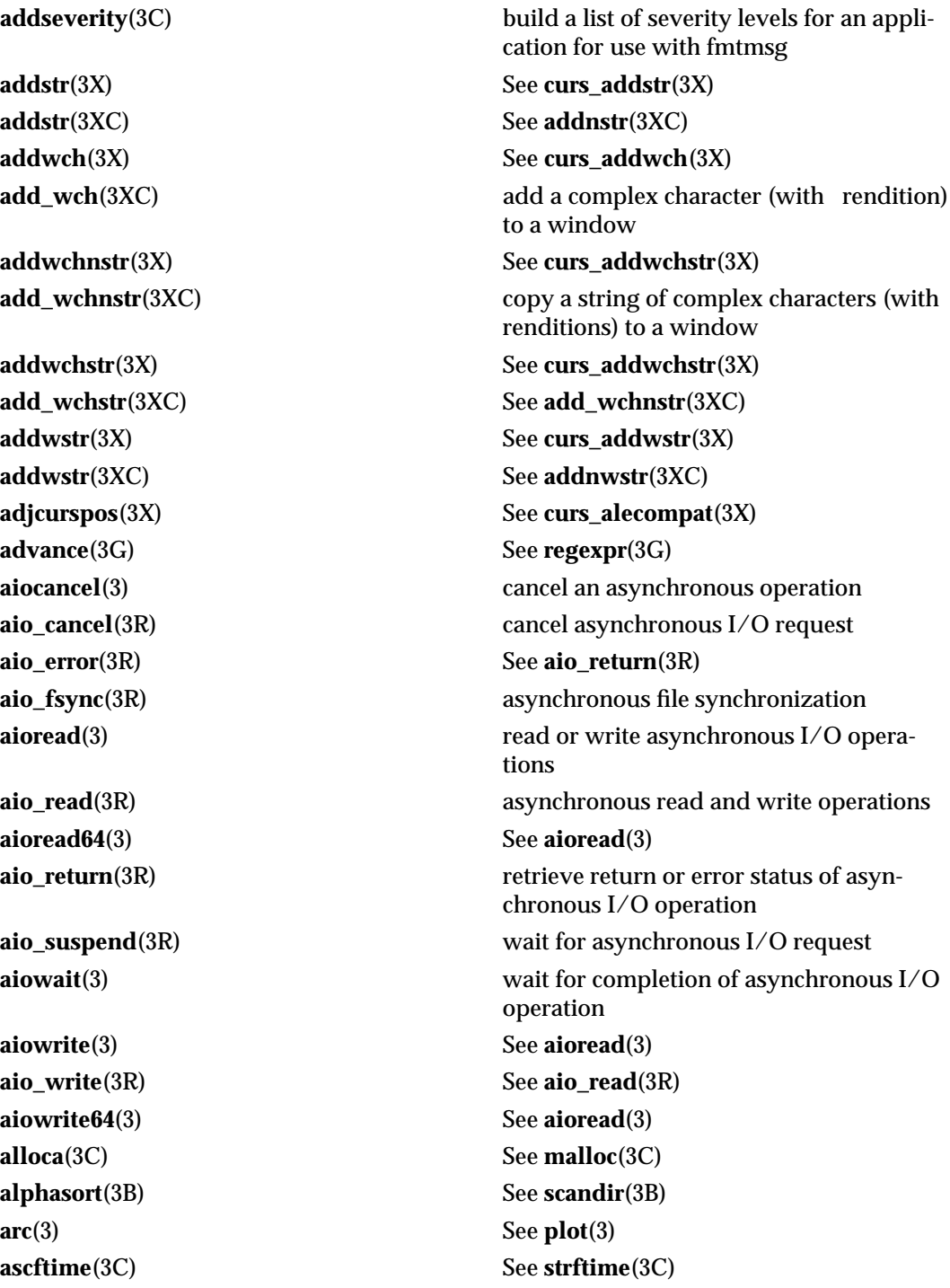

**asctime**(3C) See **ctime**(3C) **asctime\_r**(3C) See **ctime**(3C) **asin**(3M) arc sine function **asinh**(3M) See **acosh**(3M) **assert**(3C) verify program assertion **asysmem**(3) See **sysmem**(3) **atan**(3M) arc tangent function **atan2**(3M) arc tangent function **atanh**(3M) See **acosh**(3M) **atexit**(3C) and add program termination routine **atof**(3C) See **strtod**(3C) **atoi**(3C) See **strtol**(3C) **atol**(3C) See **strtol**(3C) **atoll**(3C) See **strtol**(3C) **attr\_get**(3XC) control window attributes **attroff**(3X) See **curs\_attr**(3X) **attroff**(3XC) change foreground window attributes **attr\_off**(3XC) See **attr\_get**(3XC) **attron**(3X) See **curs\_attr**(3X) **attr\_on**(3XC) See **attr\_get**(3XC) **attron**(3XC) See **attroff**(3XC) **attrset**(3X) See **curs\_attr**(3X) **attr\_set**(3XC) See **attr\_get**(3XC) **attrset**(3XC) See **attroff**(3XC) **au\_close**(3) See **au\_open**(3) **au\_open**(3) construct and write audit records **au\_preselect**(3) preselect an audit event **authdes\_create**(3N) See **rpc\_soc**(3N) **authdes\_getucred**(3N) See **secure\_rpc**(3N) **authdes\_seccreate**(3N) See **secure\_rpc**(3N) **auth\_destroy**(3N) See **rpc\_clnt\_auth**(3N) **authkerb\_getucred**(3N) See **kerberos\_rpc**(3N) **authkerb\_seccreate**(3N) See **kerberos\_rpc**(3N) **authnone\_create**(3N) See **rpc\_clnt\_auth**(3N) **authsys\_create**(3N) See **rpc\_clnt\_auth**(3N)

3-12 SunOS 5.6 modified 4 Apr 1997

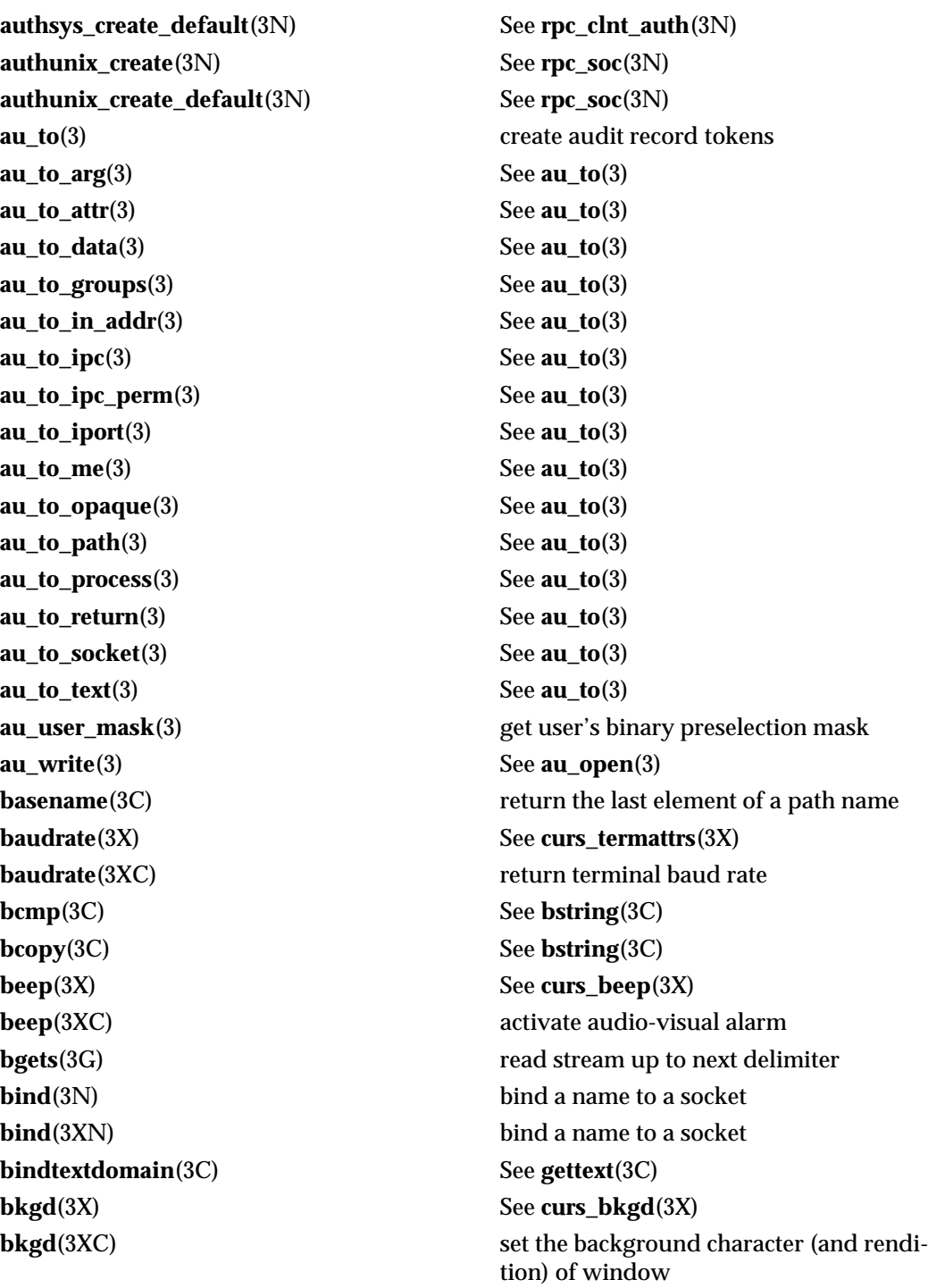

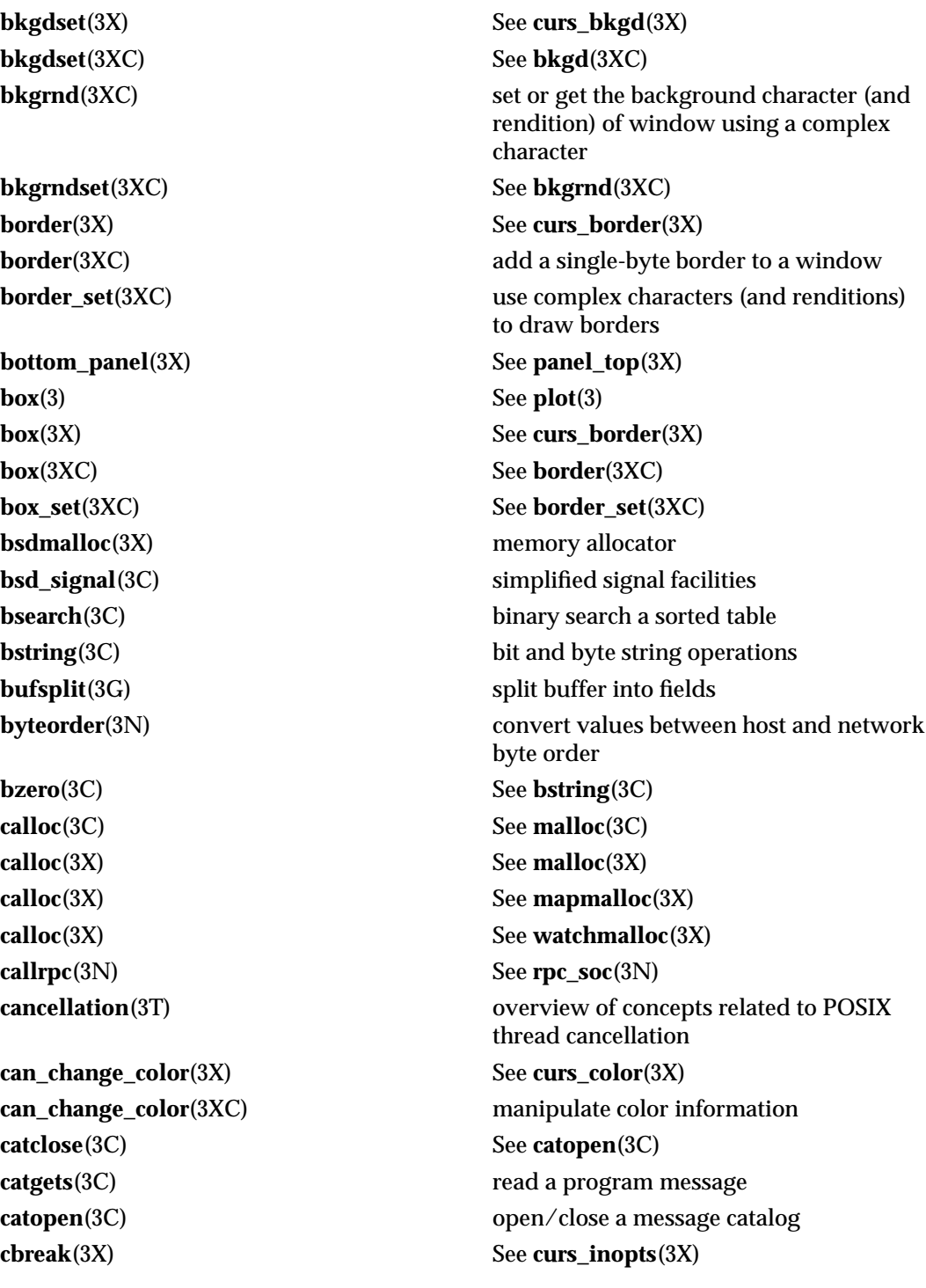

3-14 SunOS 5.6 modified 4 Apr 1997

**cbreak**(3XC) set input mode controls **cbrt**(3M) cube root function **ceil**(3M) ceiling value function **cfgetispeed**(3) get input and output baud rate **cfgetospeed**(3) See **cfgetispeed**(3) **cfree**(3X) See **mapmalloc**(3X) **cfree**(3X) See **watchmalloc**(3X) **cfsetispeed**(3) set input and output baud rate **cfsetospeed**(3) See **cfsetispeed**(3) **cftime**(3C) See **strftime**(3C) **circle**(3) See **plot**(3) **clear**(3X) See **curs\_clear**(3X) **clear**(3XC) clear a window **clearerr**(3S) See **ferror**(3S) **clearok**(3X) See **curs\_outopts**(3X) **clearok**(3XC) set terminal output controls **clnt\_broadcast**(3N) See **rpc\_soc**(3N) **clnt\_call**(3N) See **rpc\_clnt\_calls**(3N) **clnt\_control**(3N) See **rpc\_clnt\_create**(3N) **clnt\_create**(3N) See **rpc\_clnt\_create**(3N) **clnt\_create\_timed**(3N) See **rpc\_clnt\_create**(3N) **clnt\_create\_vers**(3N) See **rpc\_clnt\_create**(3N) **clnt\_create\_vers\_timed**(3N) See **rpc\_clnt\_create**(3N) **clnt\_destroy**(3N) See **rpc\_clnt\_create**(3N) **clnt\_dg\_create**(3N) See **rpc\_clnt\_create**(3N) **clnt\_freeres**(3N) See **rpc\_clnt\_calls**(3N) **clnt\_geterr**(3N) See **rpc\_clnt\_calls**(3N) **clnt\_pcreateerror**(3N) See **rpc\_clnt\_create**(3N) **clnt\_perrno**(3N) See **rpc\_clnt\_calls**(3N) **clnt\_perror**(3N) See **rpc\_clnt\_calls**(3N) **clnt\_raw\_create**(3N) See **rpc\_clnt\_create**(3N) **clntraw\_create**(3N) See **rpc\_soc**(3N) **clnt\_spcreateerror**(3N) See **rpc\_clnt\_create**(3N)

**chgat**(3XC) change the rendition of characters in a window

**clnt\_sperrno**(3N) See **rpc\_clnt\_calls**(3N) **clnt\_sperror**(3N) See **rpc\_clnt\_calls**(3N) **clnttcp\_create**(3N) See **rpc\_soc**(3N) **clnt\_tli\_create**(3N) See **rpc\_clnt\_create**(3N) **clnt\_tp\_create**(3N) See **rpc\_clnt\_create**(3N) **clnt\_tp\_create\_timed**(3N) See **rpc\_clnt\_create**(3N) **clntudp\_bufcreate**(3N) See **rpc\_soc**(3N) **clntudp\_create**(3N) See **rpc\_soc**(3N) **clnt\_vc\_create**(3N) See **rpc\_clnt\_create**(3N) **clock**(3C) report CPU time used **clock\_getres**(3R) See **clock\_settime**(3R) **clock\_gettime**(3R) See **clock\_settime**(3R) **closedir**(3C) close a directory stream **closelog**(3) See **syslog**(3) **closepl**(3) See **plot**(3) **closevt**(3) See **plot**(3) **clrtobot**(3X) See **curs\_clear**(3X) **clrtoeol**(3X) See **curs\_clear**(3X) **clrtoeol**(3XC) clear to the end of a line **color\_content**(3X) See **curs\_color**(3X) **color\_set**(3XC) See **attr\_get**(3XC) **compile**(3G) See **regexpr**(3G) **cond\_broadcast**(3T) See **condition**(3T) **cond\_destroy**(3T) See **condition**(3T) **cond** init(3T) See **condition**(3T) **condition**(3T) condition variables **cond\_signal**(3T) See **condition**(3T) **cond\_timedwait**(3T) See **condition**(3T) **cond\_wait**(3T) See **condition**(3T)

**clock\_settime**(3R) high-resolution clock operations **clrtobot**(3XC) clear to the end of a window **color\_content**(3XC) See **can\_change\_color**(3XC) **COLOR\_PAIR**(3XC) See **can\_change\_color**(3XC) **confstr**(3C) get configurable variables **connect**(3N) initiate a connection on a socket

3-16 SunOS 5.6 modified 4 Apr 1997

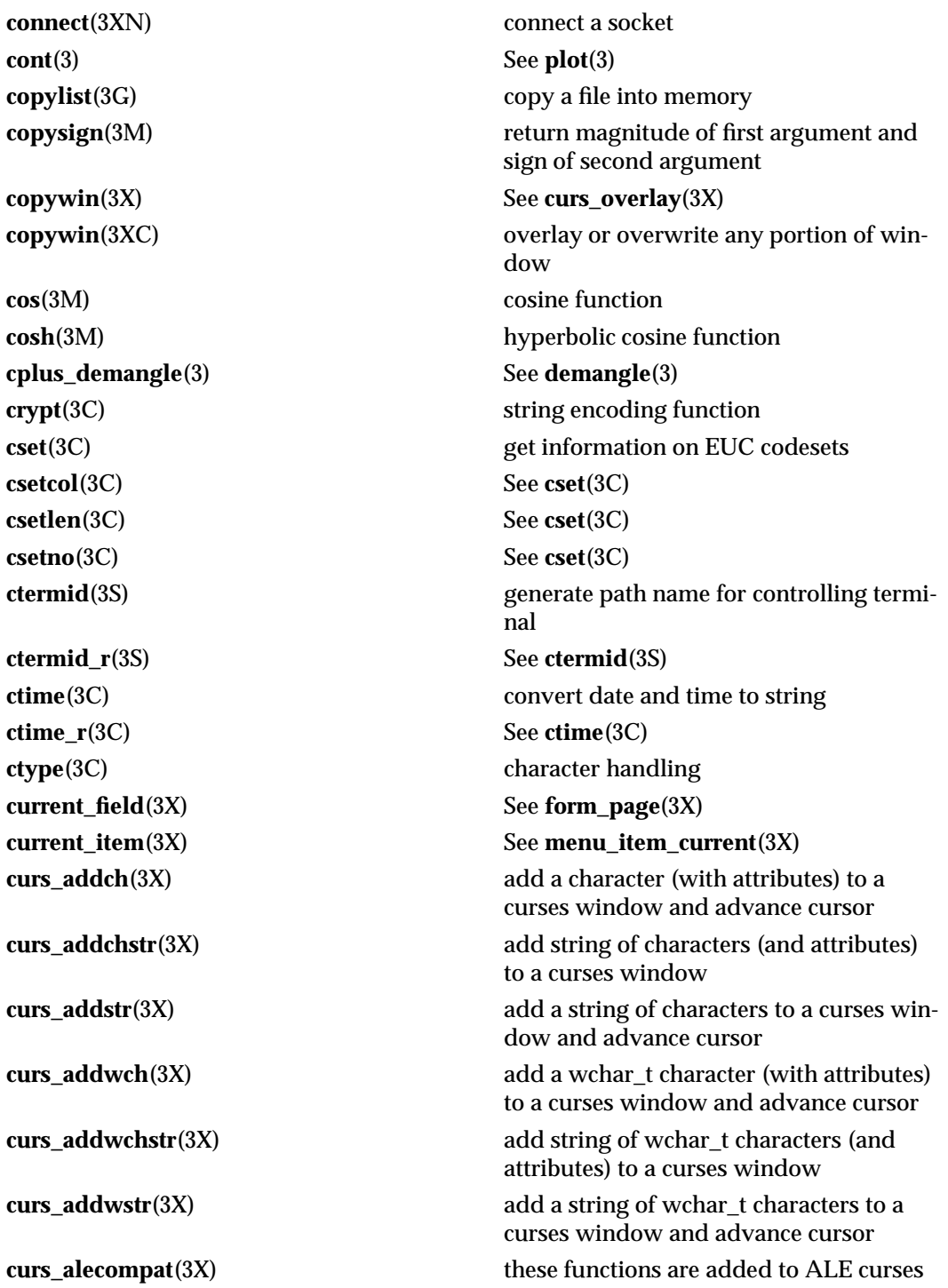

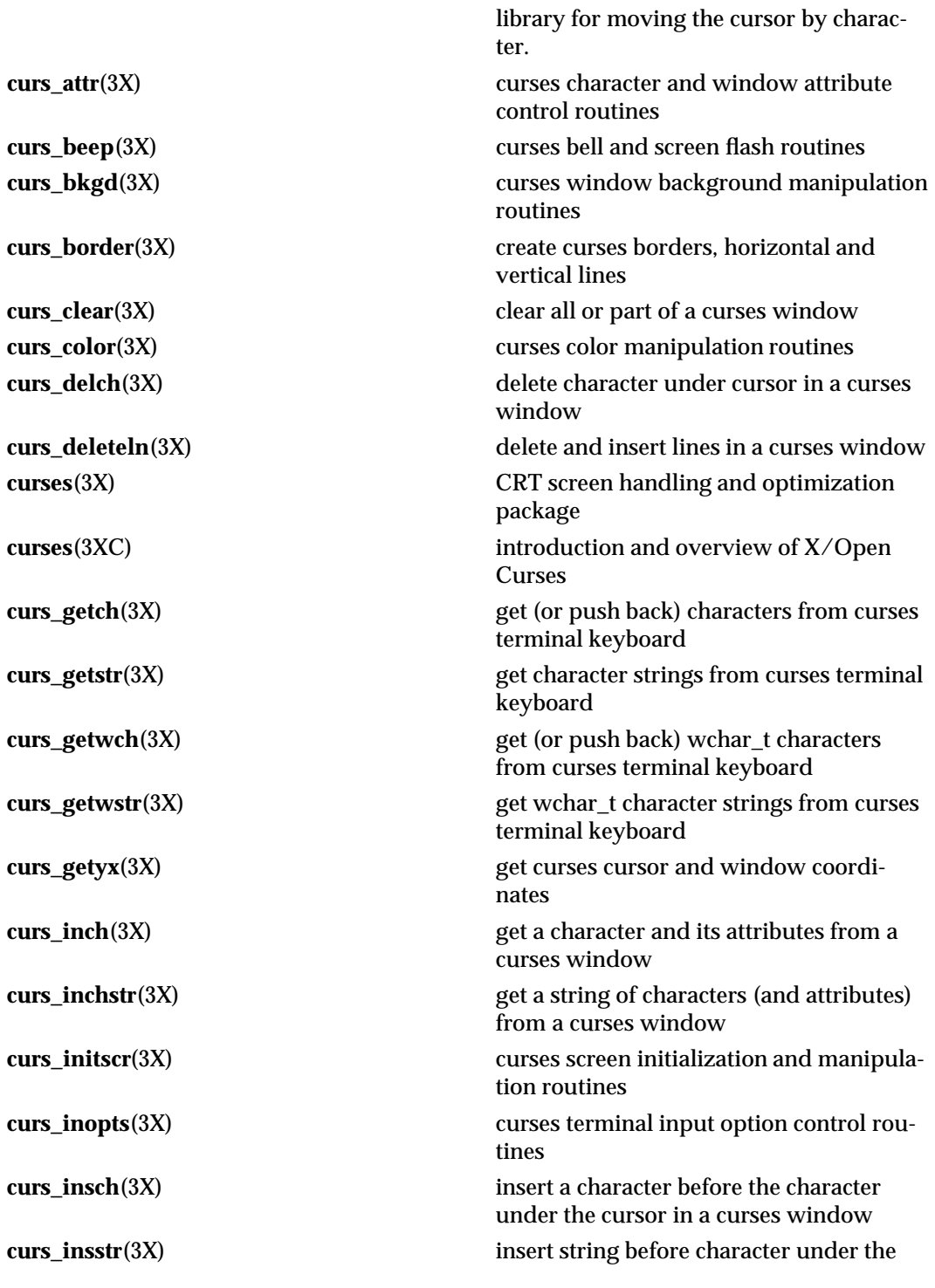

3-18 SunOS 5.6 modified 4 Apr 1997

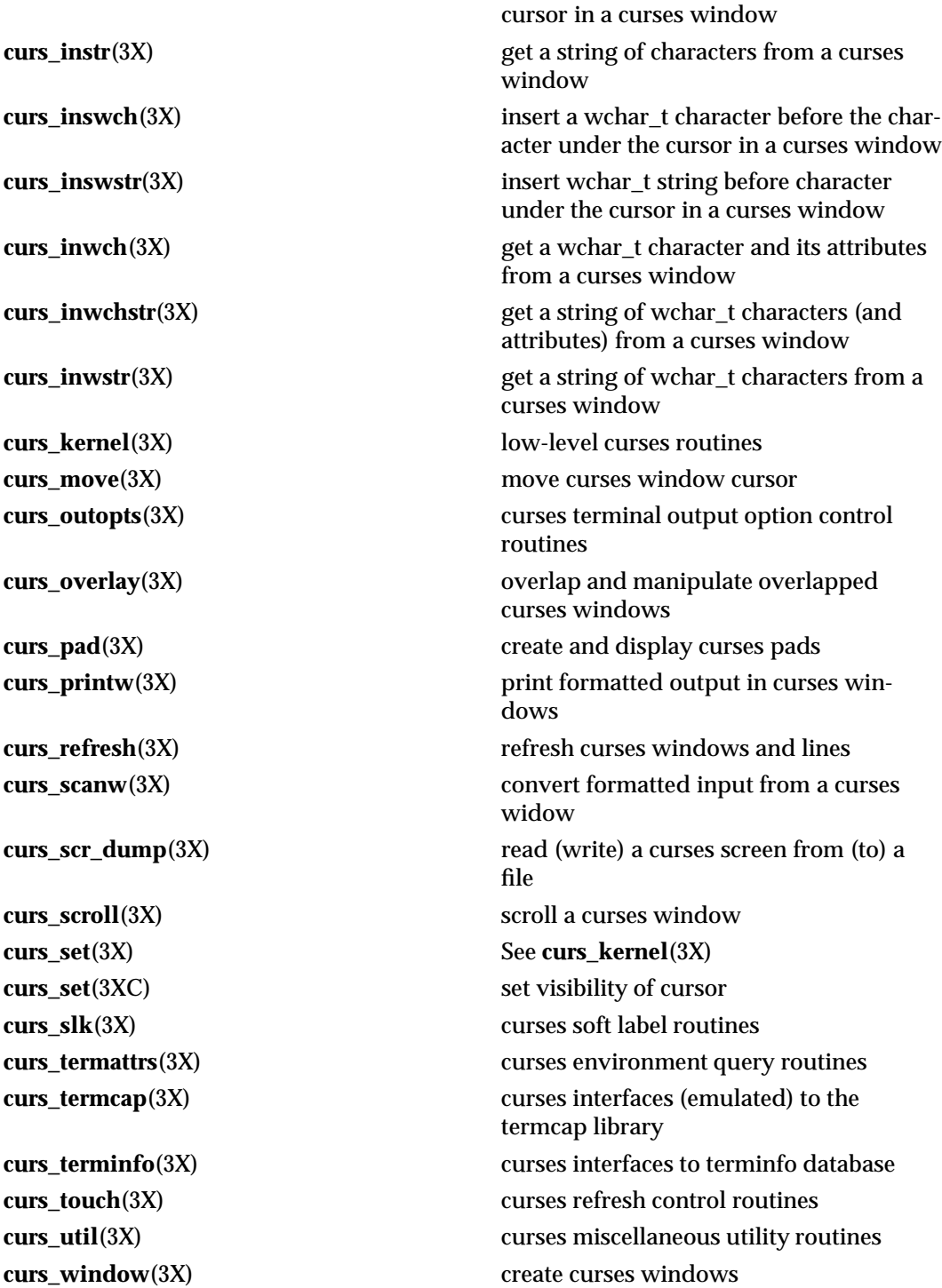

**cuserid**(3S) get character login name of the user **data\_ahead**(3X) See **form\_data**(3X) **data\_behind**(3X) See **form\_data**(3X) **db\_add\_entry**(3N) See **nis\_db**(3N) **db\_checkpoint**(3N) See **nis\_db**(3N) **db\_create\_table**(3N) See **nis\_db**(3N) **db\_destroy\_table**(3N) See **nis\_db**(3N) **db\_first\_entry**(3N) See **nis\_db**(3N) **db\_free\_result**(3N) See **nis\_db**(3N) **db\_initialize**(3N) See **nis\_db**(3N) **db\_list\_entries**(3N) See **nis\_db**(3N) **dbm**(3B) data base subroutines **dbm\_clearerr**(3) database functions **dbm\_close**(3) See **dbm\_clearerr**(3) **dbmclose**(3B) See **dbm**(3B) **dbm\_delete**(3) See **dbm\_clearerr**(3) **dbm\_error**(3) See **dbm\_clearerr**(3) **dbm\_fetch**(3) See **dbm\_clearerr**(3) **dbm\_firstkey**(3) See **dbm\_clearerr**(3) **dbminit**(3B) See **dbm**(3B) **dbm\_nextkey**(3) See **dbm\_clearerr**(3) **dbm\_open**(3) See **dbm\_clearerr**(3) **dbm\_store**(3) See **dbm\_clearerr**(3) **db\_next\_entry**(3N) See **nis\_db**(3N) **db\_remove\_entry**(3N) See **nis\_db**(3N) **db\_reset\_next\_entry**(3N) See **nis\_db**(3N) **db\_standby**(3N) See **nis\_db**(3N) **db\_table\_exists**(3N) See **nis\_db**(3N) **db\_unload\_table**(3N) See **nis\_db**(3N) **dcgettext**(3C) See **gettext**(3C) **decimal\_to\_double**(3) See **decimal\_to\_floating**(3) **decimal\_to\_extended**(3) See **decimal\_to\_floating**(3) **decimal\_to\_floating**(3) convert decimal record to floating-point value **decimal\_to\_quadruple**(3) See **decimal\_to\_floating**(3)

3-20 SunOS 5.6 modified 4 Apr 1997

**decimal\_to\_single**(3) See **decimal\_to\_floating**(3) **def\_prog\_mode**(3X) See **curs\_kernel**(3X) **def\_prog\_mode**(3XC) save/restore terminal modes **def\_shell\_mode**(3X) See **curs\_kernel**(3X) **def\_shell\_mode**(3XC) See **def\_prog\_mode**(3XC) **delay\_output**(3X) See **curs\_util**(3X) **delay\_output**(3XC) delays output **delch**(3X) See **curs\_delch**(3X) **delch**(3XC) remove a character **del\_curterm**(3X) See **curs\_terminfo**(3X) **del\_curterm**(3XC) free space pointed to by terminal **delete**(3B) See **dbm**(3B) **deleteln**(3X) See **curs\_deleteln**(3X) **deleteln**(3XC) remove a line **del\_panel**(3X) See **panel\_new**(3X) **delscreen**(3X) See **curs\_initscr**(3X) **delwin**(3X) See **curs\_window**(3X) **delwin**(3XC) delete a window **derwin**(3X) See **curs\_window**(3X) **devid\_compare**(3) See **devid\_get**(3) **devid\_deviceid\_to\_nmlist**(3) See **devid\_get**(3) **devid\_free**(3) See **devid\_get**(3) **devid\_free\_nmlist**(3) See **devid\_get**(3) **devid\_get\_minor\_name**(3) See **devid\_get**(3) **devid\_sizeof**(3) See **devid\_get**(3) **dgettext**(3C) See **gettext**(3C)

modified 4 Apr 1997 SunOS 5.6 3-21

**delscreen**(3XC) free space associated with the SCREEN data structure **demangle**(3) decode a C++ encoded symbol name **derwin**(3XC) create a new window or subwindow **devid\_get**(3) device id interfaces for user applications **dial**(3N) establish an outgoing terminal line connection **difftime**(3C) computes the difference between two calendar times **directio**(3C) provide advice to file system

**dirname**(3C) **report the parent directory name of a file** path name **div**(3C) compute the quotient and remainder **dladdr**(3X) translate address to symbolic information **dlclose**(3X) close a shared object **dldump**(3X) **create a new file from a dynamic object** component of the calling process **dlerror**(3X) get diagnostic information **dlinfo**(3X) dynamic load information **dlmopen**(3X) See **dlopen**(3X) **dlopen**(3X) gain access to an executable object file **dlsym**(3X) get the address of a symbol in a shared object **DmiAddComponent**(3X) Management Interface database administration functions **DmiAddGroup**(3X) See **DmiAddComponent**(3X) **DmiAddLanguage**(3X) See **DmiAddComponent**(3X) **DmiAddRow**(3X) Management Interface operation functions **DmiDeleteComponent**(3X) See **DmiAddComponent**(3X) **DmiDeleteGroup**(3X) See **DmiAddComponent**(3X) **DmiDeleteLanguage**(3X) See **DmiAddComponent**(3X) **DmiDeleteRow**(3X) See **DmiAddRow**(3X) **DmiGetAttribute**(3X) See **DmiAddRow**(3X) **DmiGetConfig**(3X) Management Interface initialization functions **DmiGetMultiple**(3X) See **DmiAddRow**(3X) **DmiGetVersion**(3X) See **DmiGetConfig**(3X) **DmiListAttributes**(3X) Management Interface listing functions **DmiListClassNames**(3X) See **DmiListAttributes**(3X) **DmiListComponents**(3X) See **DmiListAttributes**(3X) **DmiListComponentsByClass**(3X) See **DmiListAttributes**(3X) **DmiListGroups**(3X) See **DmiListAttributes**(3X) **DmiListLanguages**(3X) See **DmiListAttributes**(3X) **DmiOriginateEvent**(3X) See **DmiRegisterCi**(3X) **DmiRegister**(3X) See **DmiGetConfig**(3X)

3-22 SunOS 5.6 modified 4 Apr 1997

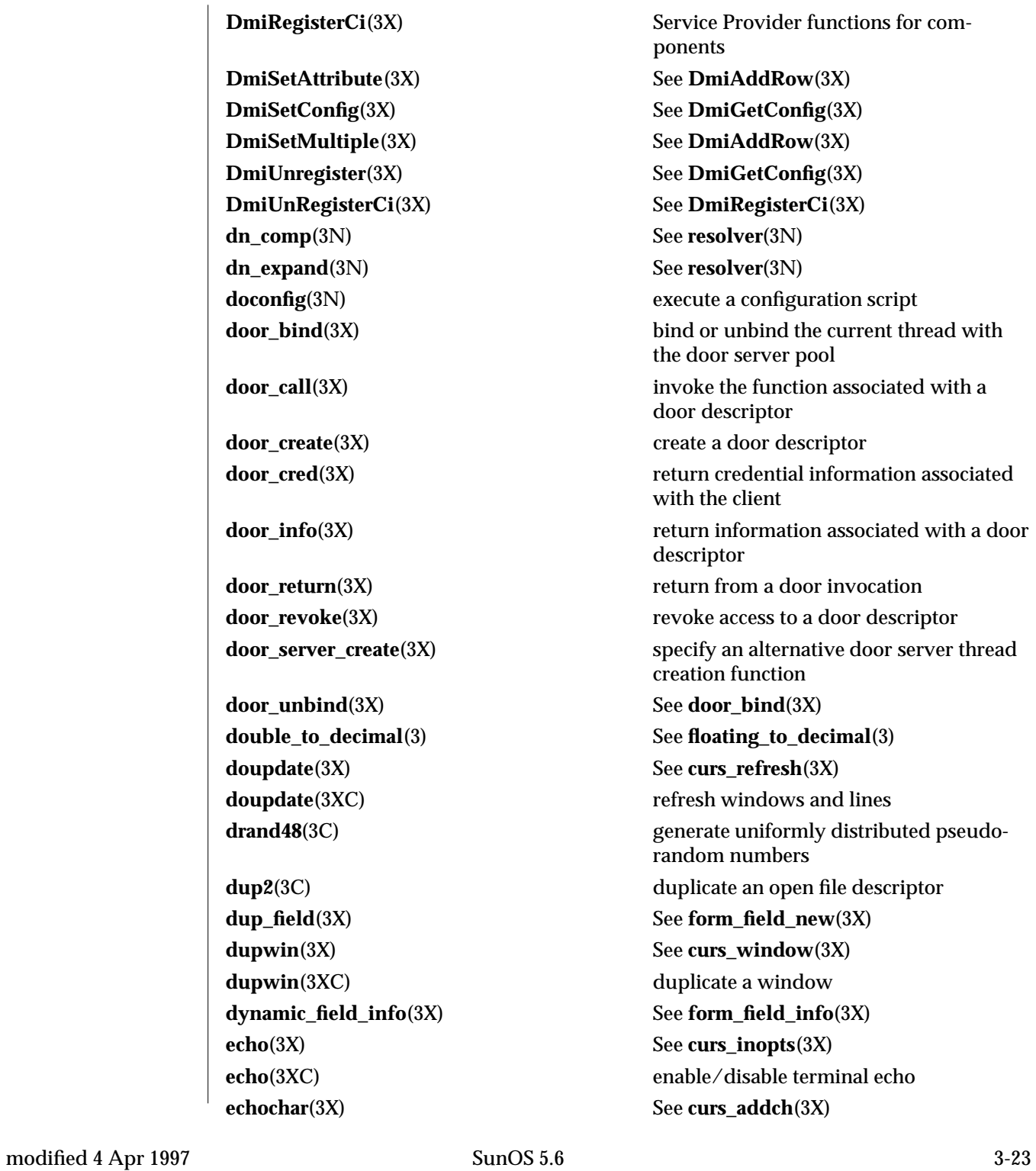

**echochar**(3XC) add a single-byte character and refresh window **echowchar**(3X) See **curs** addwch(3X) **echo\_wchar**(3XC) add a complex character and refresh window **econvert**(3) output conversion **ecvt**(3) See **econvert**(3) **ecvt**(3C) convert floating-point number to string **\_edata**(3C) See **end**(3C) **edata**(3C) See **end**(3C) **elf**(3E) object file access library **elf32\_fsize**(3E) return the size of an object file type **elf32\_getehdr**(3E) retrieve class-dependent object file header **elf32\_getphdr**(3E) retrieve class-dependent program header table **elf32\_getshdr**(3E) retrieve class-dependent section header **elf32\_newehdr**(3E) See **elf32\_getehdr**(3E) **elf32\_newphdr**(3E) See **elf32\_getphdr**(3E) **elf32\_xlatetof**(3E) class-dependent data translation **elf32\_xlatetom**(3E) See **elf32\_xlatetof**(3E) **elf\_begin**(3E) process ELF object files **elf\_cntl**(3E) control an elf file descriptor **elf\_end**(3E) See **elf\_begin**(3E) **elf\_errmsg**(3E) error handling **elf\_errno**(3E) See **elf\_errmsg**(3E) **elf\_fill**(3E) set fill byte **elf\_flagdata**(3E) manipulate flags **elf\_flagehdr**(3E) See **elf\_flagdata**(3E) **elf\_flagelf**(3E) See **elf\_flagdata**(3E) **elf\_flagphdr**(3E) See **elf\_flagdata**(3E) **elf\_flagscn**(3E) See **elf\_flagdata**(3E) **elf\_flagshdr**(3E) See **elf\_flagdata**(3E) **elf\_getarhdr**(3E) retrieve archive member header **elf\_getarsym**(3E) retrieve archive symbol table **elf\_getbase**(3E) get the base offset for an object file **elf\_getdata**(3E) get section data

3-24 SunOS 5.6 modified 4 Apr 1997

**elf\_getident**(3E) retrieve file identification data **elf\_getscn**(3E) get section information **elf\_hash**(3E) compute hash value **elf\_kind**(3E) determine file type **elf\_memory**(3E) See **elf\_begin**(3E) **elf\_ndxscn**(3E) See **elf\_getscn**(3E) **elf\_newdata**(3E) See **elf\_getdata**(3E) **elf\_newscn**(3E) See **elf\_getscn**(3E) **elf\_next**(3E) See **elf\_begin**(3E) **elf\_nextscn**(3E) See **elf\_getscn**(3E) **elf\_rand**(3E) See **elf\_begin**(3E) **elf\_rawdata**(3E) See **elf\_getdata**(3E) **elf\_rawfile**(3E) retrieve uninterpreted file contents **elf\_strptr**(3E) make a string pointer **elf\_update**(3E) update an ELF descriptor **elf\_version**(3E) coordinate ELF library and application versions **encrypt**(3C) encoding function **end**(3C) last locations in program *\_end***(3C)** See **end**(3C) **endac**(3) See **getacinfo**(3) **endauclass**(3) See **getauclassent**(3) **endauevent**(3) See **getauevent**(3) **endauuser**(3) See **getauusernam**(3) **endgrent**(3C) See **getgrnam**(3C) **endhostent**(3N) See **gethostbyname**(3N) **endhostent**(3XN) network host database functions **endnetconfig**(3N) See **getnetconfig**(3N) **endnetent**(3N) See **getnetbyname**(3N) **endnetent**(3XN) network database functions **endnetgrent**(3N) See **getnetgrent**(3N) **endnetpath**(3N) See **getnetpath**(3N) **endprotoent**(3N) See **getprotobyname**(3N) **endprotoent**(3XN) network protocol database functions **endpwent**(3C) See **getpwnam**(3C)

**endrpcent**(3N) See **getrpcbyname**(3N) **endservent**(3N) See **getservbyname**(3N) **endservent**(3XN) network services database functions **endspent**(3C) See **getspnam**(3C) **endusershell**(3C) See **getusershell**(3C) **endutent**(3C) See **getutent**(3C) **endutxent**(3C) See **getutxent**(3C) **endwin**(3X) See **curs\_initscr**(3X) **endwin**(3XC) restore initial terminal environment **erand48**(3C) See **drand48**(3C) **erase**(3) See **plot**(3) **erase**(3X) See **curs\_clear**(3X) **erase**(3XC) See **clear**(3XC) **erasechar**(3X) See **curs\_termattrs**(3X) **erasechar**(3XC) return current ERASE or KILL characters **erasewchar**(3XC) See **erasechar**(3XC) **erf**(3M) error and complementary error functions **erfc**(3M) See **erf**(3M) **errno**(3C) See **perror**(3C) **\_etext**(3C) See **end**(3C) **etext**(3C) See **end**(3C) **ether\_aton**(3N) See **ethers**(3N) **ether** hostton(3N) See **ethers**(3N) **ether\_line**(3N) See **ethers**(3N) **ether\_ntoa**(3N) See **ethers**(3N) **ether\_ntohost**(3N) See **ethers**(3N) **ethers**(3N) Ethernet address mapping operations **euccol**(3C) See **euclen**(3C) **euclen**(3C) **eucleon**(3C) **get byte length and display width of EUC** characters **eucscol**(3C) See **euclen**(3C) **exit**(3C) terminate process **\_exithandle**(3C) See **exit**(3C) **exp**(3M) exponential function **expm1**(3M) computes exponential functions

3-26 SunOS 5.6 modified 4 Apr 1997

**extended\_to\_decimal**(3) See **floating\_to\_decimal**(3) **fabs**(3M) absolute value function **fattach**(3C) attach a STREAMS-based file descriptor to an object in the file system name space **fclose**(3S) close a stream **fconvert**(3) See **econvert**(3) **fcvt**(3) See **econvert**(3) **fcvt**(3C) See **ecvt**(3C) **fdatasync**(3R) synchronize a file's data **FD\_CLR**(3C) See **select**(3C) **fdetach**(3C) detach a name from a STREAMS-based file descriptor **FD\_ISSET**(3C) See **select**(3C) **fdopen**(3S) **associate a stream with a file descriptor FD\_SET**(3C) See **select**(3C) **FD\_ZERO**(3C) See **select**(3C) **feof**(3S) See **ferror**(3S) **ferror**(3S) stream status inquiries **fetch**(3B) See **dbm**(3B) **fflush**(3S) flush a stream **ffs**(3C) find first set bit **fgetc**(3S) See **getc**(3S) **fgetgrent**(3C) See **getgrnam**(3C) **fgetgrent\_r**(3C) See **getgrnam**(3C) **fgetpos**(3S) get current file position information **fgetpwent**(3C) See **getpwnam**(3C) **fgetpwent\_r**(3C) See **getpwnam**(3C) **fgets**(3S) See **gets**(3S) **fgetspent**(3C) See **getspnam**(3C) **fgetspent\_r**(3C) See **getspnam**(3C) **fgetwc**(3S) get a wide-character code from a stream **fgetws**(3S) See **getws** (3S) **field\_arg**(3X) See **form\_field\_validation**(3X) **field\_back**(3X) See **form\_field\_attributes**(3X) **field\_buffer**(3X) See **form\_field\_buffer**(3X) **field\_count**(3X) See **form\_field**(3X)

**field\_fore**(3X) See **form\_field\_attributes**(3X) **field\_index**(3X) See **form\_page**(3X) **field\_info**(3X) See **form\_field\_info**(3X) **field\_init**(3X) See **form\_hook**(3X) **field\_just**(3X) See **form\_field\_just**(3X) **field\_opts**(3X) See **form\_field\_opts**(3X) **field\_opts\_off**(3X) See **form\_field\_opts**(3X) **field\_opts\_on**(3X) See **form\_field\_opts**(3X) **field\_pad**(3X) See **form\_field\_attributes**(3X) **field\_status**(3X) See **form\_field\_buffer**(3X) **field\_term**(3X) See **form\_hook**(3X) **field\_type**(3X) See **form\_field\_validation**(3X) **field\_userptr**(3X) See **form\_field\_userptr**(3X) **fileno**(3S) See **ferror**(3S) **file\_to\_decimal**(3) See **string\_to\_decimal**(3) **filter**(3X) See **curs\_util**(3X) **filter**(3XC) disable use of certain terminal capabilities **finite**(3C) See **isnan**(3C) **firstkey**(3B) See **dbm**(3B) **flash**(3X) See **curs\_beep**(3X) **flash**(3XC) See **beep**(3XC) **floating\_to\_decimal**(3) convert floating-point value to decimal record **flock**(3B) **apply or remove an advisory lock on an** and **flock** (3B) open file **flockfile**(3S) acquire and release stream lock **floor**(3M) floor function **flushinp**(3X) See **curs** util(3X) **flushinp**(3XC) discard type-ahead characters **fmod**(3M) **floating-point remainder value function fmtmsg**(3C) display a message on stderr or system console **fn\_attr\_bind**(3N) bind a reference to a name and associate attributes with named object **fn\_attr\_create\_subcontext**(3N) create a subcontext in a context and associate attributes with newly created

3-28 SunOS 5.6 modified 4 Apr 1997

context **fn\_attr\_ext\_search**(3N) search for names in the specified context(s) whose attributes satisfy the filter **fn\_attr\_get**(3N) return specified attribute associated with name **fn\_attr\_get\_ids**(3N) get a list of the identifiers of all attributes associated with named object **fn\_attr\_get\_values**(3N) return values of an attribute **fn\_attribute\_add**(3N) See **FN\_attribute\_t**(3N) **fn\_attribute\_assign**(3N) See **FN\_attribute\_t**(3N) **fn\_attribute\_copy**(3N) See **FN\_attribute\_t**(3N) **fn\_attribute\_create**(3N) See **FN\_attribute\_t**(3N) **fn\_attribute\_destroy**(3N) See **FN\_attribute\_t**(3N) **fn** attribute first(3N) See **FN** attribute t(3N) **fn\_attribute\_identifier**(3N) See **FN\_attribute\_t**(3N) **fn\_attribute\_next**(3N) See **FN\_attribute\_t**(3N) **fn\_attribute\_remove**(3N) See **FN\_attribute\_t**(3N) **fn\_attribute\_syntax**(3N) See **FN\_attribute\_t**(3N) **FN\_attribute\_t**(3N) an XFN attribute **fn\_attribute\_valuecount**(3N) See **FN\_attribute\_t**(3N) **fn\_attr\_modify**(3N) modify specified attribute associated with name **fn\_attrmodlist\_add**(3N) See **FN\_attrmodlist\_t**(3N) **fn\_attrmodlist\_assign**(3N) See **FN\_attrmodlist\_t**(3N) **fn\_attrmodlist\_copy**(3N) See **FN\_attrmodlist\_t**(3N) **fn\_attrmodlist\_count**(3N) See **FN\_attrmodlist\_t**(3N) **fn** attrmodlist create(3N) See **FN** attrmodlist  $t(3N)$ **fn\_attrmodlist\_destroy**(3N) See **FN\_attrmodlist\_t**(3N) **fn\_attrmodlist\_first**(3N) See **FN\_attrmodlist\_t**(3N) **fn\_attrmodlist\_next**(3N) See **FN\_attrmodlist\_t**(3N) **FN\_attrmodlist\_t**(3N) a list of attribute modifications **fn\_attr\_multi\_get**(3N) return multiple attributes associated with named object **fn\_attr\_multi\_modify**(3N) modify multiple attributes associated with named object **fn\_attr\_search**(3N) search for the atomic name of objects with

the specified attributes in a single context **fn\_attrset\_add**(3N) See **FN\_attrset\_t**(3N) **fn\_attrset\_assign**(3N) See **FN\_attrset\_t**(3N) **fn\_attrset\_copy**(3N) See **FN\_attrset\_t**(3N) **fn\_attrset\_count**(3N) See **FN\_attrset\_t**(3N) **fn\_attrset\_create**(3N) See **FN\_attrset\_t**(3N) **fn\_attrset\_destroy**(3N) See **FN\_attrset\_t**(3N) **fn\_attrset\_first**(3N) See **FN\_attrset\_t**(3N) **fn\_attrset\_get**(3N) See **FN\_attrset\_t**(3N) **fn\_attrset\_next**(3N) See **FN\_attrset\_t**(3N) **fn\_attrset\_remove**(3N) See **FN\_attrset\_t**(3N) **FN\_attrset\_t**(3N) a set of XFN attributes **FN\_attrvalue\_t**(3N) an XFN attribute value **fn\_bindinglist\_destroy**(3N) See **fn\_ctx\_list\_bindings**(3N) **fn\_bindinglist\_next**(3N) See **fn\_ctx\_list\_bindings**(3N) **FN\_bindinglist\_t**(3N) See **fn\_ctx\_list\_bindings**(3N) **fn** composite name append comp(3N) See **FN** composite name t(3N) **fn\_composite\_name\_append\_name**(3N) See **FN\_composite\_name\_t**(3N) **fn\_composite\_name\_assign**(3N) See **FN\_composite\_name\_t**(3N) **fn\_composite\_name\_copy**(3N) See **FN\_composite\_name\_t**(3N) **fn\_composite\_name\_count**(3N) See **FN\_composite\_name\_t**(3N) **fn\_composite\_name\_create**(3N) See **FN\_composite\_name\_t**(3N) **fn** composite name delete comp(3N) See **FN** composite name  $t(3N)$ **fn\_composite\_name\_destroy**(3N) See **FN\_composite\_name\_t**(3N) **fn\_composite\_name\_first**(3N) See **FN\_composite\_name\_t**(3N) **fn\_composite\_name\_from\_str**(3N) See **FN\_composite\_name\_t**(3N) **fn\_composite\_name\_from\_string**(3N) See **FN\_composite\_name\_t**(3N) **fn\_composite\_name\_insert\_comp**(3N) See **FN\_composite\_name\_t**(3N) **fn** composite name insert name  $(3N)$  See **FN** composite name  $t(3N)$ **fn\_composite\_name\_is\_empty**(3N) See **FN\_composite\_name\_t**(3N) **fn\_composite\_name\_is\_equal**(3N) See **FN\_composite\_name\_t**(3N) **fn\_composite\_name\_is\_prefix**(3N) See **FN\_composite\_name\_t**(3N) **fn\_composite\_name\_is\_suffix**(3N) See **FN\_composite\_name\_t**(3N) **fn\_composite\_name\_last**(3N) See **FN\_composite\_name\_t**(3N) **fn\_composite\_name\_next**(3N) See **FN\_composite\_name\_t**(3N)

3-30 SunOS 5.6 modified 4 Apr 1997

**fn\_composite\_name\_prefix**(3N) See **FN\_composite\_name\_t**(3N) **fn\_composite\_name\_prepend\_comp**(3N) See **FN\_composite\_name\_t**(3N) **fn\_composite\_name\_prepend\_name**(3N) See **FN\_composite\_name\_t**(3N) **fn\_composite\_name\_prev**(3N) See **FN\_composite\_name\_t**(3N) **fn\_composite\_name\_suffix**(3N) See **FN\_composite\_name\_t**(3N) **FN\_composite\_name\_t**(3N) a sequence of component names span**fn\_compound\_name\_append\_comp**(3N) See **FN\_compound\_name\_t**(3N) **fn\_compound\_name\_assign**(3N) See **FN\_compound\_name\_t**(3N) **fn\_compound\_name\_copy**(3N) See **FN\_compound\_name\_t**(3N) **fn\_compound\_name\_count**(3N) See **FN\_compound\_name\_t**(3N) **fn\_compound\_name\_delete\_all**(3N) See **FN\_compound\_name\_t**(3N) **fn\_compound\_name\_delete\_comp**(3N) See **FN\_compound\_name\_t**(3N) **fn\_compound\_name\_destroy**(3N) See **FN\_compound\_name\_t**(3N) **fn\_compound\_name\_first**(3N) See **FN\_compound\_name\_t**(3N) **fn\_compound\_name\_from\_syntax\_attrs**(3N) See **FN\_compound\_name\_t**(3N) **fn\_compound\_name\_get\_syntax\_attrs**(3N) See **FN\_compound\_name\_t**(3N) **fn\_compound\_name\_insert\_comp**(3N) See **FN\_compound\_name\_t**(3N) **fn\_compound\_name\_is\_empty**(3N) See **FN\_compound\_name\_t**(3N) **fn\_compound\_name\_is\_equal**(3N) See **FN\_compound\_name\_t**(3N) **fn\_compound\_name\_is\_prefix**(3N) See **FN\_compound\_name\_t**(3N) **fn\_compound\_name\_is\_suffix**(3N) See **FN\_compound\_name\_t**(3N) **fn\_compound\_name\_last**(3N) See **FN\_compound\_name\_t**(3N) **fn\_compound\_name\_next**(3N) See **FN\_compound\_name\_t**(3N) **fn\_compound\_name\_prefix**(3N) See **FN\_compound\_name\_t**(3N) **fn\_compound\_name\_prepend\_comp**(3N) See **FN\_compound\_name\_t**(3N) **fn\_compound\_name\_prev**(3N) See **FN\_compound\_name\_t**(3N) **fn\_compound\_name\_suffix**(3N) See **FN\_compound\_name\_t**(3N) **FN\_compound\_name\_t**(3N) an XFN compound name **fn** ctx bind(3N) bind a reference to a name **fn\_ctx\_create\_subcontext**(3N) create a subcontext in a context **fn\_ctx\_destroy\_subcontext**(3N) destroy the named context and remove its **fn\_ctx\_equivalent\_name**(3N) construct an equivalent name in same **fn\_ctx\_get\_ref**(3N) return a context's reference

ning multiple naming systems binding from the parent context context

**fn\_ctx\_get\_syntax\_attrs**(3N) return syntax attributes associated with named context **fn\_ctx\_handle\_destroy**(3N) release storage associated with context handle **fn\_ctx\_handle\_from\_initial**(3N) return a handle to the Initial Context **fn\_ctx\_handle\_from\_ref**(3N) construct a handle to a context object **fn\_ctx\_list\_bindings**(3N) list the atomic names and references **fn\_ctx\_list\_names**(3N) list the atomic names bound in a context **fn\_ctx\_lookup**(3N) look up name in context **fn\_ctx\_lookup\_link**(3N) look up the link reference bound to a name **fn\_ctx\_rename**(3N) rename the name of a binding **FN\_ctx\_t**(3N) an XFN context **fn\_ctx\_unbind**(3N) unbind a name from a context **fn\_ext\_searchlist\_destroy**(3N) See **fn\_attr\_ext\_search**(3N) **fn\_ext\_searchlist\_next**(3N) See **fn\_attr\_ext\_search**(3N) **FN\_ext\_searchlist\_t**(3N) See **fn\_attr\_ext\_search**(3N) **FN\_identifier\_t**(3N) an XFN identifier **fnmatch**(3C) match filename or path name **fn\_multigetlist\_destroy**(3N) See **fn\_attr\_multi\_get**(3N) **fn\_multigetlist\_next**(3N) See **fn\_attr\_multi\_get**(3N) **FN\_multigetlist\_t**(3N) See **fn\_attr\_multi\_get**(3N) **fn\_namelist\_destroy**(3N) See **fn\_ctx\_list\_names**(3N) **fn\_namelist\_next**(3N) See **fn\_ctx\_list\_names**(3N) **FN\_namelist\_t**(3N) See **fn\_ctx\_list\_names**(3N) **fn\_ref\_addr\_assign**(3N) See **FN\_ref\_addr\_t**(3N) **fn\_ref\_addr\_copy**(3N) See **FN\_ref\_addr\_t**(3N) **fn\_ref\_addrcount**(3N) See **FN\_ref\_t**(3N) **fn\_ref\_addr\_create**(3N) See **FN\_ref\_addr\_t**(3N) **fn\_ref\_addr\_data**(3N) See **FN\_ref\_addr\_t**(3N) **fn\_ref\_addr\_description**(3N) See **FN\_ref\_addr\_t**(3N) **fn\_ref\_addr\_destroy**(3N) See **FN\_ref\_addr\_t**(3N) **fn\_ref\_addr\_length**(3N) See **FN\_ref\_addr\_t**(3N) **FN\_ref\_addr\_t**(3N) an address in an XFN reference

using the given reference bound in a context

3-32 SunOS 5.6 modified 4 Apr 1997
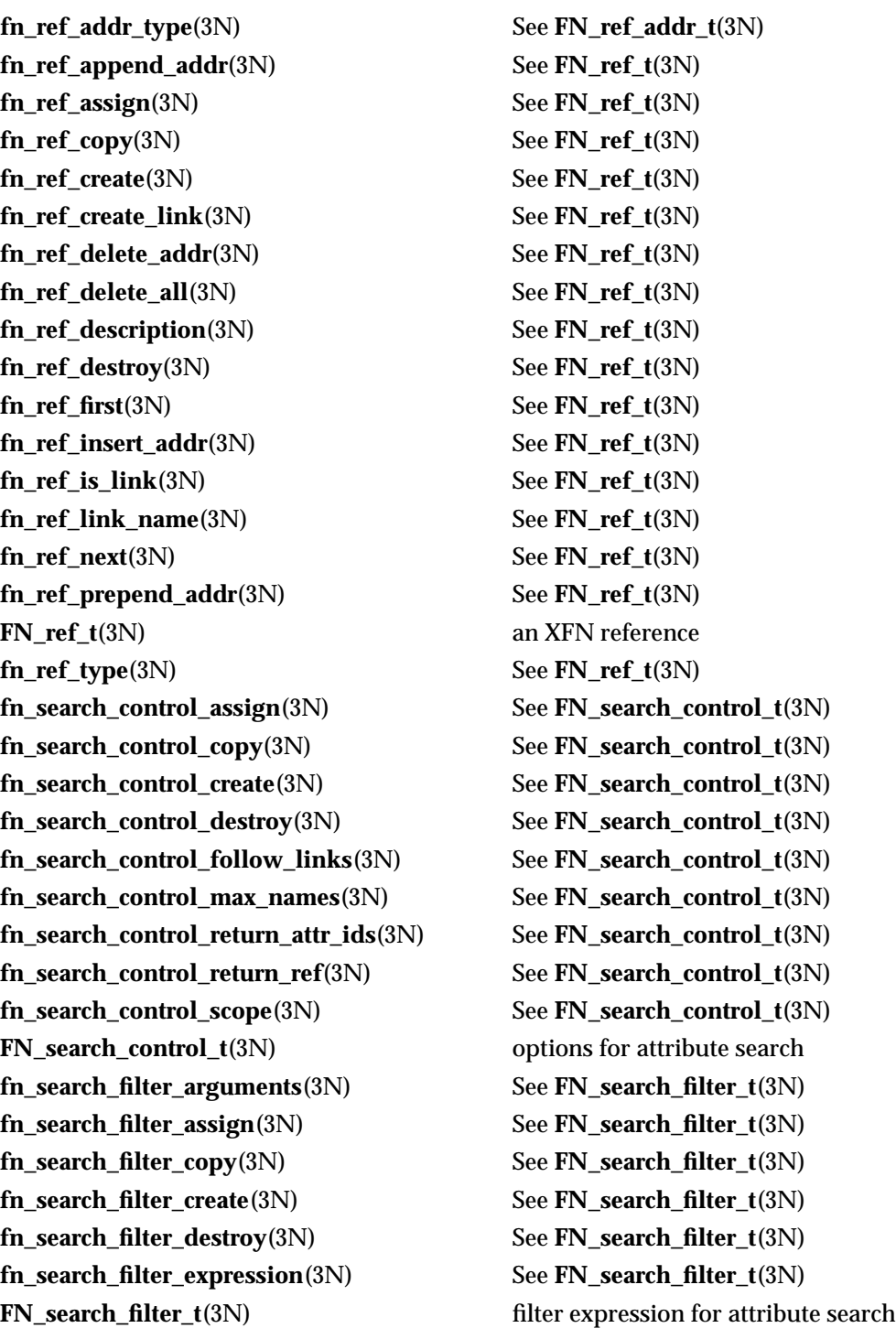

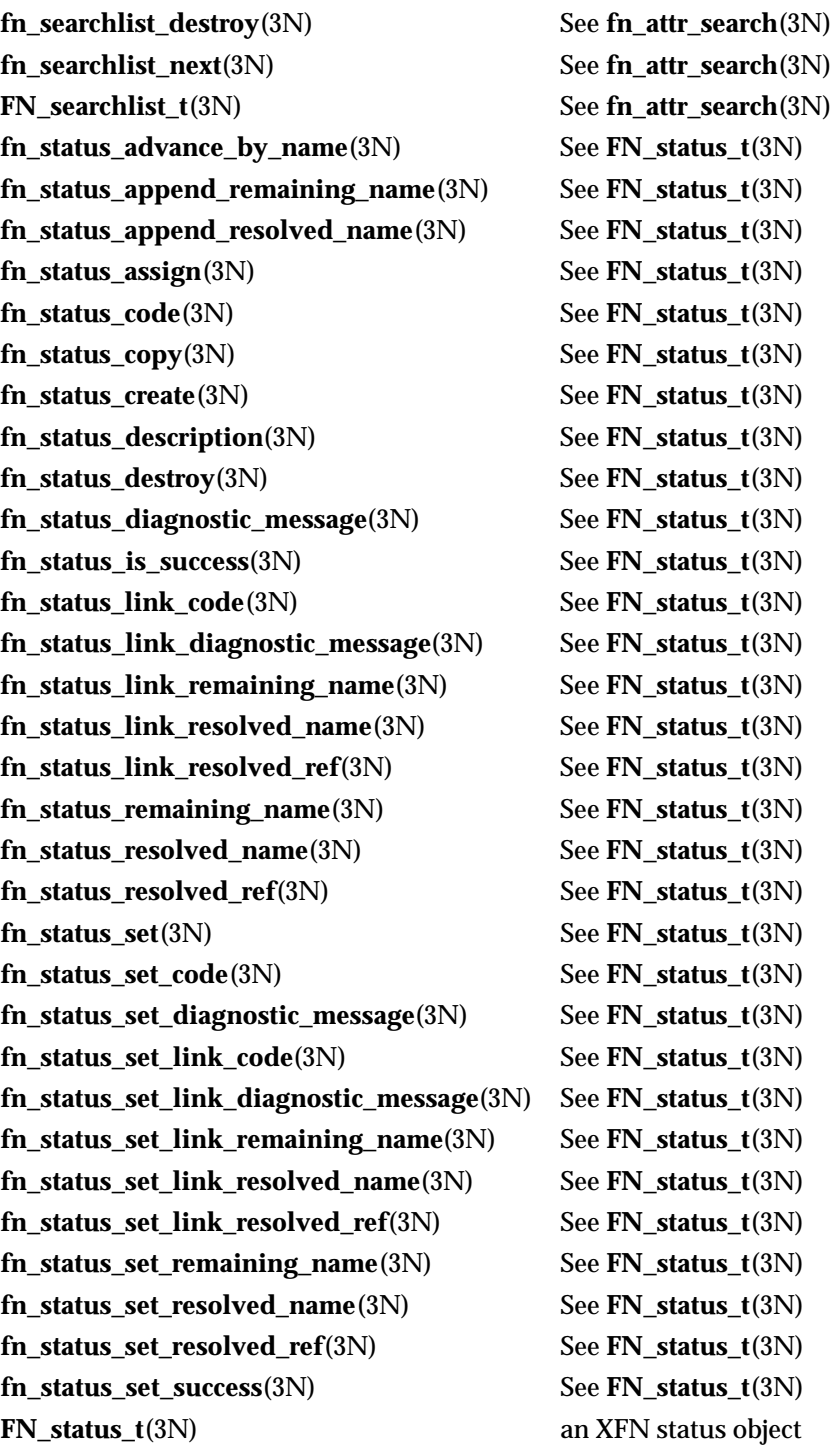

3-34 SunOS 5.6 modified 4 Apr 1997

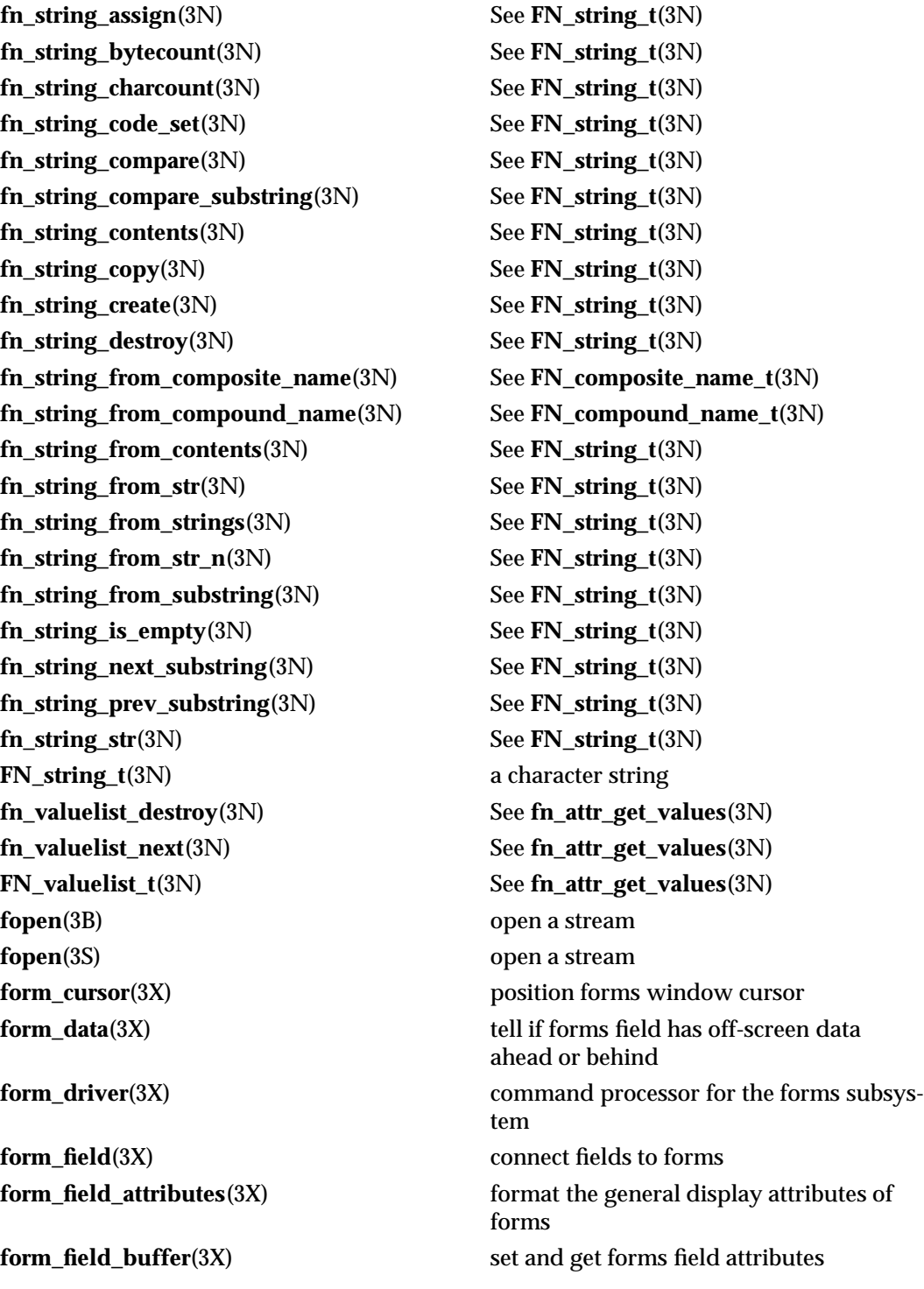

**form\_fields**(3X) See **form\_field**(3X) **form\_init**(3X) See **form\_hook**(3X) **form\_new\_page**(3X) forms pagination **form\_opts**(3X) forms option routines **form\_opts\_off**(3X) See **form\_opts**(3X) **form\_opts\_on**(3X) See **form\_opts**(3X) **form\_sub**(3X) See **form\_win**(3X) **form** term(3X) See **form** hook(3X) **fpclass**(3C) See **isnan**(3C) **fpgetmask**(3C) See **fpgetround**(3C) **fpgetsticky**(3C) See **fpgetround**(3C) **fprintf**(3B) See **printf**(3B) **fprintf**(3S) See **printf**(3S) **fpsetmask**(3C) See **fpgetround**(3C) **fpsetround**(3C) See **fpgetround**(3C) **fpsetsticky**(3C) See **fpgetround**(3C) **fputc**(3S) See **putc**(3S) **fputs**(3S) See **puts**(3S)

**form\_field\_info**(3X) get forms field characteristics **form\_field\_just**(3X) format the general appearance of forms **form\_field\_new**(3X) create and destroy forms fields **form\_field\_opts**(3X) forms field option routines **form\_fieldtype**(3X) forms fieldtype routines **form\_field\_userptr**(3X) associate application data with forms **form\_field\_validation**(3X) forms field data type validation **form\_hook**(3X) **assign application-specific routines for** invocation by forms **form\_new**(3X) create and destroy forms **form\_page**(3X) set forms current page and field **form\_post**(3X) write or erase forms from associated subwindows **forms**(3X) character based forms package **form\_userptr**(3X) **associate application data with forms form\_win**(3X) forms window and subwindow association routines **fpgetround**(3C) **IEEE** floating-point environment control

3-36 SunOS 5.6 modified 4 Apr 1997

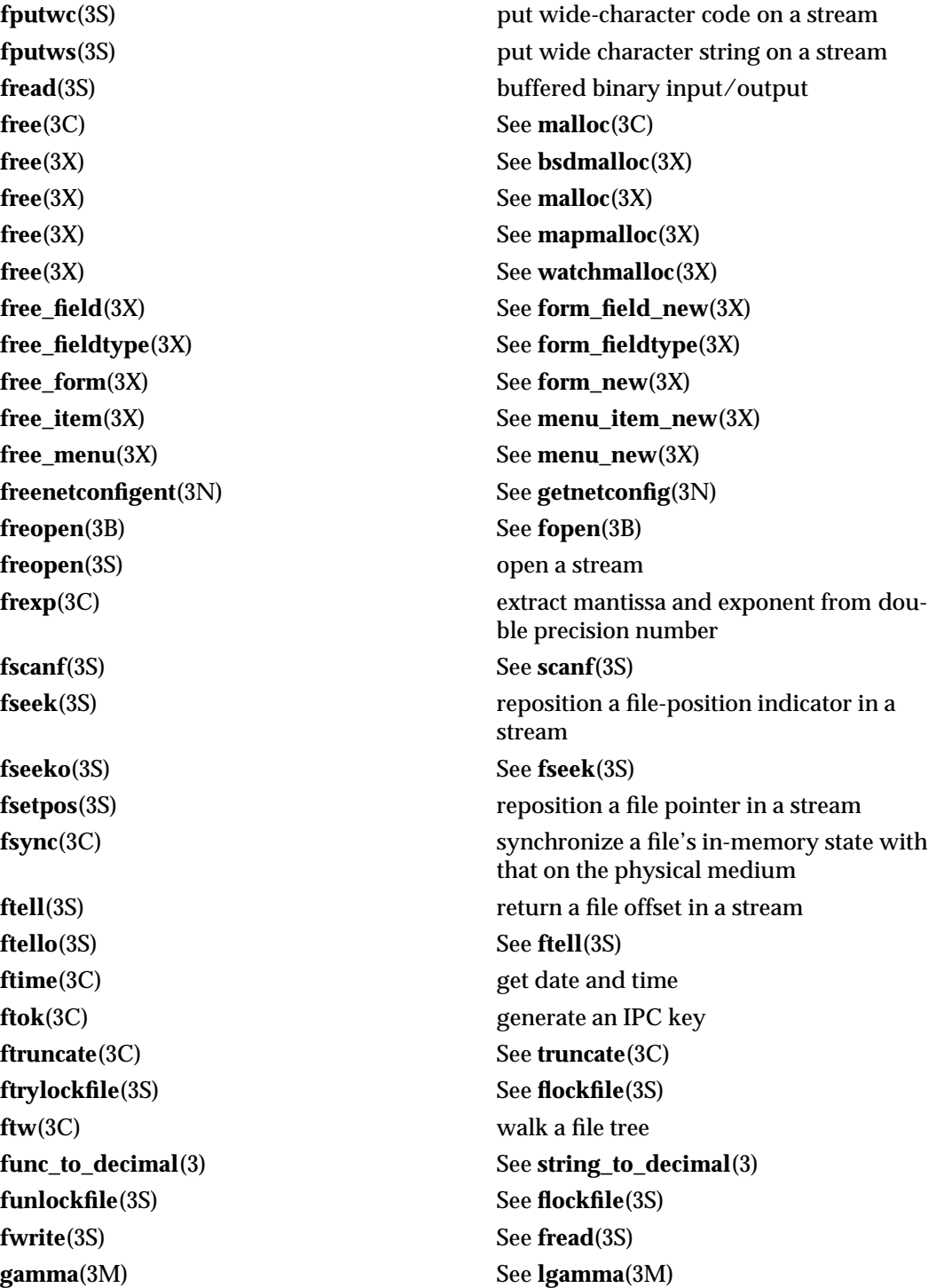

**gamma\_r**(3M) See **lgamma**(3M) **gconvert**(3) See **econvert**(3) **gcvt**(3) See **econvert**(3) **gcvt**(3C) See **ecvt**(3C) **getacdir**(3) See **getacinfo**(3) **getacflg**(3) See **getacinfo**(3) **getacmin**(3) See **getacinfo**(3) **getacna**(3) See **getacinfo**(3) **getauclassent**(3) get audit\_class entry **getauclassent\_r**(3) See **getauclassent**(3) **getauclassnam**(3) See **getauclassent**(3) **getauclassnam\_r**(3) See **getauclassent**(3) **getauditflagsbin**(3) See **getauditflags**(3) **getauditflagschar**(3) See **getauditflags**(3) **getauevent**(3) get audit\_event entry **getauevent\_r**(3) See **getauevent**(3) **getauevnam**(3) See **getauevent**(3) **getauevnam\_r**(3) See **getauevent**(3) **getauevnonam**(3) See **getauevent**(3) **getauevnum**(3) See **getauevent**(3) **getauevnum\_r**(3) See **getauevent**(3) **getauuserent**(3) See **getauusernam**(3) **getauusernam**(3) get audit\_user entry **getbegyx**(3X) See **curs\_getyx**(3X) **getbkgrnd**(3XC) See **bkgrnd**(3XC) **getch**(3X) See **curs\_getch**(3X)

**getacinfo**(3) get audit control file information **getauditflags**(3) convert audit flag specifications **getbegyx**(3XC) get cursor or window coordinates **getc**(3S) get character or word from a stream **getcchar**(3XC) get a wide character string (with rendition) from a cchar\_t getch(3XC) get a single-byte character from terminal **getchar**(3S) See **getc**(3S) **getchar\_unlocked**(3S) See **getc**(3S)

3-38 SunOS 5.6 modified 4 Apr 1997

**getc\_unlocked**(3S) See **getc**(3S) **getgrent**(3C) See **getgrnam**(3C) **getgrent\_r**(3C) See **getgrnam**(3C) **getgrgid**(3C) See **getgrnam**(3C) **getgrgid\_r**(3C) See **getgrnam**(3C) **getgrnam**(3C) get group entry **getgrnam\_r**(3C) See **getgrnam**(3C) **gethrvtime**(3C) See **gethrtime**(3C) **getlogin**(3C) get login name **getlogin\_r**(3C) See **getlogin**(3C) **getmaxyx**(3X) See **curs\_getyx**(3X) **getmaxyx**(3XC) See **getbegyx**(3XC) **getmntany**(3C) See **getmntent**(3C) **get\_myaddress**(3N) See **rpc\_soc**(3N)

**getcwd**(3C) get pathname of current working directory **getdate**(3C) convert user format date and time **getdtablesize**(3C) get the file descriptor table size **getenv**(3C) **return value for environment name getexecname**(3C) return pathname of executable **getfauditflags**(3) generates the process audit state **gethostbyaddr**(3N) See **gethostbyname**(3N) **gethostbyaddr**(3XN) See **endhostent**(3XN) **gethostbyaddr\_r**(3N) See **gethostbyname**(3N) **gethostbyname**(3N) get network host entry **gethostbyname**(3XN) See **endhostent**(3XN) **gethostbyname\_r**(3N) See **gethostbyname**(3N) **gethostent**(3N) See **gethostbyname**(3N) **gethostent**(3XN) See **endhostent**(3XN) **gethostent\_r**(3N) See **gethostbyname**(3N) **gethostid**(3C) get unique identifier of current host **gethostname**(3C) get or set name of current host **gethostname**(3XN) get name of current host **gethrtime**(3C) get high resolution time **getmntent**(3C) get mnttab file information

Intro (3) C Library Functions

**getnetbyname**(3N) get network entry **getnetgrent\_r**(3N) See **getnetgrent**(3N) **getnetname**(3N) See **secure\_rpc**(3N)

**getnwstr**(3X) See **curs\_getwstr**(3X) **getpagesize**(3C) get system page size **getparyx**(3X) See **curs\_getyx**(3X) **getparyx**(3XC) See **getbegyx**(3XC) **getpassphrase**(3C) See **getpass**(3C) **getprotobyname**(3N) get protocol entry **getprotobyname**(3XN) See **endprotoent**(3XN) **getprotobynumber**(3XN) See **endprotoent**(3XN) **getprotoent**(3N) See **getprotobyname**(3N)

**getnetbyaddr**(3N) See **getnetbyname**(3N) **getnetbyaddr**(3XN) See **endnetent**(3XN) **getnetbyaddr\_r**(3N) See **getnetbyname**(3N) **getnetbyname**(3XN) See **endnetent**(3XN) **getnetbyname\_r**(3N) See **getnetbyname**(3N) **getnetconfig**(3N) get network configuration database entry **getnetconfigent**(3N) See **getnetconfig**(3N) **getnetent**(3N) See **getnetbyname**(3N) **getnetent**(3XN) See **endnetent**(3XN) **getnetent\_r**(3N) See **getnetbyname**(3N) **getnetgrent**(3N) get network group entry **getnetpath**(3N) get /etc/netconfig entry corresponding to NETPATH component **getnstr**(3XC) get a multibyte character string from terminal **getn\_wstr**(3XC) get a wide character string from terminal **getopt**(3C) get option letter from argument vector **getpass**(3C) read a string of characters without echo **getpeername**(3N) get name of connected peer **getpeername**(3XN) get the name of the peer socket **getpriority**(3C) get or set process scheduling priority **getprotobyname\_r**(3N) See **getprotobyname**(3N) **getprotobynumber**(3N) See **getprotobyname**(3N) **getprotobynumber\_r**(3N) See **getprotobyname**(3N)

3-40 SunOS 5.6 modified 4 Apr 1997

**getprotoent**(3XN) See **endprotoent**(3XN) **getpwent**(3C) See **getpwnam**(3C) **getpwent\_r**(3C) See **getpwnam**(3C) **getpwnam**(3C) get password entry **getpwnam\_r**(3C) See **getpwnam**(3C) **getpwuid**(3C) See **getpwnam**(3C) **getpwuid\_r**(3C) See **getpwnam**(3C) **getrpcbyname**(3N) get RPC entry **getrpcbyname\_r**(3N) See **getrpcbyname**(3N) **getrpcbynumber**(3N) See **getrpcbyname**(3N) **getrpcbynumber\_r**(3N) See **getrpcbyname**(3N) **getrpcent**(3N) See **getrpcbyname**(3N) **getrpcent\_r**(3N) See **getrpcbyname**(3N) **getrpcport**(3N) See **rpc\_soc**(3N) **getsecretkey**(3N) See **getpublickey**(3N) **getservbyname**(3N) get service entry **getservbyname**(3XN) See **endservent**(3XN) **getservbyport**(3XN) See **endservent**(3XN) **getservent**(3XN) See **endservent**(3XN) **getsockname**(3N) get socket name **getsockname**(3XN) get the socket name **getsockopt**(3XN) get the socket options **getspent**(3C) See **getspnam**(3C) **getspent\_r**(3C) See **getspnam**(3C)

**getprotoent\_r**(3N) See **getprotobyname**(3N) **getpublickey**(3N) retrieve public or secret key **getpw**(3C) get passwd entry from UID **getrusage**(3C) **get information about resource utilization gets**(3S) get a string from a stream **getservbyname\_r**(3N) See **getservbyname**(3N) **getservbyport**(3N) See **getservbyname**(3N) **getservbyport\_r**(3N) See **getservbyname**(3N) **getservent**(3N) See **getservbyname**(3N) **getservent\_r**(3N) See **getservbyname**(3N) **getsockopt**(3N) get and set options on sockets

**getspnam**(3C) get password entry **getspnam\_r**(3C) See **getspnam**(3C) **getstr**(3X) See **curs\_getstr**(3X) **getstr**(3XC) See **getnstr**(3XC) **getsyx**(3X) See **curs\_kernel**(3X) **gettxt**(3C) retrieve a text string **getusershell**(3C) get legal user shells **getutid**(3C) See **getutent**(3C) **getutline**(3C) See **getutent**(3C) **getutmp**(3C) See **getutxent**(3C) **getutmpx**(3C) See **getutxent**(3C) **getutxid**(3C) See **getutxent**(3C) **getutxline**(3C) See **getutxent**(3C) **getvfsany**(3C) See **getvfsent**(3C) **getvfsent**(3C) get vfstab file entry **getvfsfile**(3C) See **getvfsent**(3C) **getvfsspec**(3C) See **getvfsent**(3C) **getw**(3S) See **getc**(3S) **getwch**(3X) See **curs\_getwch**(3X) **getwin**(3X) See **curs\_util**(3X)

**getsubopt**(3C) parse suboptions from a string **gettext**(3C) message handling functions **gettimeofday**(3B) get or set the date and time **gettimeofday**(3C) get or set the date and time **getutent**(3C) access utmp file entry **getutxent**(3C) access utmpx file entry **getwc**(3S) get wide character from a stream **get\_wch**(3XC) get a wide character from terminal **getwchar**(3S) get wide character from stdin stream **getwd**(3C) get current working directory pathname **getwidth**(3C) get codeset information **getwin**(3XC) **read a window from, and write a window** to, a file **getws**(3S) convert a string of EUC characters from the stream to Process Code **getwstr**(3X) See **curs\_getwstr**(3X)

3-42 SunOS 5.6 modified 4 Apr 1997

**get\_wstr**(3XC) See **getn\_wstr**(3XC) **getyx**(3X) See **curs\_getyx**(3X) **getyx**(3XC) See **getbegyx**(3XC) **glob**(3C) generate path names matching a pattern **global\_variables**(3XC) variables used for X/Open Curses **globfree**(3C) See **glob**(3C) **gmatch**(3G) shell global pattern matching **gmtime**(3C) See **ctime**(3C) **gmtime\_r**(3C) See **ctime**(3C) **grantpt**(3C) **grant access to the slave pseudo-terminal** device **gsignal**(3C) See **ssignal**(3C) **halfdelay**(3X) See **curs\_inopts** (3X) **halfdelay**(3XC) enable/disable half-delay mode **has\_colors**(3X) See **curs\_color**(3X) **has\_colors**(3XC) See **can\_change\_color**(3XC) **has\_ic**(3X) See **curs\_termattrs**(3X) **has\_ic**(3XC) determine insert/delete character/line capability **has\_il**(3X) See **curs\_termattrs**(3X) **has\_il**(3XC) See **has\_ic**(3XC) **hasmntopt**(3C) See **getmntent**(3C) **havedisk**(3N) See **rstat**(3N) **hcreate**(3C) See **hsearch**(3C) **hdestroy**(3C) See **hsearch**(3C) **hide\_panel**(3X) See **panel\_show**(3X) **hline**(3XC) use single-byte characters (and renditions) to draw lines **hline\_set**(3XC) use complex characters (and renditions) to draw lines **host2netname**(3N) See **secure\_rpc**(3N) **hsearch**(3C) manage hash search tables **htonl**(3N) See **byteorder**(3N) **htonl**(3XN) convert values between host and network byte order **htons**(3N) See **byteorder**(3N)

**htons**(3XN) See **htonl**(3XN) **hypot**(3M) Euclidean distance function **iconv**(3) code conversion function **iconv\_close**(3) **code conversion deallocation function iconv\_open**(3) code conversion allocation function **idcok**(3X) See **curs\_outopts**(3X) **idcok**(3XC) enable/disable hardware insert-character and delete-character features **idlok**(3X) See **curs** outopts(3X) **idlok**(3XC) See **clearok**(3XC) **ilogb**(3M) returns an unbiased exponent **immedok**(3X) See **curs\_outopts**(3X) **immedok**(3XC) call refresh on changes to window **inch**(3X) See **curs\_inch**(3X) **inch**(3XC) **return a single-byte character (with rendi**tion) **inchnstr**(3X) See **curs\_inchstr**(3X) **inchnstr**(3XC) **retrieve a single-byte character string** (with rendition) **inchstr**(3X) See **curs** inchstr(3X) **inchstr**(3XC) See **inchnstr**(3XC) **index**(3C) string operations **inet**(3N) Internet address manipulation **inet\_addr**(3N) See **inet**(3N) **inet\_addr**(3XN) Internet address manipulation **inet\_lnaof**(3N) See **inet**(3N) **inet\_lnaof**(3XN) See **inet\_addr**(3XN) **inet\_makeaddr**(3N) See **inet**(3N) **inet makeaddr**(3XN) See **inet addr**(3XN) **inet\_netof**(3N) See **inet**(3N) **inet\_netof**(3XN) See **inet\_addr**(3XN) **inet\_network**(3N) See **inet**(3N) **inet\_network**(3XN) See **inet\_addr**(3XN) **inet\_ntoa**(3N) See **inet**(3N) **inet\_ntoa**(3XN) See **inet\_addr**(3XN) **init\_color**(3X) See **curs\_color**(3X)

3-44 SunOS 5.6 modified 4 Apr 1997

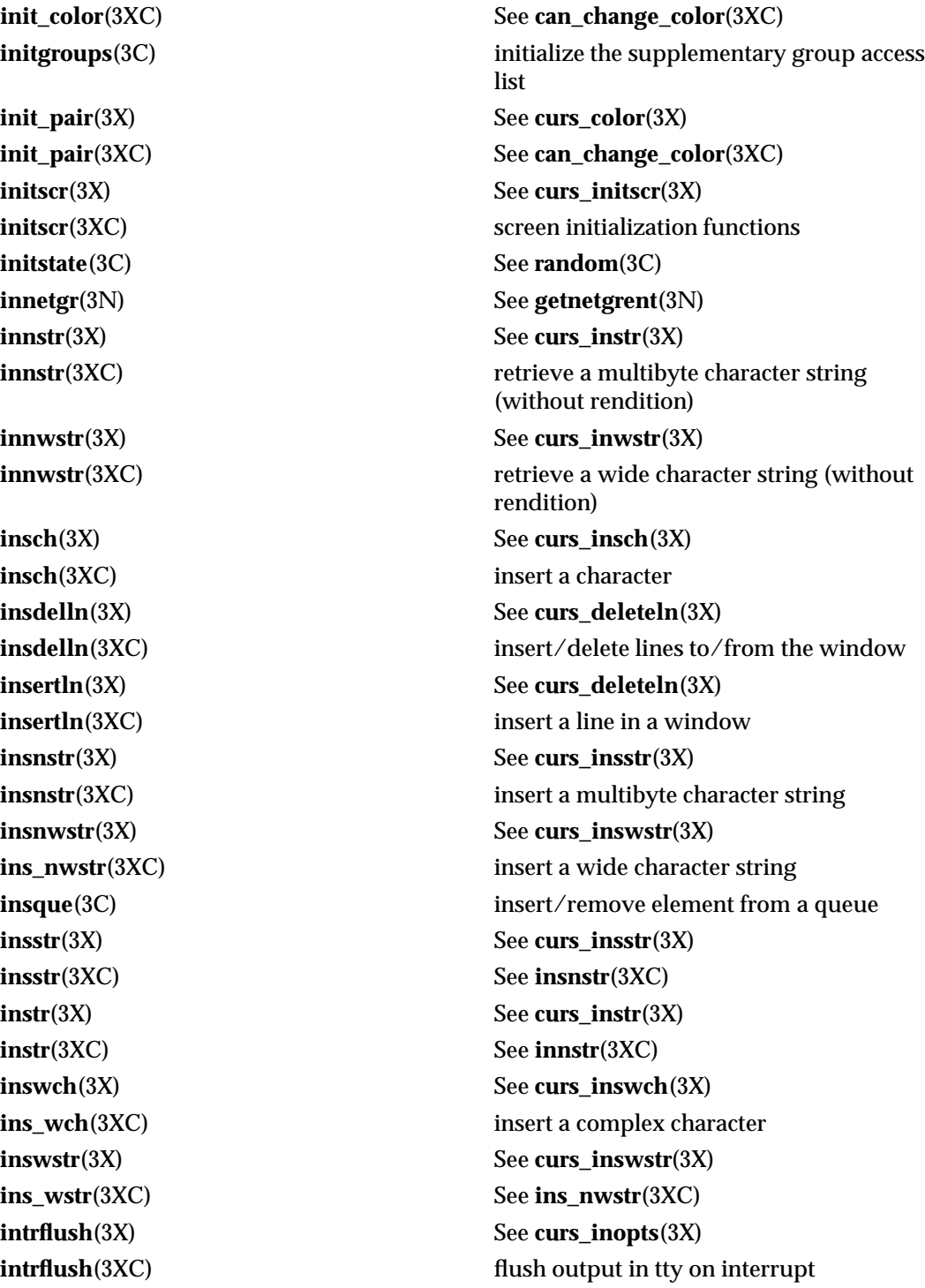

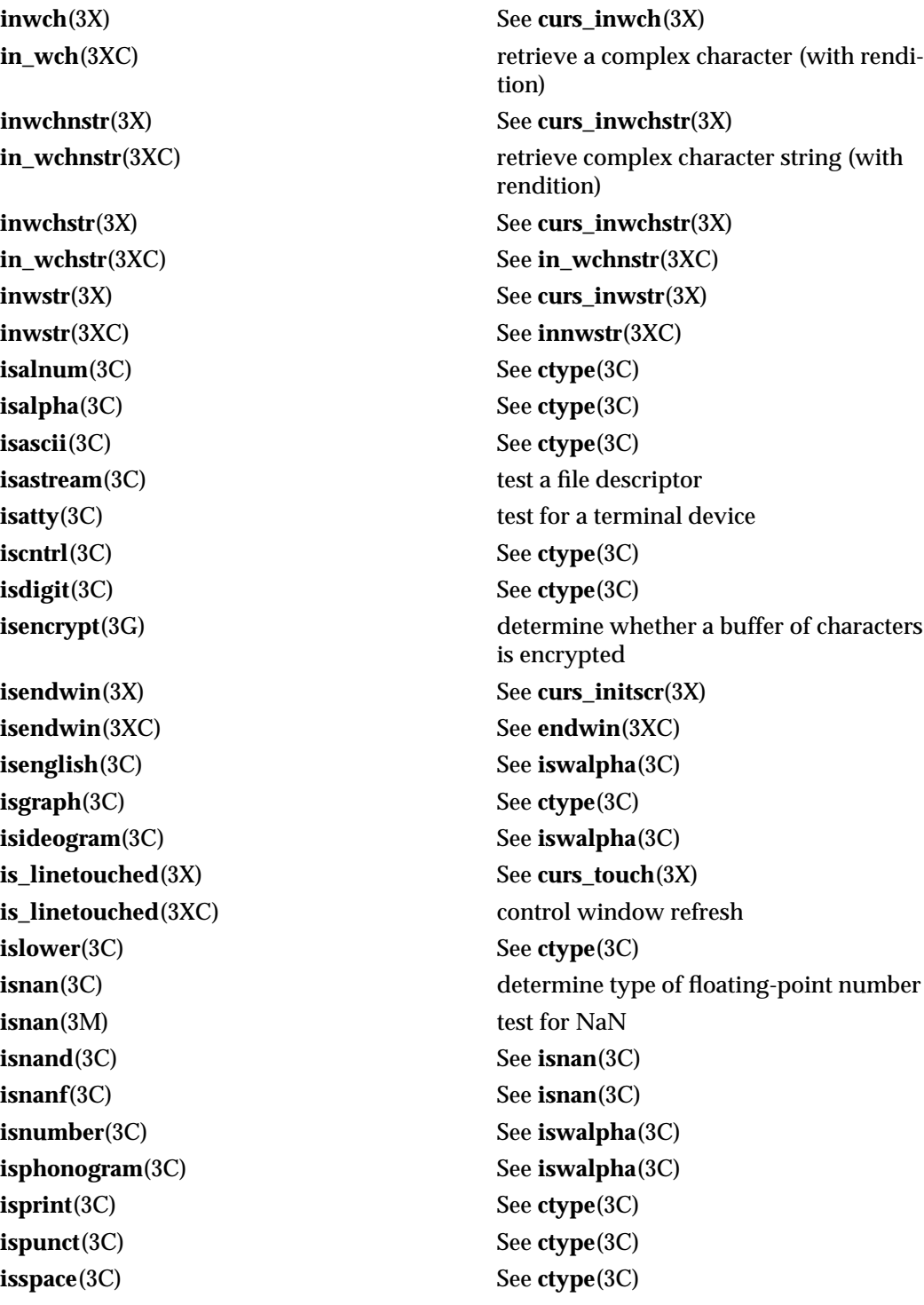

3-46 SunOS 5.6 modified 4 Apr 1997

**isspecial**(3C) See **iswalpha**(3C) **isupper**(3C) See **ctype**(3C) **iswalnum**(3C) See **iswalpha**(3C) **iswalpha**(3C) wide-character code classification functions **iswascii**(3C) See **iswalpha**(3C) **iswcntrl**(3C) See **iswalpha**(3C) **iswctype**(3C) test character for specified class **iswdigit**(3C) See **iswalpha**(3C) **iswgraph**(3C) See **iswalpha**(3C) **is\_wintouched**(3X) See **curs\_touch**(3X) **is\_wintouched**(3XC) See **is\_linetouched**(3XC) **iswlower**(3C) See **iswalpha**(3C) **iswprint**(3C) See **iswalpha**(3C) **iswpunct**(3C) See **iswalpha**(3C) **iswspace**(3C) See **iswalpha**(3C) **iswupper**(3C) See **iswalpha**(3C) **iswxdigit**(3C) See **iswalpha**(3C) **isxdigit**(3C) See **ctype**(3C) **item\_count**(3X) See **menu\_items**(3X) **item\_description**(3X) See **menu\_item\_name**(3X) **item\_index**(3X) See **menu\_item\_current**(3X) **item\_init**(3X) See **menu\_hook**(3X) **item\_name**(3X) See **menu\_item\_name**(3X) **item\_opts**(3X) See **menu\_item\_opts**(3X) **item\_opts\_off**(3X) See **menu\_item\_opts**(3X) **item\_opts\_on**(3X) See **menu\_item\_opts**(3X) **item\_term**(3X) See **menu\_hook**(3X) **item\_userptr**(3X) See **menu\_item\_userptr**(3X) **item\_value**(3X) See **menu\_item\_value**(3X) **item\_visible**(3X) See **menu\_item\_visible**(3X) **j0**(3M) Bessel functions of the first kind **j1**(3M) See **j0**(3M) **jn**(3M) See **j0**(3M) **jrand48**(3C) See **drand48**(3C)

**key\_decryptsession**(3N) See **secure\_rpc**(3N) **key\_encryptsession**(3N) See **secure\_rpc**(3N) **key\_gendes**(3N) See **secure\_rpc**(3N) **keyname**(3X) See **curs\_util**(3X) **key\_name**(3XC) See **keyname**(3XC) **keypad**(3X) See **curs\_inopts**(3X) **key\_secretkey\_is\_set**(3N) See **secure\_rpc**(3N) **key\_setsecret**(3N) See **secure\_rpc**(3N) **killchar**(3XC) See **erasechar**(3XC) **killwchar**(3XC) See **erasechar**(3XC) **krb\_get\_cred**(3N) See **kerberos**(3N) **krb\_kntoln**(3N) See **kerberos**(3N) **krb\_mk\_err**(3N) See **kerberos**(3N) **krb\_mk\_req**(3N) See **kerberos**(3N) **krb\_mk\_safe**(3N) See **kerberos**(3N) **krb\_rd\_err**(3N) See **kerberos**(3N) **krb\_rd\_req**(3N) See **kerberos**(3N) **krb\_rd\_safe**(3N) See **kerberos**(3N)

**krb\_set\_key**(3N) See **kerberos**(3N)

**kerberos**(3N) Kerberos authentication library **kerberos\_rpc**(3N) library routines for remote procedure calls using Kerberos authentication **keyname**(3XC) **return character string used as key name keypad**(3XC) enable/disable keypad handling **killchar**(3X) See **curs\_termattrs**(3X) **killpg**(3C) send signal to a process group **krb\_get\_admhst**(3N) See **krb\_realmofhost**(3N) **krb\_get\_krbhst**(3N) See **krb\_realmofhost**(3N) **krb\_get\_lrealm**(3N) See **krb\_realmofhost**(3N) **krb\_get\_phost**(3N) See **krb\_realmofhost**(3N) **krb\_net\_read**(3N) See **krb\_sendauth**(3N) **krb\_net\_write**(3N) See **krb\_sendauth**(3N) **krb\_realmofhost**(3N) additional Kerberos utility routines **krb\_recvauth**(3N) See **krb\_sendauth**(3N) **krb\_sendauth**(3N) Kerberos routines for sending authentication via network stream sockets

3-48 SunOS 5.6 modified 4 Apr 1997

**kstat**(3K) kernel statistics facility **kstat\_chain\_update**(3K) update the kstat header chain **kstat\_close**(3K) See **kstat\_open**(3K) **kstat\_data\_lookup**(3K) See **kstat\_lookup**(3K) **kstat\_lookup**(3K) find a kstat by name **kstat\_read**(3K) read or write kstat data **kstat\_write**(3K) See **kstat\_read**(3K) **kvm\_close**(3K) See **kvm\_open**(3K) **kvm\_getcmd**(3K) See **kvm\_getu**(3K) **kvm\_getproc**(3K) See **kvm\_nextproc**(3K) **kvm\_kread**(3K) See **kvm\_read**(3K) **kvm\_kwrite**(3K) See **kvm\_read**(3K) **kvm\_open**(3K) specify a kernel to examine **kvm\_setproc**(3K) See **kvm\_nextproc**(3K) **kvm\_uread**(3K) See **kvm\_read**(3K) **kvm\_uwrite**(3K) See **kvm\_read**(3K) **kvm\_write**(3K) See **kvm\_read**(3K) **l64a**(3C) See **a64l**(3C) **label**(3) See **plot**(3) **labs**(3C) See **abs**(3C) **lcong48**(3C) See **drand48**(3C) **ldiv**(3C) See **div**(3C) **leaveok**(3X) See **curs\_outopts**(3X) **leaveok**(3XC) See **clearok**(3XC) **lfind**(3C) See **lsearch**(3C)

**krb\_set\_tkt\_string**(3N) set Kerberos ticket cache file name **kstat\_open**(3K) initialize kernel statistics facility **kvm\_getu**(3K) get the u-area or invocation arguments for a process **kvm\_nextproc**(3K) read system process structures **kvm\_nlist**(3K) get entries from kernel symbol table **kvm\_read**(3K) **complete or from a kernel image or** complete or from a kernel image or running system **lckpwdf**(3C) manipulate shadow password database lock file **ldexp**(3C) load exponent of a floating point number

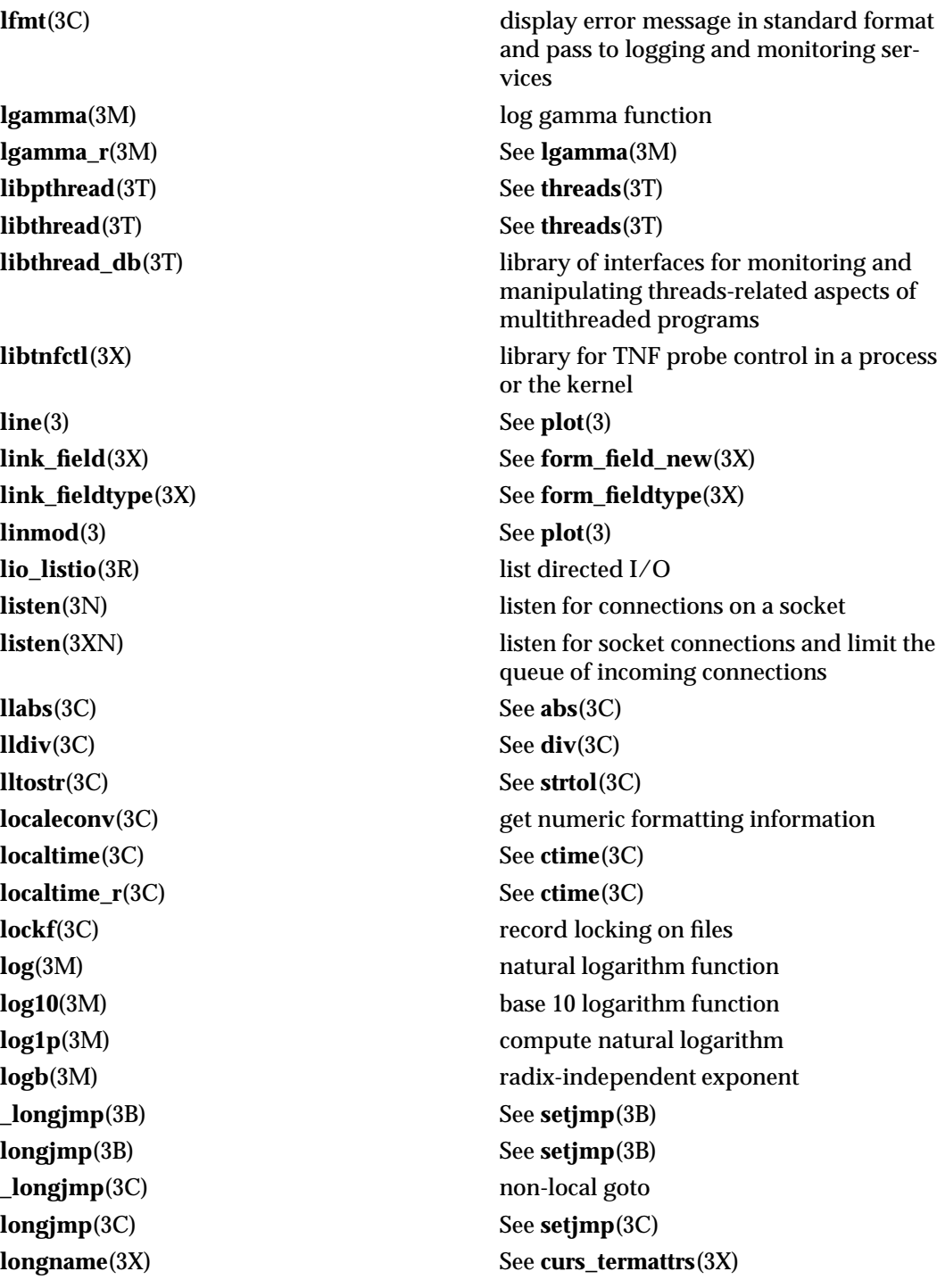

3-50 SunOS 5.6 modified 4 Apr 1997

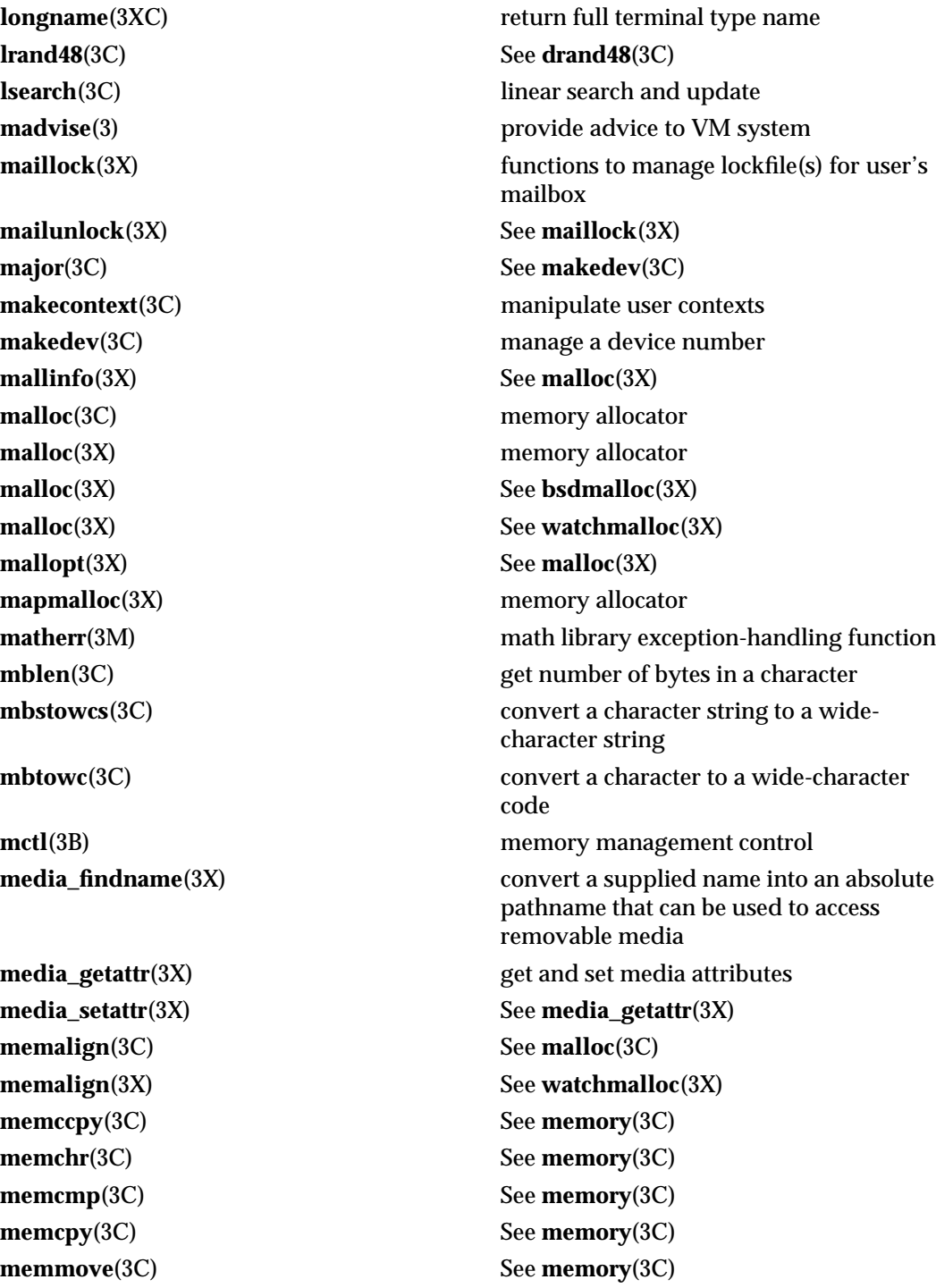

**memory**(3C) memory operations **memset**(3C) See **memory**(3C) **menu\_back**(3X) See **menu\_attributes**(3X) **menu\_fore**(3X) See **menu\_attributes**(3X) **menu\_grey**(3X) See **menu\_attributes**(3X) **menu\_init**(3X) See **menu\_hook**(3X)

**menu\_opts\_off**(3X) See **menu\_opts**(3X) **menu\_opts\_on**(3X) See **menu\_opts**(3X)

**menu\_attributes**(3X) control menus display attributes **menu\_cursor**(3X) correctly position a menus cursor **menu\_driver**(3X) command processor for the menus subsystem **menu** format(3X) set and get maximum numbers of rows and columns in menus **menu\_hook**(3X) **assign application-specific routines for**  $\overline{a}$ automatic invocation by menus **menu\_item\_current**(3X) set and get current menus items **menu\_item\_name**(3X) get menus item name and description **menu\_item\_new**(3X) create and destroy menus items **menu\_item\_opts**(3X) menus item option routines **menu\_items**(3X) connect and disconnect items to and from menus **menu\_item\_userptr**(3X) associate application data with menus items **menu\_item\_value**(3X) set and get menus item values **menu\_item\_visible**(3X) tell if menus item is visible **menu** mark(3X) menus mark string routines **menu\_new**(3X) create and destroy menus **menu\_opts**(3X) menus option routines **menu\_pad**(3X) See **menu\_attributes**(3X) **menu\_pattern**(3X) set and get menus pattern match buffer **menu\_post**(3X) write or erase menus from associated subwindows **menus**(3X) character based menus package **menu\_sub**(3X) See **menu\_win**(3X) **menu\_term**(3X) See **menu\_hook**(3X)

3-52 SunOS 5.6 modified 4 Apr 1997

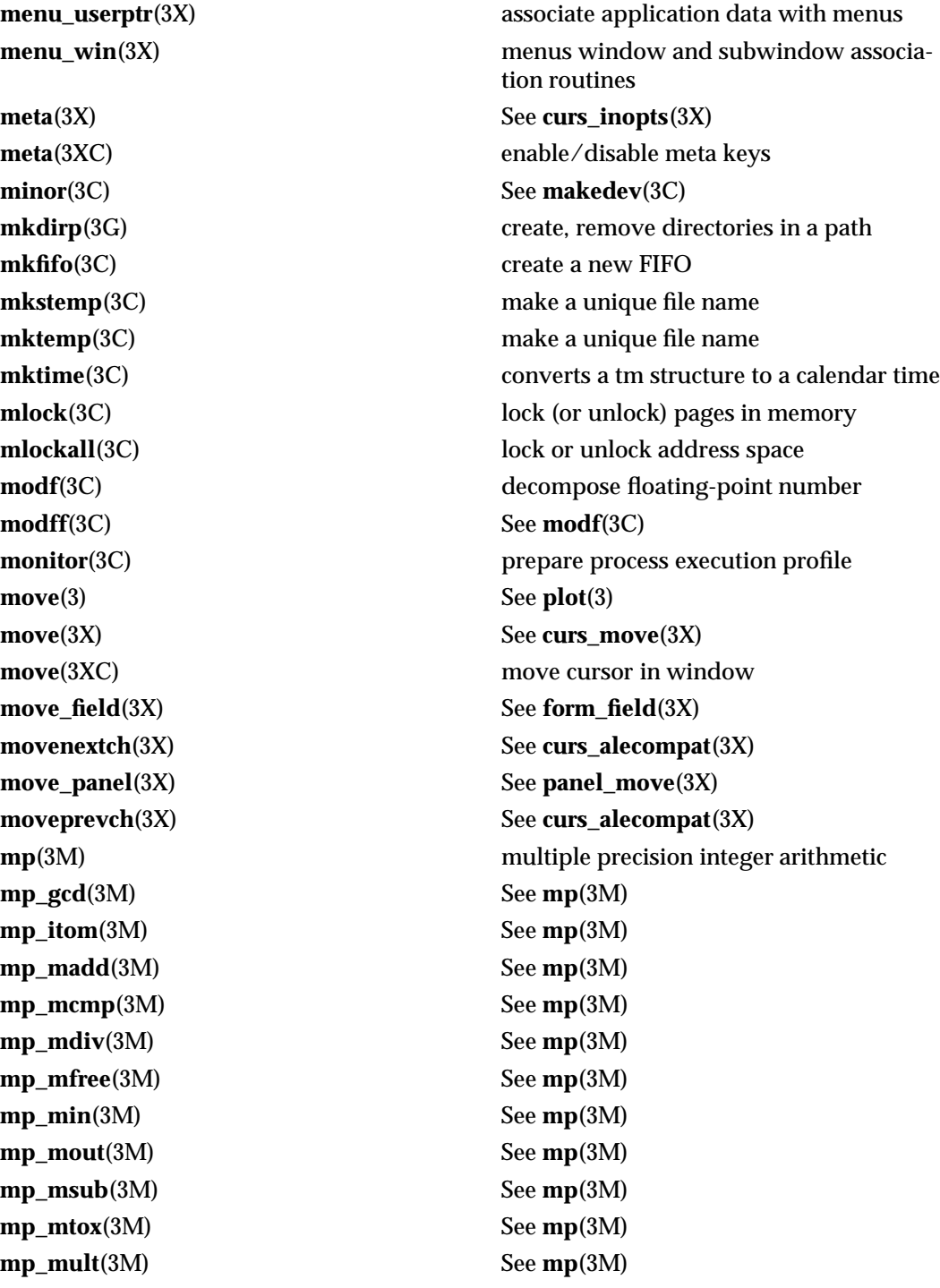

**mp\_pow**(3M) See **mp**(3M) **mp\_rpow**(3M) See **mp**(3M) **mp\_xtom**(3M) See **mp**(3M) **mq\_close**(3R) close a message queue **mq\_getattr**(3R) See **mq\_setattr**(3R) **mq\_open**(3R) open a message queue **mq\_setattr**(3R) set/get message queue attributes **mq\_unlink**(3R) remove a message queue **mrand48**(3C) See **drand48**(3C) **munlock**(3C) See **mlock**(3C) **munlockall**(3C) See **mlockall**(3C) **mutex**(3T) mutual exclusion locks **mutex\_destroy**(3T) See **mutex**(3T) **mutex\_init**(3T) See **mutex**(3T) **mutex\_lock**(3T) See **mutex**(3T) **mutex\_trylock**(3T) See **mutex**(3T) **mutex\_unlock**(3T) See **mutex**(3T) **mvaddch**(3X) See **curs\_addch**(3X) **mvaddch**(3XC) See **addch**(3XC) **mvaddchnstr**(3X) See **curs\_addchstr**(3X) **mvaddchnstr**(3XC) See **addchstr**(3XC) **mvaddchstr**(3X) See **curs\_addchstr**(3X) **mvaddchstr**(3XC) See **addchstr**(3XC) **mvaddnstr**(3X) See **curs\_addstr**(3X) **mvaddnstr**(3XC) See **addnstr**(3XC) **mvaddnwstr**(3X) See **curs\_addwstr**(3X) **mvaddnwstr**(3XC) See **addnwstr**(3XC) **mvaddstr**(3X) See **curs\_addstr**(3X) **mvaddstr**(3XC) See **addnstr**(3XC) **mvaddwch**(3X) See **curs\_addwch**(3X)

**mq\_notify**(3R) notify process (or thread) that a message is available on a queue **mq\_receive**(3R) receive a message from a message queue **mq\_send**(3R) send a message to a message queue **msync**(3C) synchronize memory with physical storage

3-54 SunOS 5.6 modified 4 Apr 1997

**mvaddwstr**(3X) See **curs\_addwstr**(3X) **mvaddwstr**(3XC) See **addnwstr**(3XC) **mvchgat**(3XC) See **chgat**(3XC) **mvcur**(3XC) move the cursor **mvdelch**(3X) See **curs\_delch**(3X) **mvdelch**(3XC) See **delch**(3XC) **mvderwin**(3X) See **curs\_window**(3X) **mvgetch**(3X) See **curs\_getch**(3X) **mvgetch**(3XC) See **getch**(3XC) **mvgetnstr**(3XC) See **getnstr**(3XC) **mvgetnwstr**(3X) See **curs\_getwstr**(3X) **mvgetn\_wstr**(3XC) See **getn\_wstr**(3XC) **mvgetstr**(3X) See **curs\_getstr**(3X) **mvgetstr**(3XC) See **getnstr**(3XC) **mvgetwch**(3X) See **curs\_getwch**(3X) **mvget\_wch**(3XC) See **get\_wch**(3XC) **mvgetwstr**(3X) See **curs\_getwstr**(3X) **mvget\_wstr**(3XC) See **getn\_wstr**(3XC) **mvhline**(3XC) See **hline**(3XC) **mvhline\_set**(3XC) See **hline\_set**(3XC) **mvinch**(3X) See **curs\_inch**(3X) **mvinch**(3XC) See **inch**(3XC) **mvinchnstr**(3X) See **curs\_inchstr**(3X) **mvinchnstr**(3XC) See **inchnstr**(3XC) **mvinchstr**(3X) See **curs\_inchstr**(3X) **mvinchstr**(3XC) See **inchnstr**(3XC) **mvinnstr**(3X) See **curs\_instr**(3X)

**mvadd\_wch**(3XC) See **add\_wch**(3XC) **mvaddwchnstr**(3X) See **curs\_addwchstr**(3X) **mvadd\_wchnstr**(3XC) See **add\_wchnstr**(3XC) **mvaddwchstr**(3X) See **curs\_addwchstr**(3X) **mvadd\_wchstr**(3XC) See **add\_wchnstr**(3XC) **mvcur**(3X) See **curs\_terminfo**(3X) **mvderwin**(3XC) map area of parent window to subwindow

**mvinnstr**(3XC) See **innstr**(3XC) **mvinnwstr**(3X) See **curs\_inwstr**(3X) **mvinnwstr**(3XC) See **innwstr**(3XC) **mvinsch**(3X) See **curs\_insch**(3X) **mvinsch**(3XC) See **insch**(3XC) **mvinsnstr**(3X) See **curs\_insstr**(3X) **mvinsnstr**(3XC) See **insnstr**(3XC) **mvins\_nwstr**(3XC) See **ins\_nwstr**(3XC) **mvinsstr**(3X) See **curs\_insstr**(3X) **mvinsstr**(3XC) See **insnstr**(3XC) **mvinstr**(3X) See **curs\_instr**(3X) **mvinstr**(3XC) See **innstr**(3XC) **mvins\_wch**(3XC) See **ins\_wch**(3XC) **mvins\_wstr**(3XC) See **ins\_nwstr**(3XC) **mvinwch**(3X) See **curs\_inwch**(3X) **mvin\_wch**(3XC) See **in\_wch**(3XC) **mvinwstr**(3X) See **curs\_inwstr**(3X) **mvinwstr**(3XC) See **innwstr**(3XC) **mvprintw**(3X) See **curs\_printw**(3X) **mvscanw**(3X) See **curs\_scanw**(3X) **mvvline**(3XC) See **hline**(3XC) **mvvline\_set**(3XC) See **hline\_set**(3XC) **mvwaddch**(3X) See **curs\_addch**(3X) **mvwaddch**(3XC) See **addch**(3XC) **mvwaddchnstr**(3XC) See **addchstr**(3XC)

**mvinsnwstr**(3X) See **curs\_inswstr**(3X) **mvinswch**(3X) See **curs\_inswch**(3X) **mvinswstr**(3X) See **curs\_inswstr**(3X) **mvinwchnstr**(3X) See **curs\_inwchstr**(3X) **mvin\_wchnstr**(3XC) See **in\_wchnstr**(3XC) **mvinwchstr**(3X) See **curs\_inwchstr**(3X) **mvin\_wchstr**(3XC) See **in\_wchnstr**(3XC) **mvprintw**(3XC) write formatted output to window **mvscanw**(3XC) **read formatted input from window mvwaddchnstr**(3X) See **curs\_addchstr**(3X)

3-56 SunOS 5.6 modified 4 Apr 1997

**mvwaddchstr**(3XC) See **addchstr**(3XC) **mvwaddnstr**(3X) See **curs\_addstr**(3X) **mvwaddnstr**(3XC) See **addnstr**(3XC) **mvwaddnwstr**(3X) See **curs\_addwstr**(3X) **mvwaddnwstr**(3XC) See **addnwstr**(3XC) **mvwaddstr**(3X) See **curs\_addstr**(3X) **mvwaddstr**(3XC) See **addnstr**(3XC) **mvwaddwch**(3X) See **curs\_addwch**(3X) **mvwadd\_wch**(3XC) See **add\_wch**(3XC) **mvwaddwstr**(3XC) See **addnwstr**(3XC) **mvwchgat**(3XC) See **chgat**(3XC) **mvwdelch**(3X) See **curs\_delch**(3X) **mvwdelch**(3XC) See **delch**(3XC) **mvwgetch**(3X) See **curs\_getch**(3X) **mvwgetch**(3XC) See **getch**(3XC) **mvwgetnstr**(3XC) See **getnstr**(3XC) **mvwgetnwstr**(3X) See **curs\_getwstr**(3X) **mvwgetn\_wstr**(3XC) See **getn\_wstr**(3XC) **mvwgetstr**(3X) See **curs\_getstr**(3X) **mvwgetstr**(3XC) See **getnstr**(3XC) **mvwgetwch**(3X) See **curs\_getwch**(3X) **mvwget\_wch**(3XC) See **get\_wch**(3XC) **mvwgetwstr**(3X) See **curs\_getwstr**(3X) **mvwget\_wstr**(3XC) See **getn\_wstr**(3XC) **mvwhline**(3XC) See **hline**(3XC) **mvwhline\_set**(3XC) See **hline\_set**(3XC) **mvwin**(3XC) move window **mvwinch**(3X) See **curs\_inch**(3X)

**mvwaddchstr**(3X) See **curs\_addchstr**(3X) **mvwaddwchnstr**(3X) See **curs\_addwchstr**(3X) **mvwadd\_wchnstr**(3XC) See **add\_wchnstr**(3XC) **mvwaddwchstr**(3X) See **curs\_addwchstr**(3X) **mvwadd\_wchstr**(3XC) See **add\_wchnstr**(3XC) **mvwaddwstr**(3X) See **curs\_addwstr**(3X) **mvwin**(3X) See **curs\_window** (3X)

**mvwinch**(3XC) See **inch**(3XC) **mvwinchnstr**(3XC) See **inchnstr**(3XC) **mvwinchstr**(3XC) See **inchnstr**(3XC) **mvwinnstr**(3X) See **curs\_instr**(3X) **mvwinnstr**(3XC) See **innstr**(3XC) **mvwinnwstr**(3X) See **curs\_inwstr**(3X) **mvwinnwstr**(3XC) See **innwstr**(3XC) **mvwinsch**(3X) See **curs\_insch**(3X) **mvwinsch**(3XC) See **insch**(3XC) **mvwinsnstr**(3X) See **curs\_insstr**(3X) **mvwinsnstr**(3XC) See **insnstr**(3XC) **mvwins\_nstr**(3XC) See **ins\_nwstr**(3XC) **mvwins\_nwstr**(3XC) See **ins\_nwstr**(3XC) **mvwinsstr**(3X) See **curs\_insstr**(3X) **mvwinsstr**(3XC) See **insnstr**(3XC) **mvwinstr**(3X) See **curs\_instr**(3X) **mvwinstr**(3XC) See **innstr**(3XC) **mvwins\_wch**(3XC) See **ins\_wch**(3XC) **mvwinwch**(3X) See **curs\_inwch**(3X) **mvwin\_wch**(3XC) See **in\_wch**(3XC) **mvwinwstr**(3X) See **curs\_inwstr**(3X) **mvwinwstr**(3XC) See **innwstr**(3XC) **mvwprintw**(3X) See **curs\_printw**(3X) **mvwprintw**(3XC) See **mvprintw**(3XC) **mvwscanw**(3X) See **curs\_scanw**(3X)

**mvwinchnstr**(3X) See **curs\_inchstr**(3X) **mvwinchstr**(3X) See **curs\_inchstr**(3X) **mvwinsnwstr**(3X) See **curs\_inswstr**(3X) **mvwinswch**(3X) See **curs\_inswch**(3X) **mvwinswstr**(3X) See **curs\_inswstr**(3X) **mvwinwchnstr**(3X) See **curs\_inwchstr**(3X) **mvwin\_wchnstr**(3XC) See **in\_wchnstr**(3XC) **mvwinwchstr**(3X) See **curs\_inwchstr**(3X) **mvwin\_wchstr**(3XC) See **in\_wchnstr**(3XC) **mvwscanw**(3XC) See **mvscanw**(3XC)

3-58 SunOS 5.6 modified 4 Apr 1997

**mvwvline**(3XC) See **hline**(3XC) **mvwvline\_set**(3XC) See **hline\_set**(3XC) **nanosleep**(3R) high resolution sleep **napms**(3X) See **curs\_kernel**(3X) **napms**(3XC) sleep process for a specified length of time **nc\_perror**(3N) See **getnetconfig**(3N) **nc\_sperror**(3N) See **getnetconfig**(3N) **netdir**(3N) **generic transport name-to-address trans**lation **netdir** free(3N) See **netdir**(3N) **netdir\_getbyaddr**(3N) See **netdir**(3N) **netdir\_getbyname**(3N) See **netdir**(3N) **netdir\_mergeaddr**(3N) See **netdir**(3N) **netdir\_options**(3N) See **netdir**(3N) **netdir\_perror**(3N) See **netdir**(3N) **netdir\_sperror**(3N) See **netdir**(3N) **netname2host**(3N) See **secure\_rpc**(3N) **netname2user**(3N) See **secure\_rpc**(3N) **new\_field**(3X) See **form\_field\_new**(3X) **new\_fieldtype**(3X) See **form\_fieldtype**(3X) **new\_form**(3X) See **form\_new**(3X) **new\_item**(3X) See **menu\_item\_new**(3X) **new\_menu**(3X) See **menu\_new**(3X) **newpad**(3X) See **curs\_pad**(3X) **newpad**(3XC) create or refresh a pad or subpad **new\_page**(3X) See **form\_new\_page**(3X) **new\_panel**(3X) See **panel\_new**(3X) **newterm**(3X) See **curs\_initscr**(3X) **newterm**(3XC) See **initscr**(3XC) **newwin**(3X) See **curs\_window**(3X) **newwin**(3XC) See **derwin**(3XC) **nextafter**(3M) **next representable double-precision** floating-point number **nextkey**(3B) See **dbm**(3B) **nftw**(3C) See **ftw**(3C)

**nis\_add**(3N) See **nis\_names**(3N) **nis\_add\_entry**(3N) See **nis\_tables**(3N) **nis\_addmember**(3N) See **nis\_groups**(3N) **nis\_checkpoint**(3N) See **nis\_ping**(3N) **nis\_clone\_object**(3N) See **nis\_subr**(3N) **nis\_creategroup**(3N) See **nis\_groups** $(3N)$ **nis\_destroygroup**(3N) See **nis\_groups** $(3N)$ **nis\_destroy\_object**(3N) See **nis\_subr**(3N) **nis\_dir\_cmp**(3N) See **nis\_subr**(3N) **nis\_domain\_of**(3N) See **nis\_subr**(3N) **nis\_first\_entry**(3N) See **nis\_tables**(3N) **nis\_freenames**(3N) See **nis\_subr**(3N) **nis\_freeresult**(3N) See **nis\_names**(3N) **nis\_freeservlist**(3N) See **nis\_server**(3N) **nis\_freetags**(3N) See **nis\_server**(3N) **nis\_getnames**(3N) See **nis\_subr**(3N) **nis\_getservlist**(3N) See **nis\_server**(3N) **nis\_ismember**(3N) See **nis\_groups**(3N) **nis\_leaf\_of**(3N) See **nis\_subr**(3N) **nis\_lerror**(3N) See **nis\_error**(3N) **nis\_list**(3N) See **nis\_tables**(3N) **nis** local names<sup>(3N)</sup> NIS+ local names **nis\_lookup**(3N) See **nis\_names**(3N) **\_\_nis\_map\_group**(3N) See **nis\_groups**(3N) **nis\_map\_group**(3N) See **nis\_groups**(3N) **nis\_mkdir**(3N) See **nis\_server**(3N) **nis\_modify**(3N) See **nis\_names**(3N)

**nice**(3B) change priority of a process **nis\_db**(3N) NIS+ Database access functions **nis\_error**(3N) display NIS+ error messages **nis\_groups**(3N) NIS+ group manipulation functions **nis\_local\_directory**(3N) See **nis\_local\_names**(3N) **nis\_local\_group**(3N) See **nis\_local\_names**(3N) **nis\_local\_host**(3N) See **nis\_local\_names**(3N) **nis\_local\_principal**(3N) See **nis\_local\_names**(3N)

3-60 SunOS 5.6 modified 4 Apr 1997

**nis\_modify\_entry**(3N) See **nis\_tables**(3N) **nis\_name\_of**(3N) See **nis\_subr**(3N) **nis\_names**(3N) NIS+ namespace functions **nis\_next\_entry**(3N) See **nis\_tables**(3N) **nis\_objects**(3N) NIS+ object formats **nis\_perror**(3N) See **nis\_error**(3N) **nis\_print\_group\_entry**(3N) See **nis\_groups** $(3N)$ **nis\_print\_object**(3N) See **nis\_subr**(3N) **nis\_remove**(3N) See **nis\_names**(3N) **nis\_remove\_entry**(3N) See **nis\_tables**(3N) **nis\_removemember**(3N) See **nis\_groups** $(3N)$ **nis\_rmdir**(3N) See **nis\_server**(3N) **nis\_server**(3N) miscellaneous NIS+ functions **nis\_servstate**(3N) See **nis\_server**(3N) **nis\_sperrno**(3N) See **nis\_error**(3N) **nis\_sperror**(3N) See **nis\_error**(3N) **nis\_sperror\_r**(3N) See **nis\_error**(3N) **nis\_stats**(3N) See **nis\_server**(3N) **nis\_subr**(3N) NIS+ subroutines **nis\_tables**(3N) NIS+ table functions **nis\_verifygroup**(3N) See **nis\_groups** $(3N)$ **nl**(3X) See **curs\_outopts**(3X) **nlist**(3B) get entries from symbol table **nlist**(3E) get entries from name list **nl\_langinfo**(3C) language information **nocbreak**(3X) See **curs\_inopts**(3X) **nocbreak**(3XC) See **cbreak**(3XC) **nodelay**(3X) See **curs\_inopts** (3X)

**nis\_ping**(3N) misc NIS+ log administration functions **nl**(3XC) enable/disable newline control **nlsgetcall**(3N) get client's data passed via the listener **nlsprovider**(3N) get name of transport provider **nlsrequest**(3N) **formation** and send listener service request message **nodelay**(3XC) set blocking or non-blocking read

**noecho**(3X) See **curs\_inopts**(3X) **noecho**(3XC) See **echo**(3XC) **nonl**(3X) See **curs\_outopts**(3X) **nonl**(3XC) See **nl**(3XC) **noqiflush**(3X) See **curs\_inopts**(3X) **noqiflush**(3XC) control flush of input and output on interrupt **noraw**(3X) See **curs\_inopts** (3X) **noraw**(3XC) See **cbreak**(3XC) **NOTE**(3X) annotate source code with info for tools **\_NOTE**(3X) See **NOTE**(3X) **notimeout**(3X) See **curs\_inopts**(3X) **notimeout**(3XC) set timed blocking or non-blocking read **nrand48**(3C) See **drand48**(3C) **ntohl**(3N) See **byteorder**(3N) **ntohl**(3XN) See **htonl**(3XN) **ntohs**(3N) See **byteorder**(3N) **ntohs**(3XN) See **htonl**(3XN) **offsetof**(3C) offset of structure member **opendir**(3C) open directory **openlog**(3) See **syslog**(3) **openpl**(3) See **plot**(3) **openvt**(3) See **plot**(3) **overlay**(3X) See **curs\_overlay**(3X) **overlay**(3XC) overlap or overwrite windows **overwrite**(3X) See **curs\_overlay**(3X) **overwrite**(3XC) See **overlay**(3XC) **p2close**(3G) See **p2open**(3G) **p2open**(3G) **command p2open**(3G) **open**, close pipes to and from a command **pair\_content**(3X) See **curs\_color**(3X) **pair\_content**(3XC) See **can\_change\_color**(3XC) **PAIR\_NUMBER**(3XC) See **can\_change\_color**(3XC) **pam**(3) **PAM** (Pluggable Authentication Module) **pam\_acct\_mgmt**(3) perform PAM account validation procedures **pam\_authenticate**(3) **pam\_authentication within the PAM** 

3-62 SunOS 5.6 modified 4 Apr 1997

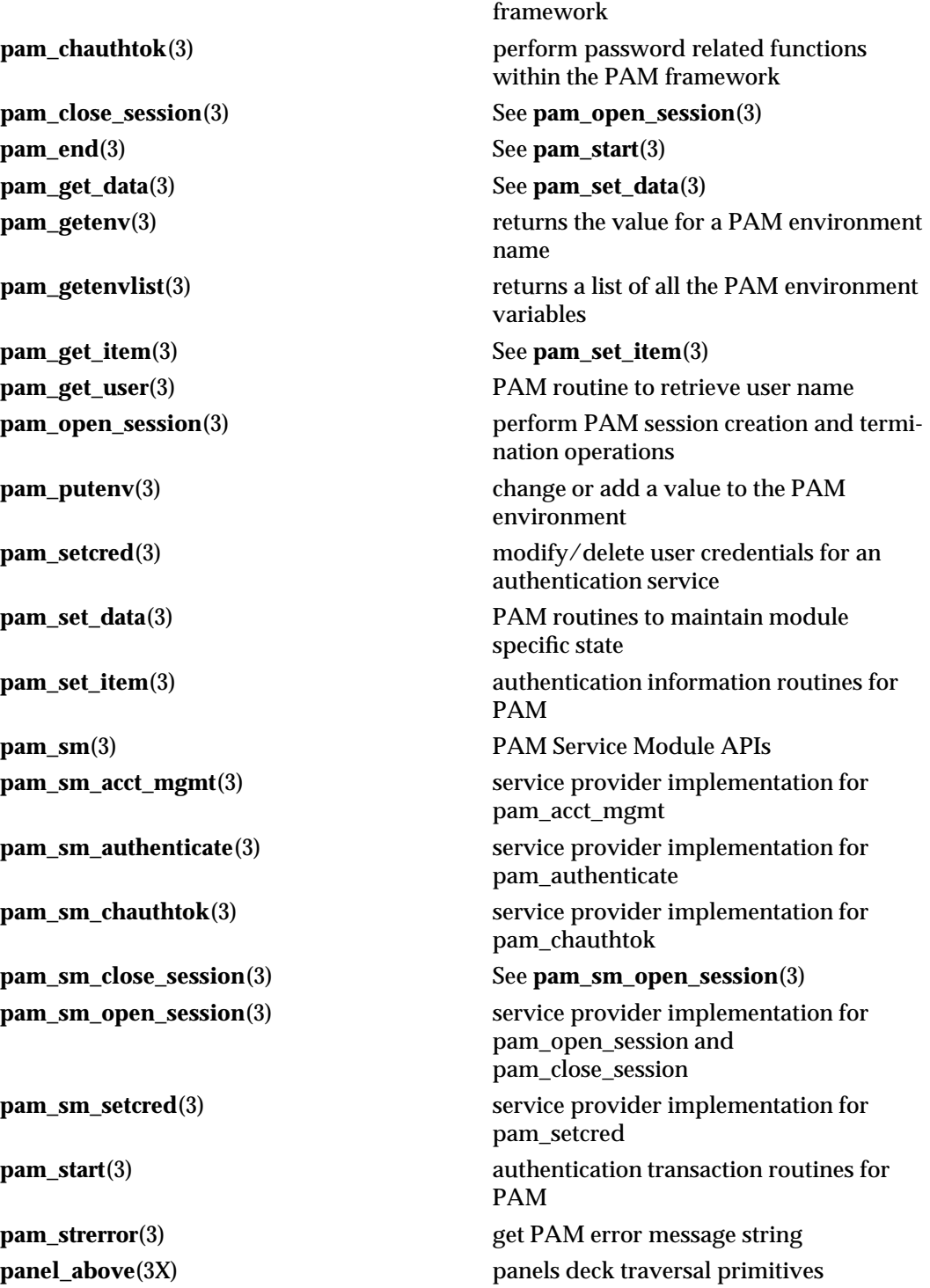

**panel\_below**(3X) See **panel\_above**(3X) **panel\_hidden**(3X) See **panel\_show**(3X) **panel\_move**(3X) move a panels window on the virtual screen **panel\_new**(3X) create and destroy panels **panels**(3X) character based panels package **panel\_show**(3X) panels deck manipulation routines **panel\_top**(3X) panels deck manipulation routines **panel\_update**(3X) panels virtual screen refresh routine **panel\_userptr**(3X) associate application data with a panels panel **panel\_window**(3X) get or set the current window of a panels panel **pathfind**(3G) search for named file in named directories **pclose**(3S) See **popen**(3S) **pechochar**(3X) See **curs\_pad**(3X) **pechochar**(3XC) add character and refresh window **pechowchar**(3X) See **curs\_pad**(3X) **pecho\_wchar**(3XC) See **pechochar**(3XC) **perror**(3C) print system error messages **pfmt**(3C) display error message in standard format **plock**(3C) **lock** or unlock into memory process, text, or data **plot**(3) graphics interface **pmap\_getmaps**(3N) See **rpc\_soc**(3N) **pmap\_getport**(3N) See **rpc\_soc**(3N) **pmap\_rmtcall**(3N) See **rpc\_soc**(3N) **pmap\_set**(3N) See **rpc\_soc**(3N) **pmap\_unset**(3N) See **rpc\_soc**(3N) **pnoutrefresh**(3X) See **curs\_pad**(3X) **pnoutrefresh**(3XC) See **newpad**(3XC) **point**(3) See **plot**(3) **popen**(3S) **initiate pipe to/from a process pos\_form\_cursor**(3X) See **form\_cursor**(3X) **pos\_menu\_cursor**(3X) See **menu\_cursor**(3X)

3-64 SunOS 5.6 modified 4 Apr 1997

**post\_form**(3X) See **form\_post**(3X) **post\_menu**(3X) See **menu\_post**(3X) **pow**(3M) power function **prefresh**(3X) See **curs\_pad**(3X) **prefresh**(3XC) See **newpad**(3XC) **printf**(3B) **formatted output conversion printf**(3S) print formatted output **printw**(3X) See **curs\_printw**(3X) **printw**(3XC) See **mvprintw**(3XC) **proc\_service**(3T) process service interfaces **psiginfo**(3C) See **psignal**(3C) **psignal**(3B) system signal messages **psignal**(3C) system signal messages **ps\_kill**(3T) See **ps\_pstop**(3T) **ps\_lcontinue**(3T) See **ps\_pstop**(3T) **ps\_lgetfpregs**(3T) See **ps\_lgetregs**(3T) **ps\_lgetregs**(3T) routines that access the target process register in libthread\_db **ps\_lgetxregs**(3T) See **ps\_lgetregs**(3T) **ps\_lgetxregsize**(3T) See **ps\_lgetregs**(3T) **ps\_lrolltoaddr**(3T) See **ps\_pstop**(3T) **ps\_lsetfpregs**(3T) See **ps\_lgetregs**(3T) **ps\_lsetregs**(3T) See **ps\_lgetregs**(3T) **ps\_lsetxregs**(3T) See **ps\_lgetregs**(3T) **ps\_lstop**(3T) See **ps\_pstop**(3T) **ps\_pcontinue**(3T) See **ps\_pstop**(3T) **ps\_pdread**(3T) interfaces in libthread\_db that target process memory access **ps\_pdwrite**(3T) See **ps\_pdread**(3T) **ps\_pglobal\_lookup**(3T) looks up the symbol in the symbol table of the load object in the target process **ps\_pstop**(3T) process and LWP control in libthread\_db **ps\_ptread**(3T) See **ps\_pdread**(3T) **ps\_ptwrite**(3T) See **ps\_pdread**(3T) **pthread\_atfork**(3T) register fork handlers **pthread\_attr\_destroy**(3T) See **pthread\_attr\_init**(3T)

**pthread\_attr\_getdetachstate**(3T) See **pthread\_attr\_init**(3T) **pthread\_attr\_getinheritsched**(3T) See **pthread\_attr\_init**(3T) **pthread\_attr\_getschedparam**(3T) See **pthread\_attr\_init**(3T) **pthread\_attr\_getschedpolicy**(3T) See **pthread\_attr\_init**(3T) **pthread\_attr\_getscope**(3T) See **pthread\_attr\_init**(3T) **pthread\_attr\_getstackaddr**(3T) See **pthread\_attr\_init**(3T) **pthread\_attr\_getstacksize**(3T) See **pthread\_attr\_init**(3T) **pthread\_attr\_init**(3T) thread creation attributes **pthread\_attr\_setdetachstate**(3T) See **pthread\_attr\_init**(3T) **pthread\_attr\_setinheritsched**(3T) See **pthread\_attr\_init**(3T) **pthread\_attr\_setschedparam**(3T) See **pthread\_attr\_init**(3T) **pthread\_attr\_setschedpolicy**(3T) See **pthread\_attr\_init**(3T) **pthread\_attr\_setscope**(3T) See **pthread\_attr\_init**(3T) **pthread\_attr\_setstackaddr**(3T) See **pthread\_attr\_init**(3T) **pthread\_attr\_setstacksize**(3T) See **pthread\_attr\_init**(3T) **pthread\_cancel**(3T) cancel execution of a thread

**pthread\_condattr\_destroy**(3T) See **pthread\_condattr\_init**(3T) **pthread\_condattr\_getpshared**(3T) See **pthread\_condattr\_init**(3T) **pthread\_condattr\_setpshared**(3T) See **pthread\_condattr\_init**(3T) **pthread\_cond\_broadcast**(3T) See **condition**(3T) **pthread\_cond\_destroy**(3T) See **condition**(3T) **pthread\_cond\_init**(3T) See **condition**(3T) **pthread\_cond\_signal**(3T) See **condition**(3T) **pthread\_cond\_timedwait**(3T) See **condition**(3T) **pthread\_cond\_wait**(3T) See **condition**(3T) **pthread\_create**(3T) thread creation **pthread\_detach**(3T) dynamically detaching a thread **pthread\_equal**(3T) compare thread IDs **pthread\_exit**(3T) thread termination **pthread\_getschedparam**(3T) See **pthread\_setschedparam**(3T) **pthread\_getspecific**(3T) See **pthread\_key\_create**(3T)

**pthread\_cleanup\_pop**(3T) pop a thread cancellation cleanup handler **pthread\_cleanup\_push**(3T) push a thread cancellation cleanup handler **pthread\_condattr\_init**(3T) condition variable initialization attributes

3-66 SunOS 5.6 modified 4 Apr 1997

**pthread\_join**(3T) wait for thread termination **pthread\_key\_create**(3T) thread-specific-data functions **pthread\_key\_delete**(3T) See **pthread\_key\_create**(3T) **pthread\_kill**(3T) send a signal to a thread **pthread\_mutexattr\_destroy**(3T) See **pthread\_mutexattr\_init**(3T) **pthread\_mutexattr\_getprioceiling**(3T) See **pthread\_mutexattr\_init**(3T) **pthread\_mutexattr\_getprotocol**(3T) See **pthread\_mutexattr\_init**(3T) **pthread\_mutexattr\_getpshared**(3T) See **pthread\_mutexattr\_init**(3T) **pthread\_mutexattr\_init**(3T) mutex initialization attributes **pthread\_mutexattr\_setprioceiling**(3T) See **pthread\_mutexattr\_init**(3T) **pthread\_mutexattr\_setprotocol**(3T) See **pthread\_mutexattr\_init**(3T) **pthread\_mutexattr\_setpshared**(3T) See **pthread\_mutexattr\_init**(3T) **pthread\_mutex\_destroy**(3T) See **mutex**(3T) **pthread\_mutex\_getprioceiling**(3T) See **pthread\_mutex\_setprioceiling**(3T) **pthread\_mutex\_init**(3T) See **mutex**(3T) **pthread\_mutex\_lock**(3T) See **mutex**(3T) **pthread\_mutex\_setprioceiling**(3T) change the priority ceiling of a mutex **pthread\_mutex\_trylock**(3T) See **mutex**(3T) **pthread\_mutex\_unlock**(3T) See **mutex**(3T) **pthread\_once**(3T) dynamic package initialization **pthreads**(3T) See **threads**(3T) **pthread\_self**(3T) get calling thread's ID **pthread** setcancelstate(3T) enable or disable cancellation **pthread\_setcanceltype**(3T) set the cancellation type of a thread **pthread\_setschedparam**(3T) dynamic access to thread scheduling **pthread\_setspecific**(3T) See **pthread\_key\_create**(3T) **pthread\_sigmask**(3T) change and/or examine calling thread's **pthread\_testcancel**(3T) create cancellation point in the calling **ptsname**(3C) get name of the slave pseudo-terminal **publickey**(3N) See **getpublickey**(3N) **putc**(3S) **putcharacter or word on a stream putchar**(3S) See **putc**(3S)

signal mask thread device **putchar\_unlocked**(3S) See **putc**(3S)

**putc\_unlocked**(3S) See **putc**(3S) **putenv**(3C) change or add value to environment **putmntent**(3C) See **getmntent**(3C) **putp**(3X) See **curs\_terminfo** $(3X)$ **putp**(3XC) **apply padding information and output** string **putpwent**(3C) write password file entry **puts**(3S) **puts** put a string on a stream **putspent**(3C) write shadow password file entry **pututline**(3C) See **getutent**(3C) **pututxline**(3C) See **getutxent**(3C) **putw**(3S) See **putc**(3S) **putwc**(3S) **put wide character on a stream putwchar**(3S) **put wide character on stdout stream putwin**(3X) See **curs\_util**(3X) **putwin**(3XC) See **getwin**(3XC) **putws**(3S) convert a string of Process Code characters to EUC characters **qeconvert**(3) See **econvert**(3) **qfconvert**(3) See **econvert**(3) **qgconvert**(3) See **econvert**(3) **qiflush**(3X) See **curs\_inopts**(3X) **qiflush**(3XC) See **noqiflush**(3XC) **qsort**(3C) quick sort **quadruple\_to\_decimal**(3) See **floating\_to\_decimal**(3) **rac\_drop**(3N) See **rpc\_rac**(3N) **rac\_poll**(3N) See **rpc\_rac**(3N) **rac\_recv**(3N) See **rpc\_rac**(3N) **rac\_send**(3N) See **rpc\_rac**(3N) **raise**(3C) send signal to program **rand**(3B) simple random number generator **rand**(3C) simple random-number generator **random**(3C) pseudorandom number functions **rand\_r**(3C) See **rand**(3C) **raw**(3X) See **curs\_inopts**(3X) **raw**(3XC) See **cbreak**(3XC)

3-68 SunOS 5.6 modified 4 Apr 1997
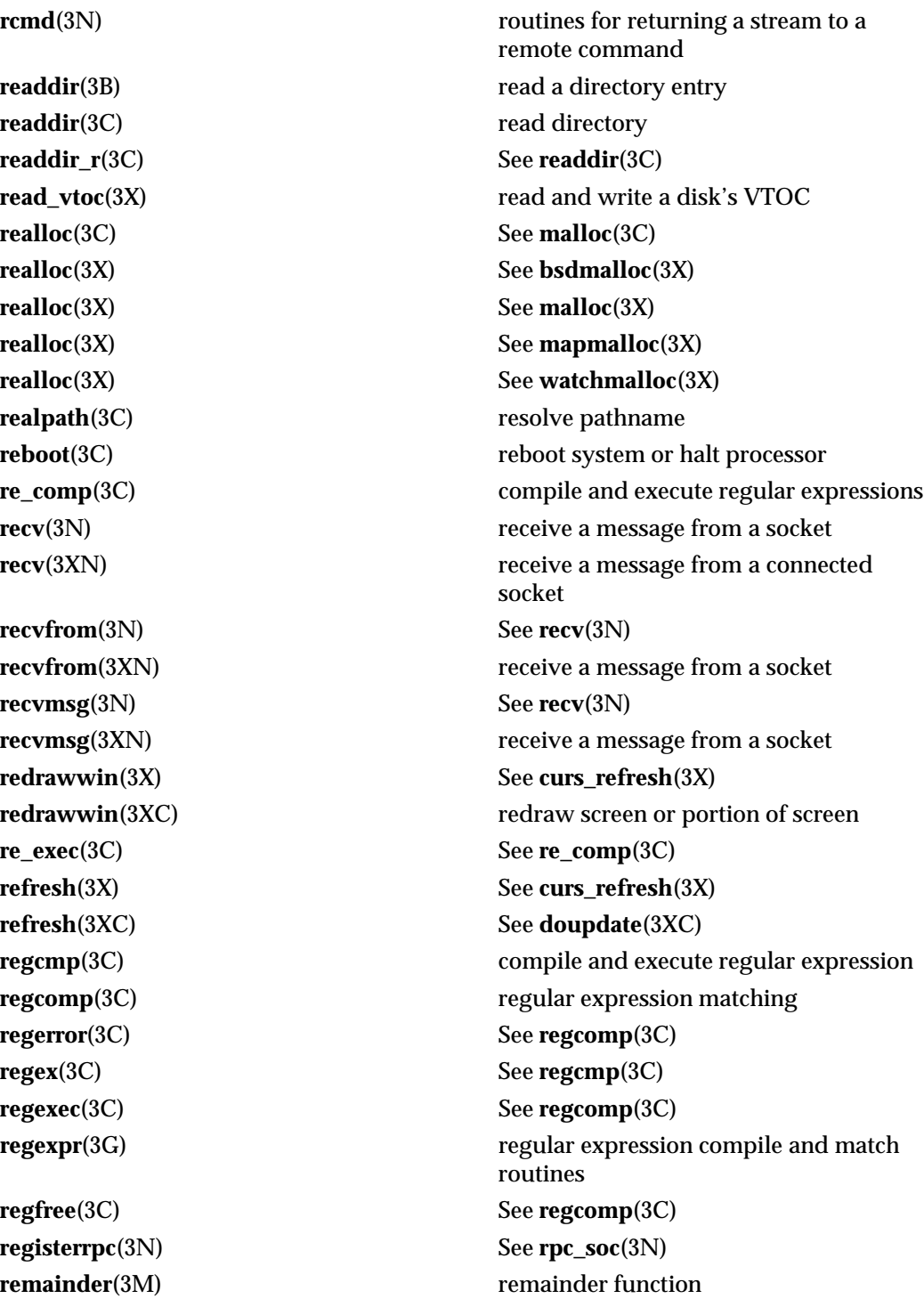

**remove**(3C) remove file **remque**(3C) See **insque**(3C) **reset\_prog\_mode**(3X) See **curs\_kernel**(3X) **reset\_shell\_mode**(3X) See **curs\_kernel**(3X) **resetty**(3X) See **curs\_kernel**(3X) **res\_init**(3N) See **resolver**(3N) **res\_mkquery**(3N) See **resolver**(3N) **resolver**(3N) resolver routines **res\_query**(3N) See **resolver**(3N) **res\_search**(3N) See **resolver**(3N) **res\_send**(3N) See **resolver**(3N)

**rindex**(3C) See **index**(3C)

**rpcb\_getaddr**(3N) See **rpcbind**(3N) **rpcb\_getmaps**(3N) See **rpcbind**(3N) **rpcb\_gettime**(3N) See **rpcbind**(3N) **rpcb\_rmtcall**(3N) See **rpcbind**(3N) **rpc\_broadcast\_exp**(3N) See **rpc\_clnt\_calls**(3N)

**replace\_panel**(3X) See **panel\_window**(3X) **reset\_prog\_mode**(3XC) See **def\_prog\_mode**(3XC) **reset\_shell\_mode**(3XC) See **def\_prog\_mode**(3XC) **resetty**(3XC) restore/save terminal modes **restartterm**(3X) See **curs\_terminfo**(3X) **restartterm**(3XC) See **del** curterm(3XC) **rewind**(3S) reset file position indicator in a stream **rewinddir**(3C) **reset position of directory stream to the** beginning of a directory **rexec**(3N) return stream to a remote command **rint**(3M) round-to-nearest integral value **ripoffline**(3X) See **curs** kernel(3X) **ripoffline**(3XC) reserve screen line for dedicated purpose **rmdirp**(3G) See **mkdirp**(3G) **rnusers**(3N) See **rusers**(3N) **rpc**(3N) library routines for remote procedure calls **rpcbind**(3N) library routines for RPC bind service **rpc\_broadcast**(3N) See **rpc\_clnt\_calls**(3N)

3-70 SunOS 5.6 modified 4 Apr 1997

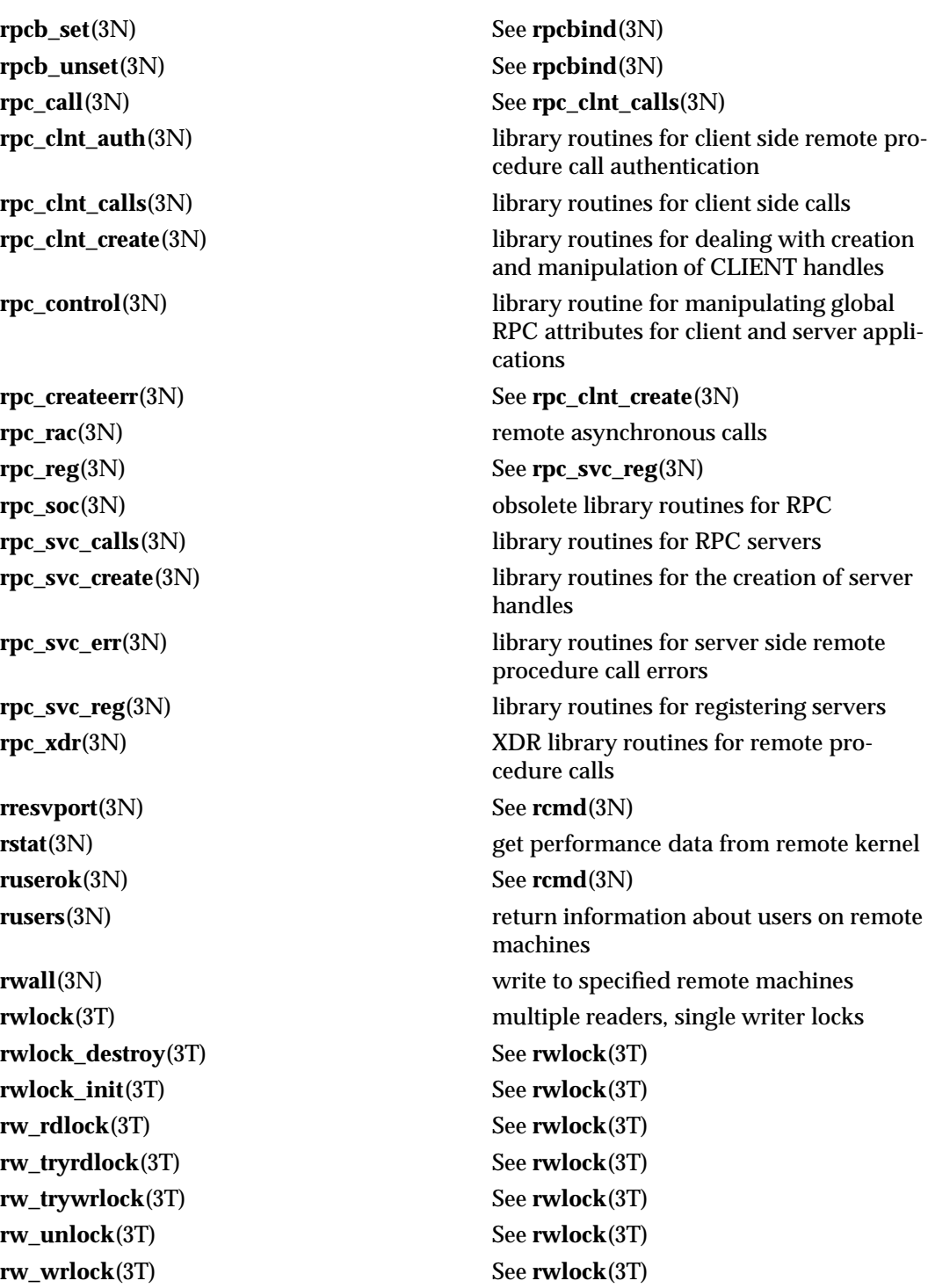

**savetty**(3X) See **curs\_kernel**(3X) **savetty**(3XC) See **resetty**(3XC) **scalb**(3M) load exponent of a radix-independent floating-point number **scalbn**(3M) load exponent of a radix-independent floating-point number **scale\_form**(3X) See **form\_win**(3X) **scale\_menu**(3X) See **menu\_win**(3X) **scandir**(3B) scan a directory **scanf**(3S) convert formatted input **scanw**(3X) See **curs\_scanw**(3X) **scanw**(3XC) See **mvscanw**(3XC) **schedctl\_exit**(3X) See **schedctl\_init**(3X) **schedctl\_init**(3X) preemption control **schedctl\_lookup**(3X) See **schedctl\_init**(3X) **schedctl\_start**(3X) See **schedctl\_init**(3X) **schedctl\_stop**(3X) See **schedctl\_init**(3X) **sched\_getparam**(3R) See **sched\_setparam**(3R) **sched\_get\_priority\_max**(3R) get scheduling parameter limits **sched\_get\_priority\_min**(3R) See **sched\_get\_priority\_max**(3R) **sched\_getscheduler**(3R) See **sched\_setscheduler**(3R) **sched\_rr\_get\_interval**(3R) See **sched\_get\_priority\_max**(3R) **sched\_setparam**(3R) set/get scheduling parameters **sched\_setscheduler**(3R) set/get scheduling policy and scheduling parameters **sched\_yield**(3R) yield processor **scr\_dump**(3X) See **curs\_scr\_dump**(3X) **scr\_dump**(3XC) write screen contents to/from a file **scr\_init**(3X) See **curs\_scr\_dump**(3X) **scr\_init**(3XC) See **scr\_dump**(3XC) **scrl**(3X) See **curs\_scroll**(3X) **scrl**(3XC) scroll a window **scroll**(3X) See **curs\_scroll**(3X) **scroll**(3XC) See **scrl**(3XC) **scrollok**(3X) See **curs\_outopts** $(X)$ **scrollok**(3XC) See **clearok**(3XC)

3-72 SunOS 5.6 modified 4 Apr 1997

**scr\_restore**(3X) See **curs\_scr\_dump**(3X) **scr\_restore**(3XC) See **scr\_dump**(3XC) **scr\_set**(3X) See **curs\_scr\_dump**(3X) **scr\_set**(3XC) See **scr\_dump**(3XC) **seconvert**(3) See **econvert**(3) **secure\_rpc**(3N) library routines for secure remote pro**seed48**(3C) See **drand48**(3C) **seekdir**(3C) set position of directory stream select(3C) synchronous I/O multiplexing **sema\_destroy**(3T) See **semaphore**(3T) **sema\_init**(3T) See **semaphore**(3T) **semaphore**(3T) semaphores **sema\_post**(3T) See **semaphore**(3T) **sema\_trywait**(3T) See **semaphore**(3T) **sema\_wait**(3T) See **semaphore**(3T) **sem\_close**(3R) close a named semaphore **sem\_destroy**(3R) destroy an unnamed semaphore **sem\_getvalue**(3R) get the value of a semaphore **sem\_init**(3R) initialize an unnamed semaphore **sem\_open**(3R) initialize/open a named semaphore **sem\_post**(3R) increment the count of a semaphore **sem\_trywait**(3R) See **sem\_wait**(3R) **sem\_unlink**(3R) remove a named semaphore **sem\_wait**(3R) acquire or wait for a semaphore **send**(3N) send a message from a socket **send**(3XN) send a message on a socket **sendmsg**(3N) See **send**(3N) **sendmsg**(3XN) send a message on a socket using a mes**sendto**(3N) See **send**(3N) **sendto**(3XN) send a message on a socket **setac**(3) See **getacinfo**(3) **setauclass**(3) See **getauclassent**(3) **setauevent**(3) See **getauevent**(3) **setauuser**(3) See **getauusernam**(3)

modified 4 Apr 1997 SunOS 5.6 3-73

cedure calls sage structure

**setbuf**(3S) assign buffering to a stream **setbuffer**(3C) assign buffering to a stream **setcat**(3C) define default catalog **set\_current\_field**(3X) See **form\_page**(3X) **set\_current\_item**(3X) See **menu\_item\_current**(3X) **set\_curterm**(3X) See **curs\_terminfo**(3X) **set\_curterm**(3XC) See **del\_curterm**(3XC) **set\_field\_back**(3X) See **form\_field\_attributes**(3X) **set\_field\_buffer**(3X) See **form\_field\_buffer**(3X) **set\_field\_fore**(3X) See **form\_field\_attributes**(3X) **set\_field\_init**(3X) See **form\_hook**(3X) **set\_field\_just**(3X) See **form\_field\_just**(3X) **set\_field\_opts**(3X) See **form\_field\_opts**(3X) **set\_field\_pad**(3X) See **form\_field\_attributes**(3X) **set\_field\_status**(3X) See **form\_field\_buffer**(3X) **set\_field\_term**(3X) See **form\_hook**(3X) **set\_field\_type**(3X) See **form\_field\_validation**(3X) **set\_fieldtype\_arg**(3X) See **form\_fieldtype**(3X) **set\_fieldtype\_choice**(3X) See **form\_fieldtype**(3X) **set\_field\_userptr**(3X) See **form\_field\_userptr**(3X) **set\_form\_fields**(3X) See **form\_field**(3X) **set\_form\_init**(3X) See **form\_hook**(3X) **set\_form\_opts**(3X) See **form\_opts**(3X) **set\_form\_page**(3X) See **form\_page**(3X) **set\_form\_sub**(3X) See **form\_win**(3X) **set\_form\_term**(3X) See **form\_hook**(3X) **set\_form\_userptr**(3X) See **form\_userptr**(3X) **set\_form\_win**(3X) See **form\_win**(3X) **setgrent**(3C) See **getgrnam**(3C) **sethostent**(3N) See **gethostbyname**(3N) **sethostent**(3XN) See **endhostent**(3XN) **sethostname**(3C) See **gethostname**(3C) **set\_item\_init**(3X) See **menu\_hook**(3X)

**setcchar**(3XC) set a cchar\_t type character from a wide character and rendition

3-74 SunOS 5.6 modified 4 Apr 1997

**set\_item\_term**(3X) See **menu\_hook**(3X) **setjmp**(3B) non-local goto **\_setjmp**(3B) See **setjmp**(3B) **setjmp**(3C) non-local goto **\_setjmp**(3C) See **\_longjmp**(3C) **setkey**(3C) set encoding key **setlinebuf**(3C) See **setbuffer**(3C) **setlogmask**(3) See **syslog**(3) **set\_menu\_format**(3X) See **menu\_format**(3X) **set\_menu\_init**(3X) See **menu\_hook**(3X) **set\_menu\_items**(3X) See **menu\_items**(3X) **set\_menu\_mark**(3X) See **menu\_mark**(3X) **set\_menu\_opts**(3X) See **menu\_opts**(3X) **set\_menu\_pattern**(3X) See **menu\_pattern**(3X) **set\_menu\_sub**(3X) See **menu\_win**(3X) **set\_menu\_term**(3X) See **menu\_hook**(3X) **set\_menu\_userptr**(3X) See **menu\_userptr**(3X) **set\_menu\_win**(3X) See **menu\_win**(3X) **setnetconfig**(3N) See **getnetconfig**(3N) **setnetent**(3N) See **getnetbyname**(3N) **setnetent**(3XN) See **endnetent**(3XN) **setnetgrent**(3N) See **getnetgrent**(3N) **setnetpath**(3N) See **getnetpath**(3N) **set\_panel\_userptr**(3X) See **panel\_userptr**(3X)

**set\_item\_opts**(3X) See **menu\_item\_opts**(3X) **set\_item\_userptr**(3X) See **menu\_item\_userptr**(3X) **set\_item\_value**(3X) See **menu\_item\_value**(3X) **setlabel**(3C) define the label for pfmt() and lfmt() **setlocale**(3C) modify and query a program's locale **set\_max\_field**(3X) See **form\_field\_buffer**(3X) **set\_menu\_back**(3X) See **menu\_attributes**(3X) **set\_menu\_fore**(3X) See **menu\_attributes**(3X) **set\_menu\_grey**(3X) See **menu\_attributes**(3X) **set\_menu\_pad**(3X) See **menu\_attributes** (3X) **set\_new\_page**(3X) See **form\_new\_page**(3X)

**setpriority**(3C) See **getpriority**(3C) **setscrreg**(3XC) See **clearok**(3XC) **setspent**(3C) See **getspnam**(3C) **setstate**(3C) See **random**(3C) **setutent**(3C) See **getutent**(3C) **setutxent**(3C) See **getutxent**(3C) **setvbuf**(3S) See **setbuf**(3S) **sfconvert**(3) See **econvert**(3) **sgconvert**(3) See **econvert**(3)

**setprotoent**(3N) See **getprotobyname**(3N) **setprotoent**(3XN) See **endprotoent**(3XN) **setpwent**(3C) See **getpwnam**(3C) **setrpcent**(3N) See **getrpcbyname**(3N) **setscrreg**(3X) See **curs\_outopts**(3X) **setservent**(3N) See **getservbyname**(3N) **setservent**(3XN) See **endservent**(3XN) **setsockopt**(3N) See **getsockopt**(3N) **setsockopt**(3XN) set the socket options **setsyx**(3X) See **curs\_kernel**(3X) **set\_term**(3X) See **curs\_initscr**(3X) **setterm**(3X) See **curs\_terminfo** $(3X)$ **setterm**(3XC) See **del\_curterm**(3XC) **set\_term**(3XC) switch between terminals **settimeofday**(3B) See **gettimeofday**(3B) **settimeofday**(3C) See **gettimeofday**(3C) **set\_top\_row**(3X) See **menu\_item\_current**(3X) **setupterm**(3X) See **curs\_terminfo**(3X) **setupterm**(3XC) See **del\_curterm**(3XC) **setusershell**(3C) See **getusershell**(3C) **shm\_open**(3R) open a shared memory object **shm\_unlink**(3R) remove a shared memory object **show\_panel**(3X) See **panel\_show**(3X) **shutdown**(3N) shut down part of a full-duplex connection **shutdown**(3XN) shut down socket send and receive operations

3-76 SunOS 5.6 modified 4 Apr 1997

**sig2str**(3C) See **str2sig**(3C) **sigaddset**(3C) See **sigsetops** (3C) **sigblock**(3B) block signals **sigdelset**(3C) See **sigsetops**(3C) **sigemptyset**(3C) See **sigsetops**(3C) **sigfillset**(3C) See **sigsetops**(3C) **sigfpe**(3) signal handling for specific SIGFPE codes **sighold**(3C) See **signal**(3C) **sigignore**(3C) See **signal**(3C) **siginterrupt**(3B) allow signals to interrupt functions **sigismember**(3C) See **sigsetops**(3C) **siglongjmp**(3C) See **setjmp**(3C) **sigmask**(3B) See **sigblock**(3B) **signal**(3B) simplified software signal facilities **signal**(3C) simplified signal management for appli**significand**(3M) significand function **sigpause**(3B) See **sigblock**(3B) **sigpause**(3C) See **signal**(3C) **sigqueue**(3R) queue a signal to a process **sigrelse**(3C) See **signal**(3C) **sigset**(3C) See **signal**(3C) **sigsetjmp**(3C) See **setjmp**(3C) **sigsetmask**(3B) See **sigblock**(3B) **sigsetops**(3C) manipulate sets of signals **sigstack**(3B) set and/or get signal stack context **sigstack**(3C) set and/or get alternate signal stack con**sigtimedwait**(3R) See **sigwaitinfo**(3R) **sigvec**(3B) software signal facilities **sigwaitinfo**(3R) wait for queued signals **sin**(3M) sine function **single\_to\_decimal**(3) See **floating\_to\_decimal**(3) **sinh**(3M) hyperbolic sine function **sleep**(3B) suspend execution for interval **sleep**(3C) suspend execution for interval

cation processes text

**slk\_attroff**(3X) See **curs\_slk**(3X) **slk\_attroff**(3XC) manipulate soft labels **slk\_attr\_off**(3XC) See **slk\_attroff**(3XC) **slk\_attron**(3X) See **curs\_slk**(3X) **slk\_attr\_on**(3XC) See **slk\_attroff**(3XC) **slk\_attron**(3XC) See **slk\_attroff**(3XC) **slk\_attrset**(3X) See **curs\_slk**(3X) **slk\_attr\_set**(3XC) See **slk\_attroff**(3XC) **slk\_attrset**(3XC) See **slk\_attroff**(3XC) **slk\_clear**(3X) See **curs\_slk**(3X) **slk\_clear**(3XC) See **slk\_attroff**(3XC) **slk\_color**(3XC) See **slk\_attroff**(3XC) **slk\_init**(3X) See **curs\_slk**(3X) **slk\_init**(3XC) See **slk\_attroff**(3XC) **slk\_label**(3X) See **curs\_slk**(3X) **slk\_label**(3XC) See **slk\_attroff**(3XC) **slk\_noutrefresh**(3X) See **curs\_slk**(3X) **slk\_noutrefresh**(3XC) See **slk\_attroff**(3XC) **slk\_refresh**(3X) See **curs\_slk**(3X) **slk\_refresh**(3XC) See **slk\_attroff**(3XC) **slk\_restore**(3X) See **curs\_slk**(3X) **slk\_restore**(3XC) See **slk\_attroff**(3XC) **slk\_set**(3X) See **curs\_slk**(3X) **slk\_set**(3XC) See **slk\_attroff**(3XC) **slk\_touch**(3X) See **curs\_slk**(3X) **slk\_touch**(3XC) See **slk\_attroff**(3XC) **slk\_wset**(3XC) See **slk\_attroff**(3XC) **snprintf**(3S) See **printf**(3S) **socket**(3N) create an endpoint for communication **socket**(3XN) create an endpoint for communication **socketpair**(3N) create a pair of connected sockets **socketpair**(3XN) create a pair of connected sockets **space**(3) See **plot**(3) **spray**(3N) scatter data in order to test the network **sprintf**(3B) See **printf**(3B)

3-78 SunOS 5.6 modified 4 Apr 1997

**sprintf**(3S) See **printf**(3S) **sqrt**(3M) square root function **srand**(3B) See **rand**(3B) **srand**(3C) See **rand**(3C) **srand48**(3C) See **drand48**(3C) **srandom**(3C) See **random**(3C) **SSAAgentIsAlive**(3X) Sun Solstice Enterprise Agent registration and communication helper functions **SSAGetTrapPort**(3X) See **SSAAgentIsAlive**(3X) **SSAOidCmp**(3X) Sun Solstice Enterprise Agent OID helper functions **SSAOidCpy**(3X) See **SSAOidCmp**(3X) **SSAOidDup**(3X) See **SSAOidCmp**(3X) **SSAOidFree**(3X) See **SSAOidCmp**(3X) **SSAOidInit**(3X) See **SSAOidCmp**(3X) **SSAOidNew**(3X) See **SSAOidCmp**(3X) **SSAOidString**(3X) See **SSAOidCmp**(3X) **SSAOidStrToOid**(3X) See **SSAOidCmp**(3X) **SSAOidZero**(3X) See **SSAOidCmp**(3X) **SSARegSubagent**(3X) See **SSAAgentIsAlive**(3X) **SSARegSubtable**(3X) See **SSAAgentIsAlive**(3X) **SSARegSubtree**(3X) See **SSAAgentIsAlive**(3X) **SSASendTrap**(3X) See **SSAAgentIsAlive**(3X) **SSAStringCpy**(3X) Sun Solstice Enterprise Agent string helper functions **SSAStringInit**(3X) See **SSAStringCpy**(3X) **SSAStringToChar(3X)** See **SSAStringCpy**(3X) **SSAStringZero**(3X) See **SSAStringCpy**(3X) **SSASubagentOpen**(3X) See **SSAAgentIsAlive**(3X) **sscanf**(3S) See **scanf**(3S) **ssignal**(3C) software signals **standend**(3X) See **curs\_attr**(3X) **standend**(3XC) set/clear window attributes **standout**(3X) See **curs\_attr**(3X) **standout**(3XC) See **standend**(3XC) **start\_color**(3X) See **curs\_color**(3X)

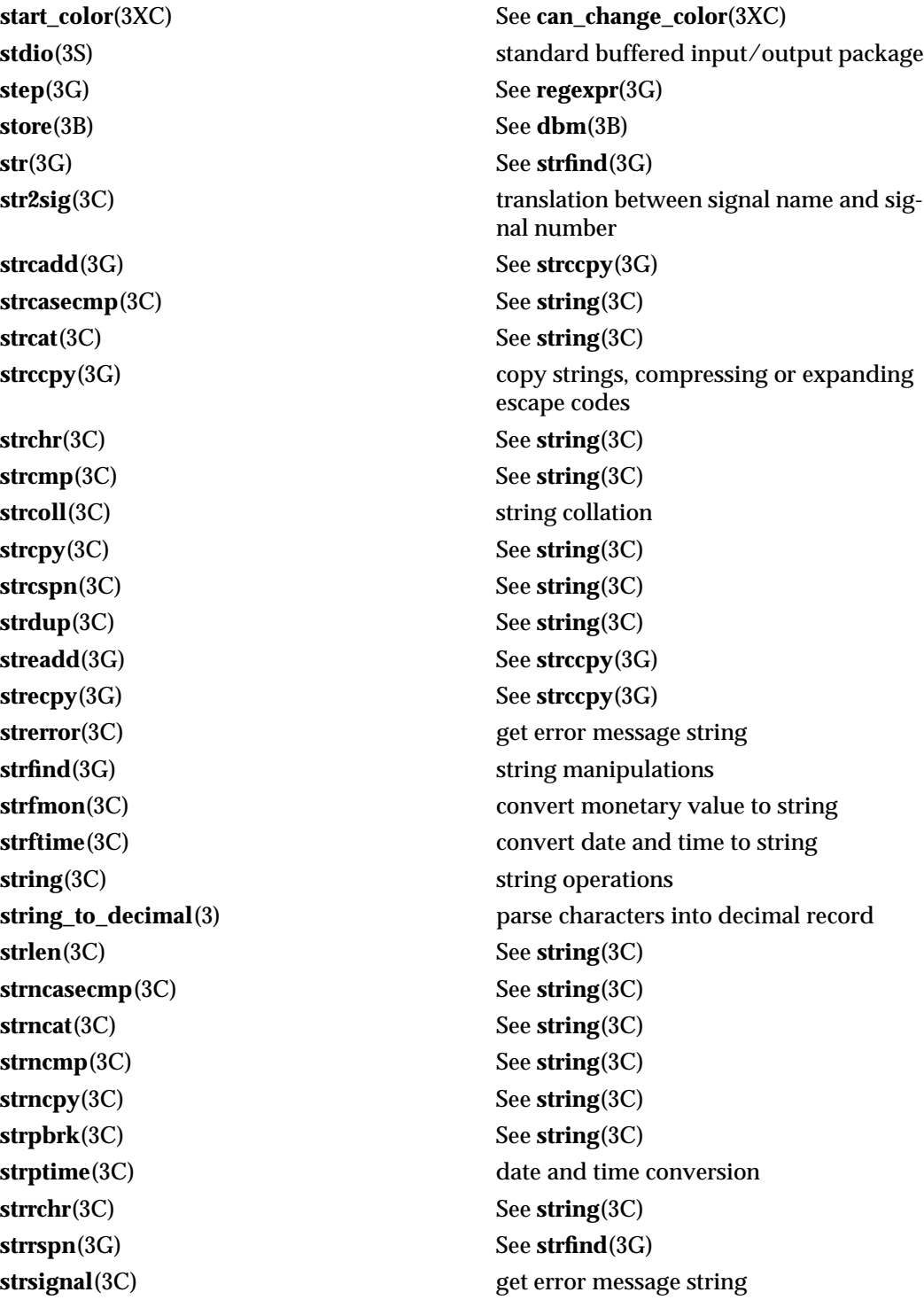

3-80 SunOS 5.6 modified 4 Apr 1997

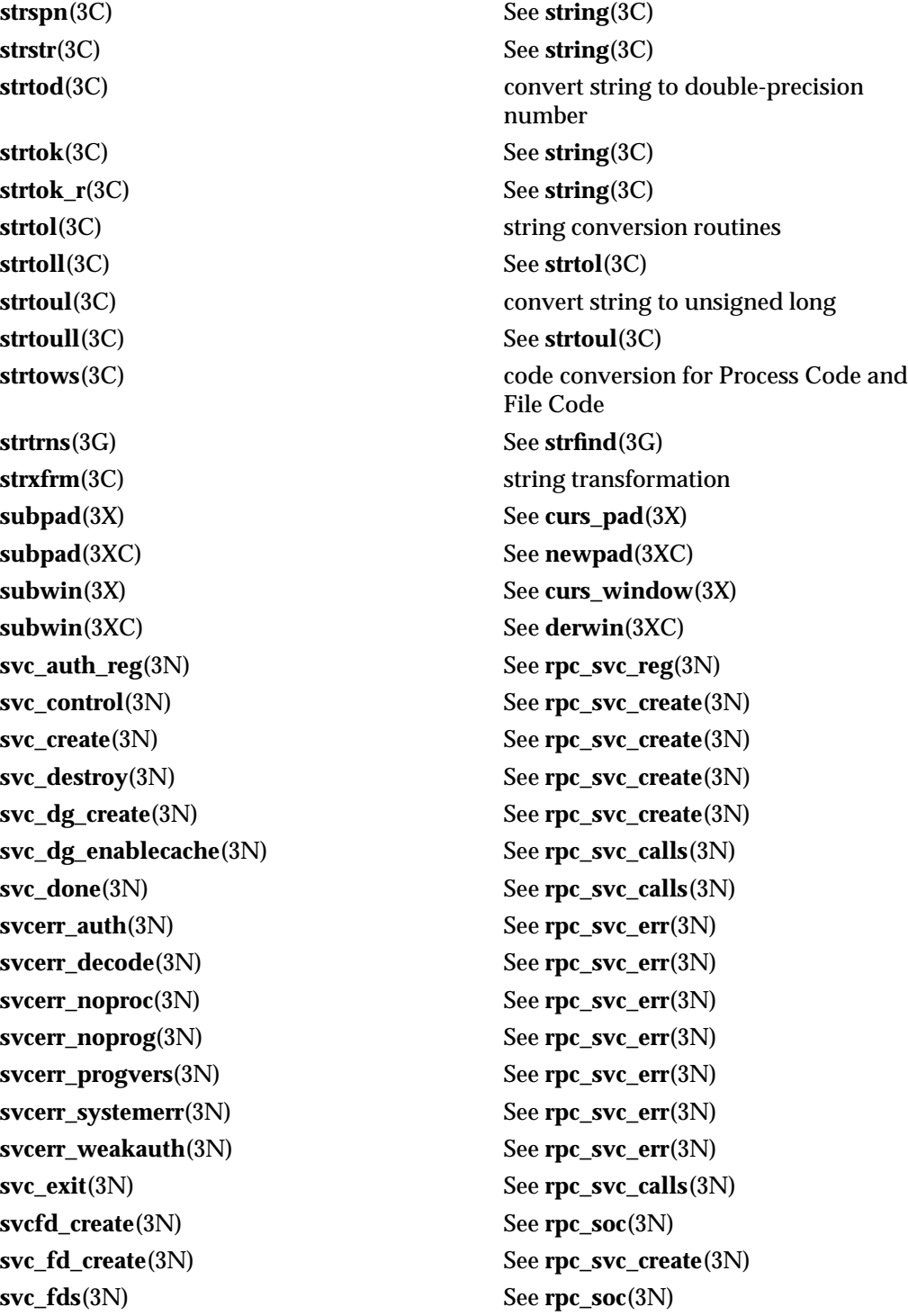

**svc\_fdset**(3N) See **rpc\_svc\_calls**(3N) **svc\_freeargs**(3N) See **rpc\_svc\_calls**(3N) **svc\_getargs**(3N) See **rpc\_svc\_calls**(3N) **svc\_getcaller**(3N) See **rpc\_soc**(3N) **svc\_getreq**(3N) See **rpc\_soc**(3N) **svc\_getreq\_common**(3N) See **rpc\_svc\_calls**(3N) **svc\_getreq\_poll**(3N) See **rpc\_svc\_calls**(3N) **svc\_getreqset**(3N) See **rpc\_svc\_calls**(3N) **svc\_getrpccaller**(3N) See **rpc\_svc\_calls**(3N) **svc\_kerb\_reg**(3N) See **kerberos\_rpc**(3N) **svc\_max\_pollfd**(3N) See **rpc\_svc\_calls**(3N) **svc\_pollfd**(3N) See **rpc\_svc\_calls**(3N) **svcraw\_create**(3N) See **rpc\_soc**(3N) **svc\_raw\_create**(3N) See **rpc\_svc\_create**(3N) **svc\_reg**(3N) See **rpc\_svc\_reg**(3N) **svc\_register**(3N) See **rpc\_soc**(3N) **svc\_run**(3N) See **rpc\_svc\_calls**(3N) **svc\_sendreply**(3N) See **rpc\_svc\_calls**(3N) **svctcp\_create**(3N) See **rpc\_soc**(3N) **svc\_tli\_create**(3N) See **rpc\_svc\_create**(3N) **svc\_tp\_create**(3N) See **rpc\_svc\_create**(3N) **svcudp\_bufcreate**(3N) See **rpc\_soc**(3N) **svcudp\_create**(3N) See **rpc\_soc**(3N) **svc\_unreg**(3N) See **rpc\_svc\_reg**(3N) **svc\_unregister**(3N) See **rpc\_soc**(3N) **svc\_vc\_create**(3N) See **rpc\_svc\_create**(3N) **swab**(3C) swap bytes **swapcontext**(3C) See **makecontext**(3C) **syncok**(3X) See **curs\_window**(3X) **syscall**(3B) indirect system call

**sync\_instruction\_memory**(3C) make modified instructions executable **syncok**(3XC) synchronize window with its parents or children **sysconf**(3C) get configurable system variables **syslog**(3) control system log

3-82 SunOS 5.6 modified 4 Apr 1997

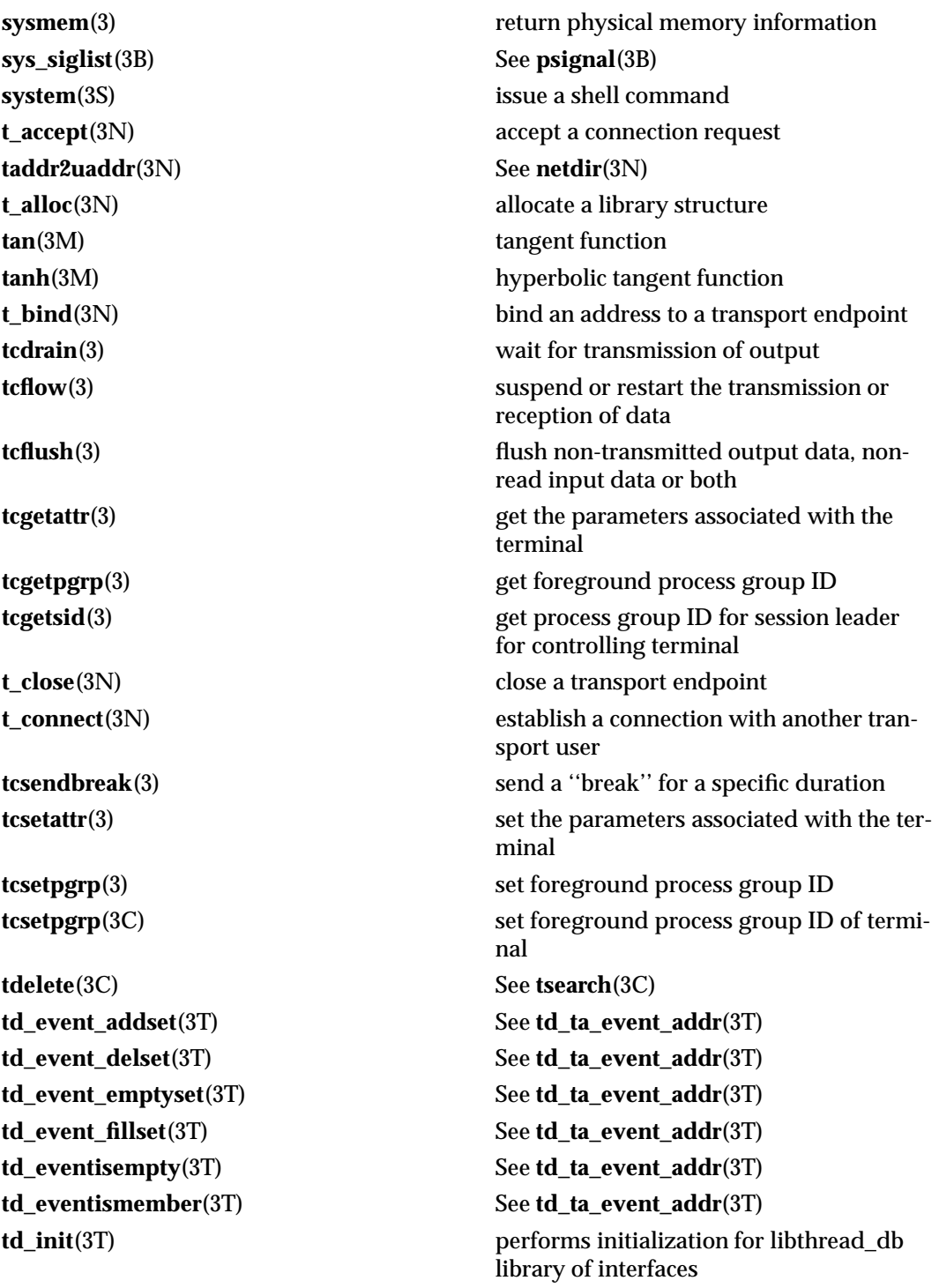

**td\_ta\_delete**(3T) See **td\_ta\_new**(3T) **td\_ta\_get\_ph**(3T) See **td\_ta\_new**(3T)

**td\_log**(3T) placeholder for future logging functionality **td\_sync\_get\_info**(3T) operations on a synchronization object in libthread\_db **td\_sync\_setstate**(3T) See **td\_sync\_get\_info**(3T) **td\_sync\_waiters**(3T) See **td\_sync\_get\_info**(3T) **td\_ta\_clear\_event**(3T) See **td\_ta\_event\_addr**(3T) **td\_ta\_enable\_stats**(3T) collect target process statistics for libthread\_db **td\_ta\_event\_addr**(3T) thread events in libthread\_db **td\_ta\_event\_getmsg**(3T) See **td\_ta\_event\_addr**(3T) **td\_ta\_get\_nthreads**(3T) gets the total number of threads in a process for libthread\_db **td\_ta\_get\_stats**(3T) See **td\_ta\_enable\_stats**(3T) **td\_ta\_map\_addr2sync**(3T) get a synchronization object handle from a synchronization object's address **td\_ta\_map\_id2thr**(3T) convert a thread id or LWP id to a thread handle **td\_ta\_map\_lwp2thr**(3T) See **td\_ta\_map\_id2thr**(3T) **td\_ta\_new**(3T) **allocate and deallocate process handles** for libthread\_db **td\_ta\_reset\_stats**(3T) See **td\_ta\_enable\_stats**(3T) **td\_ta\_setconcurrency**(3T) set concurrency level for target process **td\_ta\_set\_event**(3T) See **td\_ta\_event\_addr**(3T) **td\_ta\_sync\_iter**(3T) iterator functions on process handles from libthread\_db library of interfaces **td\_ta\_thr\_iter**(3T) See **td\_ta\_sync\_iter**(3T) **td\_ta\_tsd\_iter**(3T) See **td\_ta\_sync\_iter**(3T) **td\_thr\_clear\_event**(3T) See **td\_ta\_event\_addr**(3T) **td\_thr\_dbresume**(3T) See **td\_thr\_dbsuspend**(3T) **td\_thr\_dbsuspend**(3T) suspend and resume threads in libthread\_db **td\_thr\_event\_enable**(3T) See **td\_ta\_event\_addr**(3T) **td\_thr\_event\_getmsg**(3T) See **td\_ta\_event\_addr**(3T) **td\_thr\_getfpregs**(3T) See **td\_thr\_getgregs**(3T)

3-84 SunOS 5.6 modified 4 Apr 1997

**td\_thr\_getgregs**(3T) reading and writing thread registers in libthread\_db **td\_thr\_get\_info**(3T) get thread information in libthread\_db library of interfaces **td\_thr\_getxregs**(3T) See **td\_thr\_getgregs**(3T) **td\_thr\_getxregsize**(3T) See **td\_thr\_getgregs**(3T) **td\_thr\_lockowner**(3T) iterate over the set of locks owned by a thread **td\_thr\_set\_event**(3T) See **td\_ta\_event\_addr**(3T) **td\_thr\_setfpregs**(3T) See **td\_thr\_getgregs**(3T) **td\_thr\_setgregs**(3T) See **td\_thr\_getgregs**(3T) **td\_thr\_setprio**(3T) set the priority of a thread **td\_thr\_setsigpending**(3T) manage thread signals for libthread\_db **td\_thr\_setxregs**(3T) See **td\_thr\_getgregs**(3T) **td\_thr\_sigsetmask**(3T) See **td\_thr\_setsigpending**(3T) **td\_thr\_sleepinfo**(3T) return the synchronization handle for the object on which a thread is blocked **td\_thr\_tsd**(3T) get a thread's thread-specific data for libthread\_db library of interfaces **td\_thr\_validate**(3T) test a thread handle for validity **tell**(3C) **return a file offset for a file descriptor telldir**(3C) current location of a named directory stream **tempnam**(3S) See **tmpnam**(3S) **termattrs**(3X) See **curs\_termattrs**(3X) **termattrs**(3XC) **return the video attributes supported by return the video attributes supported by** the terminal **termios**(3) general terminal interface **termname**(3X) See **curs\_termattrs**(3X) **termname**(3XC) return the value of the environmental variable TERM **t\_error**(3N) produce error message **textdomain**(3C) See **gettext**(3C) **tfind**(3C) See **tsearch**(3C) **t\_free**(3N) free a library structure **tgetent**(3X) See **curs\_termcap**(3X) **tgetent**(3XC) emulate the termcap database

**tgetflag**(3X) See **curs\_termcap**(3X) **tgetflag**(3XC) See **tgetent**(3XC) **tgetnum**(3X) See **curs\_termcap**(3X) **tgetnum**(3XC) See **tgetent**(3XC) **t\_getstate**(3N) get the current state **tgetstr**(3X) See **curs\_termcap**(3X) **tgetstr**(3XC) See **tgetent**(3XC) **tgoto**(3X) See **curs\_termcap**(3X) **tgoto**(3XC) See **tgetent**(3XC) **thr\_continue**(3T) See **thr\_suspend**(3T) **thr\_exit**(3T) See **pthread\_exit**(3T) **thr\_join**(3T) See **pthread\_join**(3T) **thr\_kill**(3T) See **pthread\_kill**(3T)

**thr\_self**(3T) See **pthread\_self**(3T) **tigetflag**(3X) See **curs\_terminfo**(3X)

**t\_getinfo**(3N) get protocol-specific service information **t\_getprotaddr**(3N) get the protocol addresses **thr\_create**(3T) See **pthread\_create**(3T) **threads**(3T) thread libraries: libpthread and libthread **thr\_getconcurrency**(3T) See **thr\_setconcurrency**(3T) **thr\_getprio**(3T) See **pthread\_setschedparam**(3T) **thr\_getspecific**(3T) See **pthread\_key\_create**(3T) **thr\_keycreate**(3T) See **pthread\_key\_create**(3T) **thr\_main**(3T) identify the main thread **thr\_min\_stack**(3T) returns the minimum-allowable size for a thread's stack **thr\_setconcurrency**(3T) get/set thread concurrency level **thr\_setprio**(3T) See **pthread\_setschedparam**(3T) **thr\_setspecific**(3T) See **pthread\_key\_create**(3T) **thr\_sigsetmask**(3T) See **pthread\_sigmask**(3T) **thr\_stksegment**(3T) get thread stack bottom and stack size **thr\_suspend**(3T) suspend or continue thread execution **thr\_yield**(3T) thread yield to another thread **tigetflag**(3XC) return the value of a terminfo capability **tigetnum**(3X) See **curs\_terminfo** $(3X)$ 

3-86 SunOS 5.6 modified 4 Apr 1997

**tigetnum**(3XC) See **tigetflag**(3XC) **tigetstr**(3X) See **curs\_terminfo**(3X) **tigetstr**(3XC) See **tigetflag**(3XC) **timeout**(3X) See **curs\_inopts**(3X) **timeout**(3XC) See **notimeout**(3XC) **timer\_create**(3R) create a timer **timer\_delete**(3R) delete a per-LWP timer **timer\_getoverrun**(3R) See **timer\_settime**(3R) **timer\_gettime**(3R) See **timer\_settime**(3R) **timer\_settime**(3R) high-resolution timer operations **times**(3B) get process times **t\_listen**(3N) listen for a connection indication **t\_look**(3N) look at the current event on a transport endpoint **tmpfile**(3S) create a temporary file **tmpnam**(3S) create a name for a temporary file **tmpnam\_r**(3S) See **tmpnam**(3S) **tnfctl\_buffer\_alloc**(3X) allocate or deallocate a buffer for trace data **tnfctl\_buffer\_dealloc**(3X) See **tnfctl\_buffer\_alloc**(3X) **tnfctl\_check\_libs**(3X) See **tnfctl\_indirect\_open**(3X) **tnfctl** close(3X) close a tnfctl handle **tnfctl\_continue**(3X) See **tnfctl\_pid\_open**(3X) **tnfctl\_exec\_open**(3X) See **tnfctl\_pid\_open**(3X) **tnfctl\_filter\_list\_add**(3X) See **tnfctl\_trace\_state\_set**(3X) **tnfctl\_filter\_list\_delete**(3X) See **tnfctl\_trace\_state\_set**(3X) **tnfctl\_filter\_list\_get**(3X) See **tnfctl\_trace\_state\_set**(3X) **tnfctl\_filter\_state\_set**(3X) See **tnfctl\_trace\_state\_set**(3X) **tnfctl\_indirect\_open**(3X) control probes of another process where caller provides /proc functionality **tnfctl\_internal\_open**(3X) create handle for internal process probe control **tnfctl\_kernel\_open**(3X) create handle for kernel probe control **tnfctl\_pid\_open**(3X) interfaces for direct probe and process control for another process **tnfctl\_probe\_apply**(3X) iterate over probes

**tnfctl\_probe\_apply\_ids**(3X) See **tnfctl\_probe\_apply**(3X) **tnfctl\_probe\_connect**(3X) See **tnfctl\_probe\_state\_get**(3X) **tnfctl\_probe\_disable**(3X) See **tnfctl\_probe\_state\_get**(3X) **tnfctl\_probe\_disconnect\_all**(3X) See **tnfctl\_probe\_state\_get**(3X) **tnfctl\_probe\_enable**(3X) See **tnfctl\_probe\_state\_get**(3X) **tnfctl\_probe\_trace**(3X) See **tnfctl\_probe\_state\_get**(3X) **tnfctl\_probe\_untrace**(3X) See **tnfctl\_probe\_state\_get**(3X) **tnfctl\_strerror**(3X) map a tnfctl error code to a string **TNF\_DEBUG**(3X) See **TNF\_PROBE**(3X) **TNF\_DEFINE\_RECORD\_1**(3X) See **TNF\_DECLARE\_RECORD**(3X) **TNF\_DEFINE\_RECORD\_2**(3X) See **TNF\_DECLARE\_RECORD**(3X) **TNF\_DEFINE\_RECORD\_3**(3X) See **TNF\_DECLARE\_RECORD**(3X) **TNF\_DEFINE\_RECORD\_4**(3X) See **TNF\_DECLARE\_RECORD**(3X) **TNF\_DEFINE\_RECORD\_5**(3X) See **TNF\_DECLARE\_RECORD**(3X) **TNF\_PROBE\_0(3X)** See **TNF\_PROBE**(3X) **TNF\_PROBE\_0\_DEBUG**(3X) See **TNF\_PROBE**(3X) **TNF\_PROBE\_1(3X)** See **TNF\_PROBE**(3X) **TNF\_PROBE\_1\_DEBUG**(3X) See **TNF\_PROBE**(3X) **TNF\_PROBE\_2(3X)** See **TNF\_PROBE**(3X) **TNF\_PROBE\_2\_DEBUG**(3X) See **TNF\_PROBE**(3X) **TNF\_PROBE\_3(3X)** See **TNF\_PROBE**(3X) **TNF\_PROBE\_3\_DEBUG**(3X) See **TNF\_PROBE**(3X) **TNF\_PROBE\_4(3X)** See **TNF\_PROBE**(3X) **TNF\_PROBE\_4\_DEBUG**(3X) See **TNF\_PROBE**(3X) **TNF\_PROBE\_5(3X)** See **TNF\_PROBE**(3X) **TNF\_PROBE\_5\_DEBUG**(3X) See **TNF\_PROBE**(3X) **tnf\_process\_disable**(3X) probe control internal interface

**tnfctl\_probe\_state\_get**(3X) interfaces to query and to change the state of a probe **tnfctl\_register\_funcs**(3X) register callbacks for probe creation and destruction **tnfctl\_trace\_attrs\_get**(3X) get the trace attributes from a tnfctl handle **tnfctl\_trace\_state\_set**(3X) control kernel tracing and process filtering **TNF\_DECLARE\_RECORD**(3X) TNF type extension interface for probes

3-88 SunOS 5.6 modified 4 Apr 1997

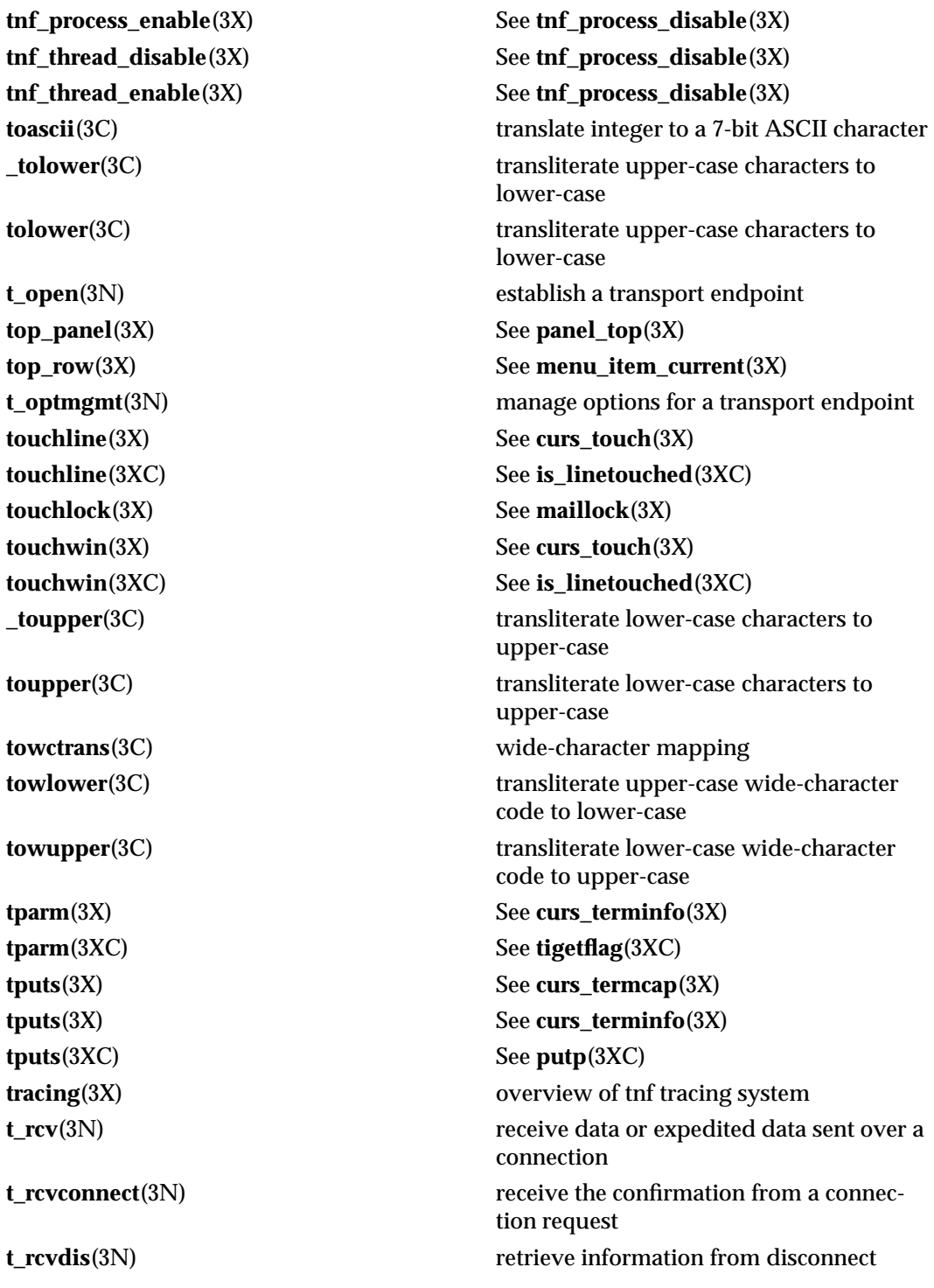

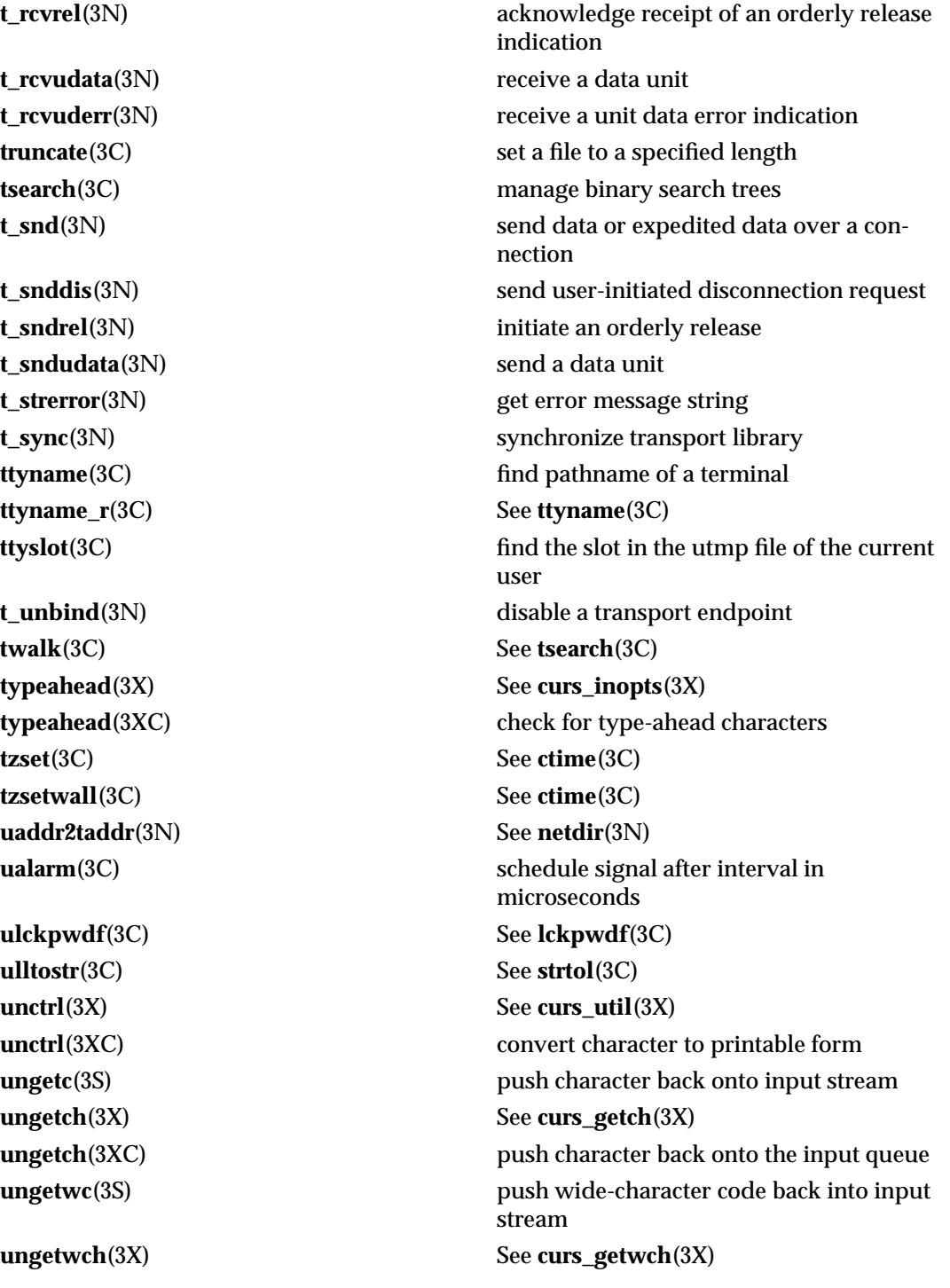

3-90 SunOS 5.6 modified 4 Apr 1997

**unget\_wch**(3XC) See **ungetch**(3XC) **unlockpt**(3C) unlock a pseudo-terminal master/slave pair **unordered**(3C) See **isnan**(3C) **unpost\_form**(3X) See **form\_post**(3X) **unpost\_menu**(3X) See **menu\_post**(3X) **untouchwin**(3X) See **curs\_touch**(3X) **untouchwin**(3XC) See **is\_linetouched**(3XC) **update\_panels**(3X) See **panel\_update**(3X) **updwtmp**(3C) See **getutxent**(3C) **updwtmpx**(3C) See **getutxent**(3C) **use\_env**(3X) See **curs\_util**(3X) **use\_env**(3XC) set values of lines and columns **user2netname**(3N) See **secure\_rpc**(3N) **usleep**(3C) suspend execution for interval in microseconds **utmpname**(3C) See **getutent**(3C) **utmpxname**(3C) See **getutxent**(3C) **valloc**(3C) See **malloc**(3C) **valloc**(3X) See **watchmalloc**(3X) **vfprintf**(3B) See **printf**(3B) **vfprintf**(3S) See **vprintf**(3S) **vidattr**(3X) See **curs\_terminfo** $(3X)$ **vidattr**(3XC) display string with video attributes **vid\_attr**(3XC) See **vidattr**(3XC) **vidputs**(3X) See **curs\_terminfo** $(X)$ **vid\_puts**(3XC) See **vidattr**(3XC) **vidputs**(3XC) See **vidattr**(3XC) **vlfmt**(3C) display error message in standard format and pass to logging and monitoring services **vline**(3XC) See **hline**(3XC) **vline\_set**(3XC) See **hline\_set**(3XC) **volmgt\_acquire**(3X) reserve removable media device **volmgt\_check**(3X) have Volume Management check for media

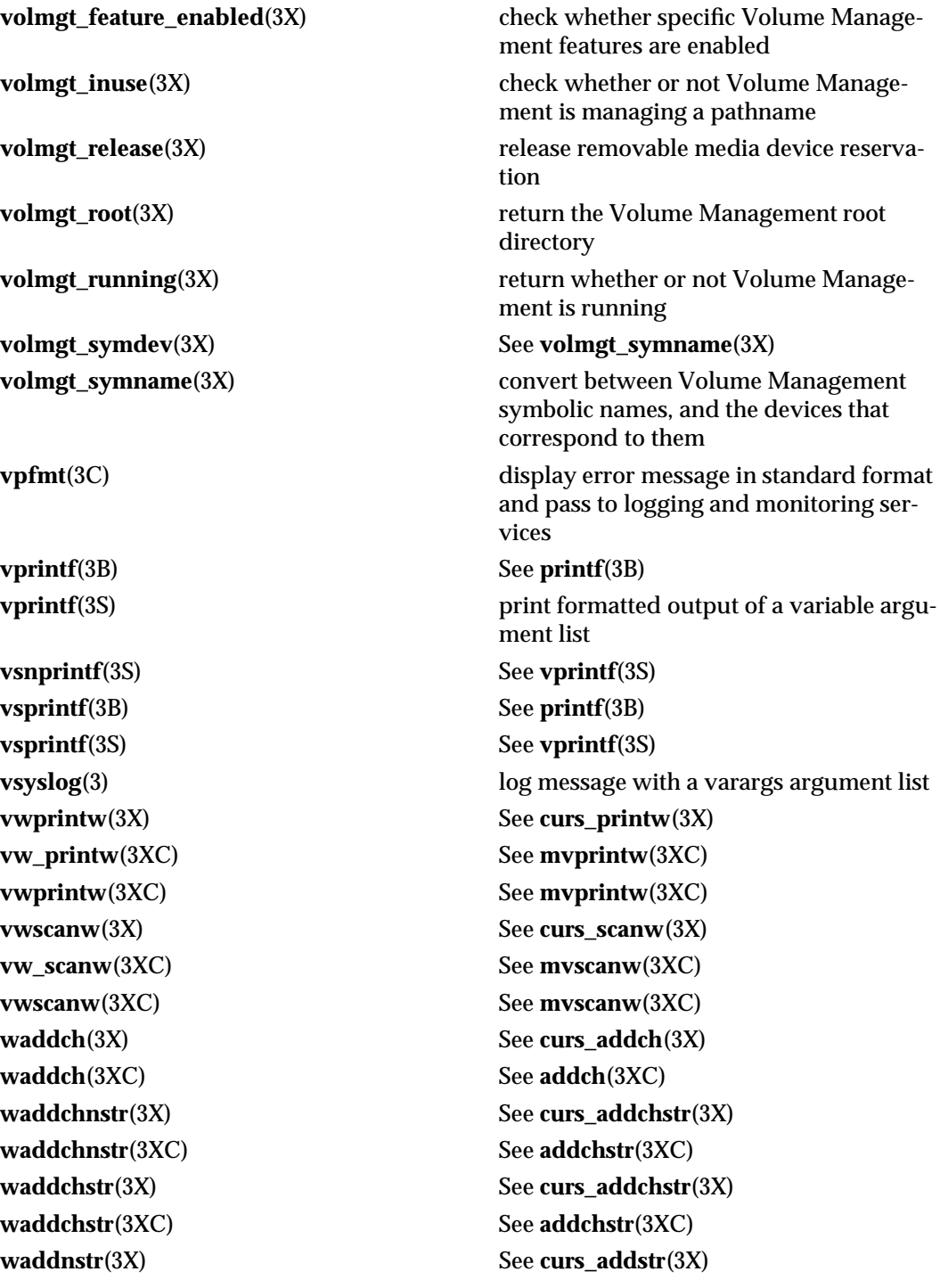

3-92 SunOS 5.6 modified 4 Apr 1997

**waddnstr**(3XC) See **addnstr**(3XC) **waddnwstr**(3X) See **curs\_addwstr**(3X) **waddnwstr**(3XC) See **addnwstr**(3XC) **waddstr**(3X) See **curs\_addstr**(3X) **waddstr**(3XC) See **addnstr**(3XC) **waddwch**(3X) See **curs\_addwch**(3X) **wadd\_wch**(3XC) See **add\_wch**(3XC) **waddwchnstr**(3X) See **curs\_addwchstr**(3X) **wadd\_wchnstr**(3XC) See **add\_wchnstr**(3XC) **waddwchstr**(3X) See **curs\_addwchstr**(3X) **wadd\_wchstr**(3XC) See **add\_wchnstr**(3XC) **waddwstr**(3X) See **curs\_addwstr**(3X) **waddwstr**(3XC) See **addnwstr**(3XC) **wadjcurspos**(3X) See **curs\_alecompat**(3X) **wait3**(3B) See **wait**(3B) **wait4**(3B) See **wait**(3B) **wait4**(3C) See **wait3**(3C) **waitpid**(3B) See **wait**(3B) **watof**(3C) See **wcstod**(3C) **watoi**(3C) See **wcstol**(3C) **watol**(3C) See **wcstol**(3C) **watoll**(3C) See **wcstol**(3C) **wattr\_get**(3XC) See **attr\_get**(3XC) **wattroff**(3X) See **curs\_attr**(3X) **wattr\_off**(3XC) See **attr\_get**(3XC) **wattroff**(3XC) See **attroff**(3XC) **wattron**(3X) See **curs\_attr**(3X) **wattr\_on**(3XC) See **attr\_get**(3XC) **wattron**(3XC) See **attroff**(3XC) **wattrset**(3X) See **curs\_attr**(3X) **wattr\_set**(3XC) See **attr\_get**(3XC) **wattrset**(3XC) See **attroff**(3XC) **wbkgd**(3X) See **curs\_bkgd**(3X)

**wait**(3B) wait for process to terminate or stop **wait3**(3C) wait for process to terminate or stop

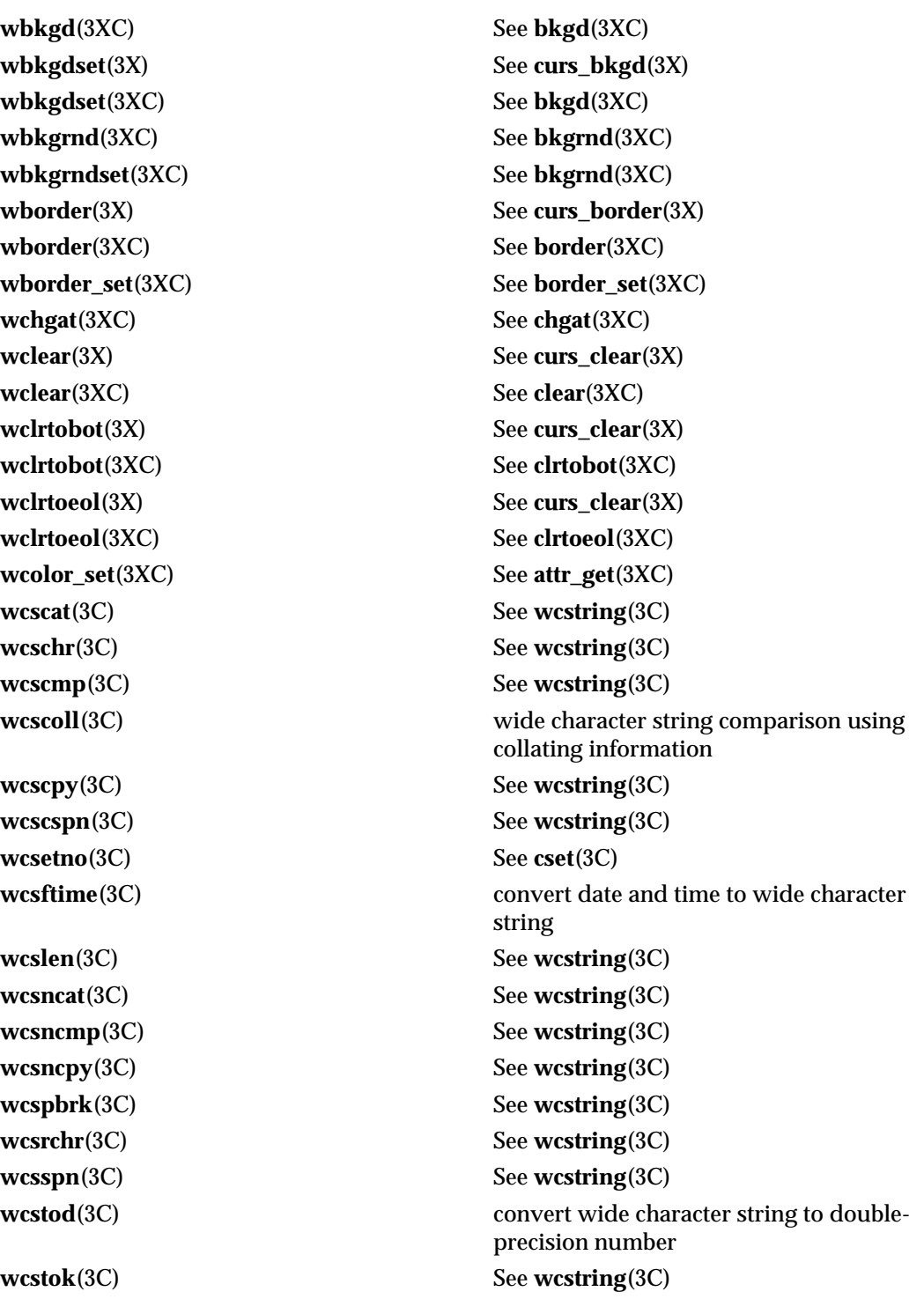

3-94 SunOS 5.6 modified 4 Apr 1997

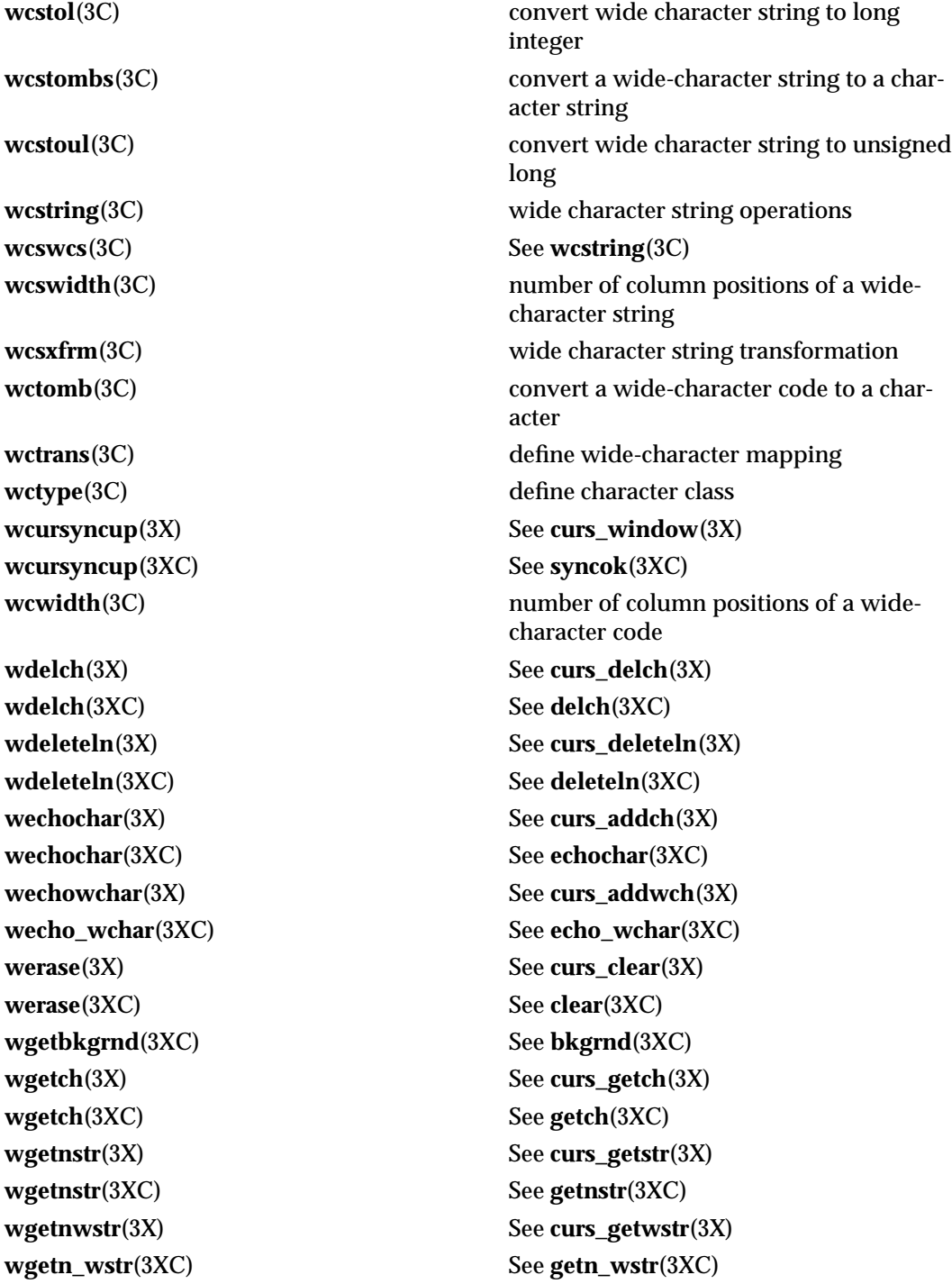

**wgetstr**(3XC) See **getnstr**(3XC) **wget\_wch**(3XC) See **get\_wch**(3XC) **whline**(3XC) See **hline**(3XC) **WIFEXITED**(3B) See **wait**(3B) **WIFSIGNALED**(3B) See **wait**(3B) **WIFSTOPPED**(3B) See **wait**(3B) **winch**(3X) See **curs\_inch**(3X) **winch**(3XC) See **inch**(3XC) **winchnstr**(3XC) See **inchnstr**(3XC) **winchstr**(3XC) See **inchnstr**(3XC) **windex**(3C) See **wcstring**(3C) **winnstr**(3X) See **curs\_instr**(3X) **winnstr**(3XC) See **innstr**(3XC) **winnwstr**(3XC) See **innwstr**(3XC) **winsch**(3XC) See **insch**(3XC) **winsdelln**(3XC) See **insdelln**(3XC) **winsertln**(3XC) See **insertln**(3XC) **winsnstr**(3XC) See **insnstr**(3XC)

**wgetstr**(3X) See **curs\_getstr**(3X) **wgetwch**(3X) See **curs\_getwch**(3X) **wgetwstr**(3X) See **curs\_getwstr**(3X) **wget\_wstr**(3XC) See **getn\_wstr**(3XC) **whline**(3X) See **curs\_border**(3X) **whline\_set**(3XC) See **hline\_set**(3XC) **winchnstr**(3X) See **curs\_inchstr**(3X) **winchstr**(3X) See **curs\_inchstr**(3X) **winnwstr**(3X) See **curs\_inwstr**(3X) **winsch**(3X) See **curs\_insch**(3X) **winsdelln**(3X) See **curs\_deleteln**(3X) **winsertln**(3X) See **curs\_deleteln**(3X) **winsnstr**(3X) See **curs\_insstr**(3X) **winsnwstr**(3X) See **curs\_inswstr**(3X) **wins\_nwstr**(3XC) See **ins\_nwstr**(3XC) **winsstr**(3X) See **curs\_insstr**(3X) **winsstr**(3XC) See **insnstr**(3XC)

3-96 SunOS 5.6 modified 4 Apr 1997

**winstr**(3X) See **curs\_instr**(3X) **winstr**(3XC) See **innstr**(3XC) **wins\_wch**(3XC) See **ins\_wch**(3XC) **win\_wch**(3XC) See **in\_wch**(3XC) **winwstr**(3XC) See **innwstr**(3XC) **wmove**(3X) See **curs\_move**(3X) **wmove**(3XC) See **move**(3XC) **wordfree**(3C) See **wordexp**(3C) **wrindex**(3C) See **wcstring**(3C) **write\_vtoc**(3X) See **read\_vtoc**(3X) **wscasecmp**(3C) See **wstring**(3C) **wscat**(3C) See **wcstring**(3C) **wschr**(3C) See **wcstring**(3C)

**winswch**(3X) See **curs\_inswch**(3X) **winswstr**(3X) See **curs\_inswstr**(3X) **wins\_wstr**(3XC) See **ins\_nwstr**(3XC) **winwch**(3X) See **curs\_inwch**(3X) **winwchnstr**(3X) See **curs\_inwchstr**(3X) **win\_wchnstr**(3XC) See **in\_wchnstr**(3XC) **winwchstr**(3X) See **curs\_inwchstr**(3X) **win\_wchstr**(3XC) See **in\_wchnstr**(3XC) **winwstr**(3X) See **curs\_inwstr**(3X) **wmovenextch**(3X) See **curs\_alecompat**(3X) **wmoveprevch**(3X) See **curs\_alecompat**(3X) **wnoutrefresh**(3X) See **curs\_refresh**(3X) **wnoutrefresh**(3XC) See **doupdate**(3XC) **wordexp**(3C) perform word expansions **wprintw**(3X) See **curs\_printw**(3X) **wprintw**(3XC) See **mvprintw**(3XC) **wredrawln**(3X) See **curs\_refresh**(3X) **wredrawln**(3XC) See **redrawwin**(3XC) **wrefresh**(3X) See **curs\_refresh**(3X) **wrefresh**(3XC) See **doupdate**(3XC) **wscanw**(3X) See **curs\_scanw**(3X) **wscanw**(3XC) See **mvscanw**(3XC)

**wscmp**(3C) See **wcstring**(3C) **wscol**(3C) See **wstring**(3C) **wscoll**(3C) See **wcscoll**(3C) **wscpy**(3C) See **wcstring**(3C) **wscrl**(3X) See **curs\_scroll**(3X) **wscrl**(3XC) See **scrl**(3XC) **wscspn**(3C) See **wcstring**(3C) **wsdup**(3C) See **wstring**(3C) **wsetscrreg**(3X) See **curs\_outopts** (3X) **wsetscrreg**(3XC) See **clearok**(3XC) **wslen**(3C) See **wcstring**(3C) **wsncasecmp**(3C) See **wstring**(3C) **wsncat**(3C) See **wcstring**(3C) **wsncmp**(3C) See **wcstring**(3C) **wsncpy**(3C) See **wcstring**(3C) **wspbrk**(3C) See **wcstring**(3C) **wsprintf**(3C) **formatted output conversion wsrchr**(3C) See **wcstring**(3C) **wsscanf**(3C) formatted input conversion **wsspn**(3C) See **wcstring**(3C) **wstandend**(3X) See **curs\_attr**(3X) **wstandend**(3XC) See **standend**(3XC) **wstandout**(3X) See **curs\_attr**(3X) **wstandout**(3XC) See **standend**(3XC) **wstod**(3C) See **wcstod**(3C) **wstok**(3C) See **wcstring**(3C) **wstol**(3C) See **wcstol**(3C) **wstostr**(3C) See **strtows** (3C) **wstring**(3C) Process Code string operations **wsxfrm**(3C) See **wcsxfrm**(3C) **wsyncdown**(3X) See **curs\_window** (3X) **wsyncdown**(3XC) See **syncok**(3XC) **wsyncup**(3X) See **curs\_window**(3X) **wsyncup**(3XC) See **syncok**(3XC) **wtimeout**(3X) See **curs\_inopts**(3X)

3-98 SunOS 5.6 modified 4 Apr 1997

**wtimeout**(3XC) See **notimeout**(3XC) **wtouchln**(3X) See **curs\_touch**(3X) **wtouchln**(3XC) See **is\_linetouched**(3XC) **wunctrl**(3XC) convert a wide character to printable form **wvline**(3X) See **curs\_border**(3X) **wvline**(3XC) See **hline**(3XC) **wvline\_set**(3XC) See **hline\_set**(3XC) **xdr**(3N) **xdr**(3N) **xdr**(3N) **library routines for external data** representation **xdr\_accepted\_reply**(3N) See **rpc\_xdr**(3N) **xdr\_admin**(3N) library routines for external data representation **xdr\_array**(3N) See **xdr\_complex**(3N) **xdr\_authsys\_parms**(3N) See **rpc\_xdr**(3N) **xdr\_authunix\_parms**(3N) See **rpc\_soc**(3N) **xdr\_bool**(3N) See **xdr\_simple**(3N) **xdr\_bytes**(3N) See **xdr\_complex**(3N) **xdr\_callhdr**(3N) See **rpc\_xdr**(3N) **xdr\_callmsg**(3N) See **rpc\_xdr**(3N) **xdr\_char**(3N) See **xdr\_simple**(3N) **xdr\_complex**(3N) library routines for external data representation **xdr\_control**(3N) See **xdr\_admin**(3N) **xdr\_create**(3N) library routines for external data representation stream creation **xdr\_destroy**(3N) See **xdr\_create**(3N) **xdr\_double**(3N) See **xdr\_simple**(3N) **xdr\_enum**(3N) See **xdr\_simple**(3N) **xdr\_float**(3N) See **xdr\_simple**(3N) **xdr\_free**(3N) See **xdr\_simple**(3N) **xdr\_getpos**(3N) See **xdr\_admin**(3N) **xdr\_hyper**(3N) See **xdr\_simple**(3N) **xdr\_inline**(3N) See **xdr\_admin**(3N) **xdr\_int**(3N) See **xdr\_simple**(3N) **xdr\_long**(3N) See **xdr\_simple**(3N)

**xdr\_longlong\_t**(3N) See **xdr\_simple**(3N) **xdrmem\_create**(3N) See **xdr\_create**(3N) **xdr\_opaque**(3N) See **xdr\_complex**(3N) **xdr\_opaque\_auth**(3N) See **rpc\_xdr**(3N) **xdr\_pointer**(3N) See **xdr\_complex**(3N) **xdr\_quadruple**(3N) See **xdr\_simple**(3N) **xdrrec\_create**(3N) See **xdr\_create**(3N) **xdrrec\_endofrecord**(3N) See **xdr\_admin**(3N) **xdrrec\_eof**(3N) See **xdr\_admin**(3N) **xdrrec\_readbytes**(3N) See **xdr\_admin**(3N) **xdrrec\_skiprecord**(3N) See **xdr\_admin**(3N) **xdr\_reference**(3N) See **xdr\_complex**(3N) **xdr\_rejected\_reply**(3N) See **rpc\_xdr**(3N) **xdr\_replymsg**(3N) See **rpc\_xdr**(3N) **xdr\_setpos**(3N) See **xdr\_admin**(3N) **xdr\_short**(3N) See **xdr\_simple**(3N) **xdr\_simple**(3N) library routines for external data representation **xdr\_sizeof**(3N) See **xdr\_admin**(3N) **xdrstdio\_create**(3N) See **xdr\_create**(3N) **xdr\_string**(3N) See **xdr\_complex**(3N) **xdr\_u\_char**(3N) See **xdr\_simple**(3N) **xdr\_u\_hyper**(3N) See **xdr\_simple**(3N) **xdr\_u\_int**(3N) See **xdr\_simple**(3N) **xdr\_u\_long**(3N) See **xdr\_simple**(3N) **xdr\_u\_longlong\_t**(3N) See **xdr\_simple**(3N) **xdr\_union**(3N) See **xdr\_complex**(3N) **xdr\_u\_short**(3N) See **xdr\_simple**(3N) **xdr\_vector**(3N) See **xdr\_complex**(3N) **xdr\_void**(3N) See **xdr\_simple**(3N) **xdr\_wrapstring**(3N) See **xdr\_complex**(3N) **xfn**(3N) overview of the XFN interface **xfn\_attributes**(3N) an overview of XFN attribute operations **xfn\_composite\_names**(3N) XFN composite syntax: an overview of the syntax for XFN composite name **xfn\_compound\_names**(3N) XFN compound syntax: an overview of

3-100 SunOS 5.6 modified 4 Apr 1997

**xfn\_links**(3N) XFN links: an overview of XFN links **xfn\_status\_codes**(3N) descriptions of XFN status codes **xprt\_register**(3N) See **rpc\_svc\_reg**(3N) **xprt\_unregister**(3N) See **rpc\_svc\_reg**(3N) **y0**(3M) Bessel functions of the second kind **y1**(3M) See **y0**(3M) **yn**(3M) See **y0**(3M) **yp\_all**(3N) See **ypclnt**(3N) **yp\_bind**(3N) See **ypclnt**(3N) **ypclnt**(3N) NIS Version 2 client interface **yperr\_string**(3N) See **ypclnt**(3N) **yp\_first**(3N) See **ypclnt**(3N) **yp\_get\_default\_domain**(3N) See **ypclnt**(3N) **yp\_master**(3N) See **ypclnt**(3N) **yp\_match**(3N) See **ypclnt**(3N) **yp\_next**(3N) See **ypclnt**(3N) **yp\_order**(3N) See **ypclnt**(3N) **ypprot\_err**(3N) See **ypclnt**(3N) **yp\_unbind**(3N) See **ypclnt**(3N) **yp\_update**(3N) change NIS information

XFN model for compound name parsing

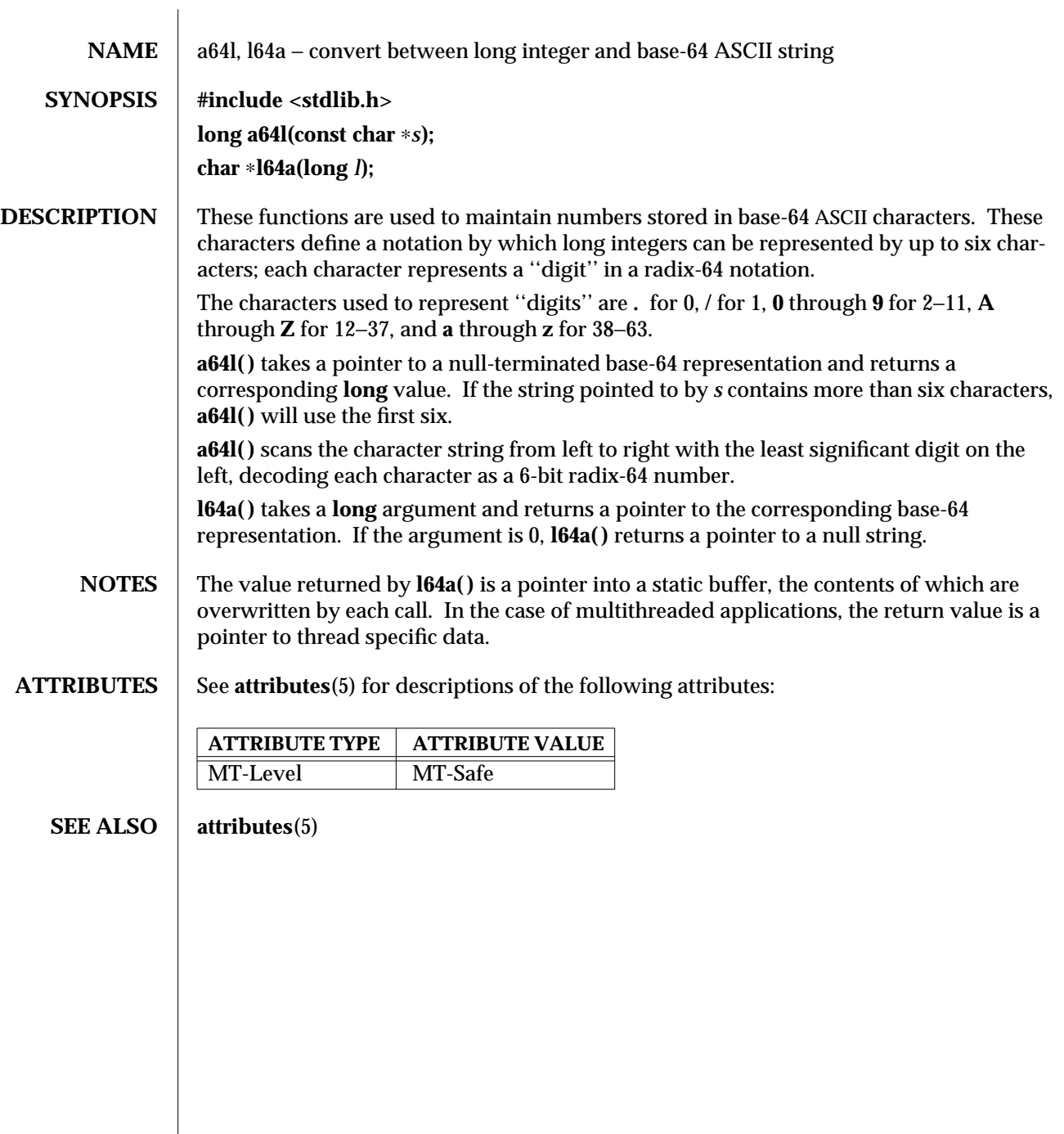

3C-102 SunOS 5.6 modified 29 Dec 1996

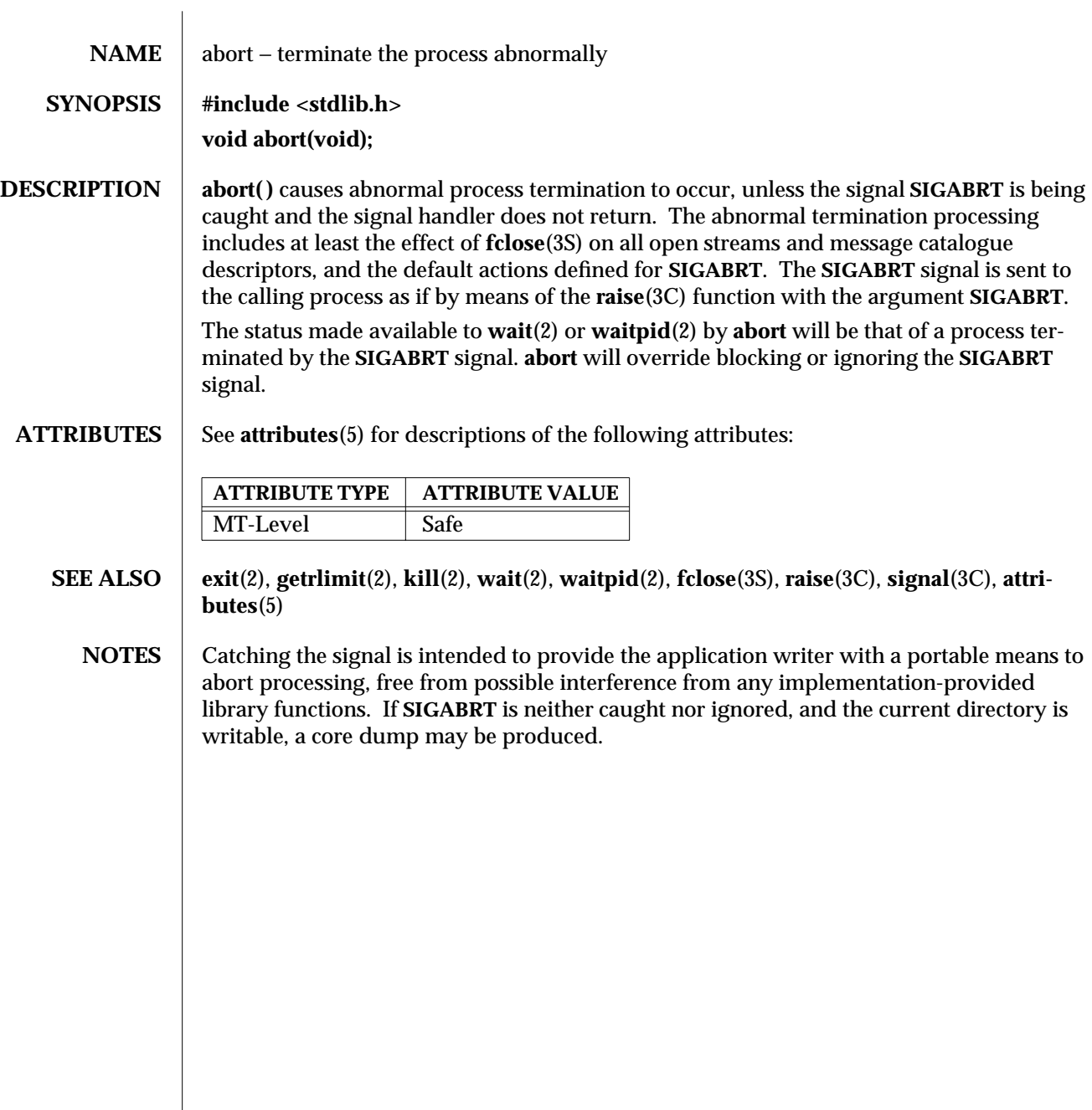

modified 29 Dec 1996 SunOS 5.6 3C-103

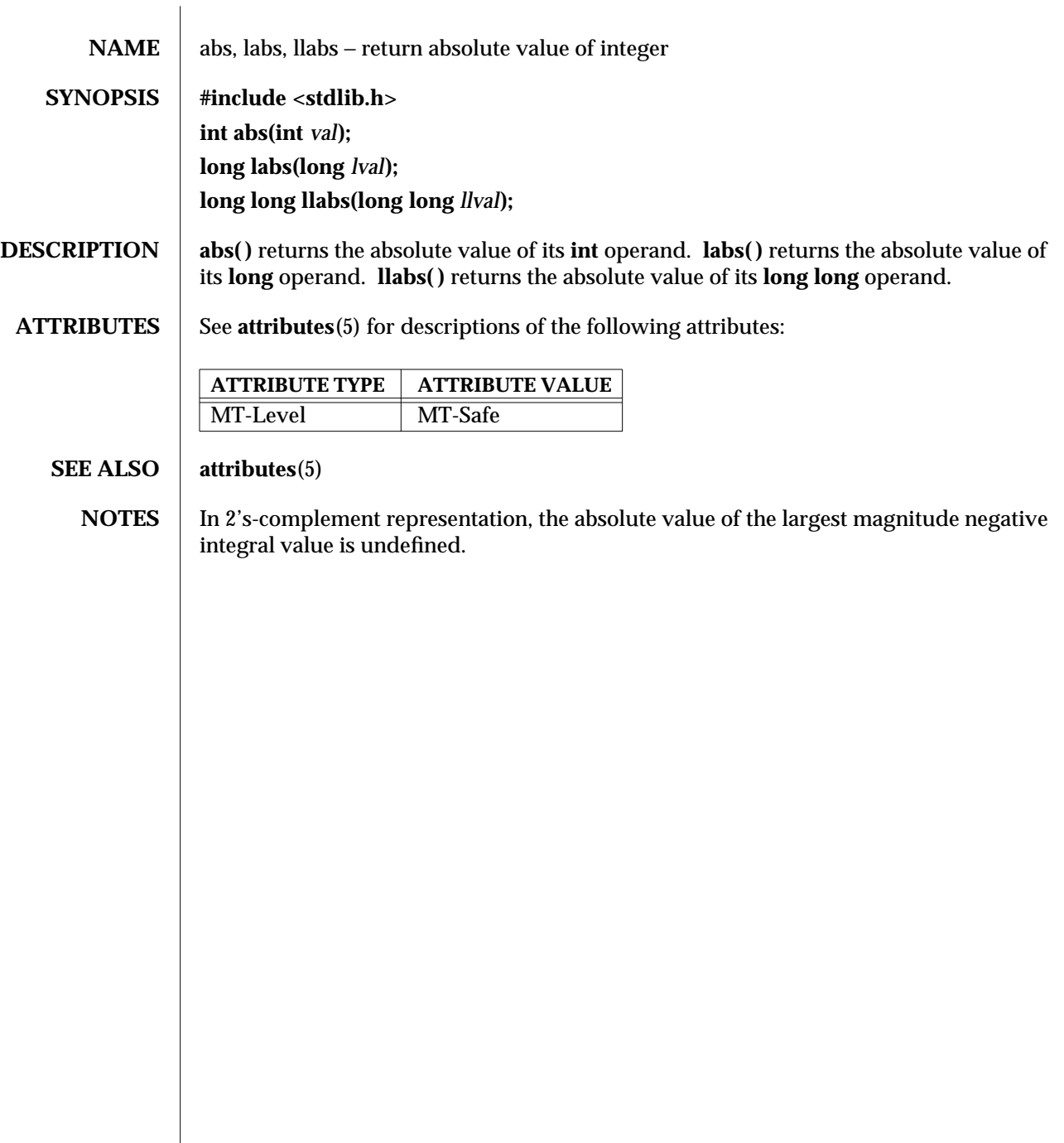

3C-104 SunOS 5.6 modified 29 Dec 1996
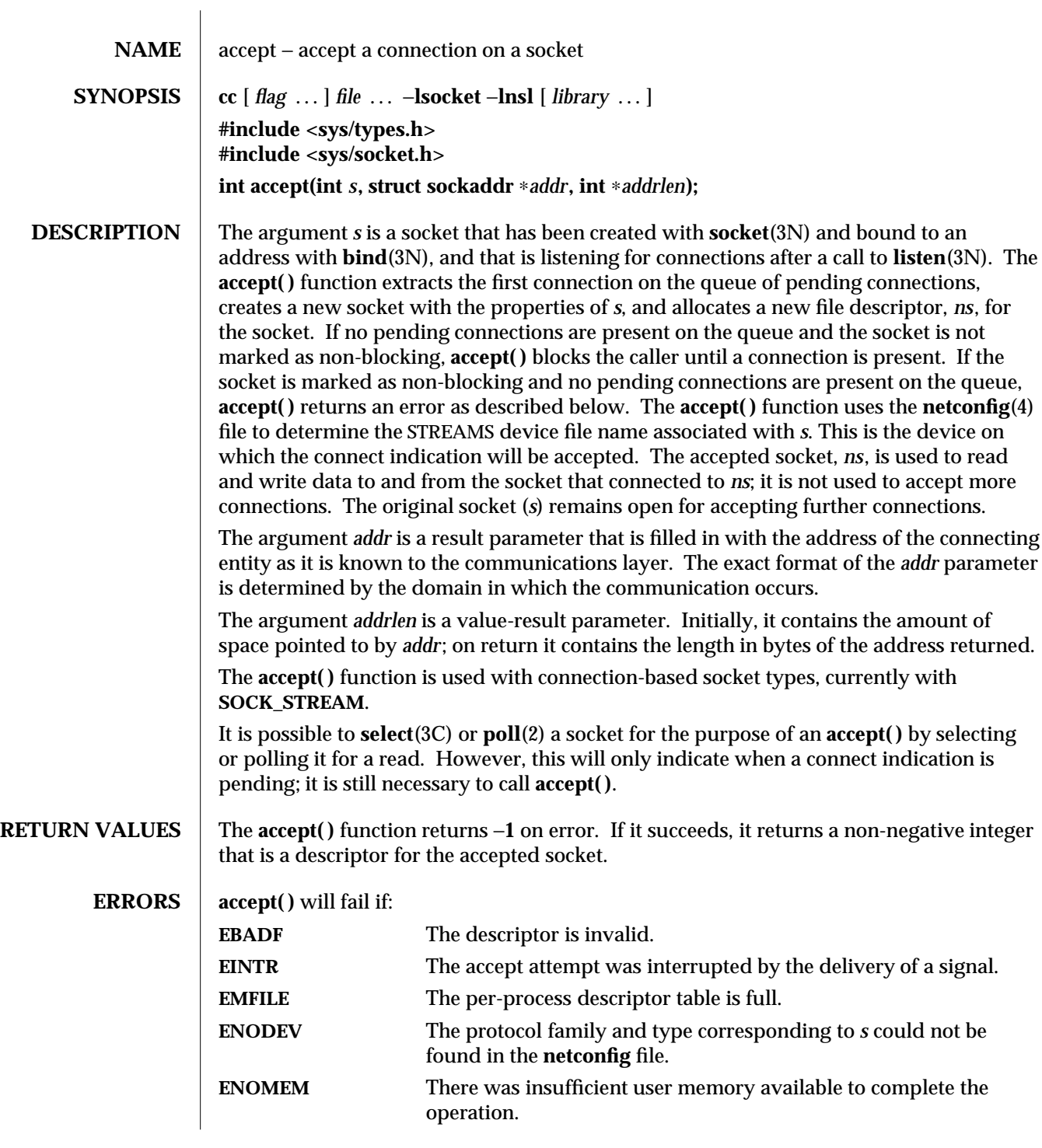

modified 16 May 1997 SunOS 5.6 3N-105

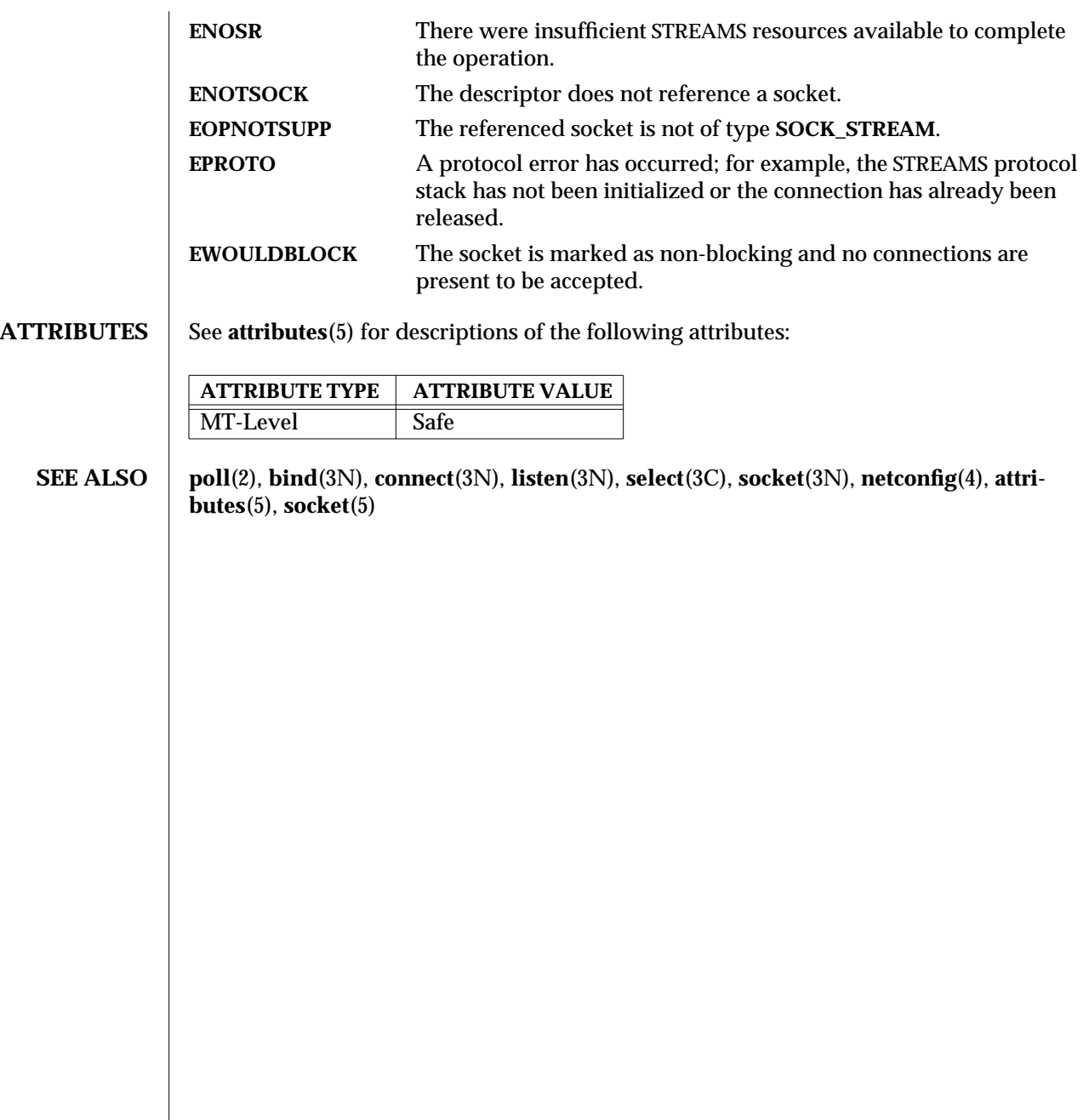

3N-106 SunOS 5.6 modified 16 May 1997

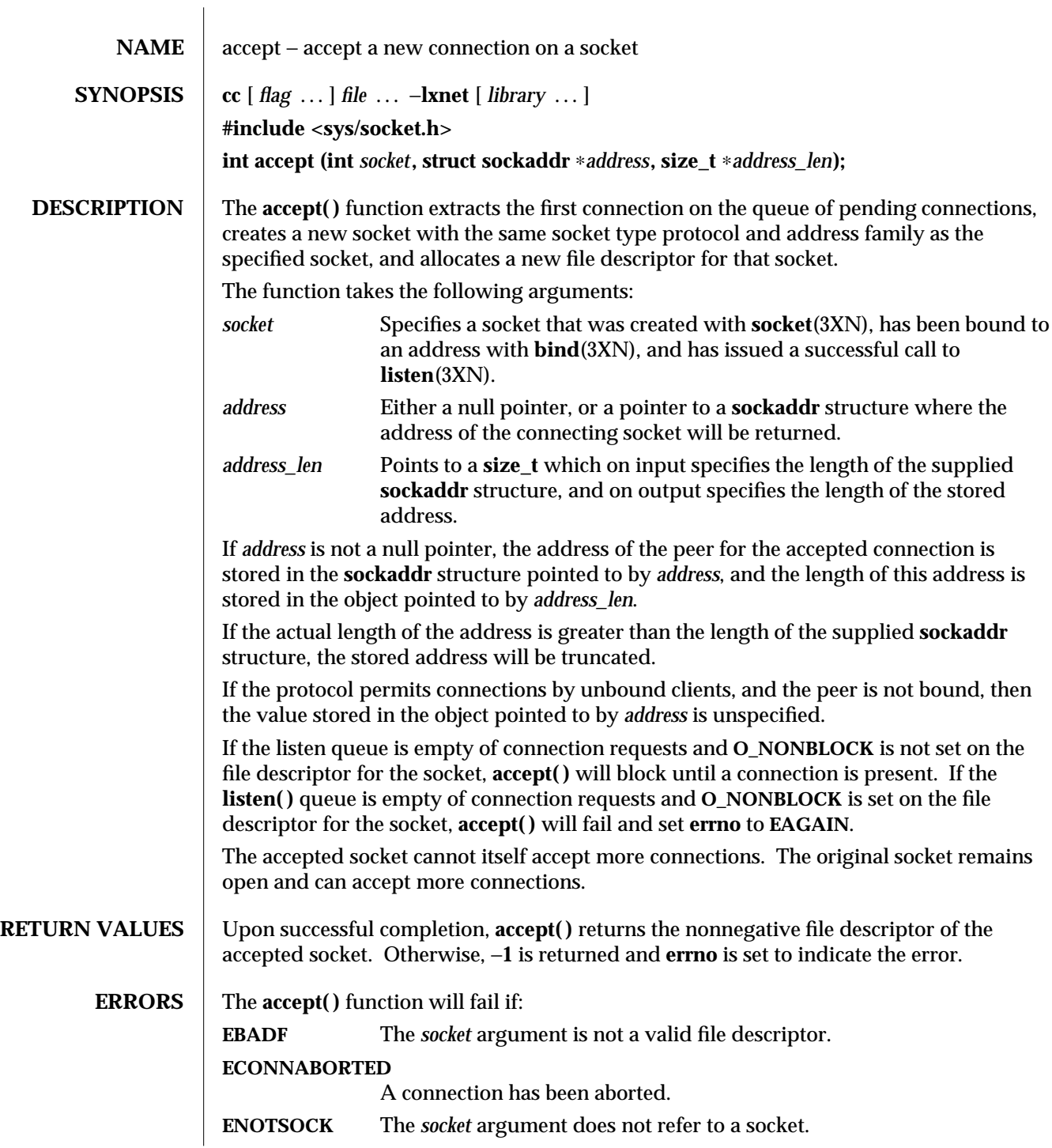

modified 16 May 1997 SunOS 5.6 3XN-107

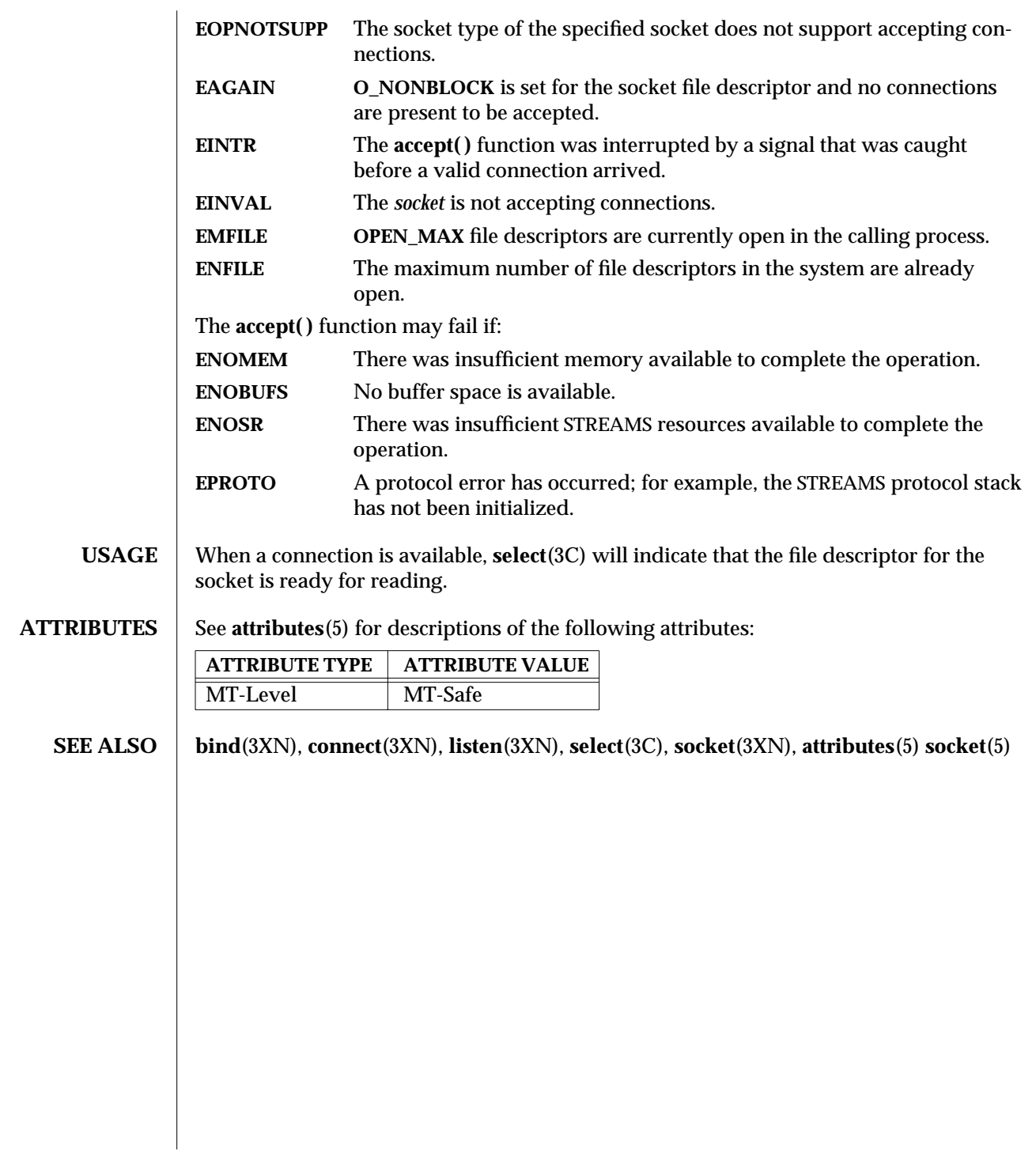

3XN-108 SunOS 5.6 modified 16 May 1997

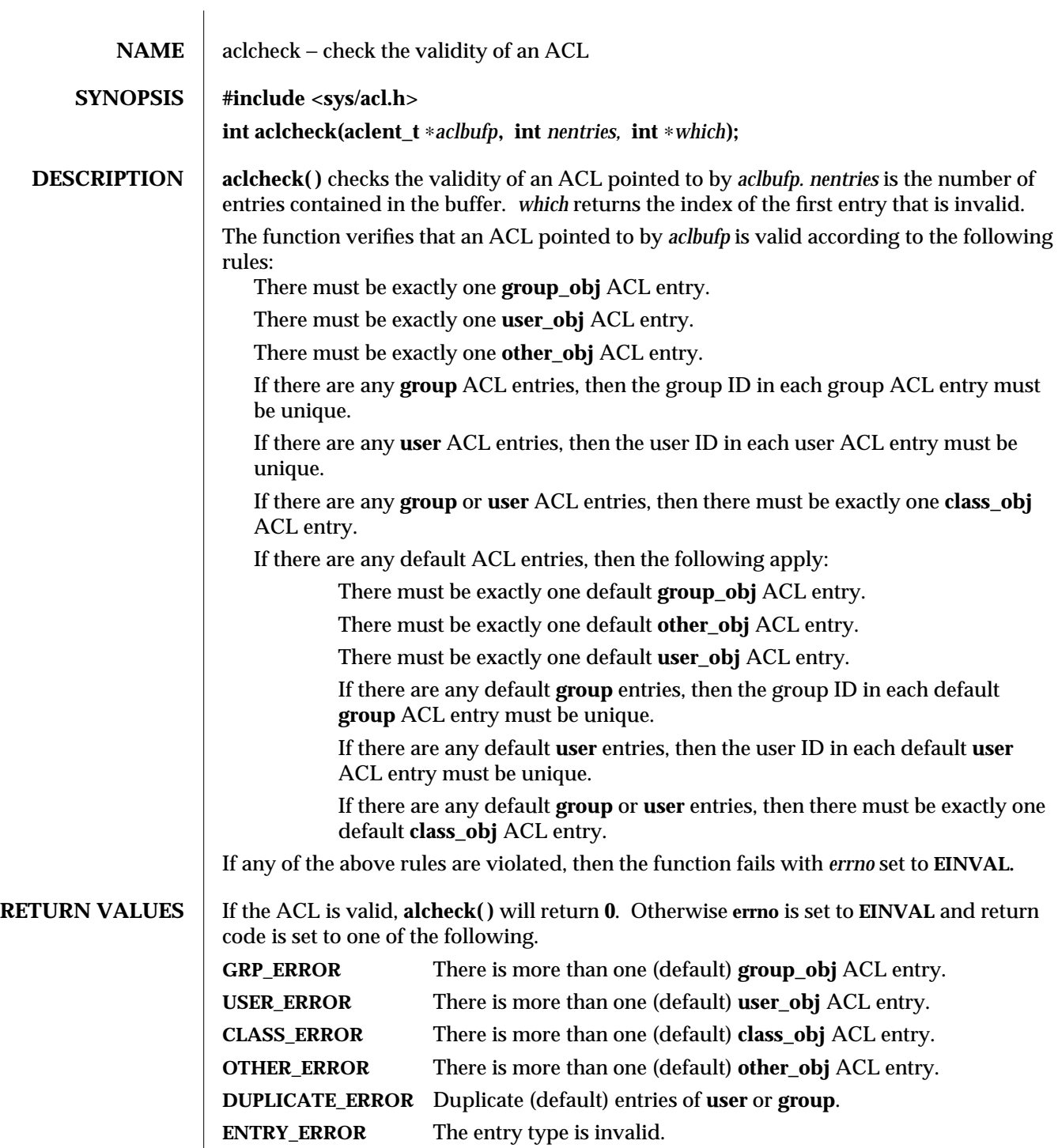

modified 27 Oct 1994 SunOS 5.6 3-109

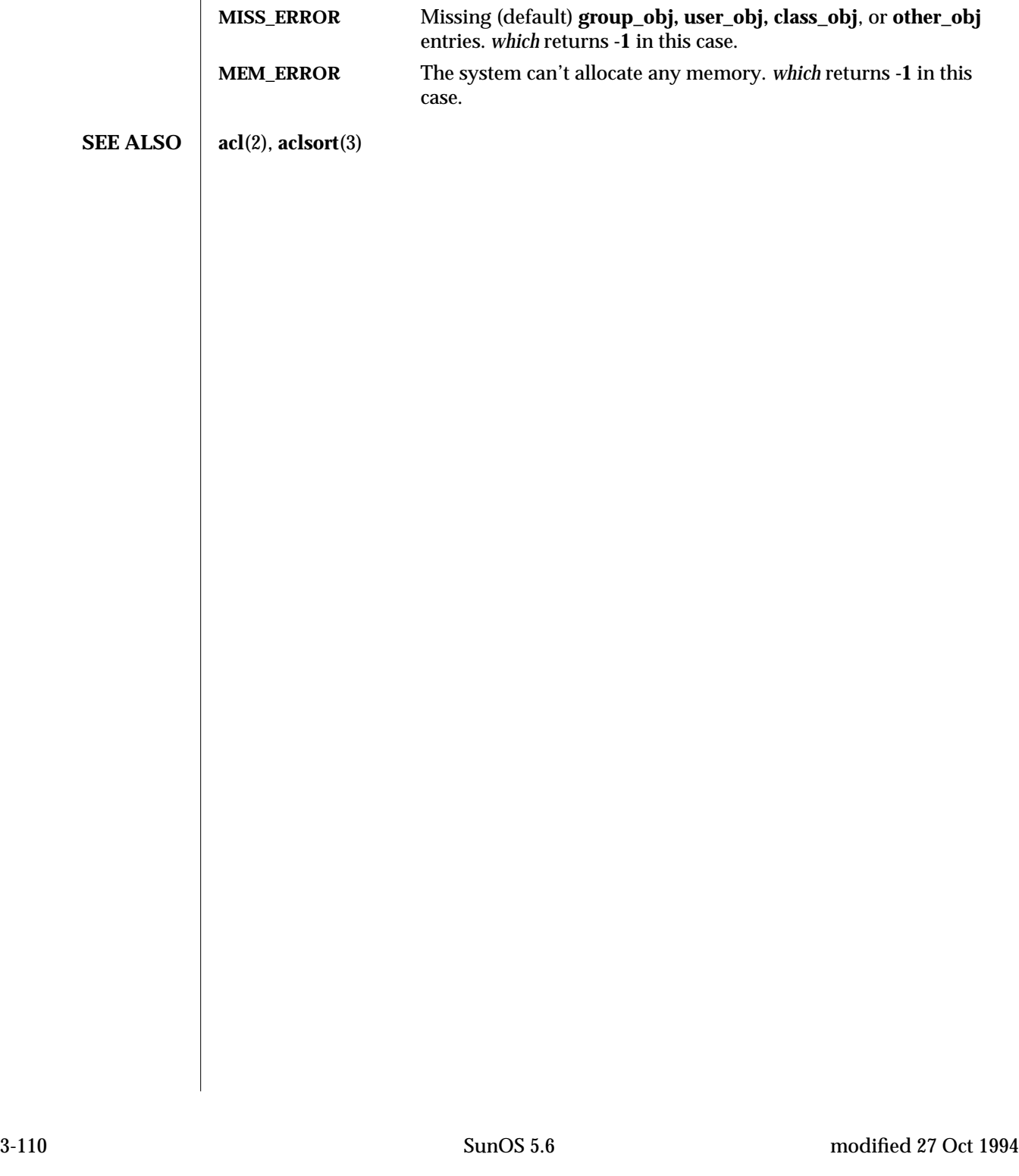

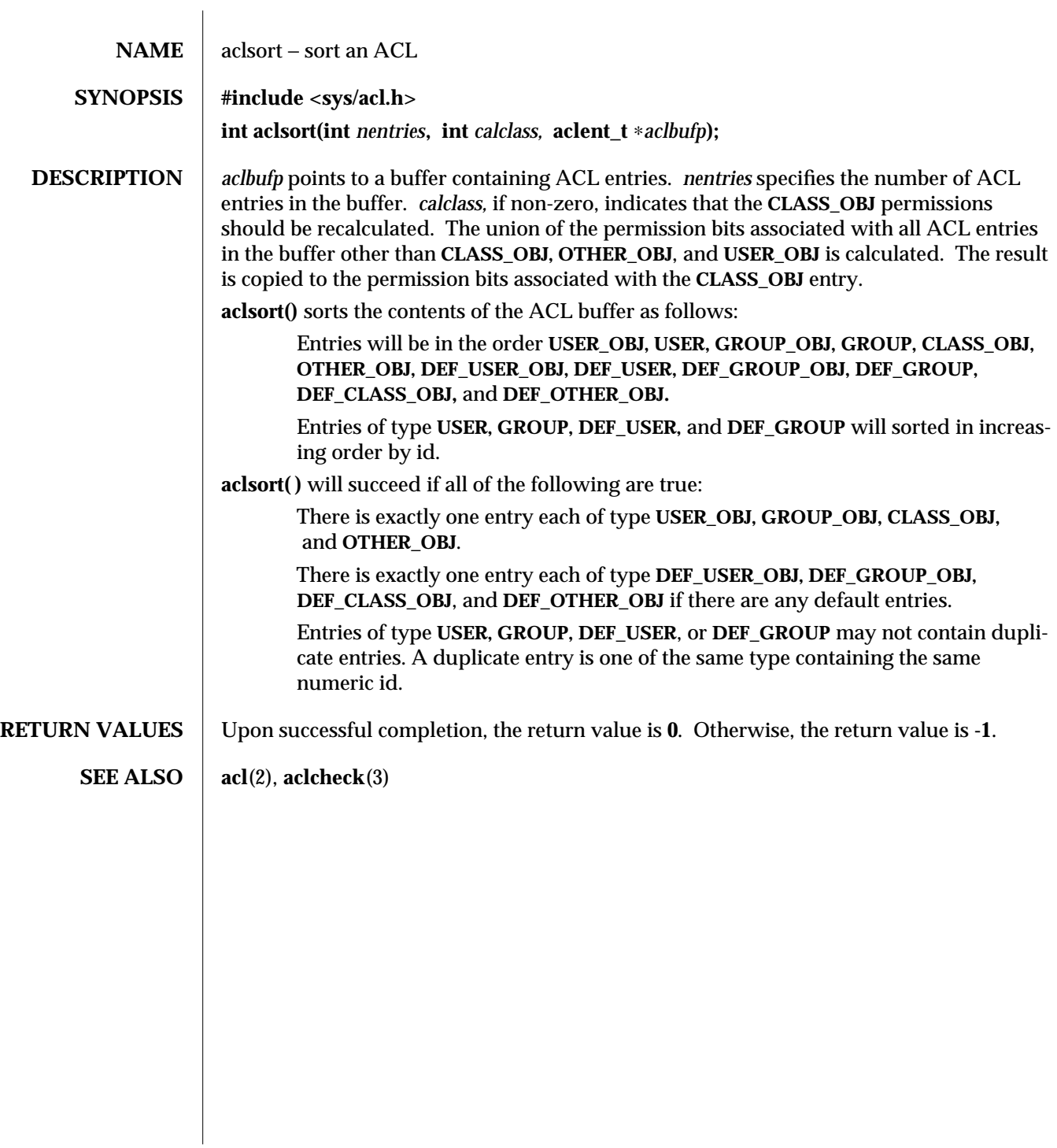

modified 27 Oct 1994 SunOS 5.6 3-111

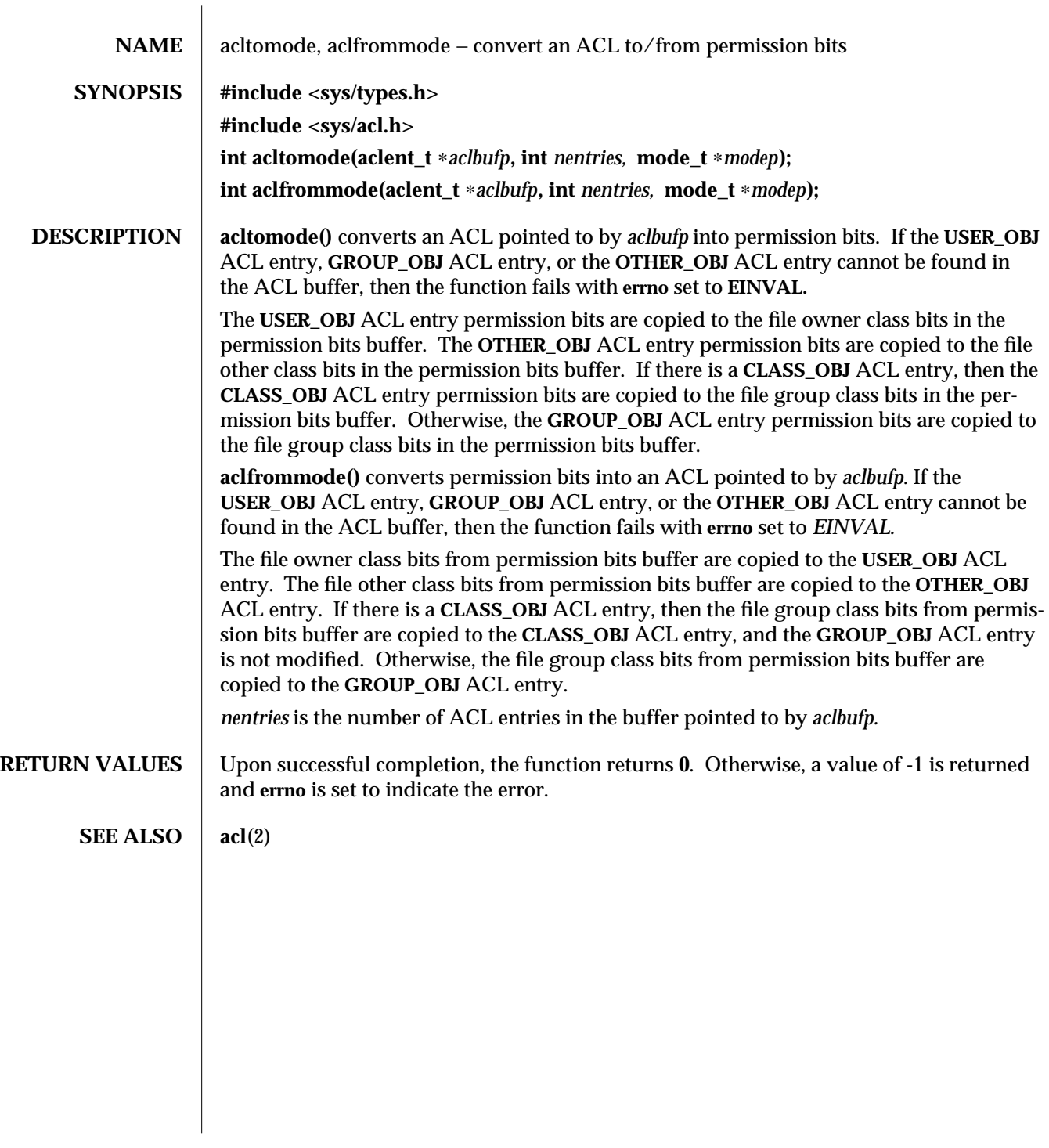

3-112 SunOS 5.6 modified 27 Oct 1994

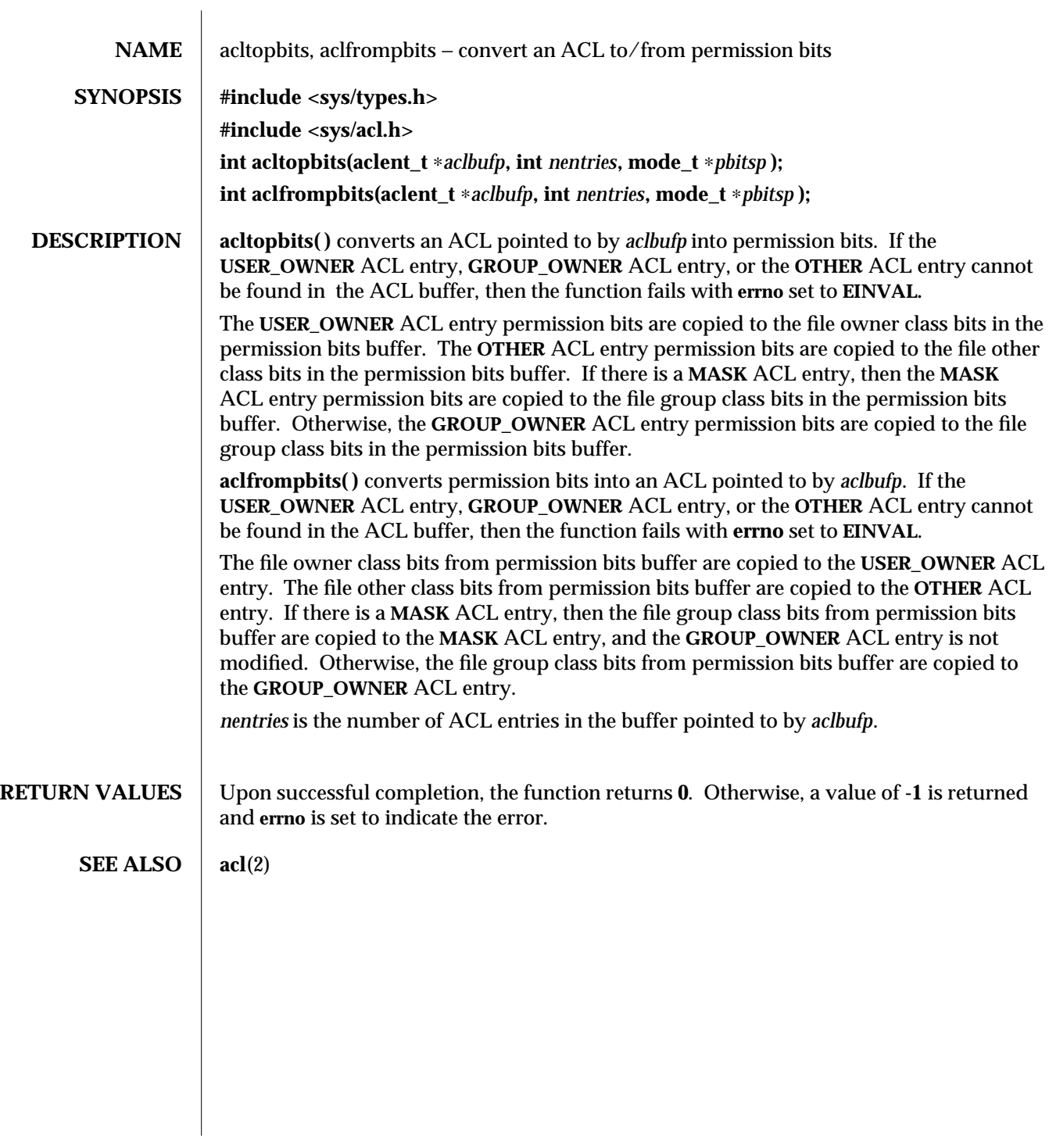

modified 3 Oct 1994 SunOS 5.6 3-113

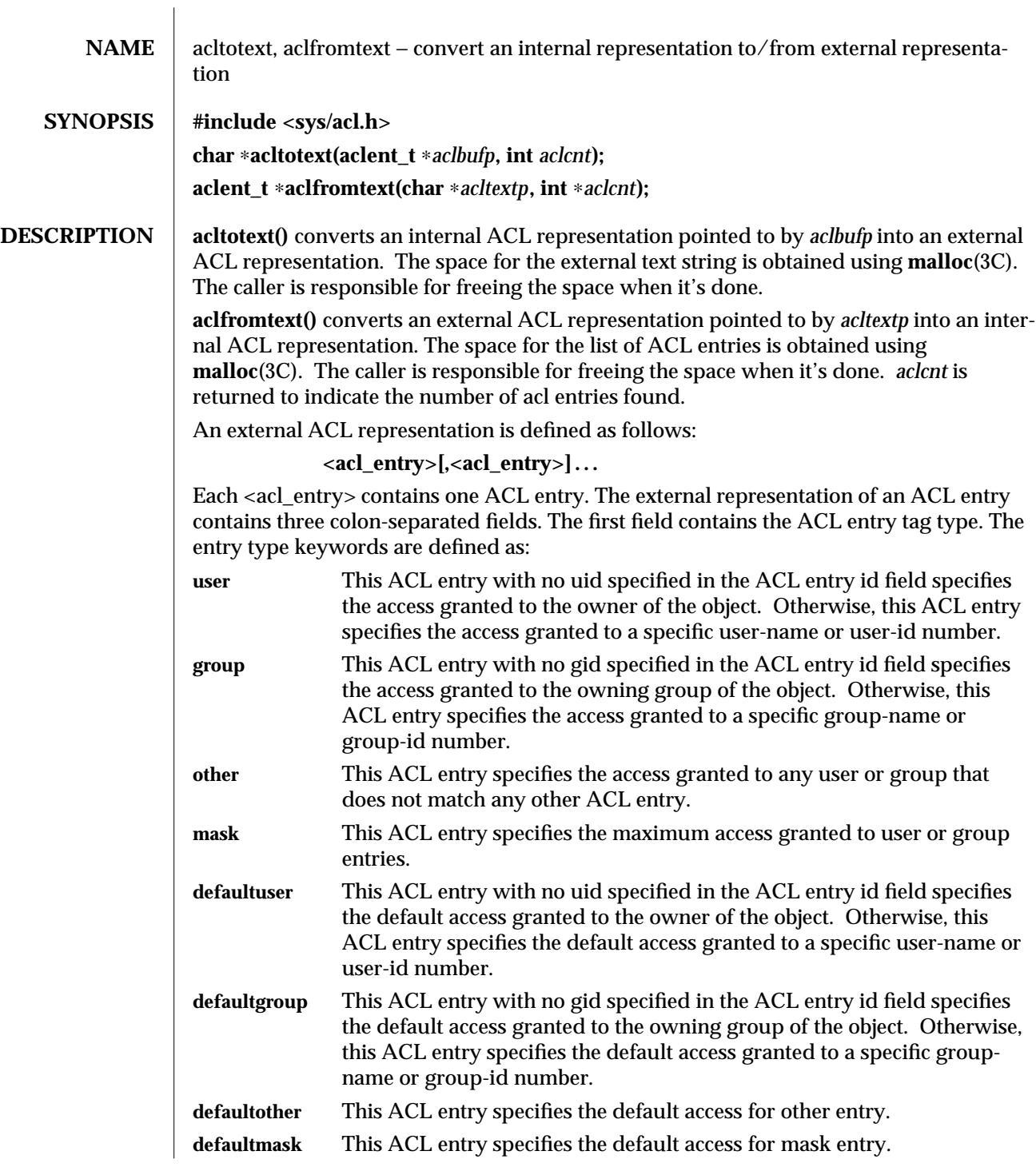

3-114 SunOS 5.6 modified 28 Oct 1994

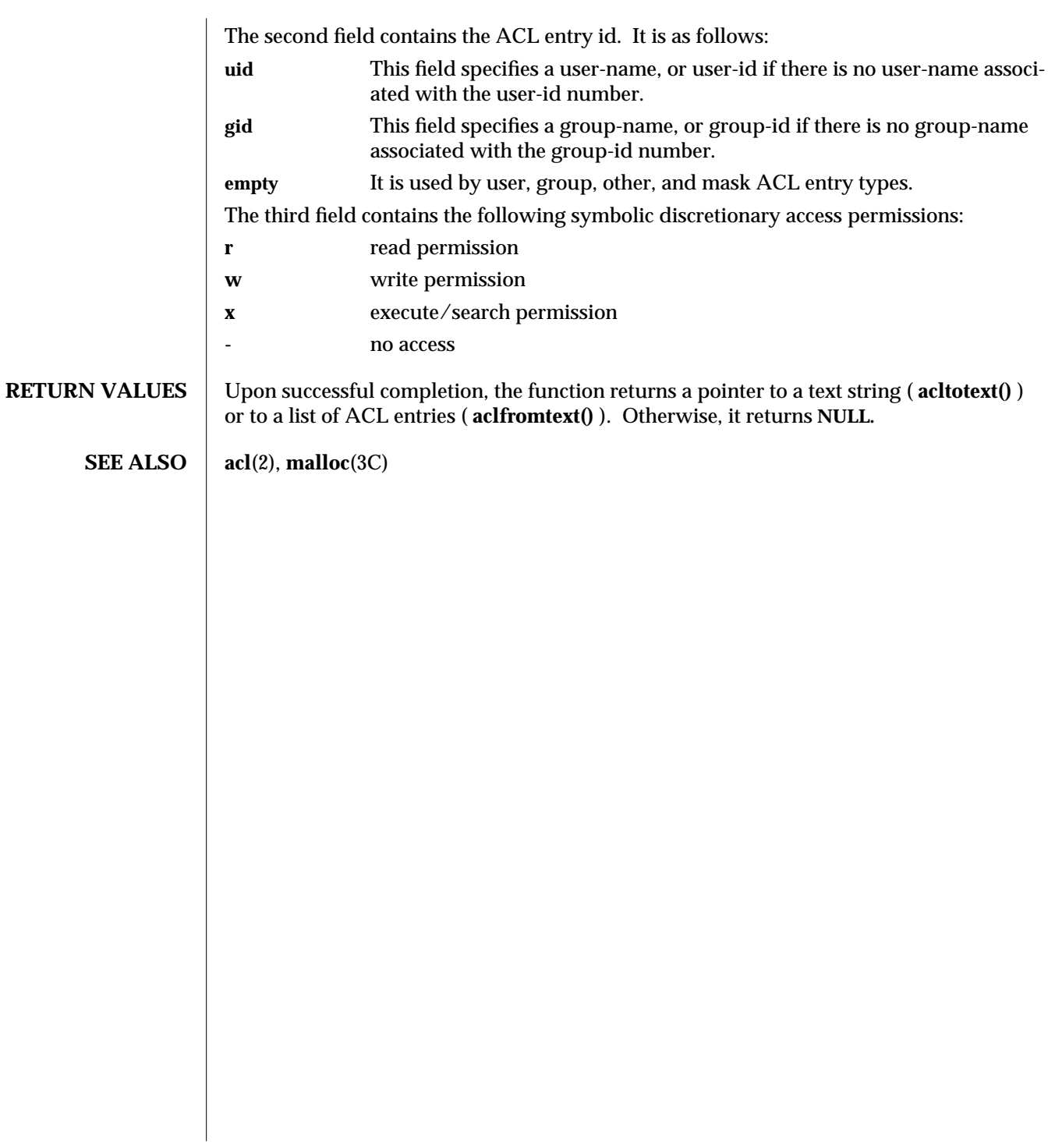

modified 28 Oct 1994 SunOS 5.6 3-115

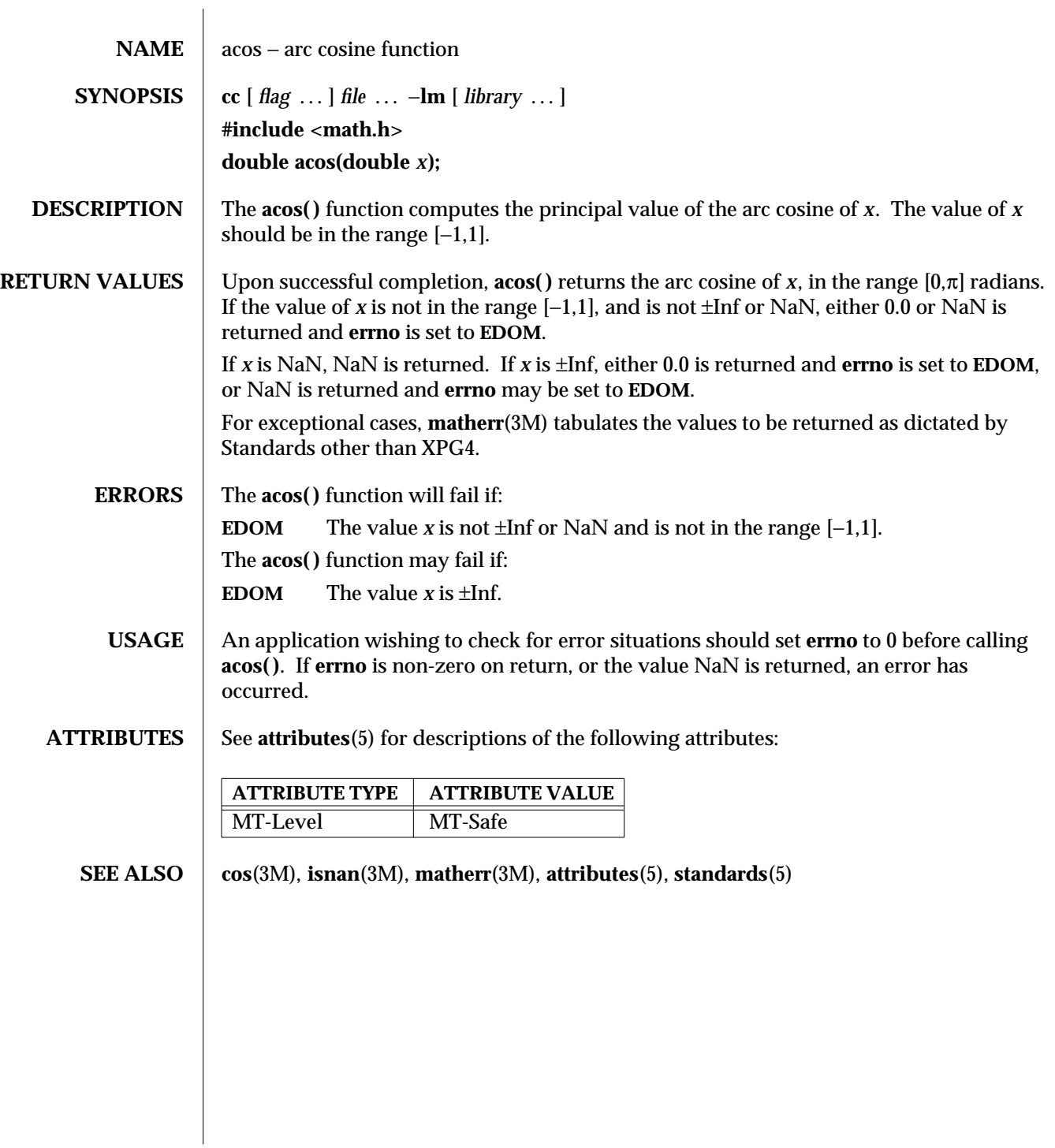

3M-116 SunOS 5.6 modified 29 Dec 1996

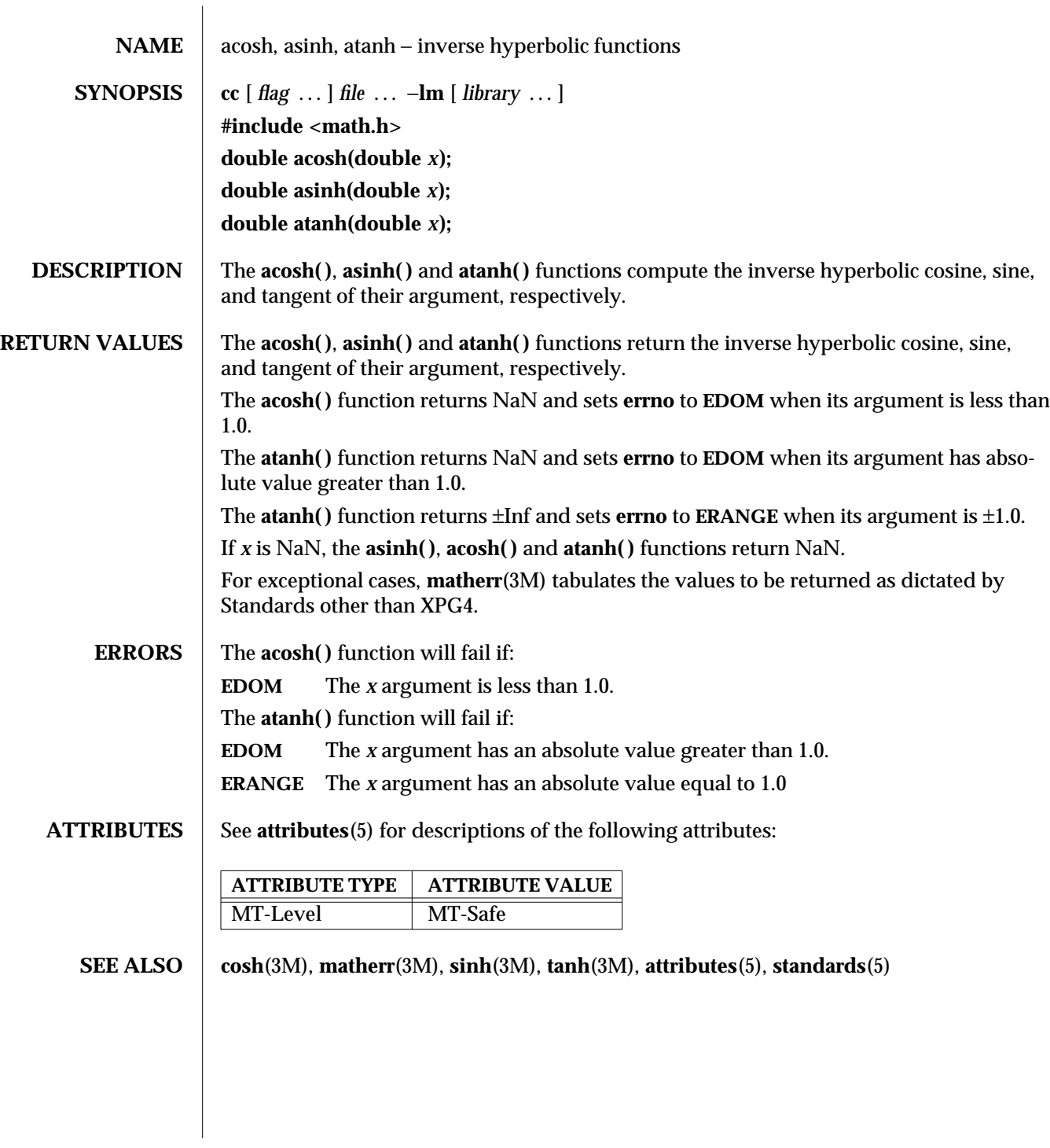

modified 29 Dec 1996 SunOS 5.6 3M-117

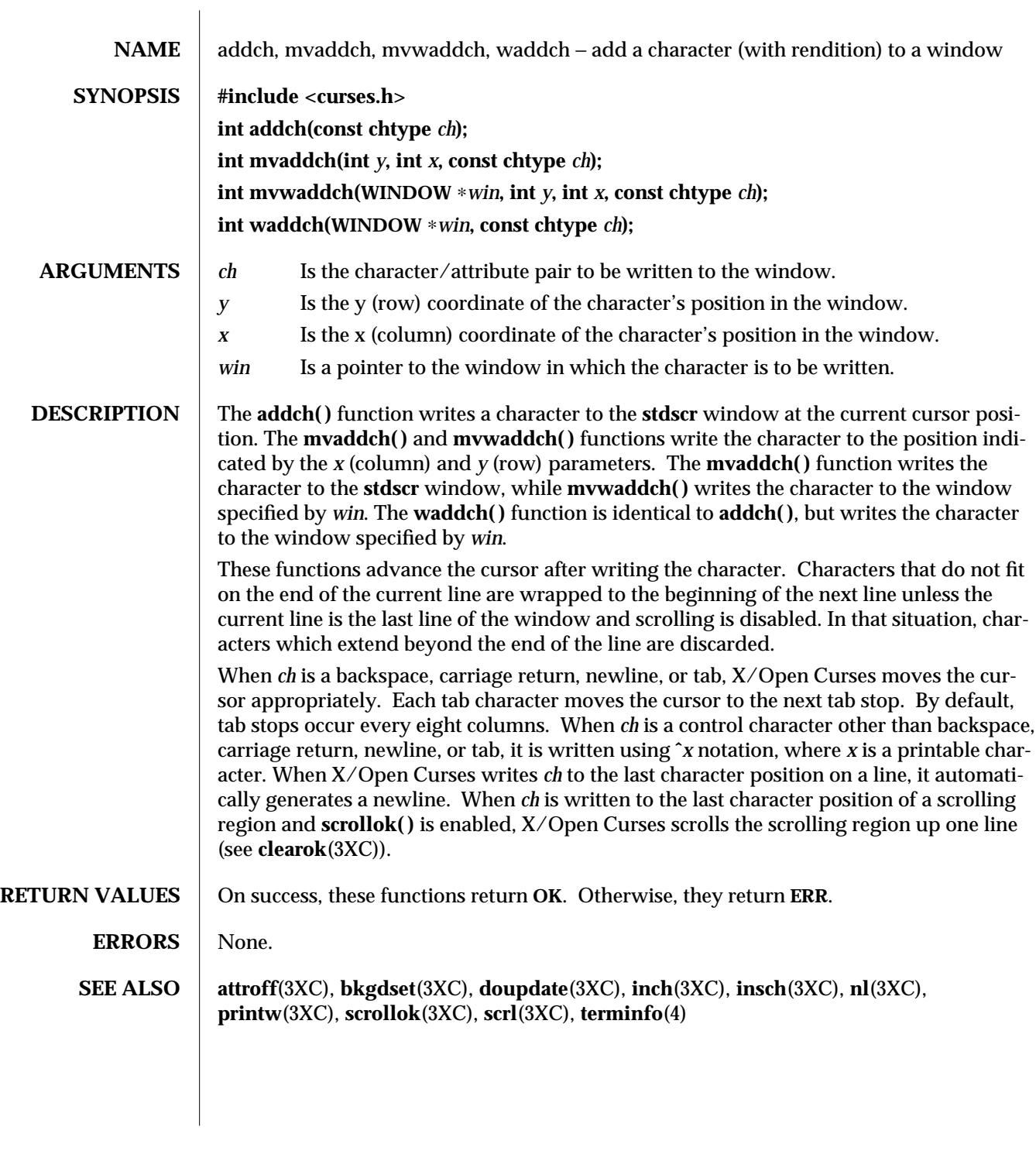

3XC-118 SunOS 5.6 modified 1 Jun 1996

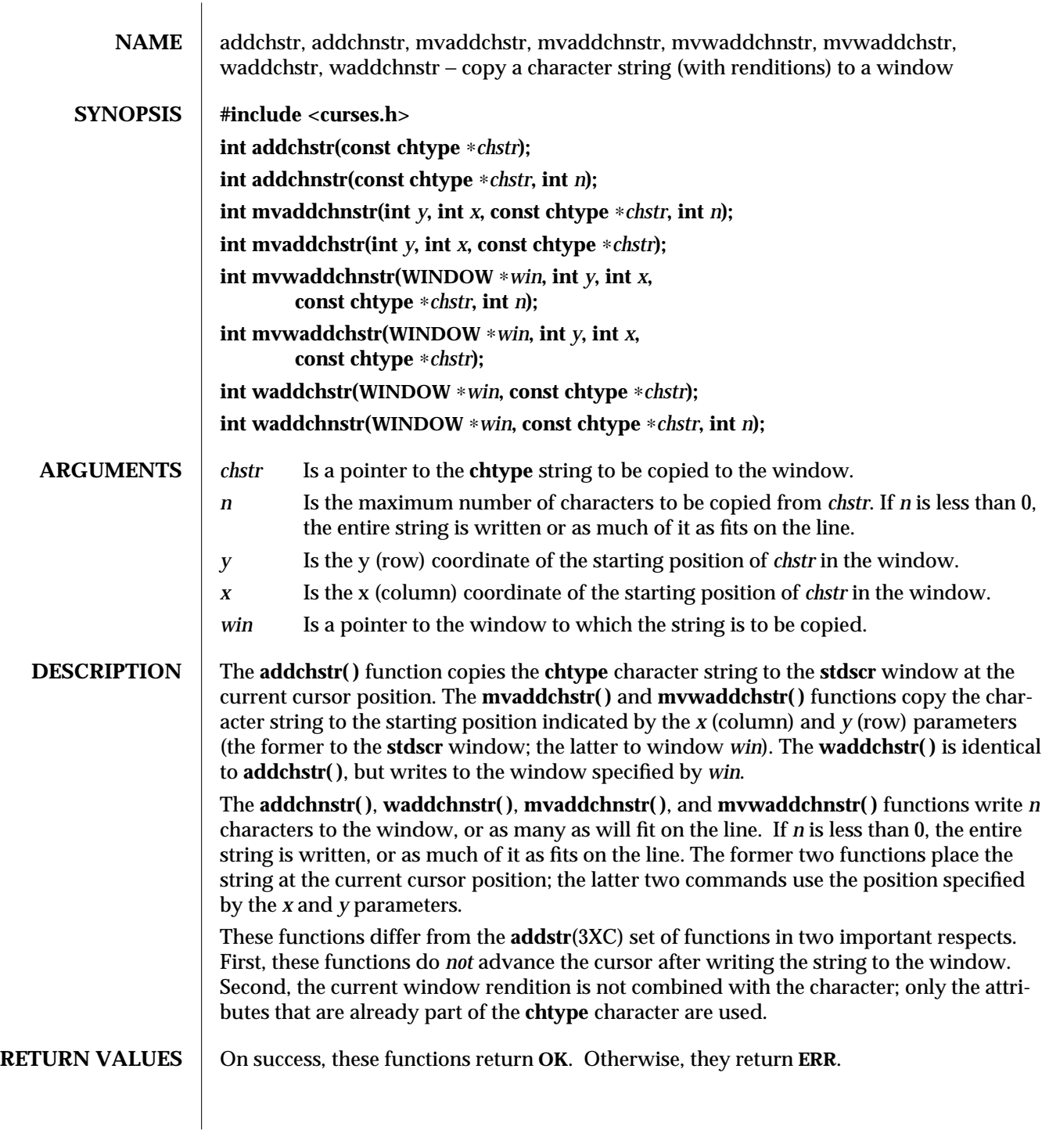

modified 1 Jun 1996 SunOS 5.6 3XC-119

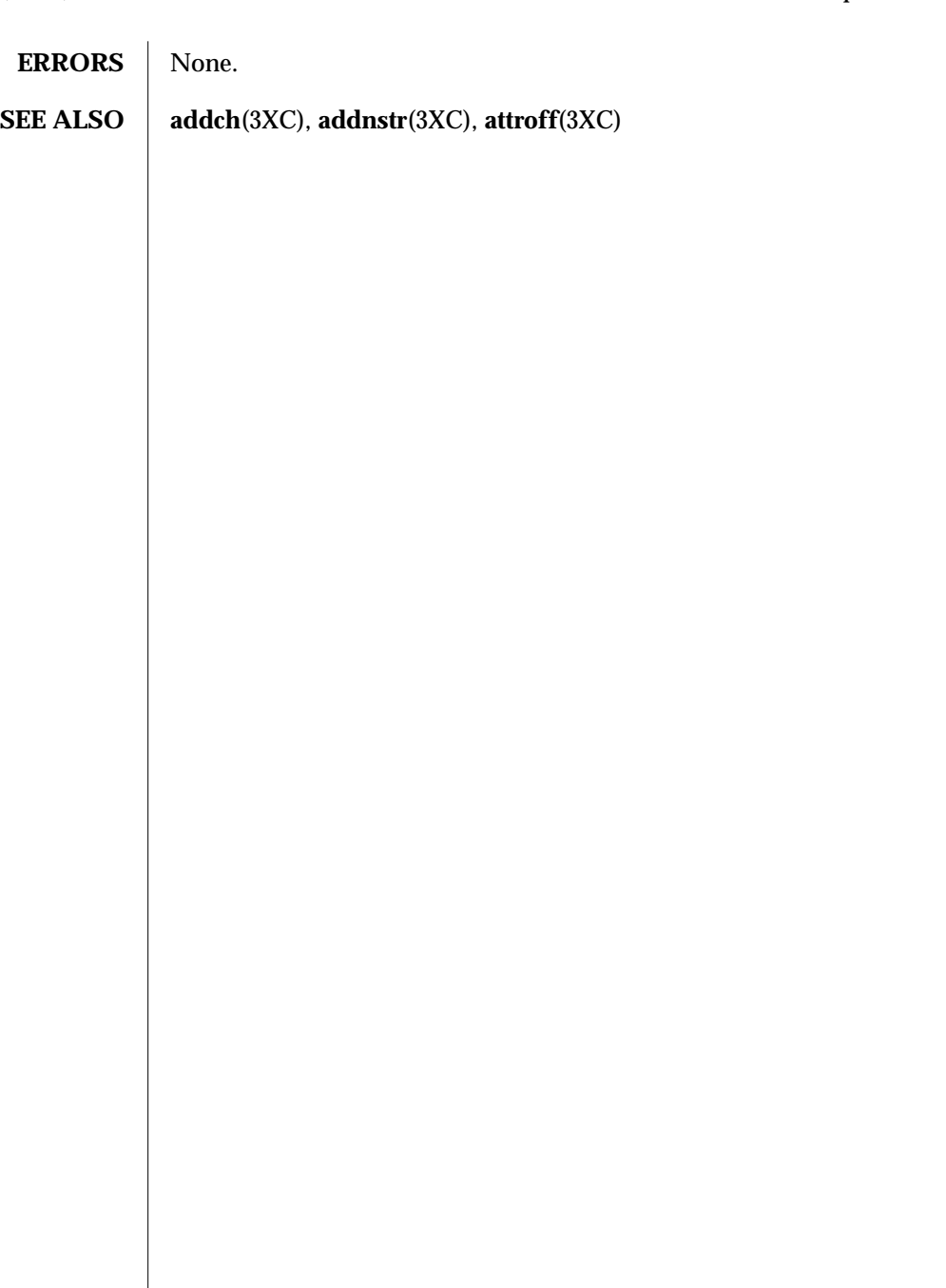

3XC-120 SunOS 5.6 modified 1 Jun 1996

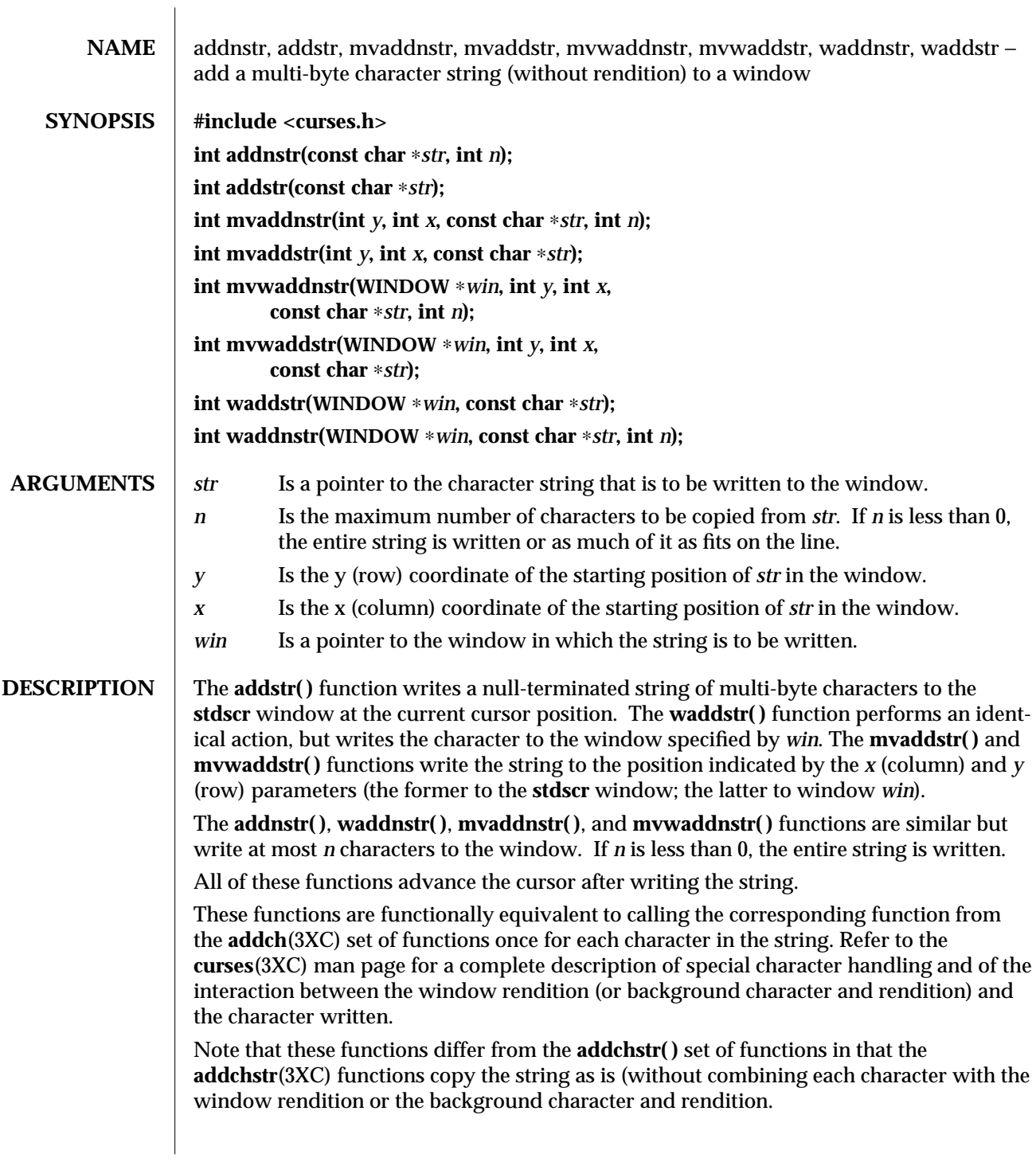

modified 1 Jun 1996 SunOS 5.6 3XC-121

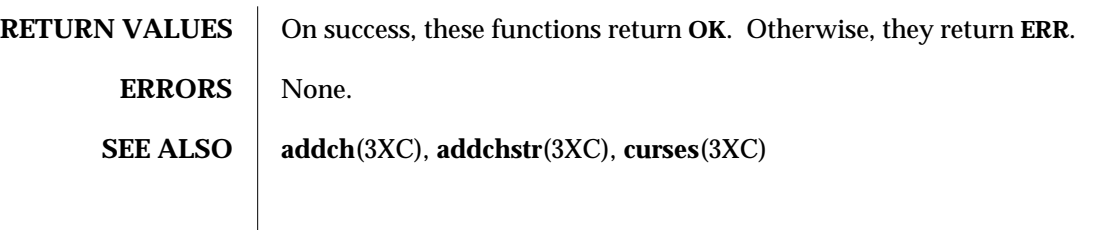

3XC-122 SunOS 5.6 modified 1 Jun 1996

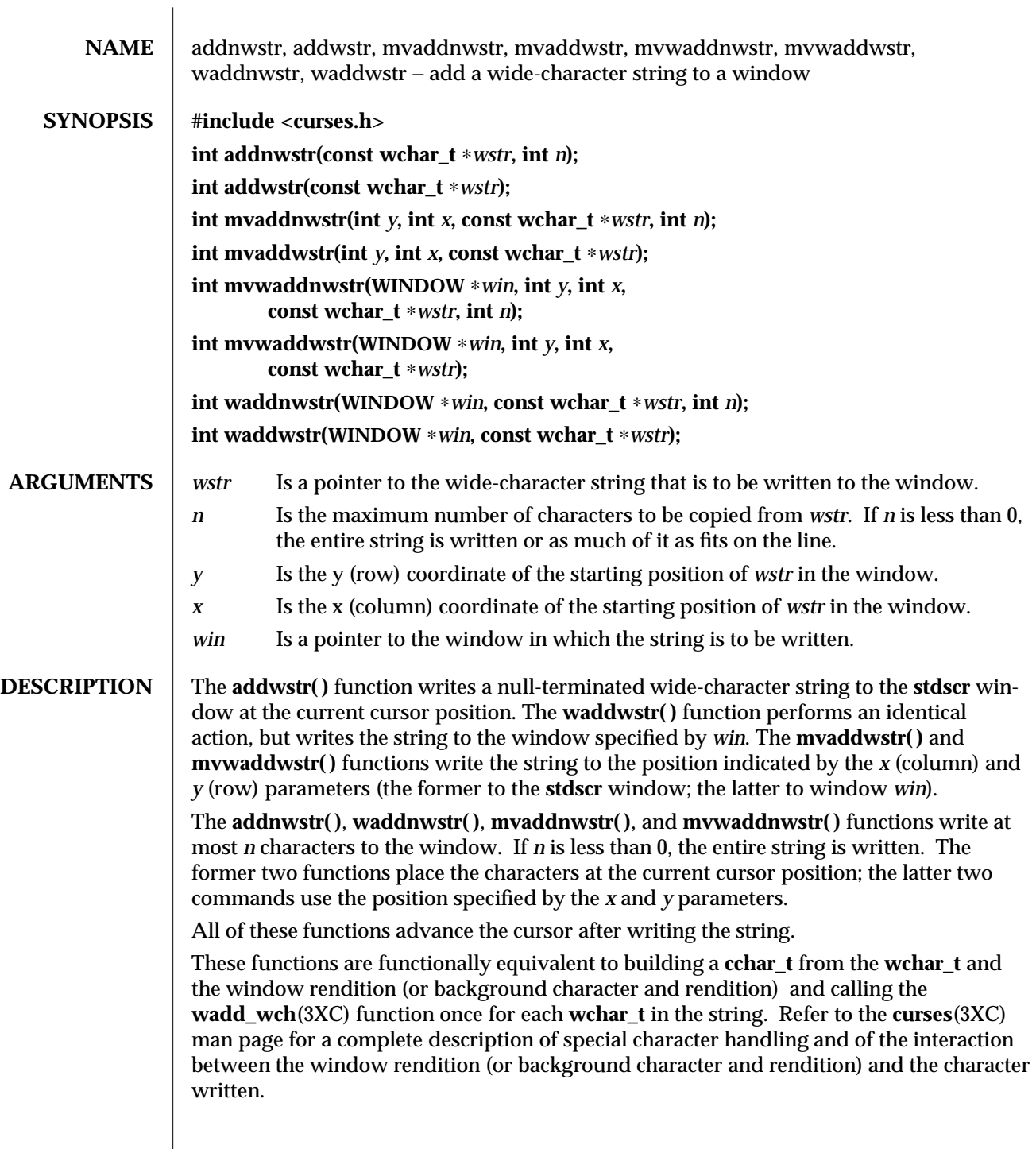

modified 1 Jun 1996 SunOS 5.6 3XC-123

Note that these functions differ from the **add\_wchnstr**(3XC) set of functions in that the latter copy the string as is (without combining each character with the foreground and background attributes of the window).

## **RETURN VALUES** On success, these functions return OK. Otherwise, they return ERR.

**ERRORS** | None.

**SEE ALSO** add\_wch(3XC), add\_wchnstr(3XC), curses(3XC)

3XC-124 SunOS 5.6 modified 1 Jun 1996

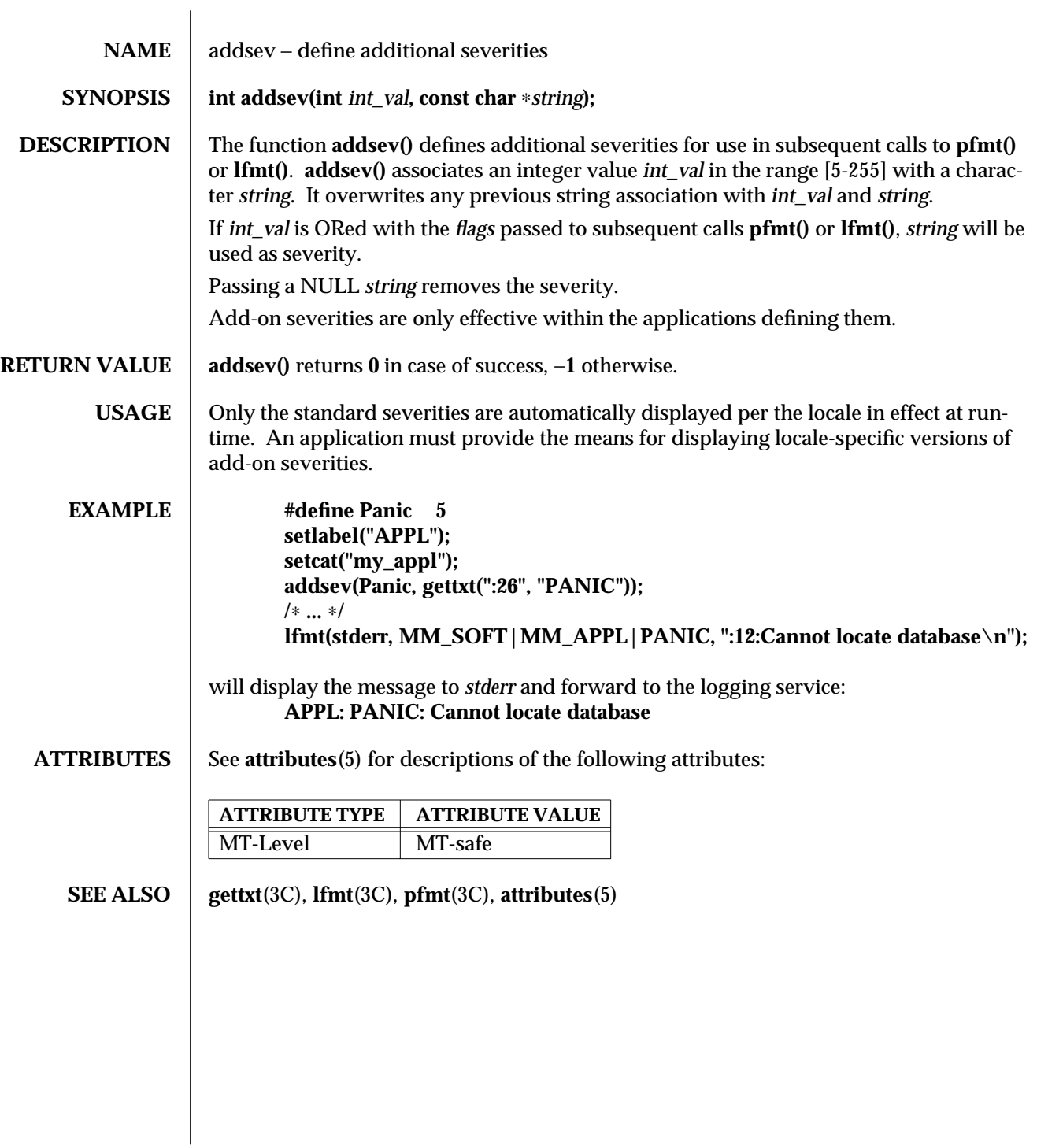

modified 29 Dec 1996 SunOS 5.6 3C-125

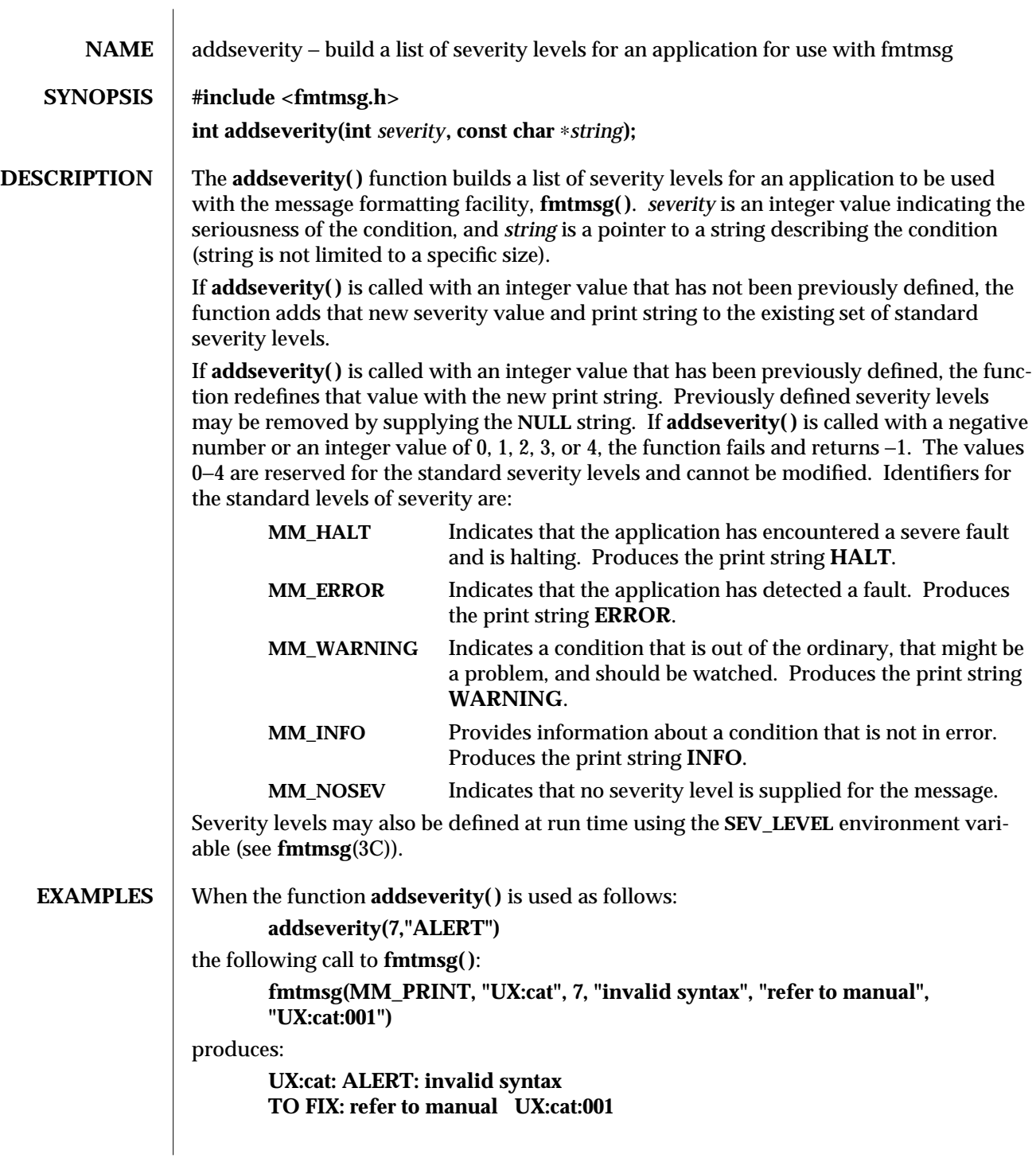

3C-126 SunOS 5.6 modified 29 Dec 1996

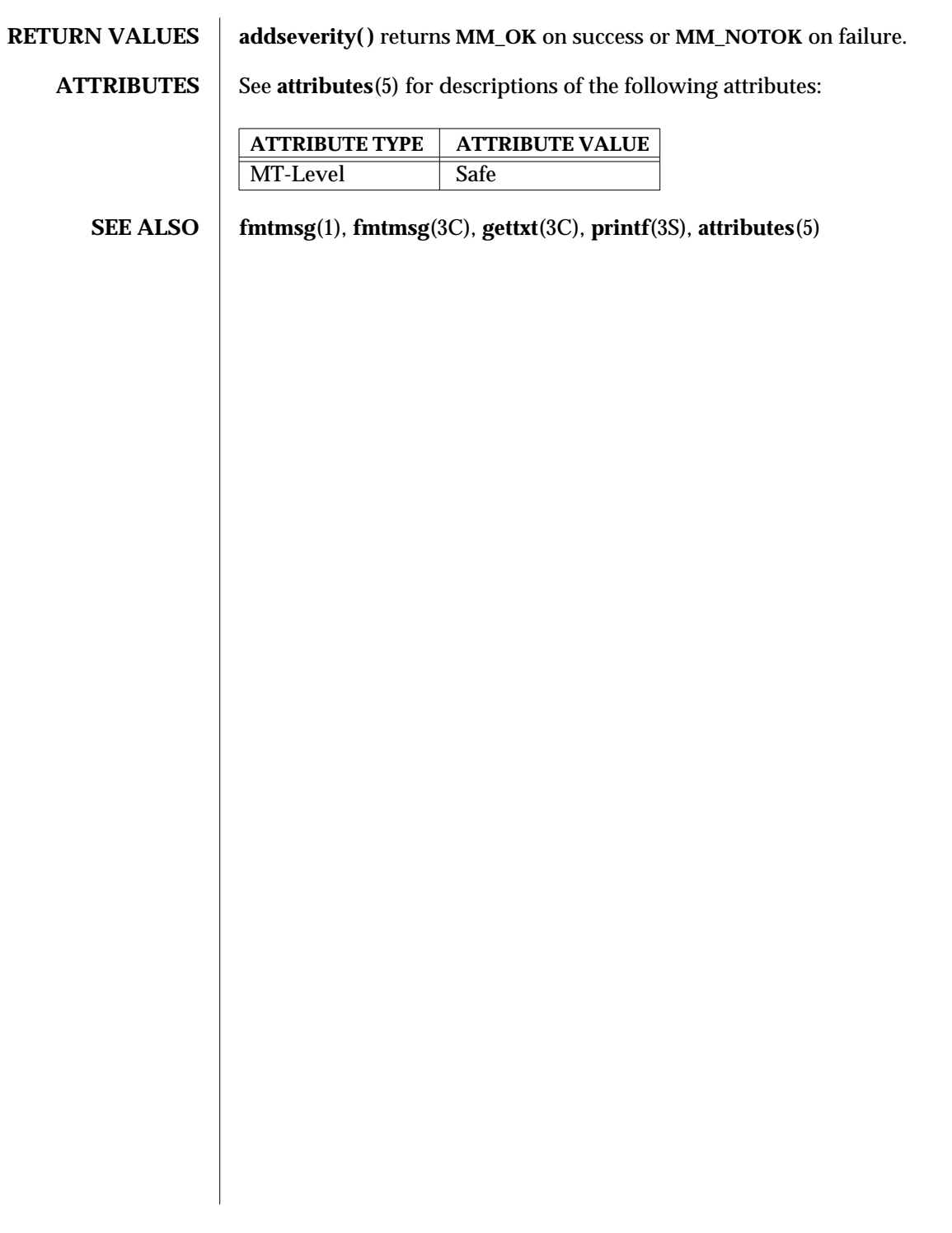

modified 29 Dec 1996 SunOS 5.6 3C-127

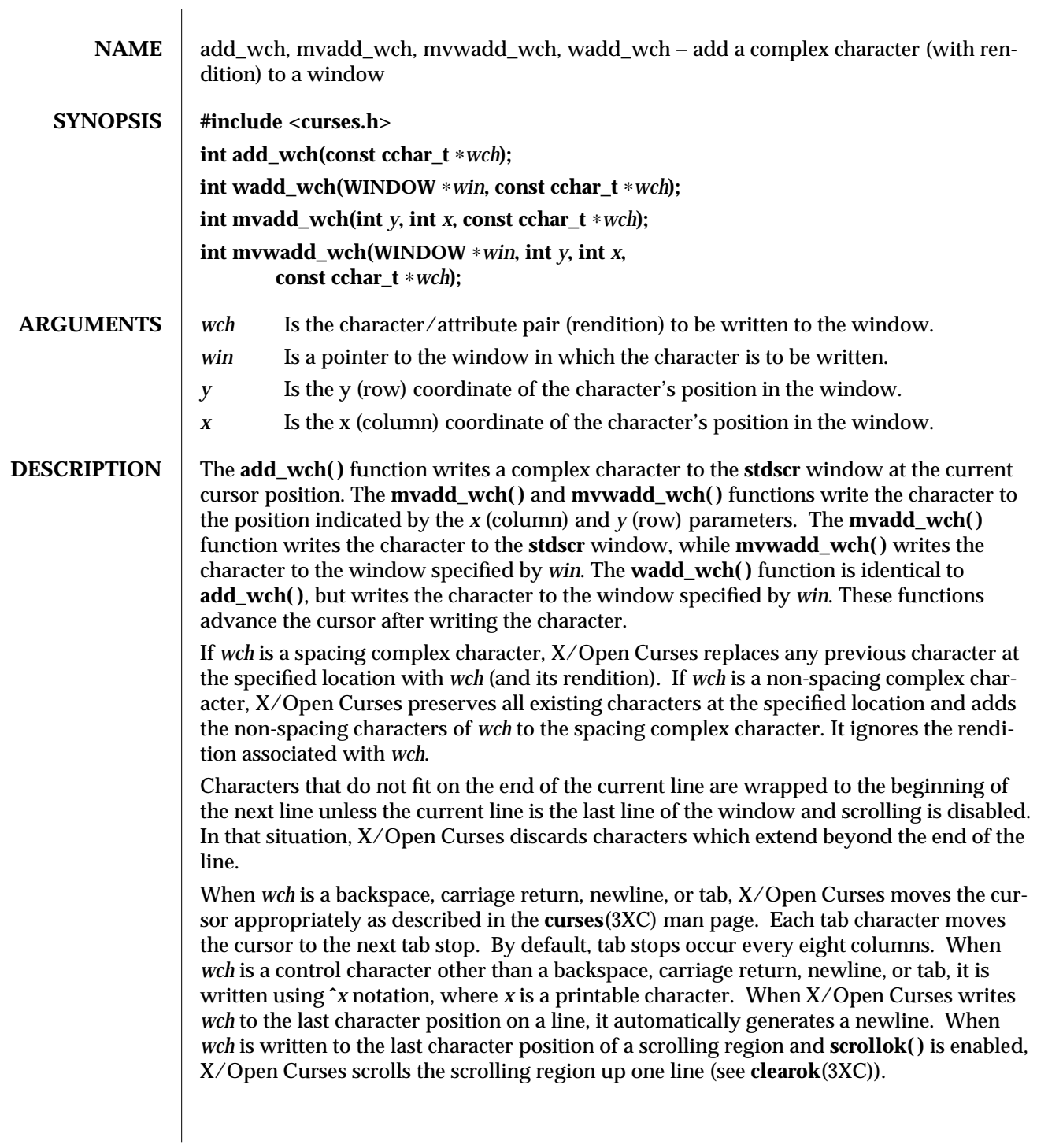

3XC-128 SunOS 5.6 modified 1 Jun 1996

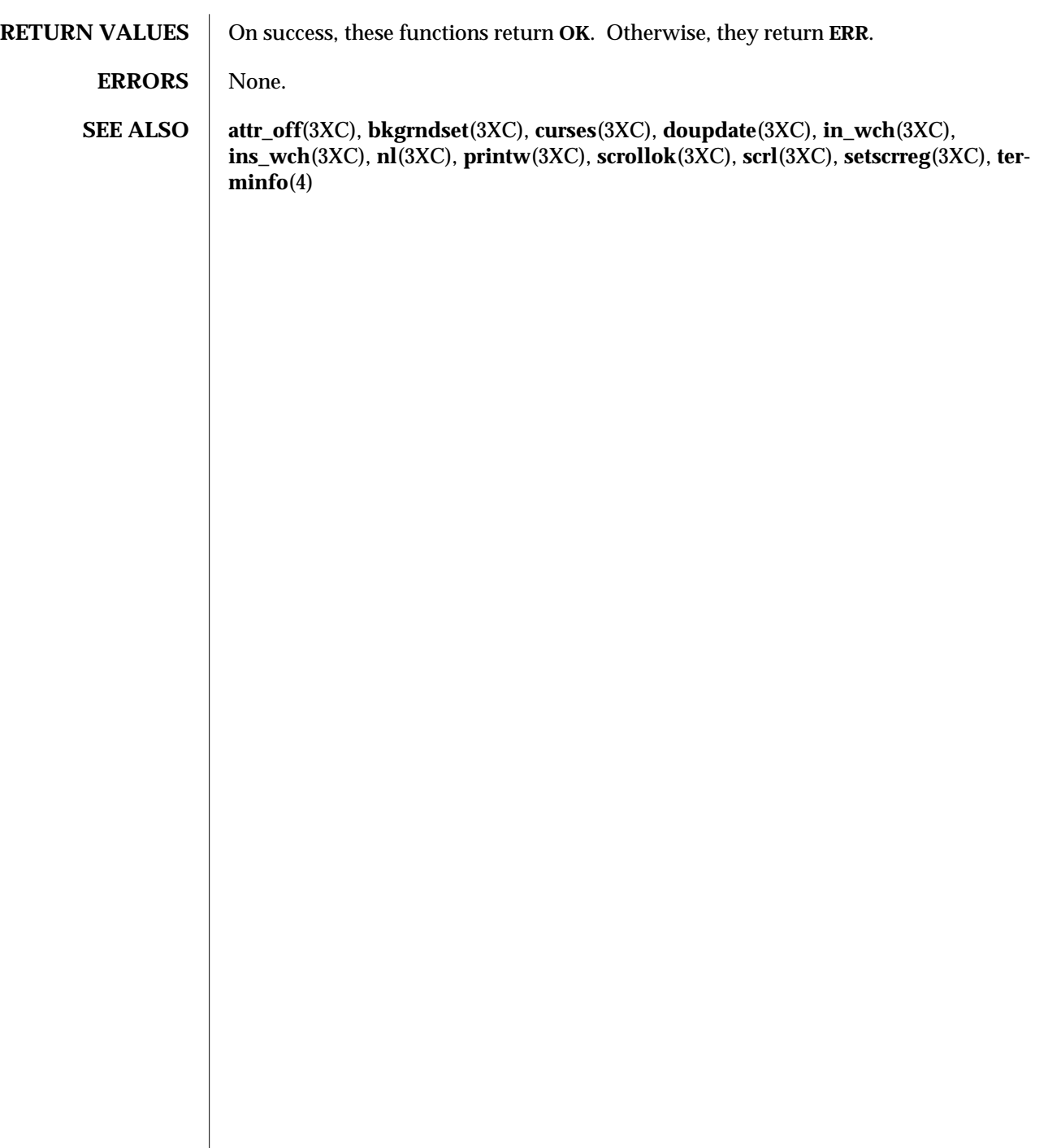

modified 1 Jun 1996 SunOS 5.6 3XC-129

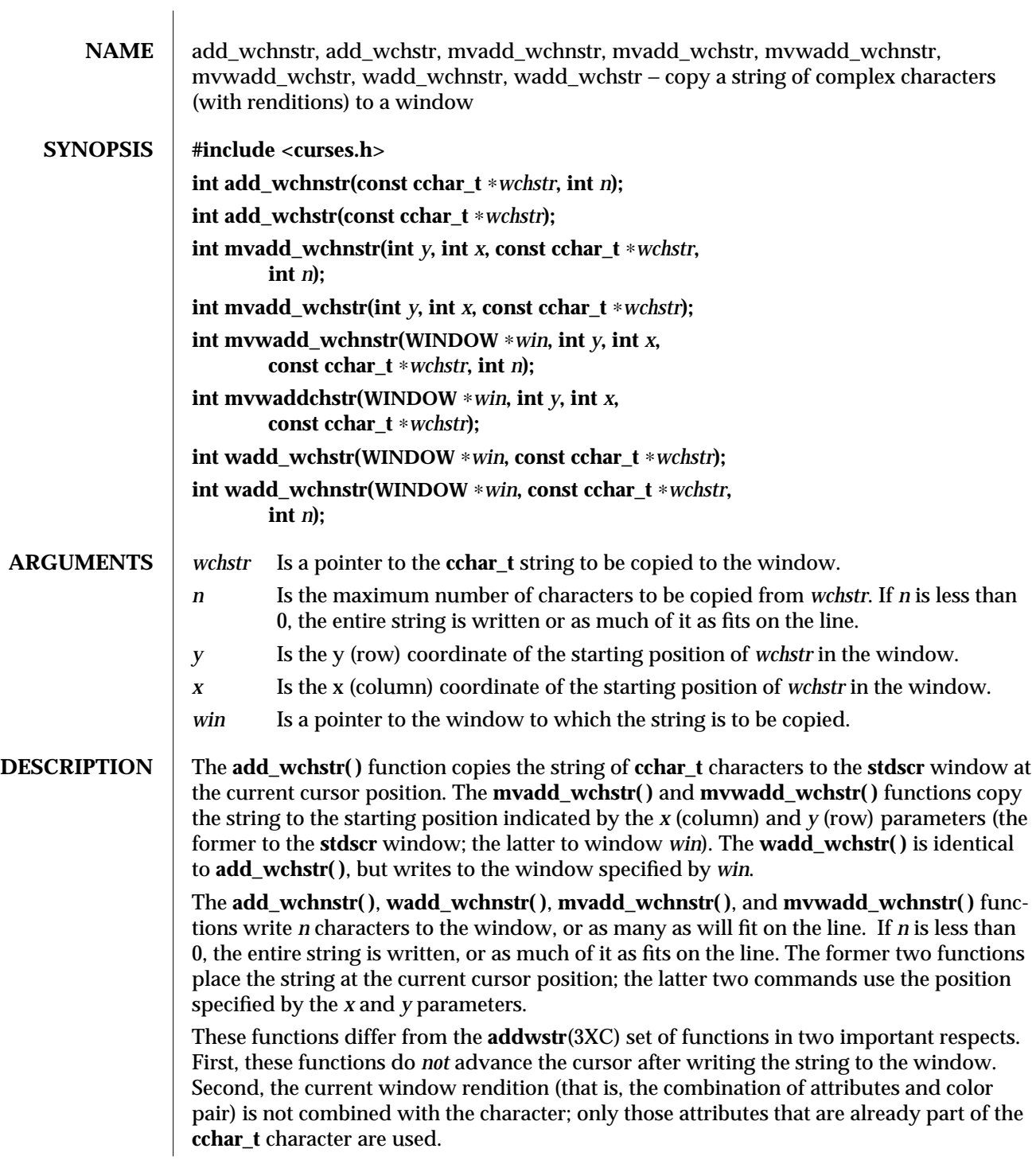

3XC-130 SunOS 5.6 modified 1 Jun 1996

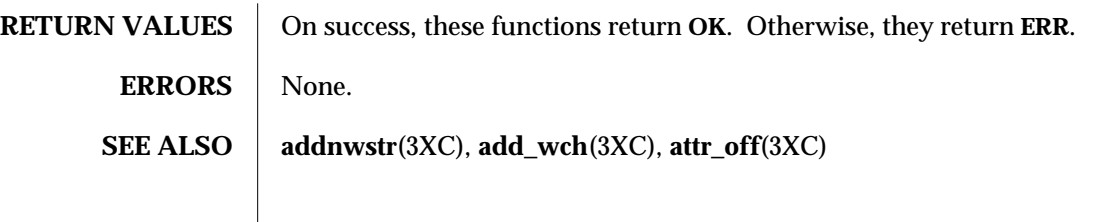

modified 1 Jun 1996 SunOS 5.6 3XC-131

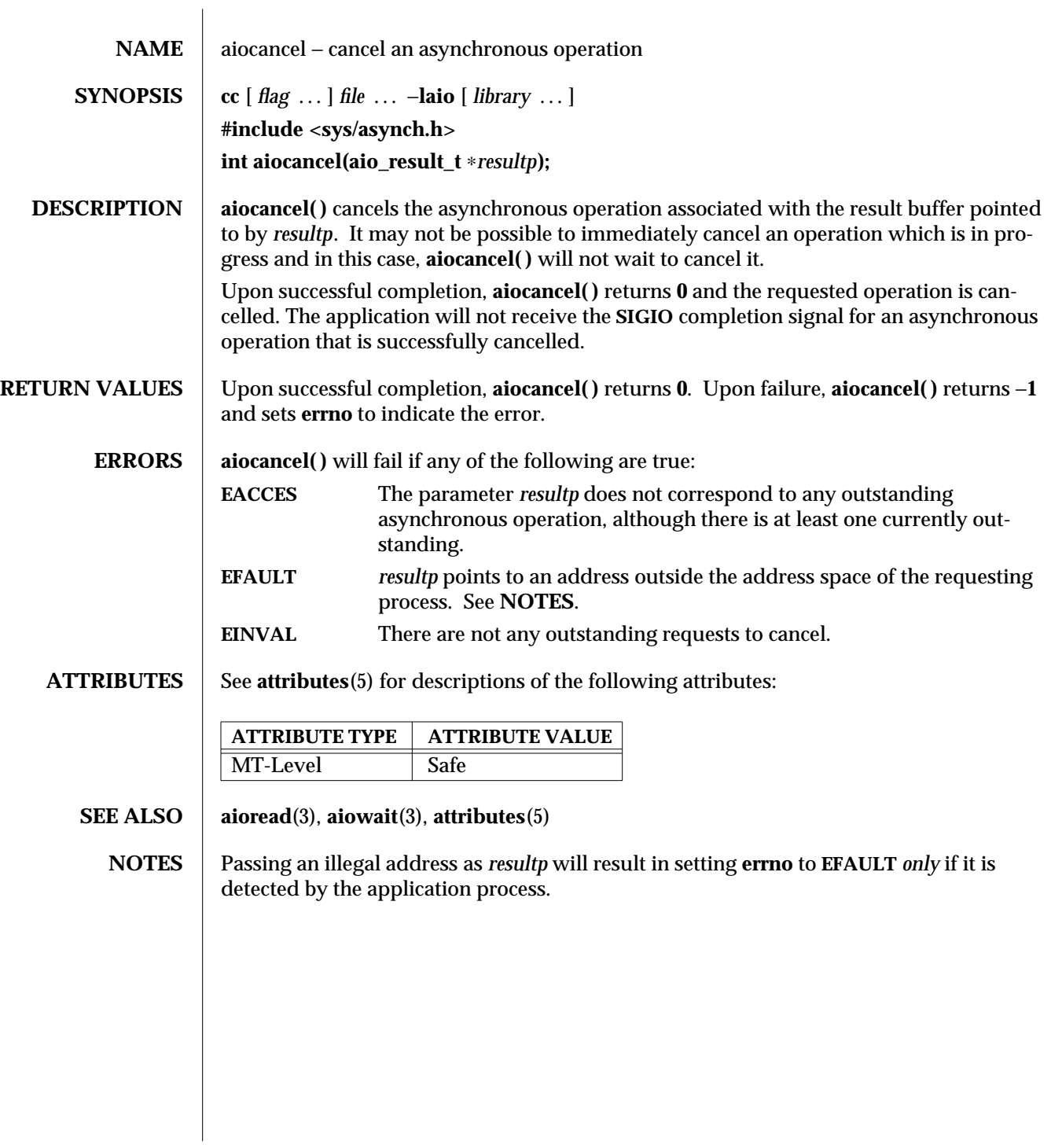

3-132 SunOS 5.6 modified 5 Mar 1997

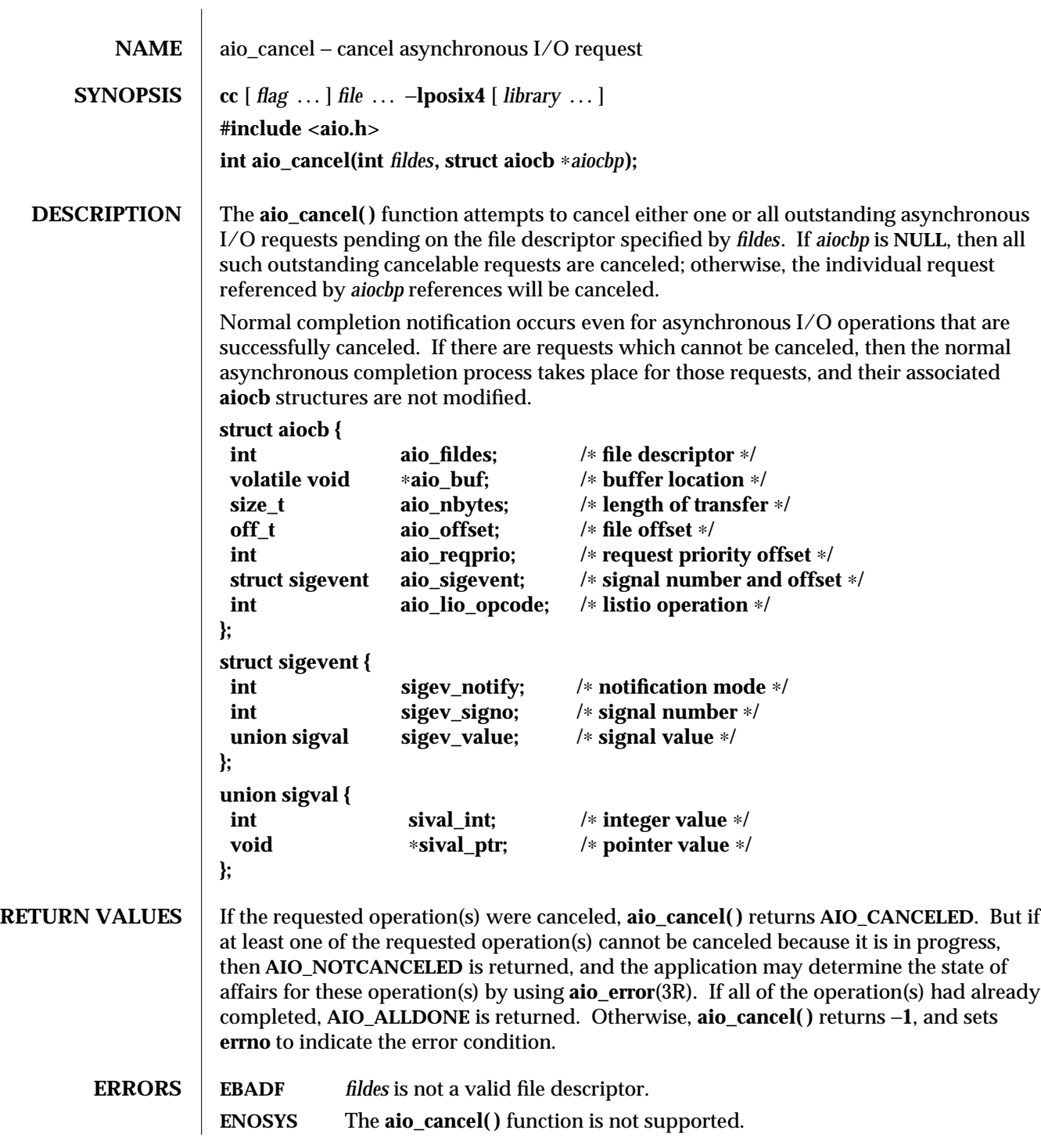

modified 30 Dec 1996 SunOS 5.6 3R-133

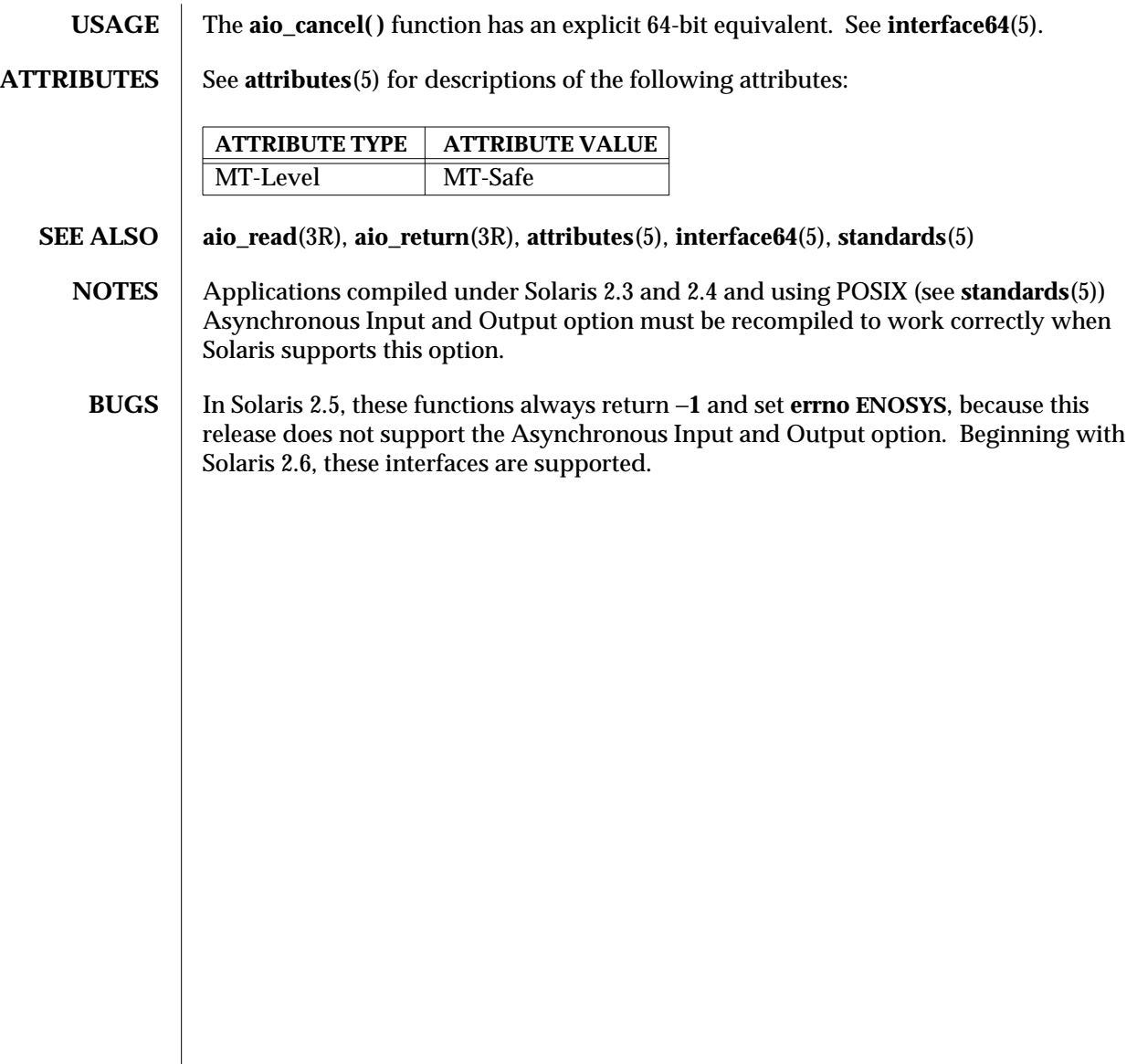

3R-134 SunOS 5.6 modified 30 Dec 1996

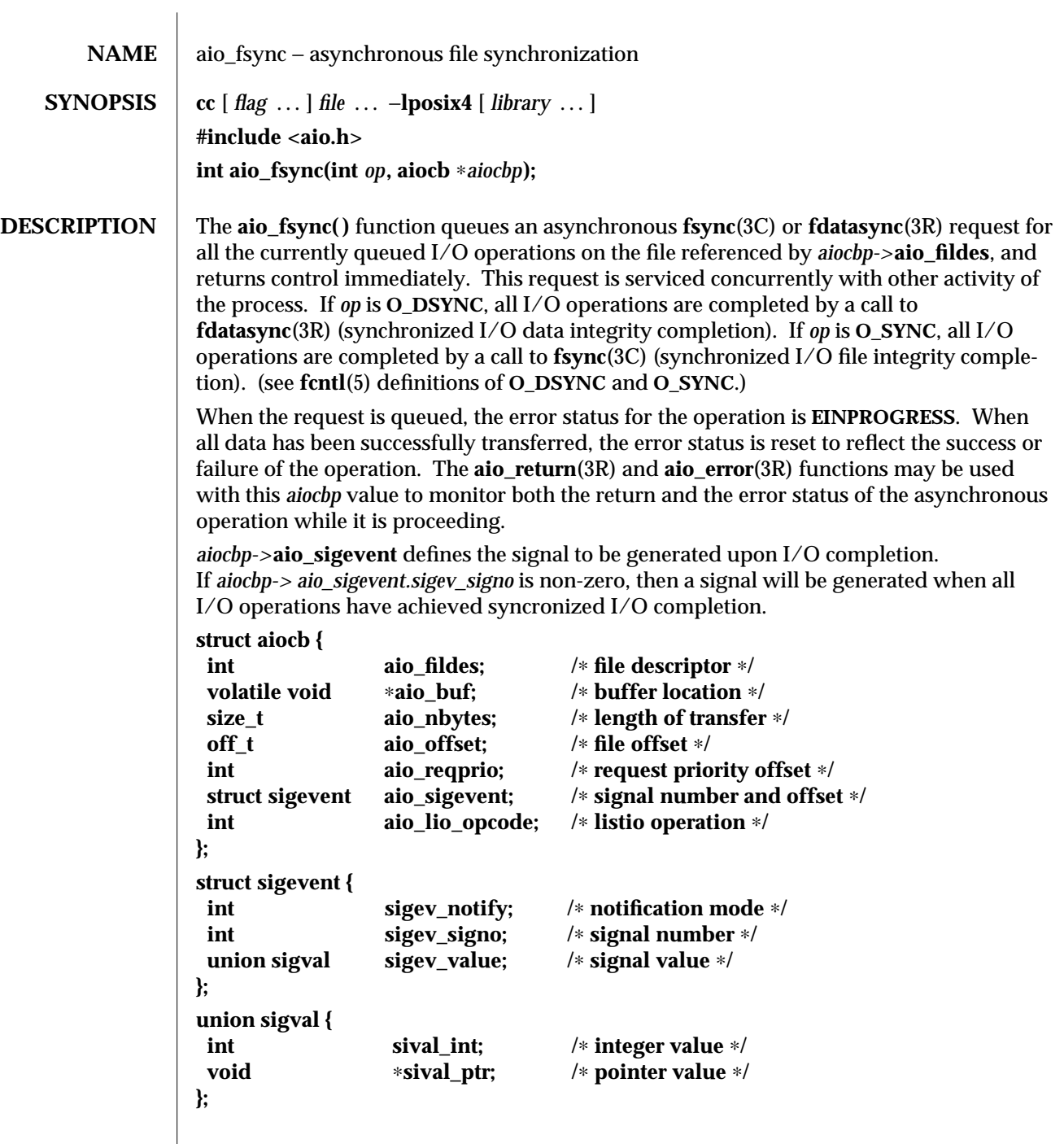

modified 30 Dec 1996 SunOS 5.6 3R-135

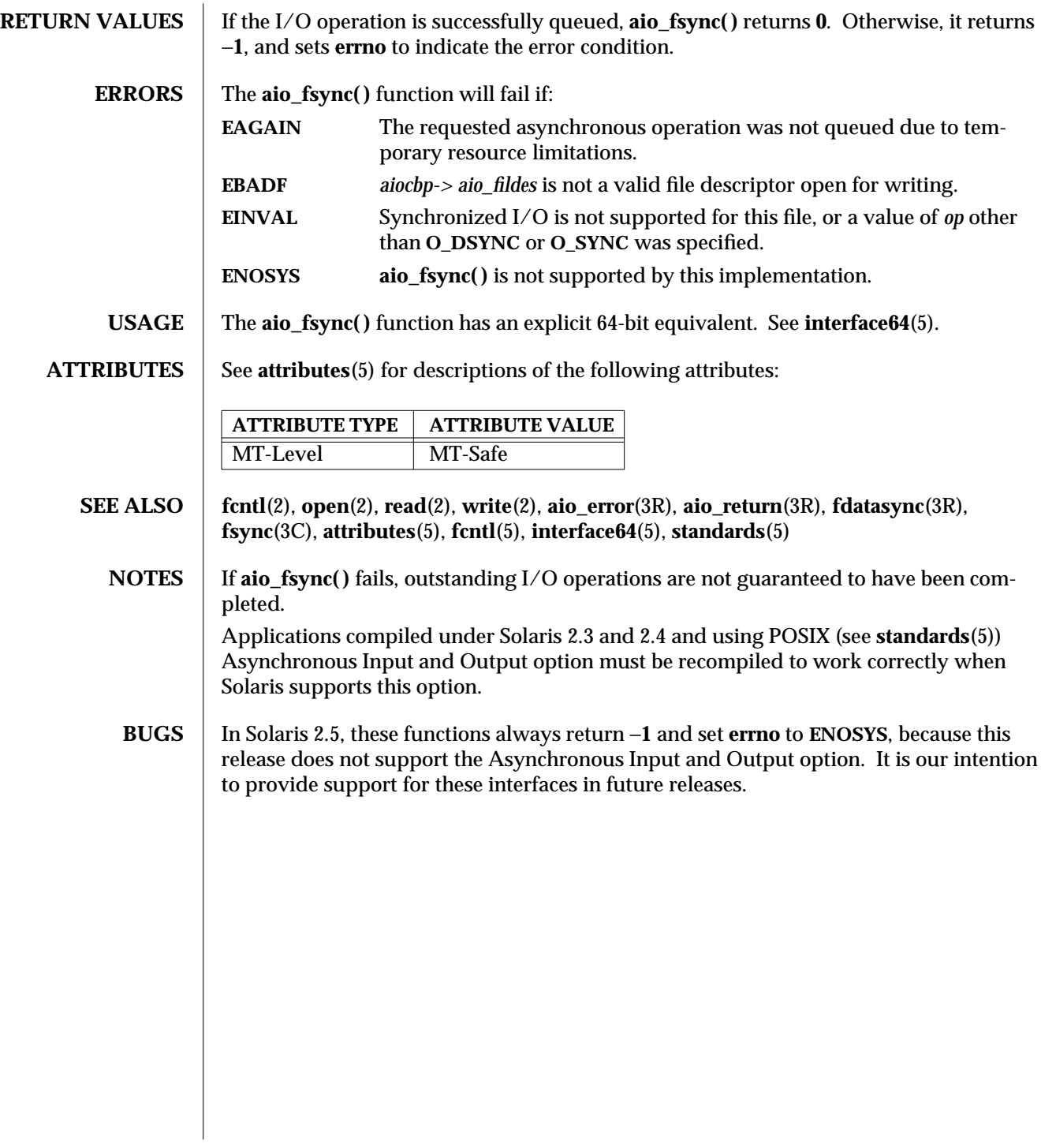

3R-136 SunOS 5.6 modified 30 Dec 1996

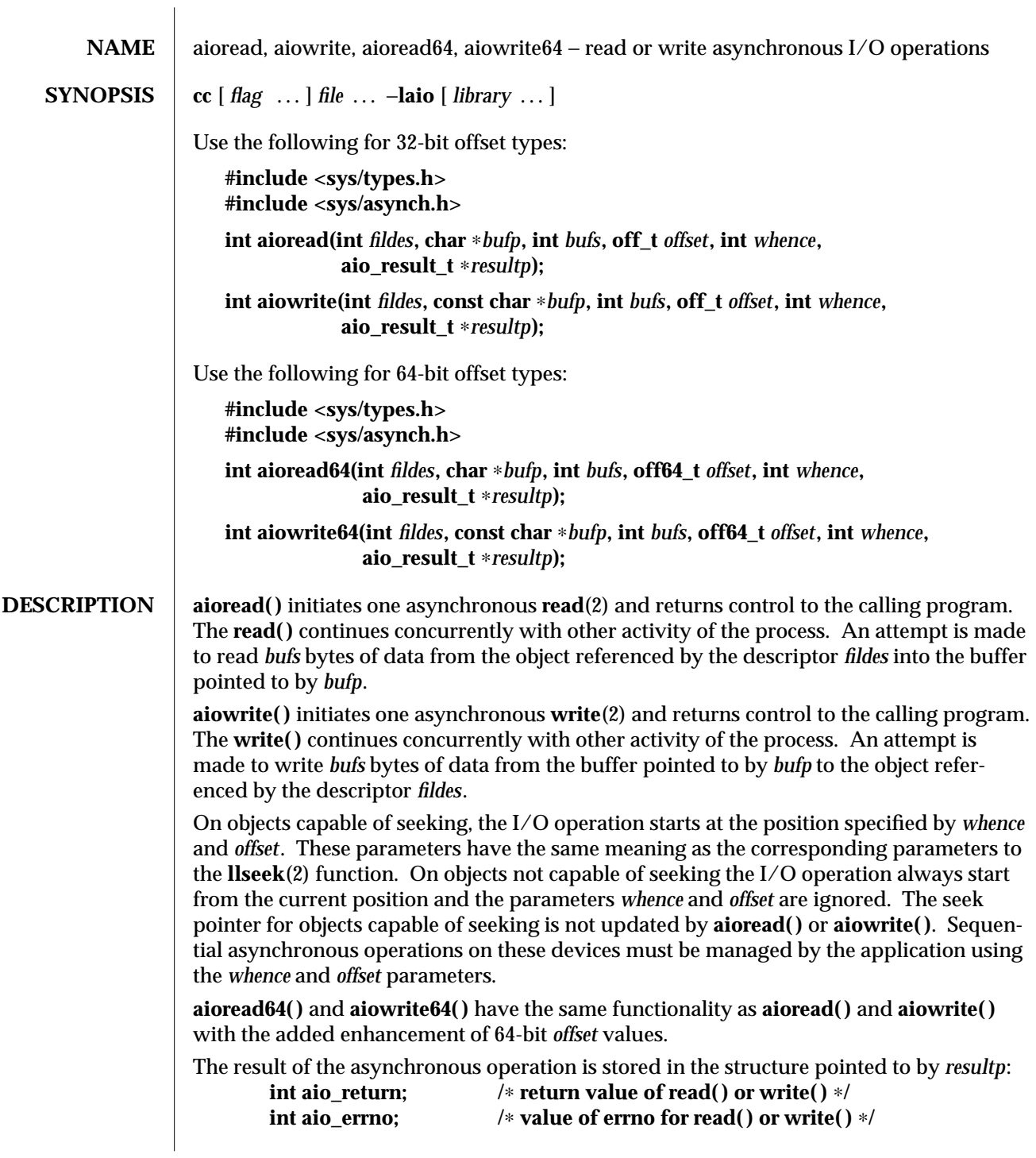

modified 10 Mar 1997 SunOS 5.6 3-137

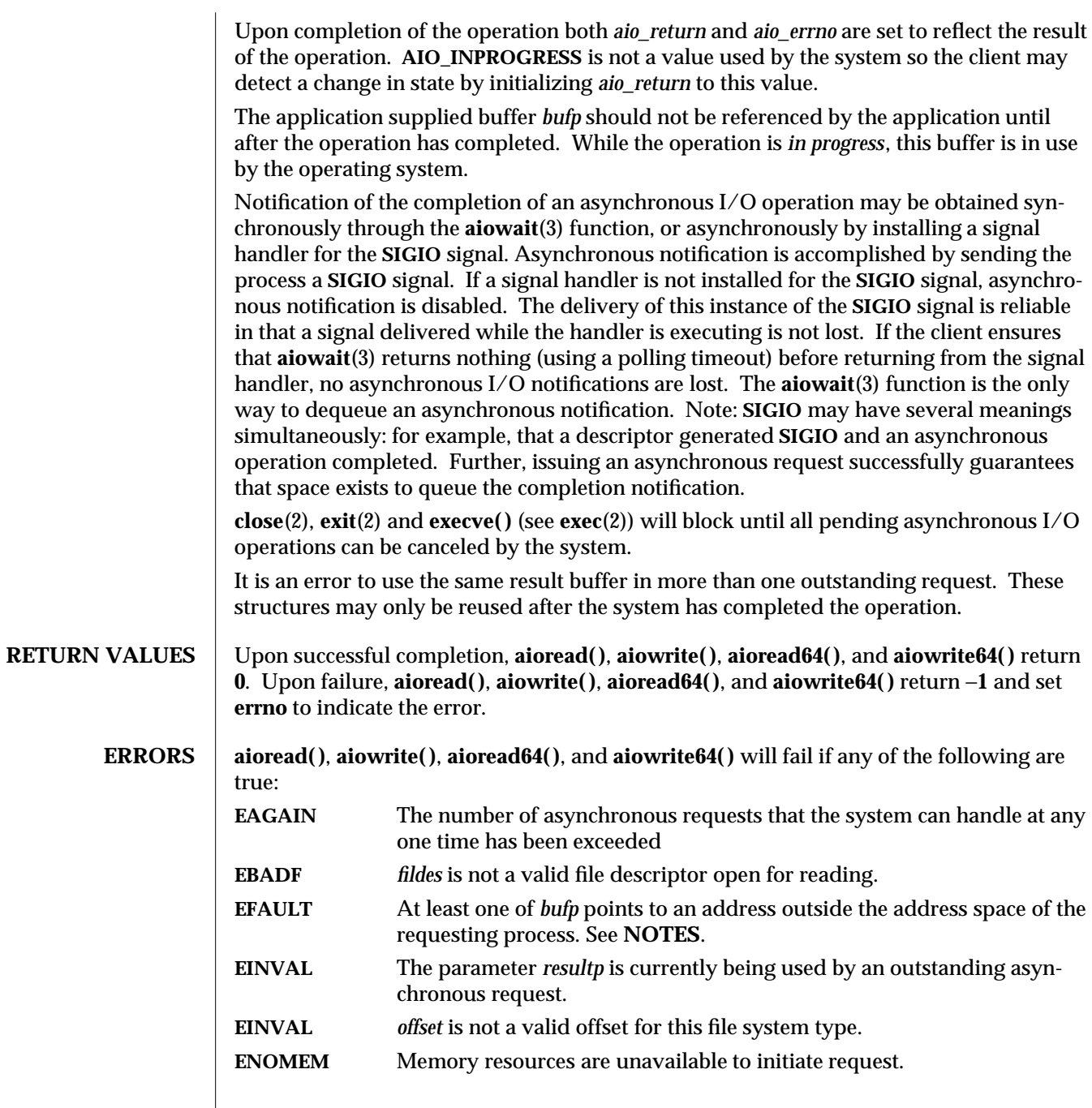

3-138 SunOS 5.6 modified 10 Mar 1997

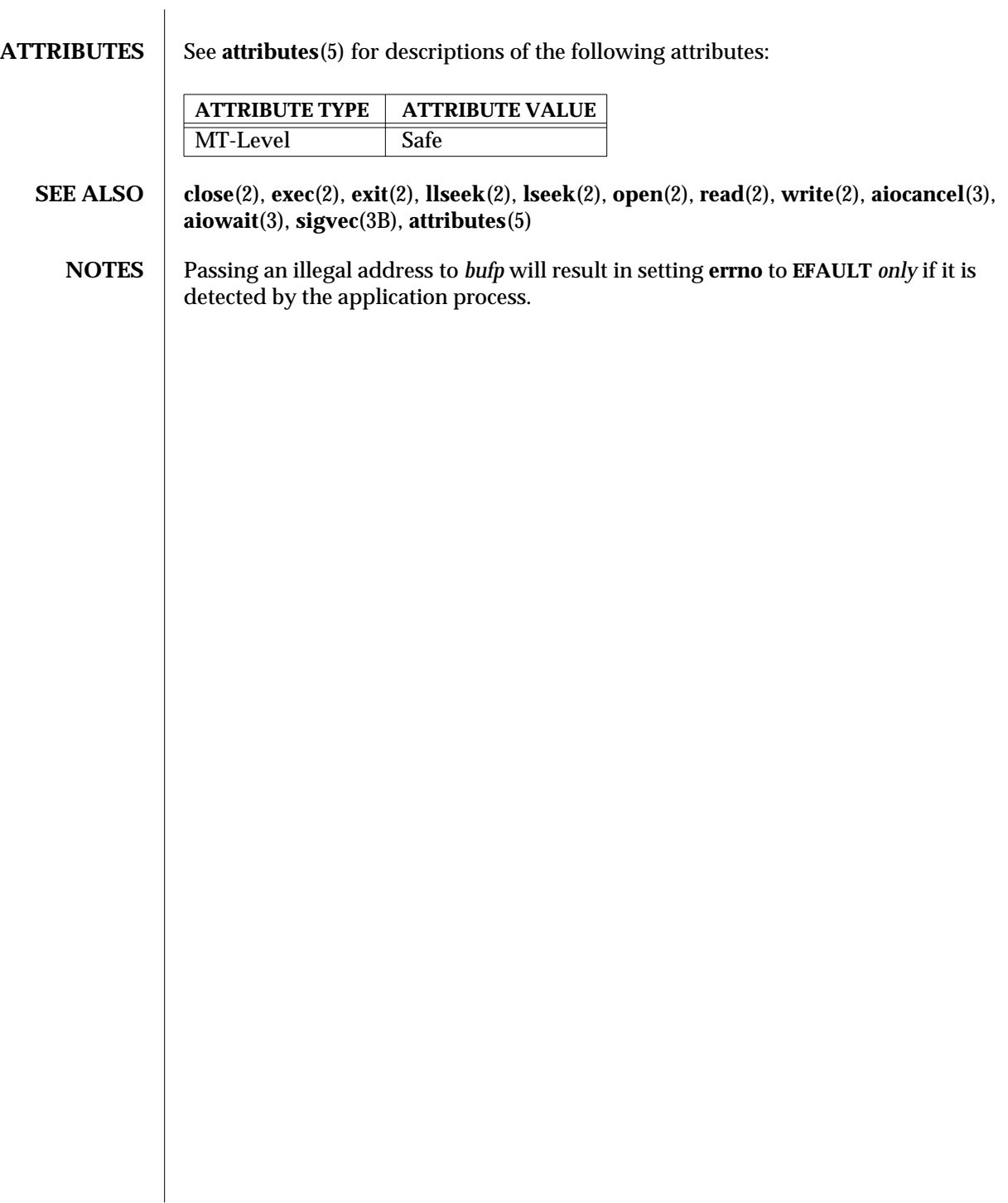

modified 10 Mar 1997 SunOS 5.6 3-139

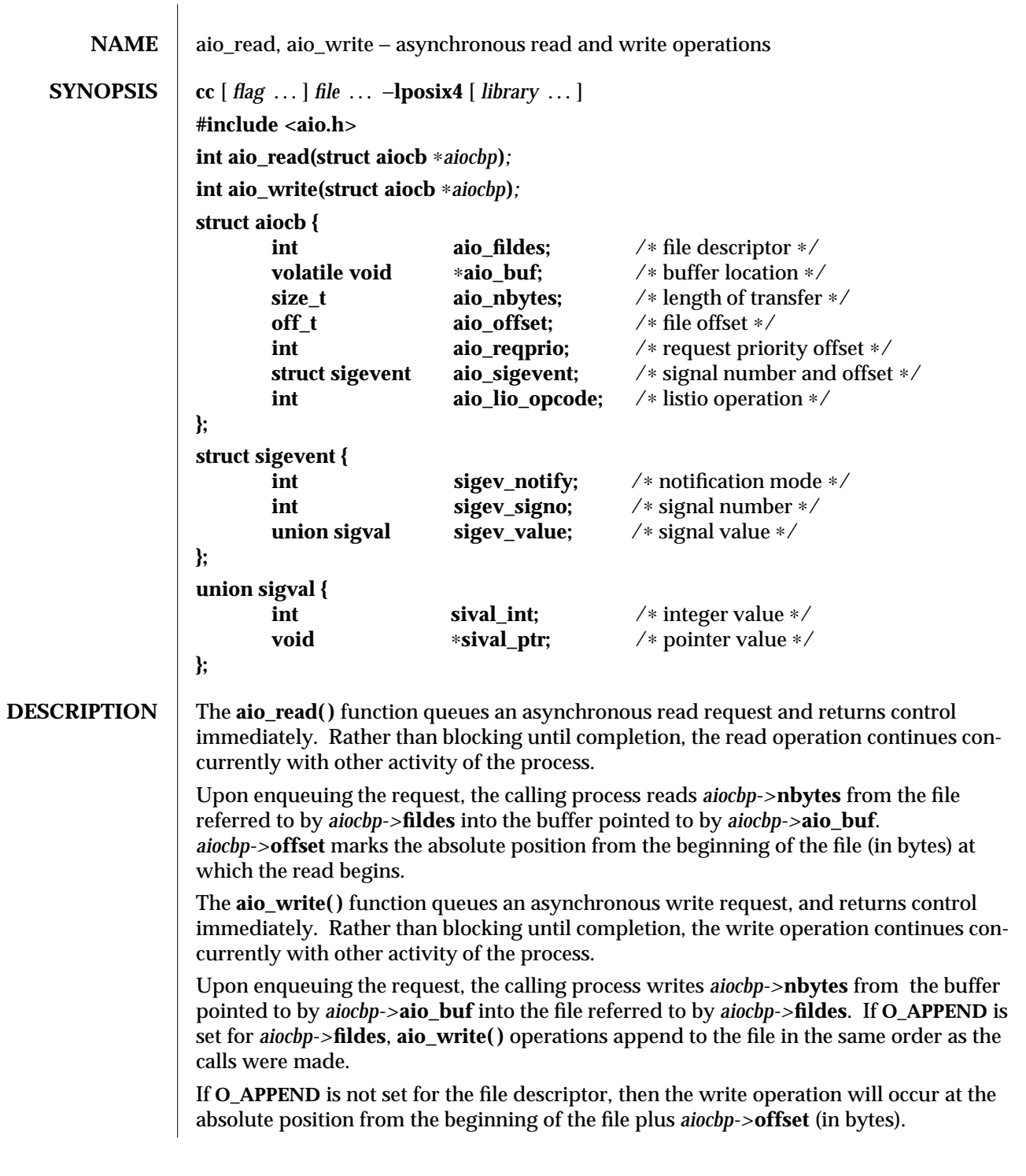

3R-140 SunOS 5.6 modified 30 Dec 1996
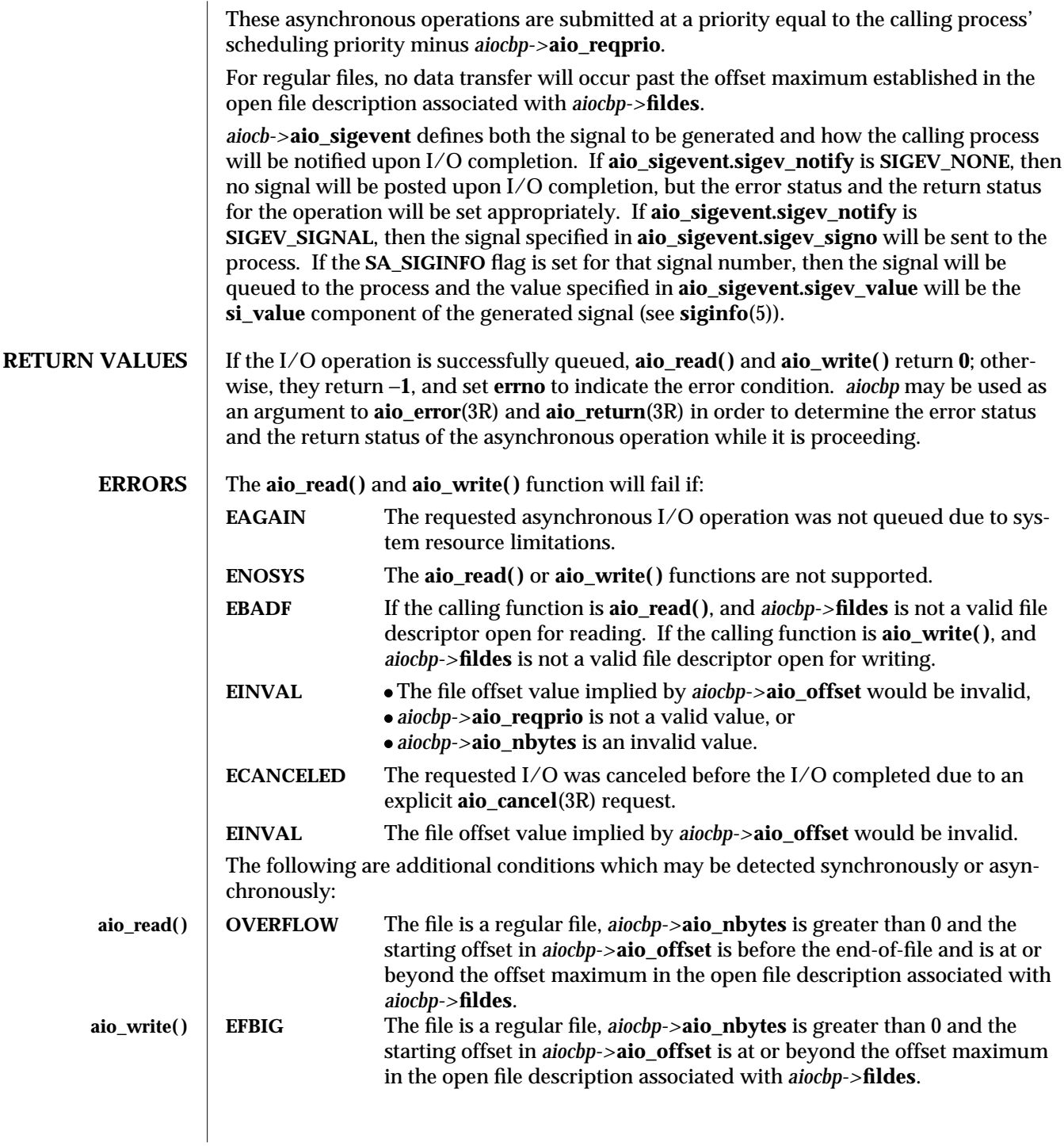

modified 30 Dec 1996 SunOS 5.6 3R-141

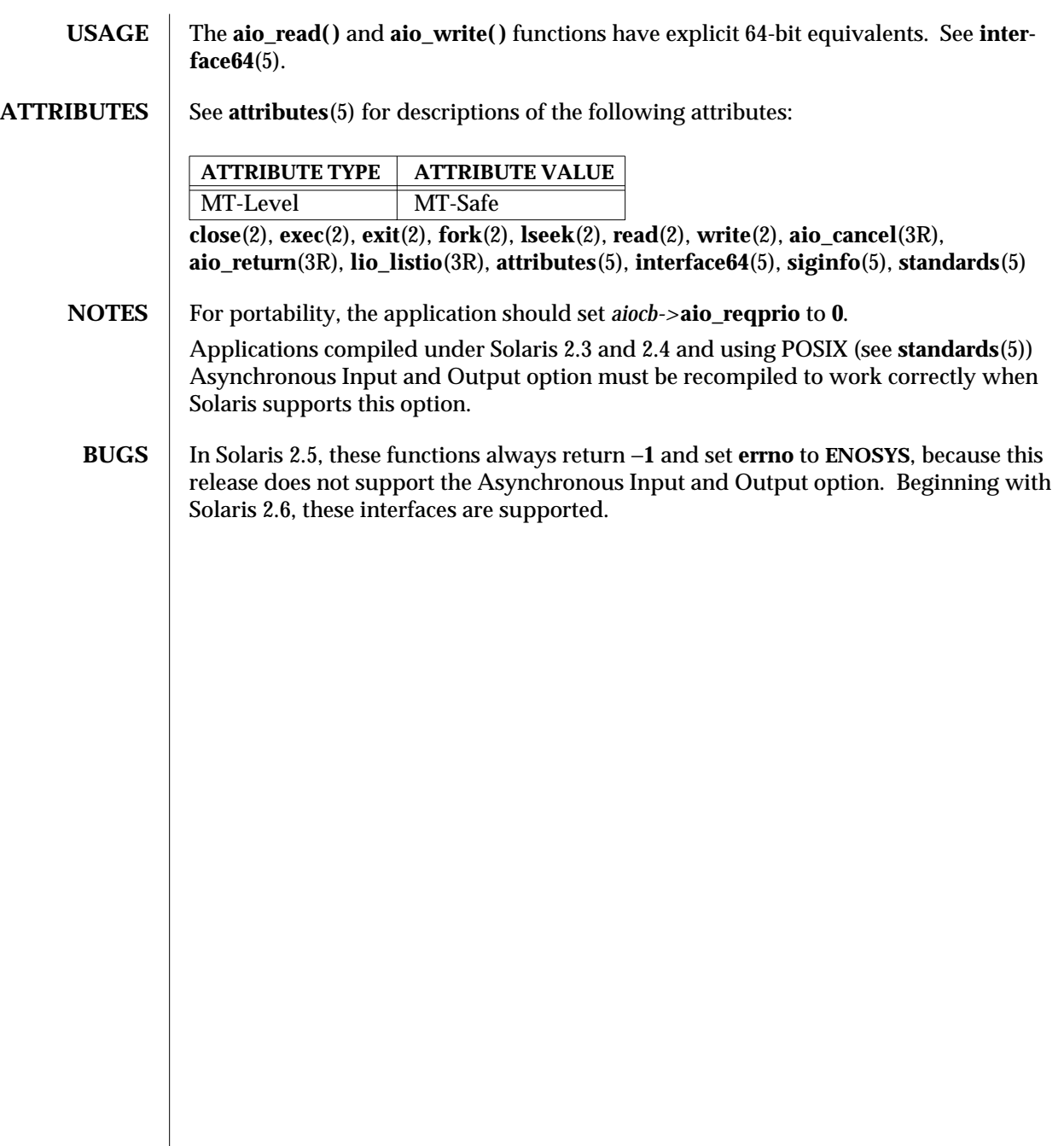

3R-142 SunOS 5.6 modified 30 Dec 1996

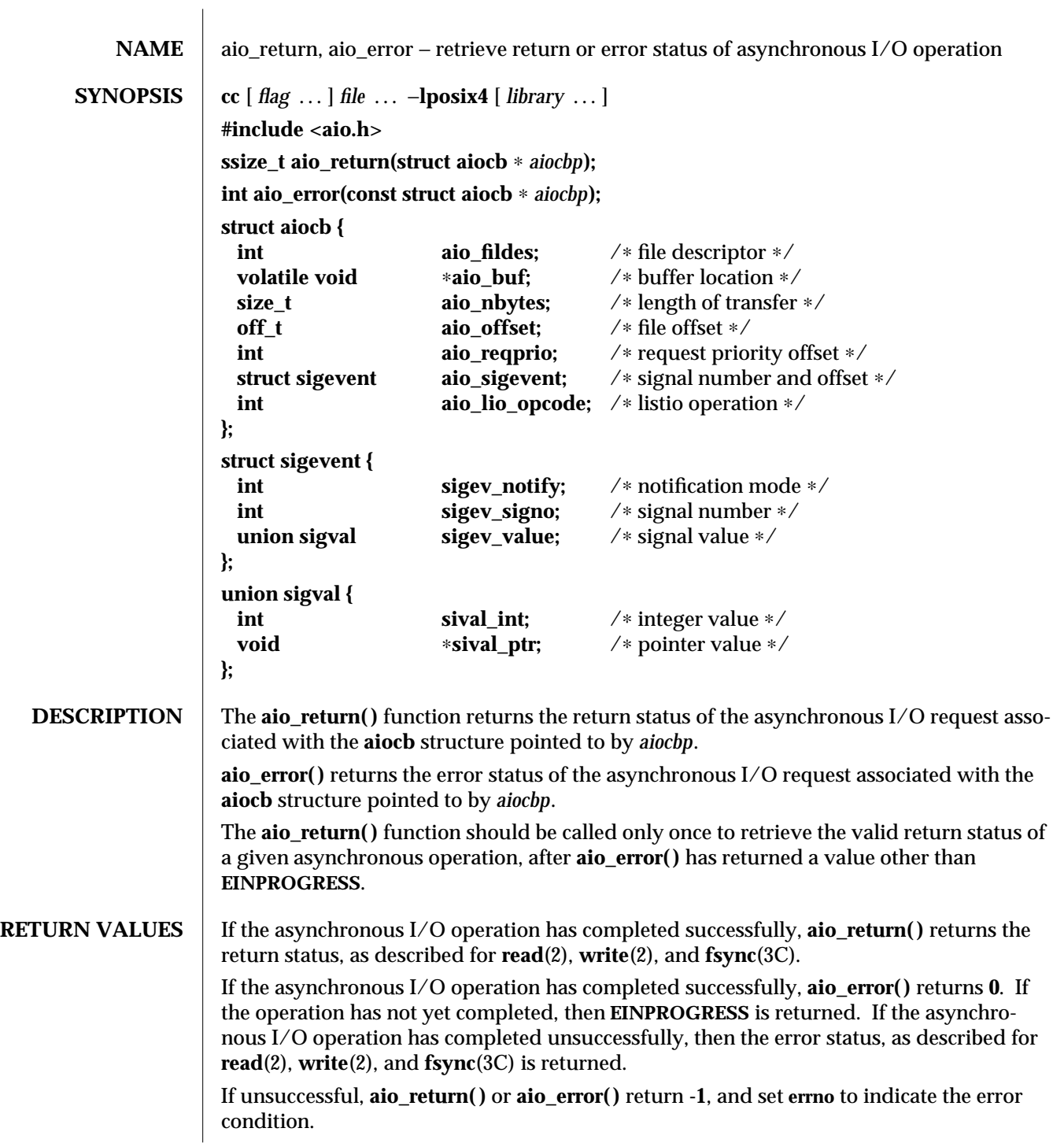

modified 30 Dec 1996 SunOS 5.6 3R-143

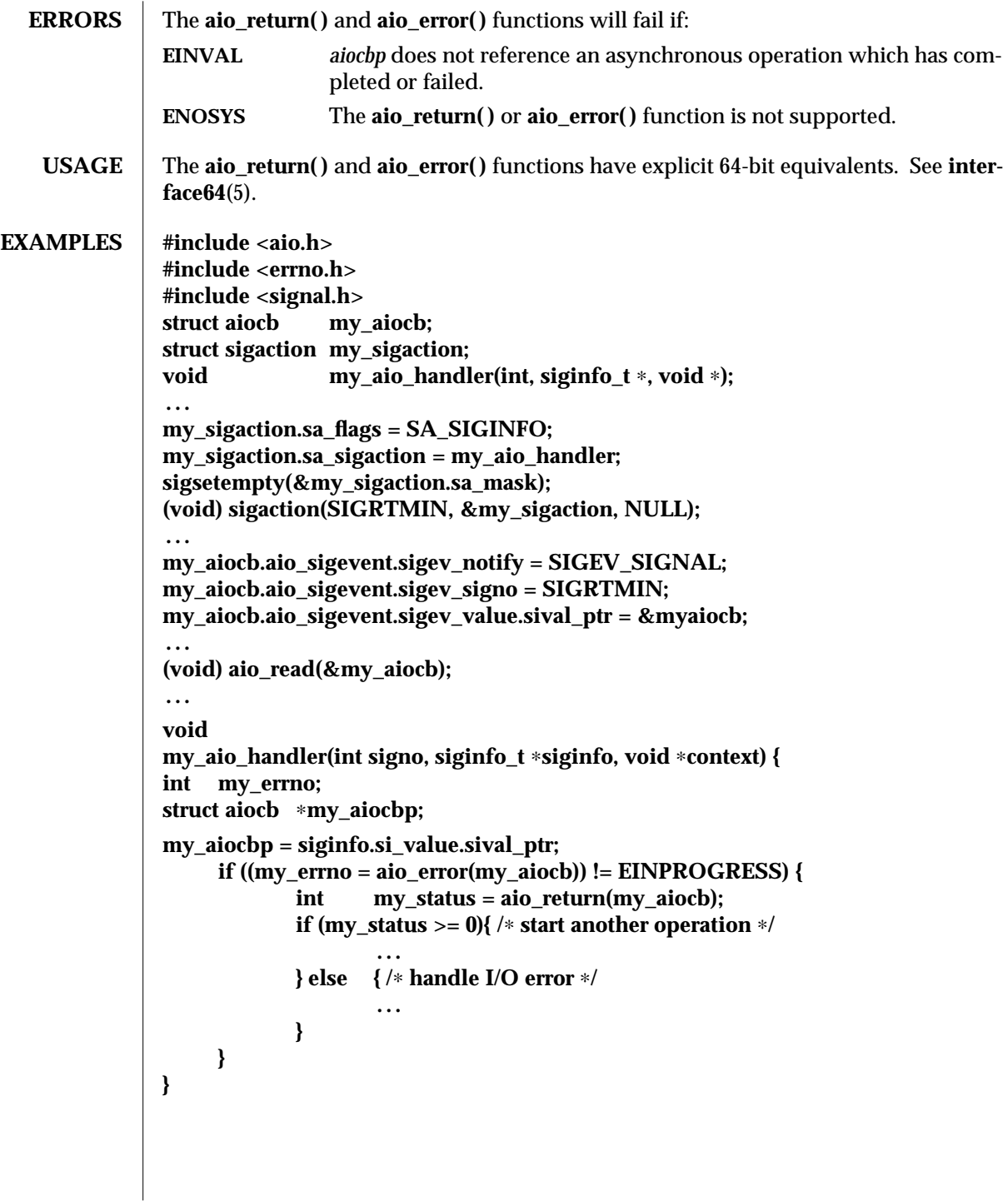

3R-144 SunOS 5.6 modified 30 Dec 1996

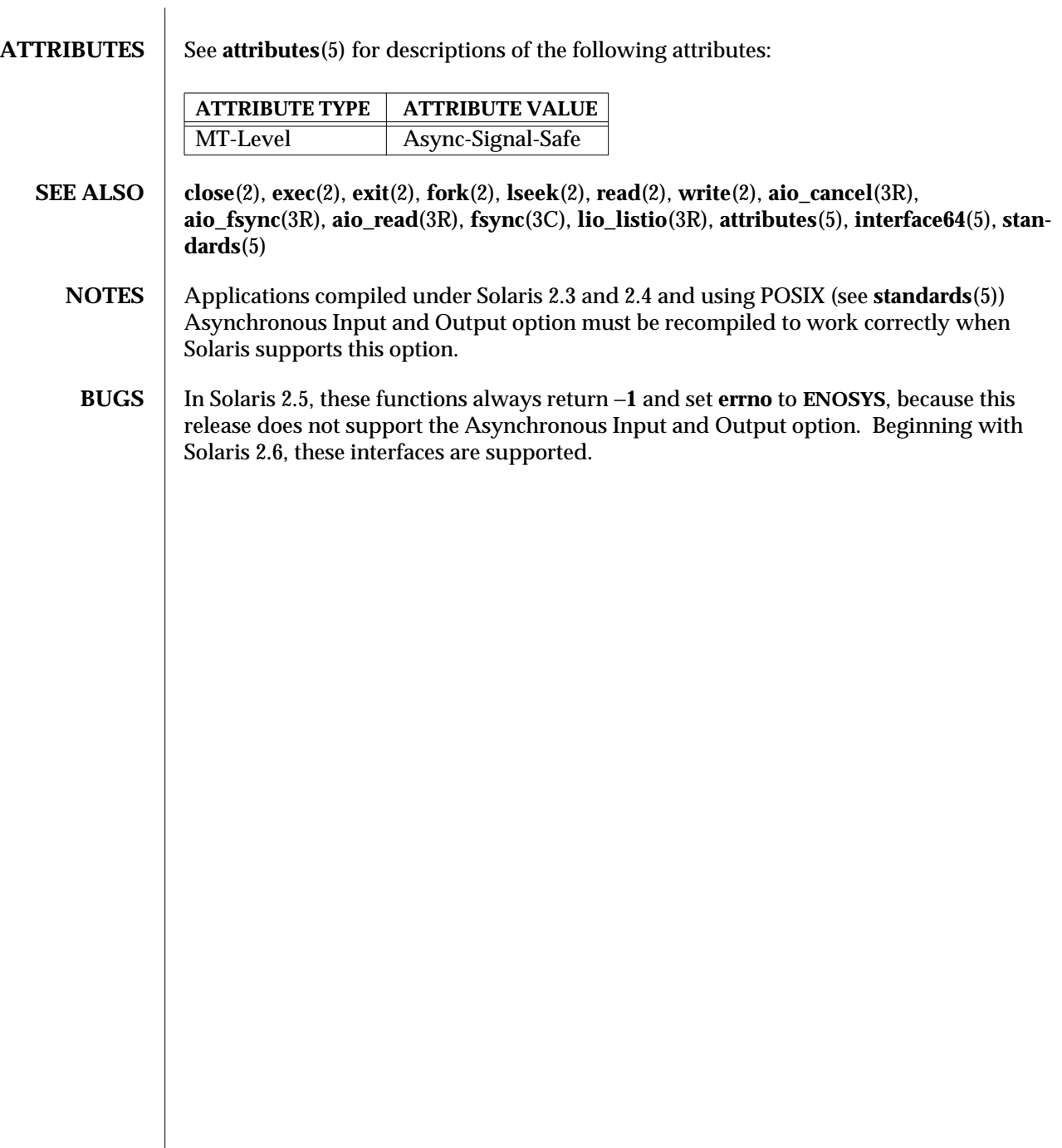

modified 30 Dec 1996 SunOS 5.6 3R-145

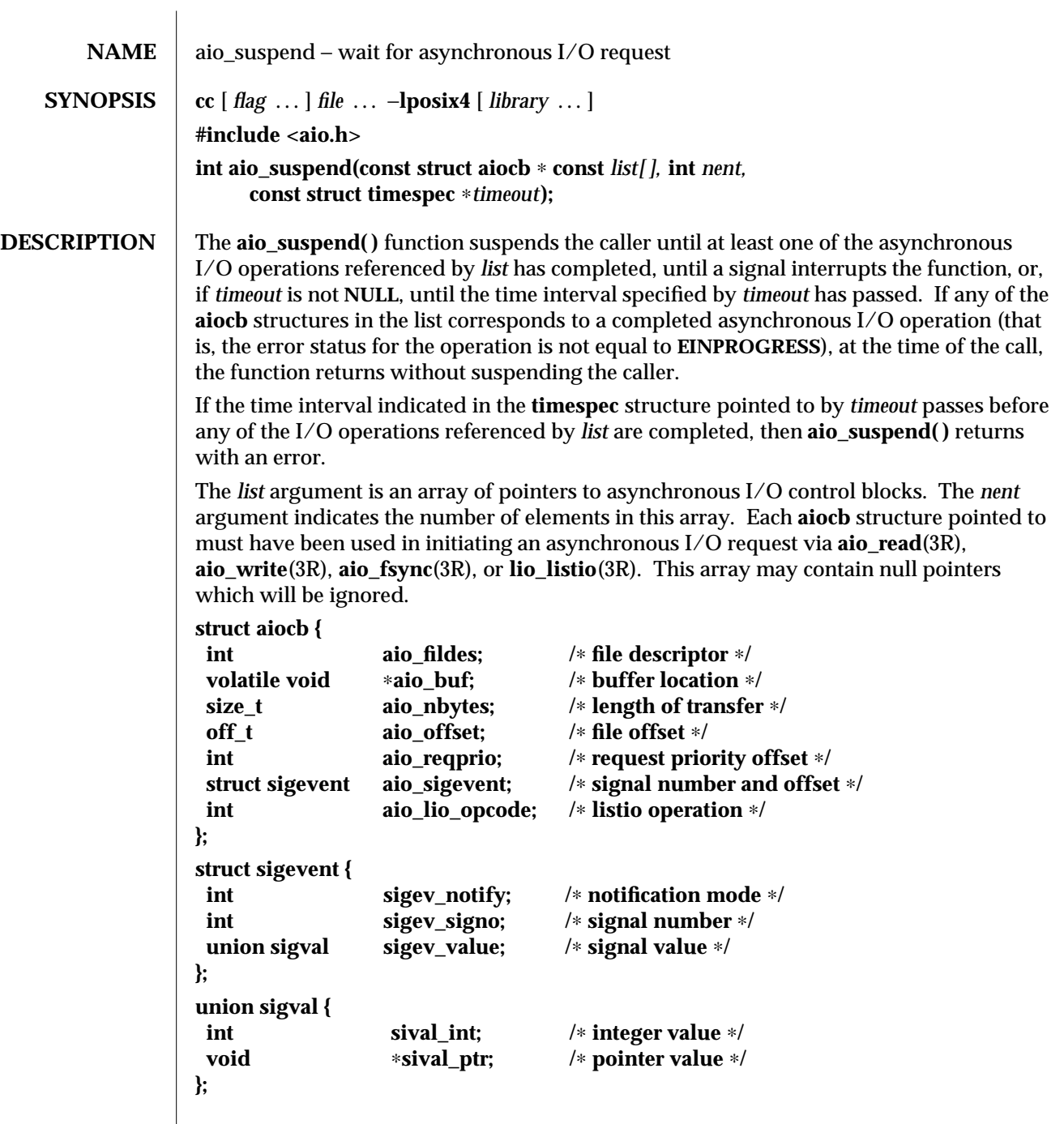

3R-146 SunOS 5.6 modified 30 Dec 1996

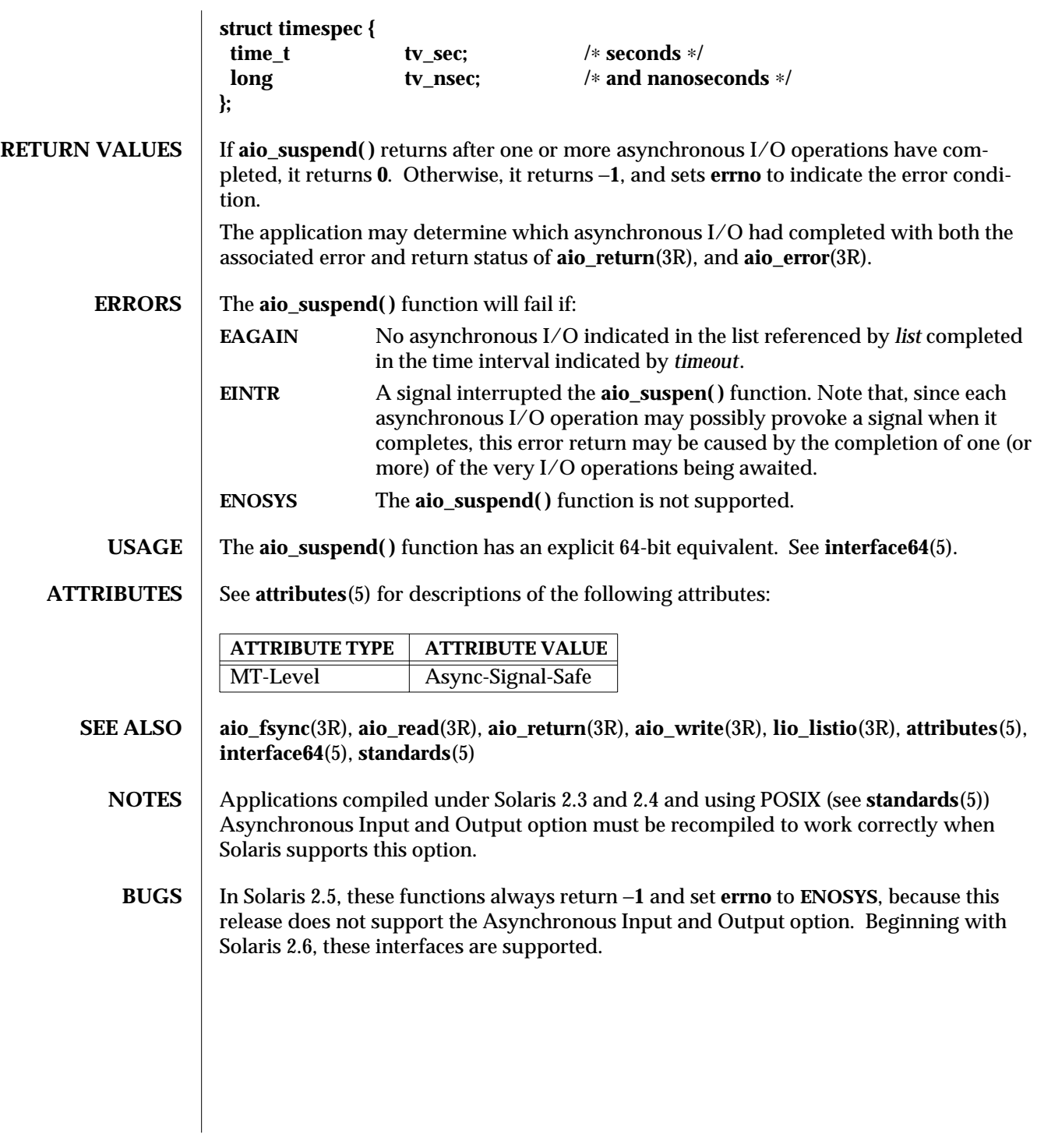

modified 30 Dec 1996 SunOS 5.6 3R-147

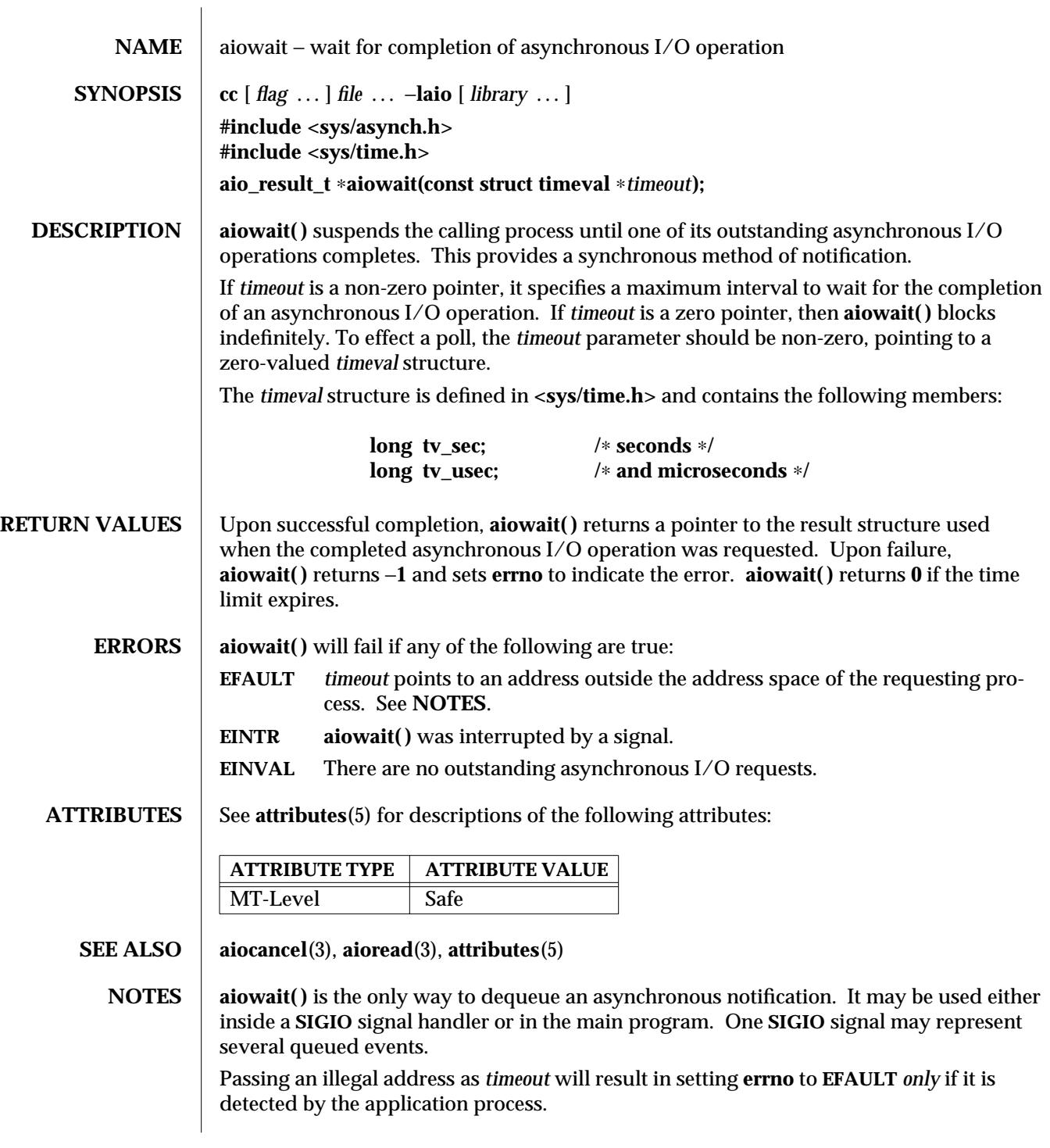

3-148 SunOS 5.6 modified 5 Mar 1997

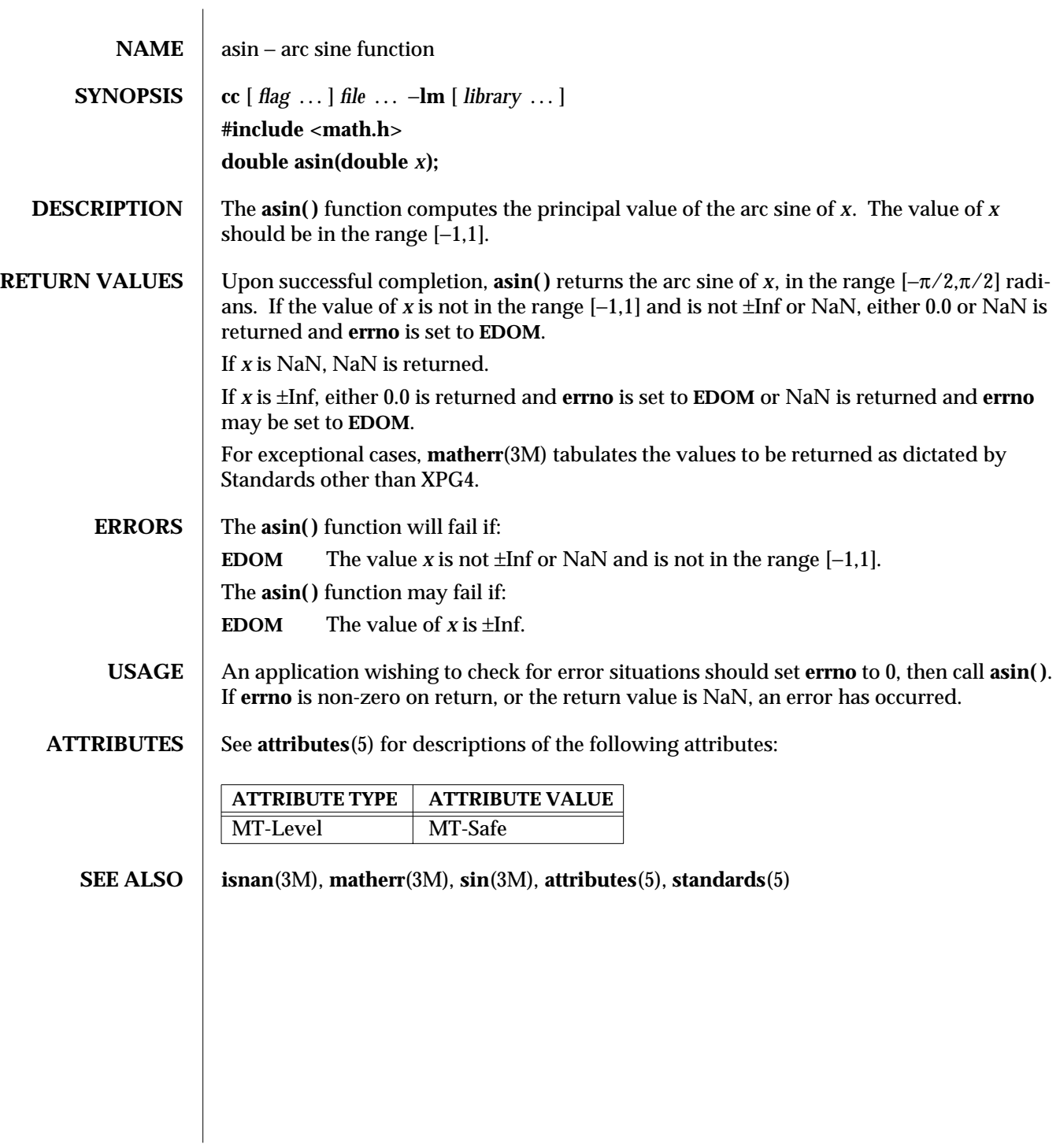

modified 29 Dec 1996 SunOS 5.6 3M-149

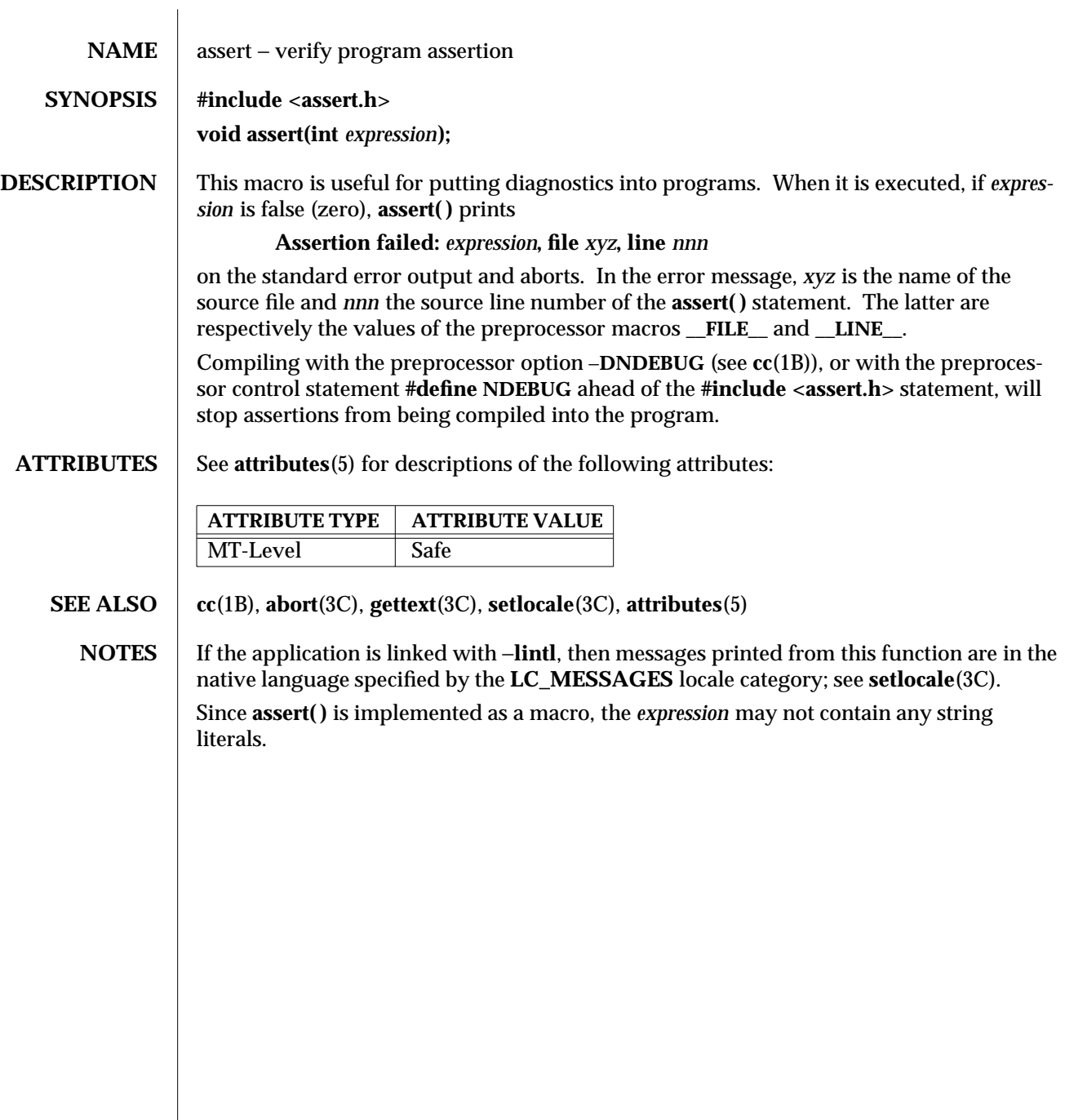

3C-150 SunOS 5.6 modified 29 Dec 1996

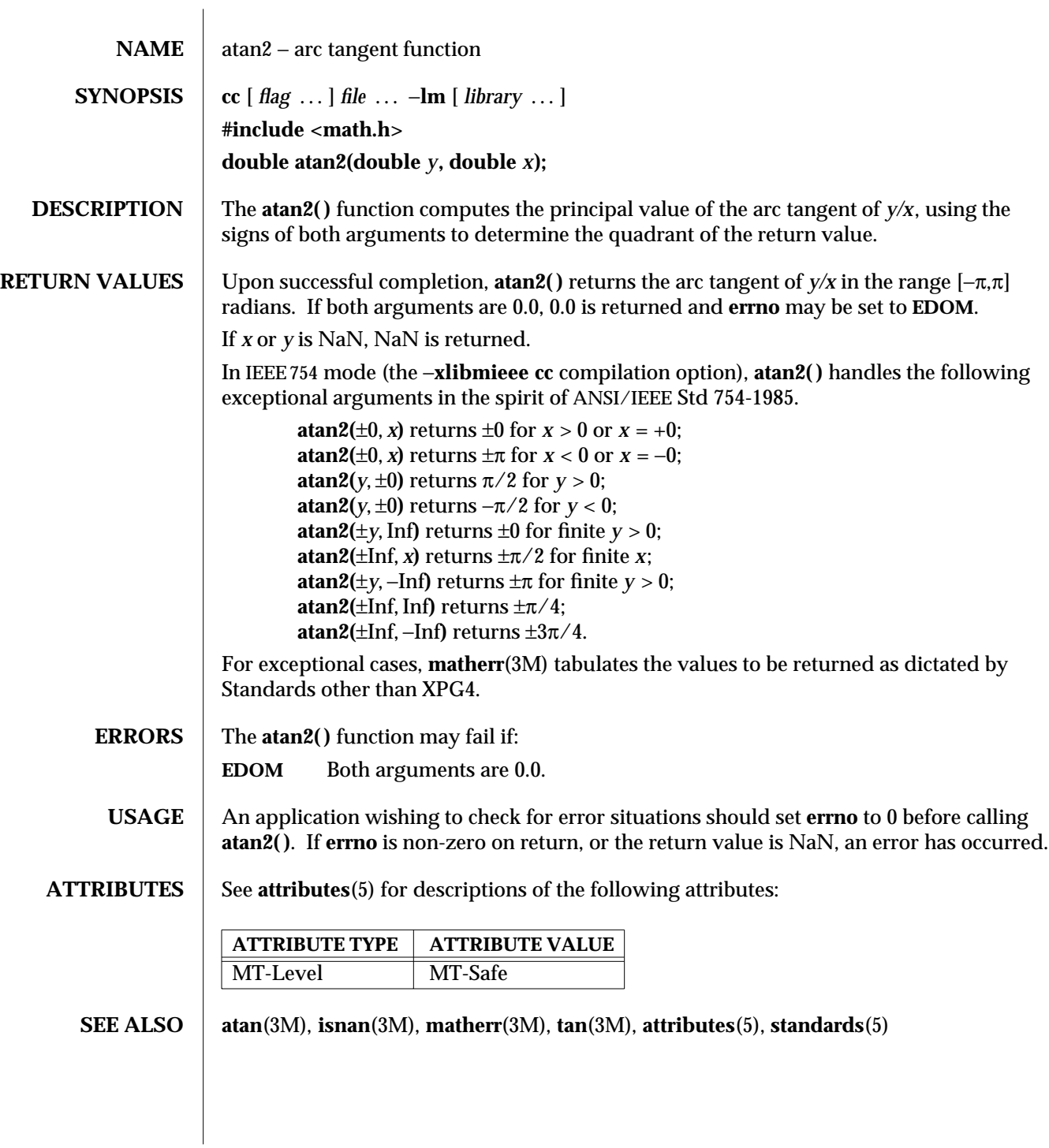

modified 29 Dec 1996 SunOS 5.6 3M-151

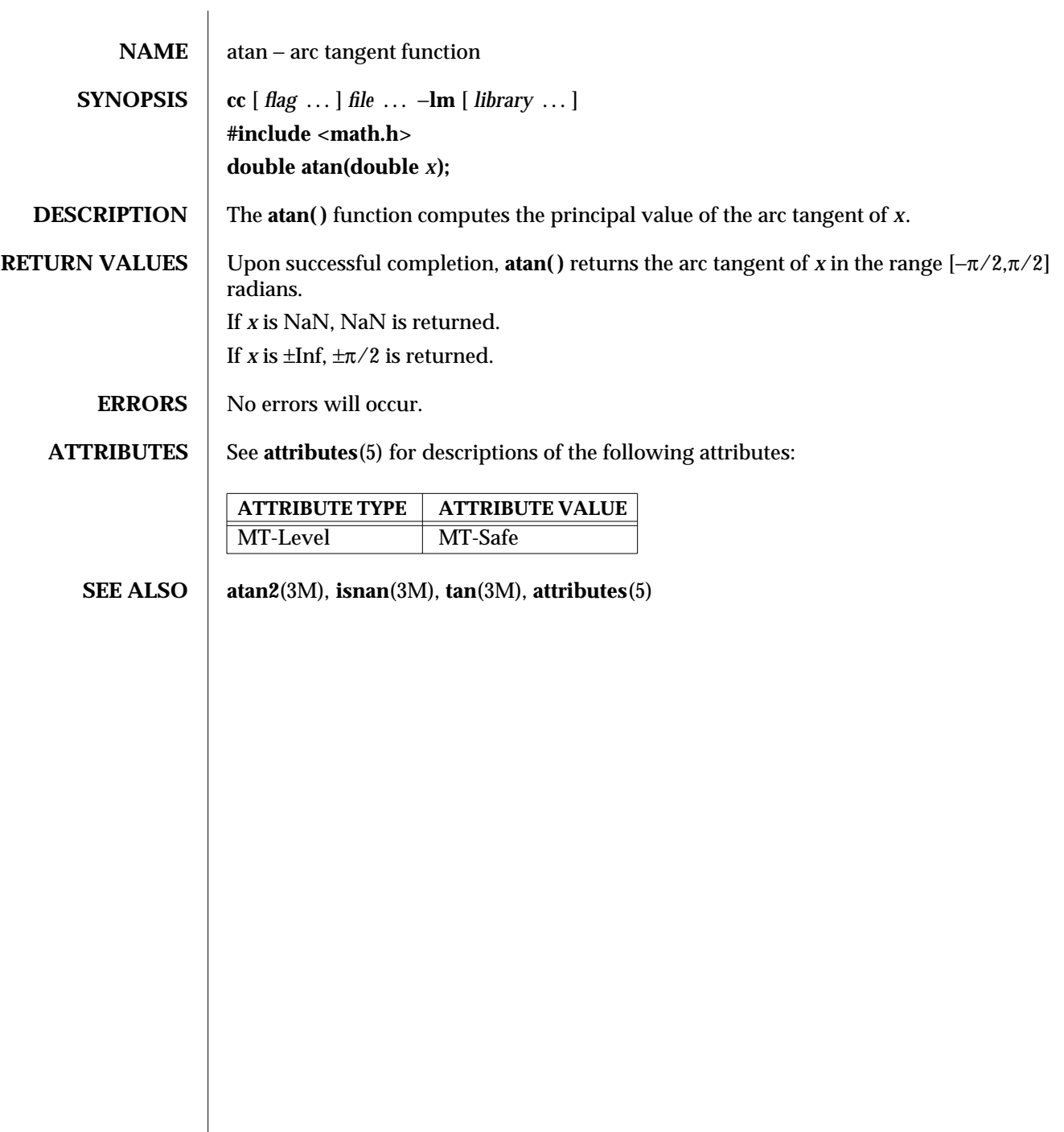

 $\begin{array}{c} \hline \end{array}$ 

3M-152 SunOS 5.6 modified 29 Dec 1996

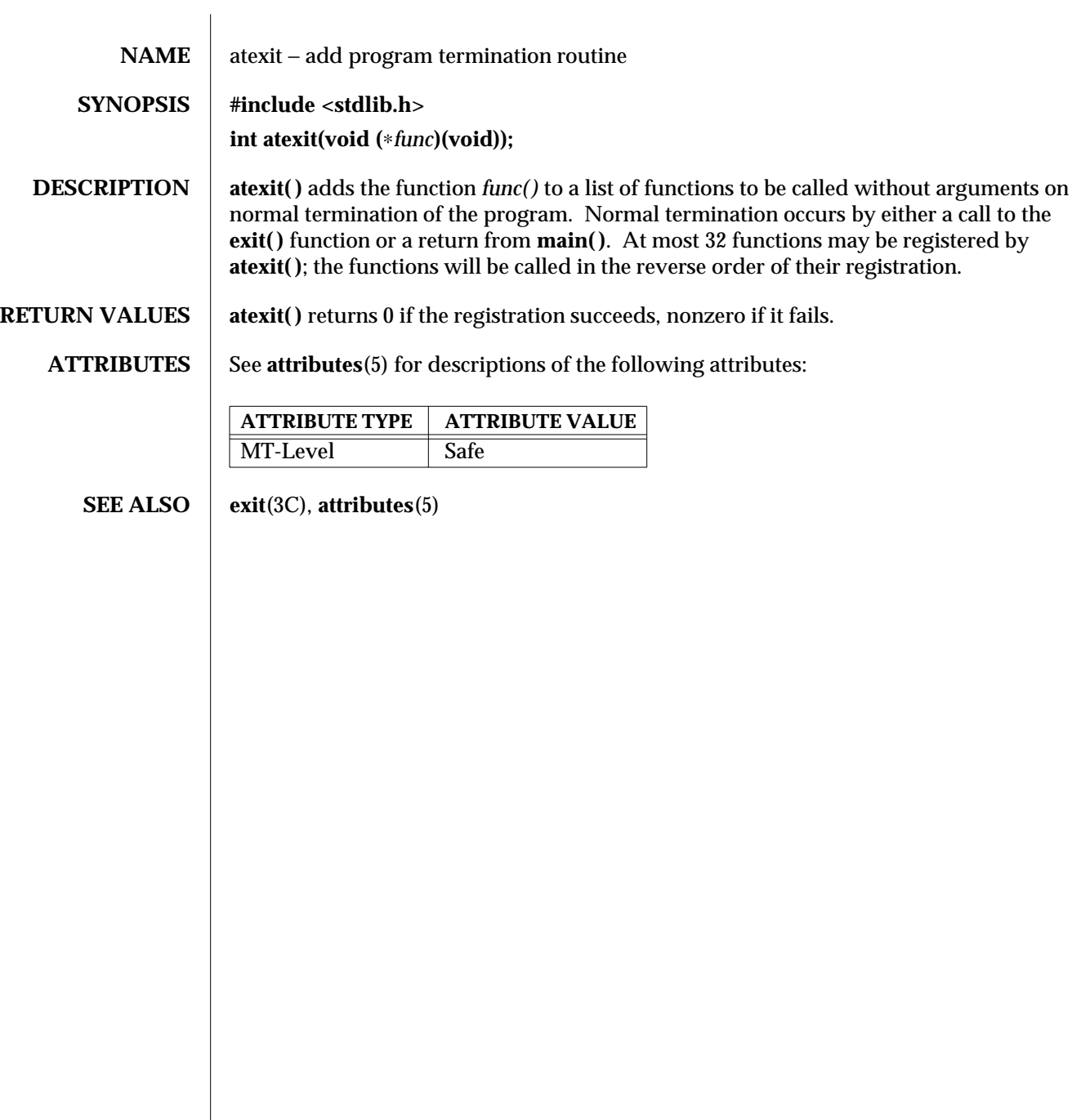

modified 29 Dec 1996 SunOS 5.6 3C-153

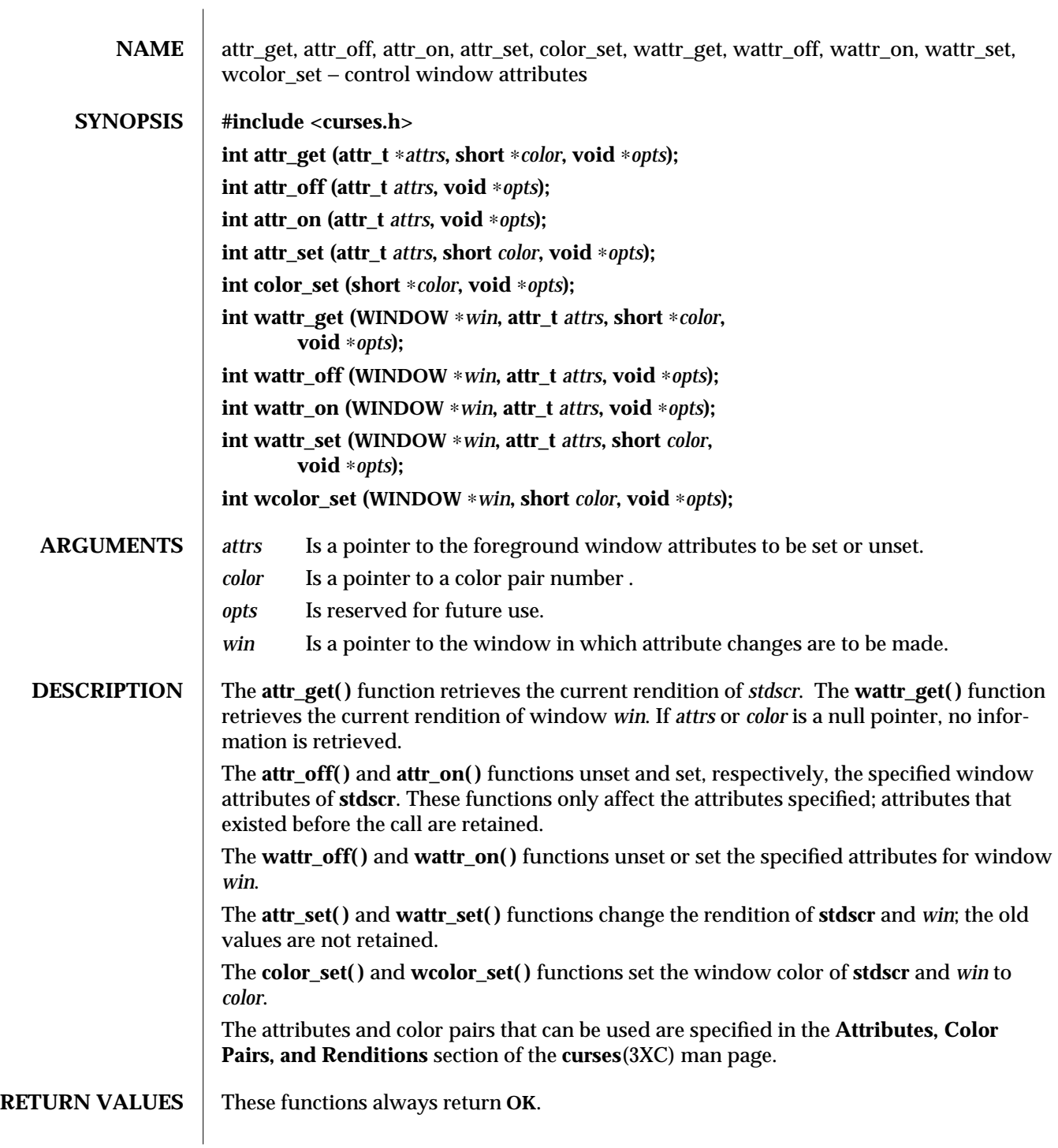

3XC-154 SunOS 5.6 modified 1 Jun 1996

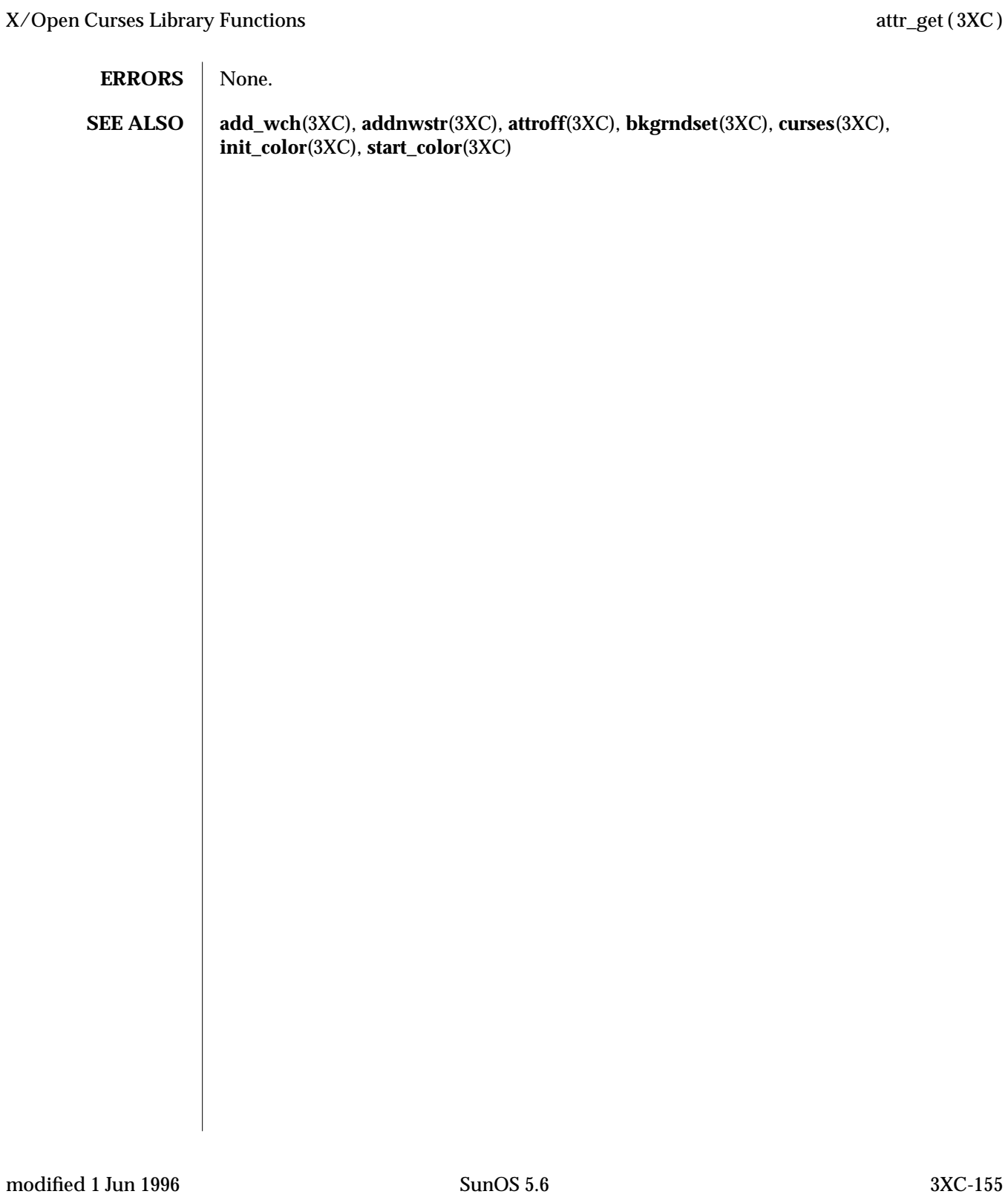

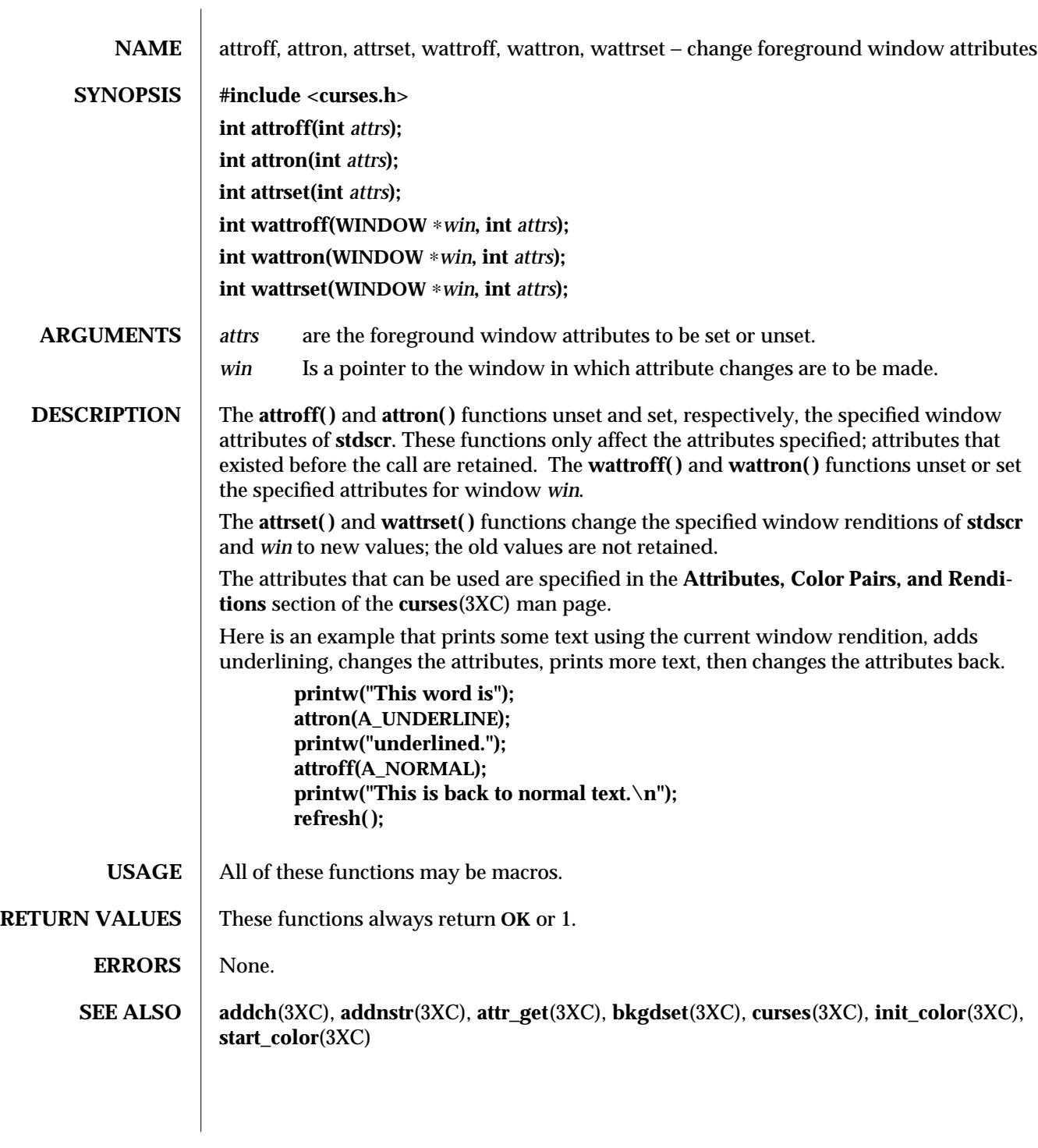

3XC-156 SunOS 5.6 modified 1 Jun 1996

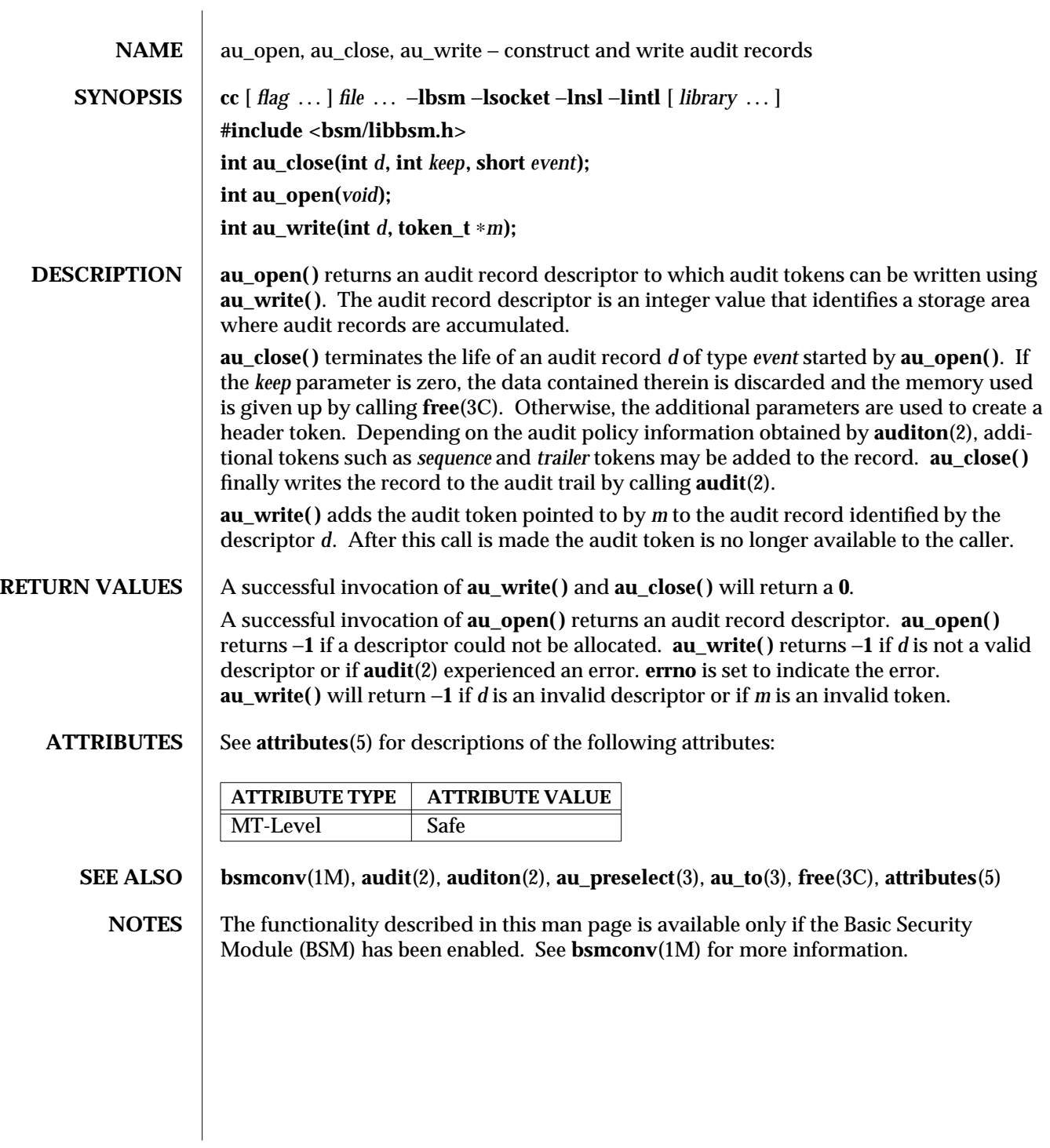

modified 29 Dec 1996 SunOS 5.6 3-157

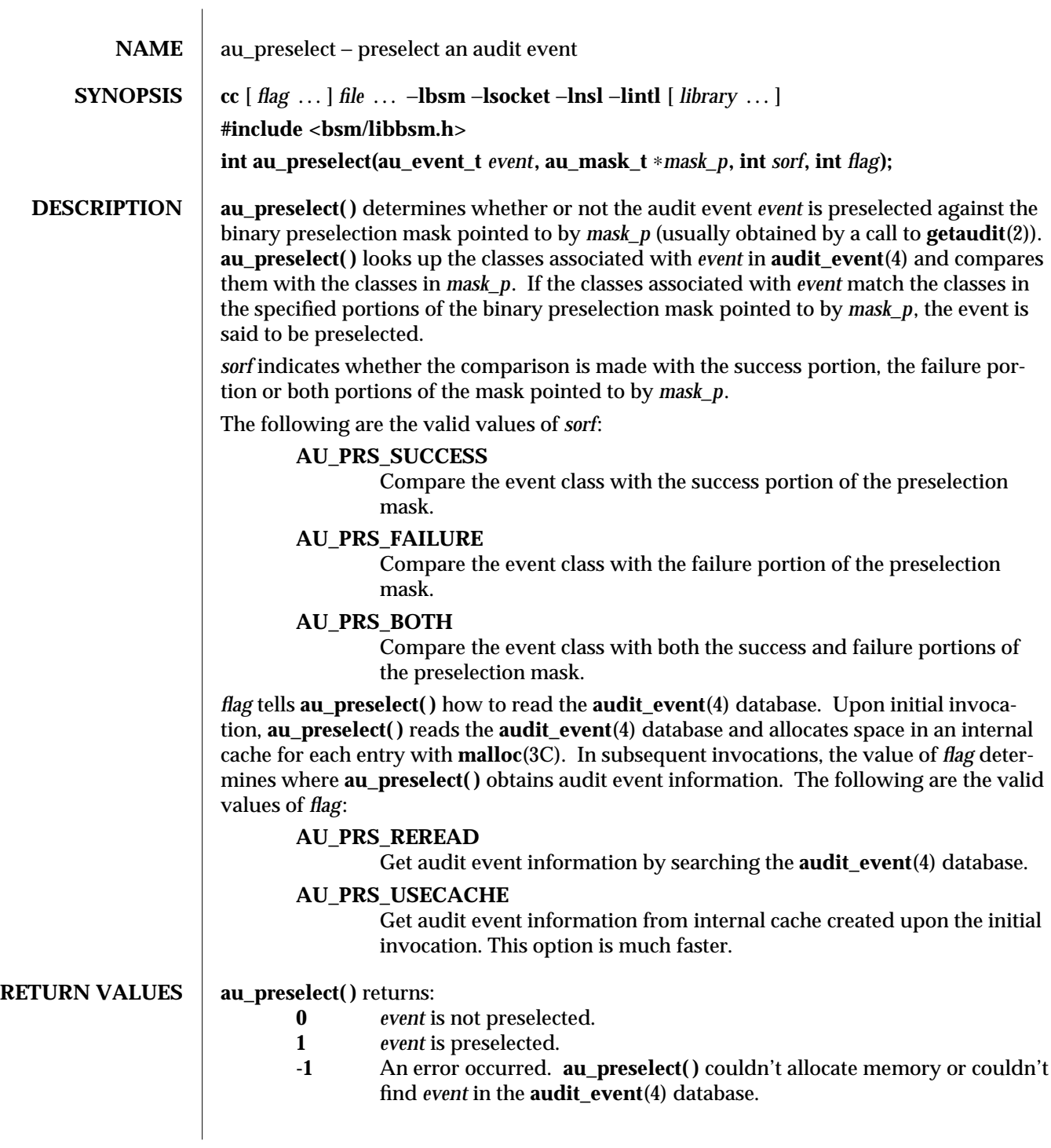

3-158 SunOS 5.6 modified 29 Dec 1996

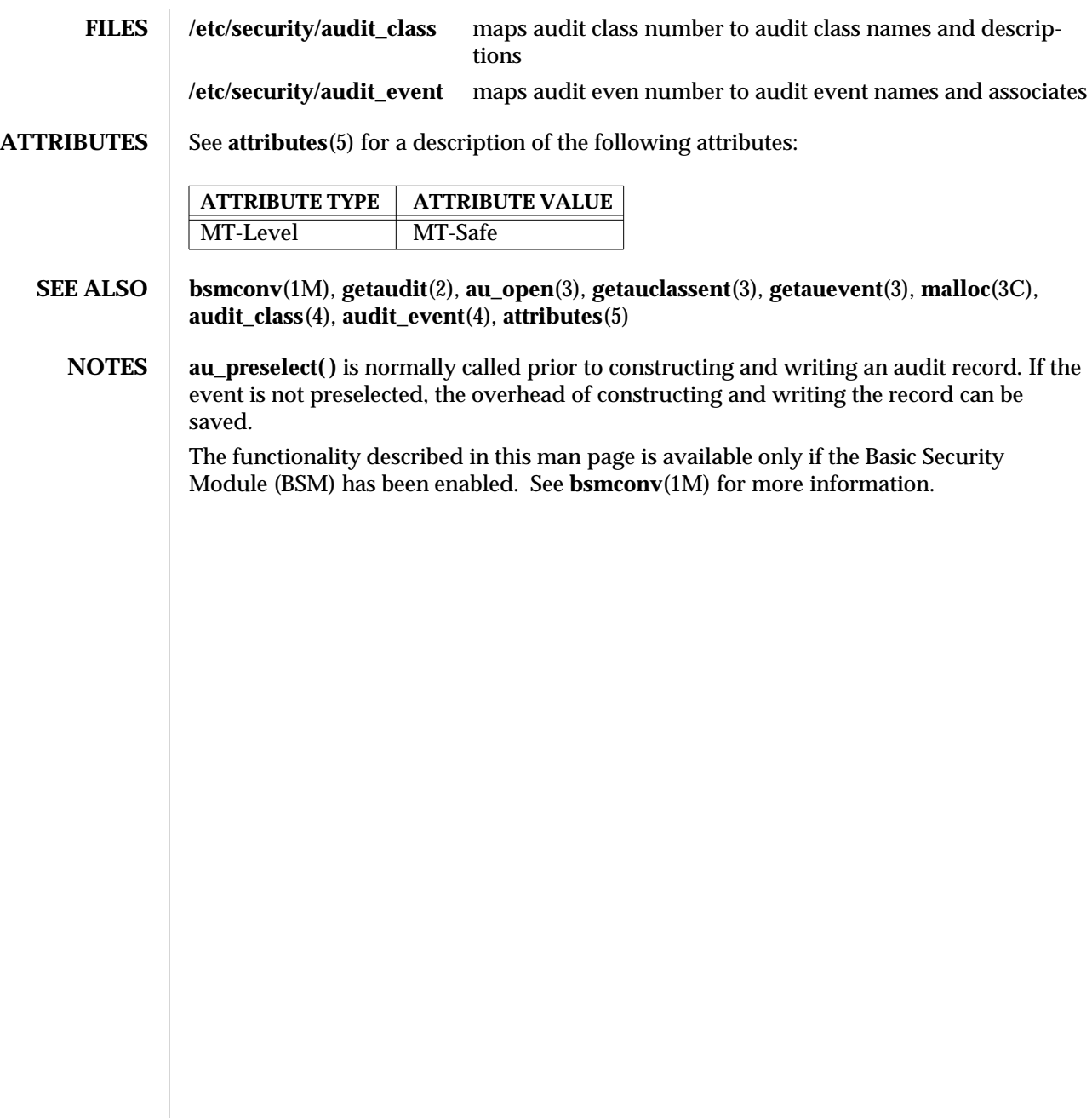

modified 29 Dec 1996 SunOS 5.6 3-159

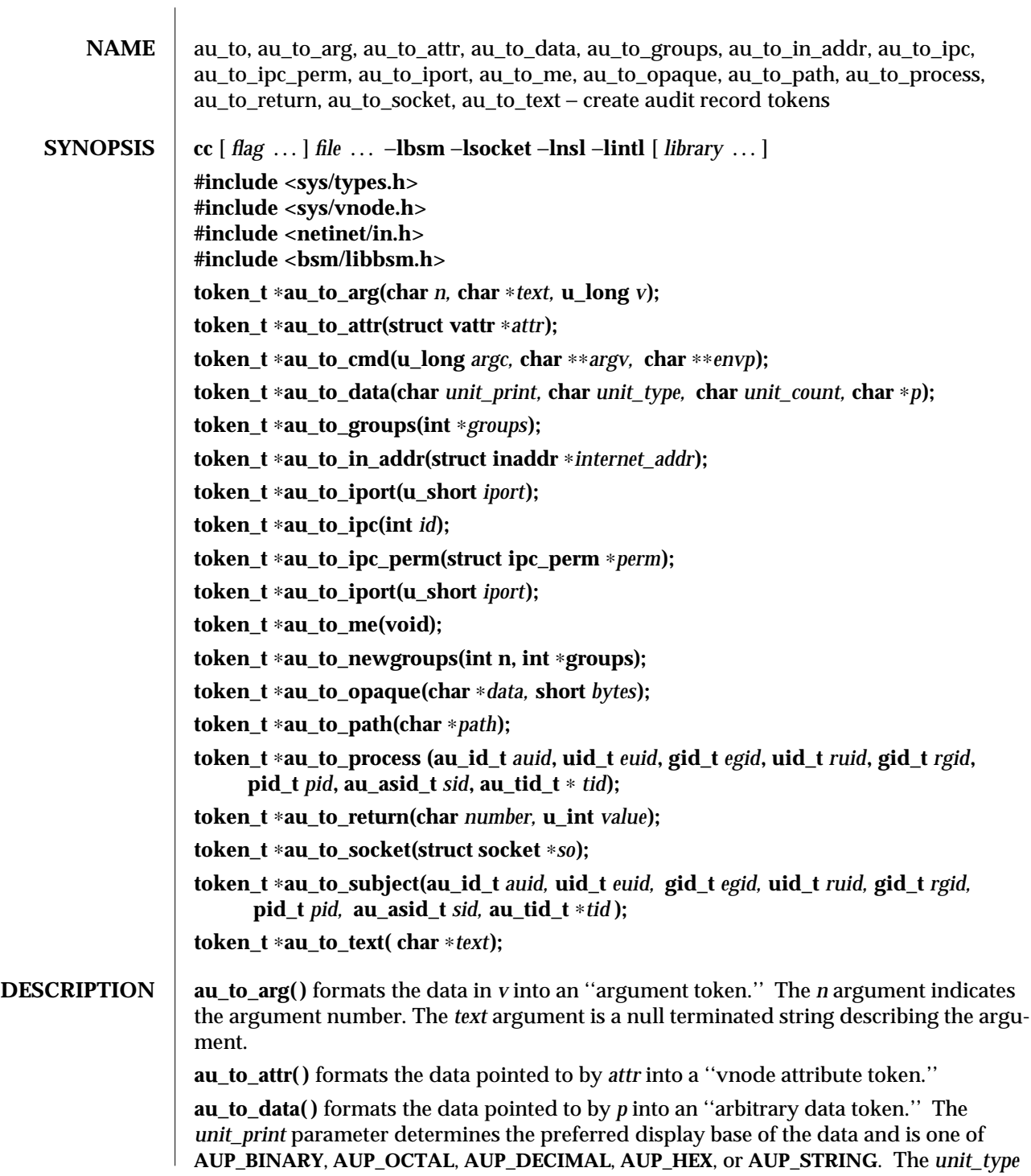

3-160 SunOS 5.6 modified 29 Dec 1996

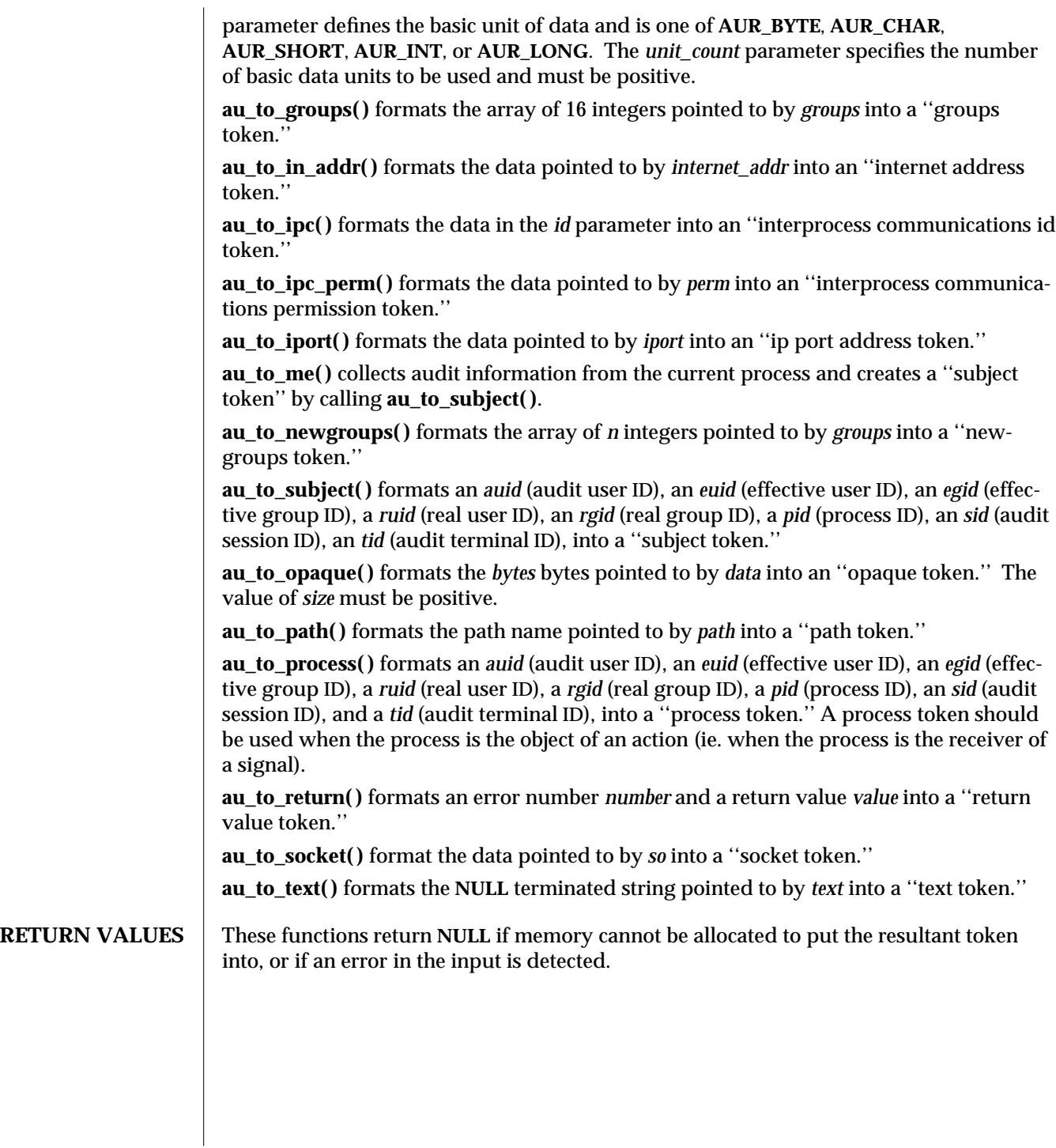

modified 29 Dec 1996 SunOS 5.6 3-161

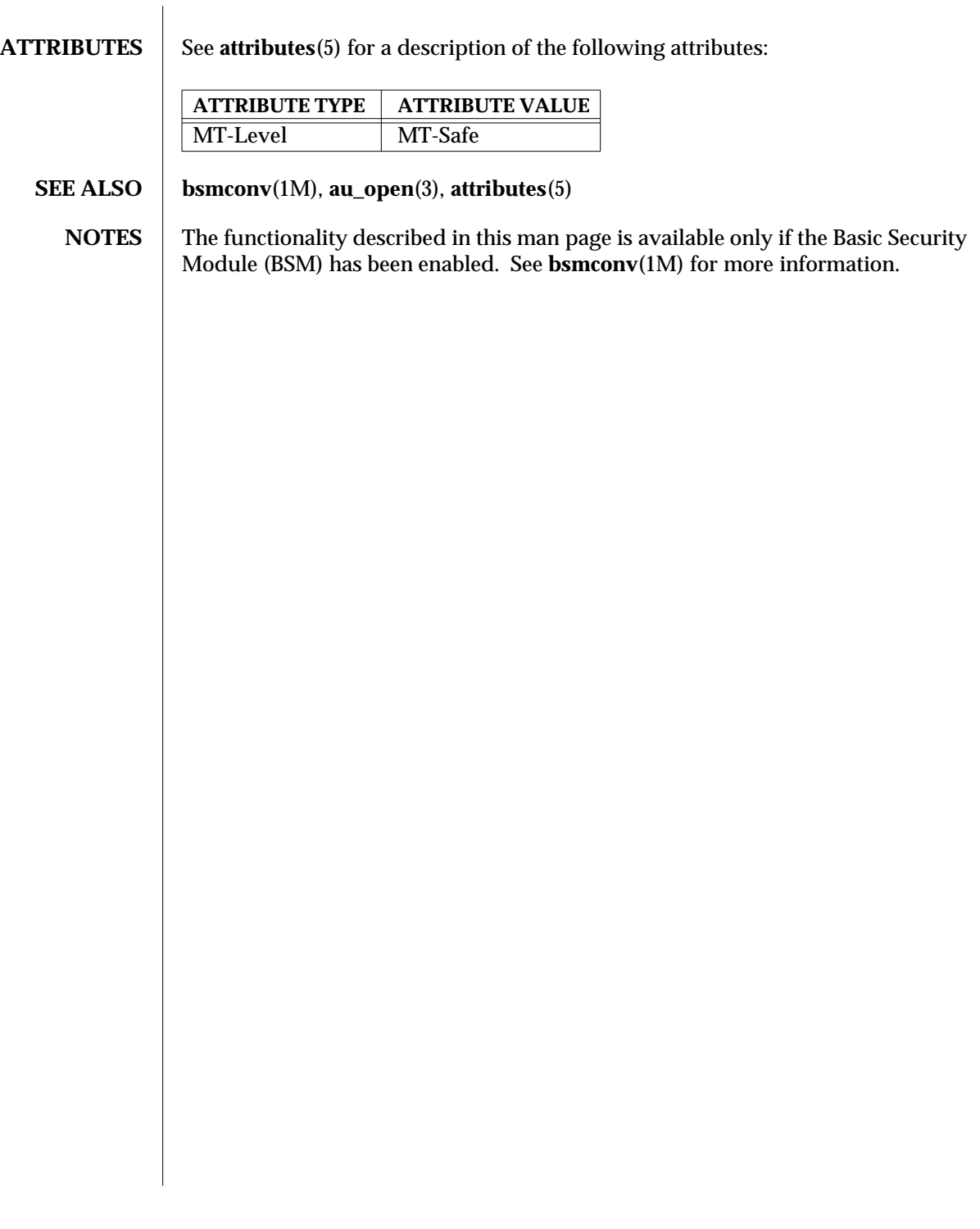

3-162 SunOS 5.6 modified 29 Dec 1996

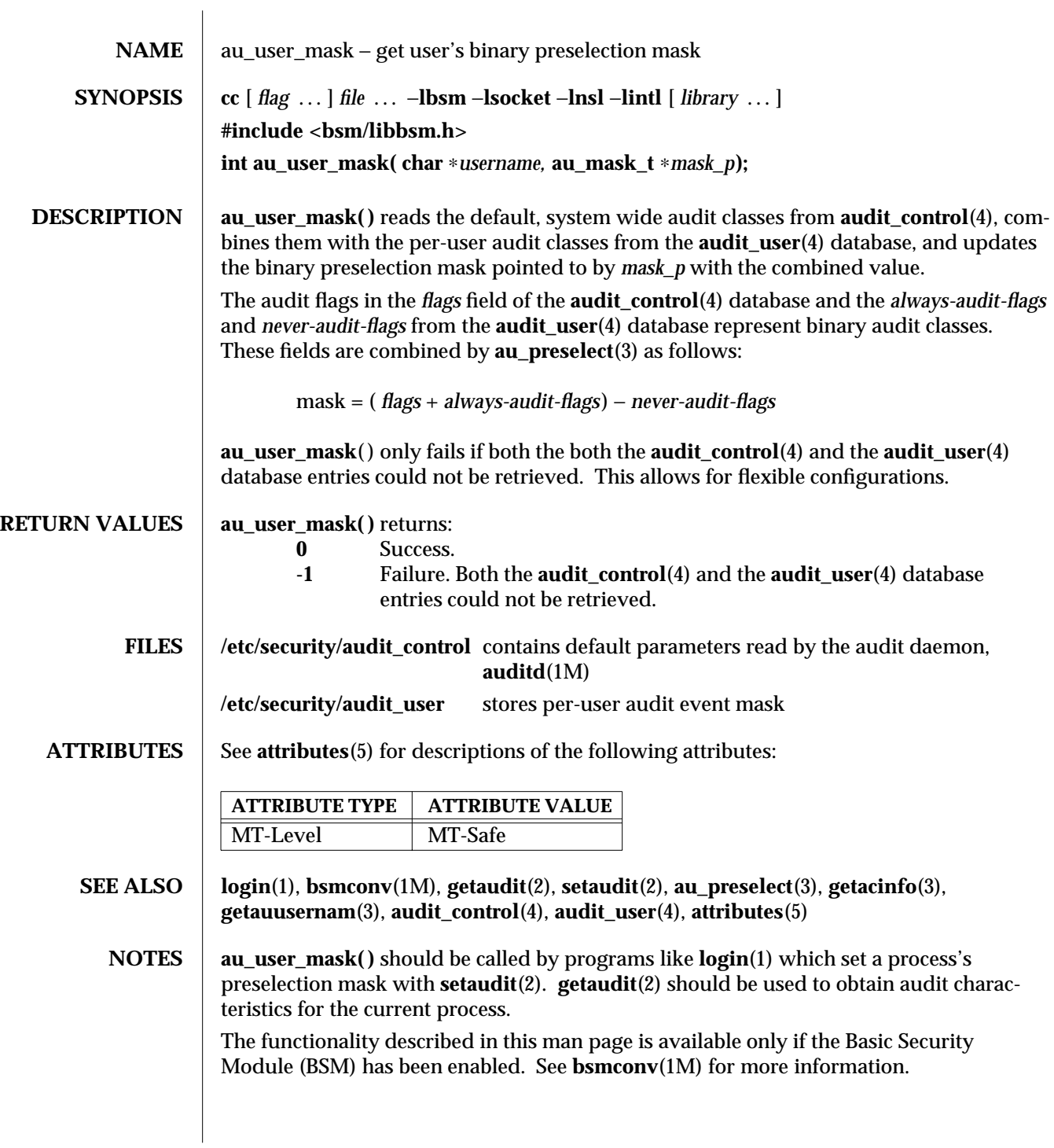

modified 29 Dec 1996 SunOS 5.6 3-163

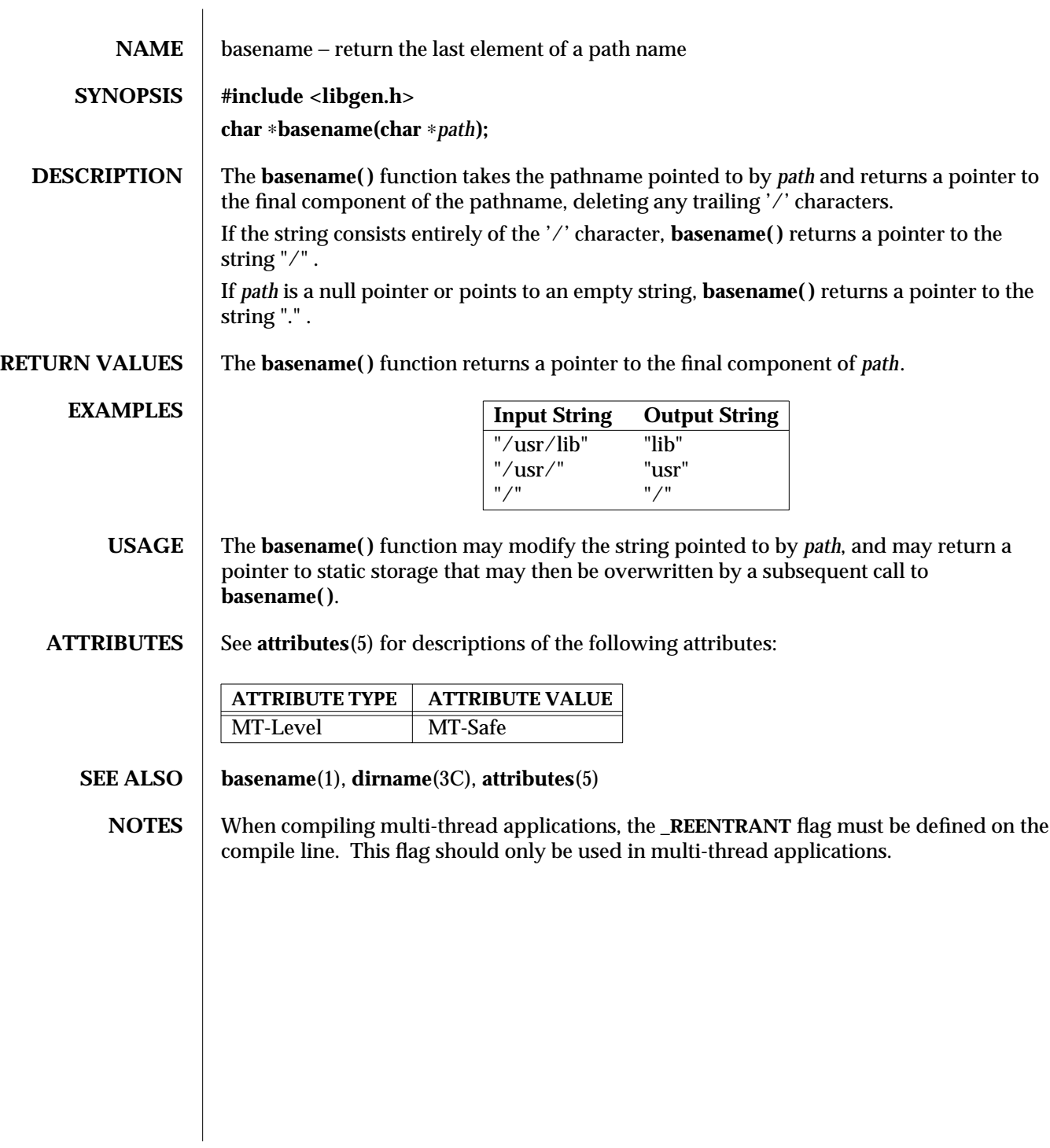

3C-164 SunOS 5.6 modified 29 Dec 1996

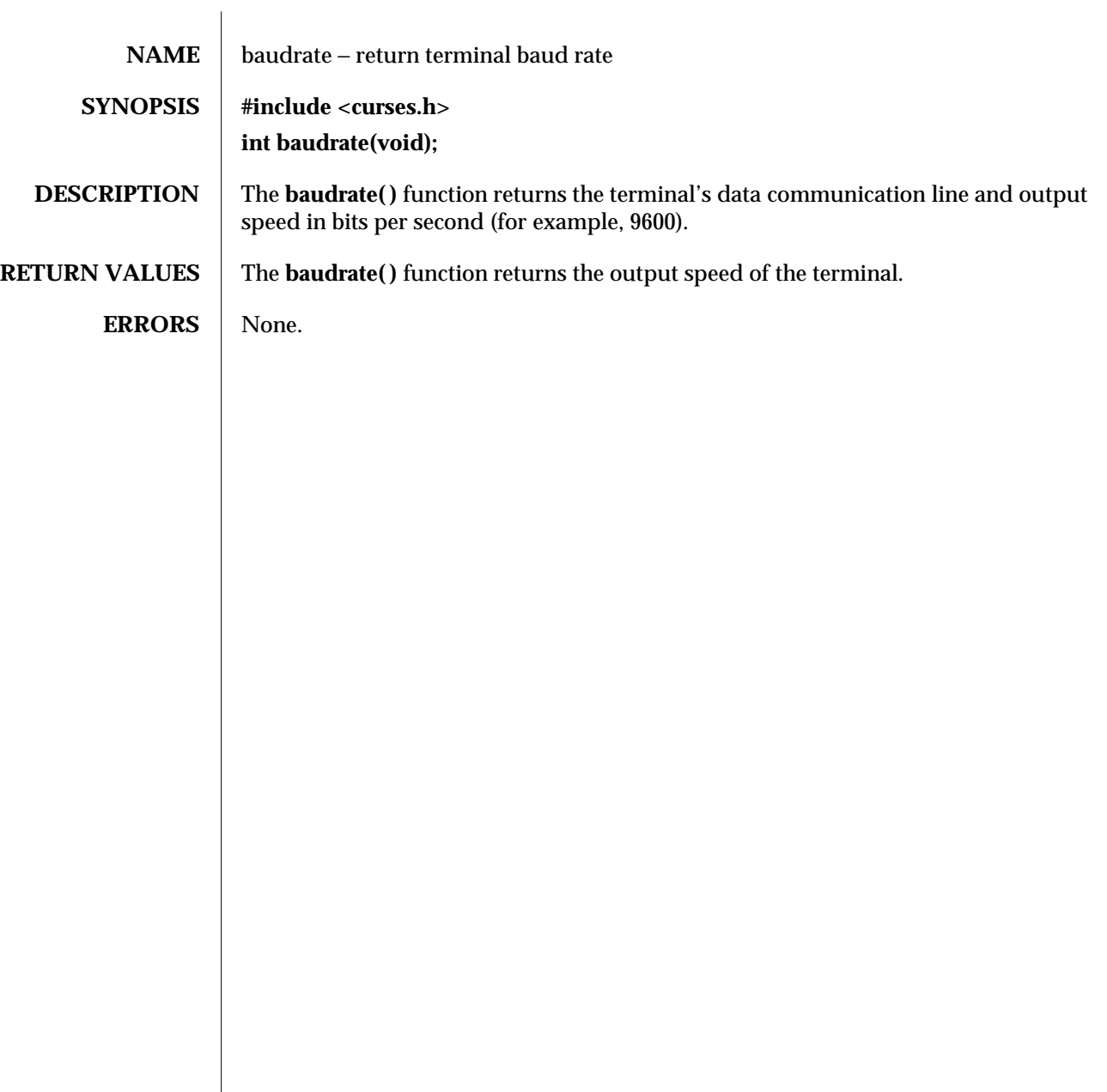

modified 1 Jun 1996 SunOS 5.6 3XC-165

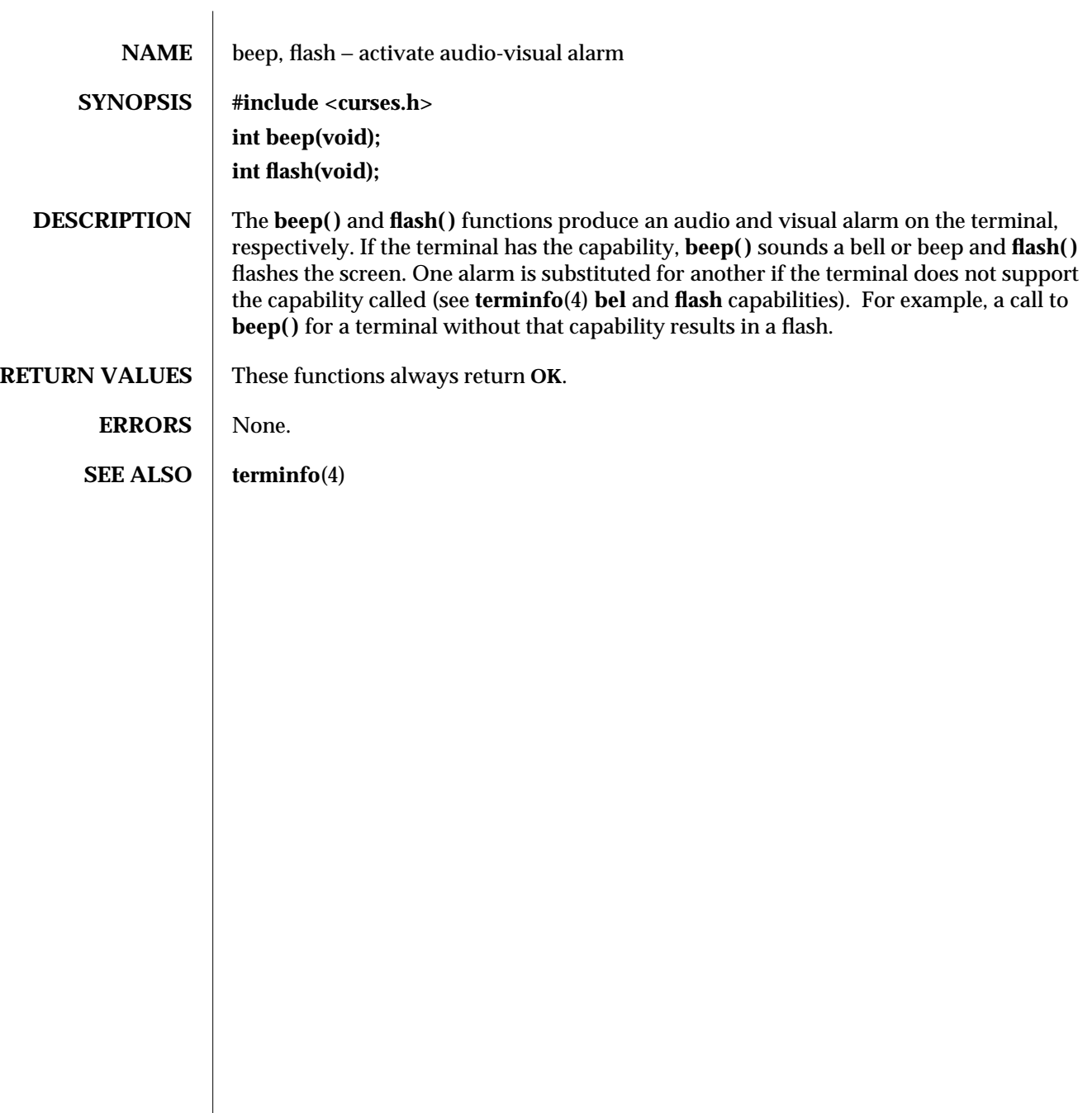

3XC-166 SunOS 5.6 modified 1 Jun 1996

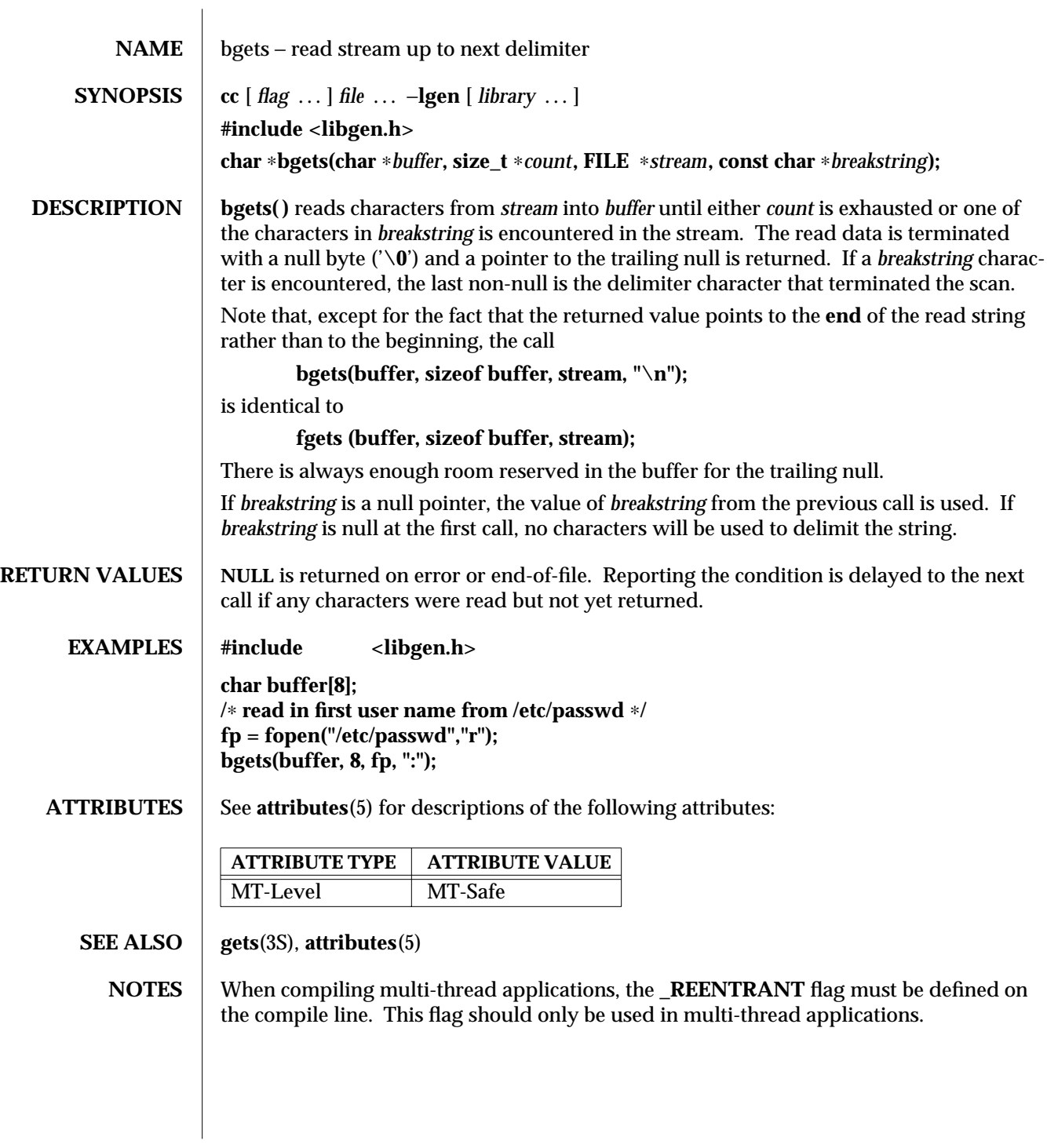

modified 29 Dec 1996 SunOS 5.6 3G-167

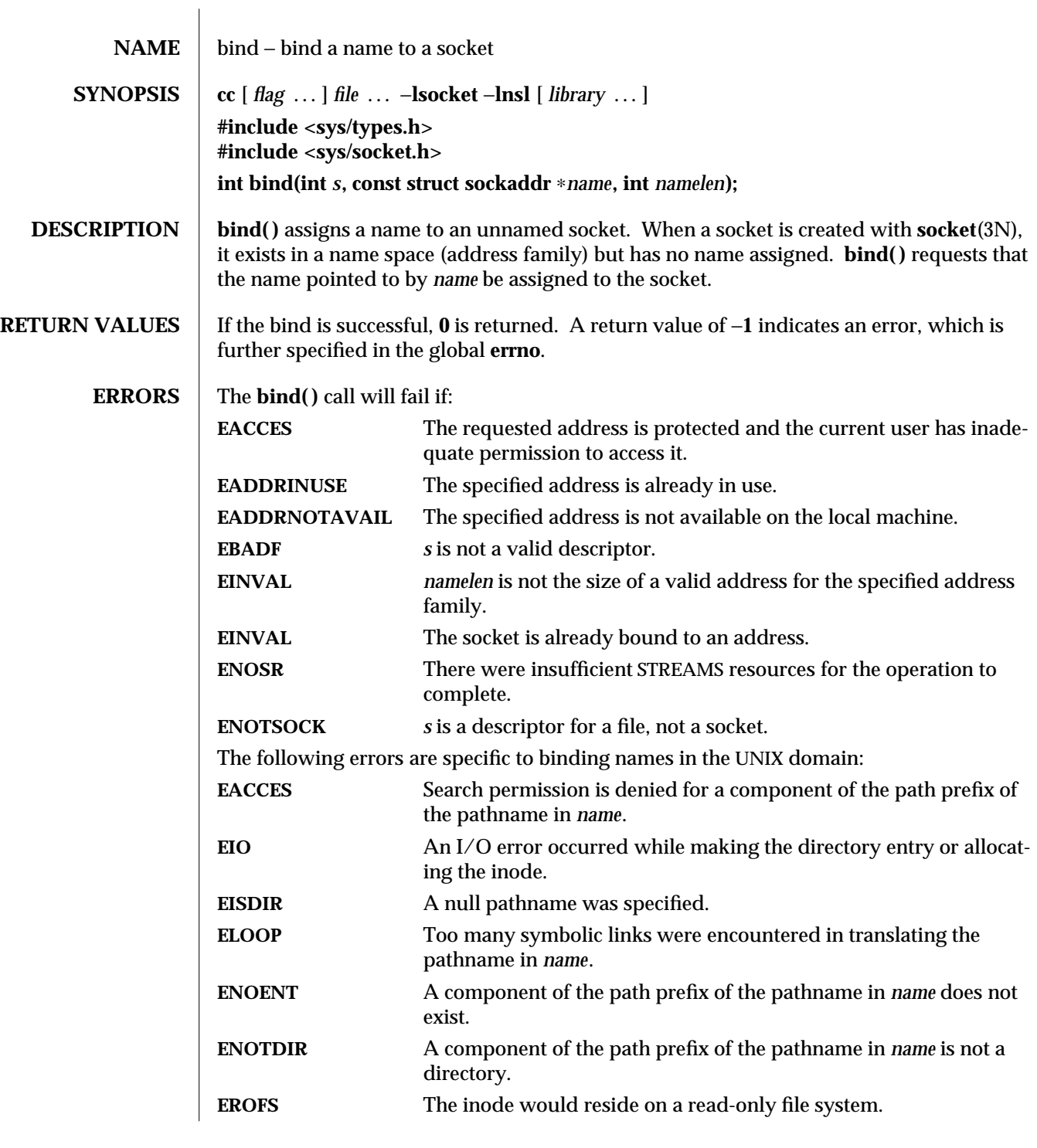

3N-168 SunOS 5.6 modified 16 May 1997

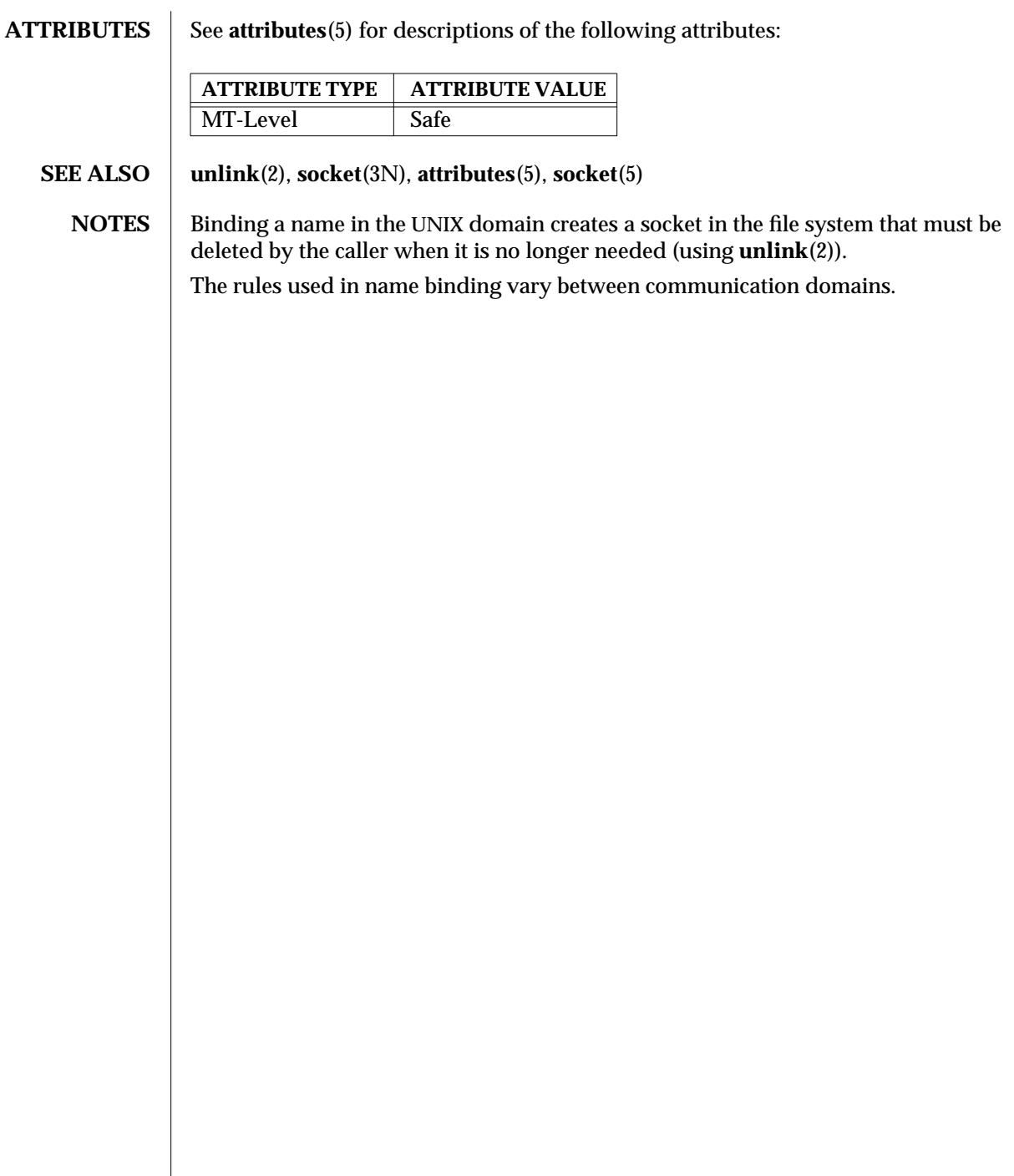

modified 16 May 1997 SunOS 5.6 3N-169

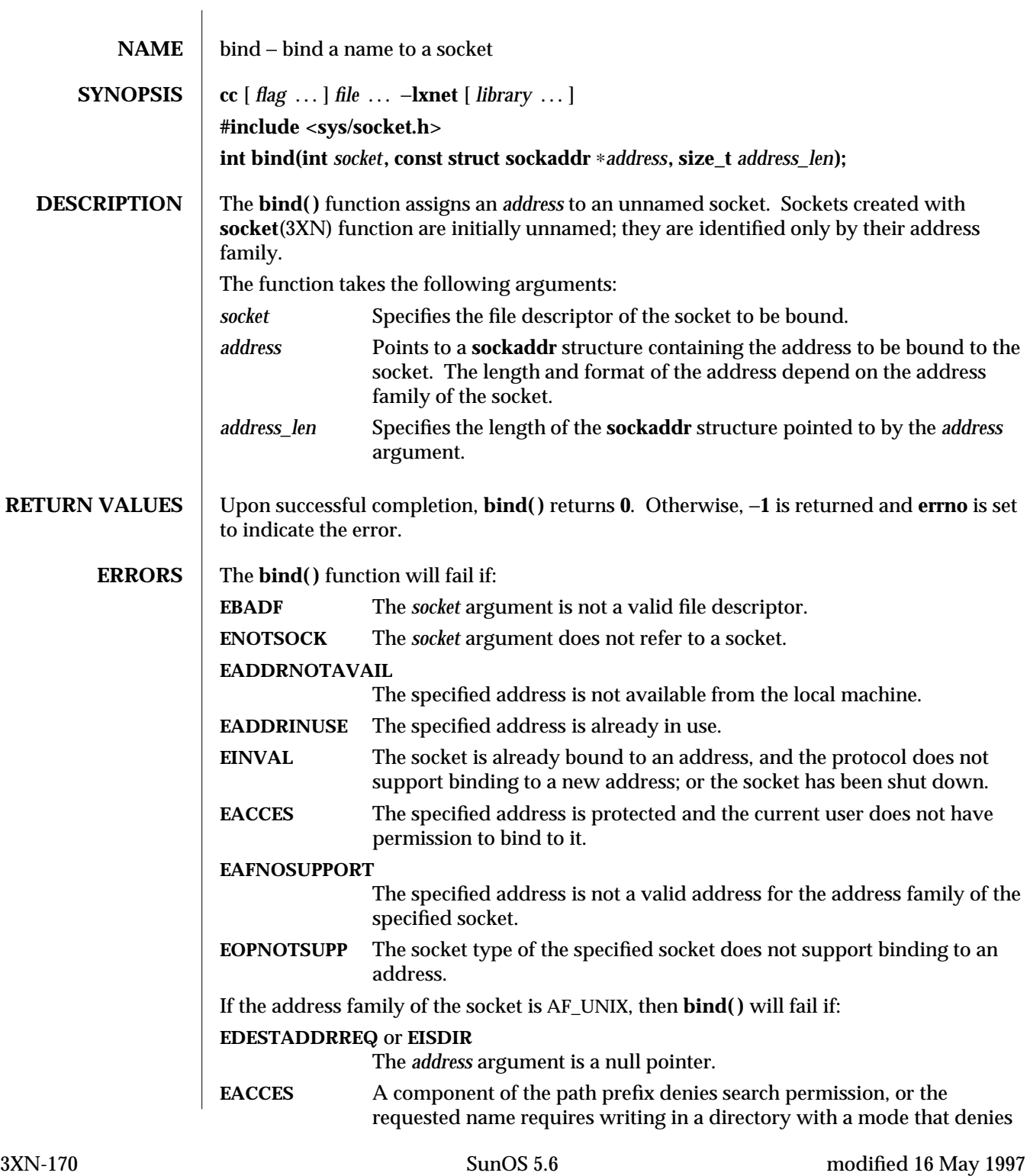

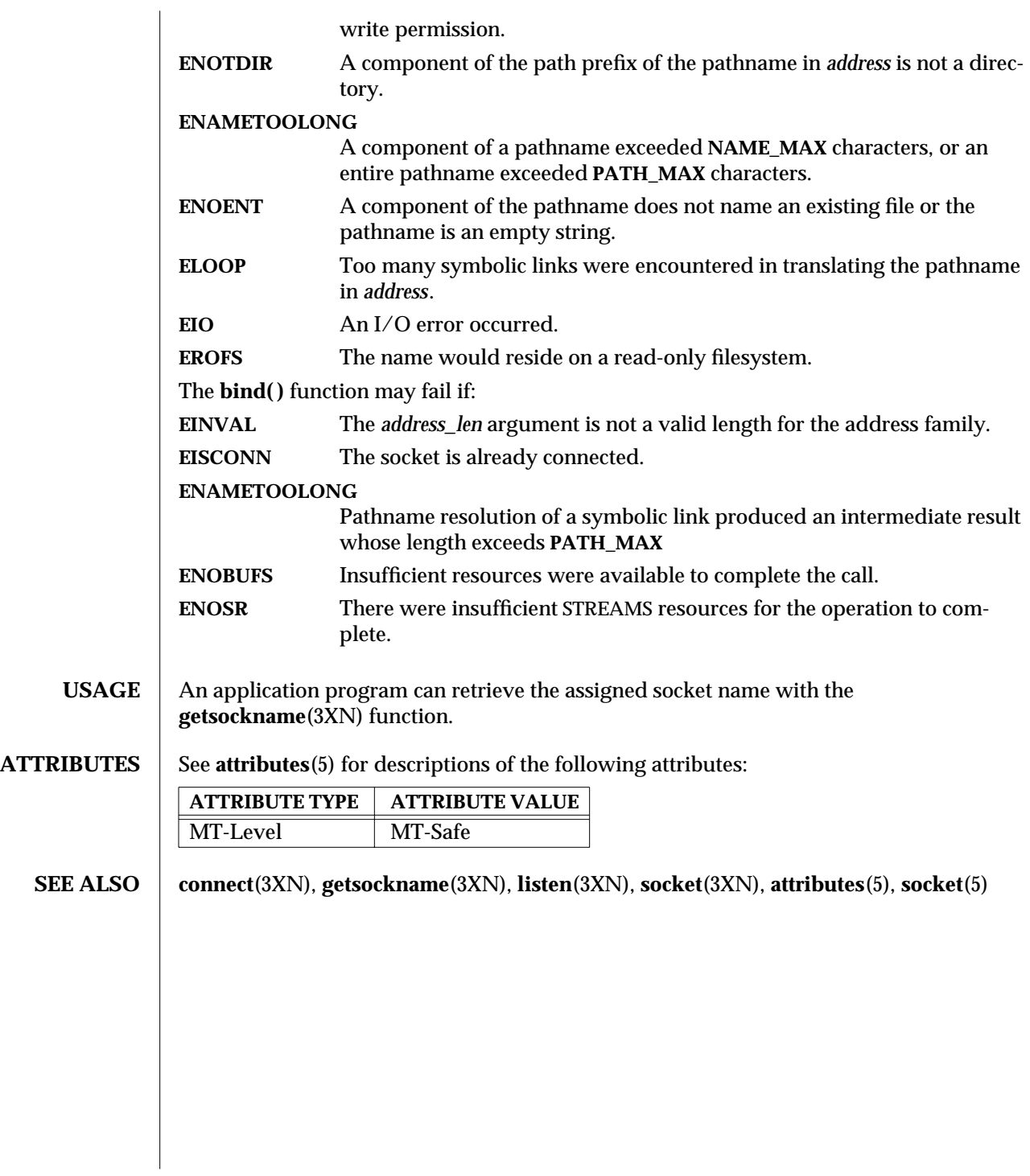

modified 16 May 1997 SunOS 5.6 3XN-171

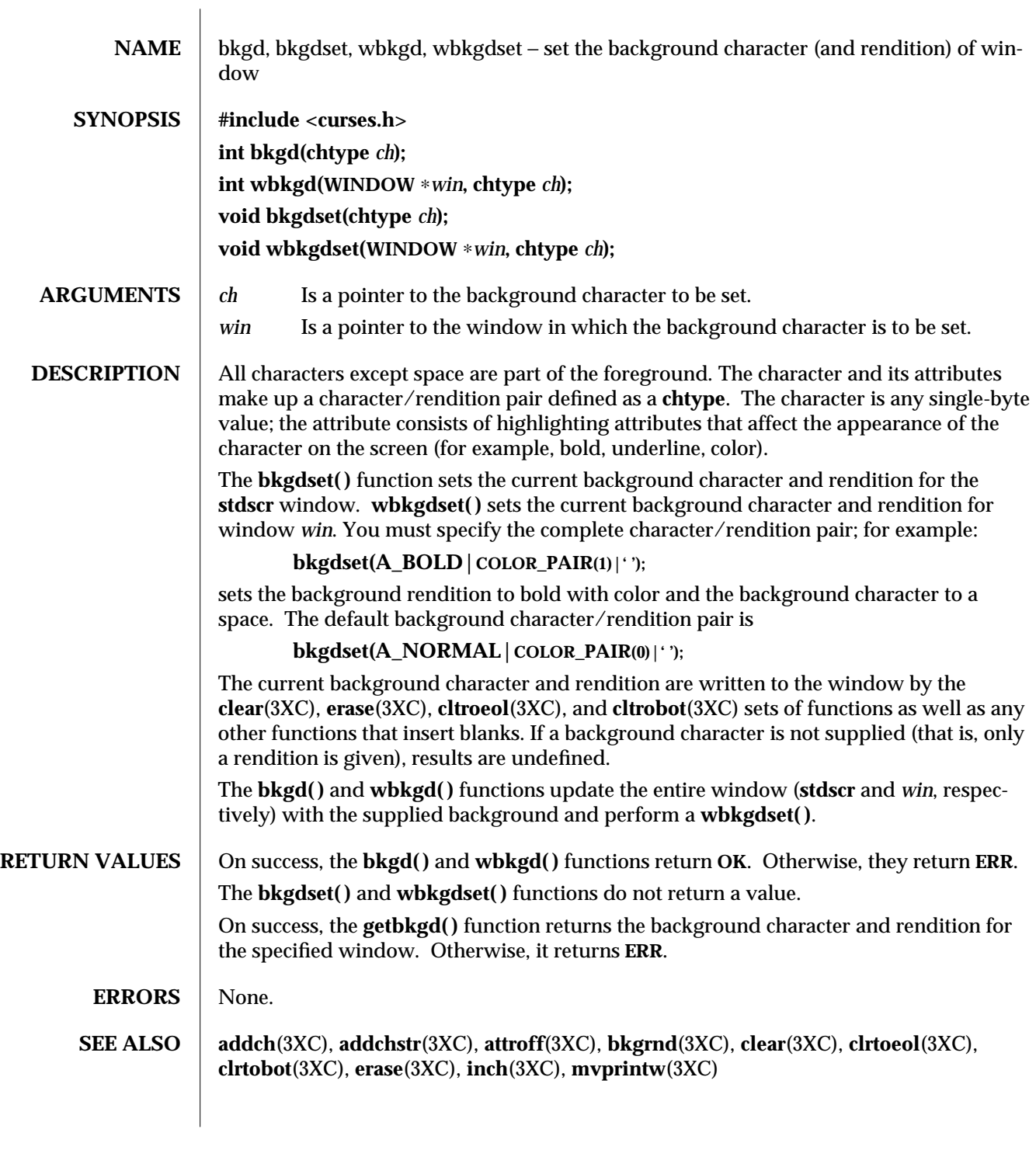

3XC-172 SunOS 5.6 modified 1 Jun 1996

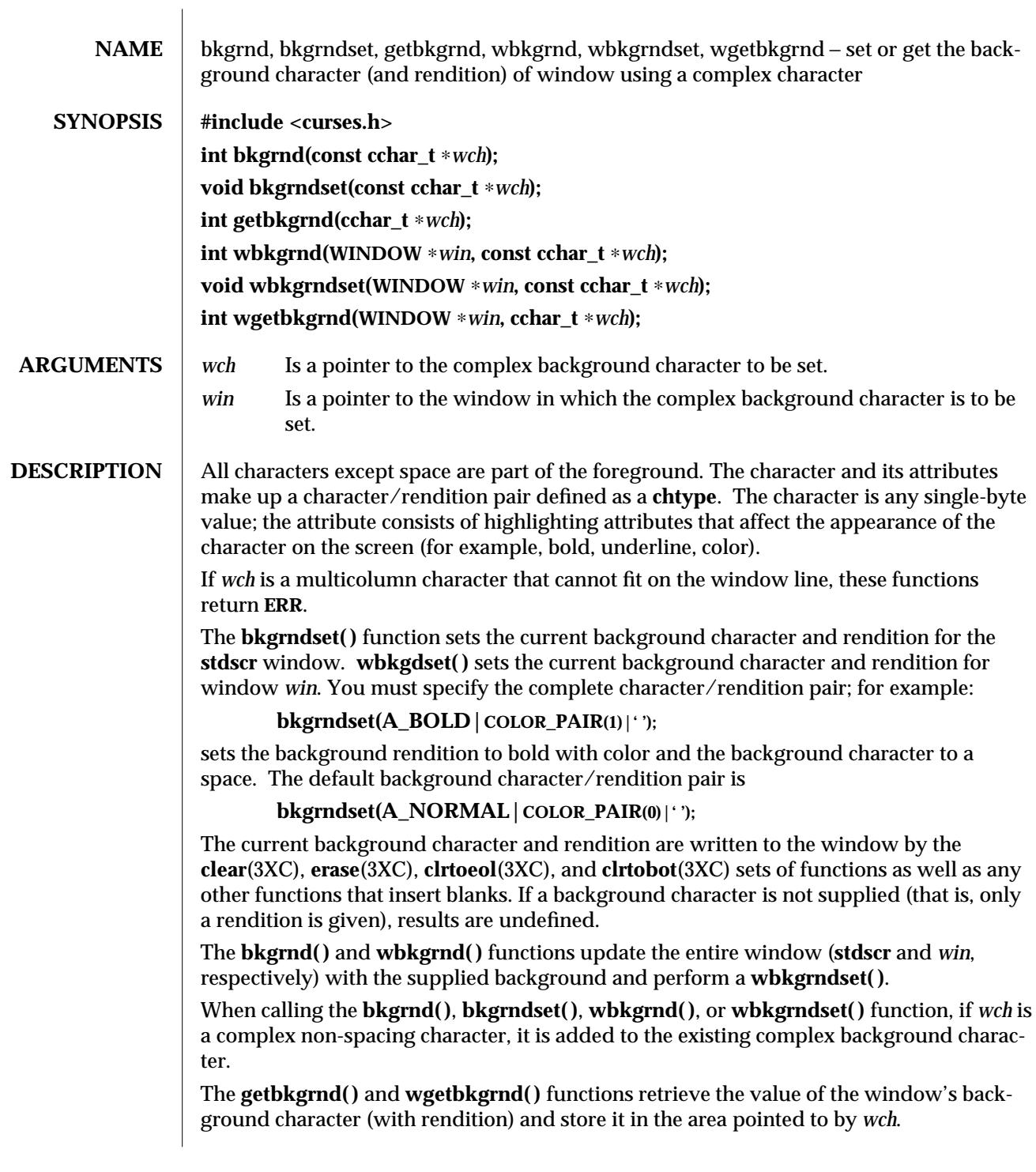

modified 1 Jun 1996 SunOS 5.6 3XC-173

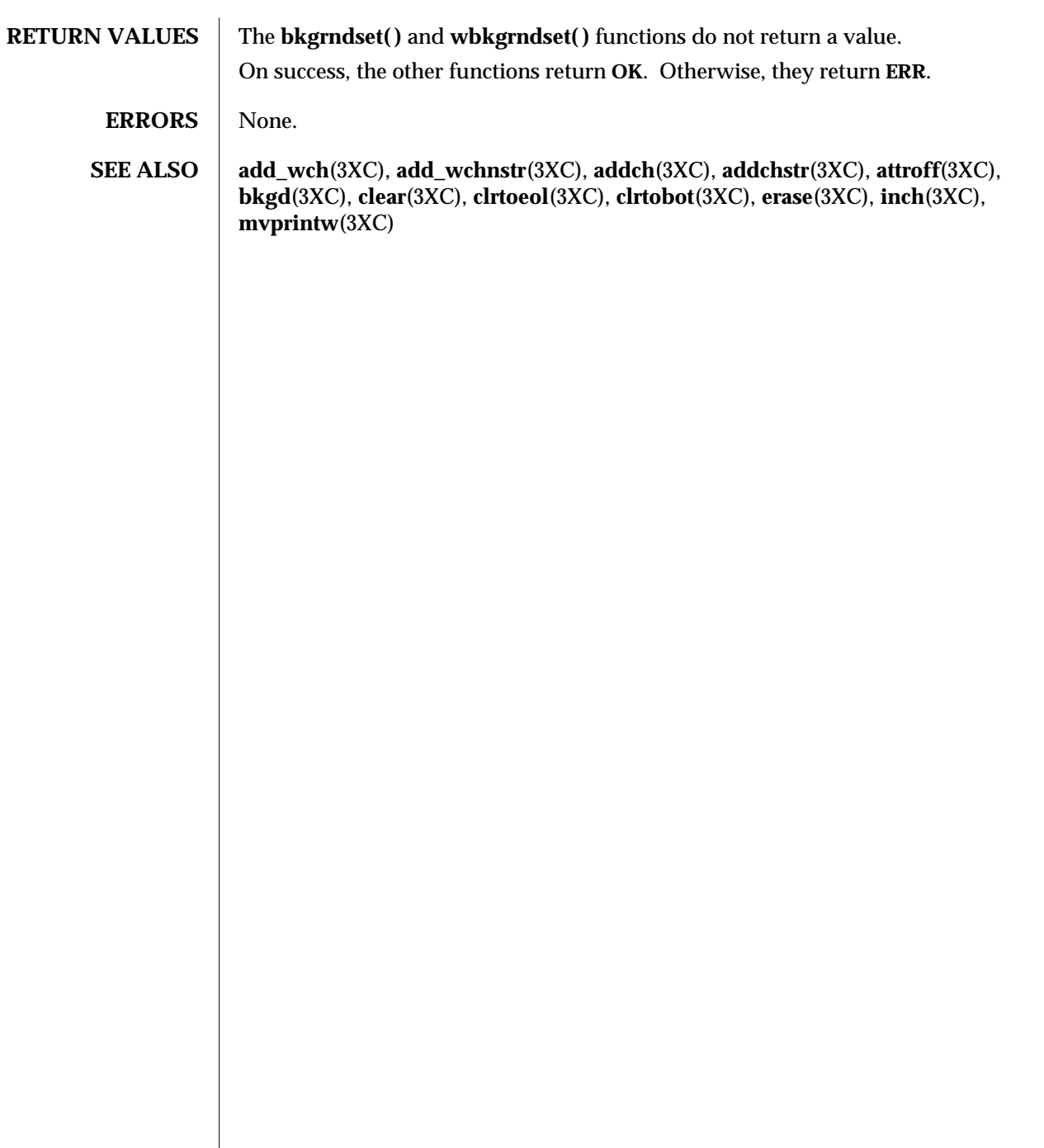

3XC-174 SunOS 5.6 modified 1 Jun 1996

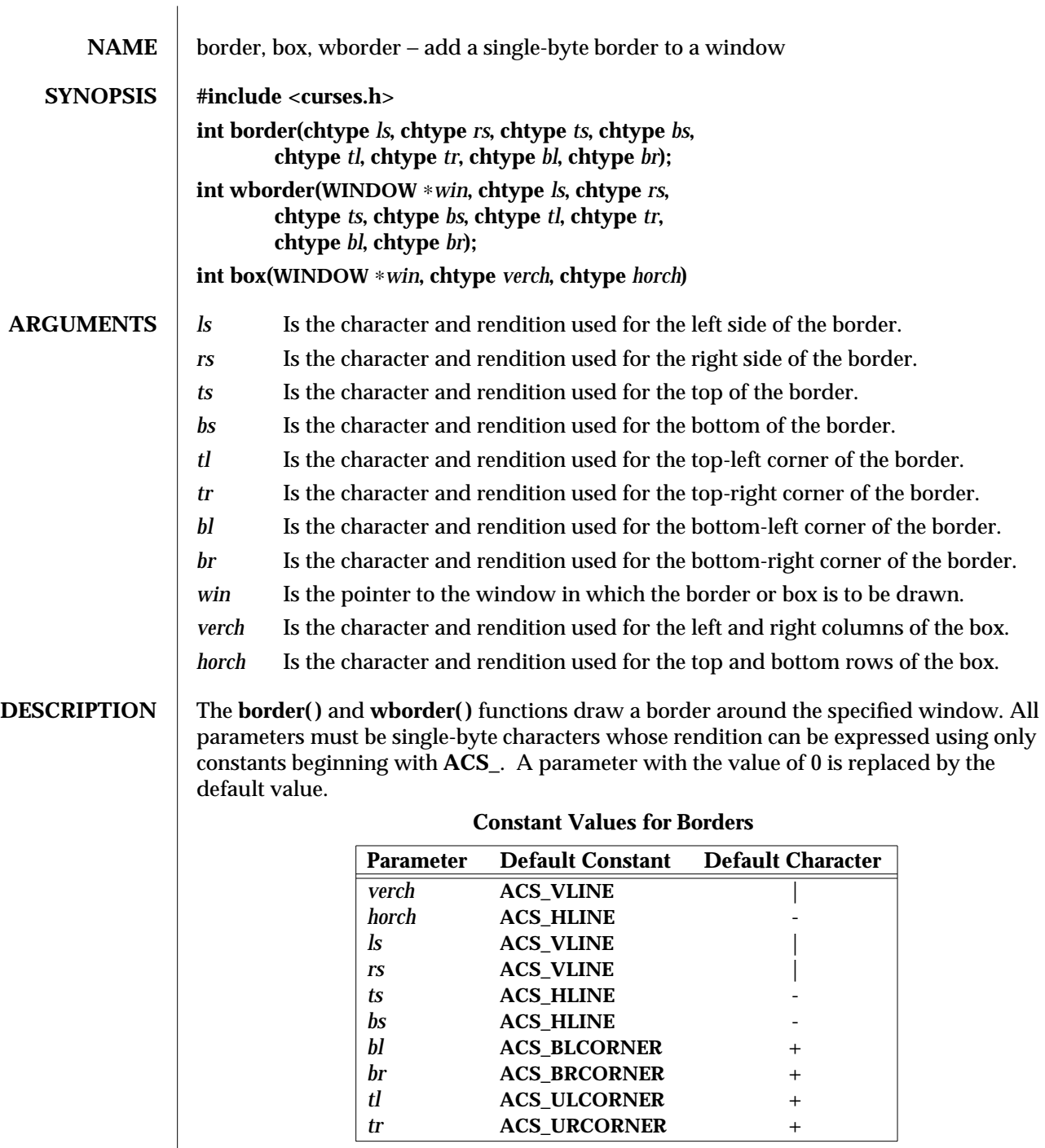

modified 1 Jun 1996 SunOS 5.6 3XC-175

 $\overline{\phantom{a}}$ 

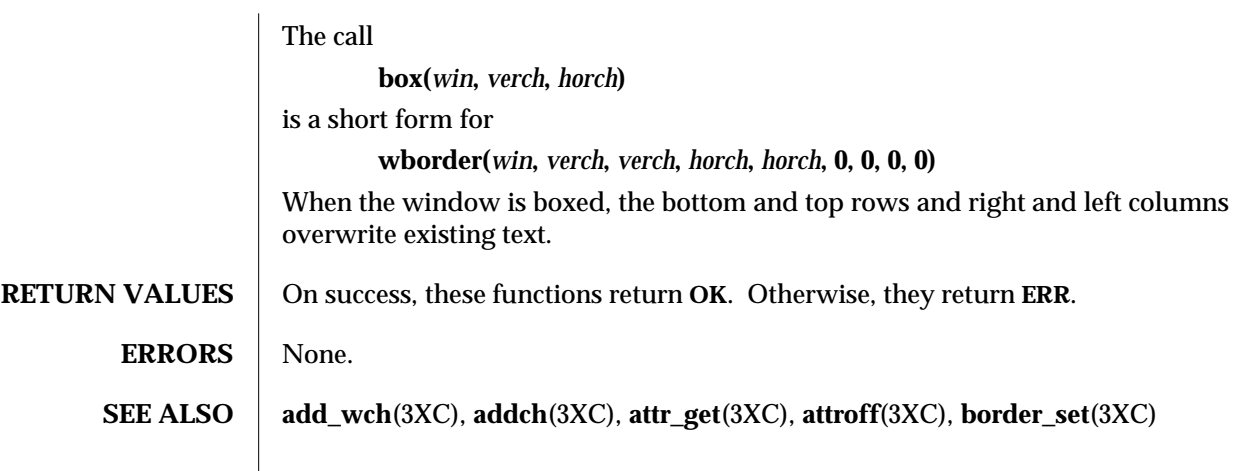

3XC-176 SunOS 5.6 modified 1 Jun 1996
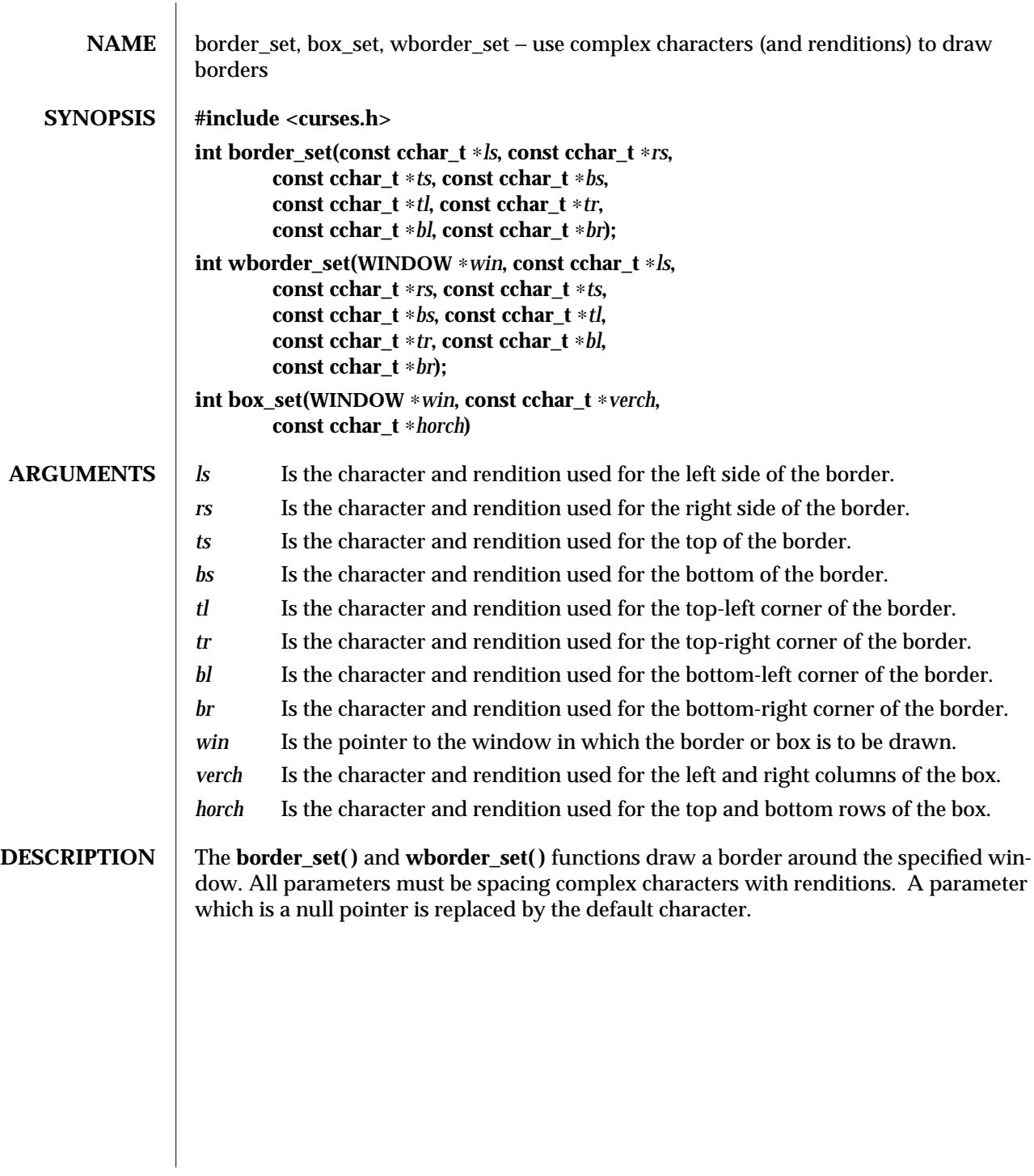

modified 1 Jun 1996 SunOS 5.6 3XC-177

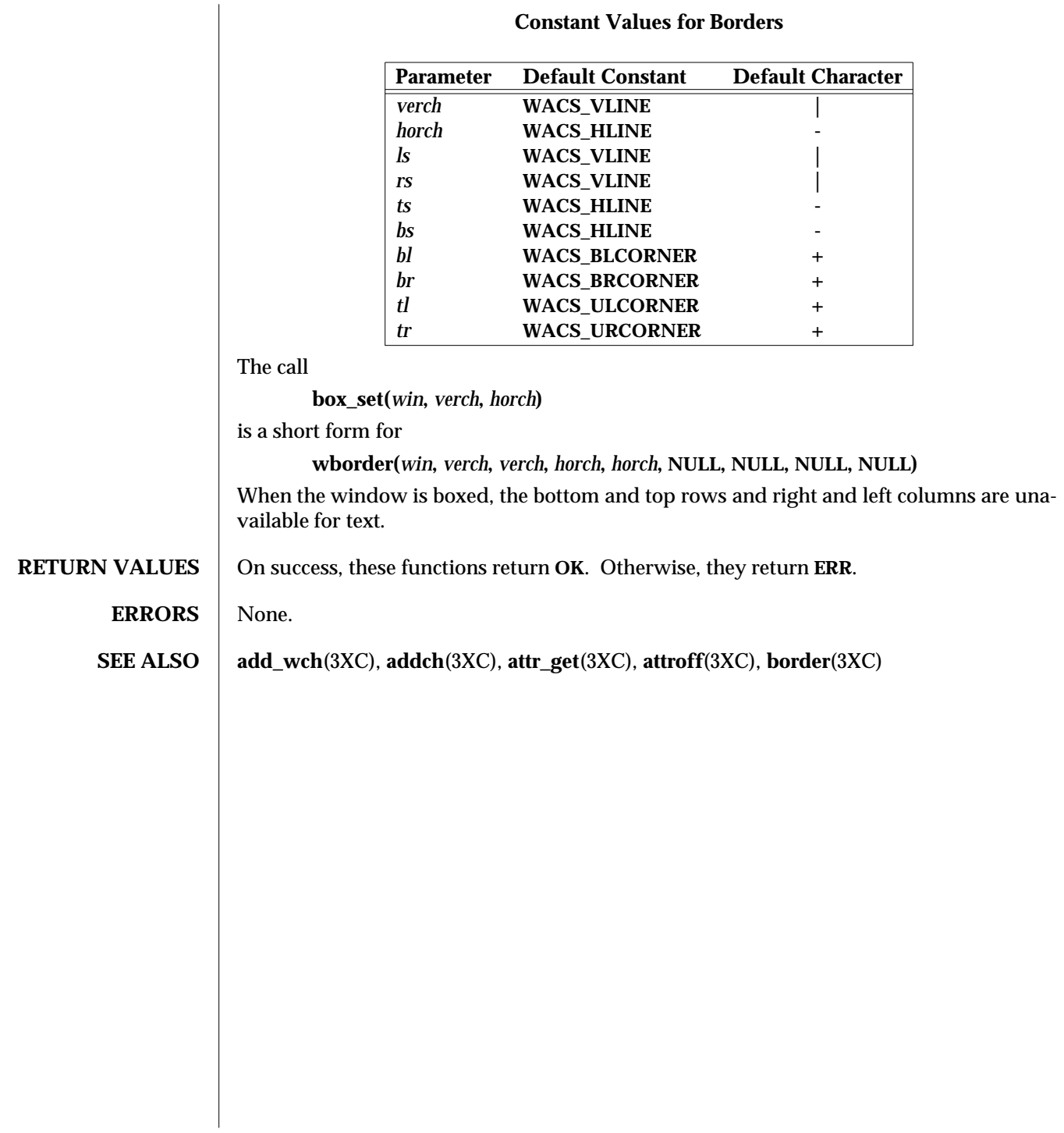

## **Constant Values for Borders**

3XC-178 SunOS 5.6 modified 1 Jun 1996

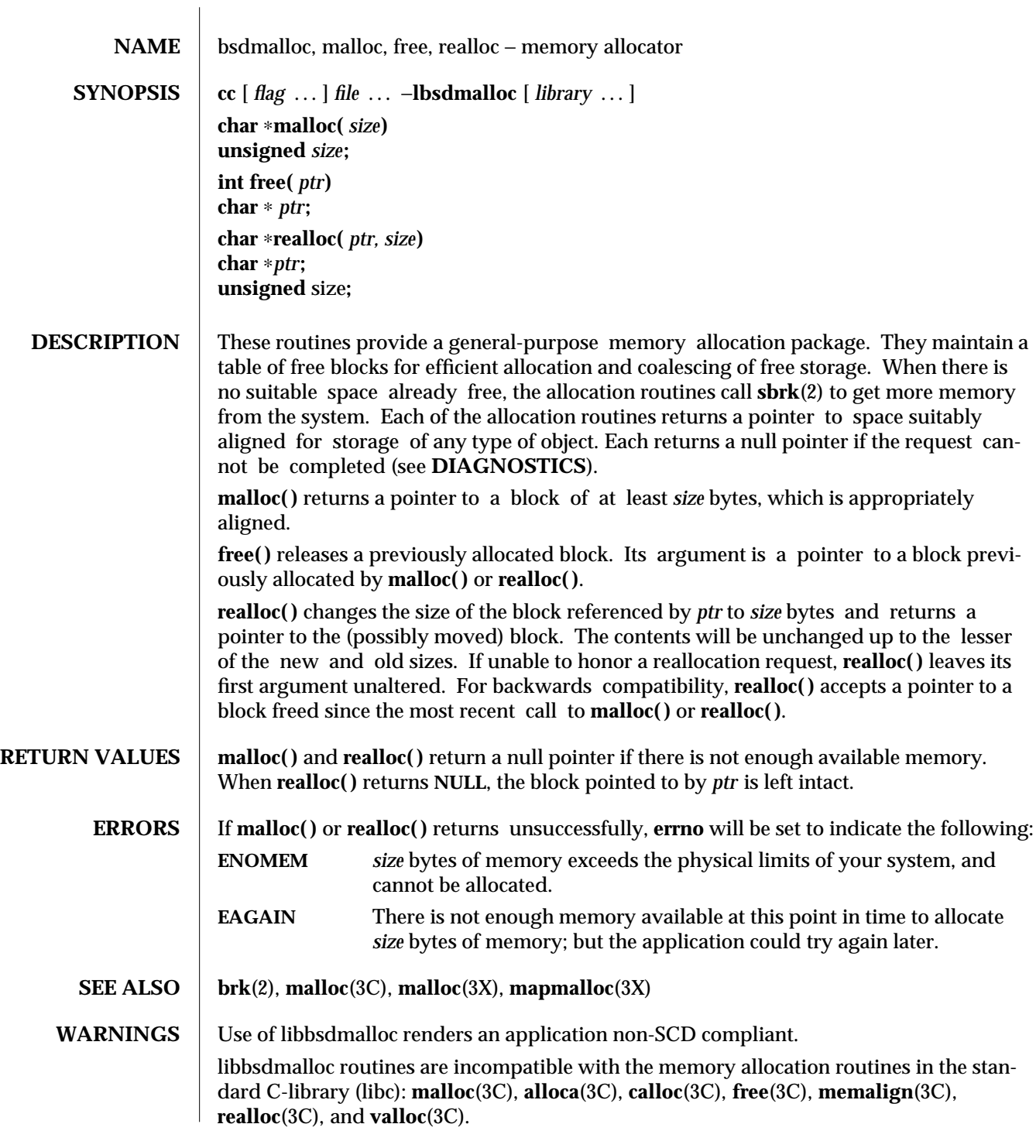

modified 11 Feb 1993 SunOS 5.6 3X-179

**NOTES** Using **realloc()** with a block freed before the most recent call to **malloc()** or **realloc()** will result in an error.

> **malloc( )** and **realloc( )** return a non-NULL pointer if *size* is 0. These pointers should not be dereferenced.

Always cast the value returned by **malloc( )** and **realloc( )**.

Comparative features of **bsdmalloc( ), malloc**(3X), and **malloc**(3C)**:**

- · The **bsdmalloc( )** routines afford better performance, but are space-inefficient.
- · The **malloc**(3X) routines are space-efficient, but have slower performance.
- · The standard, fully SCD-compliant **malloc**(3C) routines are a trade-off between performance and space-efficiency.

**free( )** does not set **errno.**

3X-180 SunOS 5.6 modified 11 Feb 1993

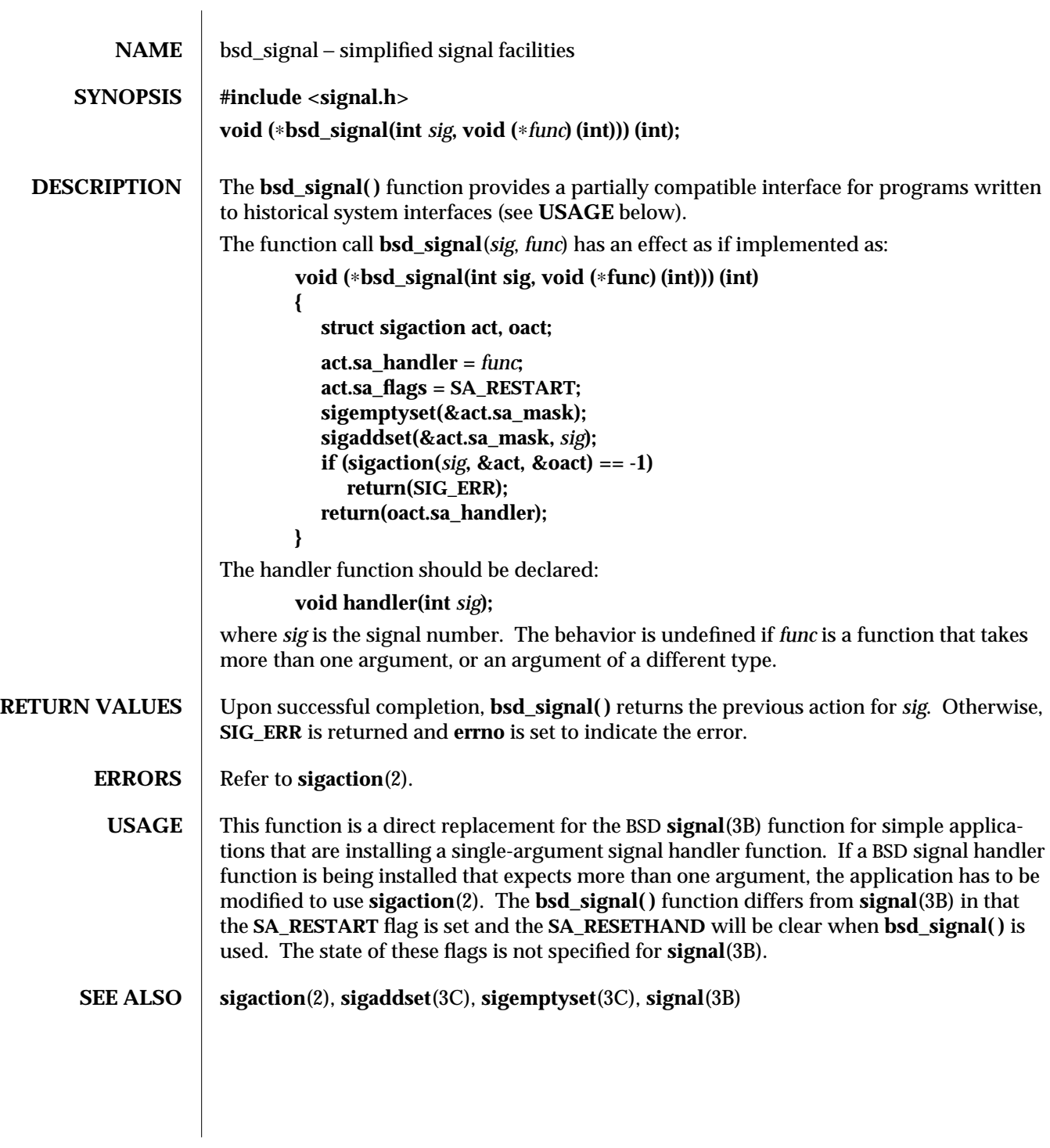

modified 29 Mar 1996 SunOS 5.6 3C-181

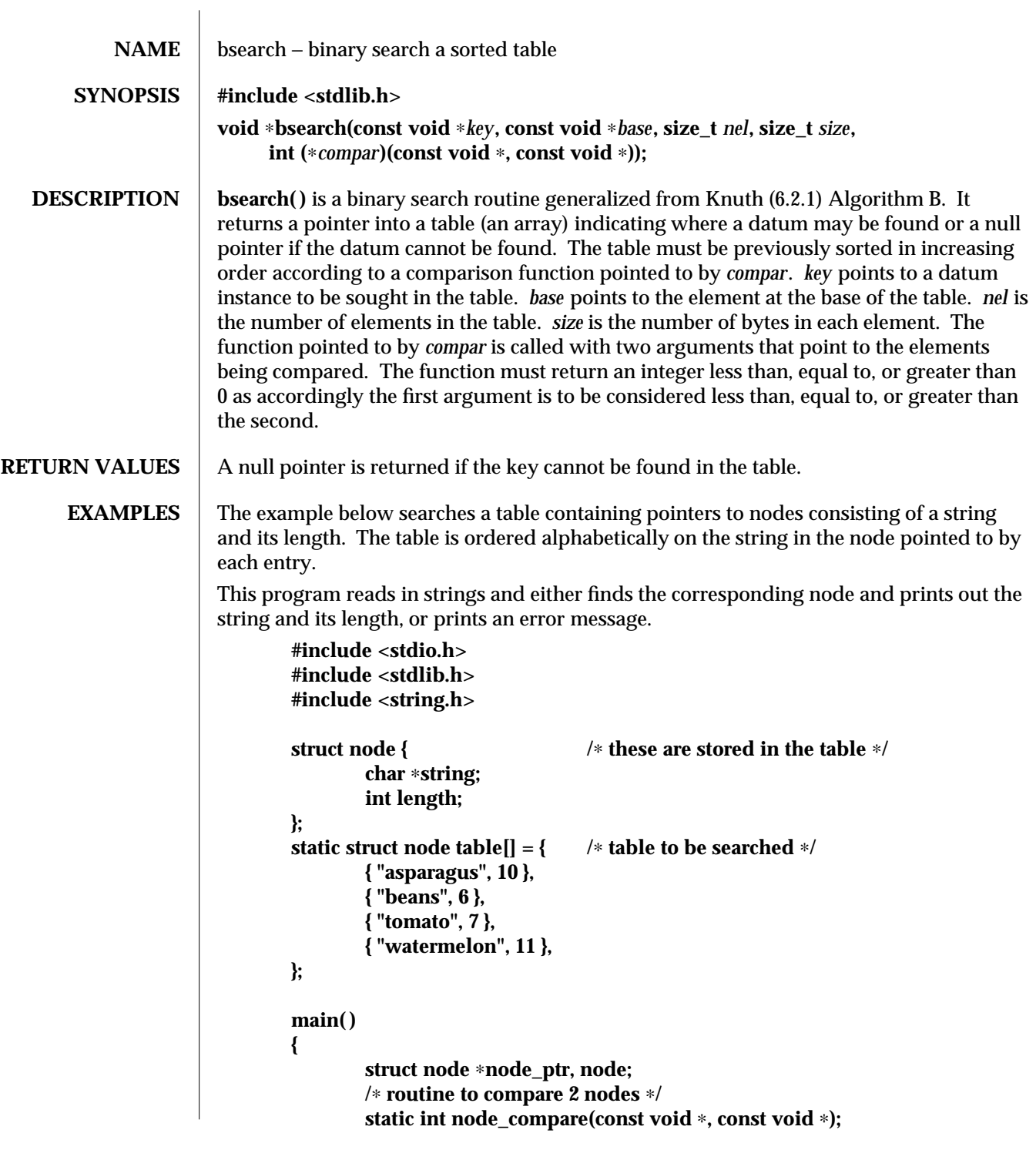

3C-182 SunOS 5.6 modified 29 Dec 1996

```
char str_space[20]; /∗ space to read string into ∗/
                                  node.string = str_space;
                                  while (scanf("%20s", node.string) != EOF) {
                                          node_ptr = bsearch( &node,
                                                   table, sizeof(table)/sizeof(struct node),
                                                   sizeof(struct node), node_compare);
                                          if (node_ptr != NULL) {
                                                 (void) printf("string = %20s, length = %d\n",
                                                         node_ptr−>string, node_ptr−>length);
                                         } else {
                                                 (void)printf("not found: %20s\n", node.string);
                                          }
                                 }
                                 return(0);
                         }
                          /∗ routine to compare two nodes based on an ∗/
                          /∗ alphabetical ordering of the string field ∗/
                          static int
                          node_compare(const void ∗node1, const void ∗node2) {
                                 return (strcmp(
                                                 ((const struct node ∗)node1)−>string,
                                                 ((const struct node ∗)node2)−>string));
                         }
ATTRIBUTES See attributes(5) for descriptions of the following attributes:
                   ATTRIBUTE TYPE | ATTRIBUTE VALUE
                   MT-Level Safe
   SEE ALSO hsearch(3C), lsearch(3C), qsort(3C), tsearch(3C), attributes(5)
      NOTES The pointers to the key and the element at the base of the table should be of type pointer-
                  to-element.
                  The comparison function need not compare every byte, so arbitrary data may be con-
                  tained in the elements in addition to the values being compared.
                  If the number of elements in the table is less than the size reserved for the table, nel
                  should be the lower number.
```
modified 29 Dec 1996 SunOS 5.6 3C-183

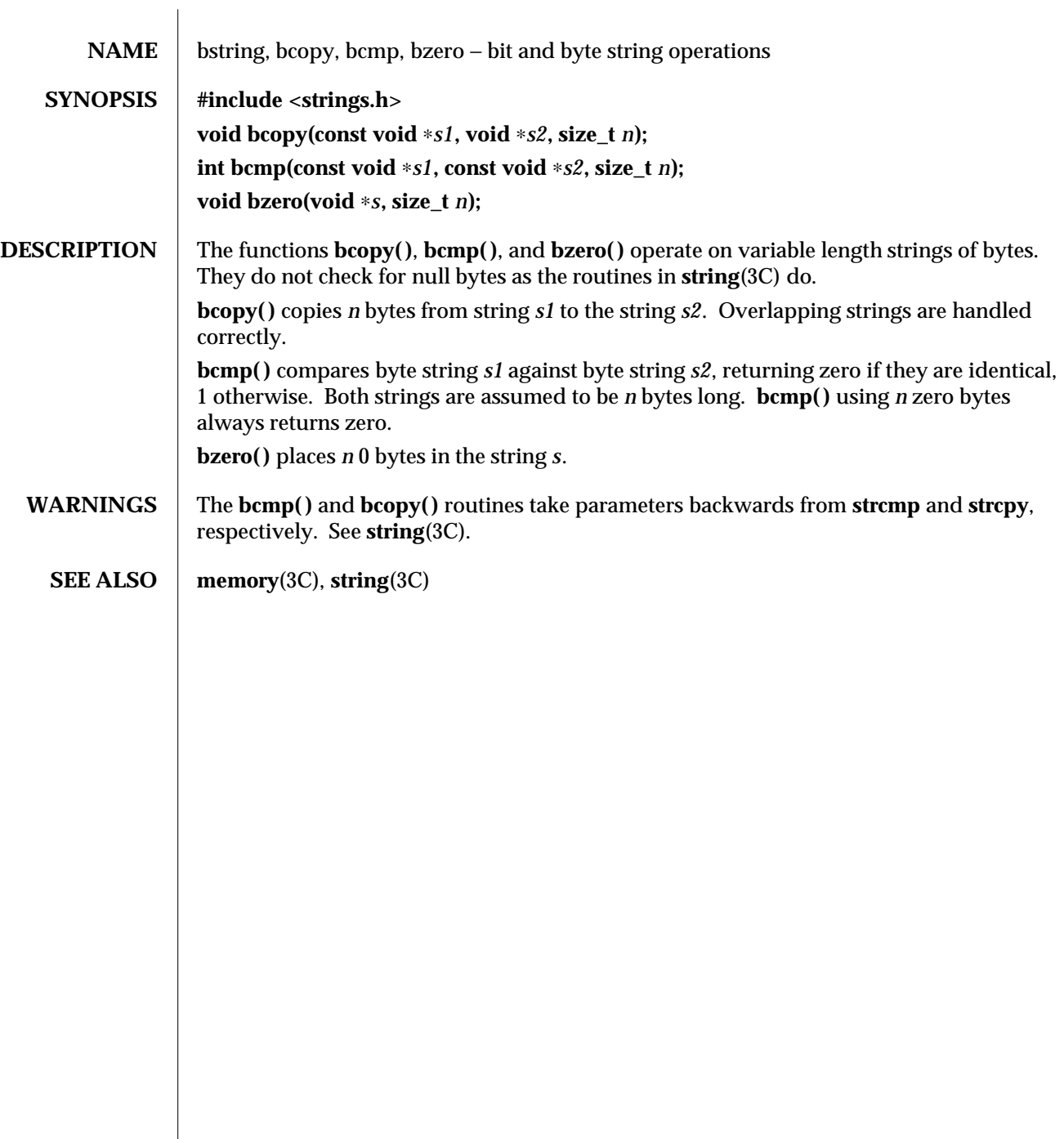

3C-184 SunOS 5.6 modified 9 Feb 1993

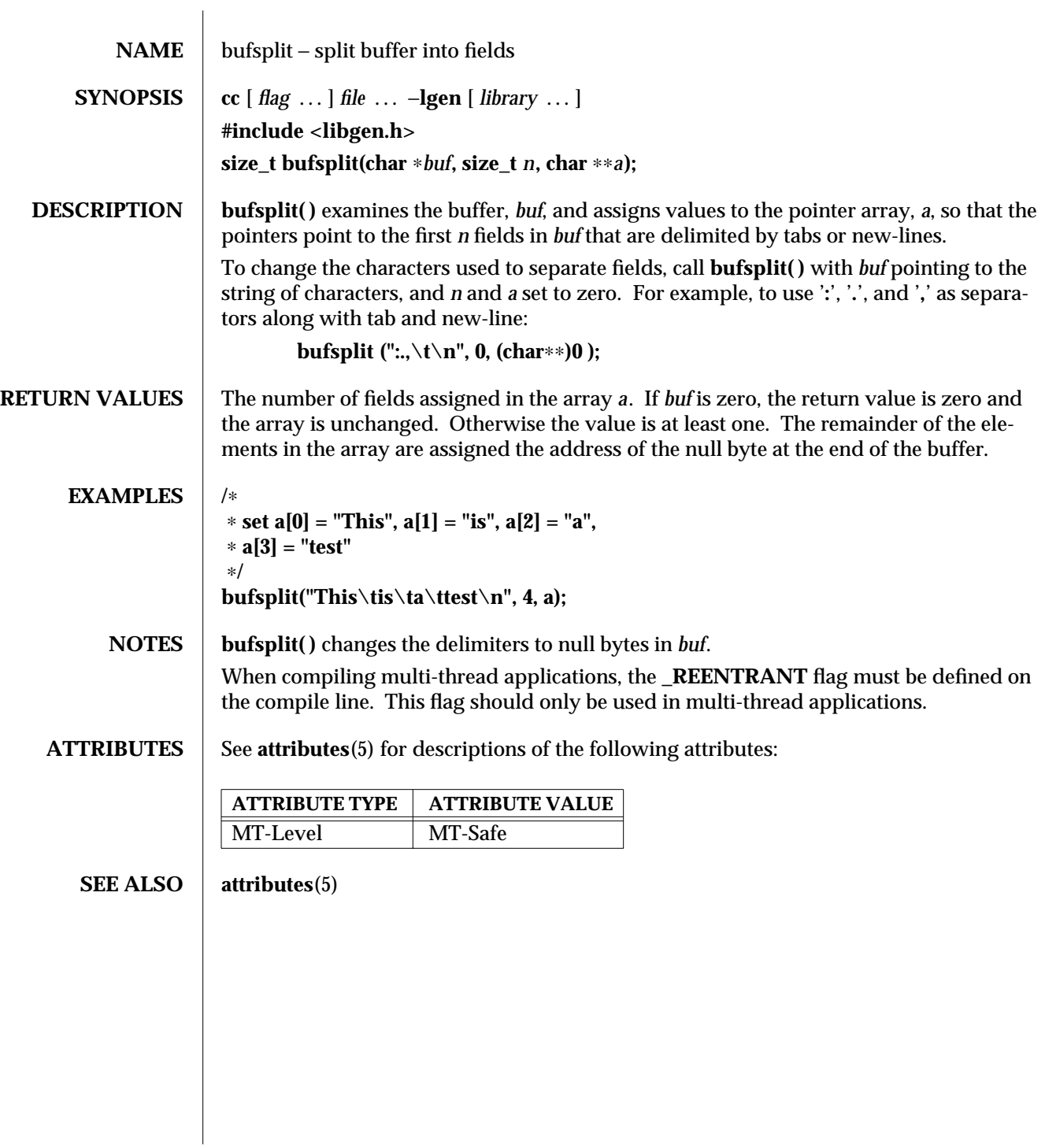

modified 29 Dec 1996 SunOS 5.6 3G-185

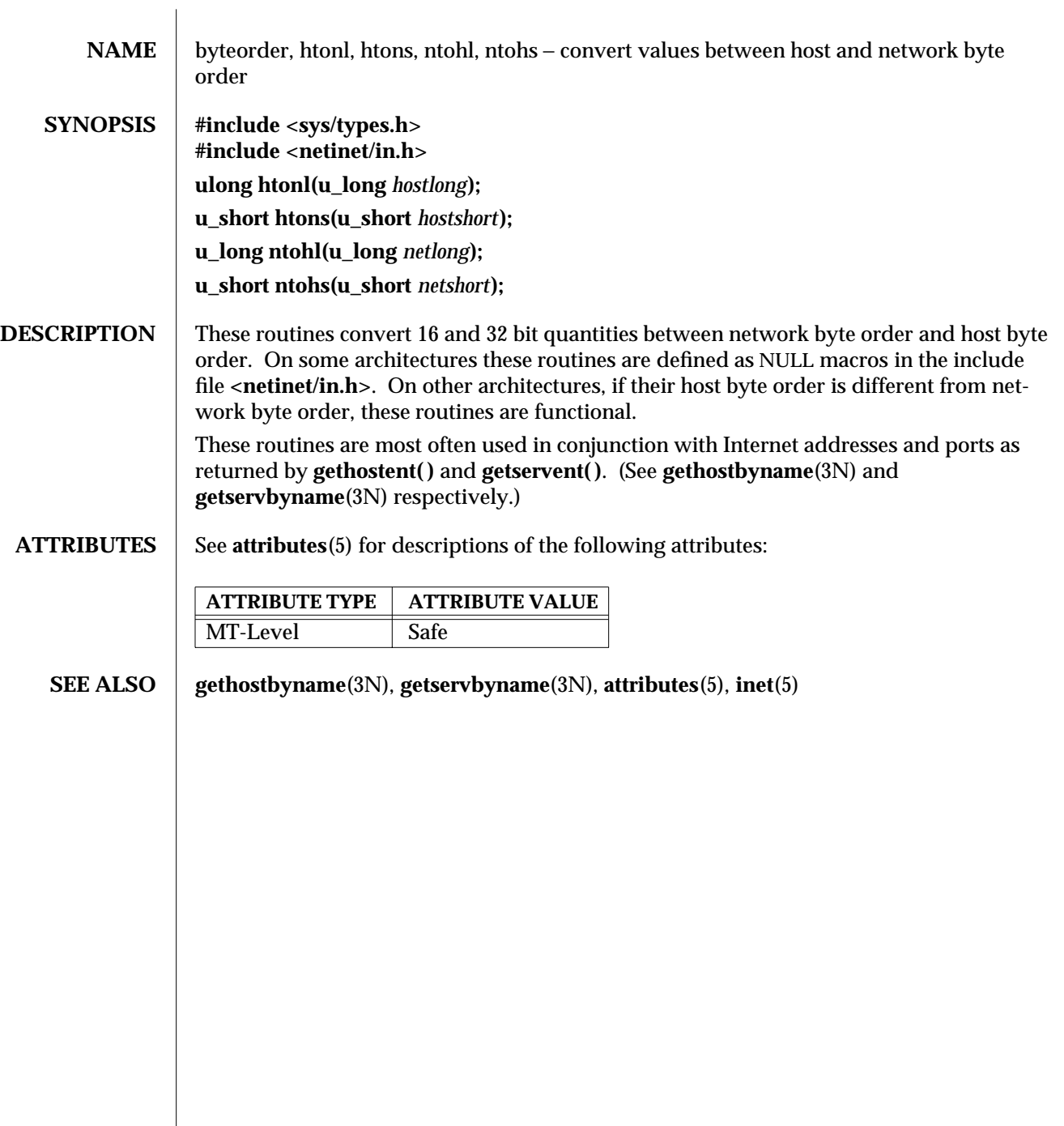

3N-186 SunOS 5.6 modified 16 May 1997

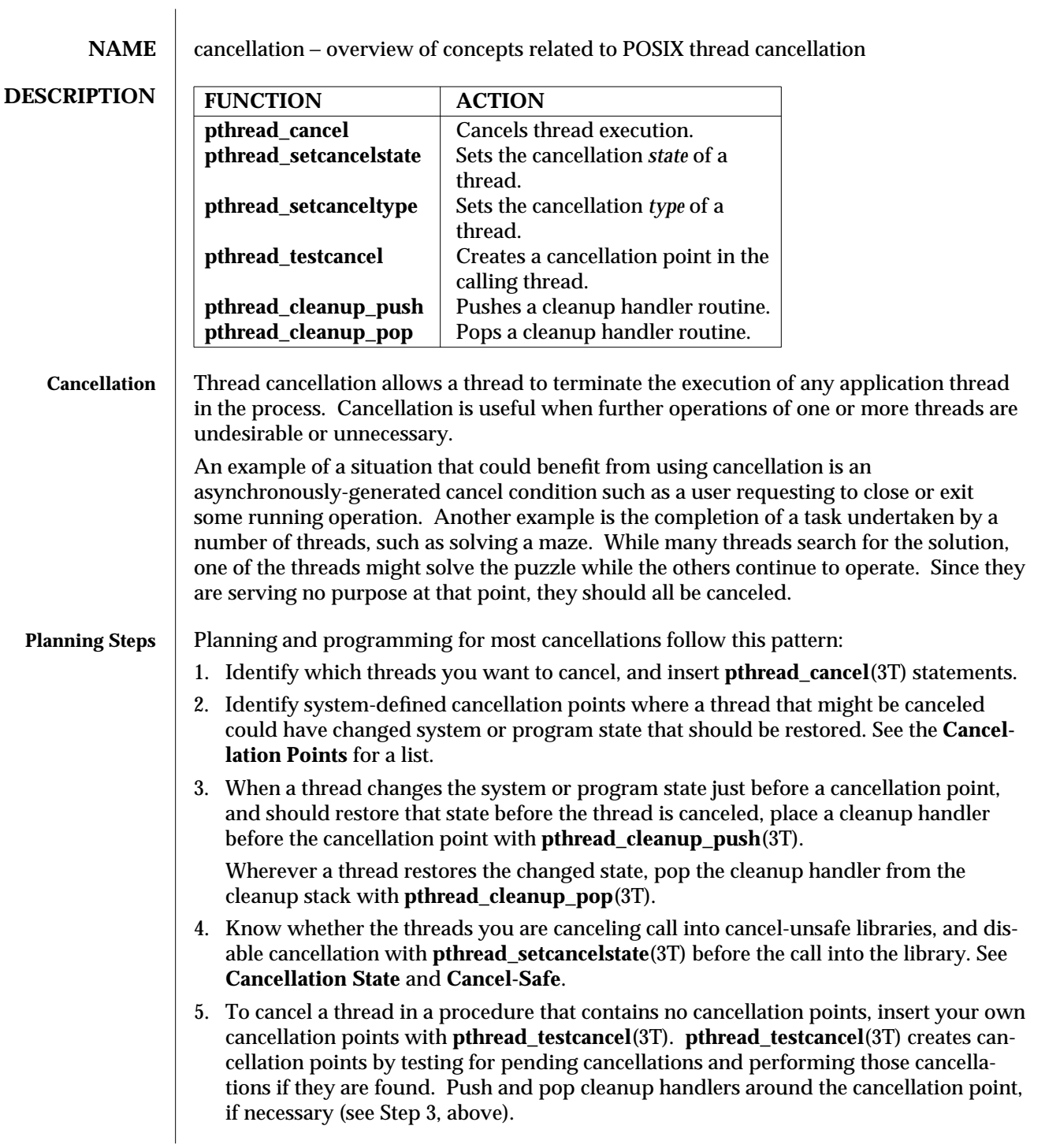

modified 8 May 1997 SunOS 5.6 3T-187

**Cancellation Points** The system defines certain points at which cancellation can occur (cancellation points), and you can create additional cancellation points in your application with **pthread\_testcancel**(3T).

The following cancellation points are defined by the system:

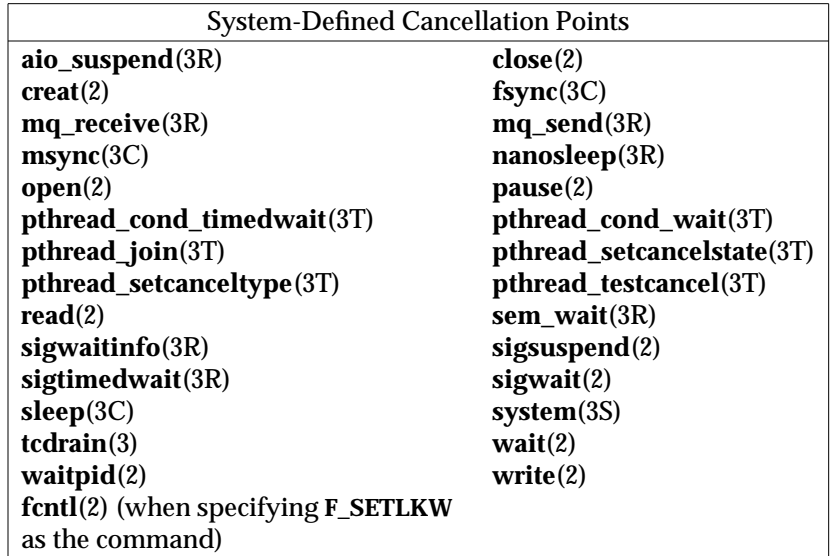

When cancellation is asynchronous, cancellation can occur before, during, or after the execution of the function defined as the cancellation point. When cancellation is deferred (the default case), cancellation occurs before the function defined as the cancellation point executes. See **Cancellation Type** for more information about deferred and asynchronous cancellation.

Choosing where to place cancellation points and understanding how cancellation affects your program depend upon your understanding of both your application and of cancellation mechanics.

Typically, any call that might require a long wait should be a cancellation point. Operations need to check for pending cancellation requests when the operation is about to block indefinitely. This includes threads waiting in **pthread\_cond\_wait**(3T) and **pthread\_cond\_timedwait**(3T), threads waiting for the termination of another thread in **pthread\_join**(3T), and threads blocked on **sigwait**(2).

A mutex is explicitly *not* a cancellation point and should be held for only the minimal essential time.

Most of the dangers in performing cancellations deal with properly restoring invariants and freeing shared resources. For example, a carelessly canceled thread might leave a mutex in a locked state, leading to a deadlock. Or it might leave a region of memory allocated with no way to identify it and therefore no way to free it.

3T-188 SunOS 5.6 modified 8 May 1997

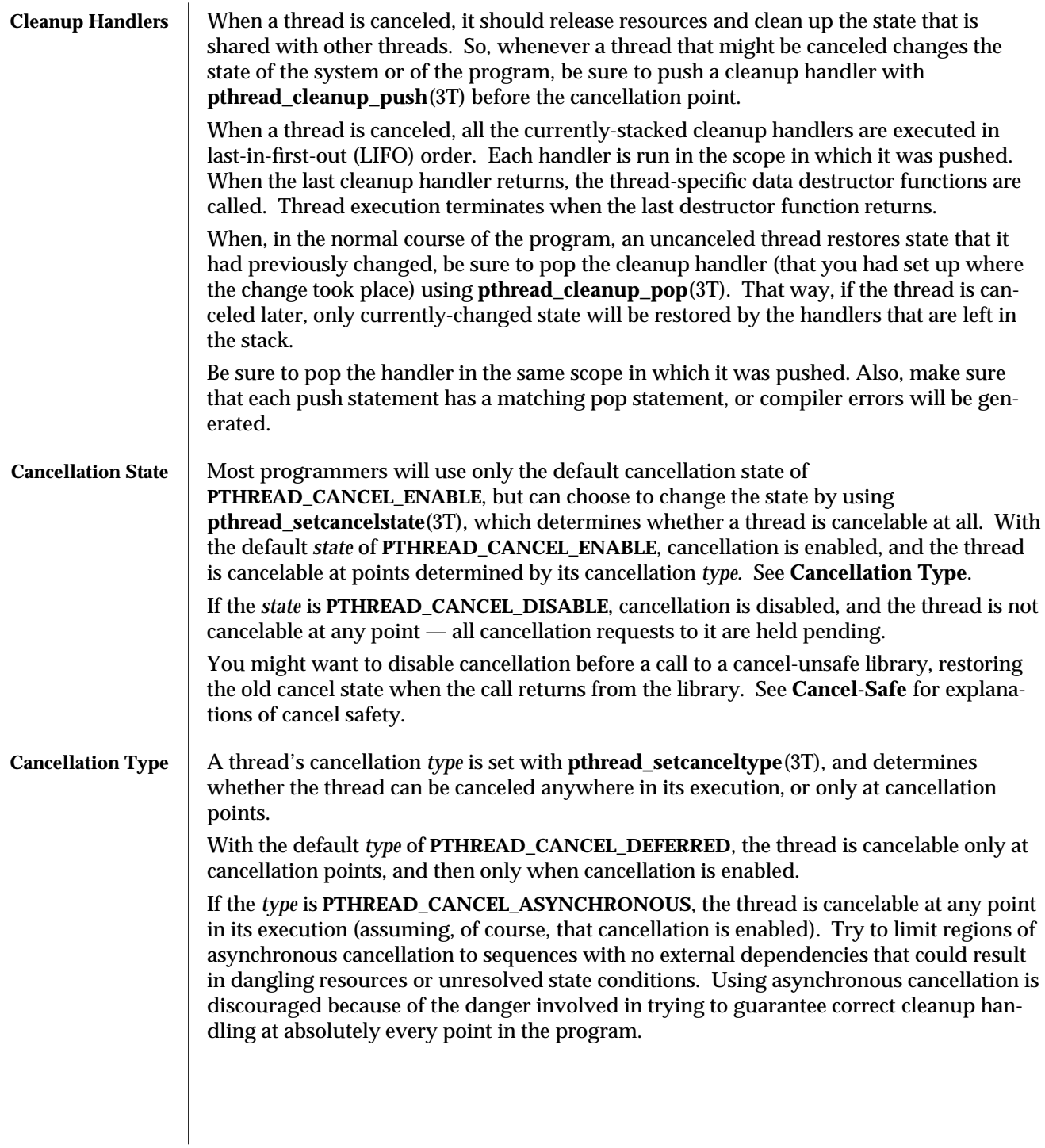

modified 8 May 1997 SunOS 5.6 3T-189

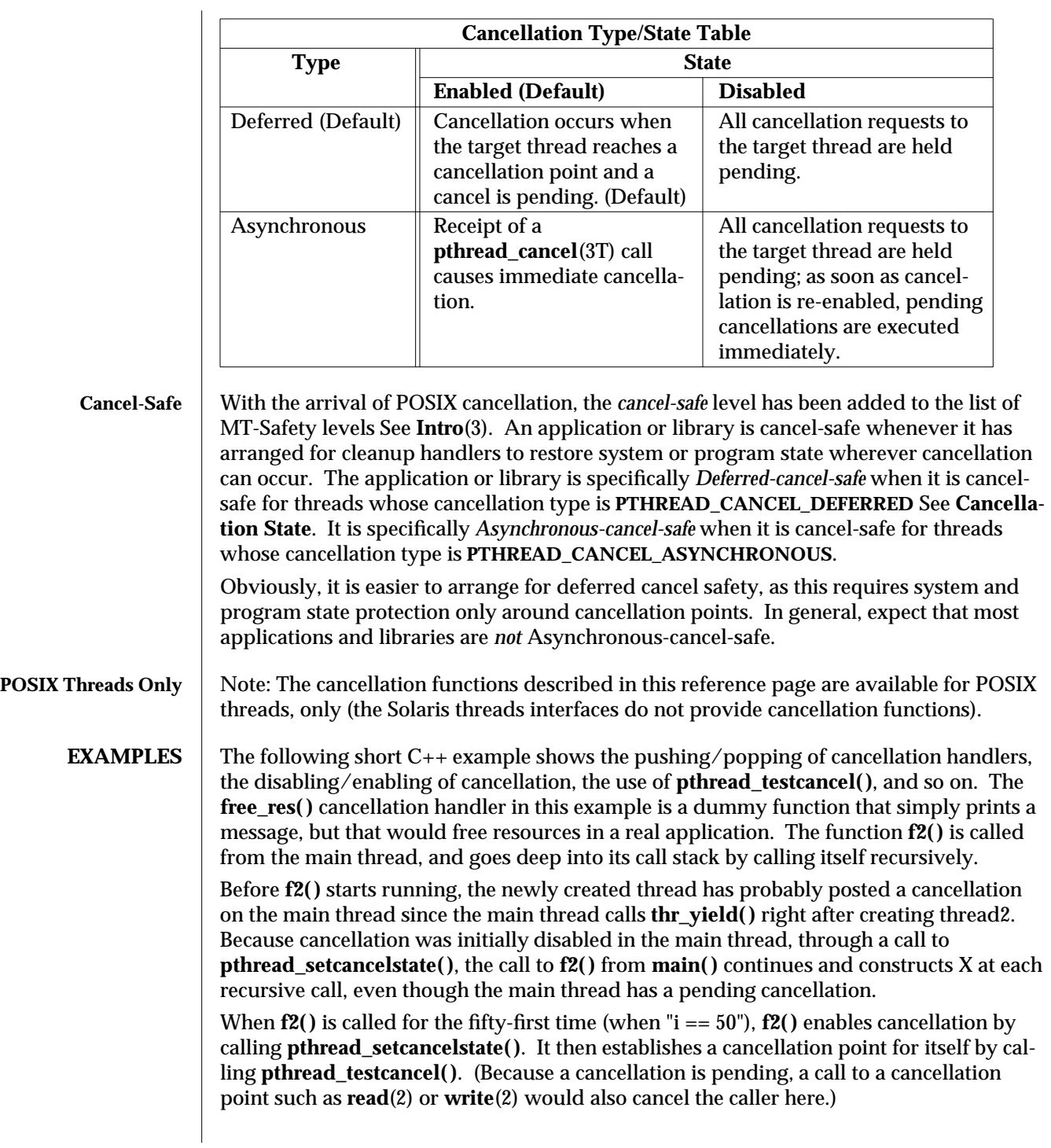

3T-190 SunOS 5.6 modified 8 May 1997

```
After the main( ) thread is canceled at the fifty-first iteration, all the cleanup handlers that
were pushed are called in sequence; this is indicated by the calls to free_res( ) and the
calls to the destructor for X. At each level, the C++ runtime calls the destructor for X and
then the cancellation handler, free_res( ). The print messages from free_res( ) and X's
destructor show the sequence of calls.
At the end, the main thread is joined by thread2. Because the main thread was canceled,
its return status from pthread_join( ) is PTHREAD_CANCELED. After the status is
printed, thread2 returns, killing the process (since it is the last thread in the process).
#include <pthread.h>
#include <string.h>
extern "C" void thr_yield(void);
extern "C" void printf(...);
struct X {
  int x;
  X(int i){x = i; printf("X(%d) constructed.\n", i);}
  ˜X(){ printf("X(%d) destroyed.\n", x);}
};
void
free_res(void ∗i)
{
  printf("Freeing '%d'\n",i);
}
char∗ f2(int i)
{
  try {
  X dummy(i);
  pthread_cleanup_push(free_res, (void ∗)i);
  if (i == 50){
       pthread_setcancelstate(PTHREAD_CANCEL_ENABLE, NULL);
    pthread_testcancel();
  }
  f2(i+1);
  pthread_cleanup_pop(0);
  }
  catch (int) {
  printf("Error: In handler.\n");
  }
  return "f2";
}
void ∗
```

```
modified 8 May 1997 SunOS 5.6 3T-191
```
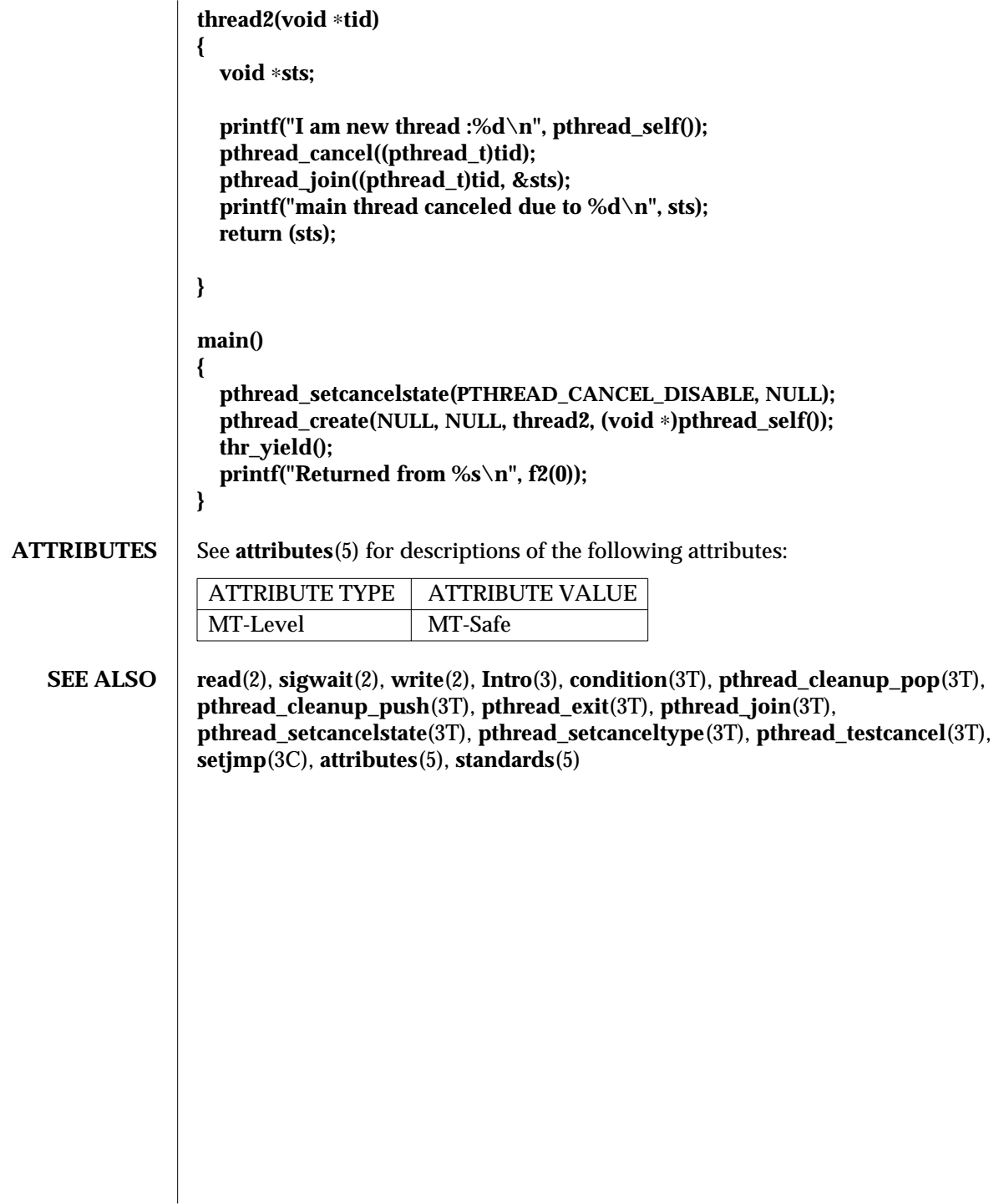

3T-192 SunOS 5.6 modified 8 May 1997

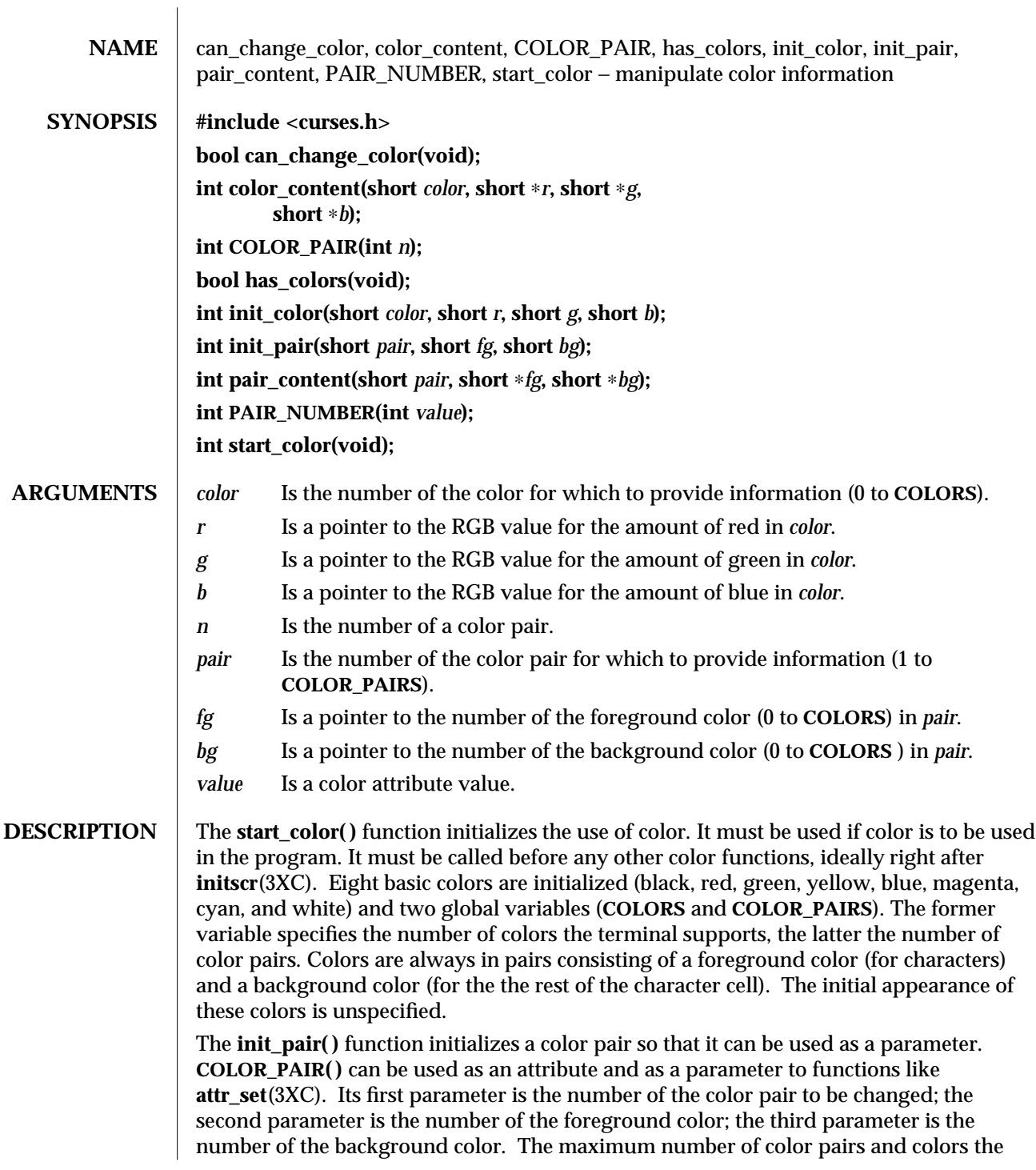

modified 1 Jun 1996 SunOS 5.6 3XC-193

terminal can support are defined in the global variables **COLOR\_PAIRS** and **COLORS**, respectively.

Color pair 0 (zero) is reserved for use by X/Open Curses.

Each time that a color pair is initialized, the screen is refreshed and all occurrences of that color pair are updated to reflect the new definition.

The **init\_color( )** function redefines the color using the number of the color and the RGB values for red, green, and blue as parameters.

The following default colors are defined (X/Open Curses assumes that **COLOR\_BLACK** is the default background color for all terminals):

```
COLOR_BLACK
                               COLOR_RED
                               COLOR_GREEN
                               COLOR_YELLOW
                               COLOR_BLUE
                               COLOR_MAGENTA
                               COLOR_CYAN
                               COLOR_WHITE
                       Each time that a color is redefined with the init_color( ) function, the screen is refreshed
                       and all occurrences of that color are updated to reflect the new definition.
                       The can_change_color( ) function returns TRUE if the terminal supports color and the
                       colors can be changed. The has_colors( ) function returns TRUE if the terminal supports
                       color. These functions are useful when writing terminal-independent programs. They
                       can be used to determine whether to replace color with another attribute on a particular
                       terminal.
                       The color_content( ) function provides information on the amount of red, green, and blue
                       in a particular color. The intensity of each color is stored in the addresses pointed to by
                       the r, g, andb parameters, respectively. The values passed back range from 0 (zero) (no
                       component of that color) to 1000 (maximum amount of component).
                       The pair_content( ) function provides information on what colors compose the specified
                       color pair. The numbers of the foreground and background colors are passed back in the
                       addresses pointed to by the fg and bg parameters, respectively. The values stored in fg
                       and bg range from 0 (zero) to COLORS.
RETURN VALUES The has_colors() function returns TRUE if the terminal is able to handle colors. Other-
                       wise, it returns FALSE.
                       The can_change_color( ) function returns TRUE if the terminal supports colors and is able
                       to change their definitions. Otherwise, it returns FALSE.
                       On success, the other functions return OK. Otherwise, they return ERR.
         ERRORS | None.
```
3XC-194 SunOS 5.6 modified 1 Jun 1996

# **SEE ALSO** dattroff(3XC), delscreen(3XC)

modified 1 Jun 1996 SunOS 5.6 3XC-195

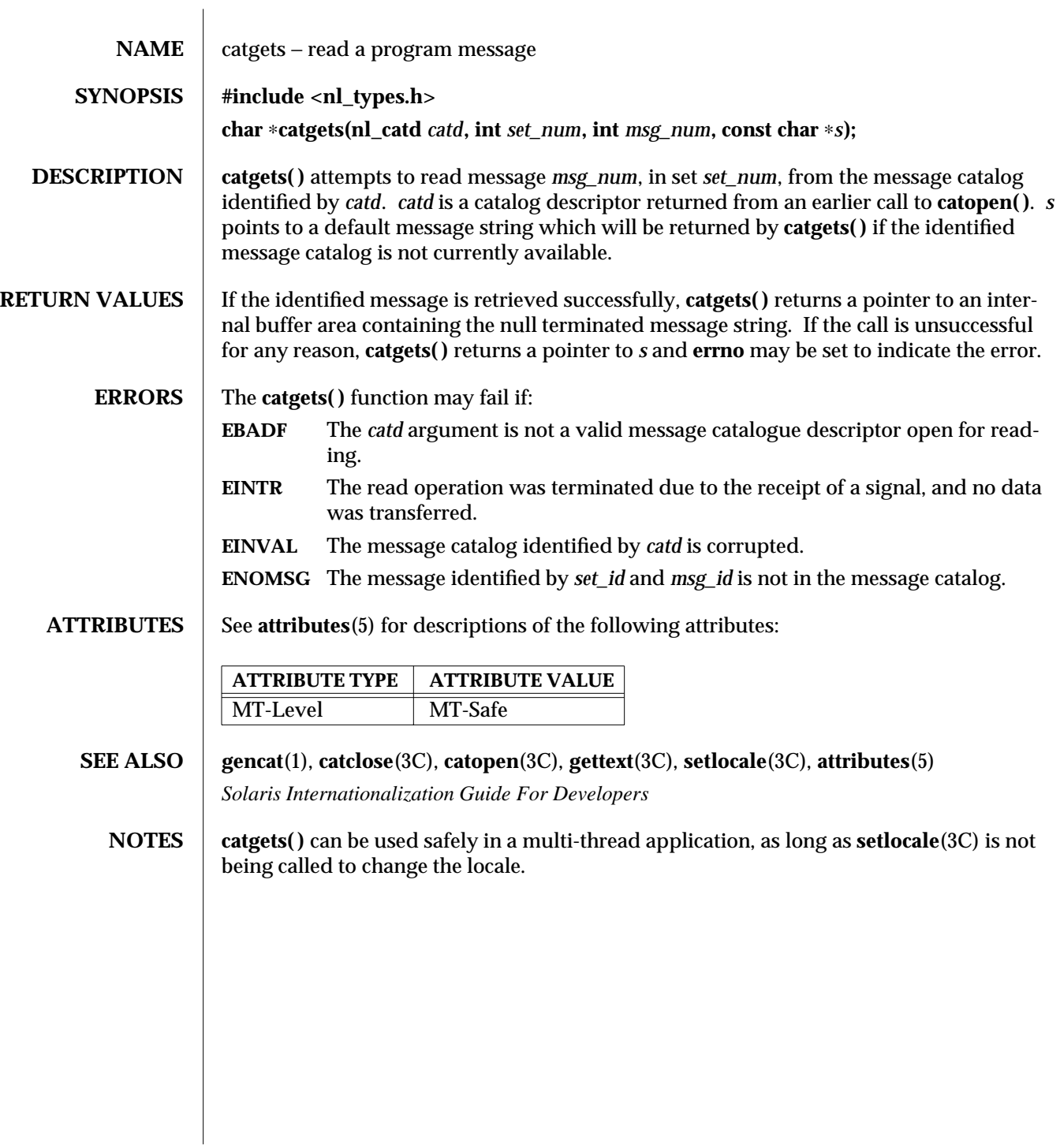

3C-196 SunOS 5.6 modified 29 Dec 1996

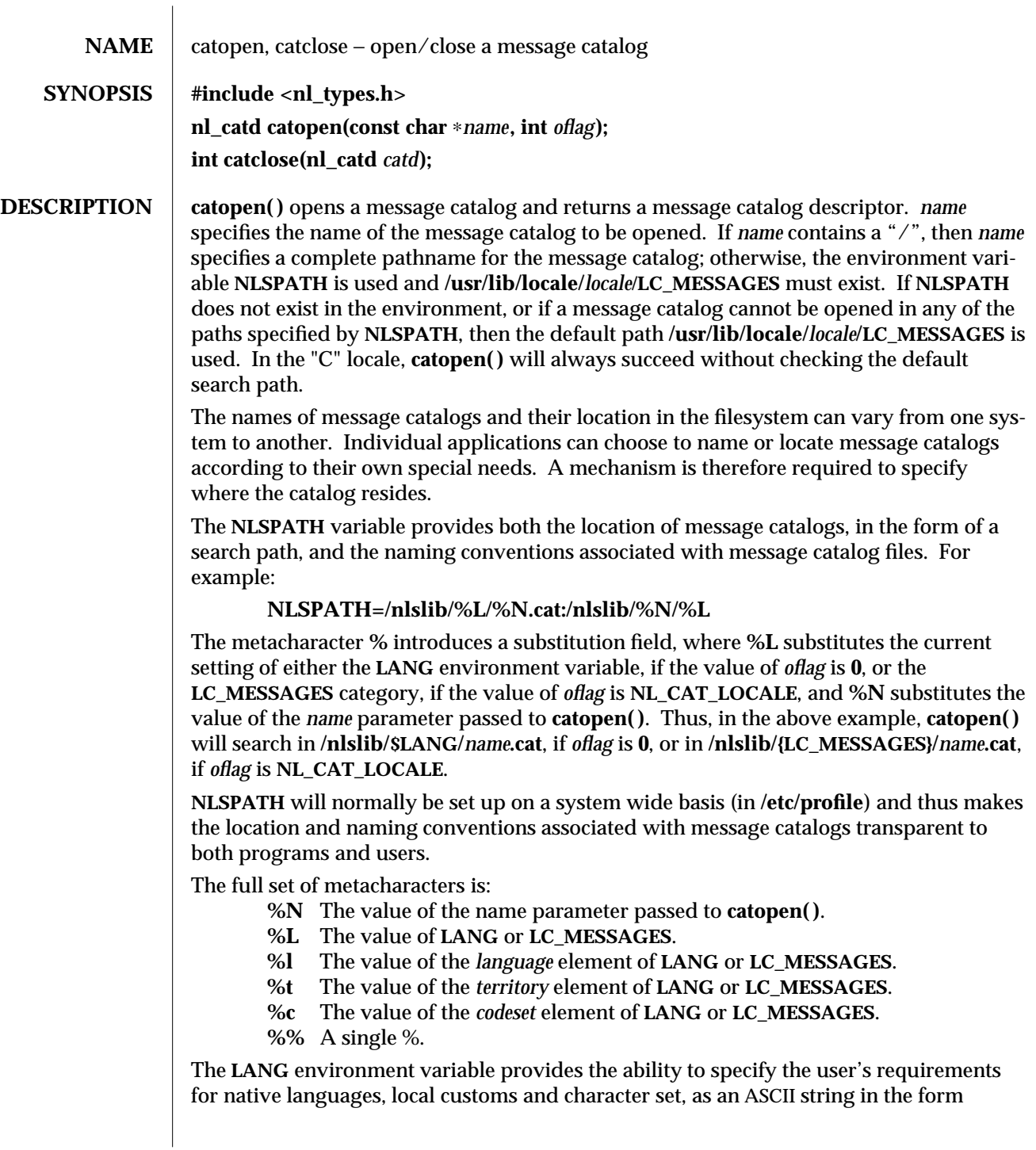

modified 29 Dec 1996 SunOS 5.6 3C-197

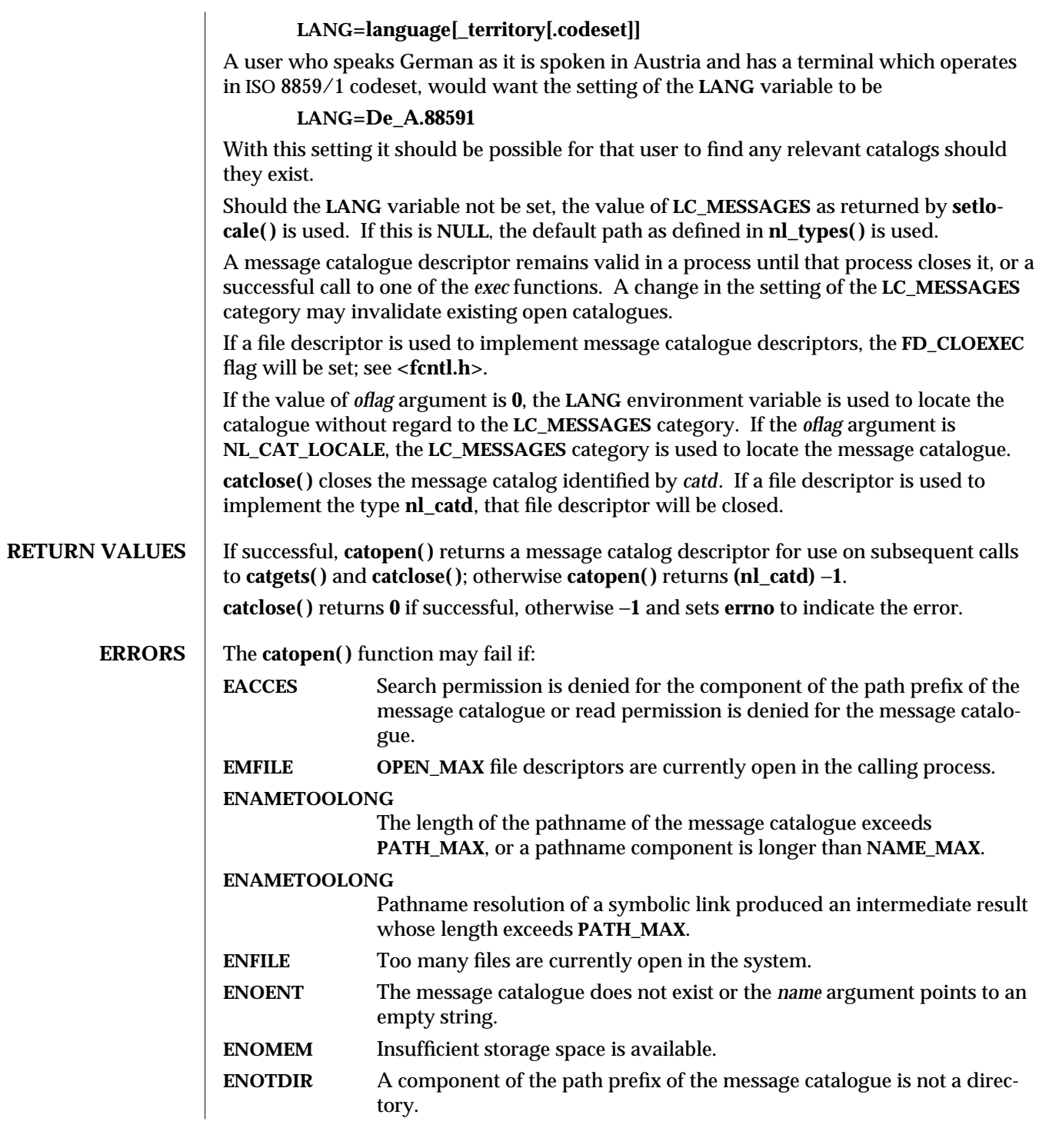

3C-198 SunOS 5.6 modified 29 Dec 1996

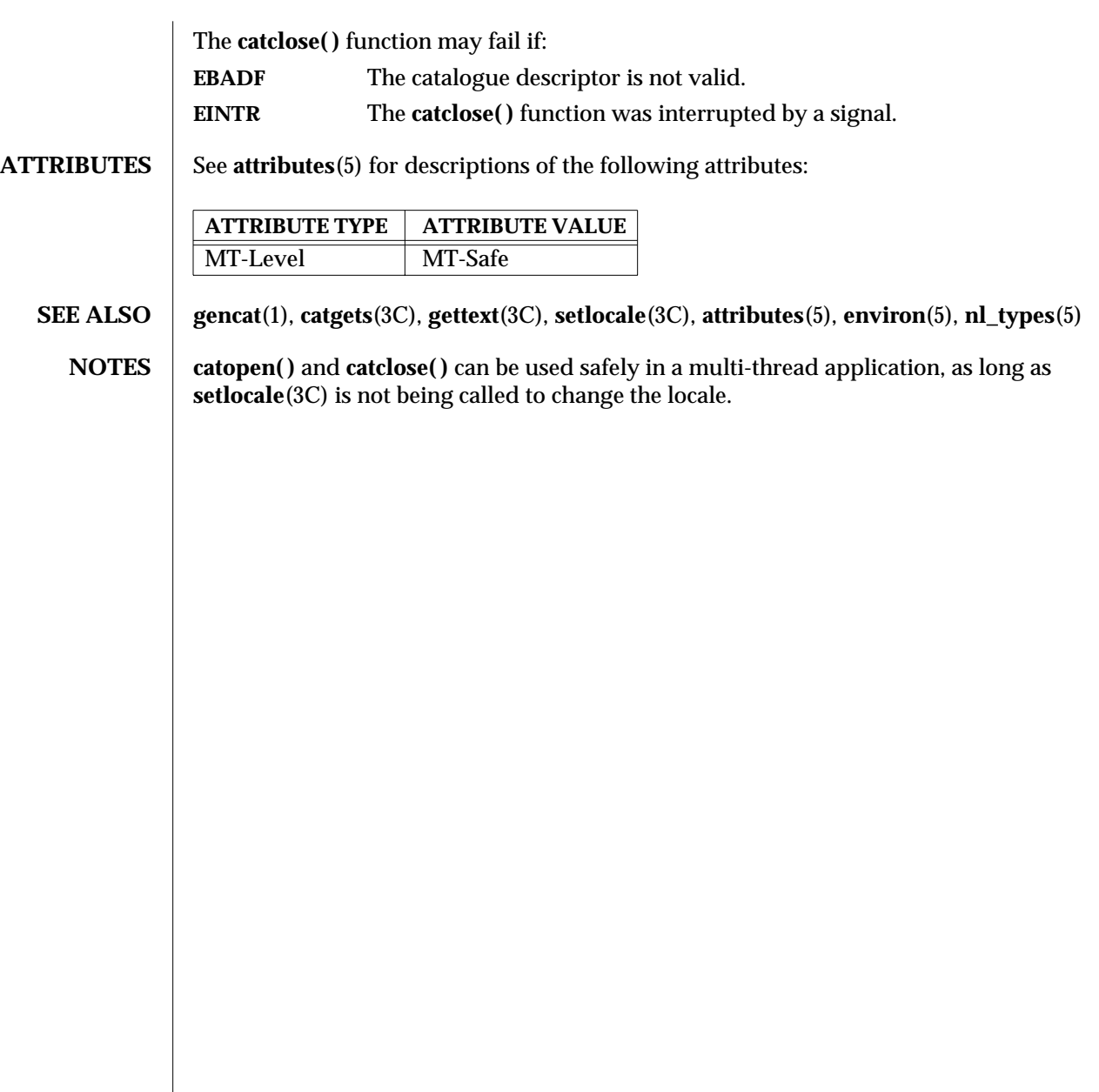

modified 29 Dec 1996 SunOS 5.6 3C-199

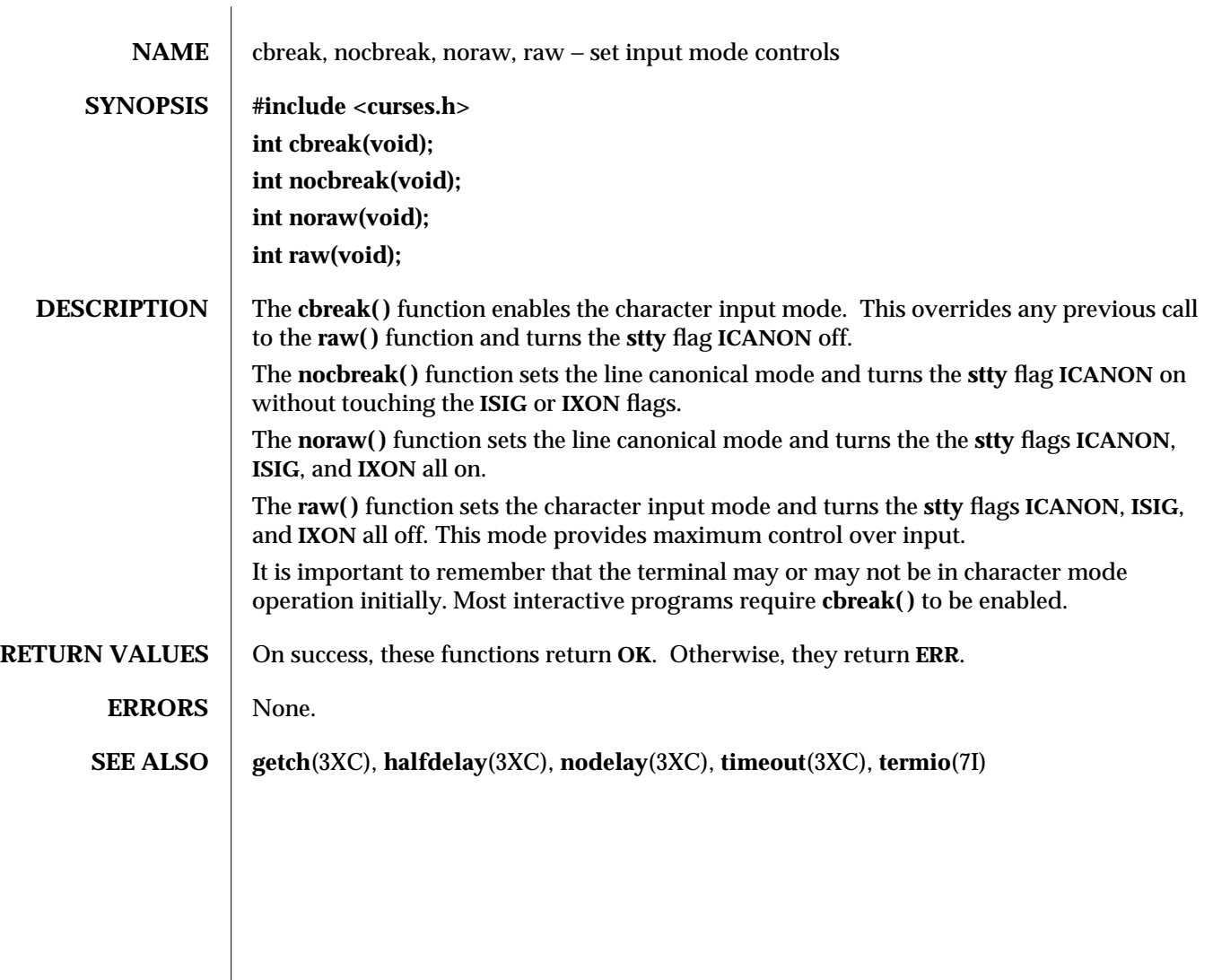

3XC-200 SunOS 5.6 modified 1 Jun 1996

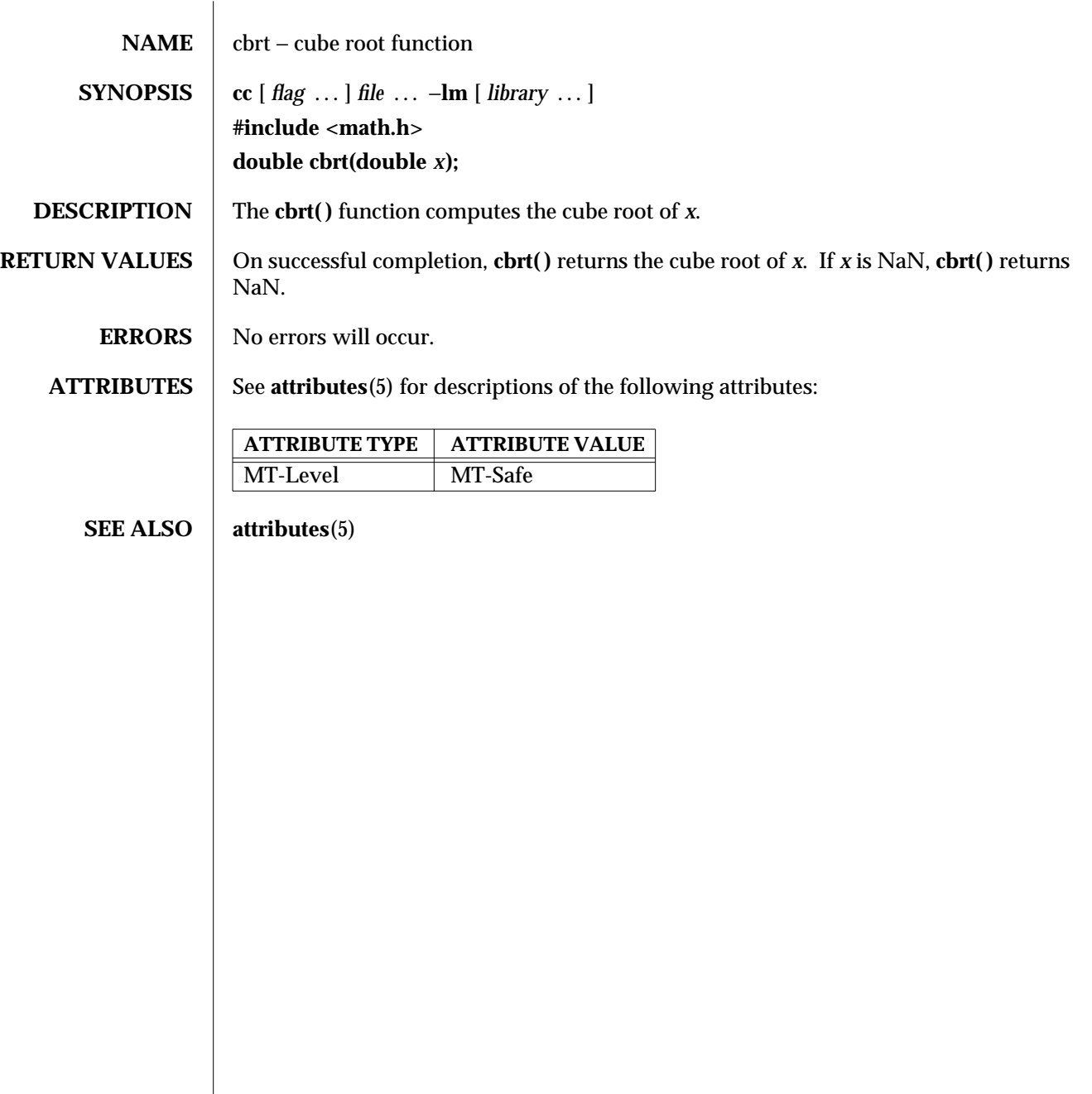

modified 29 Dec 1996 SunOS 5.6 3M-201

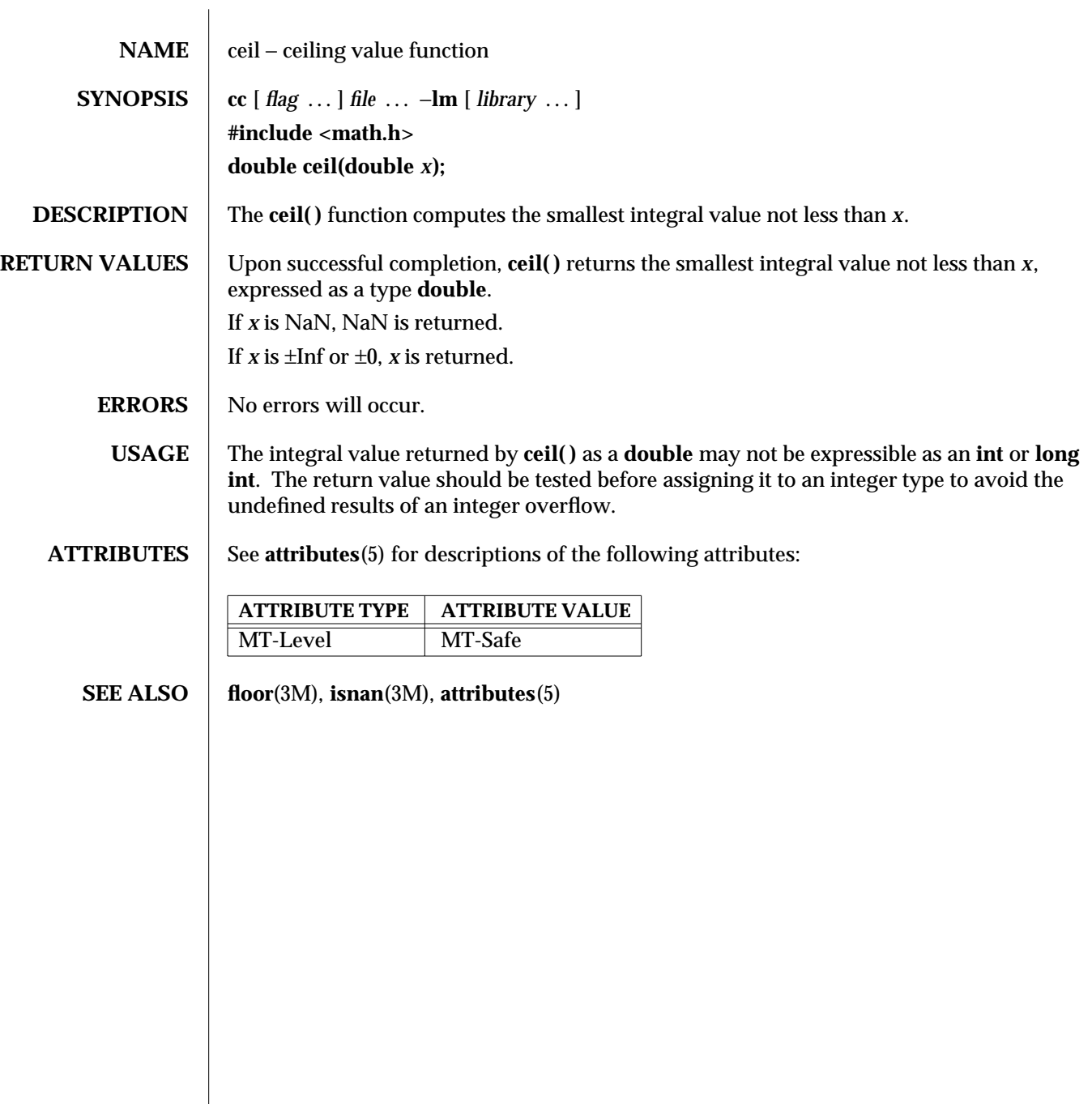

3M-202 SunOS 5.6 modified 29 Dec 1996

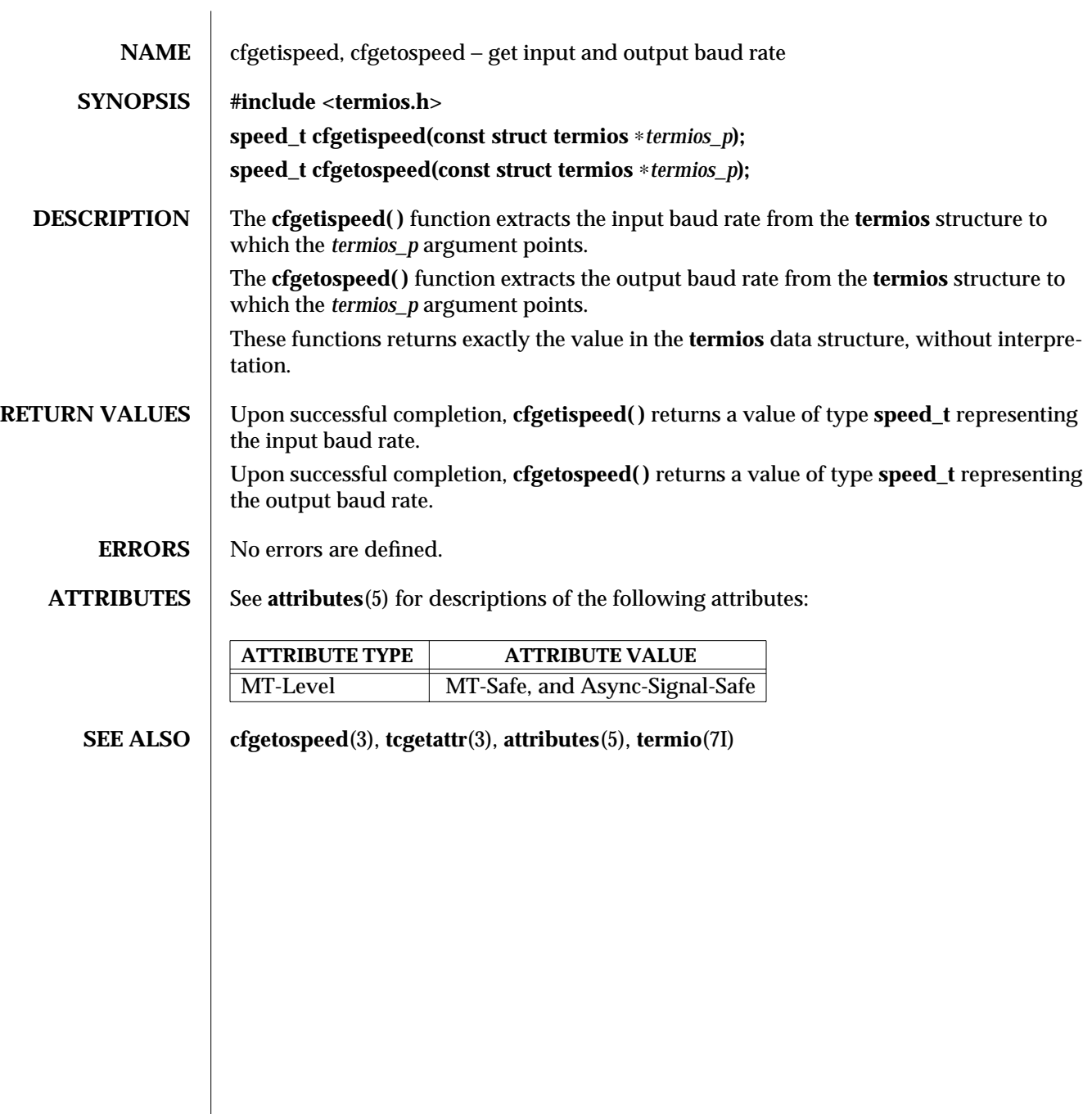

modified 29 Dec 1996 SunOS 5.6 3-203

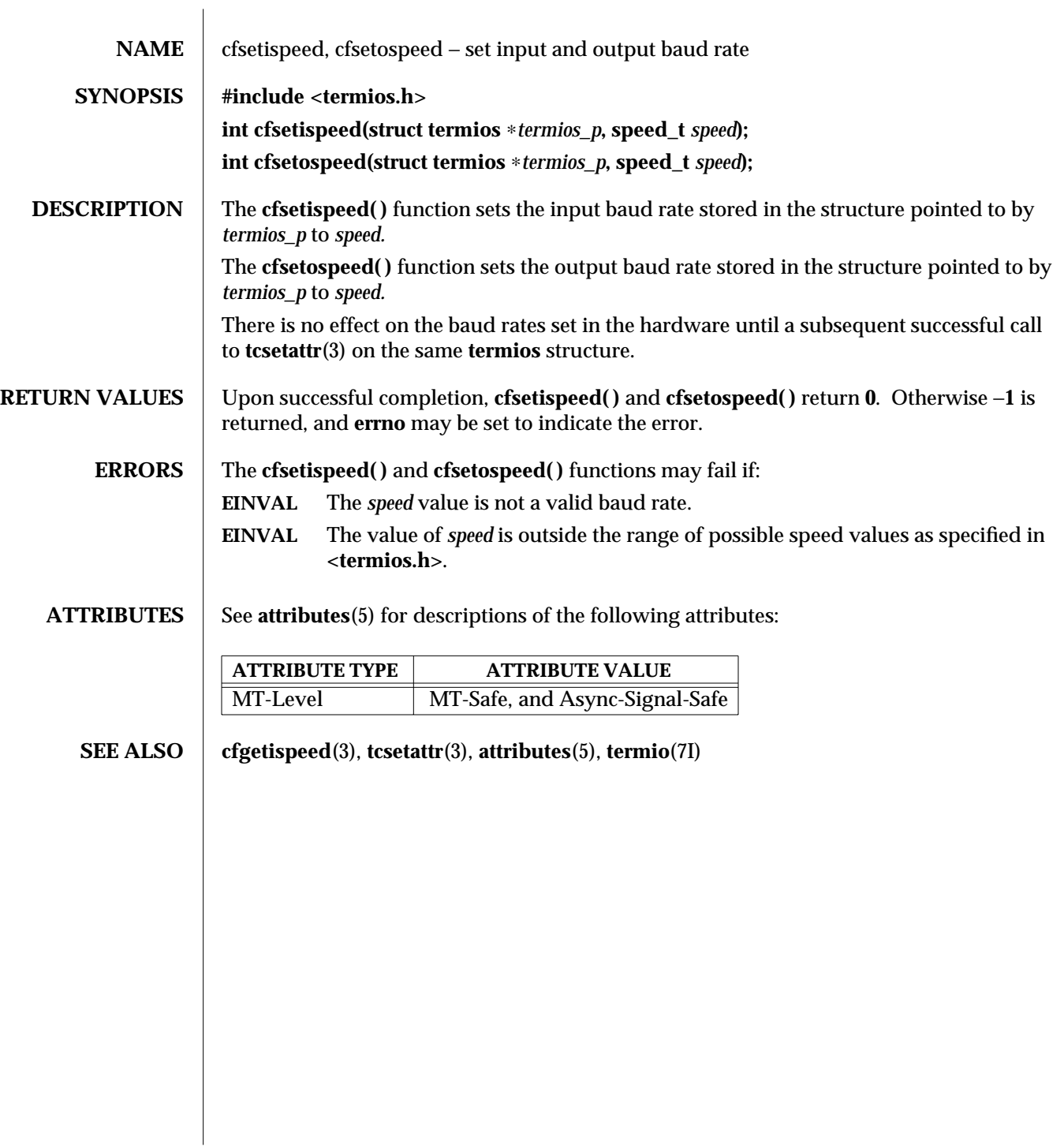

3-204 SunOS 5.6 modified 29 Dec 1996

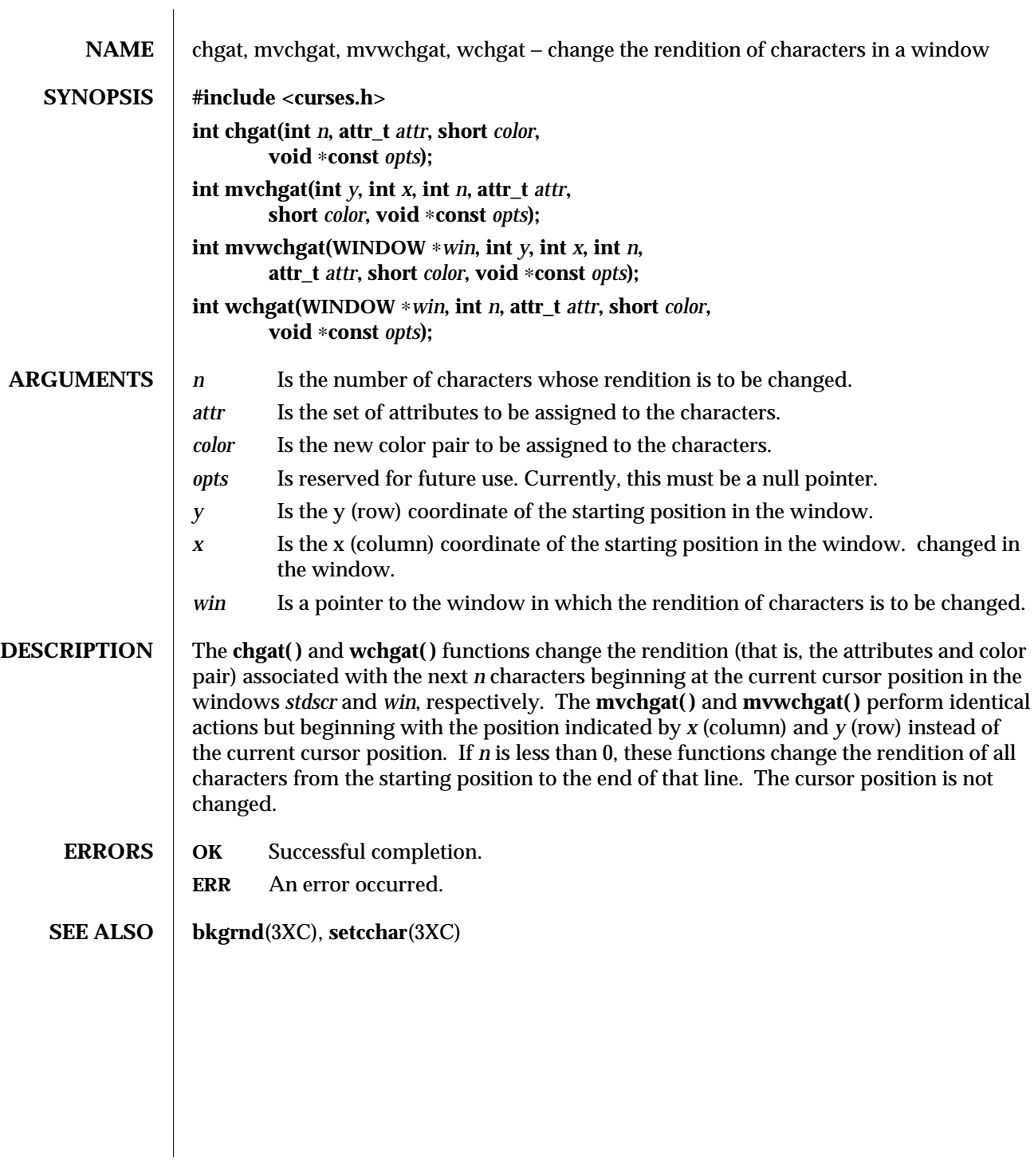

modified 1 Jun 1996 SunOS 5.6 3XC-205

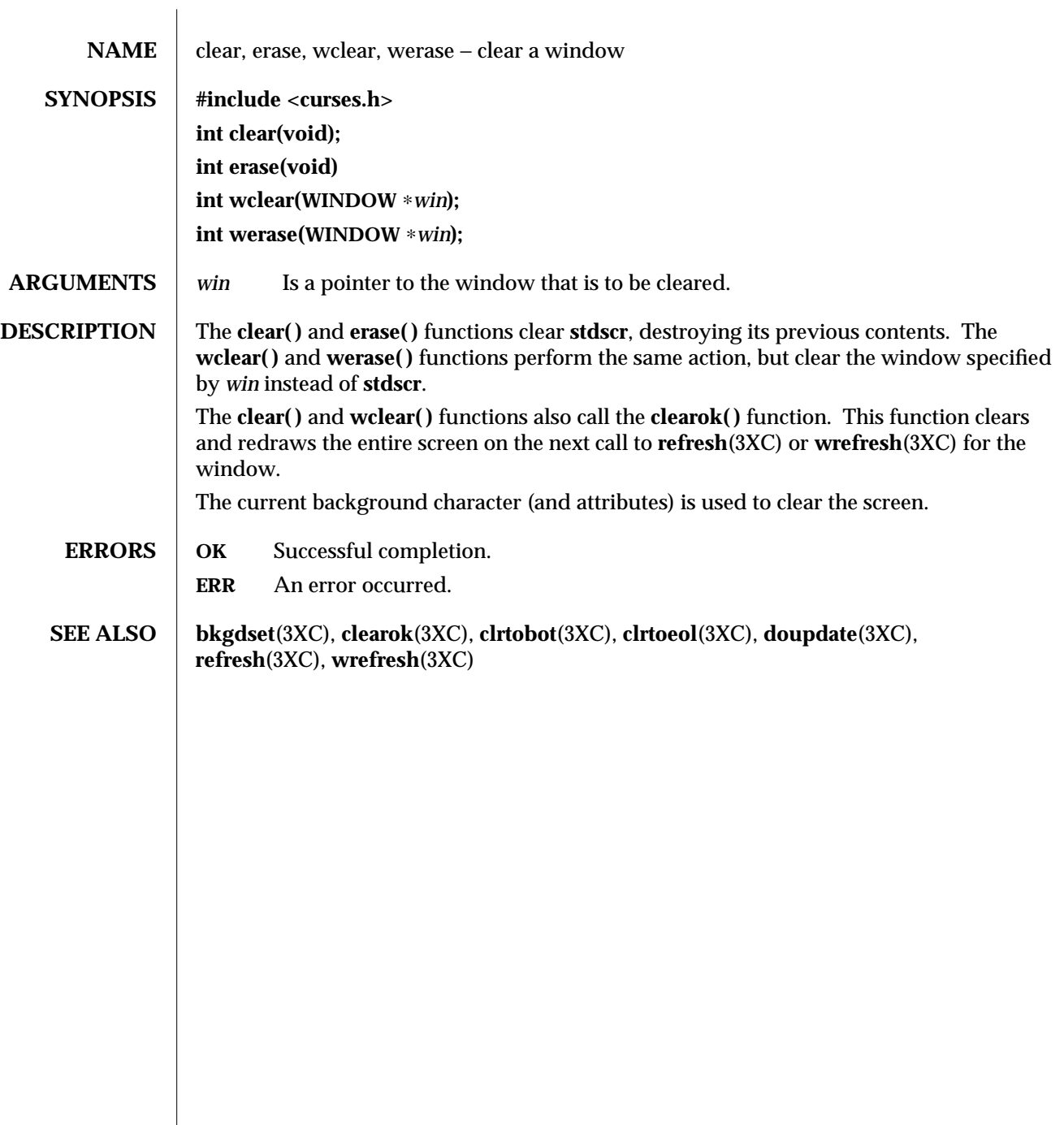

3XC-206 SunOS 5.6 modified 1 Jun 1996

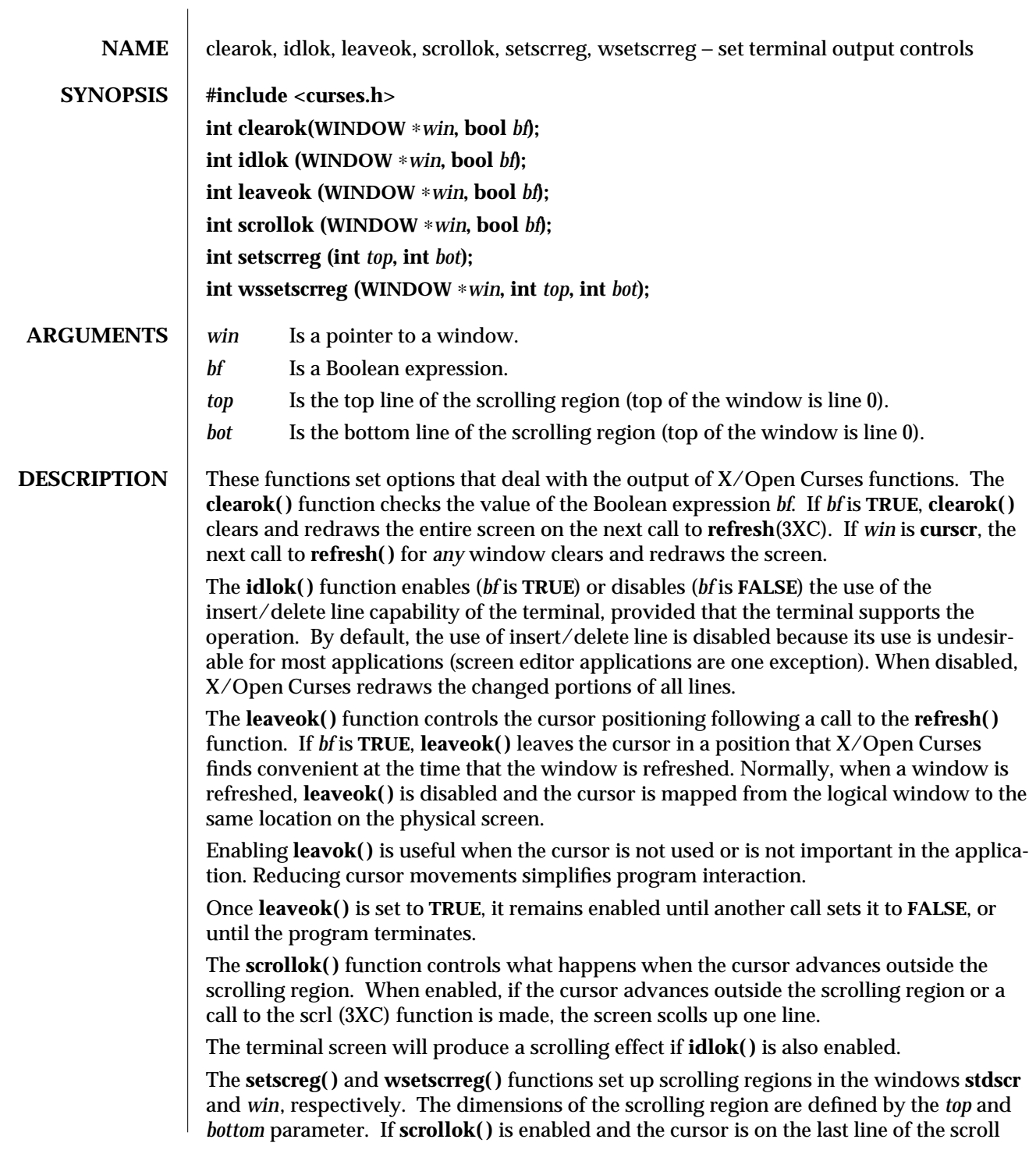

modified 1 Jun 1996 SunOS 5.6 3XC-207

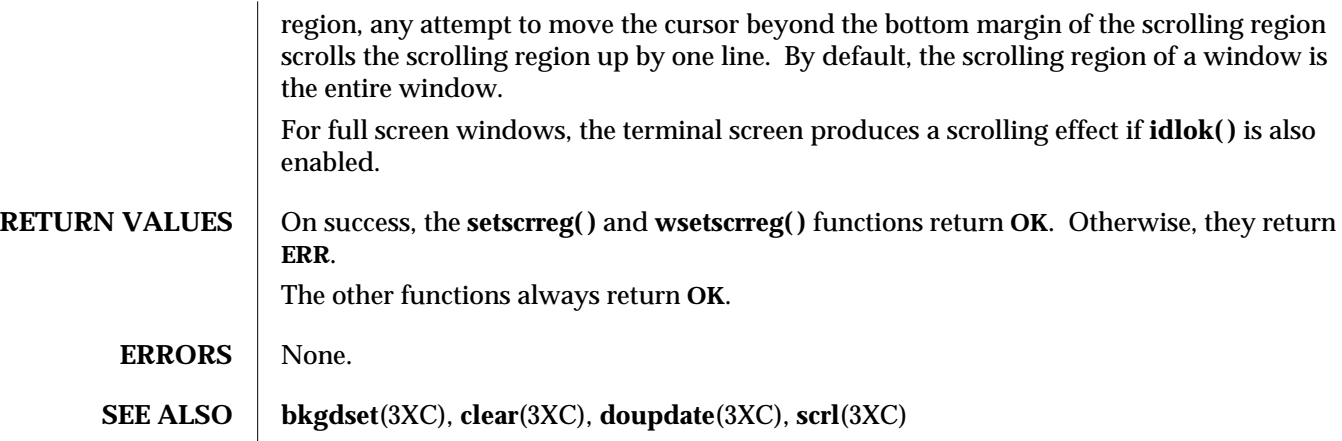

3XC-208 SunOS 5.6 modified 1 Jun 1996

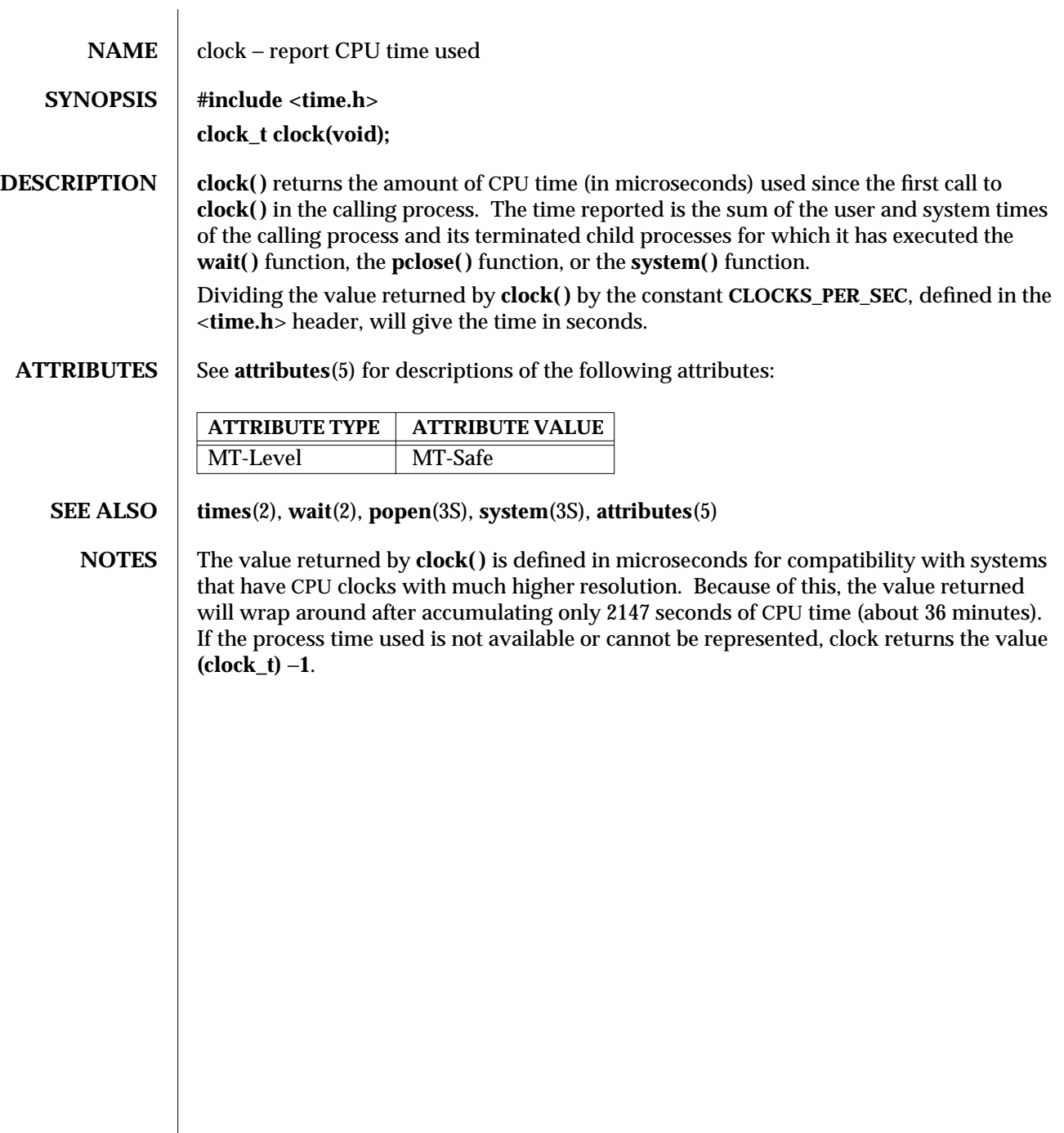

modified 29 Dec 1996 SunOS 5.6 3C-209

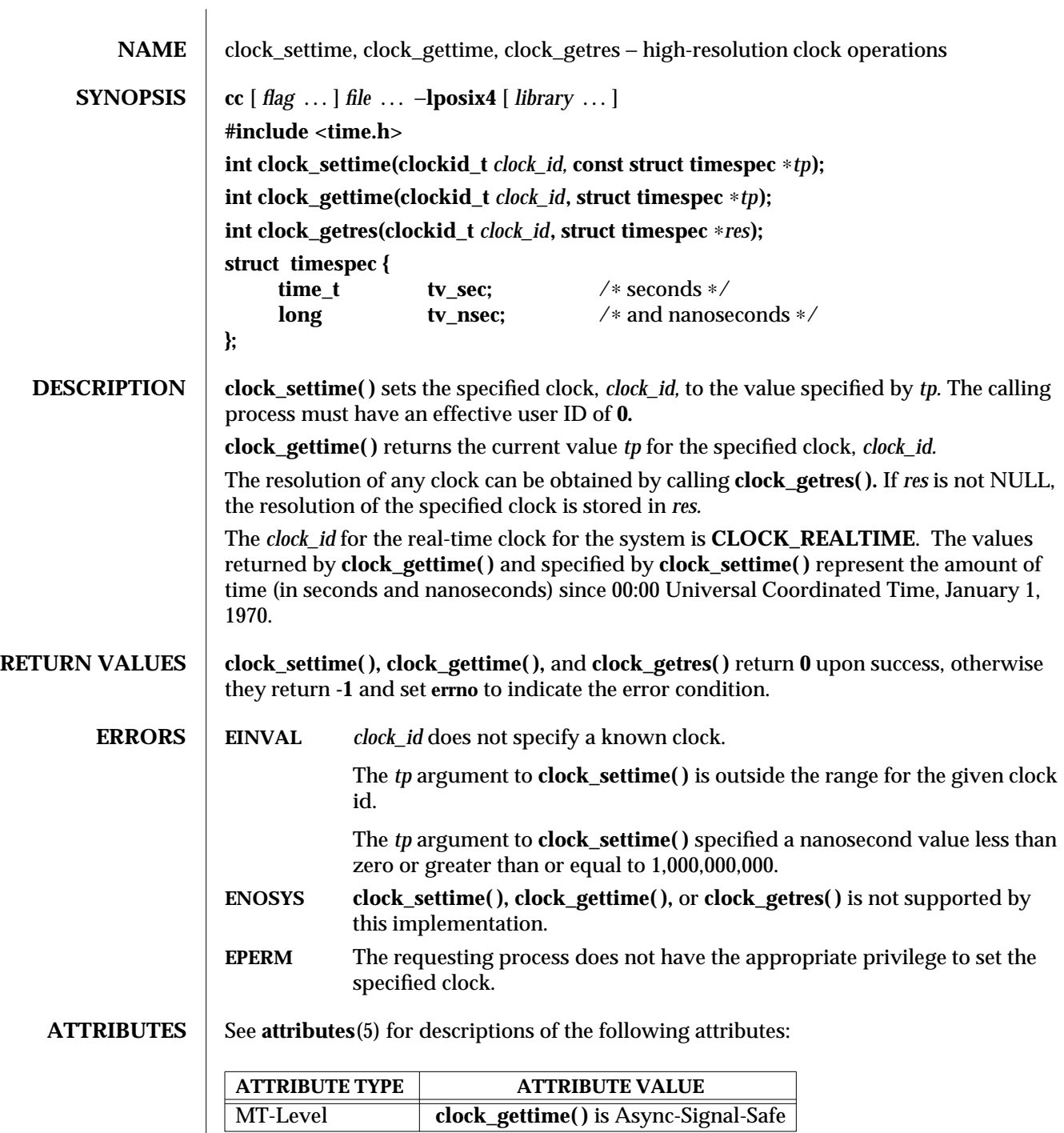

3R-210 SunOS 5.6 modified 30 Dec 1996

### **SEE ALSO**  $\vert$  **time**(2), **ctime**(3C), **timer\_gettime**(3R), **attributes**(5)

**NOTES** Clock resolutions are implementation defined and are not settable by a process. Time values that are between two consecutive non-negative integer multiples of the resolution of the specified clock are truncated down to the smaller multiple of the resolution.

modified 30 Dec 1996 SunOS 5.6 3R-211

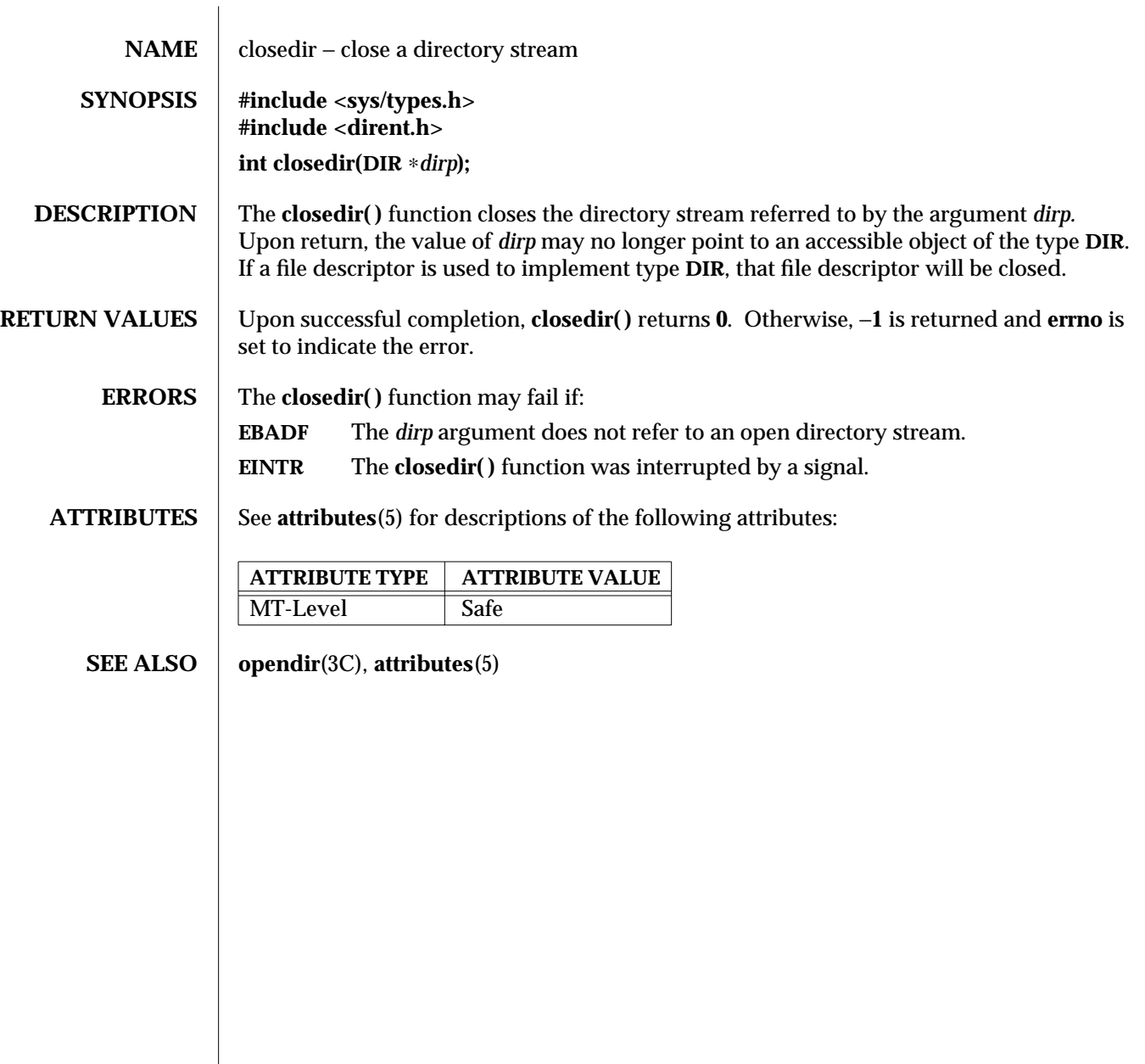

3C-212 SunOS 5.6 modified 29 Dec 1996
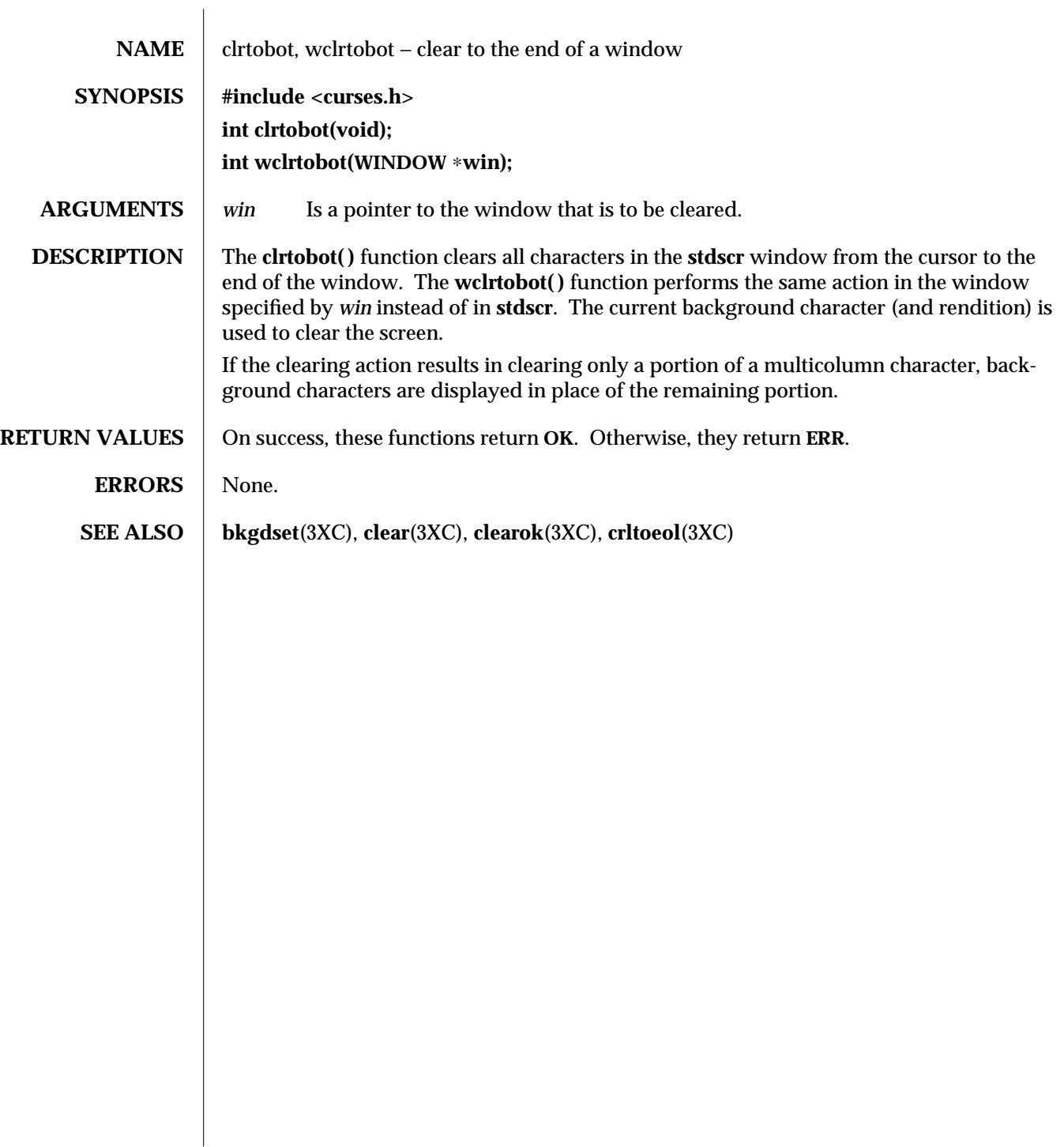

modified 1 Jun 1996 SunOS 5.6 3XC-213

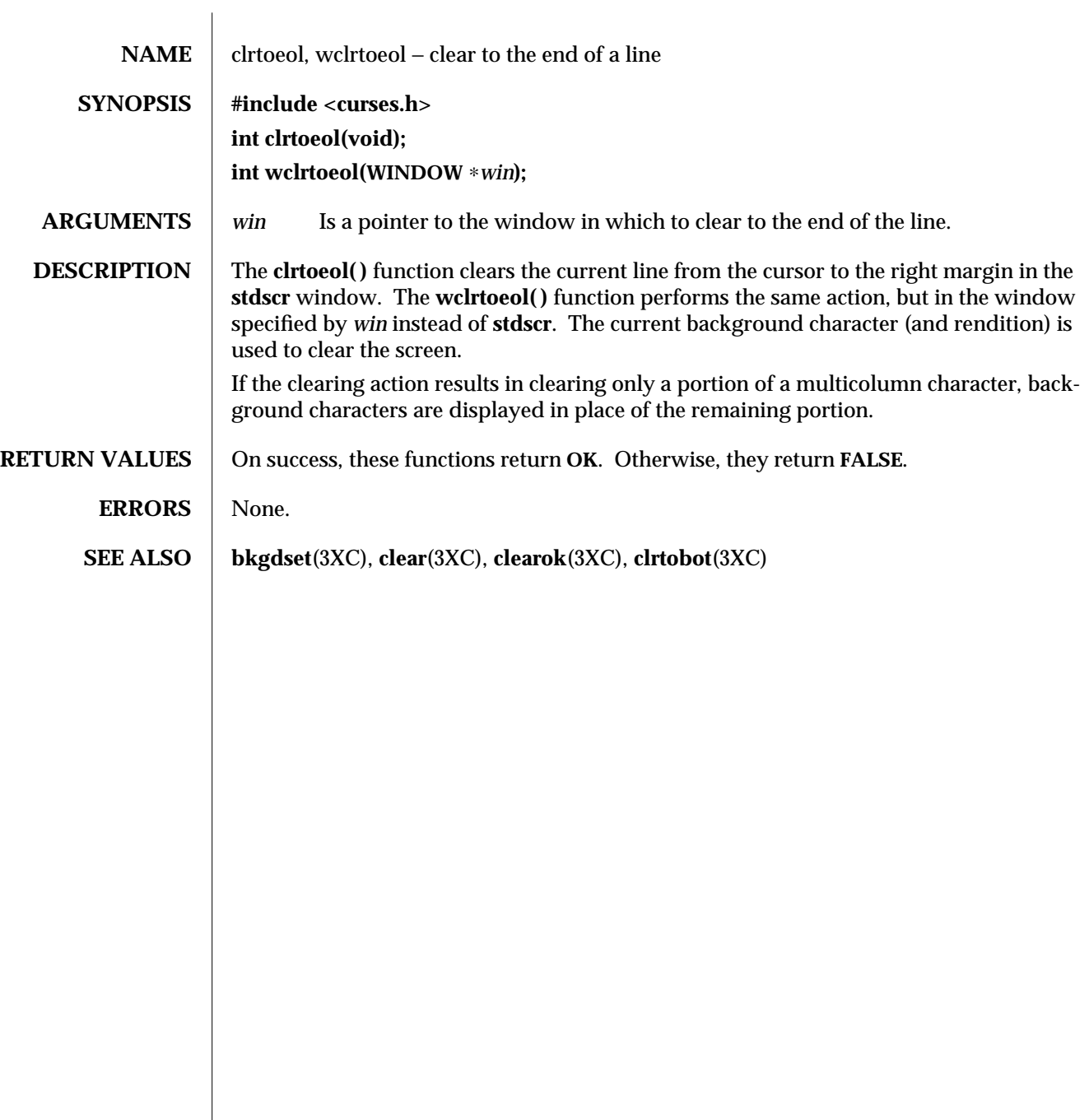

3XC-214 SunOS 5.6 modified 1 Jun 1996

## Threads Library condition (3T)

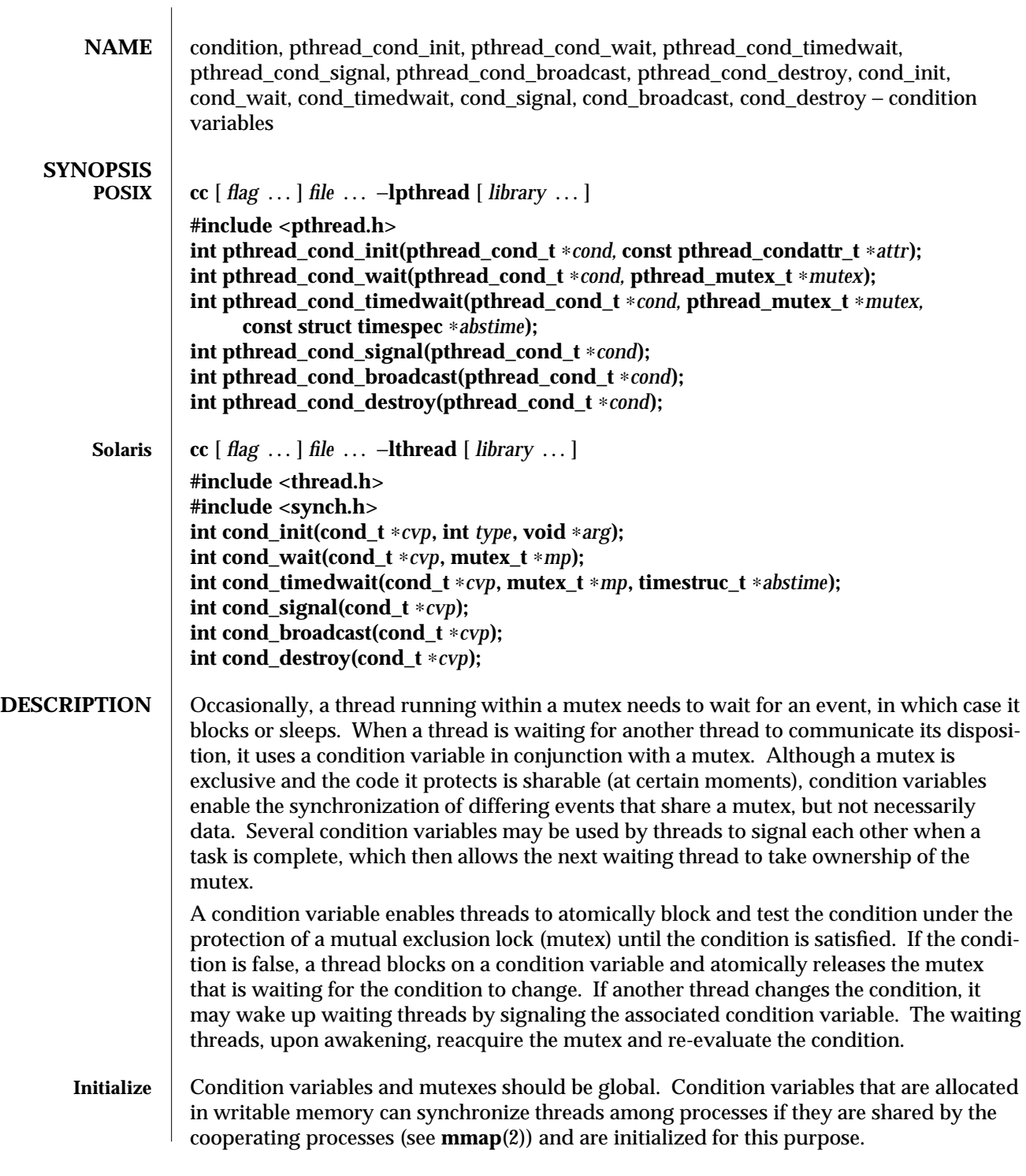

modified 8 May 1997 SunOS 5.6 3T-215

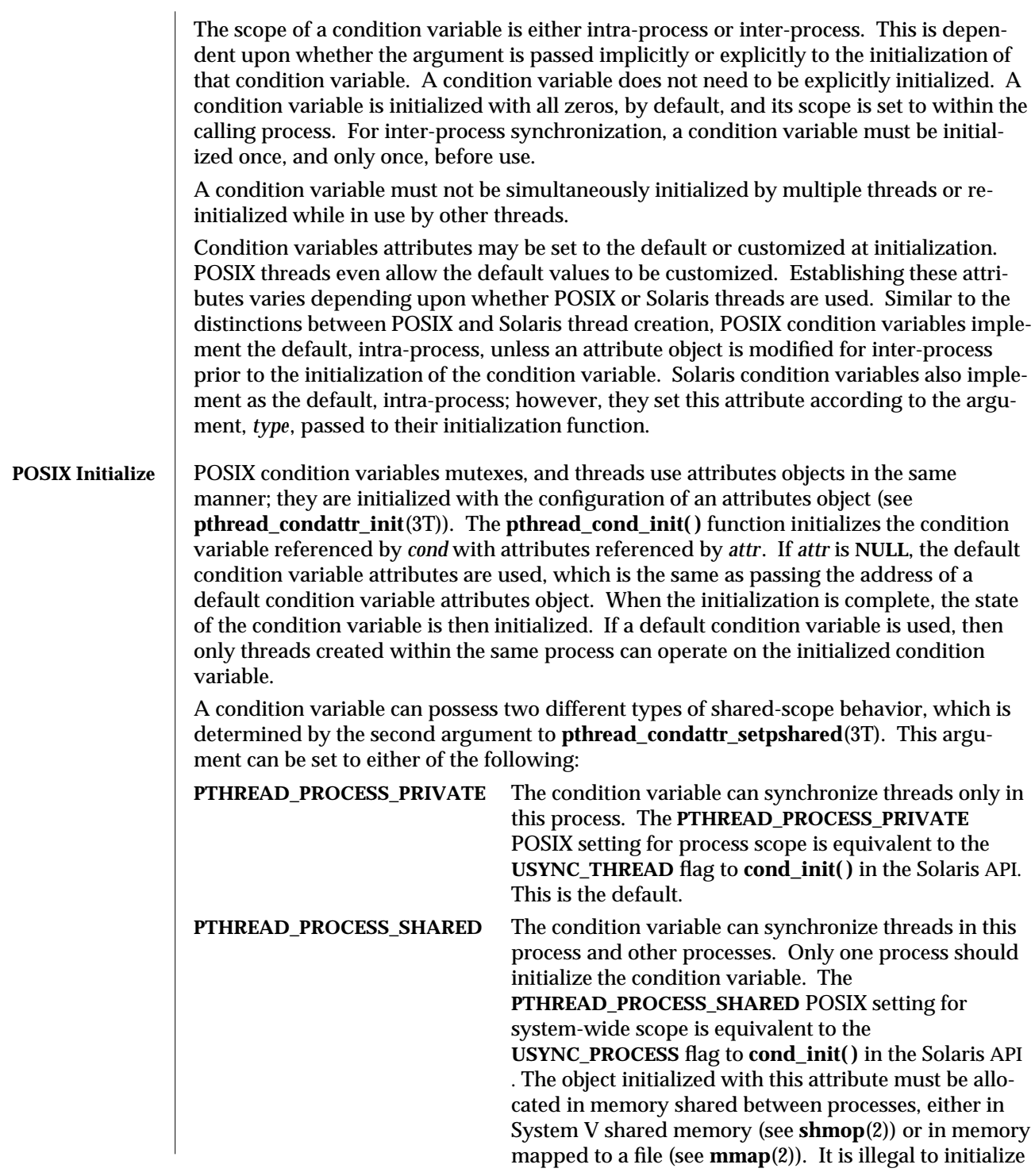

3T-216 SunOS 5.6 modified 8 May 1997

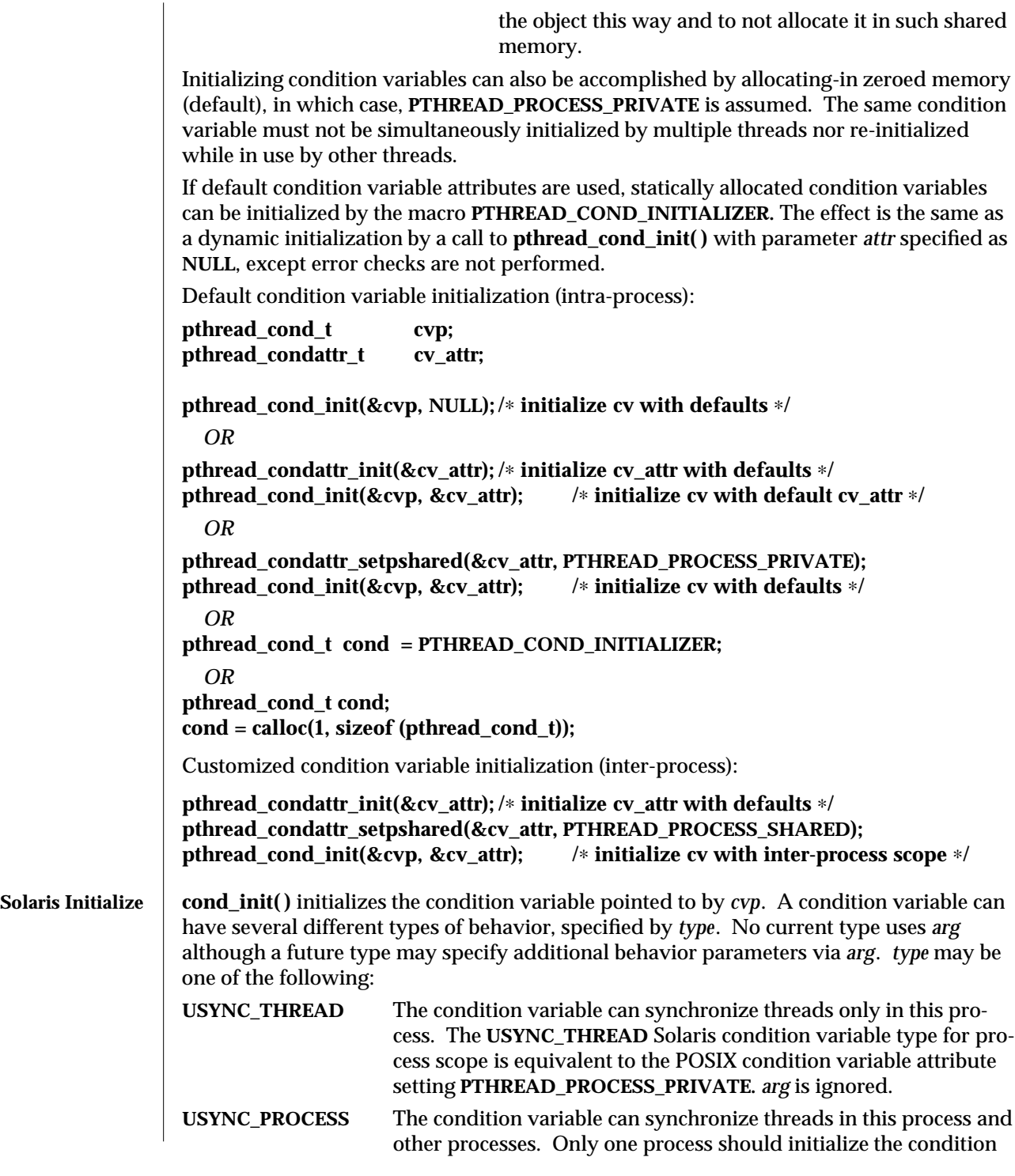

modified 8 May 1997 SunOS 5.6 3T-217

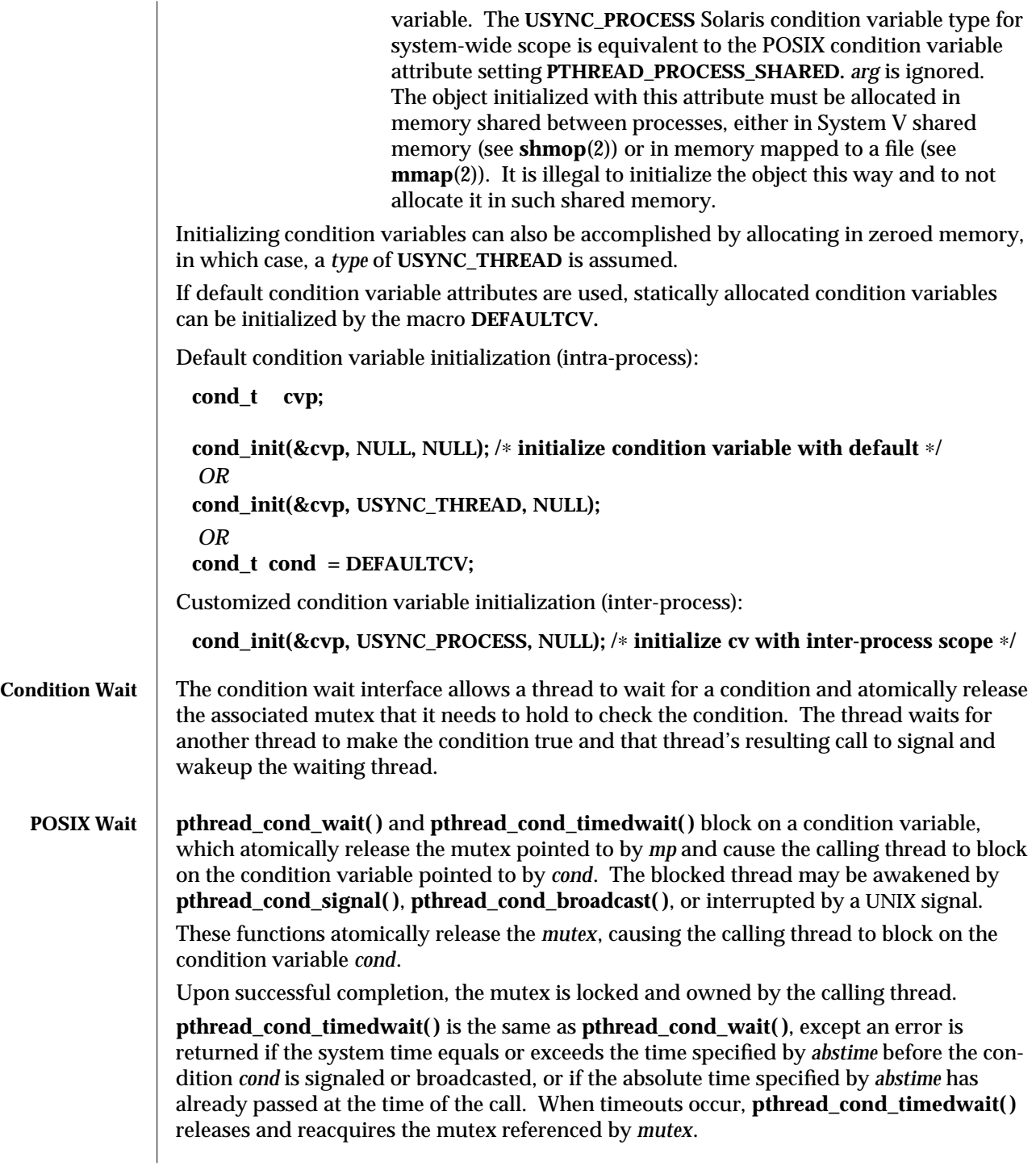

3T-218 SunOS 5.6 modified 8 May 1997

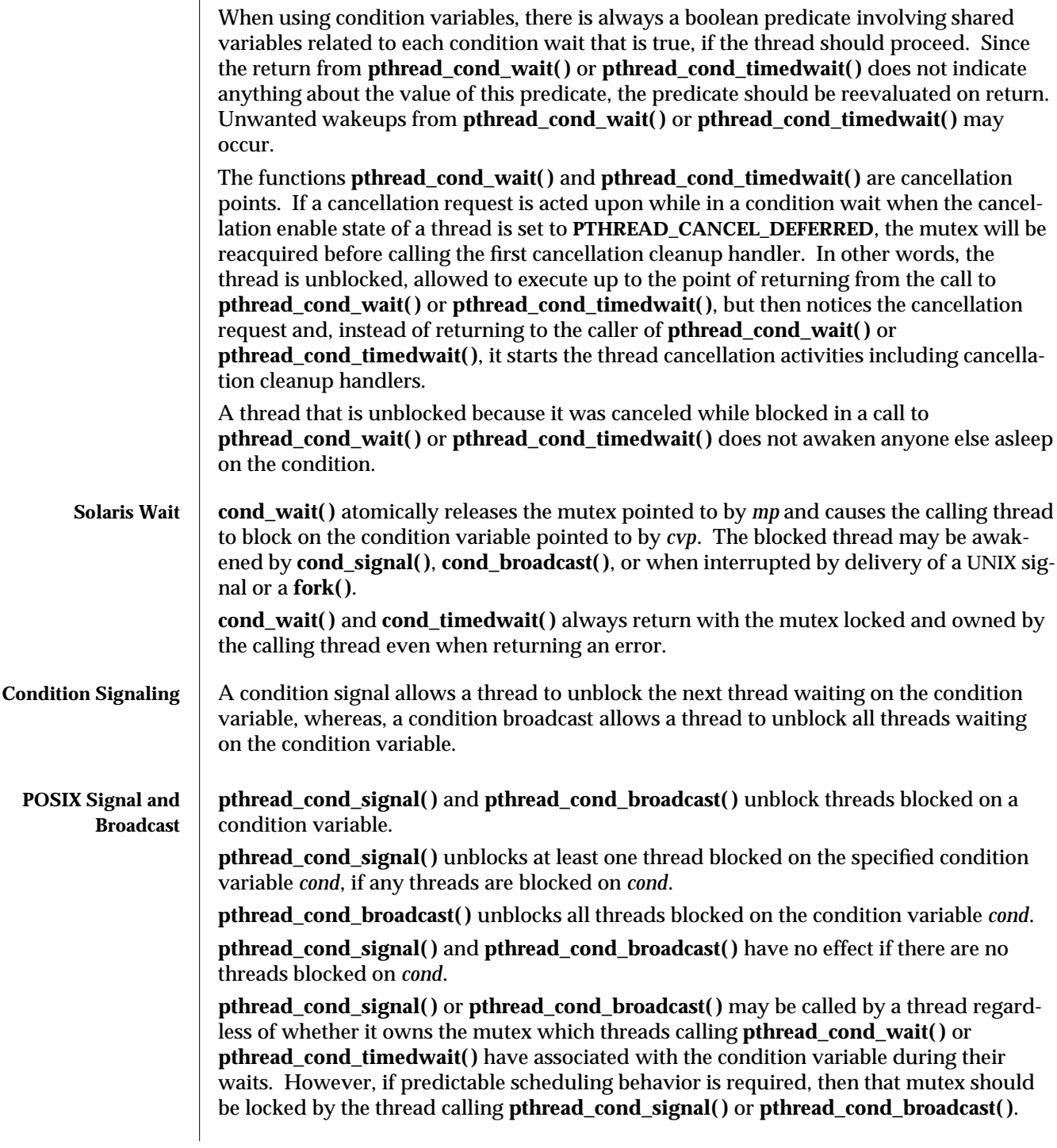

modified 8 May 1997 SunOS 5.6 3T-219

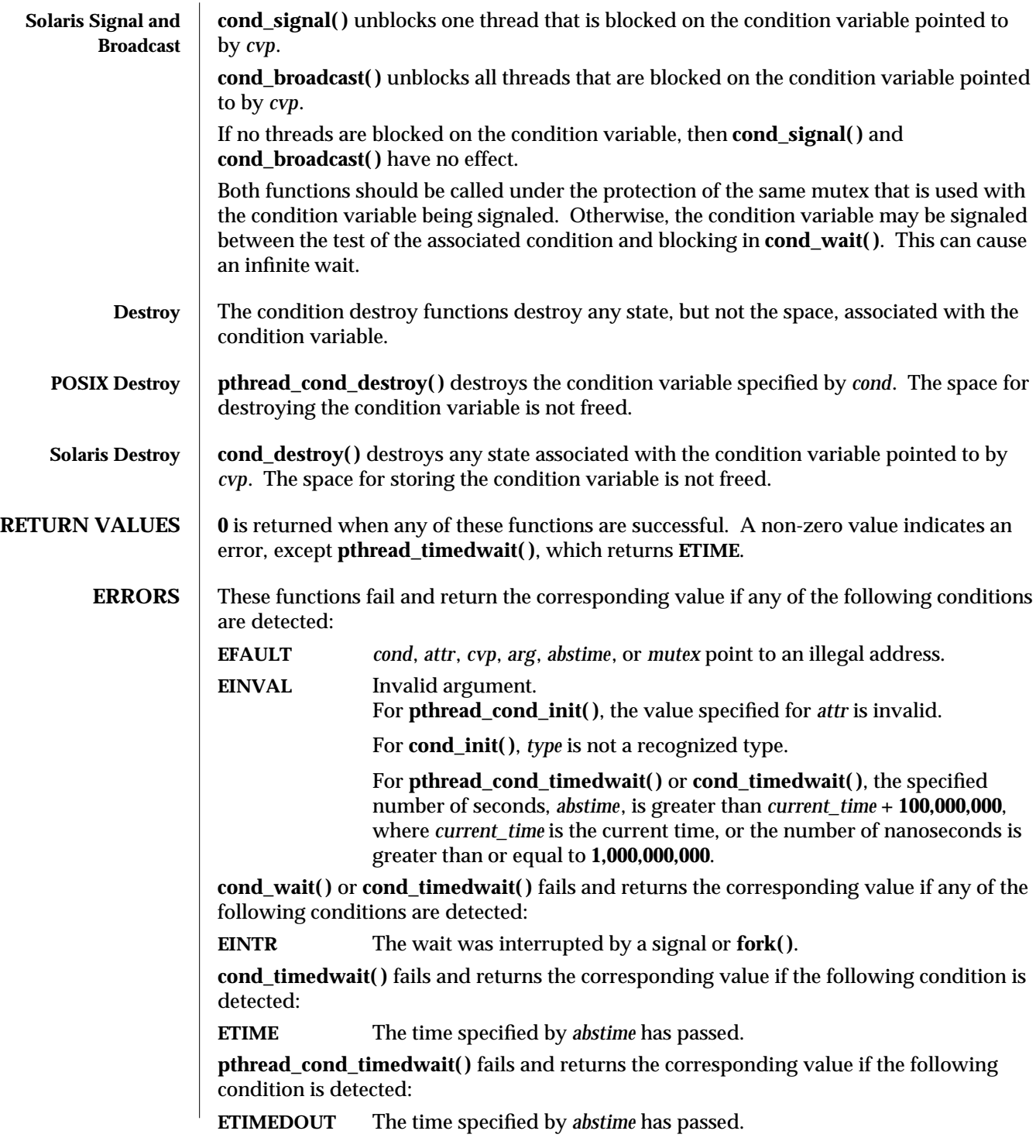

3T-220 SunOS 5.6 modified 8 May 1997

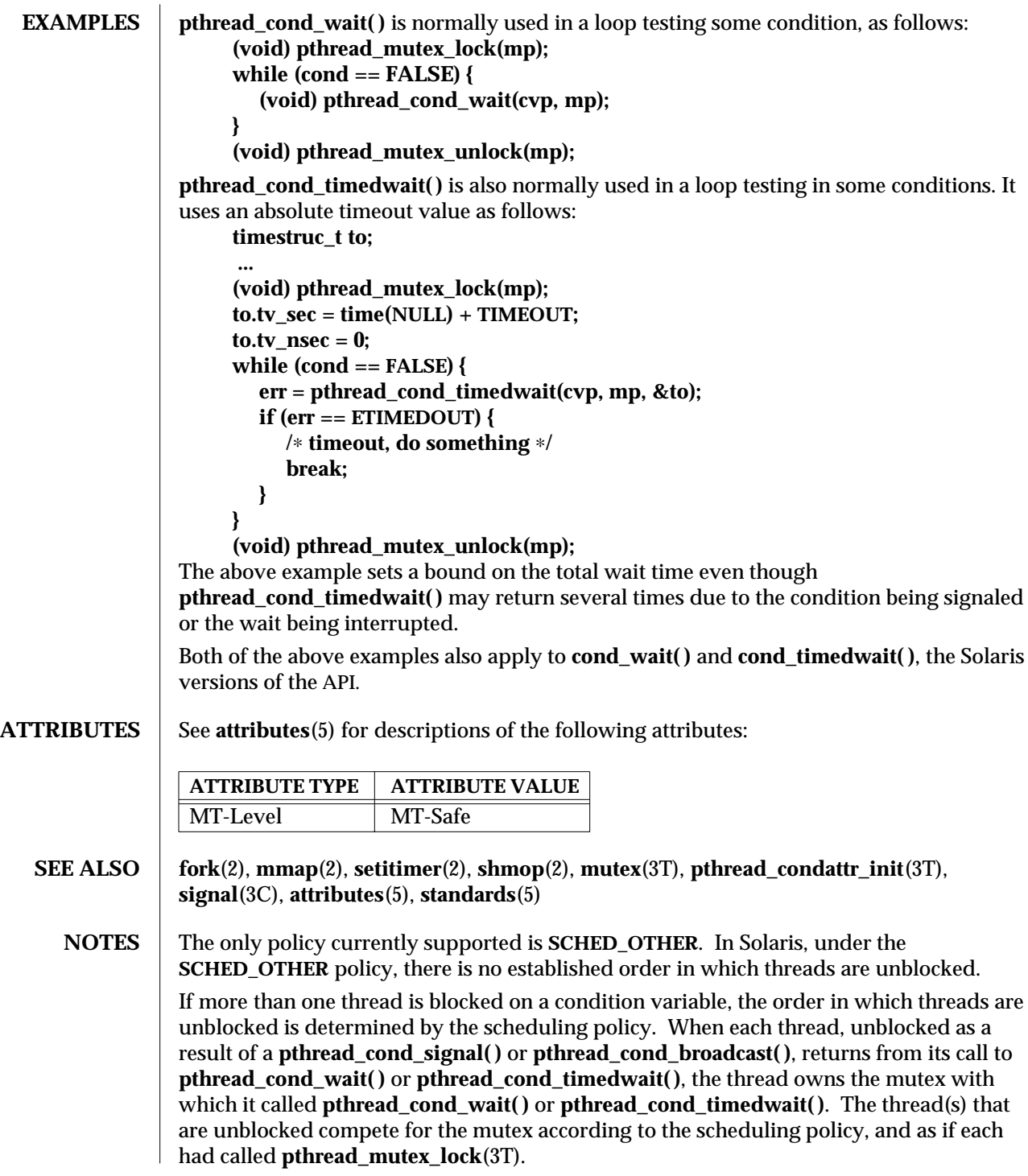

modified 8 May 1997 SunOS 5.6 3T-221

When **cond\_wait( )** returns the value of the condition is indeterminate and must be reevaluated.

**cond\_timedwait( )** is similar to **cond\_wait( )**, except that the calling thread will not wait for the condition to become true past the absolute time specified by *abstime*. Note that **cond\_timedwait( )** may continue to block as it trys to reacquire the mutex pointed to by *mp*, which may be locked by another thread. If *abstime* then **cond\_timedwait( )** returns because of a timeout, it returns the error code **ETIME .**

3T-222 SunOS 5.6 modified 8 May 1997

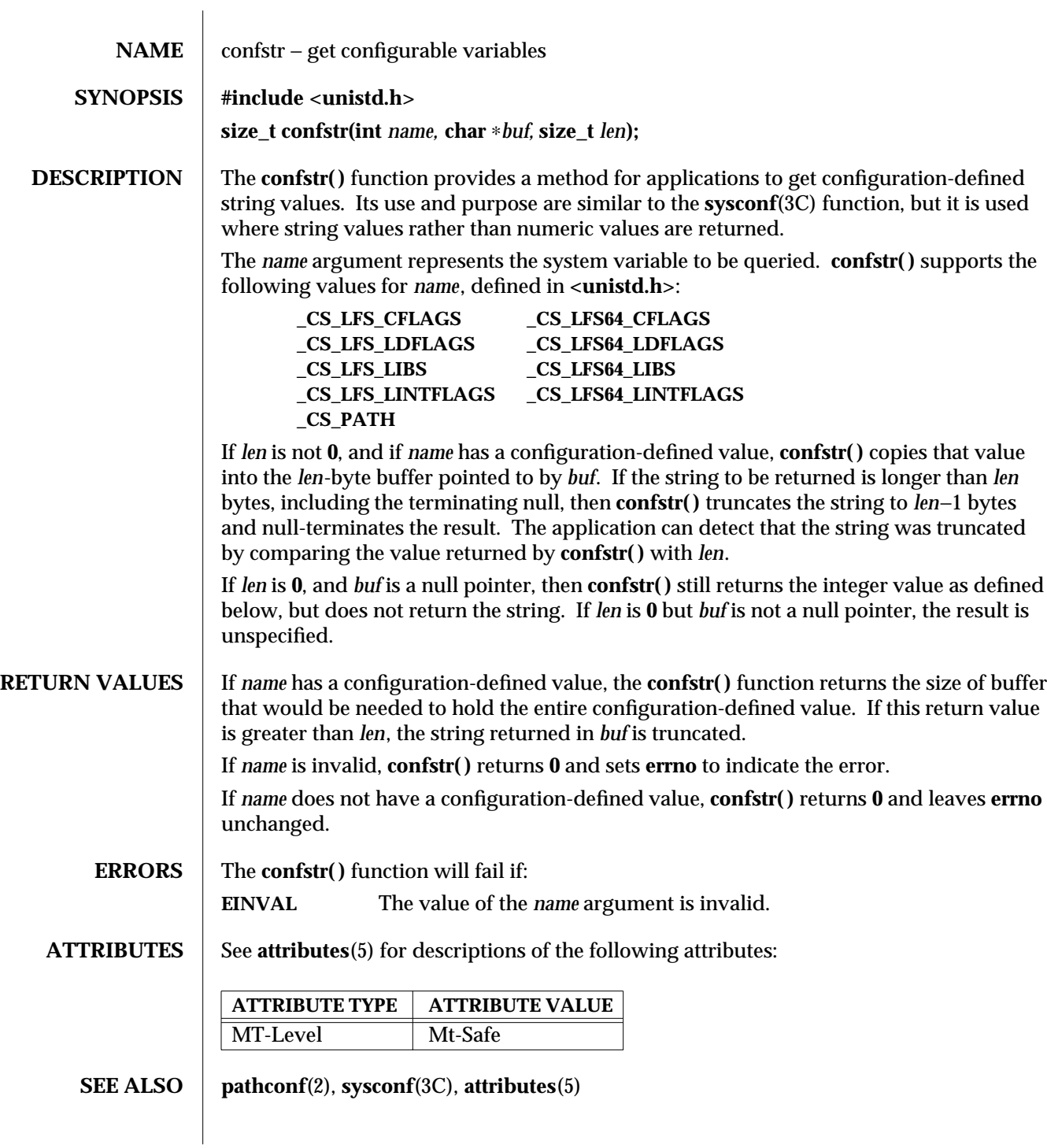

modified 29 Dec 1996 SunOS 5.6 3C-223

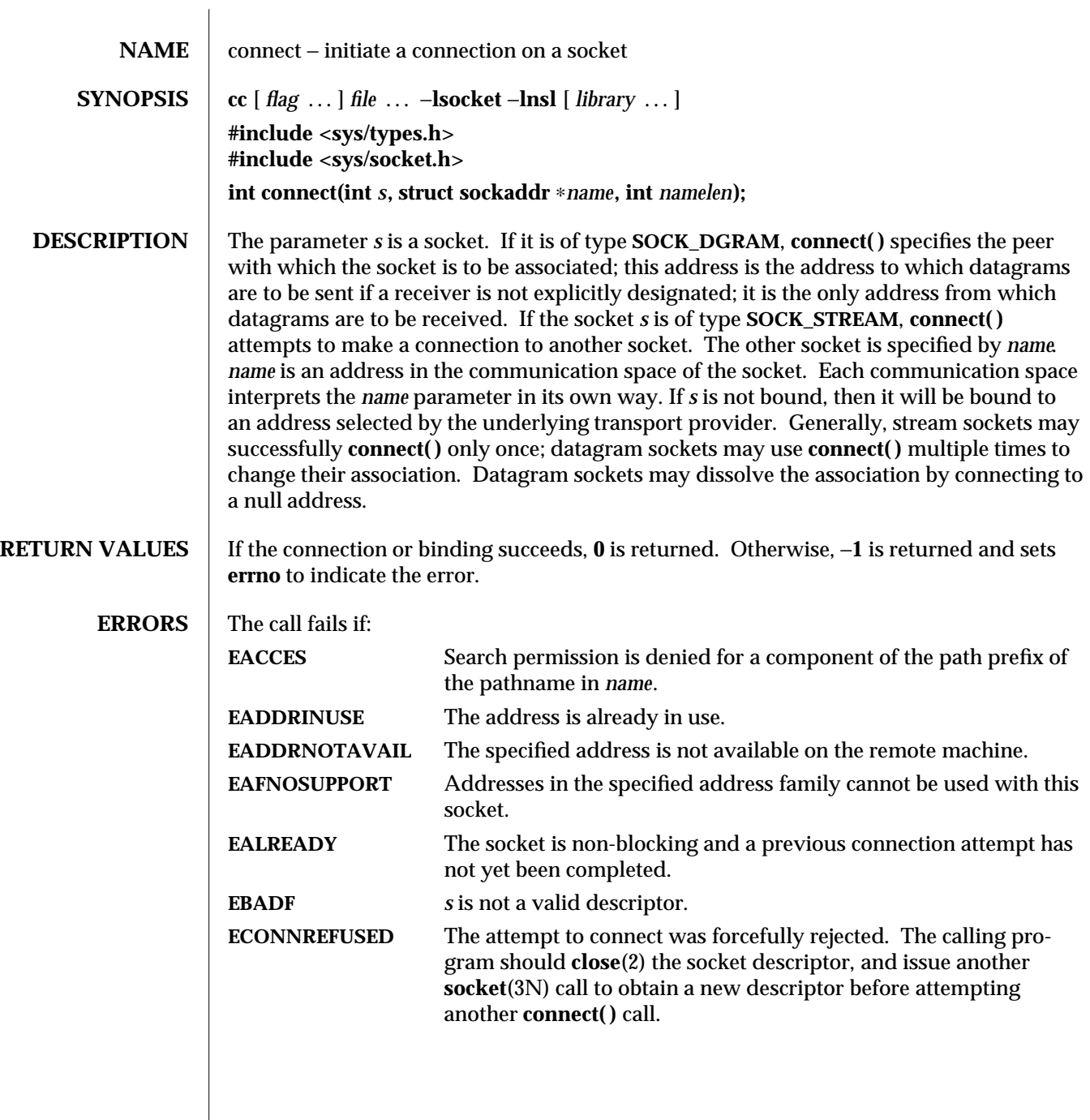

3N-224 SunOS 5.6 modified 16 May 1997

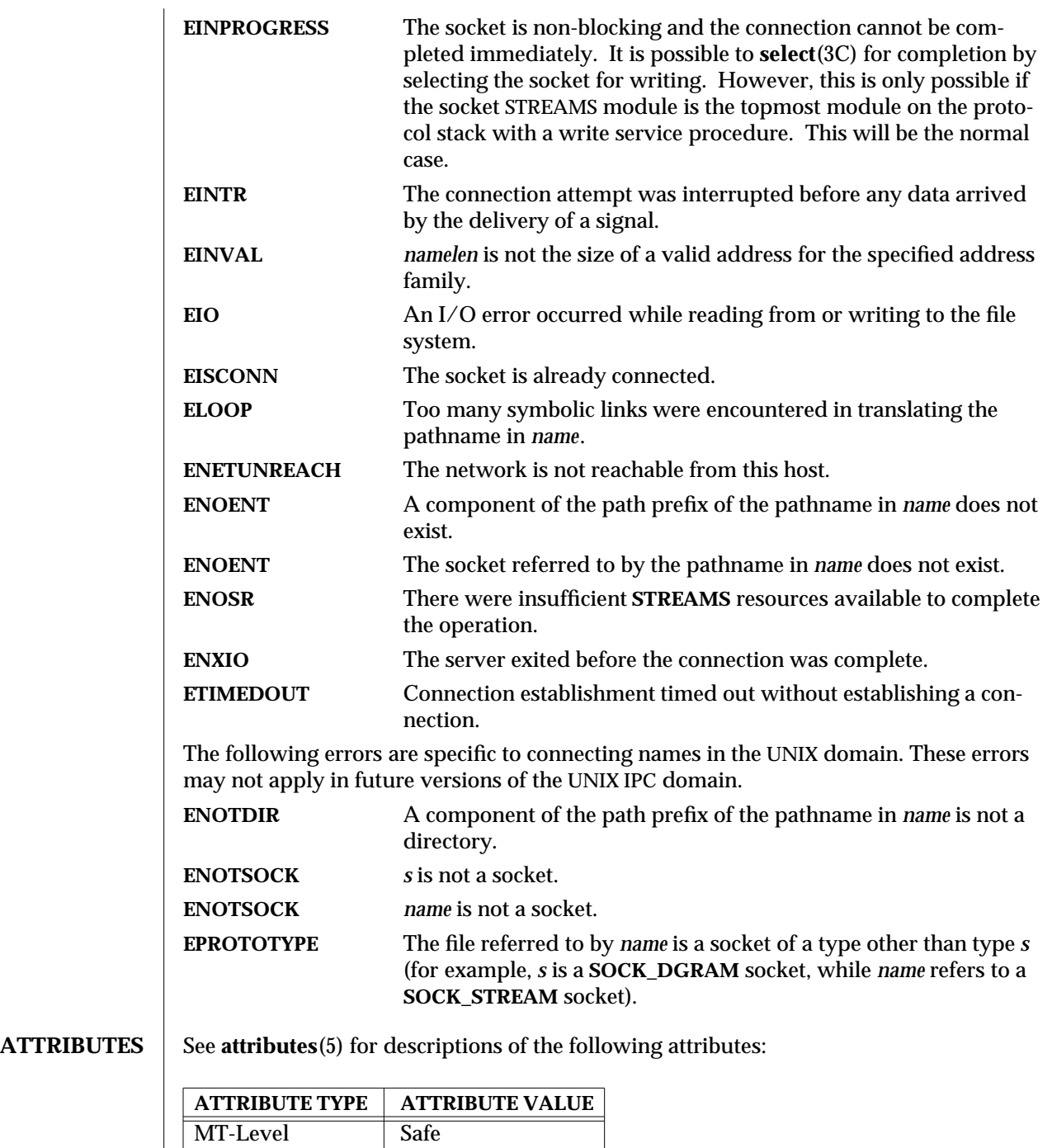

modified 16 May 1997 SunOS 5.6 3N-225

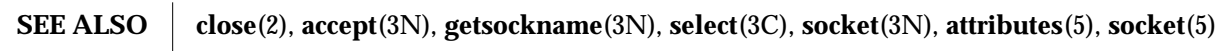

3N-226 SunOS 5.6 modified 16 May 1997

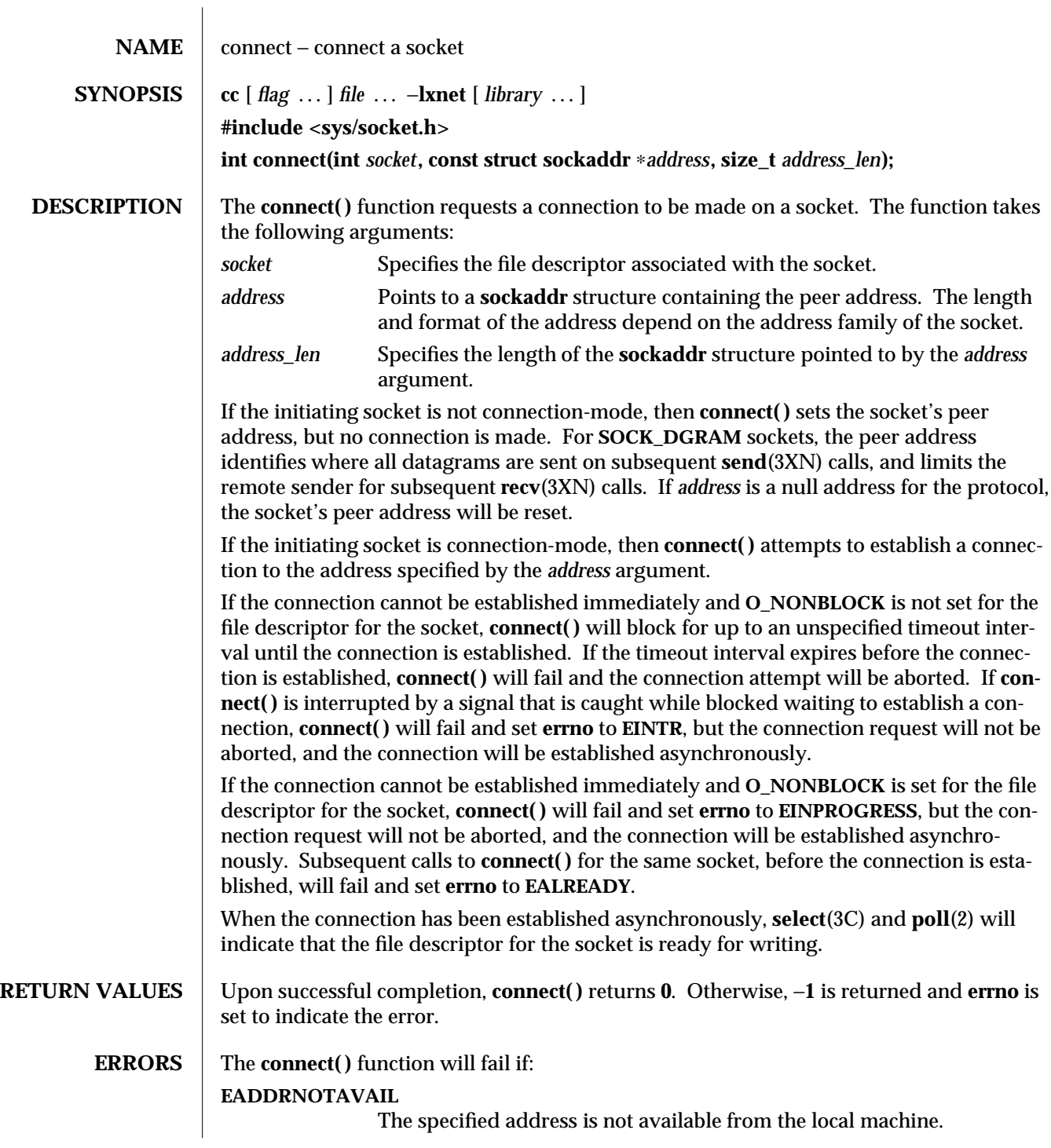

modified 16 May 1997 SunOS 5.6 3XN-227

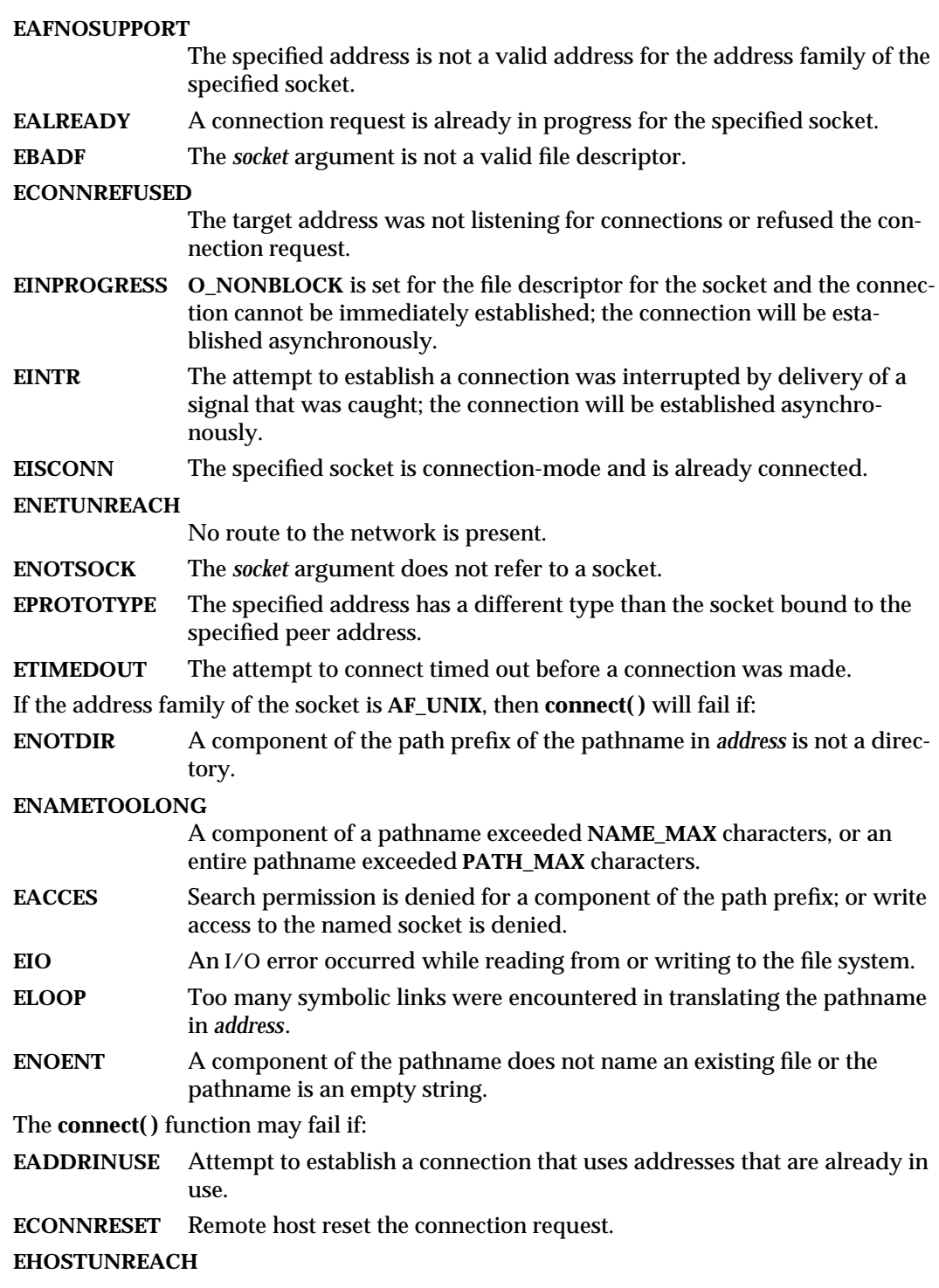

3XN-228 SunOS 5.6 modified 16 May 1997

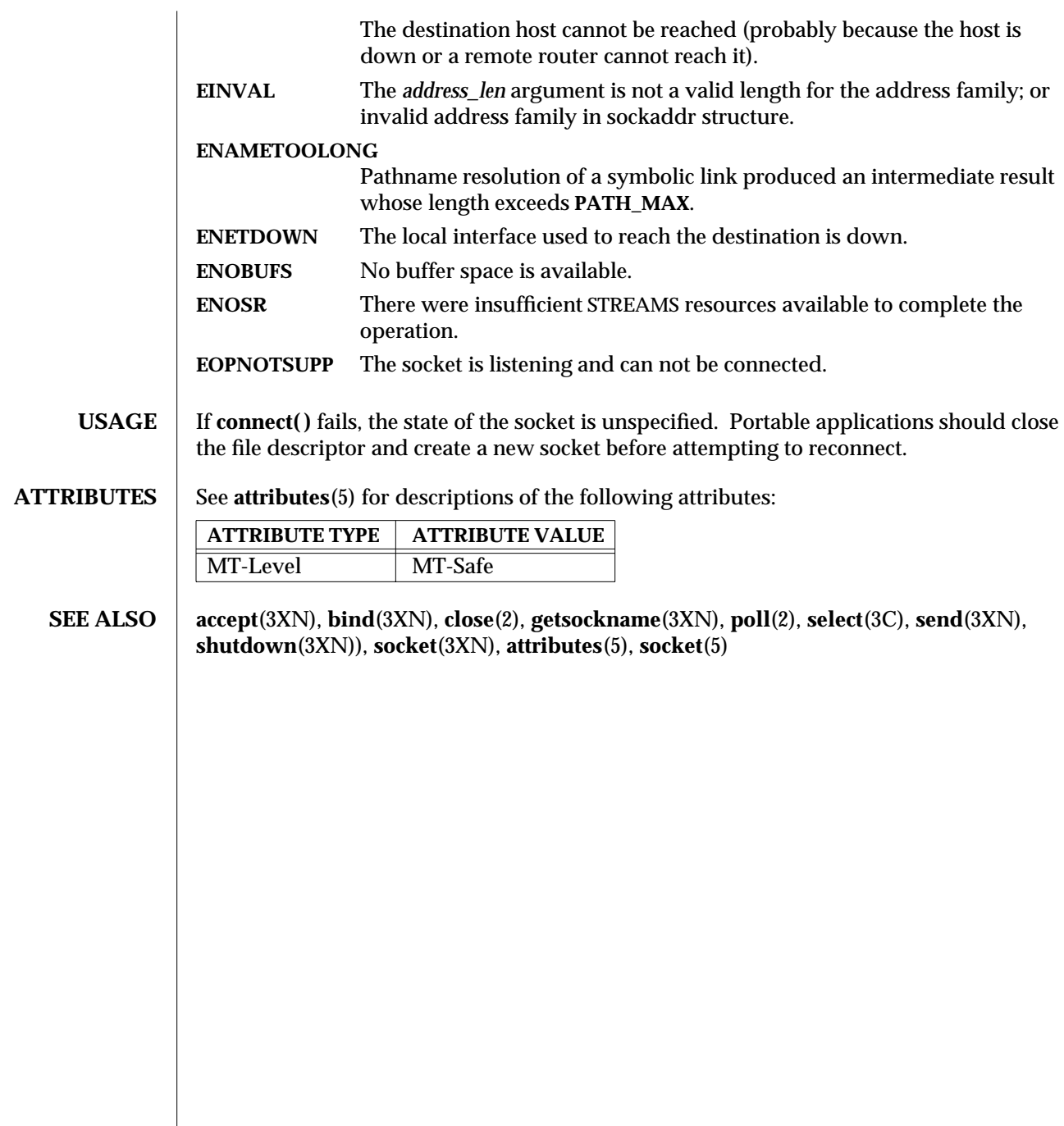

modified 16 May 1997 SunOS 5.6 3XN-229

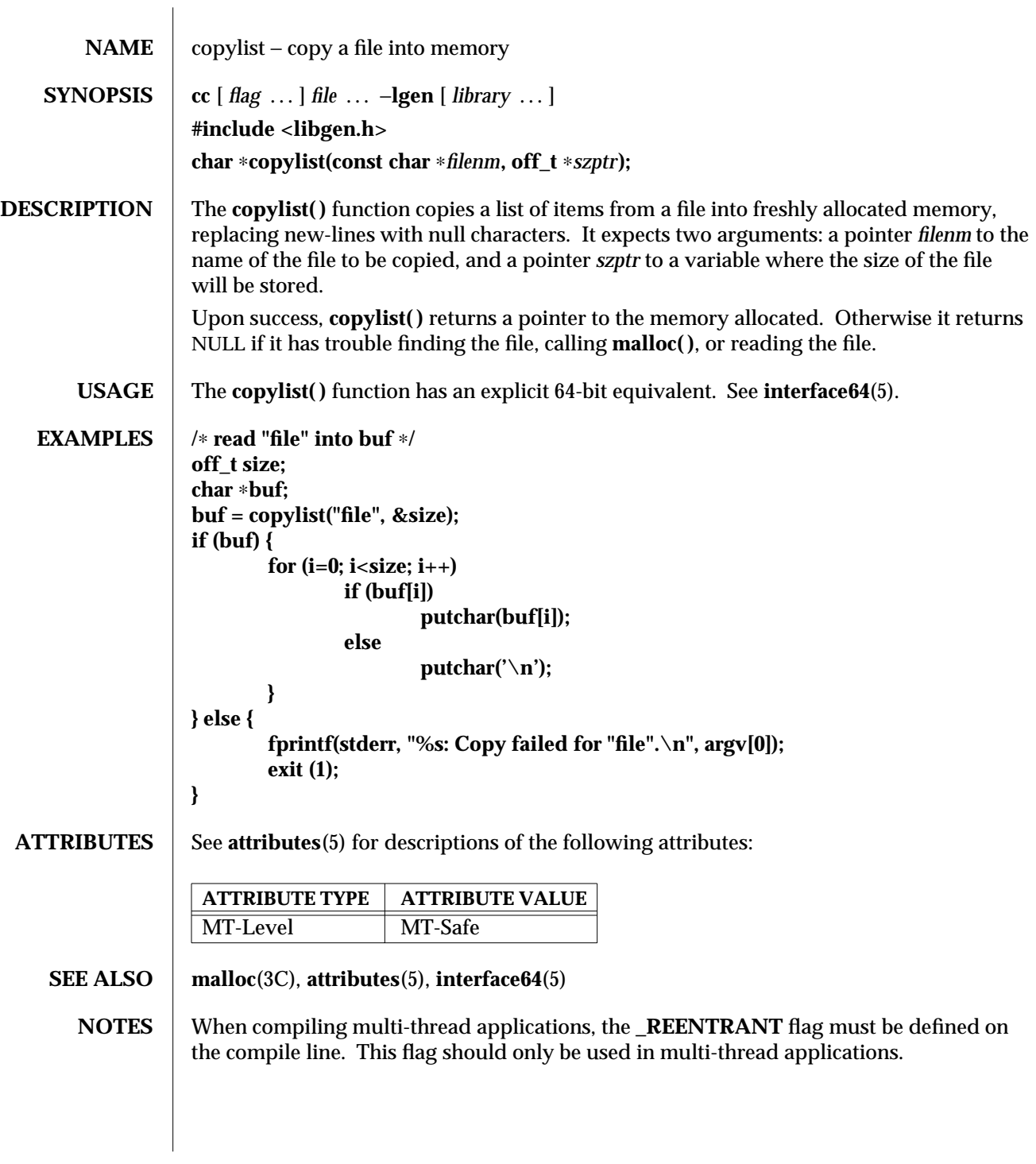

3G-230 SunOS 5.6 modified 29 Dec 1996

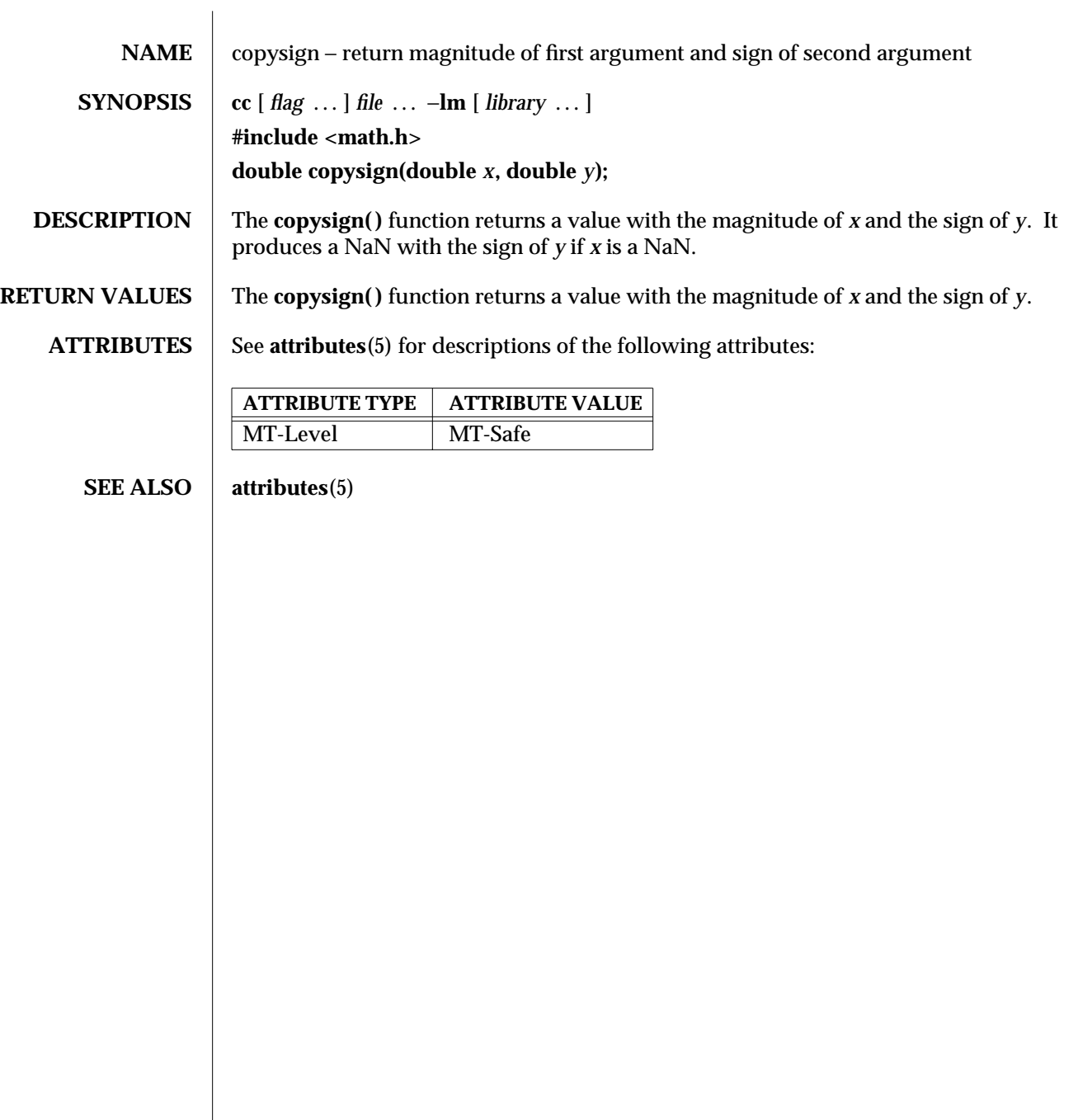

modified 29 Dec 1996 SunOS 5.6 3M-231

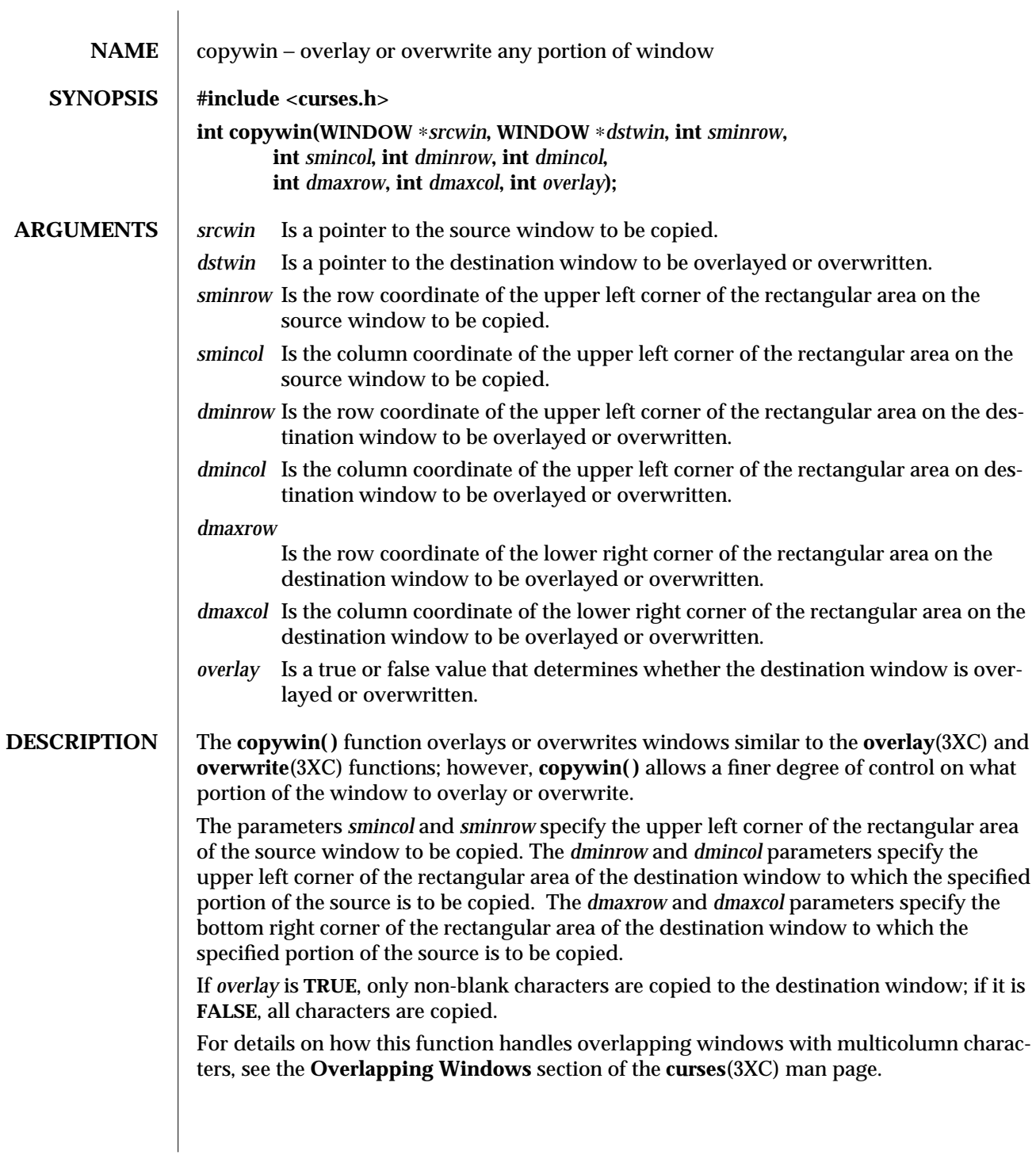

3XC-232 SunOS 5.6 modified 1 Jun 1996

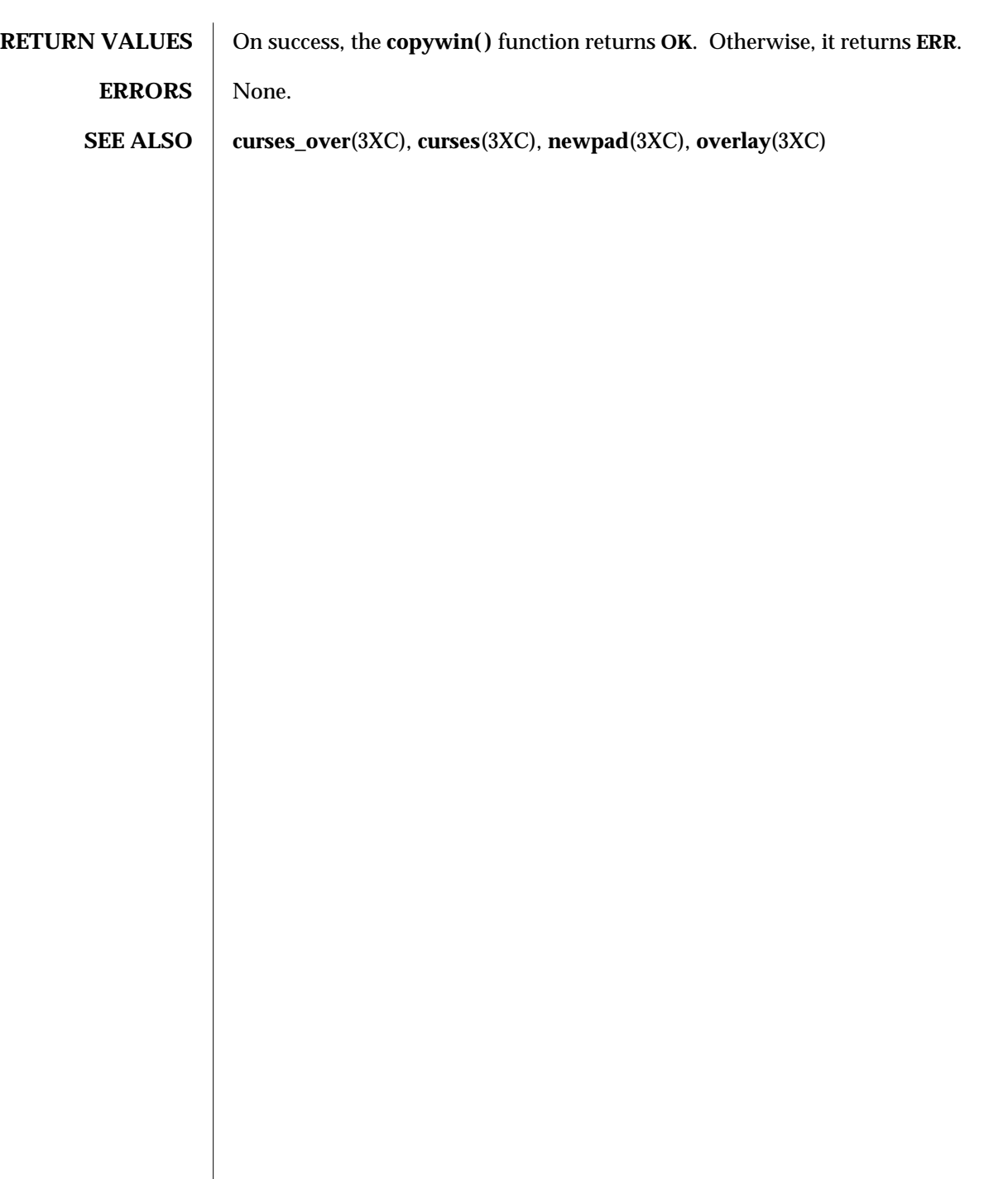

modified 1 Jun 1996 SunOS 5.6 3XC-233

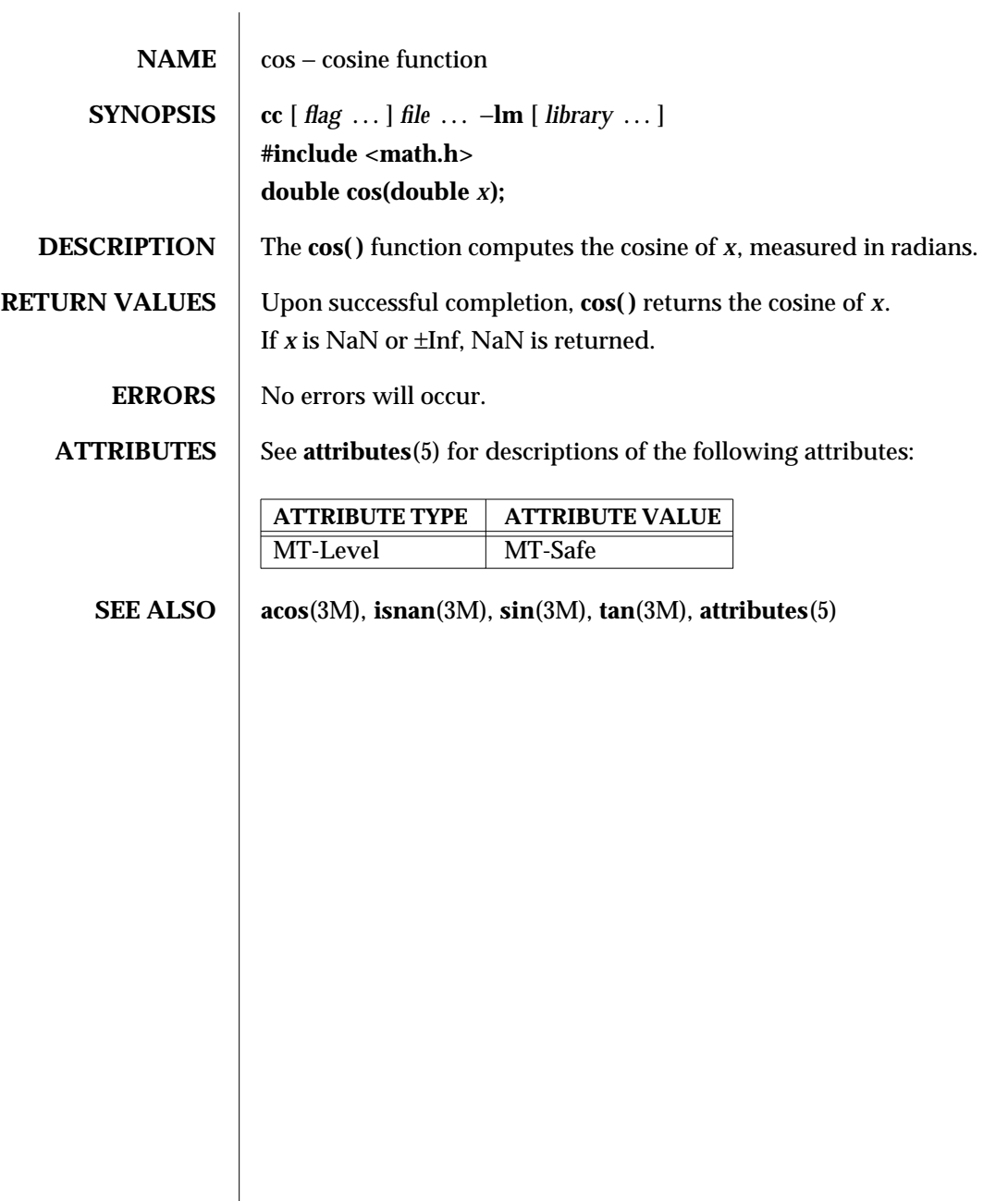

3M-234 SunOS 5.6 modified 29 Dec 1996

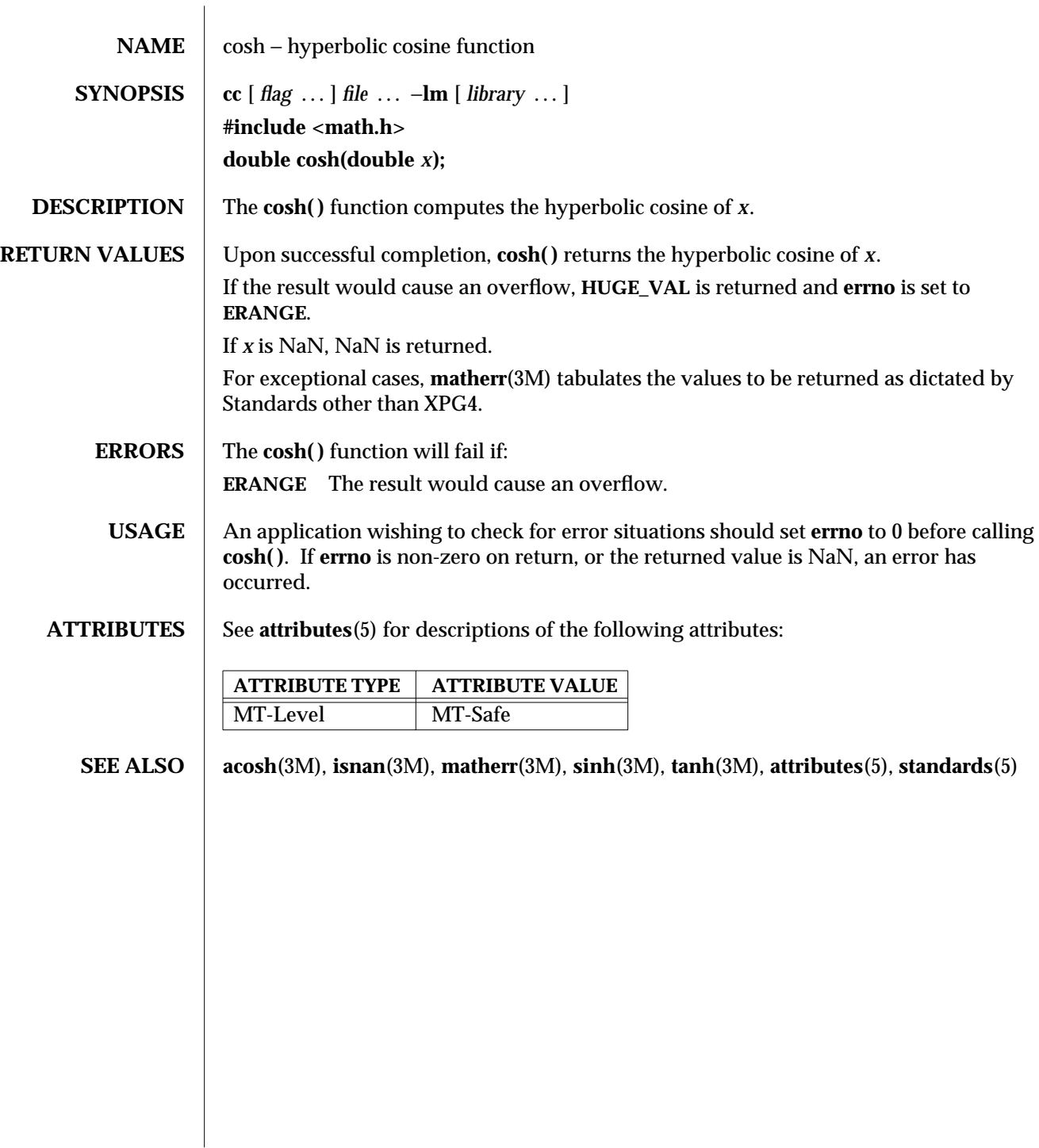

modified 29 Dec 1996 SunOS 5.6 3M-235

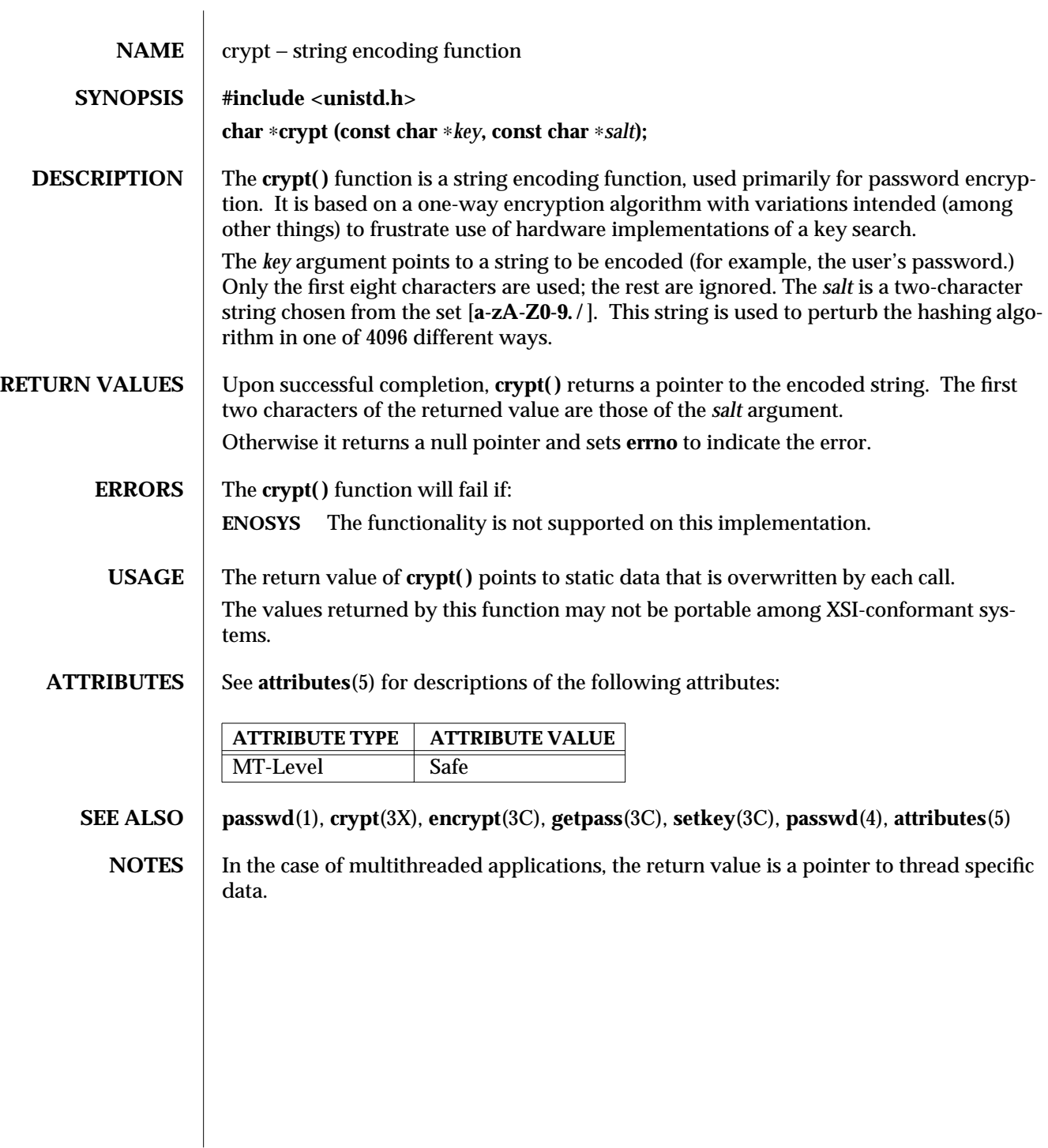

3C-236 SunOS 5.6 modified 29 Dec 1996

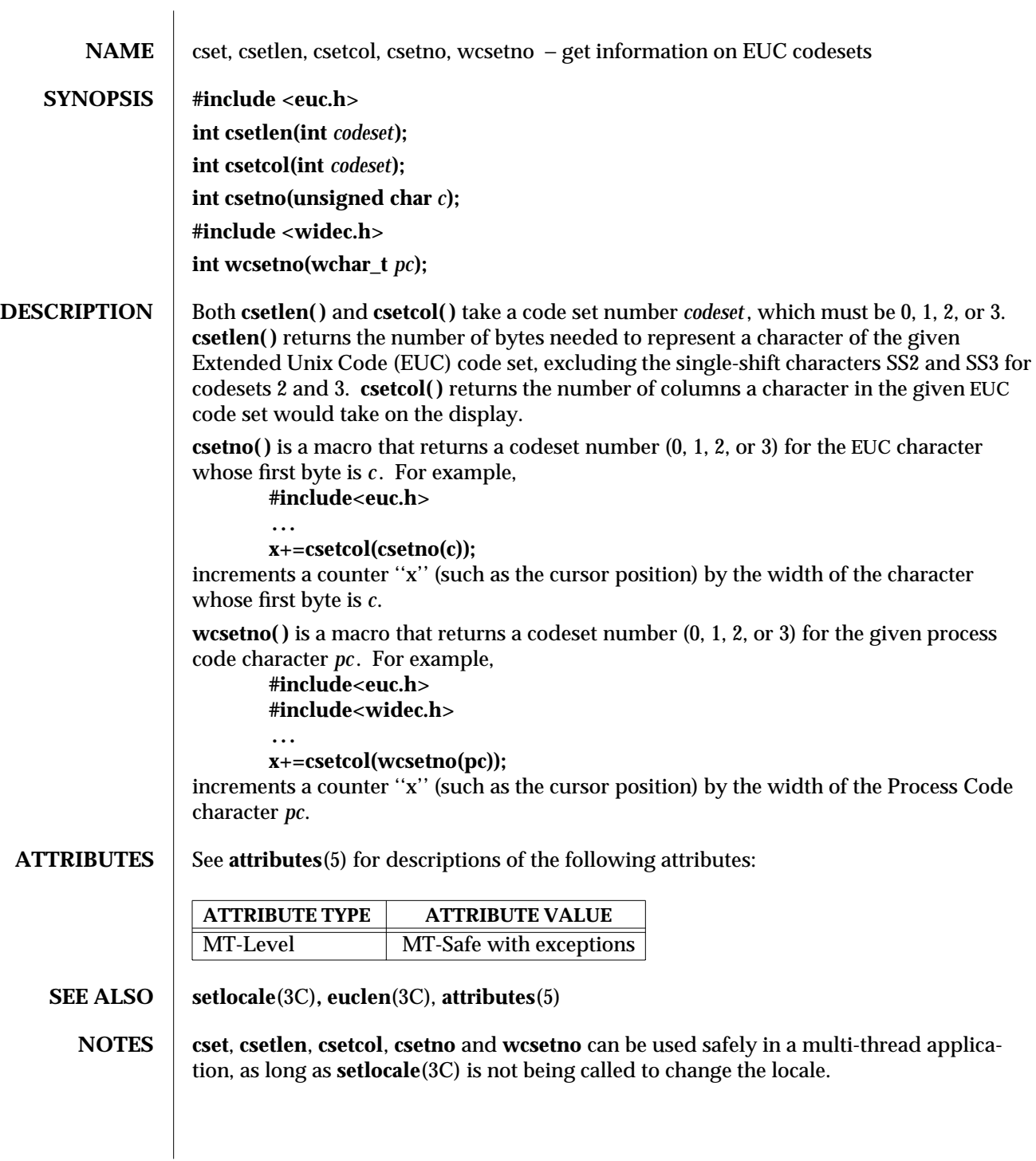

modified 29 Dec 1996 SunOS 5.6 3C-237

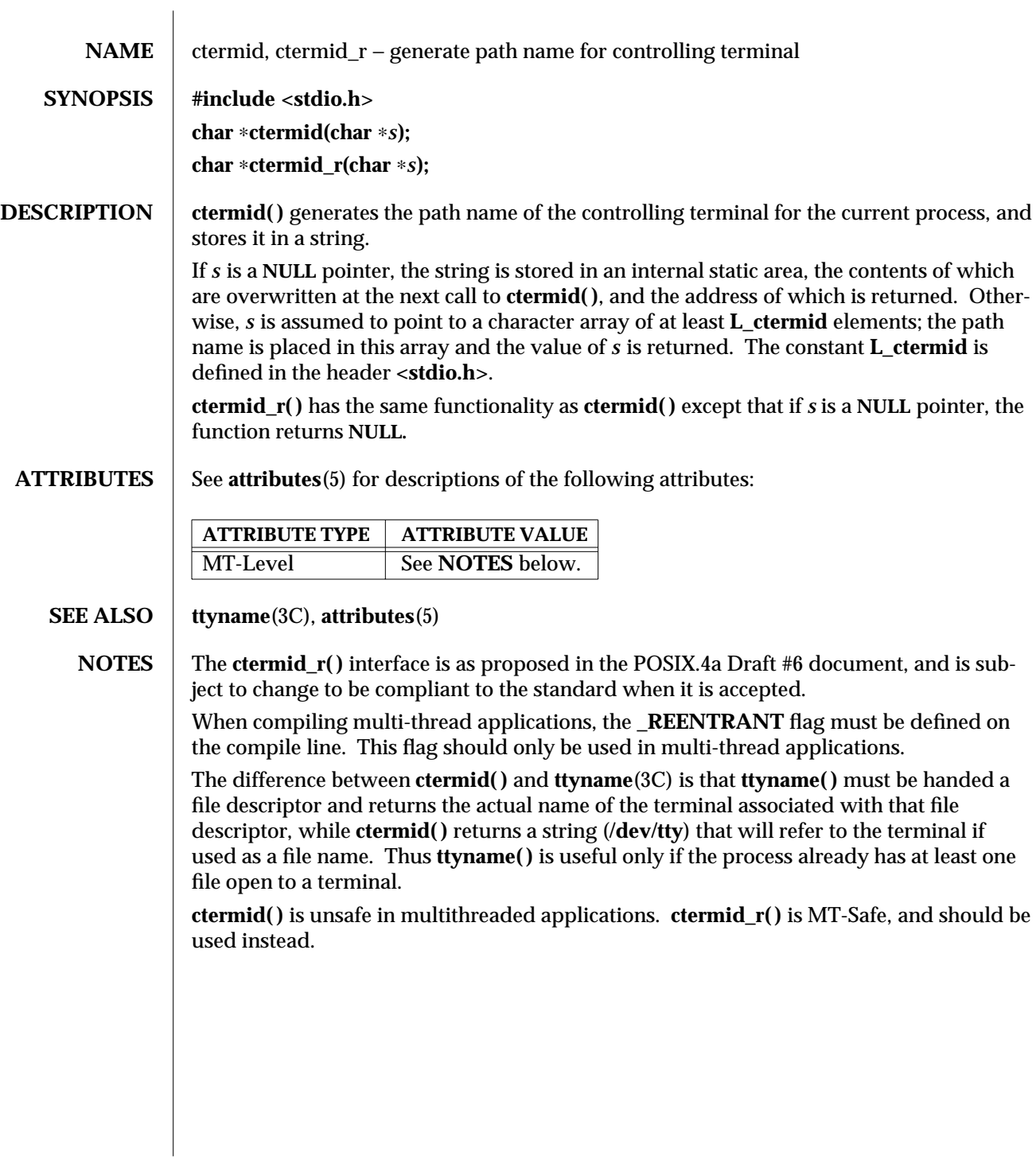

3S-238 SunOS 5.6 modified 30 Dec 1996

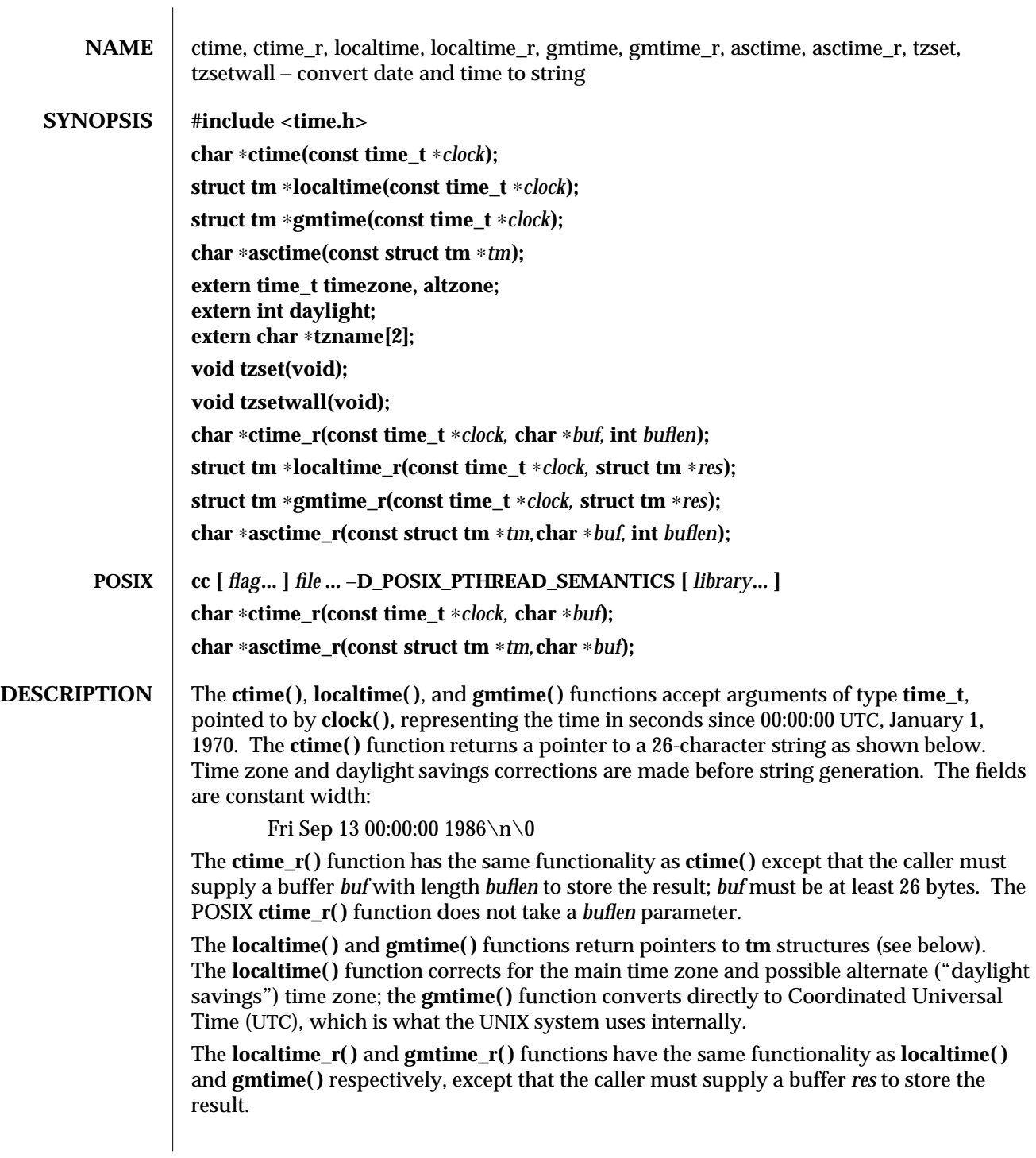

modified 19 May 1997 SunOS 5.6 3C-239

The **asctime( )** function converts a **tm** structure to a 26-character string, as shown in the above example, and returns a pointer to the string.

The **asctime\_r( )** function has the same functionality as **asctime( )** except that the caller must supply a buffer *buf* with length *buflen* for the result to be stored. The *buf* argument must be at least 26 bytes. The POSIX **asctime\_r( )** function does not take a *buflen* parameter. The **asctime\_r( )** function returns a pointer to *buf* upon success. In case of failure, **NULL** is returned and **errno** is set.

Declarations of all the functions and externals, and the **tm** structure, are in the **time.h** header. The members of the **tm** structure are:

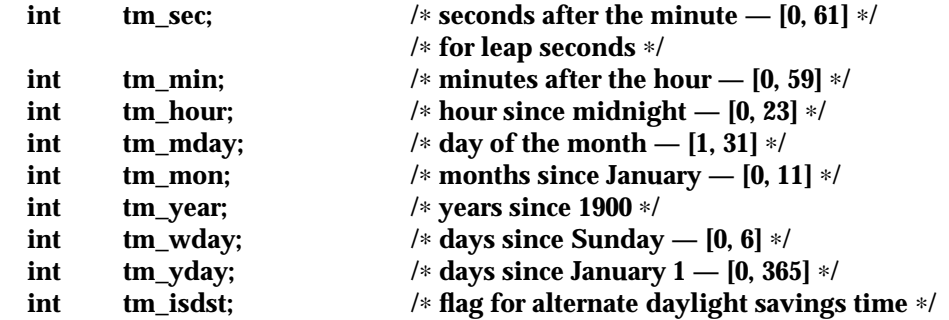

The value of **tm\_isdst** is positive if daylight savings time is in effect, zero if daylight savings time is not in effect, and negative if the information is not available. (Previously, the value of **tm\_isdst** was defined as non-zero if daylight savings was in effect.)

The external **time\_t** variable **altzone** contains the difference, in seconds, between Coordinated Universal Time and the alternate time zone. The external variable **timezone** contains the difference, in seconds, between UTC and local standard time. The external variable **daylight** indicates whether time should reflect daylight savings time. Both **timezone** and **altzone** default to 0 (UTC). The external variable **daylight** is non-zero if an alternate time zone exists. The time zone names are contained in the external variable **tzname**, which by default is set to:

**char** ∗**tzname[2] = { "GMT", " " };**

These functions know about the peculiarities of this conversion for various time periods for the U.S. (specifically, the years 1974, 1975, and 1987). They will handle the new daylight savings time starting with the first Sunday in April, 1987.

The **tzset( )** function uses the contents of the environment variable **TZ** to override the value of the different external variables. It is called by **asctime( )** and may also be called by the user. See **environ**(5) for a description of the **TZ** environment variable.

Starting and ending times are relative to the current local time zone. If the alternate time zone start and end dates and the time are not provided, the days for the United States that year will be used and the time will be 2 AM. If the start and end dates are provided but the time is not provided, the time will be 2 AM. The effects of **tzset( )** change the values of the external variables **timezone**, **altzone**, **daylight**, and **tzname**.

3C-240 SunOS 5.6 modified 19 May 1997

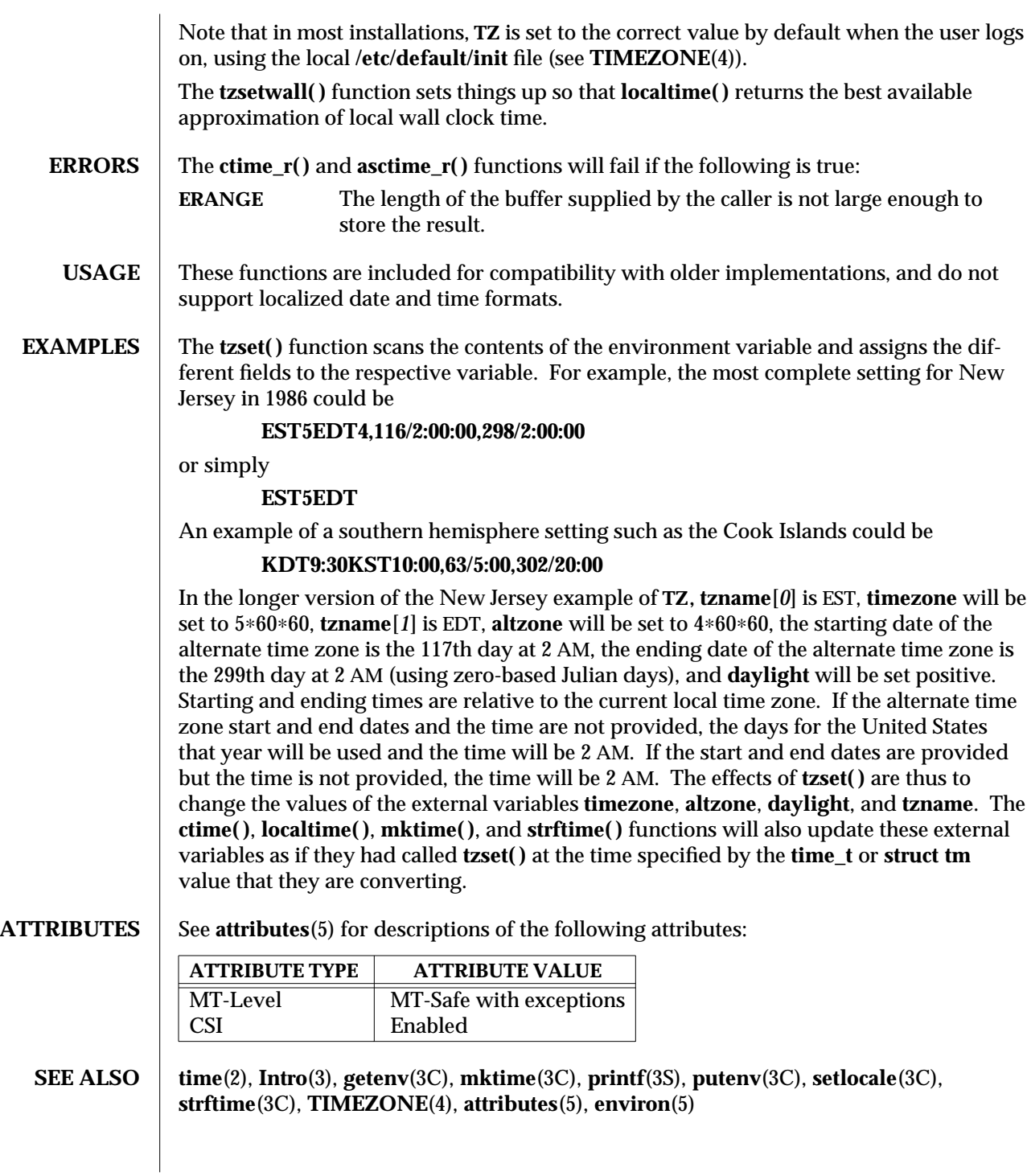

modified 19 May 1997 SunOS 5.6 3C-241

**NOTES** When compiling multithread programs, see **Intro**(3), *Notes On Multithread Applications*. The return values for **ctime( )**, **localtime( )**, and **gmtime( )** point to static data whose content is overwritten by each call.

> Setting the time during the interval of change from **timezone** to **altzone** or vice versa can produce unpredictable results. The system administrator must change the Julian start and end days annually.

> The **asctime( )**, **ctime( )**, **gmtime( )**, and **localtime( )** functions are unsafe in multithread applications. The **asctime\_r( )** and **gmtime\_r( )** functions are MT-Safe. The **ctime\_r( )**, **localtime\_r( )**, **tzset( )**, and **tzsetwall( )** functions are MT-Safe in multithread applications, as long as no user-defined function directly modifies one of the following variables: **timezone**, **altzone**, **daylight**, and **tzname**. These four variables are not MT-Safe to access. They are modified by the **tzset( )** function in an MT-Safe manner. The **mktime( )**, **localtime\_r( )**, and **ctime\_r( )** functions call **tzset( )**.

Solaris 2.4 and earlier releases provided definitions of the **ctime\_r( )**, **localtime\_r( )**, **gmtime\_r( )**, and **asctime\_r( )** functions as specified in POSIX.1c Draft 6. The final POSIX.1c standard changed the interface for **ctime\_r( )** and **asctime\_r( )**. Support for the Draft 6 interface is provided for compatibility only and may not be supported in future releases. New applications and libraries should use the POSIX standard interface.

For POSIX.1c complaint applications, the **\_POSIX\_PTHREAD\_SEMANTICS** and **\_REEN-TRANT** flags are automatically turned on by defining the **\_POSIX\_C\_SOURCE** flag with a value >= 199506L.

3C-242 SunOS 5.6 modified 19 May 1997

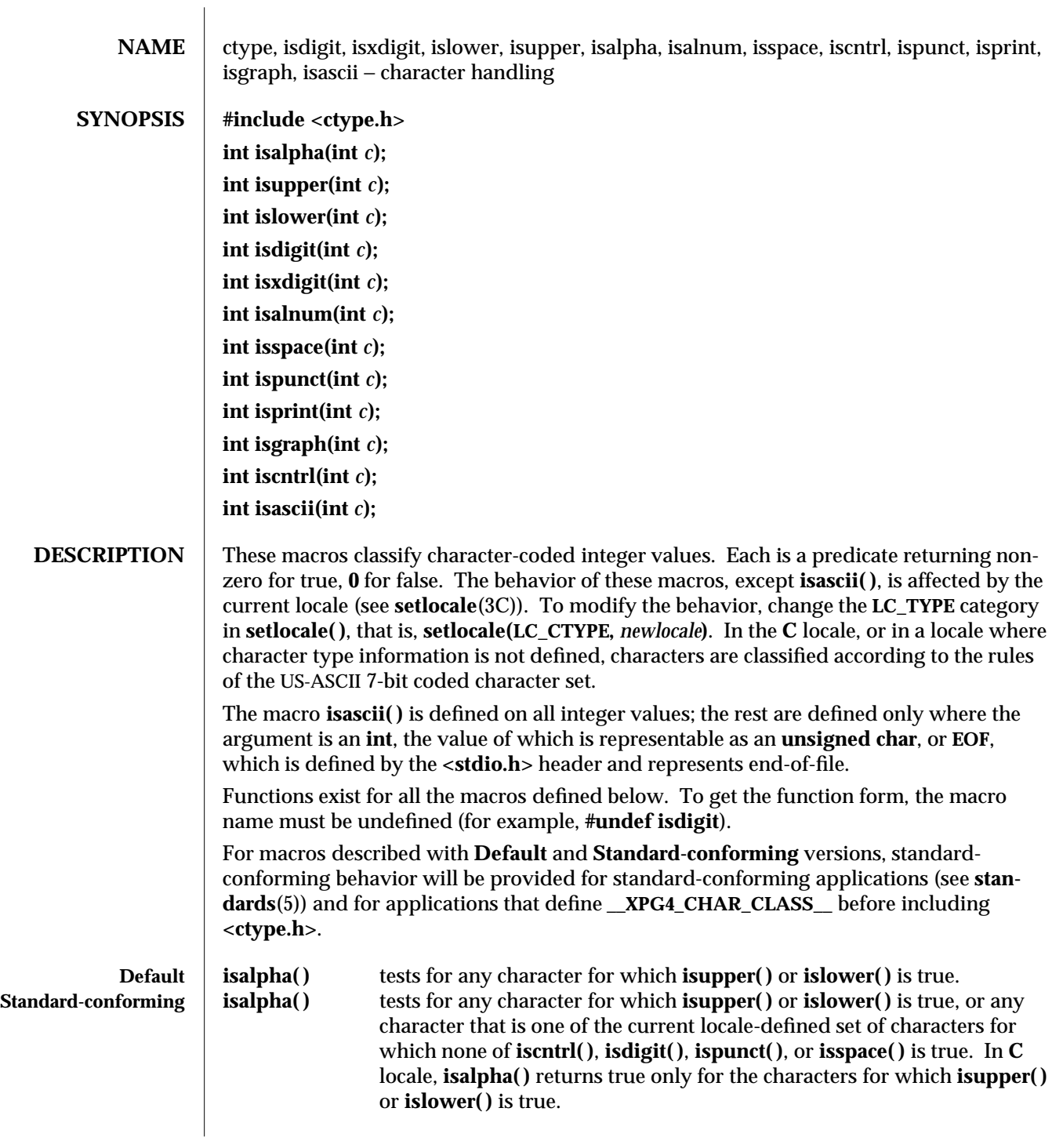

modified 26 Feb 1997 SunOS 5.6 3C-243

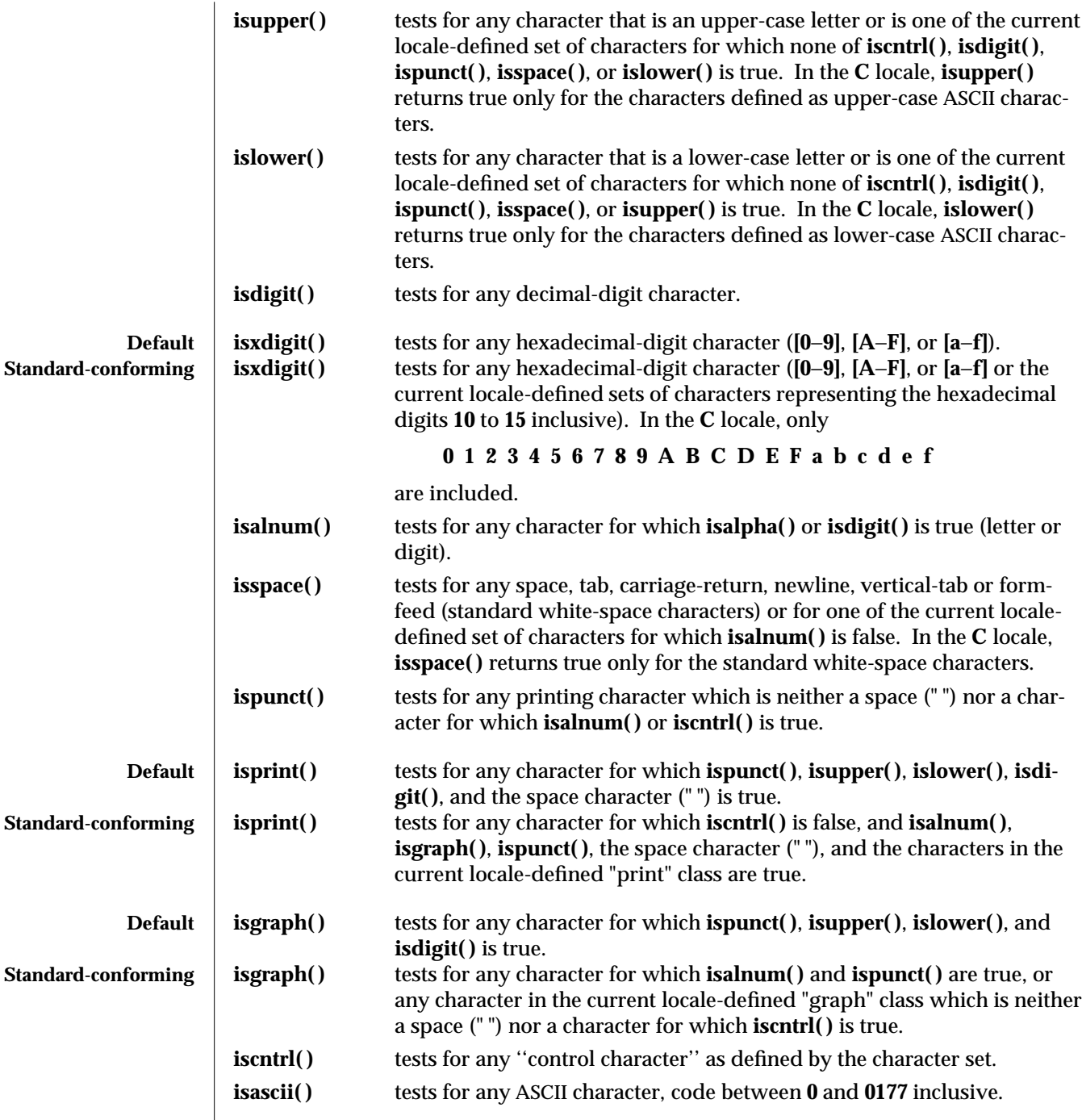

 $\overline{\phantom{a}}$ 

3C-244 SunOS 5.6 modified 26 Feb 1997

## **RETURN VALUES** If the argument to any of the character handling macros is not in the domain of the function, the result is undefined. Otherwise, the macro/function will return non-zero if the classification is **TRUE**, and **0** for **FALSE**.

**FILES /usr/lib/locale/***locale***/LC\_CTYPE**

**ATTRIBUTES** See **attributes**(5) for descriptions of the following attributes:

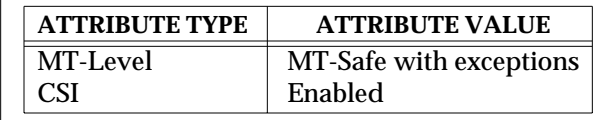

**SEE ALSO** setlocale<sup>(3C)</sup>, **stdio**(3S), **ascii**(5), **environ**(5), **standards**(5)

**NOTES isdigit( )**, **isxdigit( )**, **islower( )**, **isupper( )**, **isalpha( )**, **isalnum( )**, **isspace( )**, **iscntrl( )**, **ispunct( )**, **isprint( )**, **isgraph( )** and **isascii( )** can be used safely in a multi-thread application, as long as **setlocale**(3C) is not being called to change the locale.

modified 26 Feb 1997 SunOS 5.6 3C-245

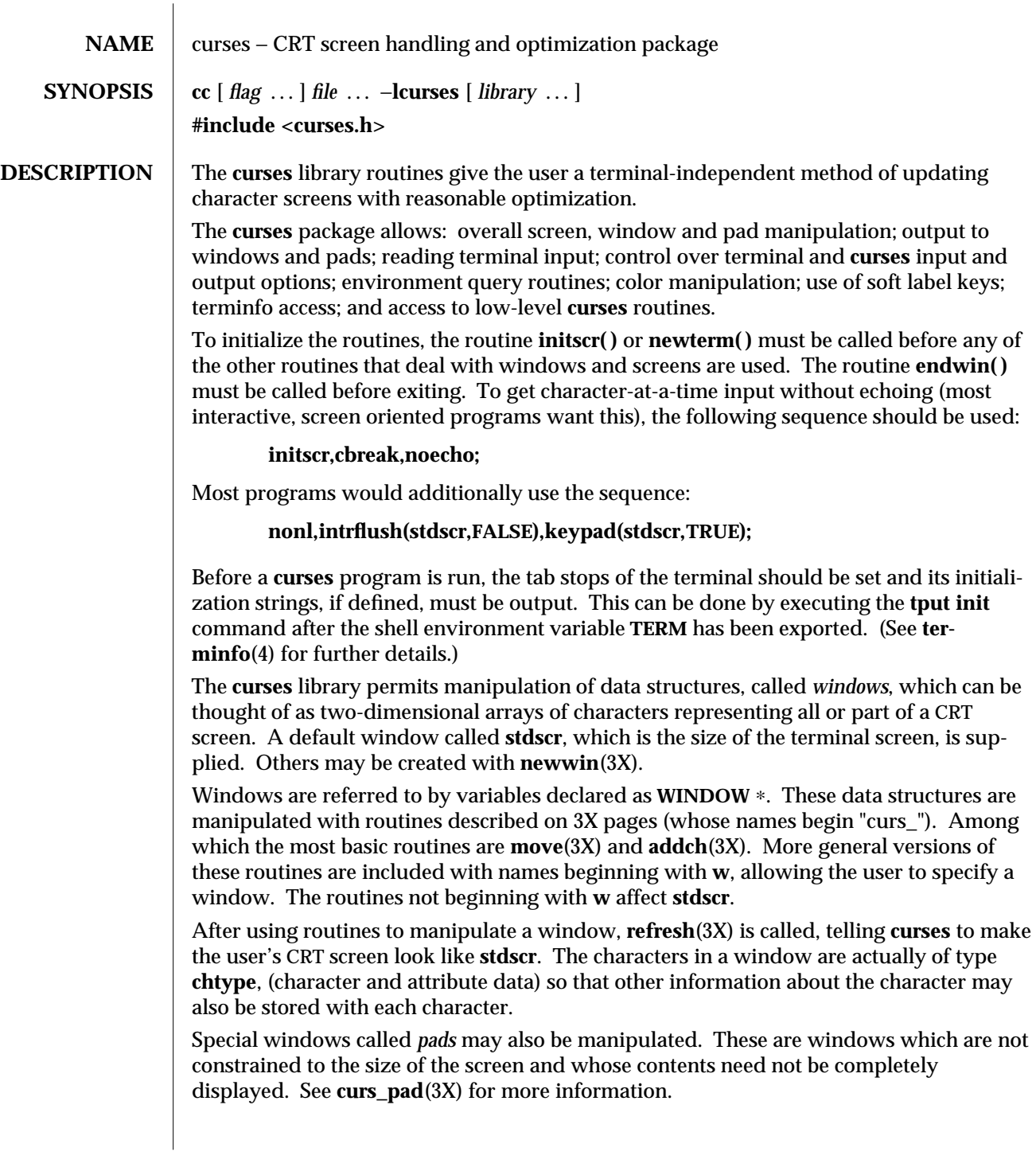

3X-246 SunOS 5.6 modified 31 Dec 1996

In addition to drawing characters on the screen, video attributes and colors may be included, causing the characters to show up in such modes as underlined, in reverse video, or in color on terminals that support such display enhancements. Line drawing characters may be specified to be output. On input, **curses** is also able to translate arrow and function keys that transmit escape sequences into single values. The video attributes, line drawing characters, and input values use names, defined in **<curses.h>**, such as **A\_REVERSE**, **ACS\_HLINE**, and **KEY\_LEFT**.

If the environment variables **LINES** and **COLUMNS** are set, or if the program is executing in a window environment, line and column information in the environment will override information read by *terminfo*. This would effect a program running in an AT&T 630 layer, for example, where the size of a screen is changeable.

If the environment variable **TERMINFO** is defined, any program using **curses** checks for a local terminal definition before checking in the standard place. For example, if **TERM** is set to **att4424**, then the compiled terminal definition is found in

**/usr/share/lib/terminfo/a/att4424**.

(The '**a**' is copied from the first letter of **att4424** to avoid creation of huge directories.) However, if **TERMINFO** is set to **\$HOME/myterms**, **curses** first checks

**\$HOME/myterms/a/att4424**,

and if that fails, it then checks

**/usr/share/lib/terminfo/a/att4424**.

This is useful for developing experimental definitions or when write permission in **/usr/share/lib/terminfo** is not available.

The integer variables **LINES** and **COLS** are defined in **<curses.h>** and will be filled in by **initscr** with the size of the screen. The constants **TRUE** and **FALSE** have the values **1** and **0**, respectively.

The **curses** routines also define the **WINDOW** ∗ variable **curscr** which is used for certain low-level operations like clearing and redrawing a screen containing garbage. The **curscr** can be used in only a few routines.

**International Functions** The number of bytes and the number of columns to hold a character from the supplementary character set is locale-specific (locale category **LC\_CTYPE**) and can be specified in the character class table.

> For editing, operating at the character level is entirely appropriate. For screen formatting, arbitrary movement of characters on screen is not desirable.

Overwriting characters (**addch**, for example) operates on a screen level. Overwriting a character by a character that requires a different number of columns may produce *orphaned columns*. These orphaned columns are filled with background characters.

Inserting characters (**insch**, for example) operates on a character level (that is, at the character boundaries). The specified character is inserted right before the character, regardless of which column of a character the cursor points to. Before insertion, the cursor

modified 31 Dec 1996 SunOS 5.6 3X-247

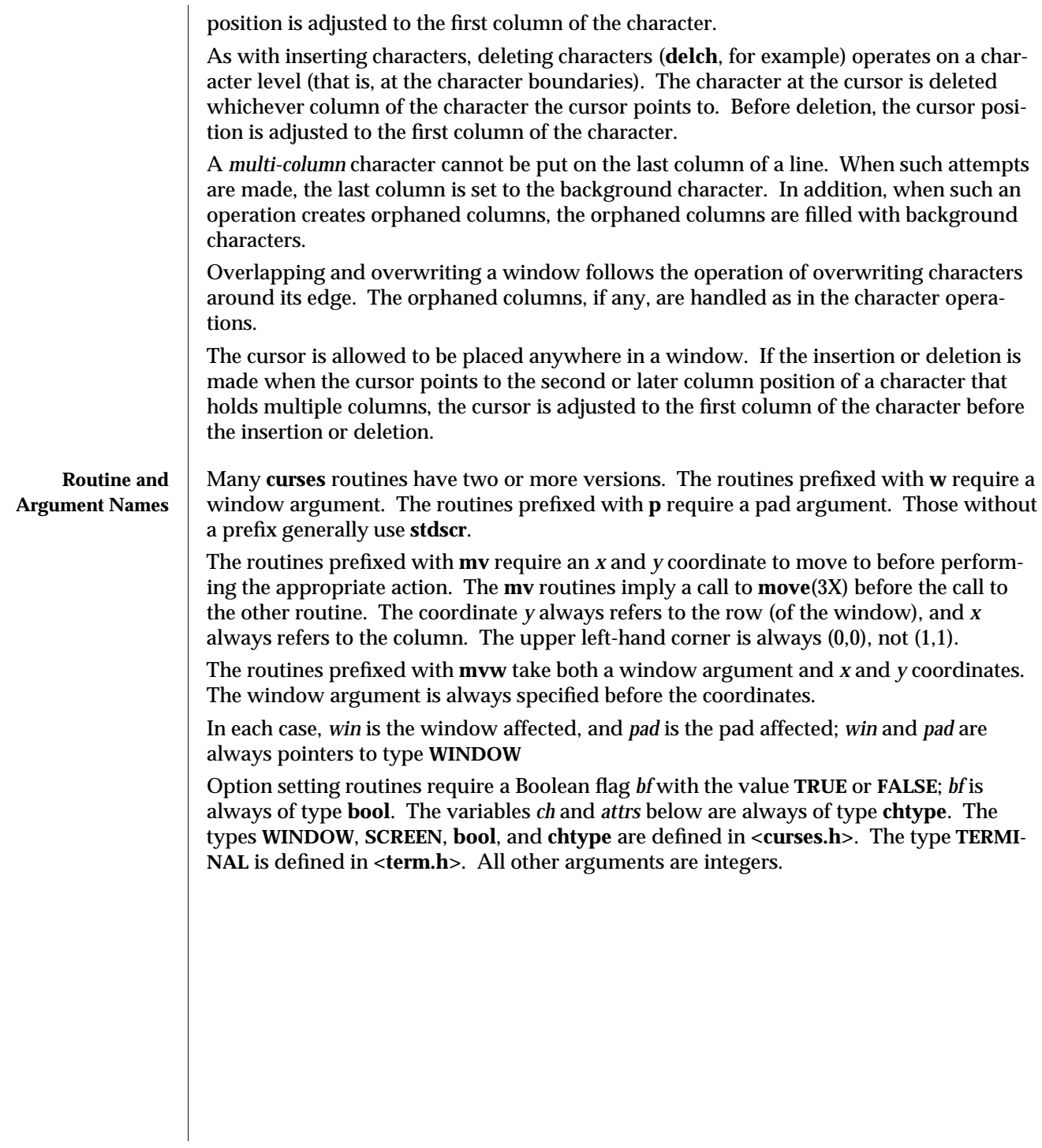

3X-248 SunOS 5.6 modified 31 Dec 1996
**Routine Name Index** The following table lists each **curses** routine and the name of the manual page on which it is described.

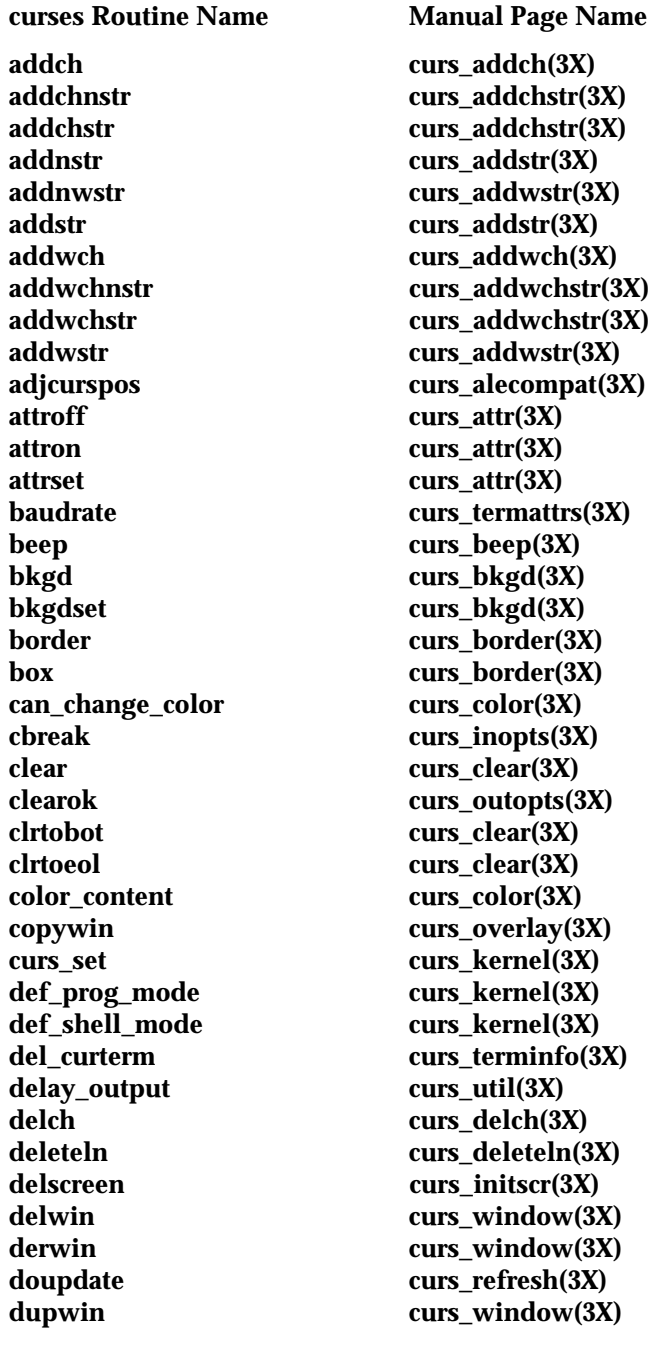

**echo curs\_inopts(3X) echochar curs\_addch(3X) echowchar curs\_addwch(3X) erase curs\_clear(3X) erasechar curs\_termattrs(3X) filter curs\_util(3X) flash curs\_beep(3X) flushinp curs\_util(3X) getbegyx curs\_getyx(3X) getch curs\_getch(3X) getmaxyx curs\_getyx(3X) getnwstr curs\_getwstr(3X) getparyx curs\_getyx(3X) getstr curs\_getstr(3X) getsyx curs\_kernel(3X) getwch curs\_getwch(3X) getwin curs\_util(3X) getwstr curs\_getwstr(3X) getyx curs\_getyx(3X) halfdelay curs\_inopts(3X)** has\_colors curs\_color(3X) has\_ic curs\_termattrs(3X) **has\_il curs\_termattrs(3X) idcok curs\_outopts(3X)** idlok curs\_outopts(3X)<br>immedok curs\_outopts(3X) **inch curs\_inch(3X) inchnstr curs\_inchstr(3X) inchstr curs\_inchstr(3X)** init\_color curs\_color(3X)<br>init\_pair curs\_color(3X) **initscr** curs\_initscr(3X) **innstr curs\_instr(3X) innwstr** curs\_inwstr(3X) **insch curs\_insch(3X) insertln curs\_deleteln(3X) insnstr** curs\_insstr(3X) **insnwstr curs\_inswstr(3X) insstr curs\_insstr(3X)** instr<br>inswch curs\_inswch<br>curs\_inswch(3) inswstr<br>intrflush curs\_inswstr(3X)<br>curs\_inopts(3X)

curs\_initscr(3X) curs\_outopts(3X) curs\_color(3X) curs\_deleteln(3X) **inswch curs\_inswch(3X)** curs\_inopts(3X)

3X-250 SunOS 5.6 modified 31 Dec 1996

**inwch curs\_inwch(3X) inwchnstr curs\_inwchstr(3X) inwchstr curs\_inwchstr(3X) inwstr curs\_inwstr(3X) is\_linetouched curs\_touch(3X) is\_wintouched curs\_touch(3X) isendwin** curs\_initscr(3X) **keyname curs\_util(3X)** keypad curs\_inopts(3X)<br>killchar curs\_termattrs(3 **leaveok** curs\_outopts(3X) **longname** curs\_termattrs(3X) **meta curs\_inopts(3X)** move curs\_move(3X) **movenextch curs\_alecompat(3X)** moveprevch curs\_alecompat(3X)<br>mvaddch curs addch(3X) **mvaddchnstr curs\_addchstr(3X) mvaddchstr curs\_addchstr(3X) mvaddnstr curs\_addstr(3X) mvaddstr curs\_addstr(3X) mvaddwchnstr curs\_addwchstr(3X) mvaddwchstr curs\_addwchstr(3X)** mvcur curs\_terminfo(3X) **mvdelch curs\_delch(3X) mvderwin curs\_window(3X) mvgetch curs\_getch(3X) mvgetnwstr curs\_getwstr(3X) mvgetstr curs\_getstr(3X) mvgetwch curs\_getwch(3X) mvgetwstr curs\_getwstr(3X)** mvinch curs\_inch(3X) **mvinchnstr curs\_inchstr(3X) mvinchstr curs\_inchstr(3X) mvinnstr curs\_instr(3X)** mvinnwstr<br>mvinsch<br>curs\_inwstr(3X)<br>curs\_insch(3X) mvinsnstr curs\_insstr(3X) **mvinsnwstr curs\_inswstr(3X)** mvinsstr curs\_insstr(3X) mvinstr curs\_instr(3X) mvinswch curs\_inswch(3X)

**killchar curs\_termattrs(3X)** curs\_addch(3X) curs\_addwstr(3X) curs\_addwch(3X) curs\_addwstr(3X) **mvinsch curs\_insch(3X)**

mvinswstr curs\_inswstr(3X) mvinwch curs\_inwch(3X) mvinwchnstr curs\_inwchstr(3X)<br>mvinwchstr curs\_inwchstr(3X) **mvinwstr curs\_inwstr(3X) mvprintw curs\_printw(3X) mvscanw curs\_scanw(3X) mvwaddch curs\_addch(3X) mvwaddchnstr curs\_addchstr(3X) mvwaddnstr curs\_addstr(3X) mvwaddstr curs\_addstr(3X)** mvwaddwch curs\_addwch(3X)<br>mvwaddwchnstr curs\_addwchstr(3 mvwaddwchnstr curs\_addwchstr(3X)<br>mvwaddwchstr curs\_addwchstr(3X) **mvwaddwstr curs\_addwstr(3X) mvwdelch curs\_delch(3X) mvwgetch curs\_getch(3X) mvwgetnwstr curs\_getwstr(3X) mvwgetstr curs\_getstr(3X) mvwgetwch curs\_getwch(3X) mvwgetwstr curs\_getwstr(3X) mvwin curs\_window(3X)** mvwinch curs\_inch(3X)<br>mvwinchnstr curs\_inchstr(3 **mvwinchstr curs\_inchstr(3X) mvwinnstr curs\_instr(3X) mvwinnwstr curs\_inwstr(3X) mvwinsch curs\_insch(3X) mvwinsnstr curs\_insstr(3X) mvwinstr curs\_instr(3X) mvwinswch curs\_inswch(3X) mvwinswstr curs\_inswstr(3X)** mvwinwch<br>mvwinwchnstr<br>curs\_inwchstr(3 **mvwinwchstr curs\_inwchstr(3X) mvwinwstr curs\_inwstr(3X) mvwprintw curs\_printw(3X) mvwscanw curs\_scanw(3X) napms curs\_kernel(3X) newpad curs\_pad(3X) newterm** curs\_initscr(3X) **newwin curs\_window(3X)**

curs\_inwchstr(3X) curs\_addchstr(3X) curs\_addwstr(3X) curs\_addwchstr(3X) curs\_inchstr(3X) curs\_insstr(3X) curs\_inwchstr(3X)

3X-252 SunOS 5.6 modified 31 Dec 1996

**nl curs\_outopts(3X) nocbreak curs\_inopts(3X) nodelay curs\_inopts(3X) nonl curs\_outopts(3X) noqiflush curs\_inopts(3X)** noraw curs\_inopts(3X) **notimeout** curs\_inopts(3X) **overlay curs\_overlay(3X) overwrite curs\_overlay(3X) pair\_content** curs\_color(3X) **pechochar curs\_pad(3X) pechowchar curs\_pad(3X) pnoutrefresh curs\_pad(3X) prefresh curs\_pad(3X) printw curs\_printw(3X)** putp curs\_terminfo(3X) putwin curs\_util(3X) **qiflush curs\_inopts(3X) raw curs\_inopts(3X) redrawwin curs\_refresh(3X) refresh curs\_refresh(3X) reset\_prog\_mode curs\_kernel(3X) reset\_shell\_mode curs\_kernel(3X) resetty curs\_kernel(3X) restartterm** curs\_terminfo(3X)<br> **ripoffline** curs\_kernel(3X) **savetty curs\_kernel(3X) scanw curs\_scanw(3X) scr\_dump curs\_scr\_dump(3X) scr\_init curs\_scr\_dump(3X) scr\_restore curs\_scr\_dump(3X) scr\_set curs\_scr\_dump(3X) scroll curs\_scroll(3X) scrollok curs\_outopts(3X) set\_curterm curs\_terminfo(3X) set\_term curs\_initscr(3X) setscrreg curs\_outopts(3X) setsyx curs\_kernel(3X) setterm curs\_terminfo(3X) setupterm curs\_terminfo(3X) slk\_attroff curs\_slk(3X) slk\_attrset curs\_slk(3X) slk\_clear curs\_slk(3X)**

curs\_inopts(3X) **ripoffline curs\_kernel(3X) slk\_attron curs\_slk(3X)**

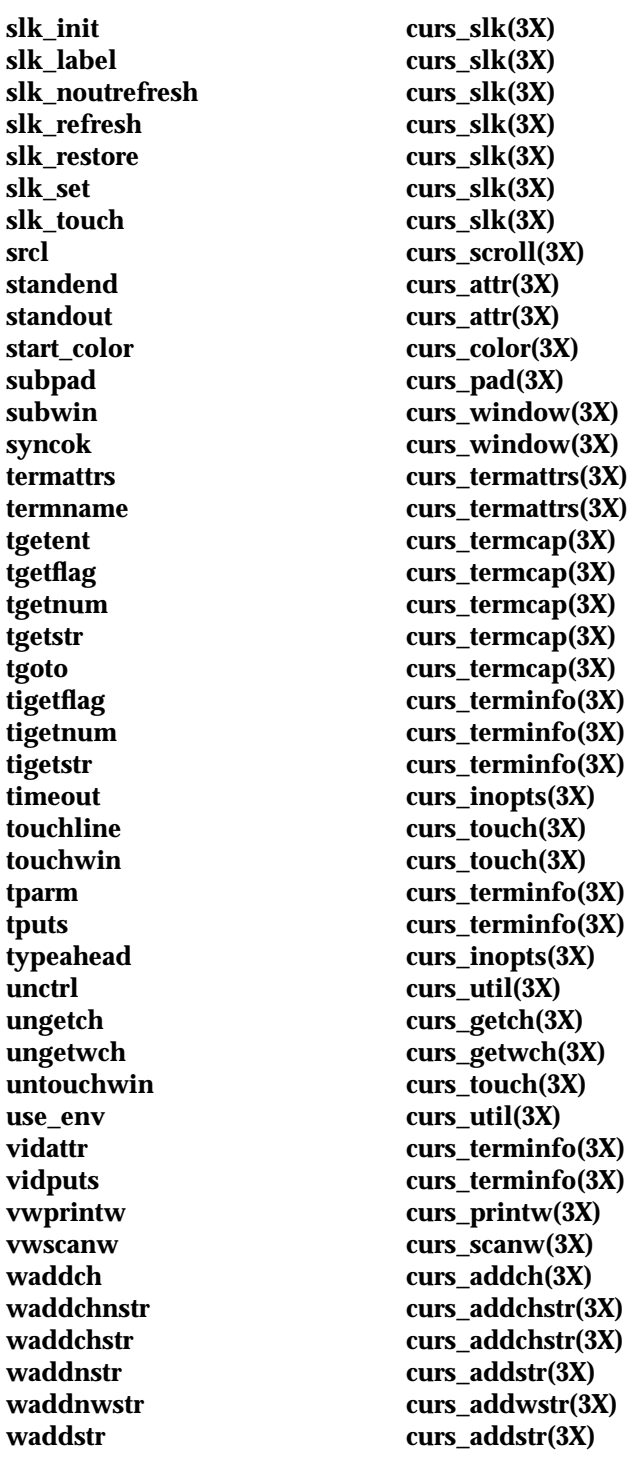

3X-254 SunOS 5.6 modified 31 Dec 1996

**waddwch curs\_addwch(3X) waddwchnstr curs\_addwchstr(3X) waddwchstr curs\_addwchstr(3X)** curs\_addwstr(3X) **wadjcurspos curs\_alecompat(3X) curs\_attr(3X) wattron curs\_attr(3X) wattrset curs\_attr(3X)** wbkgd curs\_bkgd(3X)<br>wbkgdset curs\_bkgd(3X) curs\_bkgd(3X) wborder curs\_border(3X)<br>wclear curs clear(3X) curs\_clear(3X) **wclrtobot curs\_clear(3X) wclrtoeol curs\_clear(3X)** curs\_window(3X) **wdelch curs\_delch(3X)** curs\_deleteln(3X) **wechochar curs\_addch(3X) wechowchar curs\_addwch(3X) werase curs\_clear(3X) wgetch curs\_getch(3X) wgetnstr curs\_getstr(3X) wgetnwstr curs\_getwstr(3X) wgetstr curs\_getstr(3X) wgetwch curs\_getwch(3X)** wgetwstr<br>whline curs\_getwstr(3X)<br>curs\_border(3X) whline curs\_border(3X)<br>winch curs inch(3X) **winch curs\_inch(3X) winchnstr curs\_inchstr(3X) winchstr curs\_inchstr(3X) winnstr curs\_instr(3X)** curs\_inwstr(3X) **winsch curs\_insch(3X)** curs\_deleteln(3X) **winsertln curs\_deleteln(3X)** winsnstr curs\_insstr(3X) **winsnwstr curs\_inswstr(3X)** winsstr curs\_insstr(3X) winstr curs\_instr(3X) winswch curs\_inswch(3X) **winswstr curs\_inswstr(3X)** winwch<br>winwchnstr curs\_inwch(3X)<br>curs\_inwchstr(3 curs\_inwchstr(3X) **winwchstr curs\_inwchstr(3X)** winwstr curs\_inwstr(3X)

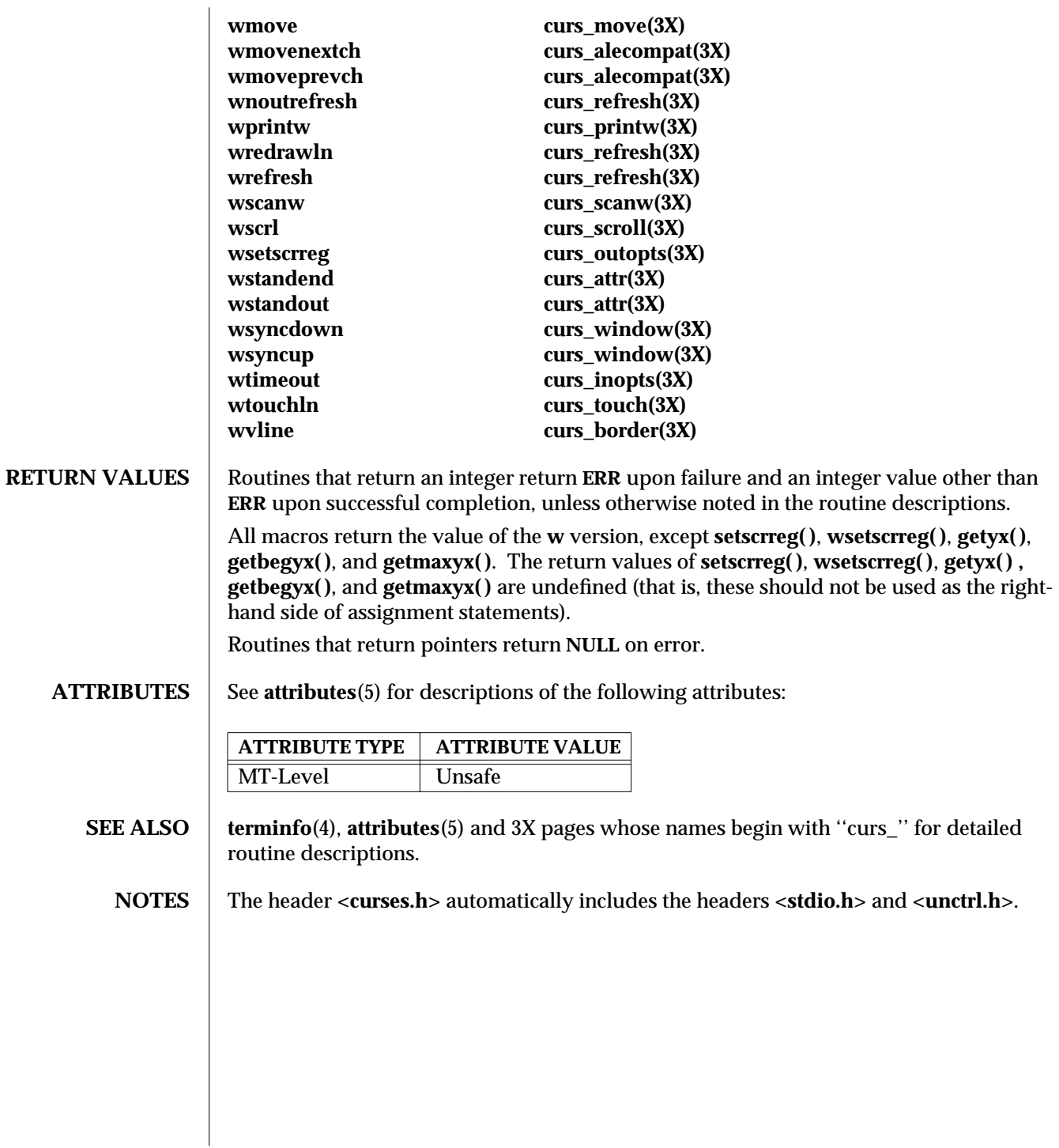

3X-256 SunOS 5.6 modified 31 Dec 1996

**NAME** curses – introduction and overview of X/Open Curses

**DESCRIPTION** The X/Open Curses screen management package conforms fully with Issue 4 of the X/Open Extended Curses specification. It provides a set of internationalized functions and macros for creating and modifying input and output to a terminal screen. This includes functions for creating windows, highlighting text, writing to the screen, reading from user input, and moving the cursor. X/Open Curses is designed to optimize screen update activities.

> X/Open Curses is a terminal-independent package, providing a common user interface to a variety of terminal types. Its portability is facilitated by the Terminfo database which contains a compiled definition of each terminal type. By referring to the database information X/Open Curses gains access to low-level details about individual terminals.

X/Open Curses tailors its activities to the terminal type specified by the **TERM** environment variable. The **TERM** environment variable may be set in the Korn Shell (see **ksh**(1)) by typing:

## **export TERM=***terminal\_name*

To set environment variables using other command line interfaces or shells, see the **environ**(5) manual page.

Three additional environment variables are useful, and can be set in the Korn Shell:

1. If you have an alternate Terminfo database containing terminal types that are not available in the system default database **/usr/lib/terminfo**, you can specify the **TERMINFO** environment variable to point to this alternate database:

### **export TERMINFO=***path*

This *path* specifies the location of the alternate compiled Terminfo database whose structure consists of directory names 0 to 9 and a to z (which represent the first letter of the compiled terminal definition file name).

The alternate database specified by **TERMINFO** is examined before the system default database. If the terminal type specified by **TERM** cannot be found in either database, the default terminal type *dumb* is assumed.

2. To specify a window width smaller than your screen width (for example, in situations where your communications line is slow), set the **COLUMNS** environment variable to the number of vertical columns you want between the left and right margins:

### **export COLUMNS=***number*

The *number* of columns may be set to a number smaller than the screen size; however, if set larger than the screen or window width, the results are undefined.

The value set using this environment variable takes precedence over the value normally used for the terminal.

3. To specify a window height smaller than your current screen height (for example, in situations where your communications line is slow), override the **LINES**

modified 1 Jun 1996 SunOS 5.6 3XC-257

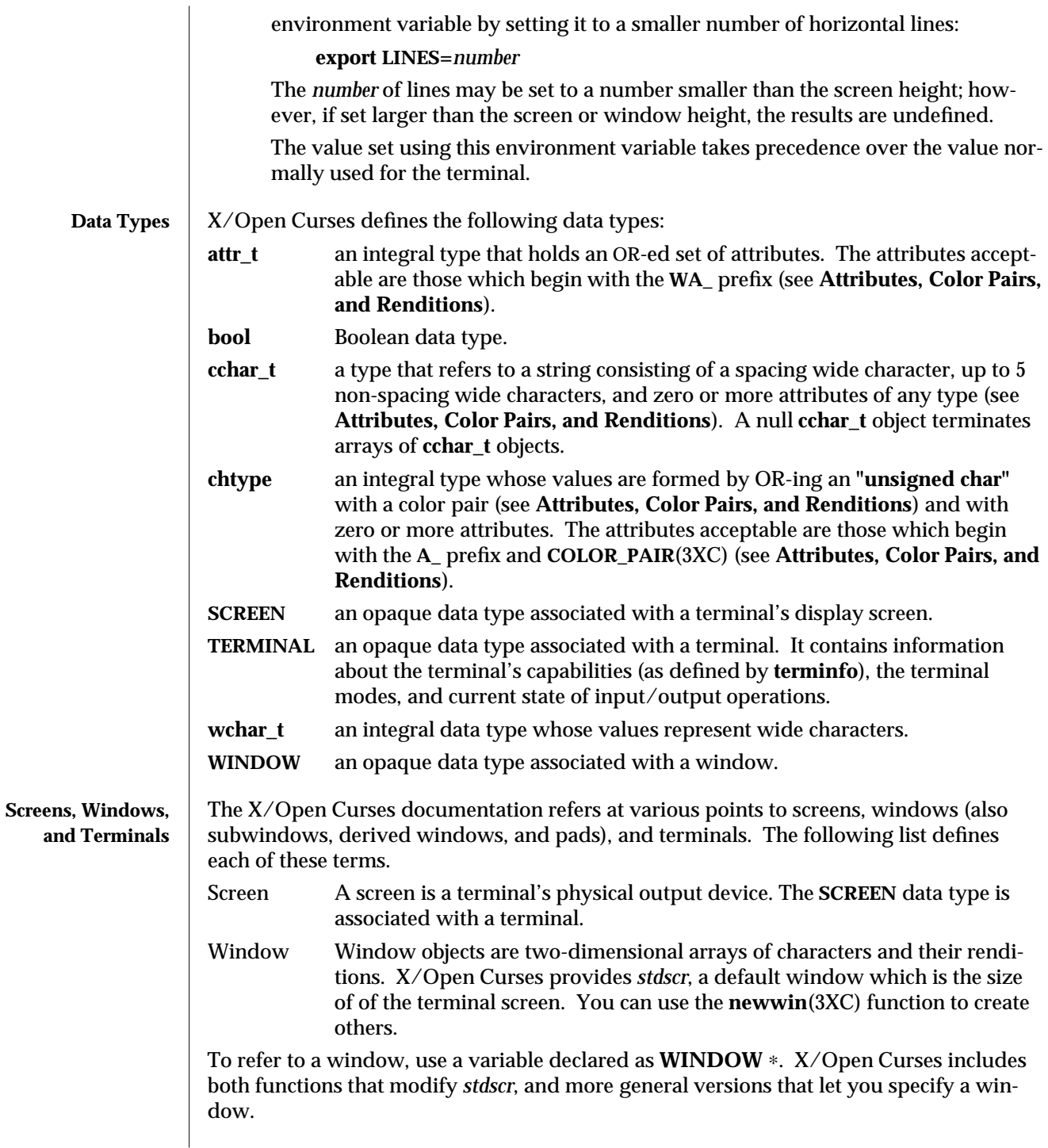

3XC-258 SunOS 5.6 modified 1 Jun 1996

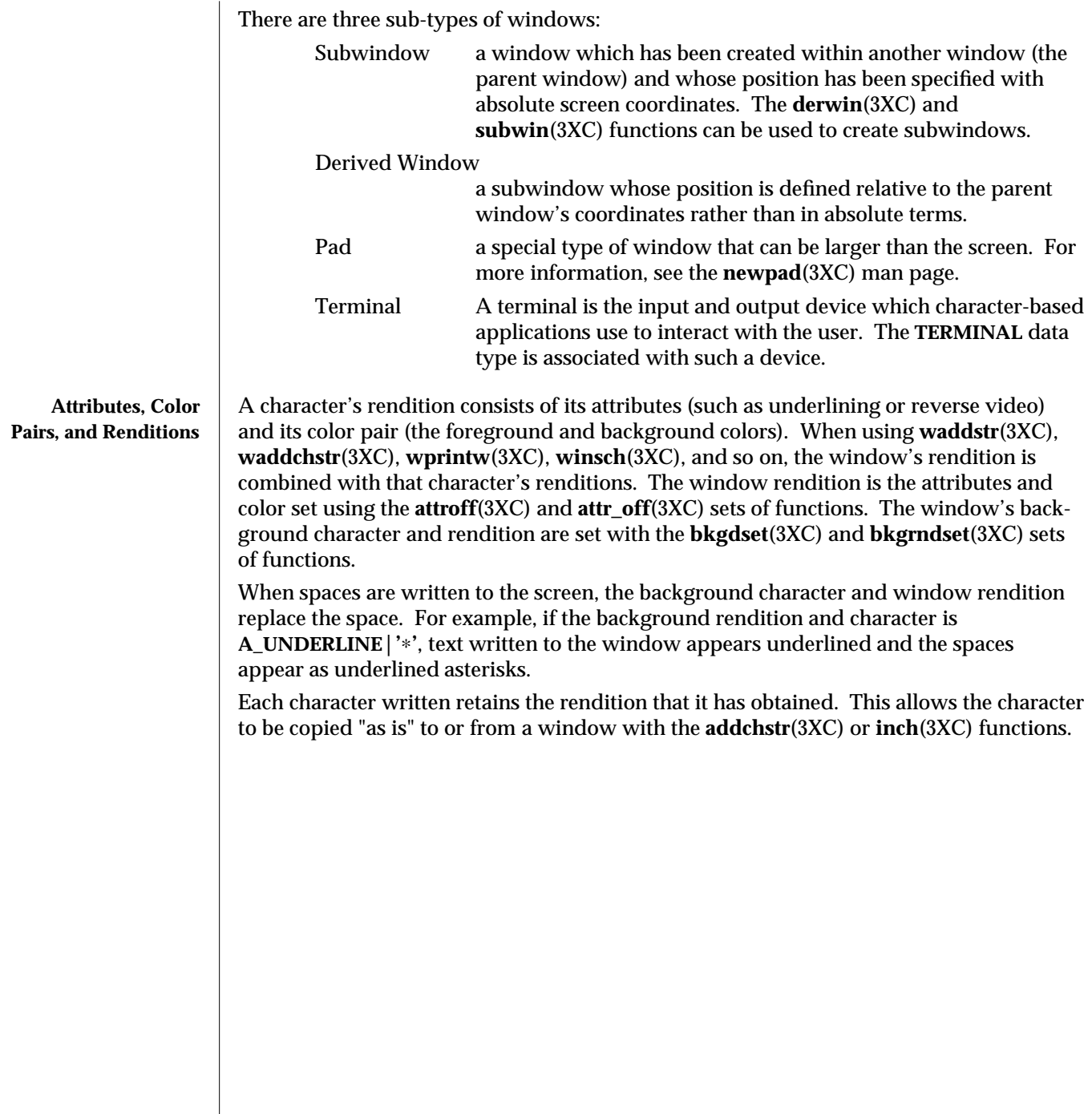

modified 1 Jun 1996 SunOS 5.6 3XC-259

You can specify attributes using the constants listed in the tables provided in this man page. The following constants modify objects of type **chtype**:

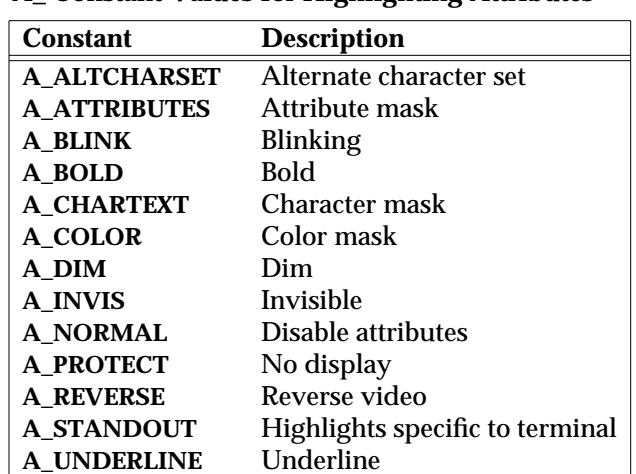

## **A\_ Constant Values for Highlighting Attributes**

The following constants modify objects of type **attr\_t**:

# **WA\_ Constant Values for Highlighting Attributes**

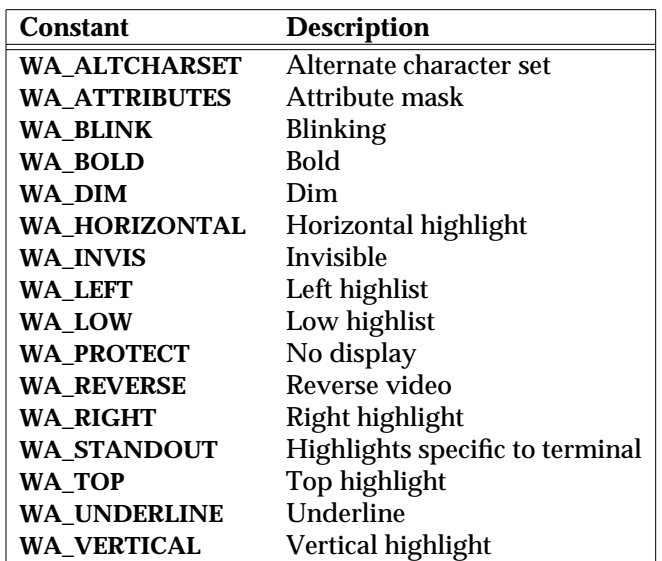

3XC-260 SunOS 5.6 modified 1 Jun 1996

Colors always appear in pairs; the foreground color of the character itself and the background color of the field on which it is displayed. The following color macros are defined:

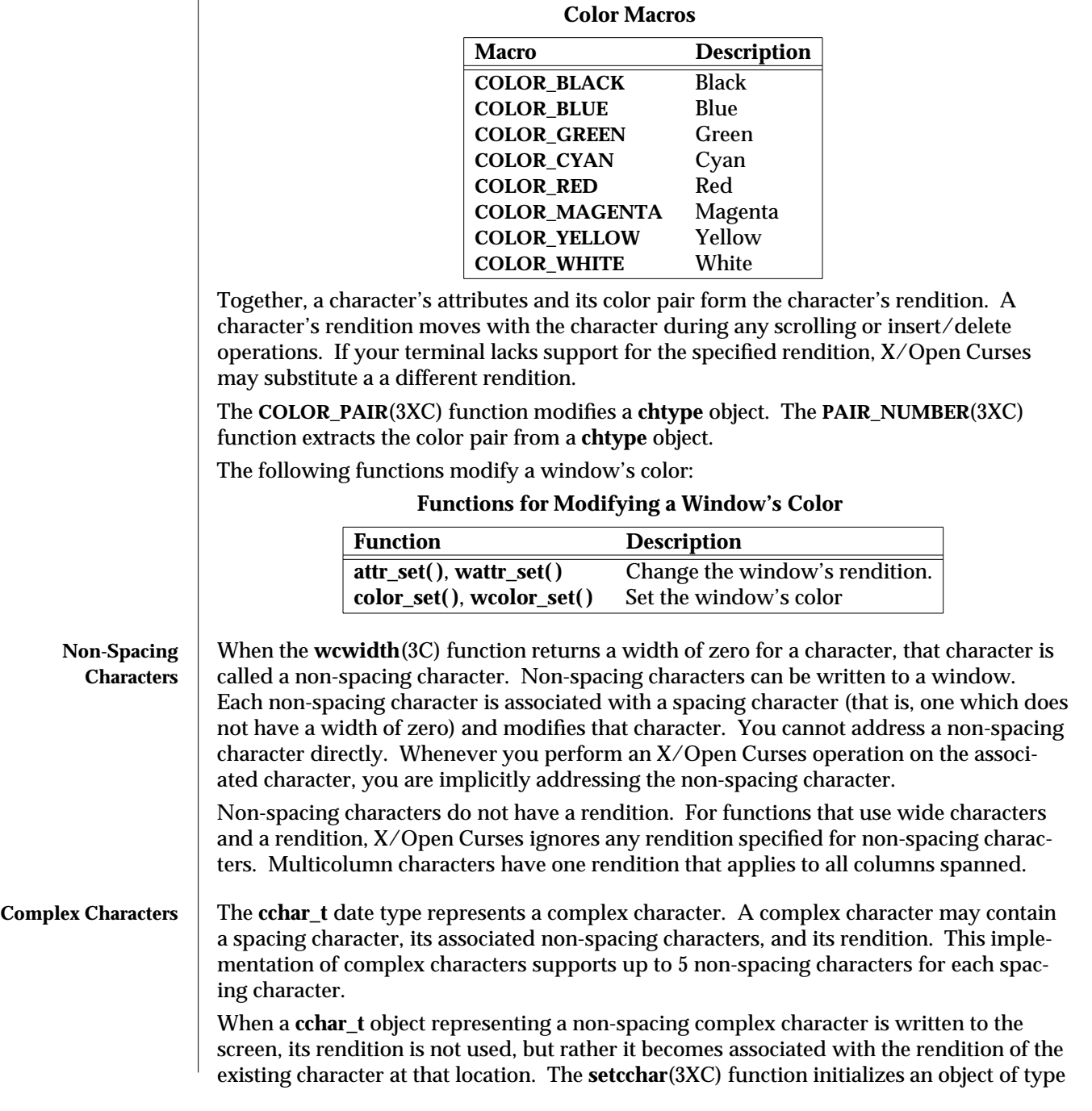

modified 1 Jun 1996 SunOS 5.6 3XC-261

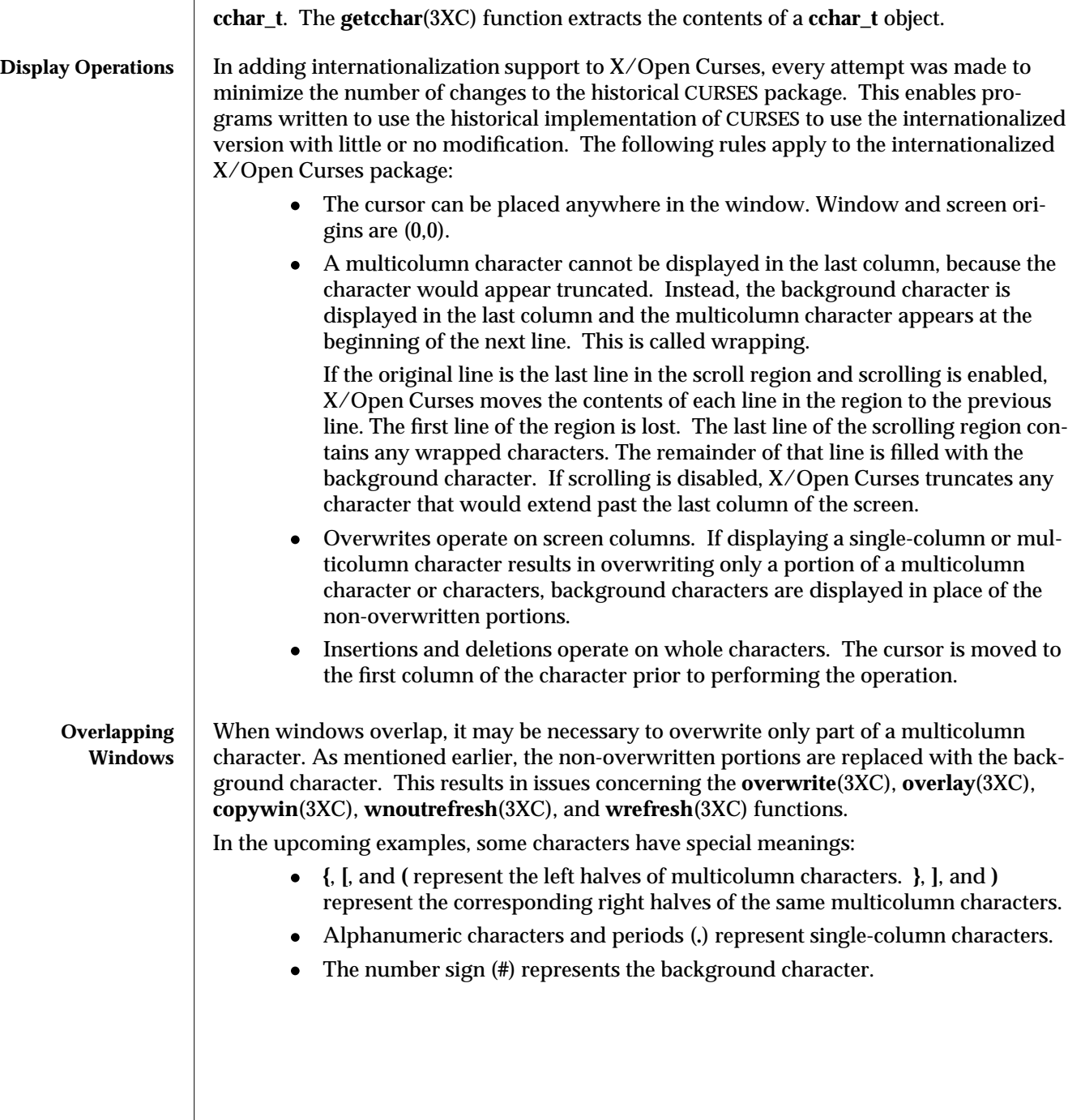

3XC-262 SunOS 5.6 modified 1 Jun 1996

The following examples show how X/Open Curses deals with a number of issues:

1. Copying single-column characters over single-column characters.

```
copywin(s, t, 0, 1, 0, 1, 1, 3, 0)
```
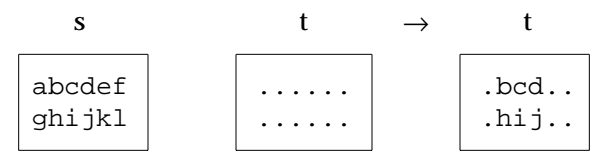

There are no special problems with this situation.

2. Copying multicolumn characters over single-column characters. **copywin(s, t, 0, 1, 0, 1, 1, 3, 0)**

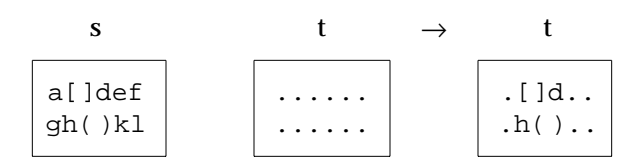

There are no special problems with this situation.

3. Copying single-column characters from source overlaps multicolumn characters in target.

```
copywin(s, t, 0, 1, 0, 1, 1, 3, 0)
```
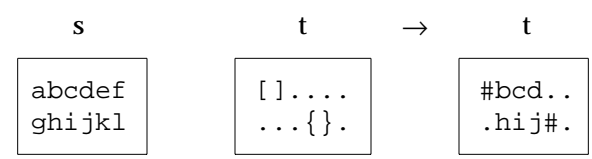

Overwriting multicolumn characters in **t** has resulted in the **#** background characters being required to erase the remaining halves of the target's multicolumn characters.

4. Copy incomplete multicolumn characters from source to target.

**copywin(s, t, 0, 1, 0, 1, 1, 3, 0)**

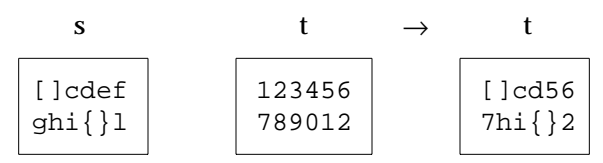

The **]** and **(** halves of the multicolumn characters have been copied from the source and expanded in the target outside of the specified target region.

modified 1 Jun 1996 SunOS 5.6 3XC-263

Consider a pop-up dialog box that contains single-column characters and a base window that contains multicolumn characters and you do the following:

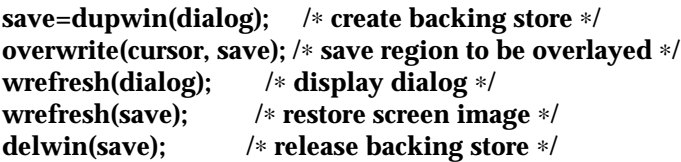

You can use code similar to this to implement generic **popup( )** and **popdown( )** routines in a variety of CURSES implementations (including BSD UNIX, and UNIX System V). In the simple case where the base window contains single-column characters only, it would correctly restore the image that appeared on the screen before the dialog box was displayed.

However, with multicolumn characters, the **overwrite( )** function might save a region with incomplete multicolumn characters. The **wrefresh(dialog)** statement results in the behavior described in example 3. The behavior described in this example (that is, example 4) allows the **wrefresh(save)** statement to restore the window correctly.

5. Copying an incomplete multicolumn character to region next to screen margin (not a window edge).

**Case (a)**

**copywin(s, t, 0, 1, 0, 0, 1, 2, 0)**

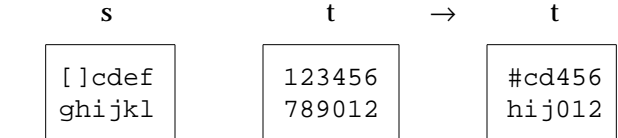

The background character (**#**) replaces the **]** character that would have been copied from the source, because it is not possible to expand the multicolumn character to its complete form.

```
Case (b)
```
**copywin(s, t, 0, 1, 0, 3, 1, 5, 0)**

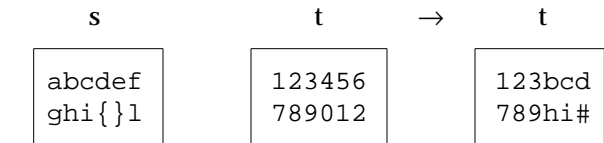

This is the same as Case (a) but with the right margin.

**Special Characters** Some functions assign special meanings to certain special characters: Backspace moves the cursor one column towards the beginning of the line. If the cursor was already at the beginning of the line, it remains there. All subsequent characters are added or inserted at this point.

3XC-264 SunOS 5.6 modified 1 Jun 1996

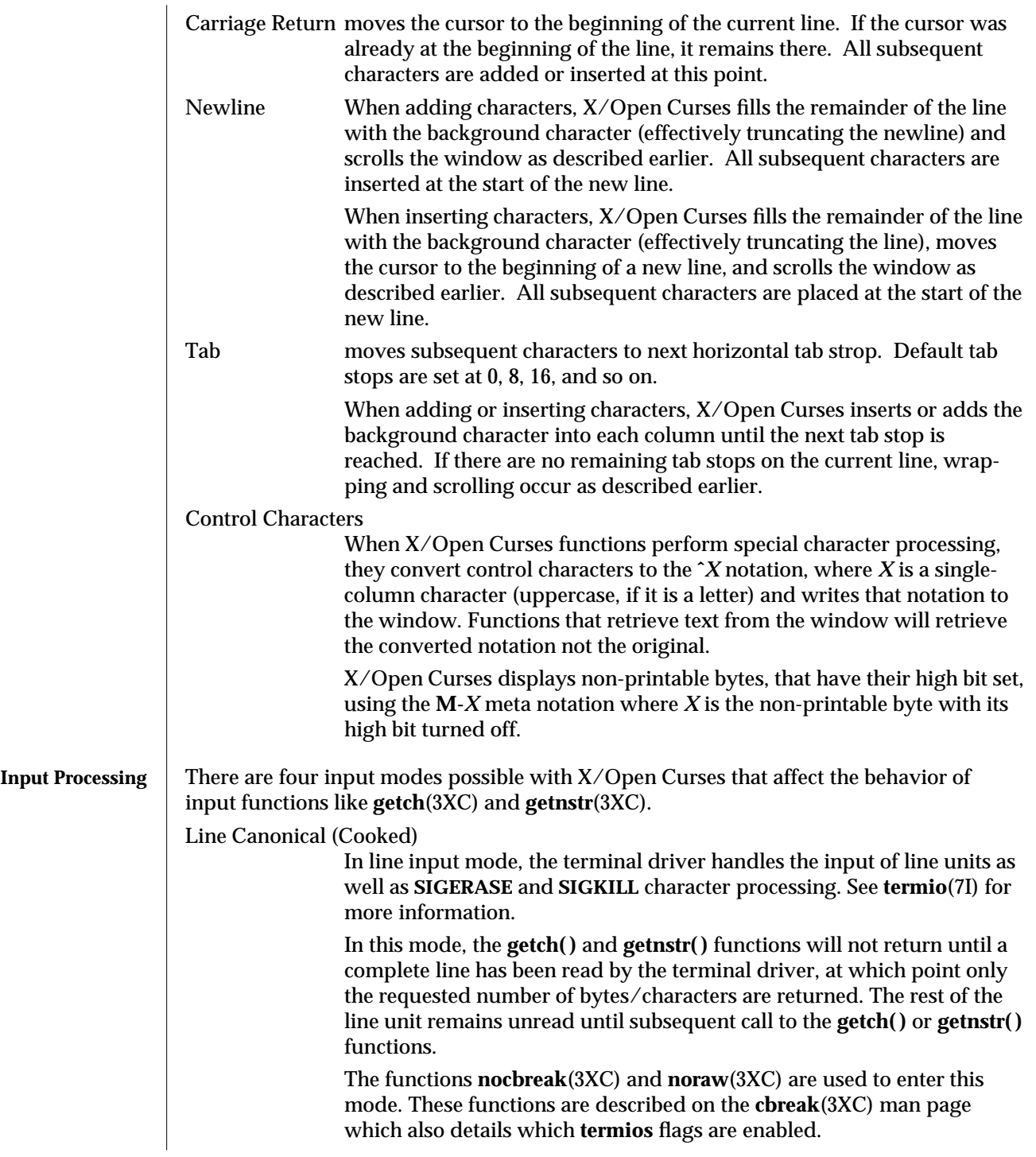

modified 1 Jun 1996 SunOS 5.6 3XC-265

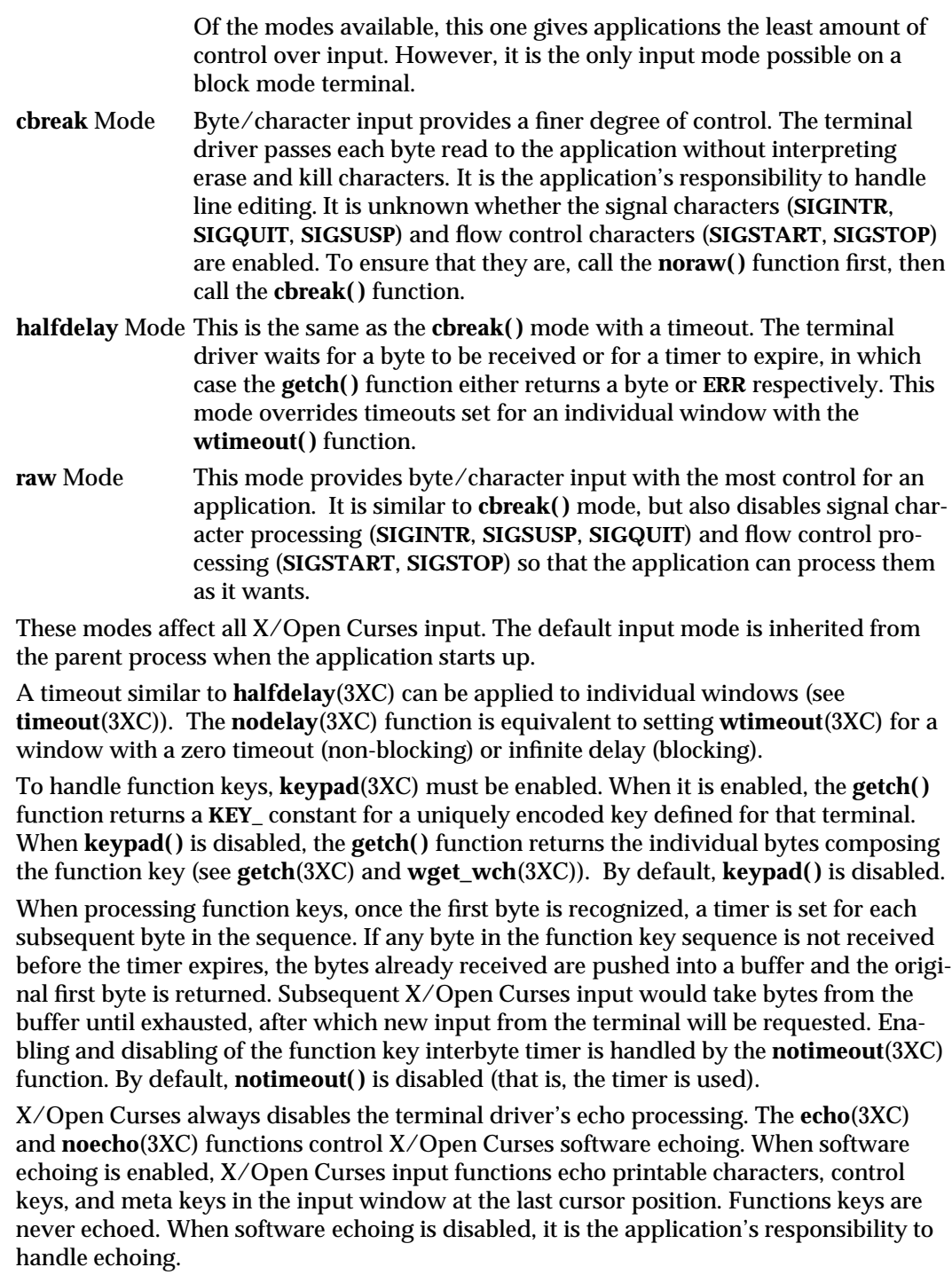

3XC-266 SunOS 5.6 modified 1 Jun 1996

**SEE ALSO ksh**(1), **COLOR\_PAIR**(3XC), **PAIR\_NUMBER**(3XC), **addchstr**(3XC), **attr\_off**(3XC), **attroff**(3XC), **bkgdset**(3XC), **bkgrndset**(3XC), **cbreak**(3XC), **copywin**(3XC), **derwin**(3XC), **echo**(3XC), **getcchar**(3XC), **getch**(3XC), **getnstr**(3XC), **halfdelay**(3XC), **inch**(3XC), **keypad**(3XC), **newpad**(3XC), **newwin**(3XC), **nocbreak**(3XC), **nodelay**(3XC), **noecho**(3XC), **noraw**(3XC), **notimeout**(3XC), **overlay**(3XC), **overwrite**(3XC), **setcchar**(3XC), **subwin**(3XC), **timeout**(3XC), **waddchstr**(3XC), **waddstr**(3XC), **wcwidth**(3C), **wget\_wch**(3XC), **winsch**(3XC), **wnoutrefresh**(3XC), **wprintw**(3XC), **wrefresh**(3XC), **wtimeout**(3XC), **termio**(7I), **environ**(5)

modified 1 Jun 1996 SunOS 5.6 3XC-267

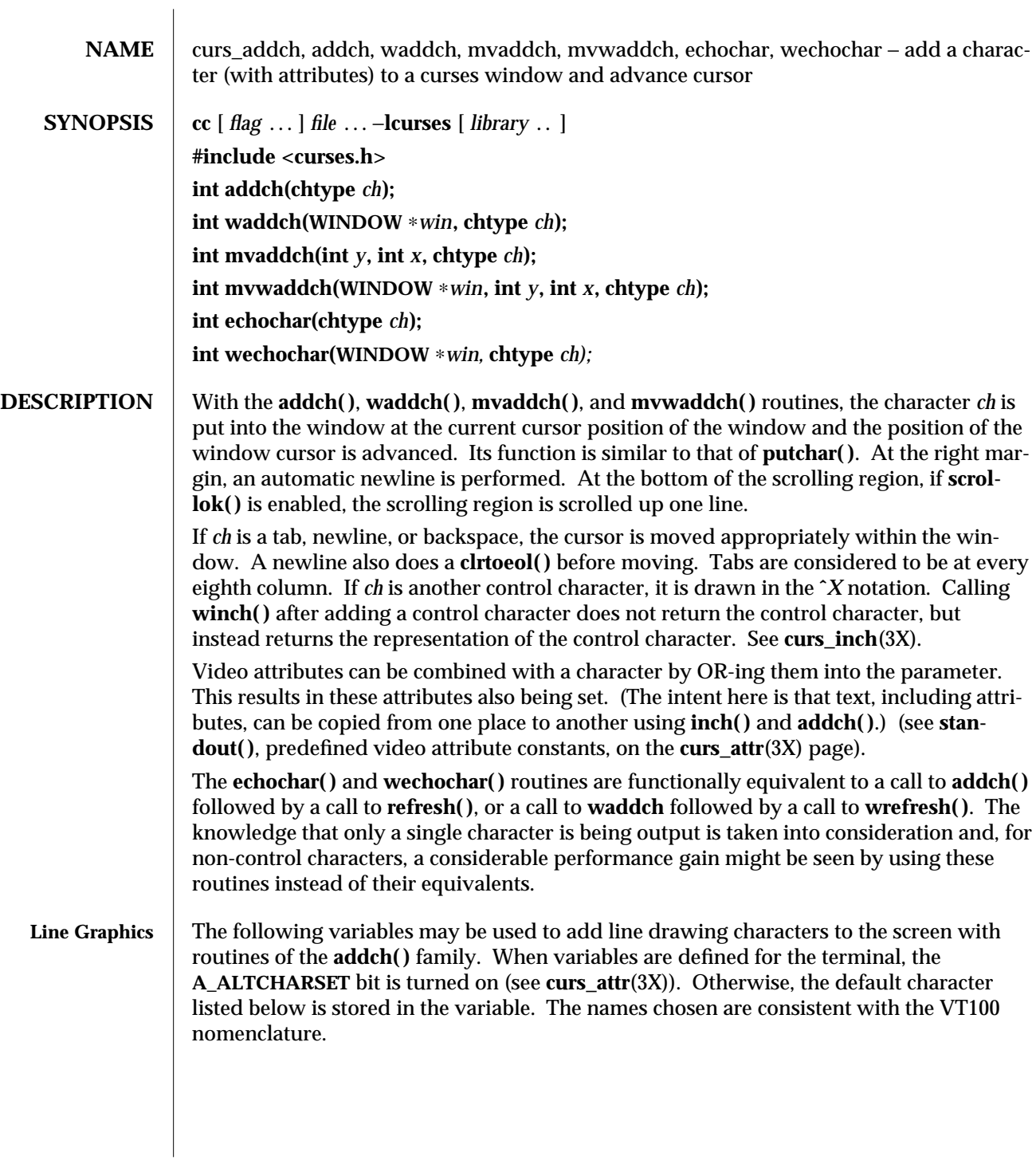

3X-268 SunOS 5.6 modified 31 Dec 1996

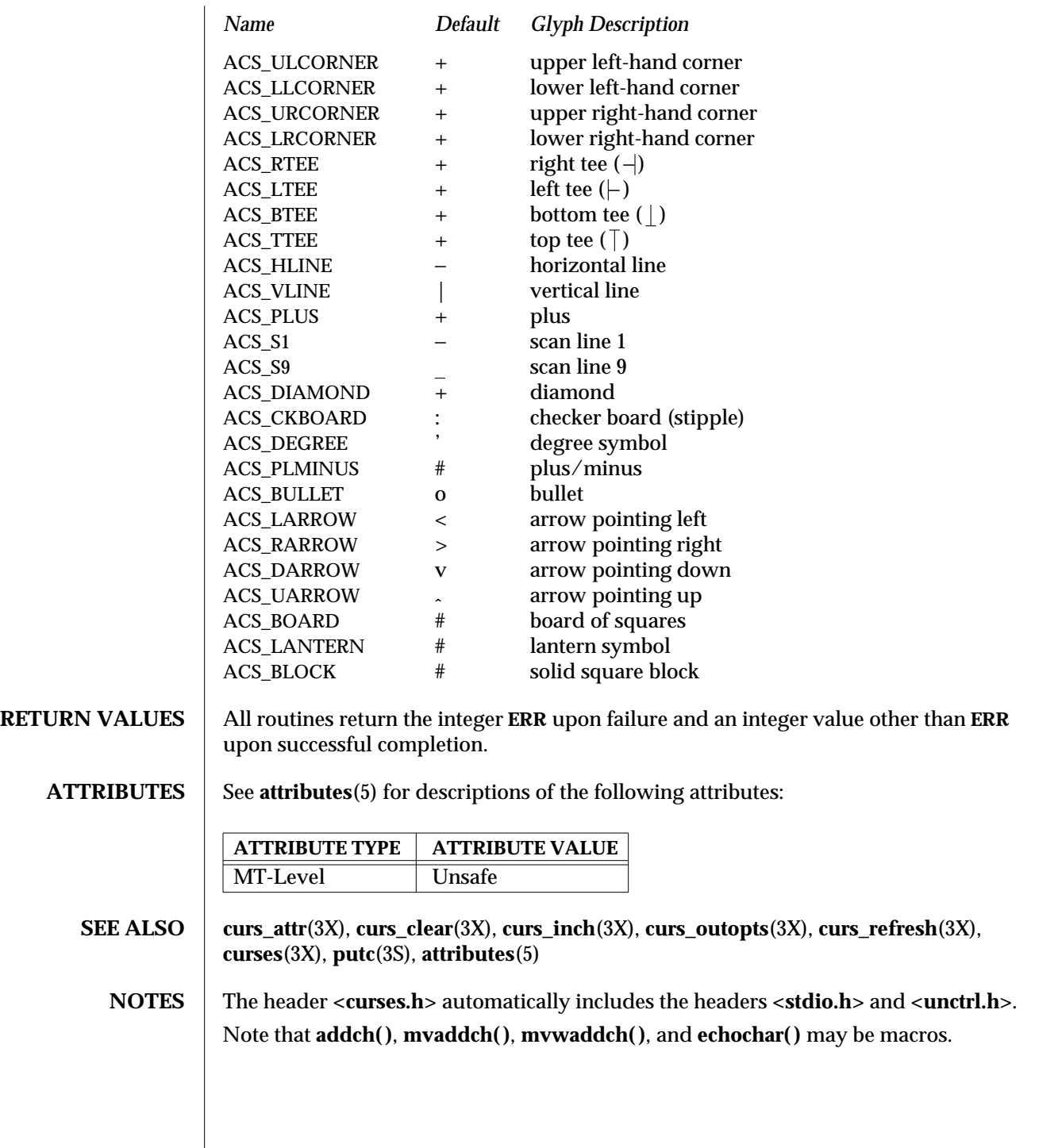

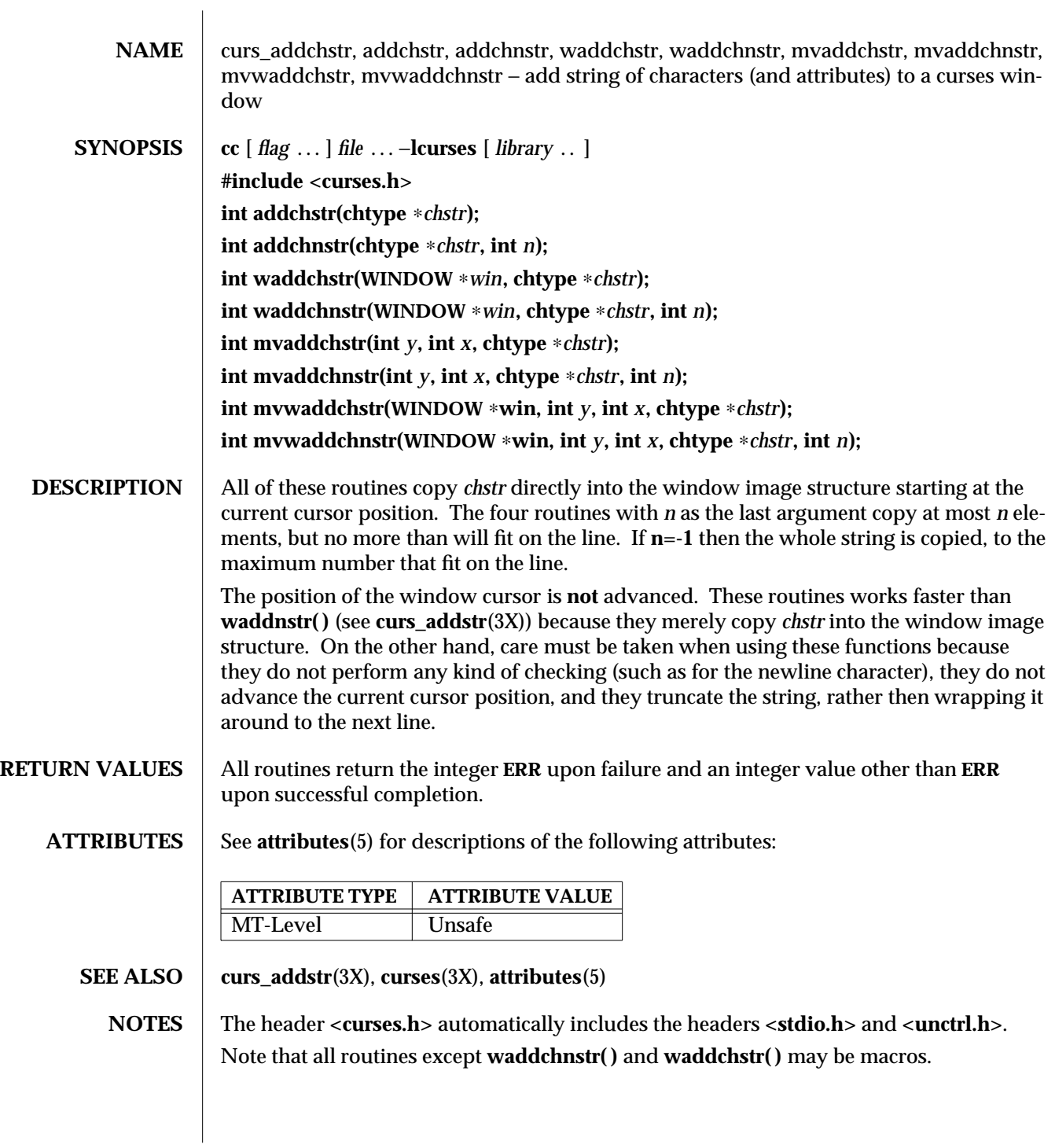

3X-270 SunOS 5.6 modified 31 Dec 1996

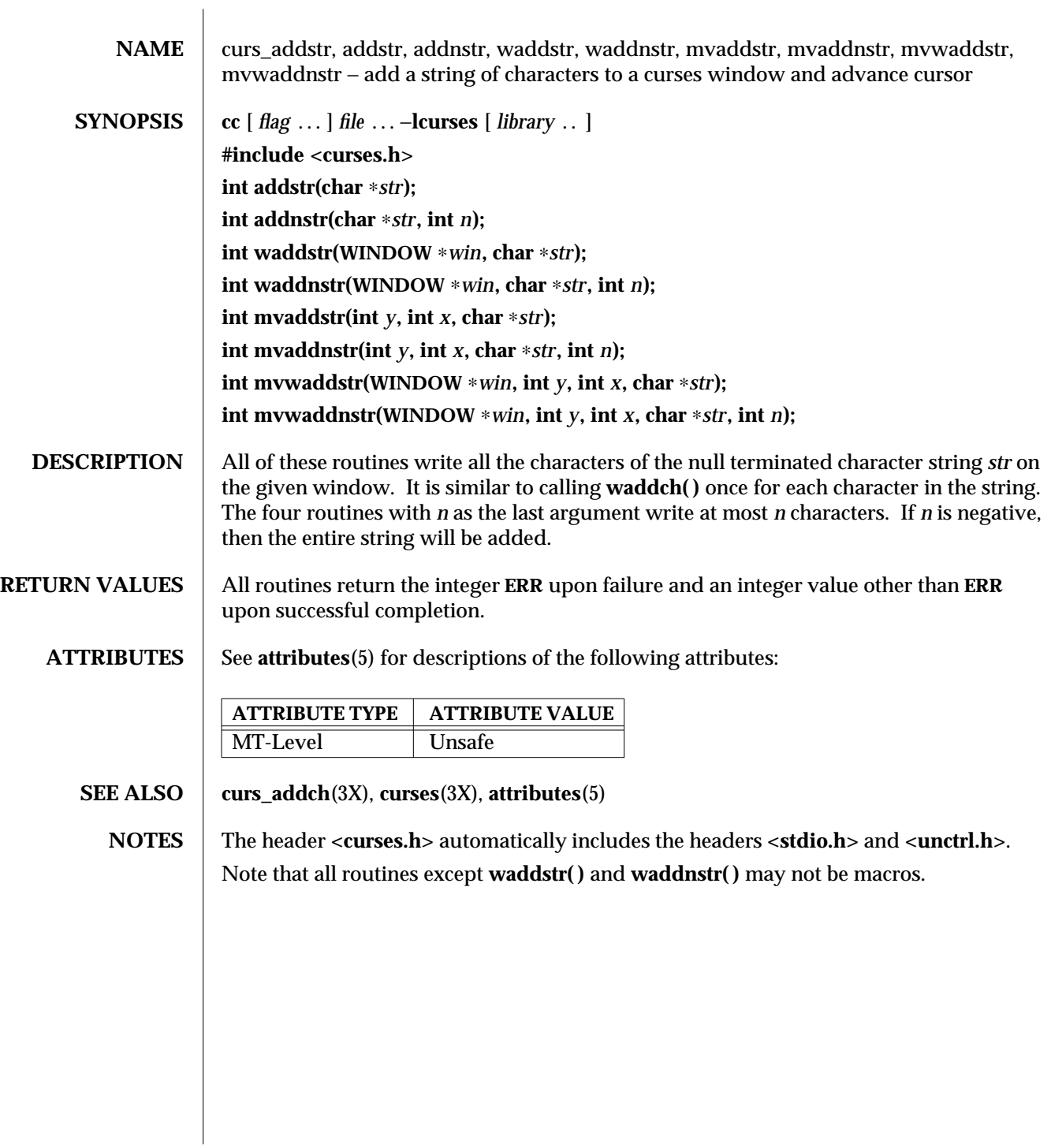

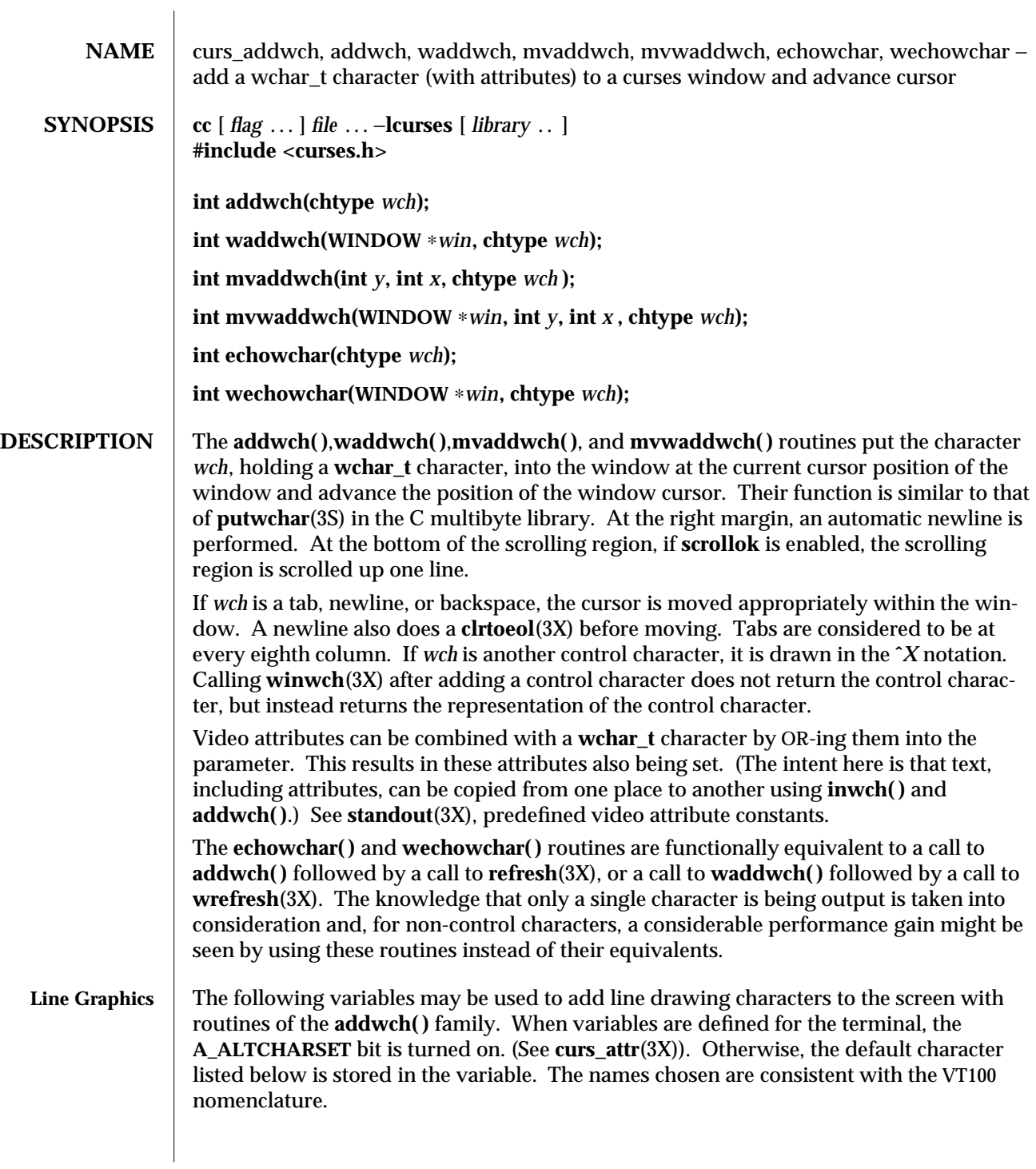

3X-272 SunOS 5.6 modified 31 Dec 1996

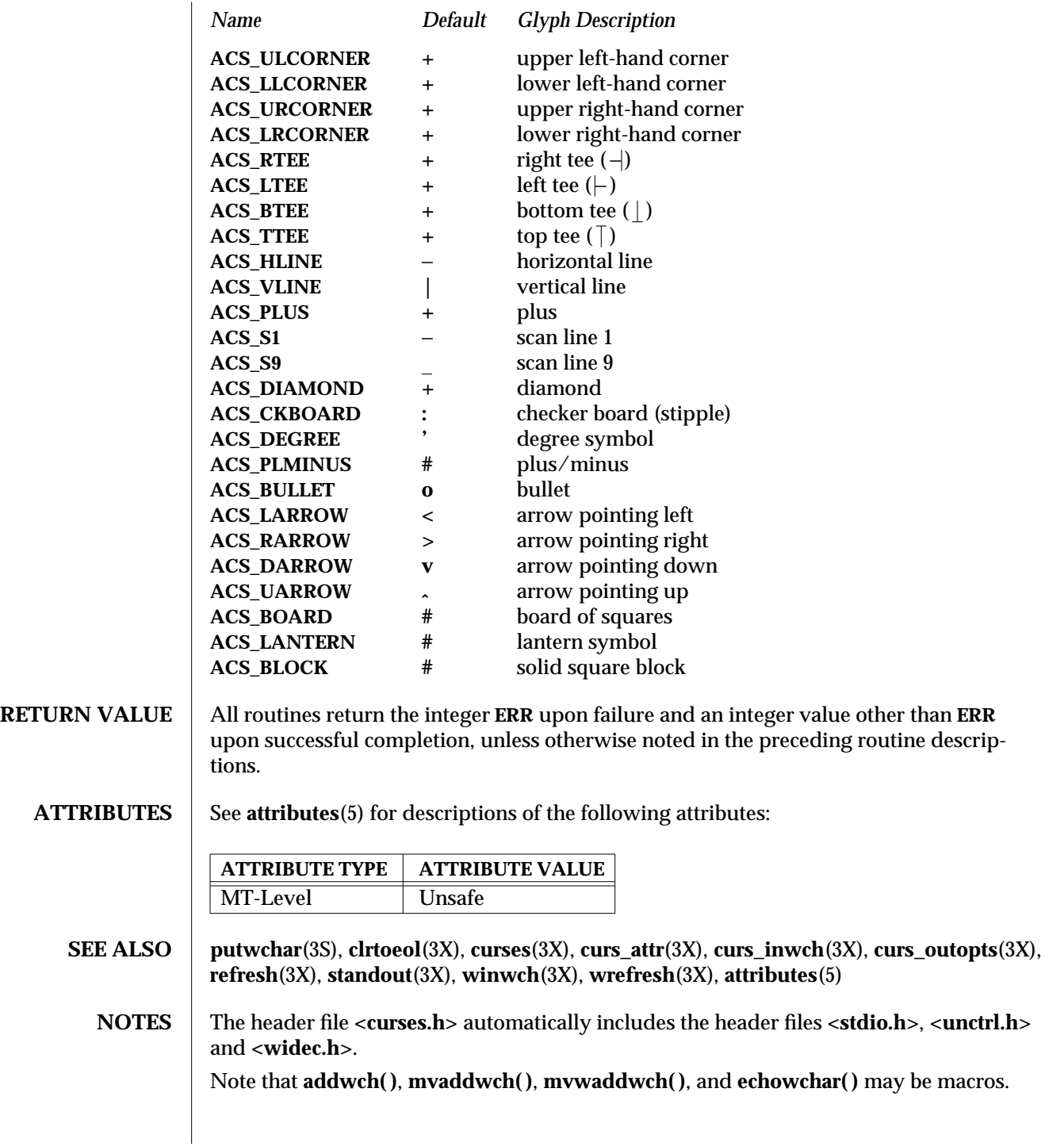

None of these routines can use the color attribute in **chtype**.

3X-274 SunOS 5.6 modified 31 Dec 1996

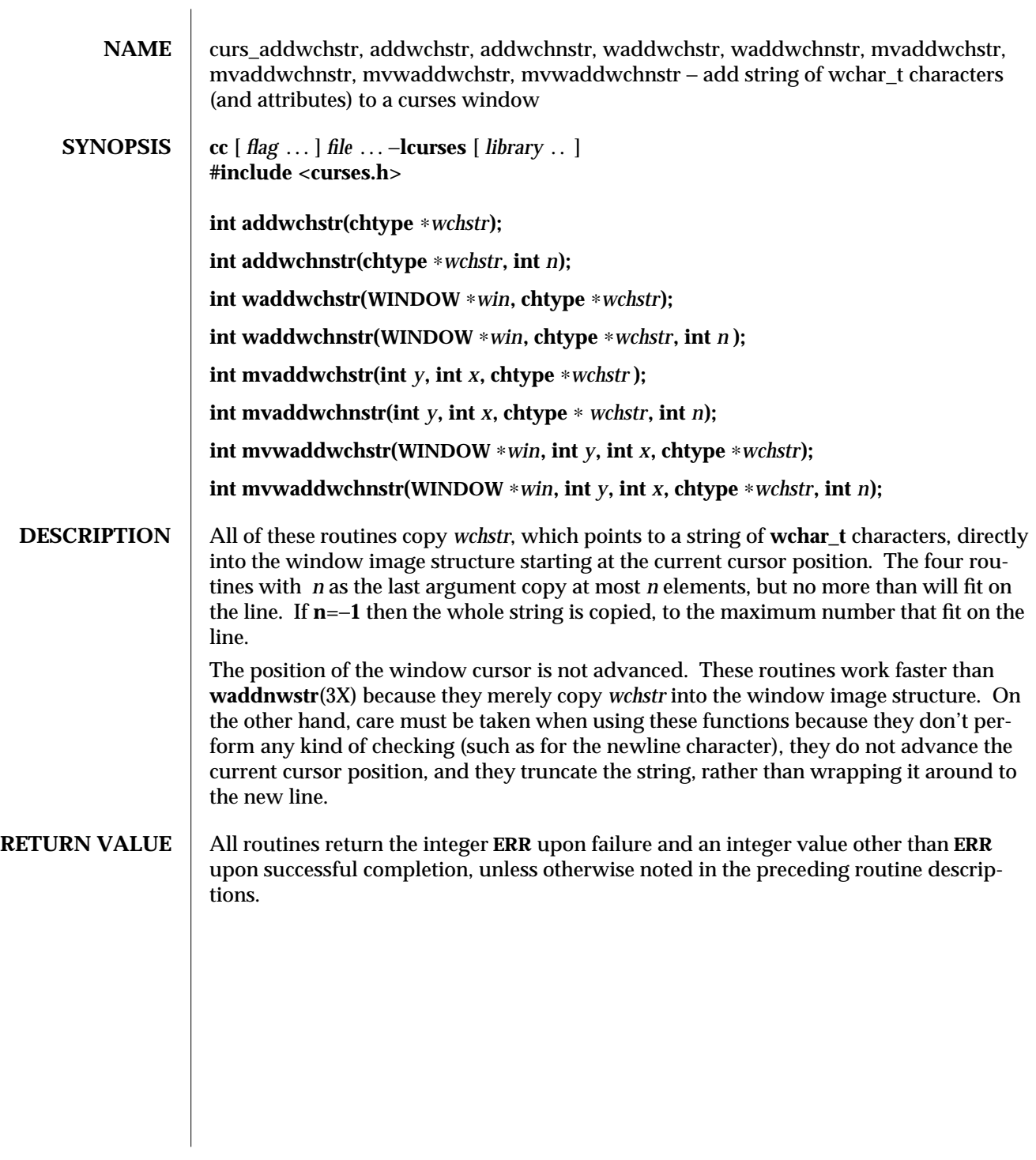

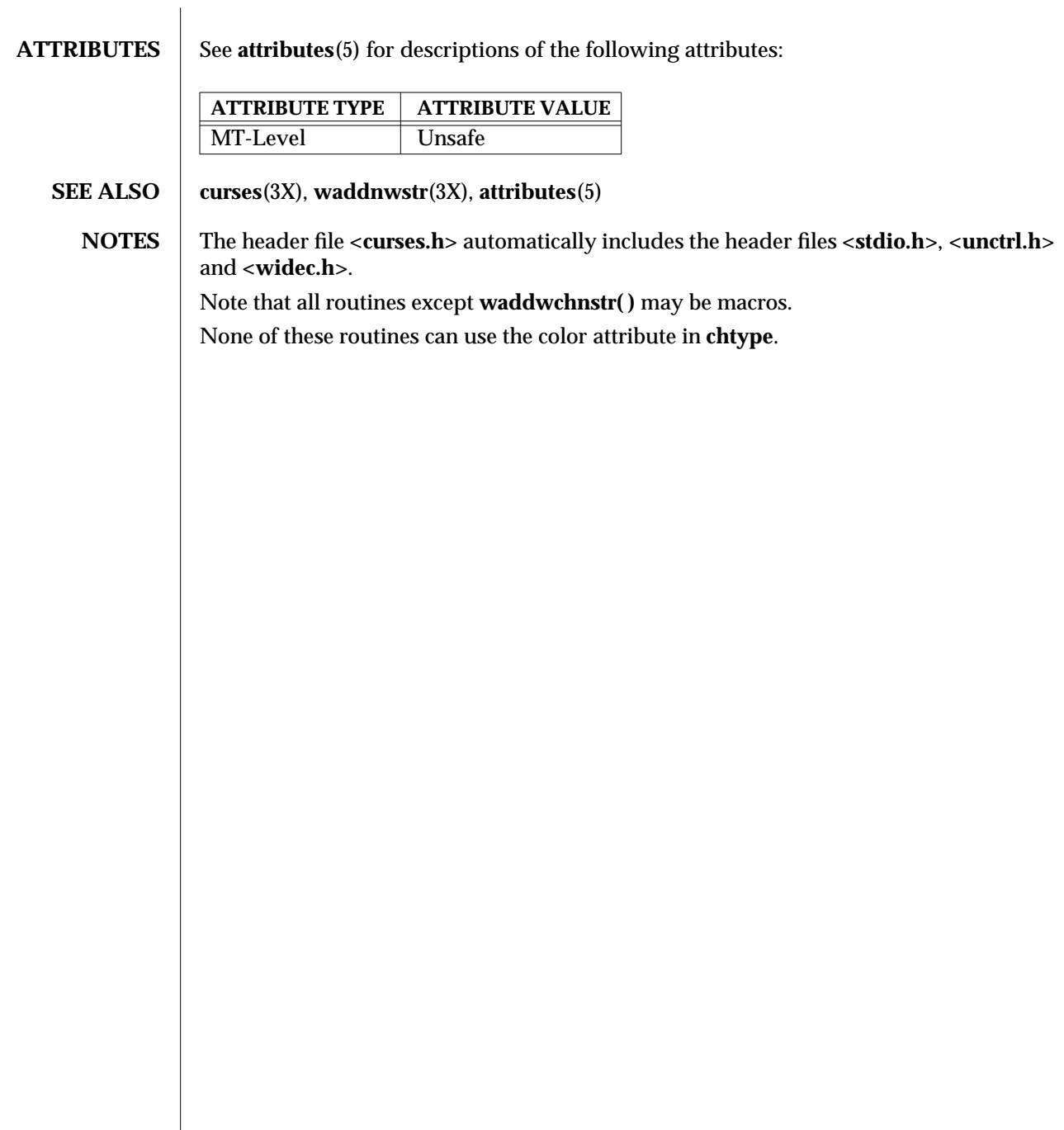

3X-276 SunOS 5.6 modified 31 Dec 1996

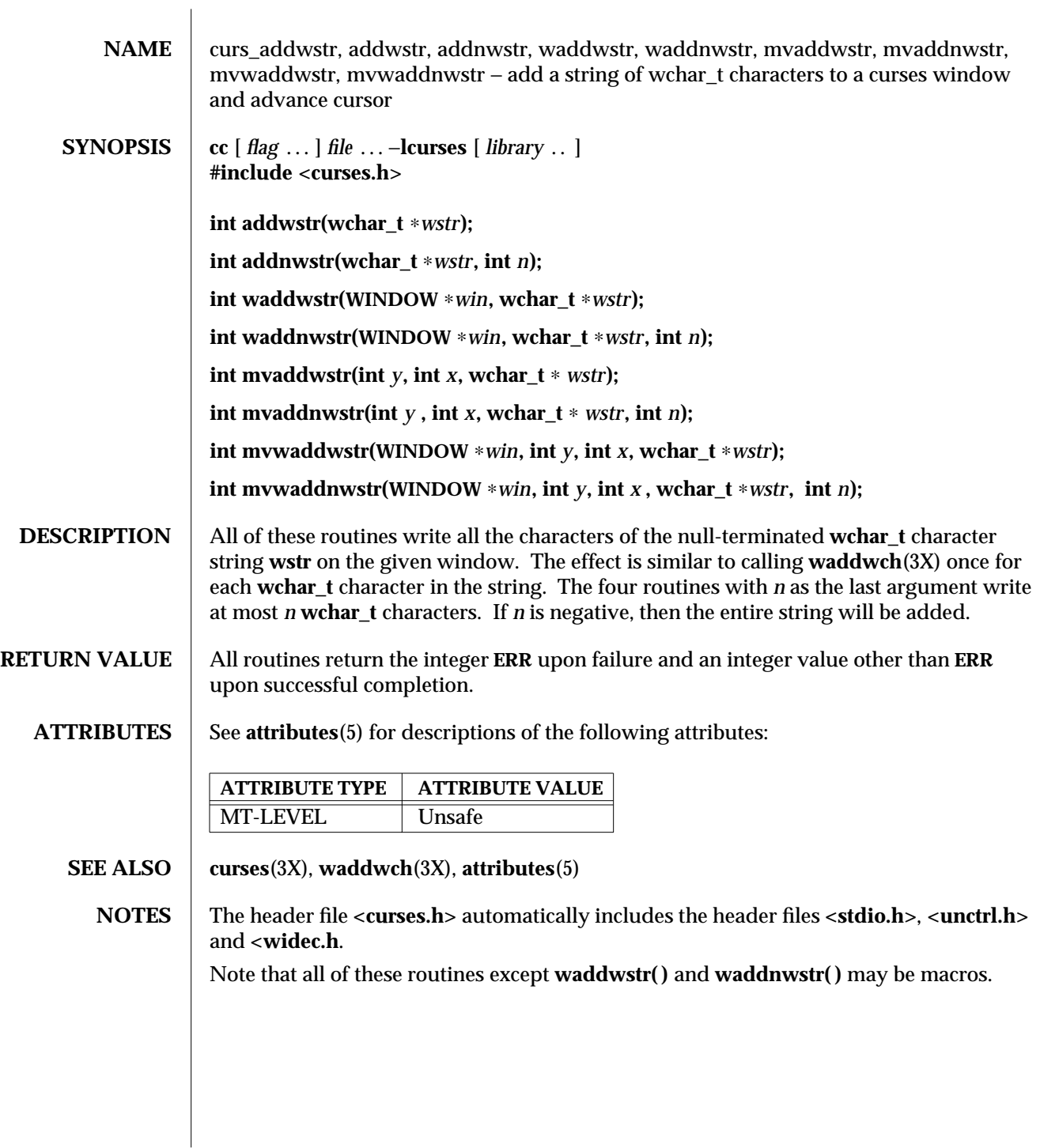

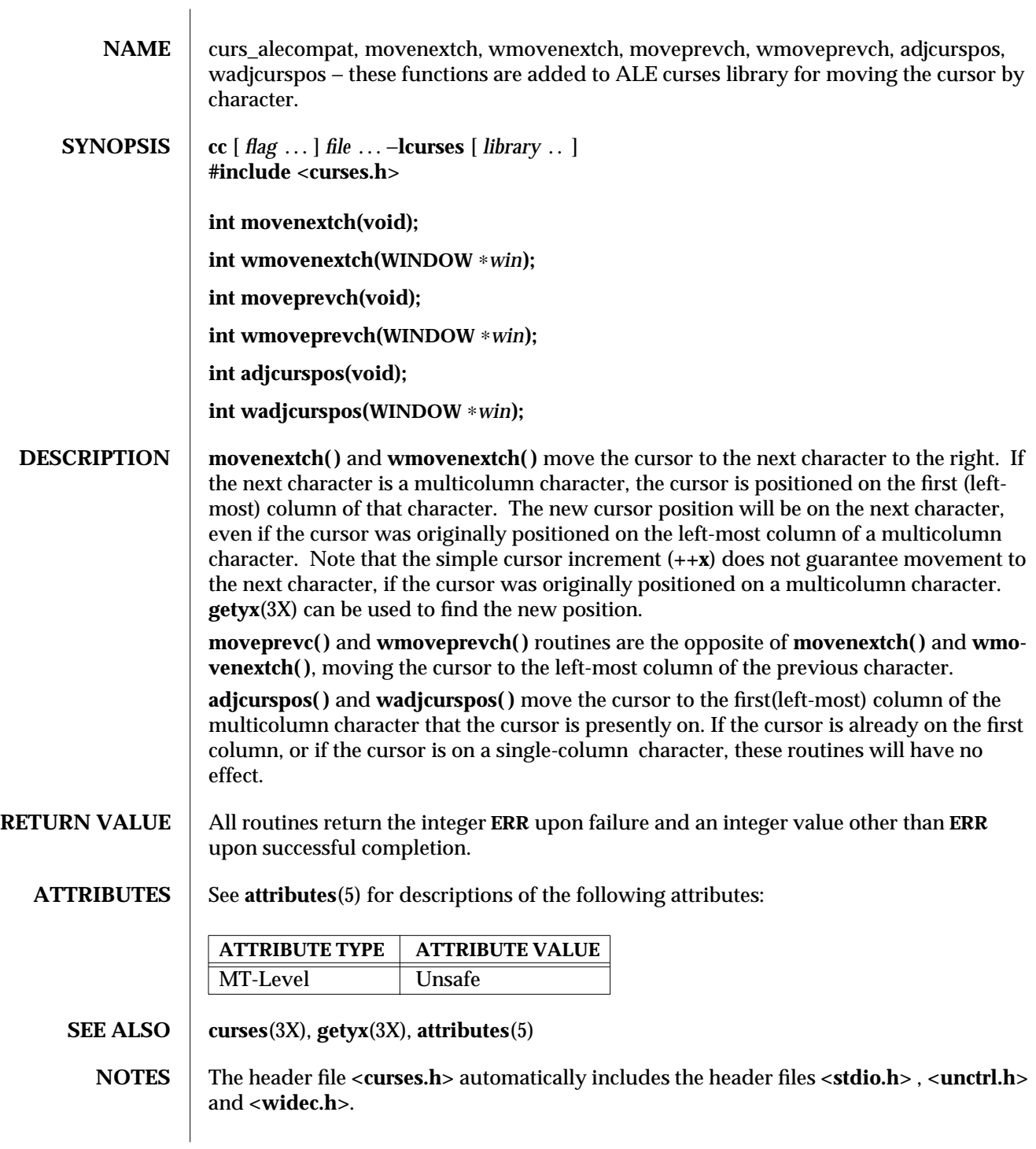

3X-278 SunOS 5.6 modified 31 Dec 1996

Note that **movenextch()**, **moveprevch()**, and **adjcurspos()** may be macros.

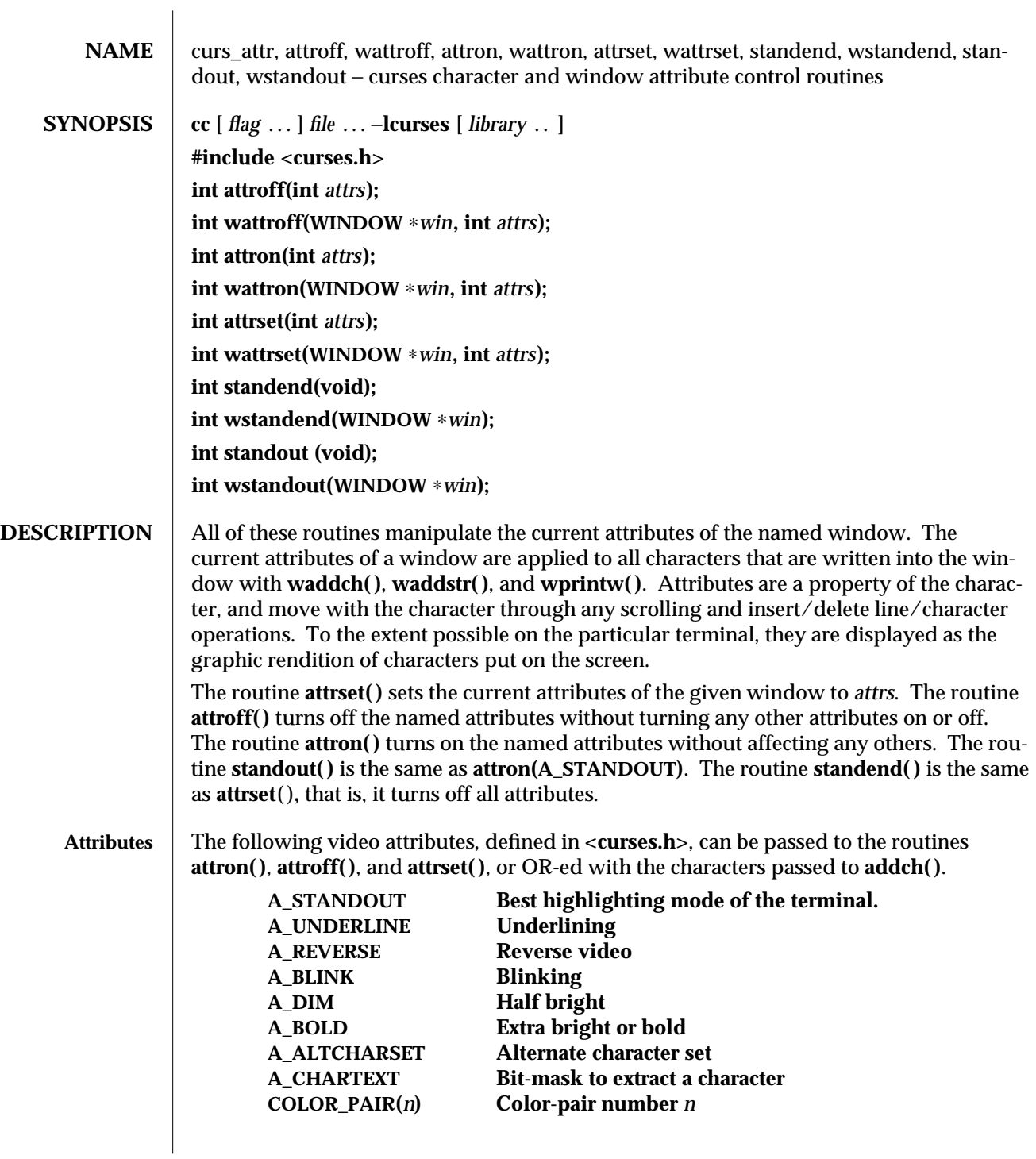

3X-280 SunOS 5.6 modified 31 Dec 1996

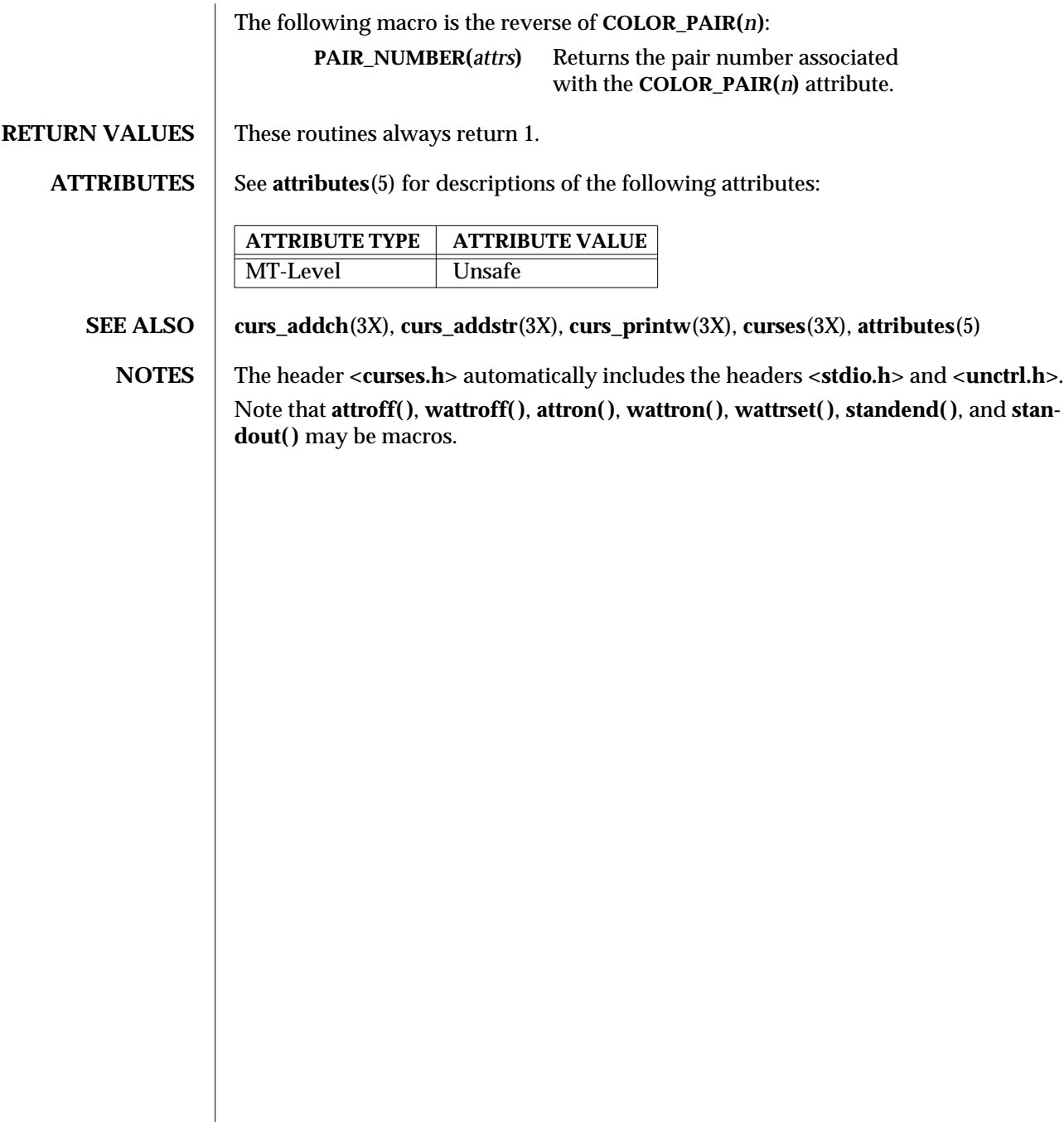

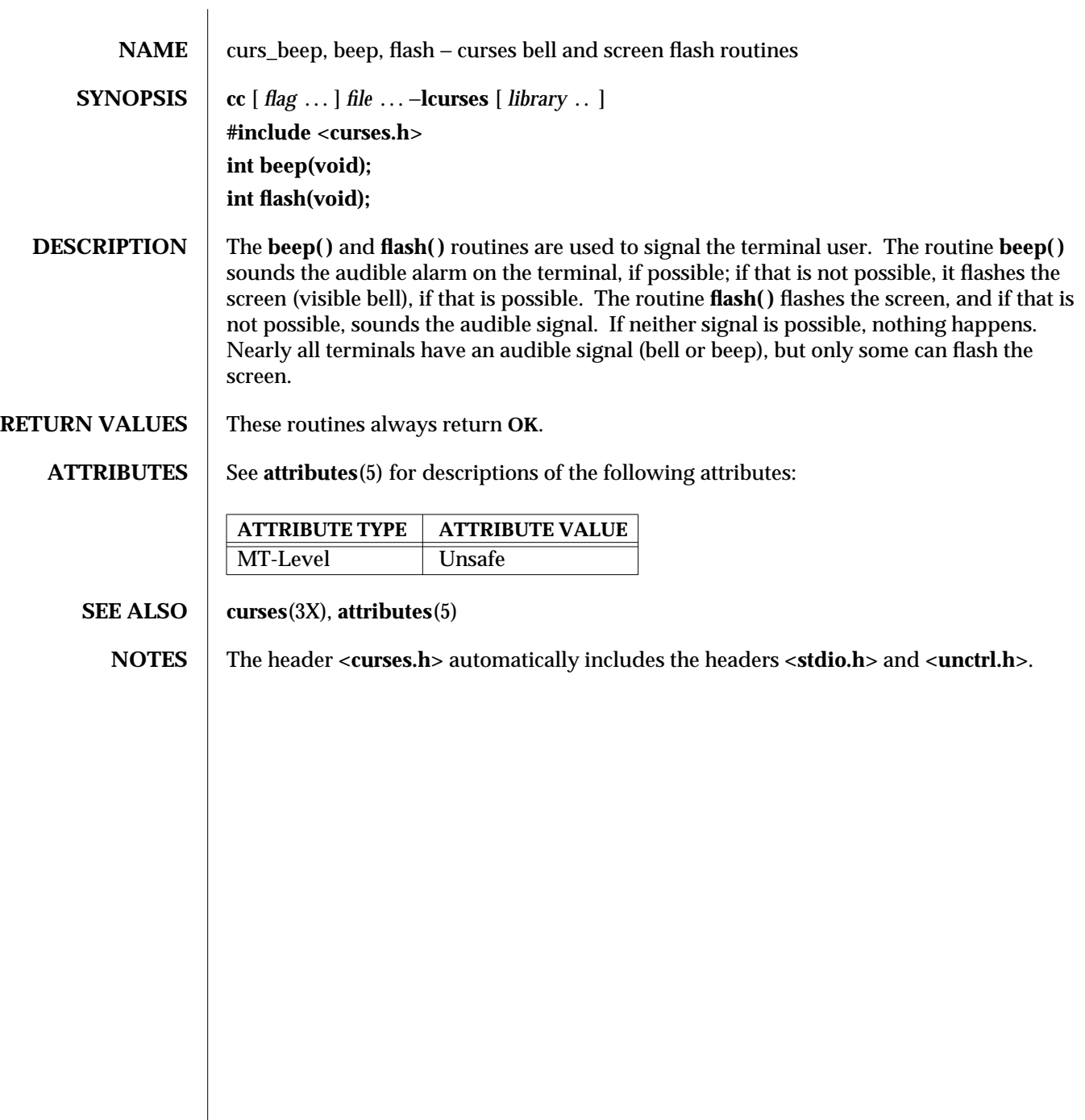

3X-282 SunOS 5.6 modified 31 Dec 1996

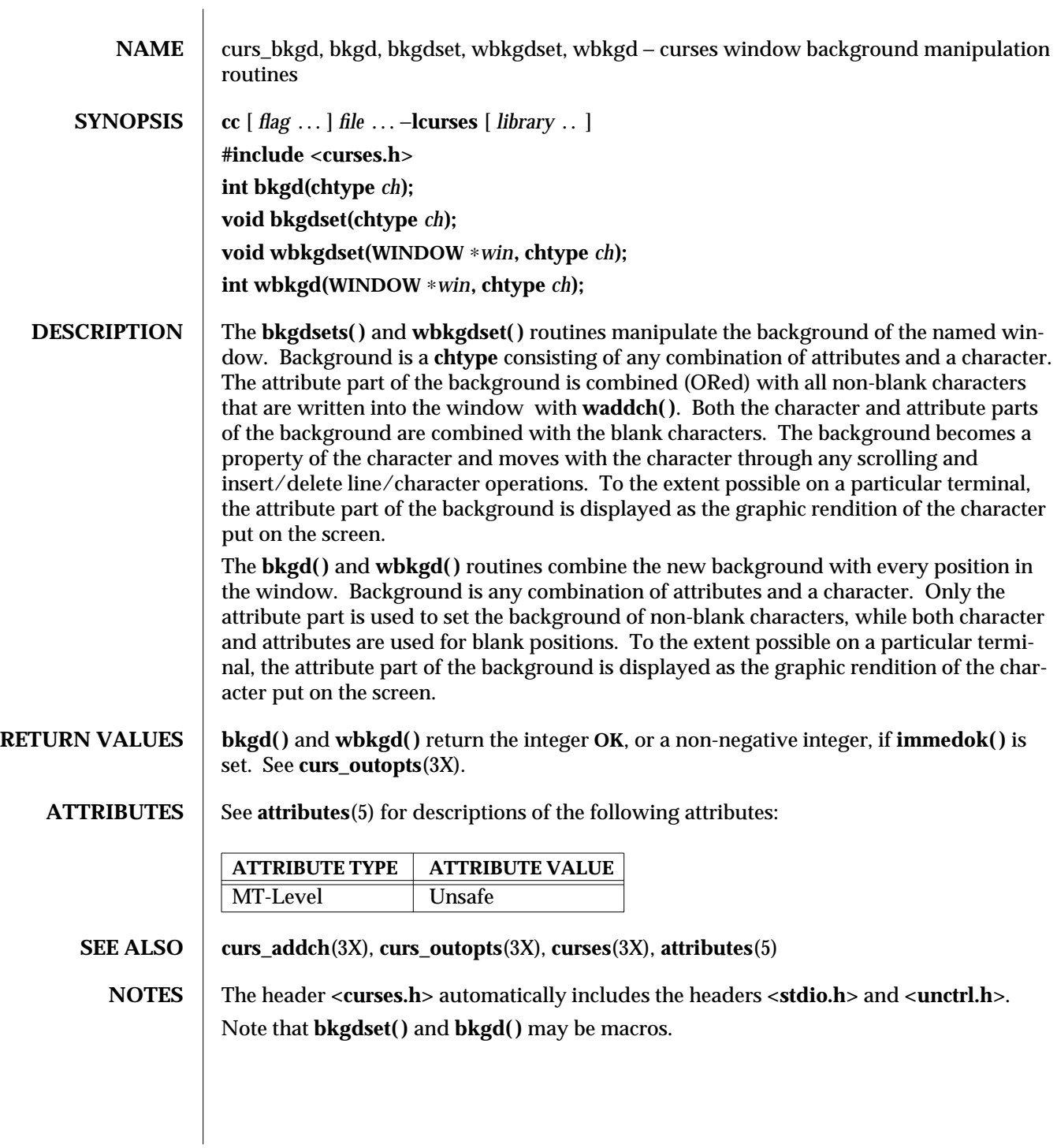

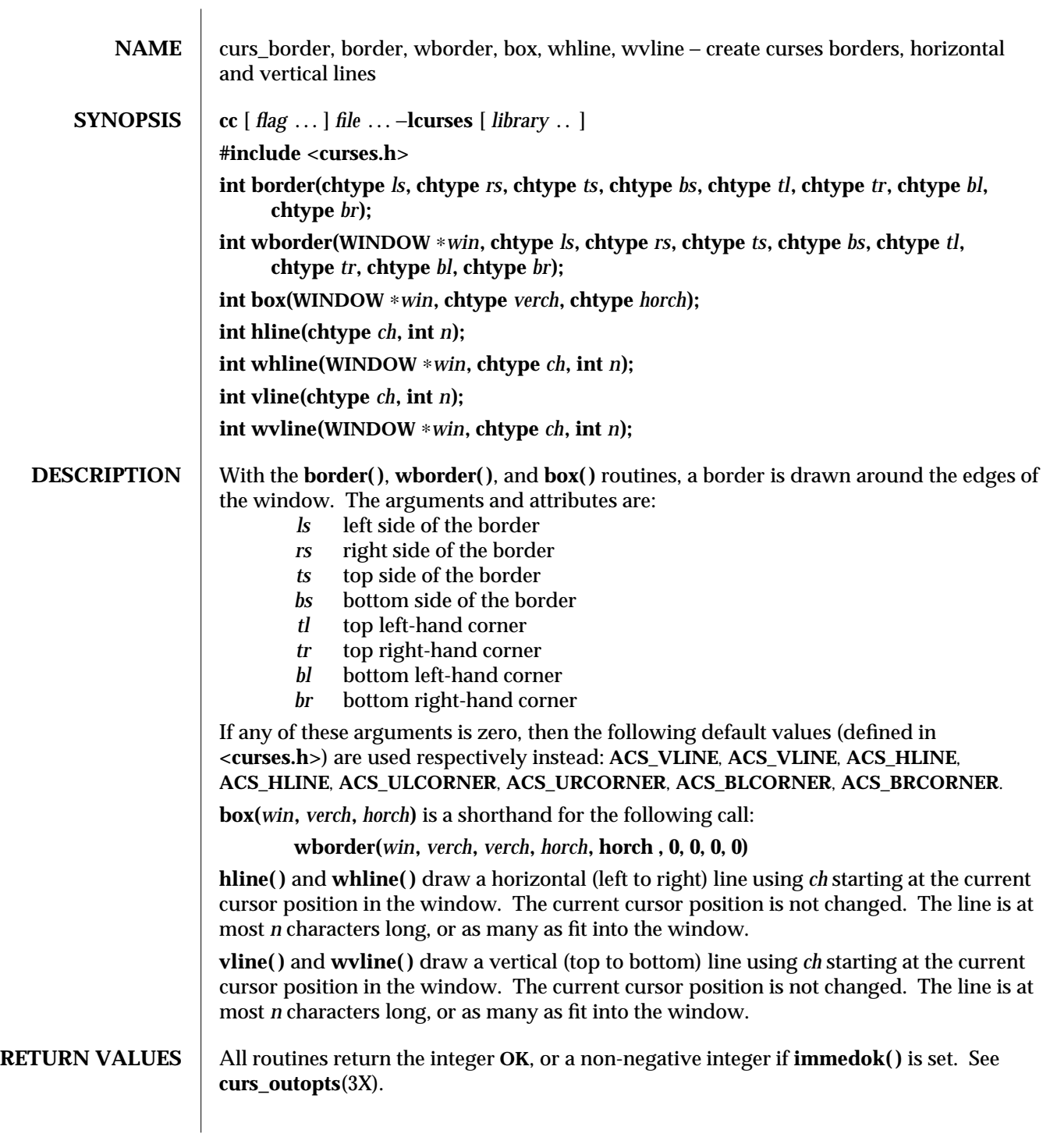

3X-284 SunOS 5.6 modified 31 Dec 1996
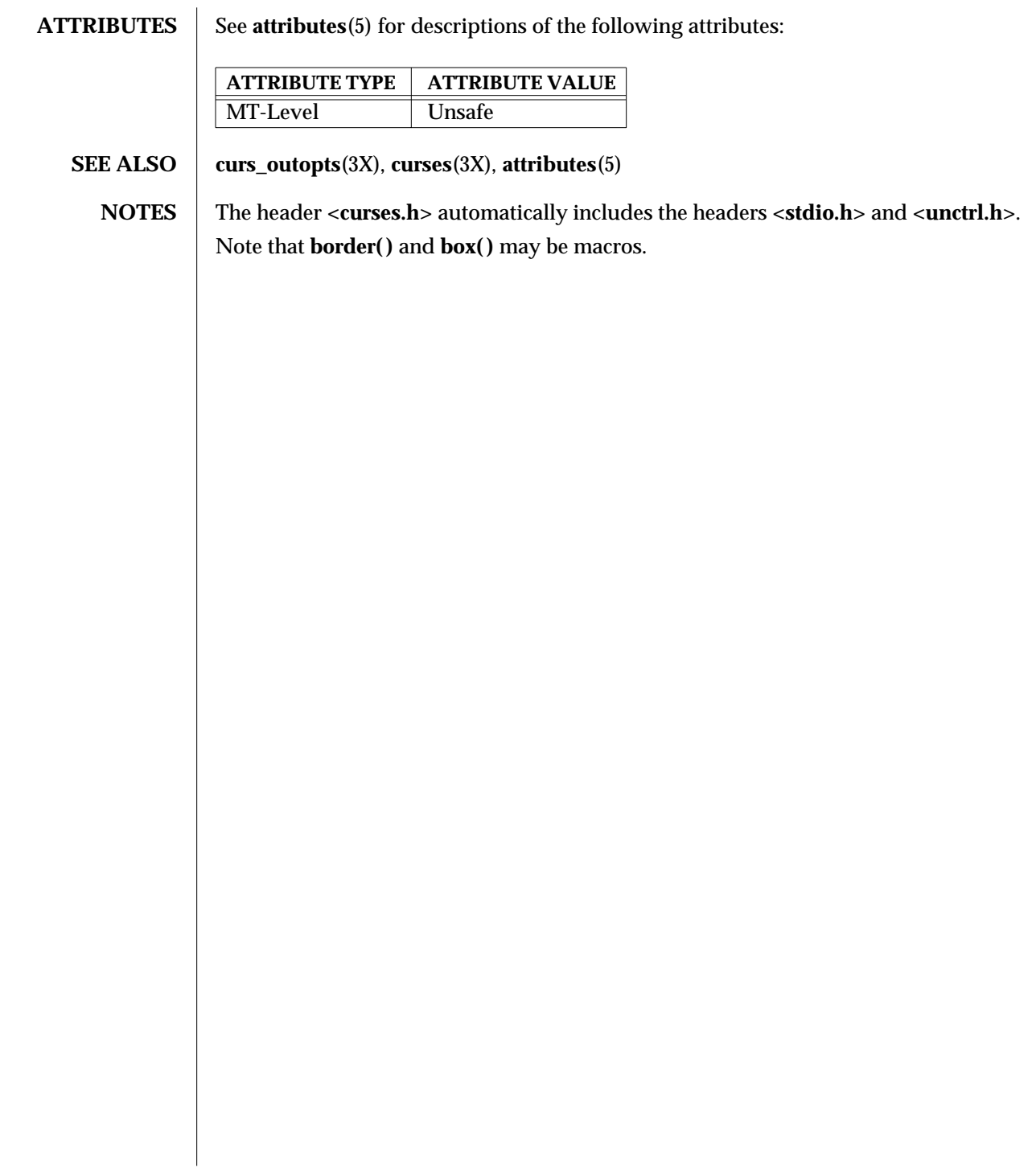

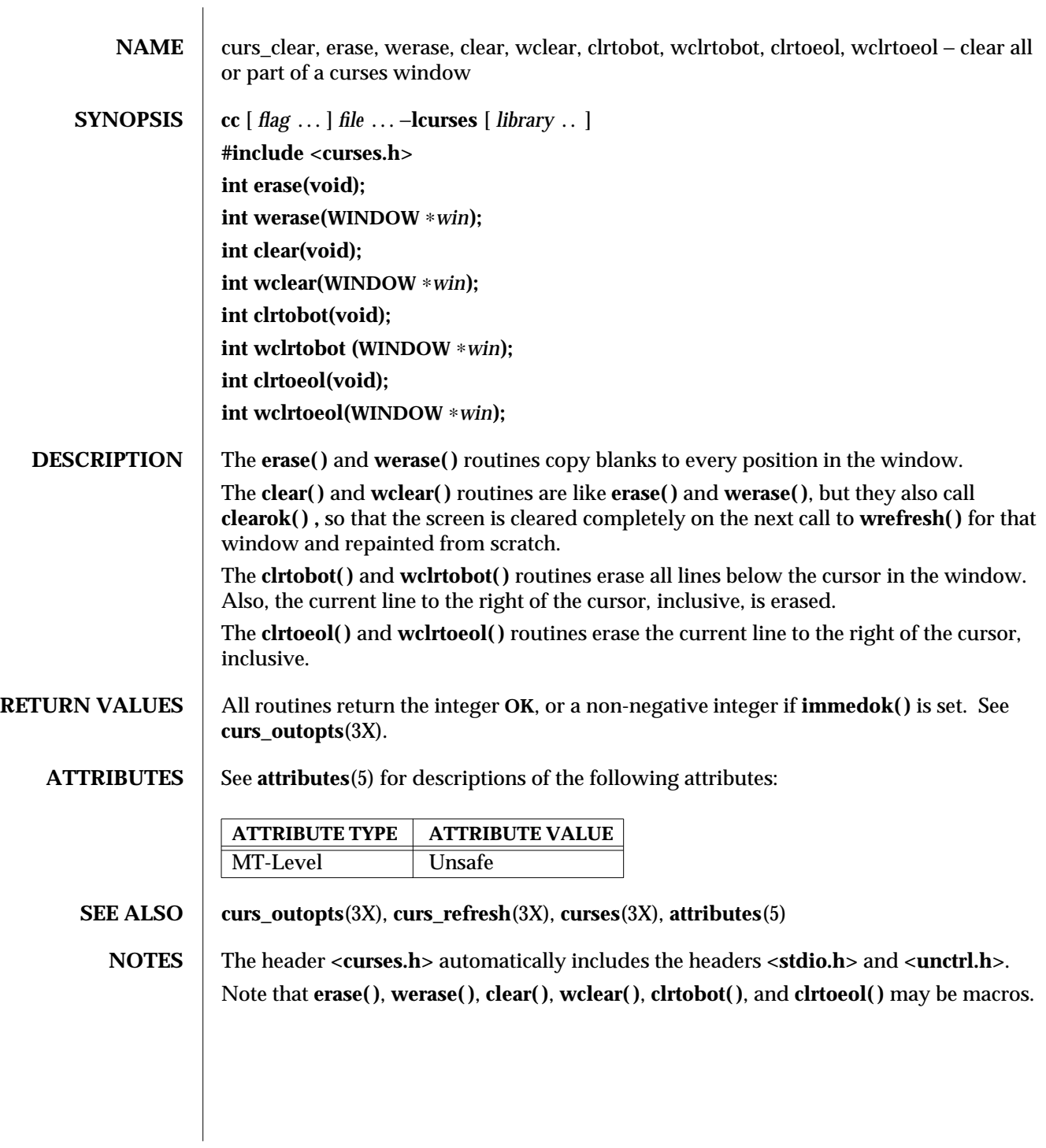

3X-286 SunOS 5.6 modified 31 Dec 1996

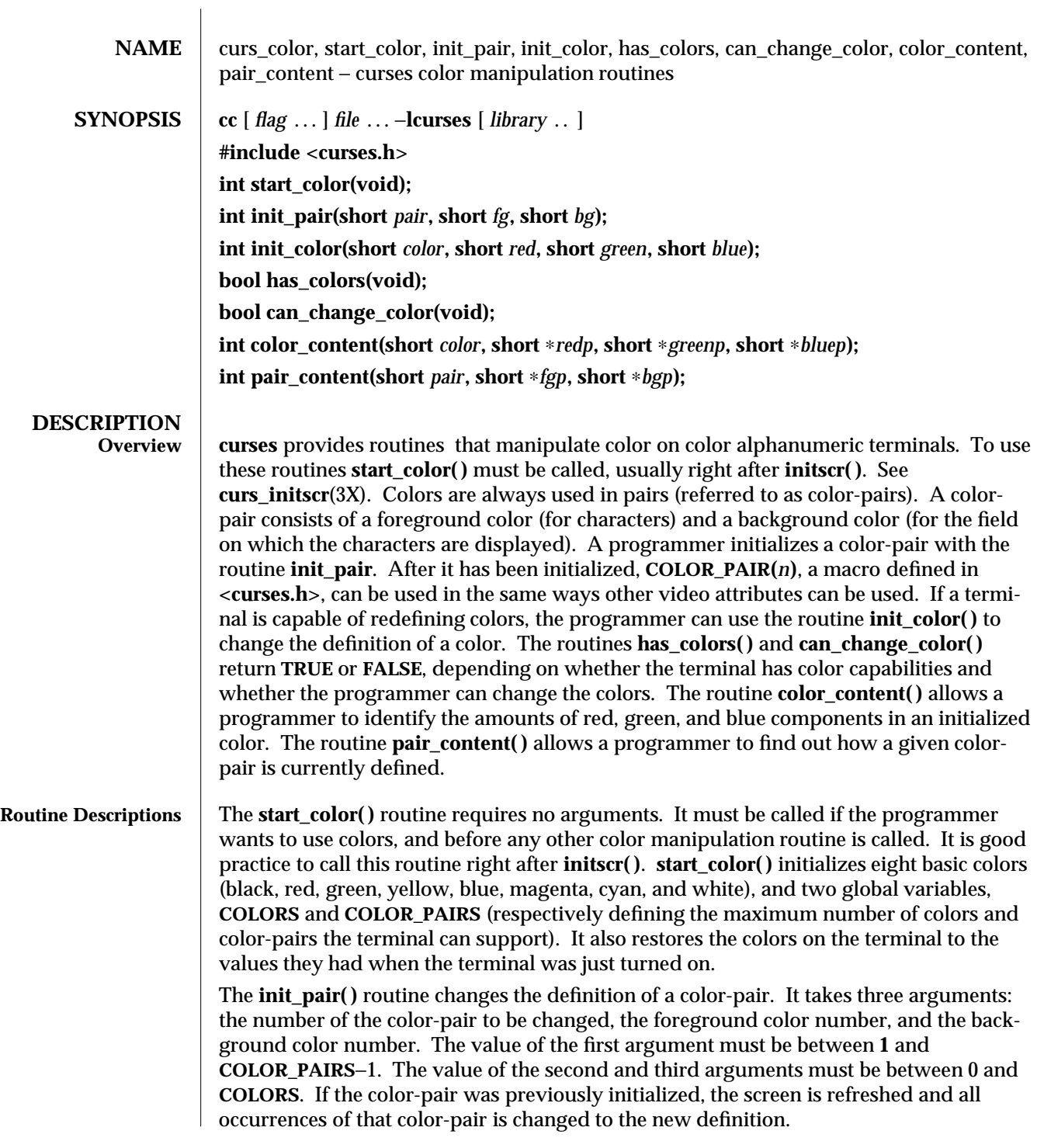

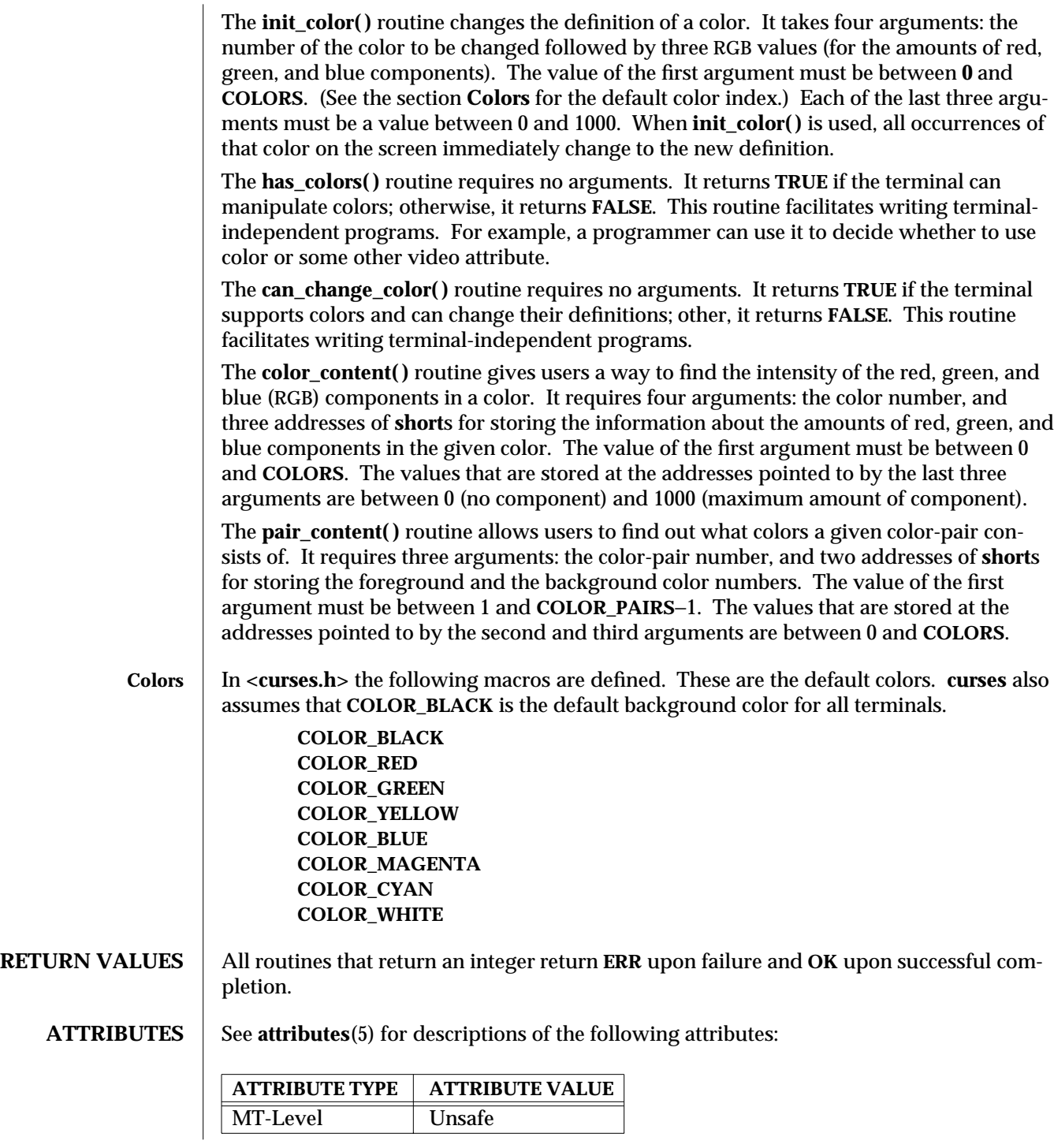

3X-288 SunOS 5.6 modified 31 Dec 1996

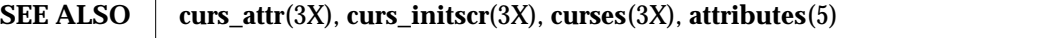

**NOTES** The header **<curses.h>** automatically includes the headers **<stdio.h>** and **<unctrl.h>**.

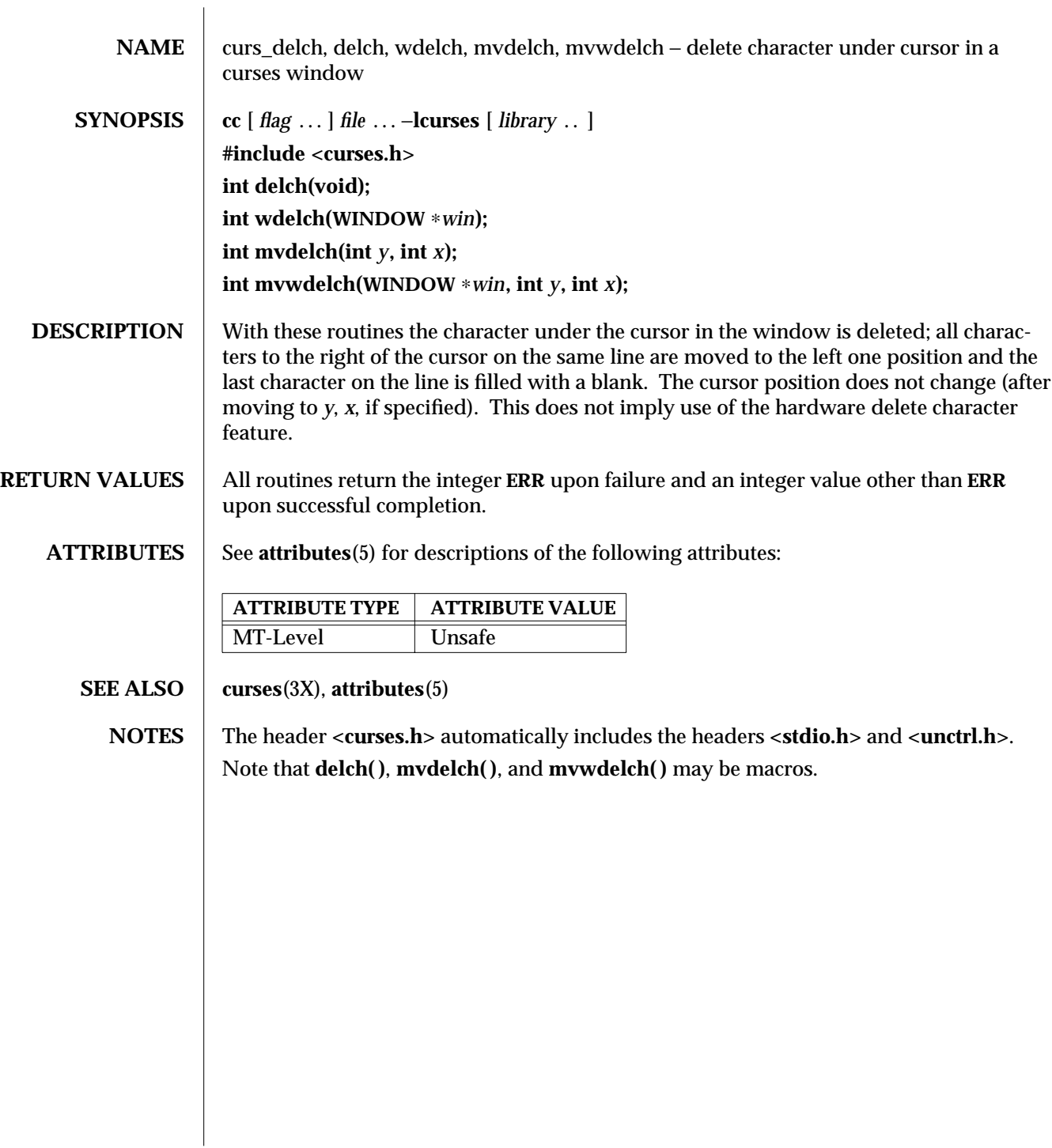

3X-290 SunOS 5.6 modified 31 Dec 1996

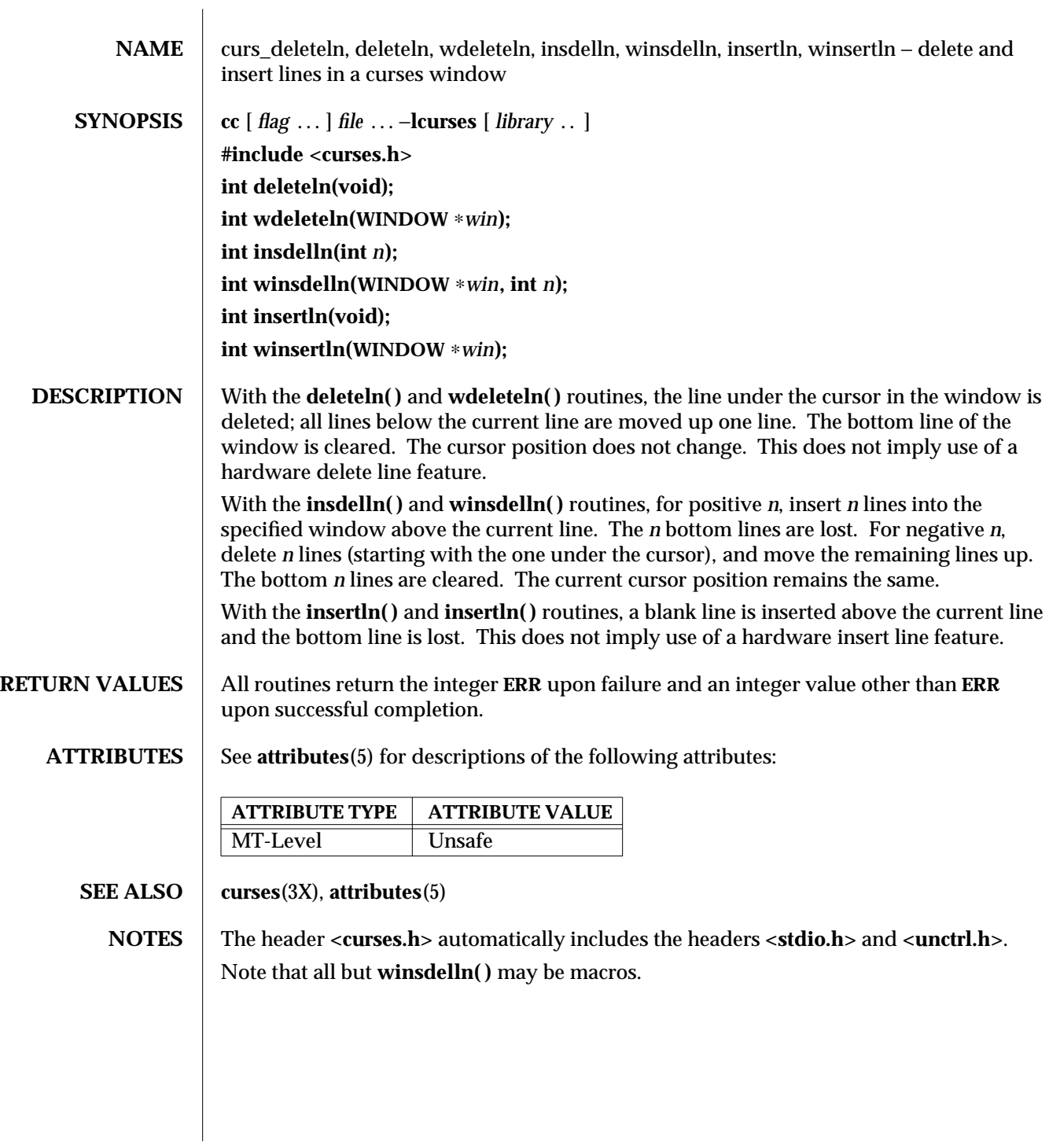

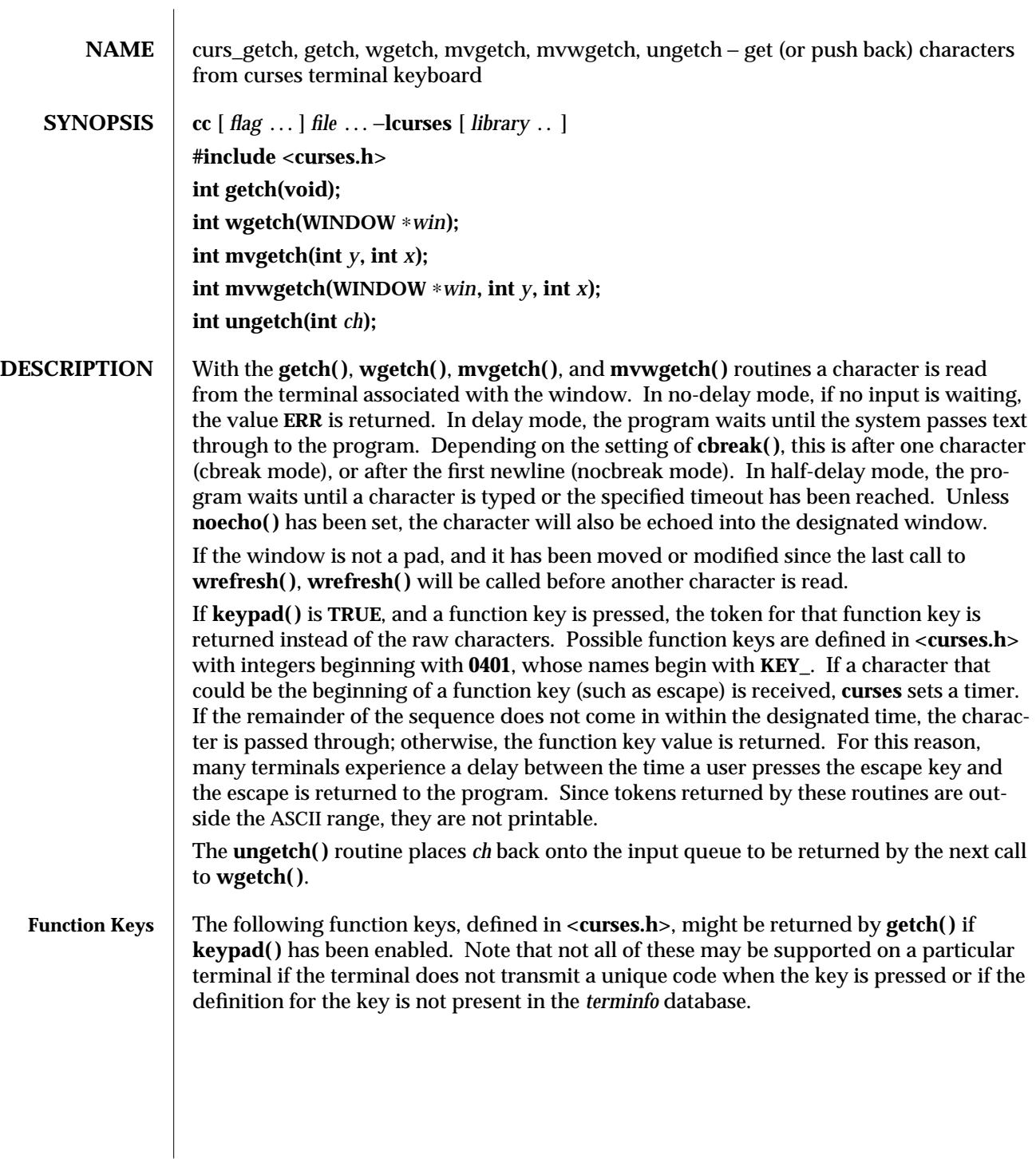

3X-292 SunOS 5.6 modified 31 Dec 1996

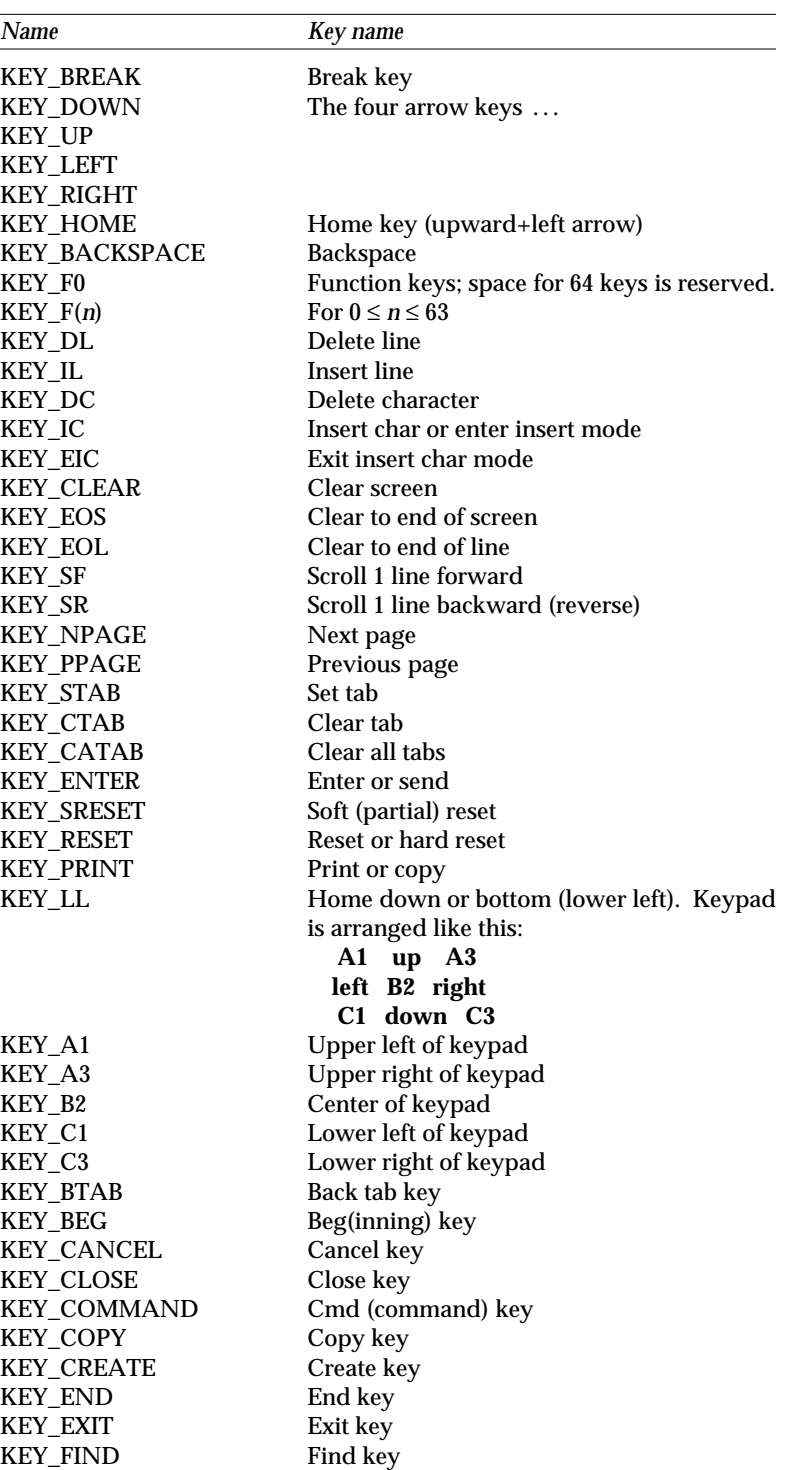

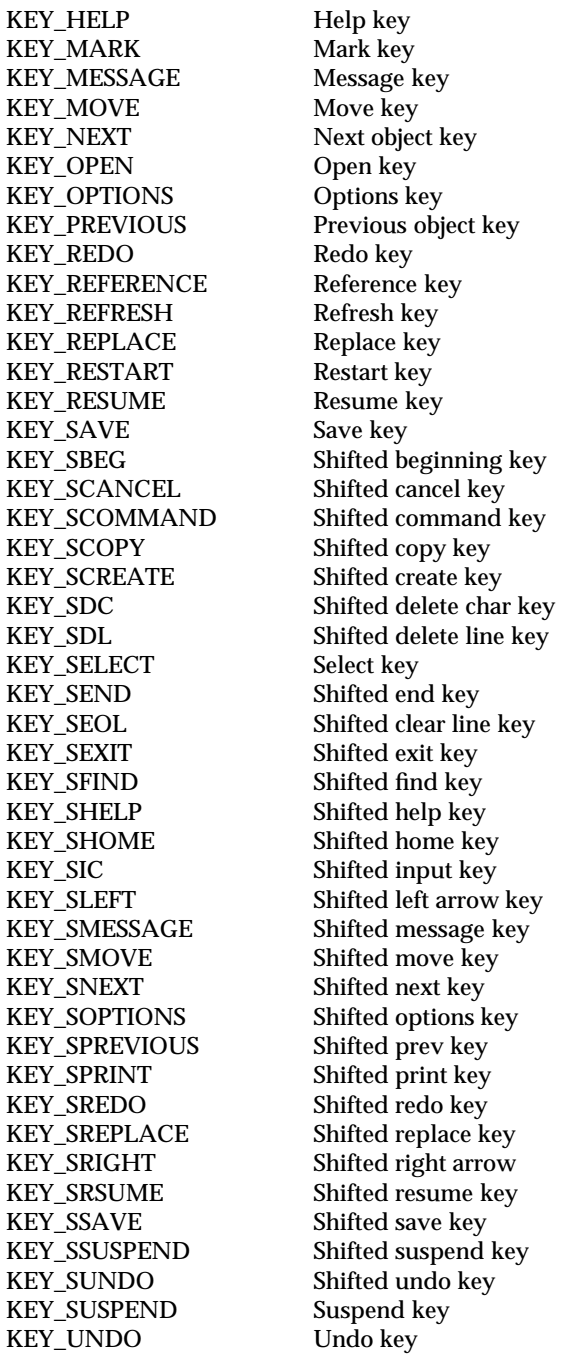

3X-294 SunOS 5.6 modified 31 Dec 1996

**RETURN VALUES** All routines return the integer **ERR** upon failure. The **ungetch()** routine returns an integer value other than **ERR** upon successful completion. The other routines return the next input character or function key code upon successful completion.

**ATTRIBUTES** See **attributes**(5) for descriptions of the following attributes:

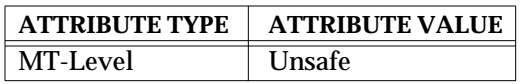

**SEE ALSO** curs\_inopts(3X), **curs\_move**(3X), **curs\_refresh**(3X), **curses**(3X), **attributes**(5)

**NOTES** The header **<curses.h>** automatically includes the headers **<stdio.h>** and **<unctrl.h>**.

Use of the escape key for a single character function is discouraged.

When using **getch( )**, **wgetch( )**, **mvgetch( )**, or **mvwgetch( )**, **nocbreak** mode (**nocbreak( )**) and **echo** mode (**echo( )**) should not be used at the same time. Depending on the state of the tty driver when each character is typed, the program may produce undesirable results.

Note that **getch( )**, **mvgetch( )**, and **mvwgetch( )** may be macros.

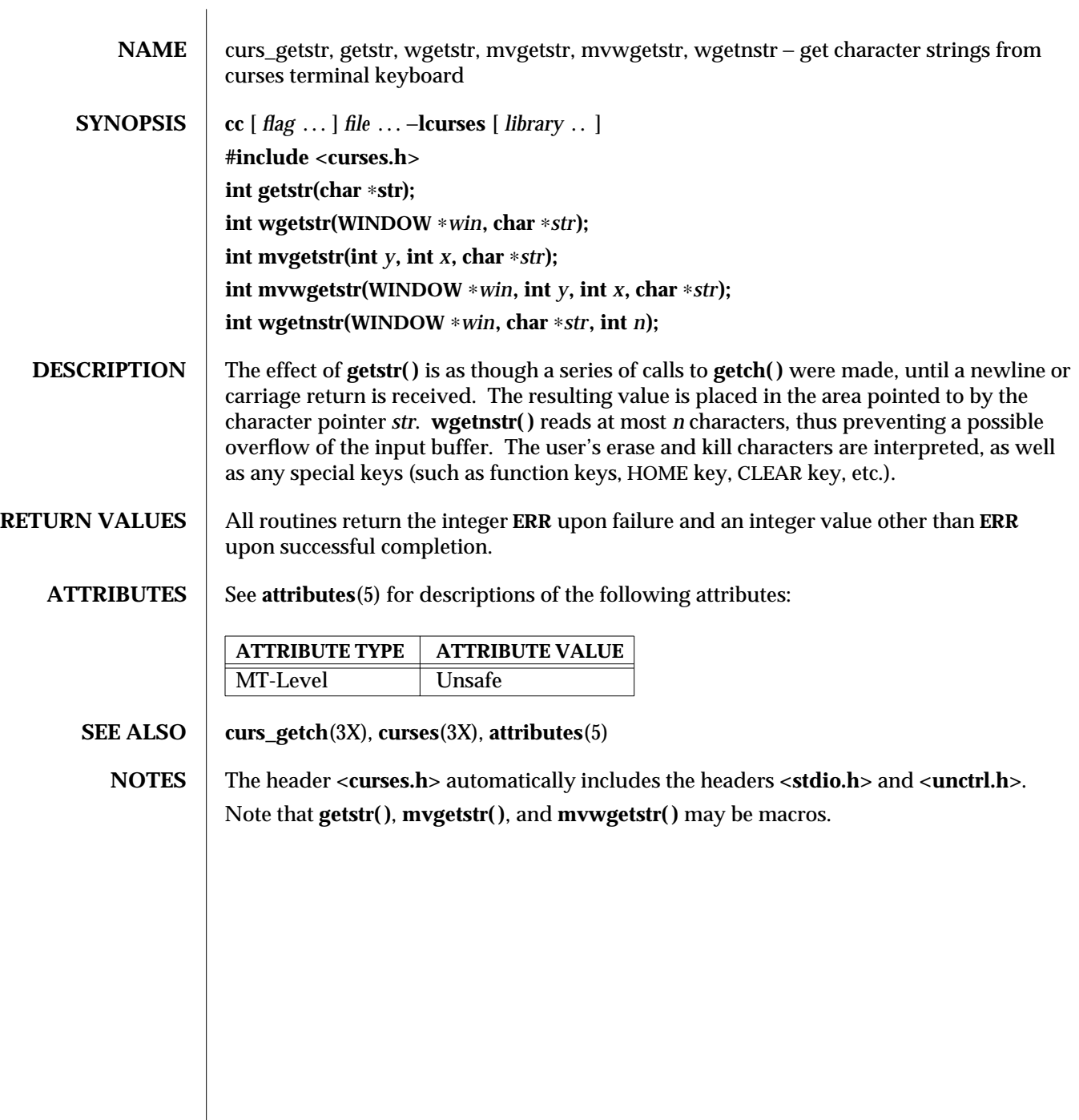

 $\overline{\phantom{a}}$ 

3X-296 SunOS 5.6 modified 31 Dec 1996

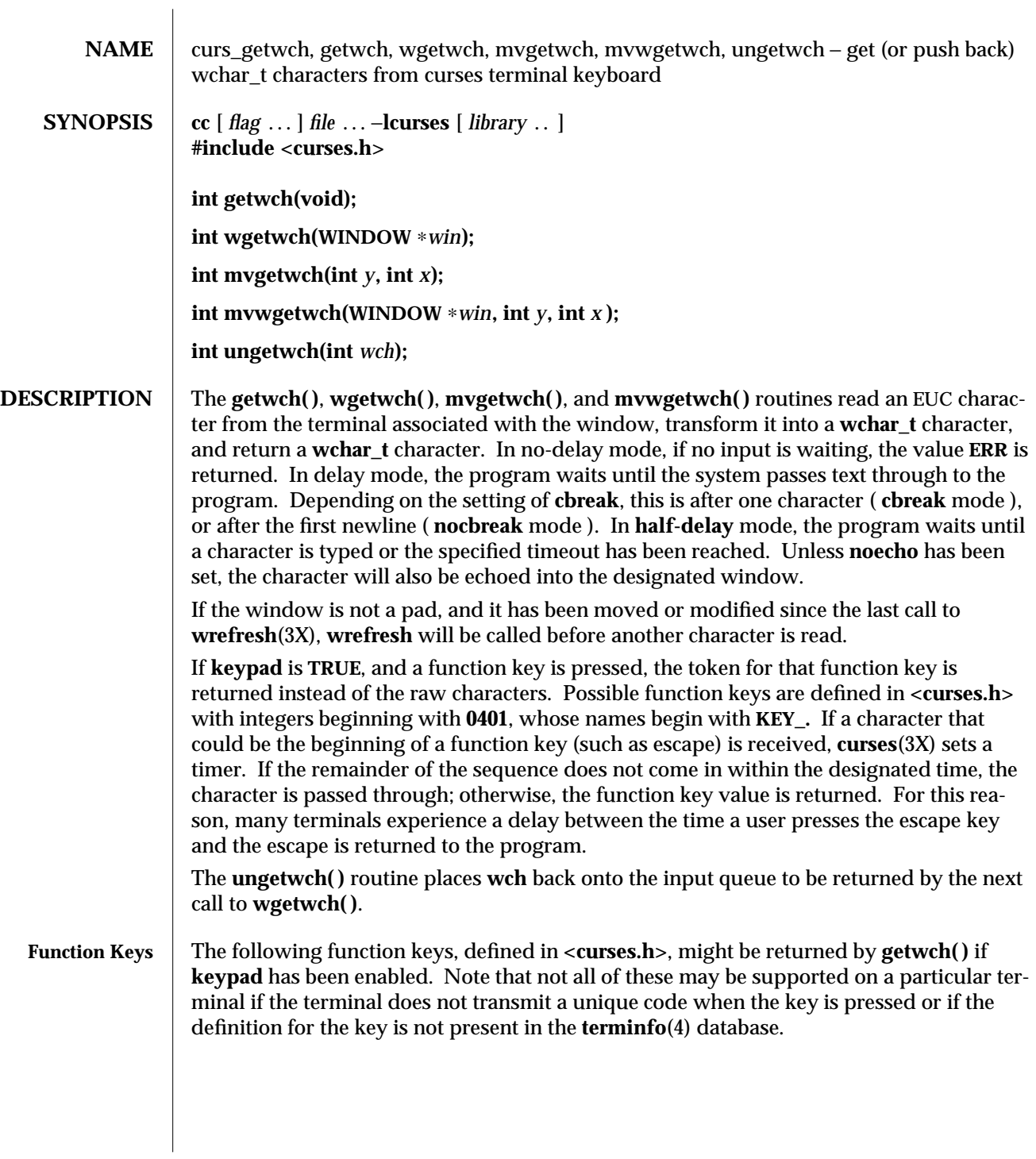

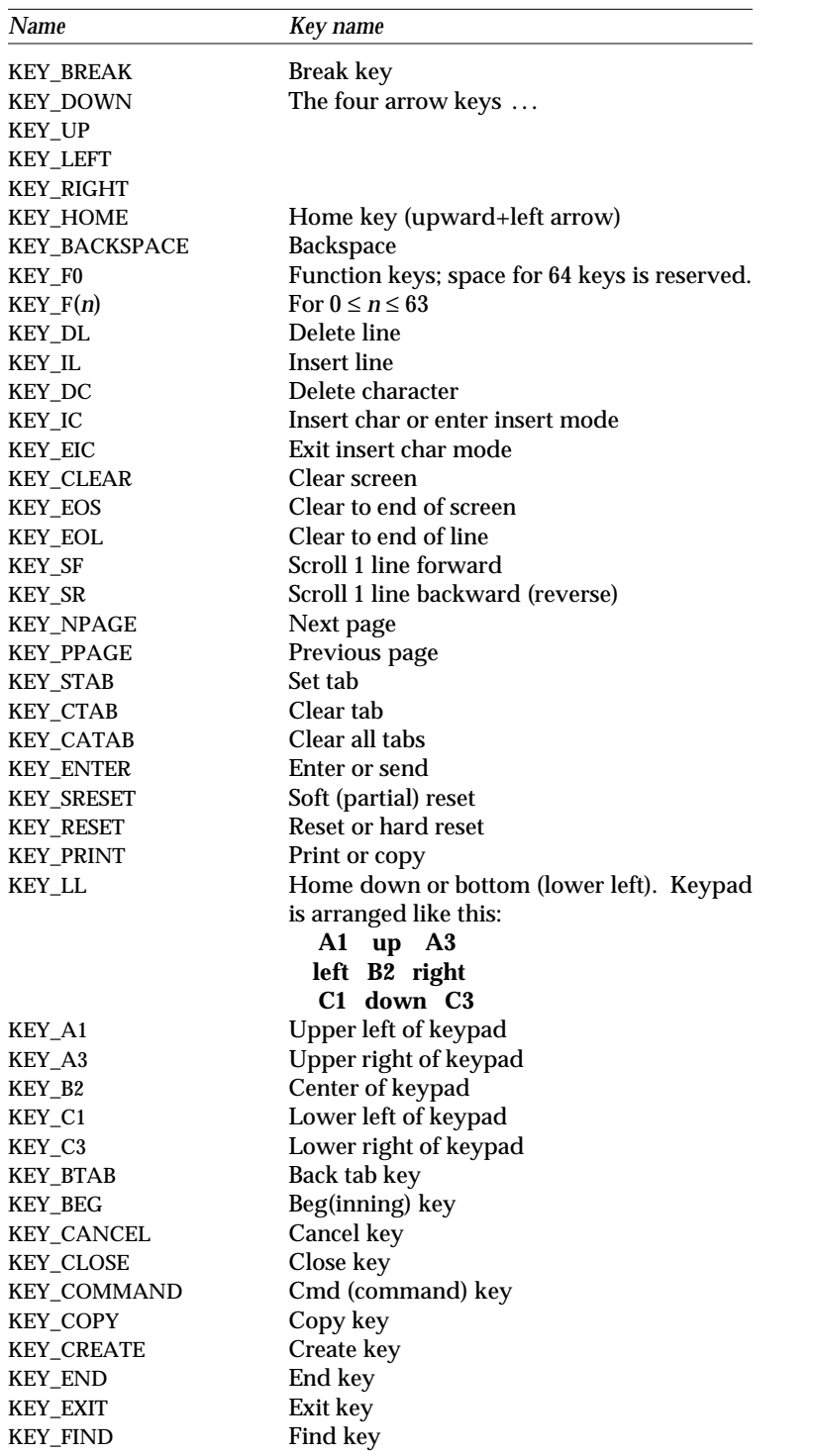

3X-298 SunOS 5.6 modified 31 Dec 1996

KEY\_HELP Help key<br>KEY\_MARK Mark key KEY\_MARK Mark key<br>
KEY\_MESSAGE Message key KEY\_MESSAGE KEY\_MOVE Move key KEY\_NEXT Next object key<br>
KEY\_OPEN Open key KEY\_OPEN Open key<br>KEY\_OPTIONS Options key KEY\_OPTIONS<br>KEY\_PREVIOUS KEY\_REDO Redo key KEY\_REFERENCE Reference key KEY\_REFRESH Refresh key<br>KEY\_REPLACE Replace key KEY\_REPLACE KEY\_RESTART Restart key<br>
KEY\_RESUME Resume key KEY\_RESUME KEY\_SAVE Save key KEY\_SCANCEL Shifted cancel key KEY\_SCOPY Shifted copy key KEY\_SCREATE Shifted create key KEY\_SELECT Select key<br>KEY\_SEND Shifted eno KEY\_SFIND Shifted find key KEY\_SHELP Shifted help key KEY\_SHOME Shifted home key<br>KEY\_SIC Shifted input key KEY\_SMOVE Shifted move key KEY\_SNEXT Shifted next key KEY\_SPREVIOUS Shifted prev key KEY\_SPRINT Shifted print key KEY\_SREDO Shifted redo key KEY\_SREPLACE Shifted replace key KEY\_SRIGHT Shifted right arrow KEY\_SRSUME Shifted resume key<br>KEY\_SSAVE Shifted save key KEY\_SUSPEND Suspend key KEY\_UNDO Undo key

Previous object key KEY\_SBEG Shifted beginning key KEY\_SCOMMAND Shifted command key KEY\_SDC Shifted delete char key KEY\_SDL Shifted delete line key Shifted end key KEY\_SEOL Shifted clear line key Shifted exit key Shifted input key KEY\_SLEFT Shifted left arrow key KEY\_SMESSAGE Shifted message key KEY\_SOPTIONS Shifted options key Shifted save key KEY\_SSUSPEND Shifted suspend key<br>KEY\_SUNDO Shifted undo key Shifted undo key

- **RETURN VALUE** All routines return the integer **ERR** upon failure and an integer value other than **ERR** upon successful completion.
	- **ATTRIBUTES** See **attributes**(5) for descriptions of the following attributes:

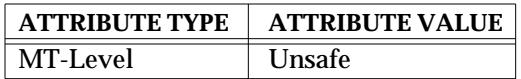

- **SEE ALSO curses**(3X), **curs\_inopts**(3X), **curs\_move**(3X), **wrefresh**(3X), **terminfo**(4), **attributes**(5)
	- **NOTES** The header file **<curses.h>** automatically includes the header files **<stdio.h>** . **<unctrl.h>** and **<widec.h>**.

Use of the escape key by a programmer for a single character function is discouraged.

When using **getwch( )**, **wgetwch( )**, **mvgetwch( )**, or **mvwgetwch( )**, **nocbreak** mode and **echo** mode should not be used at the same time. Depending on the state of the tty driver when each character is typed, the program may produce undesirable results.

Note that **getwch( )**, **mvgetwch( )**, and **mvwgetwch( )** may be macros.

3X-300 SunOS 5.6 modified 31 Dec 1996

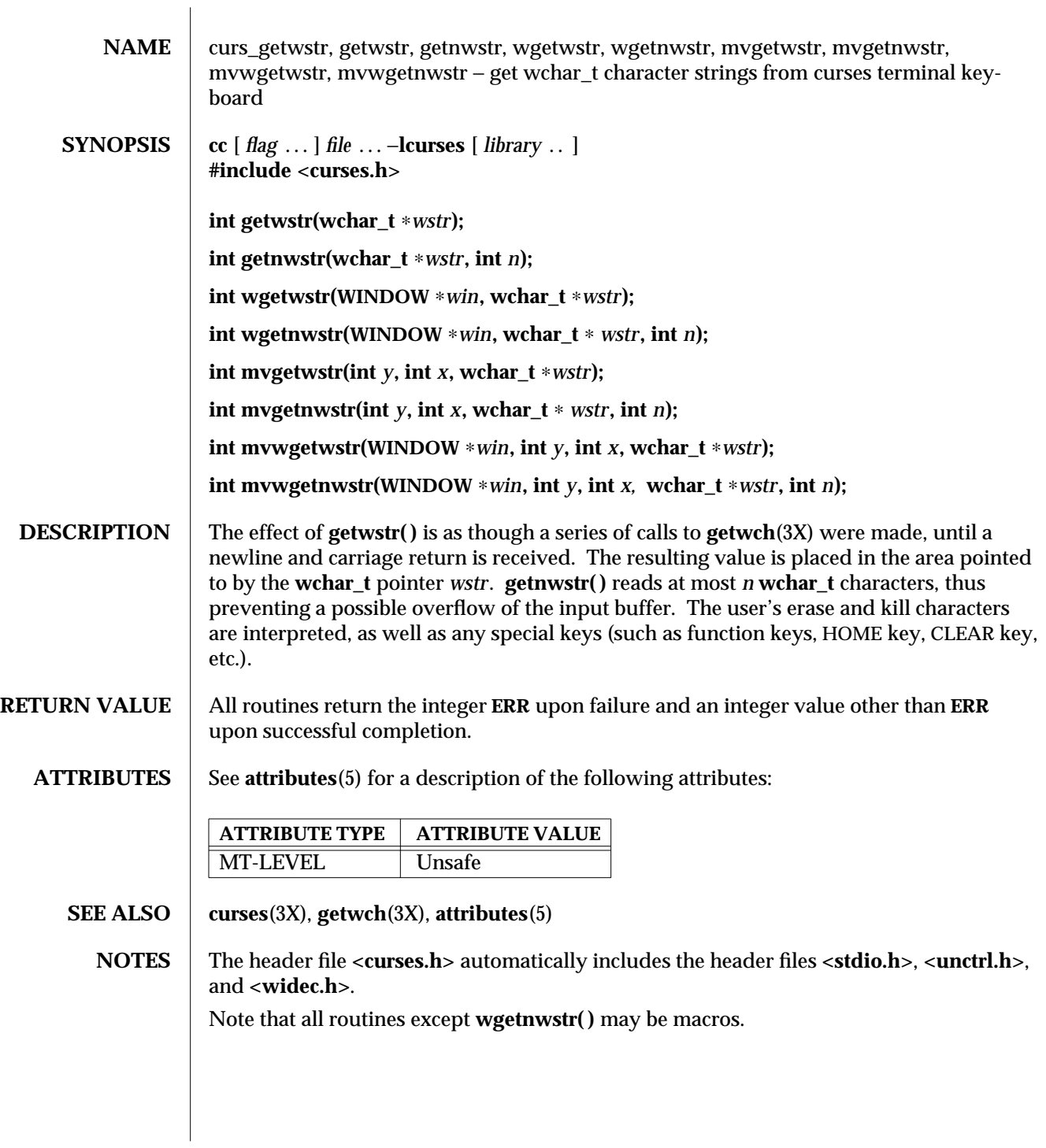

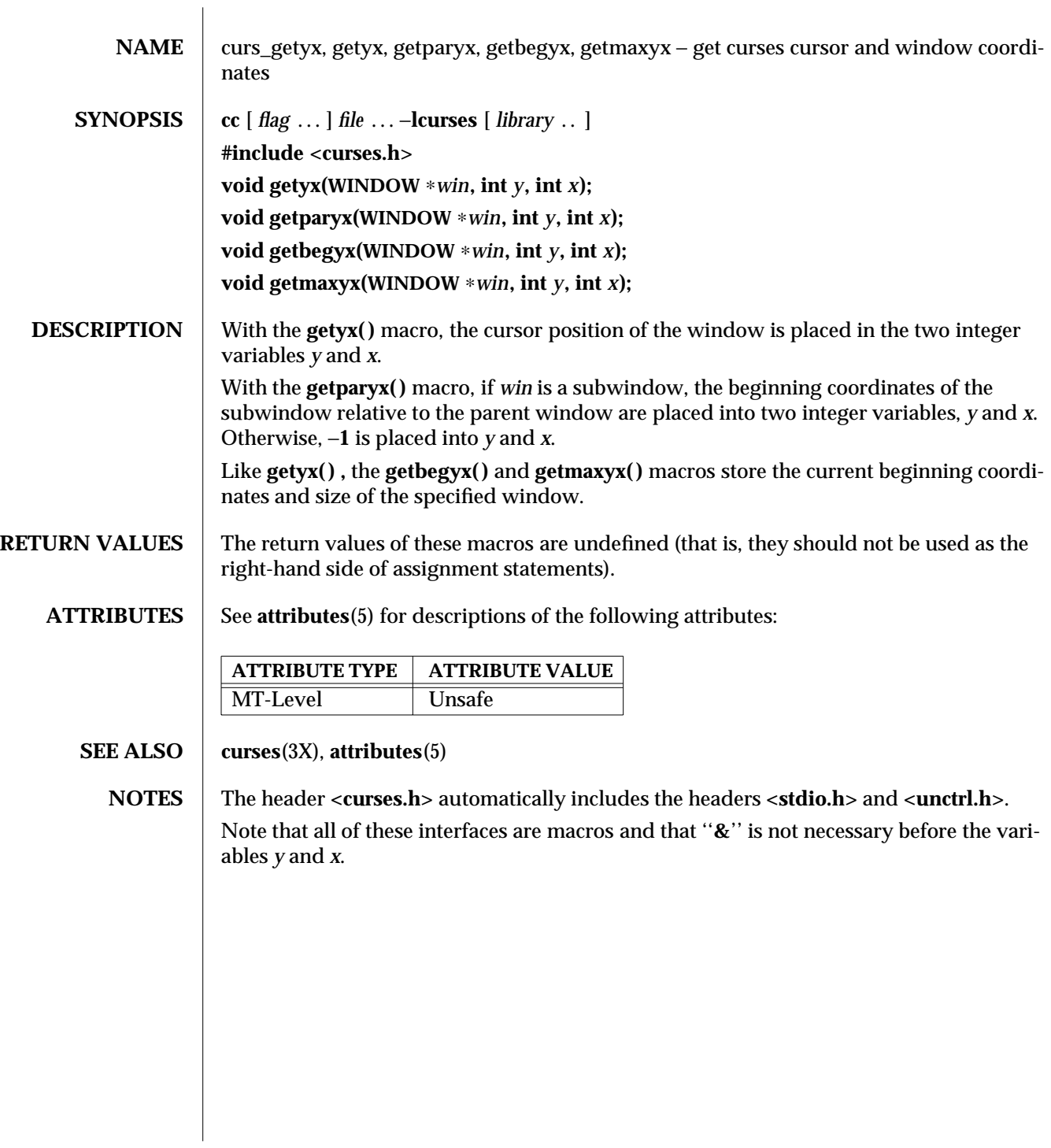

3X-302 SunOS 5.6 modified 31 Dec 1996

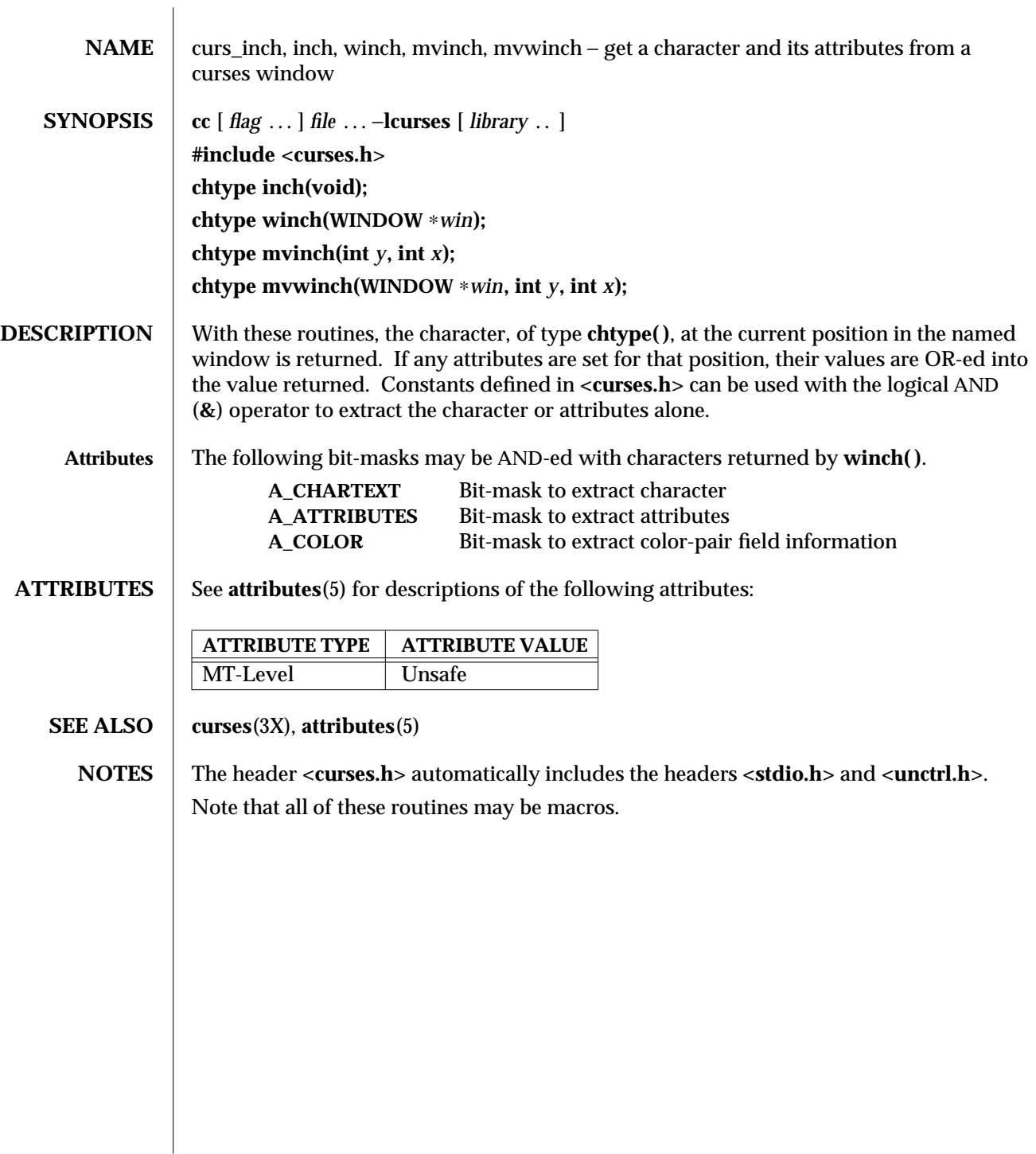

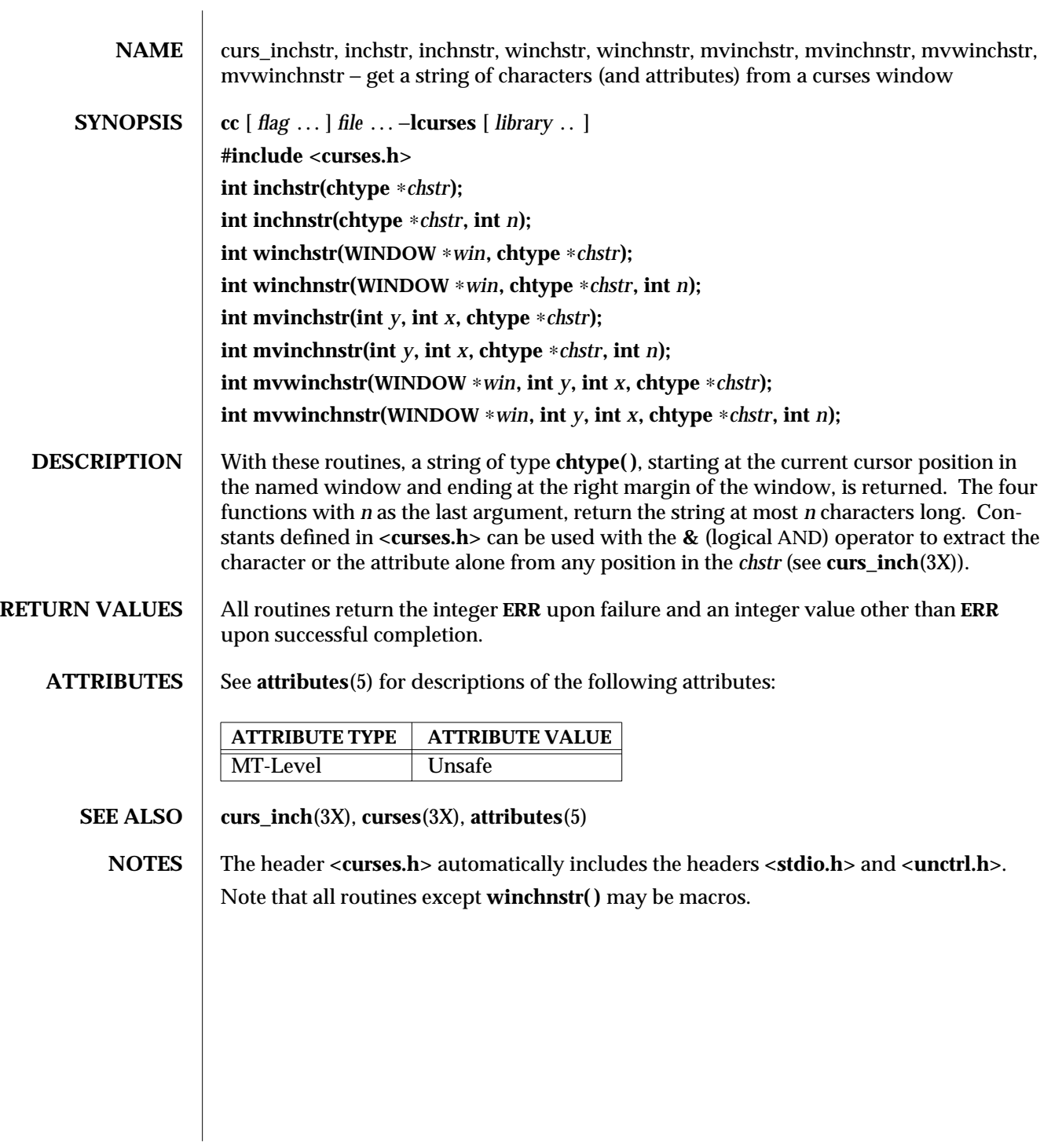

3X-304 SunOS 5.6 modified 31 Dec 1996

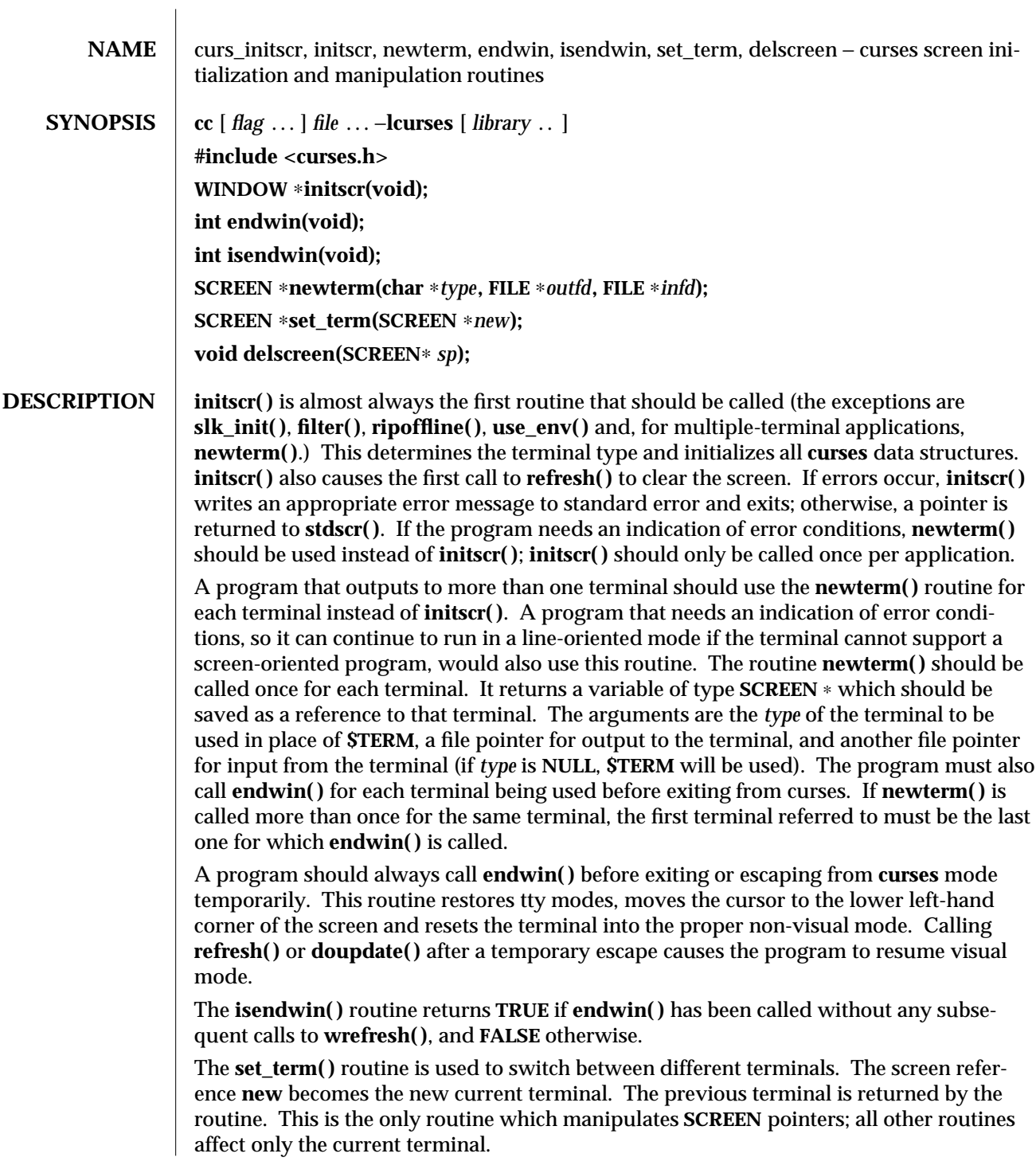

The **delscreen( )** routine frees storage associated with the **SCREEN** data structure. The **endwin( )** routine does not do this, so **delscreen( )** should be called after **endwin( )** if a particular **SCREEN** is no longer needed.

## **RETURN VALUES**  $\parallel$  endwin() returns the integer ERR upon failure and OK upon successful completion. Routines that return pointers always return **NULL** on error.

**ATTRIBUTES** See **attributes**(5) for descriptions of the following attributes:

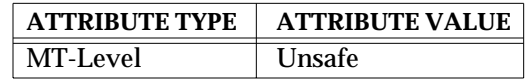

**SEE ALSO curs\_kernel**(3X), **curs\_refresh**(3X), **curs\_slk**(3X), **curs\_util**(3X), **curses**(3X), **attributes**(5)

**NOTES** The header **<curses.h>** automatically includes the headers **<stdio.h>** and **<unctrl.h>**. Note that **initscr( )** and **newterm( )** may be macros.

3X-306 SunOS 5.6 modified 31 Dec 1996

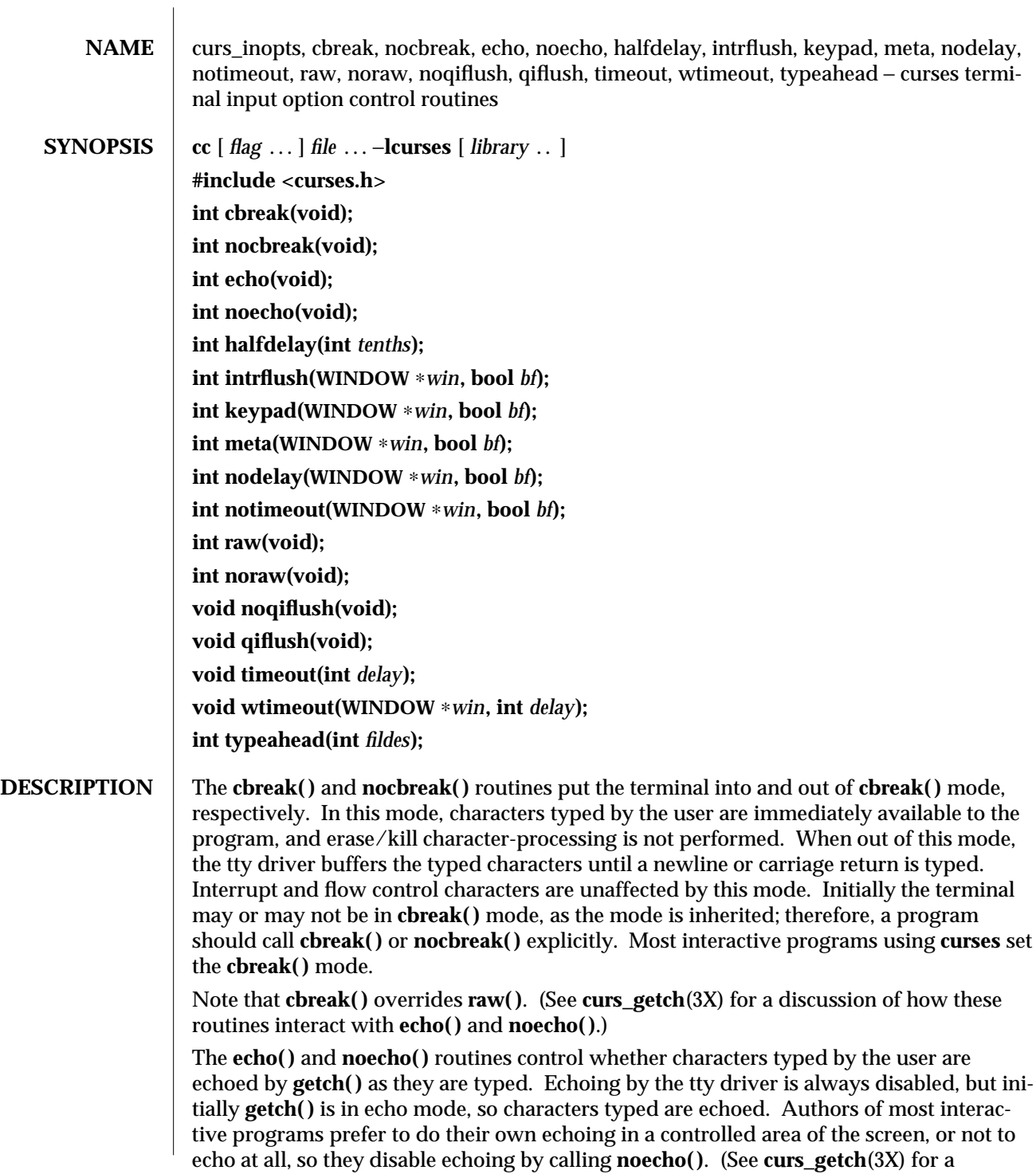

discussion of how these routines interact with **cbreak( )** and **nocbreak( )**.)

The **halfdelay( )** routine is used for half-delay mode, which is similar to **cbreak( )** mode in that characters typed by the user are immediately available to the program. However, after blocking for *tenths* tenths of seconds, **ERR** is returned if nothing has been typed. The value of *tenths* must be a number between 1 and 255. Use **nocbreak( )** to leave half-delay mode.

If the **intrflush( )** option is enabled, (*bf* is **TRUE**), when an interrupt key is pressed on the keyboard (interrupt, break, quit) all output in the tty driver queue will be flushed, giving the effect of faster response to the interrupt, but causing **curses** to have the wrong idea of what is on the screen. Disabling (*bf* is **FALSE**), the option prevents the flush. The default for the option is inherited from the tty driver settings. The window argument is ignored.

The **keypad( )** option enables the keypad of the user's terminal. If enabled (*bf* is **TRUE**), the user can press a function key (such as an arrow key) and **wgetch( )** returns a single value representing the function key, as in **KEY\_LEFT**. If disabled (*bf* is **FALSE**), **curses** does not treat function keys specially and the program has to interpret the escape sequences itself. If the keypad in the terminal can be turned on (made to transmit) and off (made to work locally), turning on this option causes the terminal keypad to be turned on when **wgetch( )** is called. The default value for keypad is false.

Initially, whether the terminal returns 7 or 8 significant bits on input depends on the control mode of the tty driver (see **termio**(7I)). To force 8 bits to be returned, invoke **meta**(*win*, **TRUE**). To force 7 bits to be returned, invoke **meta**(*win*, **FALSE**). The window argument, *win*, is always ignored. If the terminfo capabilities **smm** (meta\_on) and **rmm** (meta\_off) are defined for the terminal, **smm** is sent to the terminal when **meta**(*win*, **TRUE)** is called and **rmm** is sent when **meta**(*win*, **FALSE**) is called.

The **nodelay()** option causes **getch()** to be a non-blocking call. If no input is ready, **getch( )** returns **ERR**. If disabled (*bf* is **FALSE**), **getch( )** waits until a key is pressed.

While interpreting an input escape sequence, **wgetch( )** sets a timer while waiting for the next character. If **notimeout(***win*, **TRUE**) is called, then **wgetch( )** does not set a timer. The purpose of the timeout is to differentiate between sequences received from a function key and those typed by a user.

With the **raw()** and **noraw()** routines, the terminal is placed into or out of raw mode. Raw mode is similar to **cbreak( )** mode, in that characters typed are immediately passed through to the user program. The differences are that in raw mode, the interrupt, quit, suspend, and flow control characters are all passed through uninterpreted, instead of generating a signal. The behavior of the BREAK key depends on other bits in the tty driver that are not set by **curses**.

When the **noqiflush()** routine is used, normal flush of input and output queues associated with the **INTR**, **QUIT** and **SUSP** characters will not be done (see **termio**(7I)). When **qiflush( )** is called, the queues will be flushed when these control characters are read.

3X-308 SunOS 5.6 modified 31 Dec 1996

The **timeout( )** and **wtimeout( )** routines set blocking or non-blocking read for a given window. If *delay* is negative, blocking read is used (that is, waits indefinitely for input). If *delay* is zero, then non-blocking read is used (that is, read returns **ERR** if no input is waiting). If *delay* is positive, then read blocks for *delay* milliseconds, and returns **ERR** if there is still no input. Hence, these routines provide the same functionality as **nodelay( )**, plus the additional capability of being able to block for only *delay* milliseconds (where *delay* is positive). **curses** does ''line-breakout optimization'' by looking for typeahead periodically while updating the screen. If input is found, and it is coming from a tty, the current update is postponed until **refresh( )** or **doupdate( )** is called again. This allows faster response to commands typed in advance. Normally, the input FILE pointer passed to **newterm( )**, or **stdin** in the case that **initscr( )** was used, will be used to do this typeahead checking. The **typeahead( )** routine specifies that the file descriptor *fildes* is to be used to check for typeahead instead. If *fildes* is −1, then no typeahead checking is done. **RETURN VALUES** All routines that return an integer return **ERR** upon failure and an integer value other than **ERR** upon successful completion, unless otherwise noted in the preceding routine descriptions. **ATTRIBUTES** See **attributes**(5) for descriptions of the following attributes: **ATTRIBUTE TYPE | ATTRIBUTE VALUE** MT-Level Unsafe **SEE ALSO** curs\_getch(3X), **curs\_initscr**(3X), **curses**(3X), **attributes**(5), **termio**(7I) **NOTES** The header **<curses.h>** automatically includes the headers **<stdio.h>** and **<unctrl.h>**. Note that **echo( )**, **noecho( )**, **halfdelay( )**, **intrflush( )**, **meta( )**, **nodelay( )**, **notimeout( )**, **noqiflush( )**, **qiflush( )**, **timeout( )**, and **wtimeout( )** may be macros.

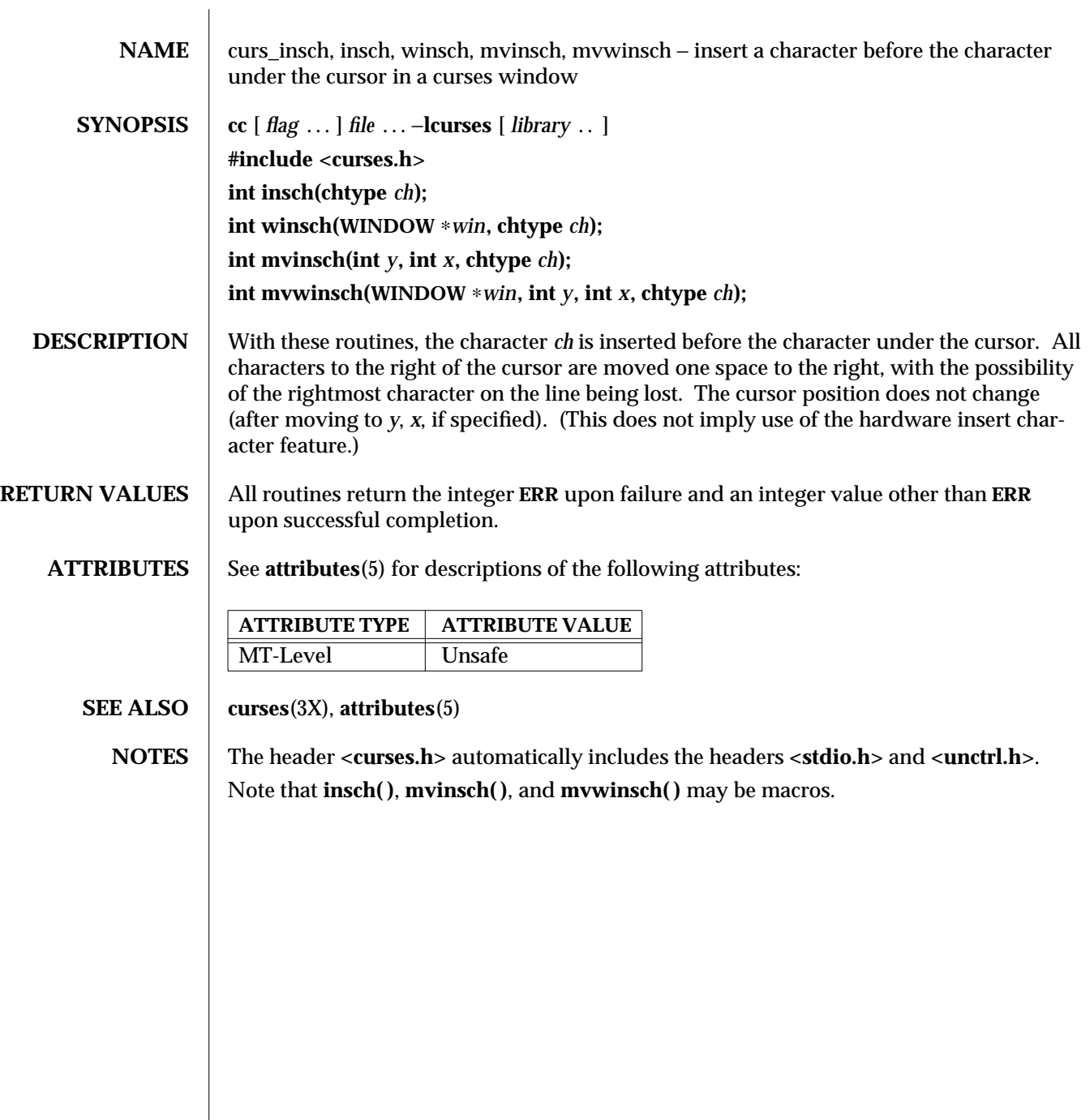

3X-310 SunOS 5.6 modified 31 Dec 1996

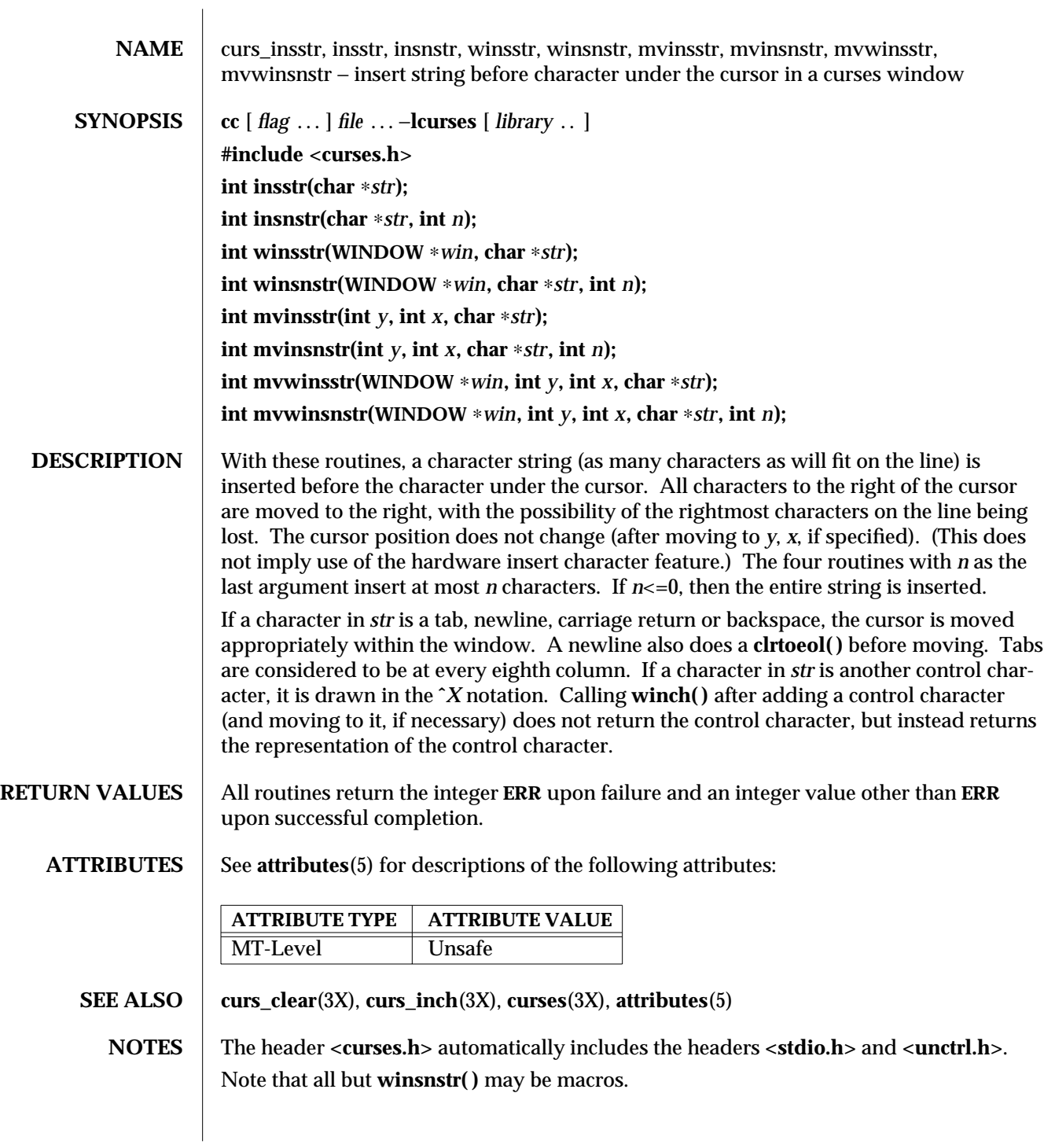

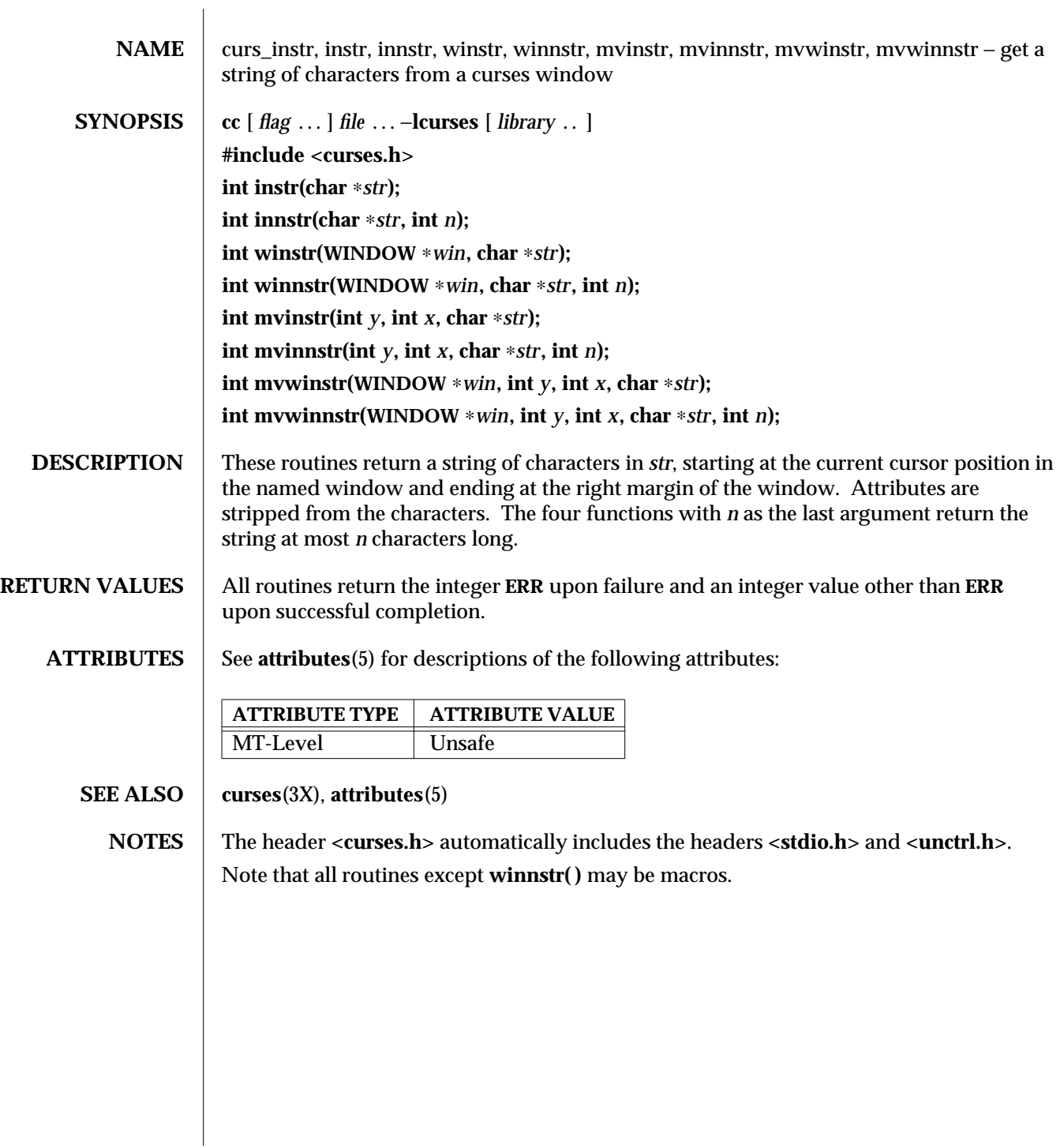

3X-312 SunOS 5.6 modified 31 Dec 1996

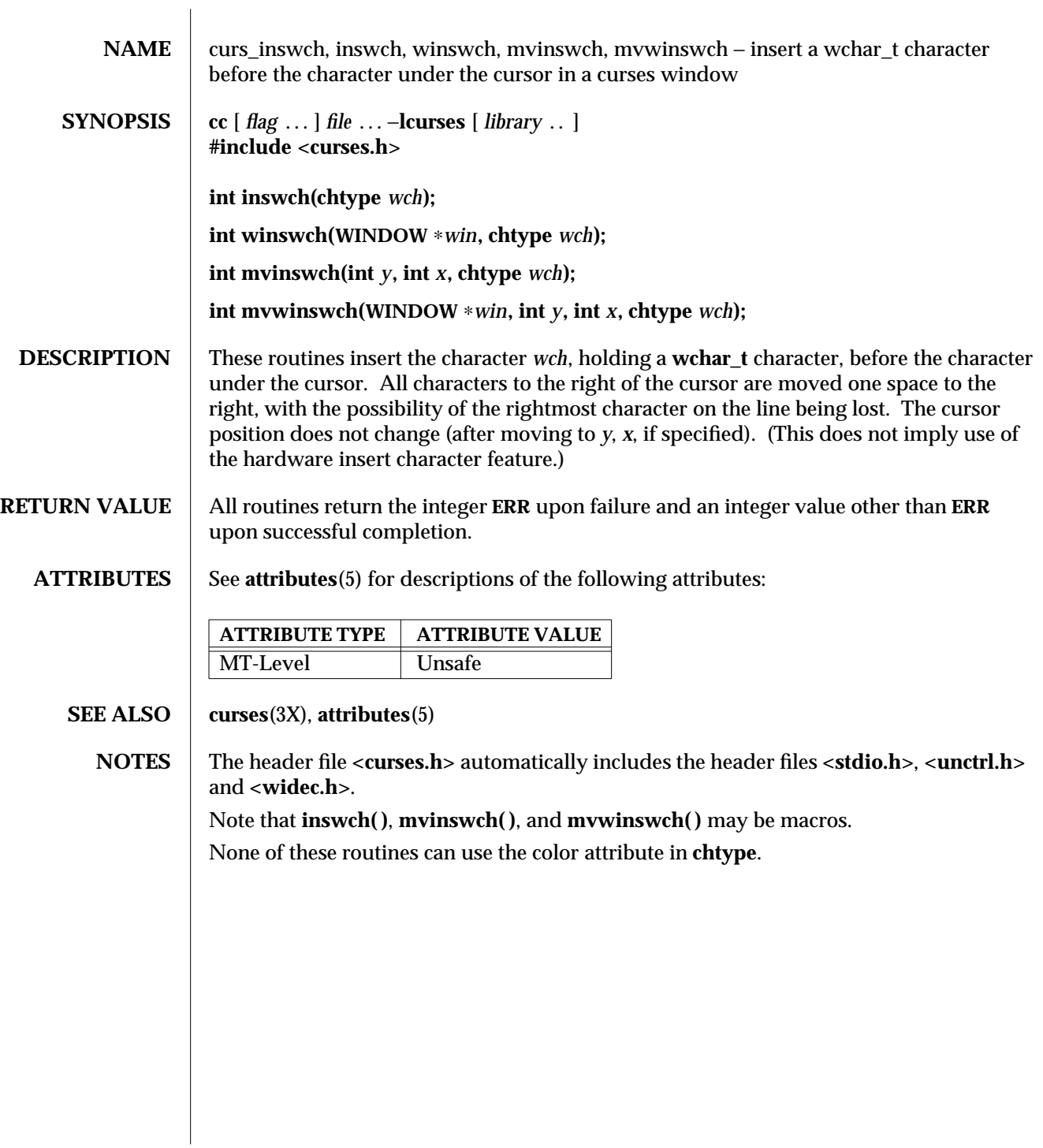

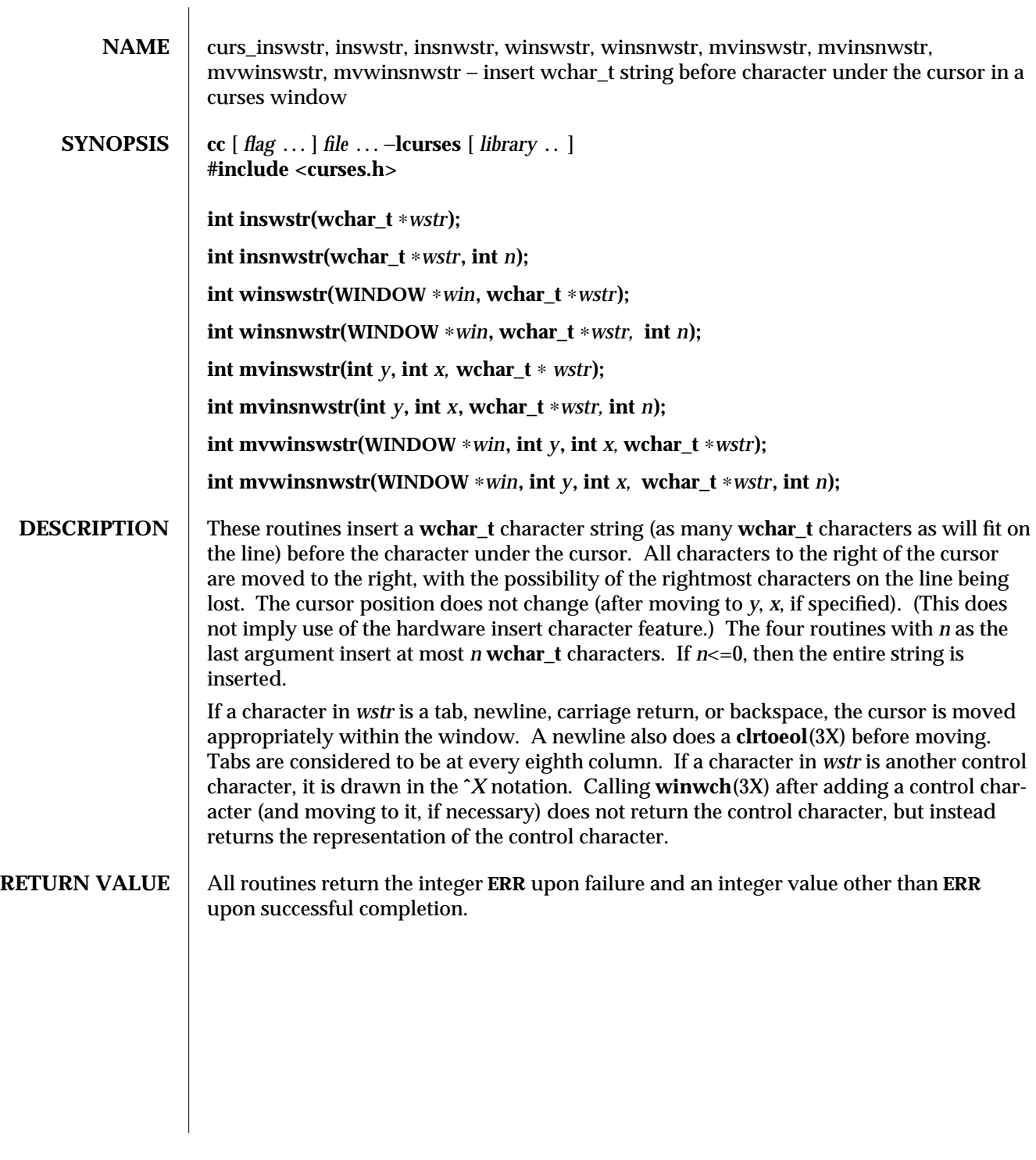

3X-314 SunOS 5.6 modified 31 Dec 1996

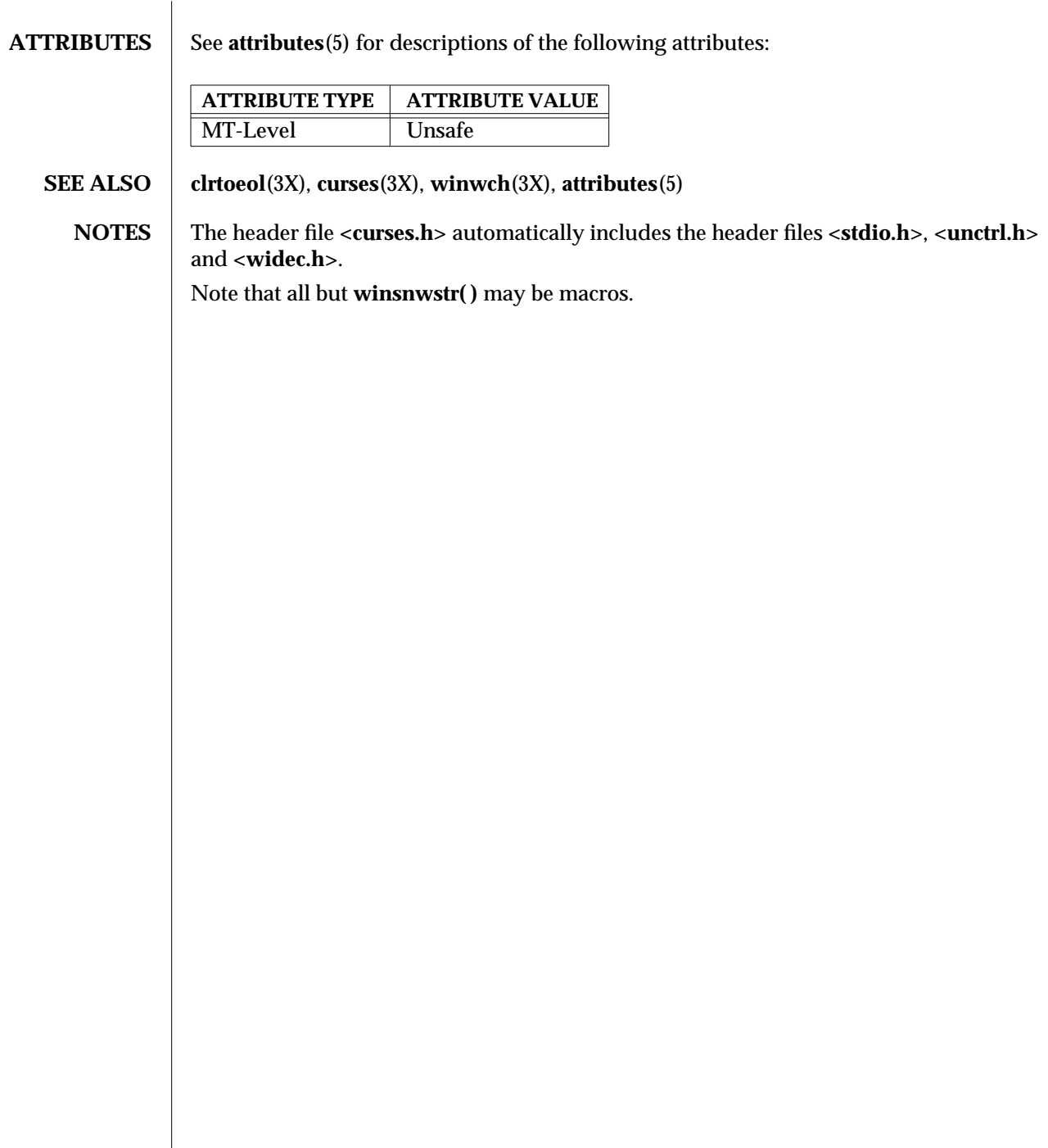

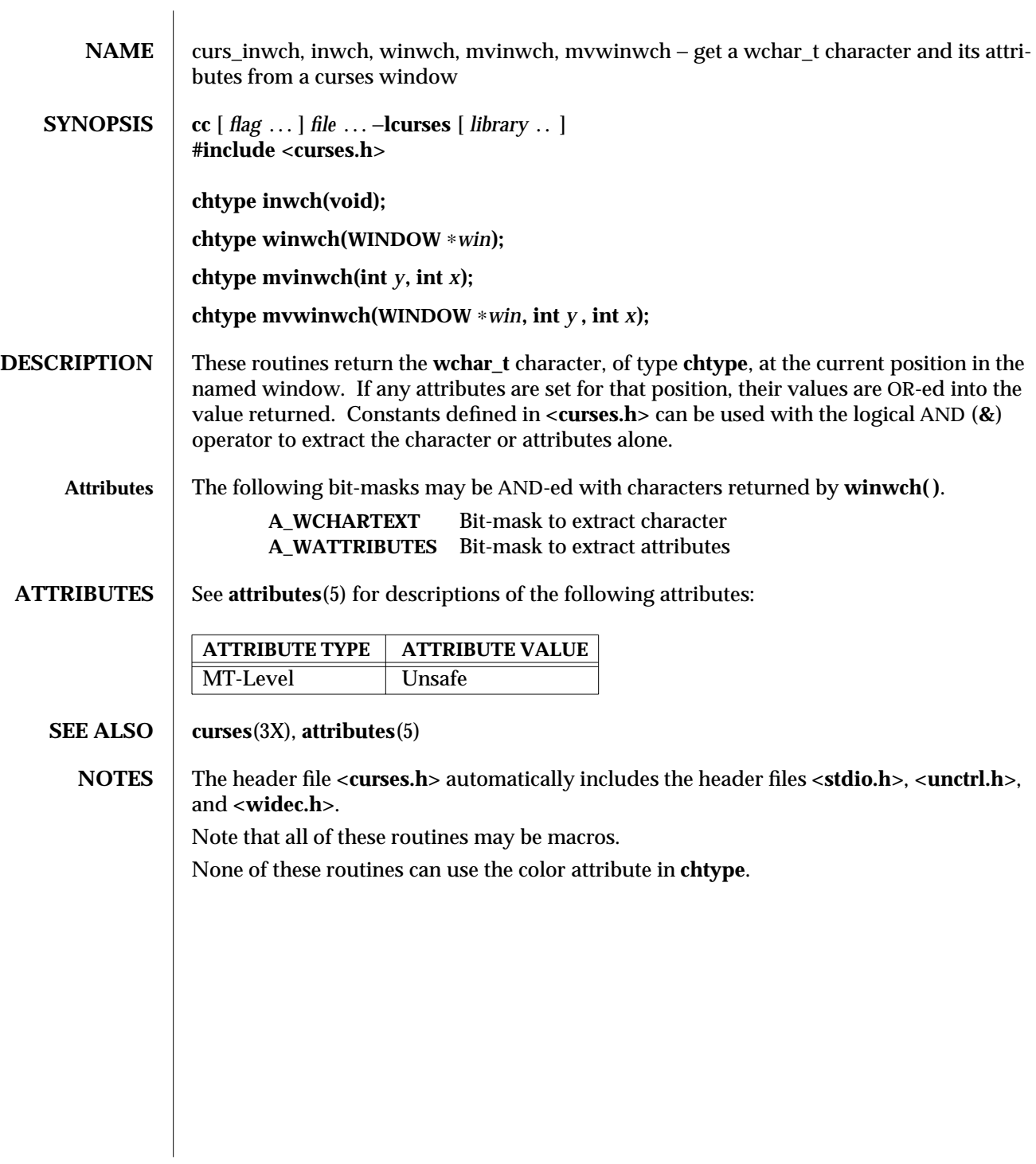

3X-316 SunOS 5.6 modified 31 Dec 1996

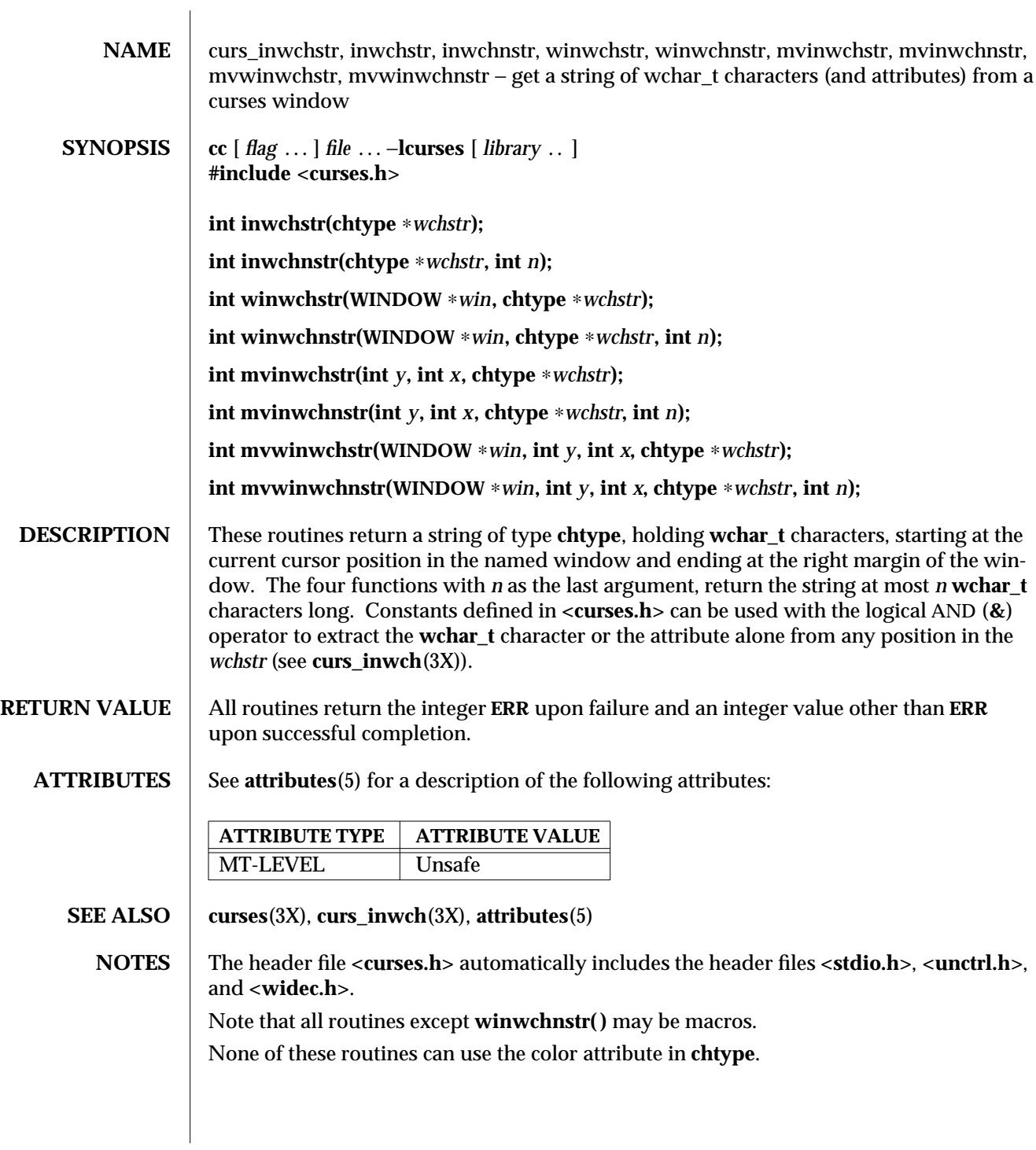

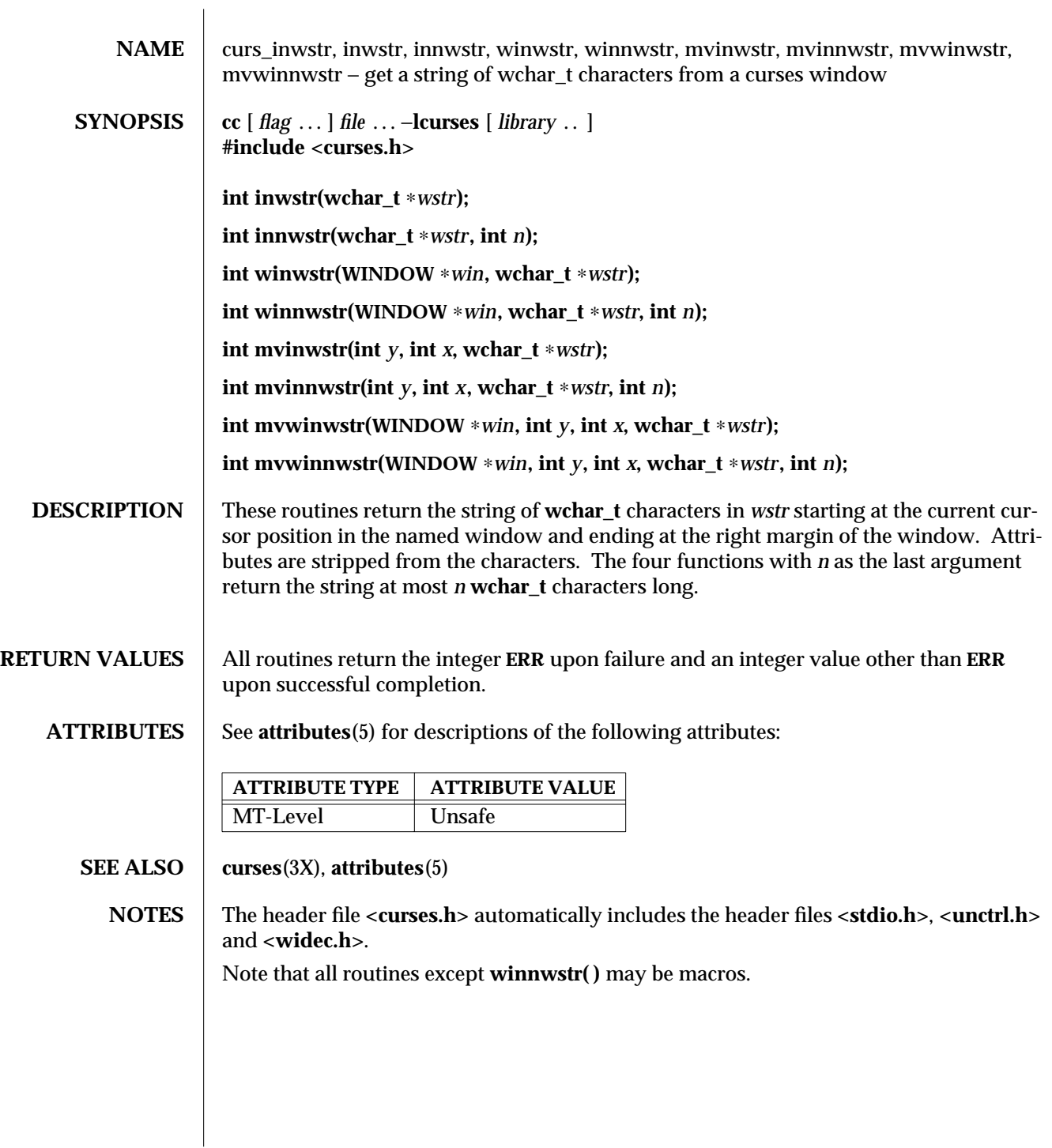

3X-318 SunOS 5.6 modified 31 Dec 1996

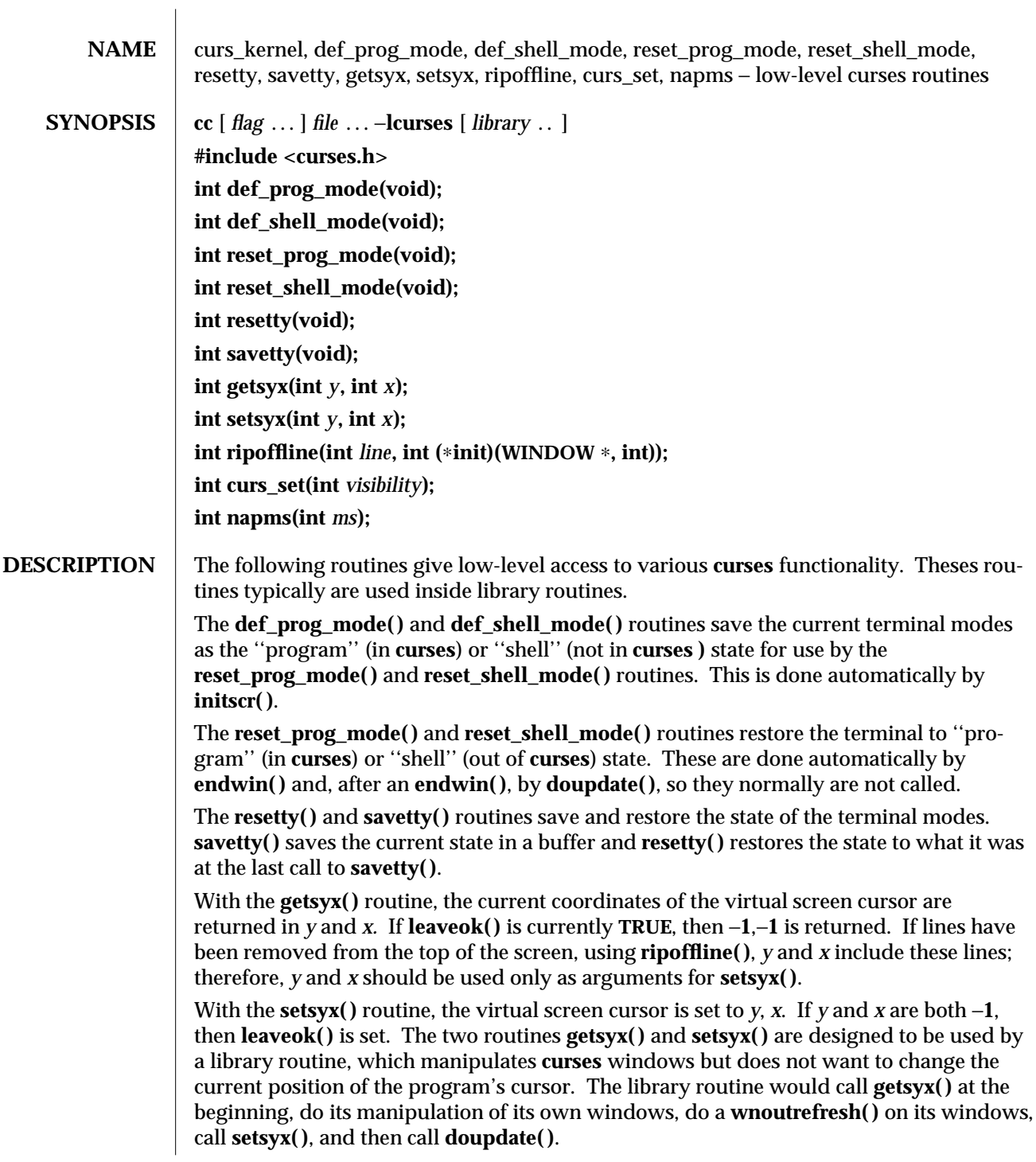

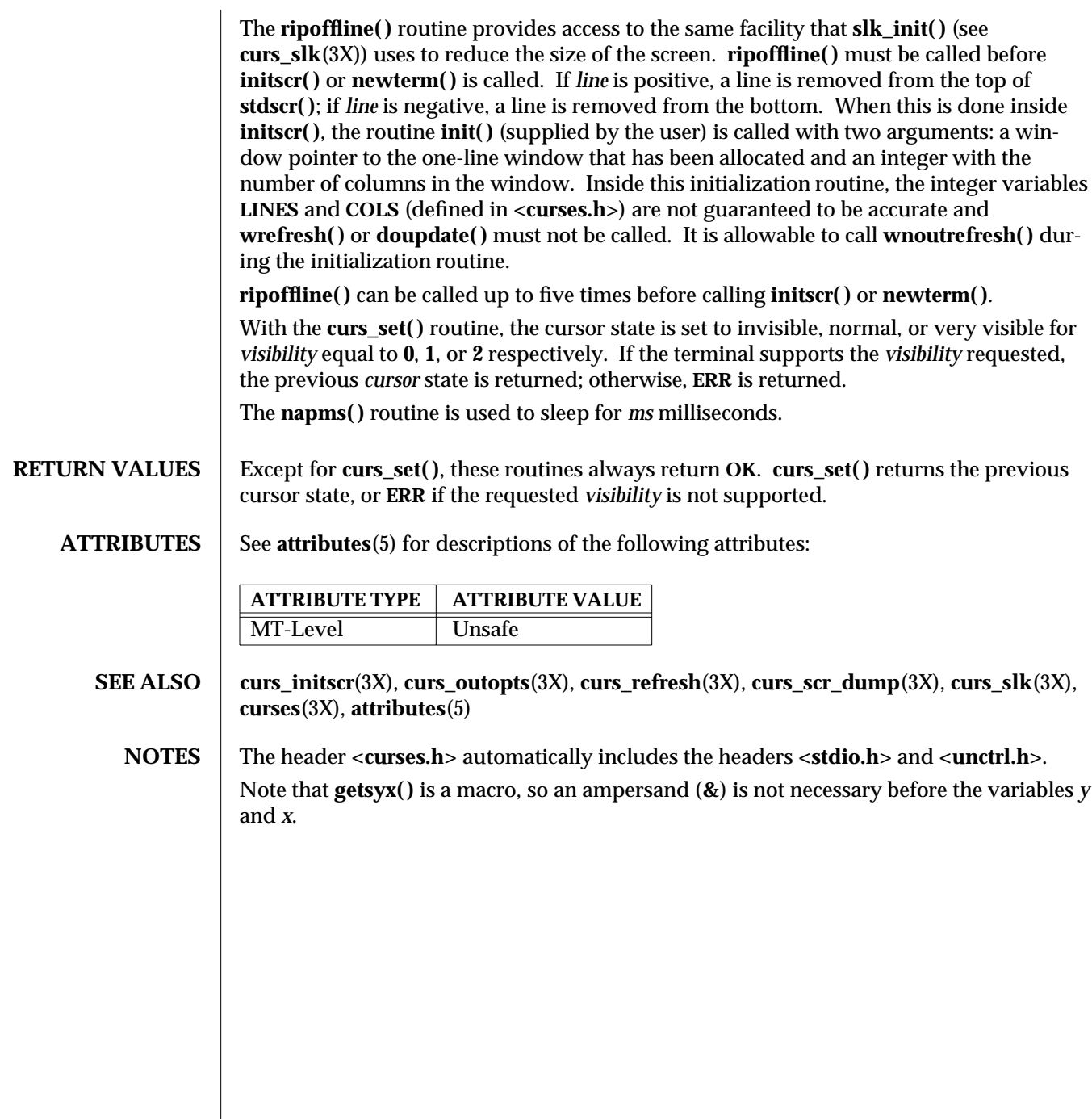

3X-320 SunOS 5.6 modified 31 Dec 1996
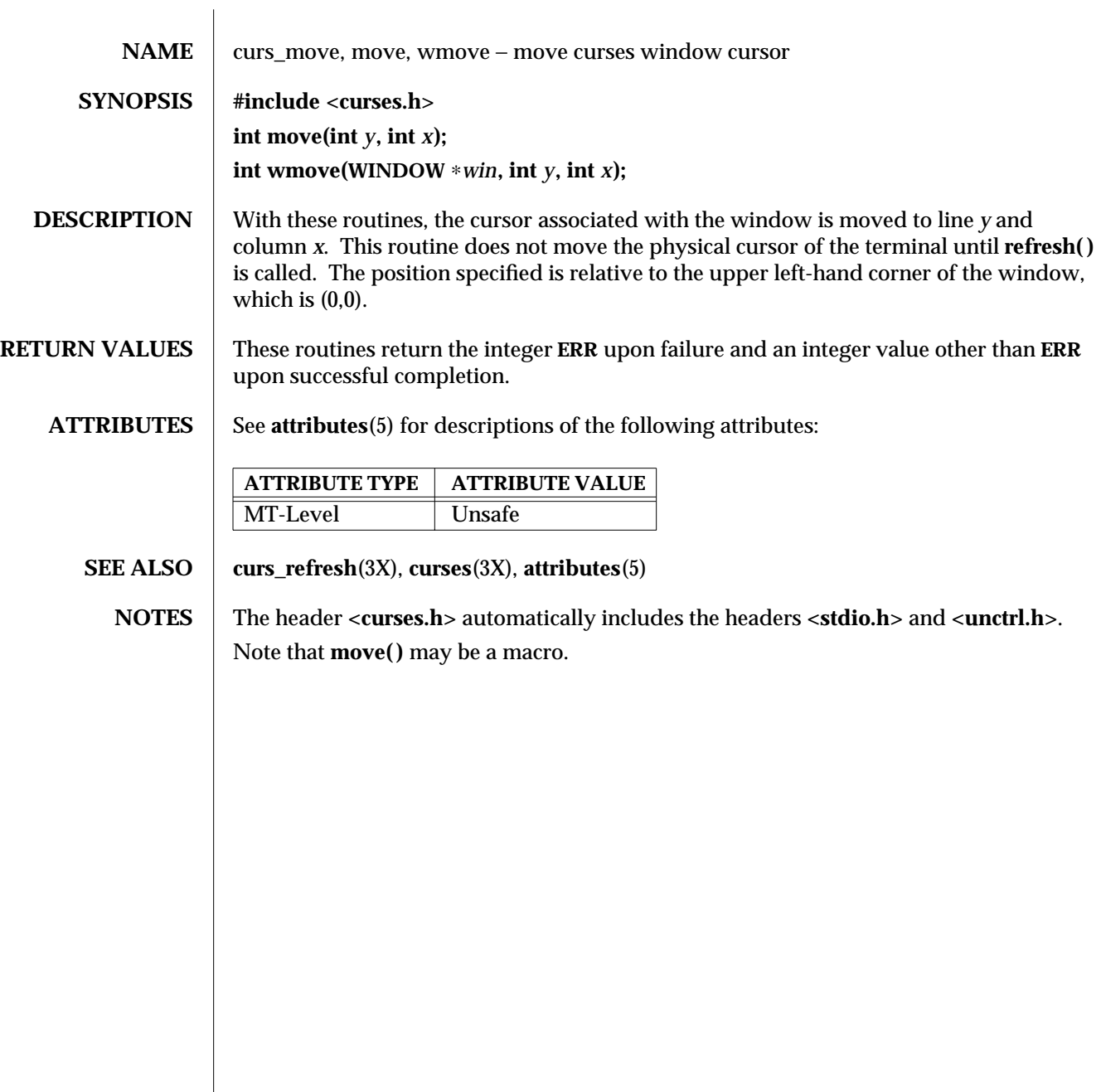

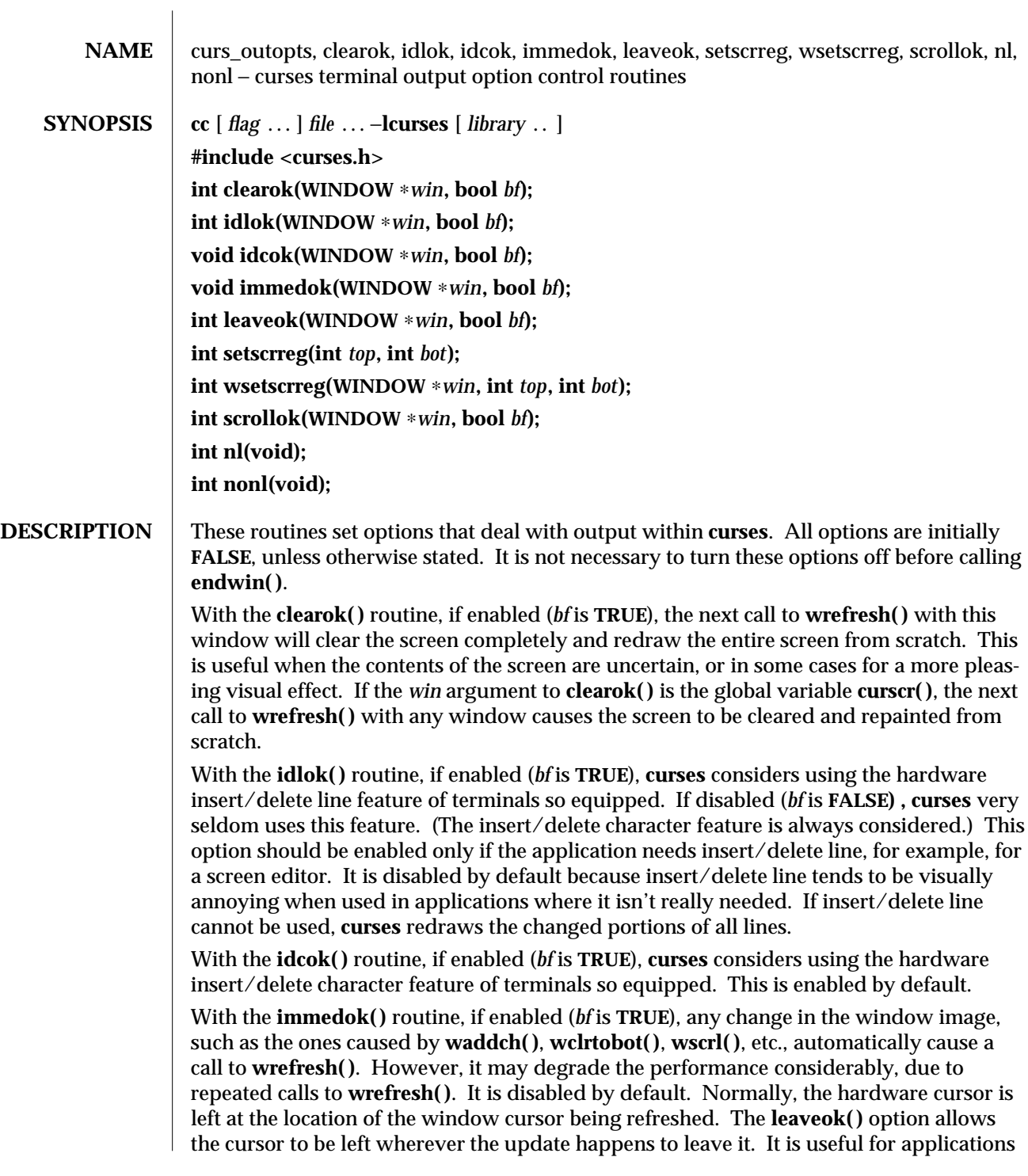

3X-322 SunOS 5.6 modified 31 Dec 1996

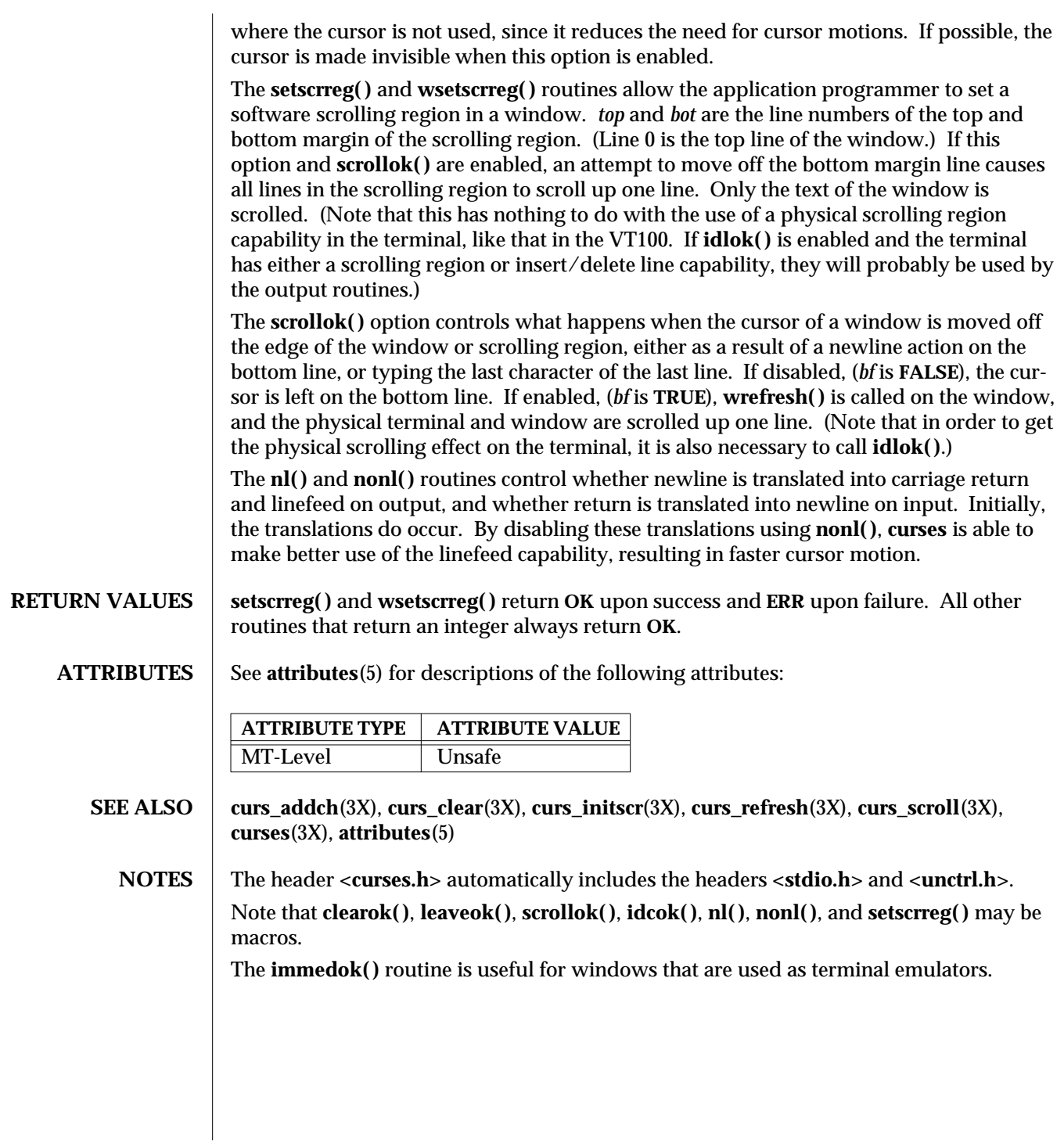

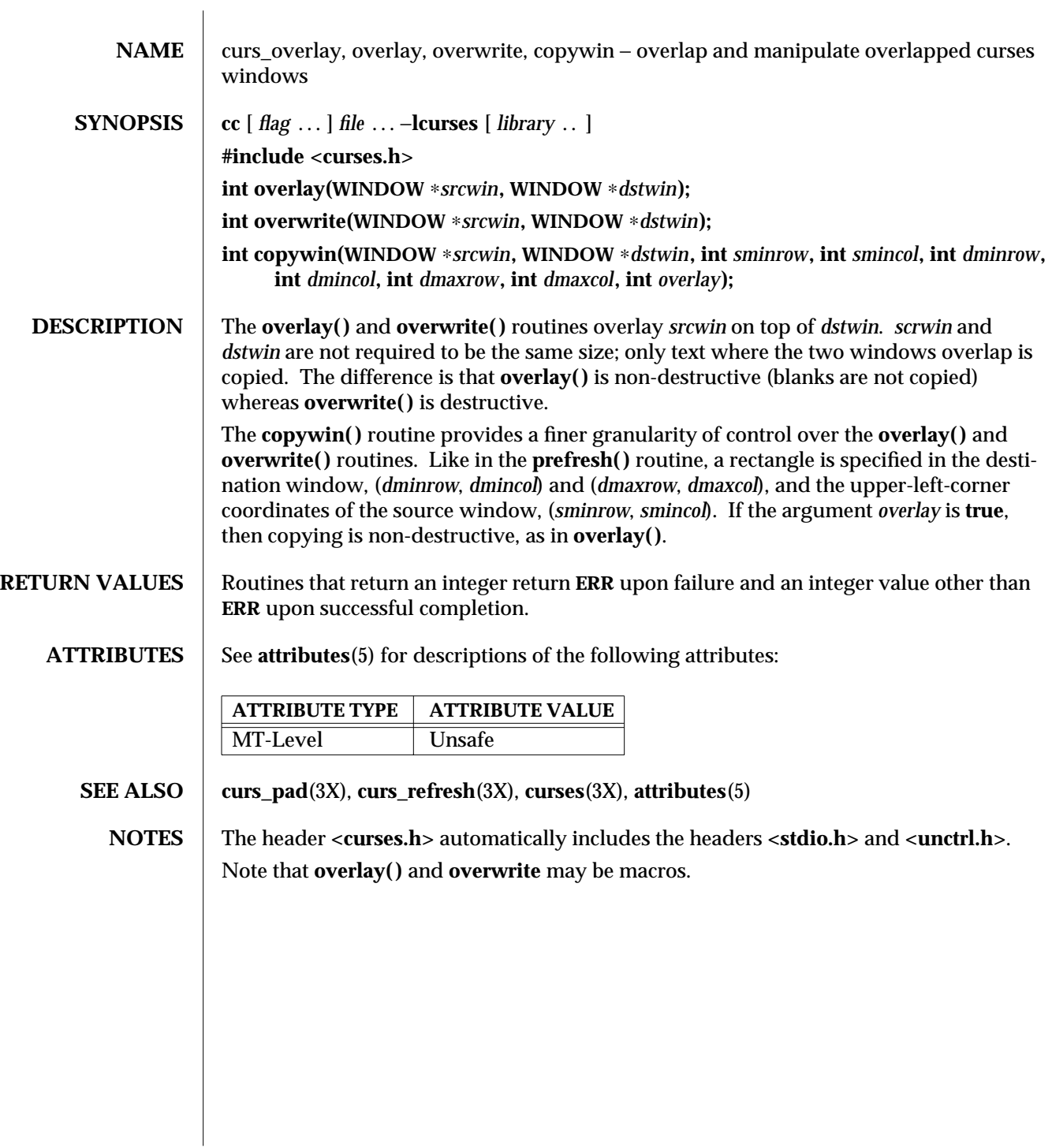

3X-324 SunOS 5.6 modified 31 Dec 1996

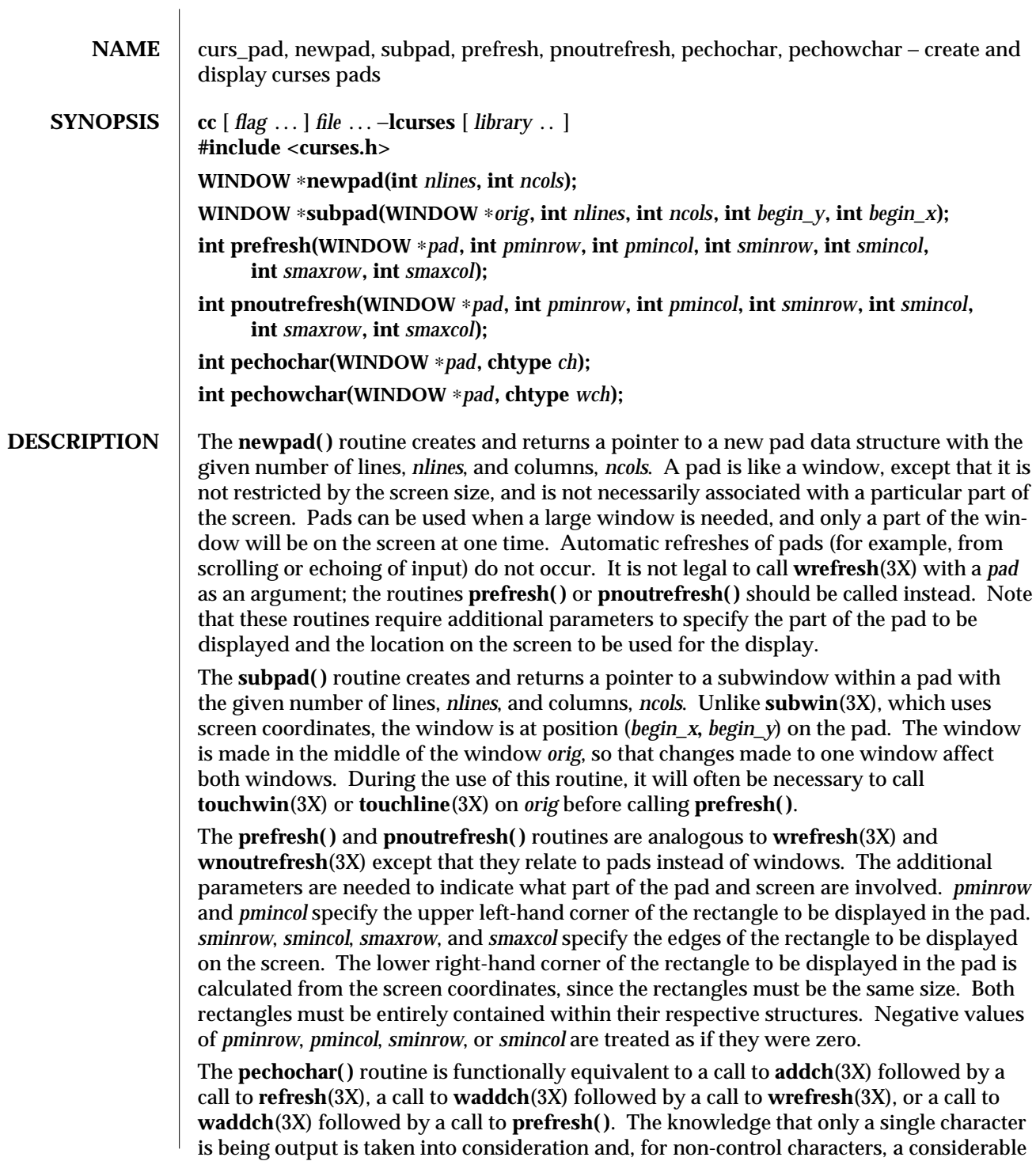

performance gain might be seen by using these routines instead of their equivalents. In the case of **pechochar( )**, the last location of the pad on the screen is reused for the arguments to **prefresh( )**.

## **RETURN VALUES** Routines that return an integer return **ERR** upon failure and an integer value other than **ERR** upon successful completion.

Routines that return pointers return **NULL** on error.

## **ATTRIBUTES** See **attributes**(5) for descriptions of the following attributes:

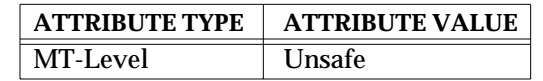

#### **SEE ALSO addch**(3X), **curses**(3X), **refresh**(3X), **subwin**(3X), **touchline**(3X), **touchwin**(3X), **waddch**(3X), **wnoutrefresh**(3X), **wrefresh**(3X), **attributes**(5)

**NOTES** The header **<curses.h>** automatically includes the headers **<stdio.h>**, **<unctrl.h>** and **<widec.h>**.

Note that **pechochar( )** may be a macro.

3X-326 SunOS 5.6 modified 31 Dec 1996

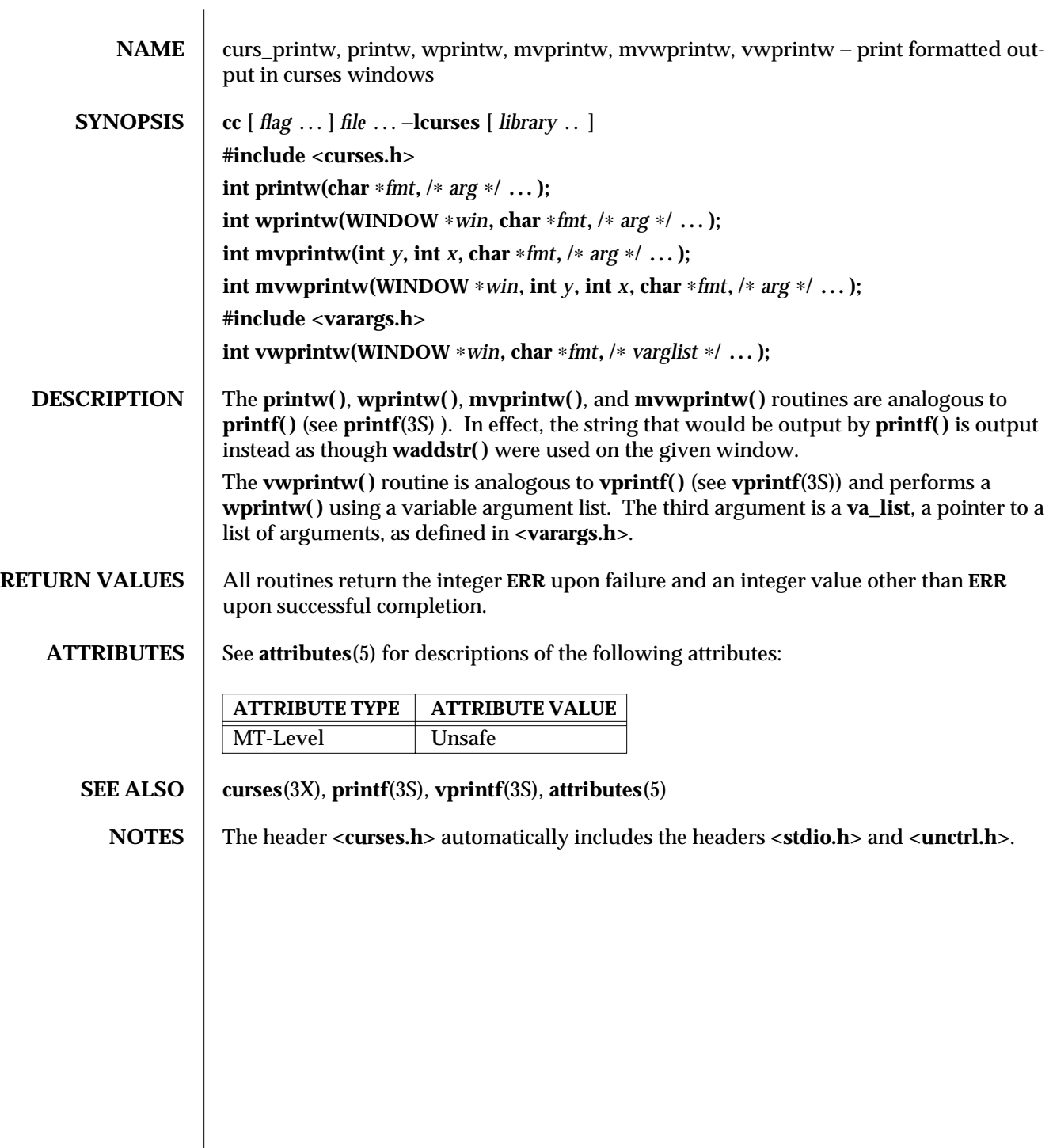

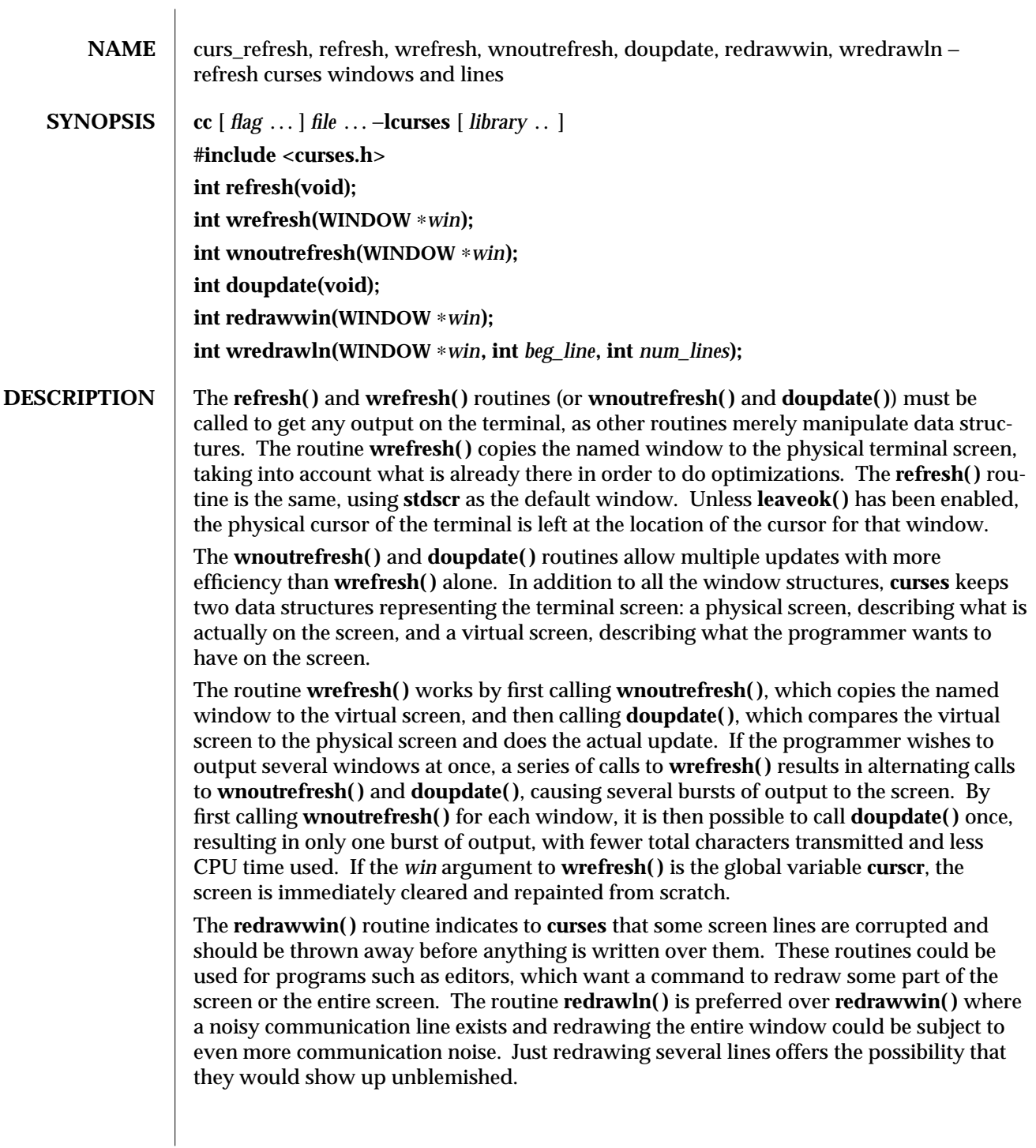

3X-328 SunOS 5.6 modified 31 Dec 1996

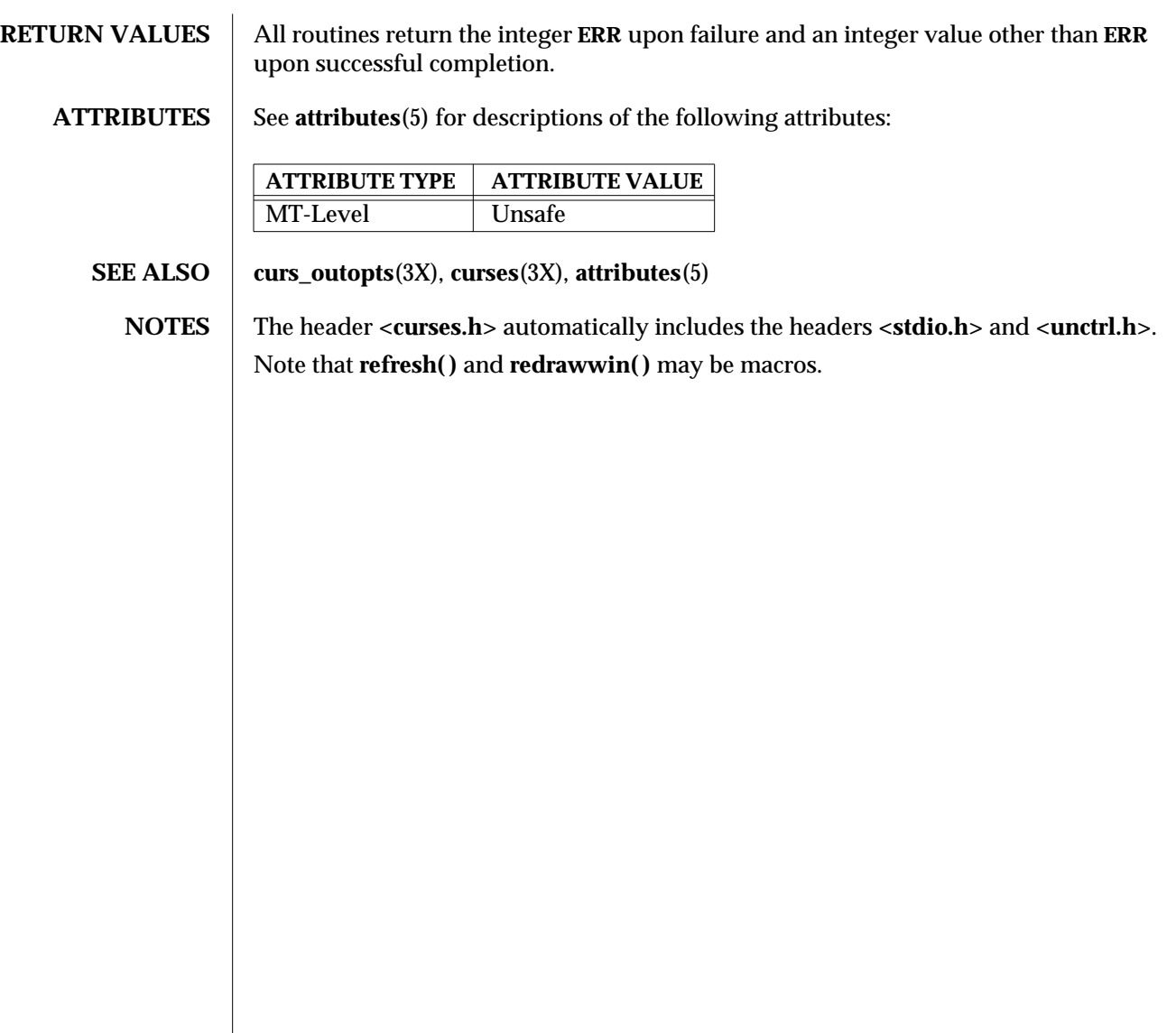

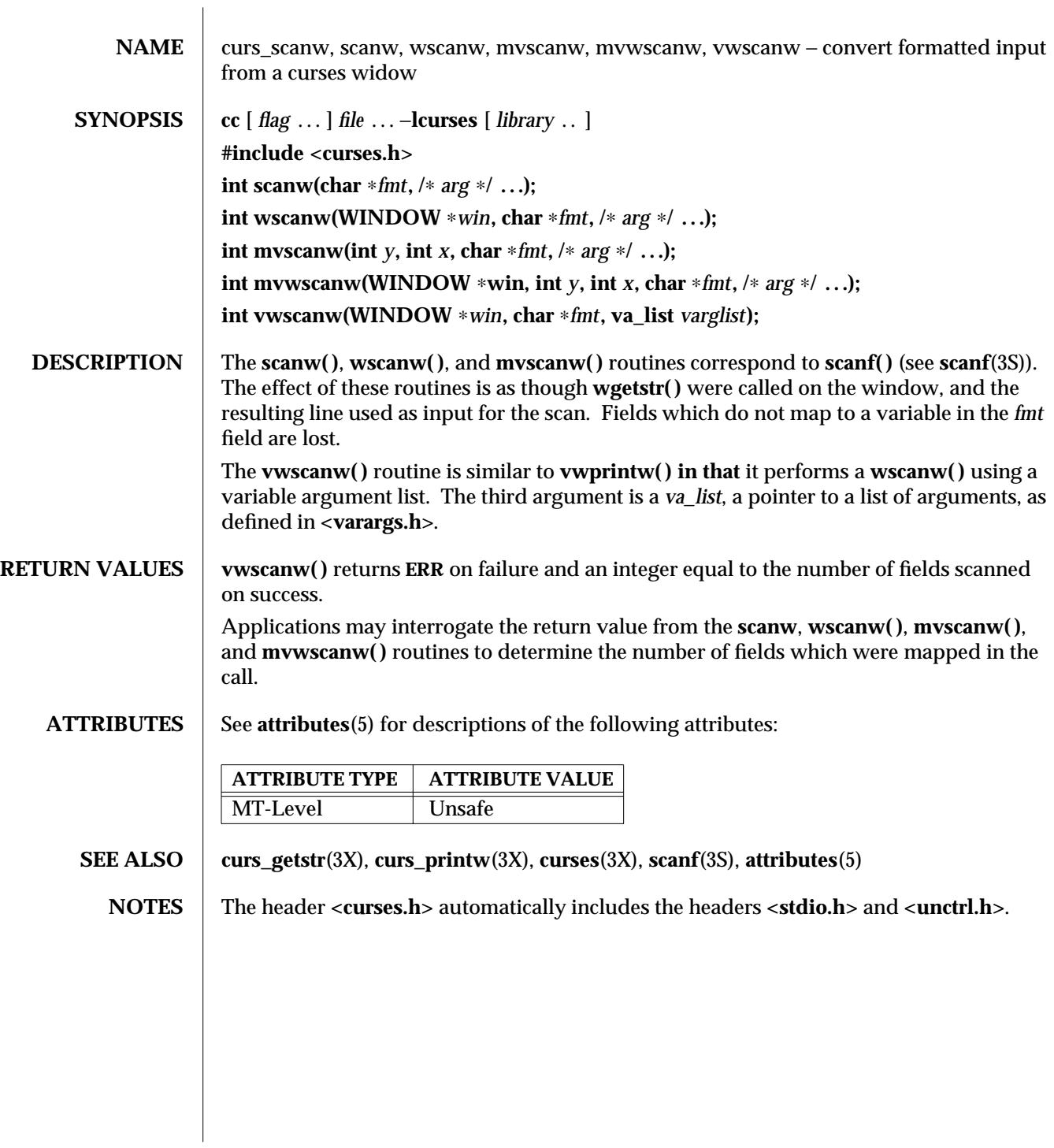

3X-330 SunOS 5.6 modified 31 Dec 1996

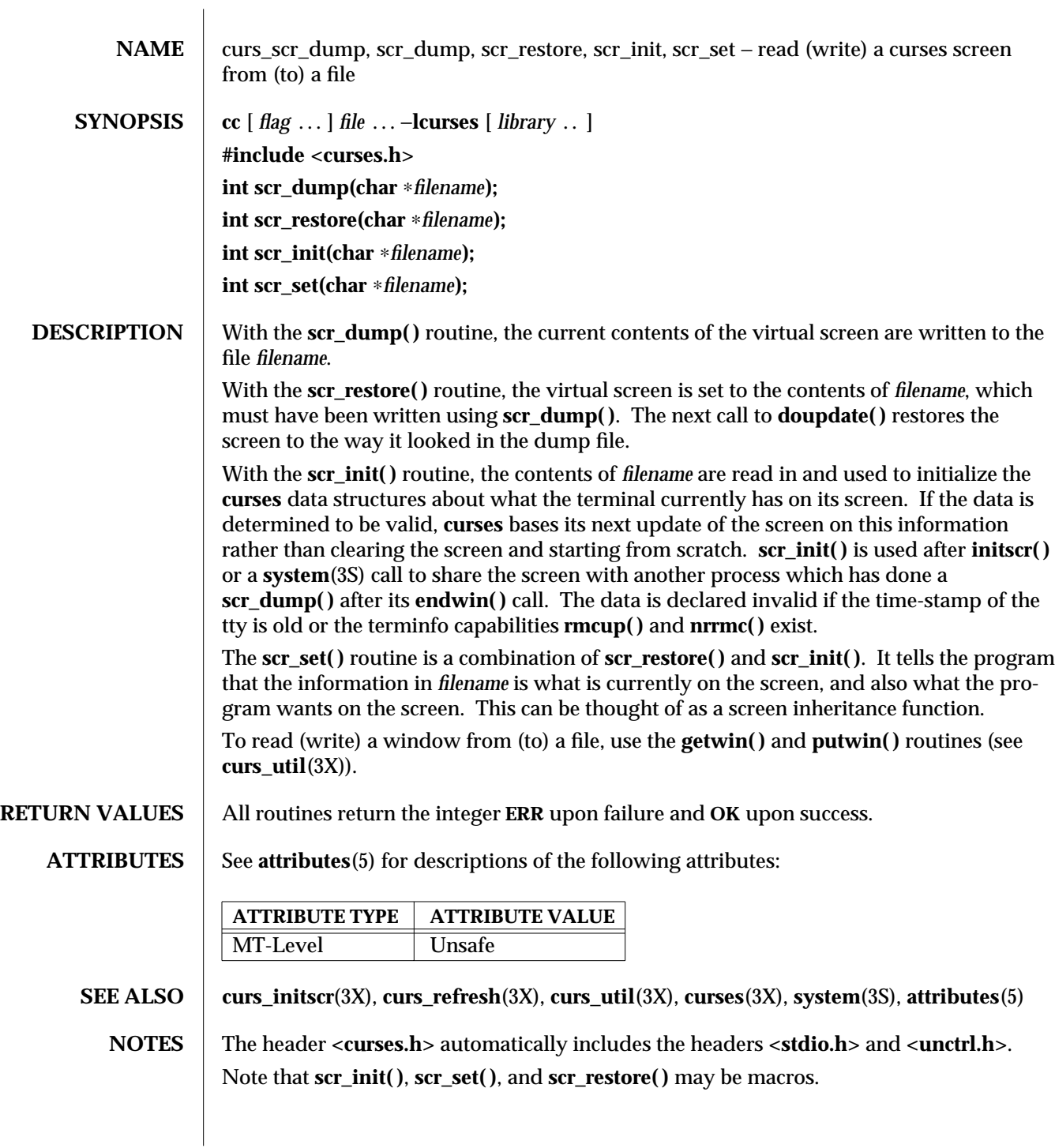

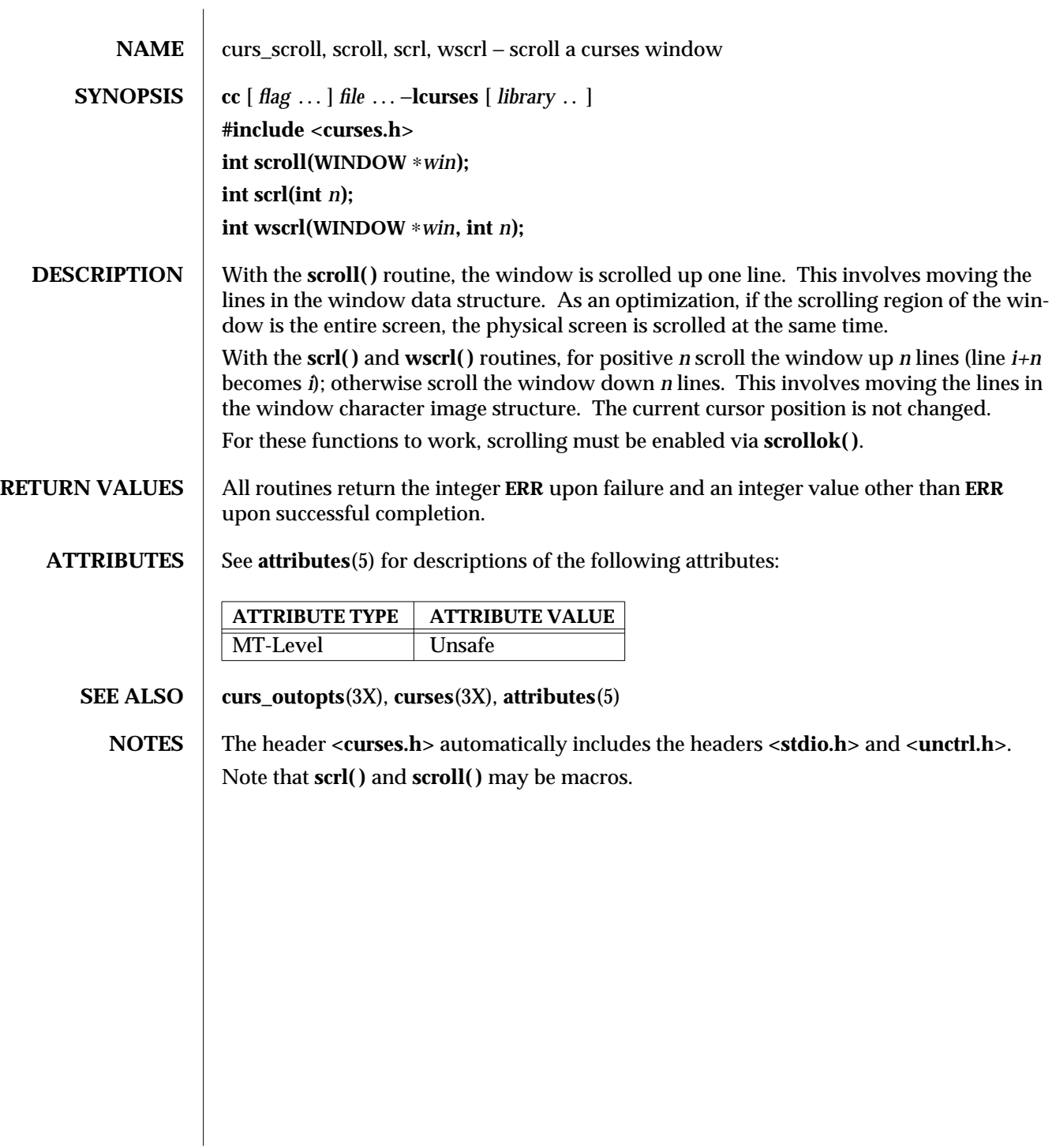

3X-332 SunOS 5.6 modified 31 Dec 1996

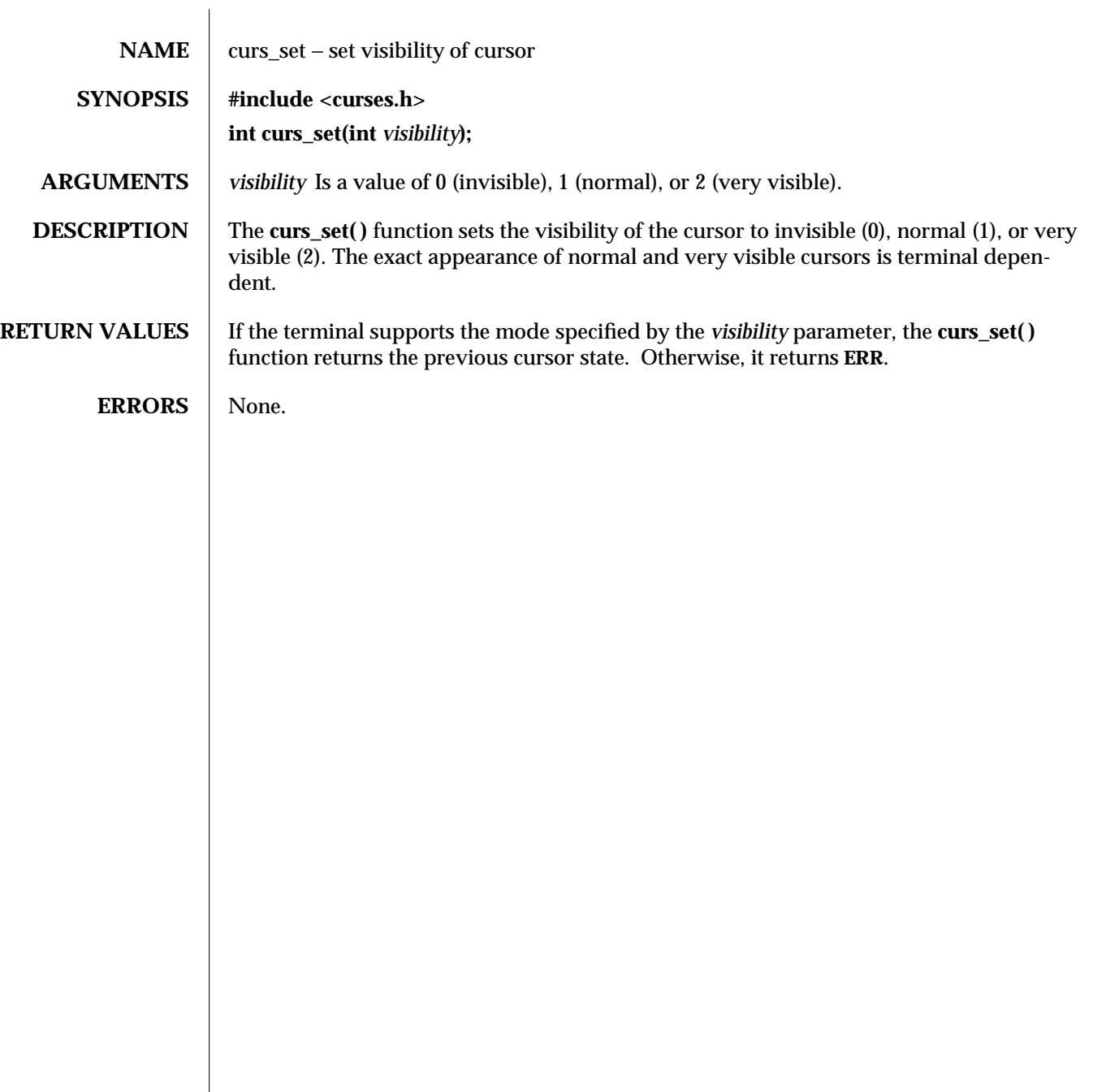

modified 1 Jun 1996 SunOS 5.6 3XC-333

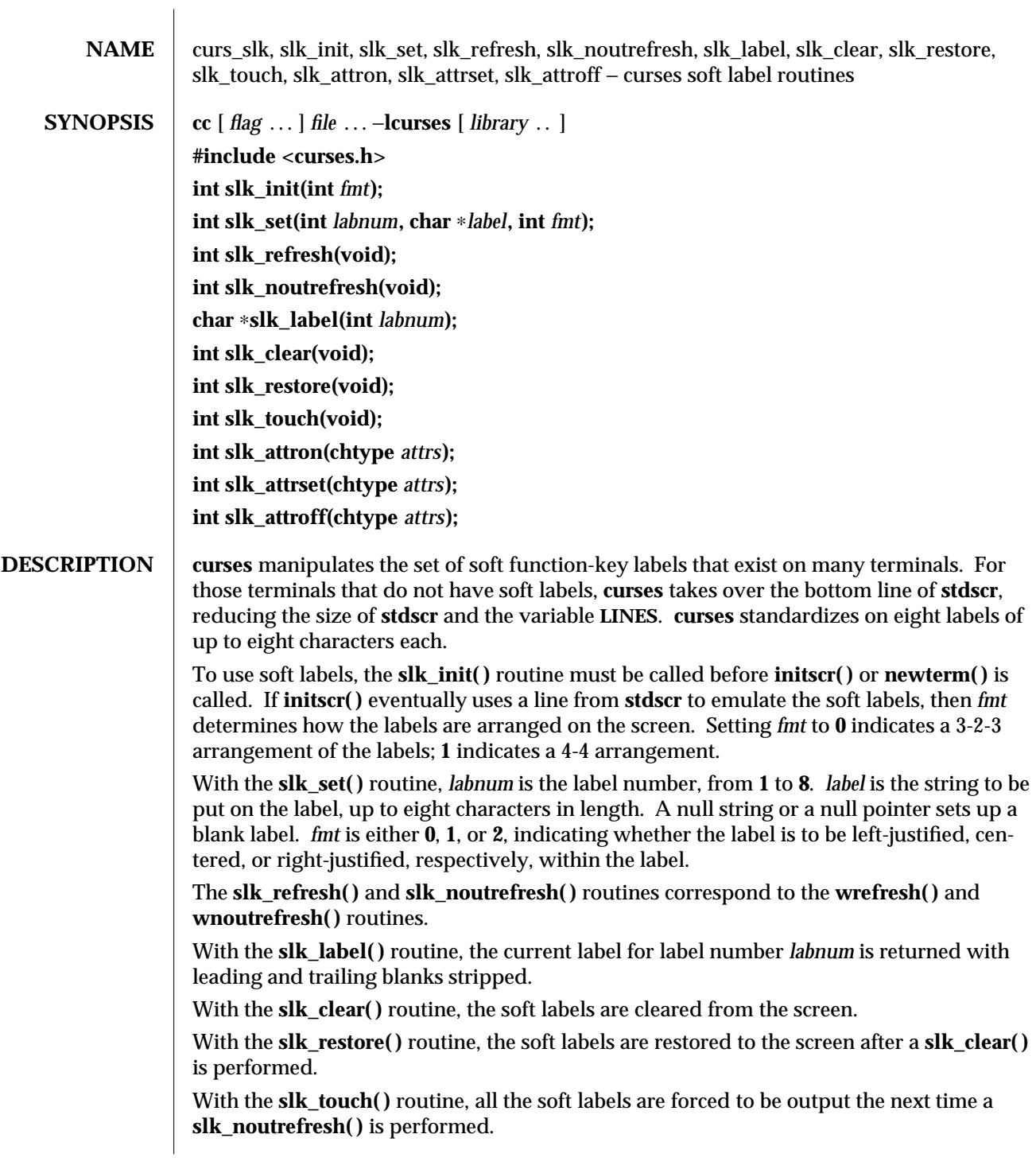

3X-334 SunOS 5.6 modified 31 Dec 1996

The **slk\_attron( )**, **slk\_attrset( )**, and **slk\_attroff( )** routines correspond to **attron( )**, **attrset( )**, and **attroff( )**. They have an effect only if soft labels are simulated on the bottom line of the screen.

# **RETURN VALUES** Routines that return an integer return **ERR** upon failure and an integer value other than **ERR** upon successful completion.

**slk\_label( )** returns **NULL** on error.

# **ATTRIBUTES** See **attributes**(5) for descriptions of the following attributes:

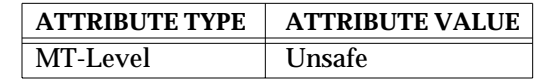

**SEE ALSO** curs\_attr(3X), **curs\_initscr**(3X), **curs\_refresh**(3X), **curses**(3X), **attributes**(5)

**NOTES** The header **<curses.h>** automatically includes the headers **<stdio.h>** and **<unctrl.h>**. Most applications would use **slk\_noutrefresh( )** because a **wrefresh( )** is likely to follow soon.

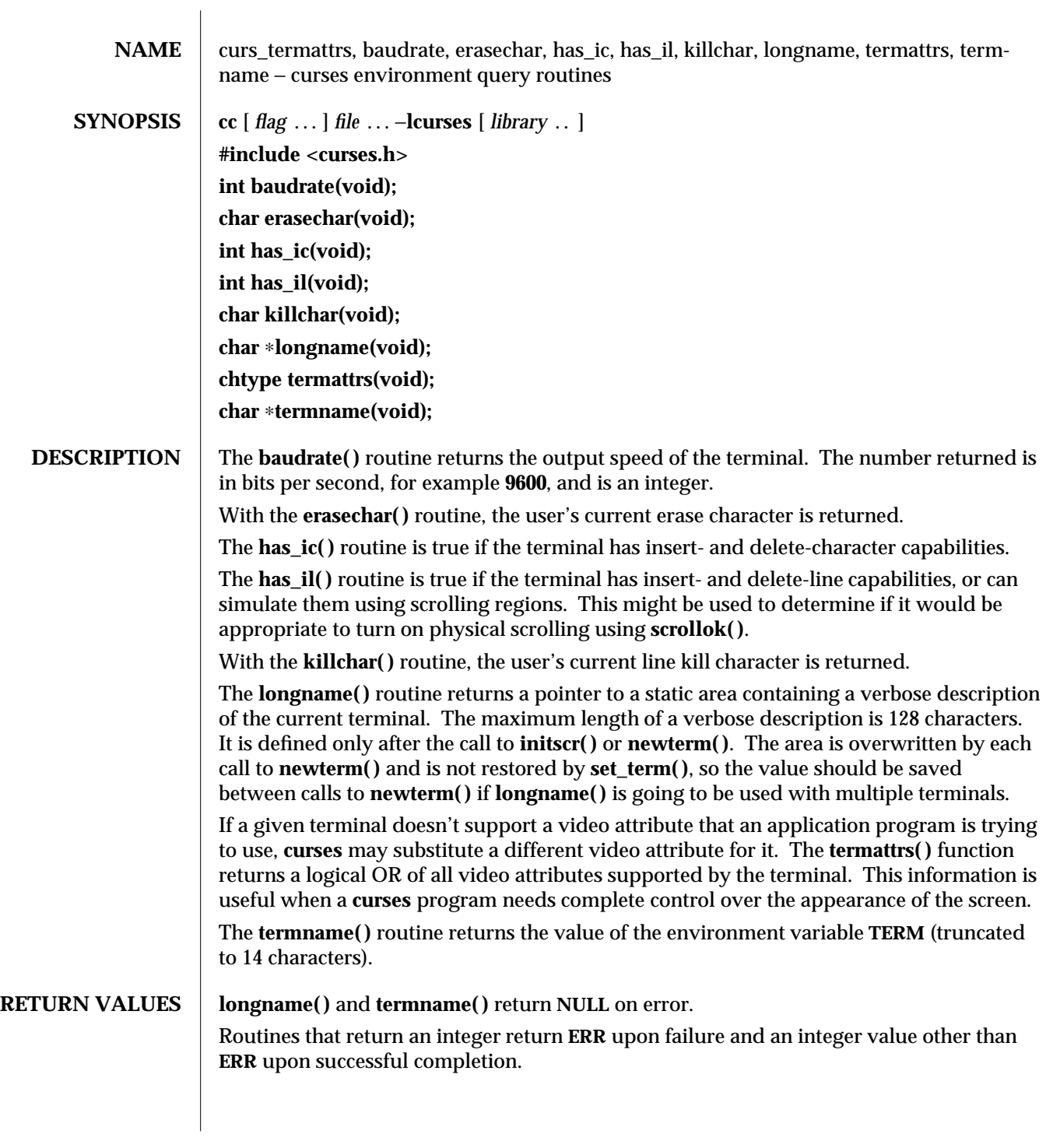

3X-336 SunOS 5.6 modified 31 Dec 1996

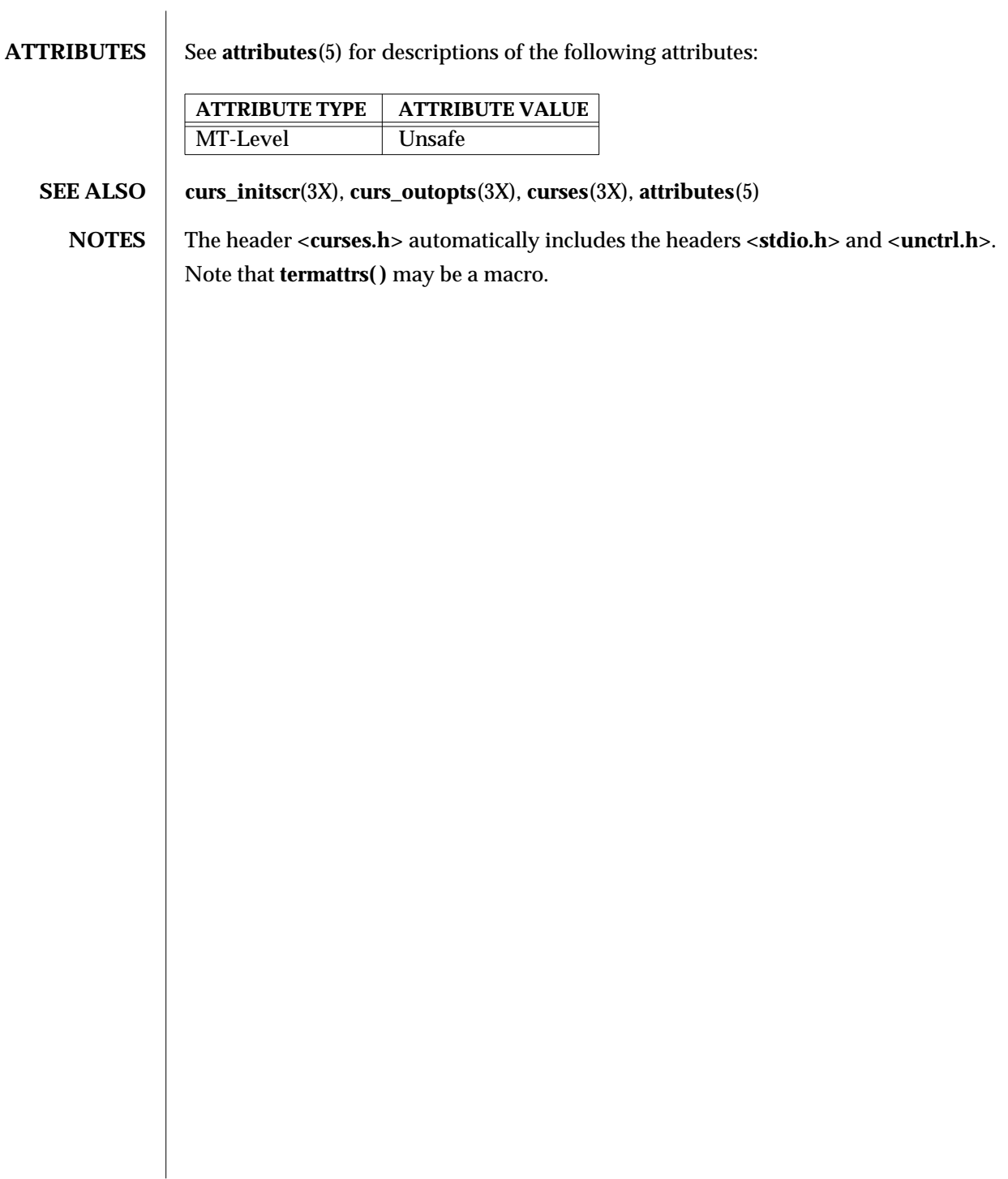

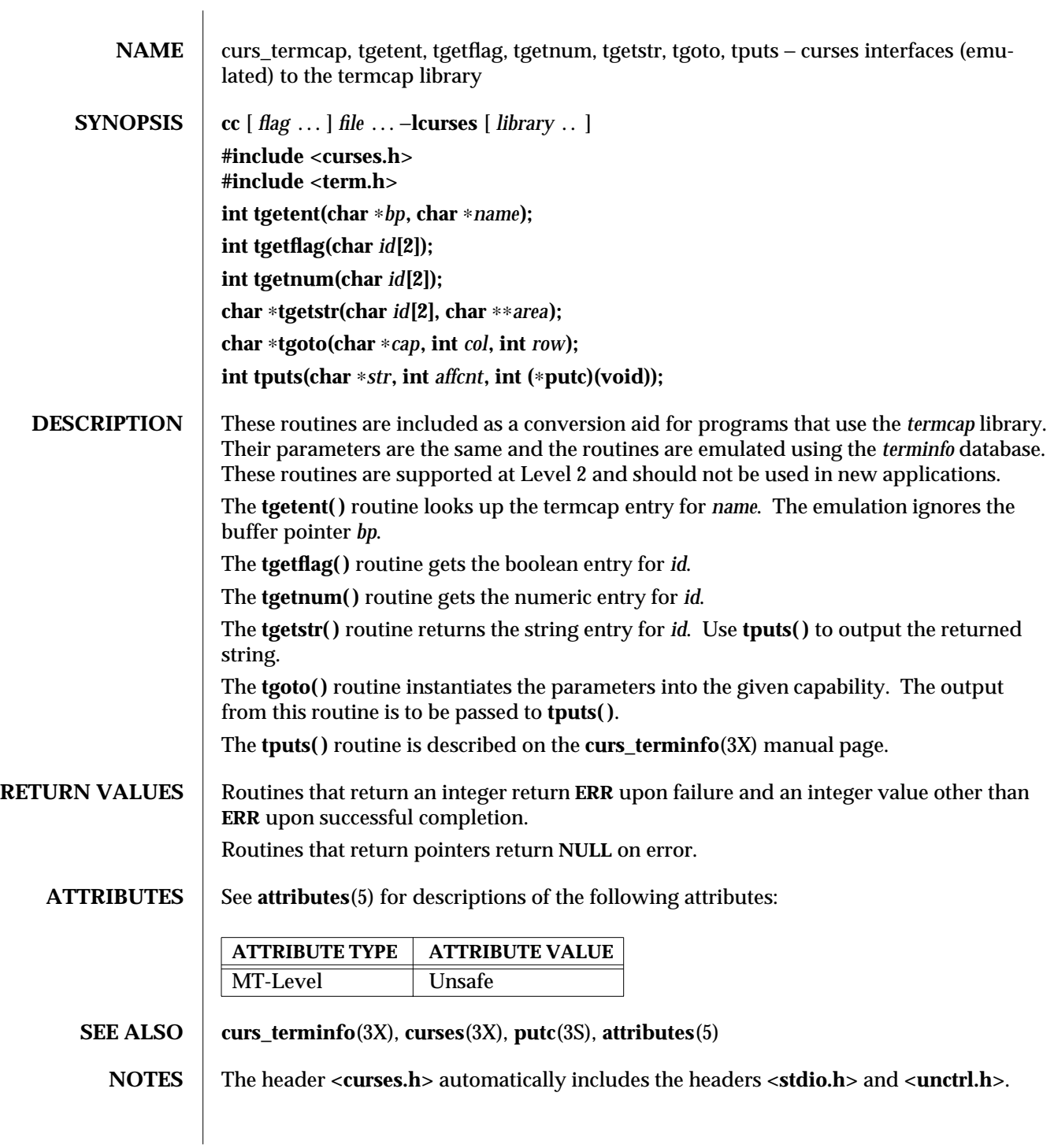

3X-338 SunOS 5.6 modified 31 Dec 1996

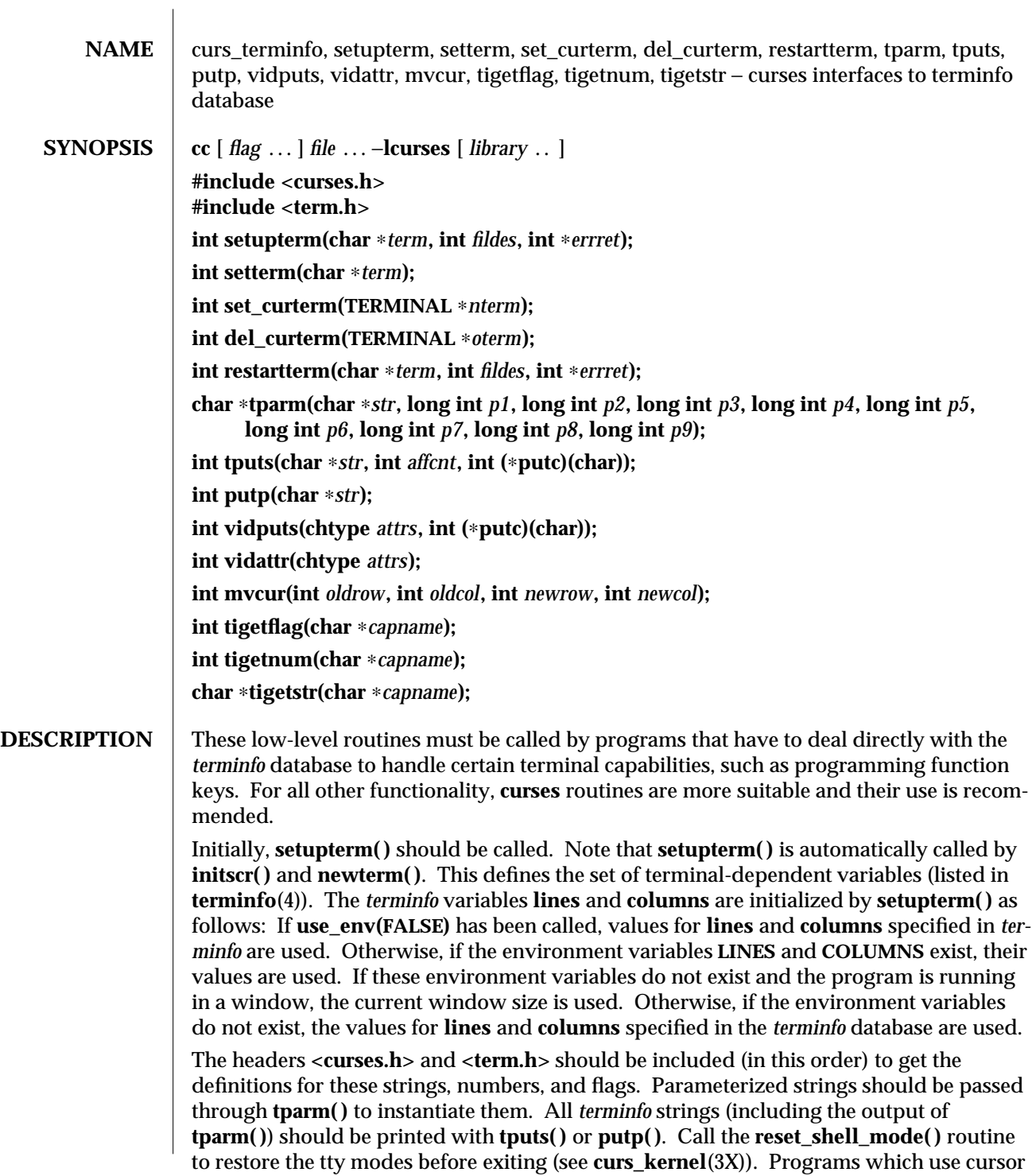

addressing should output **enter\_ca\_mode** upon startup and should output **exit\_ca\_mode** before exiting. Programs desiring shell escapes should call **reset\_shell\_mode** and output **exit\_ca\_mode** before the shell is called and should output **enter\_ca\_mode** and call **reset\_prog\_mode** after returning from the shell.

The **setupterm( )** routine reads in the *terminfo* database, initializing the *terminfo* structures, but does not set up the output virtualization structures used by **curses**. The terminal type is the character string *term;* if *term* is null, the environment variable **TERM** is used. All output is to file descriptor *fildes* which is initialized for output. If *errret* is not null, then **setupterm( )** returns **OK** or **ERR** and stores a status value in the integer pointed to by *errret*. A status of **1** in *errret* is normal, **0** means that the terminal could not be found, and −**1** means that the *terminfo* database could not be found. If *errret* is null, **setupterm( )** prints an error message upon finding an error and exits. Thus, the simplest call is:

**setupterm((char** ∗**)0, 1, (int** ∗**)0);**,

which uses all the defaults and sends the output to **stdout**.

The **setterm( )** routine is being replaced by **setupterm( )**. The call:

**setupterm(***term***, 1, (int** ∗**)0)**

provides the same functionality as **setterm(***term***)**. The **setterm( )** routine is included here for compatibility and is supported at Level 2.

The **set\_curterm( )** routine sets the variable **cur\_term** to *nterm*, and makes all of the *terminfo* boolean, numeric, and string variables use the values from *nterm*.

The **del\_curterm( )** routine frees the space pointed to by *oterm* and makes it available for further use. If *oterm* is the same as **cur\_term**, references to any of the *terminfo* boolean, numeric, and string variables thereafter may refer to invalid memory locations until another **setupterm( )** has been called.

The **restartterm( )** routine is similar to **setupterm( )** and **initscr( )**, except that it is called after restoring memory to a previous state. It assumes that the windows and the input and output options are the same as when memory was saved, but the terminal type and baud rate may be different.

The **tparm( )** routine instantiates the string *str* with parameters *pi*. A pointer is returned to the result of *str* with the parameters applied.

The **tputs( )** routine applies padding information to the string *str* and outputs it. The *str* must be a terminfo string variable or the return value from **tparm( )**, **tgetstr( )**, or **tgoto( )**. *affcnt* is the number of lines affected, or 1 if not applicable. *putc* is a **putchar( )**-like routine to which the characters are passed, one at a time.

The **putp( )** routine calls **tputs(***str***, 1, putchar)**. Note that the output of **putpA( )** always goes to **stdout**, not to the *fildes* specified in **setupterm( )**.

The **vidputs( )** routine displays the string on the terminal in the video attribute mode *attrs*, which is any combination of the attributes listed in **curses**(3X). The characters are passed to the **putchar( )**-like routine **putc( ) .**

The **vidattr( )** routine is like the **vidputs( )** routine, except that it outputs through **putchar( )**.

3X-340 SunOS 5.6 modified 31 Dec 1996

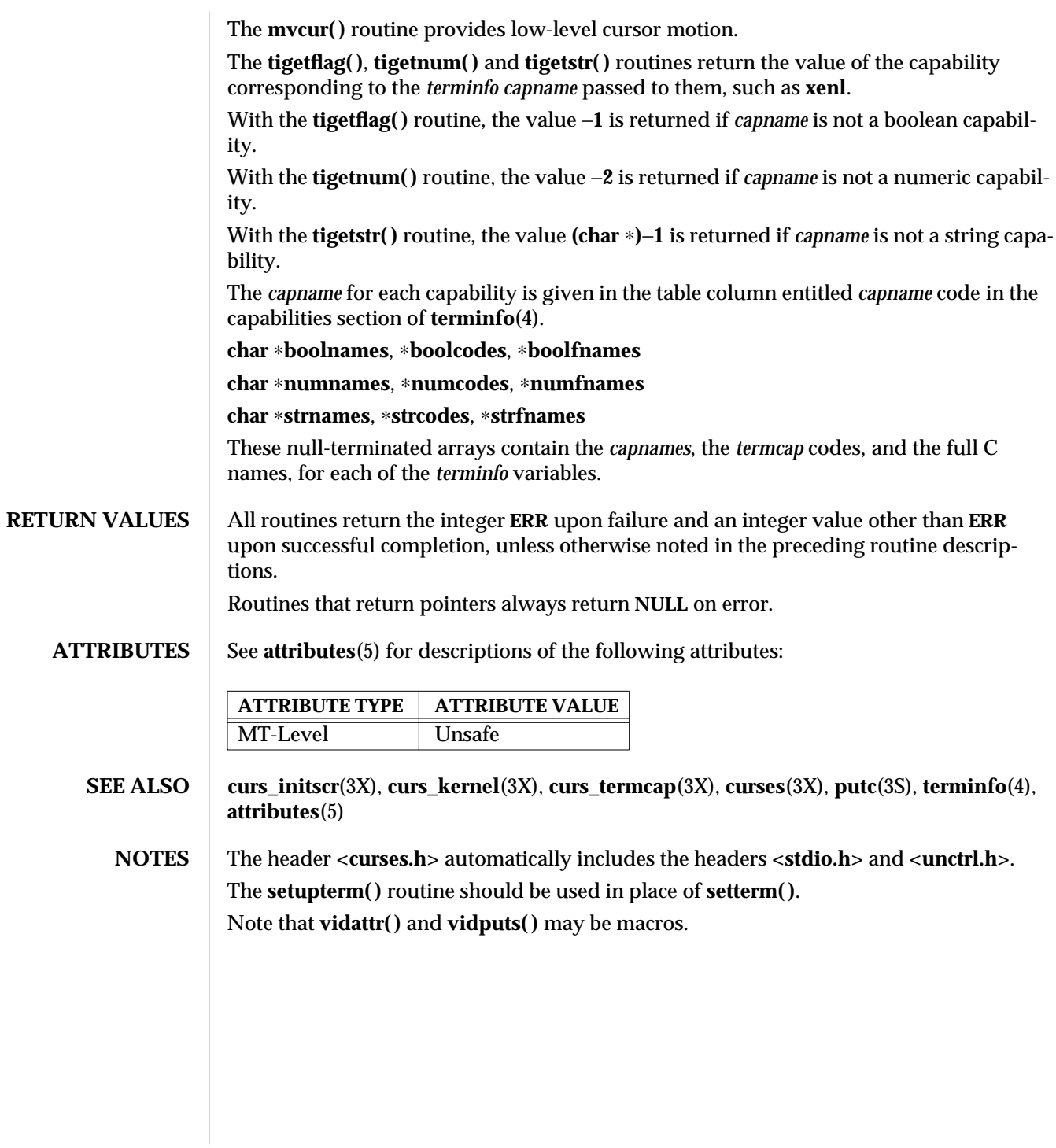

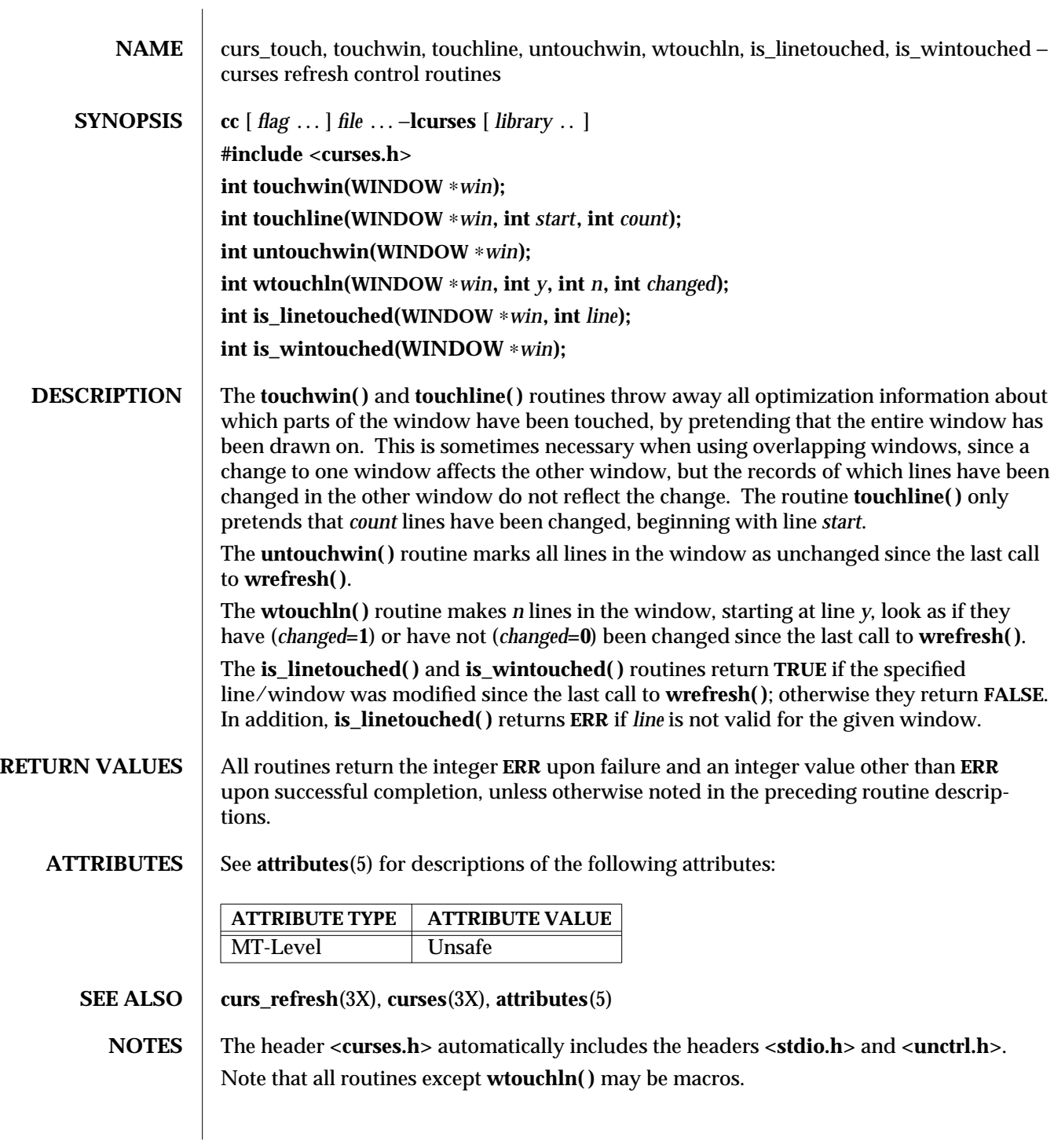

3X-342 SunOS 5.6 modified 31 Dec 1996

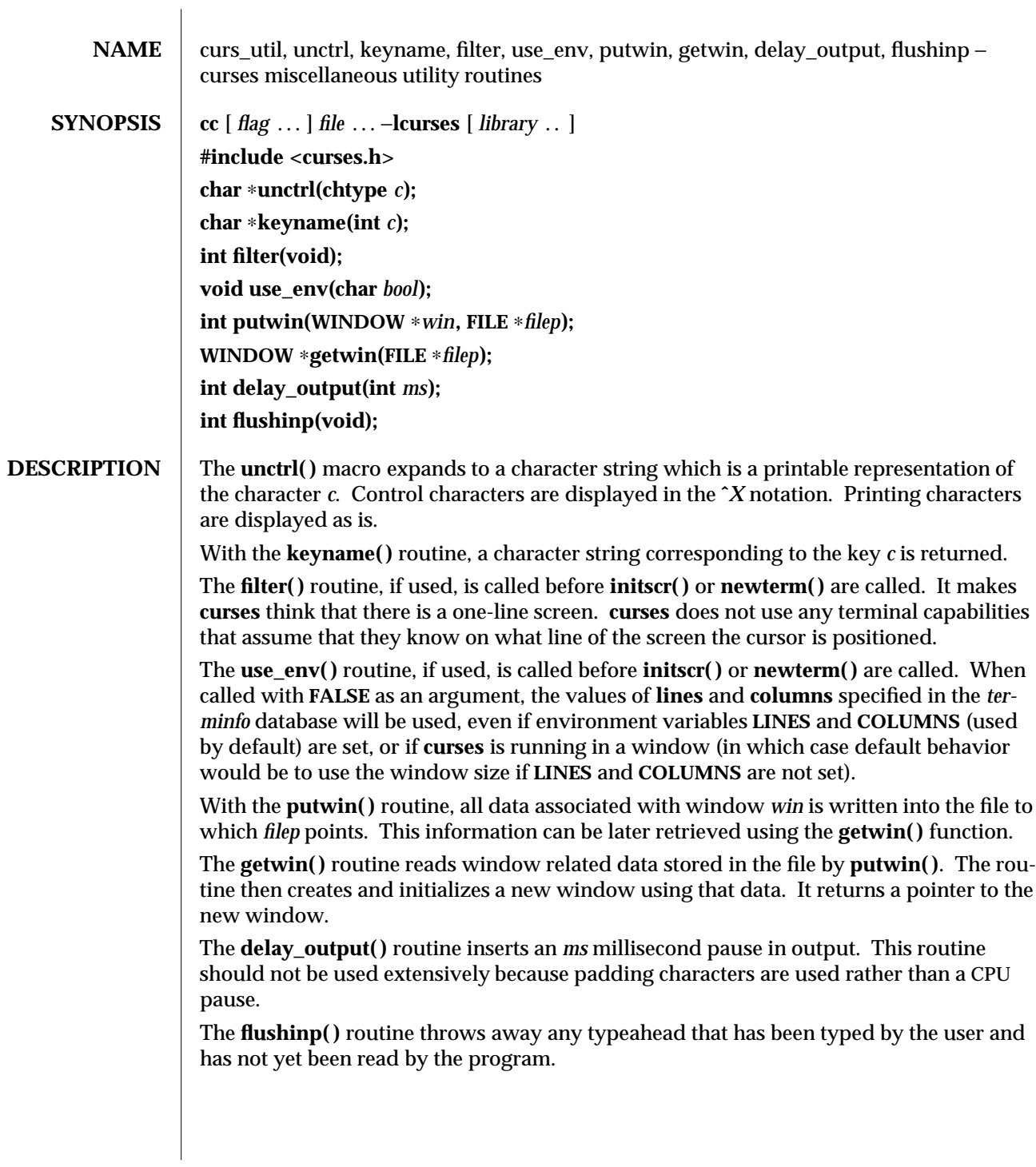

**RETURN VALUES** Except for **flushinp**(), routines that return an integer return **ERR** upon failure and an integer value other than **ERR** upon successful completion. **flushinp( )** always returns **OK**. Routines that return pointers return **NULL** on error.

**ATTRIBUTES** See **attributes**(5) for descriptions of the following attributes:

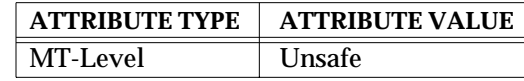

**SEE ALSO** curs\_initscr(3X), **curs\_scr\_dump**(3X), **curses**(3X), **attributes**(5)

**NOTES** The header **<curses.h>** automatically includes the headers **<stdio.h>** and **<unctrl.h>**. Note that **unctrl( )** is a macro, which is defined in <**unctrl.h**>.

3X-344 SunOS 5.6 modified 31 Dec 1996

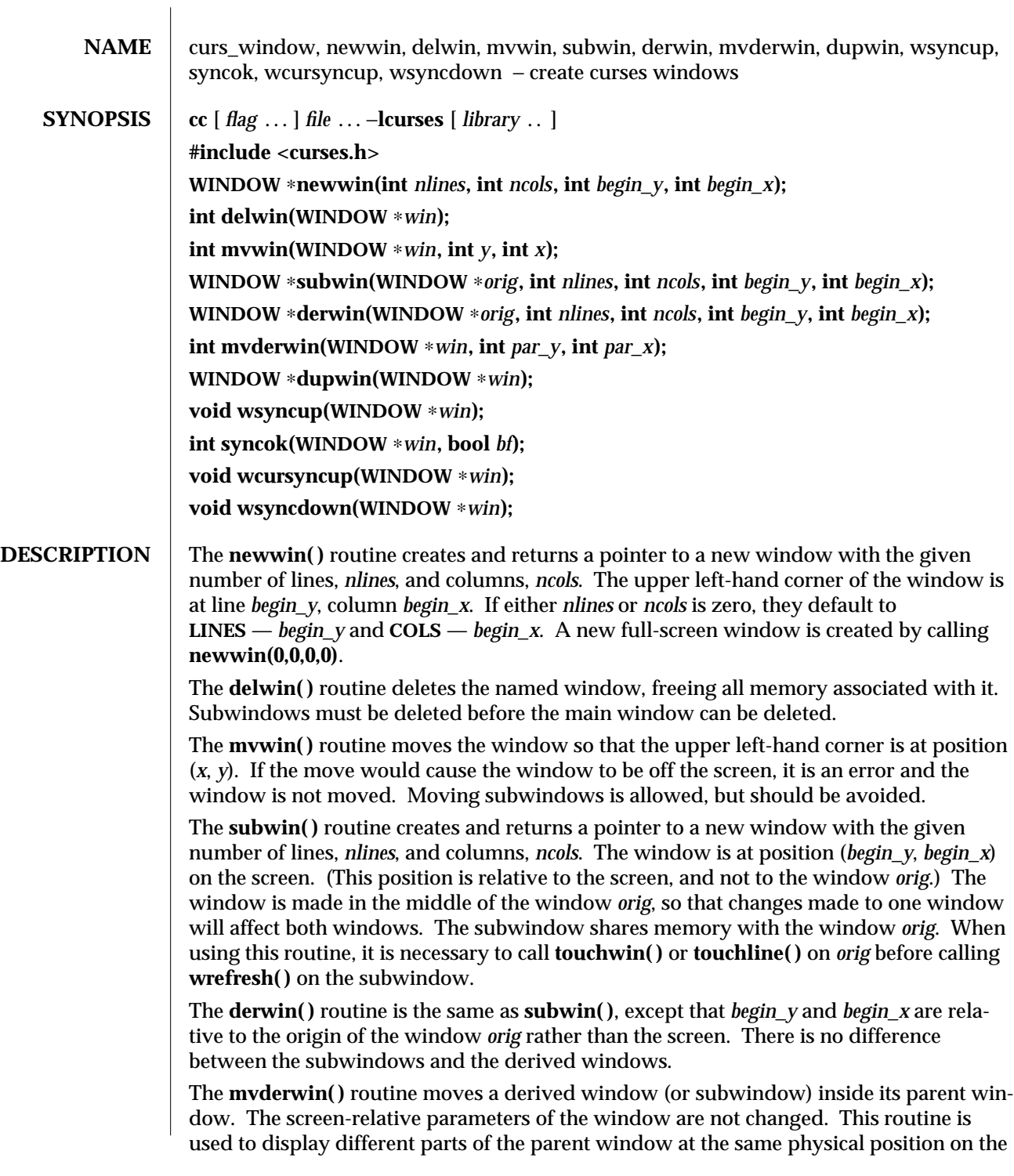

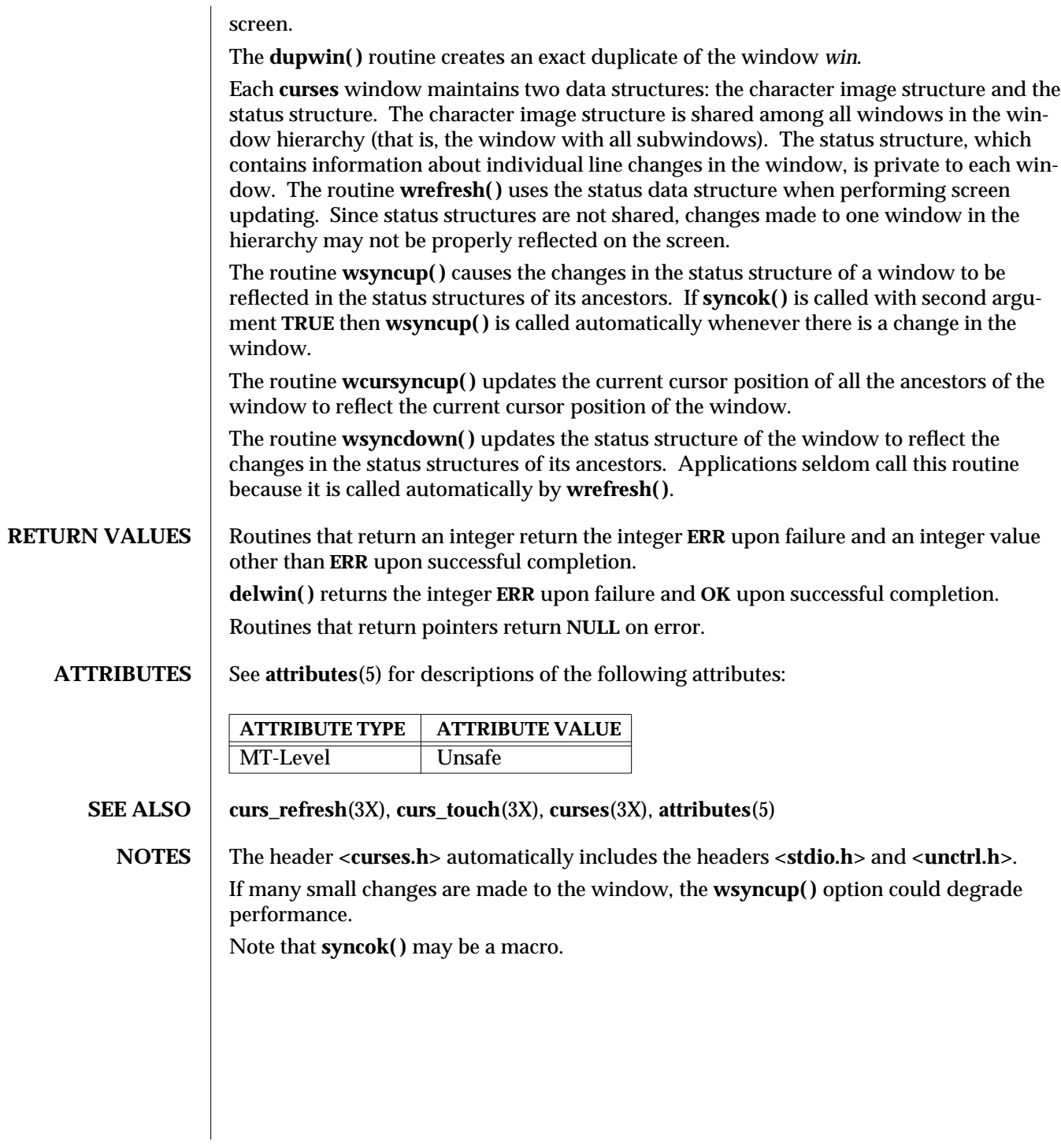

3X-346 SunOS 5.6 modified 31 Dec 1996

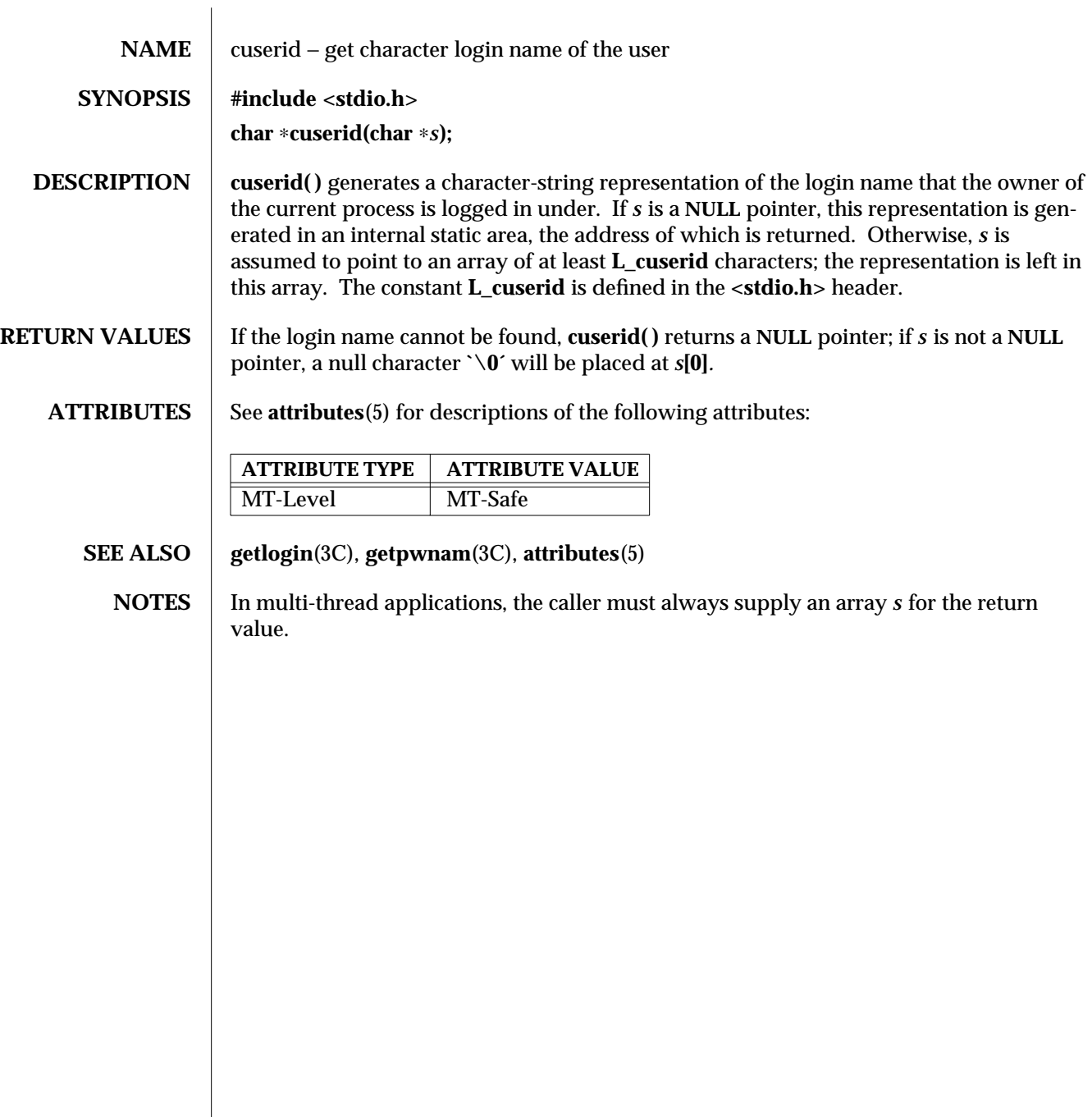

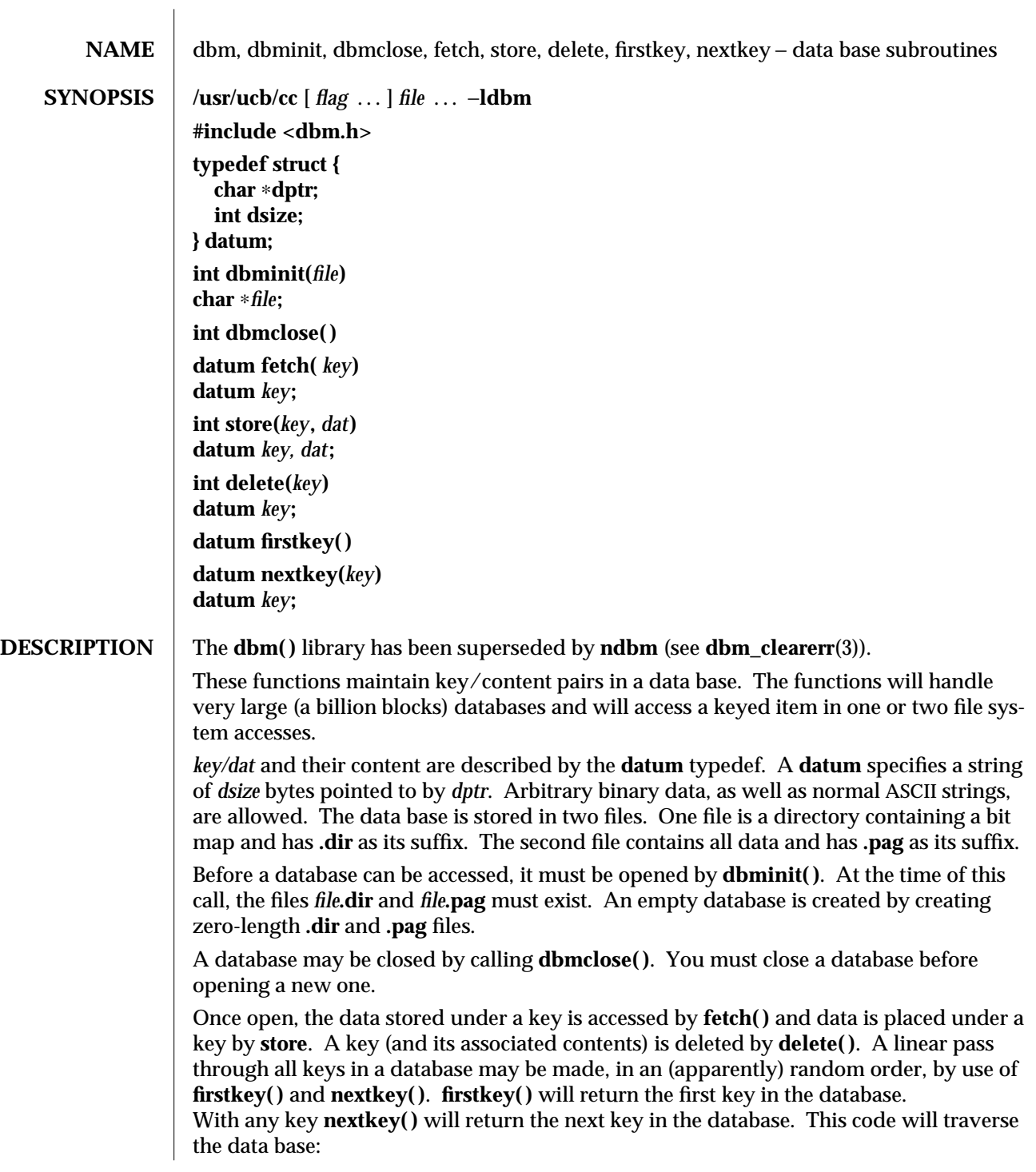

3B-348 SunOS 5.6 modified 20 Feb 1997

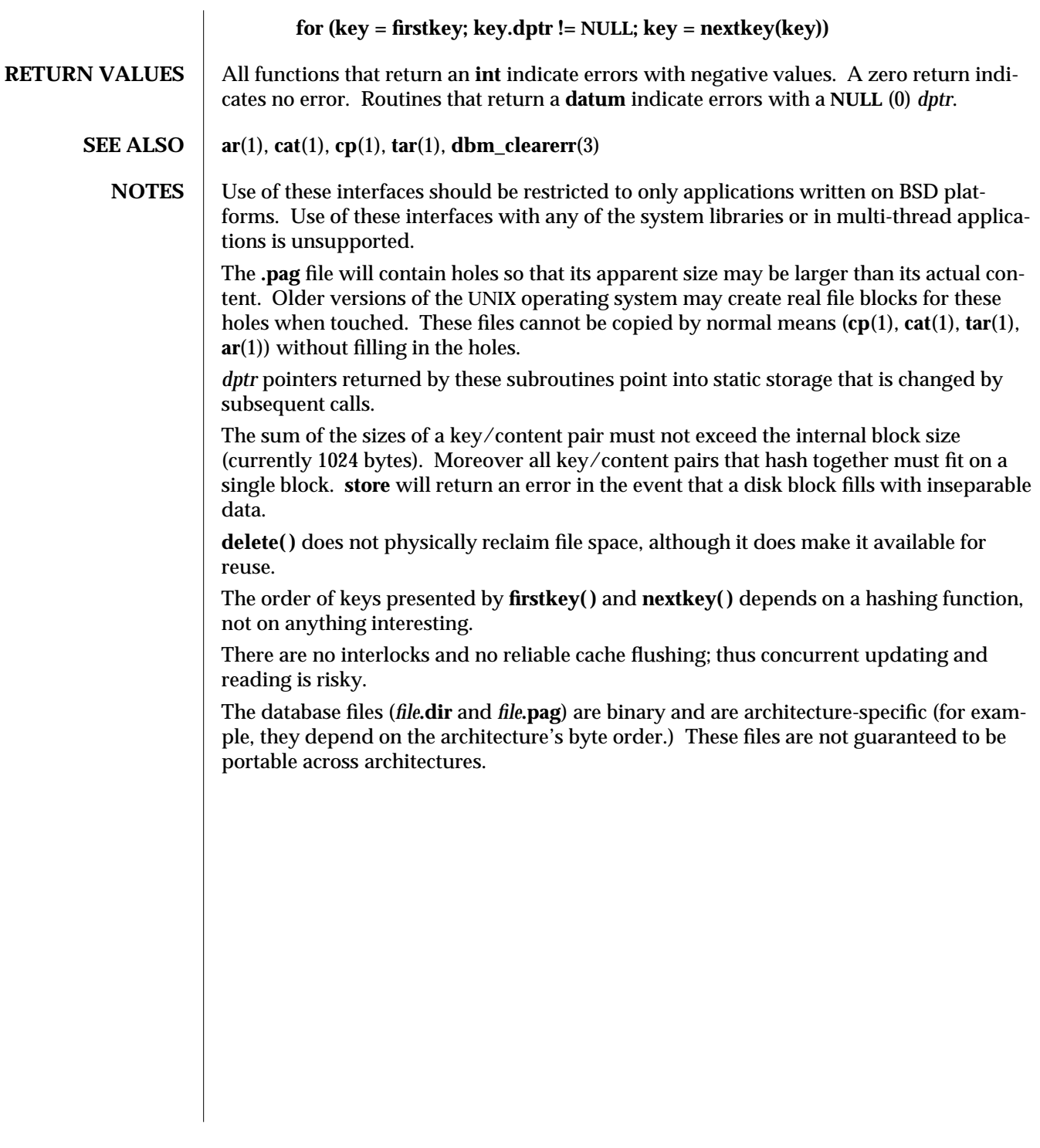

modified 20 Feb 1997 SunOS 5.6 3B-349

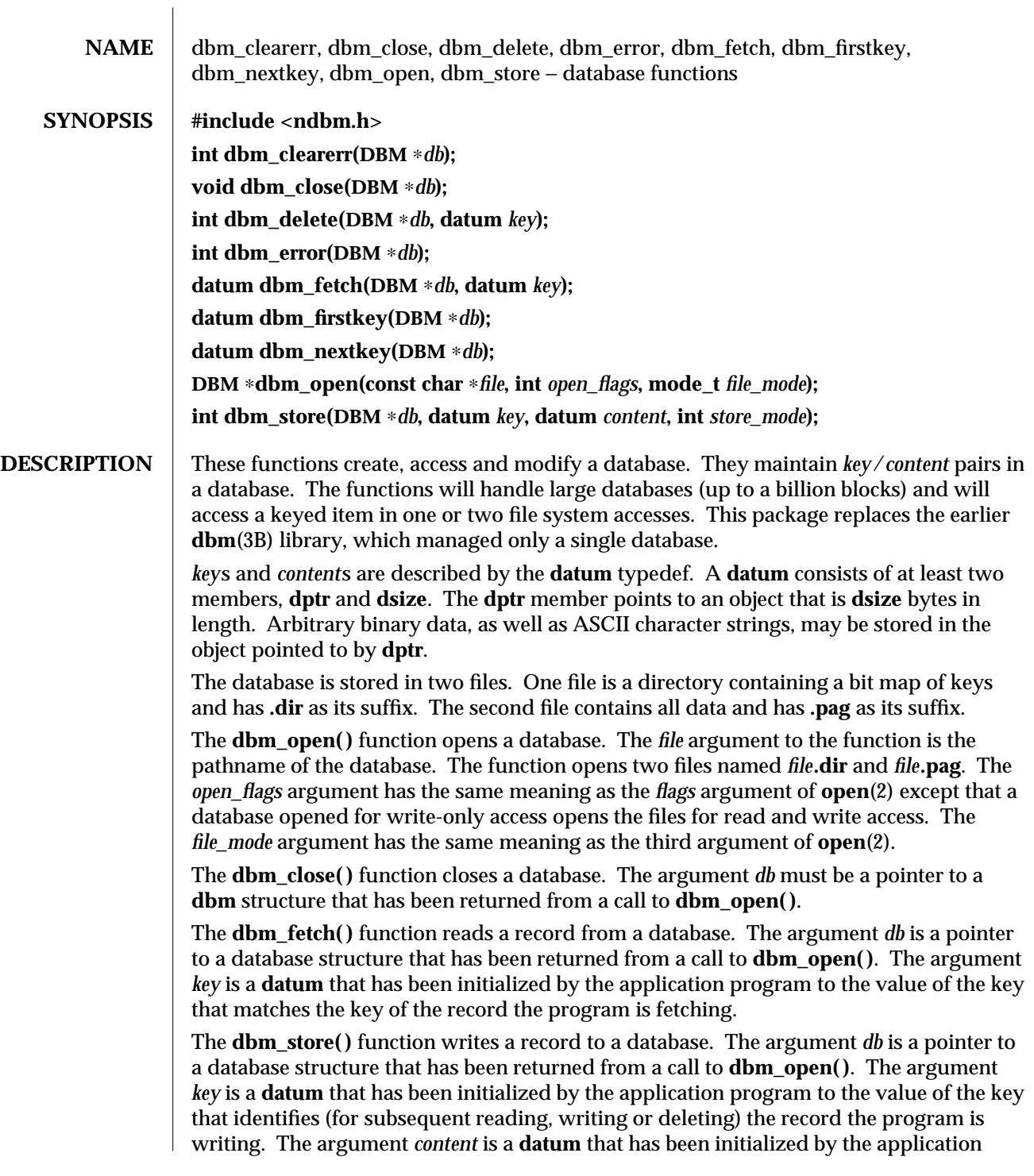

3-350 SunOS 5.6 modified 29 Dec 1996

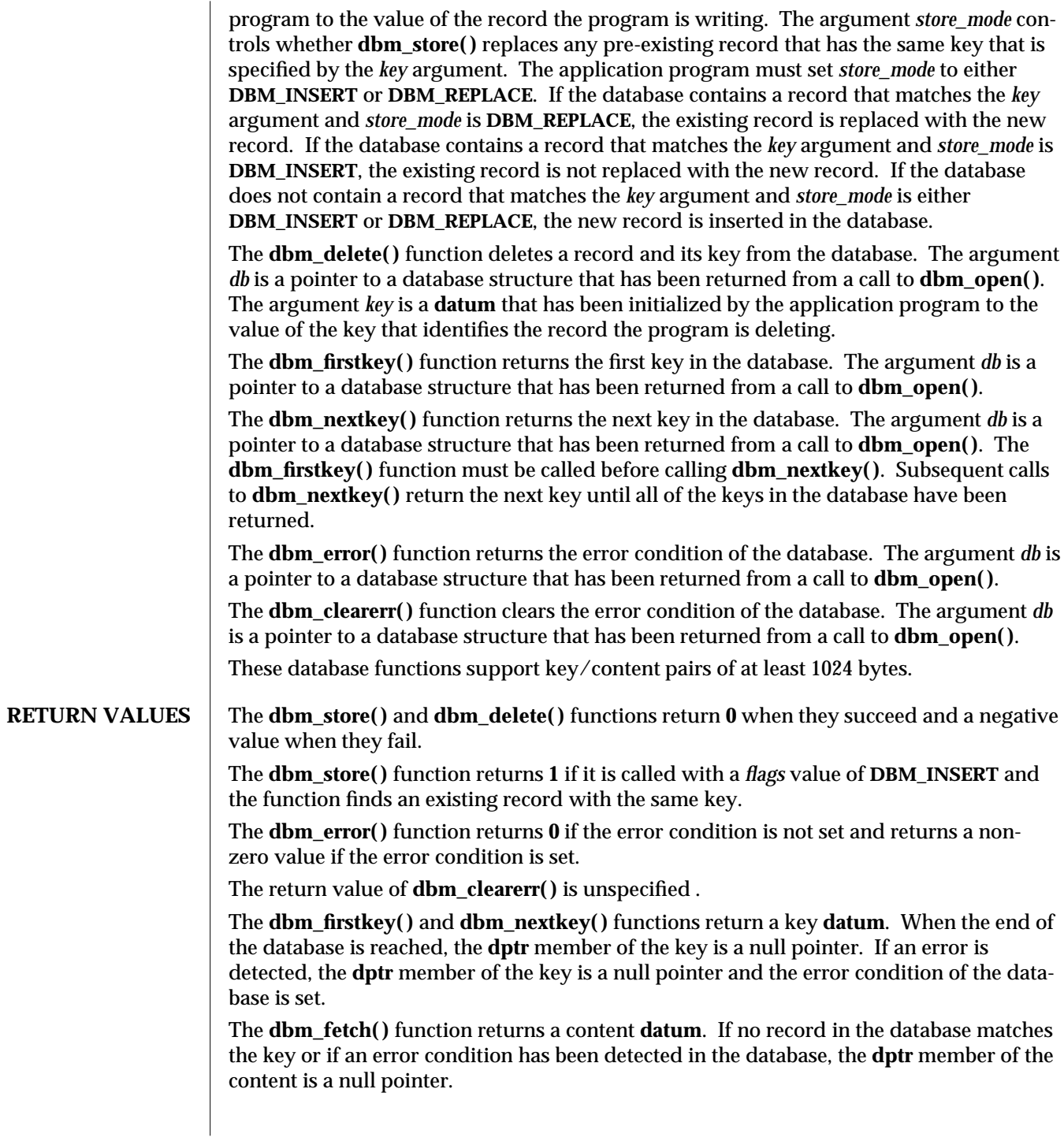

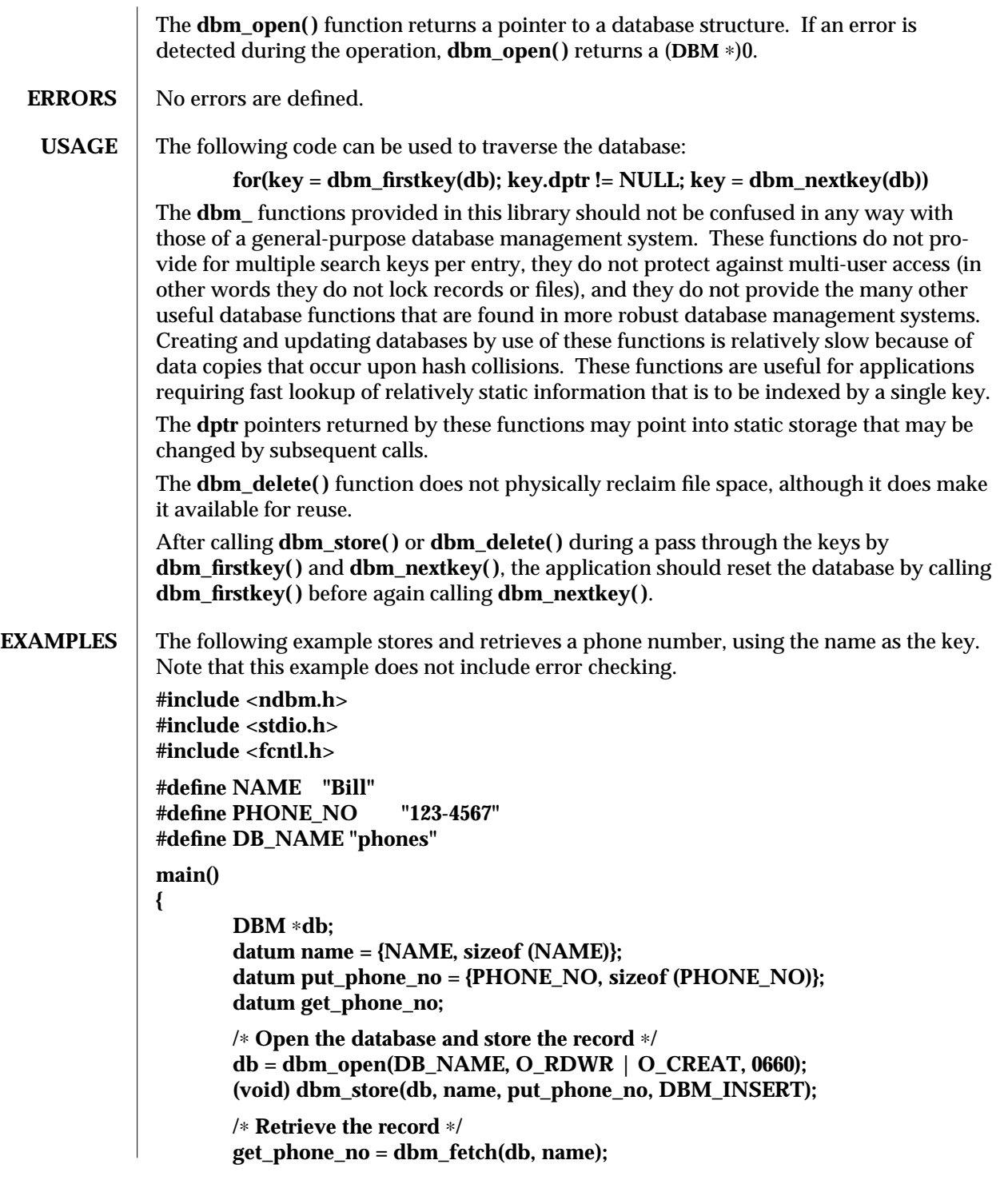

3-352 SunOS 5.6 modified 29 Dec 1996

**(void) printf("Name: %s, Phone Number: %s\n", name.dptr, get\_phone\_no.dptr); /**∗ **Close the database** ∗**/ dbm\_close(db); return (0);** } **ATTRIBUTES** See **attributes** (5) for descriptions of the following attributes: **ATTRIBUTE TYPE | ATTRIBUTE VALUE** MT-Level Unsafe **SEE ALSO ar**(1), **cat**(1), **cp**(1), **tar**(1), **open**(2), **dbm**(3B), **netconfig**(4), **attributes**(5) **NOTES** The **.pag** file will contain holes so that its apparent size may be larger than its actual content. Older versions of the UNIX operating system may create real file blocks for these holes when touched. These files cannot be copied by normal means (**cp**(1), **cat**(1), **tar**(1), **ar**(1)) without filling in the holes. The sum of the sizes of a *key*/*content* pair must not exceed the internal block size (currently 1024 bytes). Moreover all *key*/*content* pairs that hash together must fit on a single block. **dbm\_store( )** will return an error in the event that a disk block fills with inseparable data. The order of keys presented by **dbm\_firstkey( )** and **dbm\_nextkey( )** depends on a hashing function. There are no interlocks and no reliable cache flushing; thus concurrent updating and reading is risky. The database files (*file***.dir** and *file***.pag**) are binary and are architecture-specific (for example, they depend on the architecture's byte order.) These files are not guaranteed to be portable across architectures.

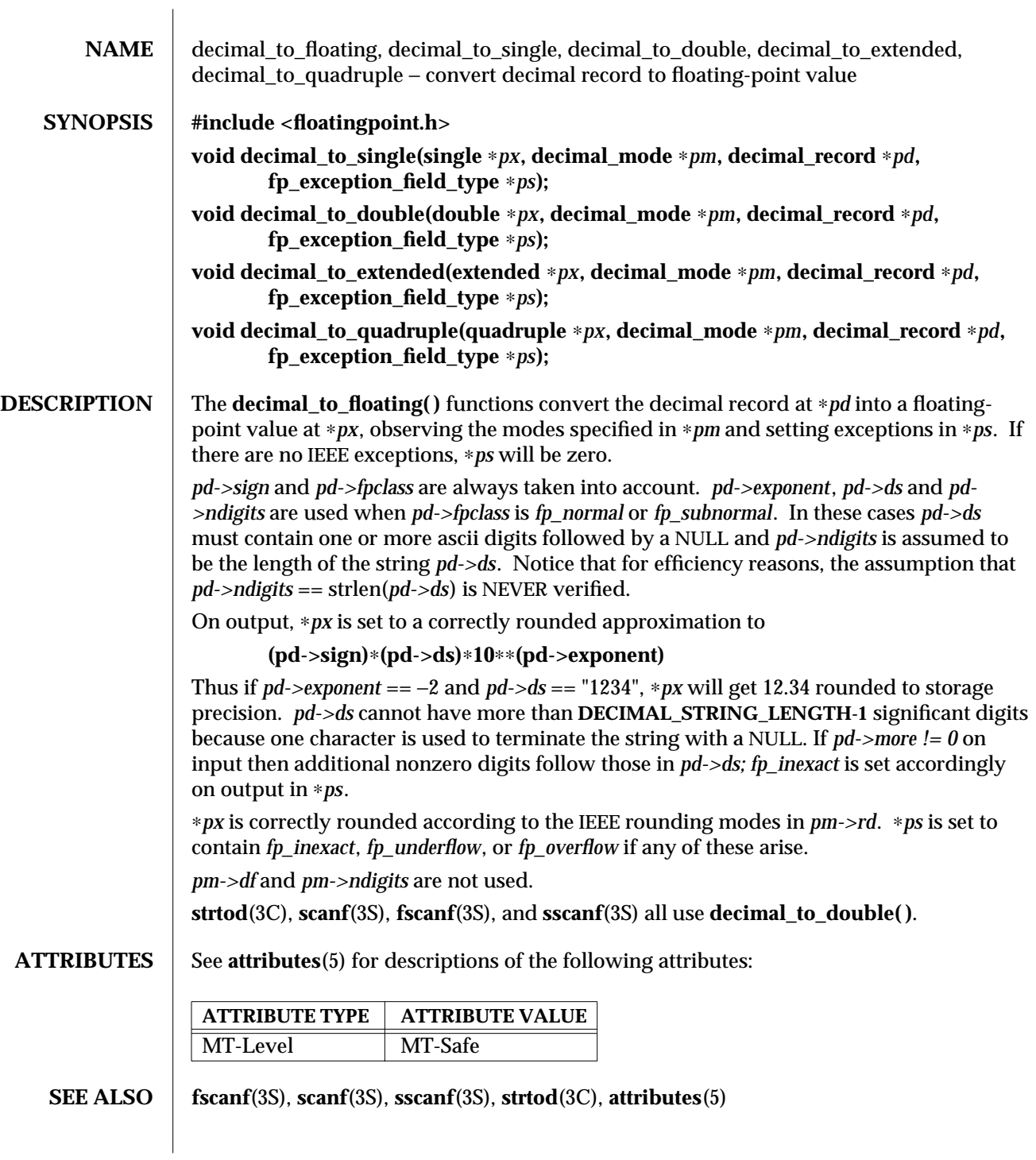

3-354 SunOS 5.6 modified 29 Dec 1996

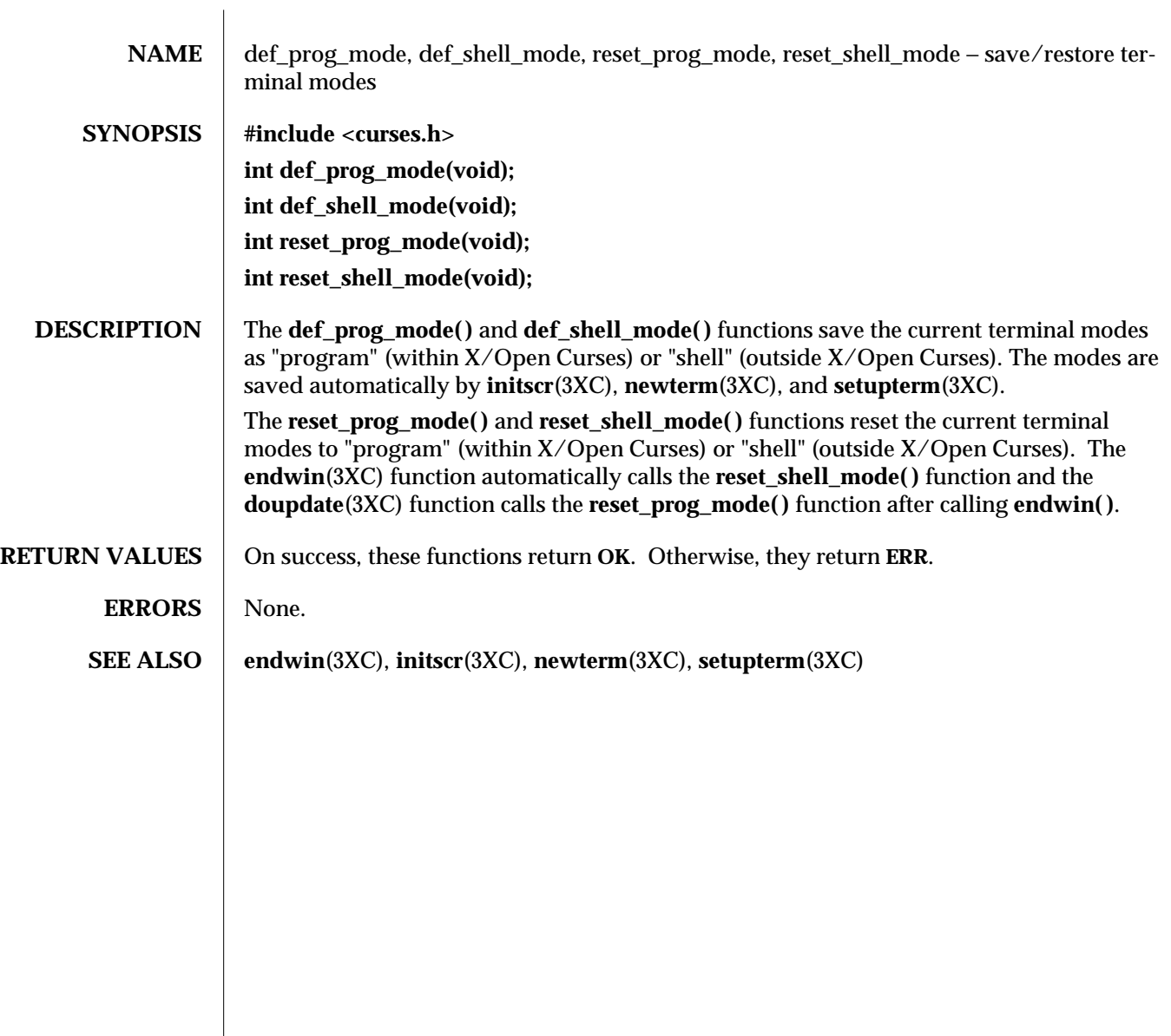

modified 1 Jun 1996 SunOS 5.6 3XC-355

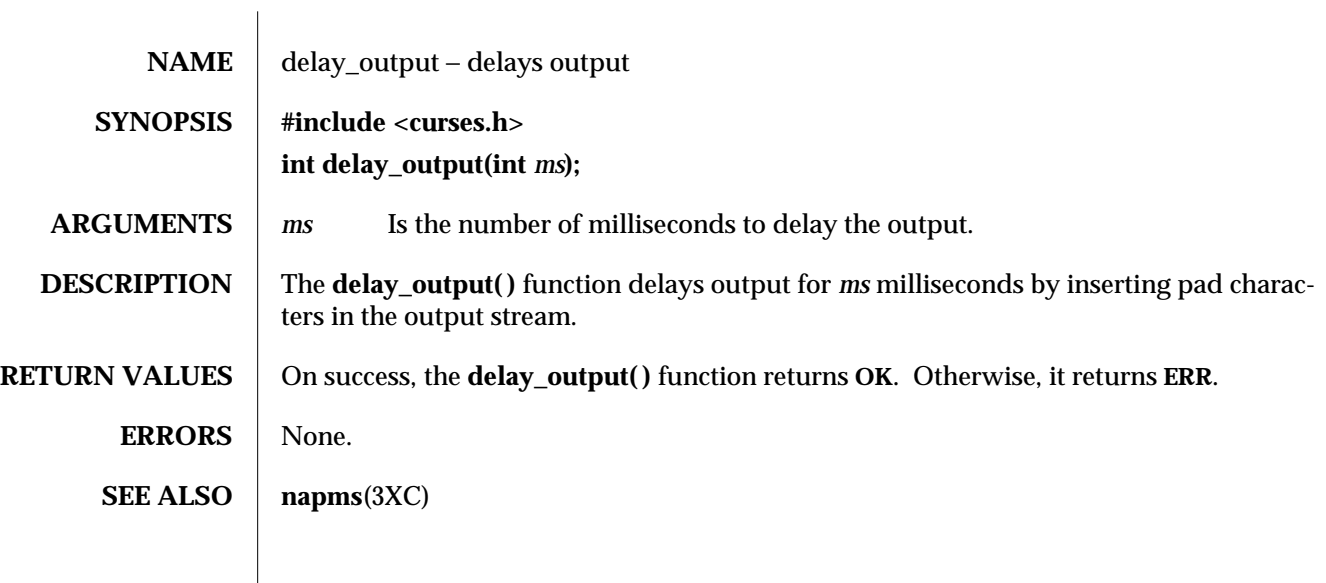

3XC-356 SunOS 5.6 modified 1 Jun 1996
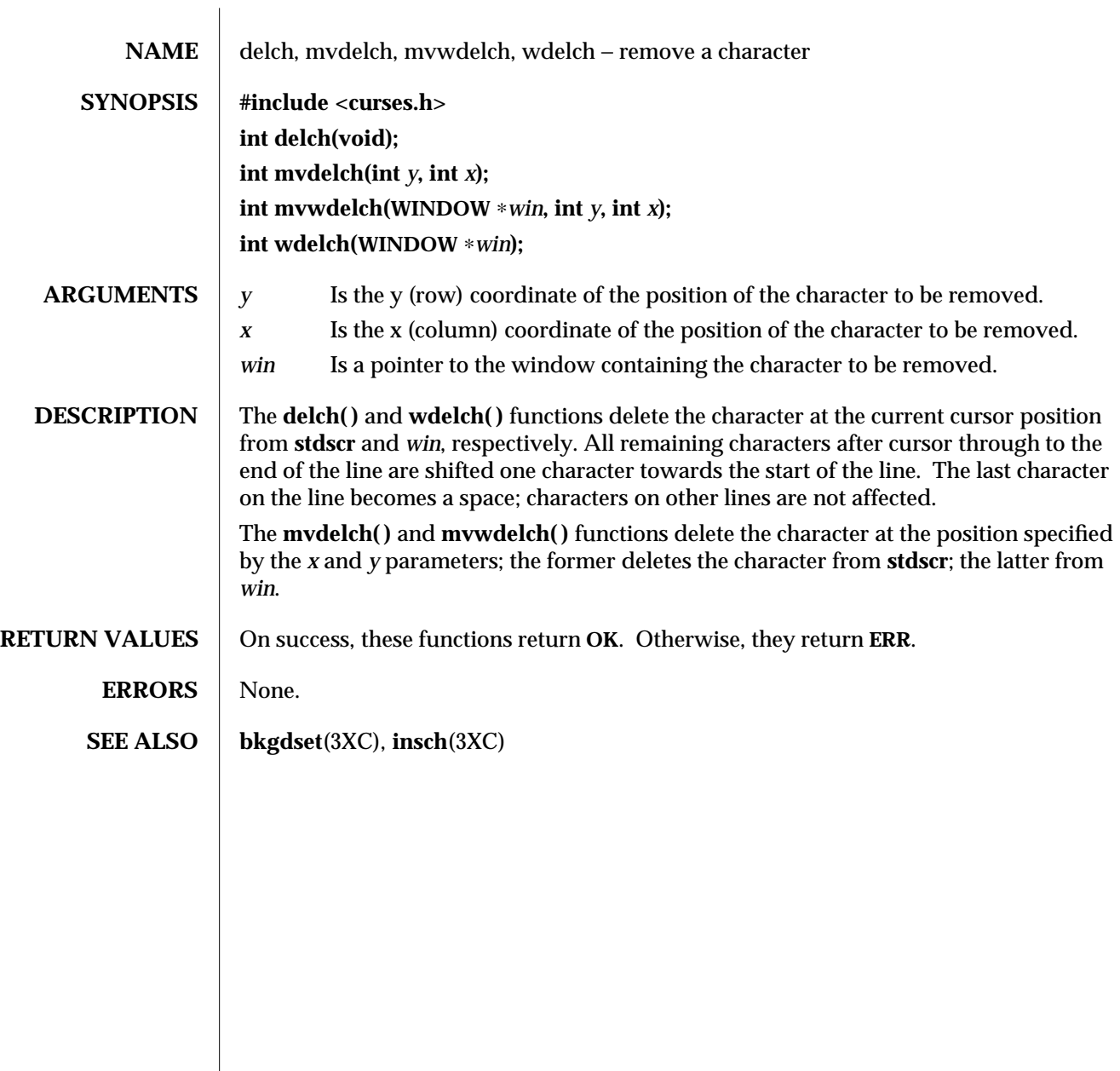

modified 1 Jun 1996 SunOS 5.6 3XC-357

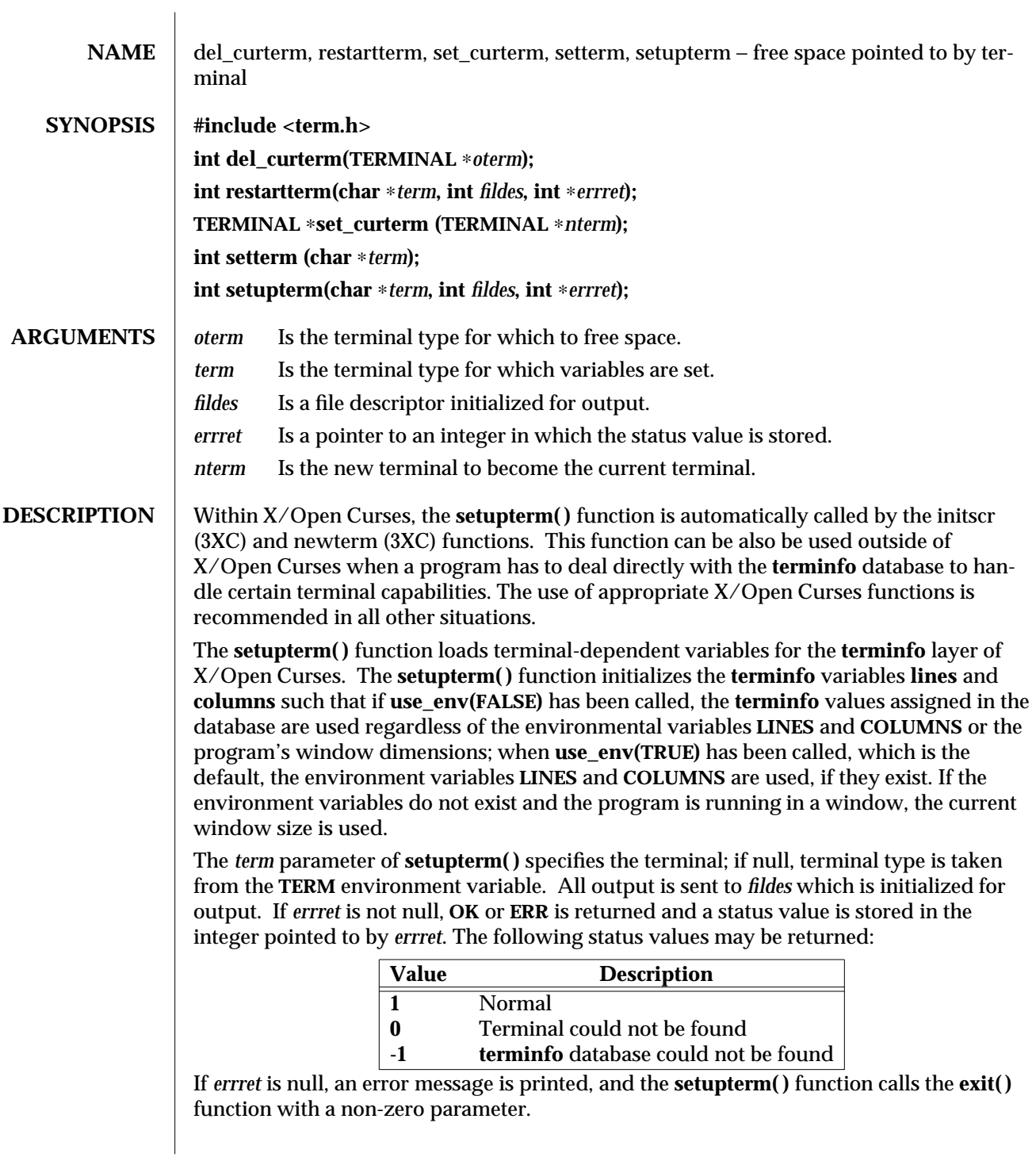

3XC-358 SunOS 5.6 modified 1 Jun 1996

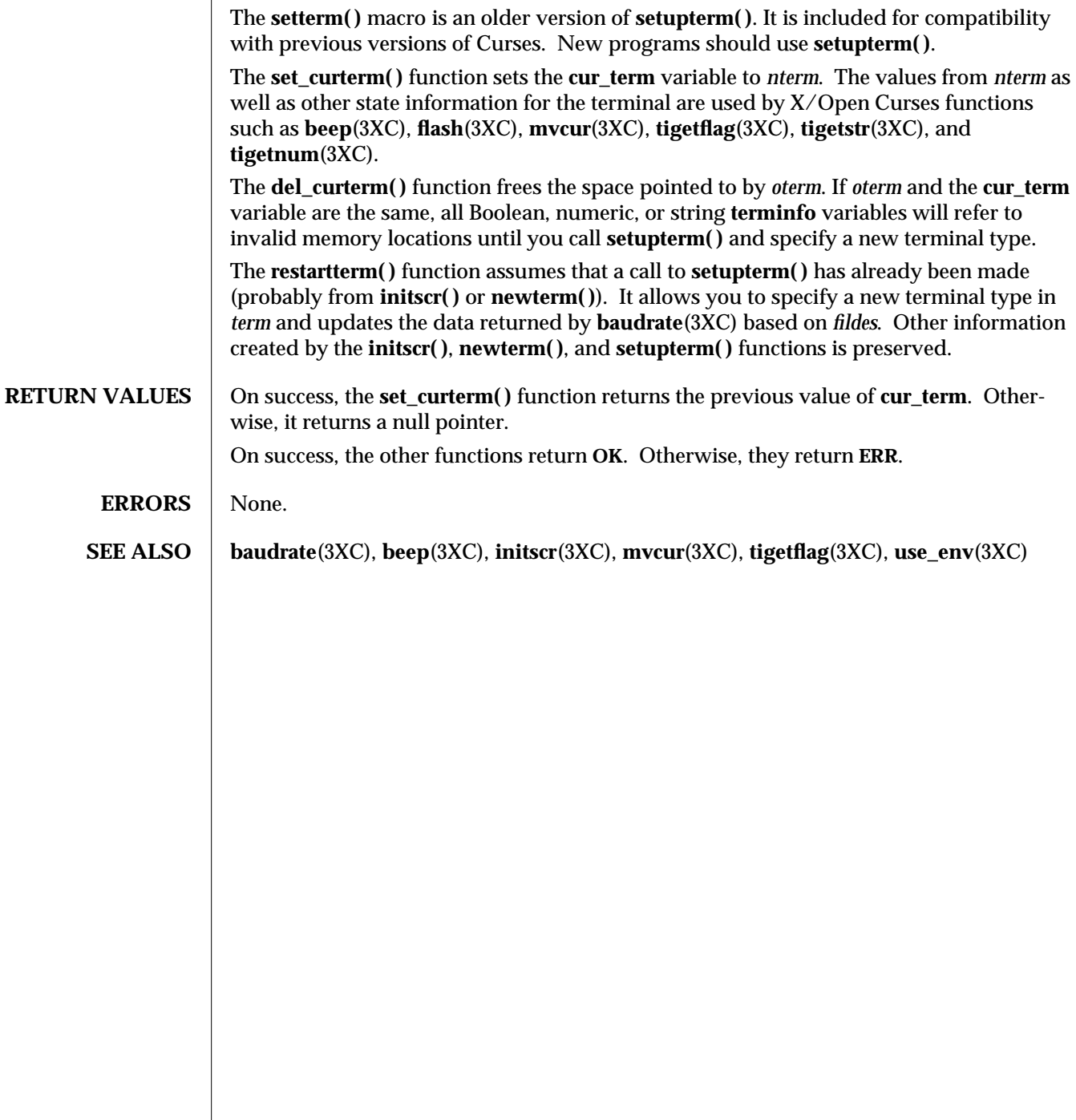

modified 1 Jun 1996 SunOS 5.6 3XC-359

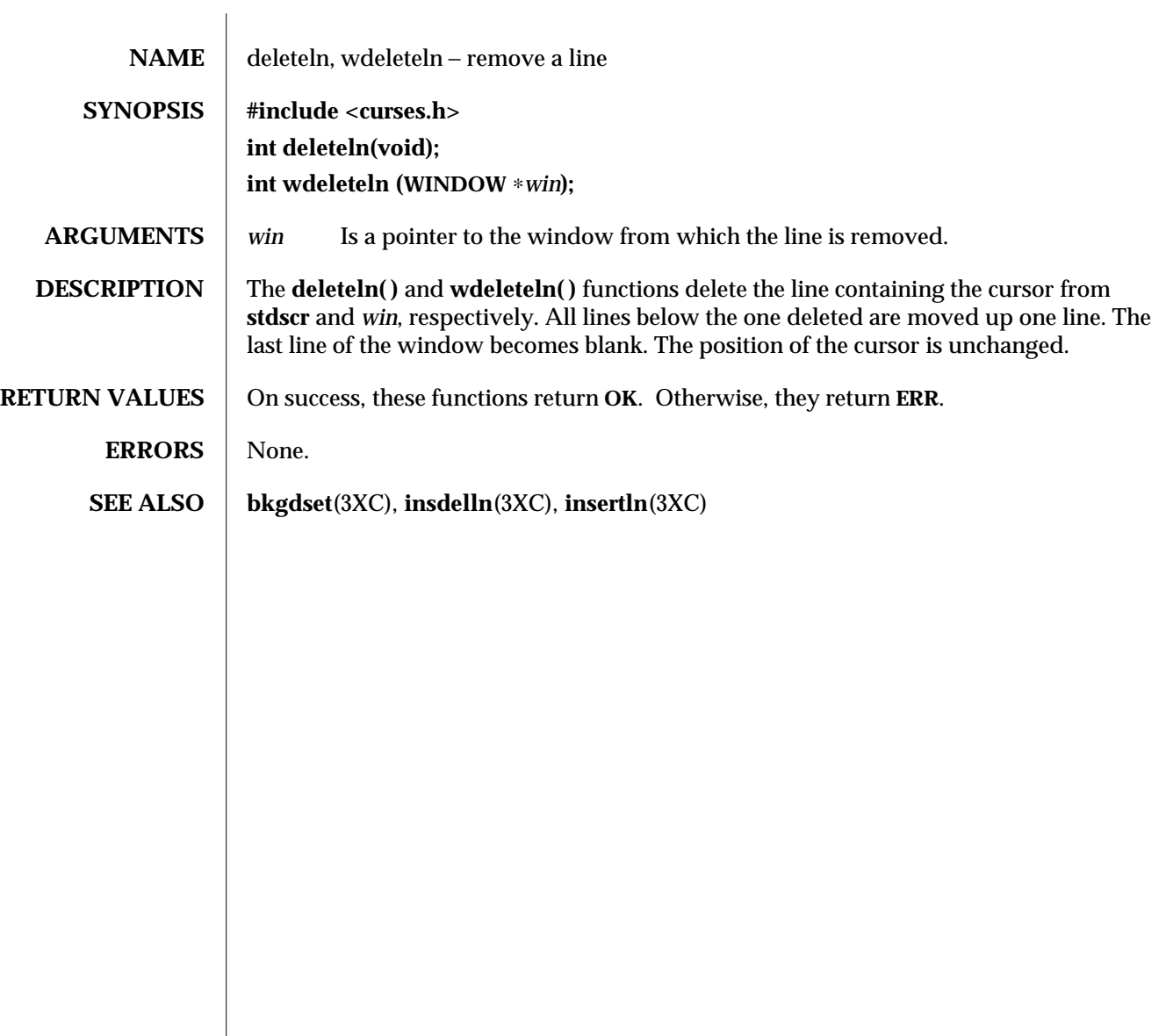

3XC-360 SunOS 5.6 modified 1 Jun 1996

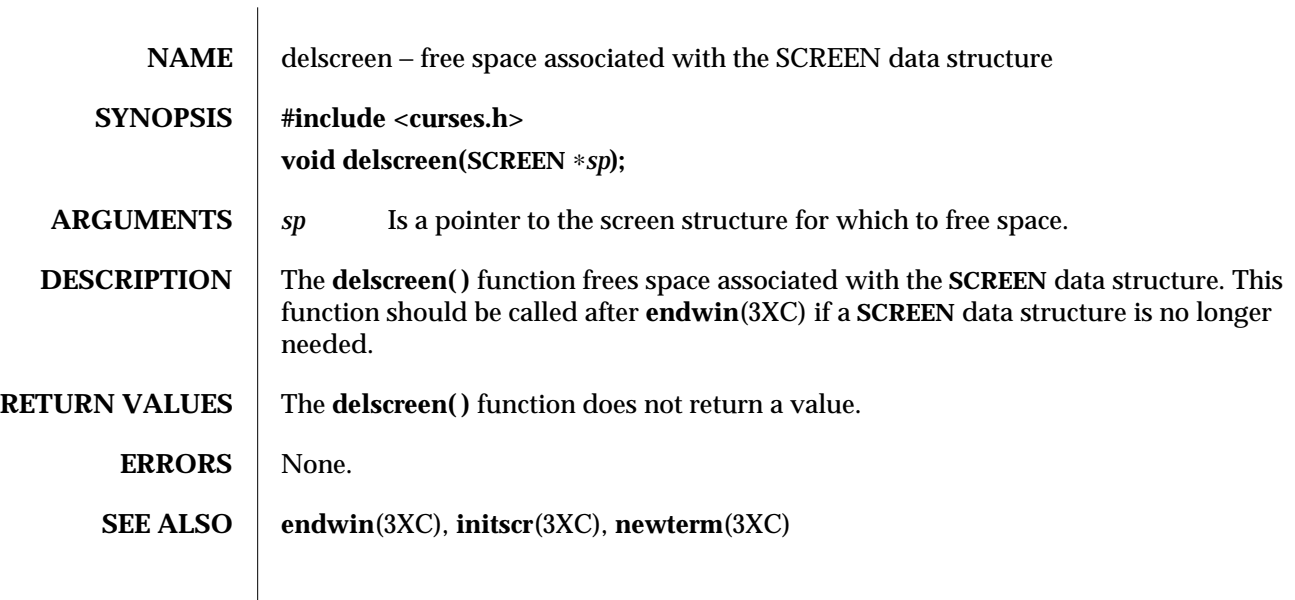

modified 1 Jun 1996 SunOS 5.6 3XC-361

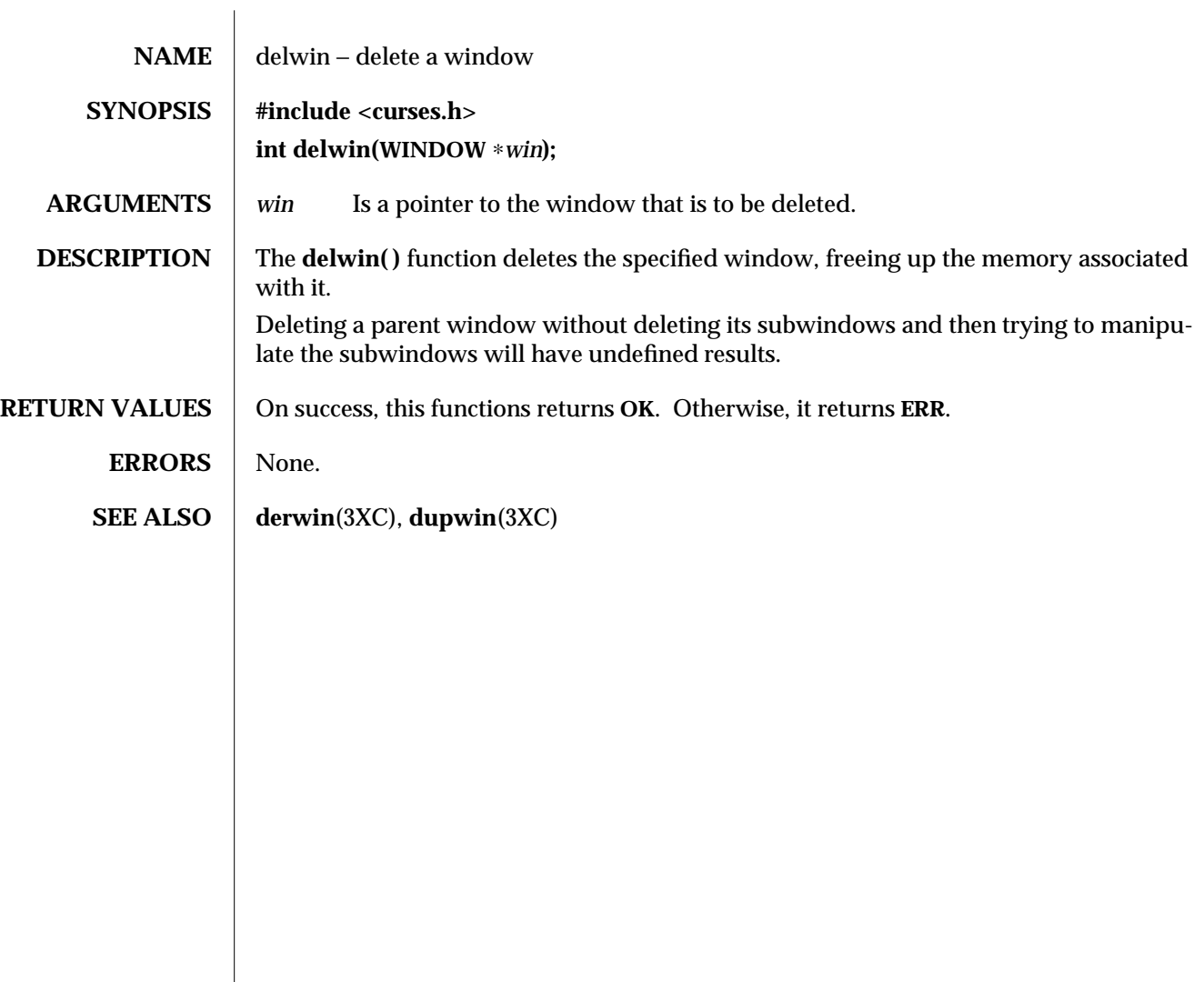

3XC-362 SunOS 5.6 modified 1 Jun 1996

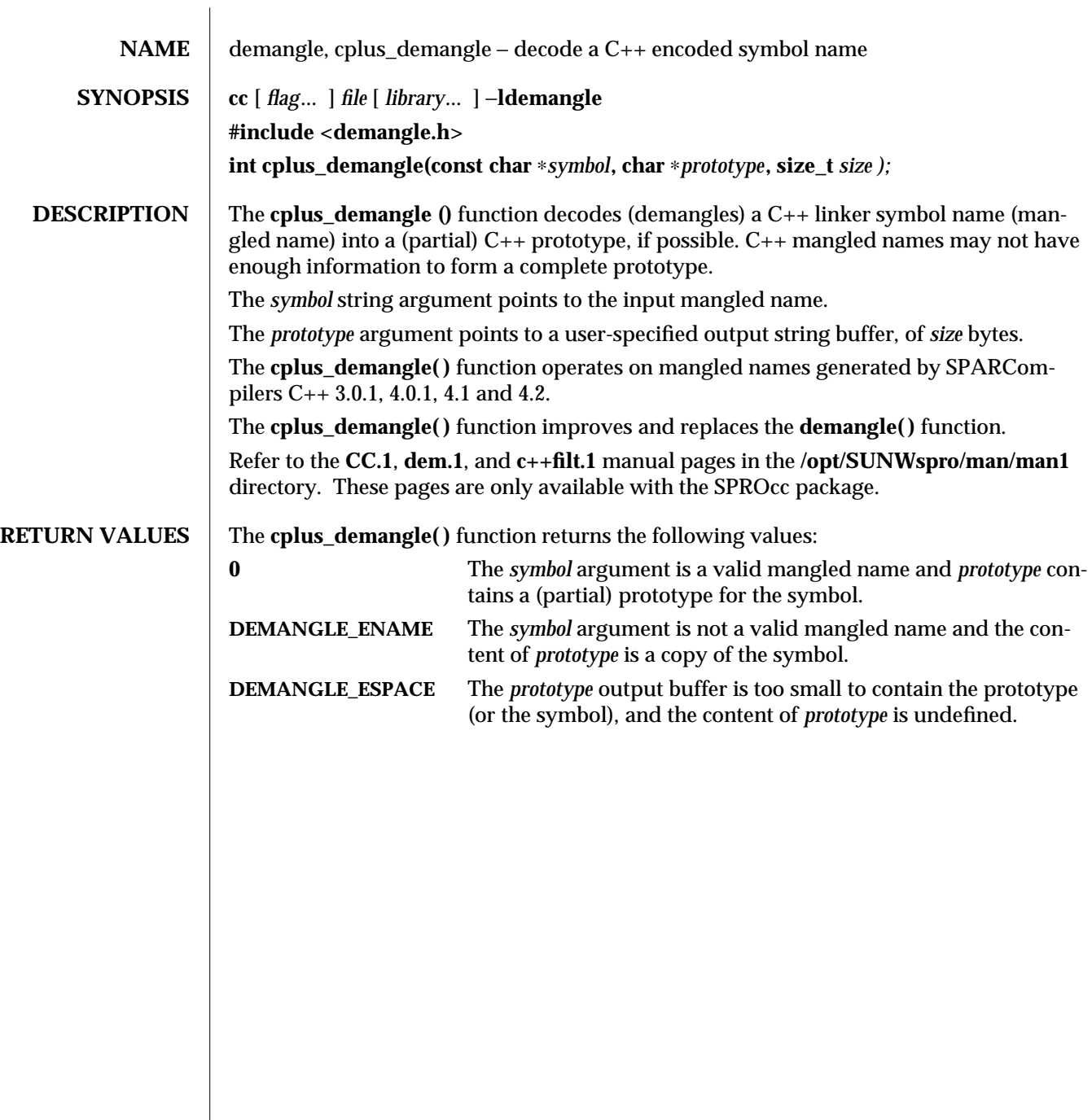

modified 11 Mar 1997 SunOS 5.6 3-363

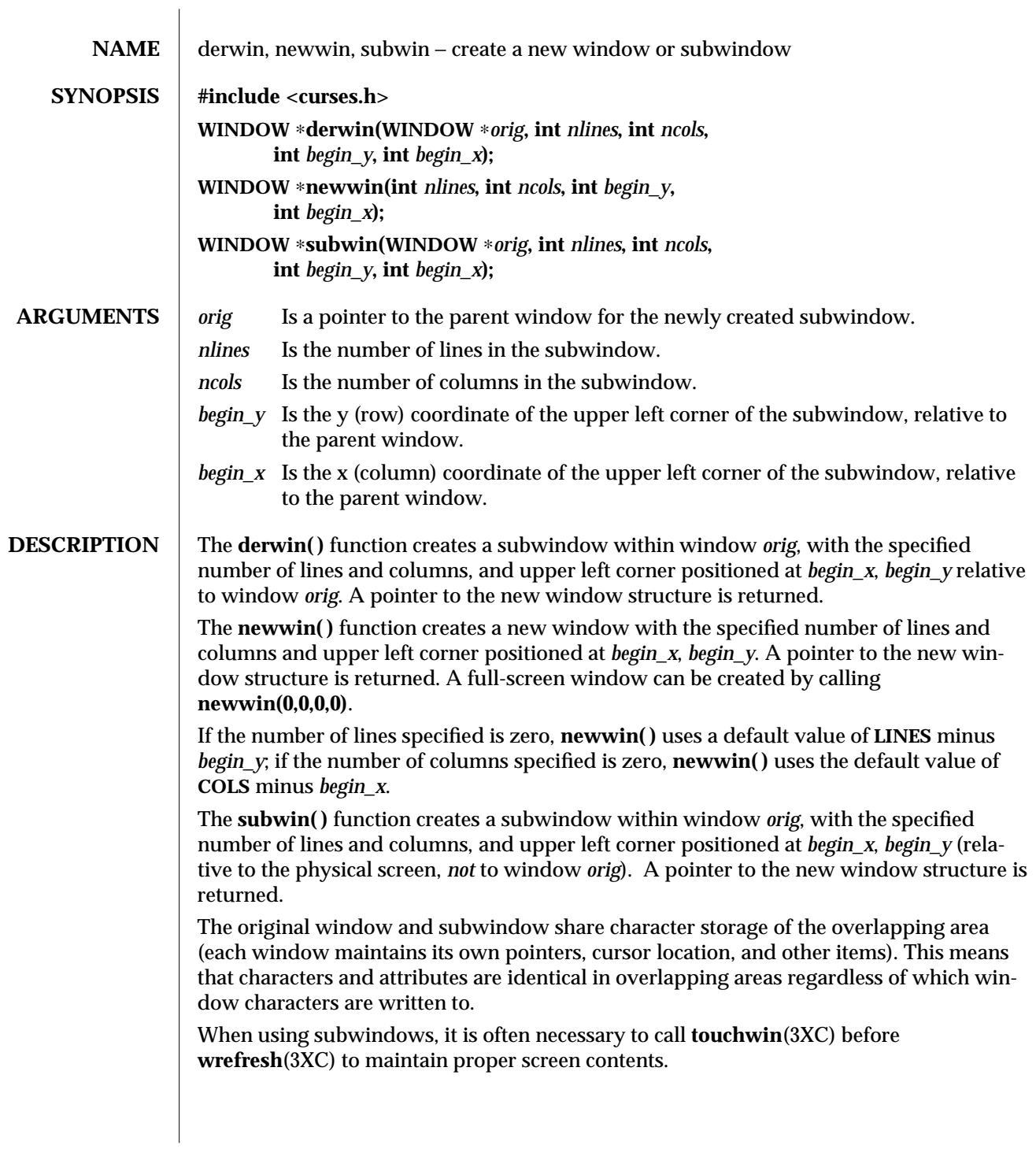

3XC-364 SunOS 5.6 modified 1 Jun 1996

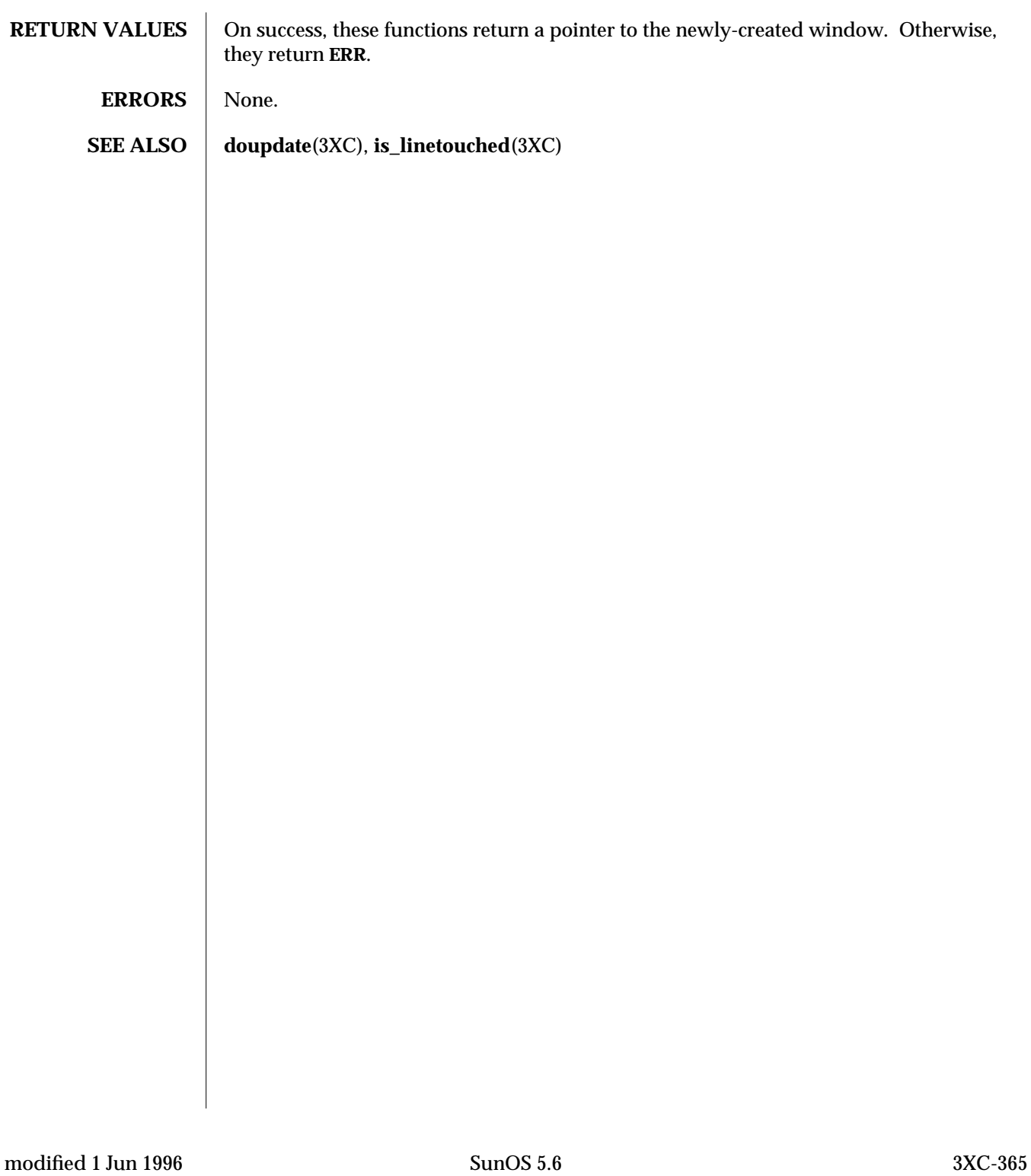

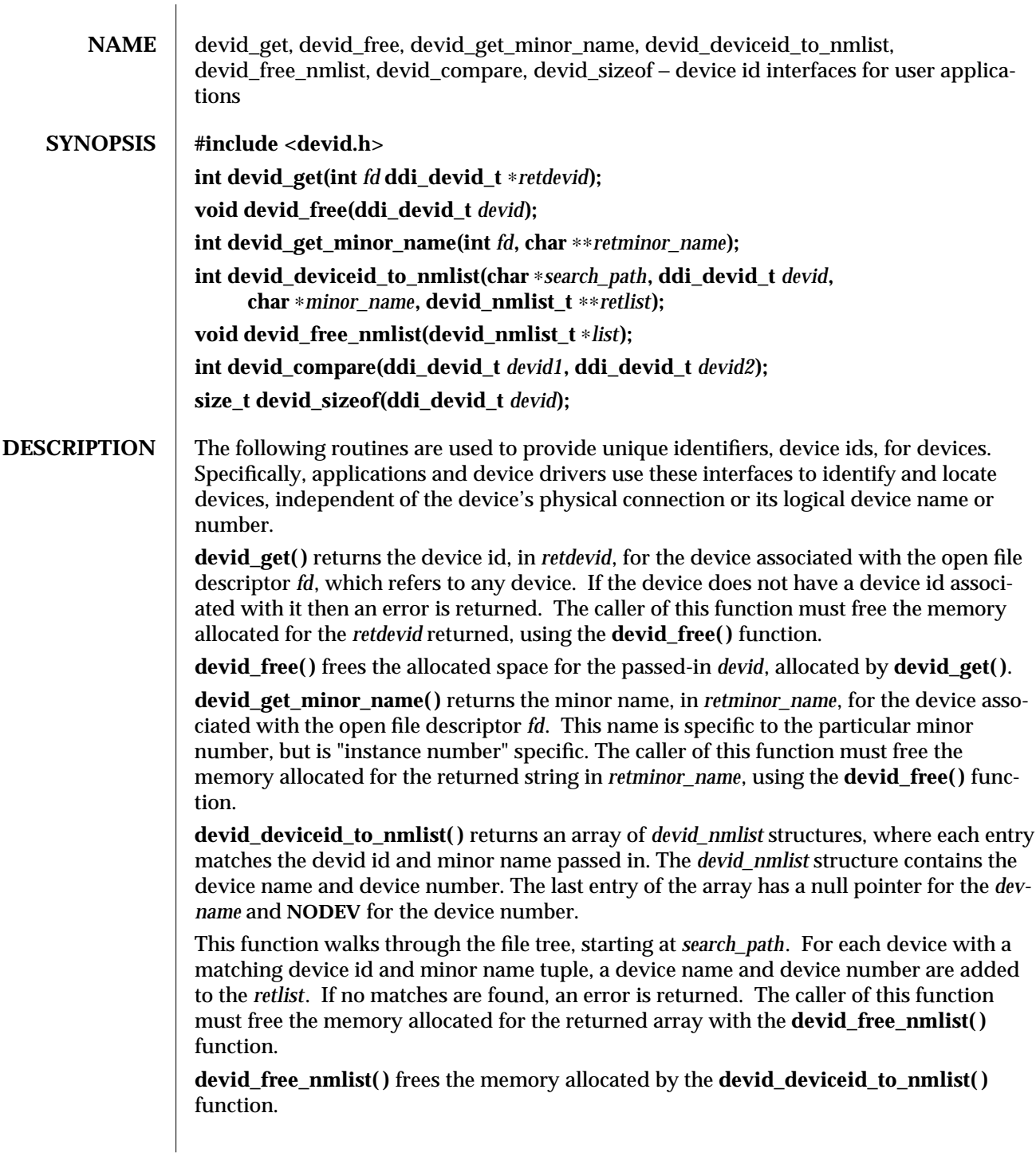

3-366 SunOS 5.6 modified 10 Feb 1997

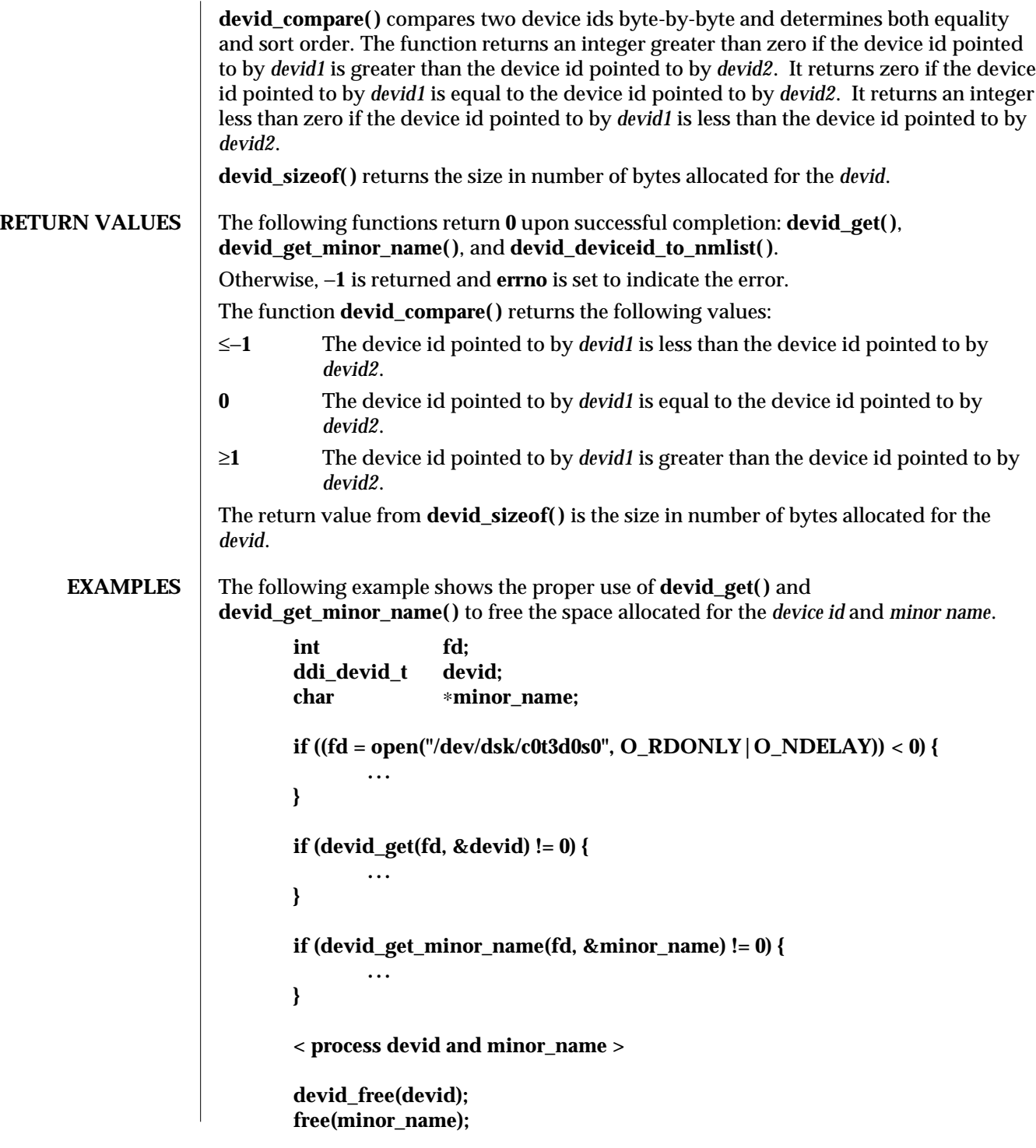

modified 10 Feb 1997 SunOS 5.6 3-367

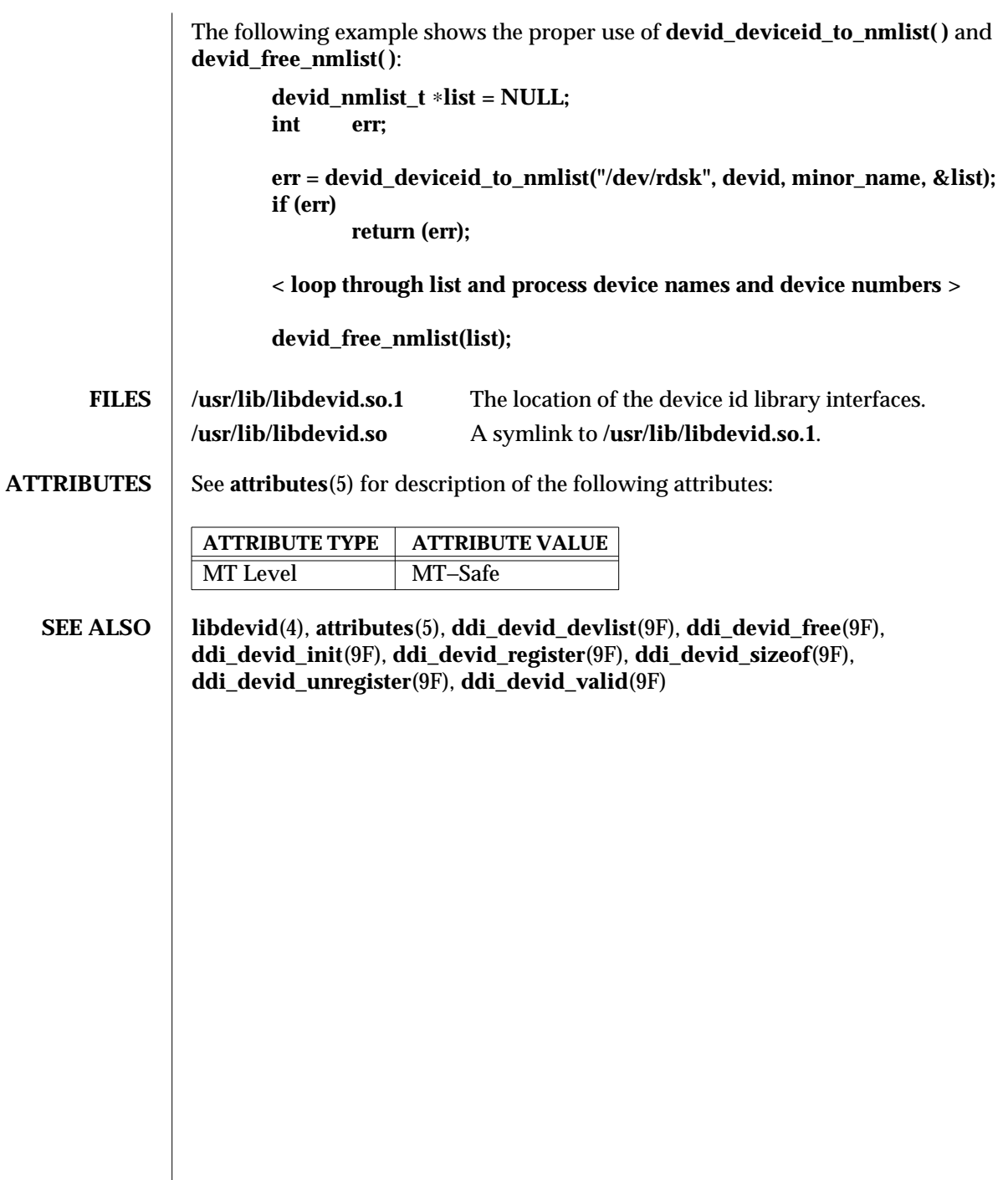

 $\begin{array}{c} \hline \end{array}$ 

3-368 SunOS 5.6 modified 10 Feb 1997

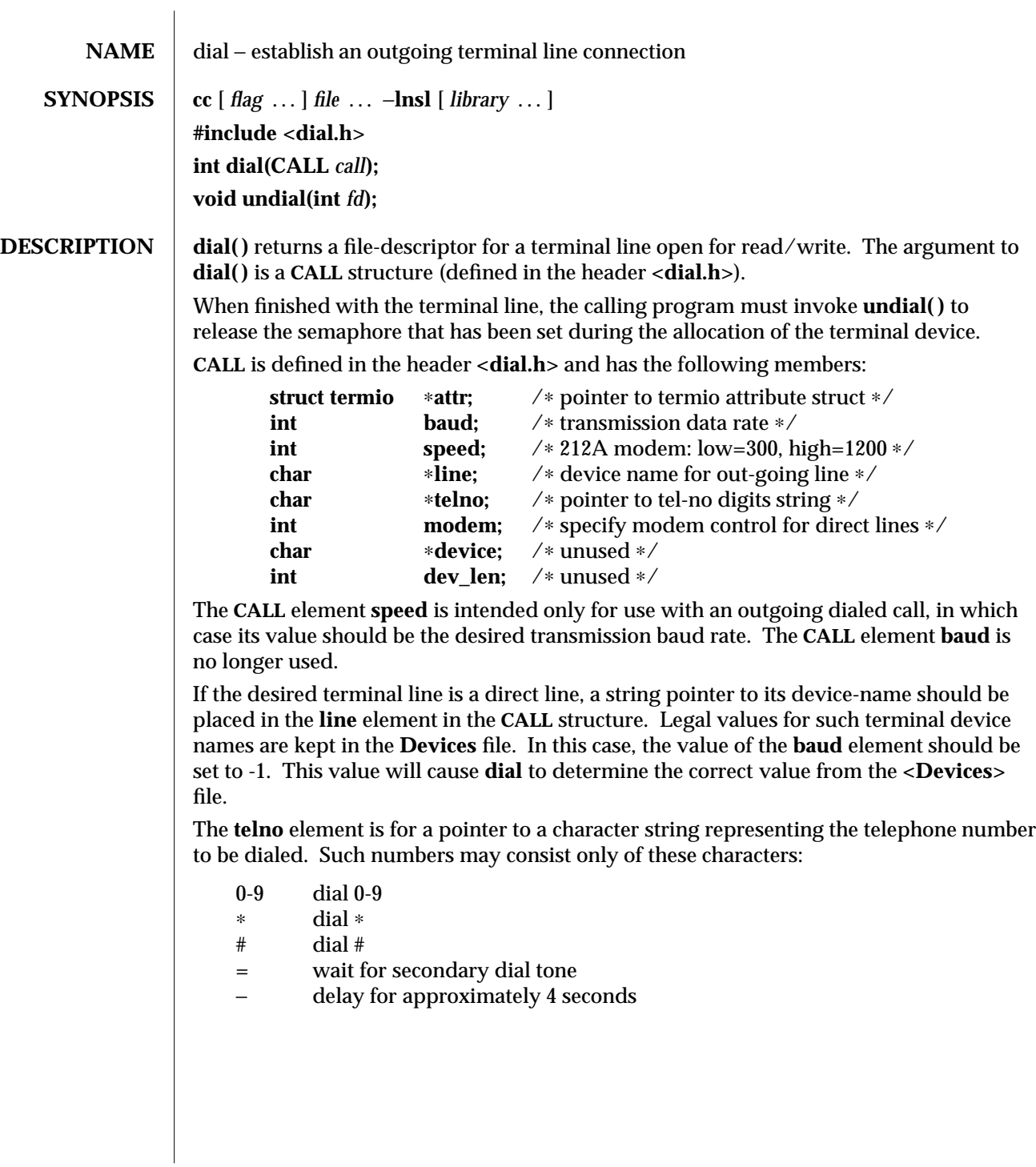

modified 30 Dec 1996 SunOS 5.6 3N-369

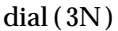

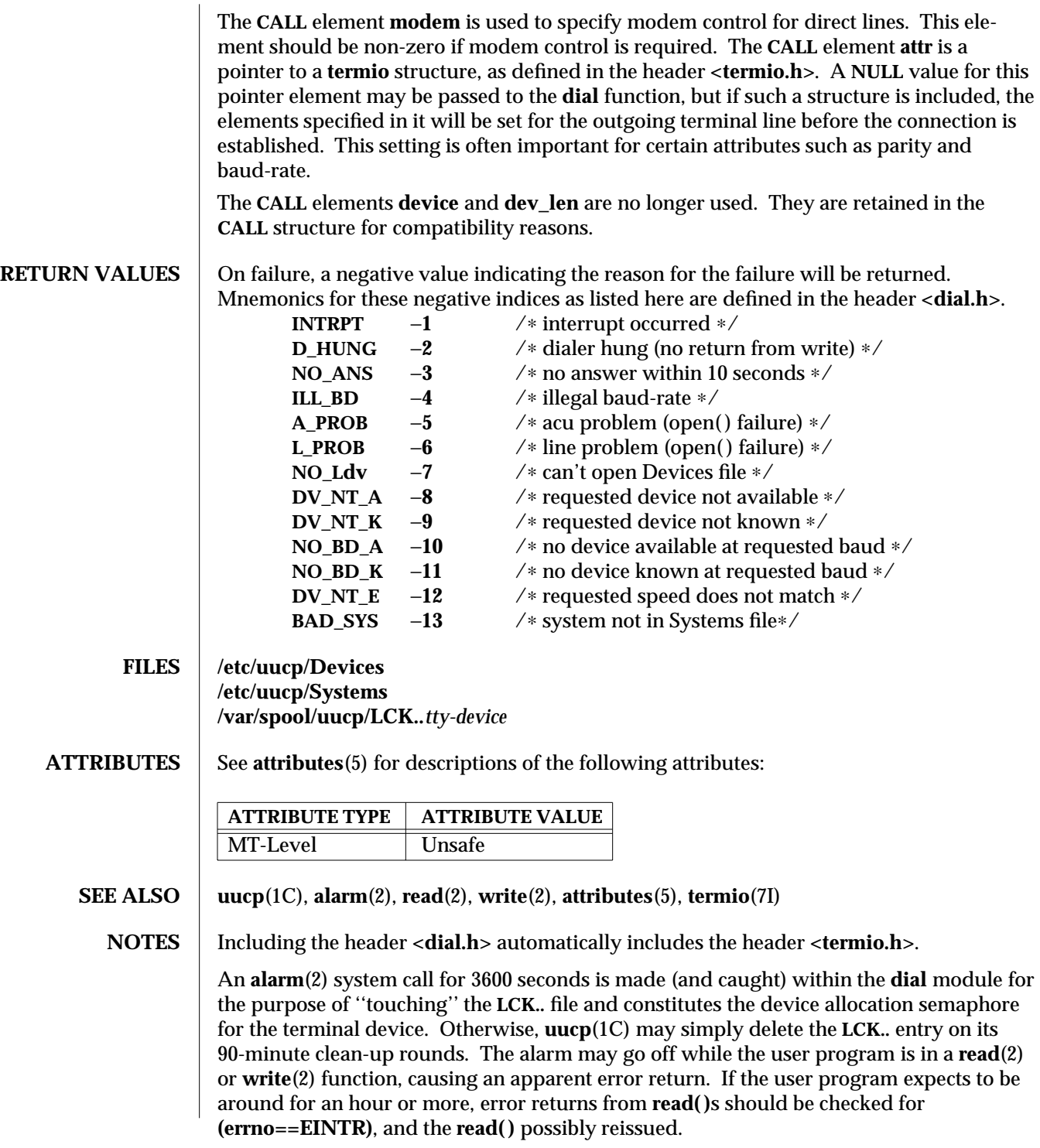

3N-370 SunOS 5.6 modified 30 Dec 1996

This interface is unsafe in multithreaded applications. Unsafe interfaces should be called only from the main thread.

modified 30 Dec 1996 SunOS 5.6 3N-371

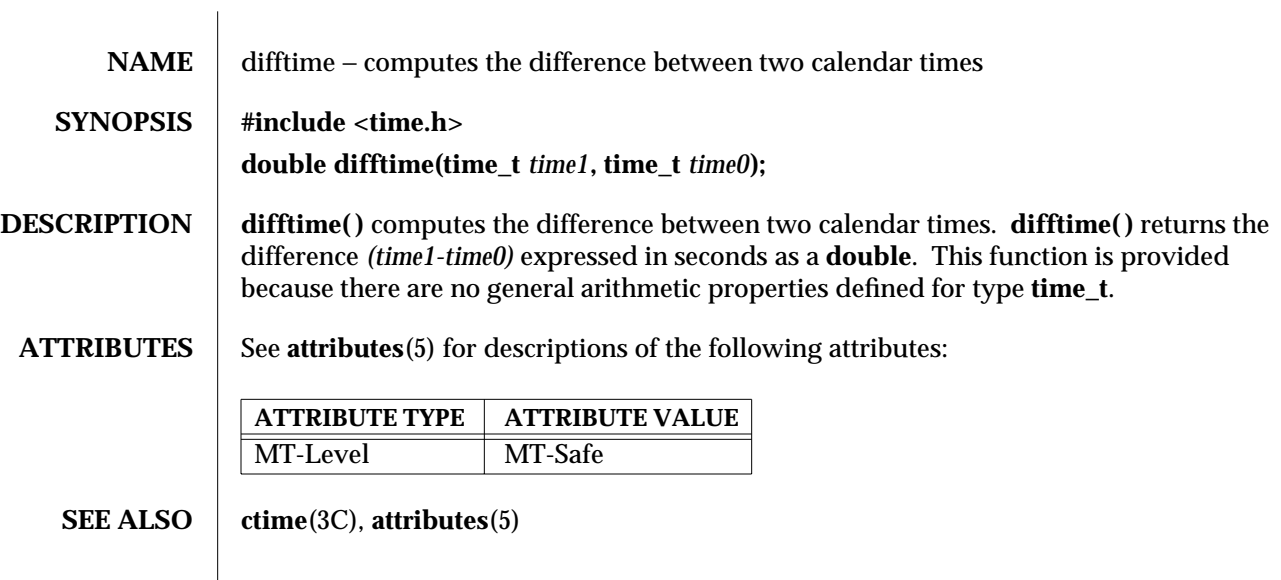

3C-372 SunOS 5.6 modified 29 Dec 1996

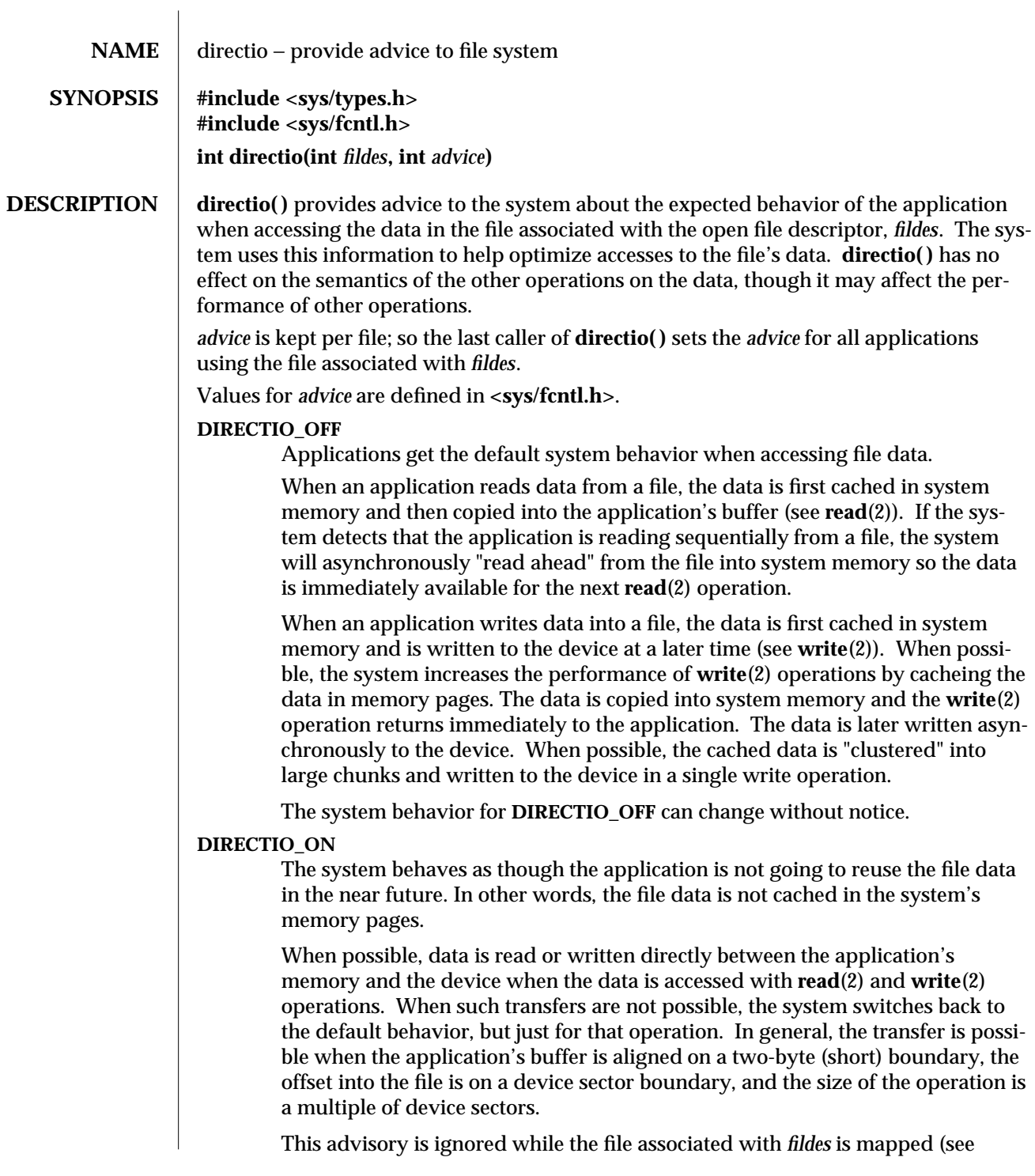

modified 29 Dec 1996 SunOS 5.6 3C-373

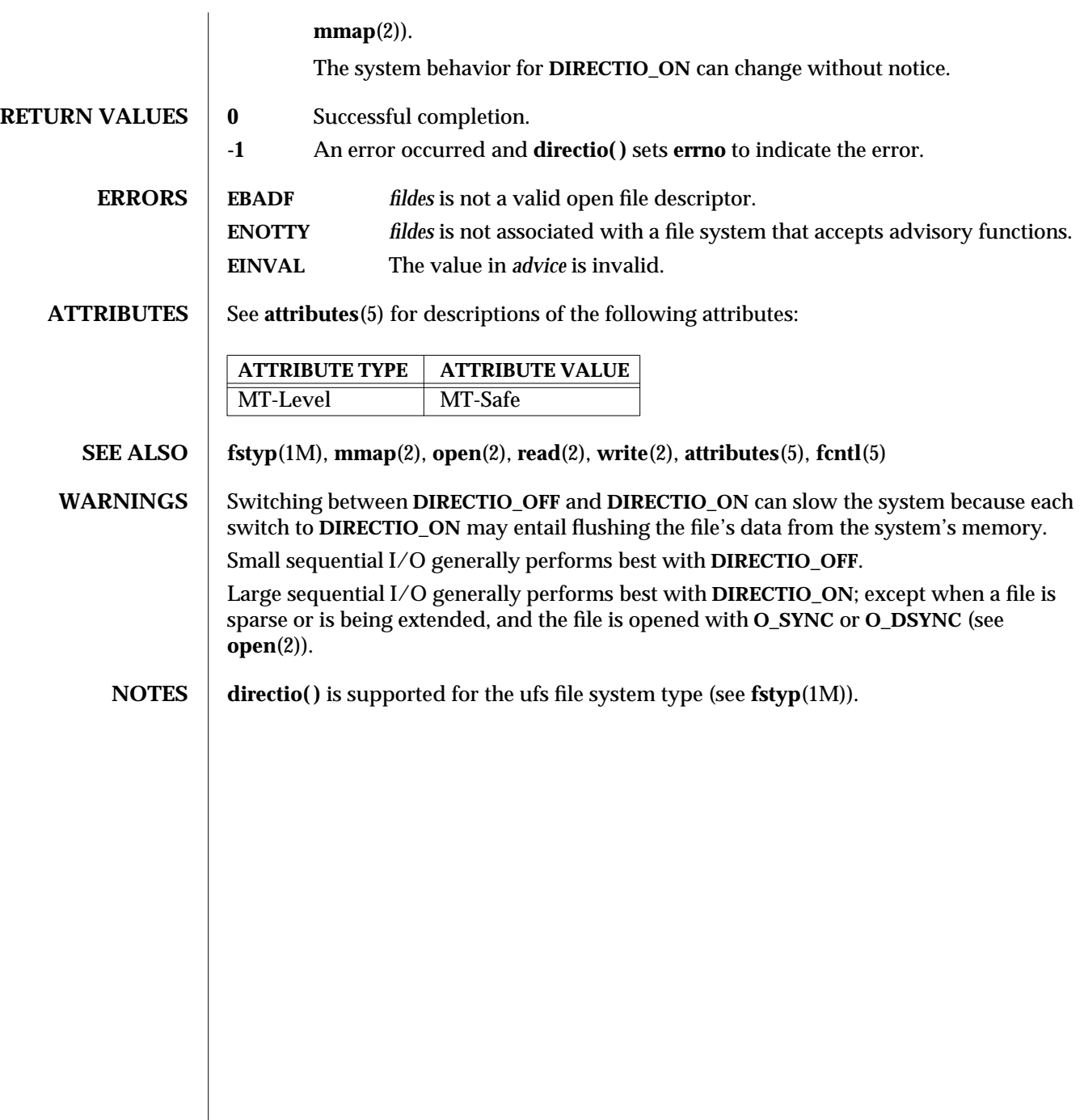

3C-374 SunOS 5.6 modified 29 Dec 1996

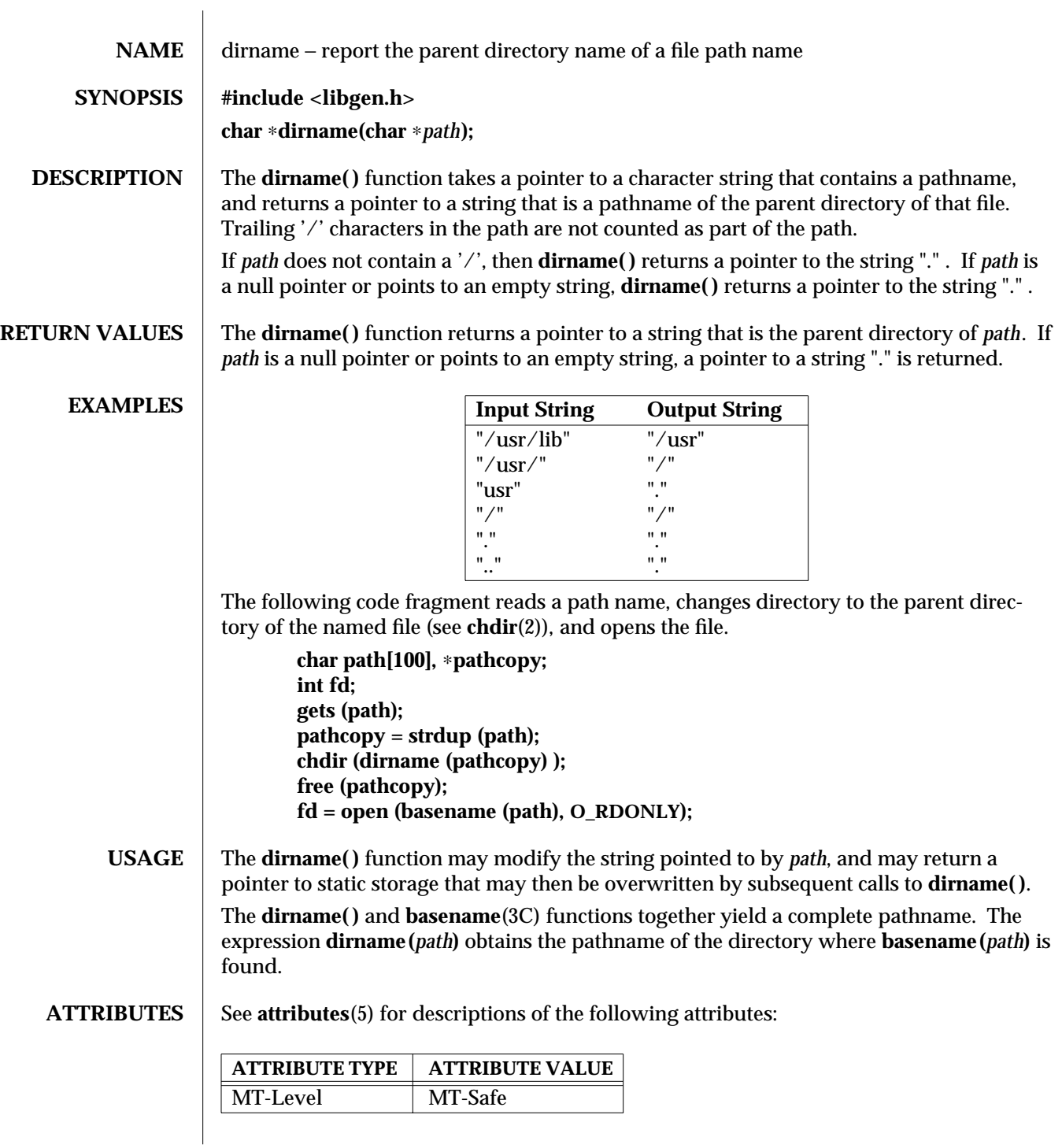

modified 29 Dec 1996 SunOS 5.6 3C-375

**SEE ALSO basename**(1), **chdir**(2), **basename**(3C), **attributes**(5)

<code>NOTES</code>  $\; \mid \;$  When compiling multi-thread applications, the <code>\_REENTRANT</code> flag must be defined on the compile line. This flag should only be used in multi-thread applications.

3C-376 SunOS 5.6 modified 29 Dec 1996

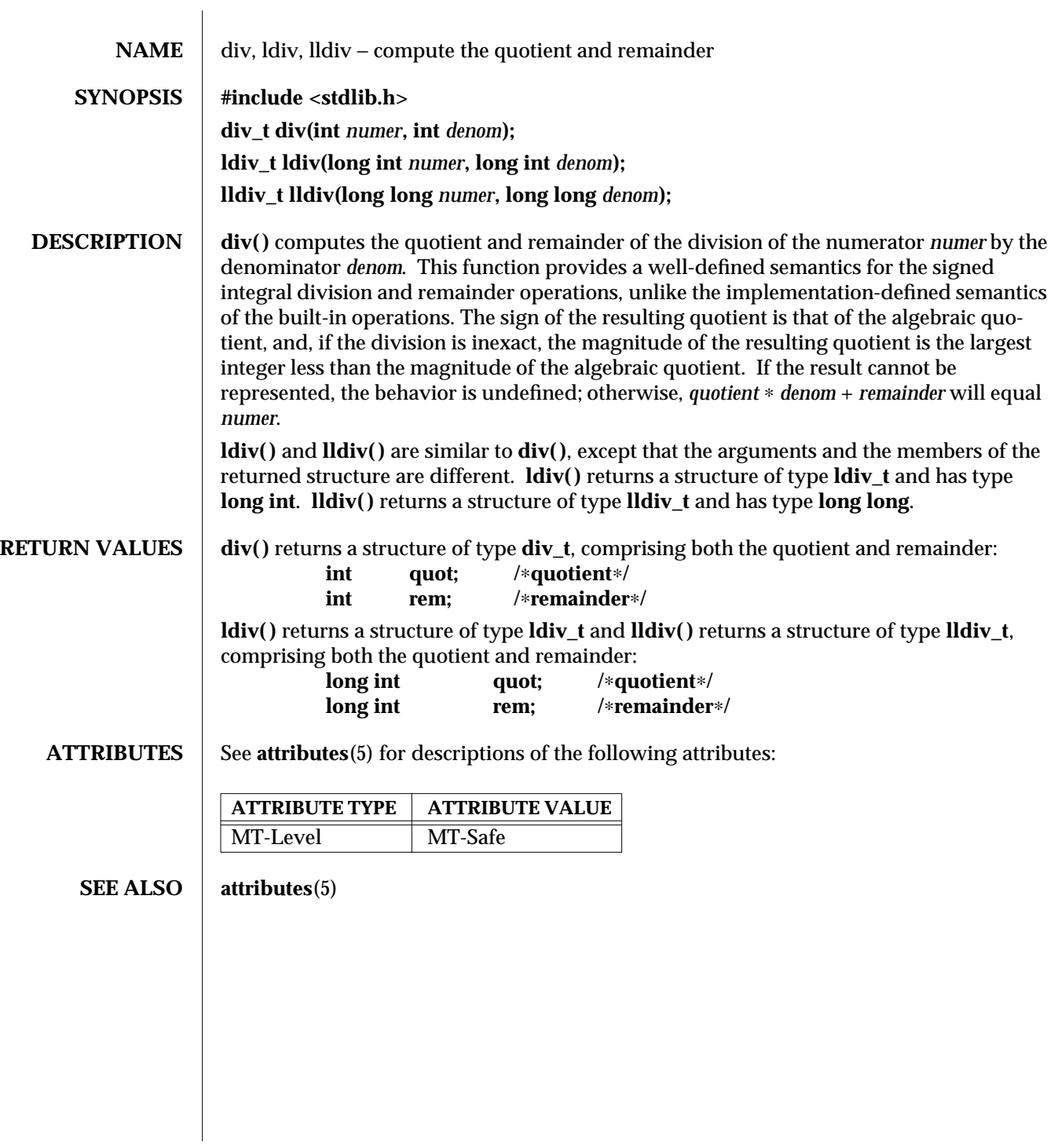

modified 29 Dec 1996 SunOS 5.6 3C-377

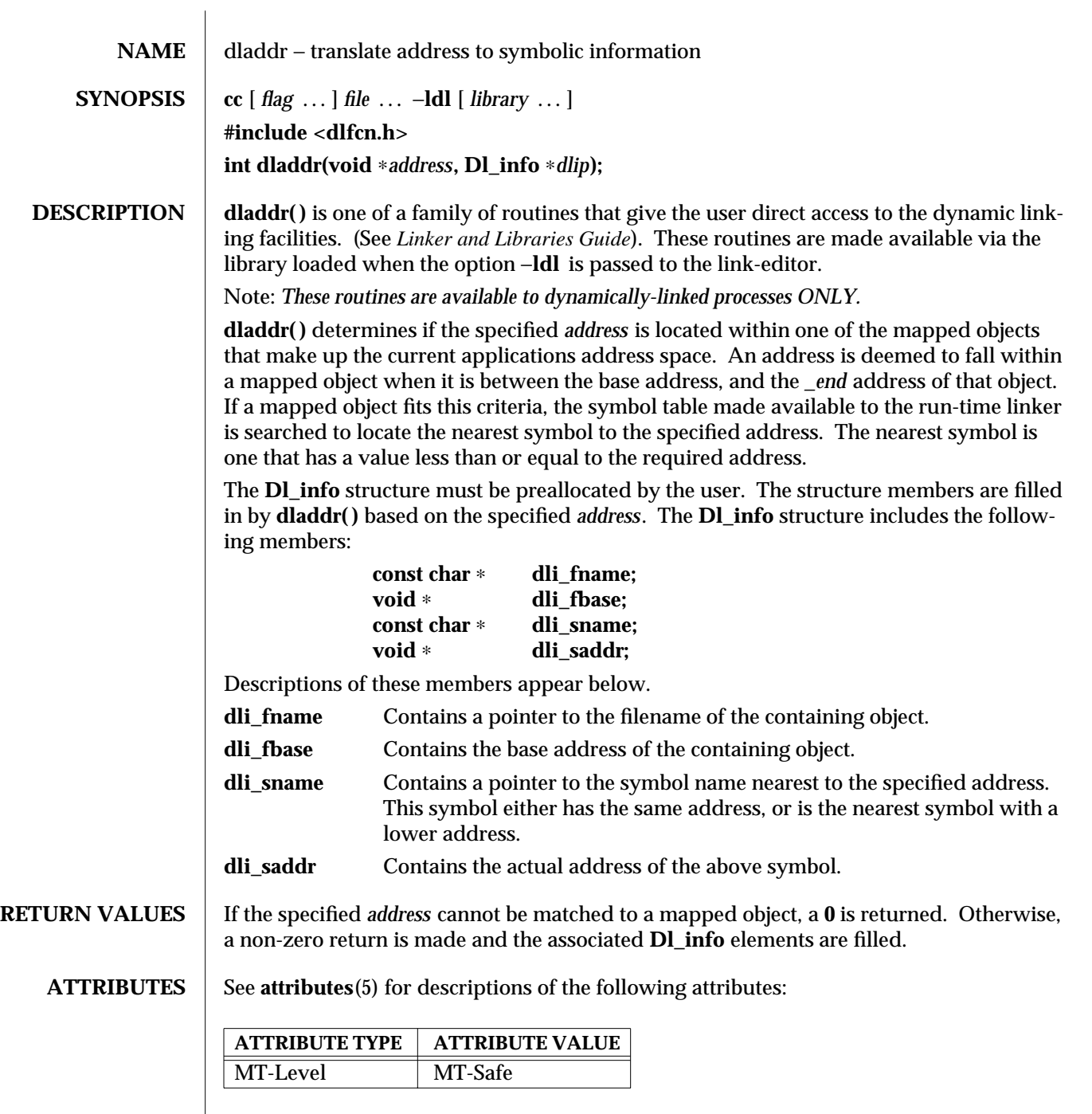

3X-378 SunOS 5.6 modified 31 Dec 1996

# **SEE ALSO d**  $\mathbf{Id}(1)$ , **dlclose**(3X), **dldump**(3X), **dlerror**(3X), **dlopen**(3X), **dlsym**(3X), **attributes**(5) *Linker and Libraries Guide*

**NOTES** The **Dl\_info** pointer elements point to addresses within the mapped objects. These may become invalid if objects are removed prior to these elements being used (see **dlclose( )**). If no symbol is found to describe the specified address, both the **dli\_sname** and **dli\_saddr** members are set to **0**.

modified 31 Dec 1996 SunOS 5.6 3X-379

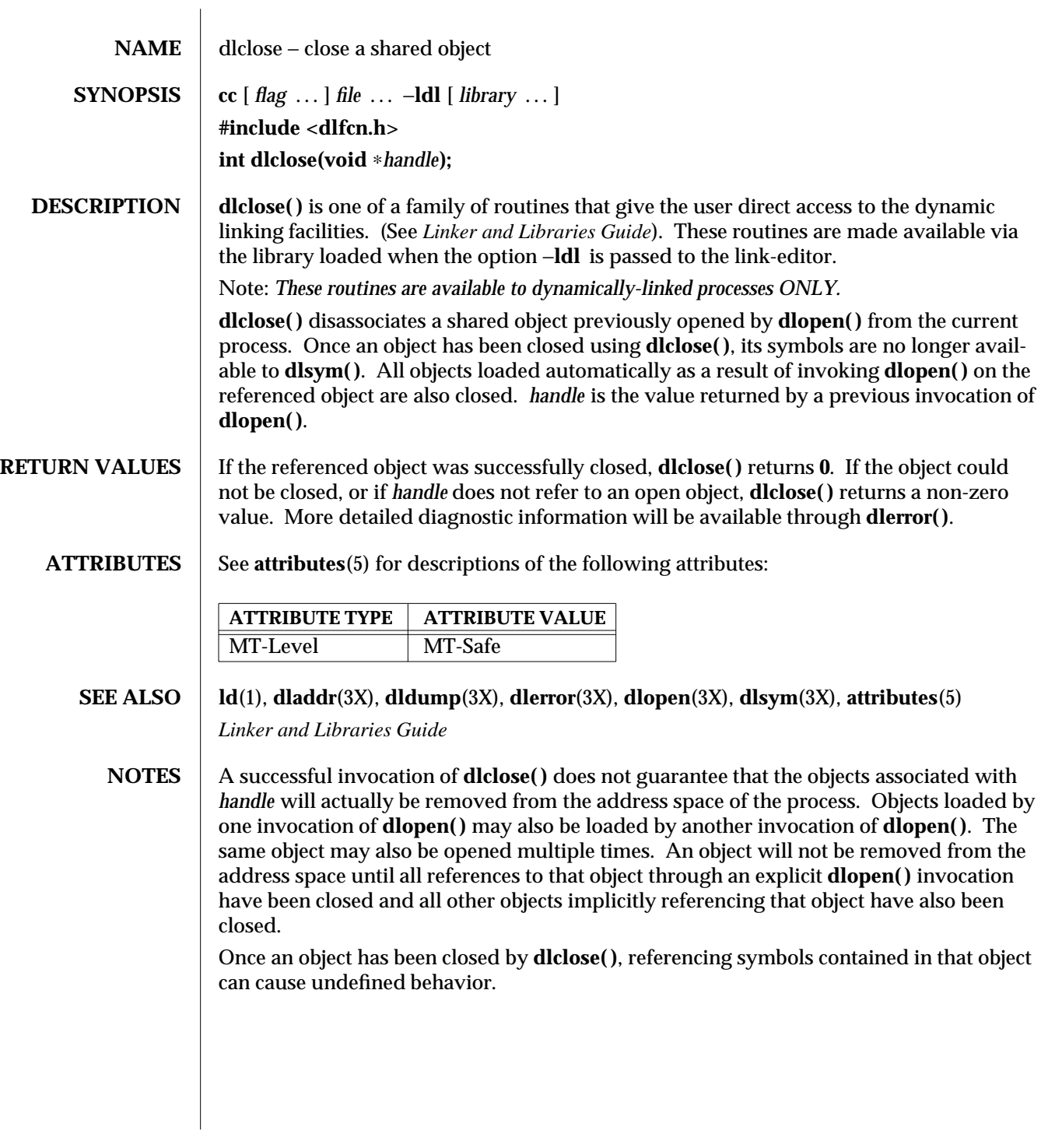

3X-380 SunOS 5.6 modified 31 Dec 1996

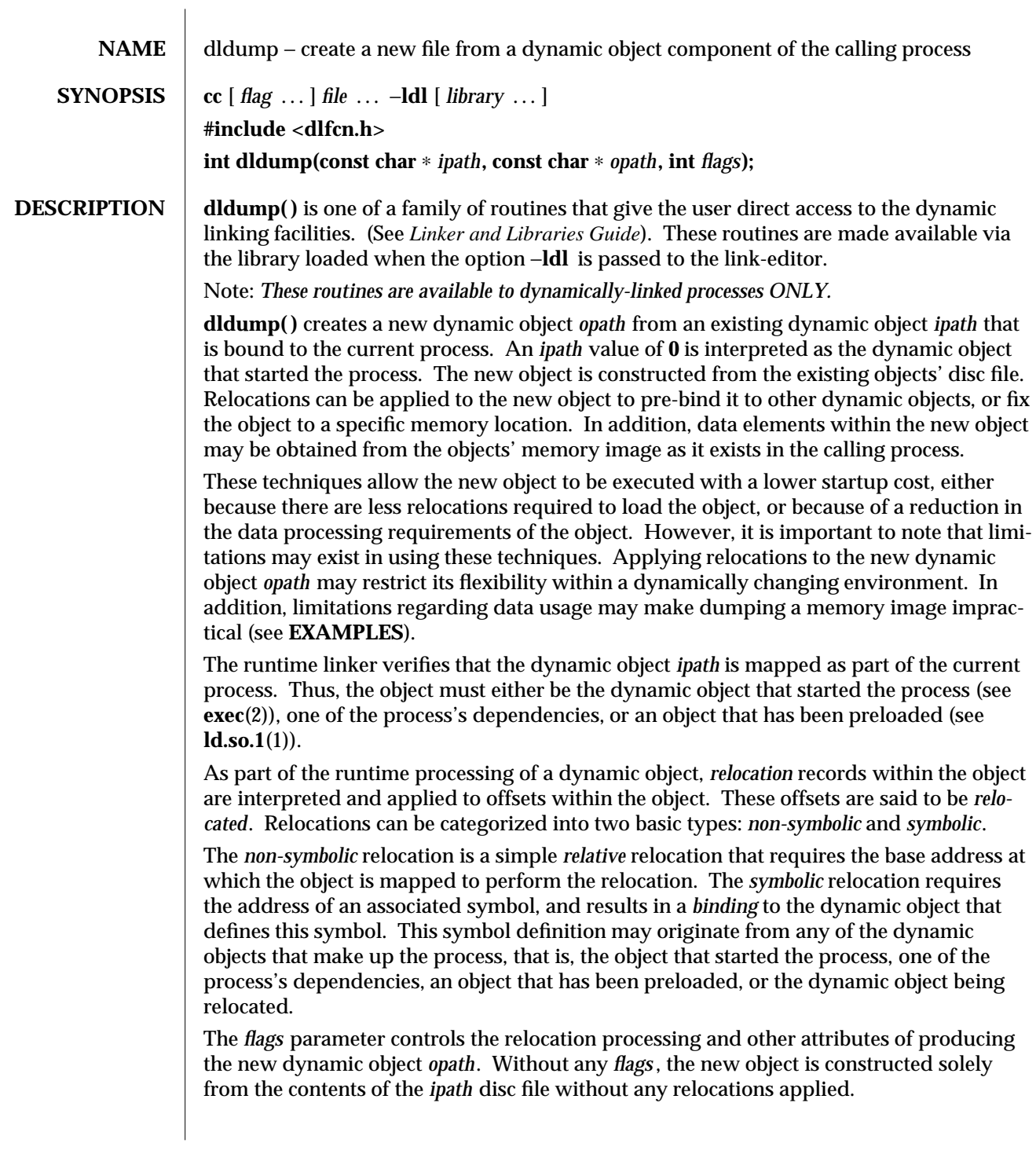

modified 31 Dec 1996 SunOS 5.6 3X-381

Various relocation flags may be **or**'ed into the *flags* parameter to affect the relocations applied to the new object. *Non-symbolic* relocations can be applied using the following:

## **RTLD\_REL\_RELATIVE**

Relocation records from the object *ipath*, that define *relative* relocations, are applied to the object *opath*.

A variety of *symbolic* relocations can be applied using the following flags (each of these flags also implies **RTLD\_REL\_RELATIVE** is in effect):

### **RTLD\_REL\_EXEC**

Symbolic relocations that result in binding *ipath* to the dynamic object that started the process (commonly a dynamic executable) are applied to the object *opath*.

### **RTLD\_REL\_DEPENDS**

Symbolic relocations that result in binding *ipath* to any of the dynamic dependencies of the process are applied to the object *opath*.

### **RTLD\_REL\_PRELOAD**

Symbolic relocations that result in binding *ipath* to any objects preloaded with the process are applied to the object *opath*. (See **LD\_PRELOAD** in **ld.so.1**(1)).

### **RTLD\_REL\_SELF**

Symbolic relocations that result in binding *ipath* to itself are applied to the object *opath*.

### **RTLD\_REL\_ALL**

*All* relocation records defined in the object *ipath* are applied to the new object *opath* (this is basically a concatenation of all the above relocation flags).

### Note that for dynamic executables, **RTLD\_REL\_RELATIVE**, **RTLD\_REL\_EXEC**, and **RTLD\_REL\_SELF** have no effect (see **EXAMPLES**).

If relocations, knowledgeable of the base address of the mapped object, are applied to the new object *opath*, then the new object will become fixed to the location that the *ipath* image is mapped within the current process.

Any relocations applied to the new object *opath* will have the original relocation record removed so that the relocation will not be applied more than once. Otherwise, the new object *opath* will retain the relocation records as they exist in the *ipath* disc file.

The following additional attributes for creating the new dynamic object *opath* can be specified using the *flags* parameter:

#### **RTLD\_MEMORY**

The new object *opath* is constructed from the current memory contents of

3X-382 SunOS 5.6 modified 31 Dec 1996

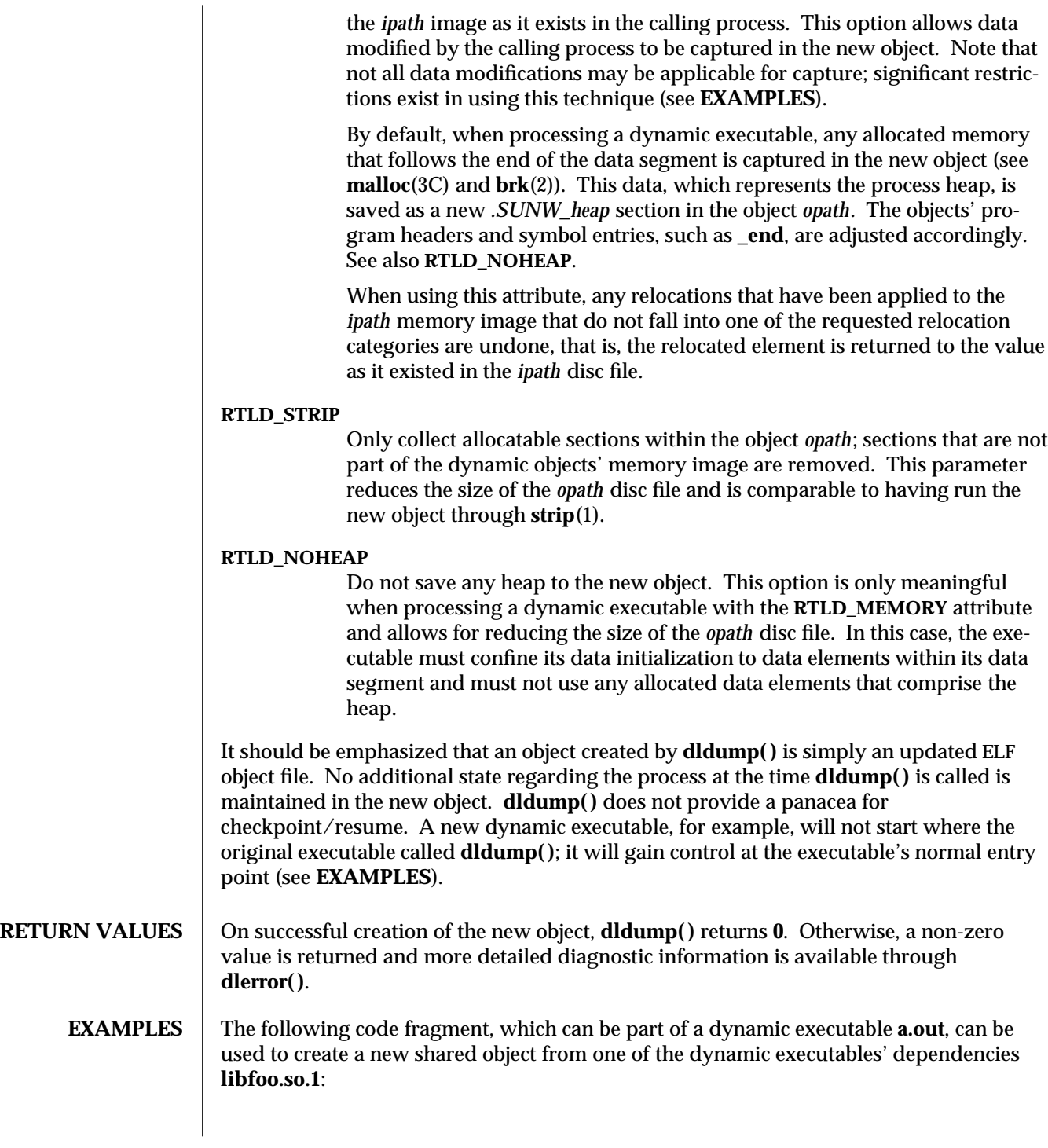

modified 31 Dec 1996 SunOS 5.6 3X-383

**const char** ∗ **ipath = "libfoo.so.1"; const char** ∗ **opath = "./tmp/libfoo.so.1"; .....**

### **if (dldump(ipath, opath, RTLD\_REL\_RELATIVE) != 0) (void) printf("dldump failed: %s\n", dlerror( ));**

The new shared object *opath* is fixed to the address of the mapped *ipath* bound to the dynamic executable **a.out**. All relative relocations are applied to this new shared object, which will reduce its relocation overhead when it is used as part of another process.

By performing only relative relocations, any symbolic relocation records remain defined within the new object, and thus the dynamic binding to external symbols will be preserved when the new object is used.

Use of the other relocation flags can fix specific relocations in the new object and thus can reduce even more the runtime relocation startup cost of the new object. However, this will also restrict the flexibility of using the new object within a dynamically changing environment, as it will bind the new object to some or all of the dynamic objects presently mapped as part of the process.

For example, the use of **RTLD\_REL\_SELF** will cause any references to symbols from *ipath* to be bound to definitions within itself if no other preceding object defined the same symbol. In other words, a call to *foo( )* within *ipath* will bind to the definition *foo* within the same object. Therefore, *opath* will have one less binding that must be computed at runtime. This reduces the startup cost of using *opath* by other applications; however, interposition of the symbol *foo* will no longer be possible.

Using a dumped shared object with applied relocations as an applications dependency normally requires that the application have the same dependencies as the application that produced the dumped image. Dumping shared objects, and the various flags associated with relocation processing, have some specialized uses. However, the technique is intended as a building block for future technology.

The following code fragment, which is part of the dynamic executable **a.out**, can be used to create a new version of the dynamic executable:

```
static char ∗ dumped = 0;
const char ∗ opath = "./a.out.new";
.....
if (dumped == 0) {
       char buffer[100];
       int size;
       time_t seconds;
       .....
       /∗ Perform data initialization ∗/
```
3X-384 SunOS 5.6 modified 31 Dec 1996

```
seconds = time((time_t ∗)0);
                size = cftime(buffer, (char ∗)0, &seconds);
                if ((dumped = (char ∗)malloc(size + 1)) == 0) {
                        (void) printf("malloc failed: %s\n", strerror(errno));
                        return (1);
                }
                (void) strcpy(dumped, buffer);
                .....
                /∗
                ∗ Tear down any undesirable data initializations and
                ∗ dump the dynamic executables memory image.
                ∗/
                _exithandle( );
                _exit(dldump(0, opath, RTLD_MEMORY));
       }
        (void) printf("Dumped: %s\n", dumped);
Any modifications made to the dynamic executable, up to the point the dldump( ) call is
made, are saved in the new object a.out.new. This mechanism allows the executable to
update parts of its data segment and heap prior to creating the new object. In this case,
the date the executable is dumped is saved in the new object. The new object can then be
executed without having to carry out the same (presumably expensive) initialization.
For greatest flexibility, this example does not save any relocated information. The ele-
ments of the dynamic executable ipath that have been modified by relocations at process
startup, that is, references to external functions, are returned to the values of these ele-
ments as they existed in the ipath disc file. This preservation of relocation records allows
the new dynamic executable to be flexible, and correctly bind and initialize to its depen-
dencies when executed on the same or newer upgrades of the OS.
Fixing relocations by applying some of the relocation flags would bind the new object to
the dependencies presently mapped as part of the process calling dldump( ). It may also
remove necessary copy relocation processing required for the correct initialization of its
shared object dependencies. Therefore, if the new dynamic executables' dependencies
have no specialized initialization requirements, the executable may still only interact
correctly with the dependencies to which it binds if they were mapped to the same loca-
tions as they were when dldump( ) was called.
Note that for dynamic executables, RTLD_REL_RELATIVE, RTLD_REL_EXEC, and
RTLD_REL_SELF have no effect, as relocations within the dynamic executable will have
been fixed when it was created by ld(1).
When RTLD_MEMORY is used, care should be taken to insure that dumped data sections
that reference external objects are not reused without appropriate re-initialization. For
example, if a data item contains a file descriptor, a variable returned from a shared object,
```
modified 31 Dec 1996 SunOS 5.6 3X-385

or some other external data, and this data item has been initialized prior to the **dldump( )** call, its value will have no meaning in the new dumped image.

When **RTLD** MEMORY is used, any modification to a data item that is initialized via a relocation whose relocation record will be retained in the new image will effectively be lost or invalidated within the new image. For example, if a pointer to an external object is incremented prior to the **dldump( )** call, this data item will be reset to its disc file contents so that it can be relocated when the new image is used; hence, the previous increment is lost.

Non-idempotent data initializations may prevent the use of **RTLD\_MEMORY**. For example, the addition of elements to a linked-list via *init* sections can result in the linked-list data being captured in the new image. Running this new image may result in *init* sections continuing to add new elements to the list without the prerequisite initialization of the list head. It is recommended that **\_exithandle**(3C) be called before **dldump( )** to tear down any data initializations established via initialization code. Note that this may invalidate the calling image; thus, following the call to **dldump( )**, only a call to **\_exit**(2) should be made.

**ATTRIBUTES** See **attributes** (5) for descriptions of the following attributes:

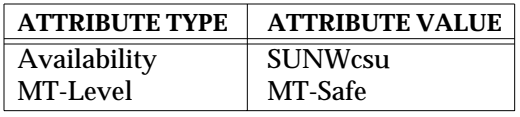

**SEE ALSO ld**(1), **ld.so.1**(1), **strip**(1), **\_exit**(2), **brk**(2), **exec**(2), **\_exithandle**(3C), **dladdr**(3X), **dlclose**(3X), **dlerror**(3X), **dlopen**(3X), **dlsym**(3X), **end**(3C), **malloc**(3C), **attributes**(5) *Linker and Libraries Guide*

**NOTES** Any **NOBITS** sections within the *ipath* are expanded to **PROGBITS** sections within the *opath*. **NOBITS** sections occupy no space within an ELF file image. They declare memory that must be created and zero-filled when the object is mapped into the runtime environment. *.bss* is a typical example of this section type. **PROGBITS** sections, on the other hand, hold information defined by the object within the ELF file image. This section conversion reduces the runtime initialization cost of the new dumped object but increases the objects' disc space requirement.

> When a shared object is dumped, and relocations are applied which are knowledgeable of the base address of the mapped object, the new object is fixed to this new base address and thus its ELF type is reclassified to be a dynamic executable. This new object can be processed by the runtime linker, but is not valid as input to the link-editor.

> If relocations are applied to the new object, any remaining relocation records will be reorganized for better locality of reference. The relocation sections are renamed to *.SUNW\_reloc* and the association to the section they were to relocate is lost. Only the

3X-386 SunOS 5.6 modified 31 Dec 1996

offset of the relocation record itself is meaningful. This change does not make the new object invalid to either the runtime linker or link-editor, but may reduce the objects analysis via some ELF readers.

modified 31 Dec 1996 SunOS 5.6 3X-387

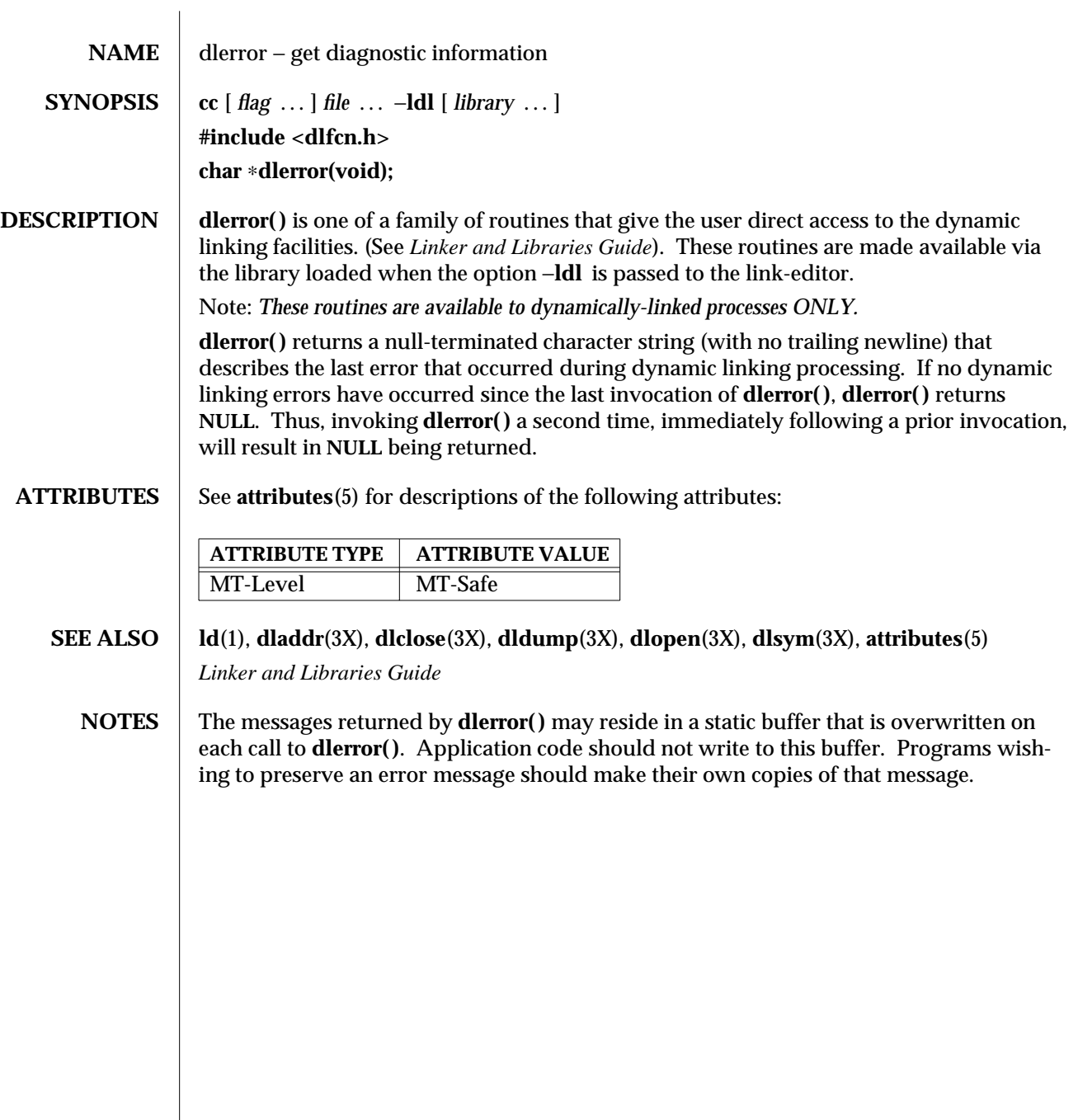

3X-388 SunOS 5.6 modified 31 Dec 1996

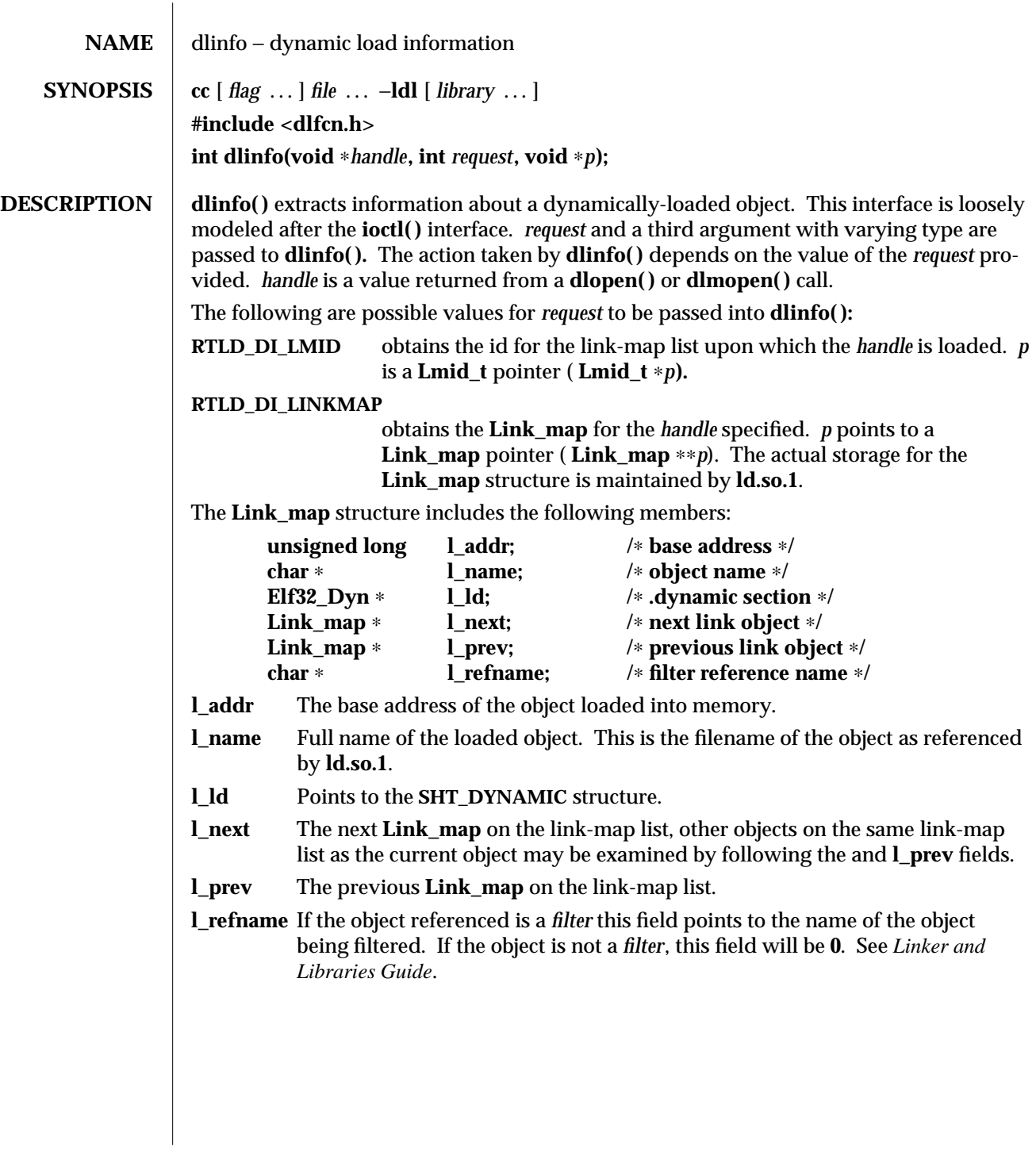

modified 24 Jan 1997 SunOS 5.6 3X-389

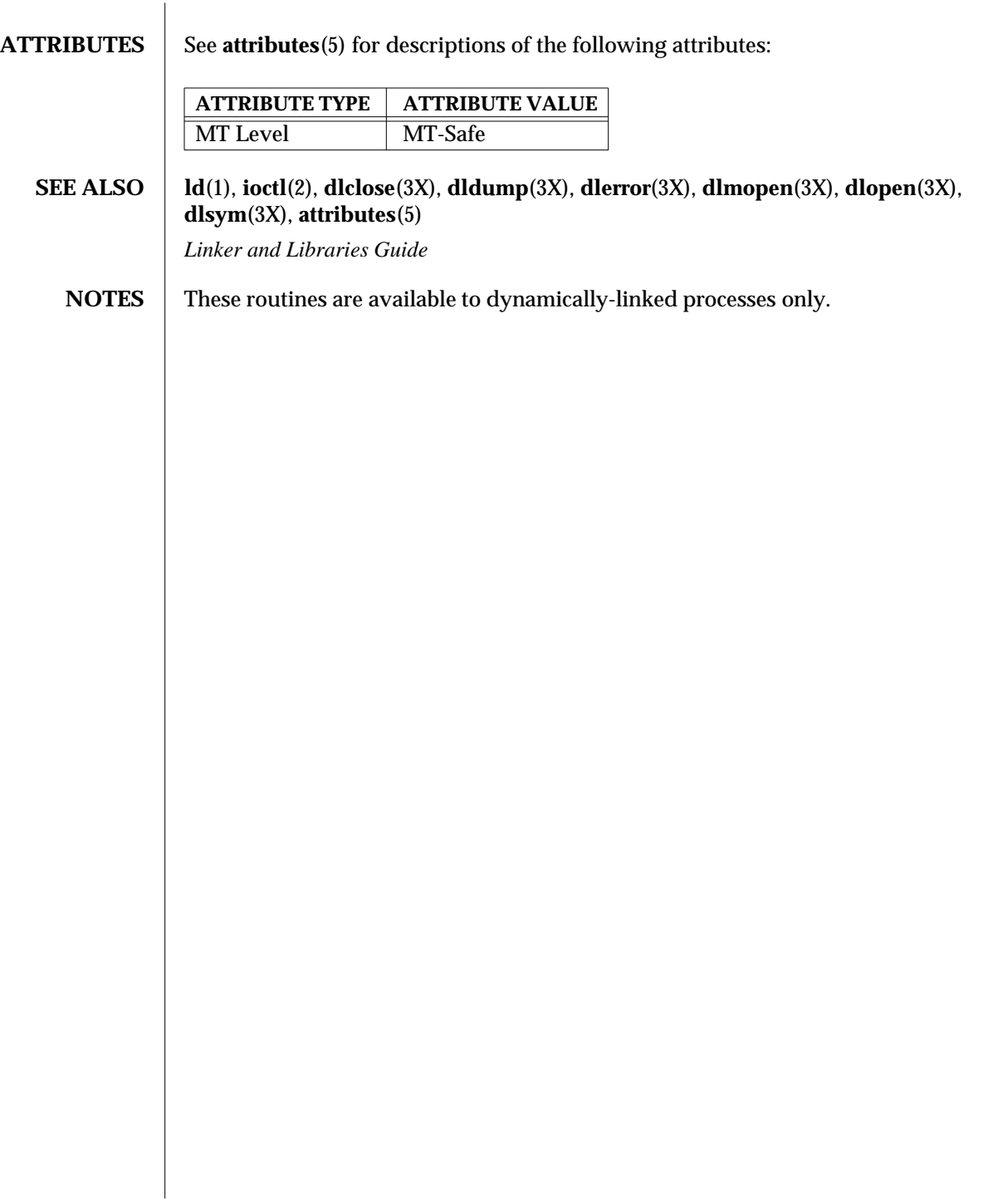

3X-390 SunOS 5.6 modified 24 Jan 1997

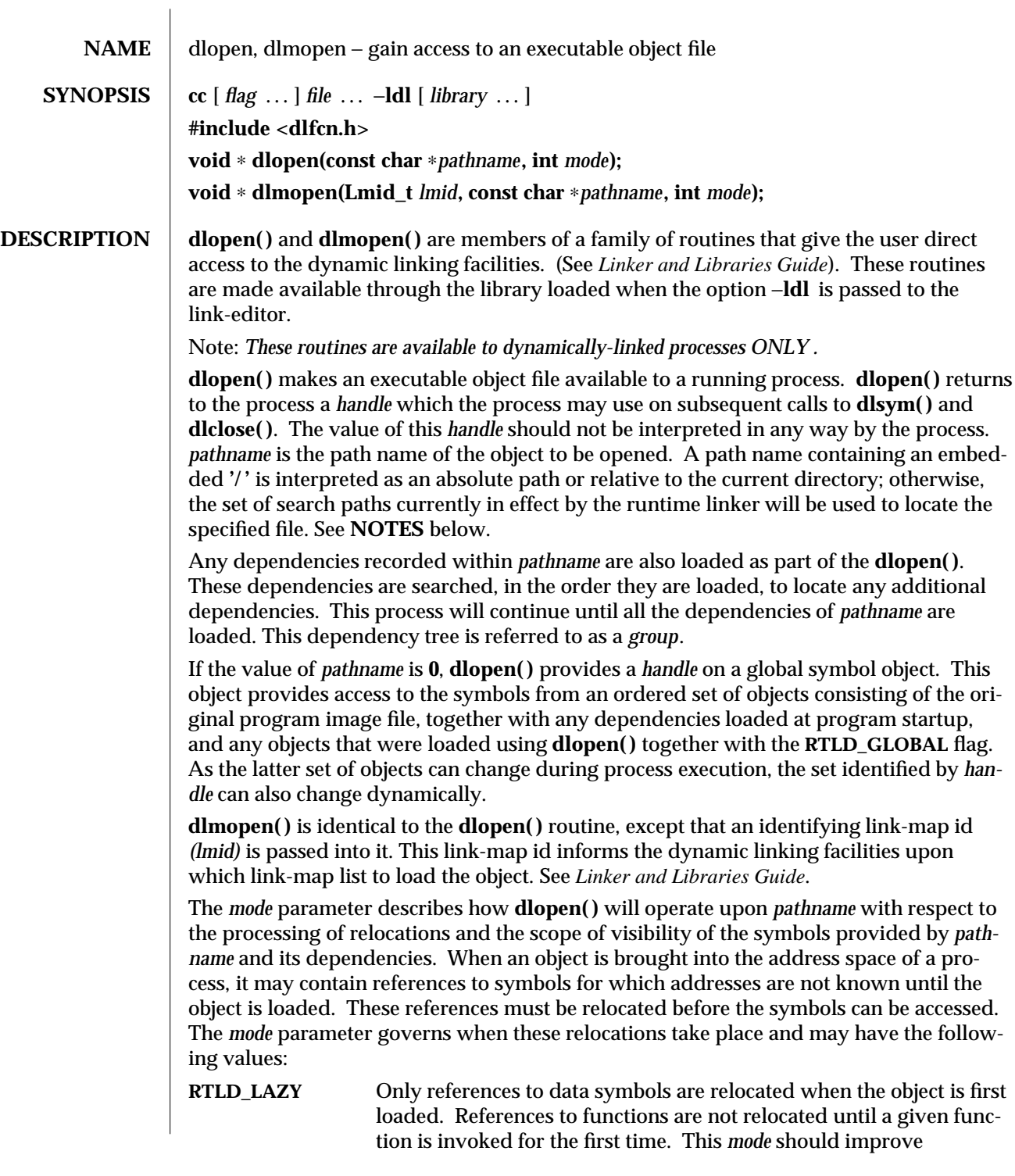

modified 19 Mar 1997 SunOS 5.6 3X-391

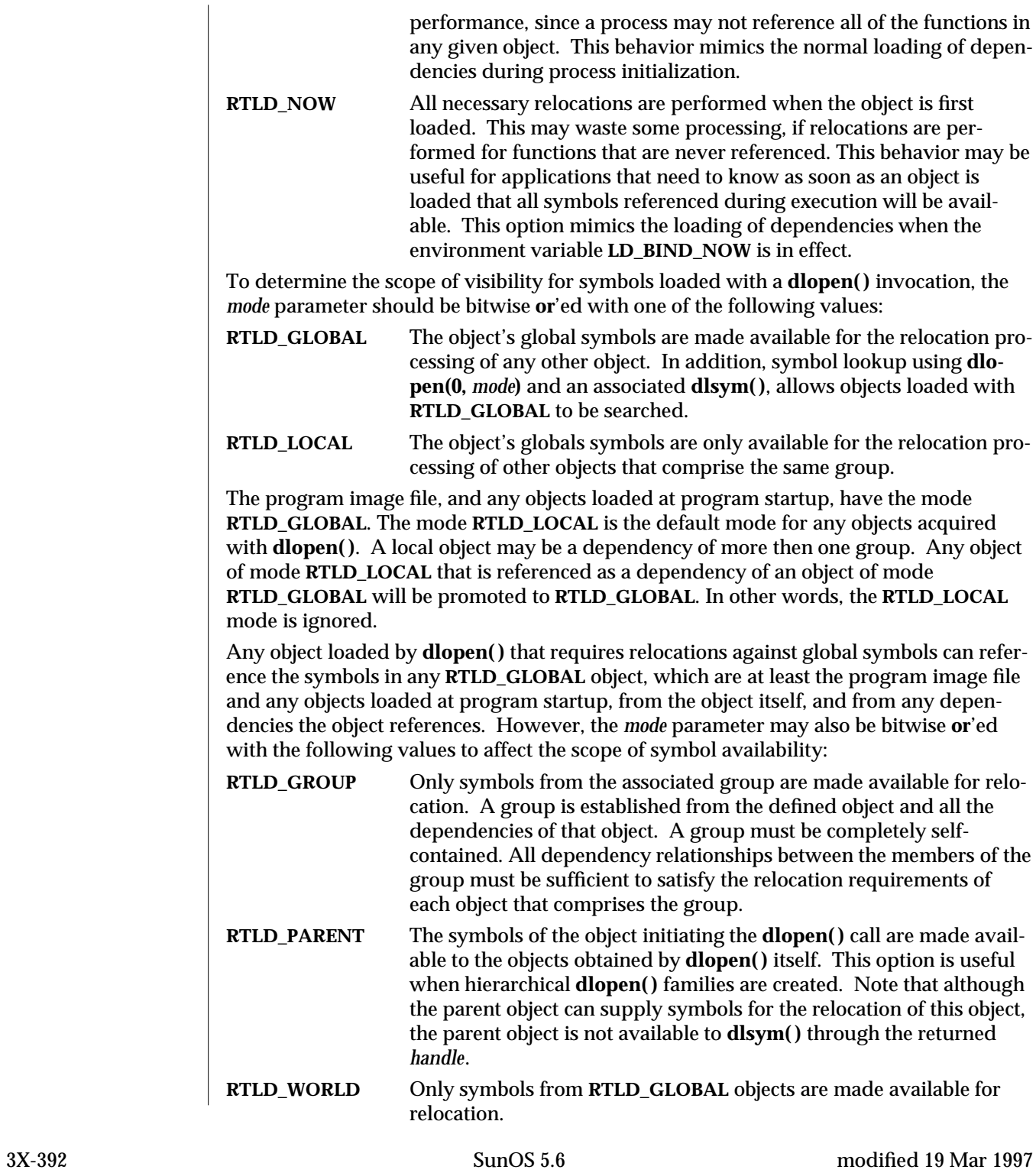
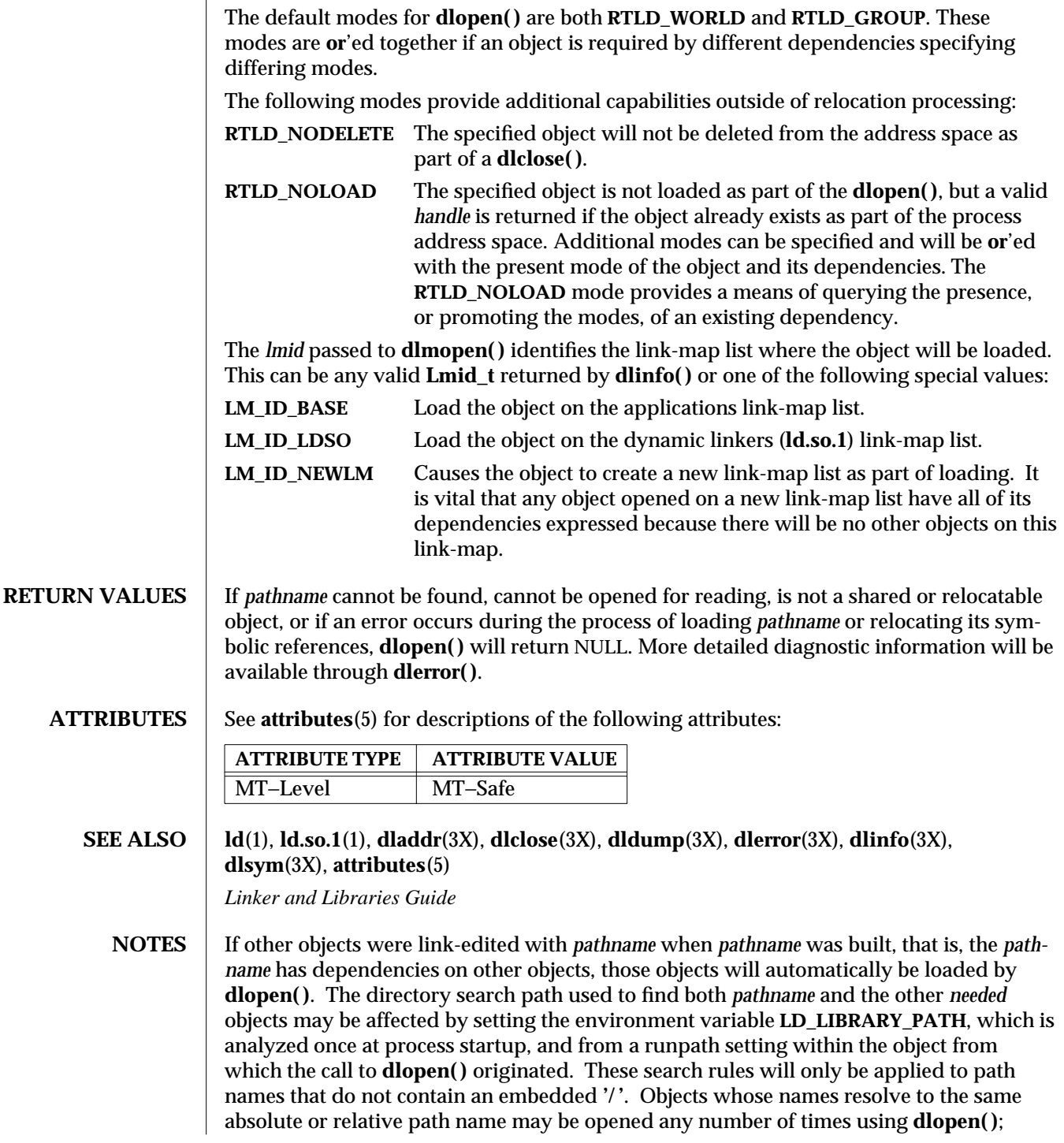

modified 19 Mar 1997 SunOS 5.6 3X-393

however, the object referenced will only be loaded once into the address space of the current process.

When loading shared objects the application should open a specific version of the shared object, as opposed to relying on the version of the shared object pointed to by the symbolic link.

When building objects that are to be loaded on a new link-map list (see **LM\_ID\_NEWLM**), some precautions need to be taken. In general, all dependencies must be included when building an object. Also, include **/usr/lib/libmapmalloc.so.1** before **/usr/lib/libc.so.1** when building an object.

When an object is loaded into memory on a new link-map list, it is isolated from the main running program. There are certain global resources that are only usable from one linkmap list. A few examples of these would be the **sbrk( )** based **malloc( )**, **libthread( )**, and the signal vectors. Because of this, care must be taken not to use any of these resources on any but the primary link-map list. These issues are discussed in further detail in the *Linker and Libraries Guide*.

Some symbols defined in dynamic executables or shared objects may not be available to the runtime linker. The symbol table created by **ld** for use by the runtime linker might contain only a subset of the symbols defined in the object.

3X-394 SunOS 5.6 modified 19 Mar 1997

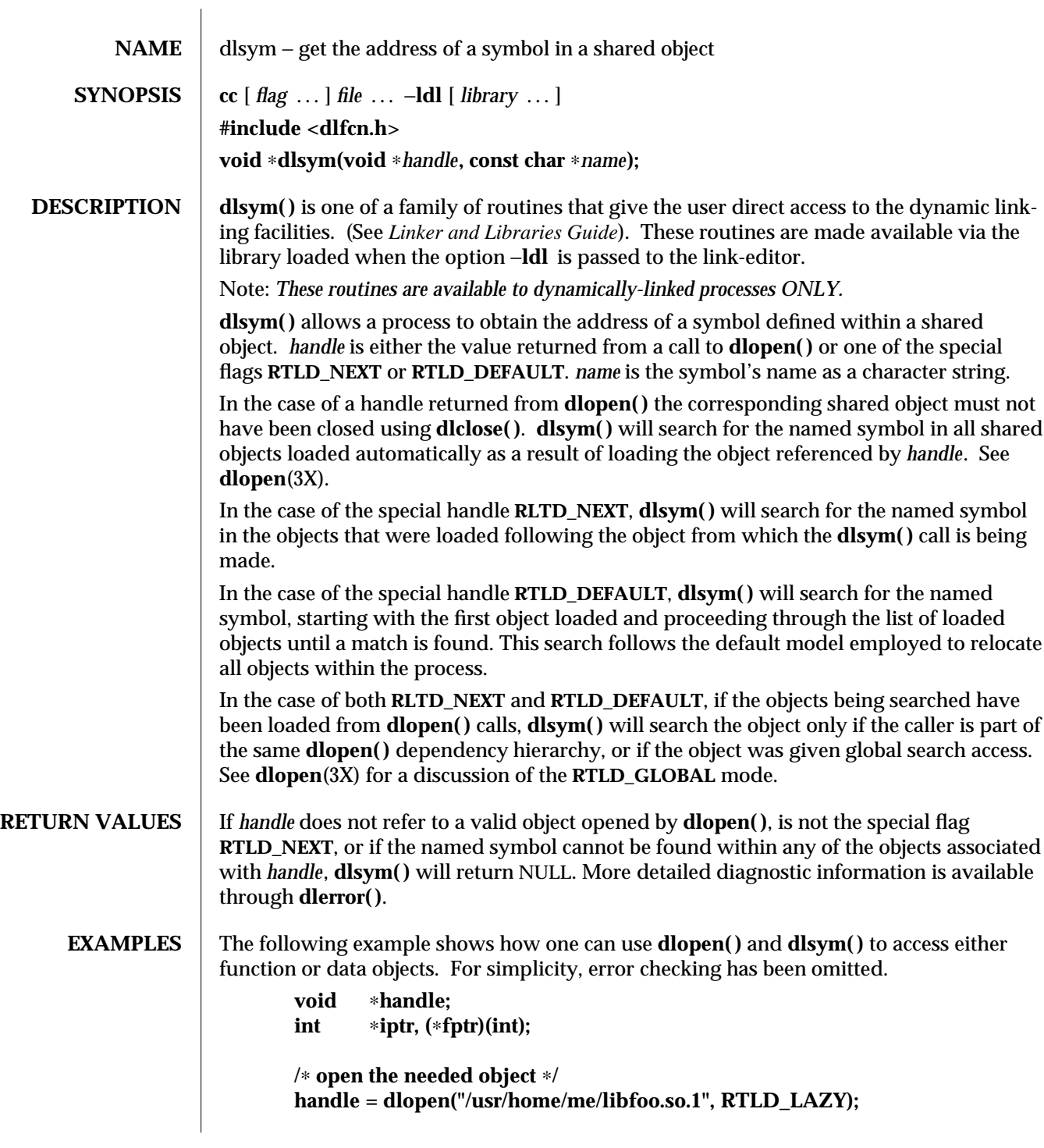

modified 12 Mar 1997 SunOS 5.6 3X-395

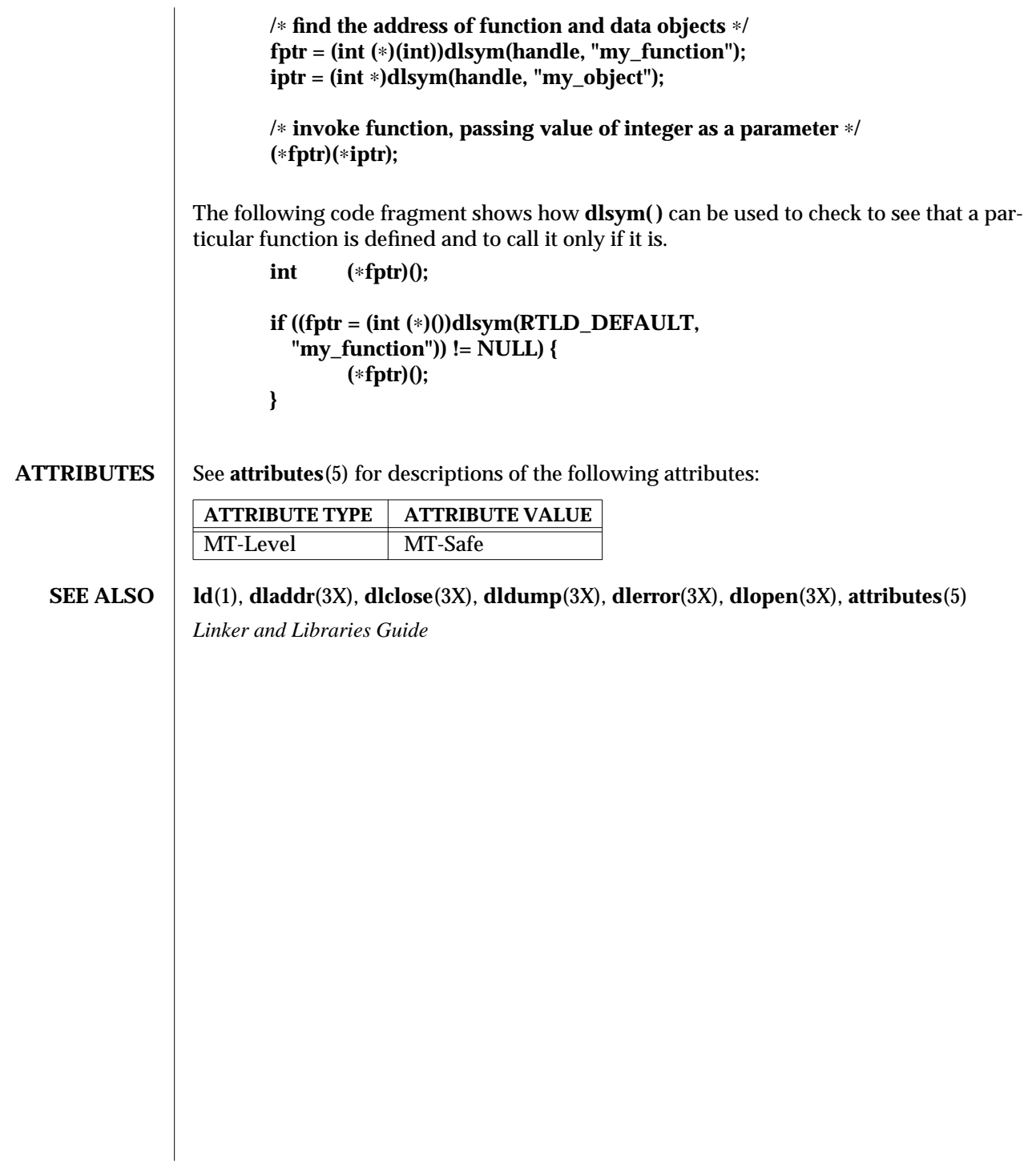

3X-396 SunOS 5.6 modified 12 Mar 1997

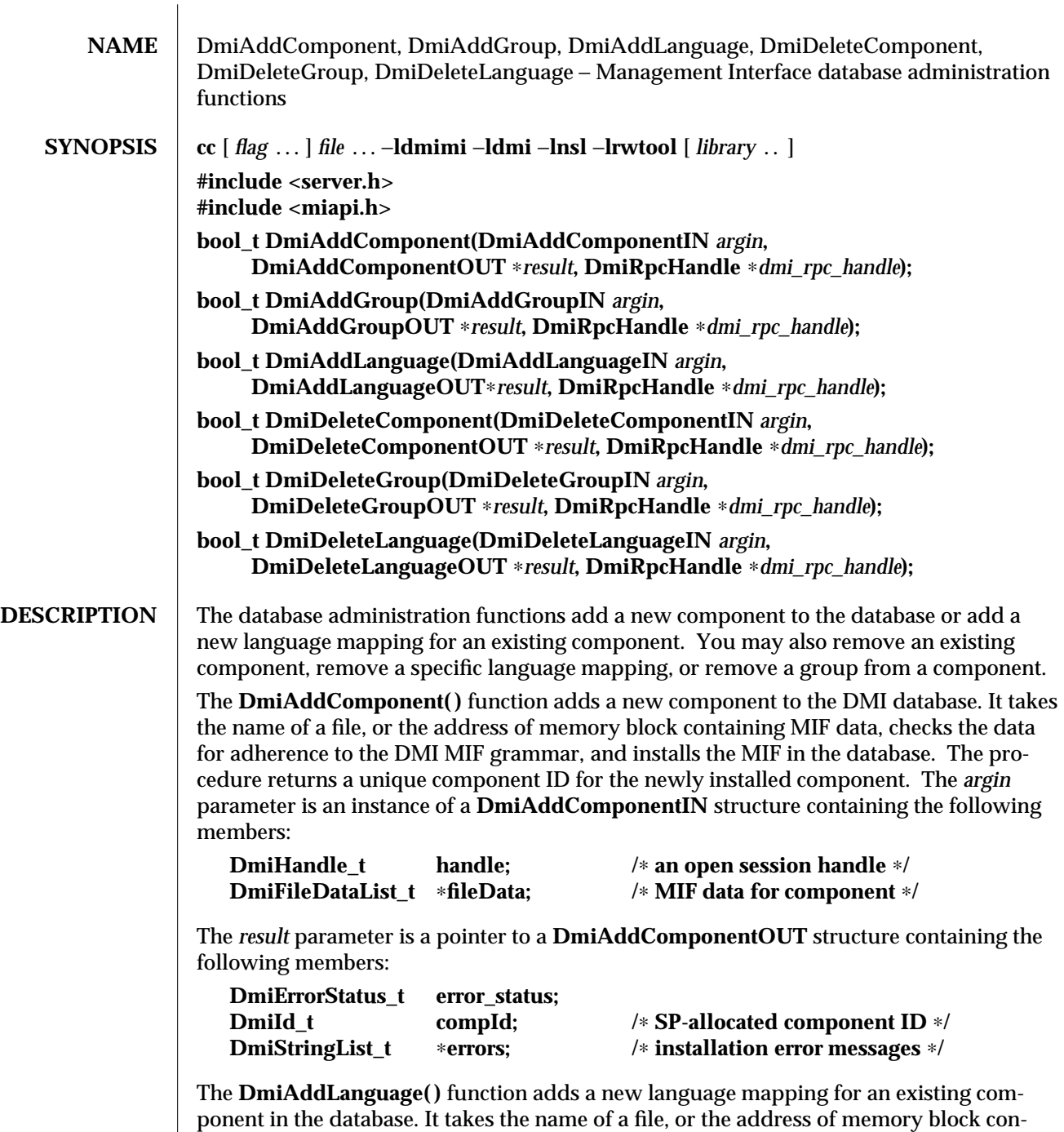

taining translated MIF data, checks the data for adherence to the DMI MIF grammar, and

installs the language MIF in the database. The *argin* parameter is an instance of a

**DmiAddLanguageIN** structure containing the following members:

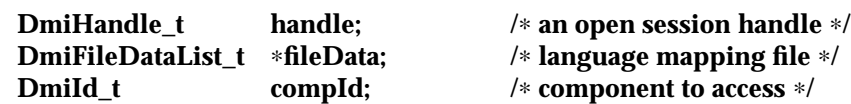

The *result* parameter is a pointer to a **DmiAddLanguageOUT** structure containing the following members:

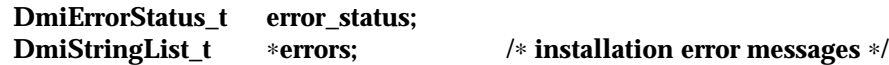

The **DmiAddGroup( )** function adds a new group to an existing component in the database. It takes the name of a file, or the address of memory block containing the group's MIF data, checks the data for adherence to the DMI MIF grammar, and installs the group MIF in the database. The *argin* parameter is an instance of a

**DmiAddGroupIN** structure containing the following members:

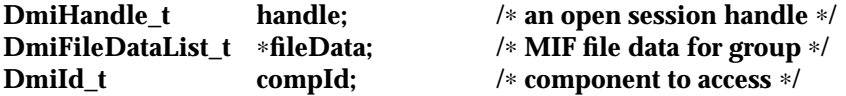

The *result* parameter is a pointer to a **DmiAddGroupOUT** structure containing the following members:

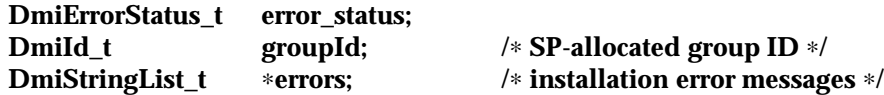

The **DmiDeleteComponent( )** function removes an existing component from the database. The *argin* parameter is an instance of a **DmiDeleteComponentIN** structure containing the following members:

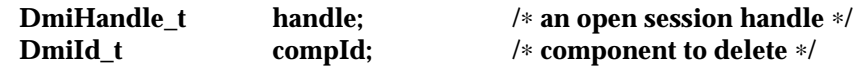

The *result* parameter is a pointer to a **DmiDeleteComponentOUT** structure containing the following members:

**DmiErrorStatus\_t error\_status;**

The **DmiDeleteLanguage( )** function removes a specific language mapping for a component. You specify the language string and component ID. The *argin* parameter is an instance of a **DmiDeleteLanguageIN** structure containing the following members:

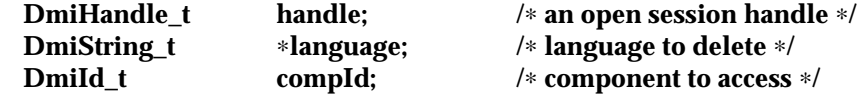

The *result* parameter is a pointer to a **DmiDeleteLanguageOUT** structure containing the following members:

3X-398 SunOS 5.6 modified 17 Dec 1996

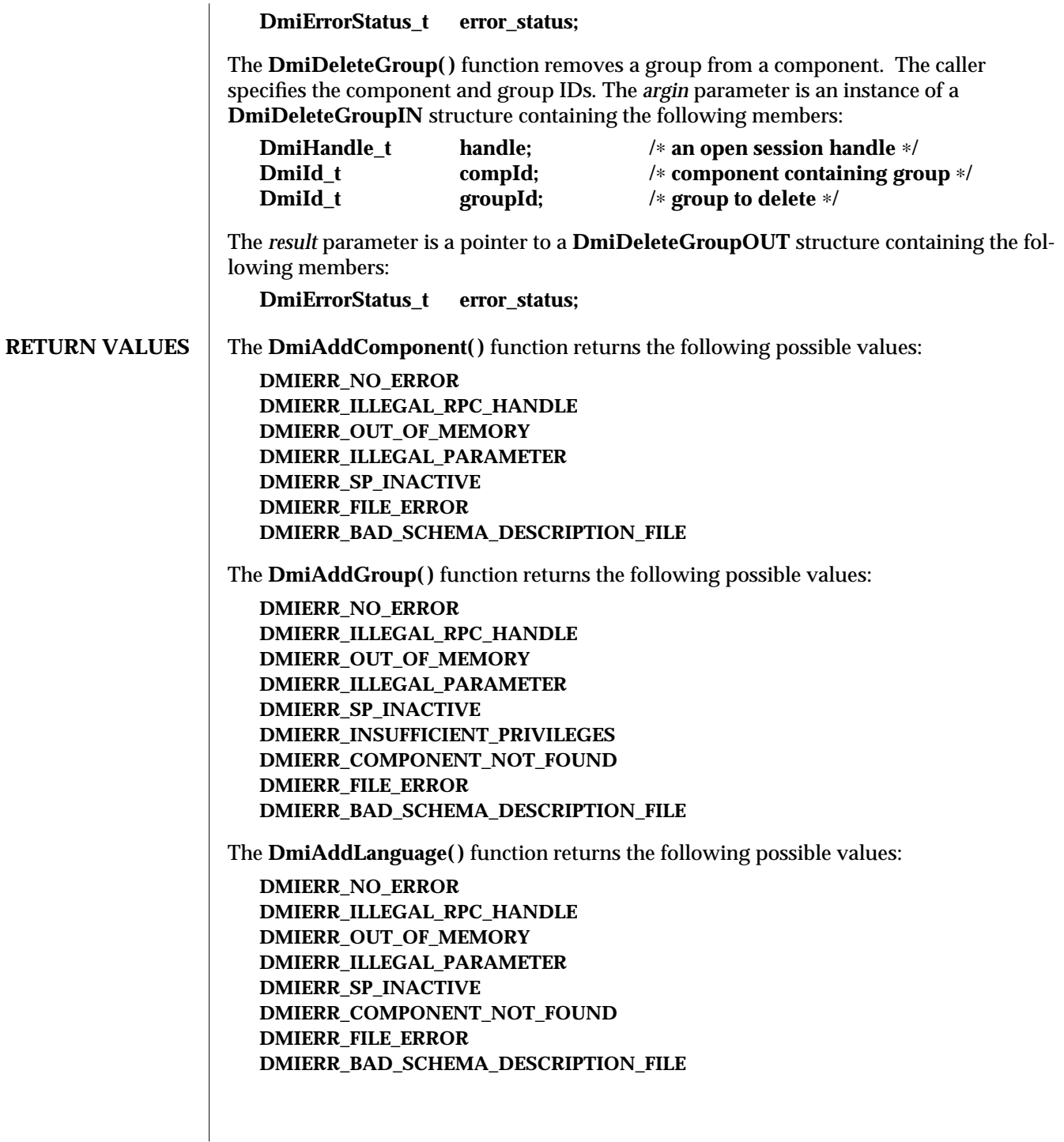

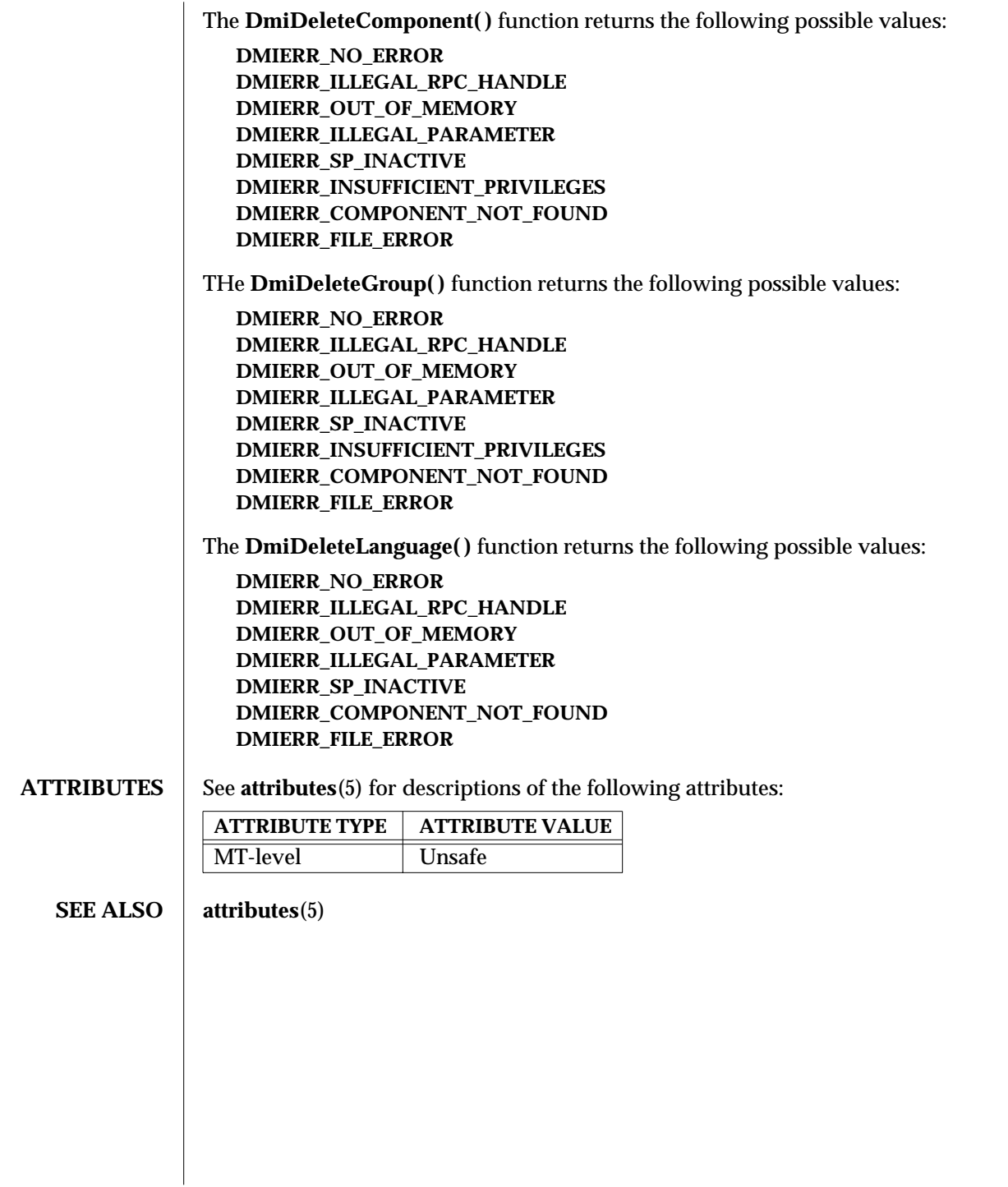

3X-400 SunOS 5.6 modified 17 Dec 1996

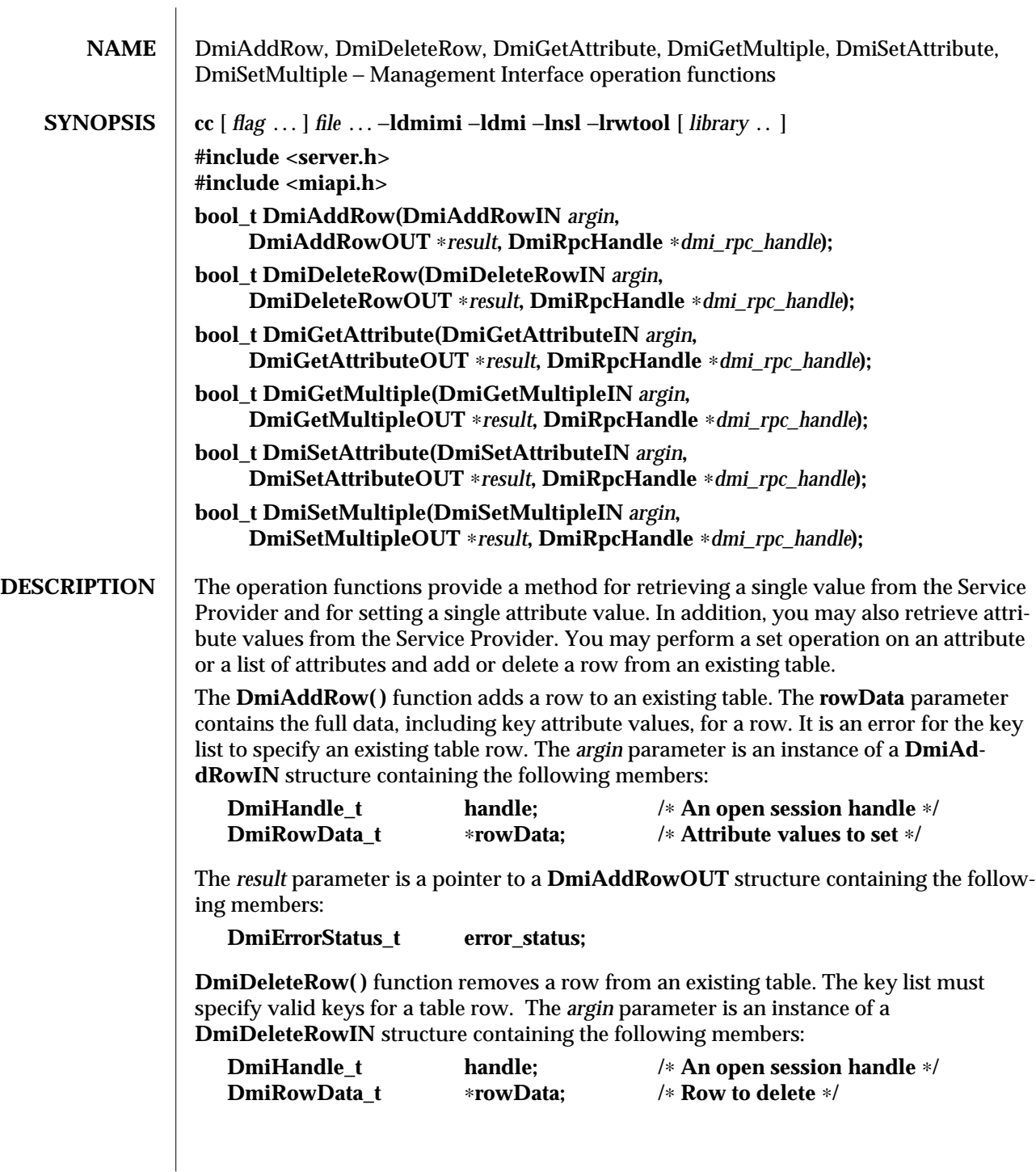

The *result* parameter is a pointer to a **DmiDeleteRowOUT** structure containing the following members:

**DmiErrorStatus\_t error\_status;**

The **DmiGetAttribute( )** function provides a simple method for retrieving a single attribute value from the Service Provider. The **compId**, **groupId**, **attribId**, and **keyList** identify the desired attribute. The resulting attribute value is returned in a newly allocated **DmiDataUnion** structure. The address of this structure is returned through the **value** parameter. The *argin* parameter is an instance of a **DmiListComponentsIN** structure containing the following members:

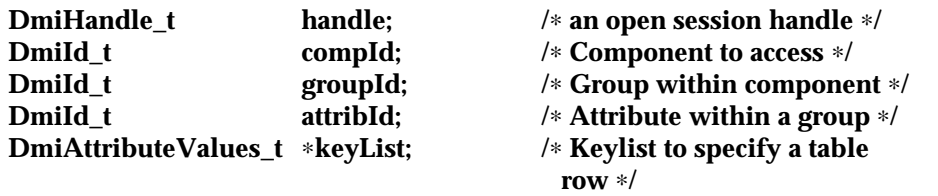

The *result* parameter is a pointer to a **DmiGetAttributeOUT** structure containing the following members:

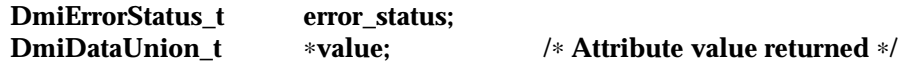

The **DmiGetMultiple( )** function retrieves attribute values from the Service Provider. This procedure may get the value for an individual attribute, or for multiple attributes across groups, components, or rows of a table.

The **DmiSetAttribute( )** function provides a simple method for setting a single attribute value. The **compId**, **groupId**, **attribId**, and **keyList** identify the desired attribute. The **set-Mode** parameter defines the procedure call as a Set, Reserve, or Release operation. The new attribute value is contained in the **DmiDataUnion** structure whose address is passed in the **value** parameter. The *argin* parameter is an instance of a **DmiSetAttributeIN** structure containing the following members:

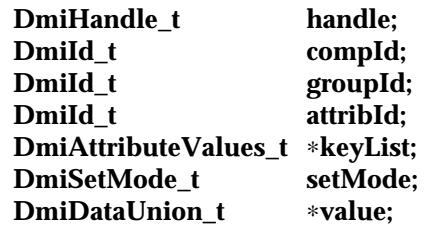

The *result* parameter is a pointer to a **DmiSetAttributeOUT** structure containing the following members:

**DmiErrorStatus\_t error\_status;**

3X-402 SunOS 5.6 modified 17 Dec 1996

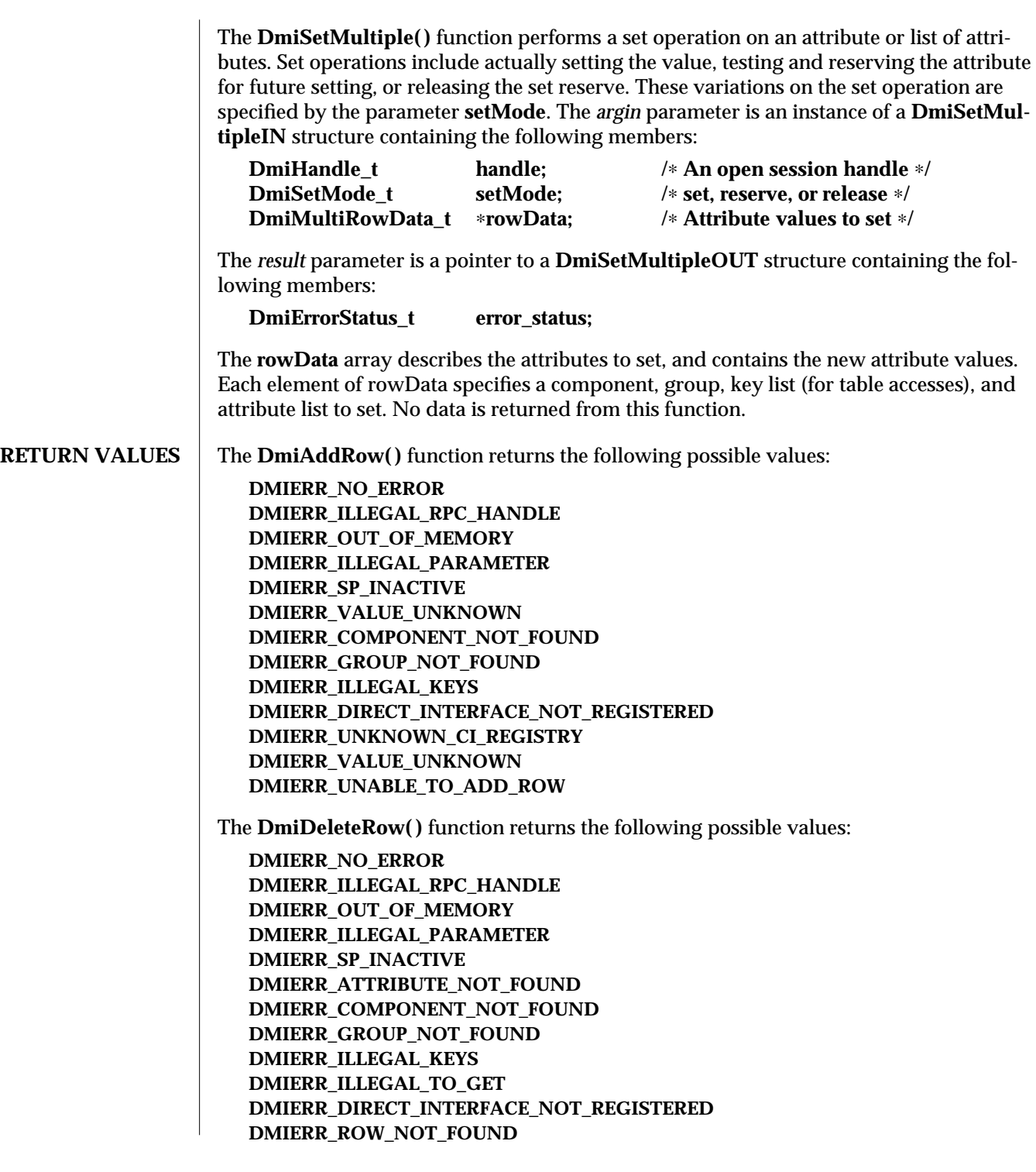

**DMIERR\_UNKNOWN\_CI\_REGISTRY DMIERR\_VALUE\_UNKNOWN DMIERR\_UNABLE\_TO\_DELETE\_ROW**

The **DmiGetAttribute**() function returns the following possible values:

**DMIERR\_NO\_ERROR DMIERR\_ILLEGAL\_RPC\_HANDLE DMIERR\_OUT\_OF\_MEMORY DMIERR\_ILLEGAL\_PARAMETER DMIERR\_SP\_INACTIVE DMIERR\_ATTRIBUTE\_NOT\_FOUND DMIERR\_COMPONENT\_NOT\_FOUND DMIERR\_GROUP\_NOT\_FOUND DMIERR\_ILLEGAL\_KEYS DMIERR\_ILLEGAL\_TO\_GET DMIERR\_DIRECT\_INTERFACE\_NOT\_REGISTERED DMIERR\_ROW\_NOT\_FOUND DMIERR\_UNKNOWN\_CI\_REGISTRY DMIERR\_FILE\_ERROR DMIERR\_VALUE\_UNKNOWN**

The **DmiGetMultiple**() function returns the following possible values:

**DMIERR\_NO\_ERROR DMIERR\_ILLEGAL\_RPC\_HANDLE DMIERR\_OUT\_OF\_MEMORY DMIERR\_ILLEGAL\_RPC\_PARAMETER DMIERR\_SP\_INACTIVE DMIERR\_ATTRIBUTE\_NOT\_FOUND DMIERR\_COMPONENT\_NOT\_FOUND DMIERR\_GROUP\_NOT\_FOUND DMIERR\_ILLEGAL\_KEYS DMIERR\_ILLEGAL\_TO\_GET DMIERR\_DIRECT\_INTERFACE\_NOT\_REGISTERED DMIERR\_ROW\_NOT\_FOUND DMIERR\_UNKNOWN\_CI\_REGISTRY DMIERR\_FILE\_ERROR DMIERR\_VALUE\_UNKNOWN**

The **DmiSetAttribute( )** function returns the following possible values:

**DMIERR\_NO\_ERROR DMIERR\_ILLEGAL\_RPC\_HANDLE DMIERR\_OUT\_OF\_MEMORY DMIERR\_ILLEGAL\_PARAMETER DMIERR\_SP\_INACTIVE DMIERR\_ATTRIBUTE\_NOT\_FOUND**

3X-404 SunOS 5.6 modified 17 Dec 1996

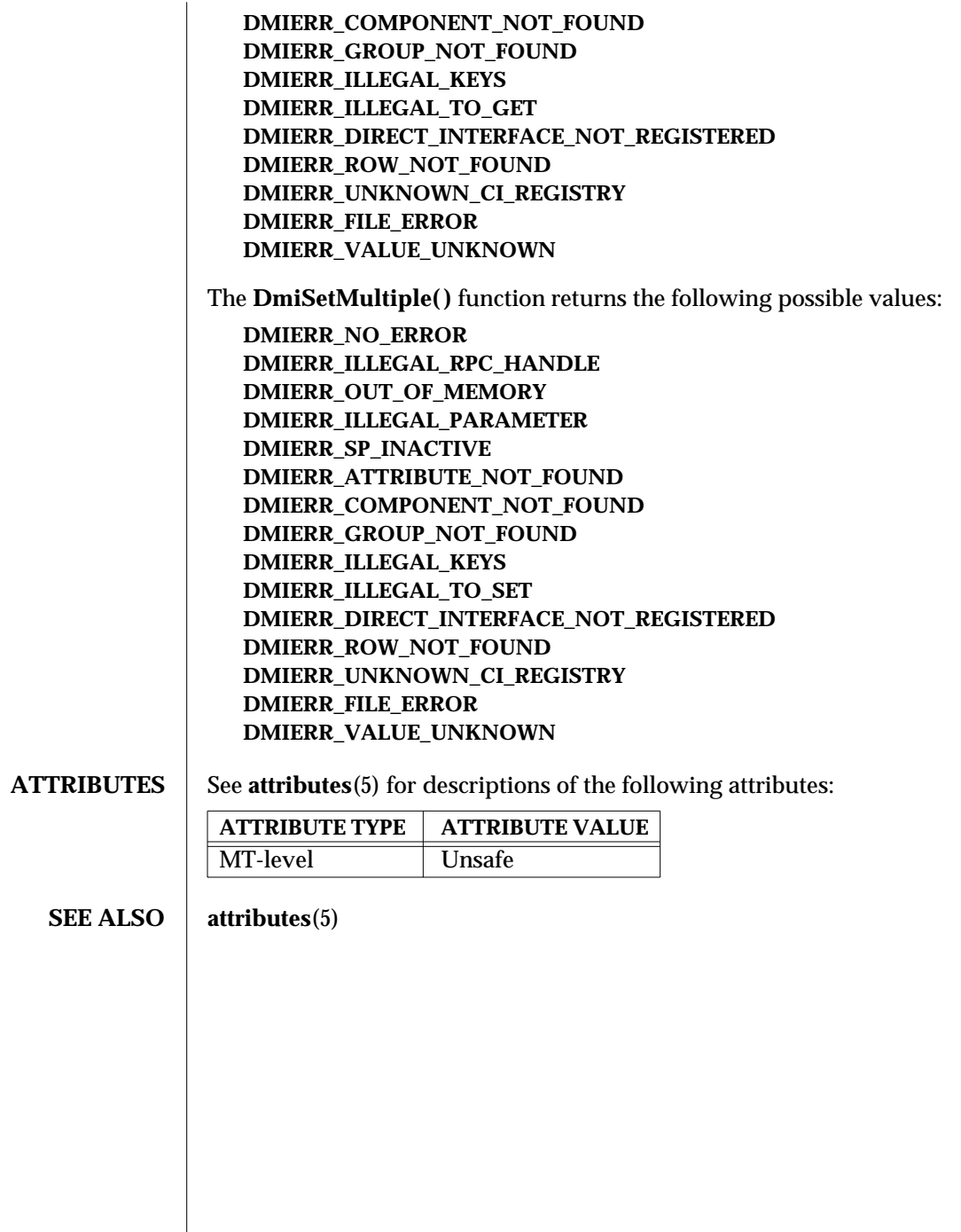

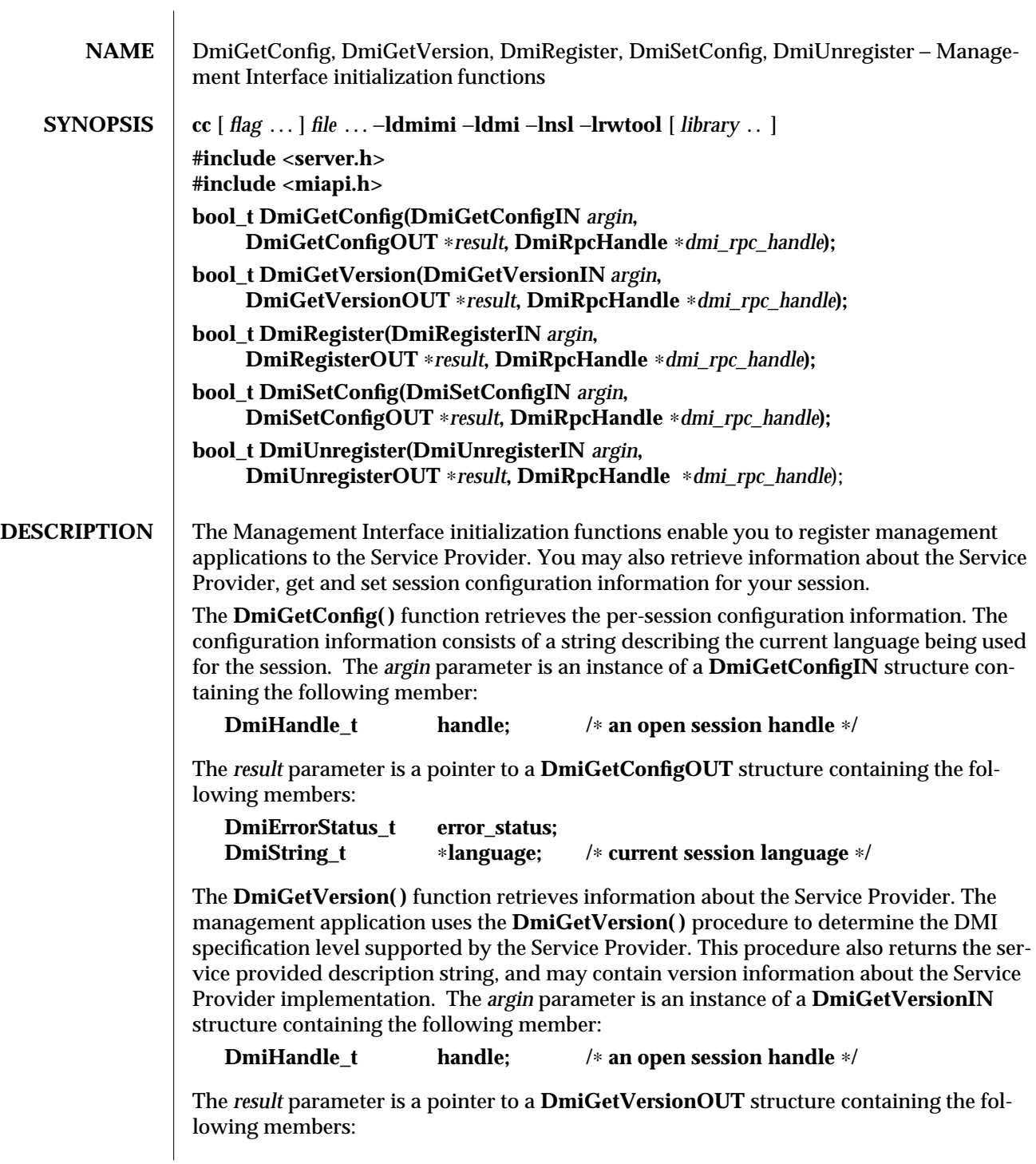

3X-406 SunOS 5.6 modified 17 Dec 1996

 $\overline{\phantom{a}}$ 

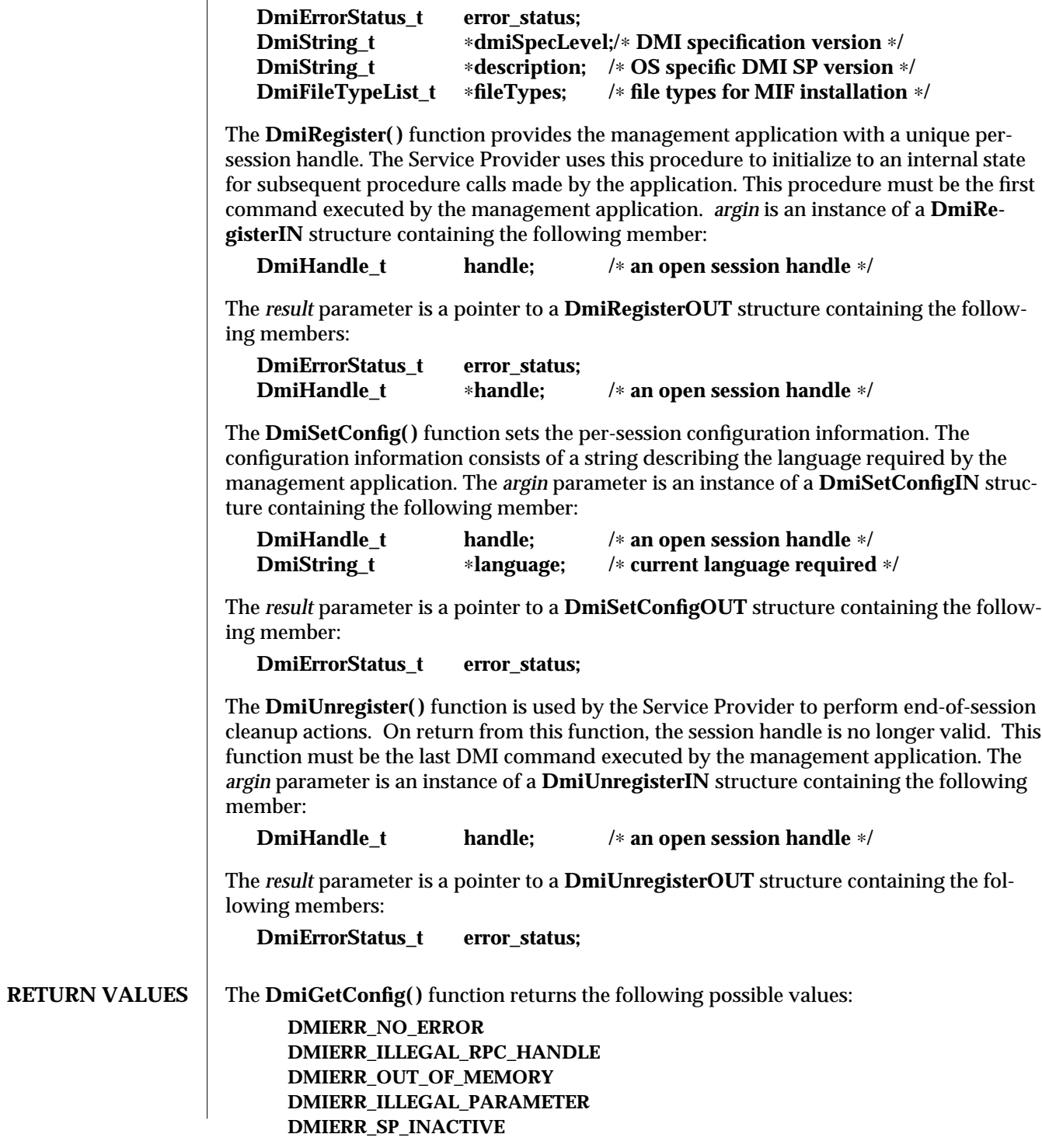

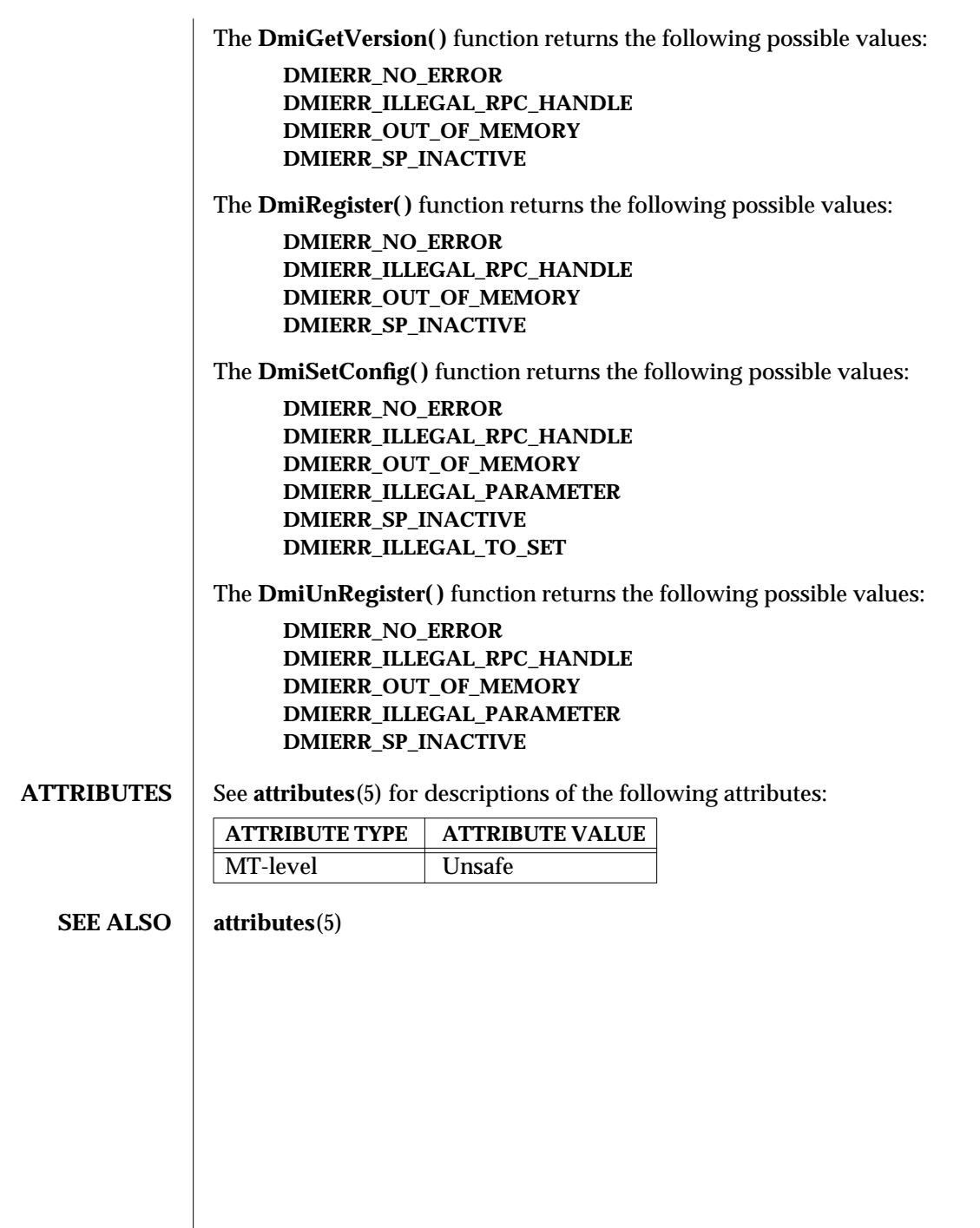

 $\begin{array}{c} \hline \end{array}$ 

3X-408 SunOS 5.6 modified 17 Dec 1996

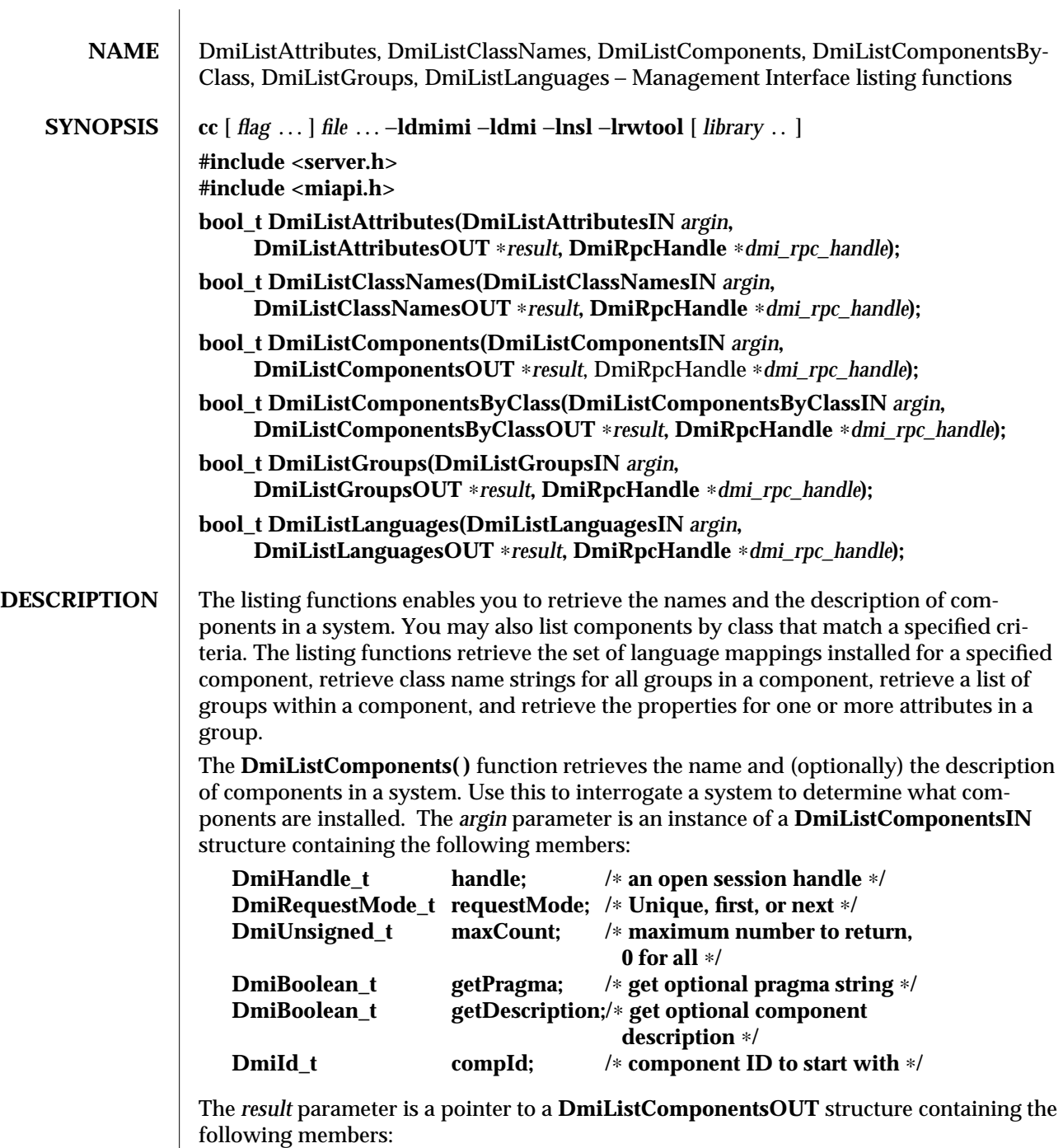

#### **DmiErrorStatus\_t error\_status; DmiComponentList\_t** ∗**reply;/**∗ **list of components** ∗**/**

An enumeration accesses a specific component or may be used to sequentially access all components in a system. The caller may choose not to retrieve the component description by setting the value **getDescription** to false. The caller may choose not to retrieve the pragma string by setting the value of gutta-percha to false. The **maxCount**, **request-Mode**, and **compId** parameters allow the caller to control the information returned by the Service Provider. When the **requestMode** is **DMI\_UNIQUE**, **compId** specifies the first component requested (or only component if **maxCount** is one). When the **requestMode** is **DMI\_NEXT**, **compId** specifies the component just before the one requested. When **requestMode** is **DMI\_FIRST**, **compId** is unused.

To control the amount of information returned, the caller sets **maxCount** to something other than zero. The service provider must honor this limit on the amount of information returned. When **maxCount** is **0** the service provider returns information for all components, subject to the constraints imposed by **requestMode** and **compId**.

The **DmiListComponentsByClass( )** function lists components that match specified criteria. Use this function to determine if a component contains a certain group or a certain row in a table. A filter condition may be that a component contains a specified group class name or that it contains a specific row in a specific group. As with **DmiListComponents( )**, the description and pragma strings are optional return values. *argin* is an instance of a **DmiListComponentsByClassIN** structure containing the following members:

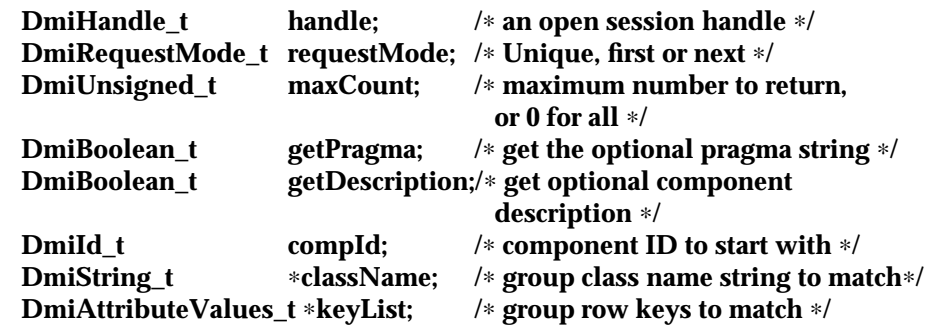

The *result* parameter is a pointer to a **DmiListComponentsbyClassOUT** structure containing the following members:

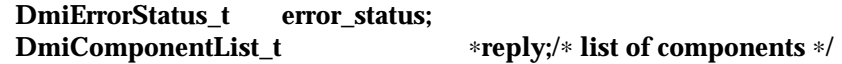

3X-410 SunOS 5.6 modified 17 Dec 1996

The **DmiListLanguages( )** function retrieves the set of language mappings installed for the specified component. The *argin* parameter is an instance of a **DmiListLanguagesIN** structure containing the following members:

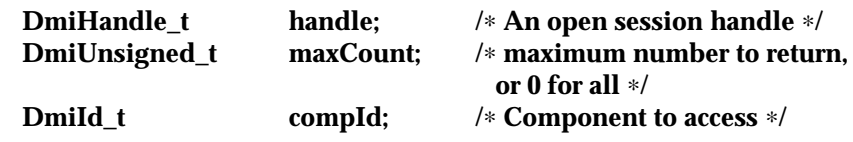

The *result* parameter is a pointer to a **DmiListLanguagesOUT** structure containing the following members:

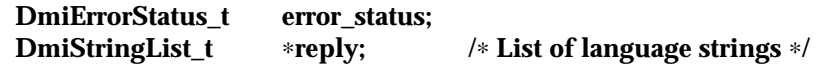

The **DmiListClassNames( )** function retrieves the class name strings for all groups in a component. This enables the management application to easily determine if a component contains a specific group, or groups. The *argin* parameter is an instance of a **DmiListClassNamesIN** structure containing the following members:

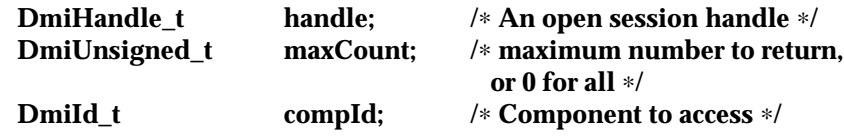

The *result* parameter is a pointer to a **DmiListClassNamesOUT** structure containing the following members:

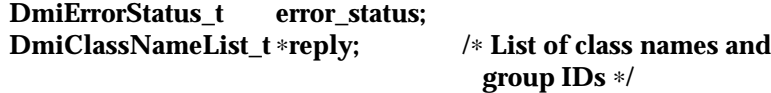

The **DmiListGroups( )** function retrieves a list of groups within a component. With this function you can access a specific group or sequentially access all groups in a component. All enumerations of groups occur within the specified component and do not span components. The *argin* parameter is an instance of a **DmiListGroupsIN** structure containing the following members:

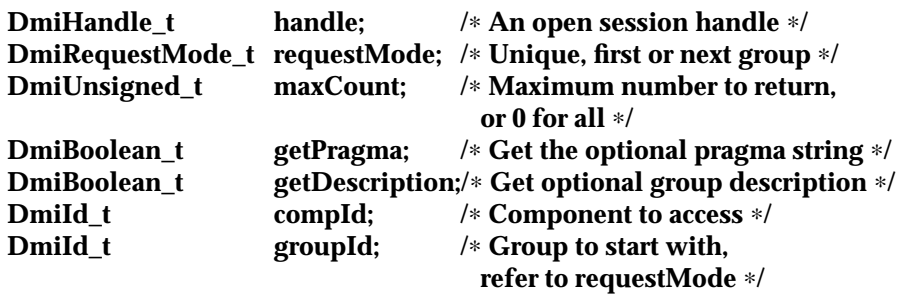

The *result* parameter is a pointer to a **DmiListGroupsOUT** structure containing the following members:

```
DmiErrorStatus_t error_status;
DmiGroupList_t ∗reply;
```
The caller may choose not to retrieve the group description by setting the value **get-Description** to false. The caller may choose not to retrieve the pragma string by setting the value of **getPragma** to false. The **maxCount**, **requestMode**, and **groupId** parameters allow the caller to control the information returned by the Service Provider. When the **requestMode** is **DMI\_UNIQUE**, **groupId** specifies the first group requested (or only group if **maxCount** is one). When the **requestMode** is **DMI\_NEXT**, **groupId** specifies the group just before the one requested. When **requestMode** is **DMI\_FIRST**, **groupId** is unused. To control the amount of information returned, the caller sets **maxCount** to something other than zero. The service provider must honor this limit on the amount of information returned. When **maxCount** is zero the service provider returns information for all groups, subject to the constraints imposed by **requestMode** and **groupId**.

The **DmiListAttributes**() function retrieves the properties for one or more attributes in a group. All enumerations of attributes occur within the specified group, and do not span groups. The *argin* parameter is an instance of a **DmiListAttributesIN** structure containing the following members:

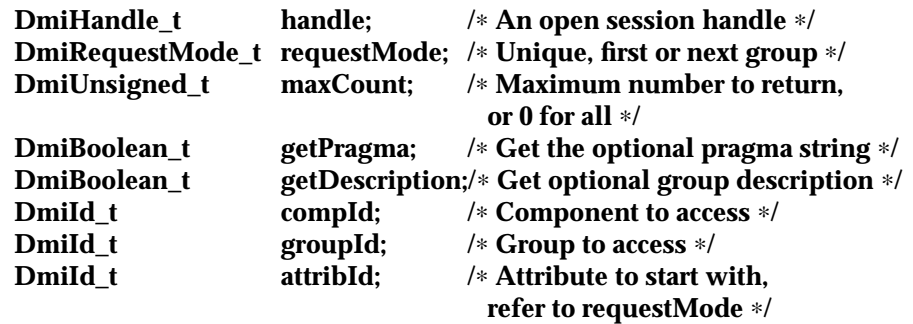

The *result* parameter is a pointer to a **DmiListAttributesOUT** structure containing the following members:

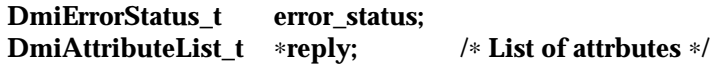

You may choose not to retrieve the description string by setting the value of **getDescription** to false. Likewise, you may choose not to retrieve the pragma string by setting the value of **getPragma** to false. The **maxCount**, **requestMode**, and **attribId** parameters allow you to control the information returned by the Service Provider. When the **request-Mode** is **DMI\_UNIQUE**, **attribId** specifies the first attribute requested (or only attribute if **maxCount** is one). When the **requestMode** is **DMI\_NEXT**, **attribId** specifies the attribute just before the one requested. When **requestMode** is **DMI\_FIRST**, **attribId** is unused. To control the amount of information returned, the caller sets **maxCount** to something other than zero. The Service Provider must honor this limit on the amount of information

3X-412 SunOS 5.6 modified 17 Dec 1996

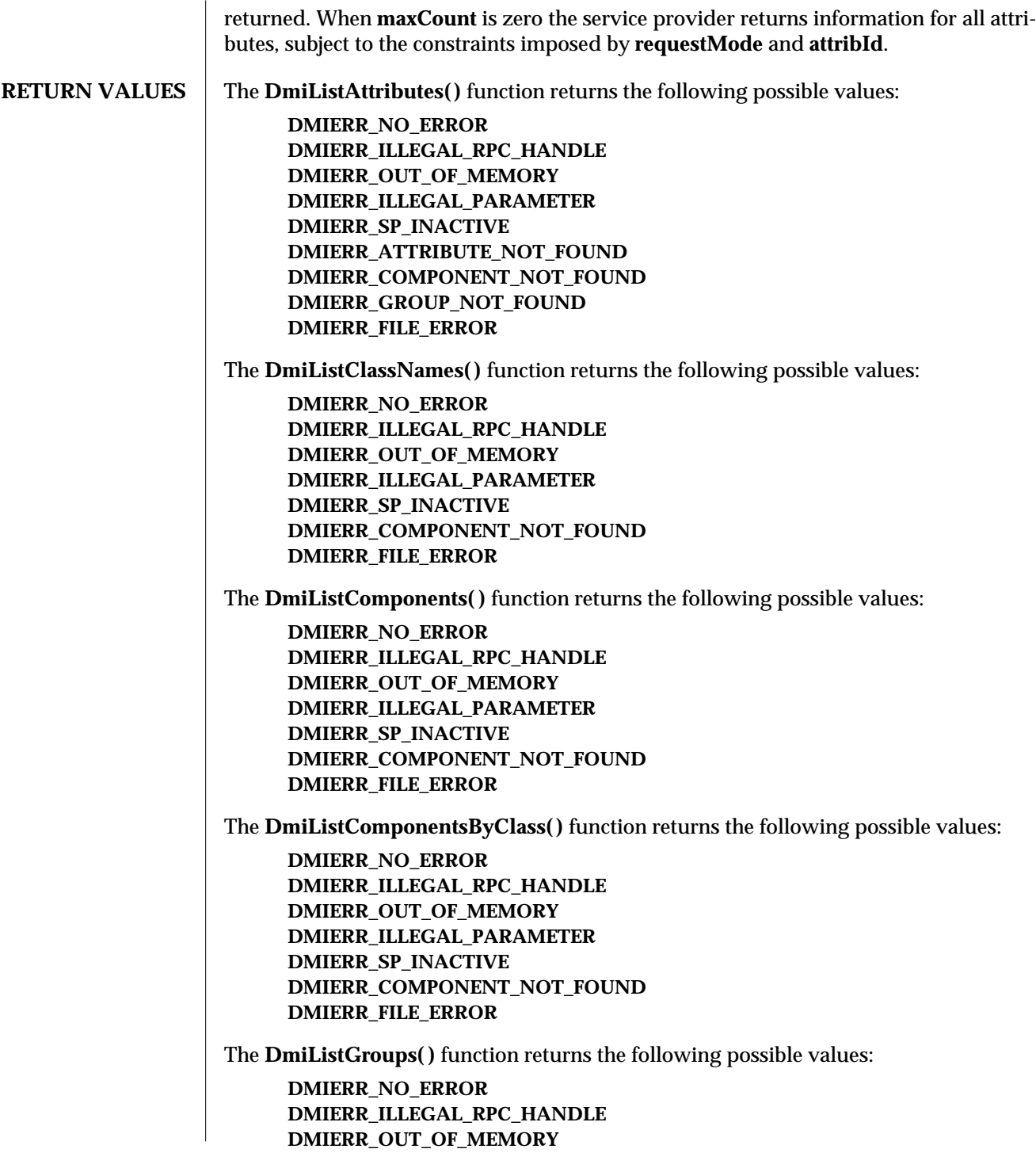

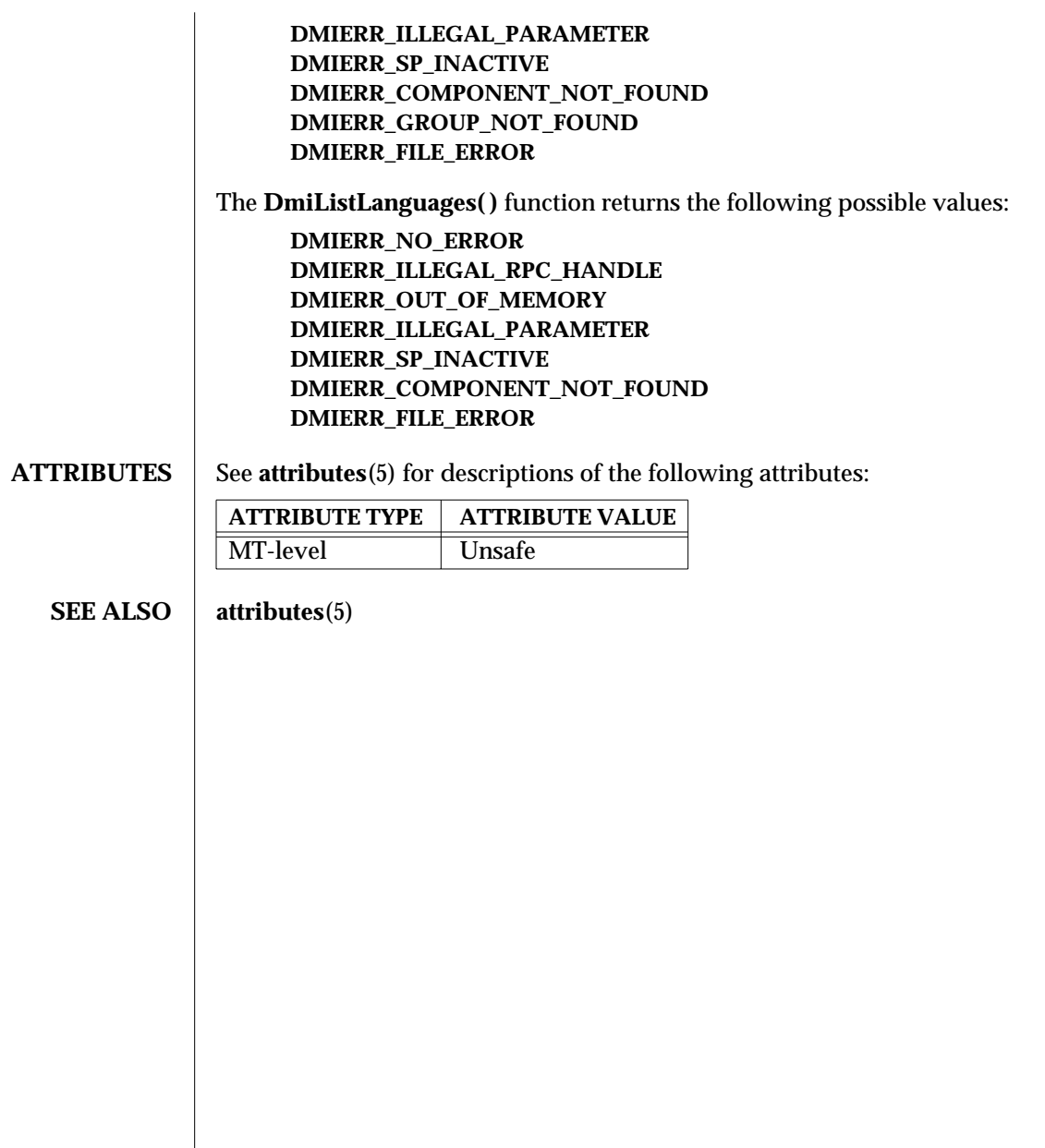

3X-414 SunOS 5.6 modified 17 Dec 1996

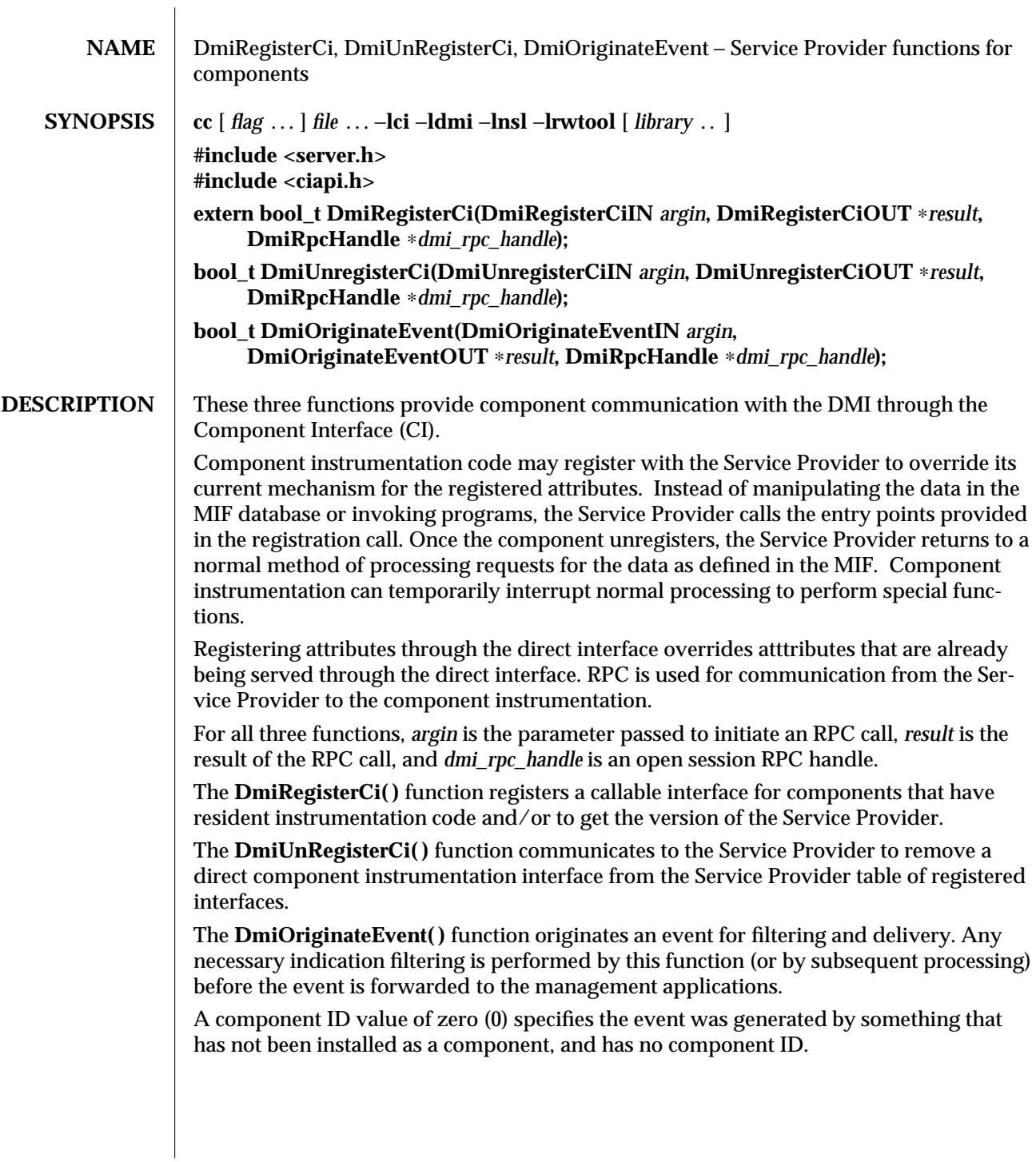

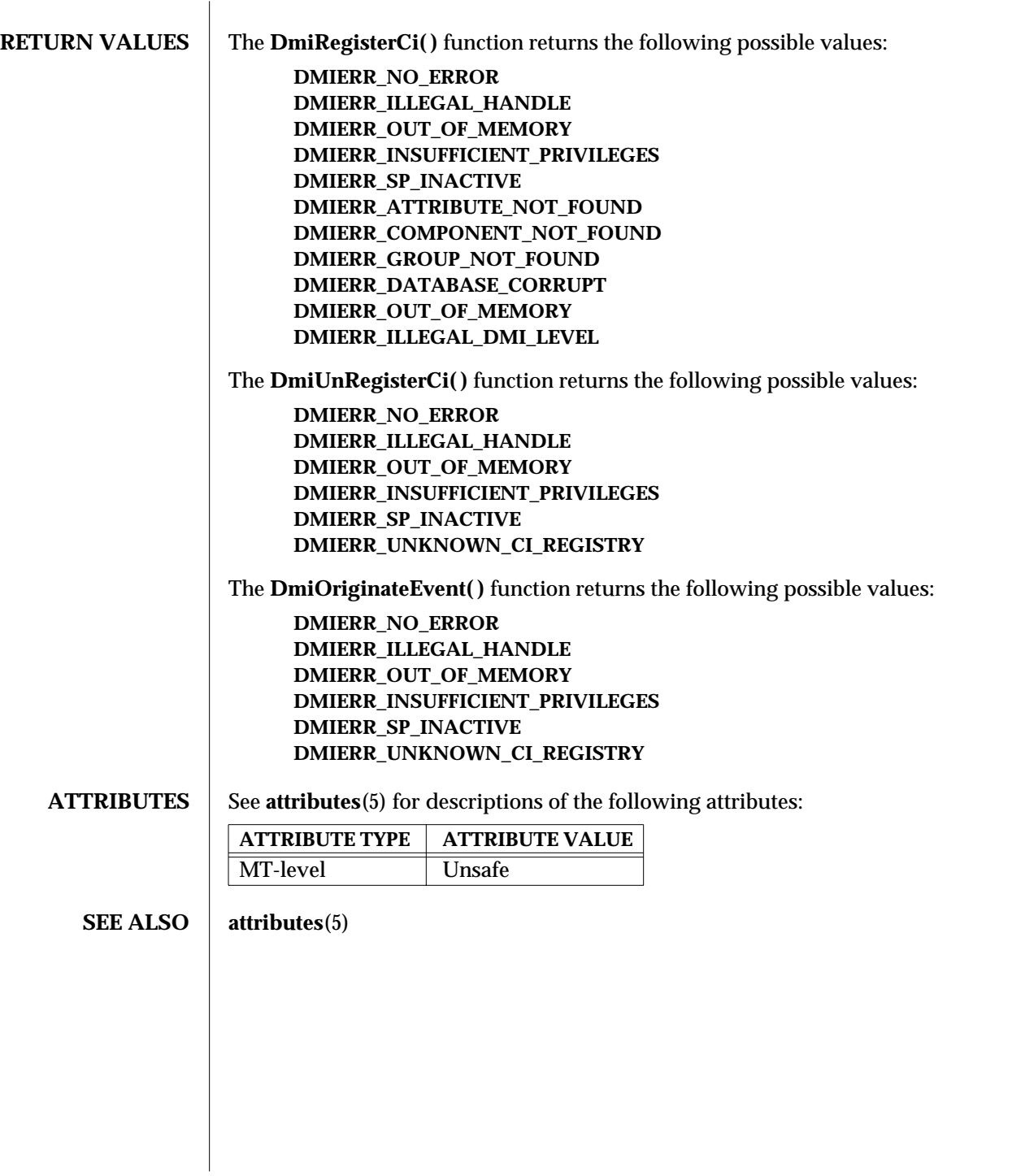

3X-416 SunOS 5.6 modified 17 Dec 1996

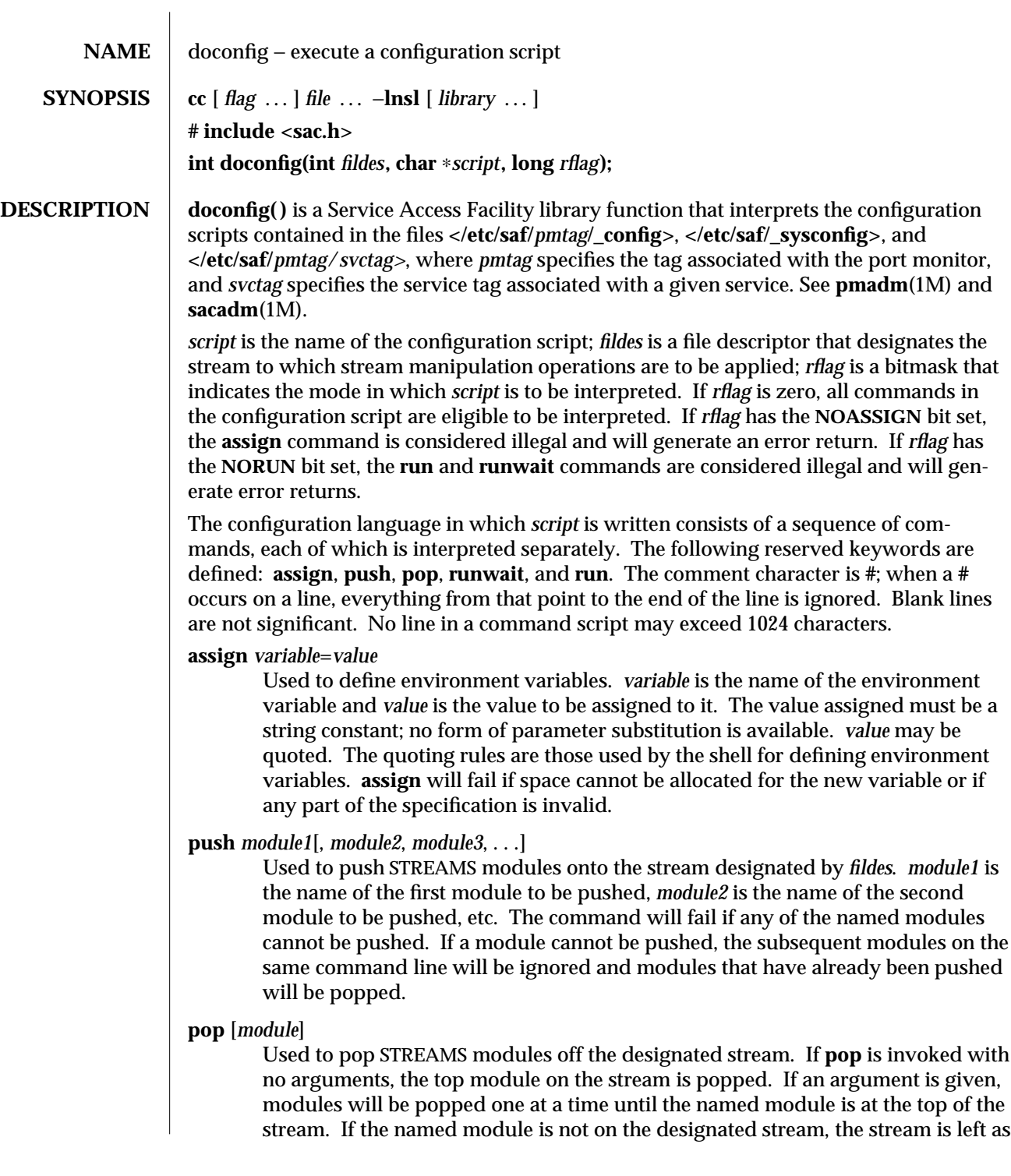

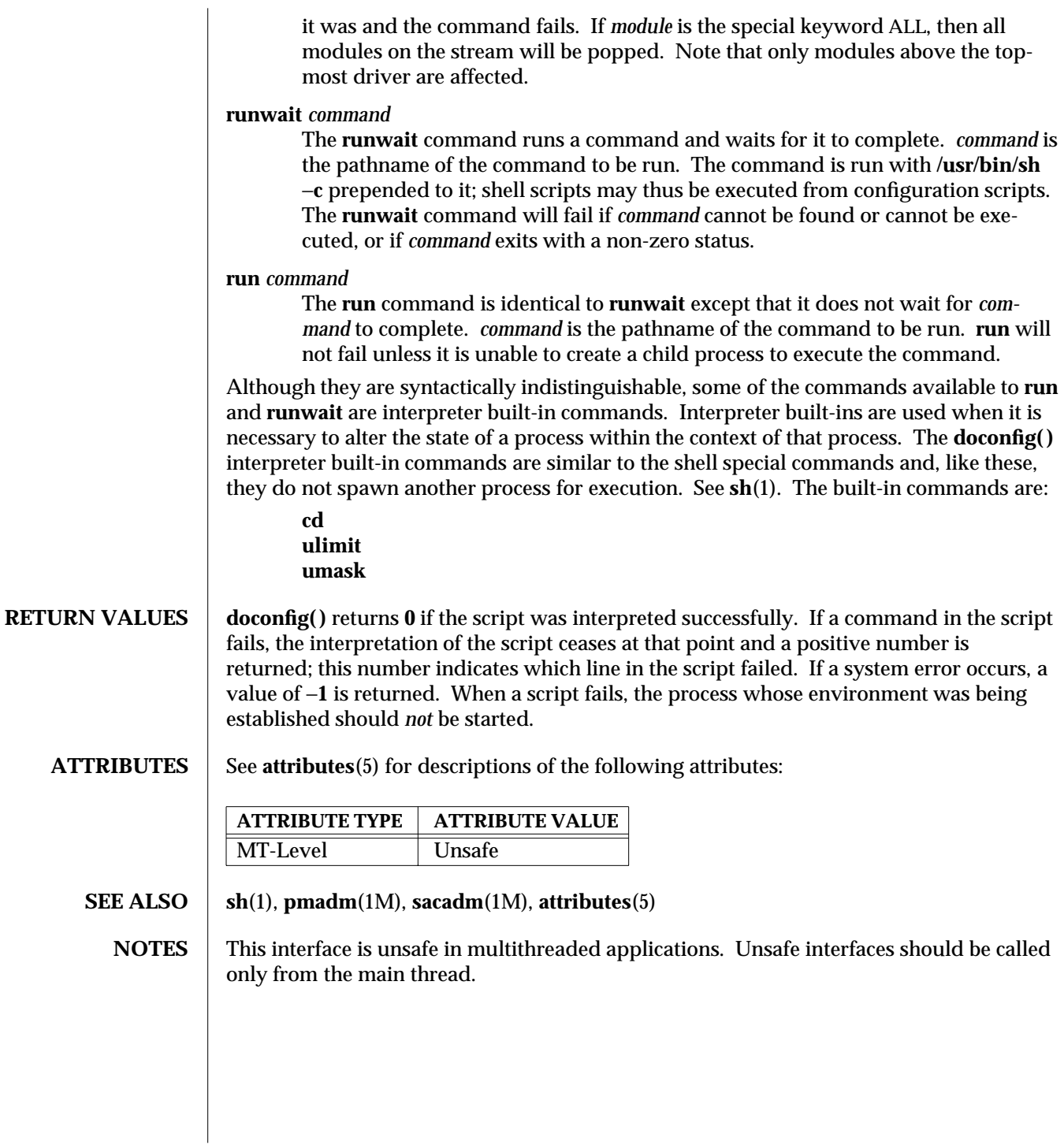

3N-418 SunOS 5.6 modified 30 Dec 1996

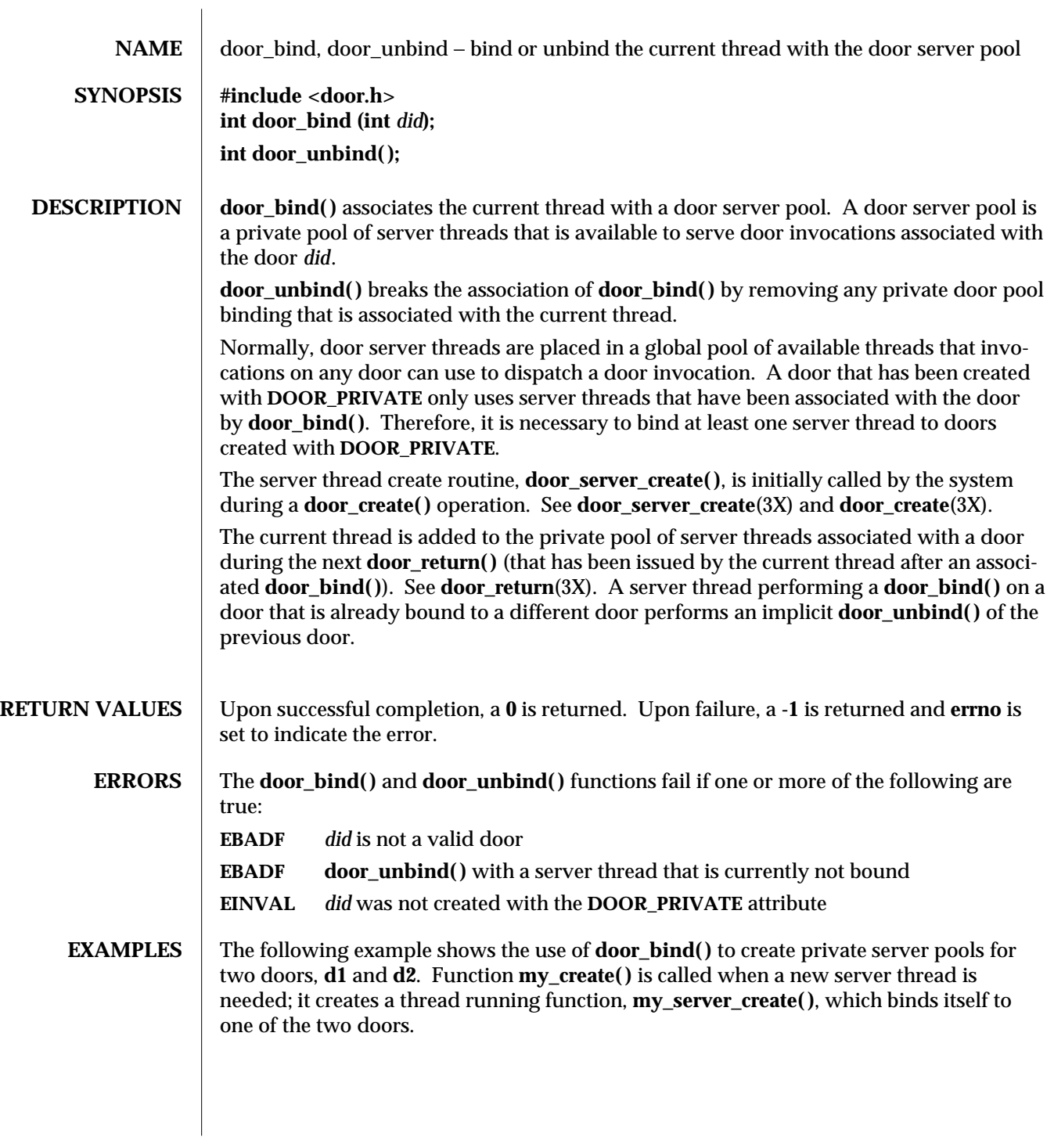

modified 9 Jan 1997 SunOS 5.6 3X-419

```
#include <door.h>
#include <thread.h>
#include <pthread.h>
thread_key_t door_key;
int d1 = -1;
int d2 = -1;
extern foo(); extern bar();
static void ∗
my_server_create(void ∗arg)
{
        while (d2 == -1)
                yield( ); /∗ Wait for door descriptor to initialize ∗/
        if (arg == (void ∗)foo){
                /∗ bind thread with pool associated with d1 ∗/
                thr_setspecific(door_key, (void ∗)foo);
                if (door_bind(d1) < 0) {
                        perror("door_bind"); exit (-1);
                }
        } else if (arg == (void ∗)bar) {
                /∗ bind thread with pool associated with d2 ∗/
                thr_setspecific(door_key, (void ∗)bar);
                if (door_bind(d2) < 0) {
                /∗ bind thread to d2 thread pool ∗/
                        perror("door_bind"); exit (-1);
                }
        }
        pthread_setcancelstate(POSIX_CANCEL_DISABLE, NULL);
        door_return(NULL, 0, NULL, 0); /∗ Wait for door invocation ∗/
}
static void
my_create(door_info_t ∗dip)
{
        /∗ Pass the door identity information to create function ∗/
        thr_create(NULL, 0, my_server_create, (void ∗)dip->di_proc,
                  THR_BOUND | THR_DETACHED, NULL);
}
main( )
{
        (void)door_server_create(my_create);
        d1 = door_create(foo, NULL, DOOR_PRIVATE); /∗ Private pool ∗/
        d2 = door_create(bar, NULL, DOOR_PRIVATE); /∗ Private pool ∗/
        while (1)
                pause( );
}
```
3X-420 SunOS 5.6 modified 9 Jan 1997

**ATTRIBUTES** See **attributes**(5) for descriptions of the following attributes:

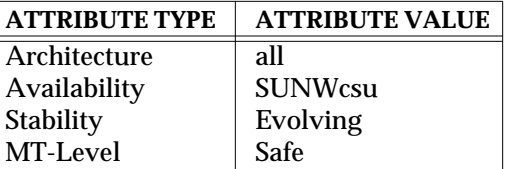

# **SEE ALSO** door\_create(3X), door\_return(3X), door\_server\_create(3X), attributes(5)

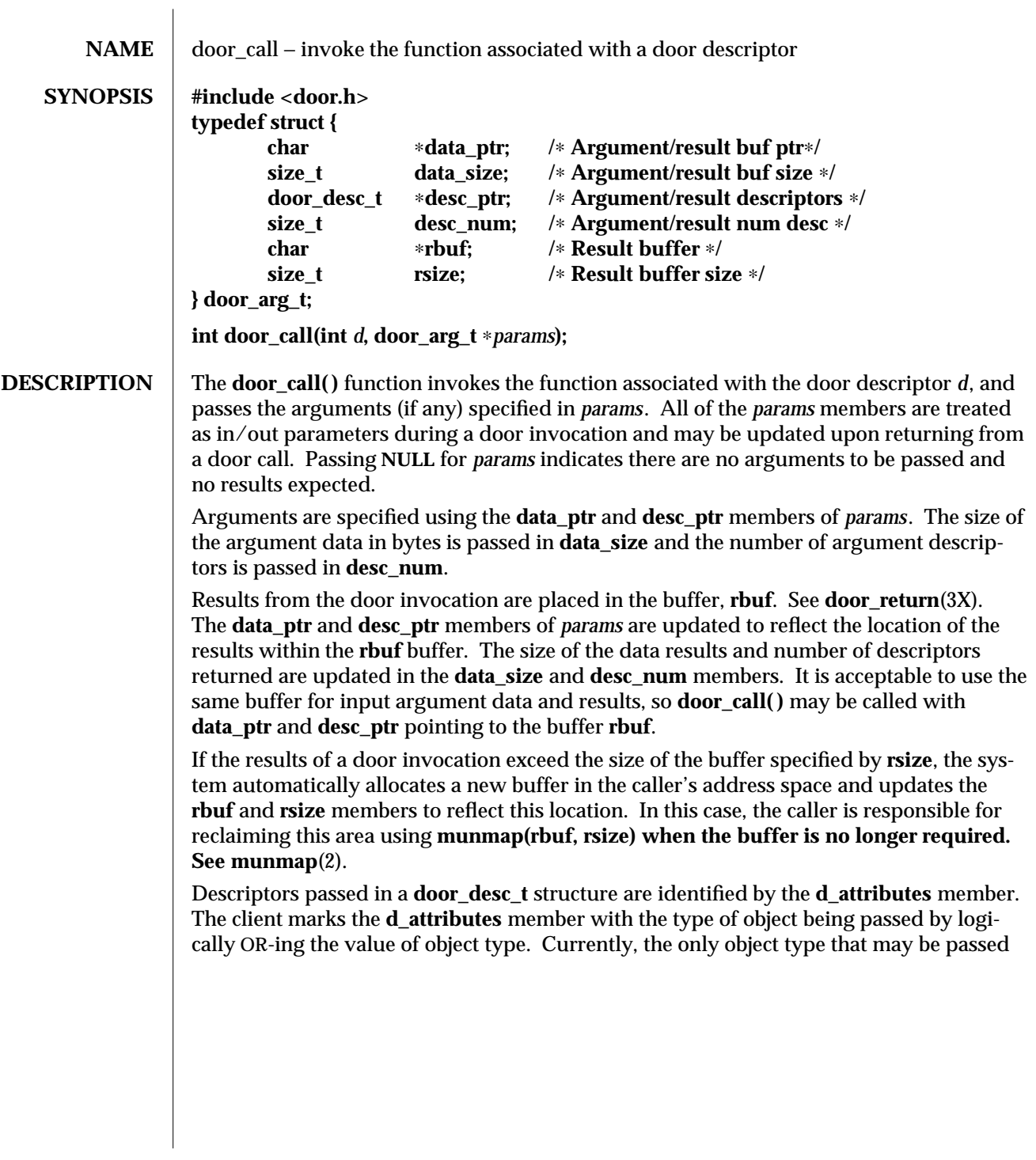

3X-422 SunOS 5.6 modified 21 Mar 1997

or returned is a file descriptor, denoted by the **DOOR\_DESCRIPTOR** attribute. The **door\_desc\_t** structure includes the following members:

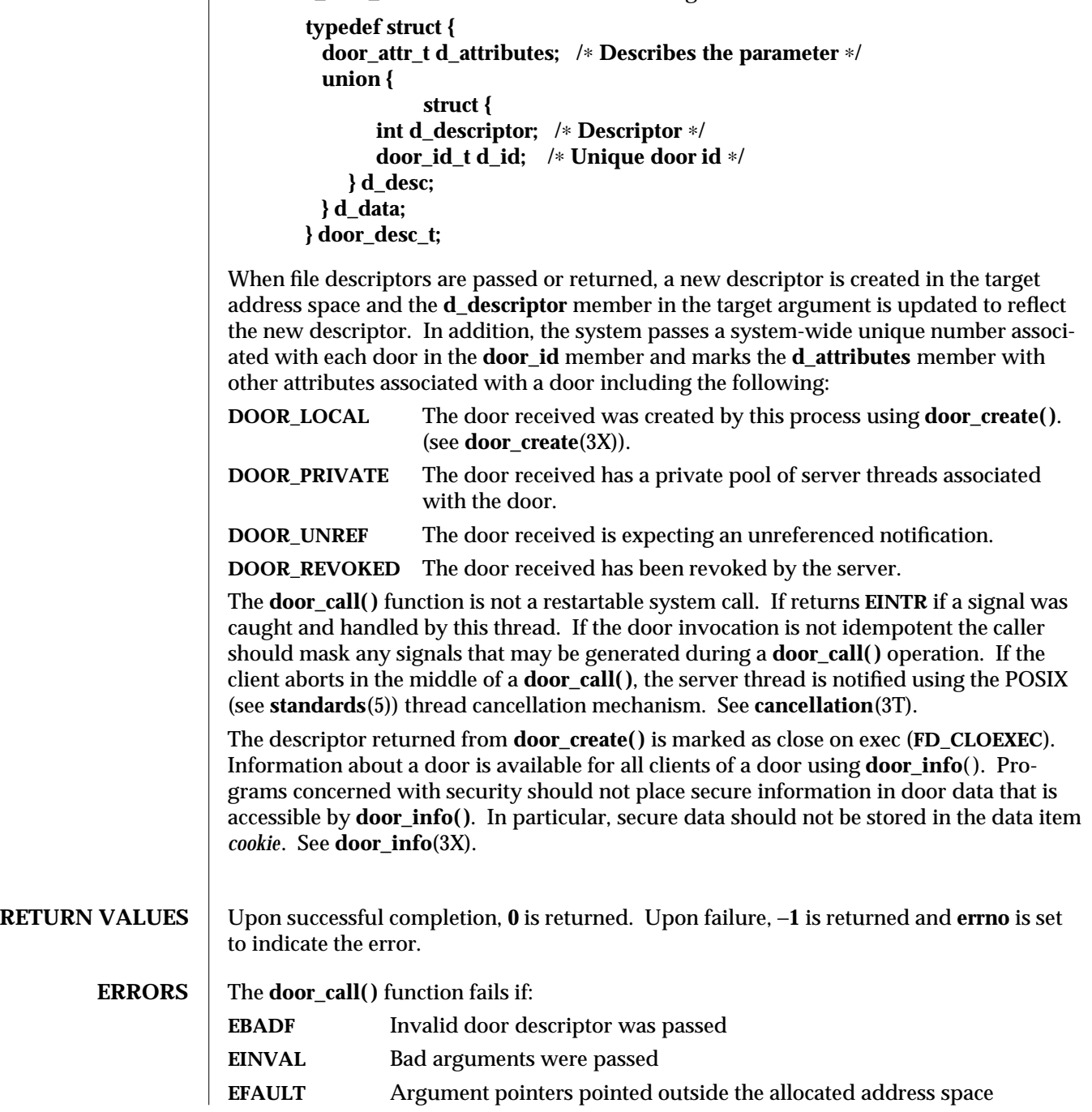

modified 21 Mar 1997 SunOS 5.6 3X-423

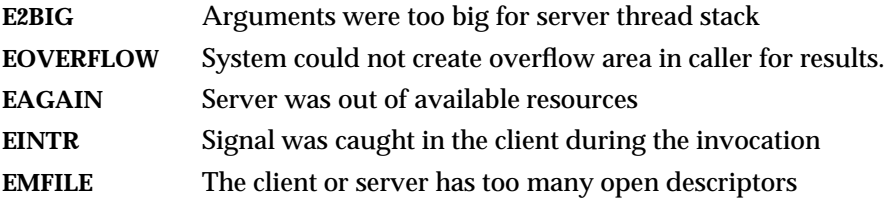

## **ATTRIBUTES** See **attributes**(5) for descriptions of the following attributes:

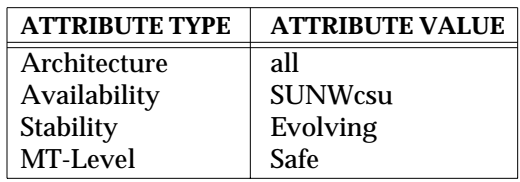

### **SEE ALSO munmap**(2), **cancellation**(3T), **door\_create**(3X), **door\_info**(3X), **door\_return**(3X), **attributes**(5), **standards**(5)

3X-424 SunOS 5.6 modified 21 Mar 1997

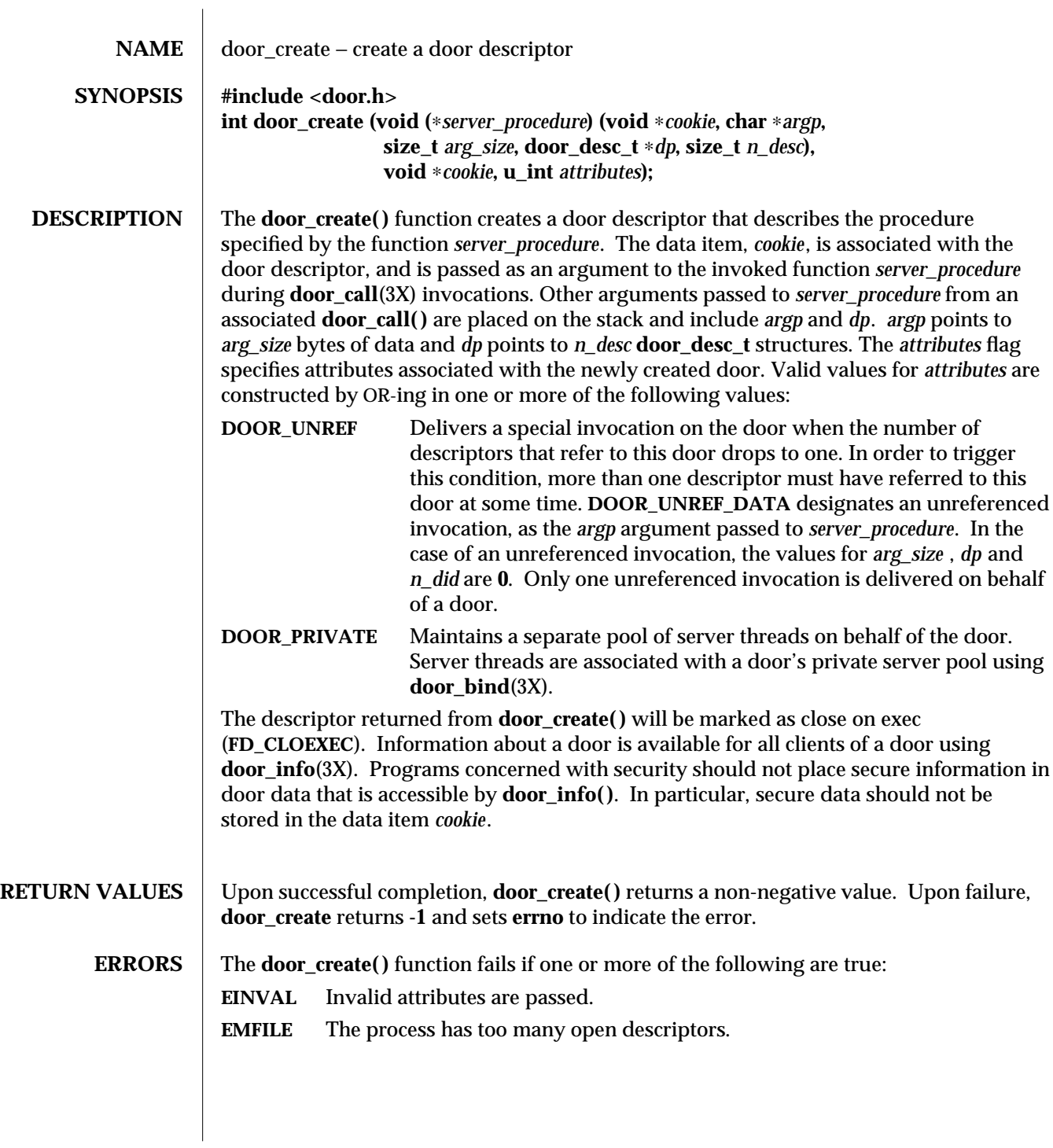

modified 13 Feb 1997 SunOS 5.6 3X-425

# **ATTRIBUTES** See **attributes**(5) for descriptions of the following attributes:

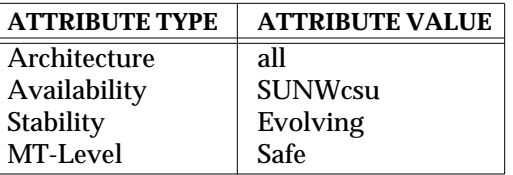

### **SEE ALSO door\_bind**(3X), **door\_call**(3X), **door\_info**(3X), **door\_revoke**(3X), **door\_server\_create**(3X), **attributes**(5)

3X-426 SunOS 5.6 modified 13 Feb 1997

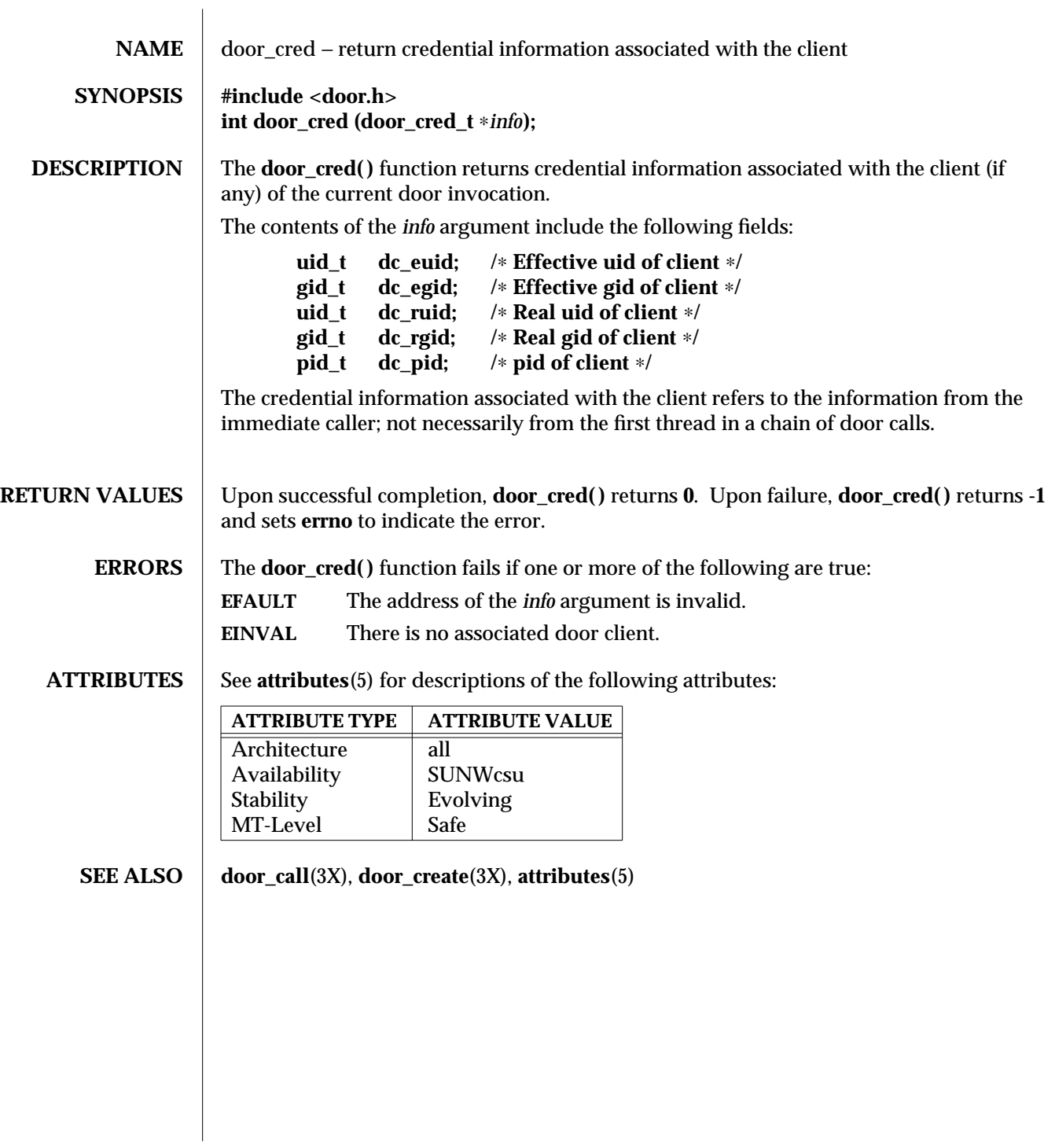

modified 26 Nov 1996 SunOS 5.6 3X-427

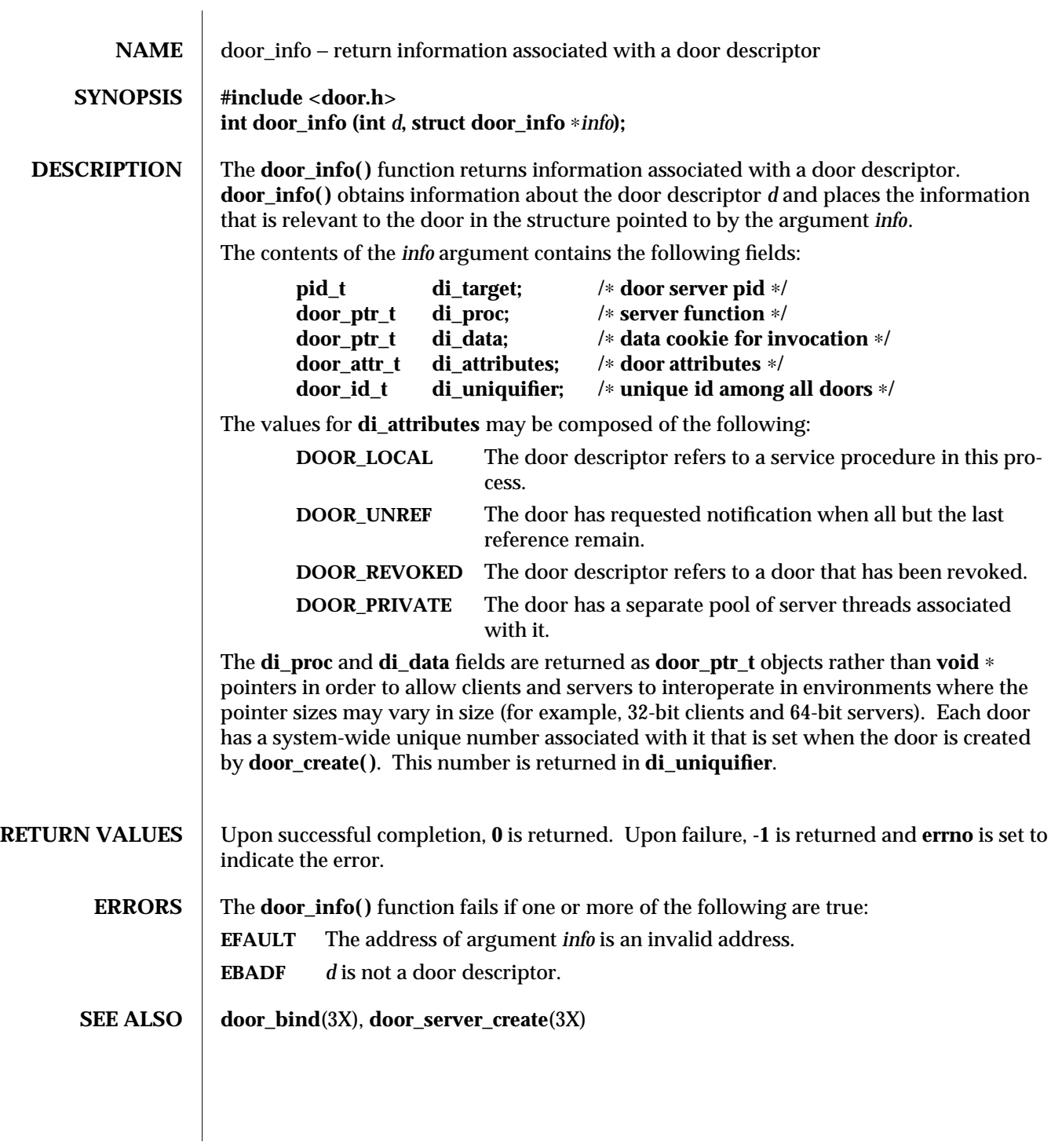

3X-428 SunOS 5.6 modified 26 Nov 1996
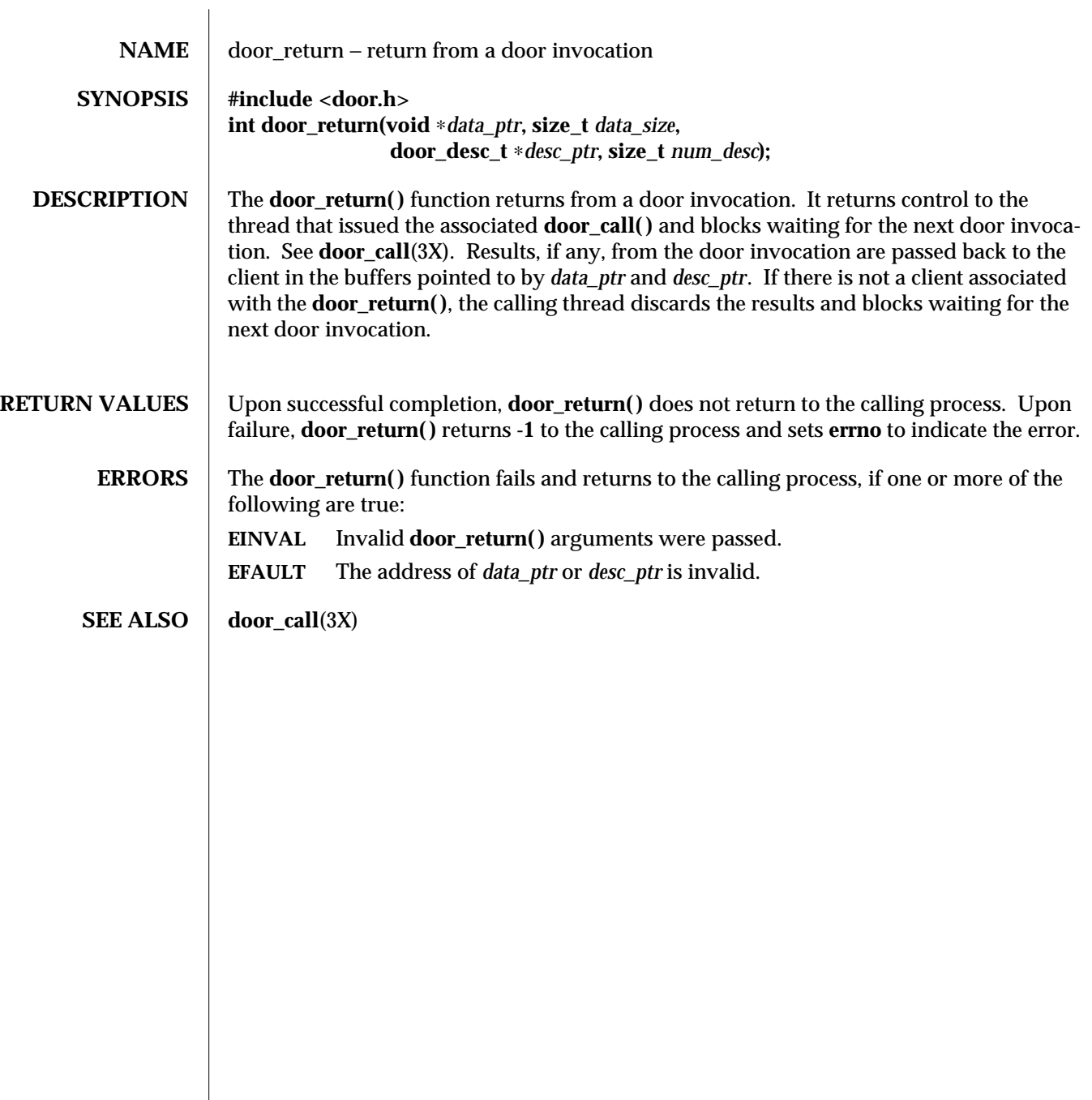

modified 26 Nov 1996 SunOS 5.6 3X-429

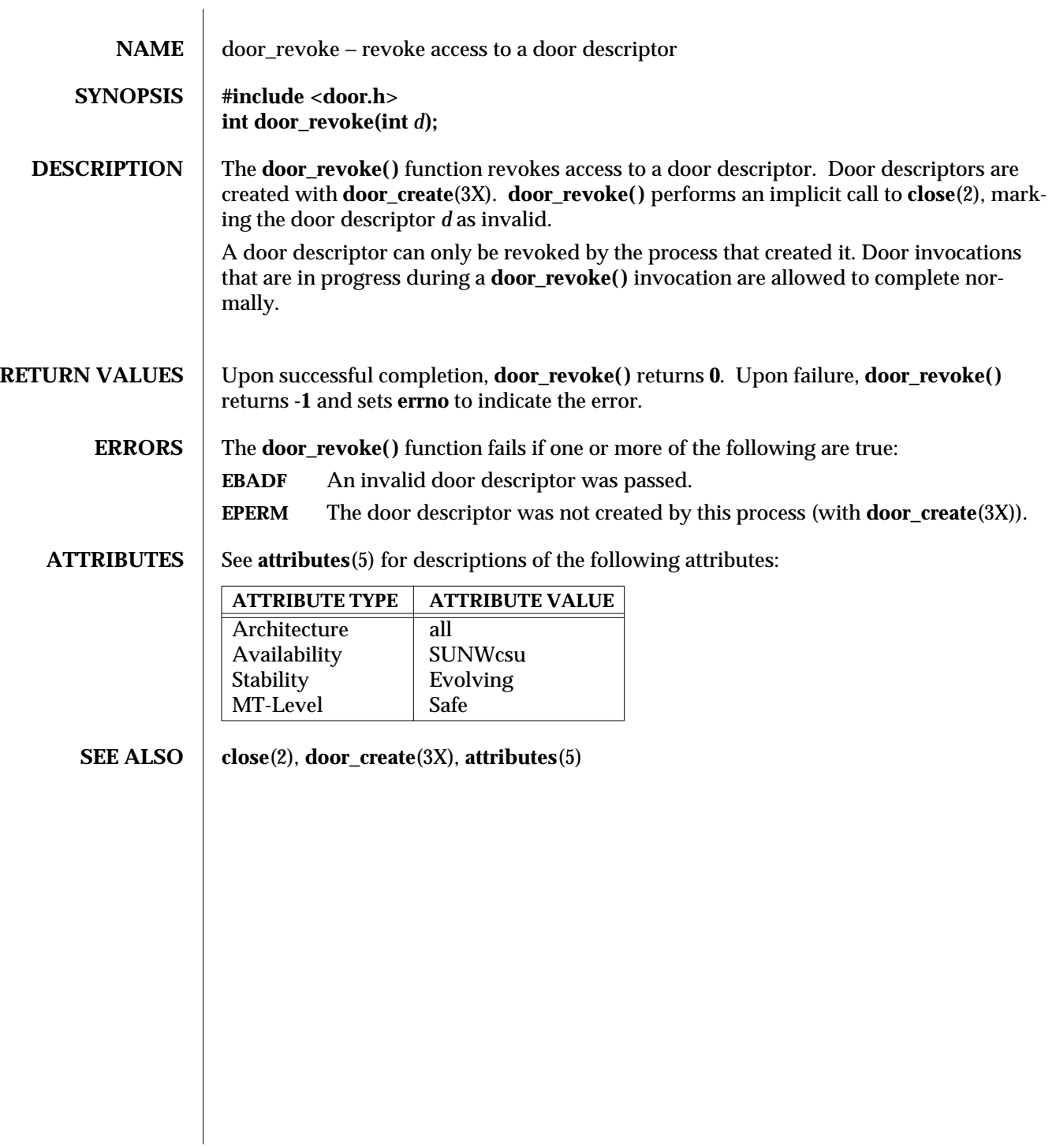

3X-430 SunOS 5.6 modified 26 Nov 1996

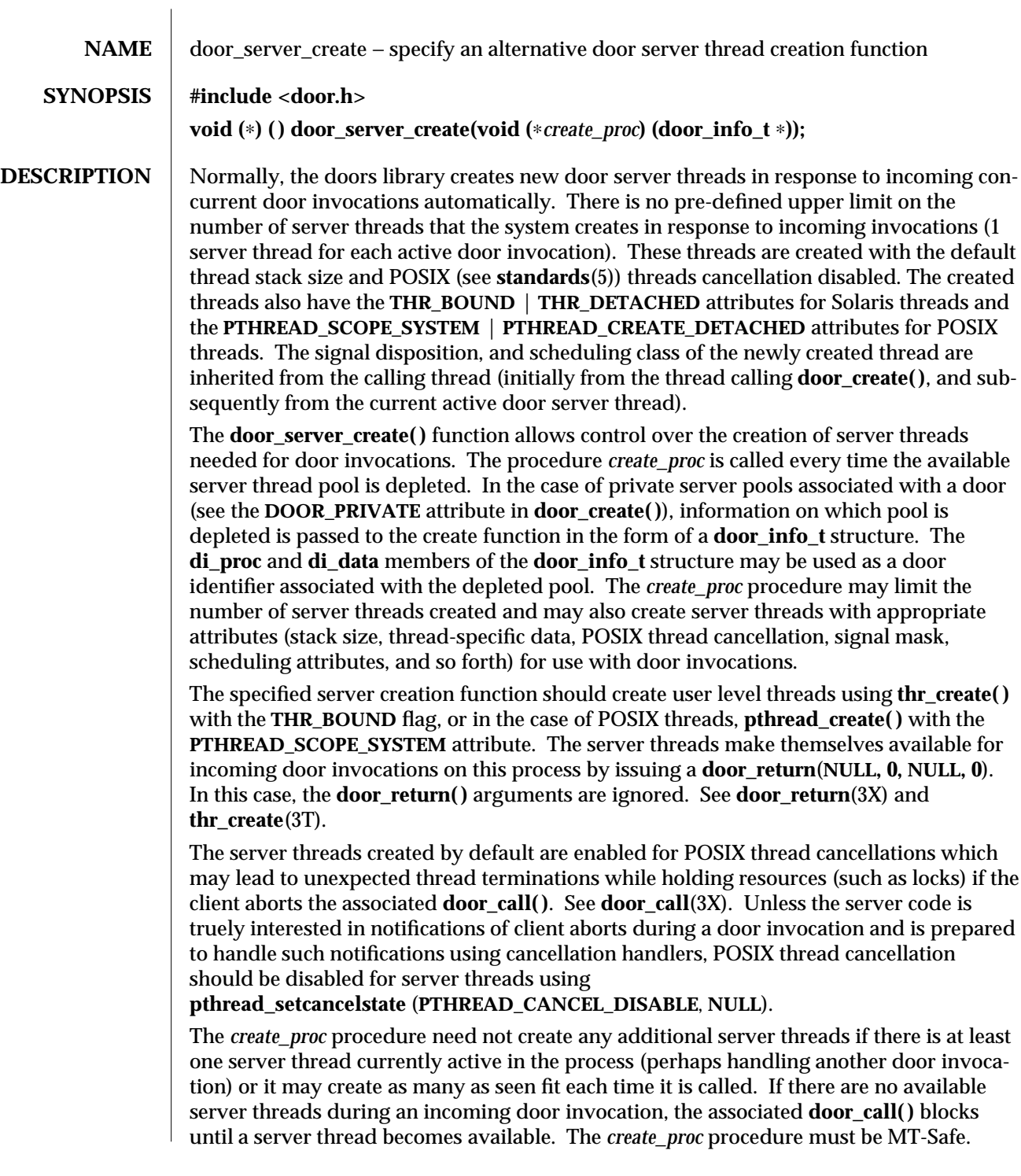

modified 21 Mar 1997 SunOS 5.6 3X-431

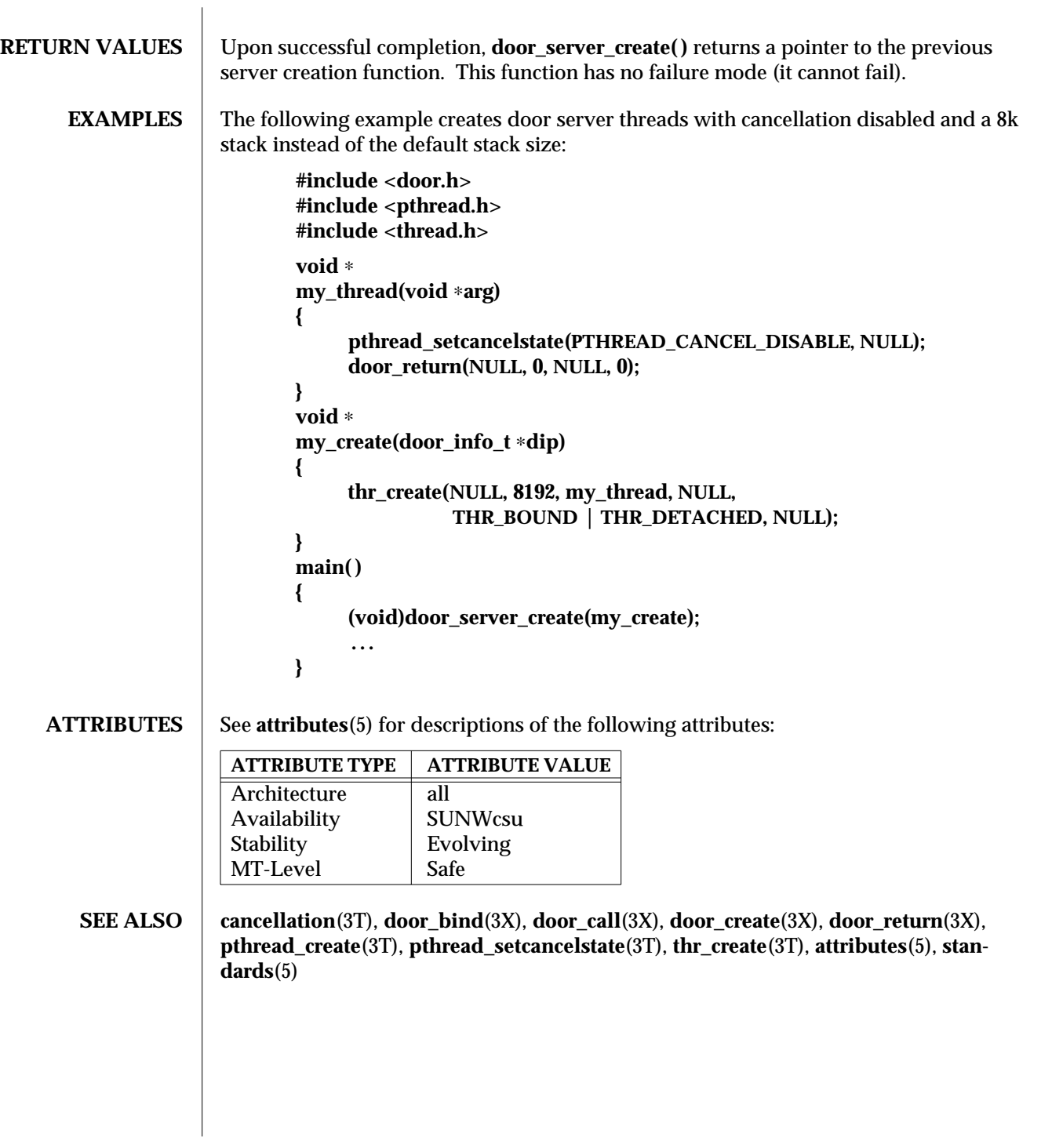

3X-432 SunOS 5.6 modified 21 Mar 1997

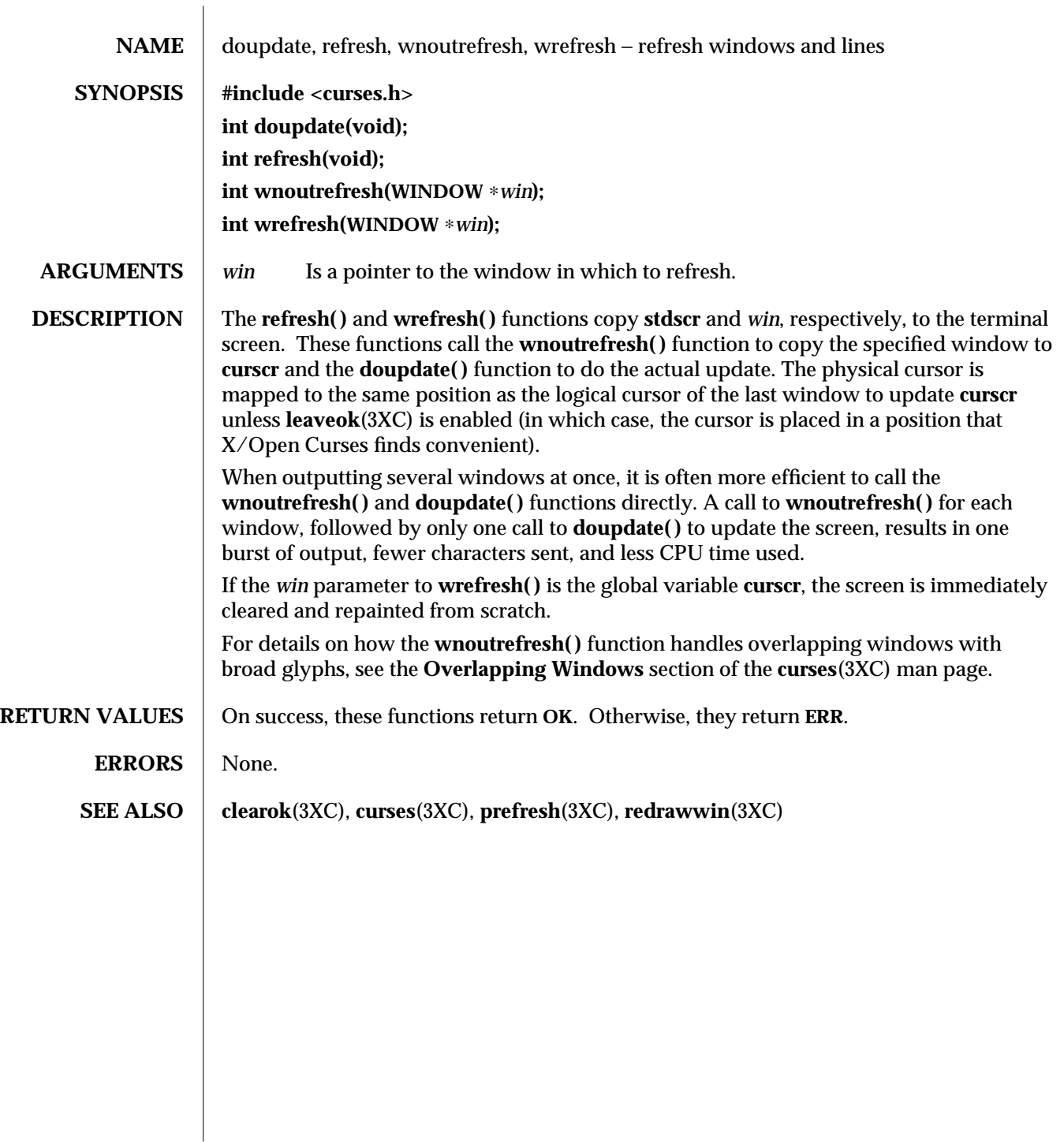

modified 1 Jun 1996 SunOS 5.6 3XC-433

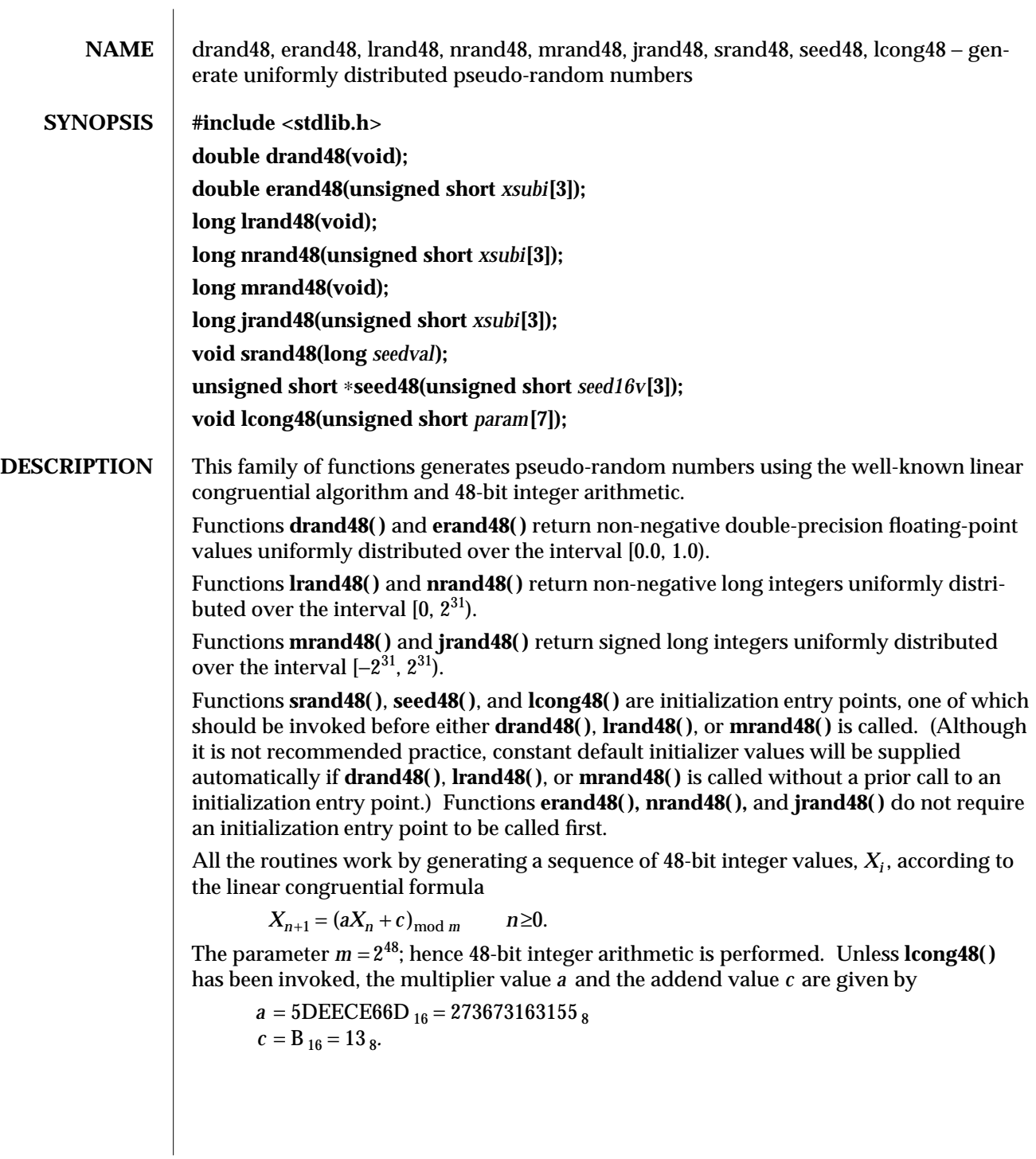

3C-434 SunOS 5.6 modified 22 Jan 1993

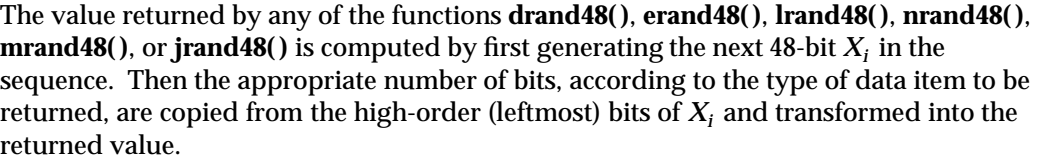

The functions **drand48()**, **lrand48()**, and **mrand48()** store the last 48-bit  $X_i$  generated in an internal buffer.  $X_i$  must be initialized prior to being invoked. The functions **erand48( )**, **nrand48( )**, and **jrand48( )** require the calling program to provide storage for the successive  $X_i$  values in the array specified as an argument when the functions are invoked. These routines do not have to be initialized; the calling program must place the desired initial value of  $X_i$  into the array and pass it as an argument. By using different arguments, functions **erand48( )**, **nrand48( )**, and **jrand48( )** allow separate modules of a large program to generate several *independent* streams of pseudo-random numbers, that is, the sequence of numbers in each stream will *not* depend upon how many times the routines have been called to generate numbers for the other streams.

The initializer function **srand48()** sets the high-order 32 bits of  $X_i$  to the 32 bits contained in its argument. The low-order 16 bits of  $X_i$  are set to the arbitrary value 330 $E_{16}$ .

The initializer function **seed48()** sets the value of  $X_i$  to the 48-bit value specified in the argument array. In addition, the previous value of  $X_i$  is copied into a 48-bit internal buffer, used only by **seed48( )**, and a pointer to this buffer is the value returned by **seed48( )**. This returned pointer, which can just be ignored if not needed, is useful if a program is to be restarted from a given point at some future time — use the pointer to get at and store the last *Xi* value, and then use this value to reinitialize using **seed48( )** when the program is restarted.

The initialization function  $\mathbf{long48}()$  allows the user to specify the initial  $X_i$ , the multiplier value *a* , and the addend value *c.* Argument array elements *param[0-2]* specify *Xi* , *param[3-5]* specify the multiplier *a* , and *param[6]* specifies the 16-bit addend *c.* After **lcong48( )** has been called, a subsequent call to either **srand48( )** or **seed48( )** will restore the "standard" multiplier and addend values, a and c, specified above.

**ATTRIBUTES** See **attributes**(5) for descriptions of the following attributes:

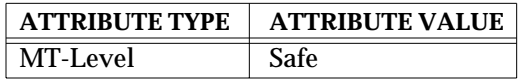

**SEE ALSO**  $\vert$  **rand**(3C), **attributes**(5)

modified 22 Jan 1993 SunOS 5.6 3C-435

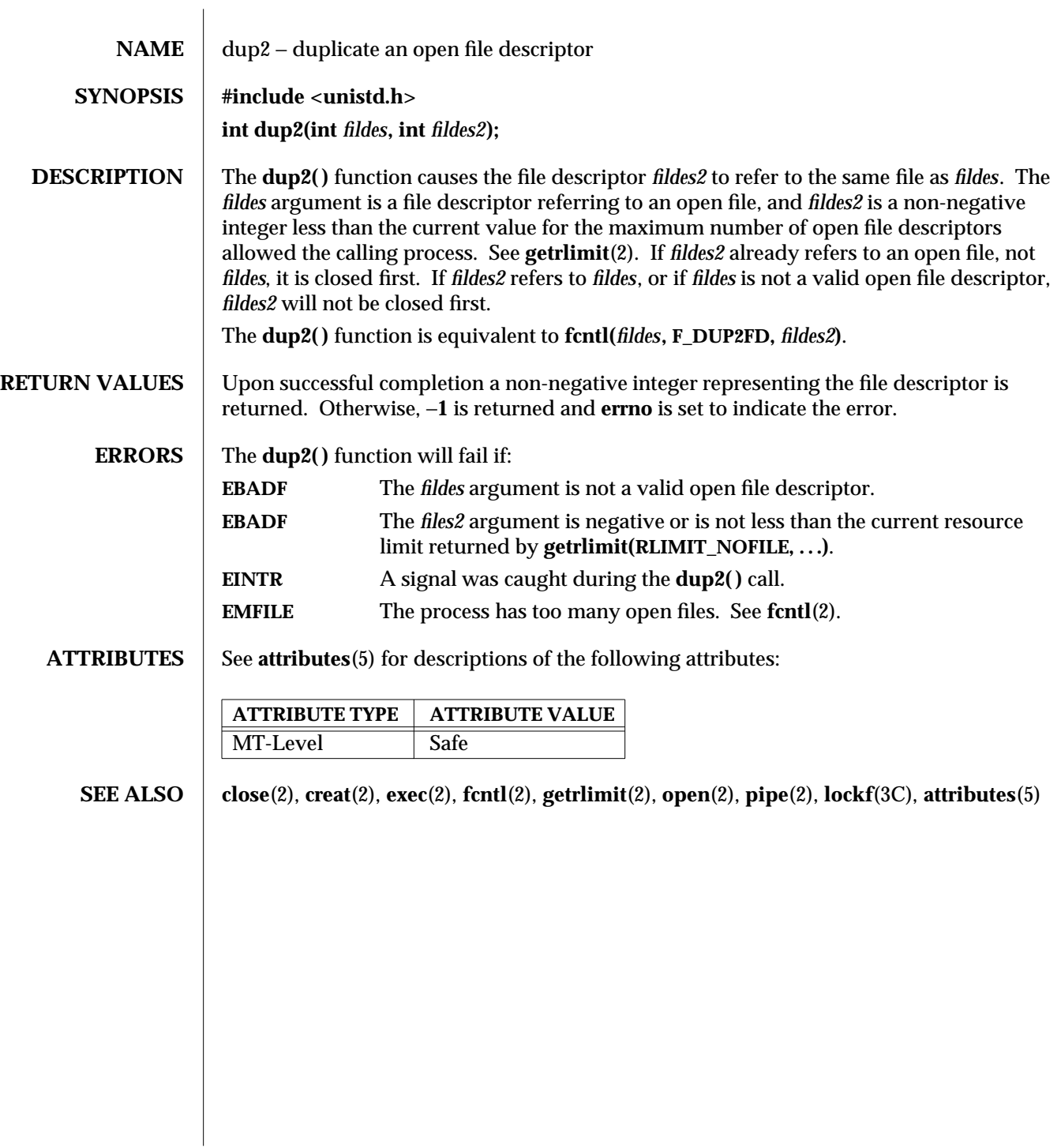

3C-436 SunOS 5.6 modified 18 Apr 1997

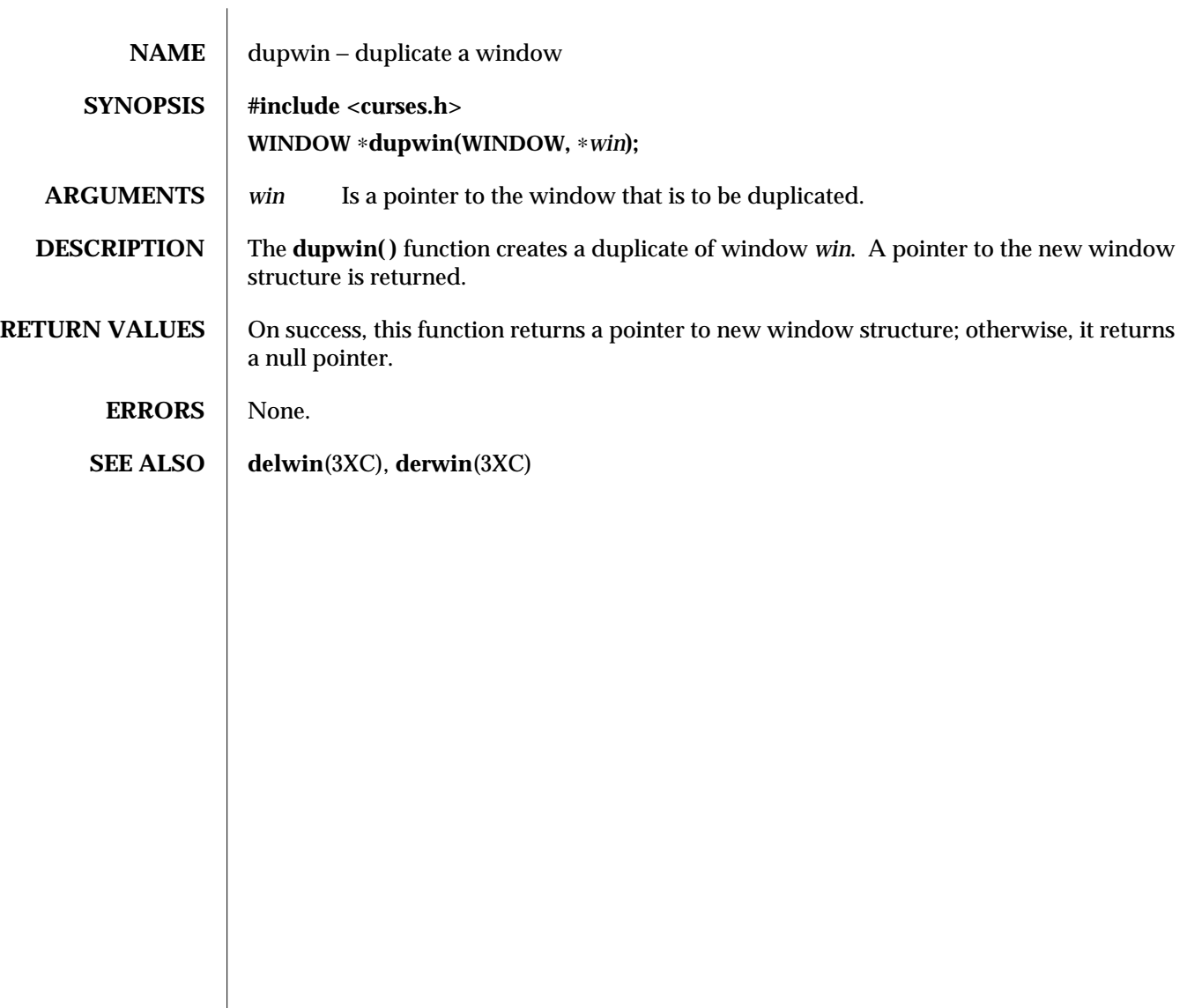

modified 1 Jun 1996 SunOS 5.6 3XC-437

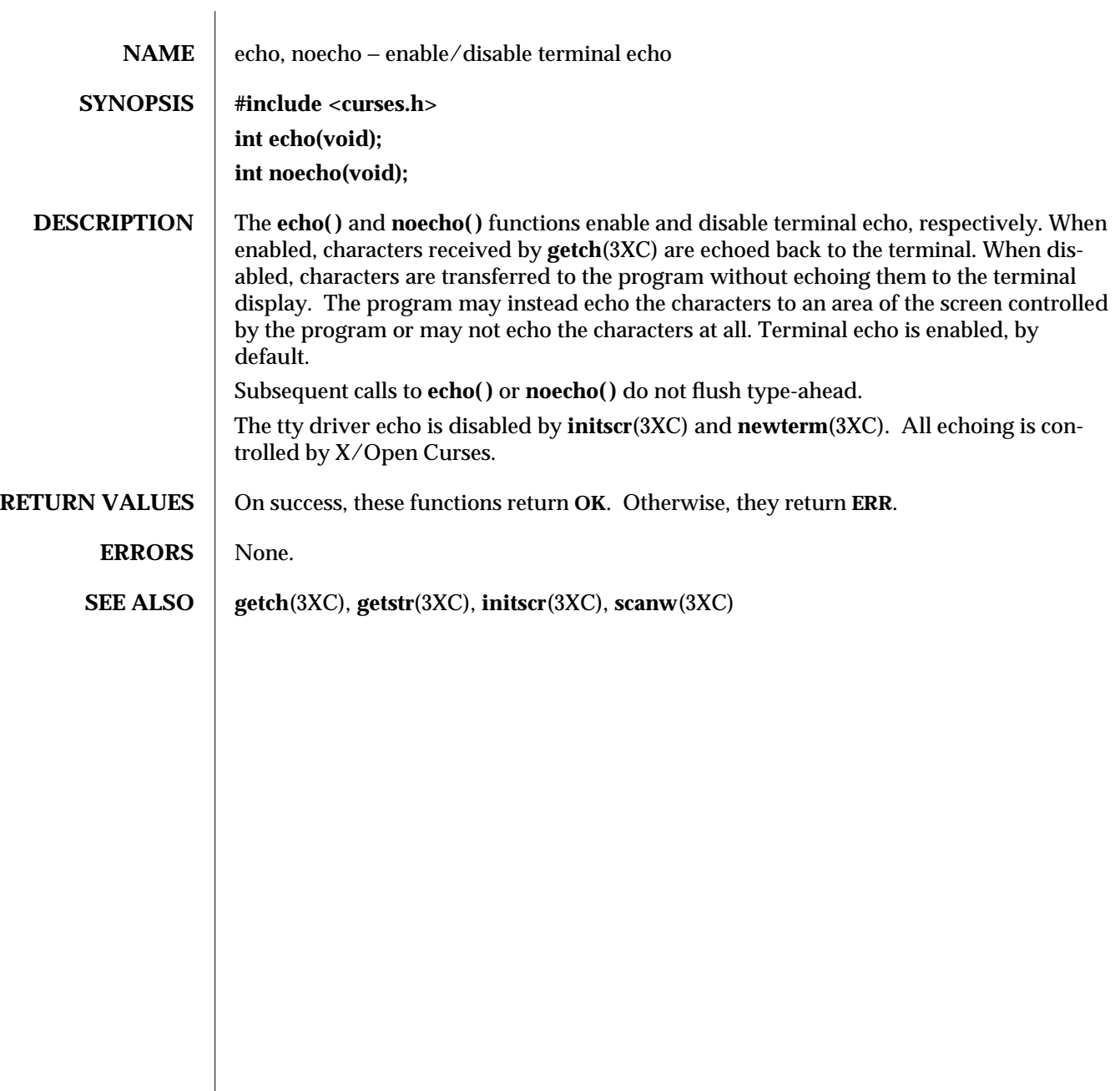

3XC-438 SunOS 5.6 modified 1 Jun 1996

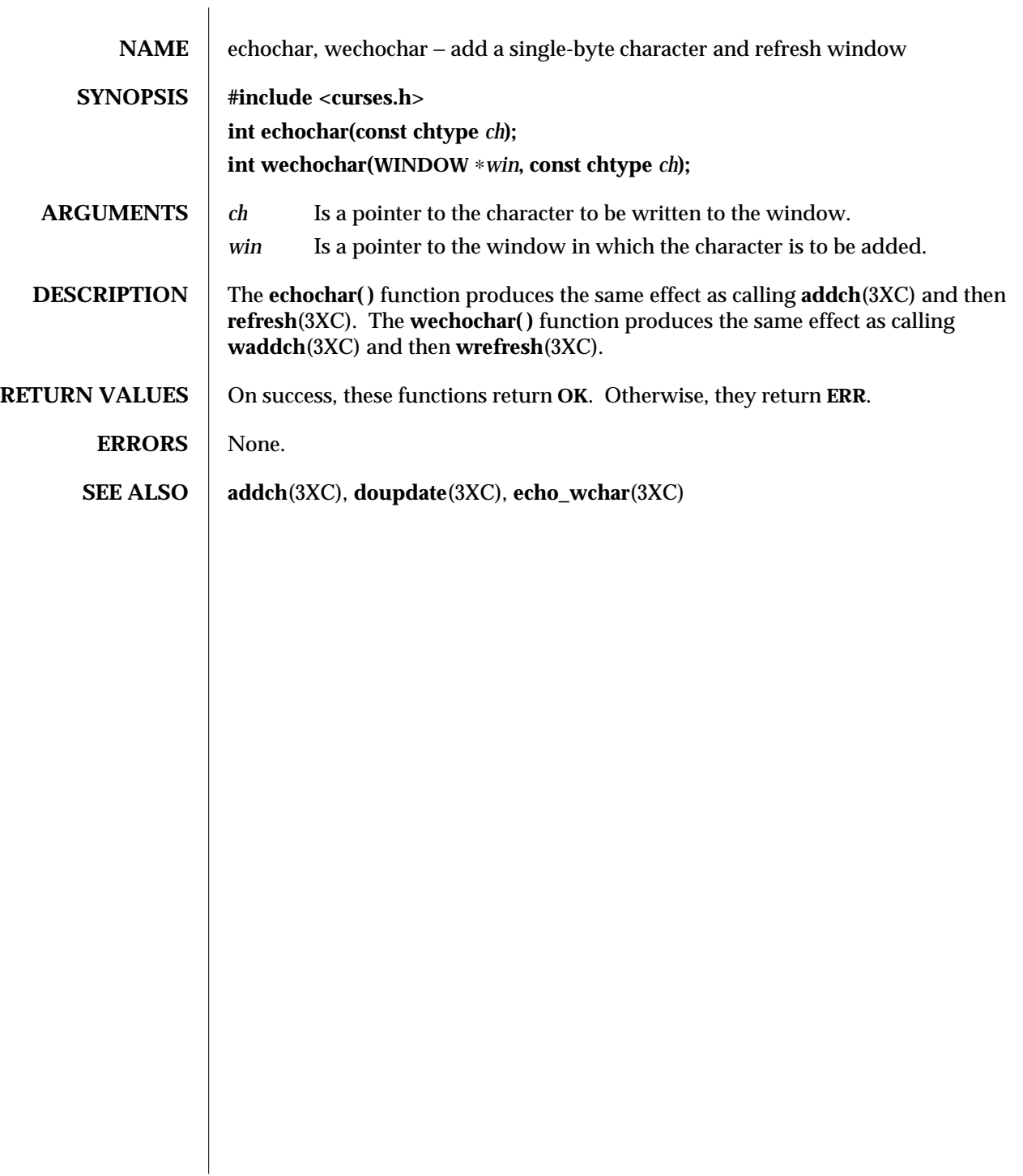

modified 1 Jun 1996 SunOS 5.6 3XC-439

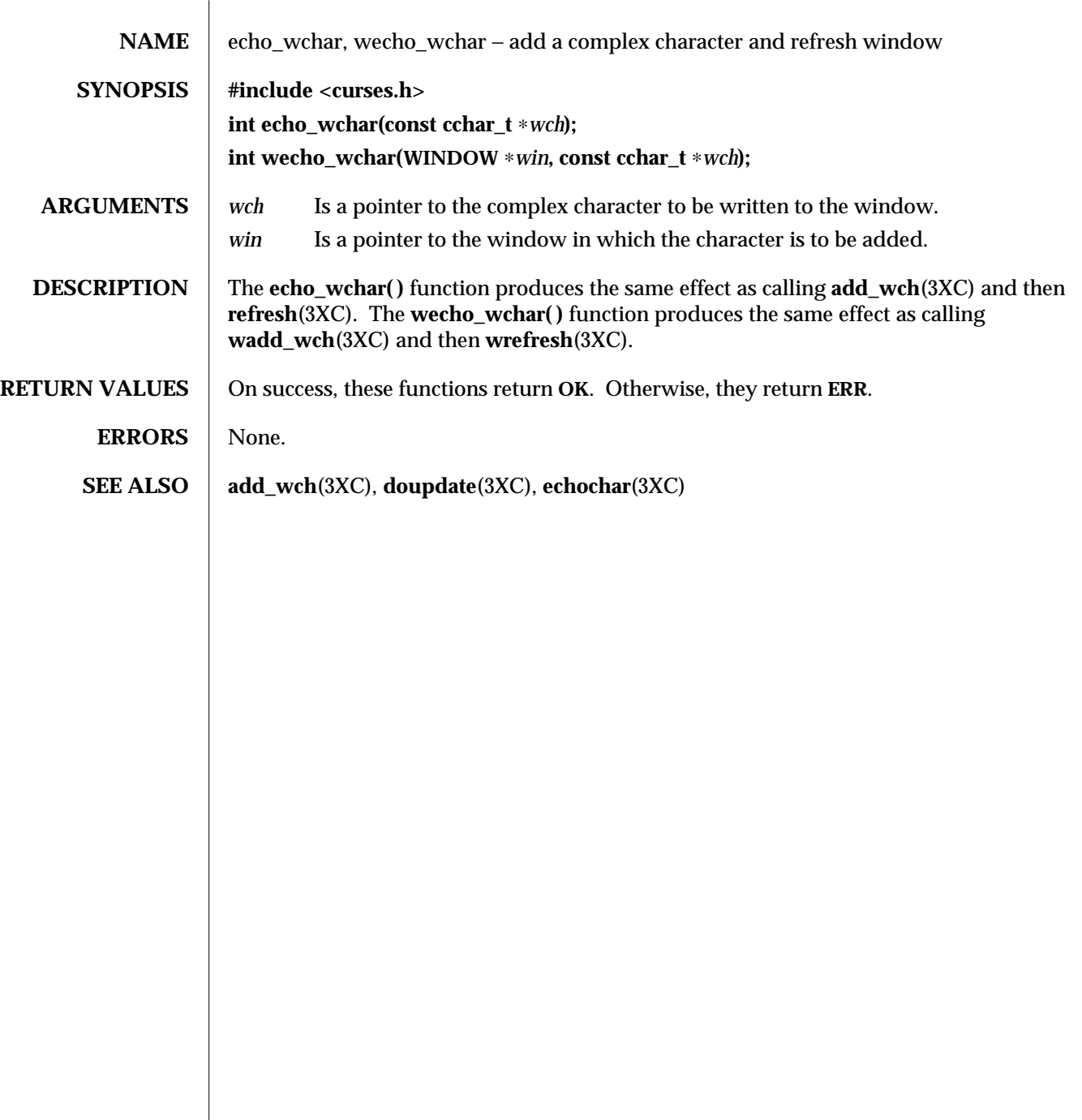

3XC-440 SunOS 5.6 modified 1 Jun 1996

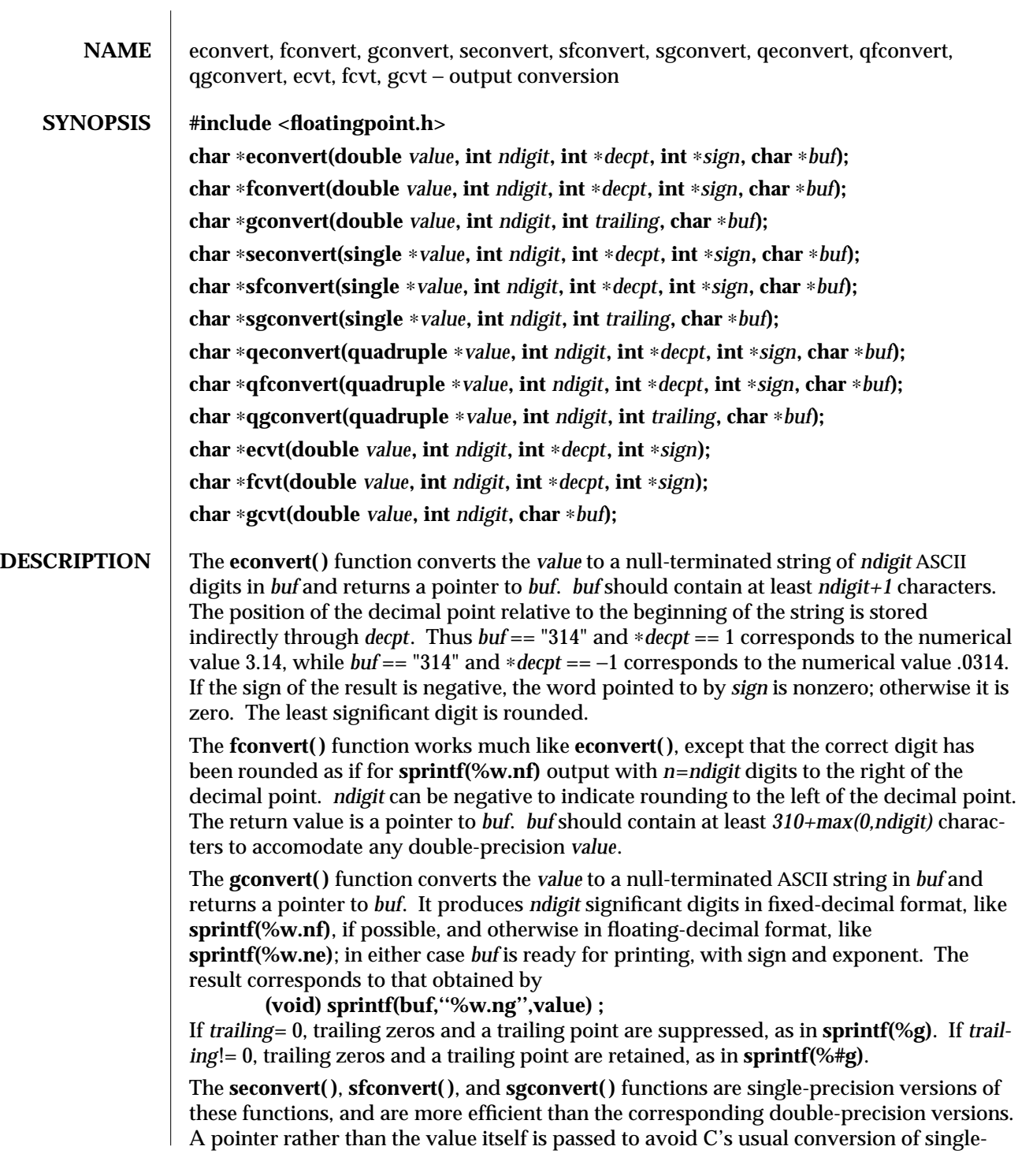

modified 7 Jan 1997 SunOS 5.6 3-441

precision arguments to double.

The **qeconvert( )**, **qfconvert( )**, and **qgconvert( )** functions are quadruple-precision versions of these functions. The **qfconvert( )** function can overflow the *decimal\_record* field *ds* if *value* is too large. In that case, *buf[0]* is set to zero.

The **ecvt( )** and **fcvt( )** functions are versions of **econvert( )** and **fconvert( )** that create a string in a static data area, overwritten by each call, and return values that point to that static data. These functions are therefore not reentrant.

The **gcvt( )** function is an version of **gconvert( )** that always suppresses trailing zeros and point.

IEEE Infinities and NaNs are treated similarly by these functions. ''NaN'' is returned for NaN, and ''Inf'' or ''Infinity'' for Infinity. The longer form is produced when *ndigit* >= 8.

## **ATTRIBUTES** See **attributes**(5) for descriptions of the following attributes:

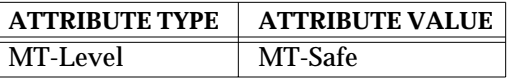

**SEE ALSO** | **sprintf**(3S), **attributes**(5)

3-442 SunOS 5.6 modified 7 Jan 1997

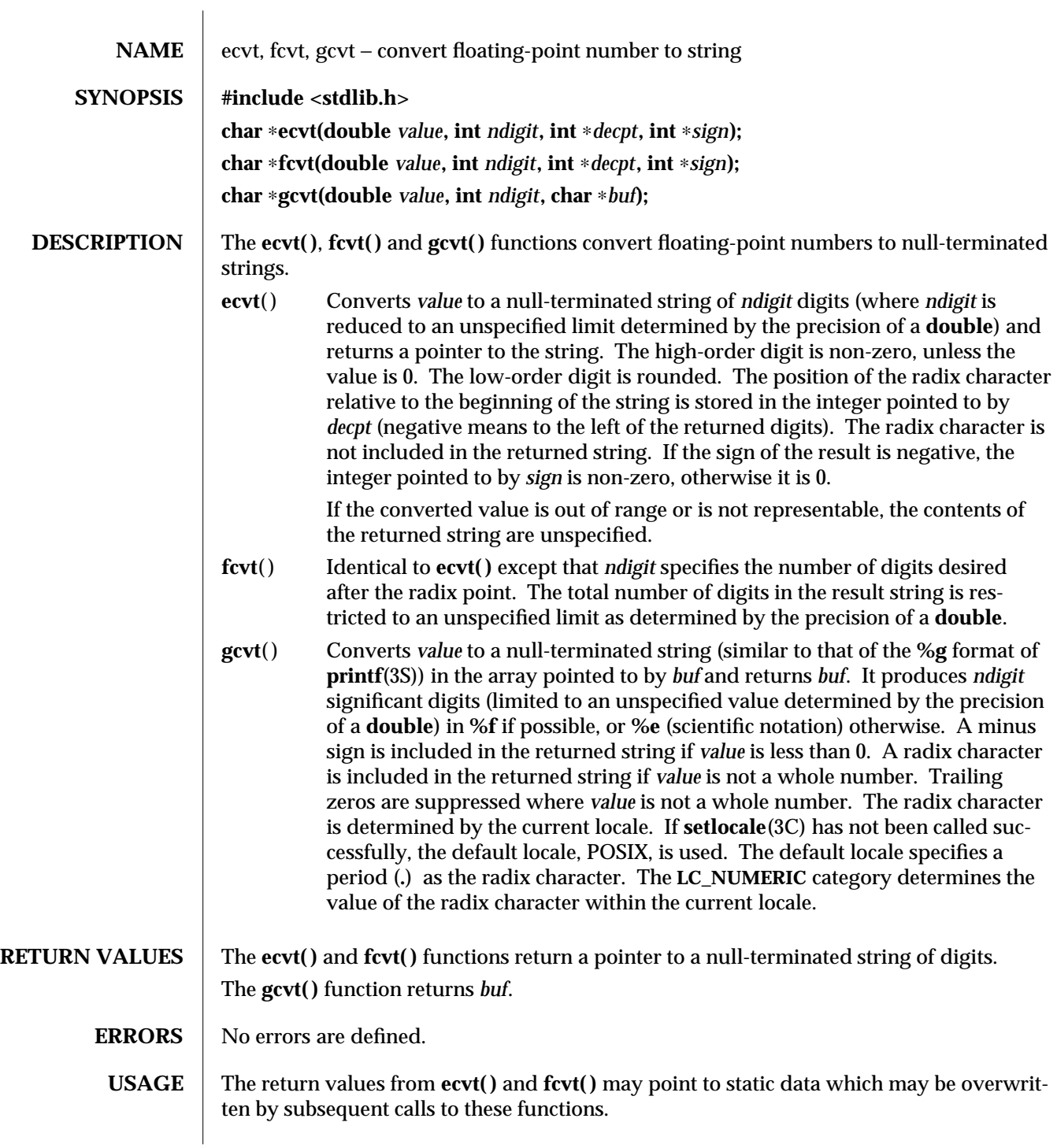

modified 29 Dec 1996 SunOS 5.6 3C-443

For portability to implementations conforming to earlier versions of this document, **sprintf**(3S) is preferred over this function. **ATTRIBUTES** See **attributes**(5) for descriptions of the following attributes: **ATTRIBUTE TYPE | ATTRIBUTE VALUE** MT-Level Unsafe **SEE ALSO printf**(3S), **setlocale**(3C), **sprintf**(3S), **attributes**(5)

3C-444 SunOS 5.6 modified 29 Dec 1996

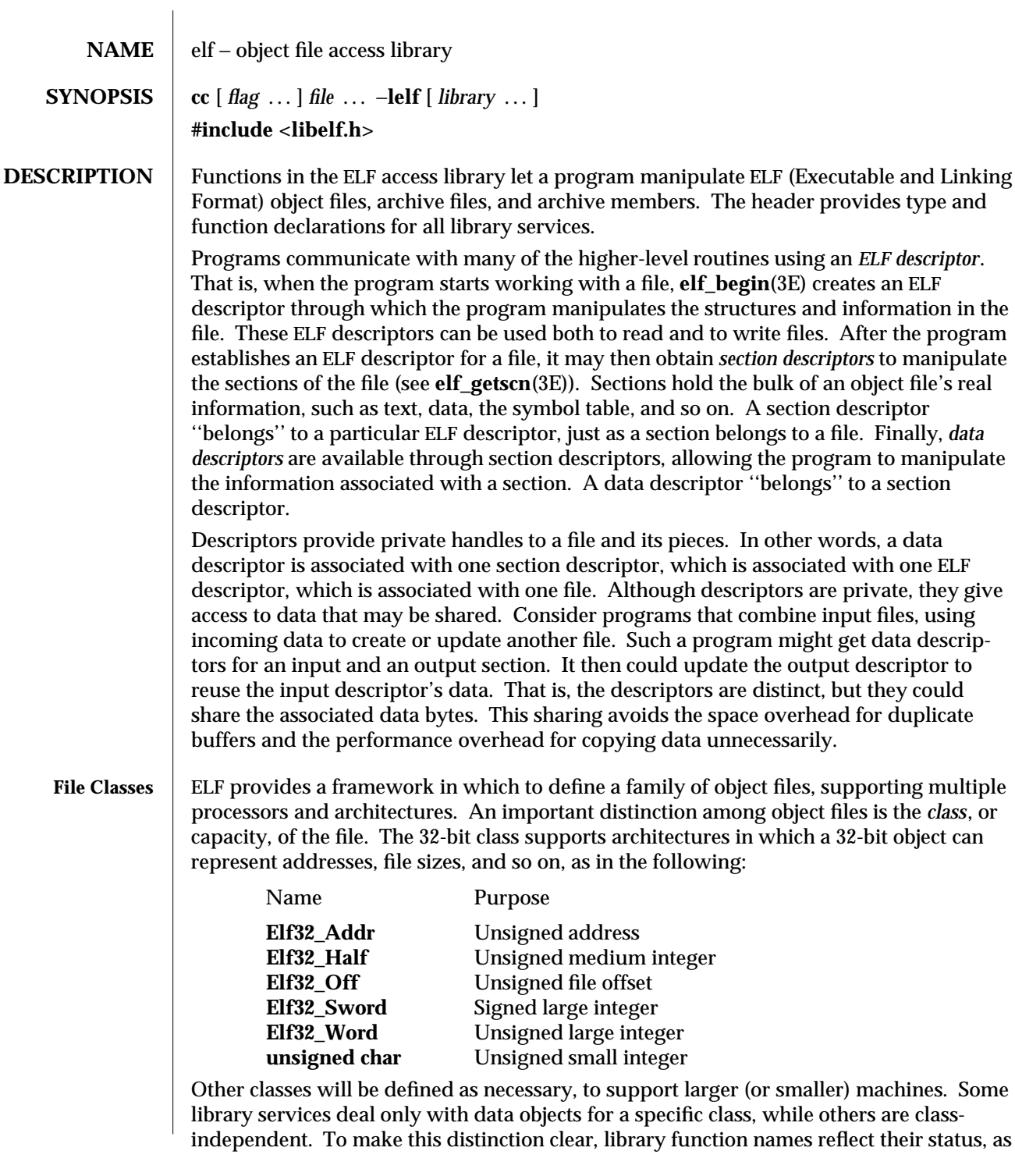

modified 12 Feb 1997 SunOS 5.6 3E-445

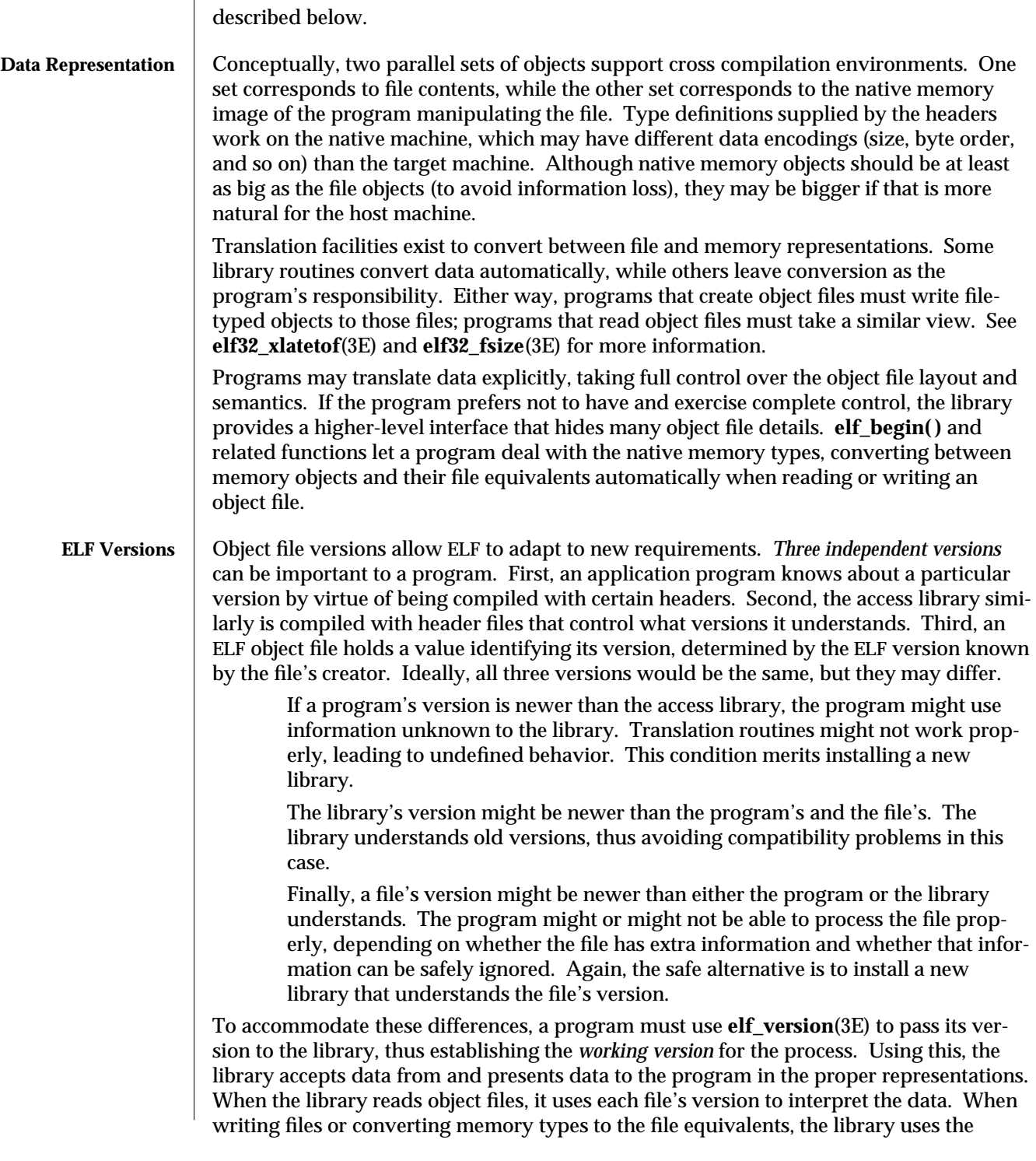

3E-446 SunOS 5.6 modified 12 Feb 1997

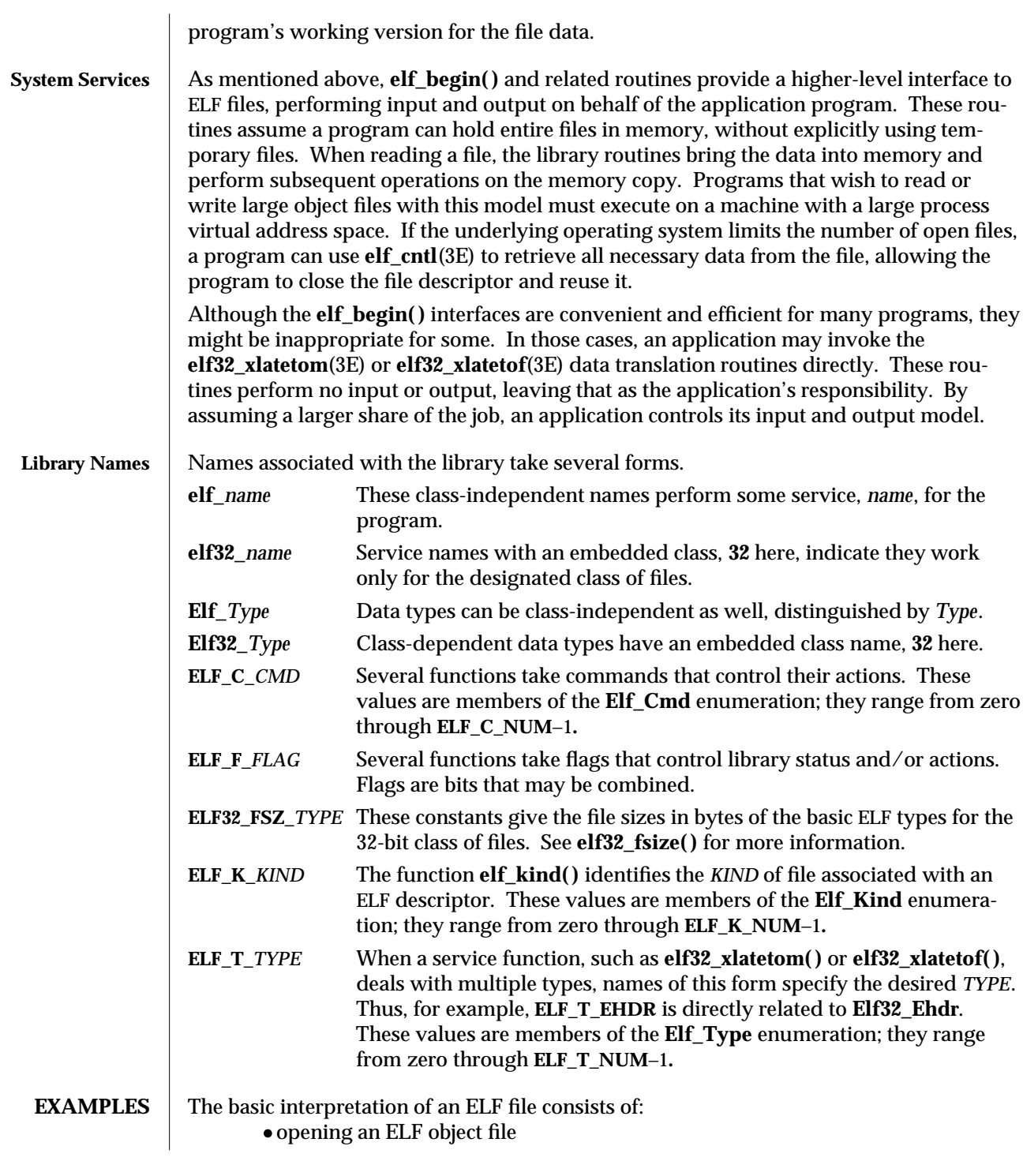

modified 12 Feb 1997 SunOS 5.6 3E-447

- · obtaining an ELF descriptor
- · analyzing the file using the descriptor.

The following example opens the file, obtains the ELF descriptor, and prints out the names of each section in the file.

**#include <fcntl.h> #include <stdio.h> #include <libelf.h> #include <stdlib.h> #include <string.h> static void failure(void); void main(int argc, char** ∗∗ **argv) { Elf32\_Shdr** ∗ **shdr; Elf32\_Ehdr** ∗ **ehdr; Elf** ∗ **elf; Elf\_Scn** ∗ **scn; Elf\_Data** ∗ **data; int fd; unsigned int cnt;** */*∗ *Open the input file* ∗*/* **if ((fd = open(argv[1], O\_RDONLY)) == -1) exit(1);** */*∗ *Obtain the ELF descriptor* ∗*/* **(void) elf\_version(EV\_CURRENT); if ((elf = elf\_begin(fd, ELF\_C\_READ, NULL)) == NULL) failure();** */*∗ *Obtain the .shstrtab data buffer* ∗*/* **if (((ehdr = elf32\_getehdr(elf)) == NULL) || ((scn = elf\_getscn(elf, ehdr->e\_shstrndx)) == NULL) || ((data = elf\_getdata(scn, NULL)) == NULL)) failure();** */*∗ *Traverse input filename, printing each section* ∗*/* **for (cnt = 1, scn = NULL; scn = elf\_nextscn(elf, scn); cnt++) { if ((shdr = elf32\_getshdr(scn)) == NULL) failure(); (void) printf("[%d]%s\n", cnt, (char** ∗**)data->d\_buf + shdr->sh\_name);**

3E-448 SunOS 5.6 modified 12 Feb 1997

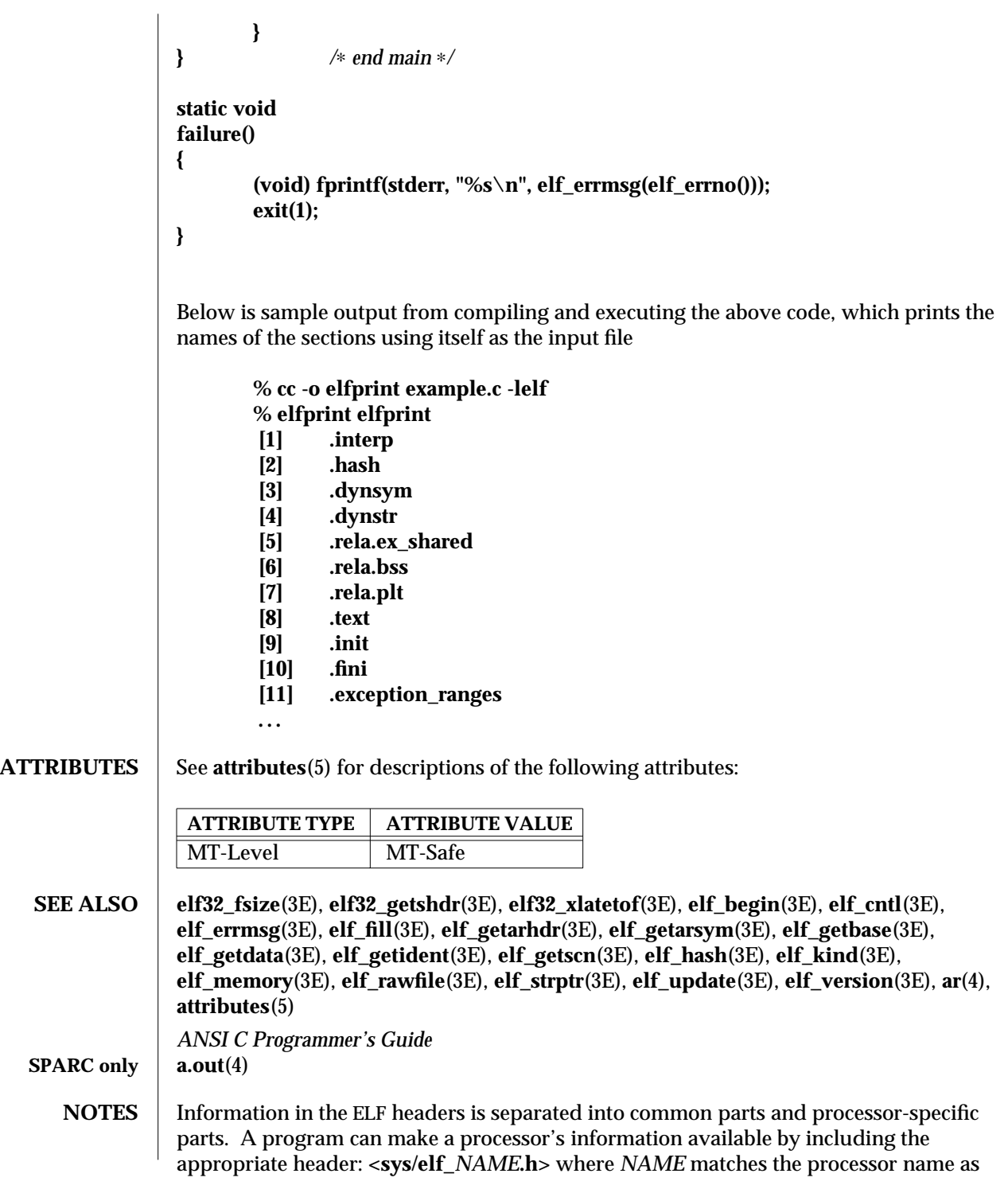

modified 12 Feb 1997 SunOS 5.6 3E-449

used in the ELF file header.

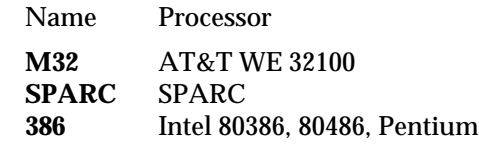

Other processors will be added to the table as necessary.

To illustrate, a program could use the following code to ''see'' the processor-specific information for the SPARC based system.

## **#include <libelf.h> #include <sys/elf\_SPARC.h>**

Without the **<sys/elf\_SPARC.h>** definition, only the common ELF information would be visible.

A program could use the following code to ''see'' the processor-specific information for the Intel 80386:

**#include <libelf.h> #include <sys/elf\_386.h>**

Without the **<sys/elf\_386.h>** definition, only the common ELF information would be visible.

Although reading the objects is rather straightforward, writing/updating them can corrupt the shared offsets among sections. Upon creation, relationships are established among the sections that must be maintained even if the object's size is changed.

3E-450 SunOS 5.6 modified 12 Feb 1997

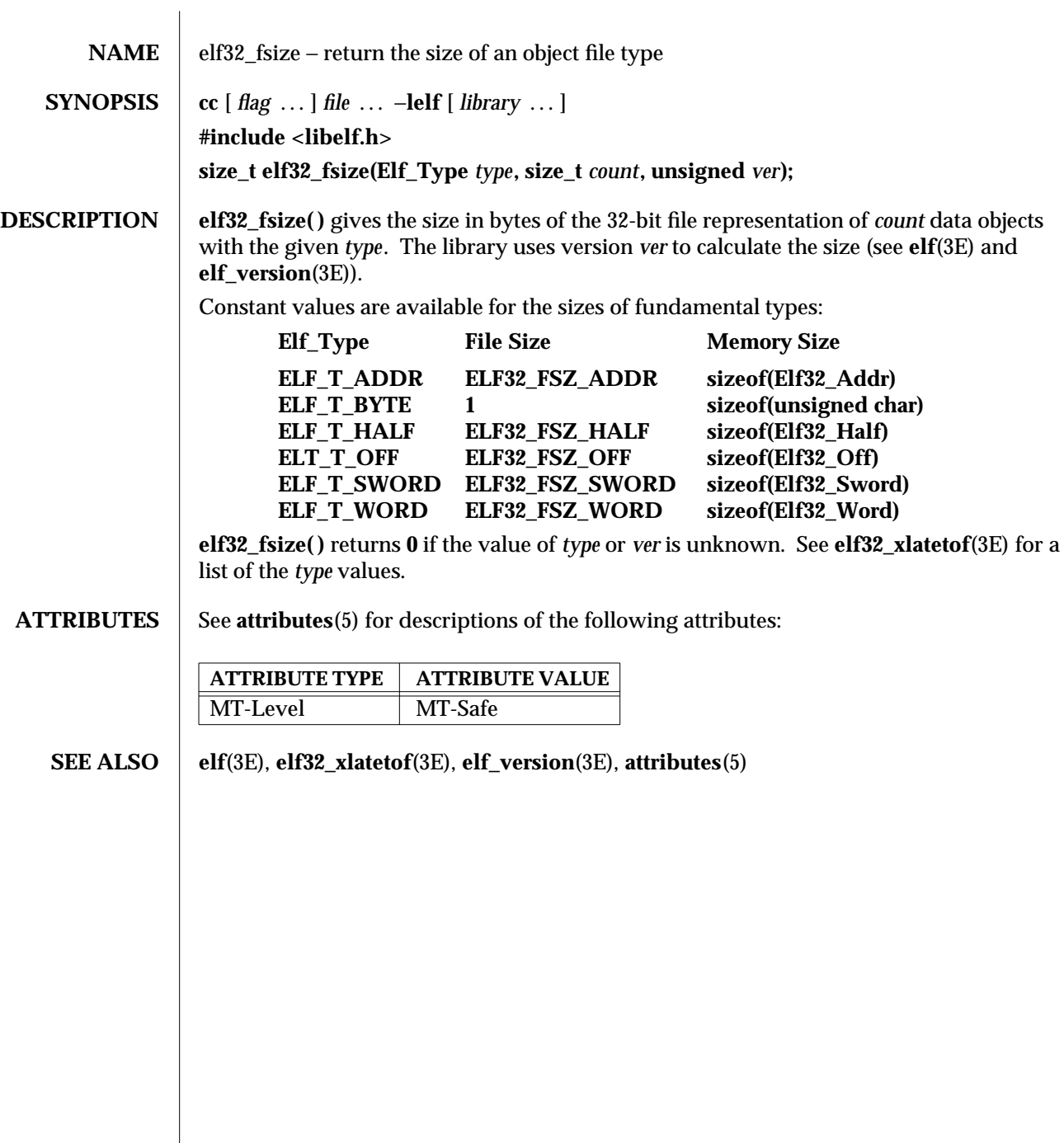

modified 29 Dec 1996 SunOS 5.6 3E-451

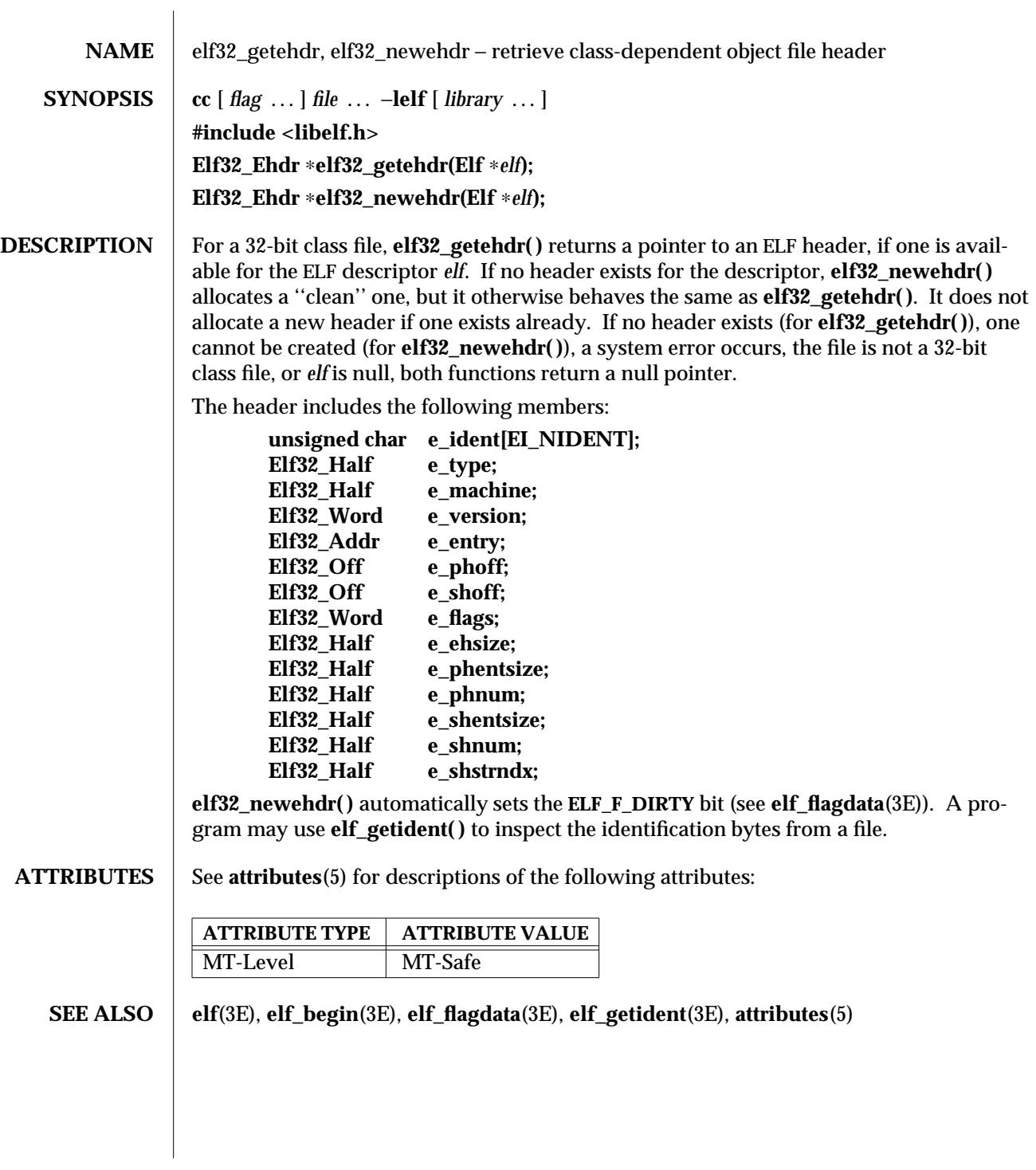

3E-452 SunOS 5.6 modified 29 Dec 1996

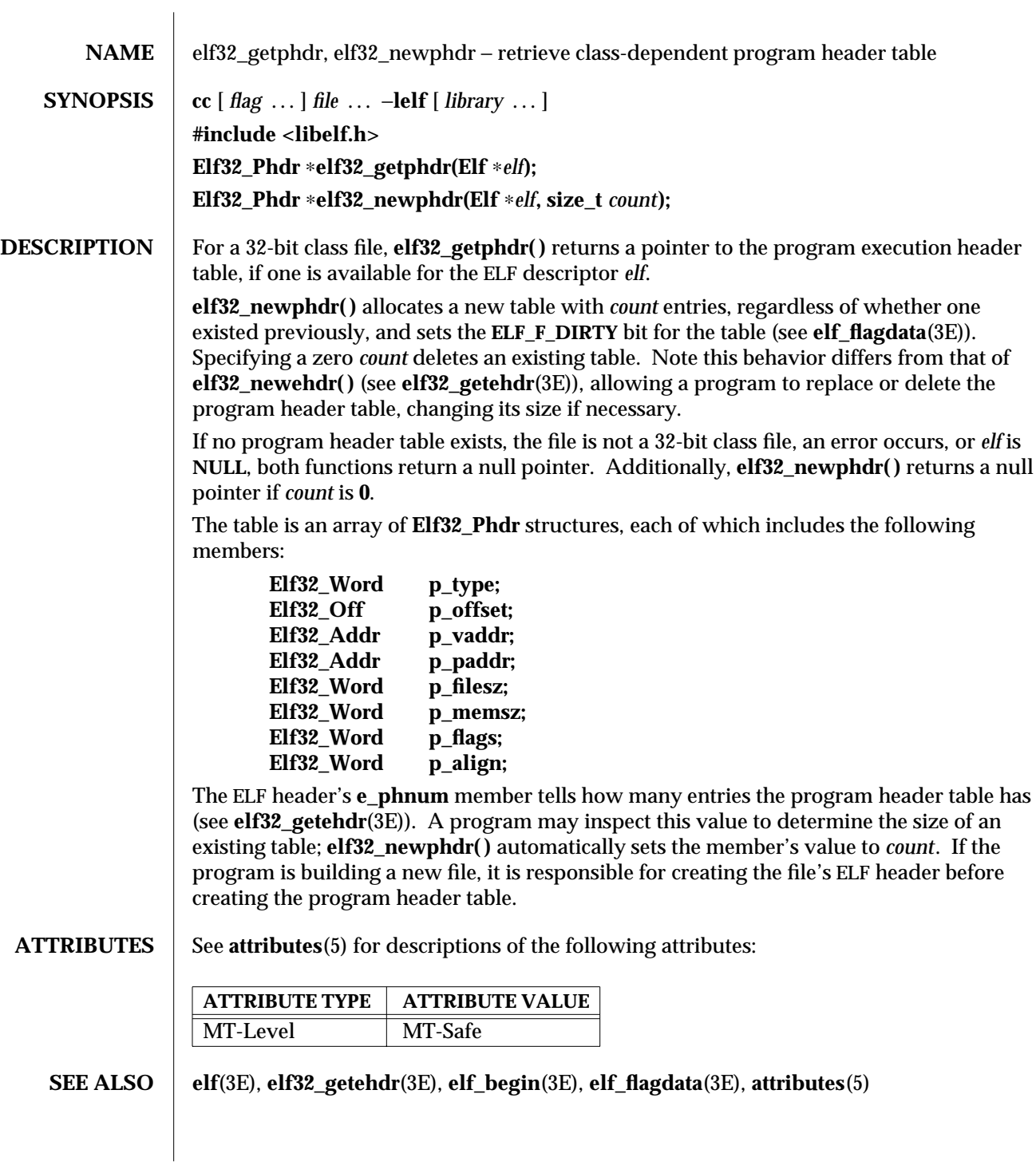

modified 29 Dec 1996 SunOS 5.6 3E-453

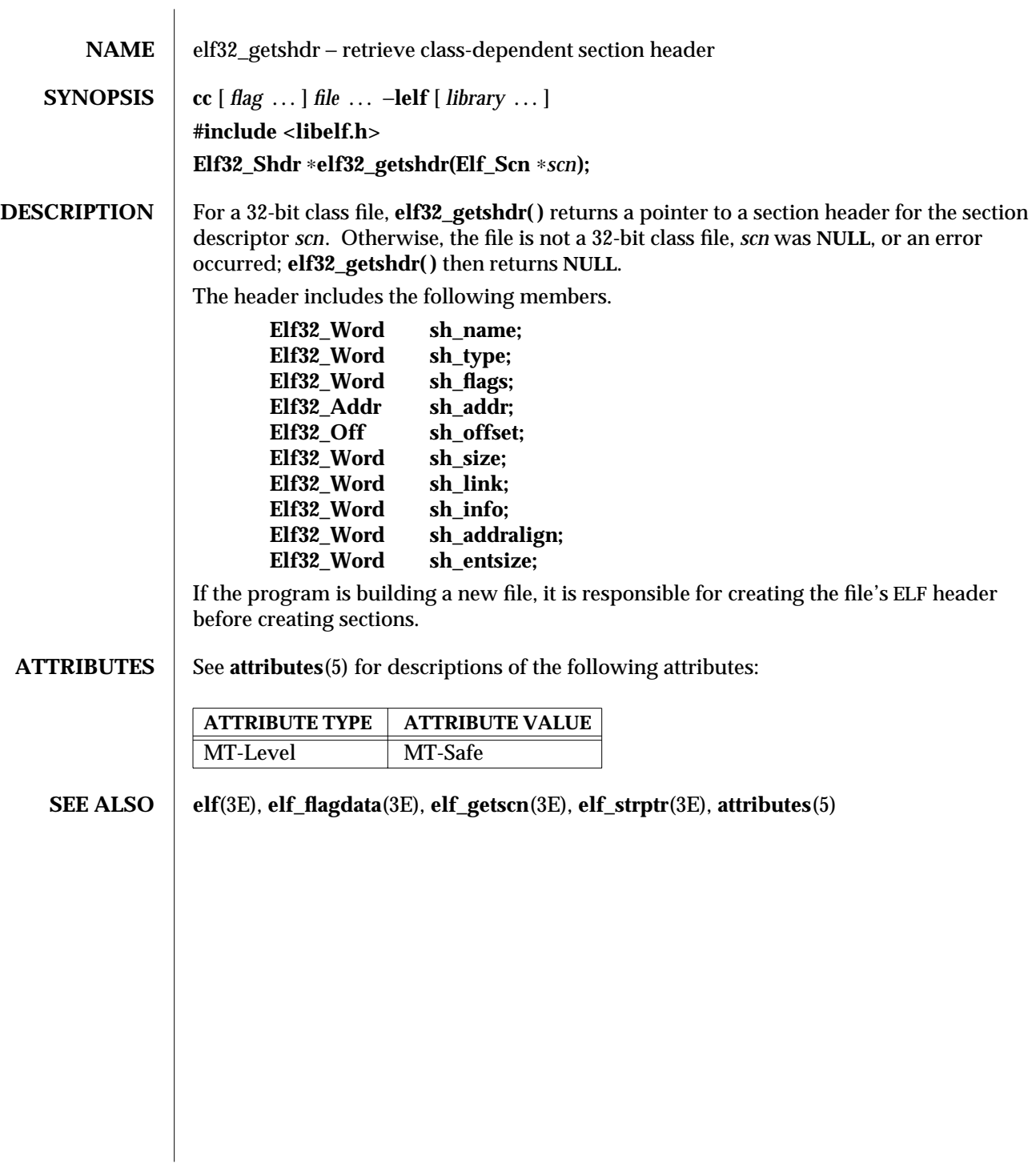

3E-454 SunOS 5.6 modified 29 Dec 1996

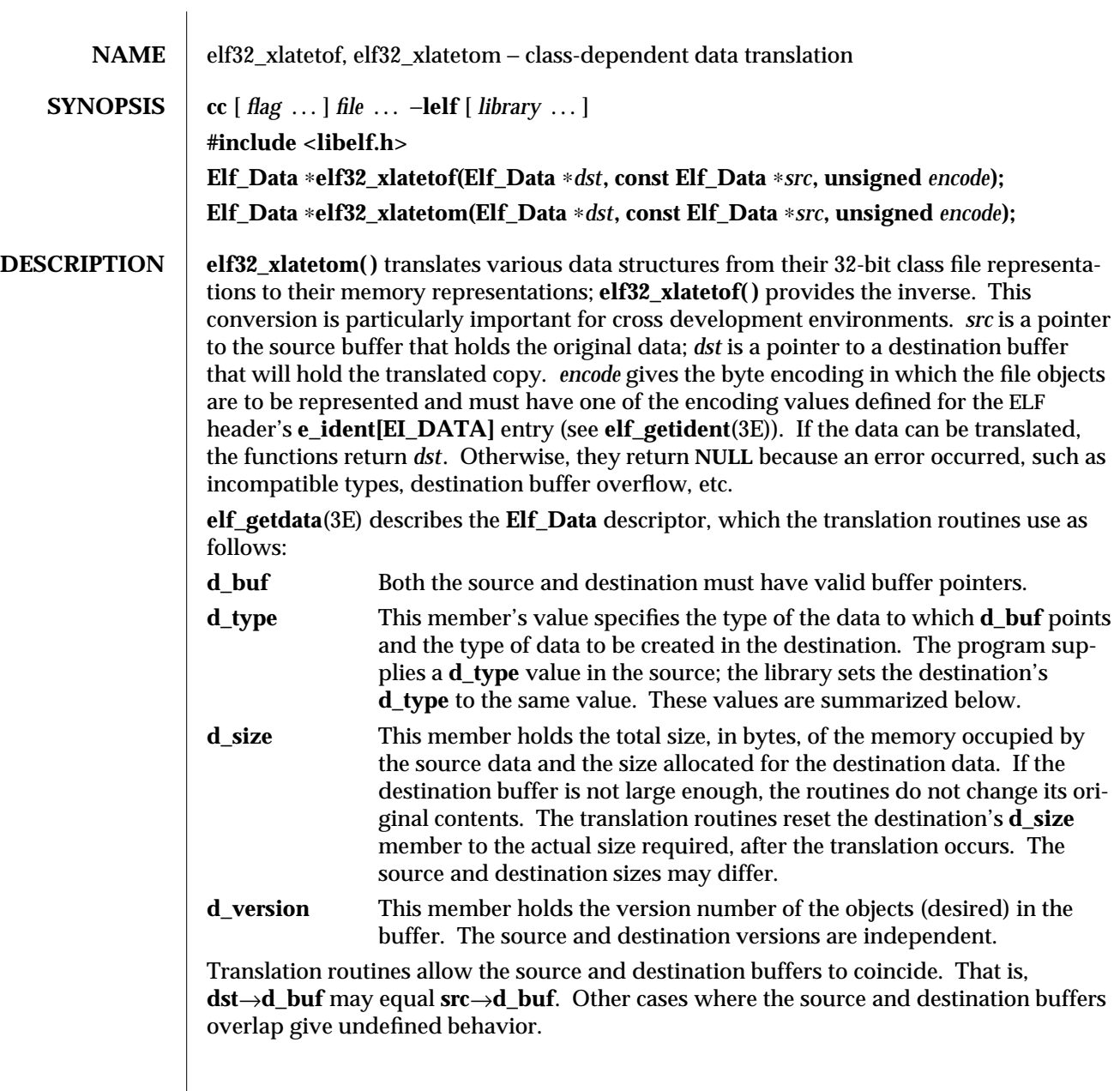

modified 29 Dec 1996 SunOS 5.6 3E-455

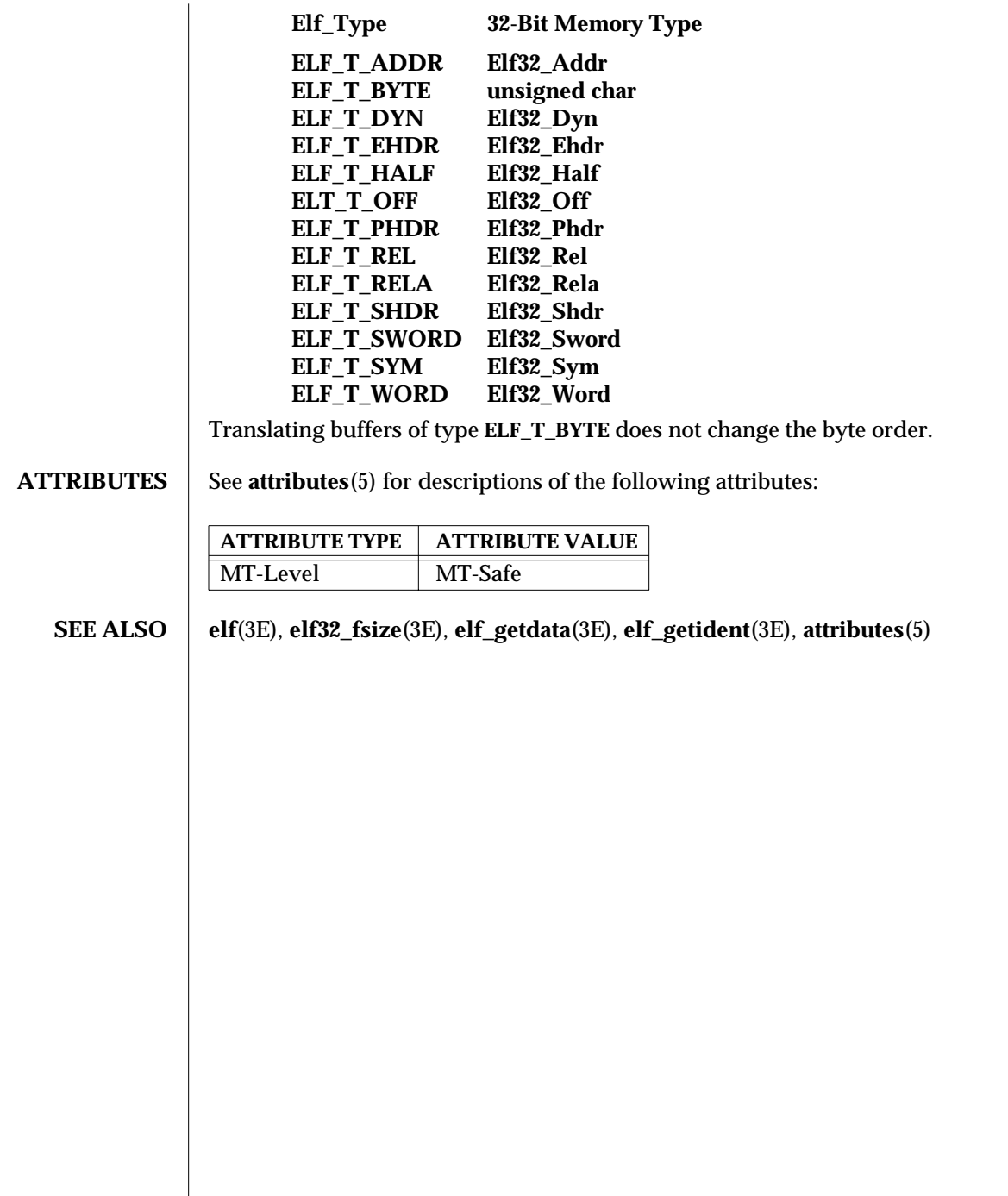

3E-456 SunOS 5.6 modified 29 Dec 1996

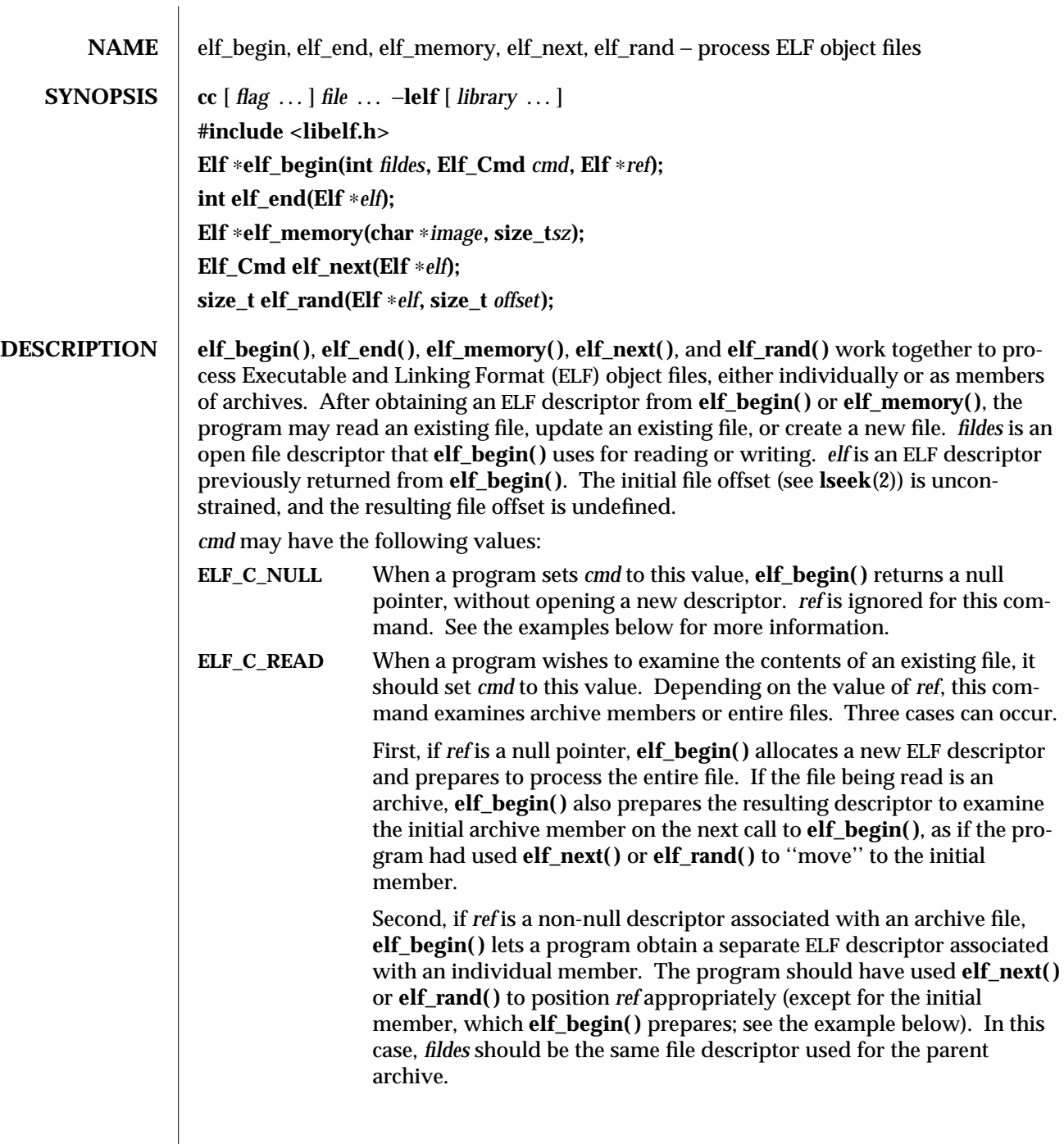

modified 29 Dec 1996 SunOS 5.6 3E-457

Finally, if *ref* is a non-null ELF descriptor that is not an archive, **elf\_begin( )** increments the number of activations for the descriptor and returns *ref*, without allocating a new descriptor and without changing the descriptor's read/write permissions. To terminate the descriptor for *ref*, the program must call **elf\_end( )** once for each activation. See the examples below for more information.

**ELF\_C\_RDWR** This command duplicates the actions of **ELF\_C\_READ** and additionally allows the program to update the file image (see **elf\_update**(3E)). That is, using **ELF\_C\_READ** gives a read-only view of the file, while **ELF** C\_RDWR lets the program read *and* write the file. **ELF** C\_RDWR is not valid for archive members. If *ref* is non-null, it must have been created with the **ELF\_C\_RDWR** command.

**ELF\_C\_WRITE** If the program wishes to ignore previous file contents, presumably to create a new file, it should set *cmd* to this value. *ref* is ignored for this command.

**elf\_begin( )** ''works'' on all files (including files with zero bytes), providing it can allocate memory for its internal structures and read any necessary information from the file. Programs reading object files thus may call **elf\_kind**(3E) or **elf32\_getehdr**(3E) to determine the file type (only object files have an ELF header). If the file is an archive with no more members to process, or an error occurs, **elf\_begin( )** returns a null pointer. Otherwise, the return value is a non-null ELF descriptor.

Before the first call to **elf\_begin( )**, a program must call **elf\_version( )** to coordinate versions.

**elf\_end( )** is used to terminate an ELF descriptor, *elf*, and to deallocate data associated with the descriptor. Until the program terminates a descriptor, the data remain allocated. A null pointer is allowed as an argument, to simplify error handling. If the program wishes to write data associated with the ELF descriptor to the file, it must use **elf\_update( )** before calling **elf\_end( )**.

Calling **elf\_end()** removes one activation and returns the remaining activation count. The library does not terminate the descriptor until the activation count reaches **0**. Consequently, a **0** return value indicates the ELF descriptor is no longer valid.

**elf memory()** returns a pointer to an ELF descriptor, the ELF image has read operations enabled (**ELF\_C\_READ**). *image* is a pointer to an image of the Elf file mapped into memory, *sz* is the size of the ELF image. An ELF image that is mapped in with **elf\_memory( )** may be read and modified, but the ELF image size may not be changed.

**elf\_next( )** provides sequential access to the next archive member. That is, having an ELF descriptor, *elf*, associated with an archive member, **elf\_next( )** prepares the containing archive to access the following member when the program calls **elf\_begin( )**. After successfully positioning an archive for the next member, **elf\_next( )** returns the value **ELF\_C\_READ**. Otherwise, the open file was not an archive, *elf* was **NULL**, or an error occurred, and the return value is **ELF\_C\_NULL**. In either case, the return value may be passed as an argument to **elf\_begin( )**, specifying the appropriate action.

3E-458 SunOS 5.6 modified 29 Dec 1996

**elf\_rand( )** provides random archive processing, preparing *elf* to access an arbitrary archive member. *elf* must be a descriptor for the archive itself, not a member within the archive. *offset* gives the byte offset from the beginning of the archive to the archive header of the desired member. See **elf\_getarsym**(3E) for more information about archive member offsets. When **elf\_rand( )** works, it returns *offset*. Otherwise, it returns **0**, because an error occurred, *elf* was **NULL**, or the file was not an archive (no archive member can have a zero offset). A program may mix random and sequential archive processing.

**System Services** When processing a file, the library decides when to read or write the file, depending on the program's requests. Normally, the library assumes the file descriptor remains usable for the life of the ELF descriptor. If, however, a program must process many files simultaneously and the underlying operating system limits the number of open files, the program can use **elf\_cntl( )** to let it reuse file descriptors. After calling **elf\_cntl( )** with appropriate arguments, the program may close the file descriptor without interfering with the library.

> All data associated with an ELF descriptor remain allocated until **elf\_end( )** terminates the descriptor's last activation. After the descriptors have been terminated, the storage is released; attempting to reference such data gives undefined behavior. Consequently, a program that deals with multiple input (or output) files must keep the ELF descriptors active until it finishes with them.

**EXAMPLES**  $\parallel$  A prototype for reading a file appears on the next page. If the file is a simple object file, the program executes the loop one time, receiving a null descriptor in the second iteration. In this case, both **elf** and **arf** will have the same value, the activation count will be **2**, and the program calls **elf\_end( )** twice to terminate the descriptor.

modified 29 Dec 1996 SunOS 5.6 3E-459

If the file is an archive, the loop processes each archive member in turn, ignoring those that are not object files.

```
if (elf_version(EV_CURRENT) == EV_NONE)
{
     /∗ library out of date ∗/
     /∗ recover from error ∗/
}
cmd = ELF_C_READ;
arf = elf_begin(fildes, cmd, (Elf ∗)0);
while ((elf = elf_begin(fildes, cmd, arf)) != 0)
{
     if ((ehdr = elf32_getehdr(elf)) != 0)
     {
           /∗ process the file . . . ∗/
     }
     cmd = elf_next(elf);
     elf_end(elf);
}
elf_end(arf);
```
Alternatively, the next example illustrates random archive processing. After identifying the file as an archive, the program repeatedly processes archive members of interest. For clarity, this example omits error checking and ignores simple object files. Additionally, this fragment preserves the ELF descriptors for all archive members, because it does not call **elf\_end( )** to terminate them.

```
elf_version(EV_CURRENT);
arf = elf_begin(fildes, ELF_C_READ, (Elf ∗)0);
if (elf_kind(arf) != ELF_K_AR)
{
     /∗ not an archive ∗/
}
/∗ initial processing ∗/
/∗ set offset = . . . for desired member header ∗/
while (elf_rand(arf, offset) == offset)
{
     if ((elf = elf_begin(fildes, ELF_C_READ, arf)) == 0)
           break;
     if ((ehdr = elf32_getehdr(elf)) != 0)
     {
           /∗ process archive member . . . ∗/
     }
     /∗ set offset = . . . for desired member header ∗/
}
```
3E-460 SunOS 5.6 modified 29 Dec 1996

An archive starts with a ''magic string'' that has **SARMAG** bytes; the initial archive member follows immediately. An application could thus provide the following function to rewind an archive (the function returns −**1** for errors and **0** otherwise).

```
#include <ar.h>
#include <libelf.h>
int
rewindelf(Elf ∗elf)
{
  if (elf_rand(elf, (size_t)SARMAG) == SARMAG)
     return 0;
  return −1;
}
```
The following outline shows how one might create a new ELF file. This example is simplified to show the overall flow.

```
elf_version(EV_CURRENT);
fildes = open("path/name", O_RDWR|O_TRUNC|O_CREAT, 0666);
if ((elf = elf_begin(fildes, ELF_C_WRITE, (Elf ∗)0)) == 0)
     return;
ehdr = elf32_newehdr(elf);
phdr = elf32_newphdr(elf, count);
scn = elf_newscn(elf);
shdr = elf32_getshdr(scn);
data = elf_newdata(scn);
elf_update(elf, ELF_C_WRITE);
elf_end(elf);
```
Finally, the following outline shows how one might update an existing ELF file. Again, this example is simplified to show the overall flow.

```
elf_version(EV_CURRENT);
fildes = open("path/name", O_RDWR);
elf = elf_begin(fildes, ELF_C_RDWR, (Elf ∗)0);
```
**/**∗ **add new or delete old information** ∗**/**

**...**

**/**∗ **ensure that the memory image of the file is complete** ∗**/ elf\_update(elf, ELF\_C\_NULL);**

```
elf_update(elf, ELF_C_WRITE); /∗ update file ∗/
elf_end(elf);
```
Notice that both file creation examples open the file with write *and* read permissions. On systems that support **mmap**(2), the library uses it to enhance performance, and **mmap**(2) requires a readable file descriptor. Although the library can use a write-only file

modified 29 Dec 1996 **SunOS** 5.6 3E-461

descriptor, the application will not obtain the performance advantages of **mmap**(2). **ATTRIBUTES** See **attributes**(5) for descriptions of the following attributes: **ATTRIBUTE TYPE | ATTRIBUTE VALUE** MT-Level MT-Safe **SEE ALSO creat**(2), **lseek**(2), **mmap**(2), **open**(2), **elf**(3E), **elf32\_getehdr**(3E), **elf\_cntl**(3E), **elf\_getarhdr**(3E), **elf\_getarsym**(3E), **elf\_getbase**(3E), **elf\_getdata**(3E), **elf\_getscn**(3E), **elf\_kind**(3E), **elf\_rawfile**(3E), **elf\_update**(3E), **elf\_version**(3E), **ar**(4), **attributes**(5)

3E-462 SunOS 5.6 modified 29 Dec 1996

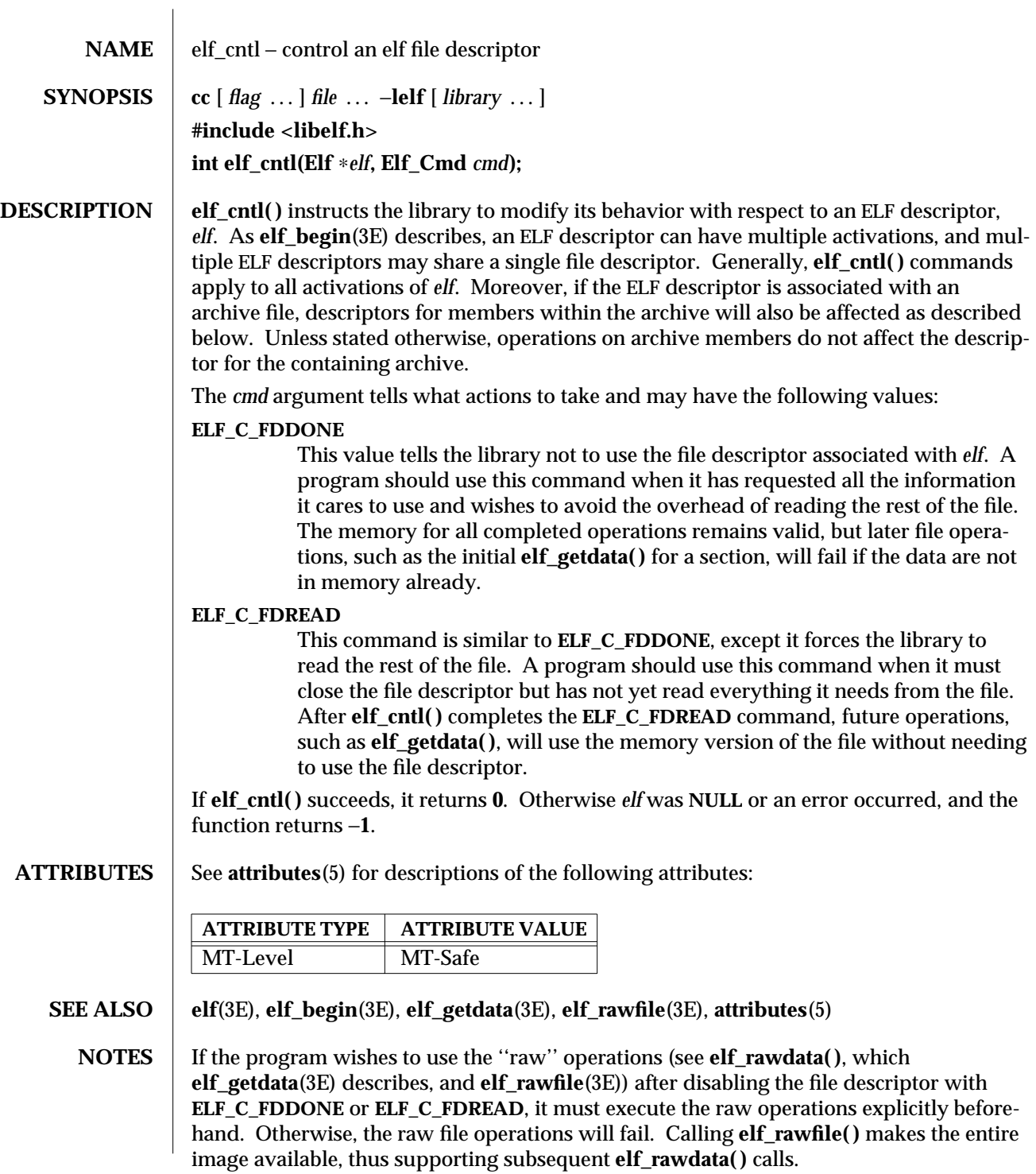

modified 29 Dec 1996 SunOS 5.6 3E-463

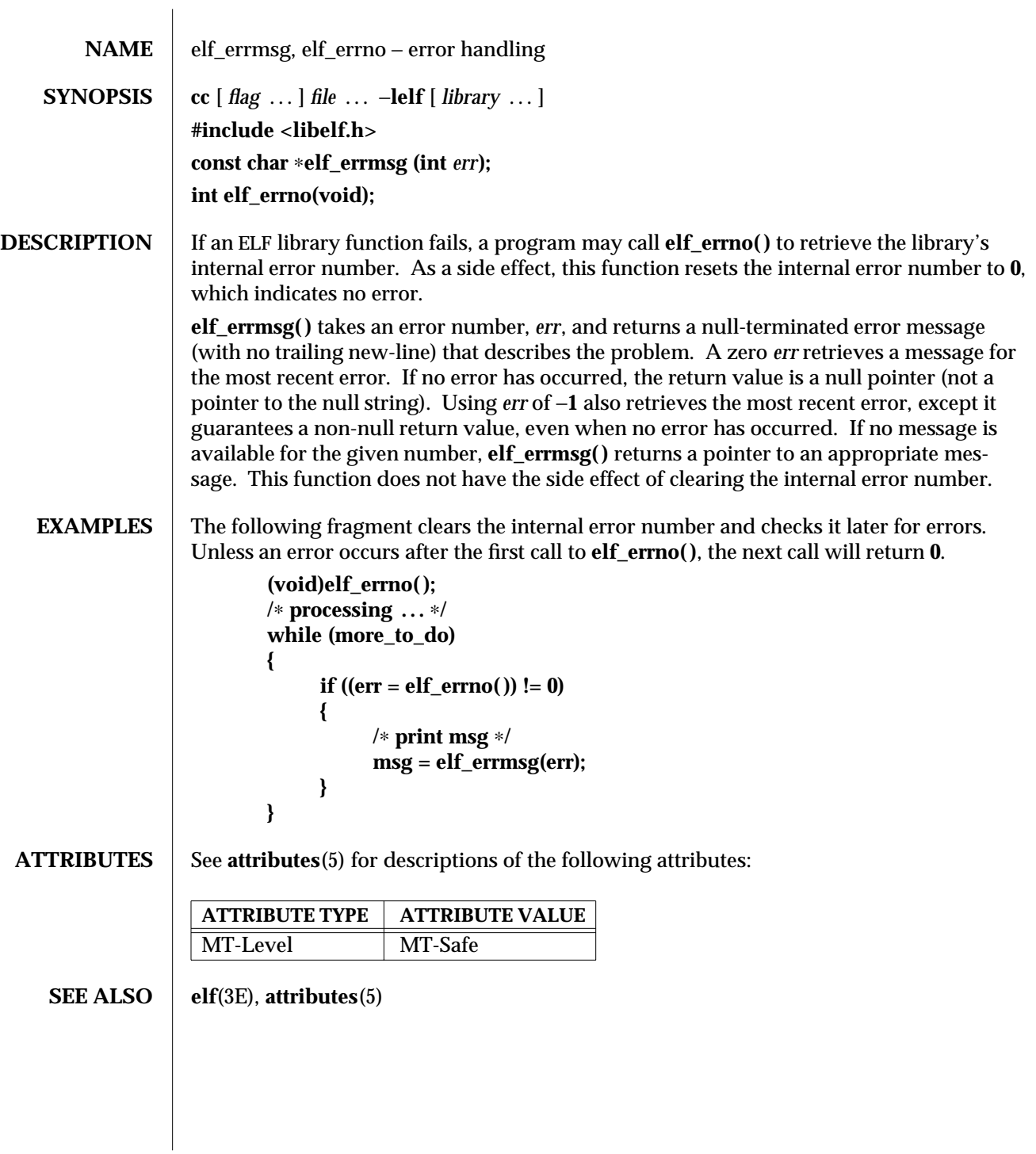

3E-464 SunOS 5.6 modified 29 Dec 1996
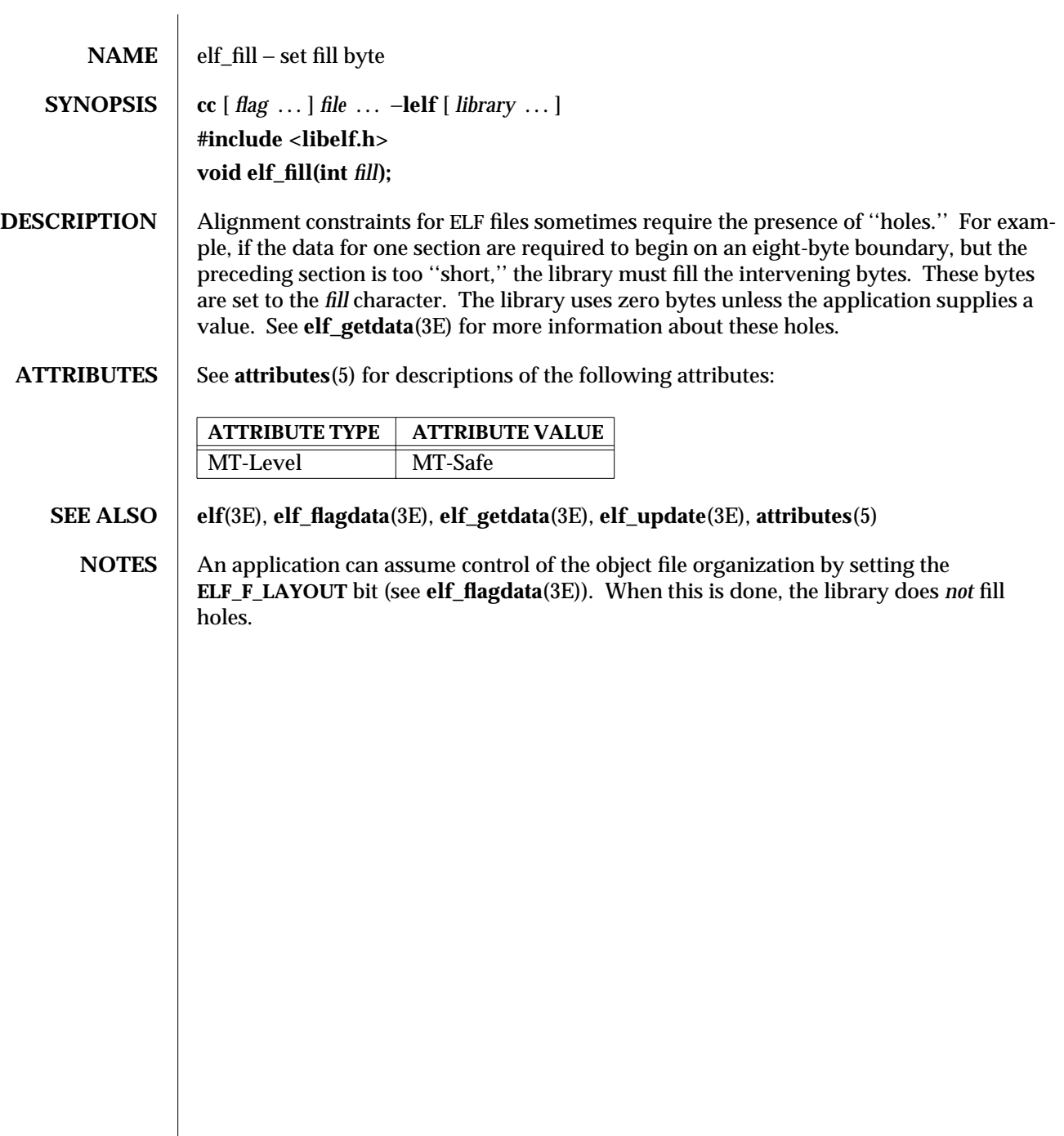

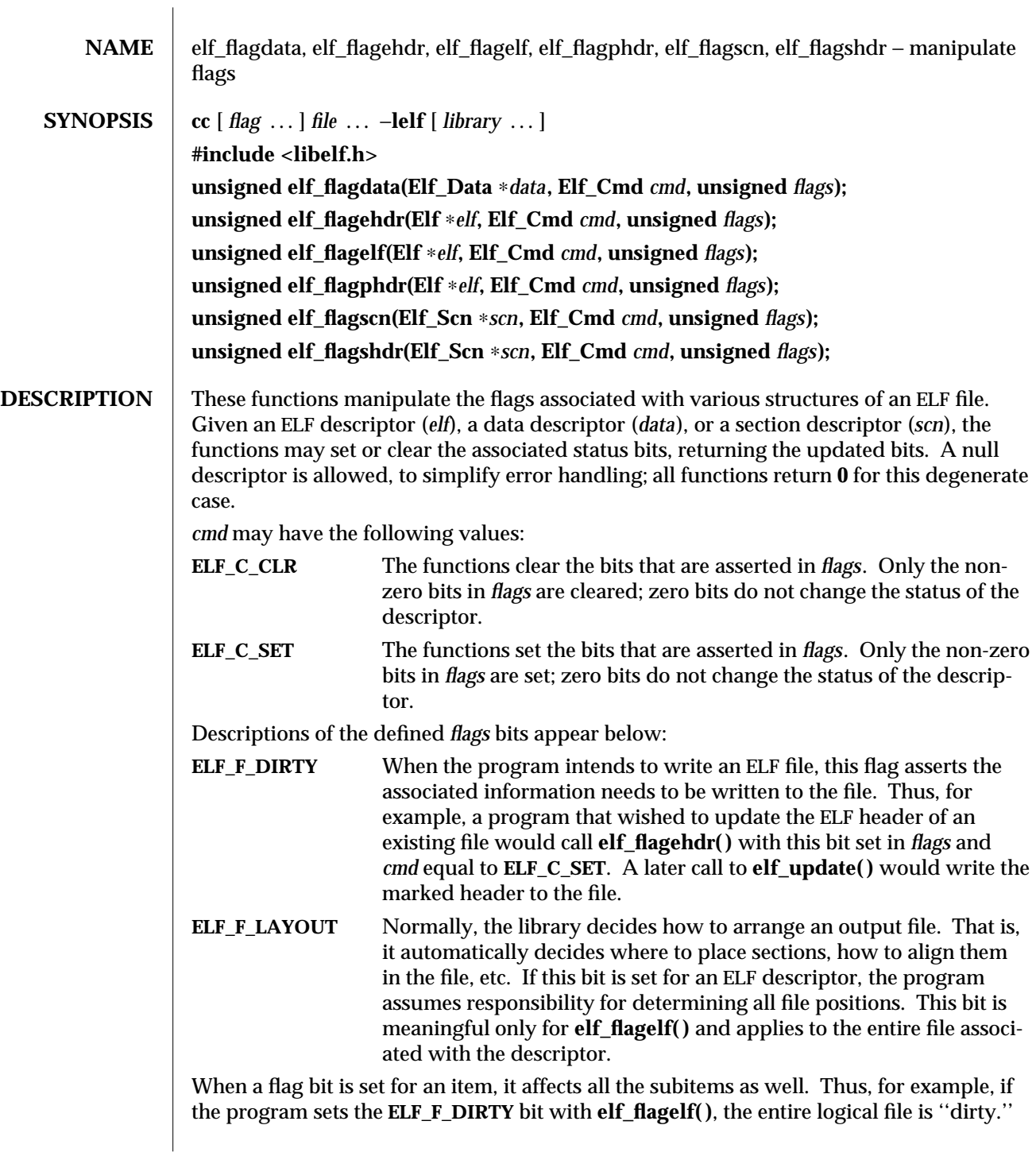

3E-466 SunOS 5.6 modified 29 Dec 1996

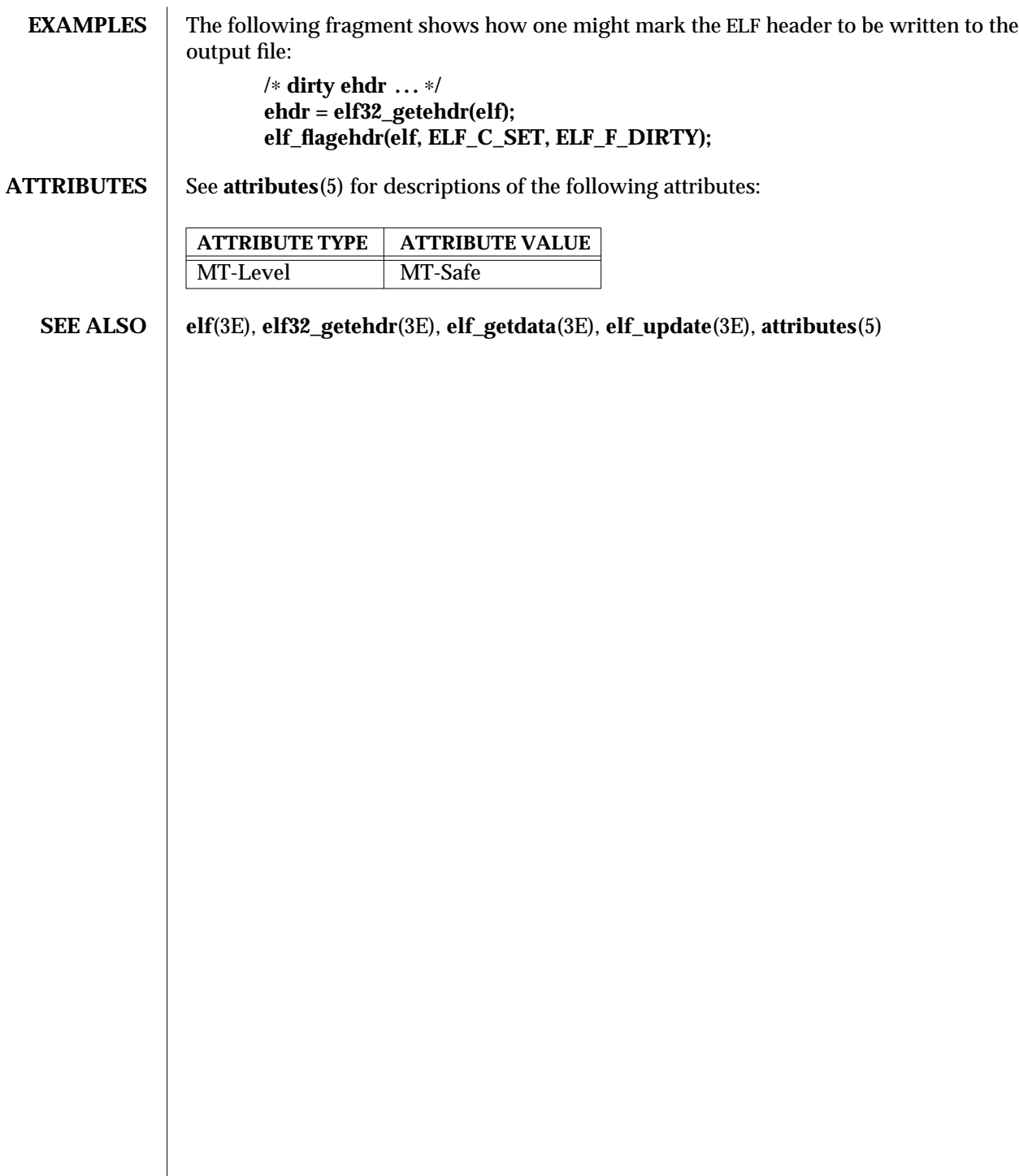

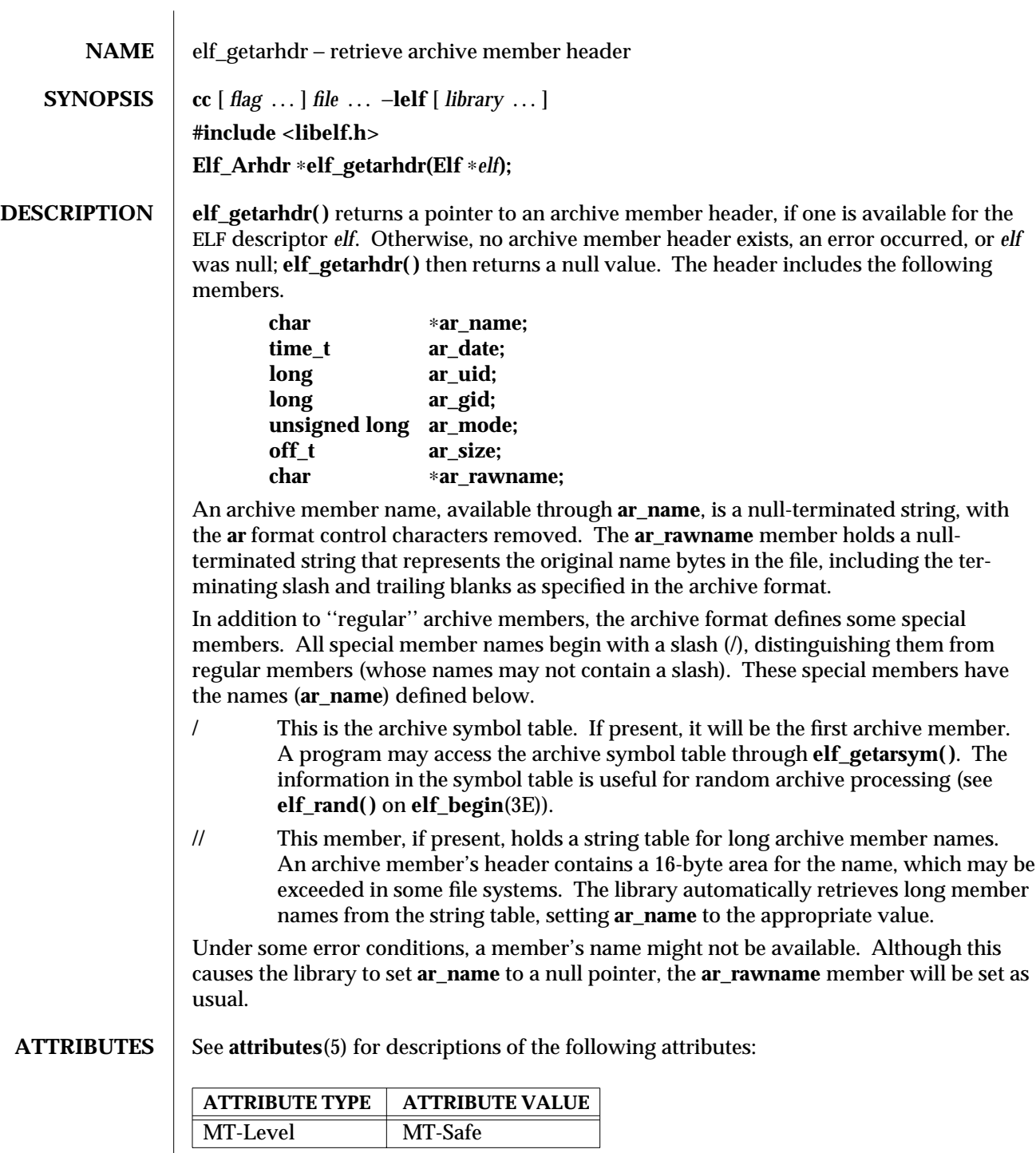

3E-468 SunOS 5.6 modified 29 Dec 1996

**SEE ALSO elf**(3E), **elf\_begin**(3E), **elf\_getarsym**(3E), **ar**(4), **attributes**(5)

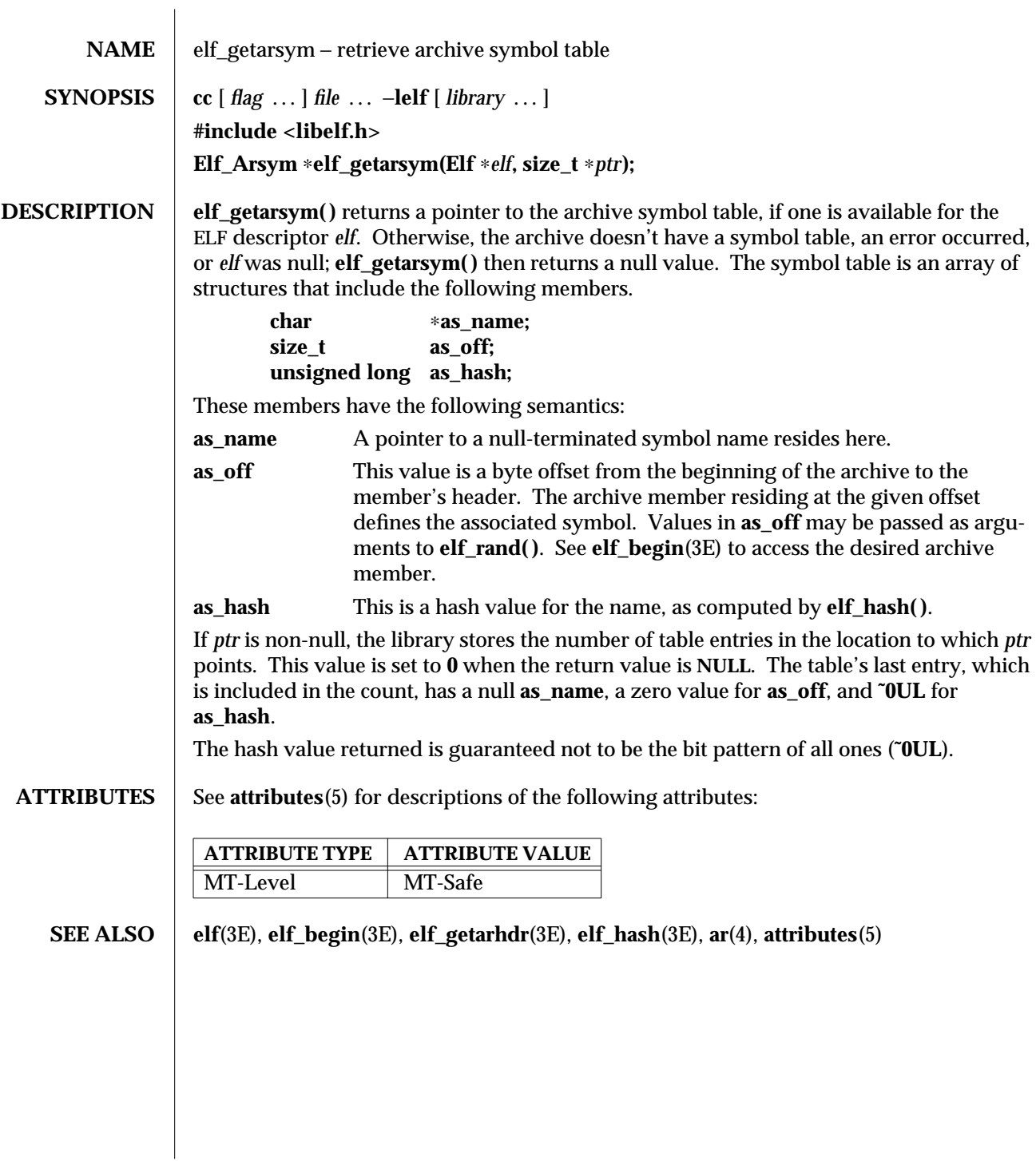

3E-470 SunOS 5.6 modified 29 Dec 1996

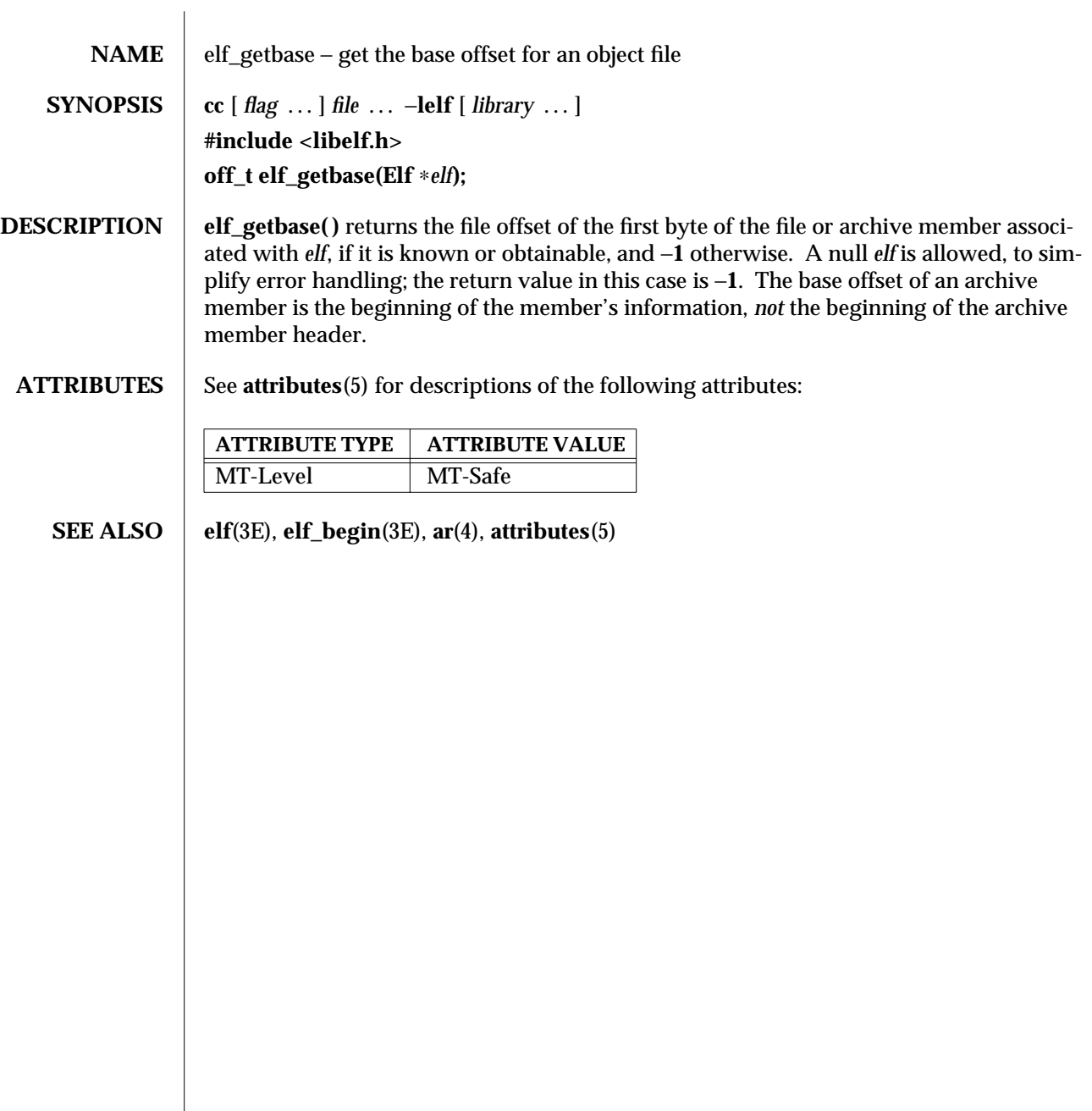

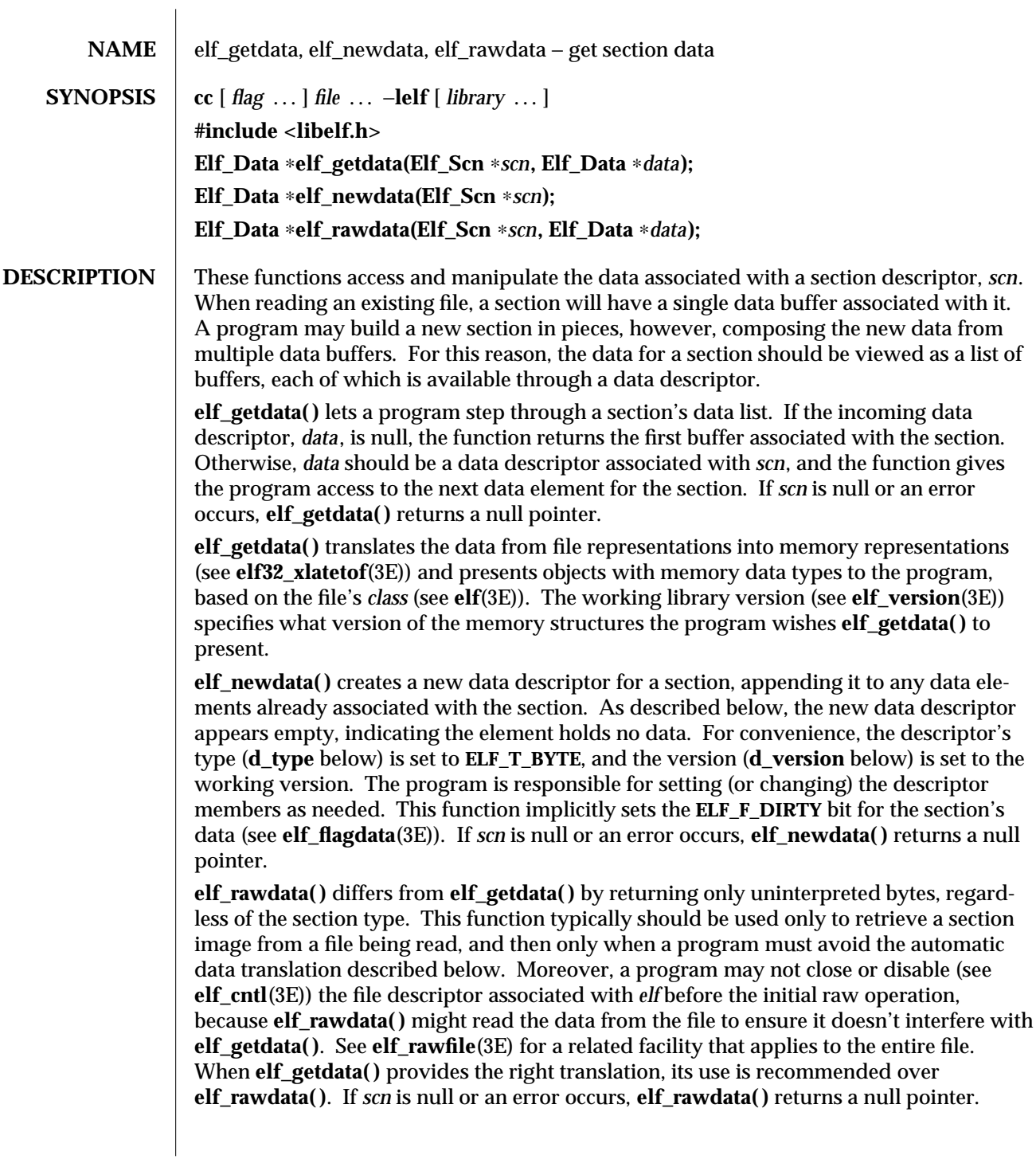

3E-472 SunOS 5.6 modified 29 Dec 1996

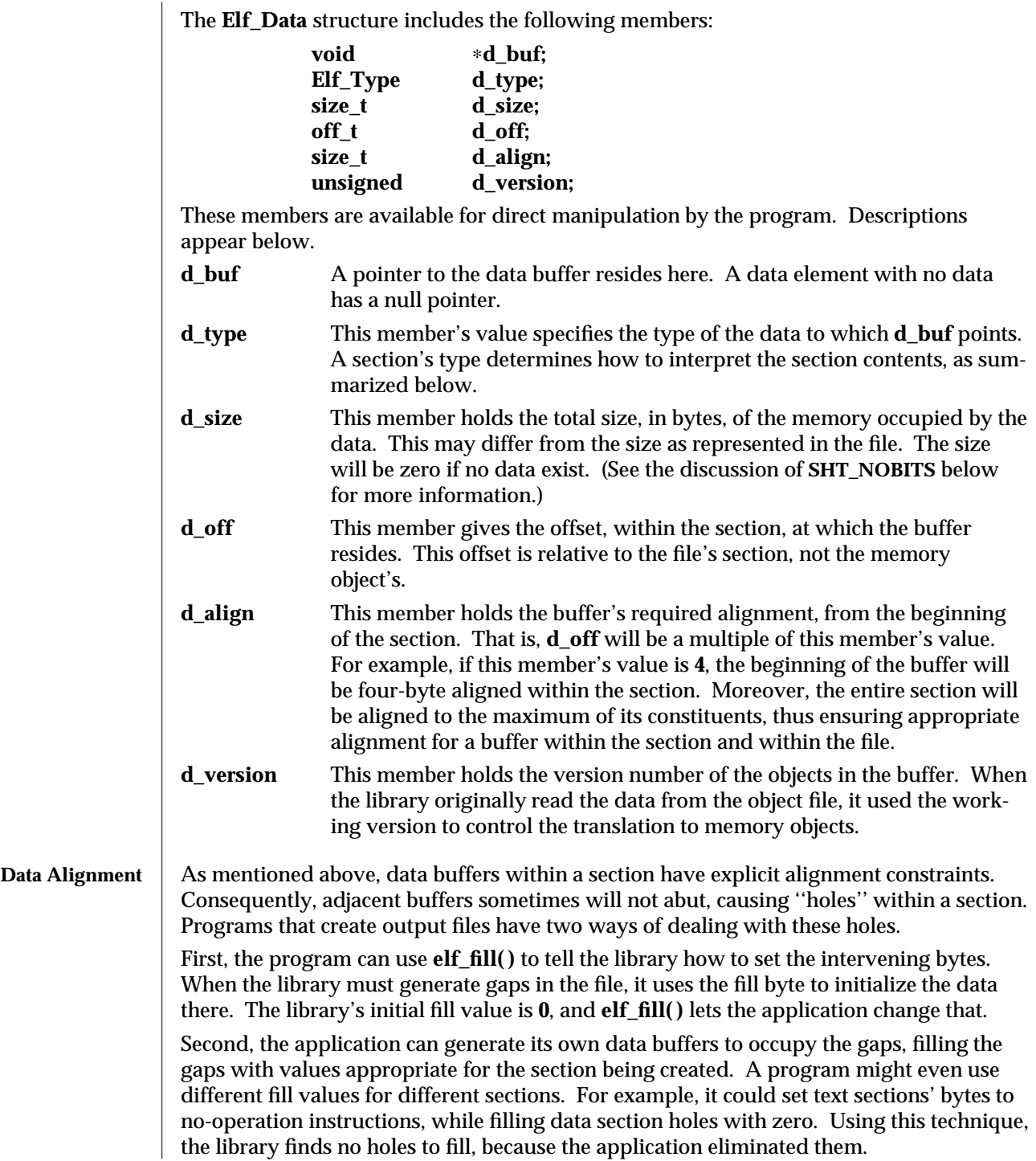

**Section and Memory Types** **elf\_getdata( )** interprets sections' data according to the section type, as noted in the section header available through **elf32\_getshdr( )**. The following table shows the section types and how the library represents them with memory data types for the 32-bit file class. Other classes would have similar tables. By implication, the memory data types control translation by **elf32\_xlatetof**(3E)**.**

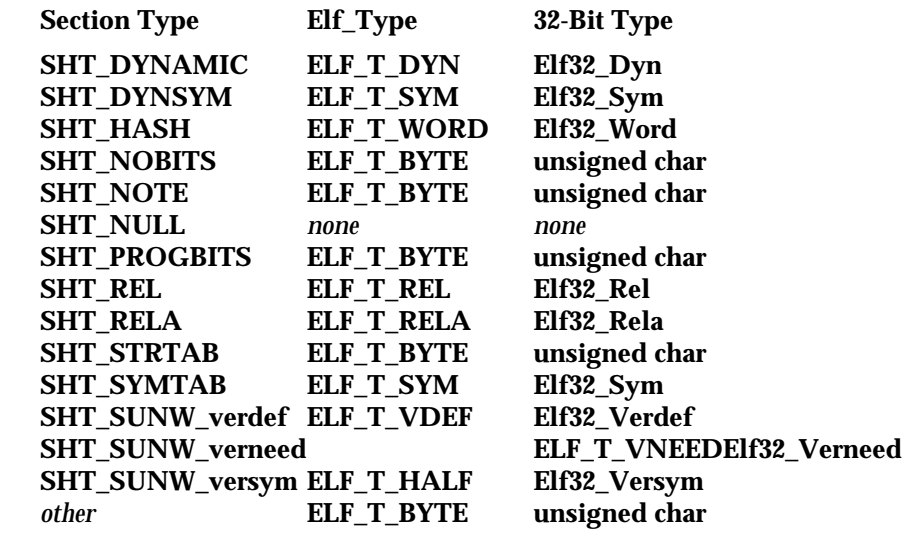

**elf\_rawdata( )** creates a buffer with type **ELF\_T\_BYTE**.

As mentioned above, the program's working version controls what structures the library creates for the application. The library similarly interprets section types according to the versions. If a section type belongs to a version newer than the application's working version, the library does not translate the section data. Because the application cannot know the data format in this case, the library presents an untranslated buffer of type **ELF\_T\_BYTE**, just as it would for an unrecognized section type.

A section with a special type, **SHT\_NOBITS**, occupies no space in an object file, even when the section header indicates a non-zero size. **elf\_getdata( )** and **elf\_rawdata( )** work on such a section, setting the *data* structure to have a null buffer pointer and the type indicated above. Although no data are present, the **d\_size** value is set to the size from the section header. When a program is creating a new section of type **SHT\_NOBITS**, it should use **elf\_newdata()** to add data buffers to the section. These empty data buffers should have the **d\_size** members set to the desired size and the **d\_buf** members set to **NULL**.

**EXAMPLES** The following fragment obtains the string table that holds section names (ignoring error checking). See **elf\_strptr**(3E) for a variation of string table handling.

3E-474 SunOS 5.6 modified 29 Dec 1996

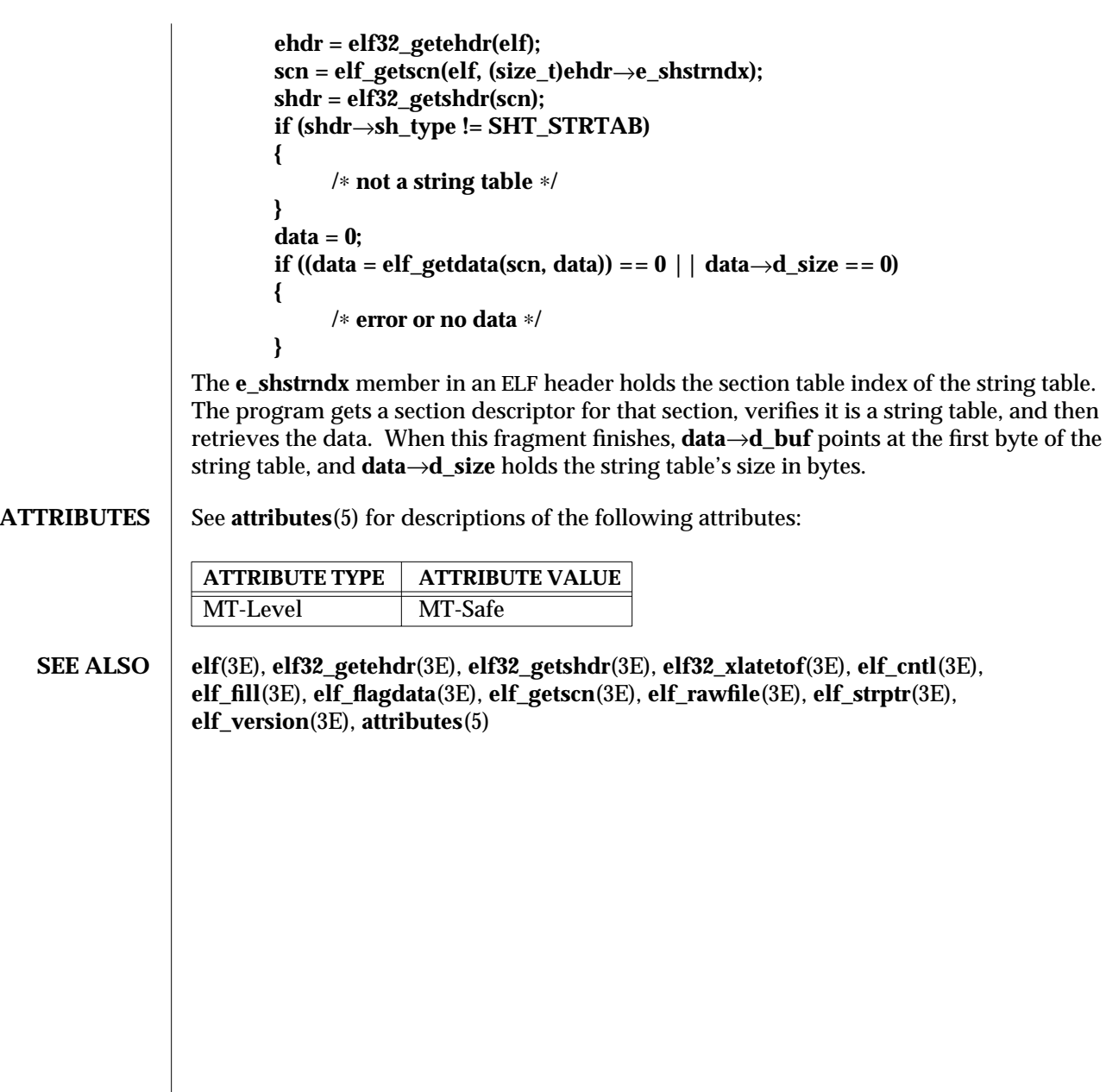

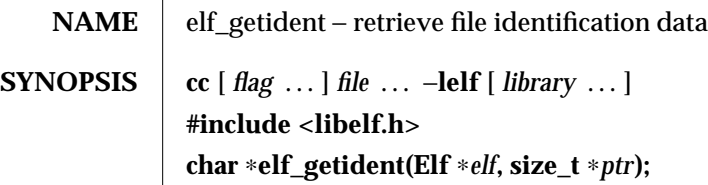

**DESCRIPTION** As **elf**(3E) explains, ELF provides a framework for various classes of files, where basic objects may have 32 bits, 64 bits, etc. To accommodate these differences, without forcing the larger sizes on smaller machines, the initial bytes in an ELF file hold identification information common to all file classes. Every ELF header's **e\_ident** has **EI\_NIDENT** bytes with the following interpretation:

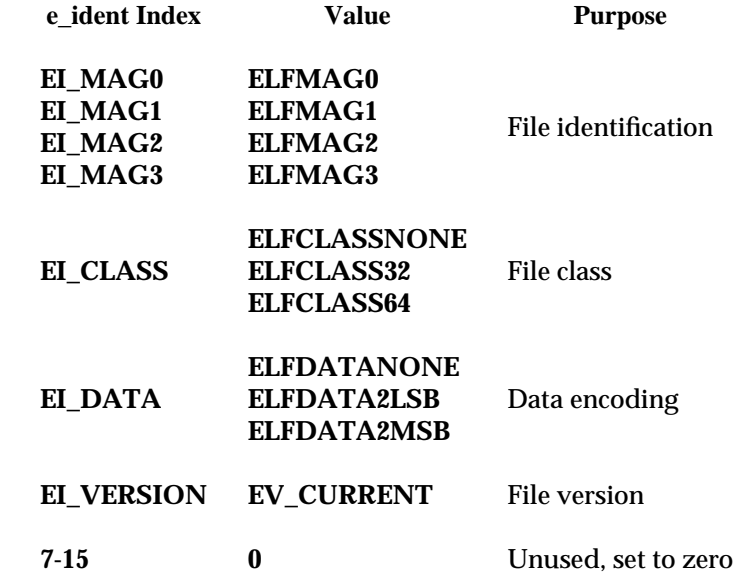

Other kinds of files (see **elf\_kind**(3E)) also may have identification data, though they would not conform to **e\_ident**.

**elf\_getident( )** returns a pointer to the file's ''initial bytes.'' If the library recognizes the file, a conversion from the file image to the memory image may occur. In any case, the identification bytes are guaranteed not to have been modified, though the size of the unmodified area depends on the file type. If *ptr* is non-null, the library stores the number of identification bytes in the location to which *ptr* points. If no data are present, *elf* is null, or an error occurs, the return value is a null pointer, with **0** stored through *ptr*, if *ptr* is non-null.

3E-476 SunOS 5.6 modified 29 Dec 1996

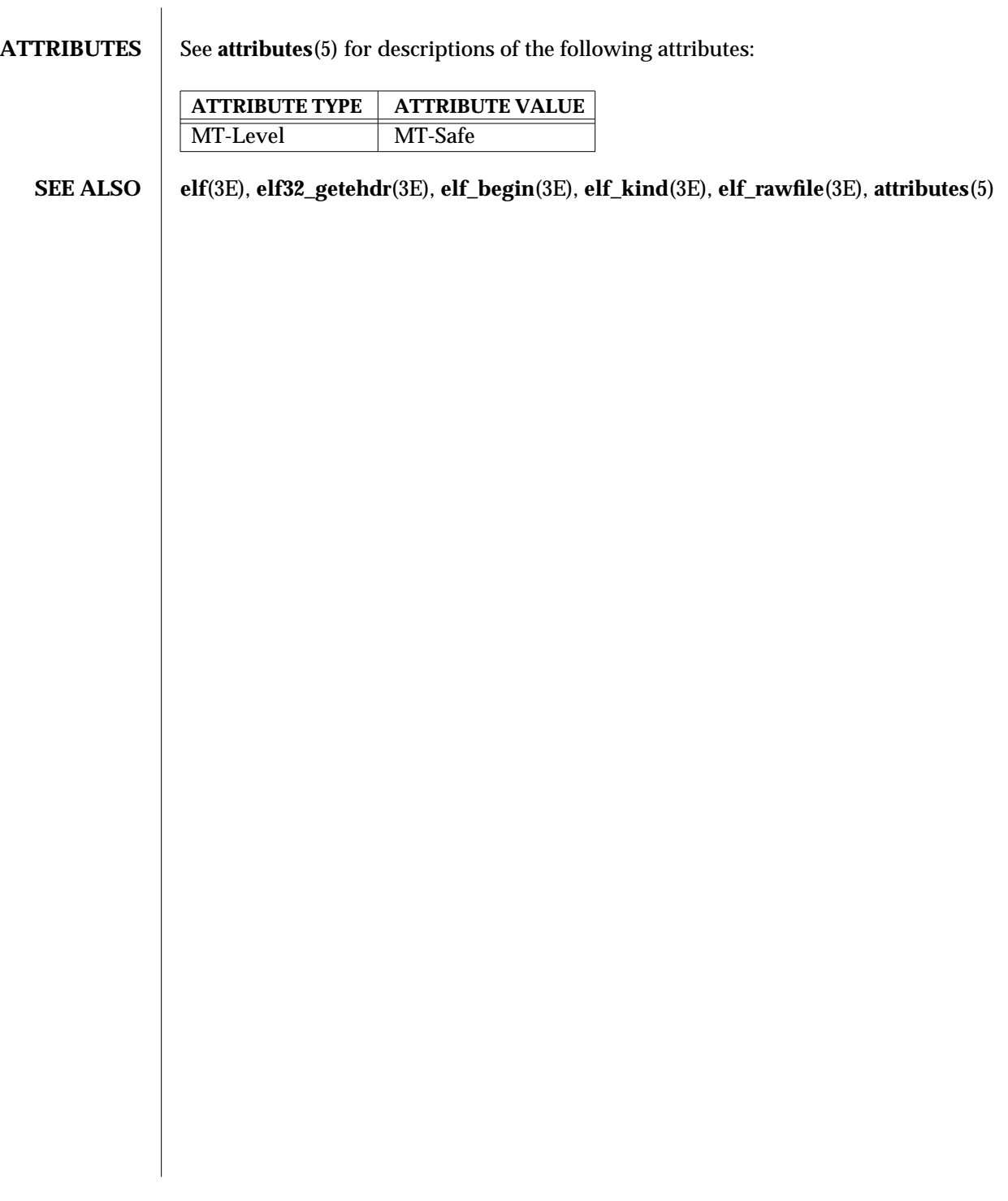

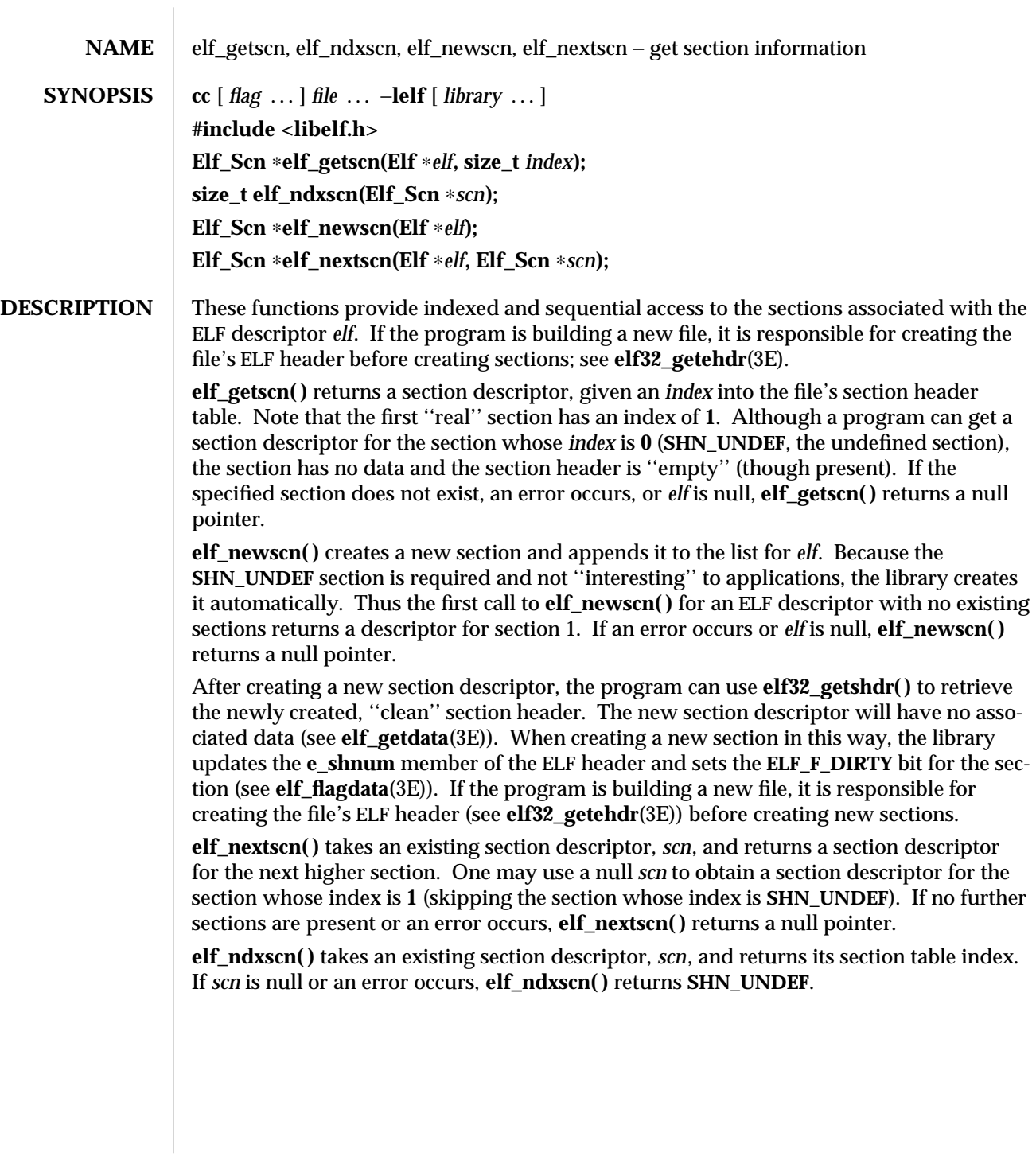

3E-478 SunOS 5.6 modified 29 Dec 1996

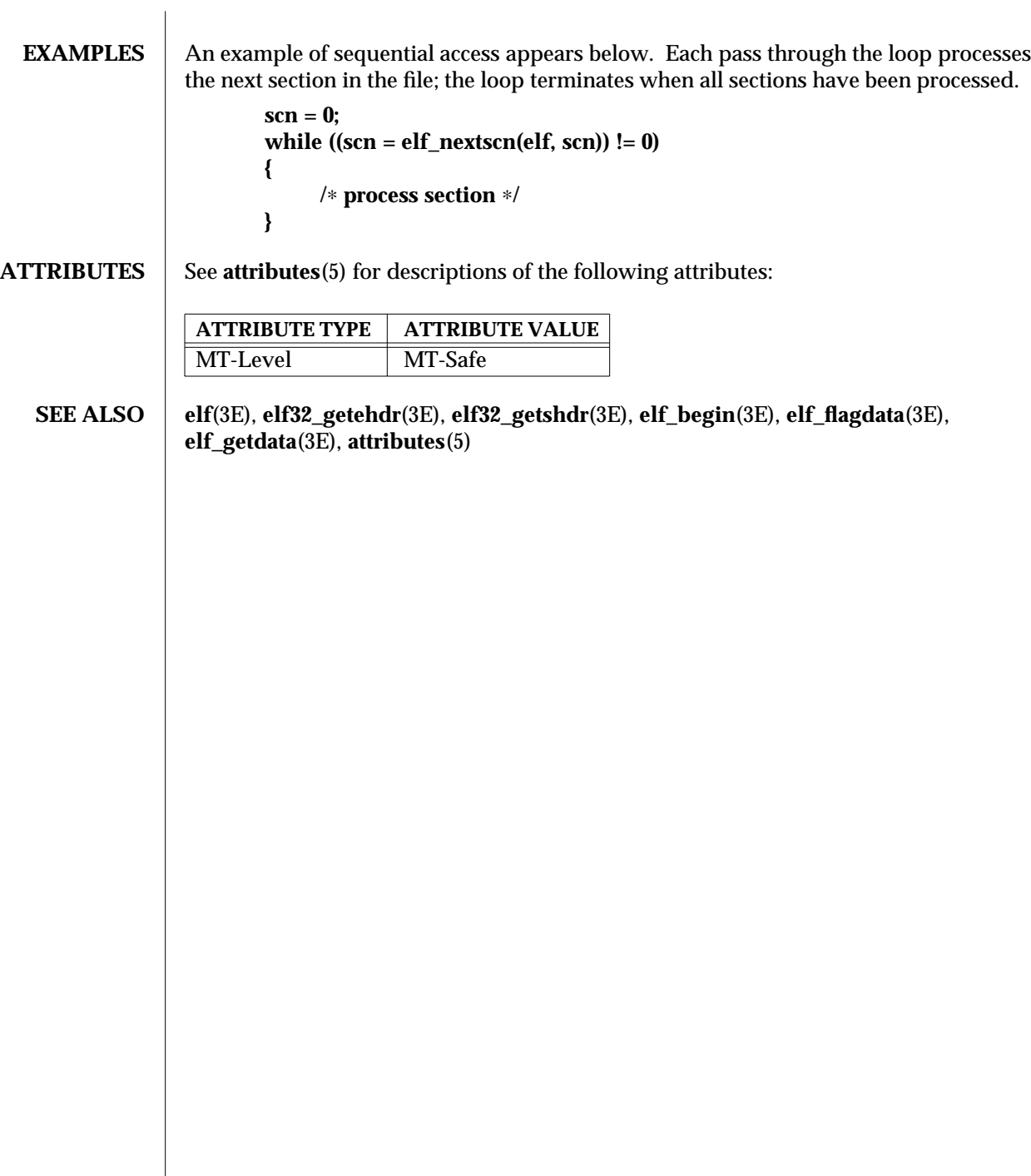

 $\overline{\phantom{a}}$ 

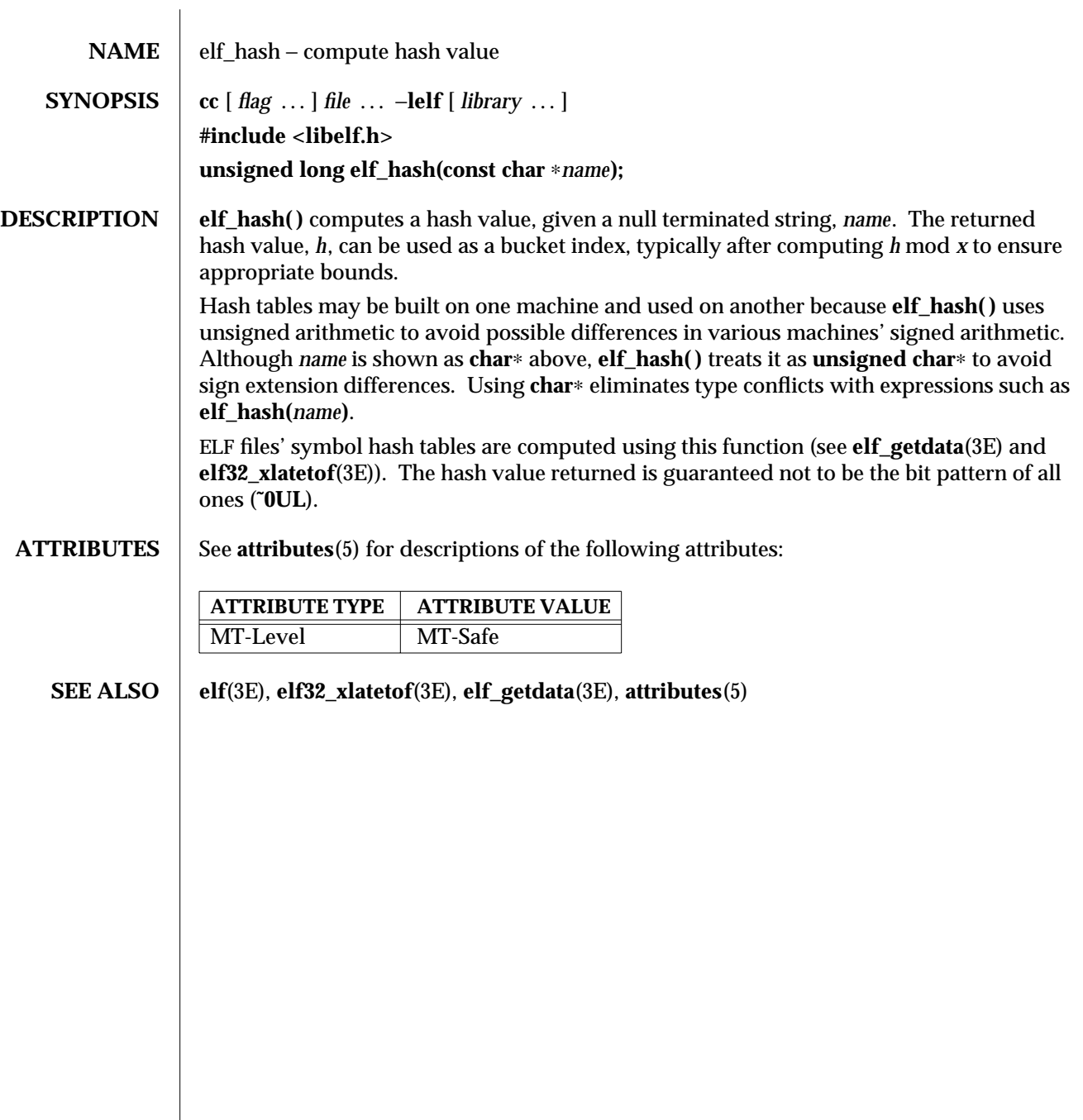

3E-480 SunOS 5.6 modified 29 Dec 1996

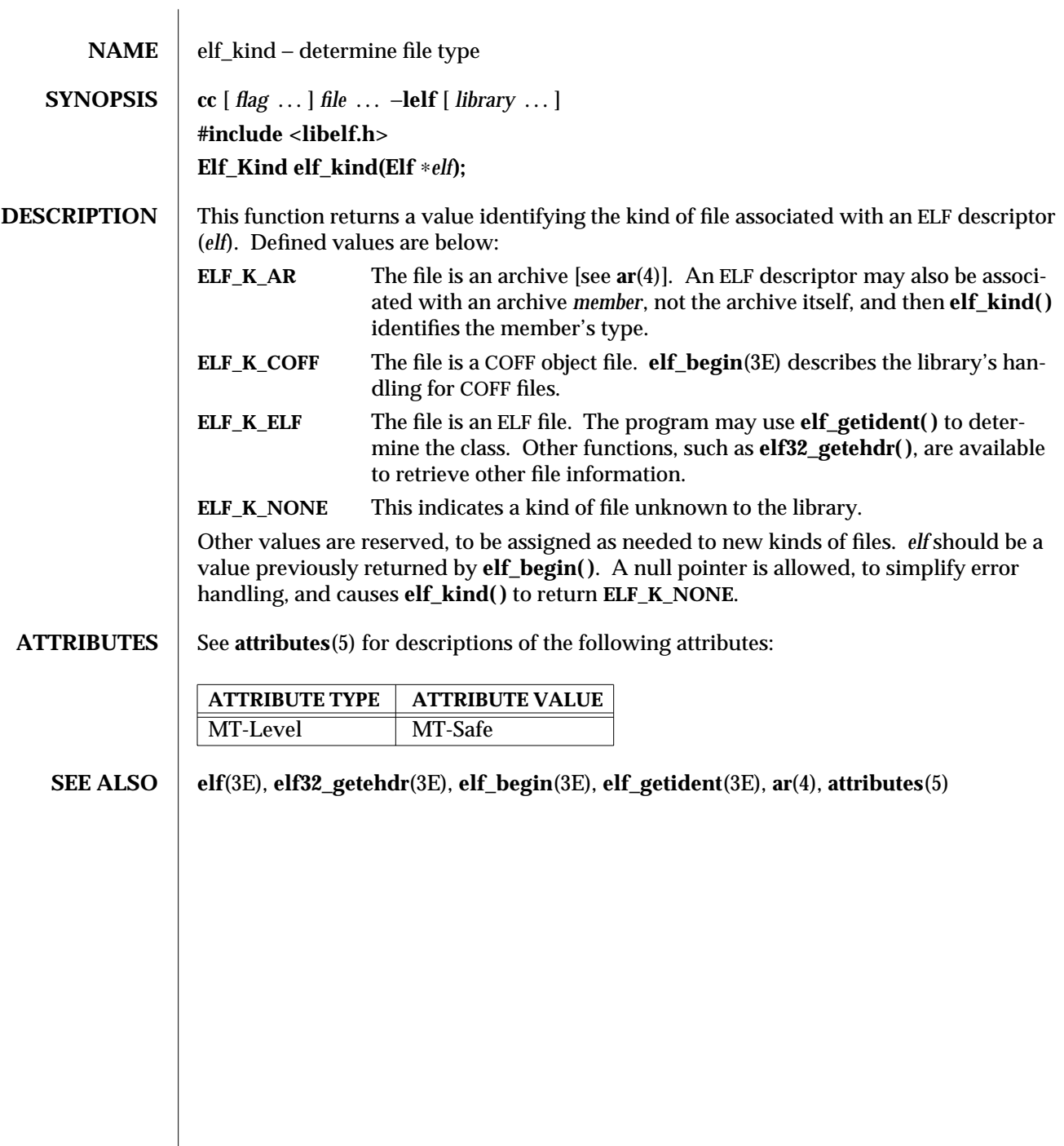

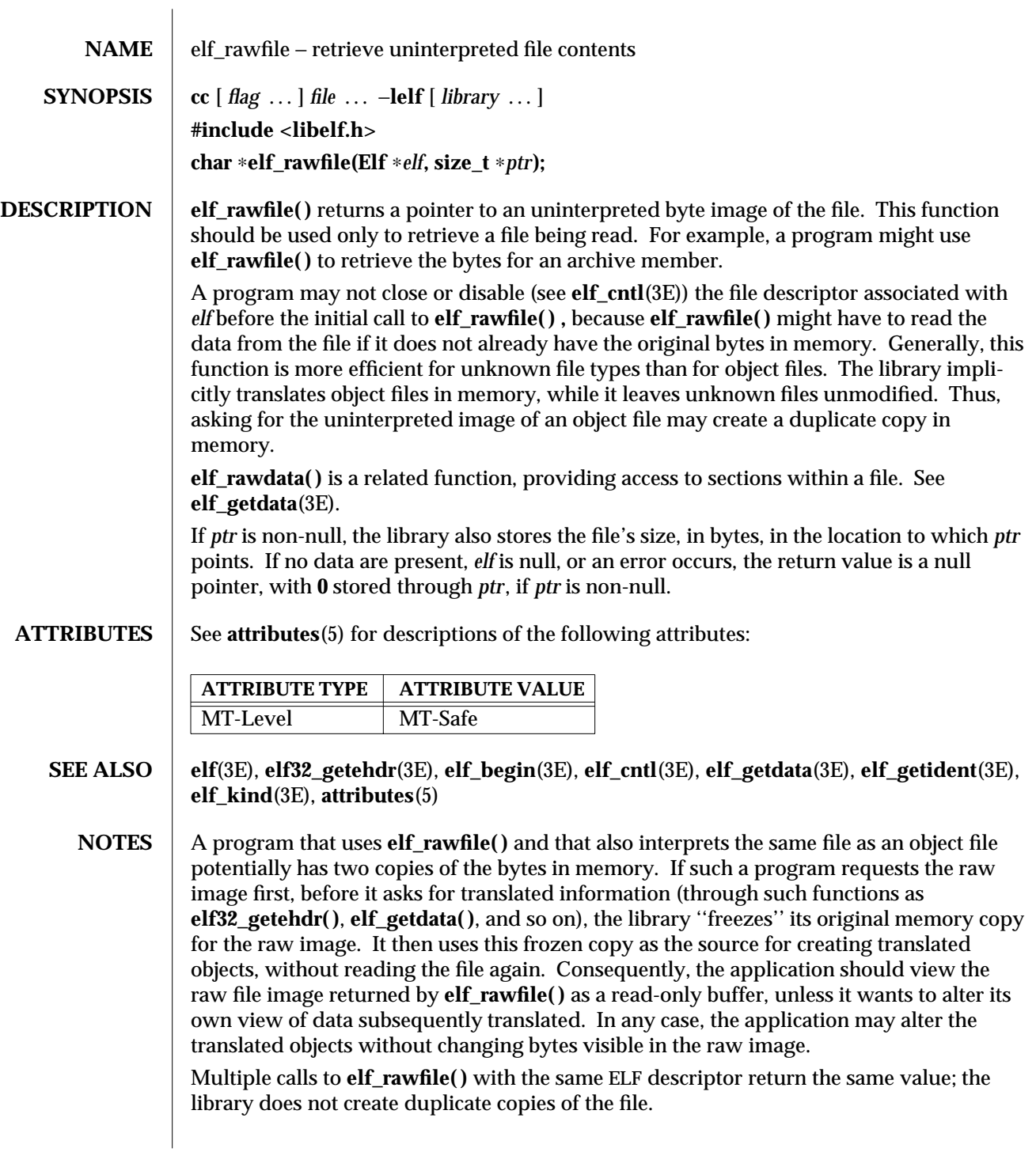

3E-482 SunOS 5.6 modified 29 Dec 1996

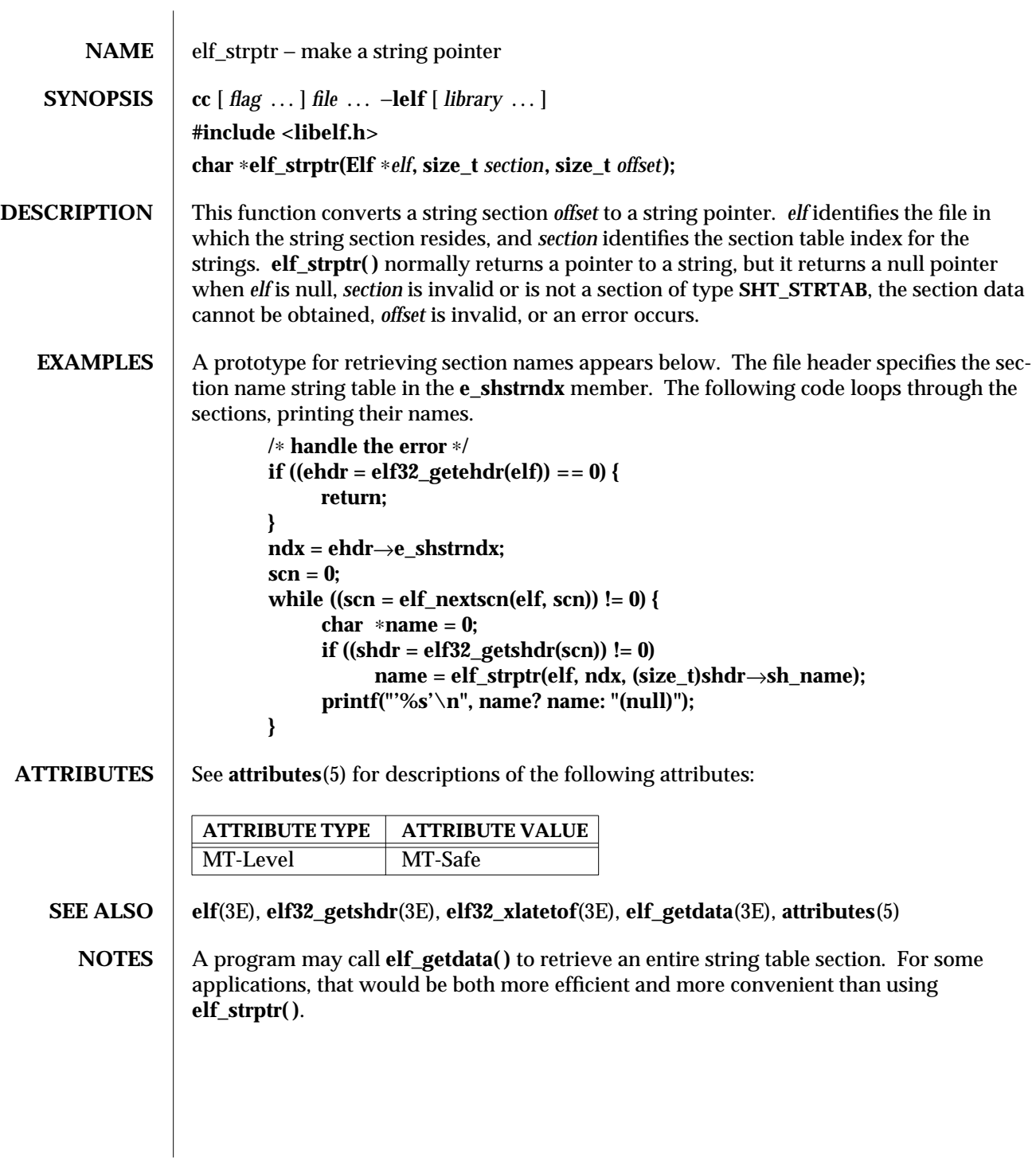

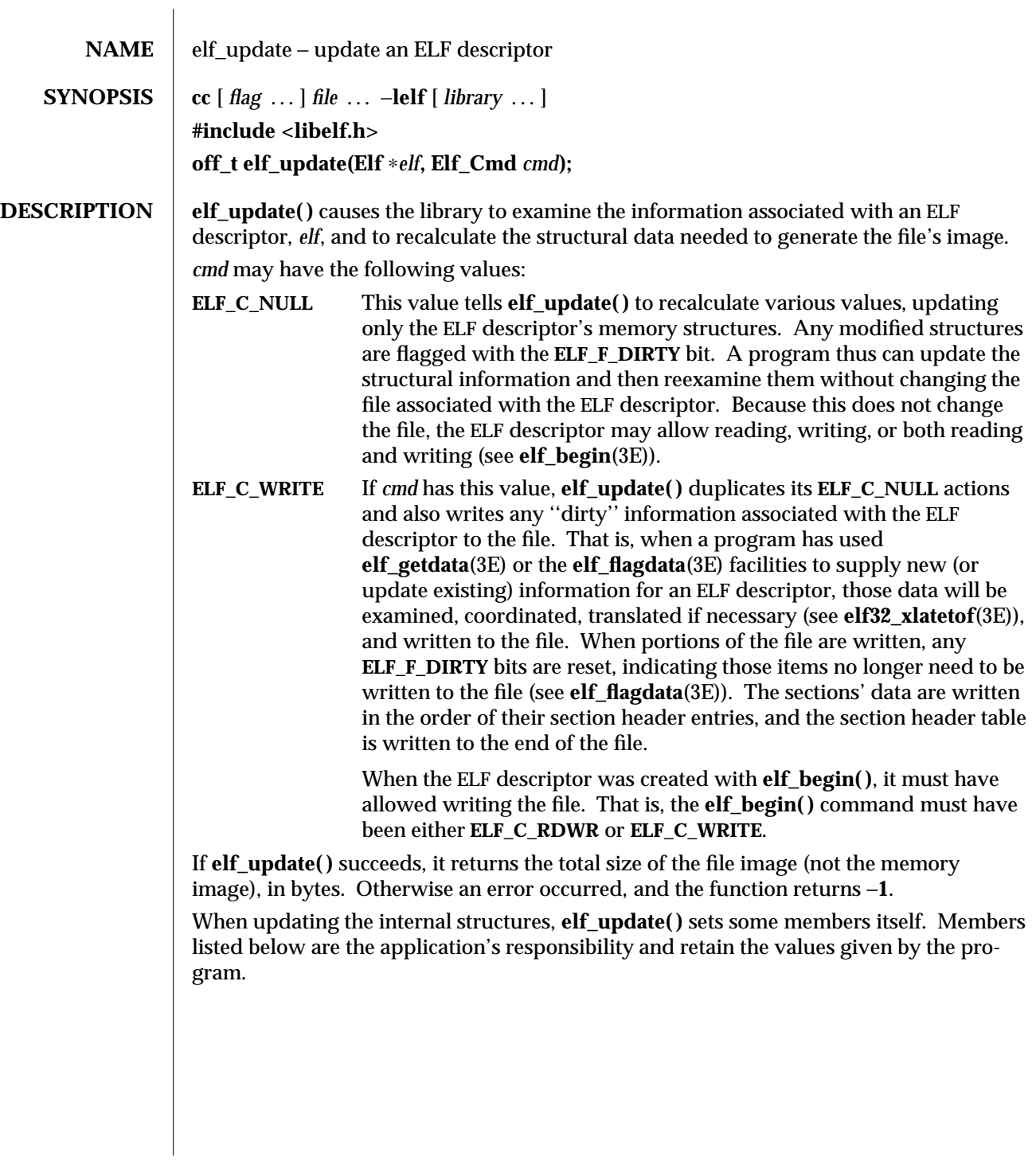

3E-484 SunOS 5.6 modified 29 Dec 1996

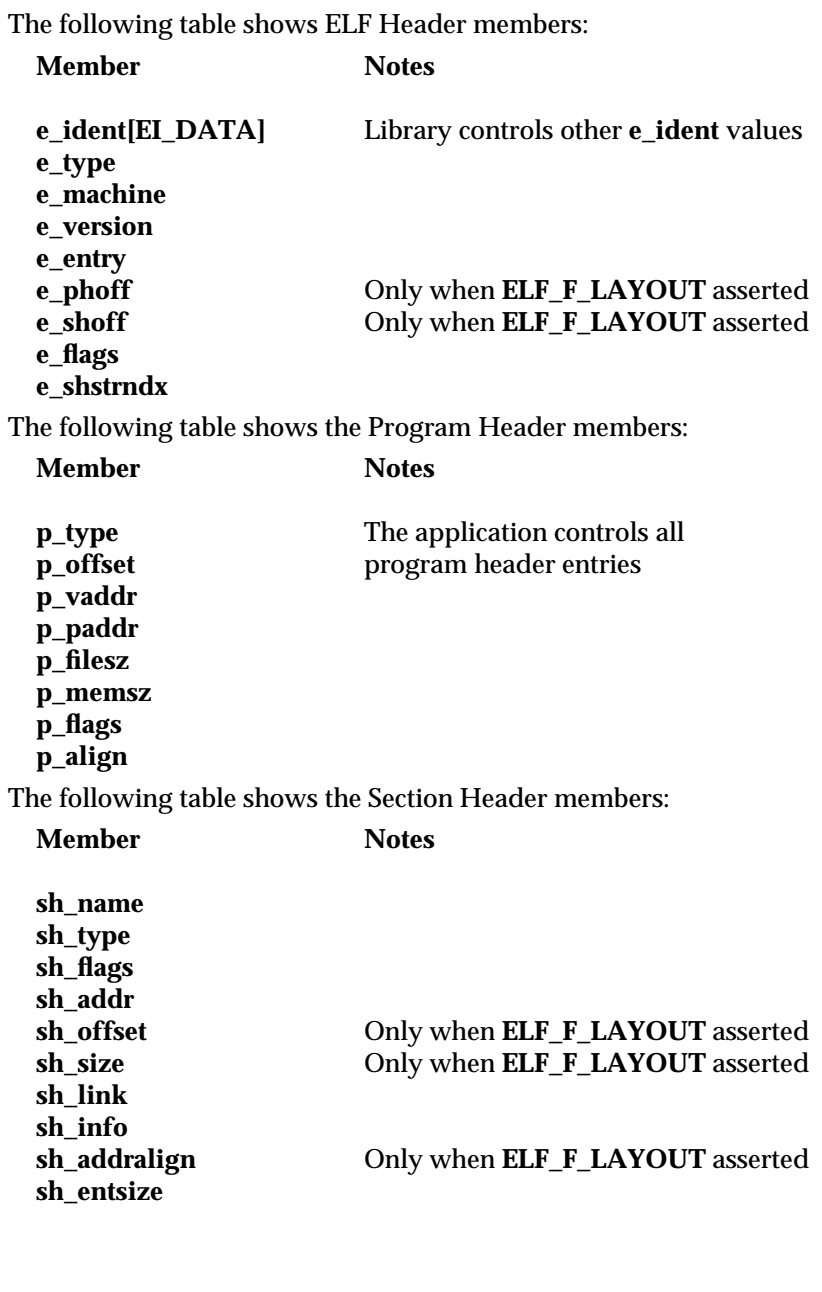

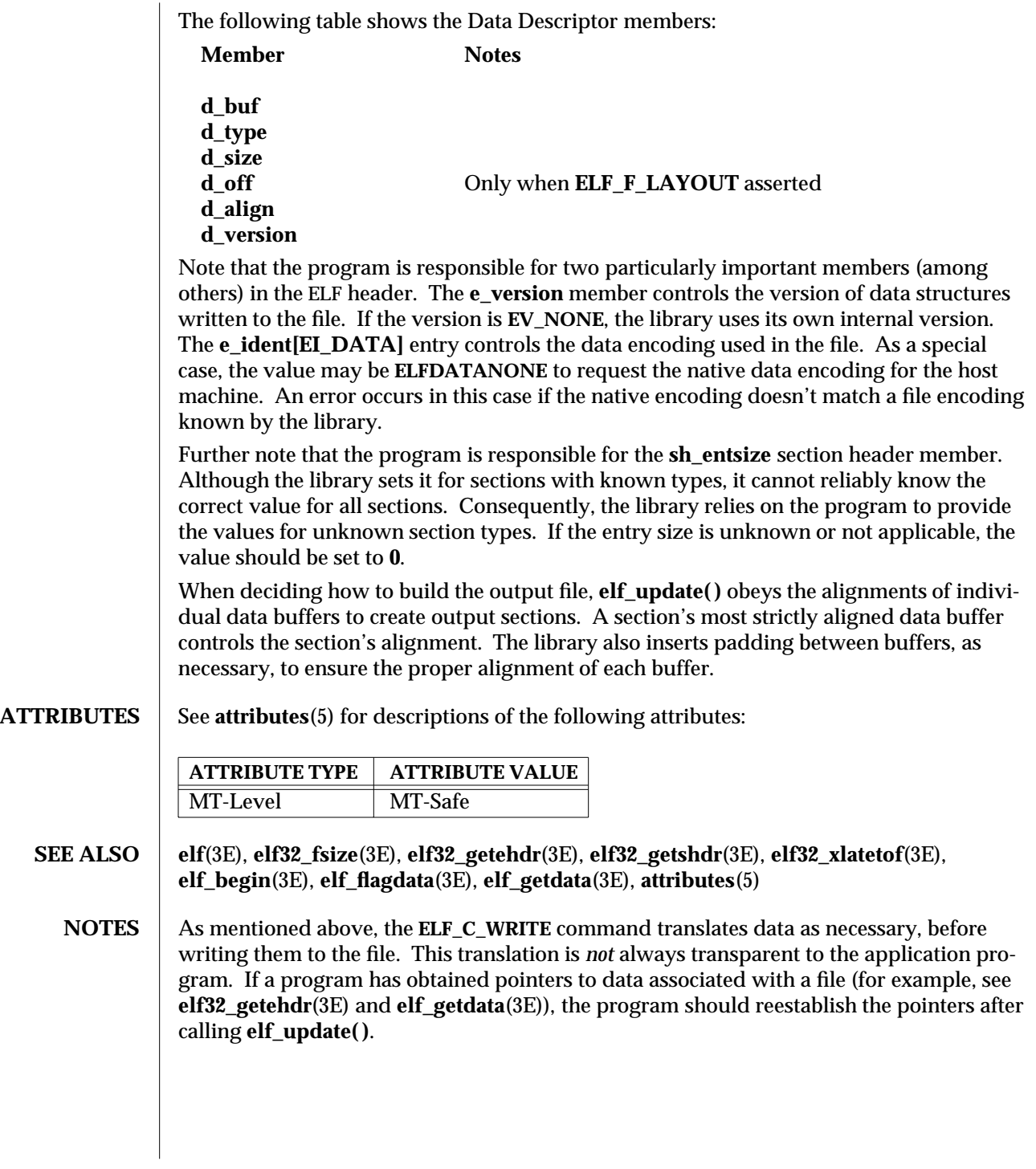

3E-486 SunOS 5.6 modified 29 Dec 1996

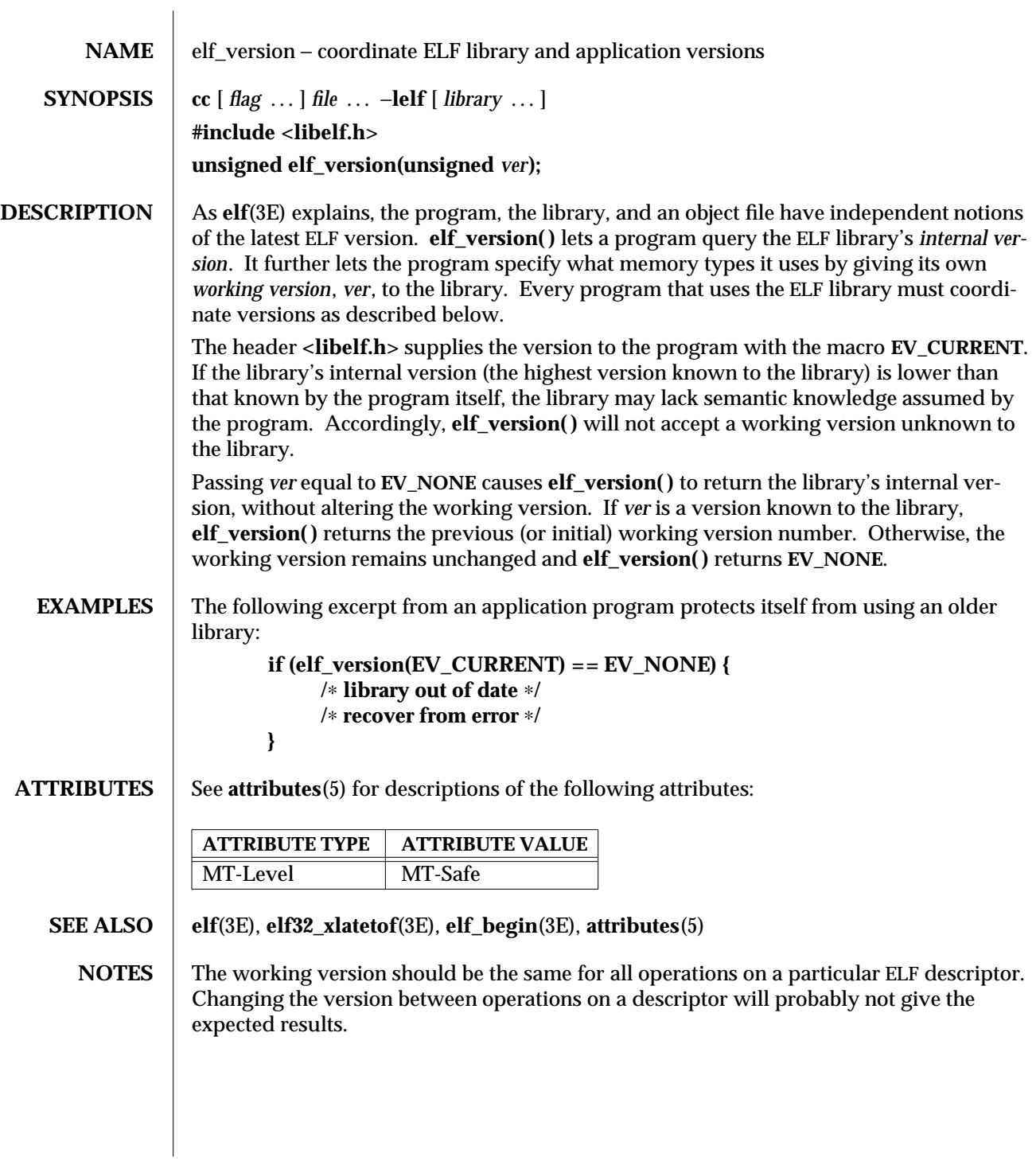

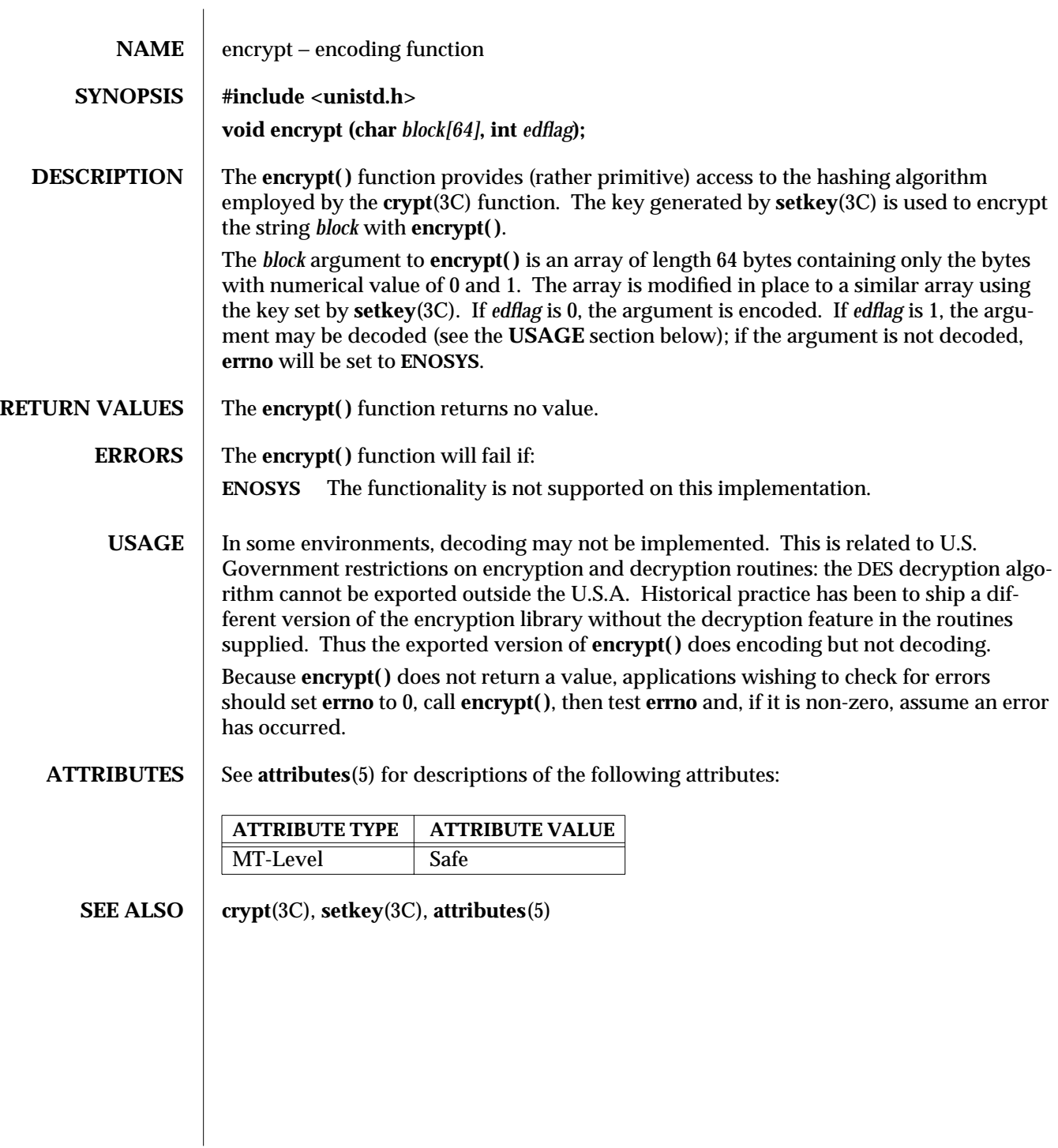

3C-488 SunOS 5.6 modified 29 Dec 1996

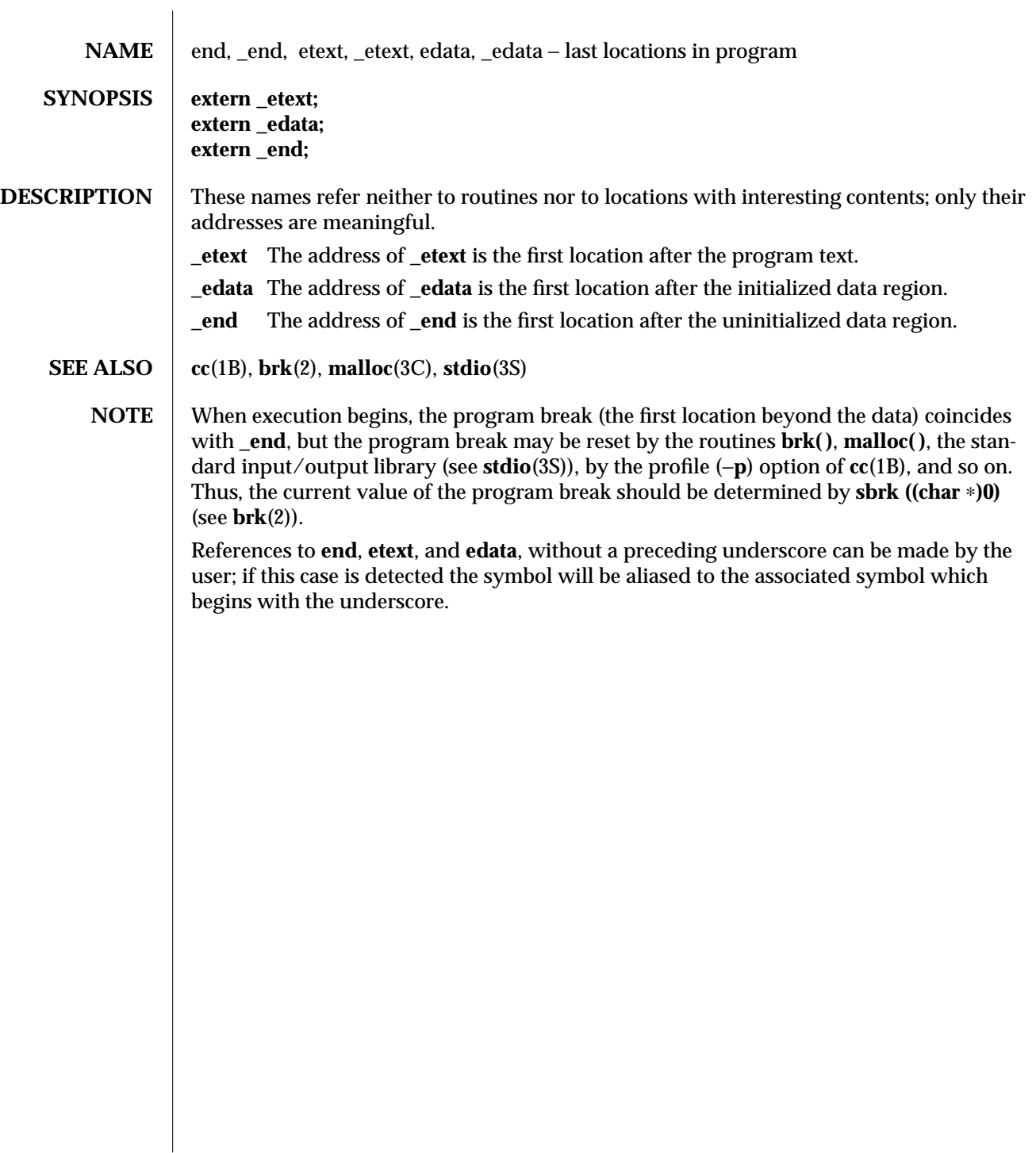

modified 23 Jan 1995 SunOS 5.6 3C-489

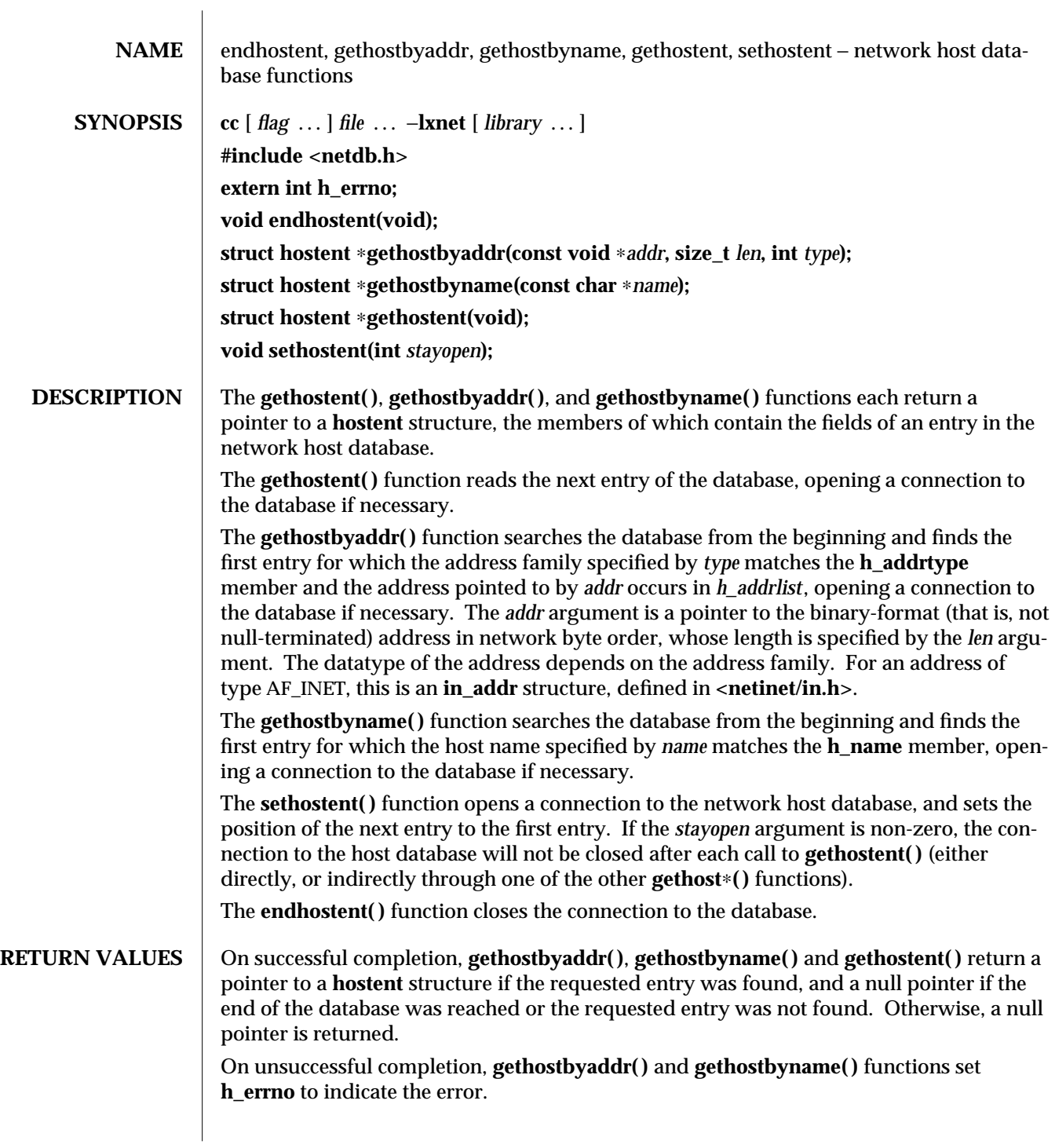

3XN-490 SunOS 5.6 modified 16 May 1997

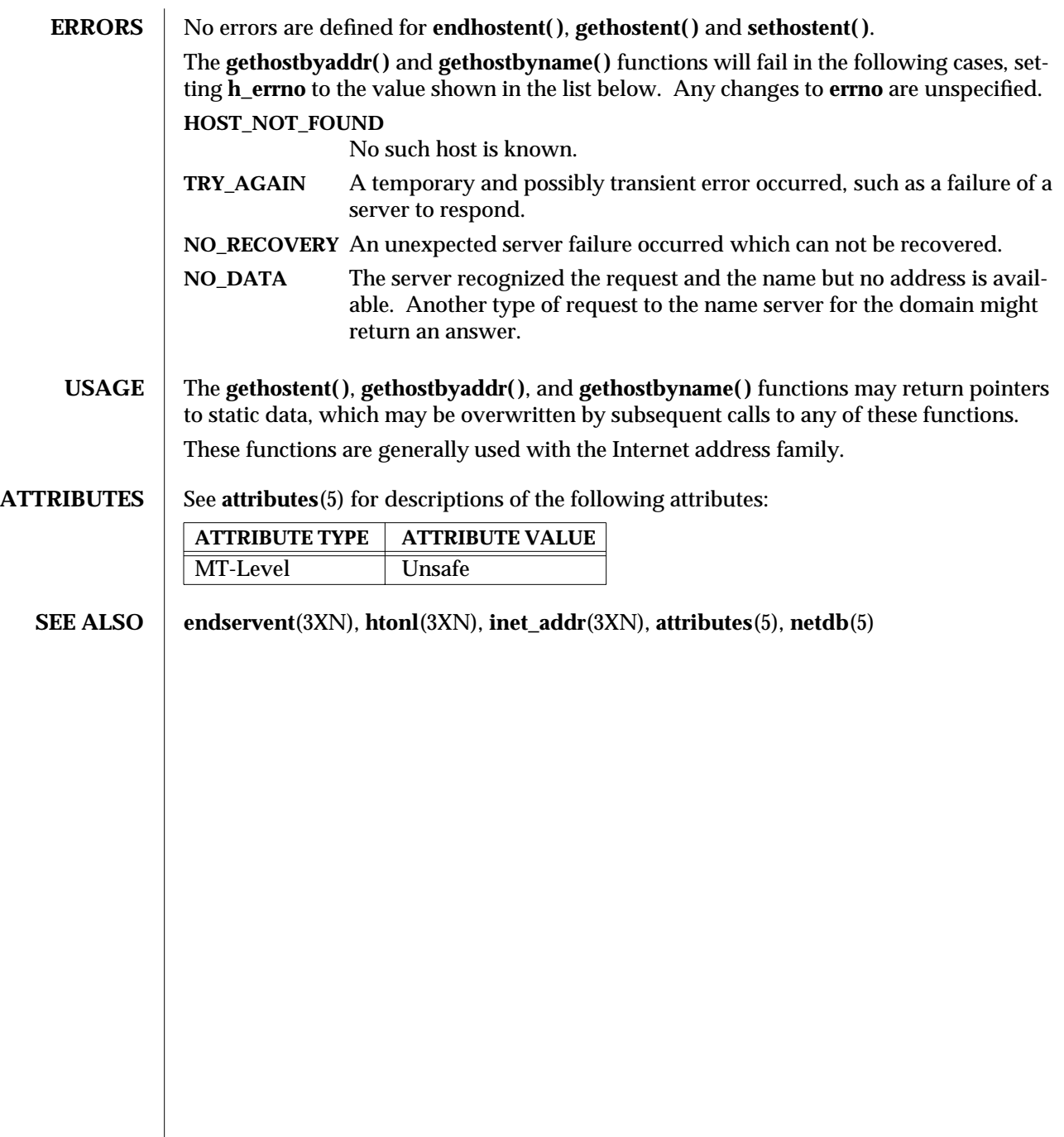

modified 16 May 1997 SunOS 5.6 3XN-491

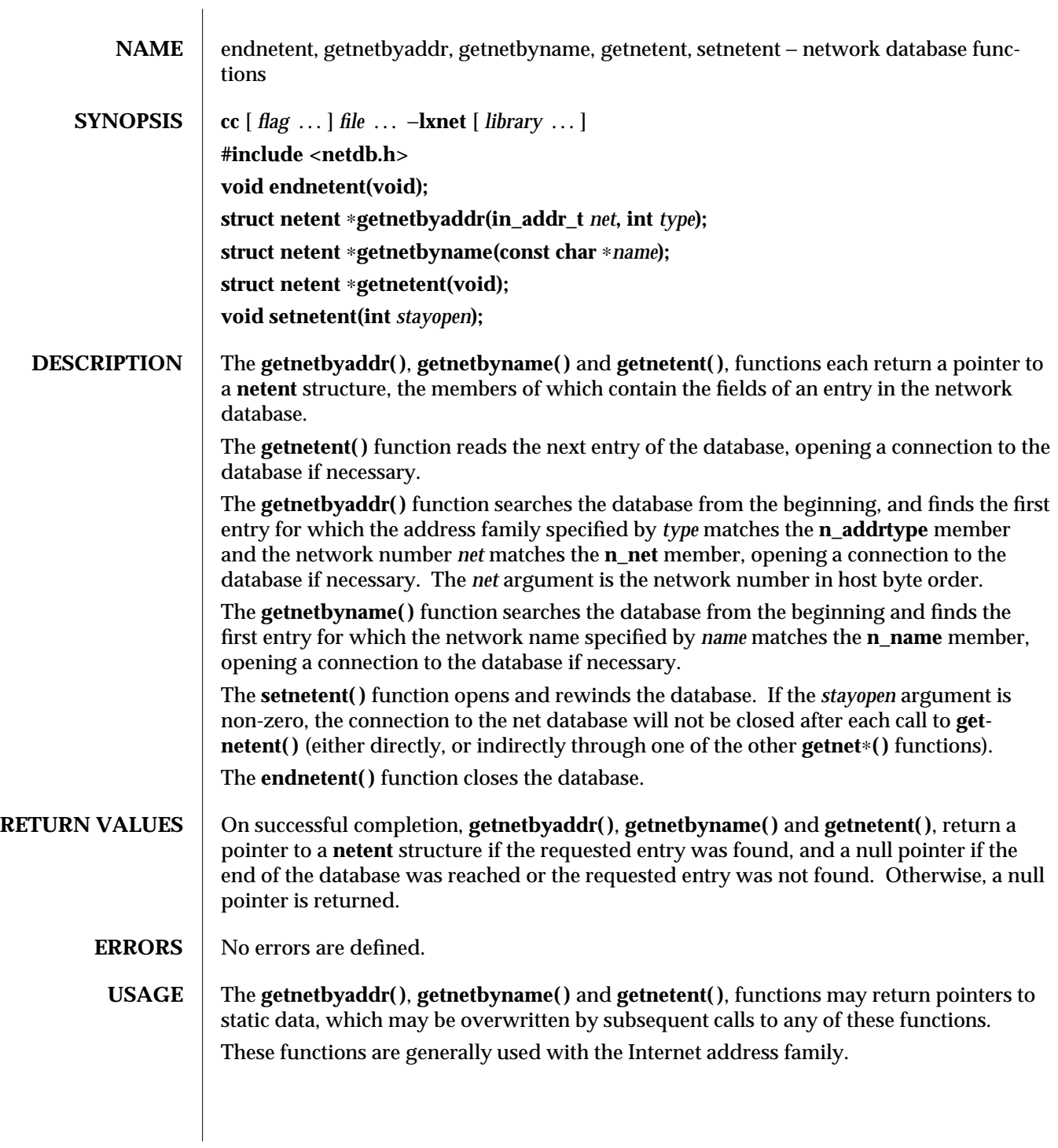

3XN-492 SunOS 5.6 modified 16 May 1997

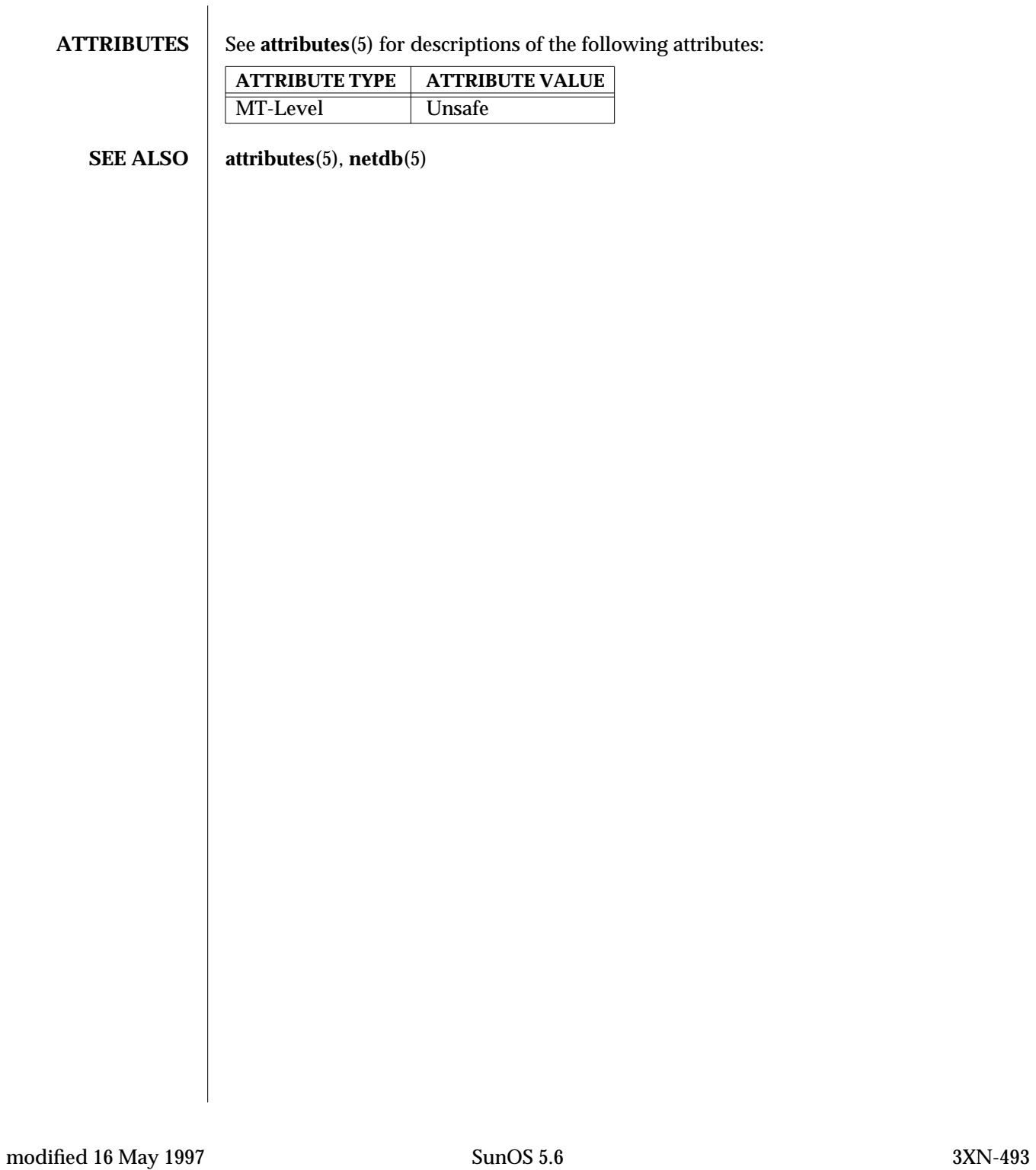

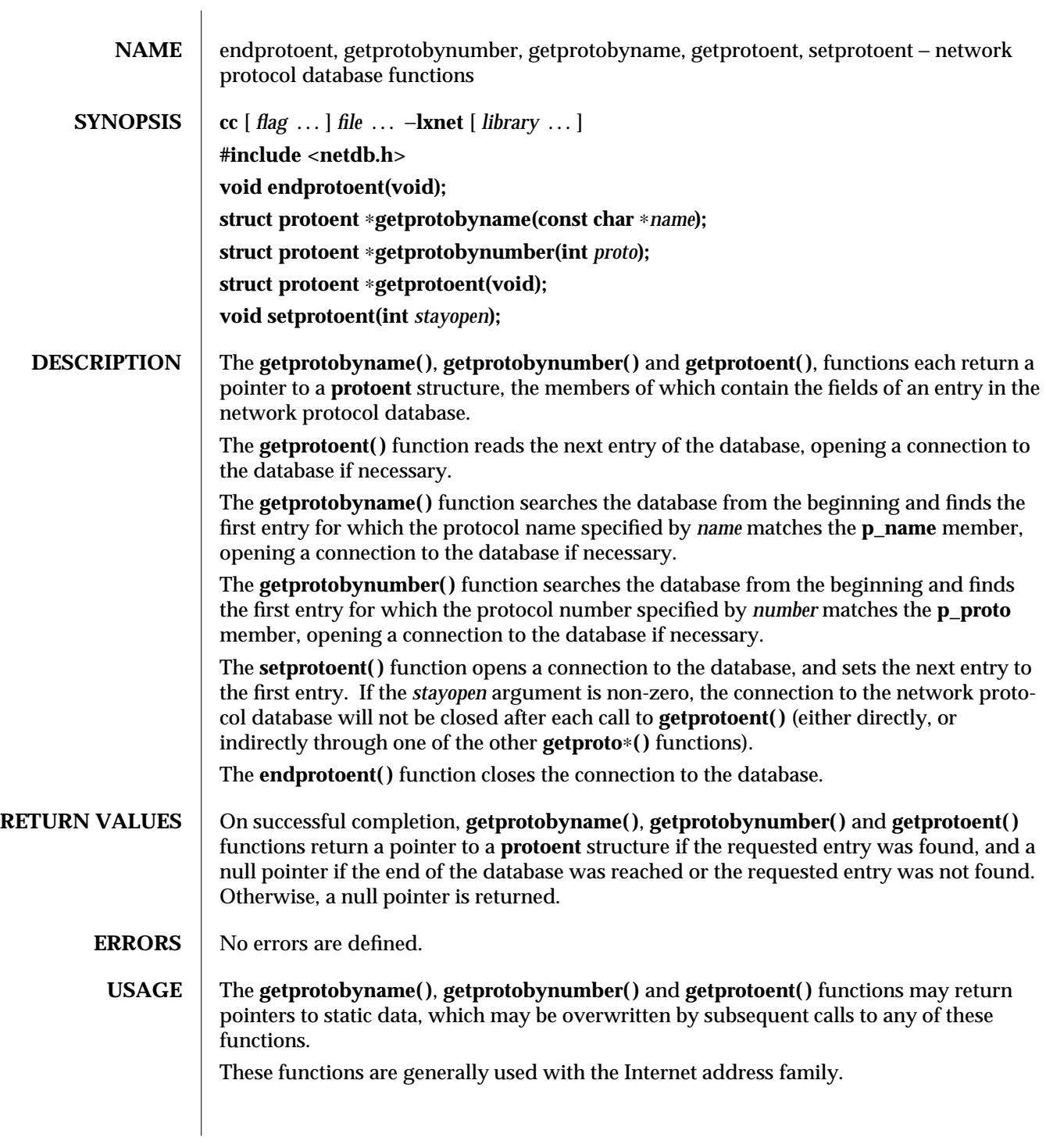

3XN-494 SunOS 5.6 modified 16 May 1997

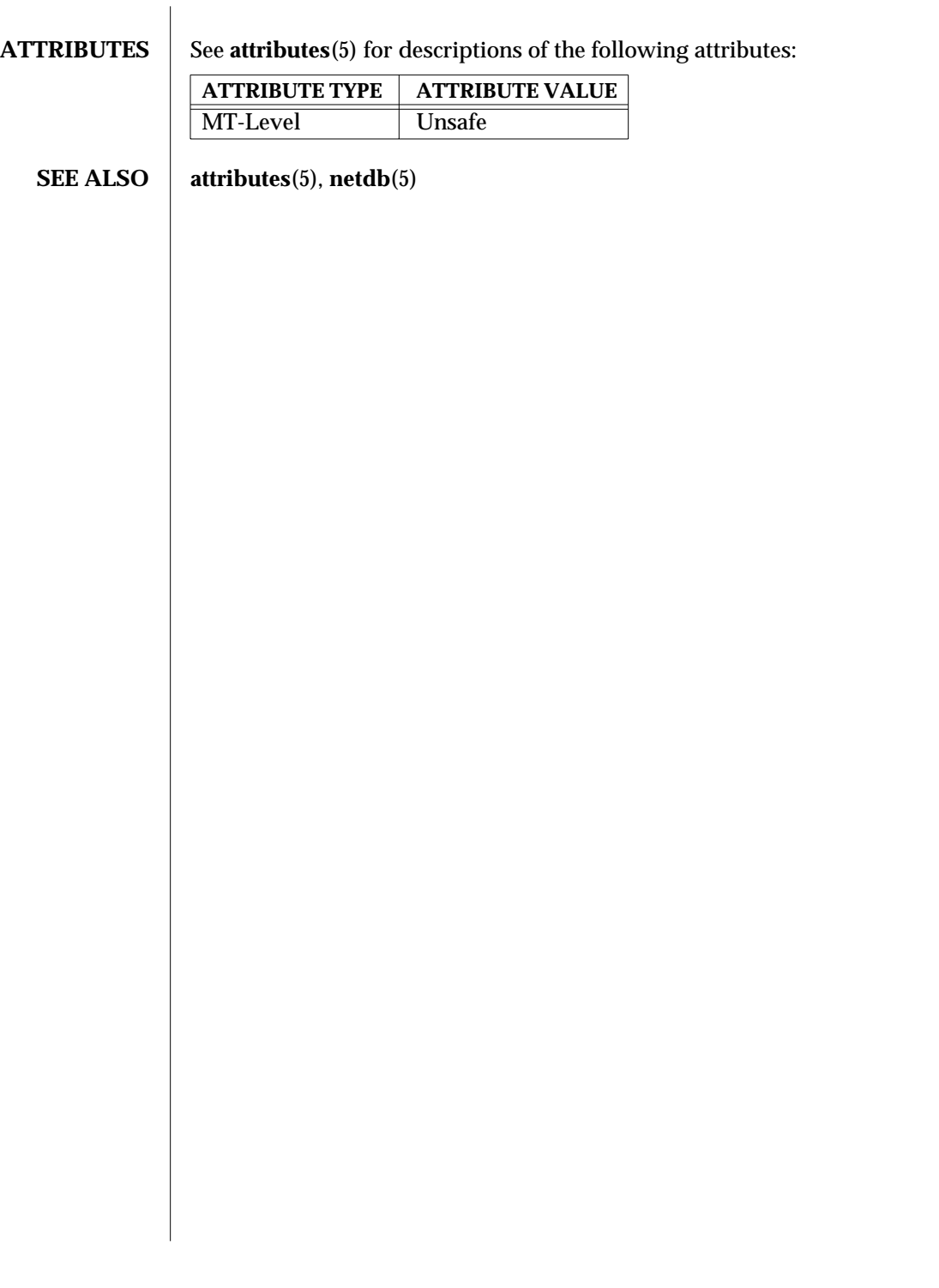

modified 16 May 1997 SunOS 5.6 3XN-495

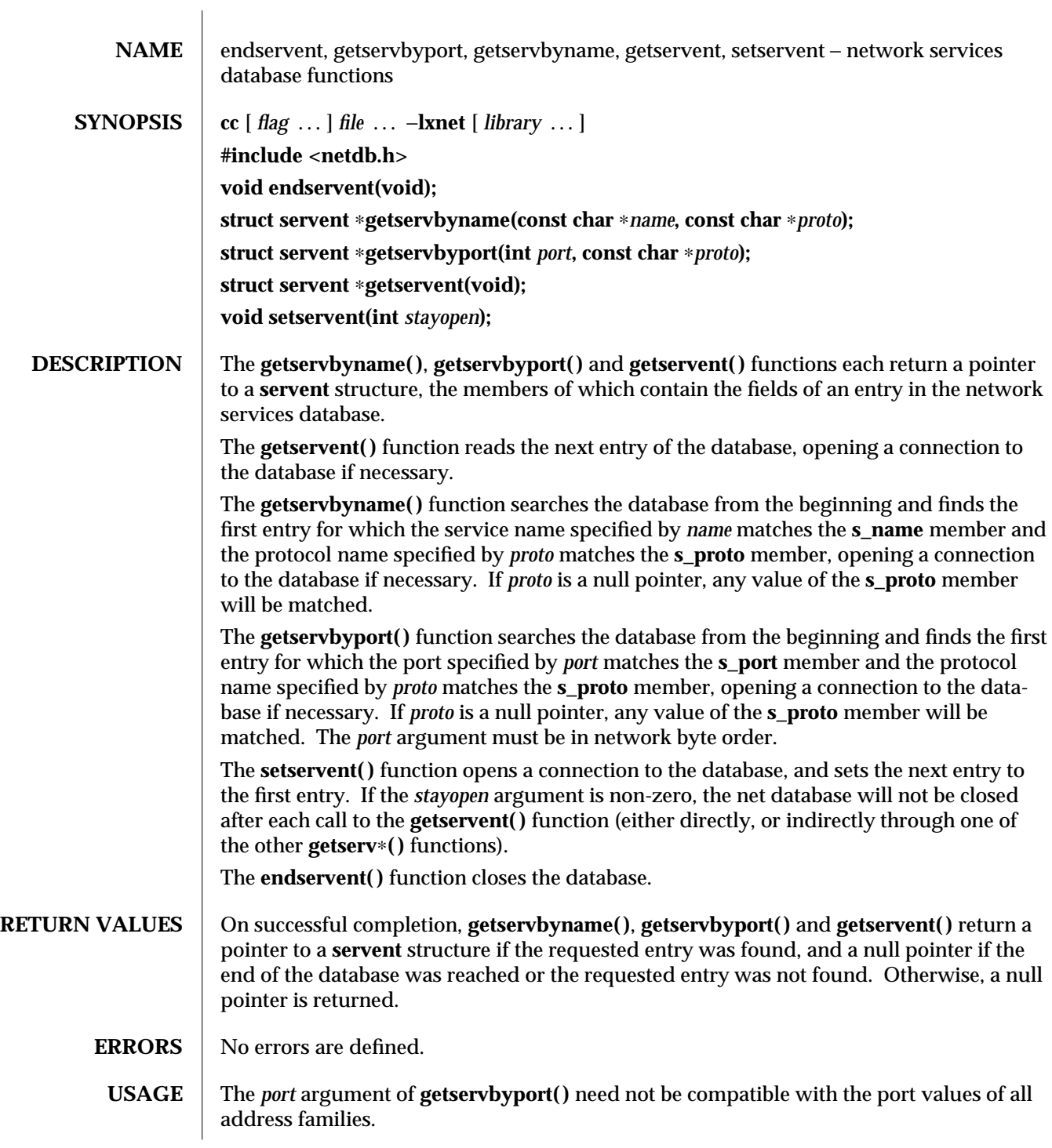

3XN-496 SunOS 5.6 modified 16 May 1997

The **getservent( )**, **getservbyname( )** and **getservbyport( )** functions may return pointers to static data, which may be overwritten by subsequent calls to any of these functions. These functions are generally used with the Internet address family.

## **ATTRIBUTES** See **attributes**(5) for descriptions of the following attributes:

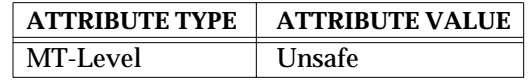

**SEE ALSO** dendhostent(3XN), endprotoent(3XN), htonl(3XN), inet\_addr(3XN), attributes(5), **netdb**(5)

modified 16 May 1997 SunOS 5.6 3XN-497

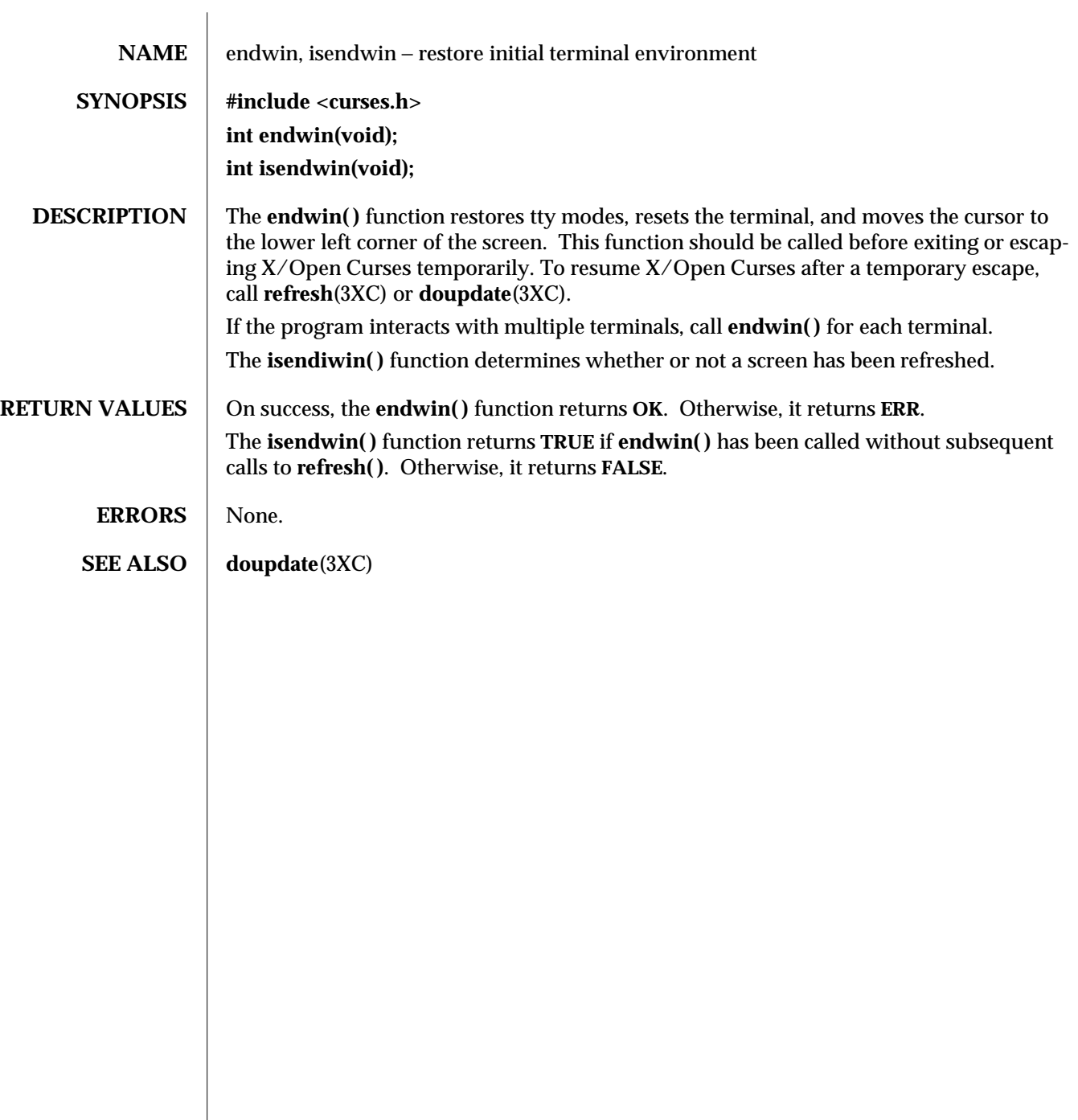

3XC-498 SunOS 5.6 modified 1 Jun 1996

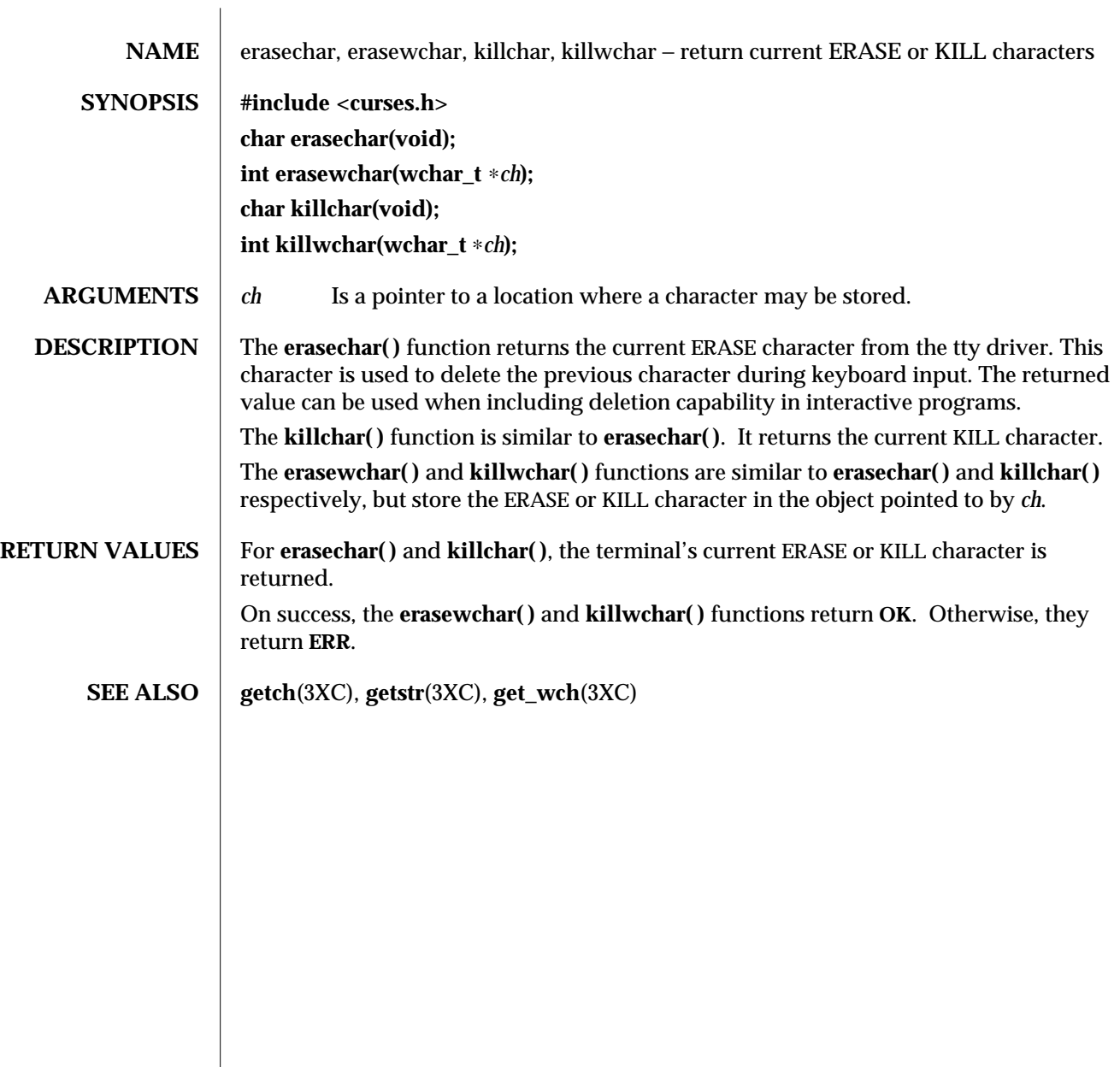

modified 1 Jun 1996 SunOS 5.6 3XC-499

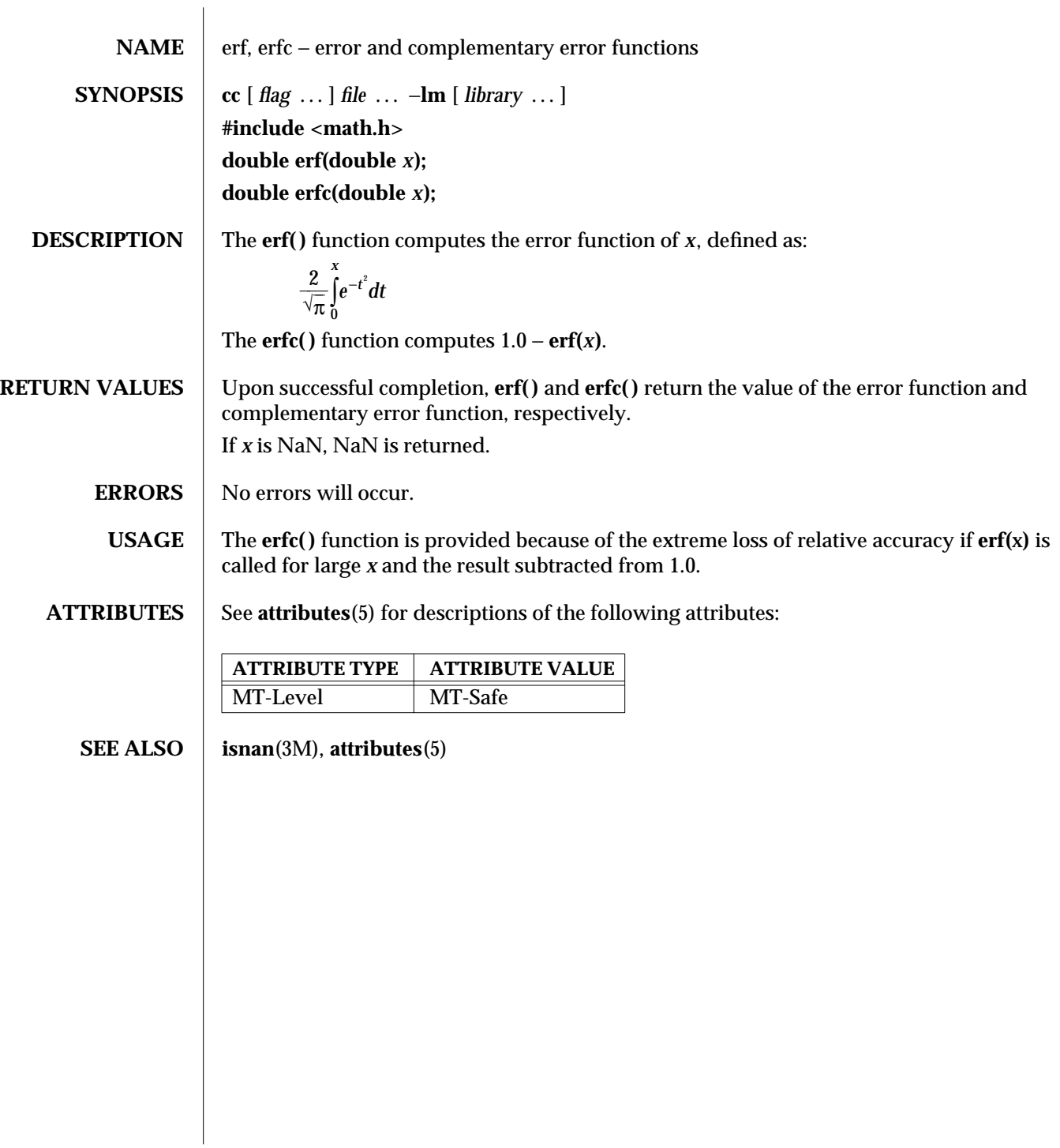

3M-500 SunOS 5.6 modified 29 Dec 1996
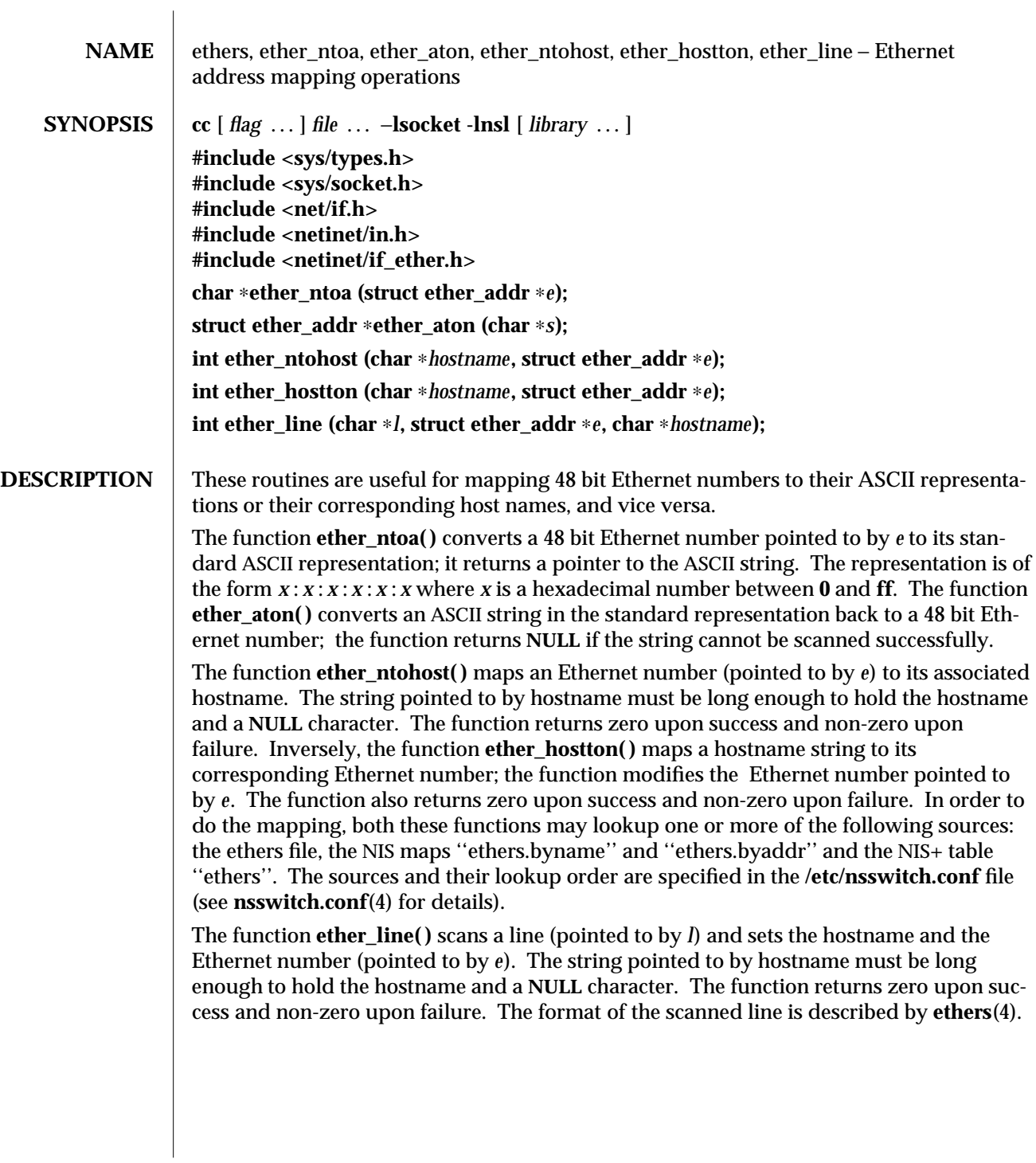

modified 30 Dec 1996 SunOS 5.6 3N-501

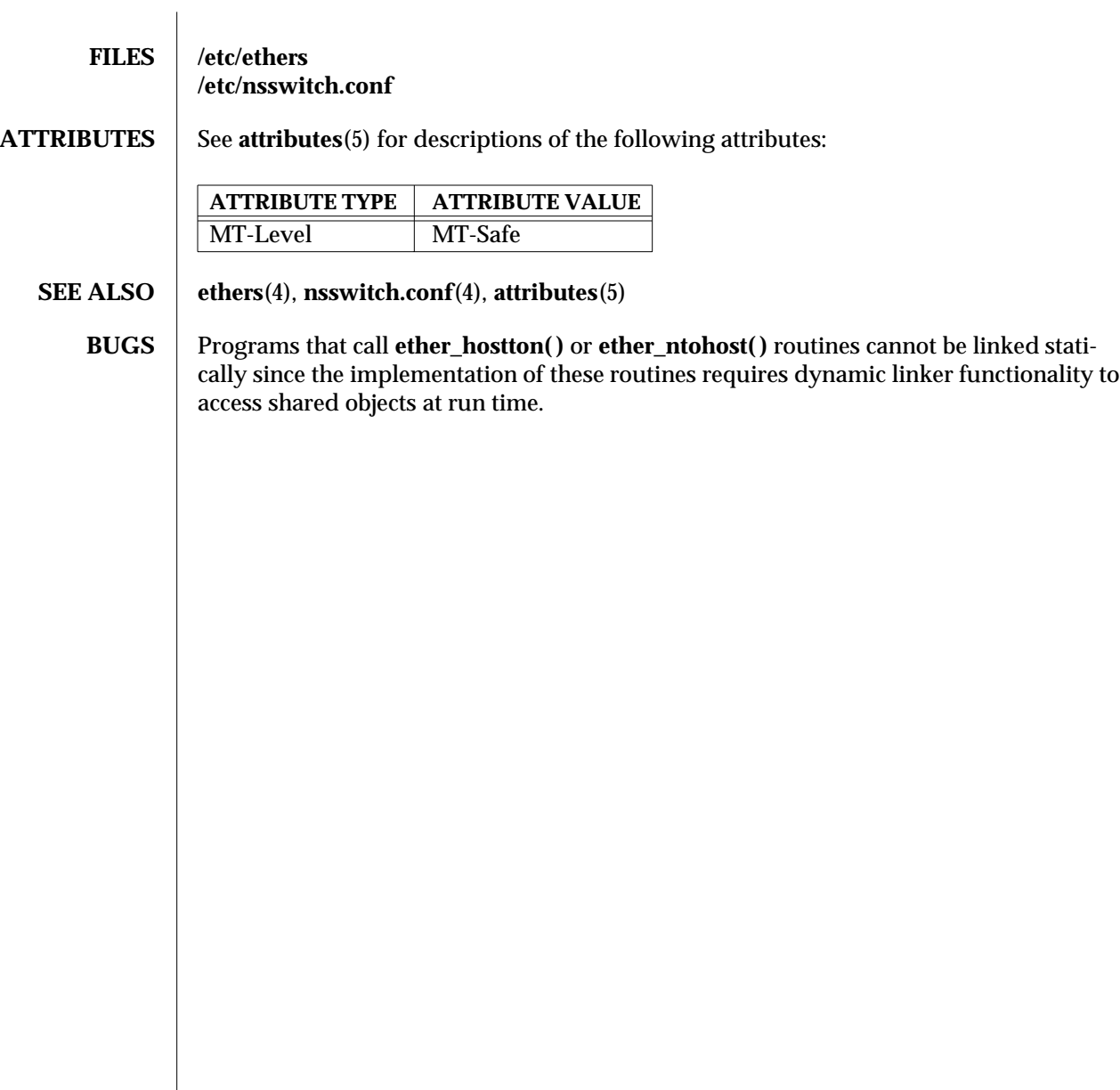

3N-502 SunOS 5.6 modified 30 Dec 1996

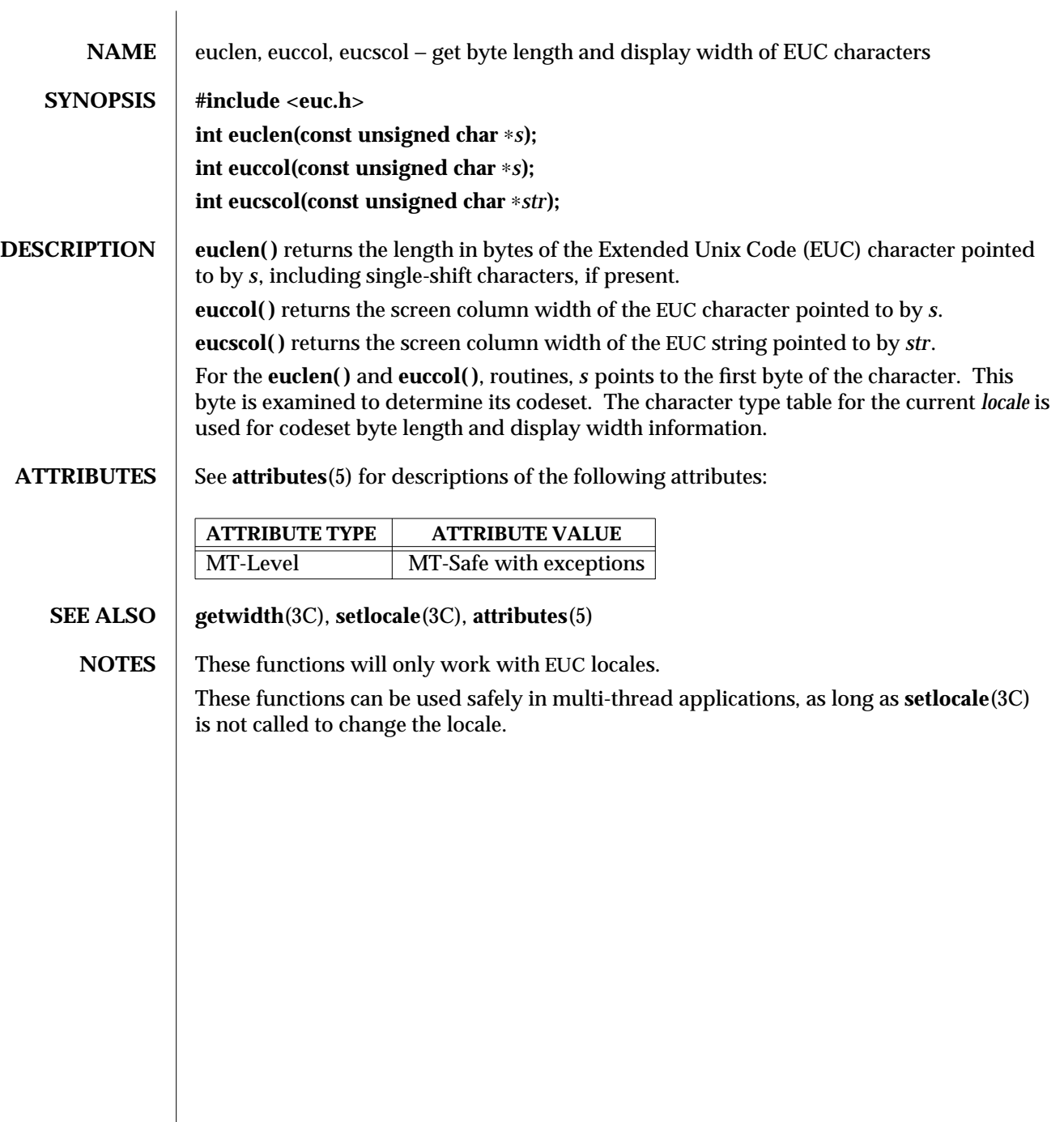

modified 20 Dec 1996 SunOS 5.6 3C-503

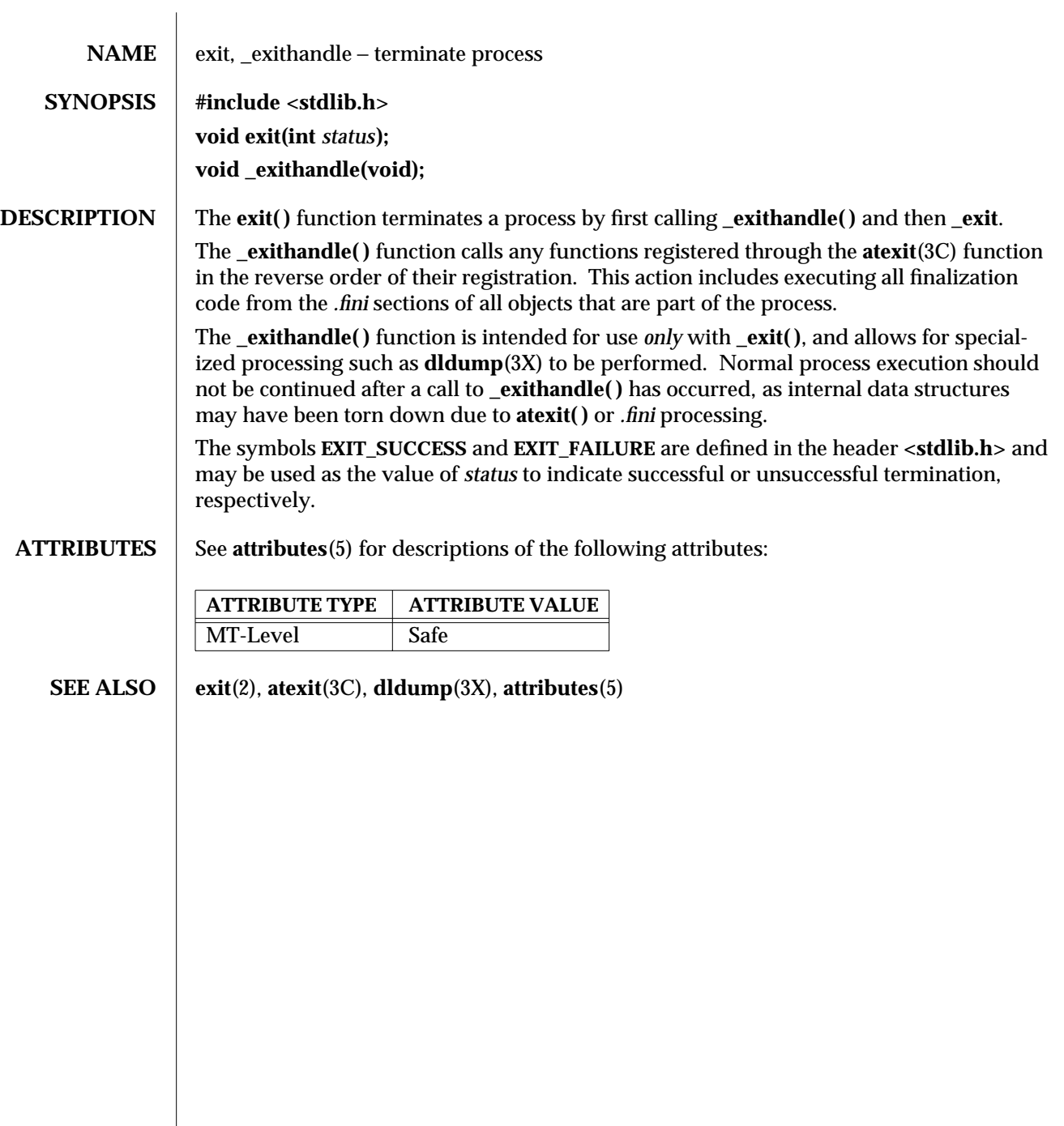

3C-504 SunOS 5.6 modified 18 Apr 1997

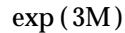

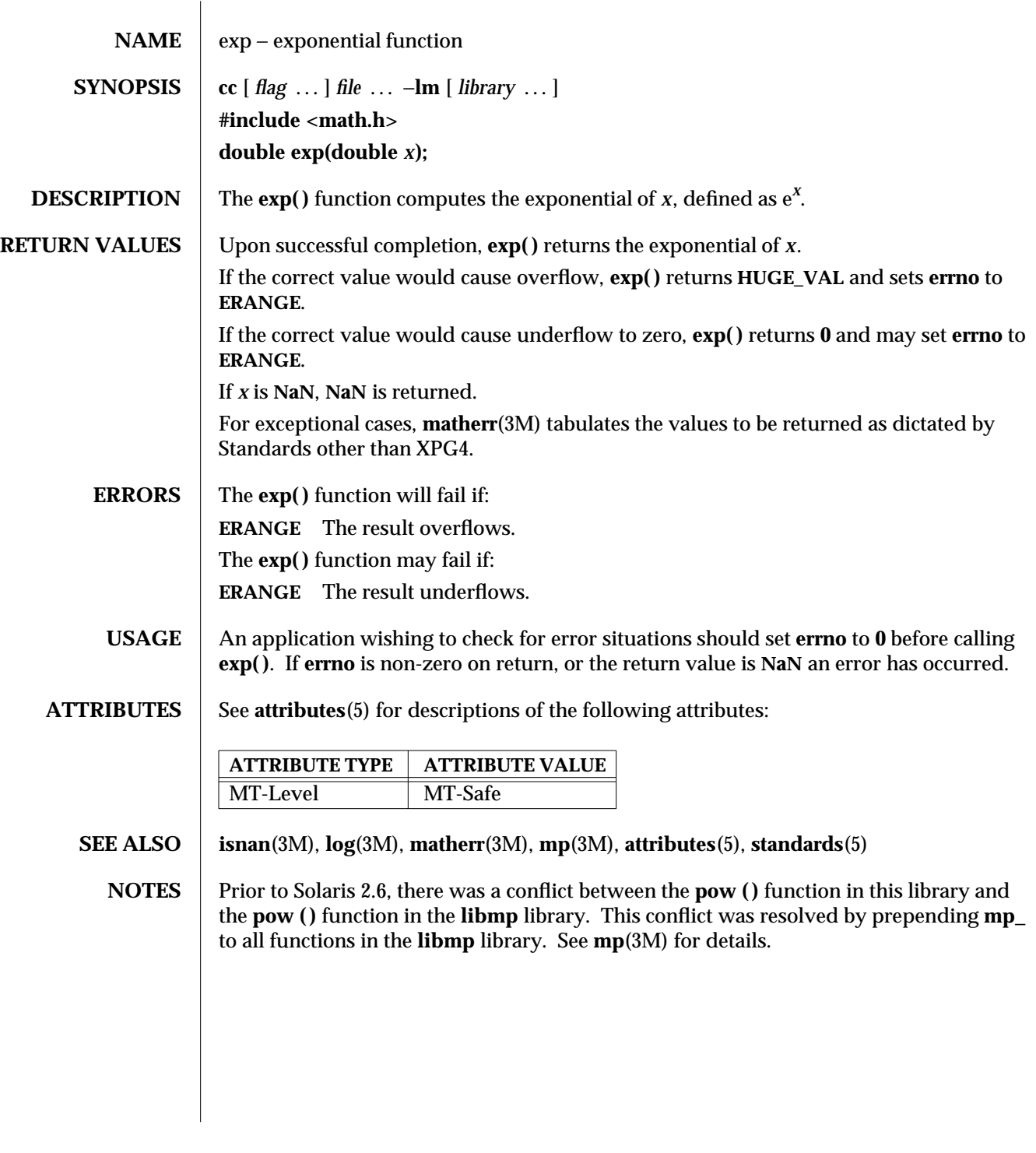

modified 29 Dec 1996 SunOS 5.6 3M-505

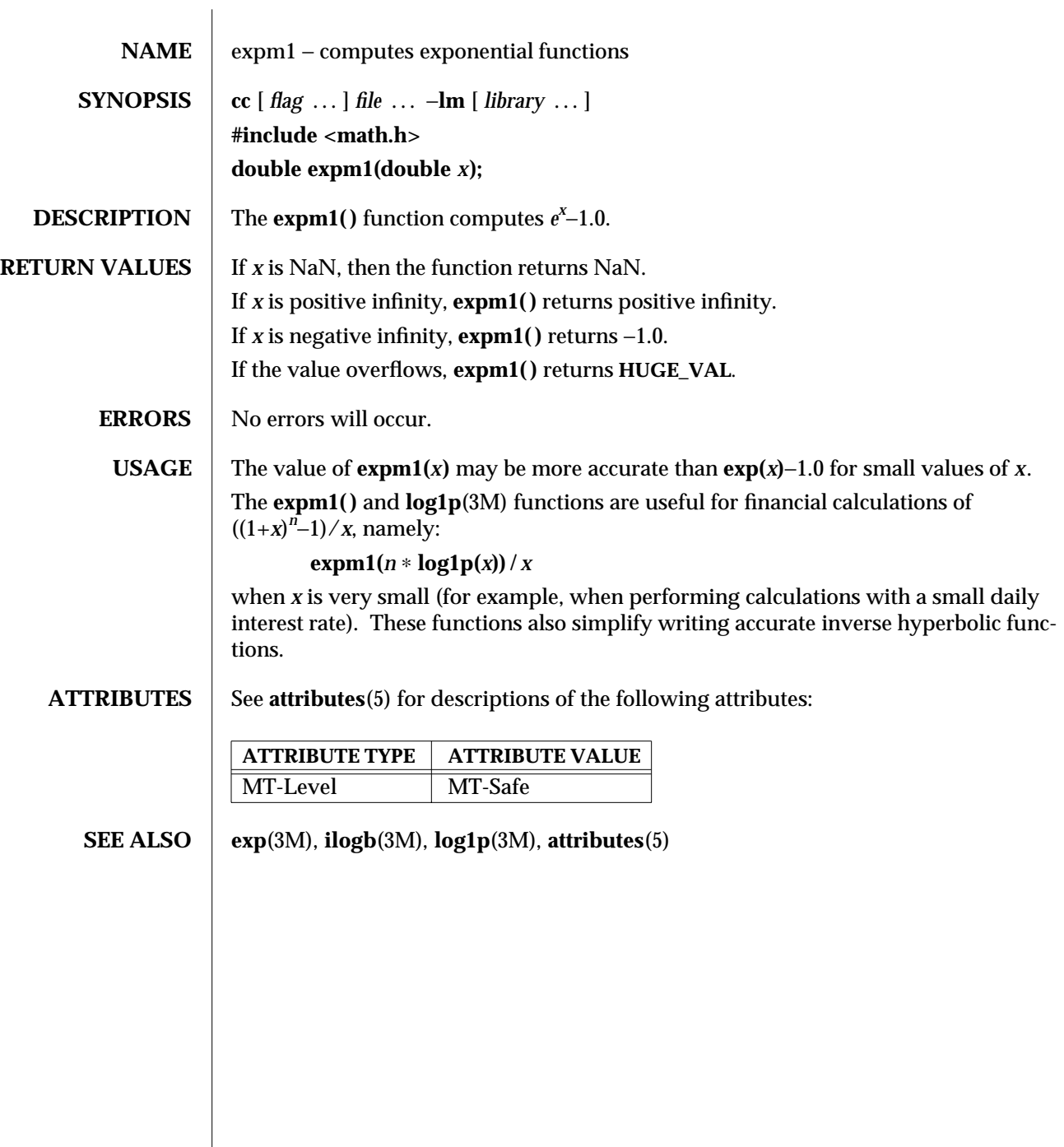

3M-506 SunOS 5.6 modified 29 Dec 1996

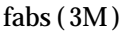

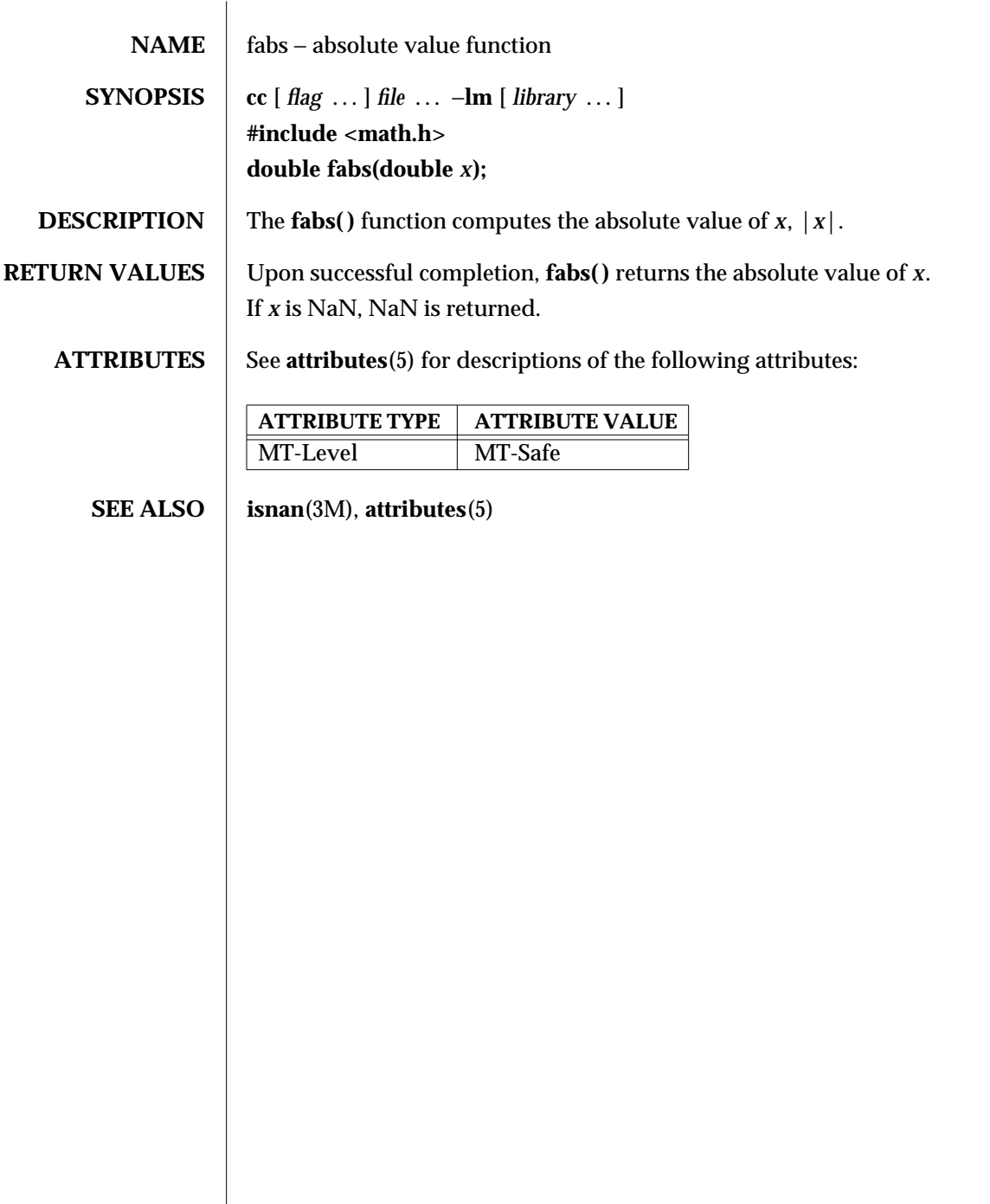

modified 29 Dec 1996 SunOS 5.6 3M-507

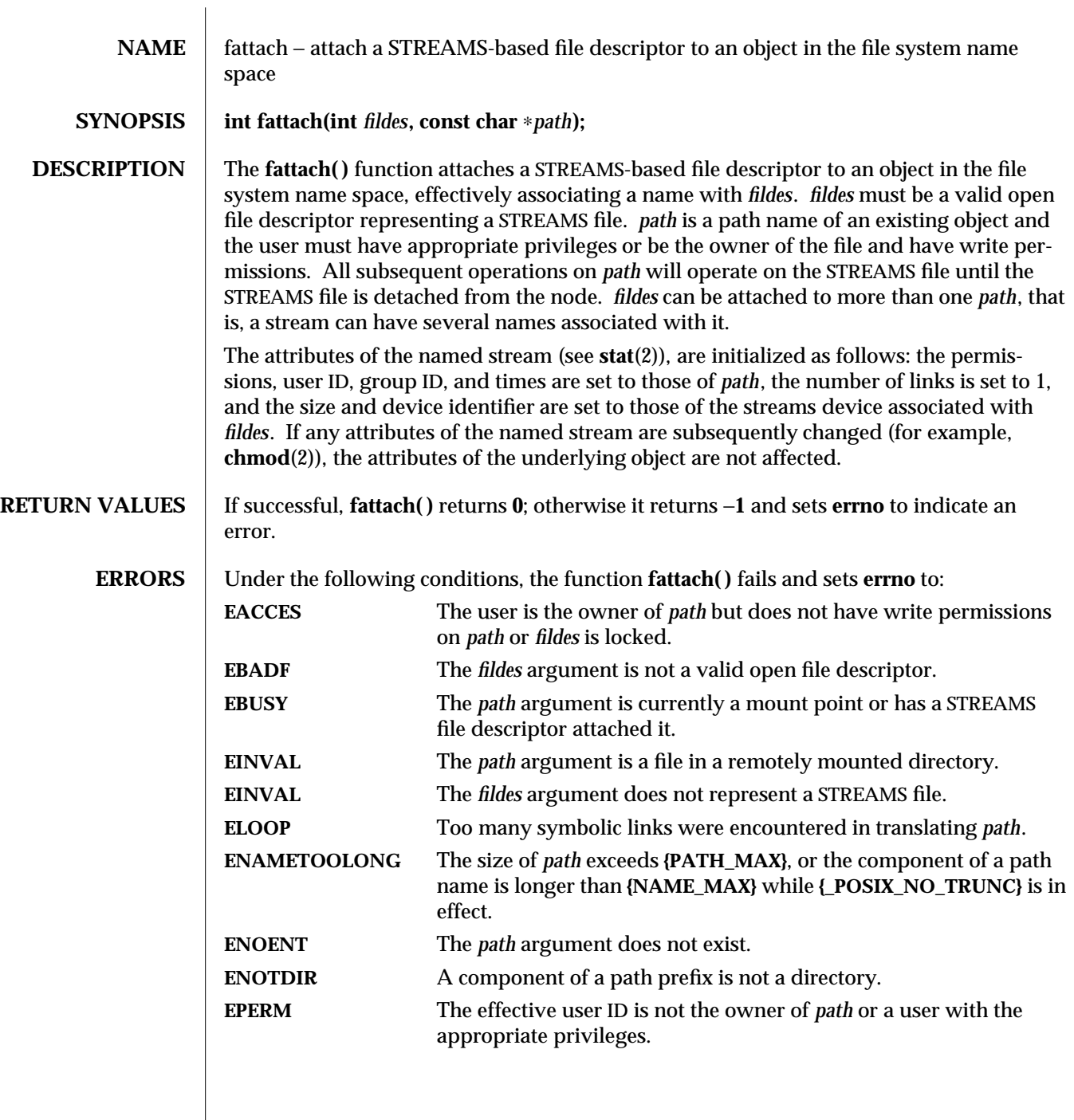

 $\begin{array}{c} \hline \end{array}$ 

3C-508 SunOS 5.6 modified 16 Jan 1997

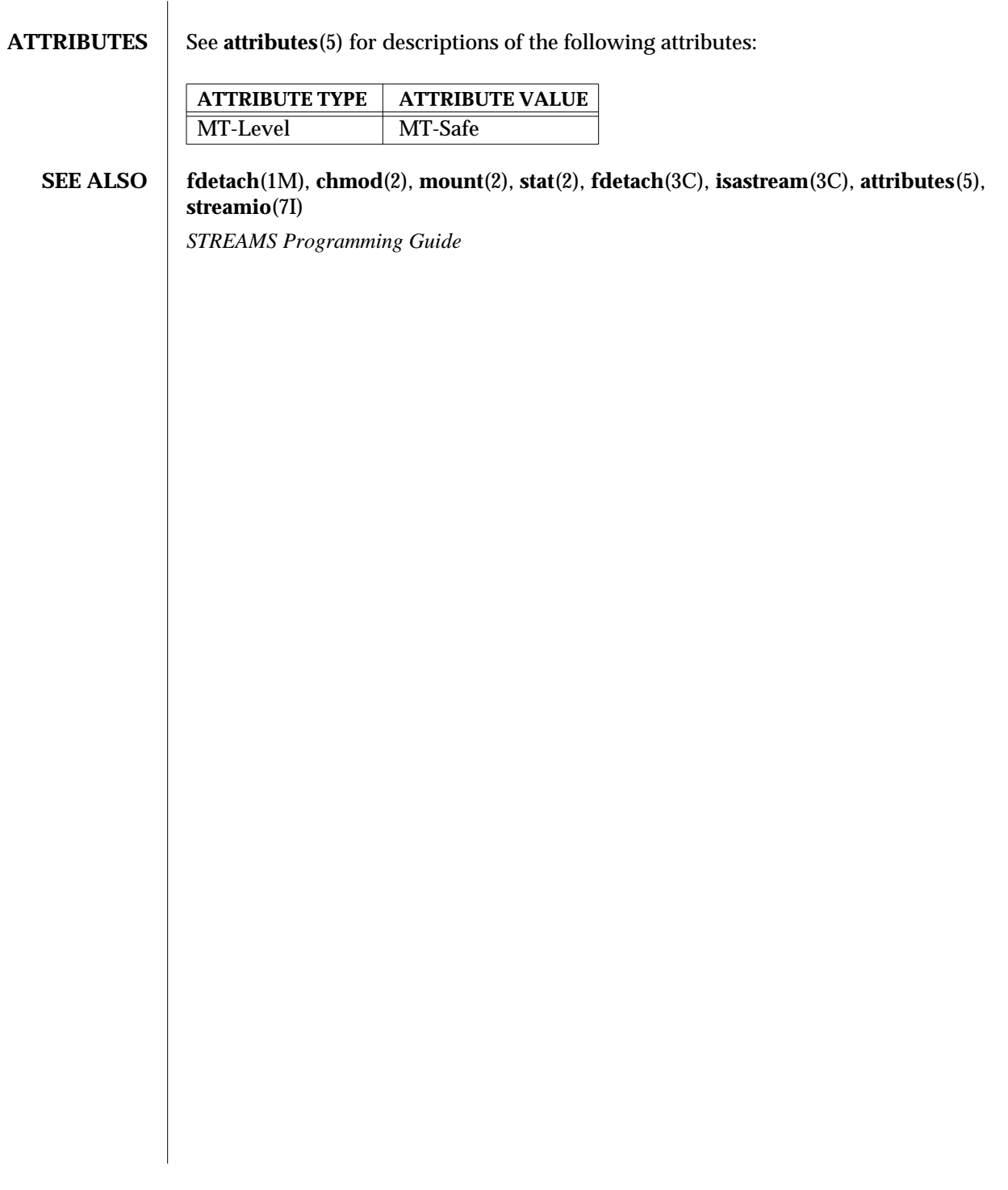

modified 16 Jan 1997 SunOS 5.6 3C-509

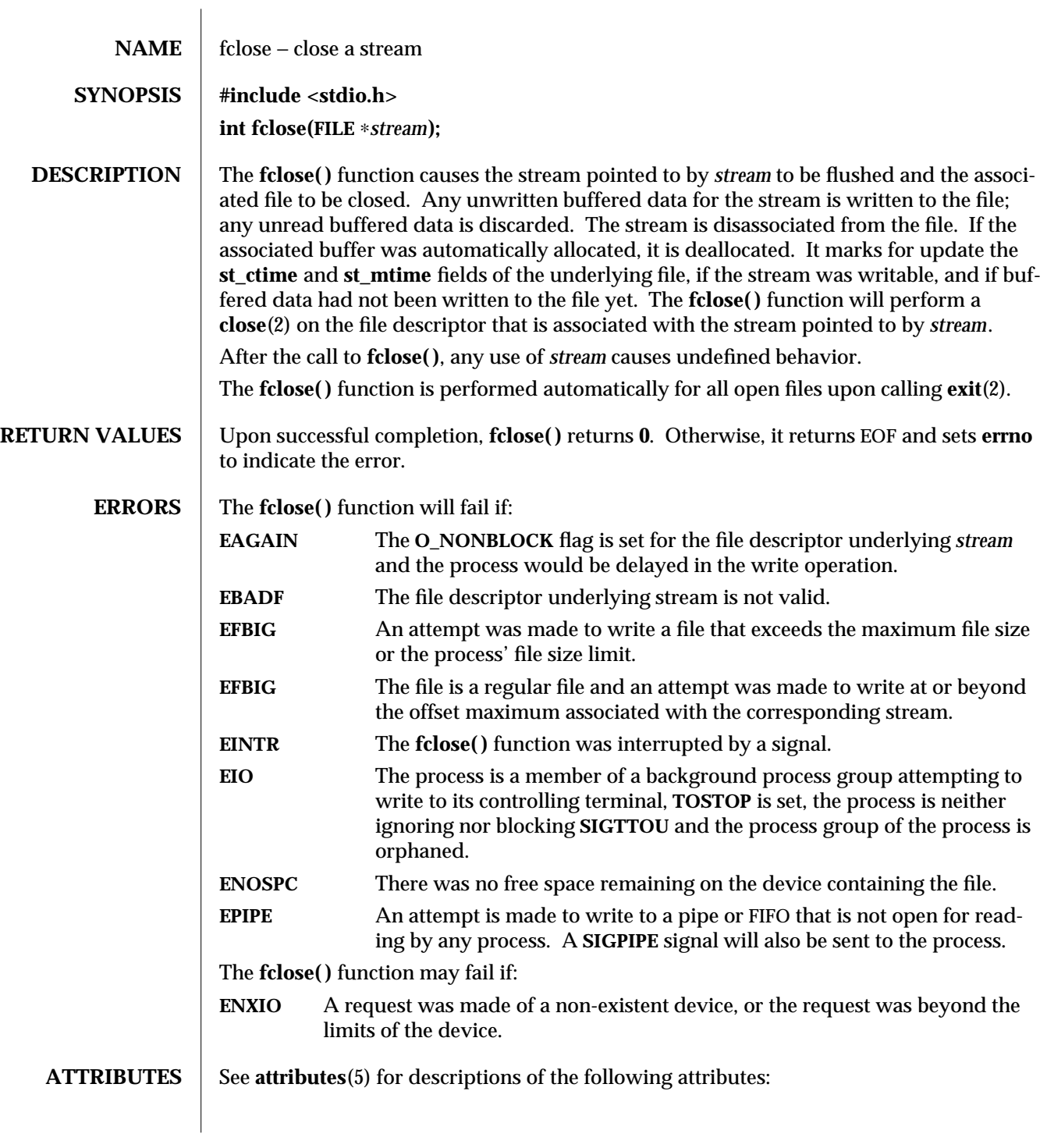

3S-510 SunOS 5.6 modified 22 Apr 1997

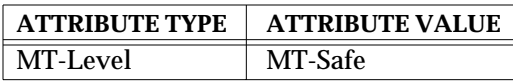

**SEE ALSO** close(2), exit(2), getrlimit(2), ulimit(2), fopen(3S), stdio(3S), attributes(5)

modified 22 Apr 1997 SunOS 5.6 3S-511

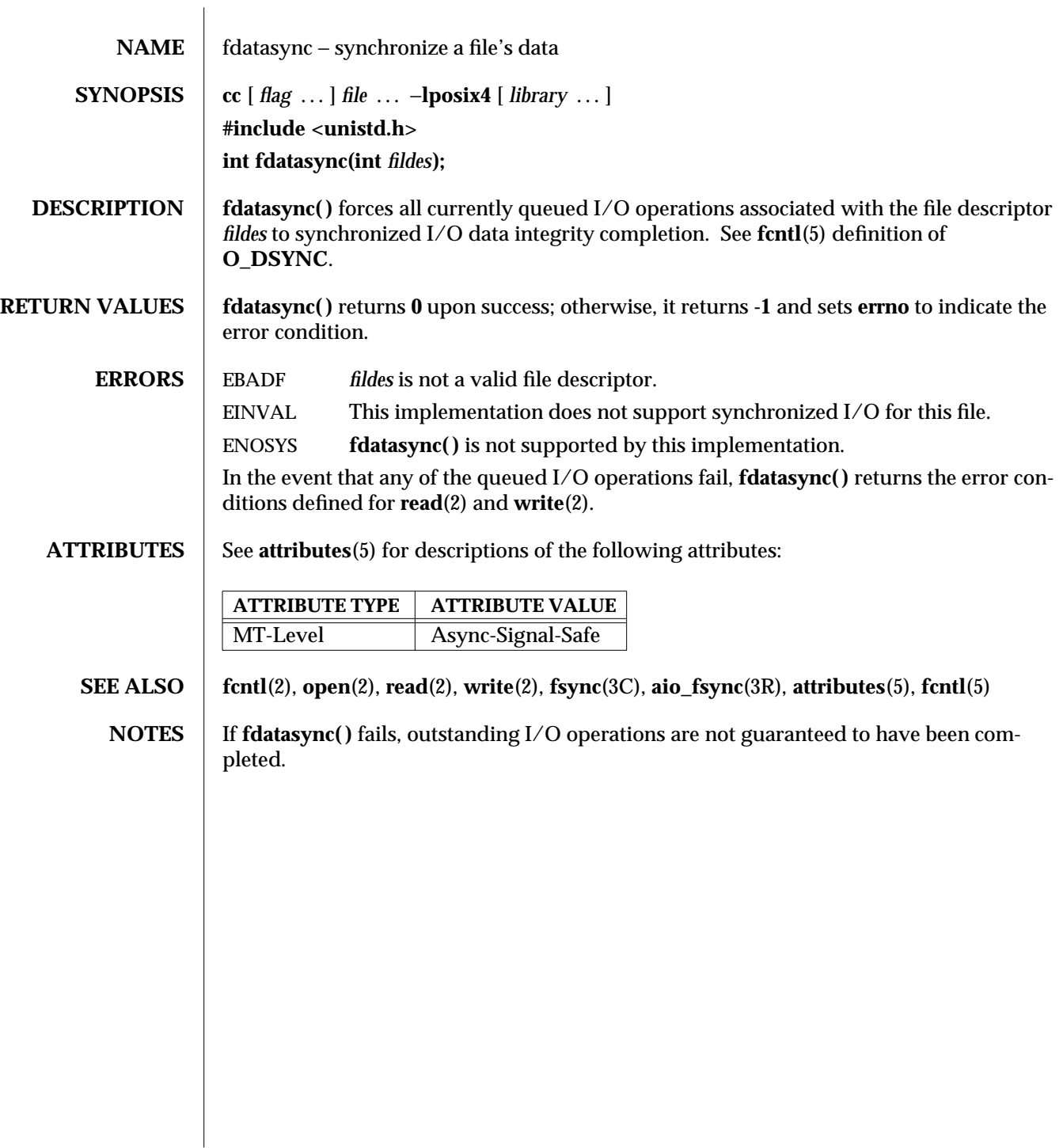

3R-512 SunOS 5.6 modified 30 Dec 1996

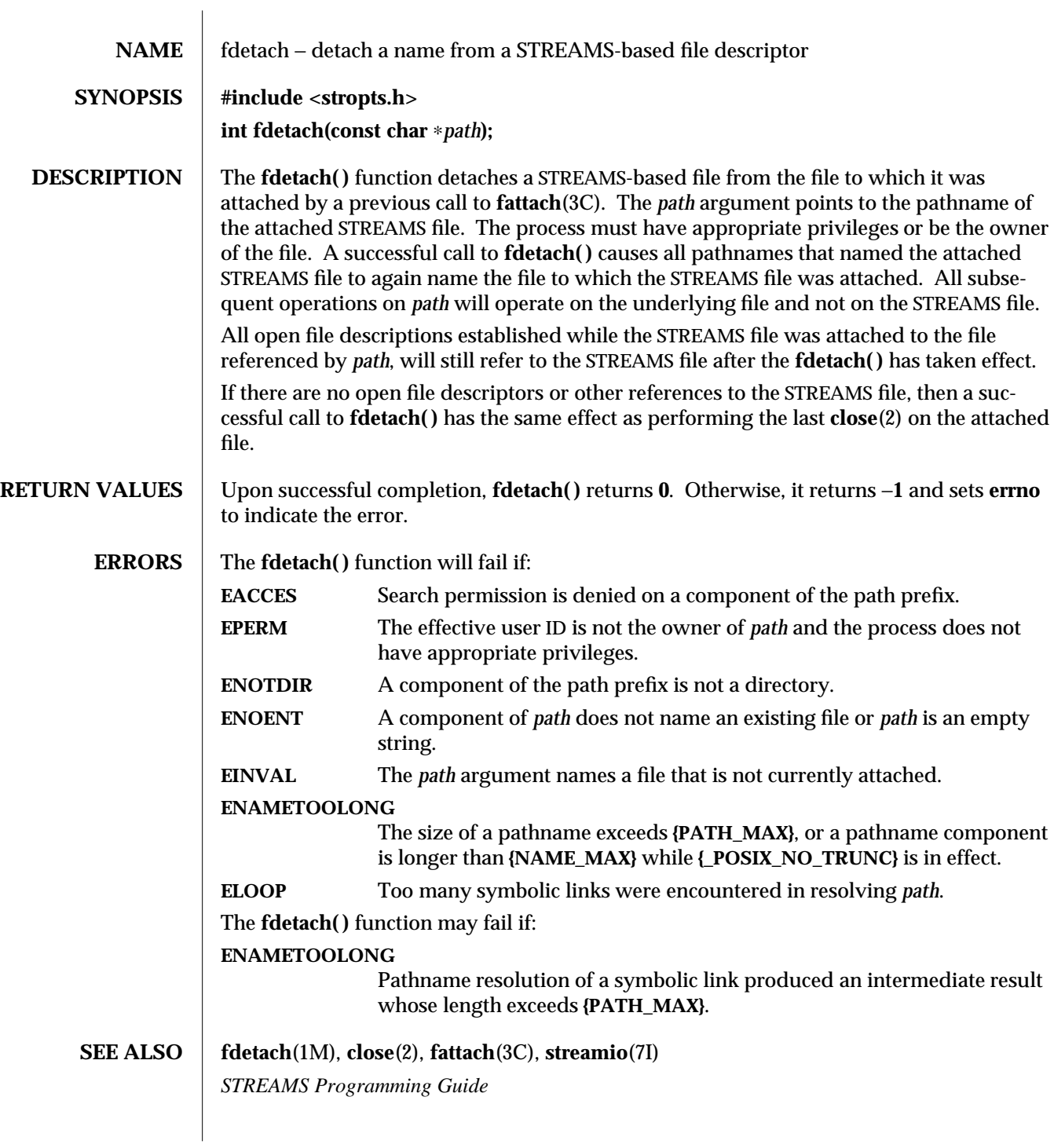

modified 1 Mar 1996 SunOS 5.6 3C-513

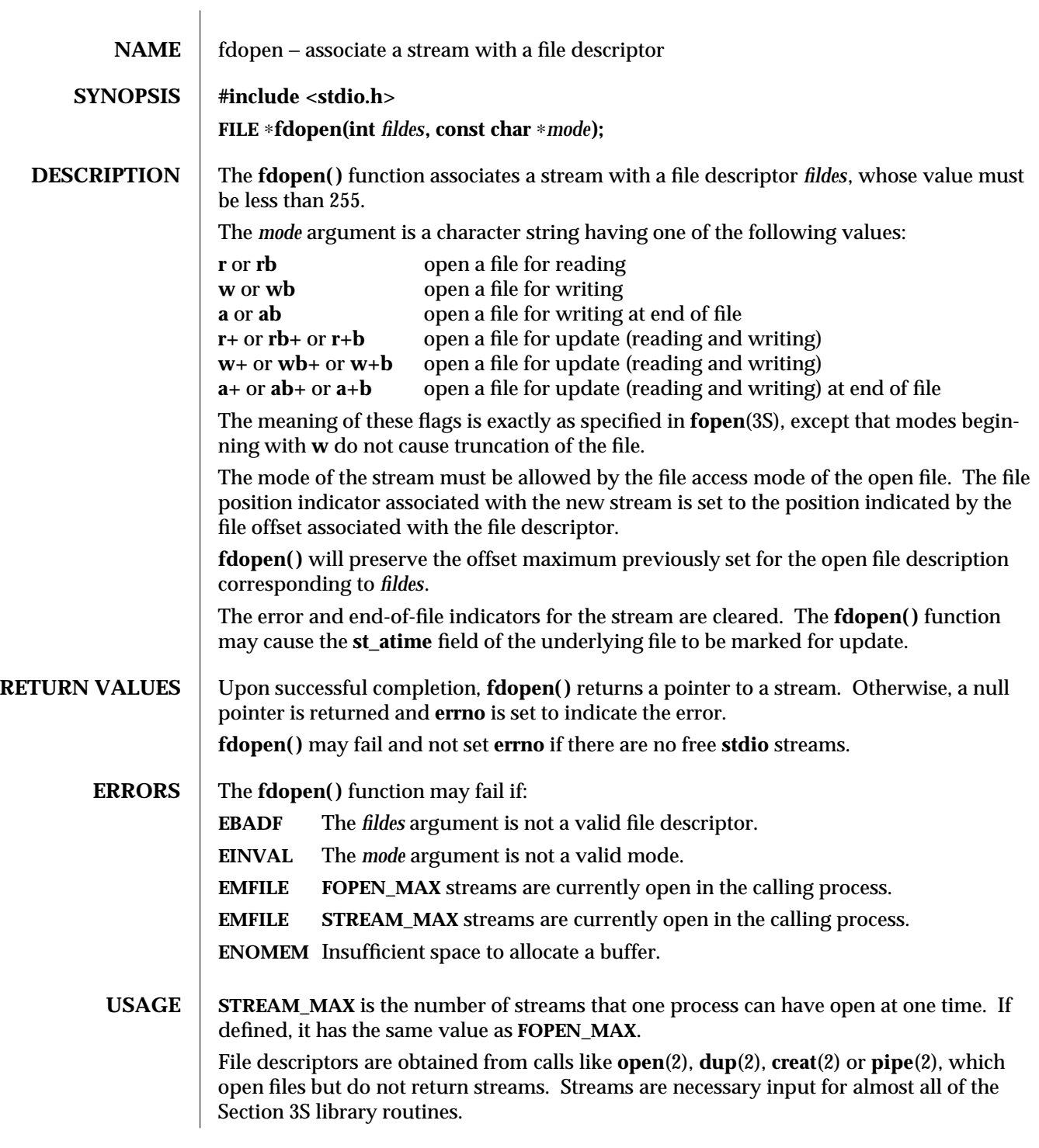

3S-514 SunOS 5.6 modified 30 Dec 1996

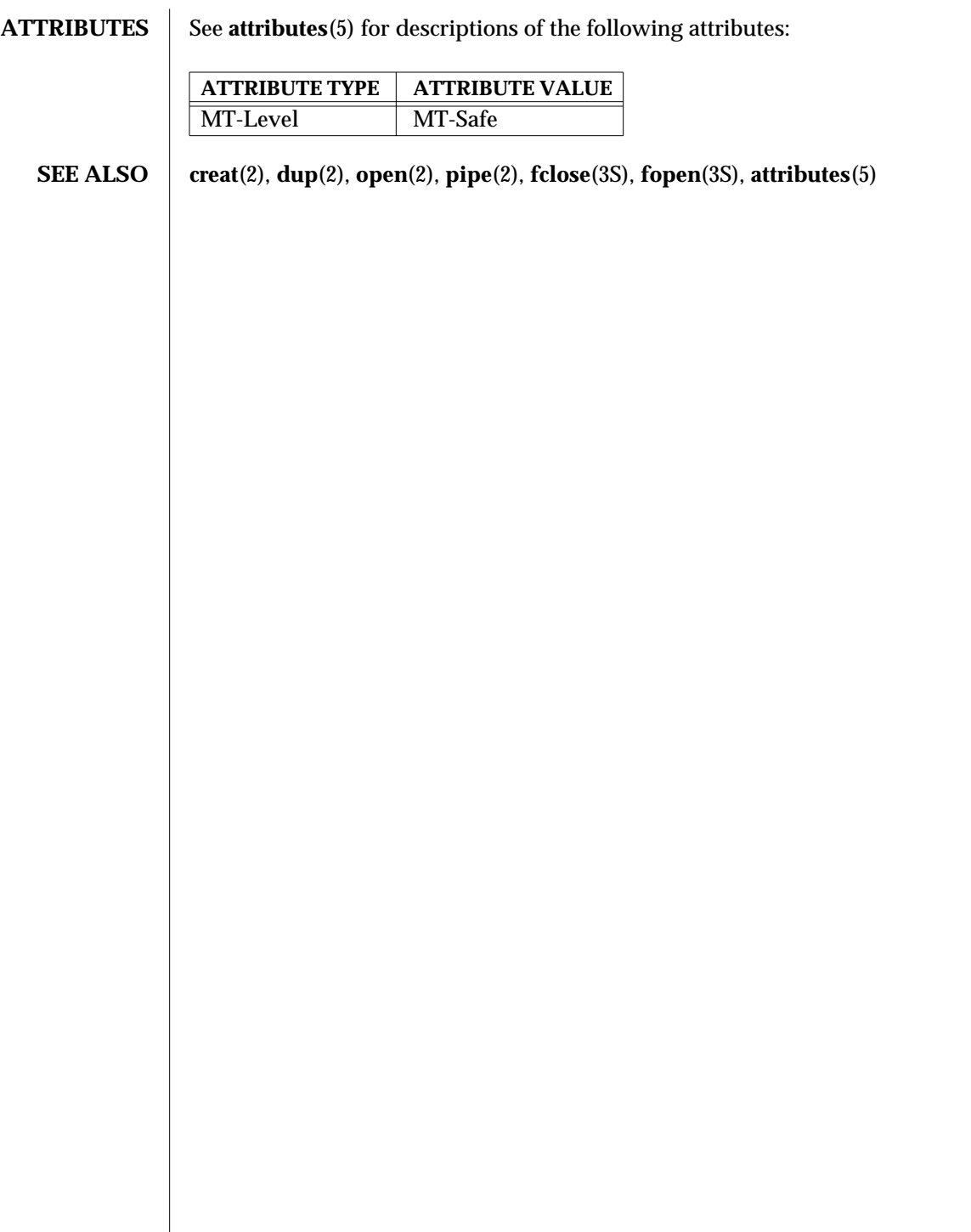

modified 30 Dec 1996 SunOS 5.6 3S-515

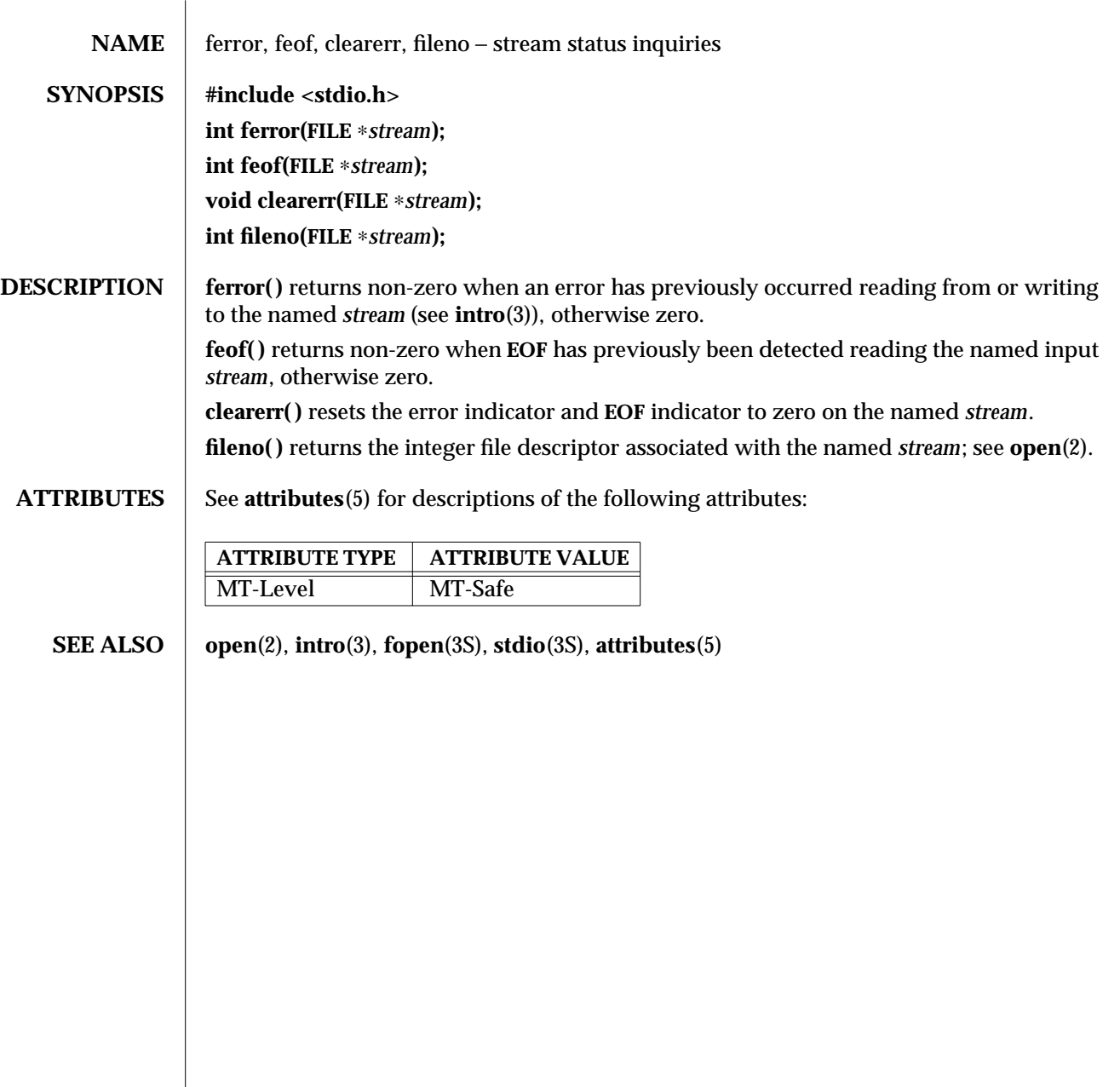

3S-516 SunOS 5.6 modified 30 Dec 1996

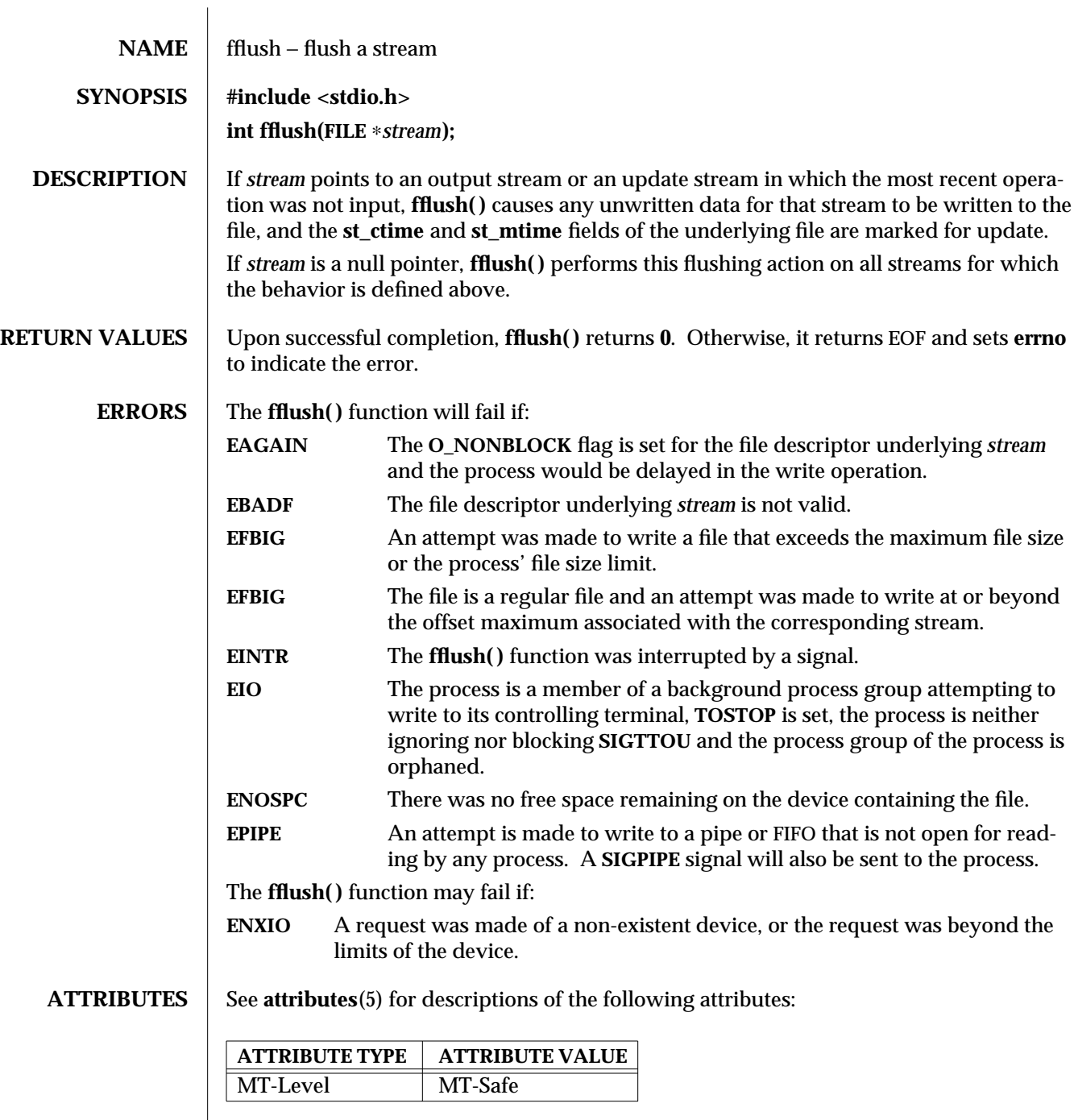

modified 30 Dec 1996 SunOS 5.6 3S-517

## **SEE ALSO getrlimit**(2), **ulimit**(2), **attributes**(5)

3S-518 SunOS 5.6 modified 30 Dec 1996

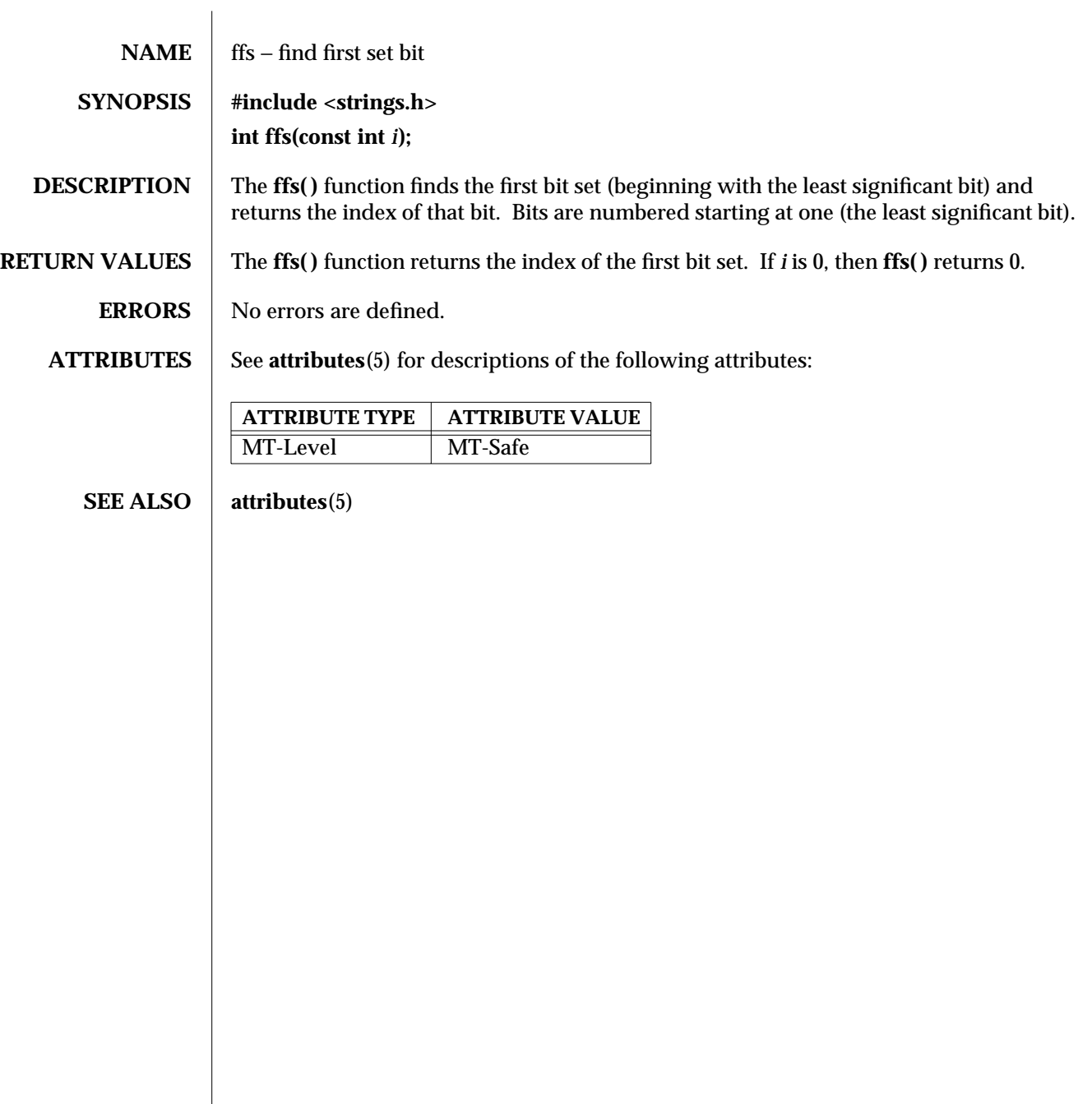

modified 29 Dec 1996 SunOS 5.6 3C-519

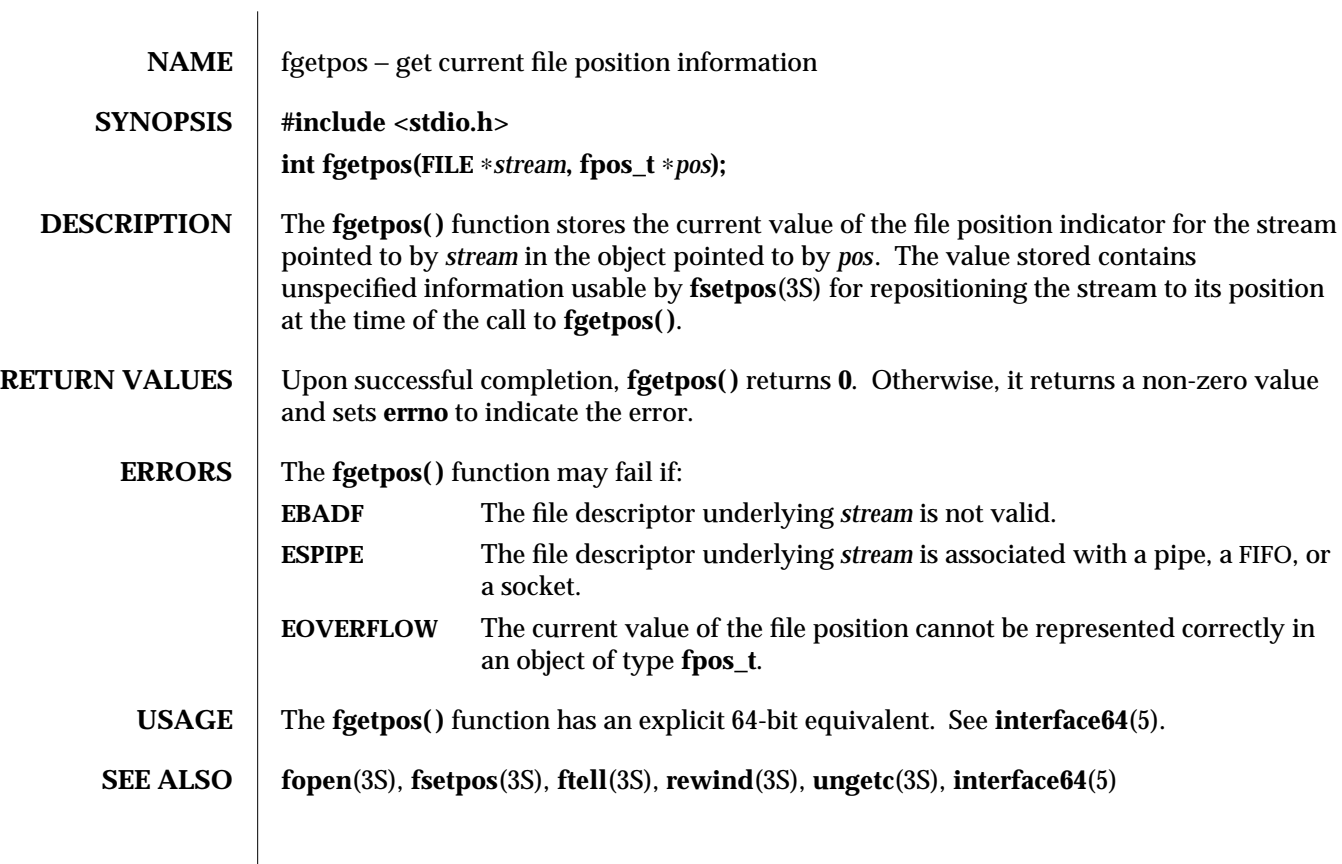

3S-520 SunOS 5.6 modified 22 Apr 1997

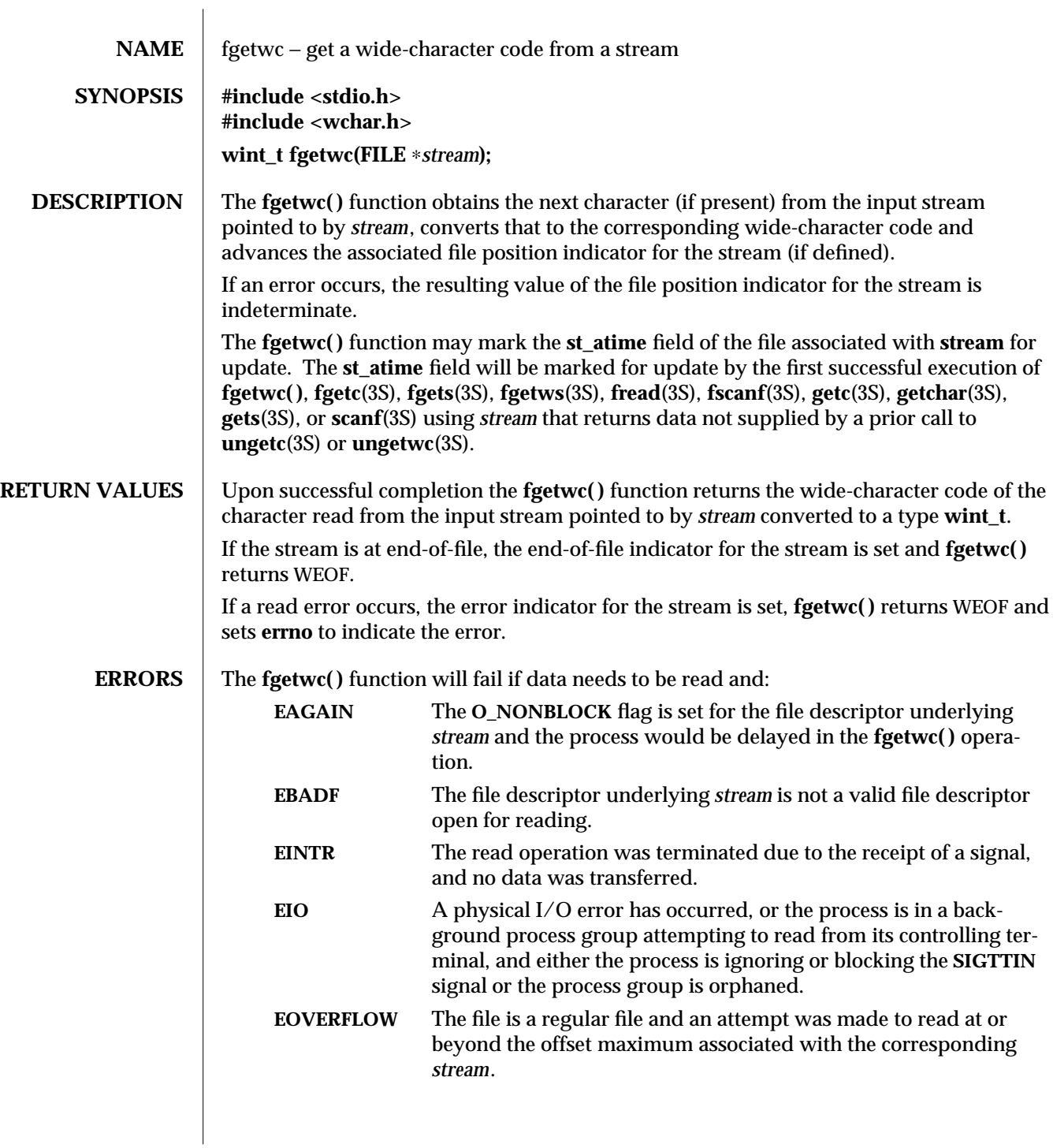

modified 22 Apr 1997 SunOS 5.6 3S-521

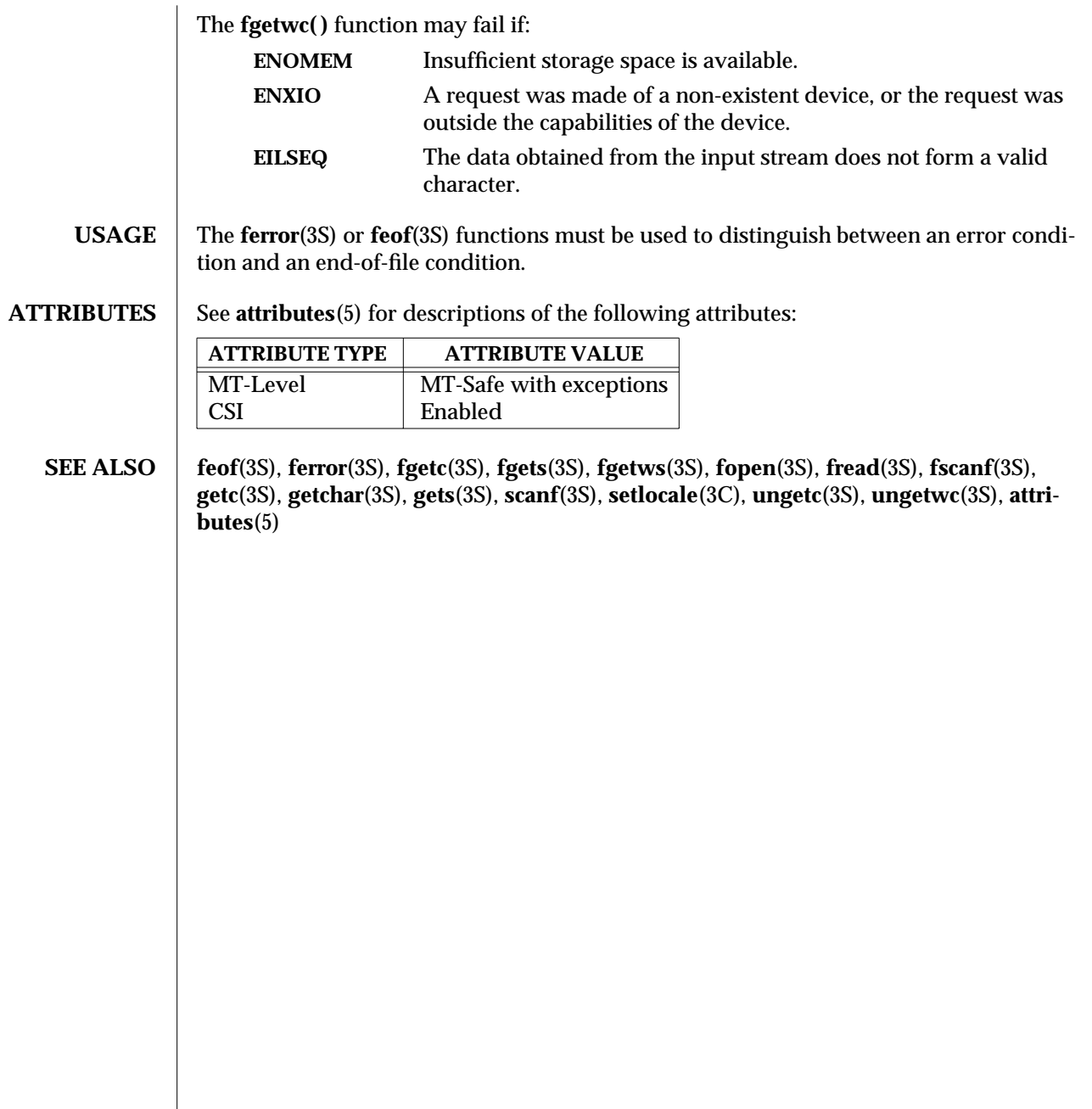

3S-522 SunOS 5.6 modified 22 Apr 1997

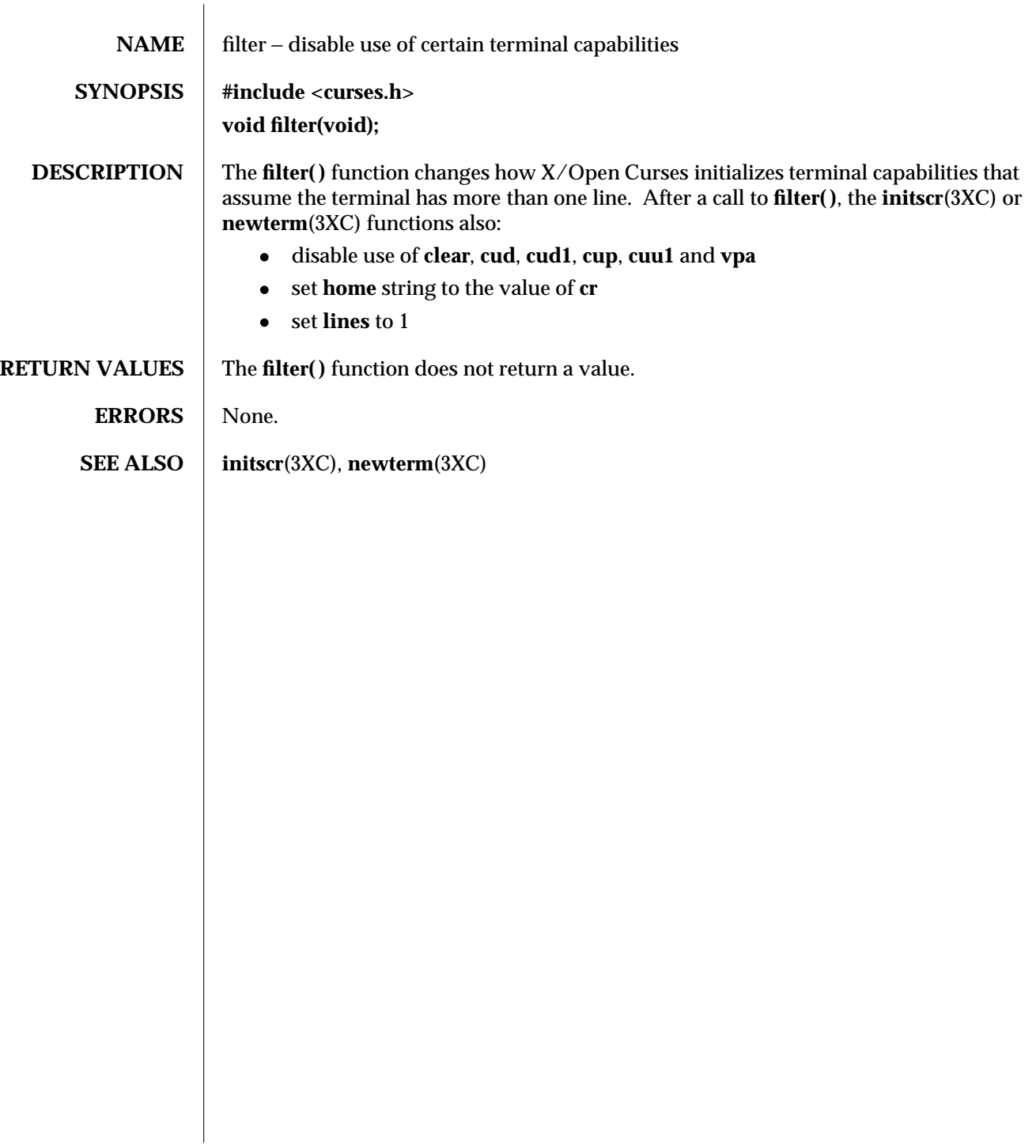

modified 1 Jun 1996 SunOS 5.6 3XC-523

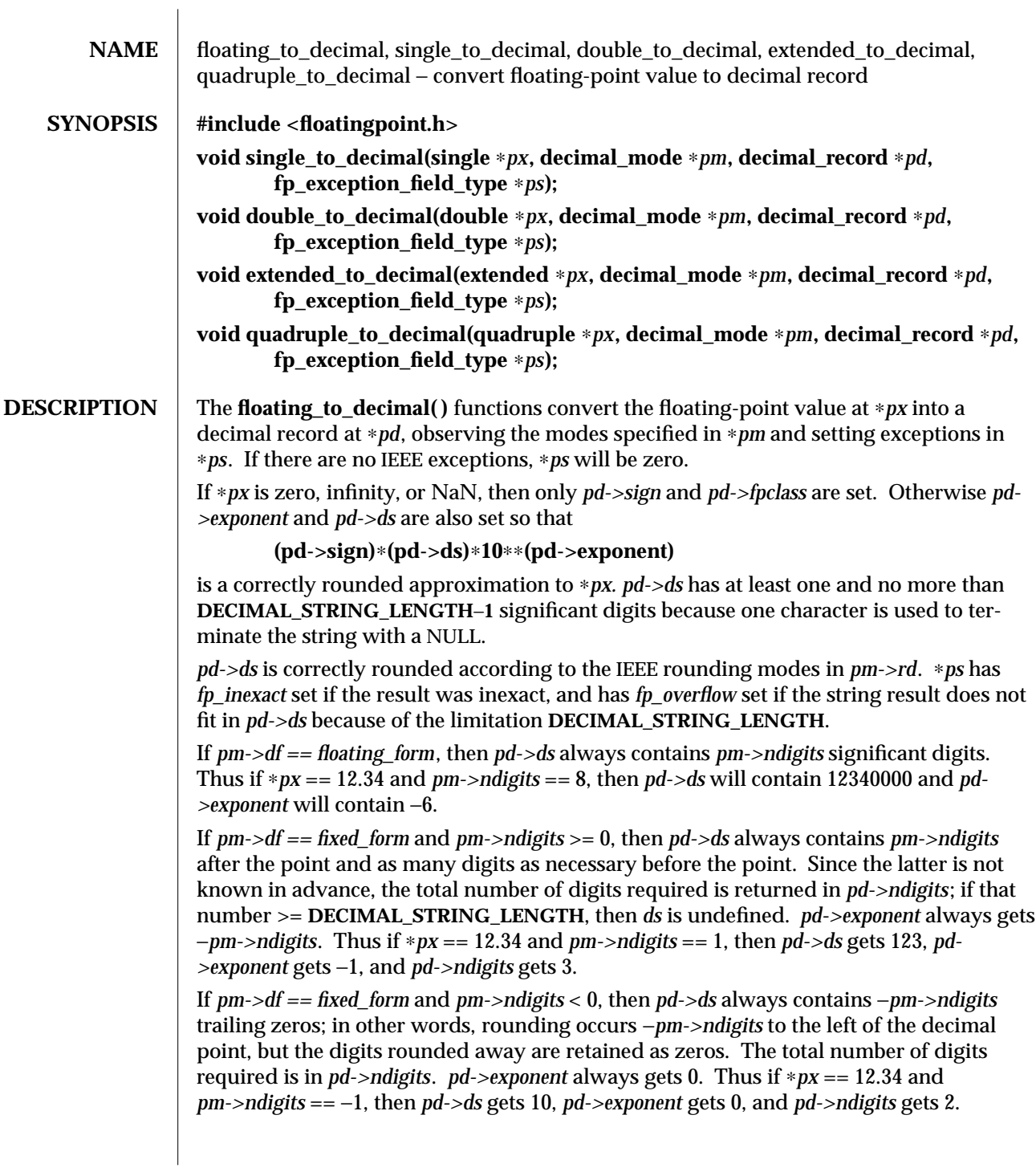

3-524 SunOS 5.6 modified 29 Dec 1996

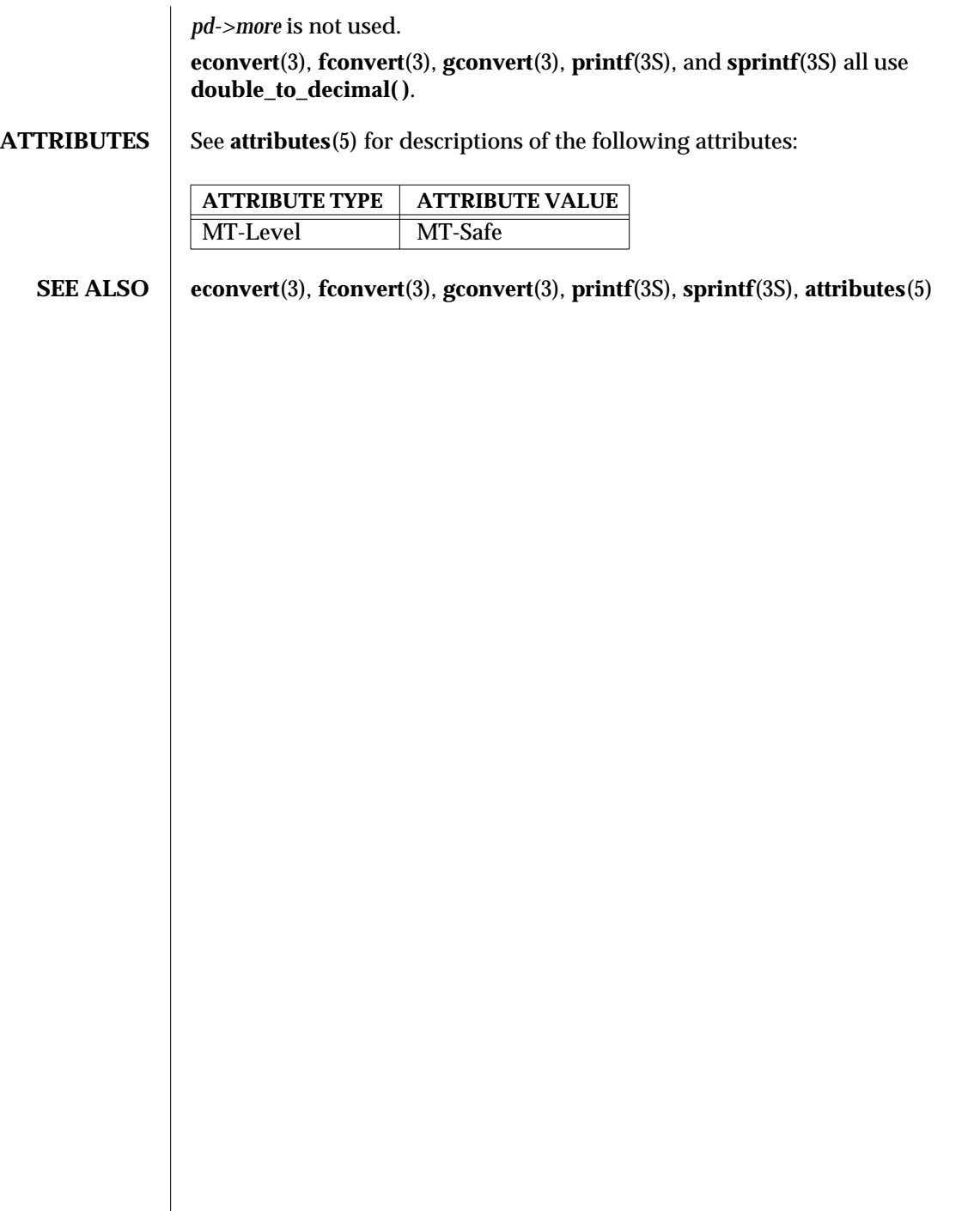

modified 29 Dec 1996 SunOS 5.6 3-525

 $\overline{\phantom{a}}$ 

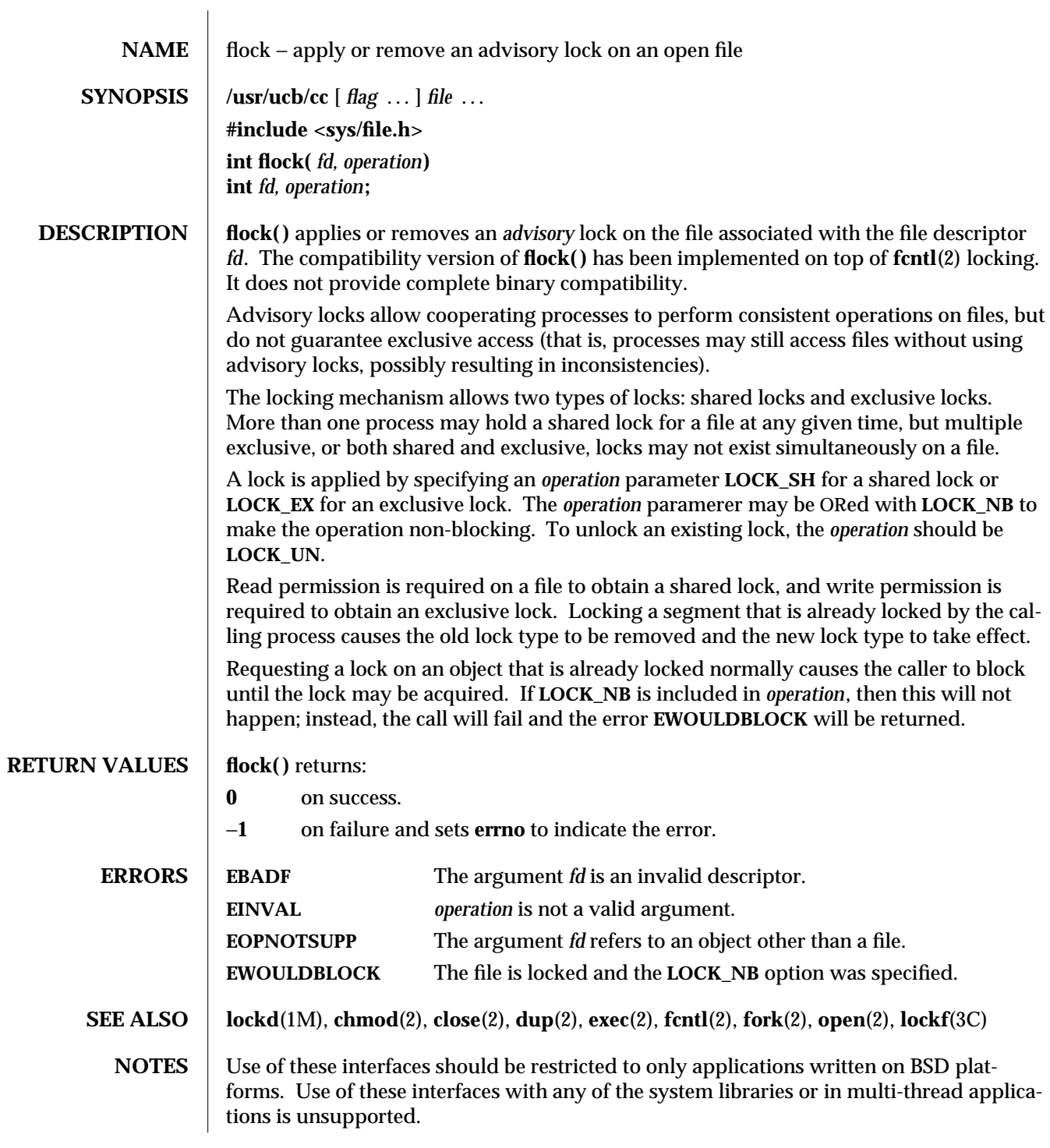

3B-526 SunOS 5.6 modified 19 Jul 1994

Locks are on files, not file descriptors. That is, file descriptors duplicated through **dup**(2) or **fork**(2) do not result in multiple instances of a lock, but rather multiple references to a single lock. If a process holding a lock on a file forks and the child explicitly unlocks the file, the parent will lose its lock. Locks are not inherited by a child process.

Processes blocked awaiting a lock may be awakened by signals.

Mandatory locking may occur, depending on the mode bits of the file. See **chmod**(2).

Locks obtained through the **flock( )** mechanism under SunOS 4.1 were known only within the system on which they were placed. This is no longer true.

modified 19 Jul 1994 SunOS 5.6 3B-527

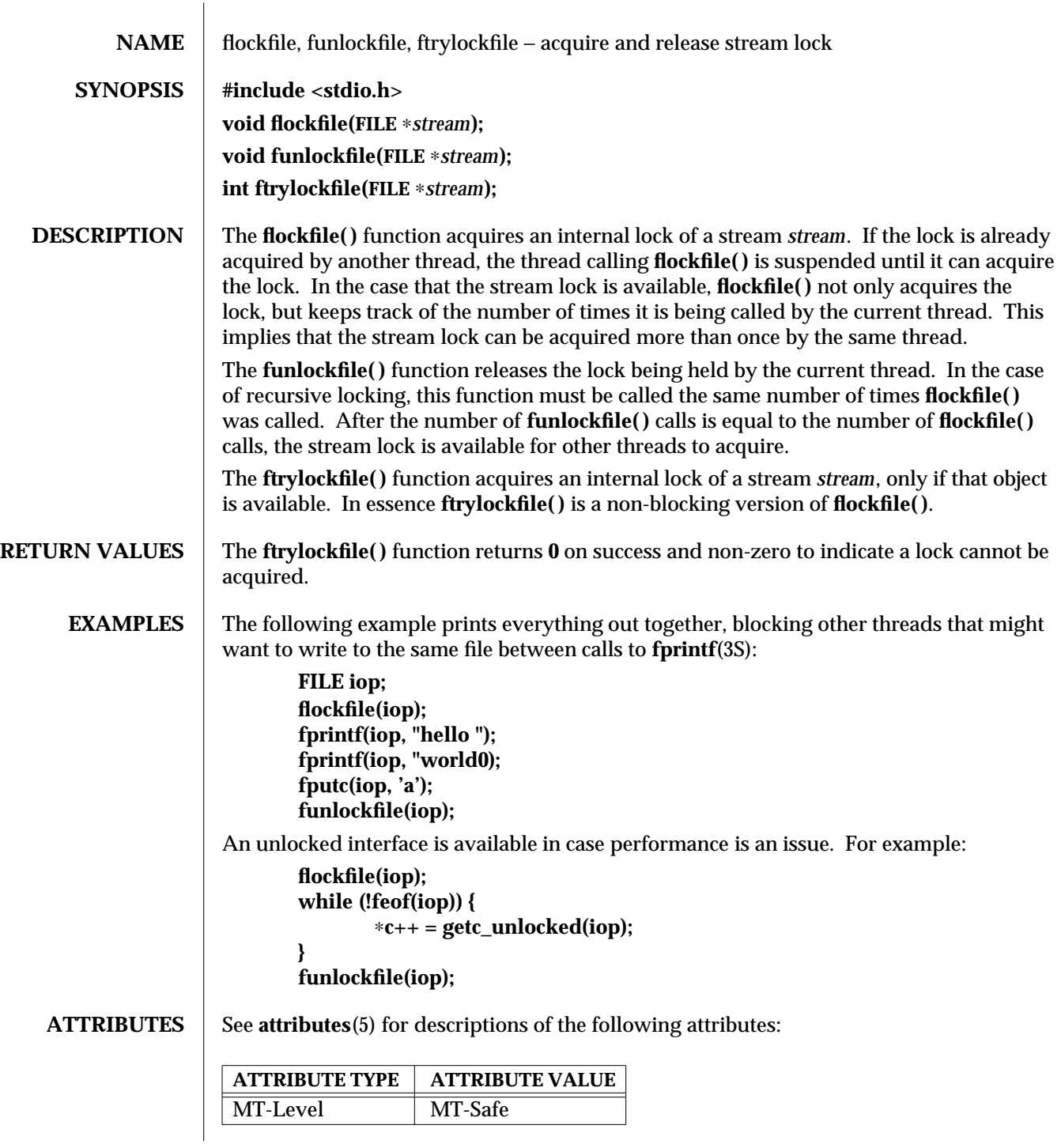

3S-528 SunOS 5.6 modified 30 Dec 1996

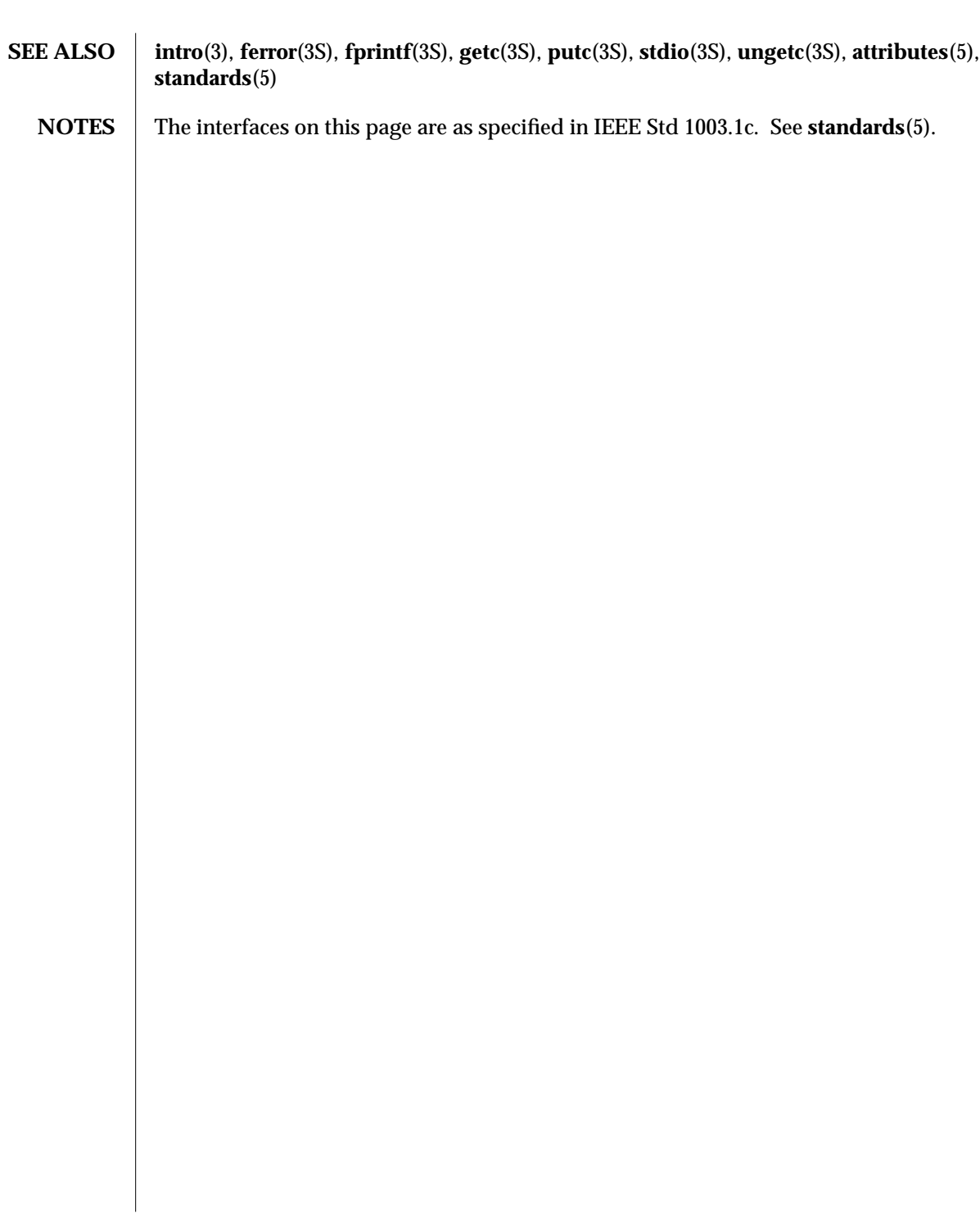

modified 30 Dec 1996 SunOS 5.6 3S-529

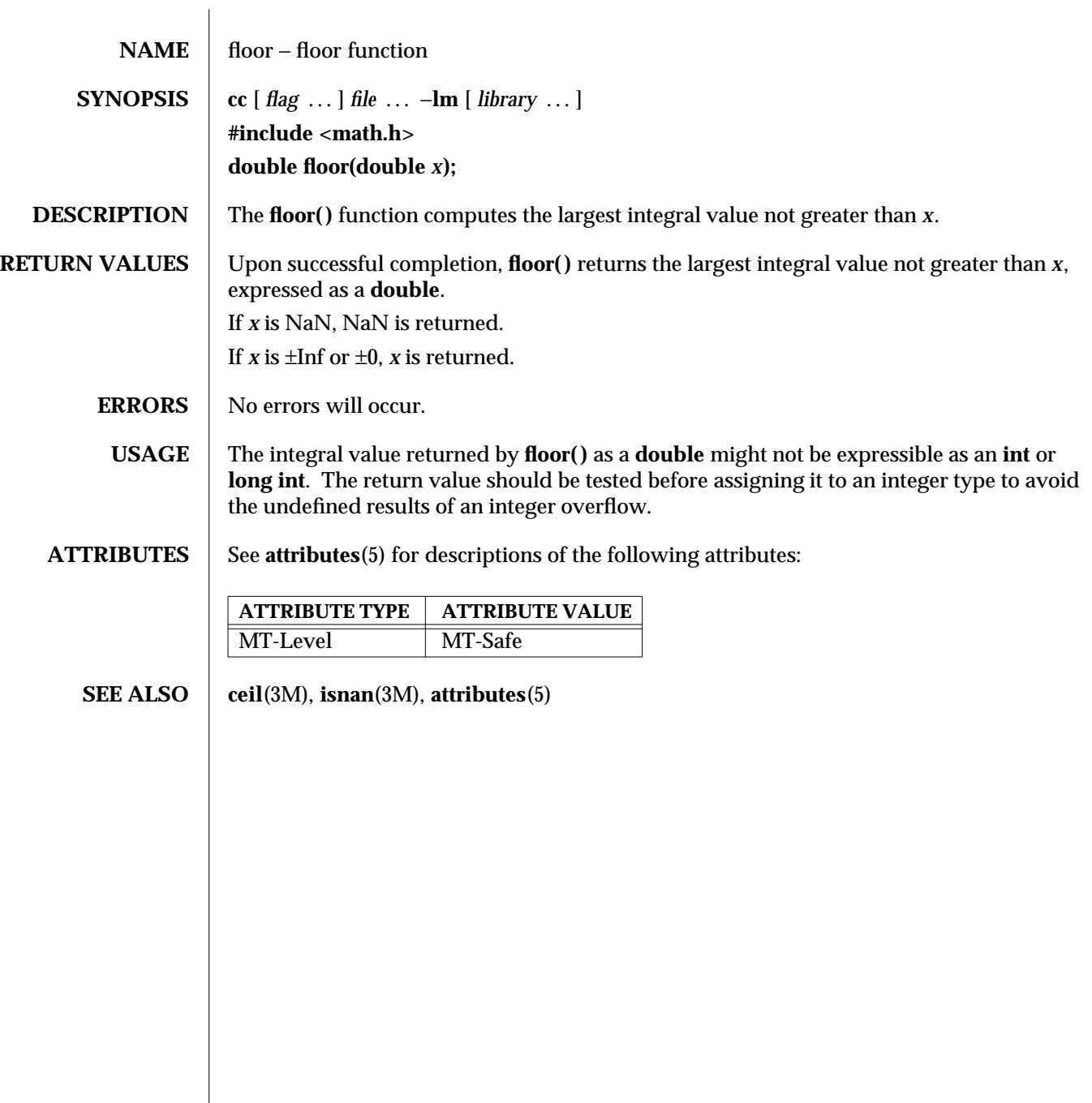

3M-530 SunOS 5.6 modified 29 Dec 1996

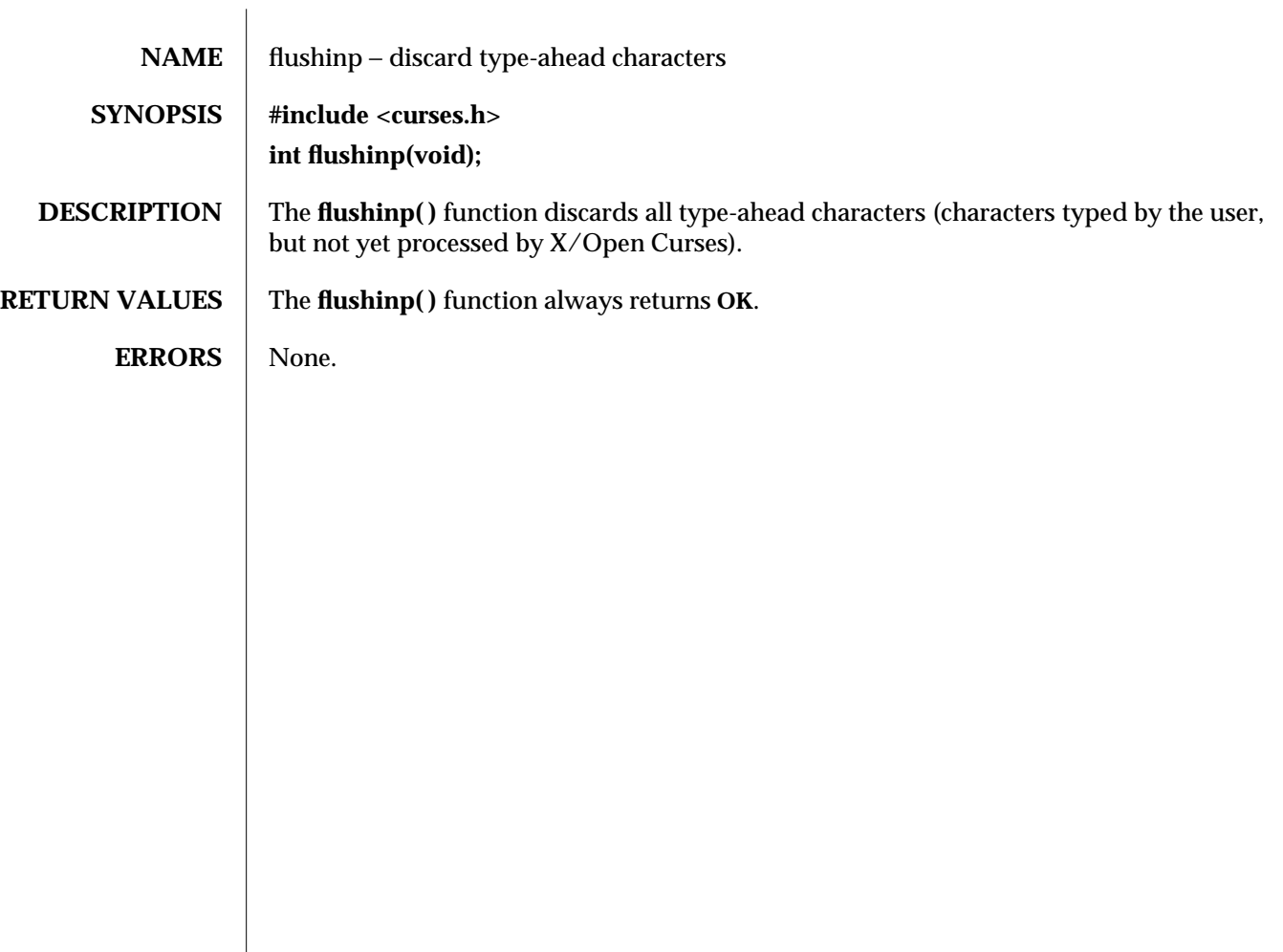

modified 1 Jun 1996 SunOS 5.6 3XC-531

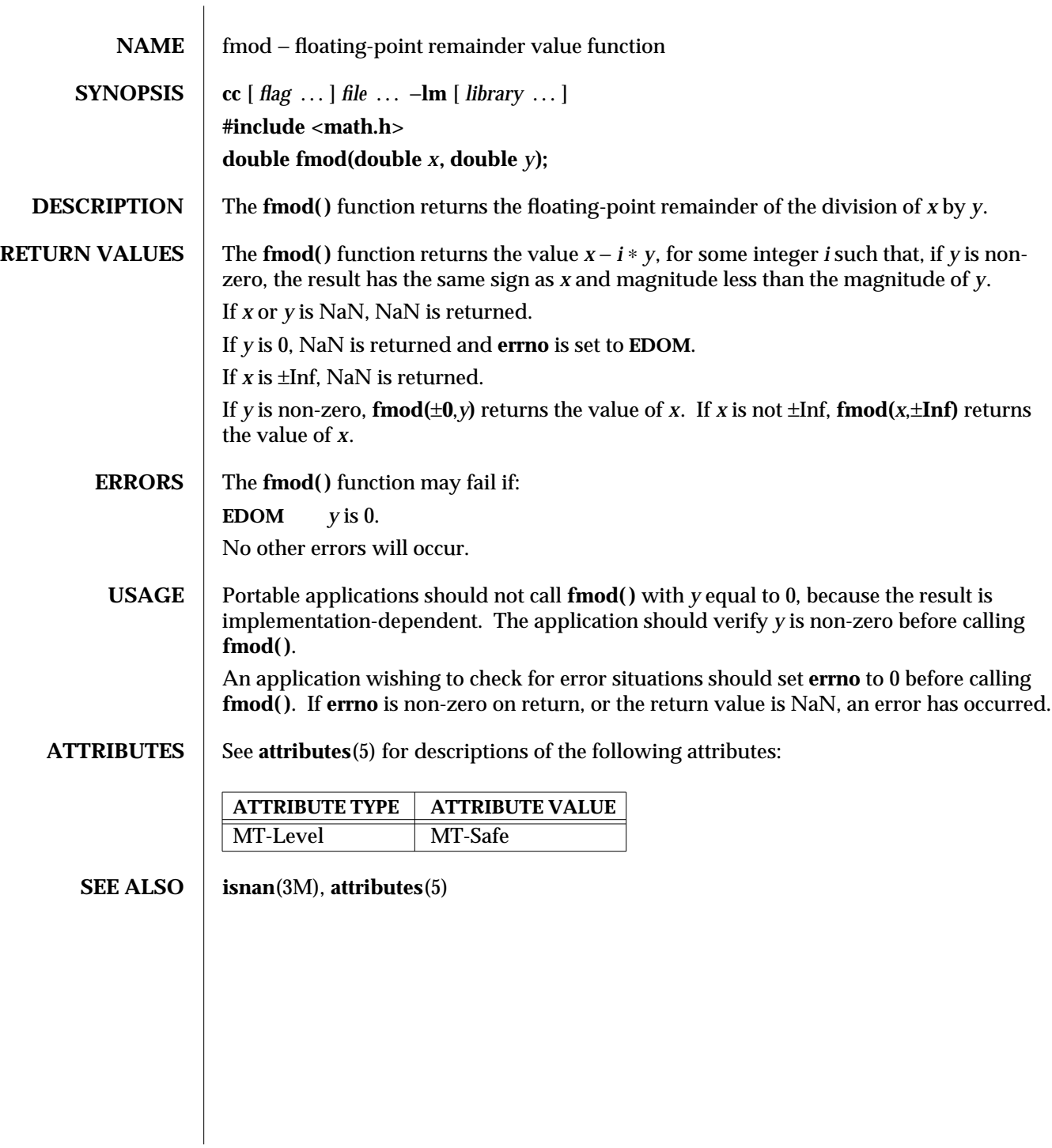

3M-532 SunOS 5.6 modified 29 Dec 1996

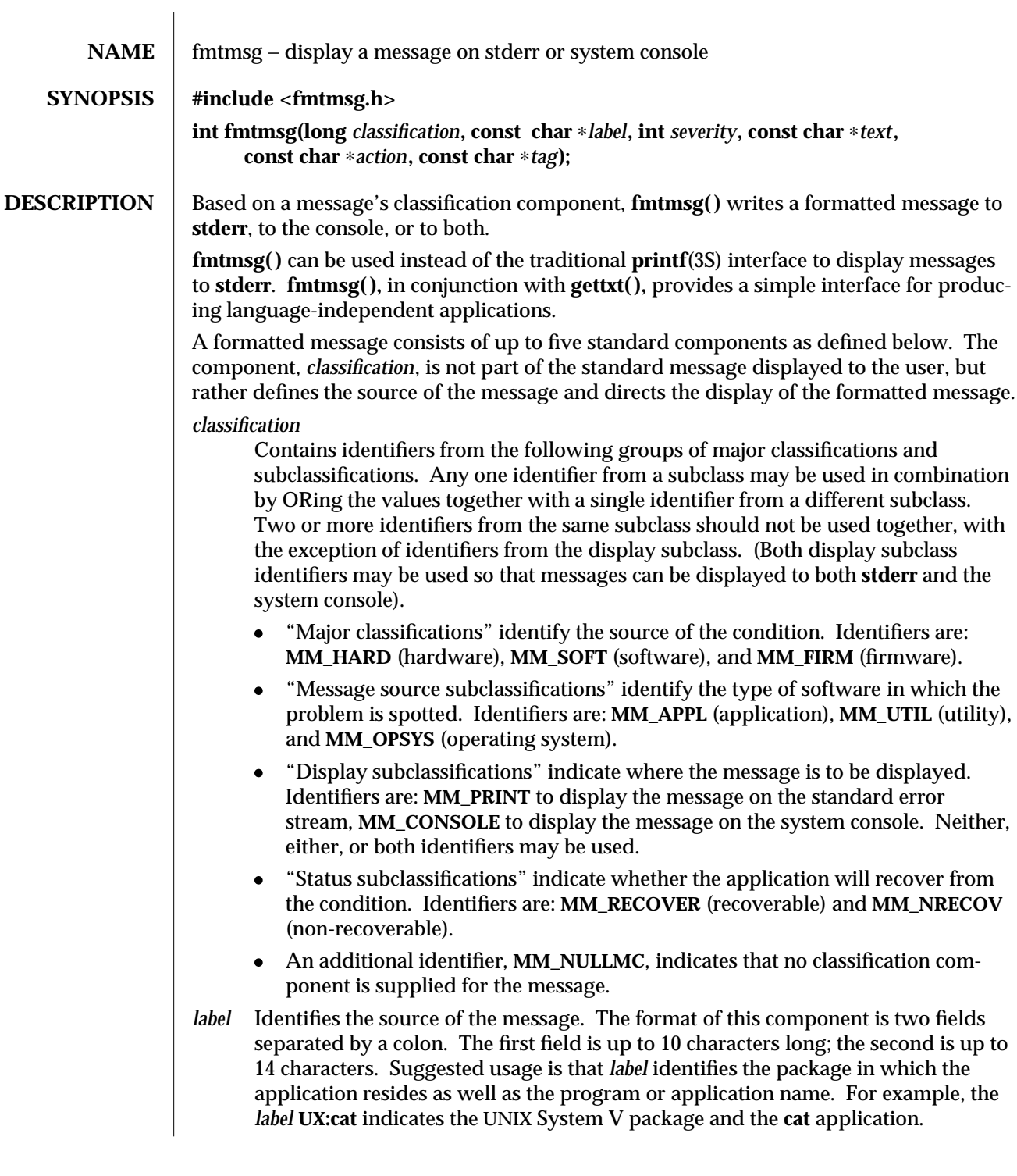

modified 29 Dec 1996 SunOS 5.6 3C-533

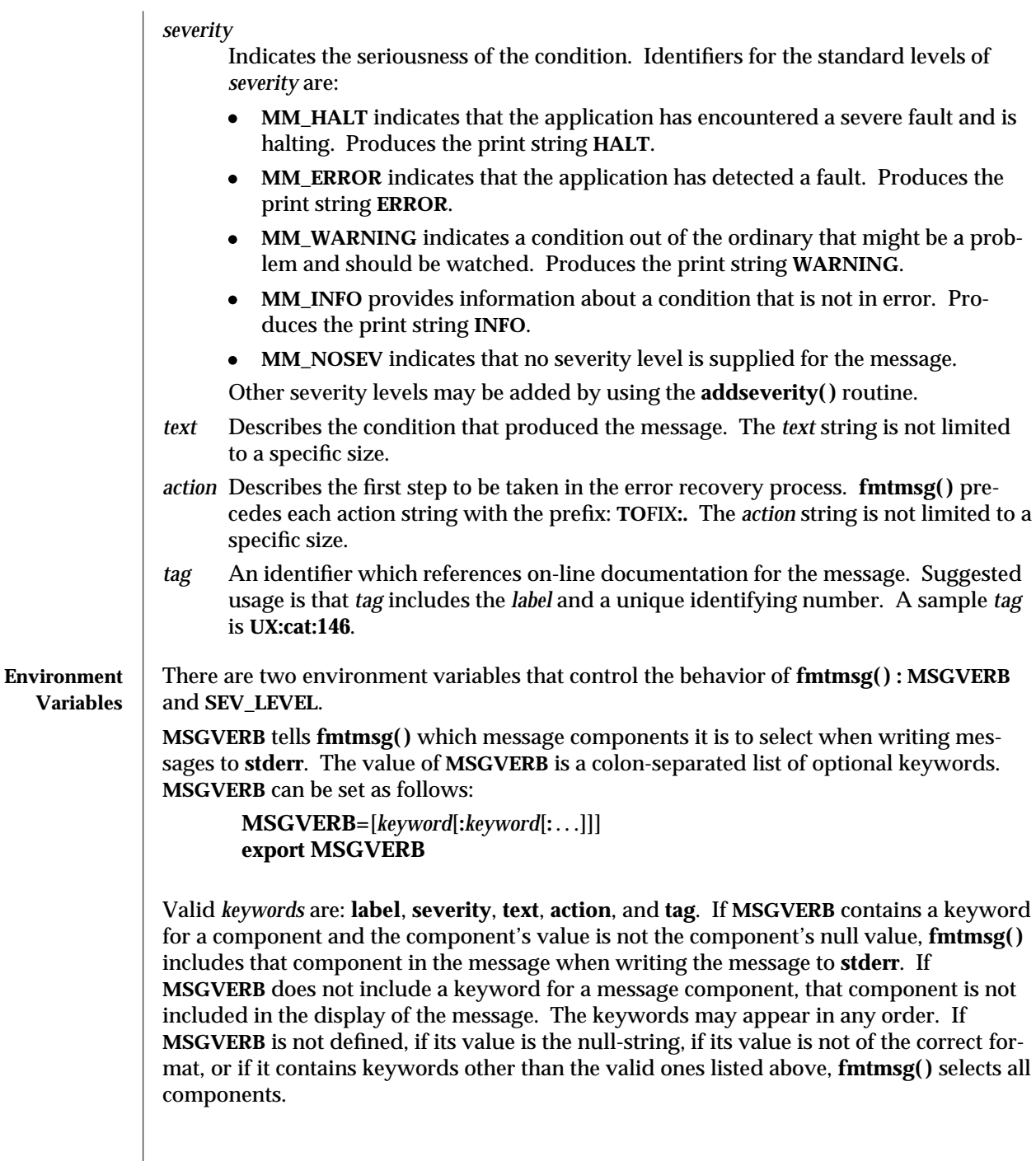

 $\begin{array}{c} \hline \end{array}$ 

3C-534 SunOS 5.6 modified 29 Dec 1996

The first time **fmtmsg( )** is called, it examines the **MSGVERB** environment variable to see which message components it is to select when generating a message to write to the standard error stream, **stderr**. The values accepted on the initial call are saved for future calls.

**MSGVERB** affects only which components are selected for display to the standard error stream. All message components are included in console messages.

**SEV\_LEVEL** defines severity levels and associates print strings with them for use by **fmtmsg()**. The standard severity levels shown below cannot be modified. Additional severity levels can also be defined, redefined, and removed using **addseverity( )** (see **addseverity**(3C)). If the same severity level is defined by both **SEV\_LEVEL** and **addseverity( ) ,** the definition by **addseverity( )** is controlling.

- 0 (no severity is used)
- 1 **HALT**
- 2 **ERROR**
- 3 **WARNING**
- 4 **INFO**

**SEV LEVEL** can be set as follows:

**SEV\_LEVEL=**[*description*[**:***description*[**:** . . .]]] **export SEV\_LEVEL**

*description* is a comma-separated list containing three fields:

*description***=***severity\_keyword***,***level***,***printstring*

*severity\_keyword* is a character string that is used as the keyword on the −**s** *severity* option to the **fmtmsg** command. (This field is not used by the **fmtmsg( )** function.)

*level* is a character string that evaluates to a positive integer (other than 0, 1, 2, 3, or 4, which are reserved for the standard severity levels). If the keyword *severity\_keyword* is used, *level* is the severity value passed on to the **fmtmsg( )** function.

*printstring* is the character string used by **fmtmsg( )** in the standard message format whenever the severity value *level* is used.

If a *description* in the colon list is not a three-field comma list, or, if the second field of a comma list does not evaluate to a positive integer, that *description* in the colon list is ignored.

The first time **fmtmsg( )** is called, it examines the **SEV\_LEVEL** environment variable, if defined, to see whether the environment expands the levels of severity beyond the five standard levels and those defined using **addseverity( ) .** The values accepted on the initial call are saved for future calls.

modified 29 Dec 1996 3C-535 SunOS 5.6 3C-535 SunOS 5.6

**Use in Applications**  $\Box$  One or more message components may be systematically omitted from messages generated by an application by using the null value of the argument for that component. The table below indicates the null values and identifiers for **fmtmsg( )** arguments. Argument Type Null-Value Identifier *label* **char**∗ **(char**∗**) NULL MM\_NULLLBL** *severity* **int 0 MM\_NULLSEV** *class* **long 0L MM\_NULLMC** *text* **char**∗ **(char**∗**) NULL MM\_NULLTXT** *action* **char**∗ **(char**∗**) NULL MM\_NULLACT** *tag* **char**∗ **(char**∗**) NULL MM\_NULLTAG** Another means of systematically omitting a component is by omitting the component keyword(s) when defining the **MSGVERB** environment variable (see the ''Environment Variables'' section). **RETURN VALUES** The exit codes for **fmtmsg()** are the following: **MM\_OK** The function succeeded. **MM\_NOTOK** The function failed completely. **MM\_NOMSG** The function was unable to generate a message on the standard error stream, but otherwise succeeded. **MM\_NOCON** The function was unable to generate a console message, but otherwise succeeded. **EXAMPLES** Example 1: The following example of **fmtmsg( )**: **fmtmsg(MM\_PRINT, "UX:cat", MM\_ERROR, "invalid syntax", "refer to manual", "UX:cat:001")** produces a complete message in the standard message format: **UX:cat: ERROR: invalid syntax TO FIX: refer to manual UX:cat:001** Example 2: When the environment variable **MSGVERB** is set as follows: **MSGVERB=severity:text:action** and the Example 1 is used, **fmtmsg( )** produces: **ERROR: invalid syntax TO FIX: refer to manual**

3C-536 SunOS 5.6 modified 29 Dec 1996
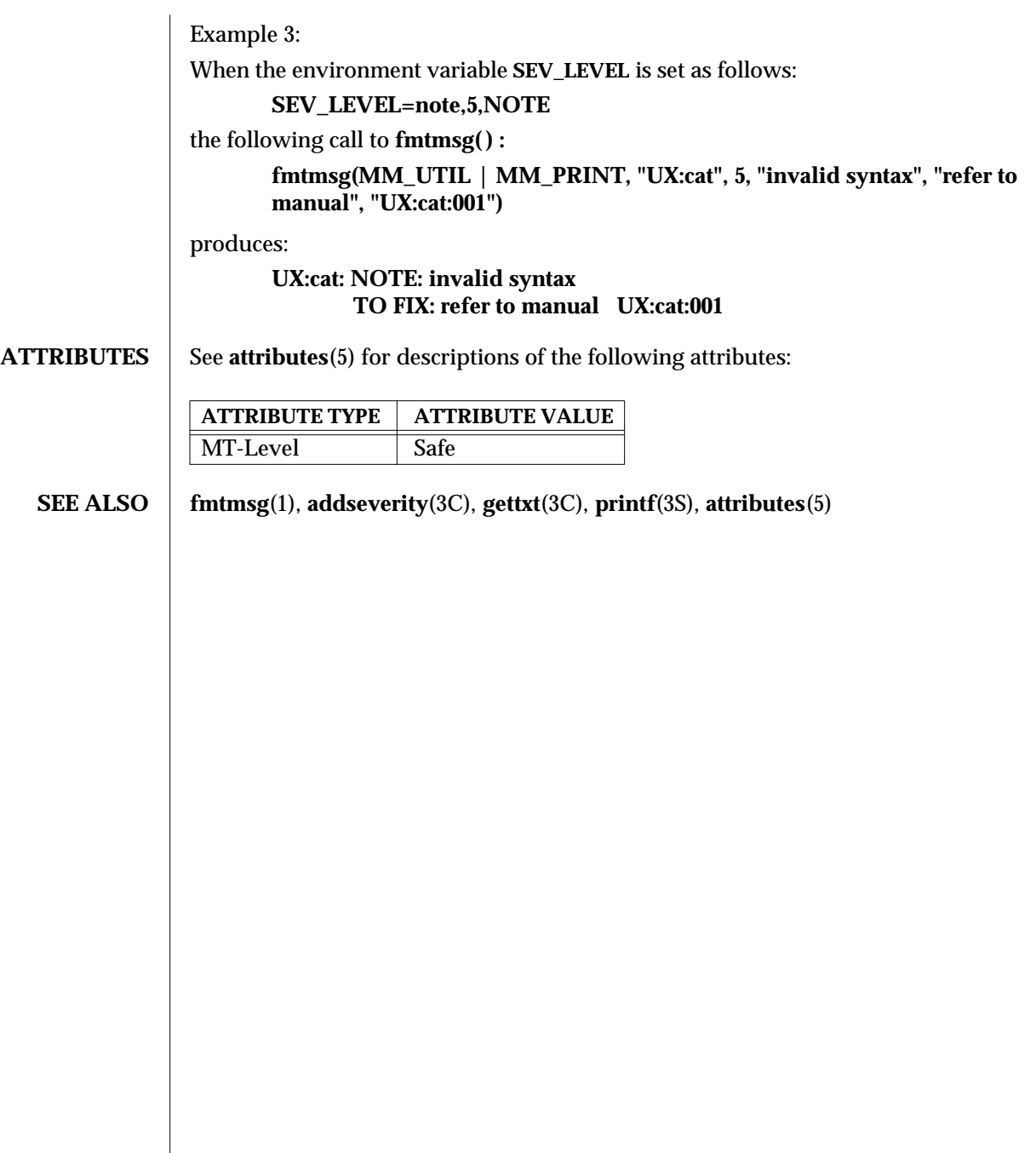

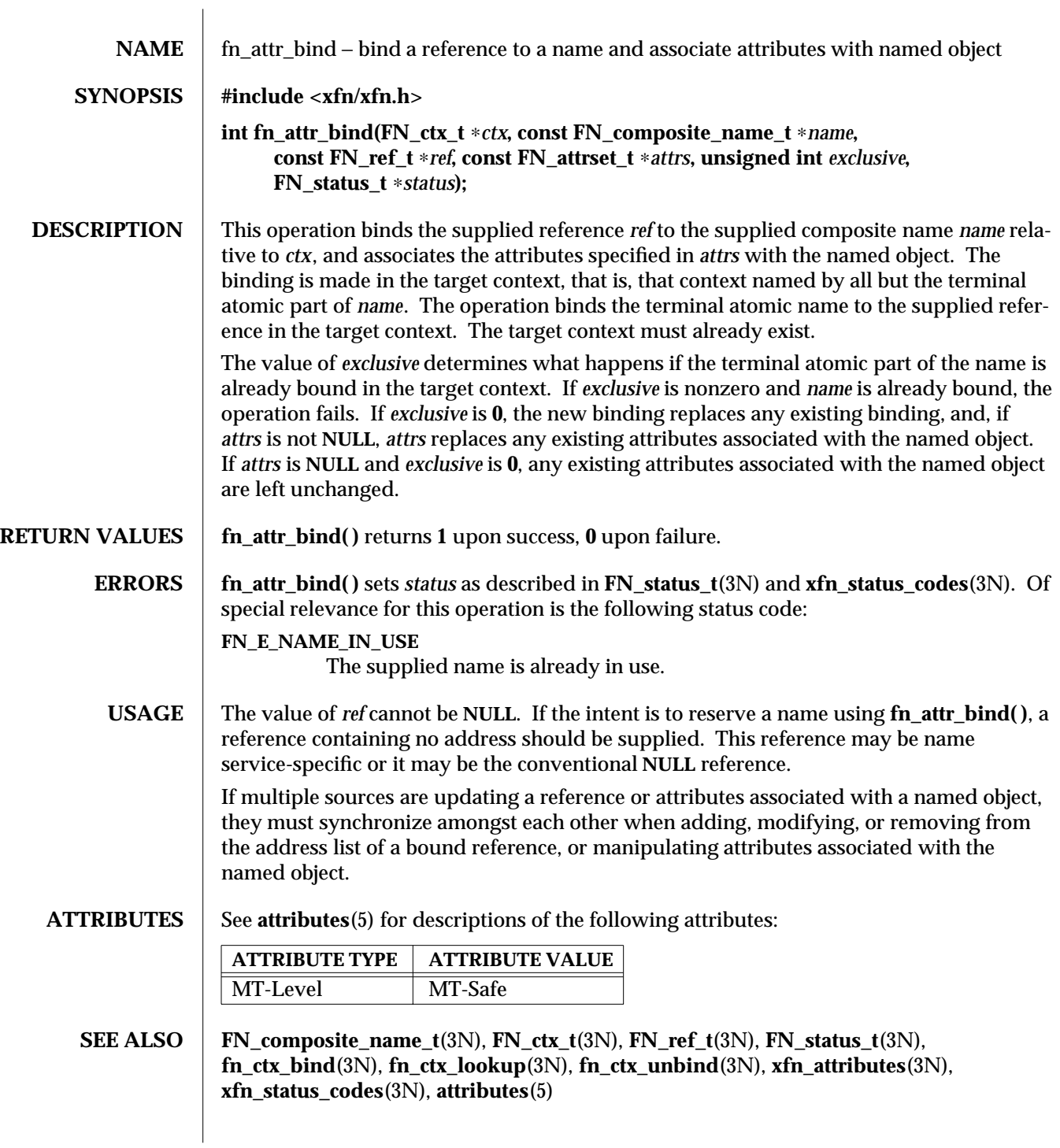

3N-538 SunOS 5.6 modified 22 Nov 1996

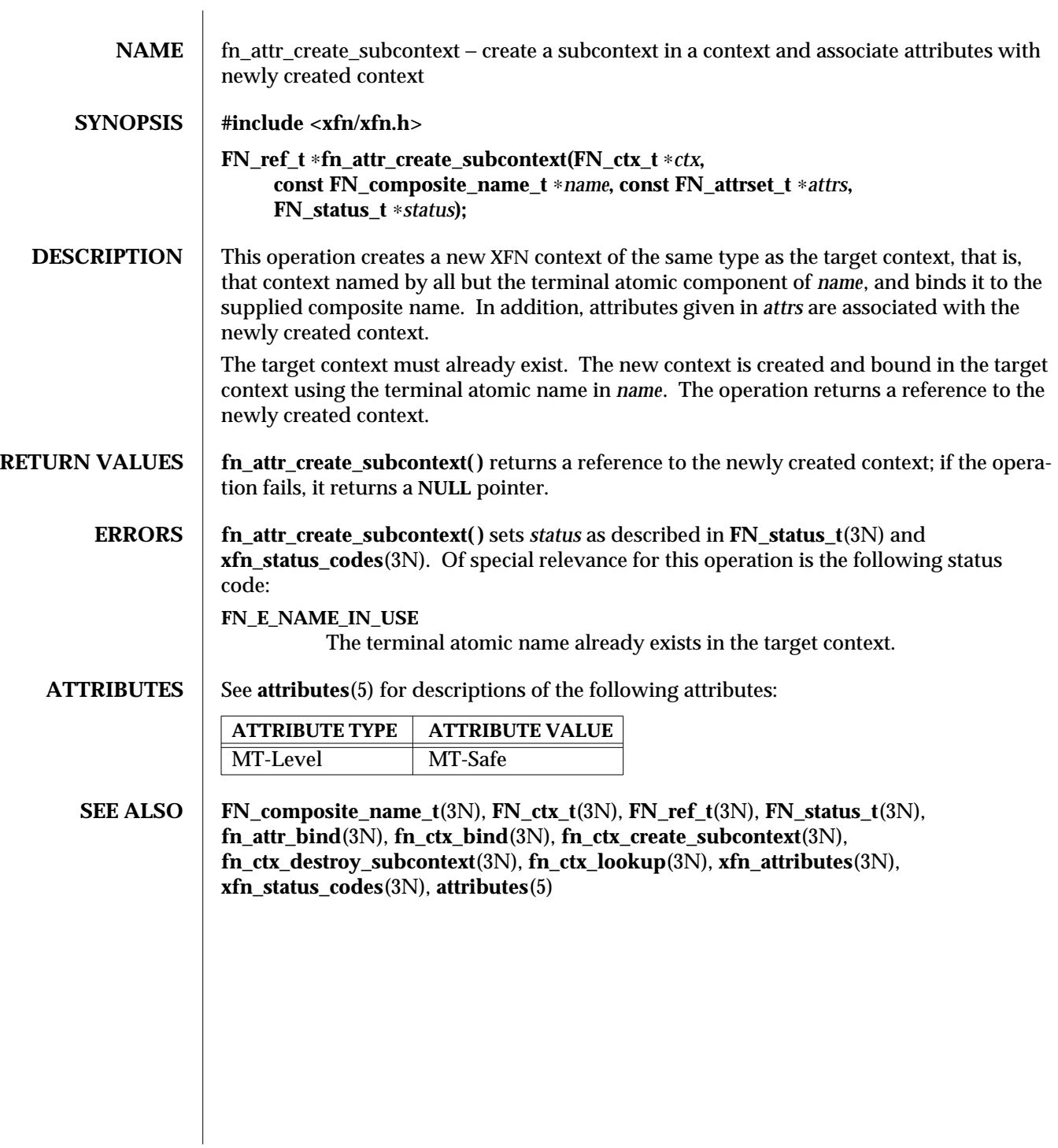

modified 22 Nov 1996 SunOS 5.6 3N-539

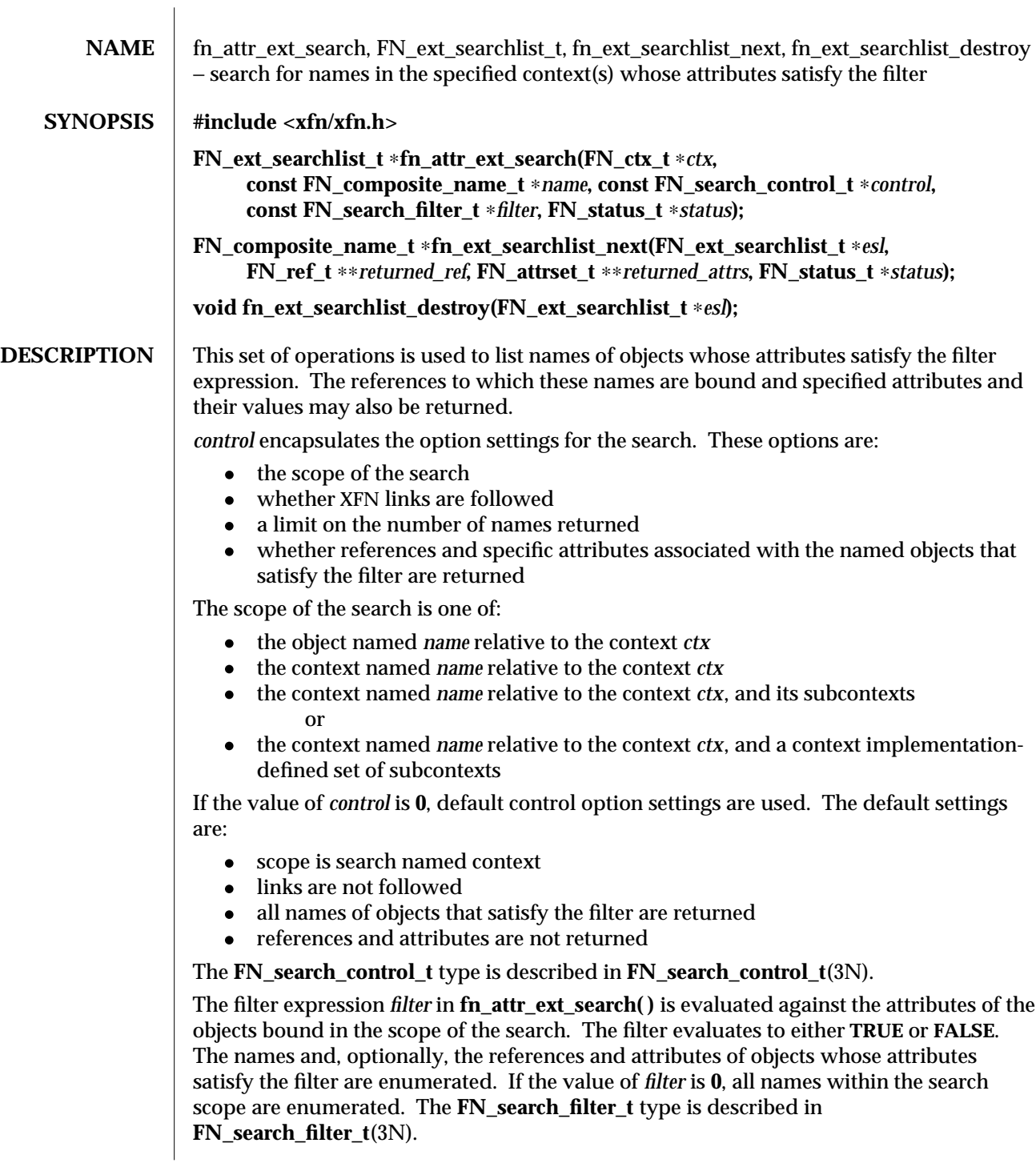

3N-540 SunOS 5.6 modified 22 Nov 1996

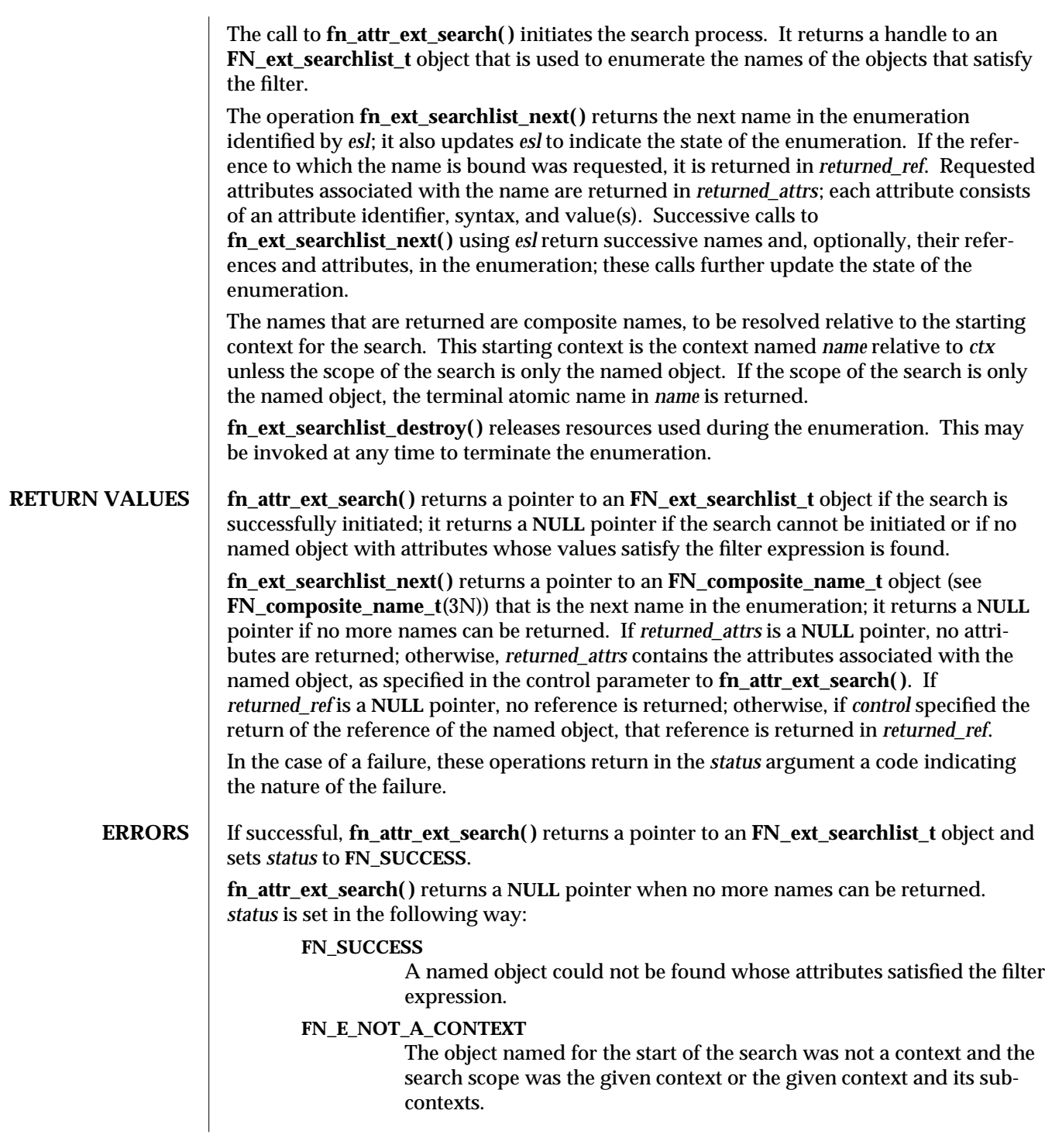

modified 22 Nov 1996 SunOS 5.6 3N-541

## **FN\_E\_SEARCH\_INVALID\_FILTER**

The filter could not be evaluated **TRUE** or **FALSE**, or there was some other problem with the filter.

## **FN\_E\_SEARCH\_INVALID\_OPTION**

A supplied search control option could not be supported.

## **FN\_E\_SEARCH\_INVALID\_OP**

An operator in the filter expression is not supported or, if the operator is an extended operator, the number of types of arguments supplied does not match the signature of the operation.

# **FN\_E\_ATTR\_NO\_PERMISSION**

The caller did not have permission to read one or more of the attributes specified in the filter.

## **FN\_E\_INVALID\_ATTR\_VALUE**

A value type in the filter did not match the syntax of the attribute against which it was being evaluated.

Other status codes are possible as described in **FN\_status\_t**(3N) and **xfn\_status\_codes**(3N).

Each successful call to **fn\_ext\_searchlist\_next( )** returns a name and, optionally, its reference in *returned\_ref* and requested attributes in *returned\_attrs*. *status* is set in the following way:

## **FN\_SUCCESS**

All requested attributes were returned successfully with the name.

## **FN\_E\_ATTR\_NO\_PERMISSION**

The caller did not have permission to read one or more of the requested attributes.

#### **FN\_E\_INVALID\_ATTR\_IDENTIFIER**

A requested attribute identifier was not in a format acceptable to the naming system, or its contents were not valid for the format specified.

## **FN\_E\_NO\_SUCH\_ATTRIBUTE**

The named object did not have one of the requested attributes.

## **FN\_E\_INSUFFICIENT\_RESOURCES**

Insufficient resources are available to return all the requested attributes and their values.

## **FN\_E\_ATTR\_NO\_PERMISSION**

**FN\_E\_INVALID\_ATTR\_IDENTIFIER**

# **FN\_E\_NO\_SUCH\_ATTRIBUTE**

# **FN\_E\_INSUFFICIENT\_RESOURCES**

These indicate that some of the requested attributes may have been returned in *returned\_attrs* but one or more of them could not be returned. Use **fn\_attr\_get**(3N) or **fn\_attr\_multi\_get**(3N) to discover why these attributes could not be returned.

3N-542 SunOS 5.6 modified 22 Nov 1996

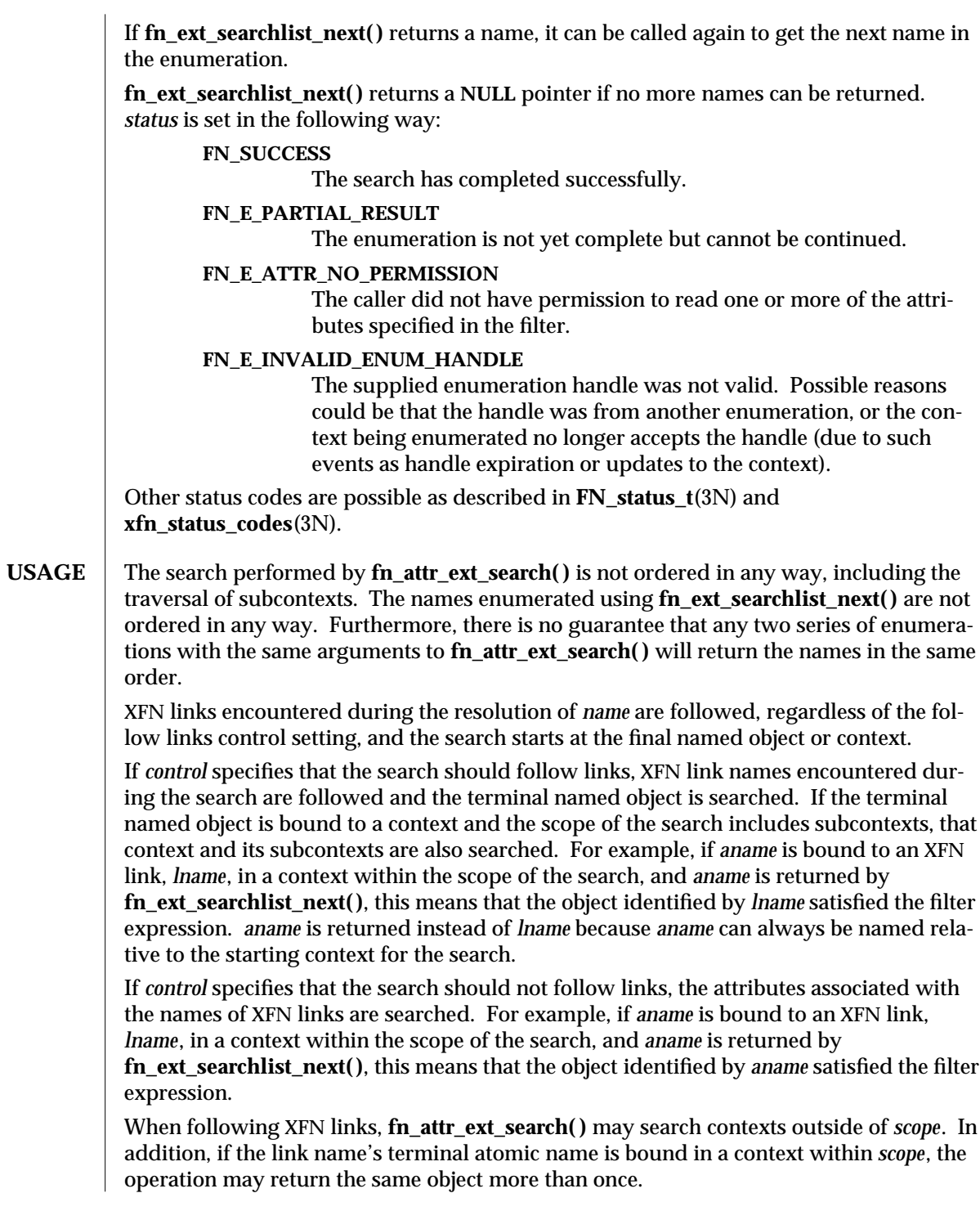

modified 22 Nov 1996 SunOS 5.6 3N-543

XFN does not specify how *control* affects the following of native naming system links during the search.

**EXAMPLES** The following code fragment illustrates how the **fn\_attr\_ext\_search()** operation may be used. The code consists of three parts: preparing the arguments for the search, performing the search, and cleaning up.

> The first part involves getting the name of the context to start the search and constructing the search filter that named objects in the context must satisfy. This is done in the declarations part of the code and by the routine **get\_search\_query**. See **FN** search filter t(3N) for the description of *sfilter* and the filter creation operation.

> The next part involves doing the search and enumerating the results of the search. This is done by first getting a context handle to the Initial Context, and then passing that handle along with the name of the target context and search filter to **fn\_attr\_ext\_search( )**. This particular call to **fn\_attr\_ext\_search( )** uses the default search control options (by passing in **0** as the *control* argument). This means that the search will be performed in the context named by *target\_name* and that no reference or attributes will be returned. In addition, any XFN links encountered will not be followed and all named objects that satisfy the search filter will be returned (that is, no limit). If successful, **fn\_attr\_ext\_search( )** returns *esl*, a handle for enumerating the results of the search. The results of the search are enumerated using calls to **fn\_ext\_searchlist\_next( )**, which returns the name of the object. (The arguments *returned\_ref* and *returned\_attrs* to **fn\_ext\_searchlist\_next( )** are **0** because the default search control used i **fn\_attr\_ext\_search( )** did not request them to be returned.)

> The last part of the code involves cleaning up the resources used during the search and enumeration. The call to **fn\_ext\_searchlist\_destroy( )** releases resources reserved for this enumeration. The other calls release the context handle, name, filter, and status objects created earlier.

**/**∗ **Declarations** ∗**/ FN\_ctx\_t** ∗**ctx; FN\_ext\_searchlist\_t** ∗**esl; FN\_composite\_name\_t** ∗**name; FN** status  $t *$  \* status = fn status create(); **FN** composite name  $t$  ∗target name = get name from user input(); **FN\_search\_filter\_t** ∗**sfilter = get\_search\_query();**

**/**∗ **Get context handle to Initial Context** ∗**/ ctx = fn\_ctx\_handle\_from\_initial(status);**

**/**∗ **error checking on 'status'** ∗**/**

3N-544 SunOS 5.6 modified 22 Nov 1996

```
/∗ Initiate search ∗/
if ((esl=fn_attr_ext_search(ctx, target_name,
        /∗ default controls ∗/ 0, sfilter, status)) == 0) {
        /∗ report 'status', cleanup, and exit ∗/
}
/∗ Enumerate names requested ∗/
while (name=fn_ext_searchlist_next(esl, 0, 0, status)) {
        /∗ do something with 'name' ∗/
        fn_composite_destroy(name);
}
/∗ check 'status' for reason for end of enumeration ∗/
/∗ Clean up ∗/
fn_ext_searchlist_destroy(esl);
fn_search_filter_destroy(sfilter);
fn_ctx_handle_destroy(ctx);
fn_composite_name_destroy(target_name);
fn_status_destroy(status);
/∗
∗ Procedure for constructing the filter object for search:
∗ "age" attribute is greater than or equal to 17 AND
∗ less than or equal to 25
∗ AND the "student" attribute is present.
∗/
FN_search_filter_t ∗
get_search_query()
{
        extern FN_attribute_t ∗attr_age;
        extern FN_attribute_t ∗attr_student;
        FN_search_filter_t ∗sfilter;
        unsigned int filter_status;
        sfilter = fn_search_filter_create(
                &filter_status,
                "(%a >= 17) and (%a <= 25) and %a",
                attr_age, attr_age, attr_student);
        /∗ error checking on 'filter_status' ∗/
        return (sfilter);
}
```
modified 22 Nov 1996 SunOS 5.6 3N-545

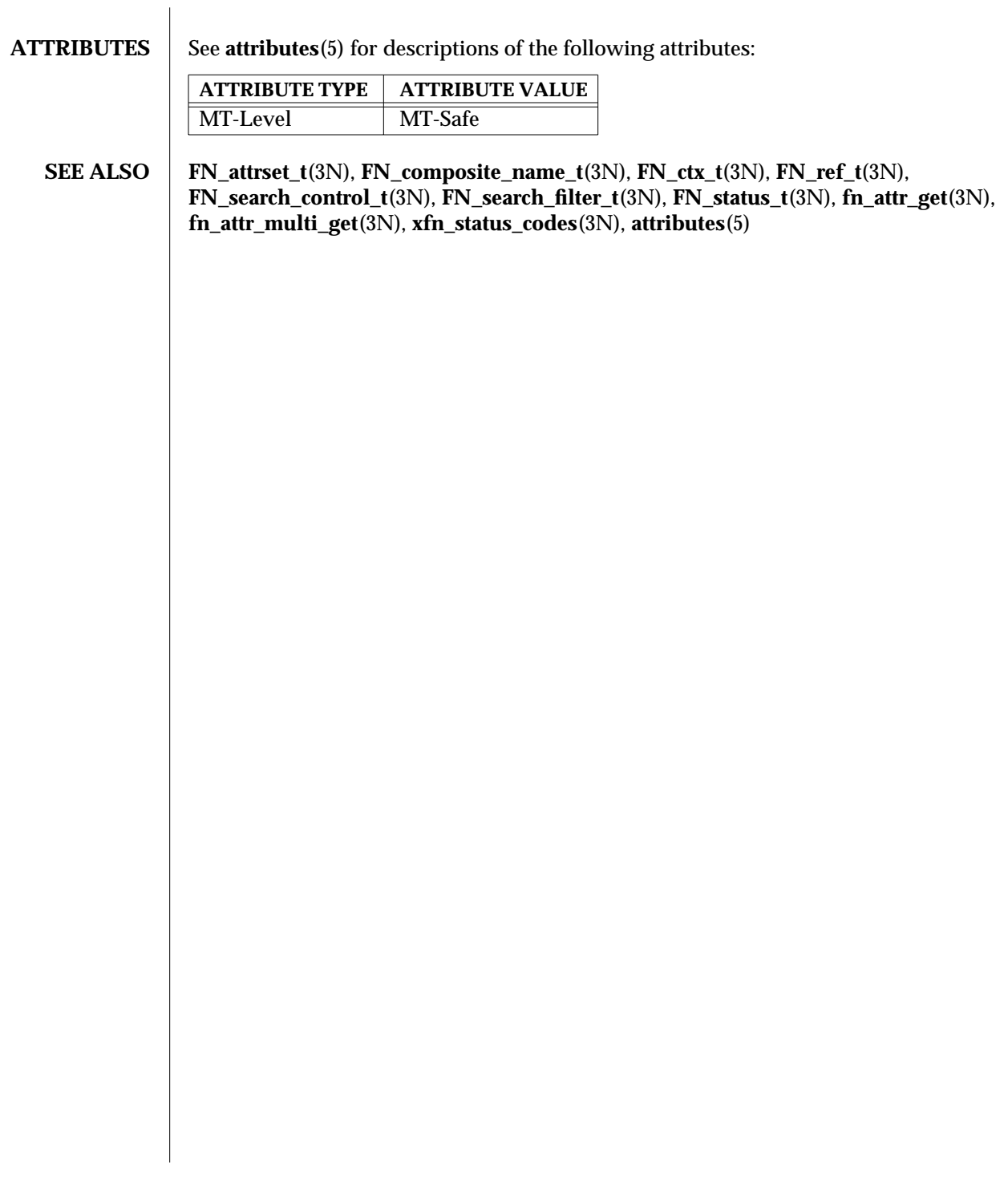

3N-546 SunOS 5.6 modified 22 Nov 1996

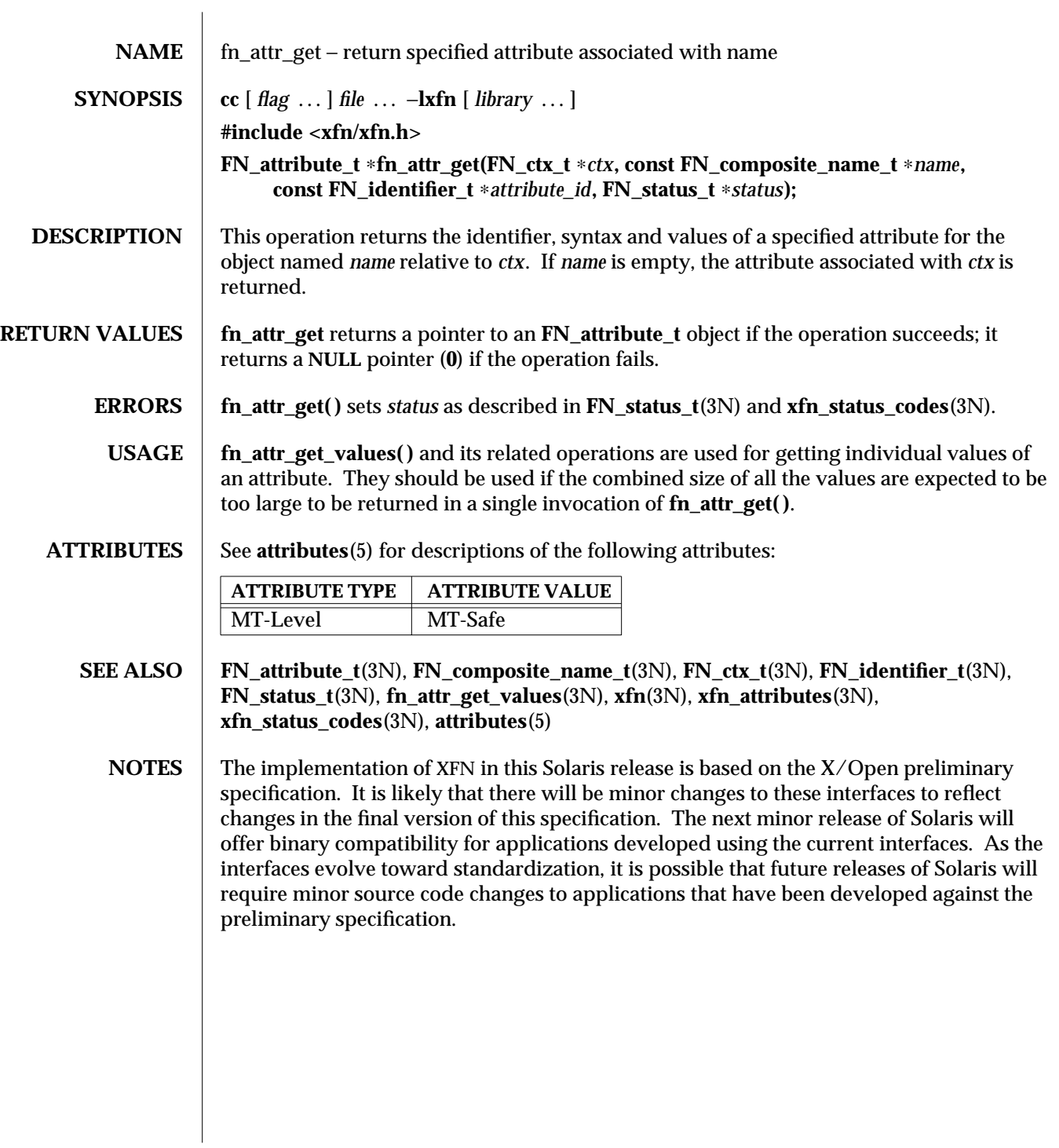

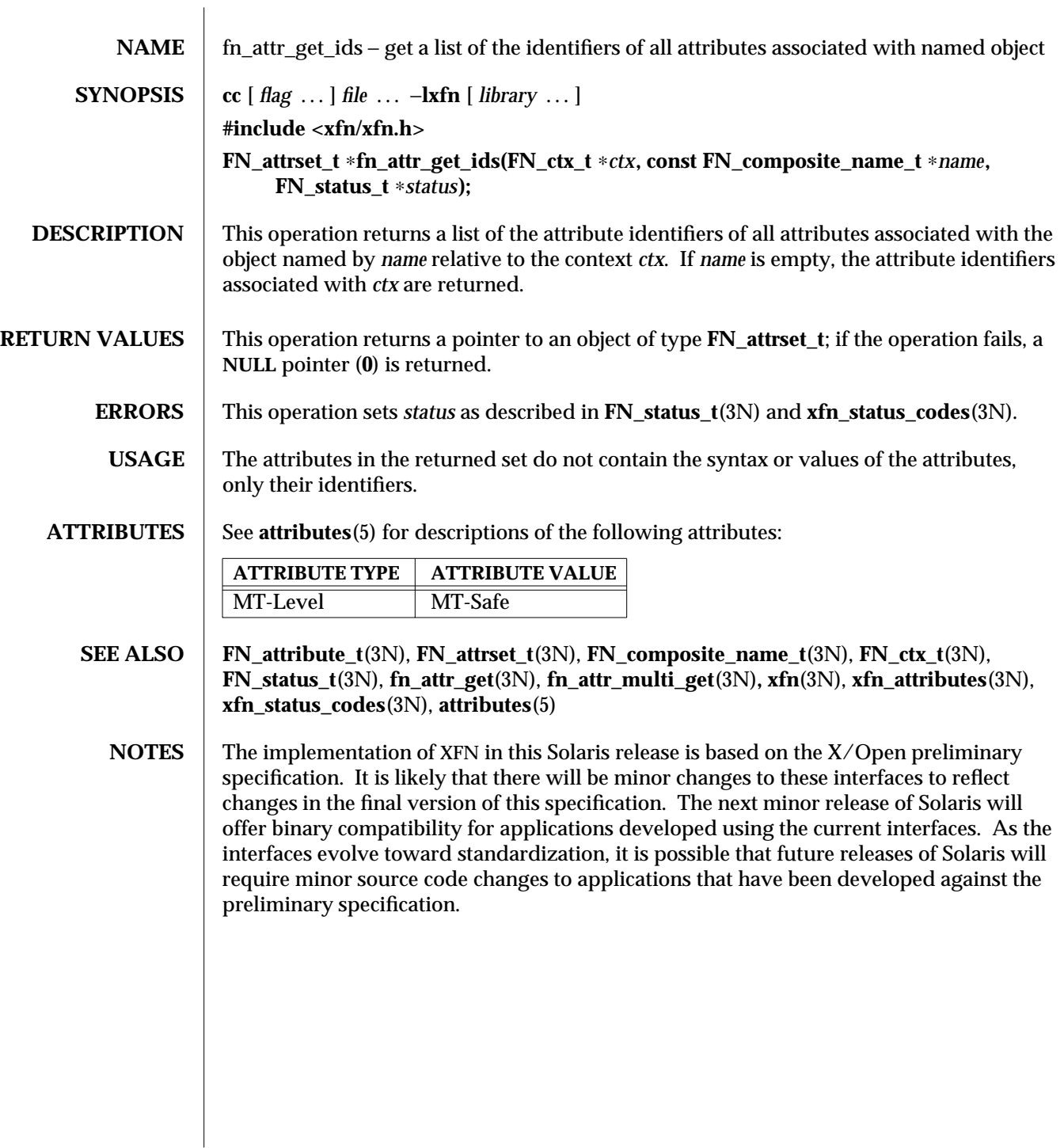

3N-548 SunOS 5.6 modified 13 Dec 1996

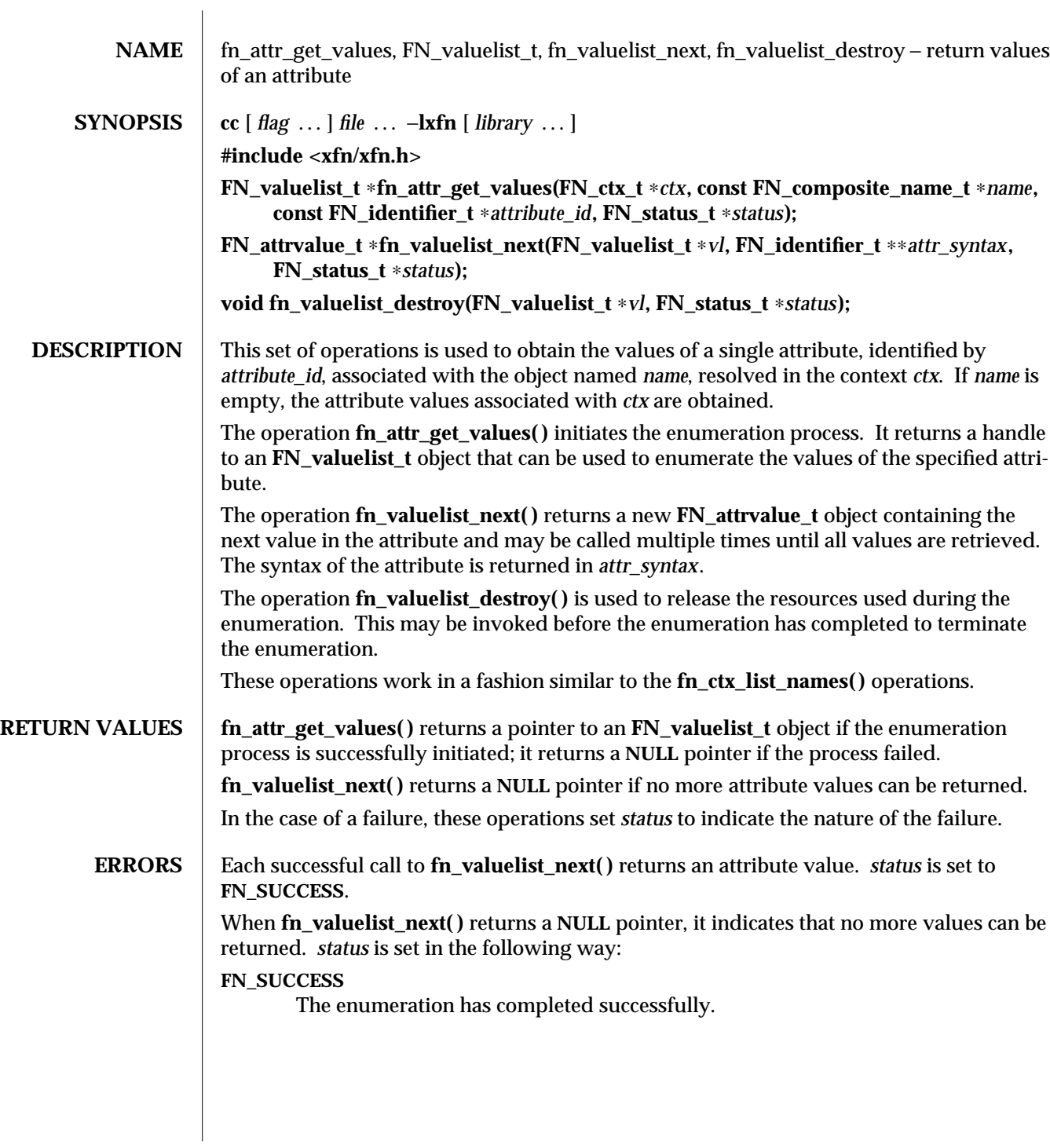

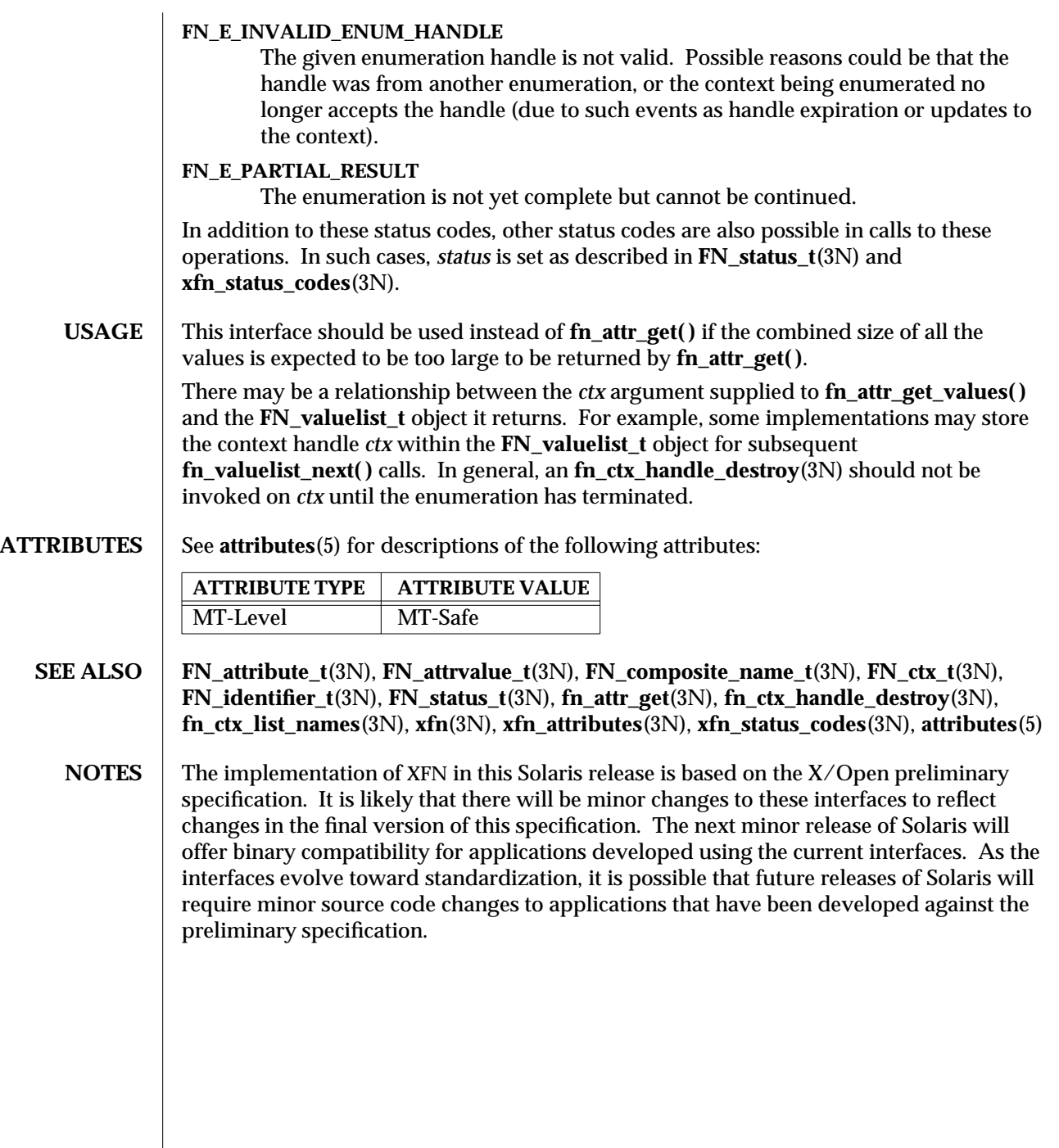

3N-550 SunOS 5.6 modified 13 Dec 1996

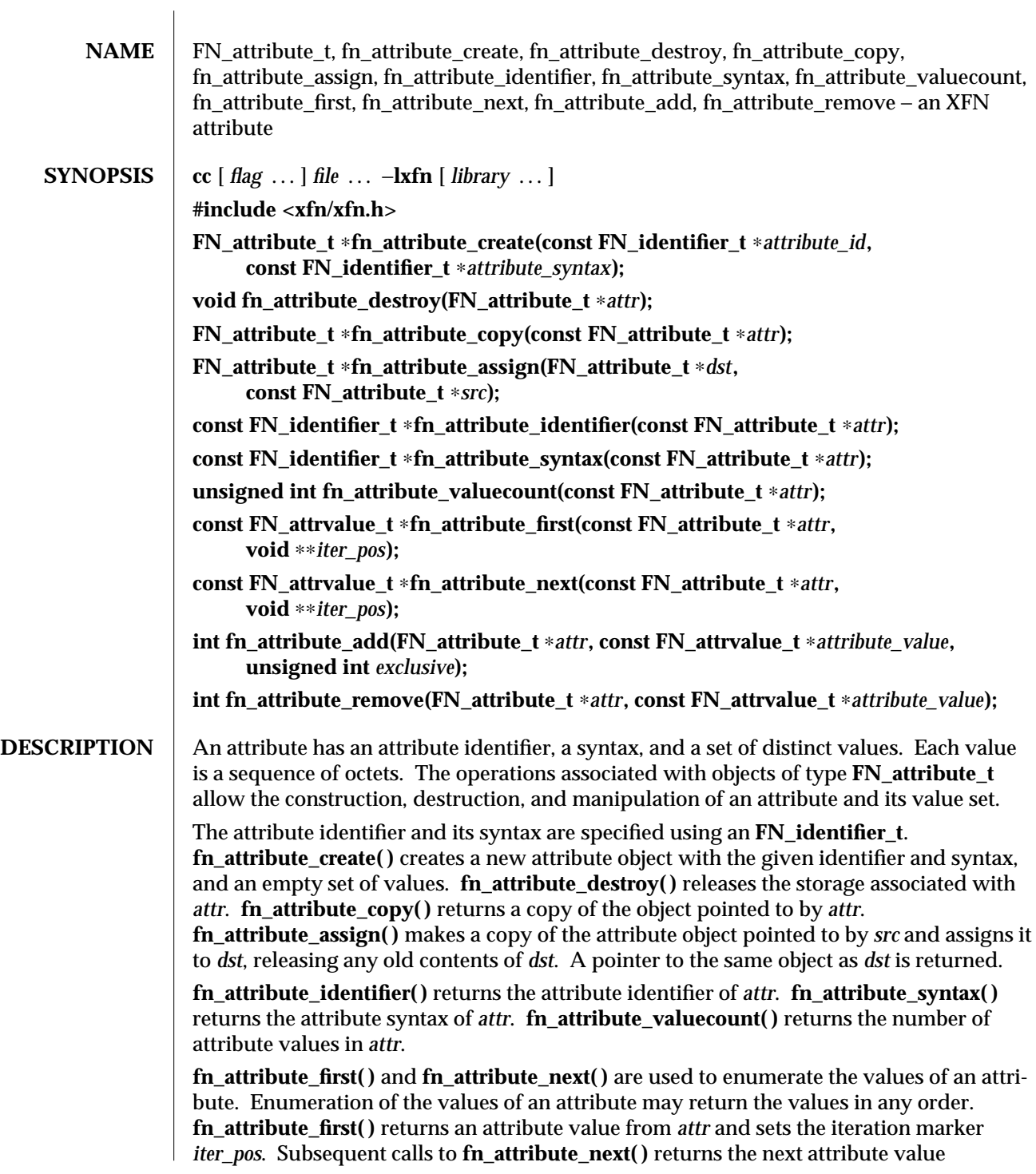

identified by *iter\_pos* and advances *iter\_pos*. Adding or removing values from an attribute invalidates any iteration markers that the caller holds.

**fn\_attribute\_add()** adds a new value *attribute\_value* to *attr*. The operation succeeds (but no change is made) if *attribute\_value* is already in *attr* and *exclusive* is **0**; the operation fails if *attribute\_value* is already in *attr* and *exclusive* is non-zero.

**fn\_attribute\_remove( )** removes *attribute\_value* from *attr*. The operation succeeds even if *attribute\_value* is not amongst *attr*'s values.

**RETURN VALUES** fn\_attribute\_first() returns 0 if the attribute contains no values. fn\_attribute\_next() returns **0** if there are no more values to be returned in the attribute (as identified by the iteration marker) or if the iteration marker is invalid.

> **fn\_attribute\_add( )** and **fn\_attribute\_remove( )** return **1** if the operation succeeds, **0** if it fails.

- USAGE **Manipulation of attributes using the operations described in this manual page does not** affect their representation in the underlying naming system. Changes to attributes in the underlying naming system can only be effected through the use of the interfaces described in **xfn\_attributes**(3N).
- **ATTRIBUTES** See **attributes**(5) for descriptions of the following attributes:

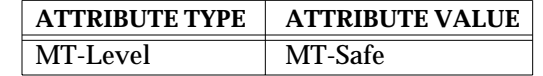

- **SEE ALSO** FN attribute the  $t(3N)$ , **FN** attribute the  $t(3N)$ , **FN** identifier the  $t(3N)$ , **fn** attraction, **fn\_attr\_modify**(3N), **xfn**(3N), **xfn\_attributes**(3N), **attributes**(5)
	- **NOTES** The implementation of XFN in this Solaris release is based on the  $X/O$  pen preliminary specification. It is likely that there will be minor changes to these interfaces to reflect changes in the final version of this specification. The next minor release of Solaris will offer binary compatibility for applications developed using the current interfaces. As the interfaces evolve toward standardization, it is possible that future releases of Solaris will require minor source code changes to applications that have been developed against the preliminary specification.

3N-552 SunOS 5.6 modified 13 Dec 1996

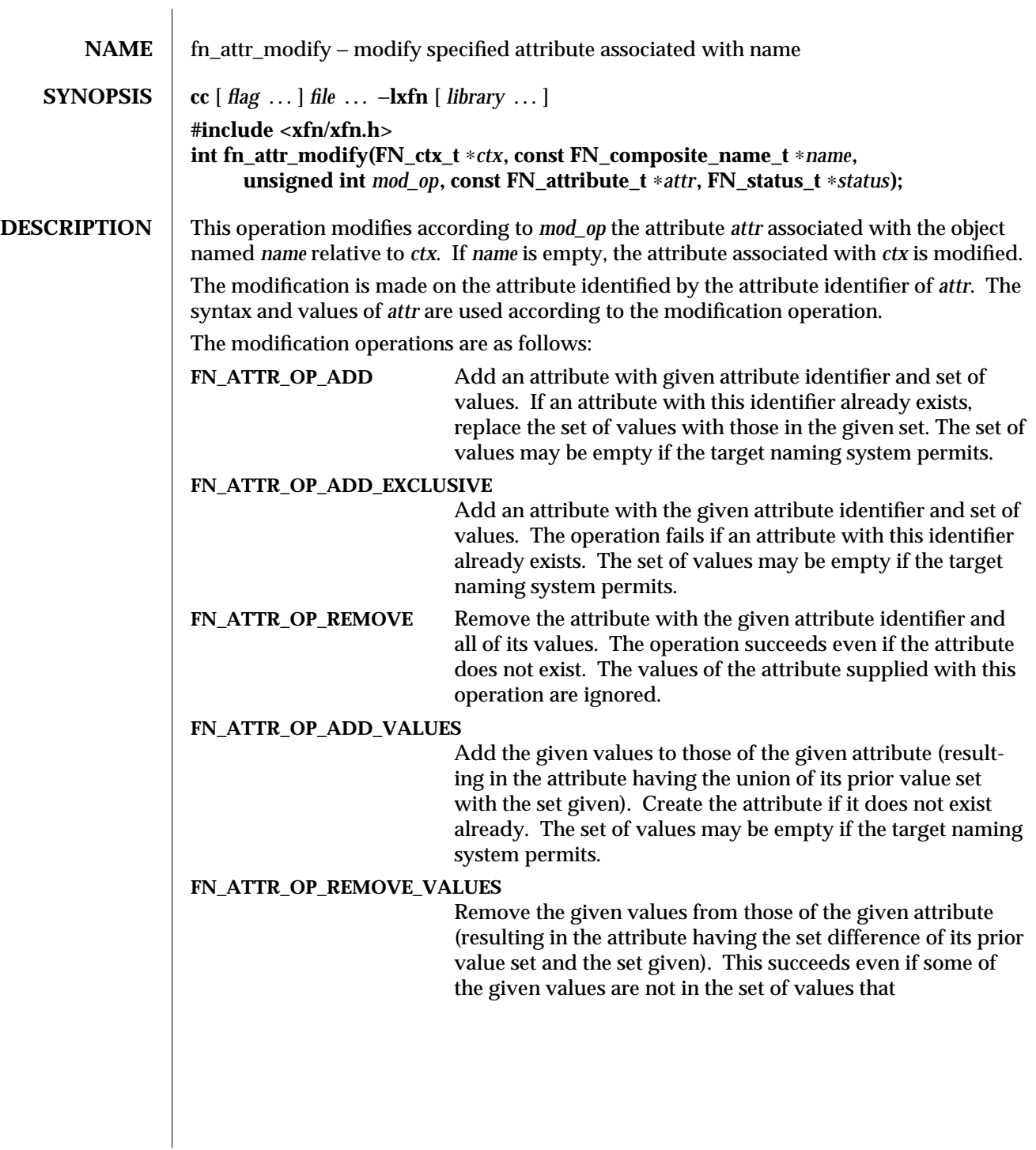

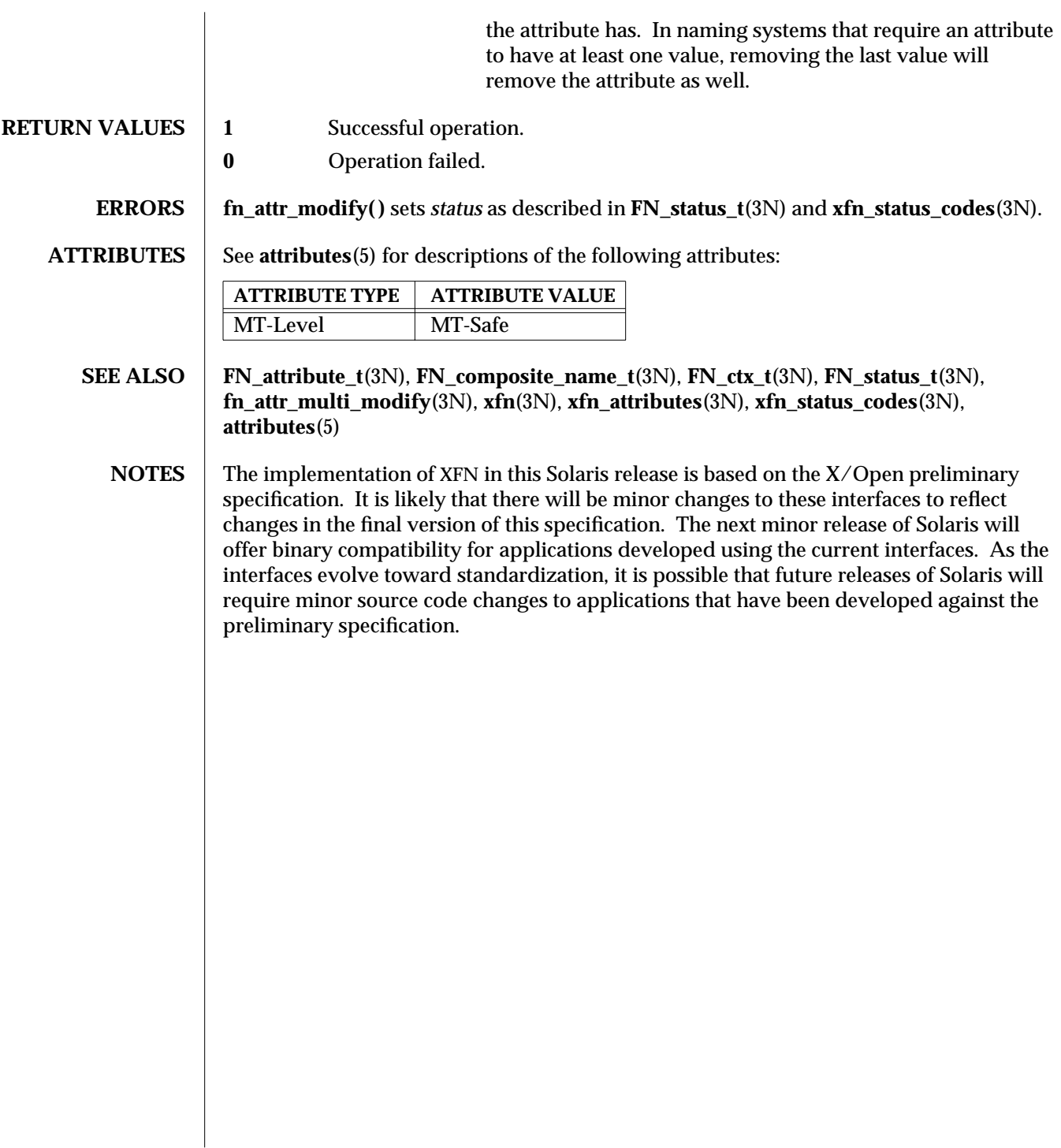

3N-554 SunOS 5.6 modified 13 Dec 1996

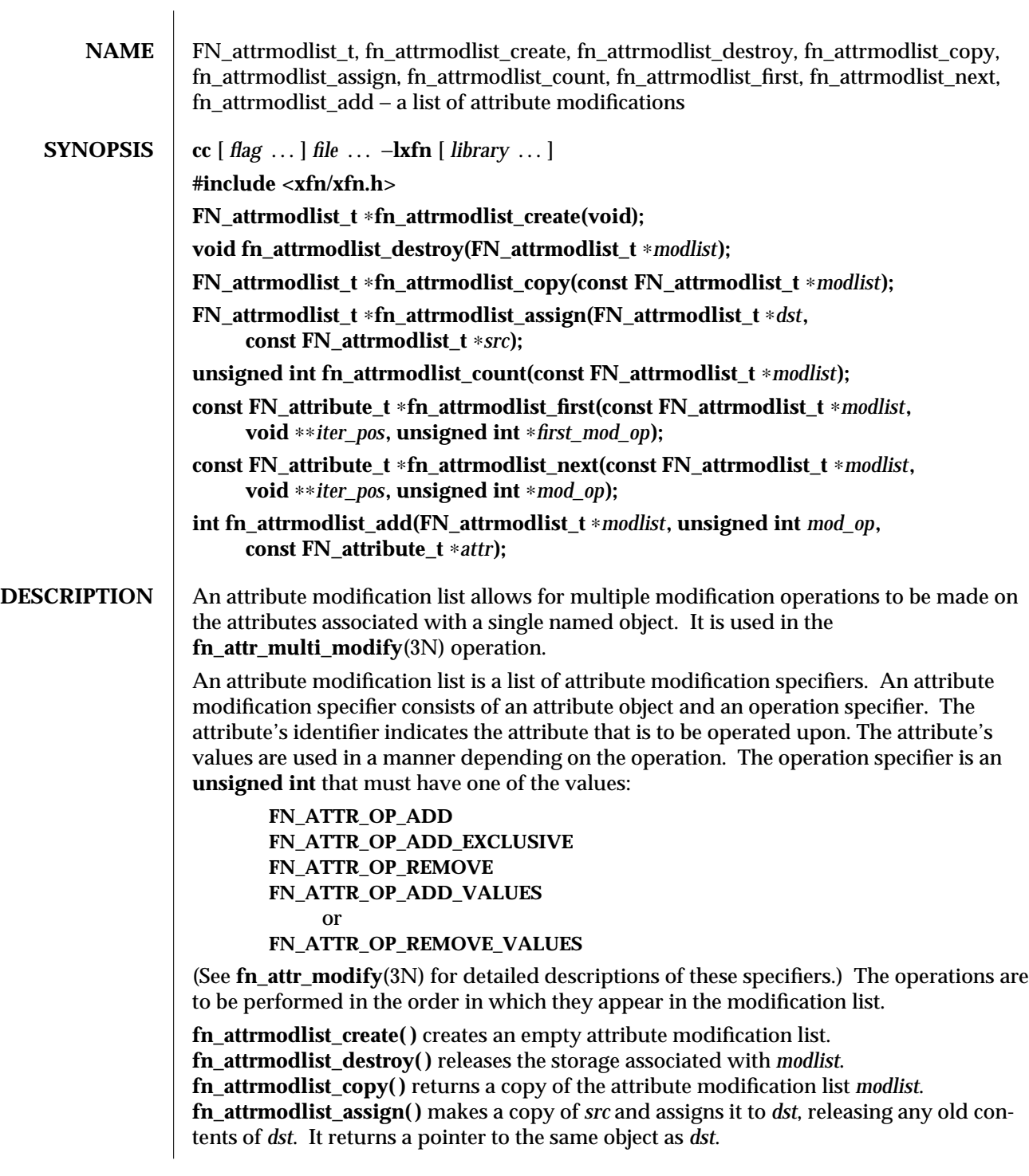

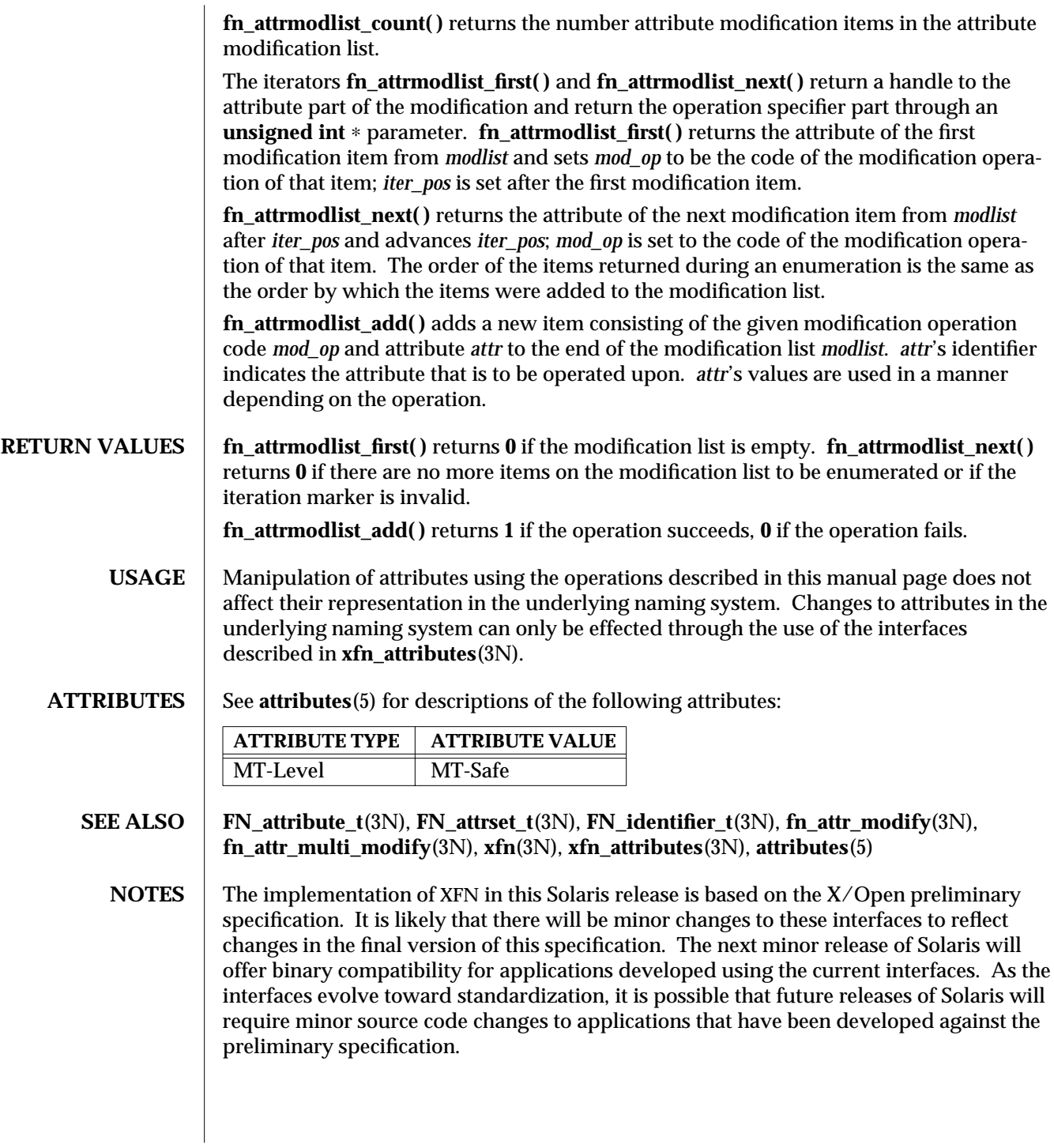

3N-556 SunOS 5.6 modified 13 Dec 1996

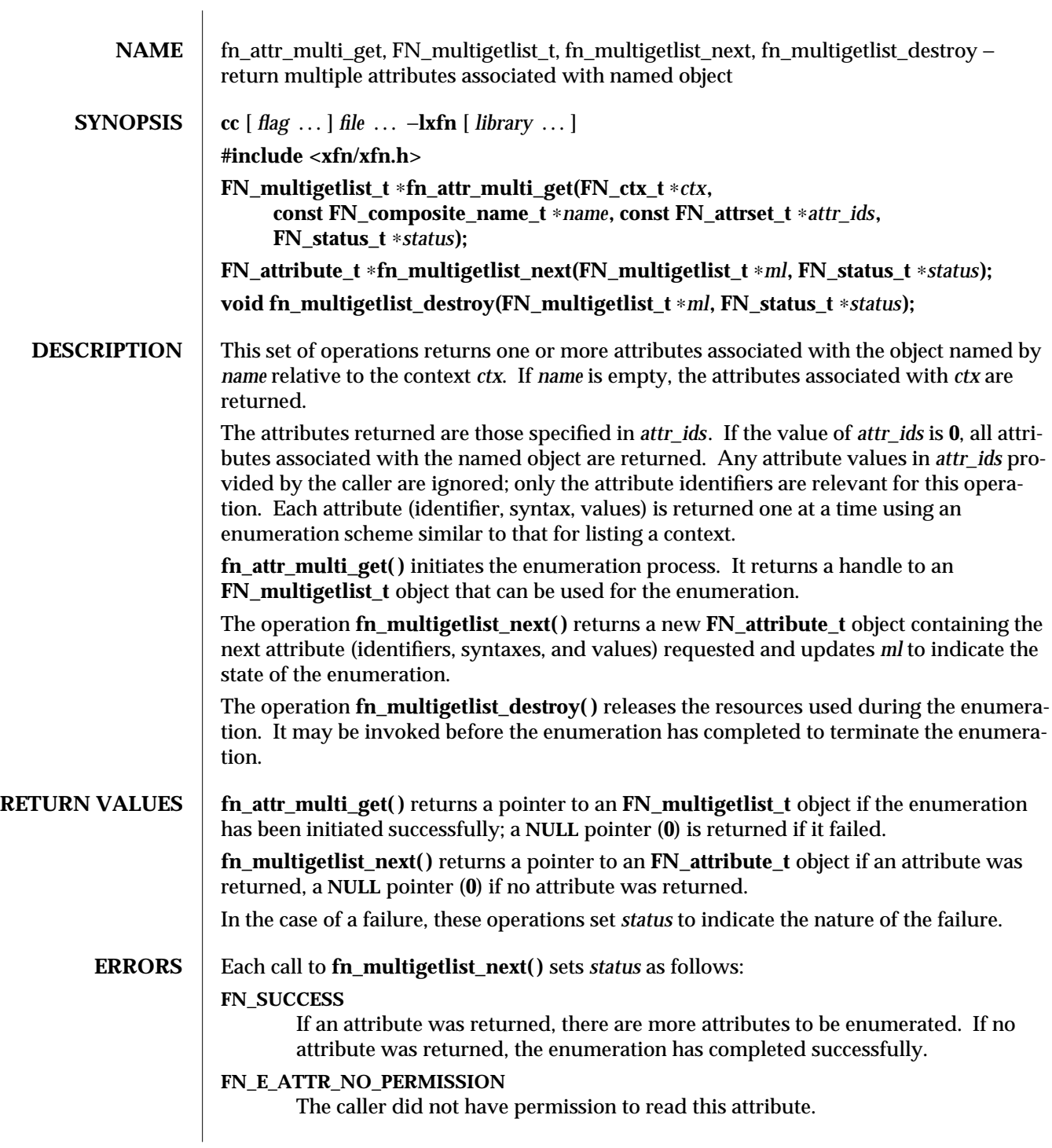

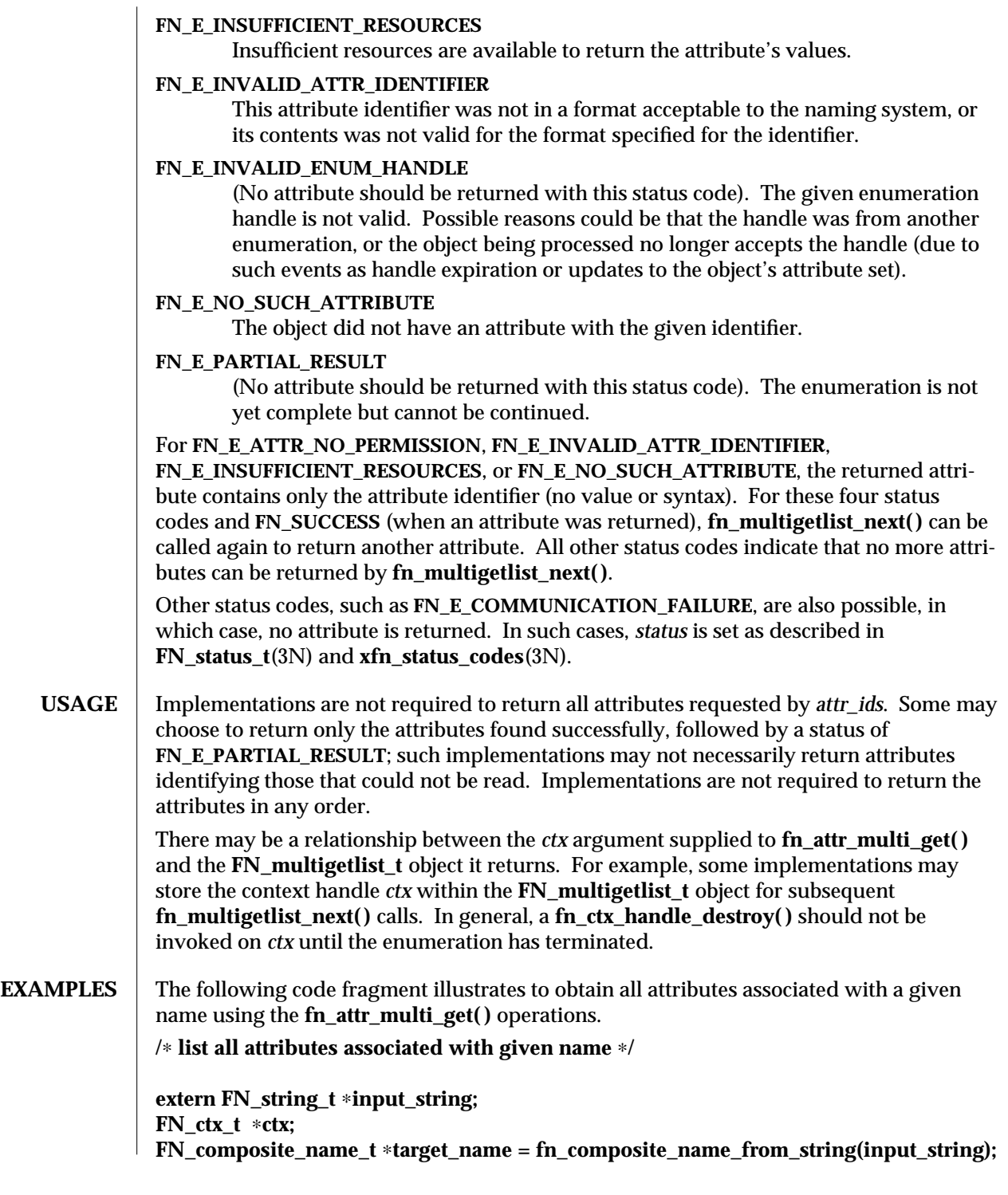

3N-558 SunOS 5.6 modified 13 Dec 1996

```
FN_multigetlist_t ∗ml;
                 FN_status_t ∗status = fn_status_create();
                 FN_attribute_t ∗attr;
                 int done = 0;
                 ctx = fn_ctx_handle_from_initial(status);
                 /∗ error checking on 'status' ∗/
                 /∗ attr_ids == 0 indicates all attributes are to be returned ∗/
                 if ((ml=fn_attr_multi_get(ctx, target_name, 0, status)) == 0) {
                         /∗ report 'status' and exit ∗/
                 }
                 while ((attr=fn_multigetlist_next(ml, status)) && !done) {
                         switch (fn_status_code(status)) {
                         case FN_SUCCESS:
                                 /∗ do something with 'attr' ∗/
                                 break;
                         case FN_E_ATTR_NO_PERMISSION:
                         case FN_E_ATTR_INVALID_ATTR_IDENTIFIER:
                         case FN_E_NO_SUCH_ATTRIBUTE:
                                 /∗ report error using identifier in 'attr' ∗/
                                 break;
                         default:
                                 /∗ other error handling ∗/
                                 done = 1;
                         }
                         if (attr)
                                 fn_attribute_destroy(attr);
                 }
                 /∗ check 'status' for reason for end of enumeration and report if necessary ∗/
                 /∗ clean up ∗/
                 fn_multigetlist_destroy(ml, status);
                 /∗ report 'status' ∗/
ATTRIBUTES See attributes(5) for descriptions of the following attributes:
                   ATTRIBUTE TYPE | ATTRIBUTE VALUE
                  MT-Level MT-Safe
   SEE ALSO FN_attribute_t(3N), FN_attrset_t(3N), FN_composite_name_t(3N), FN_ctx_t(3N),
                 FN_identifier_t(3N), FN_status_t(3N), fn_attr_get(3N), fn_ctx_handle_destroy(3N),
                 fn_ctx_list_names(3N), xfn(3N), xfn_attributes(3N), xfn_status_codes(3N), attributes(5)
```
**NOTES** The implementation of XFN in this Solaris release is based on the X/Open preliminary specification. It is likely that there will be minor changes to these interfaces to reflect changes in the final version of this specification. The next minor release of Solaris will offer binary compatibility for applications developed using the current interfaces. As the interfaces evolve toward standardization, it is possible that future releases of Solaris will require minor source code changes to applications that have been developed against the preliminary specification.

3N-560 SunOS 5.6 modified 13 Dec 1996

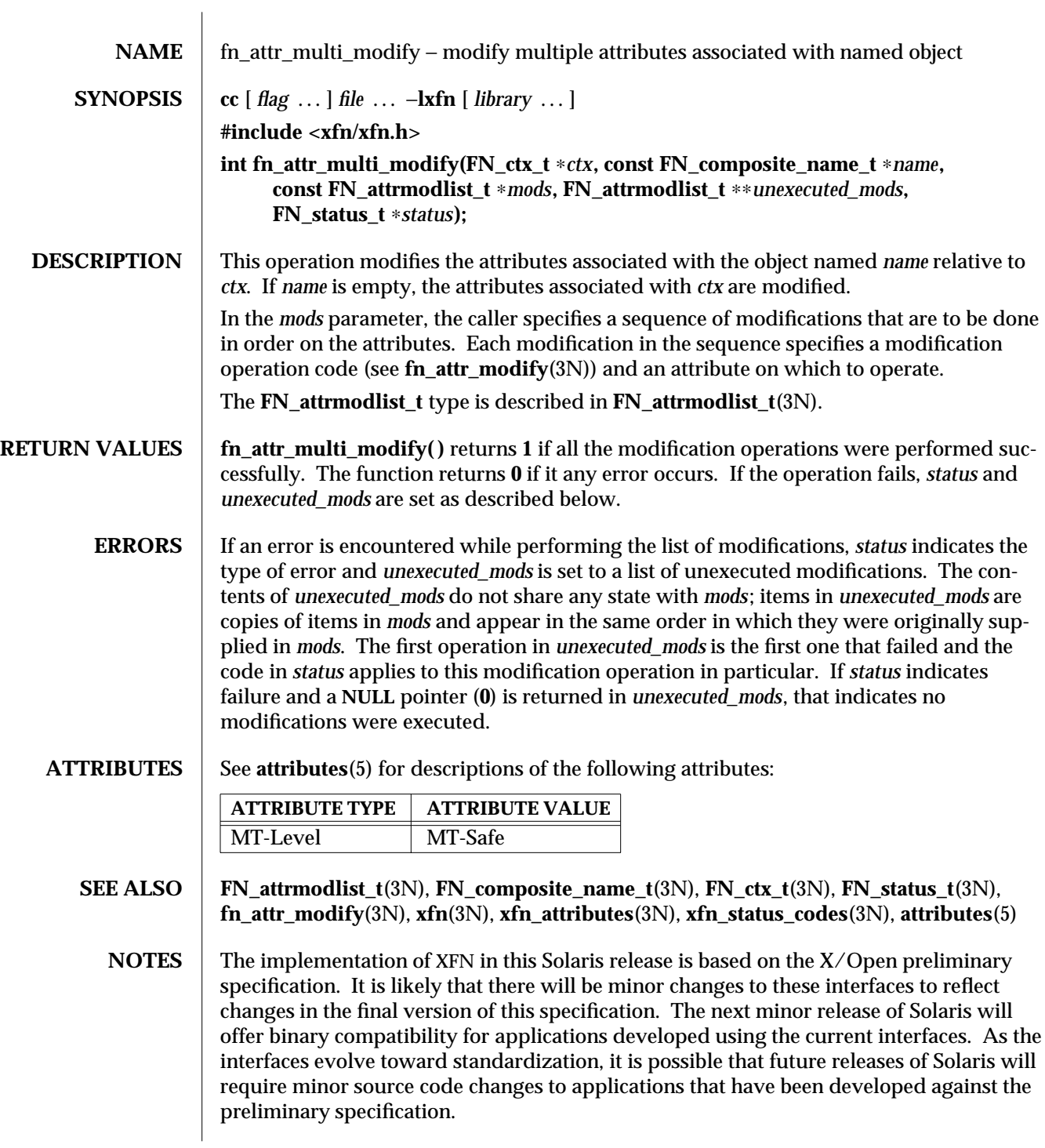

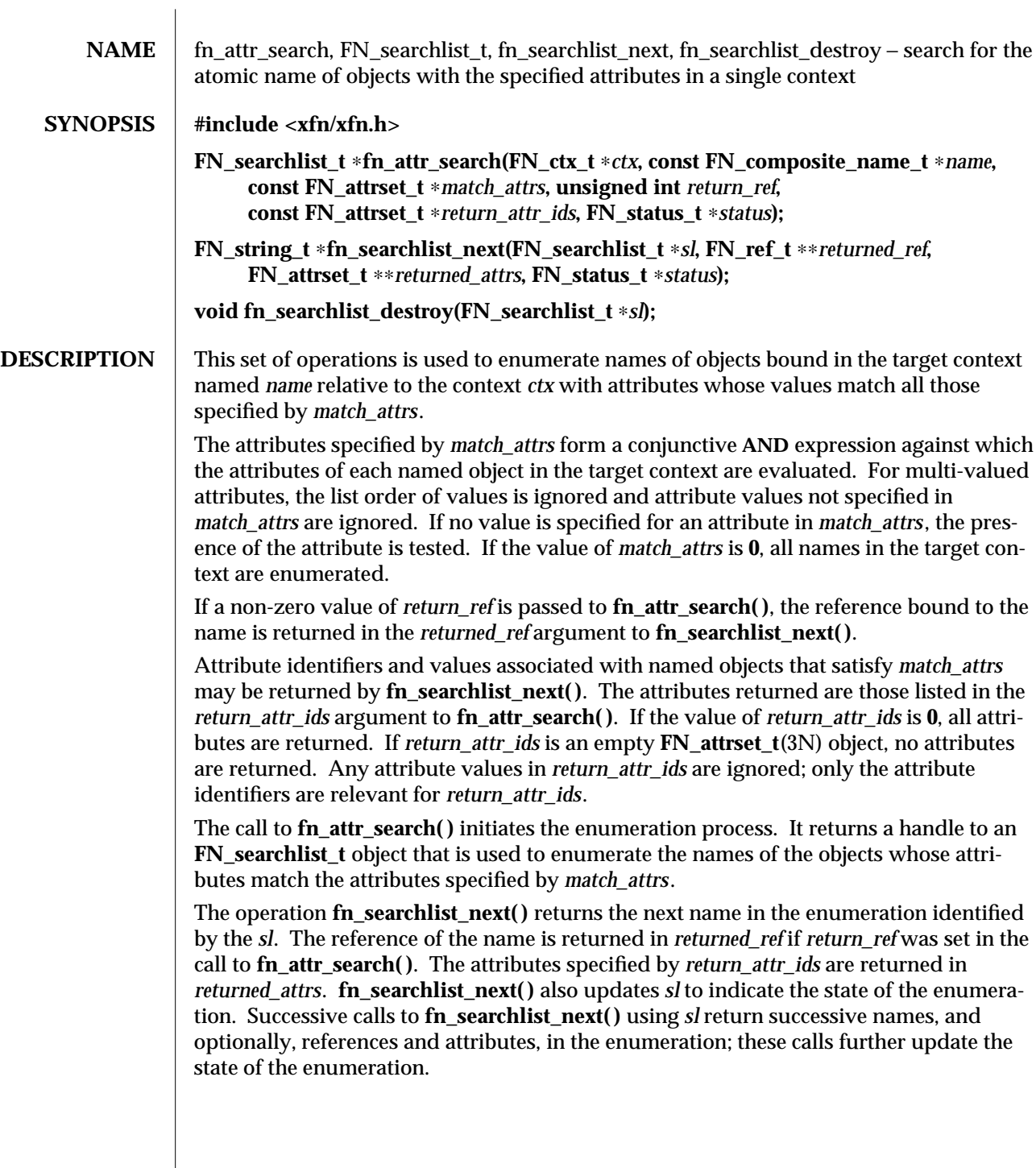

3N-562 SunOS 5.6 modified 22 Nov 1996

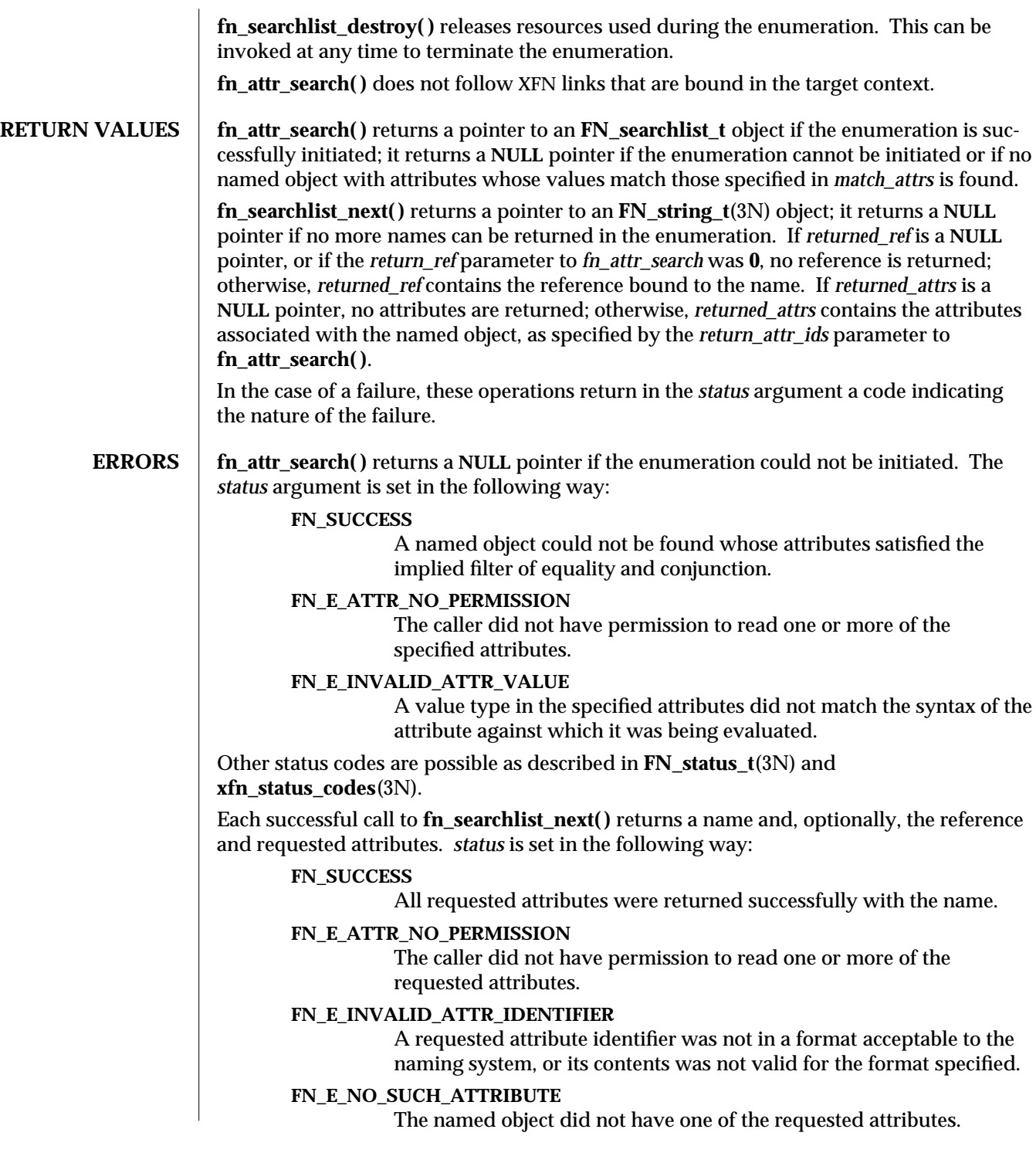

modified 22 Nov 1996 SunOS 5.6 3N-563

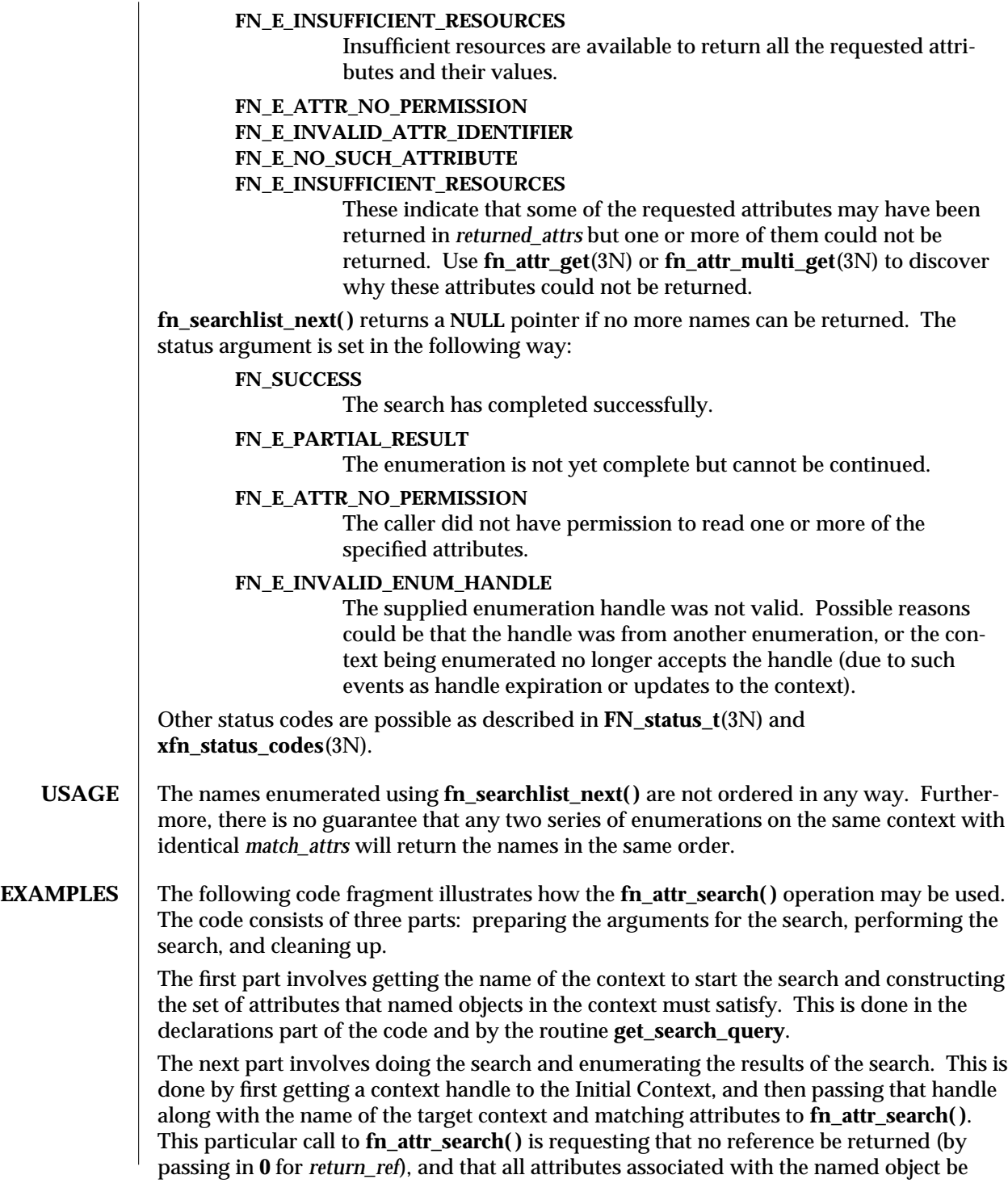

3N-564 SunOS 5.6 modified 22 Nov 1996

returned (by passing in **0** as the *return\_attr\_ids* argument). If successful, **fn\_attr\_search( )** returns *sl*, a handle for enumerating the results of the search. The results of the search are enumerated using calls to **fn\_searchlist\_next( )**, which returns the name of the object and the attributes associated with the named object in *returned\_attrs*.

The last part of the code involves cleaning up the resources used during the search and enumeration. The call to **fn\_searchlist\_destroy( )** releases resources reserved for this enumeration. The other calls release the context handle, name, attribute set, and status objects created earlier.

```
/∗ Declarations ∗/
FN_ctx_t ∗ctx;
FN_searchlist_t ∗sl;
FN_string_t ∗name;
FN_attrset_t ∗returned_attrs;
FN_status_t ∗status = fn_status_create();
FN_composite_name_t ∗target_name = get_name_from_user_input();
FN_attrset_t ∗match_attrs = get_search_query();
/∗ Get context handle to Initial Context ∗/
ctx = fn_ctx_handle_from_initial(status);
/∗ error checking on 'status' ∗/
/∗ Initiate search ∗/
if ((sl=fn_attr_search(ctx, target_name, match_attrs,
        /∗ no reference ∗/ 0, /∗ return all attrs ∗/ 0, status)) == 0) {
        /∗ report 'status', cleanup, and exit ∗/
}
/∗ Enumerate names and attributes requested ∗/
while (name=fn_searchlist_next(sl, 0, &returned_attrs, status)) {
        /∗ do something with 'name' and 'returned_attrs'∗/
        fn_string_destroy(name);
        fn_attrset_destroy(returned_attrs);
}
/∗ check 'status' for reason for end of enumeration ∗/
/∗ Clean up ∗/
fn_searchlist_destroy(sl); /∗ Free resources of 'sl' ∗/
fn_status_destroy(status);
fn_attrset_destroy(match_attrs);
fn_ctx_handle_destroy(ctx);
```
modified 22 Nov 1996 SunOS 5.6 3N-565

**fn\_composite\_name\_destroy(target\_name); /**∗ ∗ **Procedure for constructing attribute set containing** ∗ **attributes to be matched:** ∗ **"zip\_code" attribute value is "02158"** ∗ **AND "employed" attribute is present.** ∗**/ FN\_attrset\_t** ∗ **get\_search\_query() { /**∗ **Zip code and employed attribute identifier, syntax** ∗**/ extern FN\_attribute\_t** ∗**attr\_zip\_code; extern FN\_attribute\_t FN\_attribute\_t** ∗**zip\_code = fn\_attribute\_copy(attr\_zip\_code); FN\_attr\_value\_t zc\_value = {5, "02158"}; FN\_attrset\_t** ∗**match\_attrs = fn\_attrset\_create(); fn\_attribute\_add(zip\_code, &zc\_value, 0); fn\_attrset\_add(match\_attrs, zip\_code, 0); fn\_attrset\_add(match\_attrs, attr\_employed, 0); return (match\_attrs); } ATTRIBUTES** See **attributes** (5) for descriptions of the following attributes: **ATTRIBUTE TYPE | ATTRIBUTE VALUE** MT-Level MT-Safe **SEE ALSO FN\_attribute\_t**(3N), **FN\_attrset\_t**(3N), **FN\_attrvalue\_t**(3N), **FN\_composite\_name\_t**(3N), **FN\_ctx\_t**(3N), **FN\_status\_t**(3N), **FN\_string\_t**(3N), **fn\_attr\_ext\_search**(3N), **fn\_attr\_get**(3N), **fn\_attr\_multi\_get**(3N), **fn\_ctx\_list\_names**(3N), **xfn\_status\_codes**(3N), **attributes**(5)

3N-566 SunOS 5.6 modified 22 Nov 1996

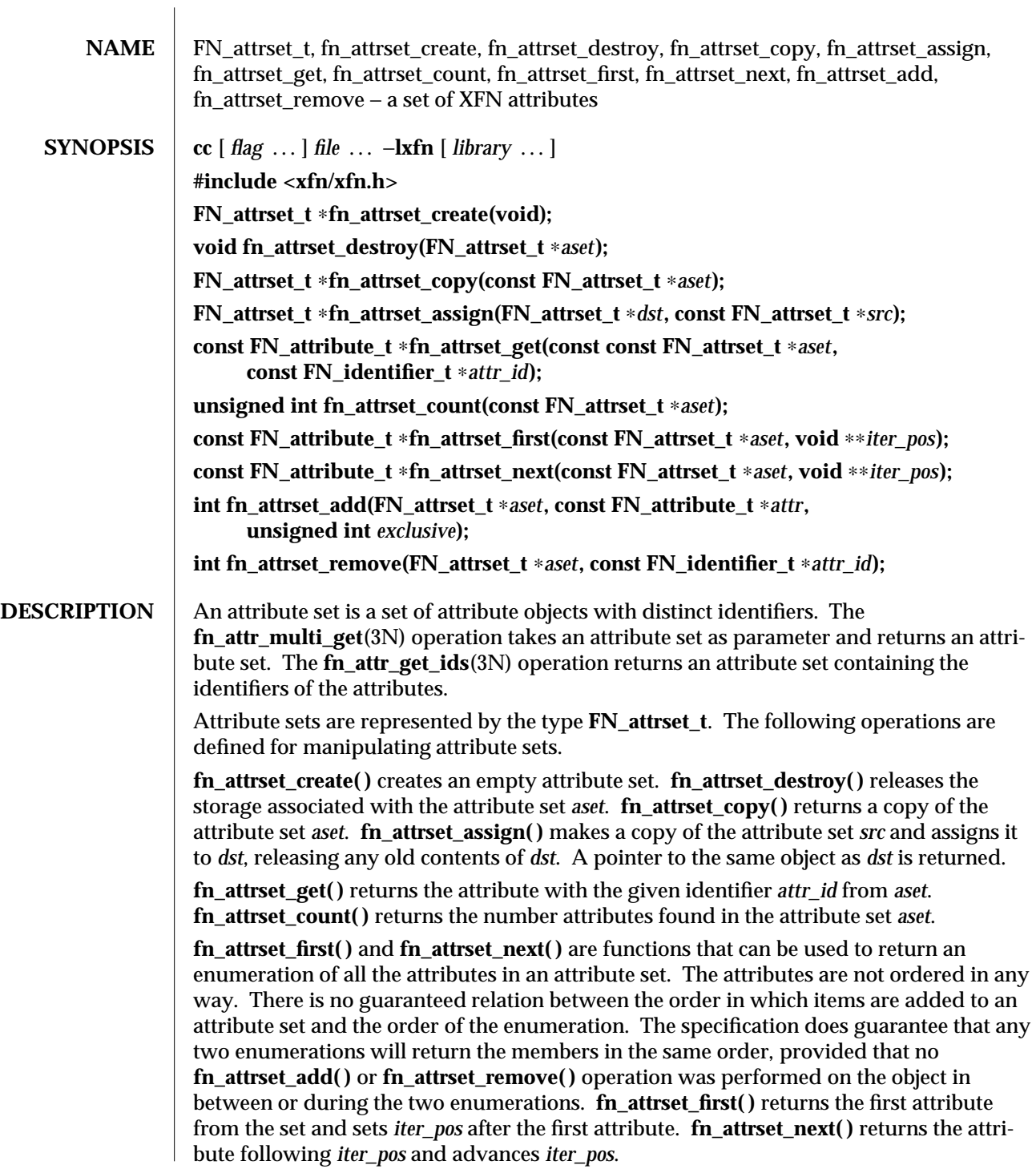

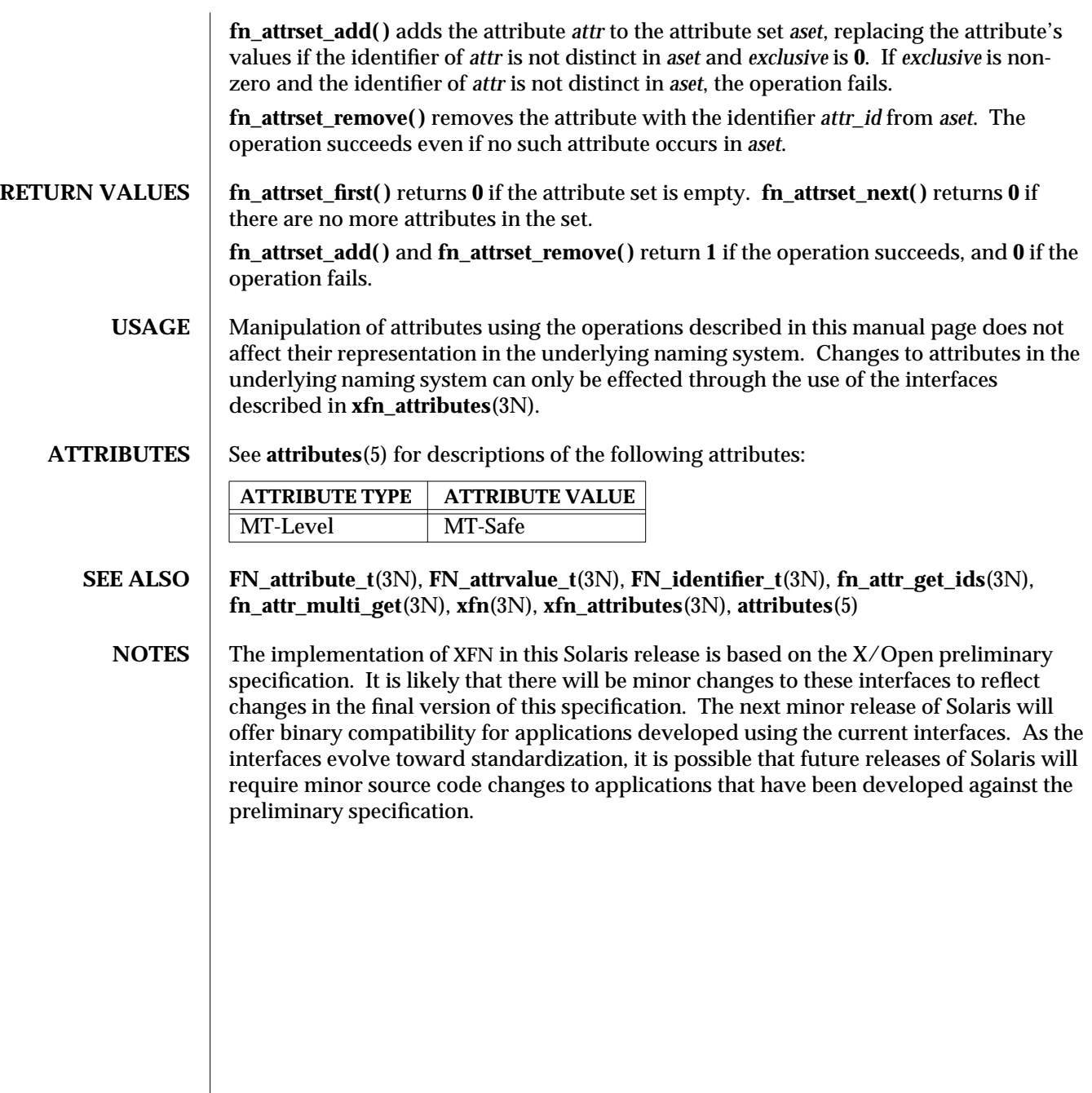

3N-568 SunOS 5.6 modified 13 Dec 1996

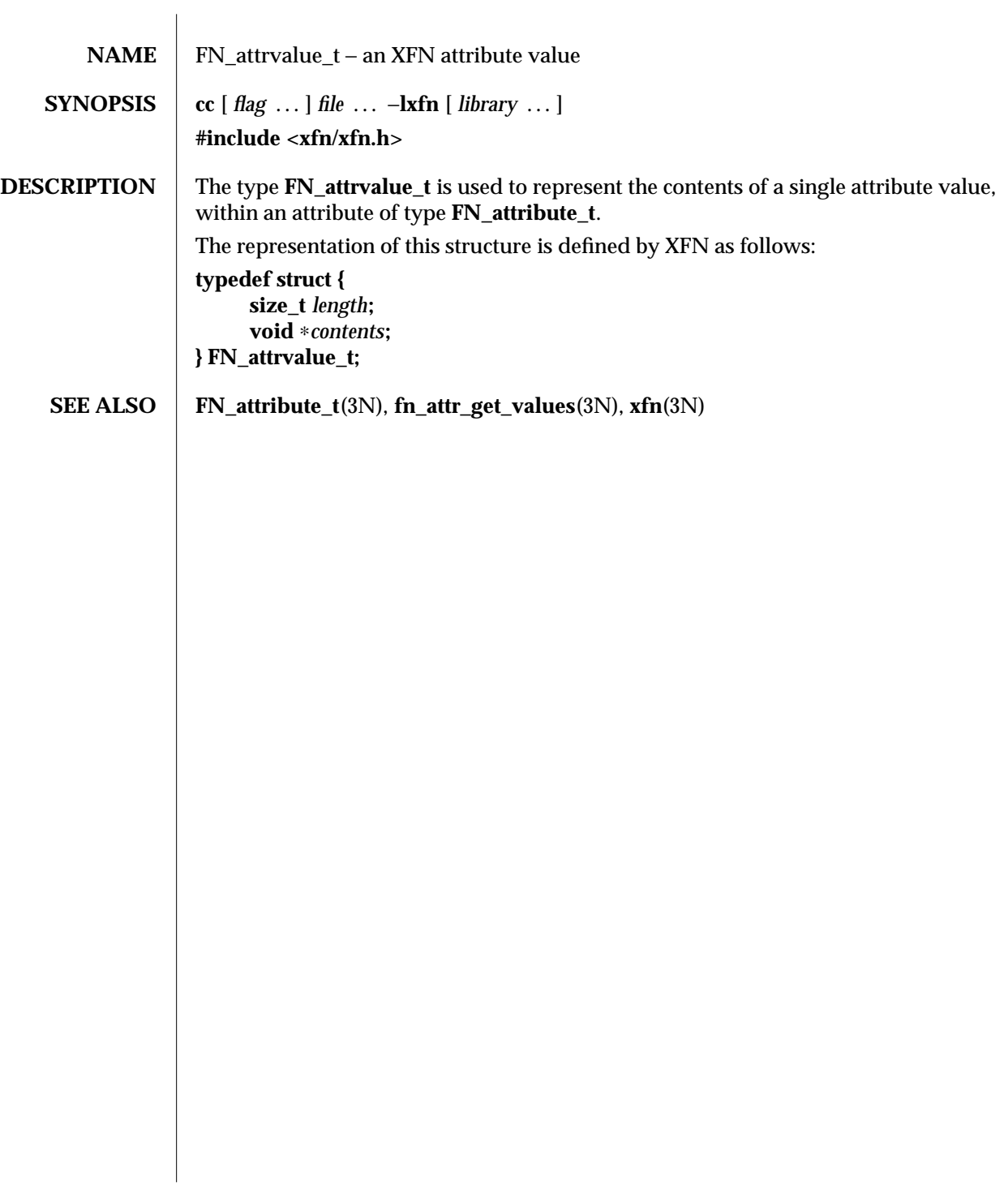

modified 4 Nov 1994 SunOS 5.6 3N-569

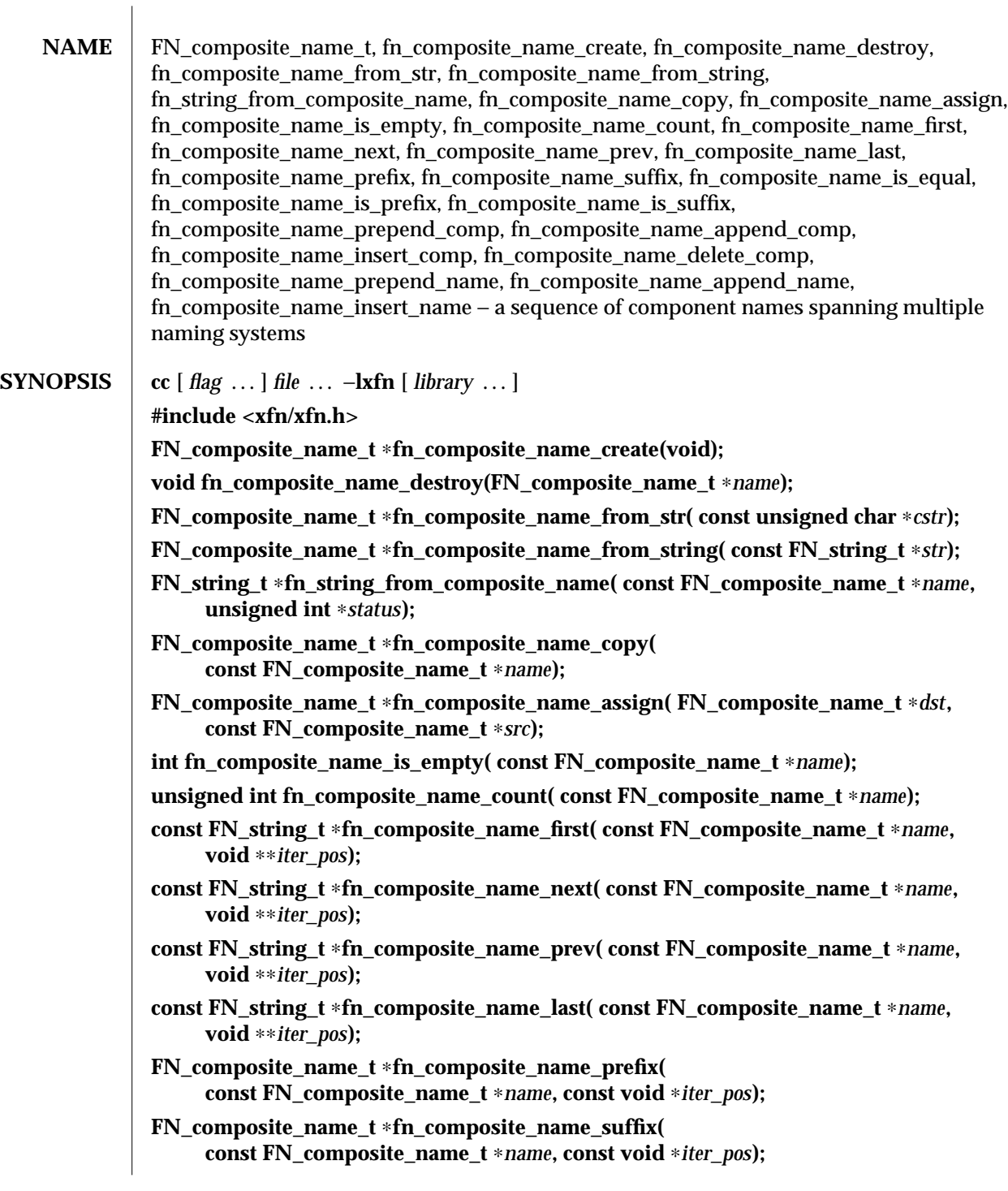

3N-570 SunOS 5.6 modified 13 Dec 1996

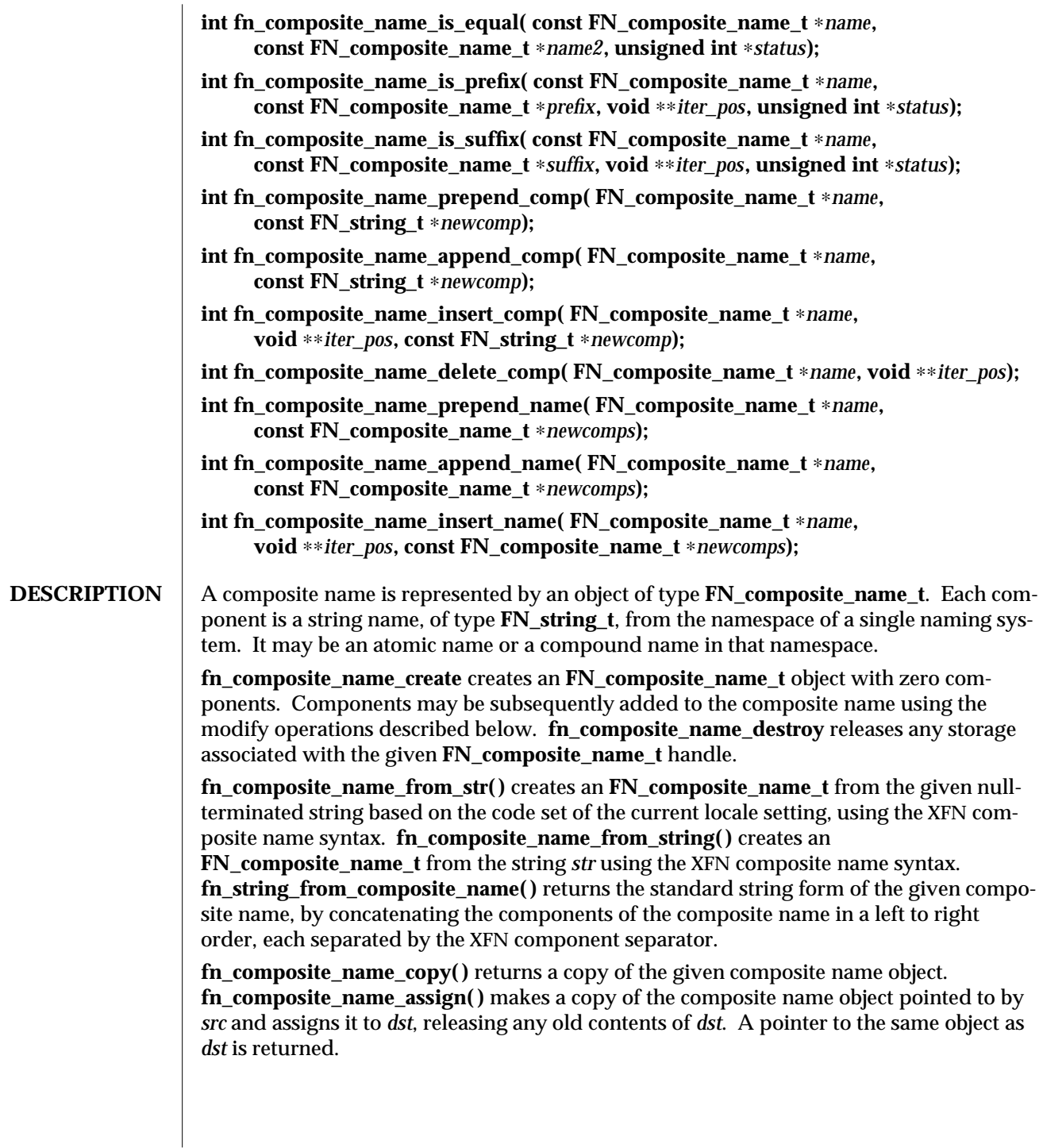

**fn\_composite\_name\_is\_empty( )** returns **1** if the given composite name is an empty composite name (that is, it consists of a single, empty component name); otherwise, it returns **0**. **fn\_composite\_name\_count( )** returns the number of components in the given composite name.

The iteration scheme is based on the exchange of an opaque **void** ∗ argument, *iter\_pos*, that serves to record the position of the iteration in the sequence. Conceptually, *iter\_pos* records a position between two successive components (or at one of the extreme ends of the sequence).

The function **fn\_composite\_name\_first( )** returns a handle to the **FN\_string\_t** that is the first component in the name, and sets *iter\_pos* to indicate the position immediately following the first component. It returns **0** if the name has no components. Thereafter, successive calls of the **fn\_composite\_name\_next( )** function return pointers to the component following the iteration marker, and advance the iteration marker. If the iteration marker is at the end of the sequence, **fn\_composite\_name\_next( )** returns **0**. Similarly, **fn\_composite\_name\_prev()** returns the component preceding the iteration pointer and moves the marker back one component. If the marker is already at the beginning of the sequence, **fn\_composite\_name\_prev( )** returns **0**. The function

**fn\_composite\_name\_last( )** returns a pointer to the last component of the name and sets the iteration marker immediately preceding this component (so that subsequent calls to **fn\_composite\_name\_prev( )** can be used to step through leading components of the name).

The **fn\_composite\_name\_suffix( )** function returns a composite name consisting of a copy of those components following the supplied iteration marker. The method **fn\_composite\_name\_prefix( )** returns a composite name consisting of those components that precede the iteration marker. Using these functions with an iteration marker that was not initialized using **fn\_composite\_name\_first( )**, **fn\_composite\_name\_last( )**, **fn\_composite\_name\_is\_prefix( )**, or **fn\_composite\_name\_is\_suffix( )** yields undefined and generally undesirable behavior.

The functions **fn\_composite\_name\_is\_equal( )**, **fn\_composite\_name\_is\_prefix( )**, and **fn\_composite\_name\_is\_suffix( )** test for equality between composite names or between parts of composite names. For these functions, equality is defined as exact string equality, not name equivalence. A name's syntactic property, such as case-insensitivity, is not taken into account by these functions.

The function **fn\_composite\_name\_is\_prefix( )** tests if one composite name is a prefix of another. If so, it returns **1** and sets the iteration marker immediately following the prefix. (For example, a subsequent call to **fn\_composite\_name\_suffix( )** will return the remainder of the name.) Otherwise, it returns **0** and the value of the iteration marker is undefined. The function **fn\_composite\_name\_is\_suffix()** is similar. It tests if one composite name is a suffix of another. If so, it returns **1** and sets the iteration marker immediately preceding the suffix.

The functions **fn\_composite\_name\_prepend\_comp( )** and

**fn\_composite\_name\_append\_comp( )** prepend and append a single component to the given composite name, respectively. These operations invalidate any iteration marker the

3N-572 SunOS 5.6 modified 13 Dec 1996
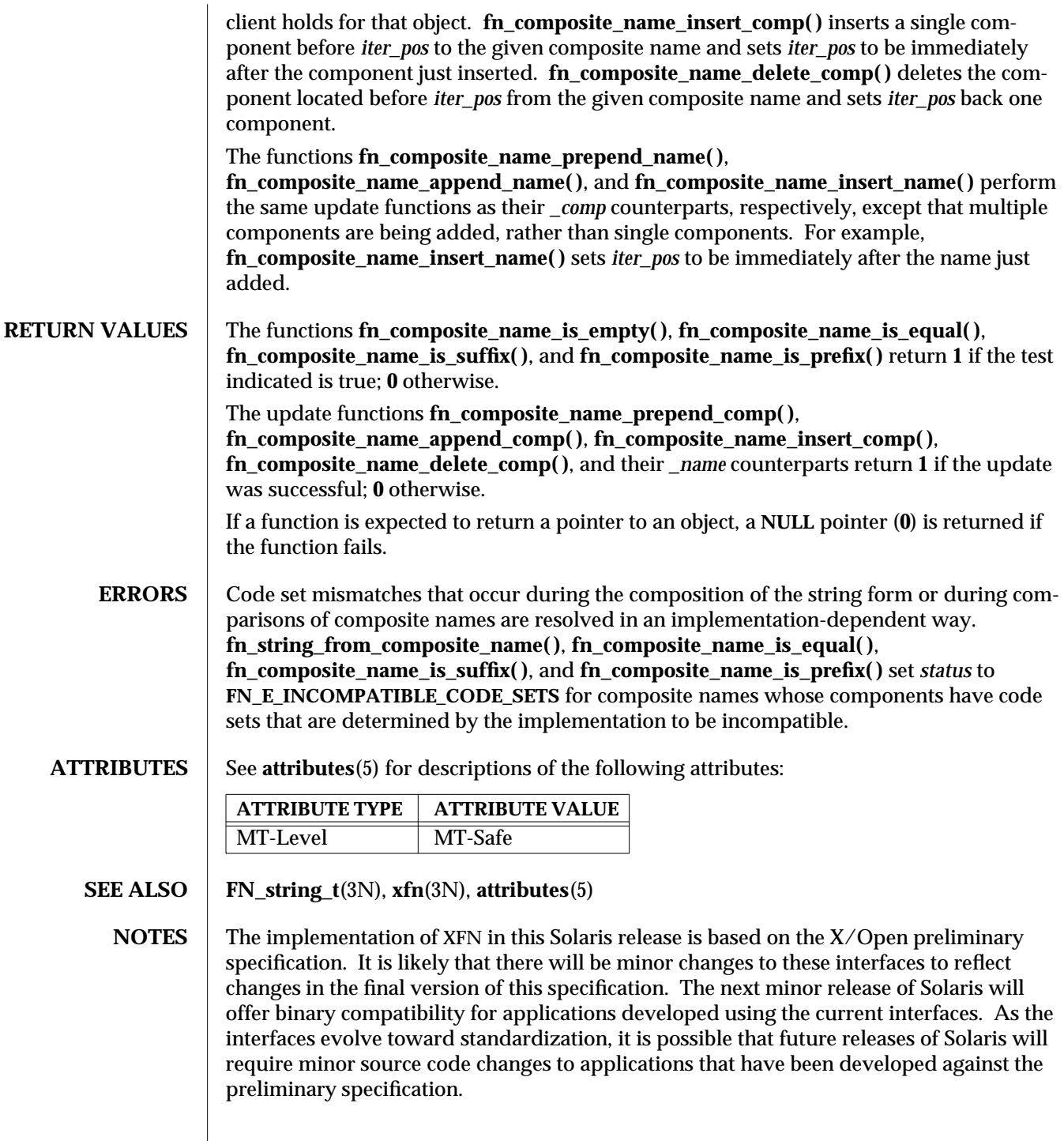

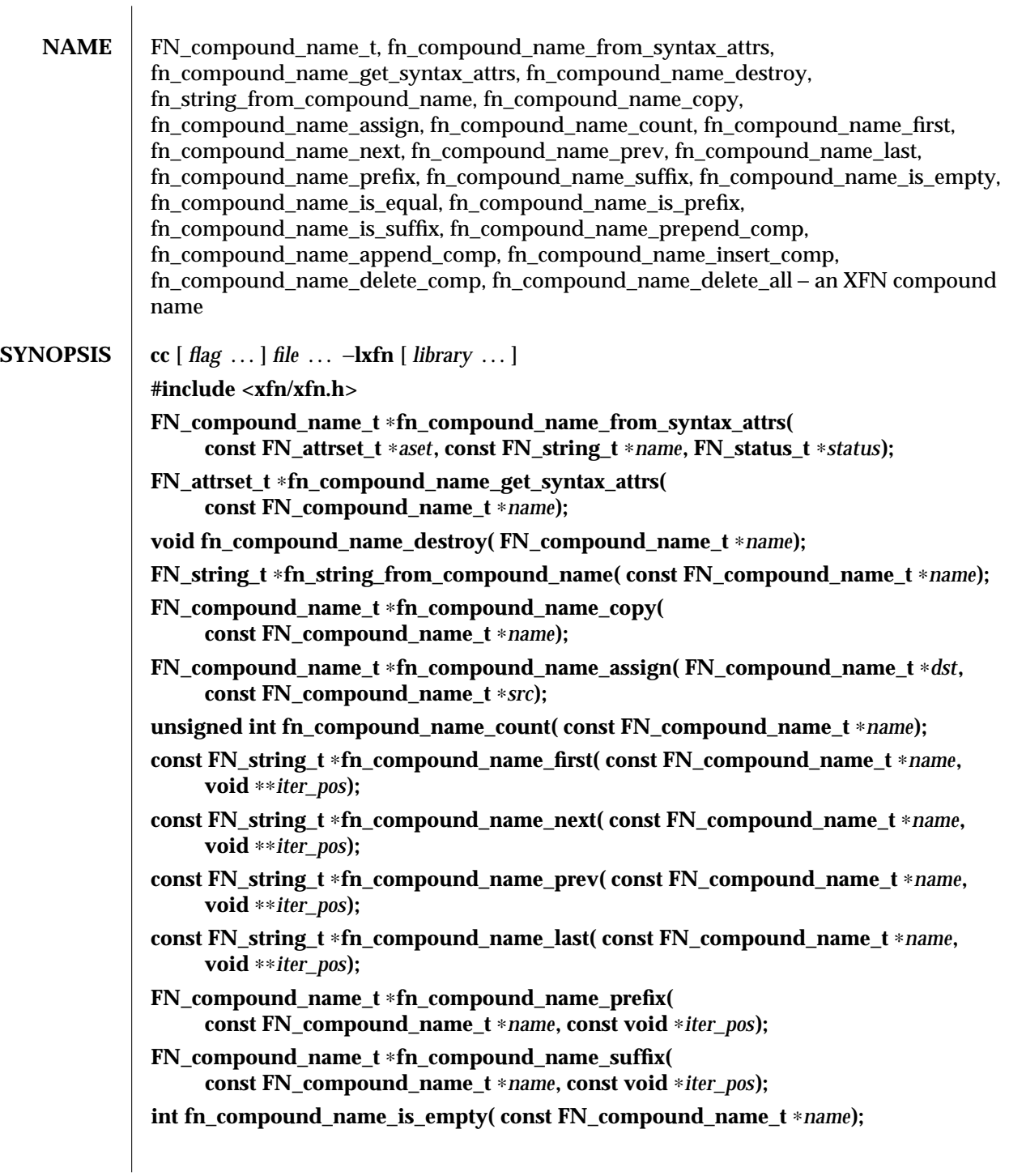

3N-574 SunOS 5.6 modified 13 Dec 1996

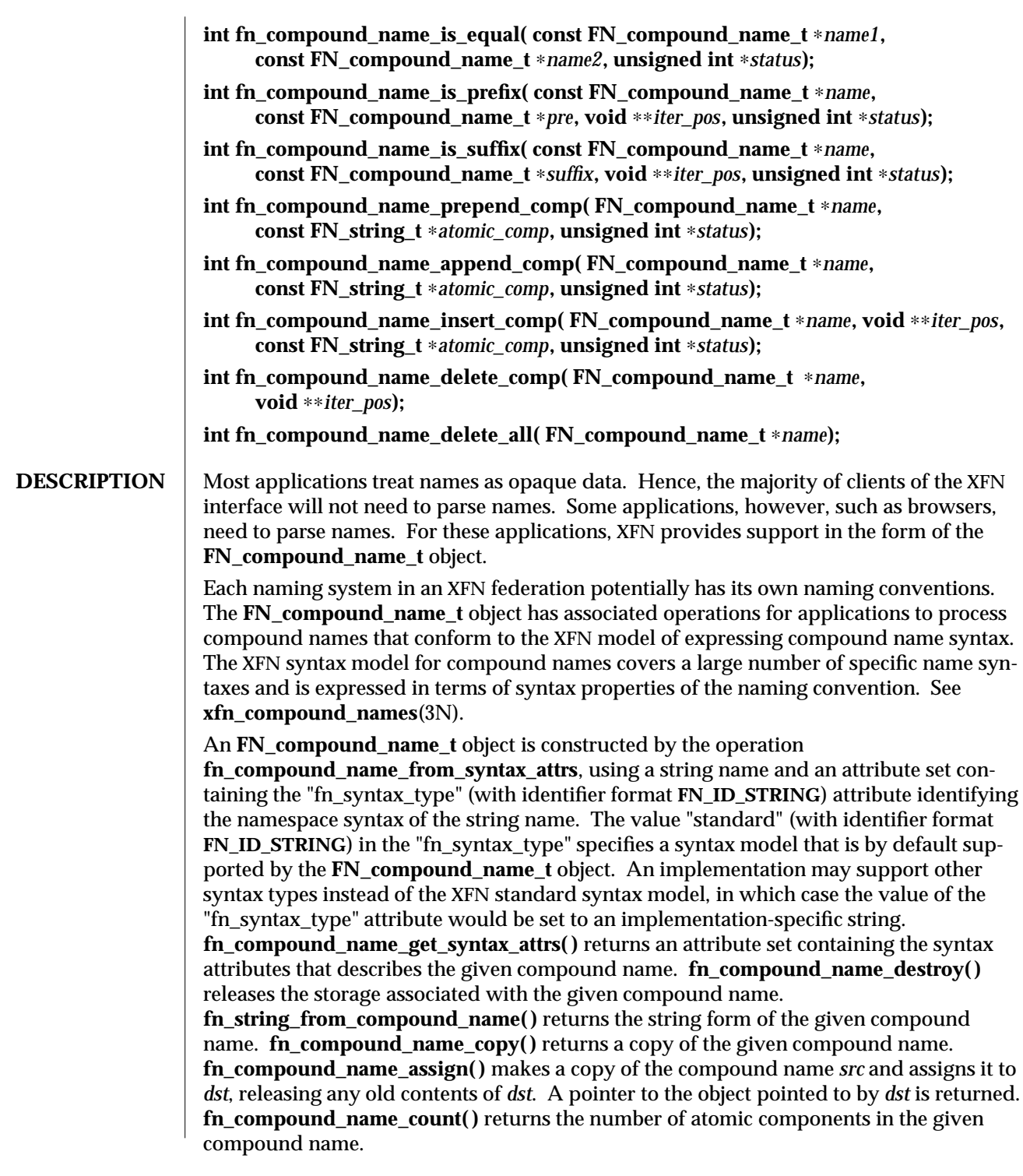

The function **fn\_compound\_name\_first( )** returns a handle to the **FN\_string\_t** that is the first atomic component in the compound name, and sets *iter\_pos* to indicate the position immediately following the first component. It returns **0** if the name has no components. Thereafter, successive calls of the **fn\_compound\_name\_next( )** function return pointers to the component following the iteration marker, and advance the iteration marker. If the iteration marker is at the end of the sequence, **fn\_compound\_name\_next( )** returns **0**. Similarly, **fn\_compound\_name\_prev( )** returns the component preceding the iteration pointer and moves the marker back one component. If the marker is already at the beginning of the sequence, **fn\_compound\_name\_prev( )** returns **0**. The function **fn\_compound\_name\_last( )** returns a pointer to the last component of the name and sets the iteration marker immediately preceding this component (so that subsequent calls to **fn\_compound\_name\_prev( )** can be used to step through trailing components of the name).

The **fn\_compound\_name\_suffix()** function returns a compound name consisting of a copy of those components following the supplied iteration marker. The function **fn\_compound\_name\_prefix( )** returns a compound name consisting of those components that precede the iteration marker. Using these functions with an iteration marker that was not initialized with the use of **fn\_compound\_name\_first( )**,

**fn** compound name last(), fn compound name is prefix(), or **fn\_compound\_name\_is\_suffix()** yields undefined and generally undesirable behavior.

The functions **fn\_compound\_name\_is\_equal( )**, **fn\_compound\_name\_is\_prefix( )**, and **fn\_compound\_name\_is\_suffix( )** test for equality between compound names or between parts of compound names. For these functions, equality is defined as name equivalence. A name's syntactic property, such as case-insensitivity, is taken into account by these functions.

The function **fn\_compound\_name\_is\_prefix( )** tests if one compound name is a prefix of another. If so, it returns **1** and sets the iteration marker immediately following the prefix. (For example, a subsequent call to **fn\_compound\_name\_suffix( )** will return the remainder of the name.) Otherwise, it returns **0** and value of the iteration marker is undefined. The function **fn\_compound\_name\_is\_suffix( )** is similar. It tests if one compound name is a suffix of another. If so, it returns **1** and sets the iteration marker immediately preceding the suffix.

The functions **fn\_compound\_name\_prepend\_comp( )** and

**fn\_compound\_name\_append\_comp()** prepend and append a single atomic component to the given compound name, respectively. These operations invalidate any iteration marker the client holds for that object. **fn\_compound\_name\_insert\_comp()** inserts an atomic component before *iter\_pos* to the given compound name and sets *iter\_pos* to be immediately after the component just inserted. **fn\_compound\_name\_delete\_comp()** deletes the atomic component located before *iter\_pos* from the given compound name and sets *iter\_pos* back one component. **fn\_compound\_name\_delete\_all( )** deletes all the atomic components from *name*.

3N-576 SunOS 5.6 modified 13 Dec 1996

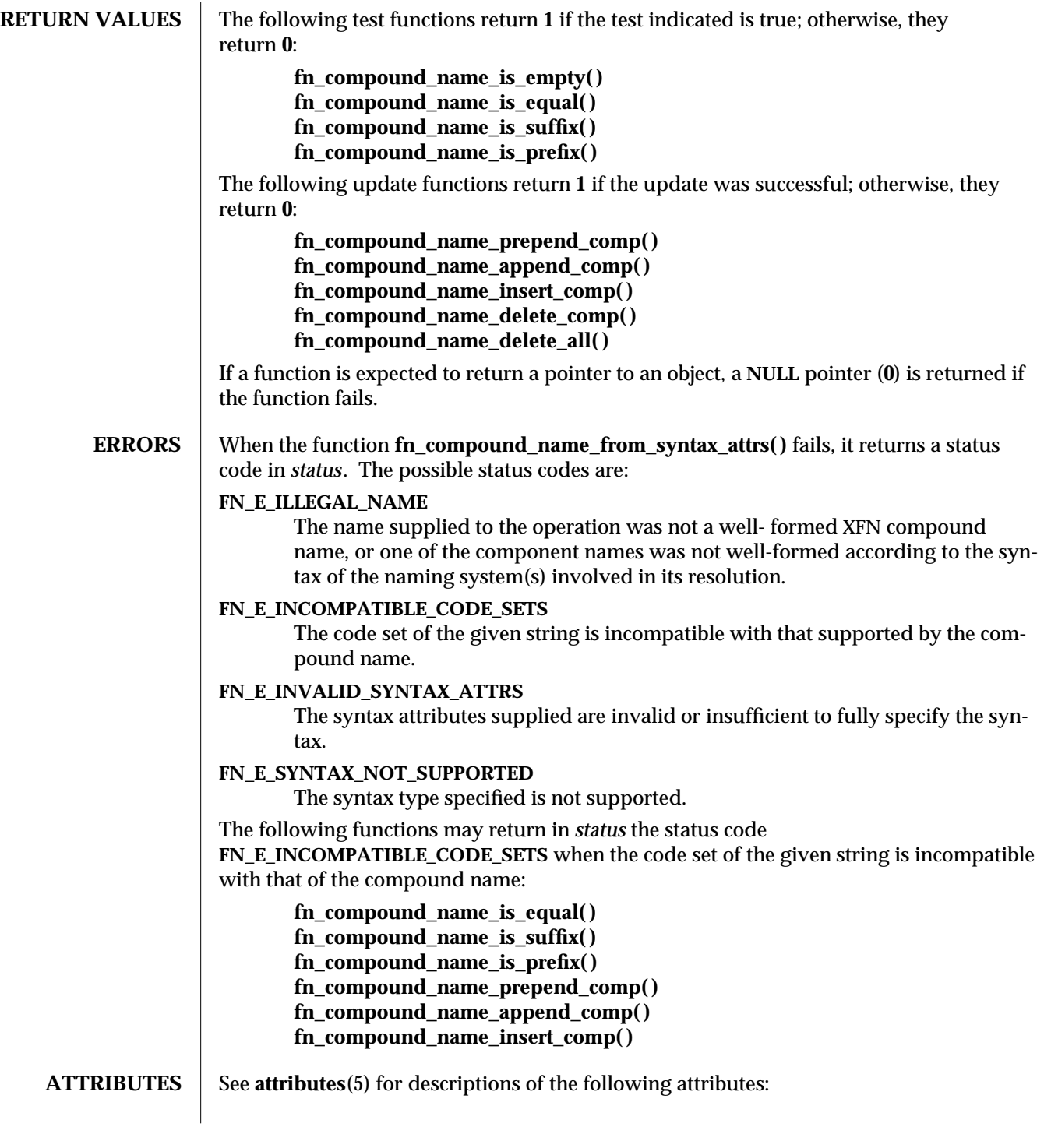

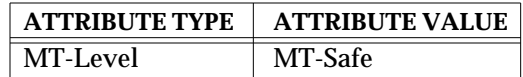

**SEE ALSO FN\_attribute\_t**(3N), **FN\_attrset\_t**(3N), **FN\_composite\_name\_t**(3N), **FN\_status\_t**(3N), **FN\_string\_t**(3N), **fn\_ctx\_get\_syntax\_attrs**(3N), **xfn**(3N), **xfn\_compound\_names**(3N), **attributes**(5)

**NOTES** The implementation of XFN in this Solaris release is based on the X/Open preliminary specification. It is likely that there will be minor changes to these interfaces to reflect changes in the final version of this specification. The next minor release of Solaris will offer binary compatibility for applications developed using the current interfaces. As the interfaces evolve toward standardization, it is possible that future releases of Solaris will require minor source code changes to applications that have been developed against the preliminary specification.

3N-578 SunOS 5.6 modified 13 Dec 1996

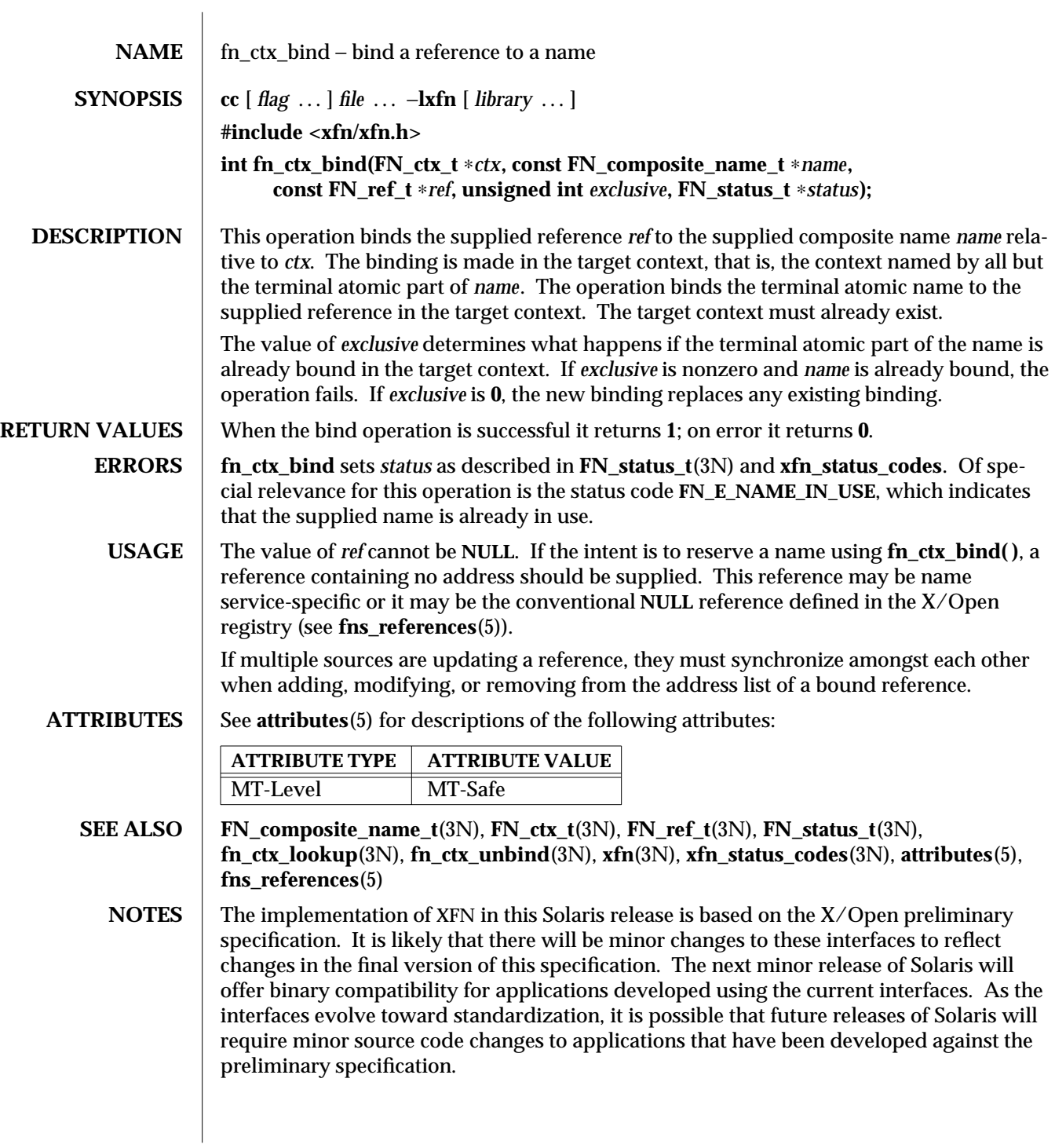

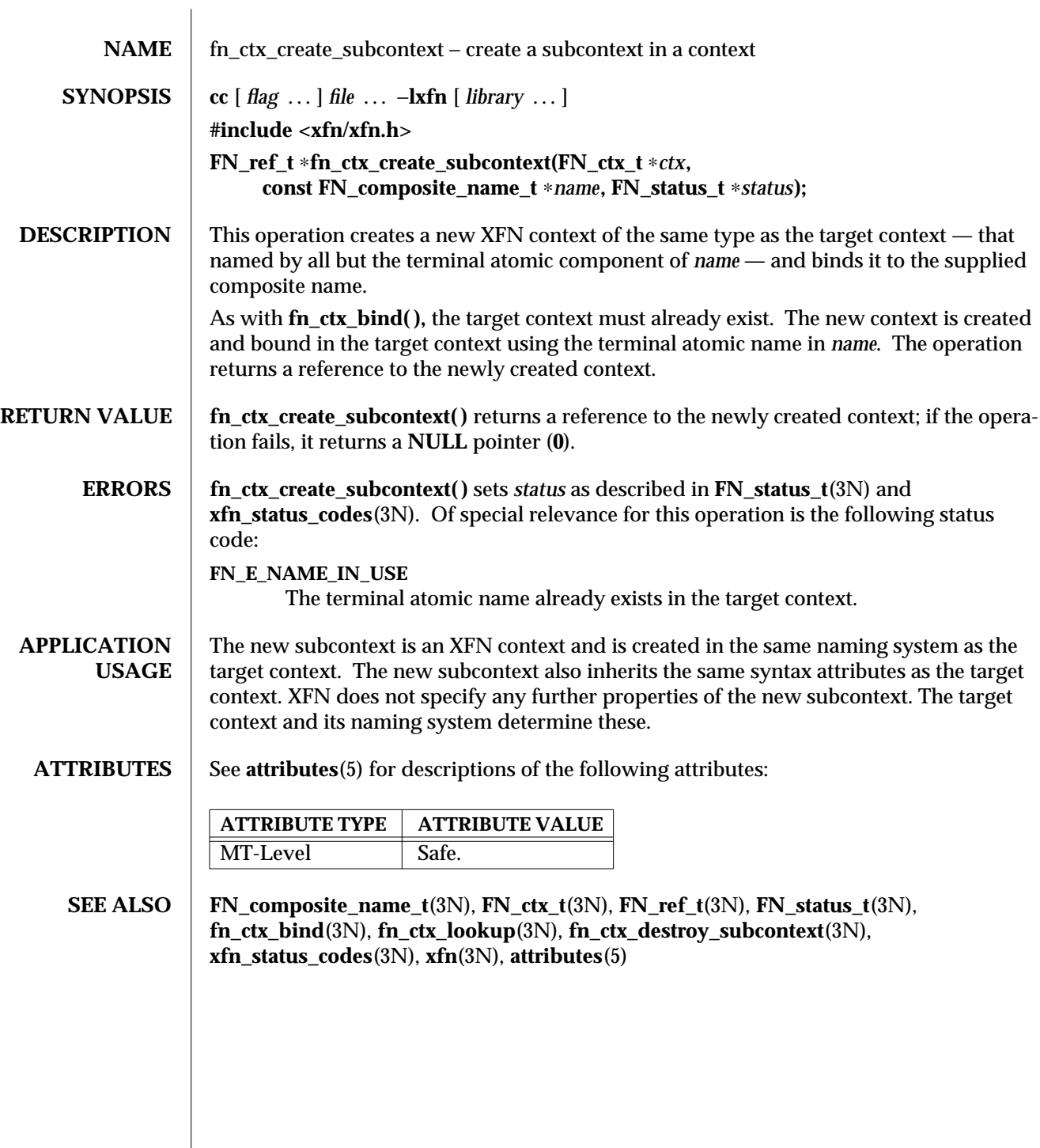

3N-580 SunOS 5.6 modified 30 Dec 1996

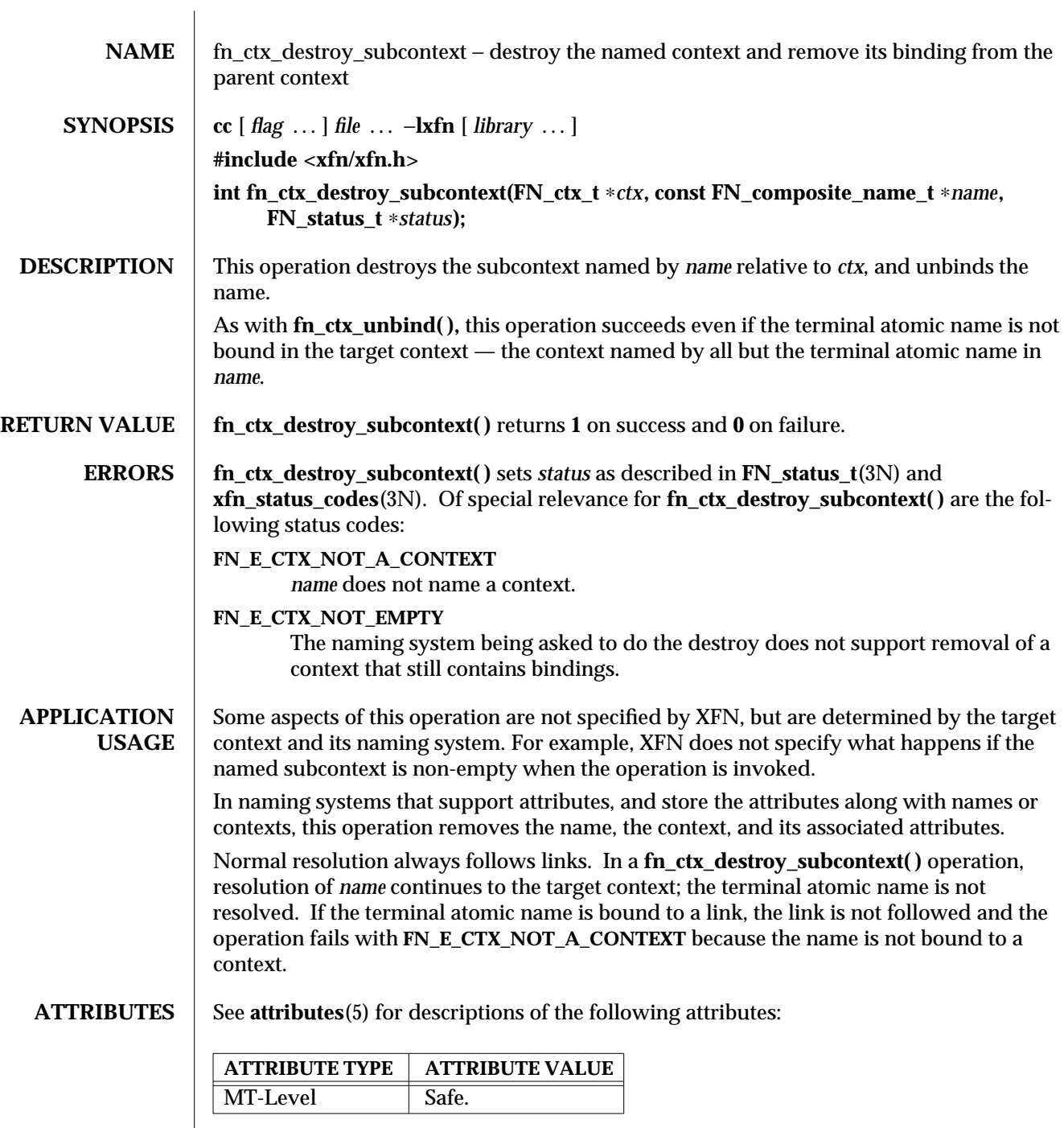

## **SEE ALSO FN\_ctx\_t**(3N), **FN\_composite\_name\_t**(3N), **FN\_status\_t**(3N), **fn\_ctx\_create\_subcontext**(3N), **fn\_ctx\_unbind**(3N), **xfn**(3N), **xfn\_status\_codes**(3N), **attributes**(5)

3N-582 SunOS 5.6 modified 30 Dec 1996

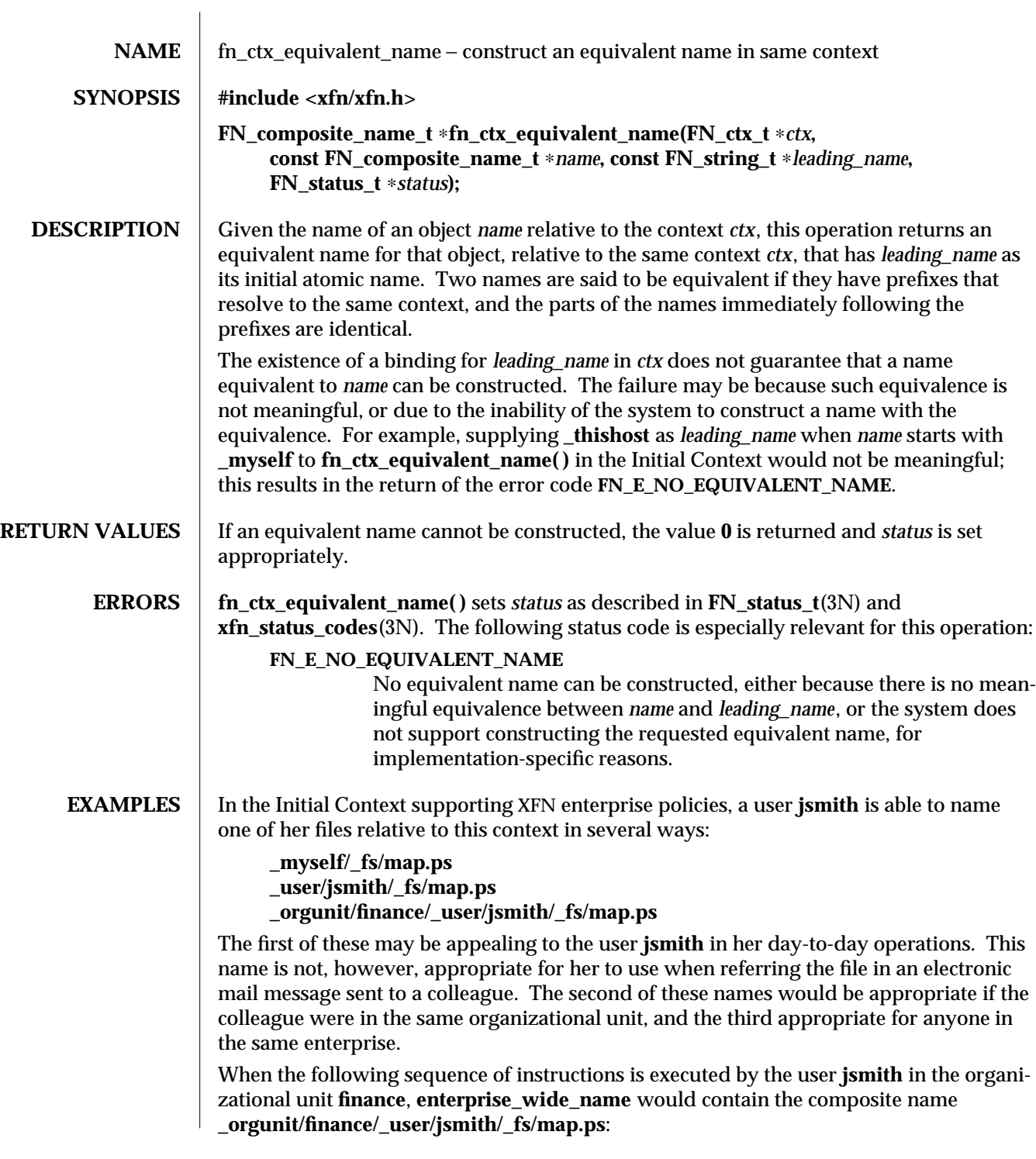

modified 22 Nov 1996 SunOS 5.6 3N-583

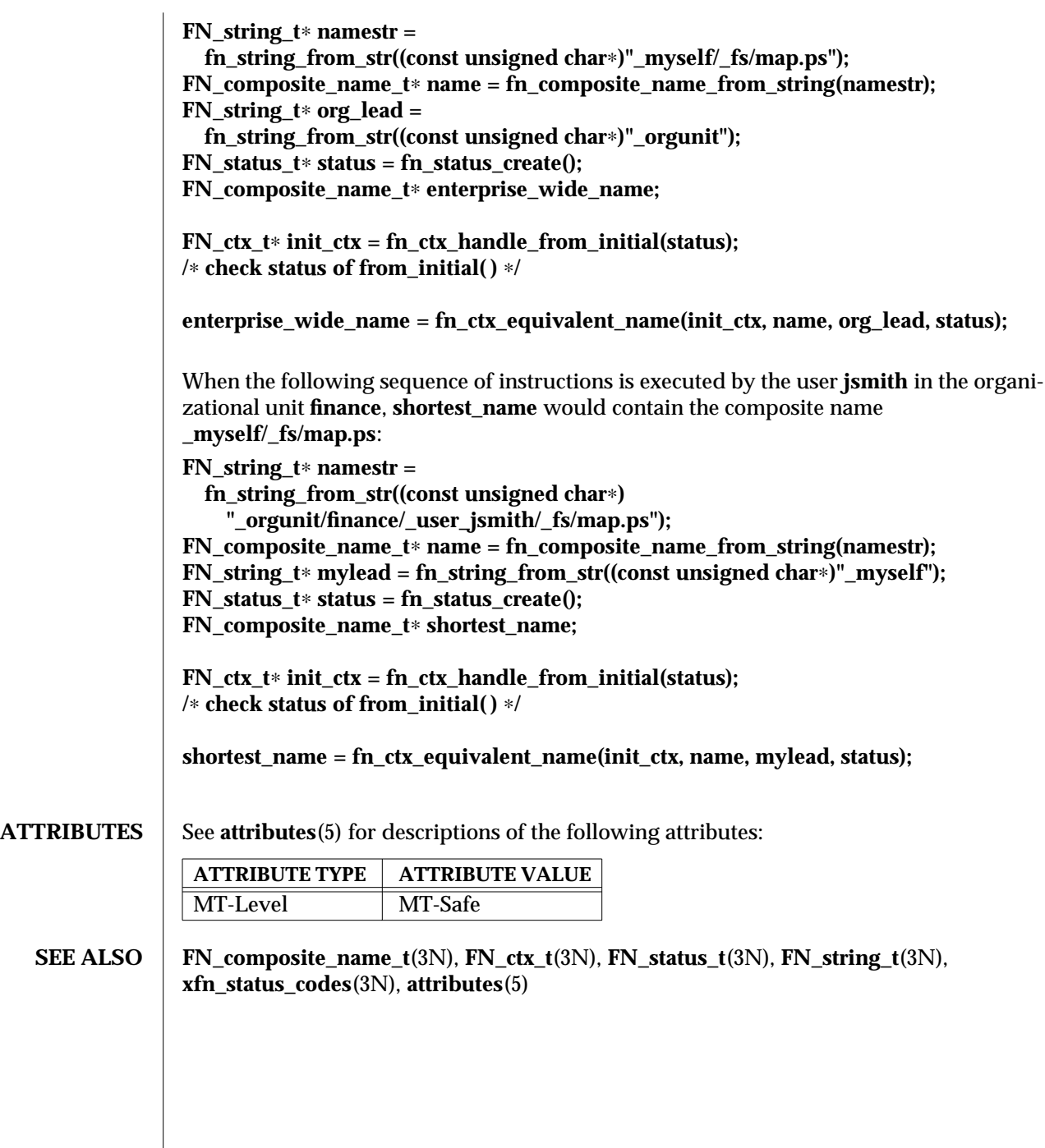

3N-584 SunOS 5.6 modified 22 Nov 1996

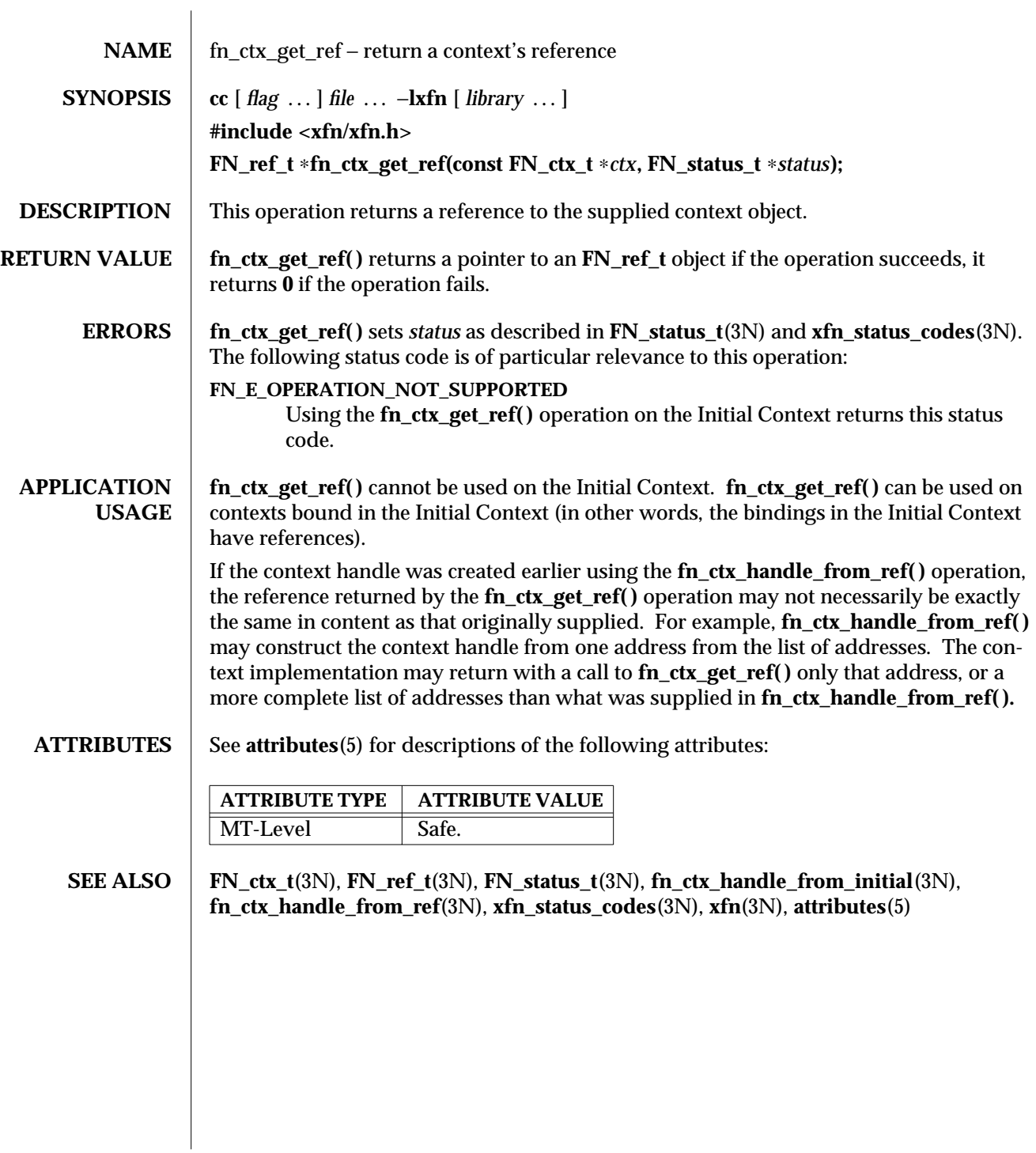

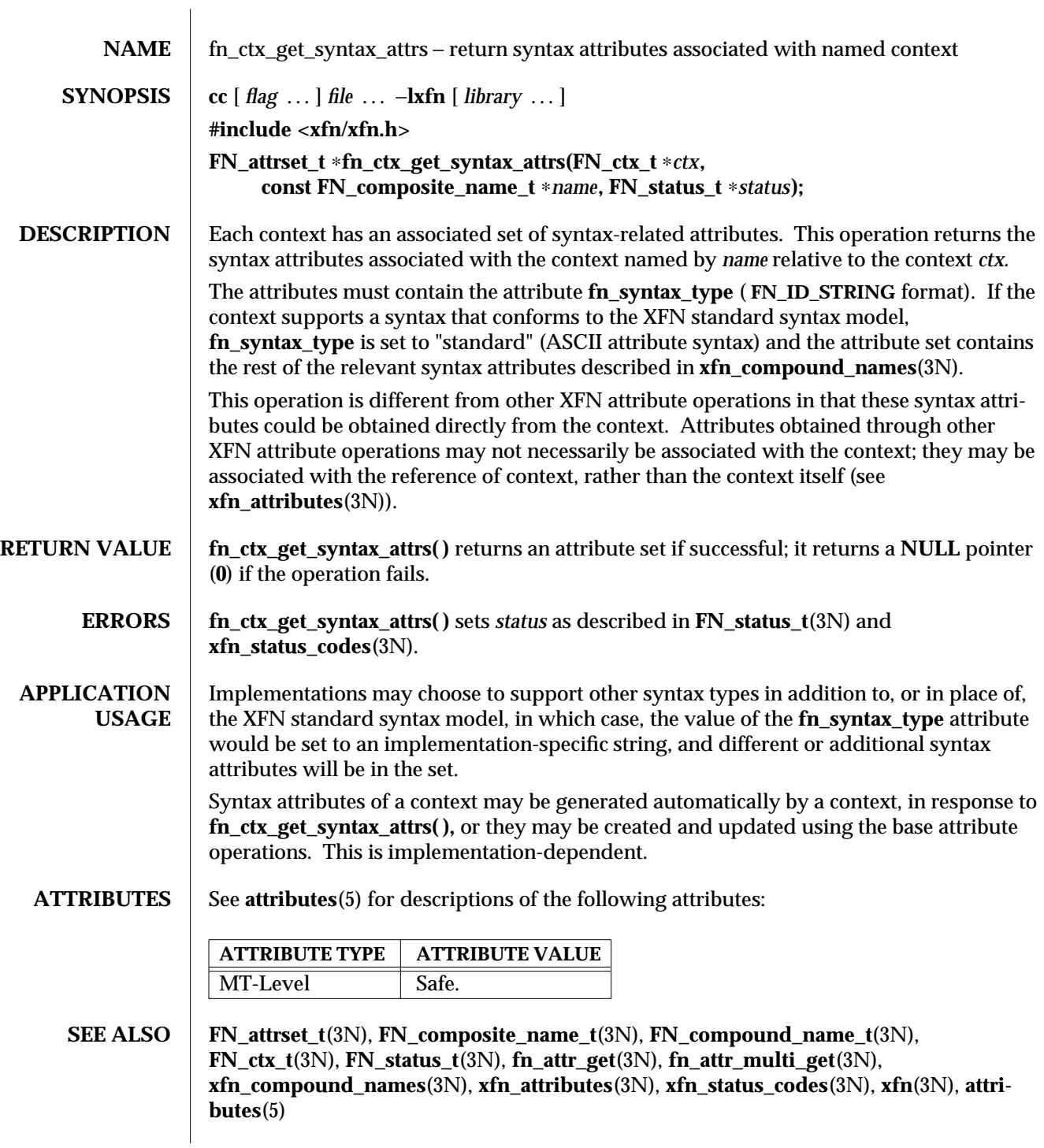

3N-586 SunOS 5.6 modified 30 Dec 1996

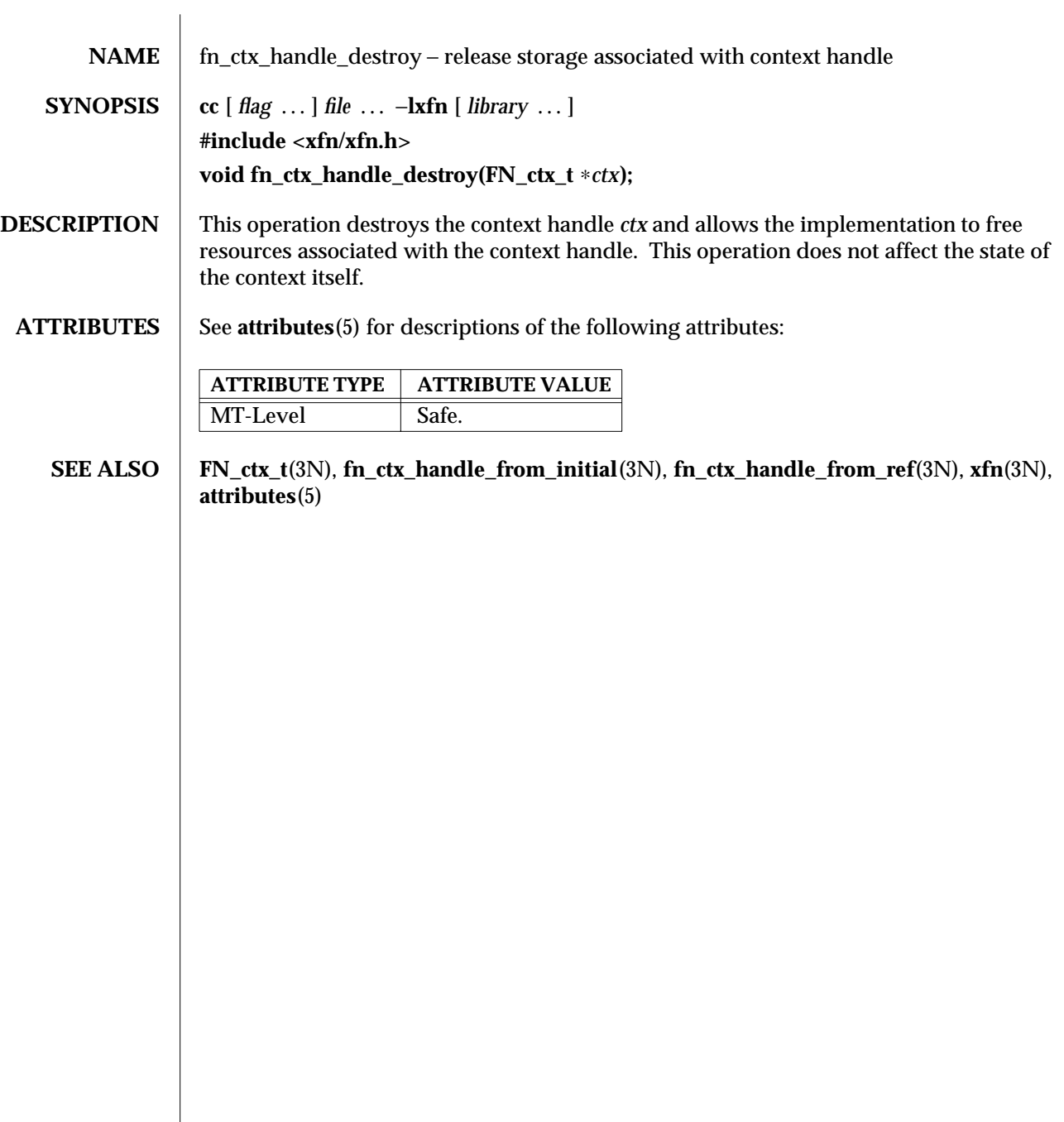

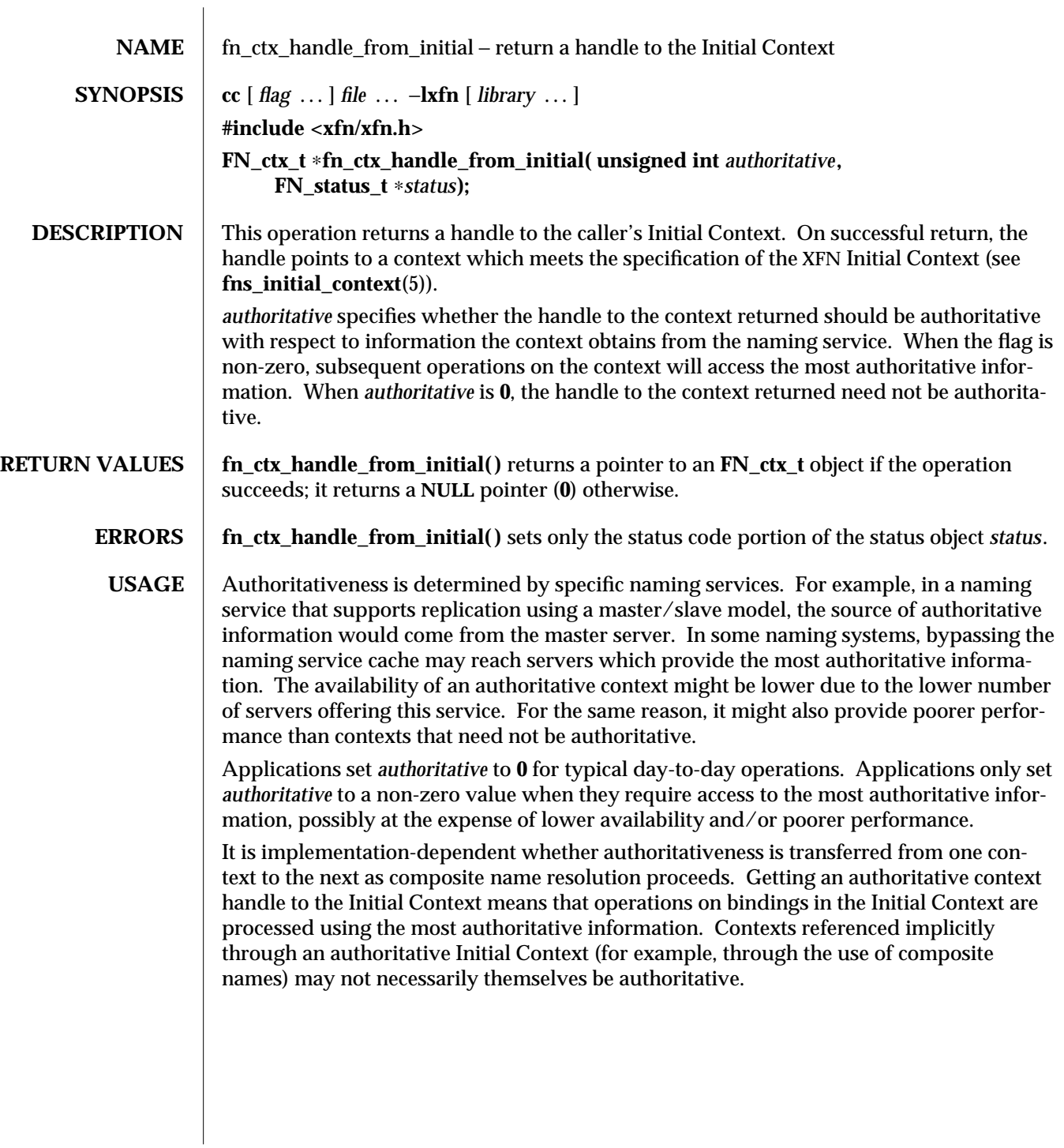

3N-588 SunOS 5.6 modified 13 Dec 1996

# **ATTRIBUTES** See **attributes**(5) for descriptions of the following attributes: **ATTRIBUTE TYPE | ATTRIBUTE VALUE** MT-Level MT-Safe **SEE ALSO FN\_ctx\_t**(3N), **FN\_status\_t**(3N), **fn\_ctx\_get\_ref**(3N), **fn\_ctx\_handle\_from\_ref**(3N), **xfn**(3N), **xfn\_status\_codes**(3N), **attributes**(5), **fns\_initial\_context**(5) **NOTES** The implementation of XFN in this Solaris release is based on the X/Open preliminary specification. It is likely that there will be minor changes to these interfaces to reflect changes in the final version of this specification. The next minor release of Solaris will offer binary compatibility for applications developed using the current interfaces. As the interfaces evolve toward standardization, it is possible that future releases of Solaris will require minor source code changes to applications that have been developed against the preliminary specification.

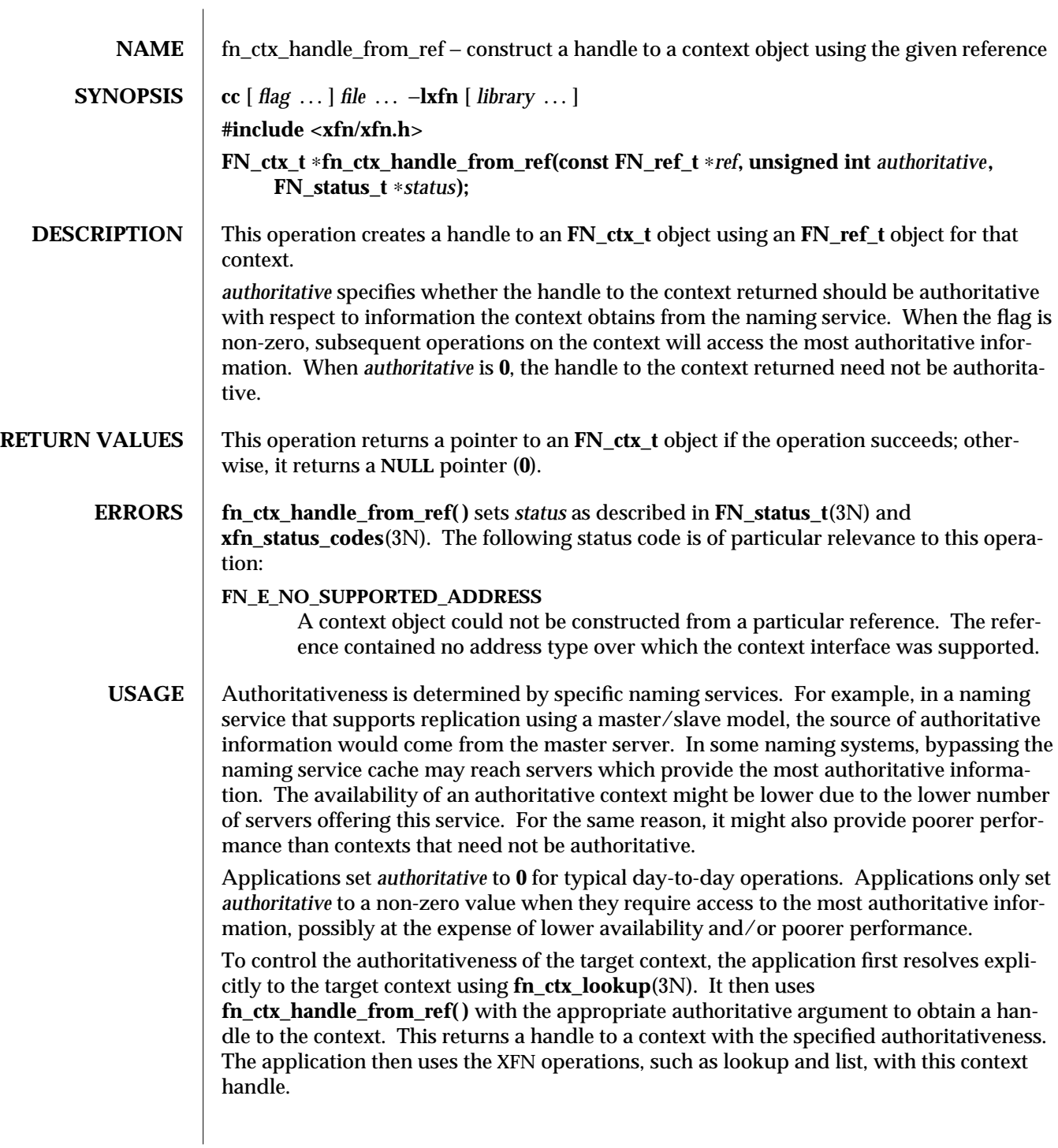

3N-590 SunOS 5.6 modified 13 Dec 1996

It is implementation-dependent whether authoritativeness is transferred from one context to the next as composite name resolution proceeds. The application should use the approach recommended above to achieve the desired level of authoritativeness on a per context basis.

**ATTRIBUTES** See **attributes**(5) for descriptions of the following attributes:

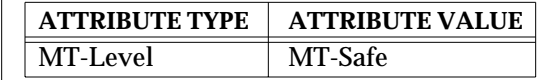

**SEE ALSO FN\_ctx\_t**(3N), **FN\_ref\_t**(3N), **FN\_status\_t**(3N), **fn\_ctx\_get\_ref**(3N), **fn\_ctx\_handle\_destroy**(3N), **fn\_ctx\_lookup**(3N), **xfn**(3N), **xfn\_status\_codes**(3N), **attributes**(5), **fns\_references**(5)

**NOTES** The implementation of XFN in this Solaris release is based on the  $X/O$  pen preliminary specification. It is likely that there will be minor changes to these interfaces to reflect changes in the final version of this specification. The next minor release of Solaris will offer binary compatibility for applications developed using the current interfaces. As the interfaces evolve toward standardization, it is possible that future releases of Solaris will require minor source code changes to applications that have been developed against the preliminary specification.

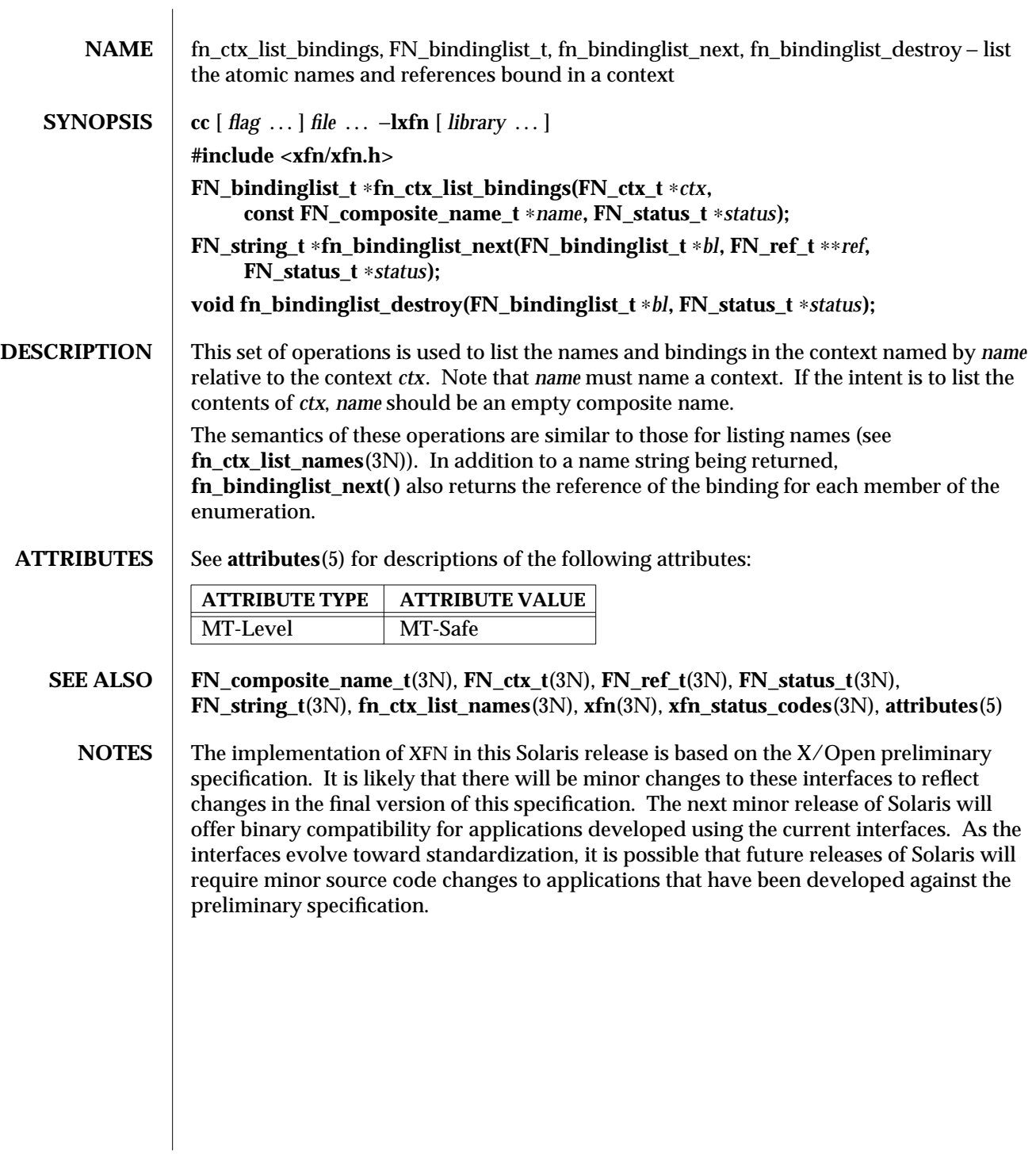

3N-592 SunOS 5.6 modified 13 Dec 1996

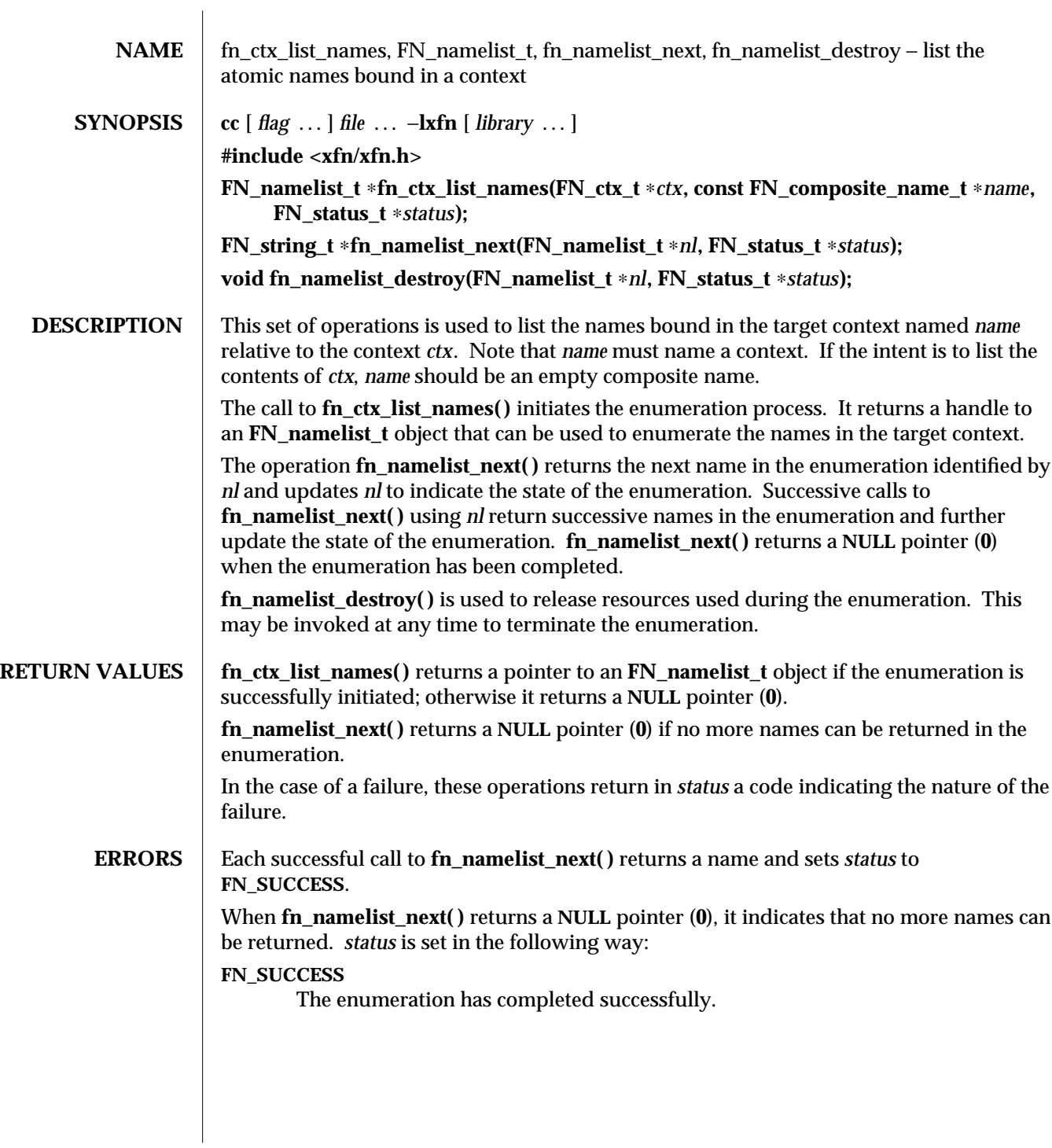

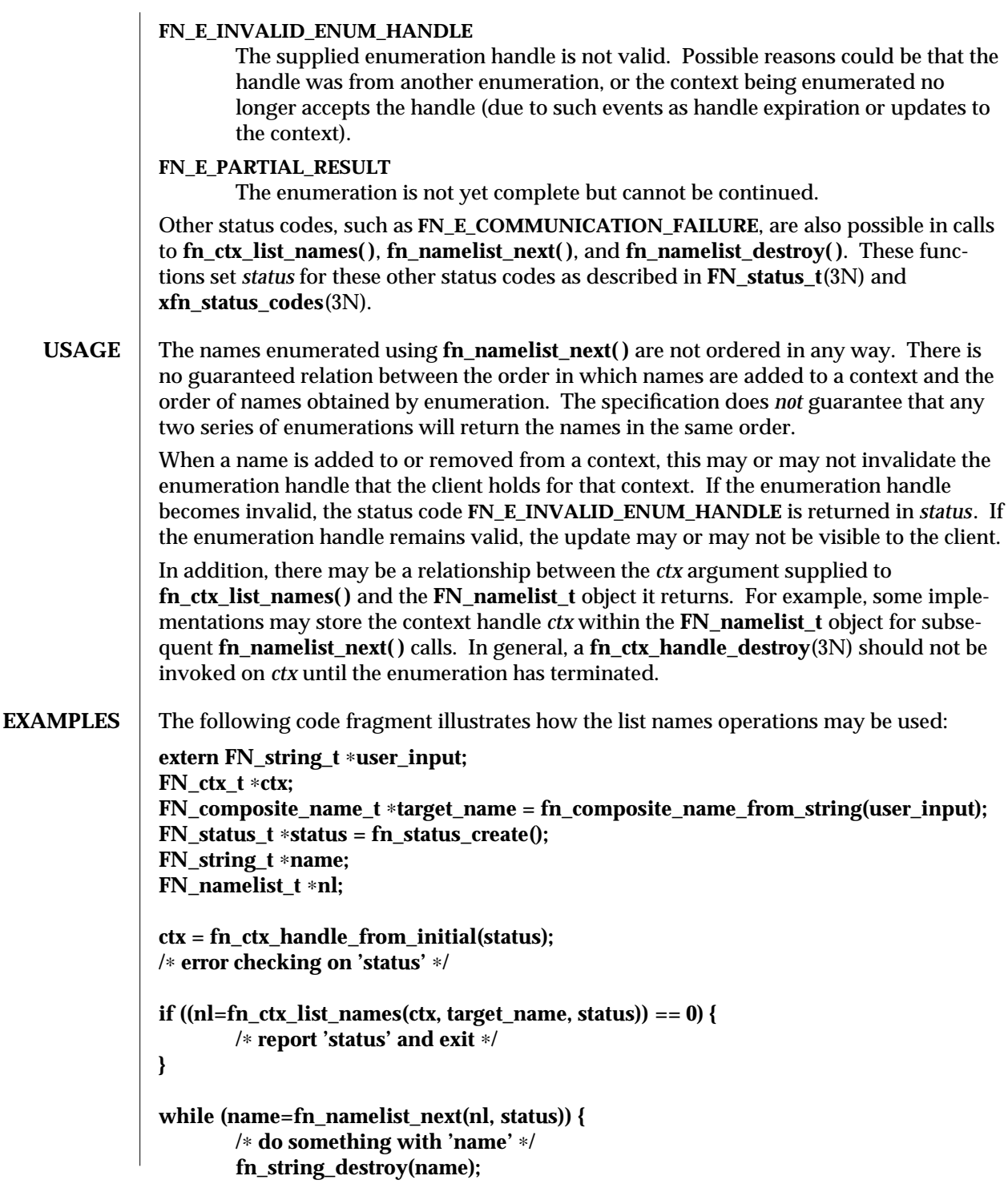

3N-594 SunOS 5.6 modified 13 Dec 1996

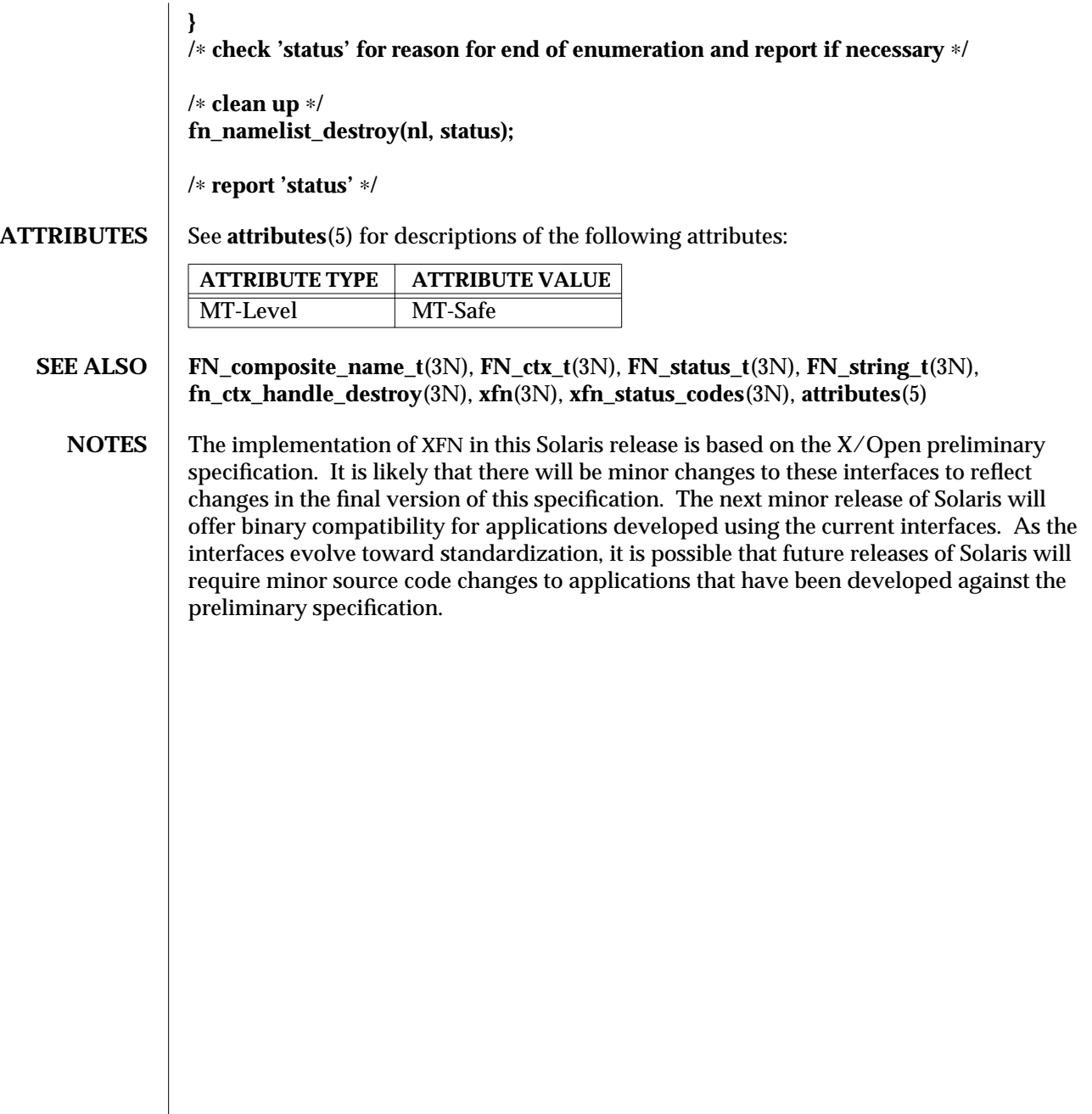

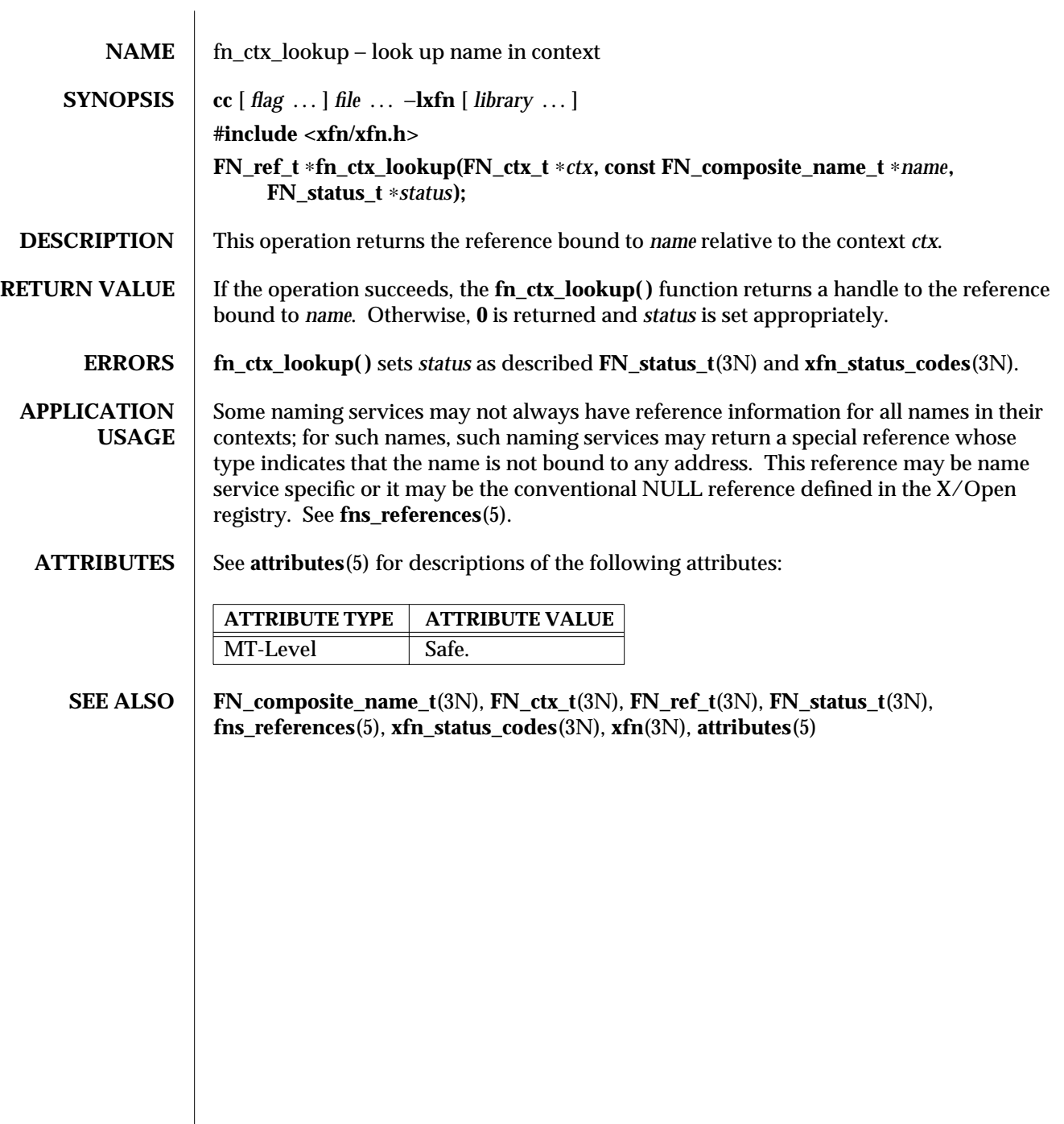

3N-596 SunOS 5.6 modified 30 Dec 1996

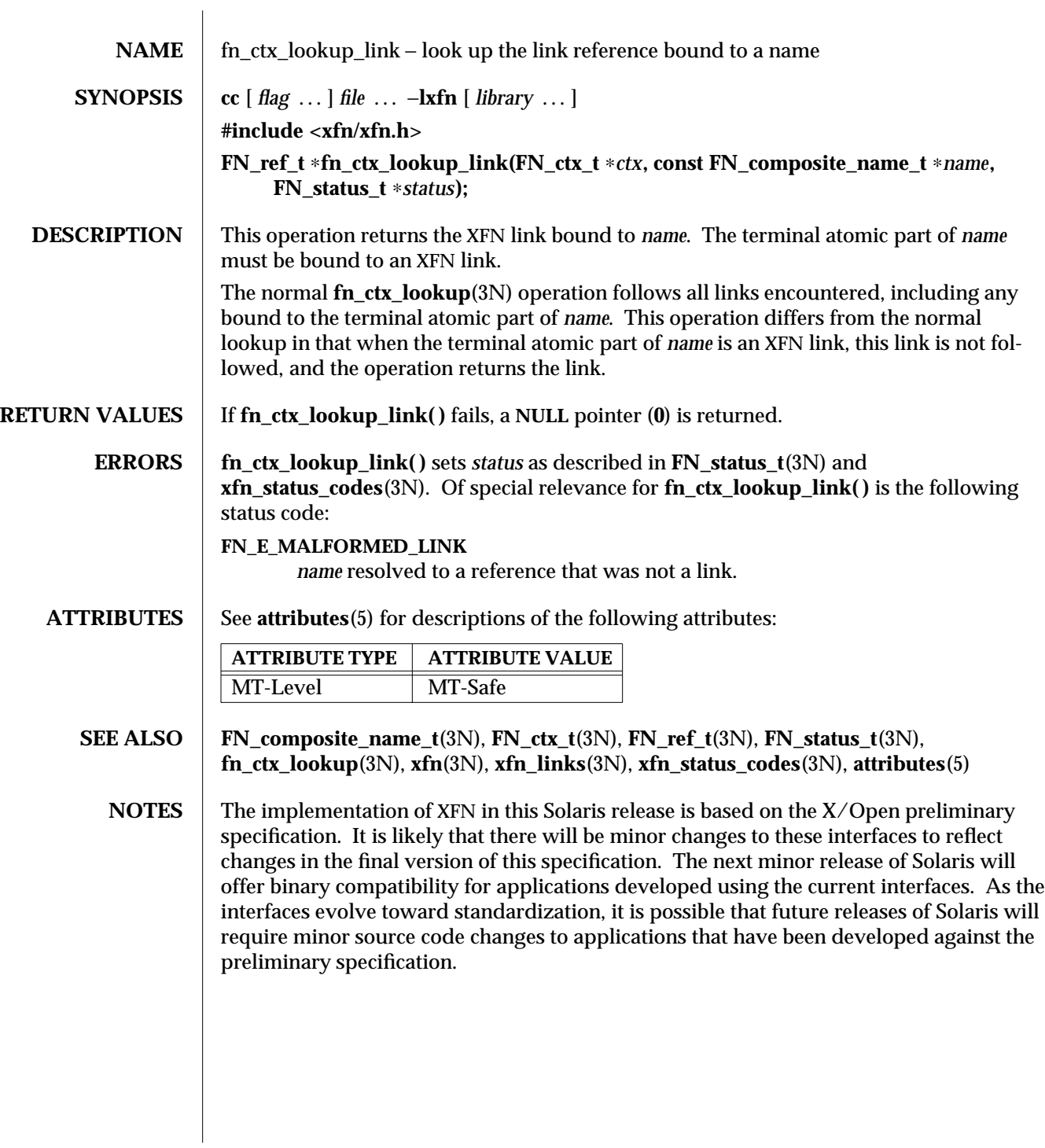

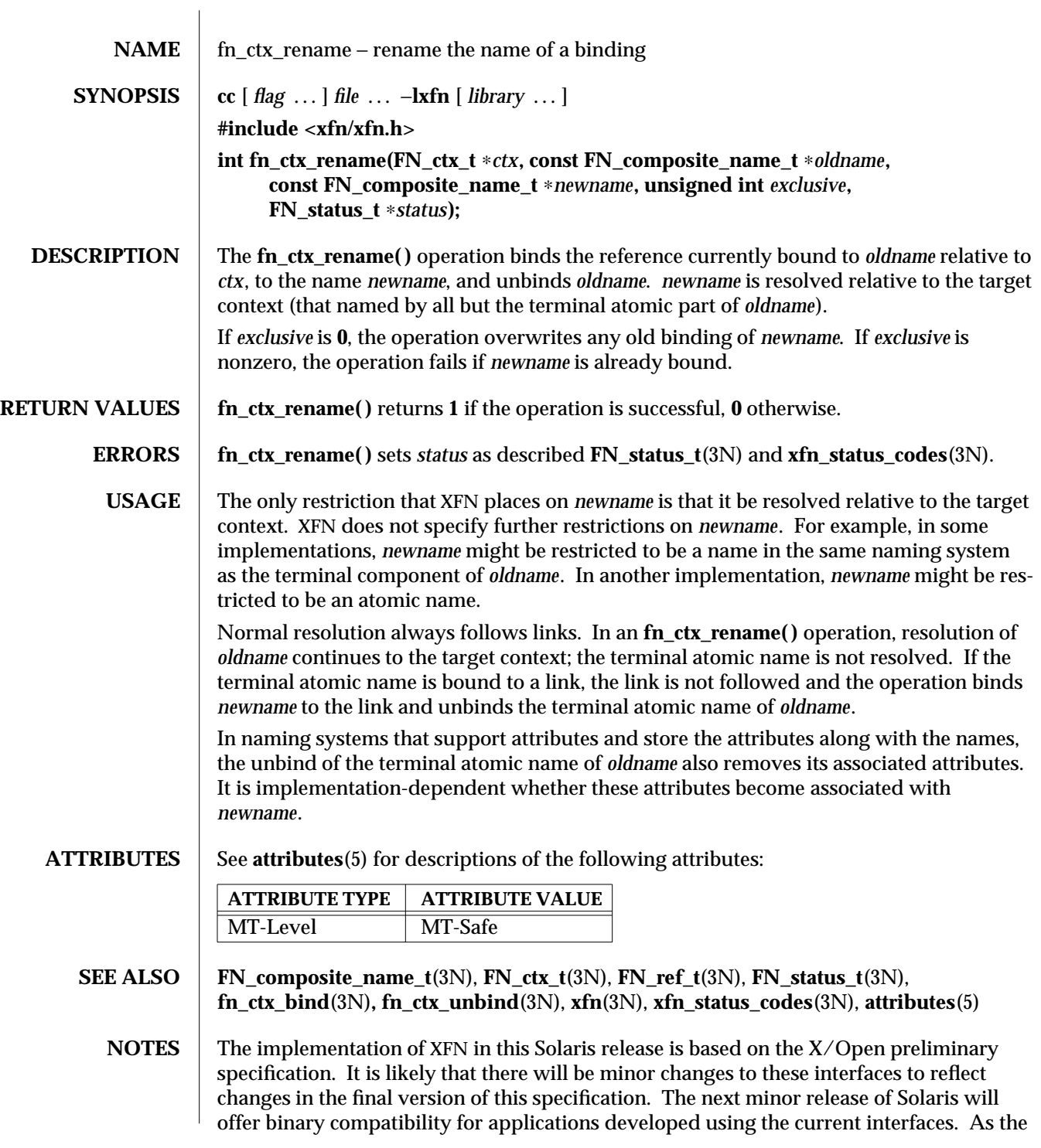

3N-598 SunOS 5.6 modified 13 Dec 1996

interfaces evolve toward standardization, it is possible that future releases of Solaris will require minor source code changes to applications that have been developed against the preliminary specification.

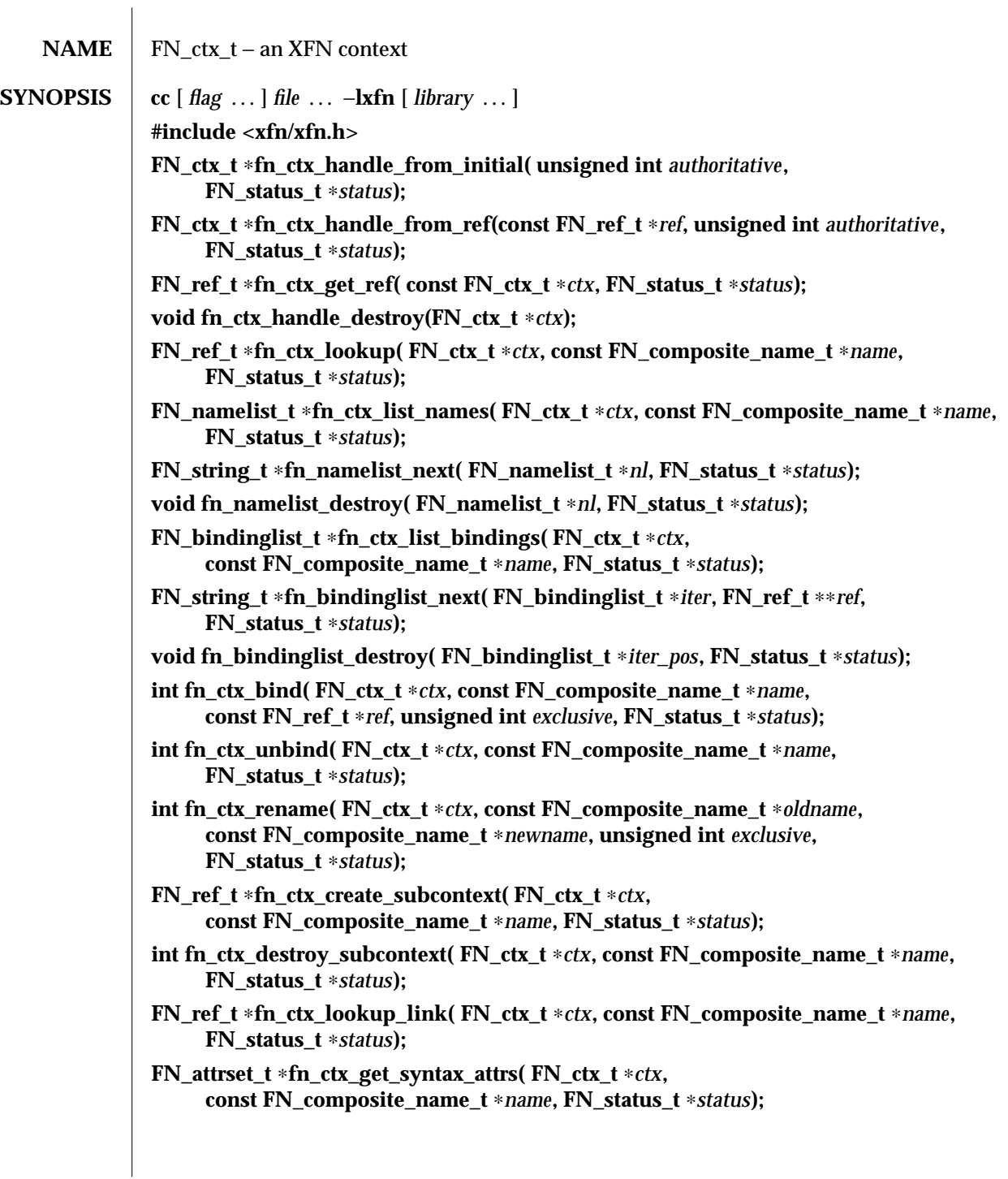

3N-600 SunOS 5.6 modified 13 Dec 1996

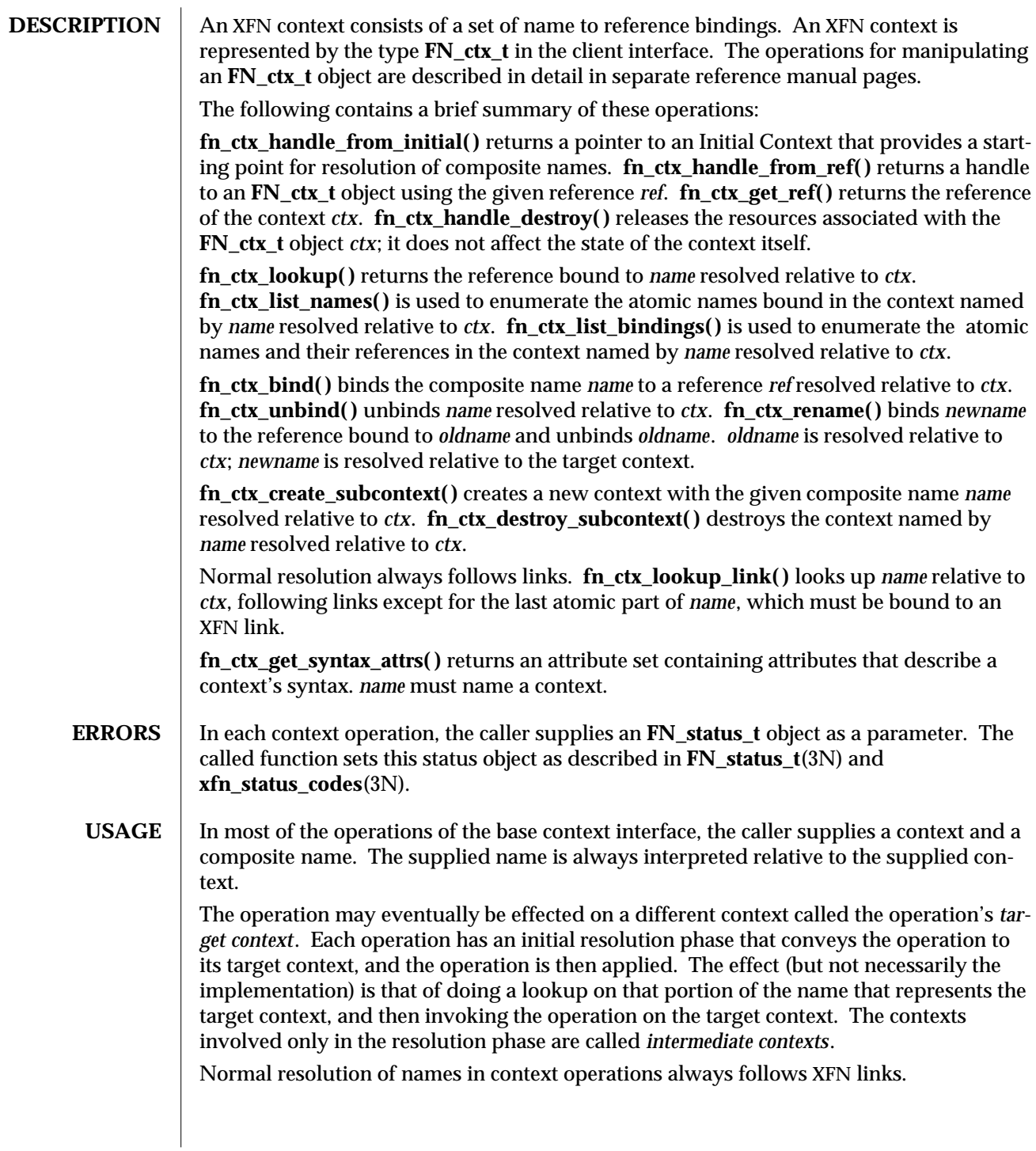

## **ATTRIBUTES** See **attributes**(5) for descriptions of the following attributes:

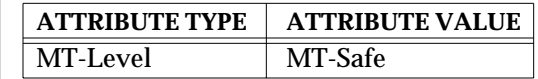

- **SEE ALSO FN\_attrset\_t**(3N), **FN\_composite\_name\_t**(3N), **FN\_ref\_t**(3N), **FN\_status\_t**(3N), **fn\_ctx\_bind**(3N), **fn\_ctx\_create\_subcontext**(3N), **fn\_ctx\_destroy\_subcontext**(3N), **fn\_ctx\_get\_ref**(3N), **fn\_ctx\_get\_syntax\_attrs**(3N), **fn\_ctx\_handle\_destroy**(3N), **fn\_ctx\_handle\_from\_initial**(3N), **fn\_ctx\_handle\_from\_ref**(3N), **fn\_ctx\_list\_bindings**(3N), **fn\_ctx\_list\_names**(3N), **fn\_ctx\_lookup**(3N), **fn\_ctx\_lookup\_link**(3N), **fn\_ctx\_rename**(3N), **fn\_ctx\_unbind**(3N), **xfn**(3N), **xfn\_links**(3N), **xfn\_status\_codes**(3N), **attributes**(5)
	- **NOTES** The implementation of XFN in this Solaris release is based on the X/Open preliminary specification. It is likely that there will be minor changes to these interfaces to reflect changes in the final version of this specification. The next minor release of Solaris will offer binary compatibility for applications developed using the current interfaces. As the interfaces evolve toward standardization, it is possible that future releases of Solaris will require minor source code changes to applications that have been developed against the preliminary specification.

3N-602 SunOS 5.6 modified 13 Dec 1996

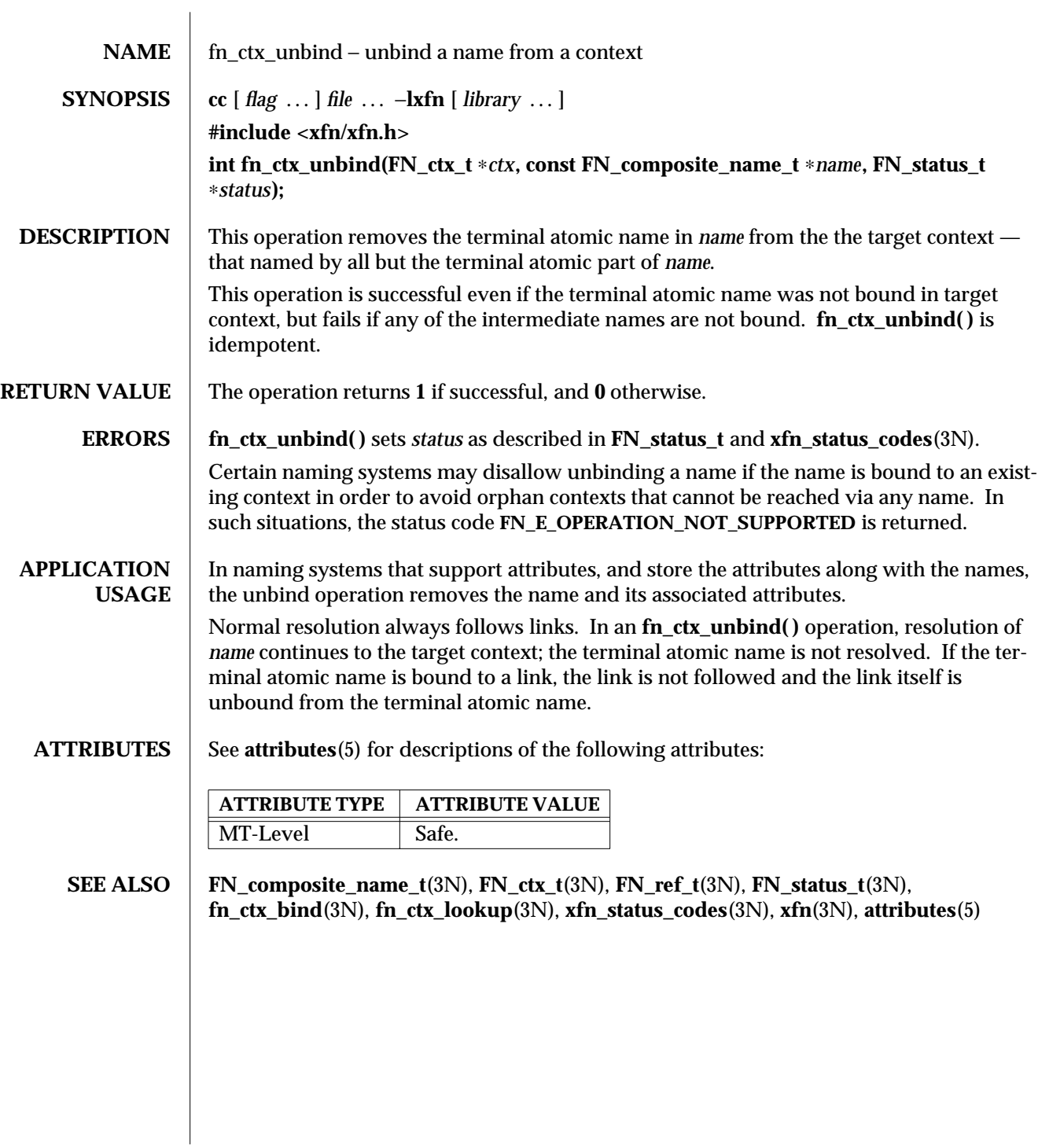

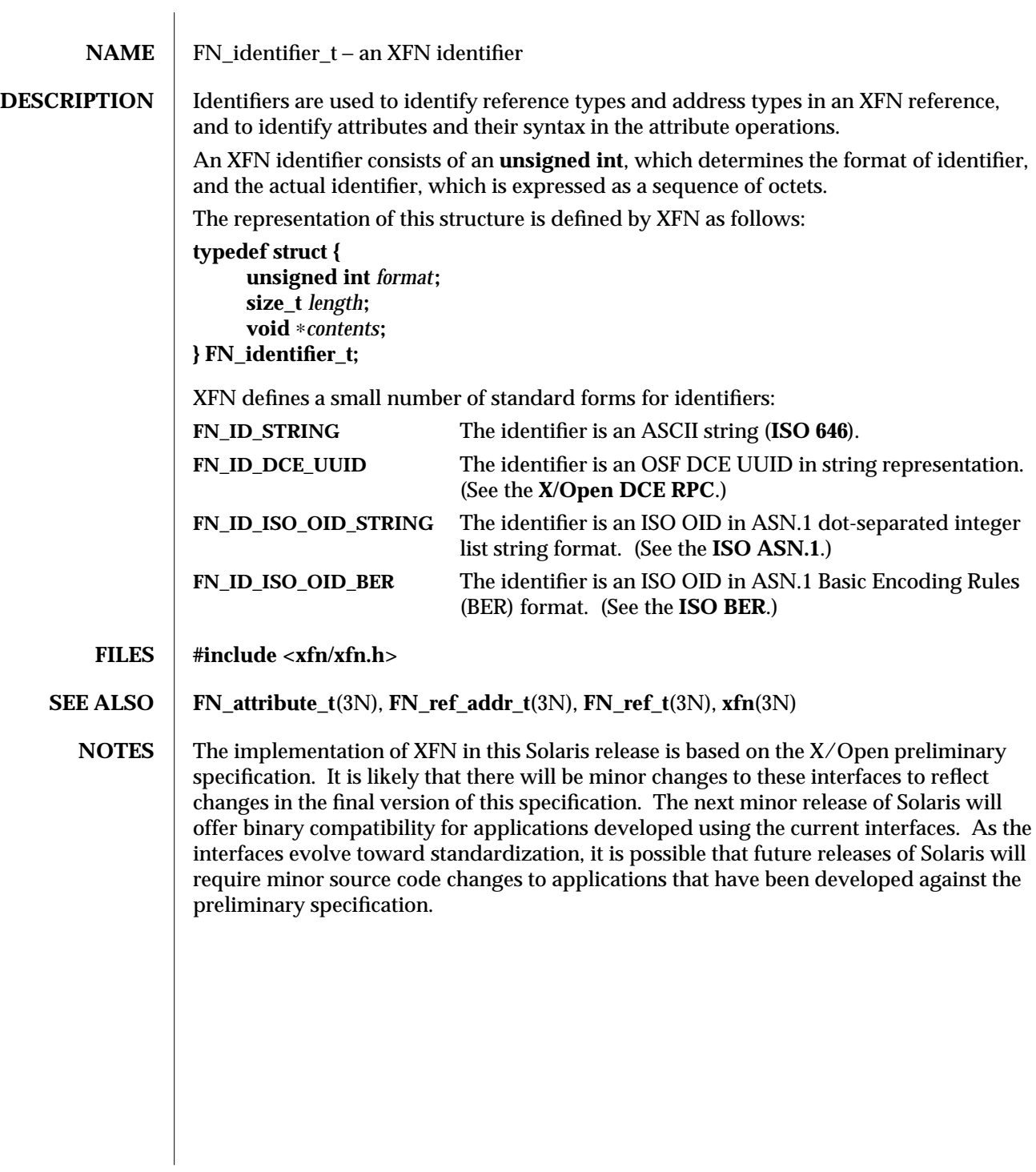

3N-604 SunOS 5.6 modified 4 Nov 1994

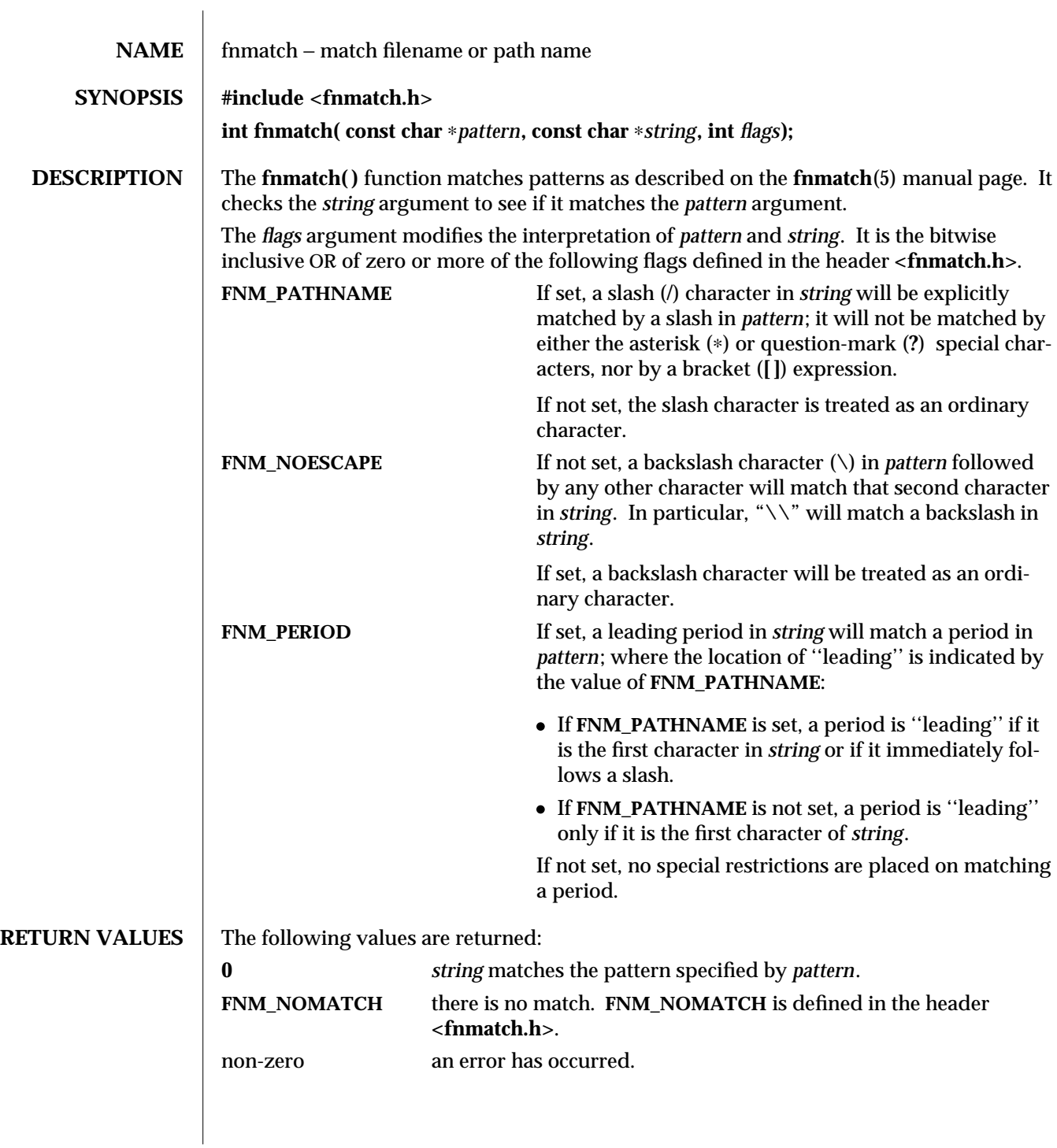

**USAGE** The **finmatch**() function has two major uses. It could be used by an application or utility that needs to read a directory and apply a pattern against each entry. The **find**(1) utility is an example of this. It can also be used by the **pax**(1) utility to process its *pattern* operands, or by applications that need to match strings in a similar manner. The name **fnmatch( )** is intended to imply *filename* match, rather than *pathname* match.

The default action of this function is to match filenames, rather than path names, since it gives no special significance to the slash character. With the **FNM\_PATHNAME** flag, **firmatch()** does match path names, but without tilde expansion, parameter expansion, or special treatment for period at the beginning of a filename.

**ATTRIBUTES** See **attributes**(5) for descriptions of the following attributes:

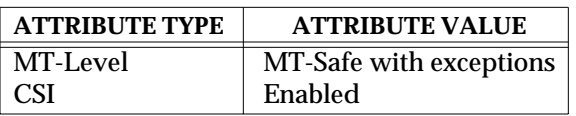

**SEE ALSO find**(1), **pax**(1), **glob**(3C), **setlocale**(3C), **wordexp**(3C), **attributes**(5), **fnmatch**(5)

**NOTES** finmatch() can be used safely in multi-threaded applications as long as **setlocale**(3C) is not being called to change the locale.

3C-606 SunOS 5.6 modified 20 Dec 1996

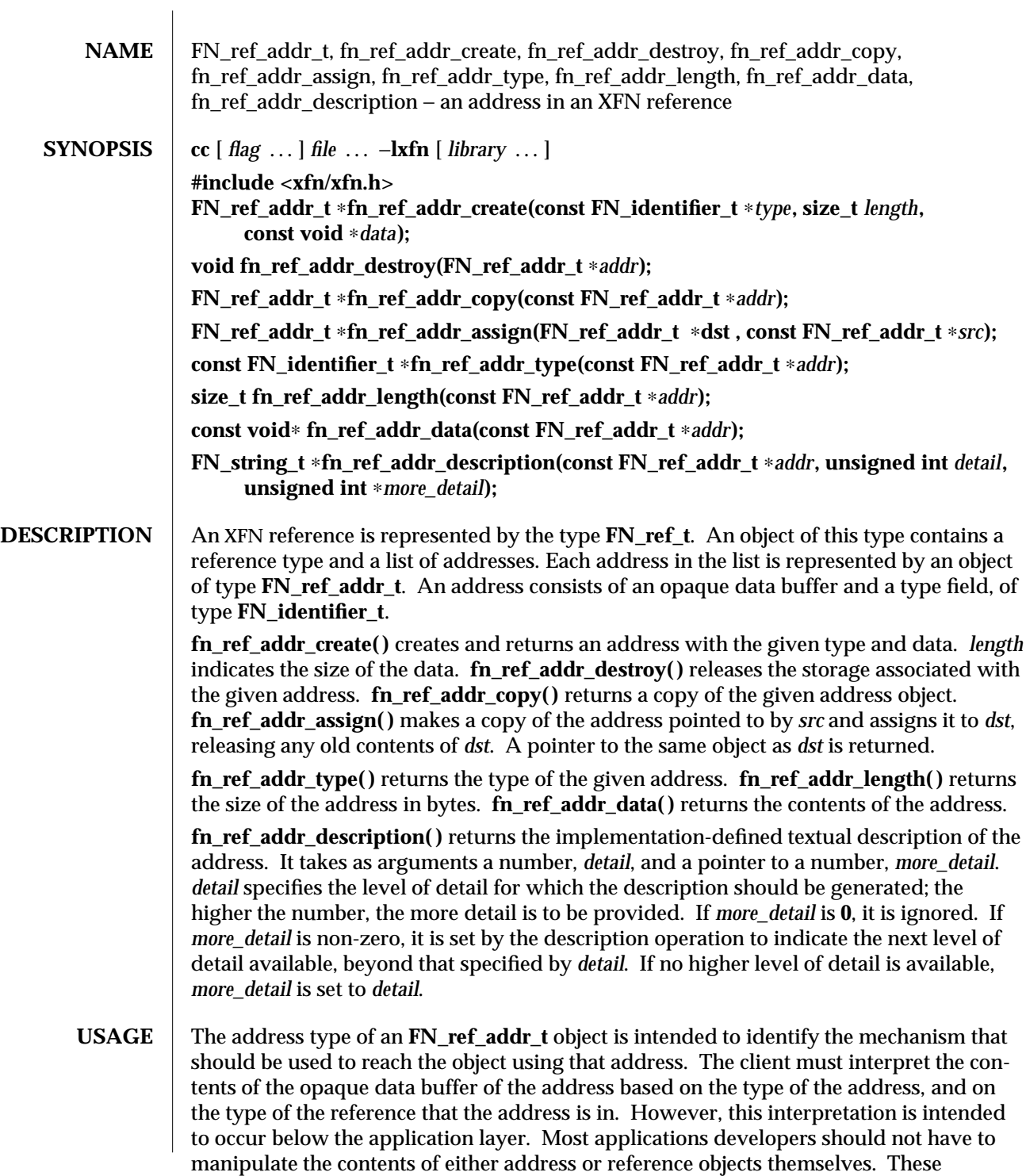

interfaces would generally be used within service libraries.

Multiple addresses in a single reference are intended to identify multiple communication endpoints for the same conceptual object. Multiple addresses may arise for various reasons, such as the object offering interfaces over more than one communication mechanism.

Manipulation of addresses using the operations described in this manual page does not affect their representation in the underlying naming system. Changes to addresses in the underlying naming system can only be effected through the use of the interfaces described in **FN\_ctx\_t**(3N).

## **ATTRIBUTES** See **attributes** (5) for descriptions of the following attributes:

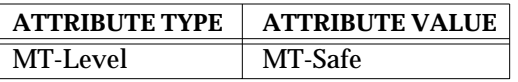

## **SEE ALSO FN\_ctx\_t**(3N), **FN\_identifier\_t**(3N), **FN\_ref\_t**(3N), **FN\_string\_t**(3N), **xfn**(3N), **attributes**(5)

**NOTES** The implementation of XFN in this Solaris release is based on the  $X/O$  pen preliminary specification. It is likely that there will be minor changes to these interfaces to reflect changes in the final version of this specification. The next minor release of Solaris will offer binary compatibility for applications developed using the current interfaces. As the interfaces evolve toward standardization, it is possible that future releases of Solaris will require minor source code changes to applications that have been developed against the preliminary specification.

3N-608 SunOS 5.6 modified 13 Dec 1996
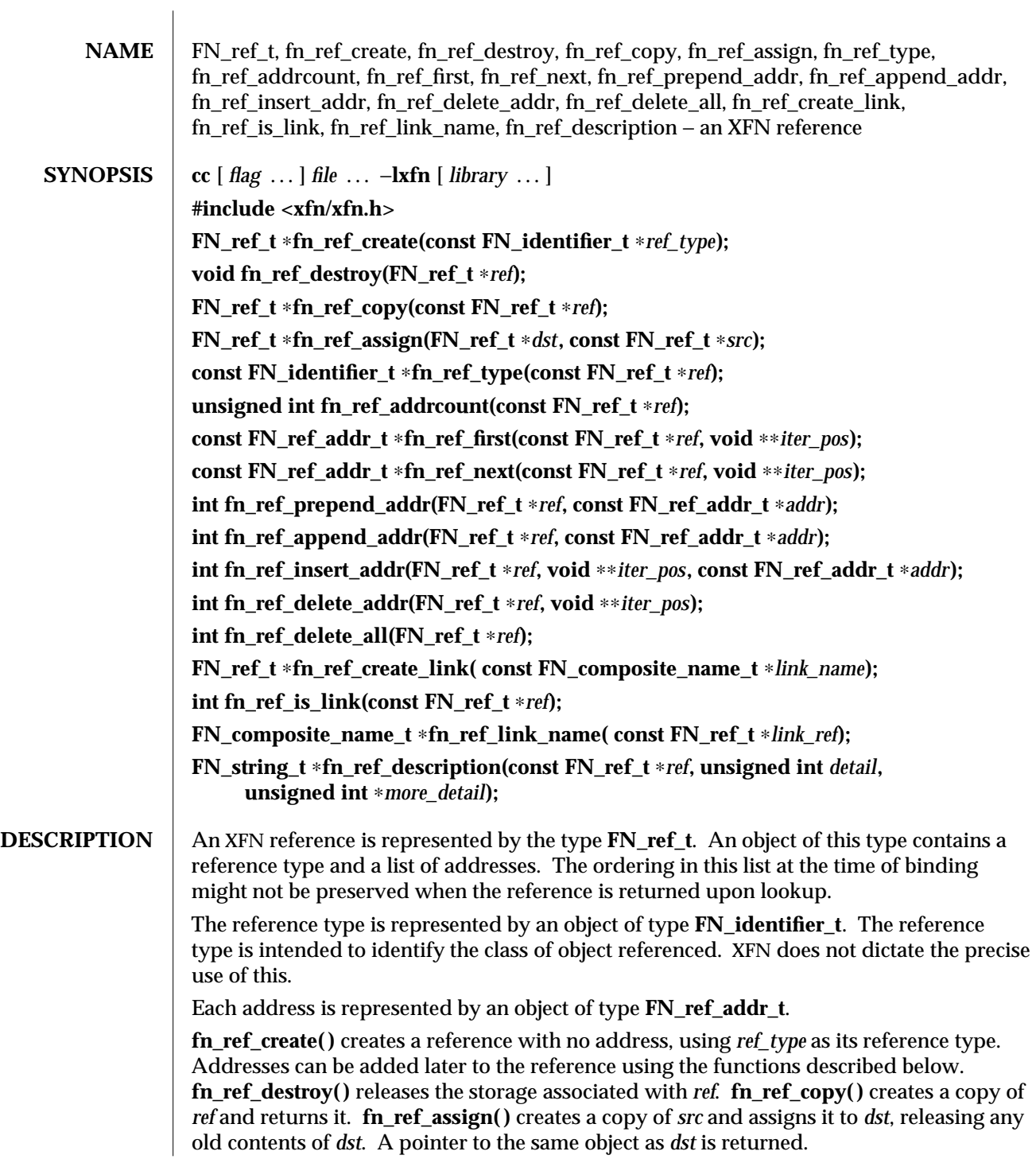

modified 13 Dec 1996 SunOS 5.6 3N-609

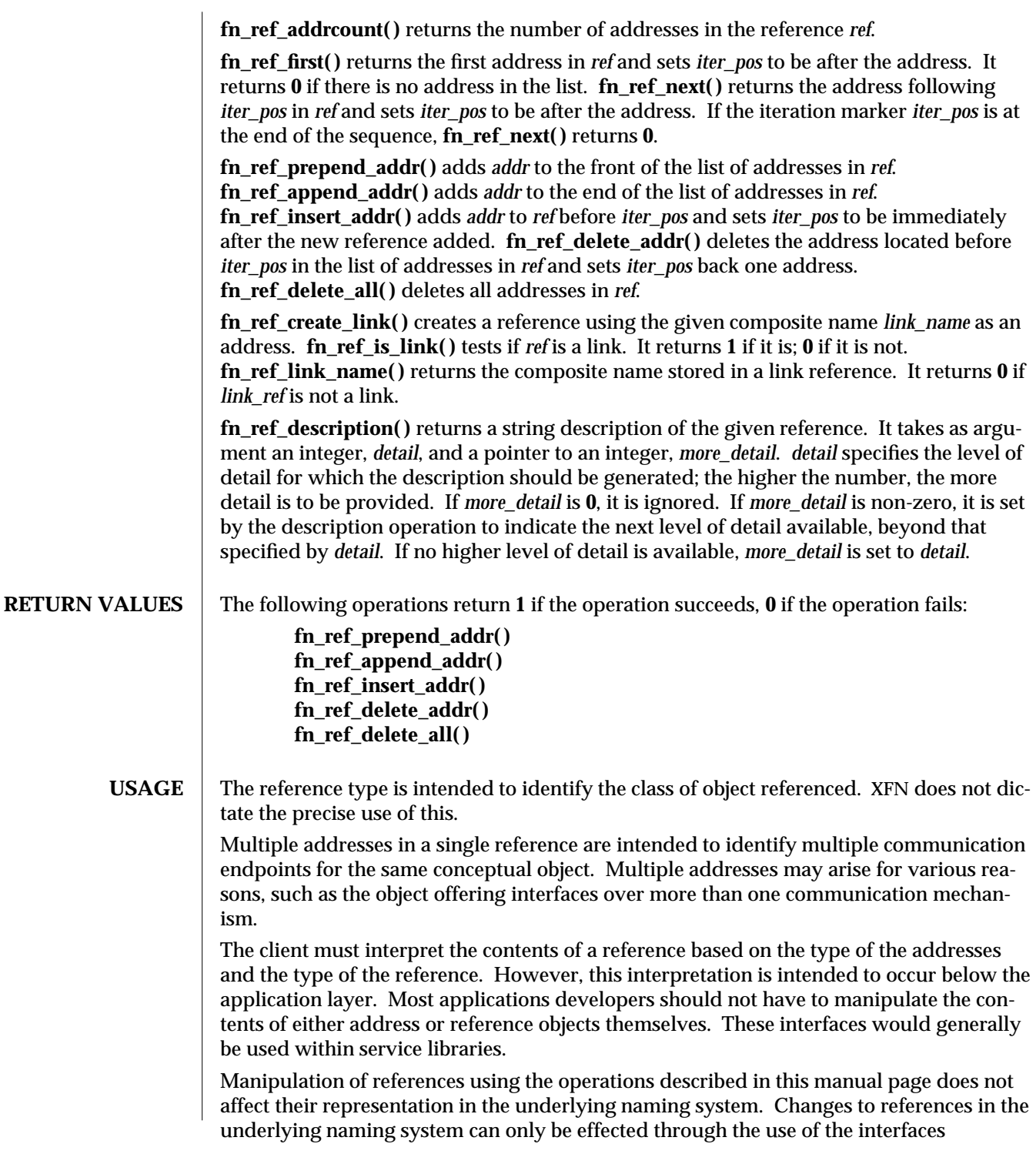

3N-610 SunOS 5.6 modified 13 Dec 1996

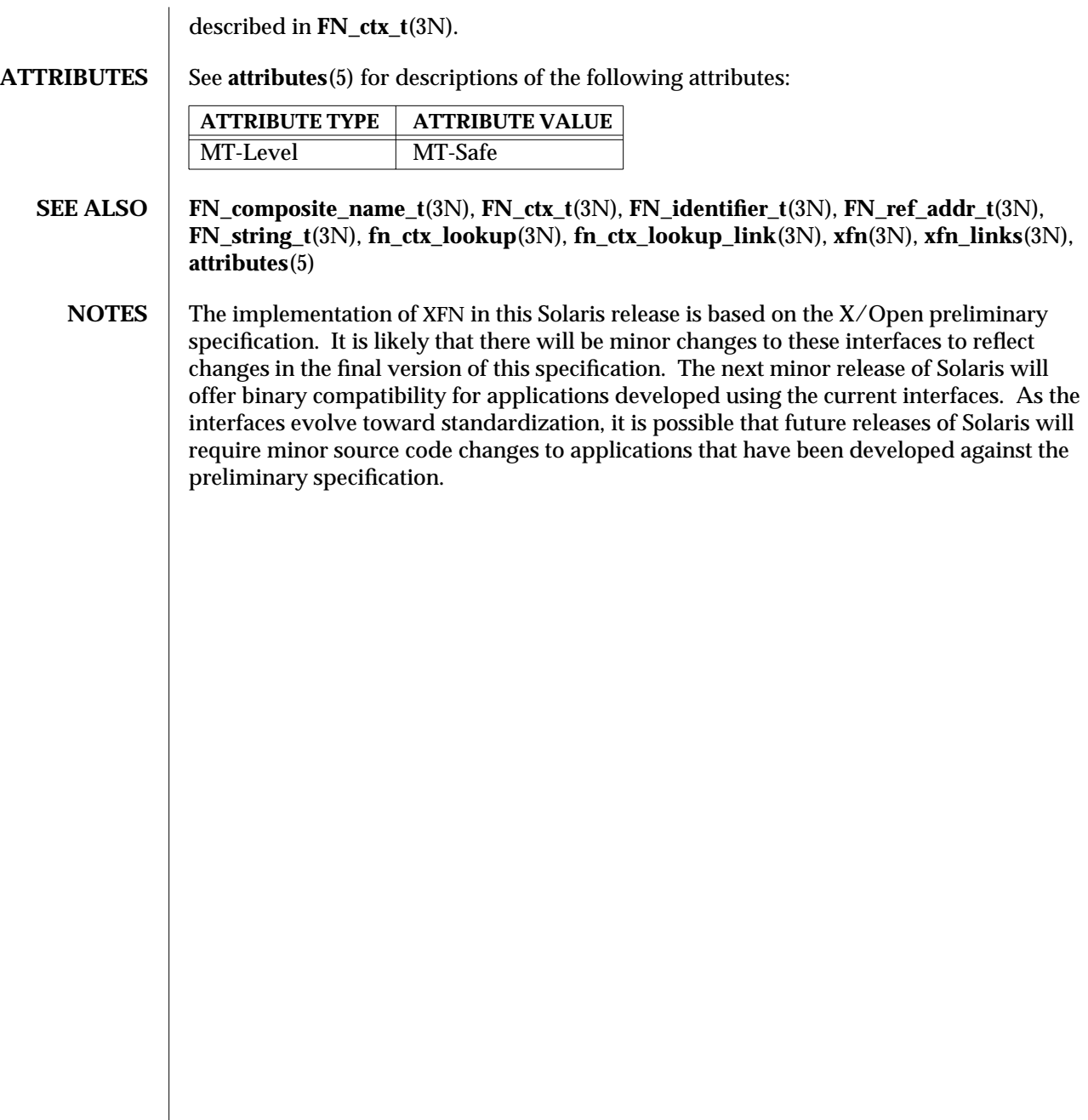

modified 13 Dec 1996 SunOS 5.6 3N-611

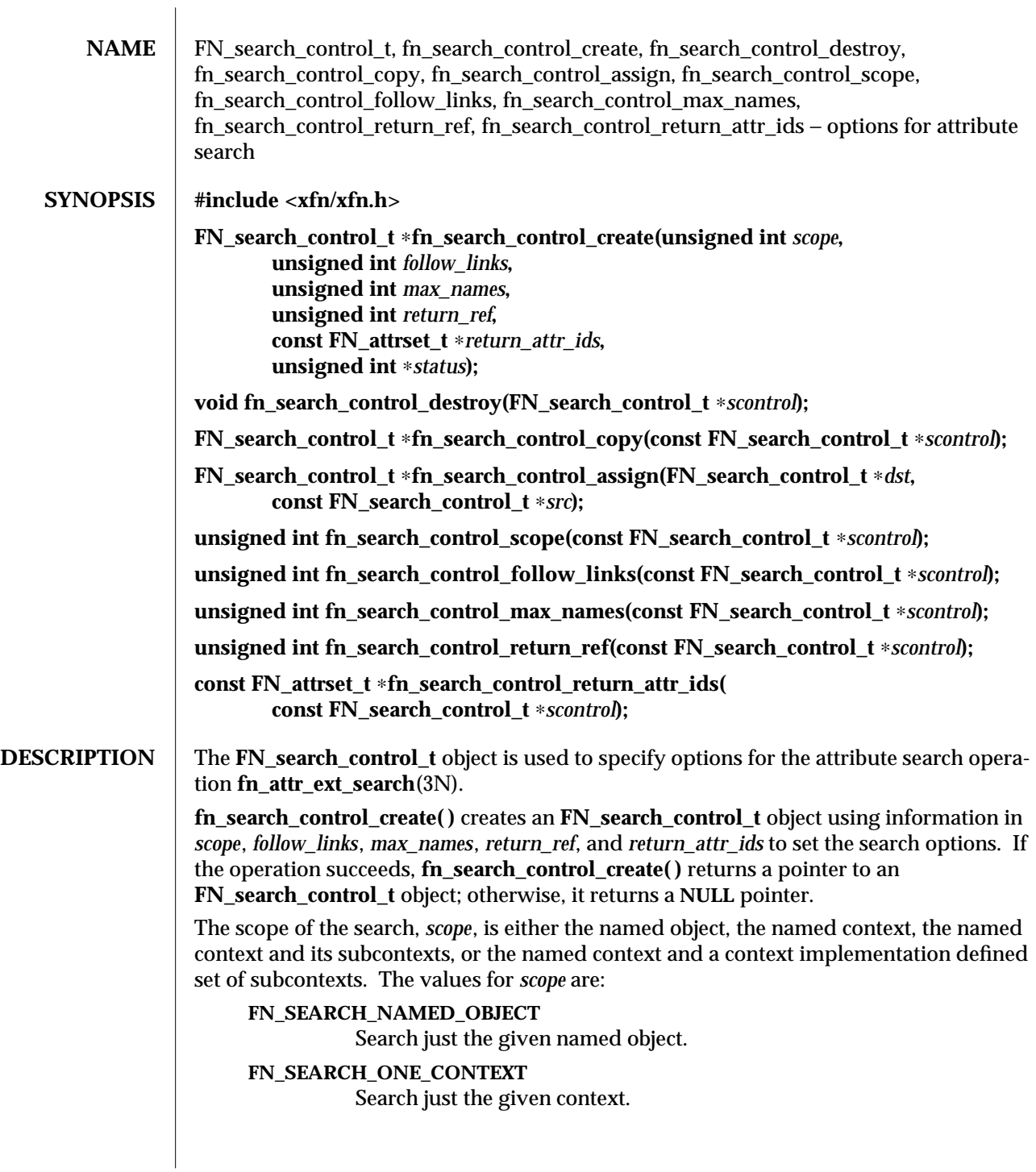

3N-612 SunOS 5.6 modified 22 Nov 1996

## **FN\_SEARCH\_SUBTREE**

Search given context and all its subcontexts.

## **FN\_SEARCH\_CONSTRAINED\_SUBTREE**

Search given context and its subcontexts as constrained by the contextspecific policy in place at the named context.

*follow\_links* further defines the scope and nature of the search. If *follow\_links* is nonzero, the search follows XFN links. If *follow\_links* is **0**, XFN links are not followed. See **fn\_attr\_ext\_search**(3N) for more detail about how XFN links are treated.

*max\_names* specifies the maximum number of names to return in an **FN\_ext\_searchlist\_t**(3N) enumeration (see **fn\_attr\_ext\_search**(3N)). The names of all objects whose attributes satisfy the filter are returned when *max\_names* is **0**.

If *return\_ref* is non-zero, the reference bound to the named object is returned with the object's name by **fn\_ext\_searchlist\_next**(3N) (see **fn\_attr\_ext\_search**(3N)). If *return\_ref* is **0**, the reference is not returned.

Attribute identifiers and values associated with named objects that satisfy the filter may be returned by **fn\_ext\_searchlist\_next**(3N). The attributes returned are those listed in *return\_attr\_ids*. If the value of *return\_attr\_ids* is **0**, all attributes are returned. If *return\_attr\_ids* is an empty **FN\_attrset\_t** object (see **FN\_attrset\_t**(3N)), no attributes are returned. Any attribute values in *return\_attr\_ids* are ignored; only the attribute identifiers are relevant for this operation.

**fn\_attr\_ext\_search**(3N) interprets a value of **0** for the search control argument as a default search control which has the following option settings:

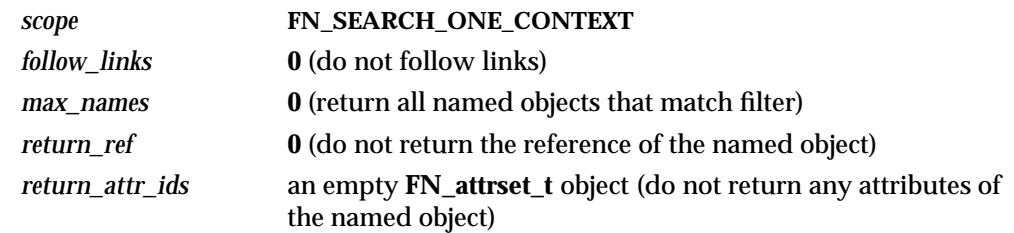

**fn\_search\_control\_destroy( )** releases the storage associated with *scontrol*.

**fn\_search\_control\_copy( )** returns a copy of the search control *scontrol*.

**fn\_search\_control\_assign( )** makes a copy of the search control *src* and assigns it to *dst*, releasing the old contents of *dst*. A pointer to the same object as *dst* is returned.

**fn\_search\_control\_scope( )** returns the scope for the search.

**fn** search control follow links() returns non-zero if links are followed; 0 if not.

**fn\_search\_control\_max\_names( )** returns the maximum number of names.

**fn\_search\_control\_return\_ref( )** returns nonzero if the reference is returned; **0** if not.

**fn\_search\_control\_return\_attr\_ids( )** returns a pointer to the list of attributes; a **NULL** pointer indicates that all attributes and values are returned.

modified 22 Nov 1996 SunOS 5.6 3N-613

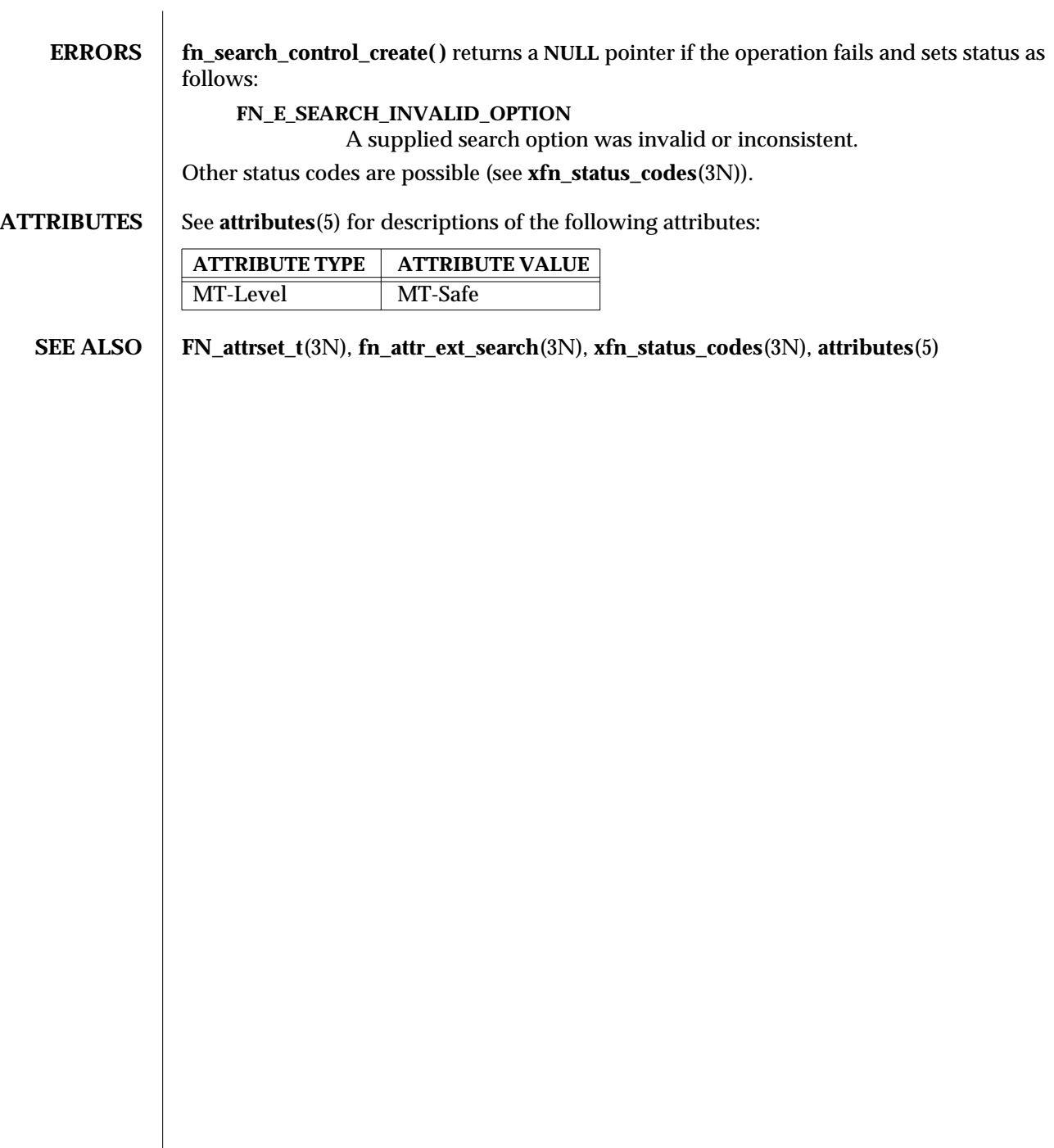

3N-614 SunOS 5.6 modified 22 Nov 1996

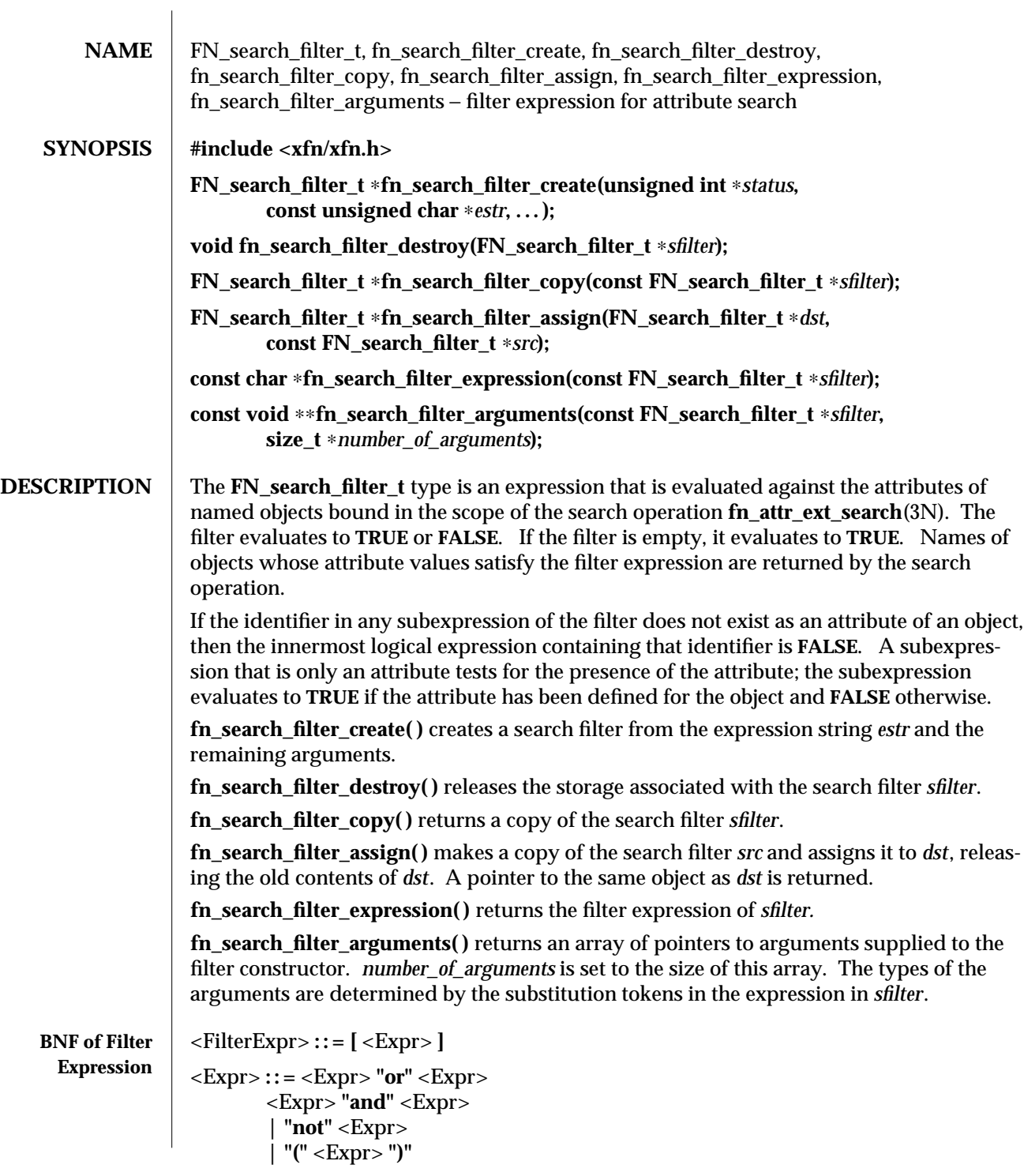

modified 22 Nov 1996 SunOS 5.6 3N-615

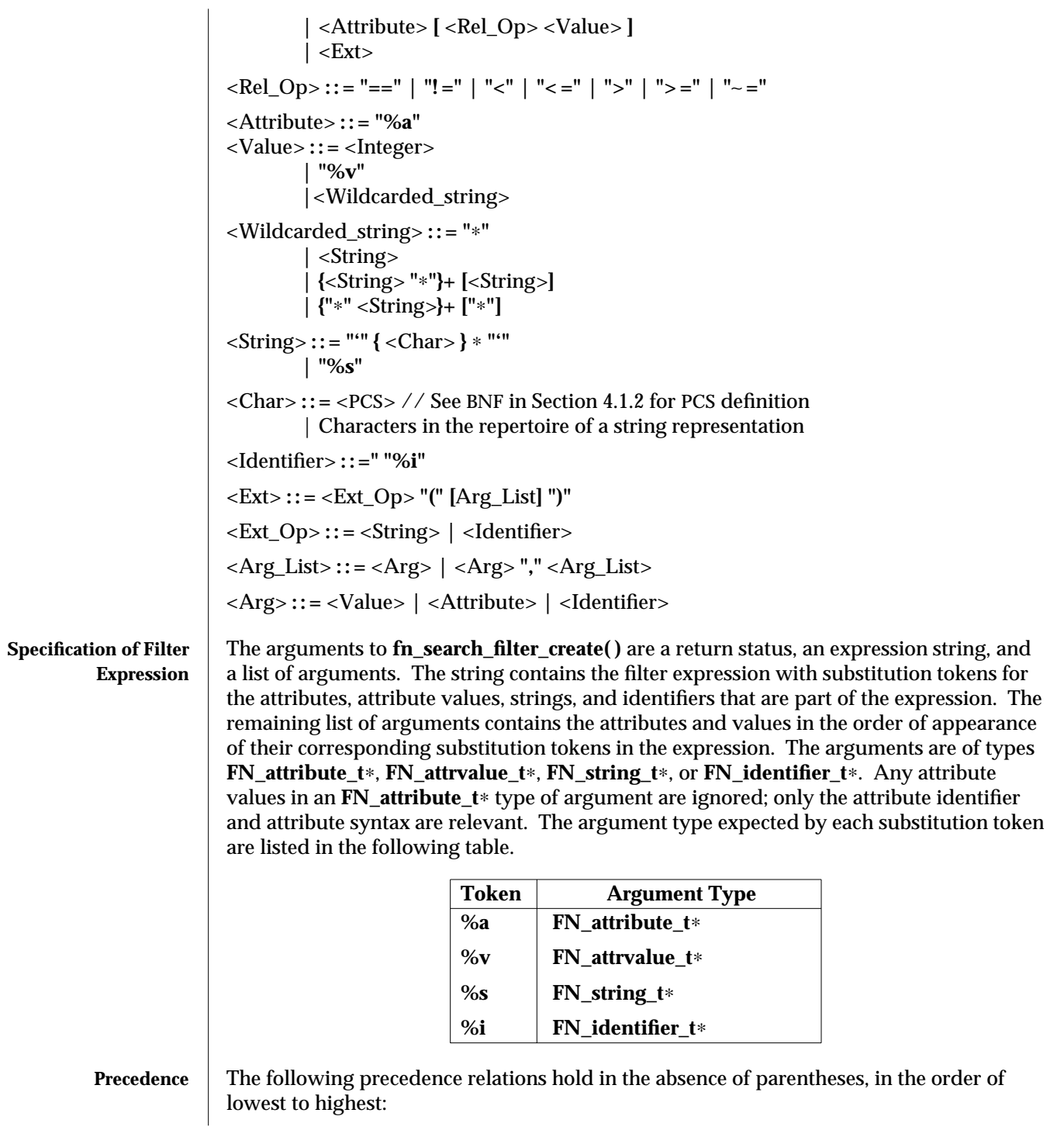

3N-616 SunOS 5.6 modified 22 Nov 1996

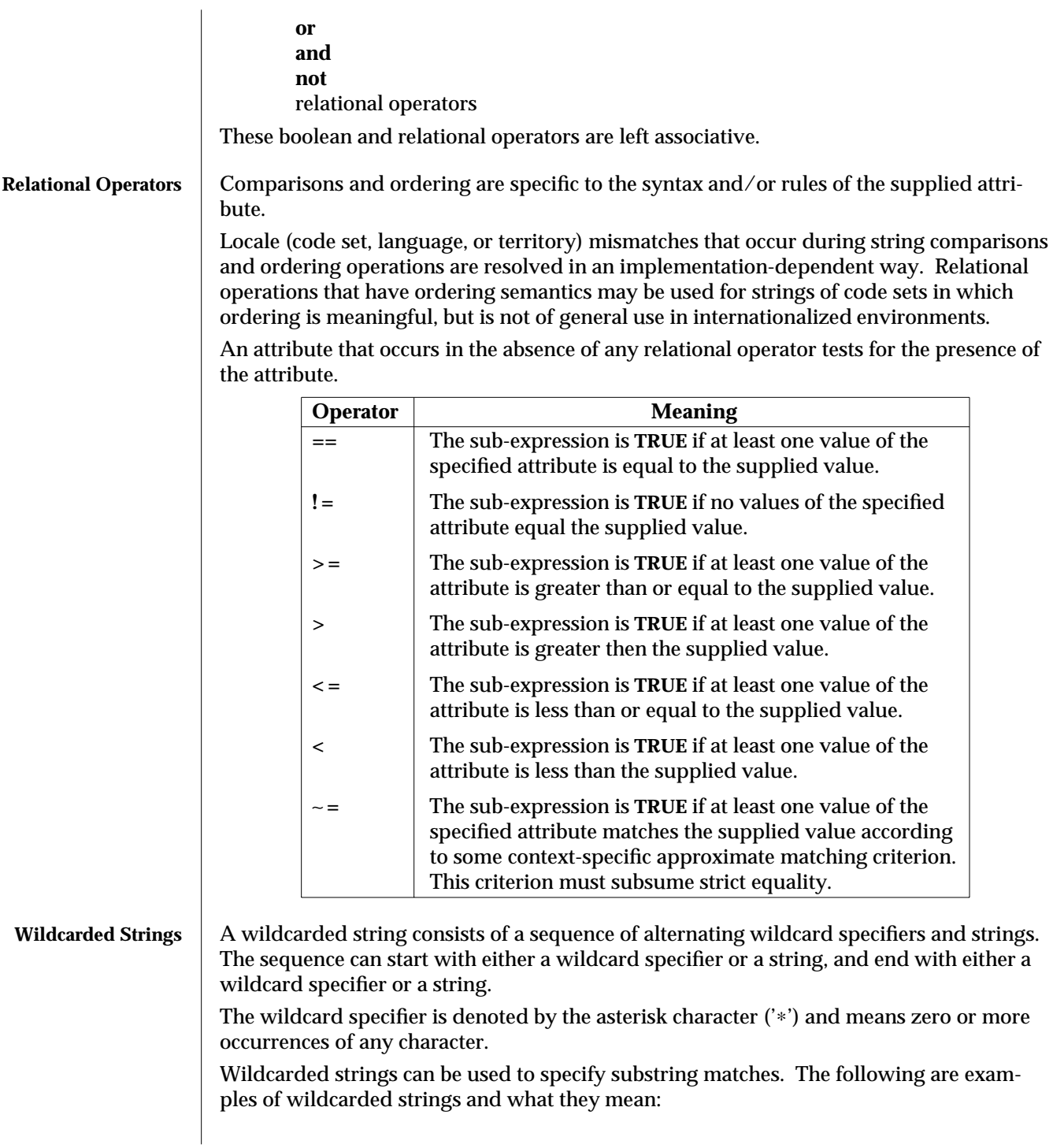

modified 22 Nov 1996 SunOS 5.6 3N-617

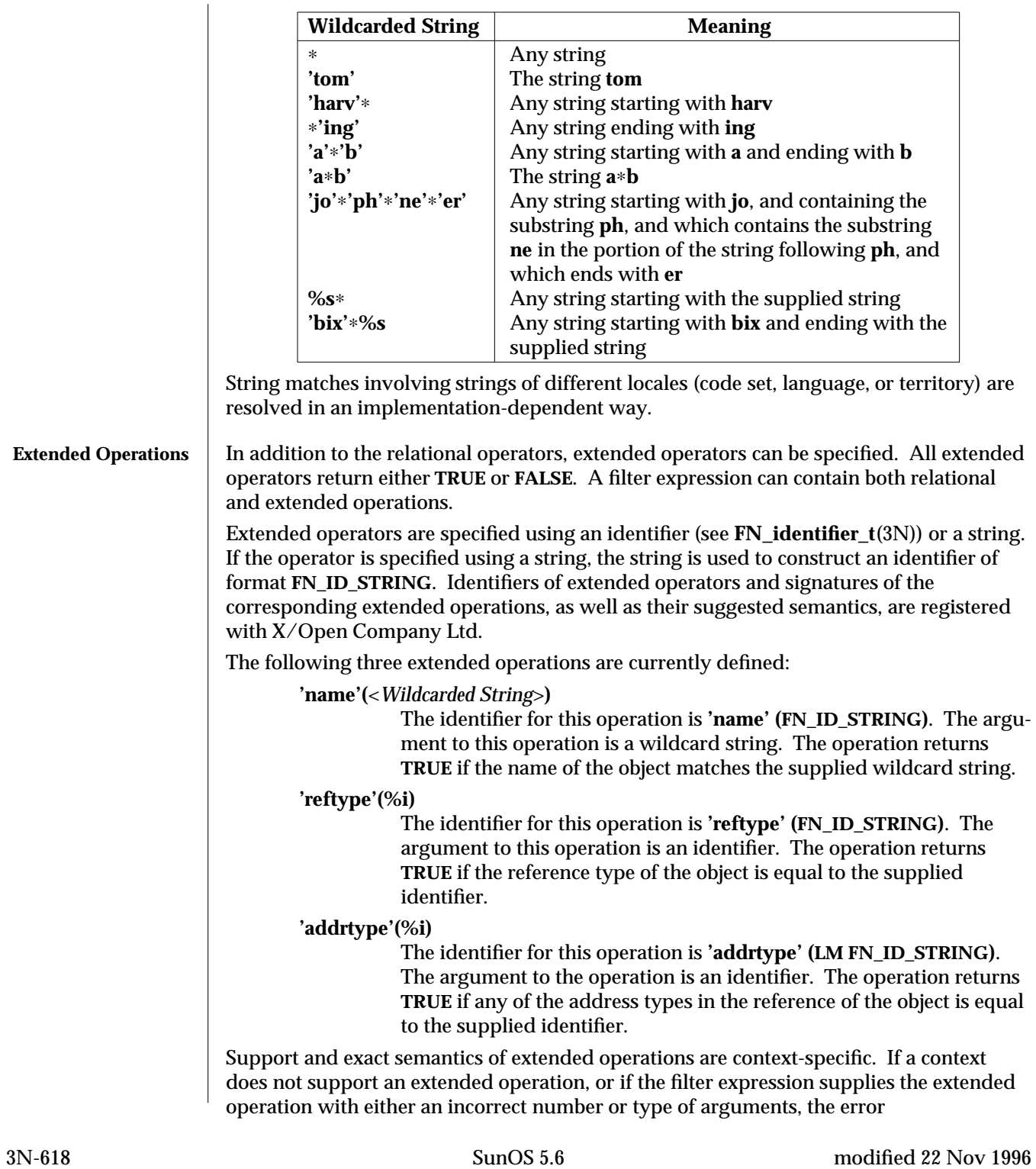

**FN\_E\_SEARCH\_INVALID\_OP** is returned. (Note: **FN\_E\_OPERATION\_NOT\_SUPPORTED** is returned when **fn\_attr\_ext\_search**(3N) is not supported.)

The following are examples of filter expressions that contain extended operations:

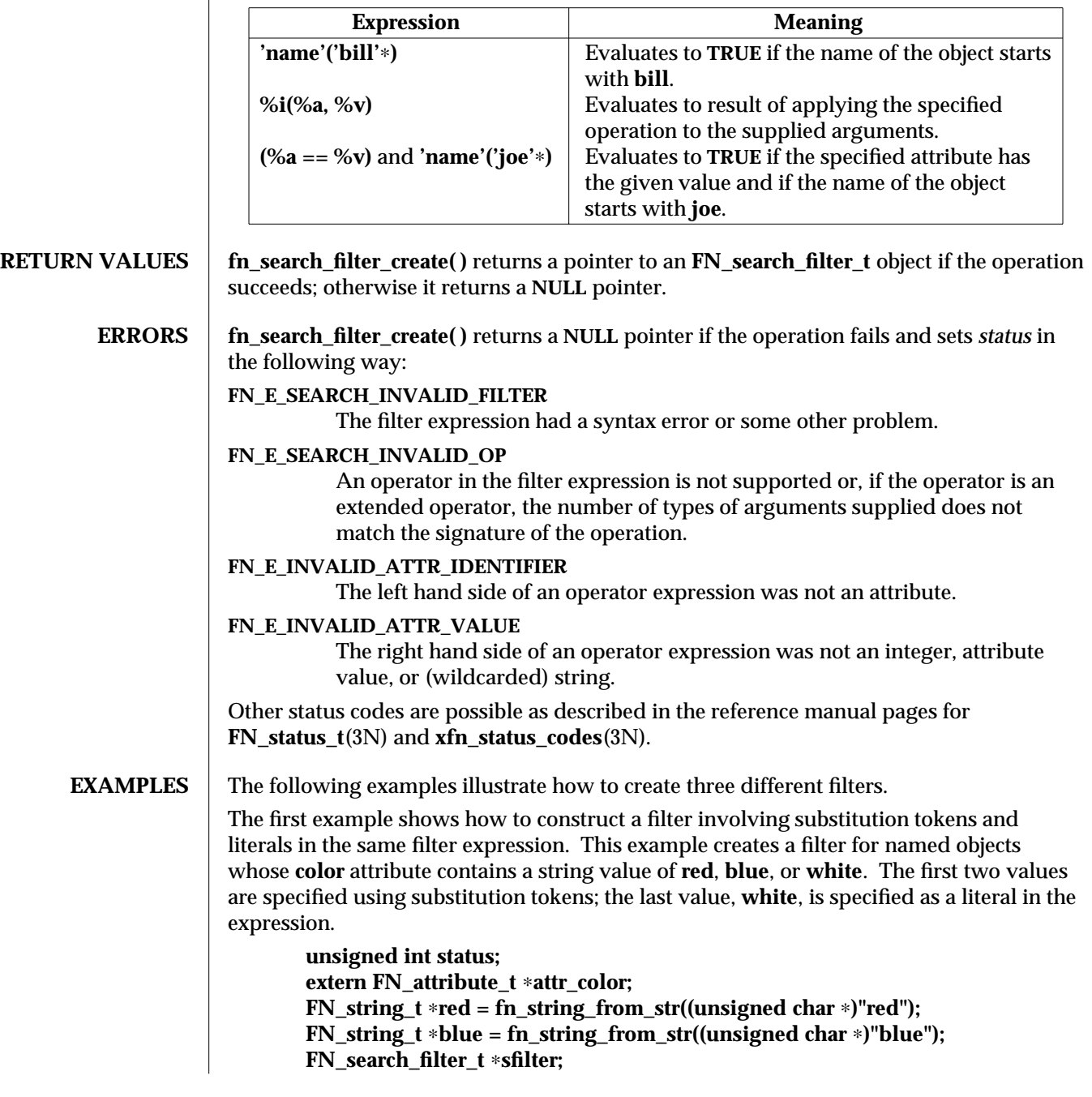

modified 22 Nov 1996 SunOS 5.6 3N-619

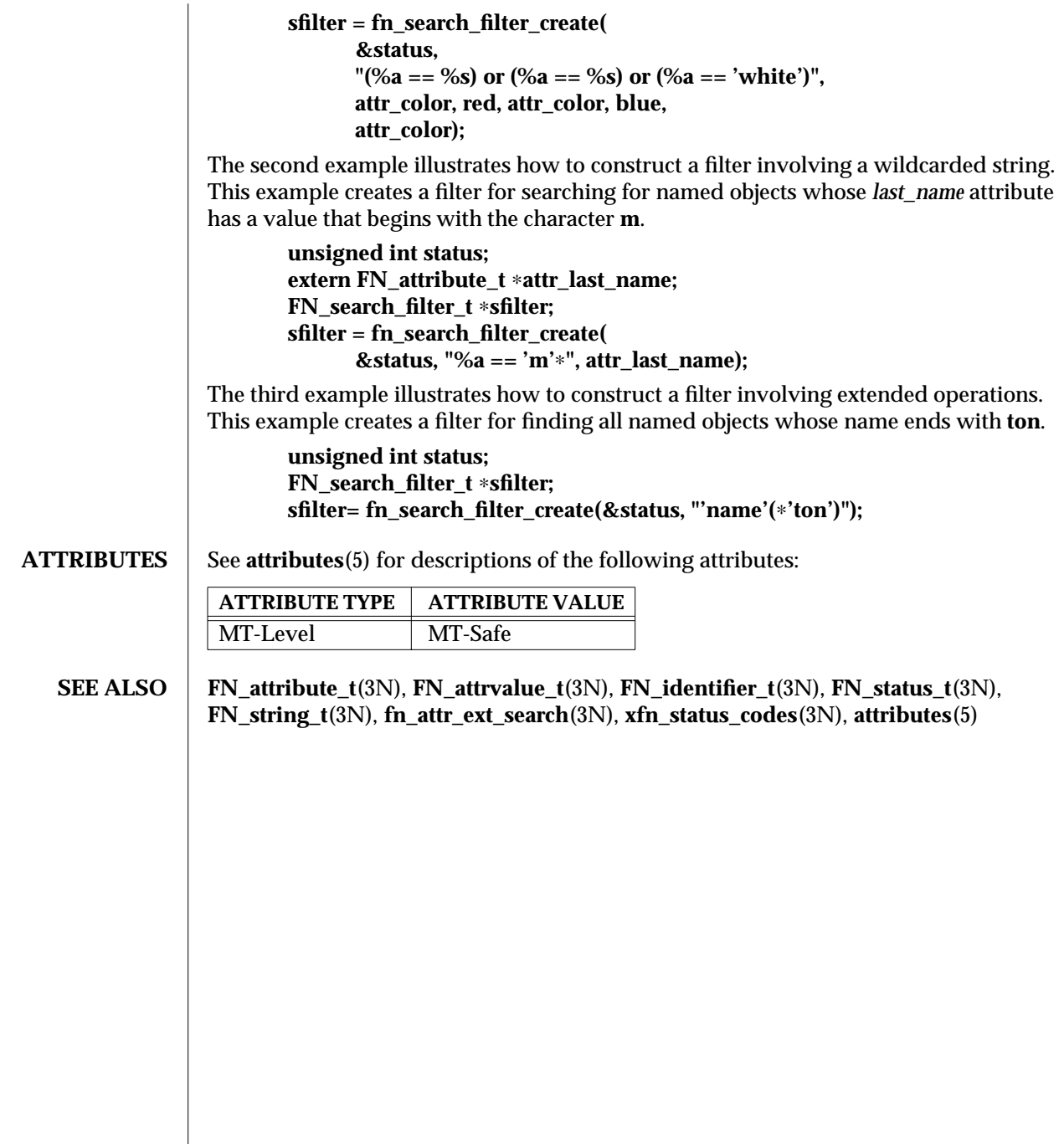

3N-620 SunOS 5.6 modified 22 Nov 1996

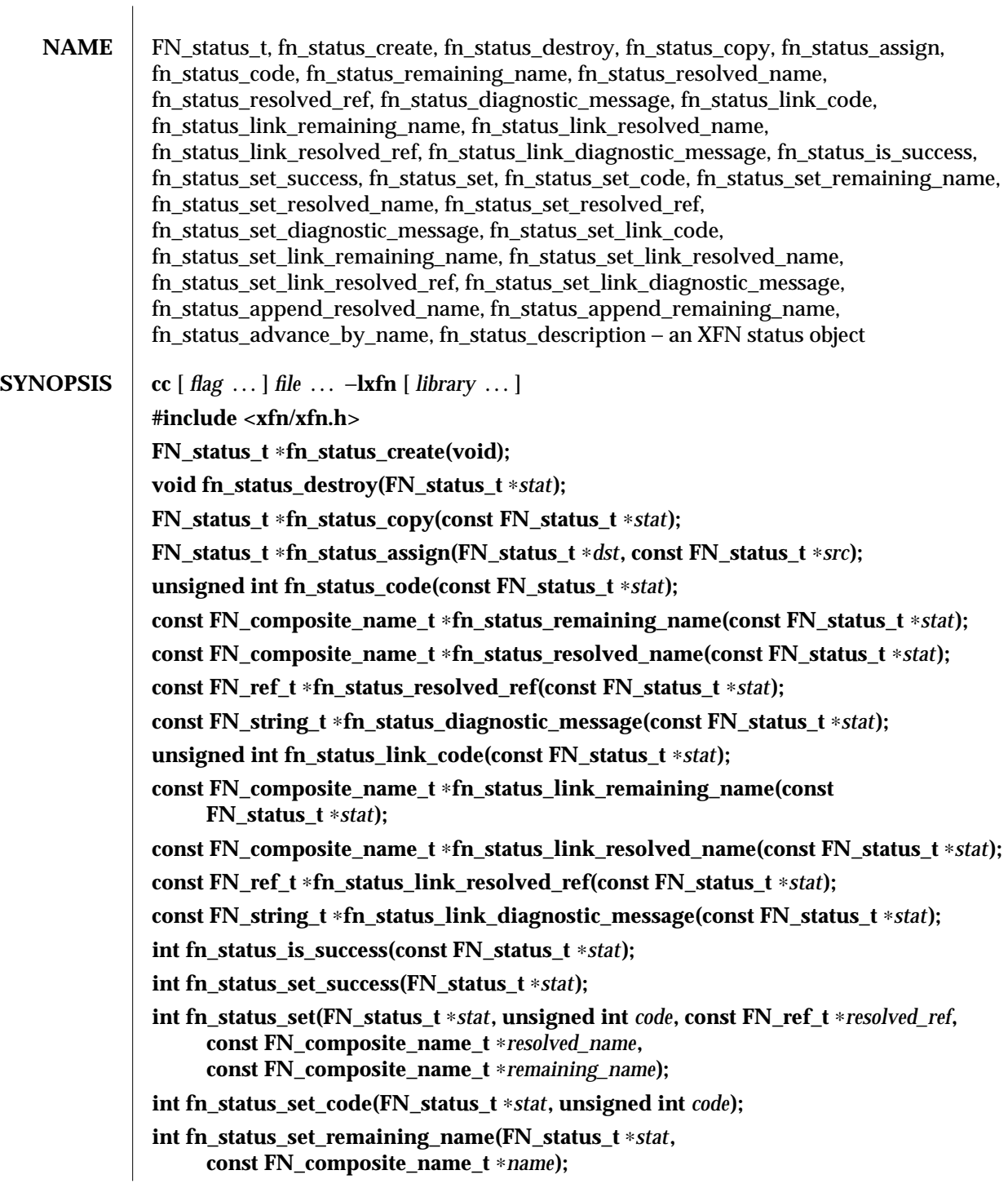

modified 13 Dec 1996 SunOS 5.6 3N-621

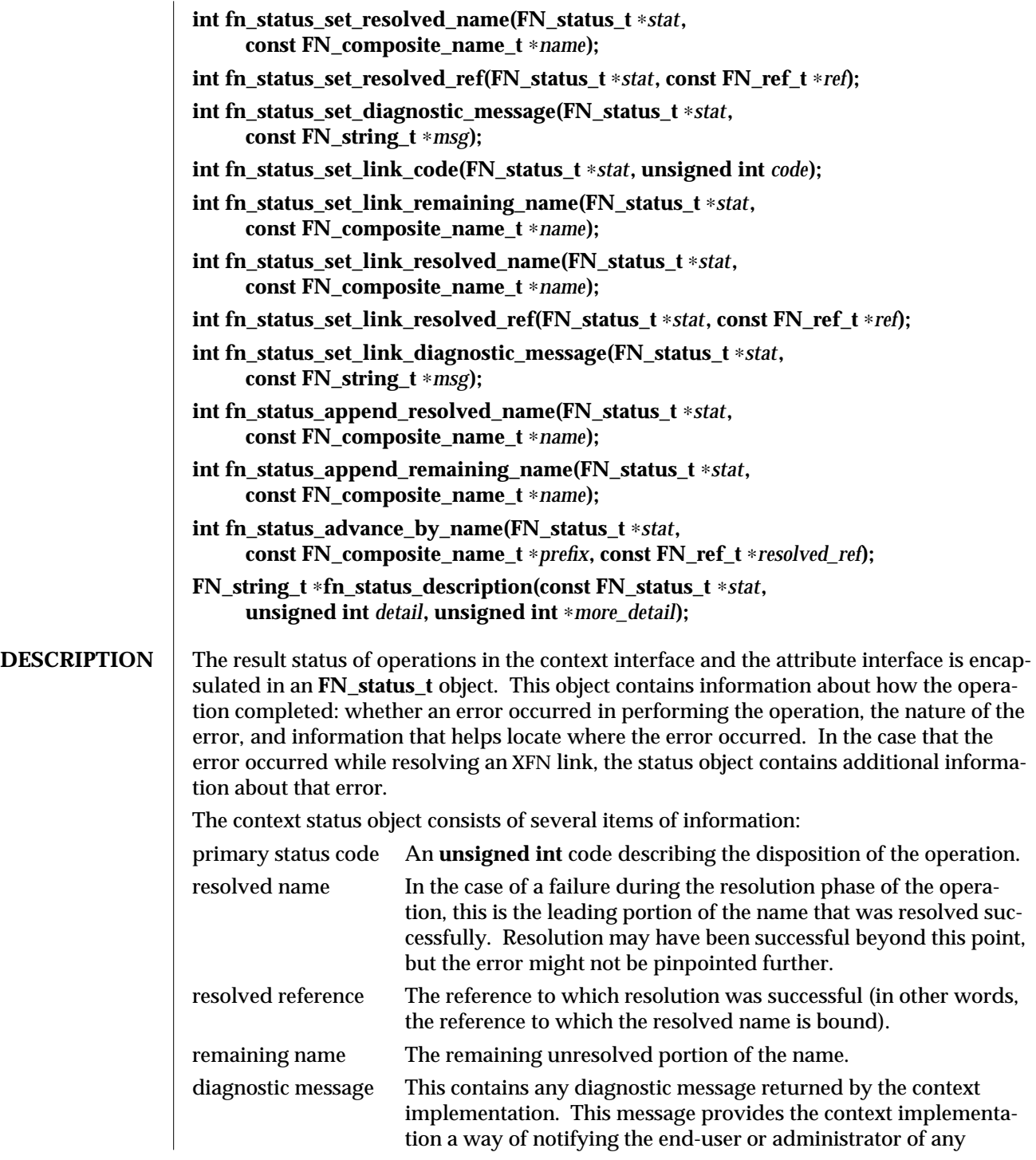

3N-622 SunOS 5.6 modified 13 Dec 1996

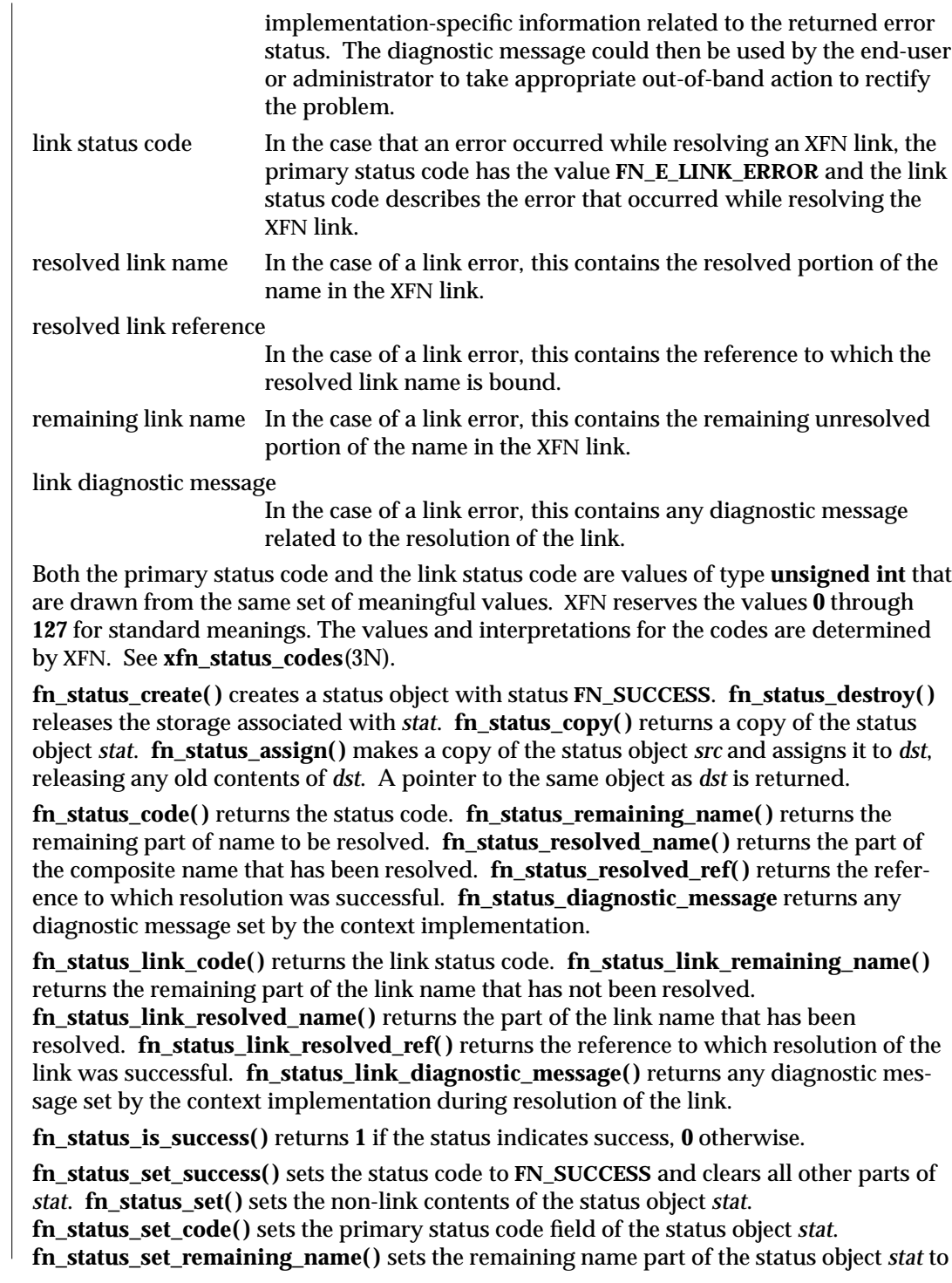

modified 13 Dec 1996 SunOS 5.6 3N-623

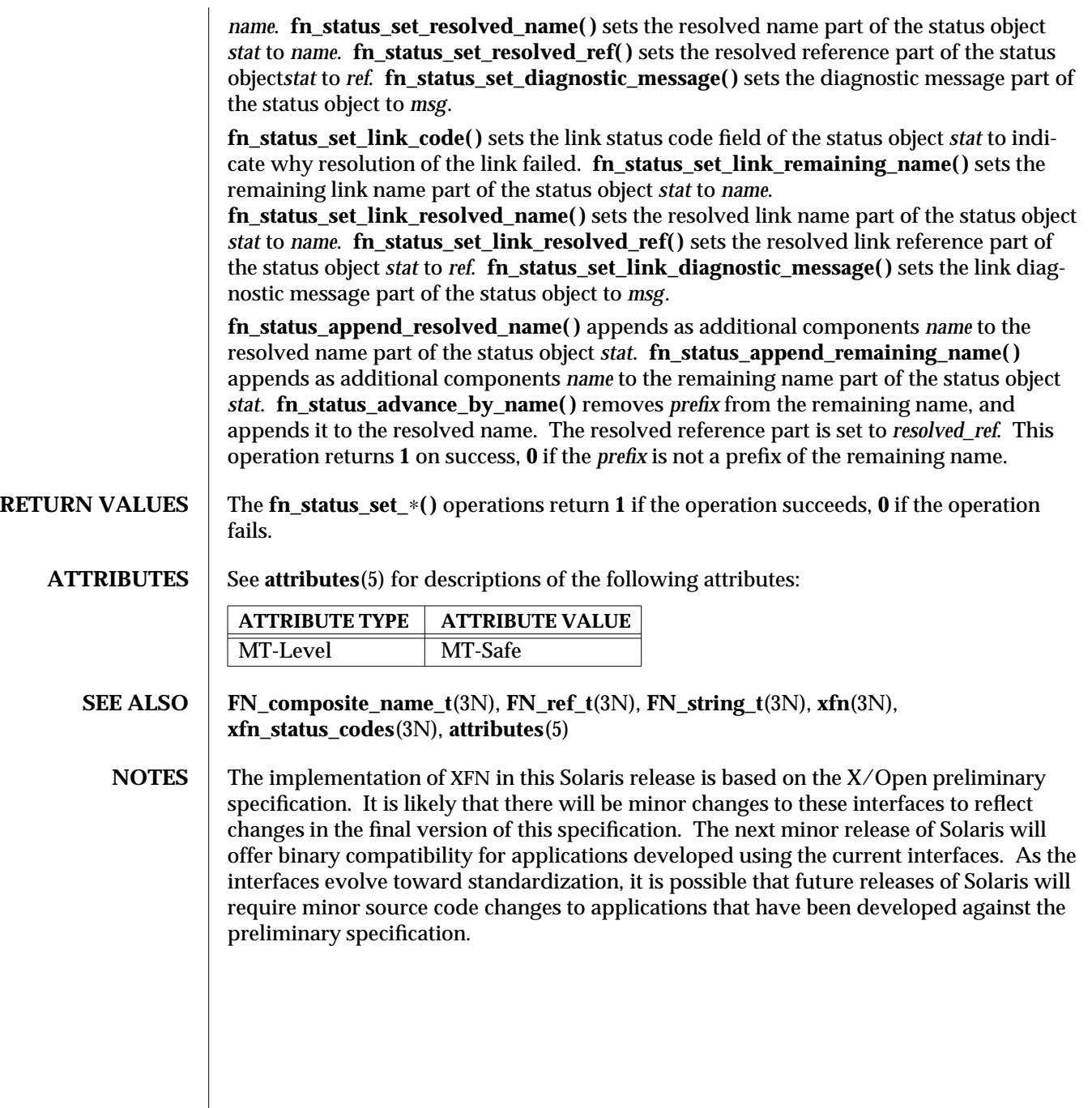

3N-624 SunOS 5.6 modified 13 Dec 1996

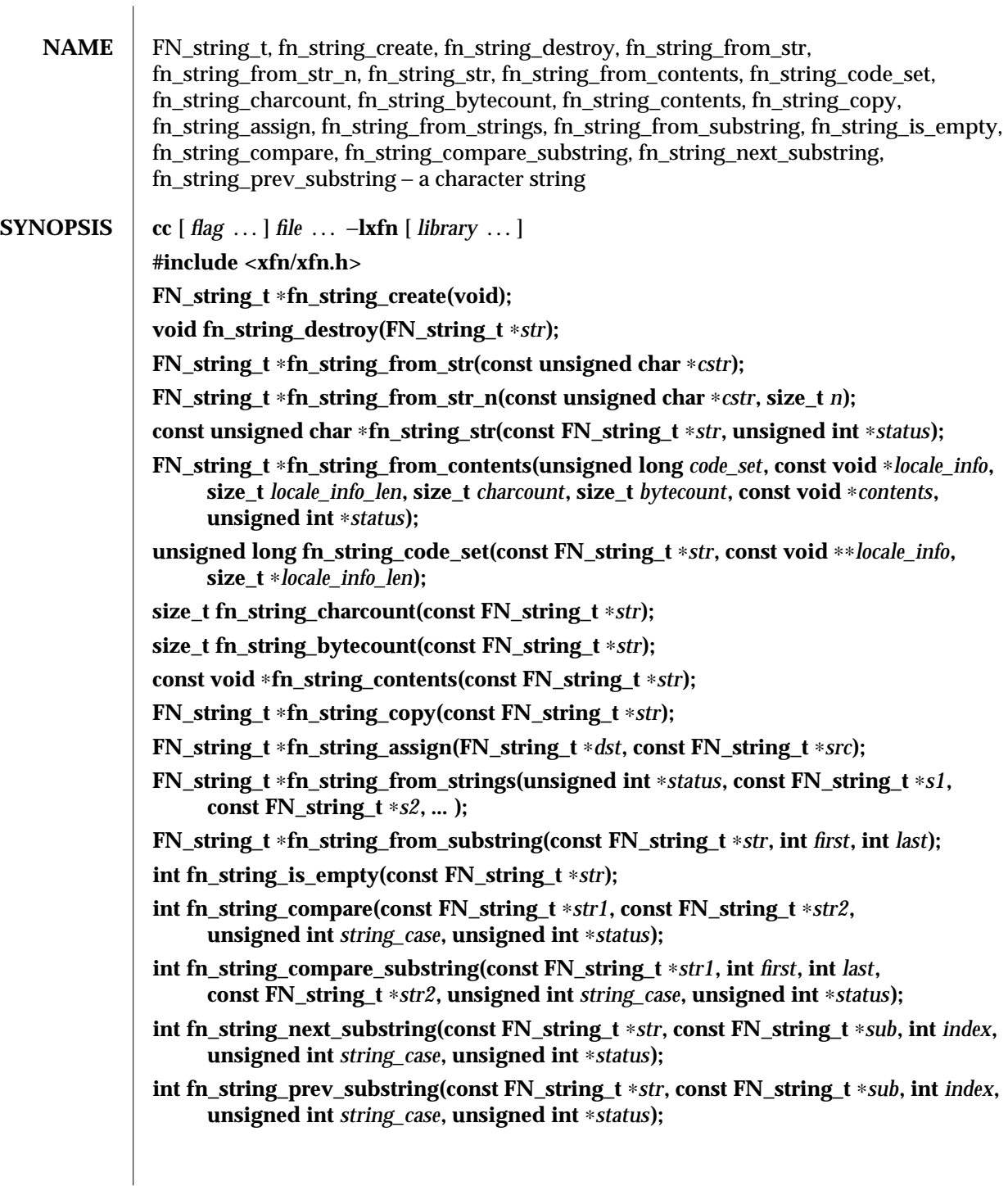

modified 13 Dec 1996 SunOS 5.6 3N-625

## **DESCRIPTION** The **FN\_string\_t** type is used to represent character strings in the XFN interface. It provides insulation from specific string representations.

The **FN\_string\_t** supports multiple code sets. It provides creation functions for character strings of the code set of the current locale setting and a generic creation function for arbitrary code sets. The degree of support for the functions that manipulate **FN\_string\_t** for arbitrary code sets is implementation-dependent. An XFN implementation is required to support the **ISO 646** code set; all other code sets are optional.

**fn\_string\_destroy( )** releases the storage associated with the given string.

**fn\_string\_create( )** creates an empty string.

**fn** string from str() creates an **FN** string t object from the given null terminated string based on the code set of the current locale setting. The number of characters in the string is determined by the code set of the current locale setting. **fn string from str n()** is like **fn\_string\_from\_str( )** except only *n* characters from the given string are used. **fn** string str() returns the contents of the given string *str* in the form of a null terminated string in the code set and current locale setting.

**fn\_string\_from\_contents( )** creates an **FN\_string\_t** object using the specified code set *code\_set*, locale information *locale\_info*, and data in the given buffer *contents*. *bytecount* specifies the number of bytes in *contents* and *charcount* specifies the number of characters represented by *contents*.

**fn\_string\_code\_set( )** returns the code set associated with the given string object and, if present, the locale information in *locale\_info*. **fn\_string\_charcount( )** returns the number of characters in the given string object. **fn\_string\_bytecount( )** returns the number of bytes used to represent the given string object. **fn\_string\_contents( )** returns a pointer to the contents of the given string object.

**fn\_string\_copy( )** returns a copy of the given string object. **fn\_string\_assign( )** makes a copy of the string object *src* and assigns it to *dst*, releasing any old contents of *dst*. A pointer to the same object as *dst* is returned. **fn\_string\_from\_strings( )** is a function that takes a variable number of arguments (minimum of 2), the last of which must be **NULL** (**0**); it returns a new string object composed of the left to right concatenation of the given strings, in the given order. The support for strings with different code sets and/or locales as arguments to a single invocation of **fn\_string\_from\_strings( )** is implementationdependent. **fn\_string\_from\_substring()** returns a new string object consisting of the characters located between *first* and *last* inclusive from *str*. Indexing begins with **0**. If *last* is **FN\_STRING\_INDEX\_LAST** or exceeds the length of the string, the index of the last character of the string is used.

**fn\_string\_is\_empty( )** returns whether *str* is an empty string.

Comparison of two strings must take into account code set and locale information. If strings are in the same code set and same locale, case sensitivity is applied according to the case sensitivity rules applicable for the code set and locale; case sensitivity may not necessarily be relevant for all string encodings. If *string\_case* is non-zero, case is significant and equality for strings of the same code set is defined as equality between byte-wise encoded values of the strings. If *string\_case* is zero, case is ignored and equality for strings of the same code set is defined using the definition of case-insensitive equality

3N-626 SunOS 5.6 modified 13 Dec 1996

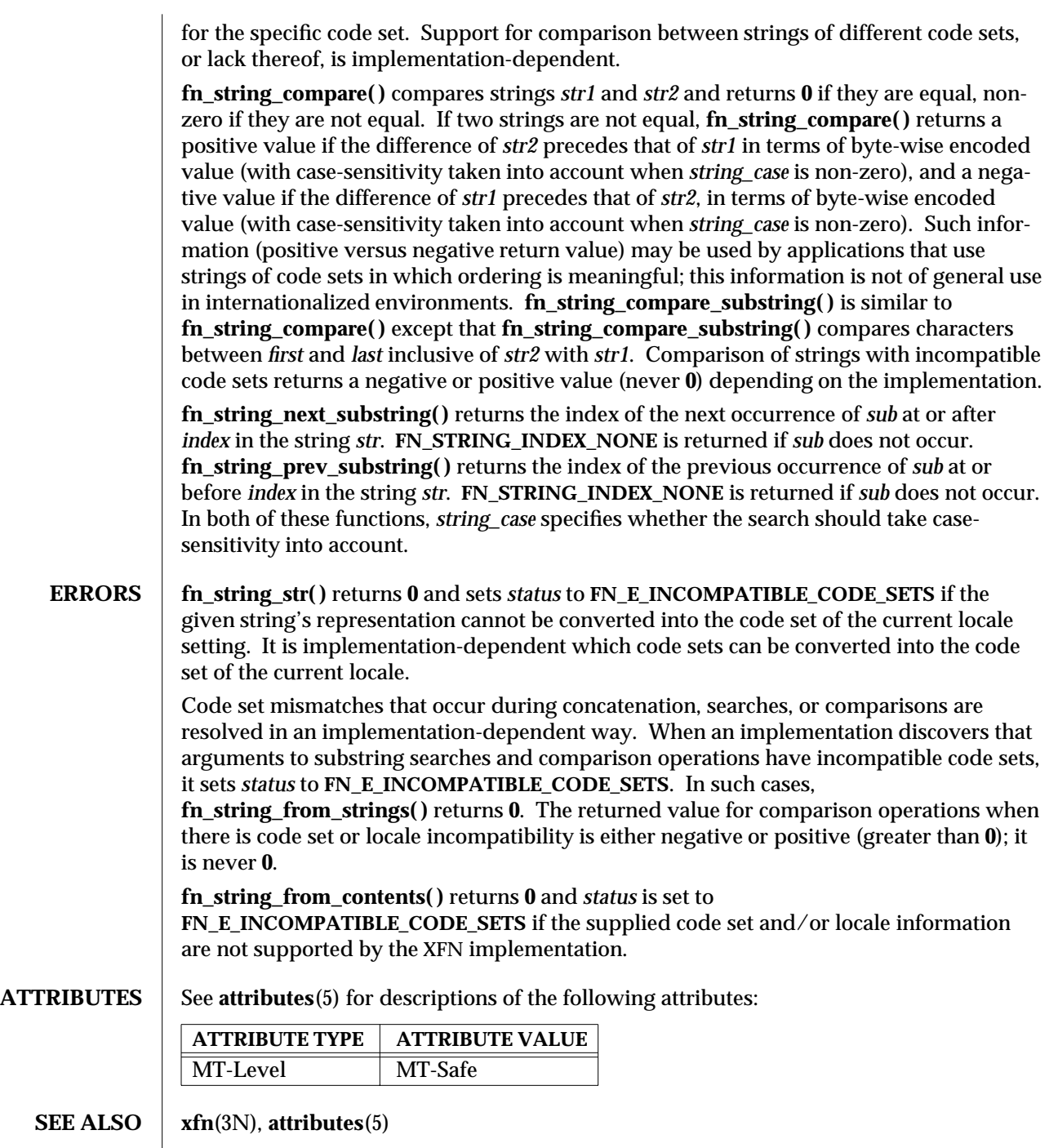

modified 13 Dec 1996 SunOS 5.6 3N-627

**NOTES** The implementation of XFN in this Solaris release is based on the X/Open preliminary specification. It is likely that there will be minor changes to these interfaces to reflect changes in the final version of this specification. The next minor release of Solaris will offer binary compatibility for applications developed using the current interfaces. As the interfaces evolve toward standardization, it is possible that future releases of Solaris will require minor source code changes to applications that have been developed against the preliminary specification.

3N-628 SunOS 5.6 modified 13 Dec 1996

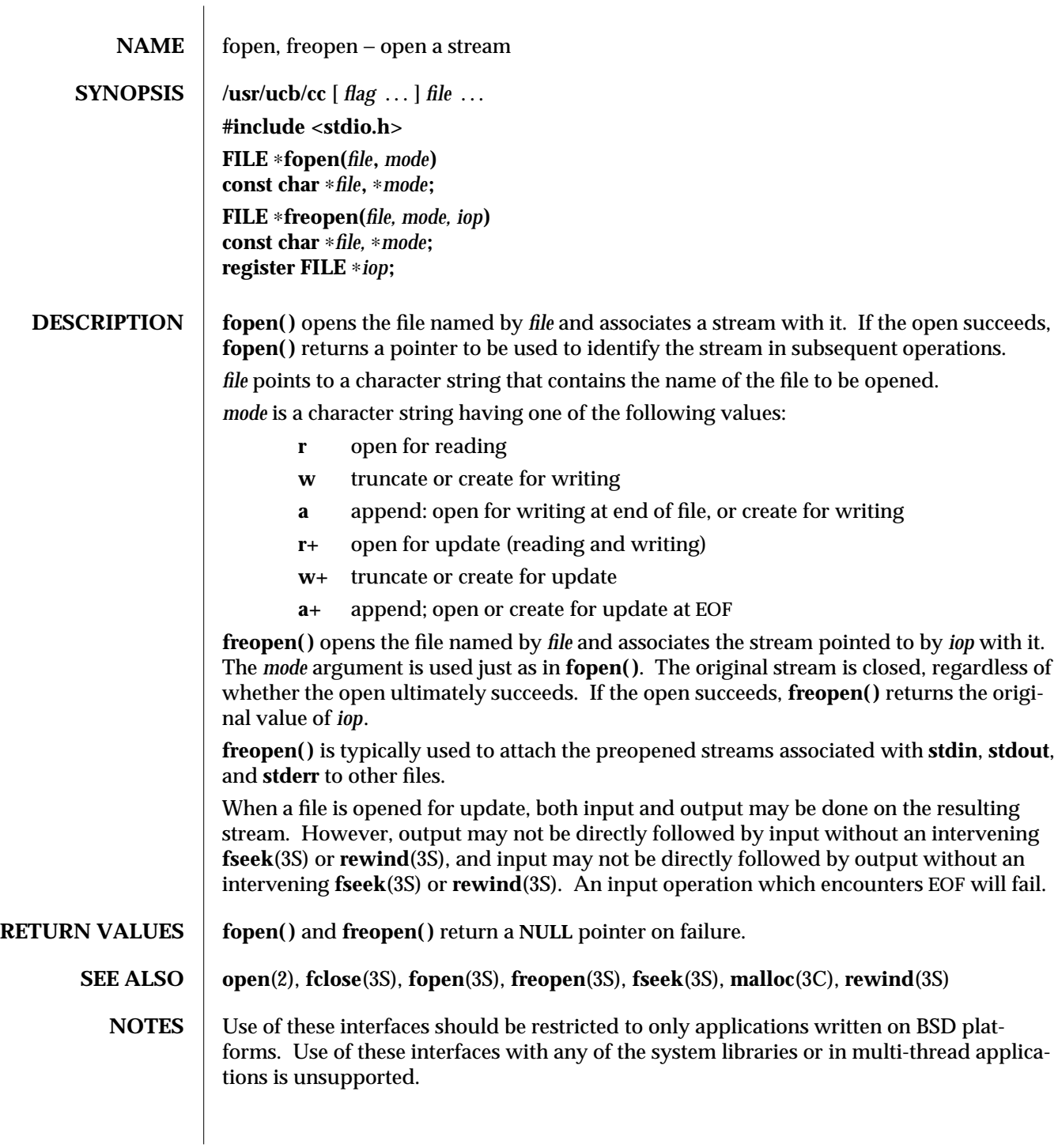

modified 22 Jan 1993 SunOS 5.6 3B-629

In order to support the same number of open files that the system does, **fopen( )** must allocate additional memory for data structures using **malloc**(3C) after 64 files have been opened. This confuses some programs which use their own memory allocators.

The interfaces of **fopen( )** and **freopen( )** differ from the Standard I/O Functions **fopen**(3S) and **freopen**(3S). The Standard I/O Functions distinguish binary from text files with an additional use of '**b**' as part of the *mode.* This enables portability of **fopen**(3S) and **freopen**(3S) beyond SunOS 4.*X* systems.

3B-630 SunOS 5.6 modified 22 Jan 1993

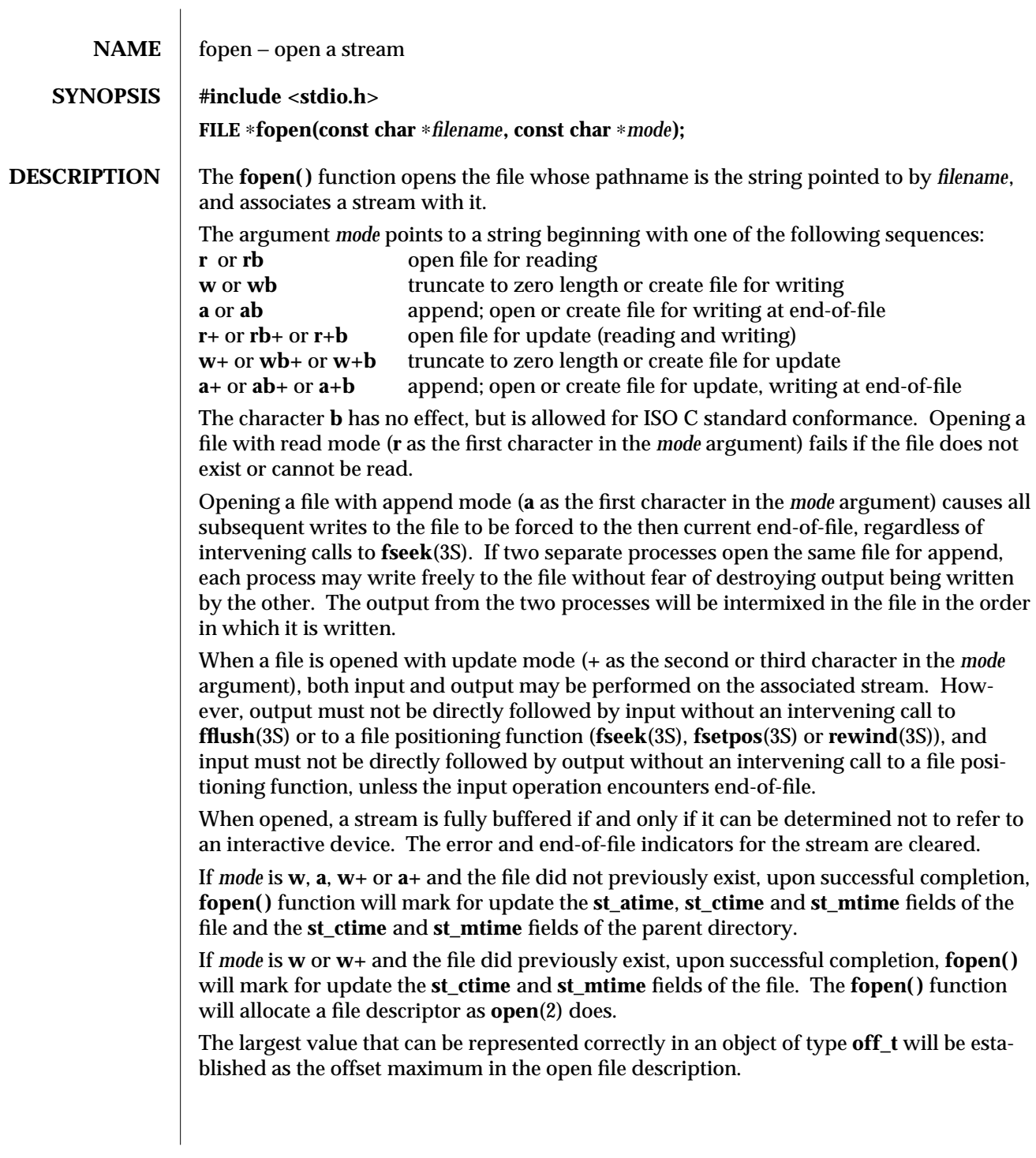

modified 30 Dec 1996 SunOS 5.6 3S-631

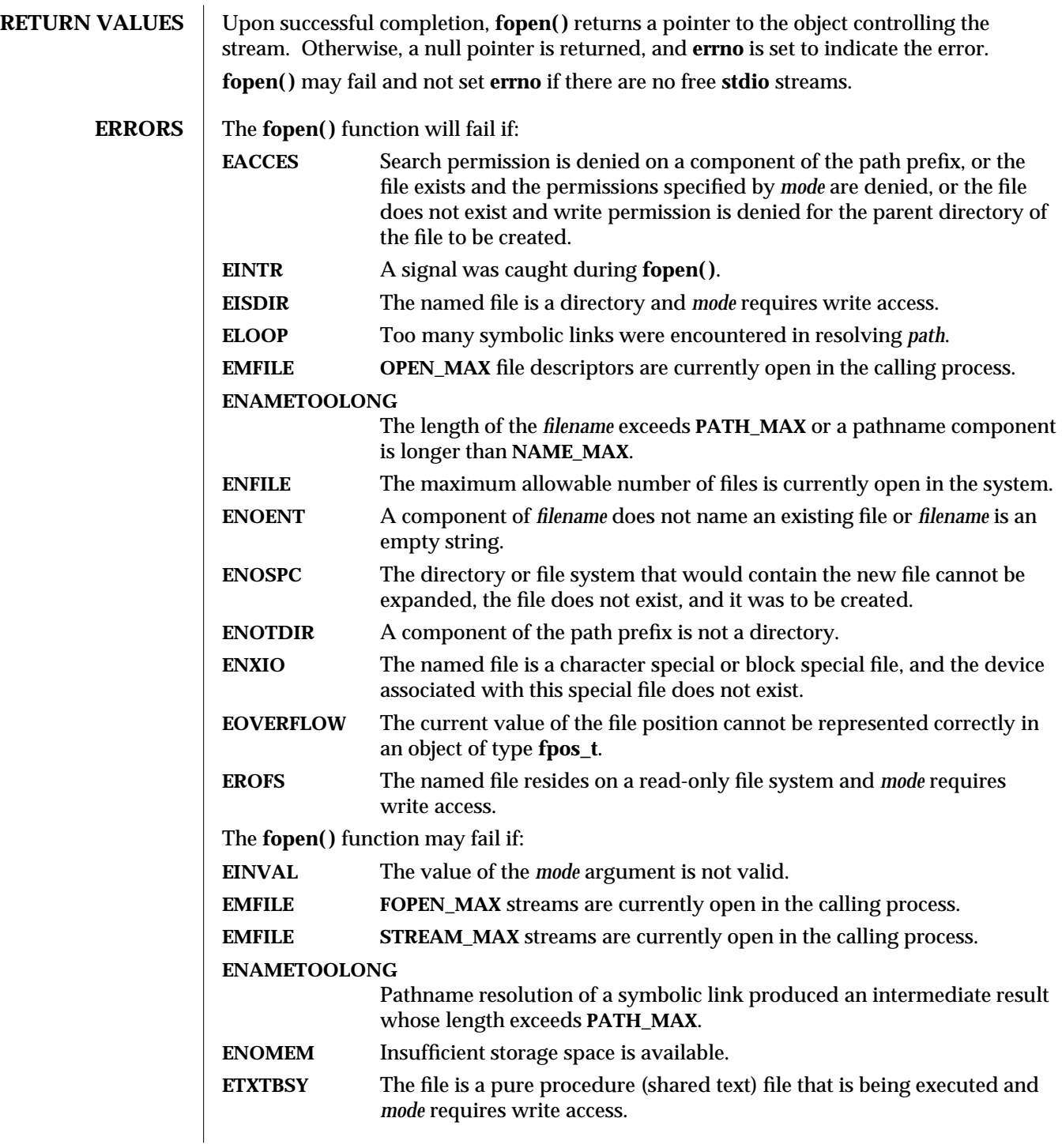

3S-632 SunOS 5.6 modified 30 Dec 1996

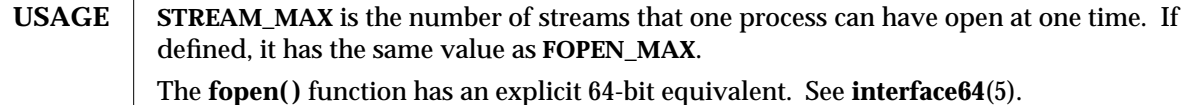

**ATTRIBUTES** See **attributes**(5) for descriptions of the following attributes:

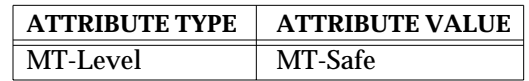

**SEE ALSO** fclose(3S), **fdopen**(3S), **fflush**(3S), **freopen**(3S), **fsetpos**(3S), **rewind**(3S), **attributes**(5), **interface64**(5)

modified 30 Dec 1996 SunOS 5.6 3S-633

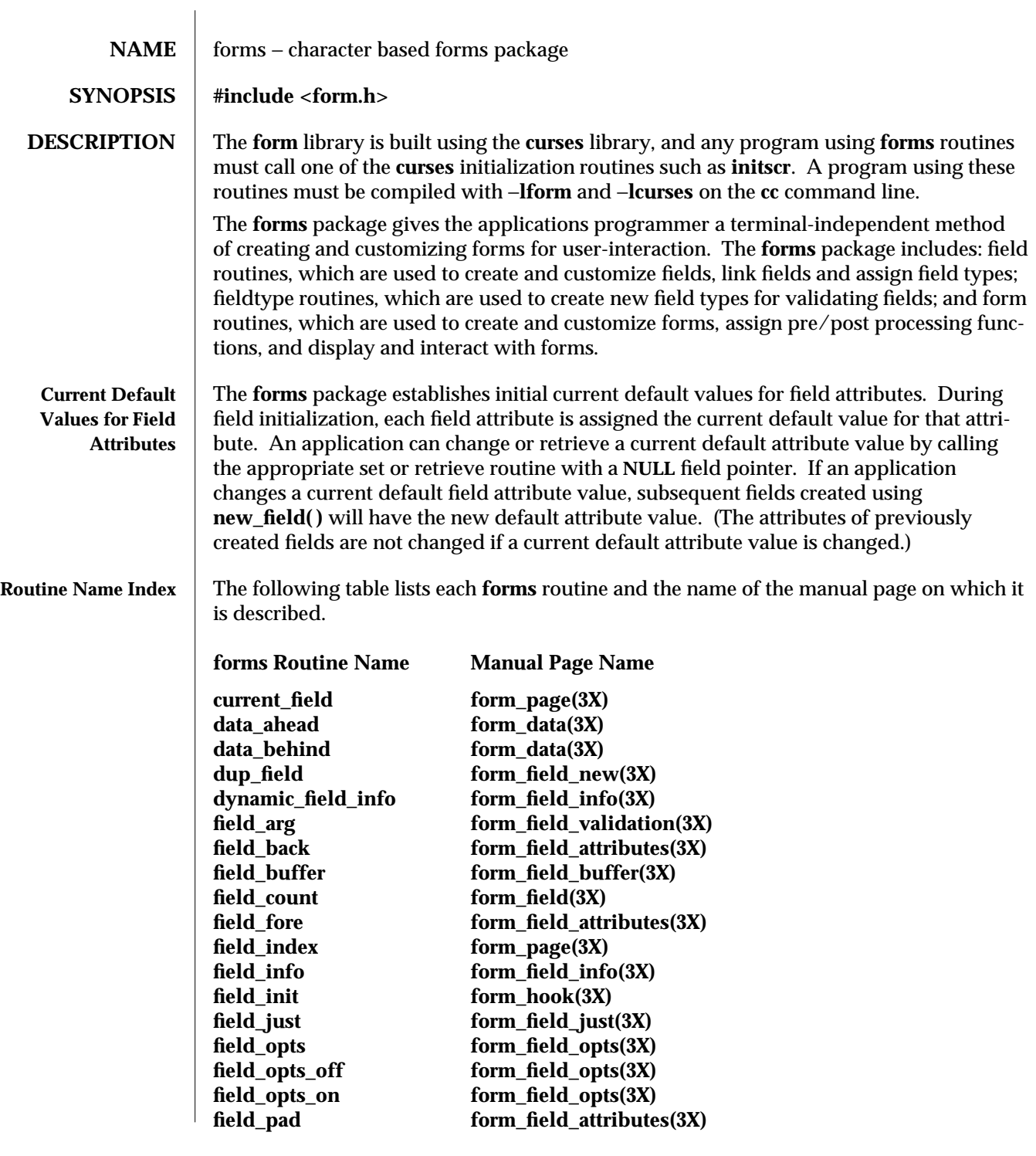

3X-634 SunOS 5.6 modified 31 Dec 1996

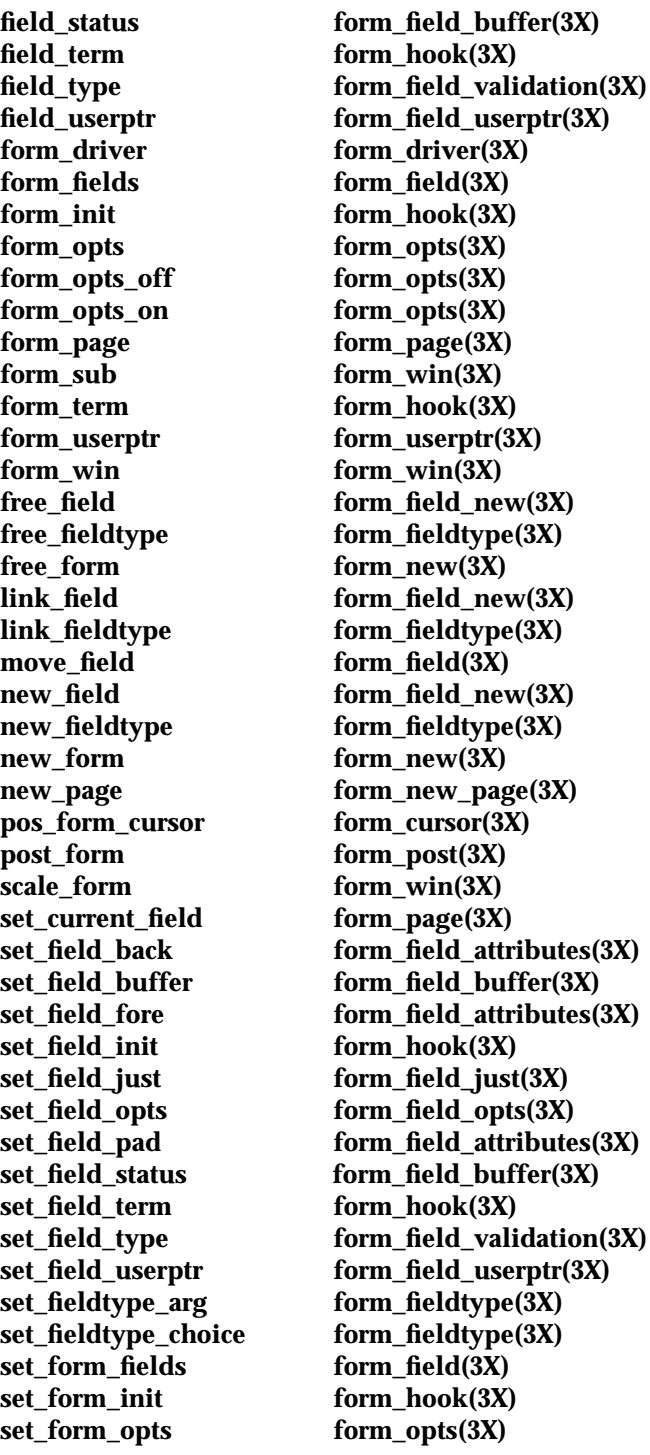

modified 31 Dec 1996 SunOS 5.6 3X-635

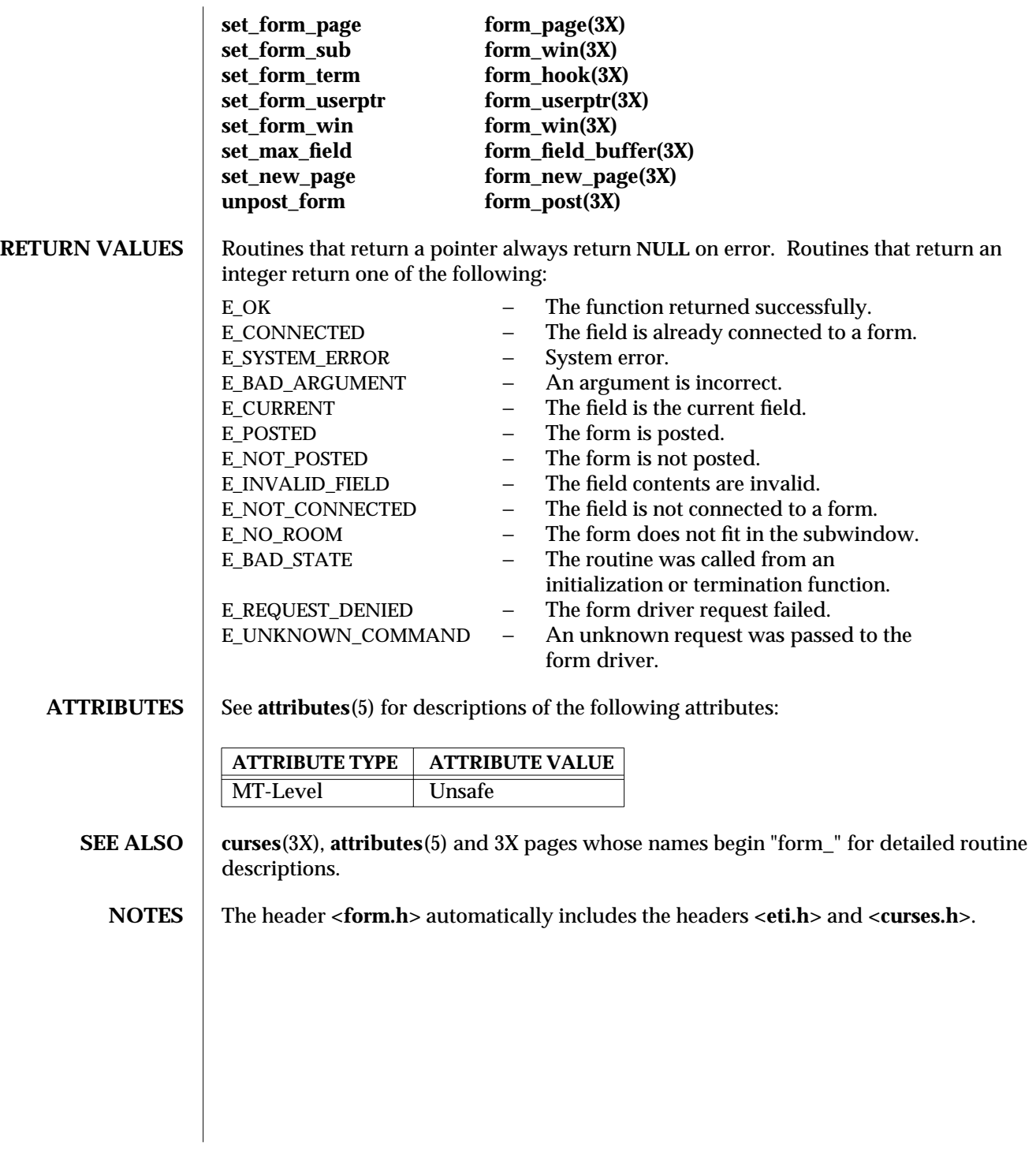

3X-636 SunOS 5.6 modified 31 Dec 1996

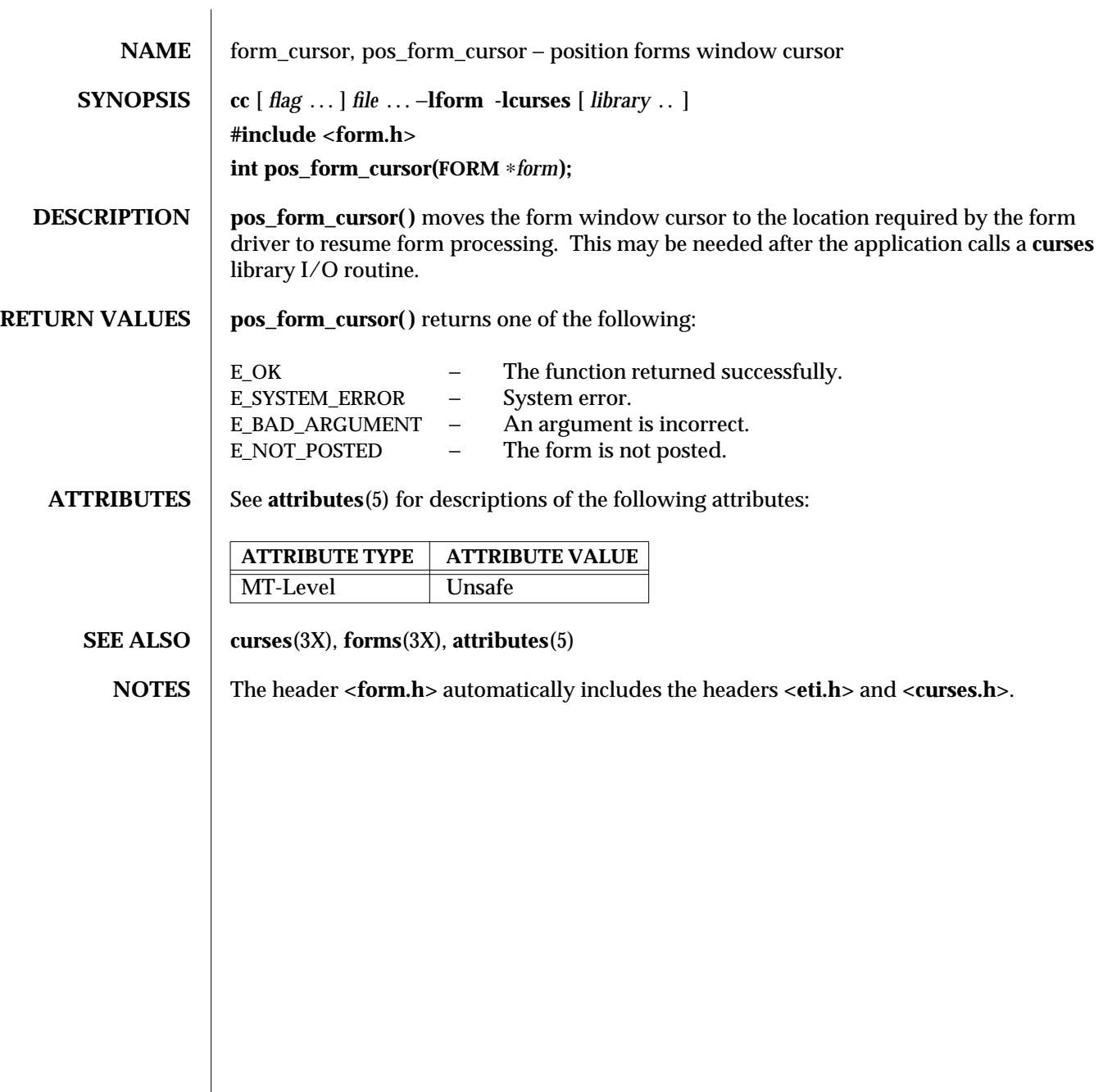

modified 31 Dec 1996 SunOS 5.6 3X-637

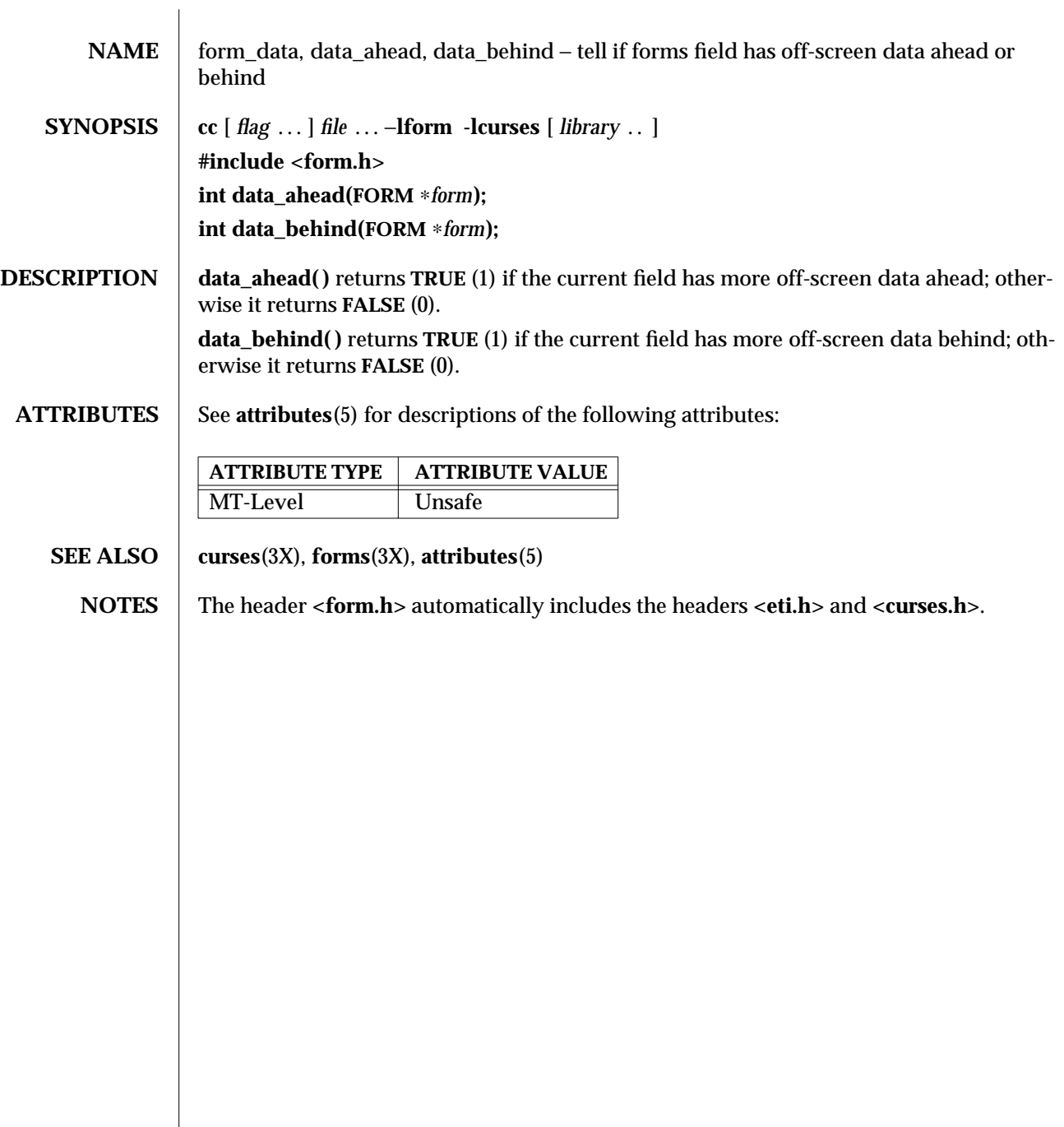

3X-638 SunOS 5.6 modified 31 Dec 1996

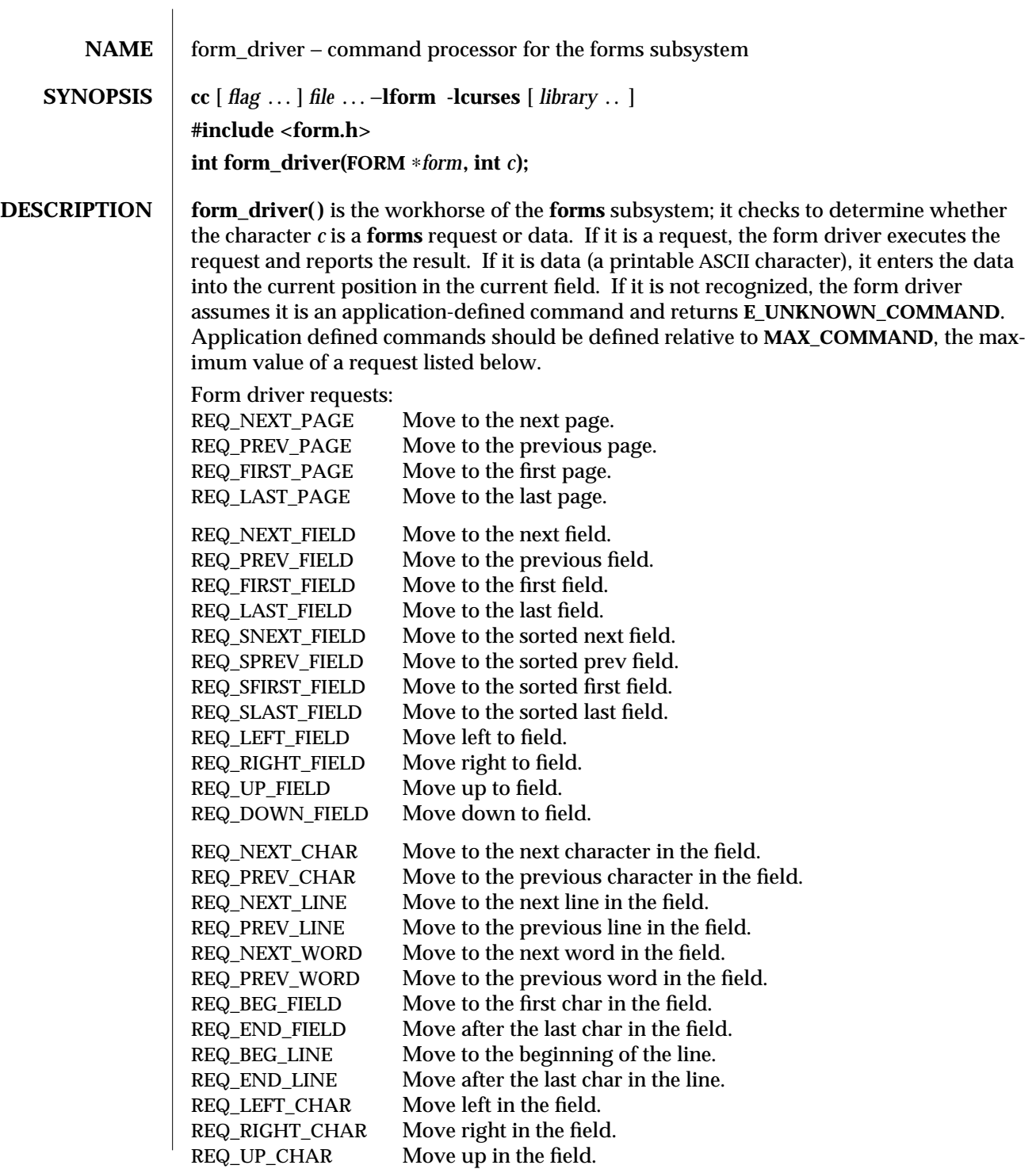

modified 31 Dec 1996 SunOS 5.6 3X-639

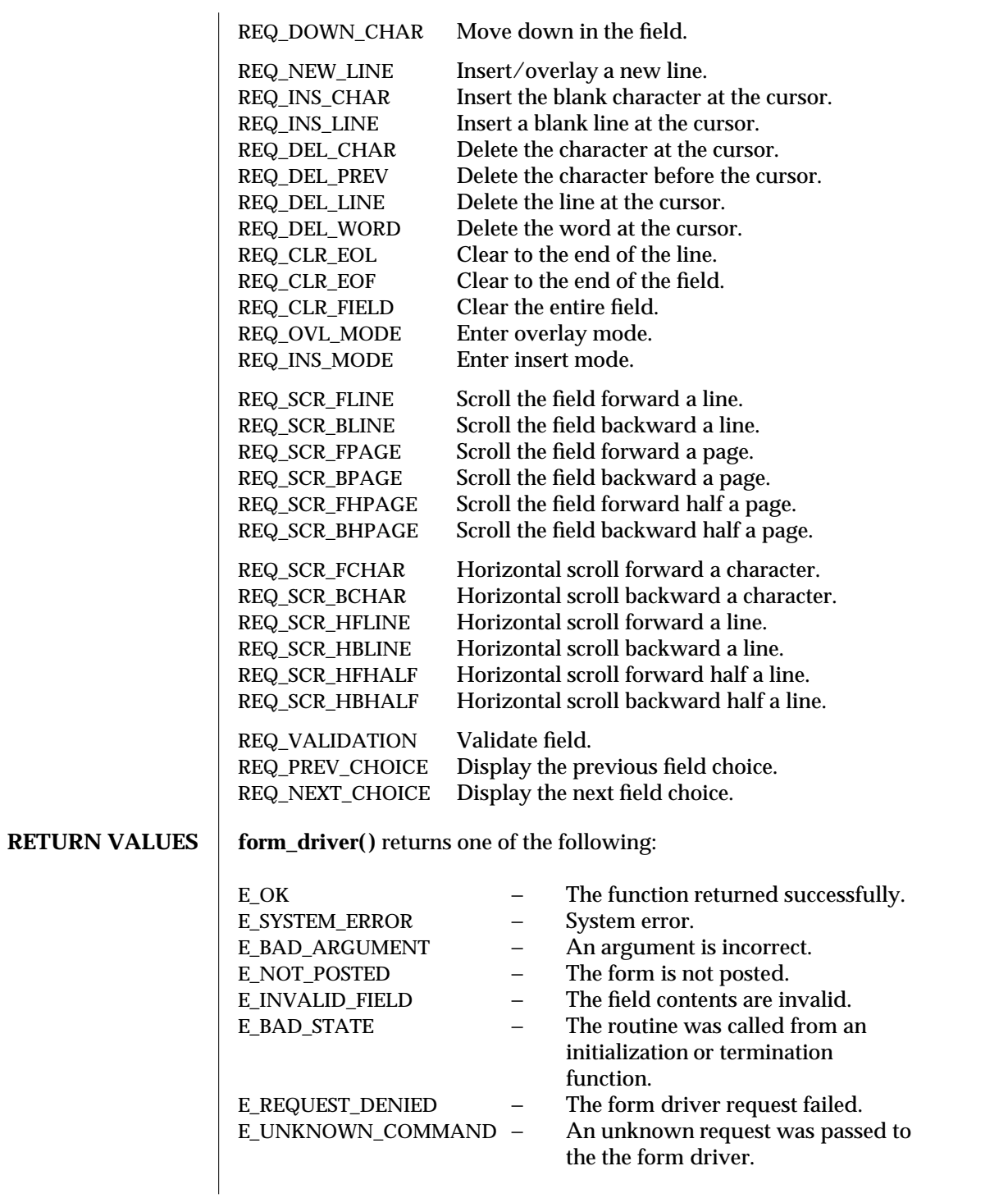

3X-640 SunOS 5.6 modified 31 Dec 1996

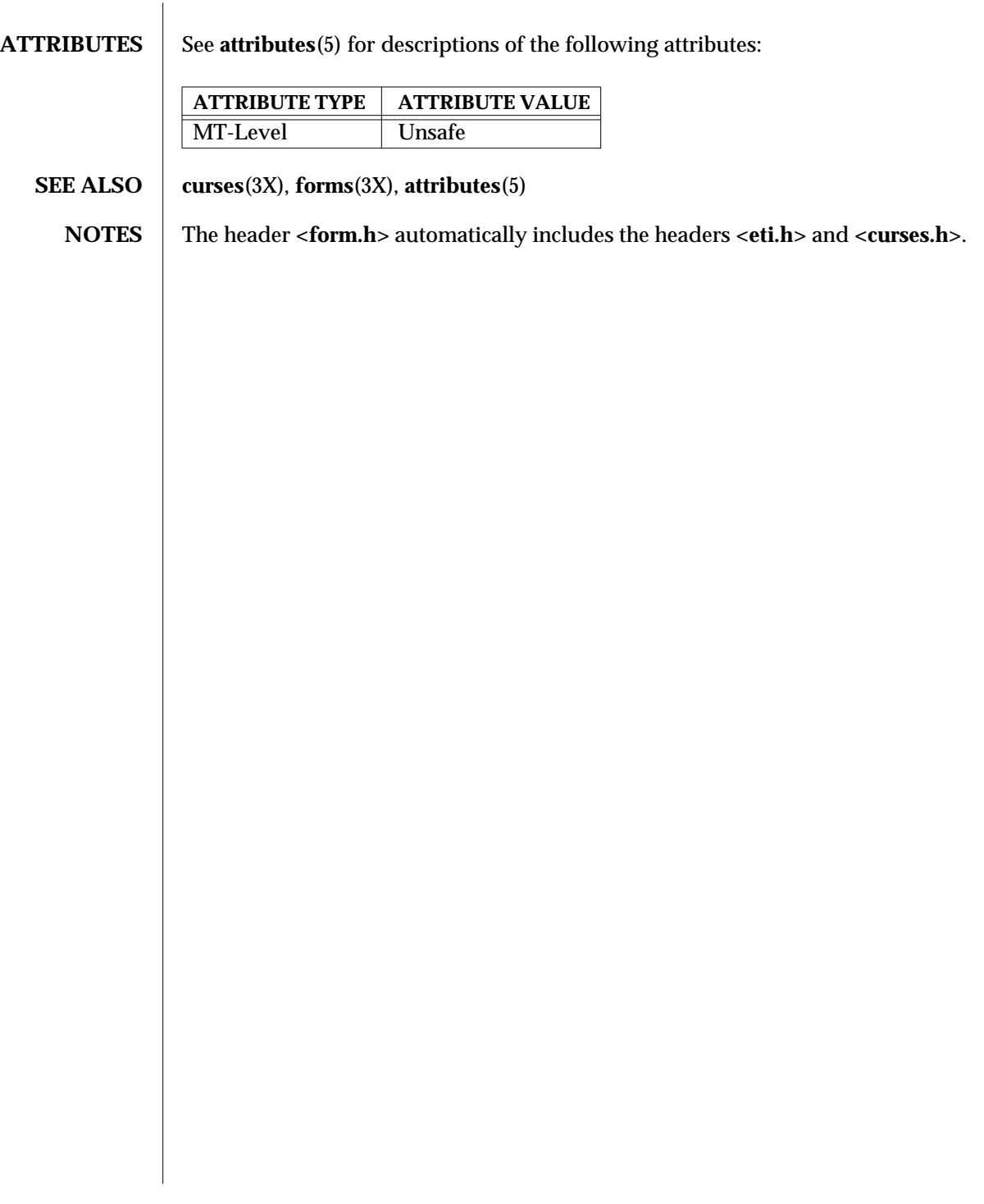

modified 31 Dec 1996 SunOS 5.6 3X-641

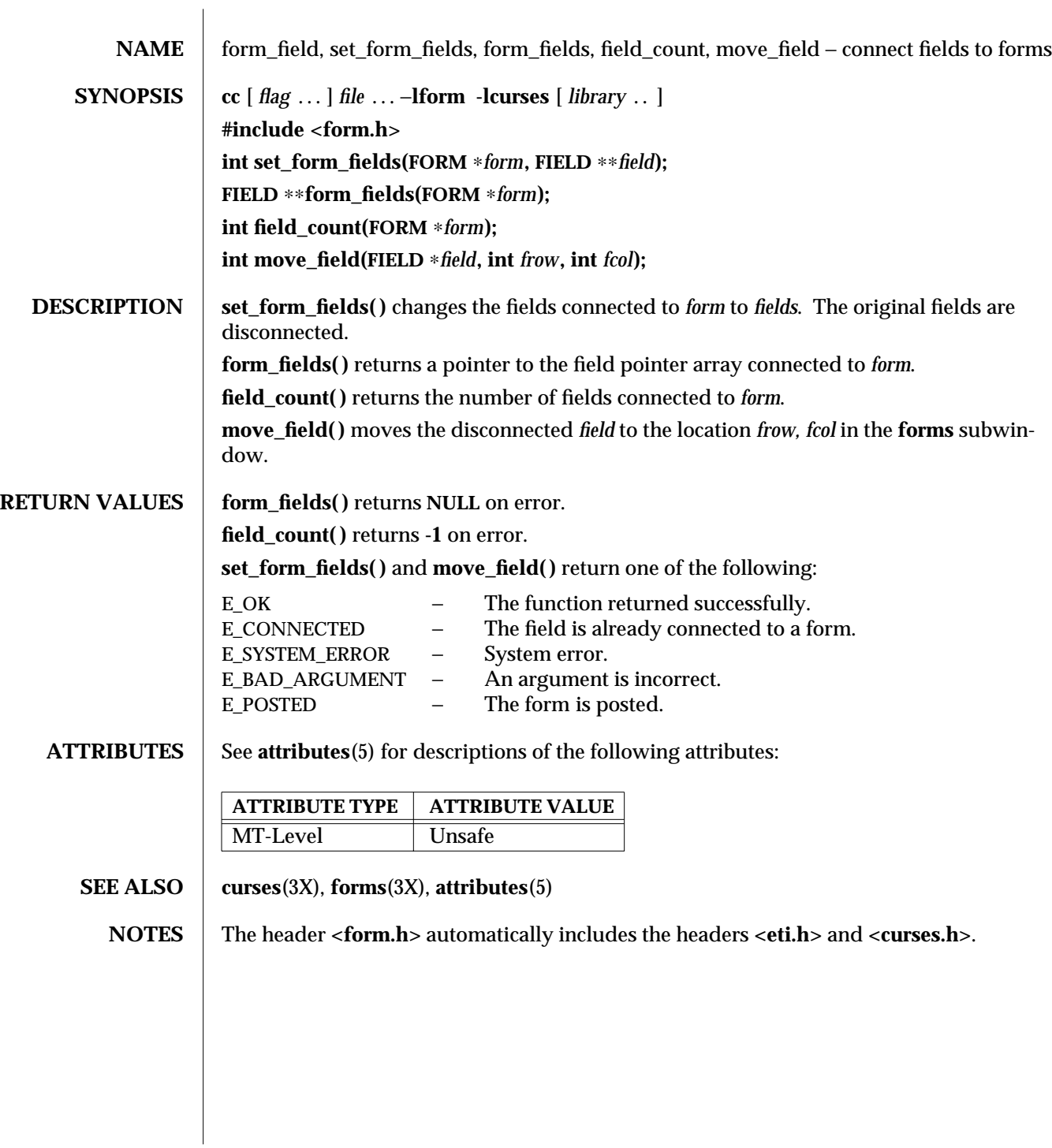

3X-642 SunOS 5.6 modified 31 Dec 1996

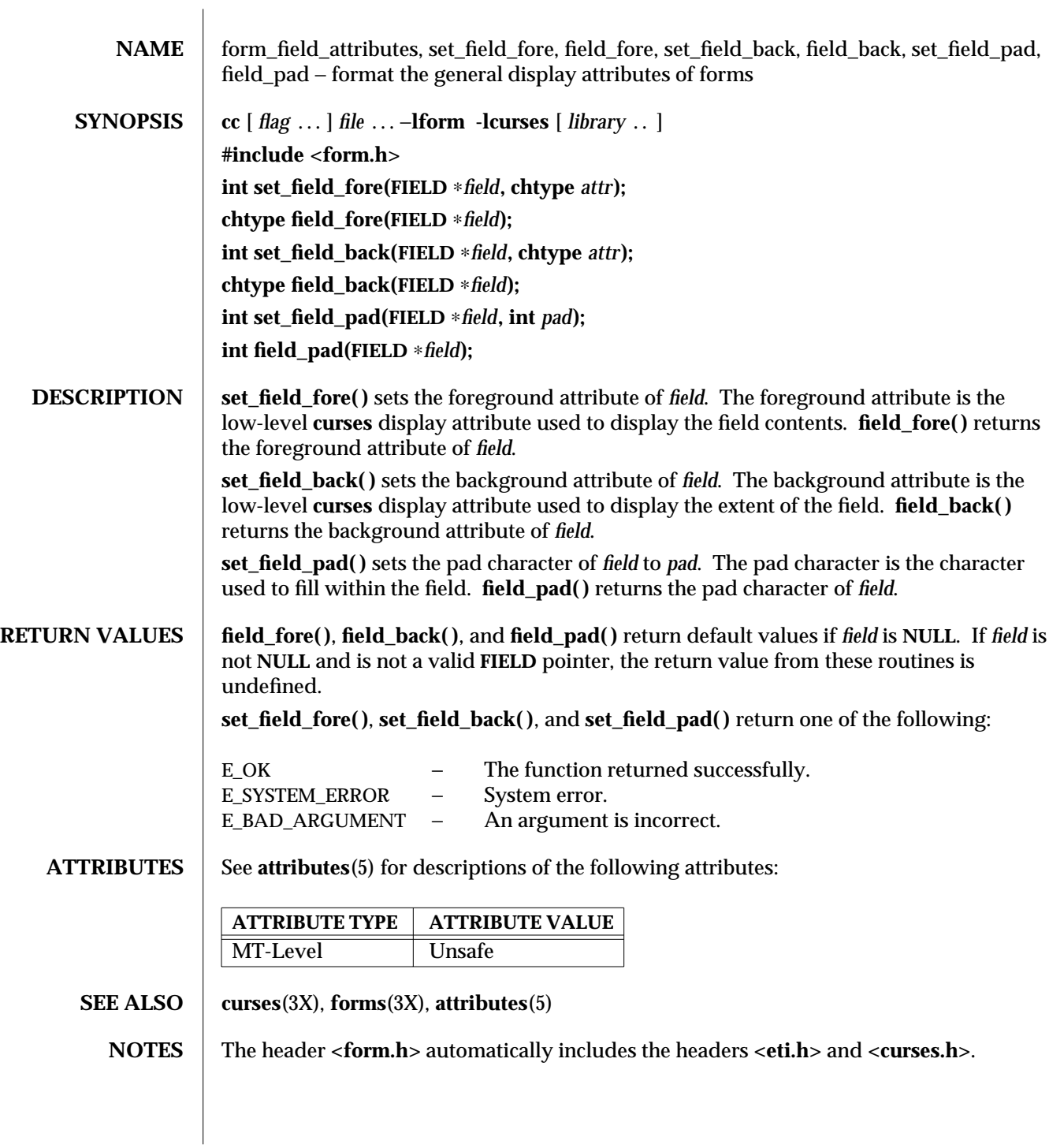

modified 31 Dec 1996 SunOS 5.6 3X-643

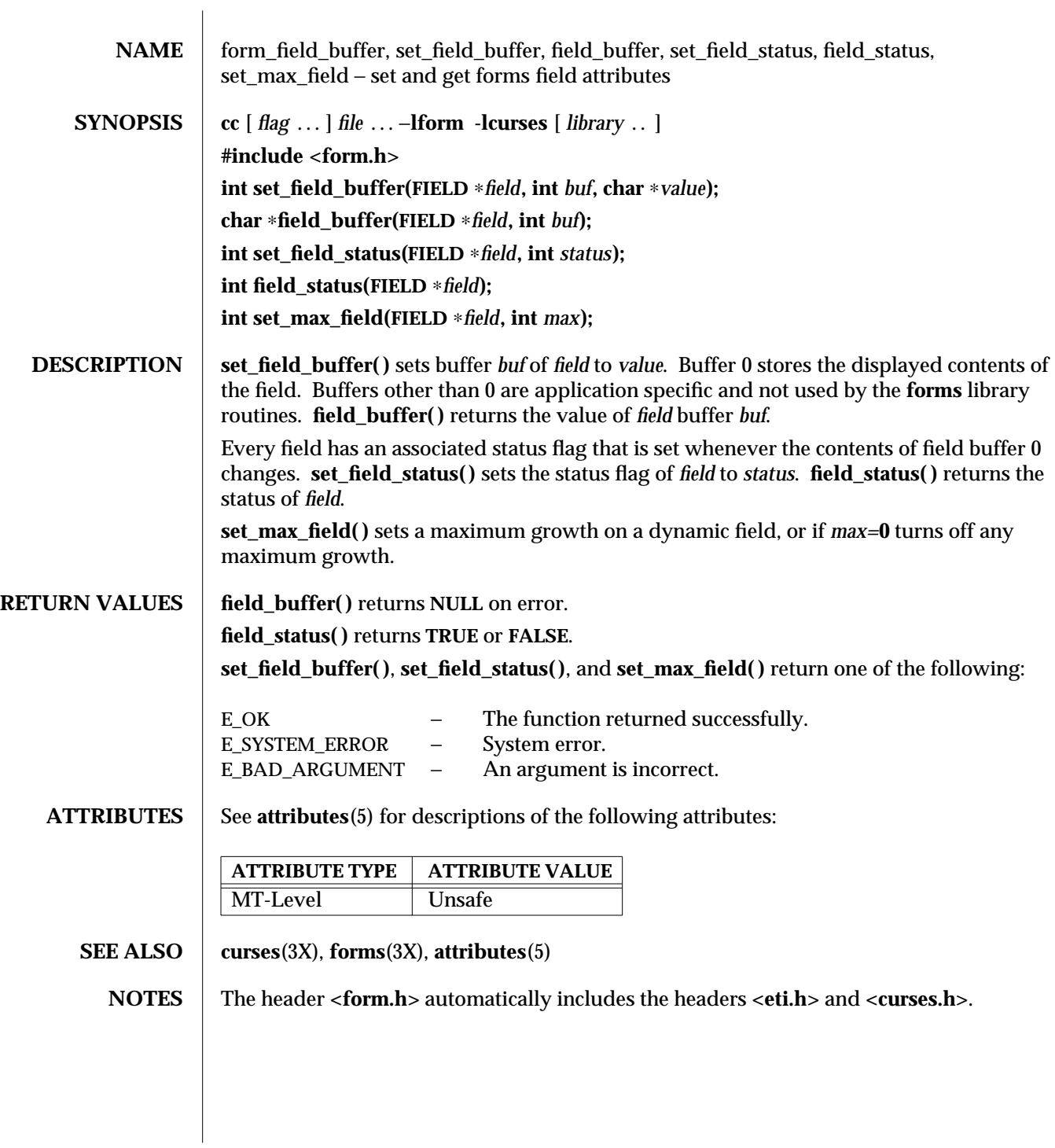

3X-644 SunOS 5.6 modified 31 Dec 1996
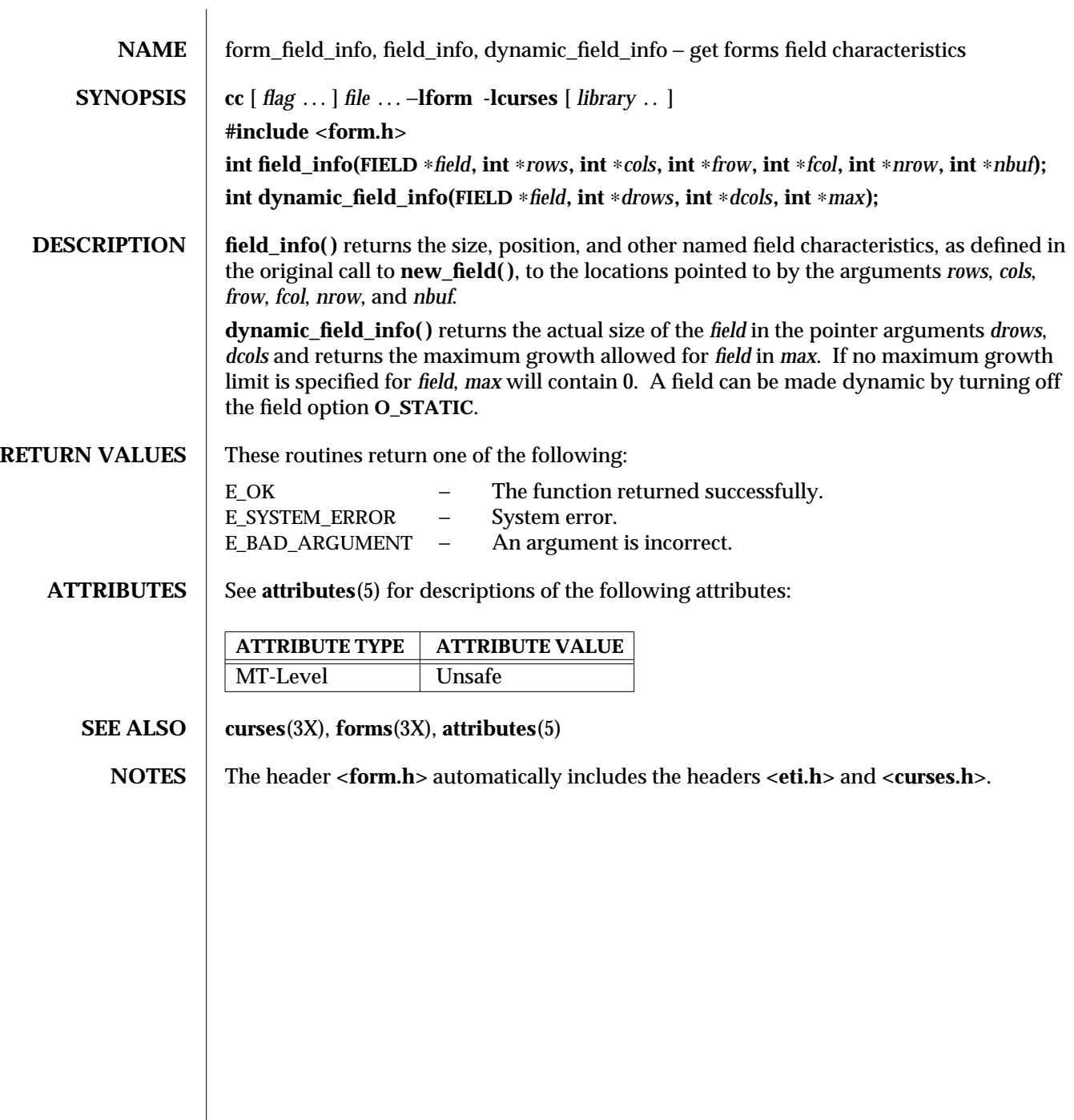

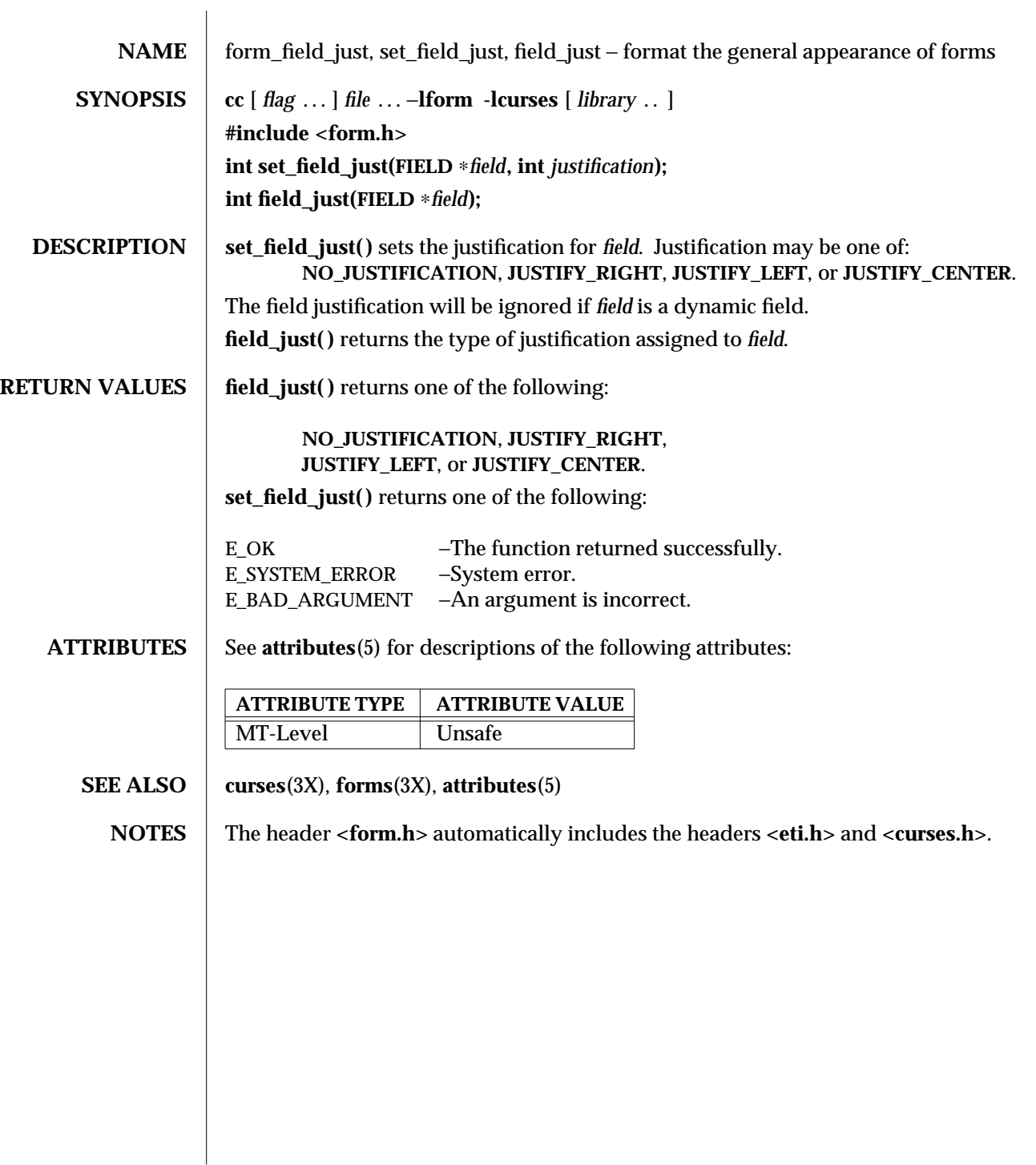

3X-646 SunOS 5.6 modified 31 Dec 1996

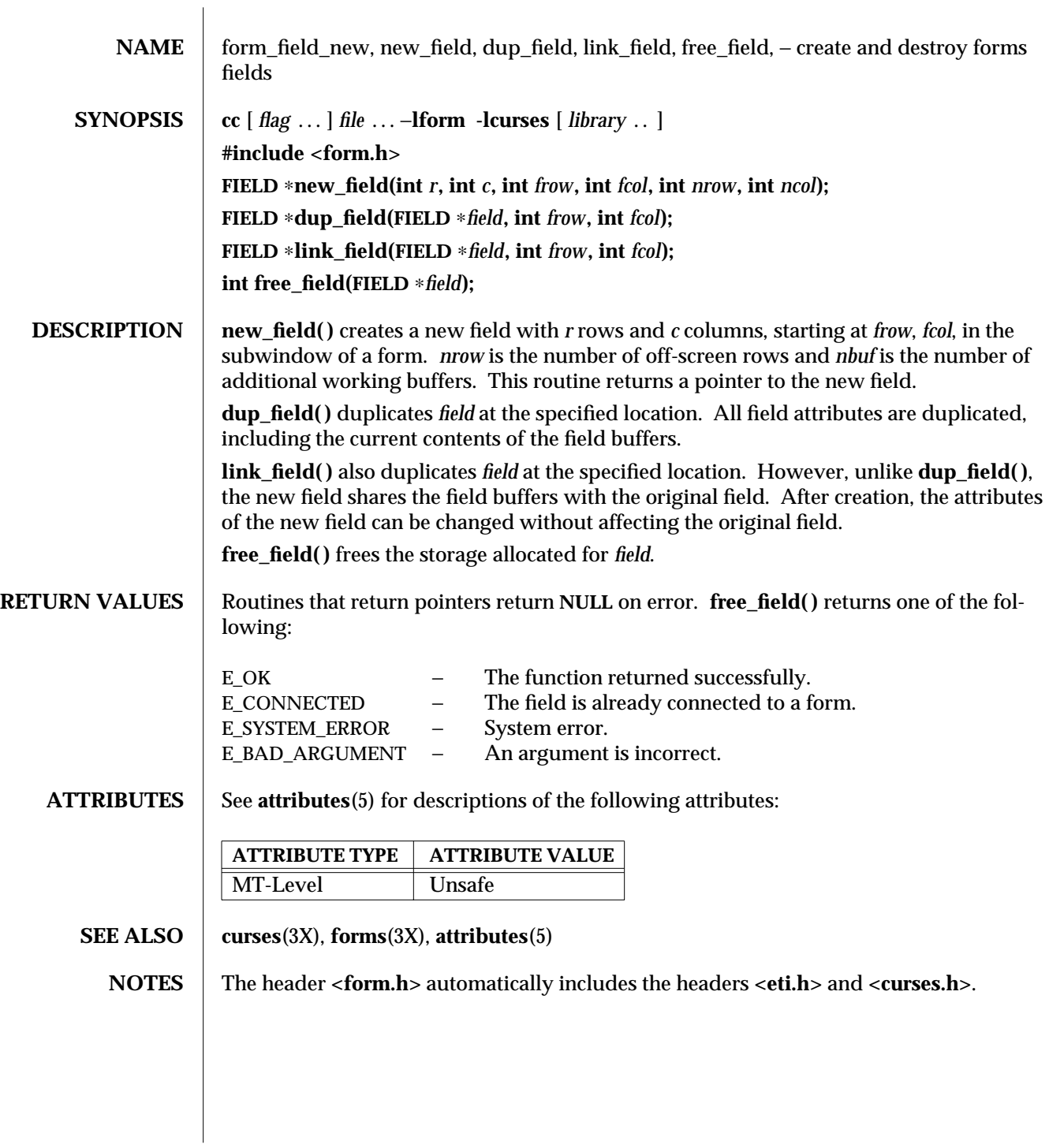

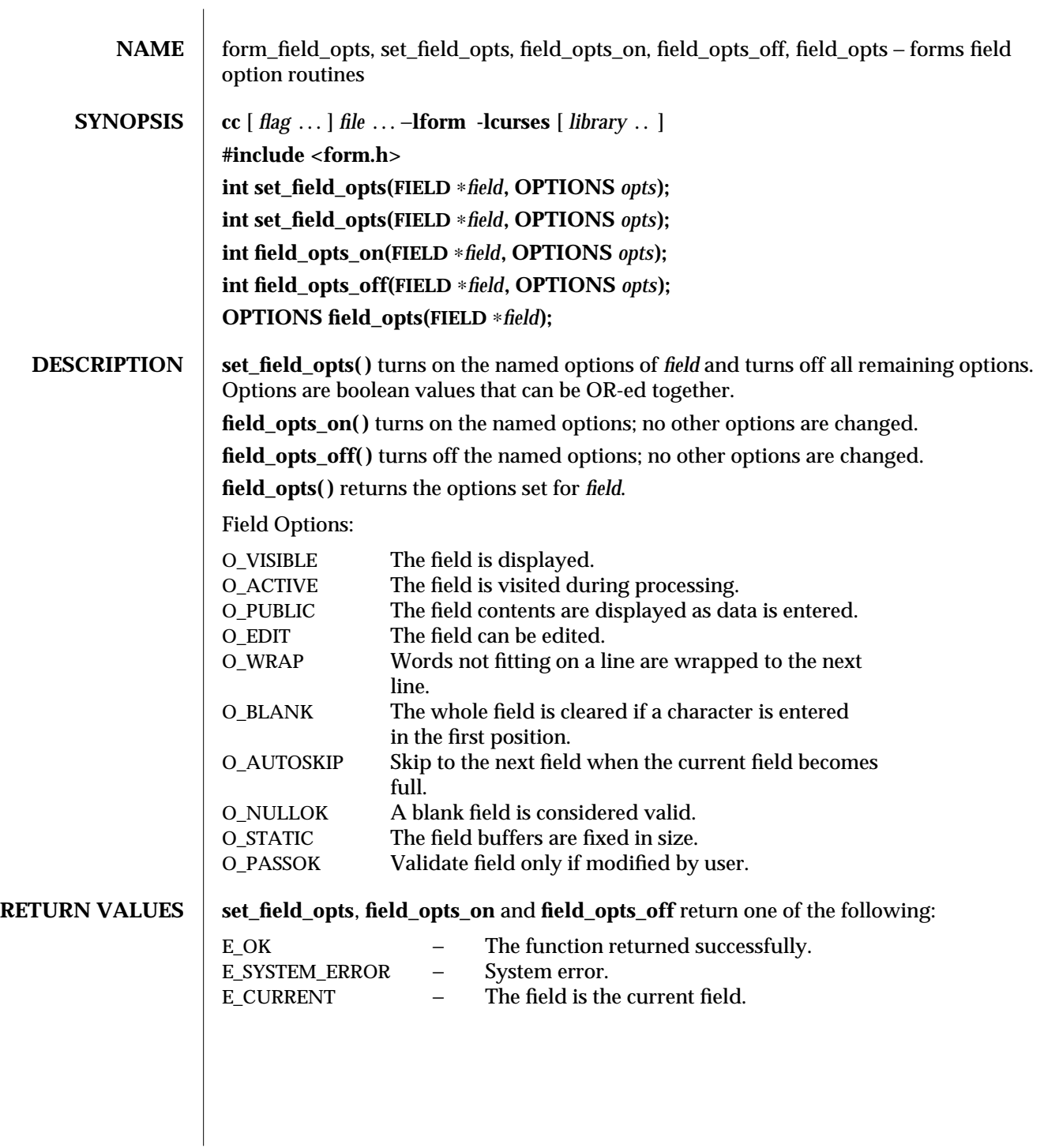

3X-648 SunOS 5.6 modified 31 Dec 1996

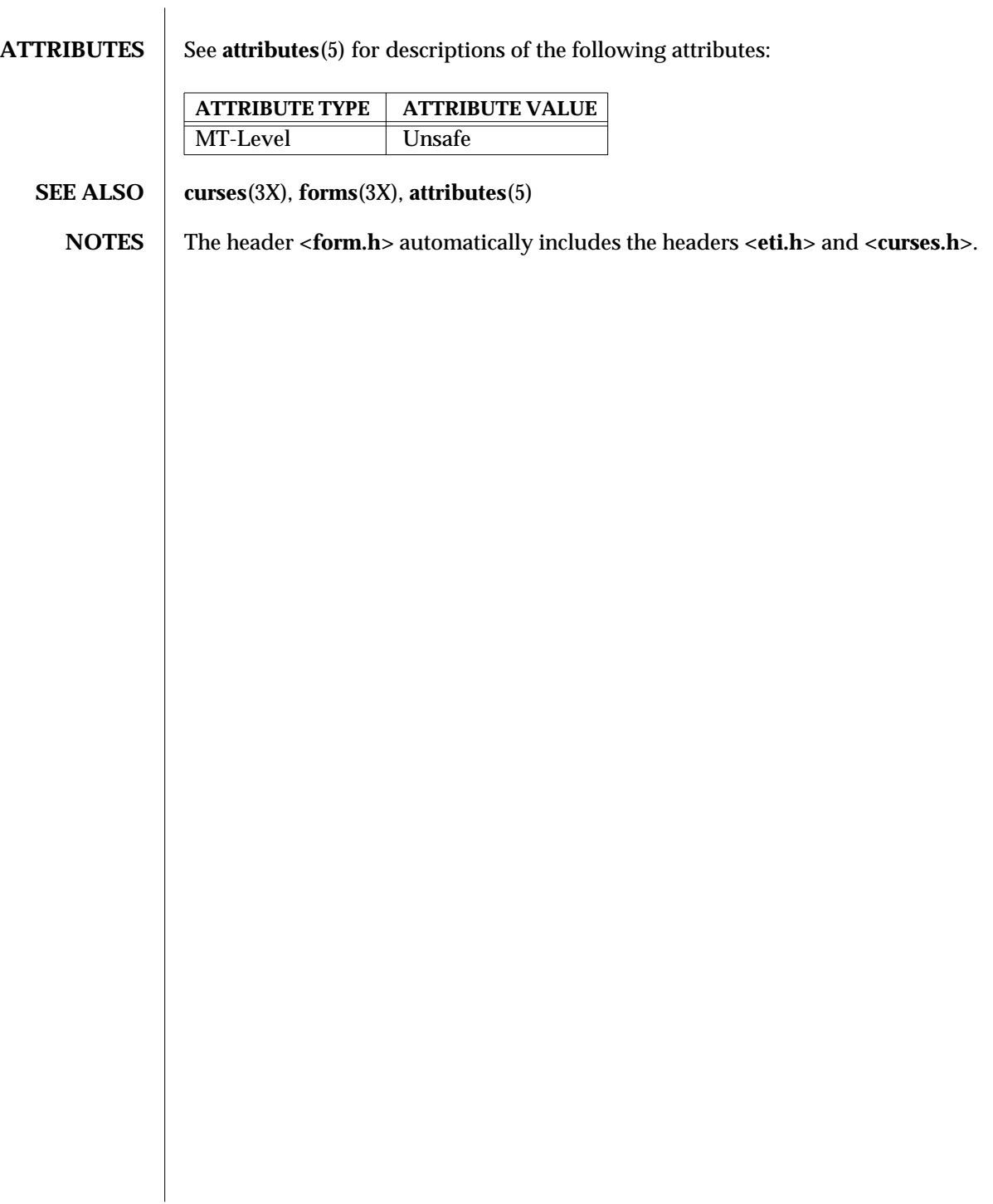

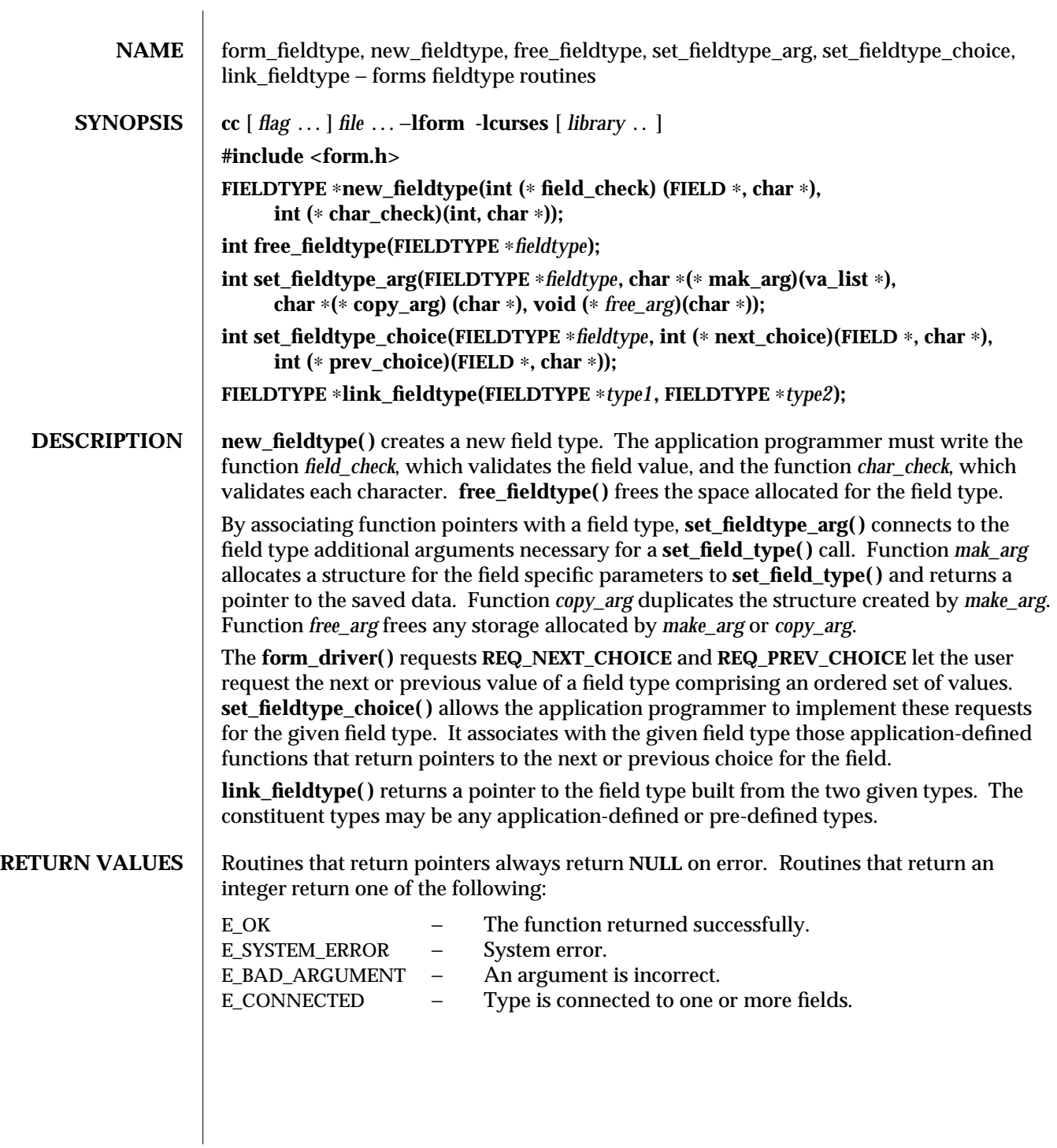

3X-650 SunOS 5.6 modified 31 Dec 1996

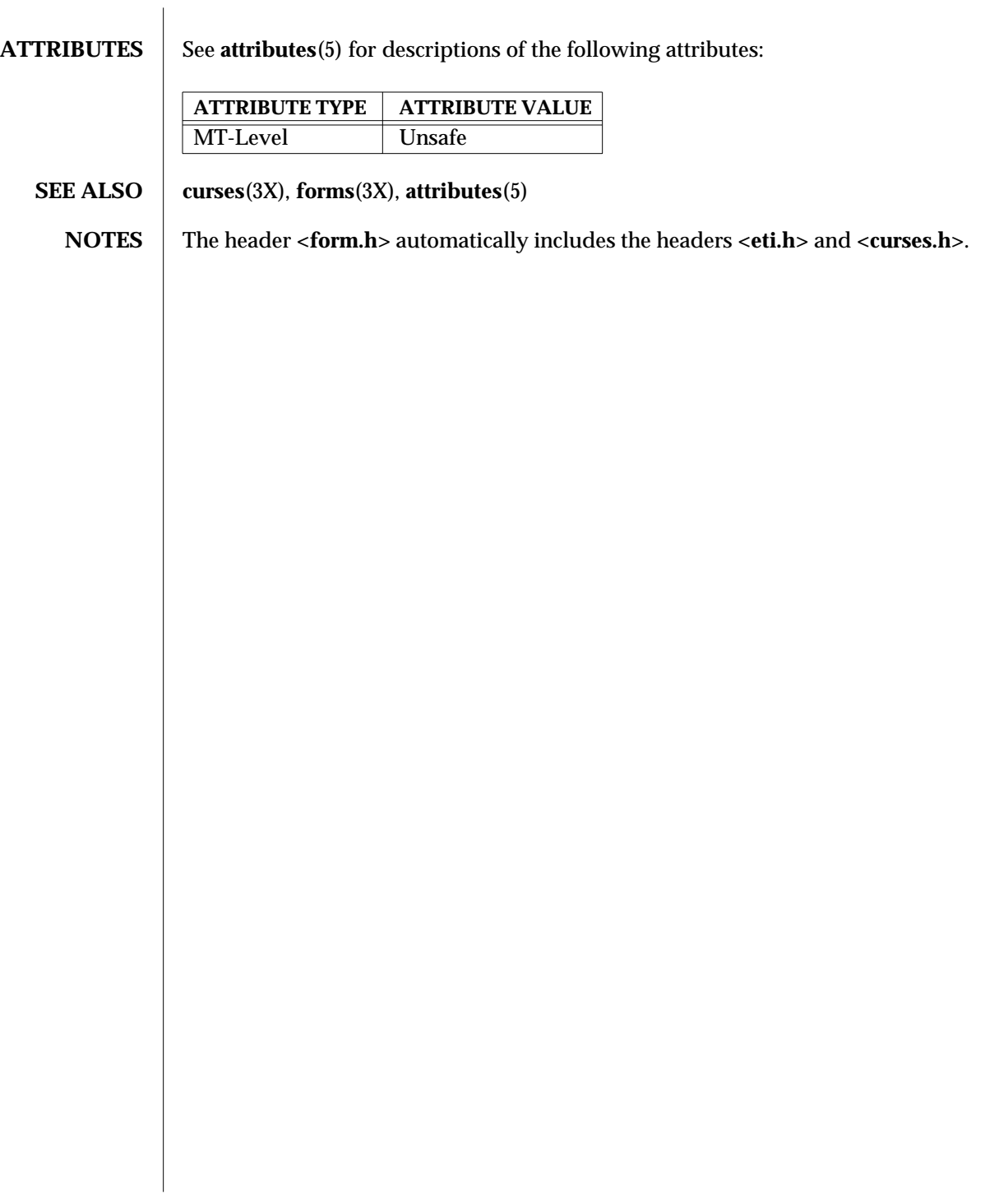

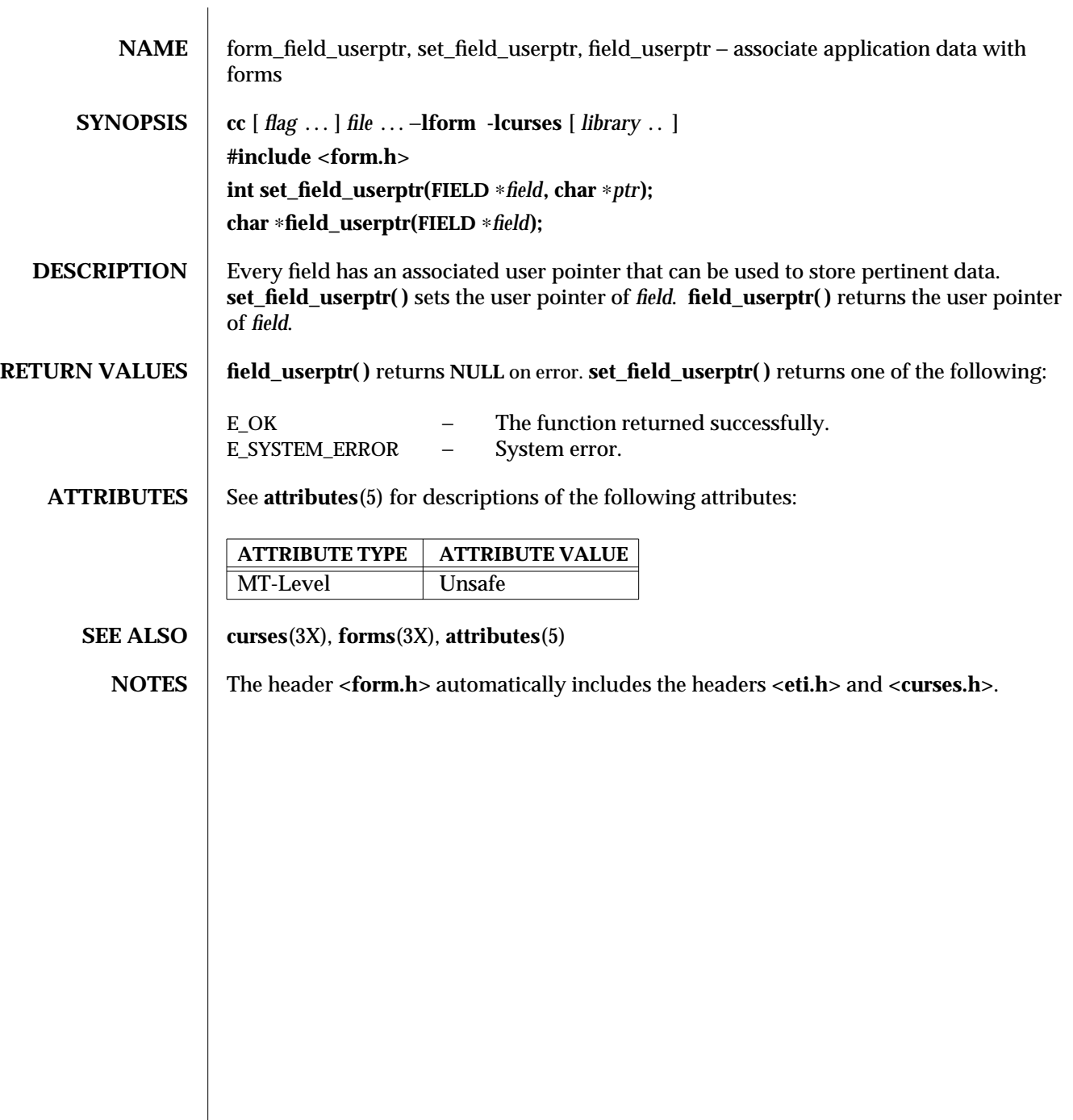

3X-652 SunOS 5.6 modified 31 Dec 1996

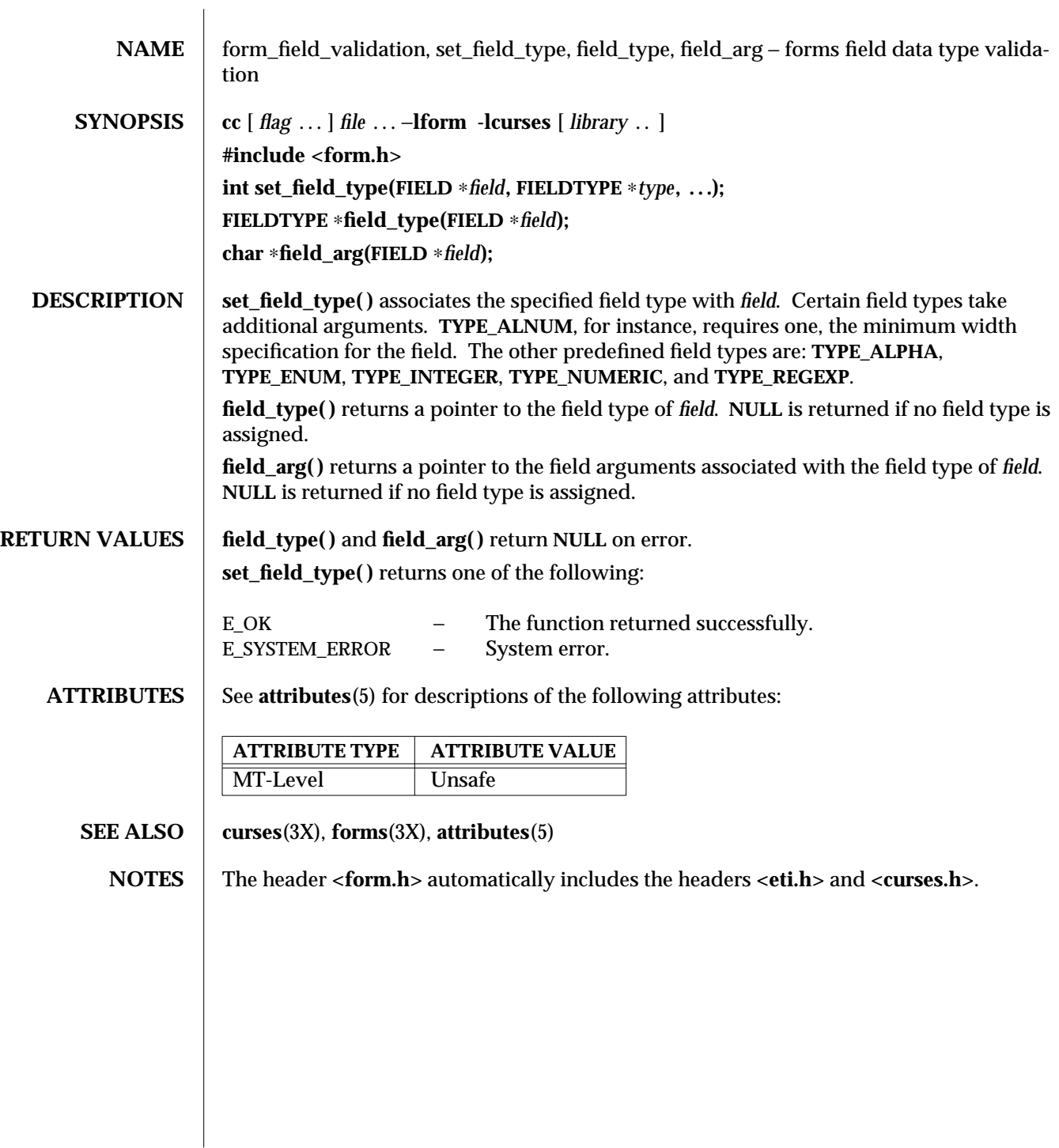

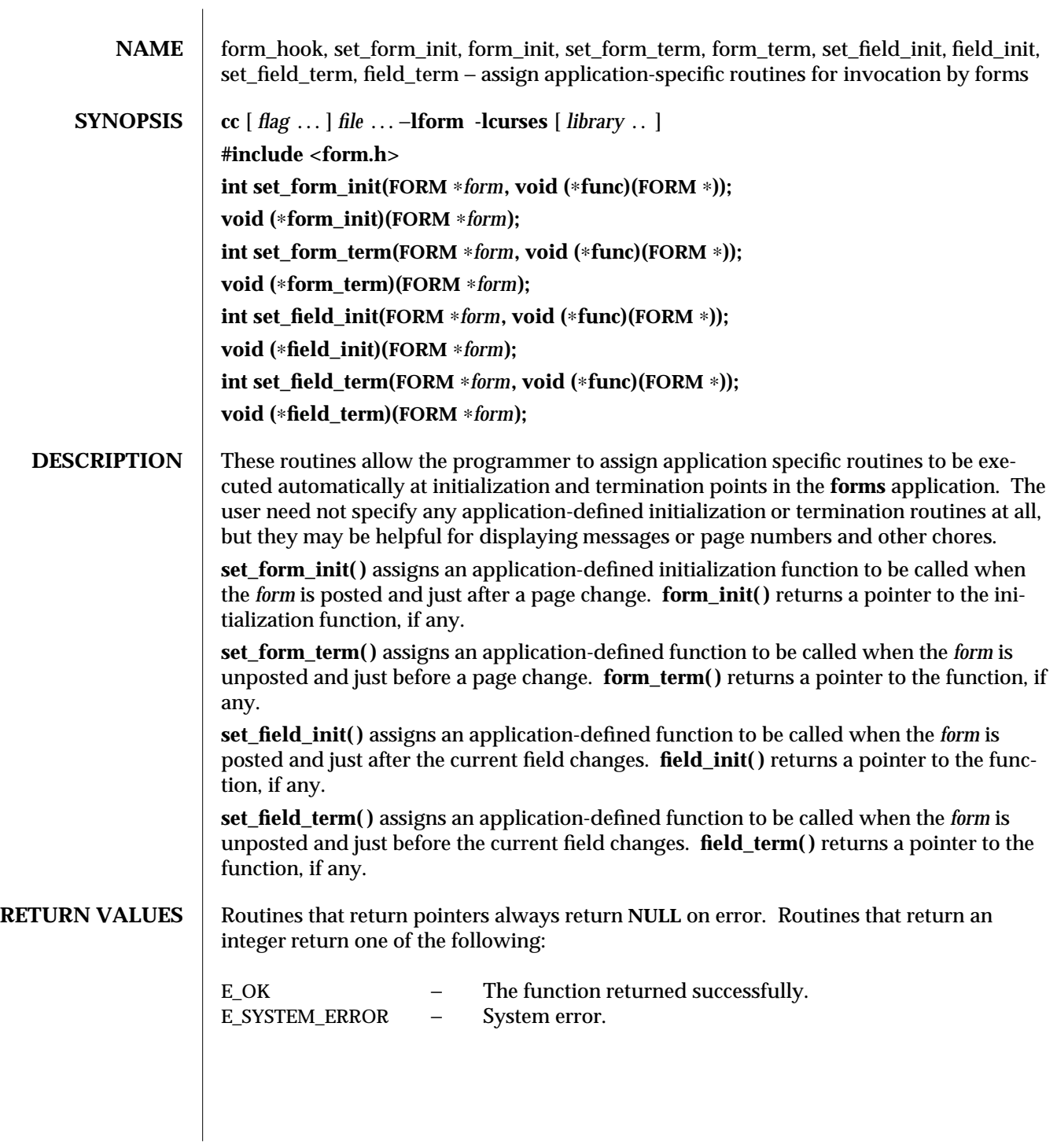

3X-654 SunOS 5.6 modified 31 Dec 1996

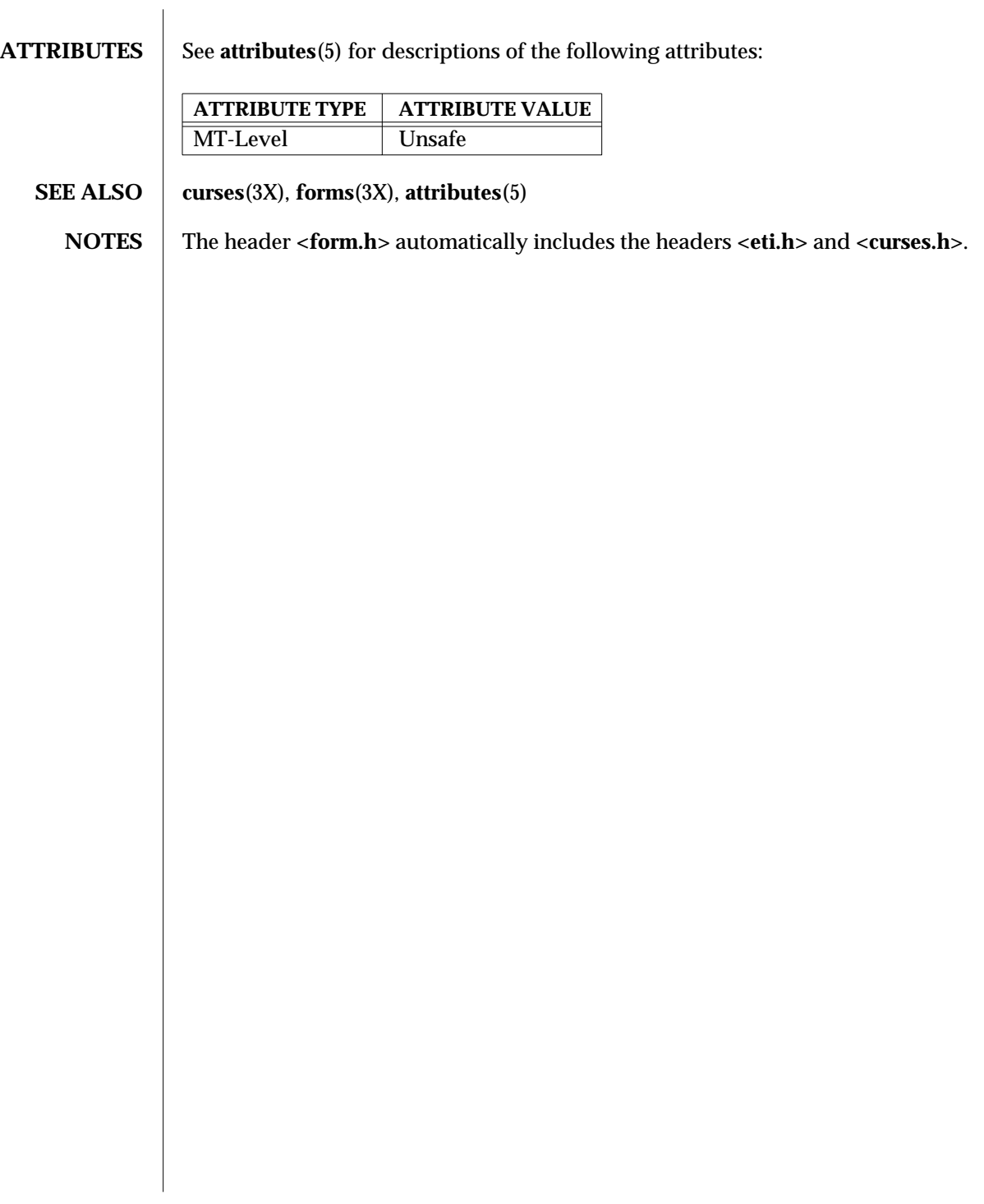

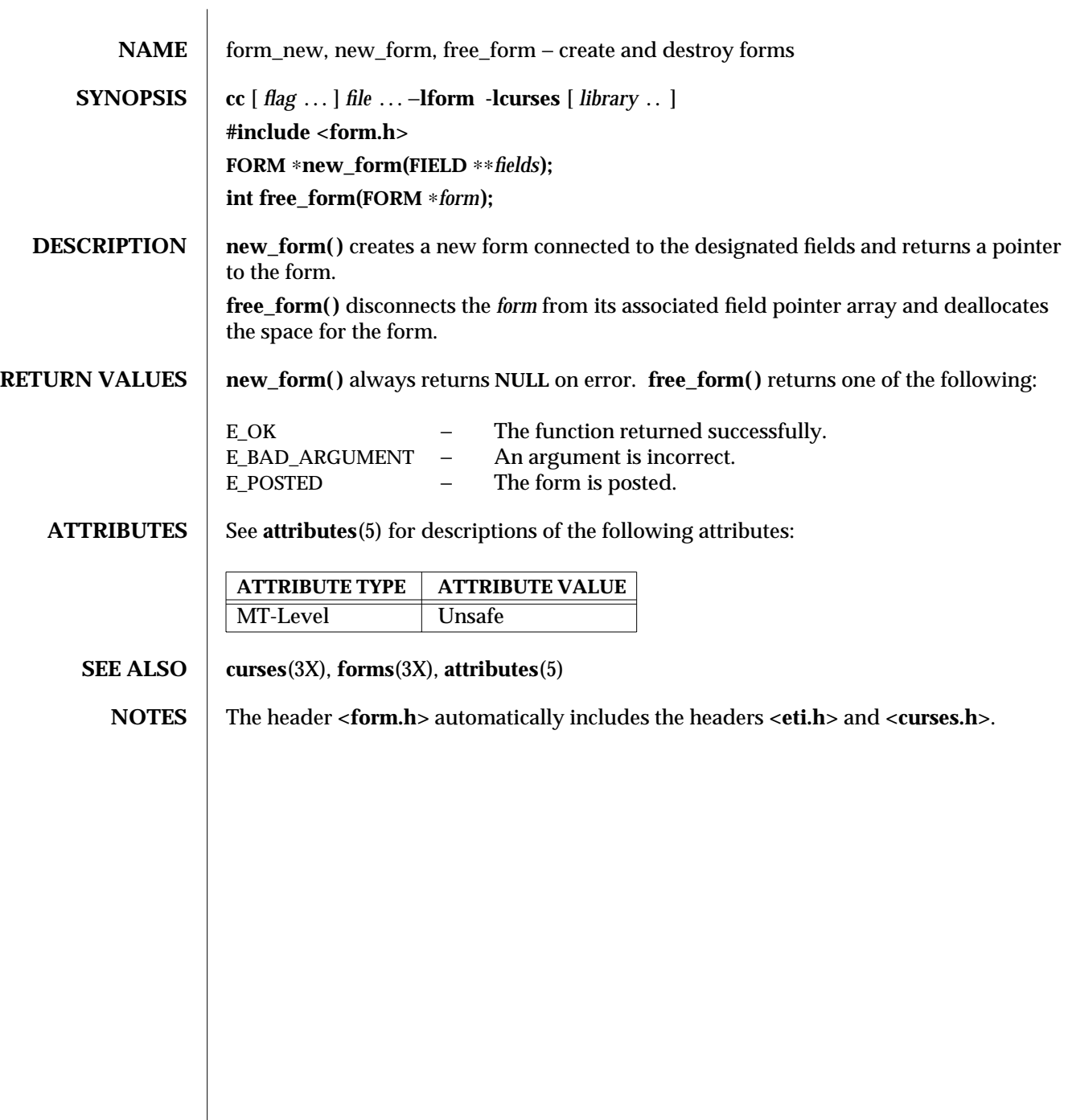

3X-656 SunOS 5.6 modified 31 Dec 1996

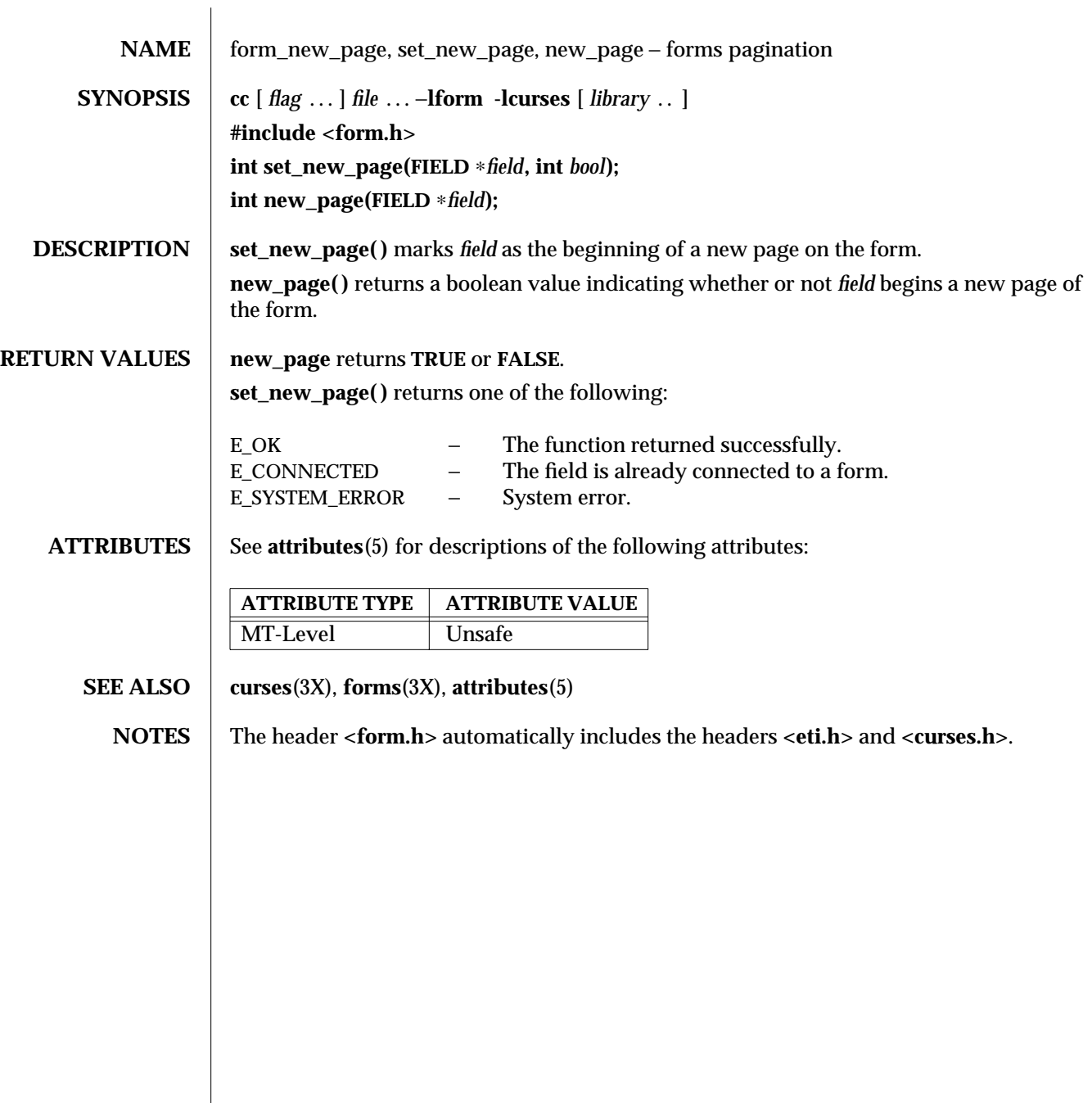

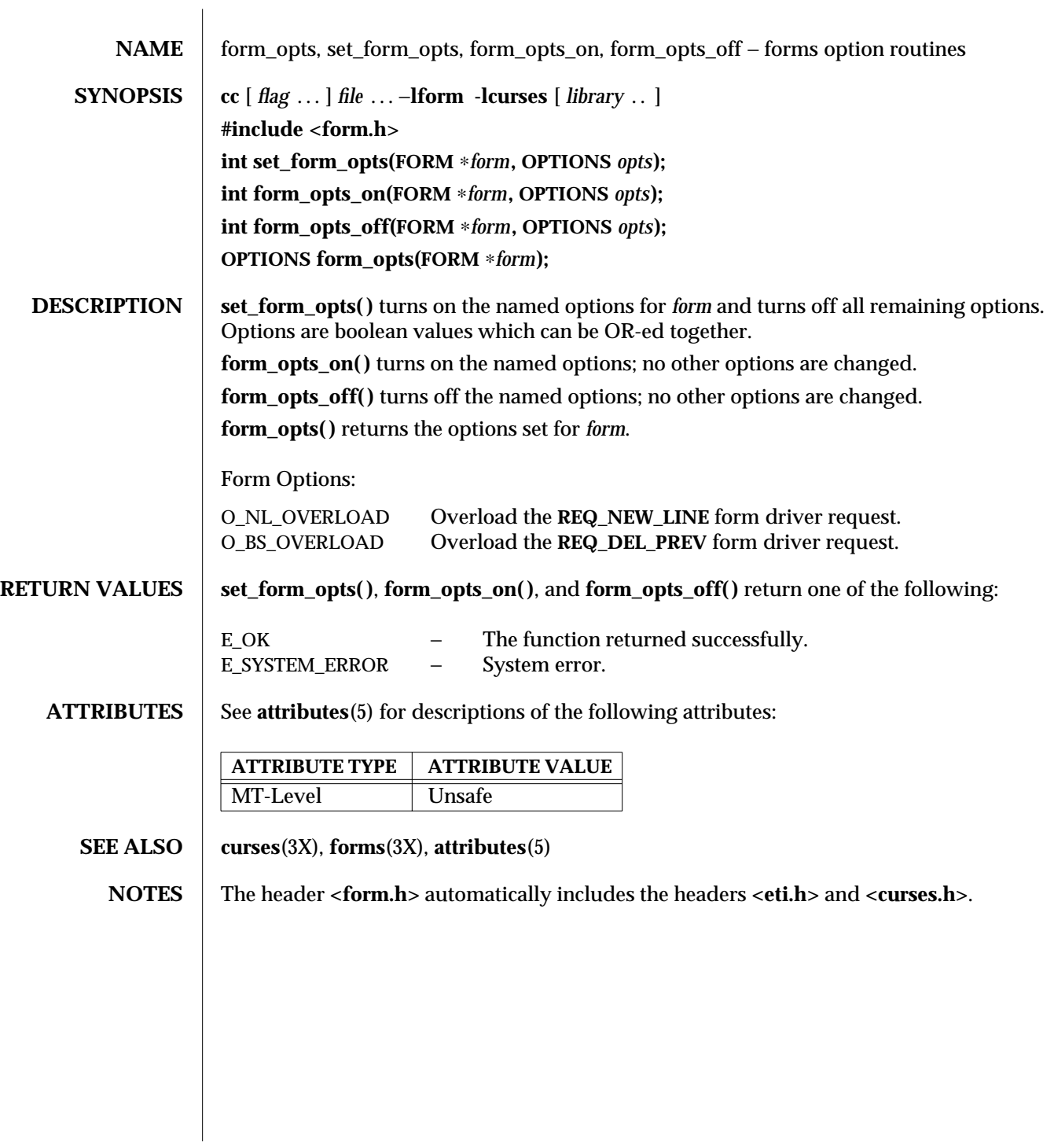

3X-658 SunOS 5.6 modified 31 Dec 1996

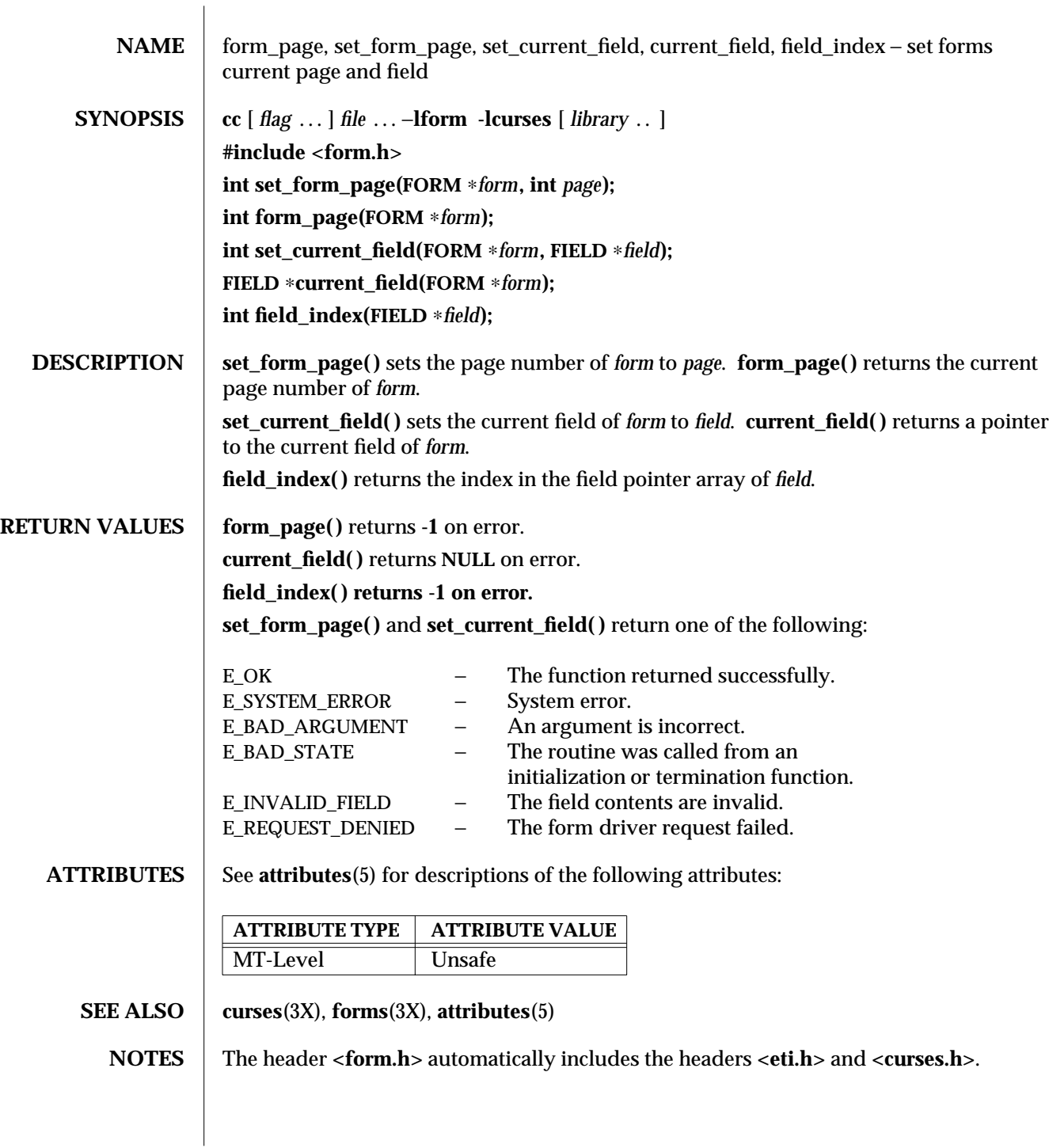

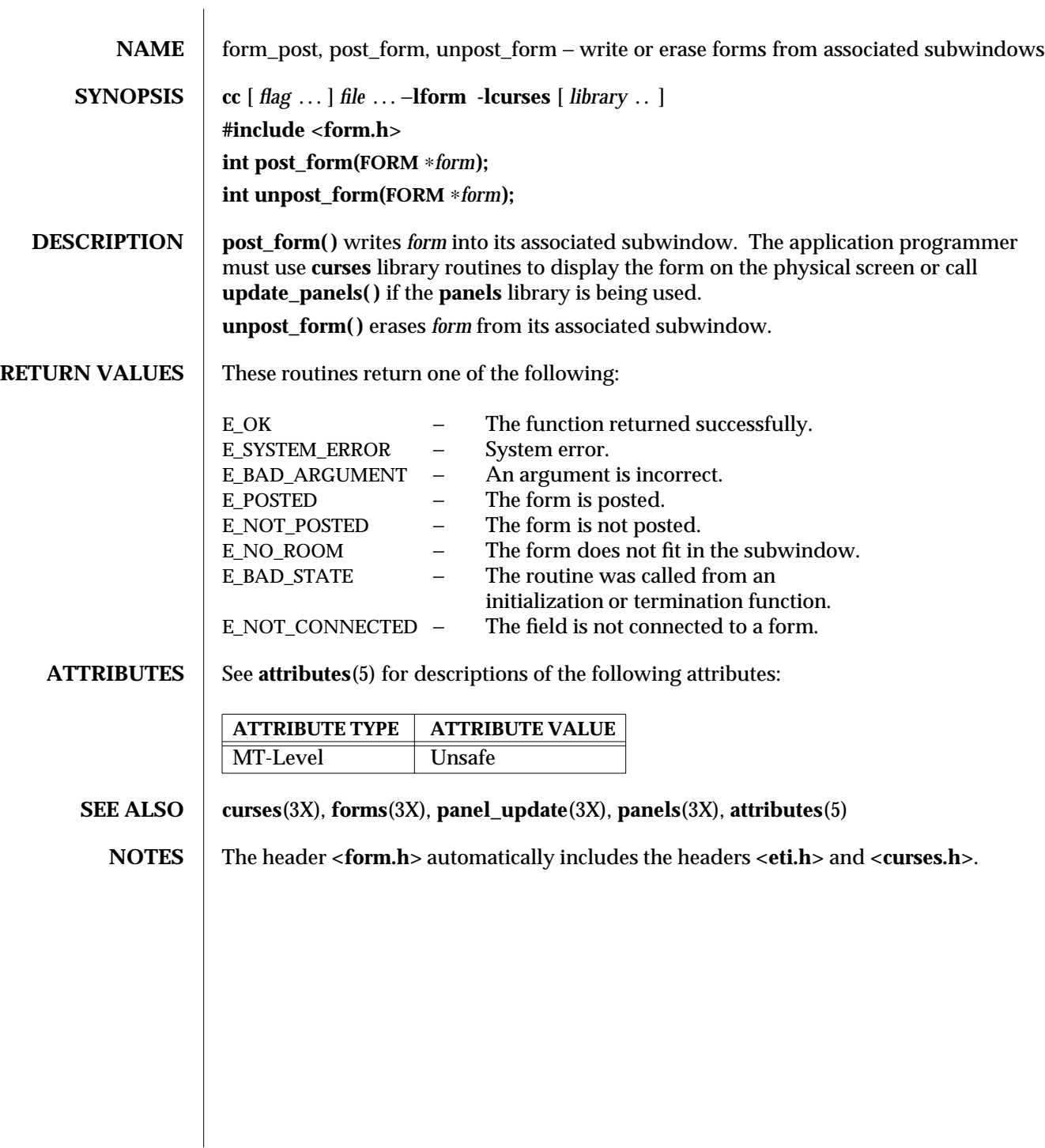

3X-660 SunOS 5.6 modified 31 Dec 1996

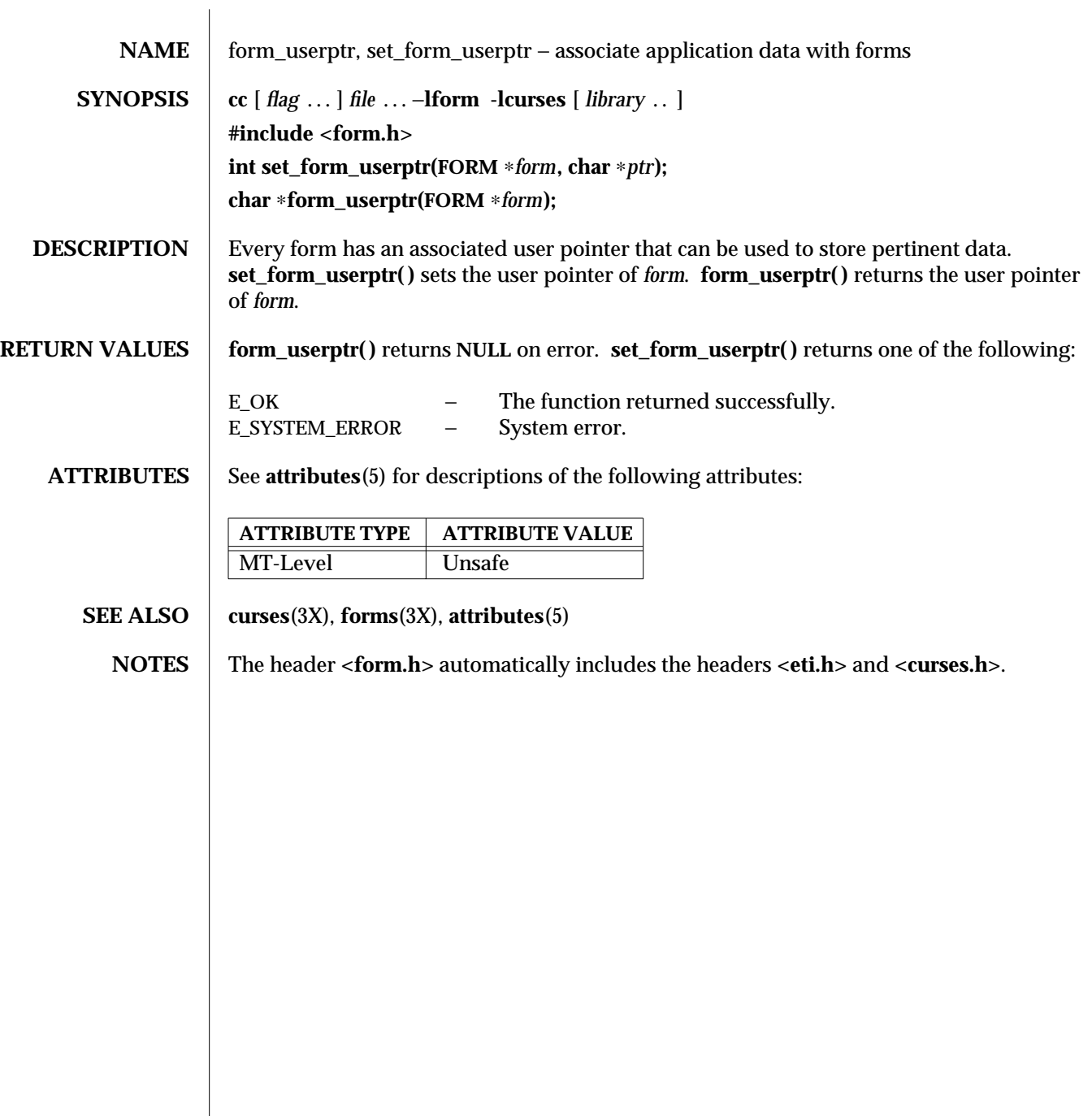

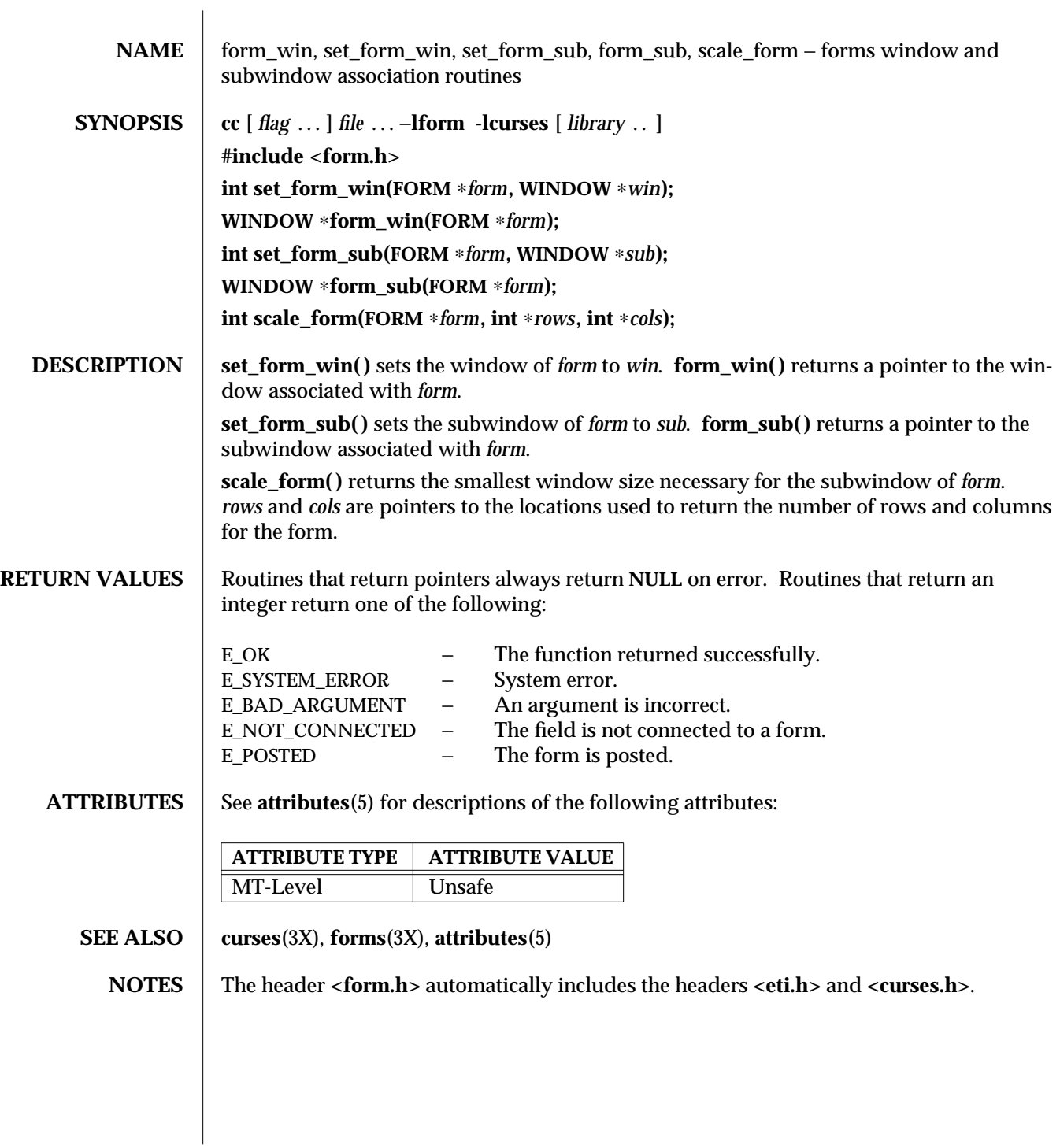

3X-662 SunOS 5.6 modified 31 Dec 1996

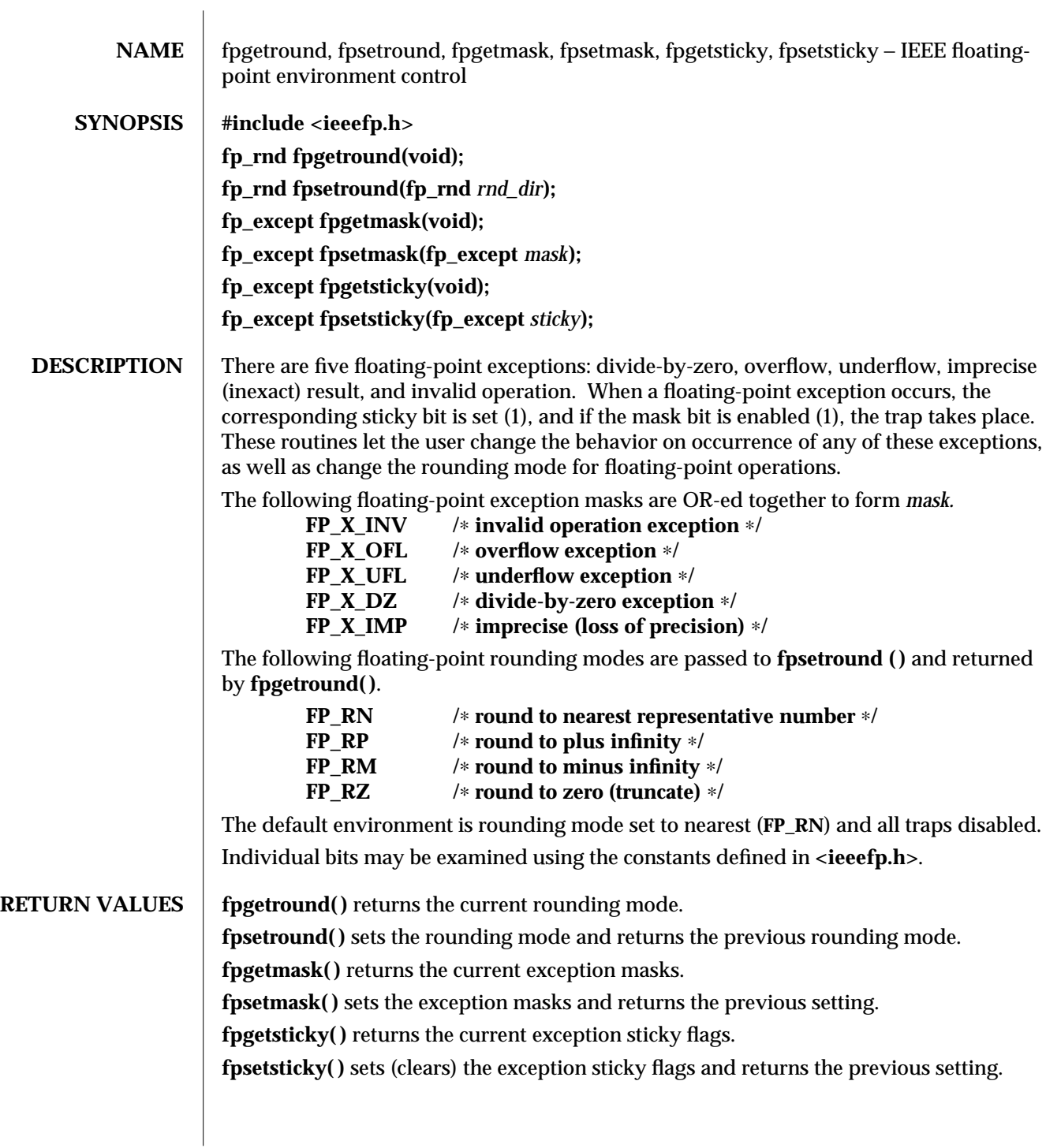

**ATTRIBUTES** See **attributes**(5) for descriptions of the following attributes:

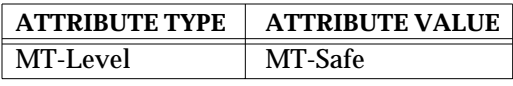

## **SEE ALSO** isnan(3C), attributes(5)

**NOTES fpsetsticky( )** modifies all sticky flags. **fpsetmask( )** changes all mask bits. **fpsetmask( )** clears the sticky bit corresponding to any exception being enabled.

> C requires truncation (round to zero) for floating point to integral conversions. The current rounding mode has no effect on these conversions.

One must clear the sticky bit to recover from the trap and to proceed. If the sticky bit is not cleared before the next trap occurs, a wrong exception type may be signaled.

3C-664 SunOS 5.6 modified 29 Dec 1996

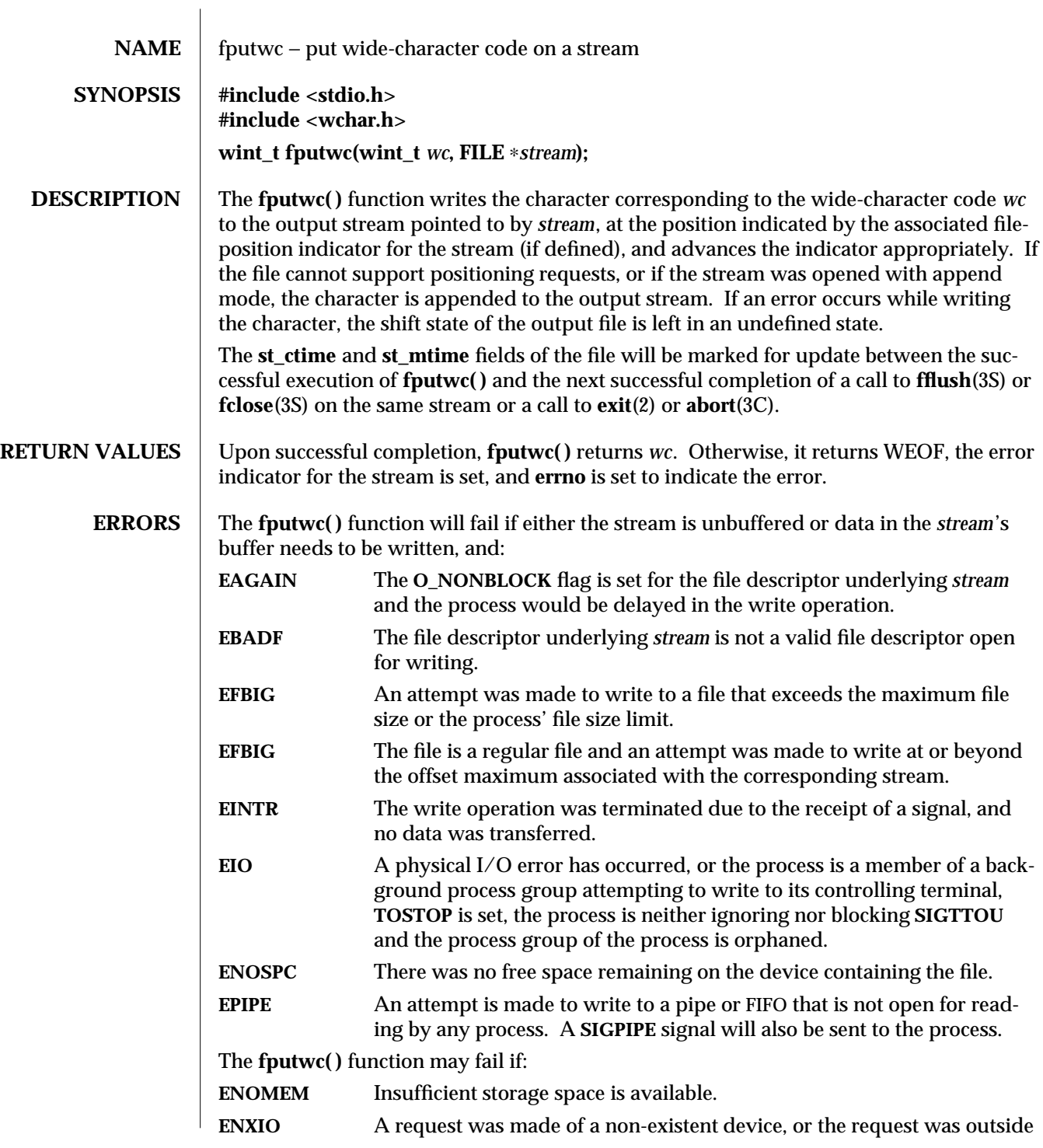

modified 22 Apr 1997 SunOS 5.6 3S-665

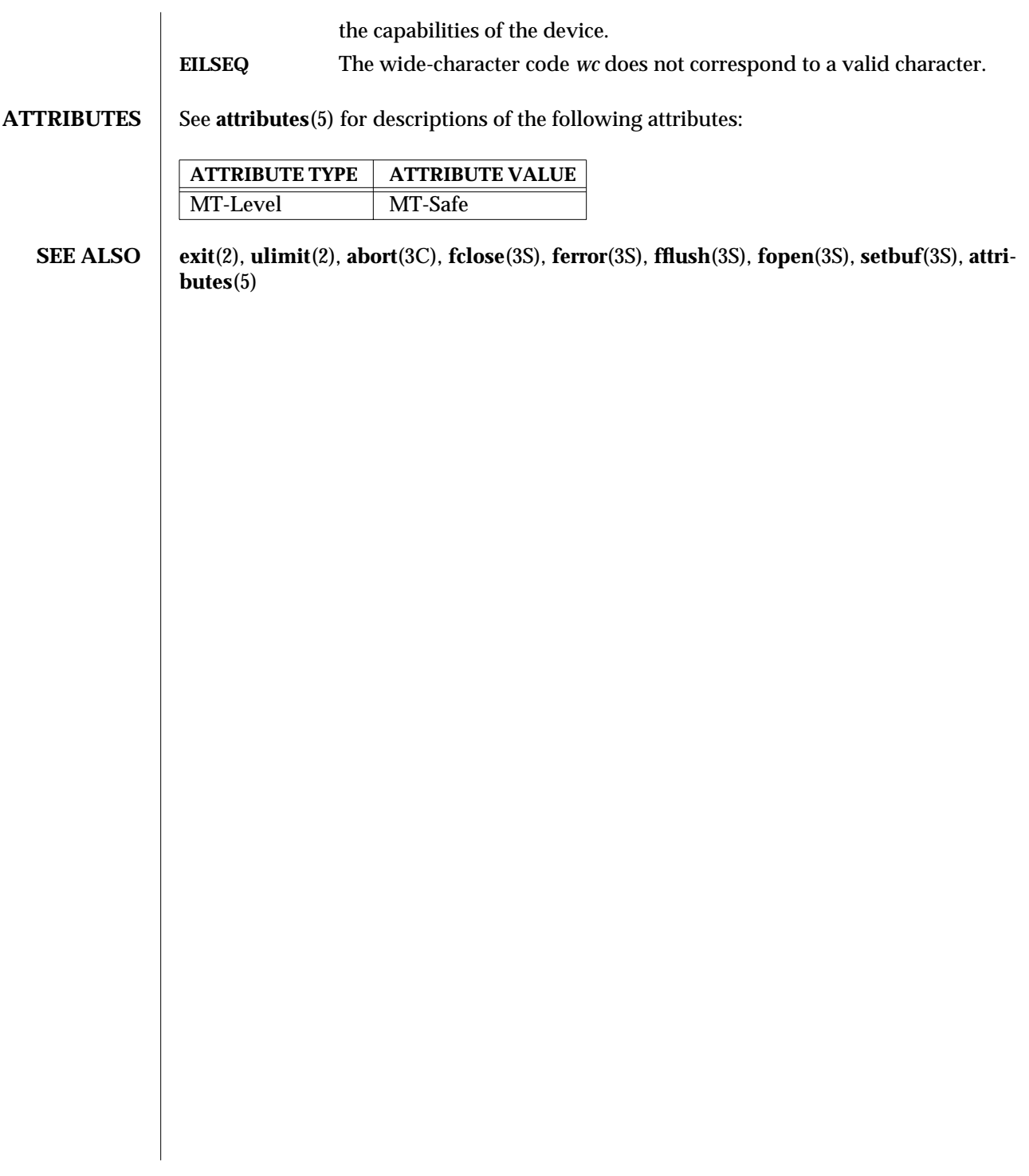

3S-666 SunOS 5.6 modified 22 Apr 1997

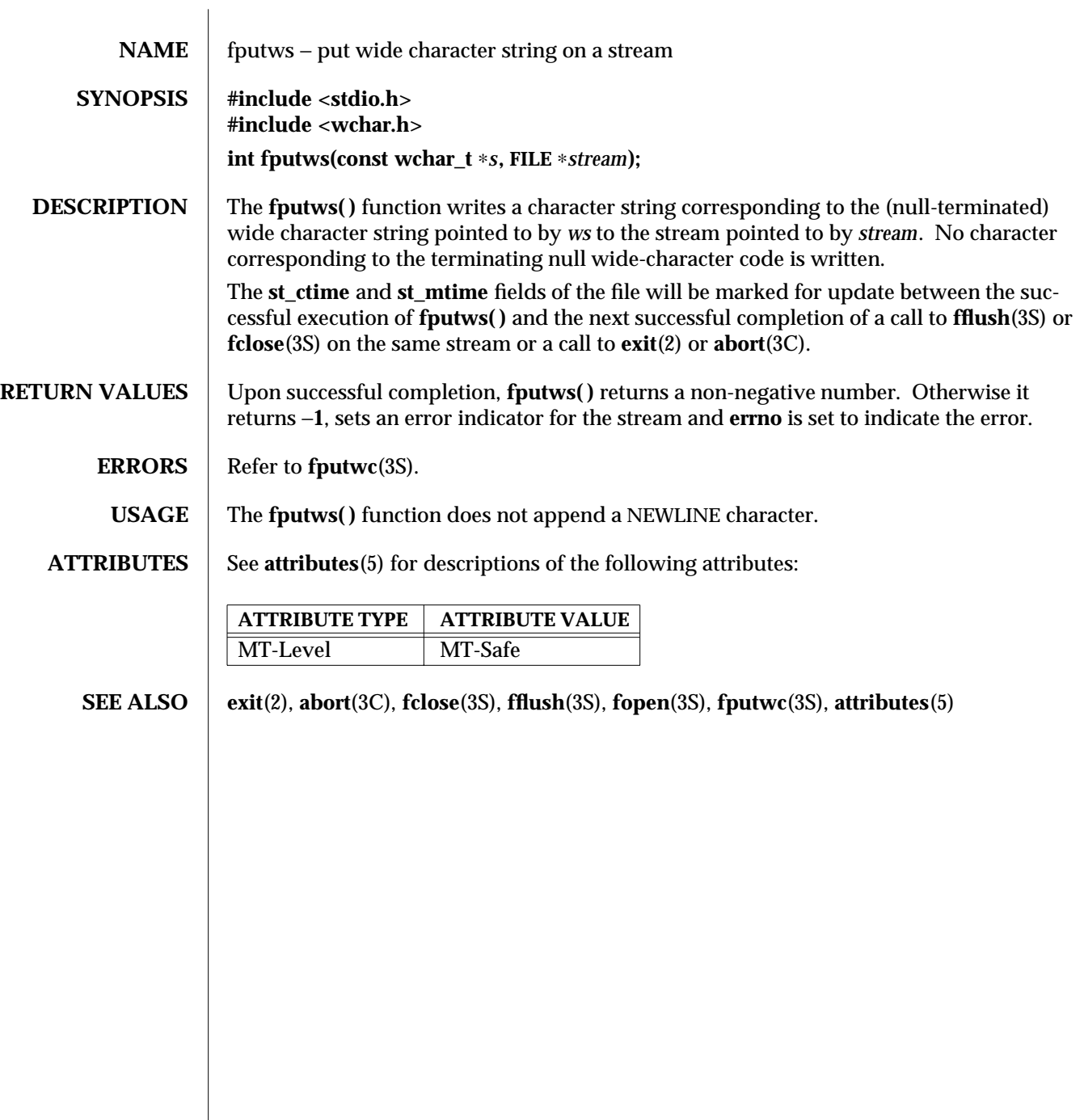

modified 22 Apr 1997 SunOS 5.6 3S-667

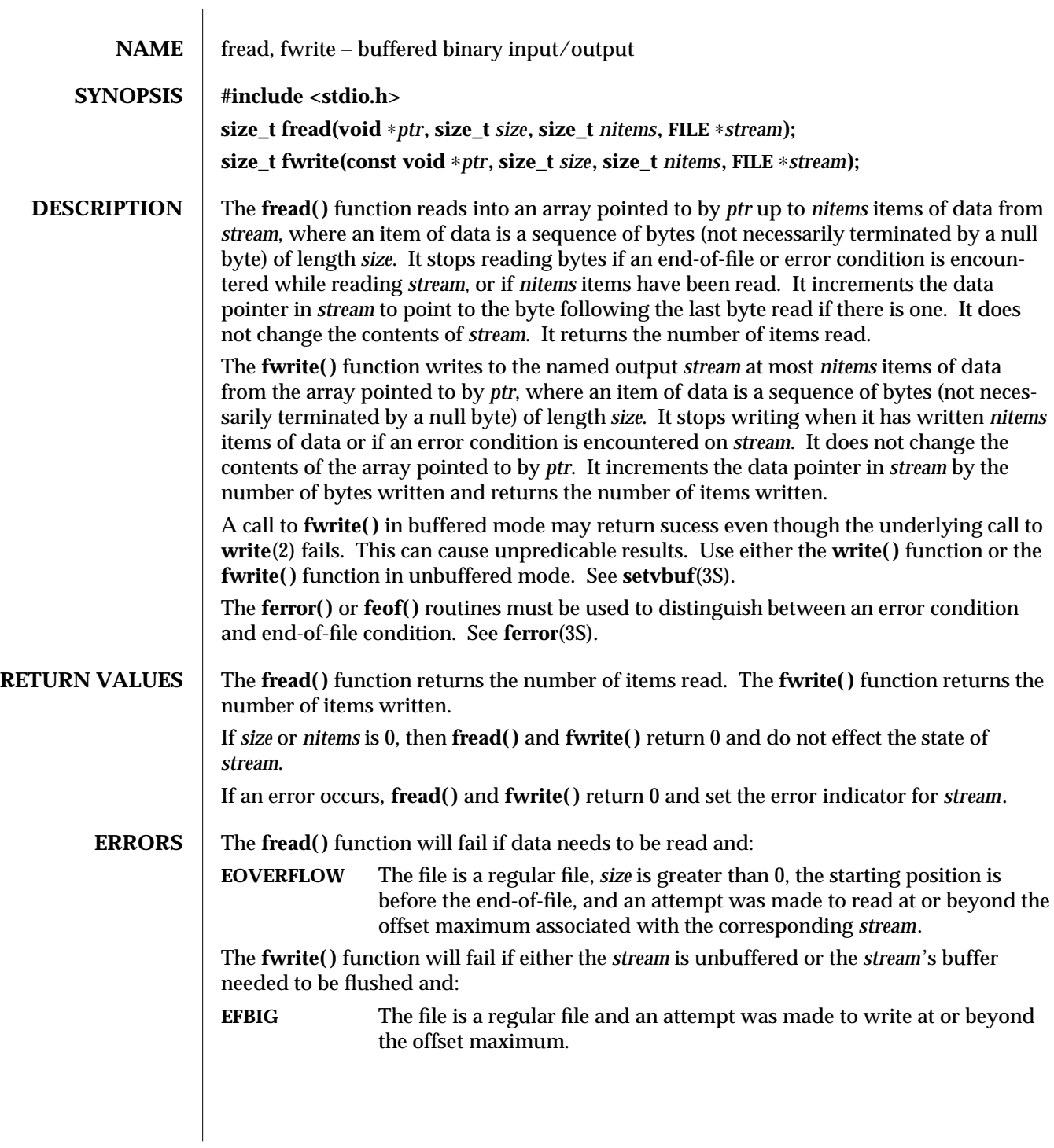

3S-668 SunOS 5.6 modified 11 Apr 1997

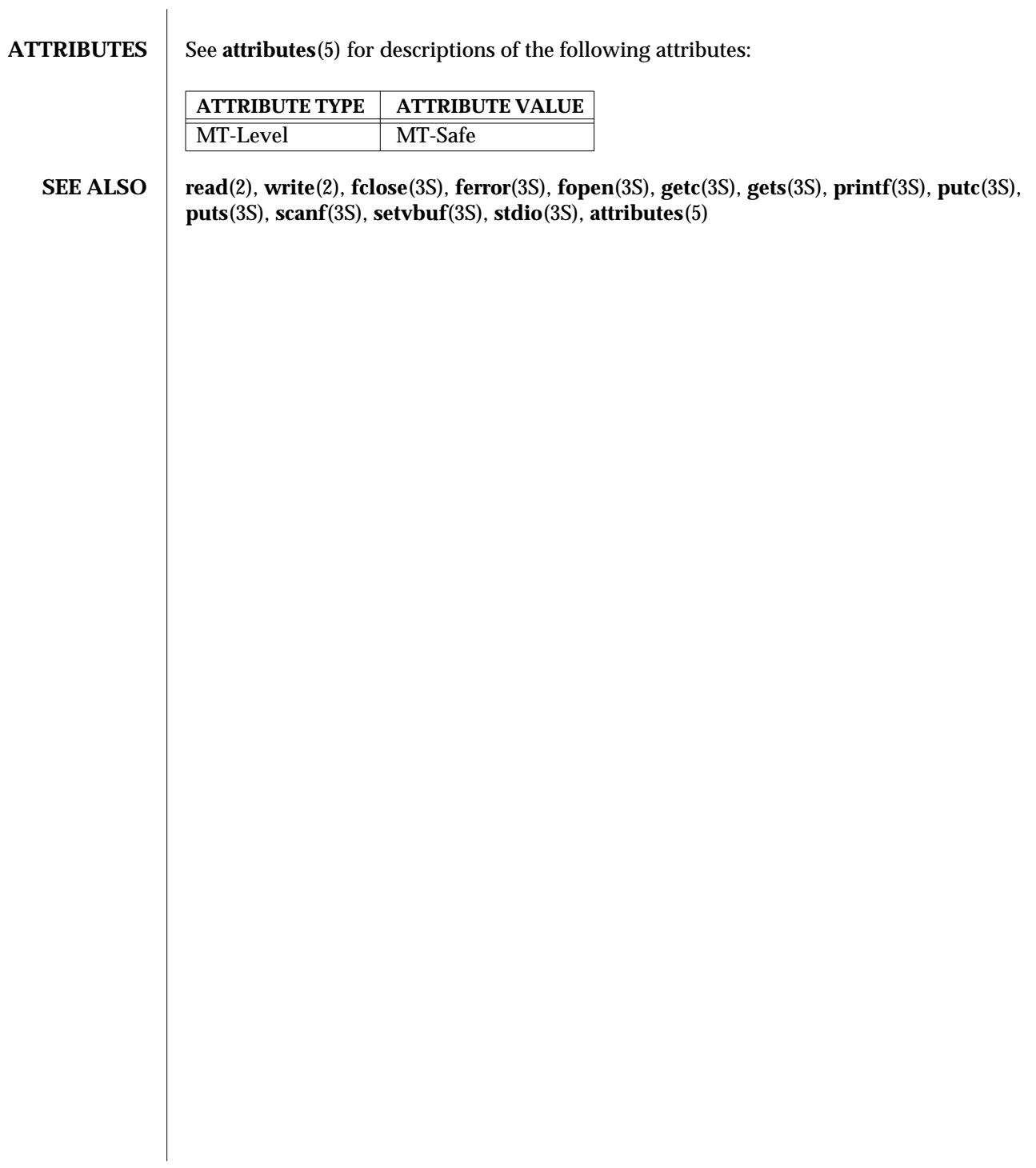

modified 11 Apr 1997 SunOS 5.6 3S-669

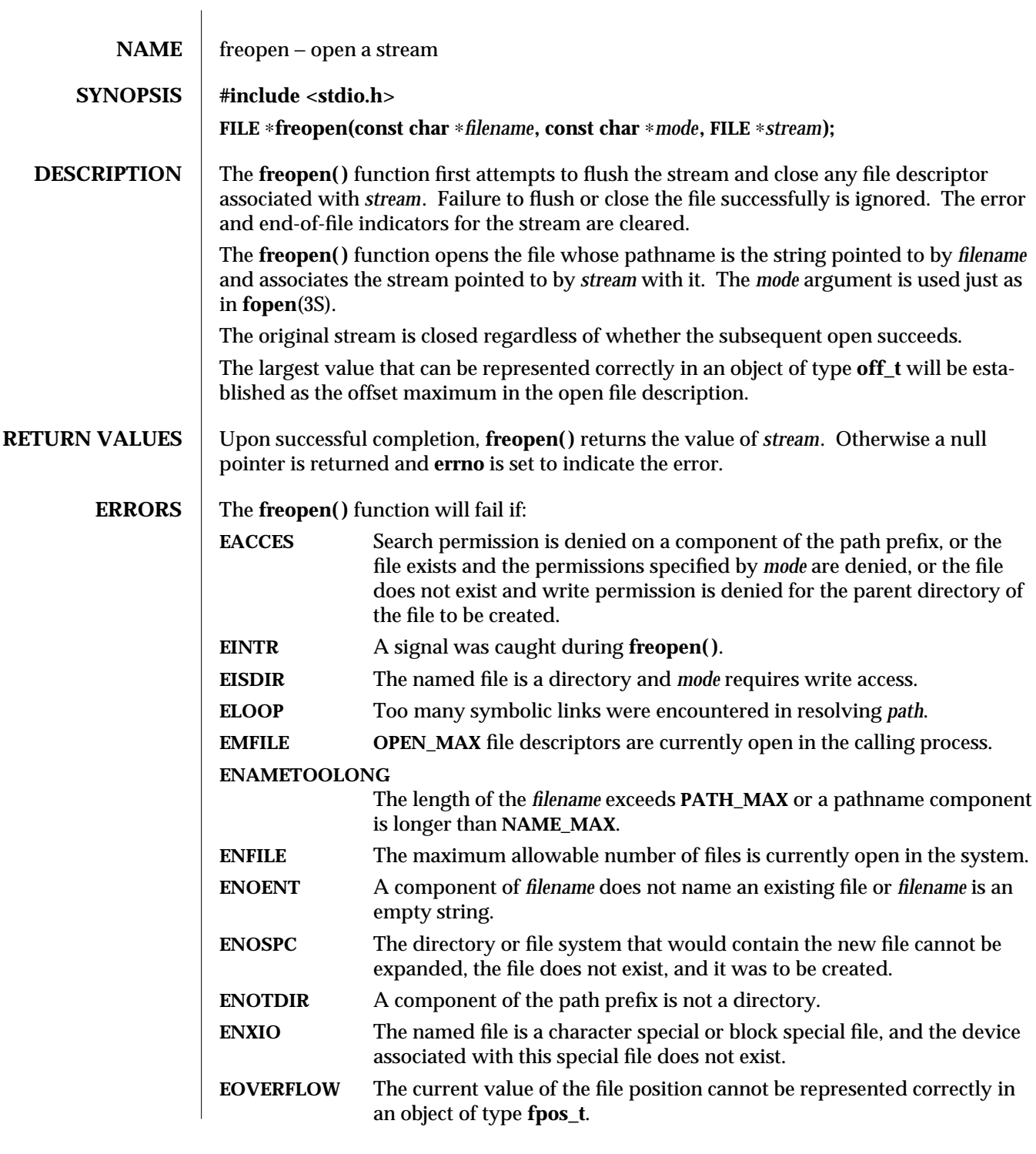

3S-670 SunOS 5.6 modified 30 Dec 1996

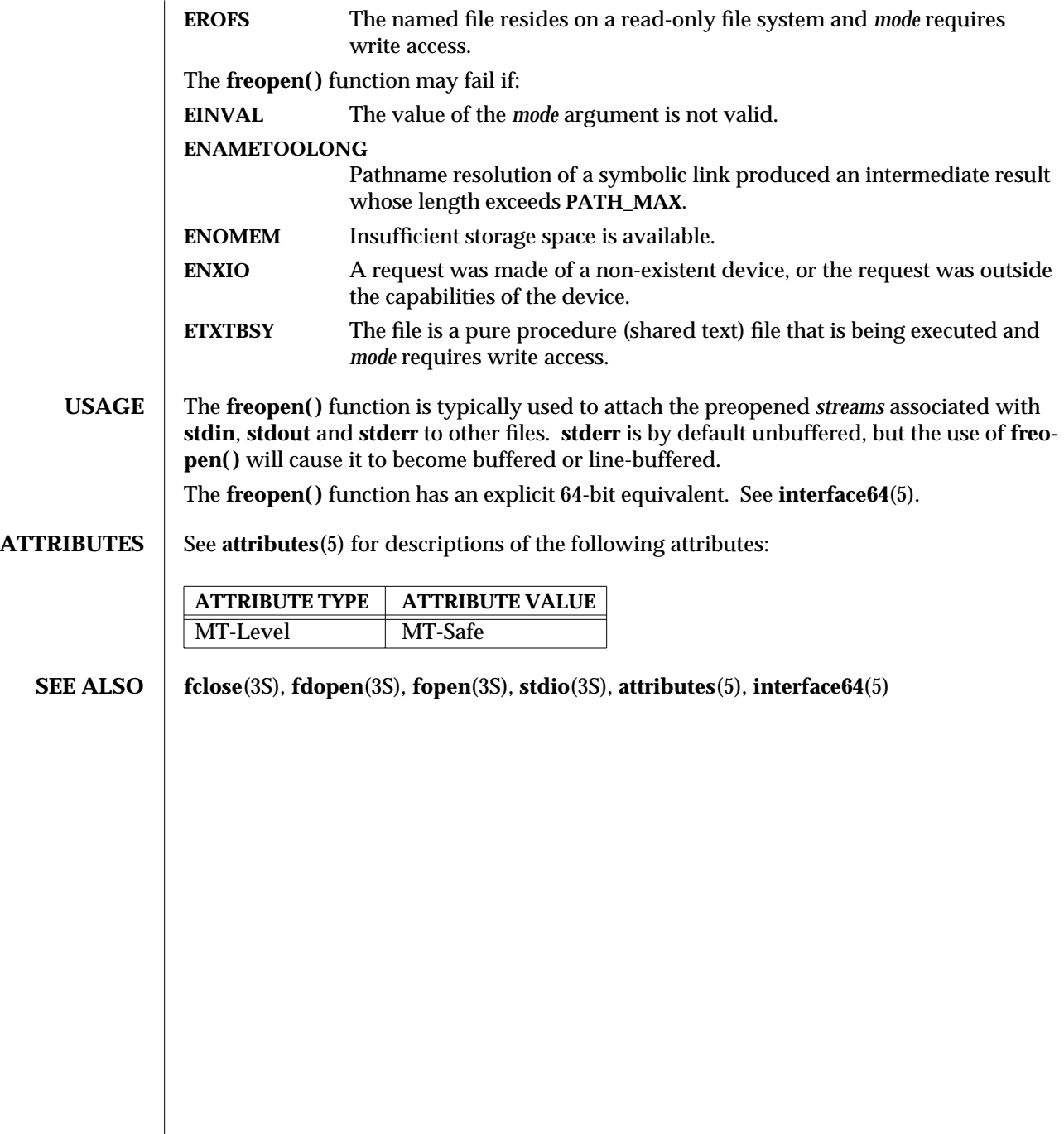

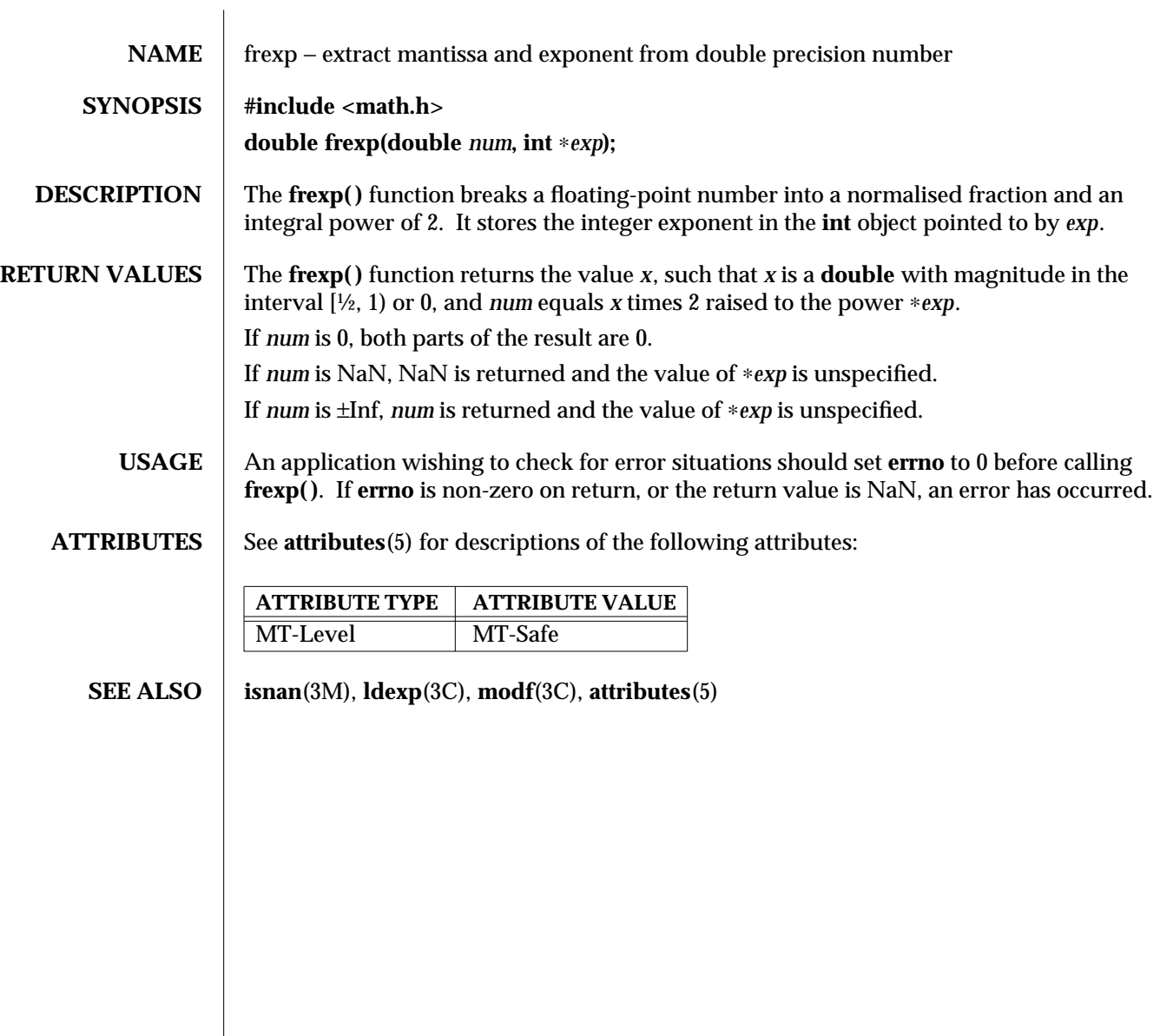

3C-672 SunOS 5.6 modified 29 Dec 1996

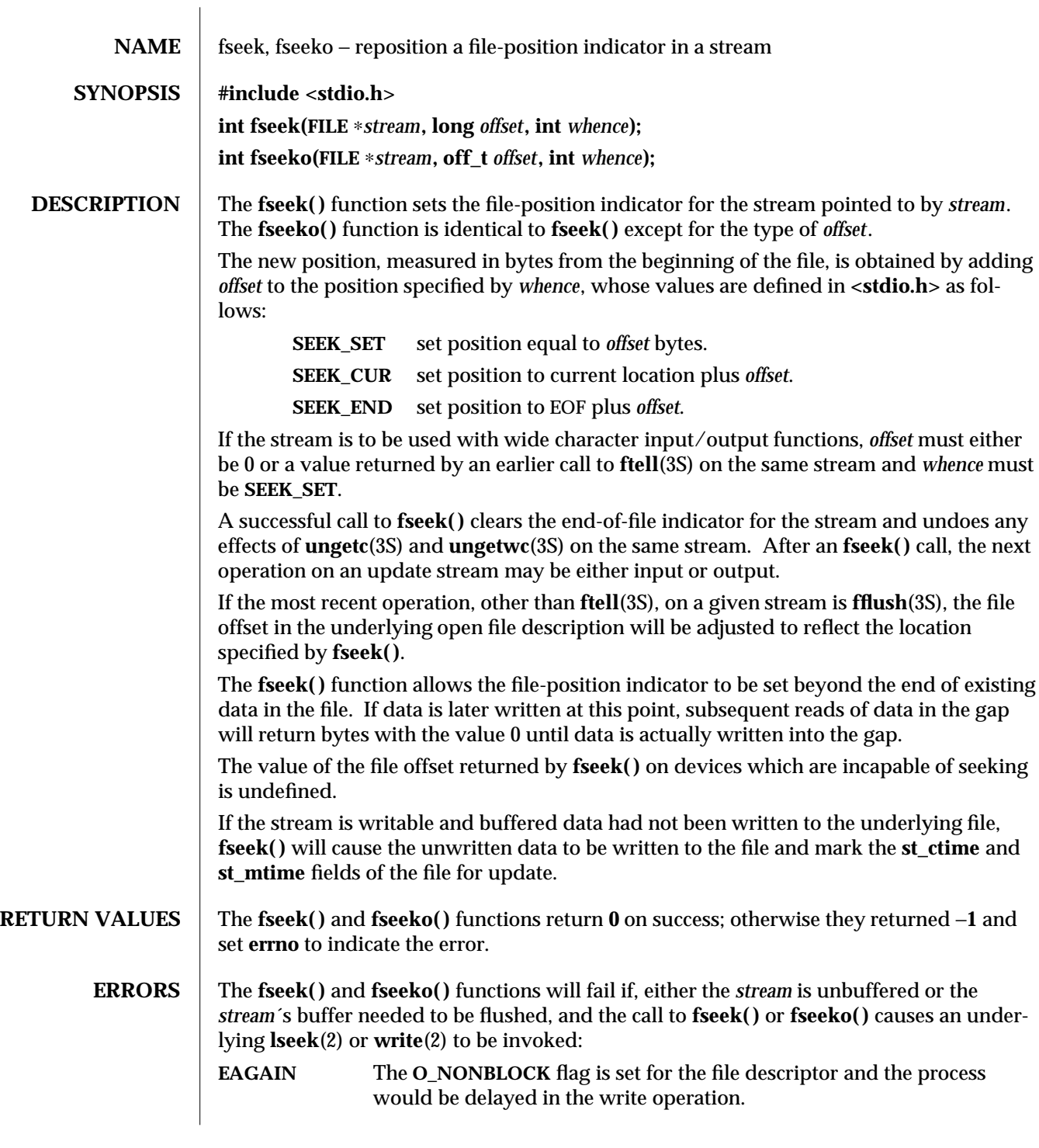

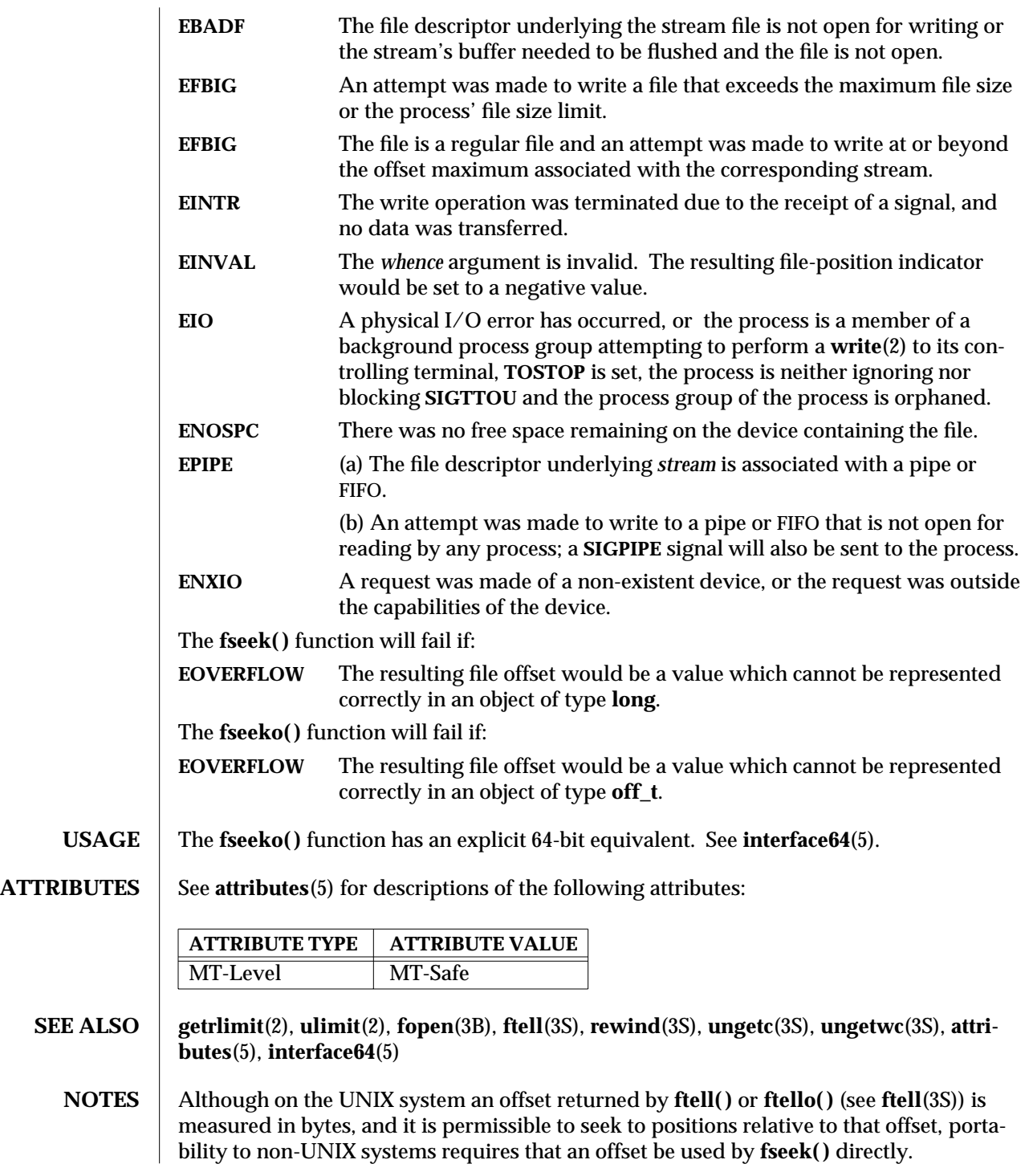

3S-674 SunOS 5.6 modified 30 Dec 1996

Arithmetic may not meaningfully be performed on such an offset, which is not necessarily measured in bytes.

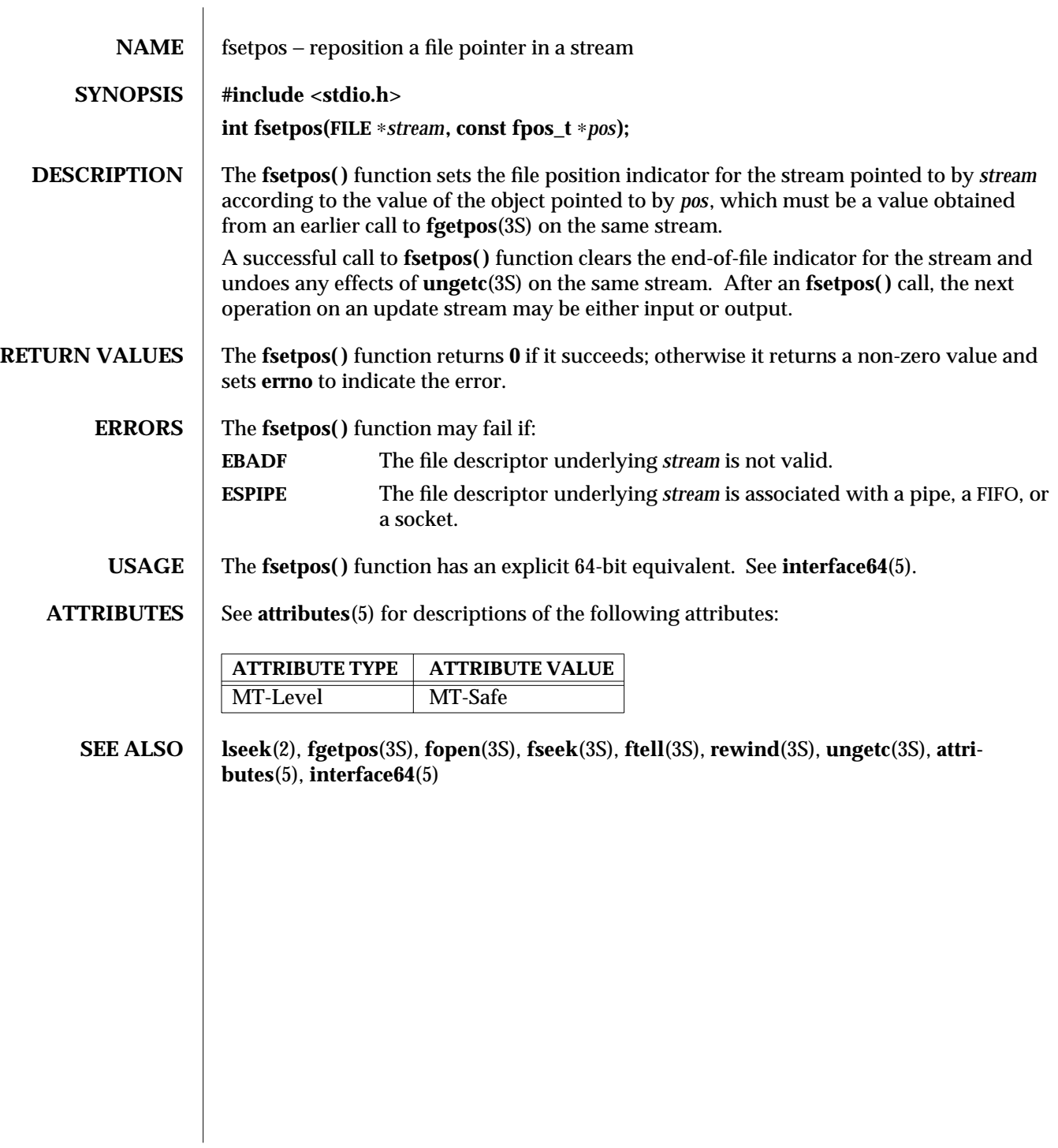

3S-676 SunOS 5.6 modified 22 Apr 1997

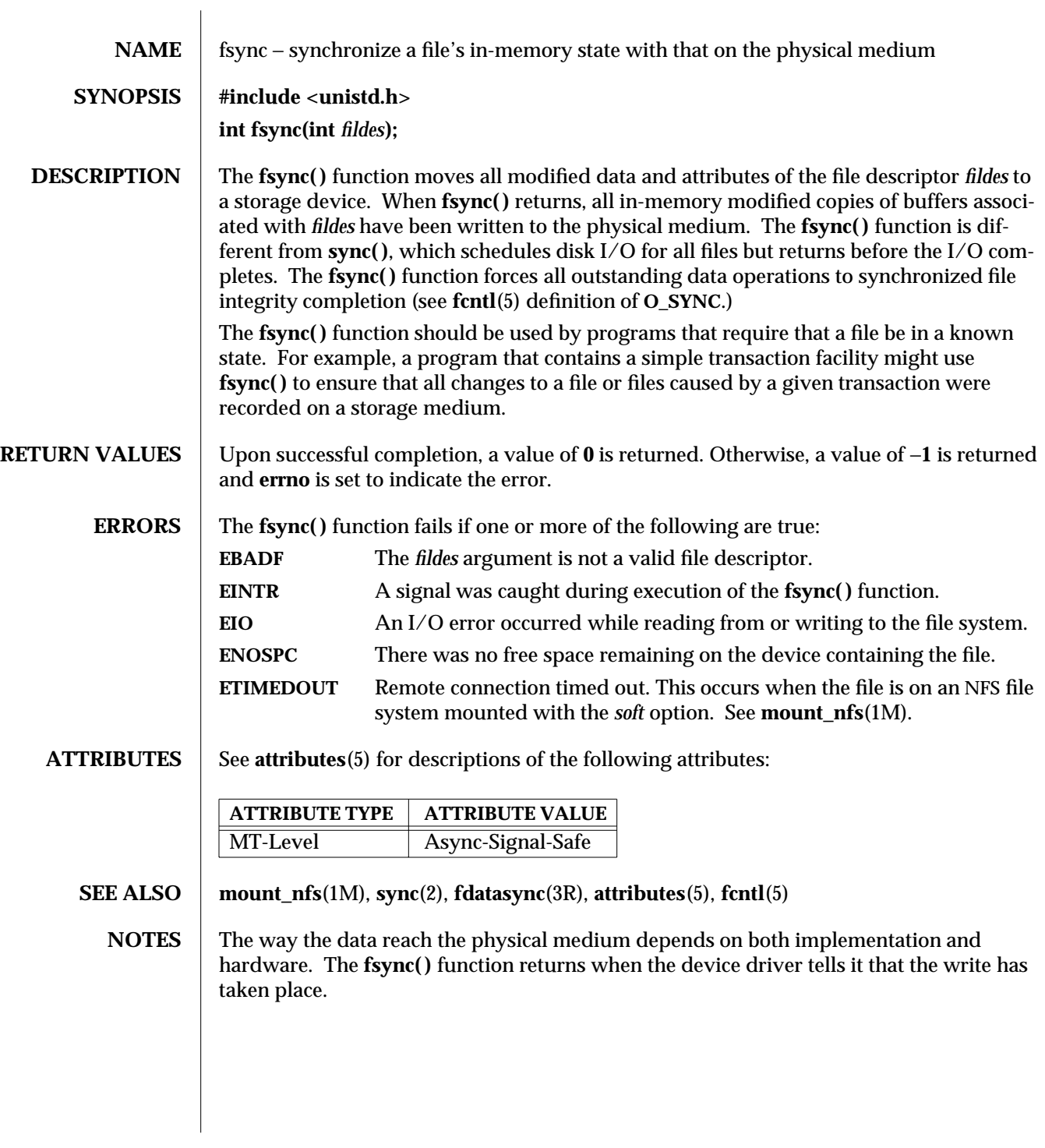

modified 27 Jan 1997 SunOS 5.6 3C-677

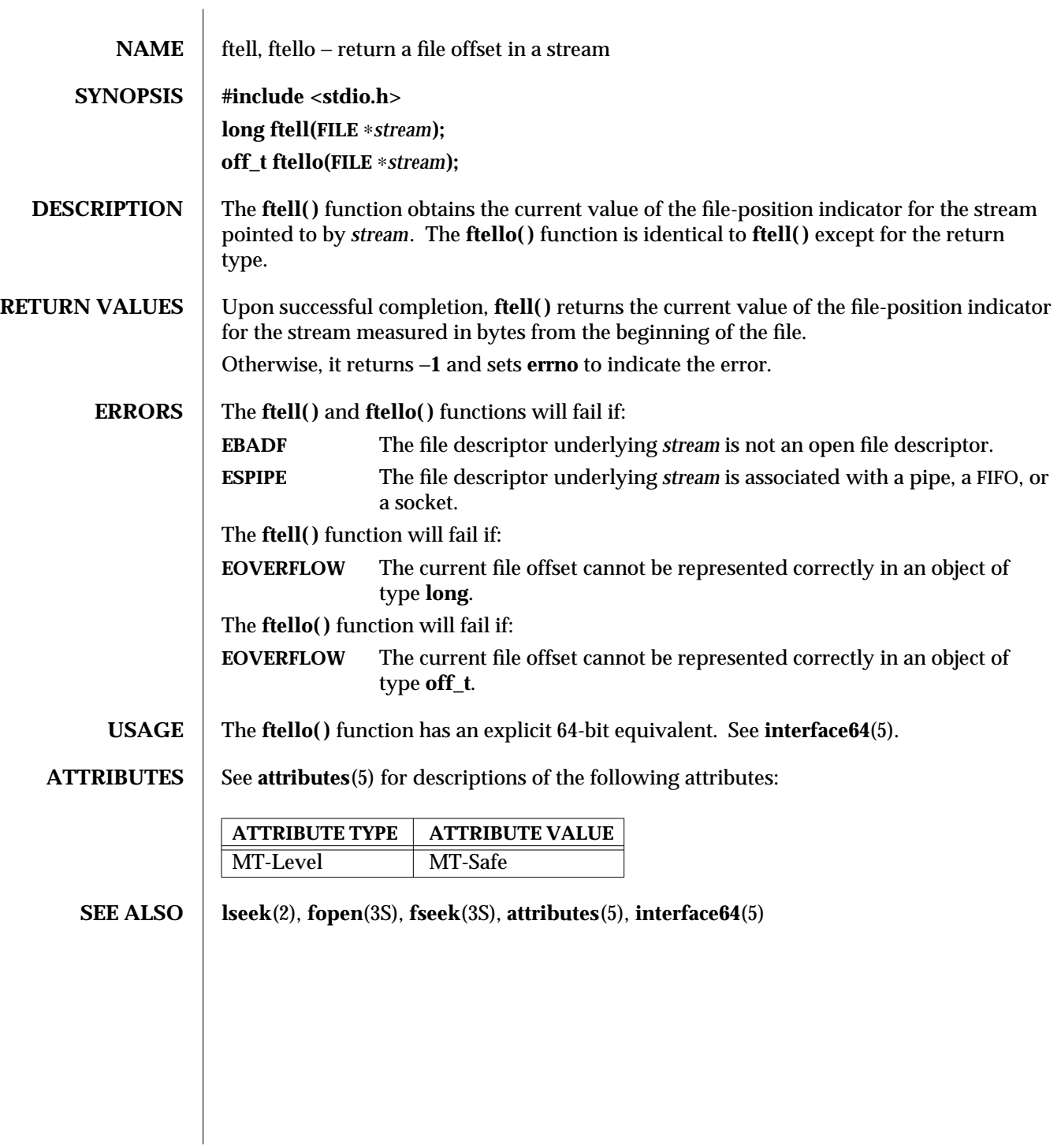

3S-678 SunOS 5.6 modified 4 Apr 1997

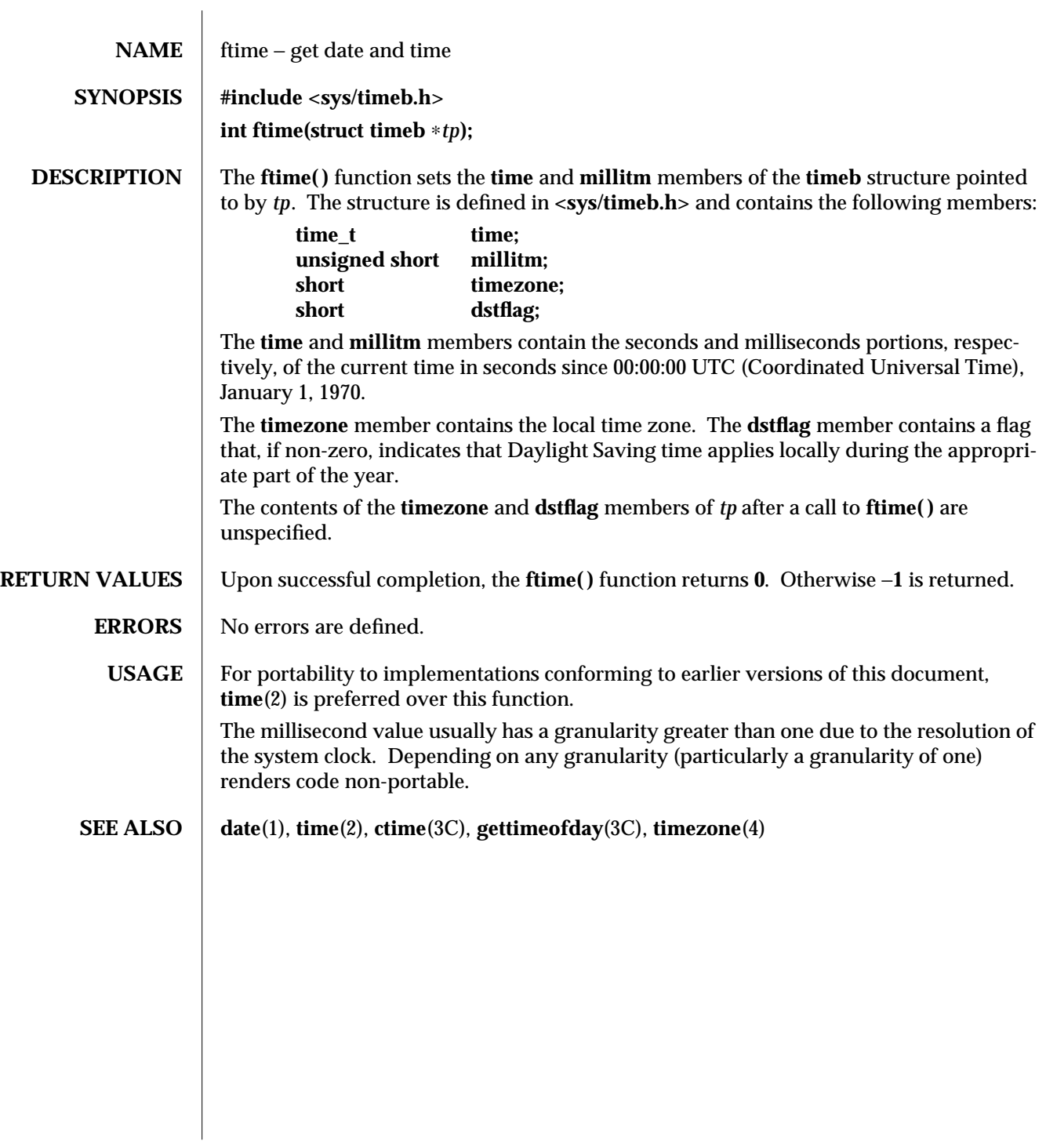

modified 4 Mar 1996 SunOS 5.6 3C-679

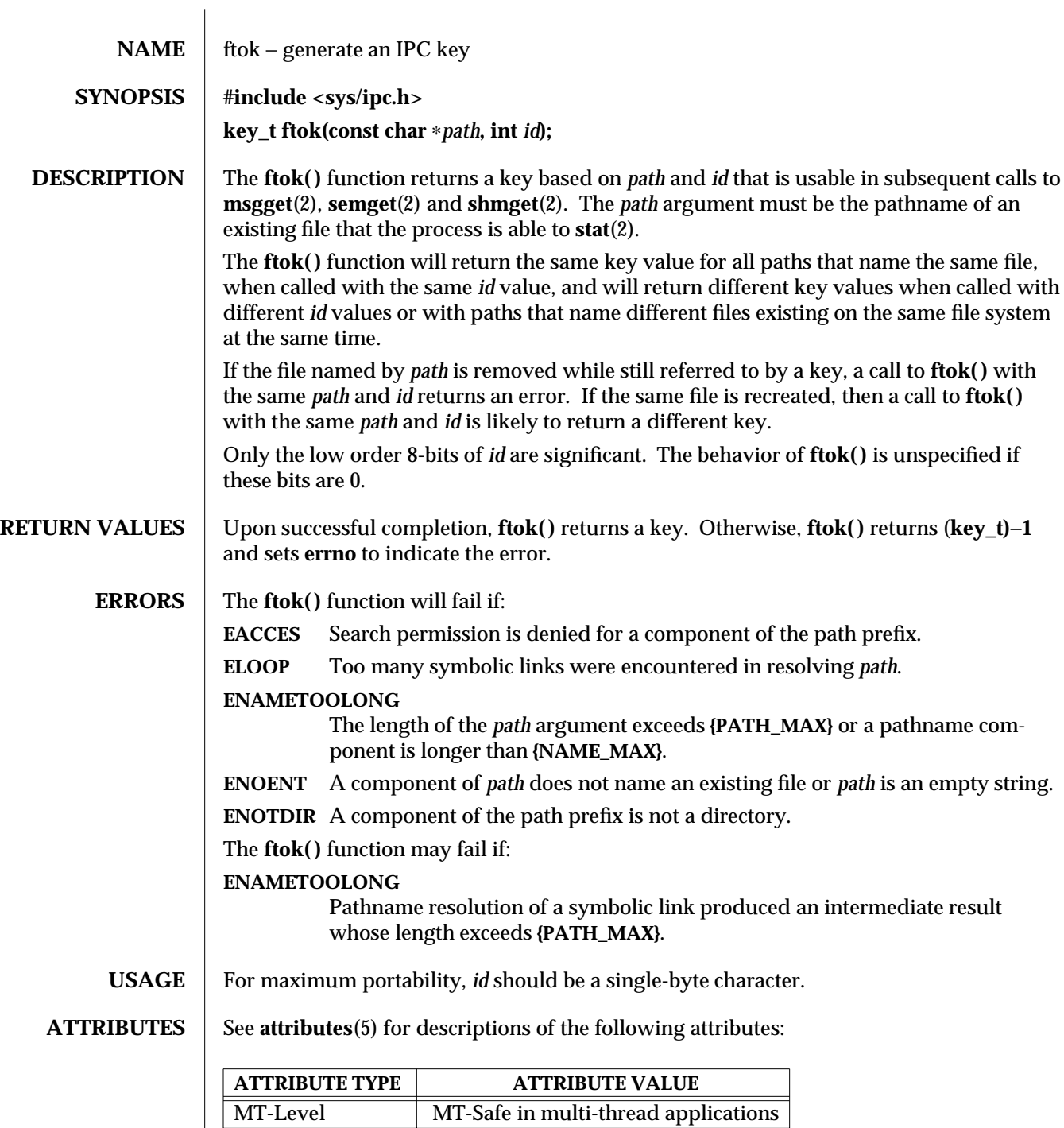

 $\overline{\phantom{a}}$ 

3C-680 SunOS 5.6 modified 29 Dec 1996
## **SEE ALSO msgget**(2), **semget**(2), **shmget**(2), **stat**(2), **attributes**(5)

**NOTES** Another way to compose keys is to include the project ID in the most significant byte and to use the remaining portion as a sequence number. There are many other ways to form keys, but it is necessary for each system to define standards for forming them. If some standard is not adhered to, it will be possible for unrelated processes to unintentionally interfere with each other's operation. It is still possible to interfere intentionally. Therefore, it is strongly suggested that the most significant byte of a key in some sense refer to a project so that keys do not conflict across a given system.

modified 29 Dec 1996 SunOS 5.6 3C-681

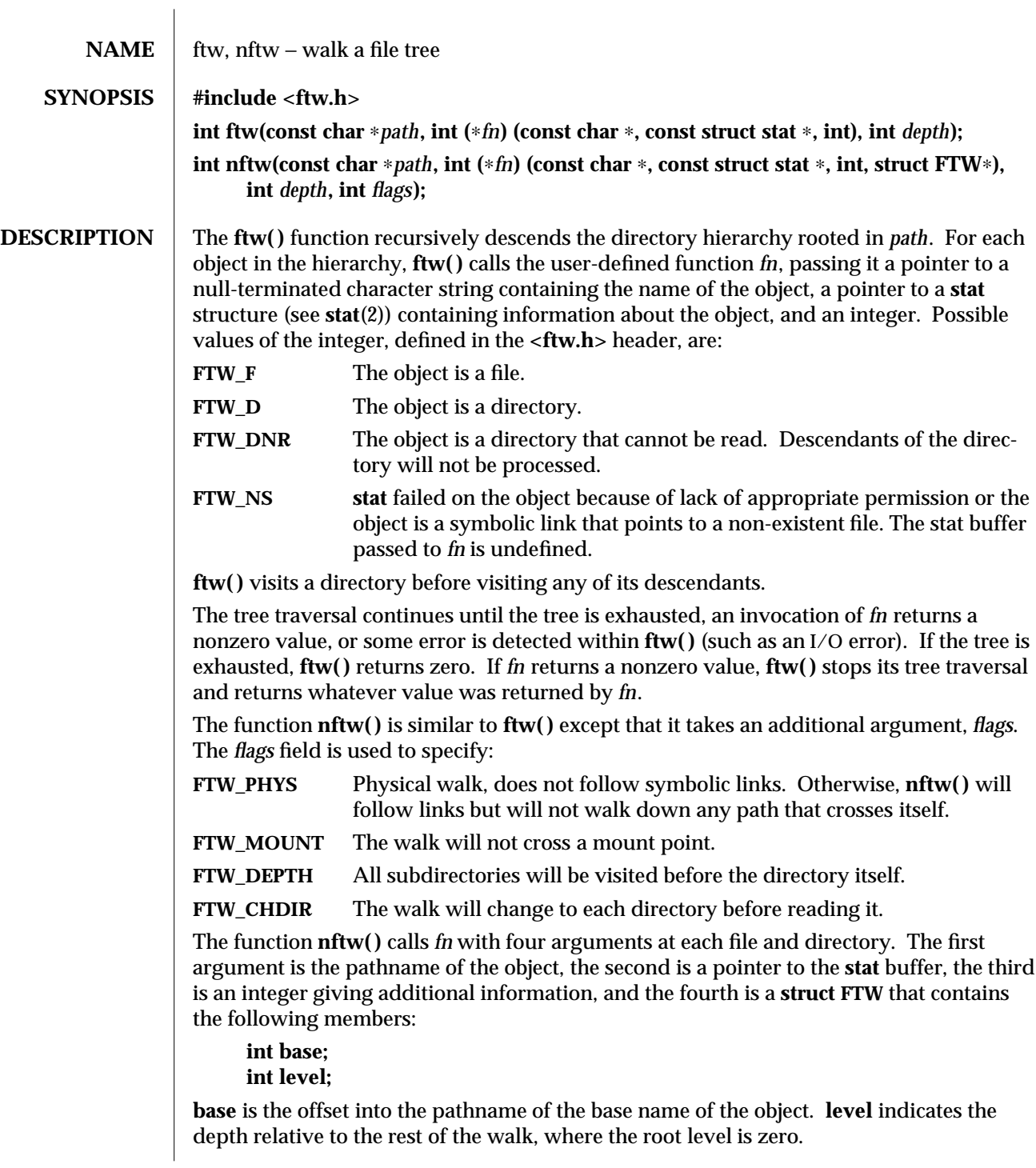

3C-682 SunOS 5.6 modified 29 Dec 1996

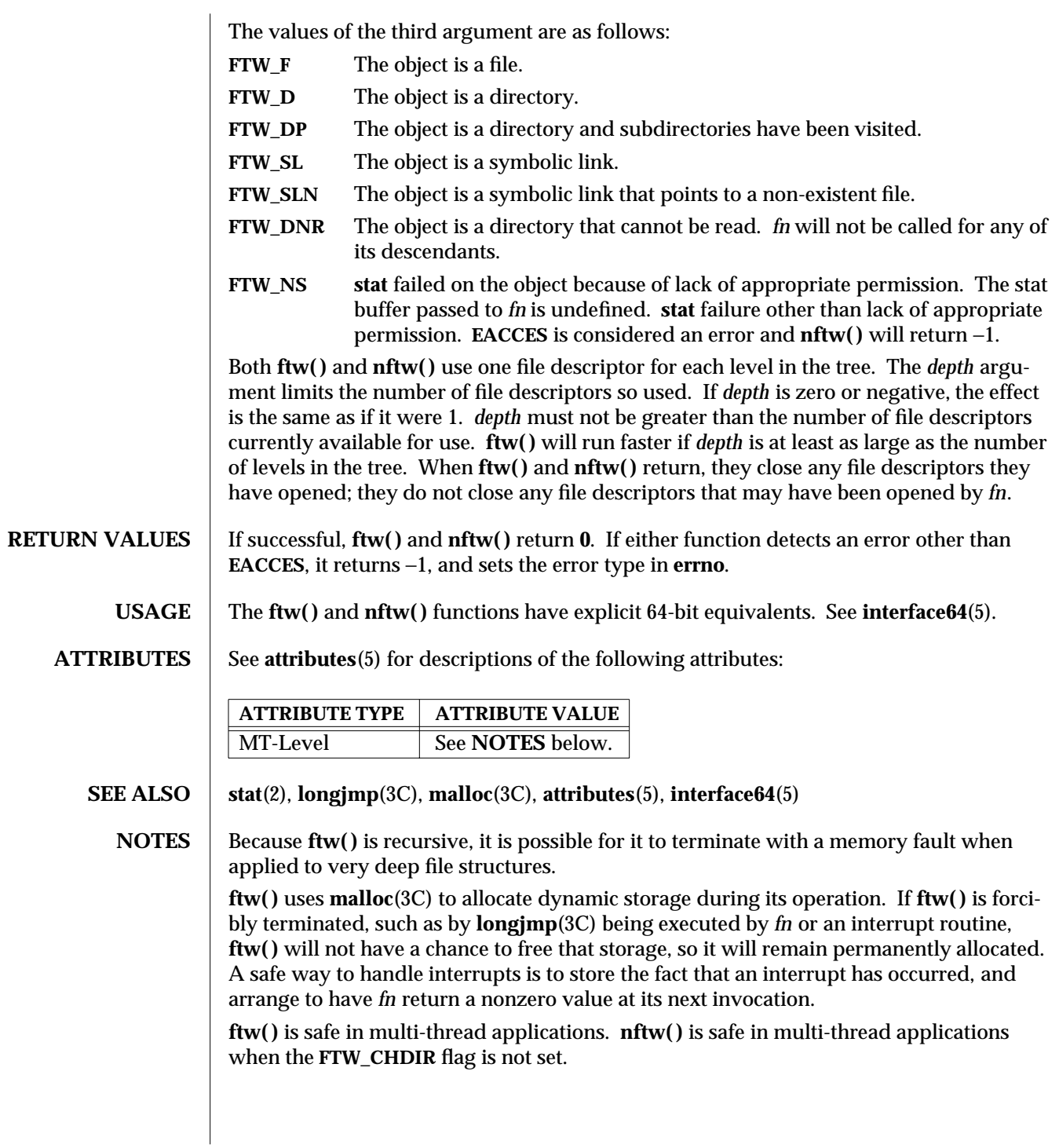

modified 29 Dec 1996 SunOS 5.6 3C-683

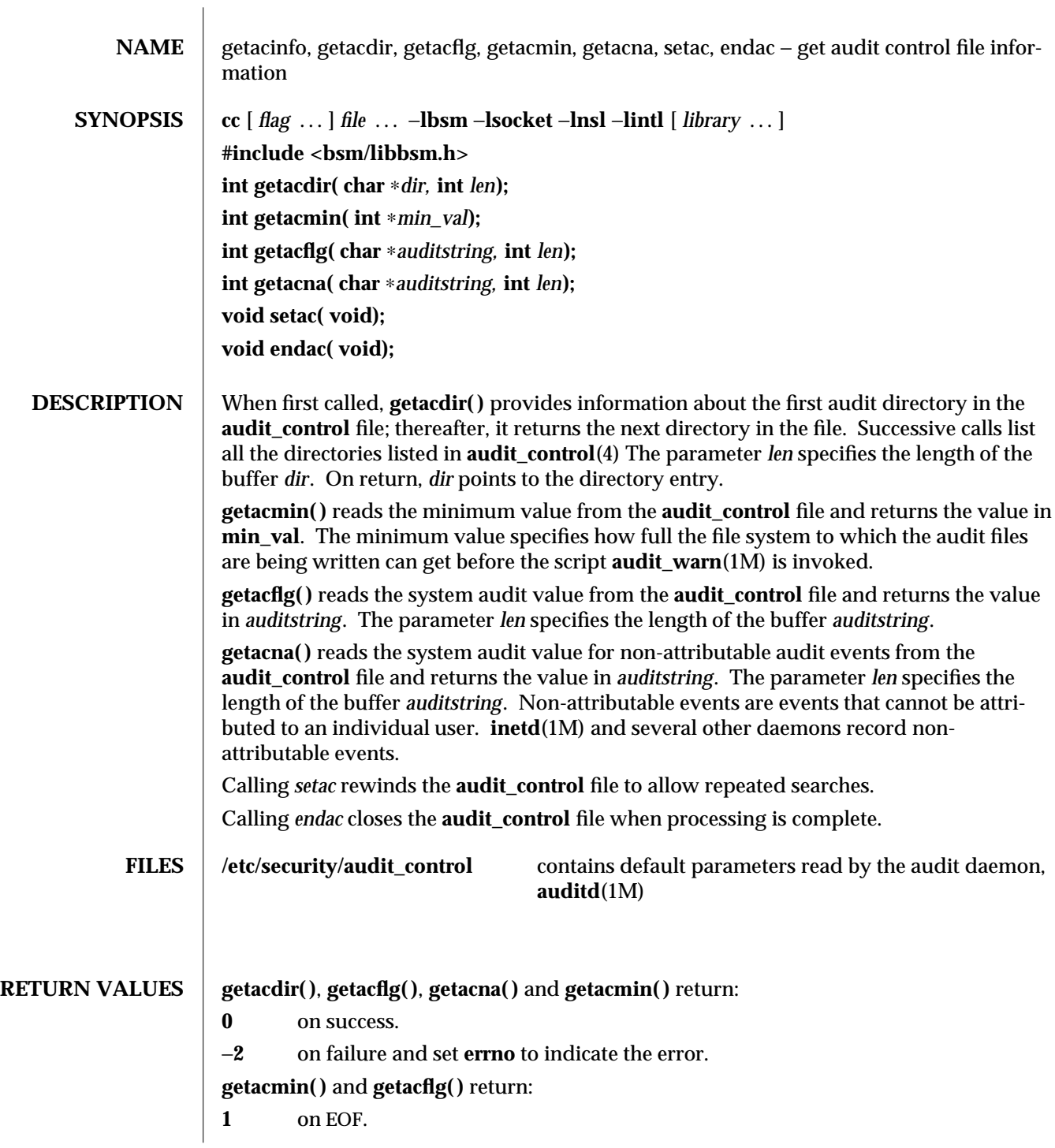

3-684 SunOS 5.6 modified 29 Dec 1996

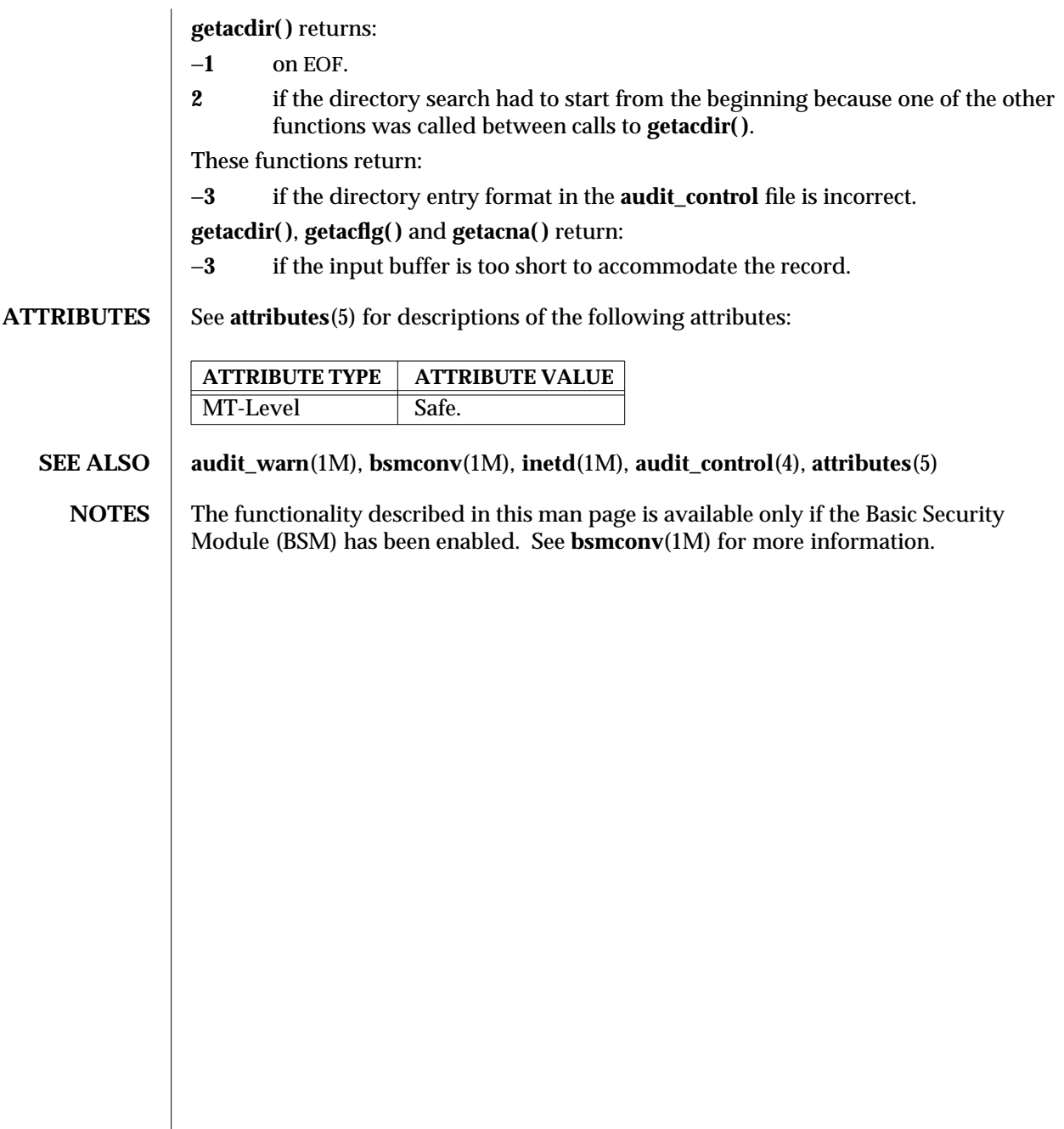

modified 29 Dec 1996 SunOS 5.6 3-685

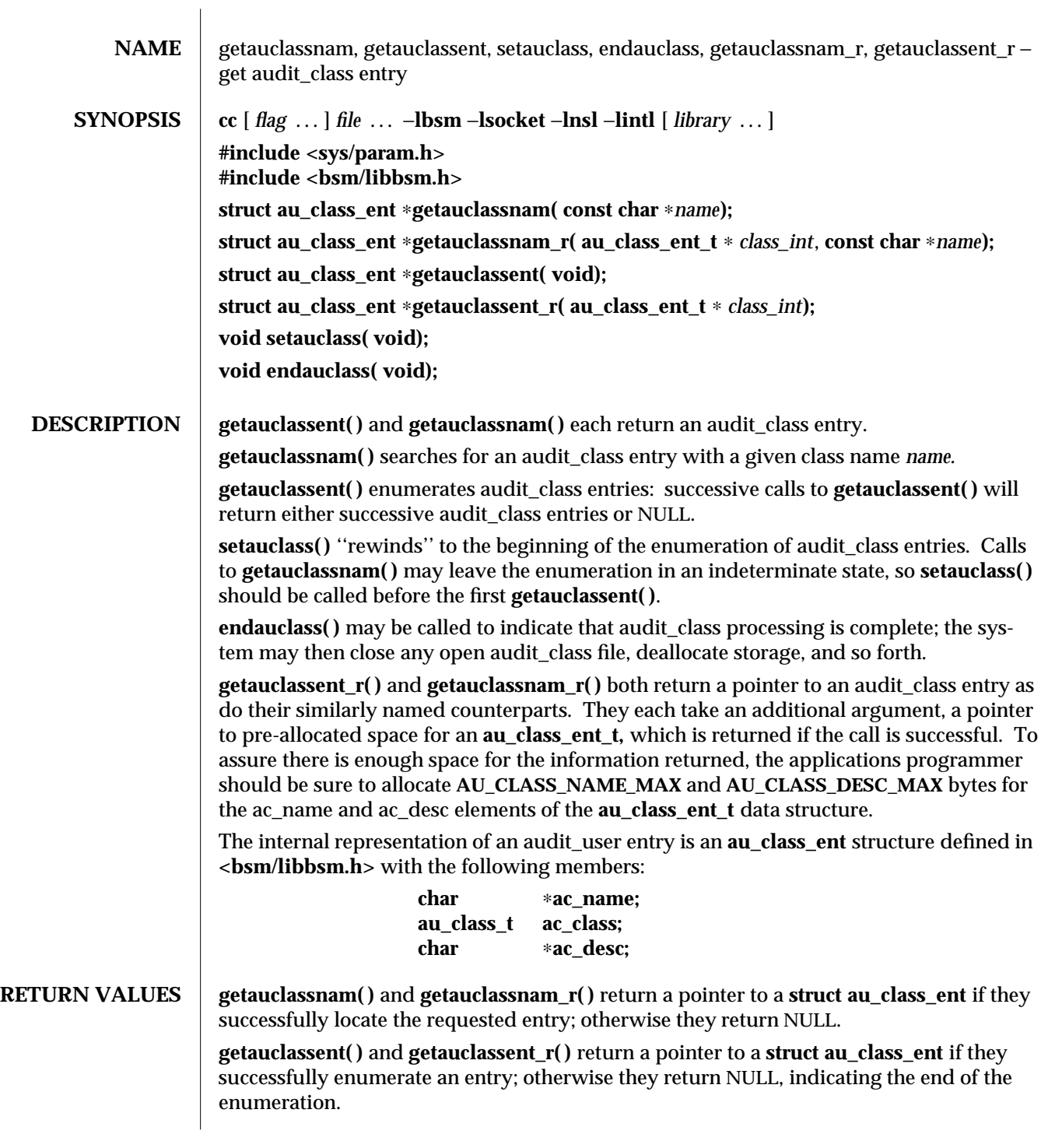

3-686 SunOS 5.6 modified 29 Dec 1996

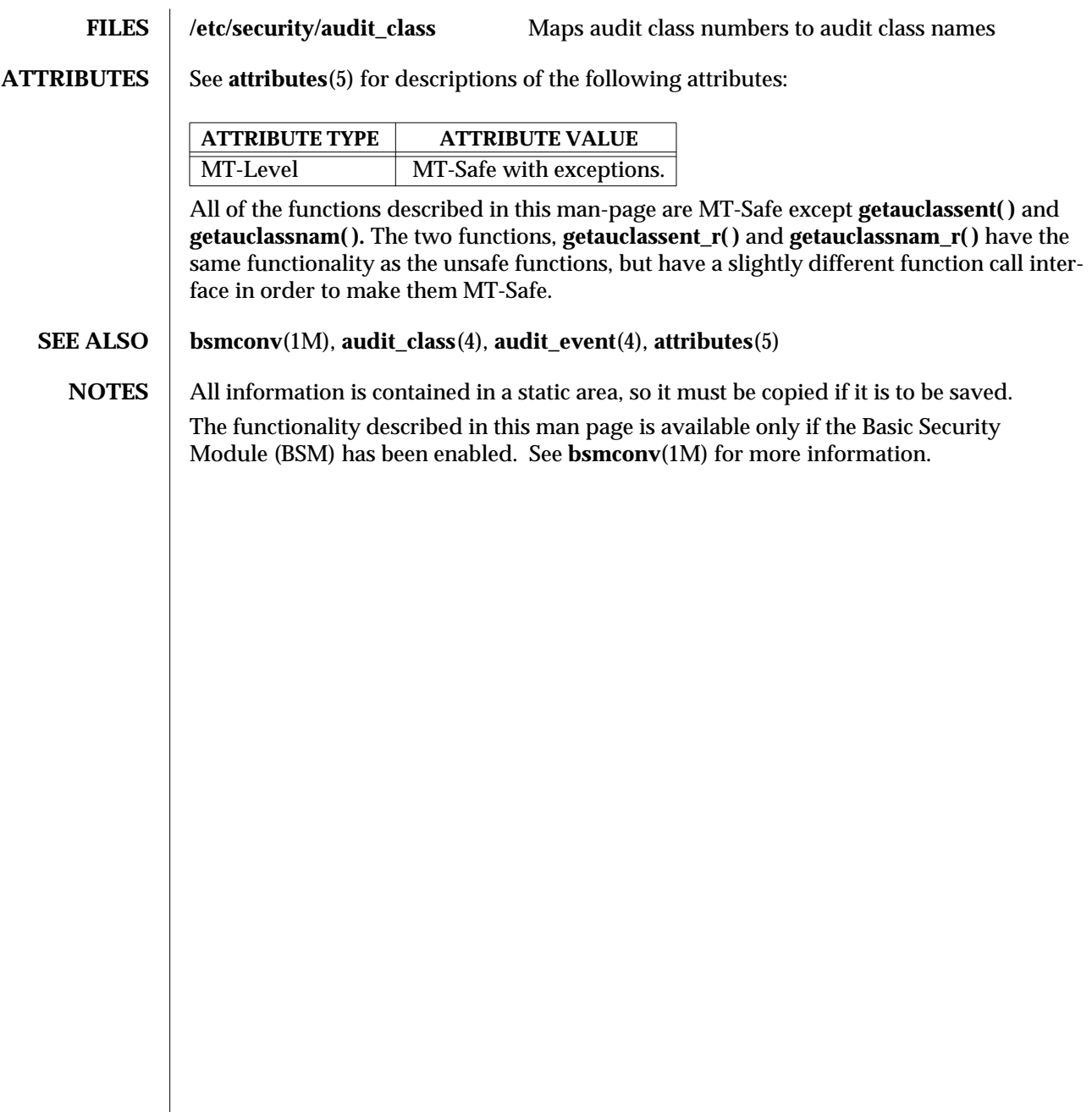

modified 29 Dec 1996 SunOS 5.6 3-687

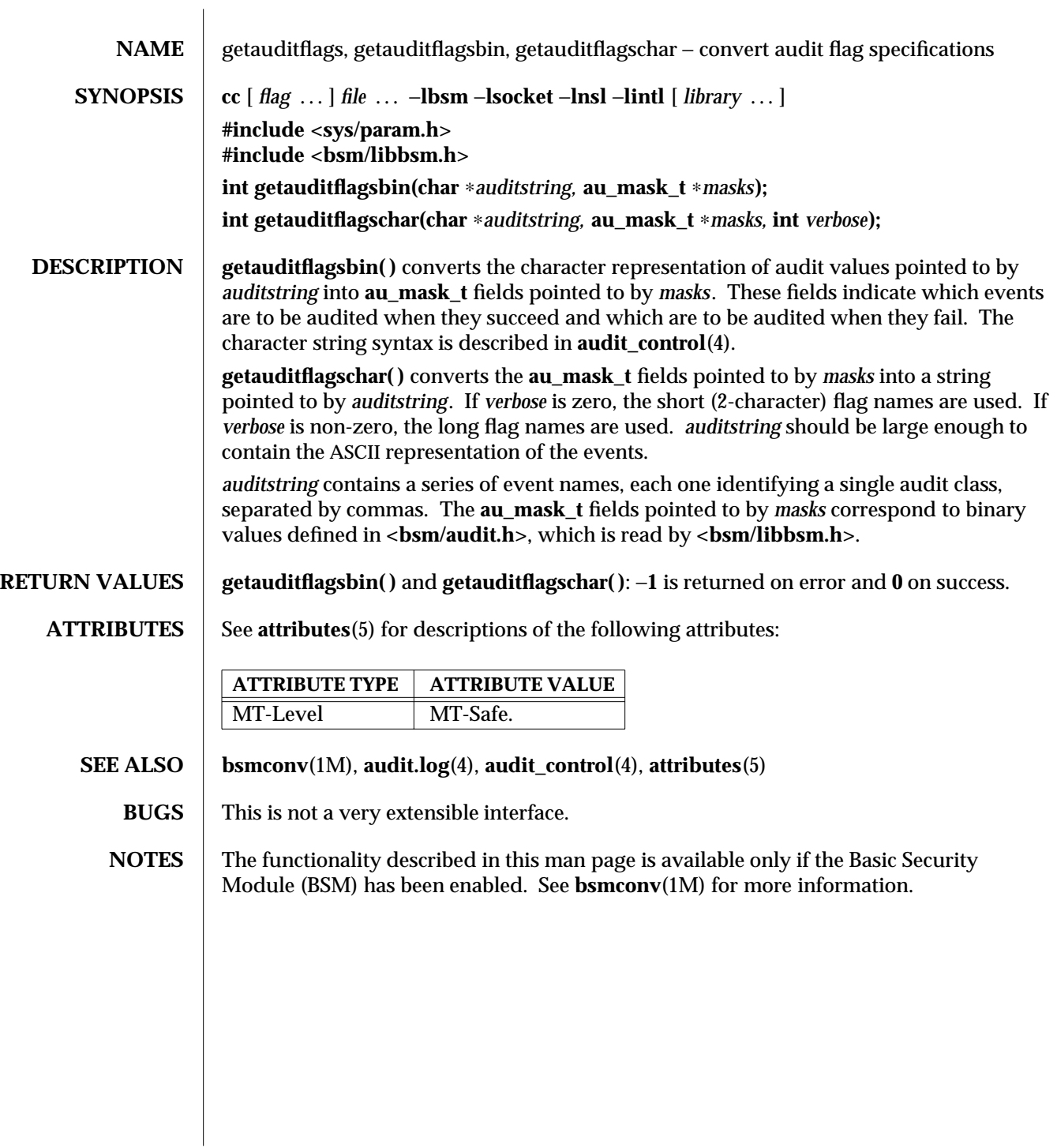

3-688 SunOS 5.6 modified 29 Dec 1996

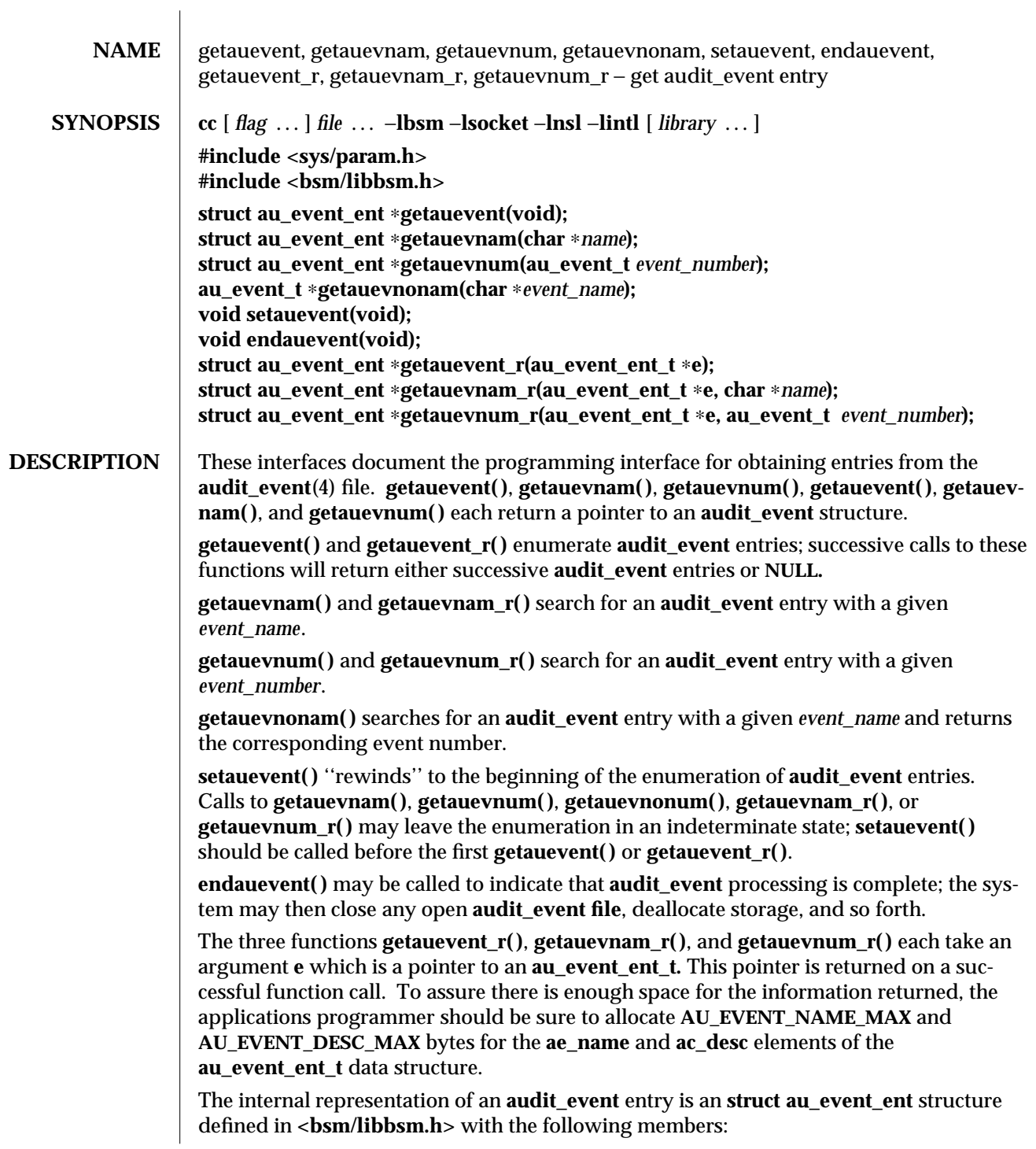

modified 29 Dec 1996 SunOS 5.6 3-689

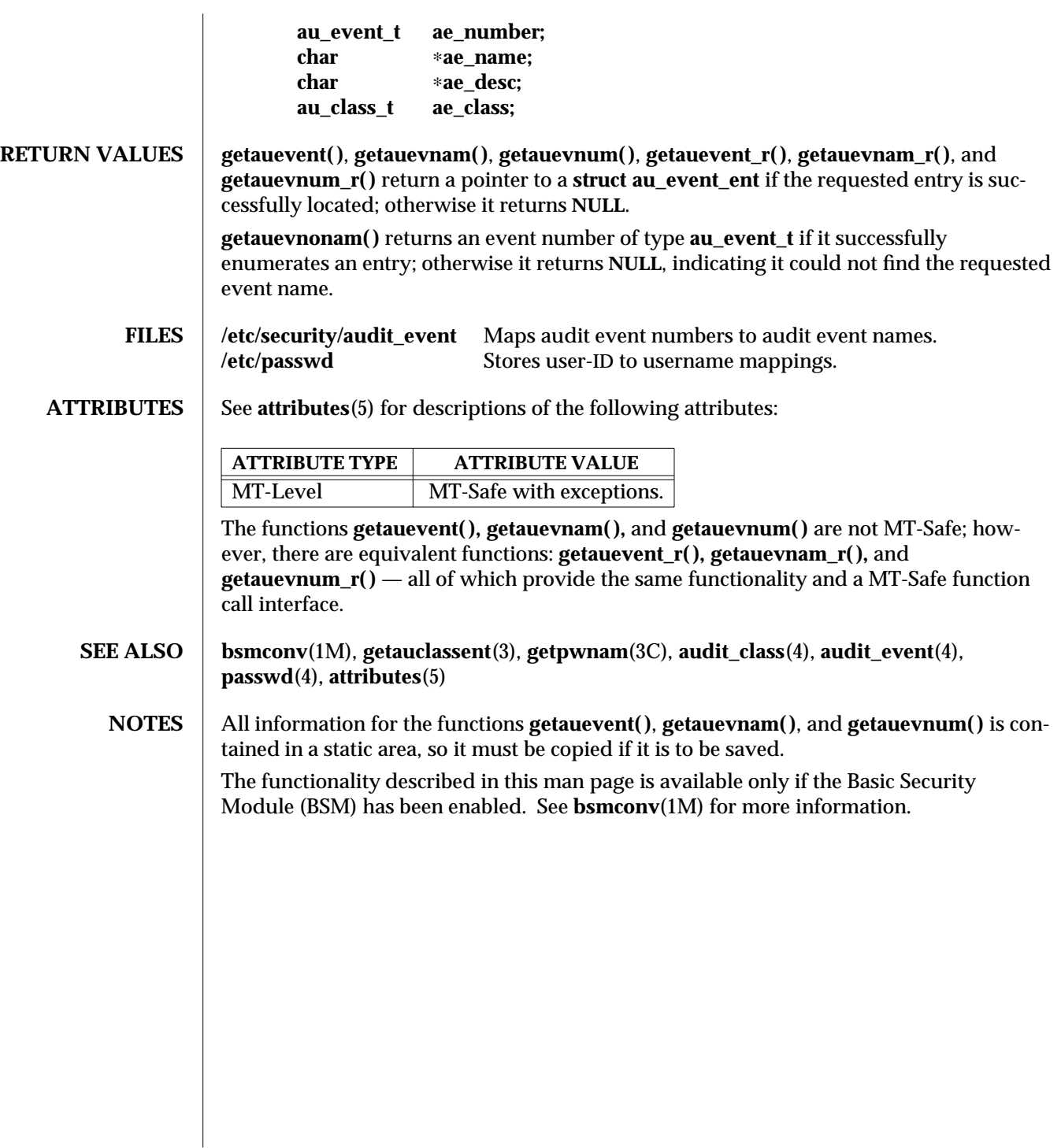

3-690 SunOS 5.6 modified 29 Dec 1996

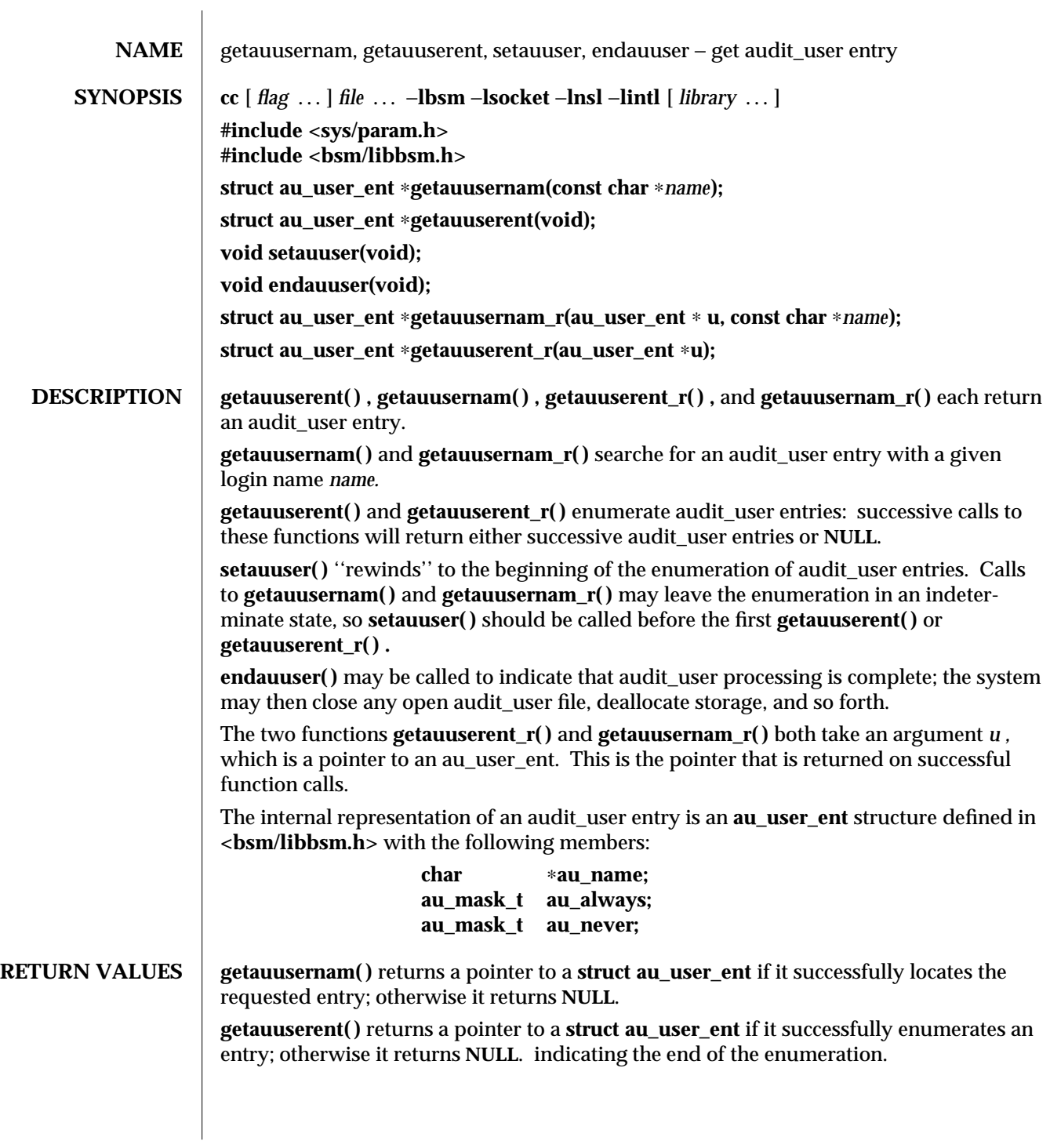

modified 29 Dec 1996 SunOS 5.6 3-691

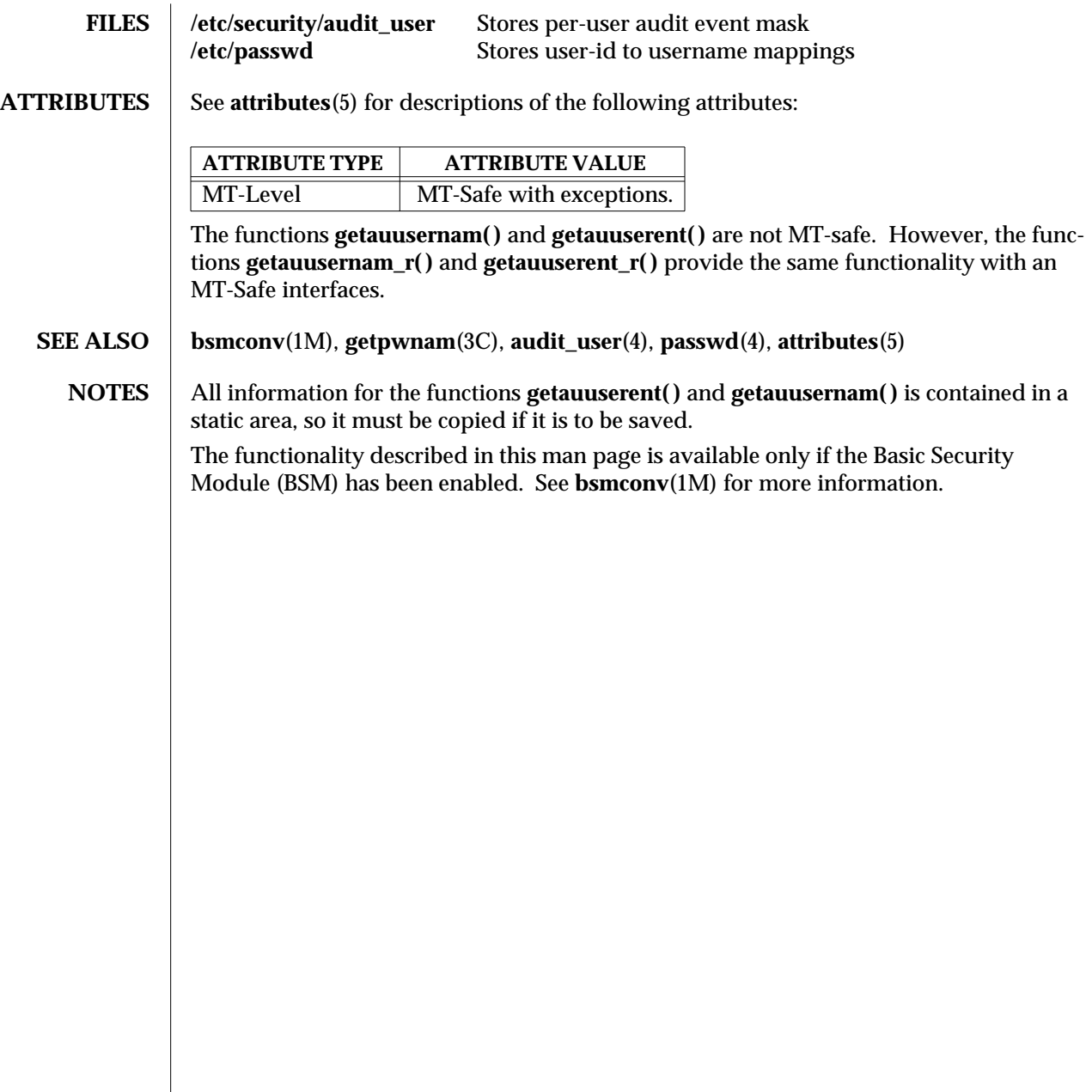

3-692 SunOS 5.6 modified 29 Dec 1996

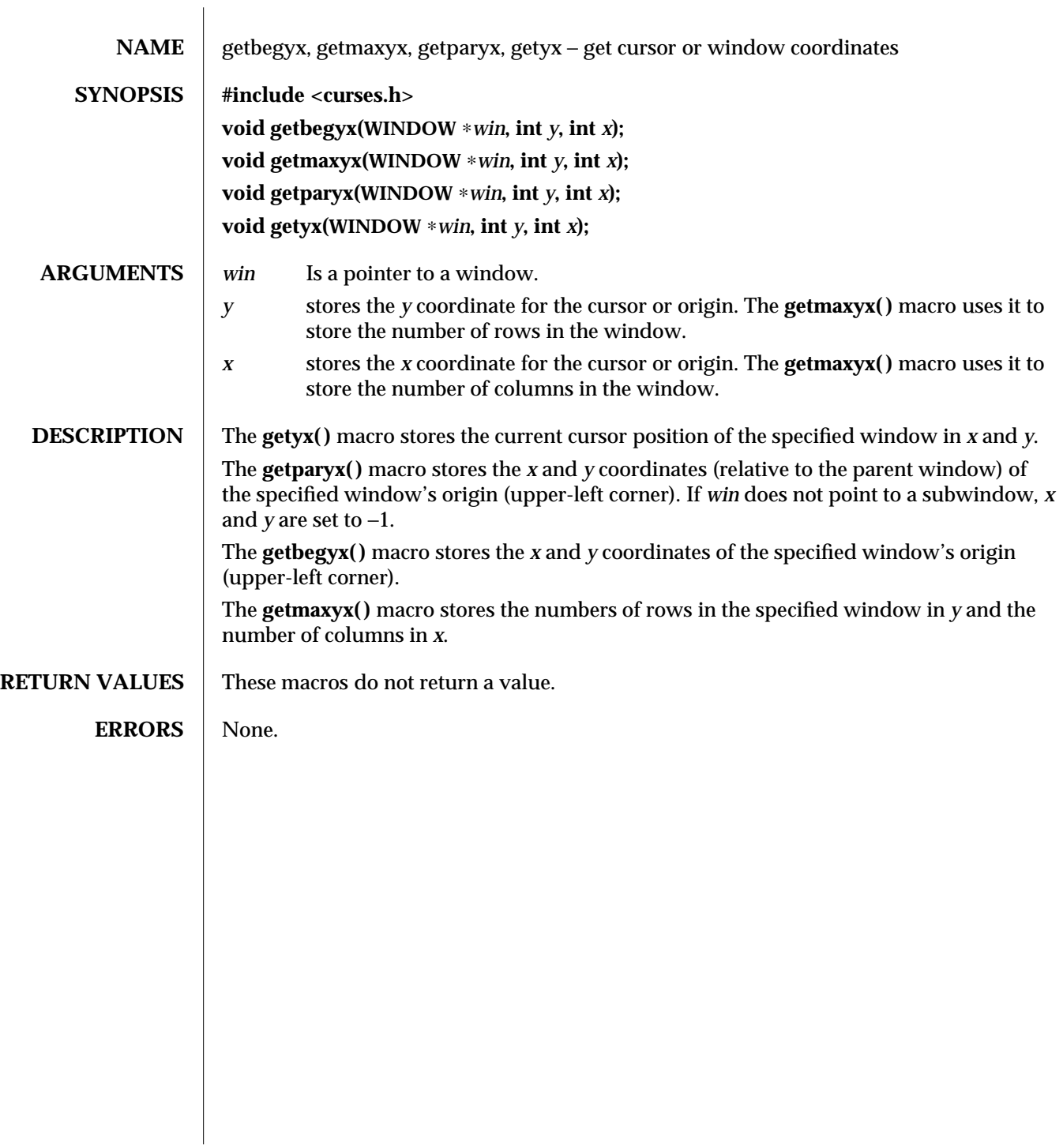

modified 1 Jun 1996 SunOS 5.6 3XC-693

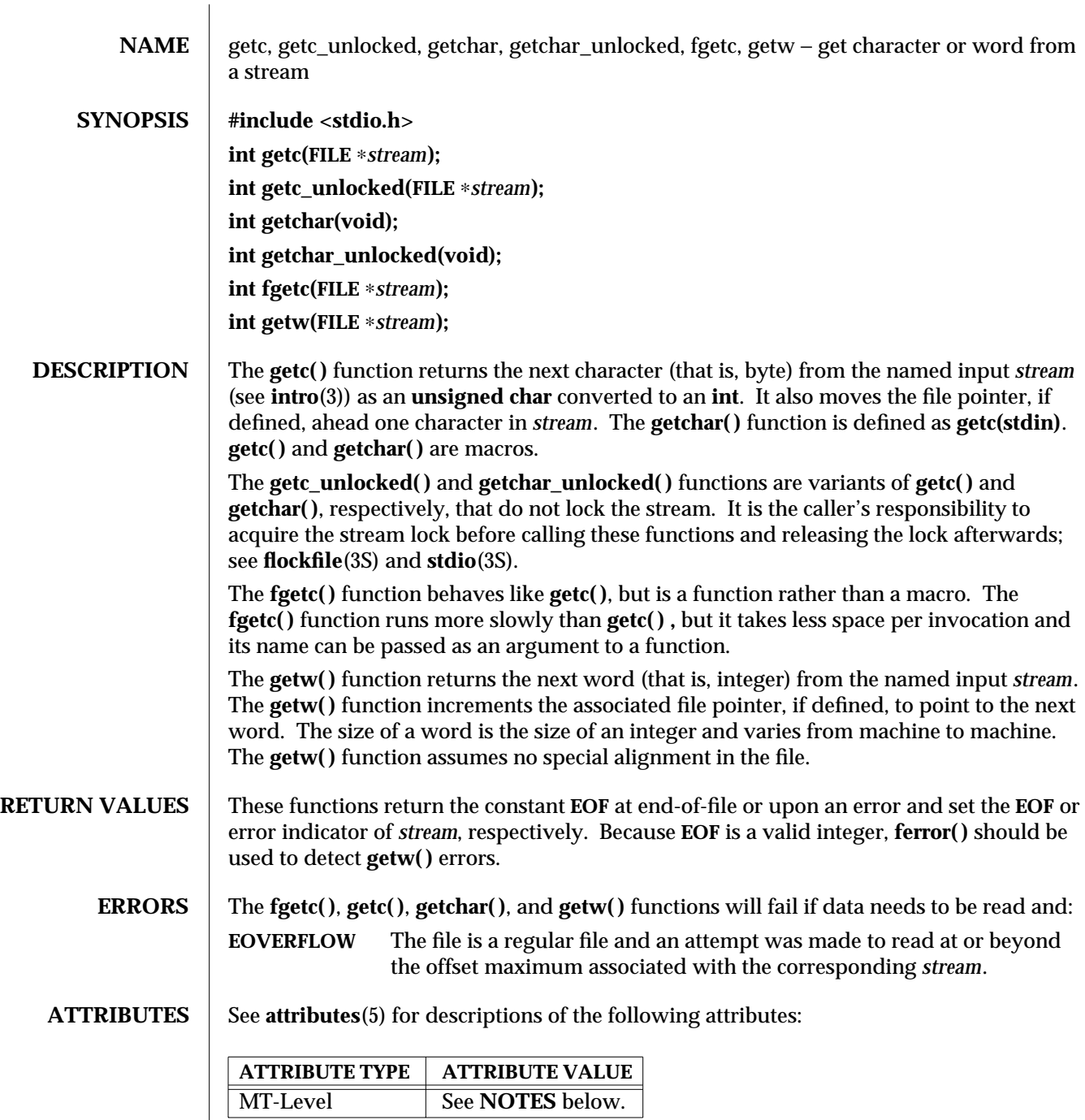

3S-694 SunOS 5.6 modified 30 Dec 1996

## **SEE ALSO intro**(3), **fclose**(3S), **ferror**(3S), **flockfile**(3S), **fopen**(3S), **fread**(3S), **gets**(3S), **putc**(3S), **scanf**(3S), **stdio**(3S), **ungetc**(3S), **attributes**(5)

**NOTES** If the integer value returned by **getc( )**, **getchar( )**, or **fgetc( )** is stored into a character variable and then compared against the integer constant **EOF**, the comparison may never succeed, because sign-extension of a character on widening to integer is implementation dependent.

> The macro version of **getc( )** evaluates a *stream* argument more than once and may treat side effects incorrectly. In particular, **getc(**∗**f++)** does not work sensibly. Use **fgetc( )** instead.

> Because of possible differences in word length and byte ordering, files written using **putw( )** are implementation dependent, and may not be read using **getw( )** on a different processor.

Functions exist for all the above-defined macros. To get the function form, the macro name must be undefined (for example, **#undef getc**).

The **fgetc( ), getc( ), getchar( ), getw( ),** and **ungetc( )** functions are MT-Safe in multithread applications. The **getc\_unlocked( )** and **getchar\_unlocked( )** functions are unsafe in multi-thread applications.

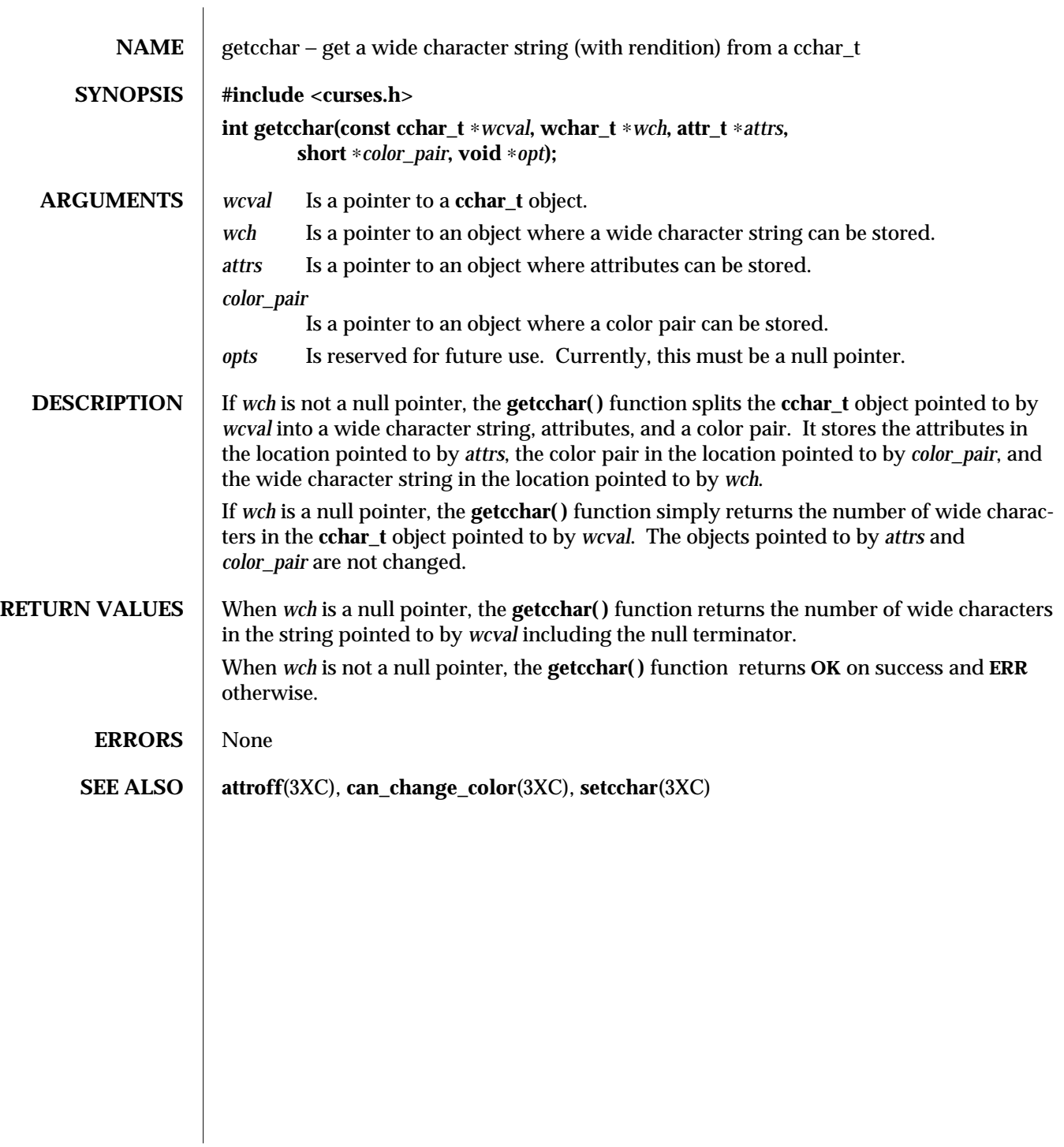

3XC-696 SunOS 5.6 modified 1 Jun 1996

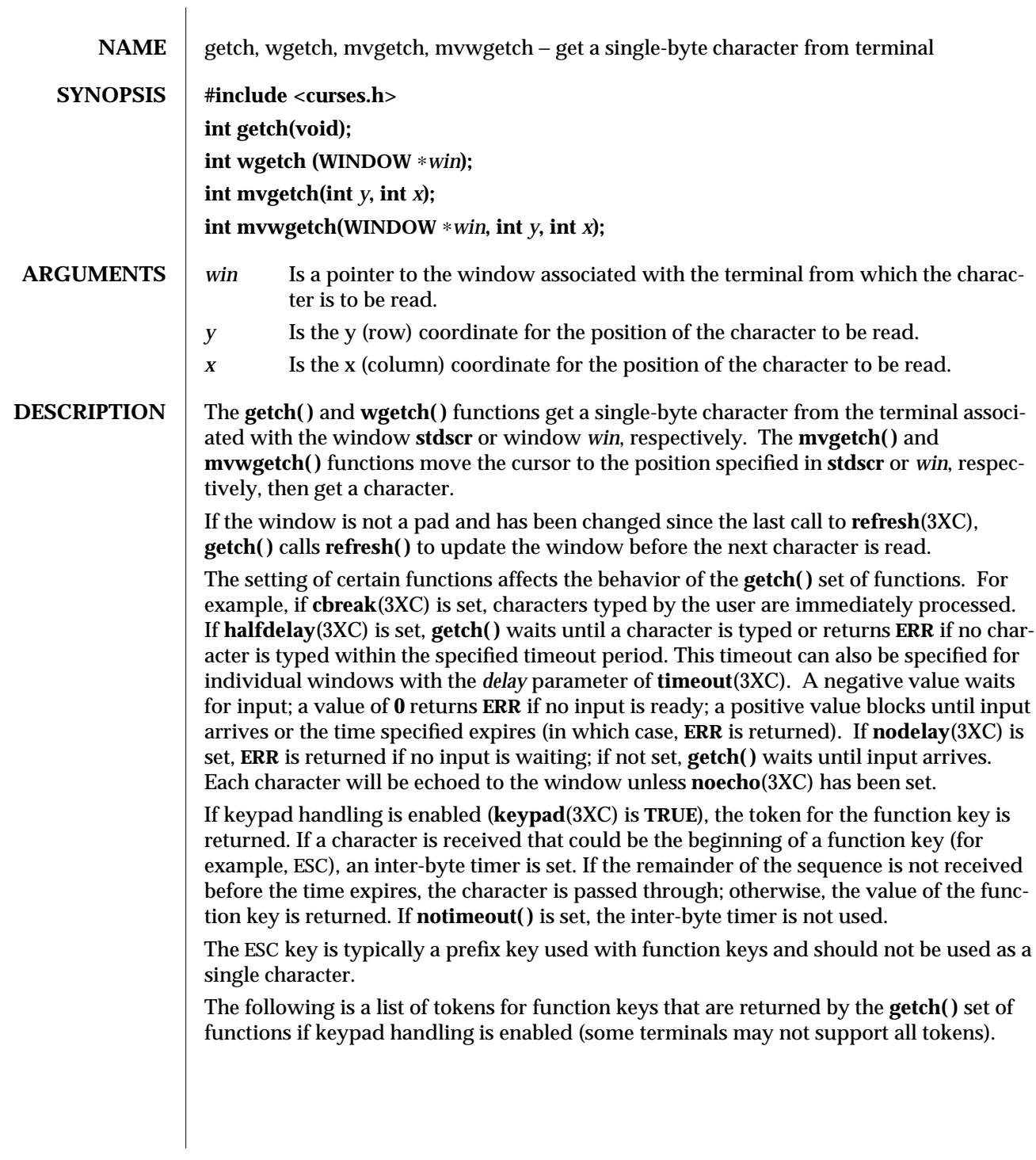

modified 1 Jun 1996 SunOS 5.6 3XC-697

| <b>Constant</b> | <b>Description</b>               |
|-----------------|----------------------------------|
| KEY_BREAK       | <b>Break key</b>                 |
| KEY DOWN        | The down arrow key               |
| KEY_UP          | The up arrow key                 |
| KEY_LEFT        | The left arrow key               |
| KEY_RIGHT       | The right arrow key              |
| KEY HOME        | Home key                         |
| KEY BACKSPACE   | Backspace                        |
| KEY_F0          | Function keys. Space for 64      |
| $KEY_F(n)$      | $(KEY_F0+(n))$ key is reserved   |
| KEY_DL          | Delete line                      |
| KEY IL          | Insert line                      |
| KEY_DC          | Delete character                 |
| KEY_IC          | Insert char or enter insert mode |
| KEY_EIC         | Exit insert char mode            |
| KEY_CLEAR       | Clear screen                     |
| KEY_EOS         | Clear to end of screen           |
| KEY_EOL         | Clear to end of line             |
| KEY_SF          | Scroll 1 line forward            |
| KEY_SR          | Scroll 1 line backwards          |
| KEY_NPAGE       | Next page                        |
| KEY PPAGE       | Previous page                    |
| KEY_STAB        | Set tab                          |
| KEY_CTAB        | Clear tab                        |
| KEY_CATAB       | Clear all tabs                   |
| KEY_ENTER       | Enter or send                    |
| KEY_SRESET      | Soft (partial) reset             |
| KEY_RESET       | Reset or hard reset              |
| KEY PRINT       | Print or copy                    |
| KEY_LL          | Home down or bottom (lower left) |
| KEY A1          | Upper left of keypad             |
| KEY_A3          | Upper right of keypad            |
| KEY_B2          | Center of keypad                 |
| KEY_C1          | Lower left of keypad             |
| KEY_C3          | Lower right of keypad            |
| KEY_BTAB        | Back tab                         |
| KEY_BEG         | Beginning key                    |
| KEY_CANCEL      | Cancel key                       |
| KEY_CLOSE       | Close key                        |
| KEY_COMMAND     | Cmd (command) key                |
| KEY_COPY        | Copy key                         |
| KEY CREATE      | Create key                       |

**Constant Values for Function Keys**

3XC-698 SunOS 5.6 modified 1 Jun 1996

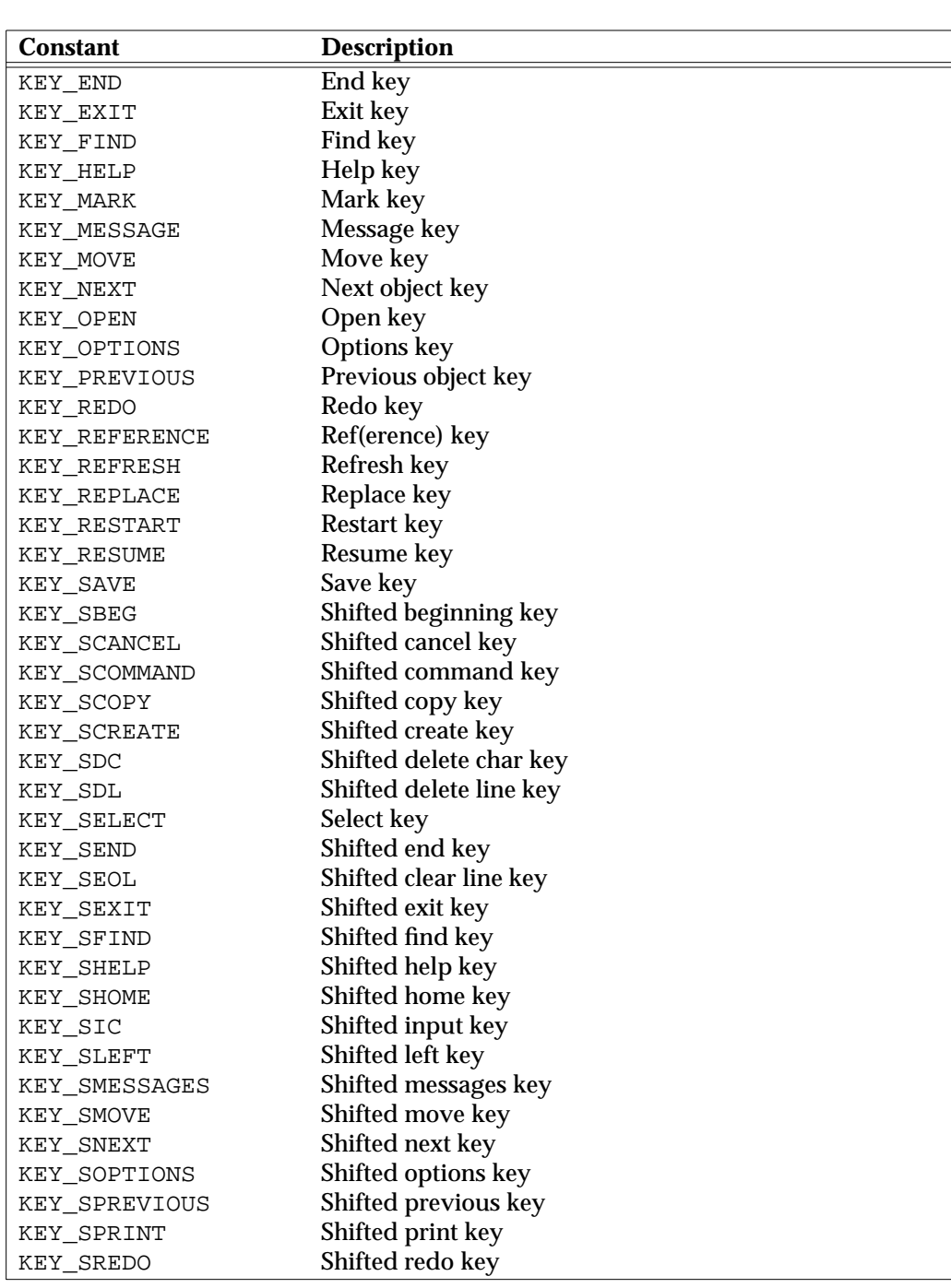

(Continued)

modified 1 Jun 1996 SunOS 5.6 3XC-699

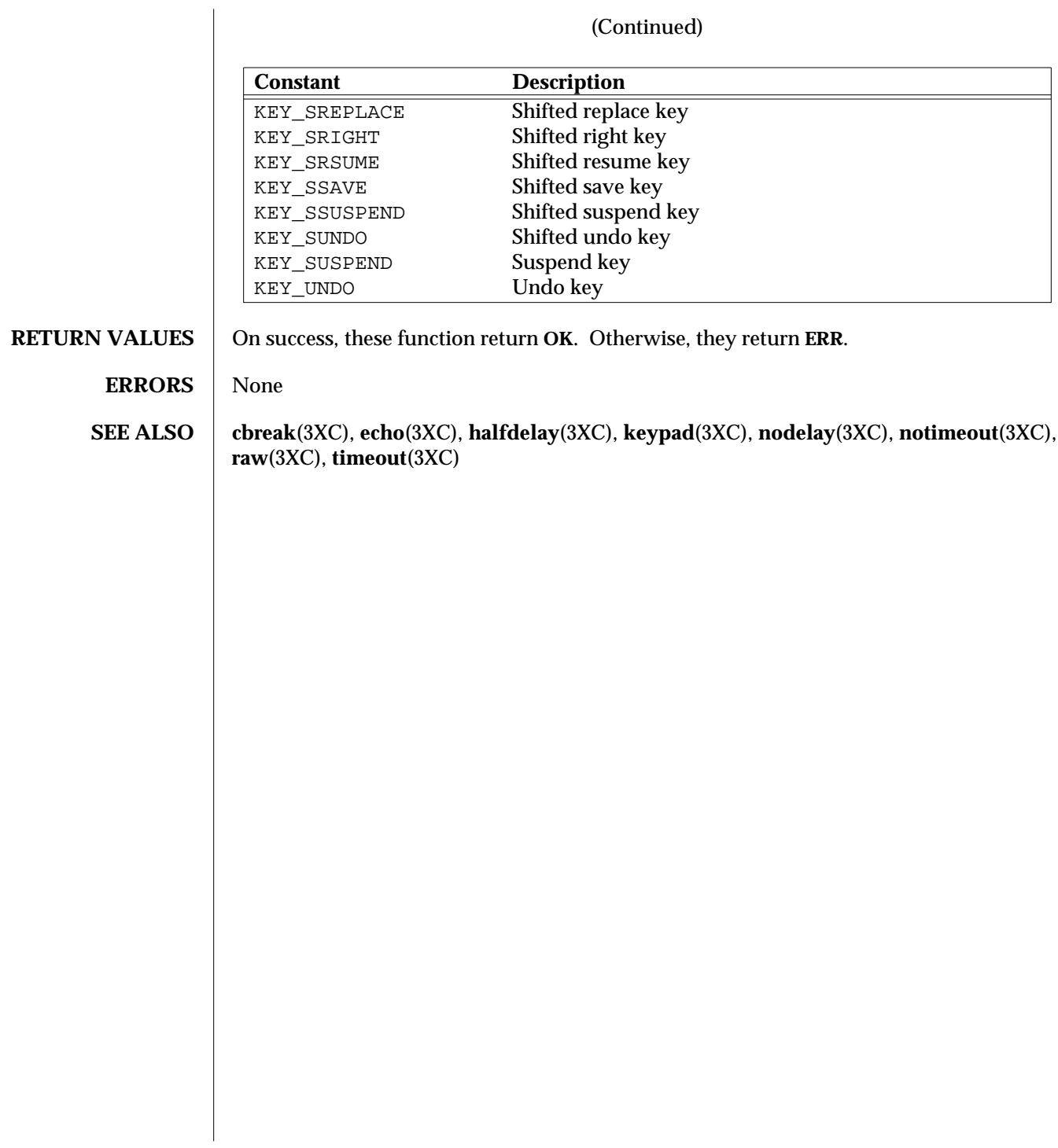

3XC-700 SunOS 5.6 modified 1 Jun 1996

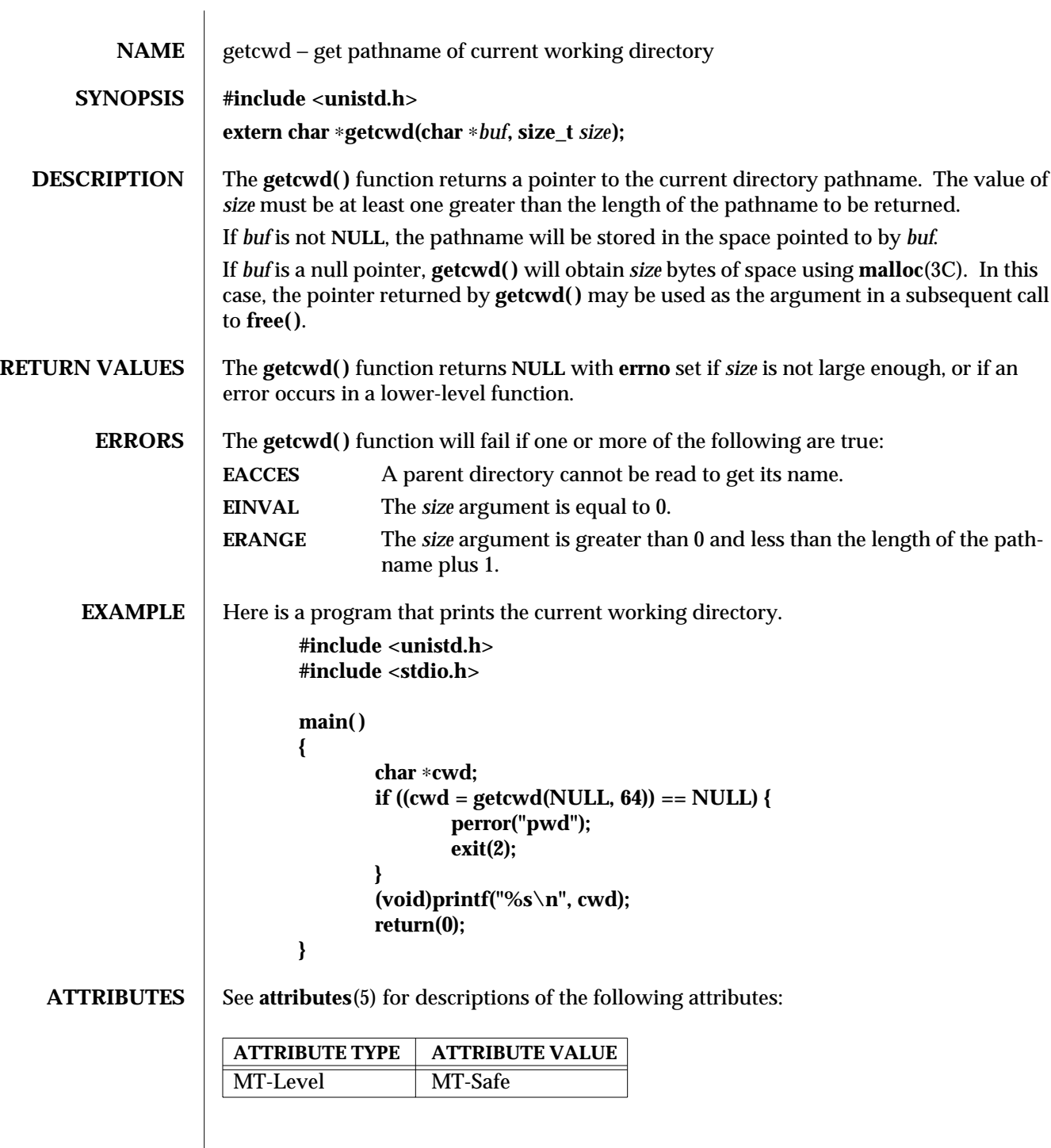

modified 27 Jan 1997 SunOS 5.6 3C-701

**SEE ALSO** chdir(2), malloc(3C), attributes(5)

**NOTES** Applications should exercise care when using **chdir**(2) in conjunction with **getcwd**(). The current working directory is global to all threads within a process. If more than one thread calls **chdir( )** to change the working directory, a subsequent call to **getcwd( )** could produce results that are unexpected.

3C-702 SunOS 5.6 modified 27 Jan 1997

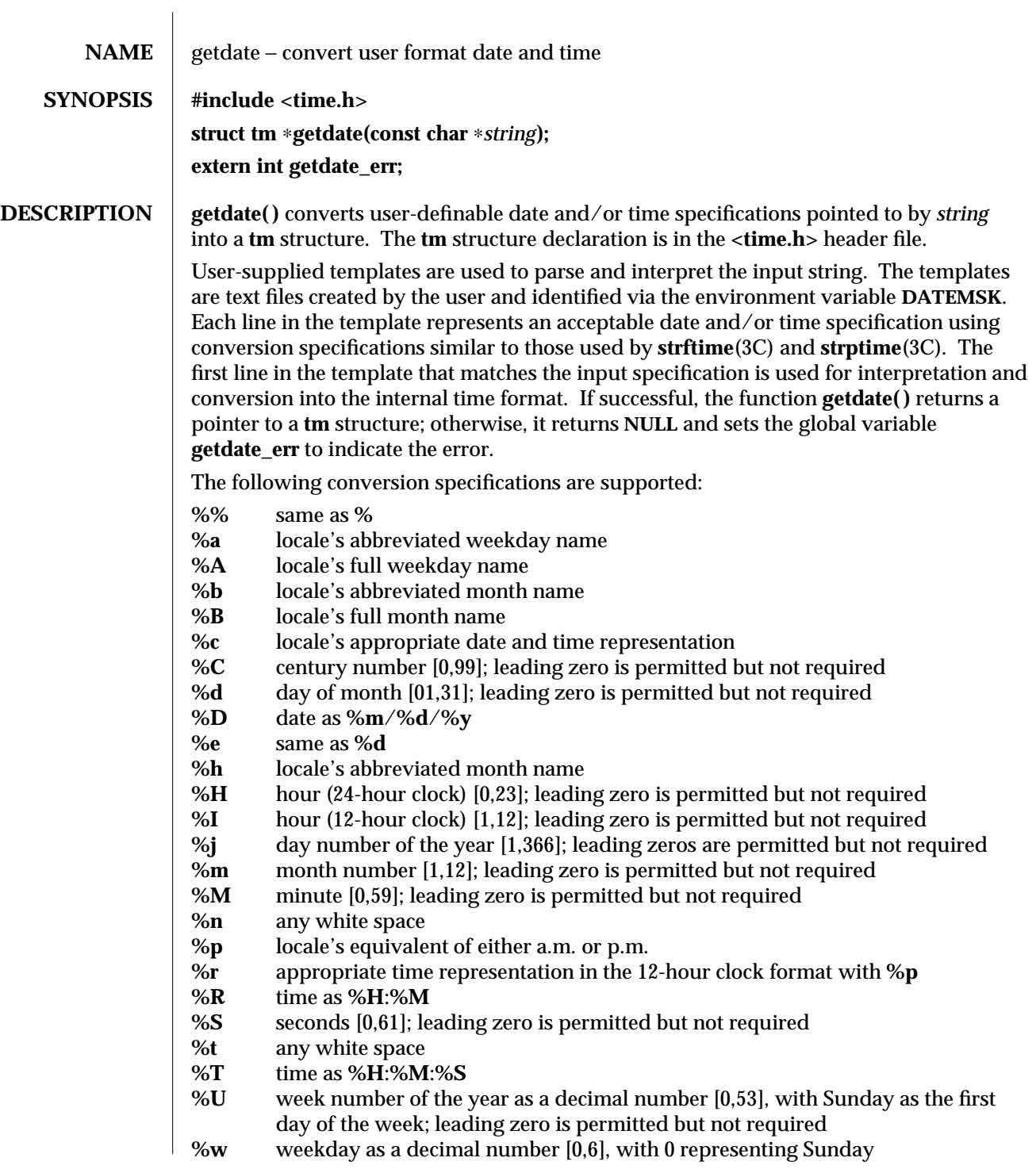

modified 13 May 1997 SunOS 5.6 3C-703

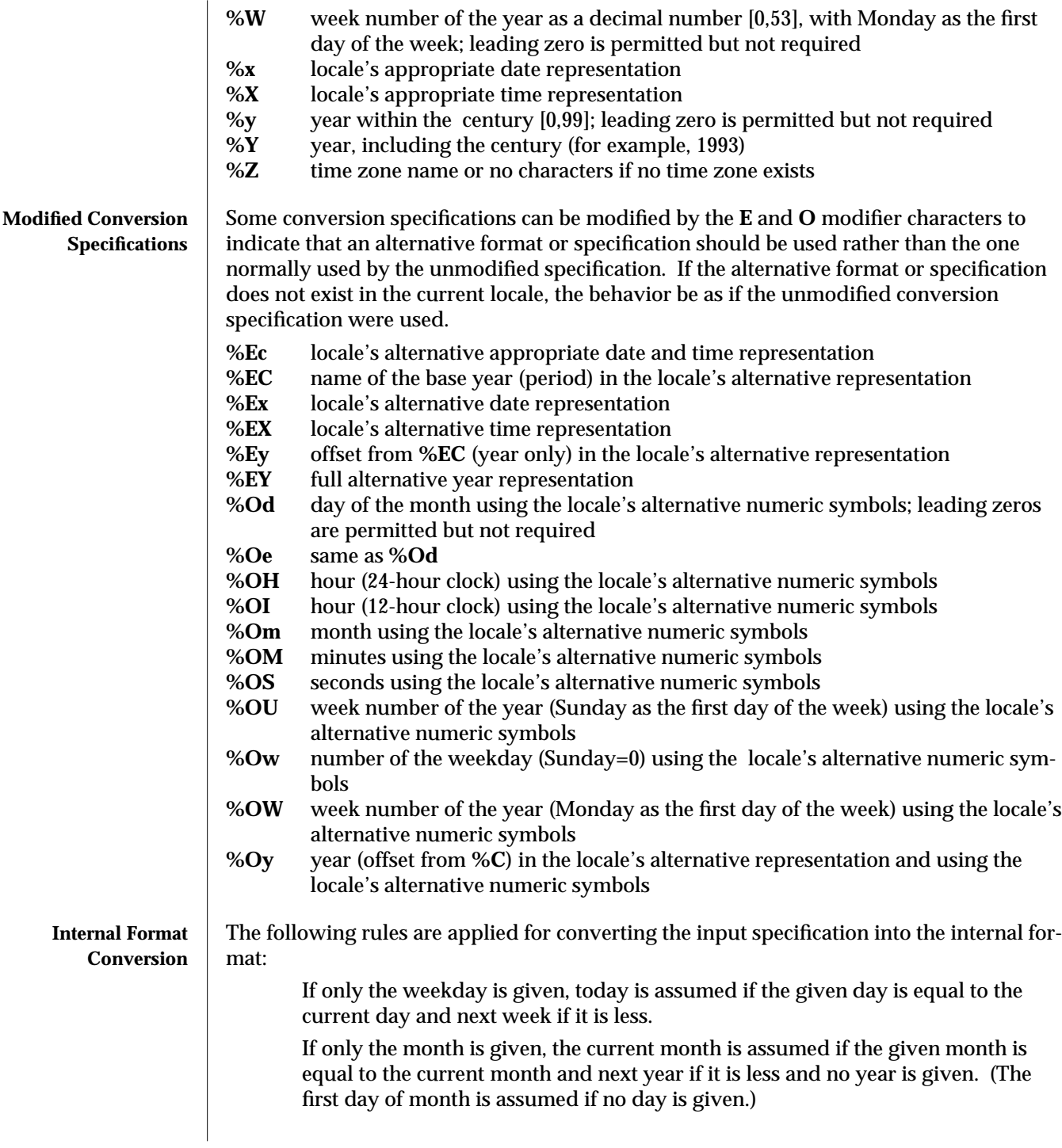

3C-704 SunOS 5.6 modified 13 May 1997

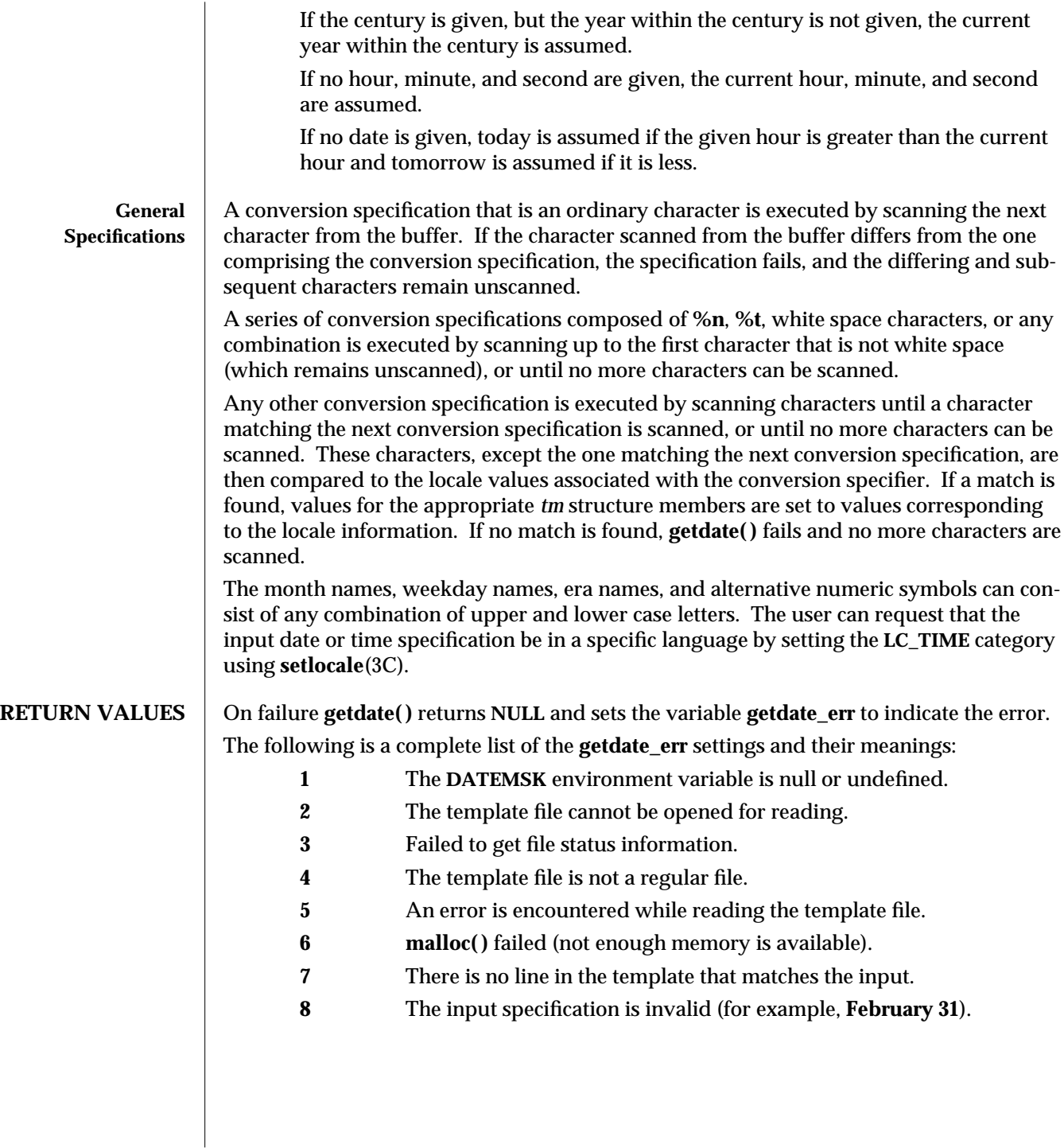

modified 13 May 1997 SunOS 5.6 3C-705

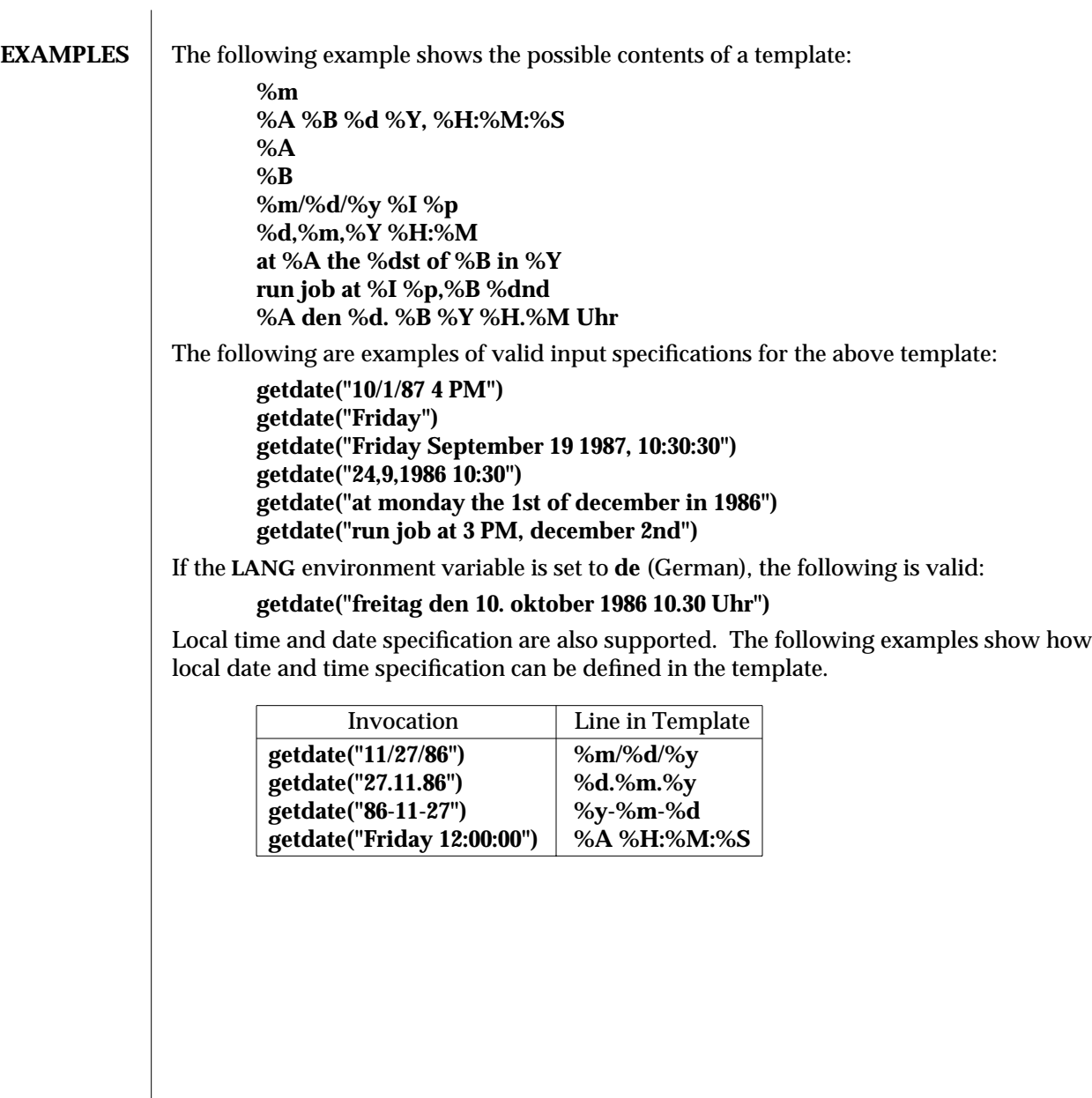

3C-706 SunOS 5.6 modified 13 May 1997

The following examples illustrate the Internal Format Conversion rules. Assume that the current date is Mon Sep 22 12:19:47 EDT 1986 and the **LANG** environment variable is not set.

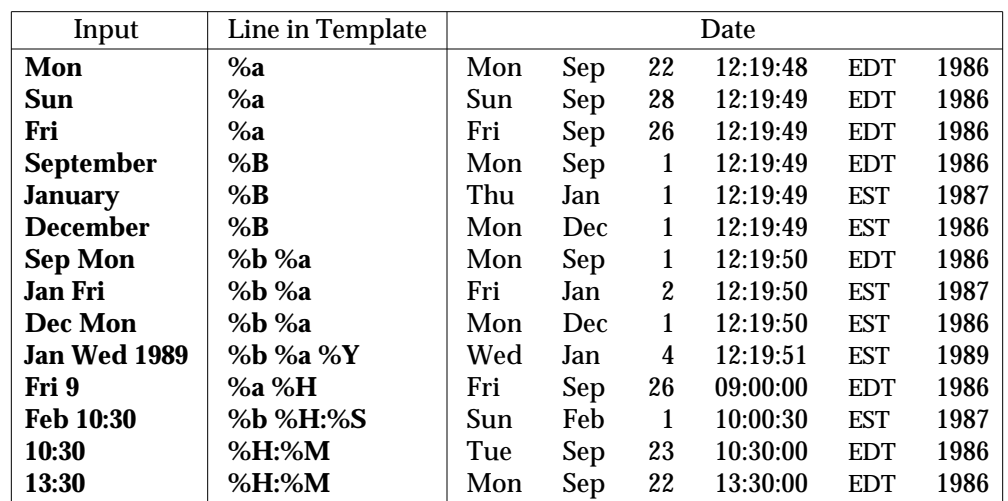

**ATTRIBUTES** See **attributes**(5) for descriptions of the following attributes:

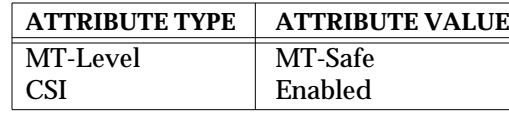

**SEE ALSO ctype**(3C), **setlocale**(3C), **strftime**(3C), **strptime**(3C), **attributes**(5), **environ**(5)

**NOTES** Subsequent calls to **getdate**() alter the contents of **getdate\_err**.

Dates before 1902 and after 2037 are illegal.

The range of values for **%S** is [00,61] rather than [00,59] to allow for the occasional leap second and even more occasional double leap second.

**getdate( )** makes explicit use of macros described in **ctype**(3C).

modified 13 May 1997 SunOS 5.6 3C-707

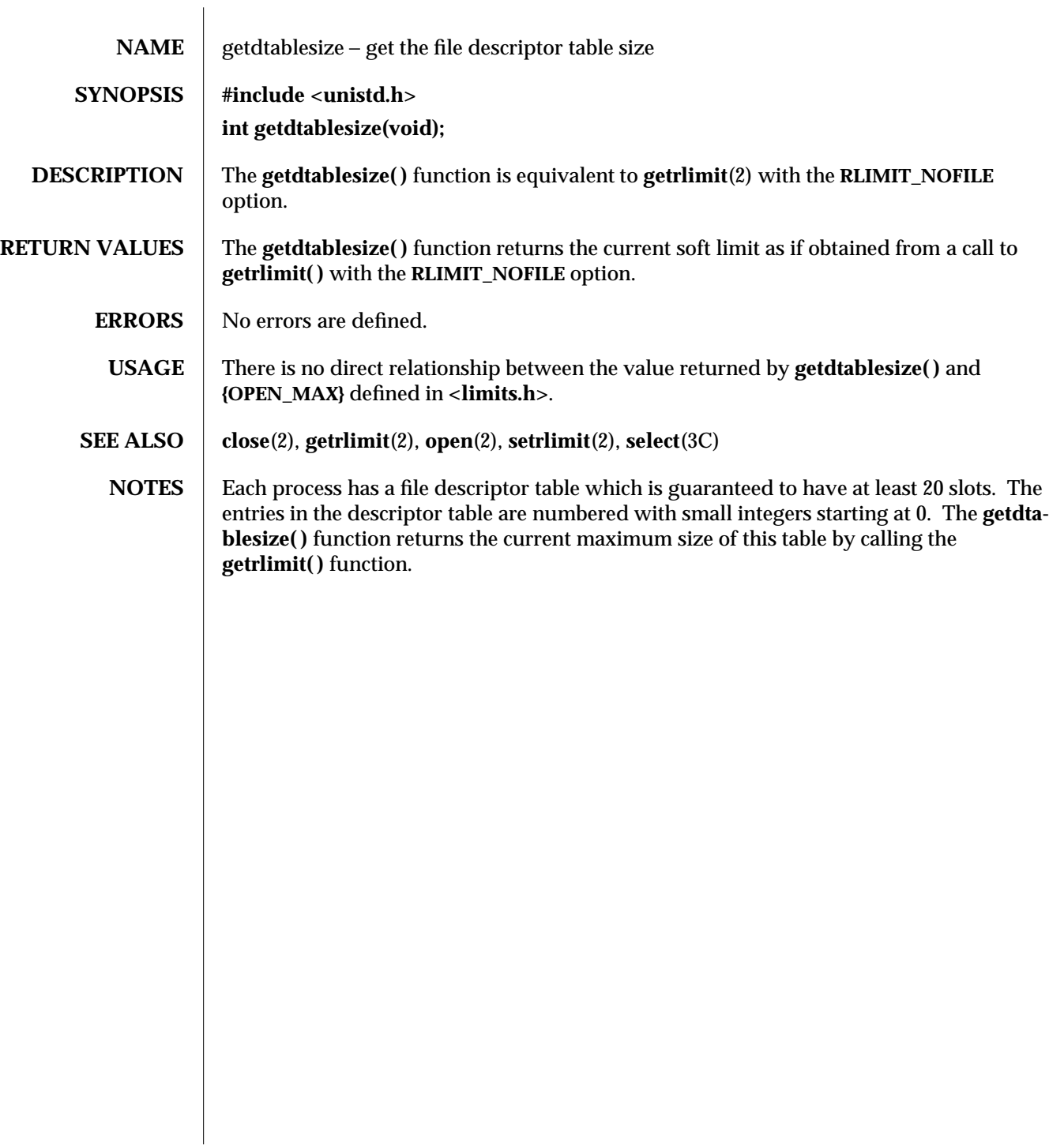

3C-708 SunOS 5.6 modified 1 Mar 1996

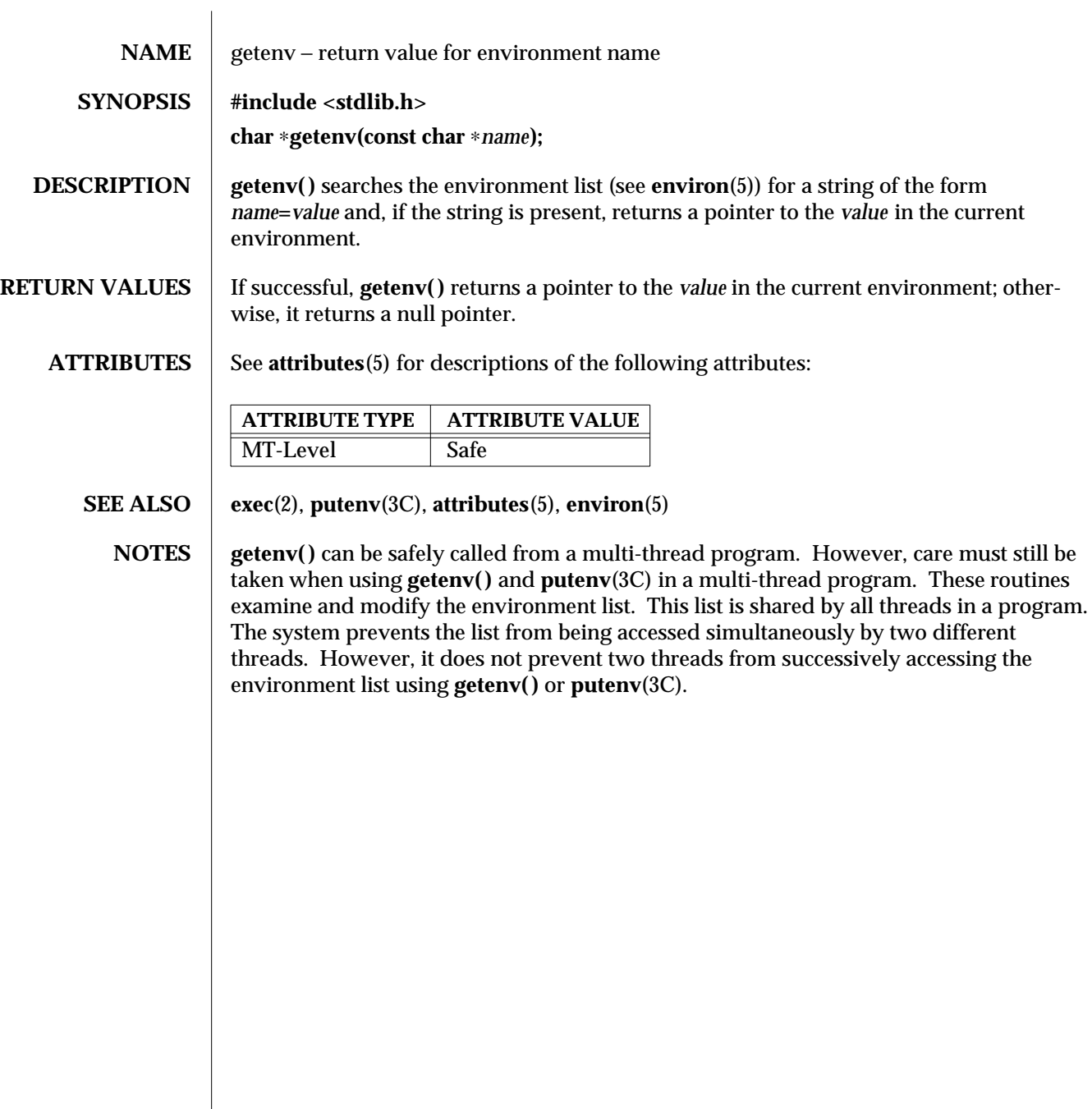

modified 29 Dec 1996 SunOS 5.6 3C-709

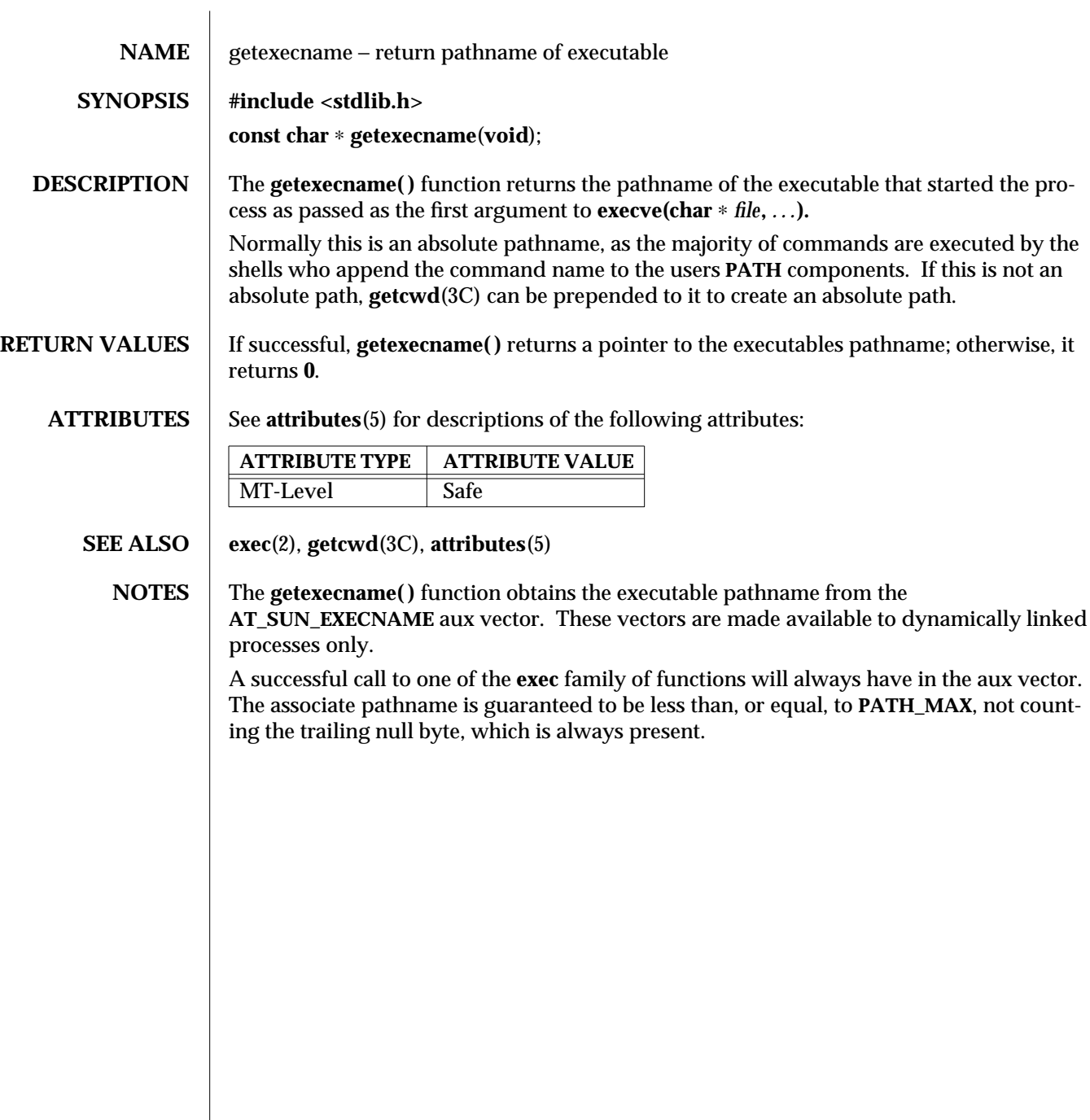

3C-710 SunOS 5.6 modified 12 May 1997

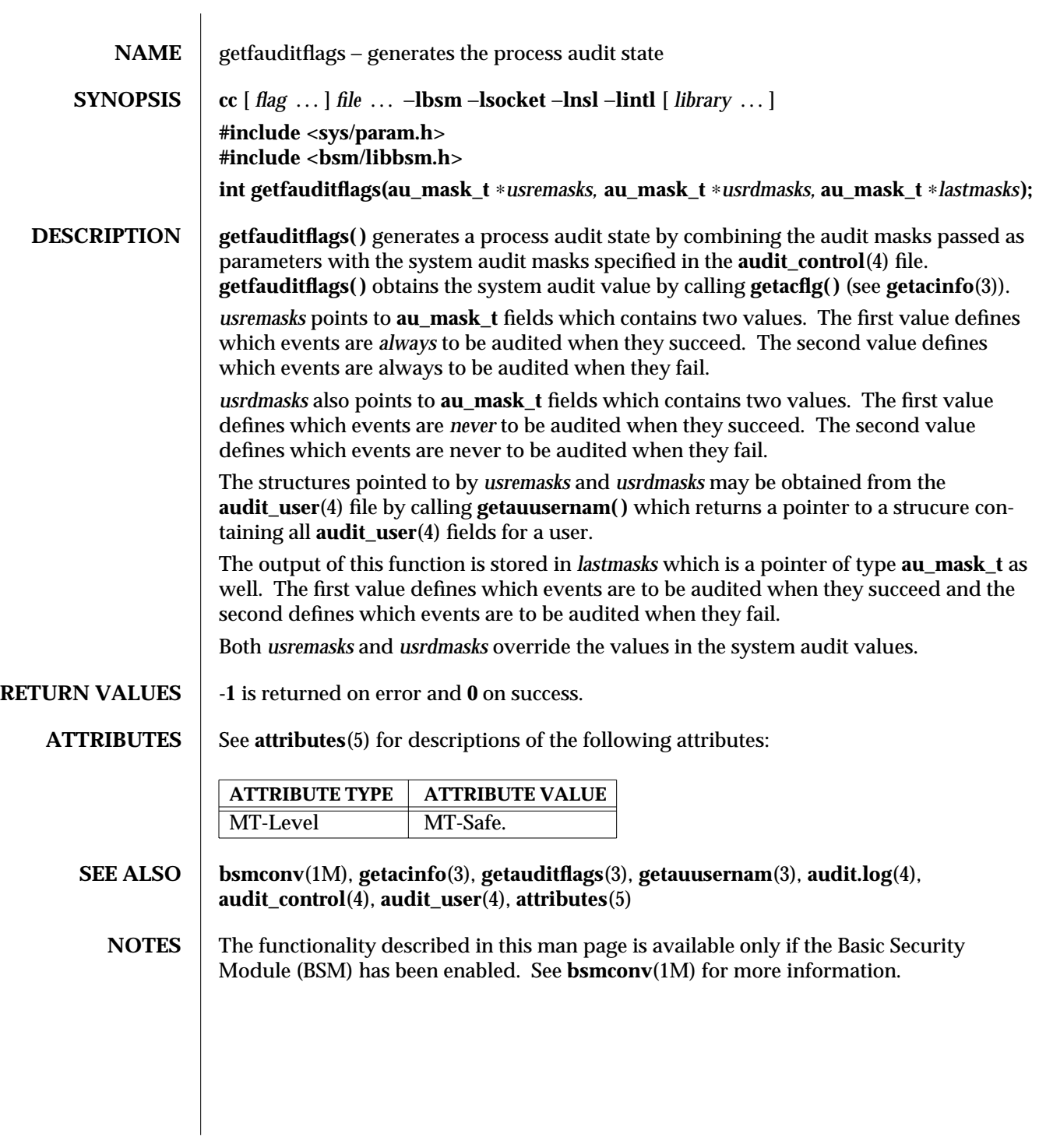

modified 29 Dec 1996 SunOS 5.6 3-711

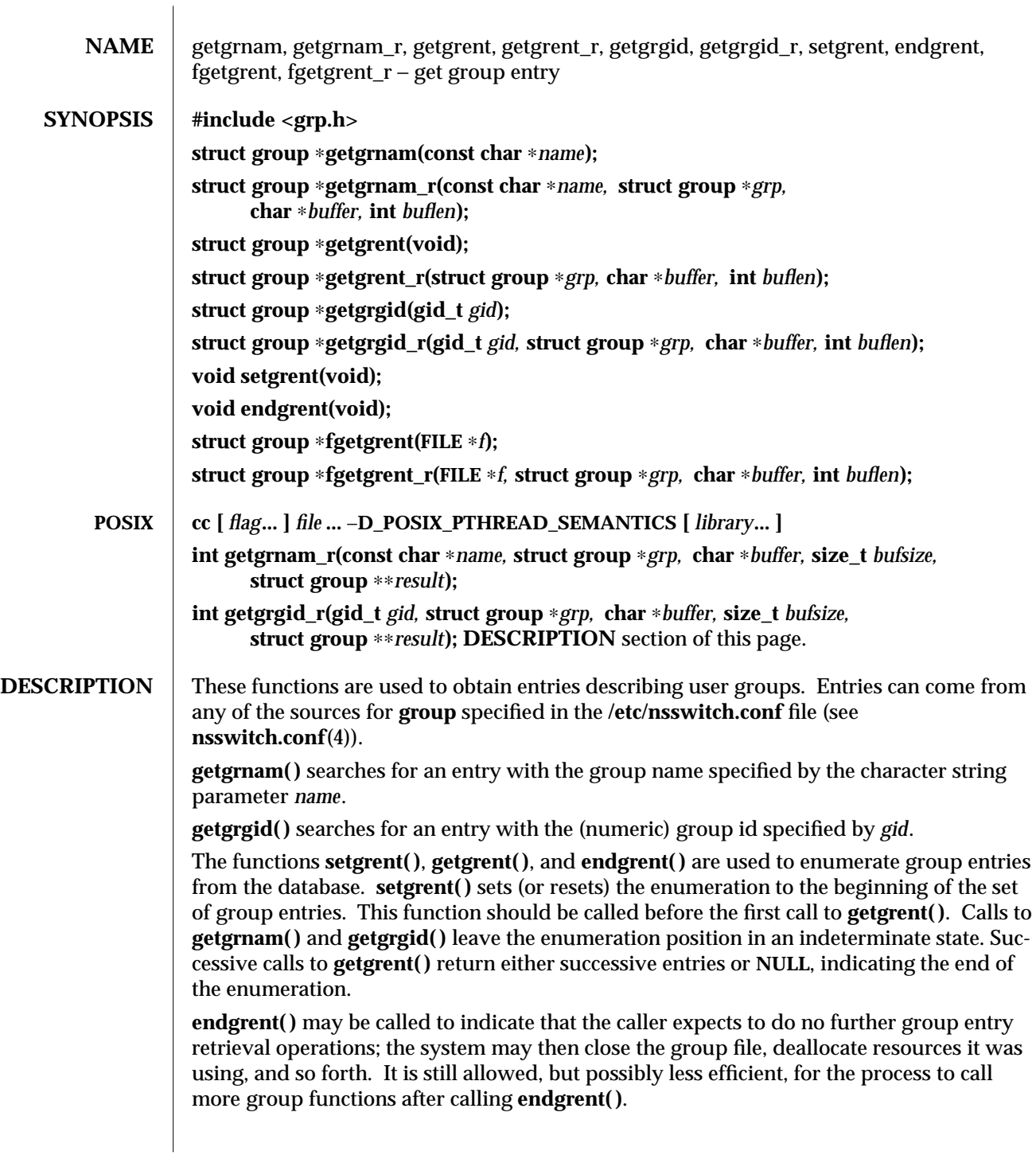

3C-712 SunOS 5.6 modified 20 Mar 1997

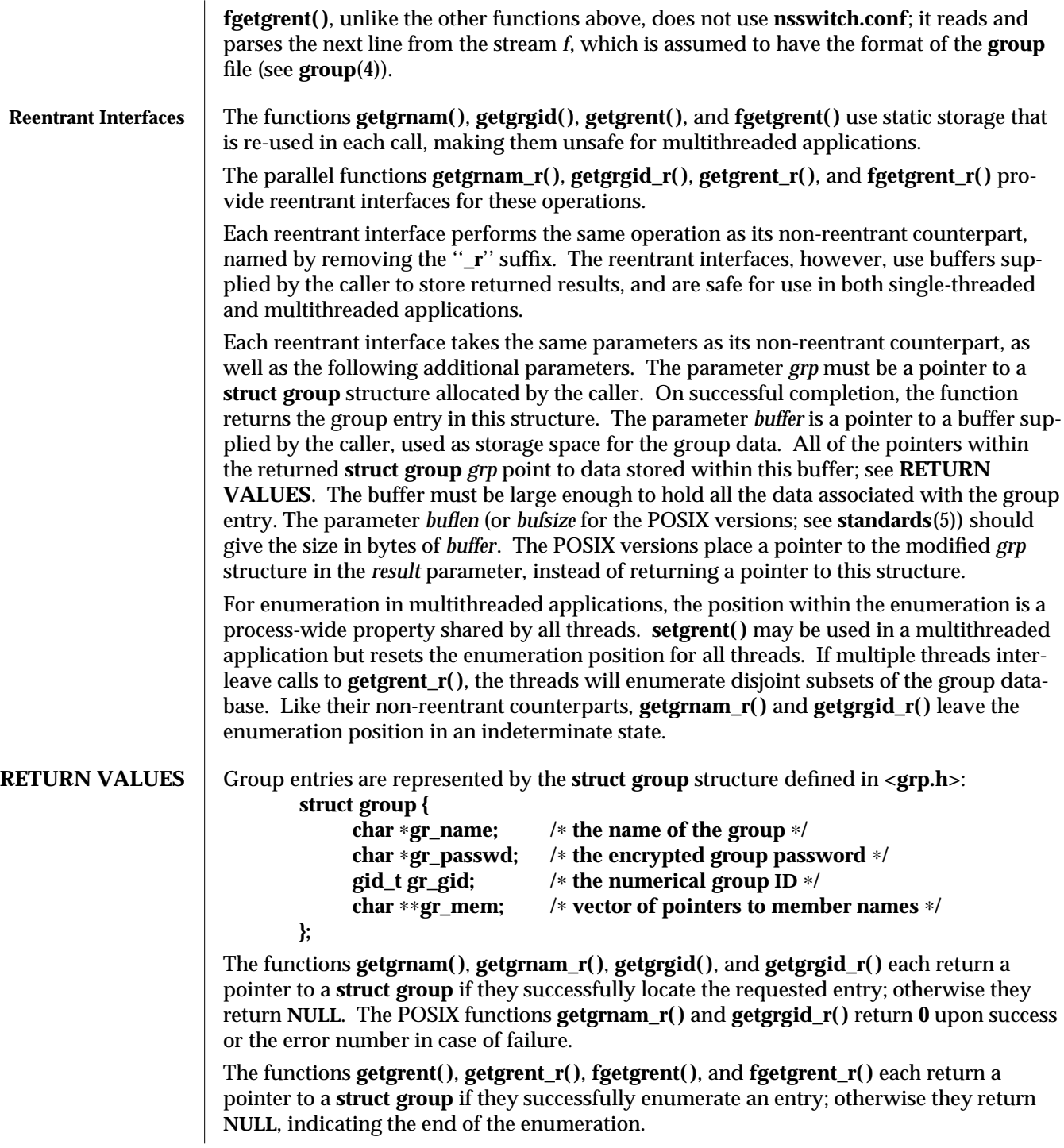

modified 20 Mar 1997 SunOS 5.6 3C-713

The functions **getgrnam( )**, **getgrgid( )**, **getgrent( )**, and **fgetgrent( )** use static storage, so returned data must be copied before a subsequent call to any of these functions if the data is to be saved. When the pointer returned by the reentrant functions **getgrnam**  $r($ ), **getgrgid**  $r($ ), **getgrent**  $r( )$ , and **fgetgrent**  $r( )$  is non-null, it is always equal to the *grp* pointer that was supplied by the caller. **ERRORS** The reentrant functions  $\text{getgram\_r}()$ ,  $\text{getgrid\_r}()$ ,  $\text{getgent\_r}()$ , and  $\text{feetgen\_r}()$ return **NULL** and set **errno** to **ERANGE** (or in the case of POSIX functions **getgrnam\_r( )** and **getgrgid\_r( )** return the **ERANGE** error) if the length of the buffer supplied by caller is not large enough to store the result. See **Intro**(2) for the proper usage and interpretation of **errno** in multithreaded applications. **FILES /etc/group /etc/nsswitch.conf ATTRIBUTES** See **attributes**(5) for descriptions of the following attributes: **ATTRIBUTE TYPE ATTRIBUTE VALUE** MT-Level See "Reentrant Interfaces" in **DESCRIPTION**. **SEE ALSO getpwnam**(3C), **group**(4), **nsswitch.conf**(4), **passwd**(4), **attributes**(5), **standards**(5) **NOTES** When compiling multithread programs, see **Intro**(3), *Notes On Multithread Applications*. Programs that use the interfaces described in this manual page cannot be linked statically since the implementations of these functions employ dynamic loading and linking of shared objects at run time. Use of the enumeration interfaces **getgrent( )** and **getgrent\_r( )** is discouraged; enumeration is supported for the group file, NIS, and NIS+, but in general is not efficient and may not be supported for all database sources. The semantics of enumeration are discussed further in **nsswitch.conf**(4). Previous releases allowed the use of "+" and "-" entries in /etc/group to selectively include and exclude entries from NIS. The primary usage of these entries is superseded by the name service switch, so the ''+/-'' form *may not be supported in future releases*. If required, the ''+/-'' functionality can still be obtained for NIS by specifying **compat** as the source for **group**. If the ''+/-'' functionality is required in conjunction with NIS+, specify both **compat** as the source for **group** and **nisplus** as the source for the pseudo-database **group\_compat**. See **group**(4), and **nsswitch.conf**(4) for details. Solaris 2.4 and earlier releases provided definitions of the **getgrnam\_r( )** and **getgrgid\_r( )** functions as specified in POSIX.1c Draft 6. The final POSIX.1c standard changed the interface for these functions. Support for the Draft 6 interface is provided for compatibility only and may not be supported in future releases. New applications and libraries

3C-714 SunOS 5.6 modified 20 Mar 1997

should use the POSIX standard interface.

For POSIX.1c complaint applications, the **\_POSIX\_PTHREAD\_SEMANTICS** and **\_REEN-TRANT** flags are automatically turned on by defining the **\_POSIX\_C\_SOURCE** flag with a value >= 199506L.

modified 20 Mar 1997 SunOS 5.6 3C-715

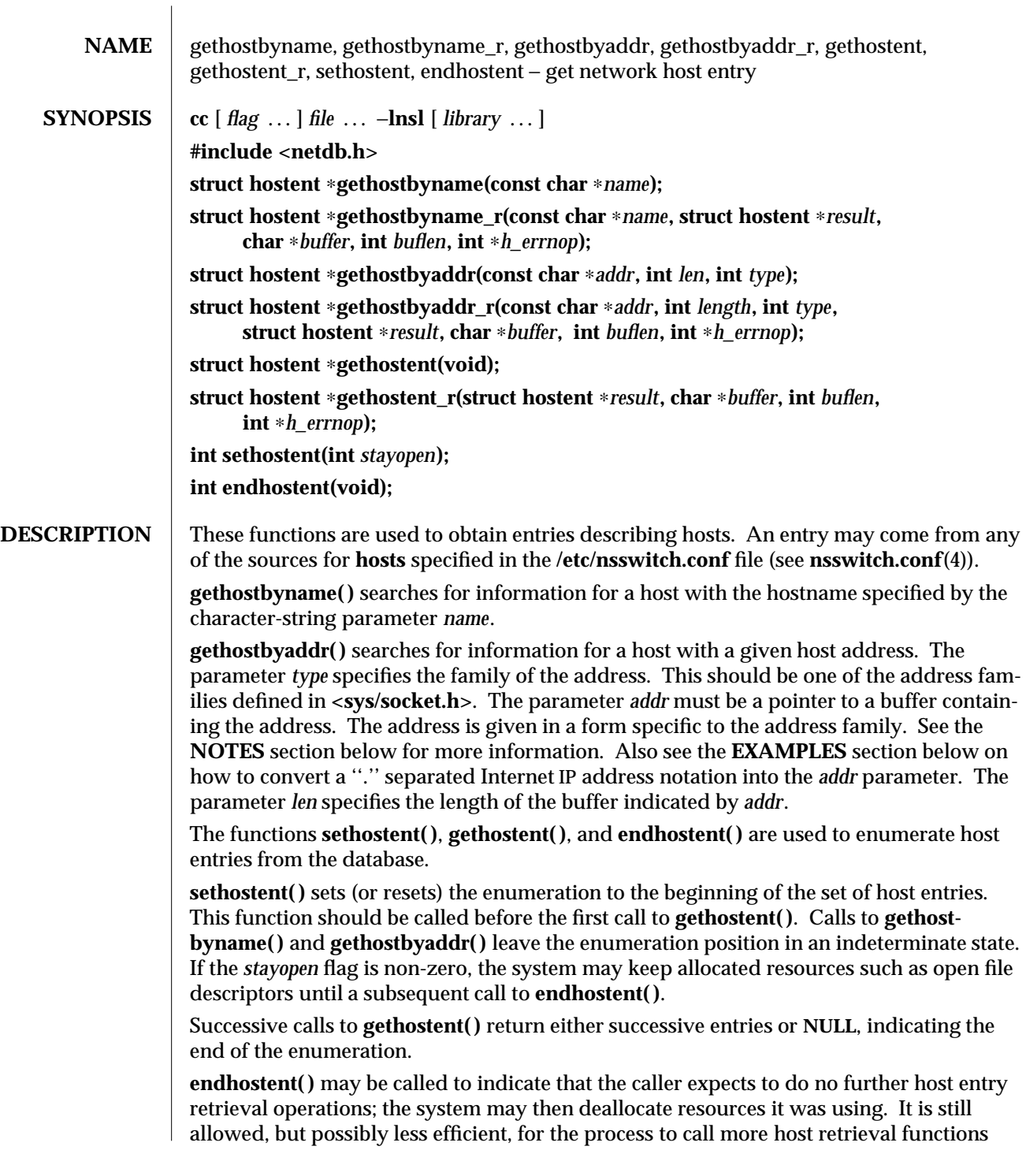

3N-716 SunOS 5.6 modified 16 May 1997
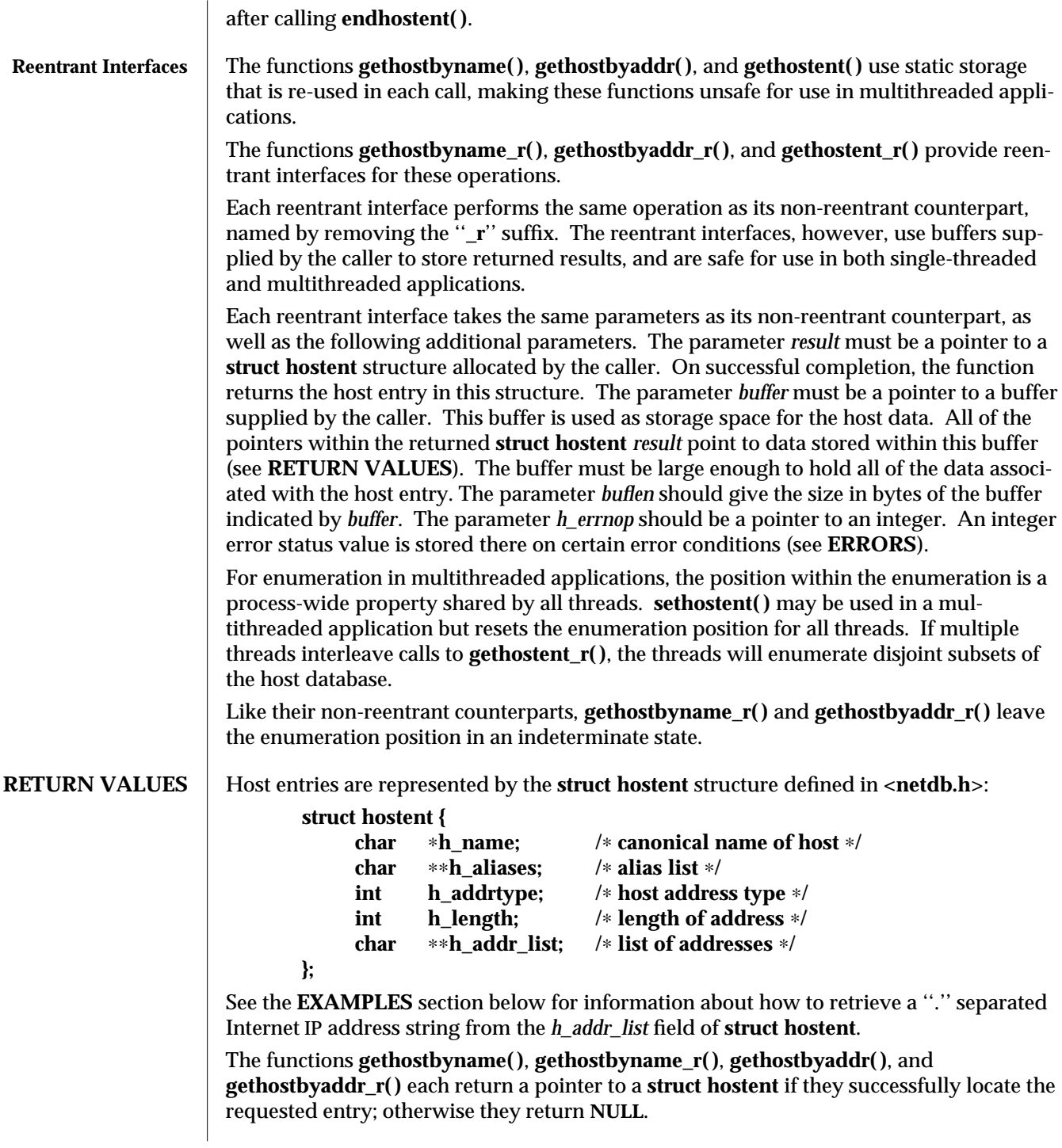

modified 16 May 1997 SunOS 5.6 3N-717

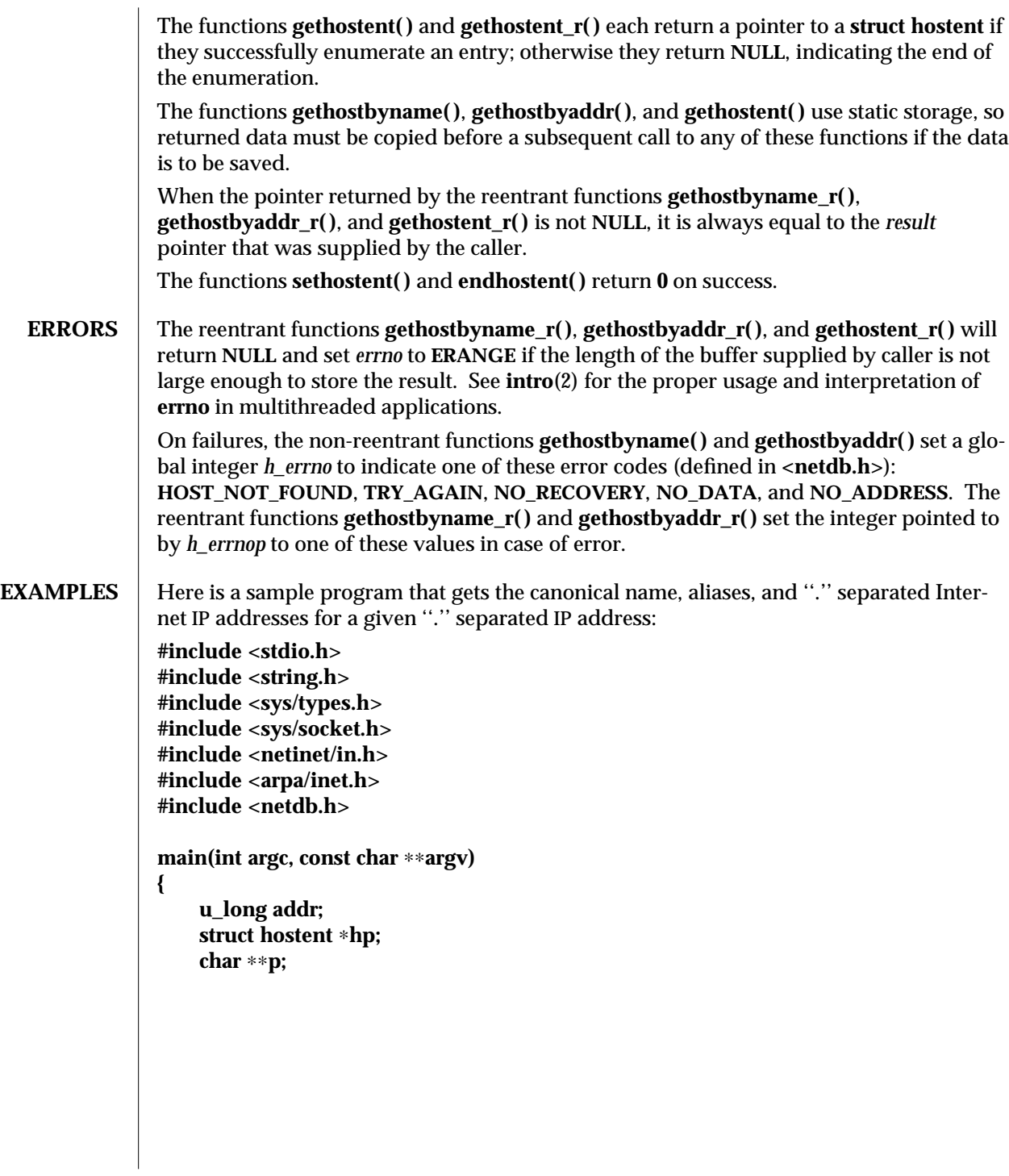

3N-718 SunOS 5.6 modified 16 May 1997

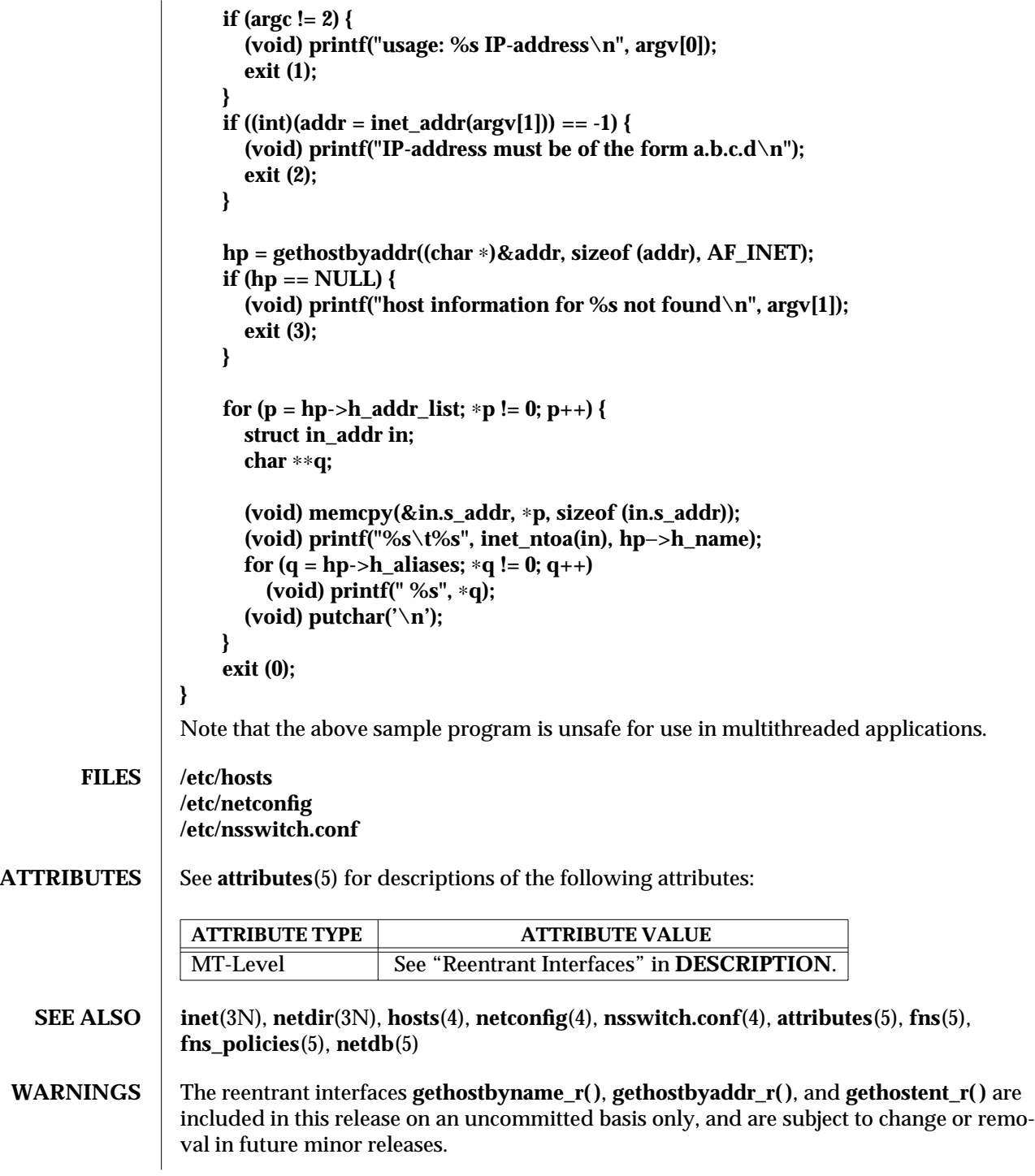

modified 16 May 1997 SunOS 5.6 3N-719

## **NOTES** Programs that use the interfaces described in this manual page cannot be linked statically since the implementations of these functions employ dynamic loading and linking of shared objects at run time.

In order to ensure that they all return consistent results, **gethostbyname( )**, **gethostbyname\_r( )**, and **netdir\_getbyname( )** are implemented in terms of the same internal library function. This function obtains the system-wide source lookup policy based on the **inet** family entries in **netconfig**(4) and the **hosts:** entry in **nsswitch.conf**(4). Similarly, **gethostbyaddr()**, **gethostbyaddr r()**, and **netdir getbyaddr()** are implemented in terms of the same internal library function. If the **inet** family entries in **netconfig**(4) have a "-" in the last column for nametoaddr libraries, then the entry for **hosts** in **nsswitch.conf** will be used; otherwise the nametoaddr libraries in that column will be used, and **nsswitch.conf** will not be consulted.

There is no analogue of **gethostent( )** and **gethostent\_r( )** in the netdir functions, so these enumeration functions go straight to the **hosts** entry in **nsswitch.conf**. Thus enumeration may return results from a different source than that used by **gethostbyname( )**, **gethostbyname\_r( )**, **gethostbyaddr( )**, and **gethostbyaddr\_r( )**.

When **gethostbyname()** or **gethostbyname\_r()** are given a slash-separated FNS host name to look up (see **fns**(5) and **fns\_policies**(5)), then the host is looked up using FNS directly and **nsswitch.conf**(4) is not consulted.

All the functions that return a **struct hostent** must always return the *canonical name* in the *h\_name* field. This name, by definition, is the well-known and official hostname shared between all aliases and all addresses. The underlying source that satisfies the request determines the mapping of the input name or address into the set of names and addresses in **hostent**. Different sources might do that in different ways. If there is more than one alias and more than one address in **hostent**, no pairing is implied between them.

The system will strive to put the addresses on the same subnet as that of the caller first.

When compiling multithreaded applications, see **Intro**(3), *Notes On Multithread Applications*, for information about the use of the **\_REENTRANT** flag.

Use of the enumeration interfaces **gethostent**() and **gethostent\_r()** is discouraged; enumeration may not be supported for all database sources. The semantics of enumeration are discussed further in **nsswitch.conf**(4).

The current implementations of these functions only return or accept addresses for the Internet address family (type **AF\_INET)**.

The form for an address of type **AF\_INET** is a **struct in\_addr** defined in **<netinet/in.h>**. The functions described in **inet**(3N), and illustrated in the **EXAMPLES** section above, are helpful in constructing and manipulating addresses in this form.

3N-720 SunOS 5.6 modified 16 May 1997

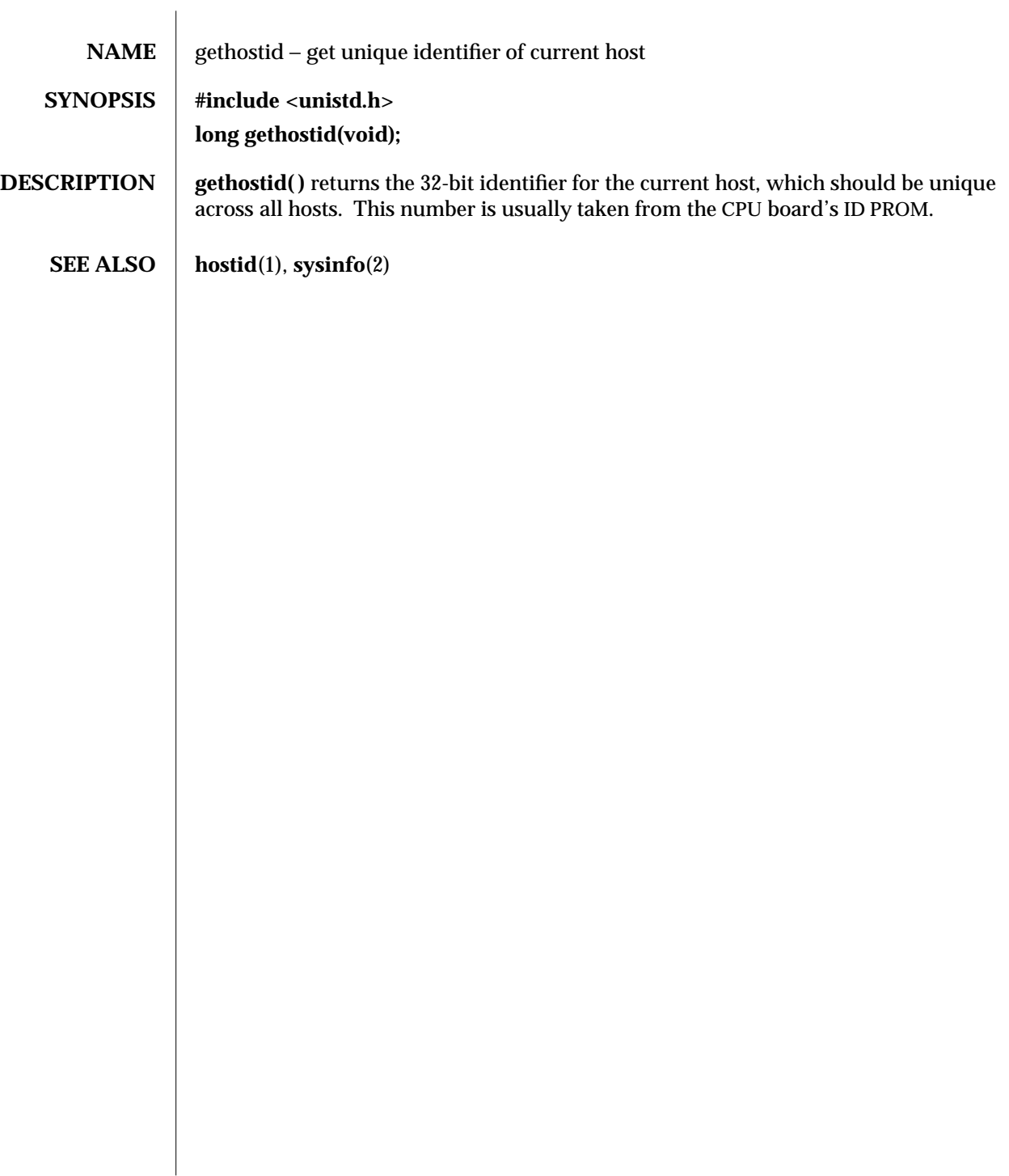

modified 12 Feb 1993 SunOS 5.6 3C-721

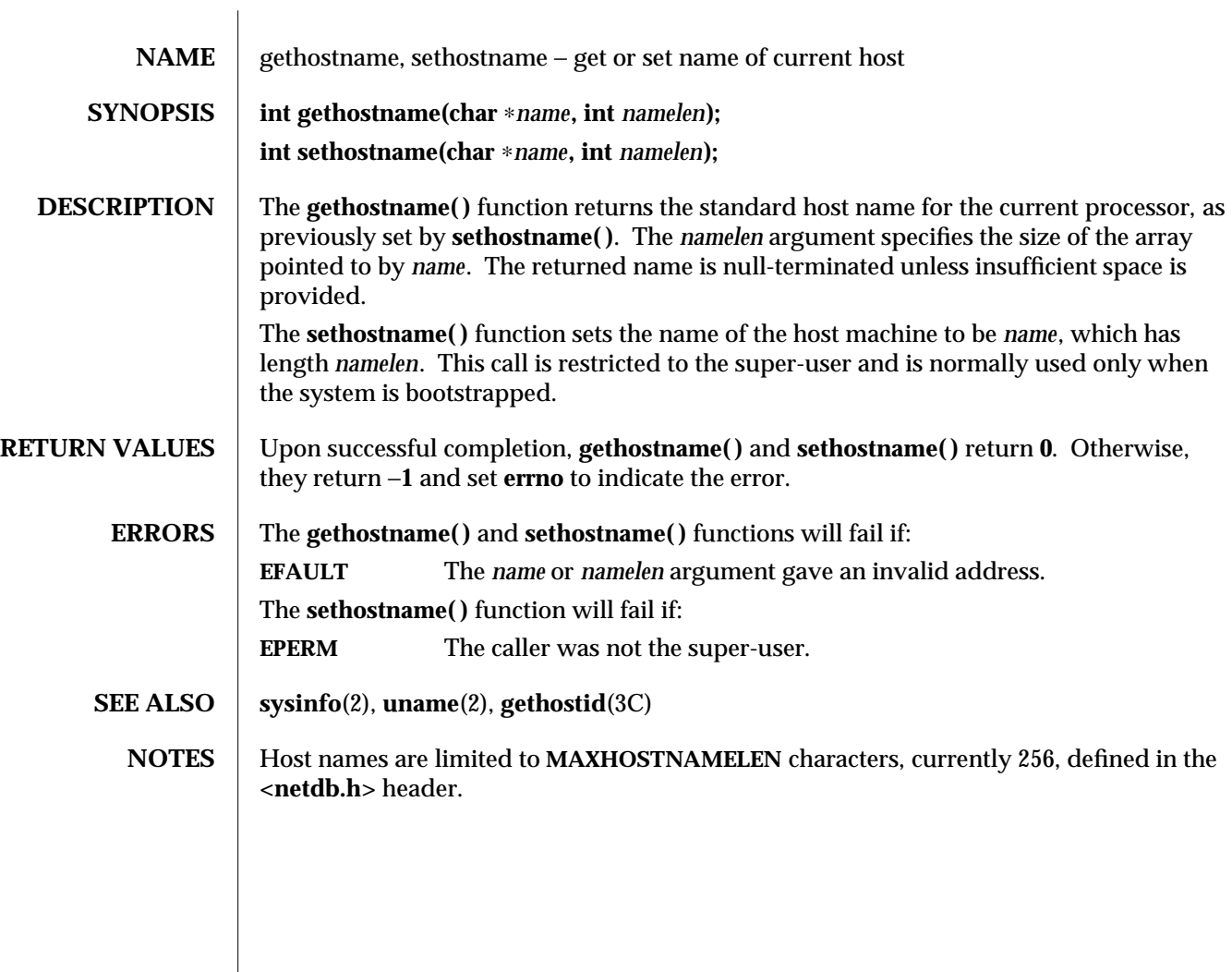

3C-722 SunOS 5.6 modified 13 May 1997

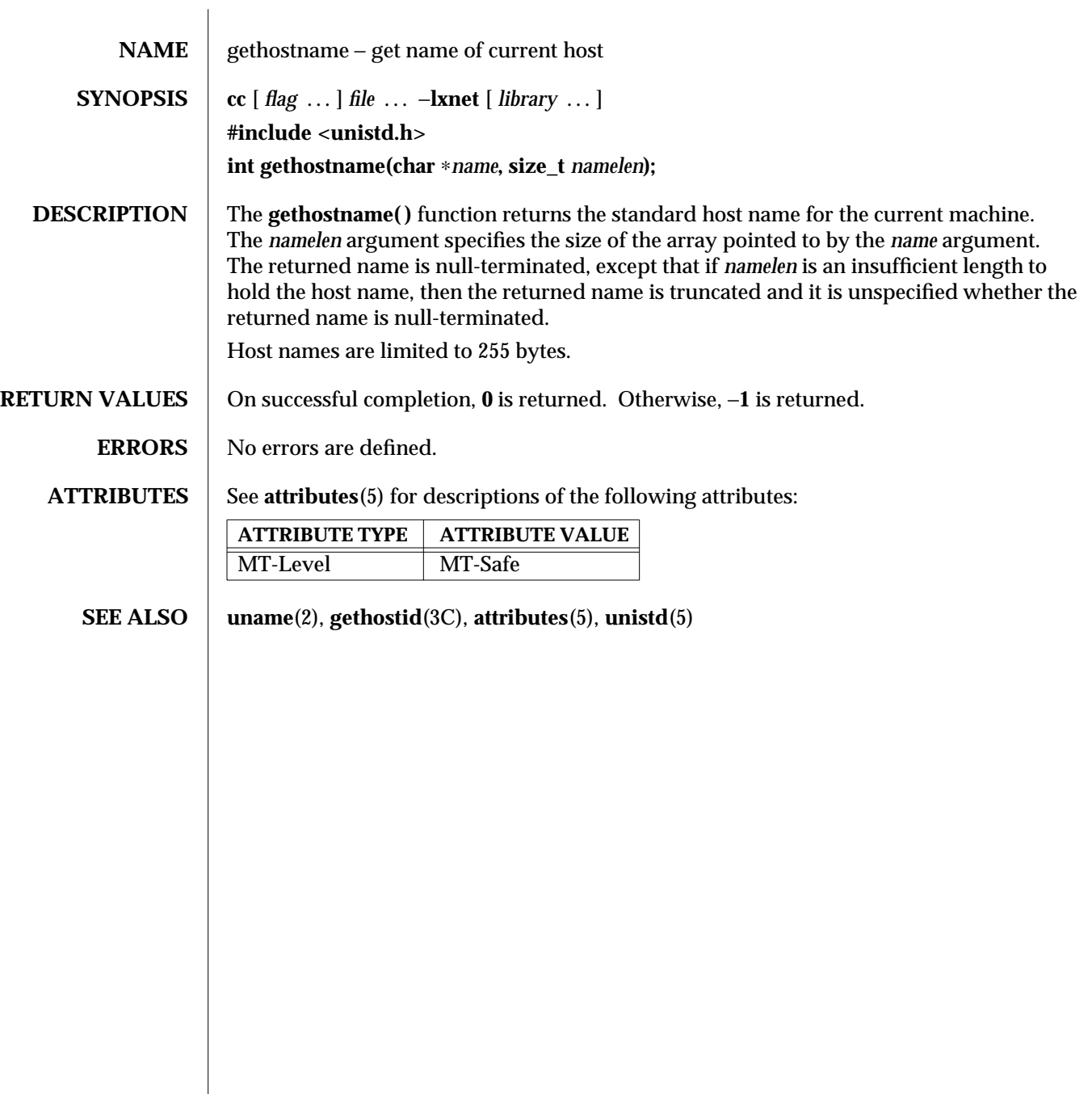

modified 16 May 1997 SunOS 5.6 3XN-723

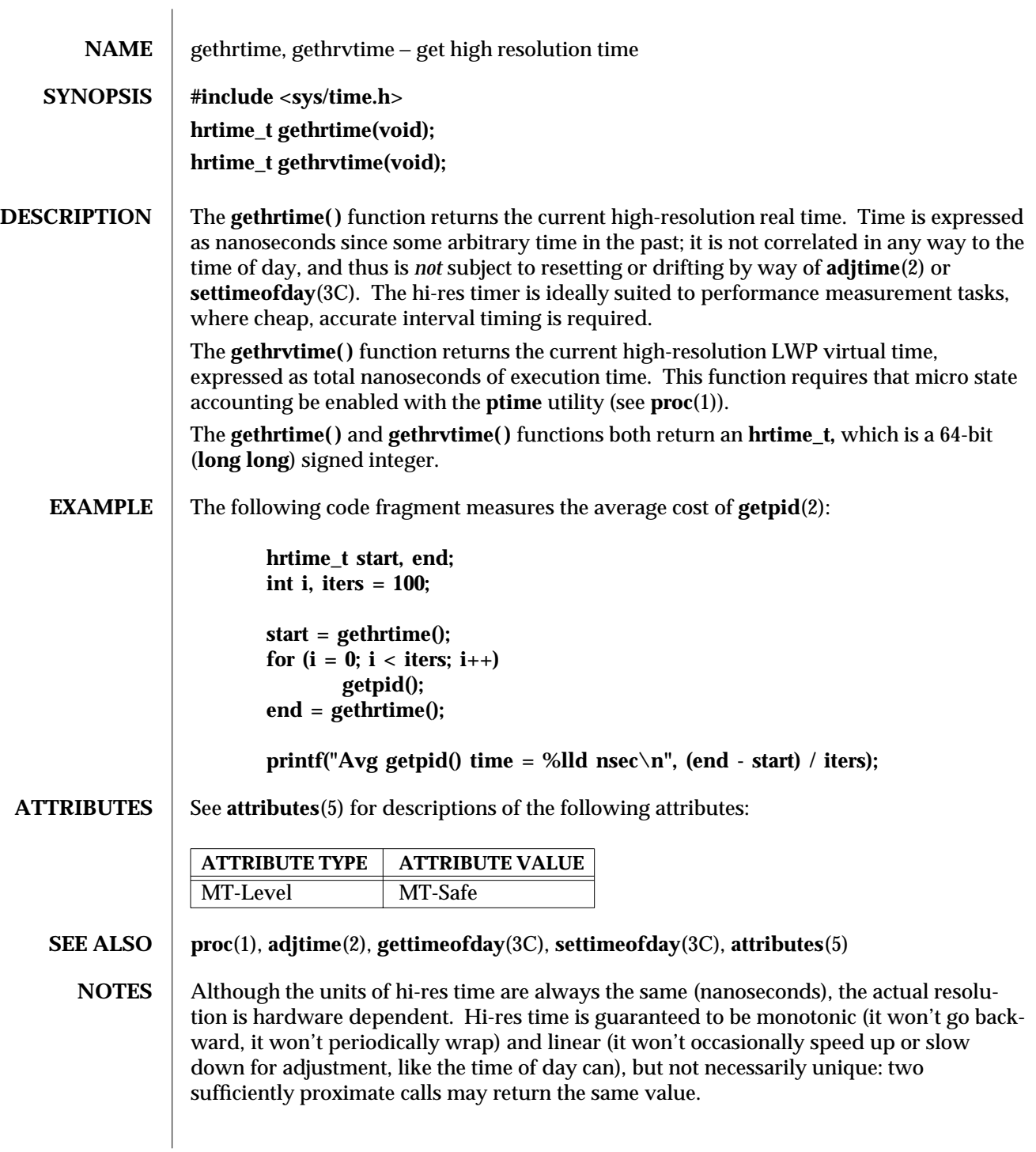

3C-724 SunOS 5.6 modified 10 Apr 1997

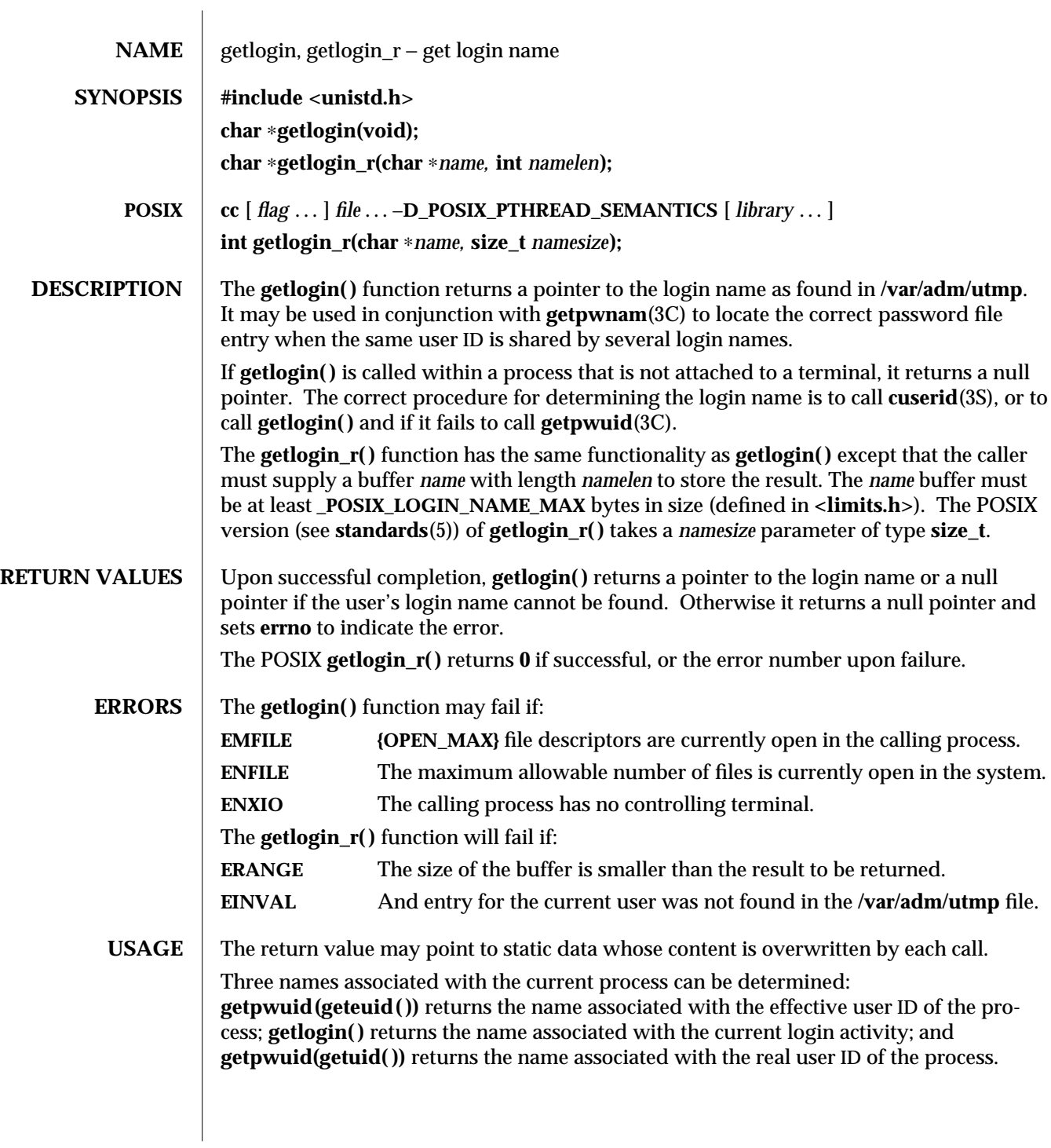

modified 7 Apr 1997 SunOS 5.6 3C-725

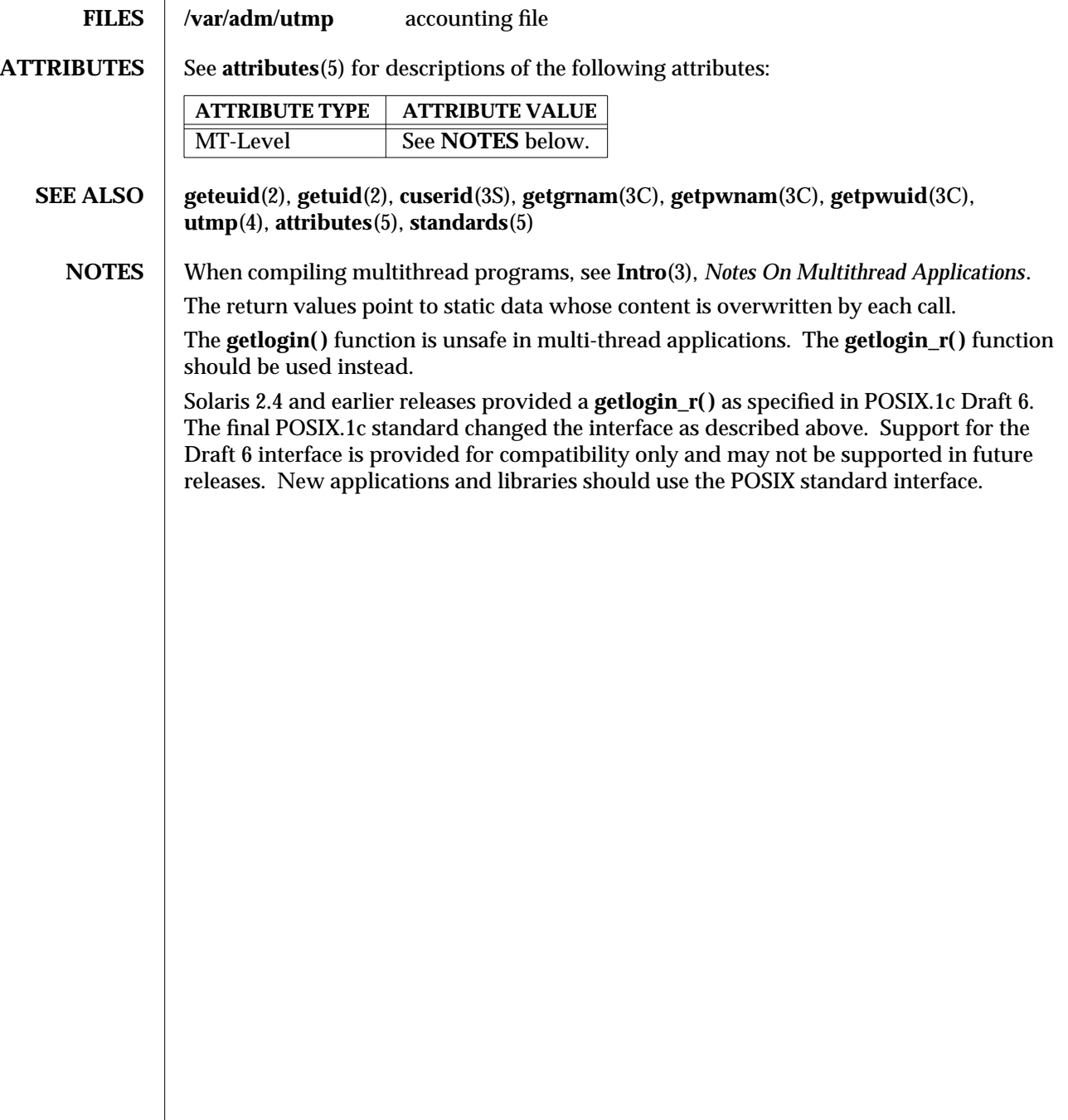

3C-726 SunOS 5.6 modified 7 Apr 1997

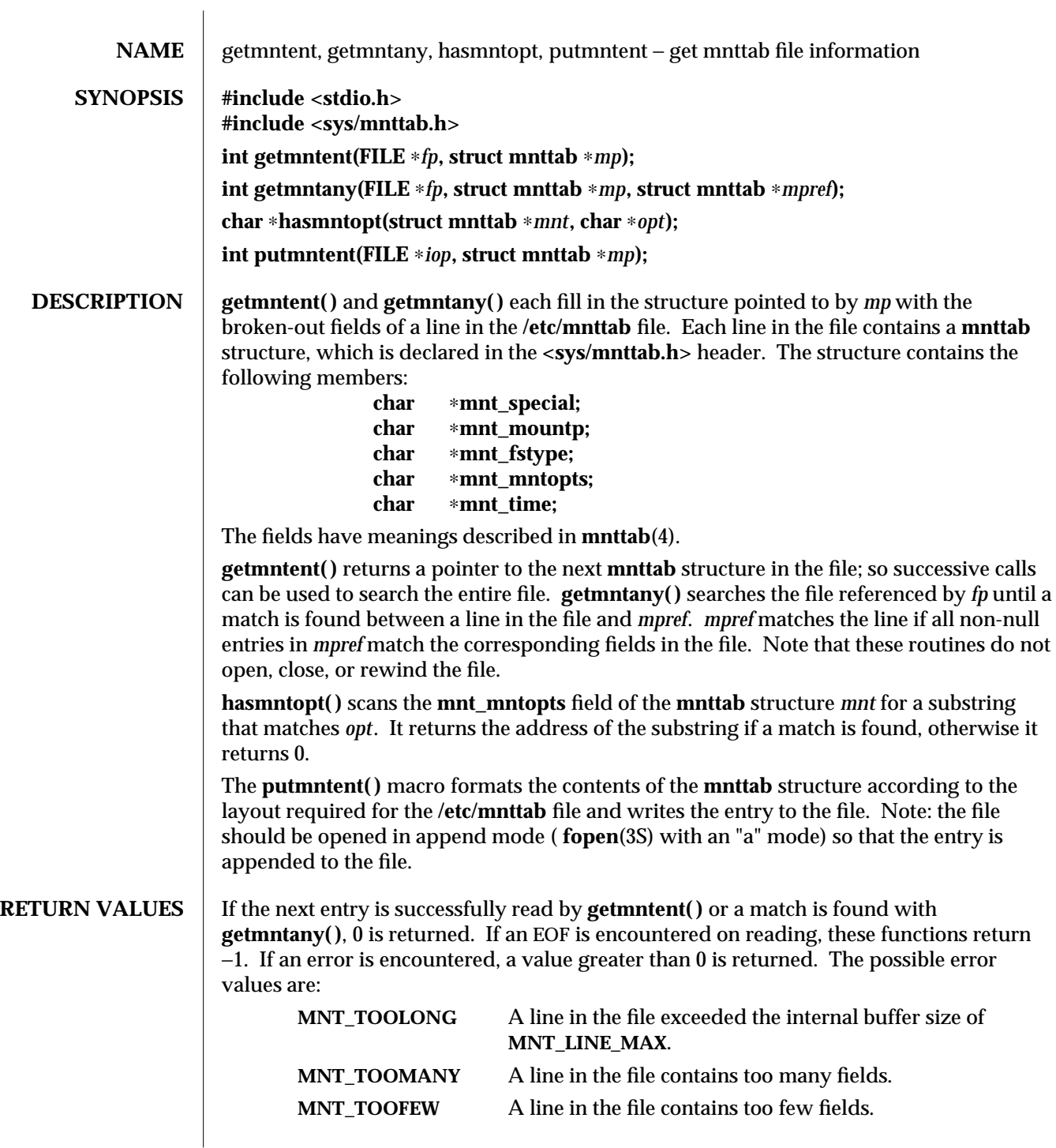

modified 29 Dec 1996 SunOS 5.6 3C-727

On success, **putmntent( )** returns the number of bytes printed to the specified file and on failure returns EOF.

## **FILES /etc/mnttab**

**ATTRIBUTES** See **attributes**(5) for descriptions of the following attributes:

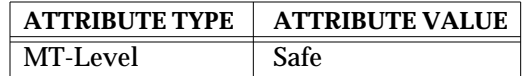

**SEE ALSO** mnttab(4), attributes(5)

**NOTES** The members of the **mnttab** structure point to information contained in a static area, so it must be copied if it is to be saved.

3C-728 SunOS 5.6 modified 29 Dec 1996

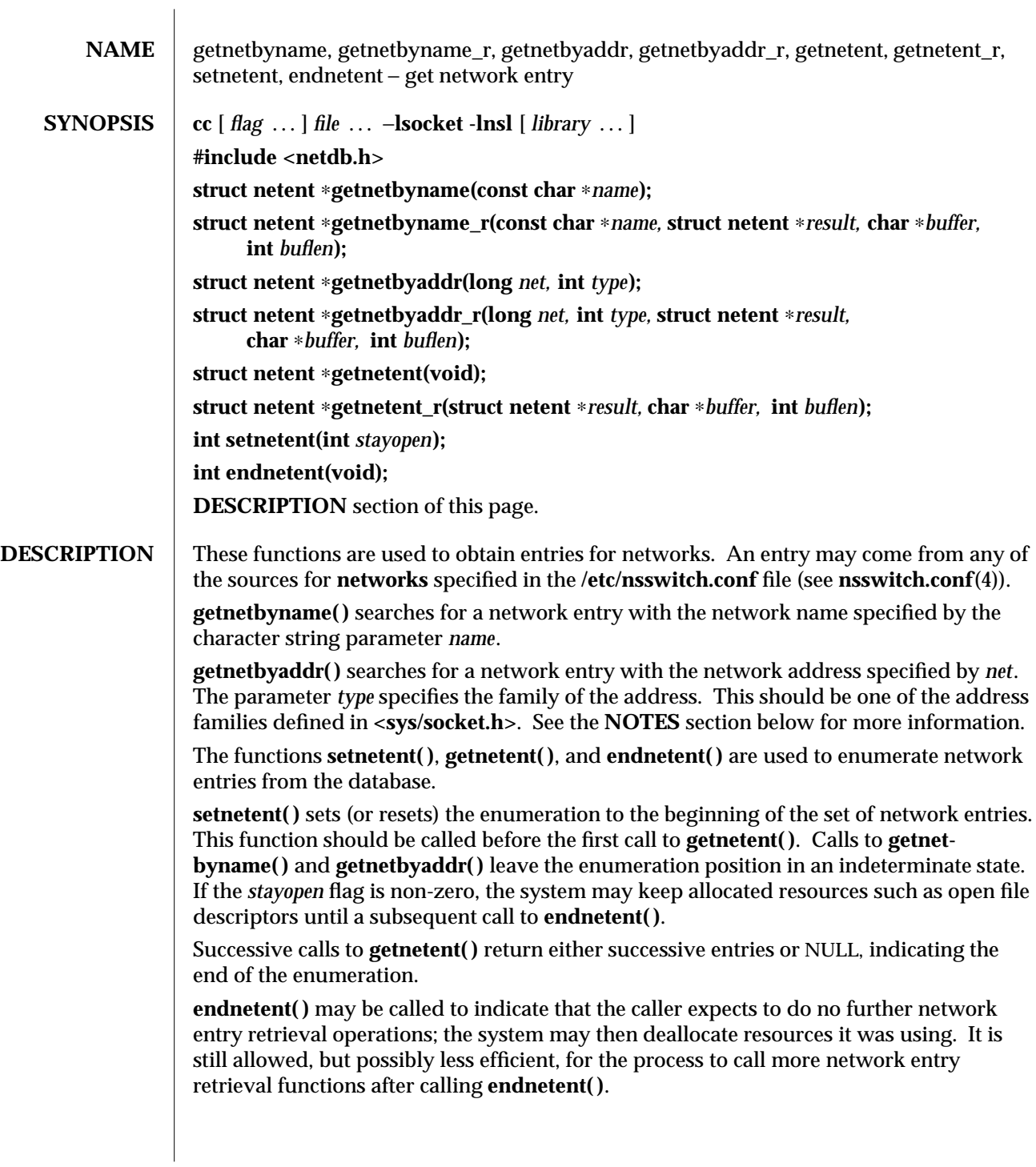

modified 16 May 1997 SunOS 5.6 3N-729

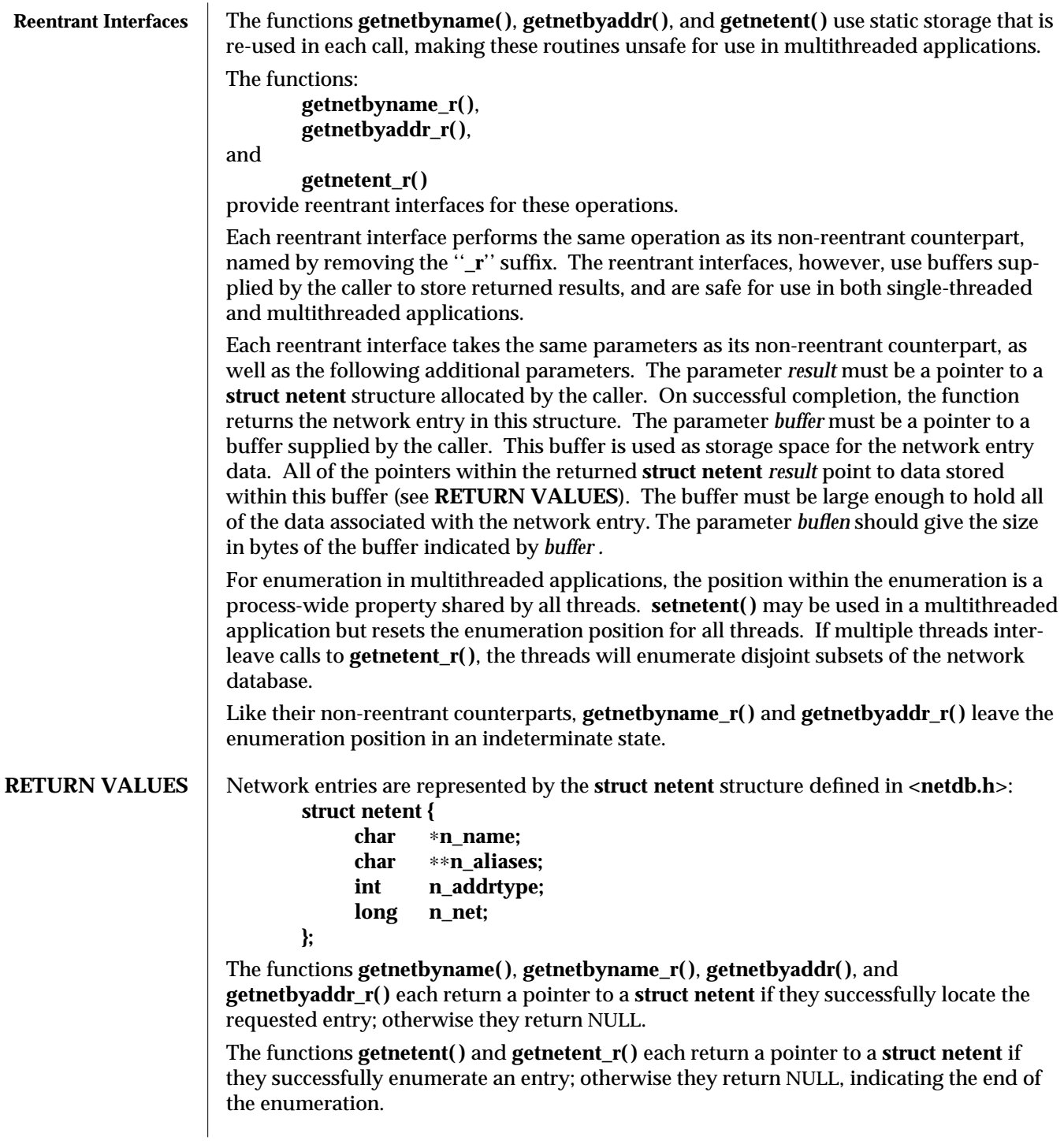

3N-730 SunOS 5.6 modified 16 May 1997

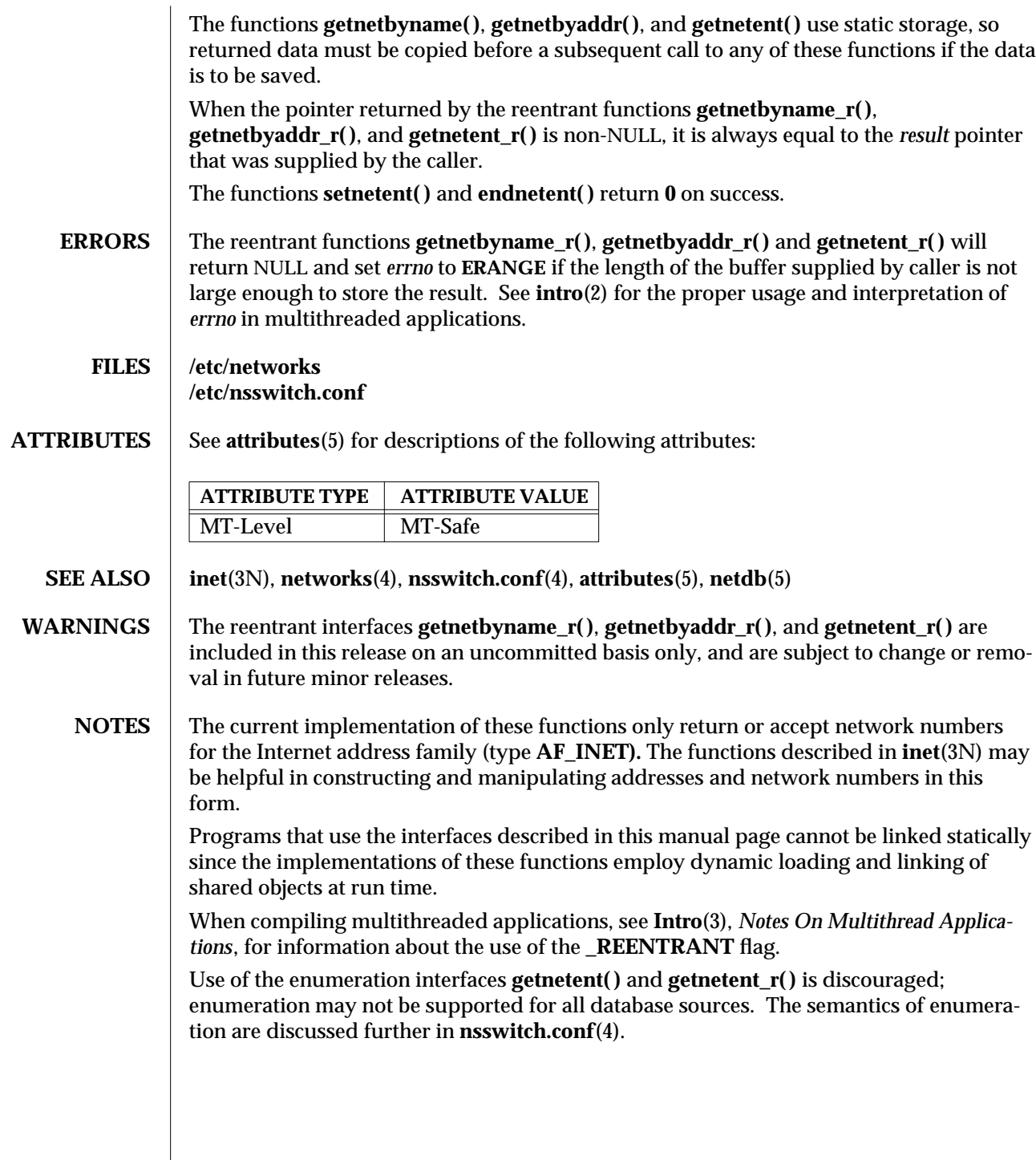

modified 16 May 1997 SunOS 5.6 3N-731

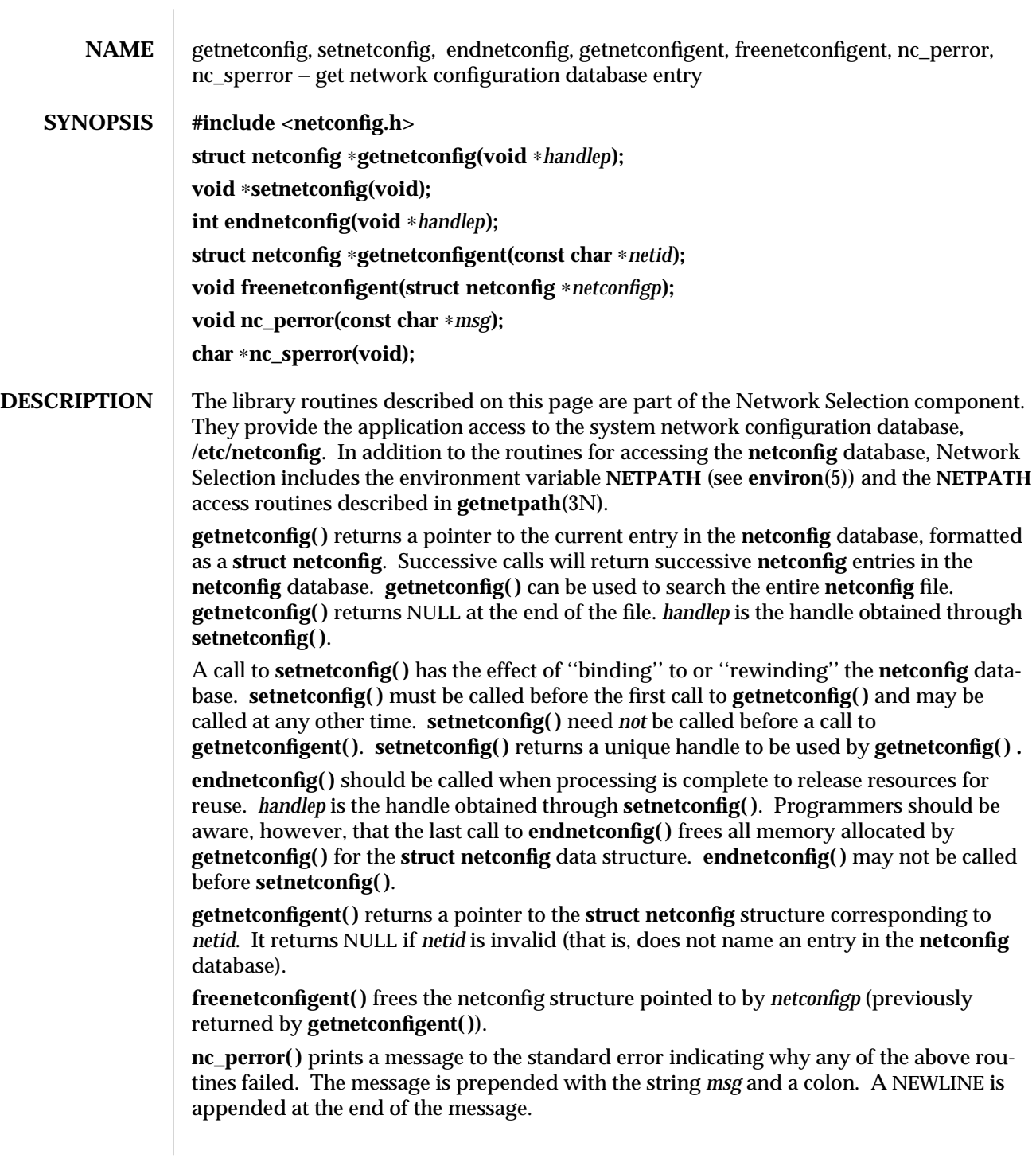

3N-732 SunOS 5.6 modified 30 Dec 1996

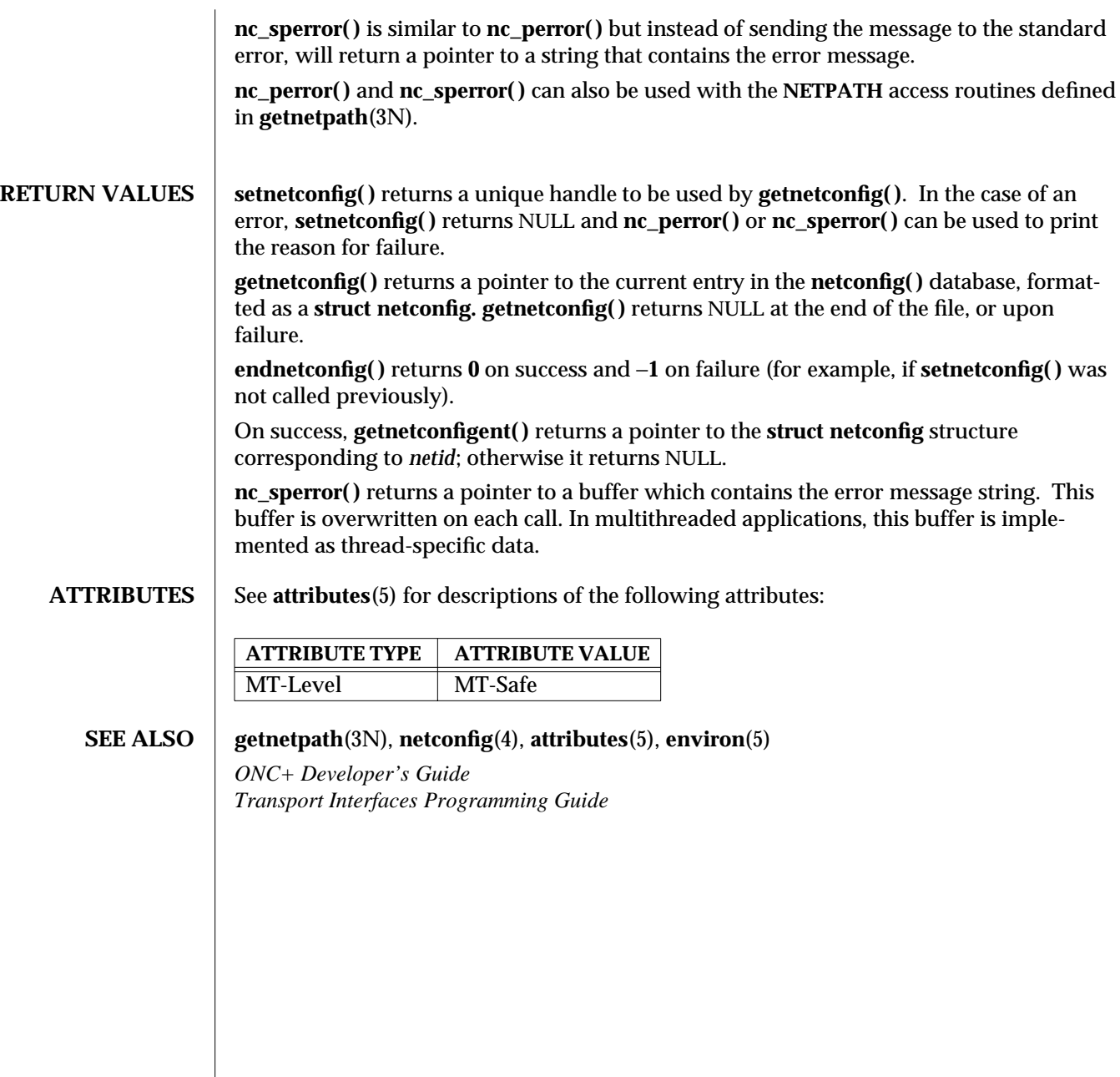

modified 30 Dec 1996 SunOS 5.6 3N-733

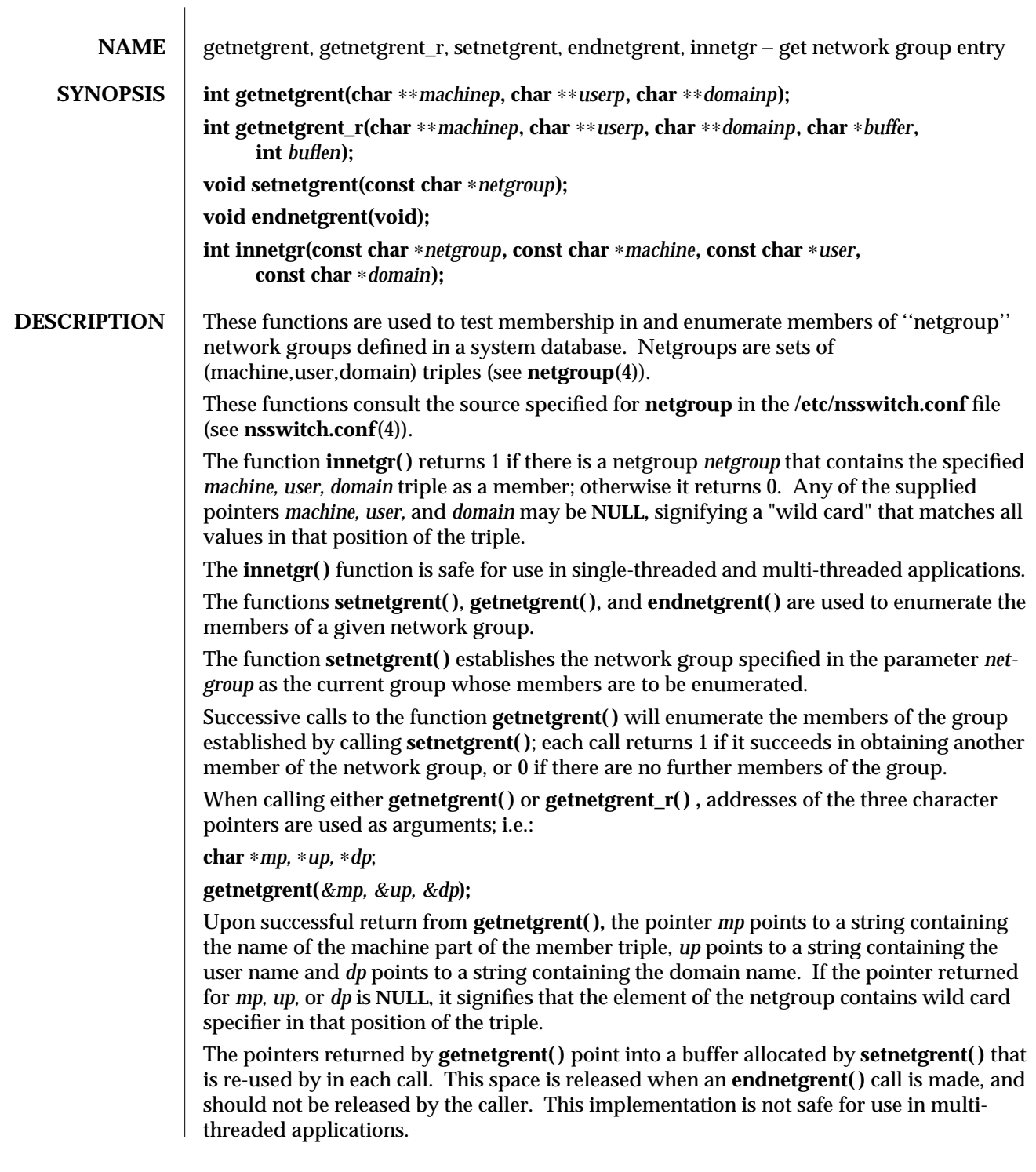

3N-734 SunOS 5.6 modified 30 Dec 1996

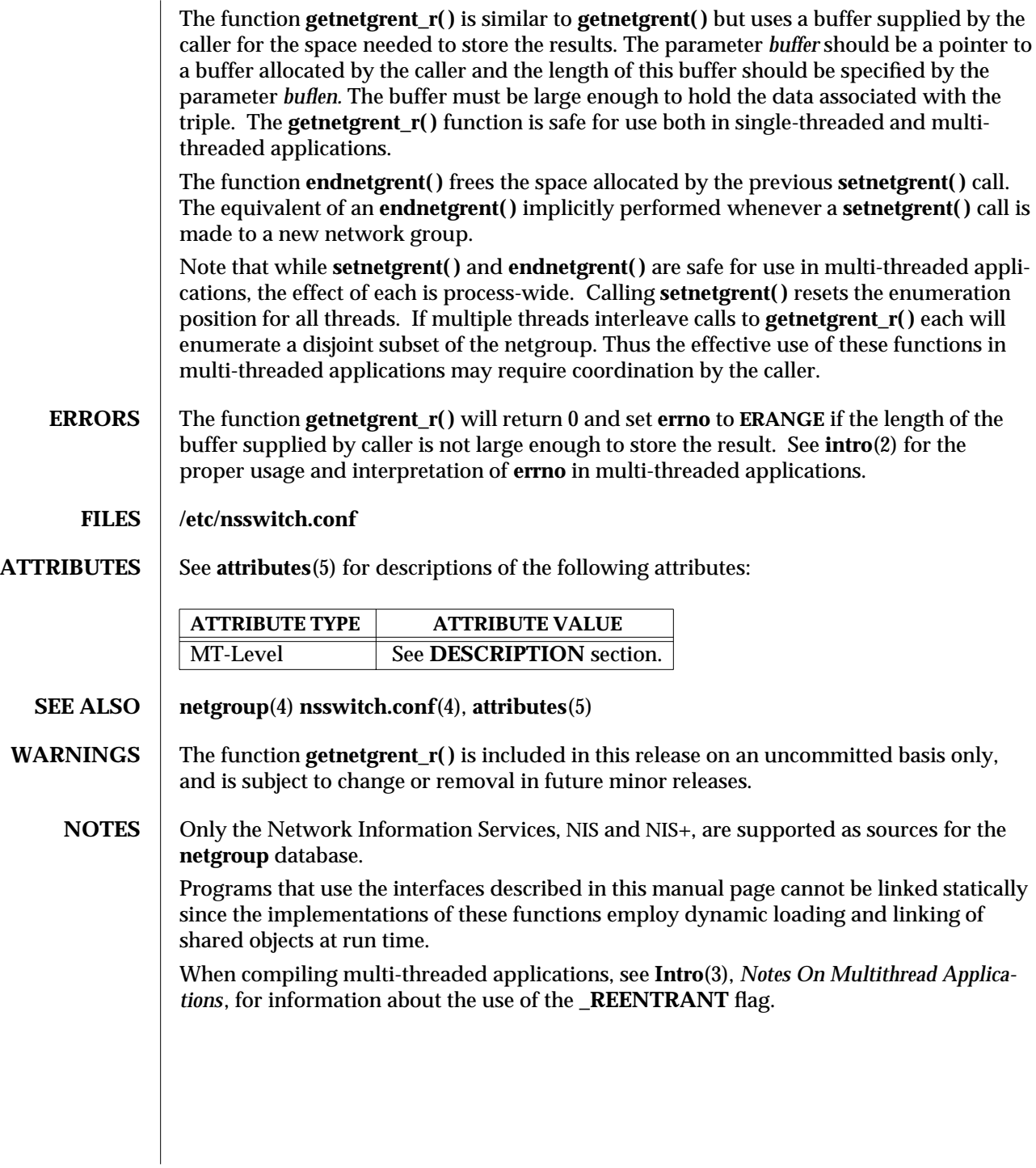

modified 30 Dec 1996 SunOS 5.6 3N-735

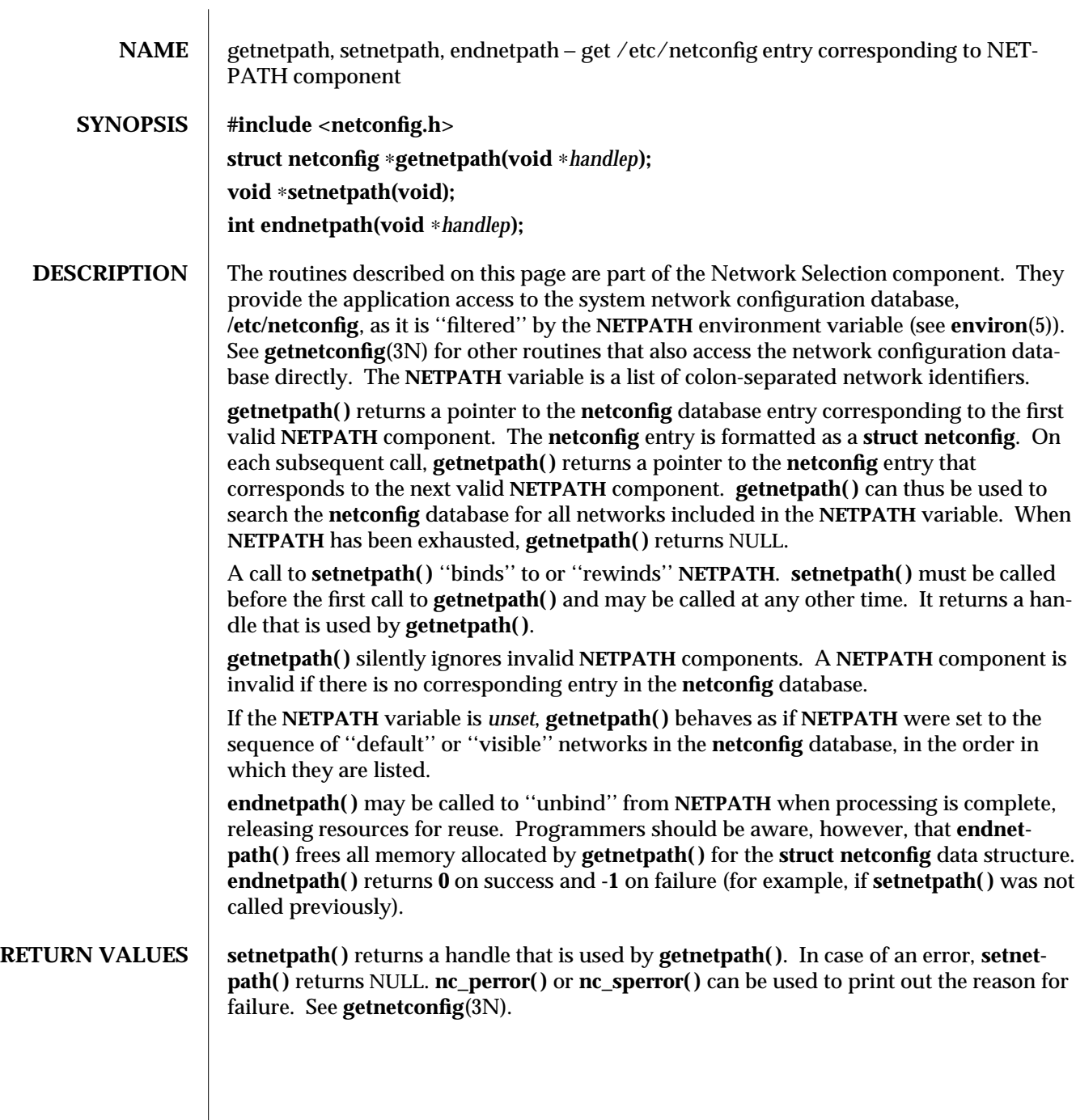

3N-736 SunOS 5.6 modified 30 Dec 1996

When first called, **getnetpath( )** returns a pointer to the **netconfig** database entry corresponding to the first valid **NETPATH** component. When **NETPATH** has been exhausted, **getnetpath( )** returns NULL.

**endnetpath( )** returns **0** on success and **-1** on failure (for example, if **setnetpath( )** was not called previously).

**ATTRIBUTES** See **attributes**(5) for descriptions of the following attributes:

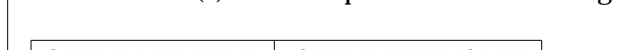

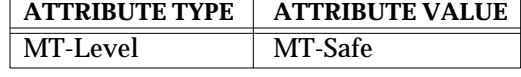

## **SEE ALSO getnetconfig**(3N), **netconfig**(4), **attributes**(5), **environ**(5)

*ONC+ Developer's Guide Transport Interfaces Programming Guide*

modified 30 Dec 1996 SunOS 5.6 3N-737

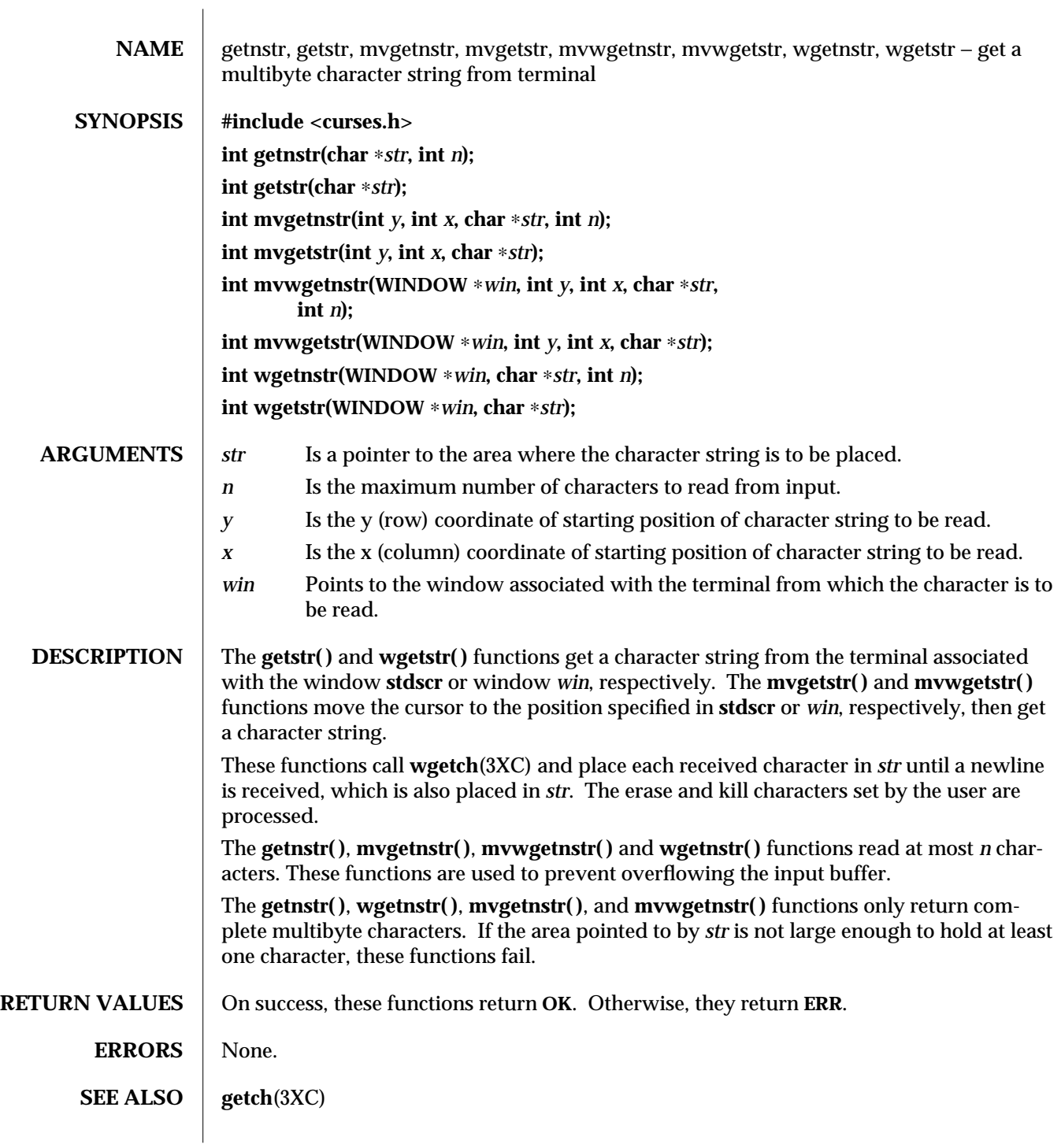

3XC-738 SunOS 5.6 modified 1 Jun 1996

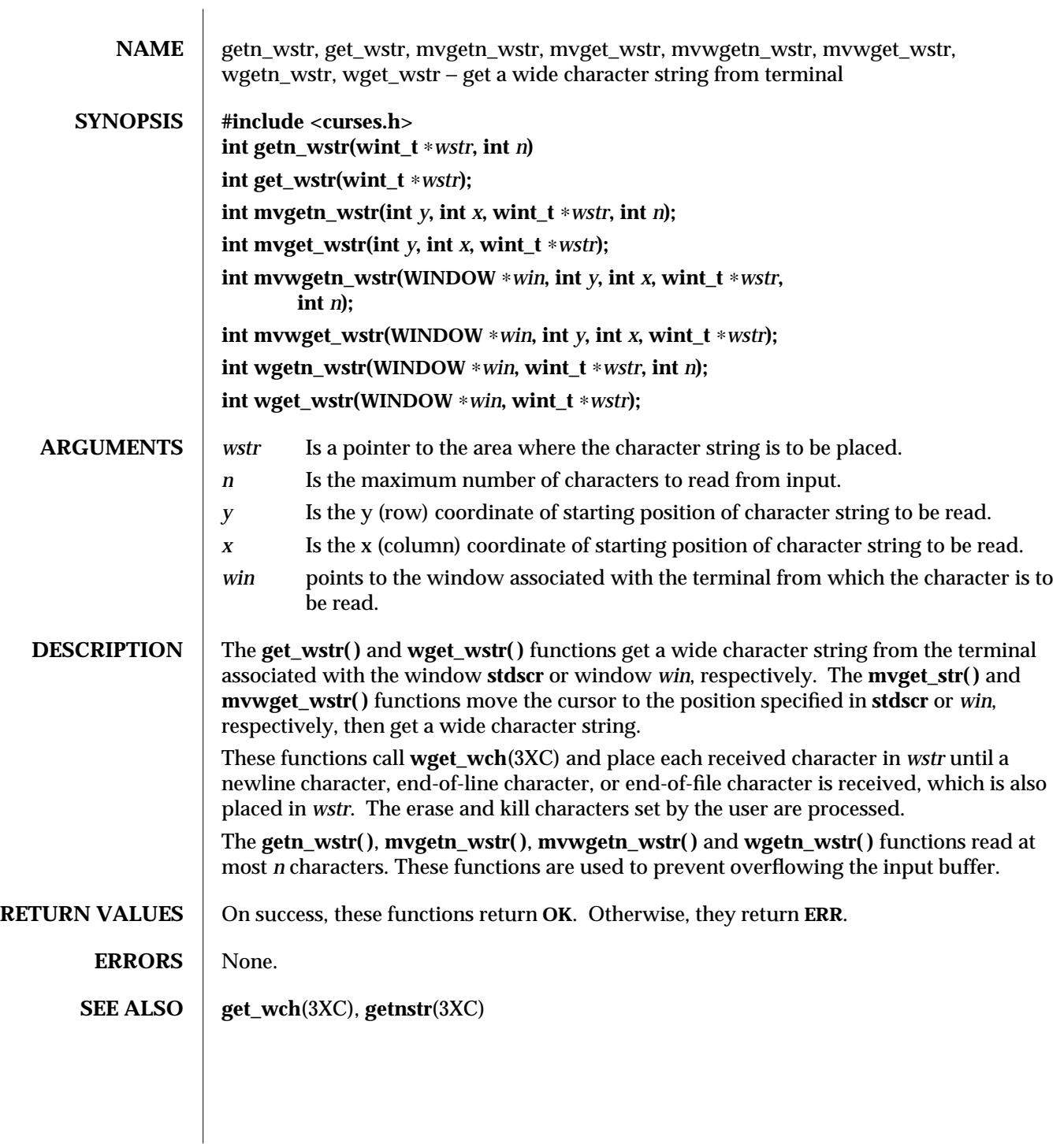

modified 1 Jun 1996 SunOS 5.6 3XC-739

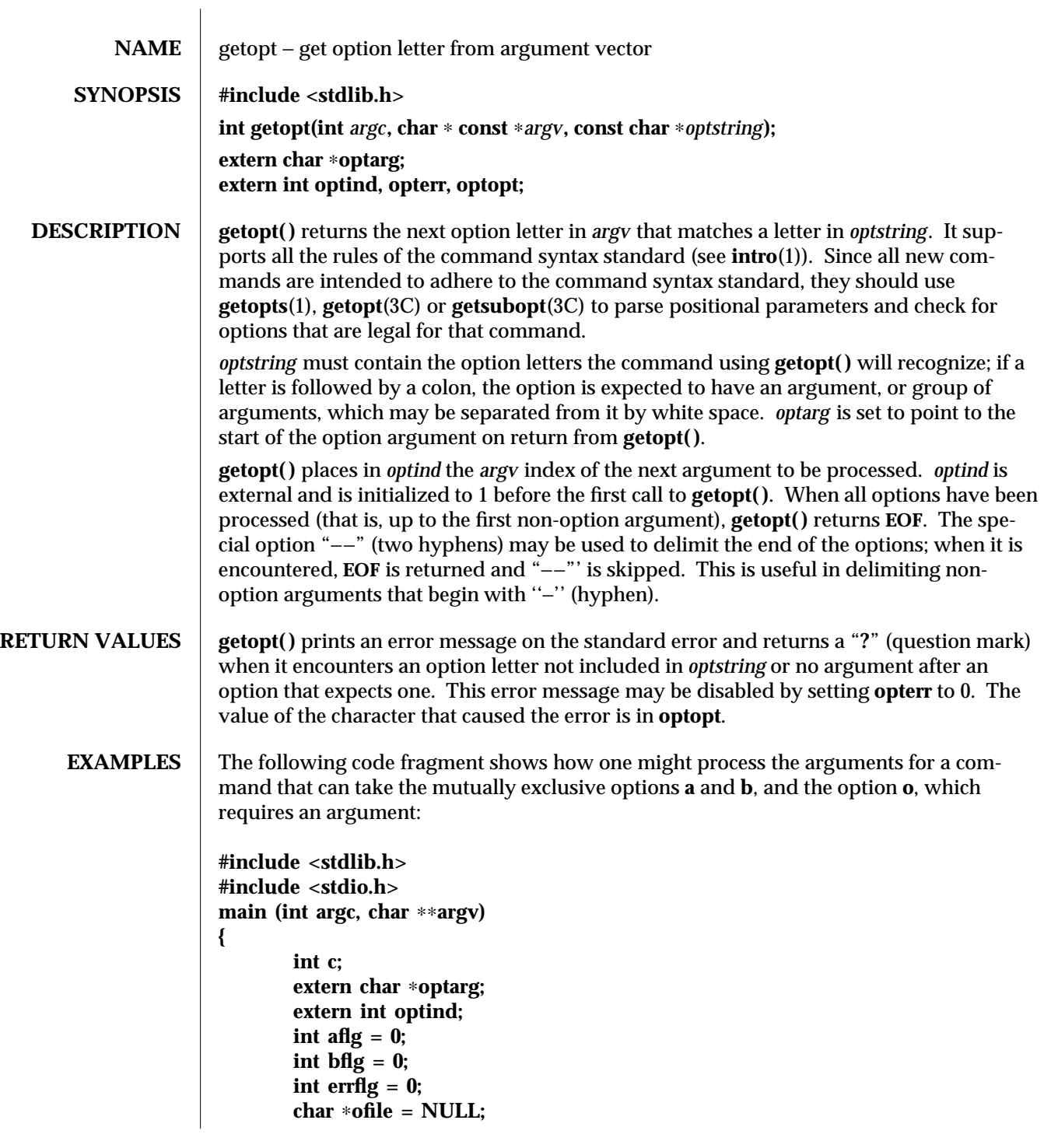

3C-740 SunOS 5.6 modified 29 Dec 1996

```
while ((c = getopt(argc, argv, "abo:")) != EOF)
                                  switch (c) {
                                  case 'a':
                                          if (bflg)
                                                  errflg++;
                                          else
                                                  aflg++;
                                          break;
                                  case 'b':
                                          if (aflg)
                                                  errflg++;
                                          else
                                                  bflg++;
                                          break;
                                  case 'o':
                                          ofile = optarg;
                                          (void)printf("ofile = %s\n", ofile);
                                          break;
                                  case '?':
                                          errflg++;
                                  }
                          if (errflg) {
                                  (void)fprintf(stderr,
                                          "usage: cmd [−a|−b] [−o <filename>] files . . .\n");
                                  exit (2);
                          }
                          for ( ; optind < argc; optind++)
                                  (void)printf("%s\n", argv[optind]);
                          return 0;
                  }
ATTRIBUTES See attributes(5) for descriptions of the following attributes:
                   ATTRIBUTE TYPE ATTRIBUTE VALUE
                   MT-Level Unsafe
   SEE ALSO intro(1), getopts(1), getopt(3C), getsubopt(3C), setlocale(3C), gettext(3C), attributes(5)
      NOTES If the application is linked with −lintl, then messages printed from this function are in the
                  native language specified by the LC_MESSAGES locale category; see setlocale(3C).
                  The library routine getopt( ) does not fully check for mandatory arguments. That is,
                  given an option string a:b and the input −a −b, getopt( ) assumes that −b is the mandatory
                  argument to the −a option and not that −a is missing a mandatory argument.
```
modified 29 Dec 1996 SunOS 5.6 3C-741

It is a violation of the command syntax standard (see **intro**(1)) for options with arguments to be grouped with other options, as in **cmd** −**abo** *filename* , where **a** and **b** are options, **o** is an option that requires an argument, and *filename* is the argument to **o**. Although this syntax is permitted in the current implementation, it should not be used because it may not be supported in future releases. The correct syntax to use is:

**cmd** −**ab** −**o** *filename.*

3C-742 SunOS 5.6 modified 29 Dec 1996

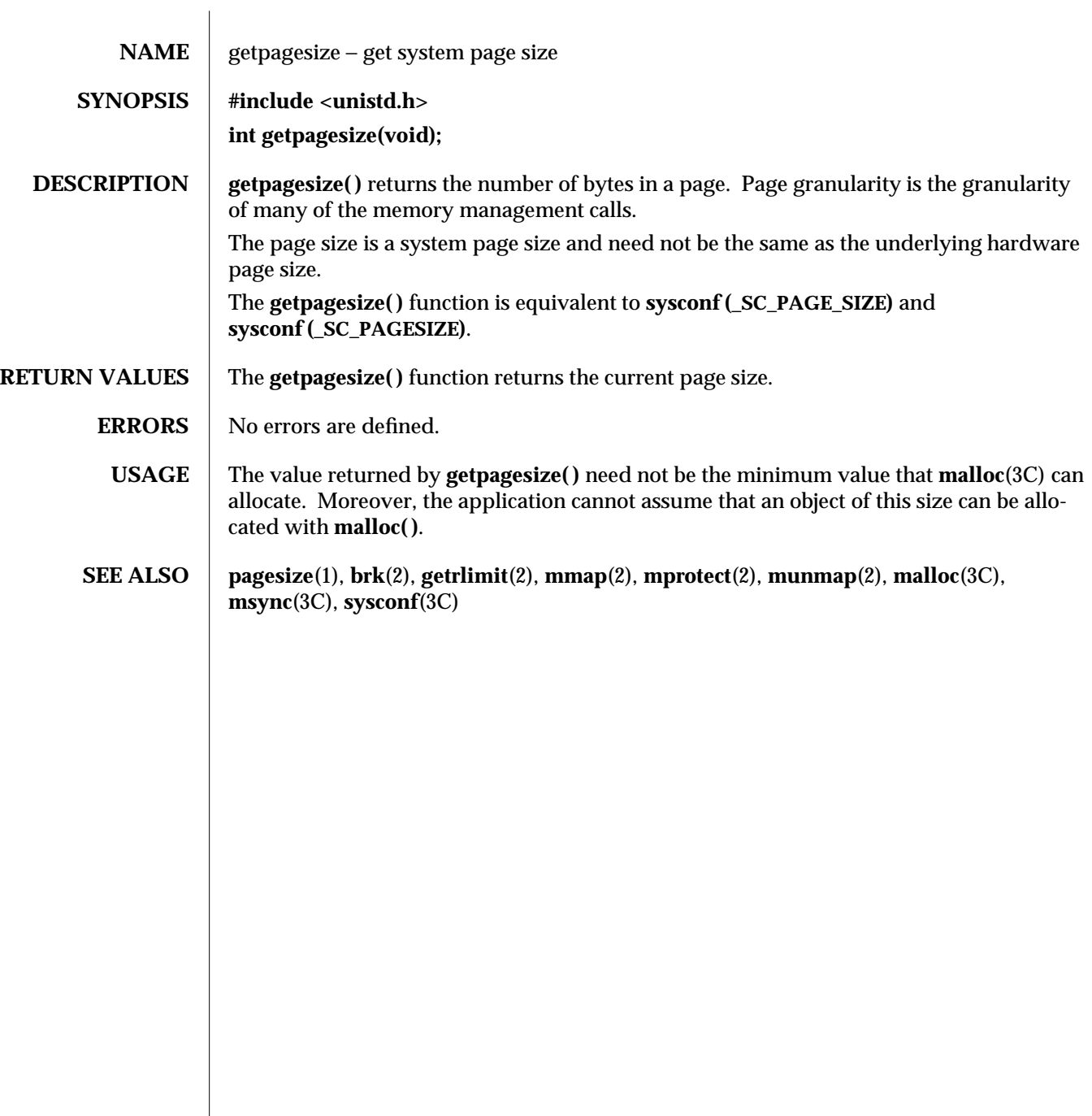

modified 5 Mar 1996 SunOS 5.6 3C-743

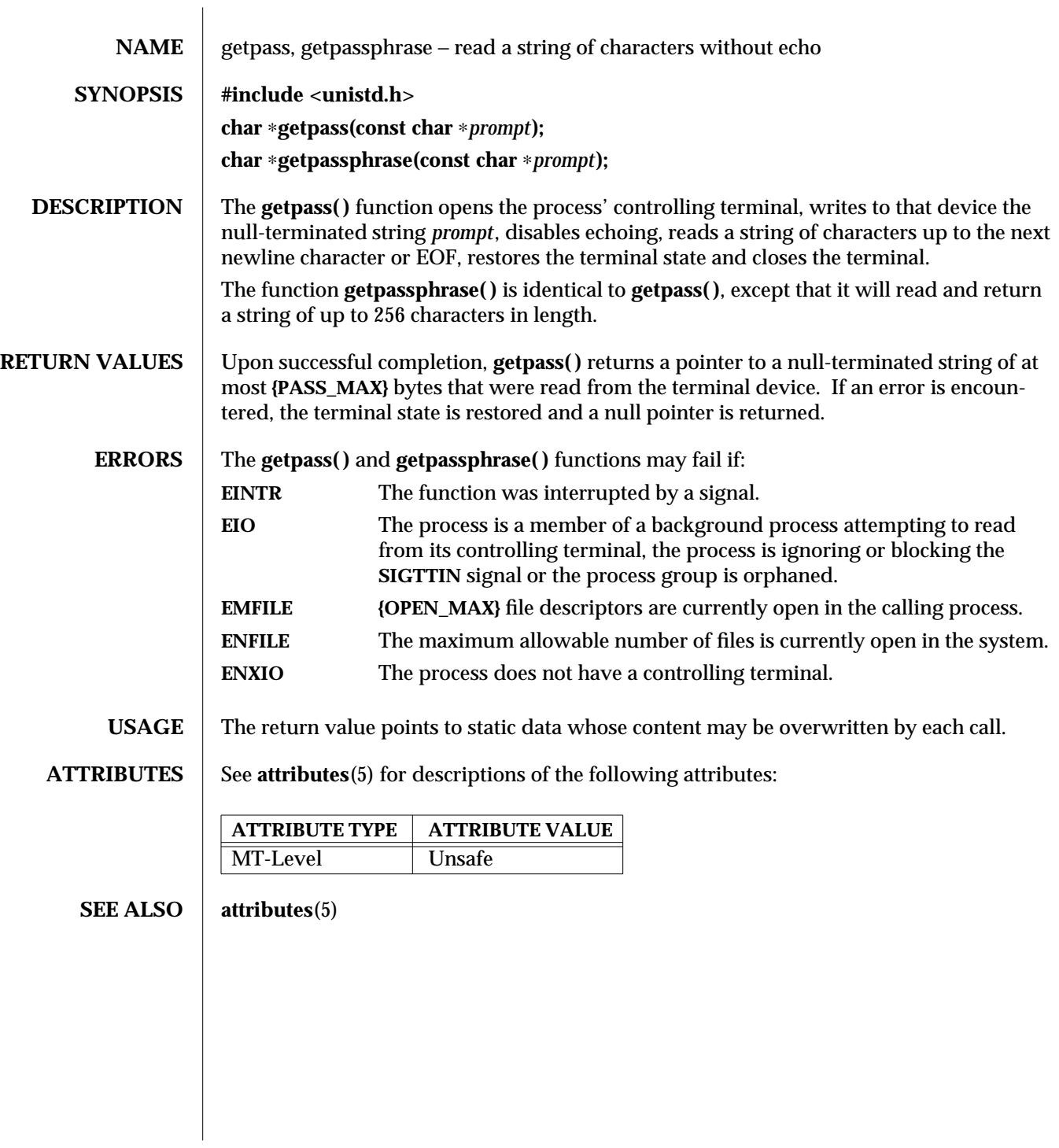

3C-744 SunOS 5.6 modified 29 Dec 1996

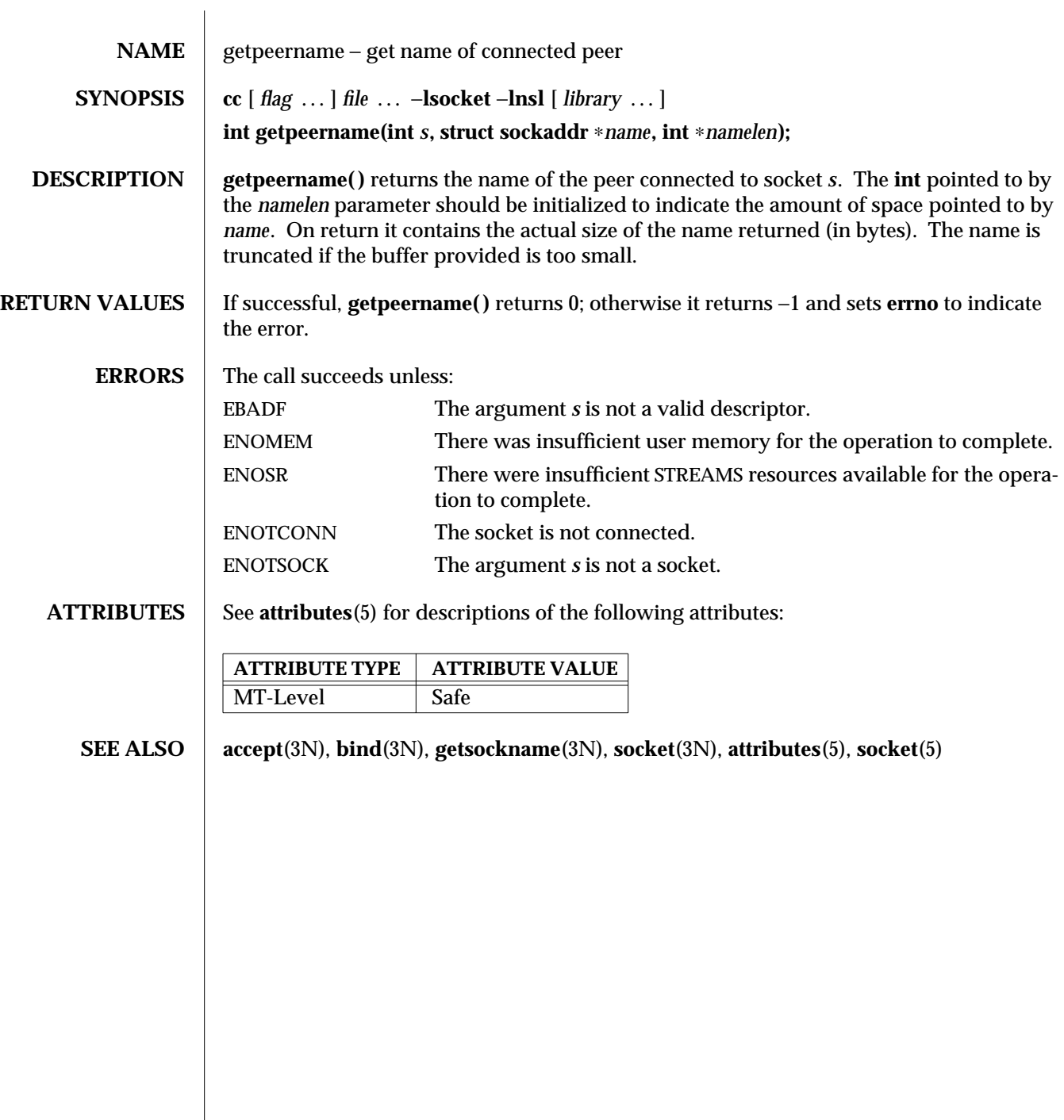

modified 16 May 1997 SunOS 5.6 3N-745

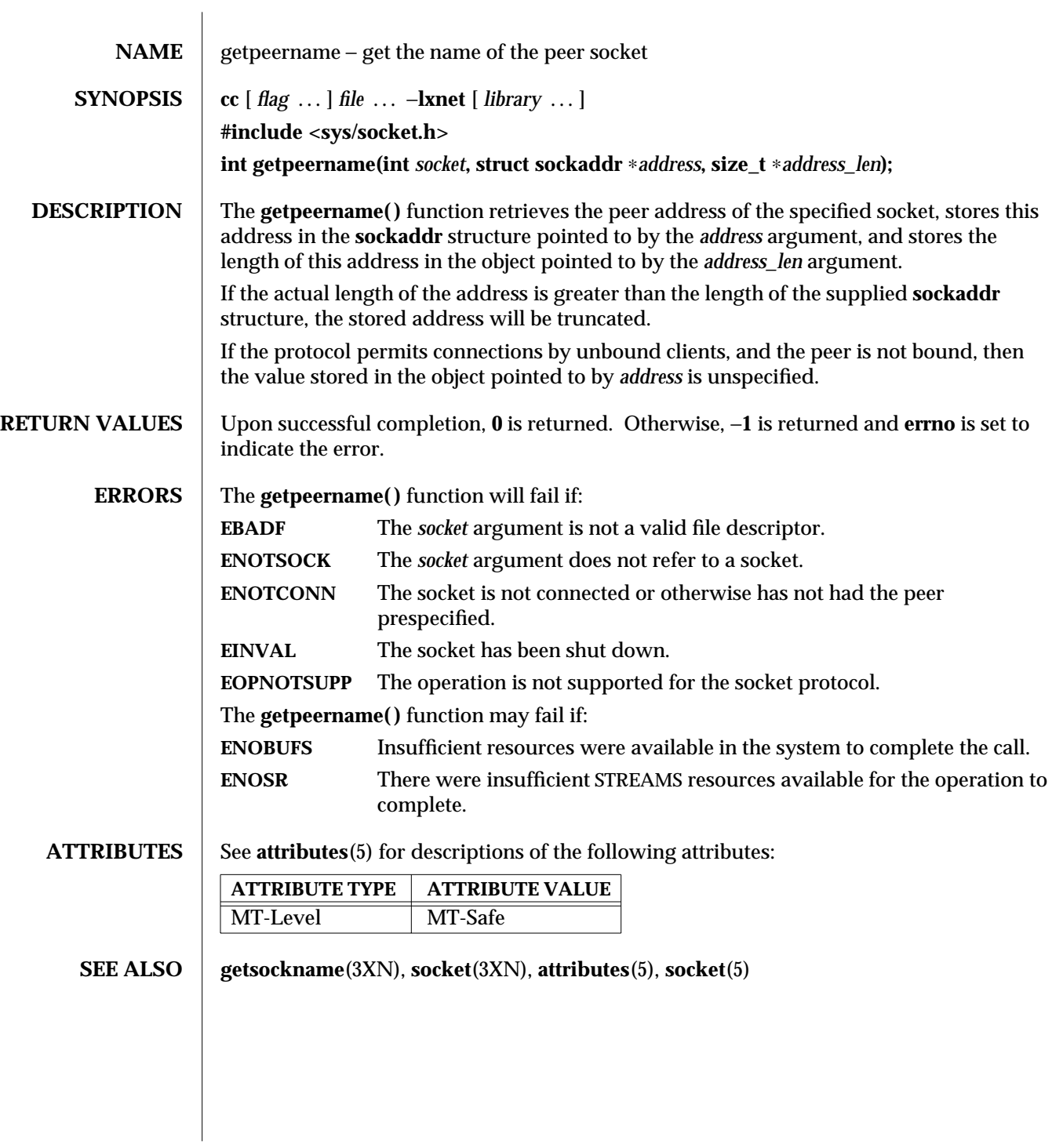

3XN-746 SunOS 5.6 modified 16 May 1997

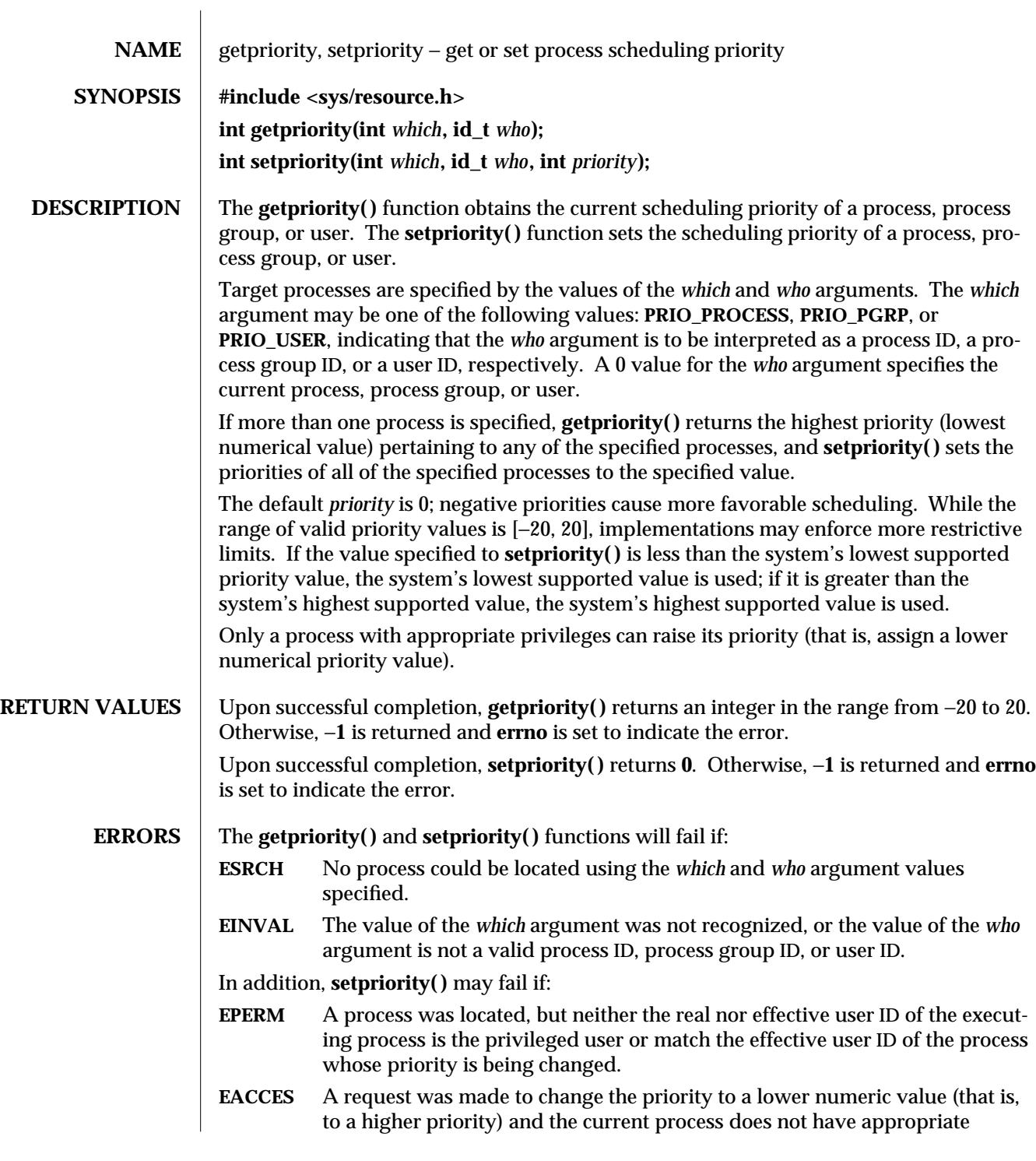

modified 6 Mar 1996 SunOS 5.6 3C-747

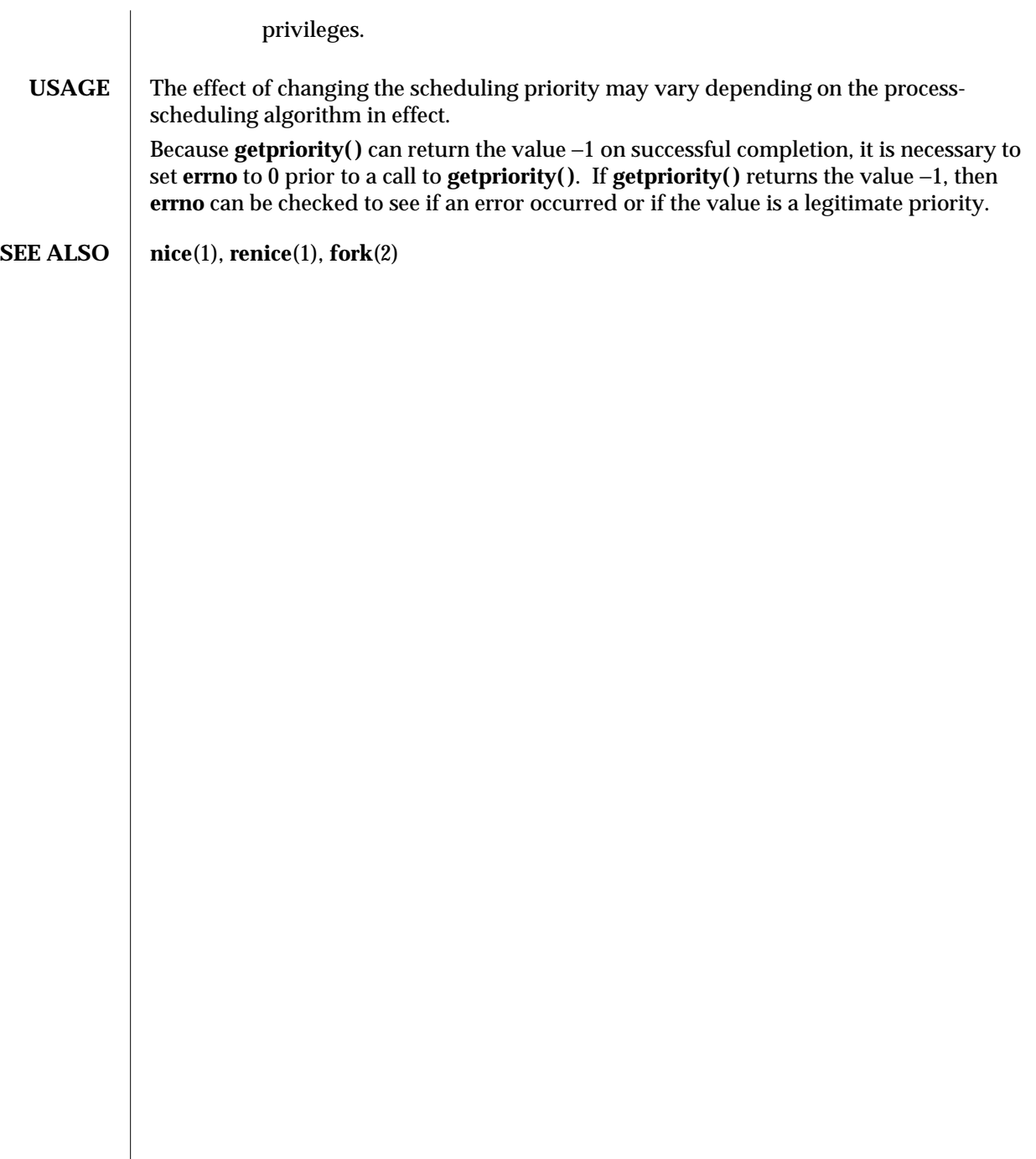

3C-748 SunOS 5.6 modified 6 Mar 1996

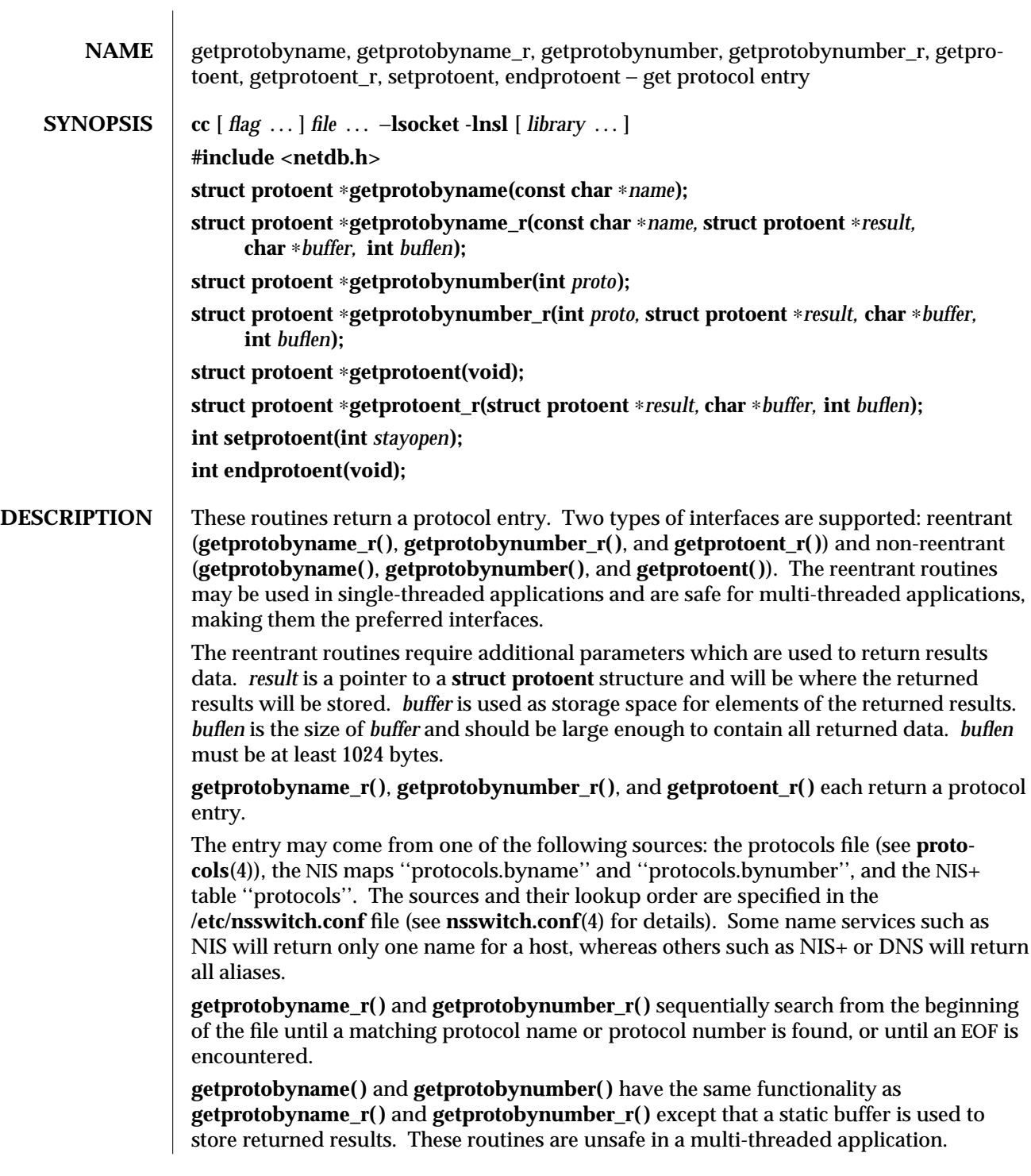

modified 16 May 1997 SunOS 5.6 3N-749

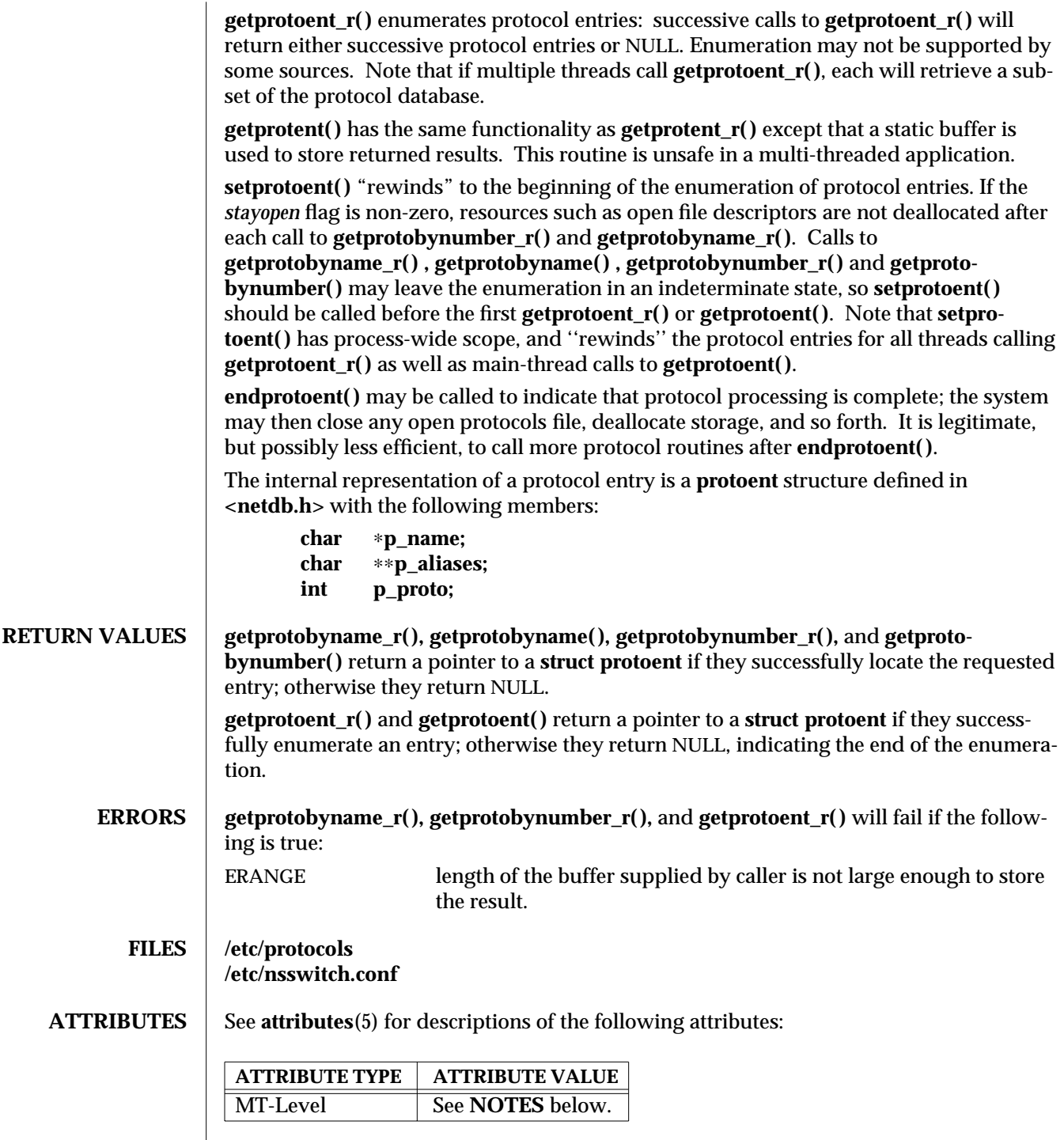

3N-750 SunOS 5.6 modified 16 May 1997

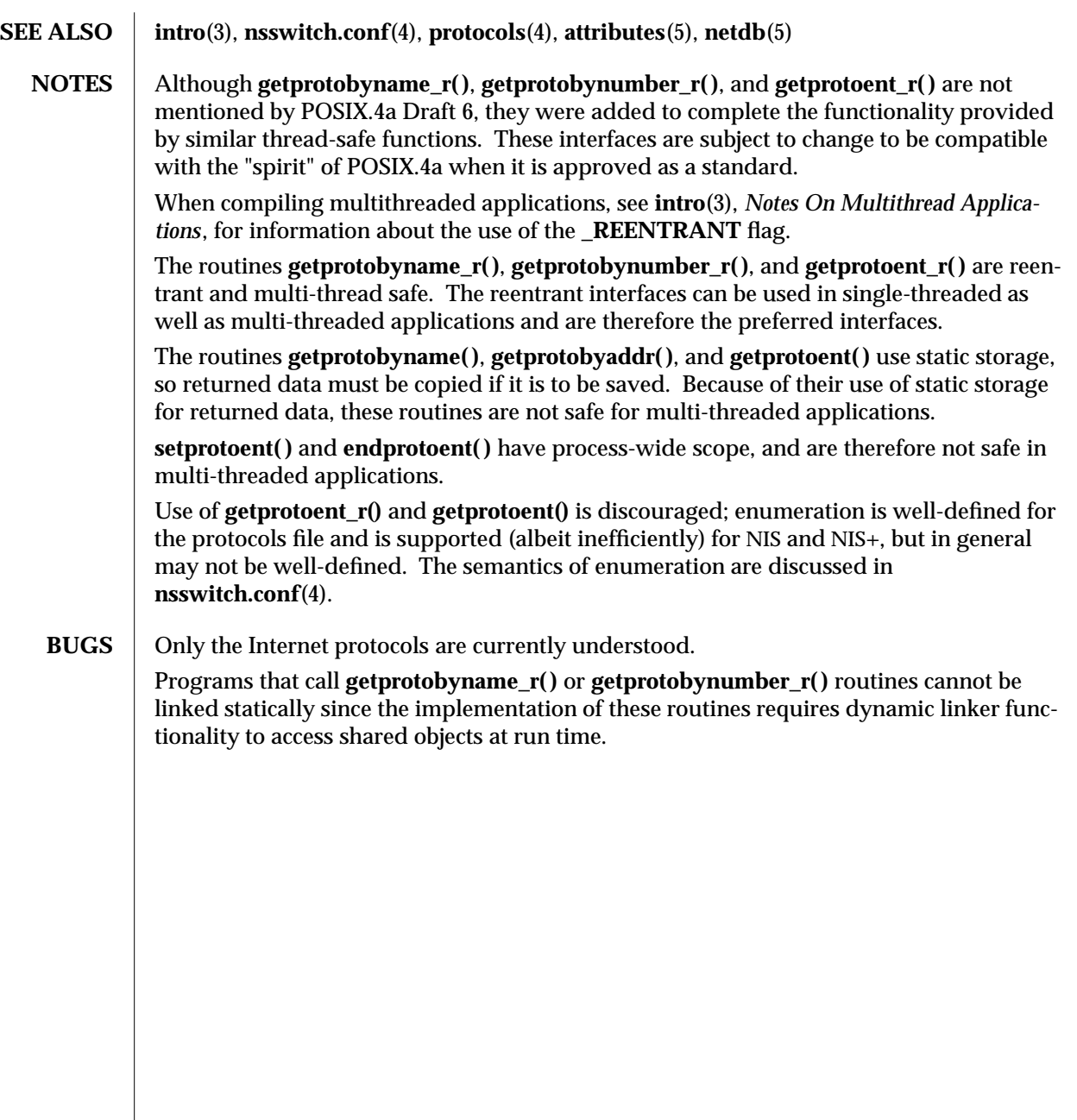

modified 16 May 1997 SunOS 5.6 3N-751

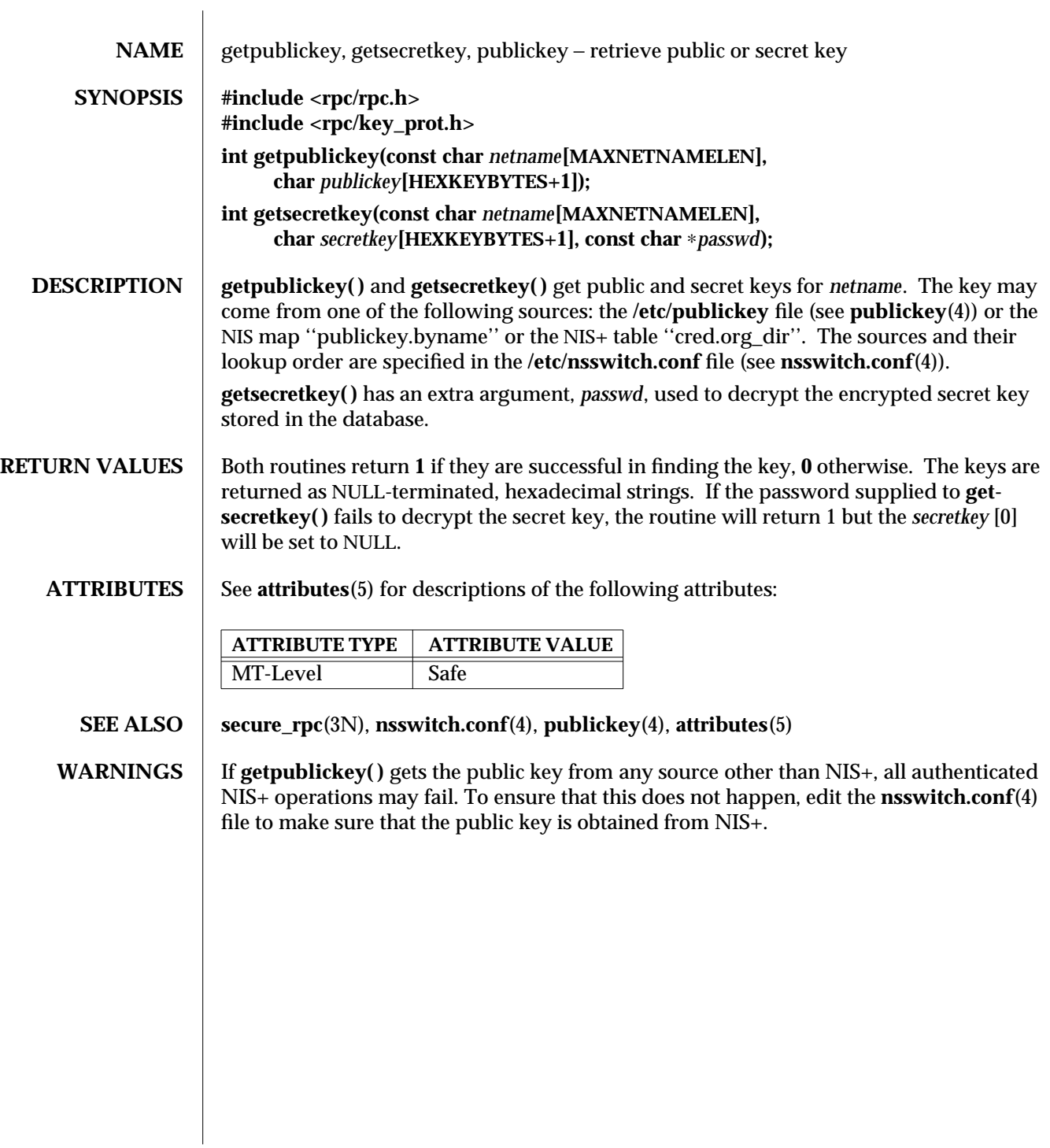

3N-752 SunOS 5.6 modified 30 Dec 1996
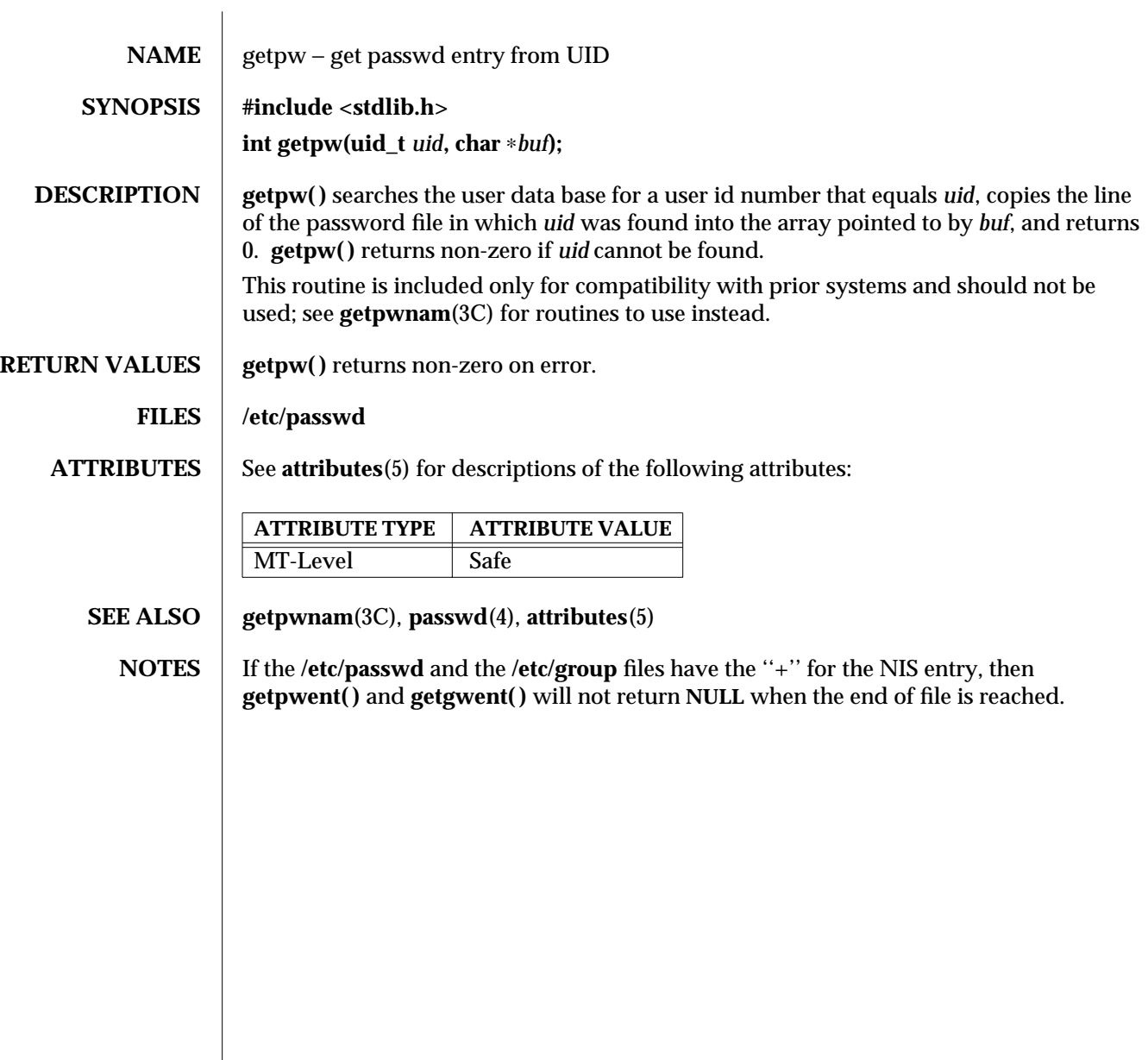

modified 29 Dec 1996 SunOS 5.6 3C-753

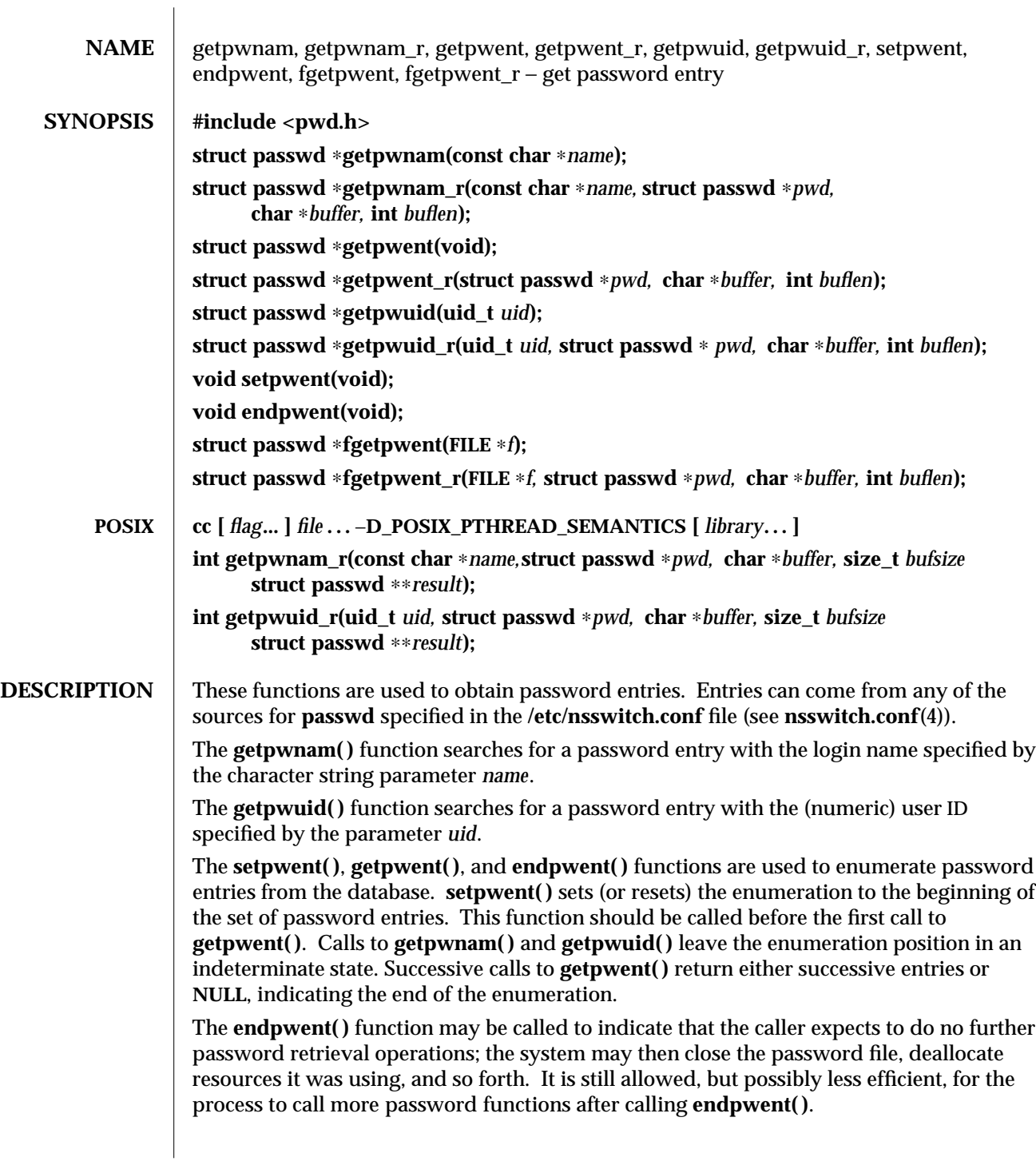

3C-754 SunOS 5.6 modified 20 Mar 1997

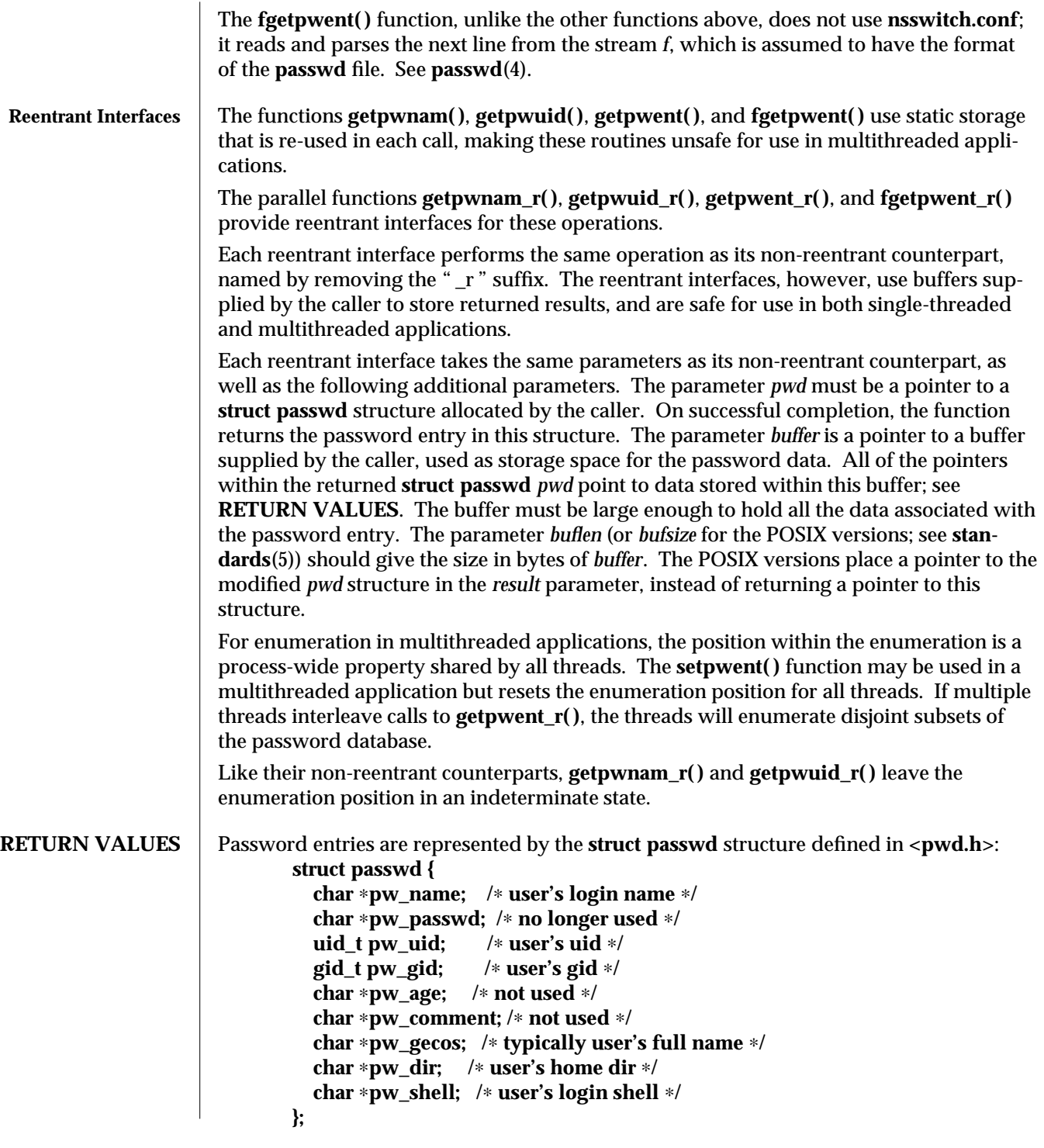

modified 20 Mar 1997 SunOS 5.6 3C-755

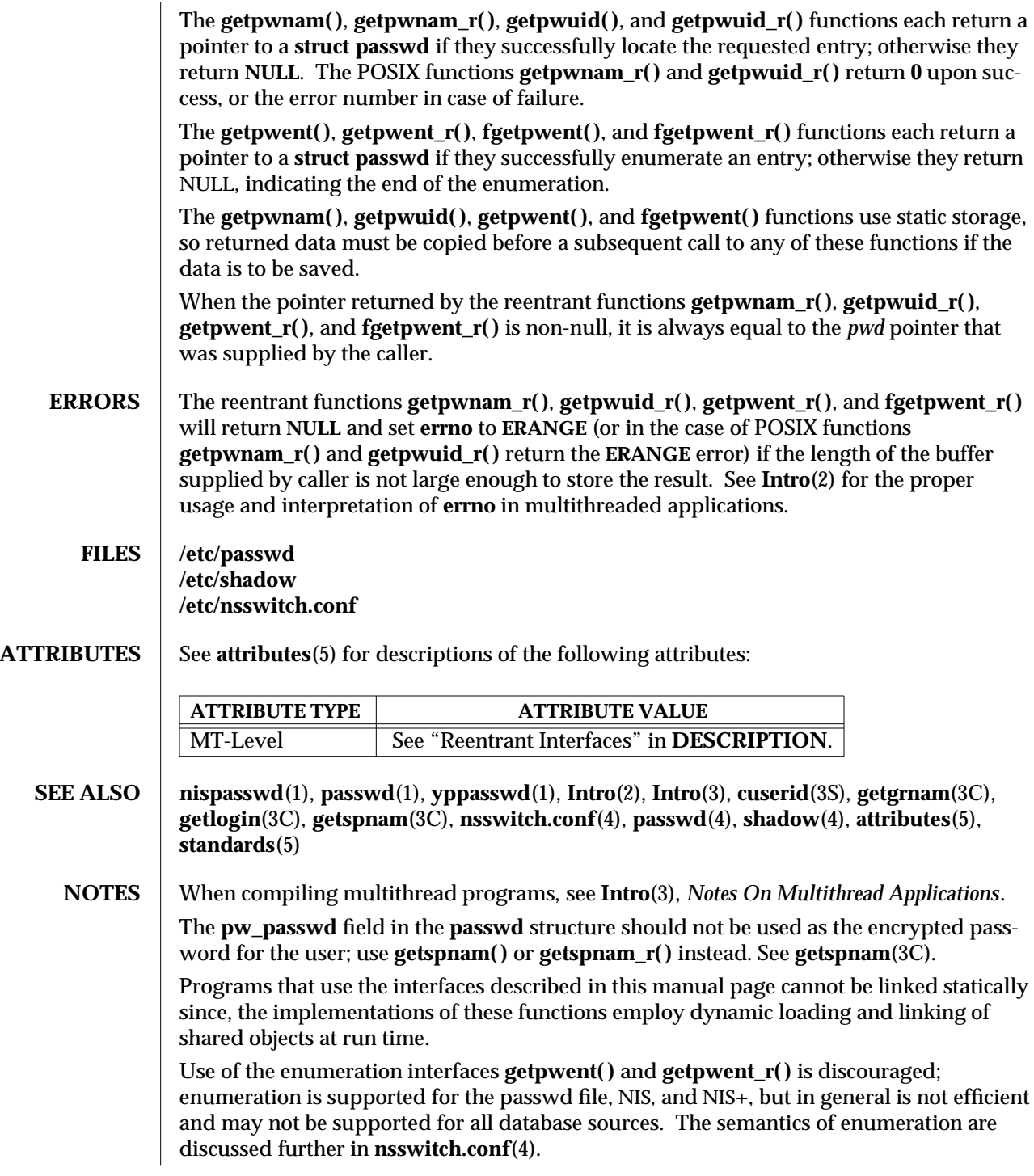

3C-756 SunOS 5.6 modified 20 Mar 1997

Previous releases allowed the use of '+' and '-' entries in **/etc/passwd** to selectively include and exclude NIS entries. The primary usage of these '+/-' entries is superseded by the name service switch, so the '+/-' form may not be supported in future releases.

If required, the '+/-' functionality can still be obtained for NIS by specifying **compat** as the source for **passwd**.

If the '+/-' functionality is required in conjunction with NIS+, specify both **compat** as the source for **passwd** and **nisplus** as the source for the pseudo-database **passwd\_compat**. See **passwd**(4), **shadow**(4), and **nsswitch.conf**(4) for details.

If the '+/-' is used, both **/etc/shadow** and **/etc/passwd** should have the same '+' and '-' entries to ensure consistency between the password and shadow databases.

If a password entry from any of the sources contains an empty *uid* or *gid* field, that entry will be ignored by the files, NIS, and NIS+ name service switch backends. This will cause the user to appear unknown to the system.

If a password entry contains an empty *gecos*, *home directory*, or *shell* field, **getpwnam( )** and **getpwnam\_r( )** return a pointer to a null string in the respective field of the **passwd** structure.

If the shell field is empty, **login**(1) automatically assigns the default shell. See **login**(1).

Solaris 2.4 and earlier releases provided definitions of the **getpwnam\_r( )** and **getpwuid\_r( )** functions as specified in POSIX.1c Draft 6. The final POSIX.1c standard changed the interface for these functions. Support for the Draft 6 interface is provided for compatibility only and may not be supported in future releases. New applications and libraries should use the POSIX standard interface.

For POSIX.1c complaint applications, the **\_POSIX\_PTHREAD\_SEMANTICS** and **\_REEN-TRANT** flags are automatically turned on by defining the **\_POSIX\_C\_SOURCE** flag with a value >= 199506L.

modified 20 Mar 1997 SunOS 5.6 3C-757

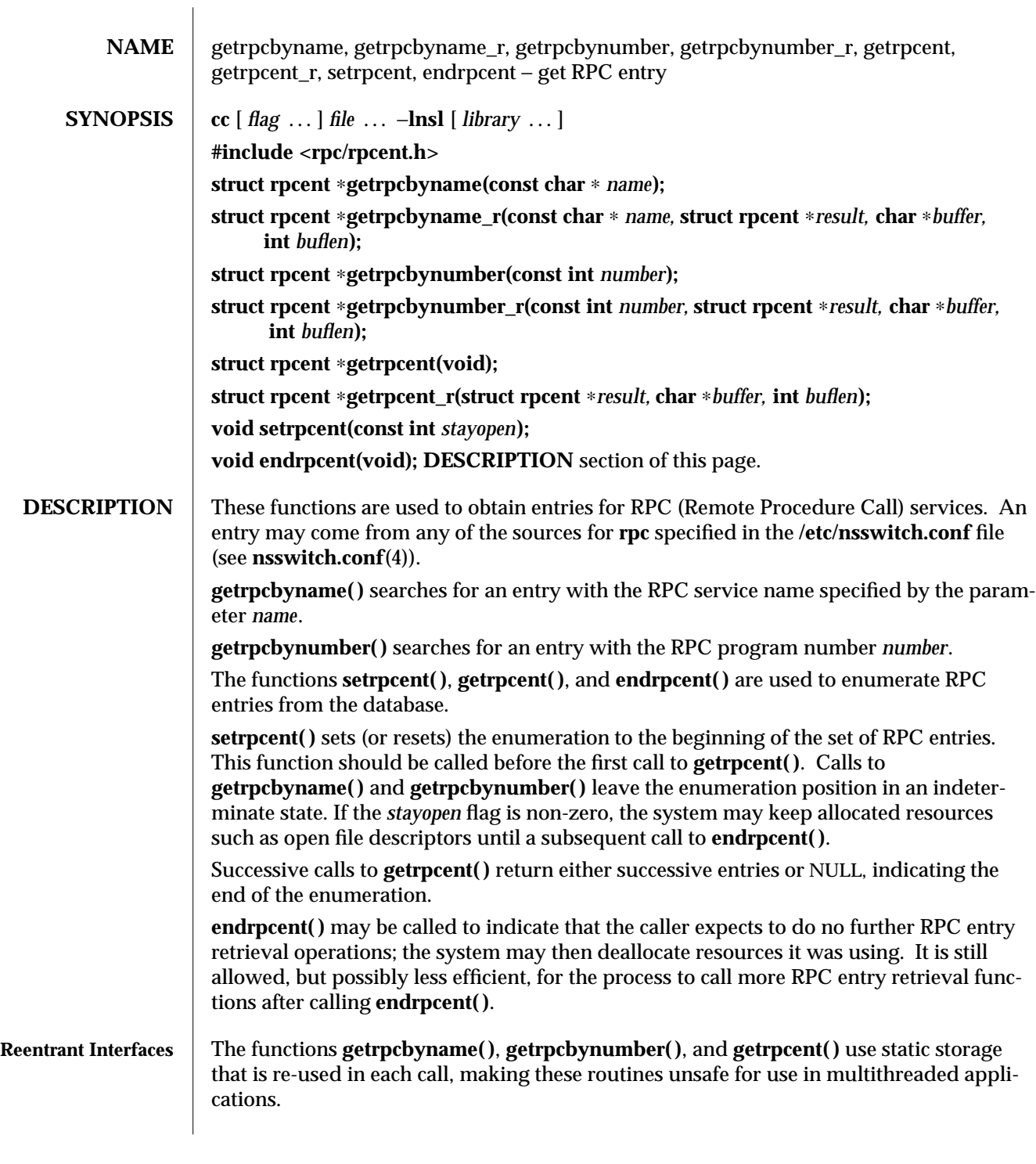

3N-758 SunOS 5.6 modified 30 Dec 1996

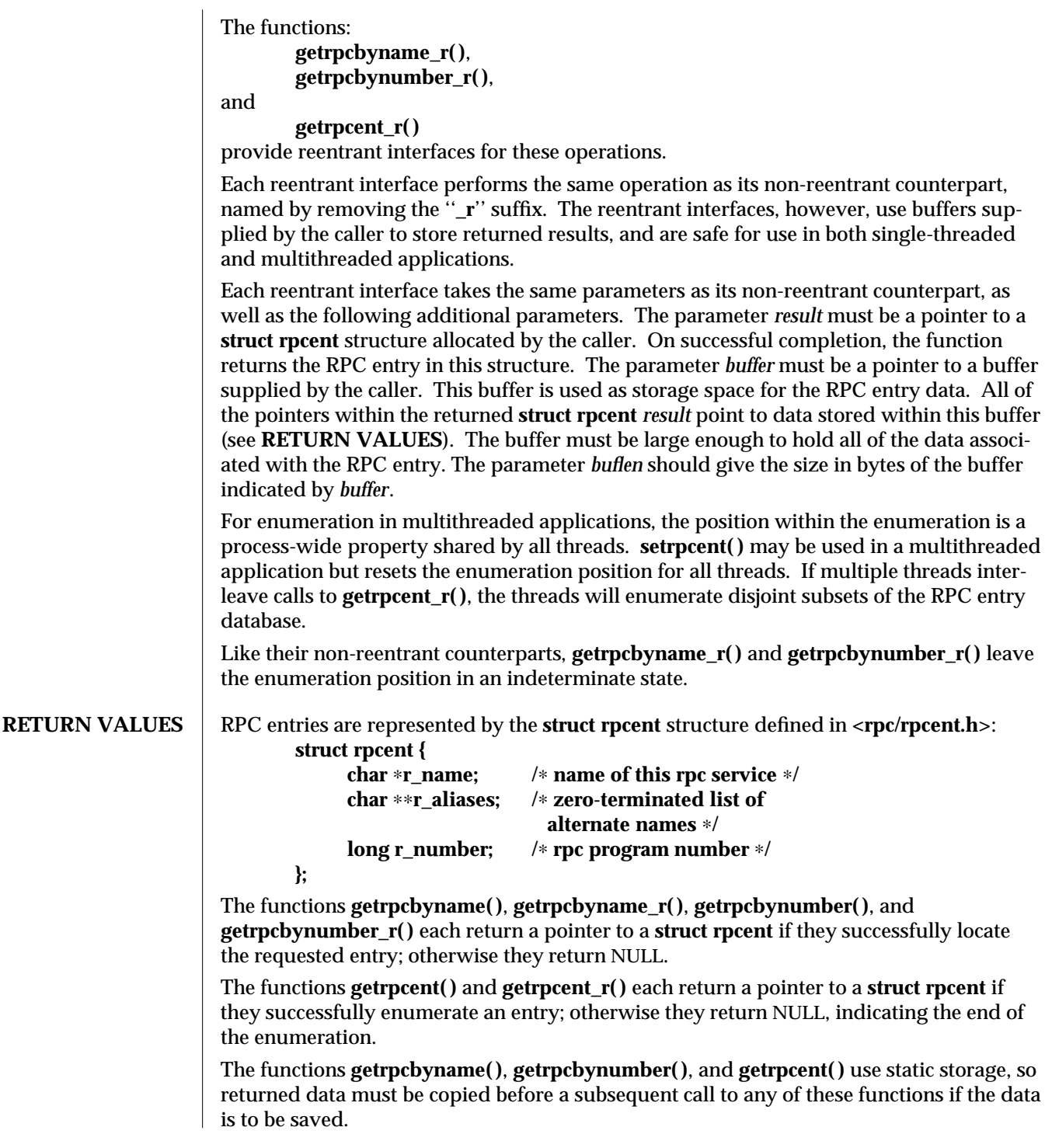

modified 30 Dec 1996 SunOS 5.6 3N-759

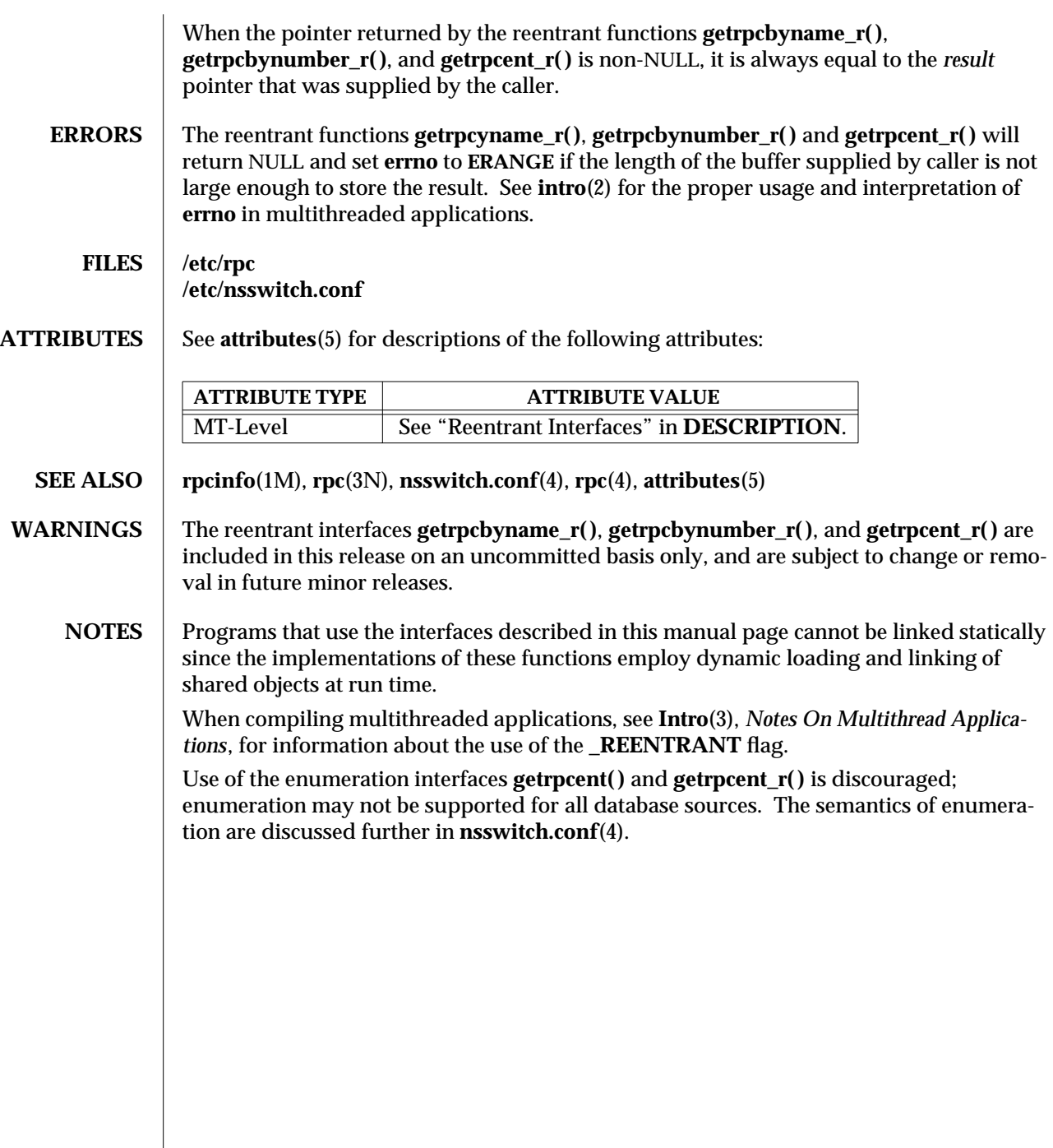

3N-760 SunOS 5.6 modified 30 Dec 1996

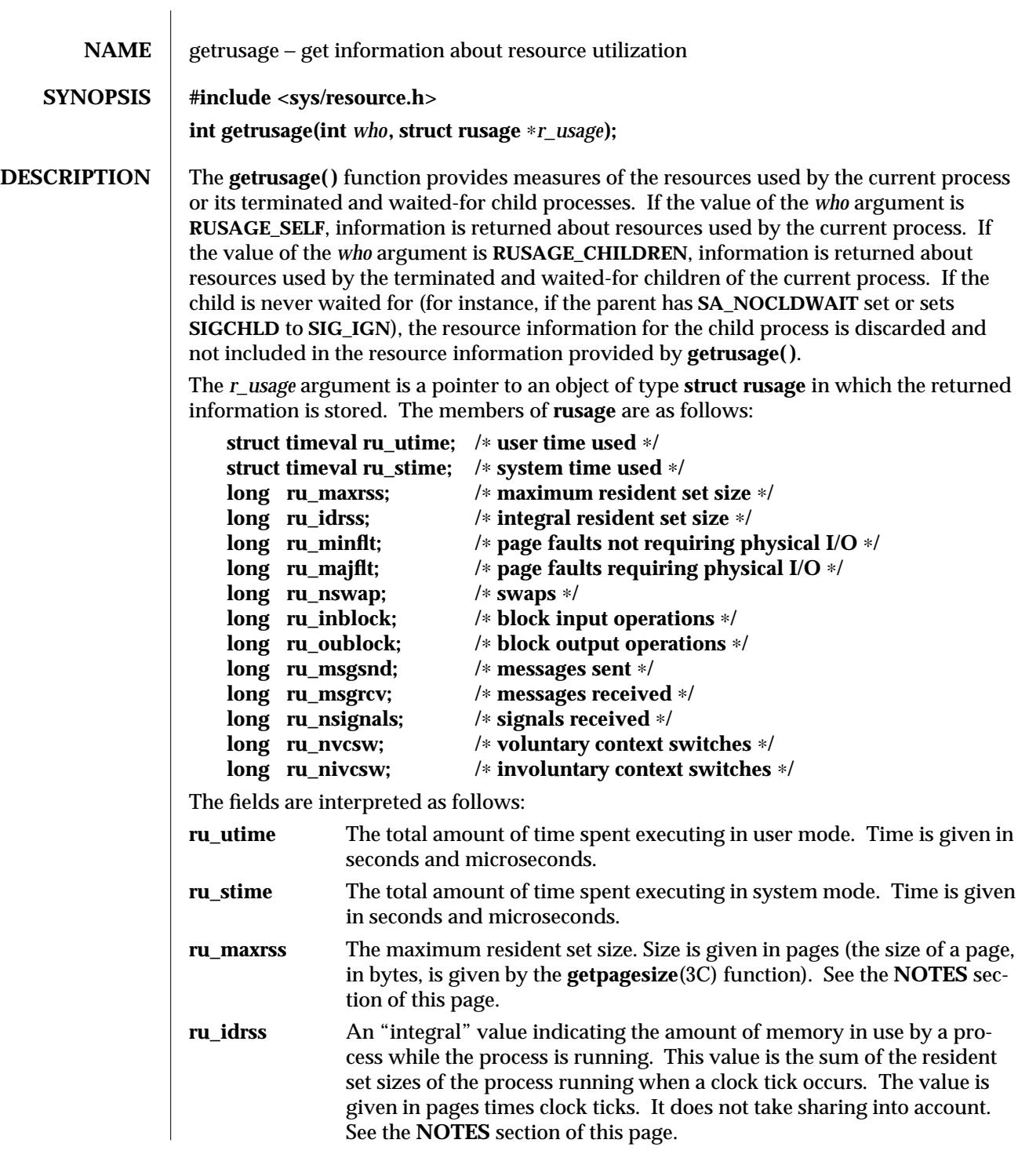

modified 15 Jan 1997 SunOS 5.6 3C-761

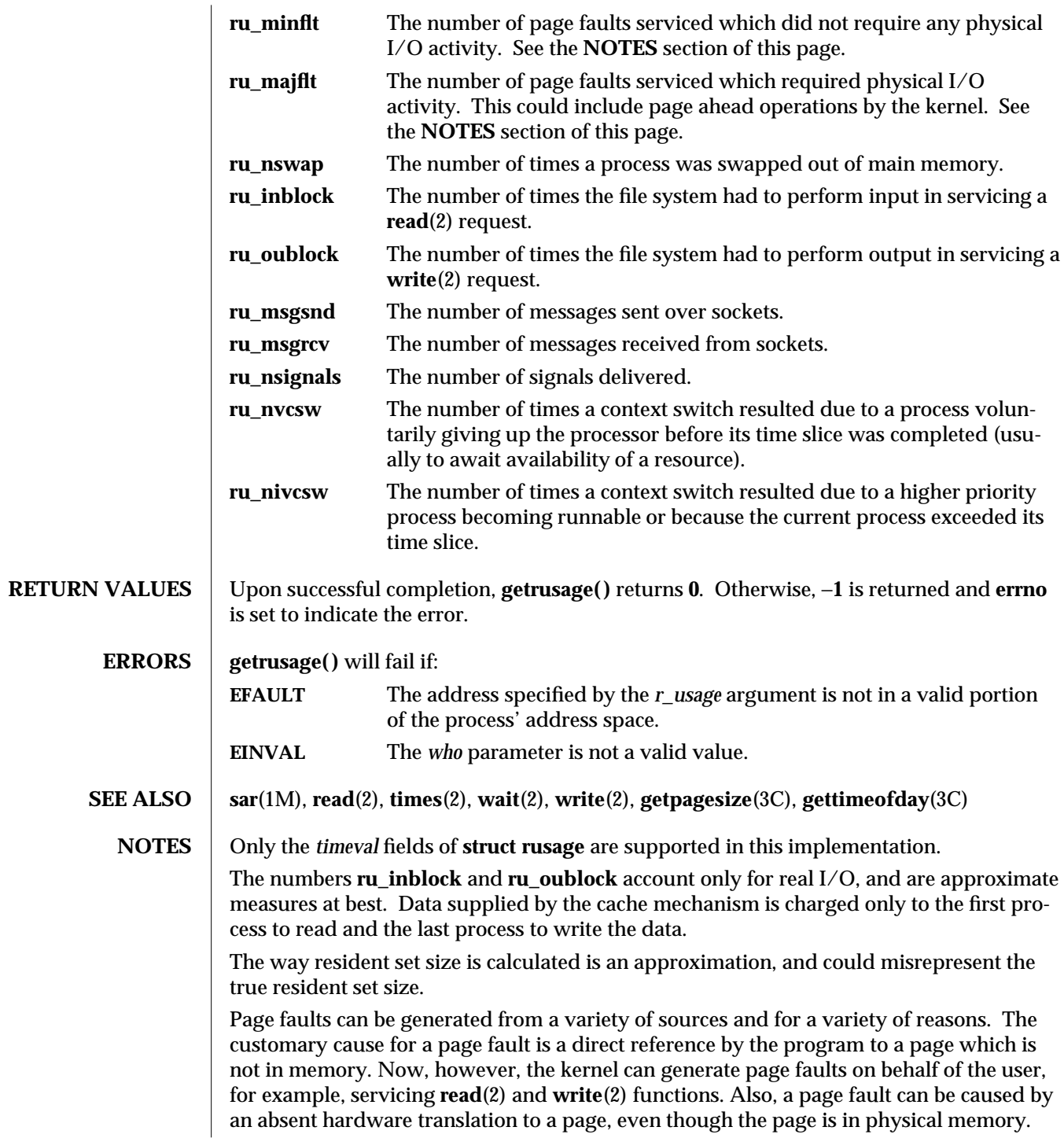

3C-762 SunOS 5.6 modified 15 Jan 1997

In addition to hardware detected page faults, the kernel may cause pseudo page faults in order to perform some housekeeping. For example, the kernel may generate page faults, even if the pages exist in physical memory, in order to lock down pages involved in a raw I/O request.

By definition, major page faults require physical I/O, while minor page faults do not require physical I/O. For example, reclaiming the page from the free list would avoid I/O and generate a minor page fault. More commonly, minor page faults occur during process startup as references to pages which are already in memory. For example, if an address space faults on some "hot" executable or shared library, this results in a minor page fault for the address space. Also, any one doing a **read**(2) or **write**(2) to something that is in the page cache will get a minor page fault(s) as well.

There is no way to obtain information about a child process which has not yet terminated.

modified 15 Jan 1997 SunOS 5.6 3C-763

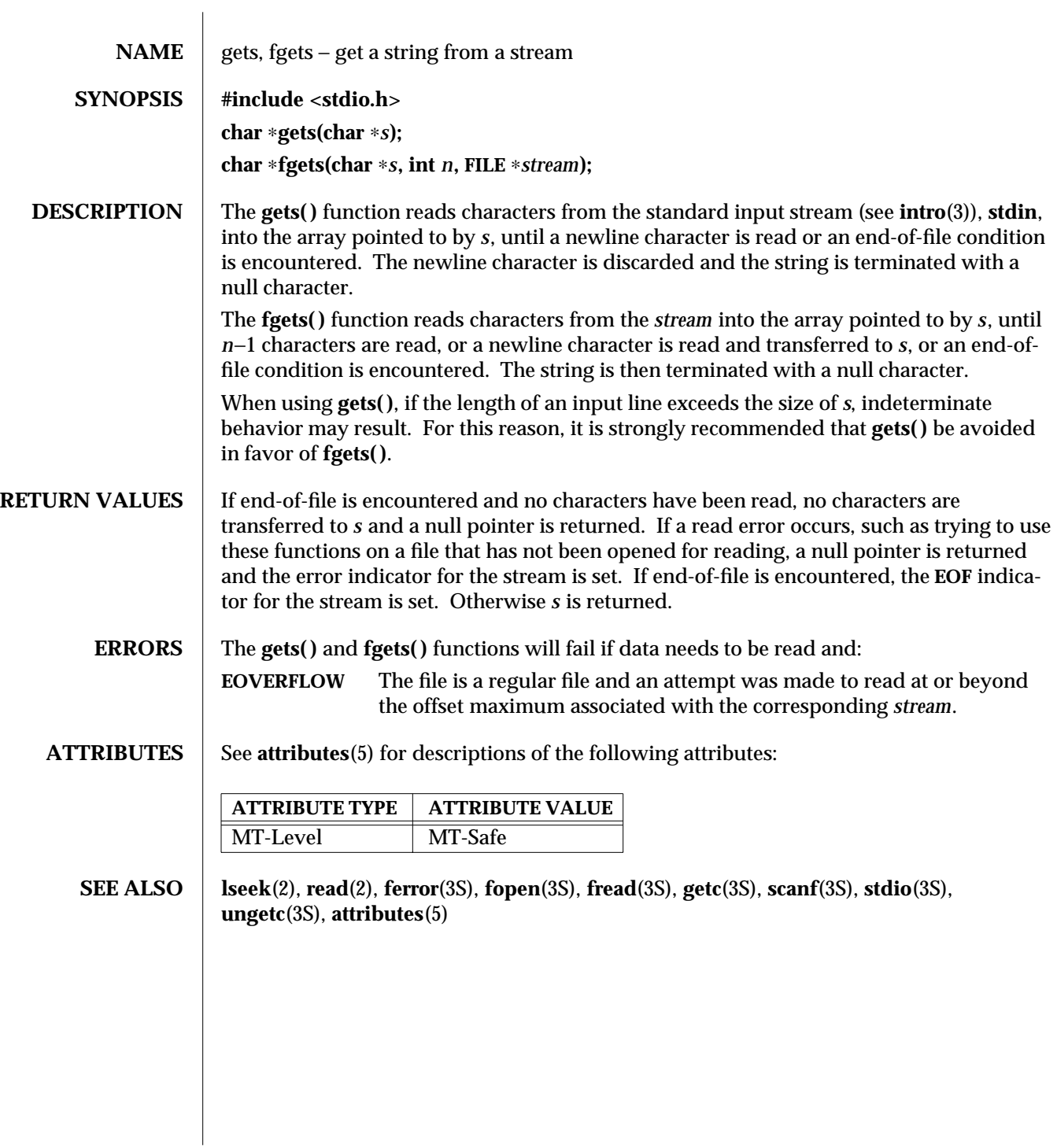

3S-764 SunOS 5.6 modified 30 Dec 1996

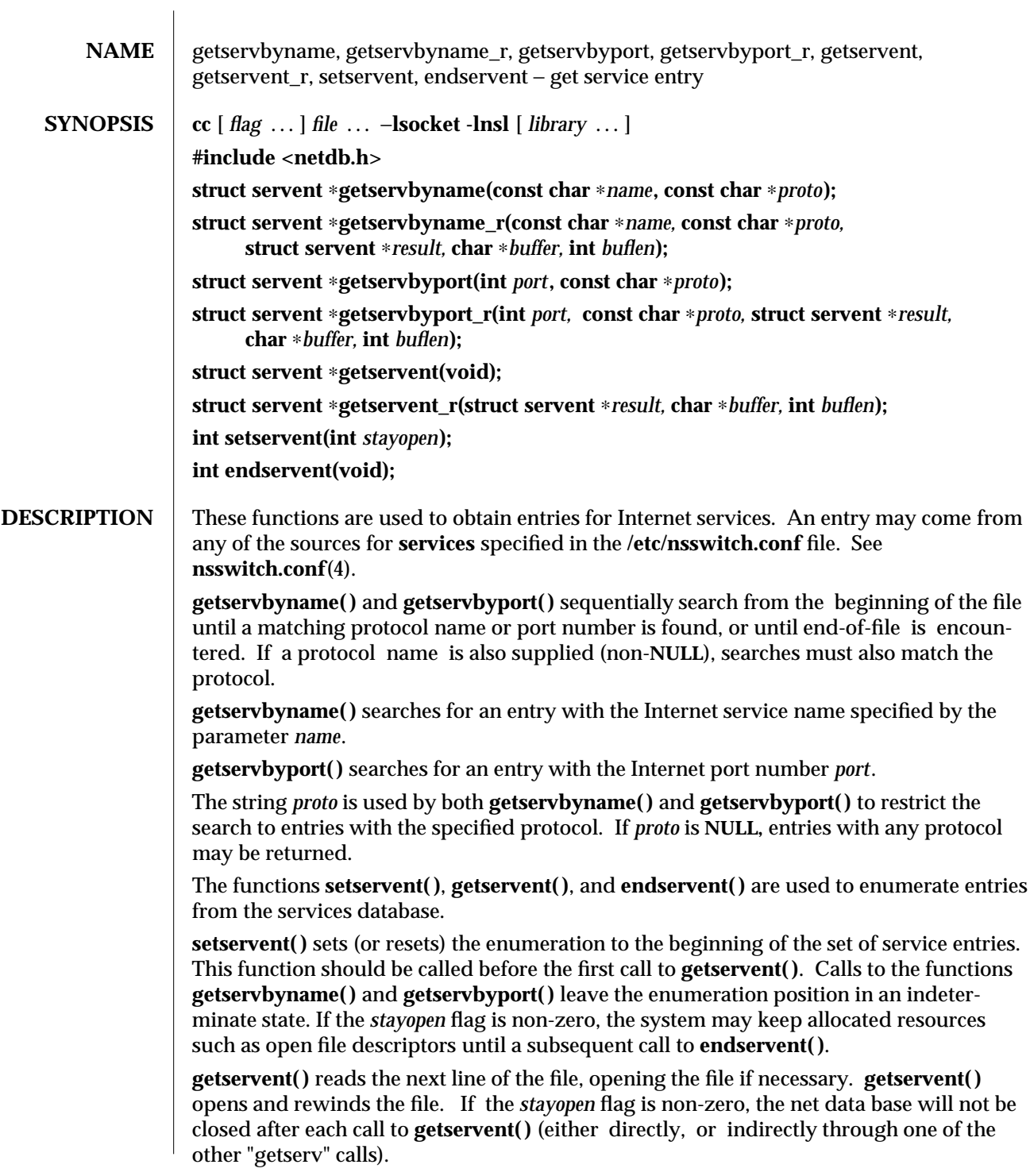

modified 16 May 1997 SunOS 5.6 3N-765

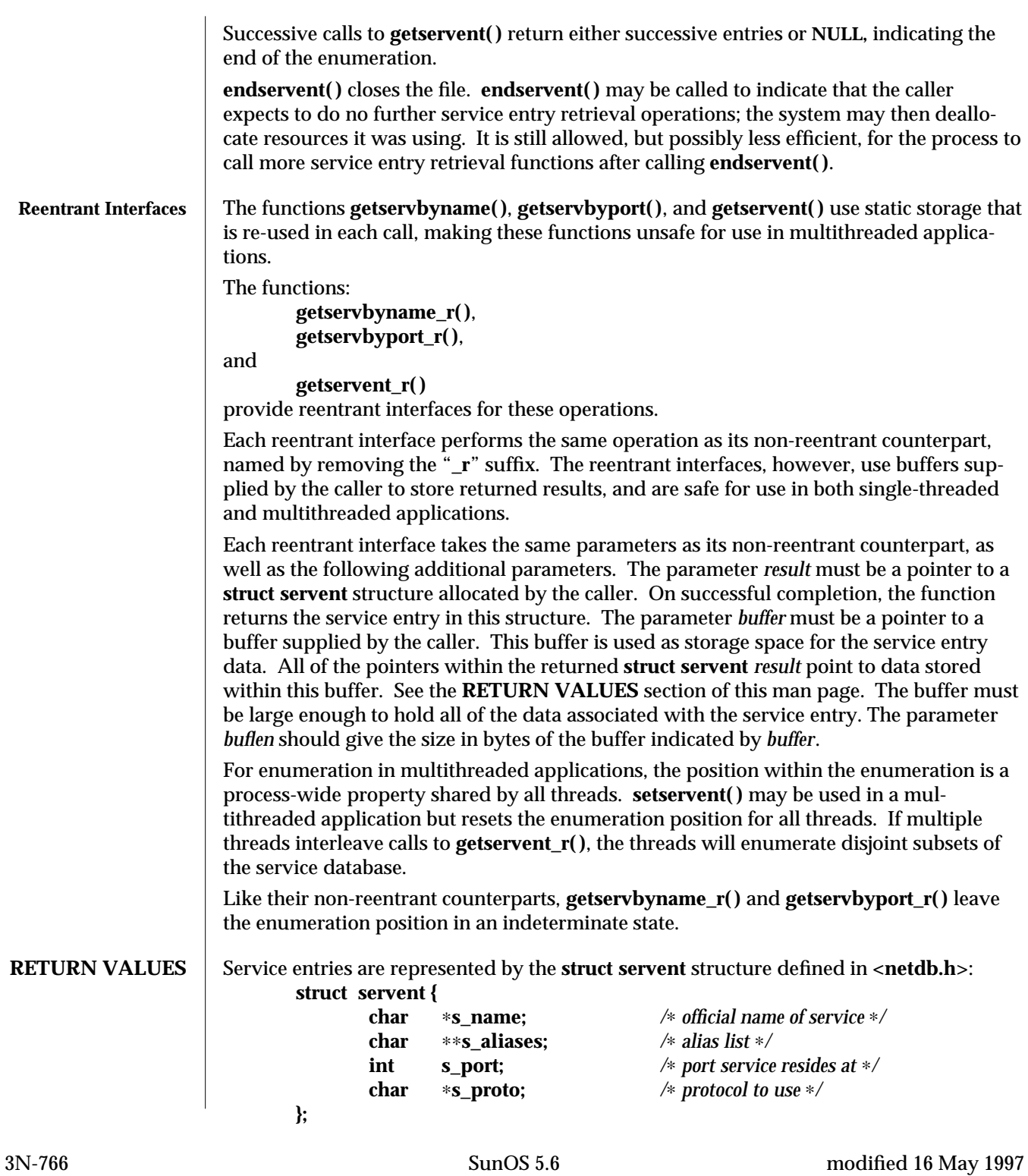

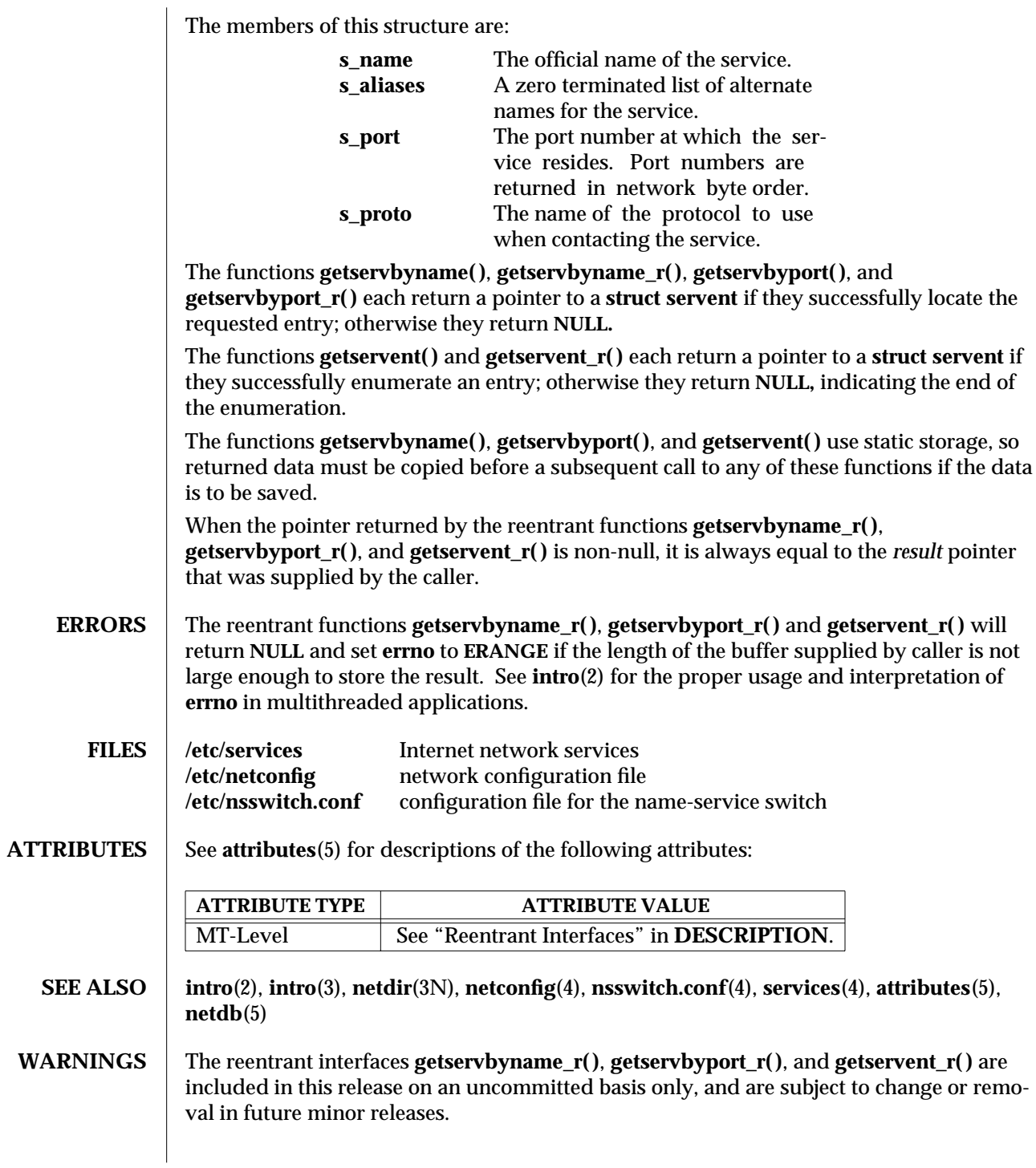

modified 16 May 1997 SunOS 5.6 3N-767

## **NOTES** The functions that return **struct servent** return the least significant 16-bits of the *s\_port* field in *network byte order.* **getservbyport( )** and **getservbyport\_r( )** also expect the input parameter *port* in the *network byte order .* See **htons**(3N) for more details on converting between host and network byte orders.

Programs that use the interfaces described in this manual page cannot be linked statically since the implementations of these functions employ dynamic loading and linking of shared objects at run time.

In order to ensure that they all return consistent results, **getservbyname( )**, **getservbyname\_r( )**, and **netdir\_getbyname( )** are implemented in terms of the same internal library function. This function obtains the system-wide source lookup policy based on the **inet** family entries in **netconfig**(4) and the **services:** entry in **nsswitch.conf**(4). Similarly, **getservbyport( )**, **getservbyport\_r( )**, and **netdir\_getbyaddr()** are implemented in terms of the same internal library function. If the **inet** family entries in **netconfig**(4) have a ''-'' in the last column for nametoaddr libraries, then the entry for **services** in **nsswitch.conf** will be used; otherwise the nametoaddr libraries in that column will be used, and **nsswitch.conf** will not be consulted.

There is no analogue of **getservent( )** and **getservent\_r( )** in the netdir functions, so these enumeration functions go straight to the **services** entry in **nsswitch.conf**. Thus enumeration may return results from a different source than that used by **getservbyname( )**, **getservbyname\_r( )**, **getservbyport( )**, and **getservbyport\_r( )**.

When compiling multithreaded applications, see **intro**(3), *Notes On Multithread Applications*, for information about the use of the **REENTRANT** flag.

Use of the enumeration interfaces **getservent**() and **getservent\_r**() is discouraged; enumeration may not be supported for all database sources. The semantics of enumeration are discussed further in **nsswitch.conf**(4).

3N-768 SunOS 5.6 modified 16 May 1997

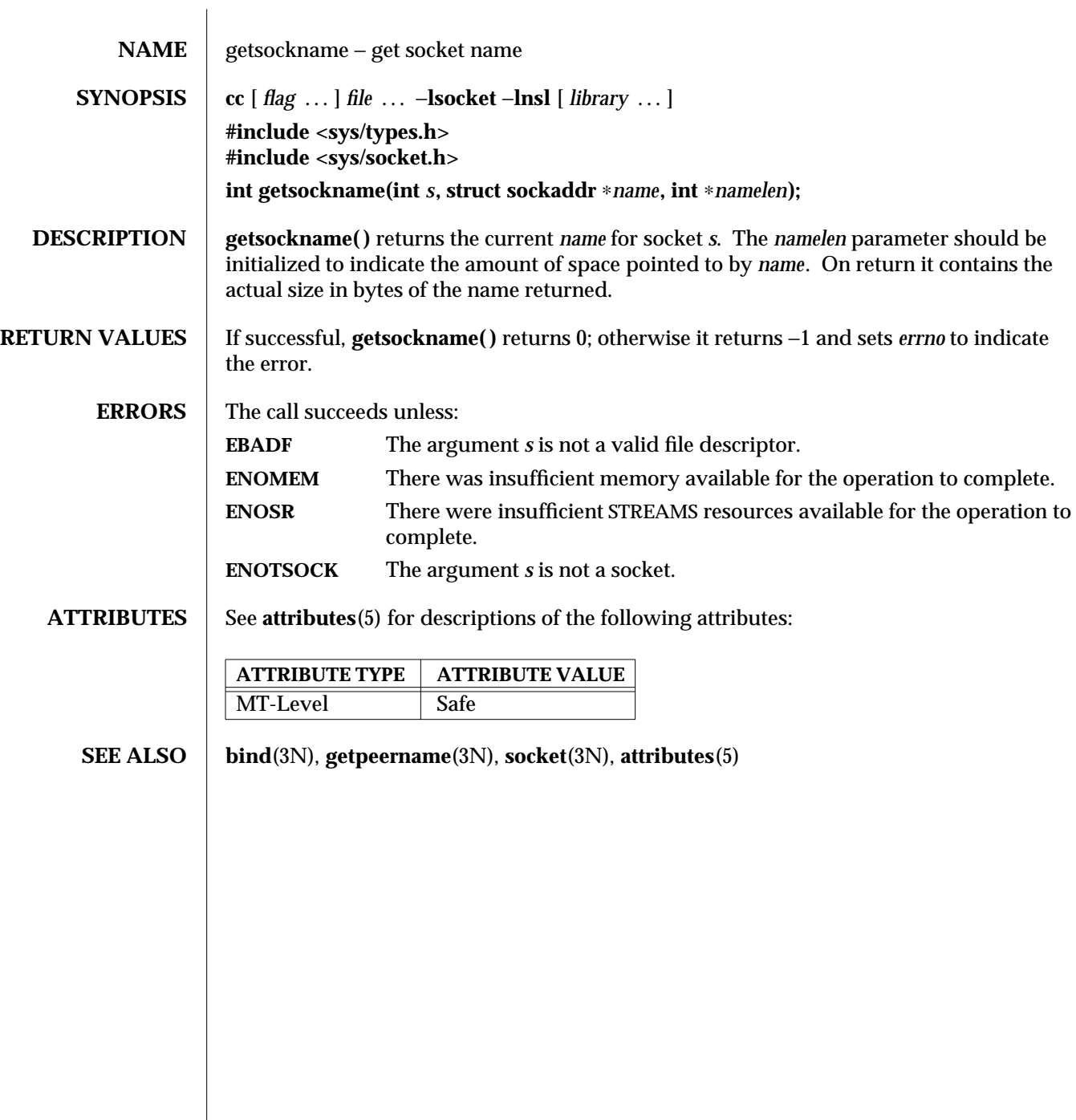

modified 30 Dec 1996 SunOS 5.6 3N-769

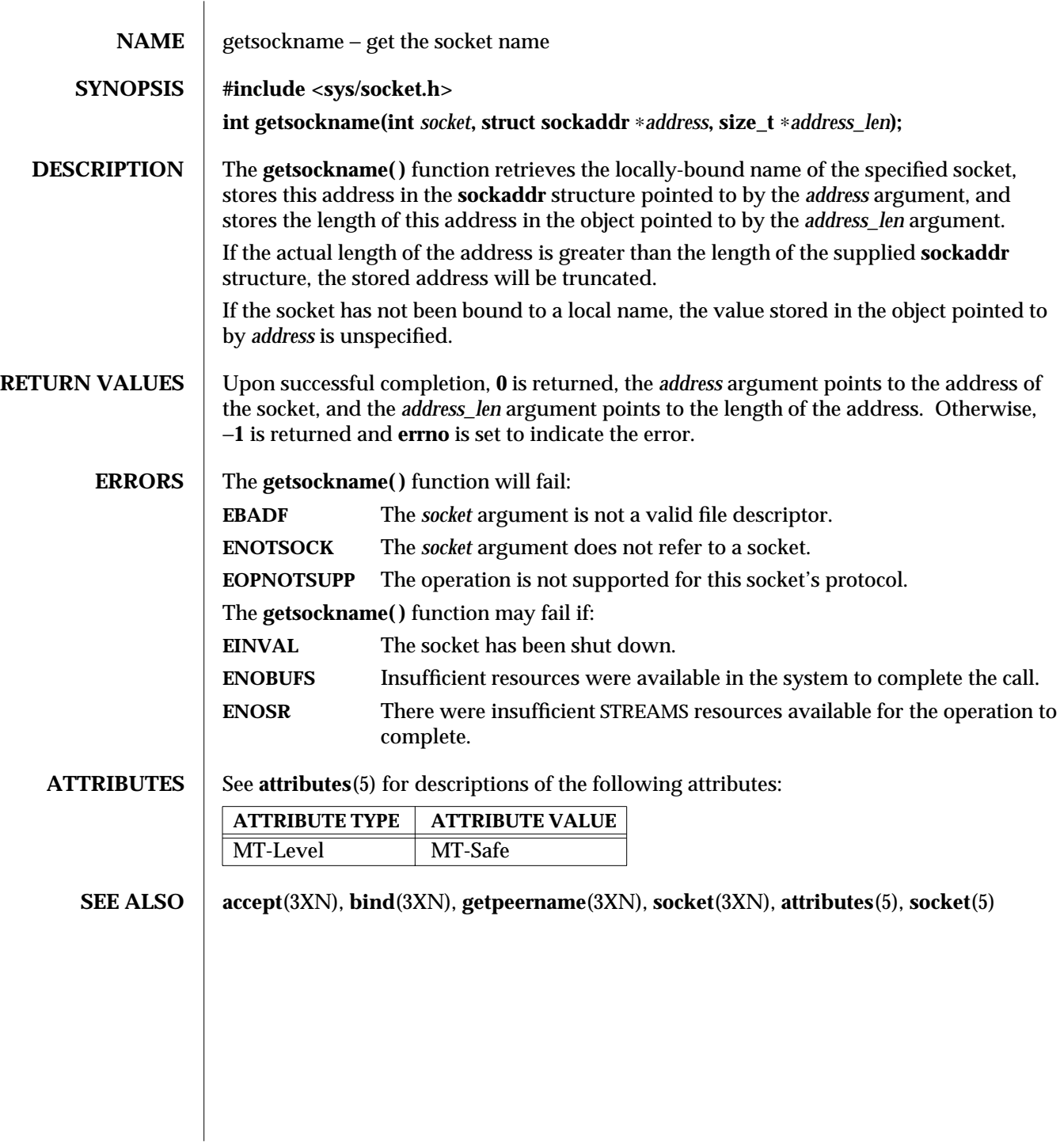

3XN-770 SunOS 5.6 modified 16 May 1997

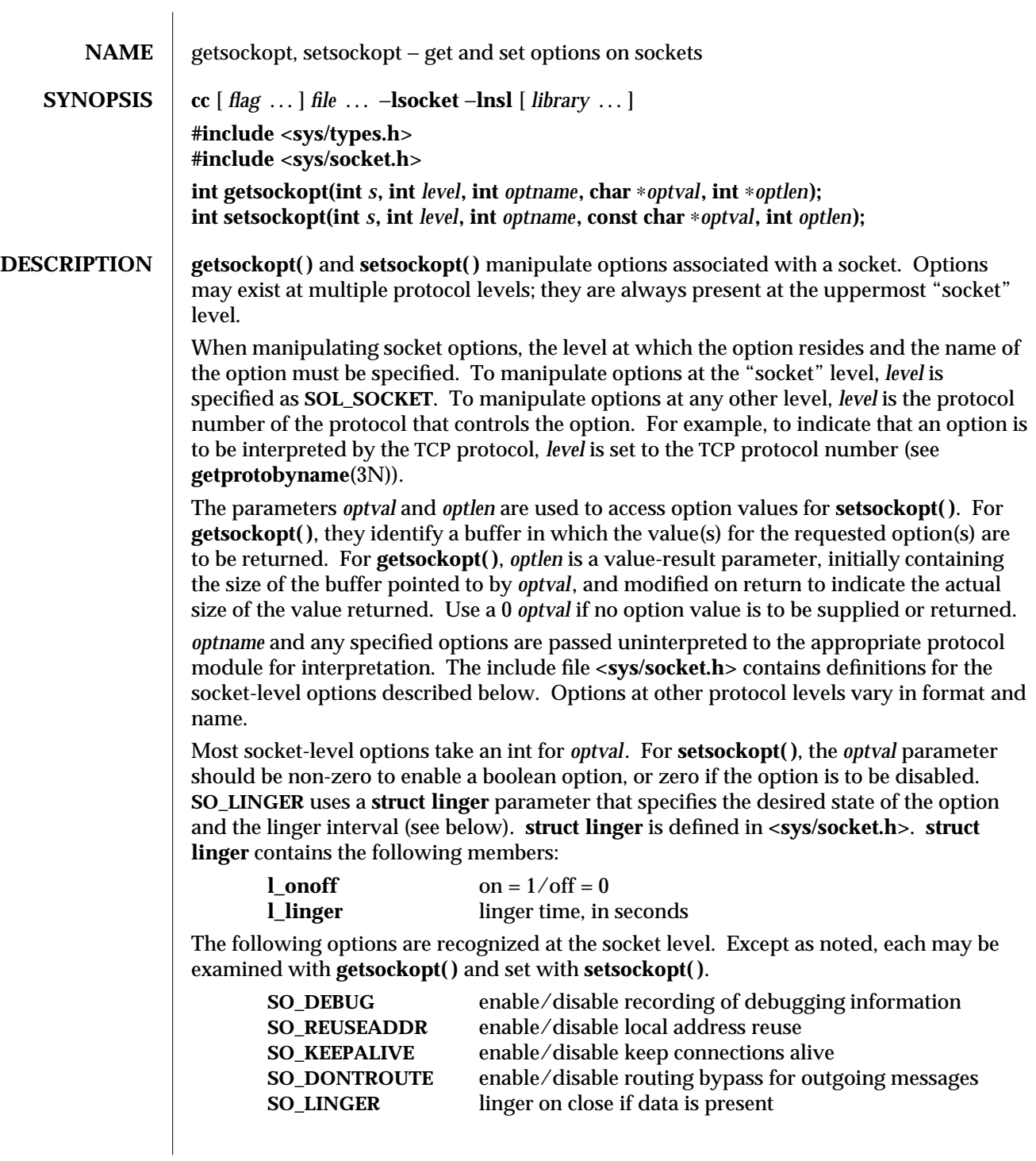

modified 30 Dec 1996 SunOS 5.6 3N-771

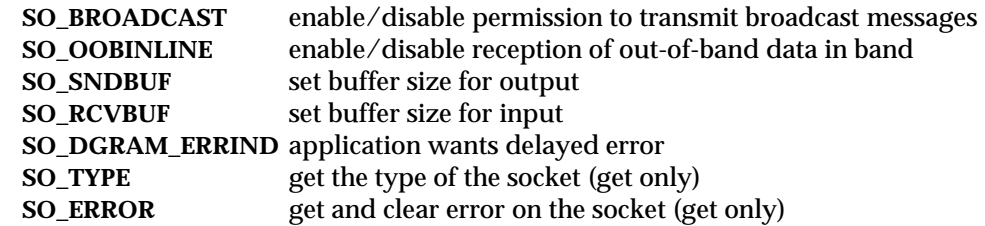

**SO\_DEBUG** enables debugging in the underlying protocol modules. **SO\_REUSEADDR** indicates that the rules used in validating addresses supplied in a **bind**(3N) call should allow reuse of local addresses. **SO\_KEEPALIVE** enables the periodic transmission of messages on a connected socket. If the connected party fails to respond to these messages, the connection is considered broken and processes using the socket are notified using a **SIGPIPE** signal. **SO\_DONTROUTE** indicates that outgoing messages should bypass the standard routing facilities. Instead, messages are directed to the appropriate network interface according to the network portion of the destination address.

**SO\_LINGER** controls the action taken when unsent messages are queued on a socket and a **close**(2) is performed. If the socket promises reliable delivery of data and **SO\_LINGER** is set, the system will block the process on the **close( )** attempt until it is able to transmit the data or until it decides it is unable to deliver the information (a timeout period, termed the linger interval, is specified in the **setsockopt( )** call when **SO\_LINGER** is requested). If **SO\_LINGER** is disabled and a **close( )** is issued, the system will process the **close( )** in a manner that allows the process to continue as quickly as possible.

The option **SO\_BROADCAST** requests permission to send broadcast datagrams on the socket. With protocols that support out-of-band data, the **SO\_OOBINLINE** option requests that out-of-band data be placed in the normal data input queue as received; it will then be accessible with **recv( )** or **read( )** calls without the **MSG\_OOB** flag.

**SO\_SNDBUF** and **SO\_RCVBUF** are options that adjust the normal buffer sizes allocated for output and input buffers, respectively. The buffer size may be increased for high-volume connections or may be decreased to limit the possible backlog of incoming data. SunOS sets the maximum buffer size for both UDP and TCP to 256 Kbytes.

By default, delayed errors (such as ICMP port unreachable packets) are returned only for connected datagram sockets. **SO\_DGRAM\_ERRIND** makes it possible to receive errors for datagram sockets that are not connected. When this option is set, certain delayed errors received after completion of a **sendto( )** or **sendmsg( )** operation will cause a subsequent **sendto()** or **sendmsg()** operation using the same destination address (*to* parameter) to fail with the appropriate error. See **send**(3N).

Finally, **SO\_TYPE** and **SO\_ERROR** are options used only with **getsockopt( )**. **SO\_TYPE** returns the type of the socket (for example, **SOCK\_STREAM**). It is useful for servers that inherit sockets on startup. **SO\_ERROR** returns any pending error on the socket and clears the error status. It may be used to check for asynchronous errors on connected datagram sockets or for other asynchronous errors.

3N-772 SunOS 5.6 modified 30 Dec 1996

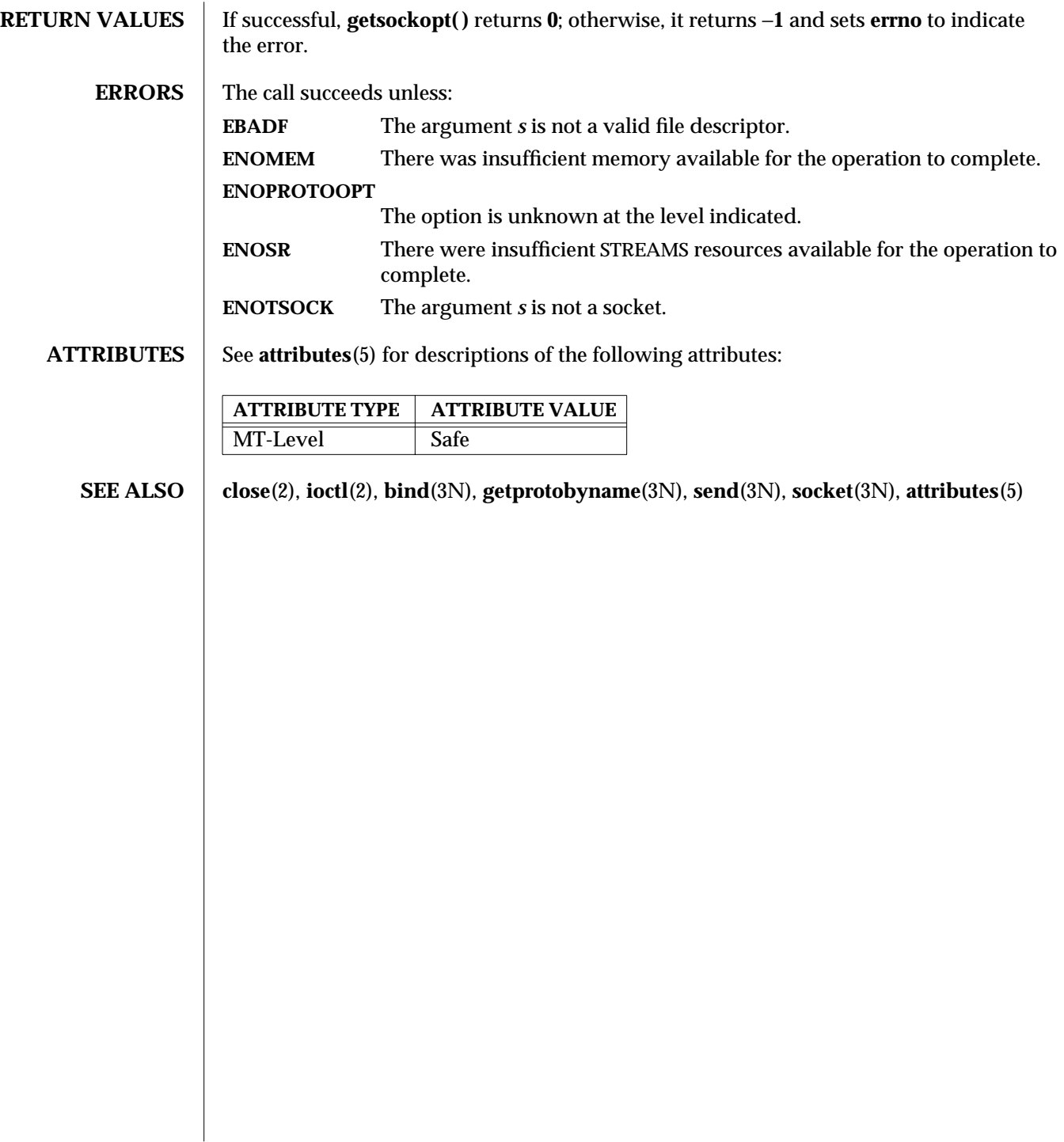

modified 30 Dec 1996 SunOS 5.6 3N-773

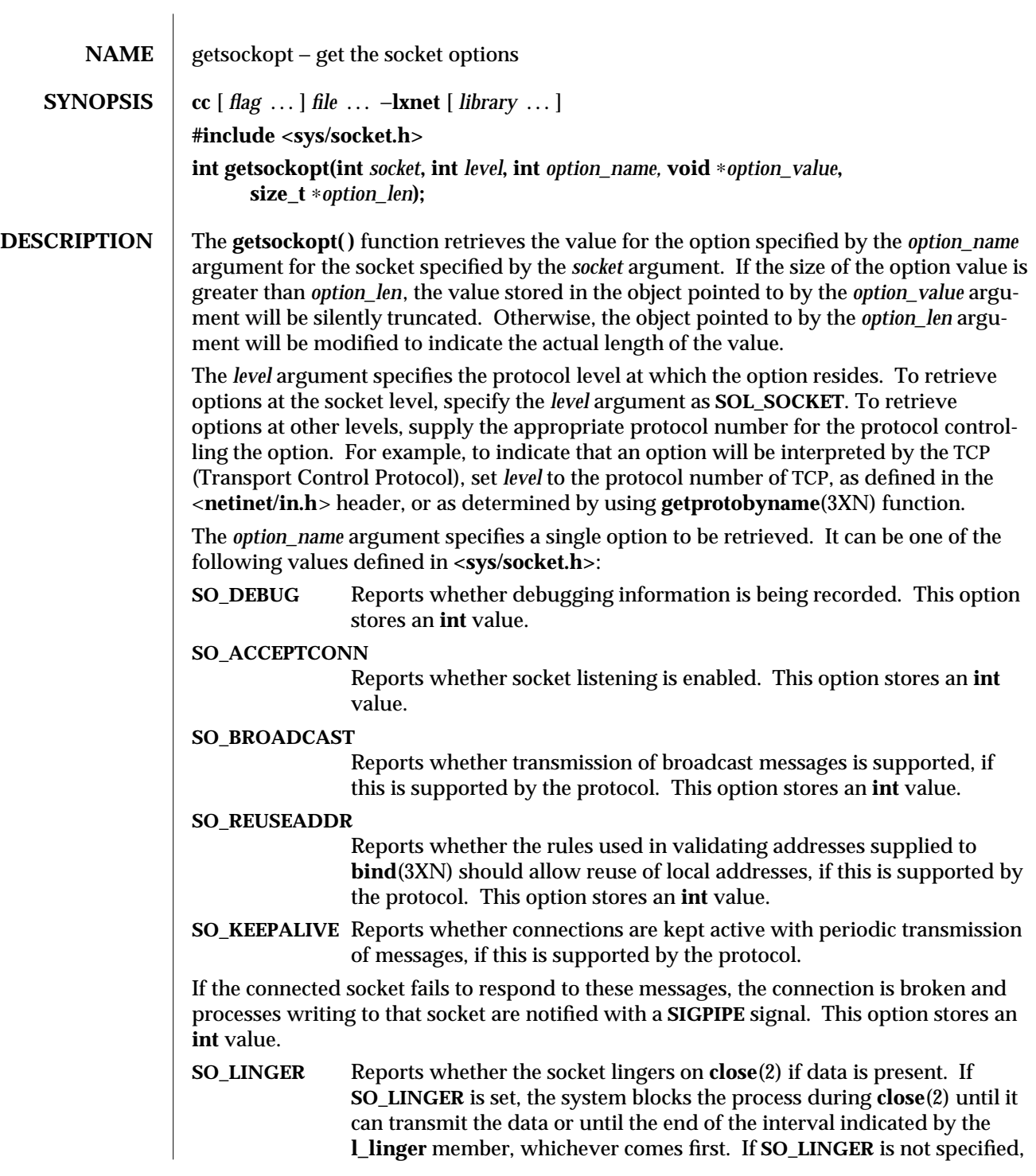

3XN-774 SunOS 5.6 modified 16 May 1997

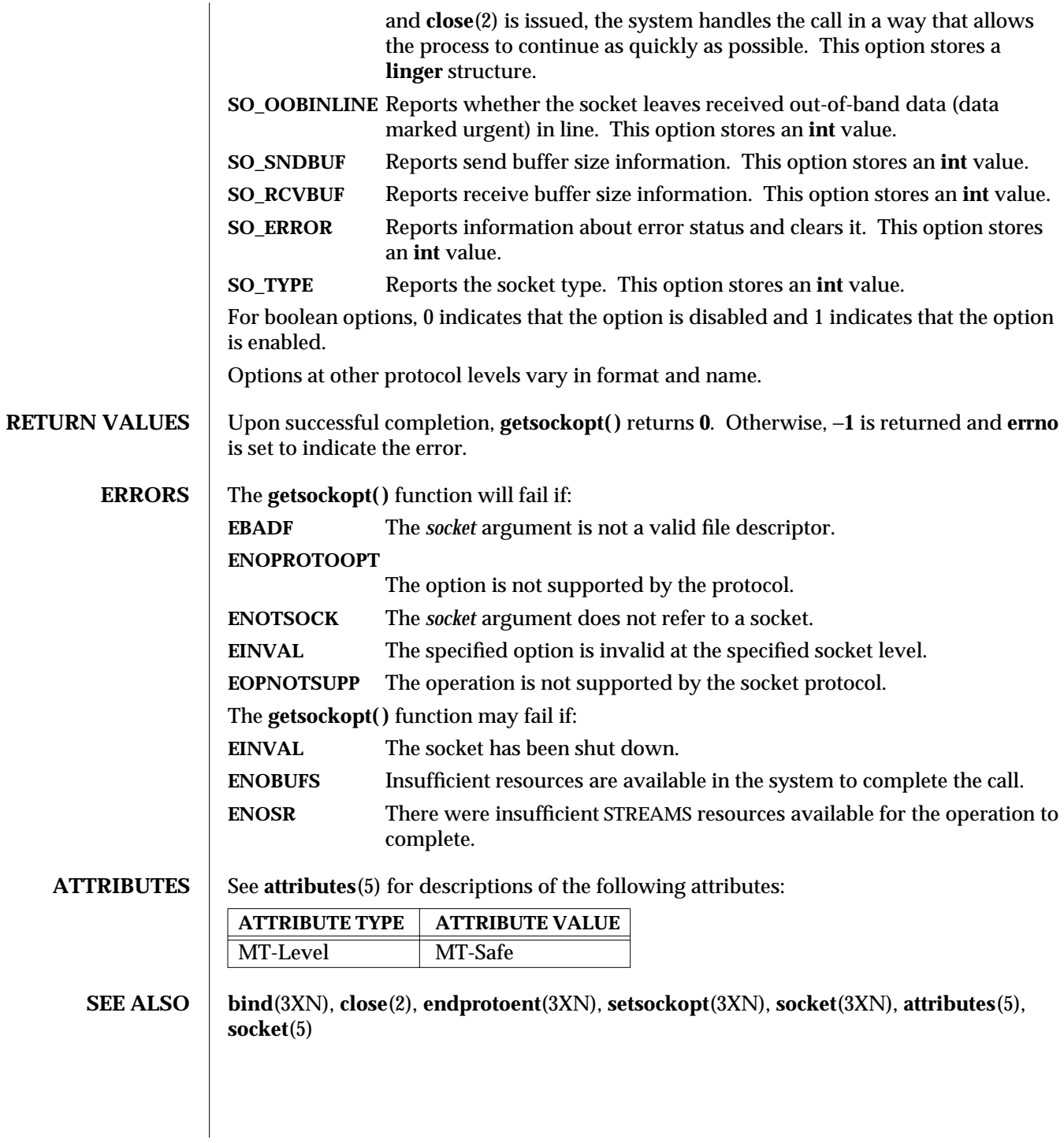

modified 16 May 1997 SunOS 5.6 3XN-775

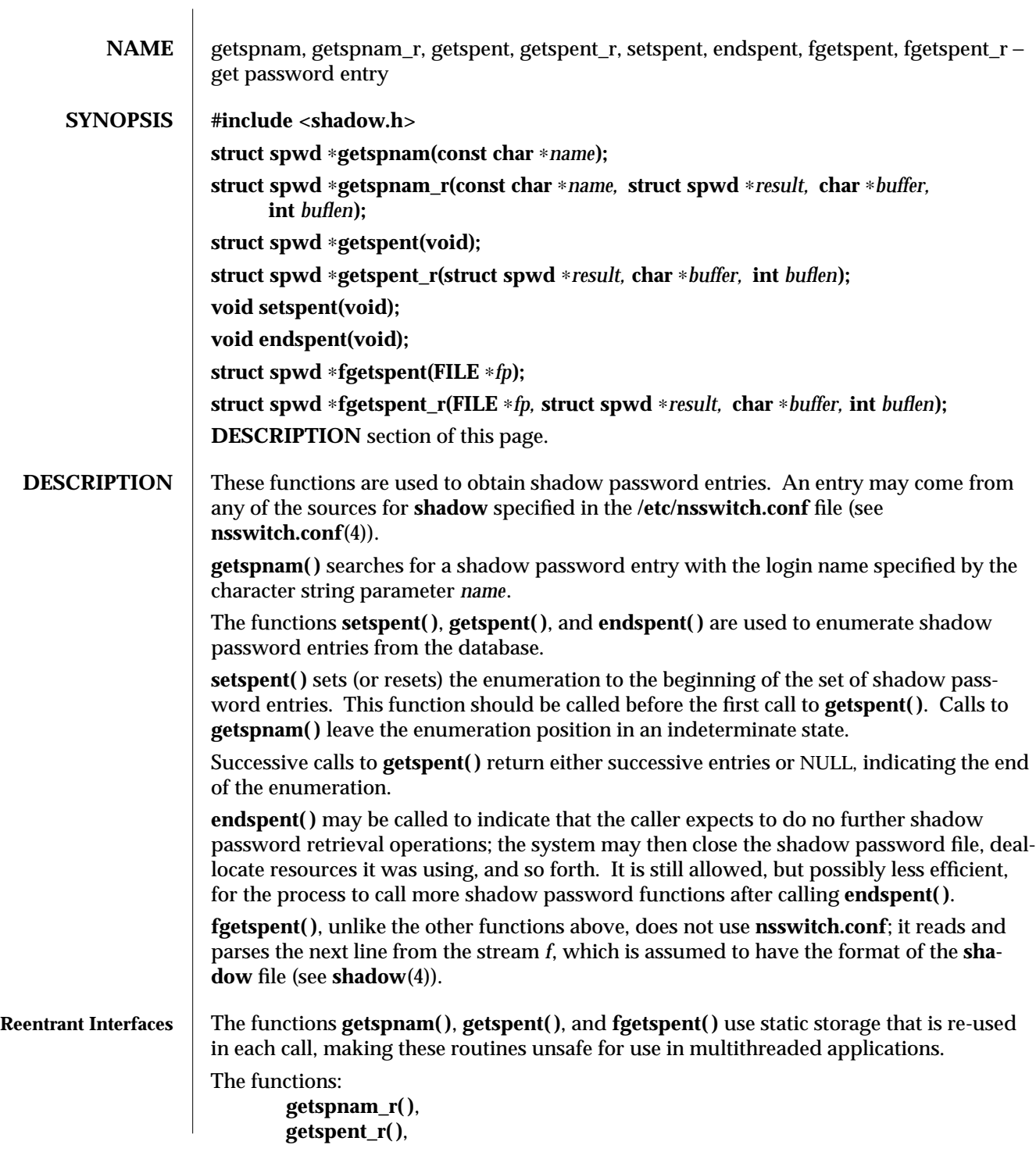

3C-776 SunOS 5.6 modified 29 Dec 1996

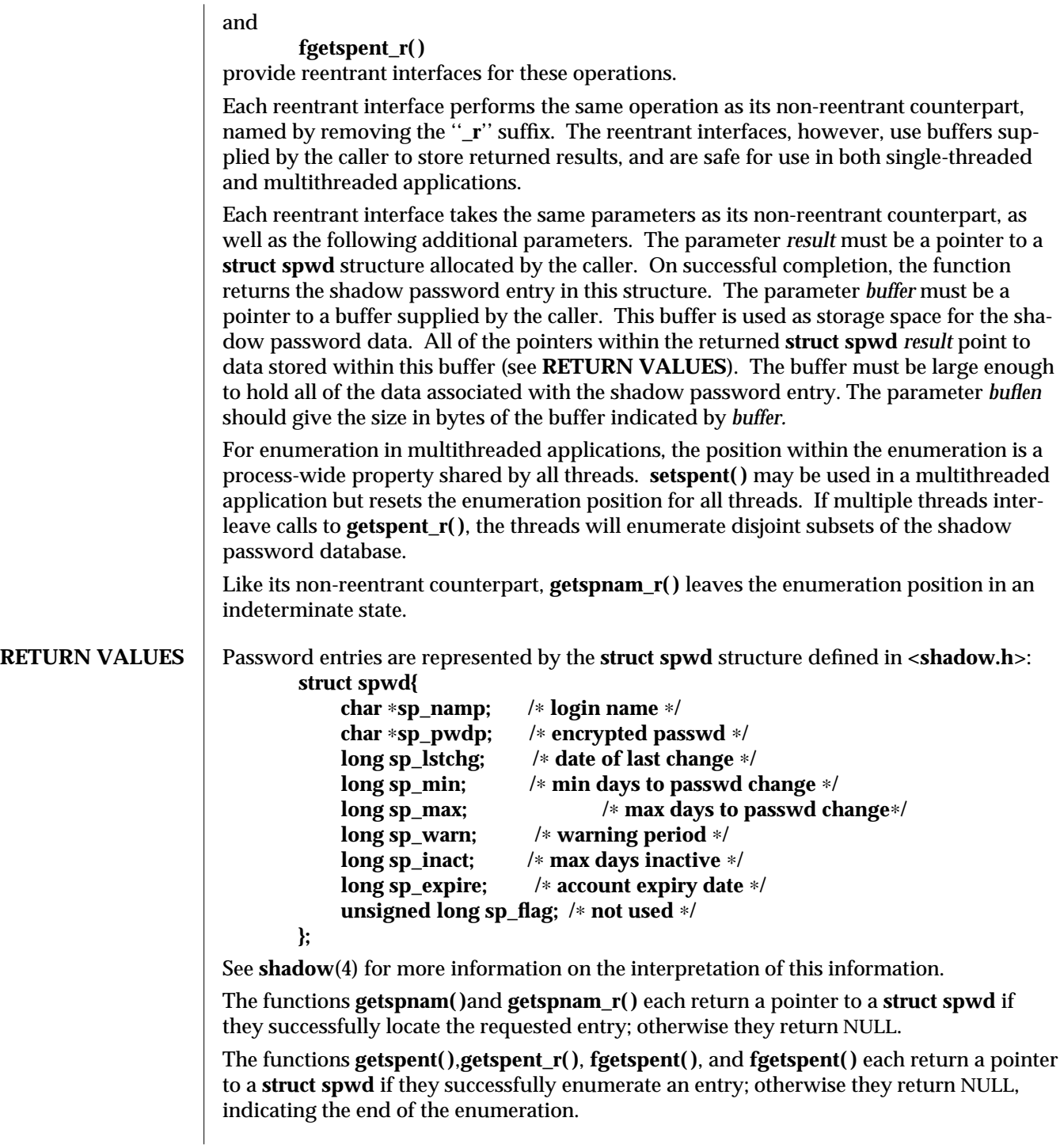

modified 29 Dec 1996 SunOS 5.6 3C-777

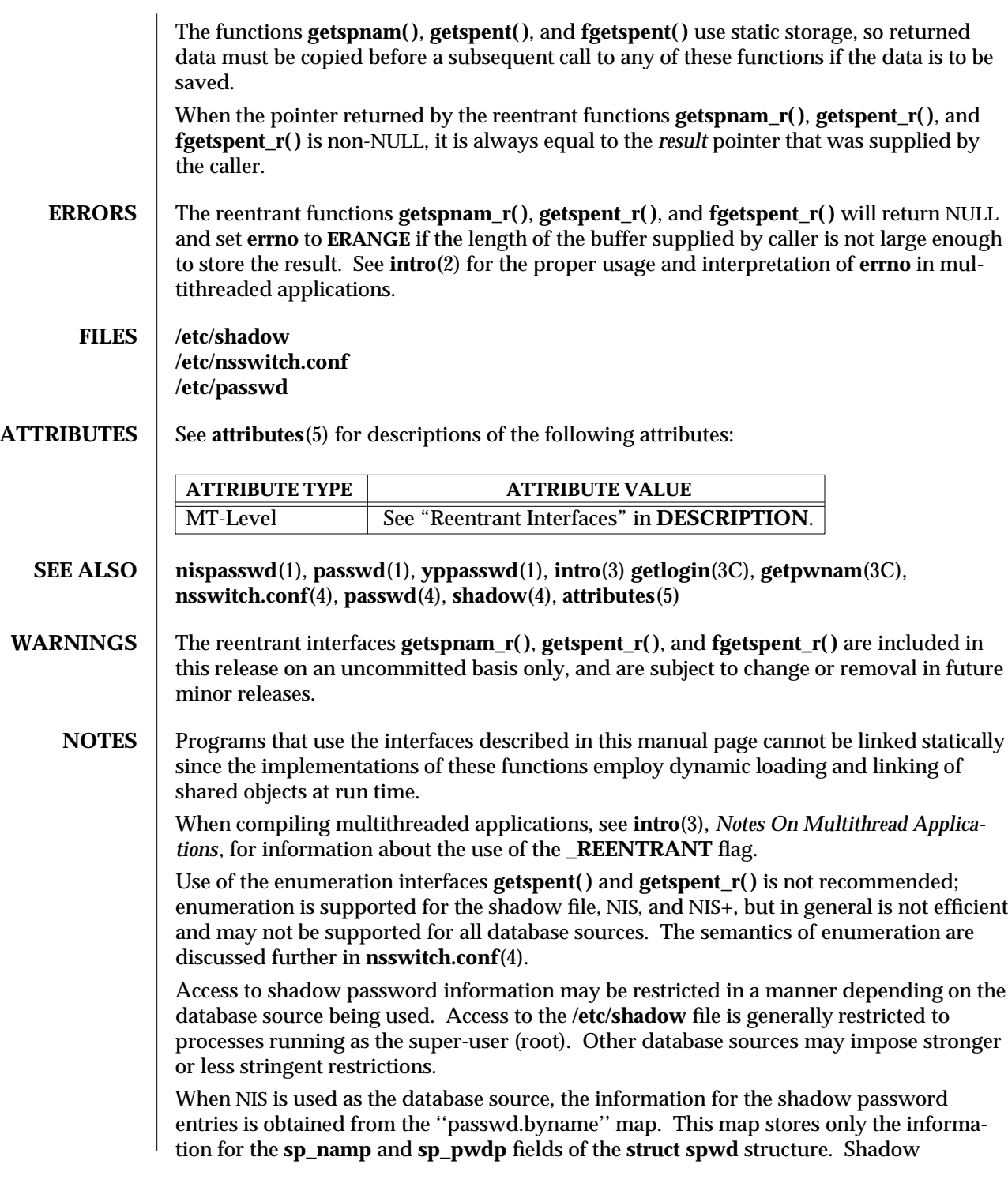

3C-778 SunOS 5.6 modified 29 Dec 1996

password entries obtained from NIS will contain the value -1 in the remainder of the fields.

When NIS+ is used as the database source, and the caller lacks the permission needed to retrieve the encrypted password from the NIS+ ''passwd.org\_dir'' table, the NIS+ service returns the string ''∗NP∗'' instead of the actual encrypted password string. The functions described on this page will then return the string ''∗NP∗'' to the caller as the value of the member **sp\_pwdp** in the returned shadow password structure.

modified 29 Dec 1996 SunOS 5.6 3C-779

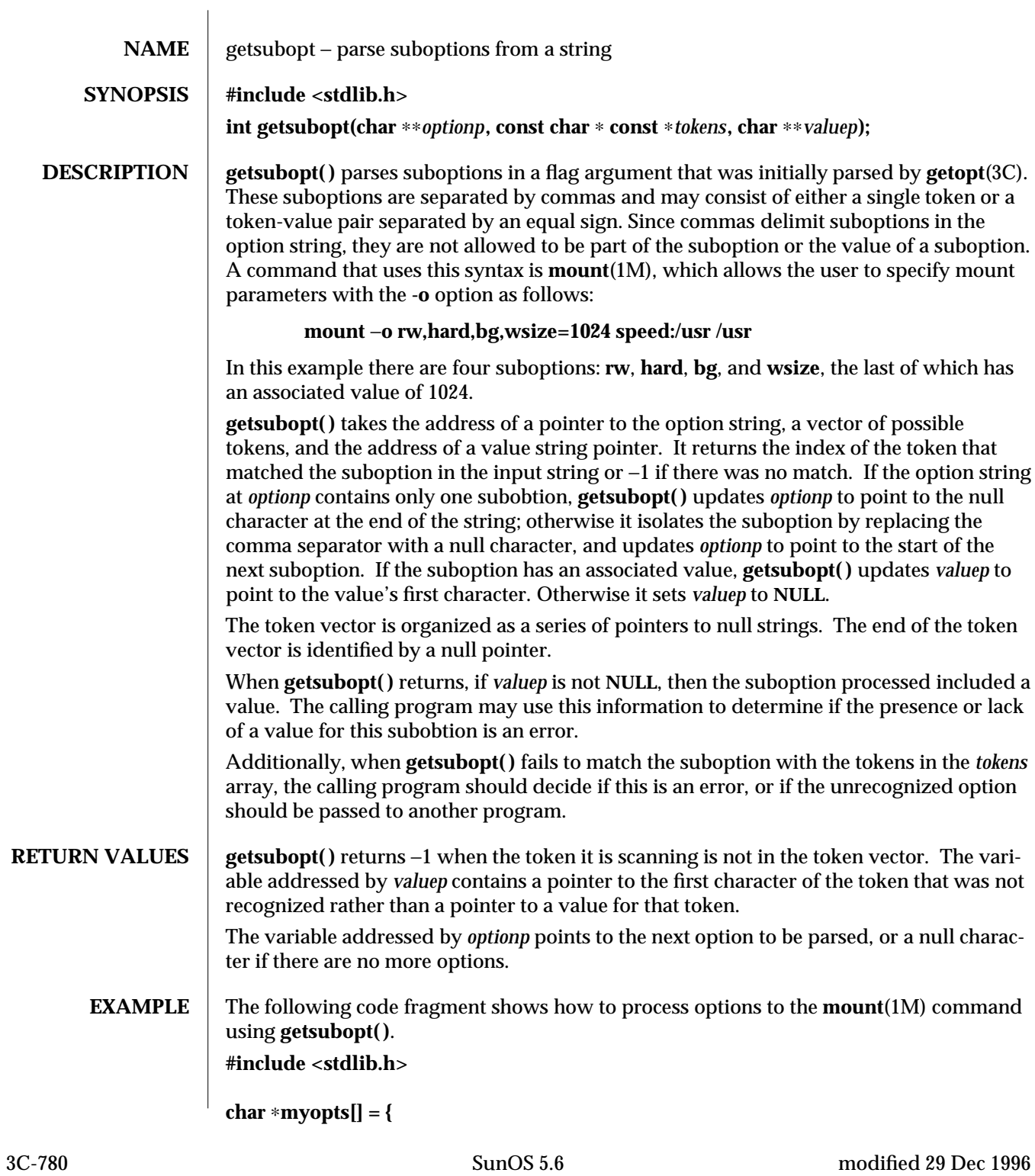

```
#define READONLY 0
                       "ro",
#define READWRITE 1
                        "rw",
#define WRITESIZE 2
                        "wsize",
#define READSIZE 3
                       "rsize",
                       NULL};
main(argc, argv)
        int argc;
        char ∗∗argv;
{
        int sc, c, errflag;
        char ∗options, ∗value;
        extern char ∗optarg;
        extern int optind;
        .
        .
        .
        while((c = getopt(argc, argv, "abf:o:")) != -1) {
               switch (c) {
               case 'a': /∗ process a option ∗/
                       break;
               case 'b': /∗ process b option ∗/
                       break;
               case 'f':
                       ofile = optarg;
                       break;
               case '?':
                       errflag++;
                       break;
               case 'o':
                       options = optarg;
                       while (∗options != '\0') {
                               switch(getsubopt(&options,myopts,&value) {
                               case READONLY : /∗ process ro option ∗/
                                       break;
                               case READWRITE : /∗ process rw option ∗/
                                       break;
                               case WRITESIZE : /∗ process wsize option ∗/
                                       if (value == NULL) {
```
modified 29 Dec 1996 3C-781 SunOS 5.6 3C-781

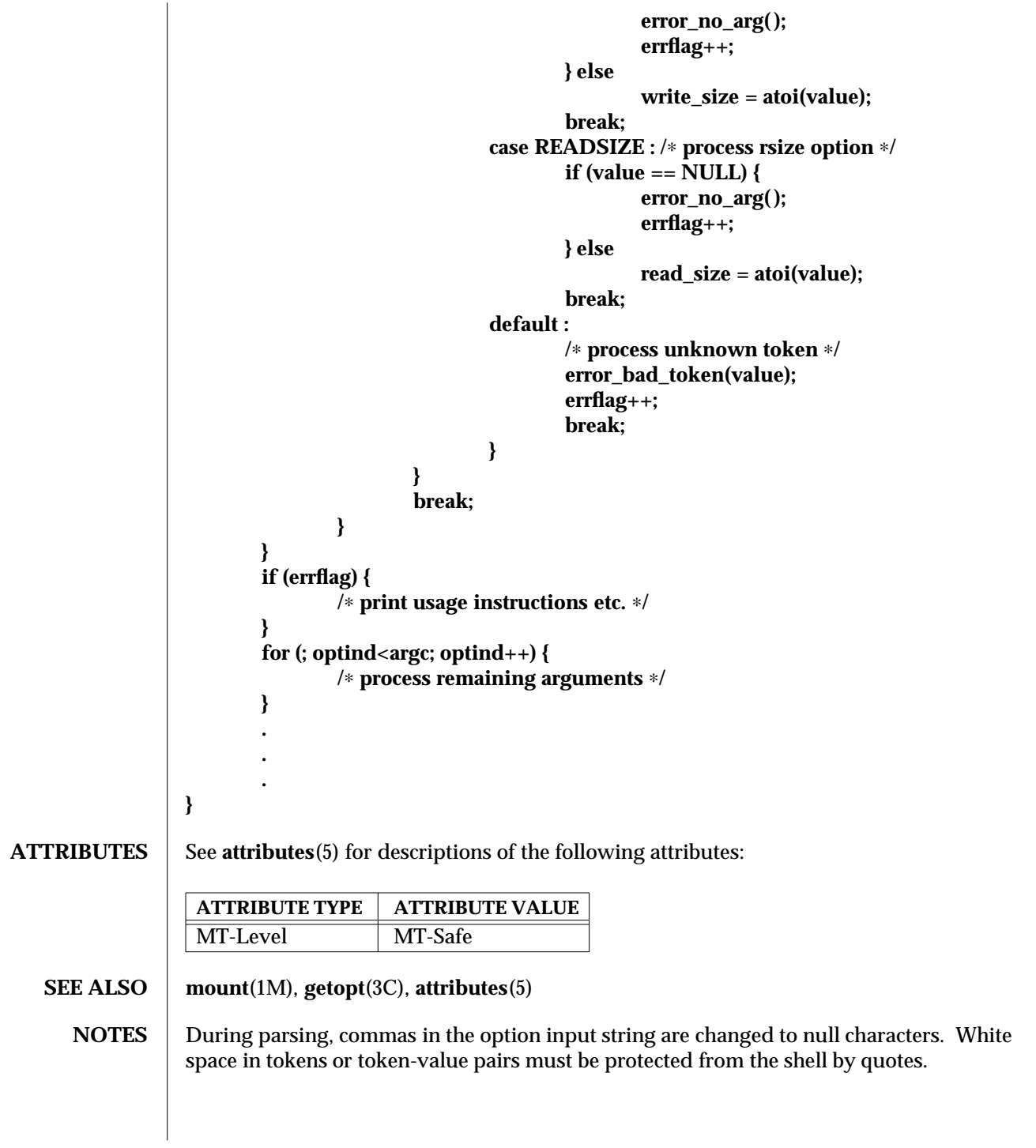

3C-782 SunOS 5.6 modified 29 Dec 1996

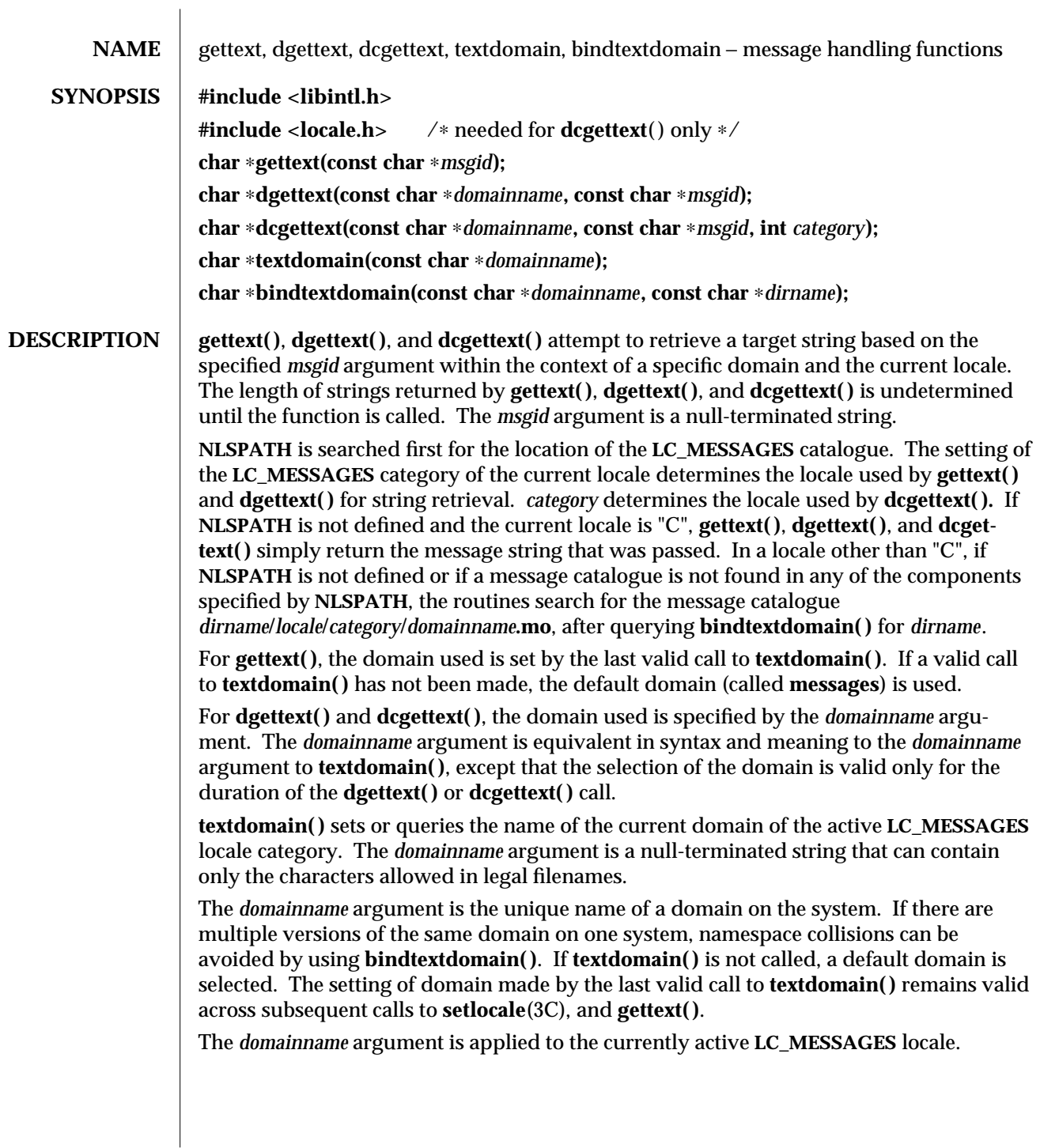

modified 29 Dec 1996 SunOS 5.6 3C-783

The current setting of the domain can be queried without affecting the current state of the domain by calling **textdomain( )** with *domainname* set to the null pointer. Calling **textdomain( )** with a *domainname* argument of a null string sets the domain to the default domain (**messages**). **bindtextdomain( )** binds the path predicate for a message domain *domainname* to the value contained in *dirname*. If *domainname* is a non-empty string and has not been bound previously, **bindtextdomain( )** binds *domainname* with *dirname*. If *domainname* is a non-empty string and has been bound previously, **bindtextdomain( )** replaces the old binding with *dirname*. *dirname* can be an absolute or relative pathname being resolved when **gettext( )**, **dgettext( )**, or **dcgettext( )** are called. If *domainname* is a null pointer or an empty string, **bindtextdomain( )** returns **NULL**. User defined domain names cannot begin with the string **SYS\_**. Domain names beginning with this string are reserved for system use. **RETURN VALUES** The individual bytes of the string returned by **gettext()**, **dgettext()**, or **dcgettext()** can contain any value other than null. If *msgid* is a null pointer, the return value is undefined. The string returned must not be modified by the program, and can be invalidated by a subsequent call to **gettext( )**, **dgettext( )**, **dcgettext( ) ,** or **setlocale**(3C). If the *domainname* argument to **dgettext( )** or **dcgettext( )** is a null pointer, the results are undefined. If the target string cannot be found in the current locale and selected domain, **gettext( )**, **dgettext( )**, and **dcgettext( )** return *msgid*. The normal return value from **textdomain( )** is a pointer to a string containing the current

setting of the domain. If *domainname* is a null pointer, **textdomain( )** returns a pointer to the string containing the current domain. If **textdomain( )** was not previously called and *domainname* is a null string, the name of the default domain is returned. The name of the default domain is **messages.**

The return value from **bindtextdomain( )** is a null-terminated string containing *dirname* or the directory binding associated with *domainname* if *dirname* is **NULL**. If no binding is found, the default return value is **/usr/lib/locale**. If *domainname* is a null pointer or an empty string, **bindtextdomain( )** takes no action and returns a null pointer. The string returned must not be modified by the caller.

## **FILES /usr/lib/locale**

The default path predicate for message domain files.

**/usr/lib/locale/***locale***/LC\_MESSAGES/***domainname***.mo**

system default location for file containing messages for language *locale* and *domainname*

**/usr/lib/locale/***locale***/LC\_XXX/***domainname***.mo**

system default location for file containing messages for language *locale* and *domainname* for **dcgettext( )** calls where **LC\_XXX** is **LC\_CTYPE**, **LC\_NUMERIC**, **LC\_TIME**, **LC\_COLLATE**, **LC\_MONETARY**, or **LC\_MESSAGES.**

## *dirname***/***locale***/LC\_MESSAGES/***domainname***.mo**

location for file containing messages for domain *domainname* and path predicate *dirname* after a successful call to **bindtextdomain( )**

3C-784 SunOS 5.6 modified 29 Dec 1996

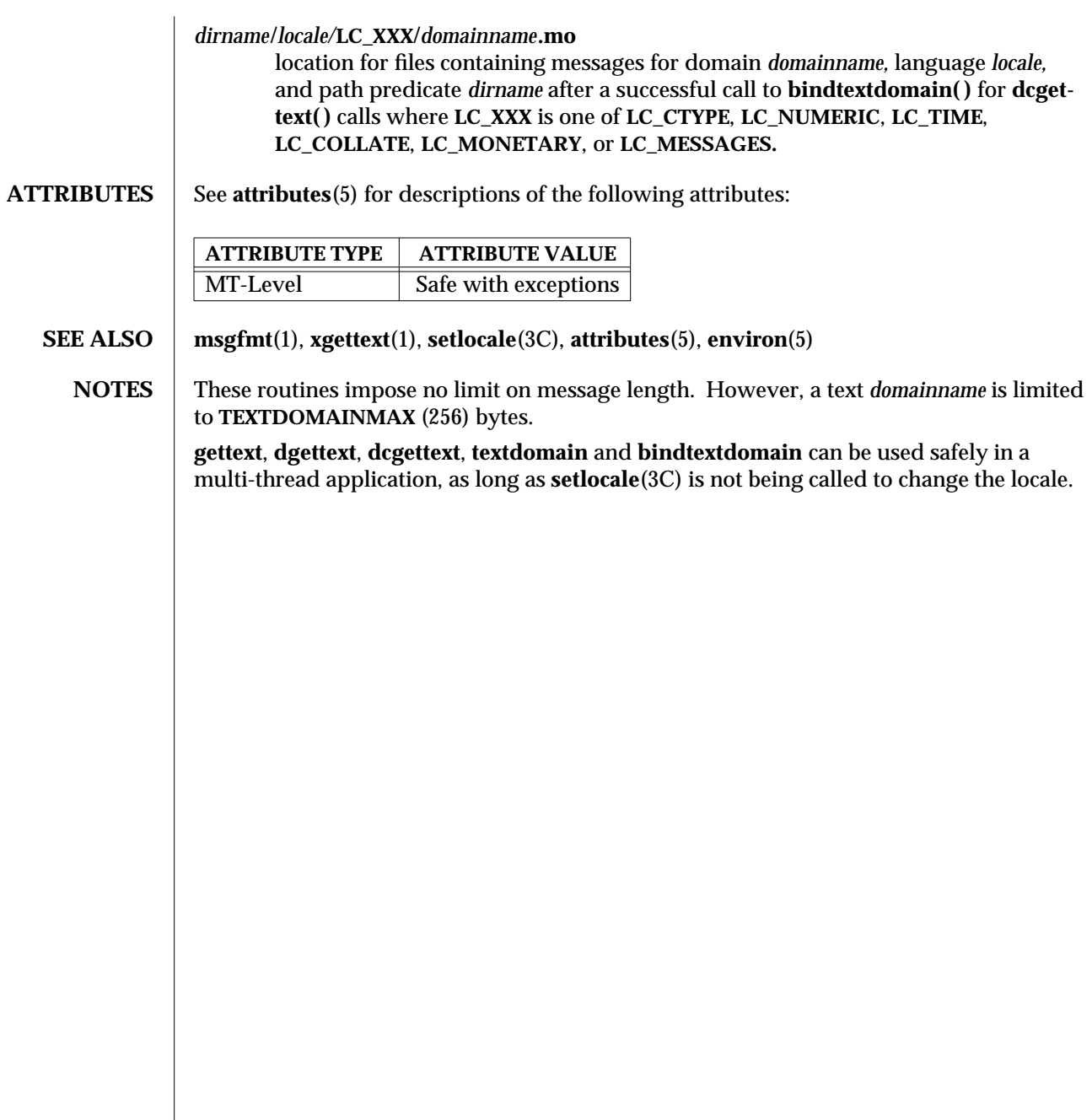

modified 29 Dec 1996 SunOS 5.6 3C-785

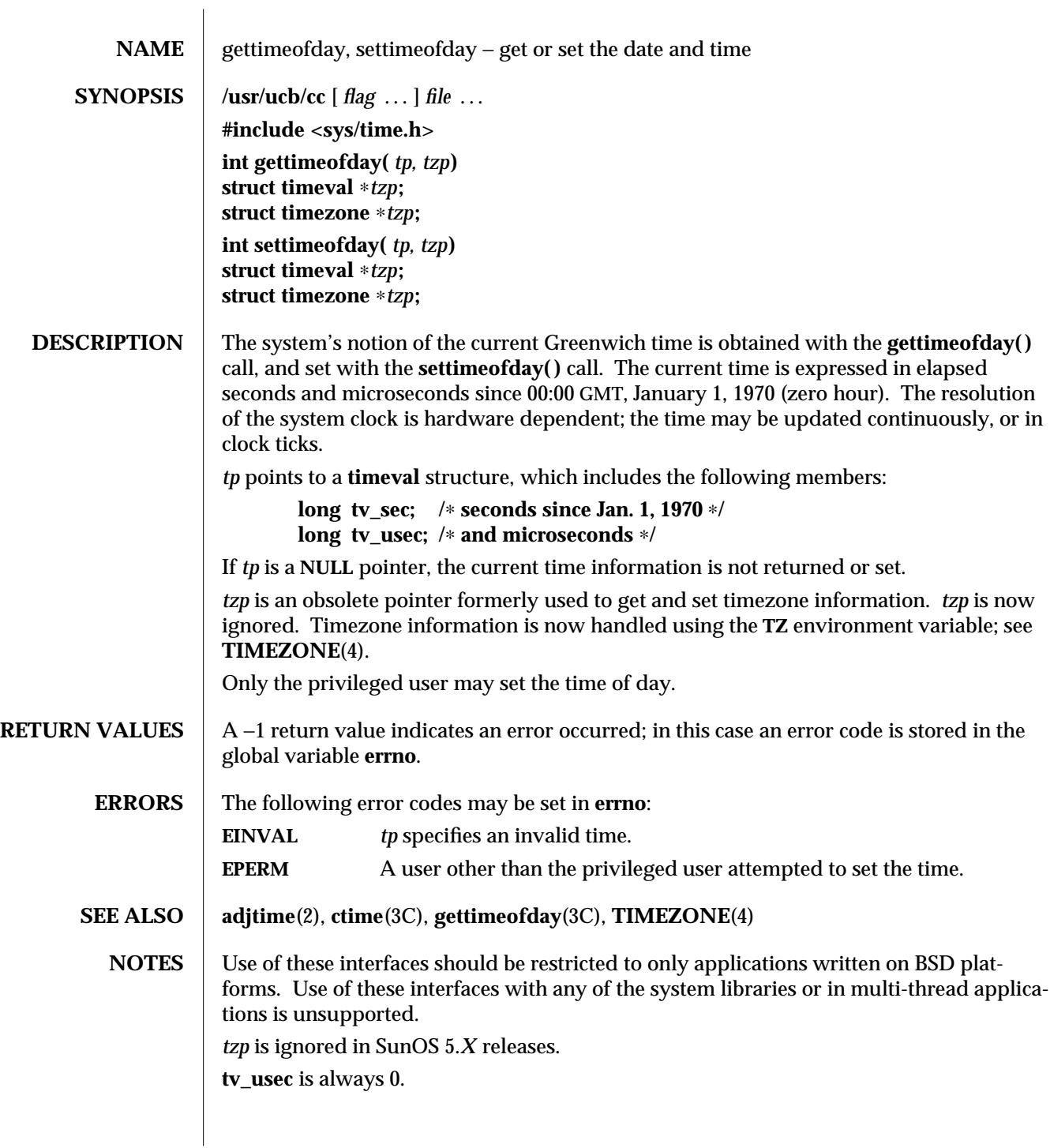

3B-786 SunOS 5.6 modified 18 Feb 1993

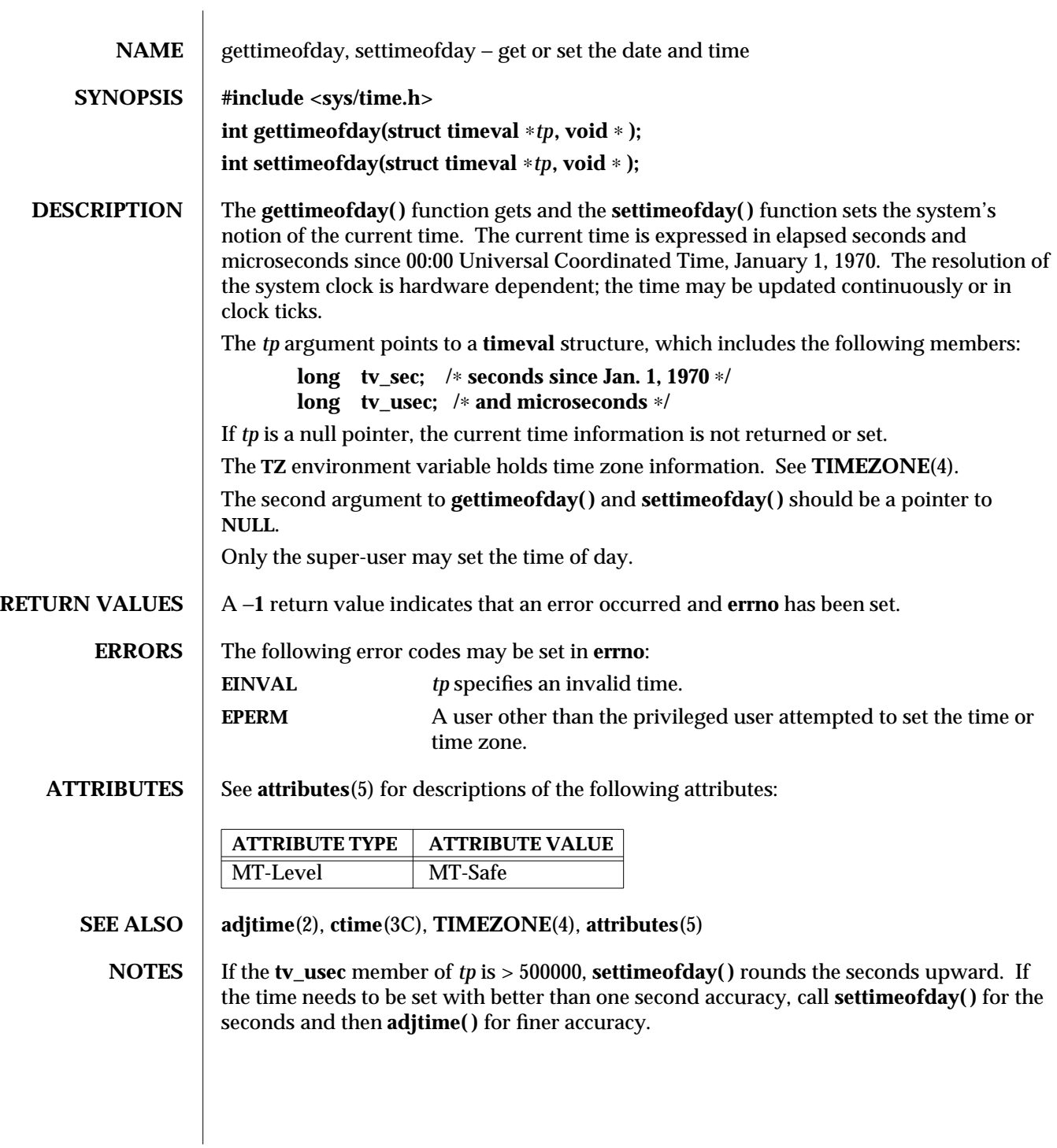

modified 21 Apr 1997 SunOS 5.6 3C-787

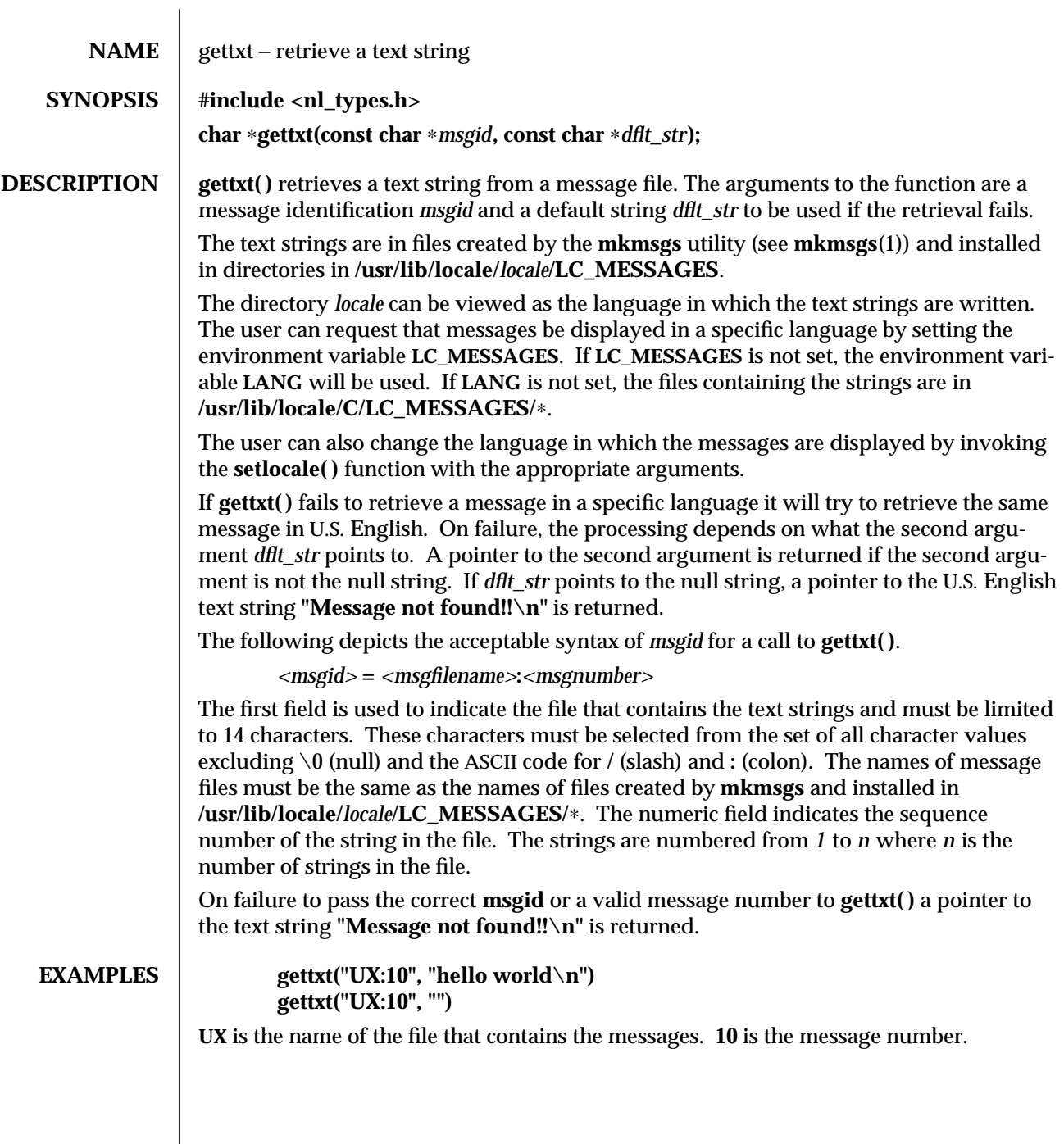

3C-788 SunOS 5.6 modified 29 Dec 1996
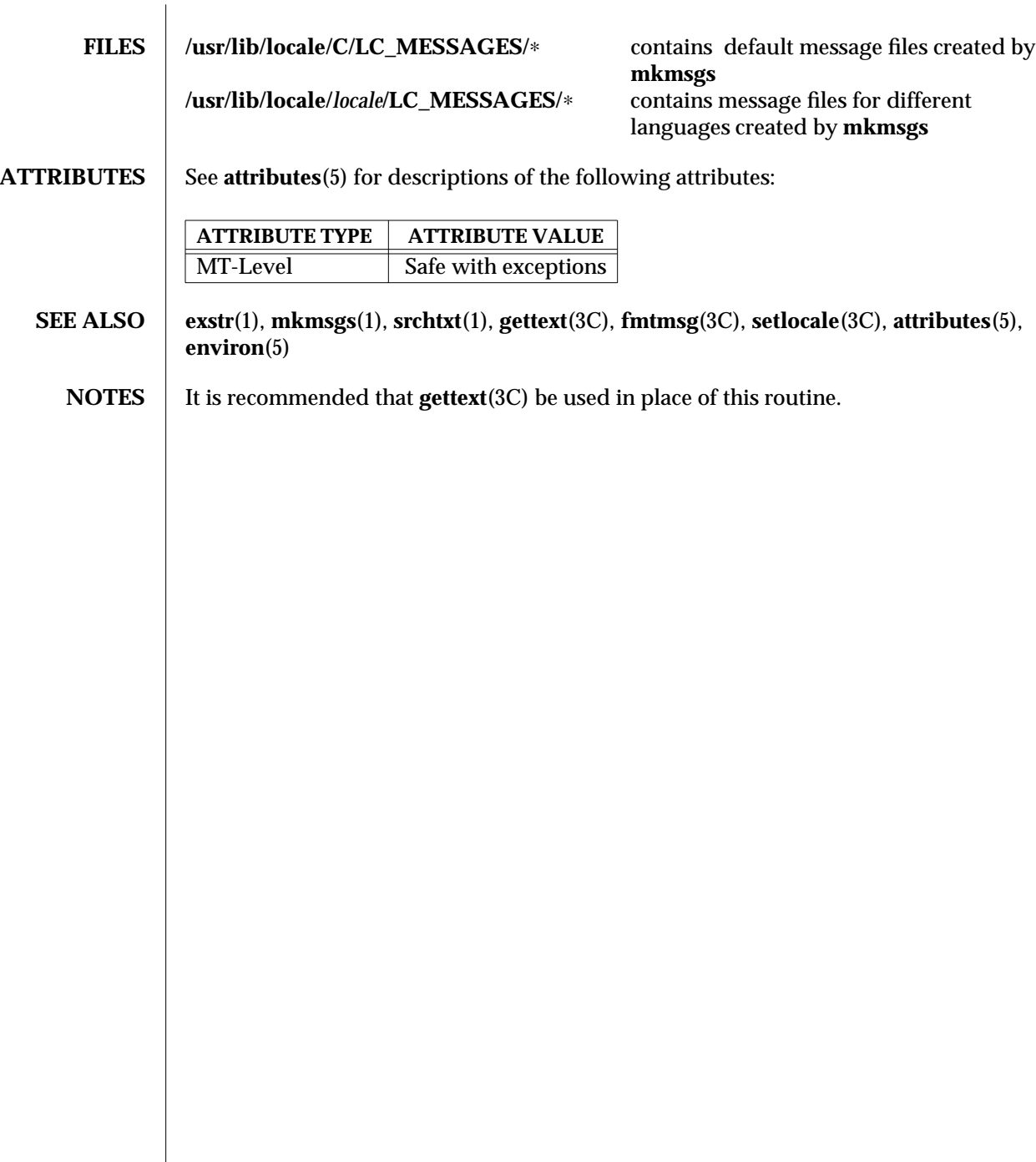

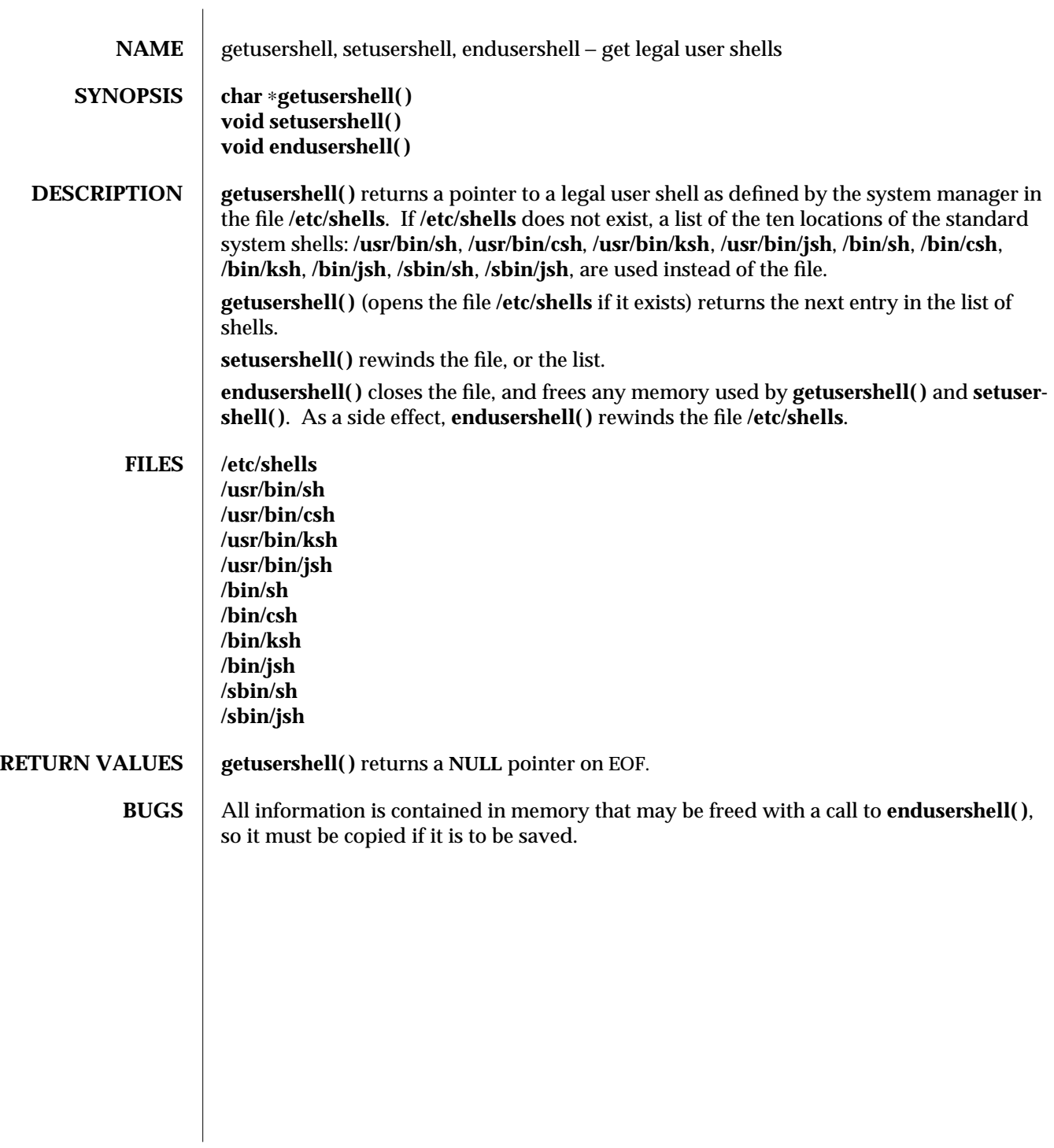

3C-790 SunOS 5.6 modified 30 Jan 1995

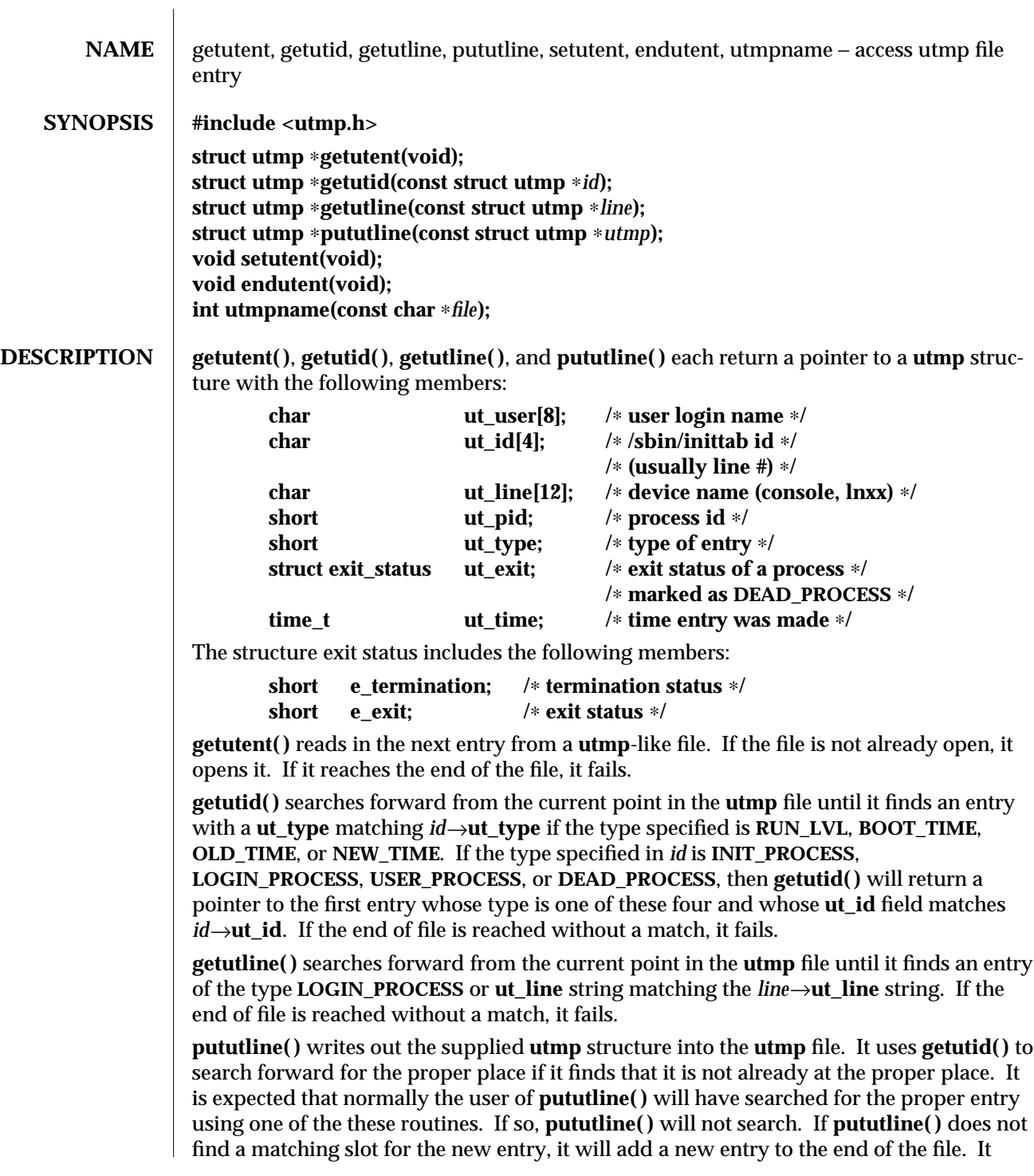

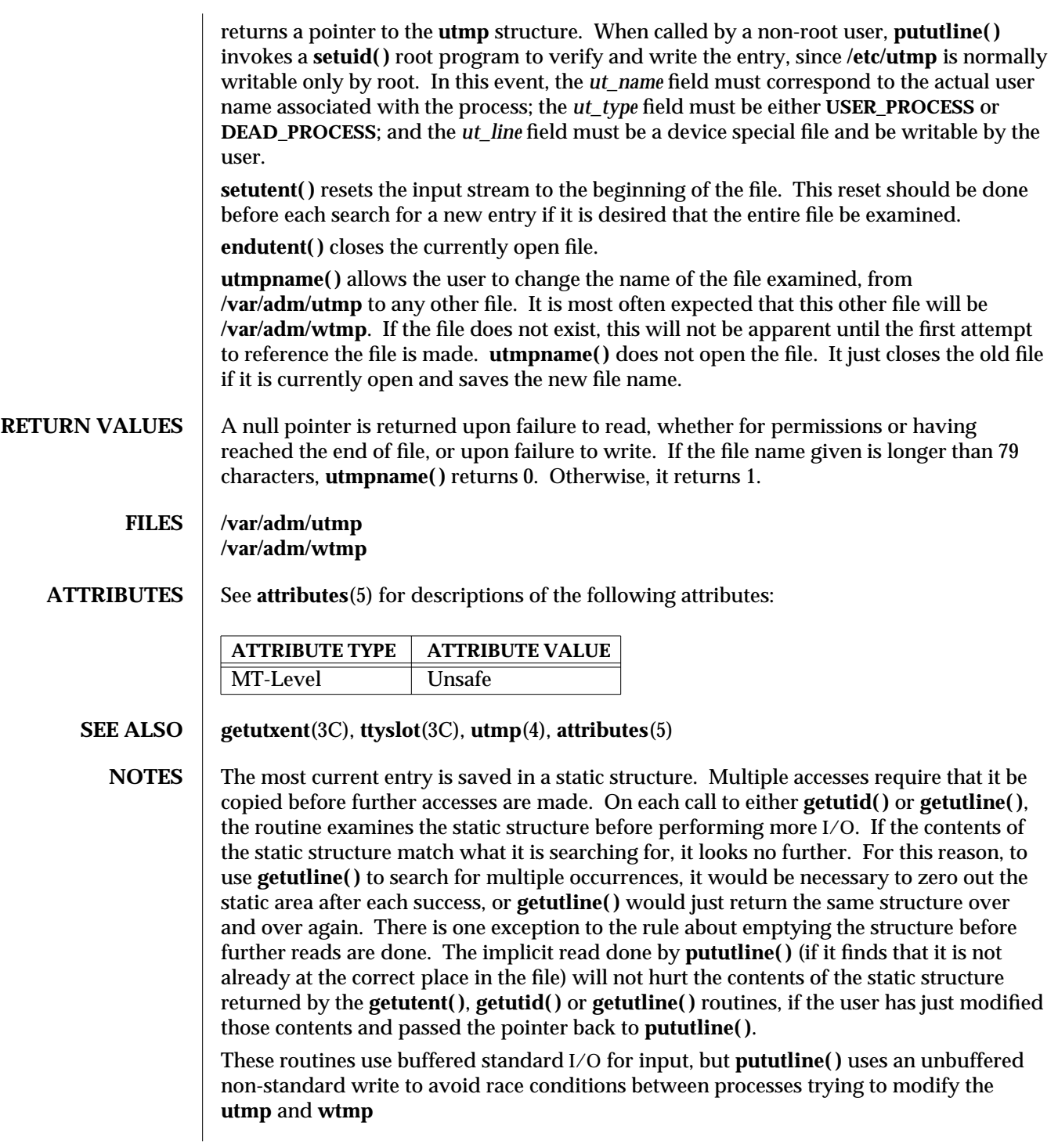

3C-792 SunOS 5.6 modified 29 Dec 1996

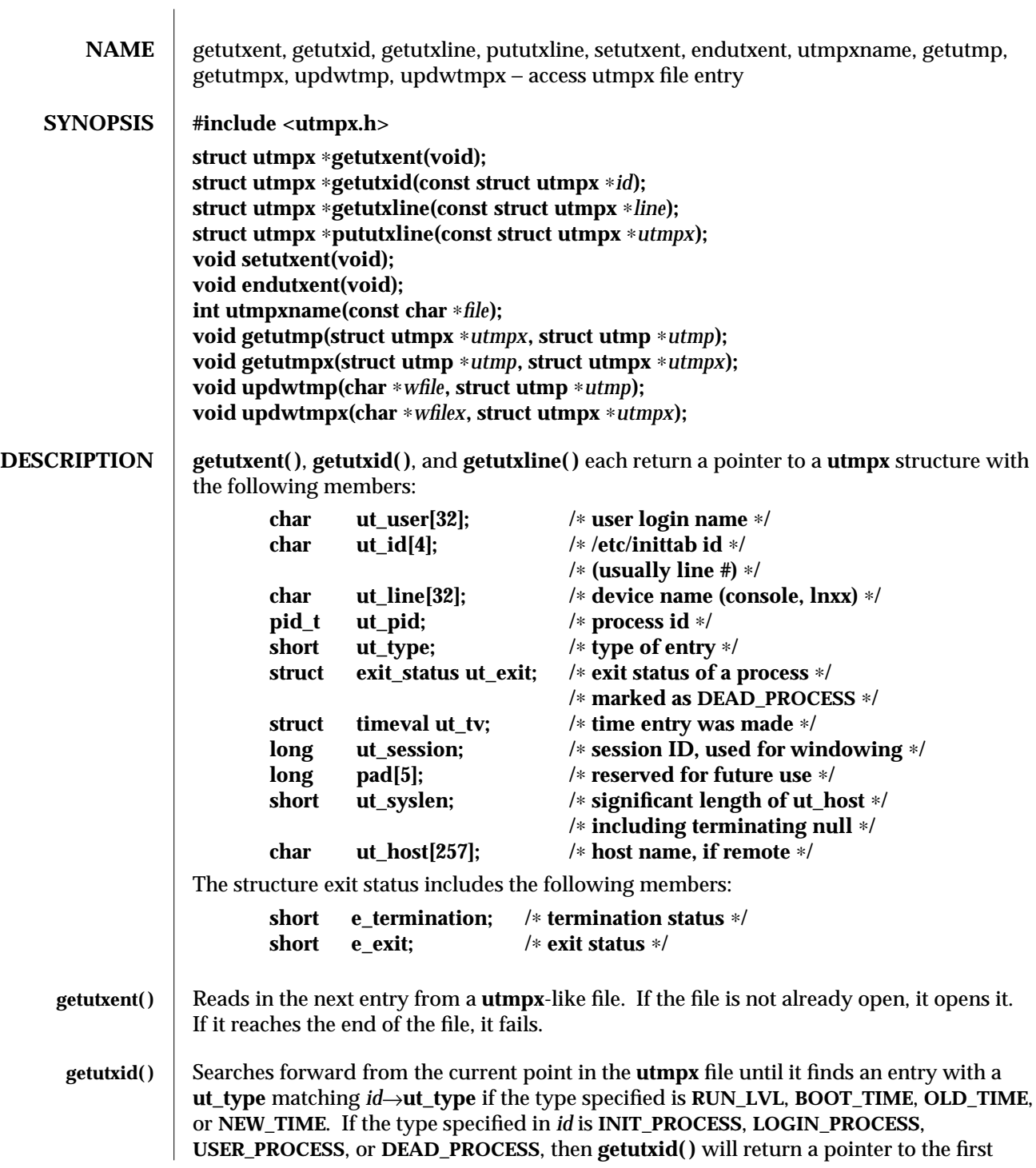

entry whose type is one of these four and whose *ut\_id* field matches *id*→**ut\_id**. If the end of file is reached without a match, it fails. **getutxline()** Searches forward from the current point in the **utmpx** file until it finds an entry of the type **LOGIN\_PROCESS** or **USER\_PROCESS** which also has a *ut\_line* string matching the

**pututxline( )** Writes out the supplied **utmpx** structure into the **utmpx** file. It uses **getutxid( )** to search forward for the proper place if it finds that it is not already at the proper place. It is expected that normally the user of **pututxline( )** will have searched for the proper entry using one of the **getutx( )** routines. If so, **pututxline( )** will not search. If **pututxline( )** does not find a matching slot for the new entry, it will add a new entry to the end of the file. It returns a pointer to the **utmpx** structure. When called by a non-root user, **pututxline( )** invokes a **setuid( )** root program to verify and write the entry, since **/etc/utmpx** is normally writable only by root. In this event, the *ut\_name* field must correspond to the actual user name associated with the process; the *ut\_type* field must be either **USER\_PROCESS** or **DEAD\_PROCESS**; and the *ut\_line* field must be a device special file and be writable by the user.

*line*→**ut\_line** string. If the end of file is reached without a match, it fails.

- setutxent() | Resets the input stream to the beginning of the file. This should be done before each search for a new entry if it is desired that the entire file be examined.
- endutxent() **Closes** the currently open file.
- **utmpxname( )** Allows the user to change the name of the file examined, from **/var/adm/utmpx** to any other file. It is most often expected that this other file will be **/var/adm/wtmpx**. If the file does not exist, this will not be apparent until the first attempt to reference the file is made. **utmpxname()** does not open the file. It just closes the old file if it is currently open and saves the new file name. The new file name must end with the ''**x**'' character to allow the name of the corresponding **utmp** file to be easily obtainable; otherwise, an error code of **1** is returned.
	- **getutmp( )** Copies the information stored in the fields of the **utmpx** structure to the corresponding fields of the **utmp** structure. If the information in any field of **utmpx** does not fit in the corresponding **utmp** field, the data is truncated. (See **getutent**(3C) for **utmp** structure)
	- **getutmpx( )** Copies the information stored in the fields of the **utmp** structure to the corresponding fields of the **utmpx** structure. (See **getutent**(3C) for **utmp** structure)
	- **updwtmp()** Checks the existence of *wfile* and its parallel file, whose name is obtained by appending an ''**x**'' to *wfile*. If only one of them exists, the second one is created and initialized to reflect the state of the existing file. *utmp* is written to *wfile* and the corresponding **utmpx** structure is written to the parallel file.

3C-794 SunOS 5.6 modified 29 Dec 1996

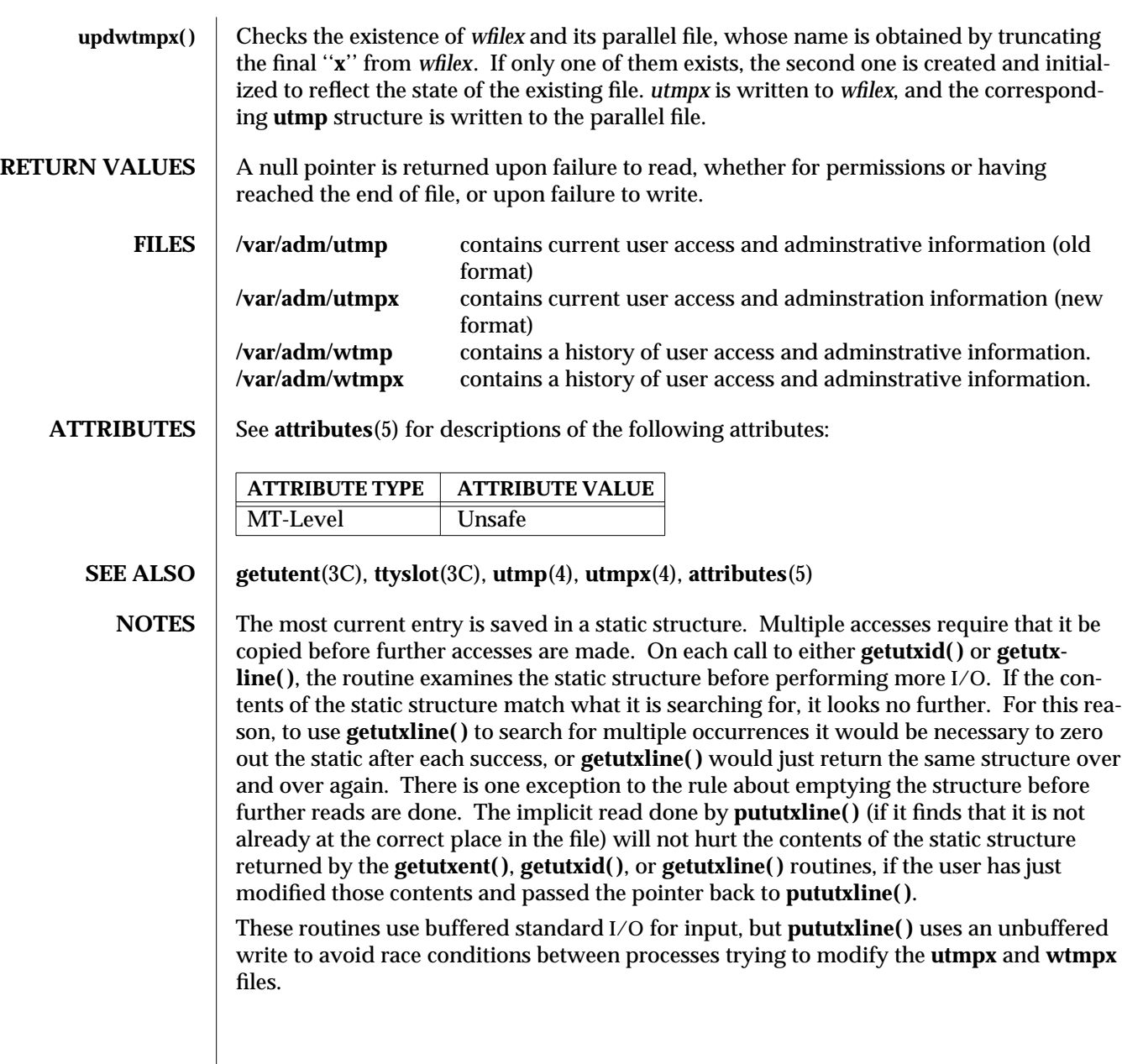

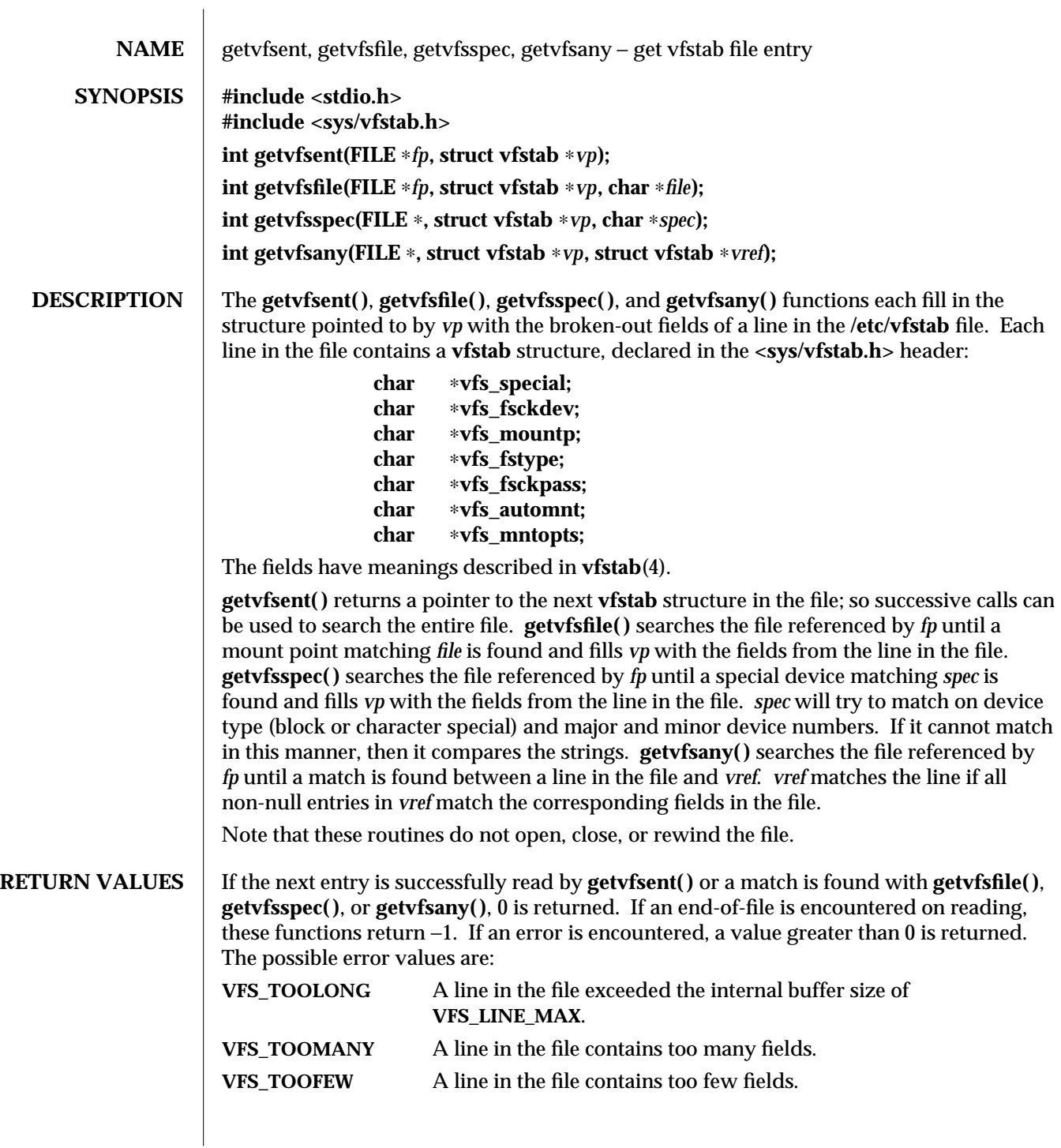

3C-796 SunOS 5.6 modified 12 Mar 1997

## C Library Functions getvfsent ( 3C )

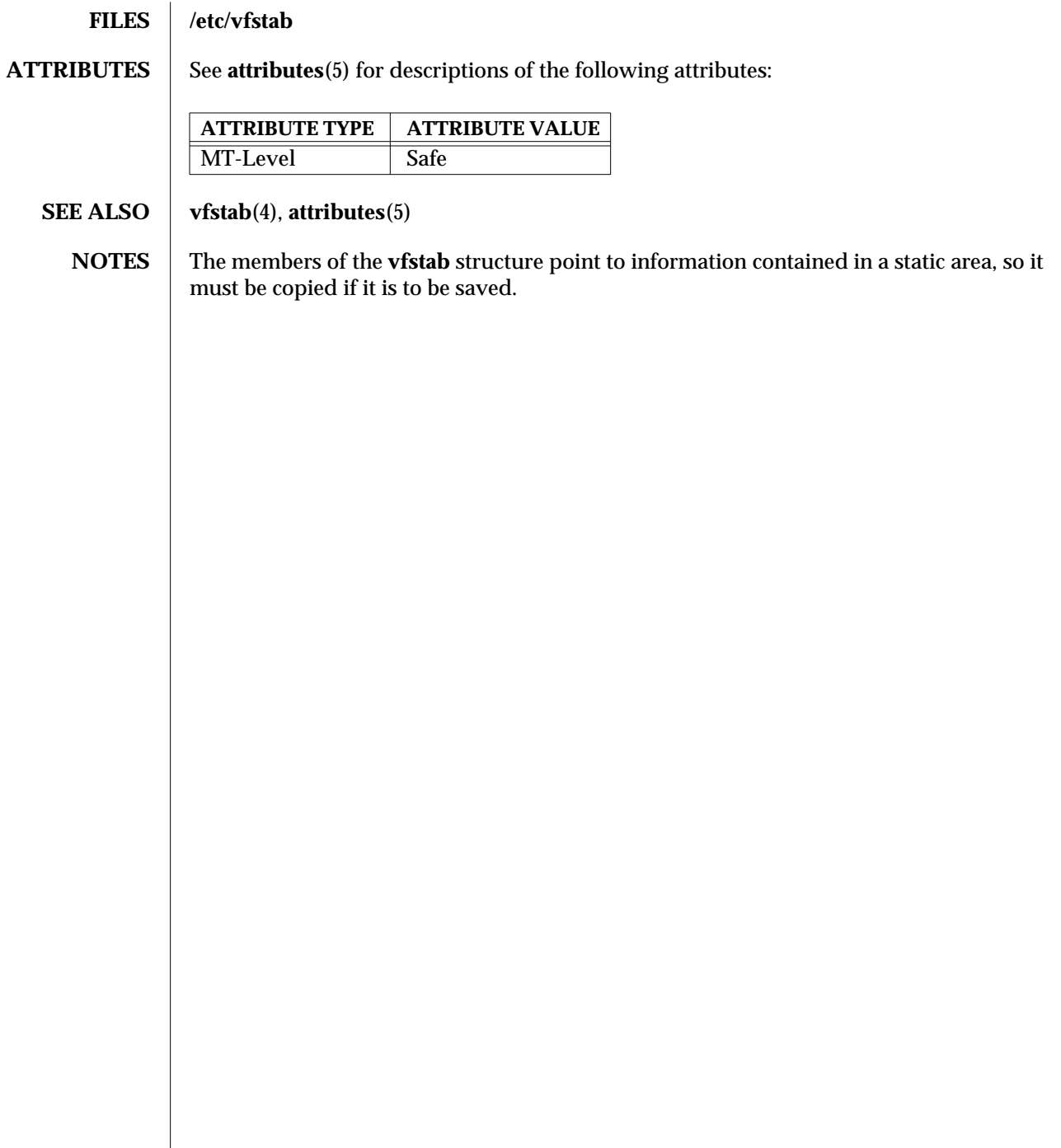

modified 12 Mar 1997 SunOS 5.6 3C-797

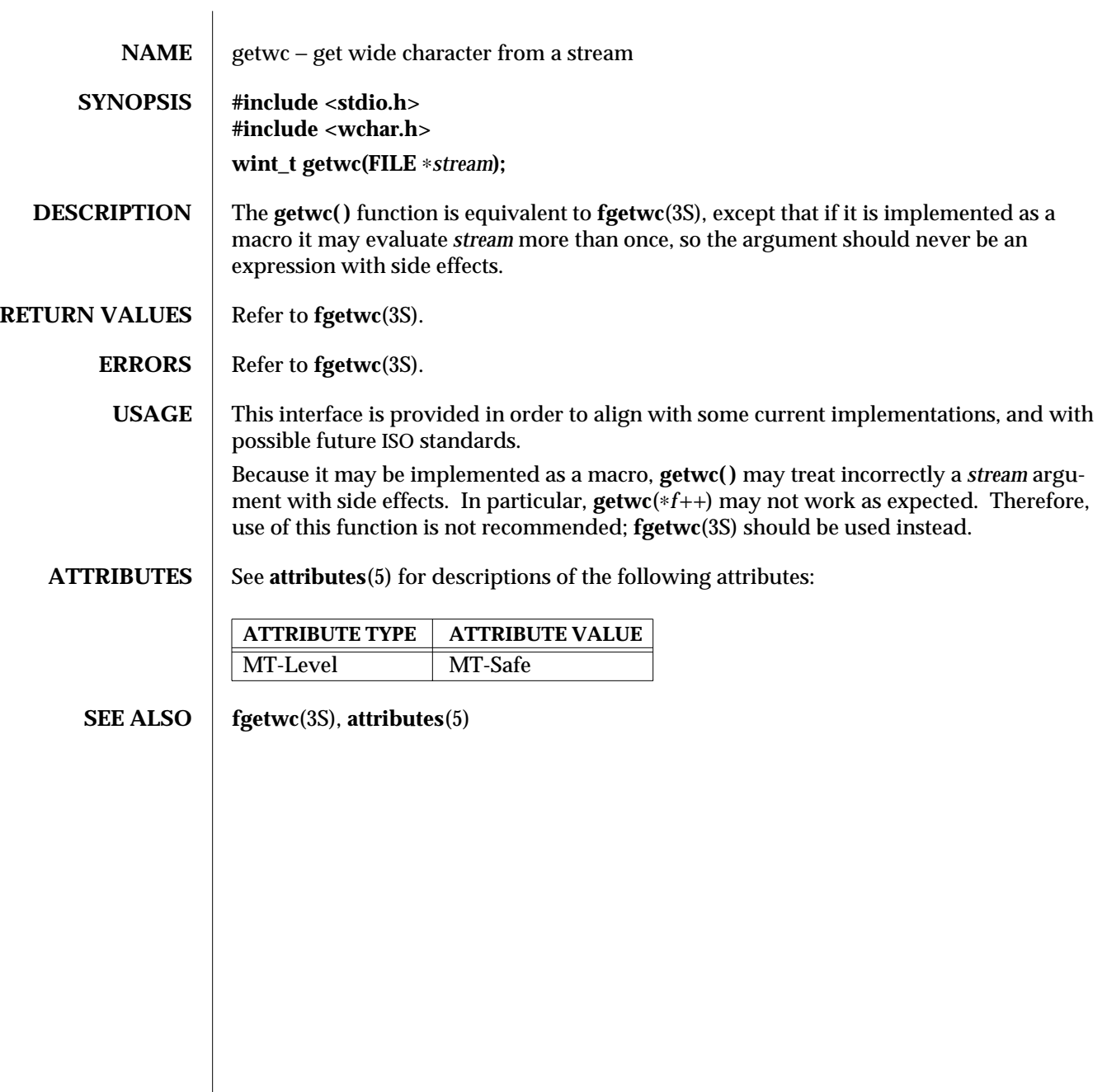

3S-798 SunOS 5.6 modified 22 Apr 1997

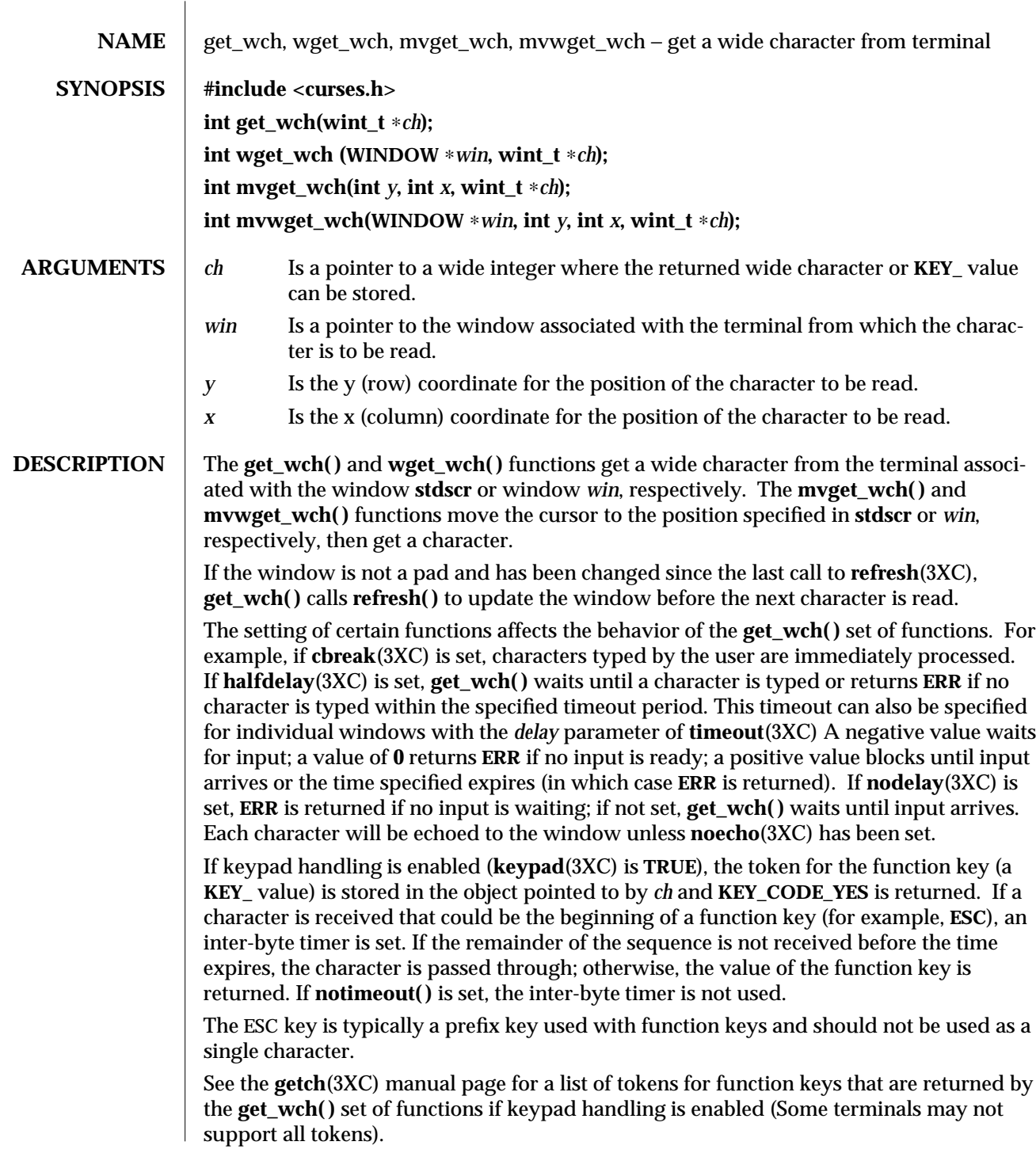

modified 1 Jun 1996 SunOS 5.6 3XC-799

## **RETURN VALUES** When these functions successfully report the pressing of a function key, they return **KEY\_CODE\_YES**. When they successfully report a wide character, they return **OK**. Otherwise, they return **ERR**.

## **ERRORS** | None.

**SEE ALSO cbreak**(3XC), **echo**(3XC), **halfdelay**(3XC), **keypad**(3XC), **nodelay**(3XC), **notimeout**(3XC), **raw**(3XC), **timeout**(3XC)

3XC-800 SunOS 5.6 modified 1 Jun 1996

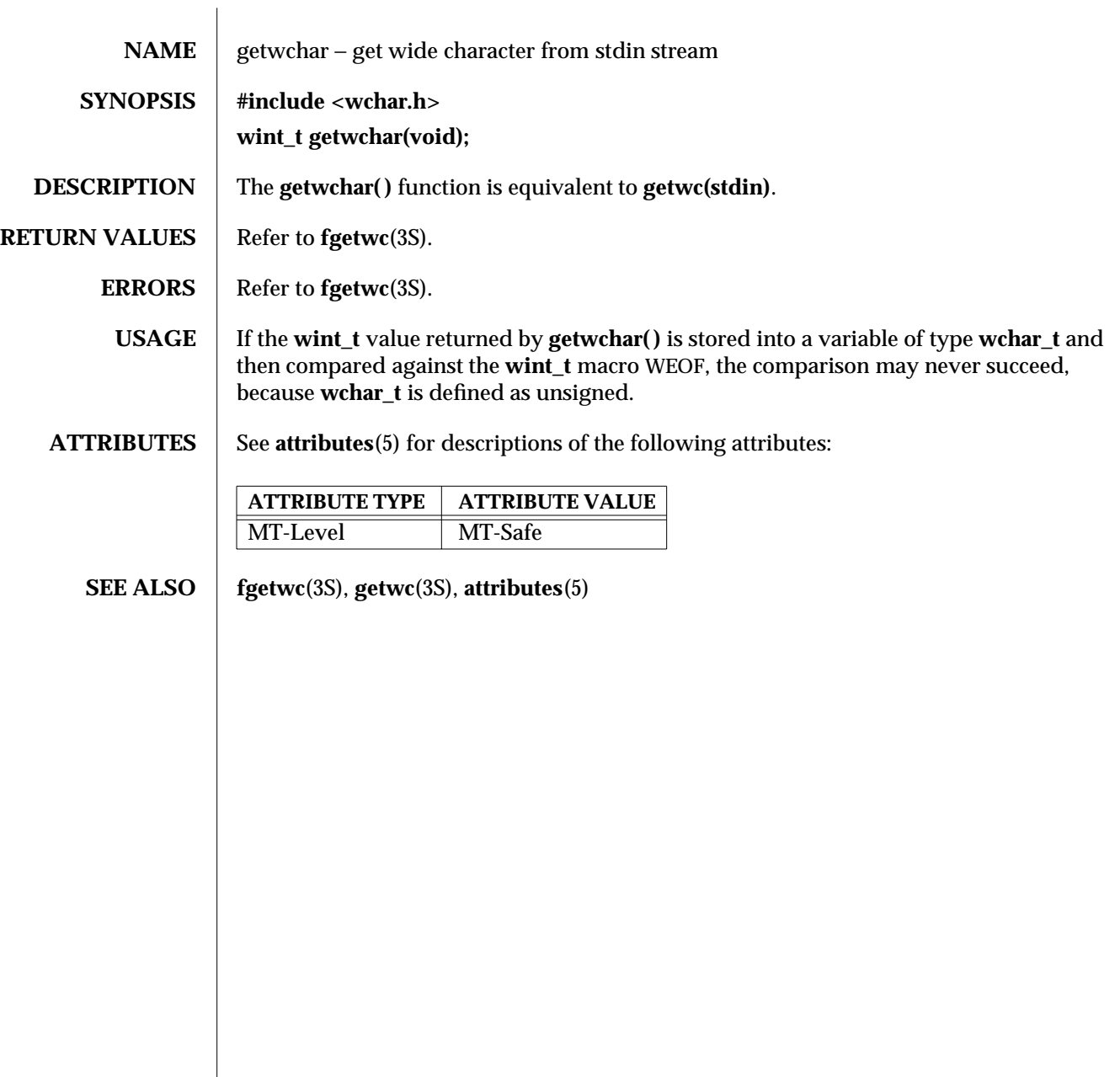

modified 22 Apr 1997 SunOS 5.6 3S-801

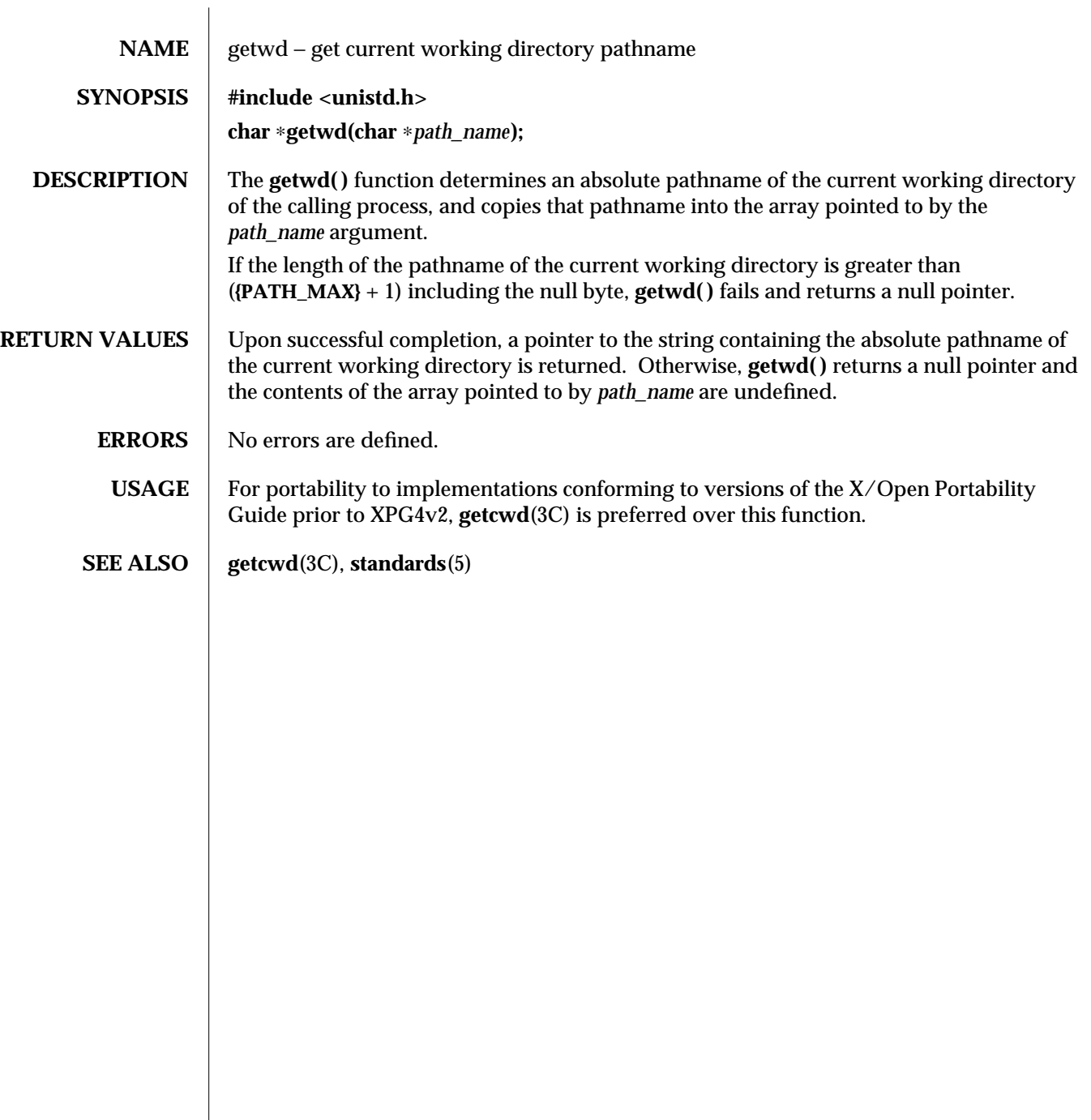

3C-802 SunOS 5.6 modified 26 Feb 1997

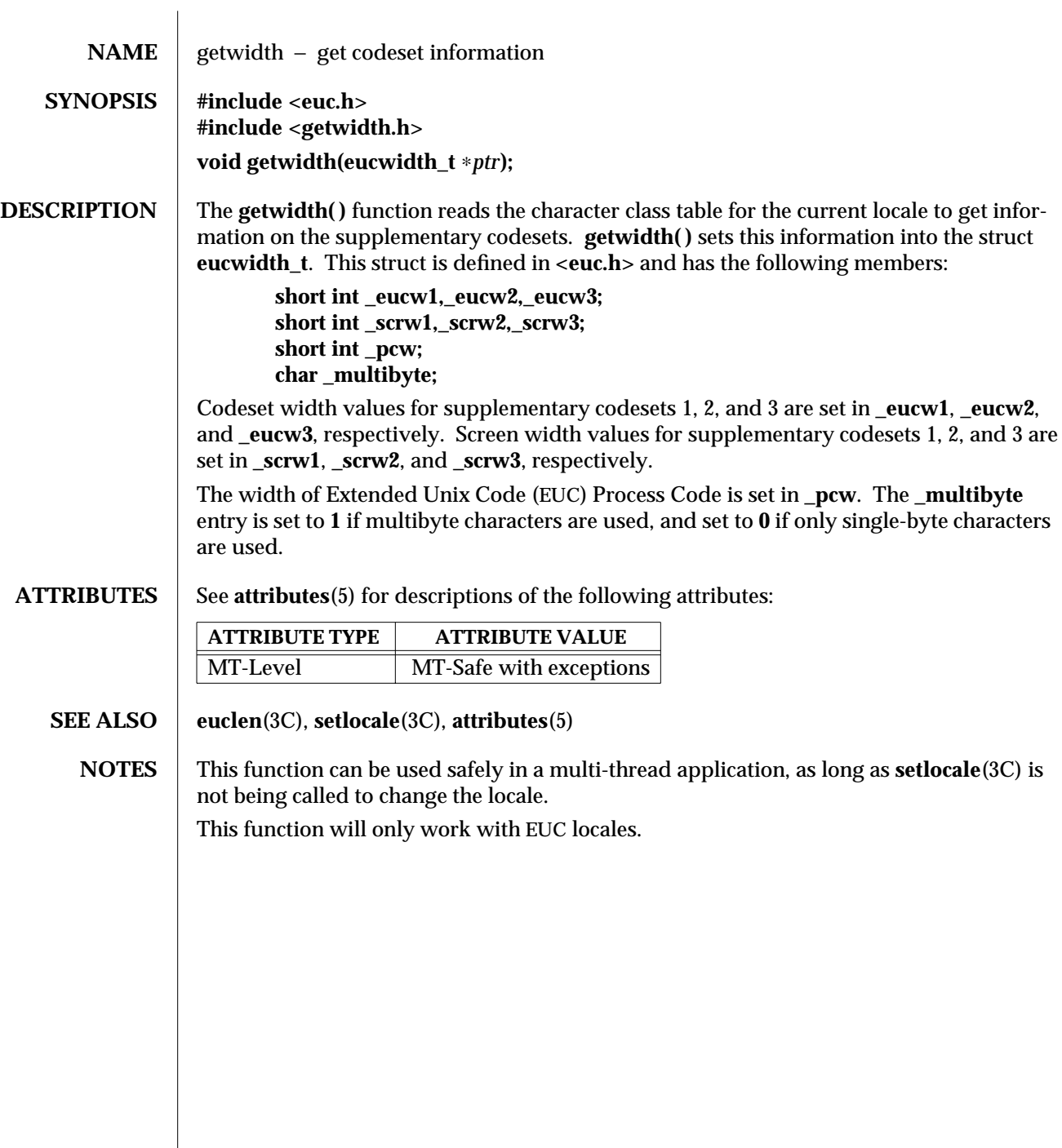

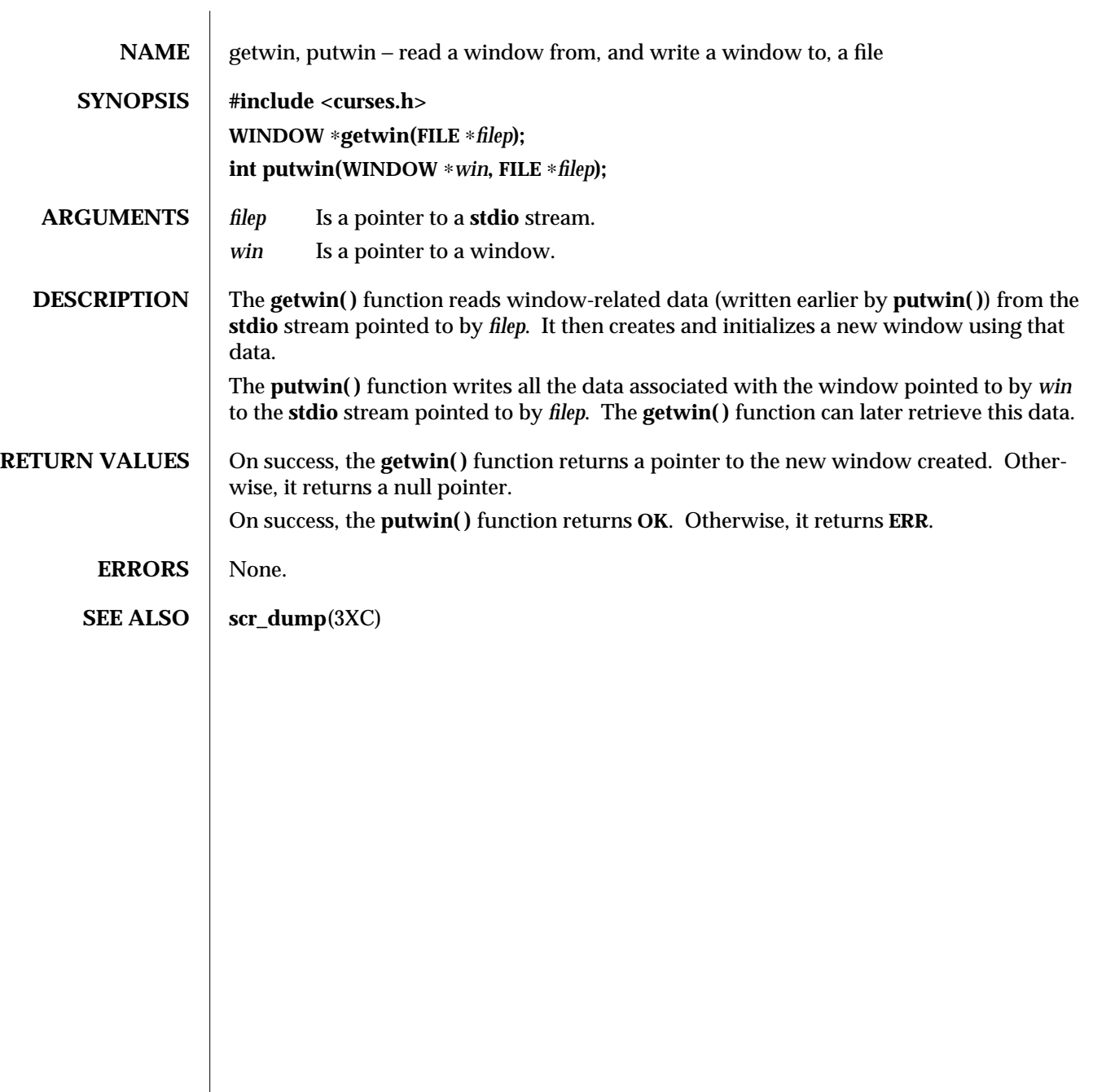

3XC-804 SunOS 5.6 modified 1 Jun 1996

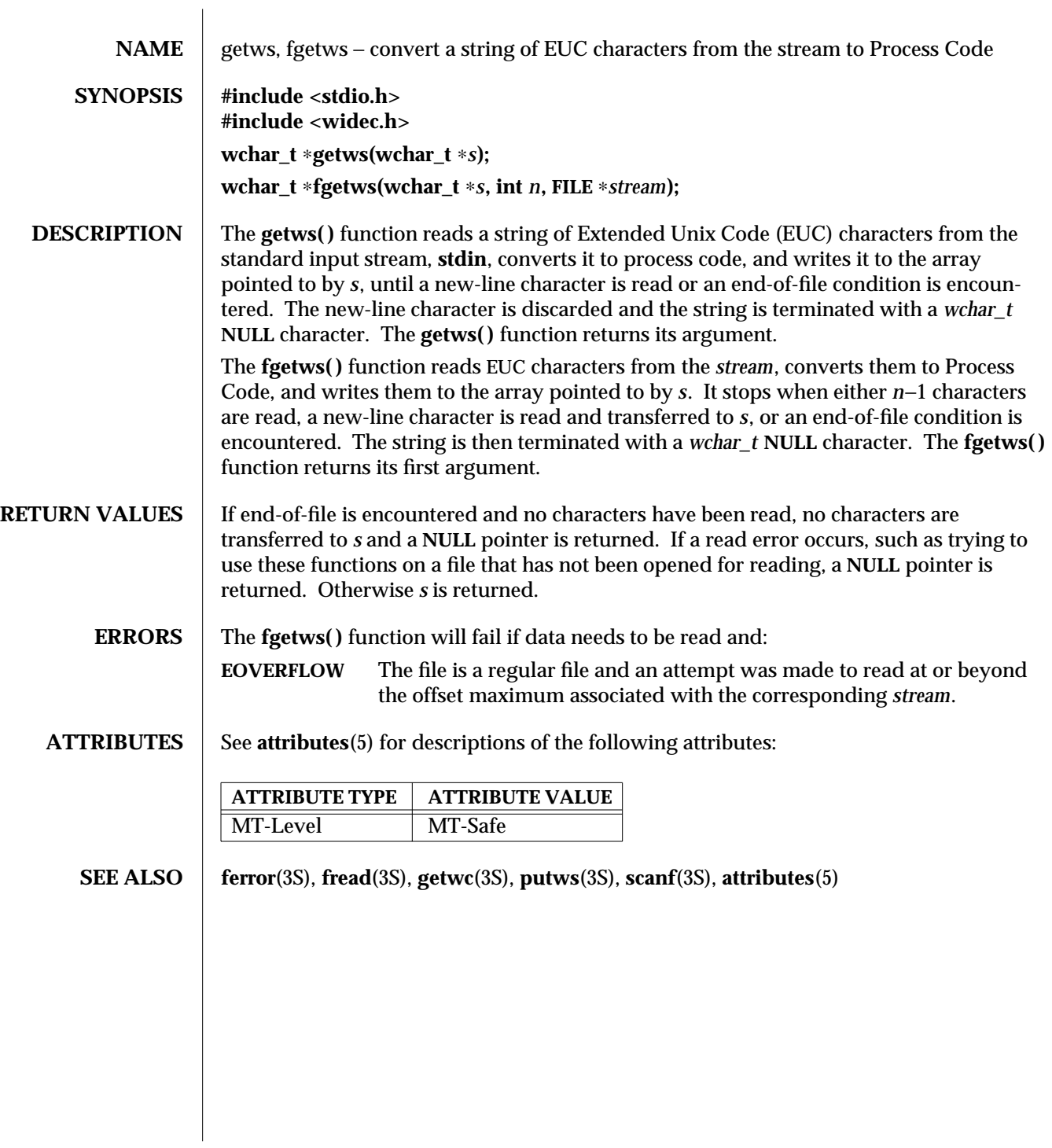

modified 22 Apr 1997 SunOS 5.6 3S-805

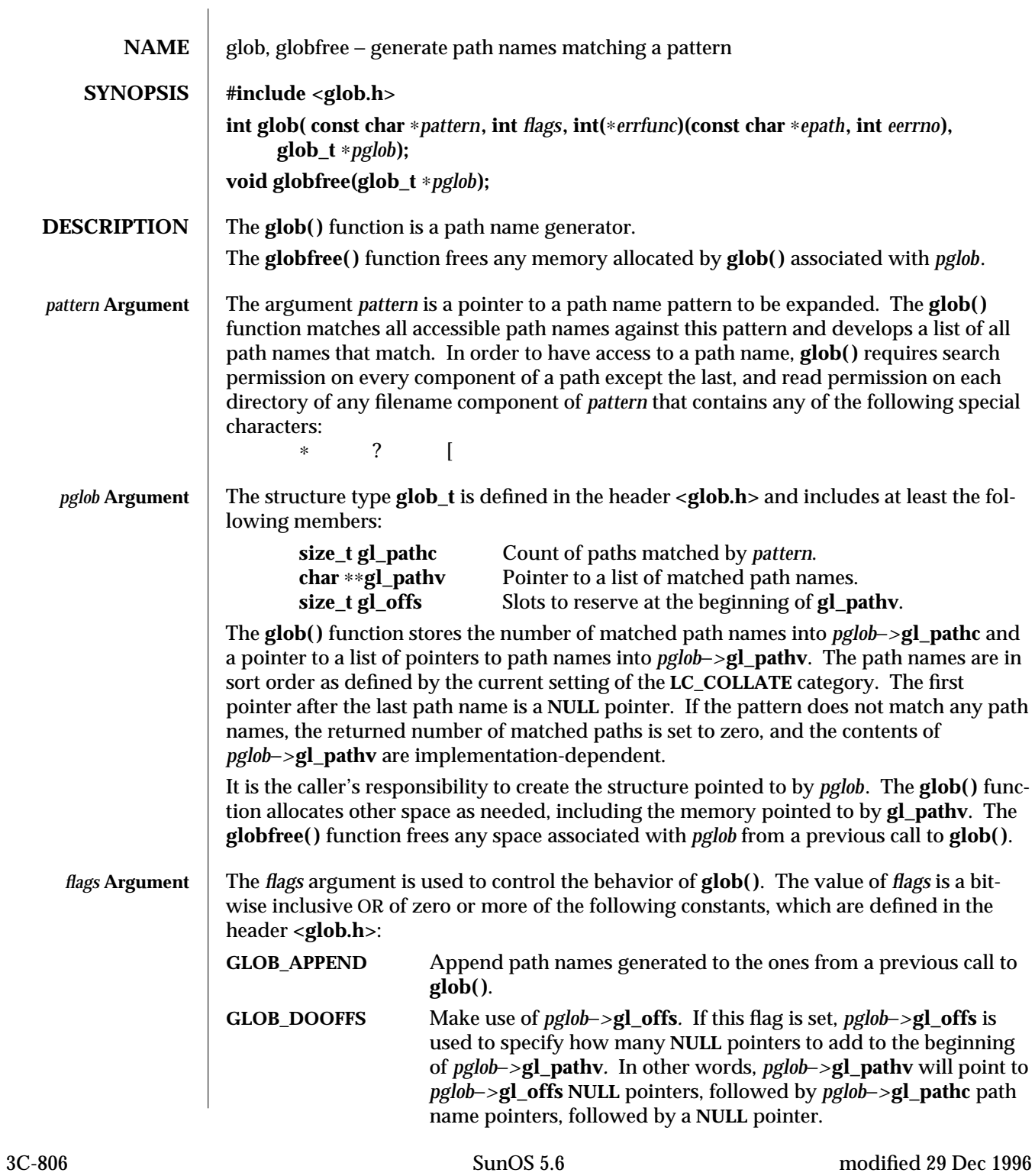

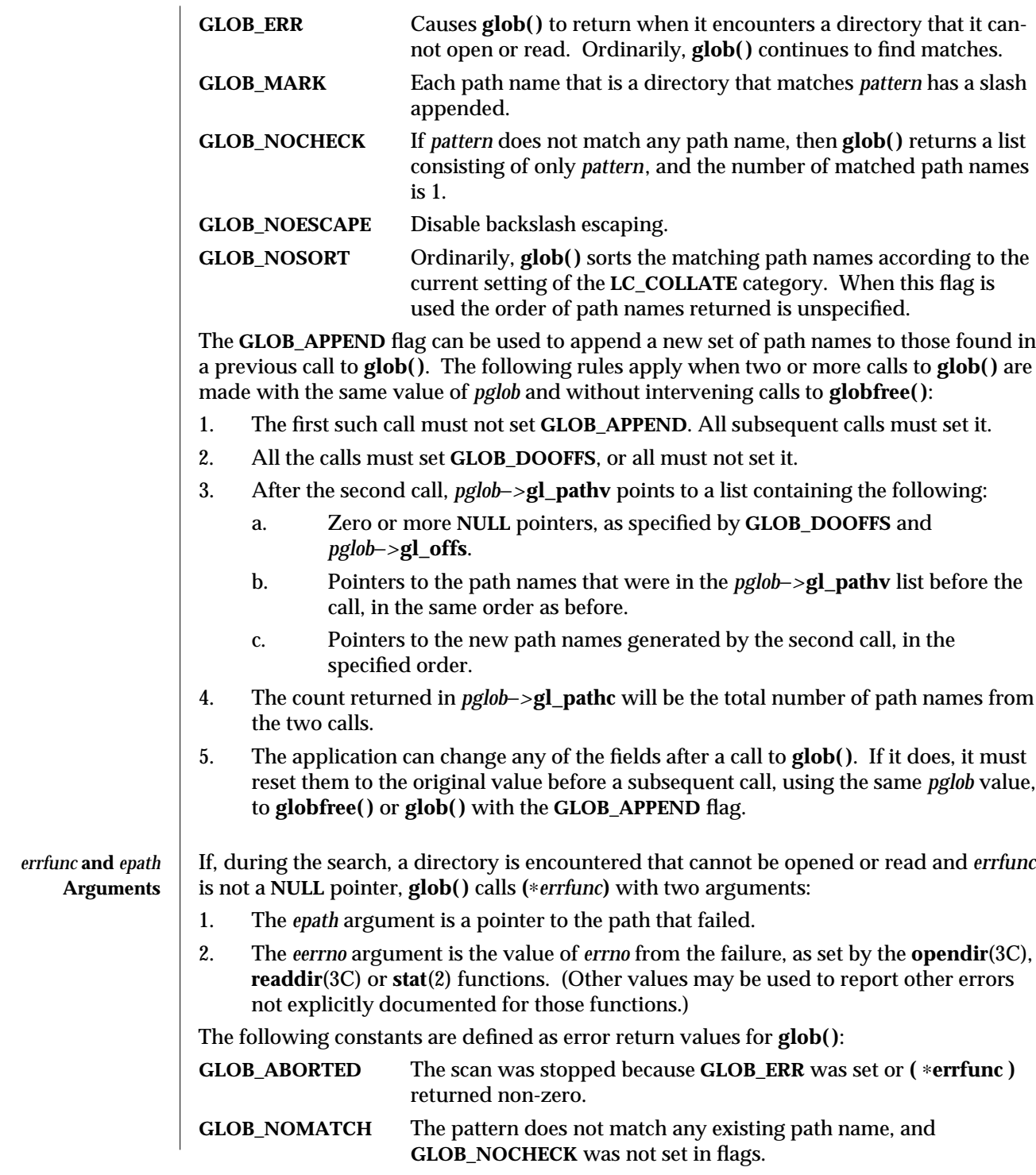

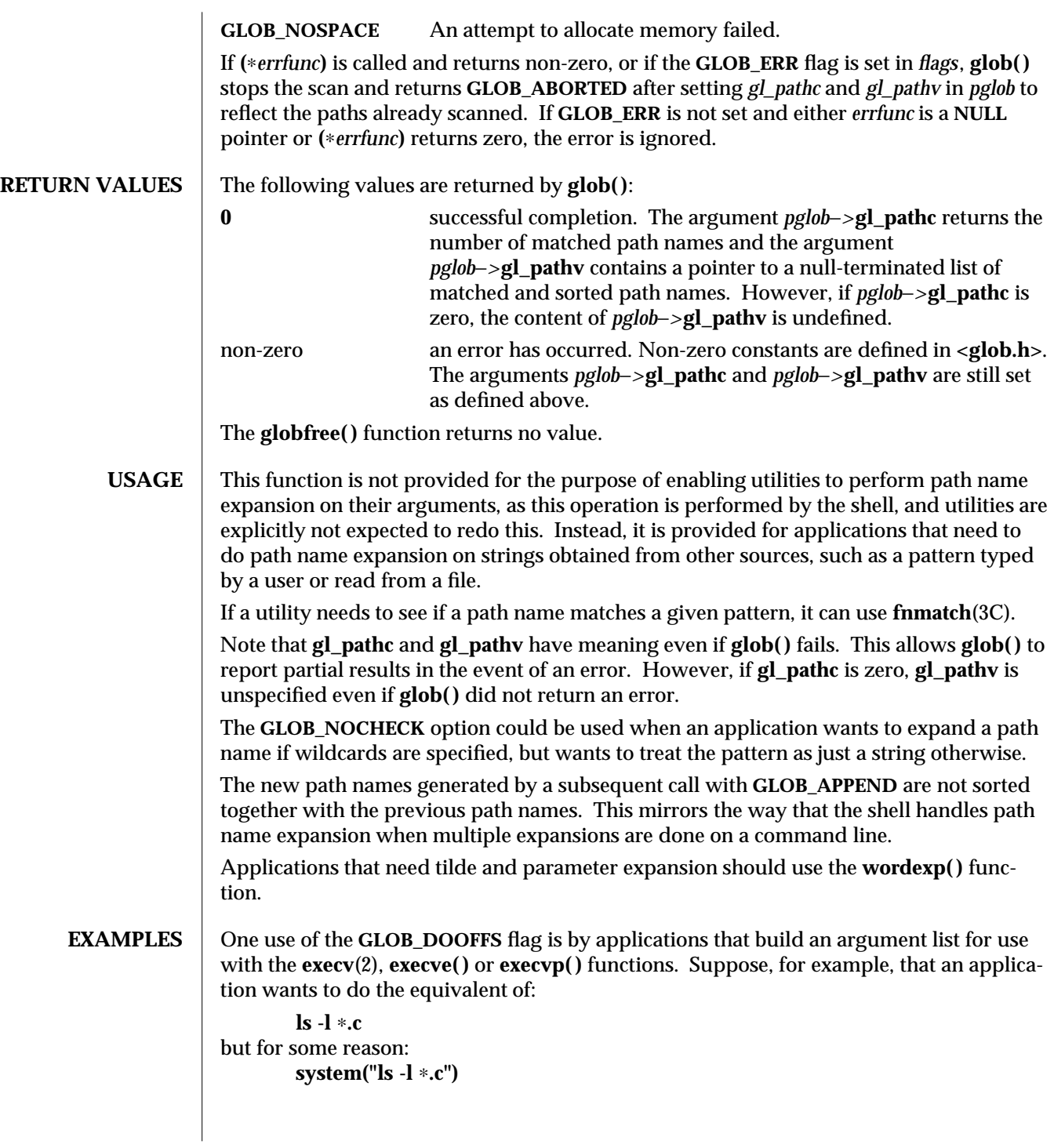

3C-808 SunOS 5.6 modified 29 Dec 1996

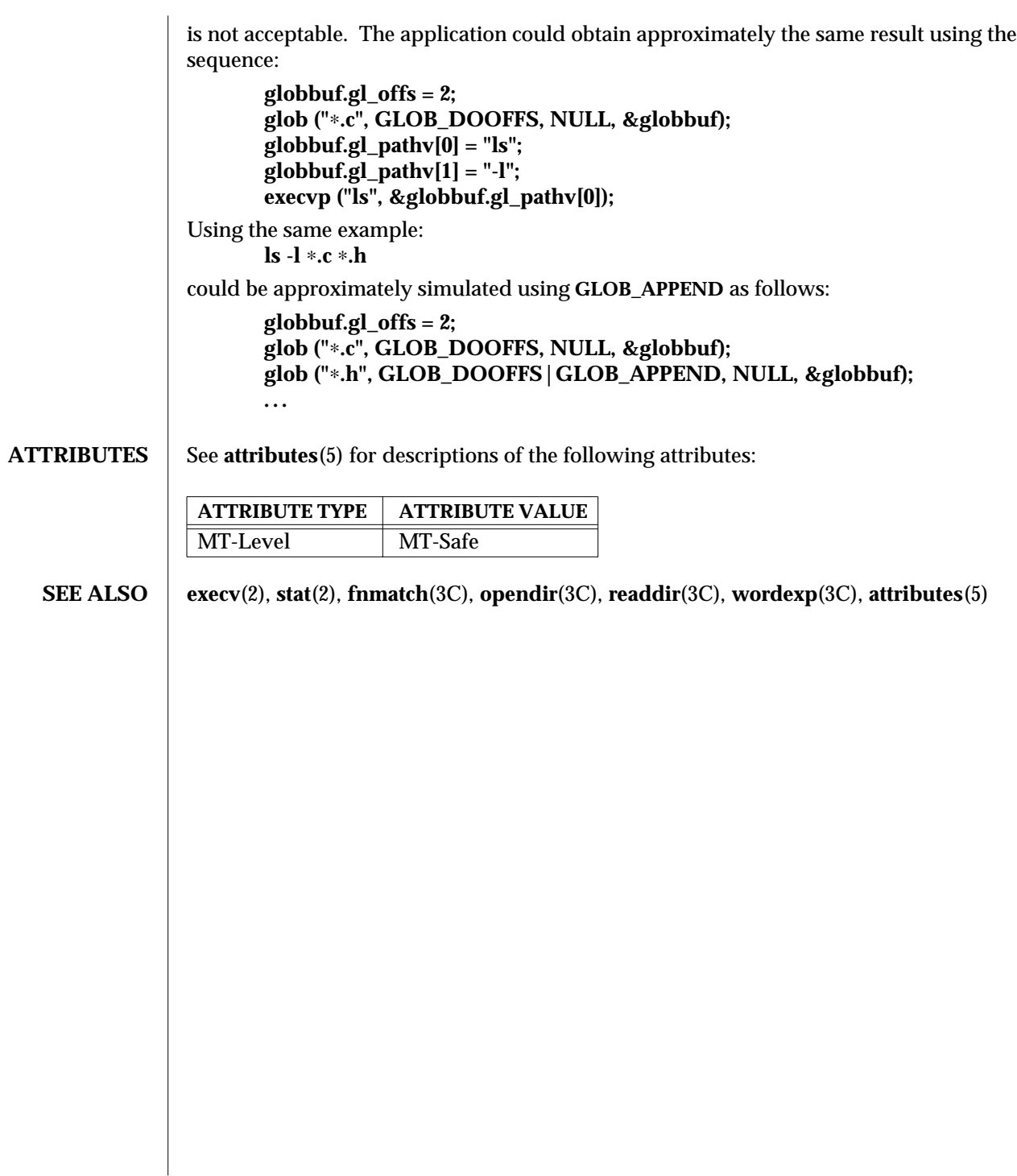

NAME | global\_variables – variables used for X/Open Curses

**DESCRIPTION** The global variables defined for X/Open Curses are as follows:

**Definitions of Global Variables**

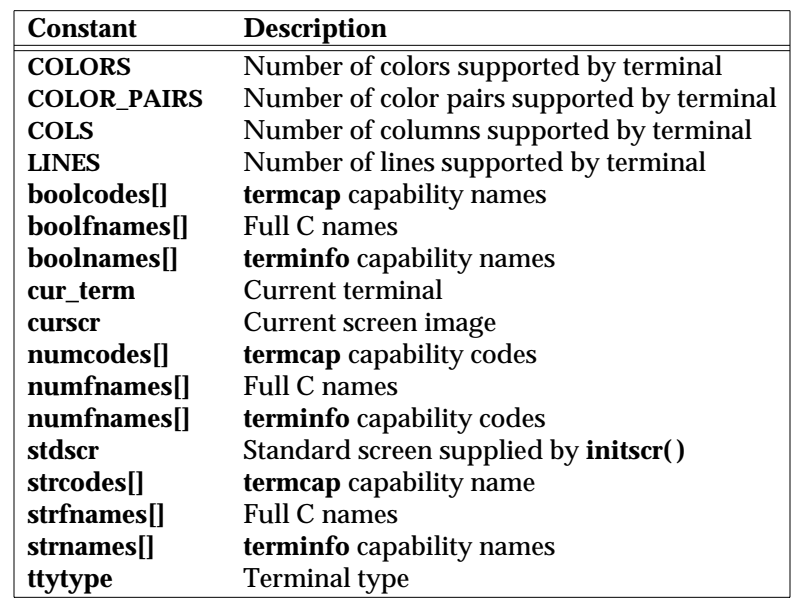

The **boolcodes[]**, **boolfnames[]**, **boolnames[]**, **numcodes[] numfnames[]**, **numnames[]**, **strcodes[]**, **strfnames[]**, **strnames[]**, and **ttytype** constants conform to UNIX System V.

The **curscr**, **sdscr**, **cur\_term**, **COLS**, **LINES**, **COLORS**, and **COLOR\_PAIRS**, constants conform to UNIX System V and XPG4 version 2.

3XC-810 SunOS 5.6 modified 1 Jun 1996

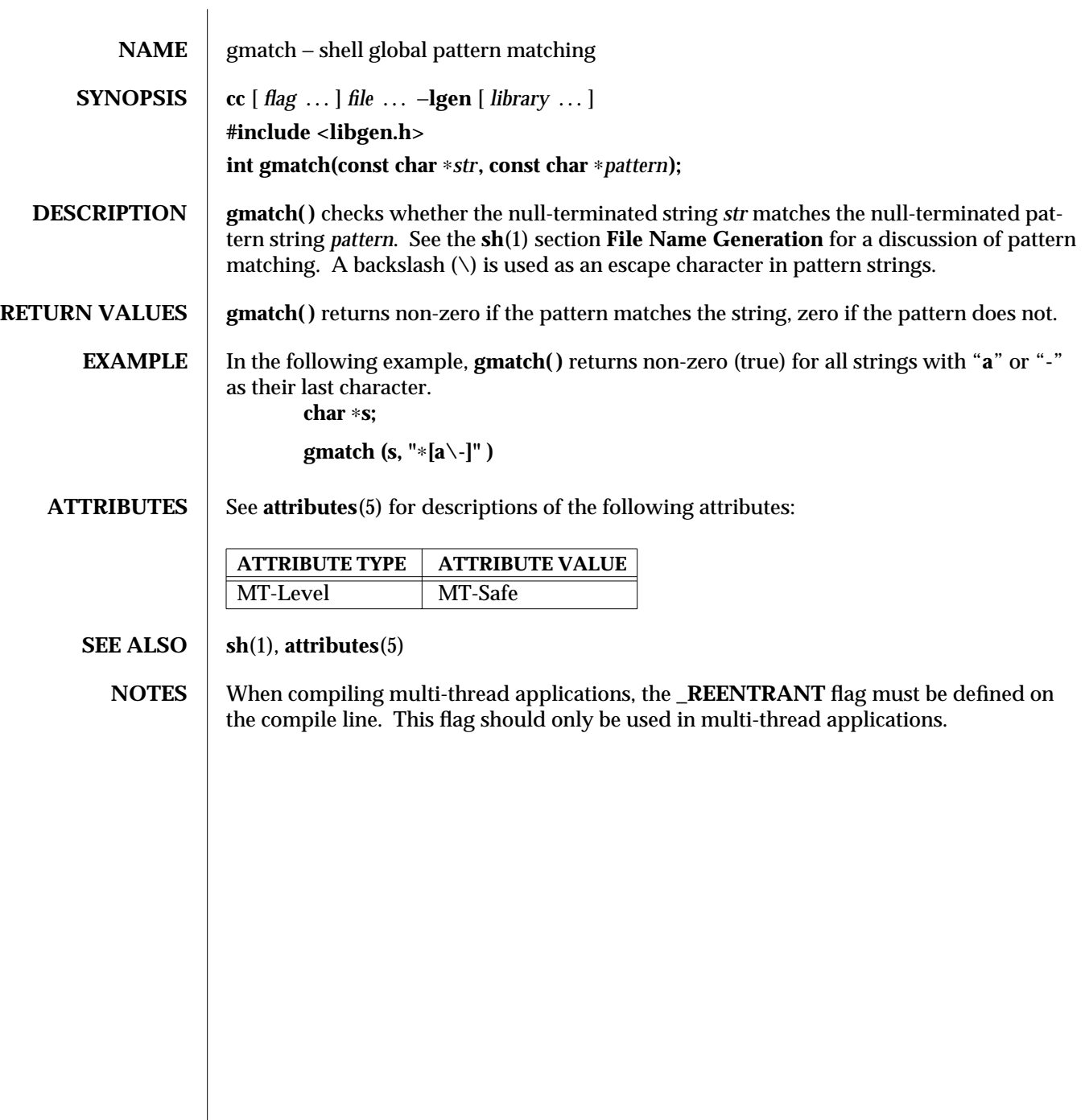

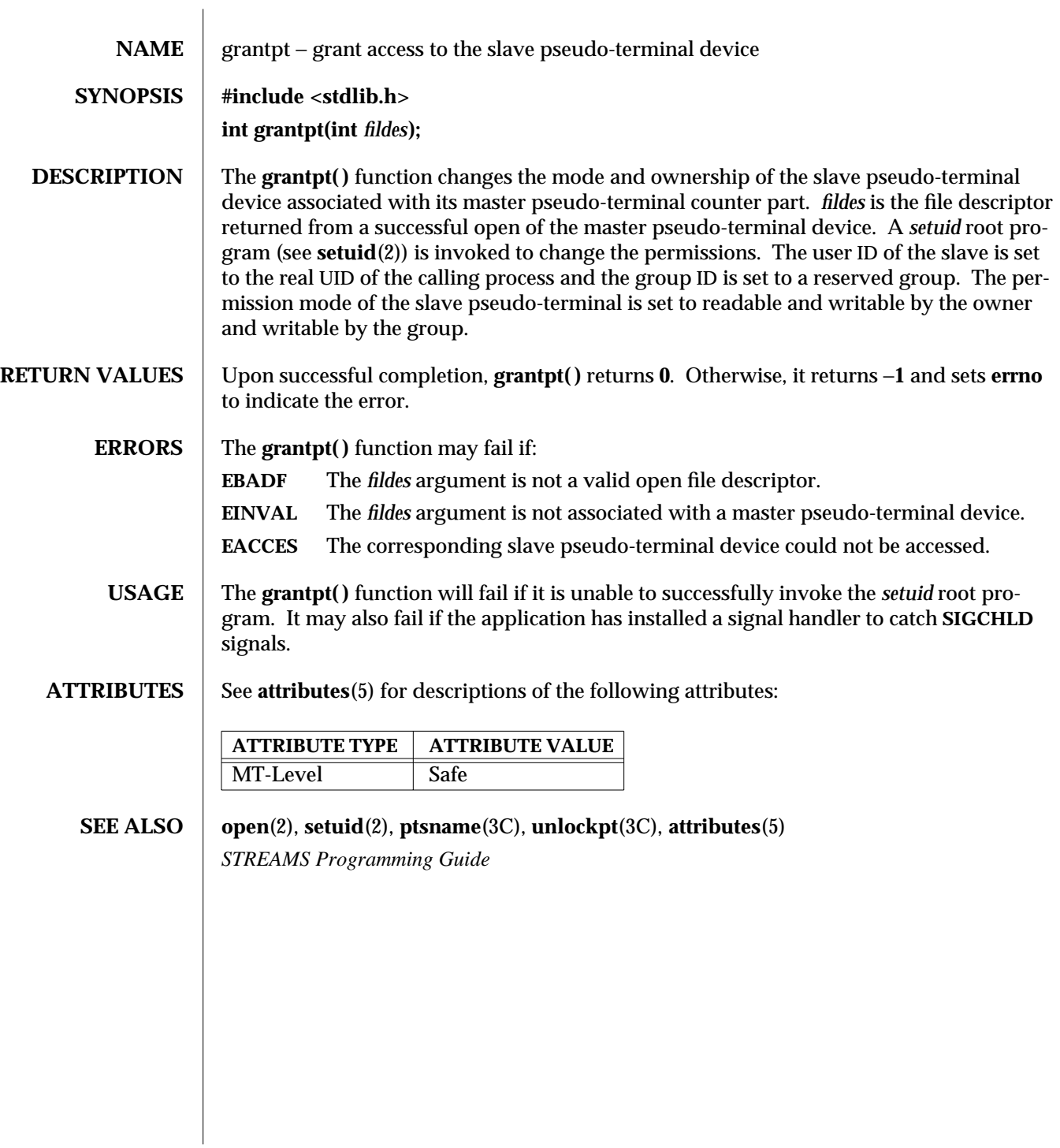

3C-812 SunOS 5.6 modified 29 Dec 1996

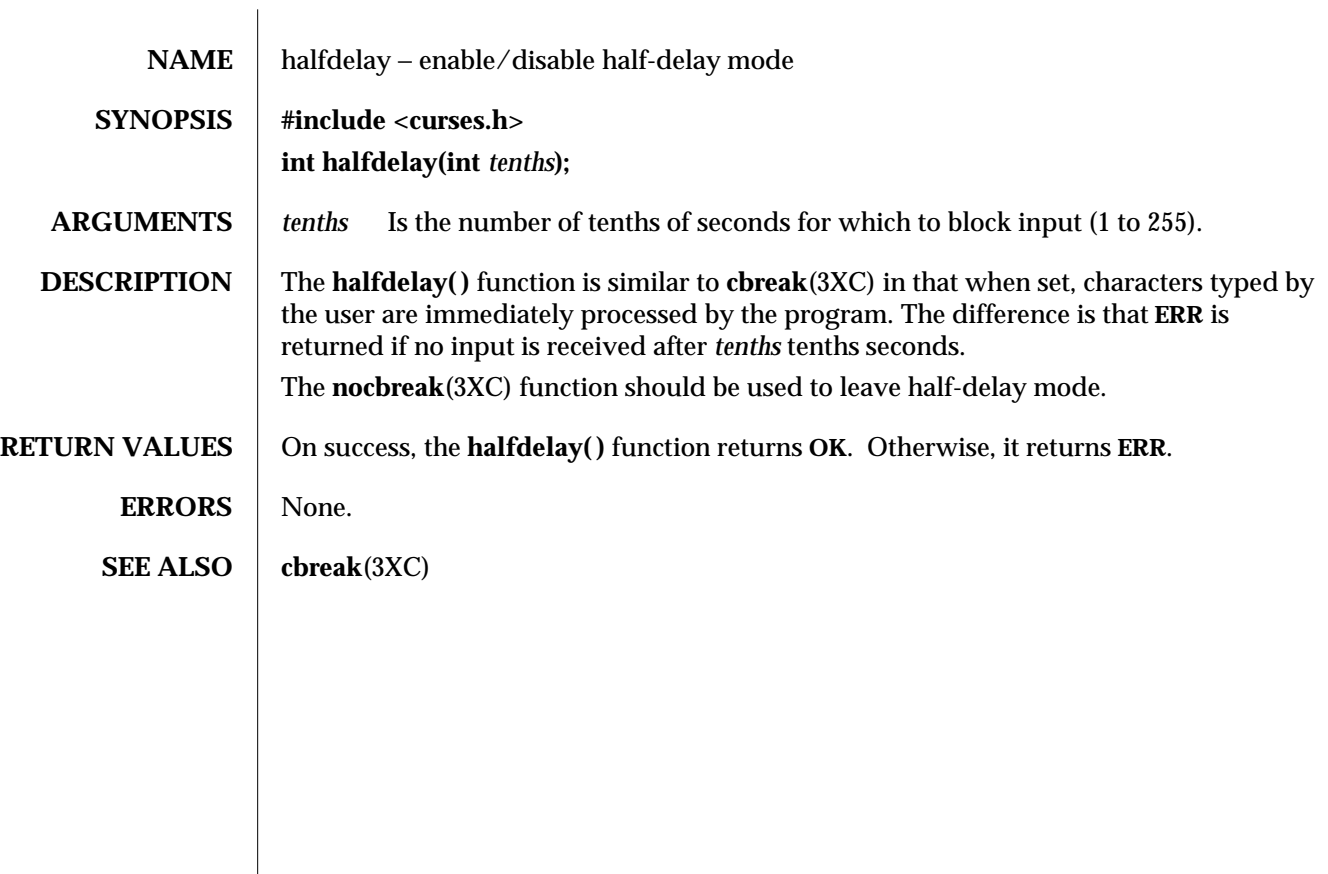

modified 1 Jun 1996 SunOS 5.6 3XC-813

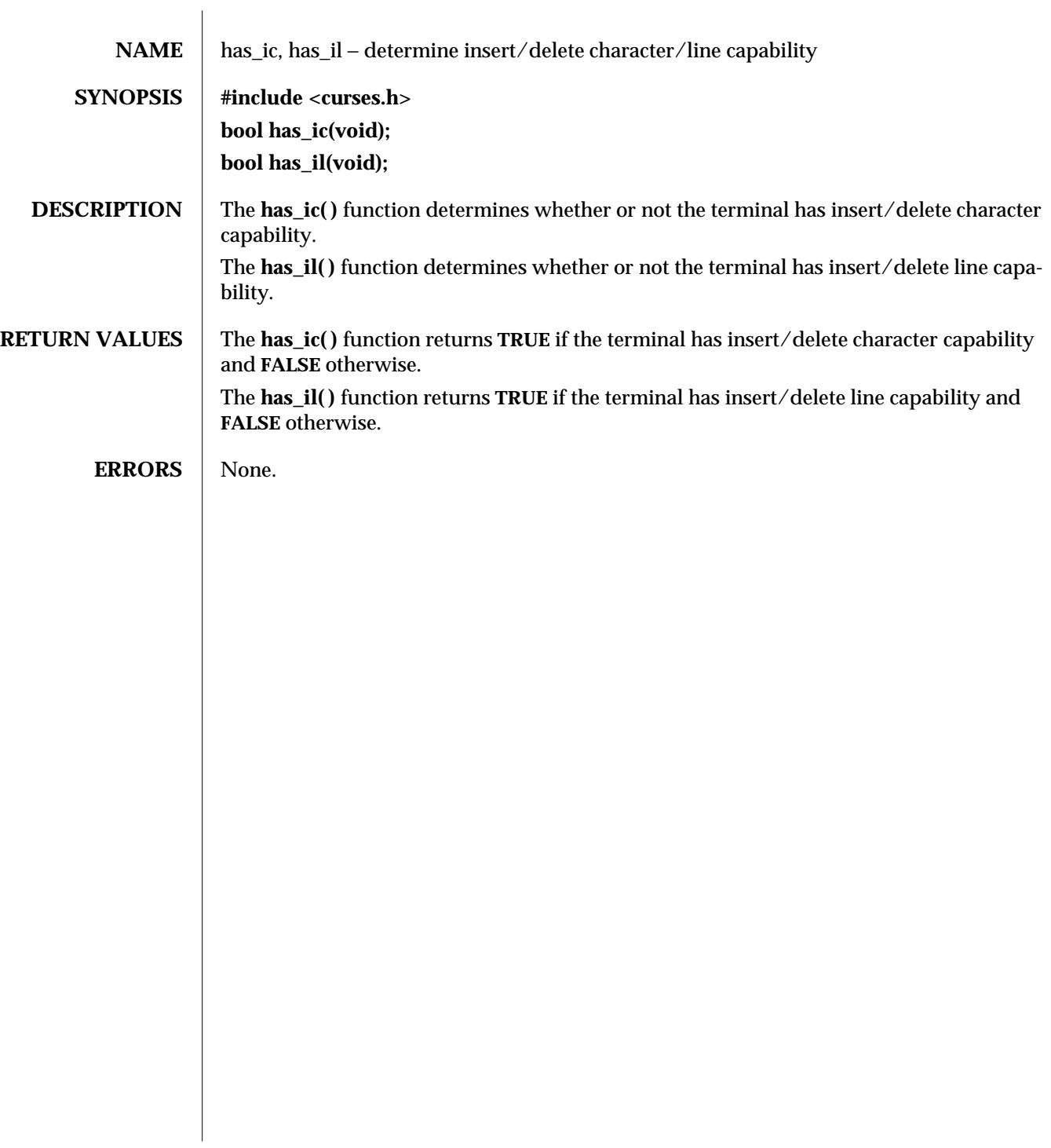

3XC-814 SunOS 5.6 modified 1 Jun 1996

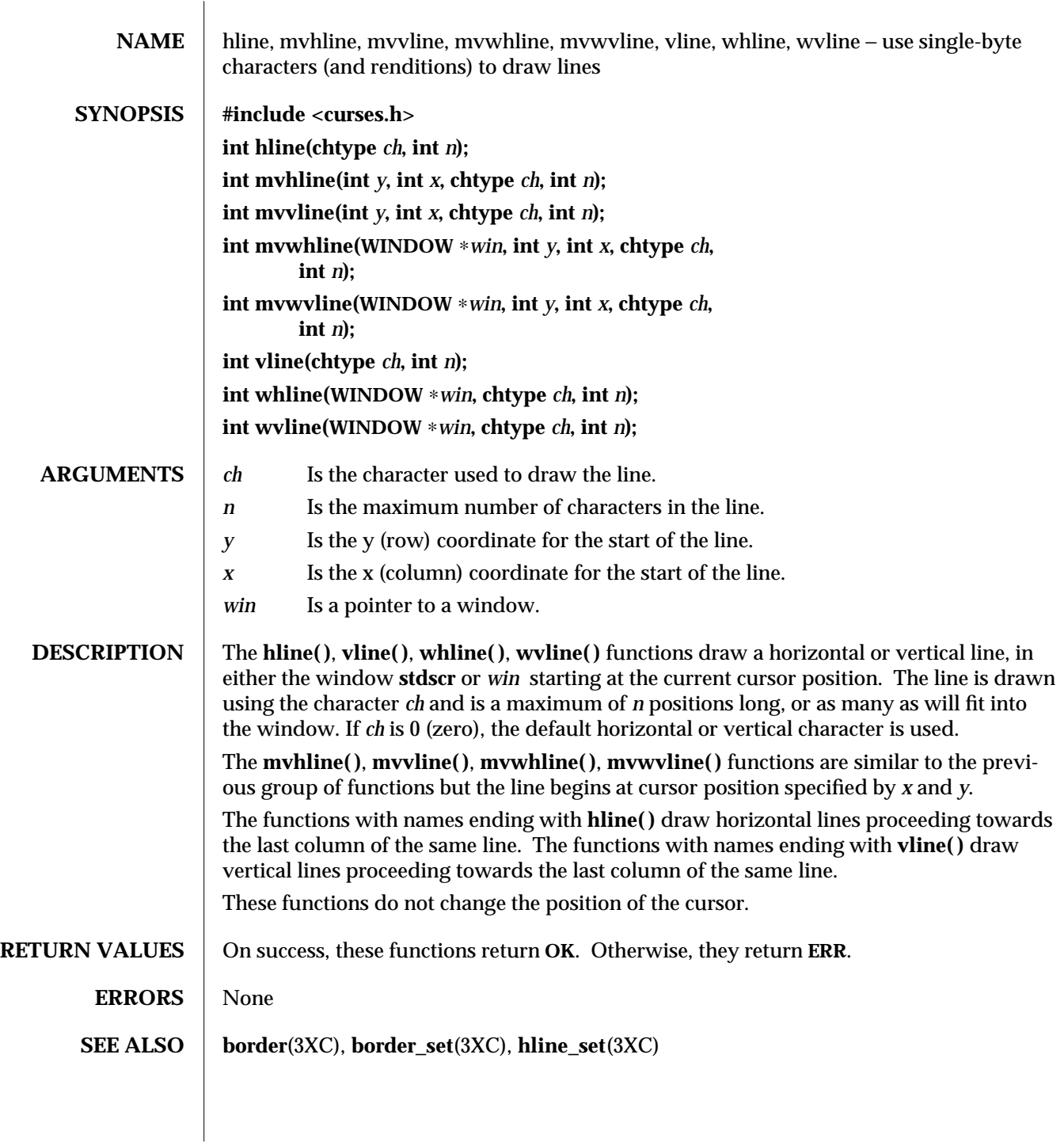

modified 1 Jun 1996 SunOS 5.6 3XC-815

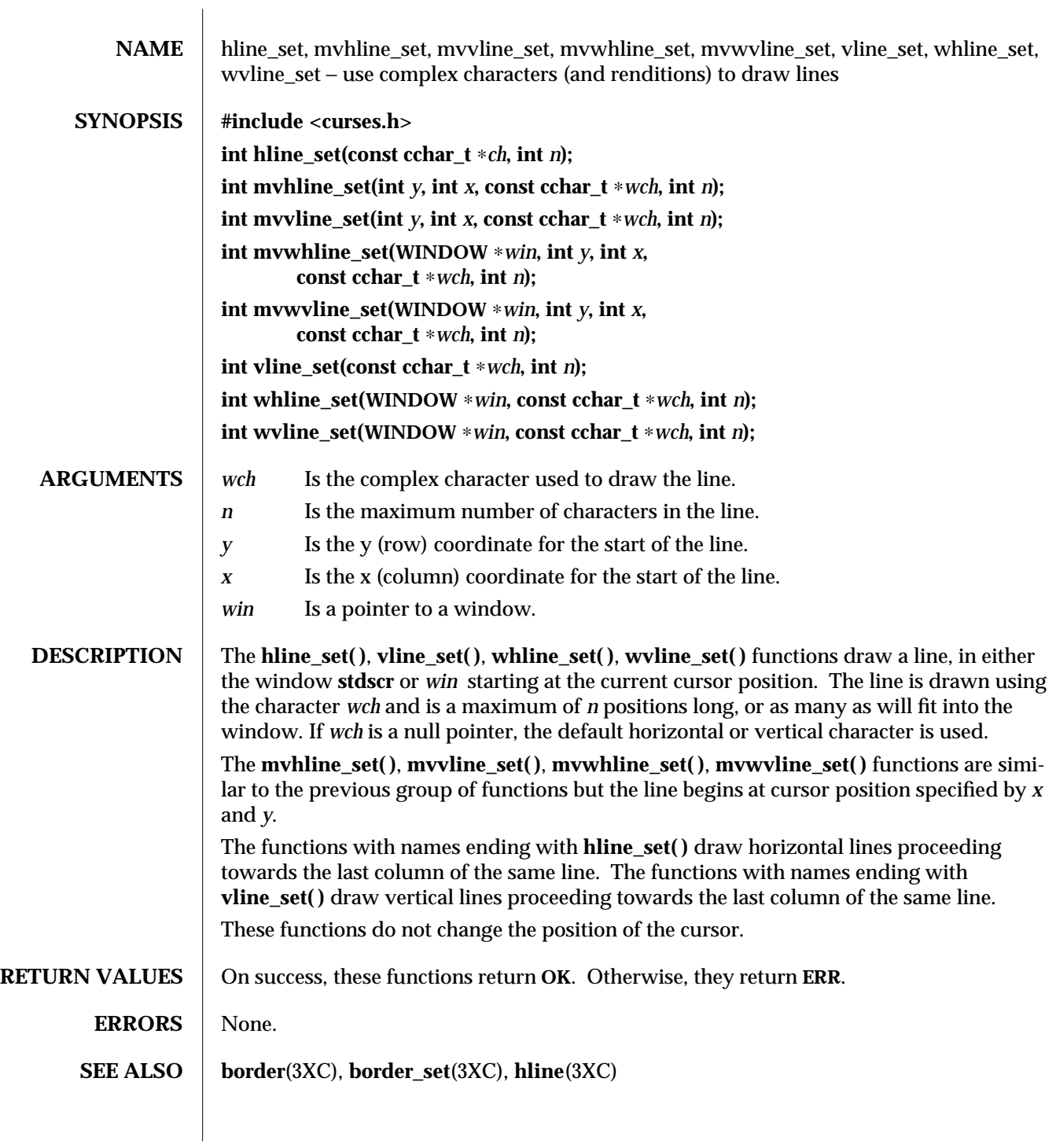

3XC-816 SunOS 5.6 modified 1 Jun 1996

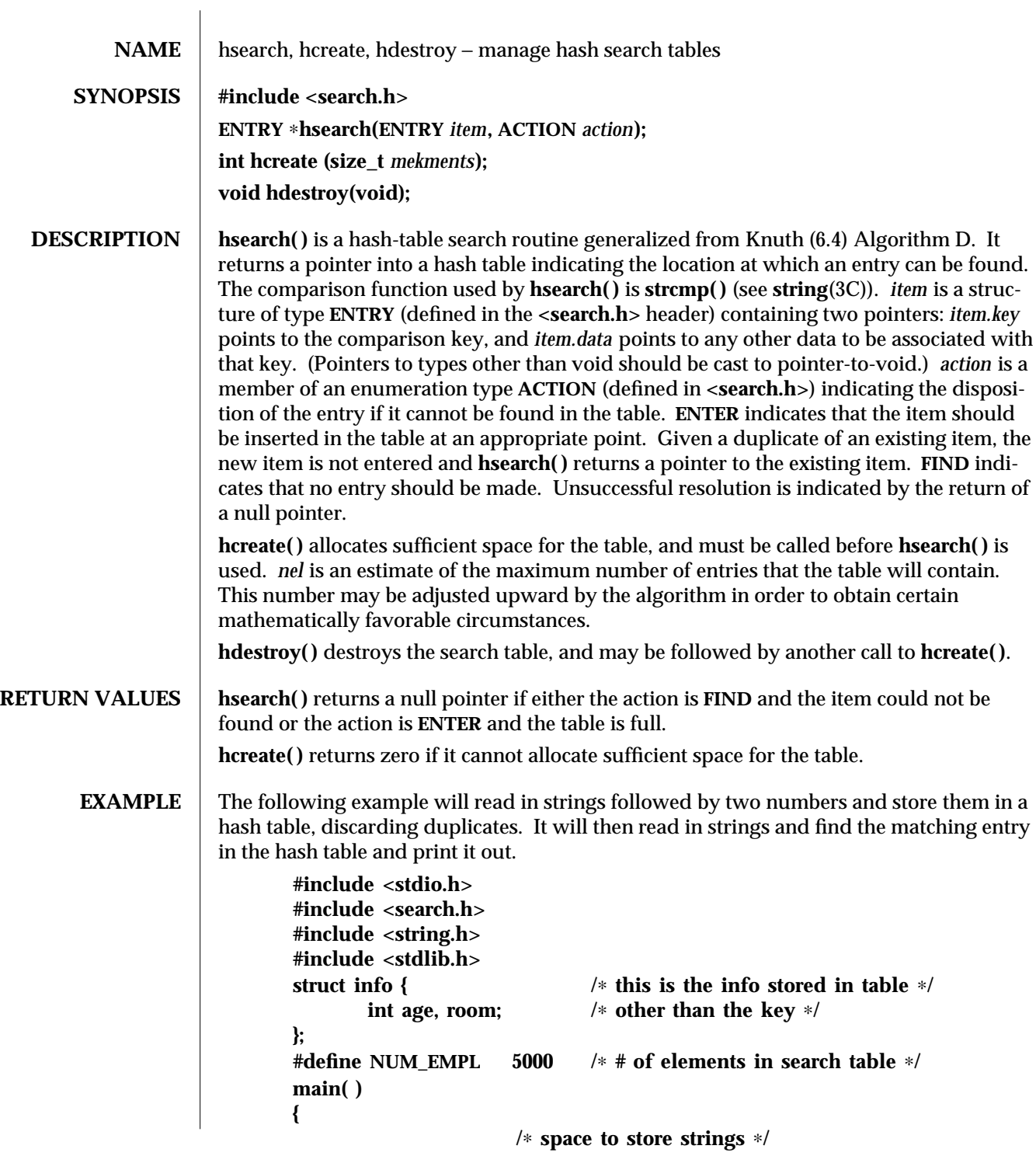

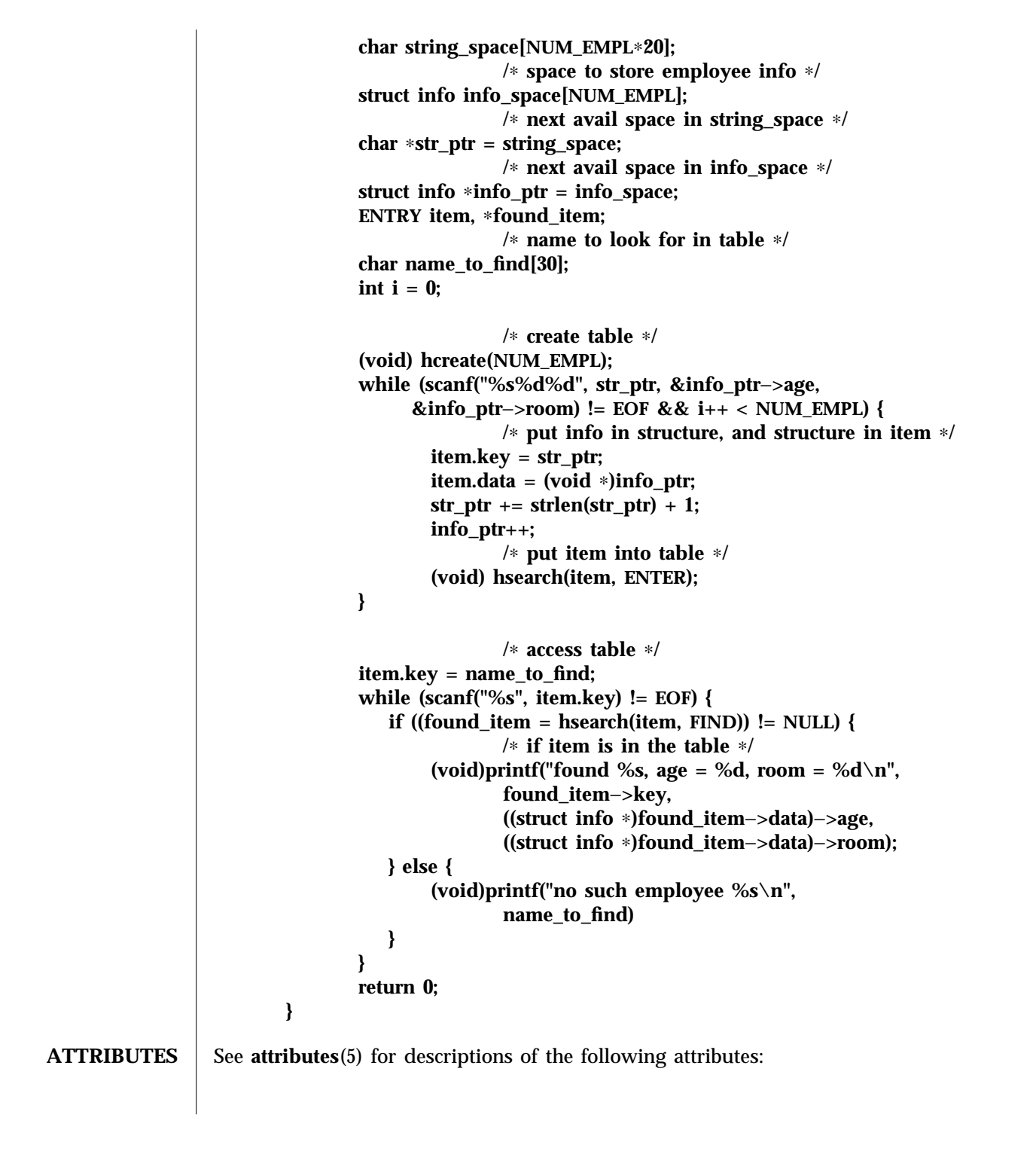

3C-818 SunOS 5.6 modified 29 Dec 1996

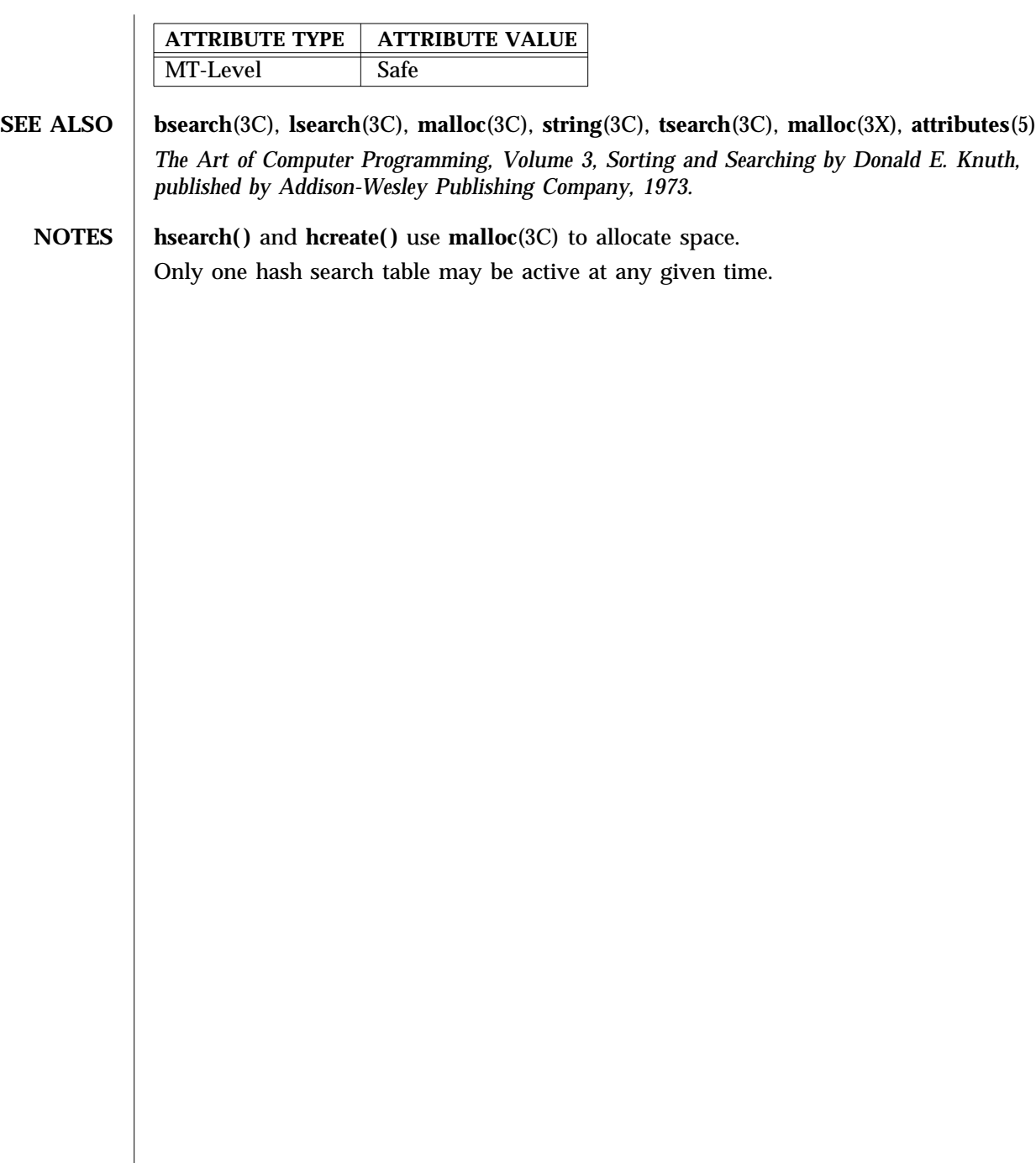

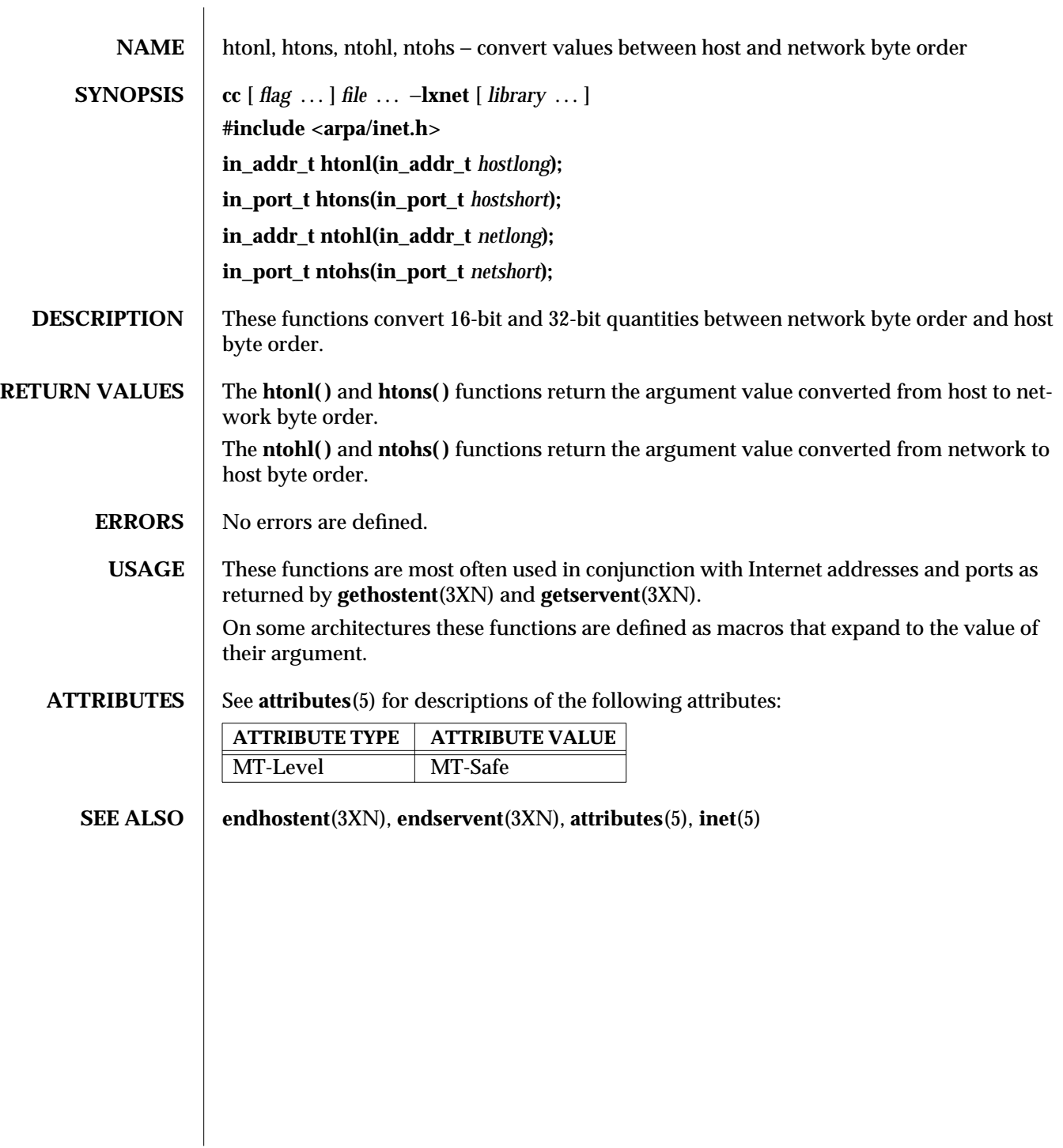

3XN-820 SunOS 5.6 modified 16 May 1997

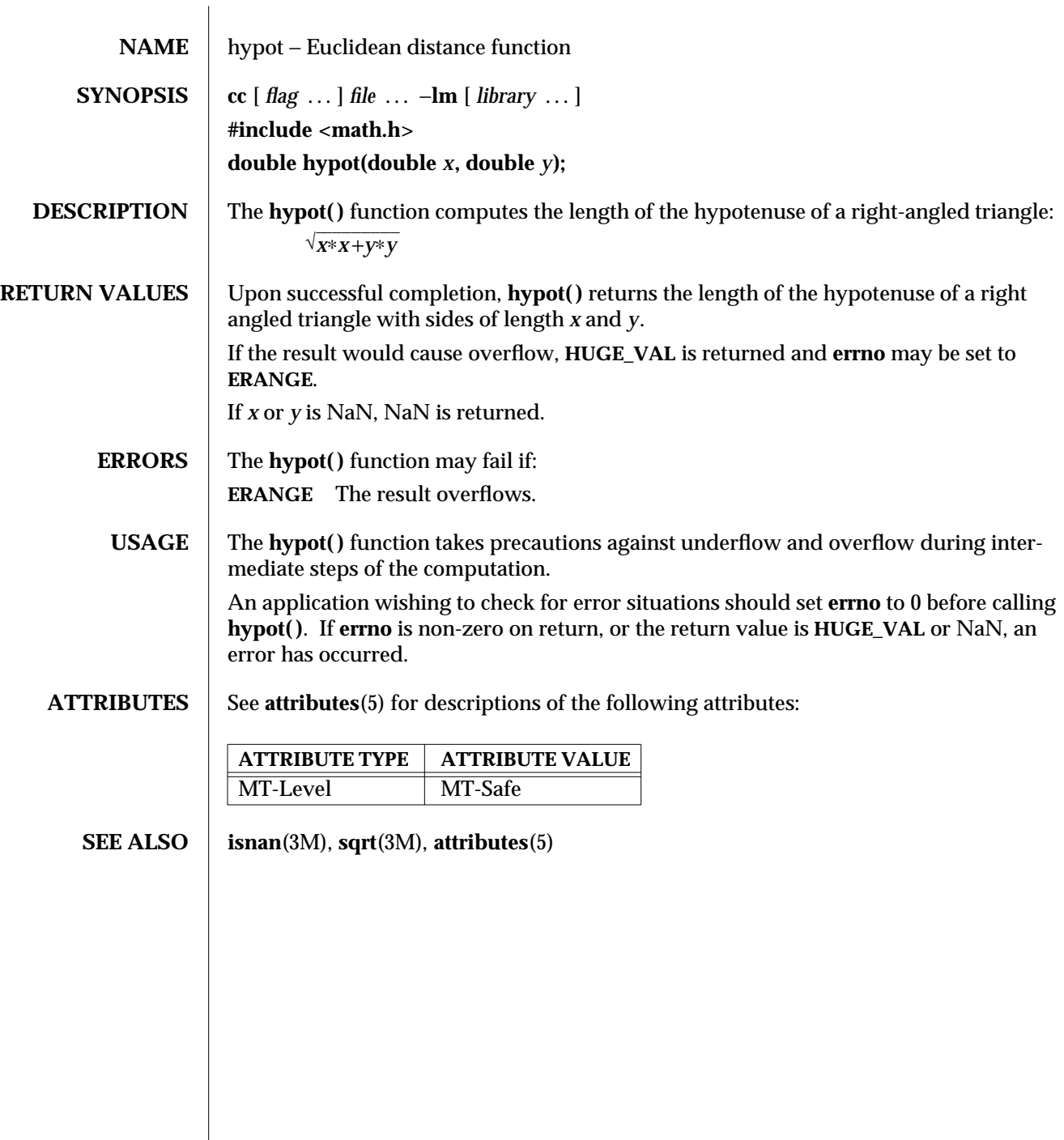

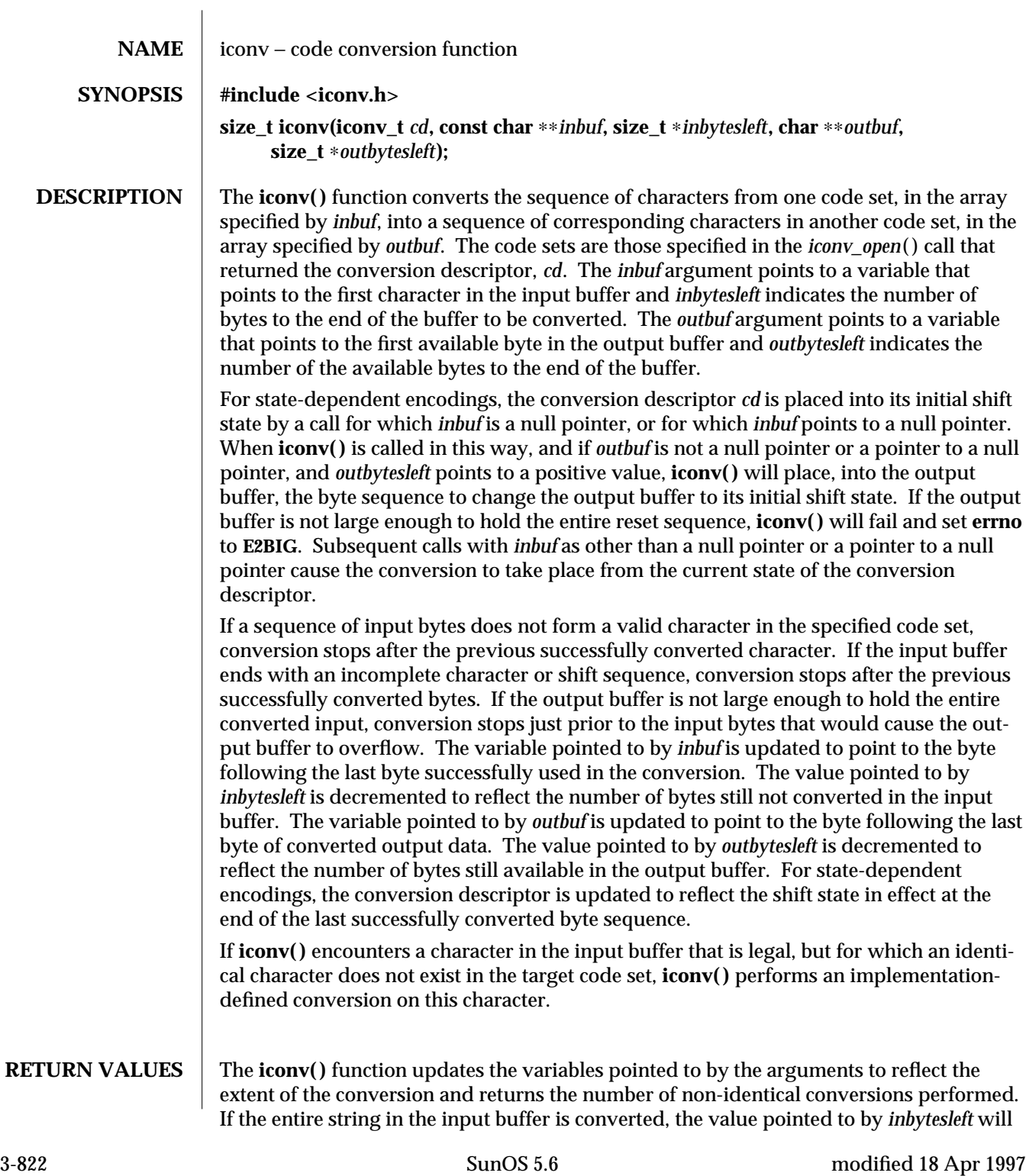

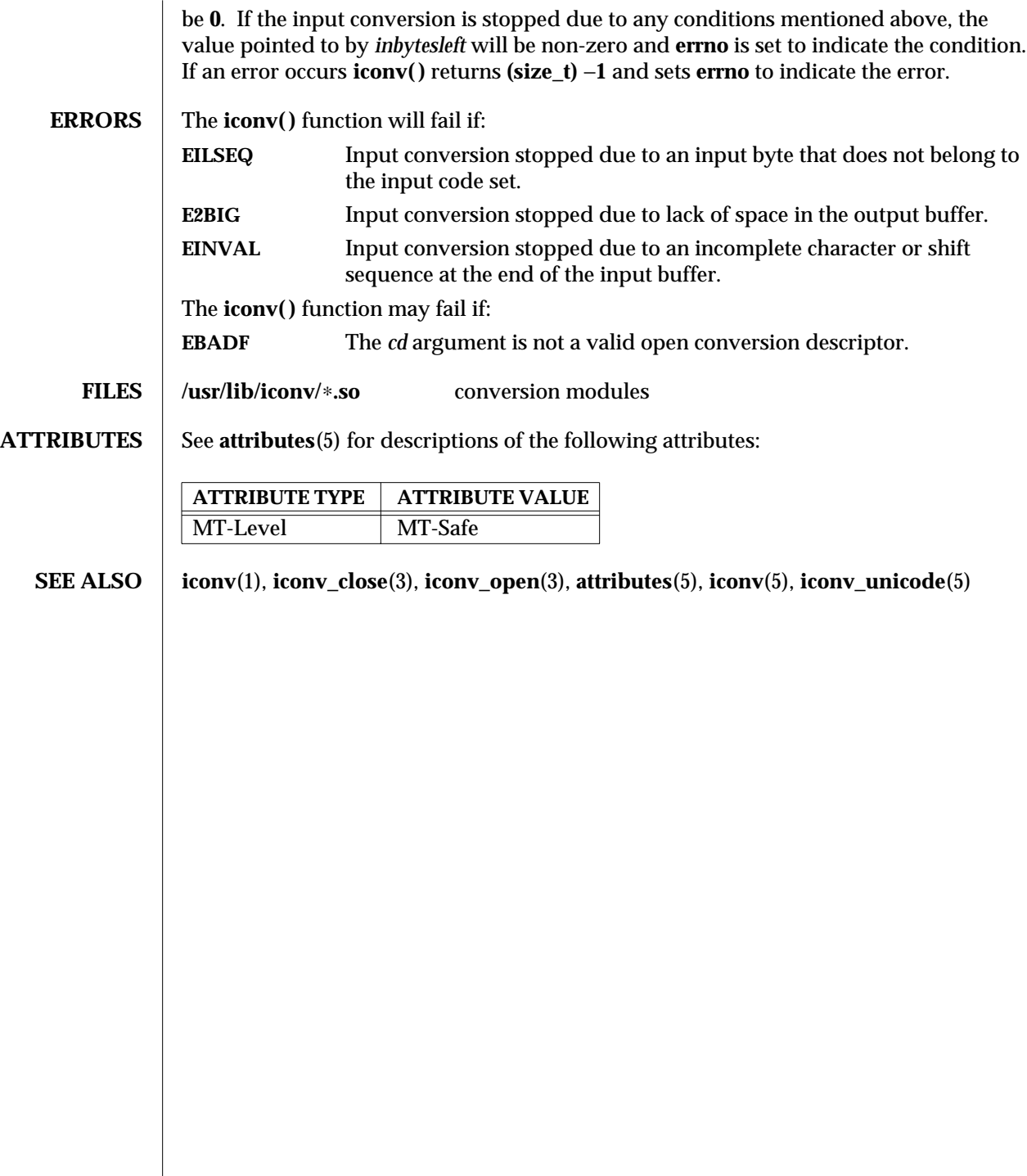

modified 18 Apr 1997 SunOS 5.6 3-823

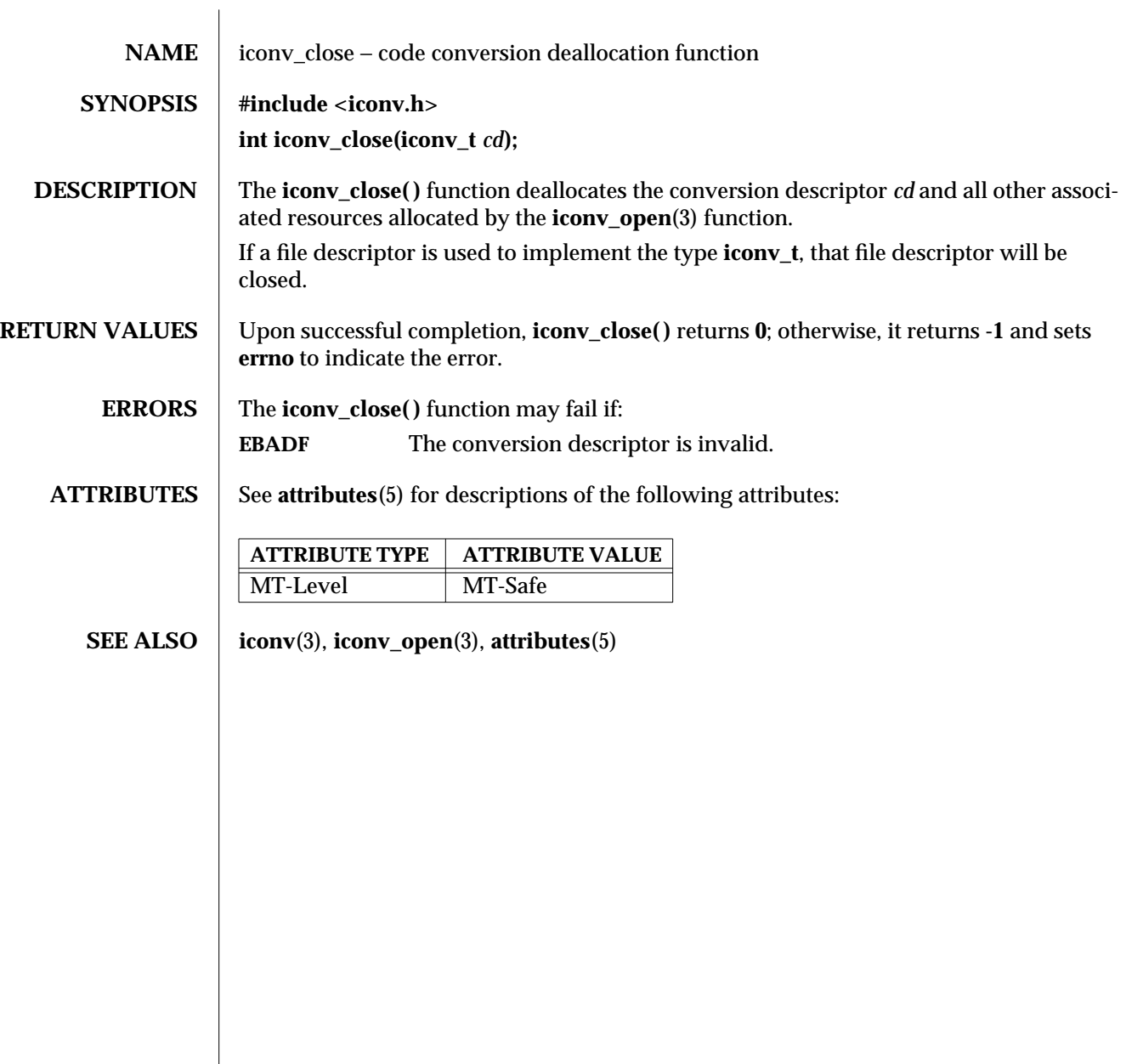

3-824 SunOS 5.6 modified 29 Dec 1996
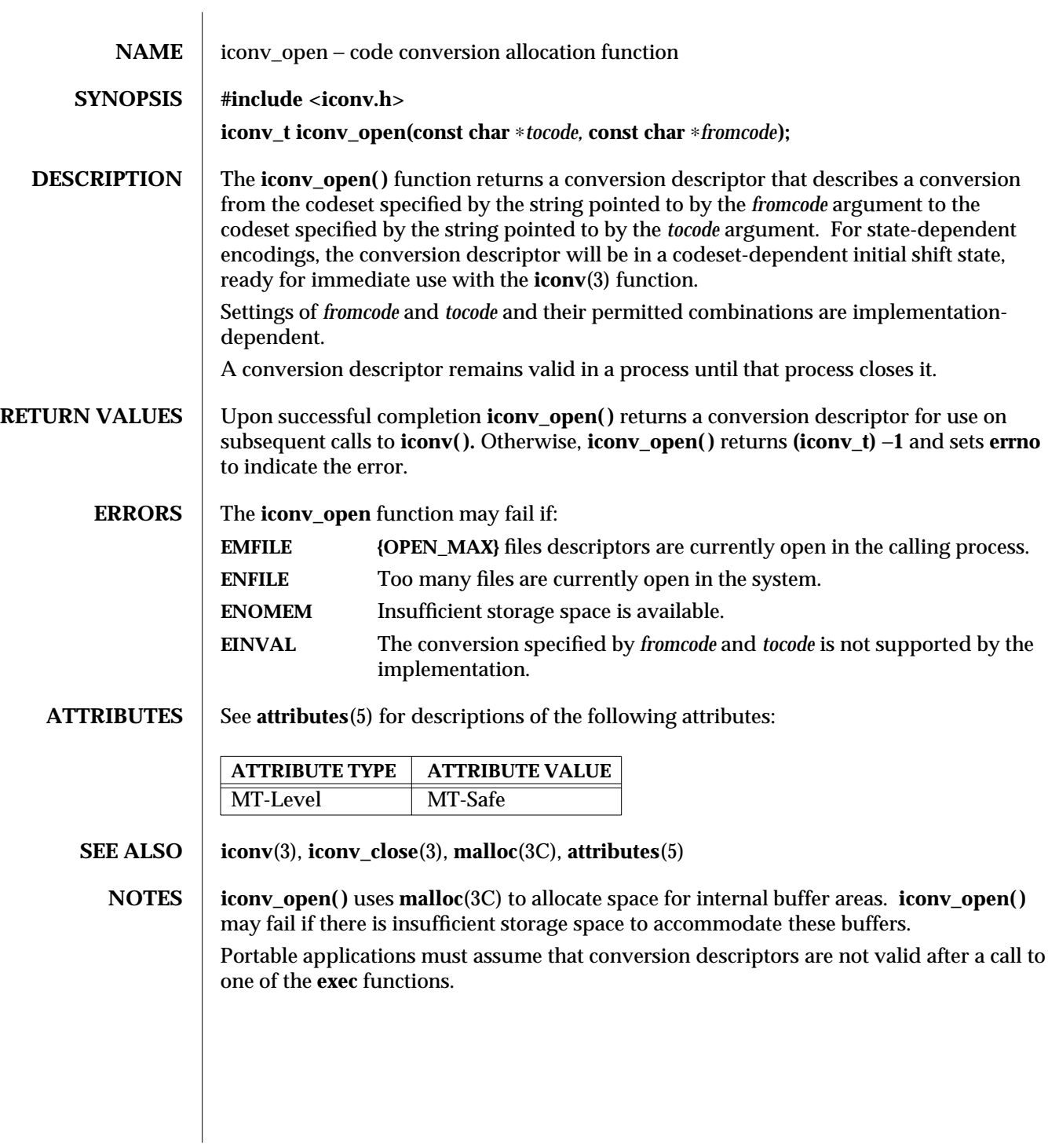

modified 29 Dec 1996 SunOS 5.6 3-825

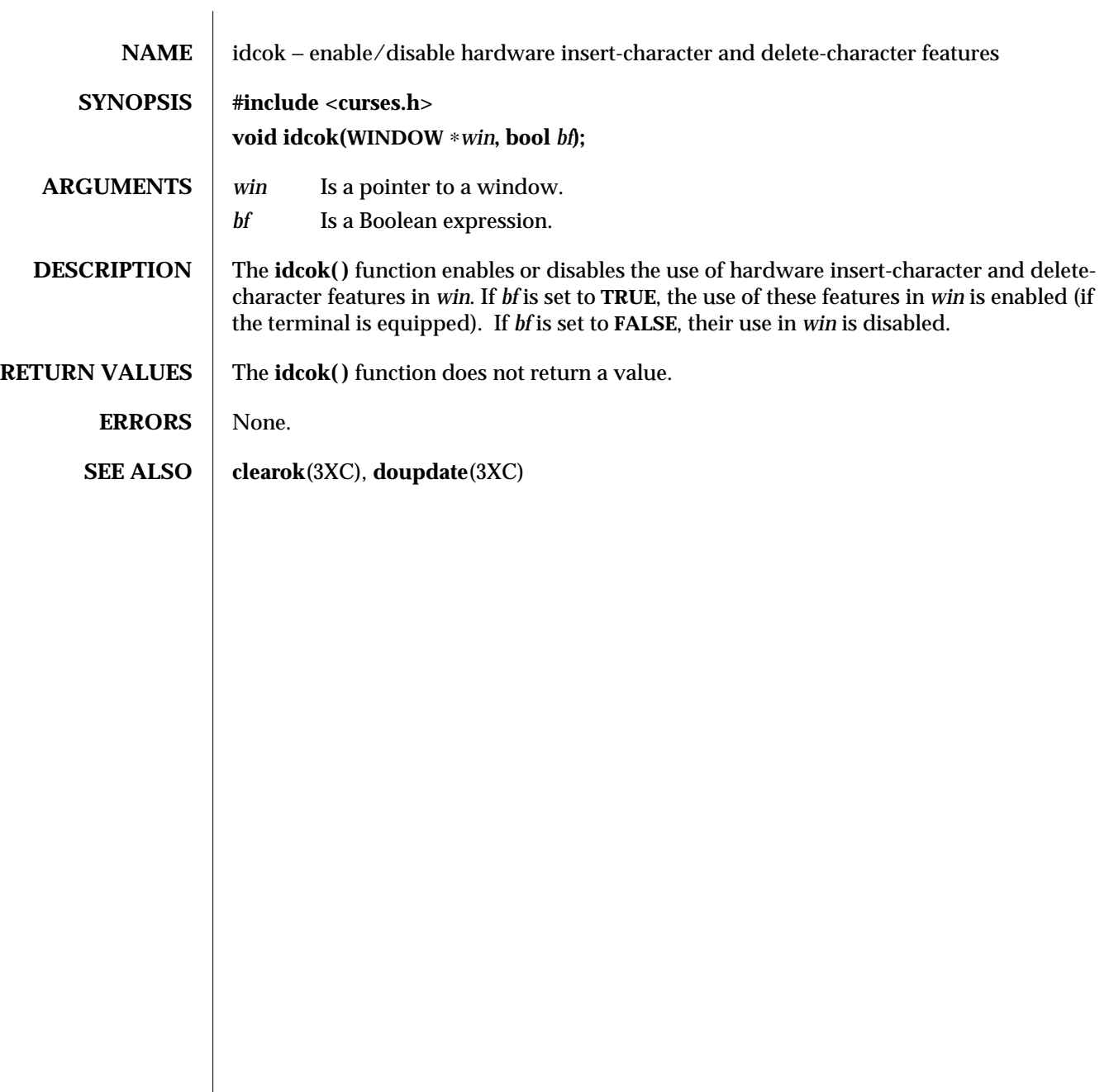

3XC-826 SunOS 5.6 modified 1 Jun 1996

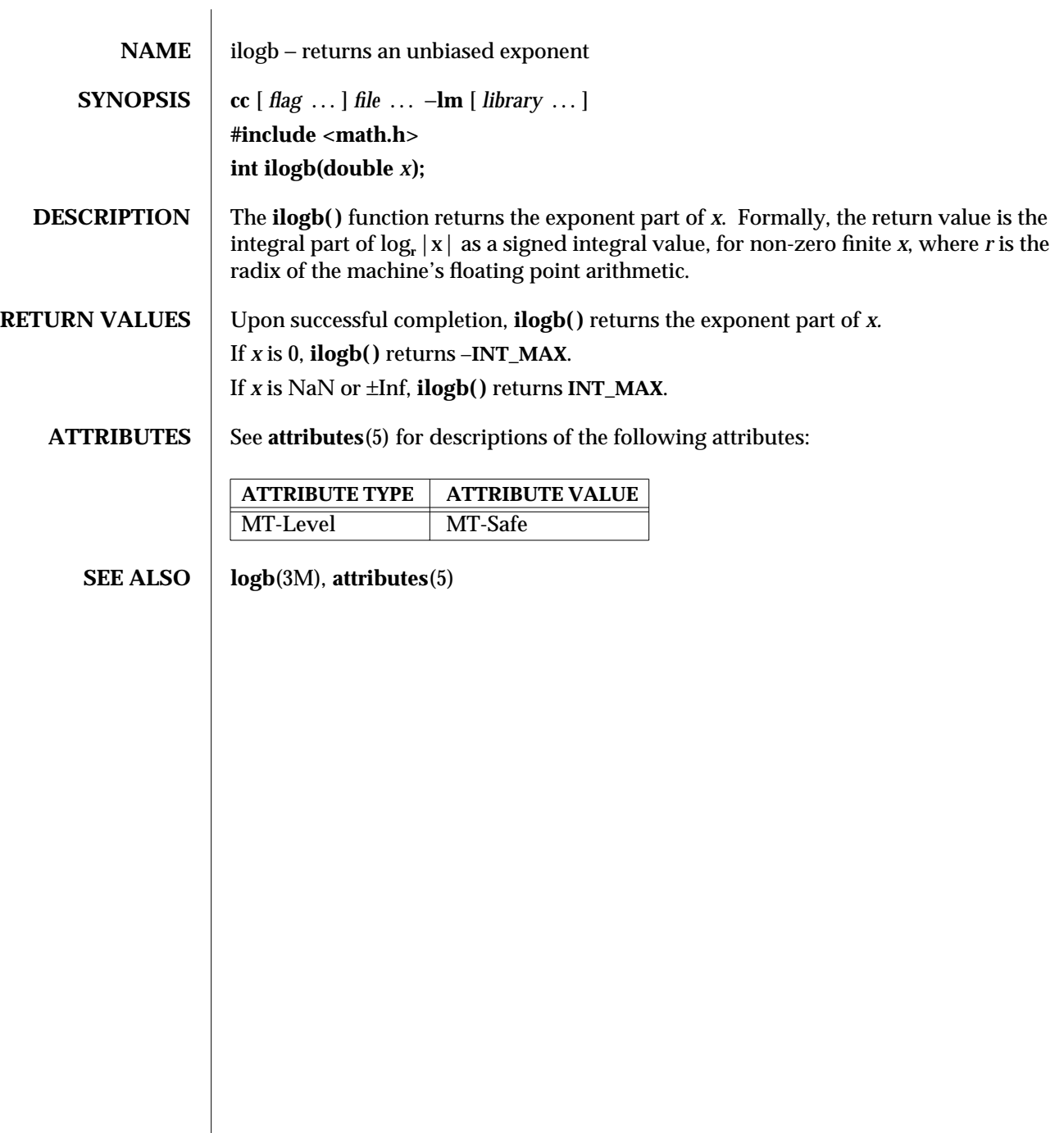

modified 29 Dec 1996 SunOS 5.6 3M-827

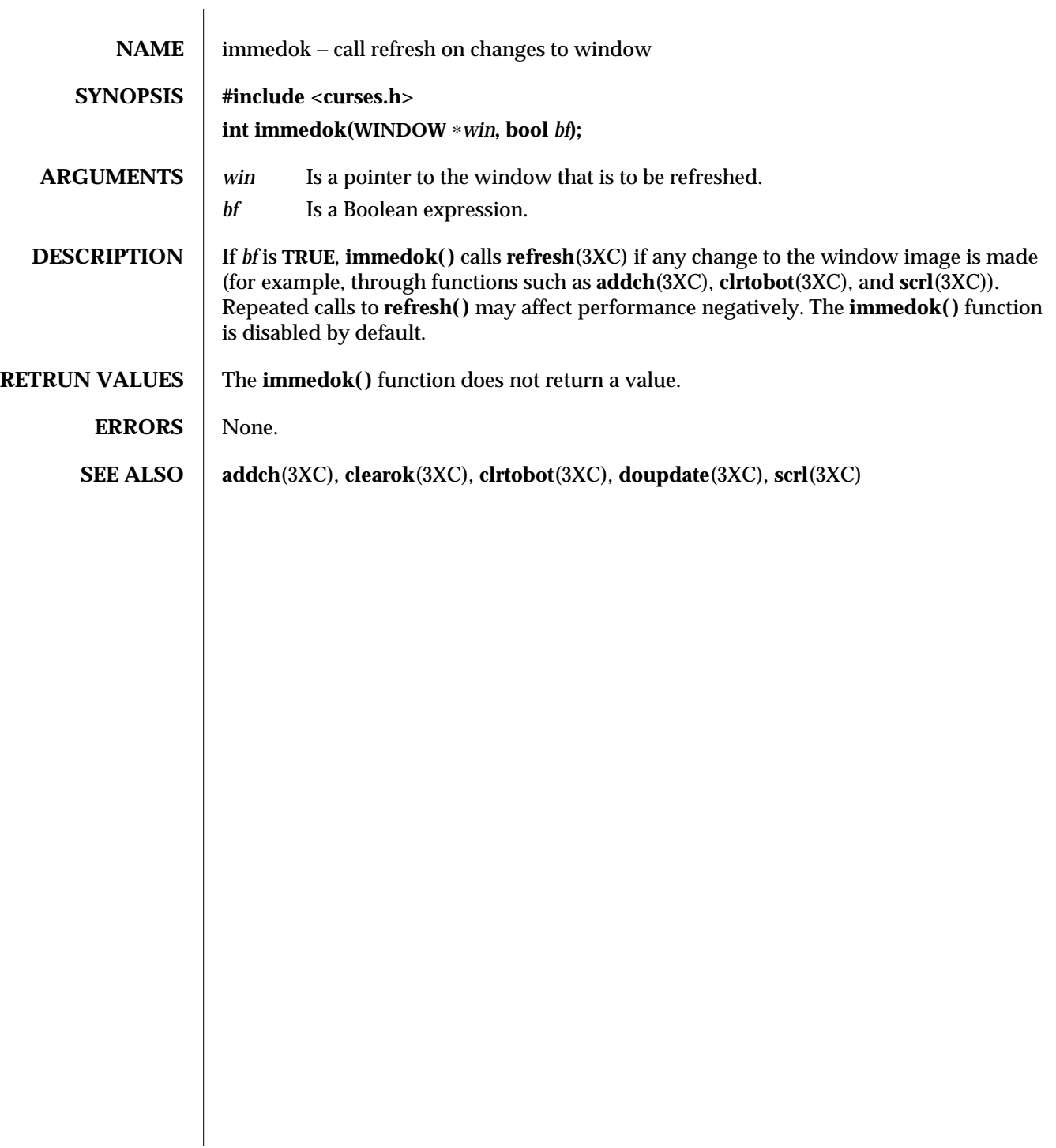

3XC-828 SunOS 5.6 modified 1 Jun 1996

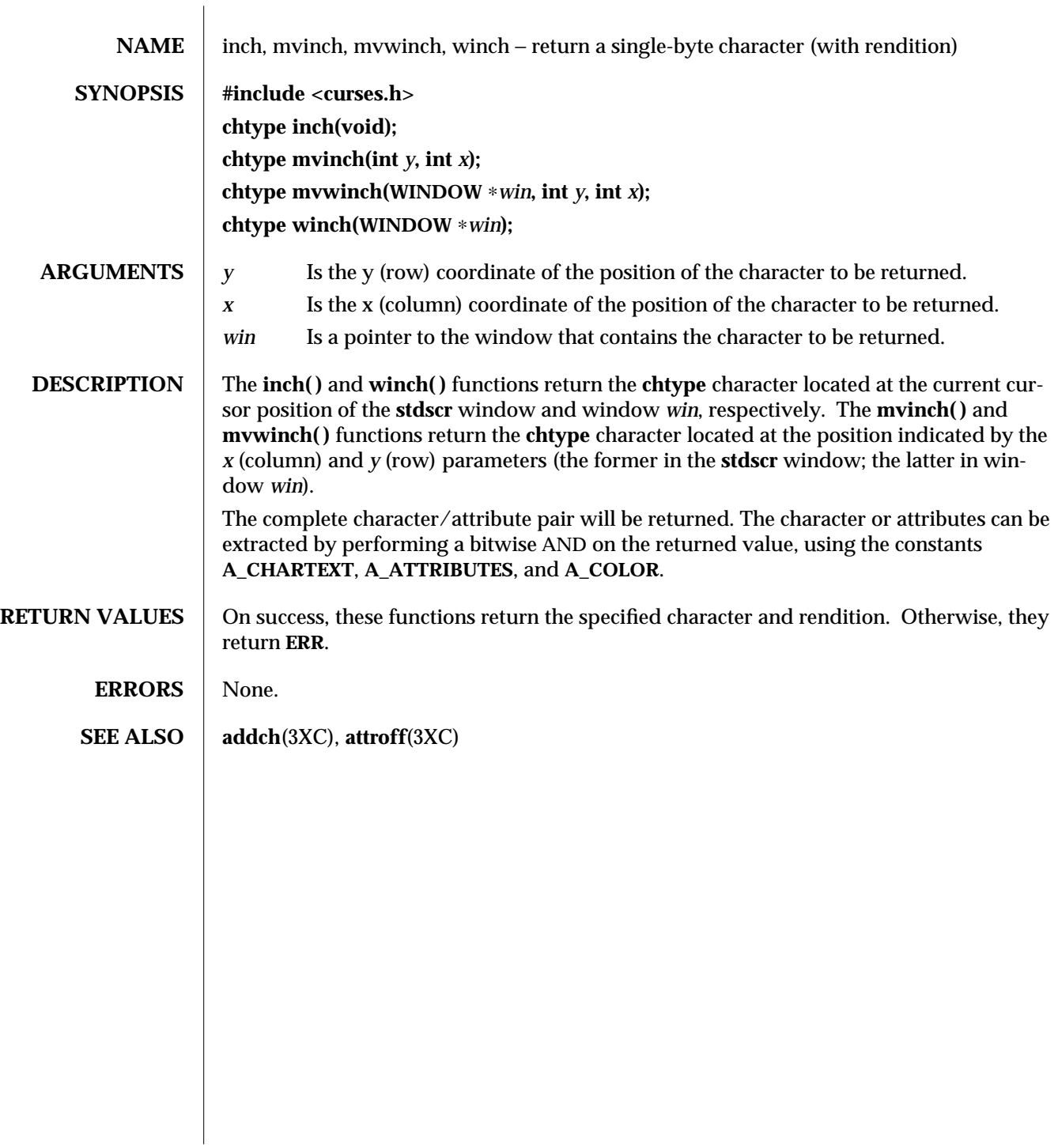

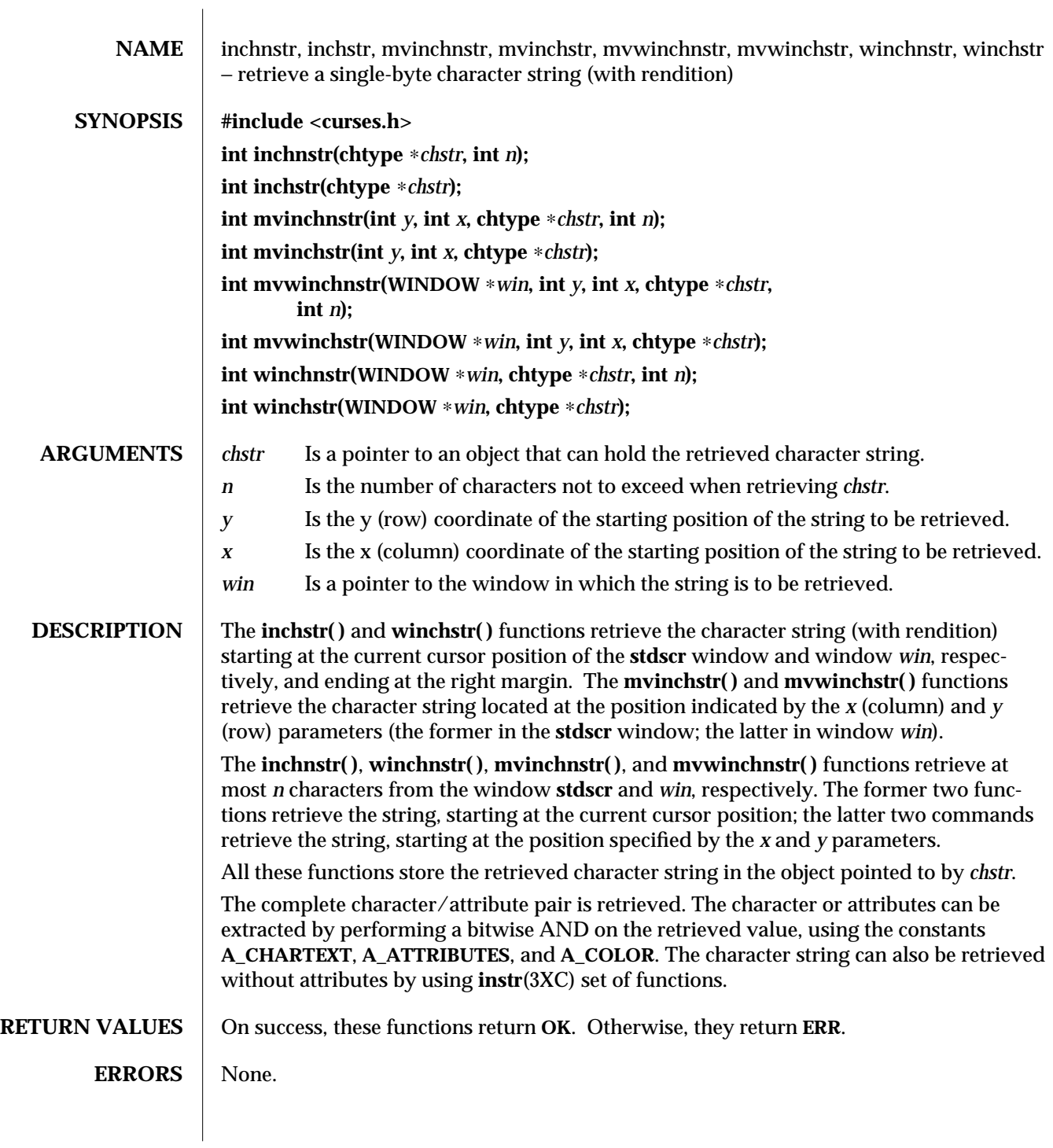

3XC-830 SunOS 5.6 modified 1 Jun 1996

## **SEE ALSO** inch(3XC), **innstr**(3XC)

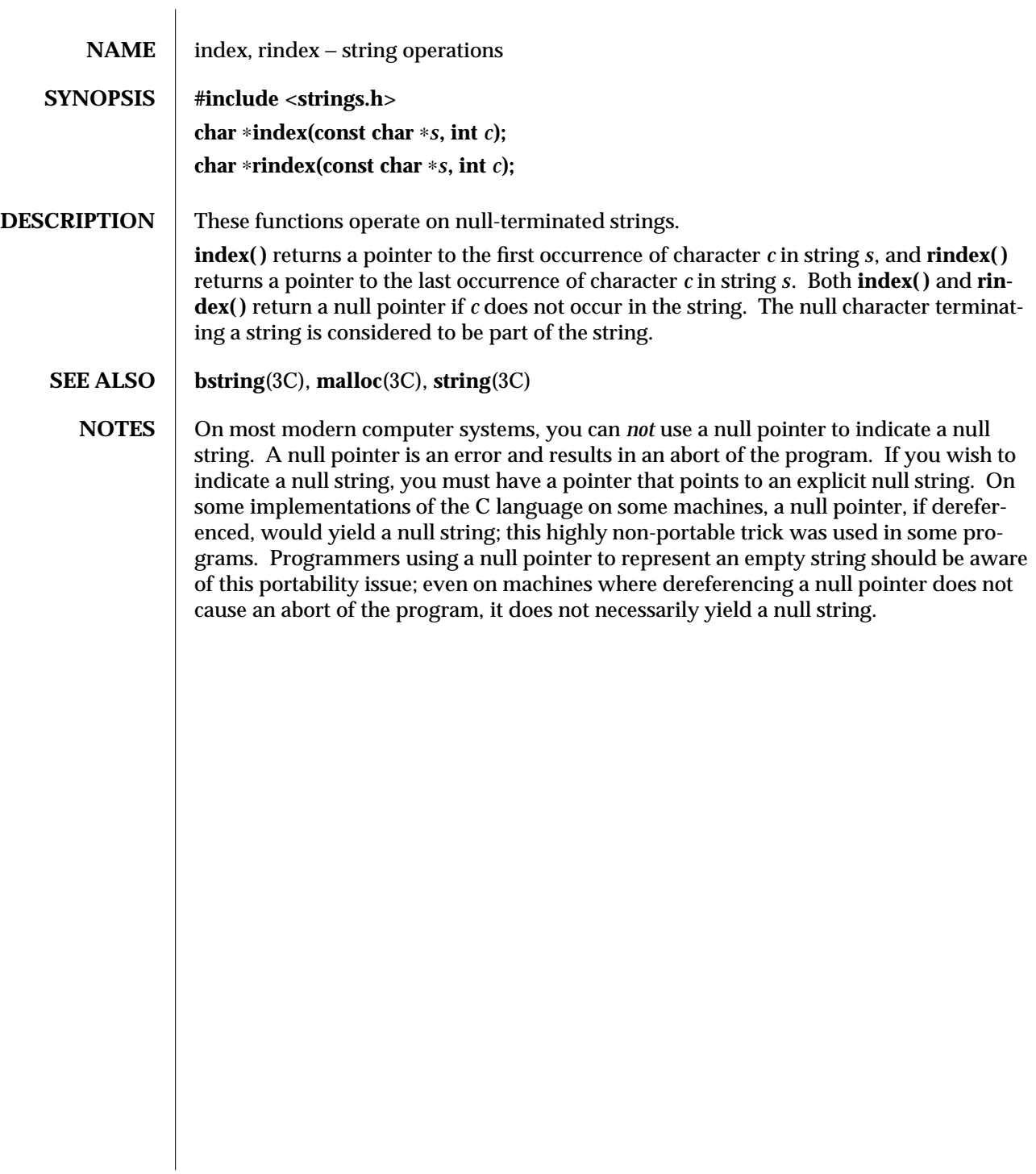

3C-832 SunOS 5.6 modified 3 Mar 1996

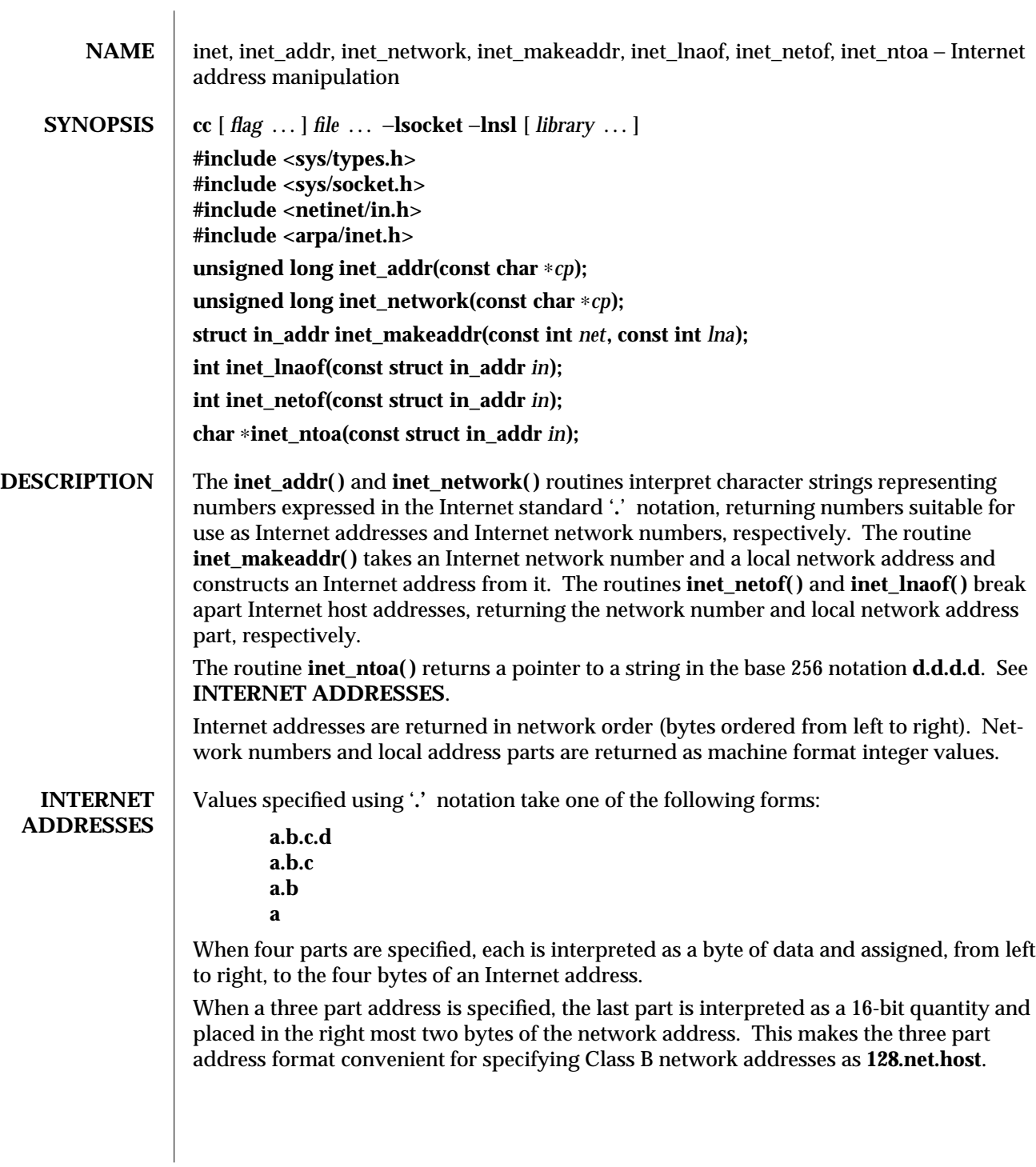

modified 16 May 1997 SunOS 5.6 3N-833

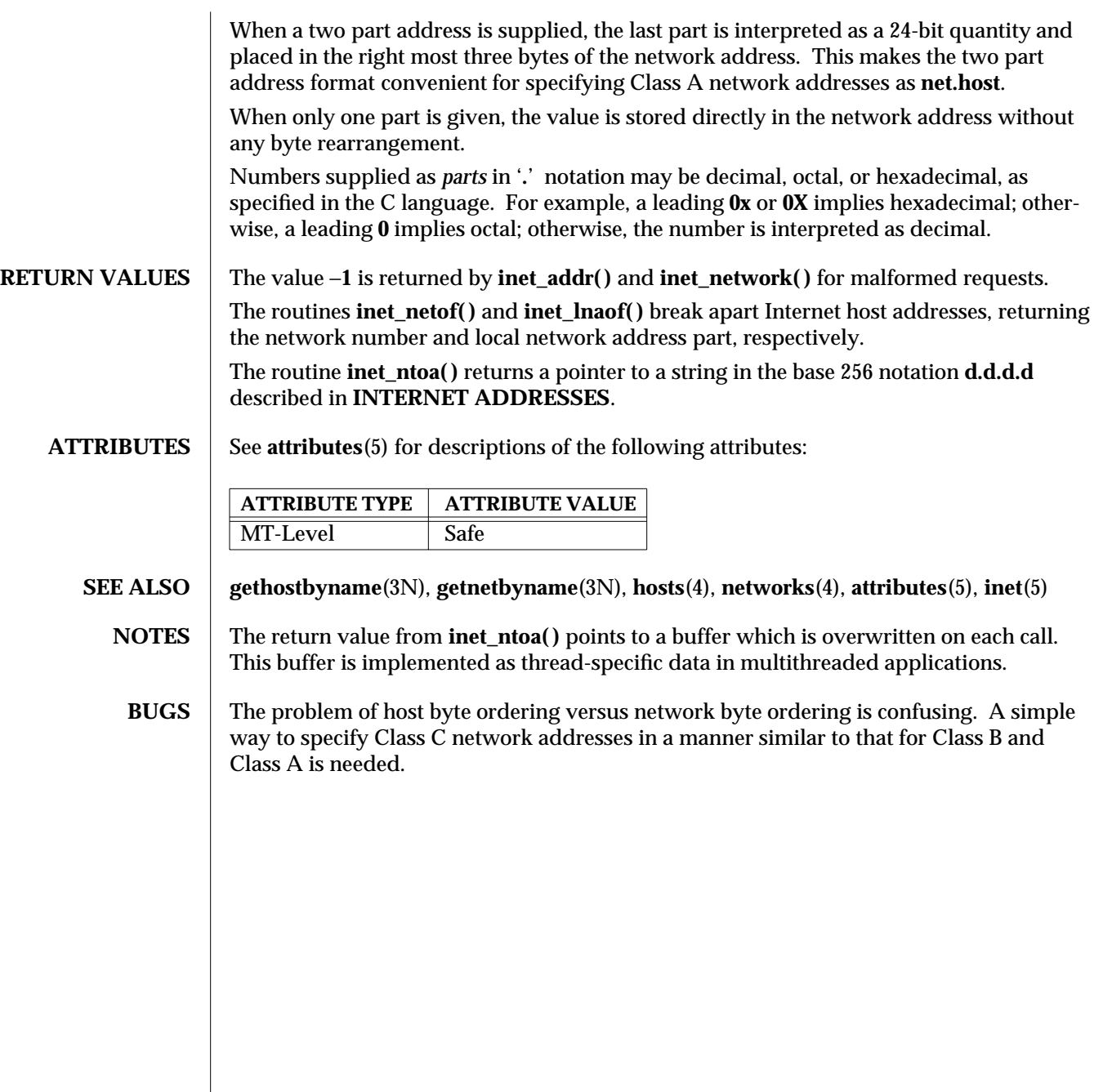

3N-834 SunOS 5.6 modified 16 May 1997

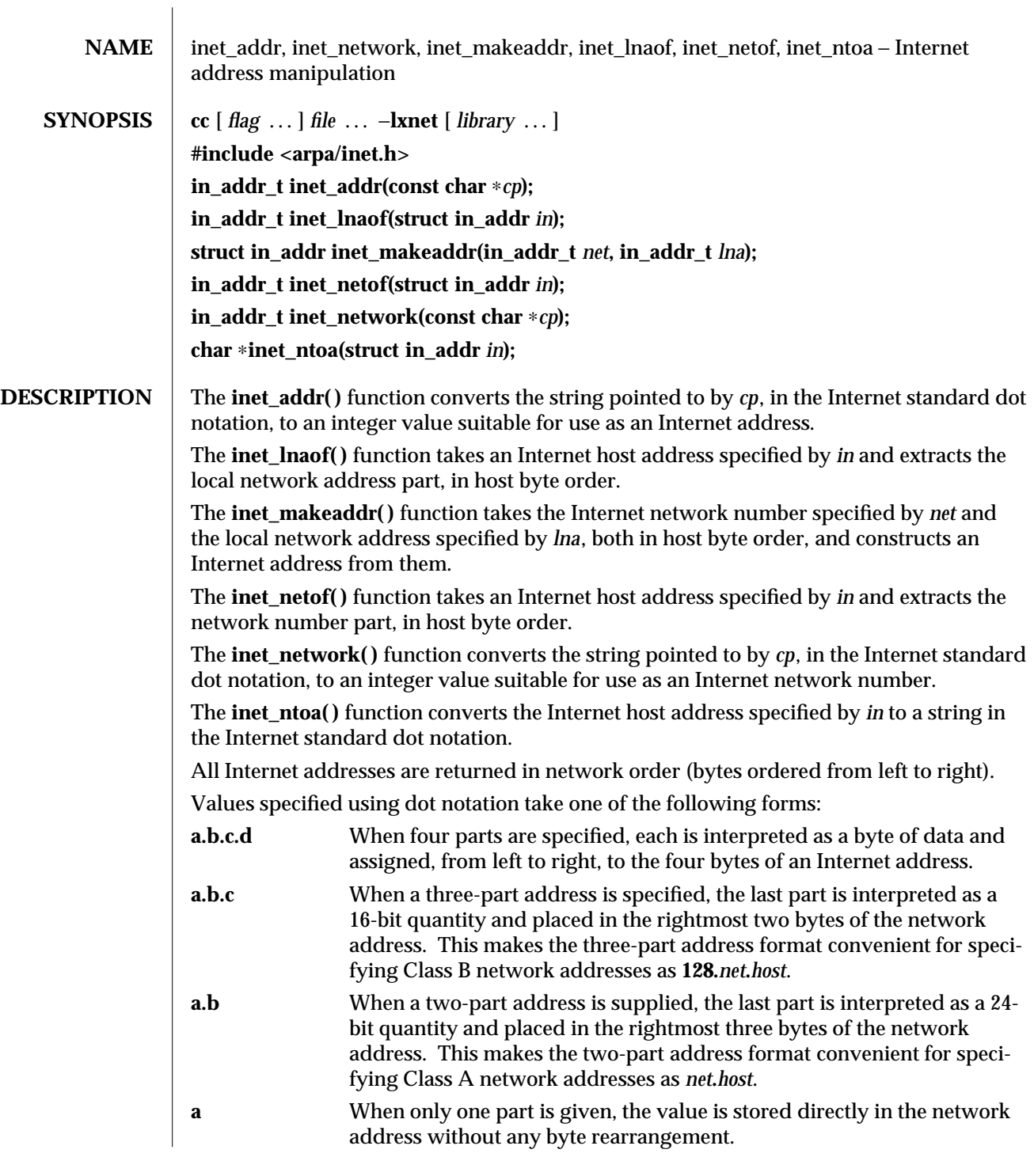

modified 16 May 1997 SunOS 5.6 3XN-835

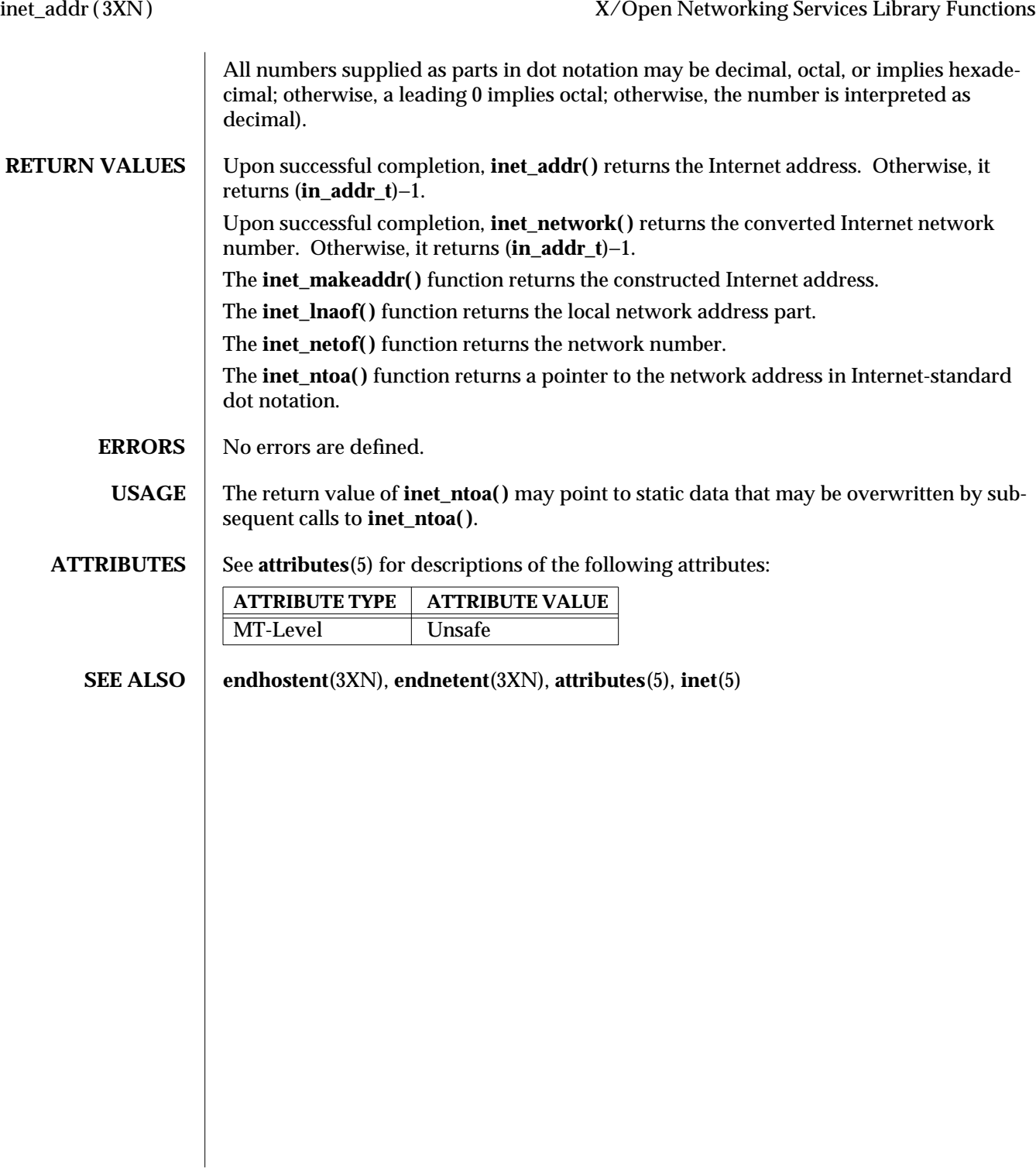

3XN-836 SunOS 5.6 modified 16 May 1997

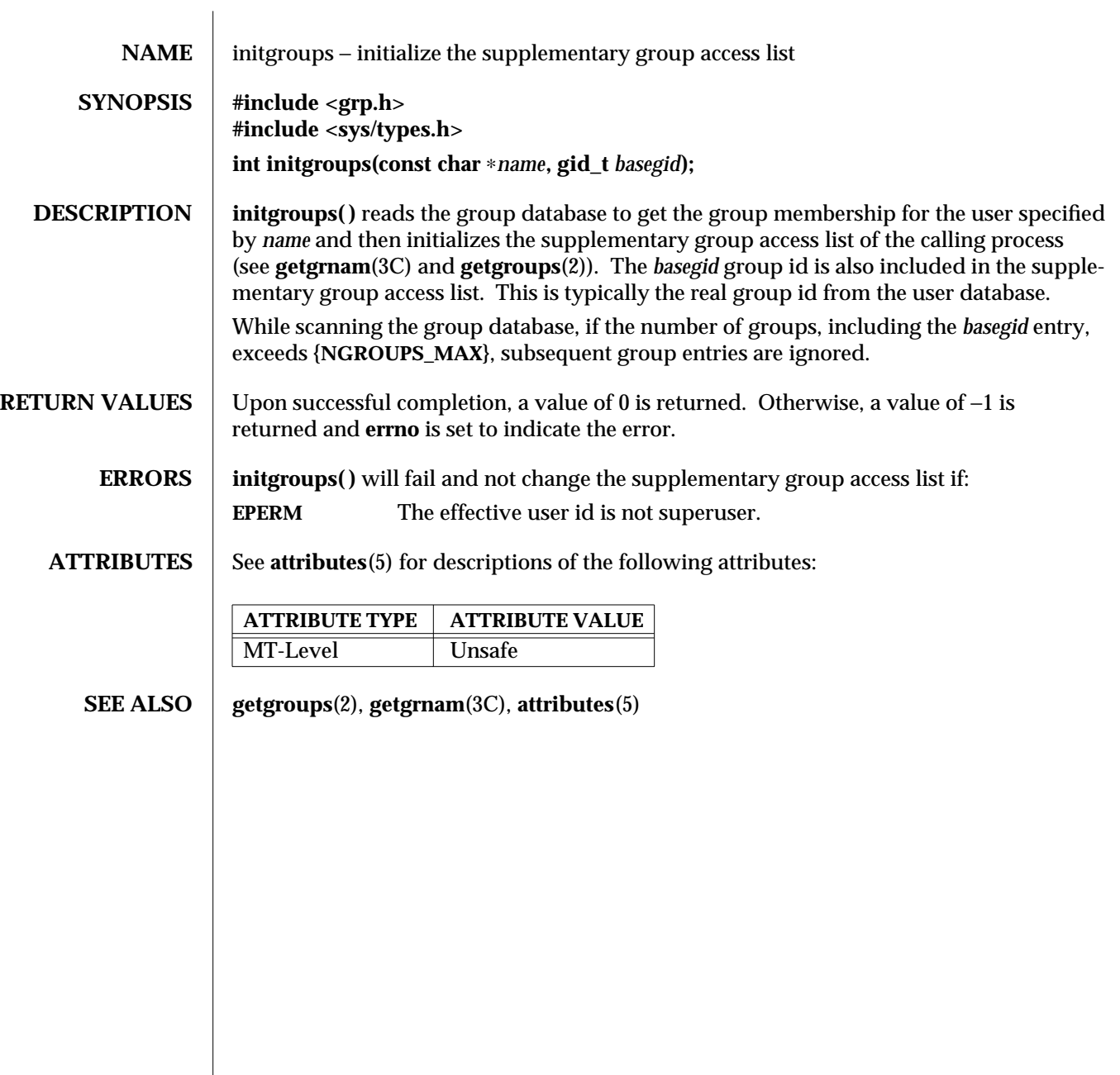

modified 29 Dec 1996 SunOS 5.6 3C-837

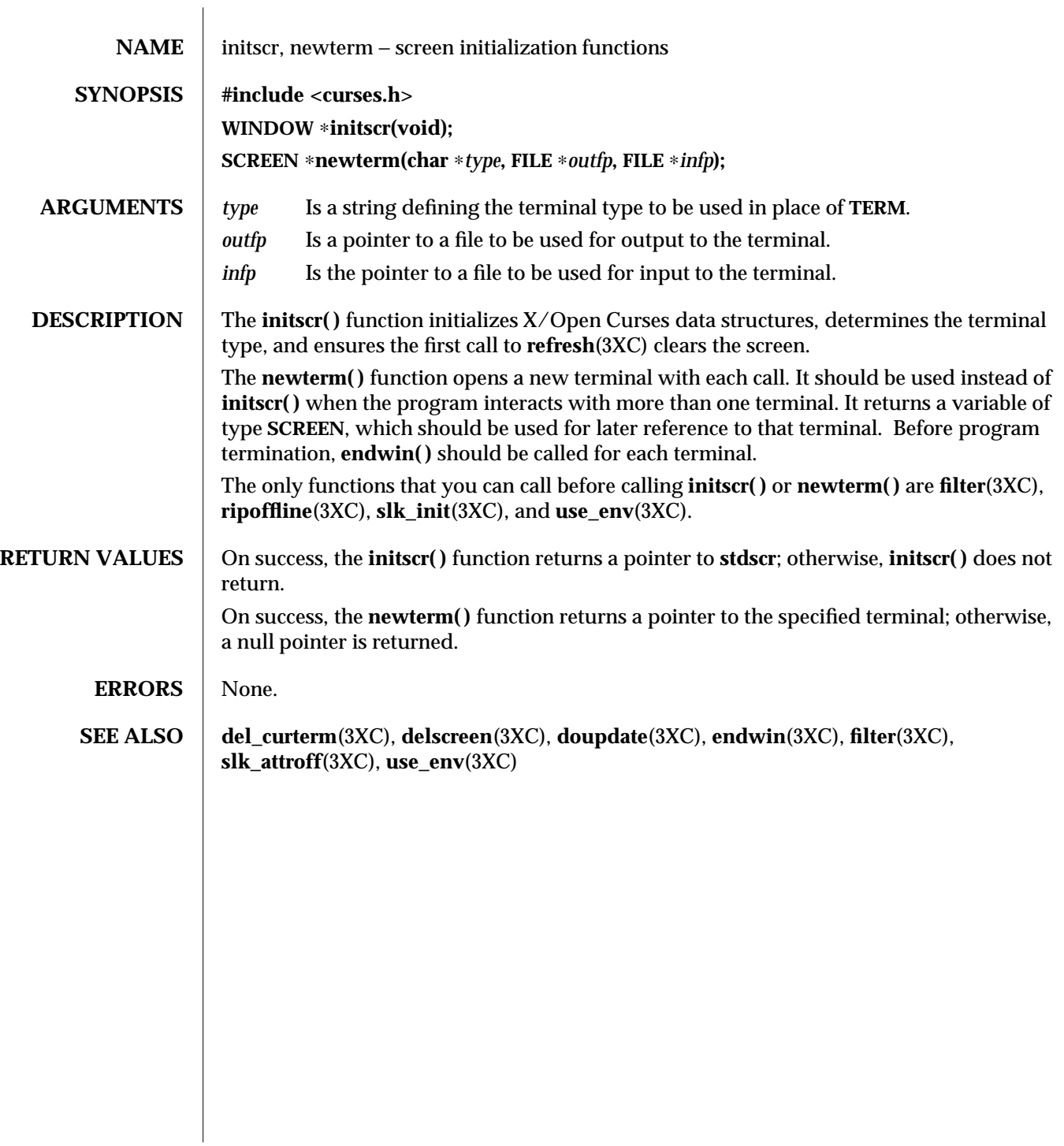

3XC-838 SunOS 5.6 modified 1 Jun 1996

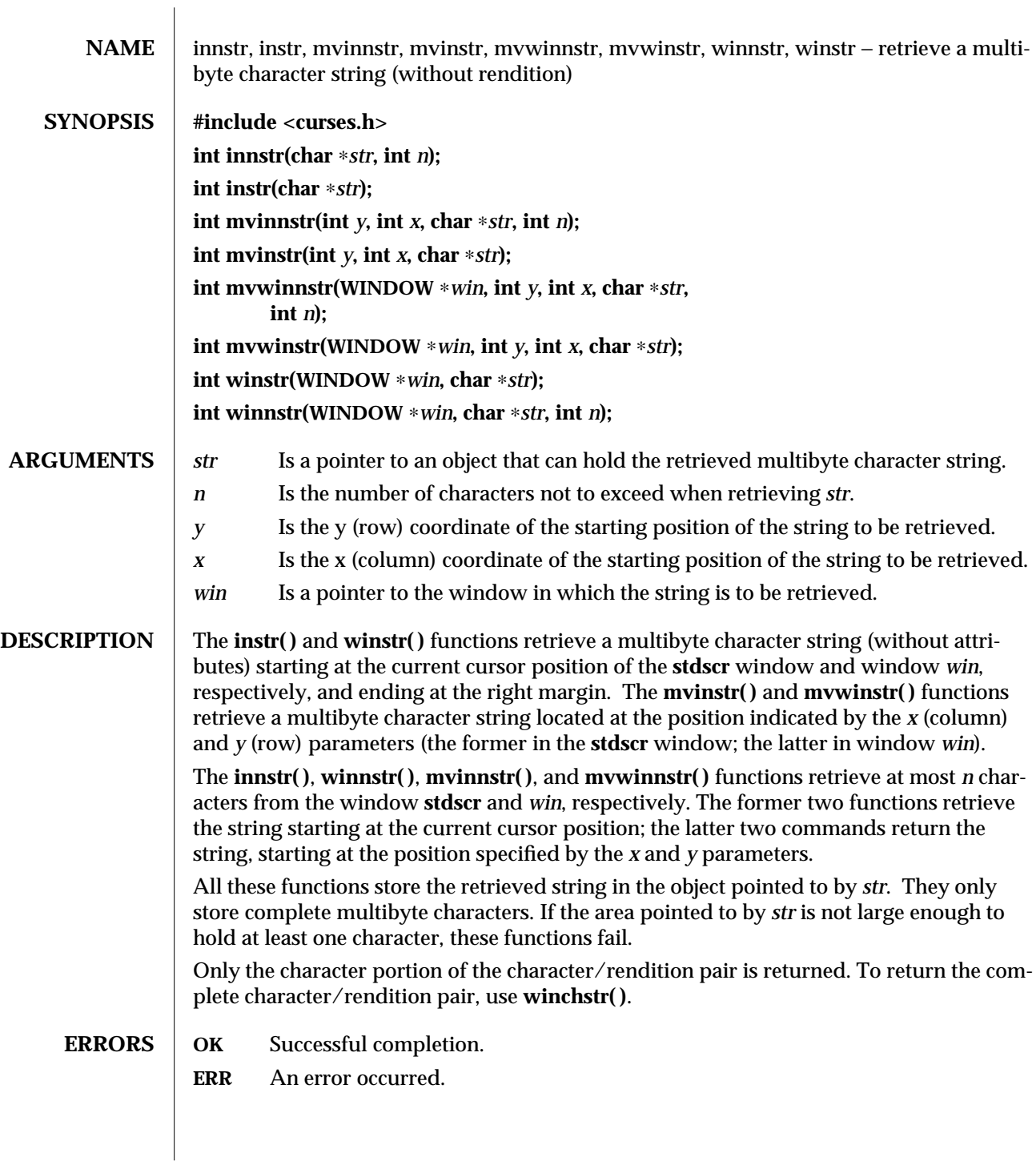

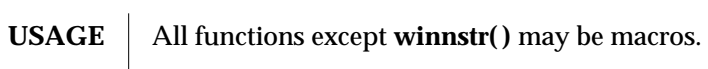

**SEE ALSO** inch(3XC), inchstr(3XC)

3XC-840 SunOS 5.6 modified 1 Jun 1996

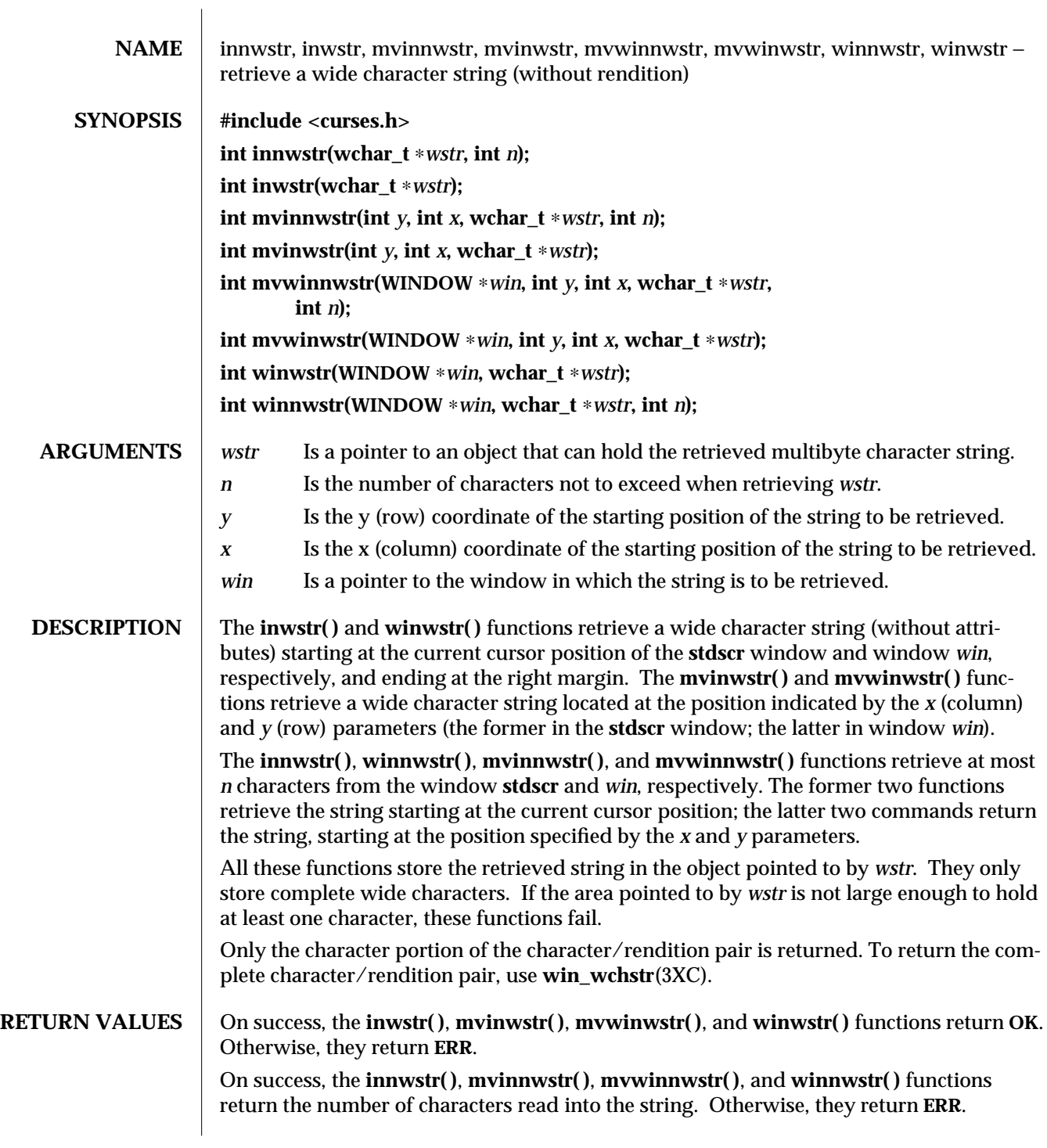

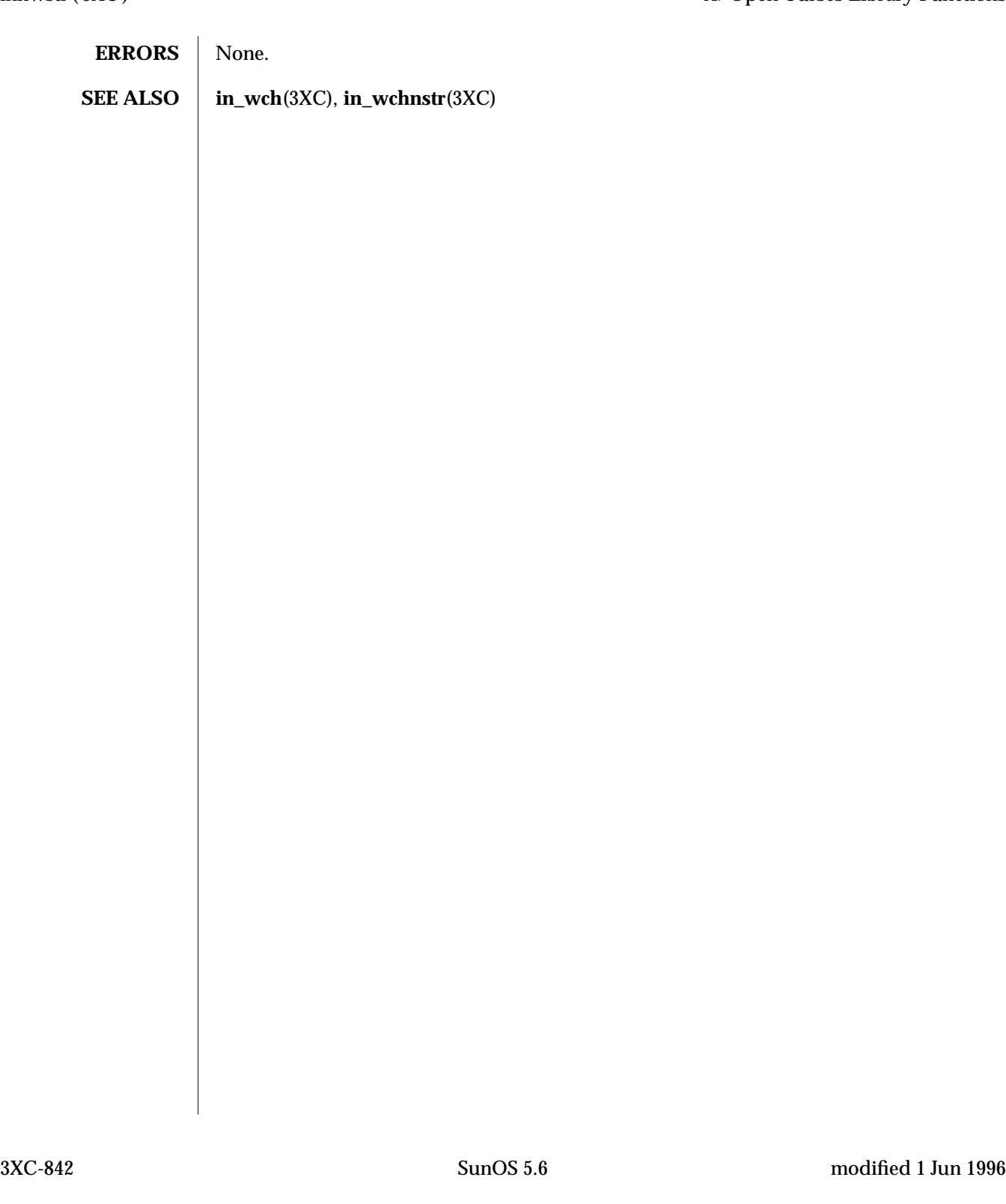

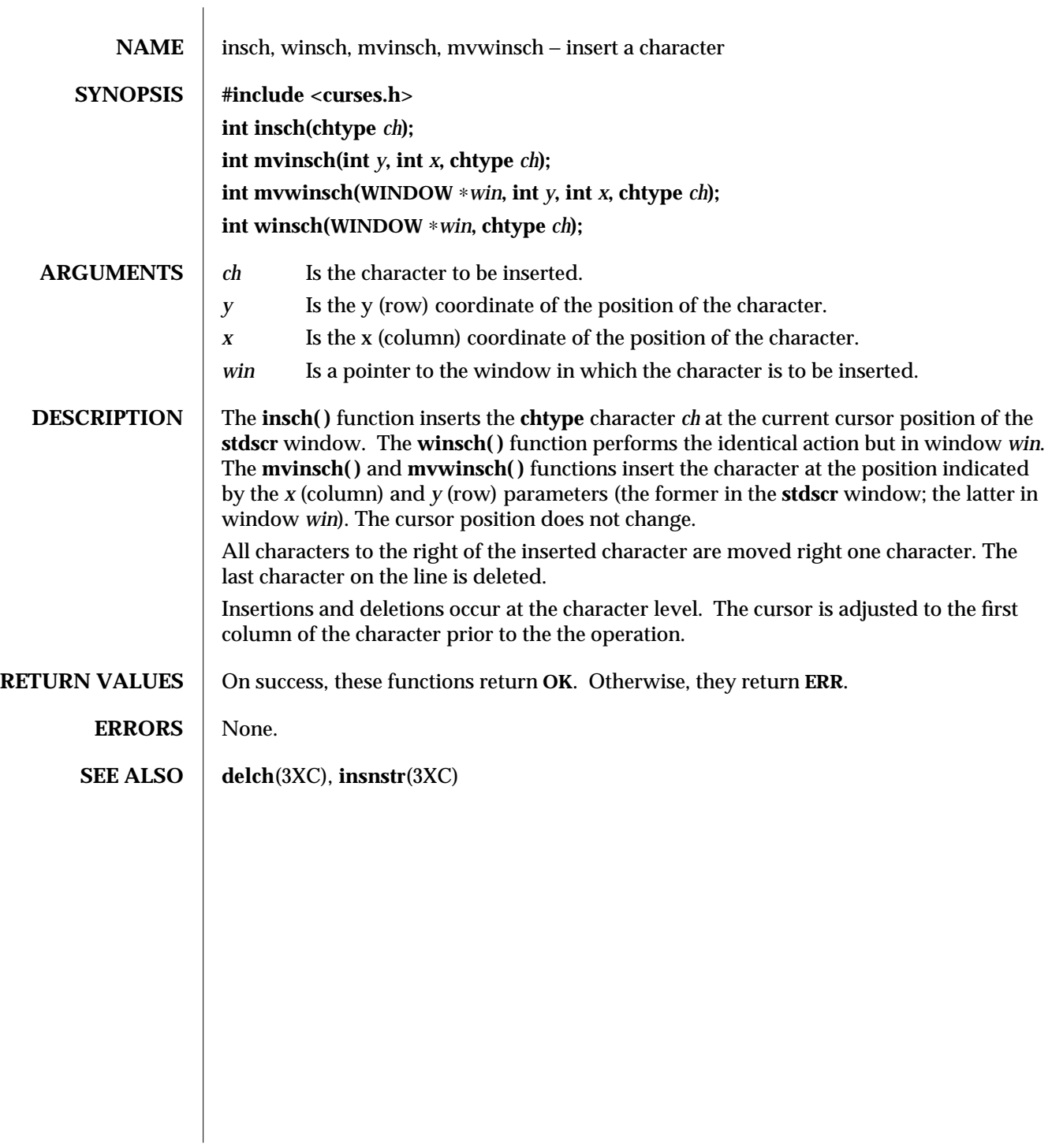

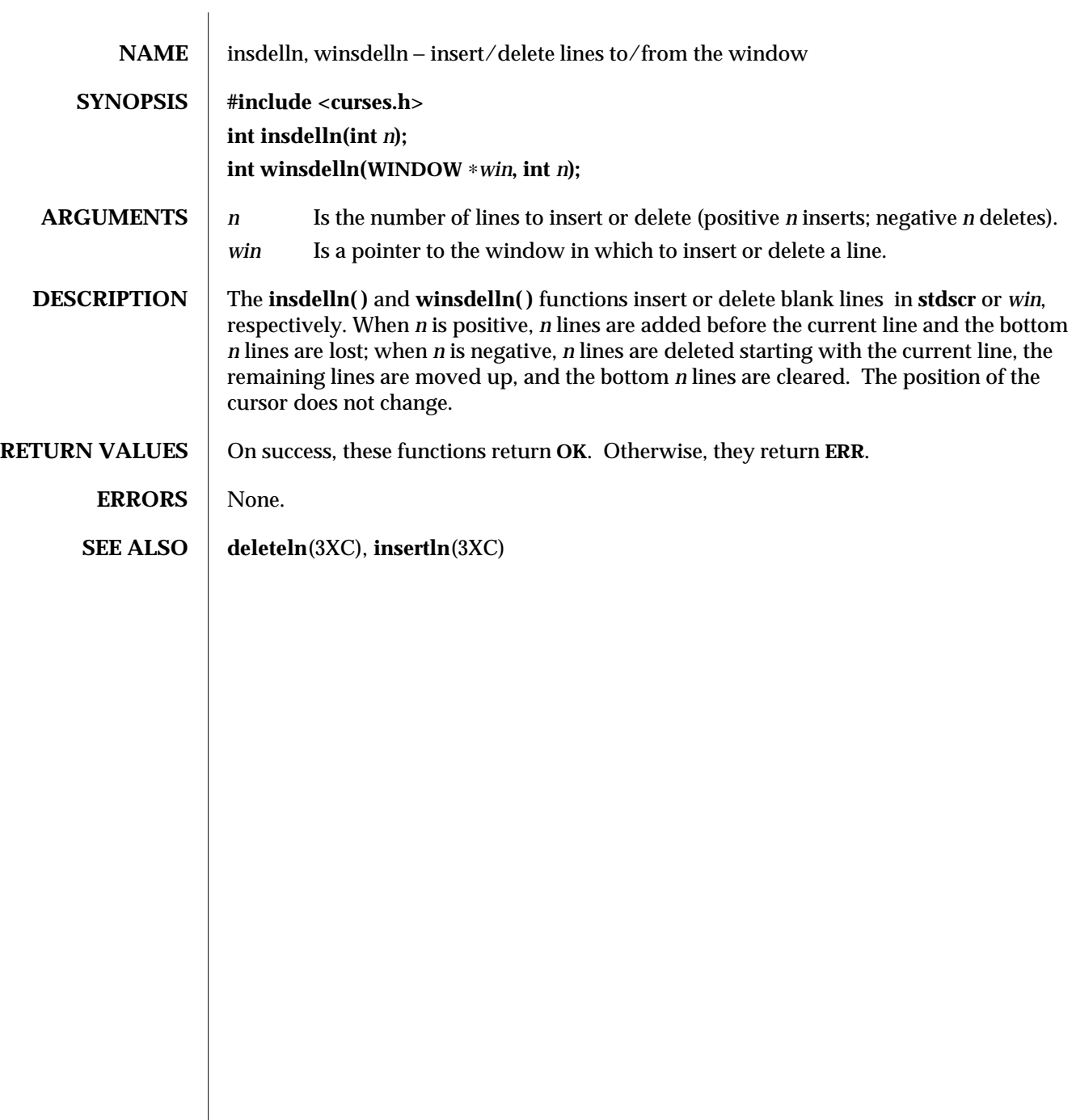

3XC-844 SunOS 5.6 modified 1 Jun 1996

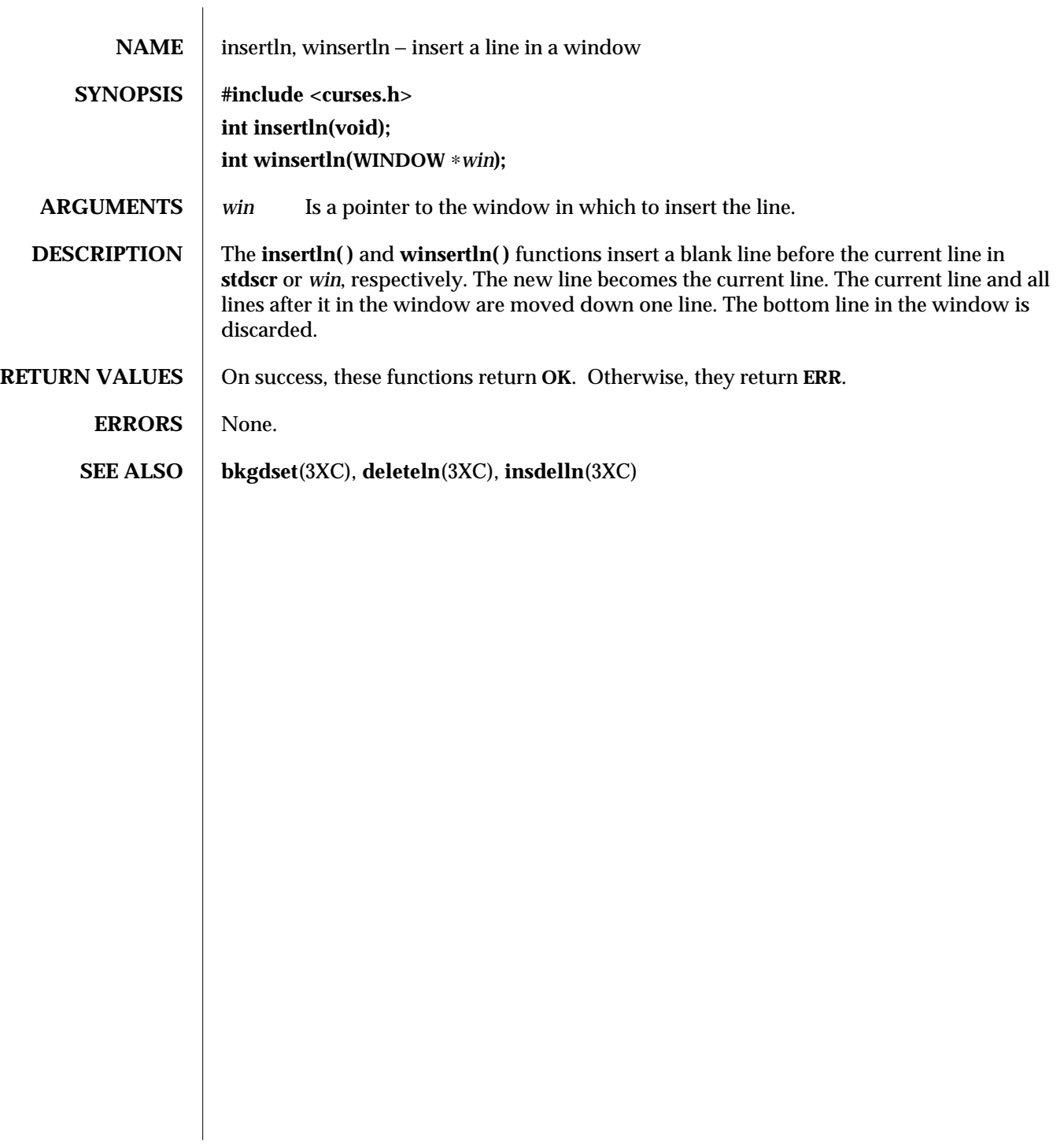

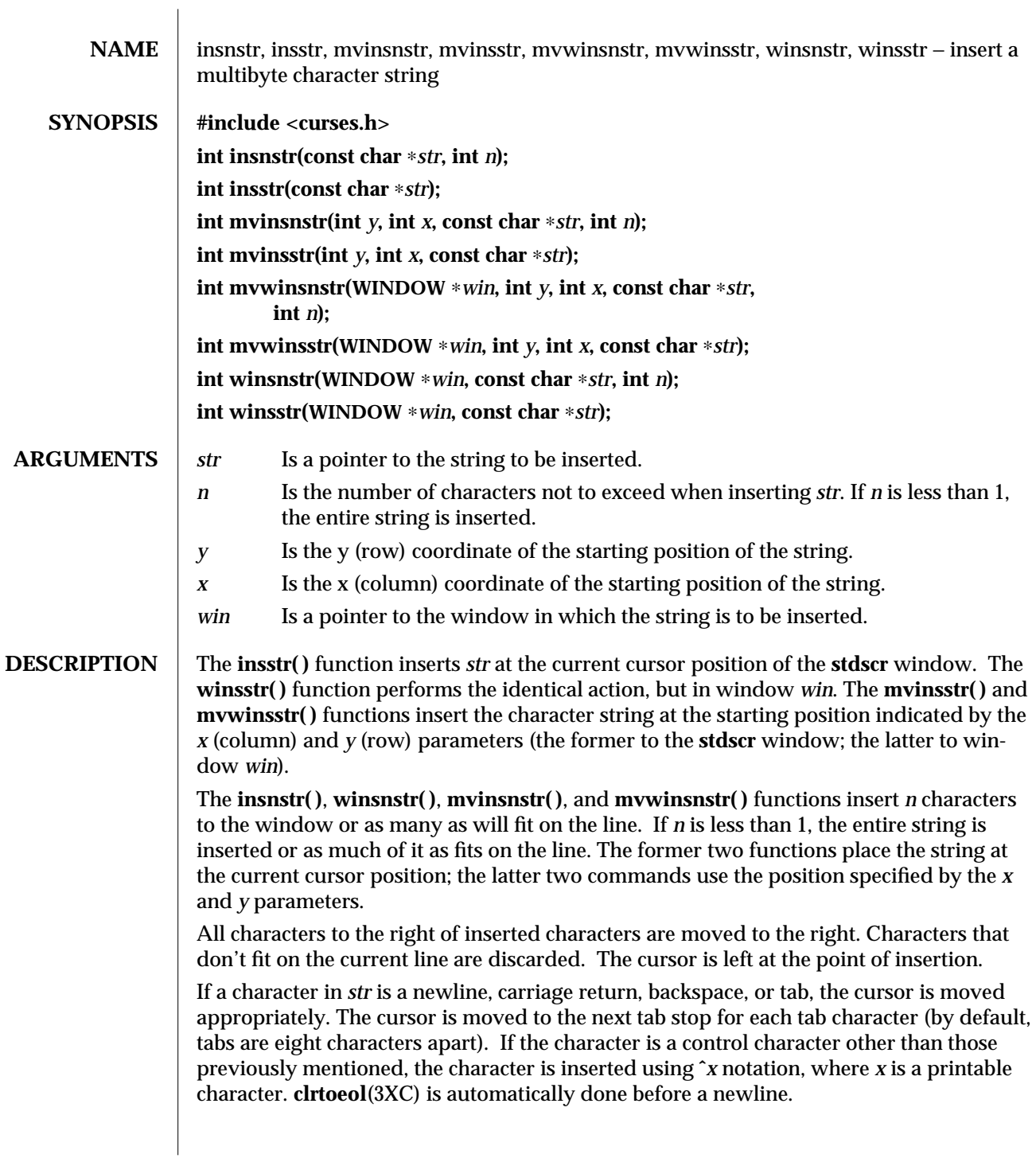

3XC-846 SunOS 5.6 modified 1 Jun 1996

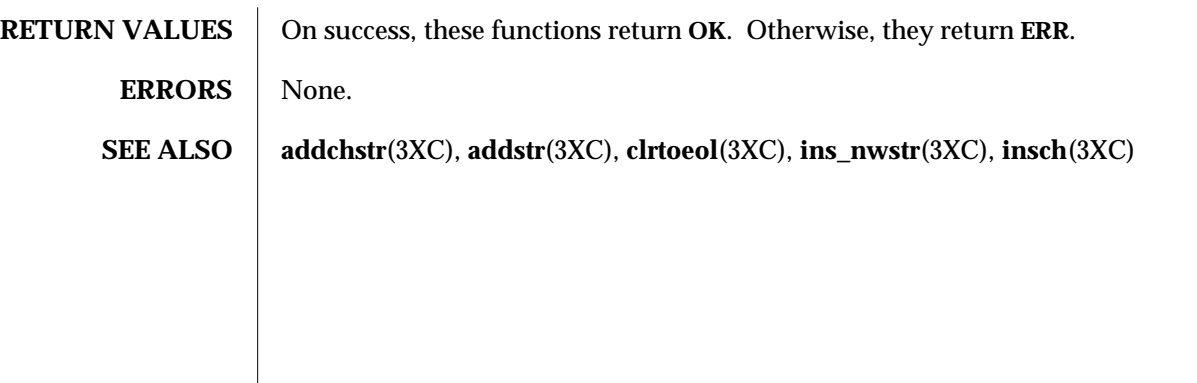

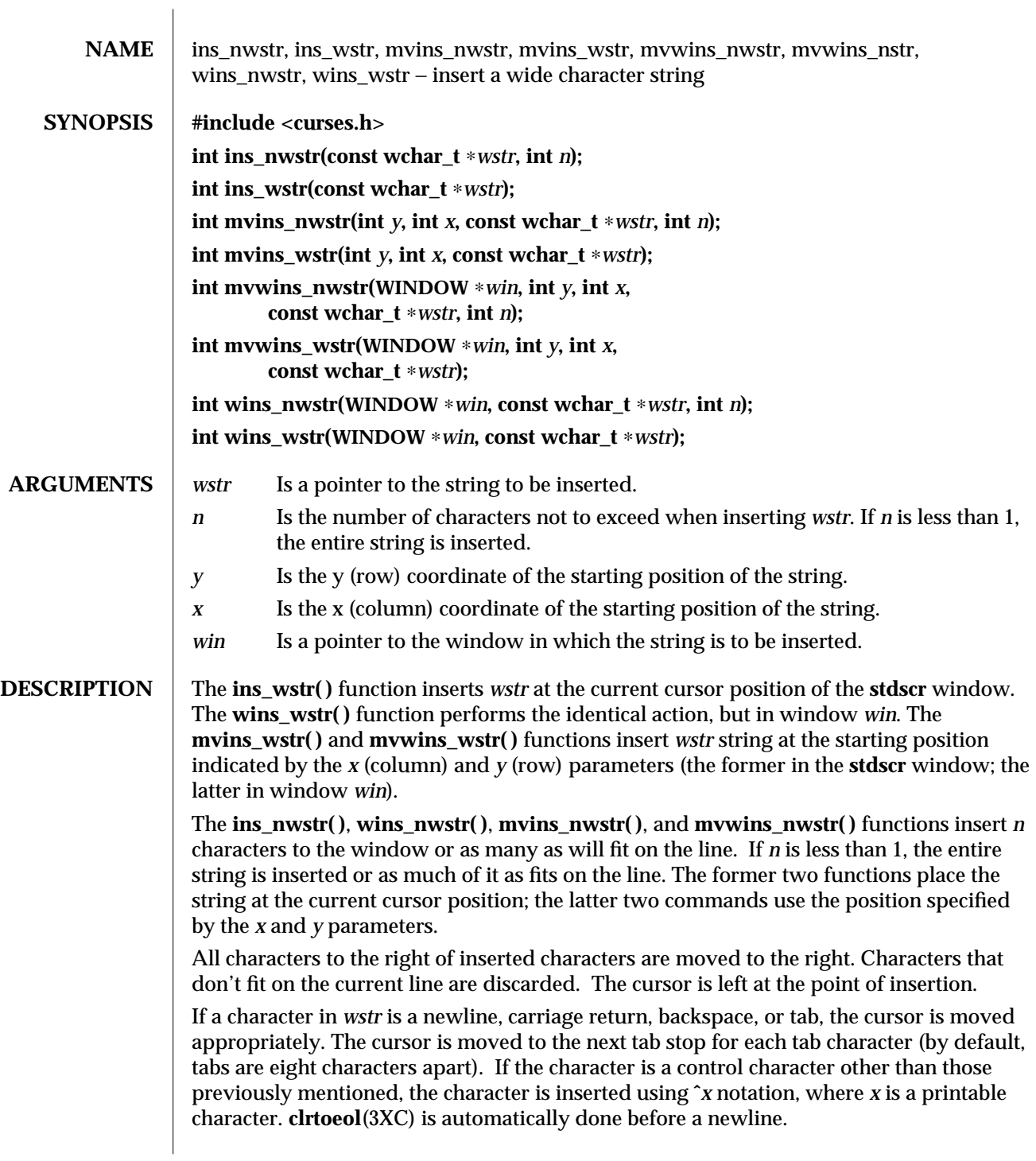

3XC-848 SunOS 5.6 modified 1 Jun 1996

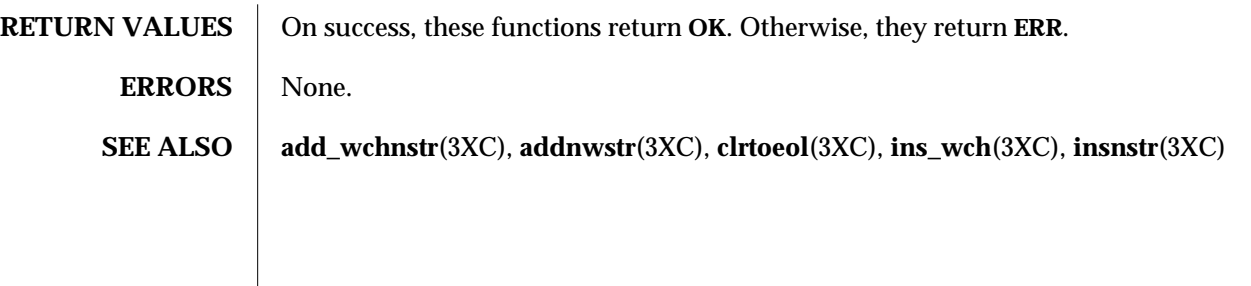

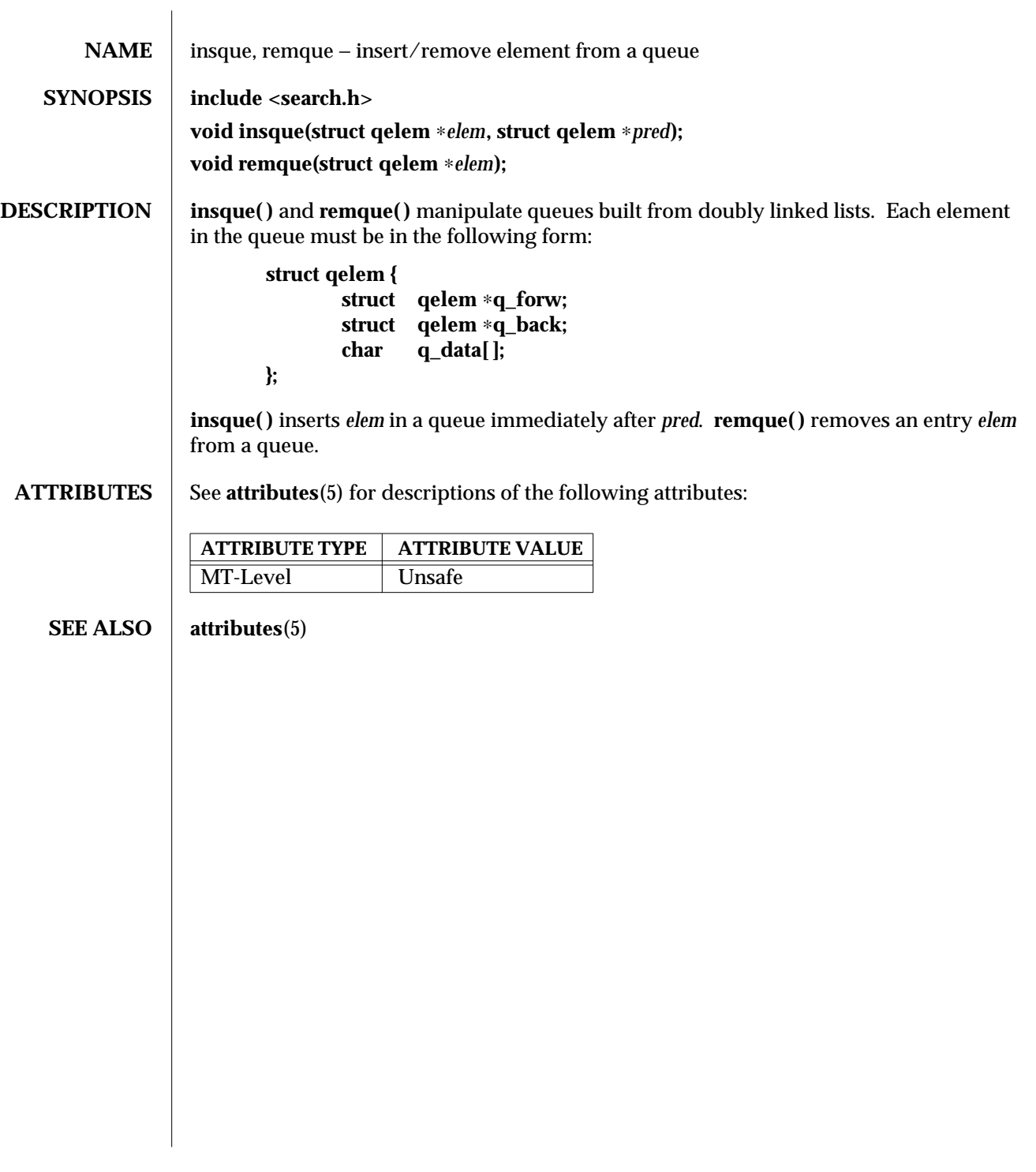

3C-850 SunOS 5.6 modified 29 Dec 1996

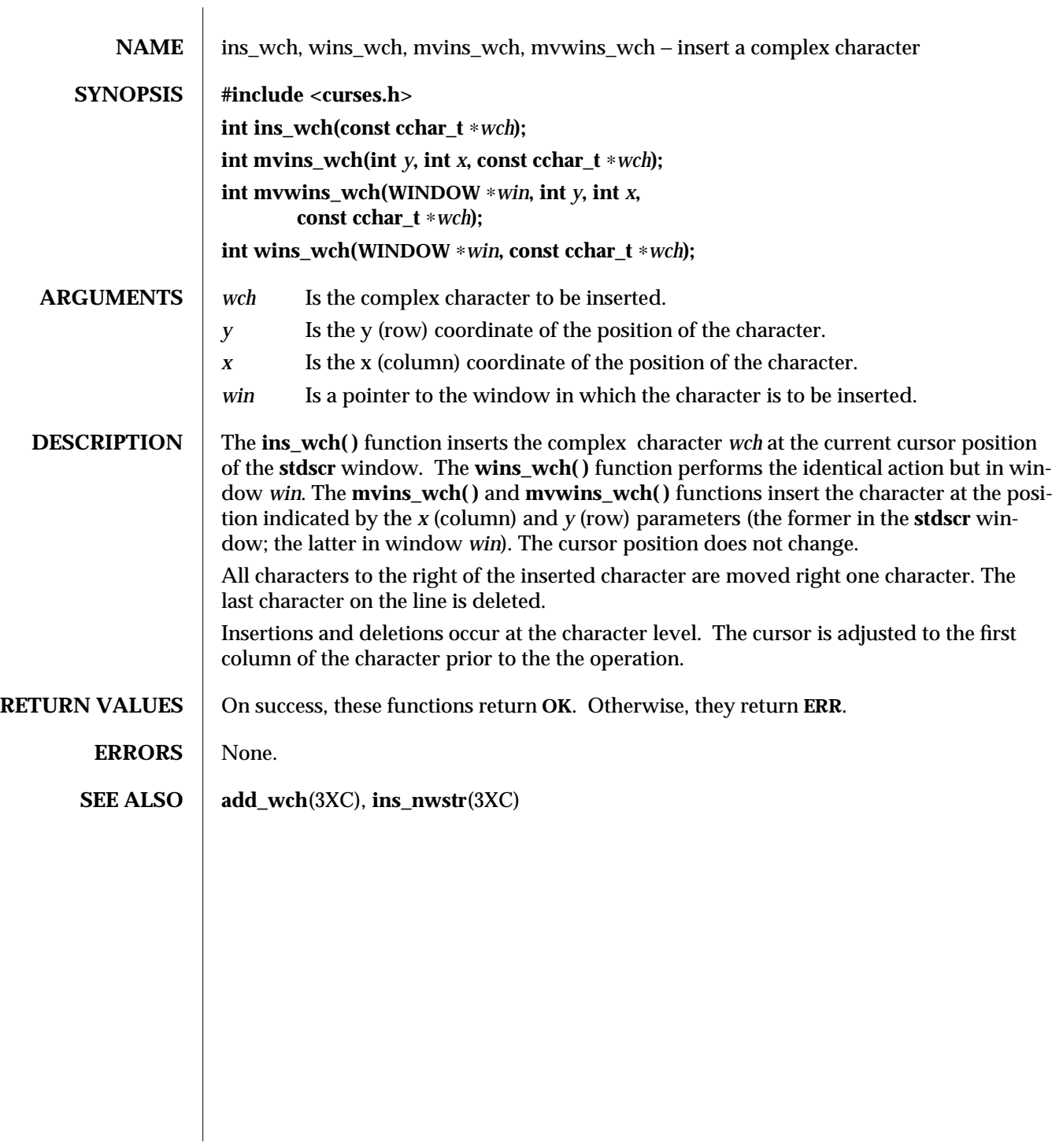

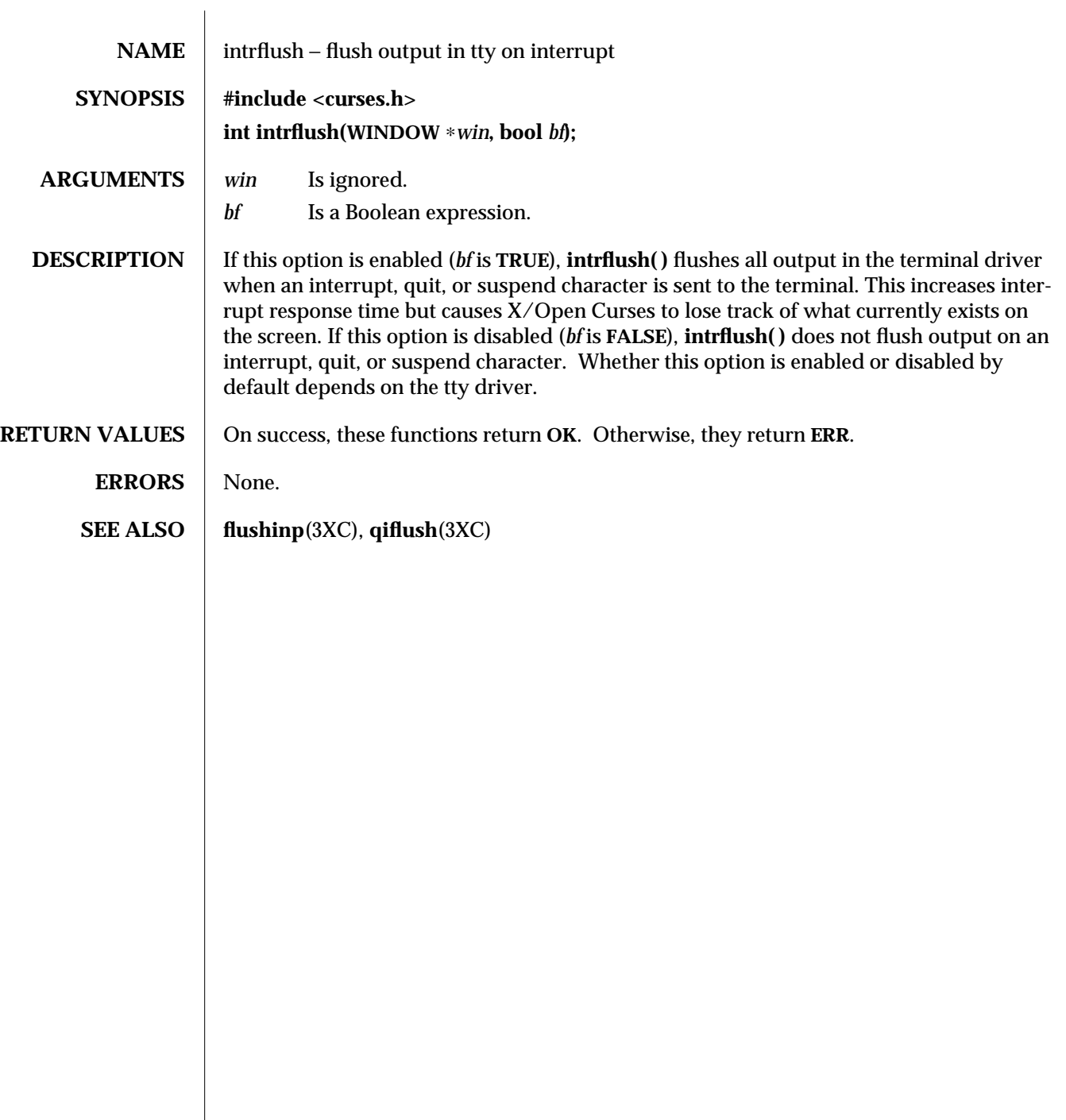

 $\begin{array}{c} \hline \end{array}$ 

3XC-852 SunOS 5.6 modified 1 Jun 1996

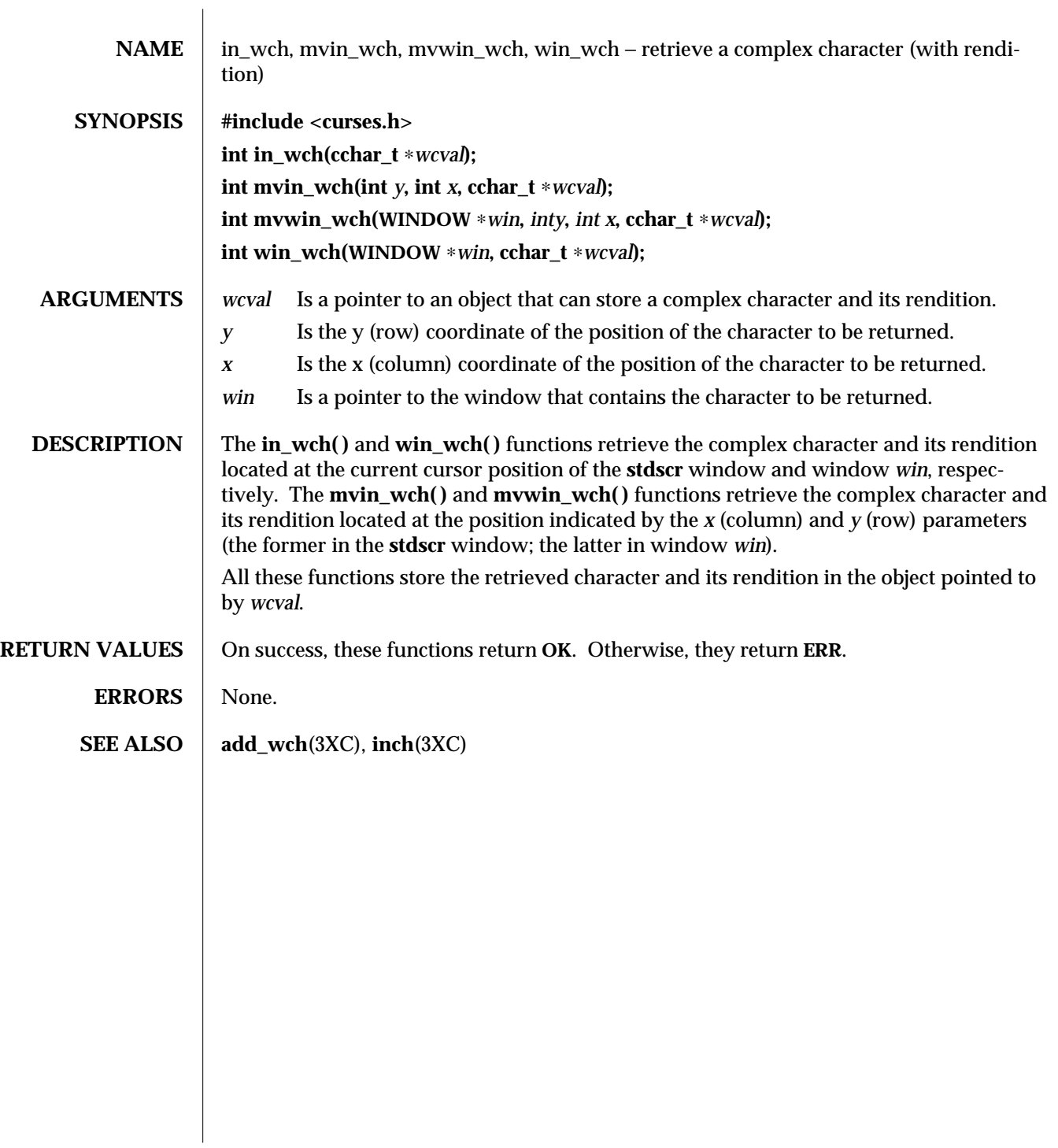

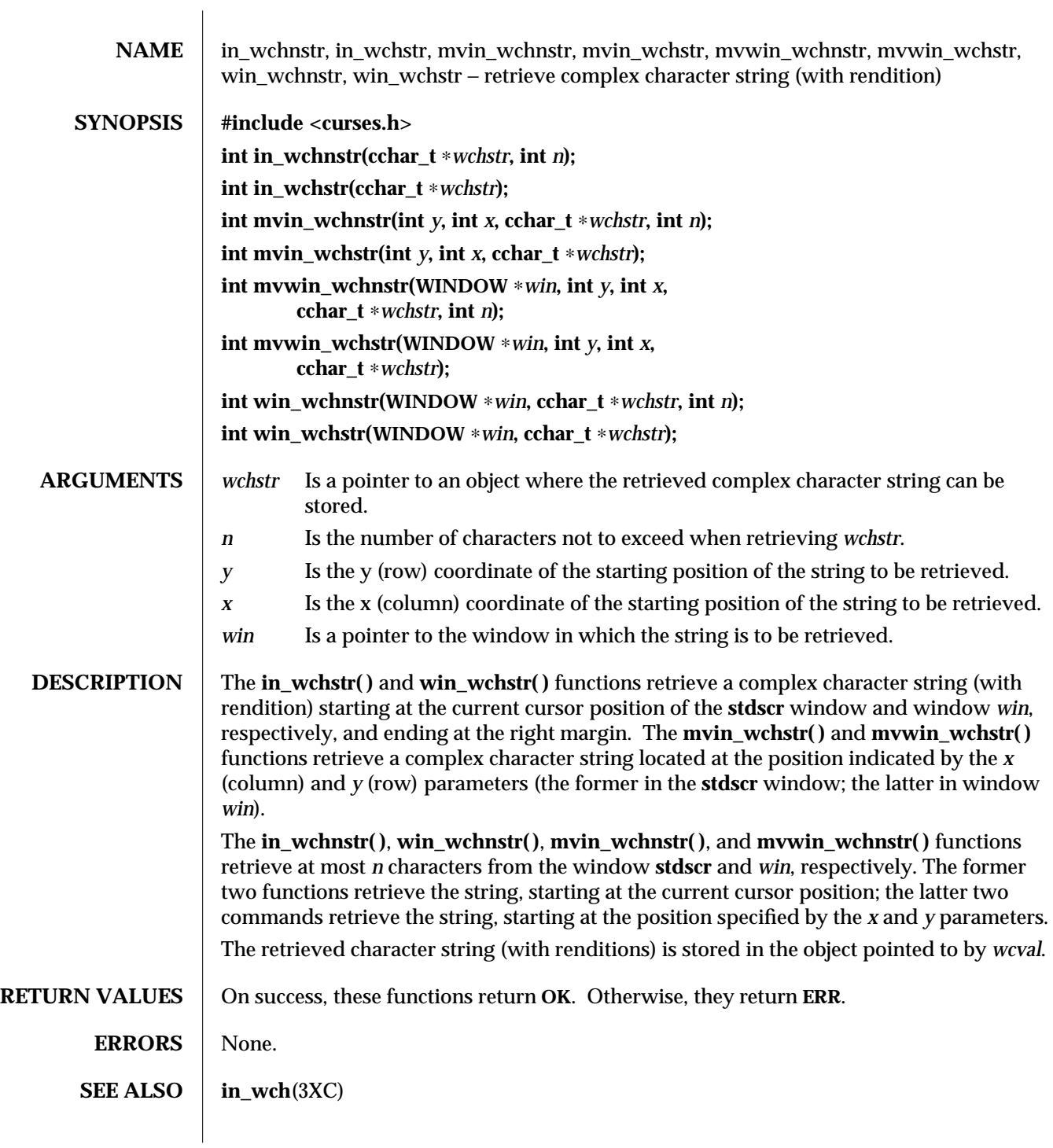

3XC-854 SunOS 5.6 modified 1 Jun 1996

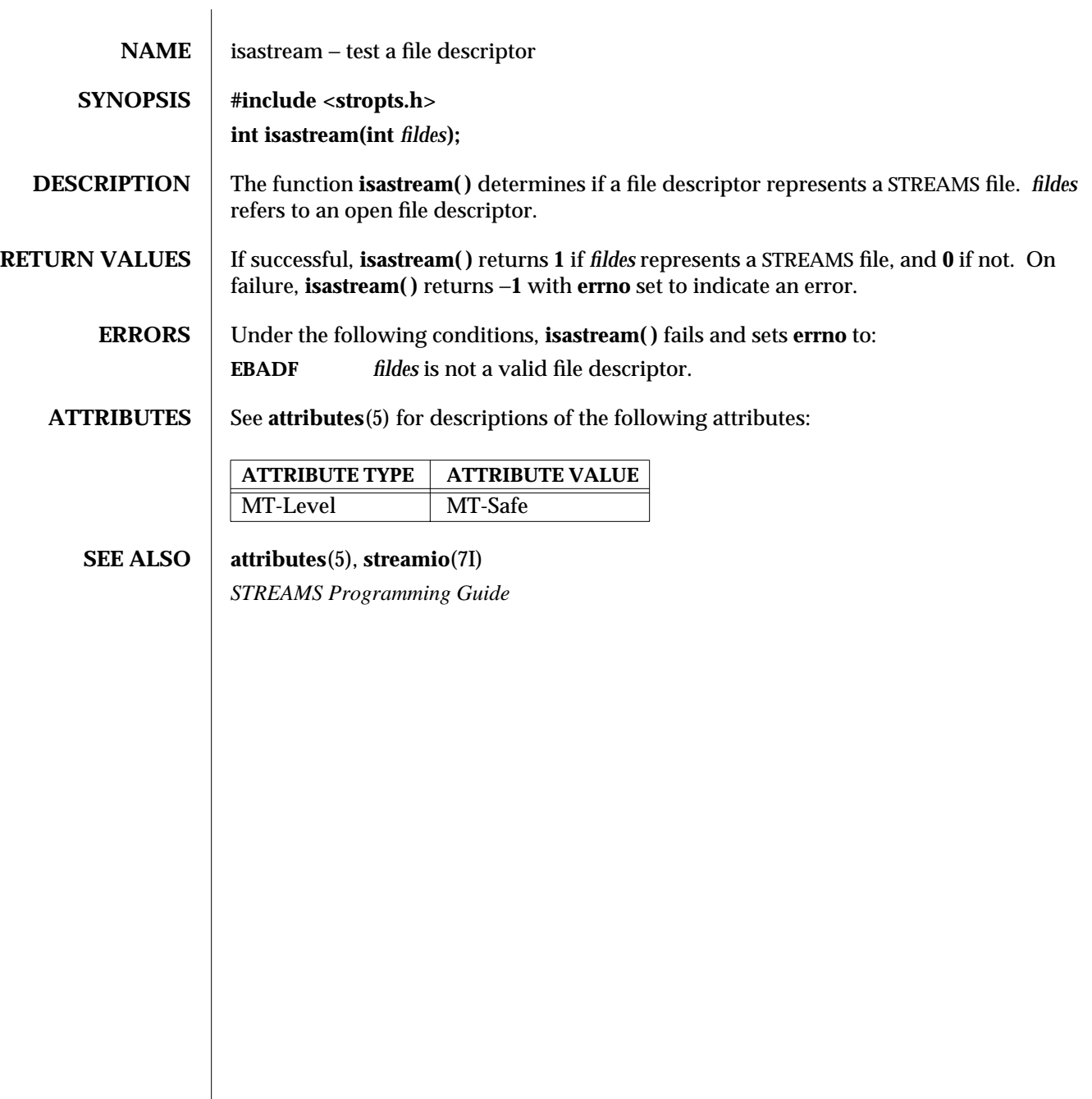

modified 29 Dec 1996 SunOS 5.6 3C-855

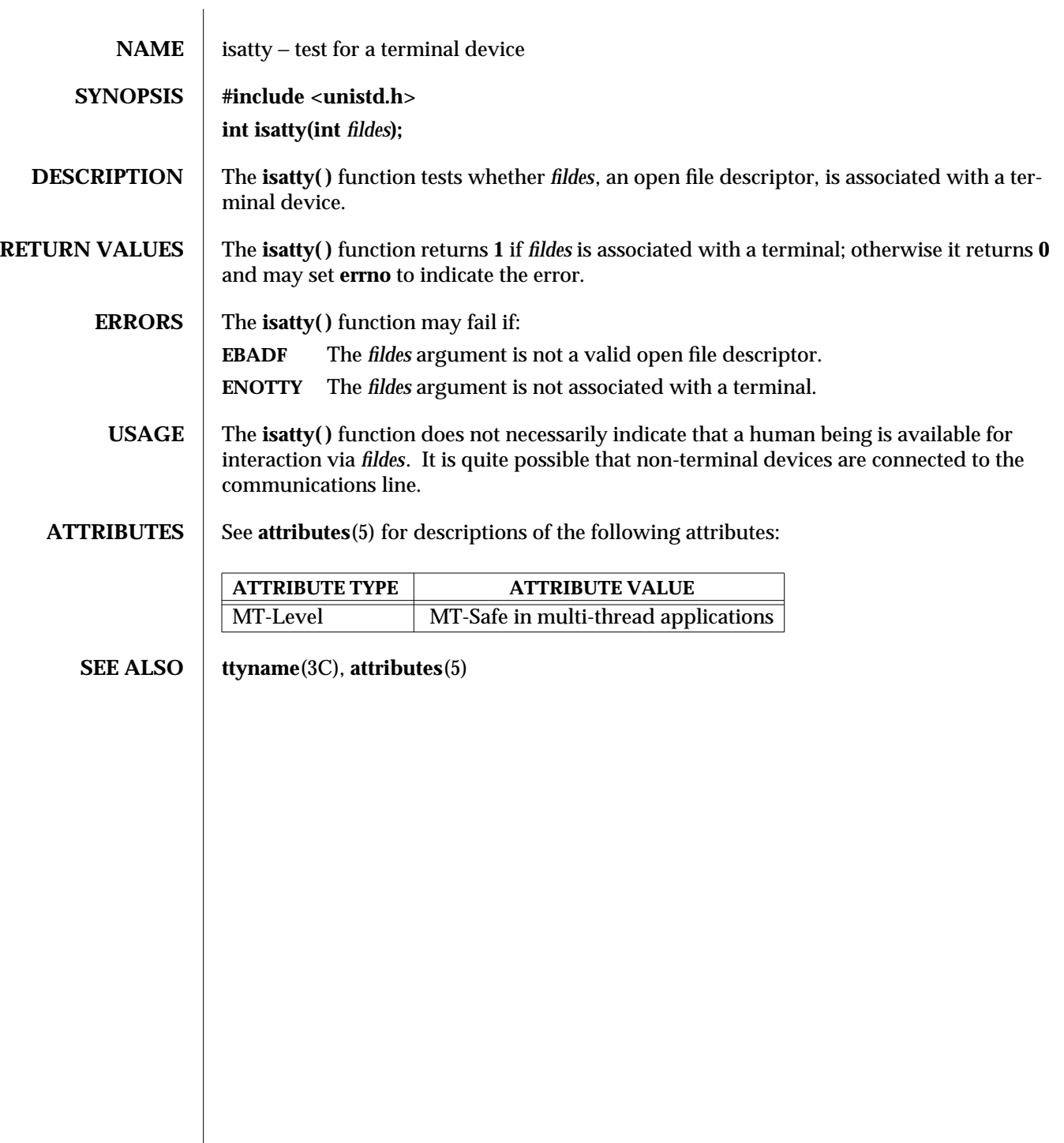

3C-856 SunOS 5.6 modified 29 Dec 1996

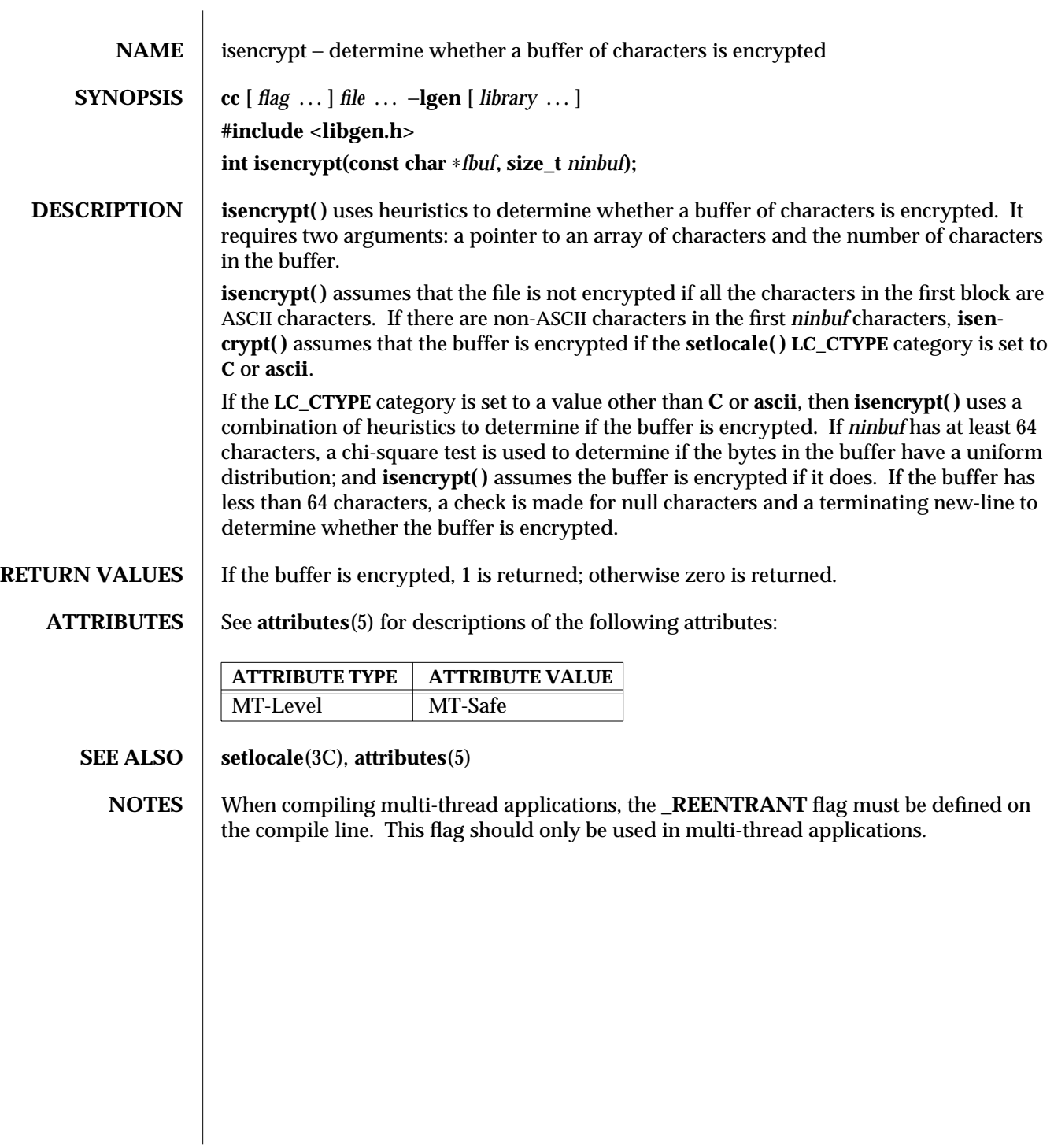

modified 29 Dec 1996 SunOS 5.6 3G-857

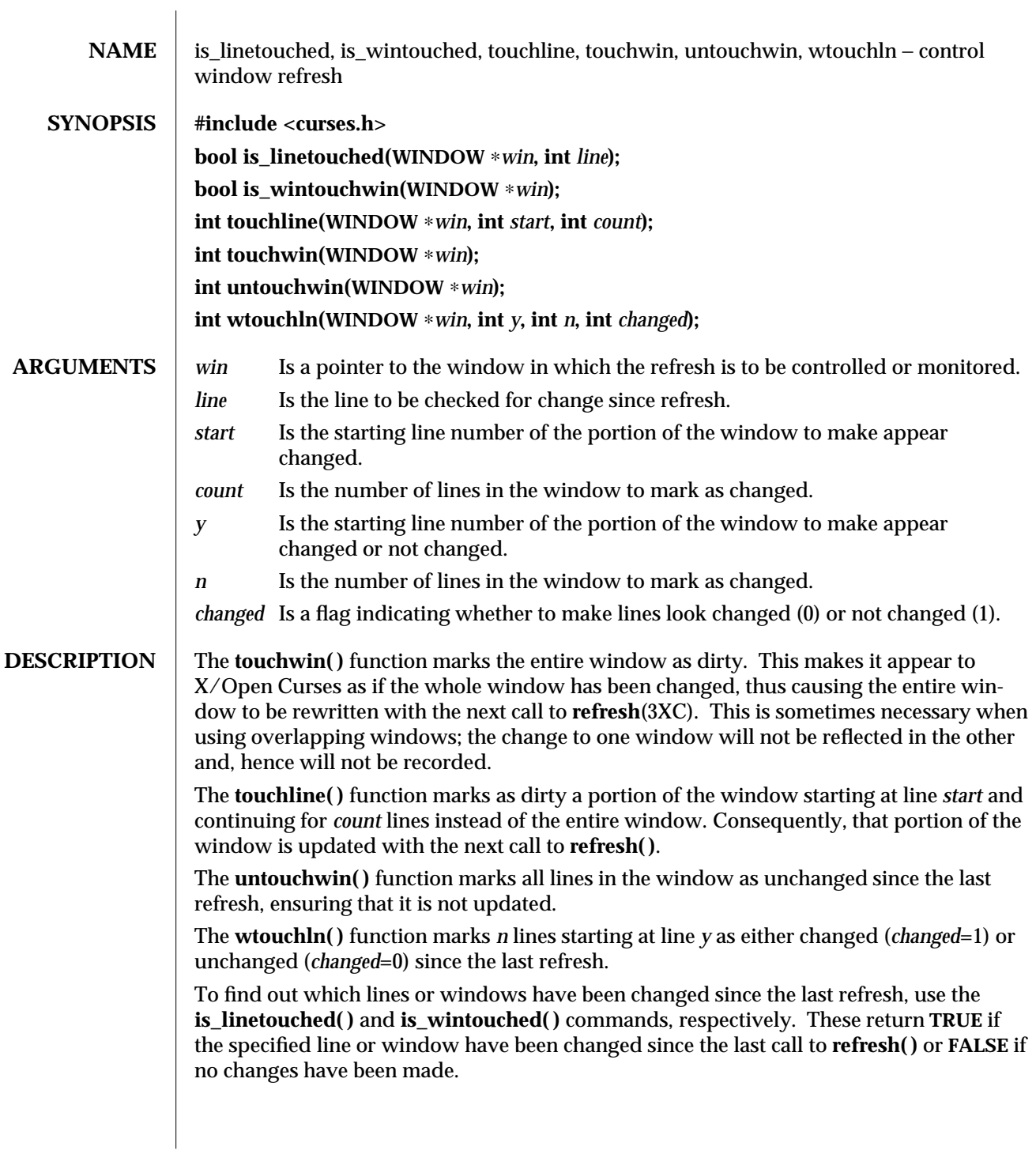

3XC-858 SunOS 5.6 modified 1 Jun 1996

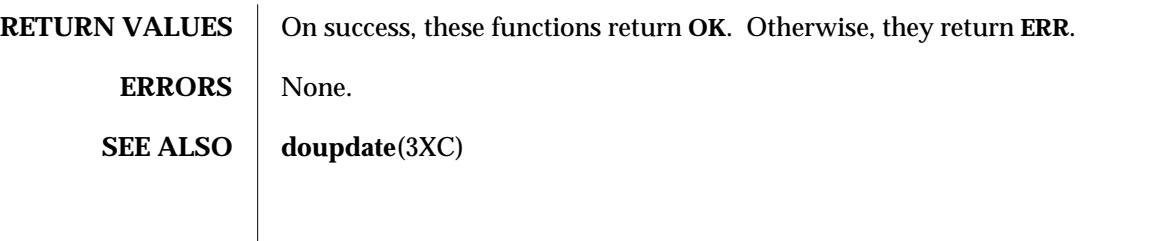

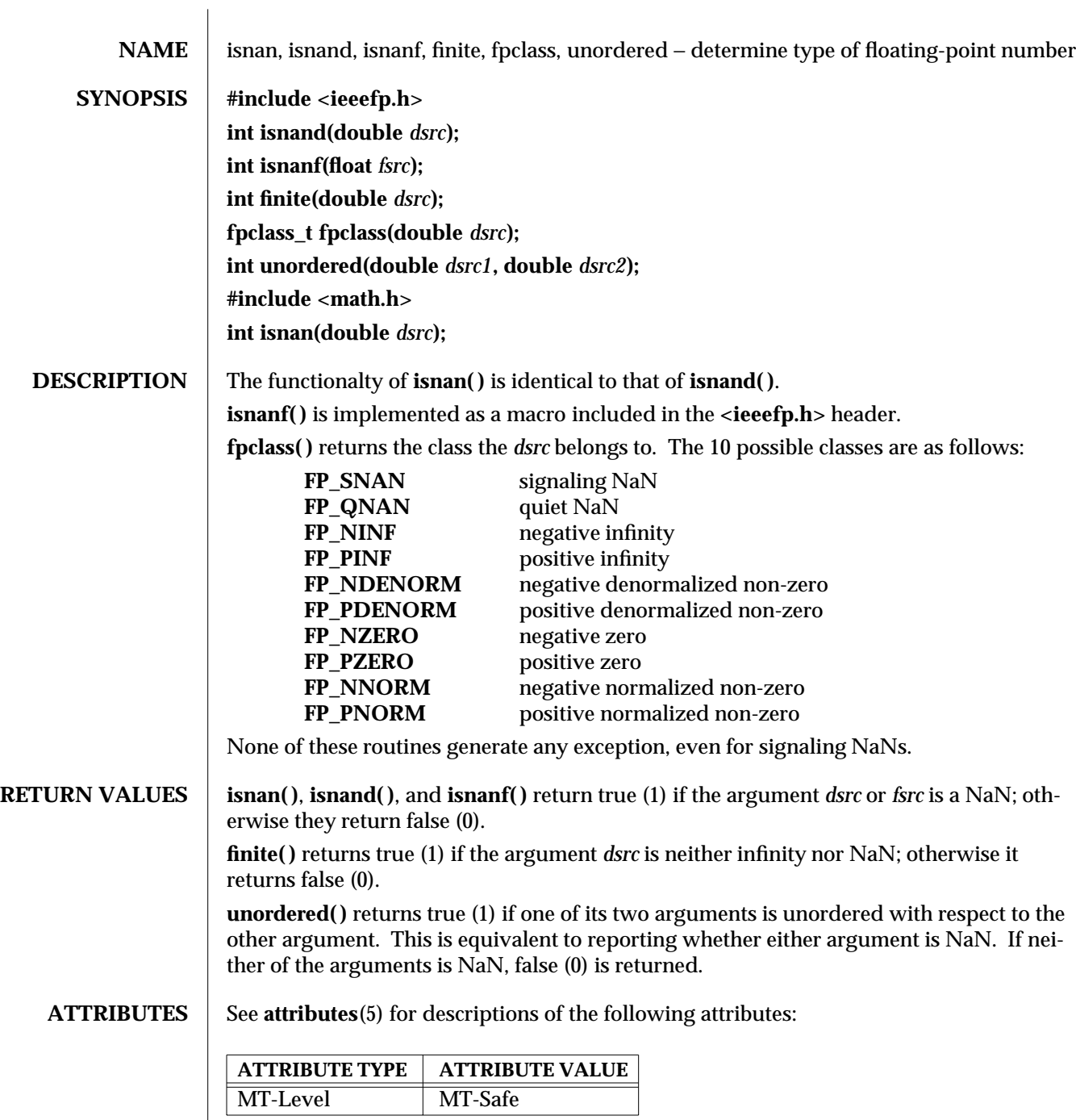

3C-860 SunOS 5.6 modified 29 Dec 1996
## **SEE ALSO** fpgetround(3C), attributes(5)

modified 29 Dec 1996 SunOS 5.6 3C-861

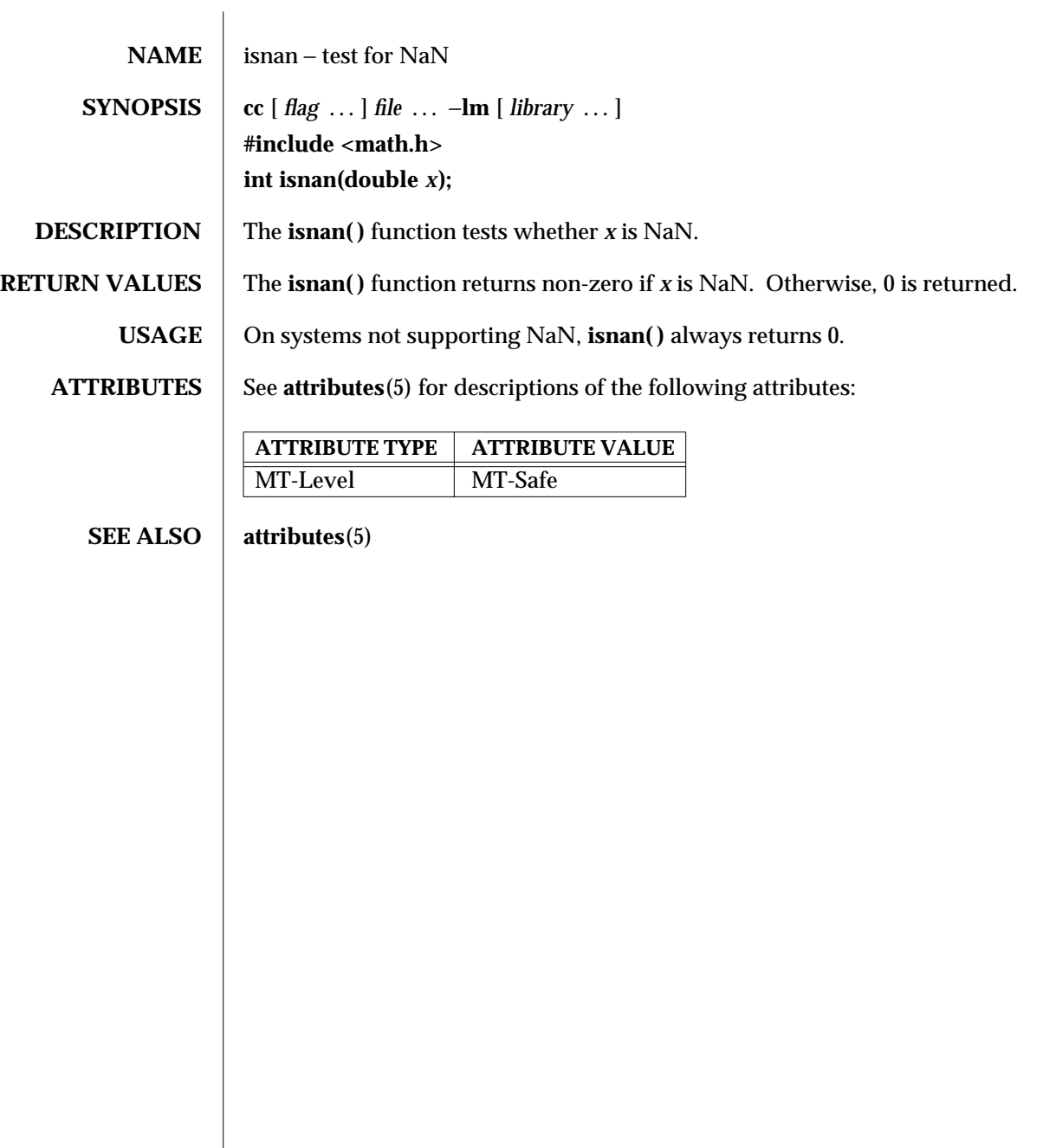

3M-862 SunOS 5.6 modified 29 Dec 1996

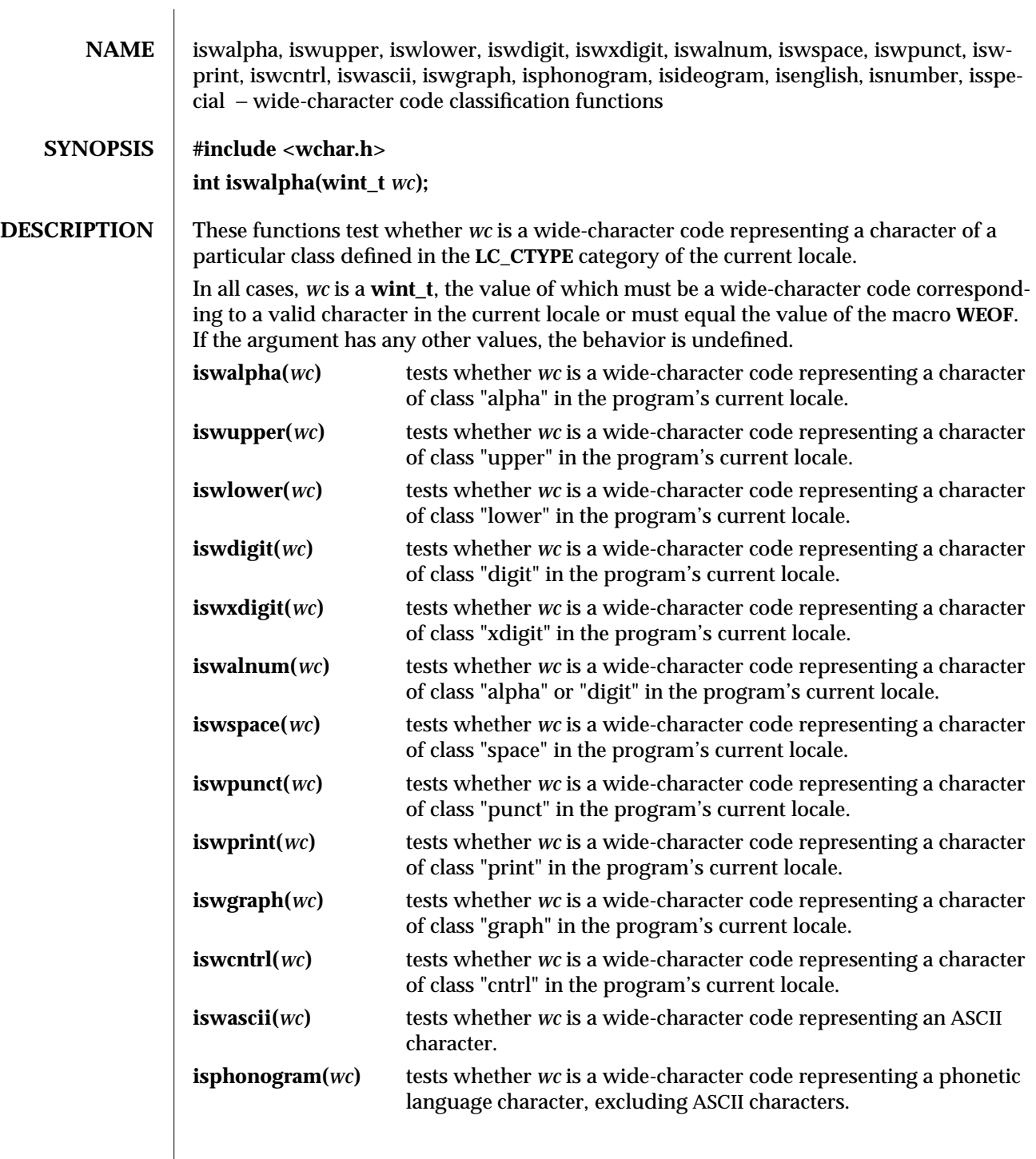

modified 20 Dec 1996 SunOS 5.6 3C-863

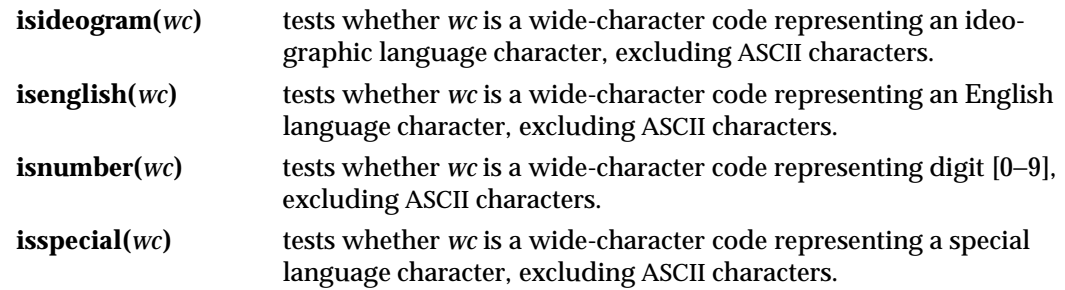

**ATTRIBUTES** See **attributes**(5) for descriptions of the following attributes:

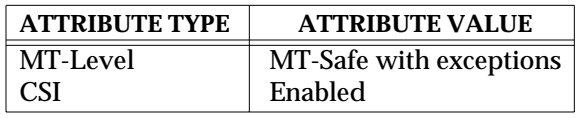

**SEE ALSO localedef**(1), **setlocale**(3C), **stdio**(3S), **ascii**(5), **attributes**(5)

3C-864 SunOS 5.6 modified 20 Dec 1996

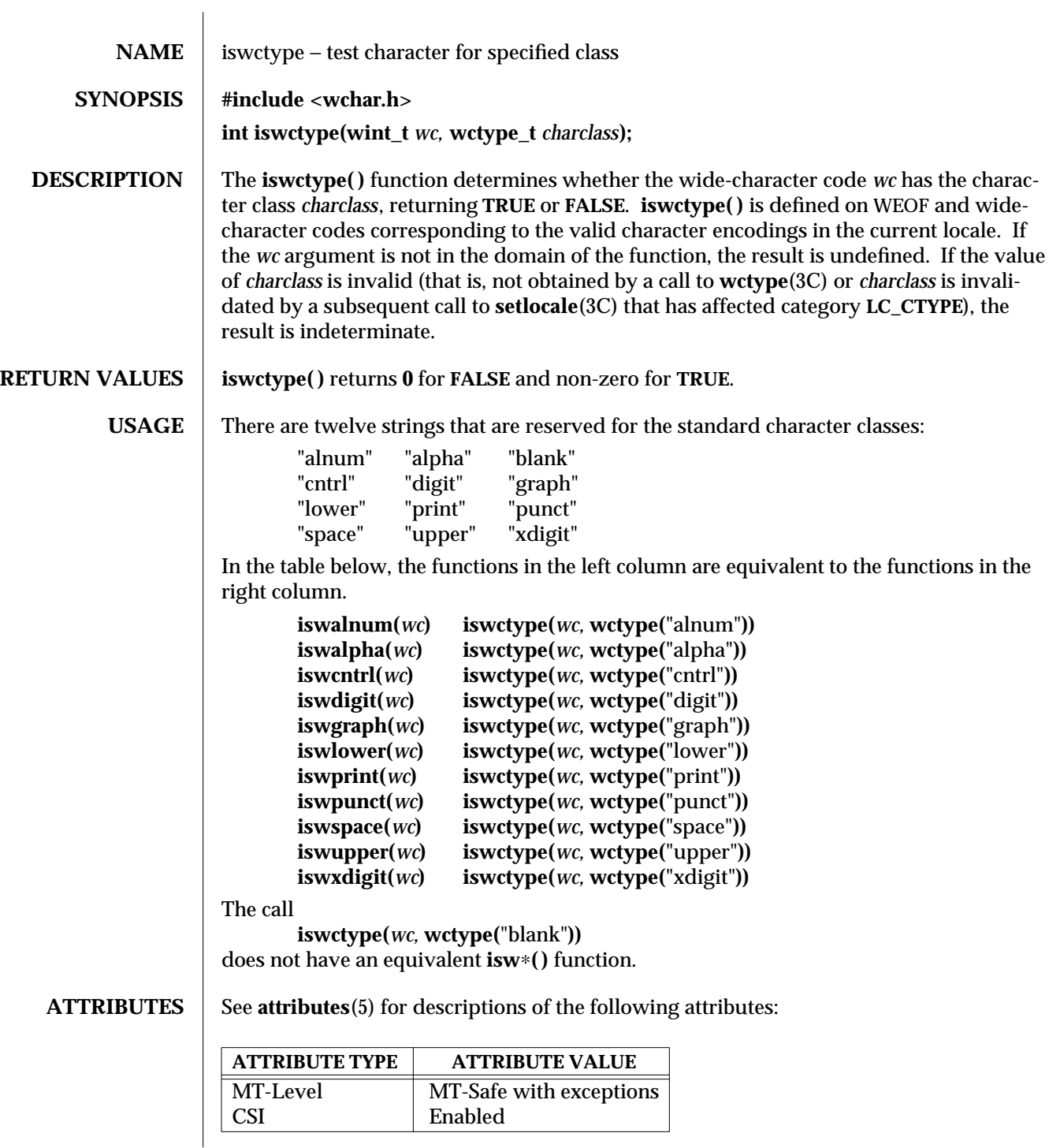

modified 20 Dec 1996 SunOS 5.6 3C-865

**SEE ALSO iswalnum**(3C), **iswalpha**(3C), **iswcntrl**(3C), **iswdigit**(3C), **iswgraph**(3C), **iswlower**(3C), **iswprint**(3C), **iswpunct**(3C), **iswspace**(3C), **iswupper**(3C), **iswxdigit**(3C), **setlocale**(3C), **wctype**(3C), **attributes**(5)

3C-866 SunOS 5.6 modified 20 Dec 1996

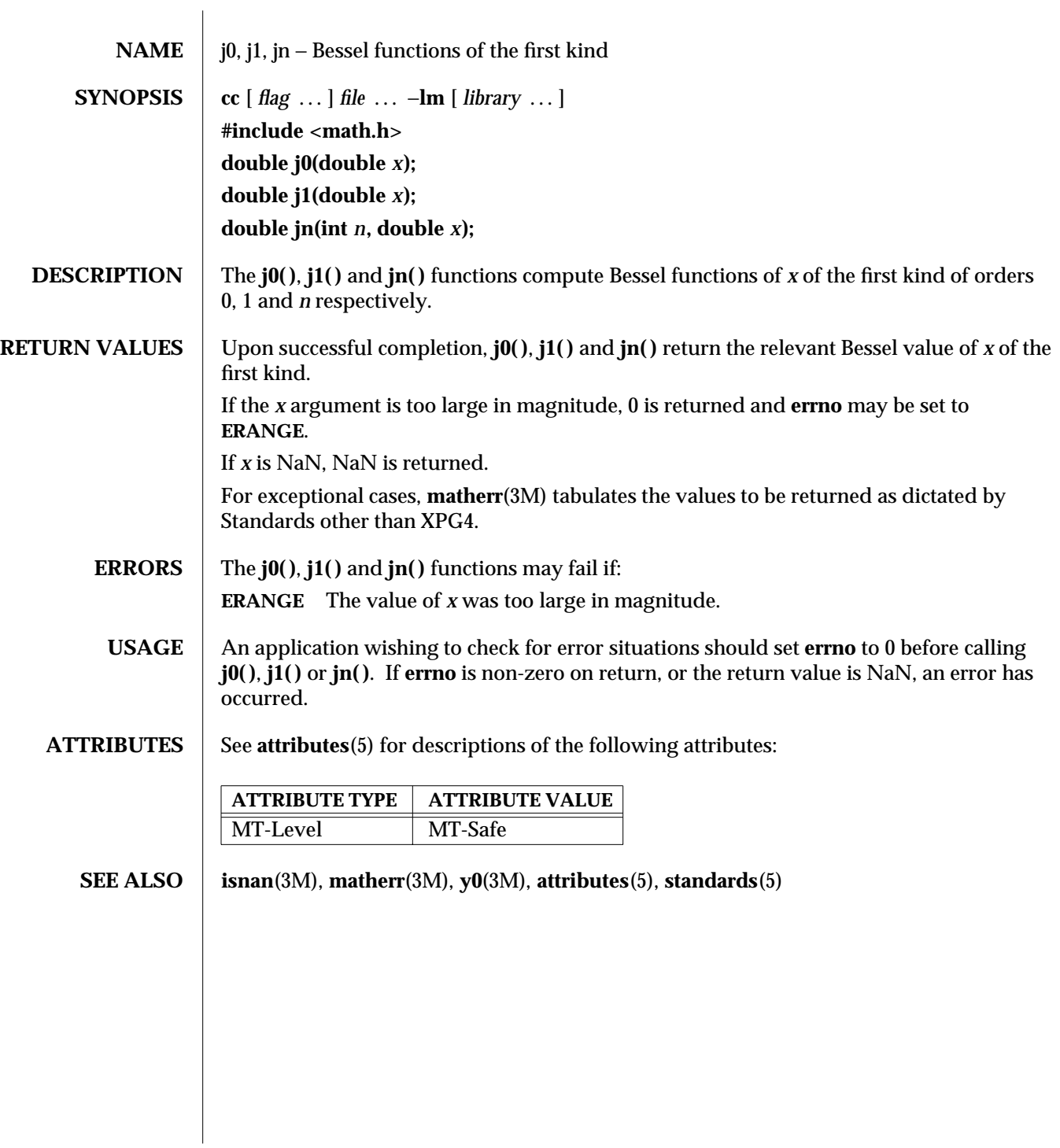

modified 29 Dec 1996 SunOS 5.6 3M-867

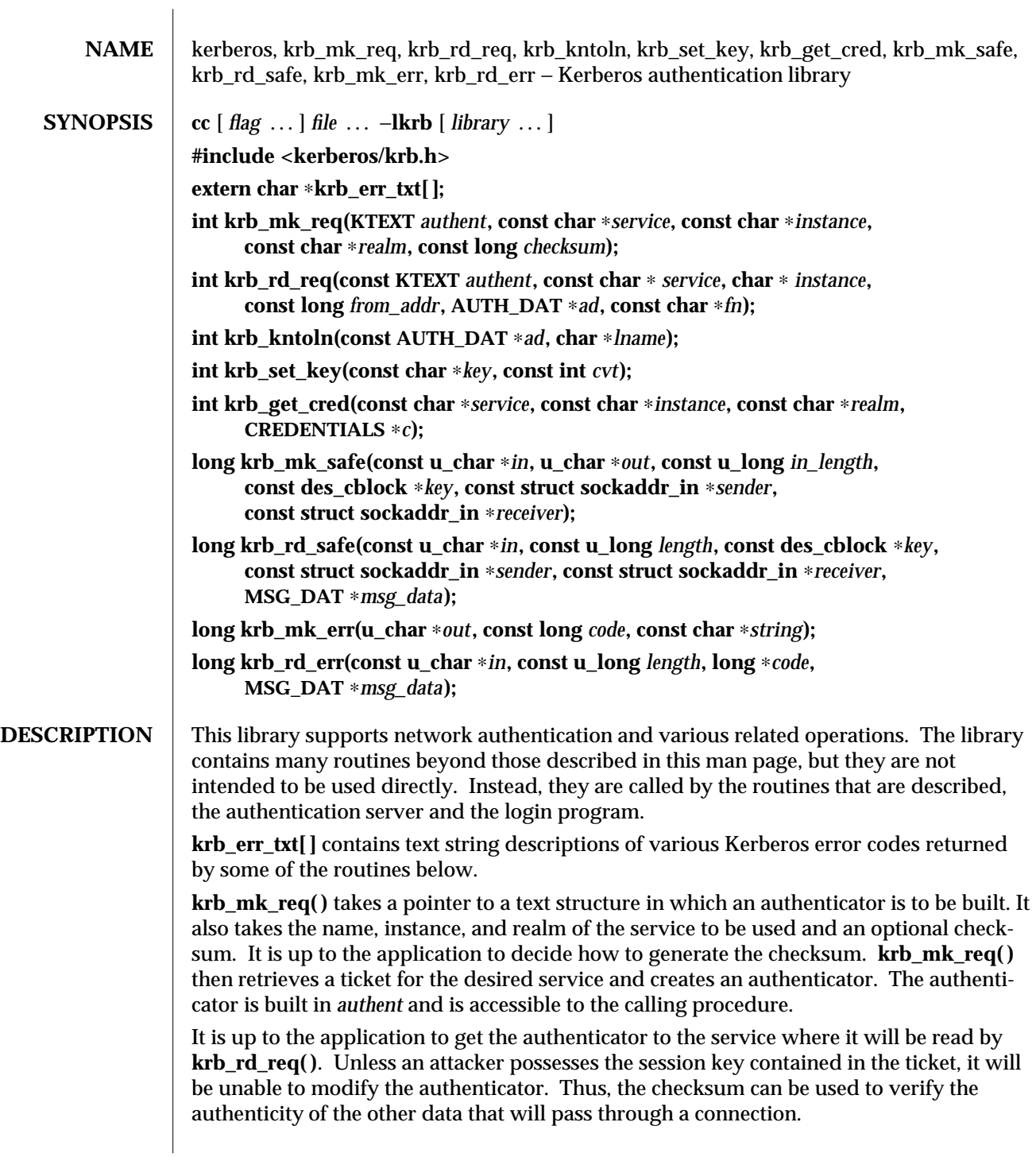

3N-868 SunOS 5.6 modified 30 Dec 1996

**krb\_mk\_req( )** returns KSUCCESS if successful, otherwise a Kerberos error code as defined in **<kerberos/krb.h>**.

**krb** rd req() takes an authenticator of type KTEXT, a service name, an instance, the address of the host originating the request, and a pointer to a structure of type AUTH\_DAT which is filled in with information obtained from the authenticator. It also optionally takes the name of the file in which it will find the secret key(s) for the service. If the supplied *instance* is "∗", then the first service key with the same service name found in the service key file will be used, and the *instance* argument will be filled in with the chosen instance. This means that the caller must provide space for such an instance name.

If the last argument is the null string (" "), **krb\_rd\_req( )** will use the file **/etc/srvtab** to find its keys. If the last argument is NULL, it will assume that the key has been set by **krb\_set\_key( )** and will not bother looking further.

**krb\_rd\_req( )** is used to find out information about the principal when a request has been made to a service. It is up to the application protocol to get the authenticator from the client to the service. The authenticator is then passed to **krb\_rd\_req( )** to extract the desired information.

**krb\_rd\_req( )** returns zero (RD\_AP\_OK) upon successful authentication. If a packet was forged, modified, or replayed, authentication will fail. If the authentication fails, a nonzero value is returned indicating the particular problem encountered. See **<kerberos/krb.h>** for the list of error codes.

**krb\_kntoln( )** converts a Kerberos name to a local name. It takes a structure of type AUTH\_DAT and uses the name, instance, and realm to determine the corresponding local name. A valid local name is returned if the instance is NULL and the realm is the same as the local realm. The local name returned is the Kerberos name and can be used by an application to change uids, directories, or other parameters. This routine is not an integral part of Kerberos, but is provided to support the use of Kerberos in existing utilities. This routine returns KSUCCESS or KFAILURE.

**krb\_set\_key( )** takes as an argument a DES key. It then creates a key schedule from it and saves the original key to be used as an initialization vector. It is used to set the server's key which must be used to decrypt tickets.

If called with a non-zero second argument, **krb\_set\_key( )** will first convert the input from a string of arbitrary length to a DES key by encrypting it with a one-way function.

In most cases it should not be necessary to call **krb\_set\_key( )**. The necessary keys will usually be obtained and set inside **krb\_rd\_req( )**. **krb\_set\_key( )** is provided for those applications that do not wish to place the application keys on disk. It returns 0 for success, otherwise a non-zero value.

**krb\_get\_cred( )** searches the caller's ticket file for a ticket for the given *service*, *instance*, and *realm*. If a ticket is found, the given CREDENTIALS structure is filled in with the ticket information.

If the ticket was found, **krb\_get\_cred( )** returns GC\_OK. If the ticket file cannot be found, cannot be read, does not belong to the user (other than root), is not a regular file, or is in the wrong mode, the error GC\_TKFIL is returned.

modified 30 Dec 1996 SunOS 5.6 3N-869

**krb\_mk\_safe( )** creates an authenticated, but unencrypted message from any arbitrary application data, pointed to by *in* and *in\_length* bytes long. The private session key, pointed to by *key,* is used to seed the **quad\_cksum( )** checksum algorithm used as part of the authentication. *sender* and *receiver* point to the Internet address of the two parties. This message does not provide privacy, but does protect (via detection) against modifications, insertions or replays. The encapsulated message and header are placed in the area pointed to by *out* and the routine returns the length of the output, or −1 indicating an error.

**krb\_rd\_safe( )** authenticates a received **krb\_mk\_safe( )** message. *in* points to the beginning of the received message, whose length is specified in *in\_length*. The private session key, pointed to by *key*, is used to seed the **quad\_cksum( )** routine as part of the authentication. *msg\_data* is a pointer to a MSG\_DAT struct, defined in **<kerberos/krb.h>**. The routine fills in these MSG\_DAT fields: the *app\_data* field with a pointer to the application data, *app\_length* with the length of the *app\_data* field, *time\_sec* and *time\_5ms* with the timestamps in the message, and *swap* with a 1 if the byte order of the receiver is different than that of the sender. (The application must still determine if it is appropriate to byte-swap application data; the Kerberos protocol fields are already taken care of.)

The routine returns zero if successful, or a Kerberos error code. Modified messages and old messages cause errors, but it is up to the caller to check the time sequence of messages, and to check against recently replayed messages.

**krb\_mk\_err( )** constructs an application level error message that may be used along with **krb\_mk\_safe( )**. *out* is a pointer to the output buffer, *code* is an application specific error code, and *string* is an application specific error string. This routine returns the length of the error reply.

**krb** rd err() unpacks a received **krb** mk err() message. *in* points to the beginning of the received message, whose length is specified in *in\_length*. *code* is a pointer to a value to be filled in with the error value provided by the application. *msg\_data* is a pointer to a MSG\_DAT struct, defined in **<kerberos/krb.h>**. The routine fills in these MSG\_DAT fields: the *app\_data* field with a pointer to the application error text, *app\_length* with the length of the *app\_data* field, and *swap* with a 1 if the byte order of the receiver is different than that of the sender. (The application must still determine if it is appropriate to byte-swap application data; the Kerberos protocol fields are already taken care of).

The routine returns zero if the error message has been successfully received, or a Kerberos error code.

The KTEXT structure is used to pass around text of varying lengths. It consists of a buffer for the data, and a length. **krb\_rd\_req( )** takes an argument of this type containing the authenticator, and **krb\_mk\_req( )** returns the authenticator in a structure of this type. KTEXT itself is really a pointer to the structure. The actual structure is of type KTEXT\_ST.

The AUTH\_DAT structure is filled in by **krb\_rd\_req( )**. It must be allocated before calling **krb\_rd\_req( )**, and a pointer to it is passed. The structure is filled in with data obtained from Kerberos. The MSG\_DAT structure is filled in by either **krb\_rd\_safe( )** or **krb** rd err(). It must be allocated before the call and a pointer to it is passed. The structure is filled in with data obtained from Kerberos.

3N-870 SunOS 5.6 modified 30 Dec 1996

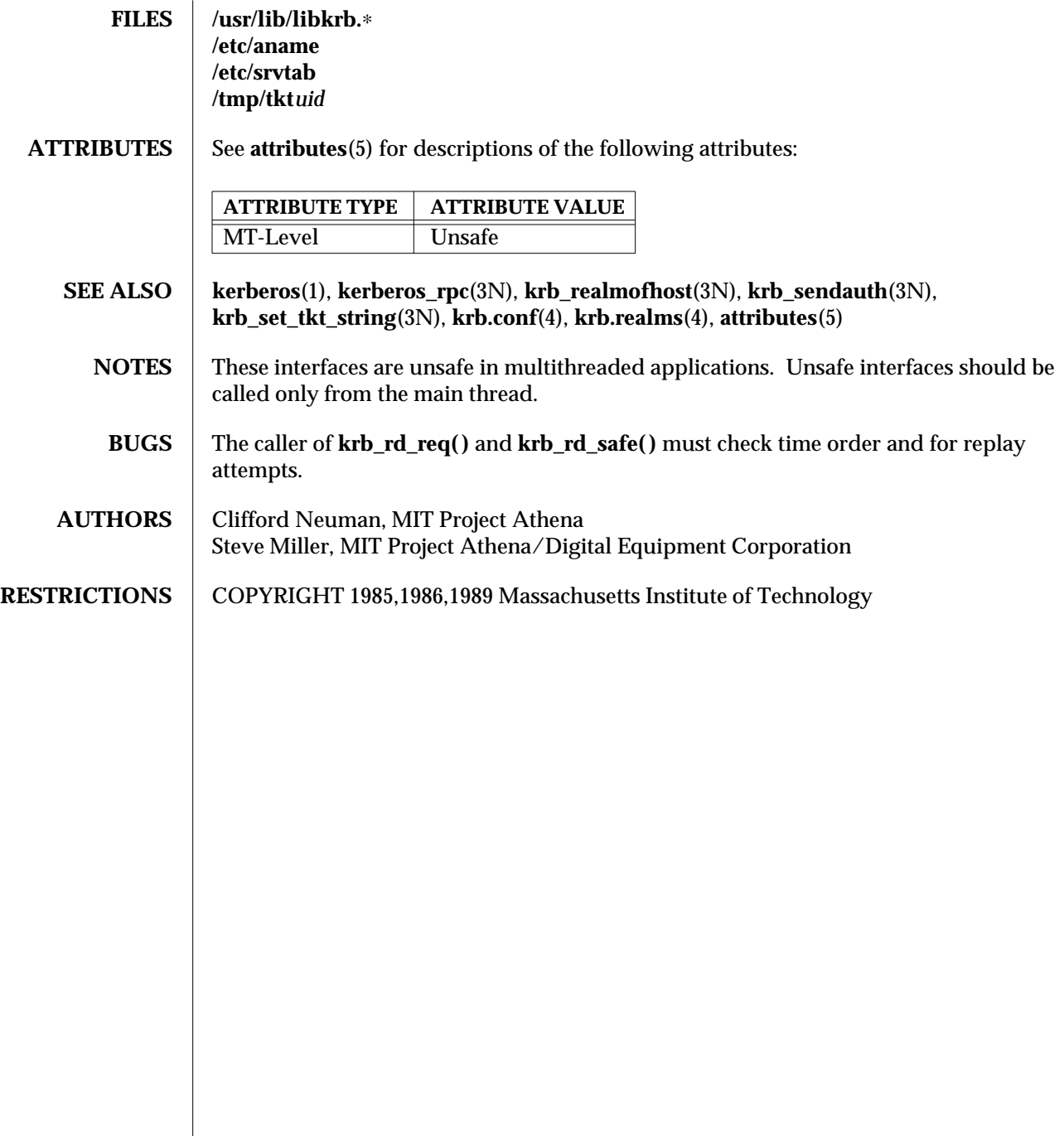

modified 30 Dec 1996 SunOS 5.6 3N-871

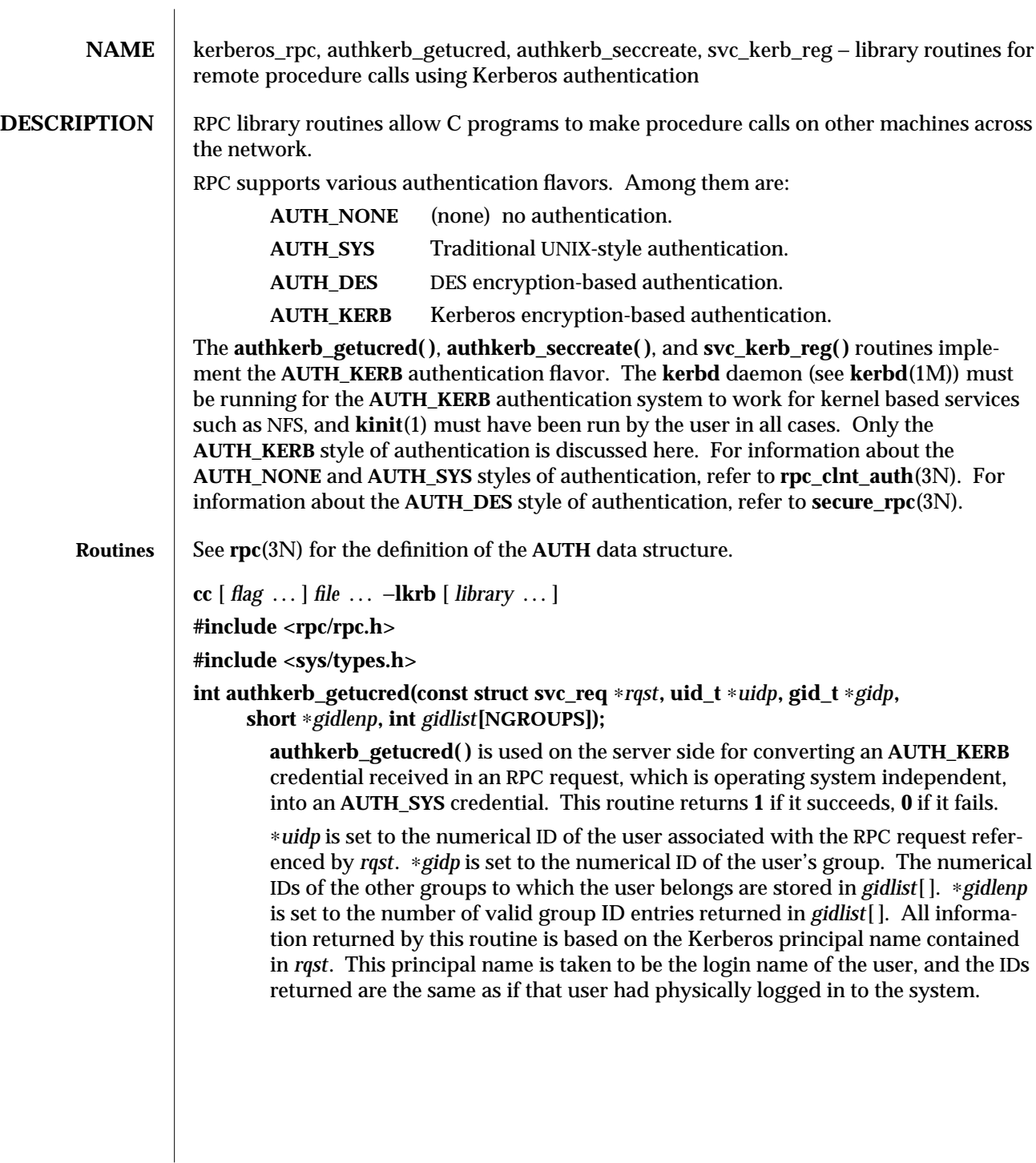

3N-872 SunOS 5.6 modified 30 Dec 1996

## **AUTH** ∗**authkerb\_seccreate(const char** ∗*service***, const char** ∗*srv\_inst***, const char** ∗*realm***, const unsigned int** *window***, const char** ∗*timehost***, int** ∗*status***);**

**authkerb** seccreate() is used on the client side to return an authentication handle that will enable the use of the Kerberos authentication system. The first parameter *service* is the Kerberos principal name of the service to be used. This name is generally a constant with respect to the service being used. *srv\_instance* is the instance of the service to be called, and may be NULL to indicate any instance. *realm* is the Kerberos realm name of the desired service. If it is NULL, then the local default realm will be used.

The fourth parameter is the *window* on the validity of the client credential, given in seconds. If the difference in time between the client's clock and the server's clock exceeds *window*, the server will reject the client's credentials, and the clock will have to be resynchronized. A small window is more secure than a large one, but choosing too small of a window will increase the frequency of resynchronizations because of clock drift.

The fifth parameter, *timehost*, is optional. If it is NULL, then the authentication system will assume that the local clock is always in sync with the *timehost* clock, and will not attempt resynchronizations. If a timehost is supplied, however, then the system will consult with the remote time service whenever resynchronization is required. This parameter is usually the name of the host on which the server is running.

The final parameter *status* is also optional. If *status* is supplied, then it will be used to return a Kerberos error status codes if an error occurs. If *status* is NULL, then no detailed error codes will be returned.

If **authkerb\_seccreate( )** fails, it returns NULL.

**int svc\_kerb\_reg(const SVCXPRT** ∗*xprt***, const char** ∗*name***, const char** ∗*inst***, const char** ∗*realm***);**

> **svc\_kerb\_reg( )** performs registration tasks in the server which are required before **AUTH\_KERB** requests can be processed. *xprt* is the RPC transport to which this information is to be associated. If *xprt* is NULL then this registration will be effective for any requests arriving on transports that have not been specifically registered.

> The other parameters describe the Kerberos principal identity that this server will take on. This must be the same identity that the clients will use when requesting Kerberos tickets for authentication. *name* is the principal name of the service and must be provided. *inst* is the instance. This parameter may be NULL to specify the NULL instance of the service. Most common would be for *inst* to be **"**∗**"** which allows the Kerberos library to determine the correct instance to use, such as the hostname that the service is running on. *realm* is the Kerberos realm name to use in validating tickets. If it is NULL, then the local default realm will be used.

modified 30 Dec 1996 SunOS 5.6 3N-873

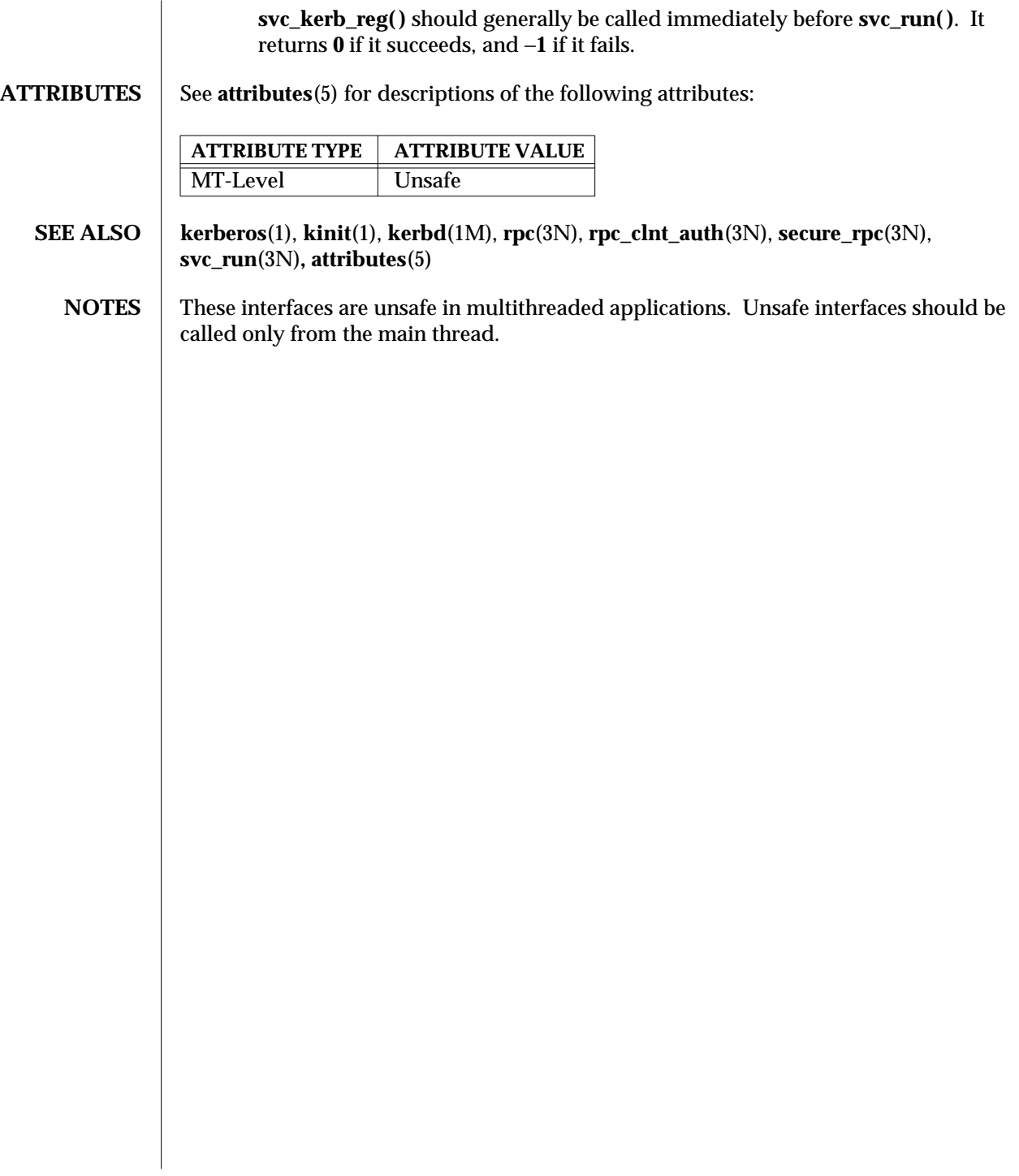

3N-874 SunOS 5.6 modified 30 Dec 1996

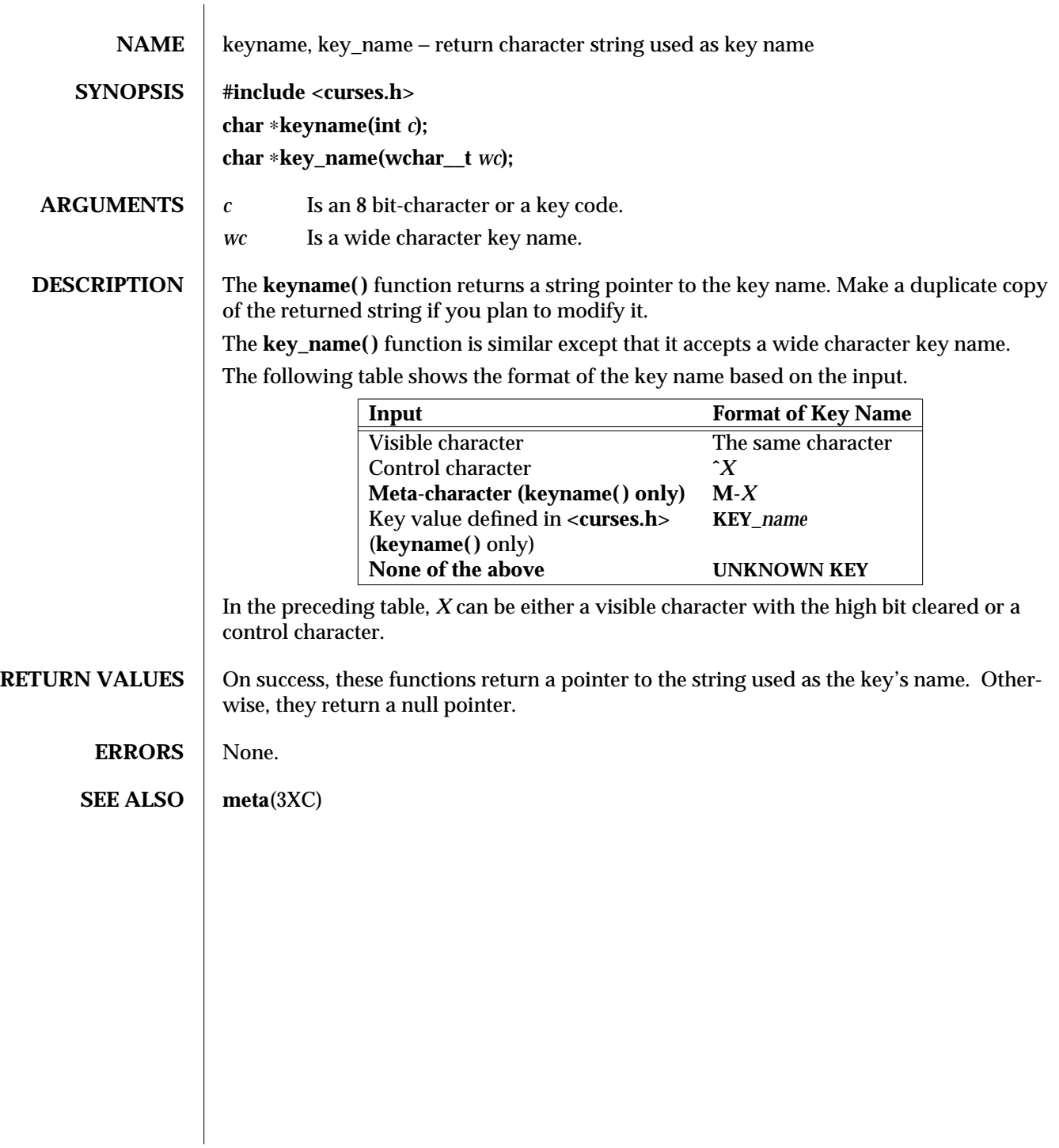

modified 1 Jun 1996 SunOS 5.6 3XC-875

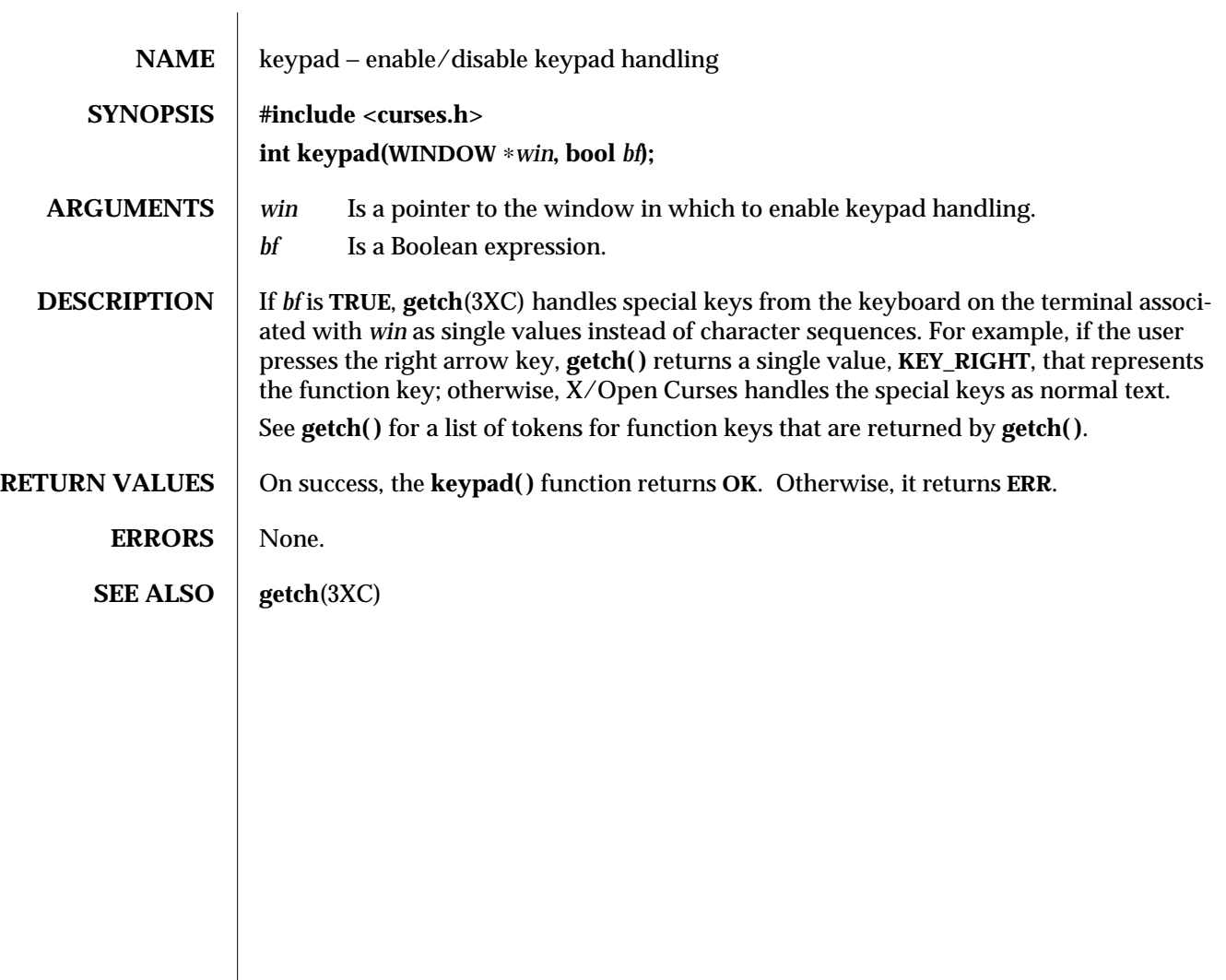

3XC-876 SunOS 5.6 modified 1 Jun 1996

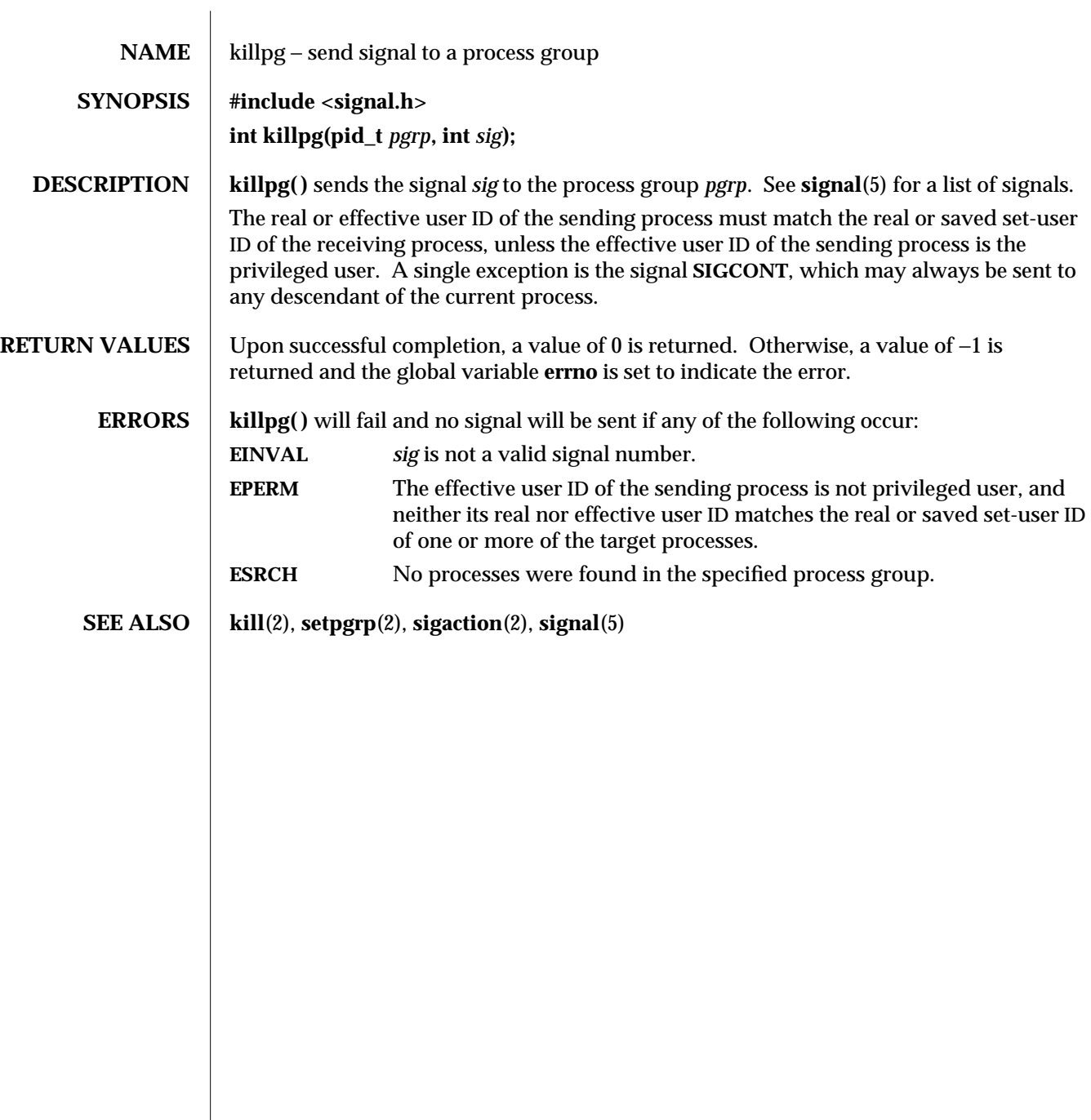

modified 12 Feb 1993 SunOS 5.6 3C-877

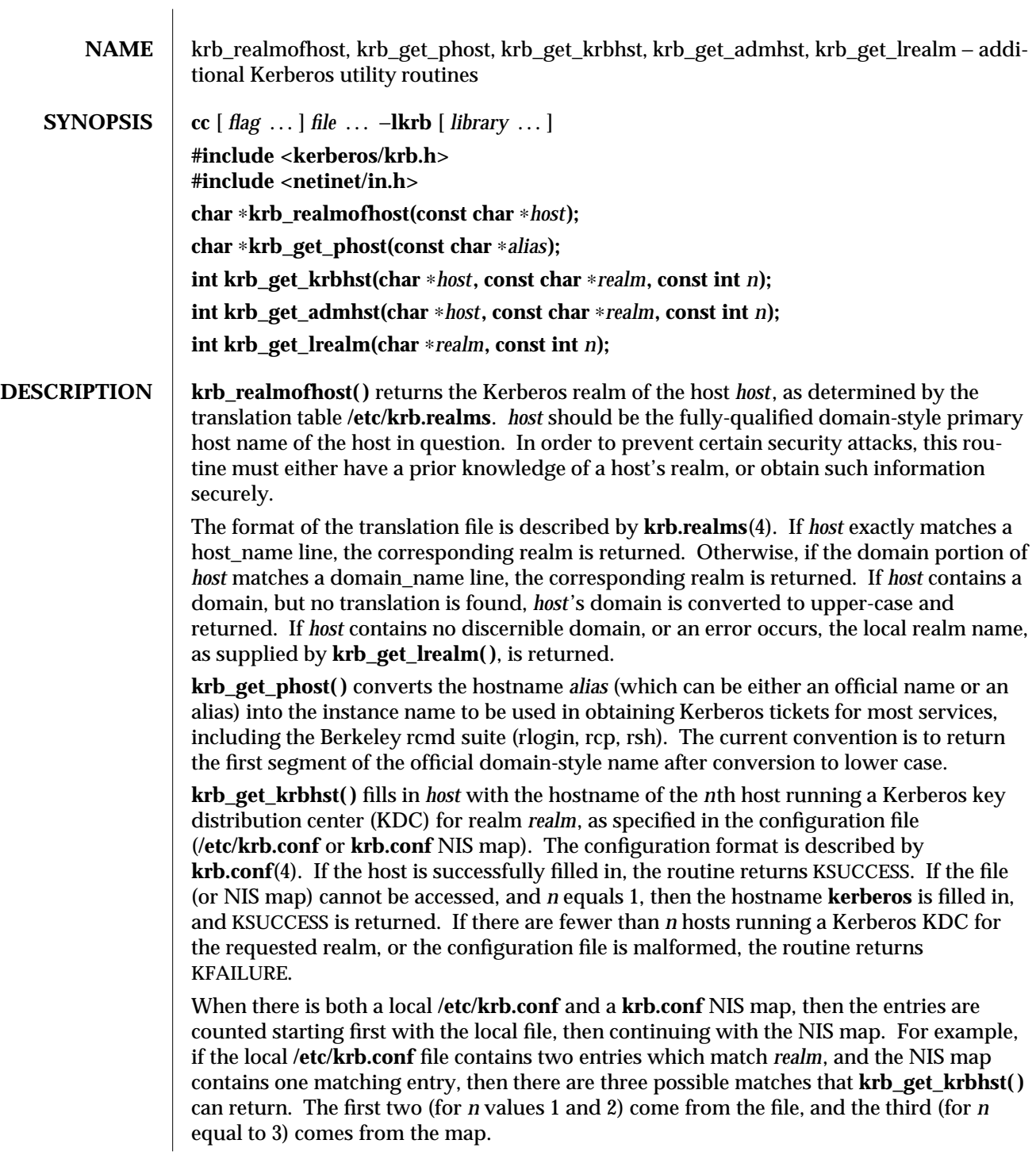

3N-878 SunOS 5.6 modified 30 Dec 1996

**krb\_get\_admhst( )** fills in *host* with the hostname of the *n*th host running a Kerberos KDC database administration server for realm *realm*, as specified in **/etc/krb.conf**. If the file cannot be opened or is malformed, or there are fewer than *n* hosts running a Kerberos KDC database administration server, the routine returns KFAILURE.

The character arrays used as return values for **krb** get **krbhst()** and **krb** get **admhst()** should be large enough to hold any hostname.

**krb\_get\_lrealm( )** fills in *realm* with the *n*th realm of the local host, as specified in the configuration file. *realm* should be at least REALM\_SZ (from **<kerberos/krb.h>**) characters long. The return value is either KSUCCESS or KFAILURE.

## **ATTRIBUTES** See **attributes** (5) for descriptions of the following attributes:

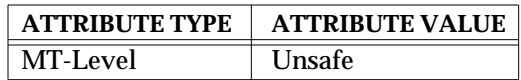

**SEE ALSO** kerberos(3N), **krb.conf**(4), **krb.realms**(4), **attributes**(5)

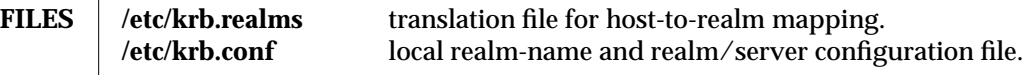

- NOTES These interfaces are unsafe in multithreaded applications. Unsafe interfaces should be called only from the main thread.
	- **BUGS** The current convention for instance names is too limited; the full domain name should be used.

**krb\_get\_lrealm( )** currently only supports *n* equal to 1. It should really consult the user's ticket cache to determine the user's current realm, rather than consulting a file on the host.

modified 30 Dec 1996 SunOS 5.6 3N-879

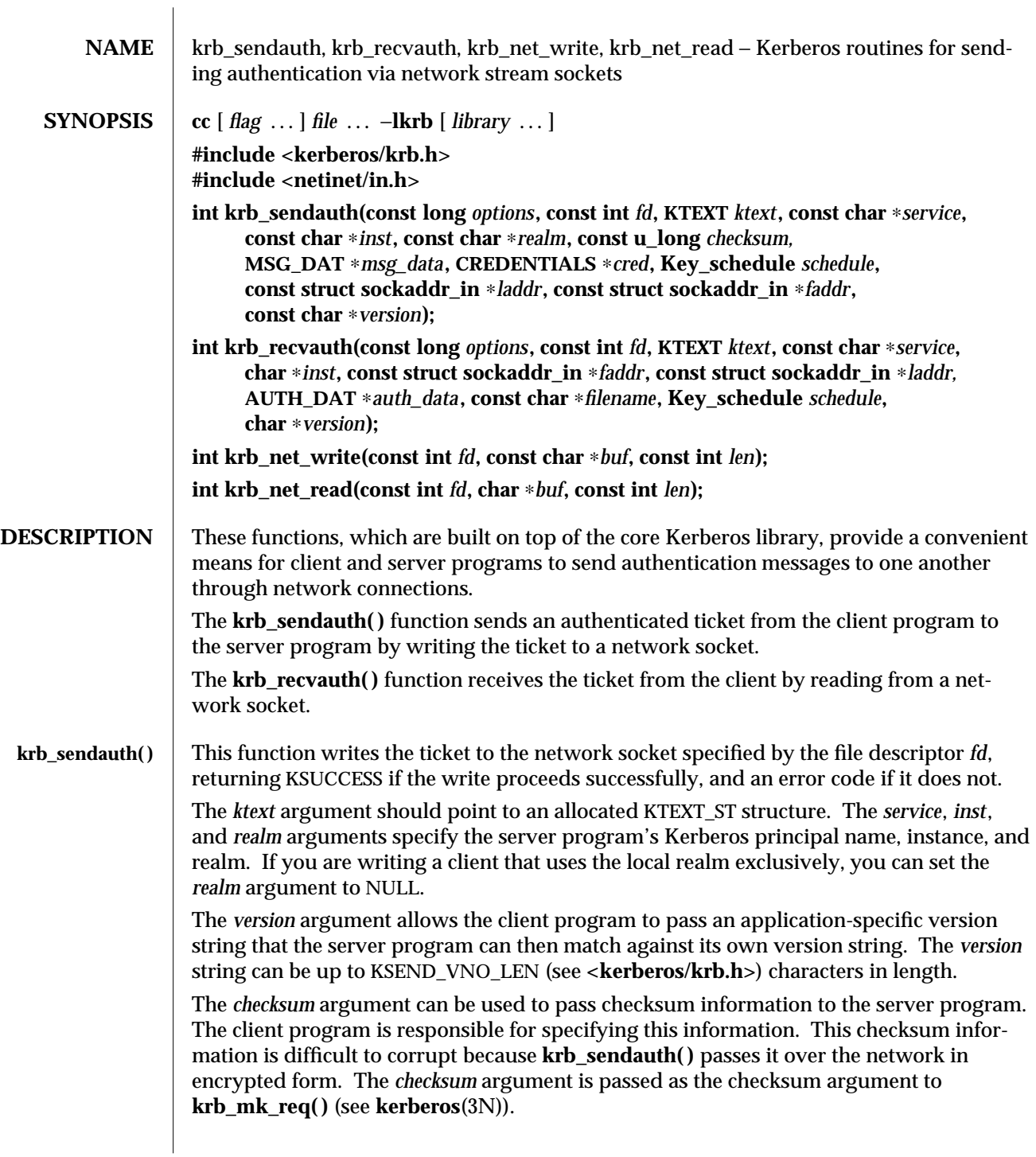

3N-880 SunOS 5.6 modified 30 Dec 1996

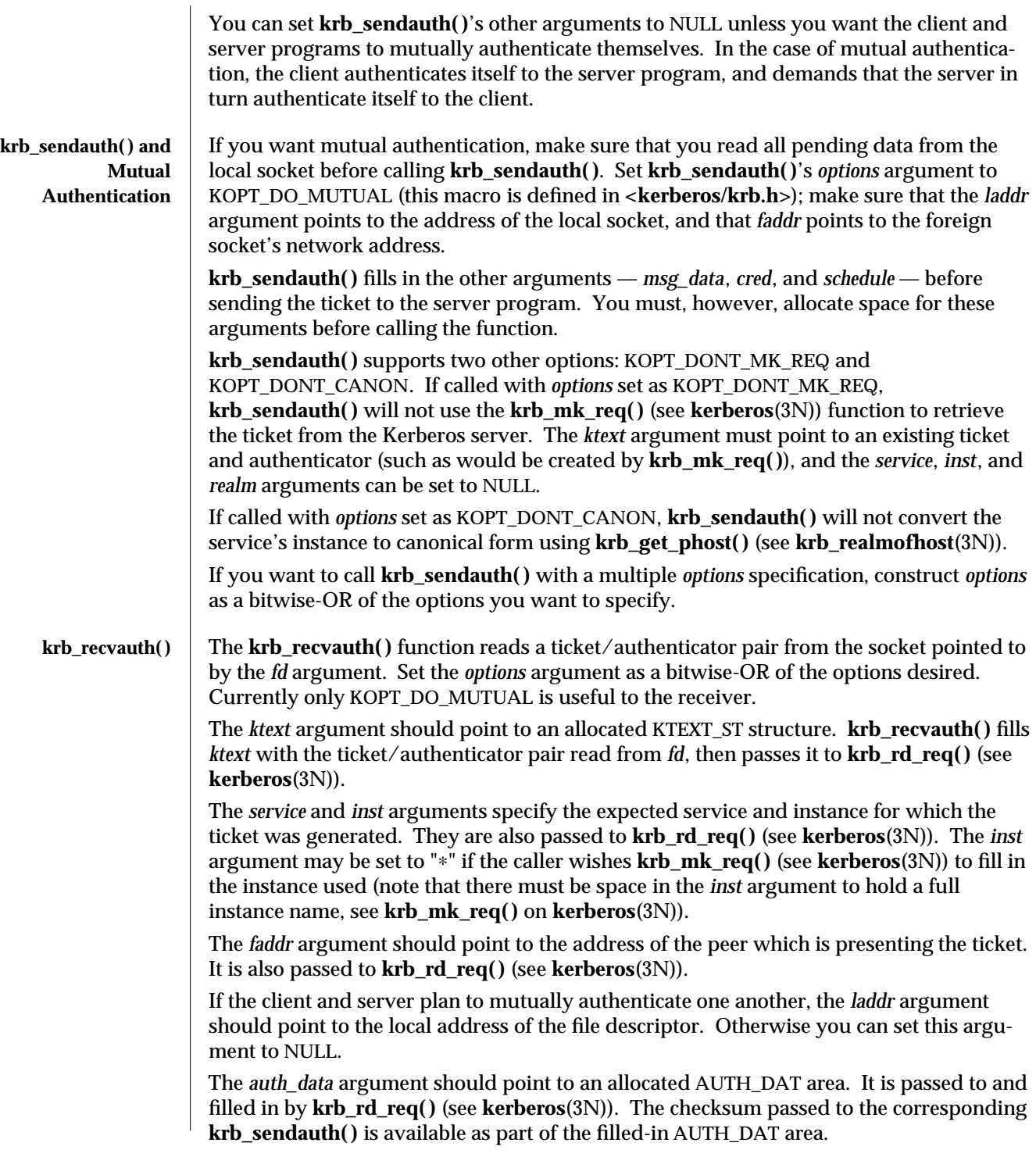

modified 30 Dec 1996 SunOS 5.6 3N-881

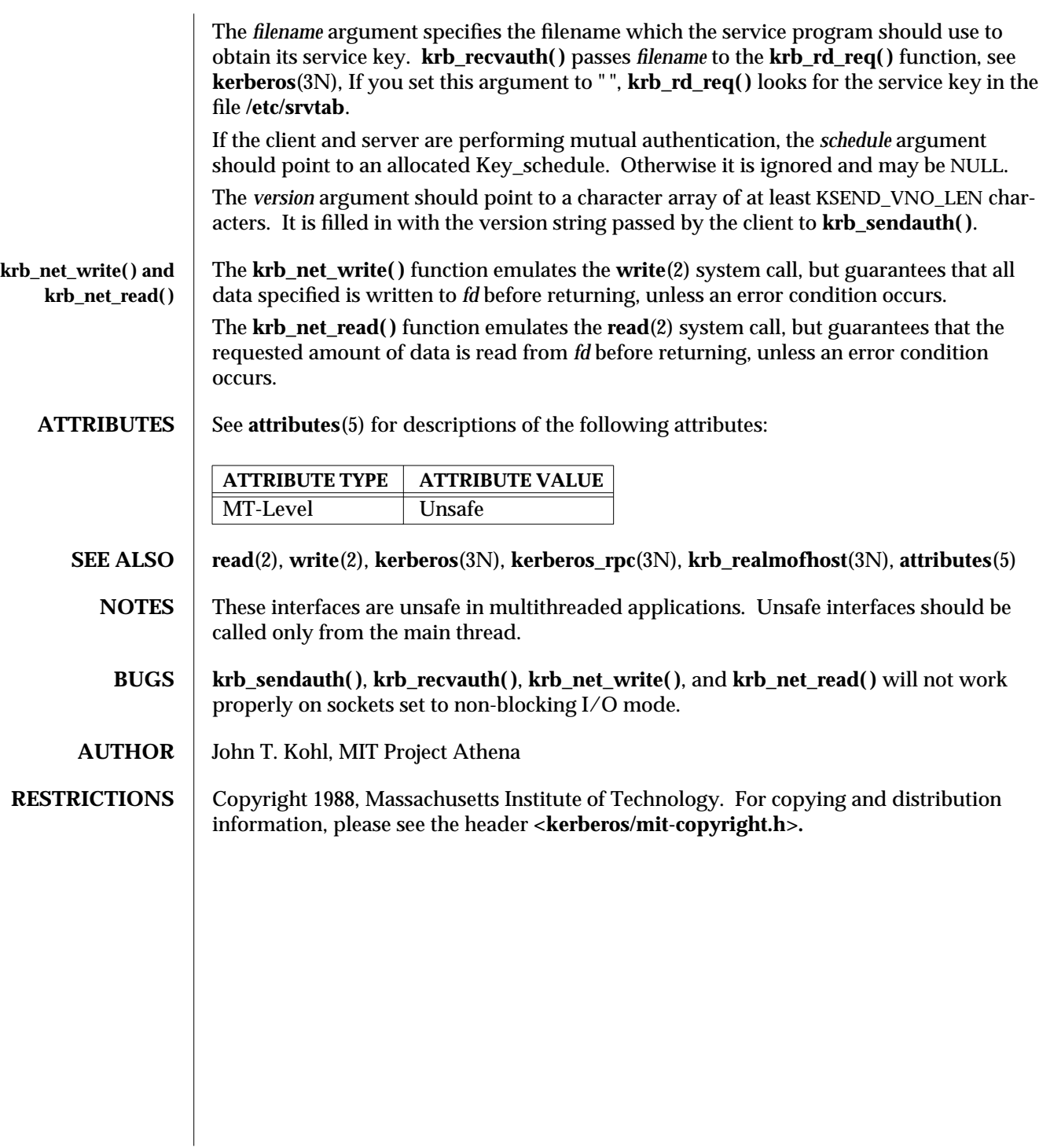

3N-882 SunOS 5.6 modified 30 Dec 1996

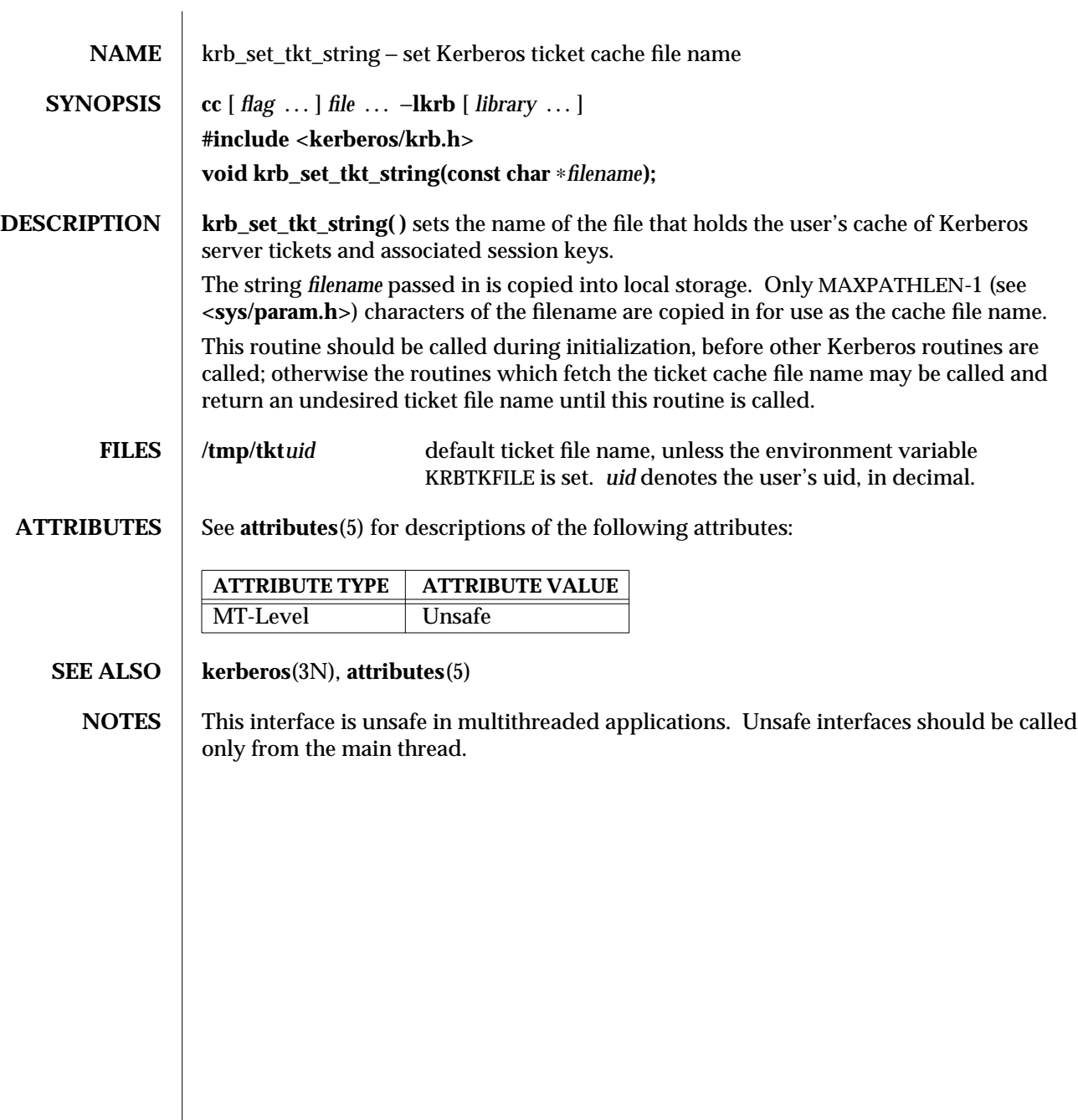

modified 30 Dec 1996 SunOS 5.6 3N-883

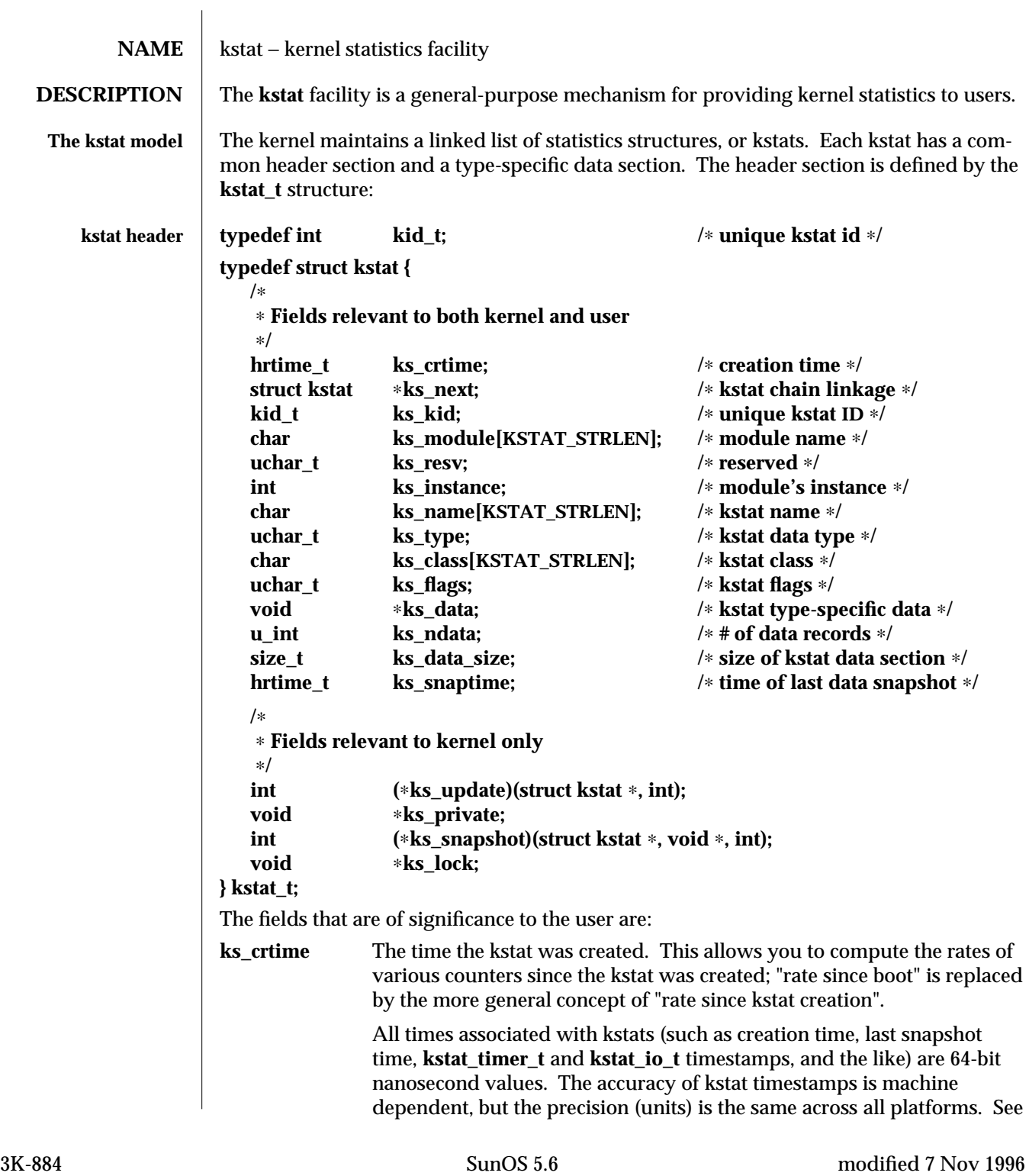

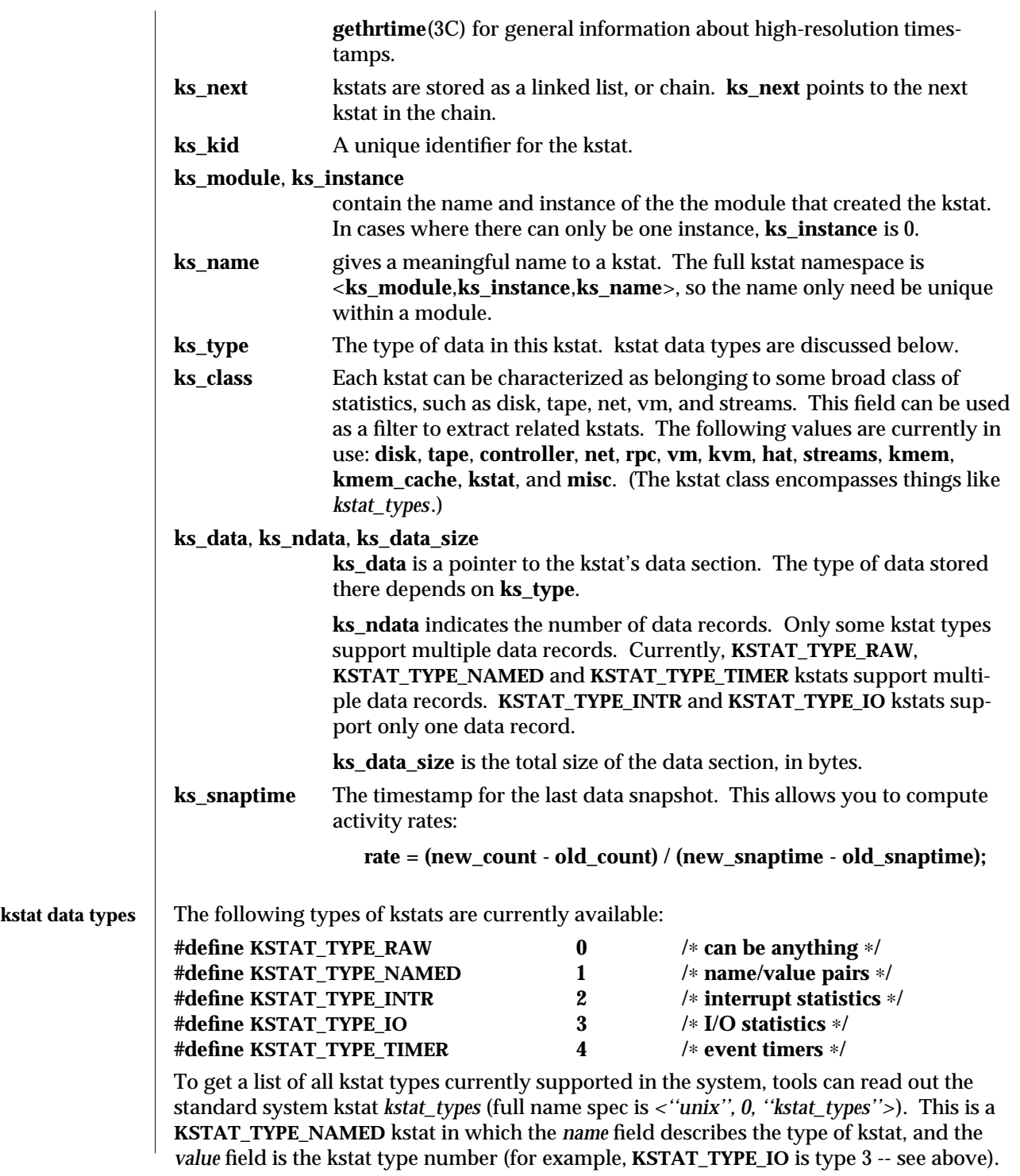

modified 7 Nov 1996 SunOS 5.6 3K-885

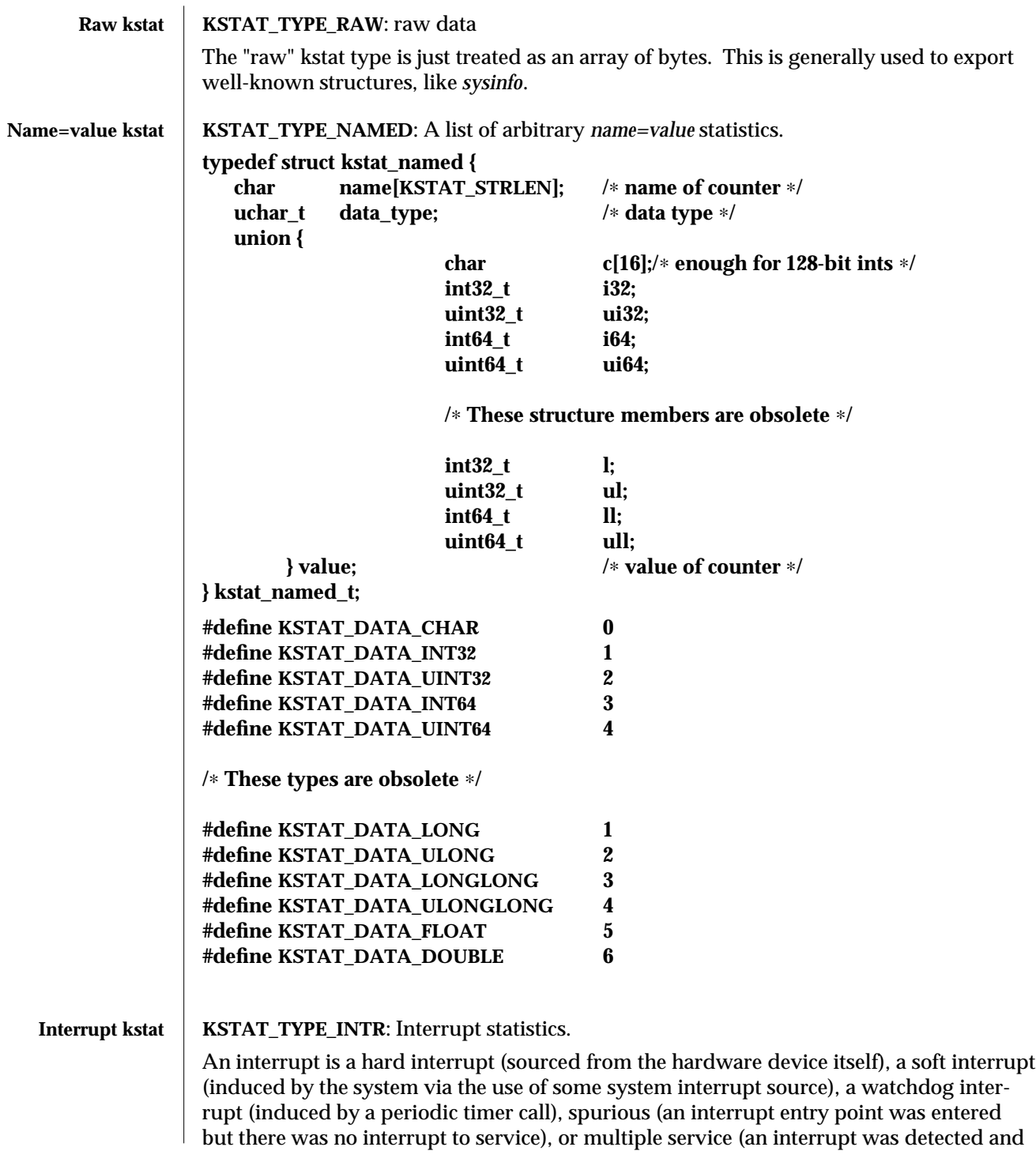

3K-886 SunOS 5.6 modified 7 Nov 1996

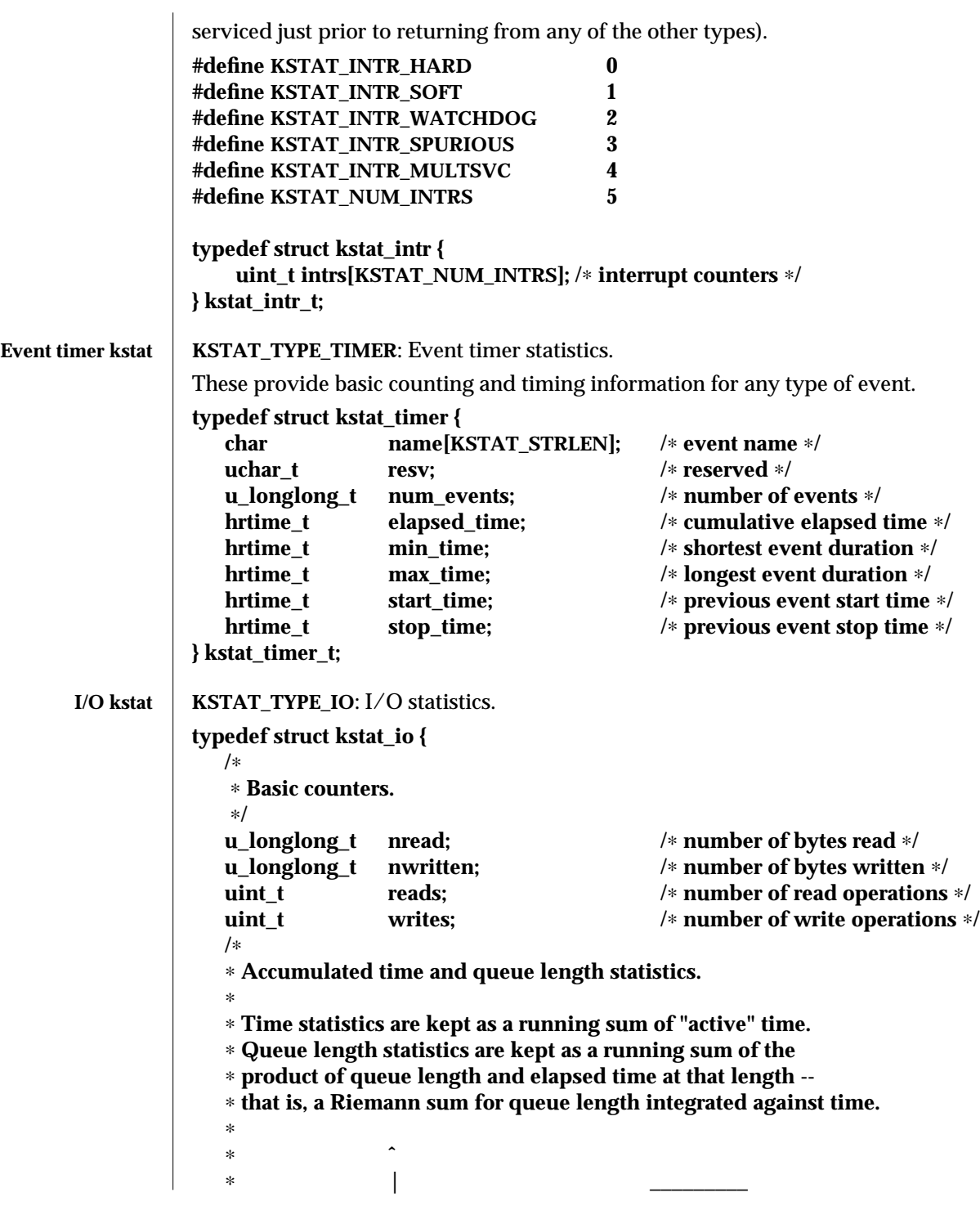

```
modified 7 Nov 1996 SunOS 5.6 3K-887
```
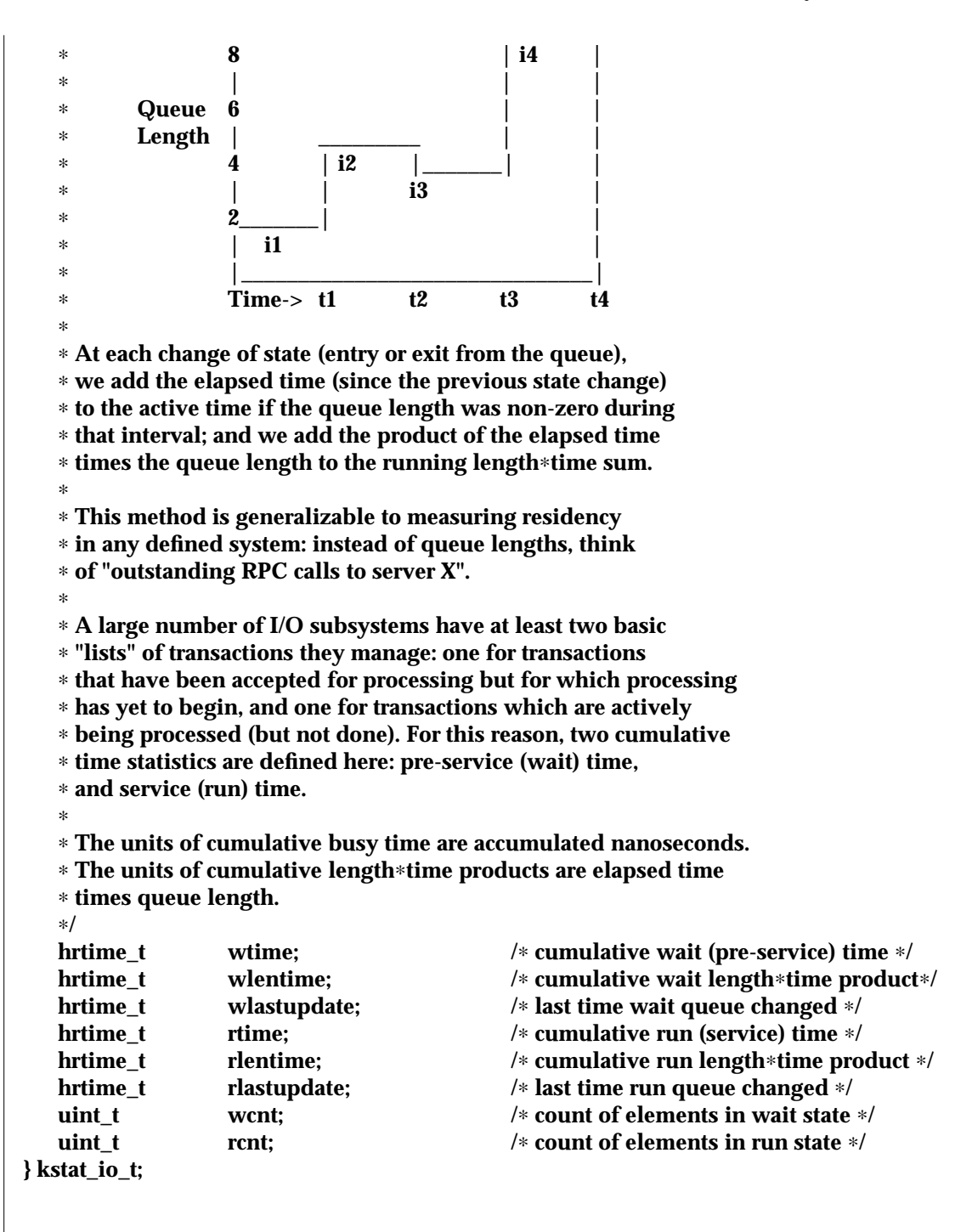

3K-888 SunOS 5.6 modified 7 Nov 1996

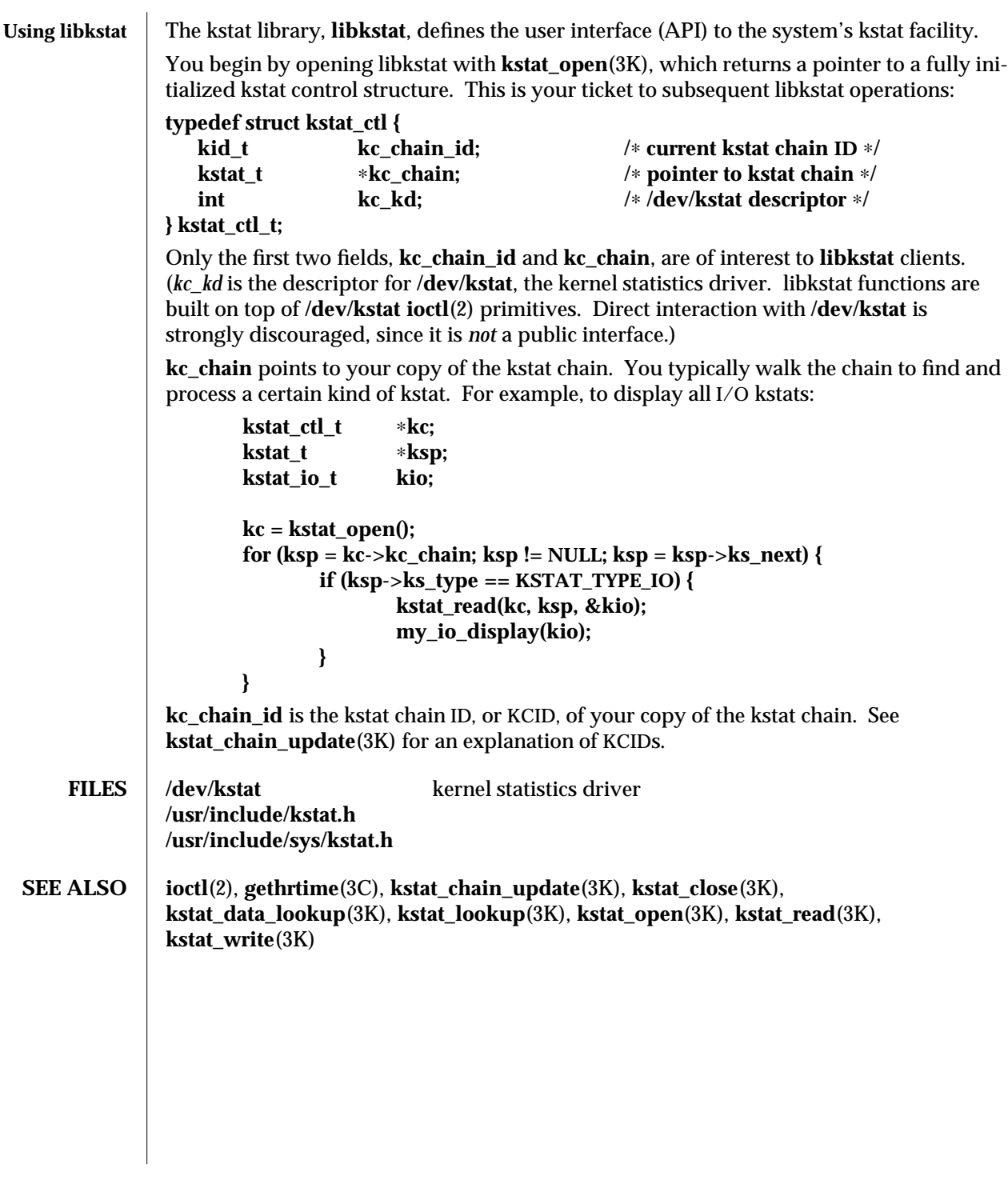

modified 7 Nov 1996 SunOS 5.6 3K-889

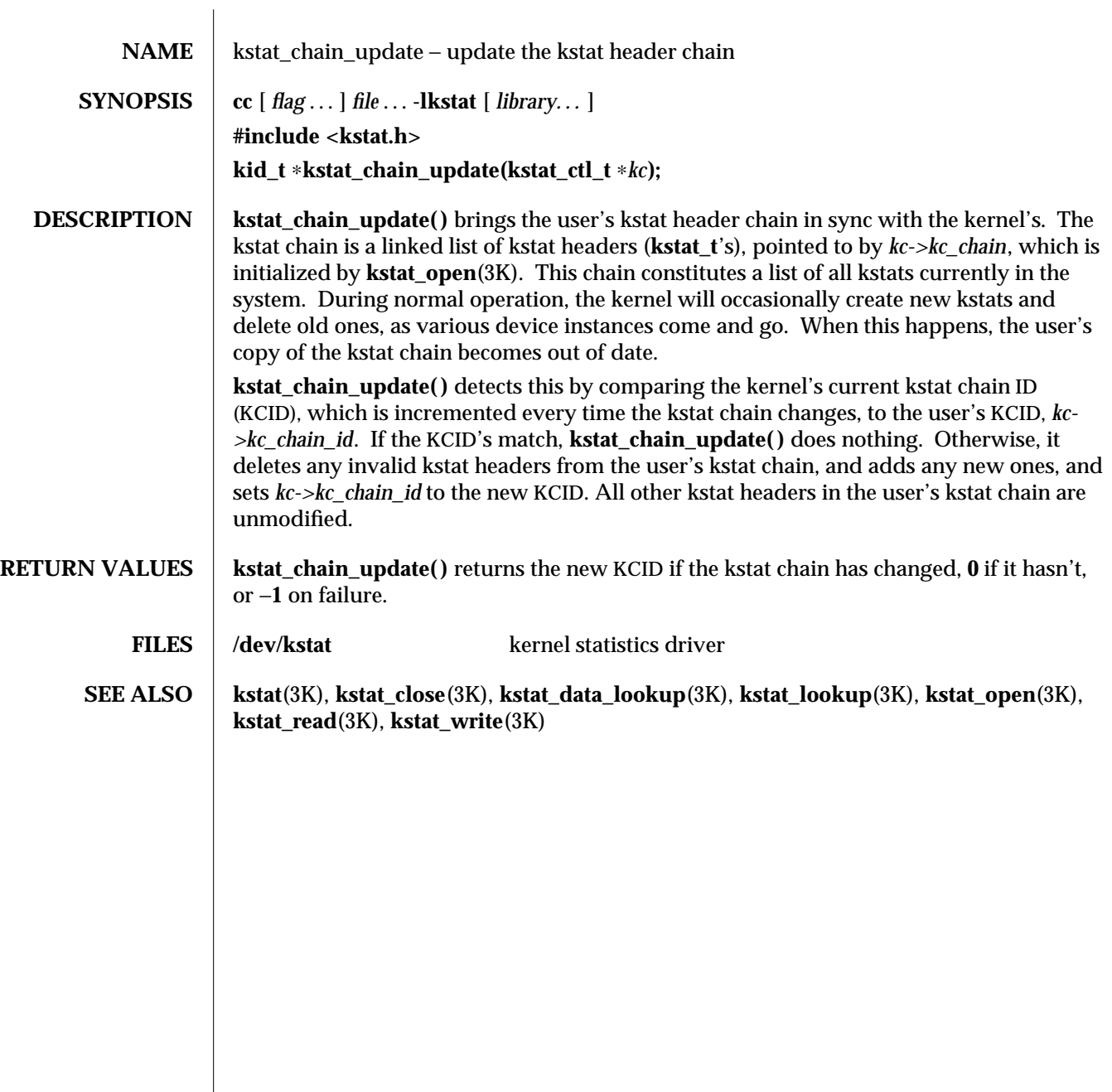

3K-890 SunOS 5.6 modified 26 May 1994

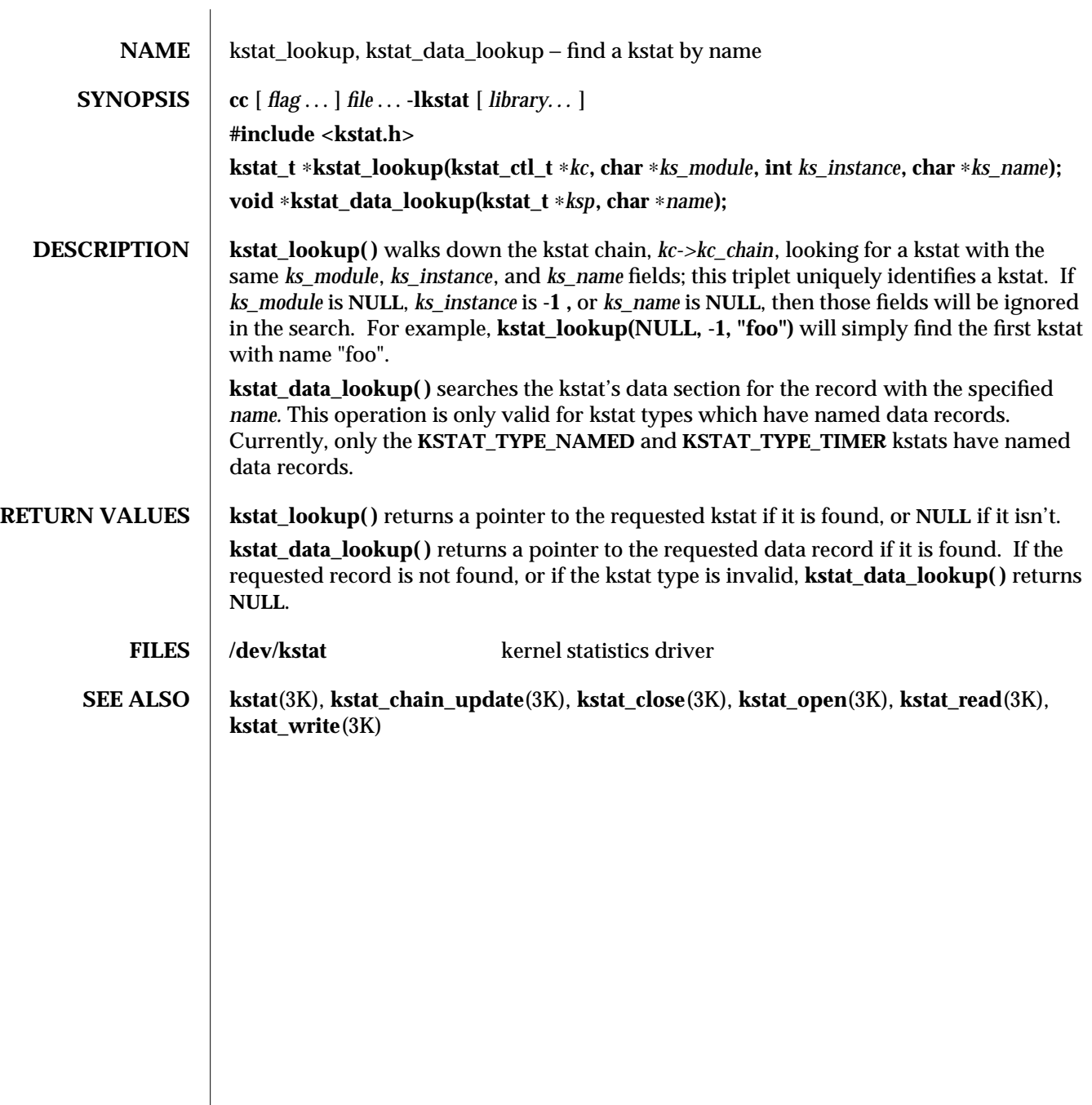

modified 26 May 1994 SunOS 5.6 3K-891

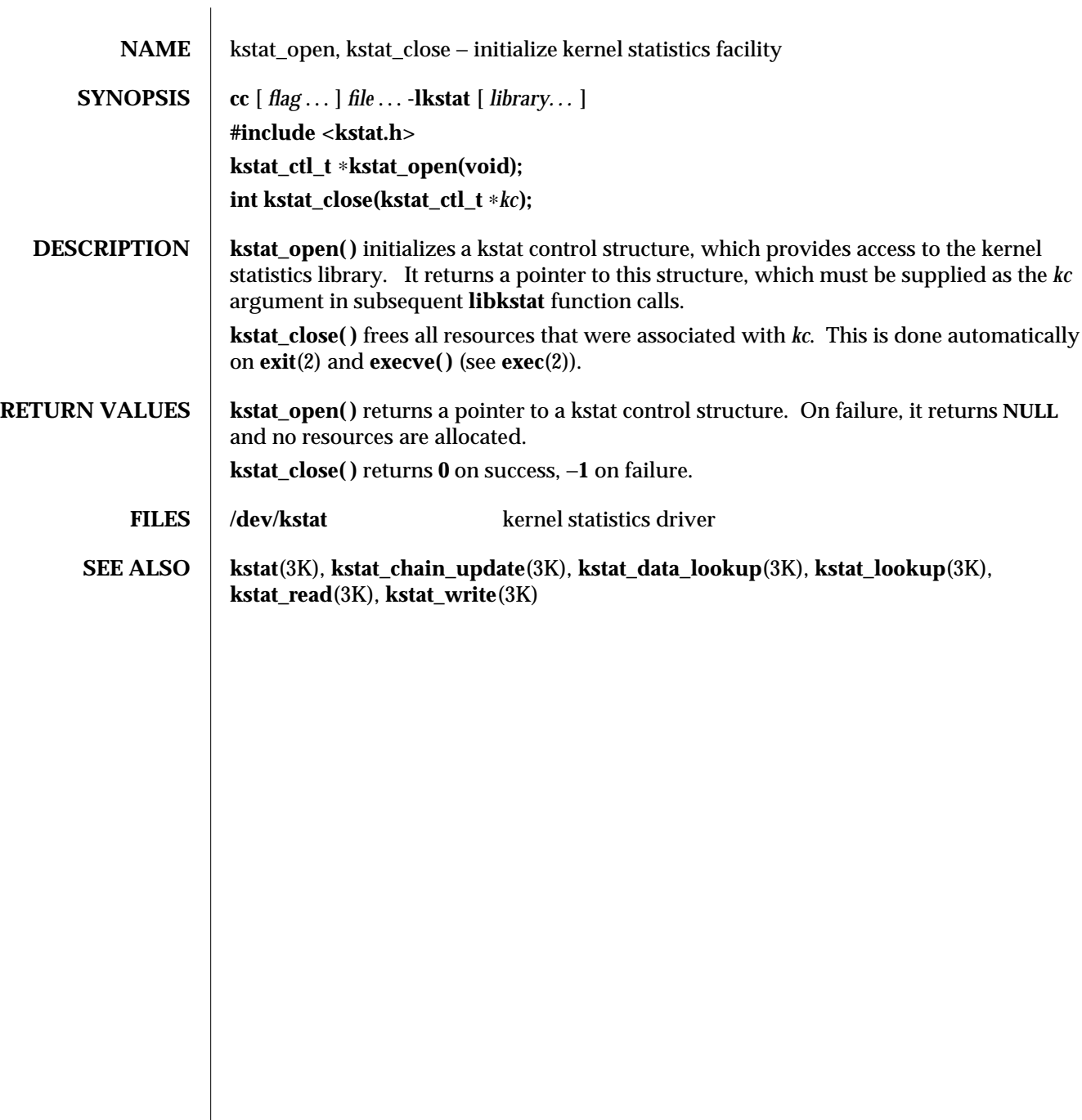

3K-892 SunOS 5.6 modified 26 May 1994

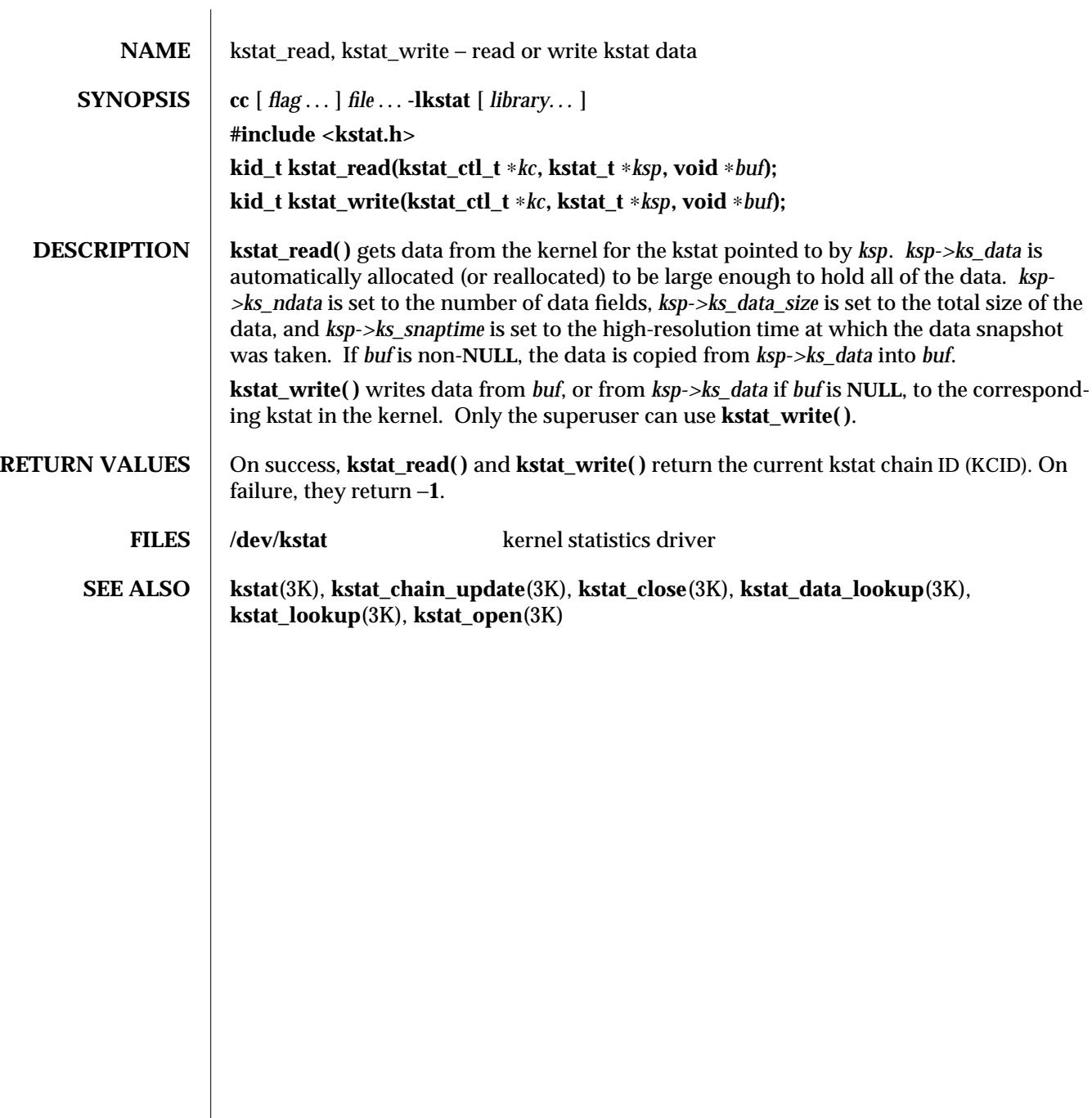

modified 26 May 1994 SunOS 5.6 3K-893

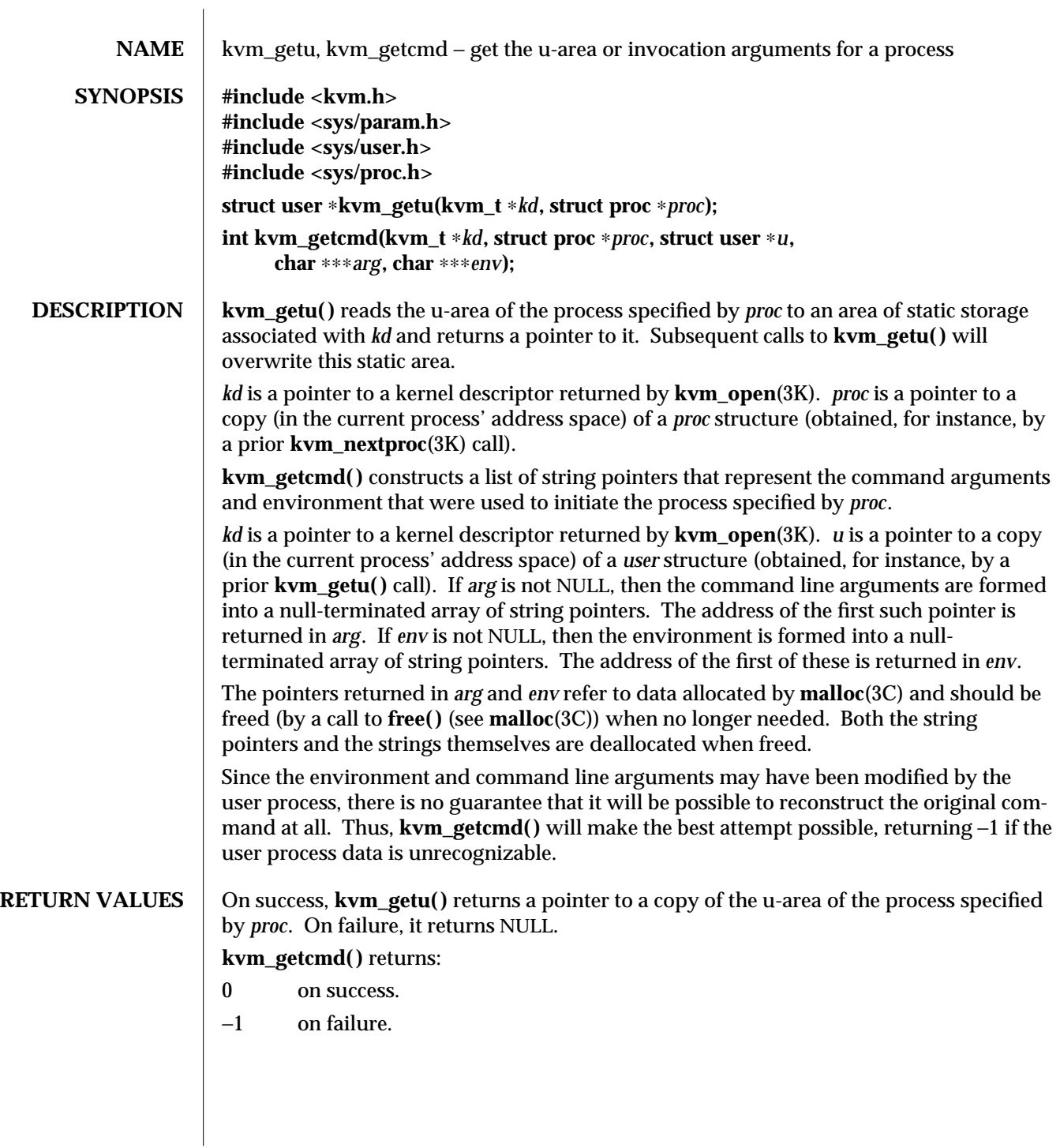

3K-894 SunOS 5.6 modified 29 Dec 1996

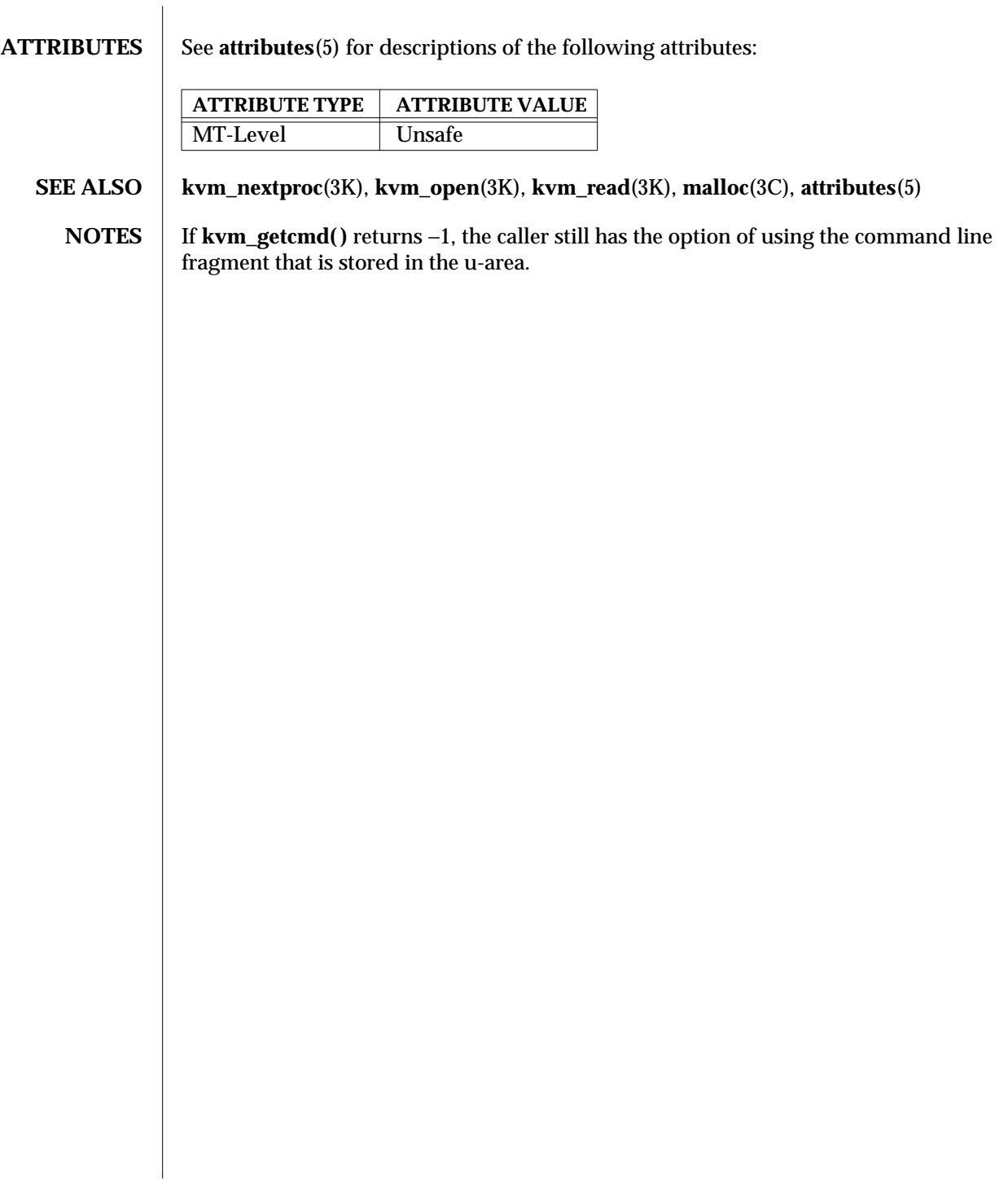

modified 29 Dec 1996 SunOS 5.6 3K-895

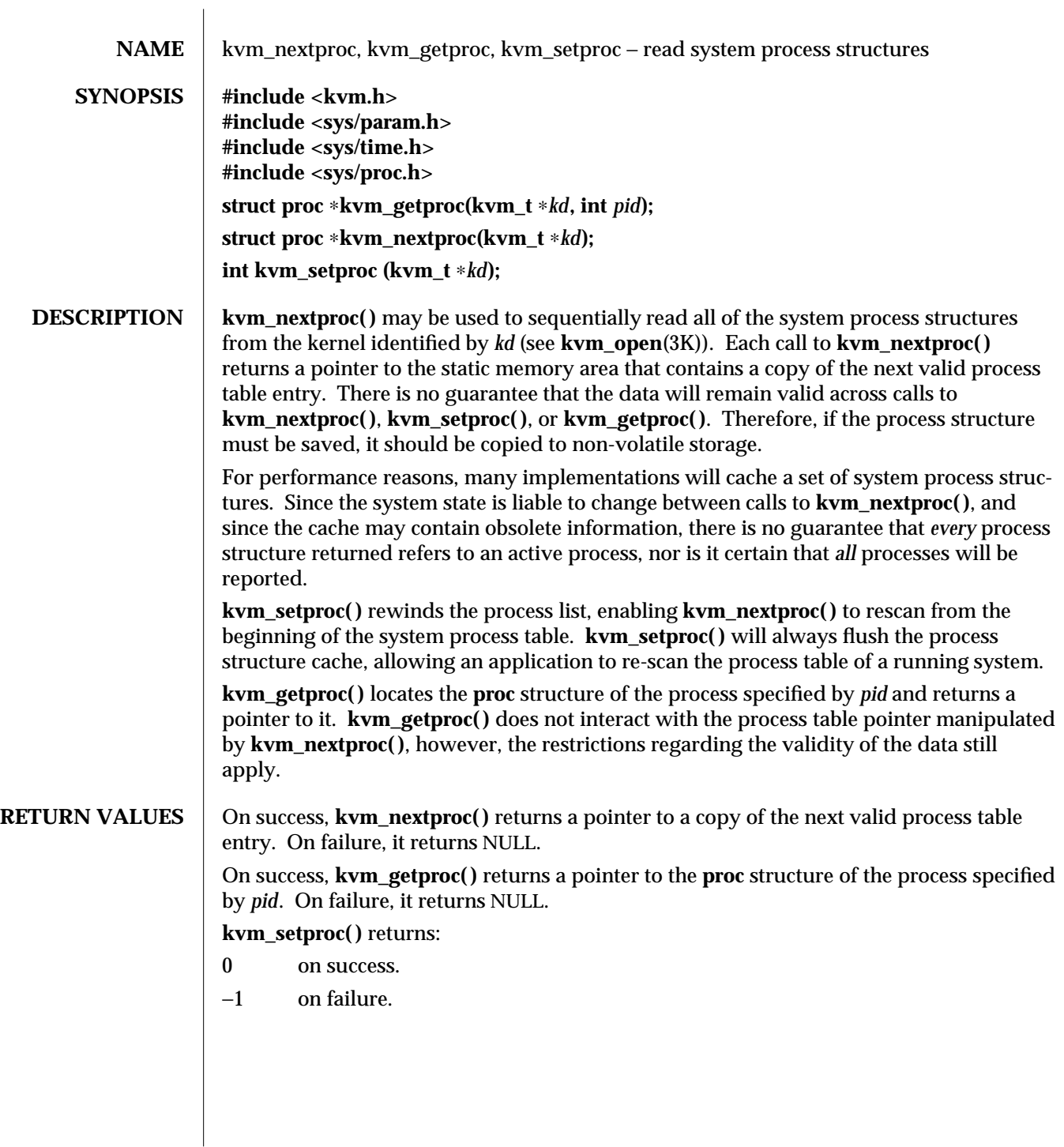

3K-896 SunOS 5.6 modified 29 Dec 1996
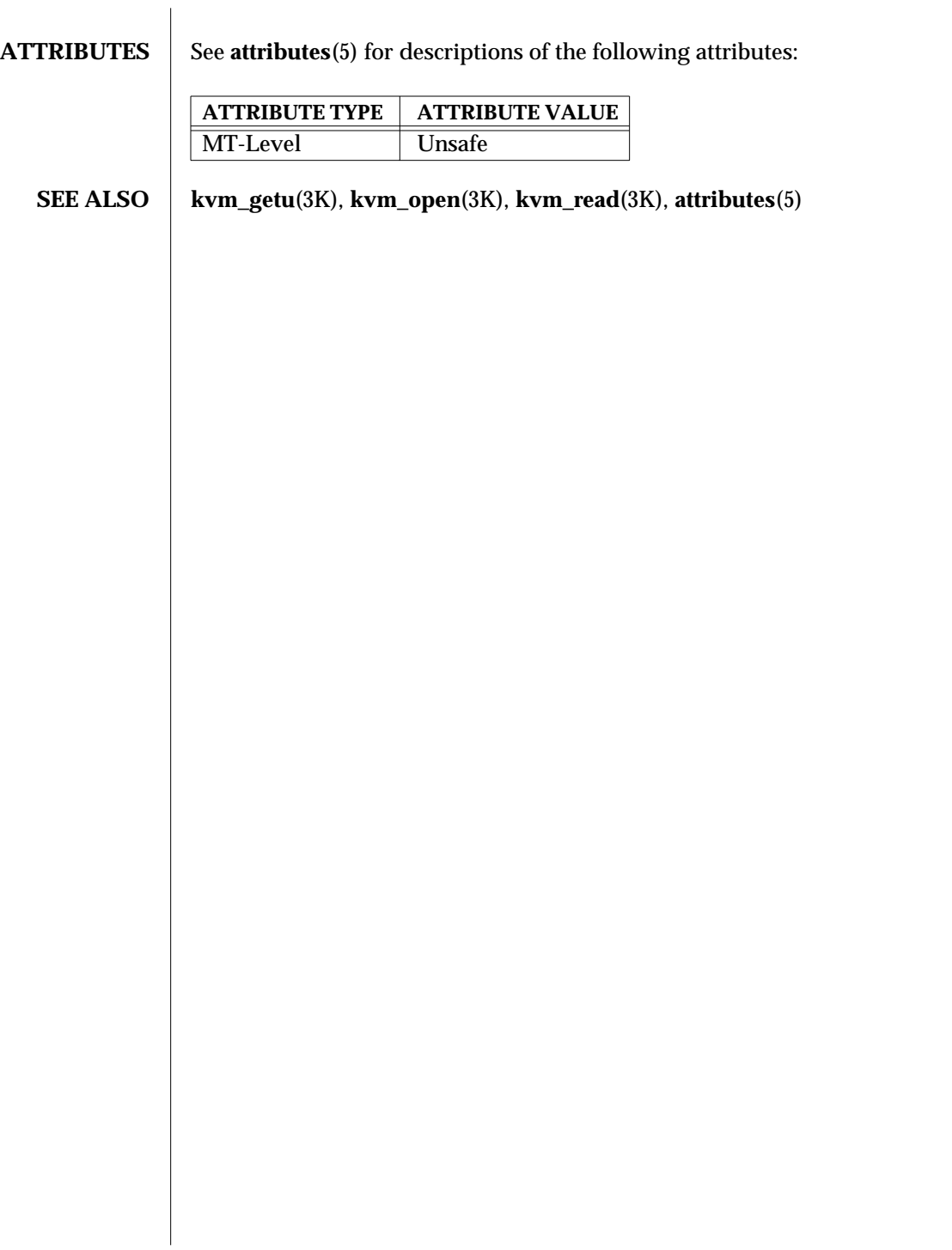

modified 29 Dec 1996 SunOS 5.6 3K-897

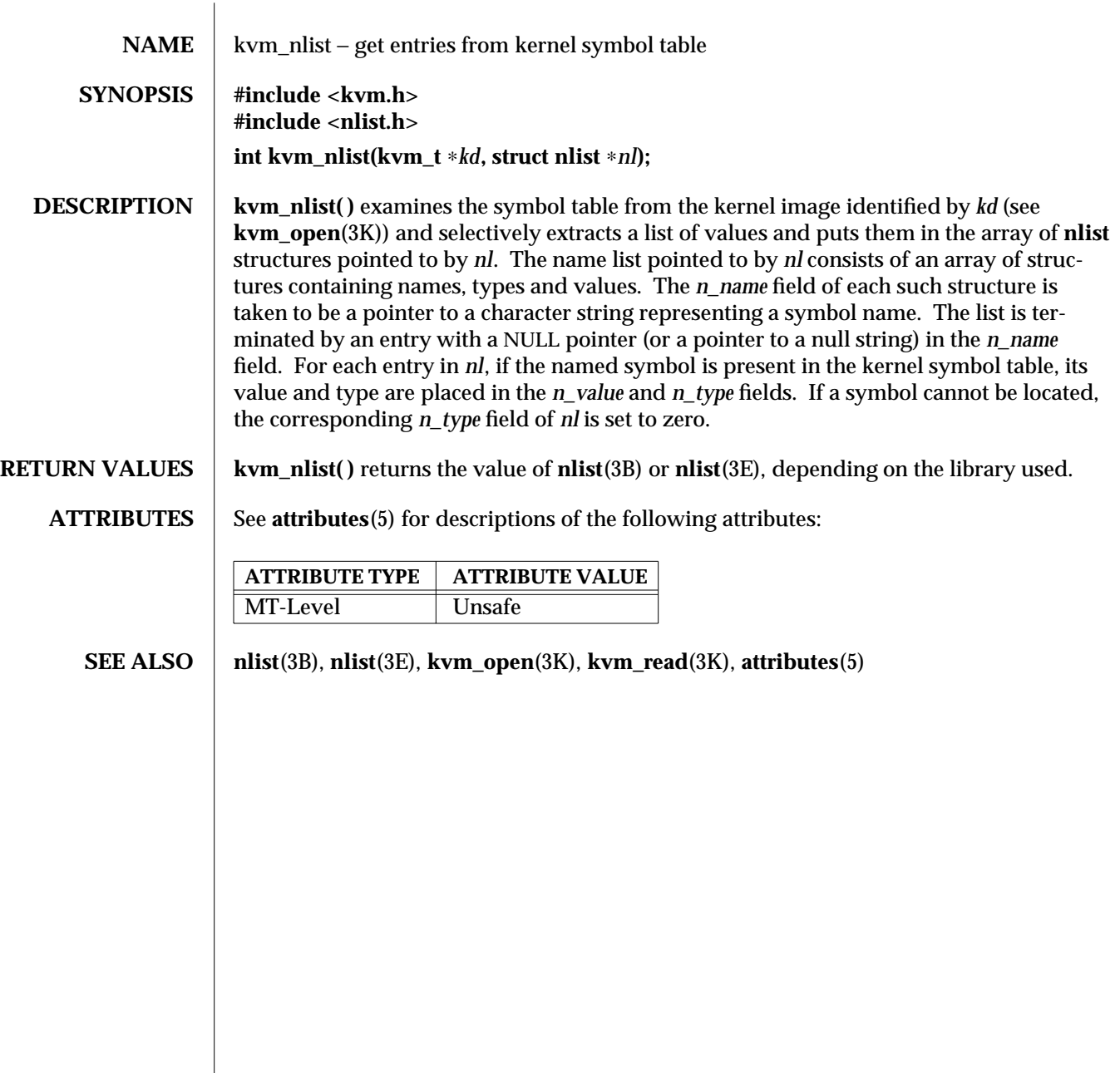

3K-898 SunOS 5.6 modified 29 Dec 1996

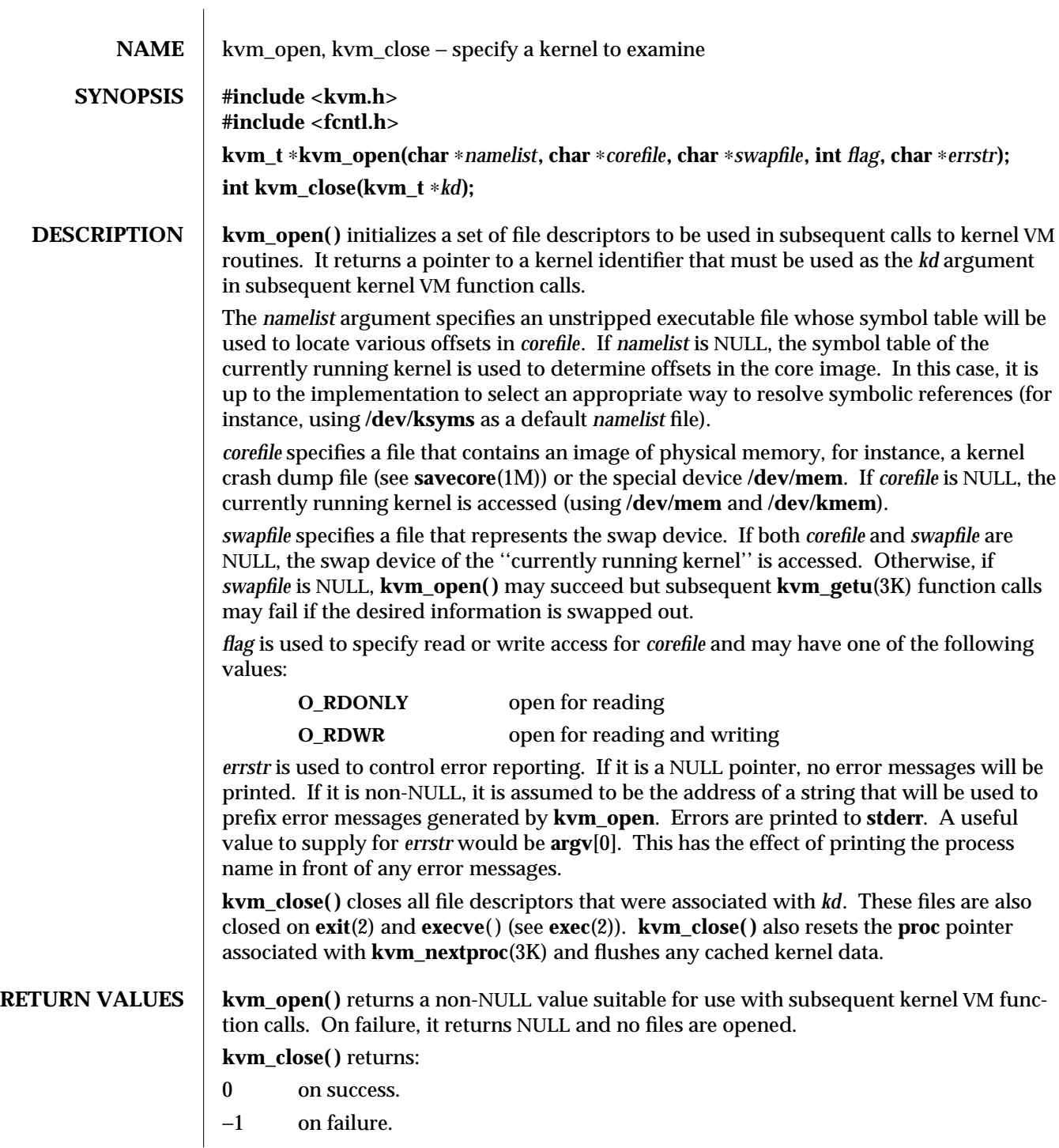

modified 29 Dec 1996 SunOS 5.6 3K-899

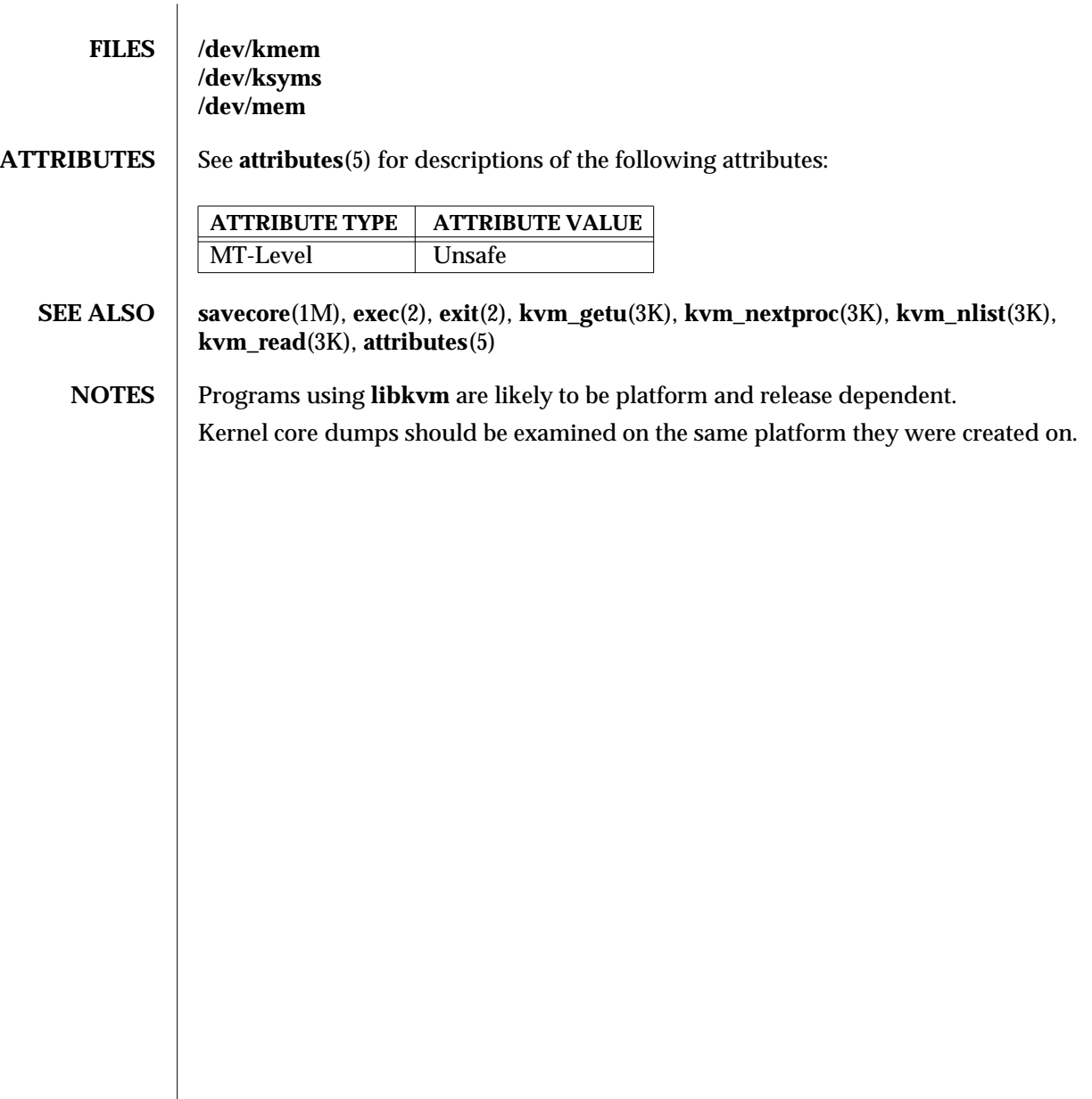

3K-900 SunOS 5.6 modified 29 Dec 1996

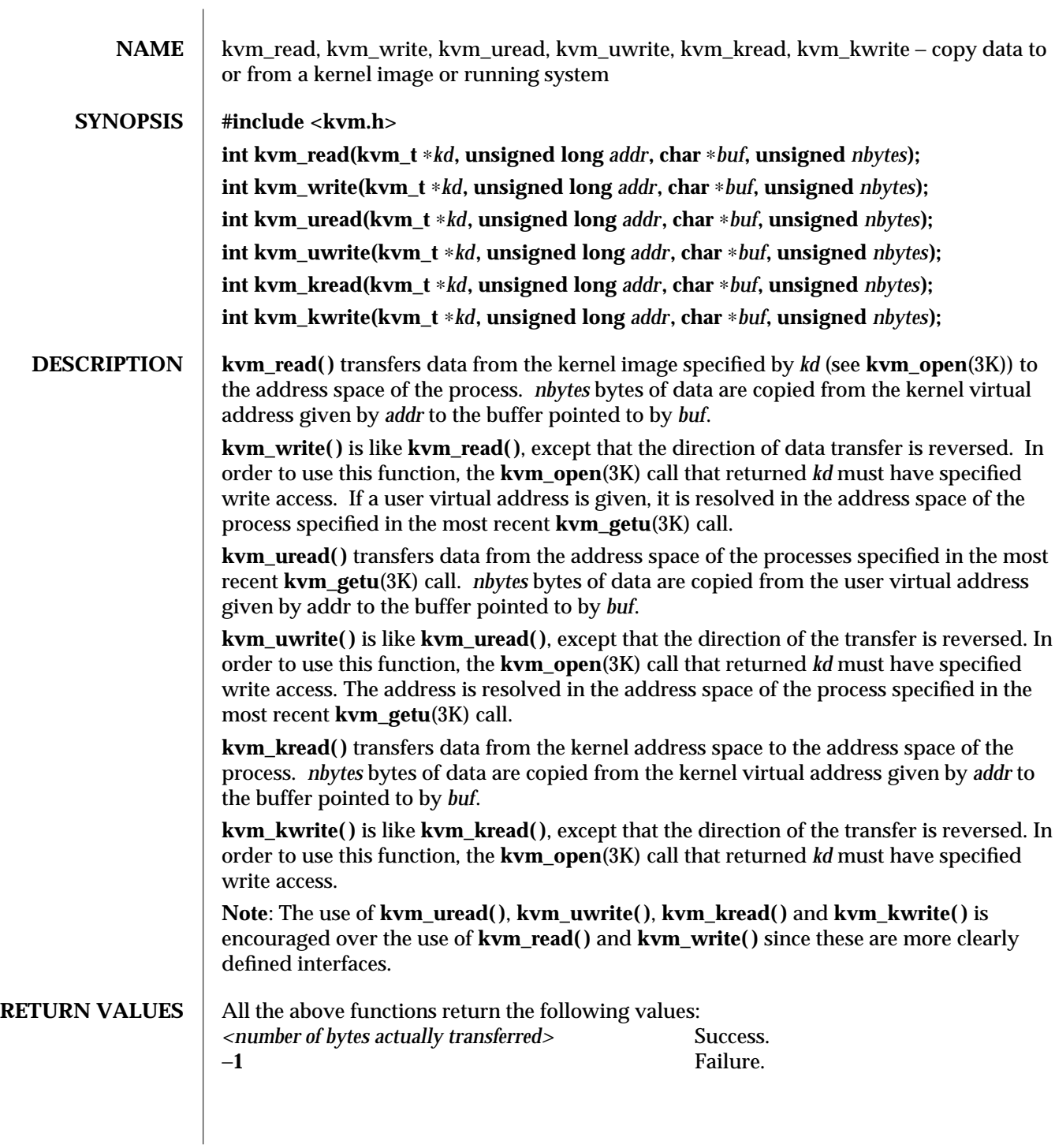

modified 29 Dec 1996 SunOS 5.6 3K-901

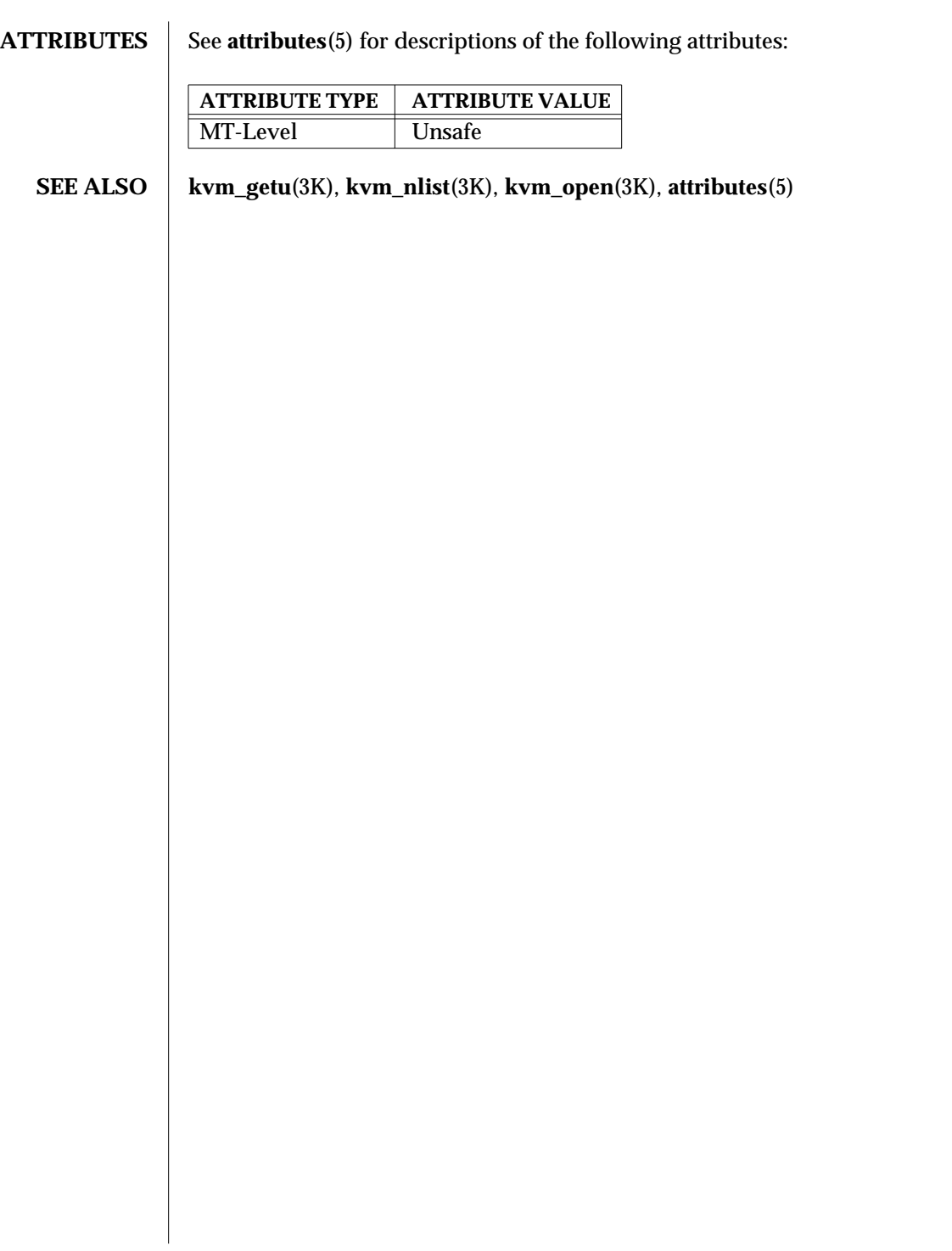

3K-902 SunOS 5.6 modified 29 Dec 1996

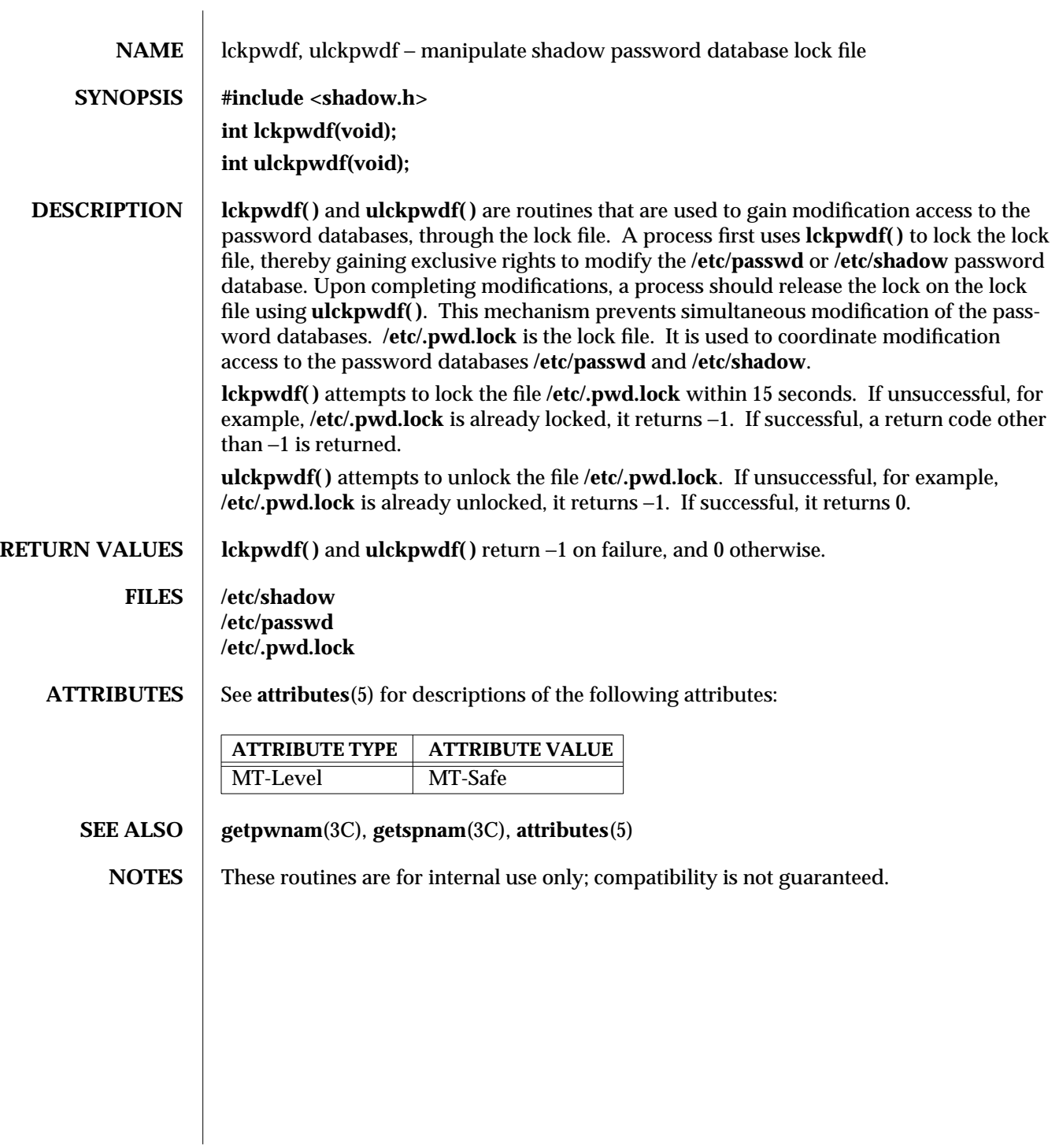

modified 29 Dec 1996 SunOS 5.6 3C-903

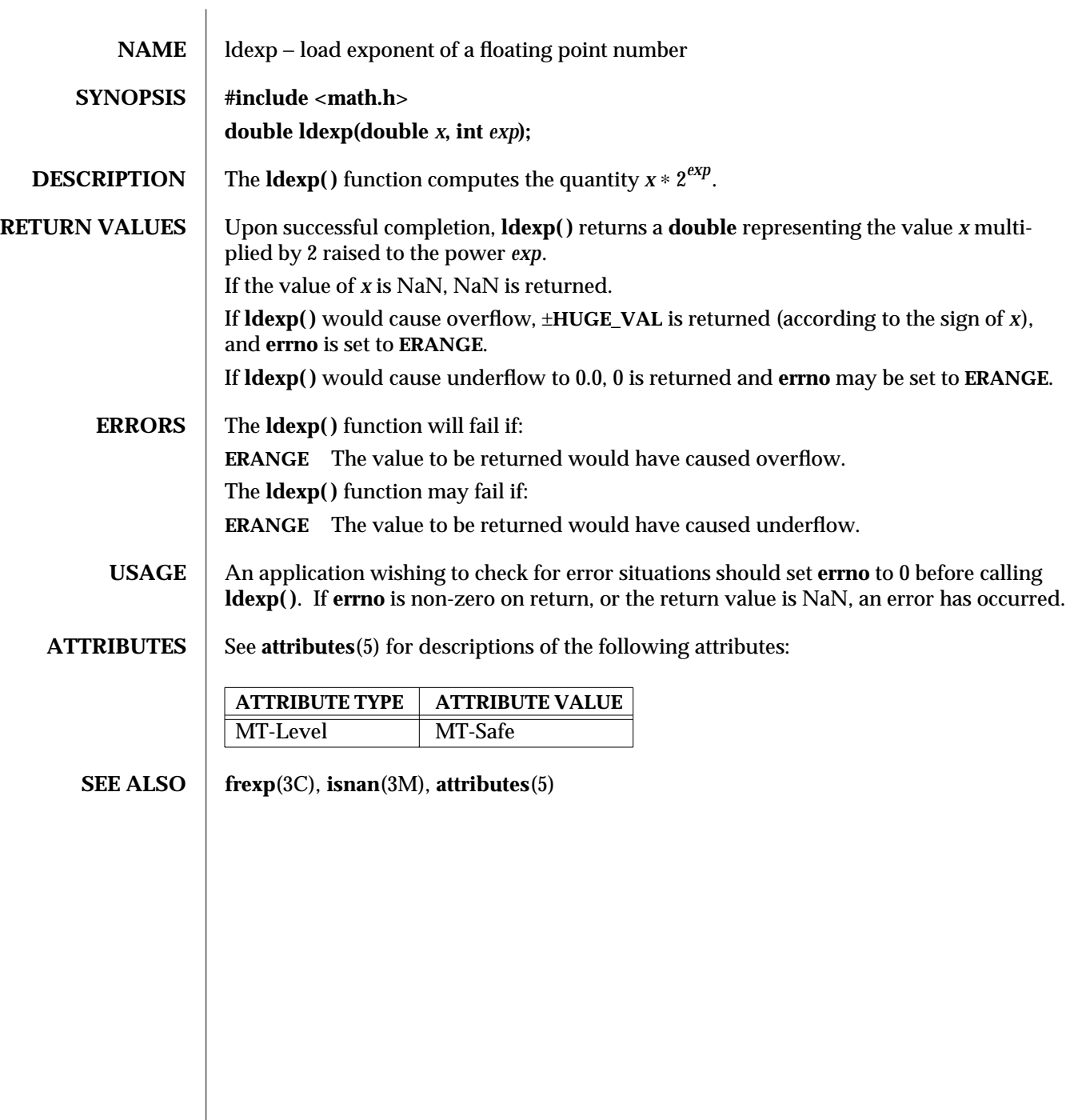

 $\begin{array}{c} \hline \end{array}$ 

3C-904 SunOS 5.6 modified 29 Dec 1996

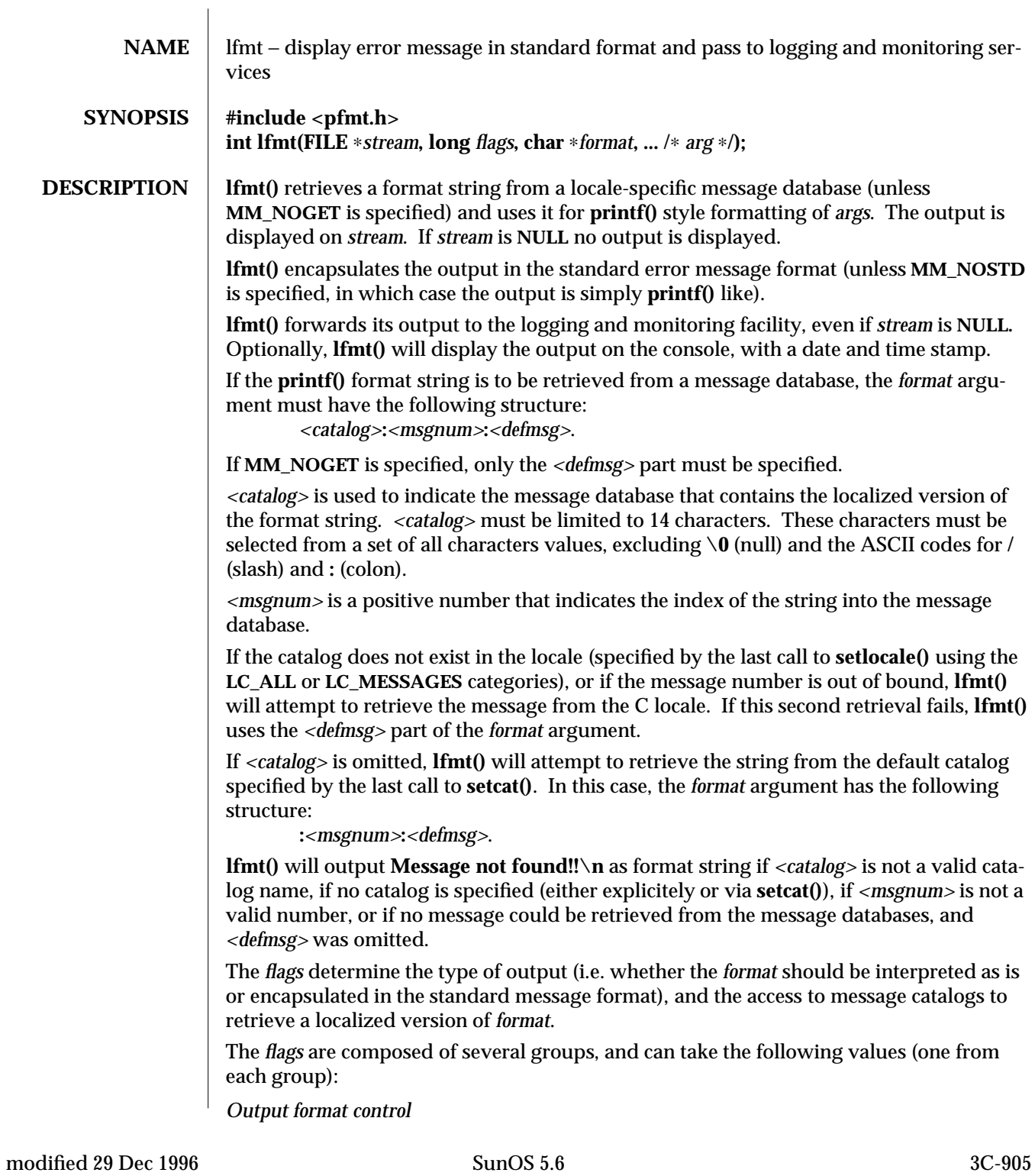

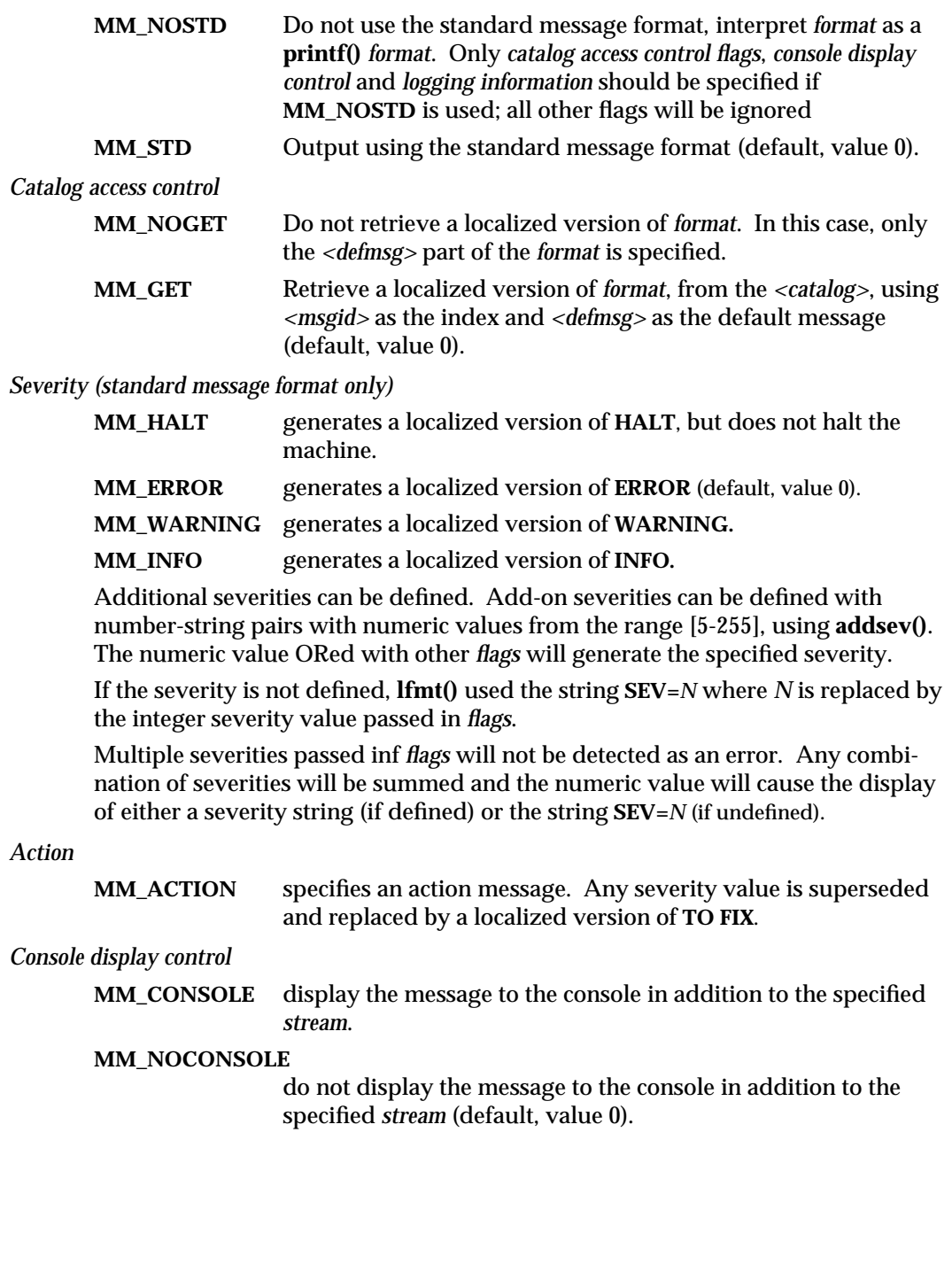

3C-906 SunOS 5.6 modified 29 Dec 1996

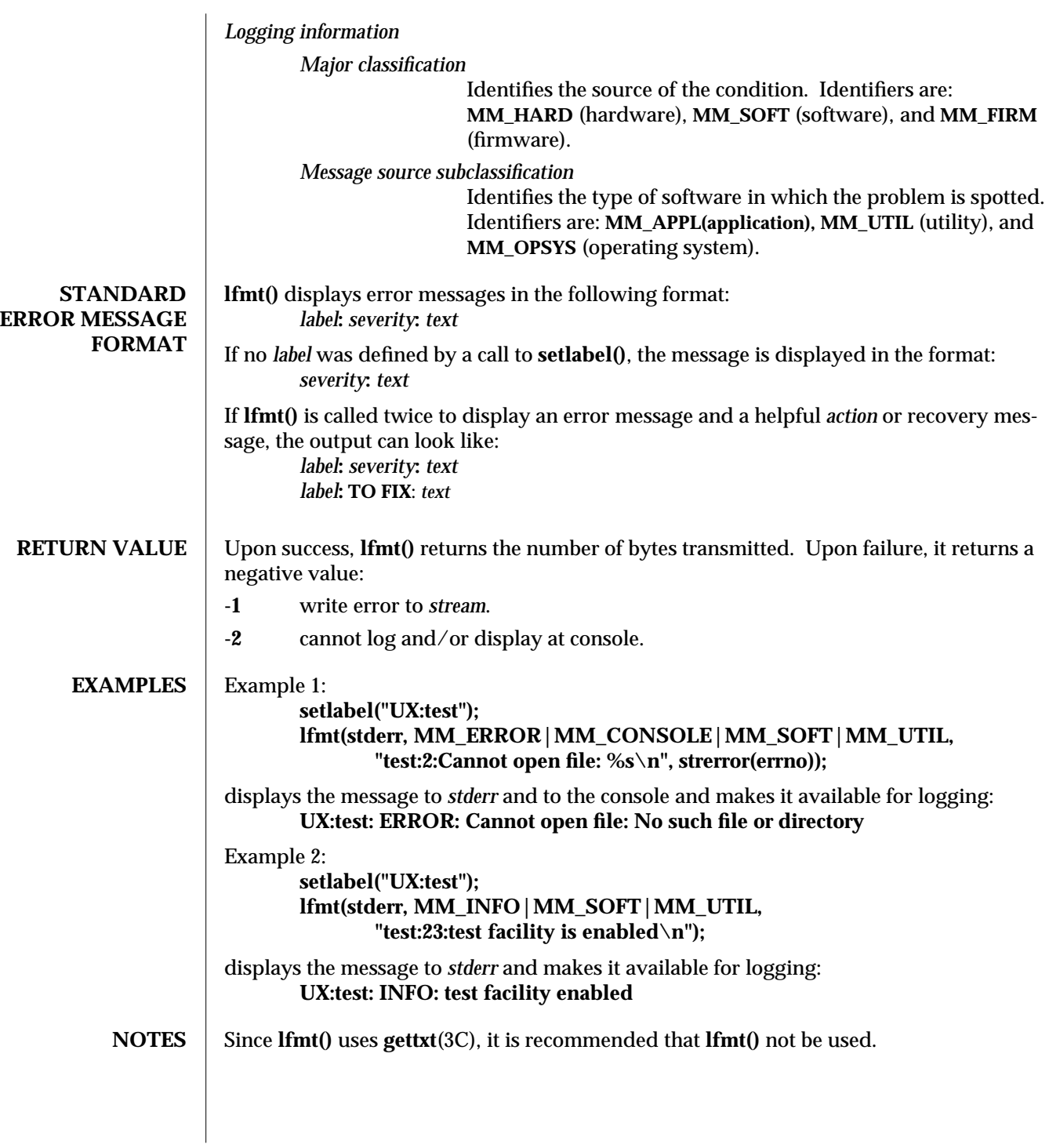

modified 29 Dec 1996 SunOS 5.6 3C-907

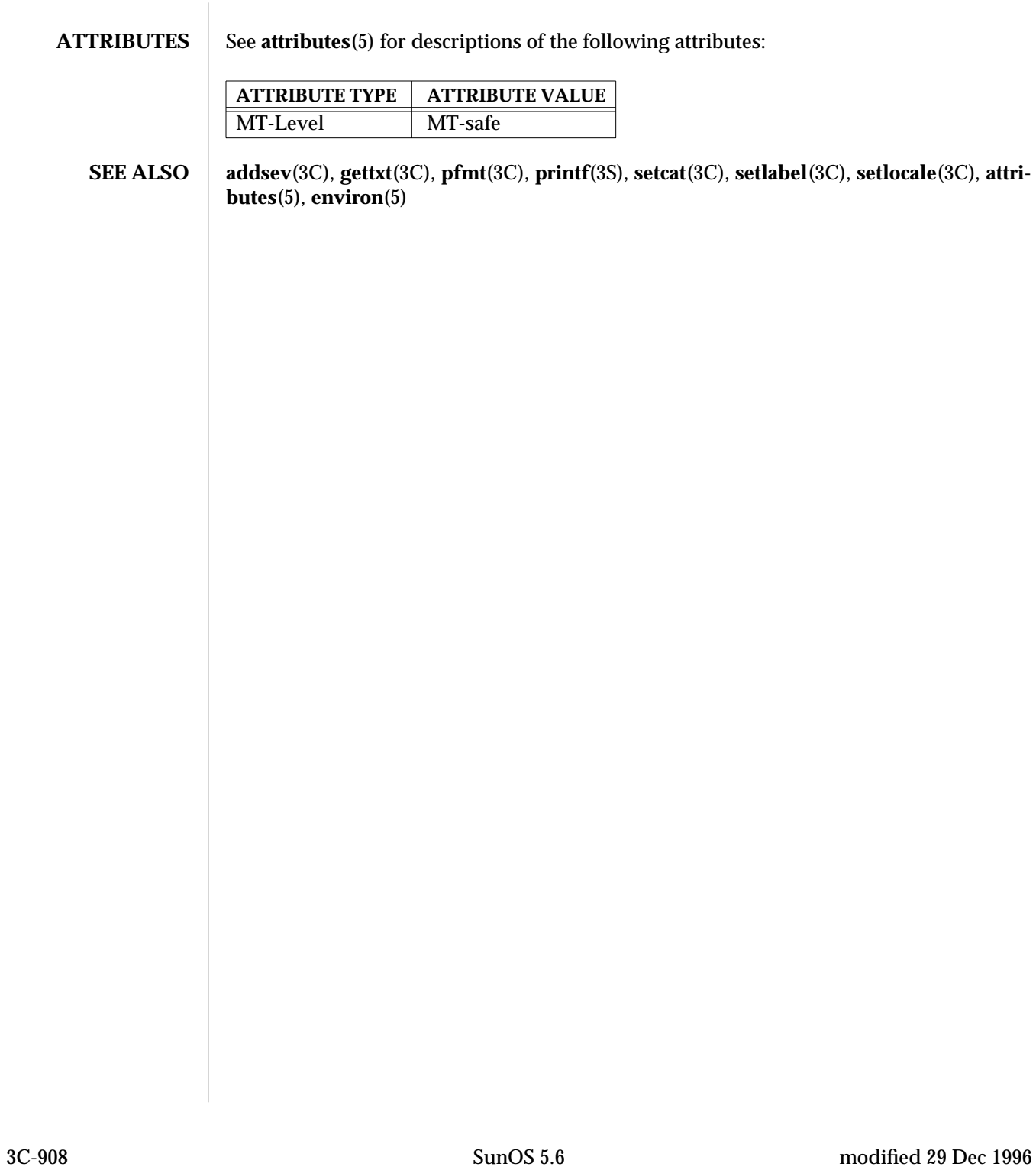

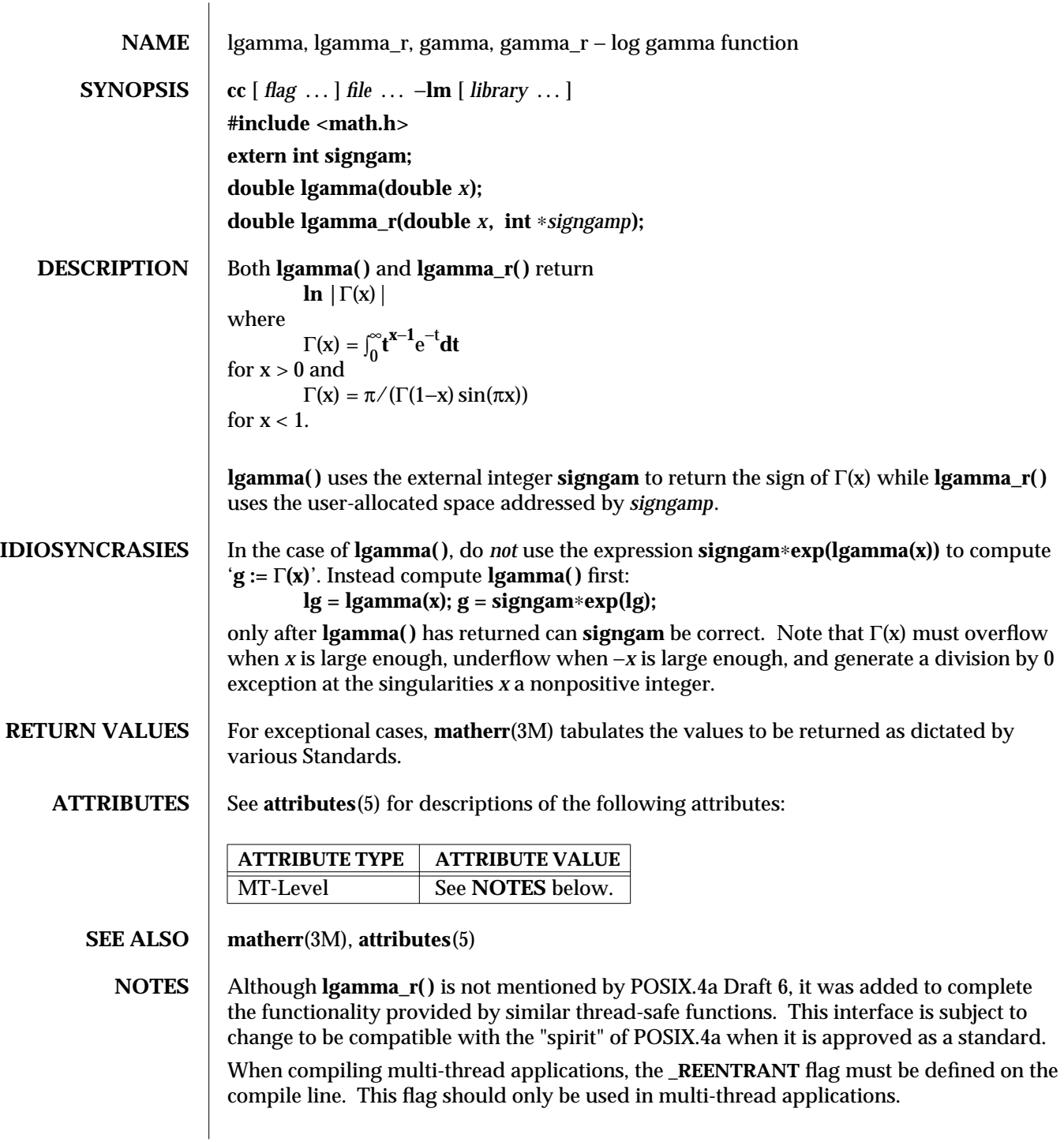

modified 29 Dec 1996 SunOS 5.6 3M-909

**lgamma( )** is unsafe in multithreaded applications. **lgamma\_r( )** should be used instead.

3M-910 SunOS 5.6 modified 29 Dec 1996

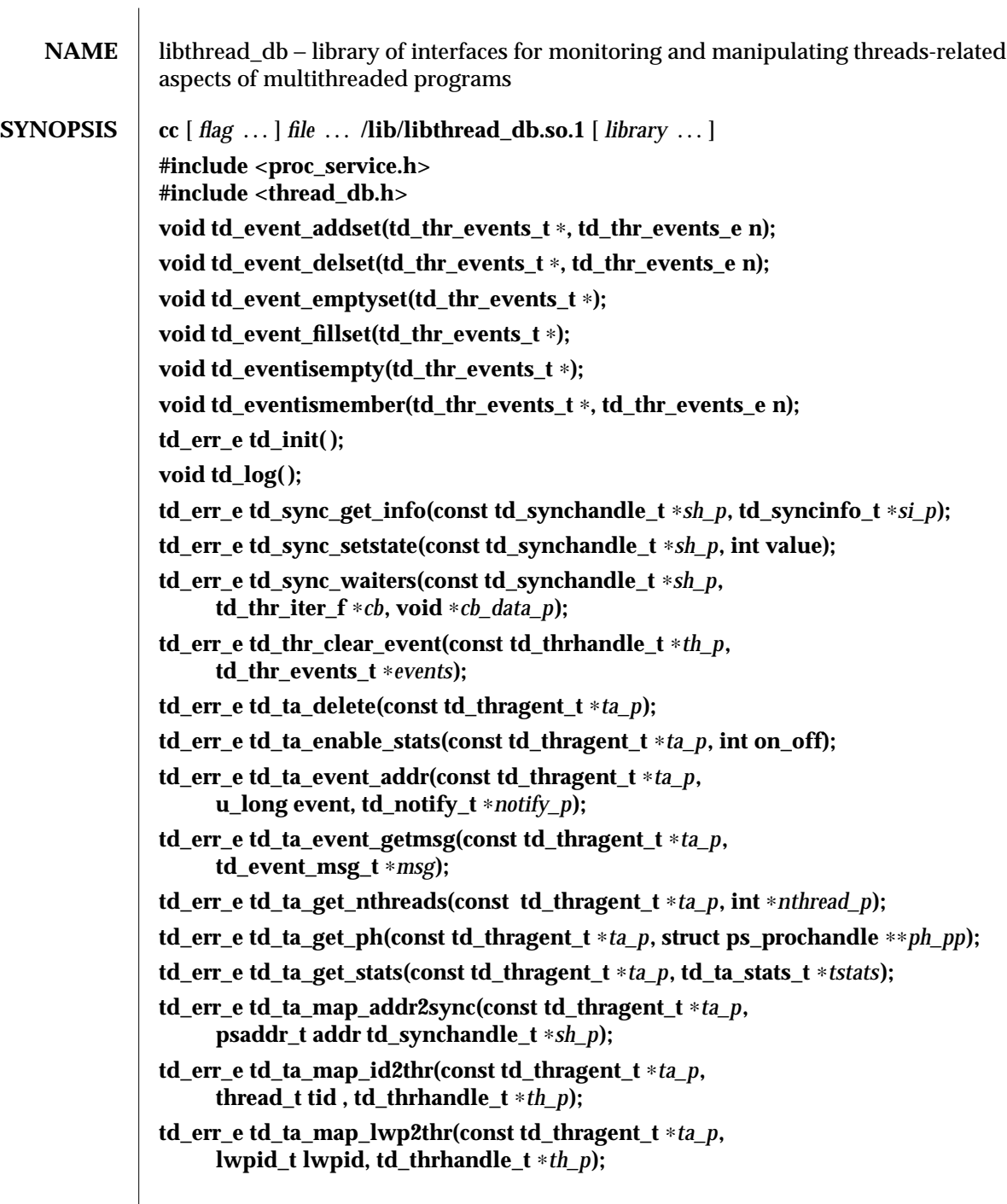

modified 3 Feb 1997 SunOS 5.6 3T-911

 $\overline{\phantom{a}}$ 

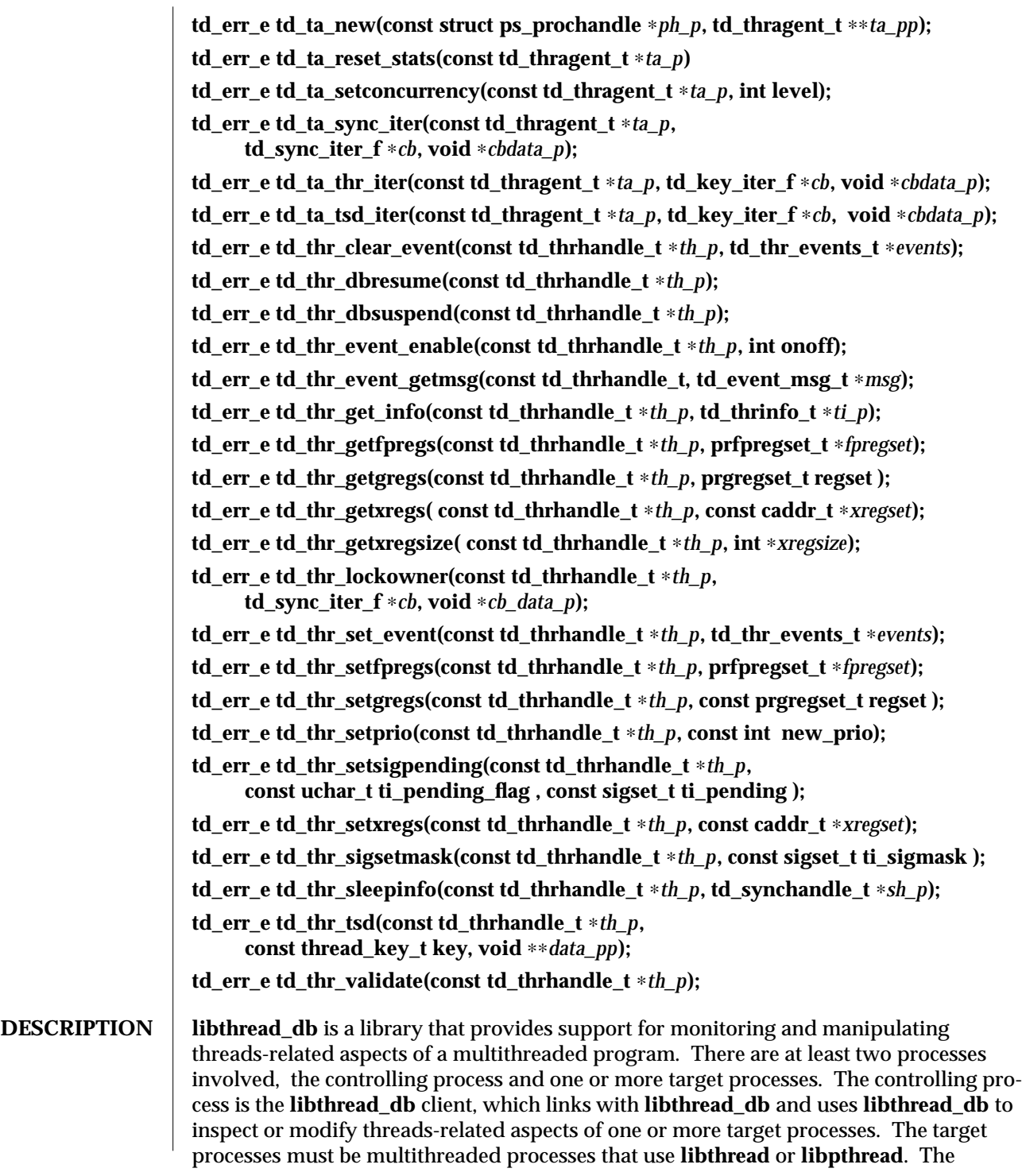

3T-912 SunOS 5.6 modified 3 Feb 1997

controlling process may or may not be multithreaded itself.

The most commonly anticipated use for **libthread\_db** is that the controlling process will be a debugger for a multithreaded program, hence the "db" in **libthread\_db**.

**libthread\_db** is dependent on the internal implementation details of **libthread**. It is a "friend" of **libthread** in the C++ sense, which is precisely the "value added" by **libthread\_db**. It encapsulates the knowledge of **libthread** internals that a debugger needs in order to manipulate the threads-related state of a target process.

To be able to inspect and manipulate target processes, **libthread\_db** makes use of certain process control primitives that must be provided by the process using **libthread\_db**. The imported interfaces are defined in **proc\_service**(3T). In other words, the controlling process is linked with **libthread\_db**, and it calls routines in **libthread\_db**. **libthread\_db** in turn calls certain routines that it expects the controlling process to provide. These process control primitives allow **libthread\_db** to:

- · Look up symbols in a target process.
- · Stop and continue individual lightweight processes (LWPs) within a target process.
- · Stop and continue an entire target process.
- · Read and write memory and registers in a target process.

Initially, a controlling process obtains a handle for a target process. Through that handle it can then obtain handles for the component objects of the target process, its threads, its synchronization objects, and its thread-specific-data keys.

When **libthread\_db** needs to return sets of handles to the controlling process, for example, when returning handles for all the threads in a target process, it uses an iterator function. An iterator function calls back a client-specified function once for each handle to be returned, passing one handle back on each call to the callback function. The calling function also passes another parameter to the iterator function, which the iterator function passes on to the callback function. This makes it easy to build a linked list of thread handles for a particular target process. The additional parameter is the head of the linked list, and the callback function simply inserts the current handle into the linked list.

Callback functions are expected to return an integer. Iteration terminates early if a callback function returns a non-zero value. Otherwise, iteration terminates when there are no more handles to pass back.

**libthread\_db** relies on an "agent thread" in the target process for some of its operations. The "agent thread" is a system thread started when **libthread\_db** attaches to a process through **td\_ta\_new**(3T). In the current implementation, a brief window exists after the agent thread has been started, but before it has completed its initialization, in which **libthread\_db** routines that require the agent thread will fail, returning a **TD\_NOCAPAB** error status. This is particularly troublesome if the target process was stopped when **td\_ta\_new( )** was called, so that the agent thread cannot be initialized. To avoid this problem, the target process must be allowed to make some forward progress after **td\_ta\_new( )** is called. This limitation will be removed in a future release.

modified 3 Feb 1997 SunOS 5.6 3T-913

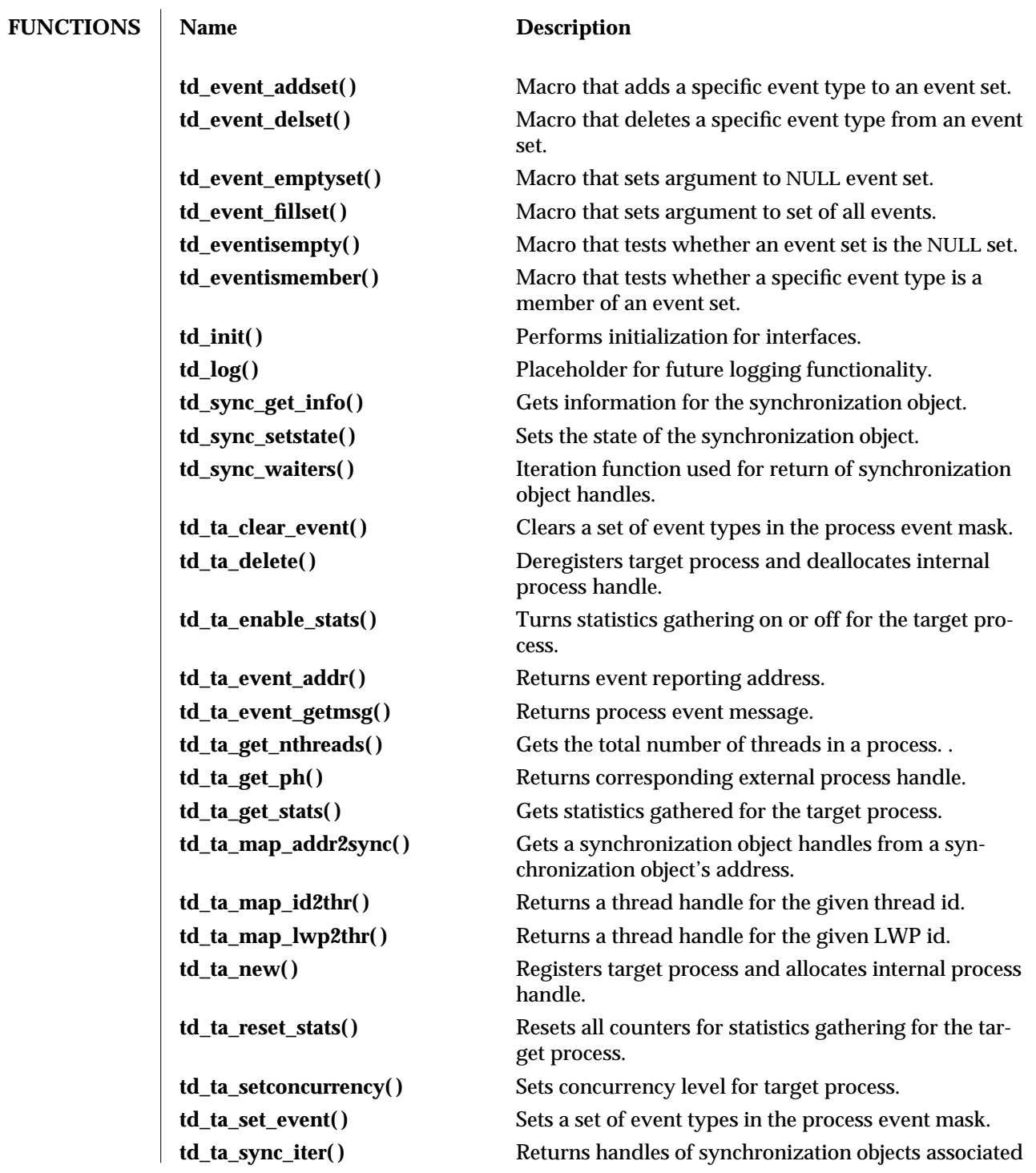

3T-914 SunOS 5.6 modified 3 Feb 1997

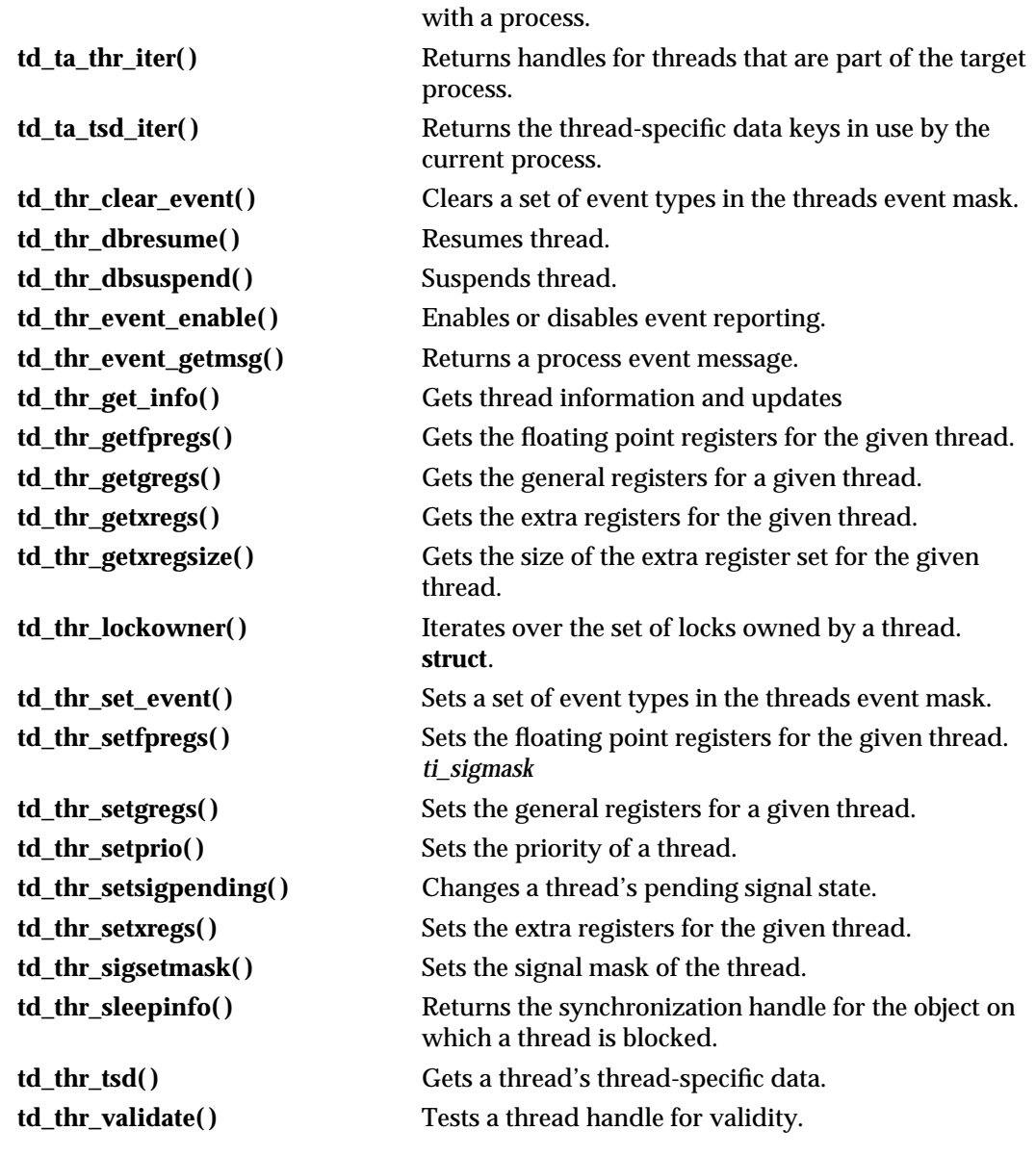

## **FILES /usr/lib/libthread\_db.so.1**

modified 3 Feb 1997 SunOS 5.6 3T-915

**ATTRIBUTES** See **attributes**(5) for description of the following attributes:

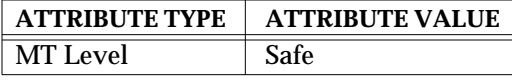

**SEE ALSO libthread**(3T), **proc\_service**(3T), **td\_event\_addset**(3T), **td\_event\_delset**(3T), **td\_event\_emptyset**(3T), **td\_event\_fillset**(3T), **td\_eventisempty**(3T), **td\_eventismember**(3T), **td\_init**(3T), **td\_log**(3T), **td\_sync\_get\_info**(3T), **td\_sync\_waiters**(3T), **td\_ta\_delete**(3T), **td\_ta\_enable\_stats**(3T), **td\_ta\_event\_addr**(3T), **td\_ta\_event\_getmsg**(3T), **td\_ta\_get\_nthreads**(3T), **td\_ta\_get\_ph**(3T), **td\_ta\_get\_stats**(3T), **td\_ta\_map\_addr2sync**(3T), **td\_ta\_map\_id2thr**(3T), **td\_ta\_map\_lwp2thr**(3T), **td\_ta\_new**(3T), **td\_ta\_reset\_stats**(3T), **td\_ta\_set\_event**(3T), **td\_ta\_setconcurrency**(3T), **td\_ta\_sync\_iter**(3T), **td\_ta\_thr\_iter**(3T), **td\_ta\_tsd\_iter**(3T), **td\_thr\_clear\_event**(3T), **td\_thr\_dbresume**(3T), **td\_thr\_dbsuspend**(3T), **td\_thr\_event\_enable**(3T), **td\_thr\_event\_getmsg**(3T), **td\_thr\_get\_info**(3T), **td\_thr\_getfpregs**(3T), **td\_thr\_getxregs**(3T), **td\_thr\_getxregsize**(3T), **td\_thr\_lockowner**(3T), **td\_thr\_set\_event**(3T), **td\_thr\_setfpregs**(3T), **td\_thr\_setgregs**(3T), **td\_thr\_setprio**(3T), **td\_thr\_setsigmask**(3T), **td\_thr\_setsigpending**(3T), **td\_thr\_setxregs**(3T), **td\_thr\_sleepinfo**(3T), **td\_thr\_tsd**(3T), **td\_thr\_validate**(3T), **thr\_getspecific**(3T), **libthread**(4), **libthread\_db**(4), **attributes**(5)

3T-916 SunOS 5.6 modified 3 Feb 1997

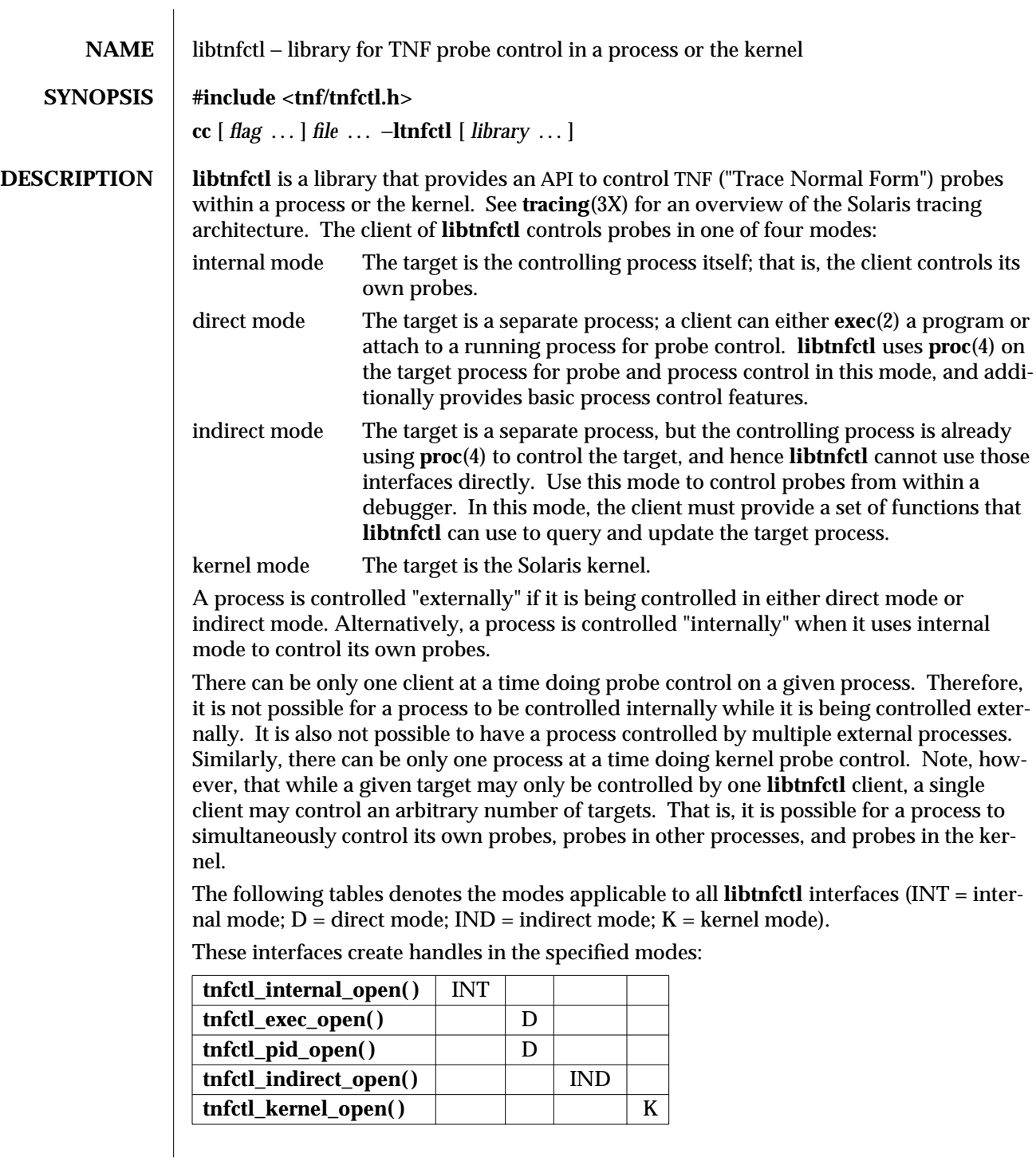

modified 4 Mar 1997 SunOS 5.6 3X-917

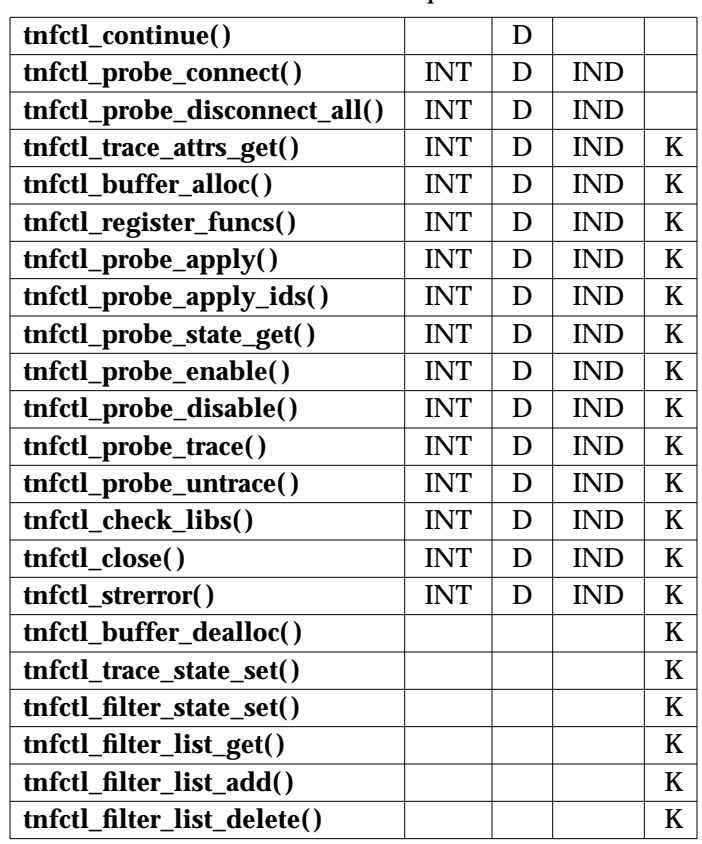

These interfaces are used with the specified modes:

When using **libtnfctl**, the first task is to create a handle for controlling probes. Function **tnfctl\_internal\_open( )** creates an internal mode handle for controlling probes in the same process, as described above. Functions **tnfctl\_pid\_open( )** and **tnfctl\_exec\_open( )** create handles in direct mode. **tnfctl\_indirect\_open( )** creates an indirect mode handle, and **tnfctl\_kernel\_open( )** creates a kernel mode handle. A handle is required for use in nearly all other **libtnfctl** functions. **tnfctl\_close( )** releases the resources associated with a handle.

**tnfctl\_continue( )** is used in direct mode to resume execution of the target process.

**tnfctl\_buffer\_alloc( )** allocates a trace file or, in kernel mode, a trace buffer.

**tnfctl\_probe\_apply( )** and **tnfctl\_probe\_apply\_ids( )** call a specified function for each probe or for a designated set of probes.

**tnfctl\_register\_funcs( )** registers functions to be called whenever new probes are seen or probes have disappeared, providing an opportunity to do one-time processing for each probe.

3X-918 SunOS 5.6 modified 4 Mar 1997

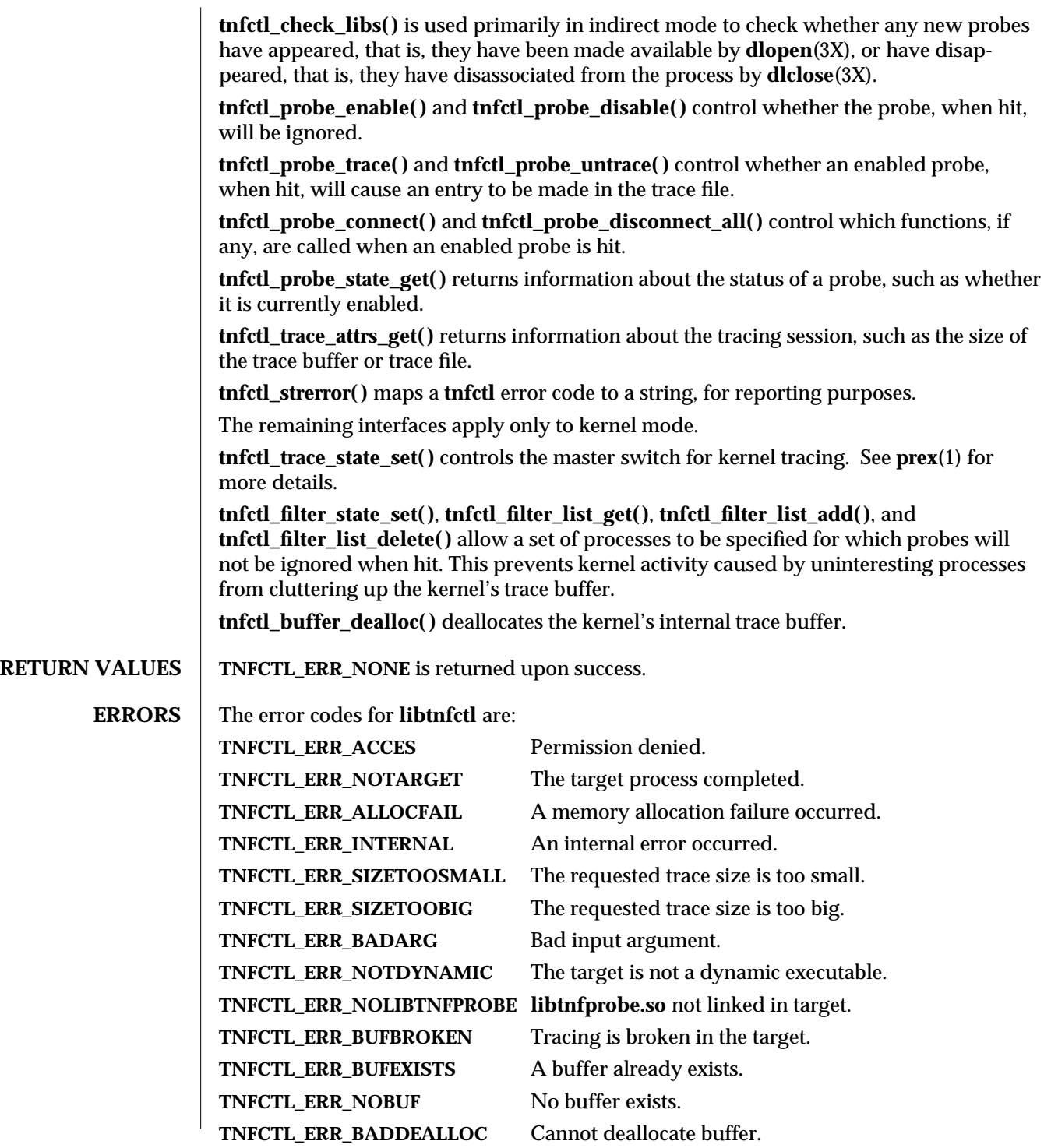

modified 4 Mar 1997 SunOS 5.6 3X-919

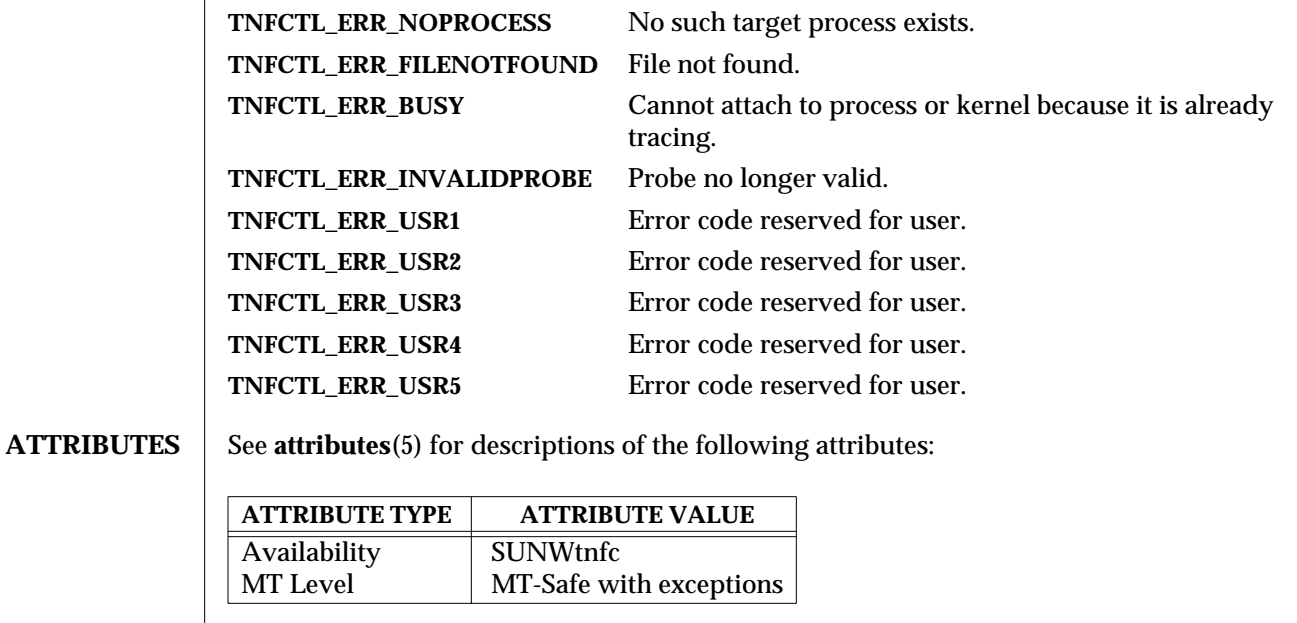

**SEE ALSO prex**(1), **exec**(2), **dlclose**(3X), **dlopen**(3X), **TNF\_PROBE**(3X), **tnfctl\_buffer\_alloc**(3X), **tnfctl\_buffer\_dealloc**(3X), **tnfctl\_check\_libs**(3X), **tnfctl\_close**(3X), **tnfctl\_continue**(3X), **tnfctl\_internal\_open**(3X), **tnfctl\_exec\_open**(3X), **tnfctl\_filter\_list\_add**(3X), **tnfctl\_filter\_list\_delete**(3X), **tnfctl\_filter\_list\_get**(3X), **tnfctl\_filter\_state\_set**(3X), **tnfctl\_kernel\_open**(3X), **tnfctl\_pid\_open**(3X), **tnfctl\_probe\_apply**(3X), **tnfctl\_probe\_apply\_ids**(3X), **tnfctl\_probe\_connect**(3X), **tnfctl\_probe\_disable**(3X), **tnfctl\_probe\_enable**(3X), **tnfctl\_probe\_state\_get**(3X), **tnfctl\_probe\_trace**(3X), **tnfctl\_probe\_untrace**(3X), **tnfctl\_indirect\_open**(3X), **tnfctl\_register\_funcs**(3X), **tnfctl\_strerror**(3X), **tnfctl\_trace\_attrs\_get**(3X), **tnfctl\_trace\_state\_set**(3X), **libtnfctl**(4), **proc**(4), **attributes**(5)

> *Programming Utilities Guide Linker and Libraries Guide*

**NOTES** This API is MT-Safe. Multiple threads may concurrently operate on independent **tnfctl** handles, which is the typical behavior expected. **libtnfctl** does not support multiple threads operating on the same **tnfctl** handle. If this is desired, it is the client's responsibility to implement locking to ensure that two threads that use the same **tnfctl** handle are not simultaneously in a **libtnfctl** interface.

3X-920 SunOS 5.6 modified 4 Mar 1997

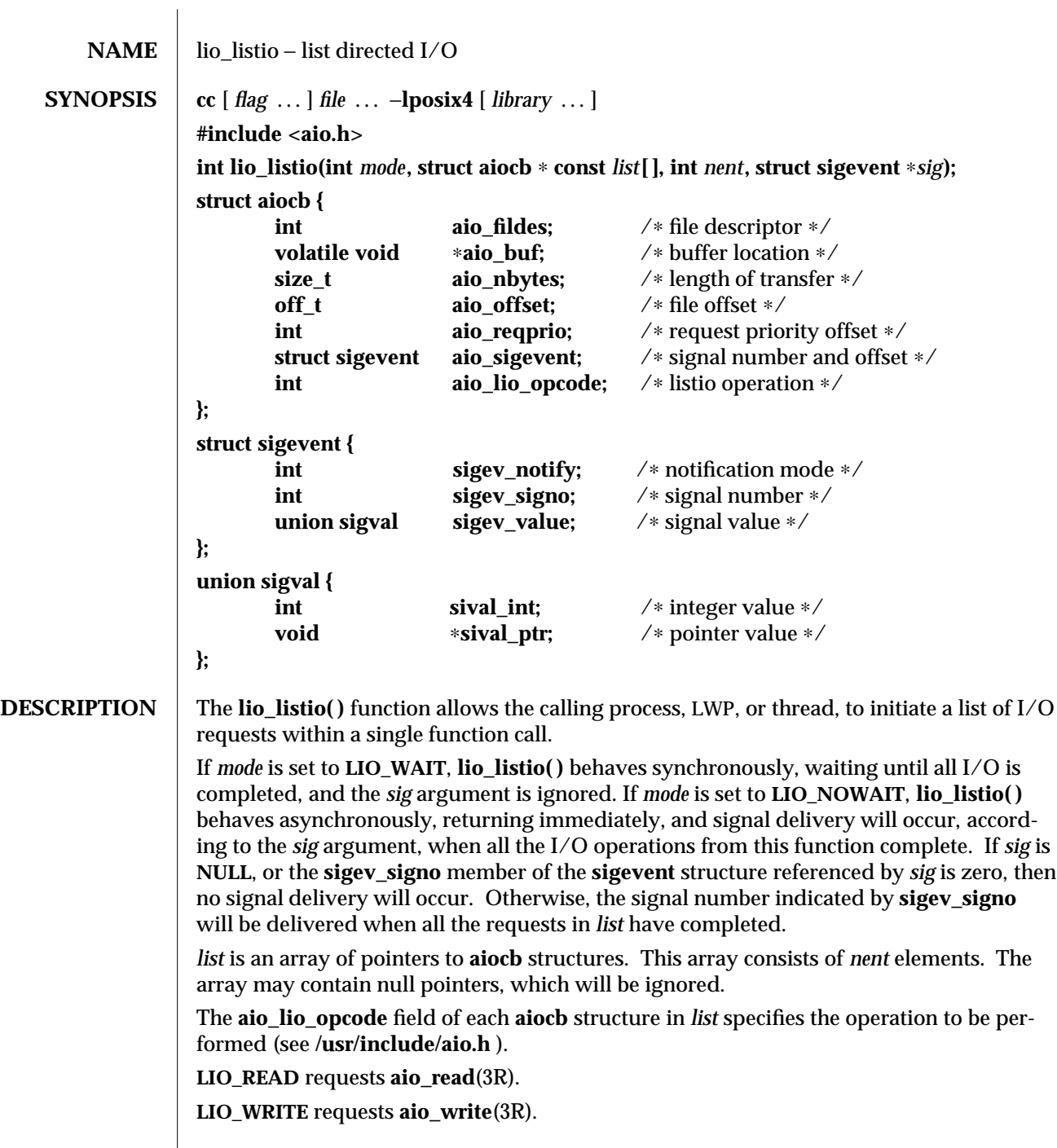

modified 30 Dec 1996 SunOS 5.6 3R-921

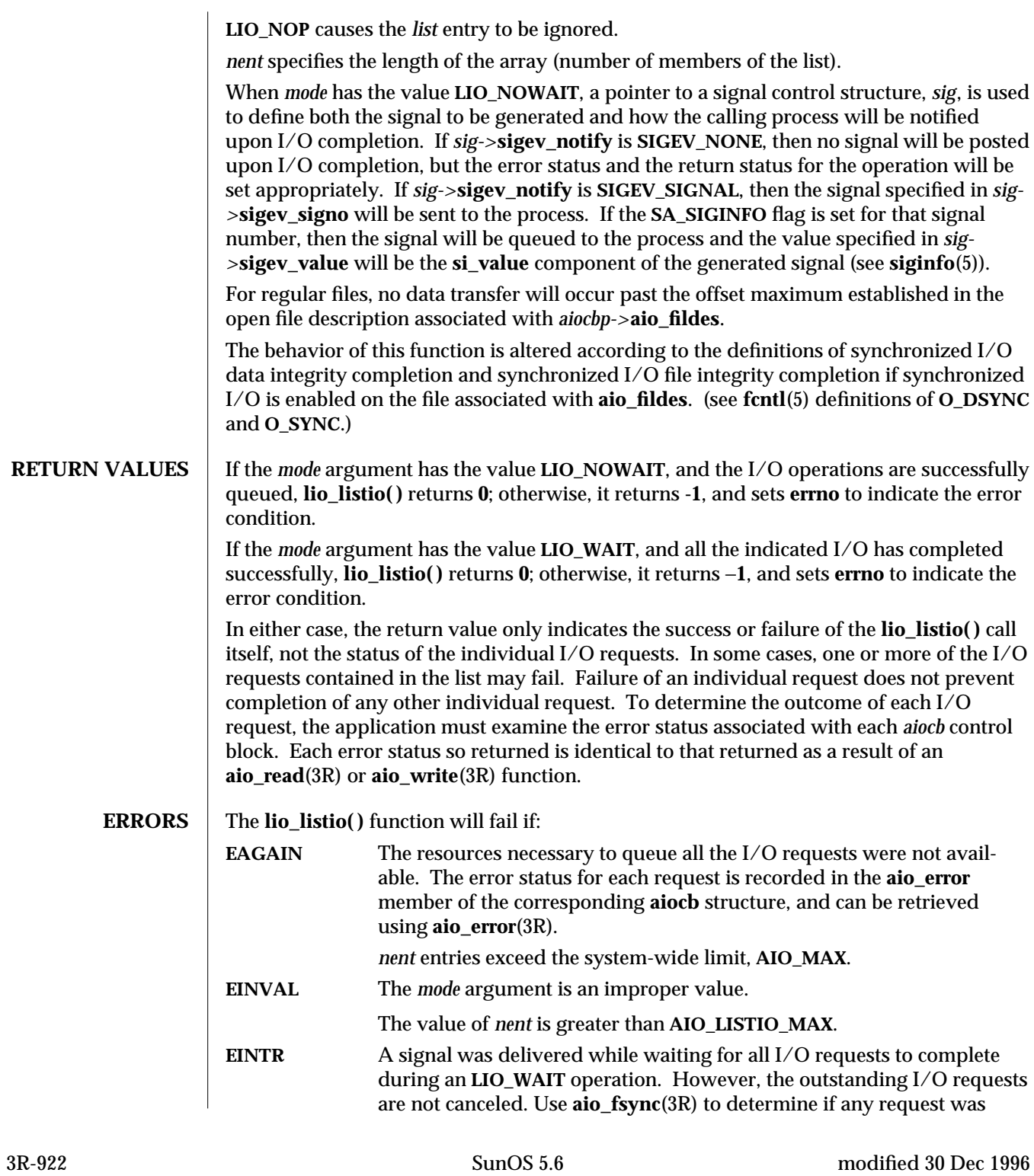

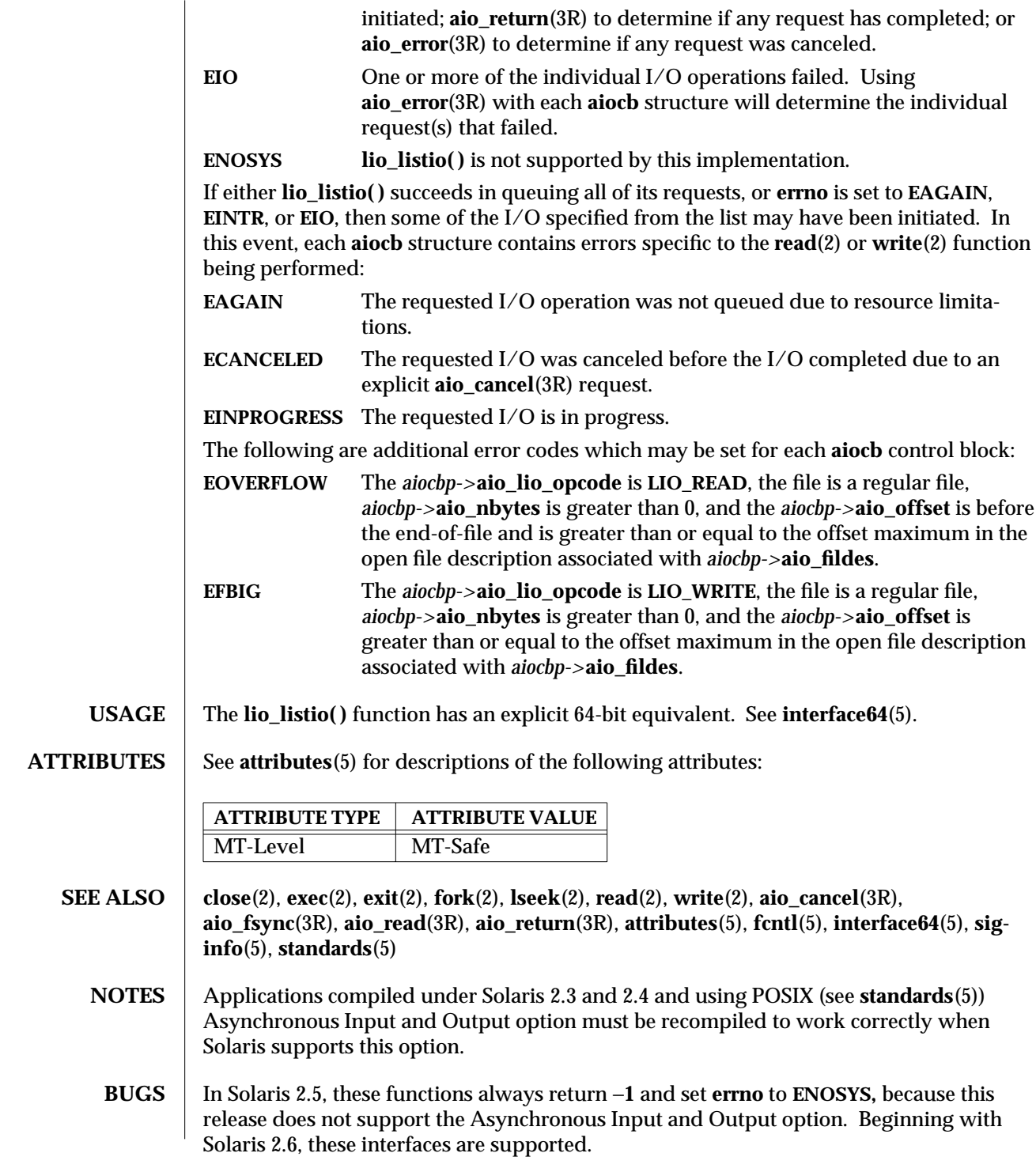

modified 30 Dec 1996 SunOS 5.6 3R-923

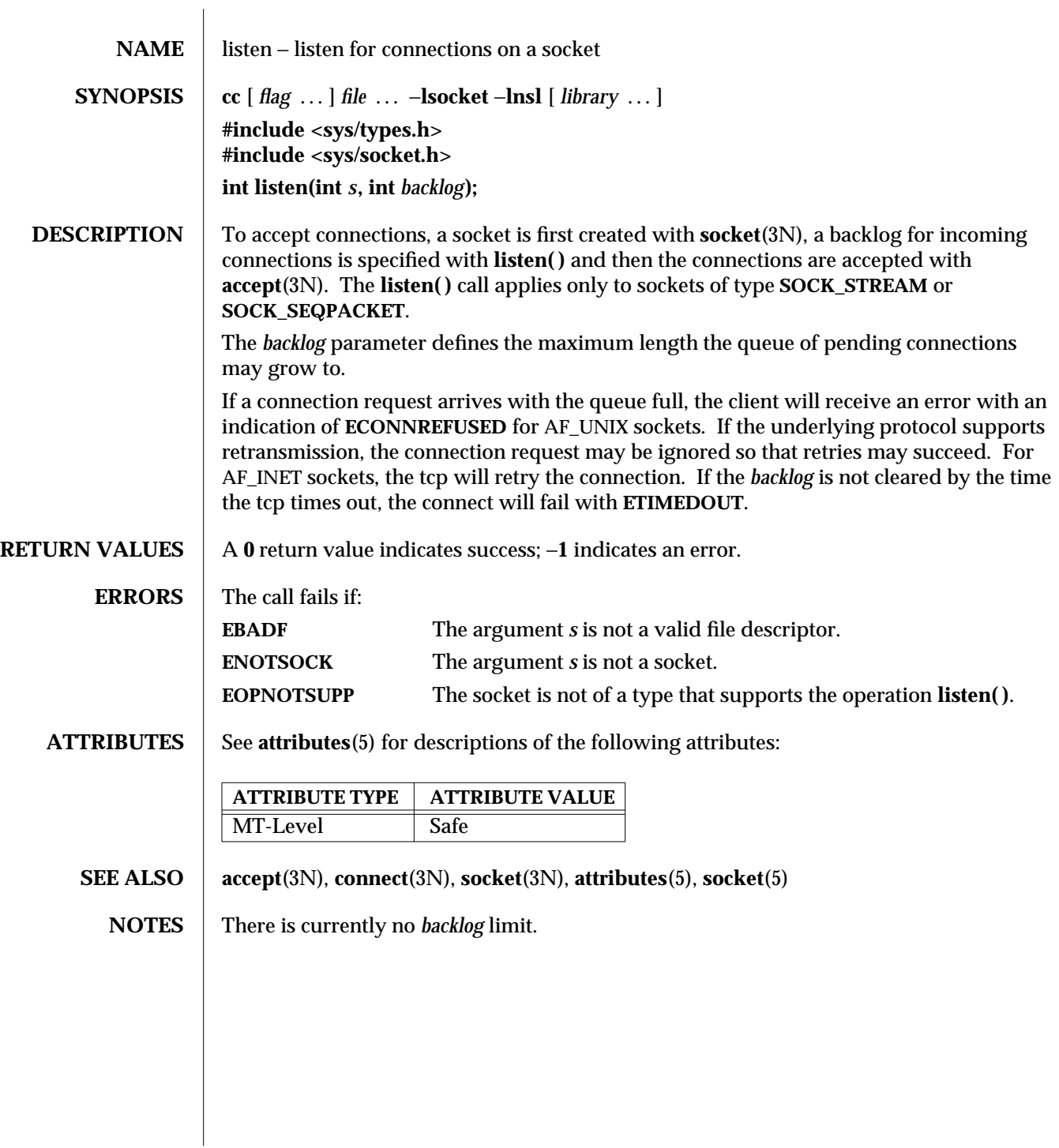

3N-924 SunOS 5.6 modified 16 May 1997

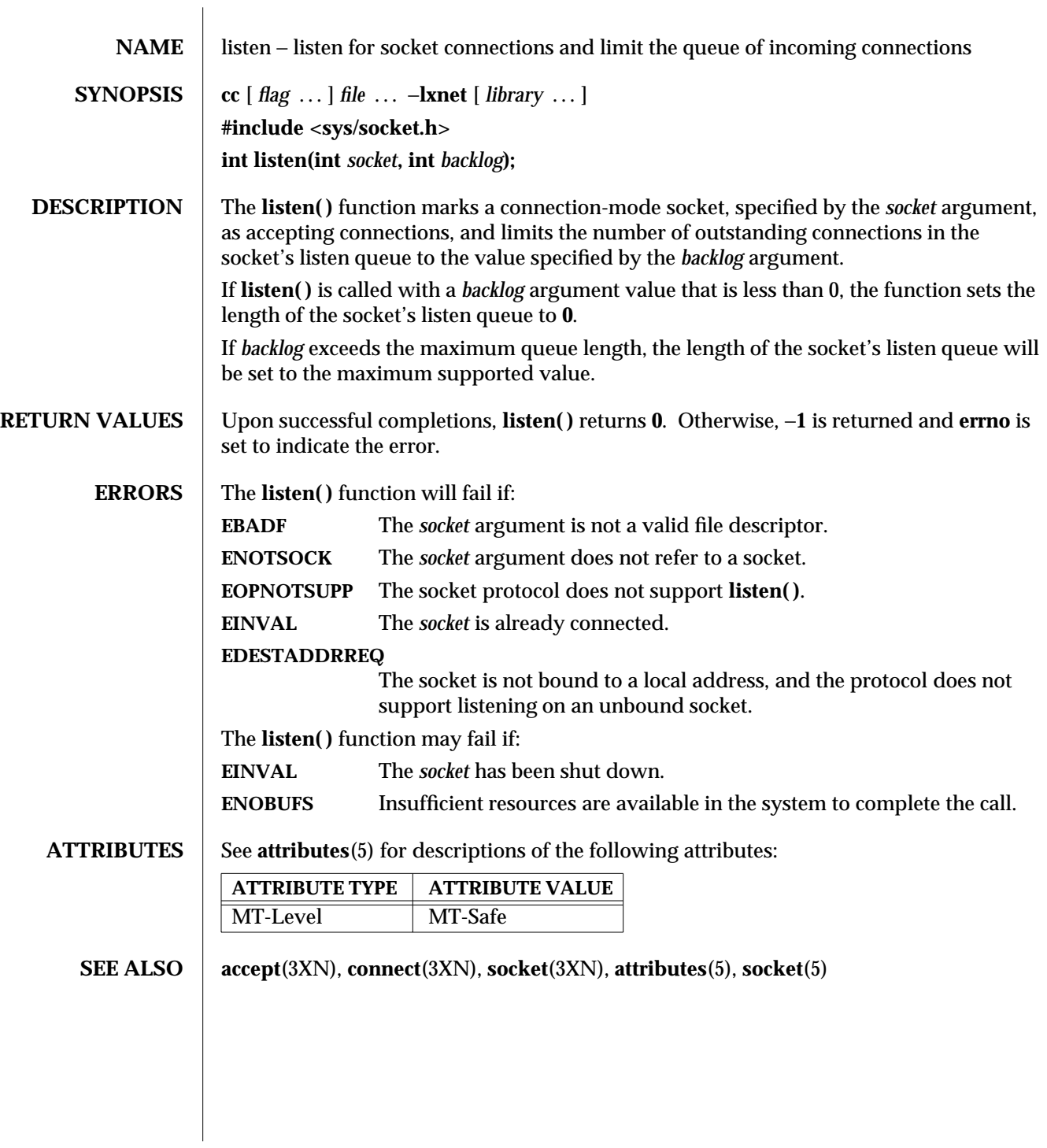

modified 16 May 1997 SunOS 5.6 3XN-925

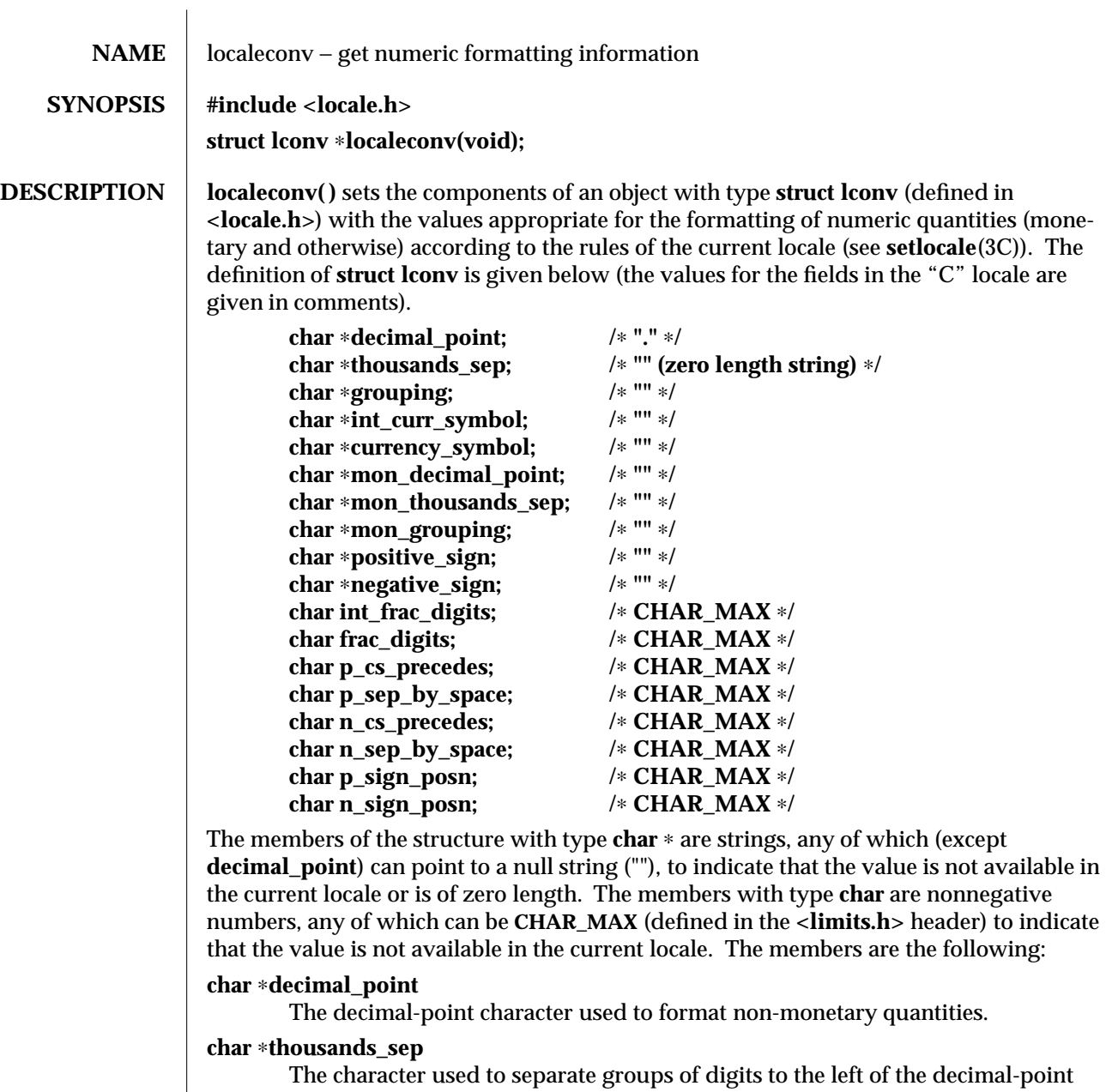

character in formatted non-monetary quantities.

3C-926 SunOS 5.6 modified 20 Dec 1996

modified 20 Dec 1996  $%$ 

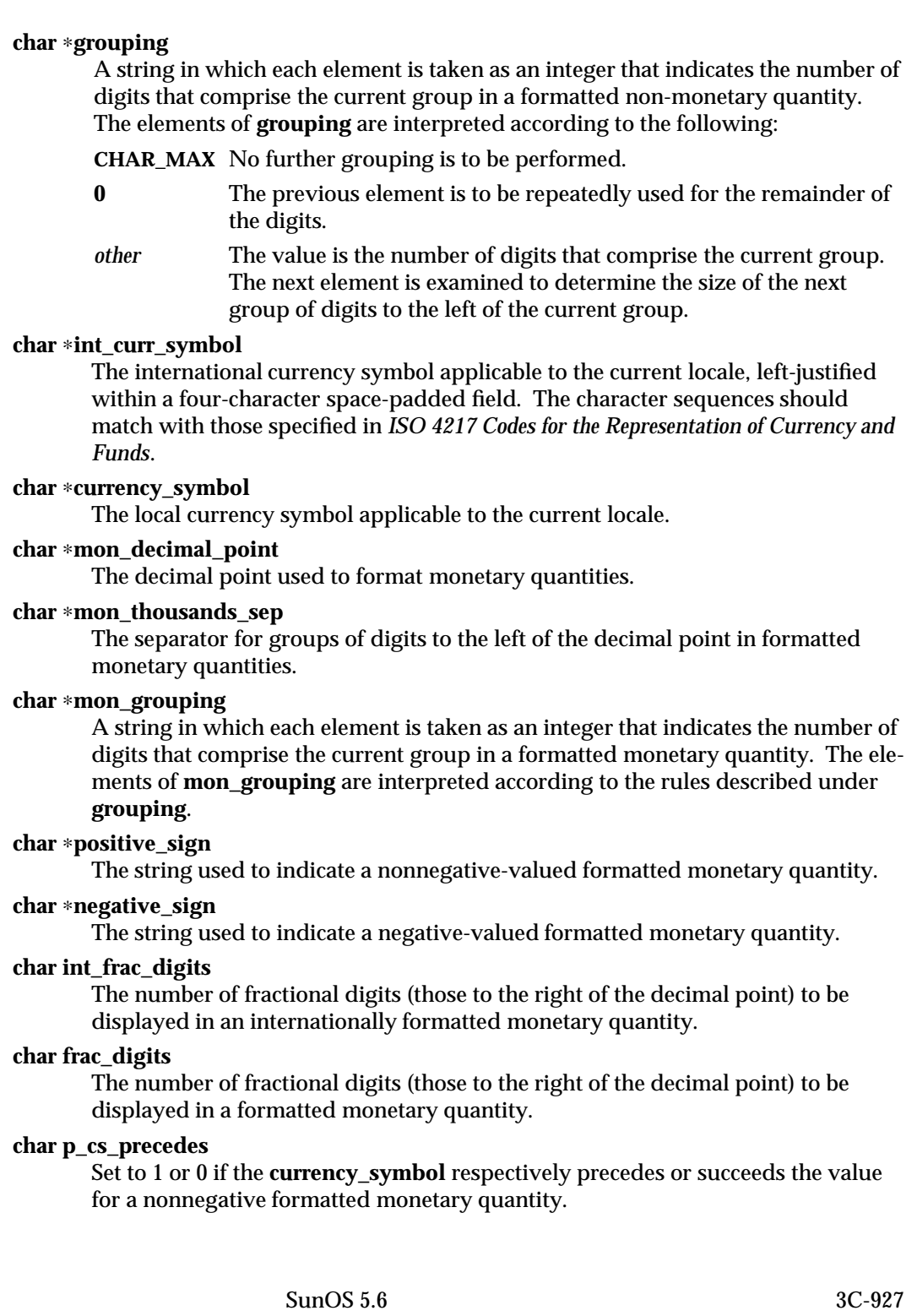

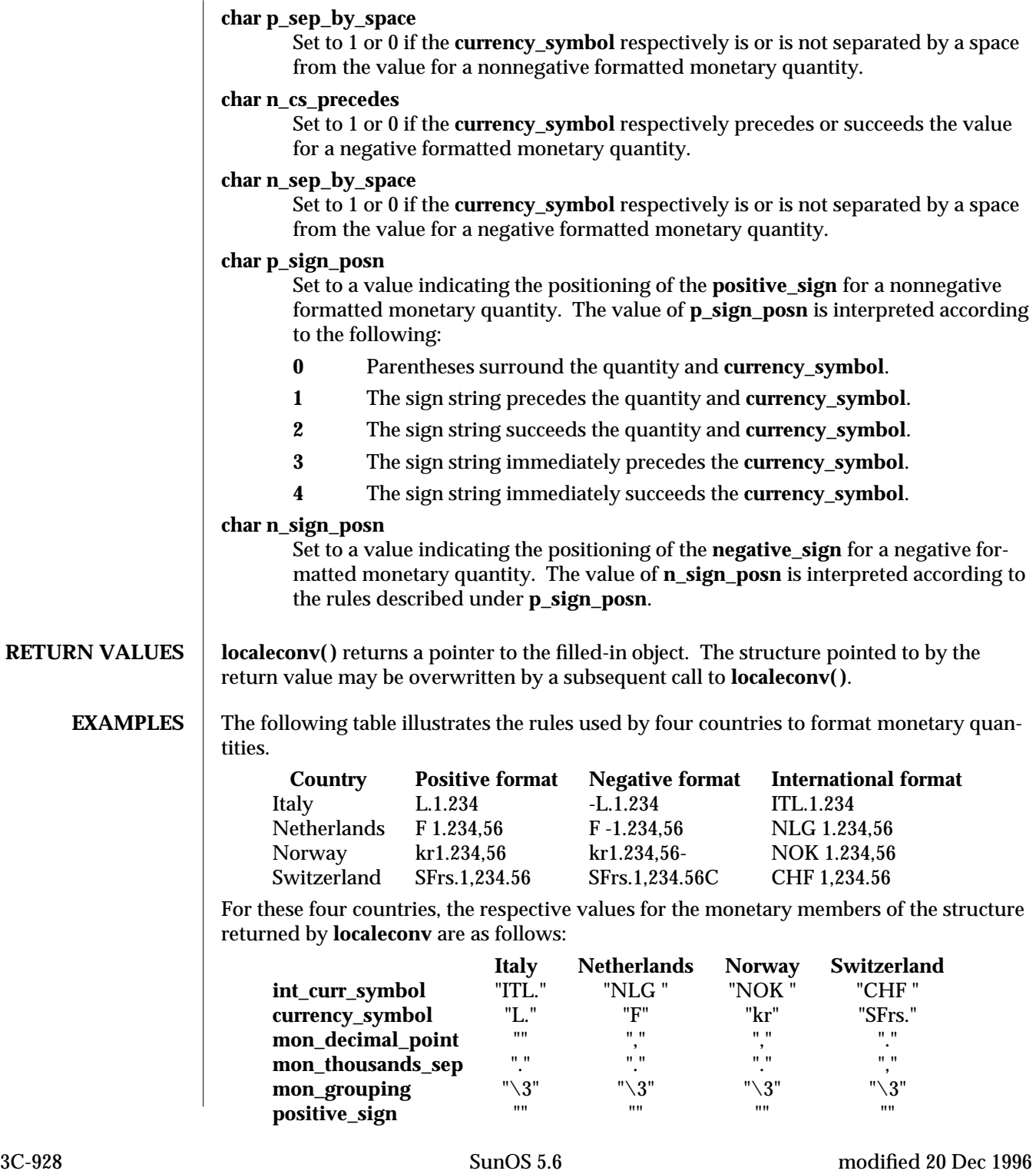

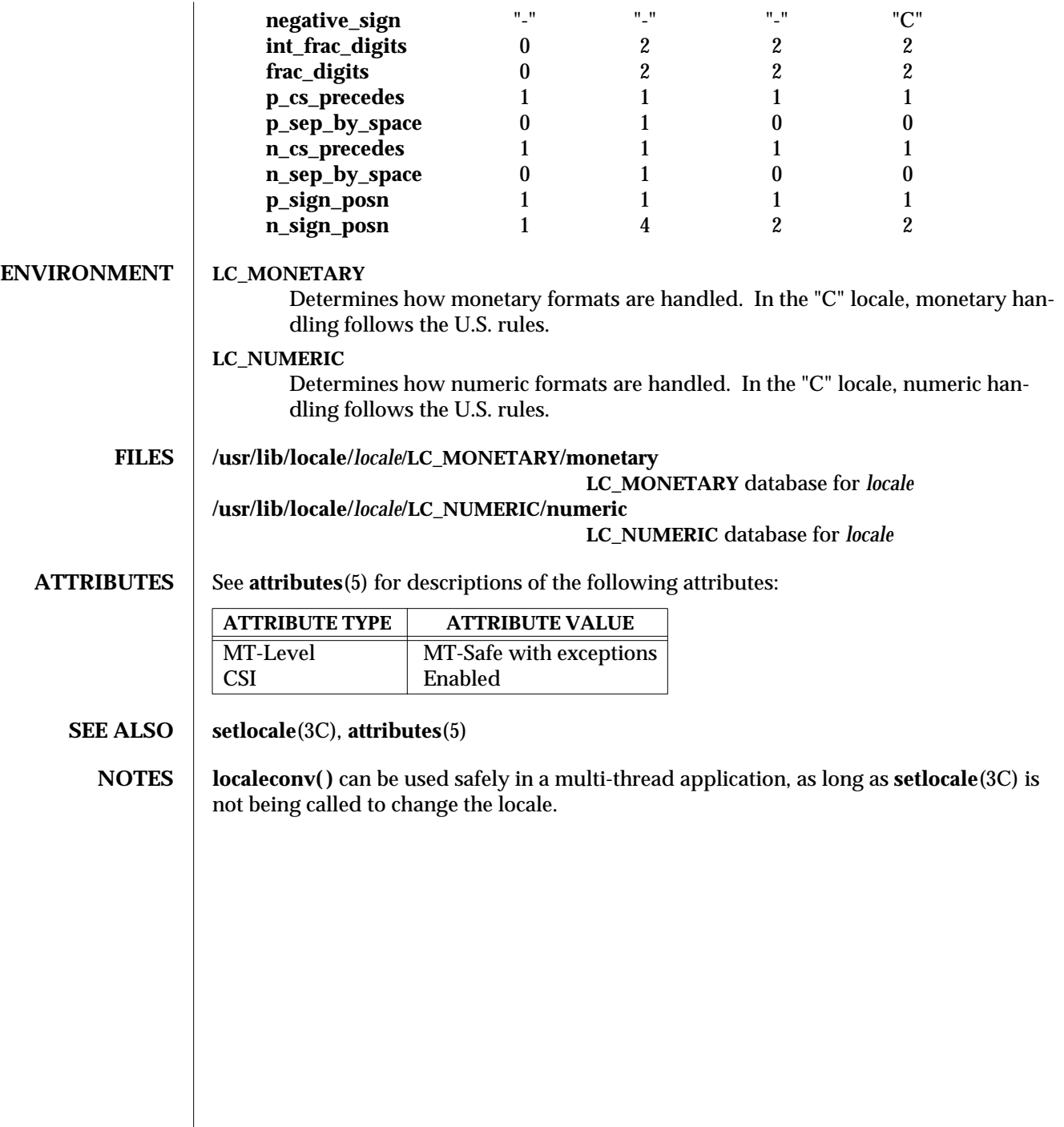

modified 20 Dec 1996 SunOS 5.6 3C-929

 $\overline{\phantom{a}}$ 

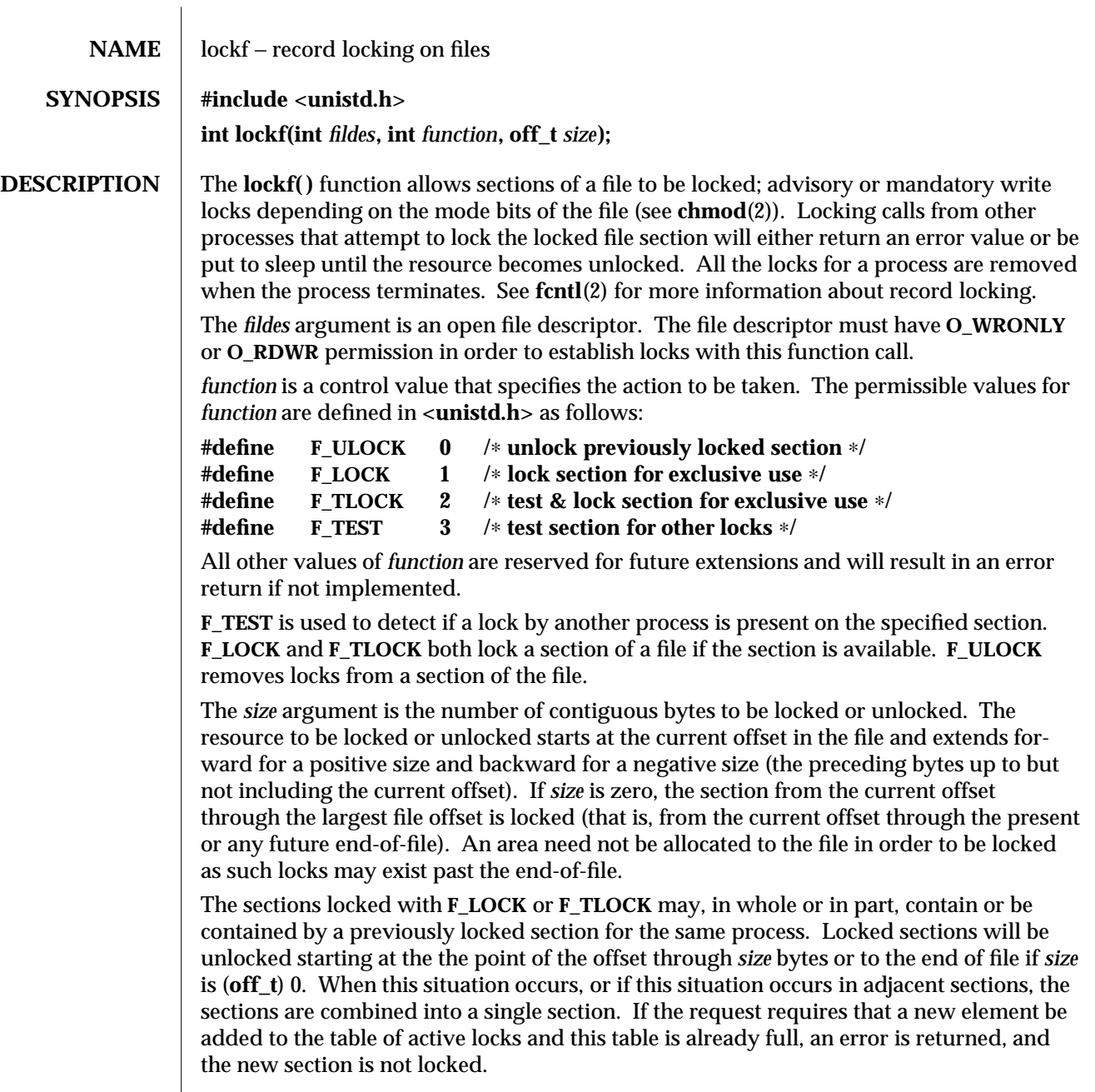

3C-930 SunOS 5.6 modified 29 Dec 1996

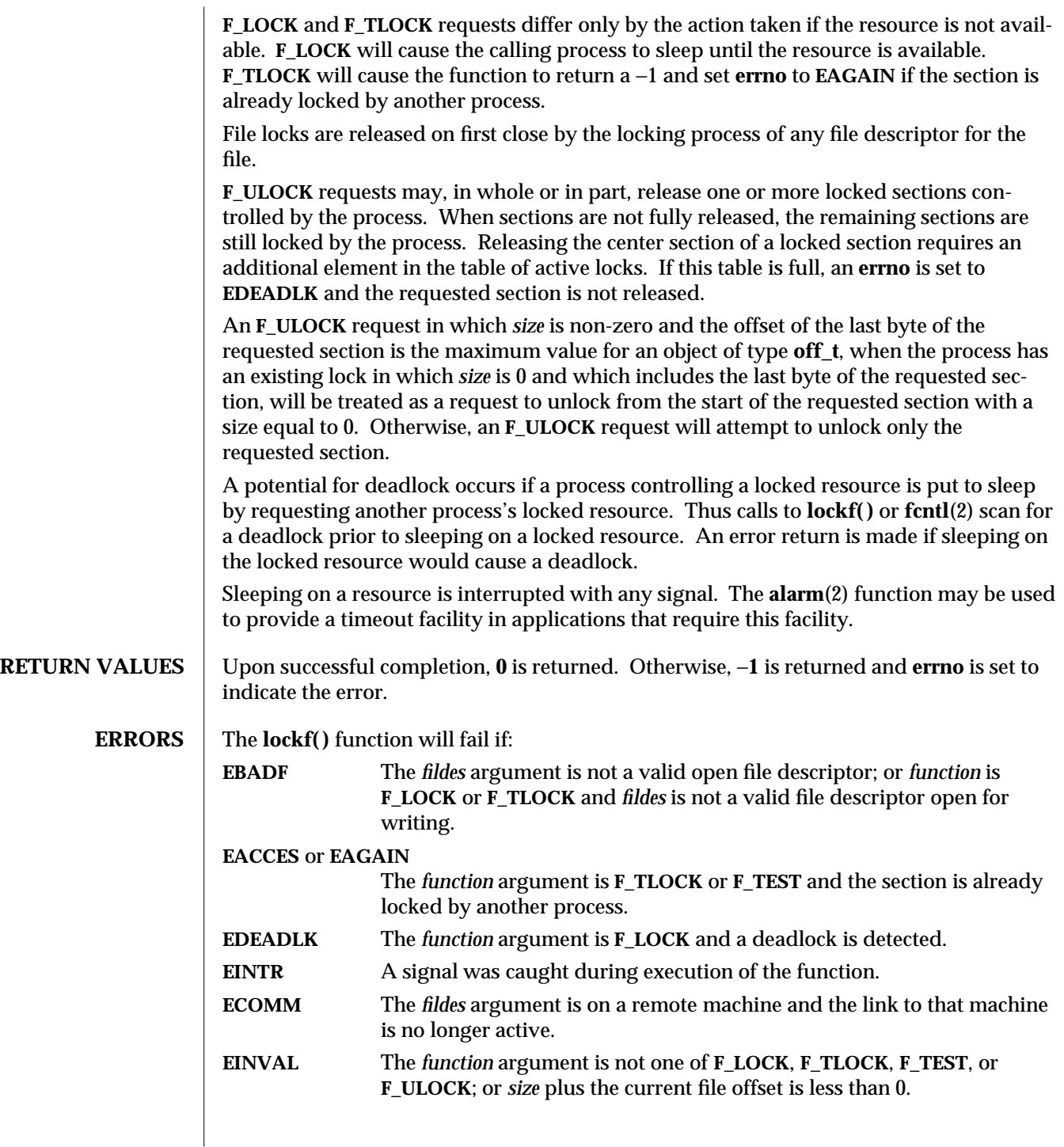

modified 29 Dec 1996 SunOS 5.6 3C-931

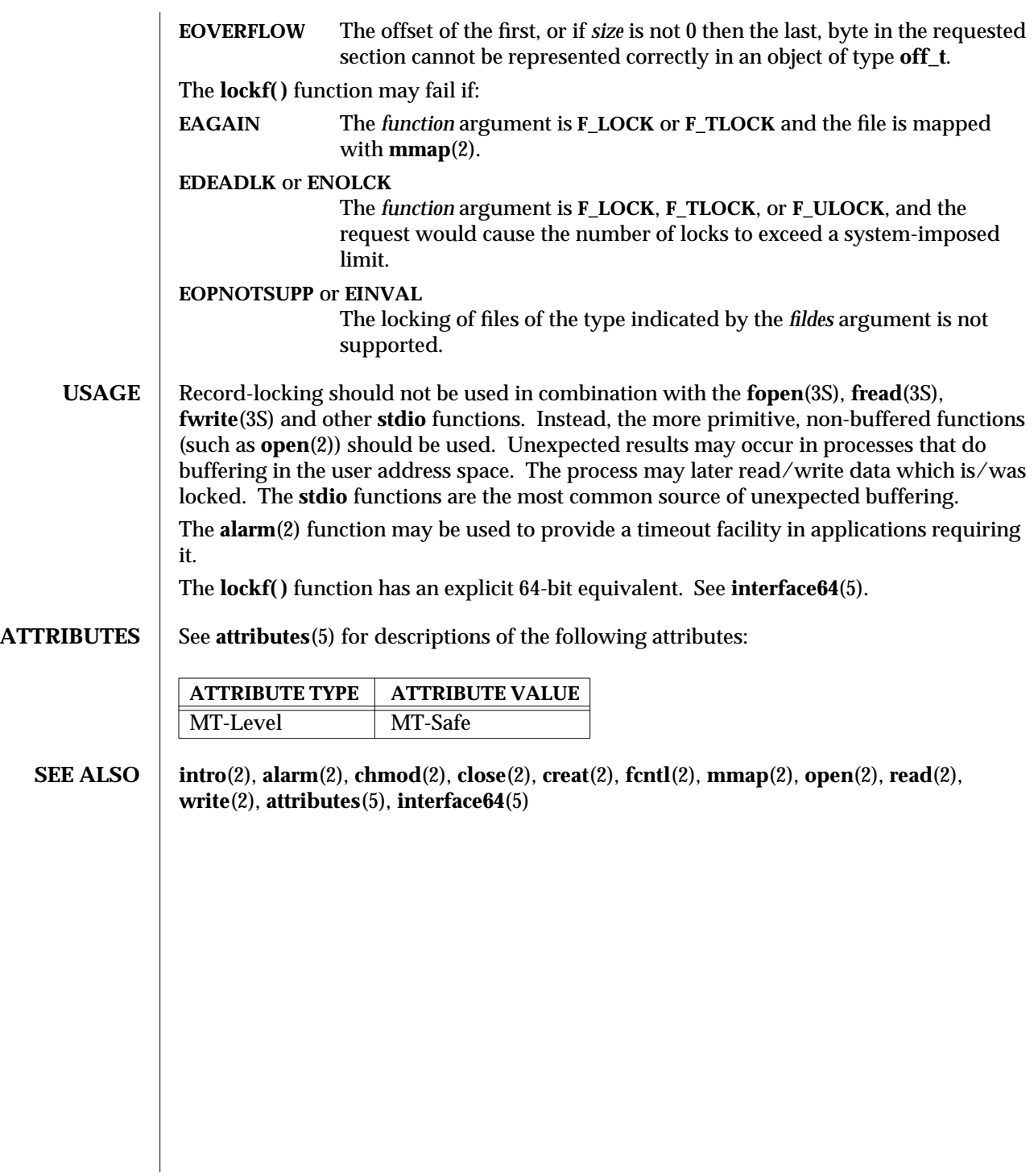

3C-932 SunOS 5.6 modified 29 Dec 1996
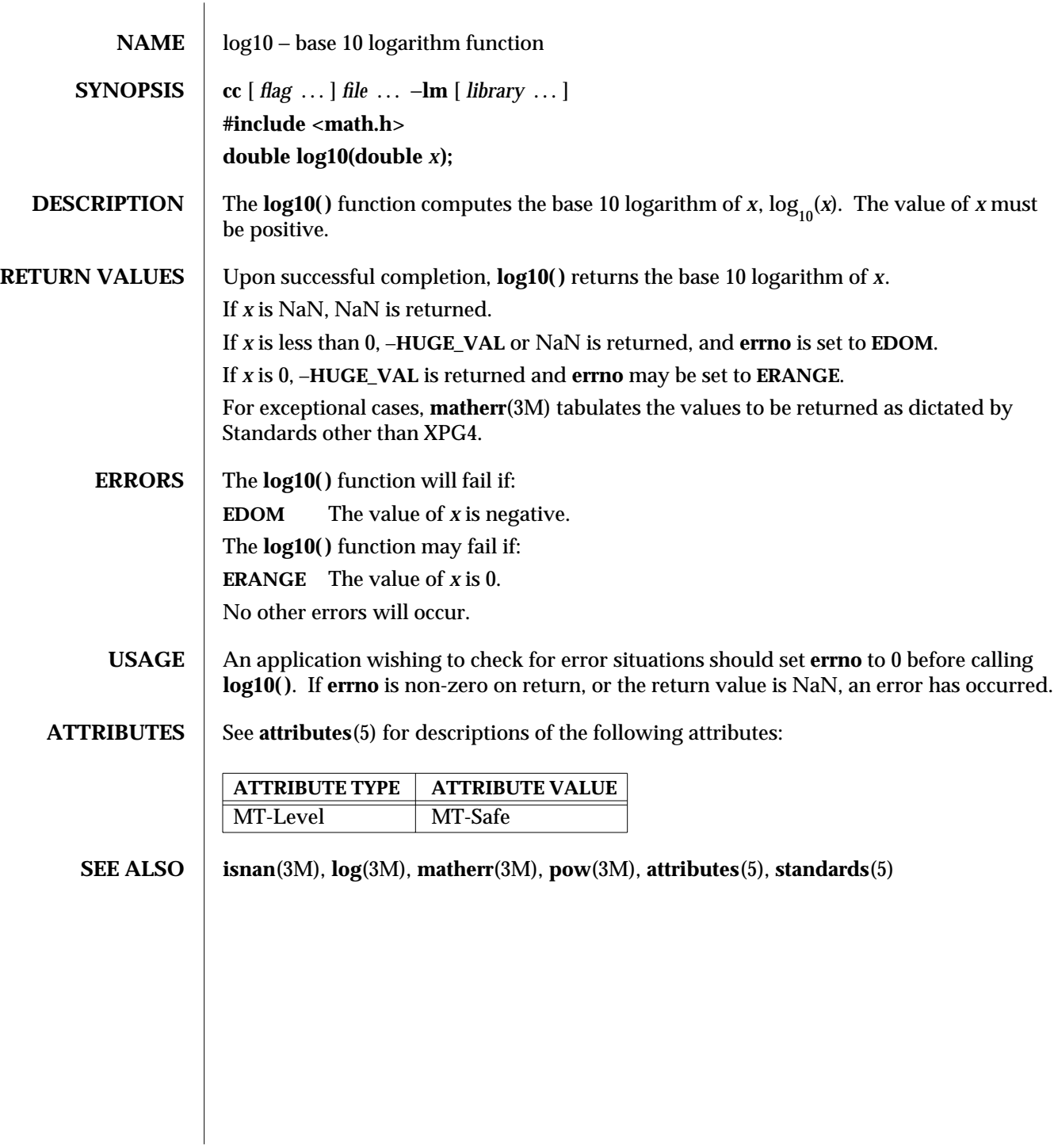

modified 29 Dec 1996 SunOS 5.6 3M-933

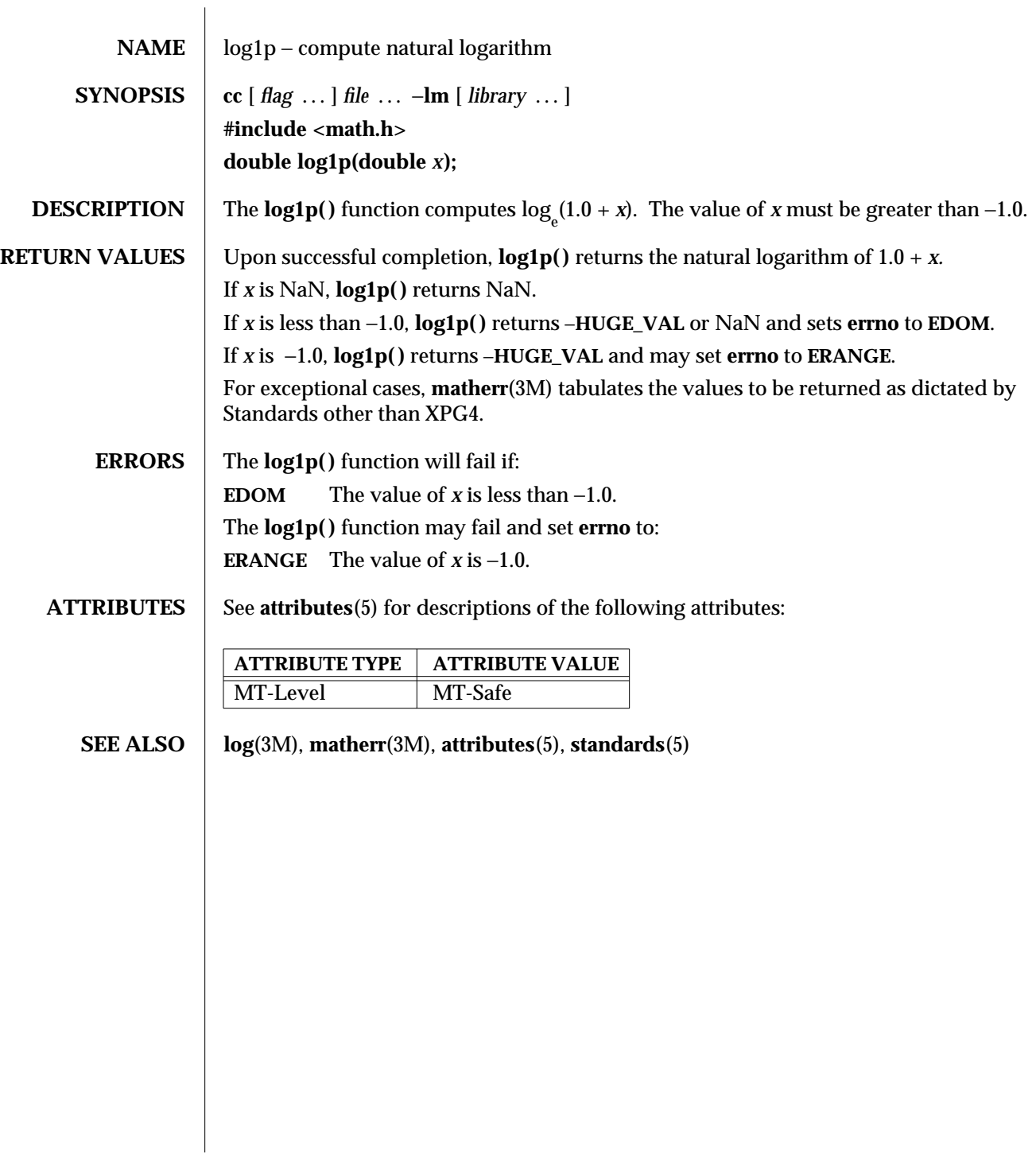

3M-934 SunOS 5.6 modified 29 Dec 1996

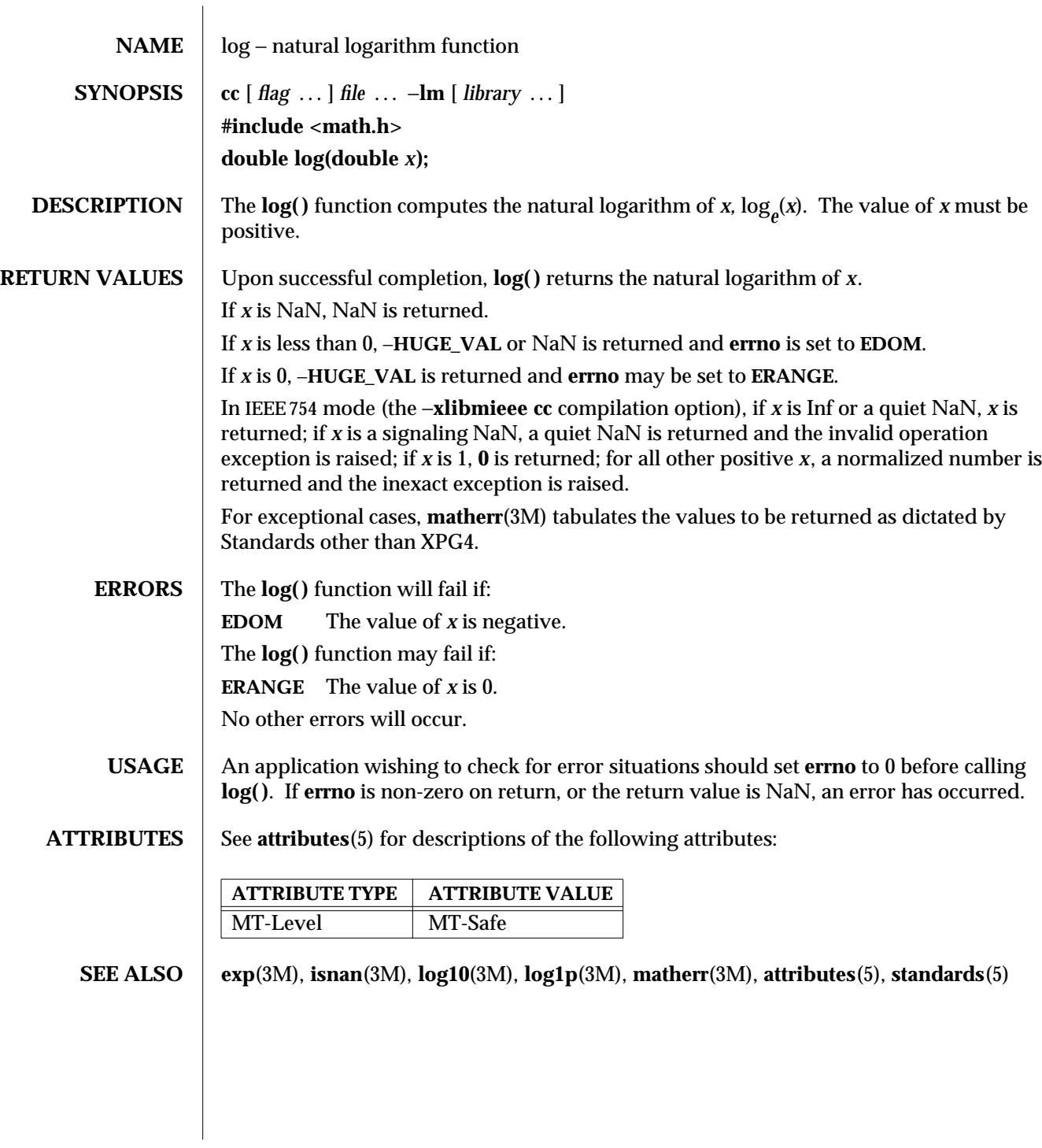

modified 29 Dec 1996 SunOS 5.6 3M-935

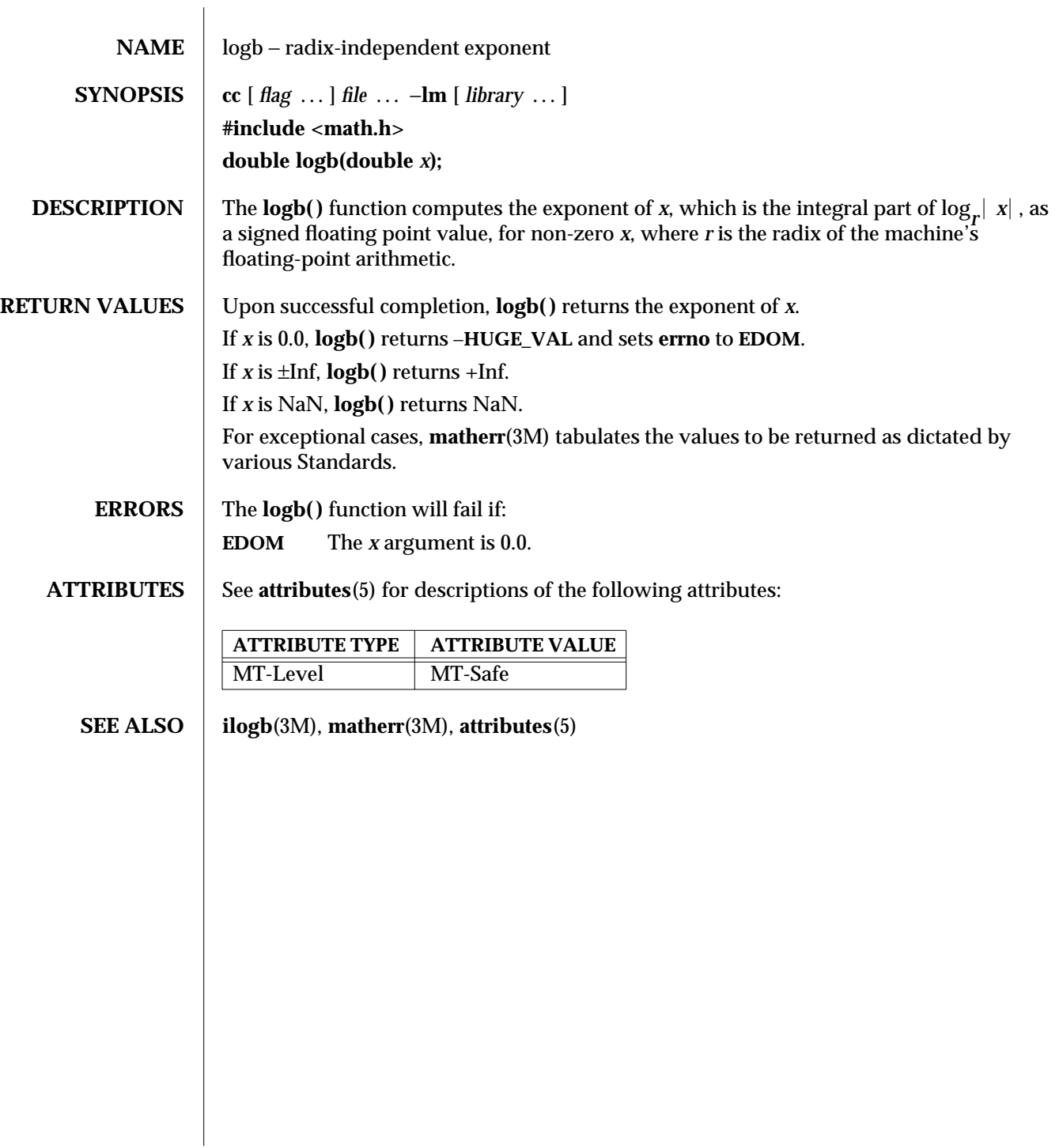

3M-936 SunOS 5.6 modified 29 Dec 1996

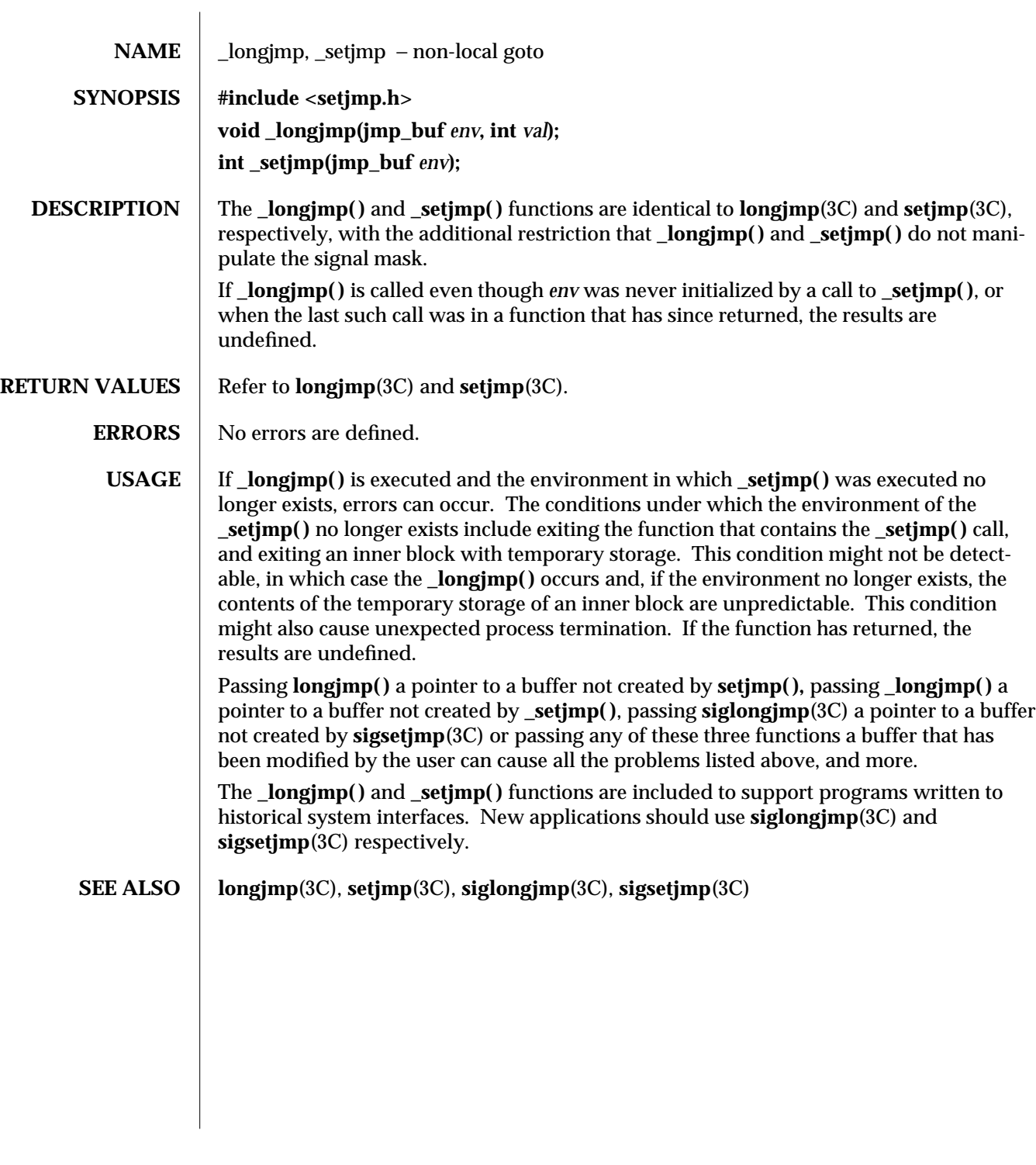

modified 28 Feb 1996 SunOS 5.6 3C-937

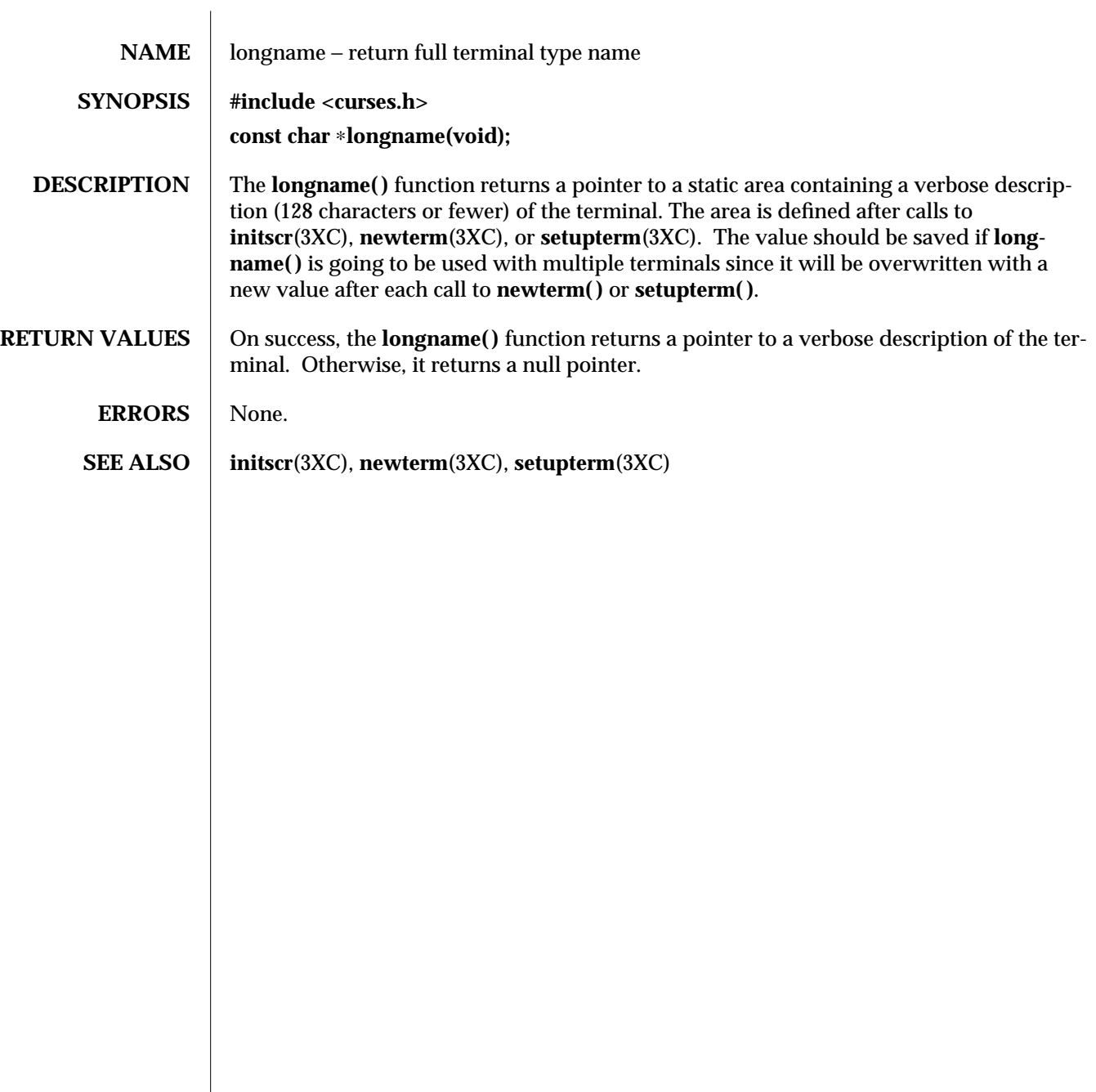

3XC-938 SunOS 5.6 modified 1 Jun 1996

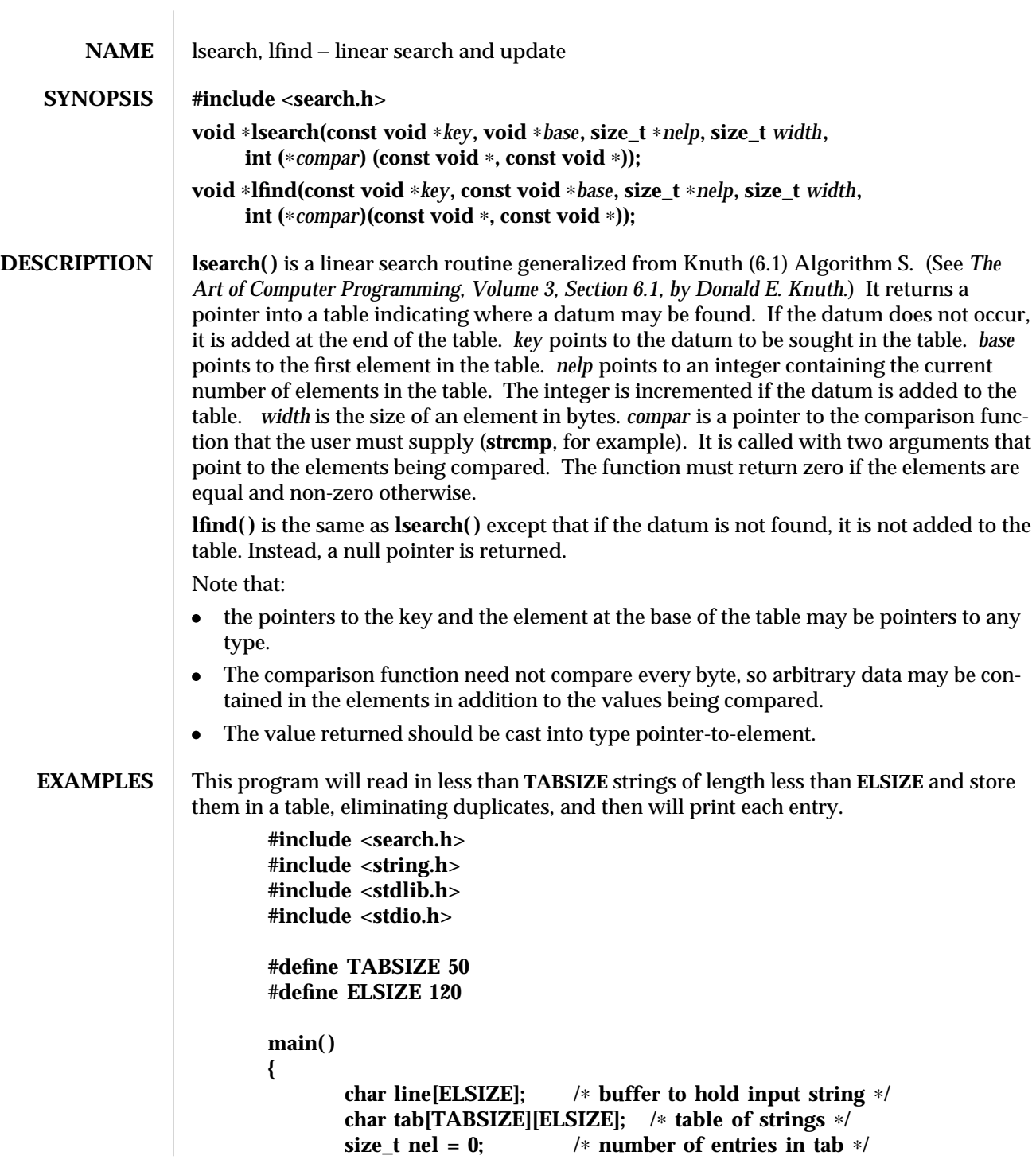

modified 29 Dec 1996 SunOS 5.6 3C-939

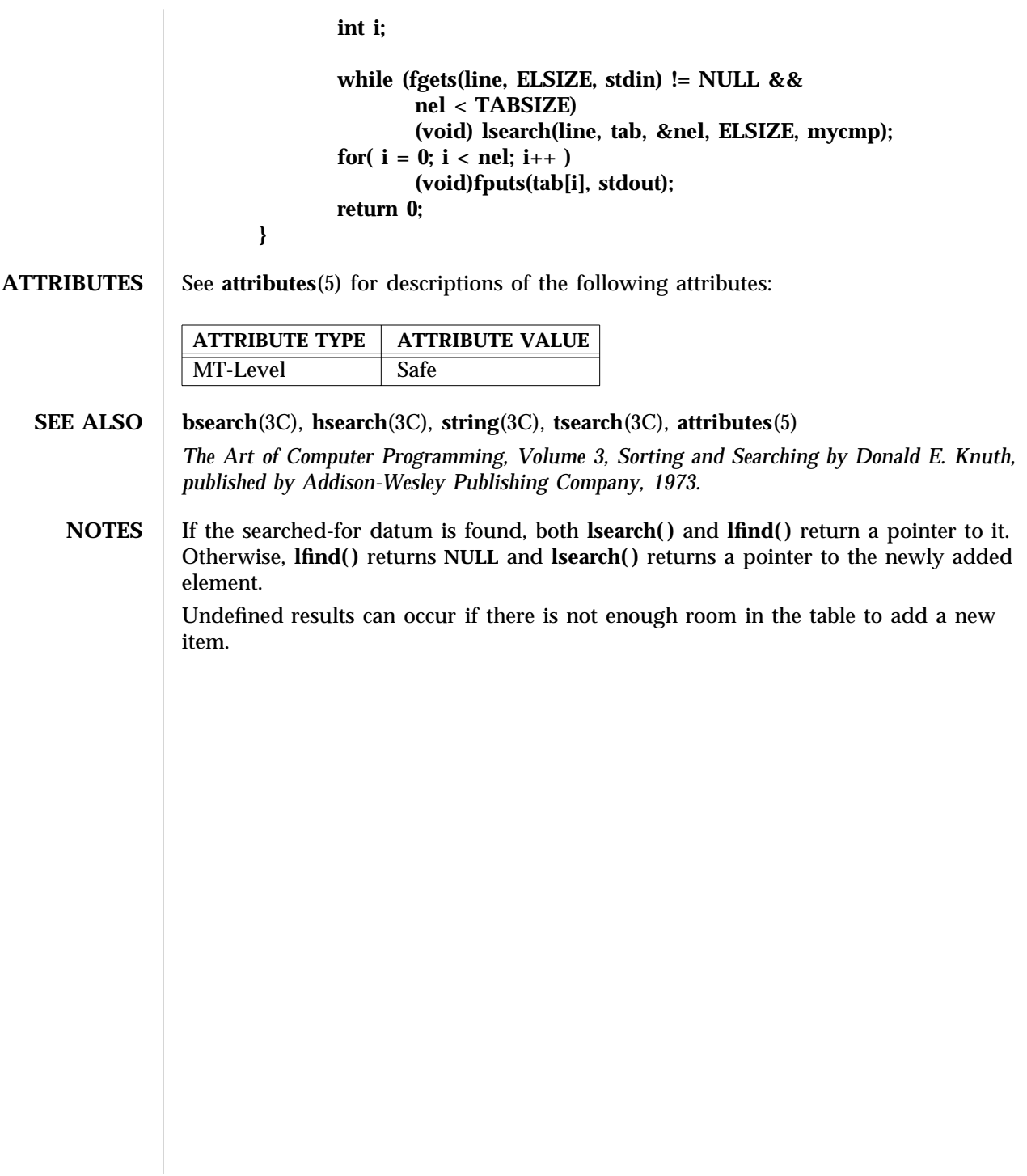

3C-940 SunOS 5.6 modified 29 Dec 1996

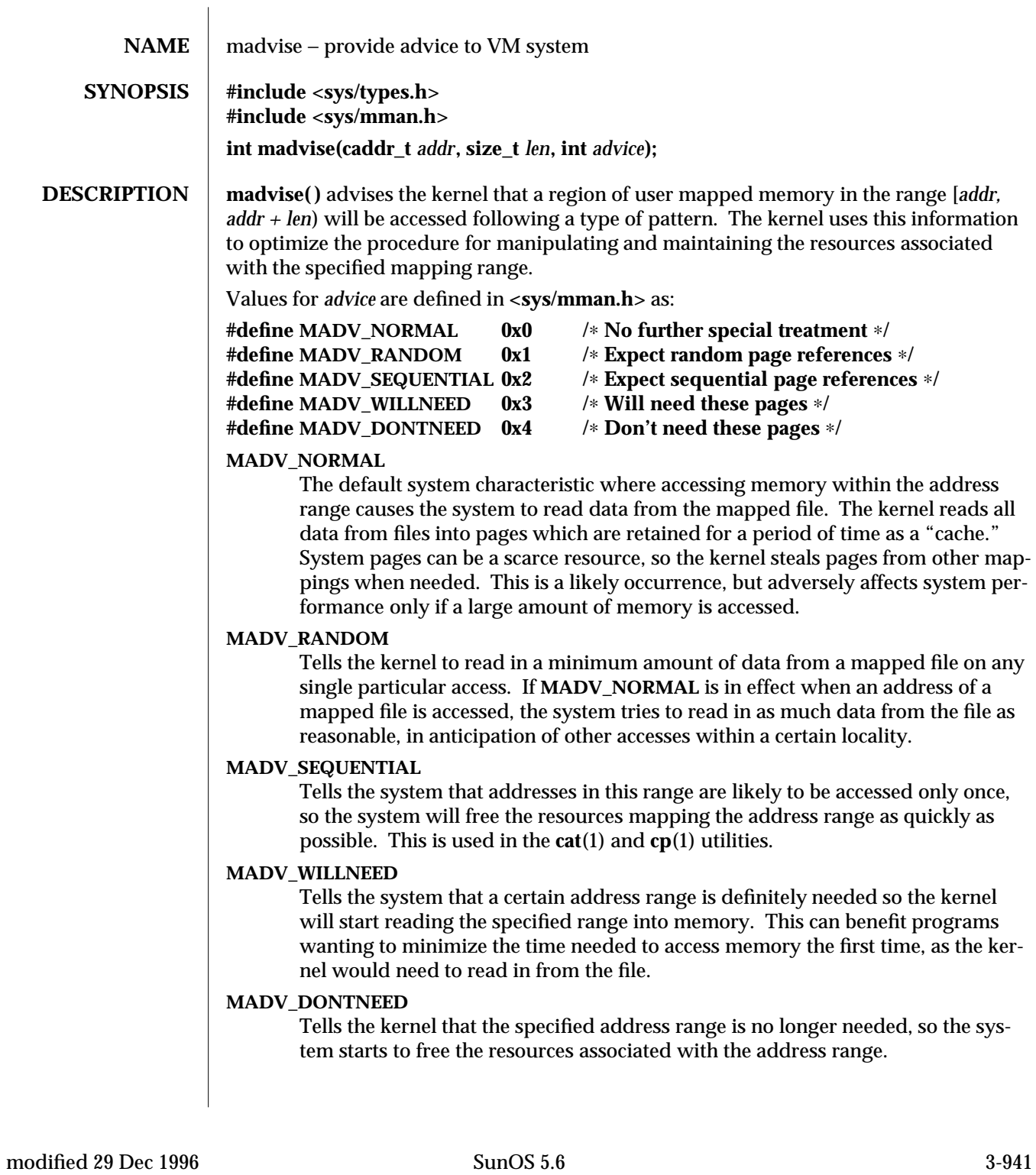

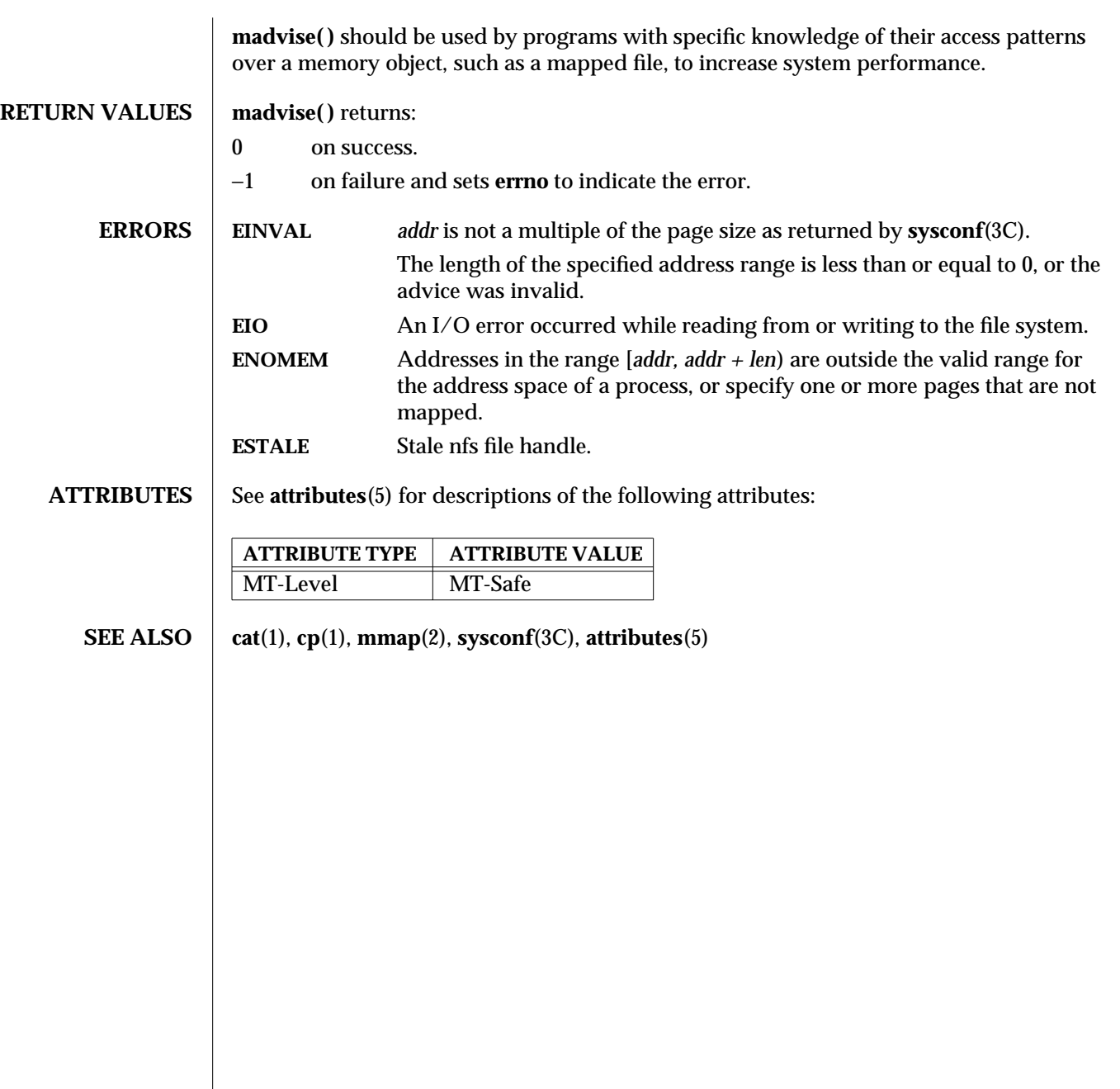

3-942 SunOS 5.6 modified 29 Dec 1996

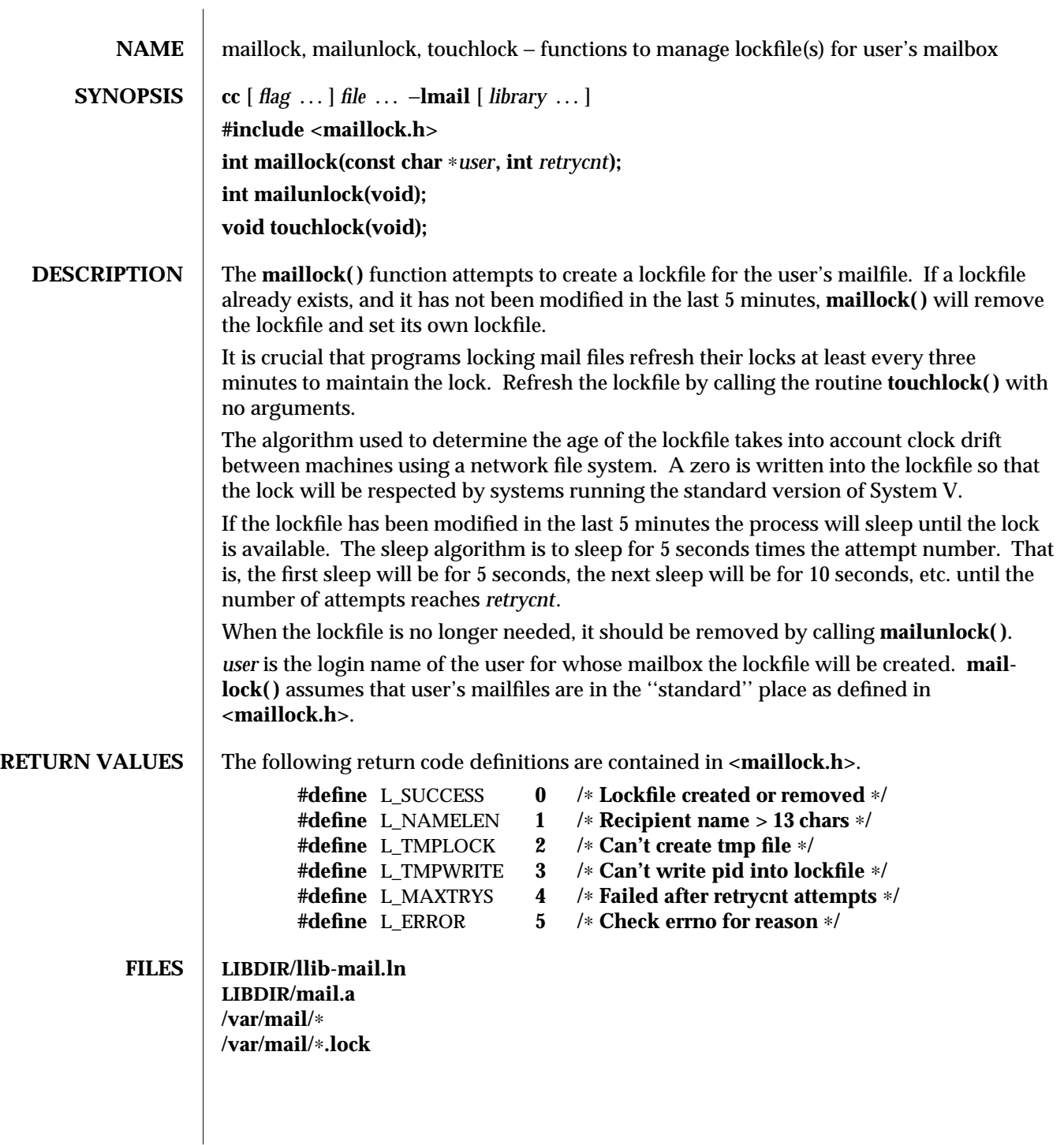

modified 8 May 1997 SunOS 5.6 3X-943

**ATTRIBUTES** See **attributes**(5) for descriptions of the following attributes:

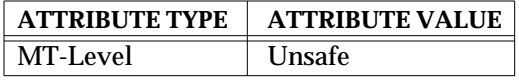

**SEE ALSO** attributes(5)

NOTES | mailunlock() will only remove the lockfile created from the most previous call to mail**lock( )**. Calling **maillock( )** for different users without intervening calls to **mailunlock( )** will cause the initially created lockfile(s) to remain, potentially blocking subsequent message delivery until the current process finally terminates.

3X-944 SunOS 5.6 modified 8 May 1997

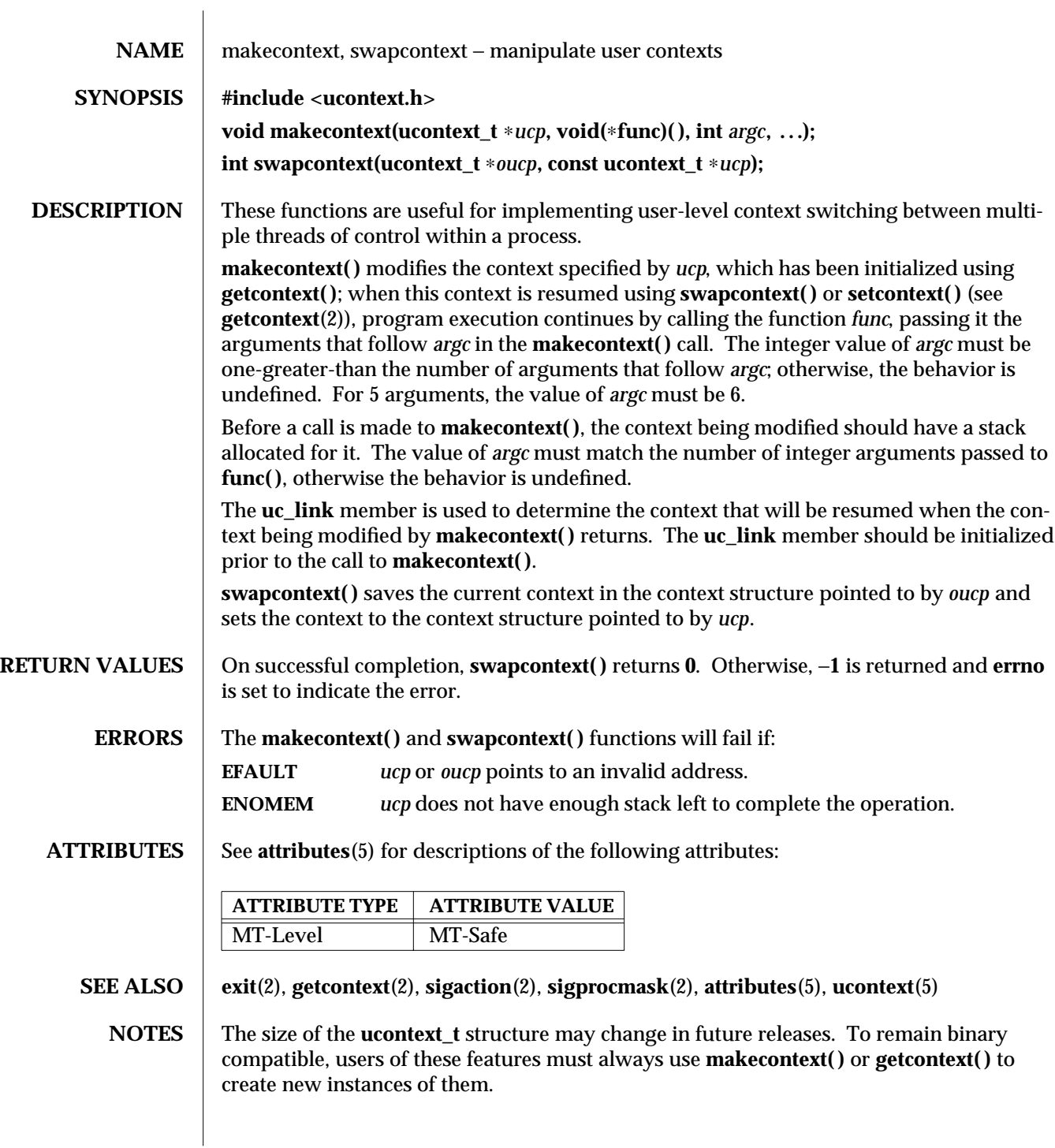

modified 29 Dec 1996 SunOS 5.6 3C-945

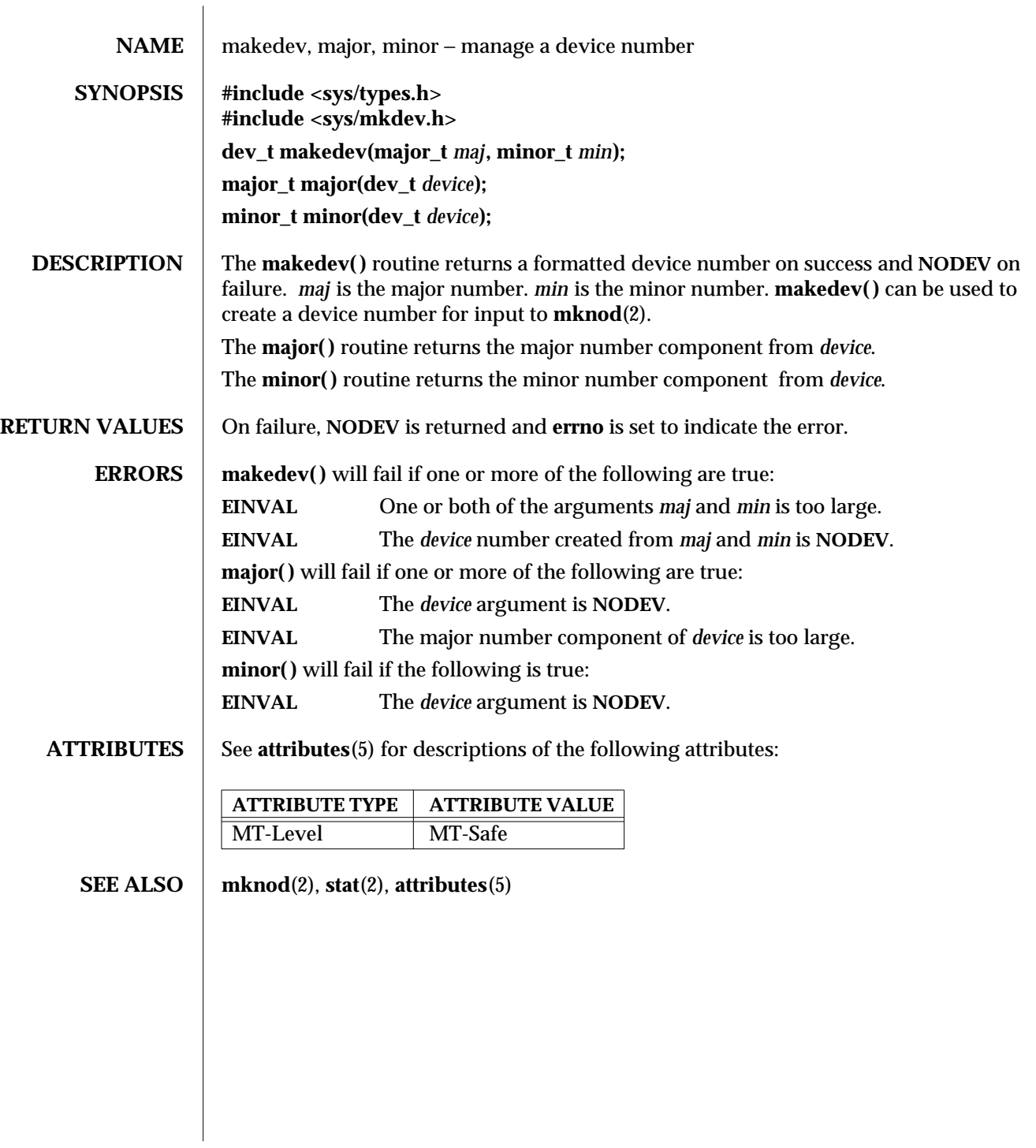

3C-946 SunOS 5.6 modified 29 Dec 1996

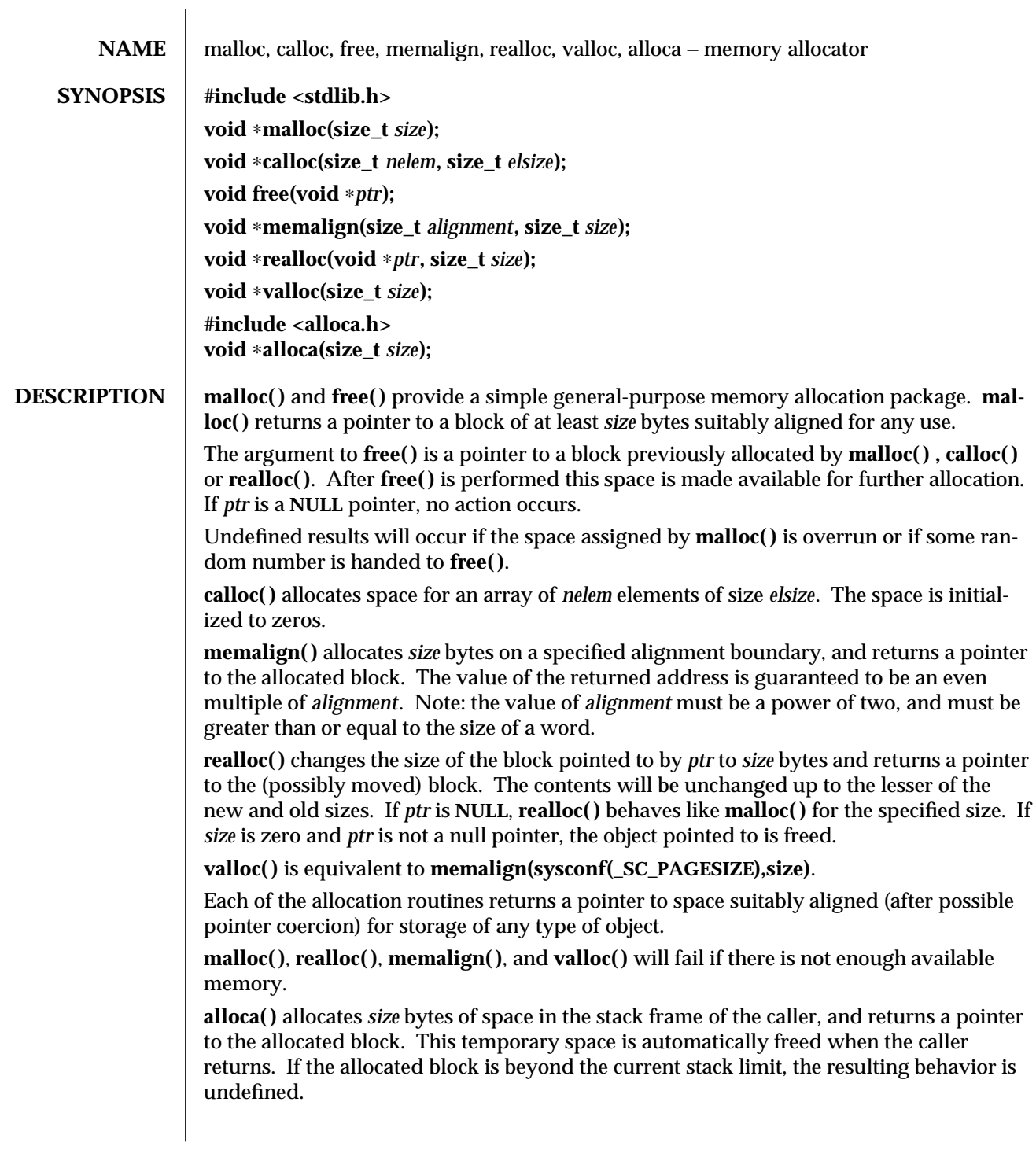

modified 27 Feb 1997 SunOS 5.6 3C-947

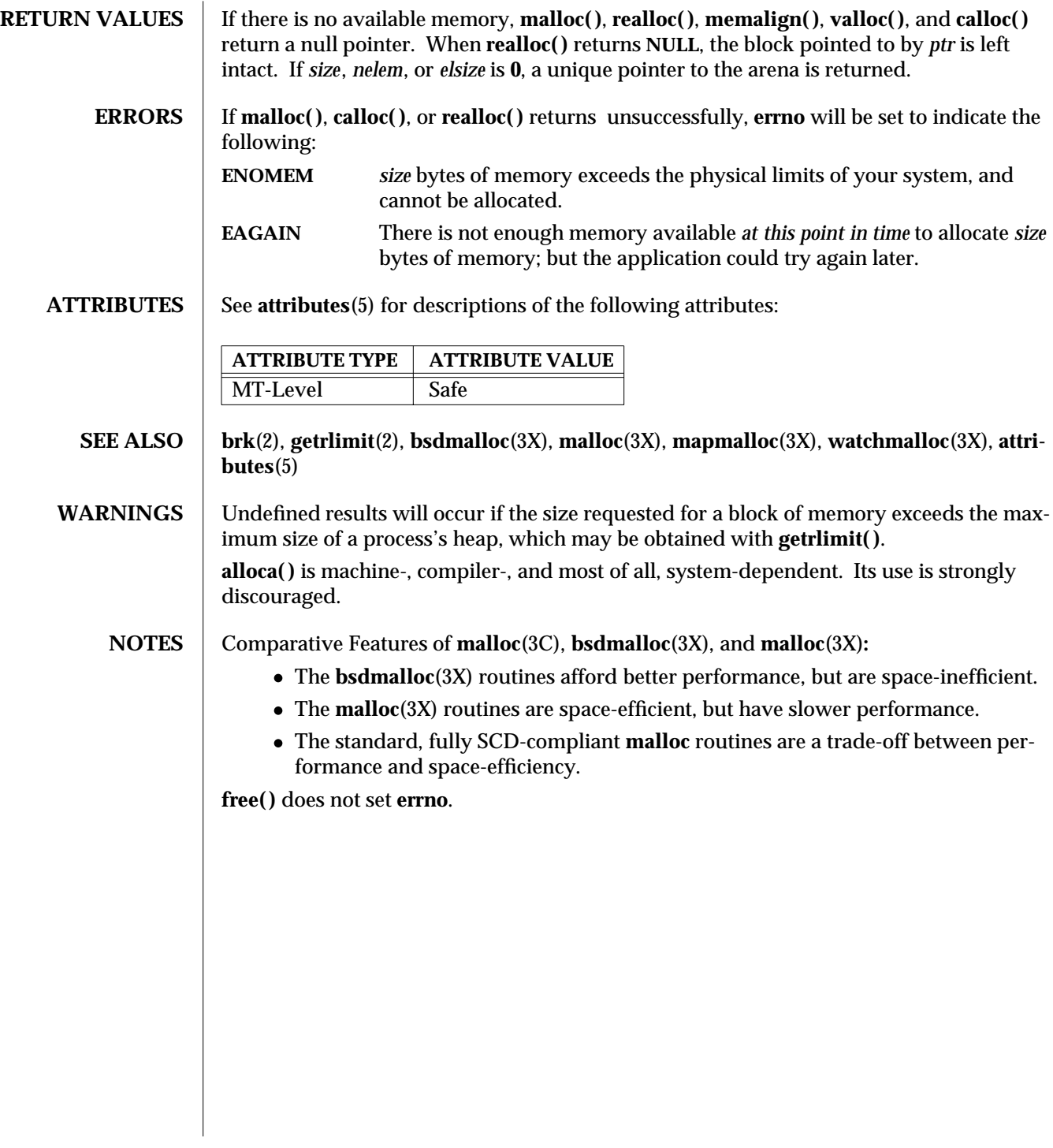

3C-948 SunOS 5.6 modified 27 Feb 1997

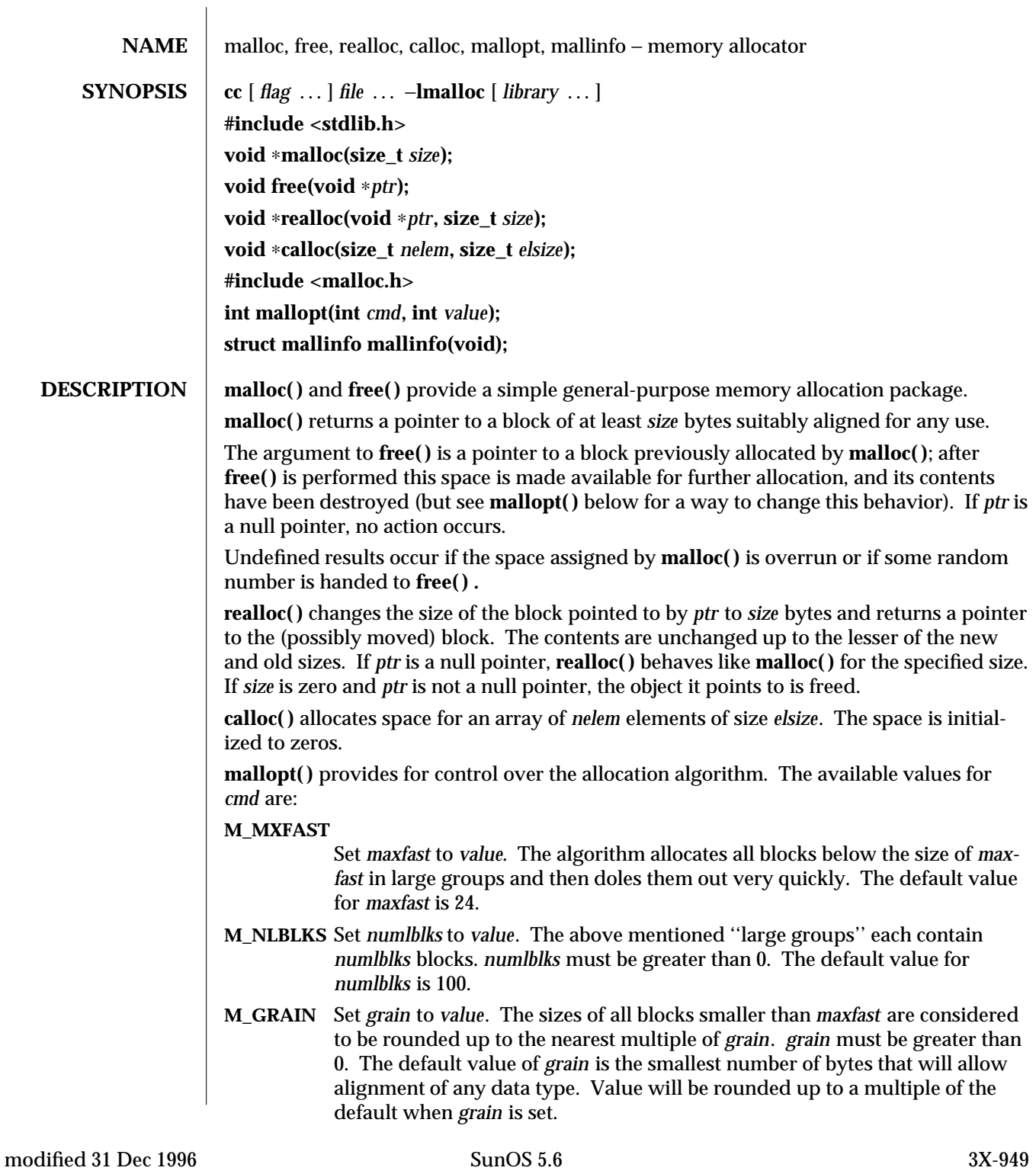

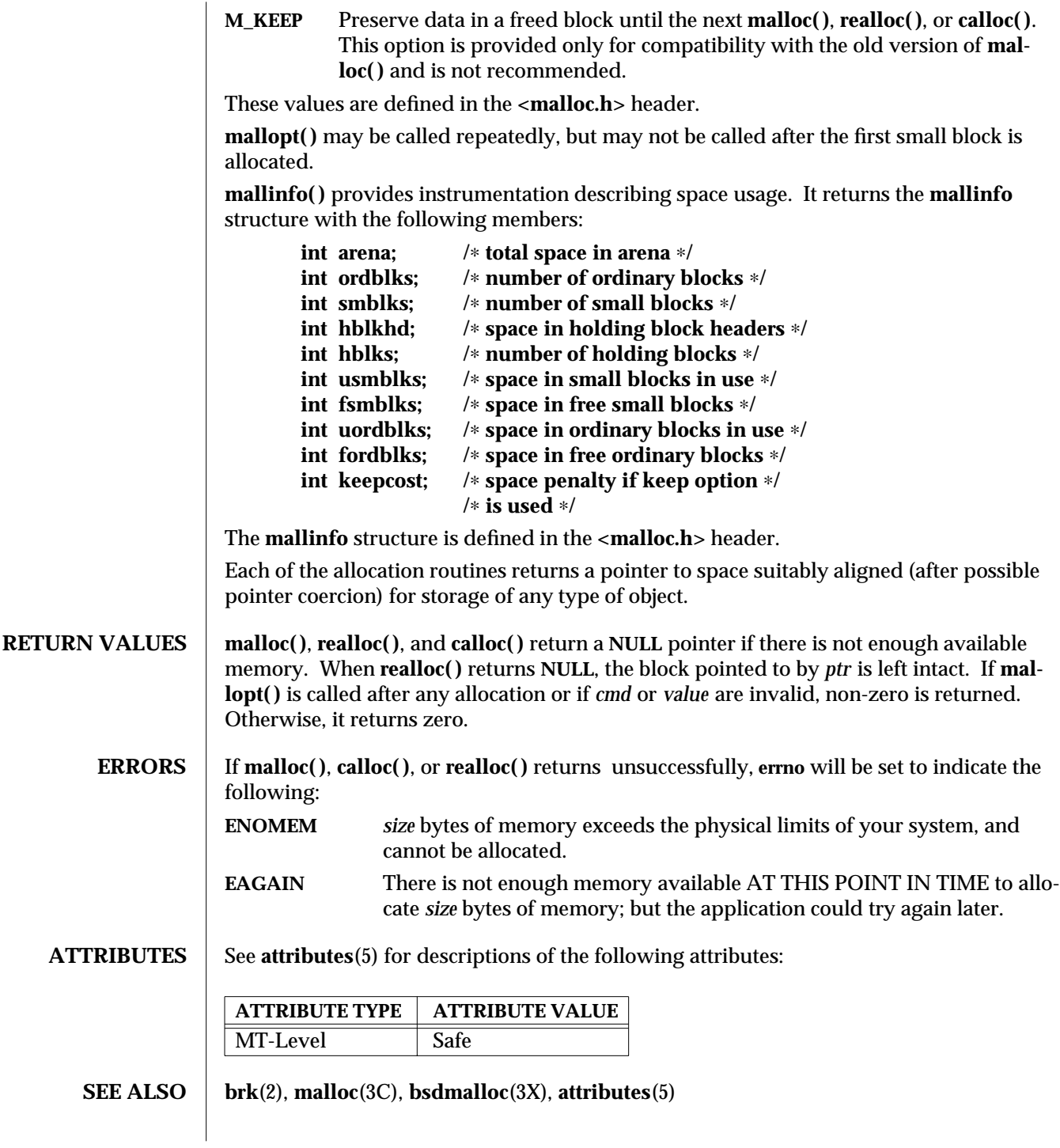

3X-950 SunOS 5.6 modified 31 Dec 1996

**NOTES** Note that unlike **malloc**(3C), this package does not preserve the contents of a block when it is freed, unless the **M\_KEEP** option of **mallopt( )** is used.

Undocumented features of **malloc**(3C) have not been duplicated.

Function prototypes for **malloc( )**, **realloc( )**, **calloc( )**, and **free( )** are also defined in the **<malloc.h>** header for compatibility with old applications. New applications should include **<stdlib.h>** to access the prototypes for these functions. Comparative Features of **malloc**(3X), **bsdmalloc**(3X), and **malloc**(3C)**:**

- · These **malloc**(3X) routines are space-efficient, but have slower performance.
- · The **bsdmalloc**(3X) routines afford better performance, but are space-inefficient.
- · The standard, fully SCD-compliant **malloc**(3C) routines are a trade-off between performance and space-efficiency.

**free( )** does not set **errno.**

modified 31 Dec 1996 SunOS 5.6 3X-951

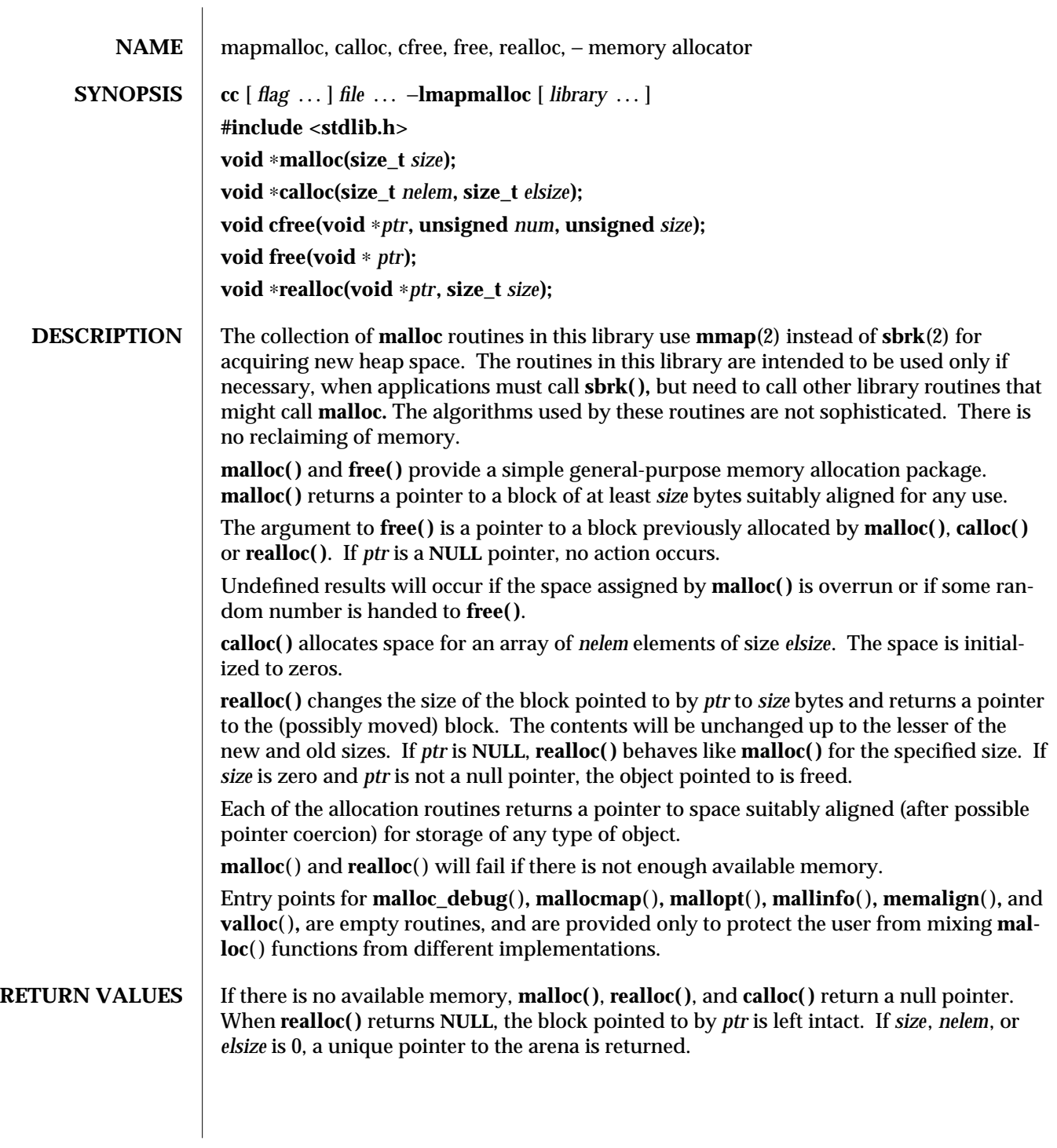

3X-952 SunOS 5.6 modified 31 Dec 1996

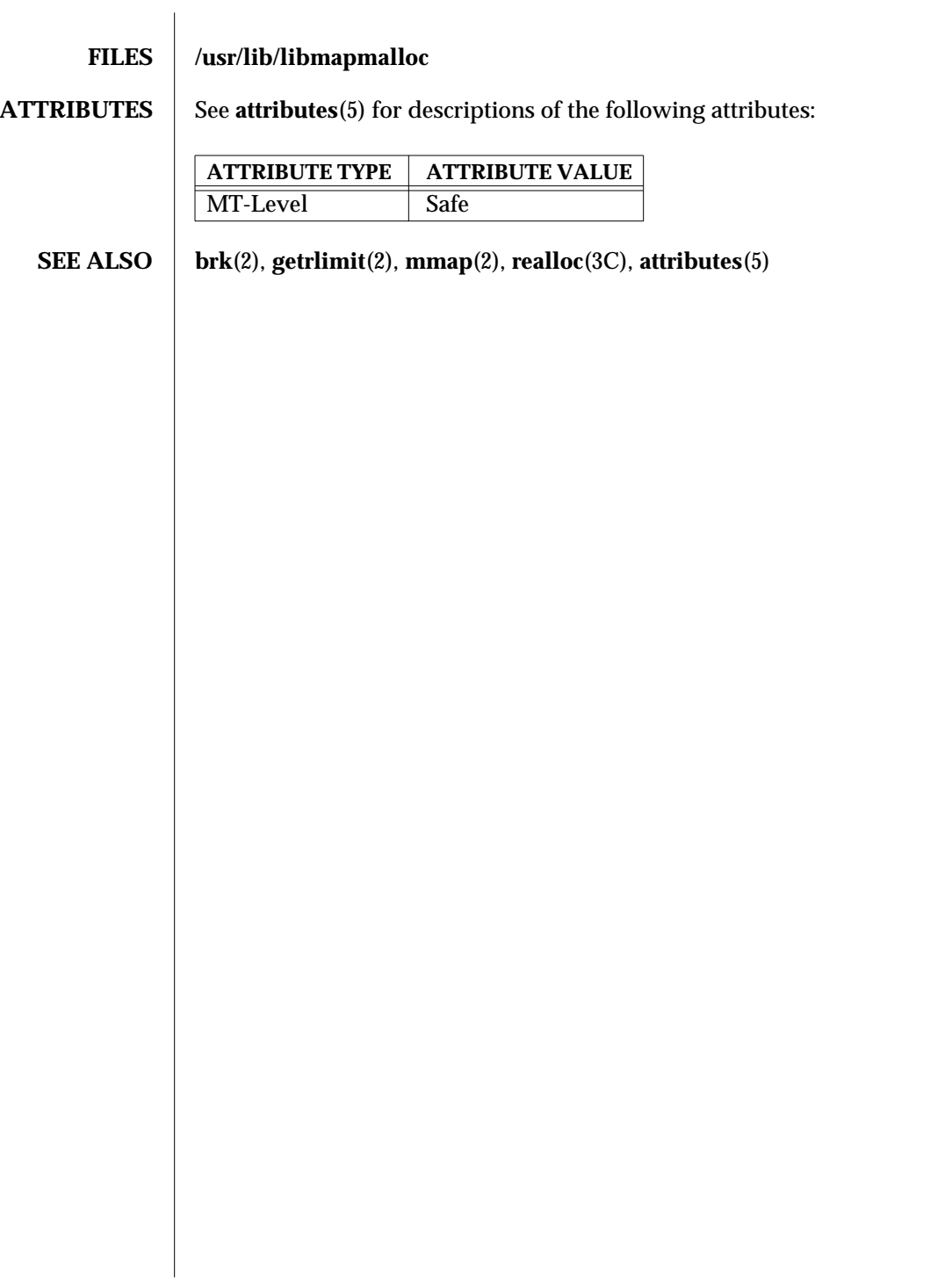

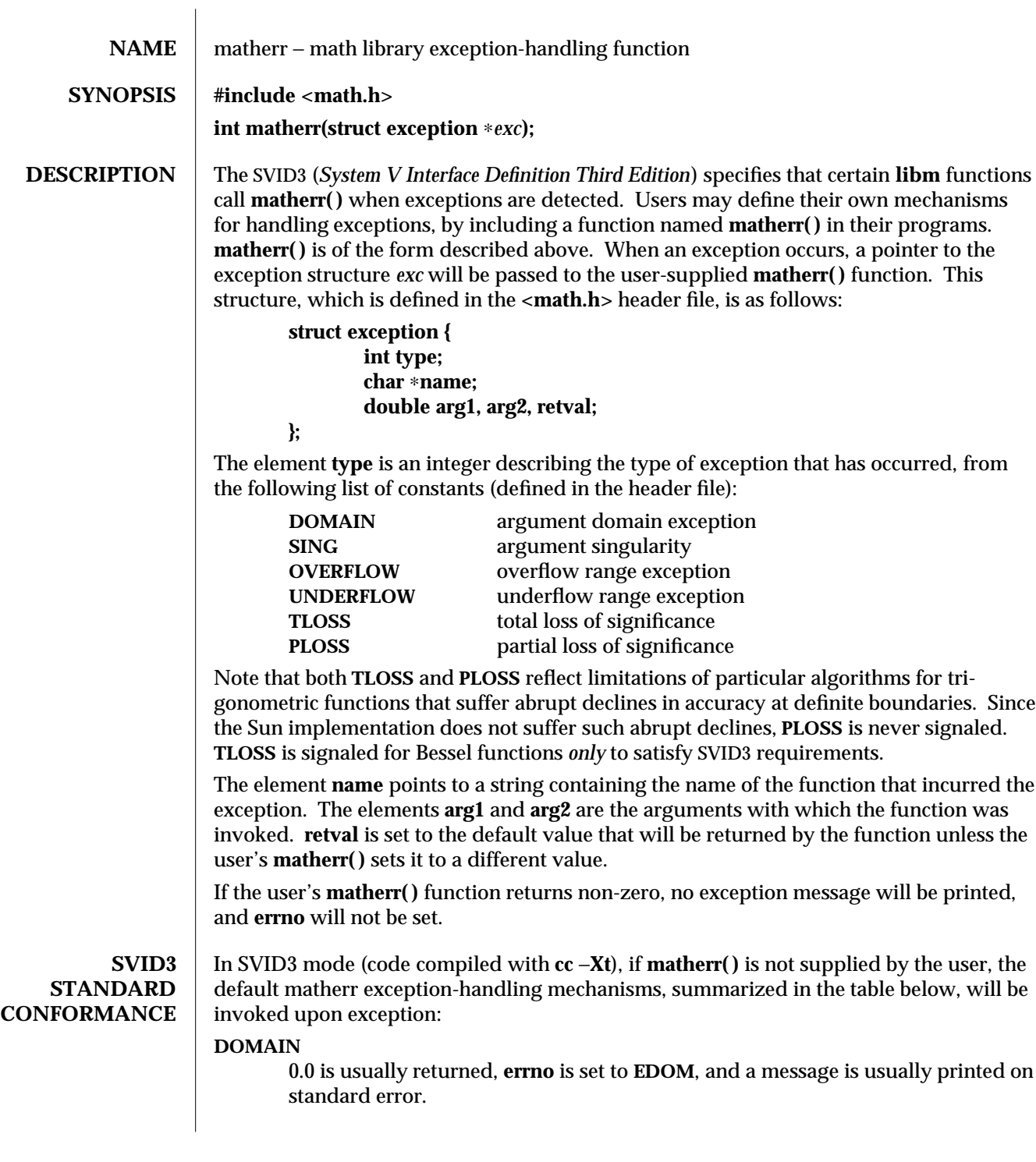

3M-954 SunOS 5.6 modified 29 Dec 1996

**SING** The largest finite single-precision number, **HUGE** of appropriate sign is returned, **errno** is set to **EDOM**, and a message is printed on standard error.

### **OVERFLOW**

The largest finite single-precision number, **HUGE** of appropriate sign is usually returned, **errno** is set to **ERANGE**.

## **UNDERFLOW**

0.0 is returned, and **errno** is set to **ERANGE**.

**TLOSS** 0.0 is returned, **errno** is set to **ERANGE**, and a message is printed on standard error.

In general, **errno** is not a reliable error indicator in that it may be unexpectedly set by a function in a handler for an asynchronous signal.

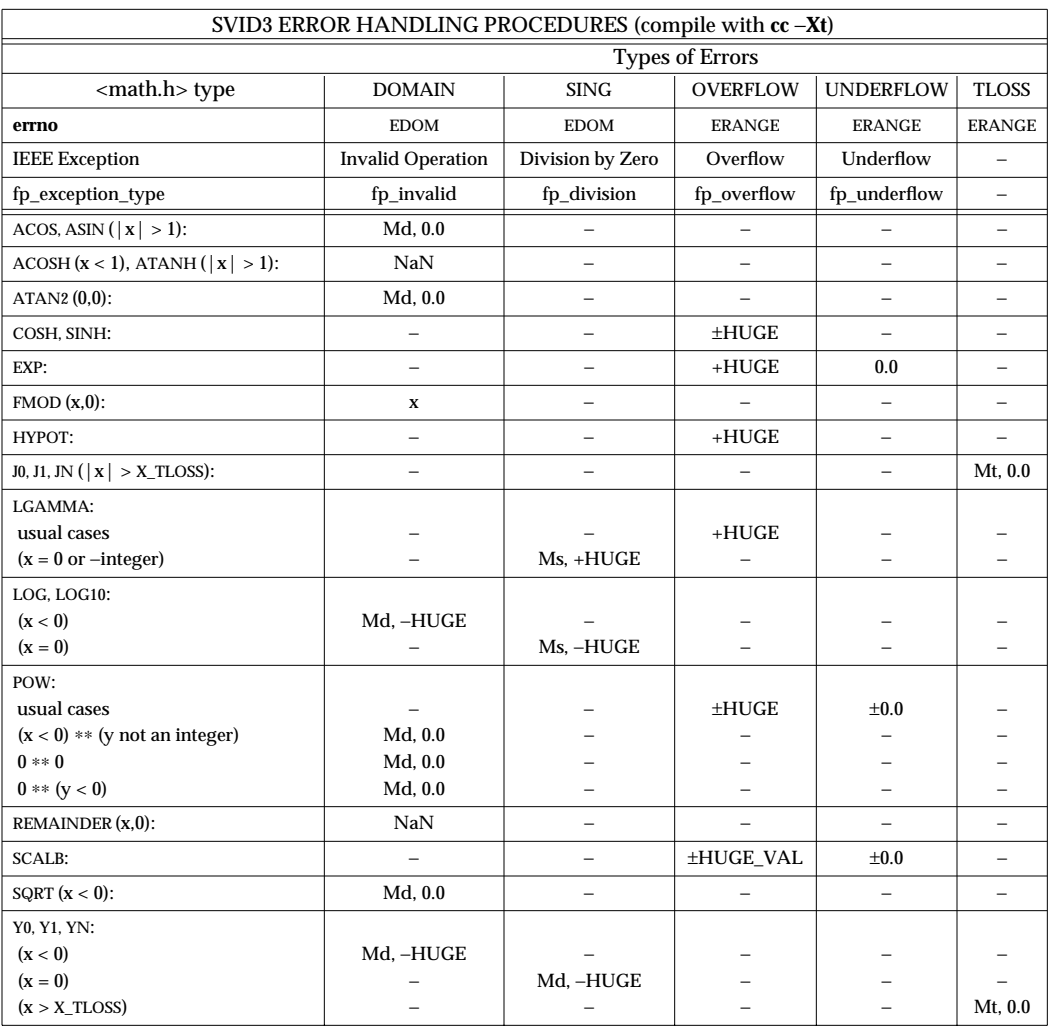

modified 29 Dec 1996 SunOS 5.6 3M-955

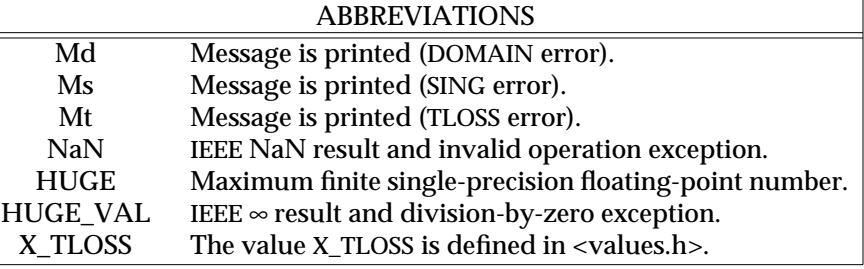

The interaction of IEEE arithmetic and **matherr( )** is not defined when executing under IEEE rounding modes other than the default round to nearest: **matherr( )** may not be called on overflow or underflow, and the SUN-provided **matherr( )** may return results that differ from those in this table.

# **X/OPEN (XPG3) STANDARD CONFORMANCE**

XPG3 (*X/Open Portability Guide Issue 3*) no longer sanctions the use of the **matherr( )** interface. The following table summarizes the values returned in the exceptional cases. In general, XPG3 dictates that as long as one of the input argument(s) is a NaN, NaN shall be returned. In particular,  $pow(Na\tilde{N},0) = NaN$ .

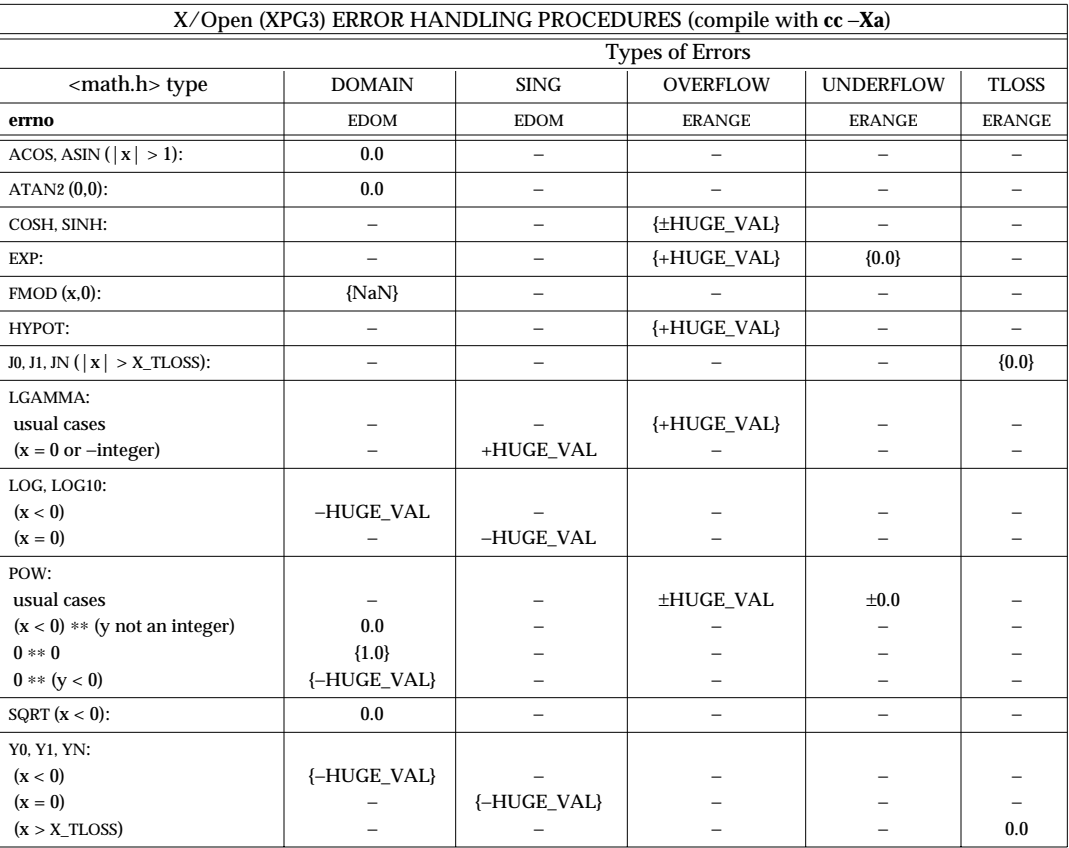

3M-956 SunOS 5.6 modified 29 Dec 1996

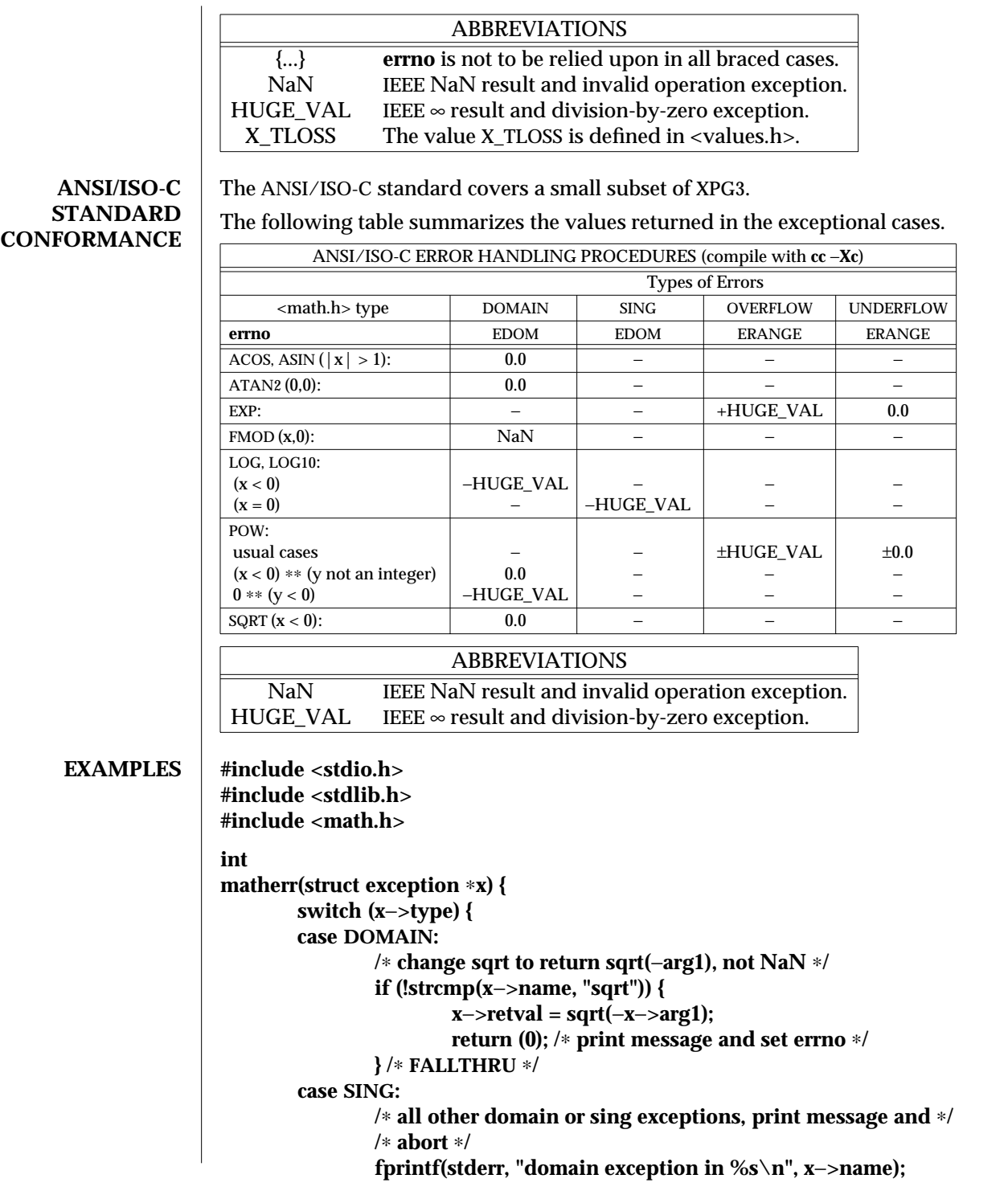

modified 29 Dec 1996 SunOS 5.6 3M-957

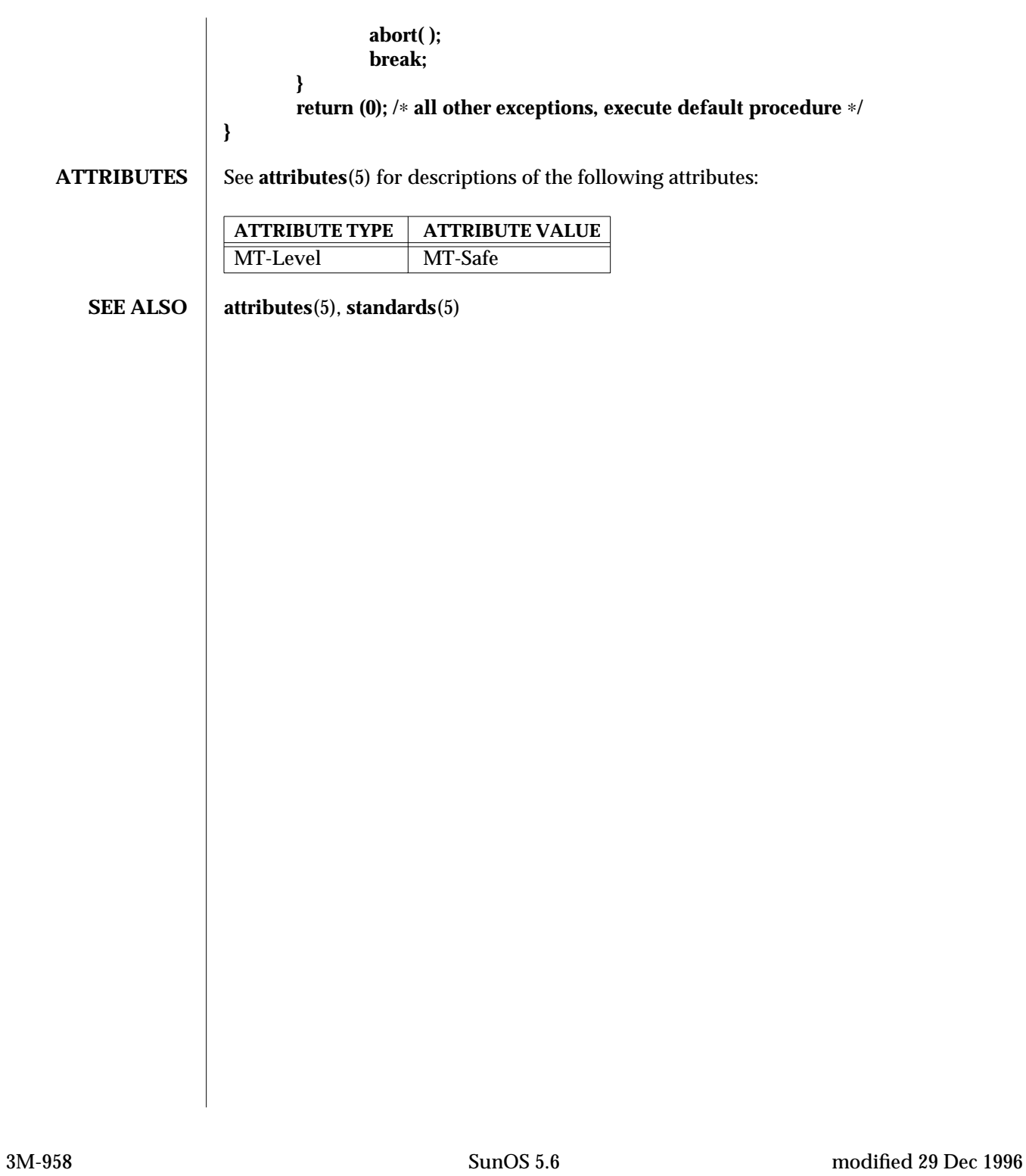

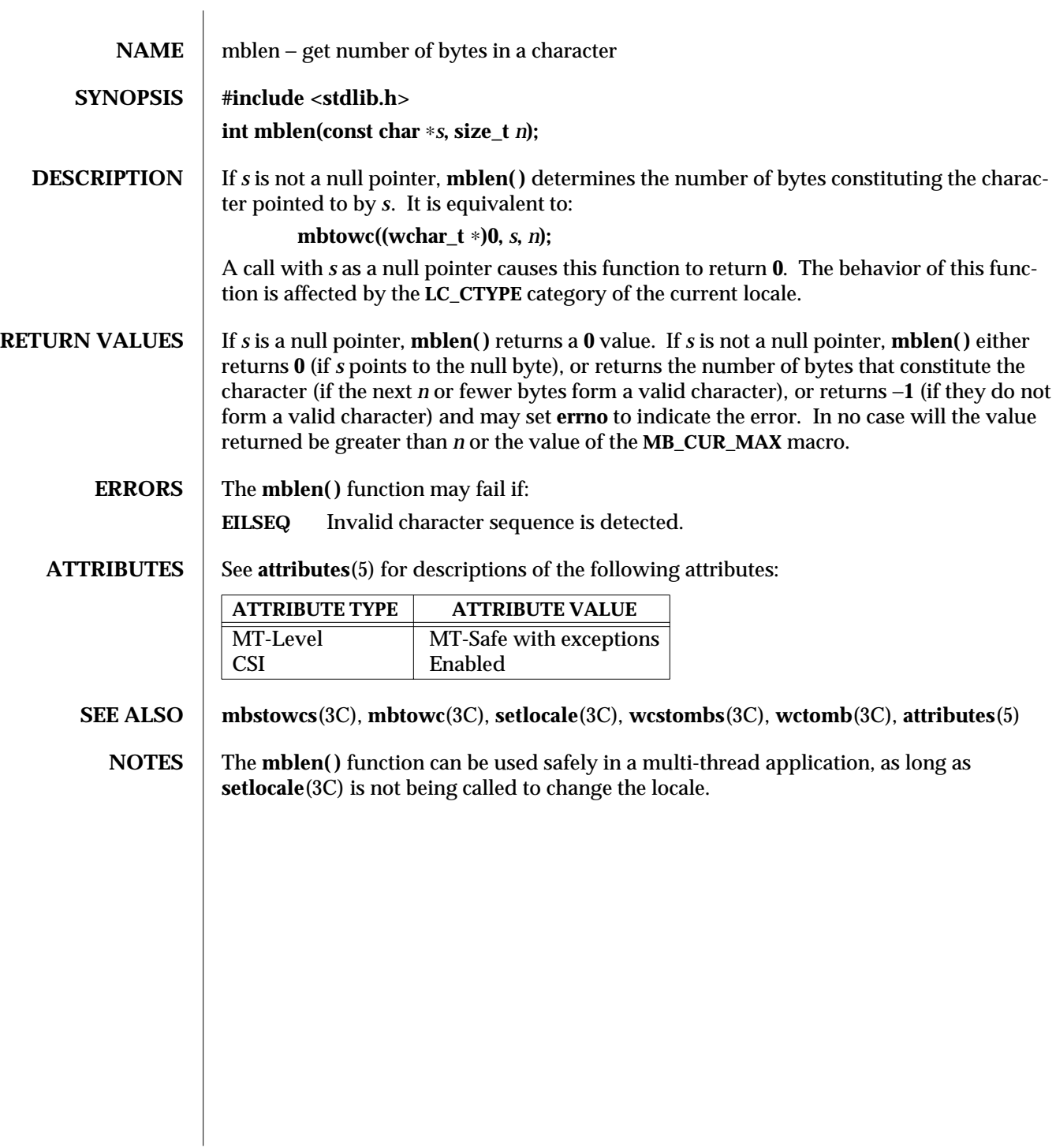

modified 20 Dec 1996 SunOS 5.6 3C-959

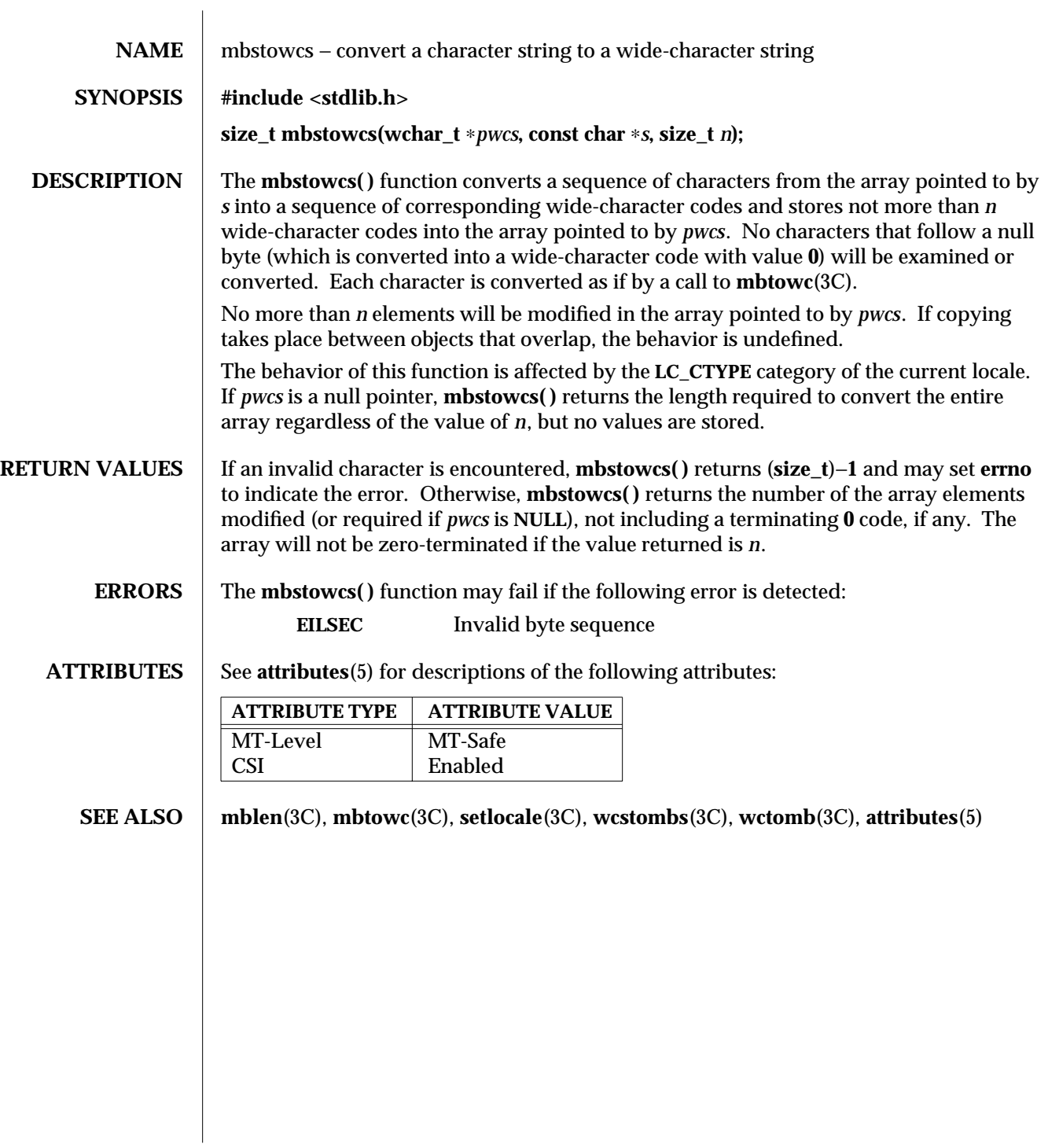

3C-960 SunOS 5.6 modified 20 Dec 1996

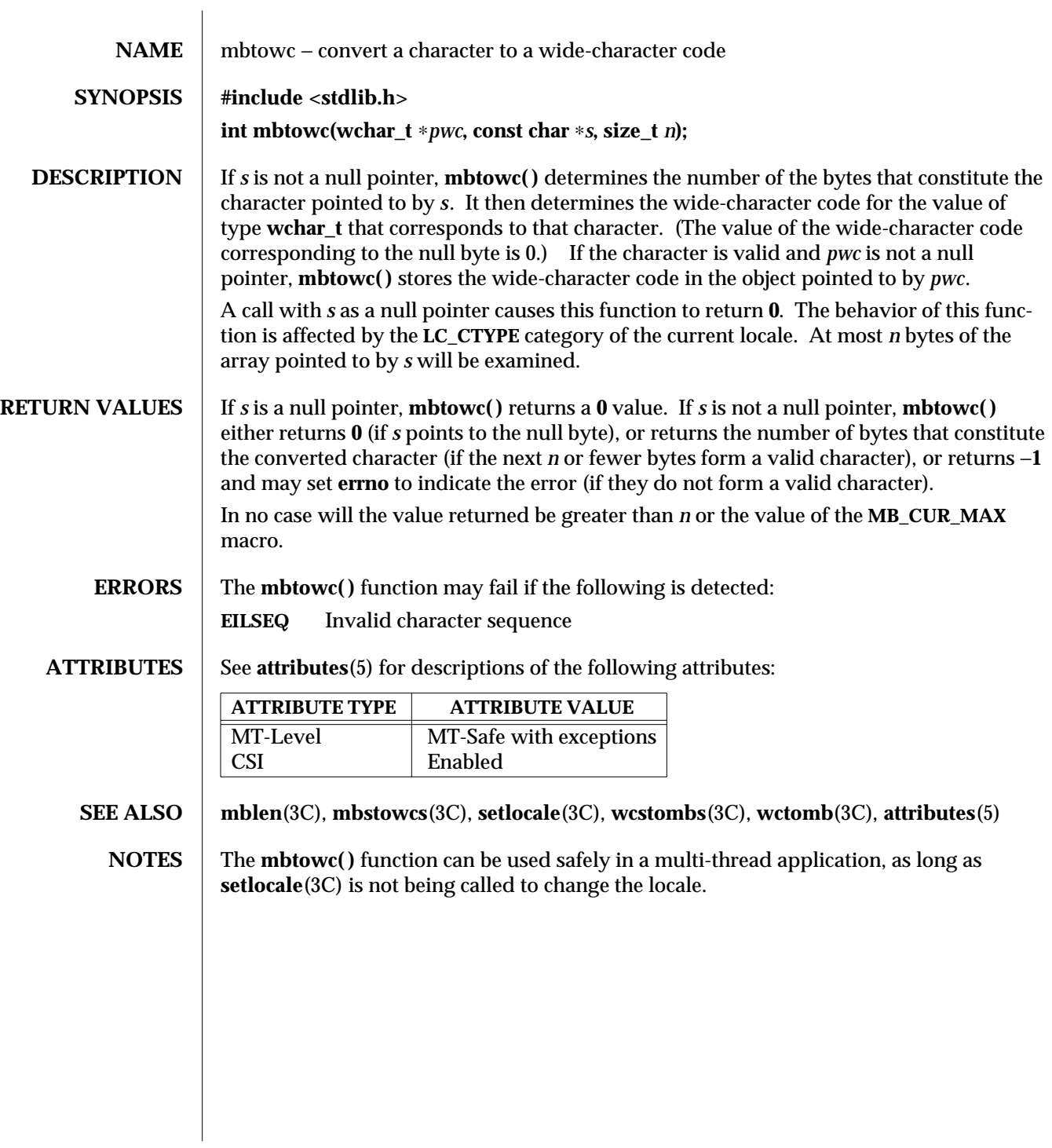

modified 20 Dec 1996 SunOS 5.6 3C-961

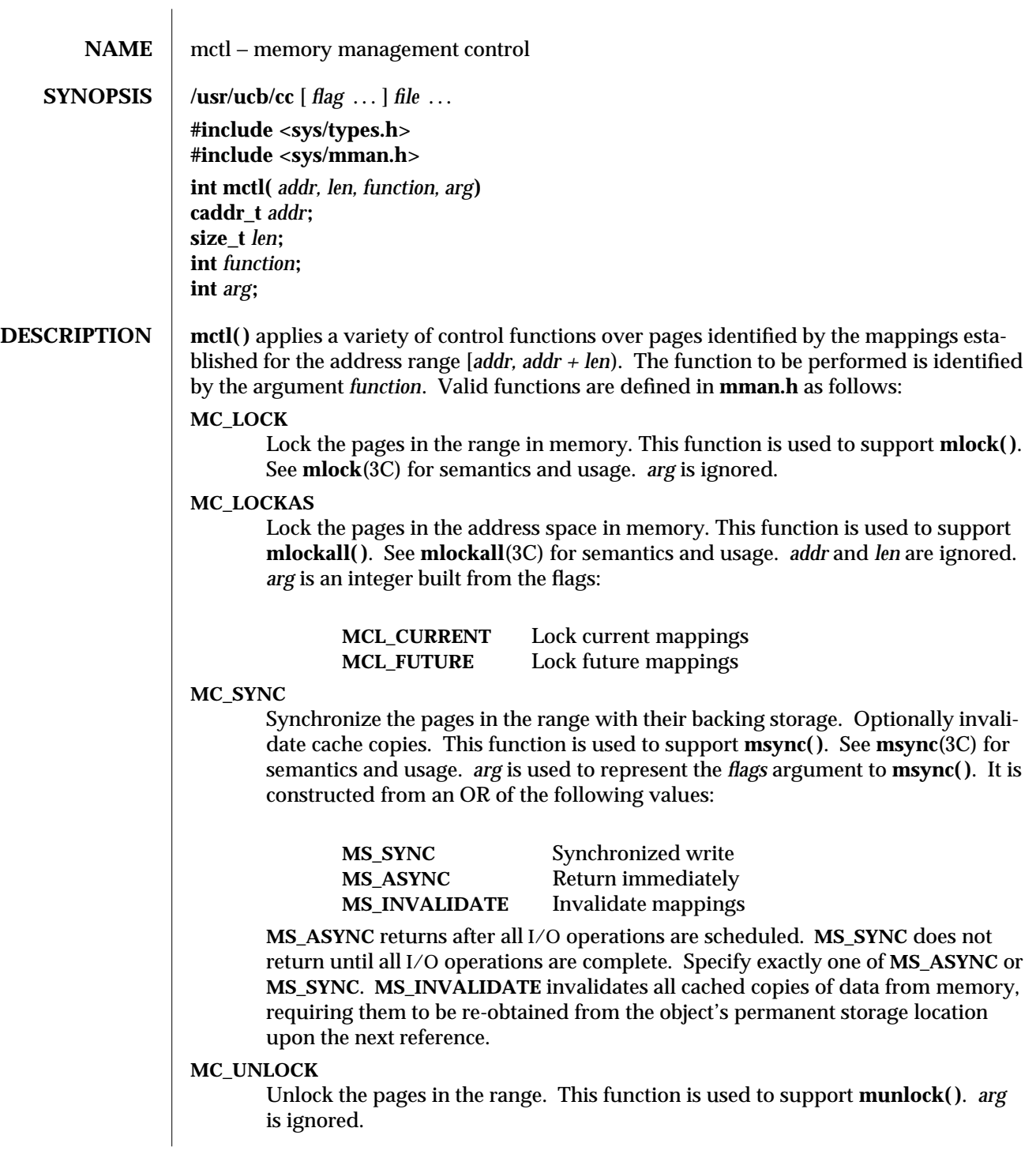

3B-962 SunOS 5.6 modified 18 Feb 1993

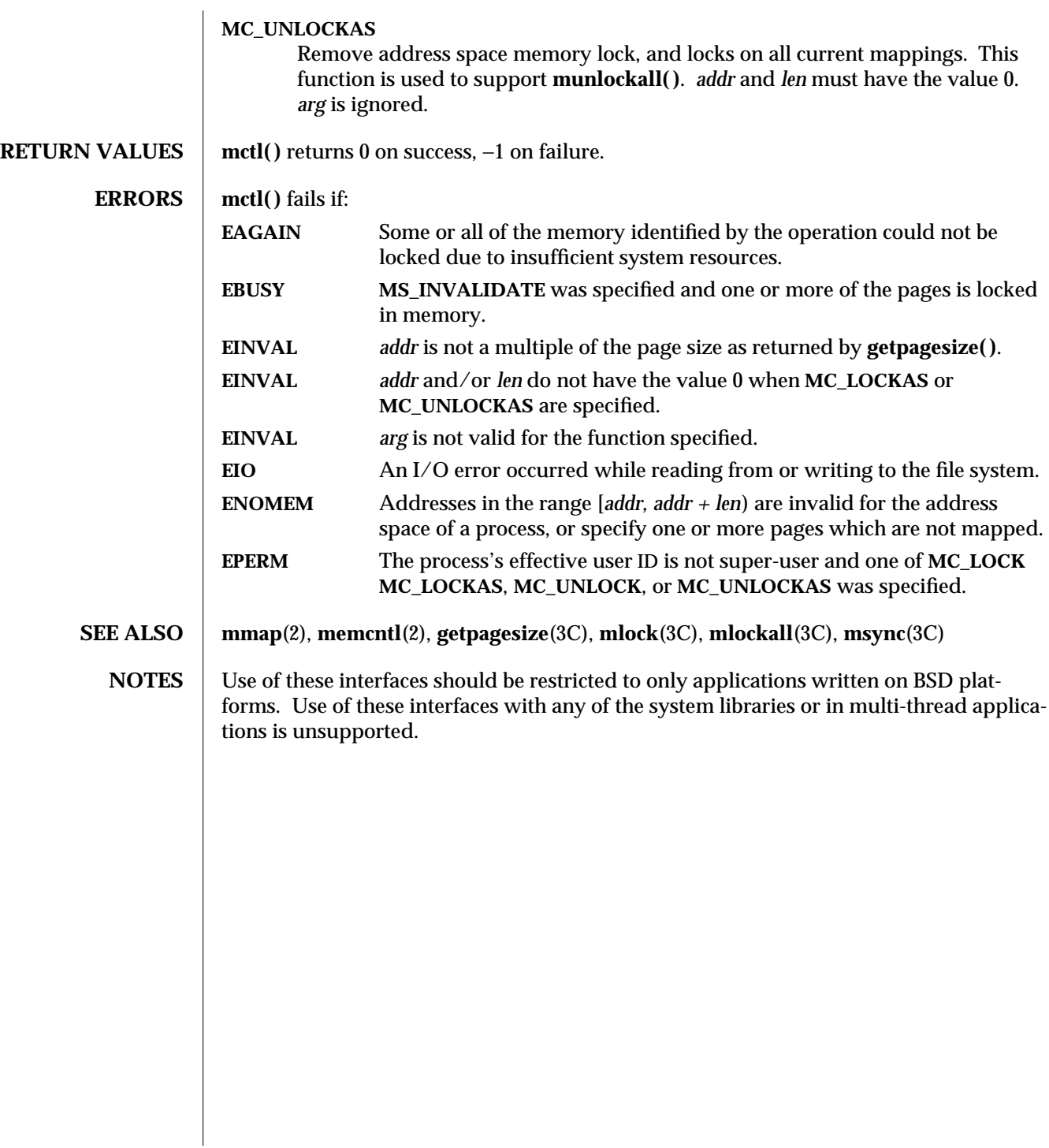

modified 18 Feb 1993 SunOS 5.6 3B-963

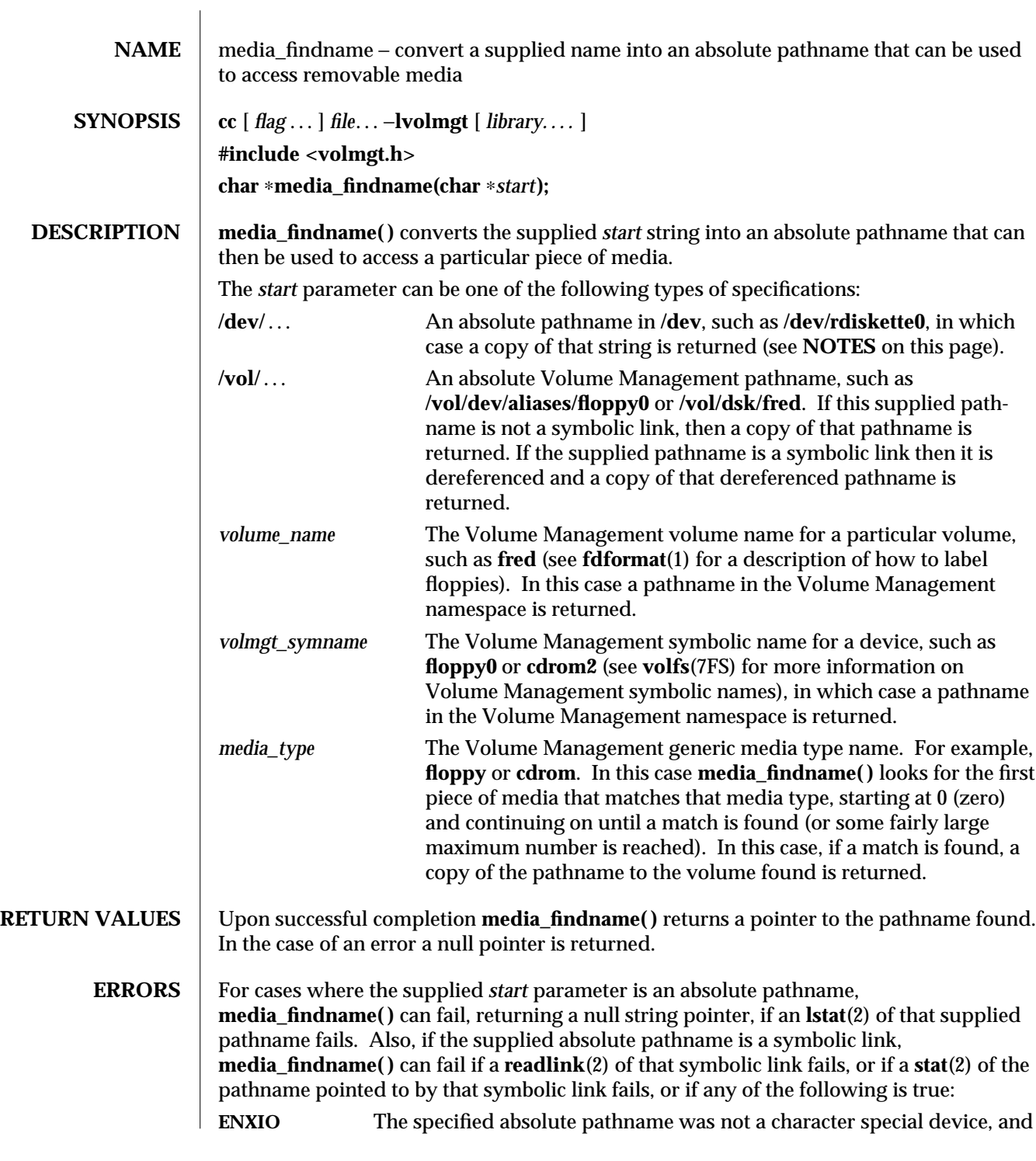

3X-964 SunOS 5.6 modified 31 Dec 1996

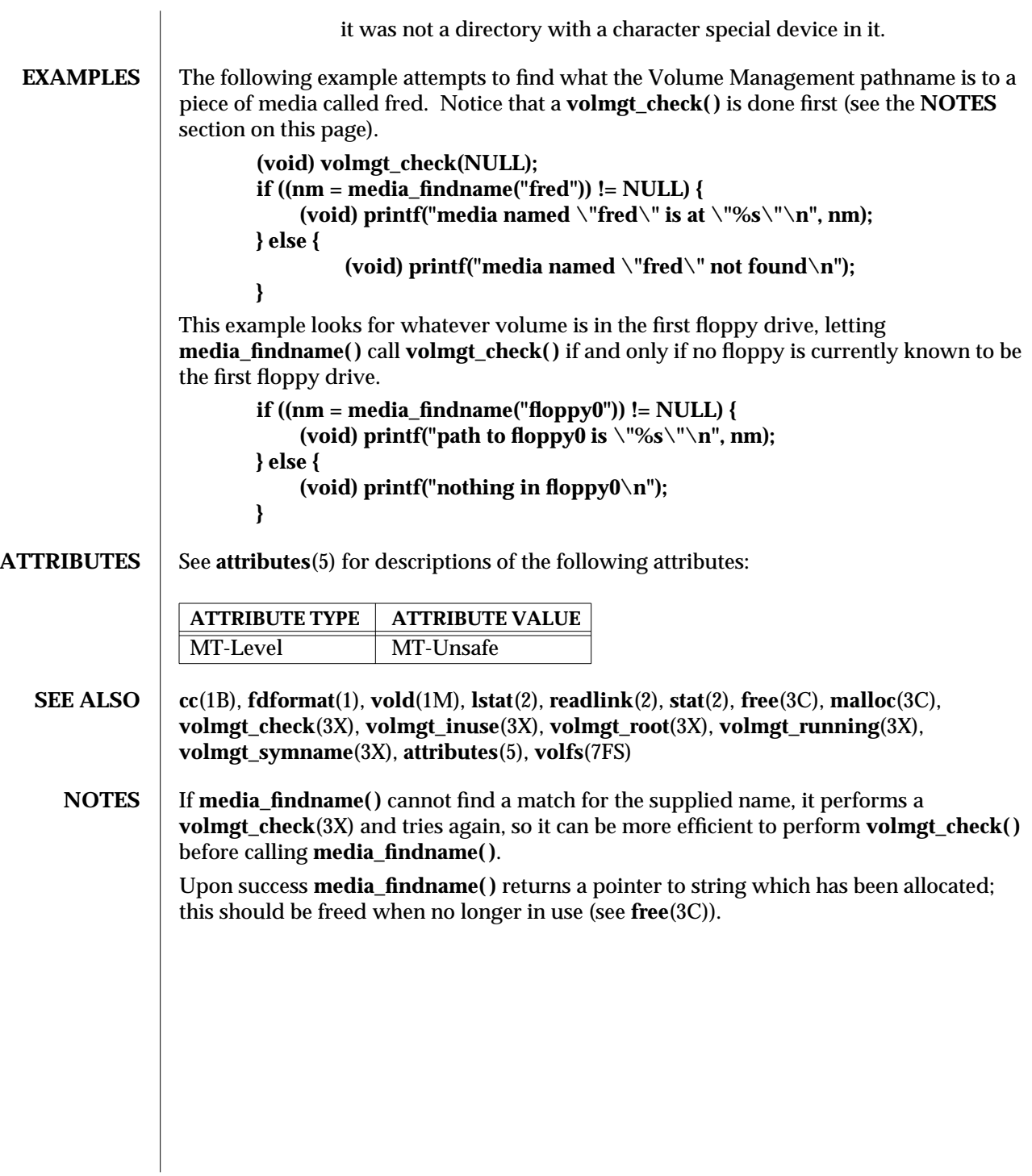

modified 31 Dec 1996 SunOS 5.6 3X-965

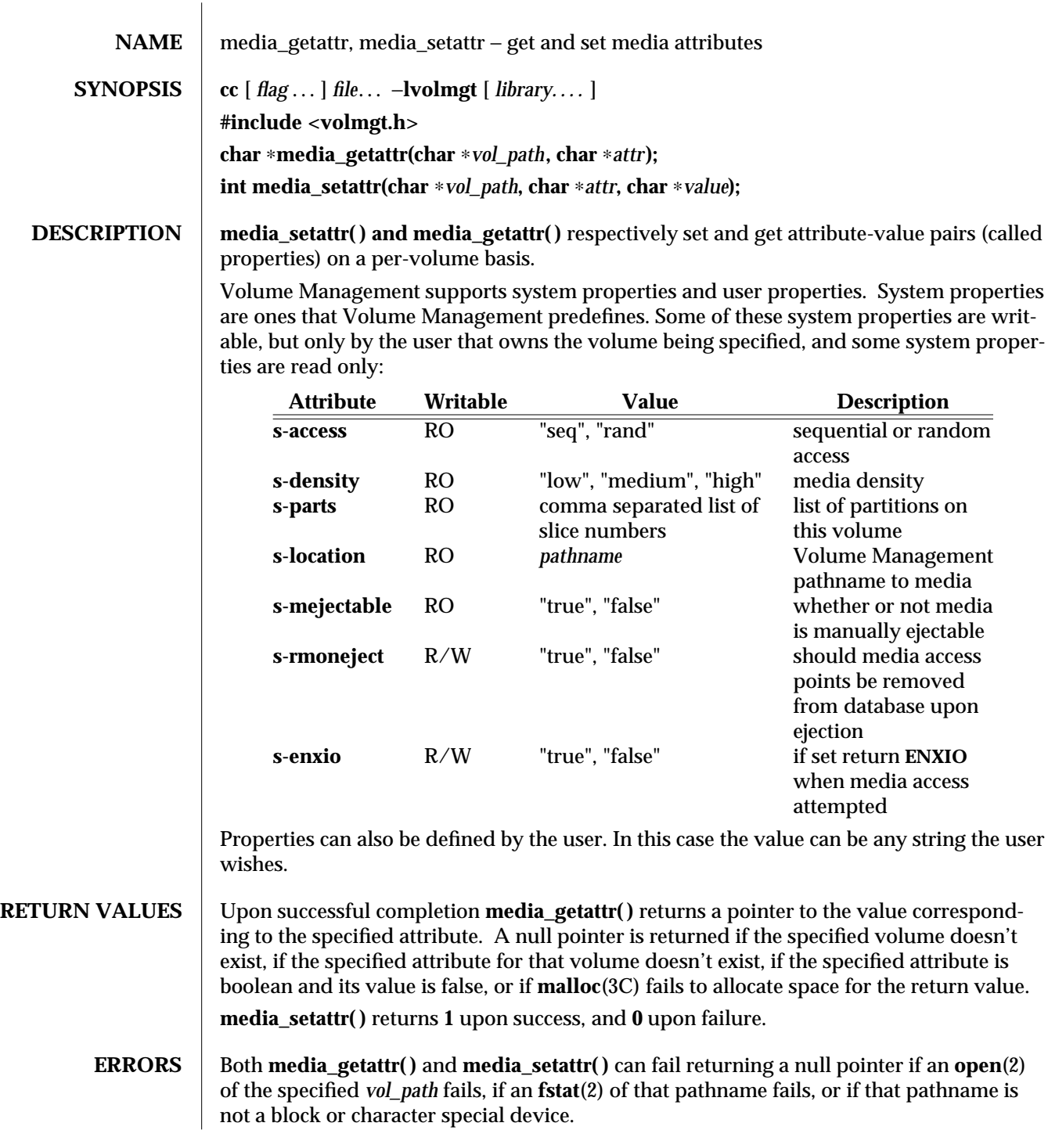

3X-966 SunOS 5.6 modified 31 Dec 1996

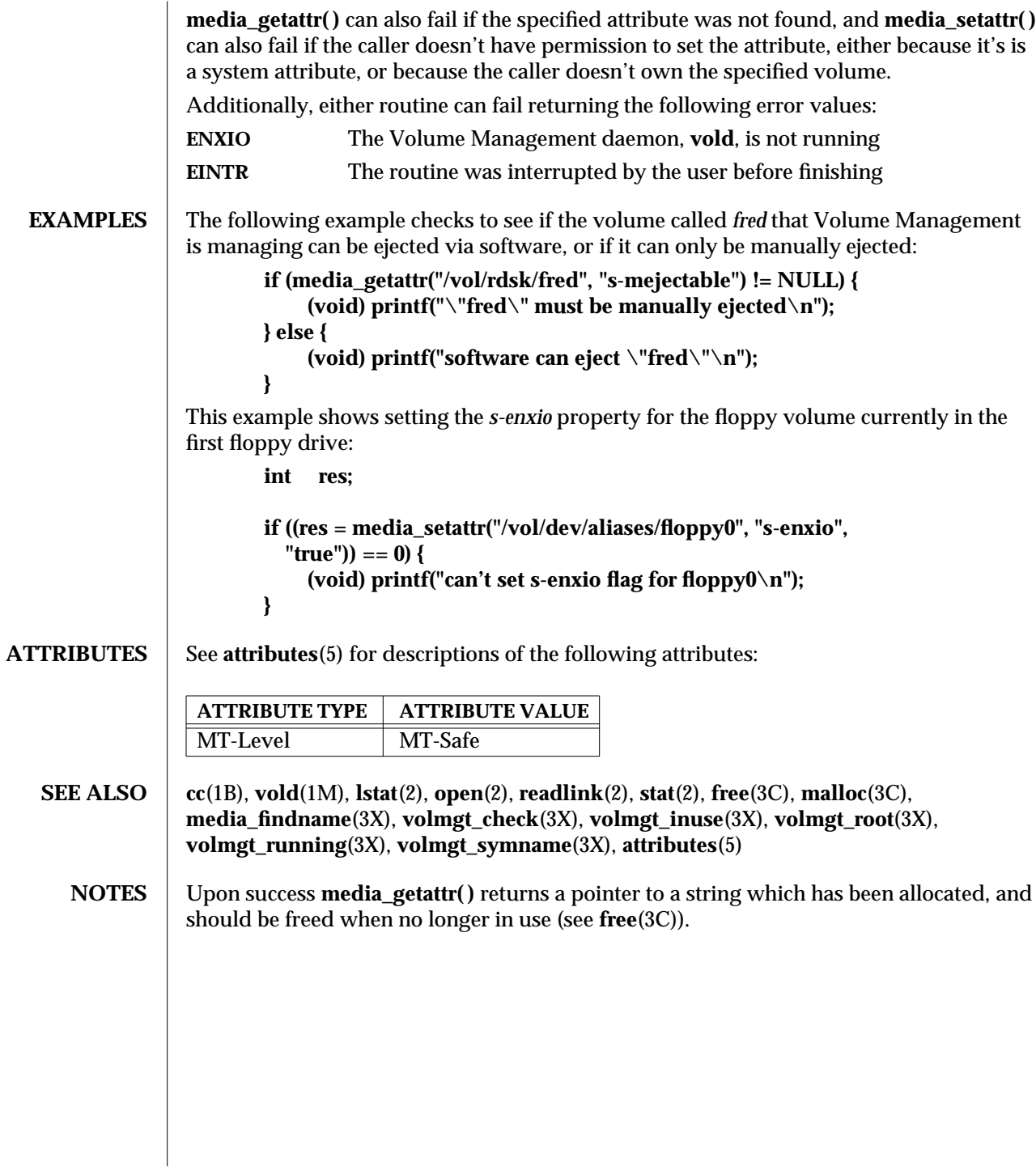

modified 31 Dec 1996 SunOS 5.6 3X-967

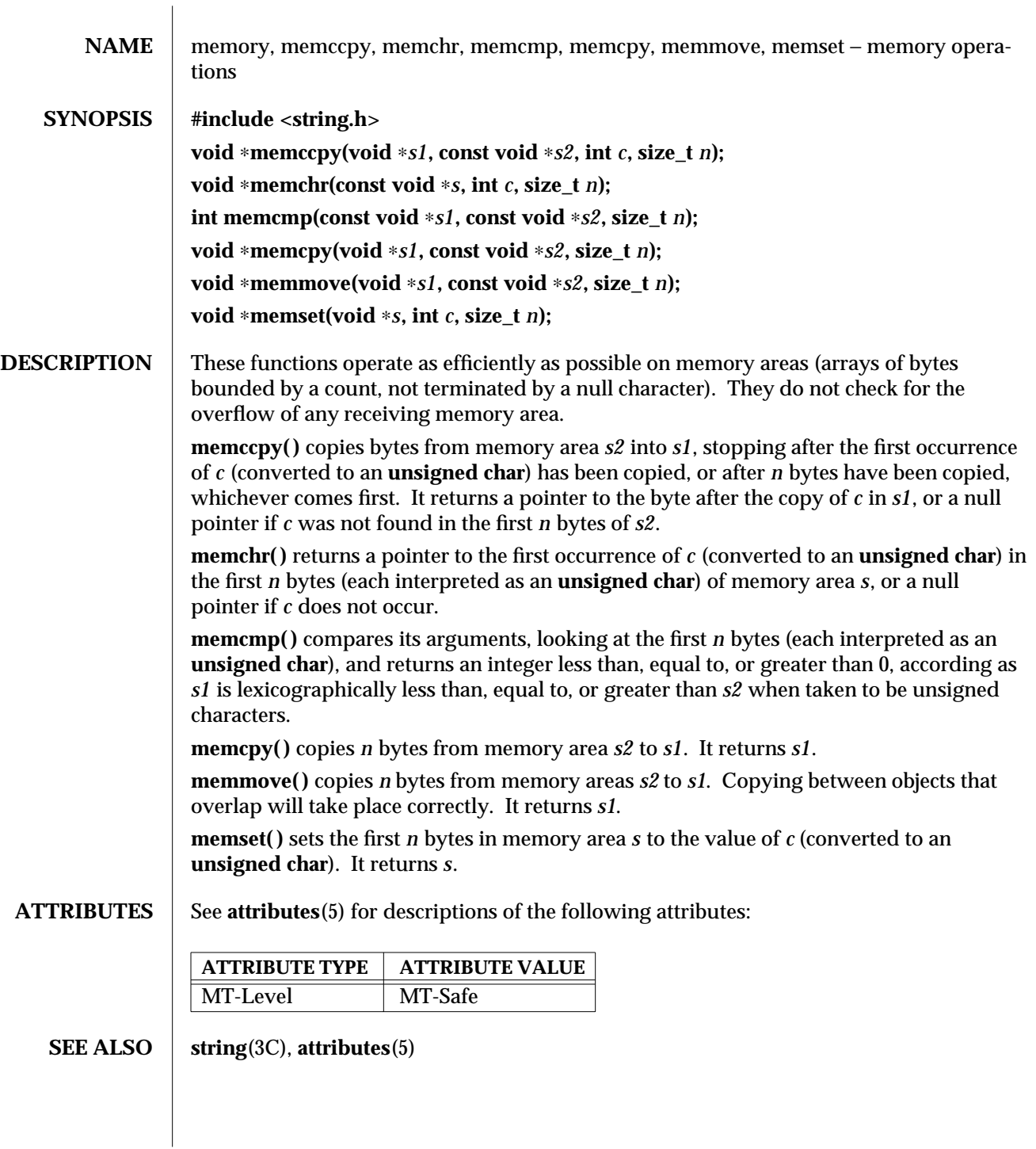

3C-968 SunOS 5.6 modified 29 Dec 1996
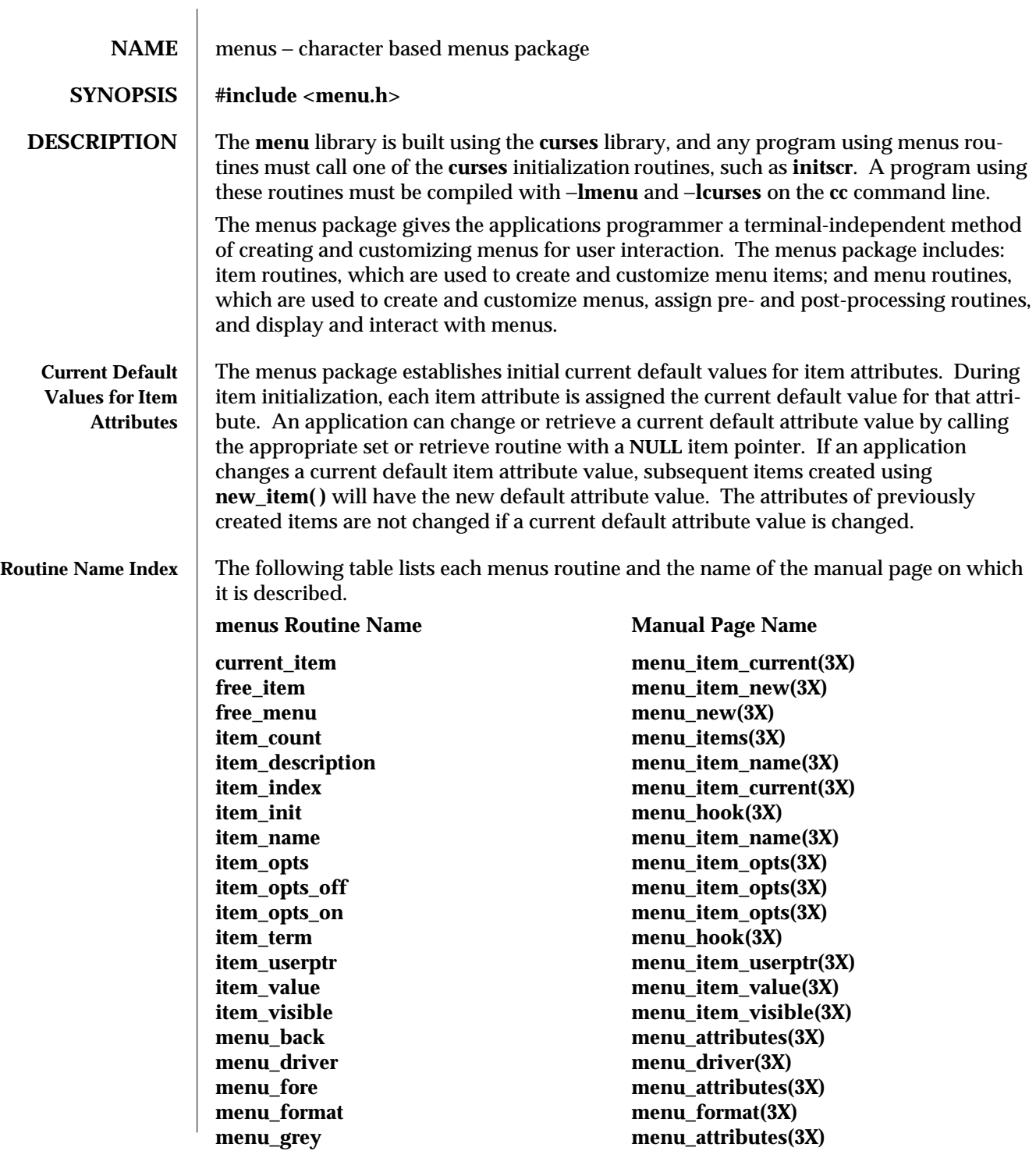

**menu\_init menu\_hook(3X) menu\_items menu\_items(3X) menu\_mark menu\_mark(3X) menu\_opts menu\_opts(3X) menu\_opts\_off menu\_opts(3X) menu\_opts\_on menu\_opts(3X) menu\_sub menu\_win(3X) menu\_term menu\_hook(3X) menu\_win menu\_win(3X) new\_menu menu\_new(3X) pos\_menu\_cursor menu\_cursor(3X) post\_menu menu\_post(3X) scale\_menu menu\_win(3X) set\_item\_init menu\_hook(3X) set\_item\_term menu\_hook(3X) set\_menu\_init menu\_hook(3X) set\_menu\_items menu\_items(3X) set\_menu\_mark menu\_mark(3X) set\_menu\_opts menu\_opts(3X) set\_menu\_sub menu\_win(3X) set\_menu\_term menu\_hook(3X) set\_menu\_win menu\_win(3X) unpost\_menu menu\_post(3X)**

**menu\_pad menu\_attributes(3X) menu\_pattern menu\_pattern(3X) menu\_userptr menu\_userptr(3X) new\_item menu\_item\_new(3X) set\_current\_item menu\_item\_current(3X) set\_item\_opts menu\_item\_opts(3X) set\_item\_userptr menu\_item\_userptr(3X) set\_item\_value menu\_item\_value(3X) set\_menu\_back menu\_attributes(3X) set\_menu\_fore menu\_attributes(3X) set\_menu\_format menu\_format(3X) set\_menu\_grey menu\_attributes(3X) set\_menu\_pad menu\_attributes(3X) set\_menu\_pattern menu\_pattern(3X) set\_menu\_userptr menu\_userptr(3X) set\_top\_row menu\_item\_current(3X) top\_row menu\_item\_current(3X)**

3X-970 SunOS 5.6 modified 31 Dec 1996

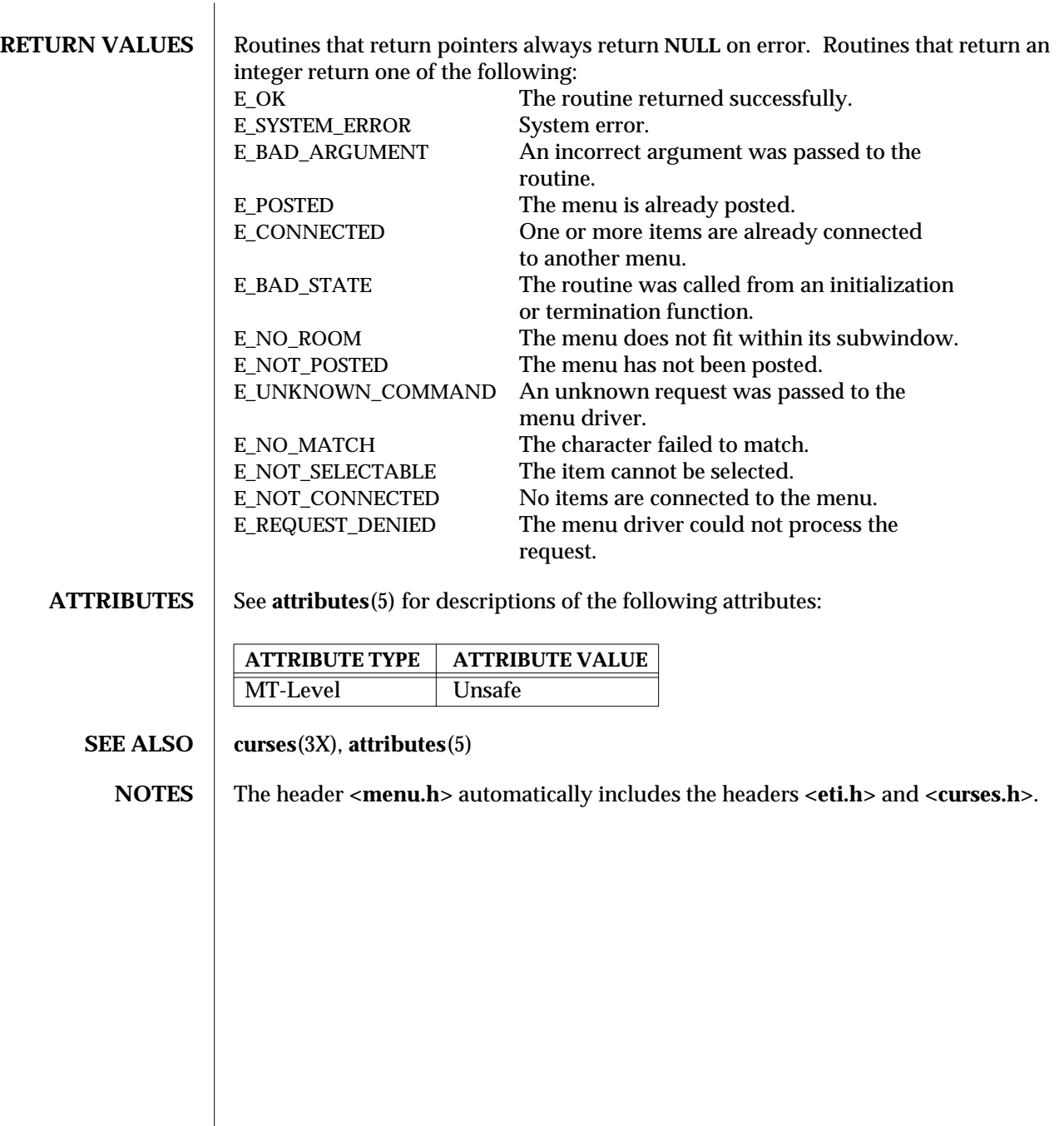

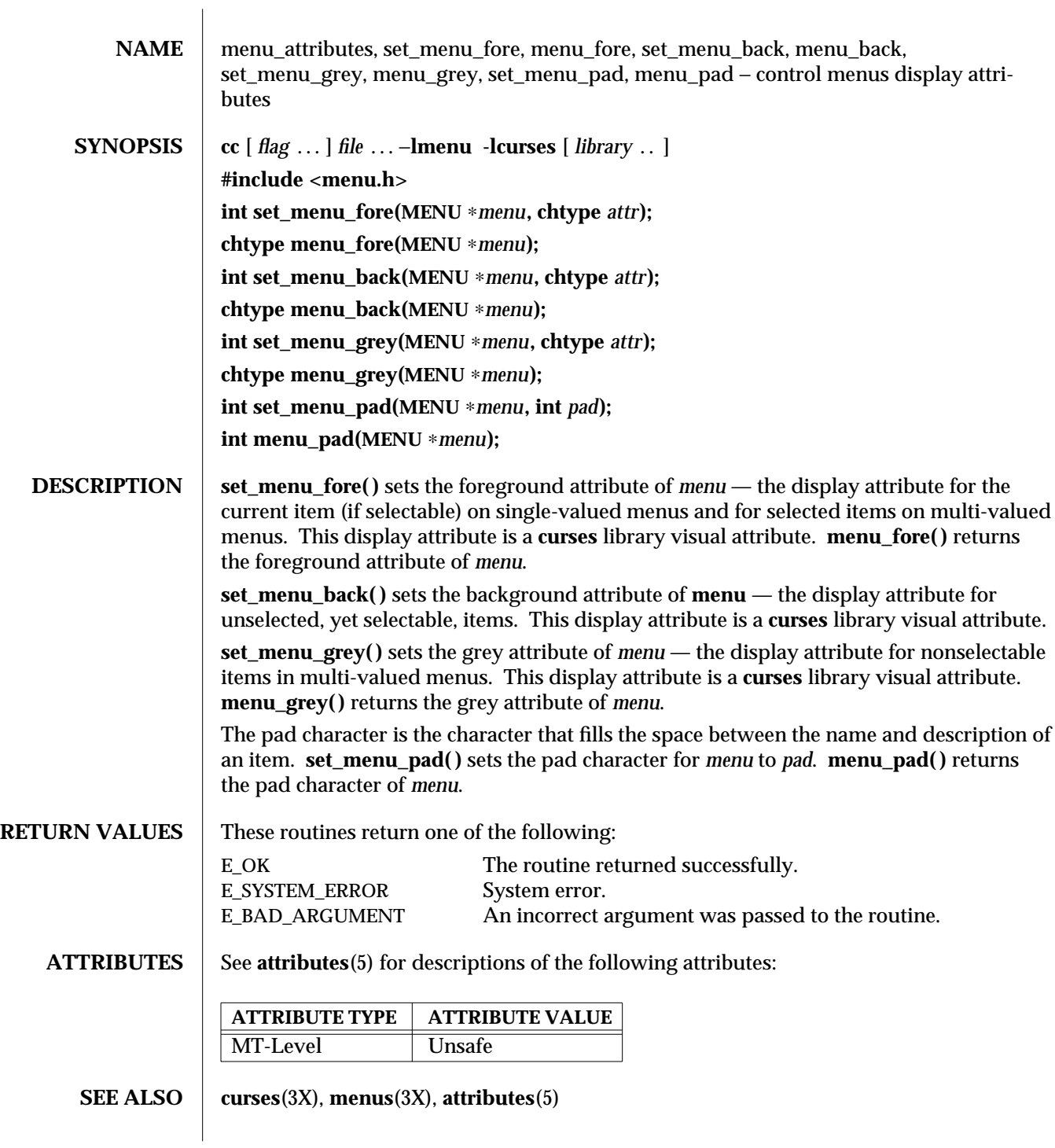

3X-972 SunOS 5.6 modified 31 Dec 1996

**NOTES** The header **<menu.h>** automatically includes the headers **<eti.h>** and **<curses.h>**.

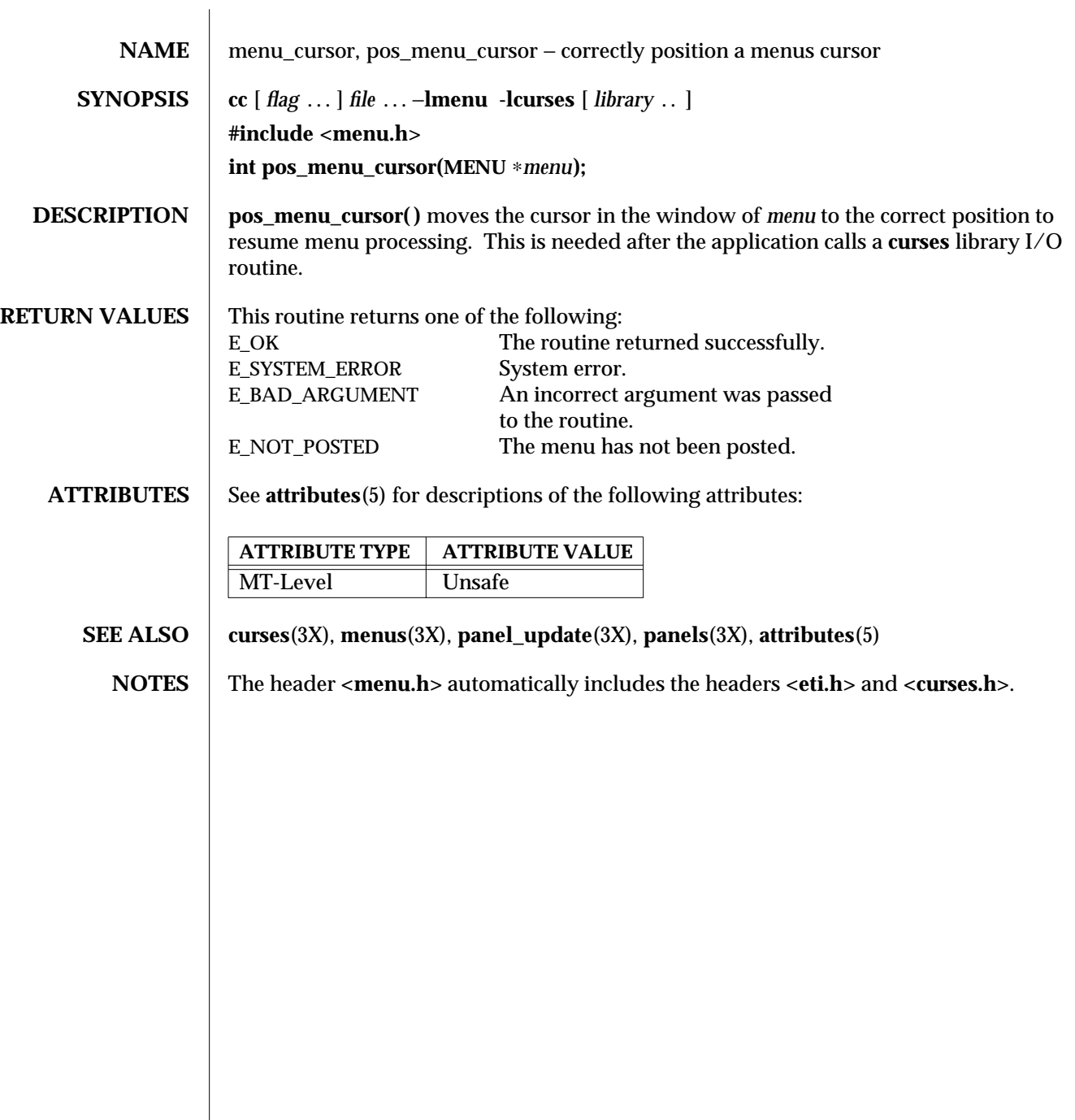

3X-974 SunOS 5.6 modified 31 Dec 1996

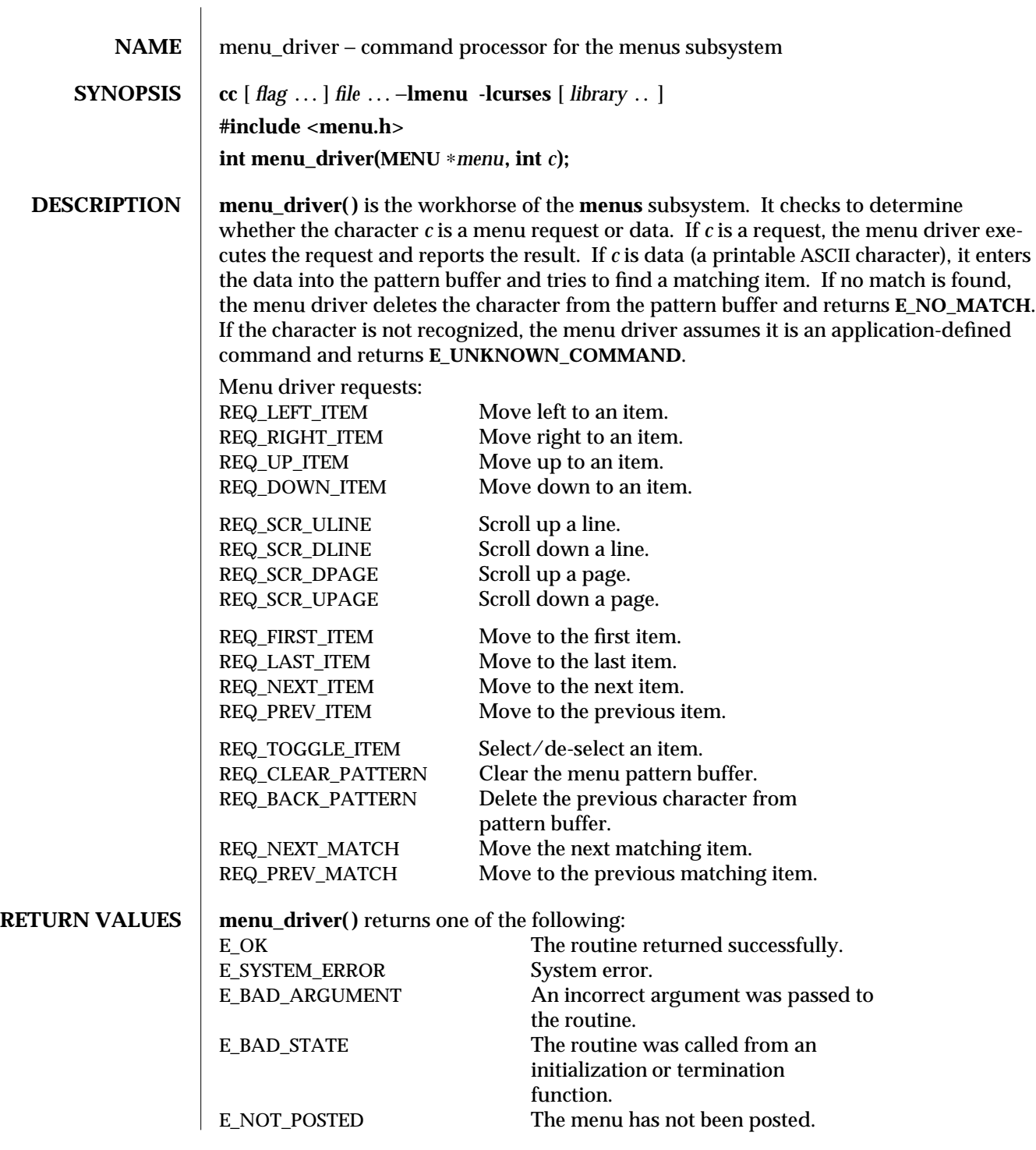

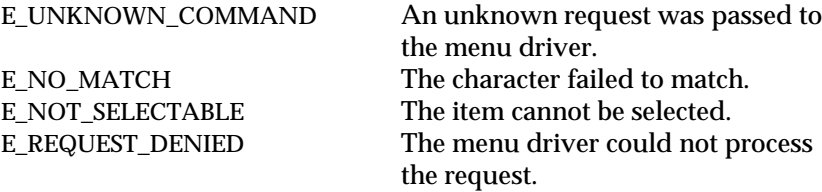

**ATTRIBUTES** See **attributes**(5) for descriptions of the following attributes:

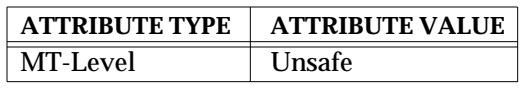

**SEE ALSO** curses (3X), **menus** (3X), **attributes** (5)

**NOTES** Application defined commands should be defined relative to (greater than) **MAX\_COMMAND**, the maximum value of a request listed above. The header **<menu.h>** automatically includes the headers **<eti.h>** and **<curses.h>**.

3X-976 SunOS 5.6 modified 31 Dec 1996

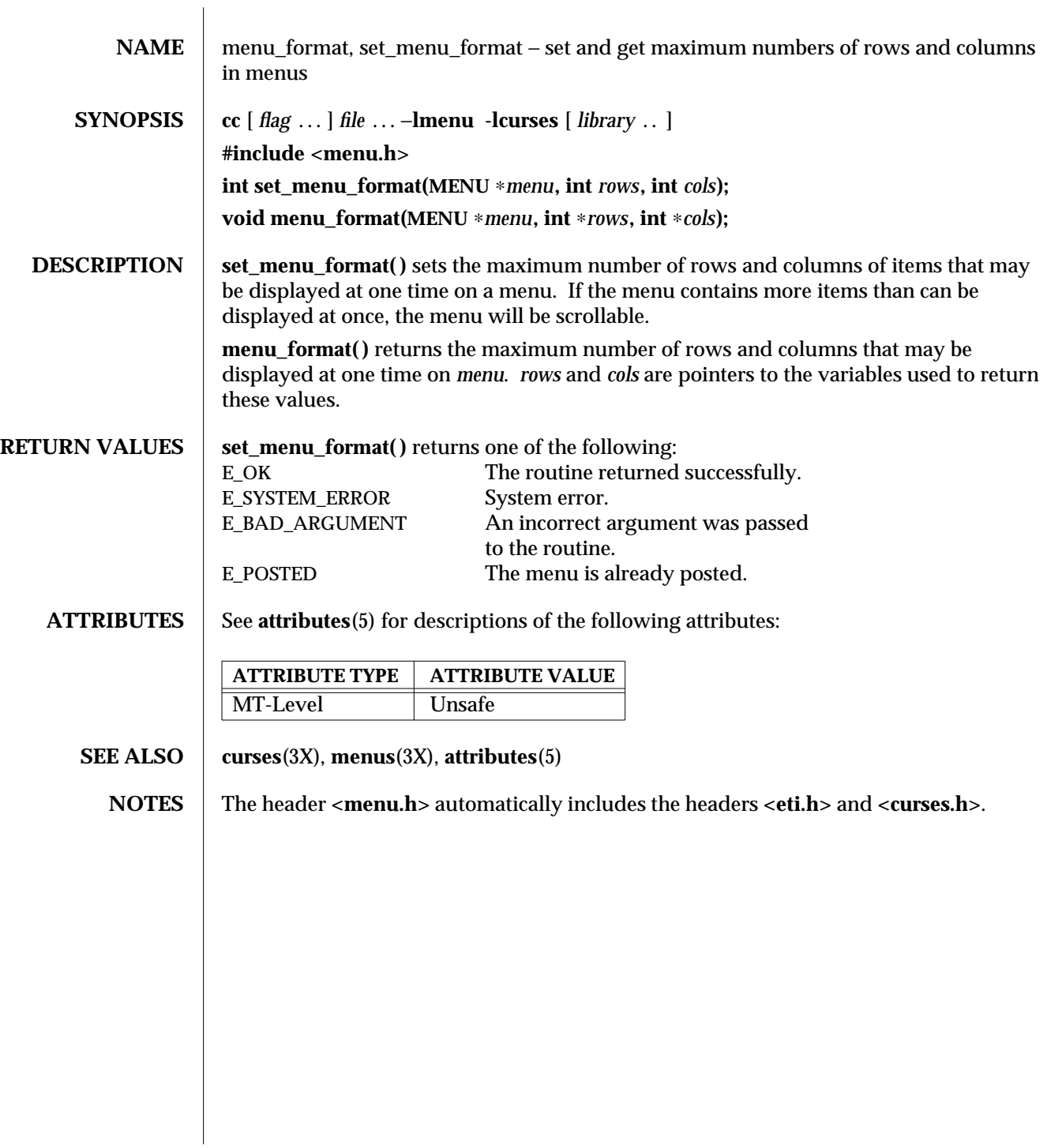

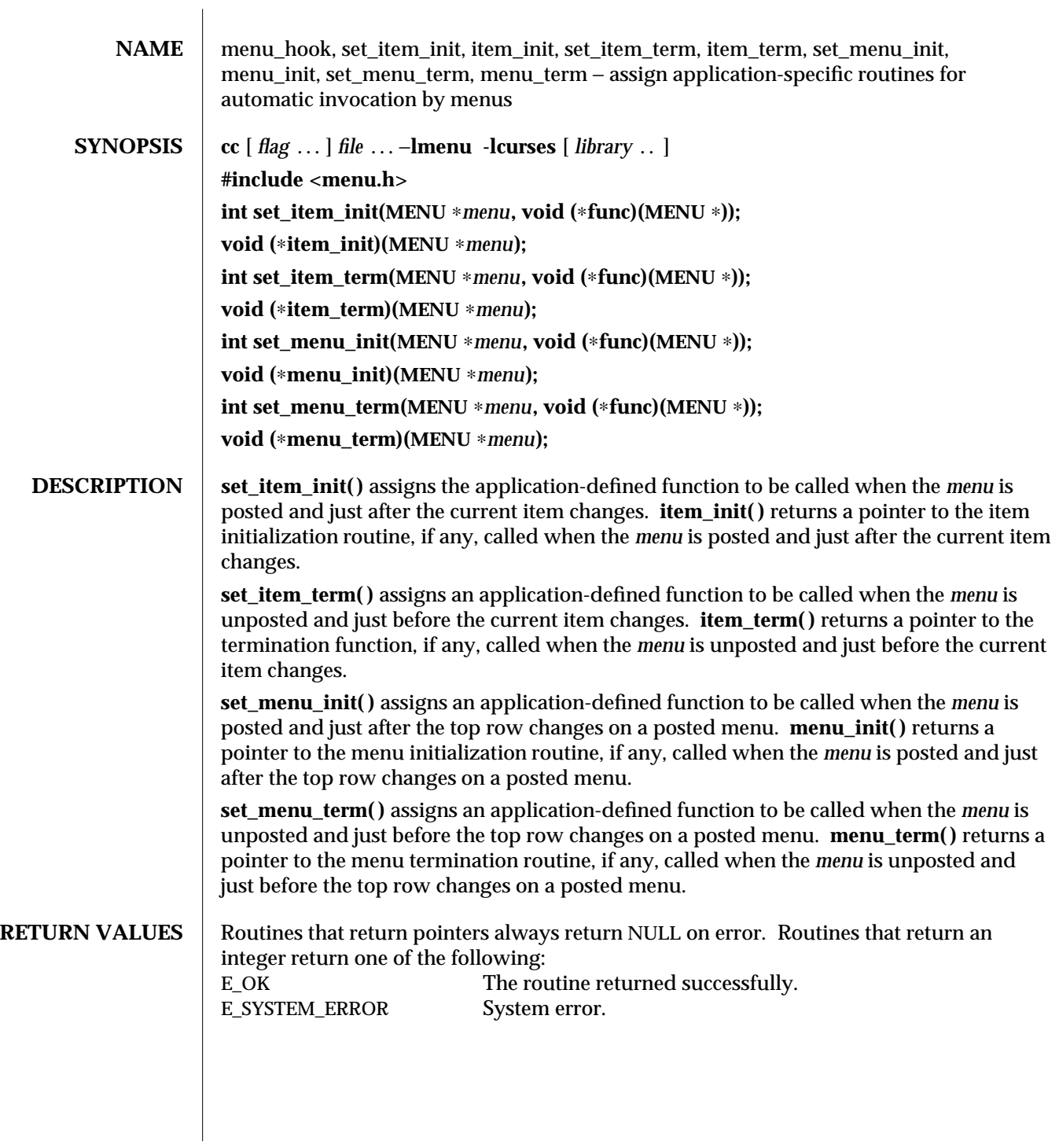

3X-978 SunOS 5.6 modified 31 Dec 1996

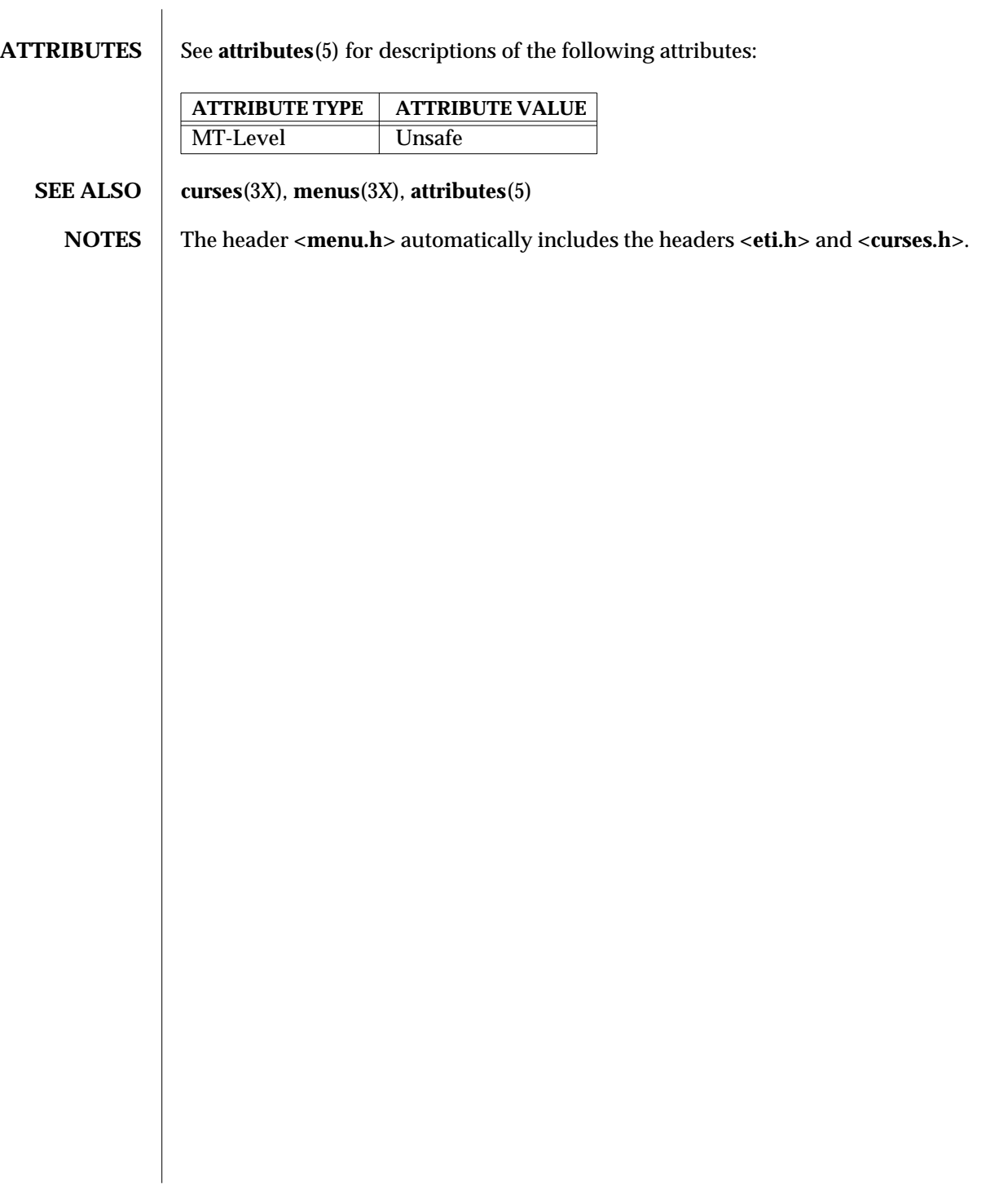

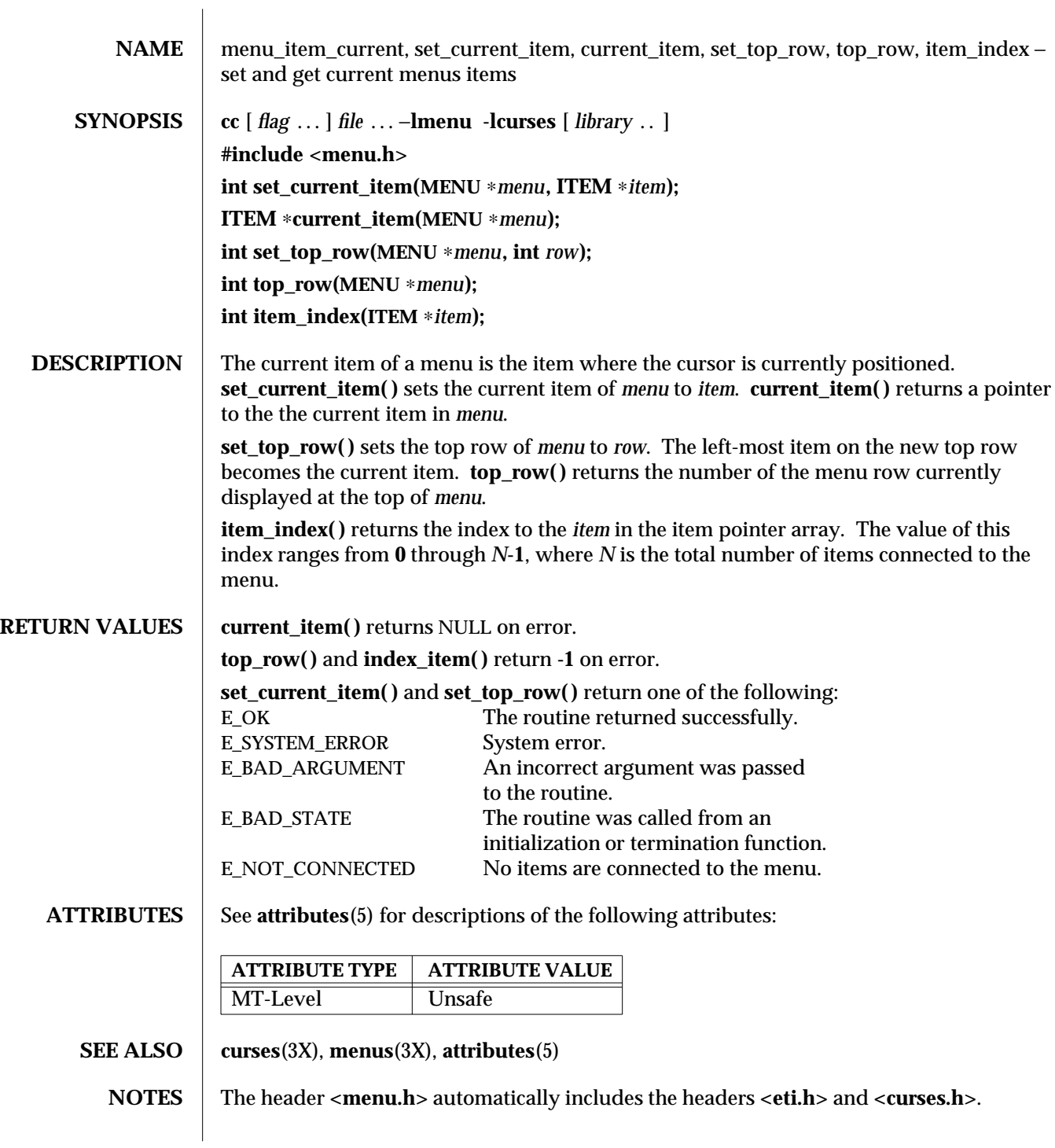

3X-980 SunOS 5.6 modified 31 Dec 1996

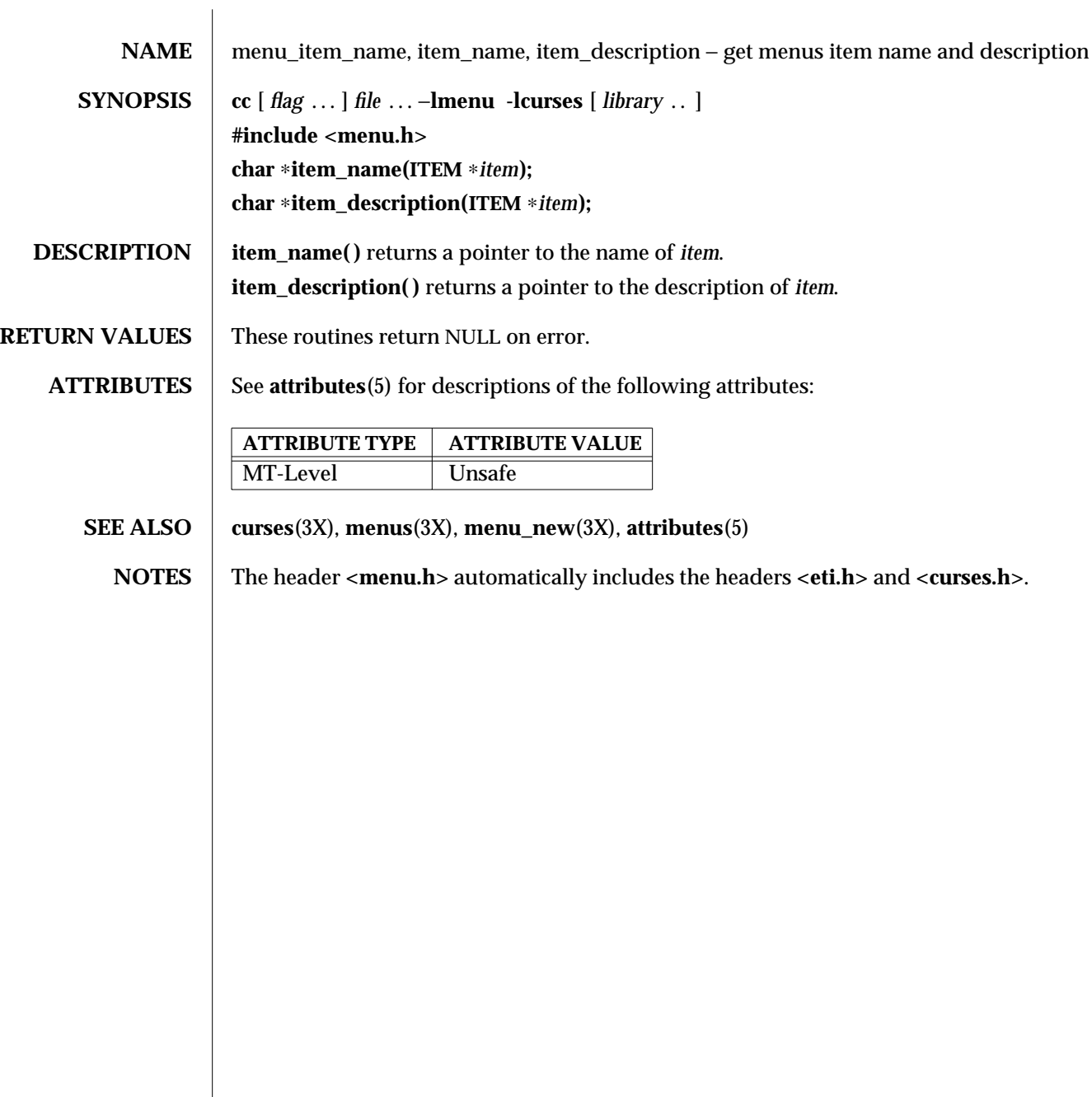

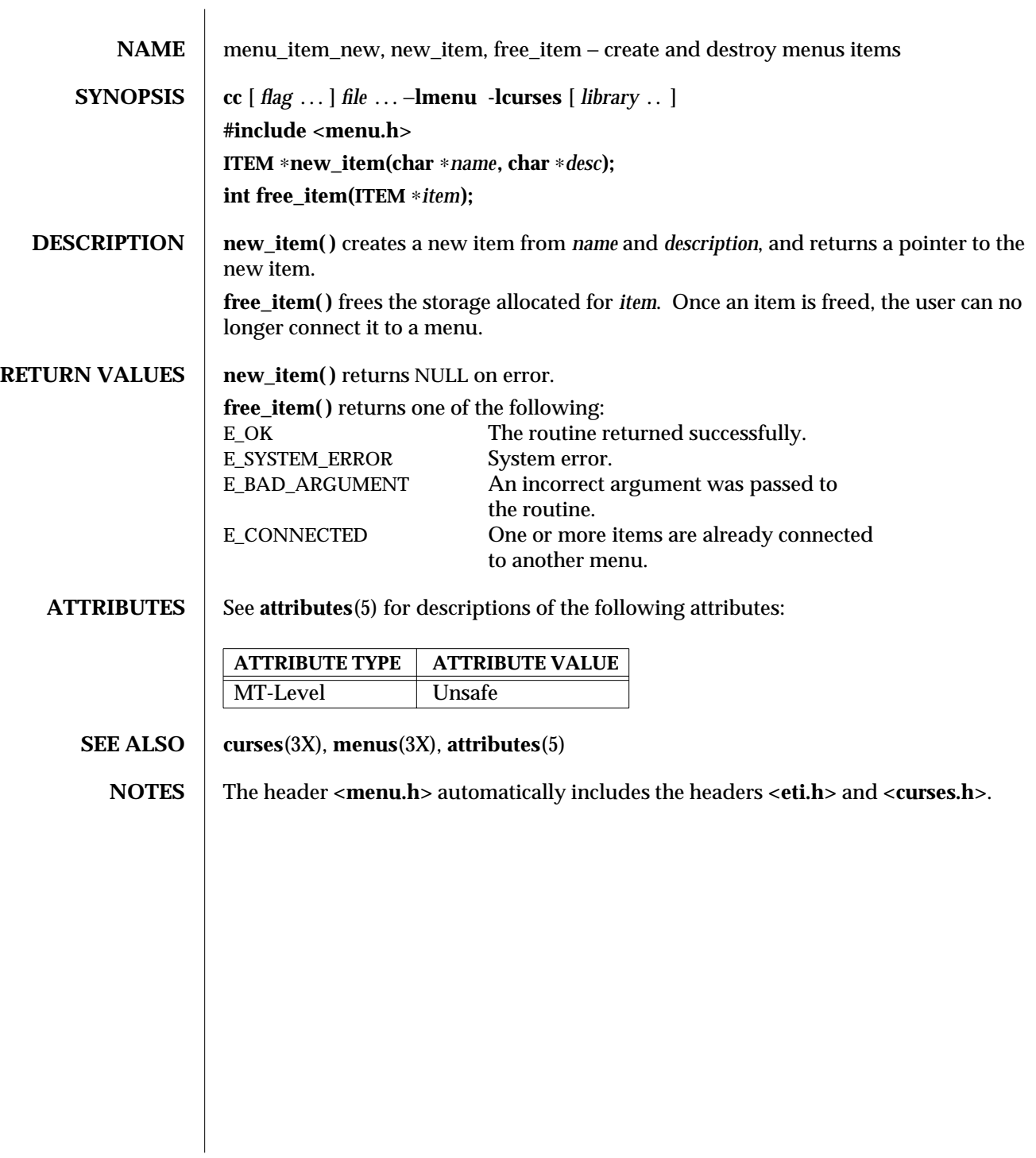

3X-982 SunOS 5.6 modified 31 Dec 1996

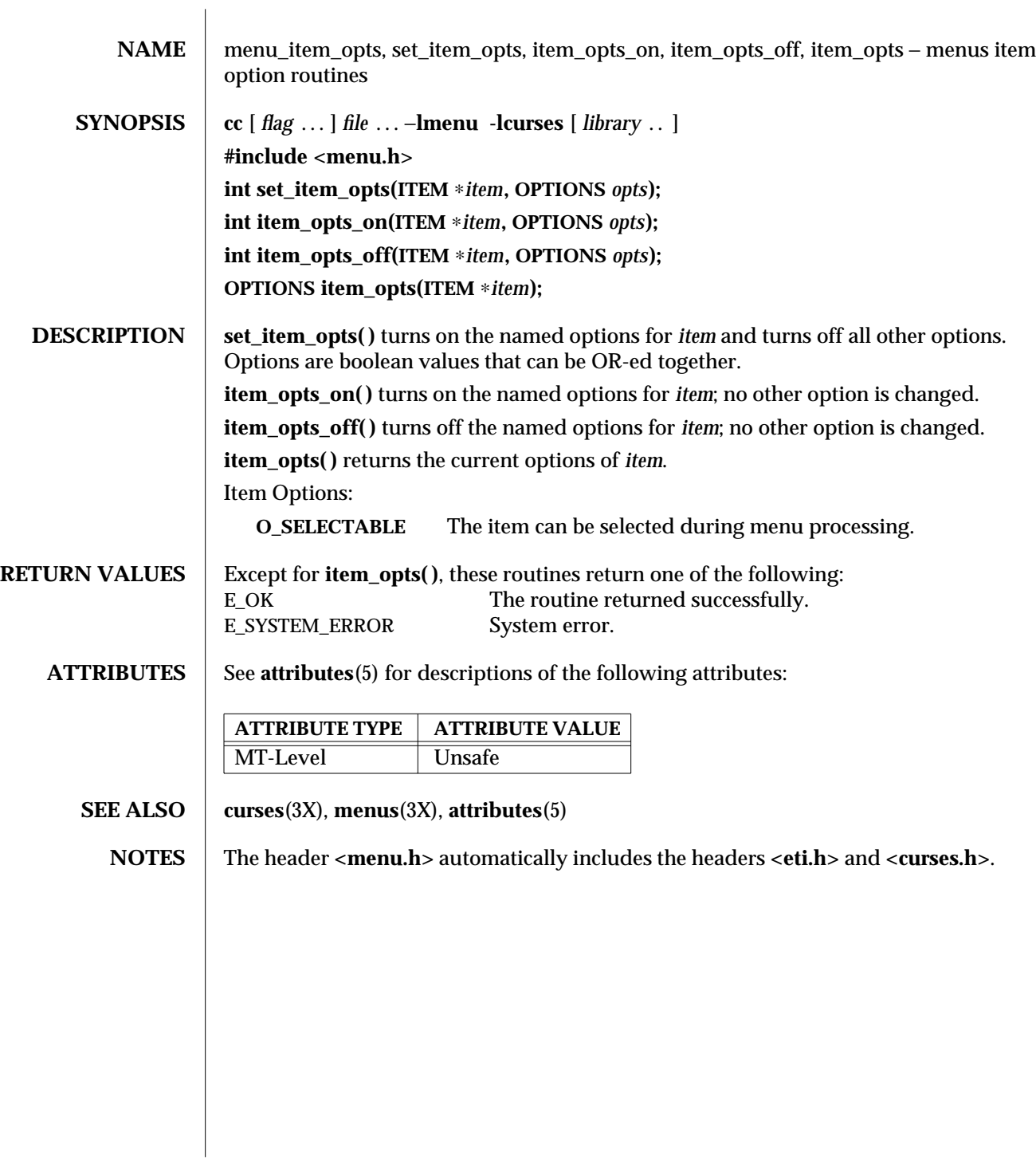

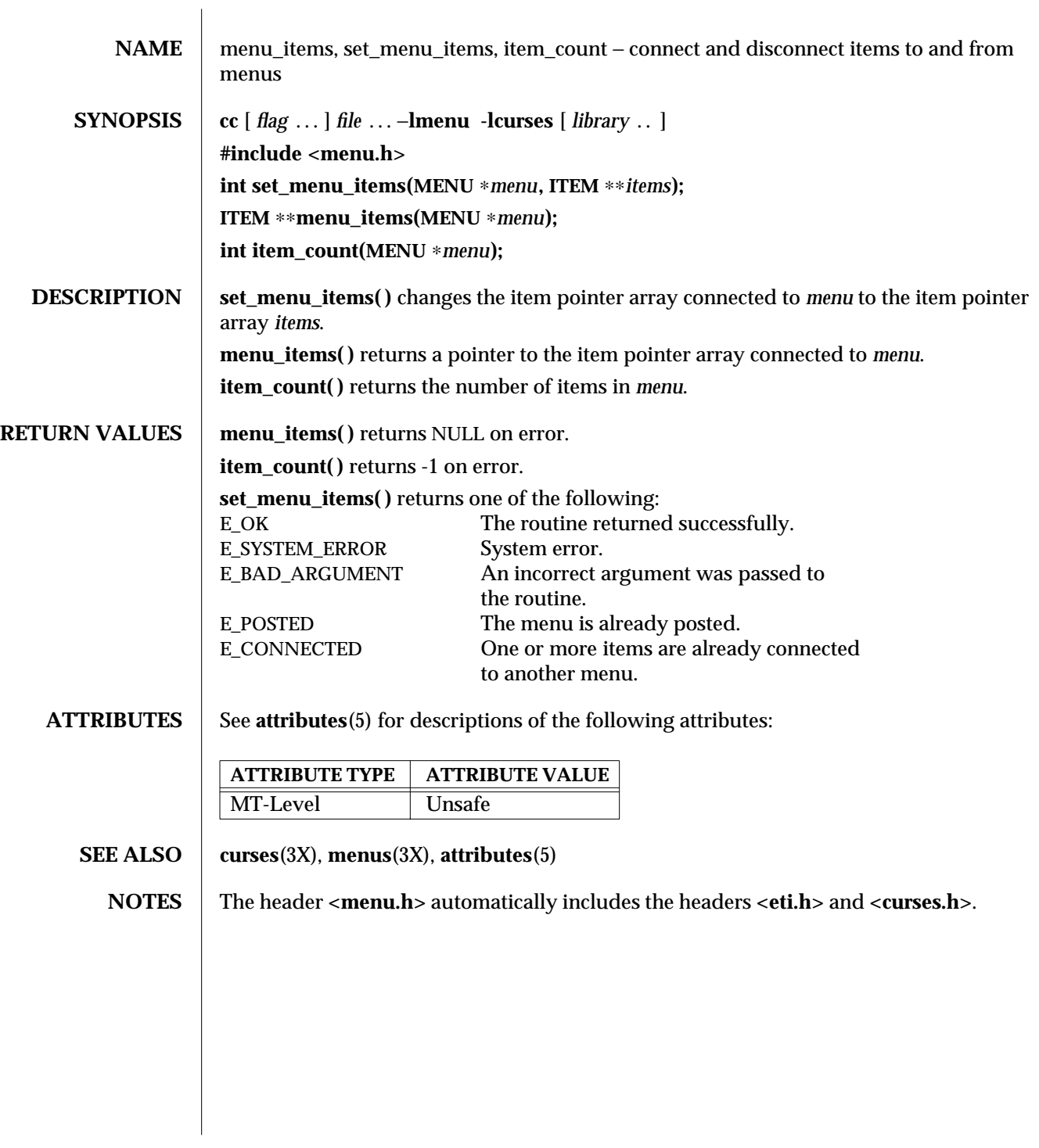

3X-984 SunOS 5.6 modified 31 Dec 1996

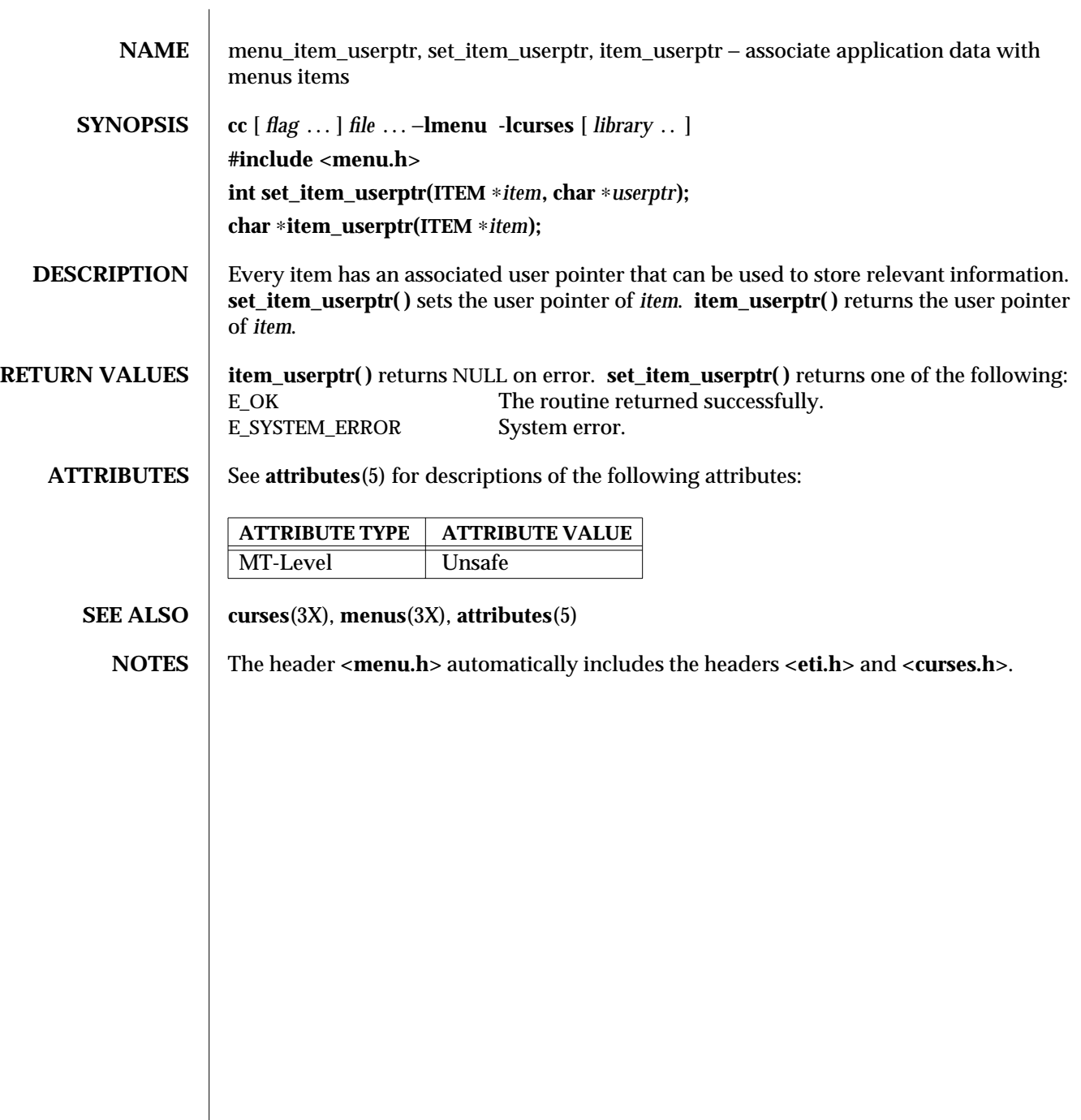

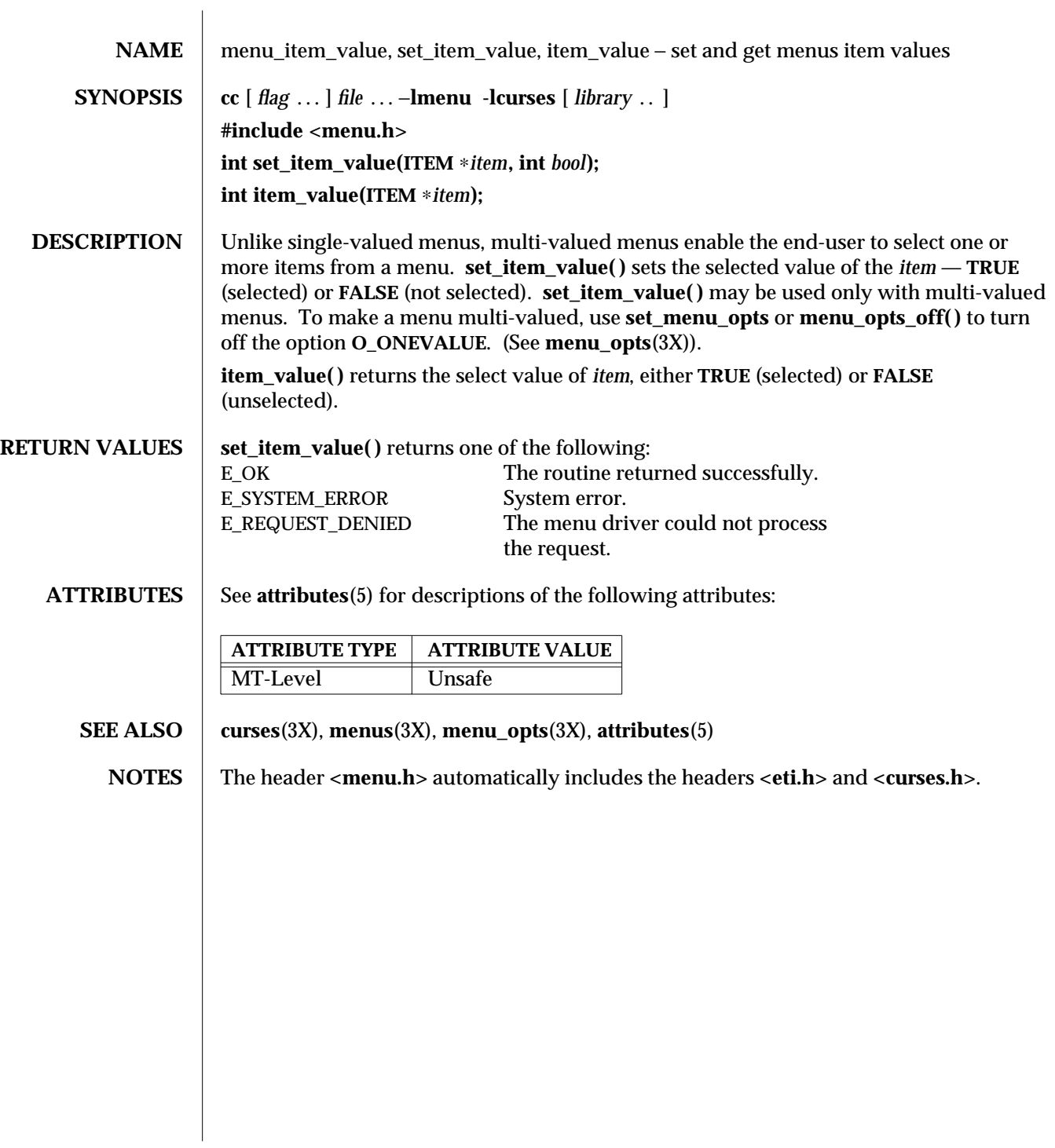

3X-986 SunOS 5.6 modified 31 Dec 1996

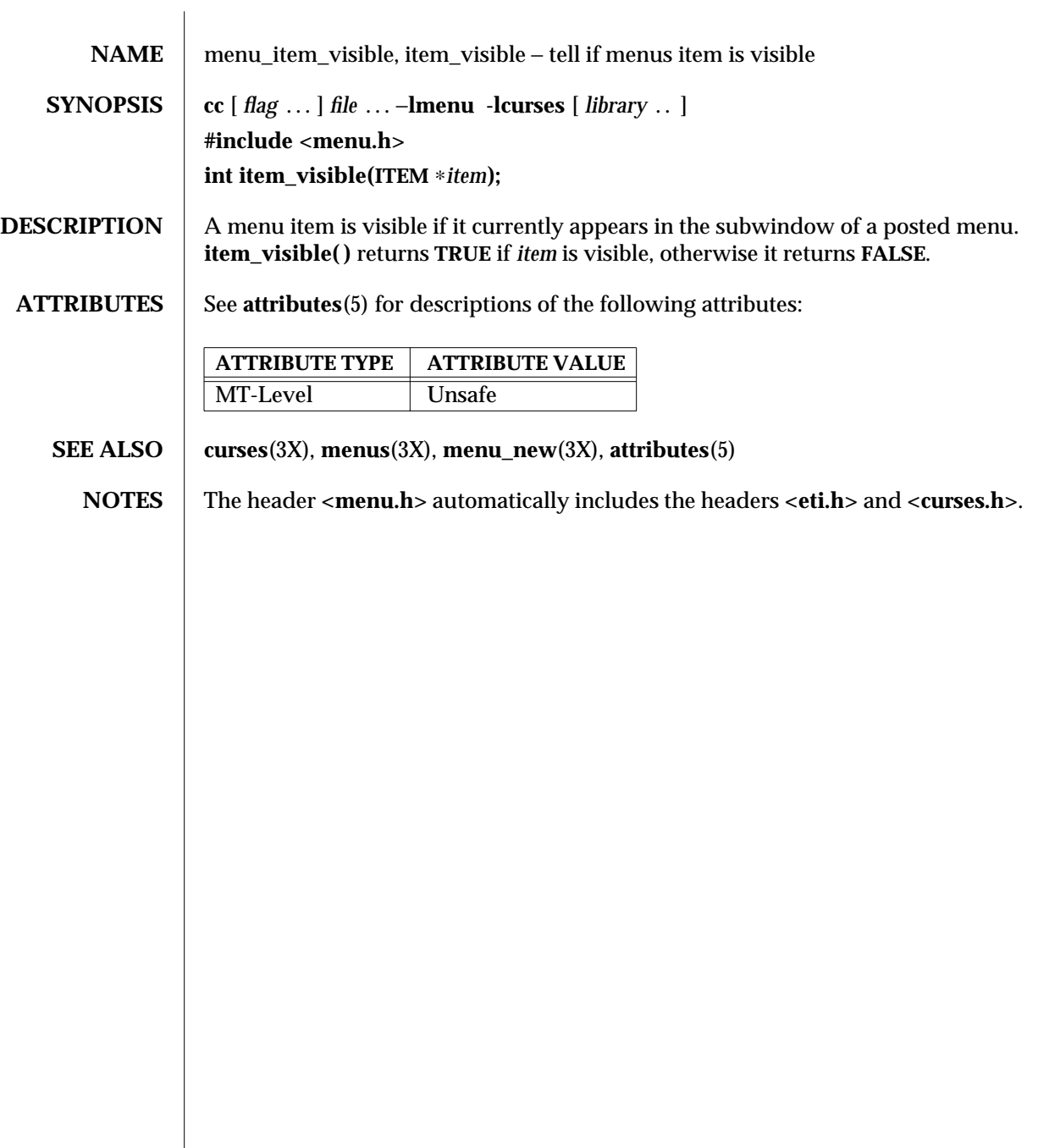

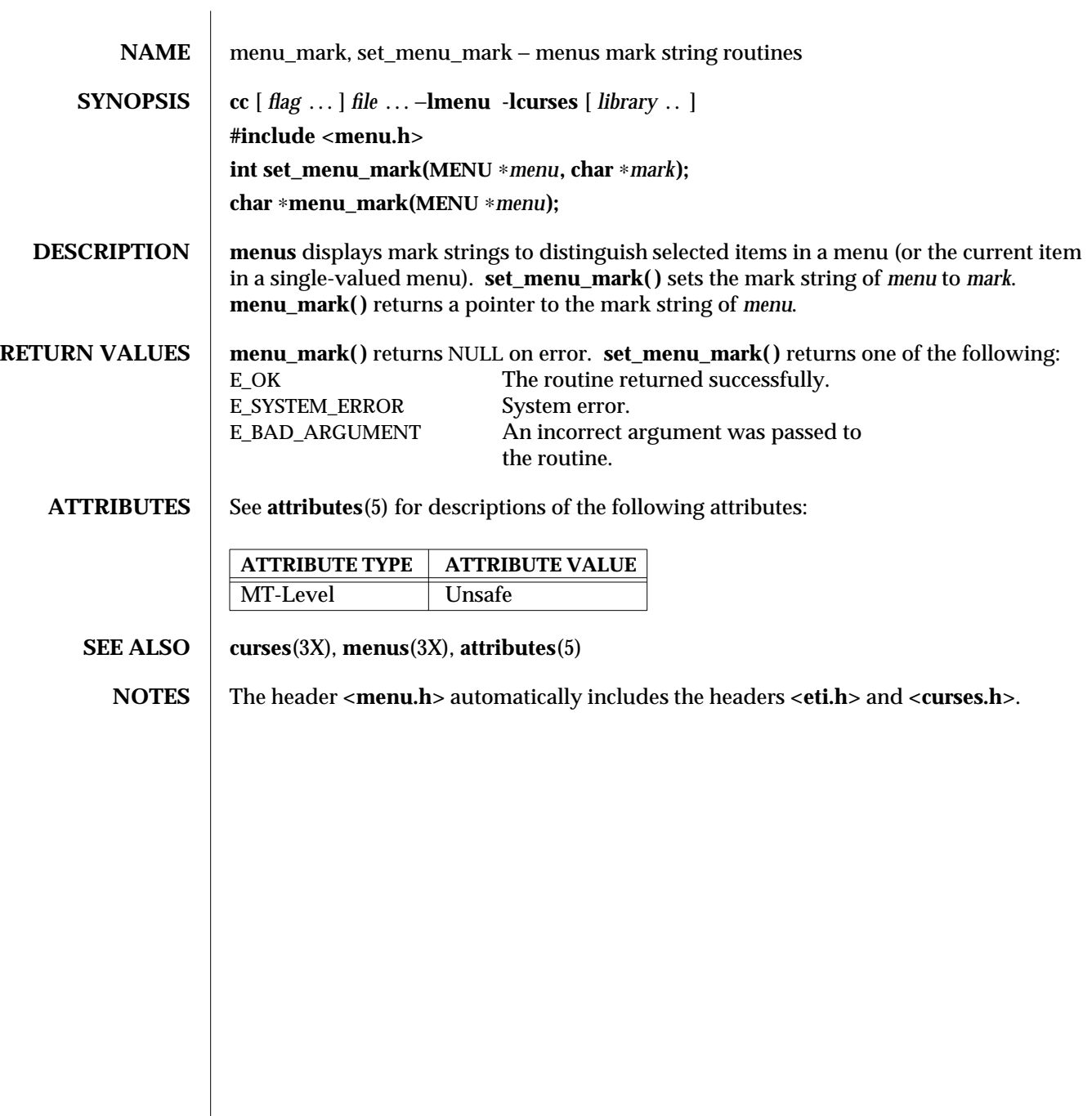

3X-988 SunOS 5.6 modified 31 Dec 1996

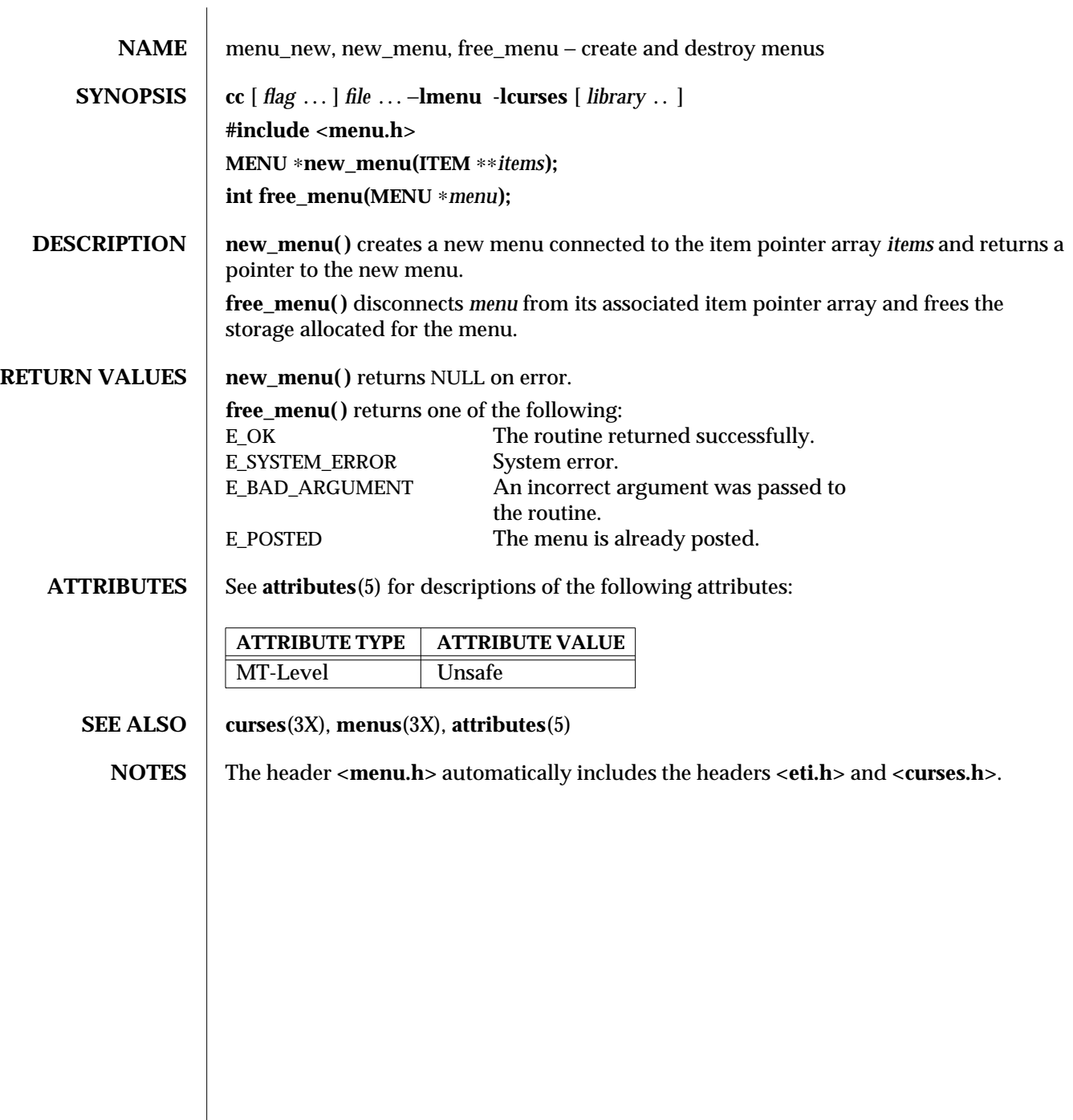

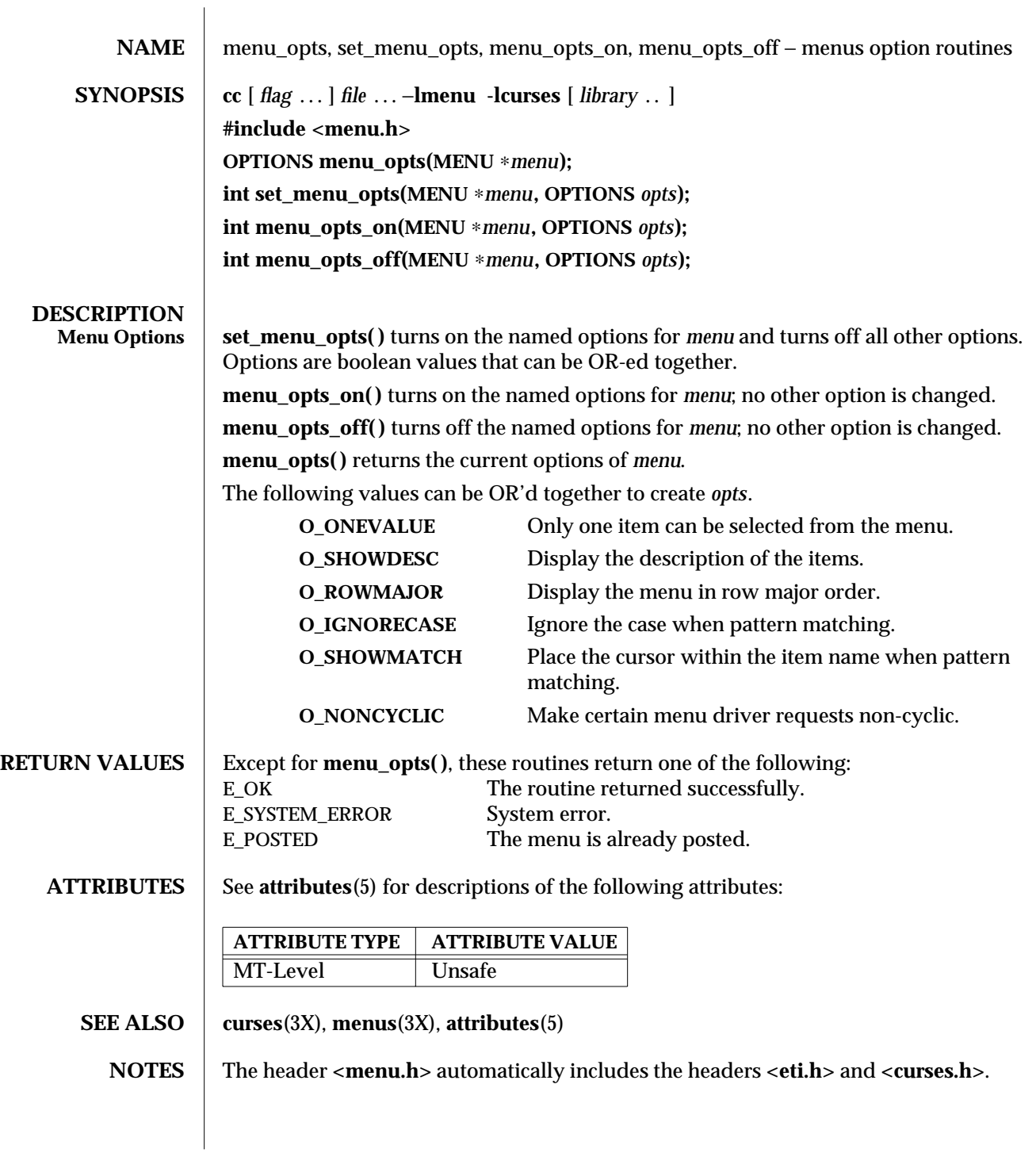

3X-990 SunOS 5.6 modified 31 Dec 1996

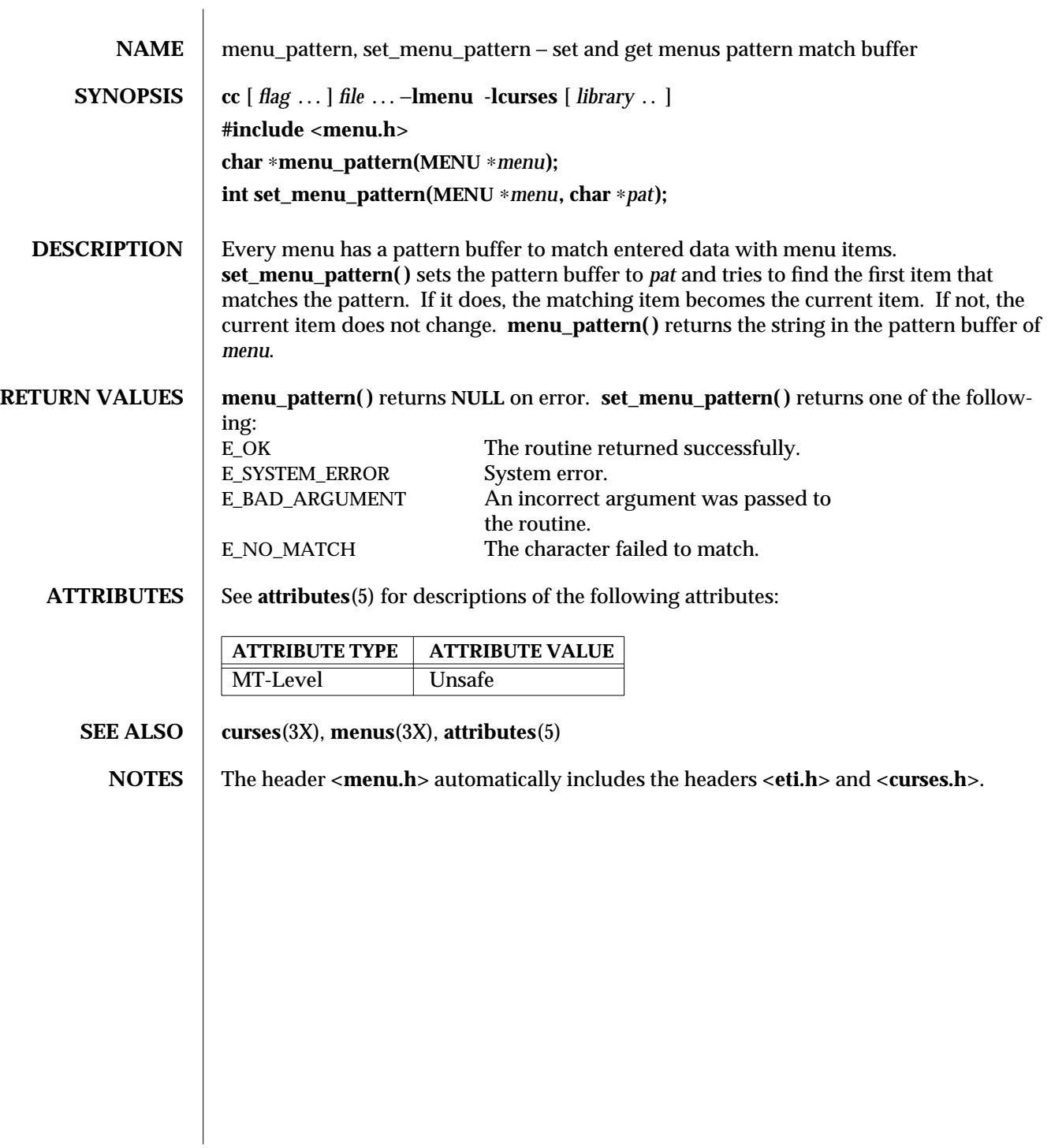

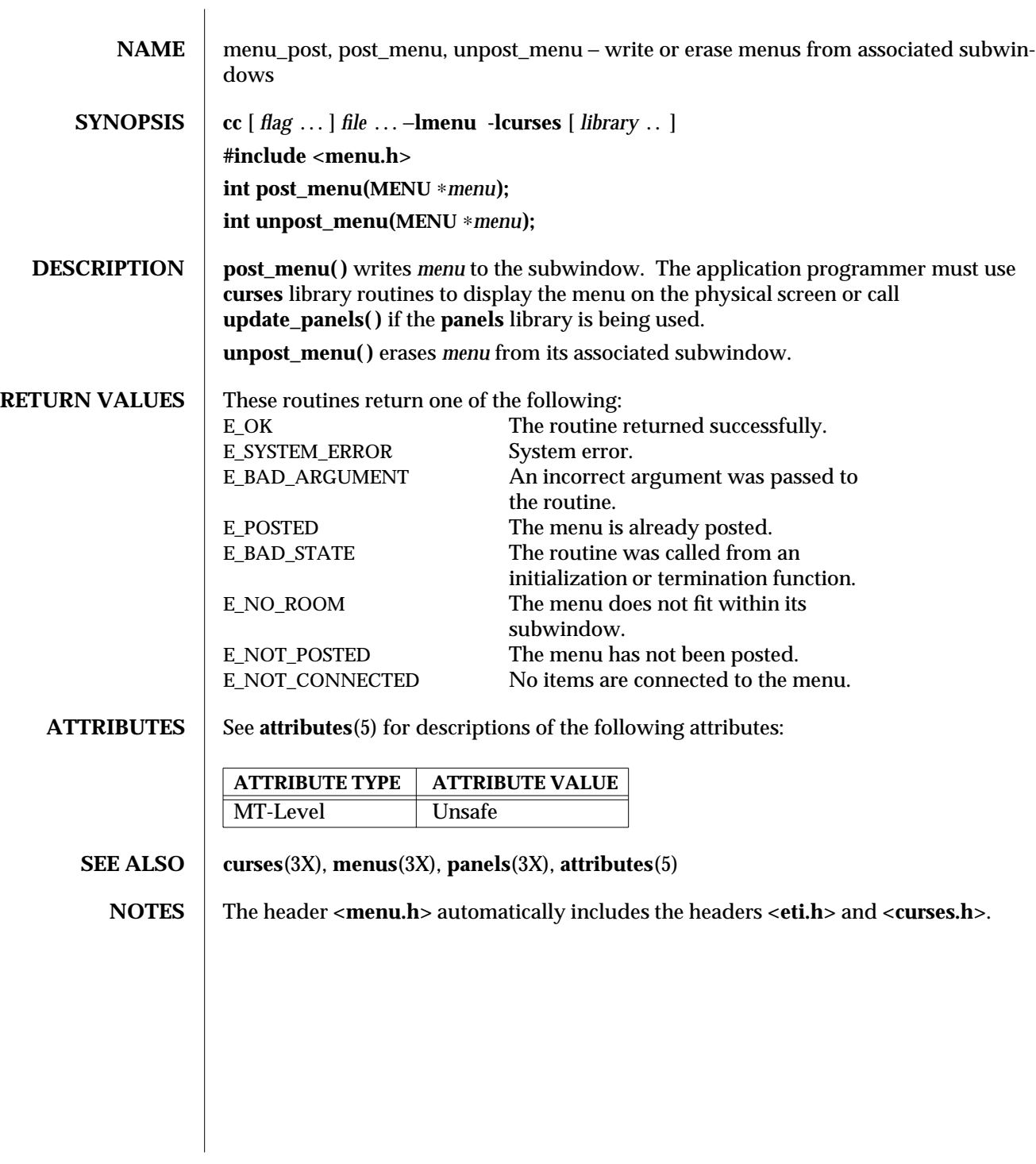

3X-992 SunOS 5.6 modified 31 Dec 1996

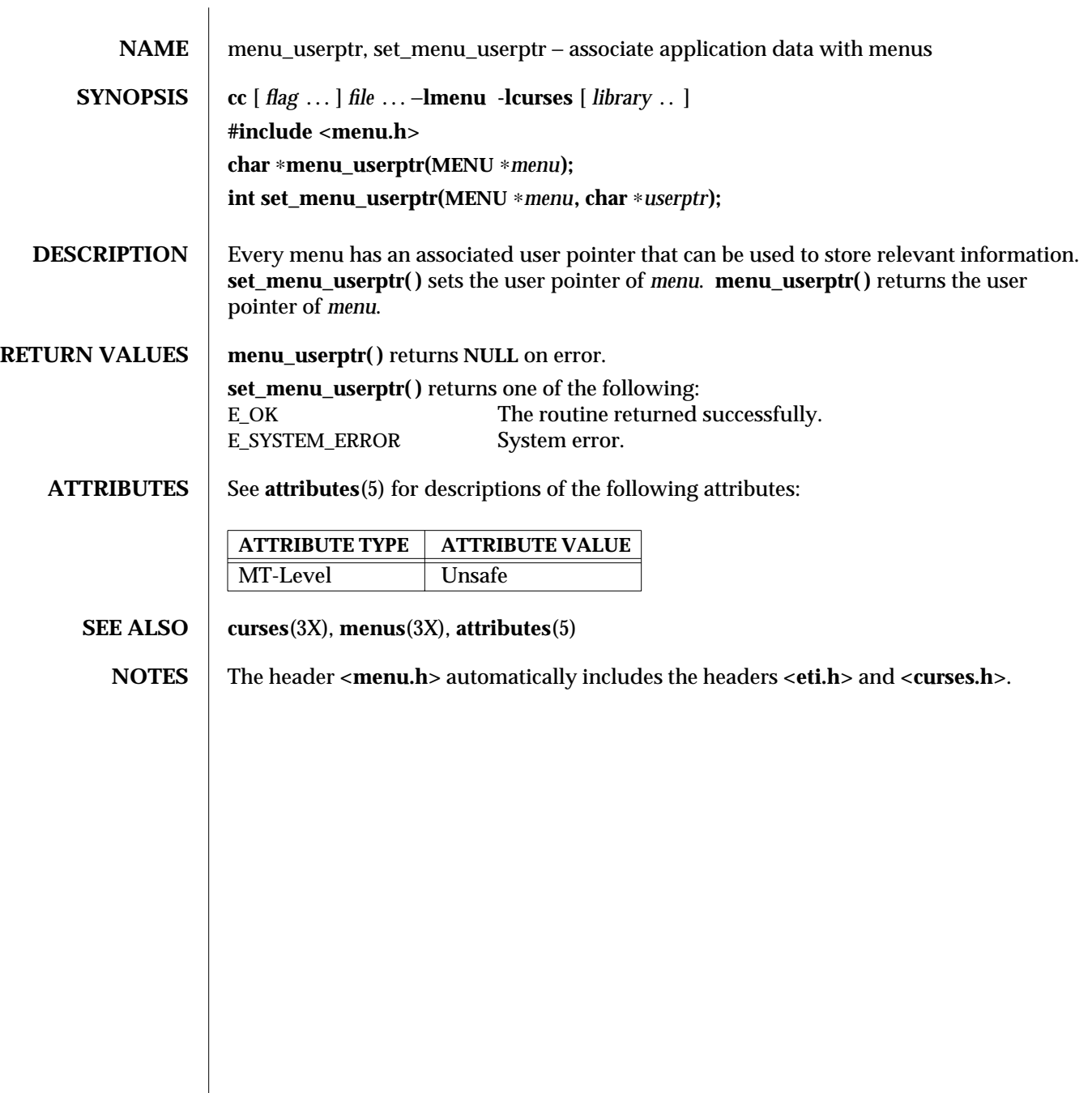

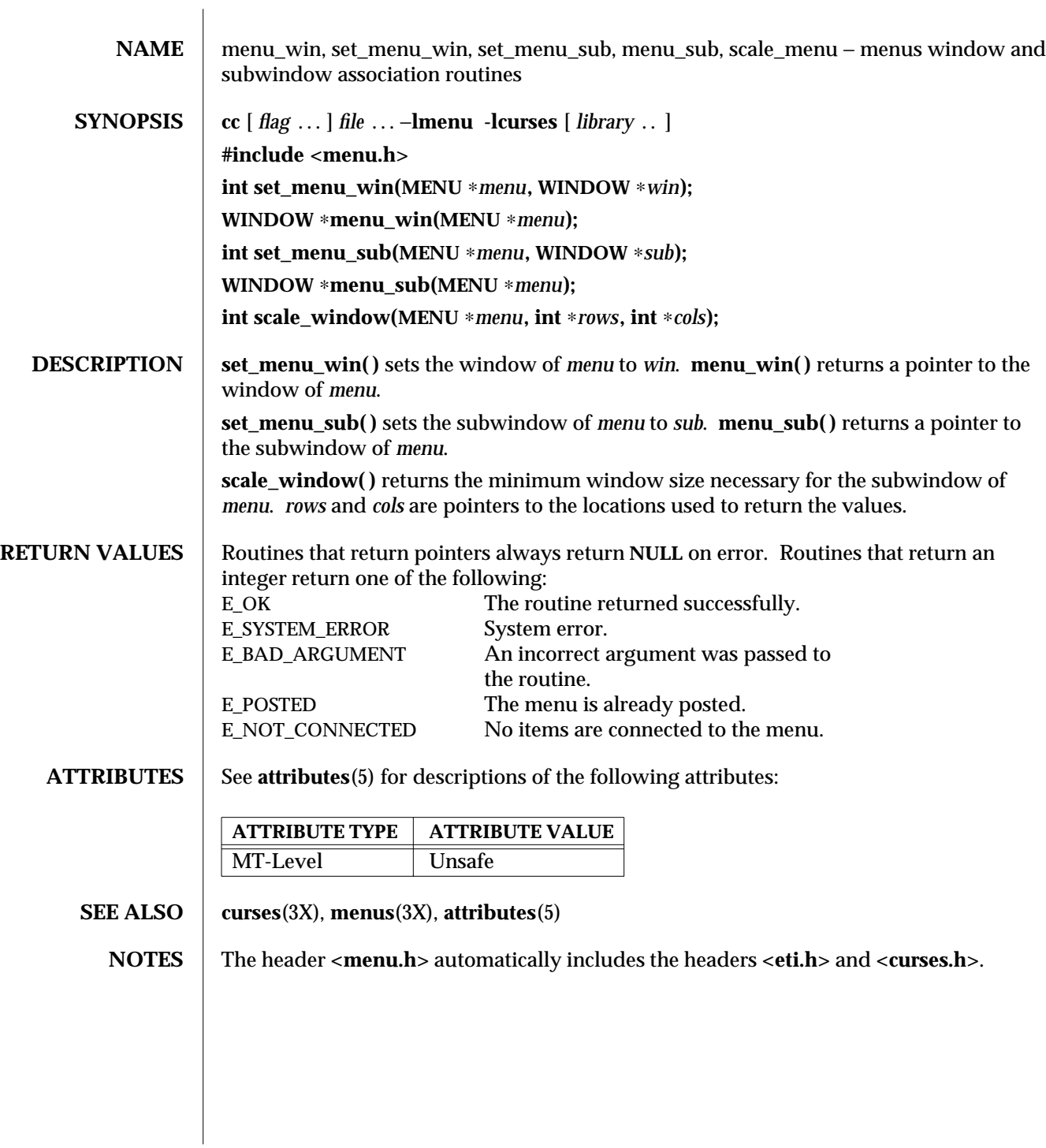

3X-994 SunOS 5.6 modified 31 Dec 1996

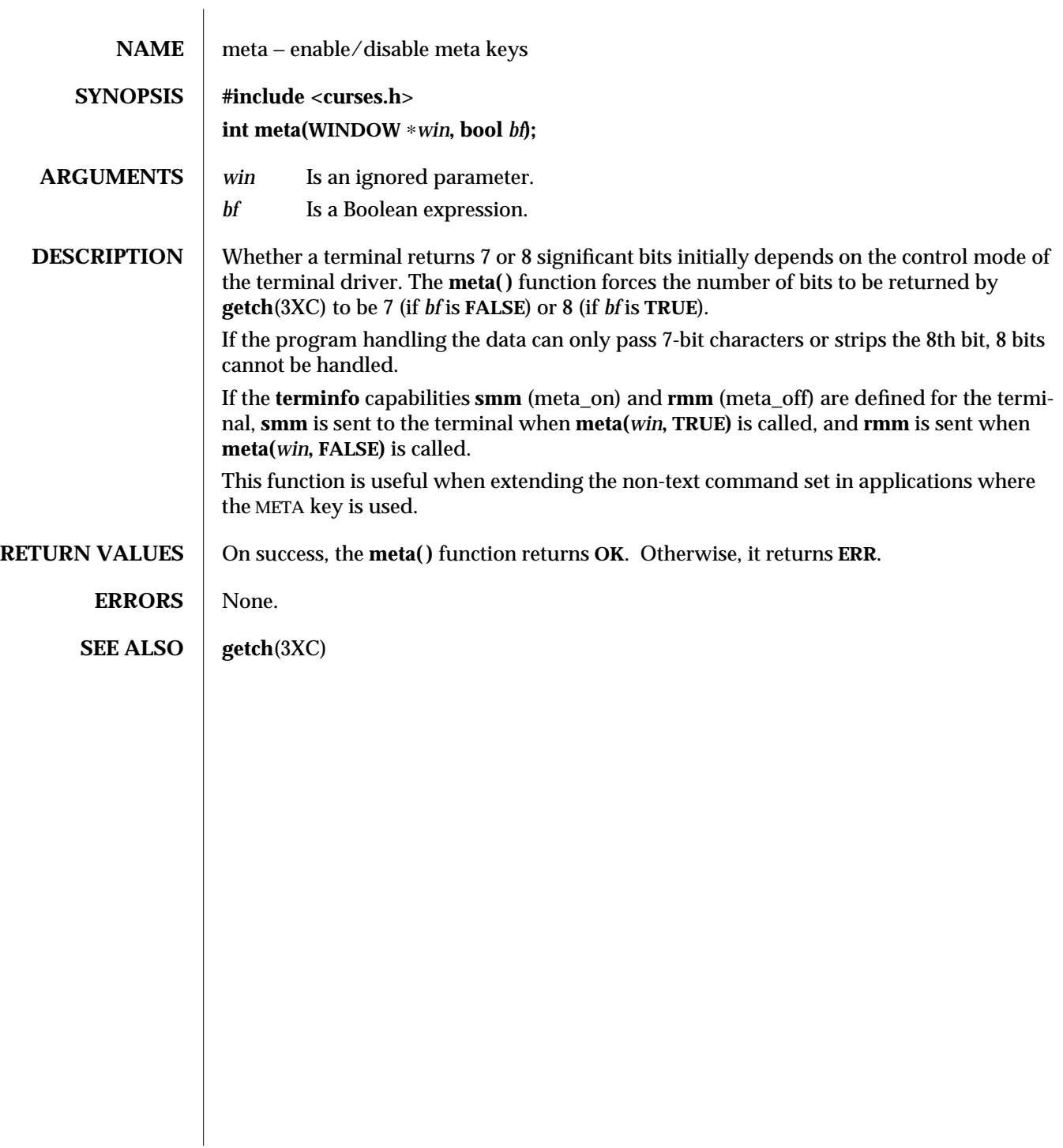

modified 1 Jun 1996 SunOS 5.6 3XC-995

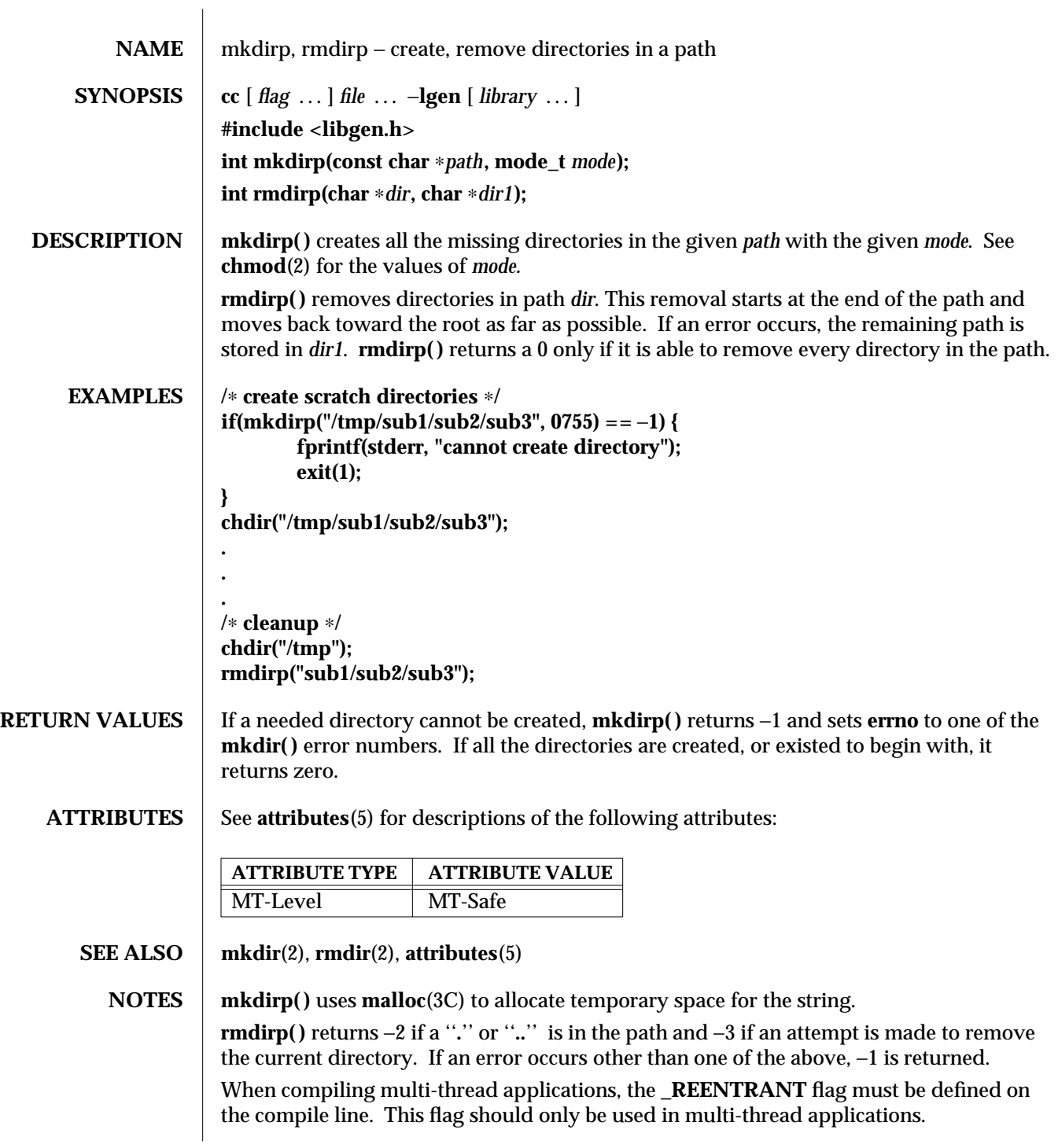

3G-996 SunOS 5.6 modified 29 Dec 1996

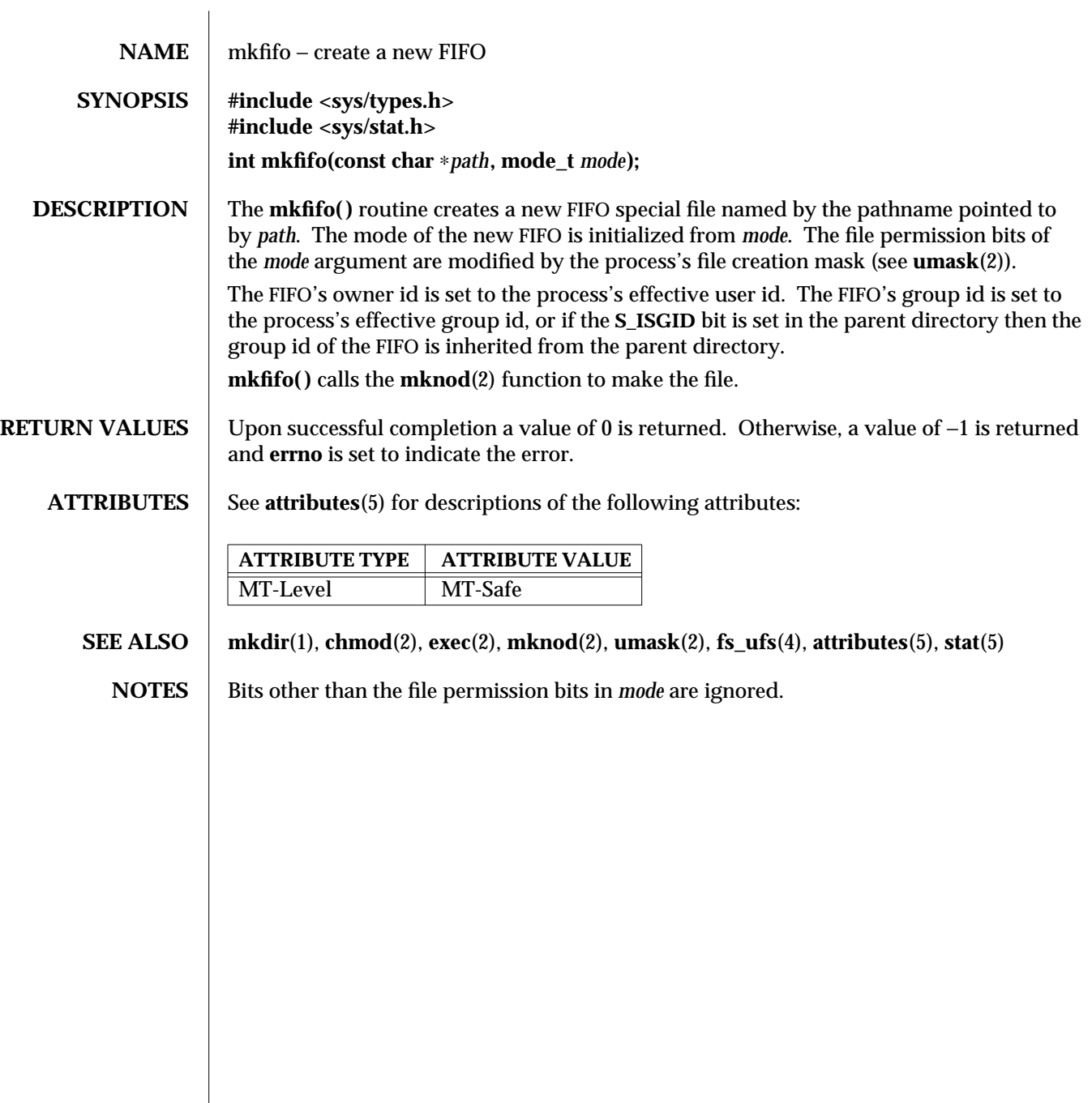

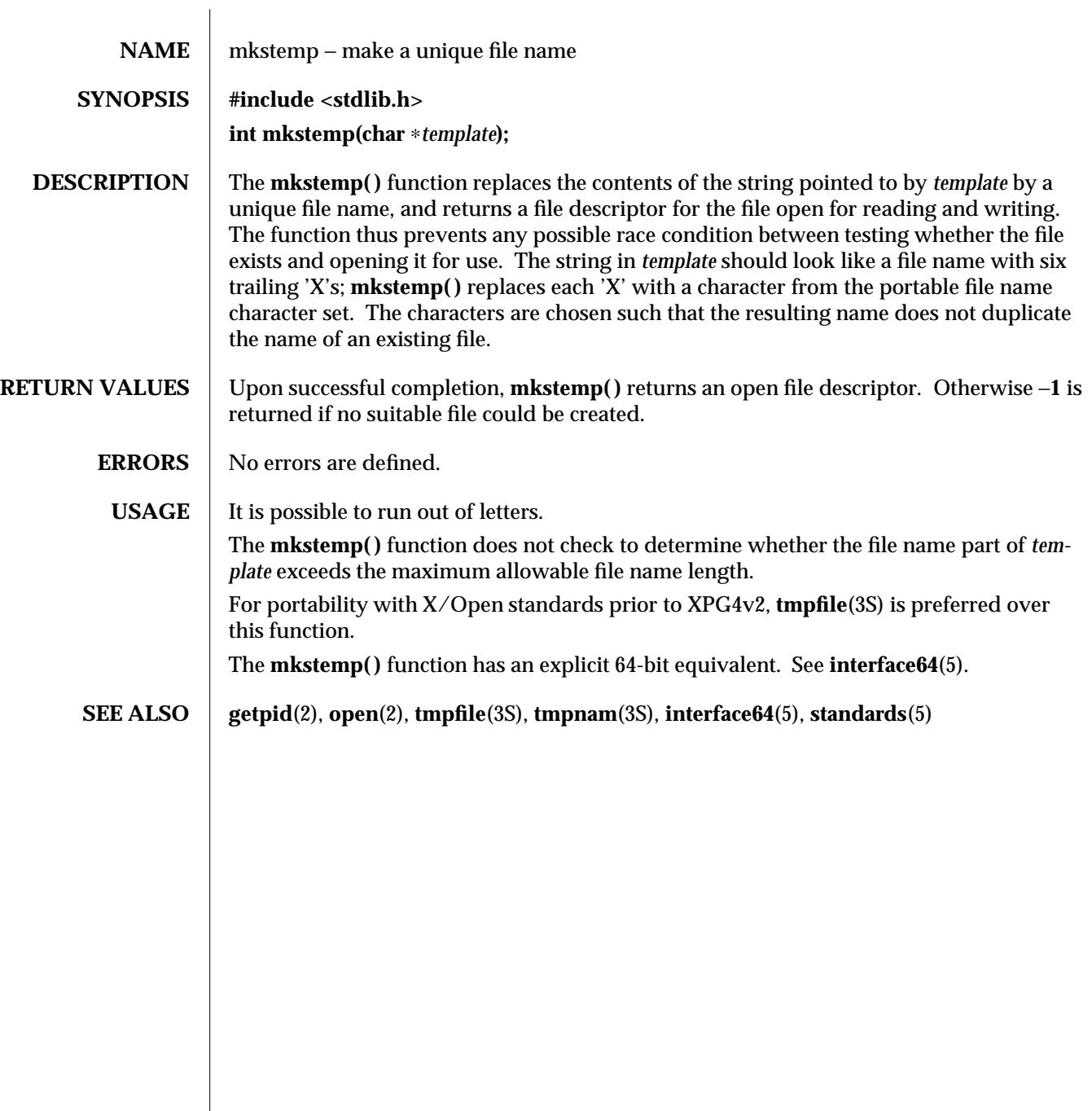

3C-998 SunOS 5.6 modified 26 Feb 1997

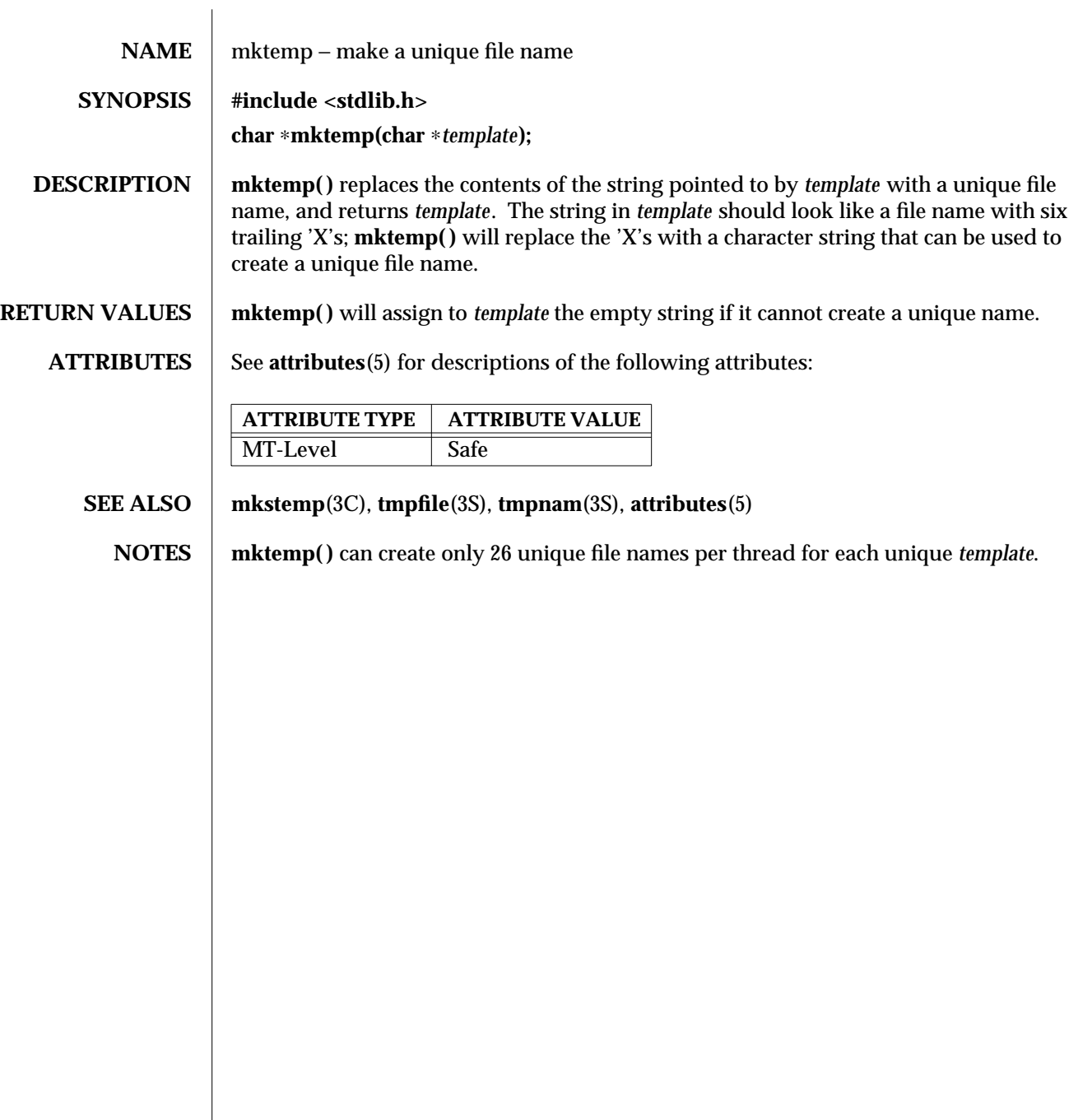

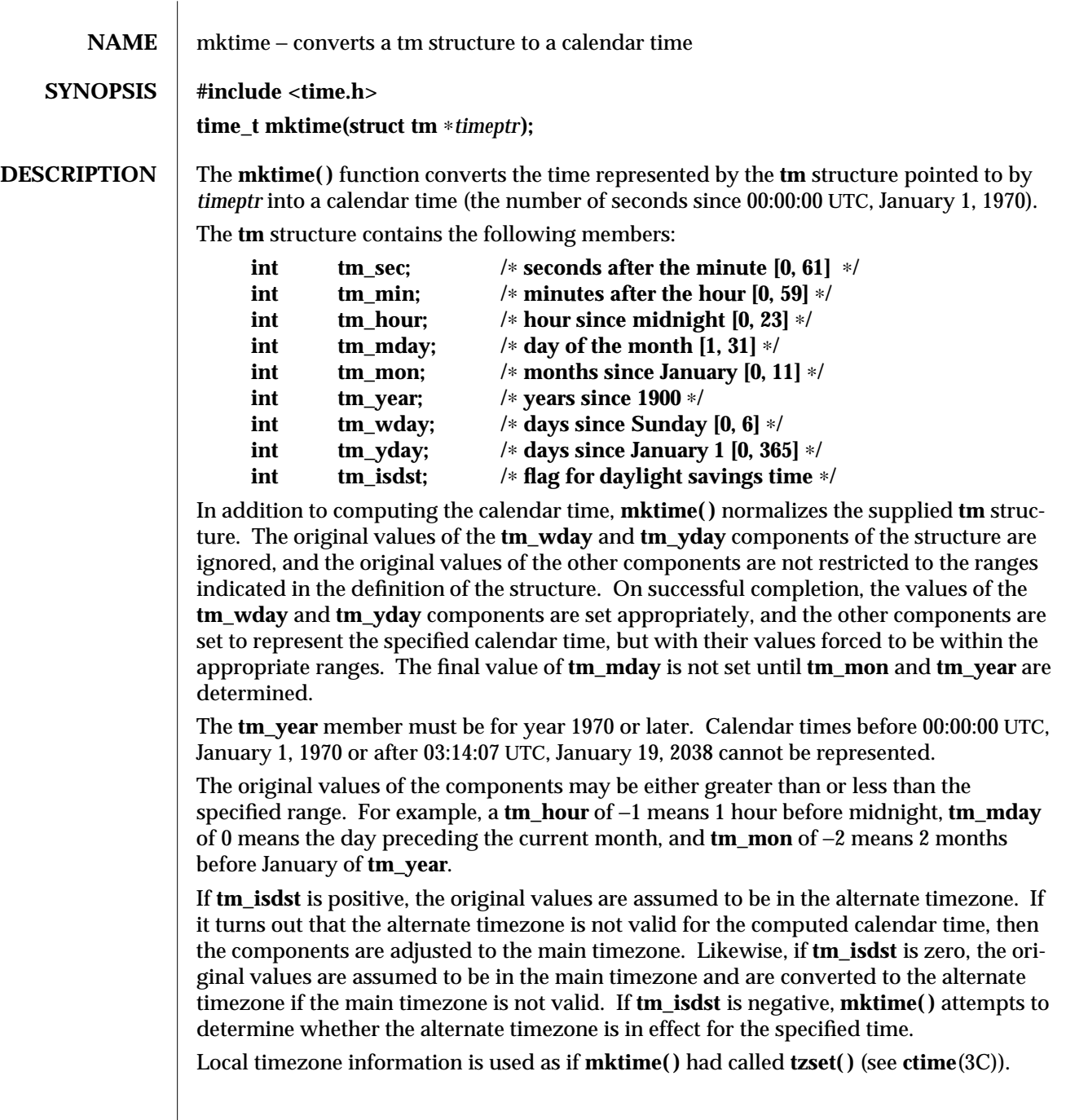

3C-1000 SunOS 5.6 modified 29 Dec 1996

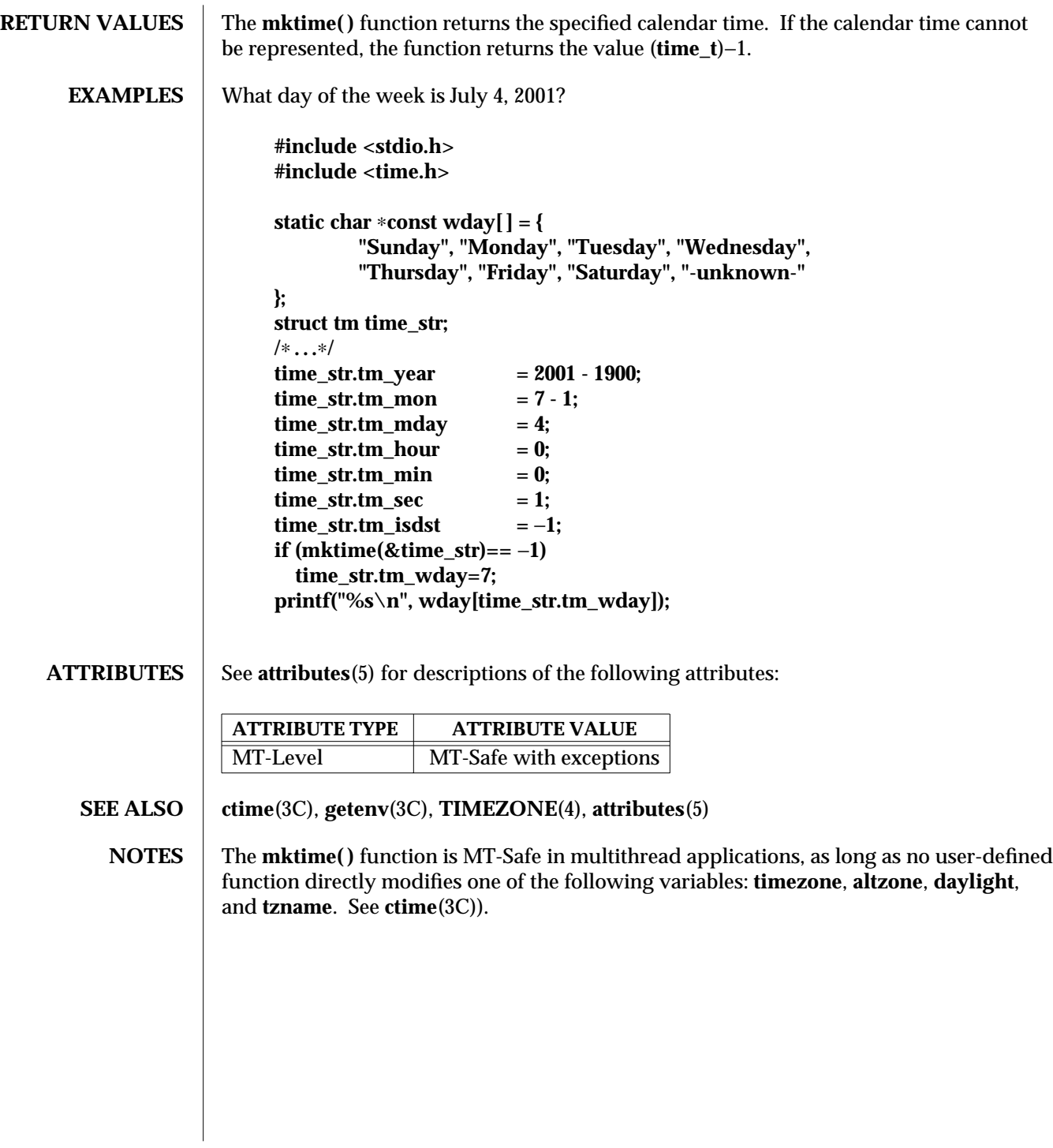

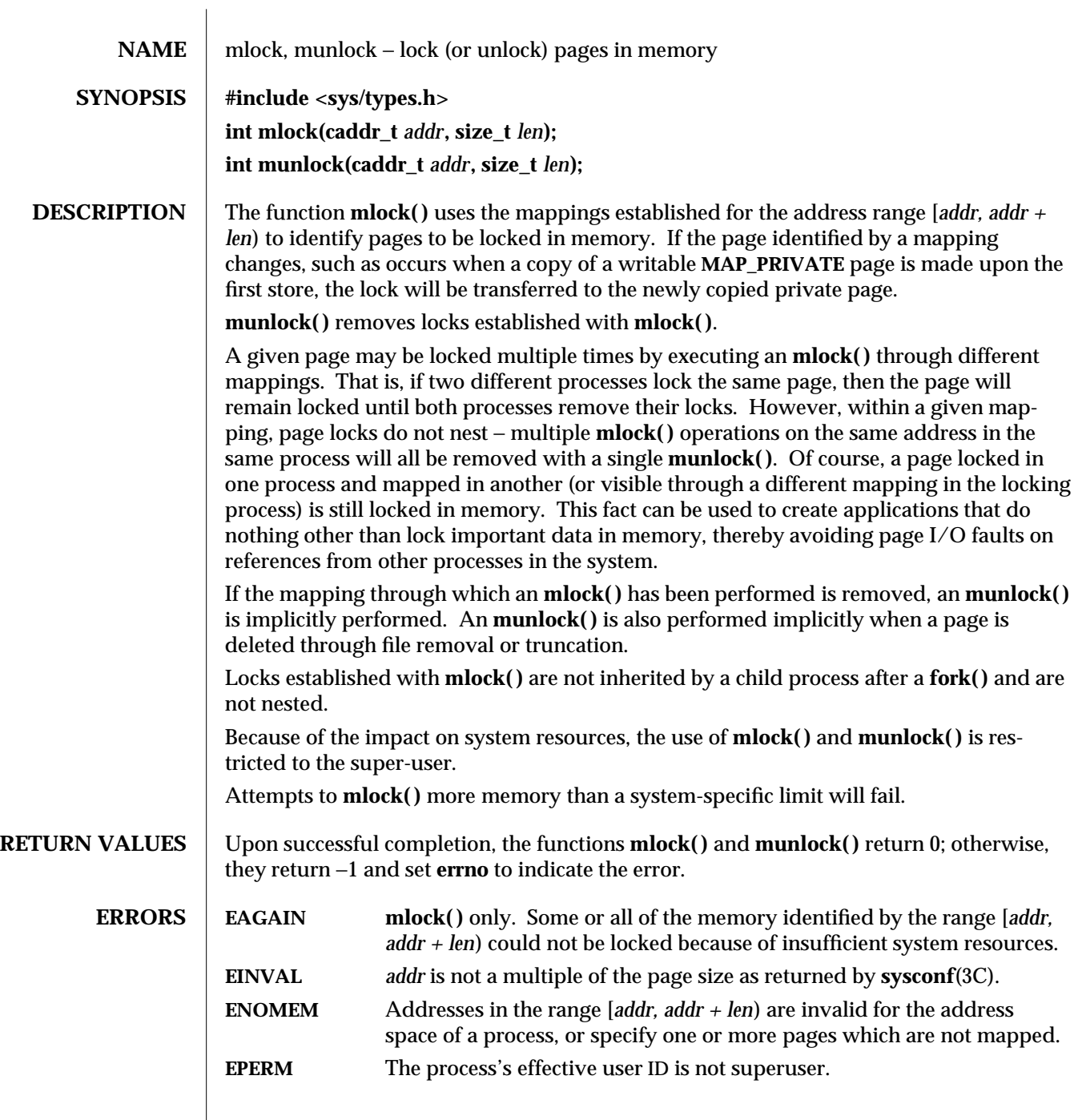

3C-1002 SunOS 5.6 modified 29 Dec 1996

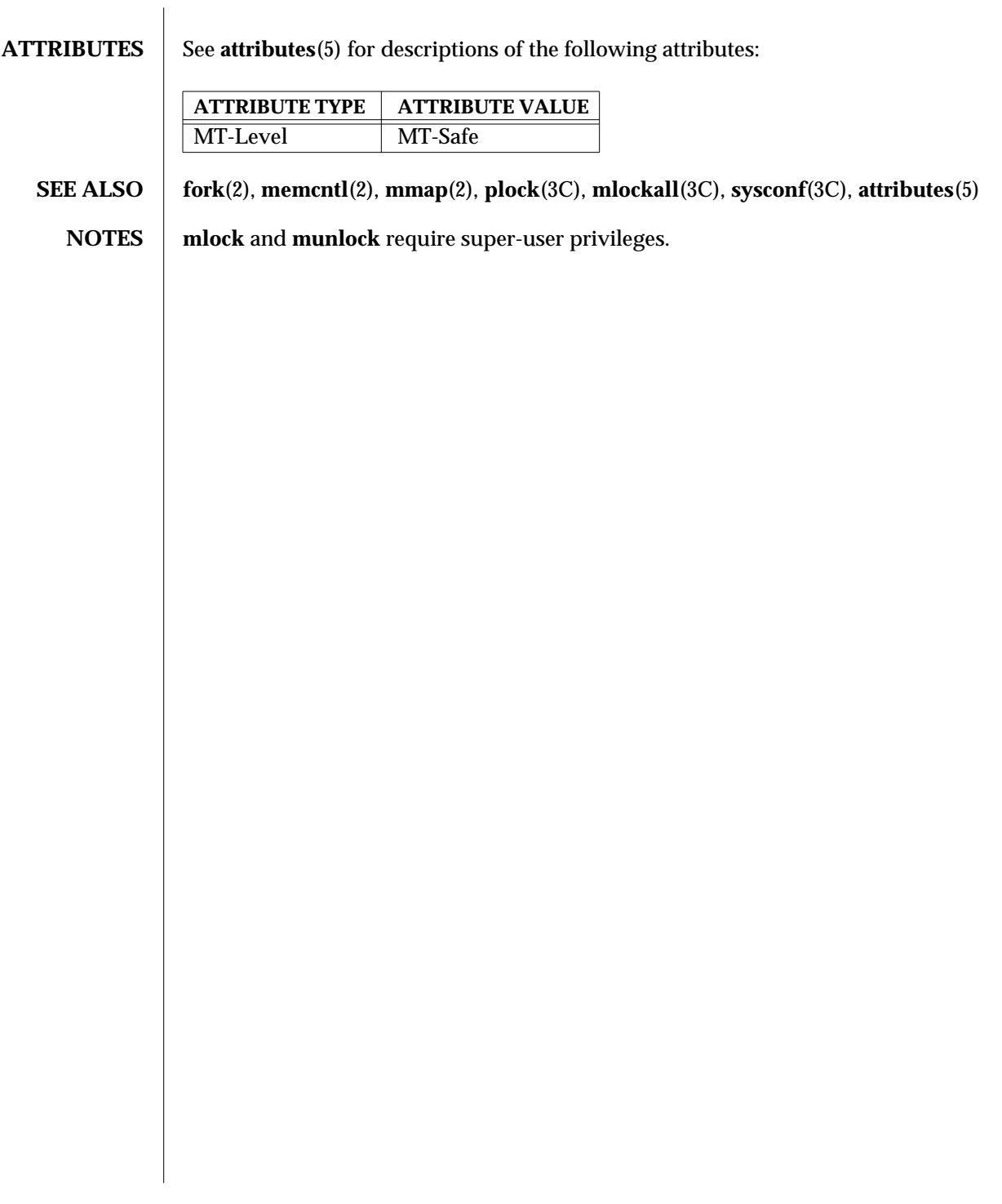

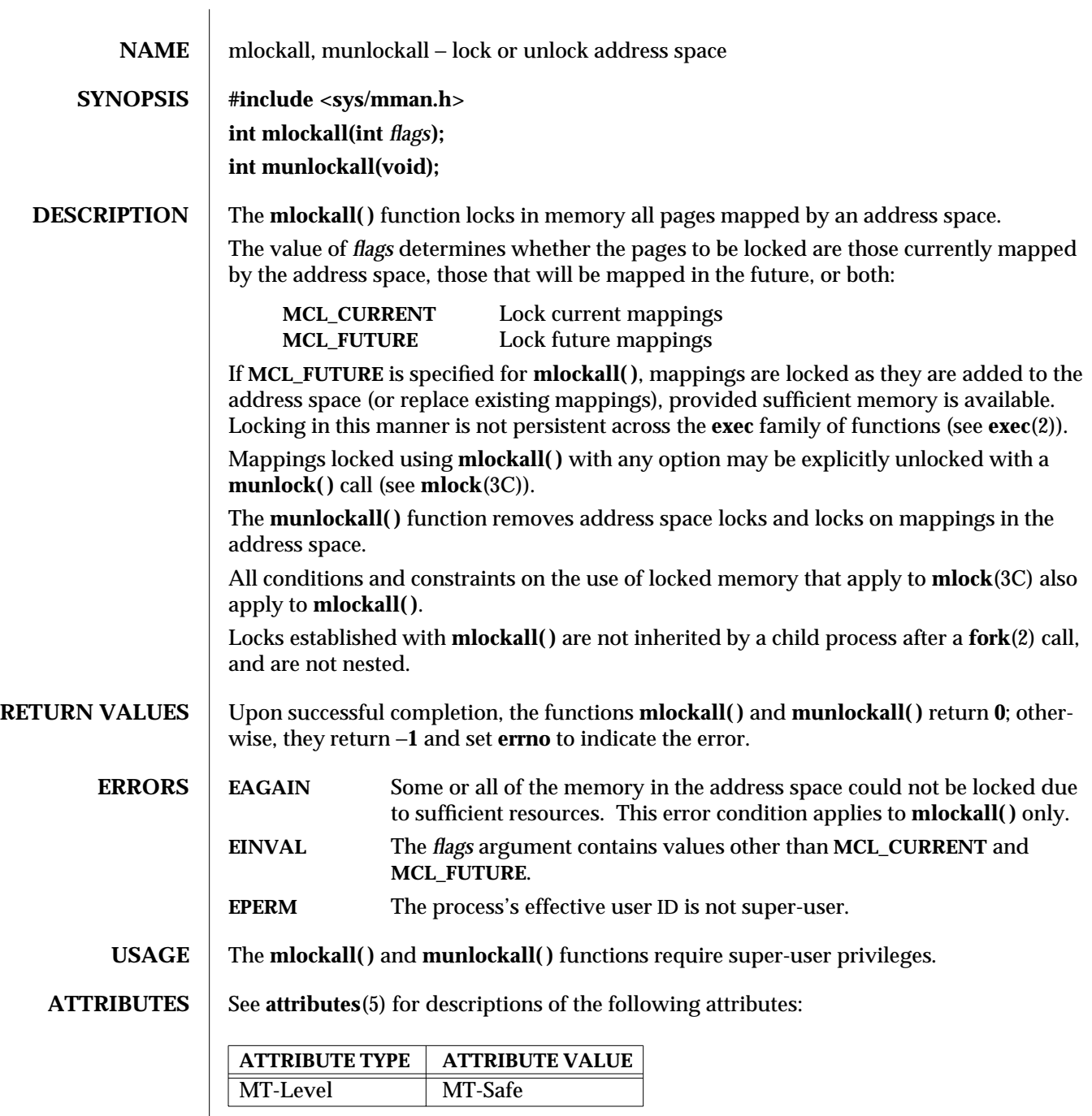

3C-1004 SunOS 5.6 modified 18 Apr 1997
**SEE ALSO** exec(2),  $fork(2)$ ,  $memcnt(2)$ ,  $mmap(2)$ ,  $plock(3C)$ ,  $mlock(3C)$ ,  $system(3C)$ ,  $attributes(5)$ 

modified 18 Apr 1997 SunOS 5.6 3C-1005

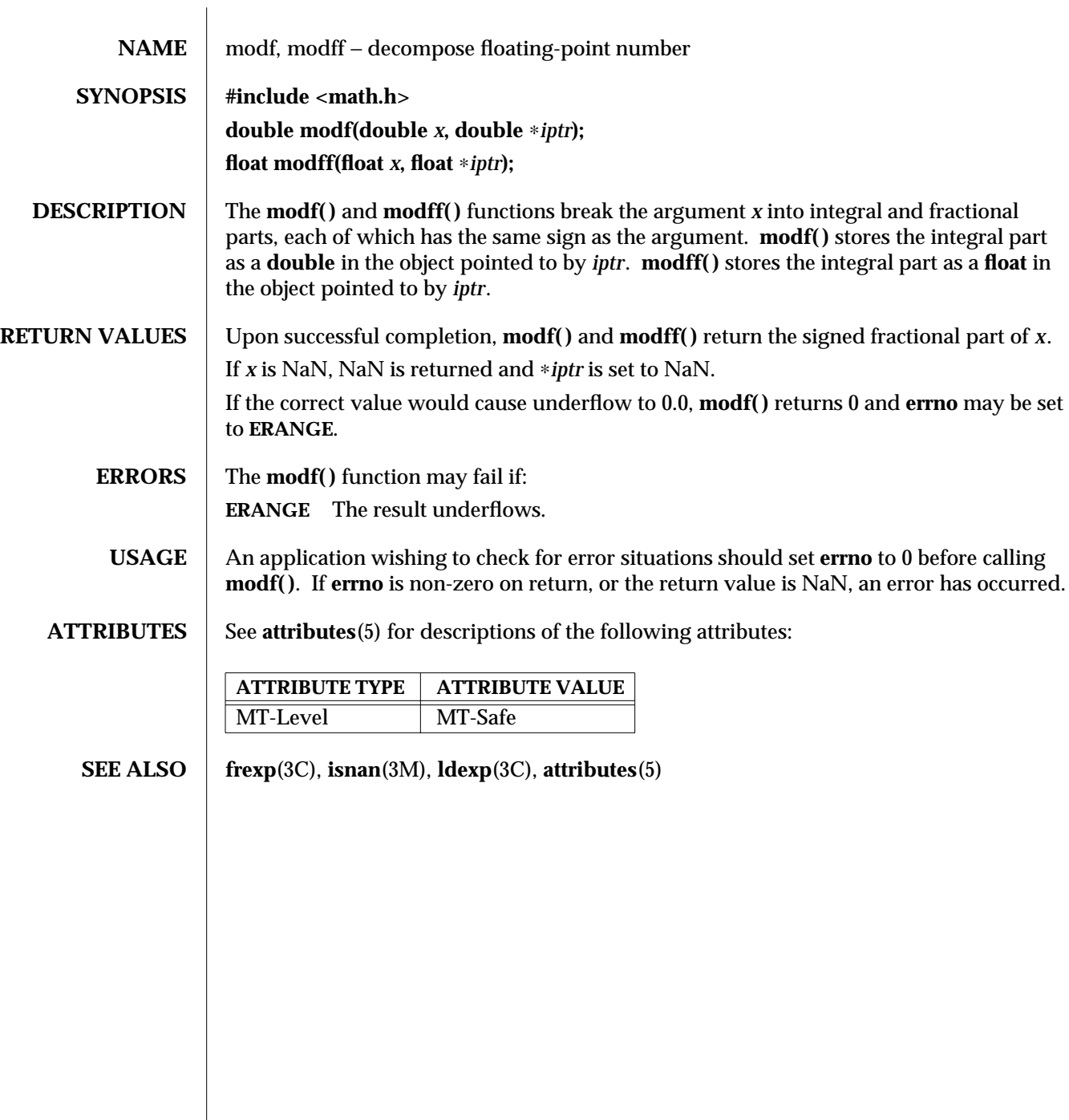

3C-1006 SunOS 5.6 modified 29 Dec 1996

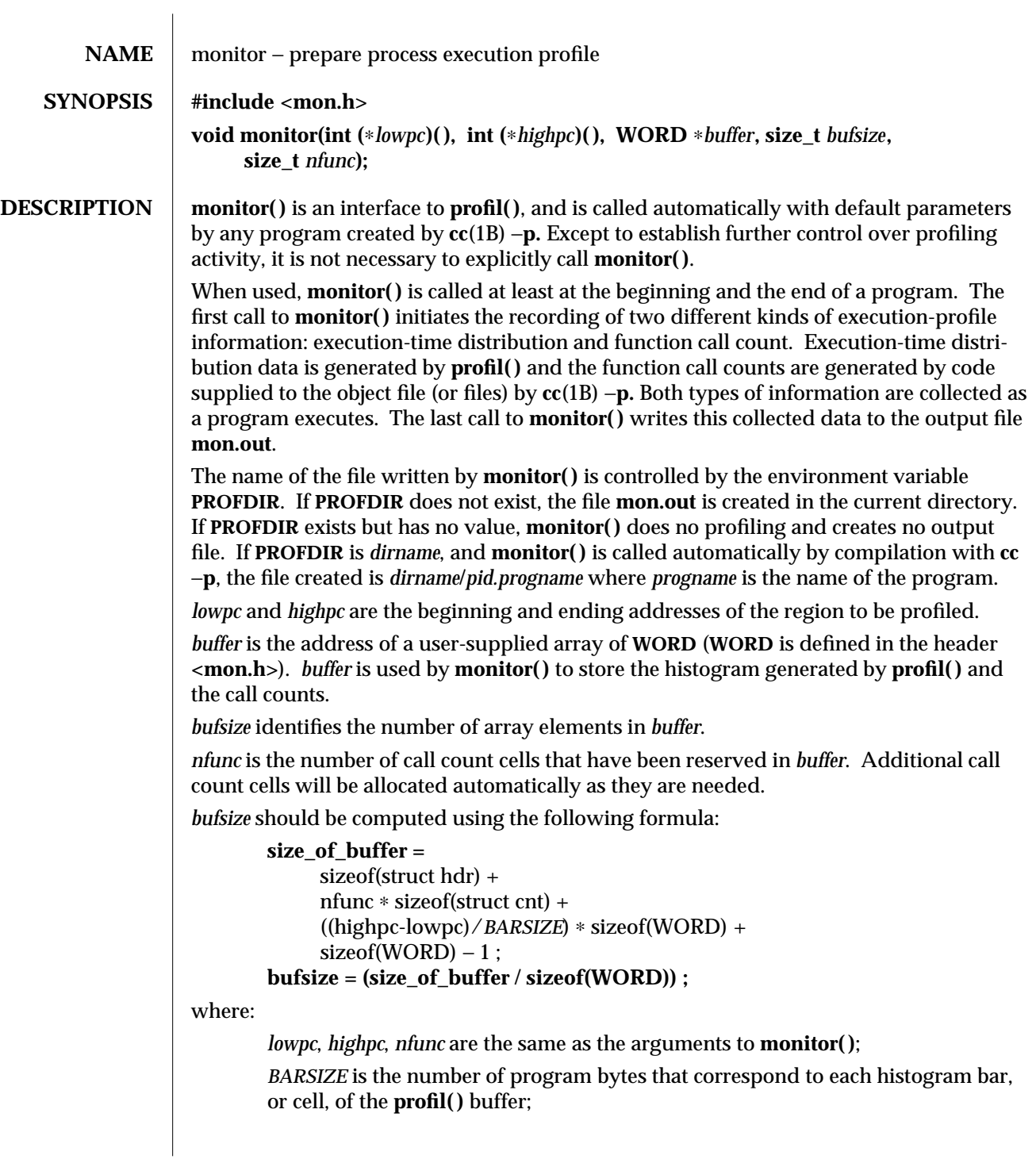

modified 29 Dec 1996 SunOS 5.6 3C-1007

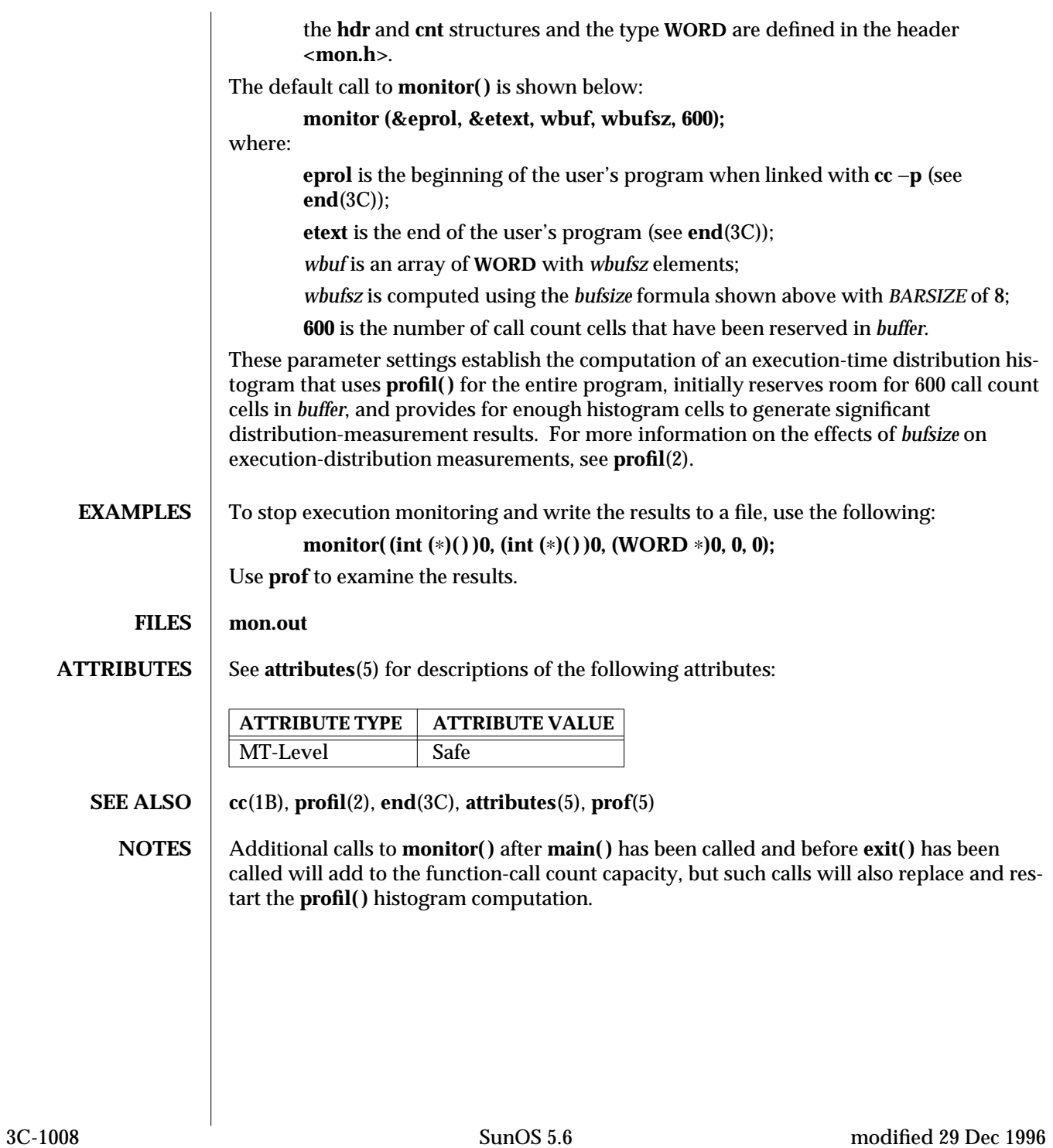

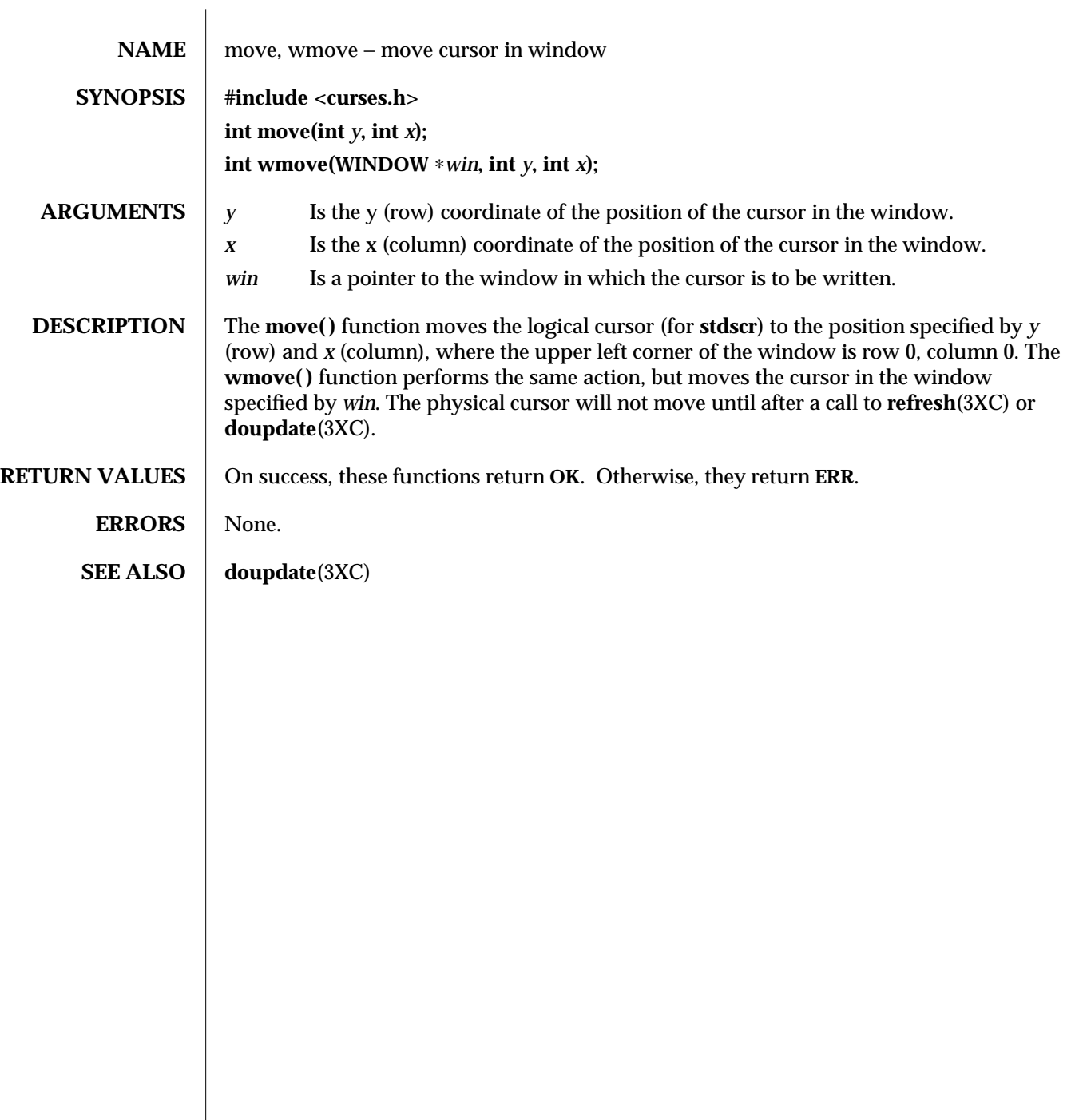

modified 1 Jun 1996 SunOS 5.6 3XC-1009

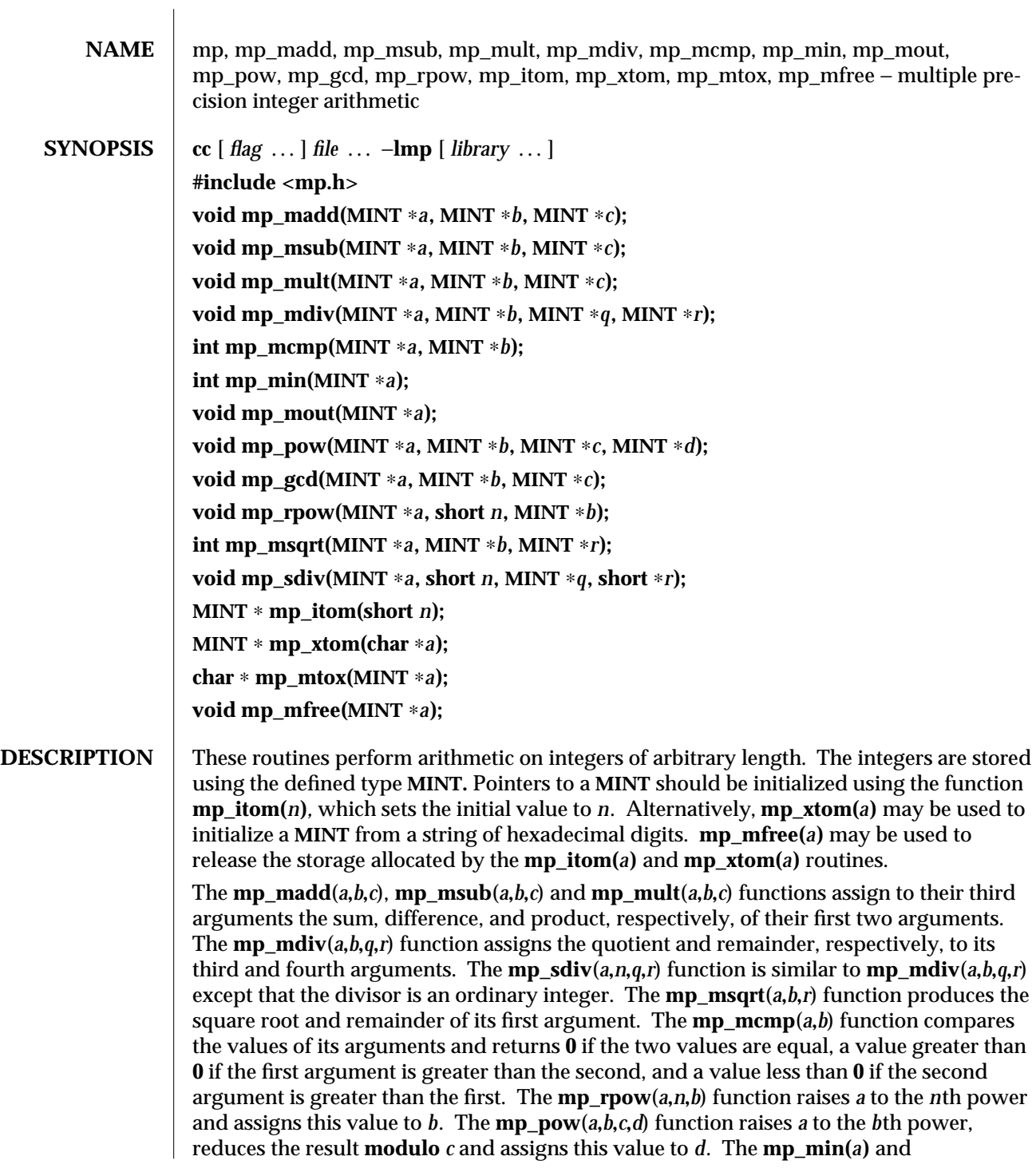

3M-1010 SunOS 5.6 modified 25 Mar 1997

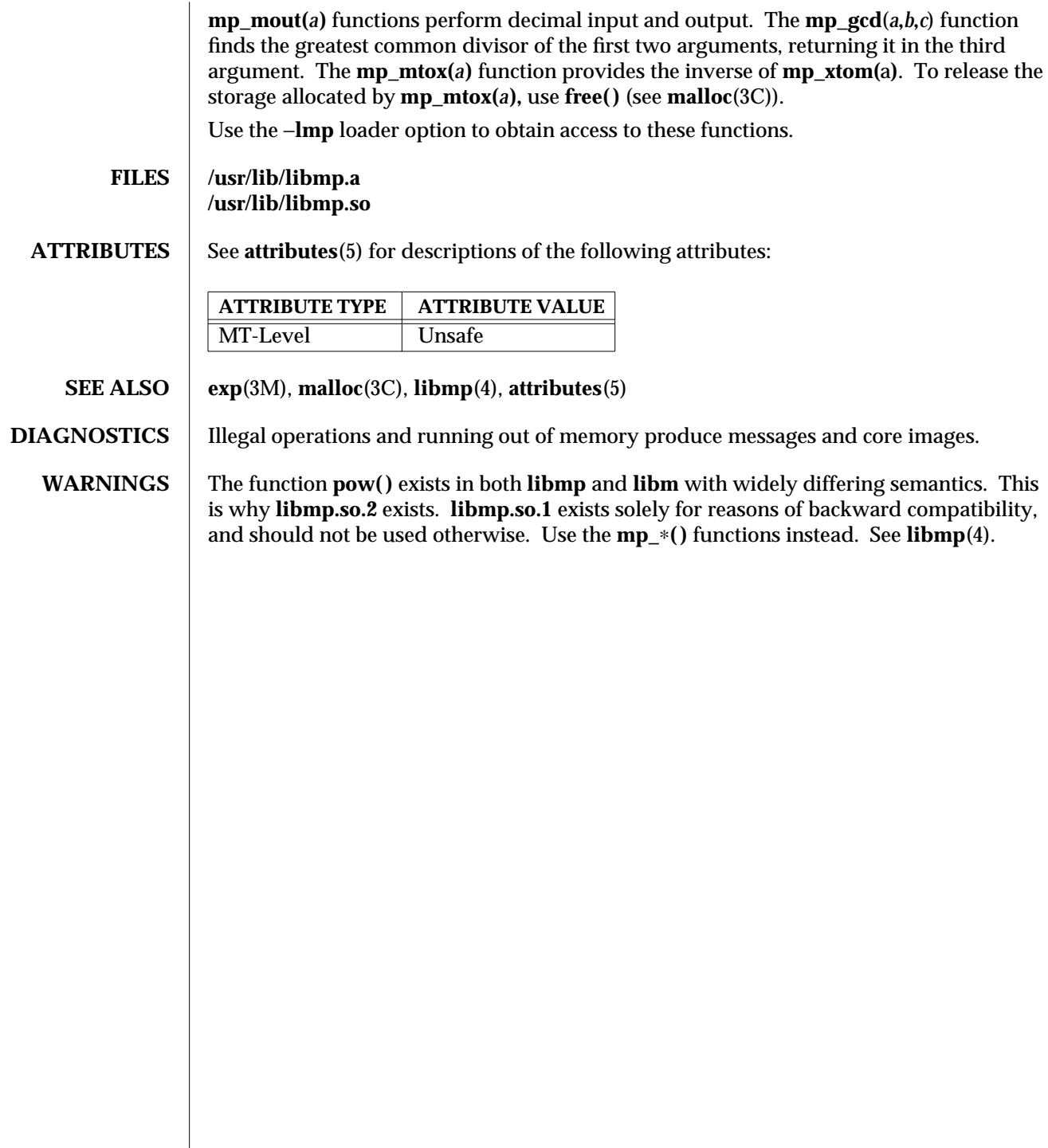

modified 25 Mar 1997 SunOS 5.6 3M-1011

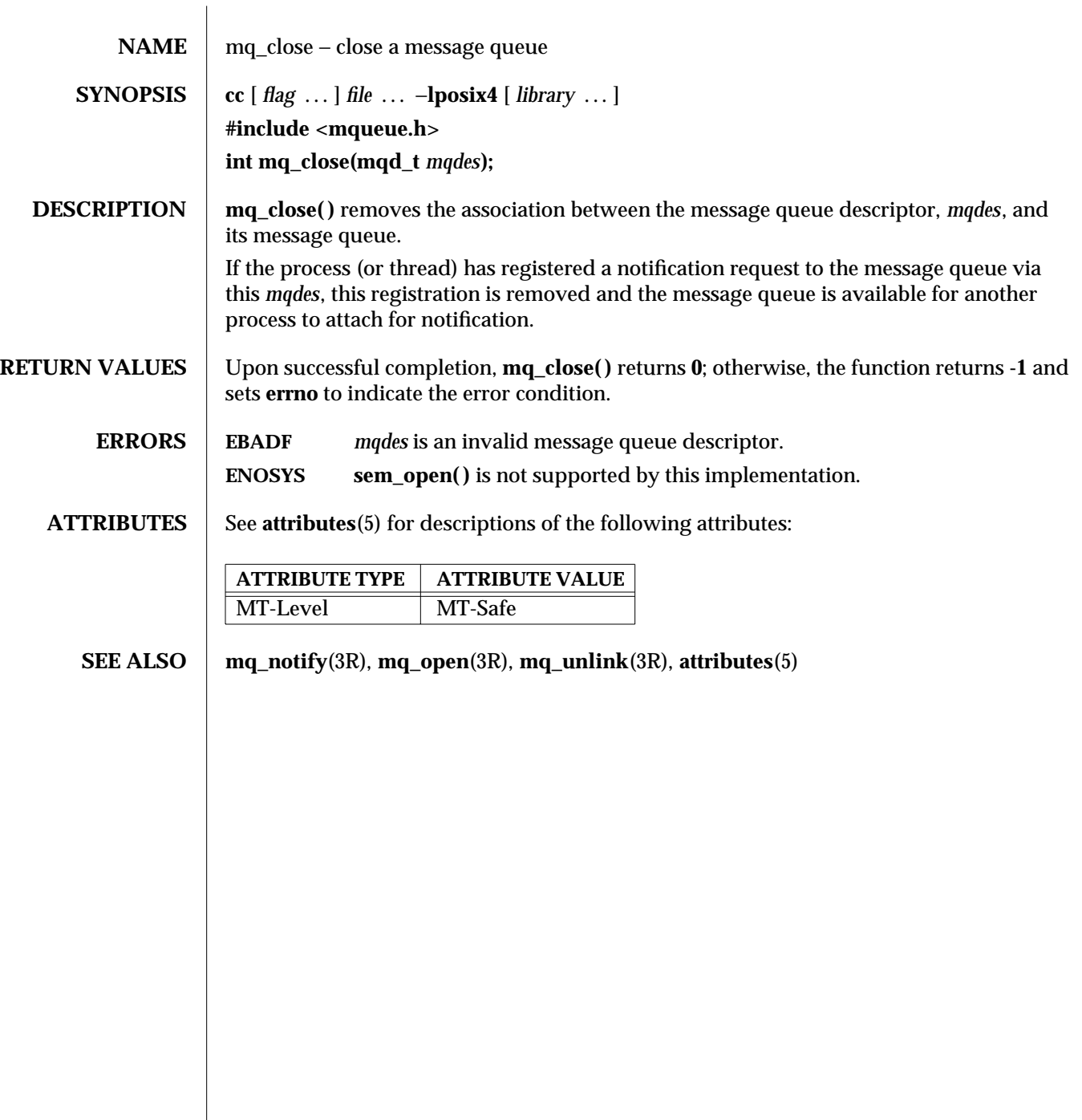

3R-1012 SunOS 5.6 modified 30 Dec 1996

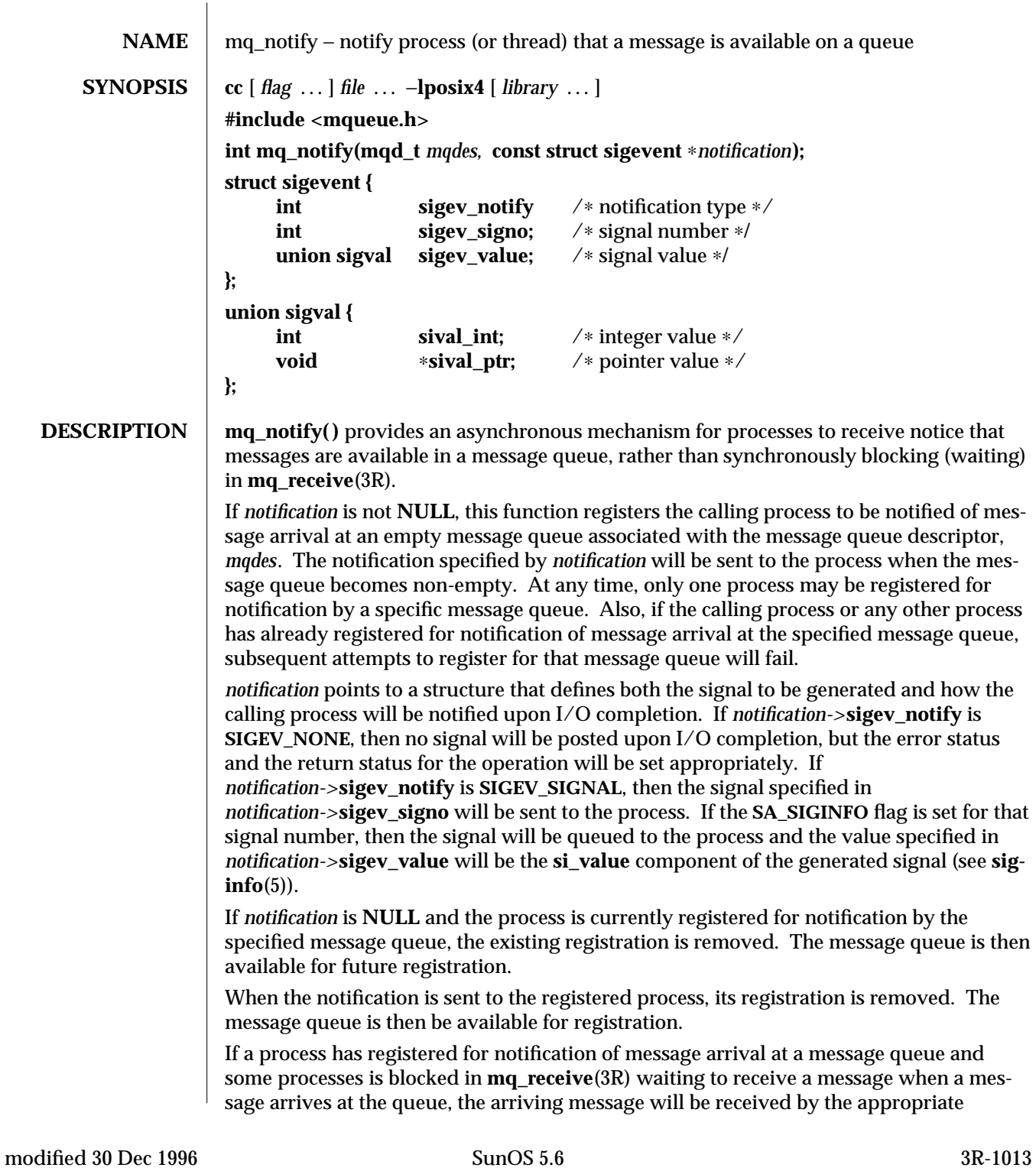

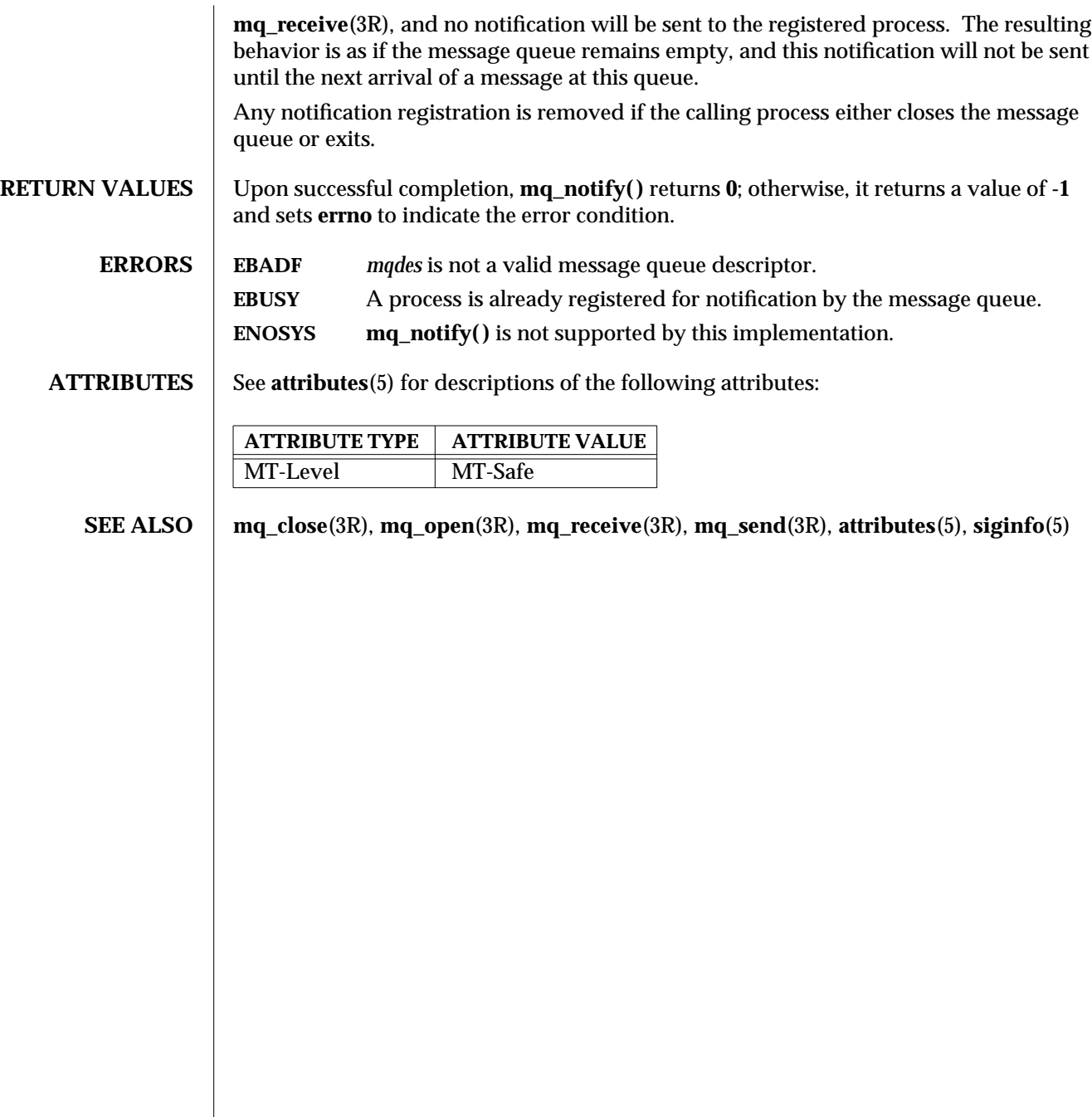

3R-1014 SunOS 5.6 modified 30 Dec 1996

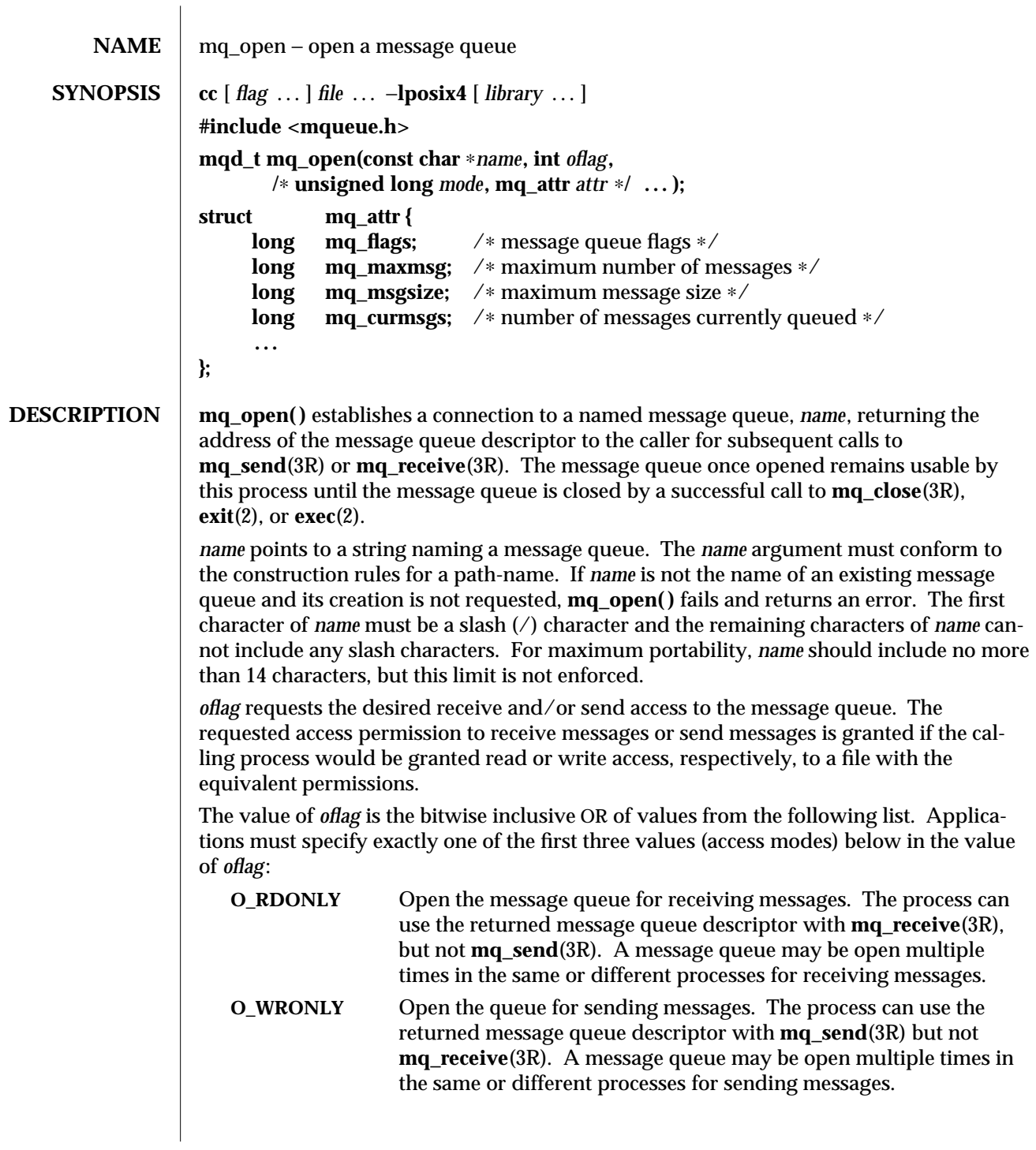

modified 30 Dec 1996 SunOS 5.6 3R-1015

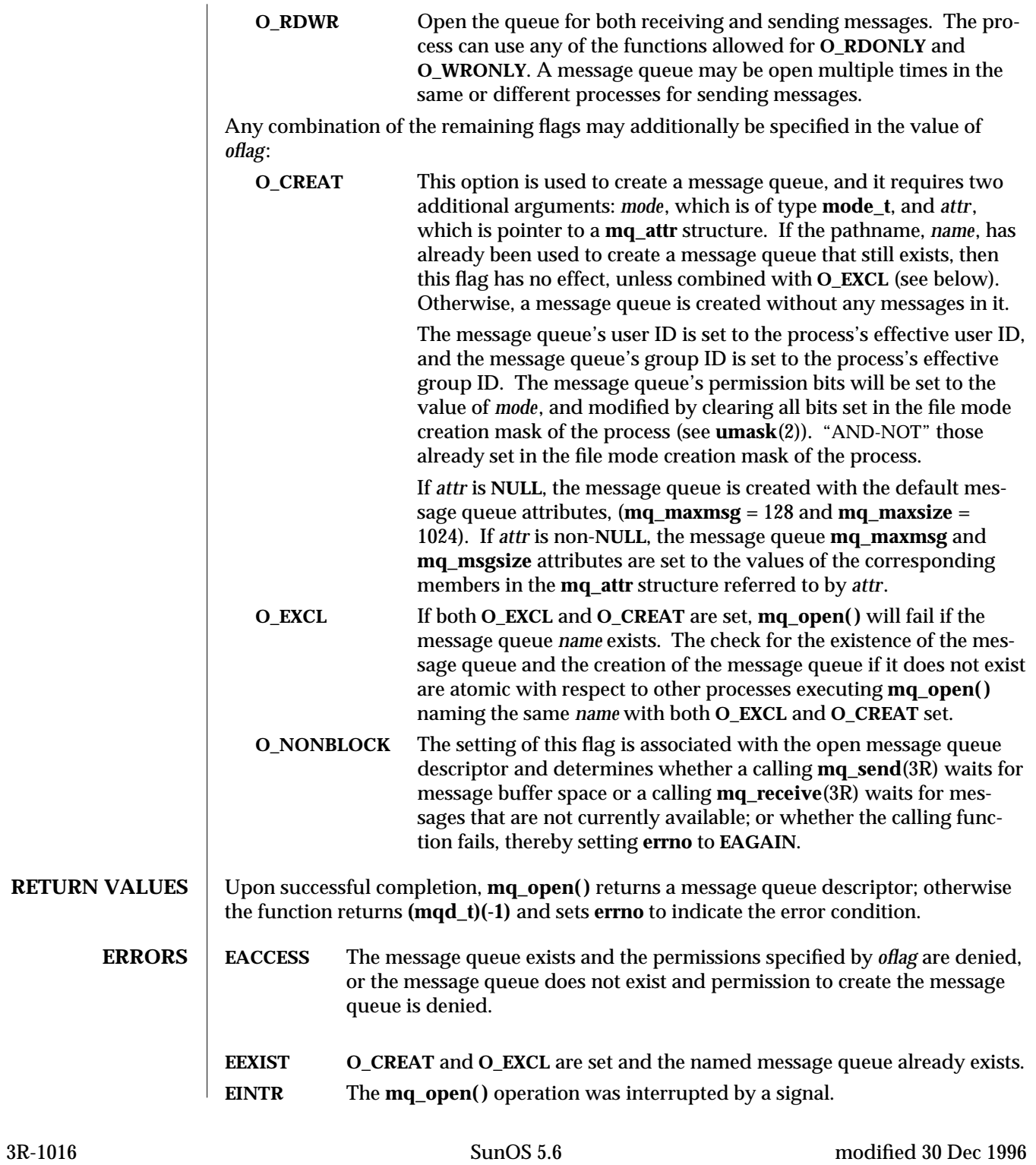

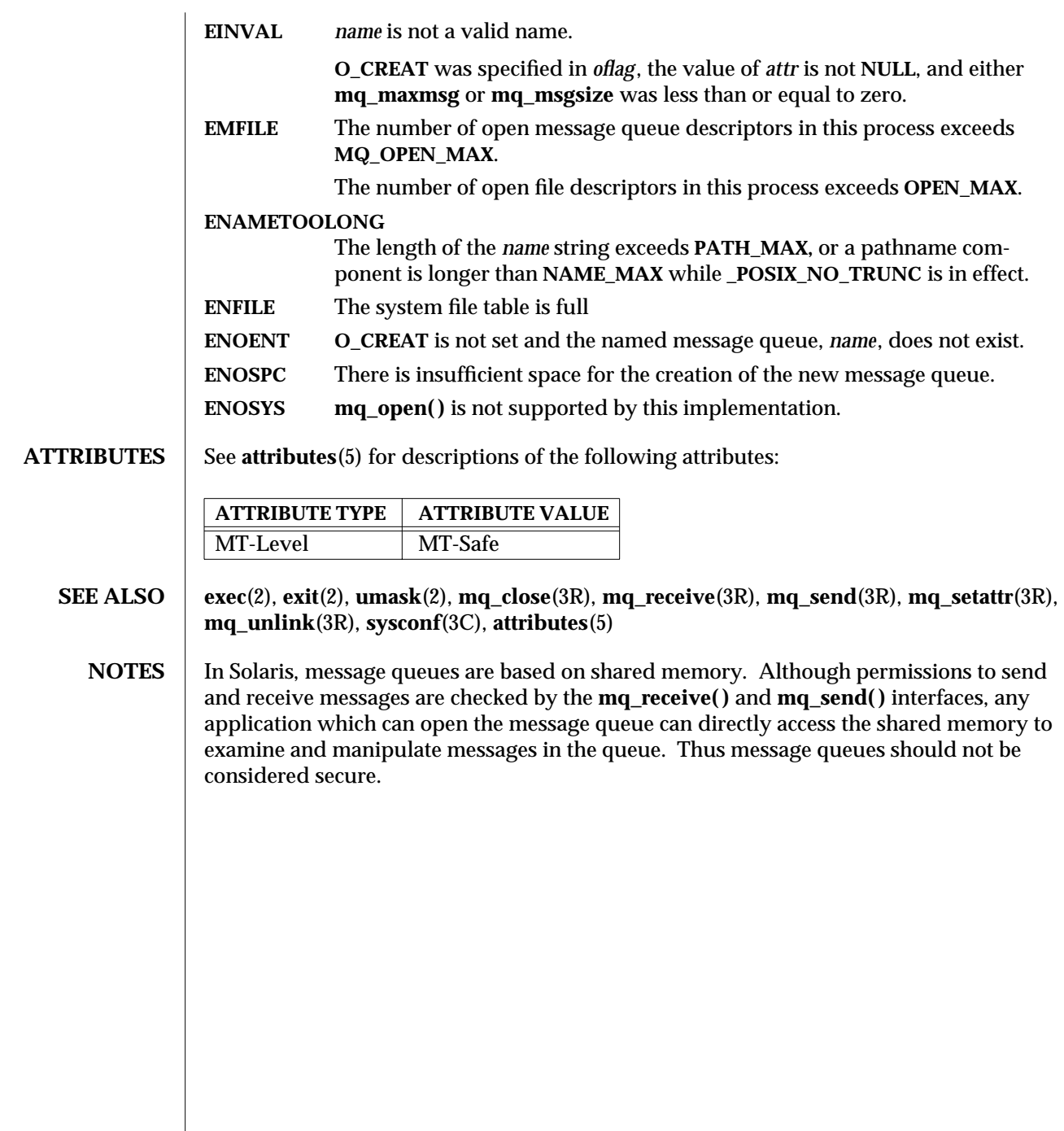

modified 30 Dec 1996 SunOS 5.6 3R-1017

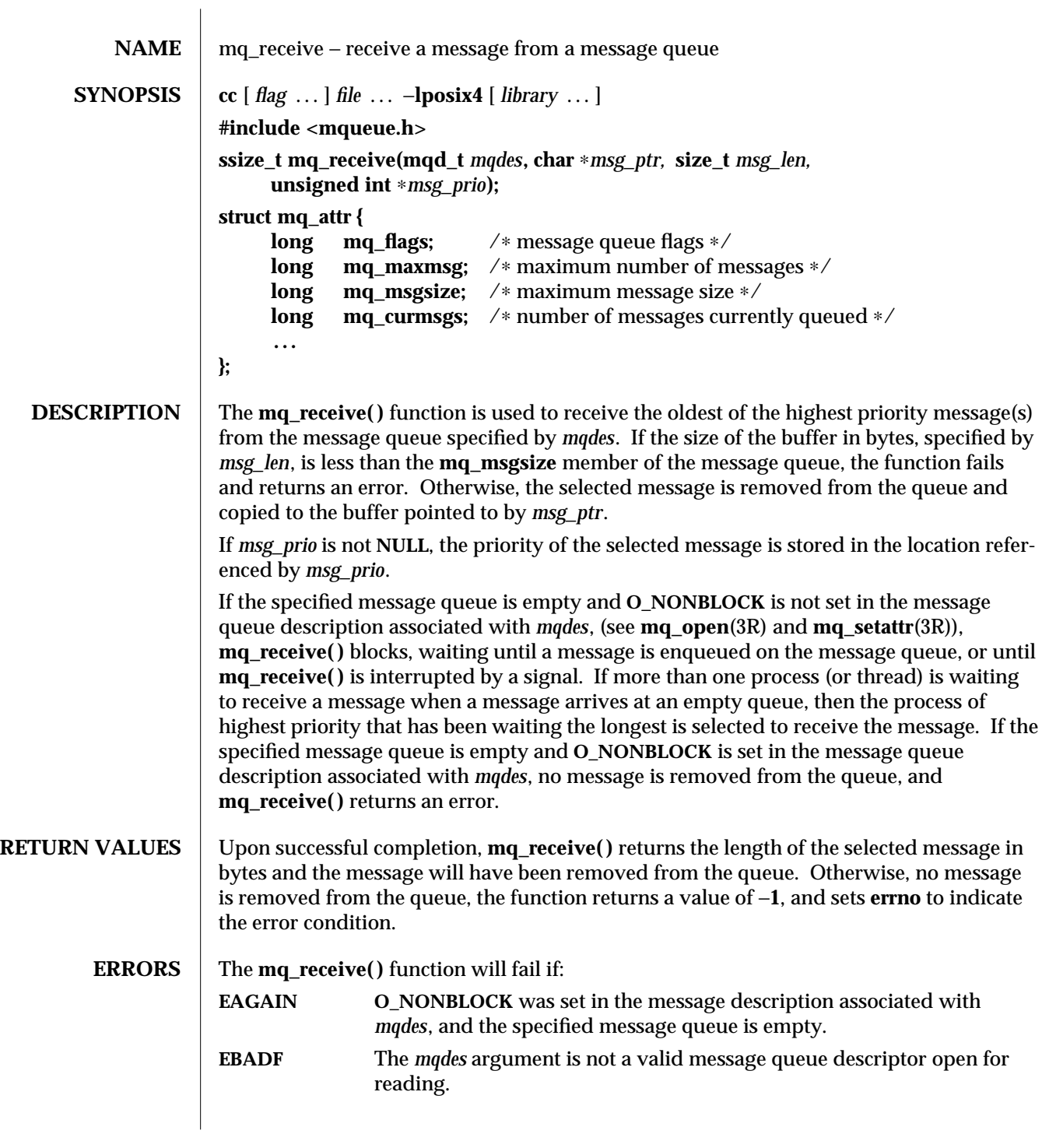

3R-1018 SunOS 5.6 modified 4 Feb 1997

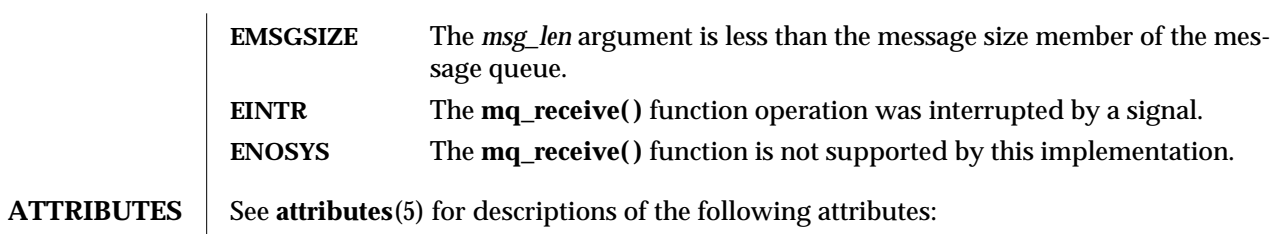

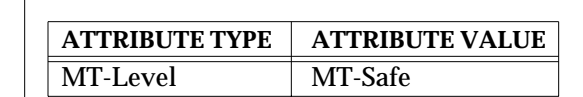

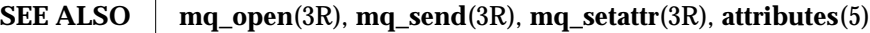

modified 4 Feb 1997 SunOS 5.6 3R-1019

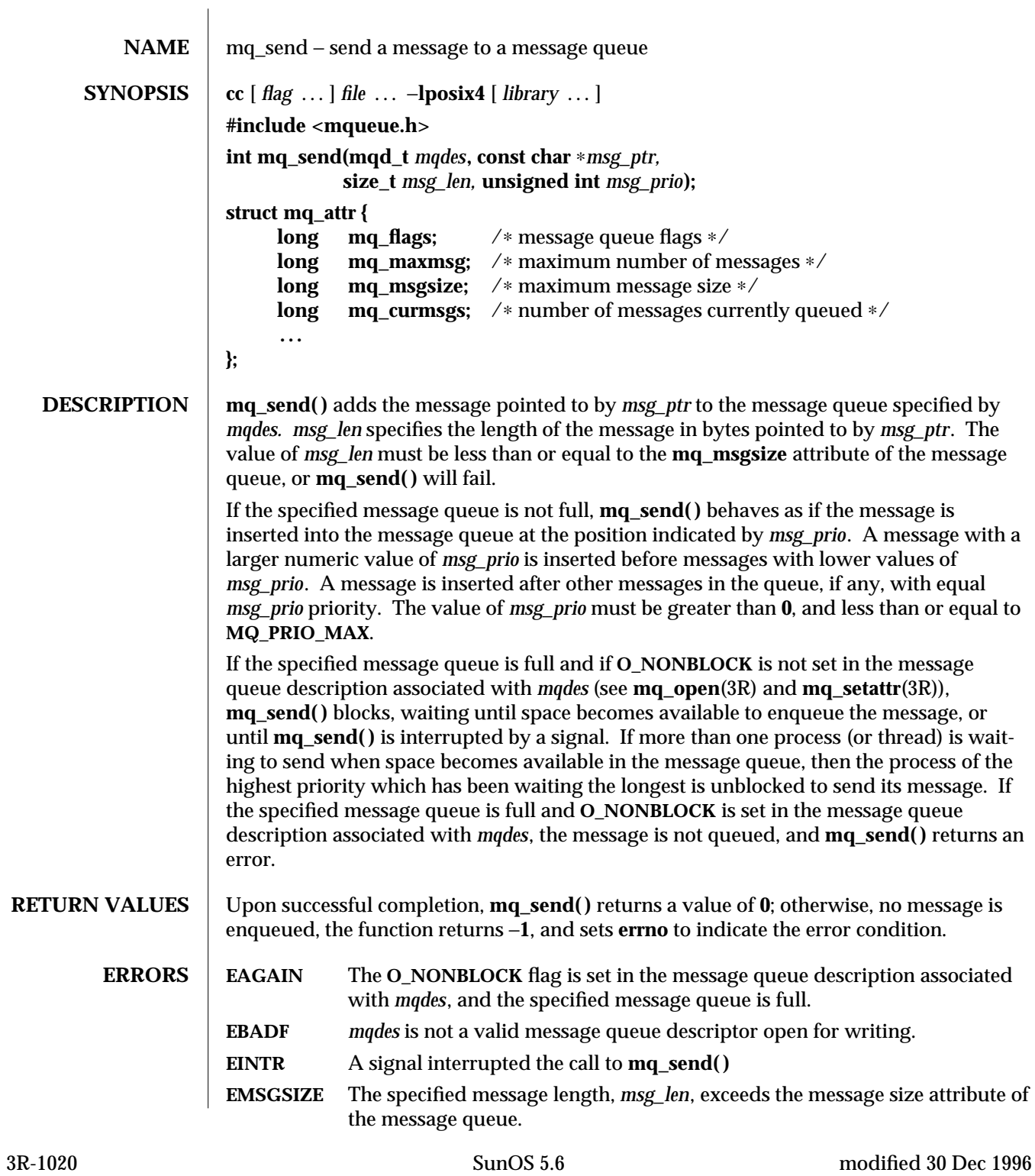

**ENOSYS mq\_send( )** is not supported by this implementation. **ATTRIBUTES** See **attributes**(5) for descriptions of the following attributes: **ATTRIBUTE TYPE ATTRIBUTE VALUE** MT-Level MT-Safe **SEE ALSO mq\_open**(3R), **mq\_receive**(3R), **mq\_setattr**(3R), **sysconf**(3C), **attributes**(5)

modified 30 Dec 1996 SunOS 5.6 3R-1021

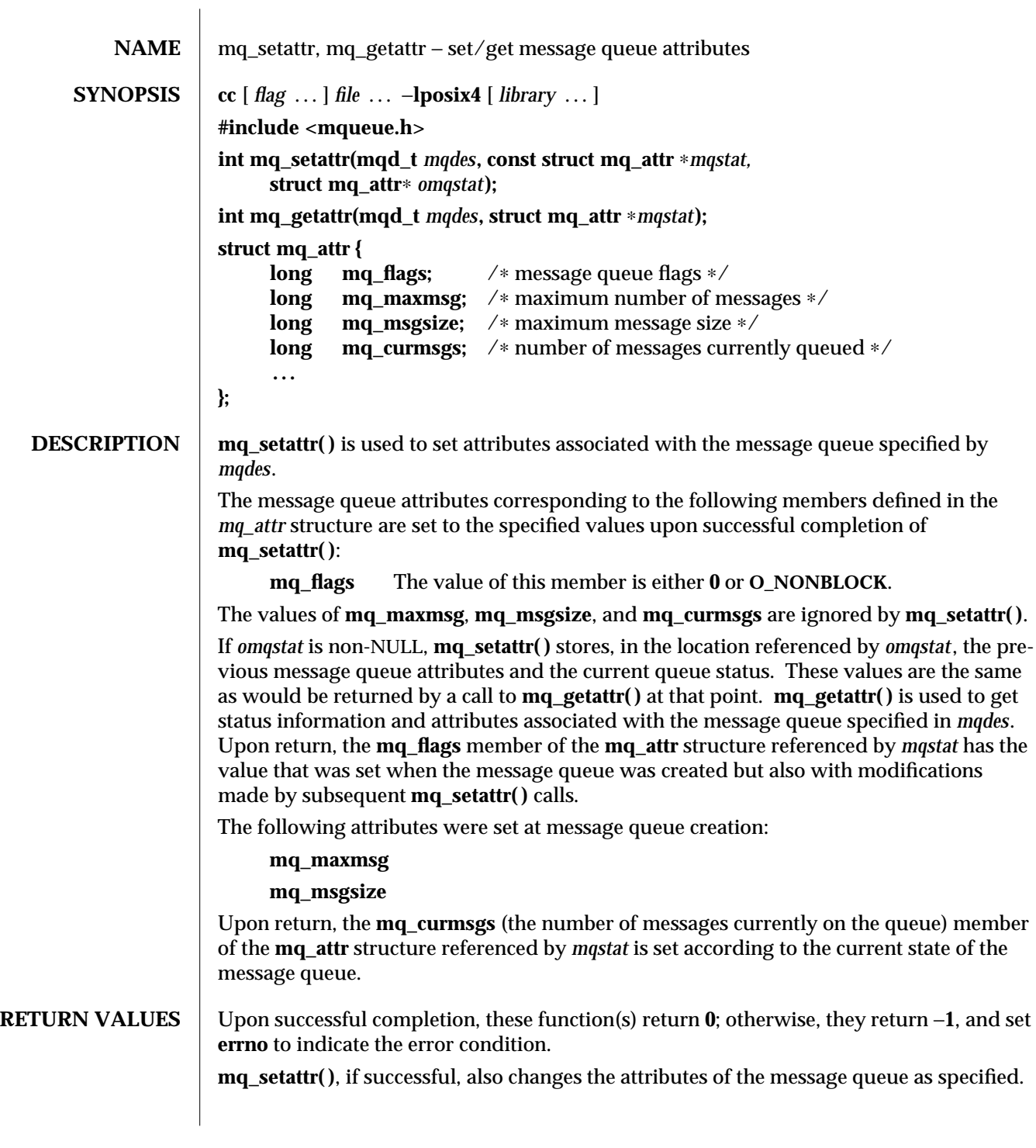

3R-1022 SunOS 5.6 modified 30 Dec 1996

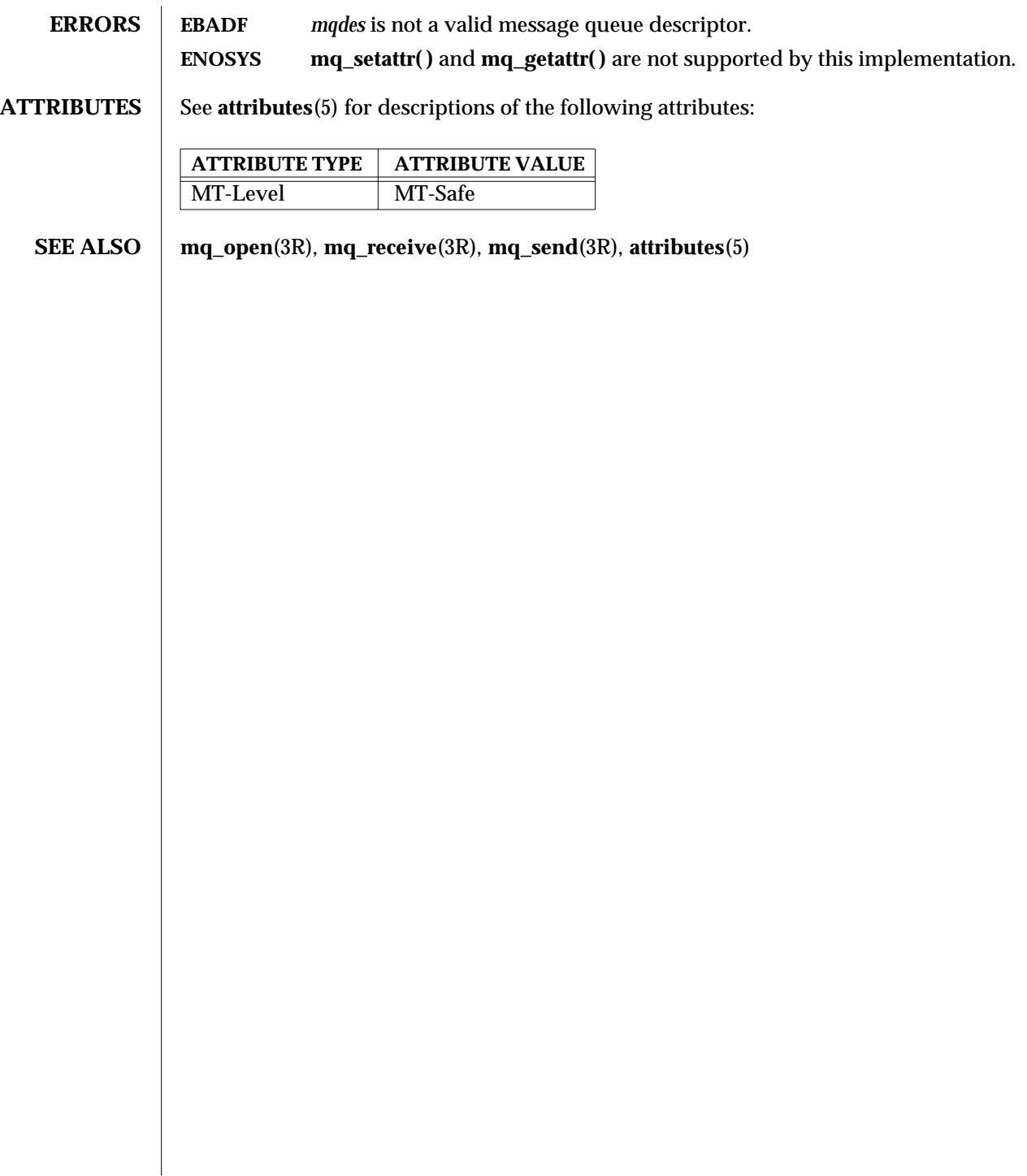

modified 30 Dec 1996 SunOS 5.6 3R-1023

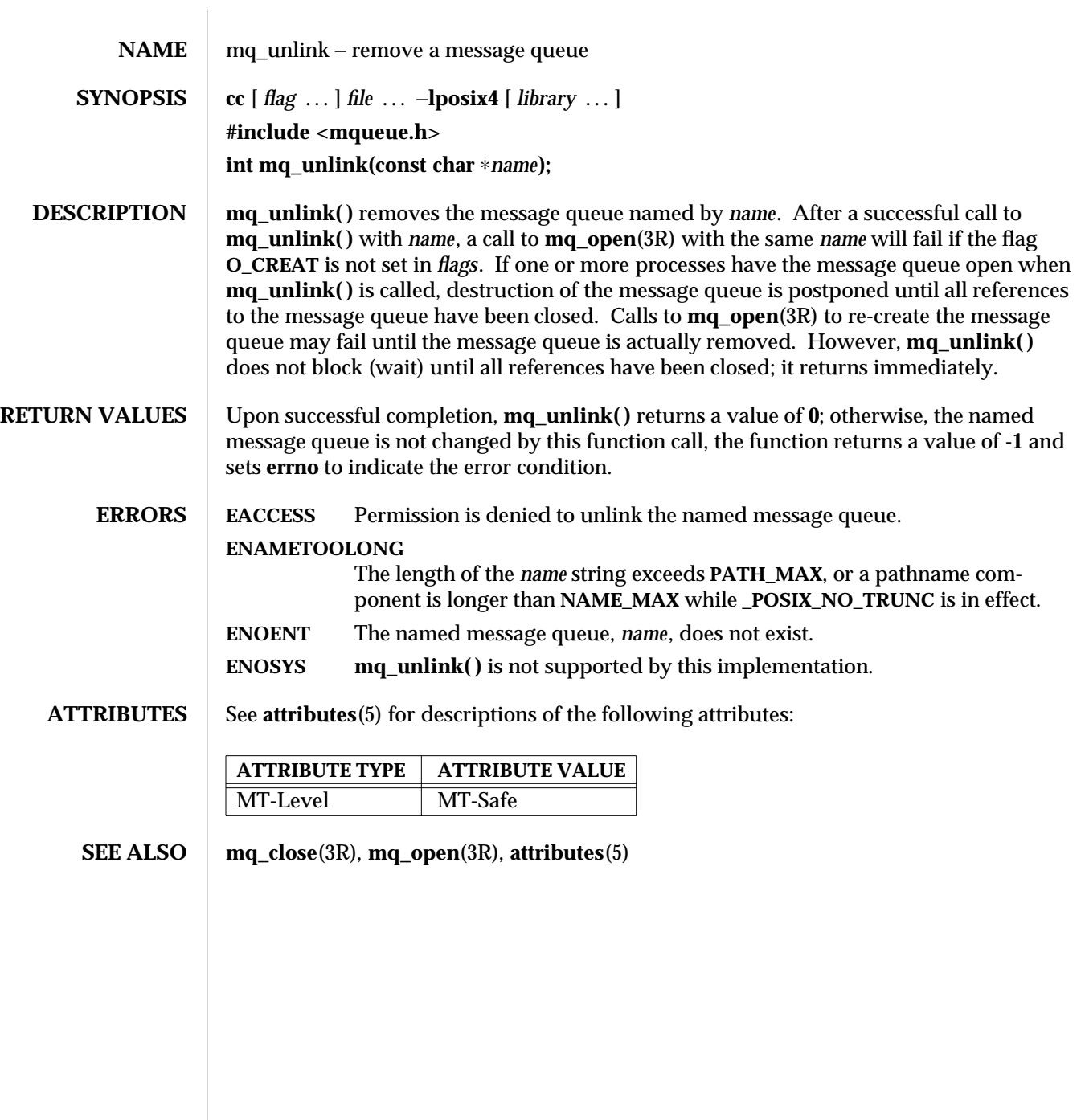

3R-1024 SunOS 5.6 modified 30 Dec 1996

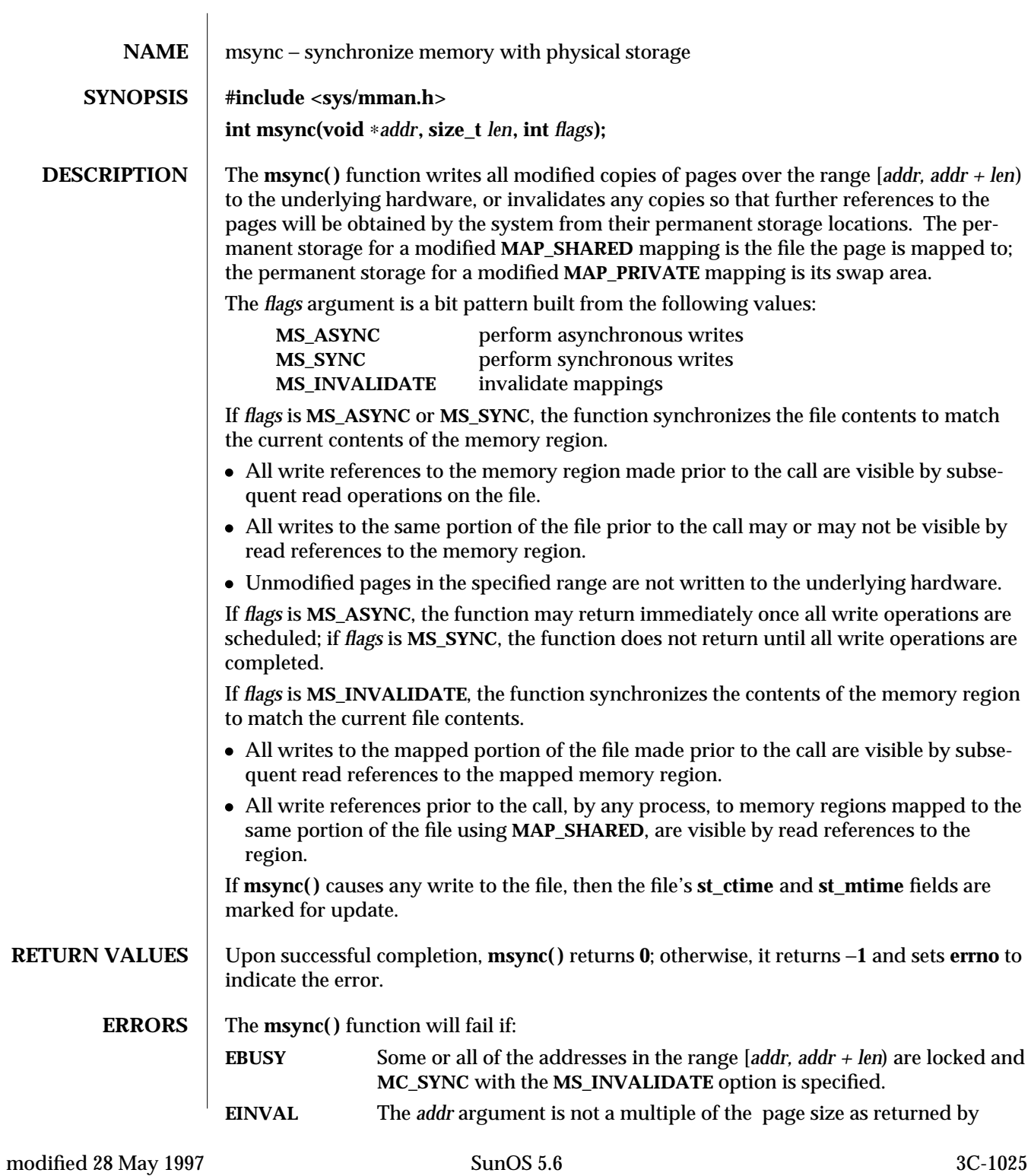

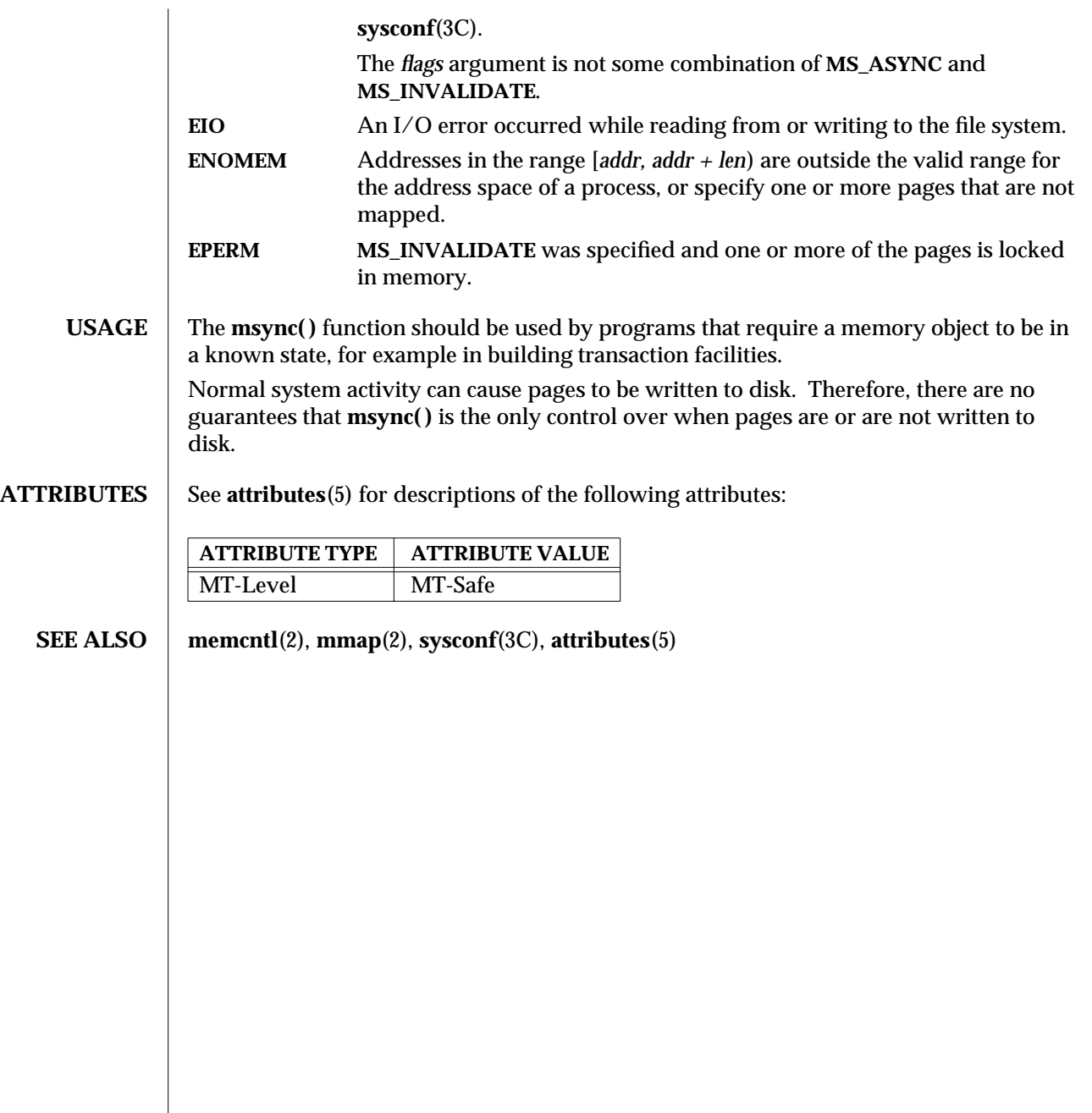

3C-1026 SunOS 5.6 modified 28 May 1997

## Threads Library mutex (3T)

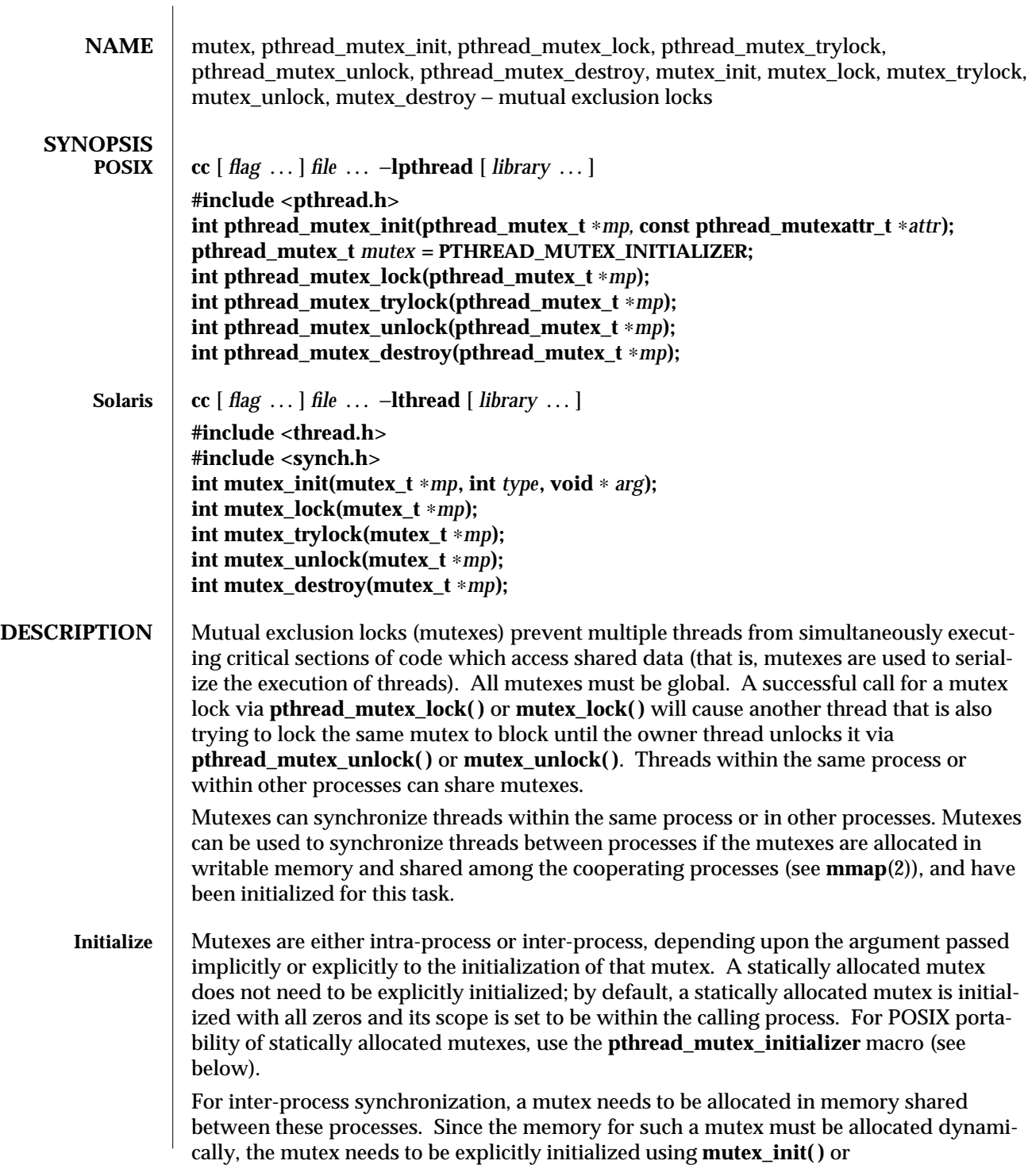

modified 8 May 1997 SunOS 5.6 3T-1027

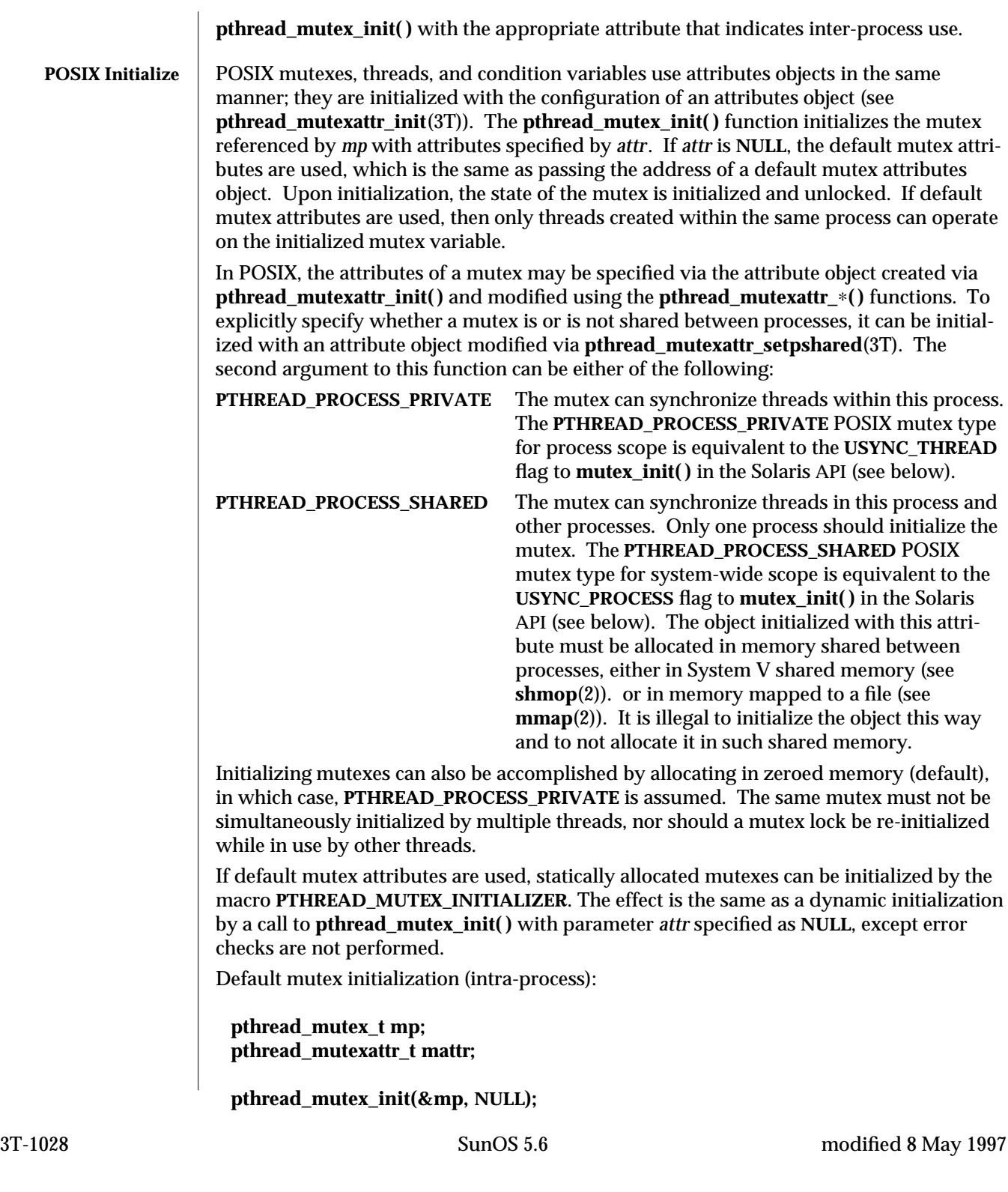

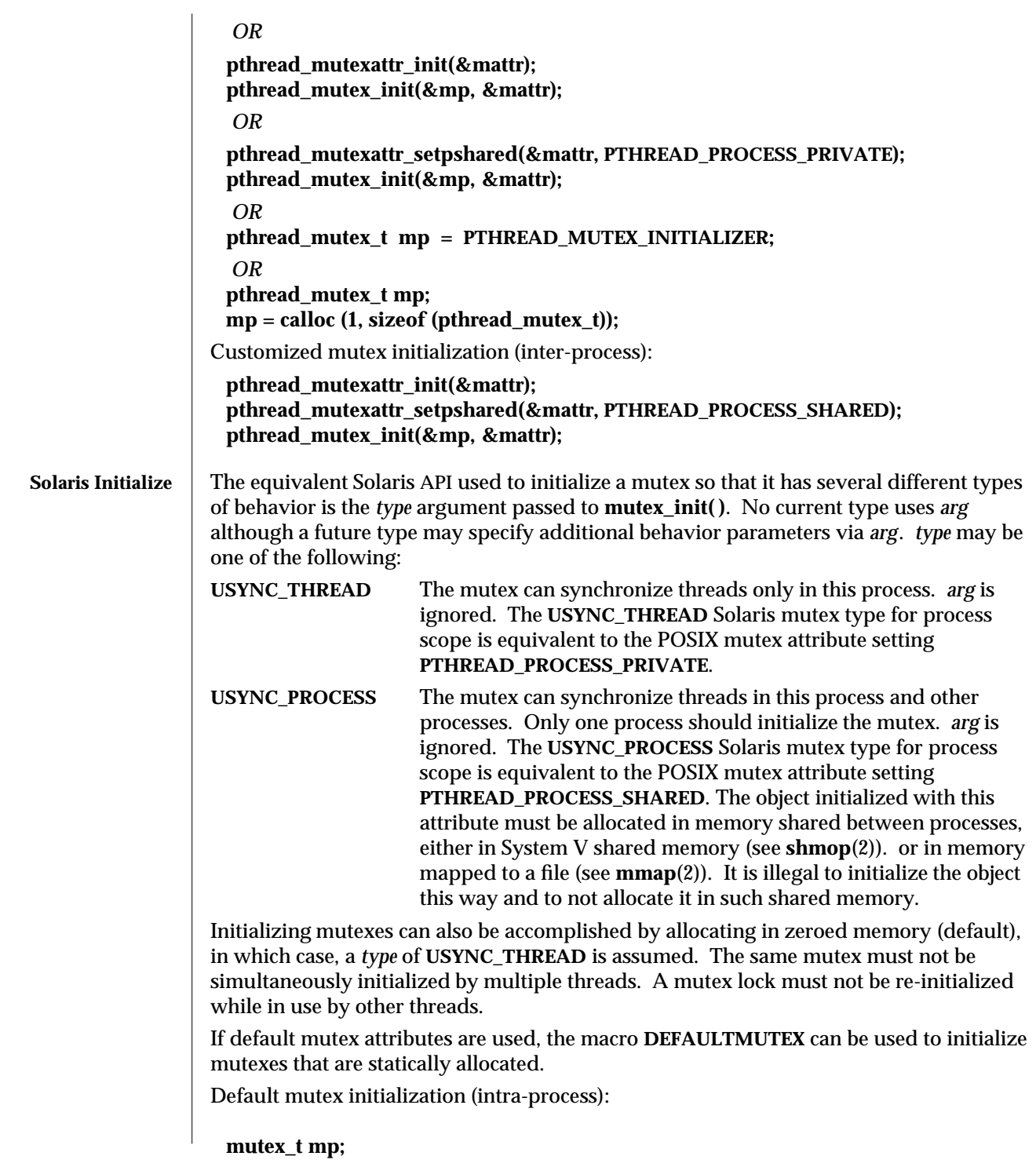

modified 8 May 1997 SunOS 5.6 3T-1029

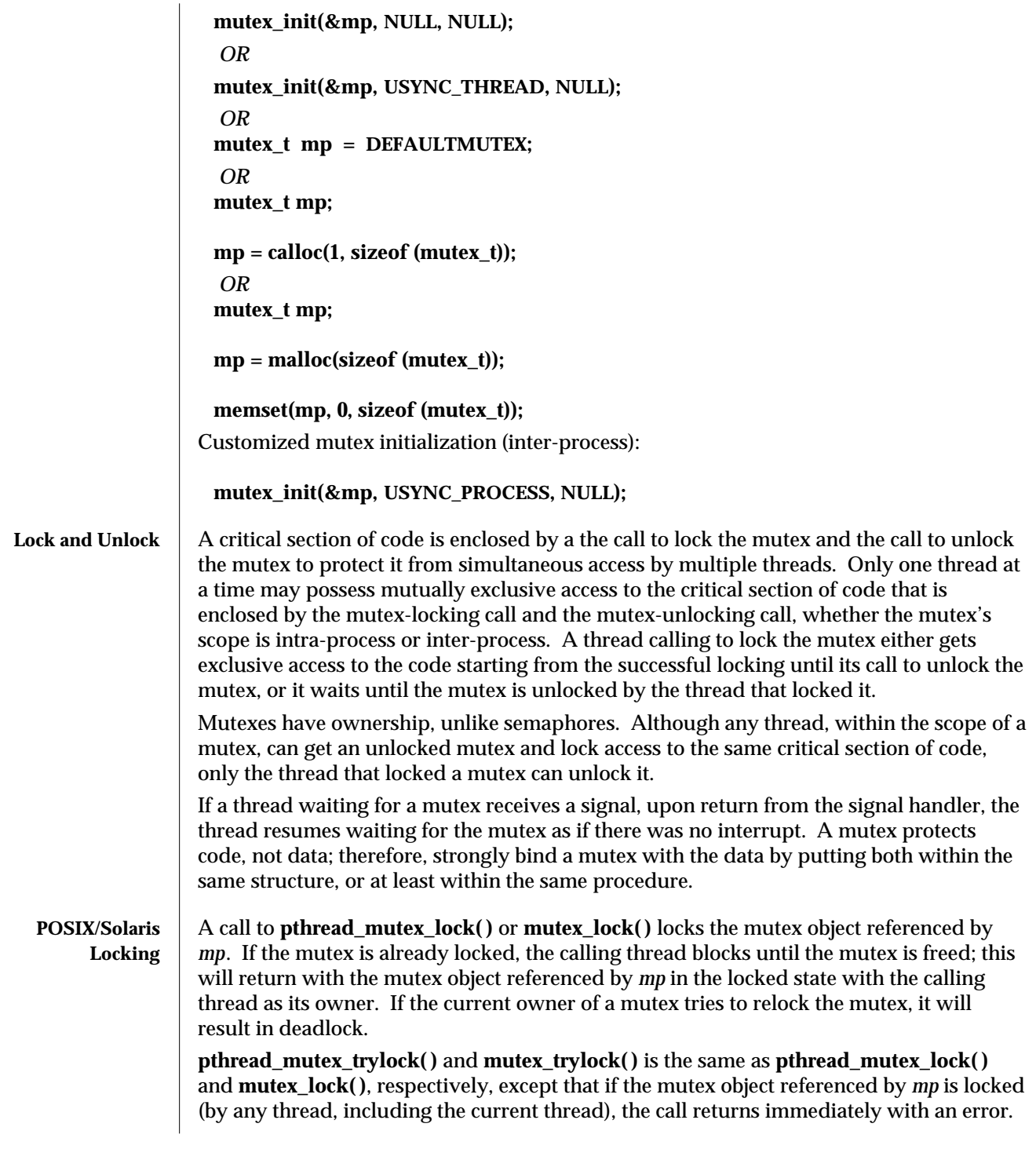

3T-1030 SunOS 5.6 modified 8 May 1997

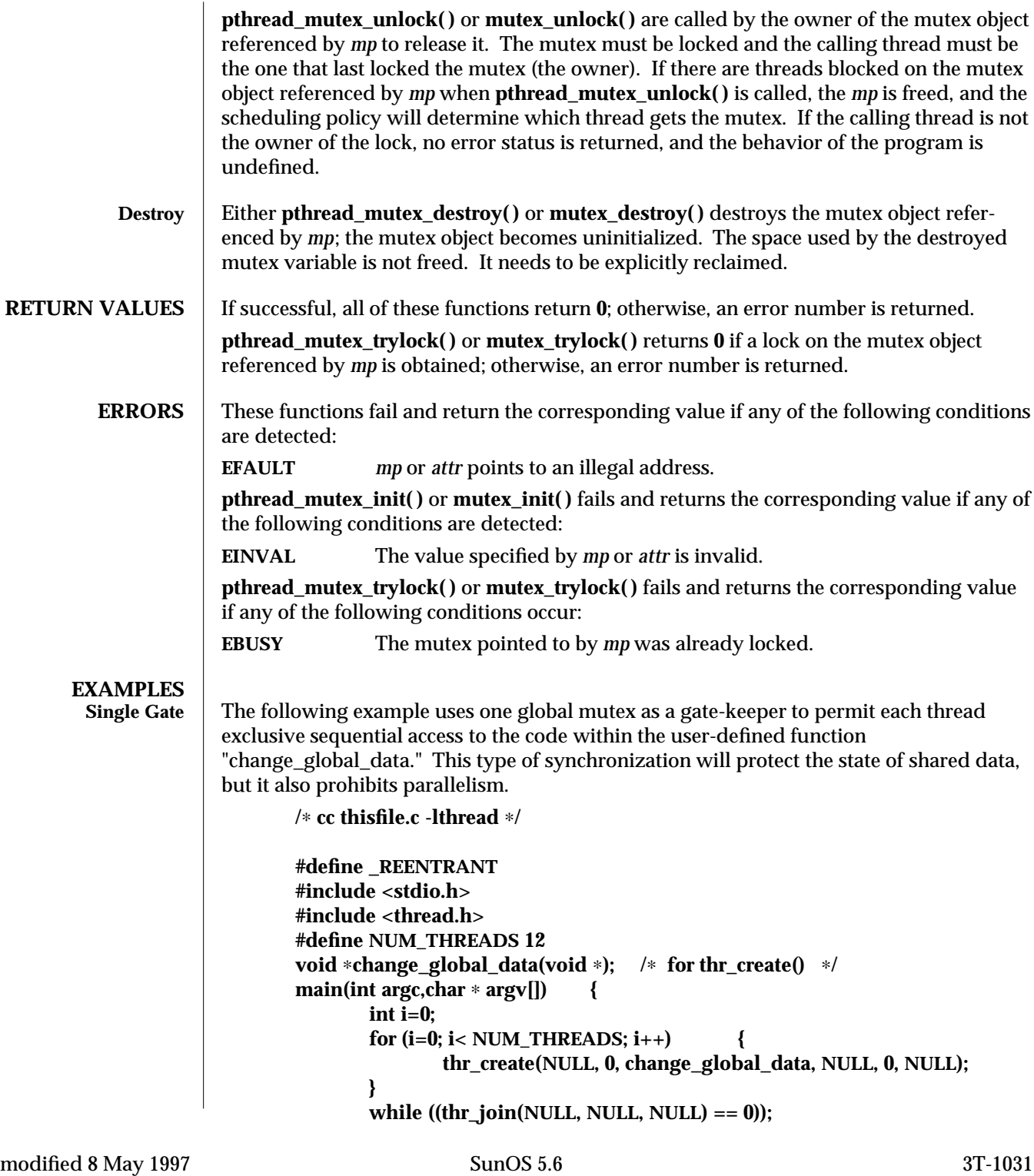

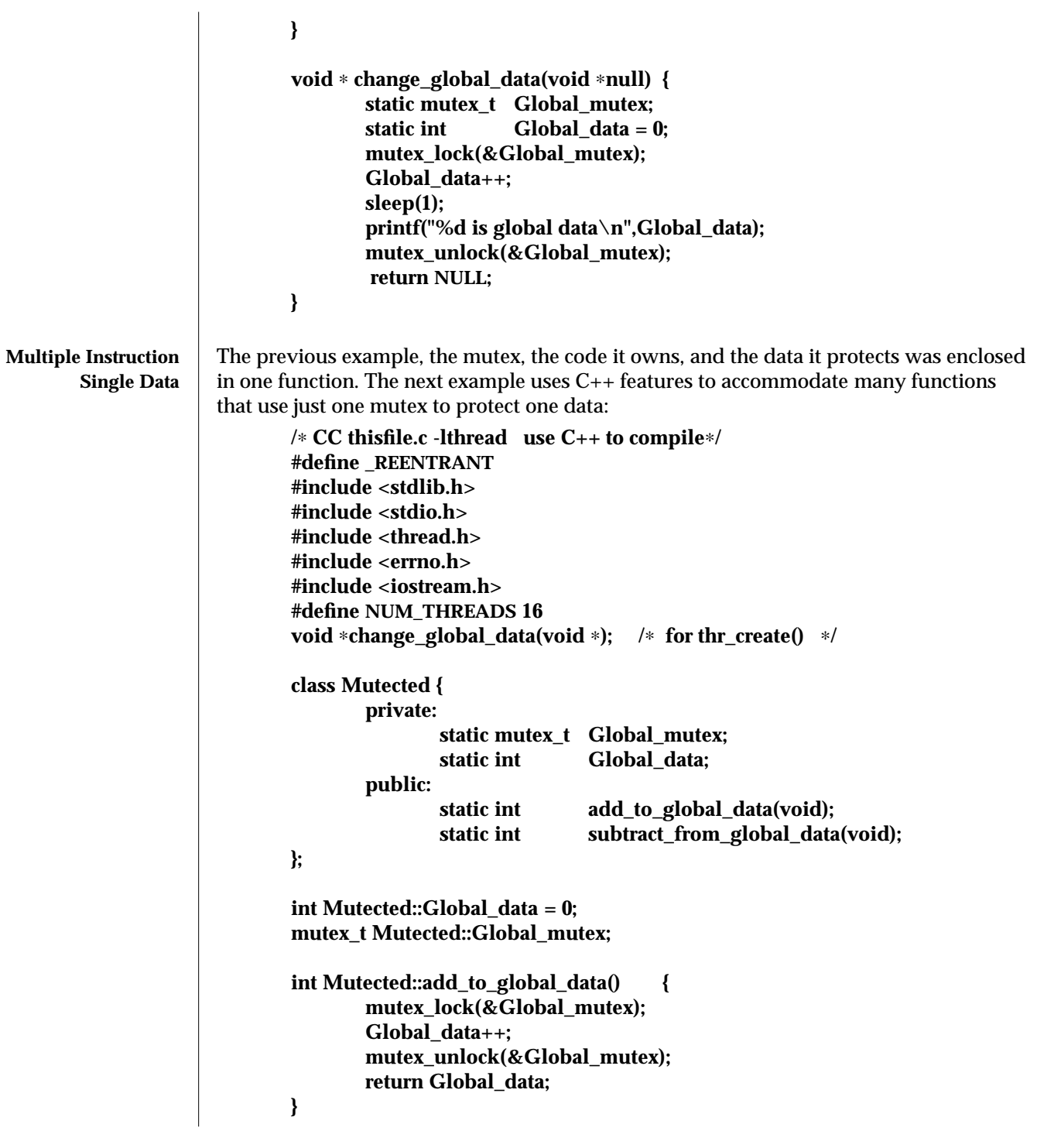

3T-1032 SunOS 5.6 modified 8 May 1997

```
int Mutected::subtract_from_global_data() {
                                     mutex_lock(&Global_mutex);
                                     Global_data--;
                                     mutex_unlock(&Global_mutex);
                                     return Global_data;
                             }
                             void
                             main(int argc,char ∗ argv[]) {
                                     int i=0;
                                     for (i=0;i< NUM_THREADS;i++) {
                                             thr_create(NULL,0,change_global_data,NULL,0,NULL);
                                     }
                                     while ((thr_join(NULL,NULL,NULL) == 0));
                             }
                             void ∗ change_global_data(void ∗) {
                                     static int switcher = 0;
                                     if ((switcher++ % 3) == 0) /* one-in-three threads subtracts */
                                             cout << Mutected::subtract_from_global_data() << endl;
                                     else
                                             cout << Mutected::add_to_global_data() << endl;
                                     return NULL;
                             }
Interprocess Locking A mutex can protect data that is shared among processes. The mutex would need to be
                      initialized as either PTHREAD_PROCESS_SHARED for POSIX (see
                      pthread_mutexattr_init(3T)), or USYNC_PROCESS for Solaris threads. One process ini-
                      tializes the process-shared mutex and writes it to a file to be mapped into memory by all
                      cooperating processes (see mmap(2)). Afterwards, other independent processes can run
                      the same program (whether concurrently or not) and share mutex-protected data.
                             /∗ cc thisfile.c -lthread ∗/
                             /∗ To execute, run the command line "a.out 0 & a.out 1" ∗/
                             #define _REENTRANT
                             #include <sys/types.h>
                             #include <sys/mman.h>
                             #include <sys/stat.h>
                             #include <fcntl.h>
                             #include <stdio.h>
                             #include <thread.h>
                             #define INTERPROCESS_FILE "ipc-sharedfile"
                             #define NUM_ADDTHREADS 12
                             #define NUM_SUBTRACTTHREADS 10
```
modified 8 May 1997 SunOS 5.6 3T-1033

```
#define INCREMENT '0'
#define DECREMENT '1'
typedef struct {
              mutex_t Interprocess_mutex;
              int Interprocess_data;
} buffer_t;
buffer_t ∗buffer;
void ∗add_interprocess_data(), ∗subtract_interprocess_data();
void create_shared_memory(), test_argv();
int zeroed[sizeof(buffer_t)];
int ipc_fd, i=0;
void
main(int argc,char ∗ argv[]) {
       test_argv(argv[1]);
       switch (∗argv[1]) {
        case INCREMENT:
               create_shared_memory();
               ipc_fd = open(INTERPROCESS_FILE, O_RDWR);
               buffer = (buffer_t ∗)mmap(NULL, sizeof(buffer_t),
                    PROT_READ|PROT_WRITE, MAP_SHARED, ipc_fd, 0);
               buffer->Interprocess_data = 0;
               mutex_init(&buffer->Interprocess_mutex, USYNC_PROCESS,0);
               for (i=0; i< NUM_ADDTHREADS; i++)
               thr_create(NULL, 0, add_interprocess_data, argv[1],
                         0, NULL);
              break;
        case DECREMENT:
               while((ipc_fd = open(INTERPROCESS_FILE, O_RDWR)) == -1)
                      sleep(1);
               buffer = (buffer_t ∗)mmap(NULL, sizeof(buffer_t),
                    PROT_READ|PROT_WRITE, MAP_SHARED, ipc_fd, 0);
               for (i=0; i< NUM_SUBTRACTTHREADS; i++)
               thr_create(NULL, 0, subtract_interprocess_data, argv[1],
                      0, NULL);
              break;
       } /∗ end switch ∗/
       while ((thr_join(NULL,NULL,NULL) == 0));
} /∗ end main ∗/
```
3T-1034 SunOS 5.6 modified 8 May 1997

```
void ∗add_interprocess_data(char argv_1[]) {
                                   mutex_lock(&buffer->Interprocess_mutex);
                                   buffer->Interprocess_data++;
                                   sleep(2);
                                   printf("%d is add-interprocess data, and %c is argv1\n",
                                         buffer->Interprocess_data, argv_1[0]);
                                   mutex_unlock(&buffer->Interprocess_mutex);
                                   return NULL;
                           }
                            void ∗subtract_interprocess_data(char argv_1[]){
                                   mutex_lock(&buffer->Interprocess_mutex);
                                   buffer->Interprocess_data--;
                                   sleep(2);
                                   printf("%d is subtract-interprocess data, and %c is argv1\n",
                                         buffer->Interprocess_data, argv_1[0]);
                                   mutex_unlock(&buffer->Interprocess_mutex);
                                   return NULL;
                           }
                            void create_shared_memory() {
                                   int i;
                                   ipc_fd = creat(INTERPROCESS_FILE, O_CREAT|O_RDWR );
                                   for (i=0; i<sizeof(buffer_t); i++){
                                           zeroed[i] = 0;
                                           write(ipc_fd, &zeroed[i],2);
                                   }
                                   close(ipc_fd);
                                   chmod(INTERPROCESS_FILE, S_IRWXU|S_IRWXG|S_IRWXO);
                           }
                            void test_argv(char argv1[]) {
                             if (argv1 == NULL) {
                              printf("use 0 as arg1 for initial process\n \
                              or use 1 as arg1 for the second process\n");
                              exit(NULL);
                            }
                            }
                    In this example, run the command line
                            a.out 0 & a.out 1
     Dynamically
Allocated Mutexes
                    The following example allocates and frees memory in which a mutex is embedded.
```
modified 8 May 1997 SunOS 5.6 3T-1035

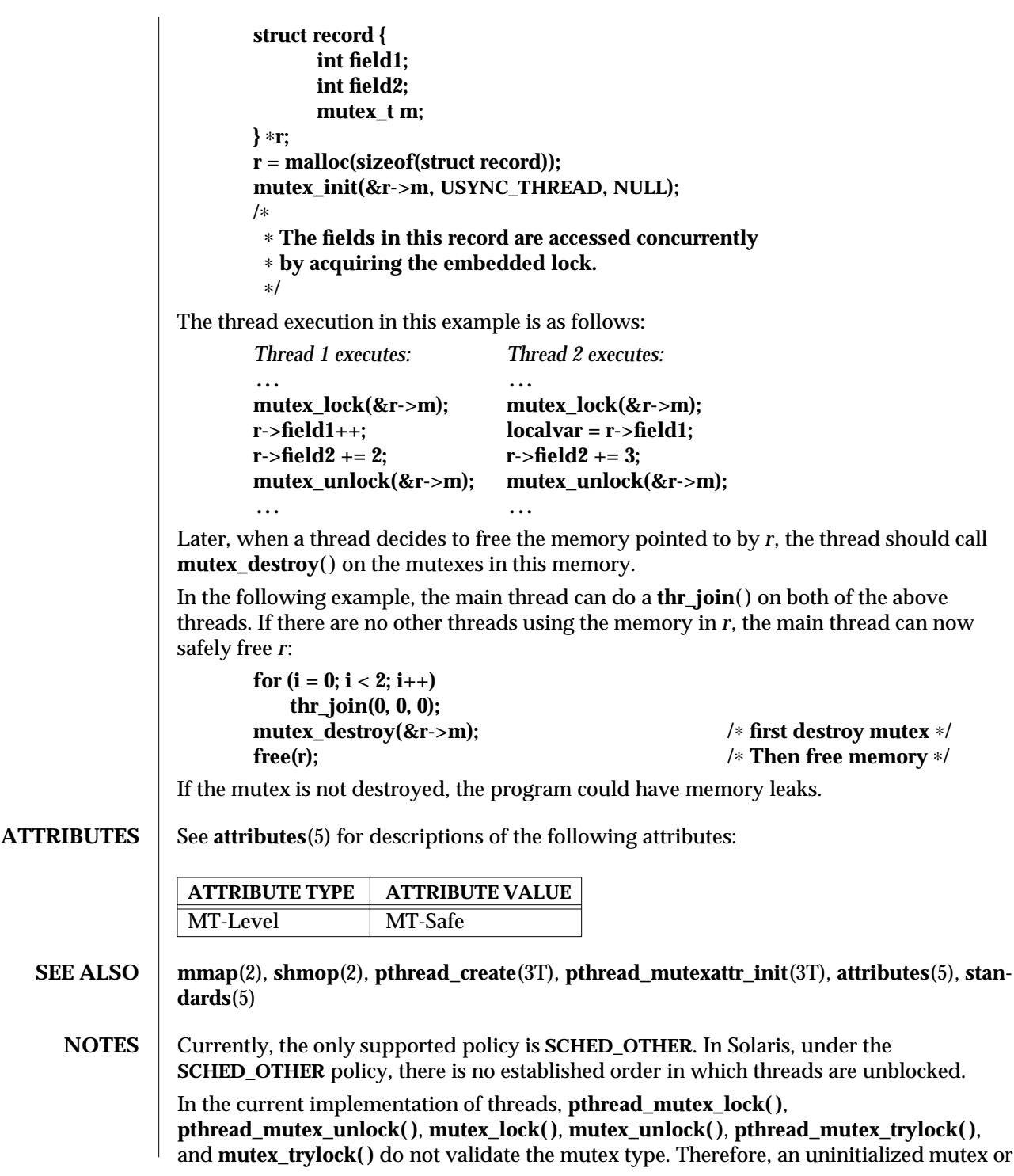

3T-1036 SunOS 5.6 modified 8 May 1997

a mutex with an invalid type does not return **EINVAL**. Interfaces for mutexes with an invalid type have unspecified behavior.

Uninitialized mutexes which are allocated locally may contain junk data. Such mutexes need to be initialized using **pthread\_mutex\_init( )** or **mutex\_init( )**.

By default, if multiple threads are waiting for a mutex, the order of acquisition is undefined.

modified 8 May 1997 SunOS 5.6 3T-1037

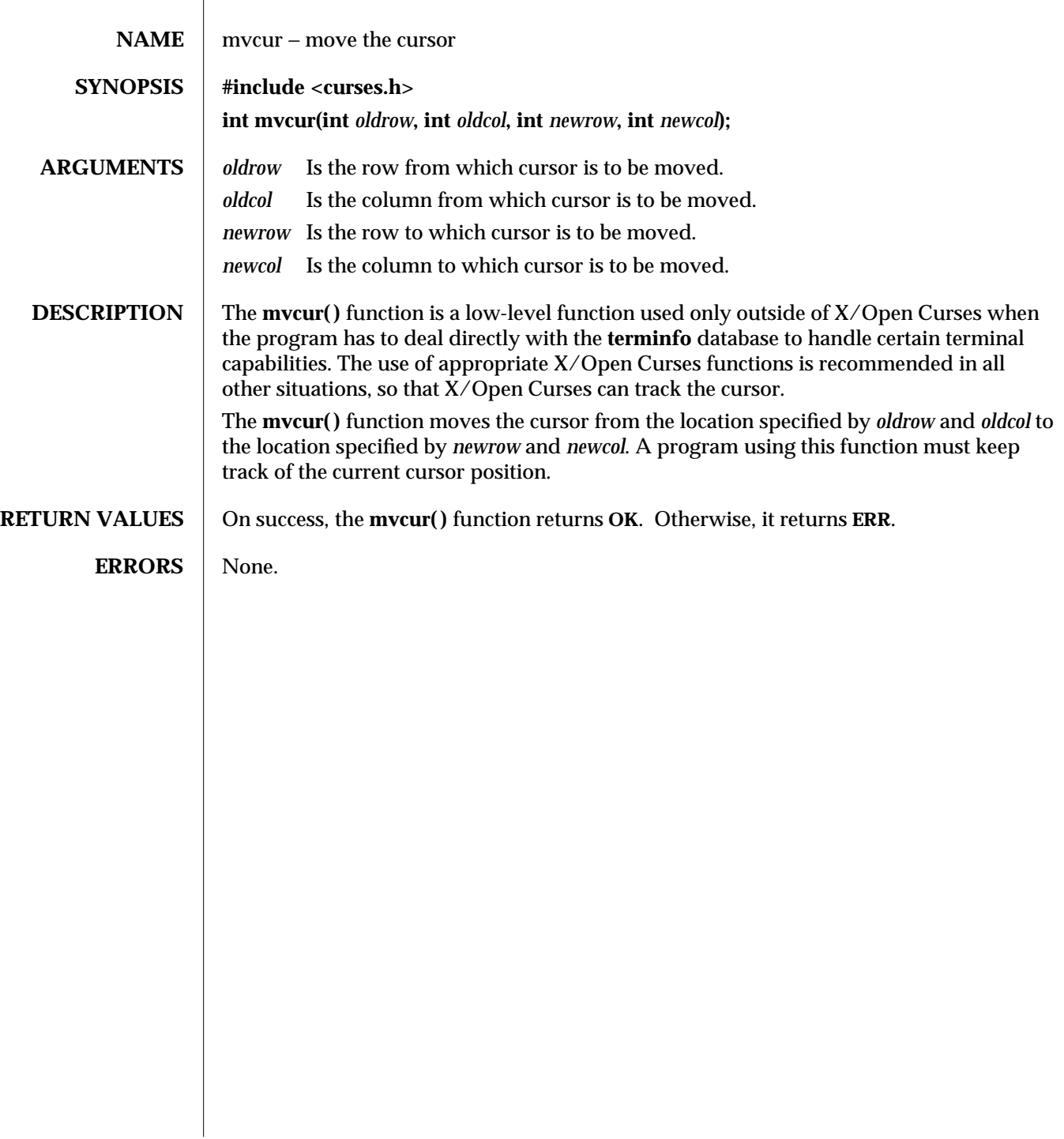

3XC-1038 SunOS 5.6 modified 1 Jun 1996

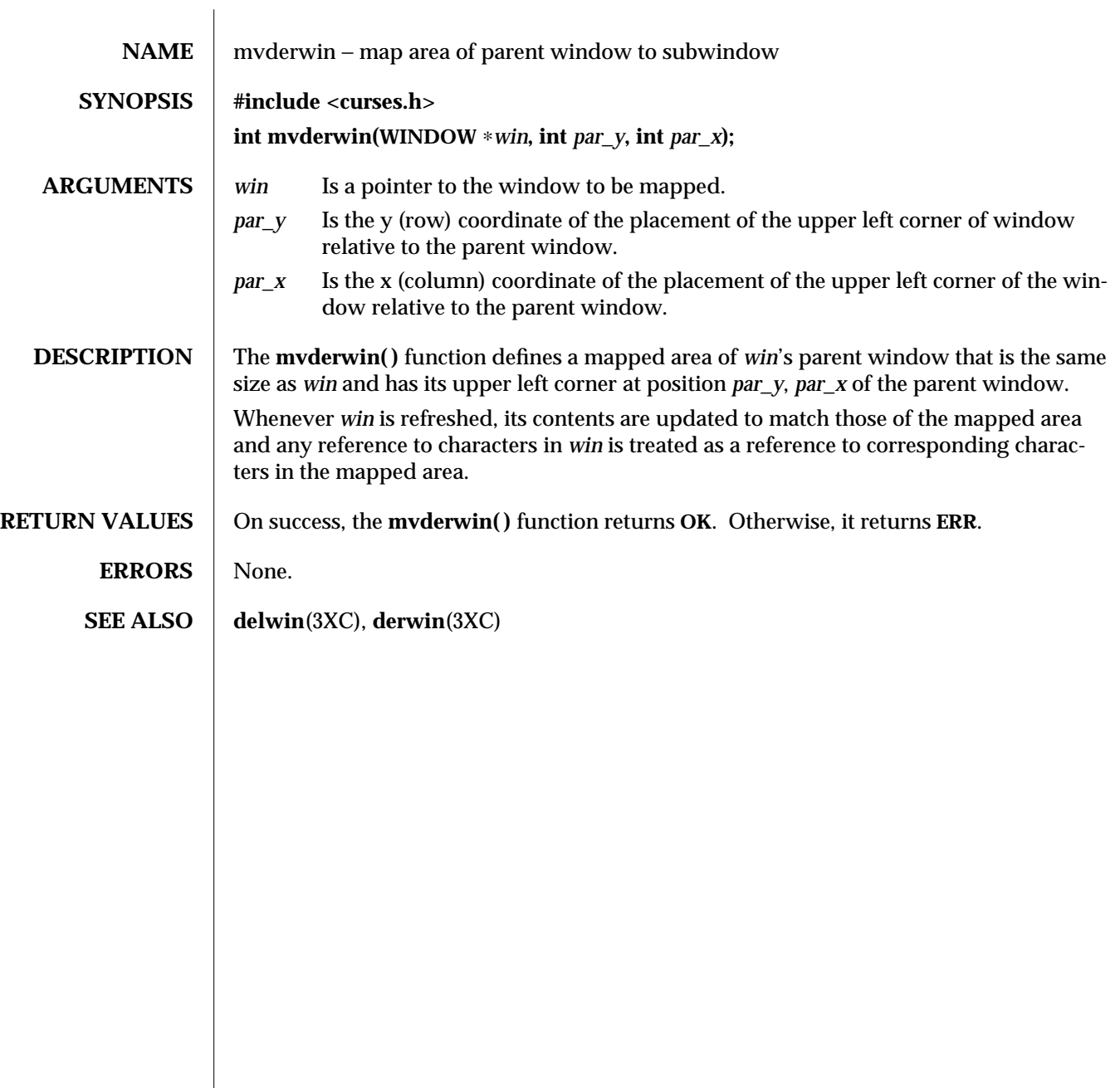

modified 1 Jun 1996 SunOS 5.6 3XC-1039

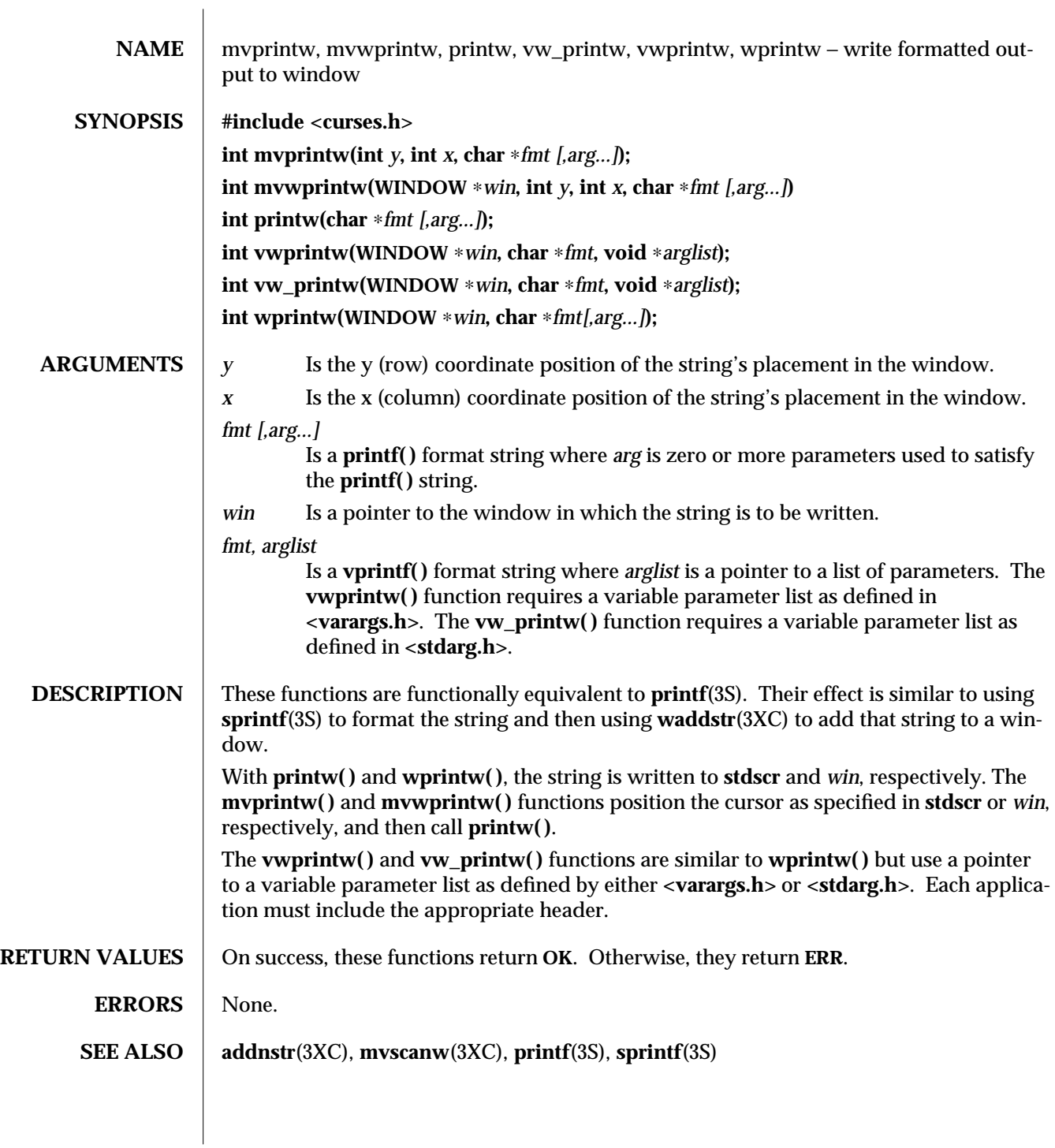

3XC-1040 SunOS 5.6 modified 1 Jun 1996
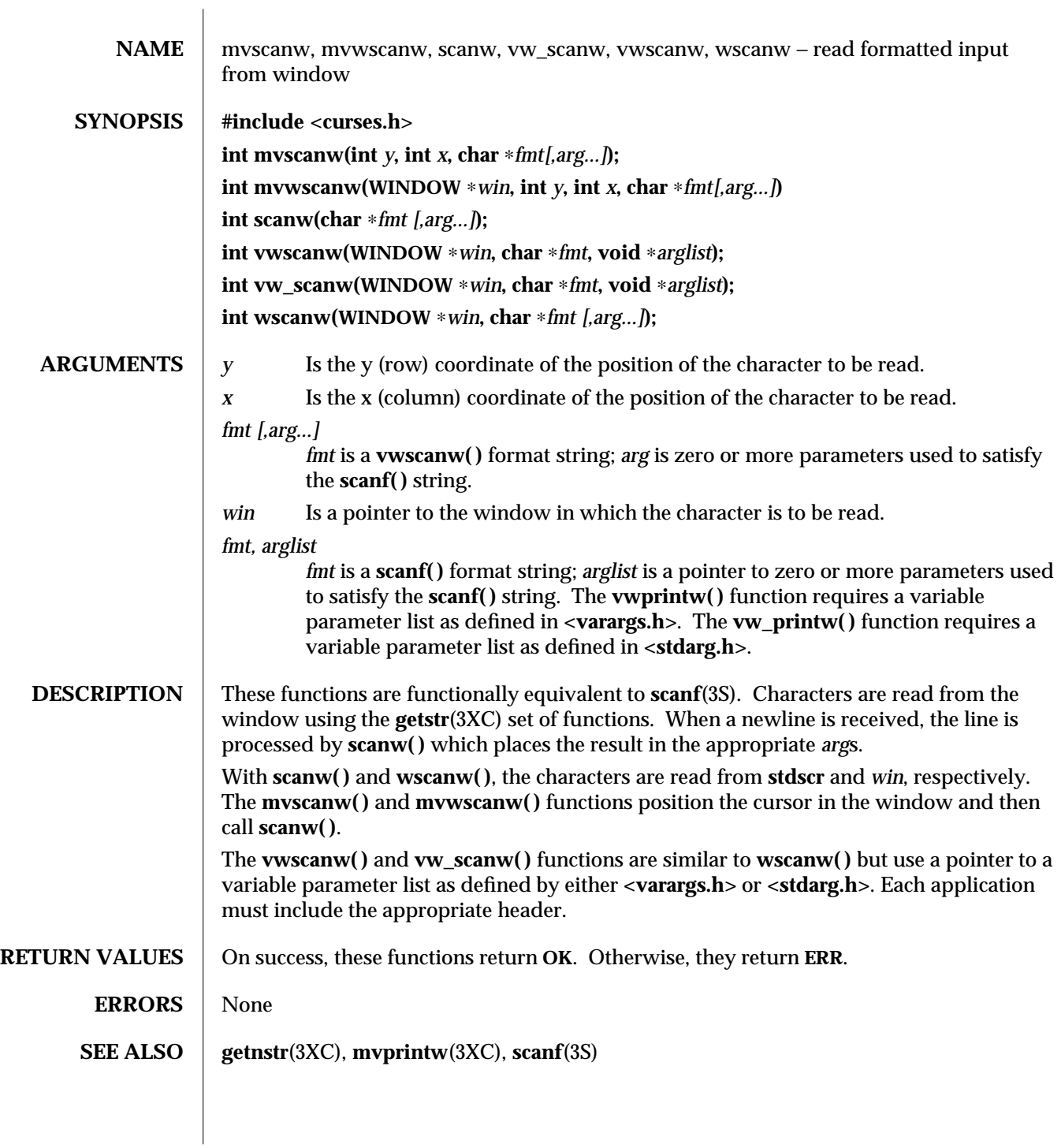

modified 1 Jun 1996 SunOS 5.6 3XC-1041

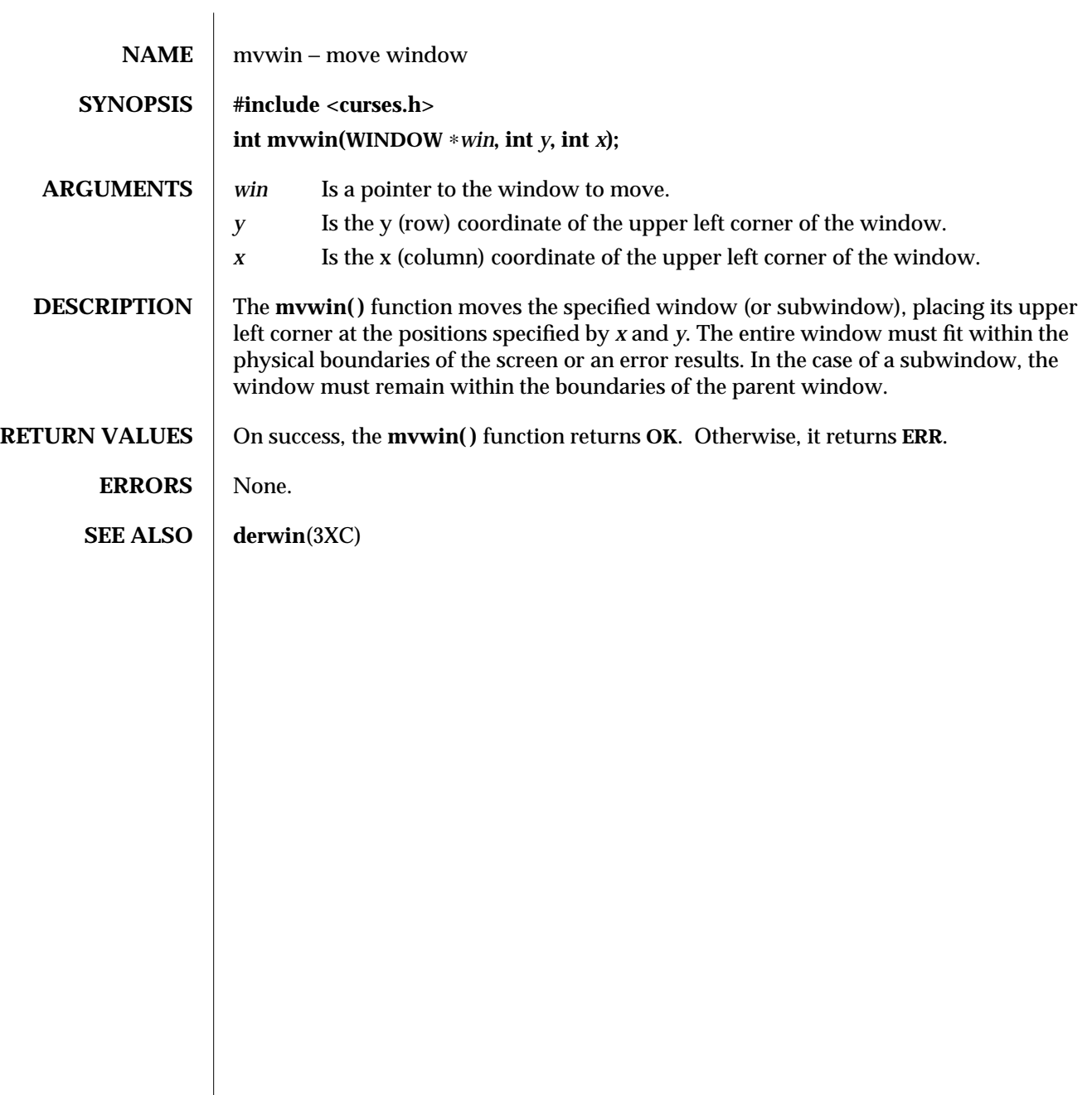

3XC-1042 SunOS 5.6 modified 1 Jun 1996

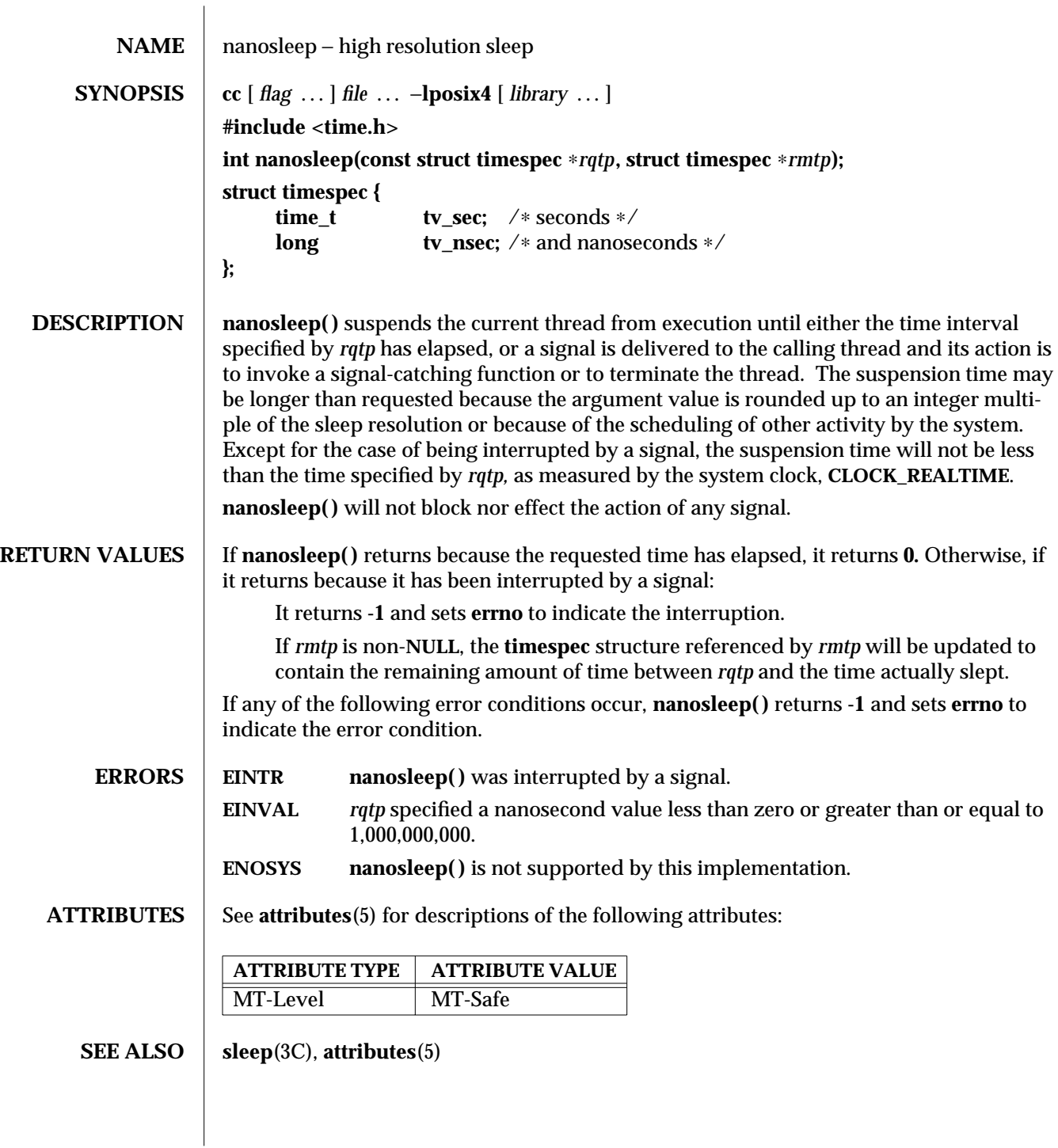

modified 30 Dec 1996 SunOS 5.6 SunOS 5.6 3R-1043

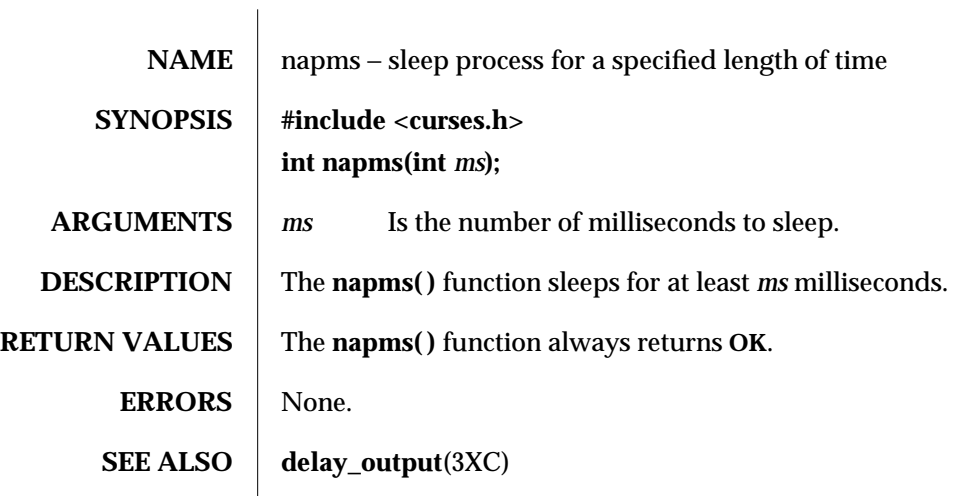

3XC-1044 SunOS 5.6 modified 1 Jun 1996

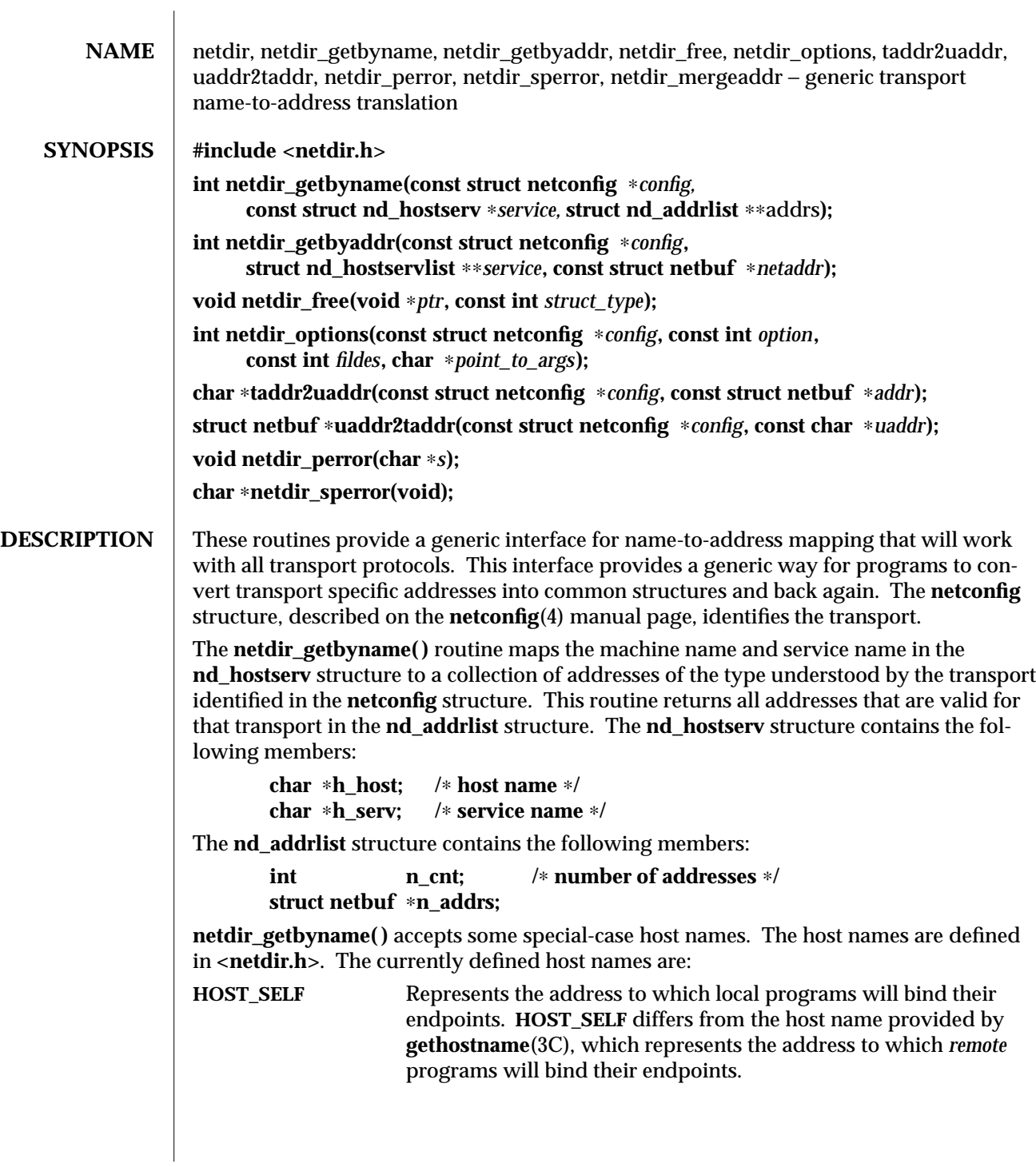

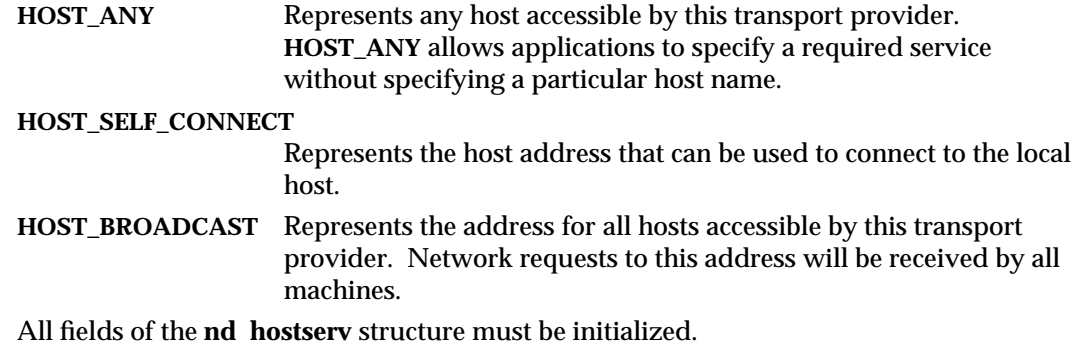

To find the address of a given host and service on all available transports, call the **netdir\_getbyname( )** routine with each **struct netconfig** structure returned by **getnetconfig**(3N).

The **netdir\_getbyaddr( )** routine maps addresses to service names. This routine returns *service*, a list of host and service pairs that would yield this address. If more than one tuple of host and service name is returned, then the first tuple contains the preferred host and service names:

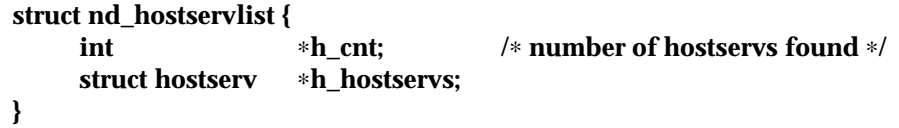

The **netdir\_free( )** structure is used to free the structures allocated by the name to address translation routines. *ptr* points to the structure that has to be freed. The **struct\_type** identifies the structure:

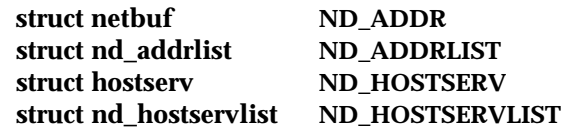

The universal address returned by **taddr2uaddr( )** should be freed by **free**( ).

The **netdir\_options( )** routine is used to do all transport-specific setups and option management. *fildes* is the associated file descriptor. *option*, *fildes*, and *pointer\_to\_args* are passed to the **netdir\_options( )** routine for the transport specified in *config*. Currently four values are defined for *option*:

**ND\_SET\_BROADCAST ND\_SET\_RESERVEDPORT ND\_CHECK\_RESERVEDPORT ND\_MERGEADDR**

The **taddr2uaddr( )** and **uaddr2taddr( )** routines support translation between universal addresses and TLI type **netbufs**. The **taddr2uaddr( )** routine takes a **struct netbuf** data structure and returns a pointer to a string that contains the universal address. It returns **NULL** if the conversion is not possible. This is not a fatal condition as some transports may not suppose a universal address form.

3N-1046 SunOS 5.6 modified 30 Dec 1996

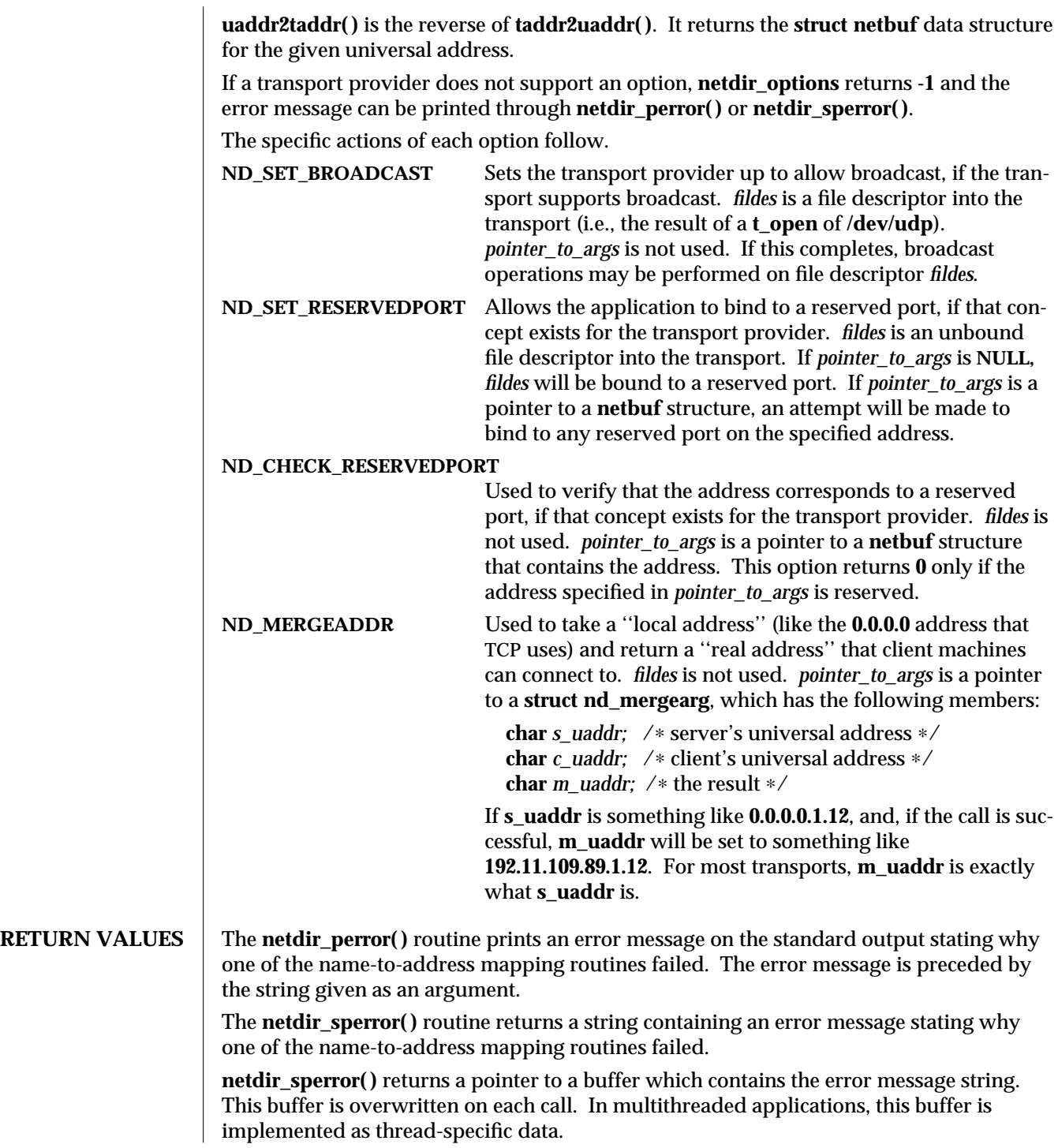

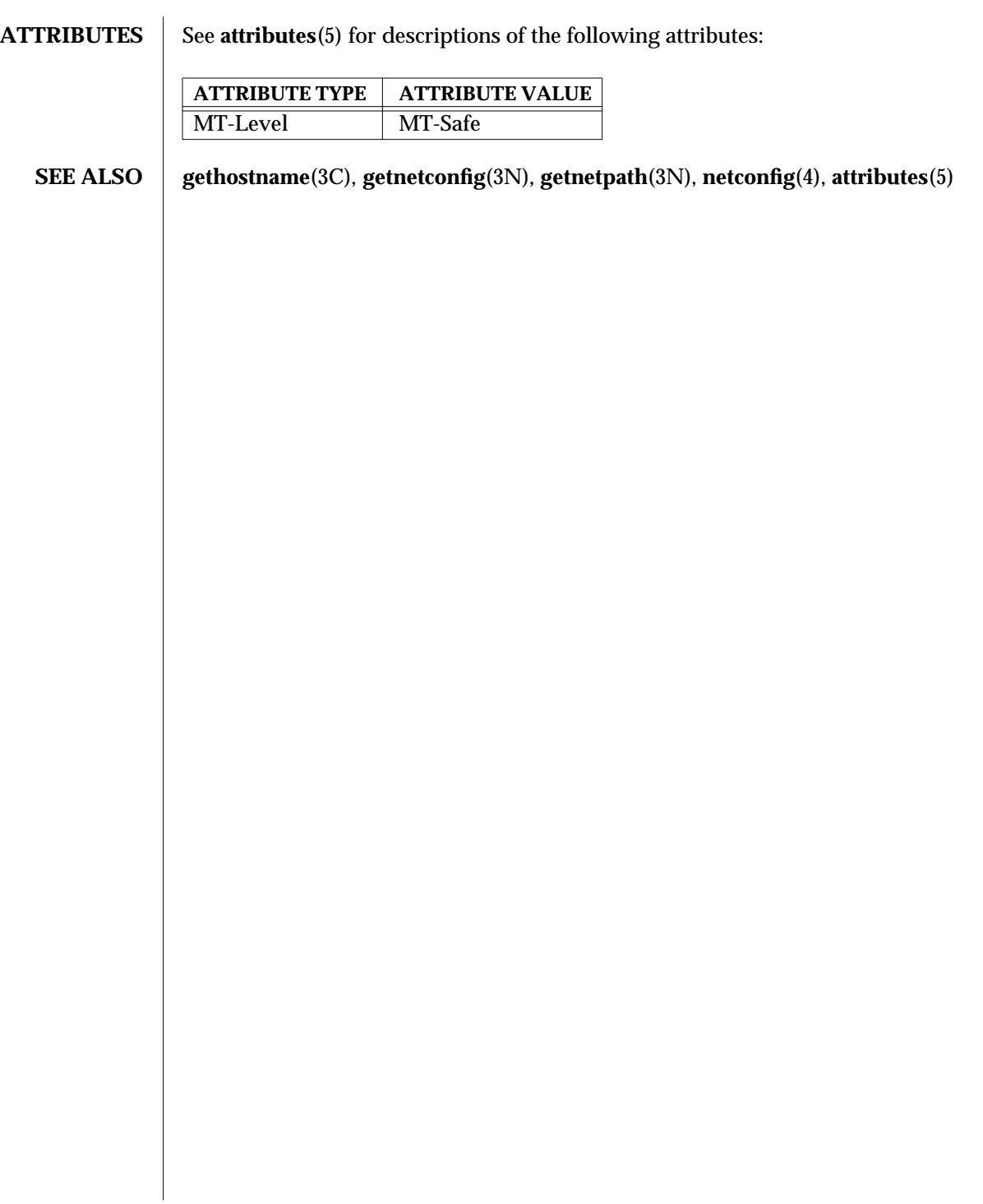

3N-1048 SunOS 5.6 modified 30 Dec 1996

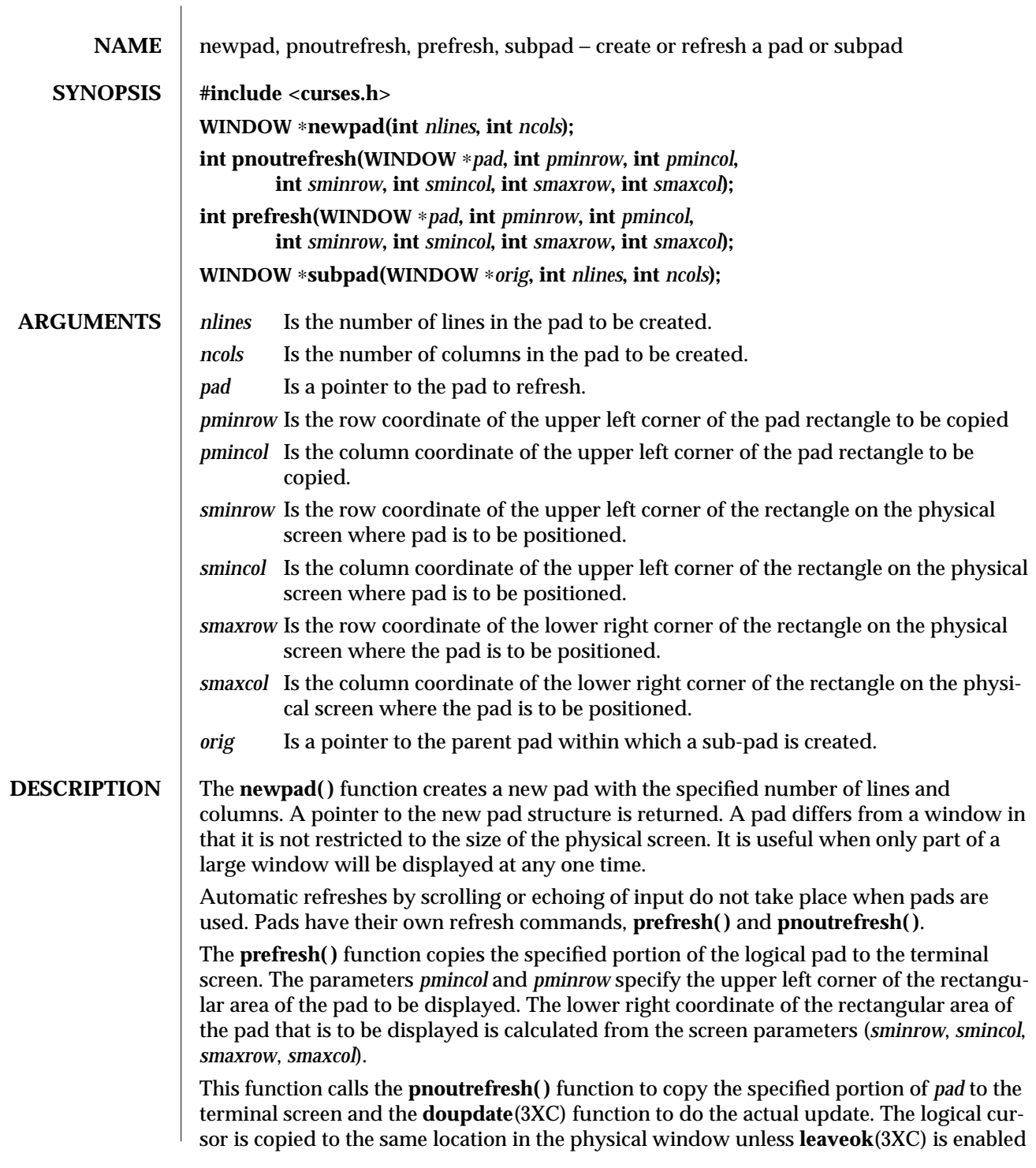

modified 1 Jun 1996 SunOS 5.6 3XC-1049

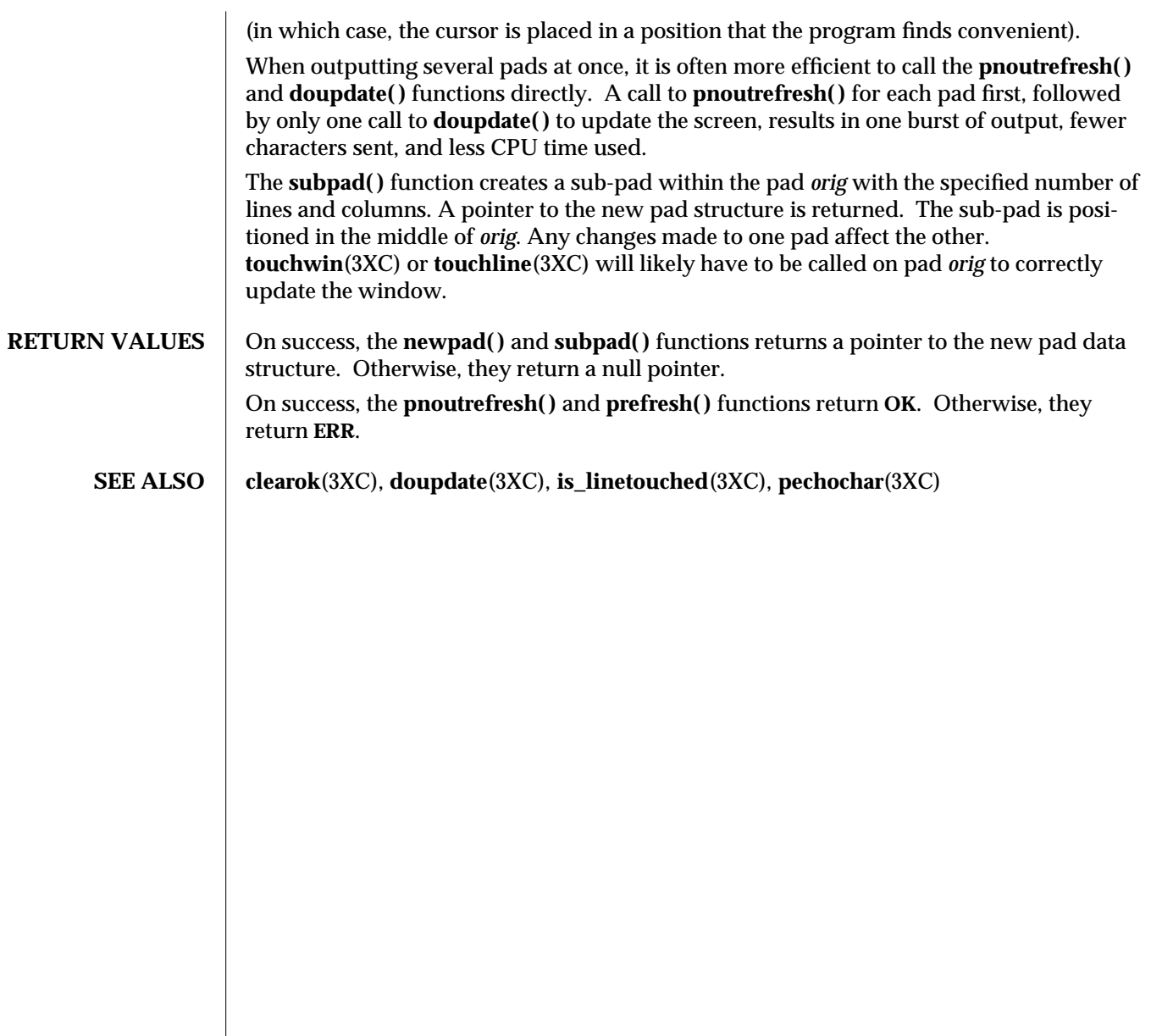

3XC-1050 SunOS 5.6 modified 1 Jun 1996

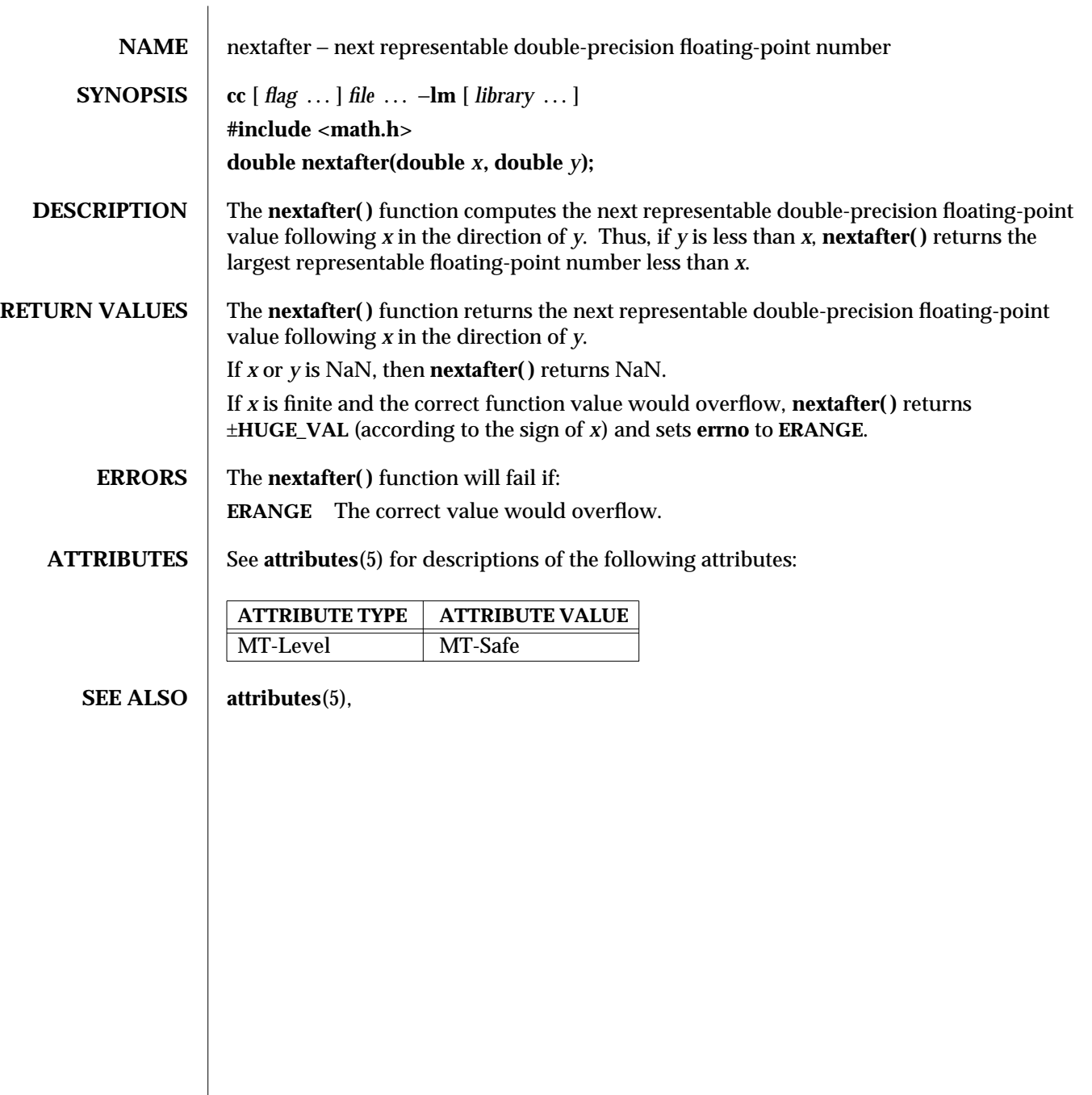

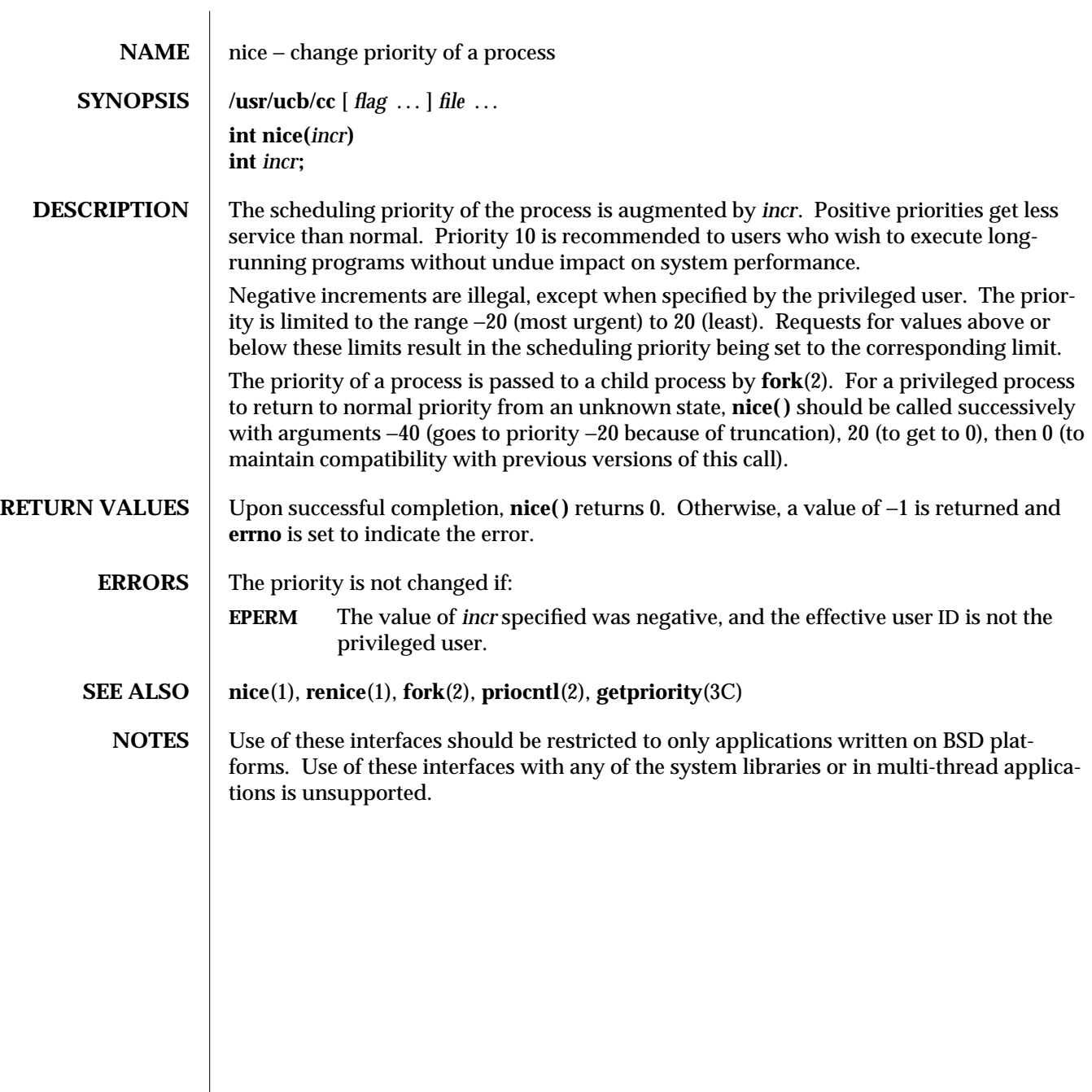

3B-1052 SunOS 5.6 modified 12 Feb 1993

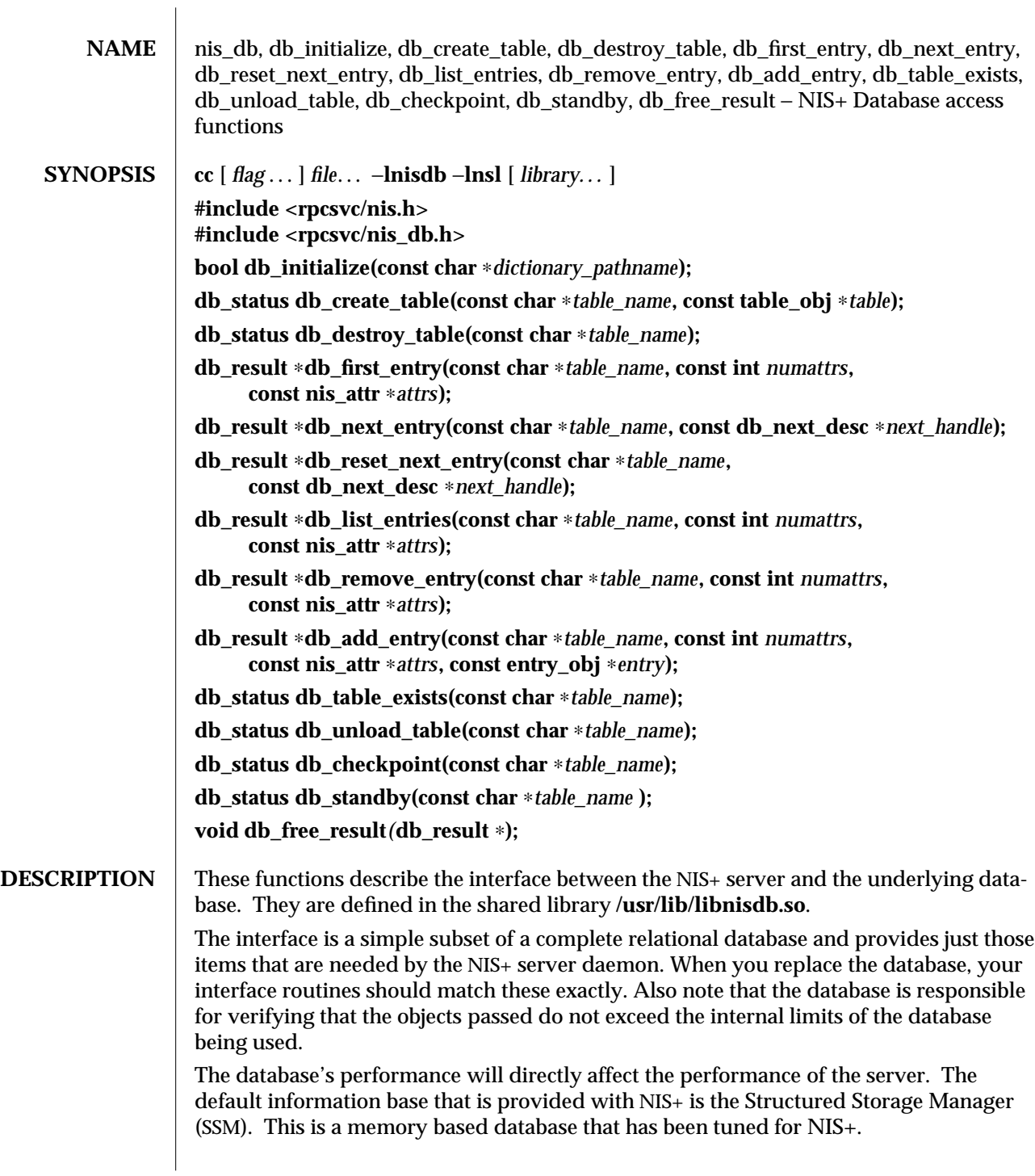

These routines should not be invoked by any NIS+ client. NIS+ clients should use the NIS+ tables API described in **nis\_tables**(3N).

These routines only use the **table\_obj**, **entry\_obj** and the **nis\_attr** structures defined in **<rpcsvc/nis.h>**. The NIS+ directory is itself stored in a table by the service daemon. This table has two columns, one searchable with the name of the object in it, the other nonsearchable with binary XDRed data in it. The NIS+ server converts directory lookup requests in the namespace into table searches. The table it searches in response to these requests will have the same name as the directory of the name it is searching for.

The structure returned by the DB access routines is defined as:

**enum db\_status {DB\_SUCCESS, DB\_NOTFOUND, DB\_NOTUNIQUE, DB\_BADTABLE, DB\_BADQUERY, DB\_BADOBJECT, DB\_MEMORY\_LIMIT, DB\_STORAGE\_LIMIT, DB\_INTERNAL\_ERROR };**

```
struct db_result {
   db_status status; /∗ Result status ∗/
   db_next_desc nextinfo; /∗ descriptor ∗/
   struct {
              u_int objects_len;
              entry_obj ∗objects_val;
   } objects; /∗ A variable list
                                  of objects ∗/
   long ticks; /∗ execution time in
                                  microseconds ∗/
```
## **};**

For a complete description of NIS+ objects, see **nis\_objects**(3N).

The structure **db\_next\_desc** should be used as an opaque handle for **db\_next\_entry( )** and **db\_reset\_next\_entry( )**.

The **nis\_attr** structure used in **db\_first\_entry** and other related functions is defined as follows:

```
struct nis_attr {
     char ∗zattr_ndx;
     struct {
             u_int zattr_val_len;
             char ∗zattr_val_val;
     } zattr_val;
```
**};**

**zattr\_ndx** is the name of the attribute. **zattr\_val\_len** is the value of the attribute **zattr\_val\_val**.

In **db\_result**, the *objects* array contains objects if and only if the result returned in the *status* variable is **DB\_SUCCESS**. A null pointer, instead of a pointer to a **db\_result** structure, is returned if there is insufficient memory to create the structure.

3N-1054 SunOS 5.6 modified 30 Dec 1996

**db\_initialize( )** is called prior to any interaction with the database. It takes as argument the pathname of the file that contains, or will contain, catalog information associated with the database.

**db\_create\_table( )** creates a new table using the given table name and the table object. It returns TRUE if the table was successfully created; FALSE otherwise.

**db\_destroy\_table( )** destroys the table of the given name. It returns TRUE if the destruction was successful; FALSE otherwise.

**db\_first\_entry( )** returns a copy of the first entry in the specified table that satisfies the given attributes. If no attributes are supplied, a copy of the first entry in the table is returned. **attrs** is an array of **nis\_attr** structure with *numattrs* number of elements. The returned structure, **db\_result**, contains a structure, **db\_next\_desc**, to be used as an argument to **db\_next\_entry( )** or **db\_reset\_next\_entry( )**. **db\_next\_desc** should only be used only as an opaque handle. **db\_free\_result( )** can be used to free up the returned **db\_result** structure.

**db\_next\_entry( )** returns a copy of the next entry as indicated by the *next\_handle*. An initial call to **db\_first\_entry( )**, followed by a sequence of calls to **db\_next\_entry( )**, can be used to successfully obtain entries of an entire table or entries that satisfy the attributes supplied to **db\_first\_entry( )**. **db\_free\_result( )** can be used to free up the returned **db\_result** structure.

**db\_reset\_next\_entry( )** terminates the **db\_first\_entry( )**/**db\_next\_entry( )** sequence as indicated by *next\_handle*, freeing any resources that have been used to maintain the sequence. After a call to **db\_reset\_next\_entry( )**, a call to **db\_next\_entry( )** using the same *next\_handle* would fail, returning a **DB\_BADQUERY** reply. **db\_free\_result( )** can be used to free up the returned **db\_result** structure.

**db\_list\_entries( )** returns copies of entries that satisfy the given attributes. **db\_free\_result( )** can be used to free up the returned **db\_result** structure. **attrs** is an array of **nis\_attr** structure with *numattrs* number of elements.

**db\_remove\_entry( )** removes all entries that satisfy the given attributes. **db\_free\_result( )** can be used to free up the returned **db\_result** structure. **attrs** is an array of **nis\_attr** structure with *numattrs* number of elements.

**db\_add\_entry( )** adds a copy of the given object to the specified table, replacing the one identified by the given attributes. If the given attributes identify more than one object, **DB\_NOTUNIQUE** is returned. If no object is identified by the given attributes, the object is added. **attrs** is an array of **nis\_attr** structure with *numattrs* number of elements. **db\_free\_result( )** can be used to free up the returned **db\_result** structure.

**db\_table\_exists( )** provides an efficient way for the NIS+ service to detect that a table exists. This increases response time to the client and lowers the load on the server.

**db** unload table() is used by the service to unload or deactivate tables that are not currently being used. The service internally keeps track of access patterns to tables and will unload those tables that have not been accessed for a while. By unloading infrequently accessed tables, the service can minimize the amount of system resources for efficient operation.

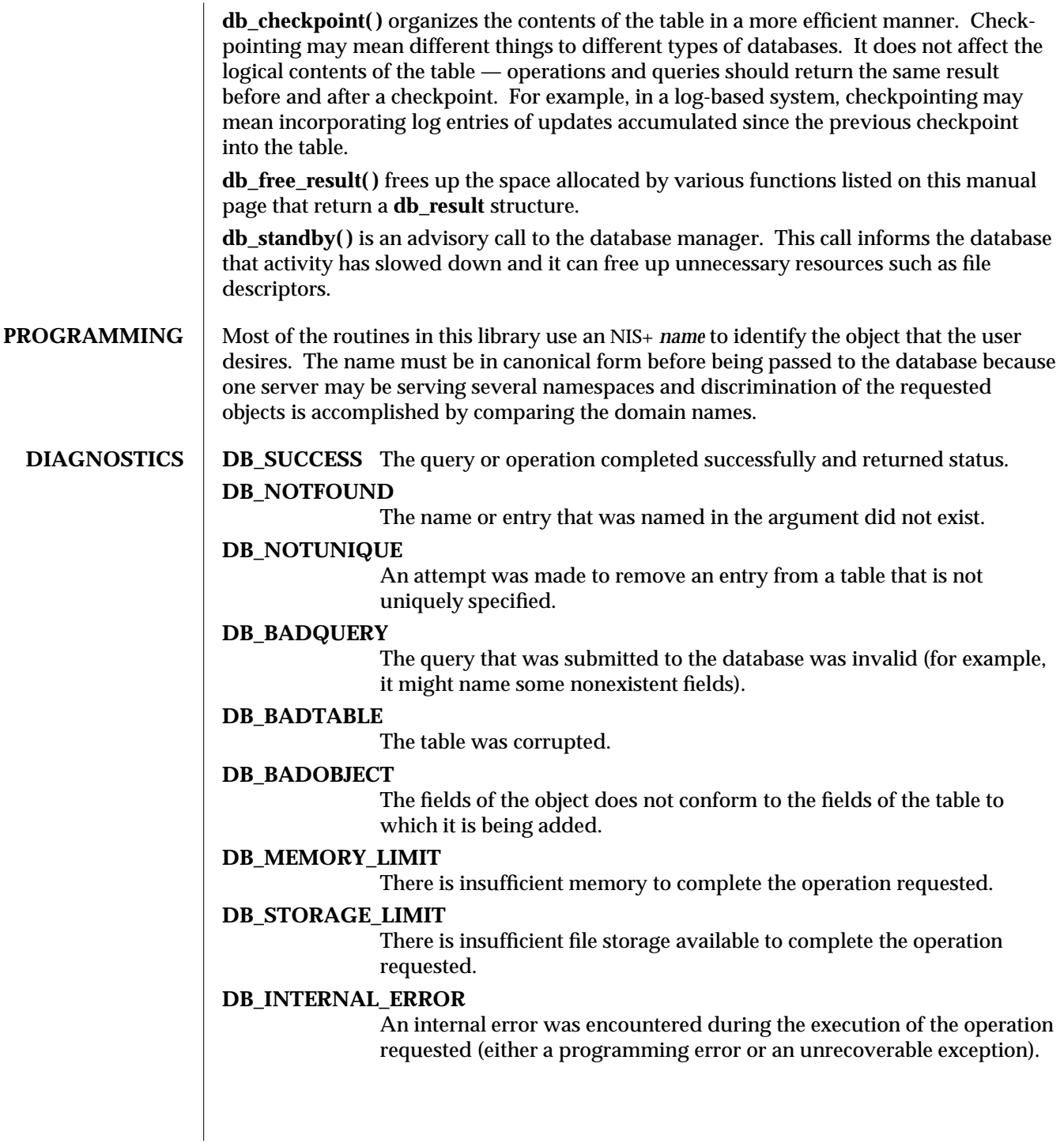

3N-1056 SunOS 5.6 modified 30 Dec 1996

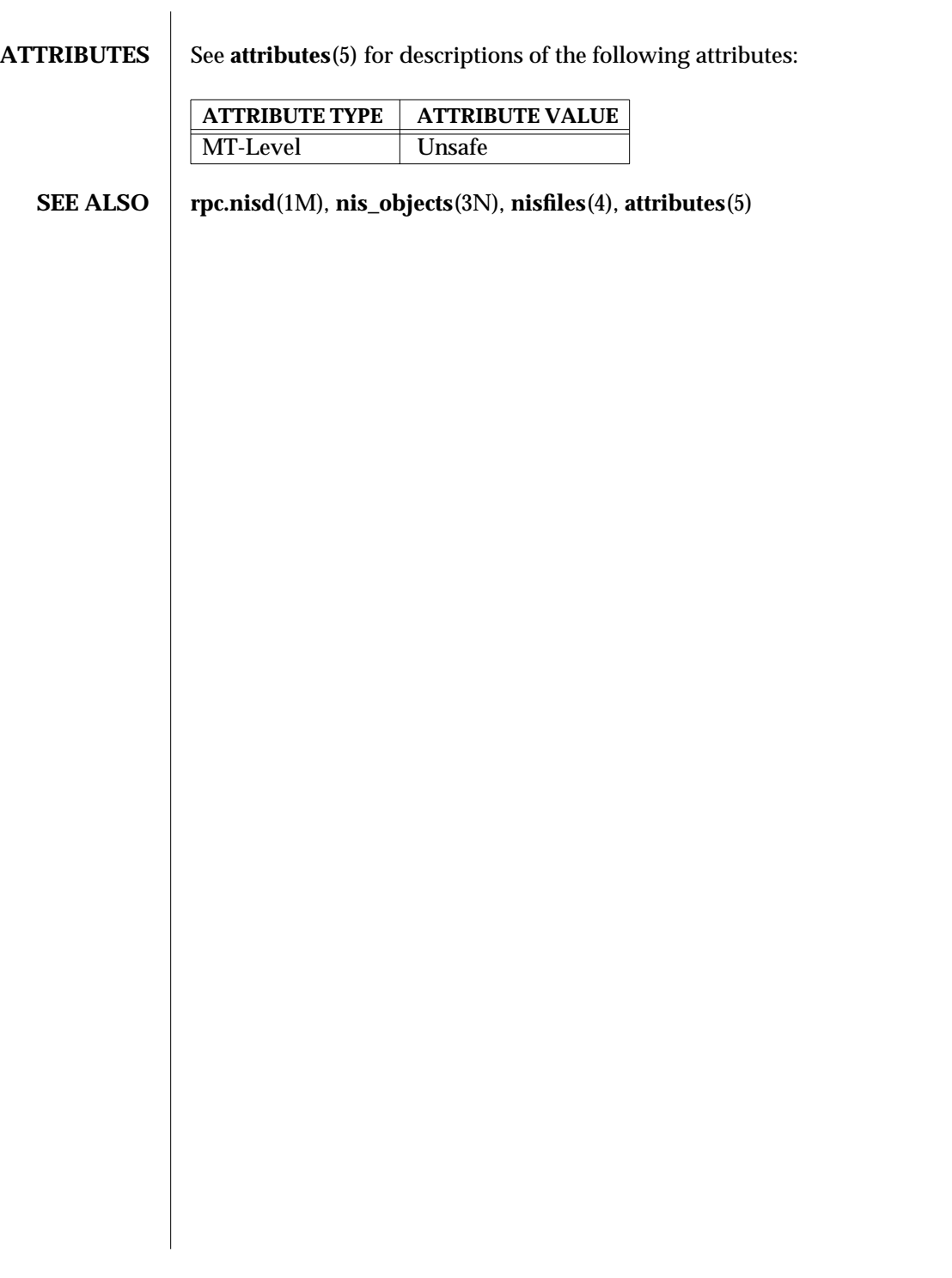

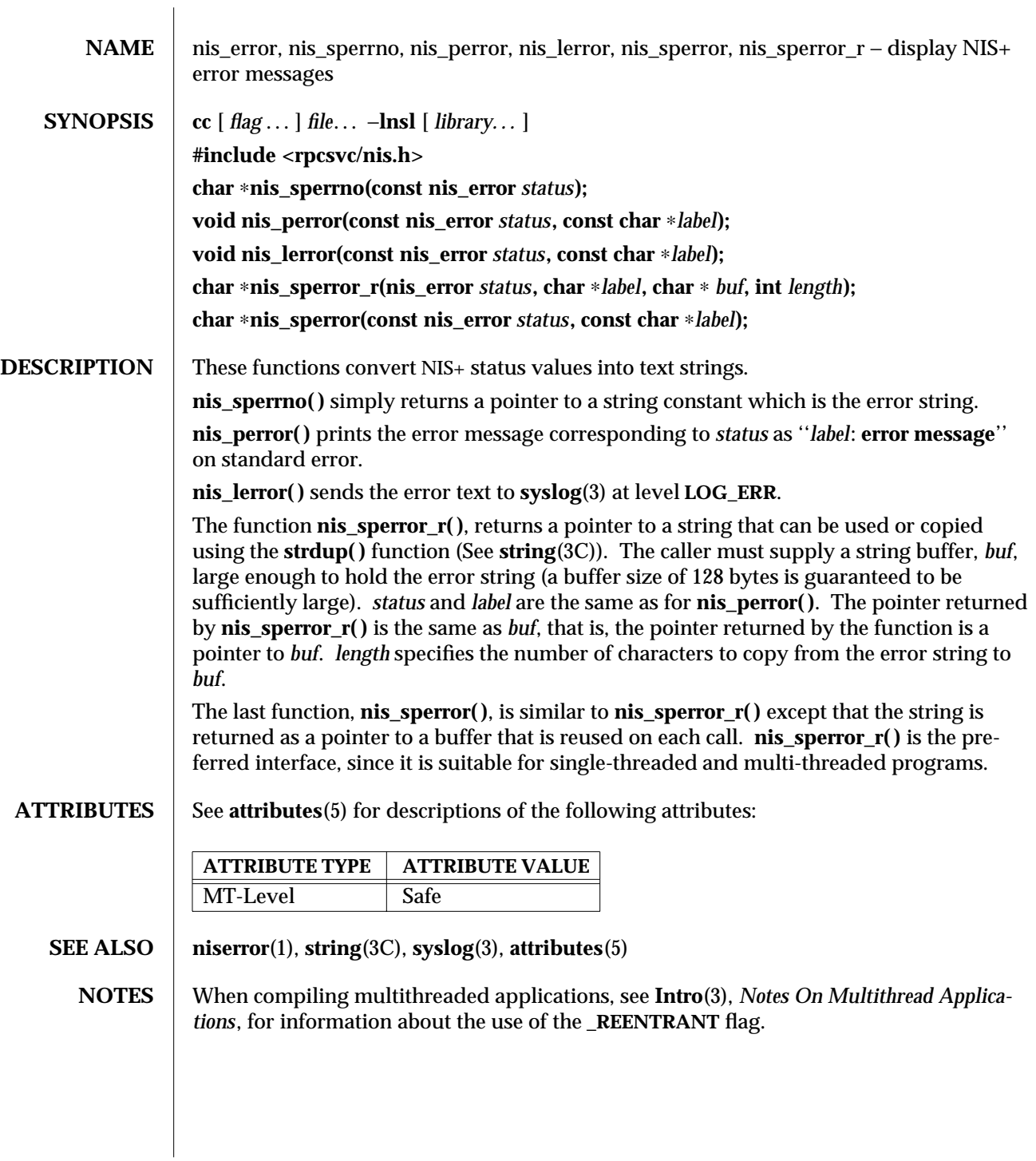

3N-1058 SunOS 5.6 modified 30 Dec 1996

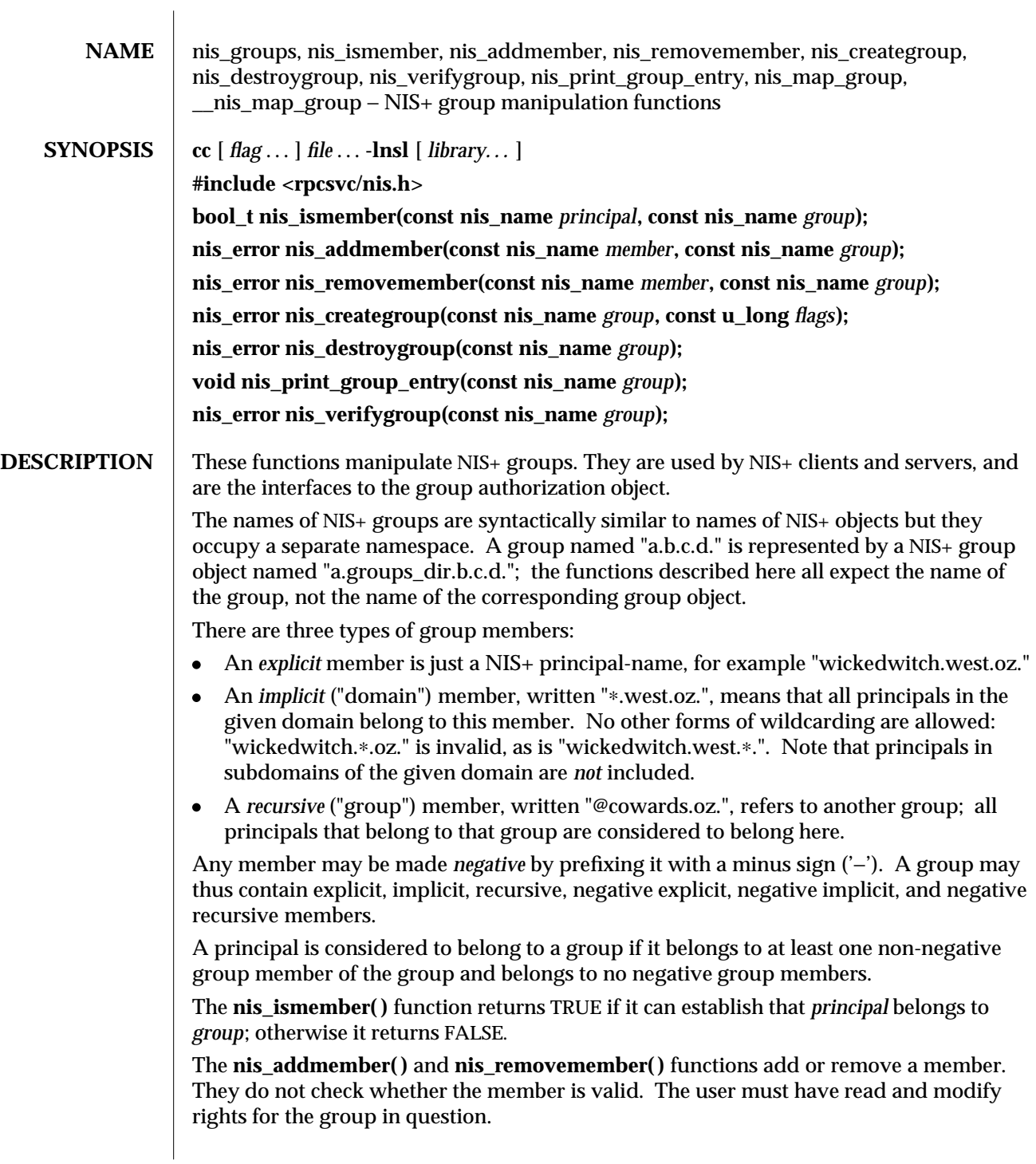

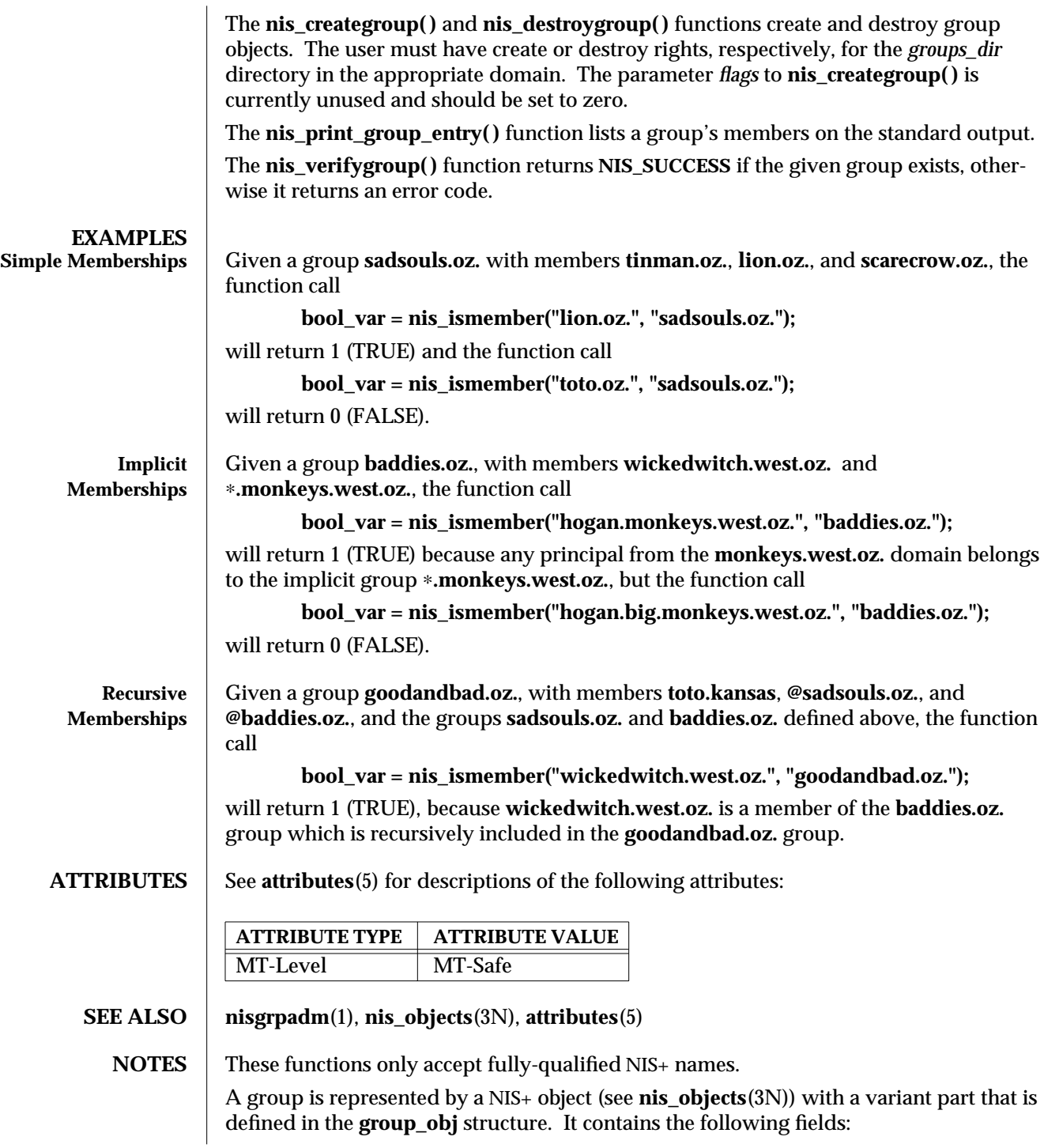

3N-1060 SunOS 5.6 modified 30 Dec 1996

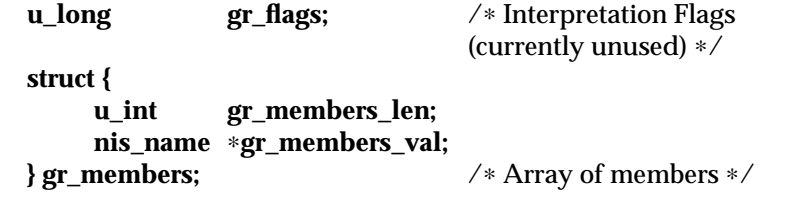

NIS+ servers and clients maintain a local cache of expanded groups to enhance their performance when checking for group membership. Should the membership of a group change, servers and clients with that group cached will not see the change until either the group cache has expired or it is explicitly flushed. A server's cache may be flushed programmatically by calling the **nis\_servstate( )** function with tag **TAG\_GCACHE** and a value  $\overline{0}$ f 1.

There are currently no known methods for **nis\_ismember( )**, **nis\_print\_group\_entry( )**, and **nis\_verifygroup()** to get their answers from only the master server.

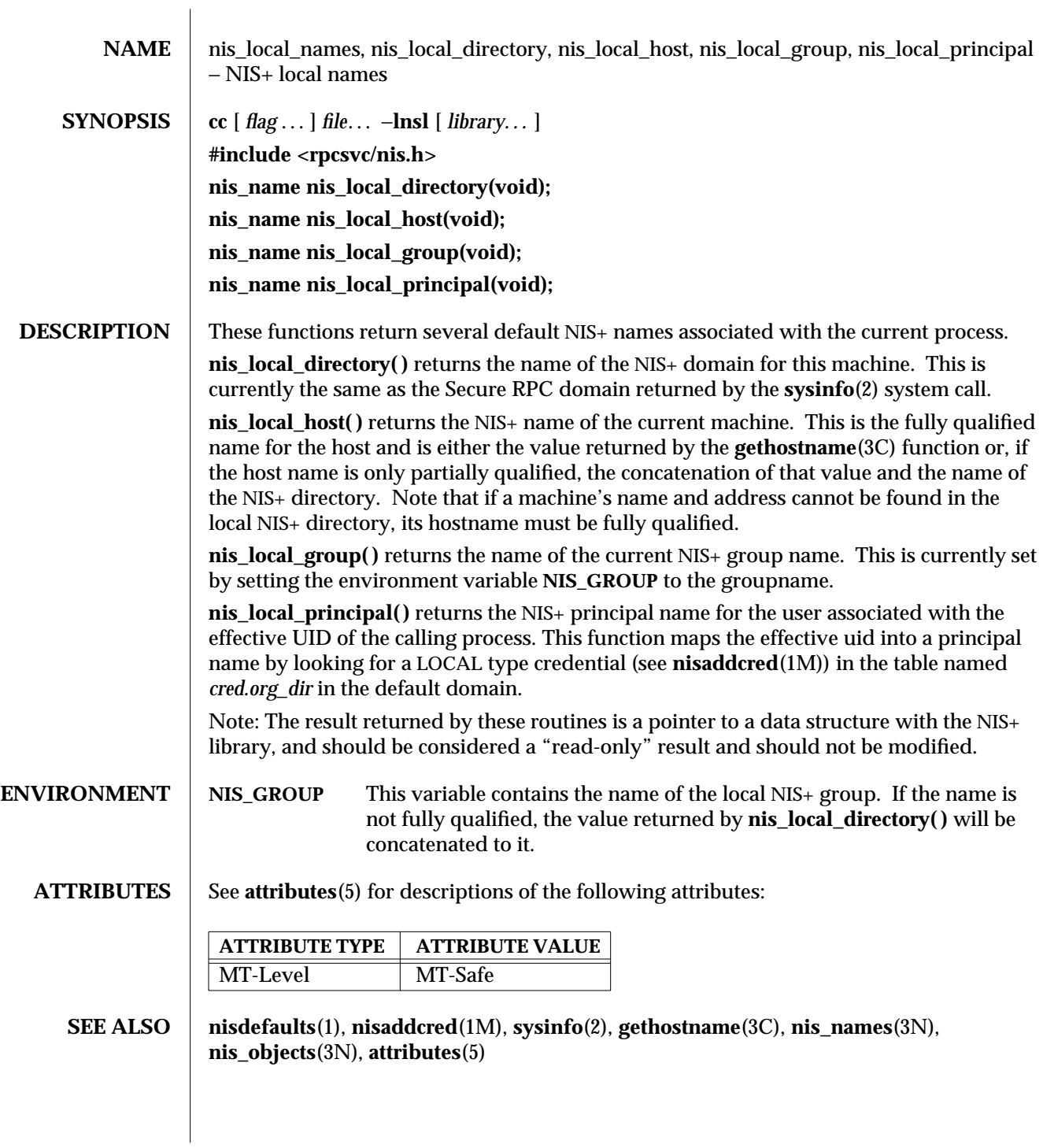

3N-1062 SunOS 5.6 modified 30 Dec 1996

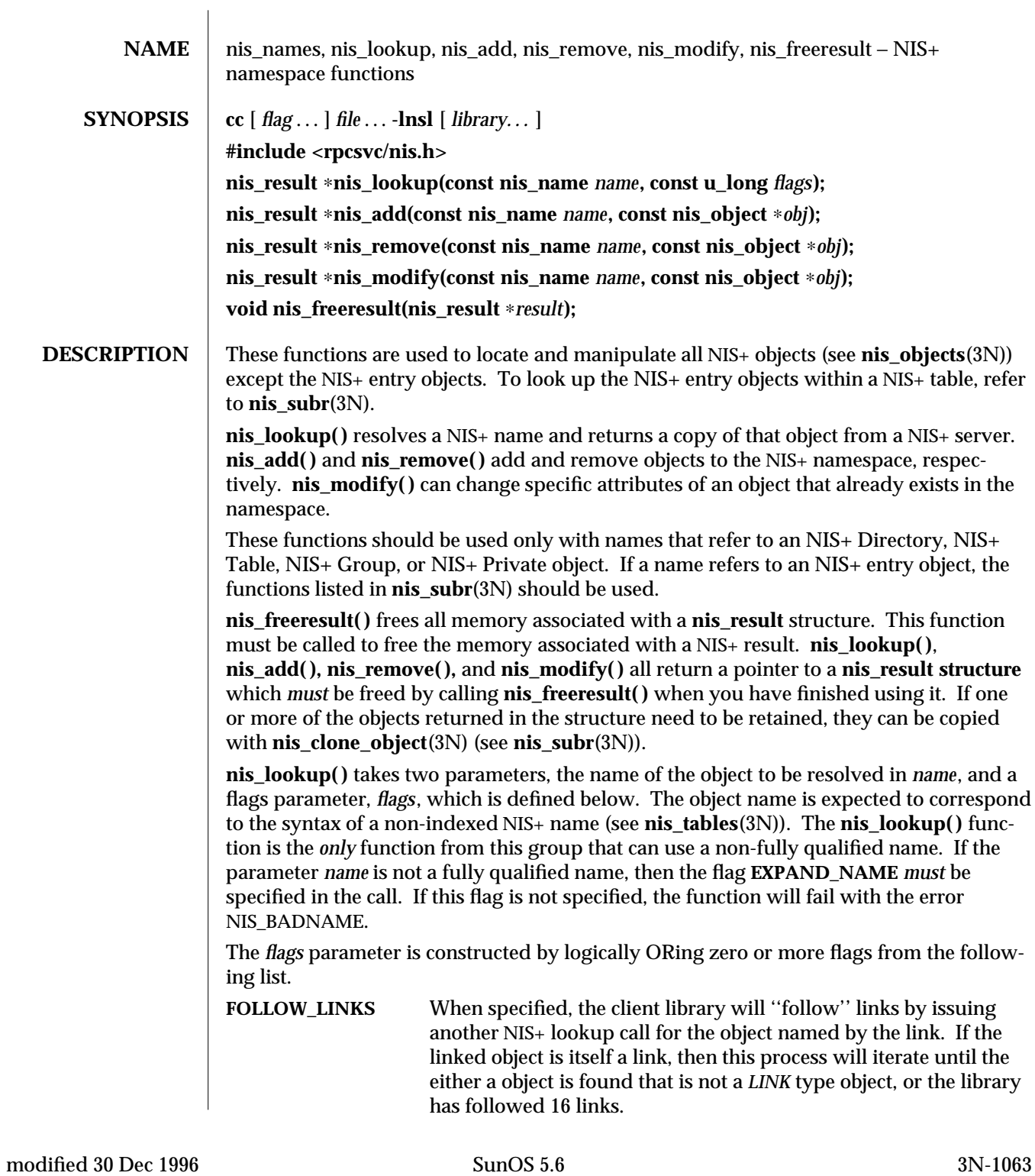

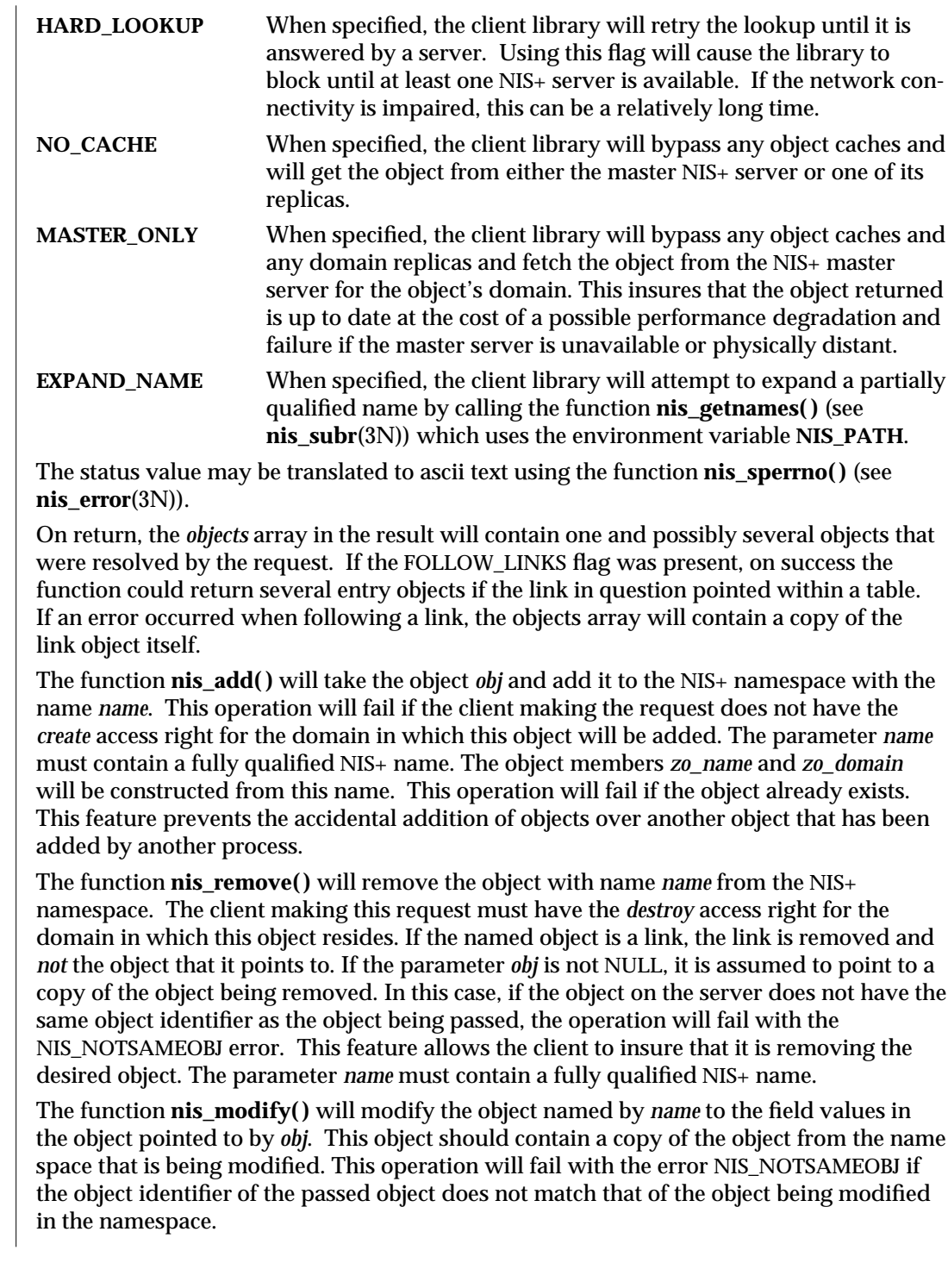

3N-1064 SunOS 5.6 modified 30 Dec 1996

Note: Normally the contents of the member *zo\_name* in the *nis\_object* structure would be constructed from the name passed in the *name* parameter. However, if it is non-NULL the client library will use the name in the *zo\_name* member to perform a rename operation on the object. This name *must not* contain any unquoted '.'(dot) characters. If these conditions are not met the operation will fail and return the NIS\_BADNAME error code. **Results** These functions return a pointer to a structure of type **nis\_result**: **struct nis\_result { nis\_error status; struct { u\_int objects\_len; nis\_object** ∗**objects\_val; } objects; netobj cookie; u\_long zticks; u\_long dticks; u\_long aticks; u\_long cticks; };** The *status* member contains the error status of the the operation. A text message that describes the error can be obtained by calling the function **nis\_sperrno( )** (see **nis\_error**(3N)). The *objects* structure contains two members. *objects\_val* is an array of *nis\_object* structures; *objects\_len* is the number of cells in the array. These objects will be freed by the call to **nis freeresult()**. If you need to keep a copy of one or more objects, they can be copied with the function **nis\_clone\_object( )** and freed with the function **nis\_destroy\_object( )** (see **nis\_server**(3N)). Refer to **nis\_objects**(3N) for a description of the **nis\_object** structure. The various ticks contain details of where the time was taken during a request. They can be used to tune one's data organization for faster access and to compare different database implementations (see **nis\_db**(3N)). *zticks* The time spent in the NIS+ service itself. This count starts when the server receives the request and stops when it sends the reply. *dticks* The time spent in the database backend. This time is measured from the time a database call starts, until the result is returned. If the request results in multiple calls to the database, this is the sum of all the time spent in those calls. *aticks* The time spent in any ''accelerators'' or caches. This includes the time required to locate the server needed to resolve the request. *cticks* The total time spent in the request. This clock starts when you enter the client library and stops when a result is returned. By subtracting the sum of the other ticks values from this value, you can obtain the local overhead of generating a NIS+ request.

Subtracting the value in *dticks* from the value in *zticks* will yield the time spent in the service code itself. Subtracting the sum of the values in *zticks* and *aticks* from the value in *cticks* will yield the time spent in the client library itself. Note: all of the tick times are measured in microseconds.

**RETURN VALUES** The client library can return a variety of error returns and diagnostics. The more salient ones are documented below.

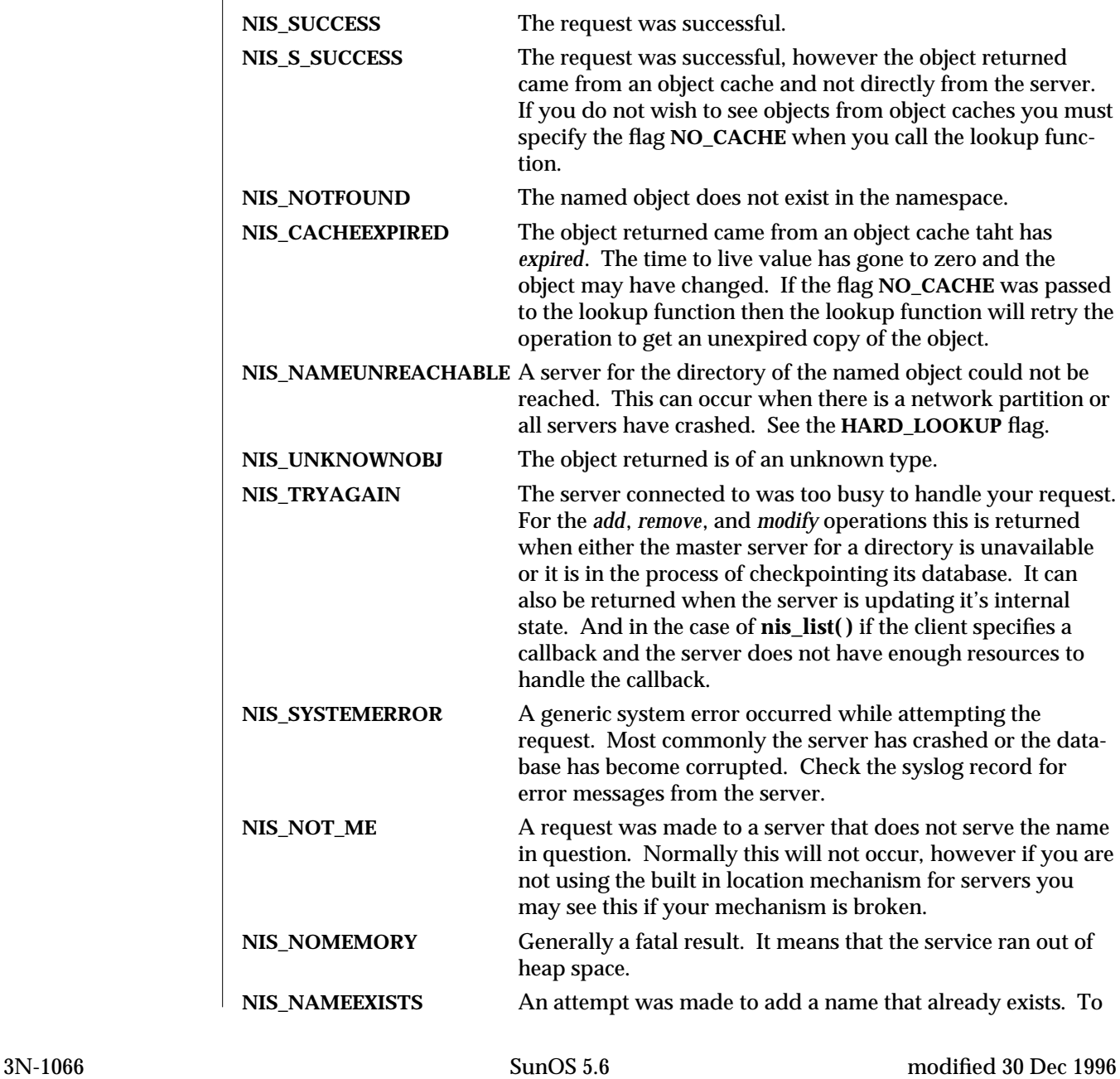

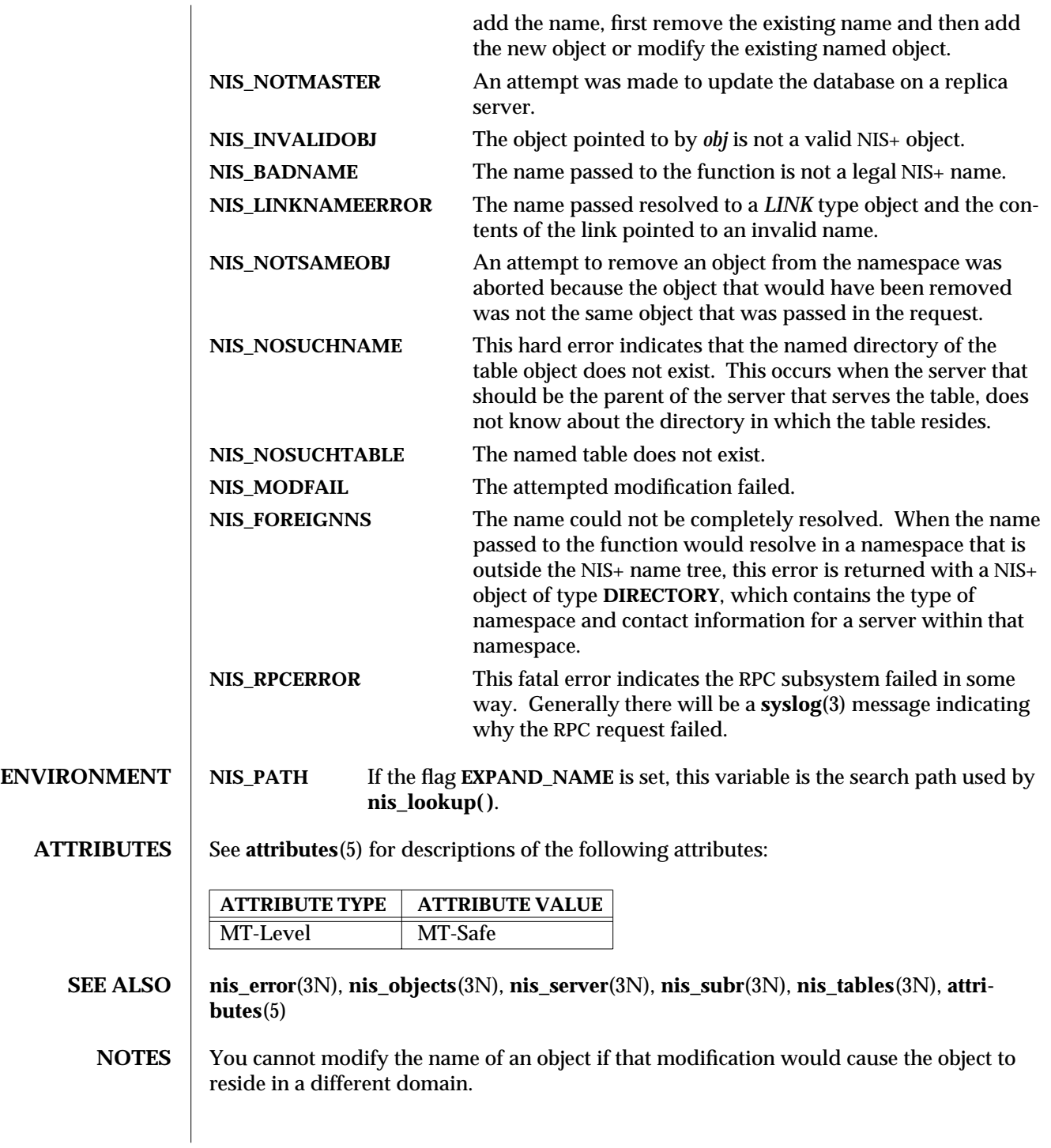

You cannot modify the schema of a table object.

3N-1068 SunOS 5.6 modified 30 Dec 1996

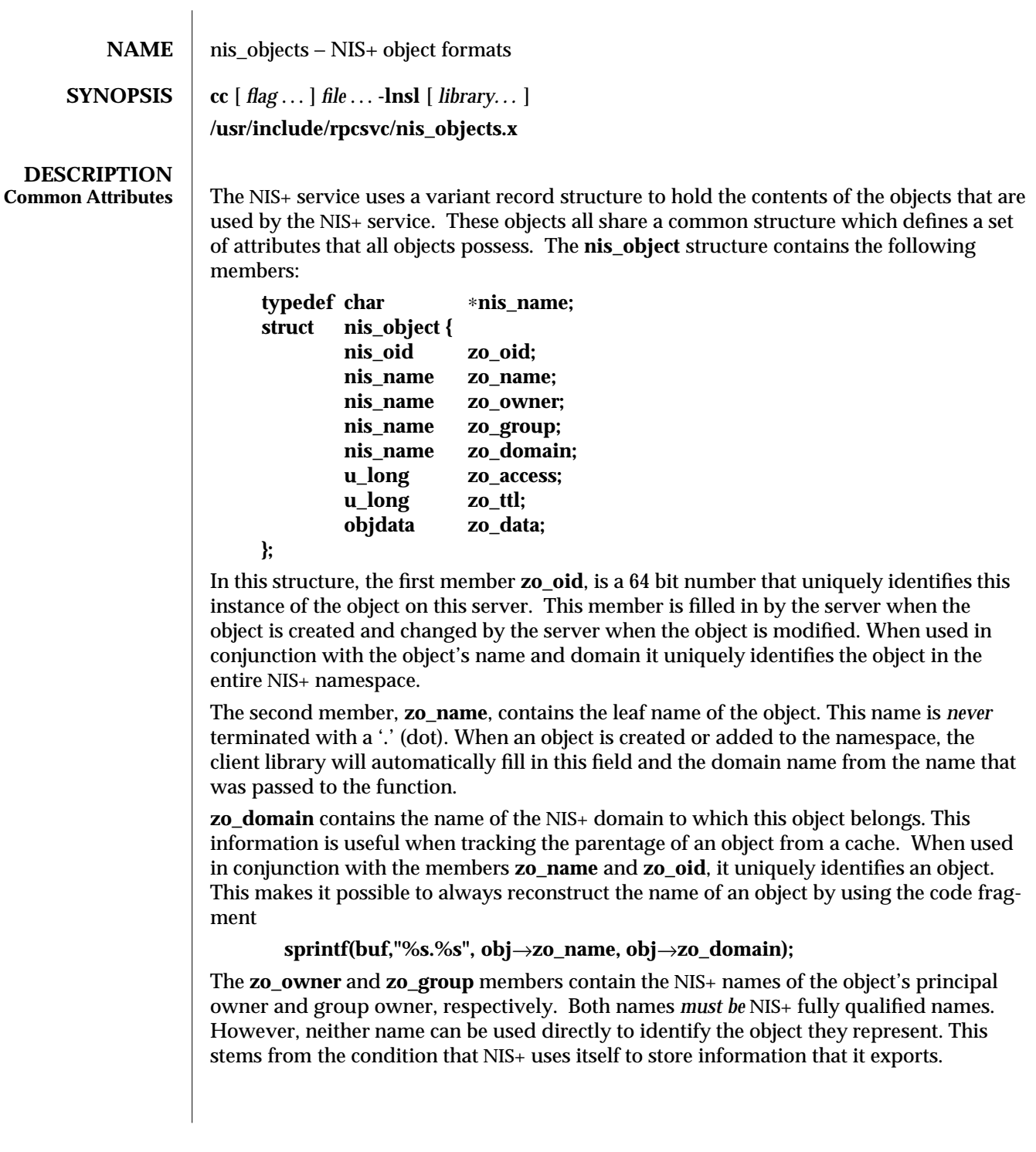

modified 10 May 1993 SunOS 5.6 3N-1069

The **zo\_owner** member contains a fully qualified NIS+ name of the form *principal.domain*. This name is called a NIS+ principal name and is used to identify authentication information in a credential table. When the server constructs a search query of the form

# **[cname=***principal***],cred.org\_dir.***domain***.**

The query will return to the server credential information about *principal* for all flavors of RPC authentication that are in use by that principal. When an RPC request is made to the server, the authentication flavor is extracted from the request and is used to find out the NIS+ principal name of the client. For example, if the client is using the AUTH\_DES authentication flavor, it will include in the authentication credentials the network name or *netname* of the user making the request. This netname will be of the form

# **unix.***UID***@***domain*

The NIS+ server will then construct a query on the credential database of the form

# **[auth\_name=***netname***,auth\_type=AUTH\_DES],cred.org\_dir.***domain***.**

This query will return an entry which contains a principal name in the first column. This NIS+ principal name is used to control access to NIS+ objects.

The group owner for the object is treated differently. The group owner member is optional (it should be the null string if not present) but must be fully qualified if present. A group name takes the form

*group.domain.*

which the server then maps into a name of the form

*group***.groups\_dir.***domain.*

The purpose of this mapping is to prevent NIS+ group names from conflicting with user specified domain or table names. For example, if a domain was called *engineering.foo.com.*, then without the mapping a NIS+ group of the same name to represent members of engineering would not be possible. The contents of groups are lists of NIS+ principal names which are used exactly like the **zo\_owner** name in the object. See **nis\_groups**(3N) for more details.

The **zo\_access** member contains the bitmask of access rights assigned to this object. There are four access rights defined, and four are reserved for future use and must be zero. This group of 8 access rights can be granted to four categories of client. These categories are the object's owner, the object's group owner, all authenticated clients (world), and all unauthenticated clients (nobody). Note that access granted to ''nobody'' is really access granted to everyone, authenticated and unauthenticated clients.

The **zo** ttl member contains the number of seconds that the object can "live" in a cache before it is expired. This value is called the time to live for this object. This number is particularly important on group and directory (domain) objects. When an object is cached, the current time is added to the value in **zo\_ttl**. Then each time the cached object is used, the time in **zo\_ttl** is compared with the current time. If the current time is later than the time in **zo\_ttl** the object is said to have expired and the cached copy should not be used.

3N-1070 SunOS 5.6 modified 10 May 1993

Setting the TTL is somewhat of an art. You can think of it as the ''half life'' of the object, or half the amount of time you believe will pass before the object changes. The benefit of setting the ttl to a large number is that the object will stay in a cache for long periods of time. The problem with setting it to a large value is that when the object changes it will take a long time for the caches to flush out old copies of that object. The problems and benefits are reversed for setting the time to a small value. Generally setting the value to 43200 (12 hrs) is reasonable for things that change day to day, and 3024000 is good for things that change week to week. Setting the value to 0 will prevent the object from ever being cached since it would expire immediately.

The **zo** data member is a discriminated union with the following members:

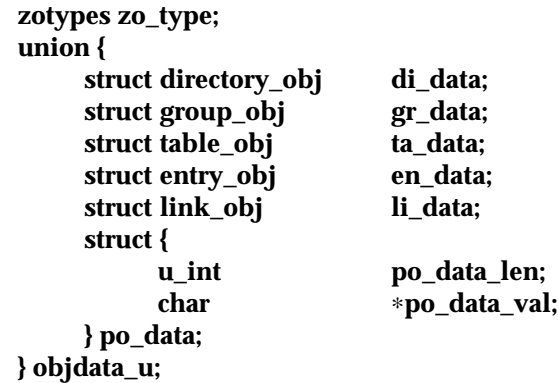

The union is discriminated based on the type value contained in **zo\_type**. There six types of objects currently defined in the NIS+ service. These types are the directory, link, group, table, entry, and private types.

```
enum zotypes {
    \textbf{BOGUS}\_\textbf{OBJ} = 0,NO OBJ = 1,
    DIRECTORY_OBJ = 2,

    TABLE OBJ = 4,
    ENTRY_OBJ = 5,
    LINK OBJ = 6,
    PRIVATE_OBJ = 7
};
typedef enum zotypes zotypes;
```
All object types define a structure that contains data specific to that type of object. The simplest are private objects which are defined to contain a variable length array of octets. Only the owner of the object is expected to understand the contents of a private object. The following section describe the other five object types in more significant detail.

modified 10 May 1993 SunOS 5.6 3N-1071

```
Directory Objects The first type of object is the directory object. This object's variant part is defined as fol-
                   lows:
                       enum nstype {
                            UNKNOWN = 0,
                            NIS = 1SUNYP = 2DNS = 4X500 = 5,
                            DNANS = 6,
                            \text{XCHS} = 7,
                       }
                       typedef enum nstype nstype;
                       struct oar_mask {
                                u_long oa_rights;
                                zotypes oa_otype;
                       }
                       typedef struct oar_mask oar_mask;
                       struct endpoint {
                                char ∗uaddr;<br>char ∗family:
                                         char ∗family;
                                char ∗proto;
                       }
                       typedef struct endpoint endpoint;
                       struct nis_server {
                                nis_name name;
                                struct {
                                         u_int ep_len;
                                         endpoint ∗ep_val;
                                } ep;
                                u_long key_type;
                                netobj pkey;
                       }
                       typedef struct nis_server nis_server;
                       struct directory_obj {
                                nis_name do_name;
                                nstype do_type;
                                struct {
                                         u_int do_servers_len;
                                         nis_server ∗do_servers_val;
                                } do_servers;
                                u_long do_ttl;
                                struct {
3N-1072 SunOS 5.6 modified 10 May 1993
```
#### **u\_int do\_armask\_len; oar\_mask** ∗**do\_armask\_val; } do\_armask;**

#### **typedef struct directory\_obj directory\_obj;**

**}**

The main structure contains five primary members: **do\_name**, **do\_type**, **do\_servers**, **do\_ttl**, and **do\_armask**. The information in the **do\_servers** structure is sufficient for the client library to create a network connection with the named server for the directory.

The **do\_name** member contains the name of the directory or domain represented in a format that is understandable by the type of nameservice serving that domain. In the case of NIS+ domains, this is the same as the name that can be composed using the **zo\_name** and **zo\_domain** members. For other name services, this name will be a name that they understand. For example, if this were a directory object describing an X.500 namespace that is ''under'' the NIS+ directory *eng.sun.com.*, this name might contain ''/C=US, /O=Sun Microsystems, /OU=Engineering/''. The type of nameservice that is being described is determined by the value of the member **do\_type**.

The **do\_servers** structure contains two members. **do\_servers\_val** is an array of *nis\_server* structures; **do\_servers\_len** is the number of cells in the array. The *nis\_server* structure is designed to contain enough information such that machines on the network providing name services can be contacted without having to use a name service. In the case of NIS+ servers, this information is the name of the machine in *name*, its public key for authentication in *pkey*, and a variable length array of endpoints, each of which describes the network endpoint for the **rpcbind** daemon on the named machine. The client library uses the addresses to contact the server using a transport that both the client and server can communicate on and then queries the **rpcbind** daemon to get the actual transport address that the server is using.

Note that the first server in the *do\_servers* list is always the master server for the directory.

The *key\_type* field describes the type of key stored in the *pkey* netobj (see **/usr/include/rpc/xdr.h** for a definition of the network object structure). Currently supported types are **NIS\_PK\_NONE** for no public key and **NIS\_PK\_DH** for a Diffie-Hellman type public key.

The **do\_ttl** member contains a copy of the **zo\_ttl** member from the common attributes. This is the duplicated because the cache manager only caches the variant part of the directory object.

The **do\_armask** structure contains two members. **do\_armask\_val** is an array of **oar\_mask** structures; **do\_armask\_len** is the number of cells in the array. The **oar\_mask** structure contains two members: **oa\_rights** specifies the access rights allowed for objects of type **oa\_otype**. These access rights are used for objects of the given type in the directory when they are present in this array.

The granting of access rights for objects contained within a directory is actually twotiered. If the directory object itself grants a given access right (using the **zo\_access** member in the **nis\_object** structure representing the directory), then all objects within the directory are allowed that access. Otherwise, the **do\_armask** structure is examined to see

modified 10 May 1993 SunOS 5.6 3N-1073

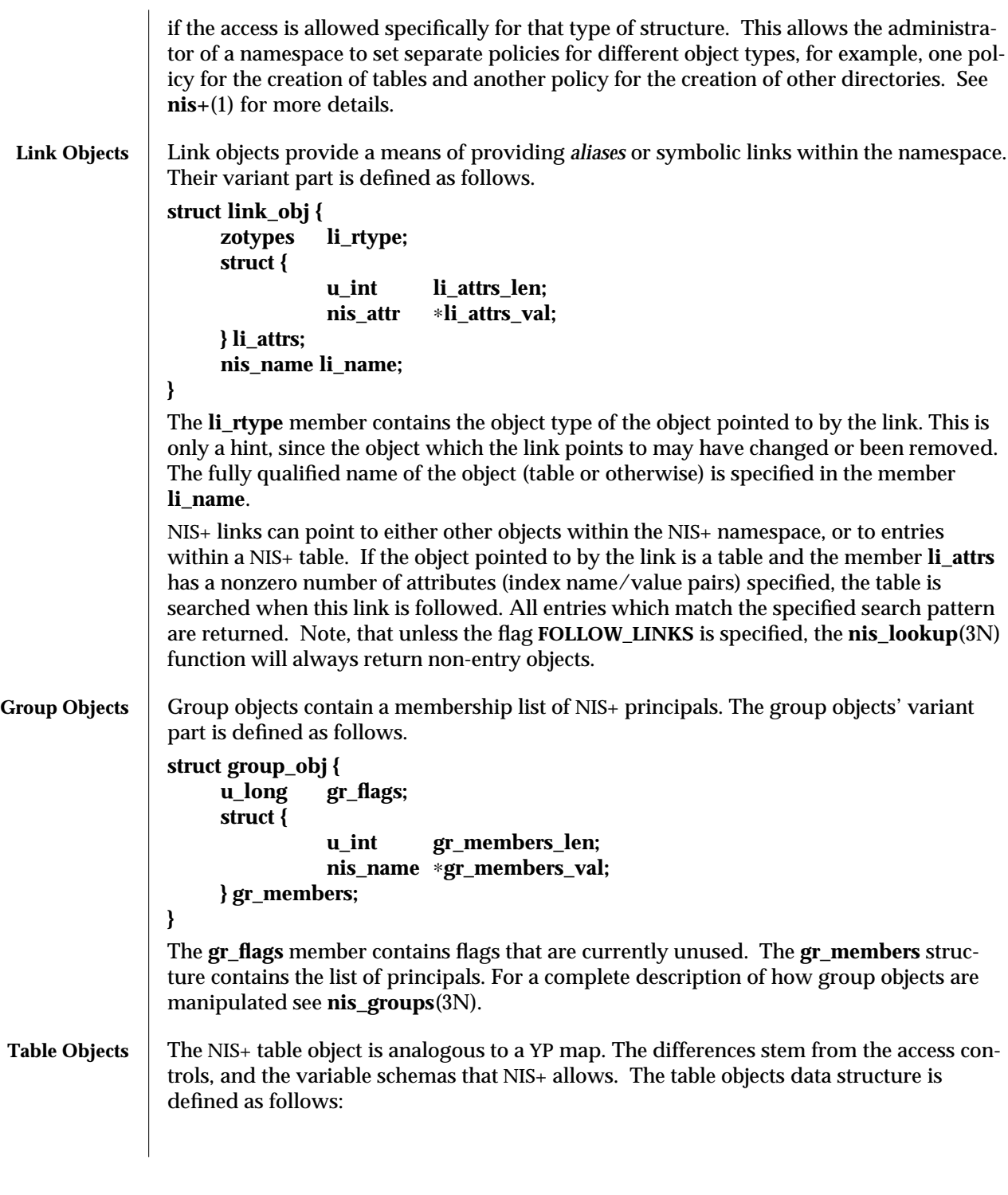

3N-1074 SunOS 5.6 modified 10 May 1993

```
#define TA_BINARY 1
#define TA_CRYPT 2
#define TA_XDR 4
#define TA_SEARCHABLE 8
#define TA_CASE 16
#define TA_MODIFIED 32
struct table_col {
    char ∗tc_name;
    u_long tc_flags;
    u_long tc_rights;
}
typedef struct table_col table_col;
struct table_obj {
    char ∗ta_type;
    u_int ta_maxcol;
    u_char ta_sep;
    struct {
            u_int ta_cols_len;
            table_col ∗ta_cols_val;
    } ta_cols;
    char ∗ta_path;
}
```
The **ta** type member contains a string that identifies the type of entries in this table. NIS+ does not enforce any policies as to the contents of this string. However, when entries are added to the table, the NIS+ service will check to see that they have the same ''type'' as the table as specified by this member.

The structure **ta\_cols** contains two members. **ta\_cols\_val** is an array of **table\_col** structures. The length of the array depends on the number of columns in the table; it is defined when the table is created and is stored in **ta\_cols\_len**. **ta\_maxcol** also contains the number of columns in the table and always has the same value as **ta\_cols\_len**. Once the table is created, this length field cannot be changed.

The **ta\_sep** character is used by client applications that wish to print out an entry from the table. Typically this is either space ('' '') or colon ('':'').

The **ta\_path** string defines a concatenation path for tables. This string contains an ordered list of fully qualified table names, separated by colons, that are to be searched if a search on this table fails to match any entries. This path is only used with the flag **FOLLOW\_PATH** with a **nis\_list( )** call. See **nis\_tables**(3N) for information on these flags.

In addition to checking the type, the service will check that the number of columns in an entry is the same as those in the table before allowing that entry to be added.

modified 10 May 1993 SunOS 5.6 3N-1075

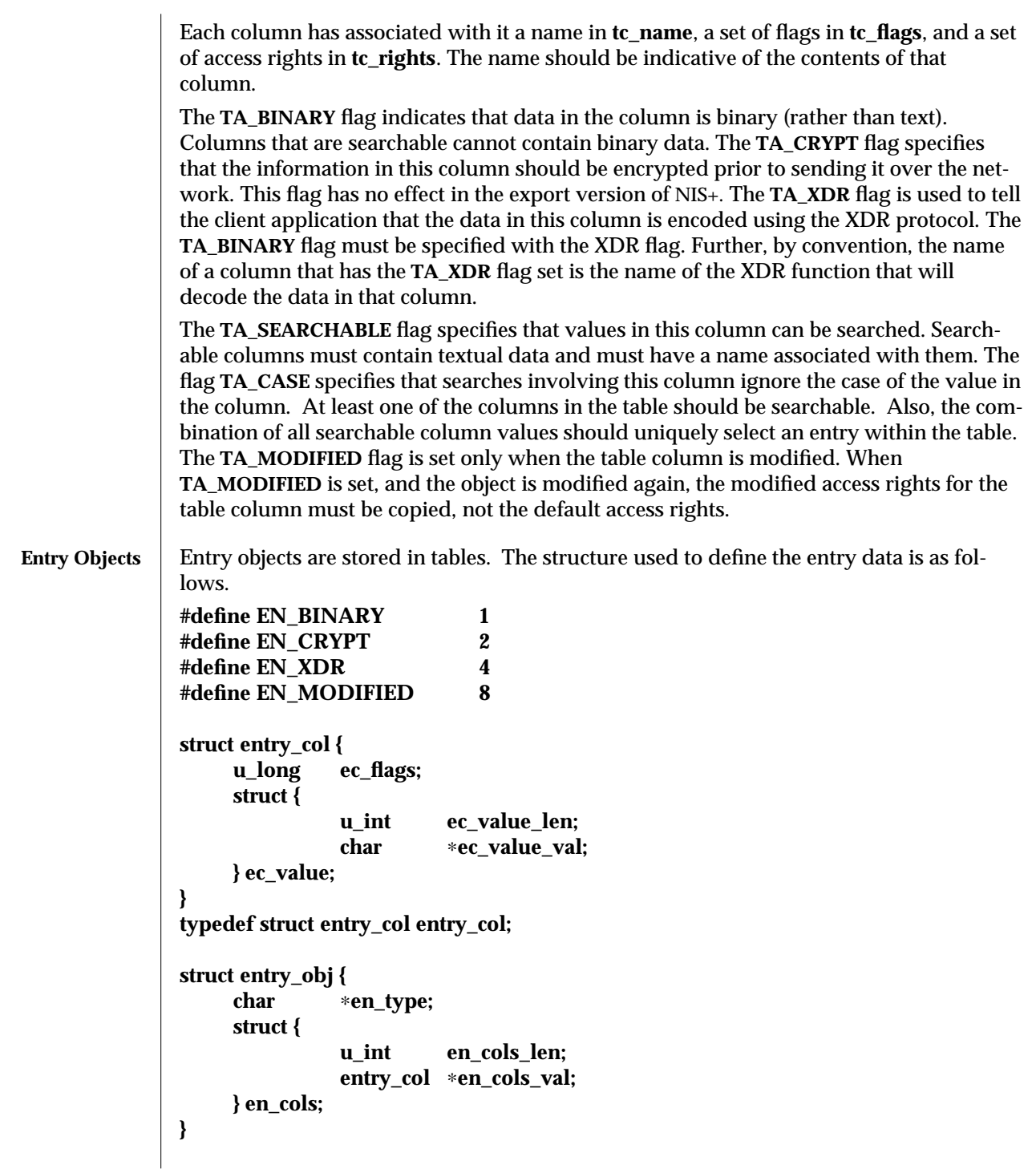

3N-1076 SunOS 5.6 modified 10 May 1993
The **en\_type** member contains a string that specifies the type of data this entry represents. The NIS+ server will compare this string to the type string specified in the table object and disallow any updates or modifications if they differ.

The **en\_cols** structure contains two members: **en\_cols\_len** and **en\_cols\_val**. **en\_cols\_val** is an array of **entry\_col** structures. **en\_cols\_len** contains a count of the number of cells in the **en\_cols\_val** array and reflects the number of columns in the table -- it always contains the same value as the **table\_obj.ta\_cols.ta\_cols\_len** member from the table which contains the entry.

The **entry\_col** structure contains information about the entry's per-column values. **ec\_value** contains information about a particular value. It has two members: **ec\_value\_val**, which is the value itself, and **ec\_value\_len**, which is the length (in bytes) of the value. **entry\_col** also contains the member **ec\_flags**, which contains a set of flags for the entry.

The flags in **ec\_flags** are primarily used when adding or modifying entries in a table. All columns that have the flag **EN\_CRYPT** set will be encrypted prior to sending them over the network. Columns with **EN\_BINARY** set are presumed to contain binary data. The server will ensure that the column in the table object specifies binary data prior to allowing the entry to be added. When modifying entries in a table, only those columns that have changed need be sent to the server. Those columns should each have the **EN\_MODIFIED** flag set to indicate this to the server.

**SEE ALSO nis+**(1), **nis\_groups**(3N), **nis\_names**(3N), **nis\_server**(3N), **nis\_subr**(3N), **nis\_tables**(3N)

modified 10 May 1993 SunOS 5.6 3N-1077

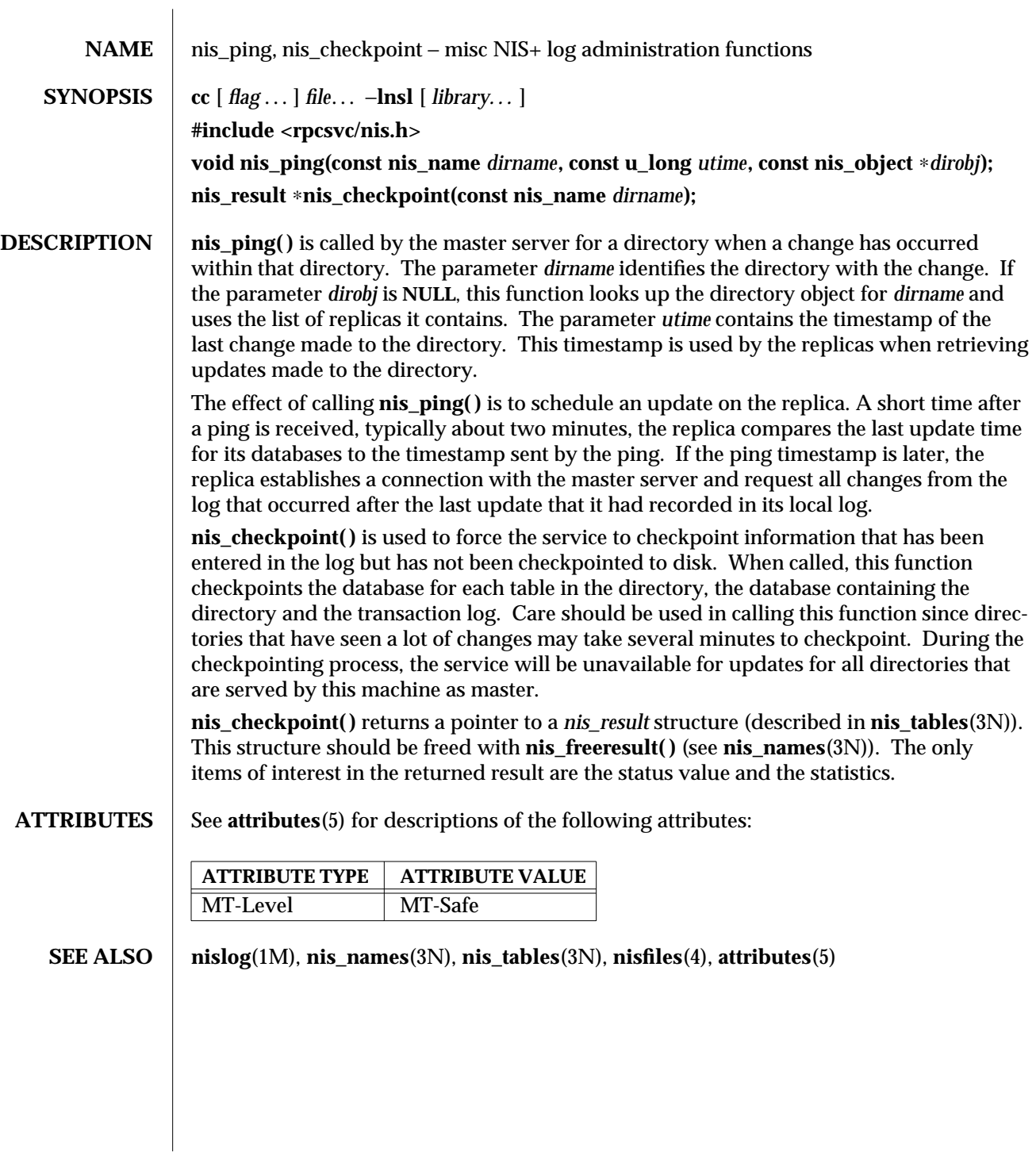

3N-1078 SunOS 5.6 modified 30 Dec 1996

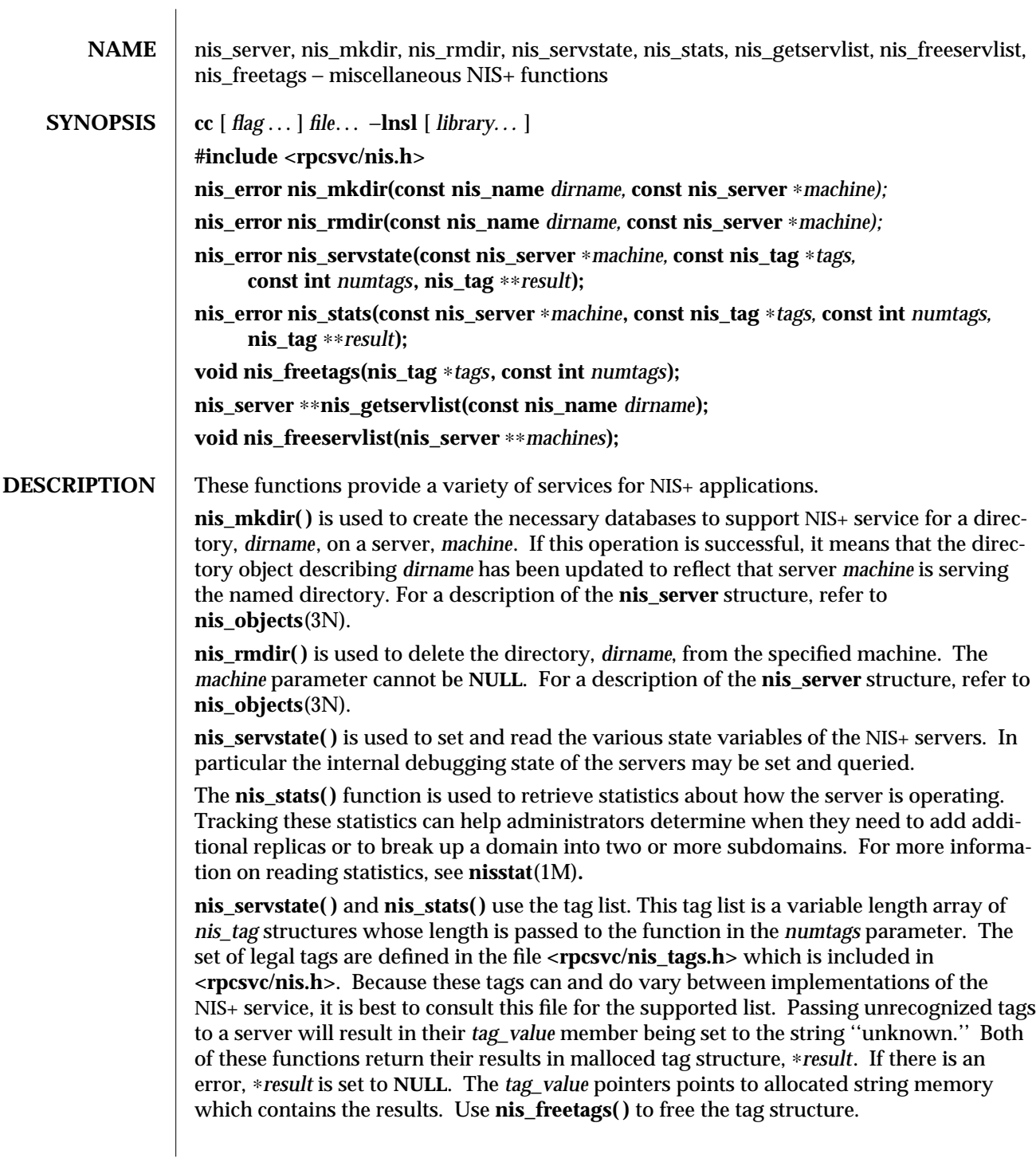

**nis\_getservlist( )** returns a null terminated list of *nis\_server* structures that represent the list of servers that serve the domain named *dirname*. Servers from this list can be used when calling functions that require the name of a NIS+ server. For a description of the **nis\_server** structure, refer to **nis\_objects**(3N). **nis\_freeservlist( )** frees the list of servers returned by **nis\_getservlist( )**. Note that this is the only legal way to free that list.

**ATTRIBUTES** See **attributes**(5) for descriptions of the following attributes:

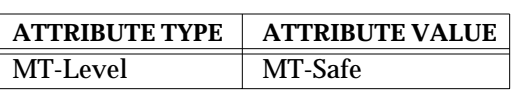

**SEE ALSO** nisstat(1M), nis\_names(3N), nis\_objects(3N), nis\_subr(3N), attributes(5)

3N-1080 SunOS 5.6 modified 30 Dec 1996

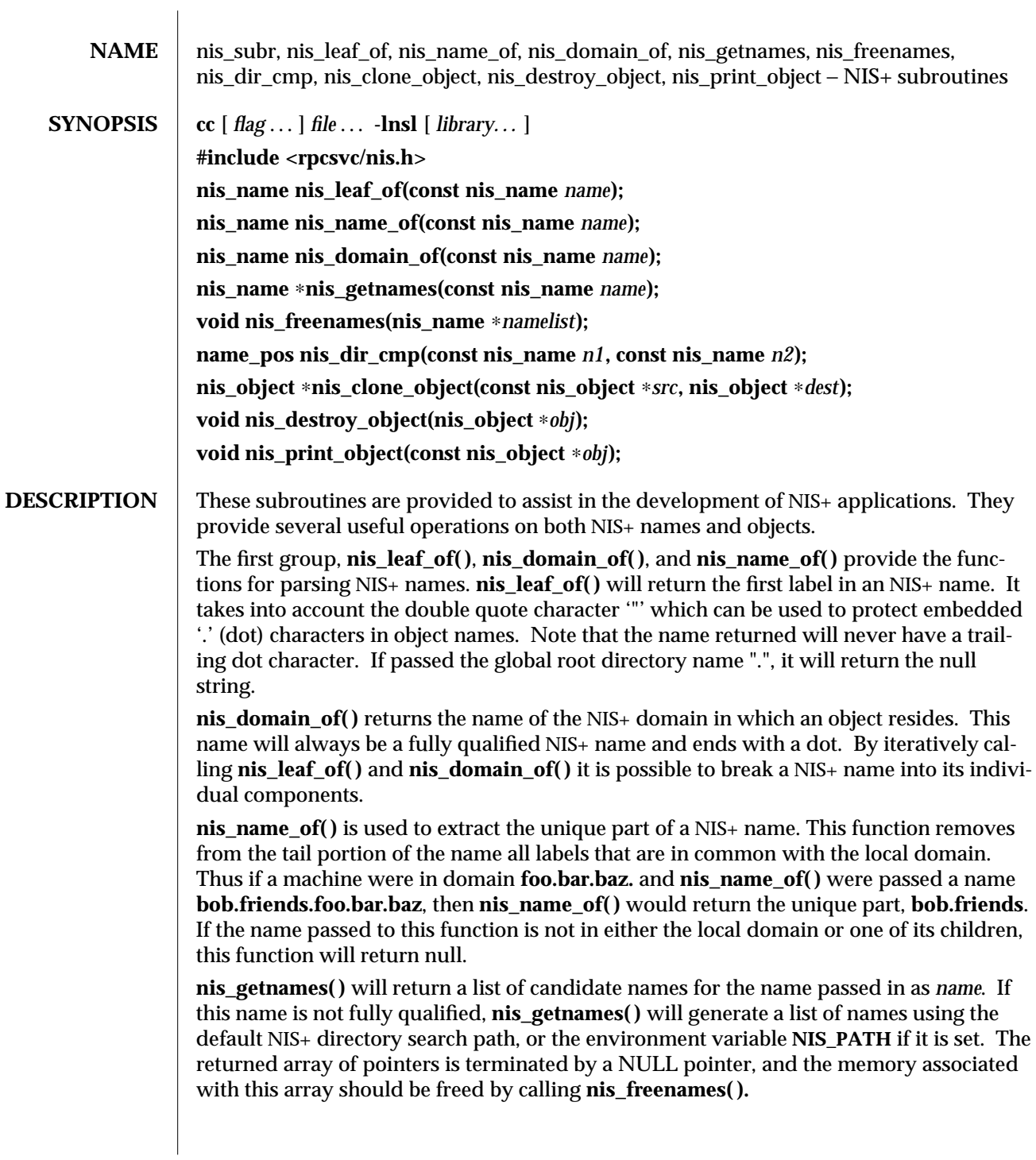

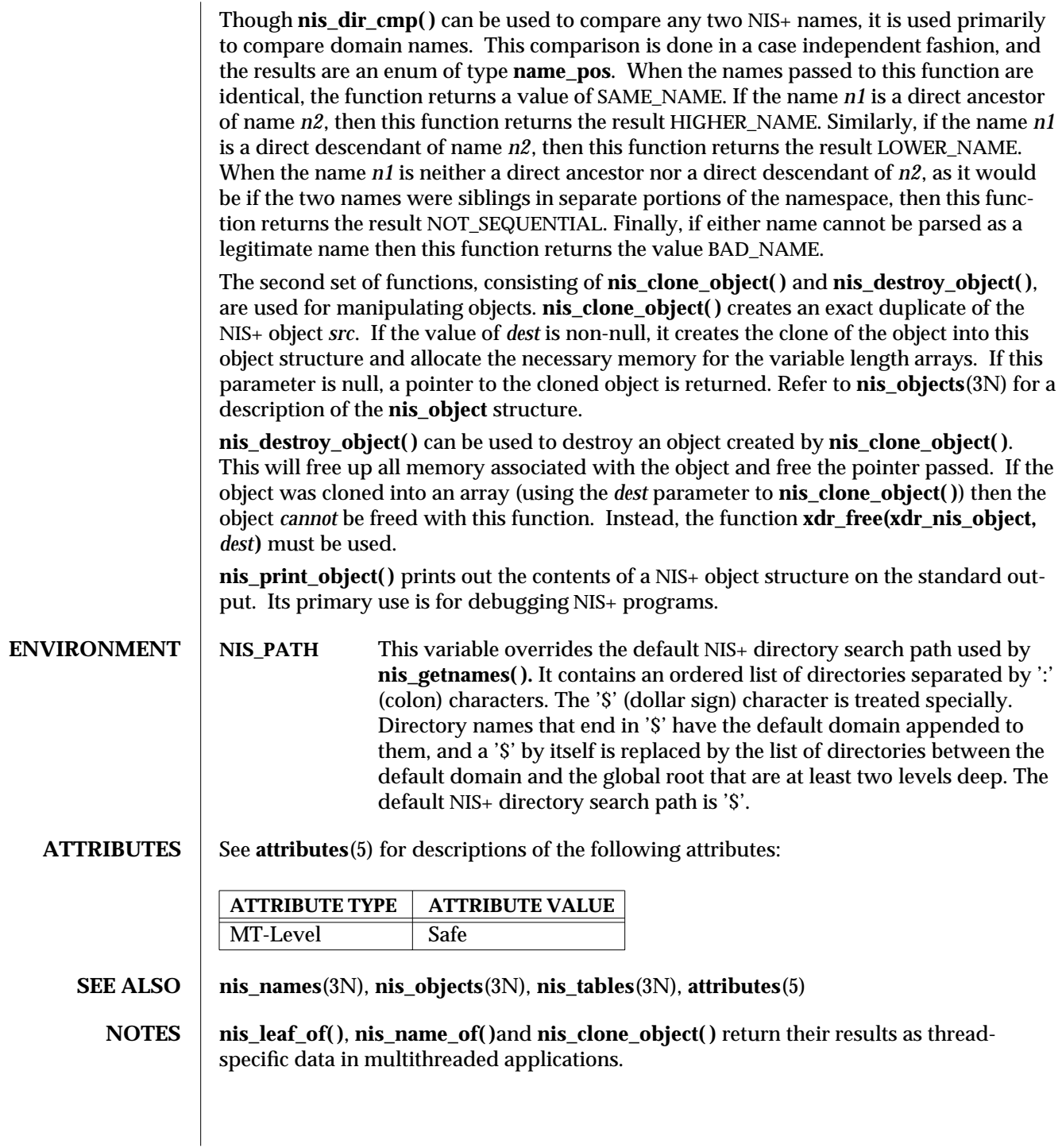

3N-1082 SunOS 5.6 modified 30 Dec 1996

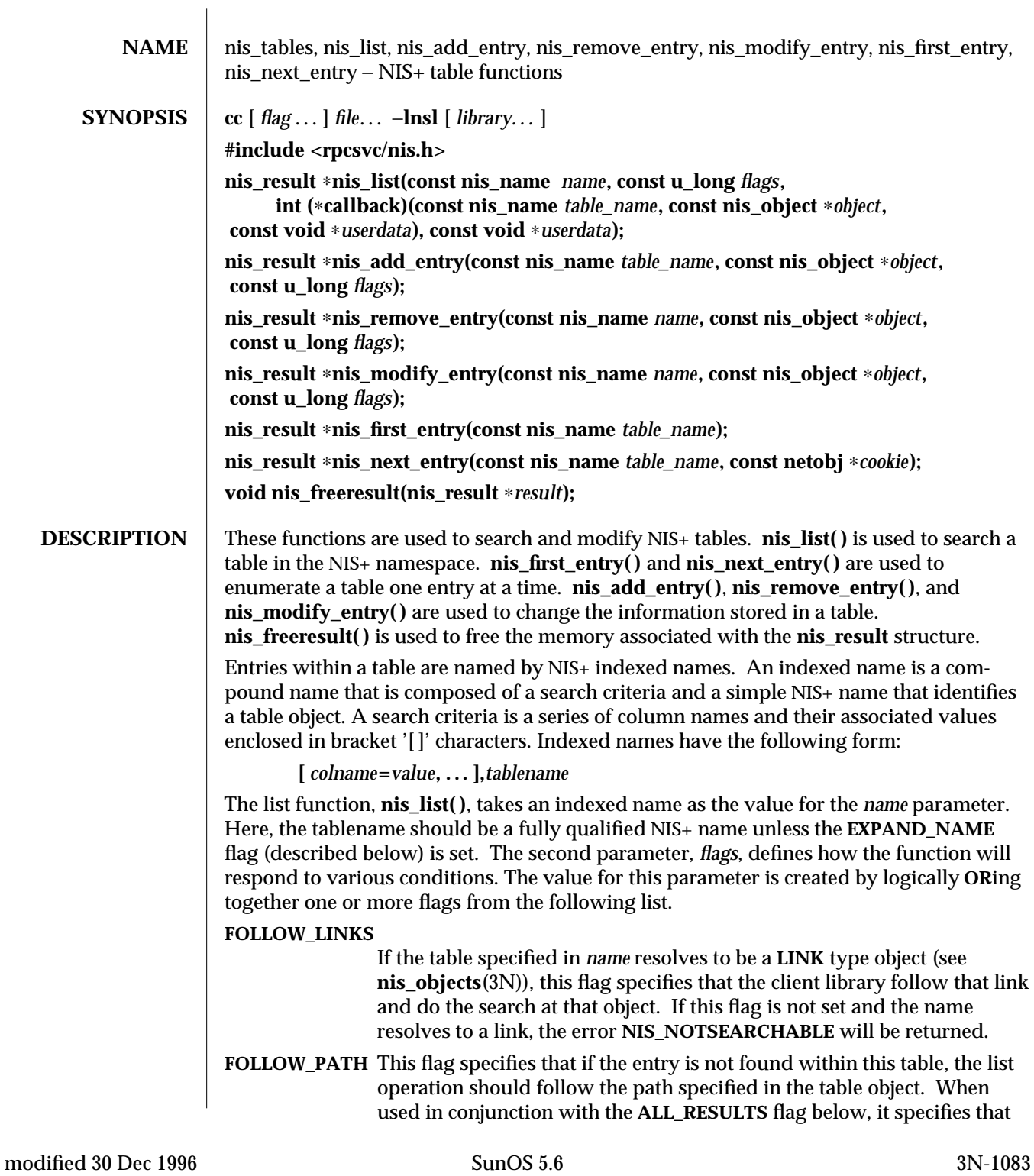

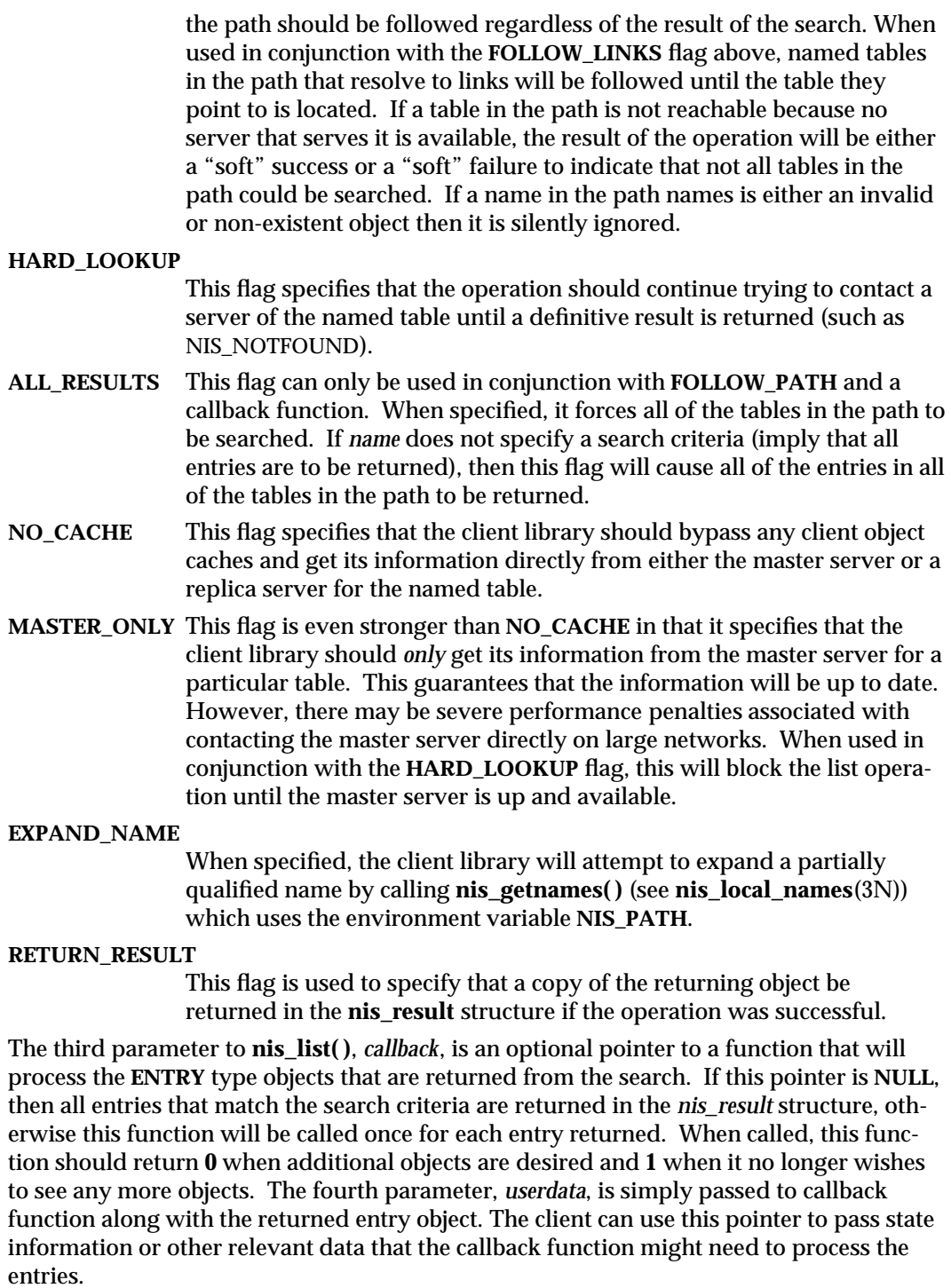

3N-1084 SunOS 5.6 modified 30 Dec 1996

The **nis\_list( )** function is not MT-Safe with callbacks. See **NOTES**.

**nis\_add\_entry( )** will add the NIS+ object to the NIS+ *table\_name*. The *flags* parameter is used to specify the failure semantics for the add operation. The default (*flags* equal 0) is to fail if the entry being added already exists in the table. The **ADD\_OVERWRITE** flag may be used to specify that existing object is to be overwritten if it exists, (a modify operation) or added if it does not exist. With the **ADD\_OVERWRITE** flag, this function will fail with the error **NIS\_PERMISSION** if the existing object does not allow modify privileges to the client.

If the flag **RETURN\_RESULT** has been specified, the server will return a copy of the resulting object if the operation was successful.

**nis\_remove\_entry( )** removes the identified entry from the table or a set of entries identified by *table\_name*. If the parameter *object* is non-null, it is presumed to point to a cached copy of the entry. When the removal is attempted, and the object that would be removed is not the same as the cached object pointed to by *object* then the operation will fail with an **NIS\_NOTSAMEOBJ** error. If an object is passed with this function, the search criteria in name is optional as it can be constructed from the values within the entry. However, if no object is present, the search criteria must be included in the *name* parameter. If the flags variable is null, and the search criteria does not uniquely identify an entry, the **NIS\_NOTUNIQUE** error is returned and the operation is aborted. If the flag parameter **REM\_MULTIPLE** is passed, and if remove permission is allowed for each of these objects, then all objects that match the search criteria will be removed. Note that a null search criteria and the **REM\_MULTIPLE** flag will remove all entries in a table.

**nis\_modify\_entry( )** modifies an object identified by *name*. The parameter *object* should point to an entry with the **EN\_MODIFIED** flag set in each column that contains new information.

The owner, group, and access rights of an entry are modified by placing the modified information into the respective fields of the parameter, *object*: **zo\_owner**, **zo\_group**, and **zo\_access**.

These columns will replace their counterparts in the entry that is stored in the table. The entry passed must have the same number of columns, same type, and valid data in the modified columns for this operation to succeed.

If the flags parameter contains the flag **MOD\_SAMEOBJ** then the object pointed to by *object* is assumed to be a cached copy of the original object. If the OID of the object passed is different than the OID of the object the server fetches, then the operation fails with the **NIS\_NOTSAMEOBJ** error. This can be used to implement a simple read-modify-write protocol which will fail if the object is modified before the client can write the object back.

If the flag **RETURN\_RESULT** has been specified, the server will return a copy of the resulting object if the operation was successful.

**nis\_first\_entry( )** fetches entries from a table one at a time. This mode of operation is extremely inefficient and callbacks should be used instead wherever possible. The table containing the entries of interest is identified by *name*. If a search criteria is present in *name* it is ignored. The value of *cookie* within the **nis\_result** structure must be copied by the caller into local storage and passed as an argument to **nis\_next\_entry( )**.

**nis\_next\_entry( )** retrieves the "next" entry from a table specified by *table\_name*. The order in which entries are returned is not guaranteed. Further, should an update occur in the table between client calls to **nis\_next\_entry( )** there is no guarantee that an entry that is added or modified will be seen by the client. Should an entry be removed from the table that would have been the "next" entry returned, the error **NIS\_CHAINBROKEN** is returned instead.

**RETURN VALUES** These functions return a pointer to a structure of type **nis\_result**:

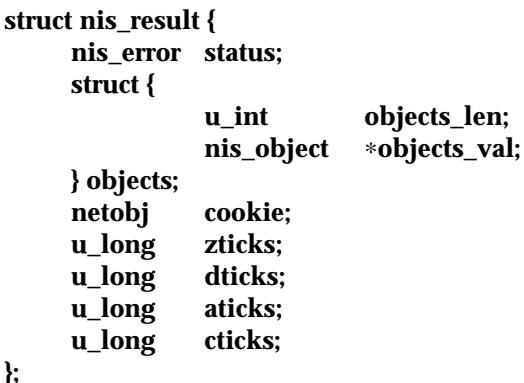

**};**

The *status* member contains the error status of the the operation. A text message that describes the error can be obtained by calling the function **nis\_sperrno( )** (see **nis\_error**(3N)).

The **objects** structure contains two members. *objects\_val* is an array of *nis\_object* structures; *objects\_len* is the number of cells in the array. These objects will be freed by a call to **nis\_freeresult( )** (see **nis\_names**(3N)). If you need to keep a copy of one or more objects, they can be copied with the function **nis\_clone\_object( )** and freed with the function **nis\_destroy\_object( )** (see **nis\_server**(3N)).

The various ticks contain details of where the time (in microseconds) was taken during a request. They can be used to tune one's data organization for faster access and to compare different database implementations (see **nis\_db**(3N)).

- *zticks* The time spent in the NIS+ service itself, this count starts when the server receives the request and stops when it sends the reply.
- *dticks* The time spent in the database backend, this time is measured from the time a database call starts, until a result is returned. If the request results in multiple calls to the database, this is the sum of all the time spent in those calls.
- *aticks* The time spent in any "accelerators" or caches. This includes the time required to locate the server needed to resolve the request.
- *cticks* The total time spent in the request, this clock starts when you enter the client library and stops when a result is returned. By subtracting the sum of the other ticks values from this value you can obtain the local overhead of generating a NIS+ request.

3N-1086 SunOS 5.6 modified 30 Dec 1996

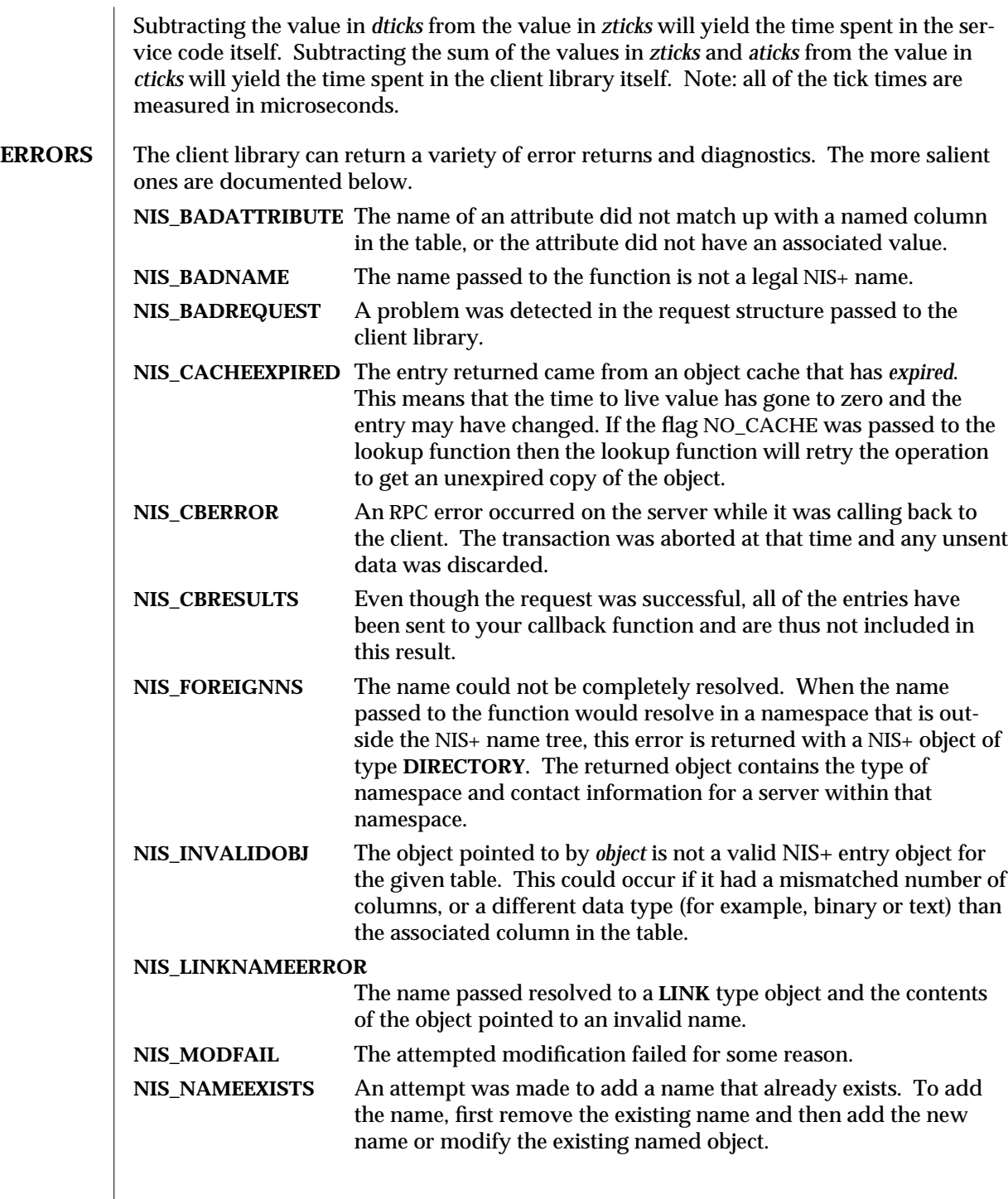

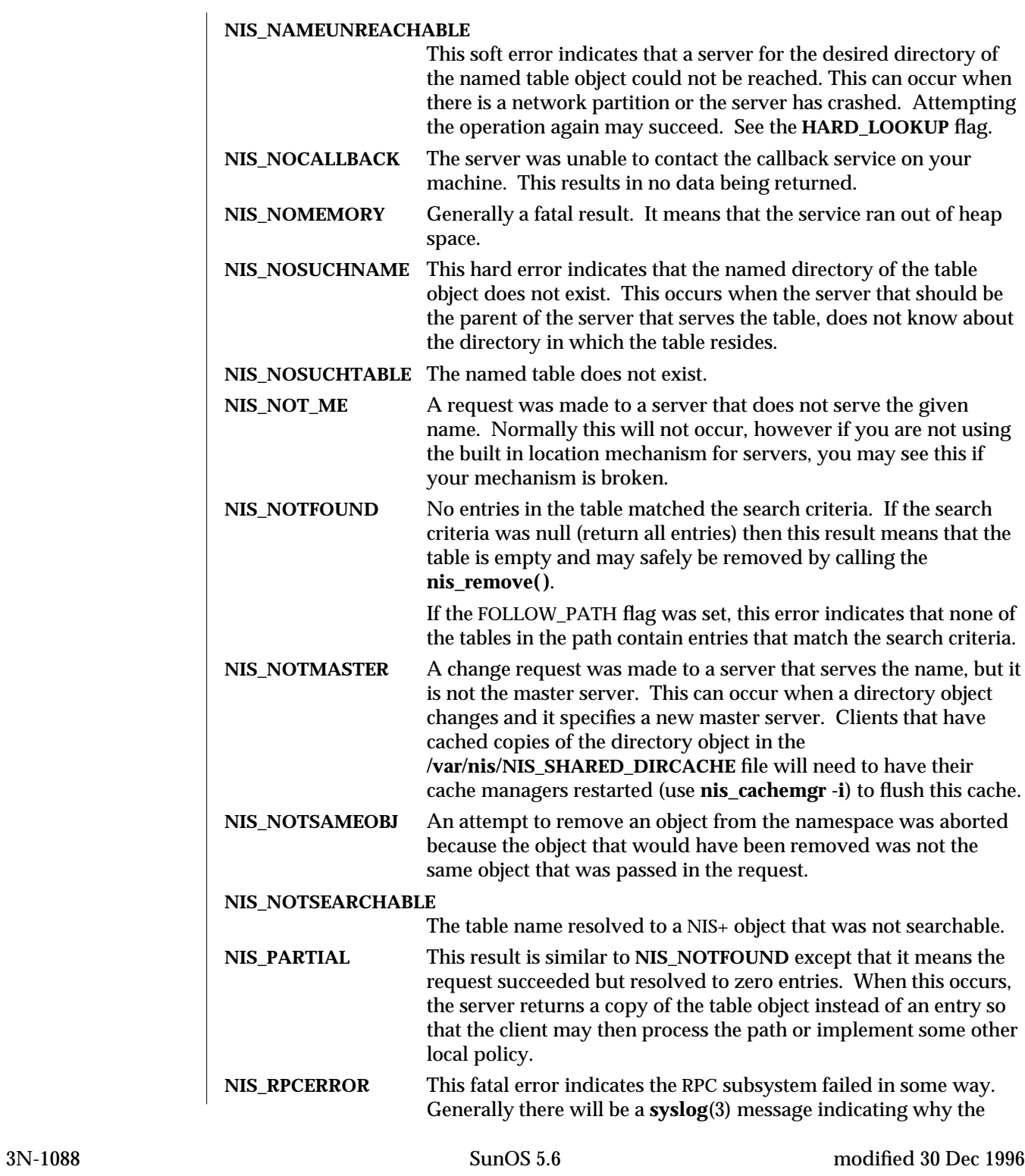

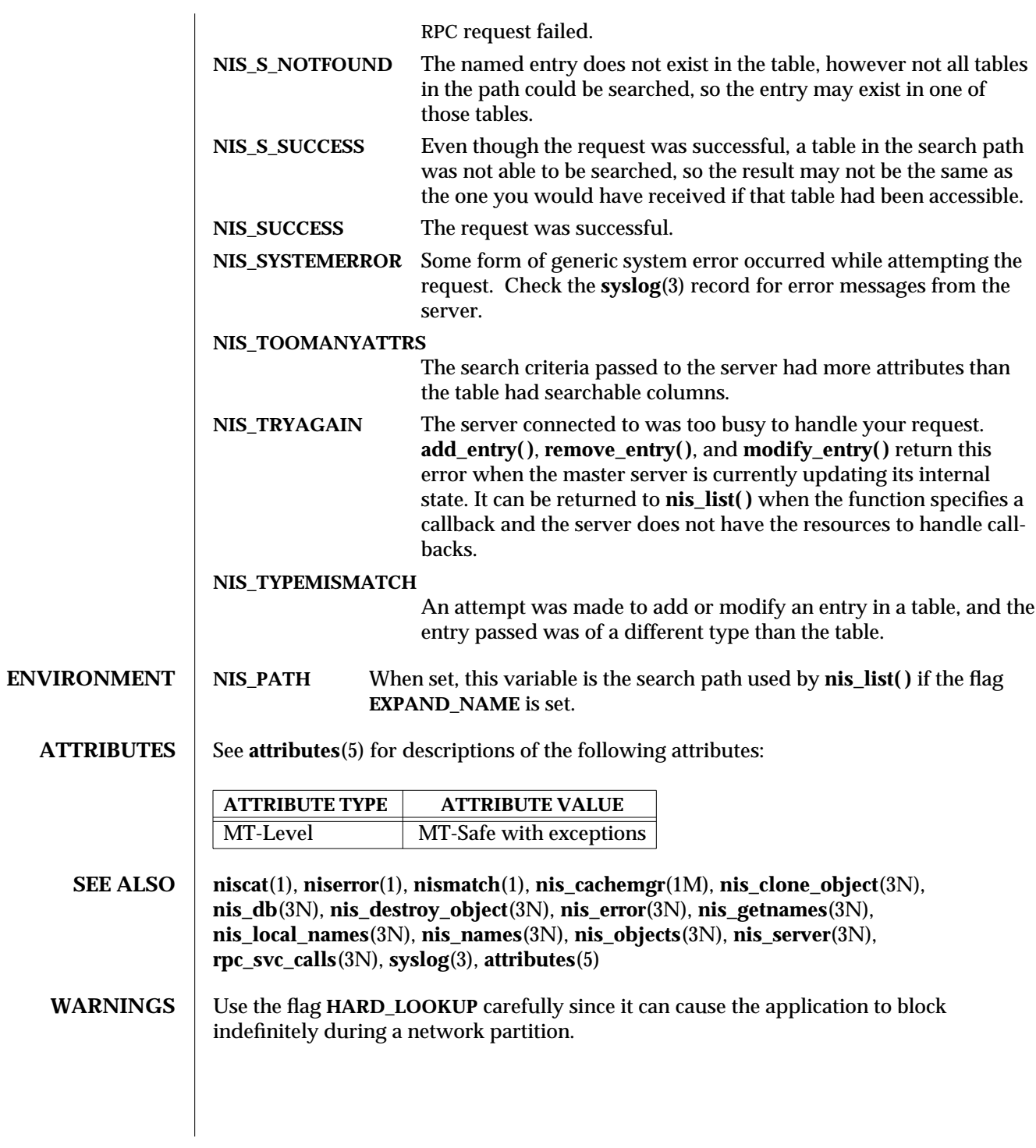

## **NOTES** The path used when the flag **FOLLOW\_PATH** is specified, is the one present in the first table searched. The path values in tables that are subsequently searched are ignored. It is legal to call functions that would access the nameservice from within a list callback. However, calling a function that would itself use a callback, or calling **nis\_list( )** with a callback from within a list callback function is not currently supported.

There are currently no known methods for **nis\_first\_entry( )** and **nis\_next\_entry( )** to get their answers from only the master server.

The **nis\_list( )** function is not MT-Safe with callbacks. **nis\_list( )** callbacks are serialized. A call to **nis\_list( )** with a callback from within **nis\_list( )** will deadlock. **nis\_list( )** with a callback cannot be called from an rpc server. See **rpc\_svc\_calls**(3N). Otherwise, this function is MT-Safe.

3N-1090 SunOS 5.6 modified 30 Dec 1996

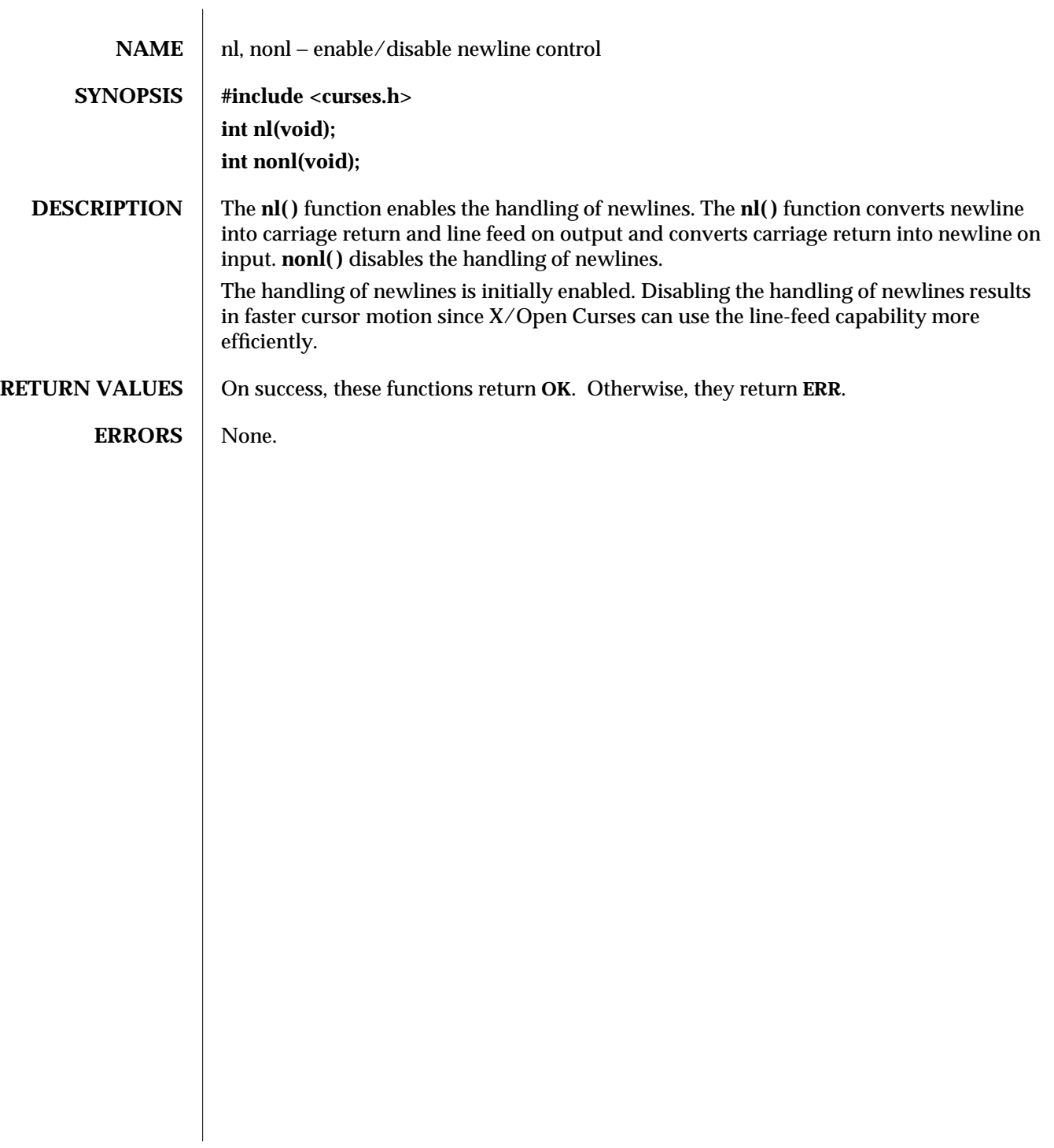

modified 1 Jun 1996 SunOS 5.6 3XC-1091

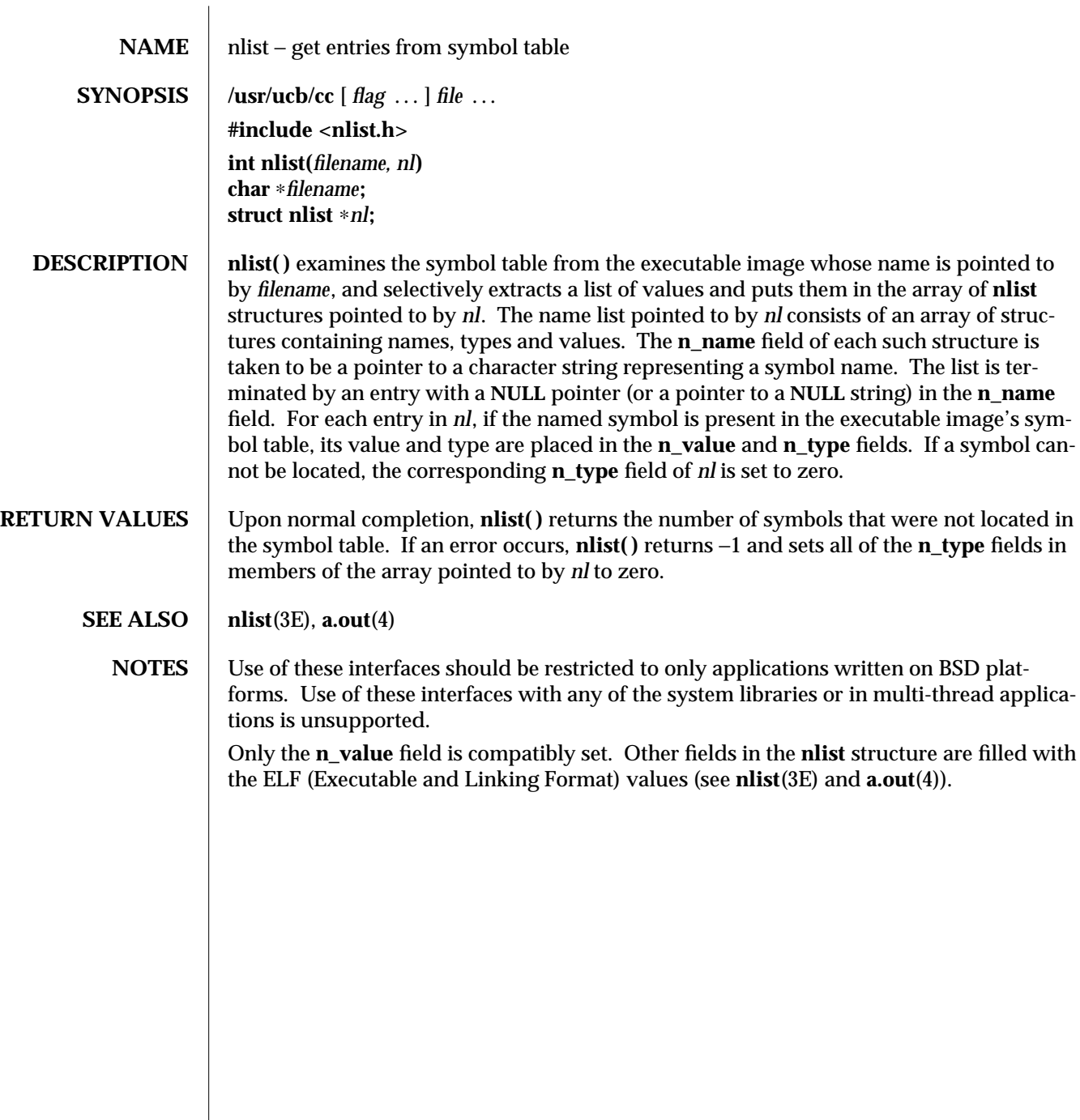

3B-1092 SunOS 5.6 modified 3 May 1994

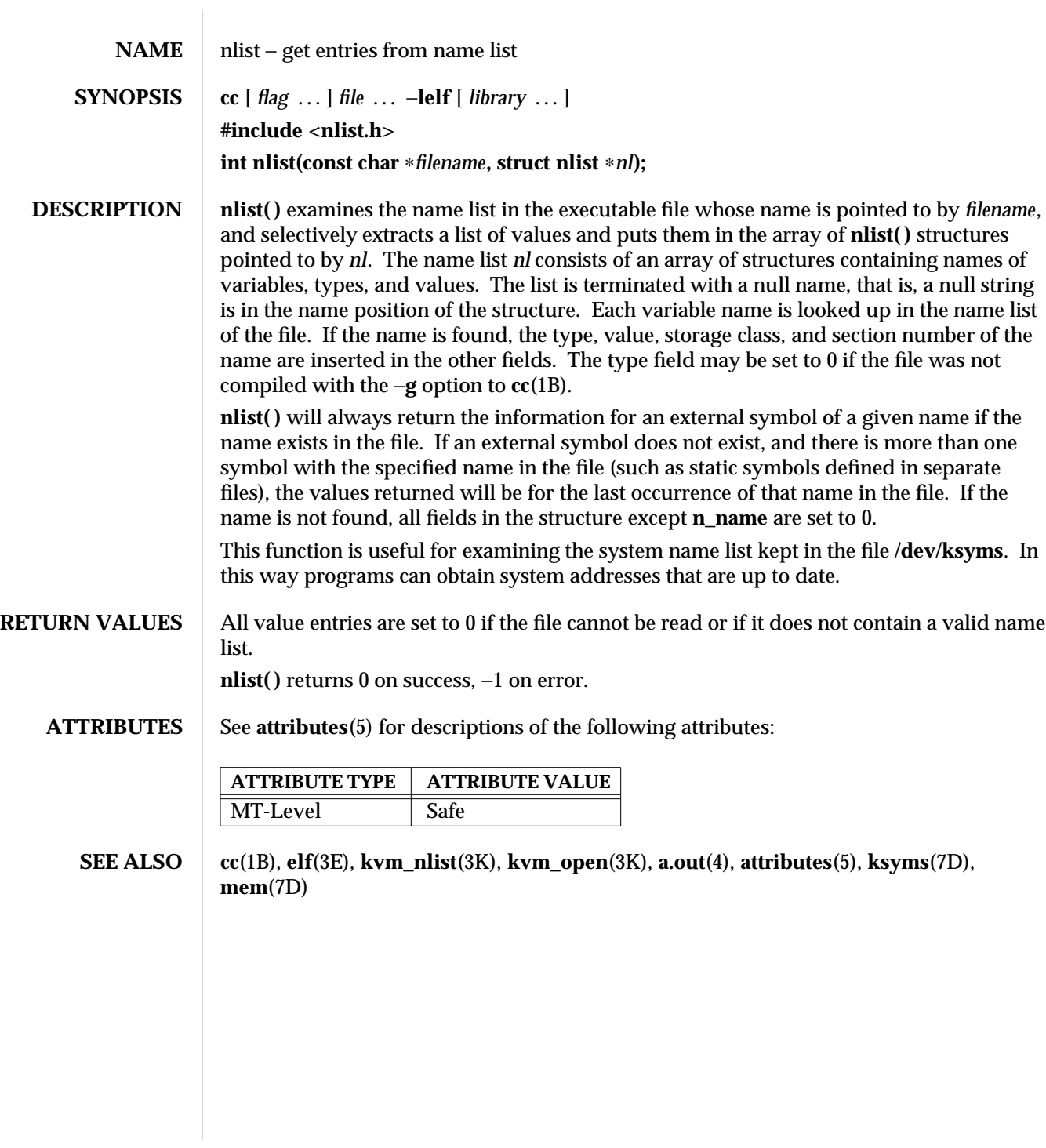

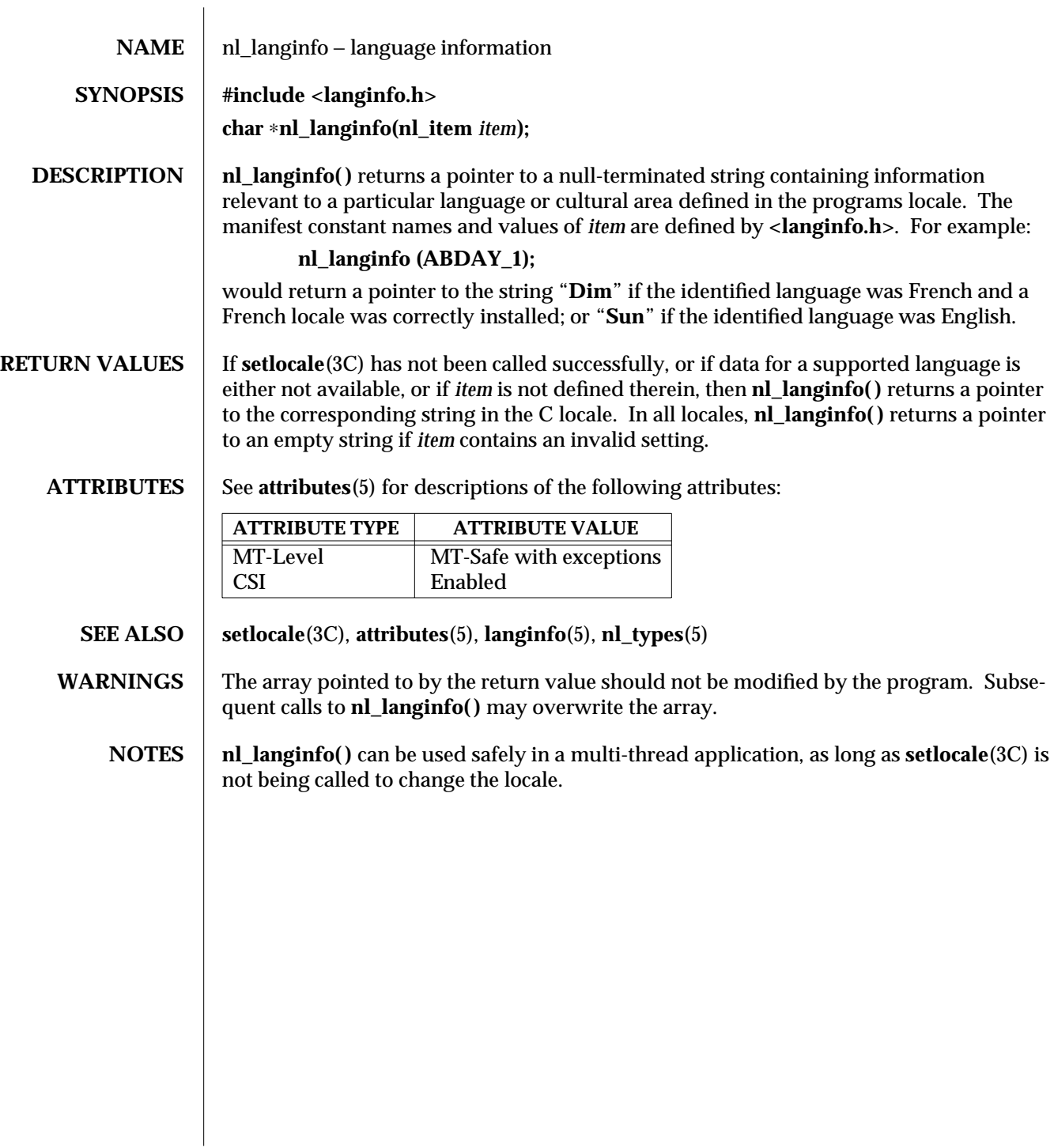

3C-1094 SunOS 5.6 modified 20 Dec 1996

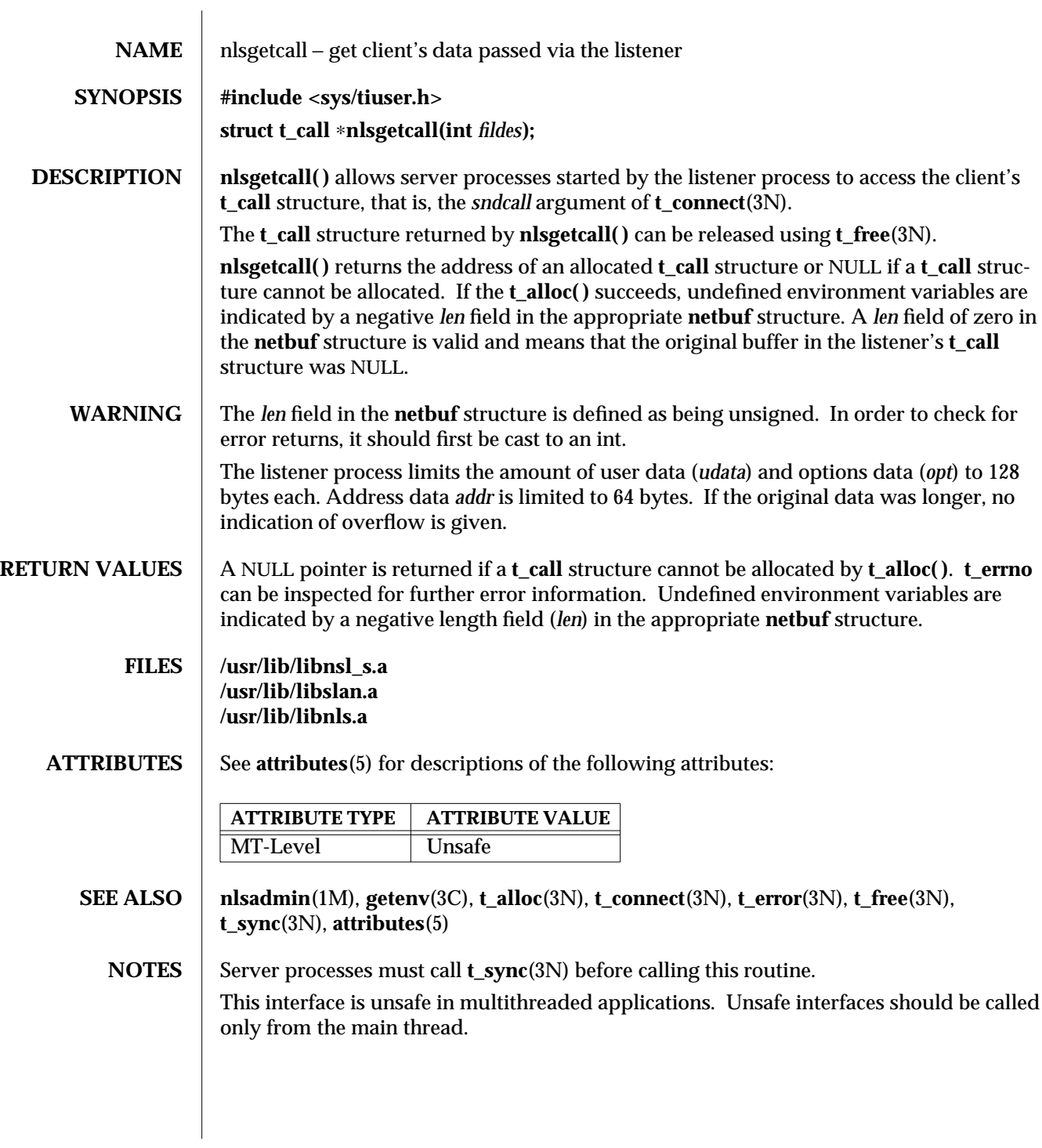

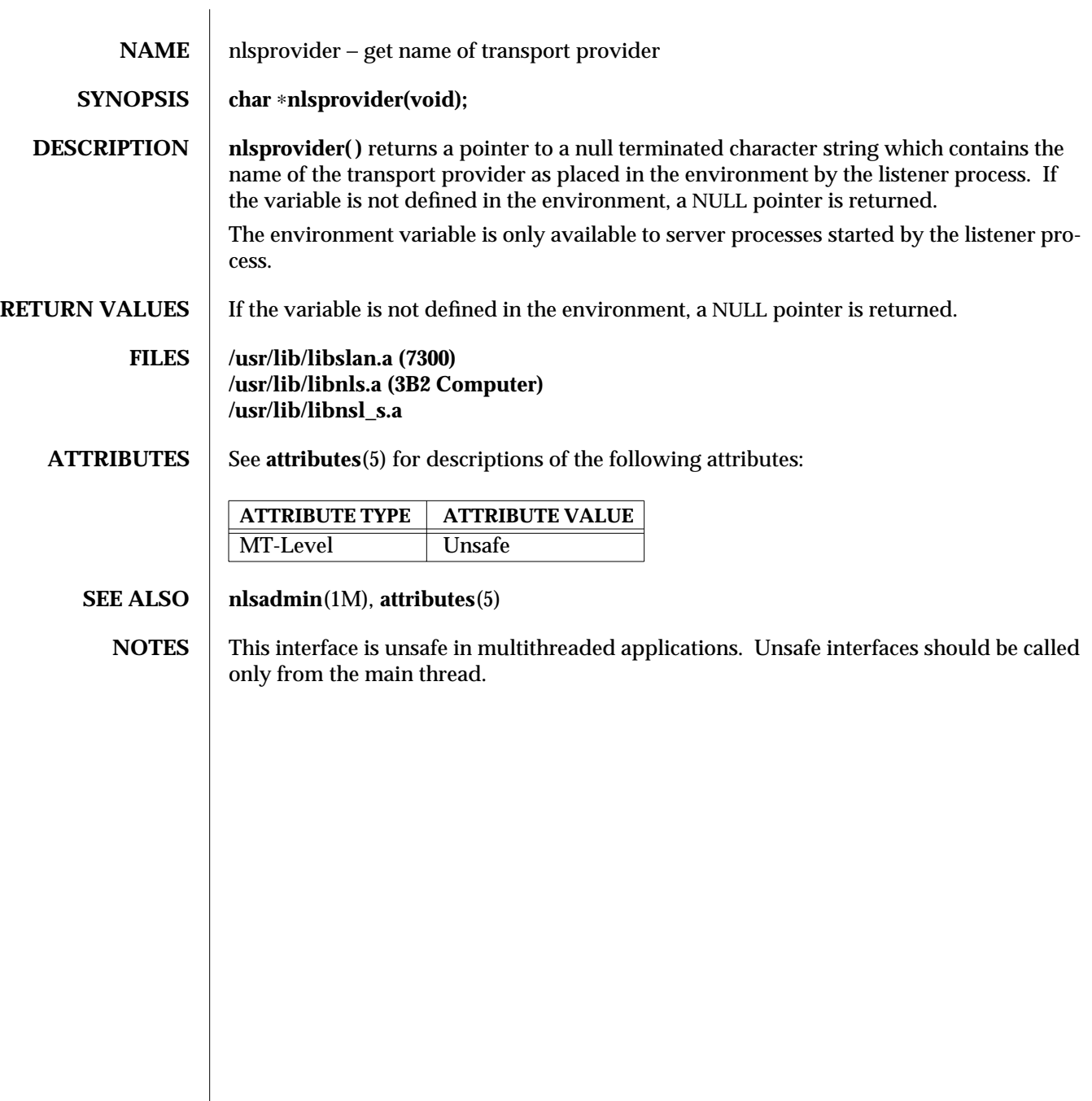

3N-1096 SunOS 5.6 modified 30 Dec 1996

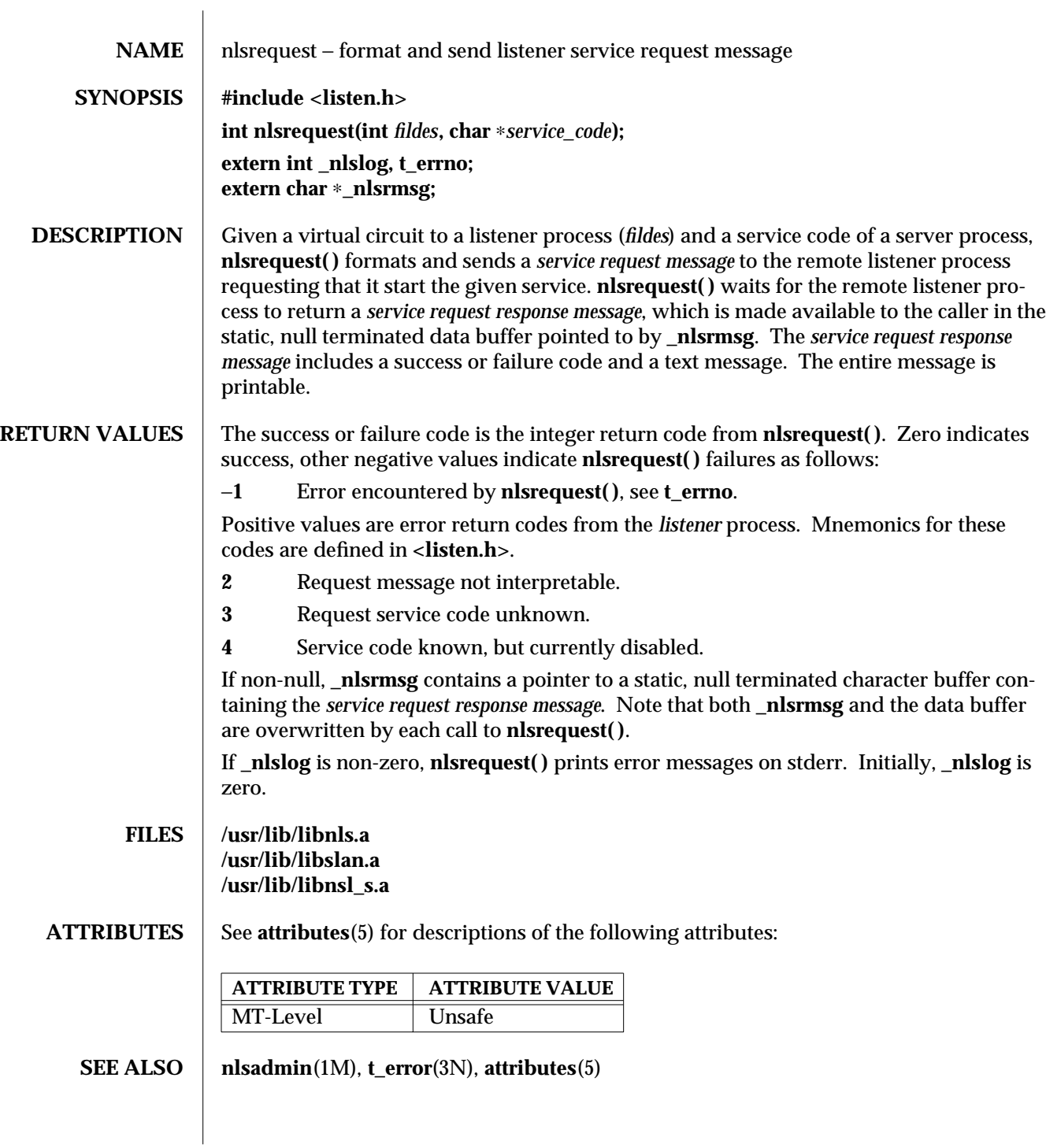

- WARNINGS **nlsrequest()** cannot always be certain that the remote server process has been successfully started. In this case, **nlsrequest( )** returns with no indication of an error and the caller will receive notification of a disconnect event via a **T\_LOOK** error before or during the first **t\_snd( )** or **t\_rcv( )** call.
	- **NOTES** These interfaces are unsafe in multithreaded applications. Unsafe interfaces should be called only from the main thread.

3N-1098 SunOS 5.6 modified 30 Dec 1996

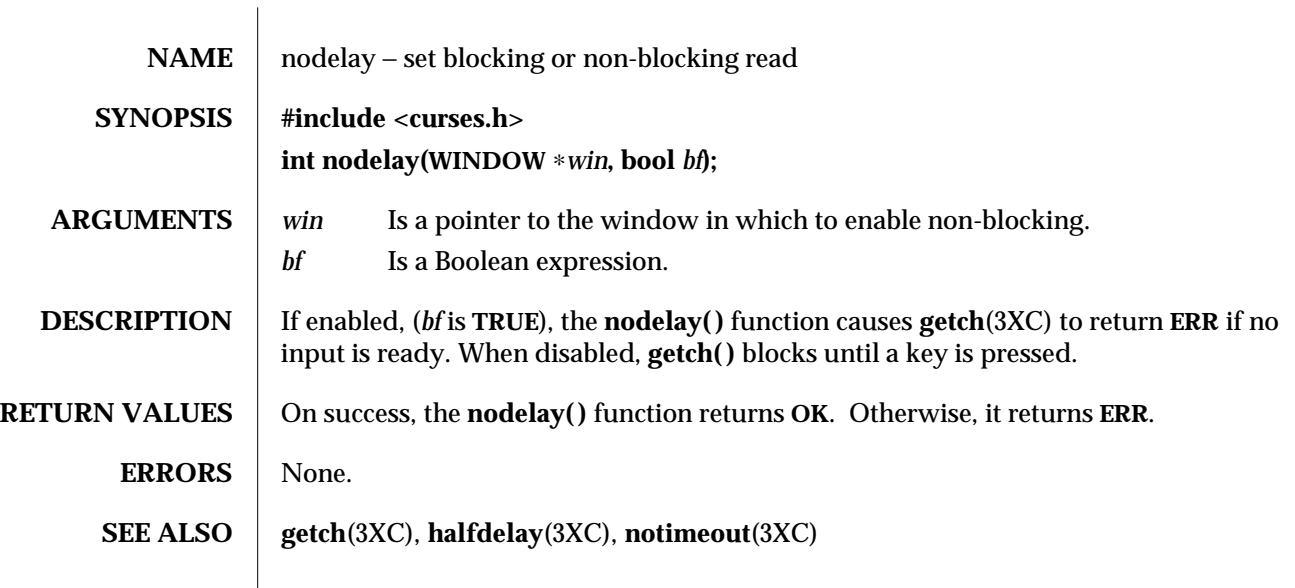

modified 1 Jun 1996 SunOS 5.6 3XC-1099

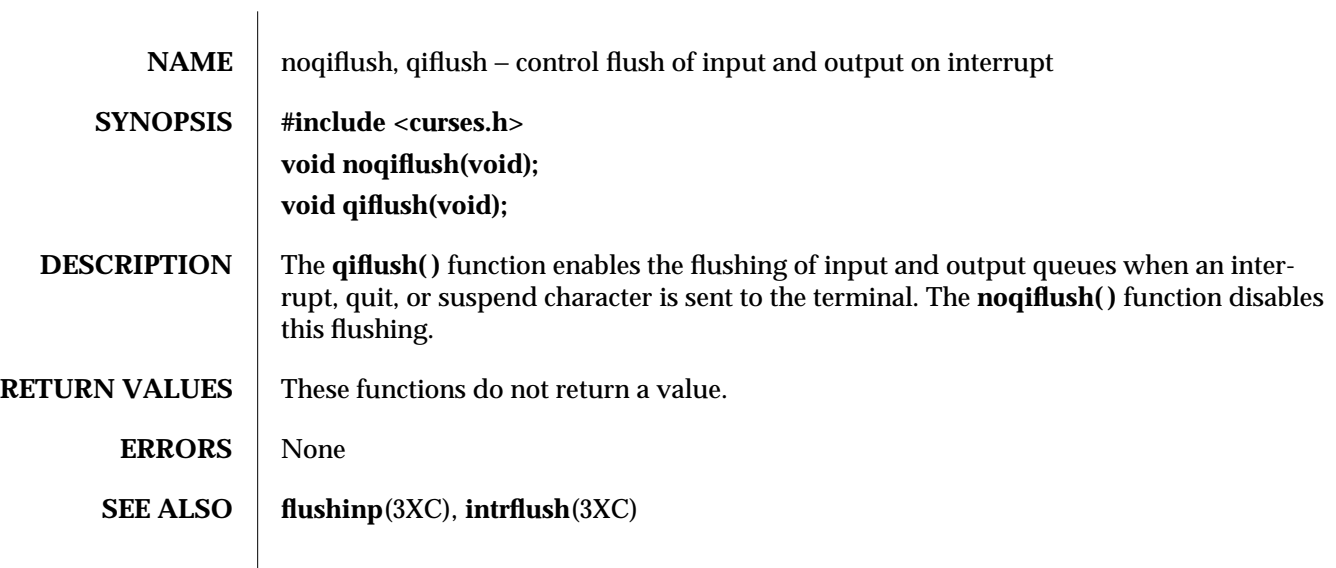

3XC-1100 SunOS 5.6 modified 1 Jun 1996

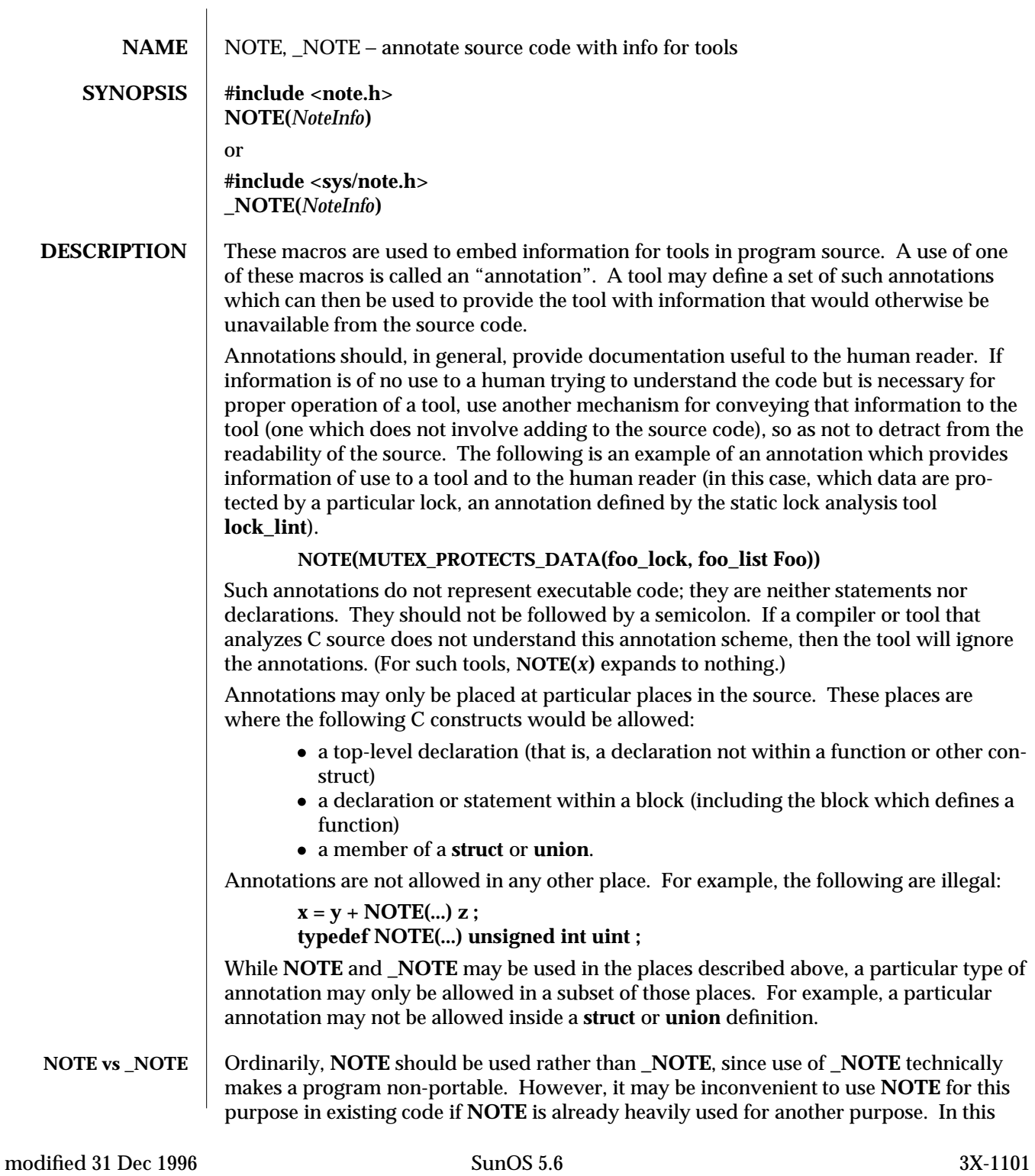

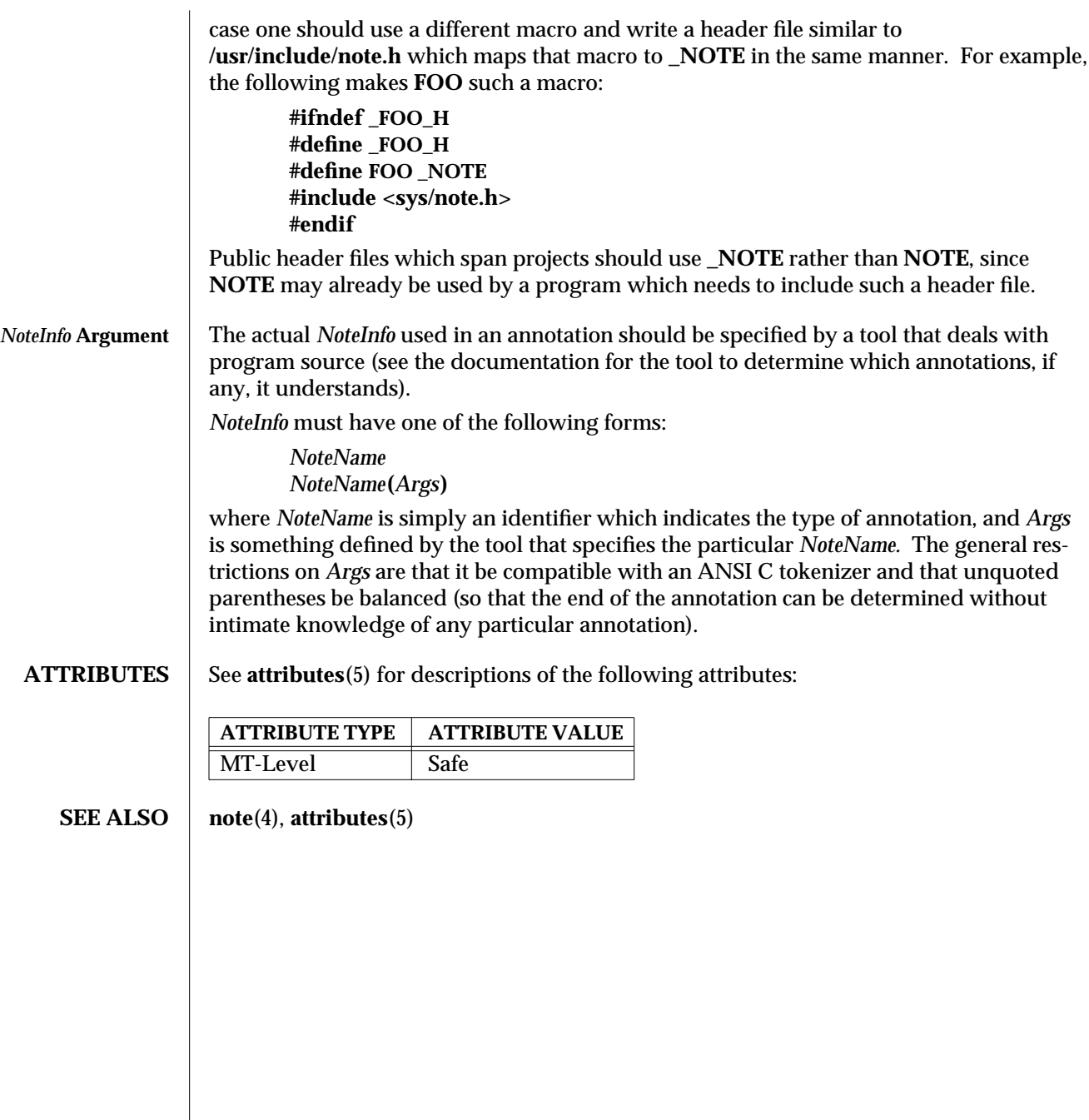

3X-1102 SunOS 5.6 modified 31 Dec 1996

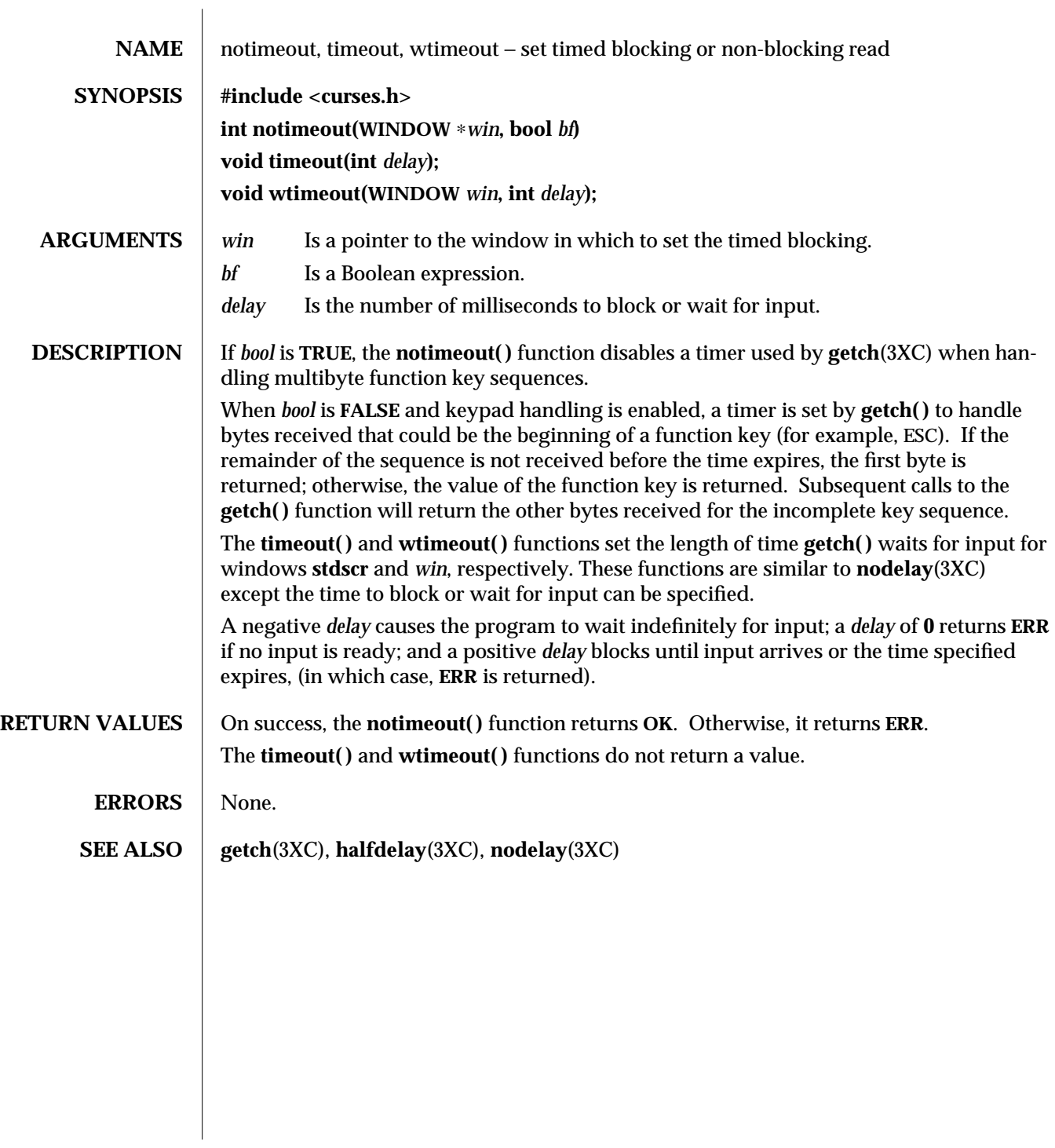

modified 1 Jun 1996 SunOS 5.6 3XC-1103

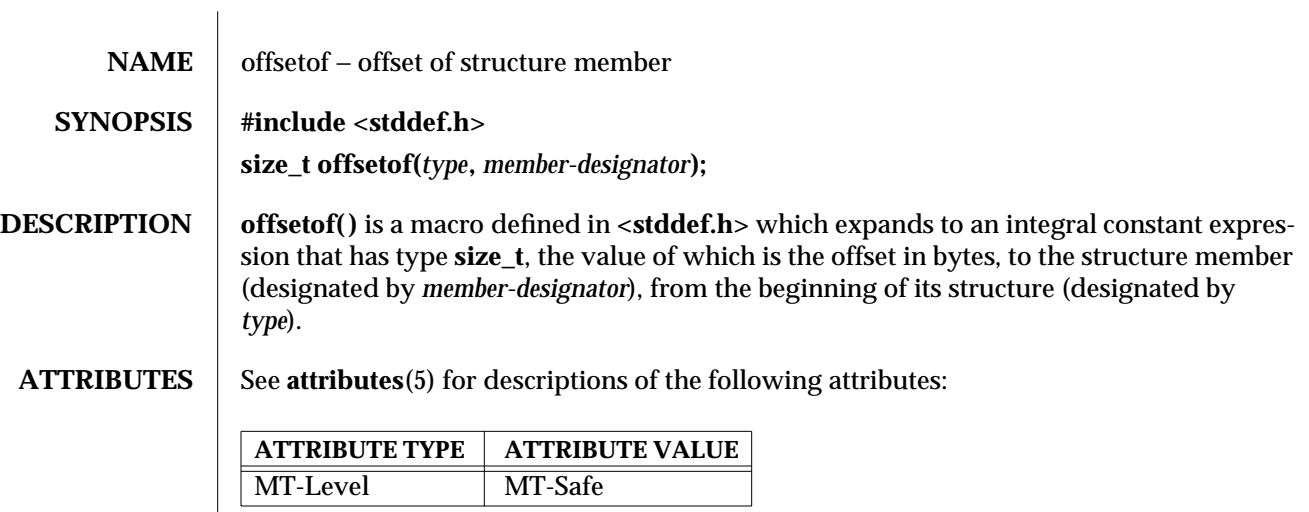

**SEE ALSO** attributes(5)

3C-1104 SunOS 5.6 modified 29 Dec 1996

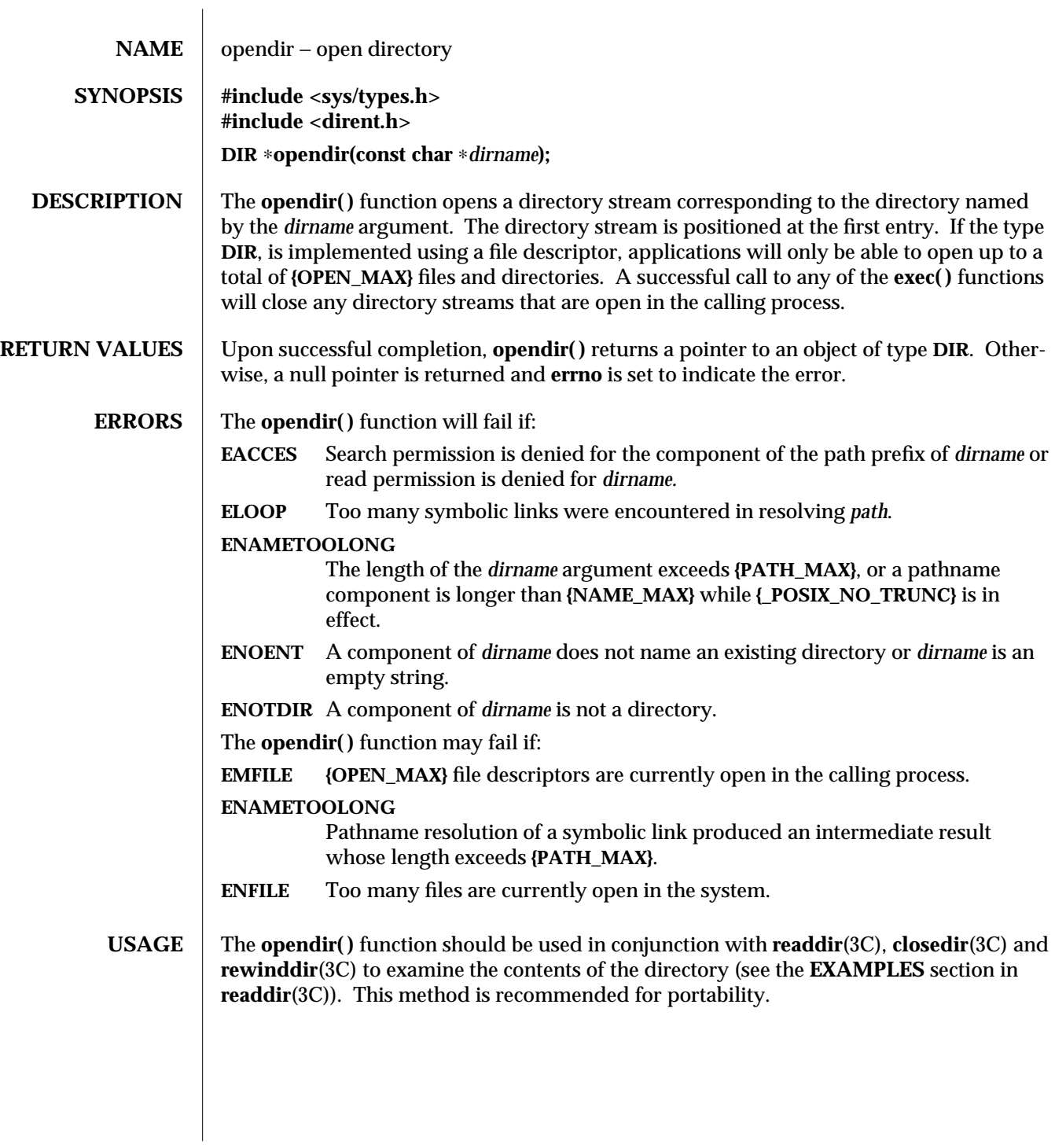

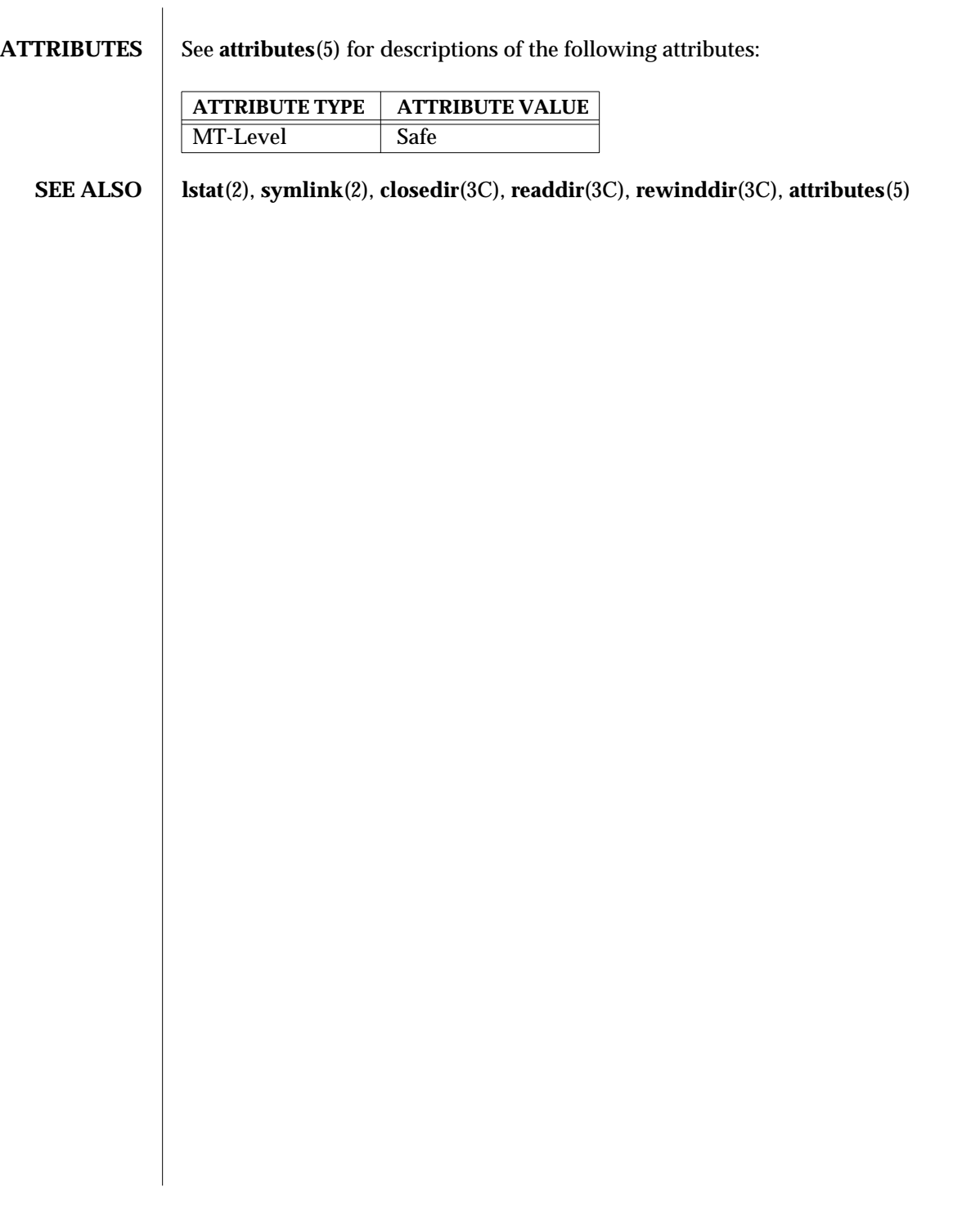

3C-1106 SunOS 5.6 modified 29 Dec 1996

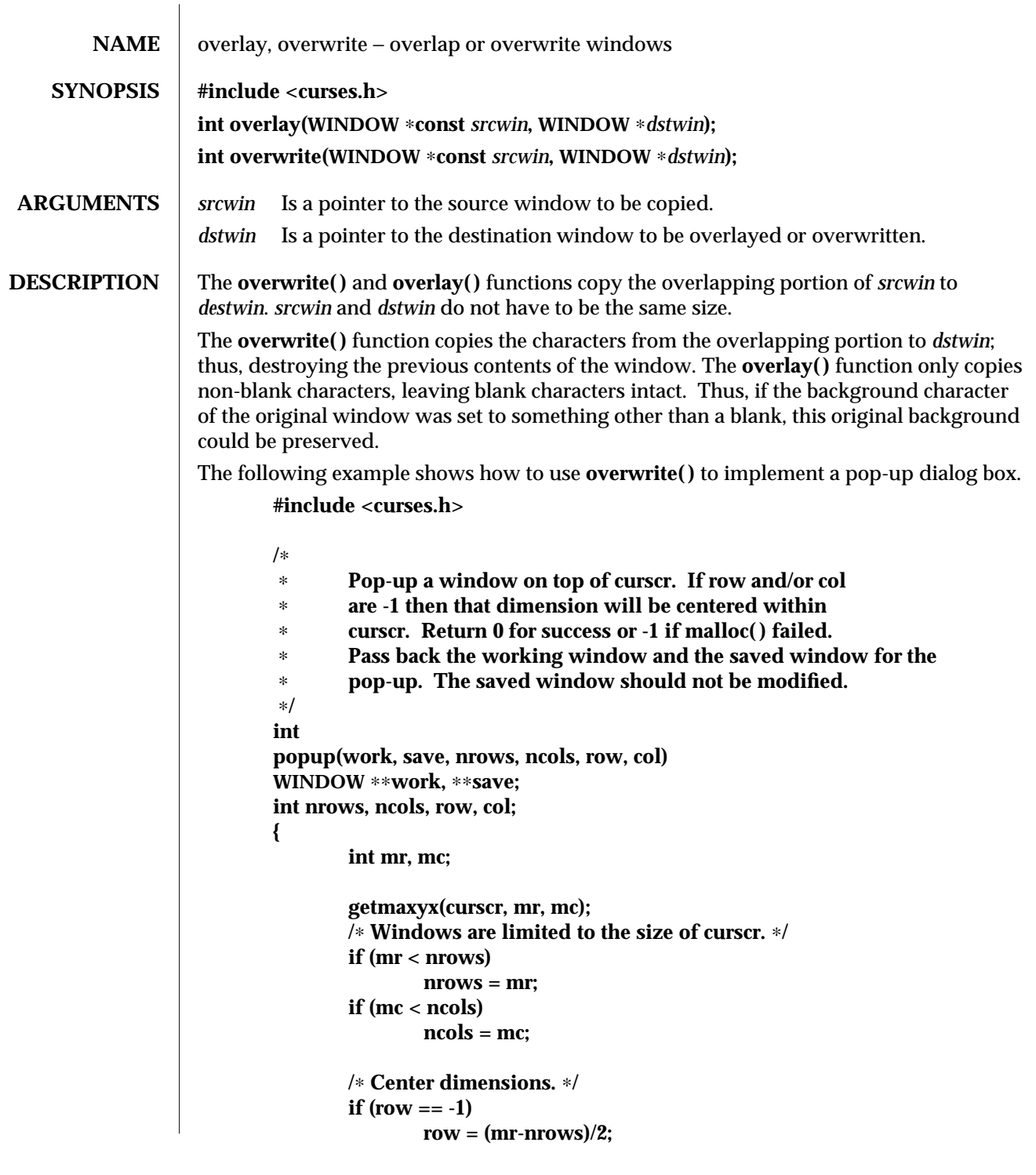

modified 1 Jun 1996 SunOS 5.6 3XC-1107

```
if (col == -1)
               col = (mc-ncols)/2;
       /∗ The window must fit entirely in curscr. ∗/
       if (mr < row+nrows)
               row = 0;
       if (mc < col+ncols)
               col = 0;
       ∗work = newwin(nrows, ncols, row, col);
       if (∗work == NULL)
               return (-1);
       if ((∗save = dupwin(∗work)) == NULL) {
               delwin(∗work);
               return (-1);
       }
       overwrite(curscr, ∗save);
       return (0);
}
/∗
∗ Restore the region covered by a pop-up window.
∗ Delete the working window and the saved window.
∗ This function is the complement to popup( ). Return
∗ 0 for success or -1 for an error.
∗/
int
popdown(work, save)
WINDOW ∗work, ∗save;
{
       (void) wnoutrefresh(save);
       (void) delwin(save);
       (void) delwin(work);
       return (0);
}
/∗
∗ Compute the size of a dialog box that would fit around
∗ the string.
∗/
void
dialsize(str, nrows, ncols)
char ∗str;
```
3XC-1108 SunOS 5.6 modified 1 Jun 1996

```
int ∗nrows, ∗ncols;
{
        int rows, cols, col;
        for (rows = 1, cols = col = 0; *str != '\0'; ++str) {
                if (∗str == '\n') {
                        if (cols < col)
                                 cols = col;
                        col = 0;
                         ++rows;
                } else {
                         ++col;
                }
        }
        if (cols < col)
                cols = col;
        ∗nrows = rows;
        ∗ncols = cols;
}
/∗
∗ Write a string into a dialog box.
∗/
void
dialfill(w, s)
WINDOW ∗w;
char ∗s;
{
        int row;
        (void) wmove(w, 1, 1);
        for (row = 1; *s != '\0'; ++s) {
                (void) waddch(w, ∗((unsigned char∗) s));
                if (*s == 'n')wmove(w, ++row, 1);
        }
        box(w, 0, 0);
}
void
dialog(str)
char ∗str;
{
        WINDOW ∗work, ∗save;
        int nrows, ncols, row, col;
```
modified 1 Jun 1996 SunOS 5.6 3XC-1109

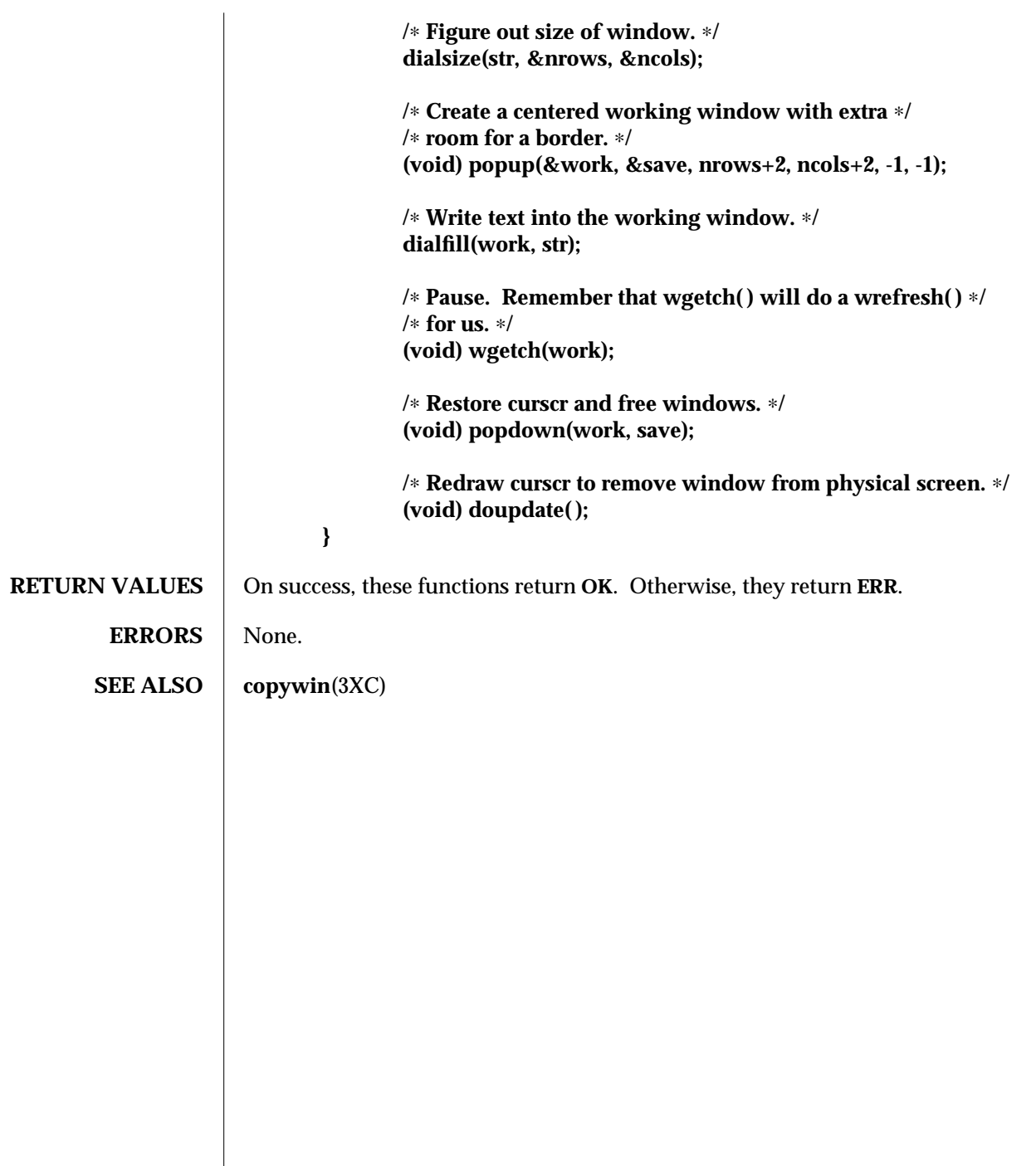

 $\begin{array}{c} \hline \end{array}$ 

3XC-1110 SunOS 5.6 modified 1 Jun 1996

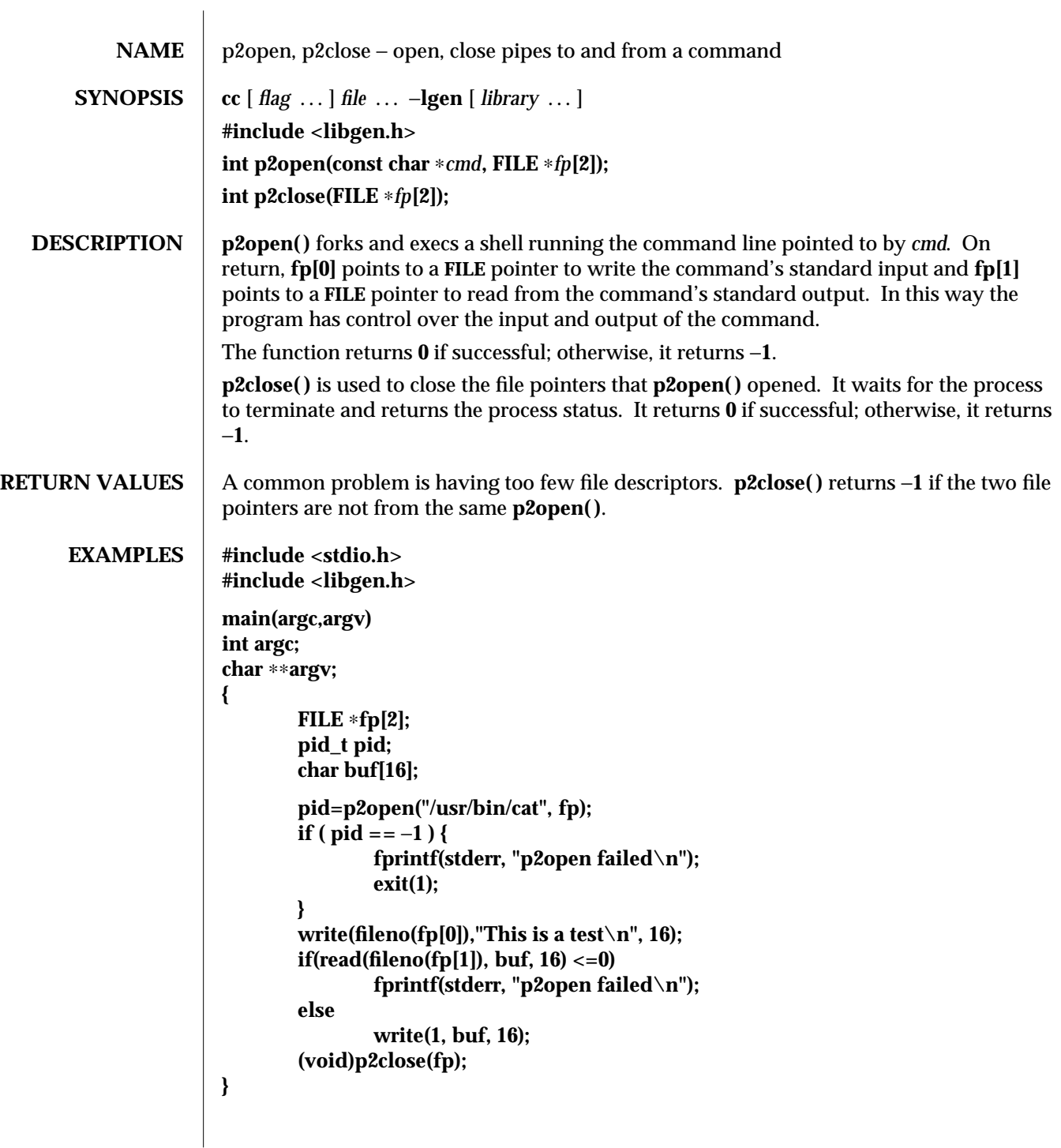

## **ATTRIBUTES** See **attributes**(5) for descriptions of the following attributes: **ATTRIBUTE TYPE | ATTRIBUTE VALUE** MT-Level Unsafe **SEE ALSO** fclose(3S), **popen**(3S), **setbuf**(3S), **attributes**(5) **NOTES** Buffered writes on **fp[0]** can make it appear that the command is not listening. Judiciously placed **fflush( )** calls or unbuffering **fp[0]** can be a big help; see **fclose**(3S). Many commands use buffered output when connected to a pipe. That, too, can make it appear as if things are not working. Usage is not the same as for **popen( )**, although it is closely related.

3G-1112 SunOS 5.6 modified 29 Dec 1996
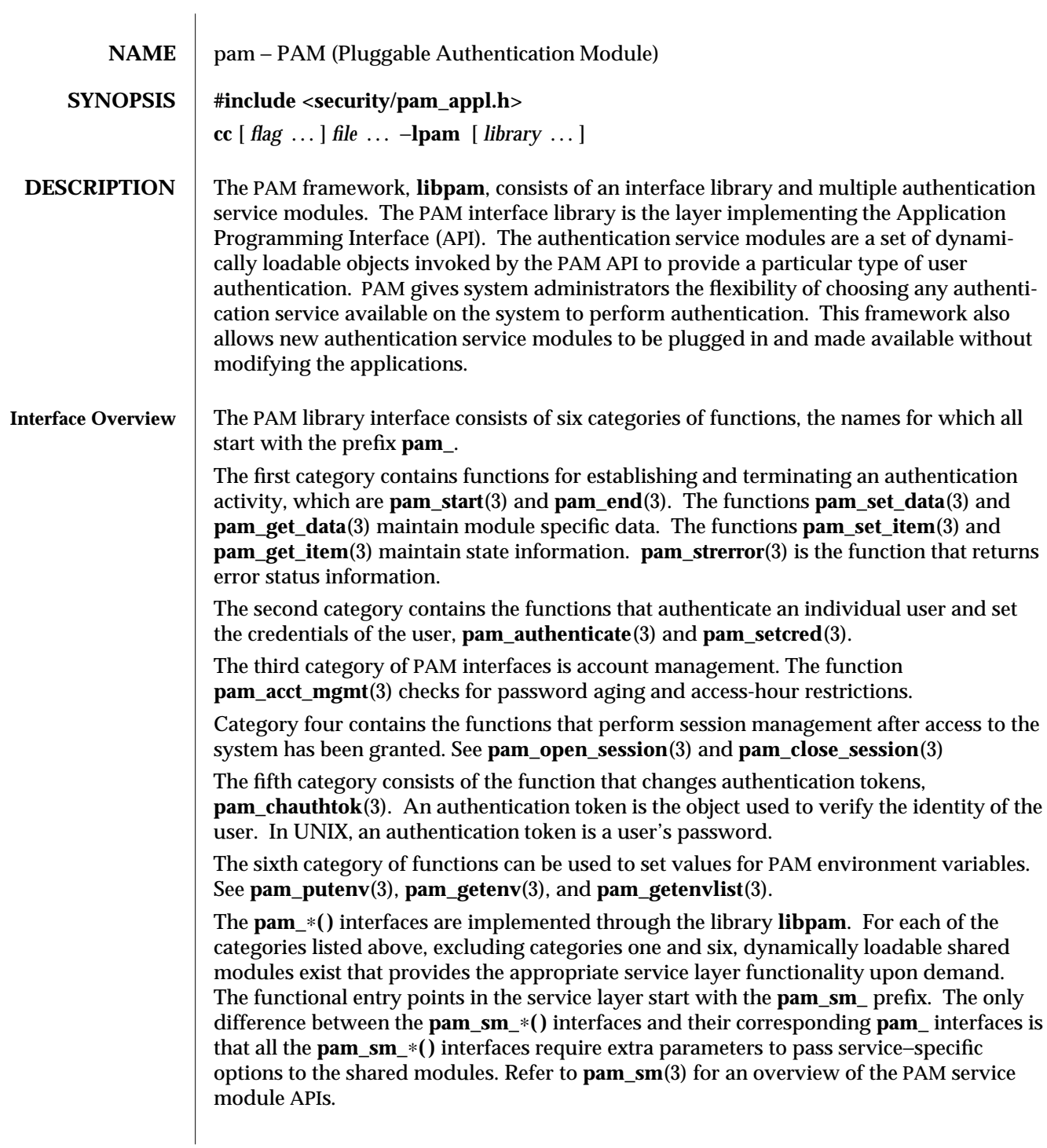

modified 26 Mar 1997 SunOS 5.6 3-1113

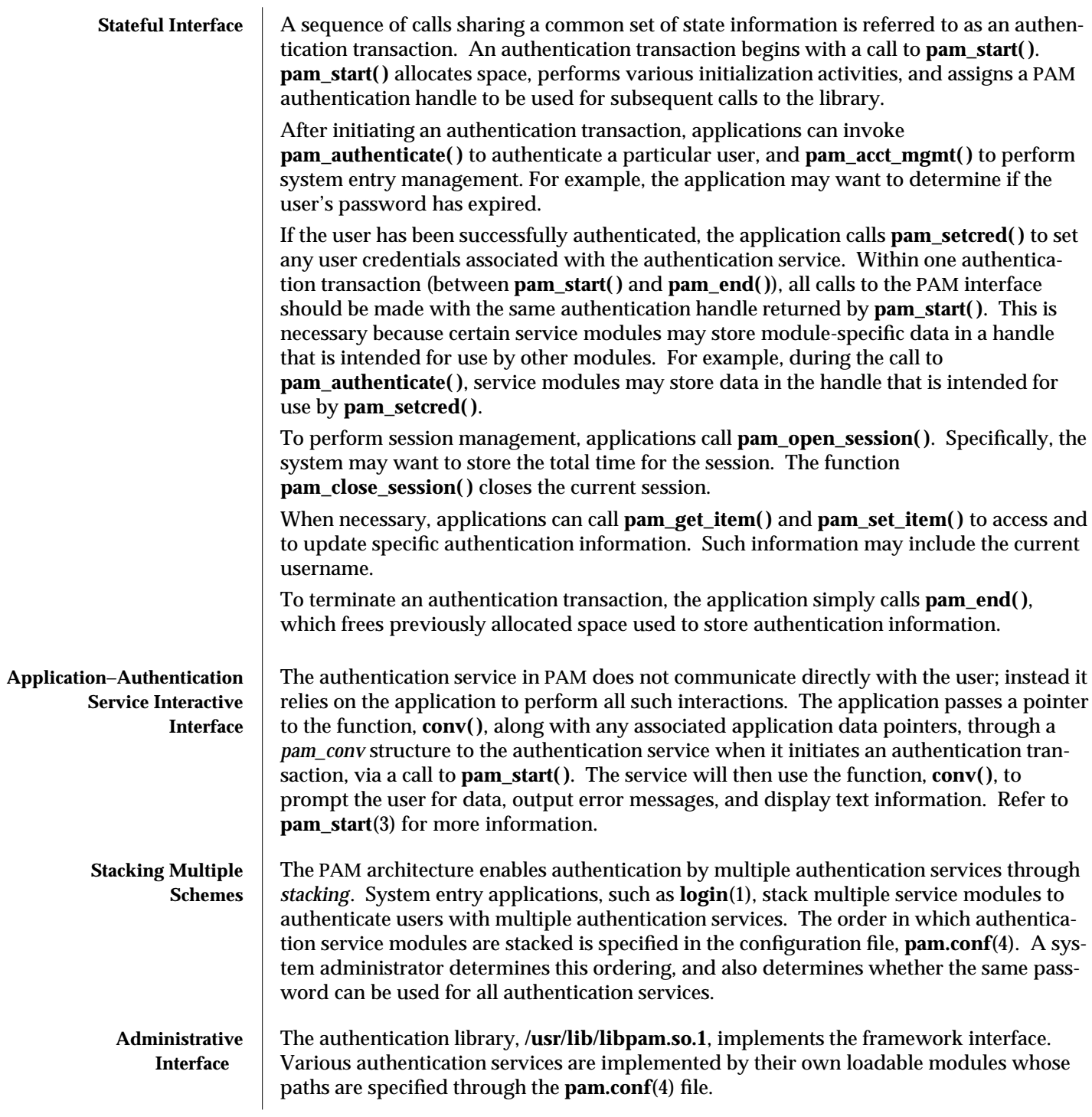

3-1114 SunOS 5.6 modified 26 Mar 1997

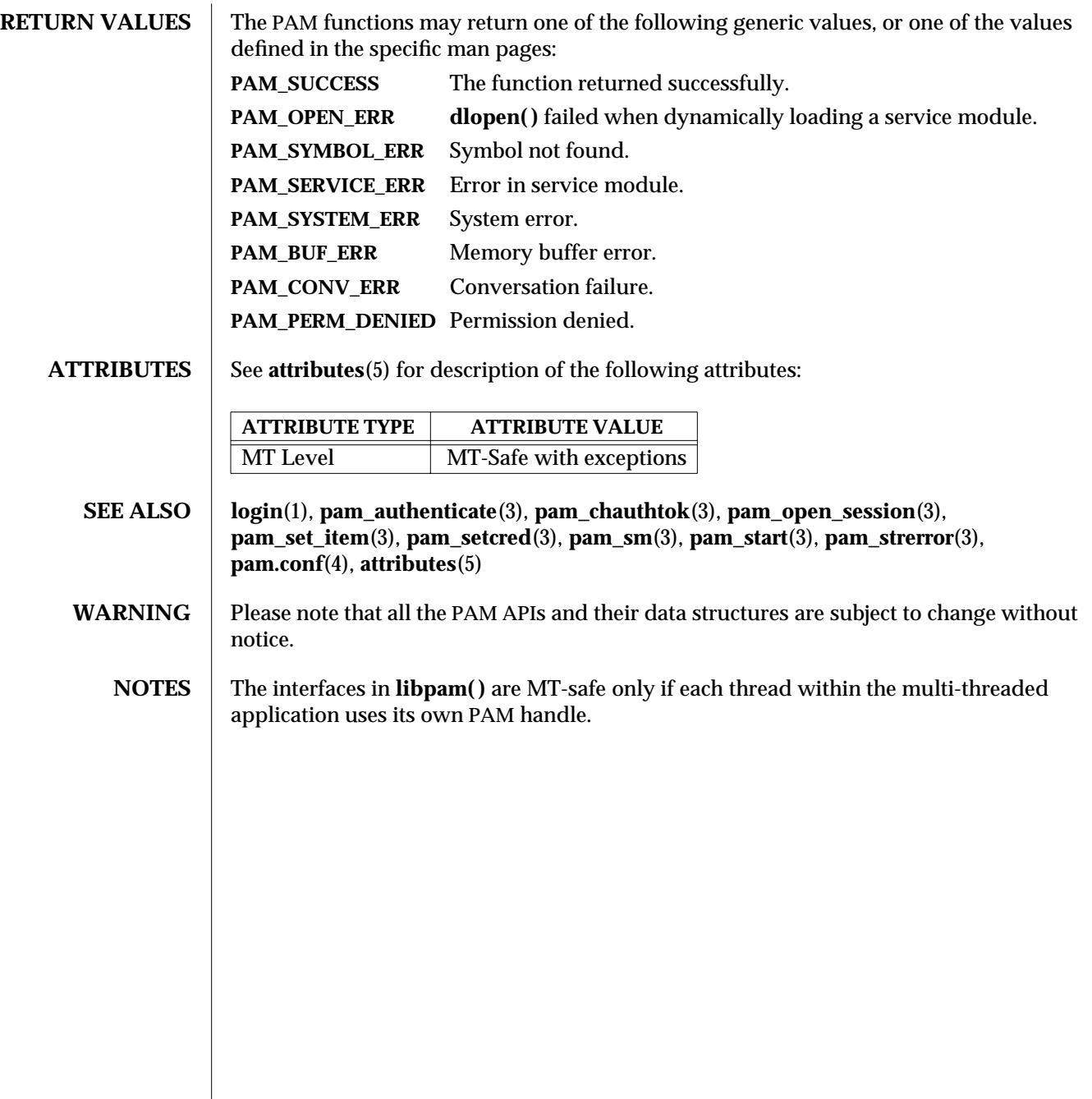

modified 26 Mar 1997 SunOS 5.6 3-1115

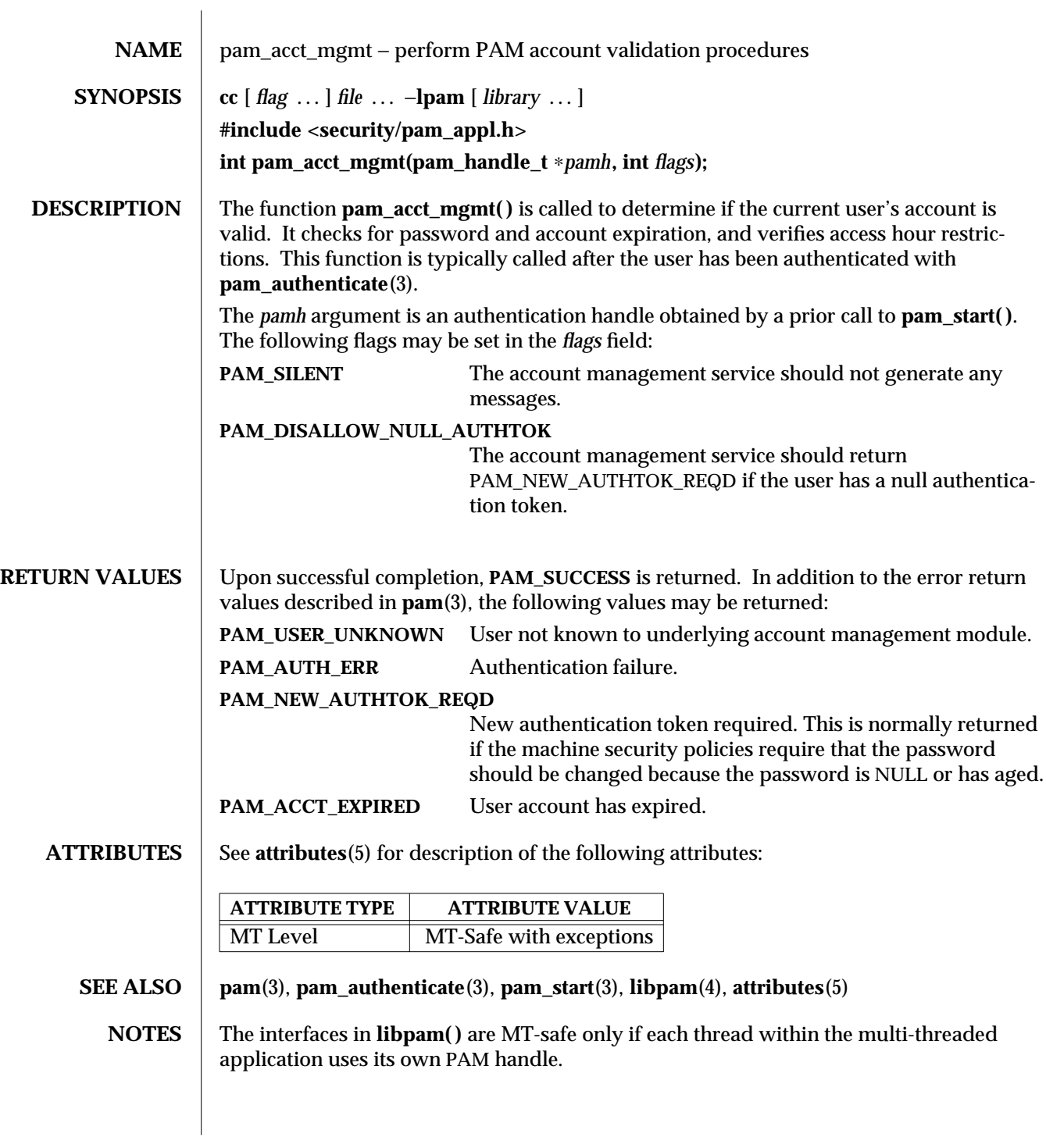

3-1116 SunOS 5.6 modified 28 Oct 1996

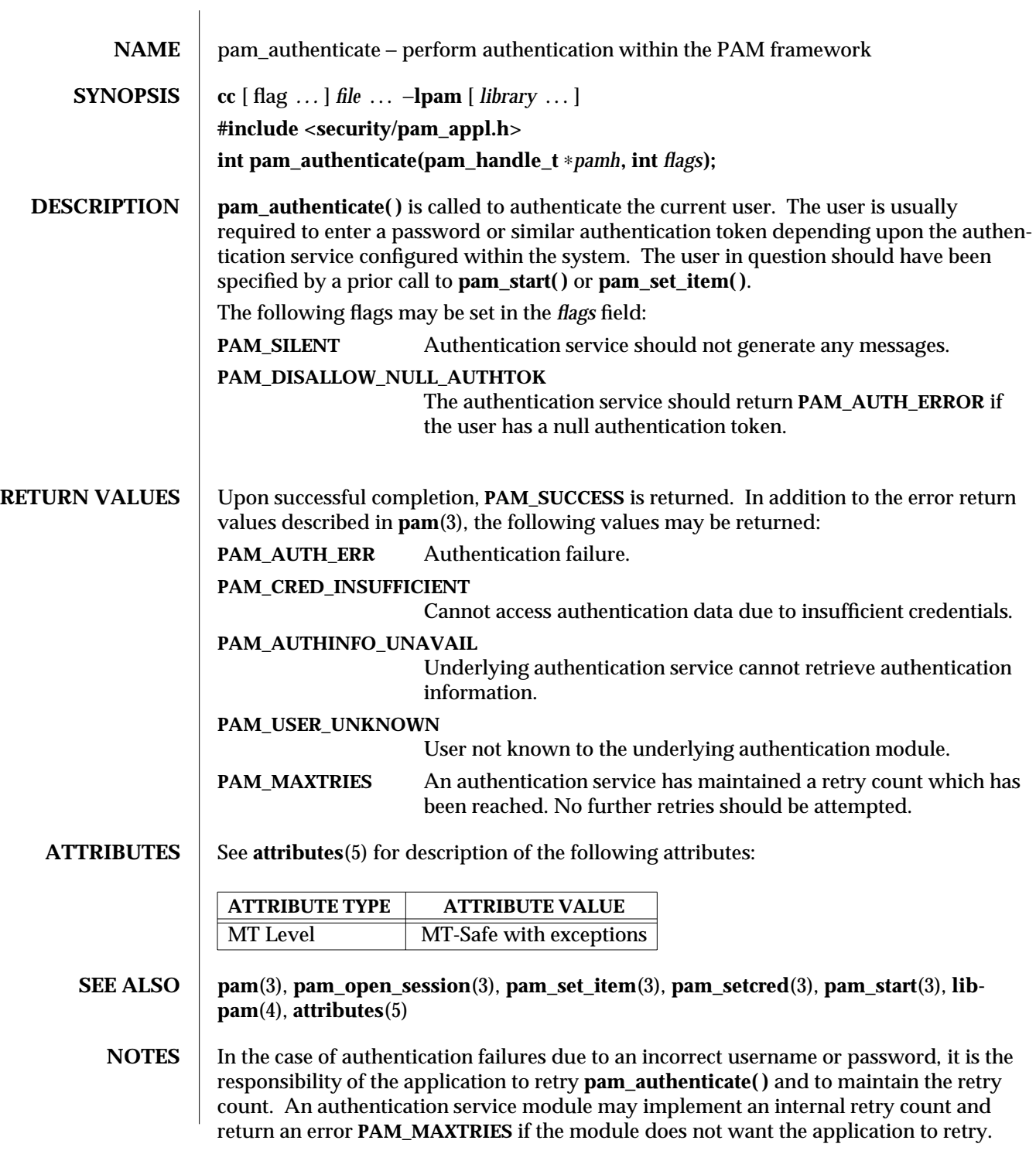

modified 11 Apr 1997 SunOS 5.6 3-1117

If the PAM framework cannot load the authentication module, then it will return **PAM\_ABORT**. This indicates a serious failure, and the application should not attempt to retry the authentication.

For security reasons, the location of authentication failures is hidden from the user. Thus, if several authentication services are stacked and a single service fails,

**pam\_authenticate( )** requires that the user re-authenticate each of the services.

A null authentication token in the authentication database will result in successful authentication unless **PAM\_DISALLOW\_NULL\_AUTHTOK** was specified. In such cases, there will be no prompt to the user to enter an authentication token.

The interfaces in **libpam( )** are MT-Safe only if each thread within the multi-threaded application uses its own PAM handle.

3-1118 SunOS 5.6 modified 11 Apr 1997

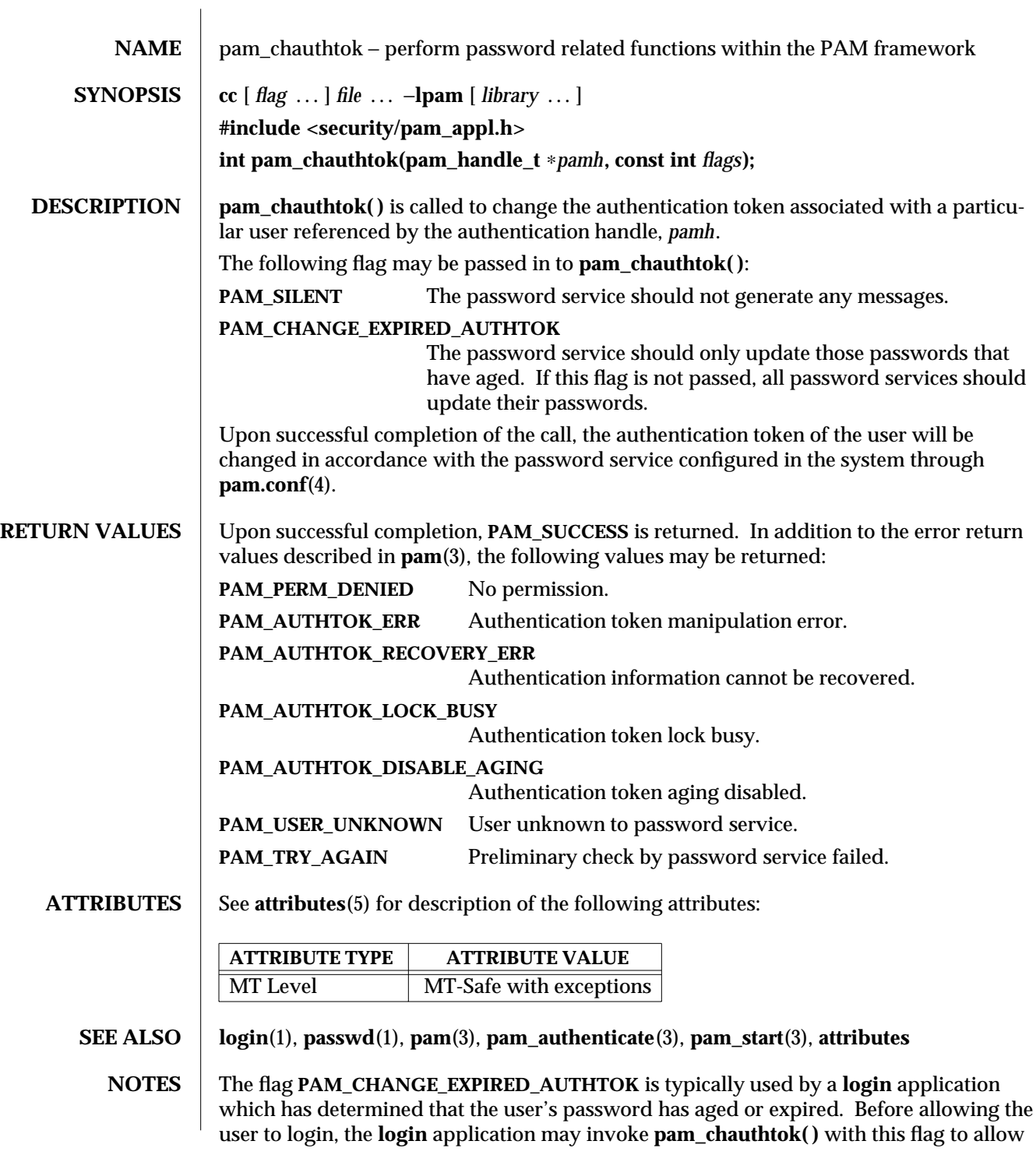

the user to update the password. Typically applications such as **passwd**(1) should not use this flag.

**pam\_chauthtok( )** performs a preliminary check before attempting to update passwords. This check is performed for each password module in the stack as listed in **pam.conf**(4). The check may include pinging remote name services to determine if they are available. If **pam\_chauthtok( )** returns **PAM\_TRY\_AGAIN**, then the check has failed, and passwords are not updated.

The interfaces in **libpam( )** are MT-Safe only if each thread within the multi-threaded application uses its own PAM handle.

3-1120 SunOS 5.6 modified 28 Oct 1996

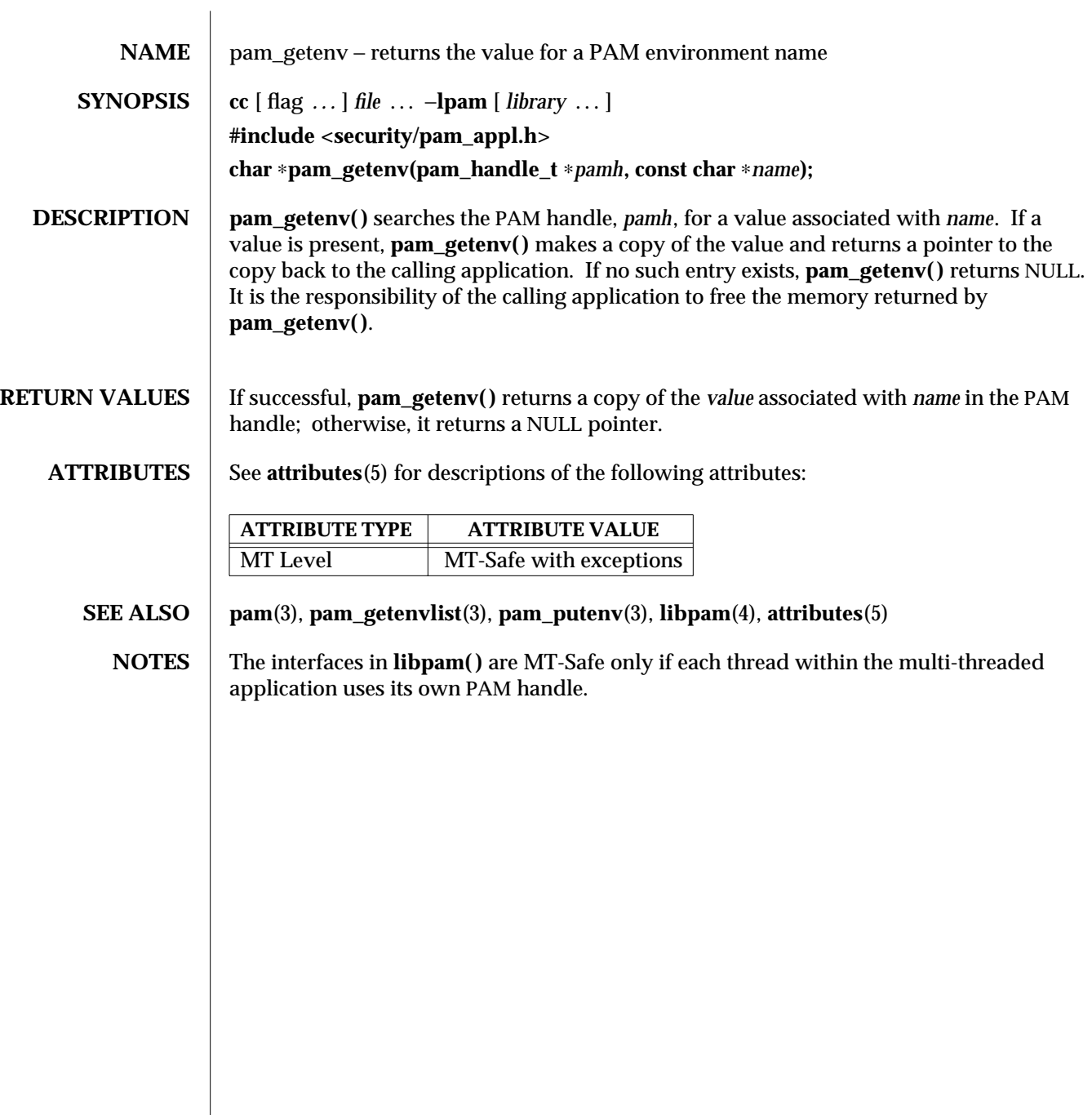

modified 10 Mar 1997 SunOS 5.6 3-1121

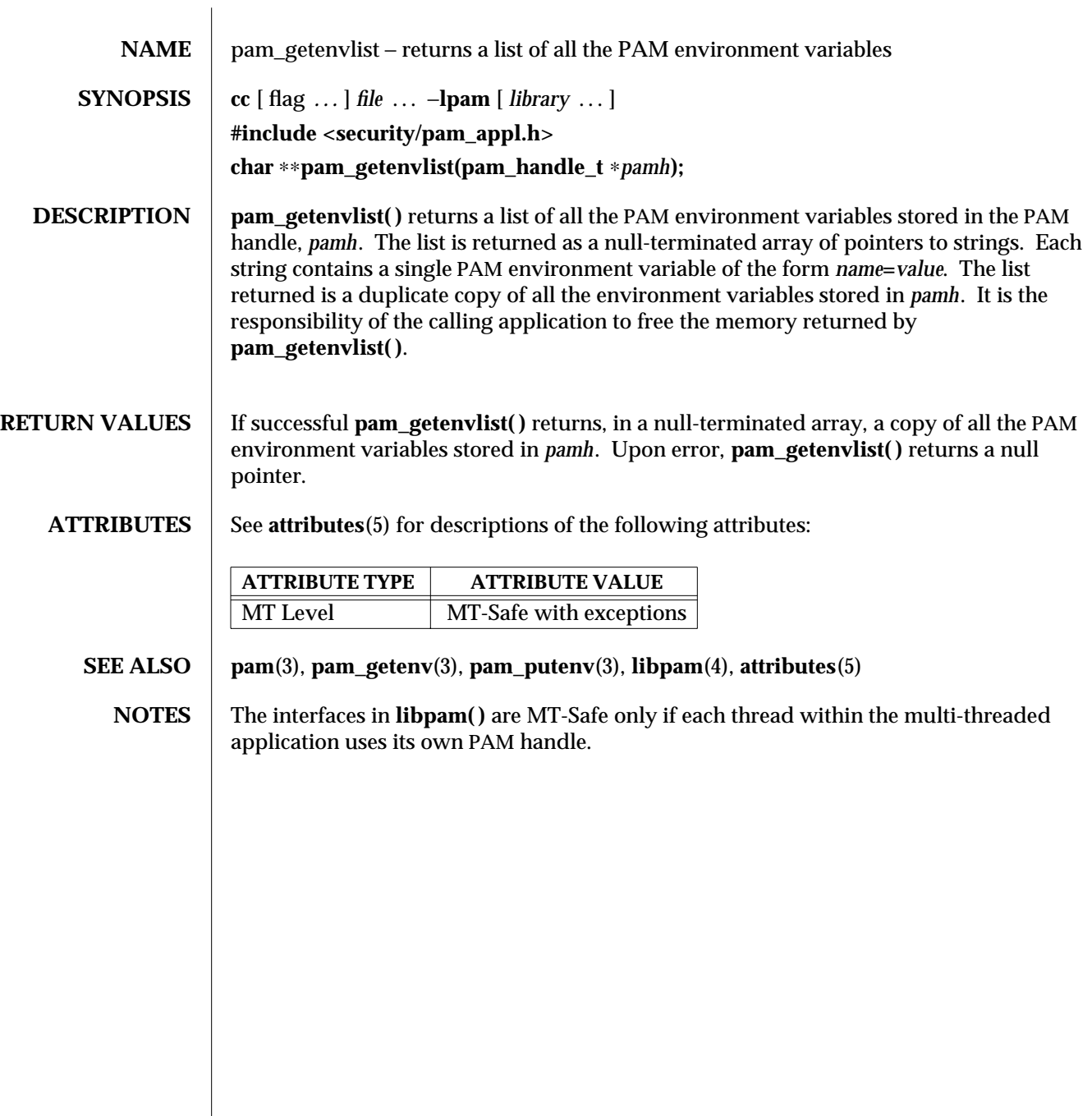

3-1122 SunOS 5.6 modified 10 Mar 1997

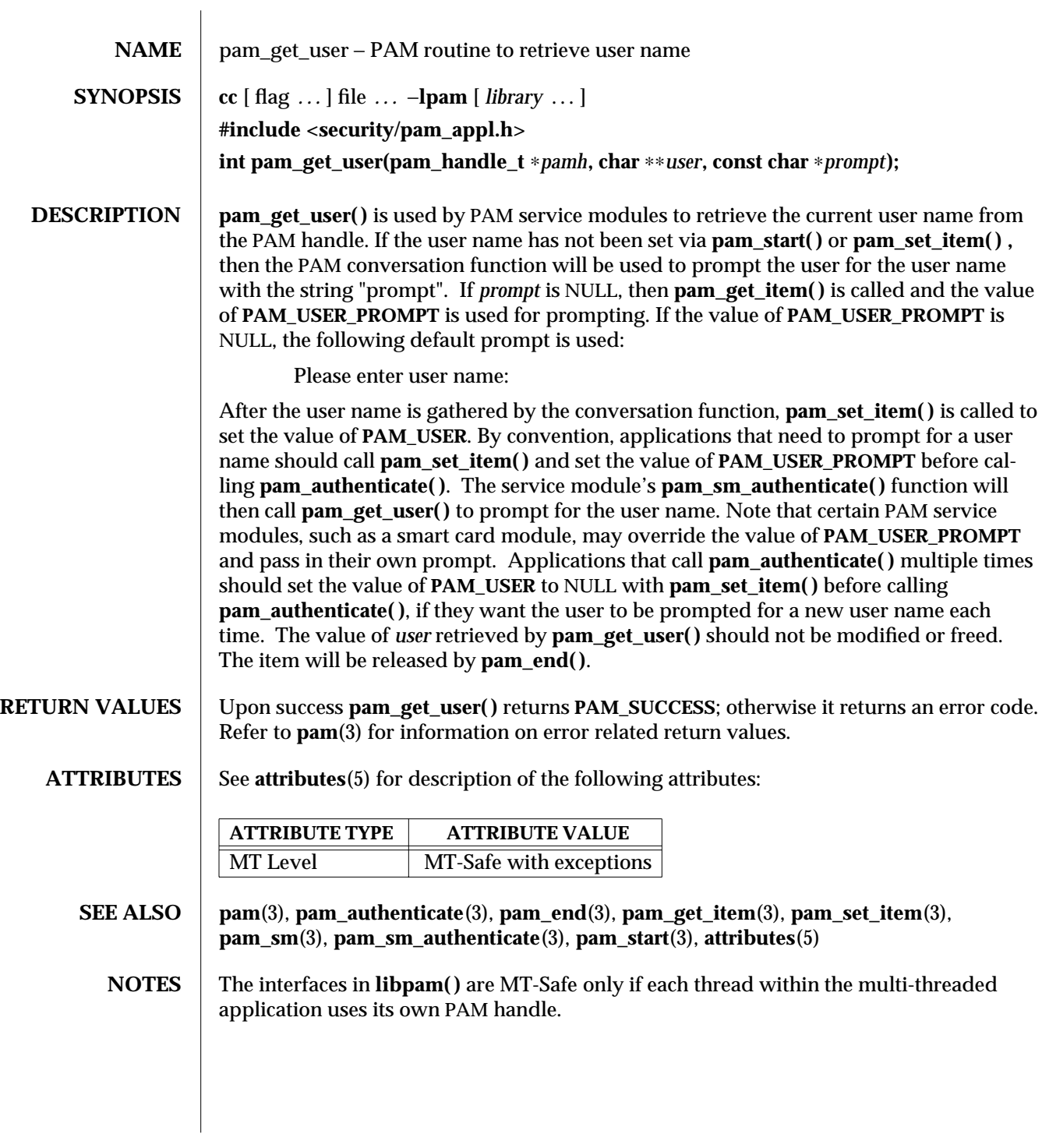

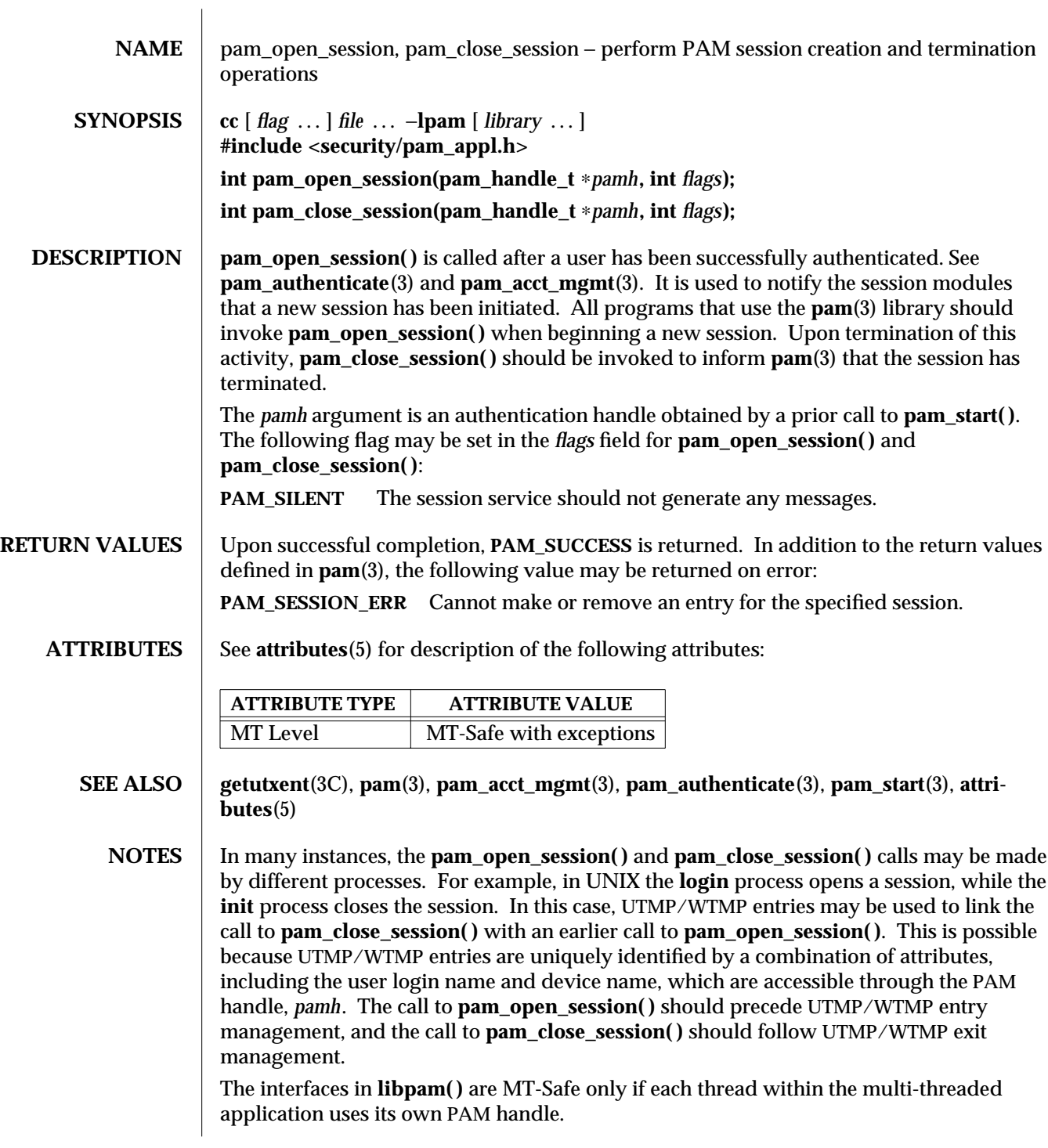

3-1124 SunOS 5.6 modified 28 Oct 1996

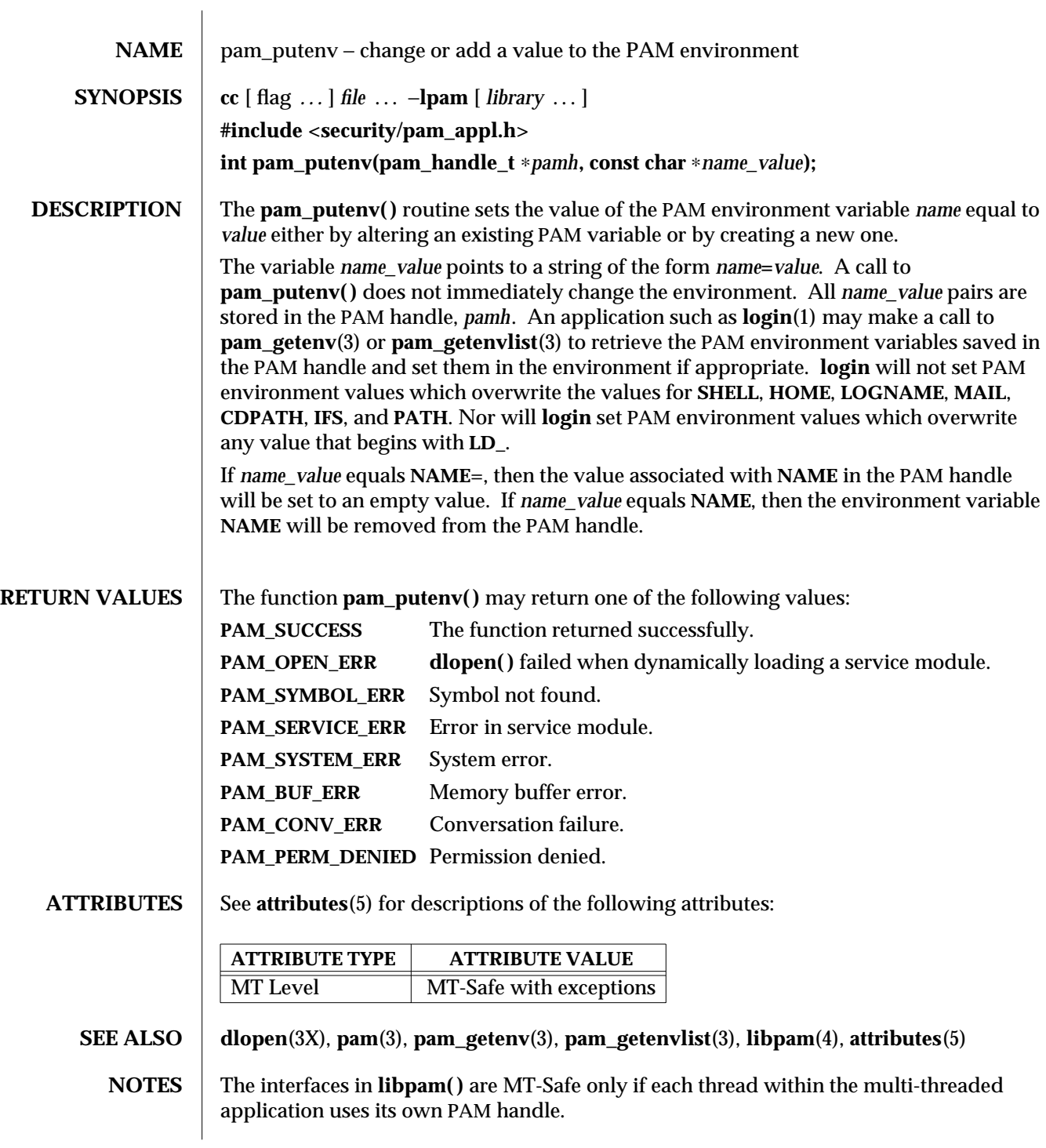

modified 26 Mar 1997 SunOS 5.6 3-1125

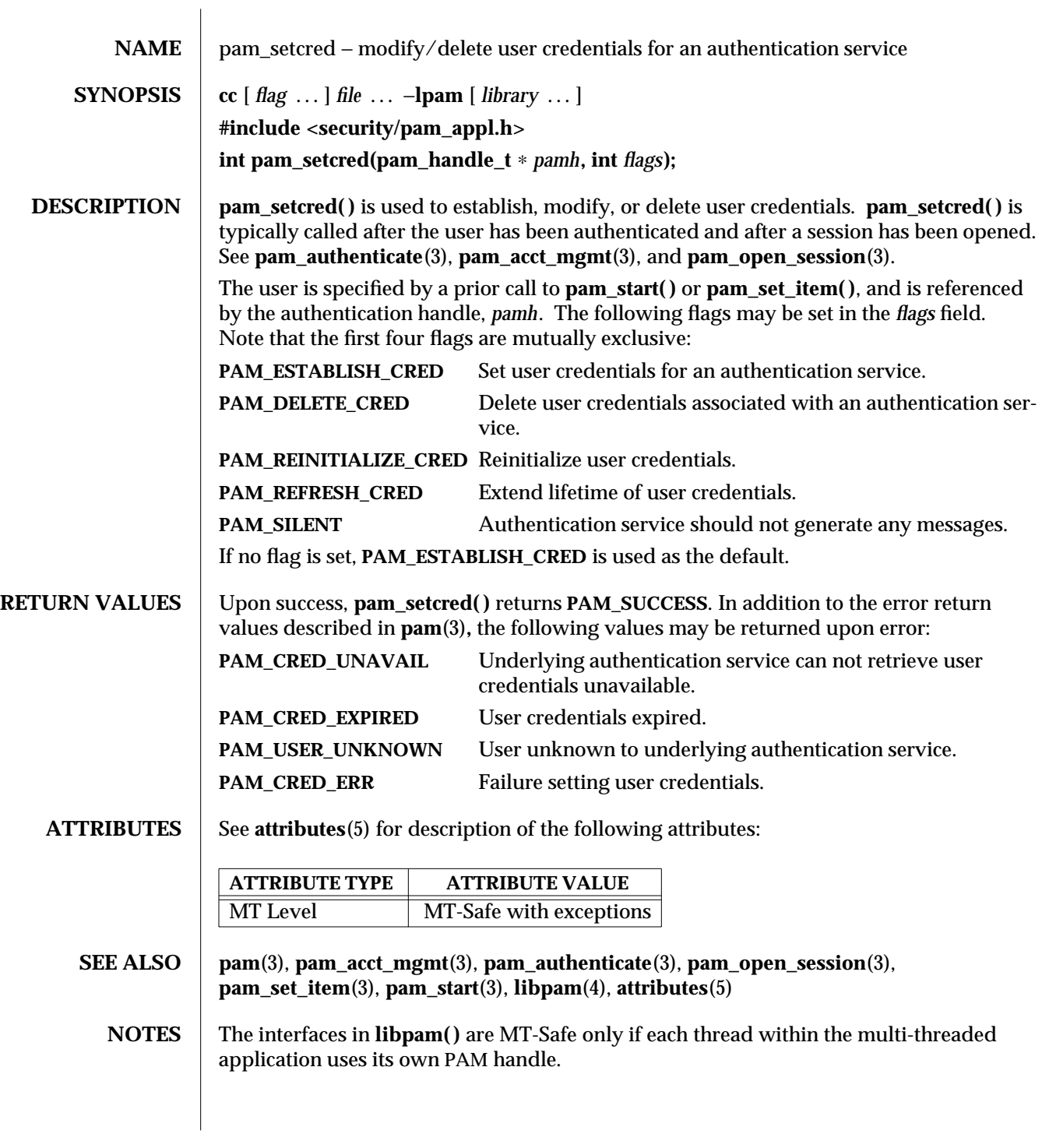

3-1126 SunOS 5.6 modified 23 Apr 1997

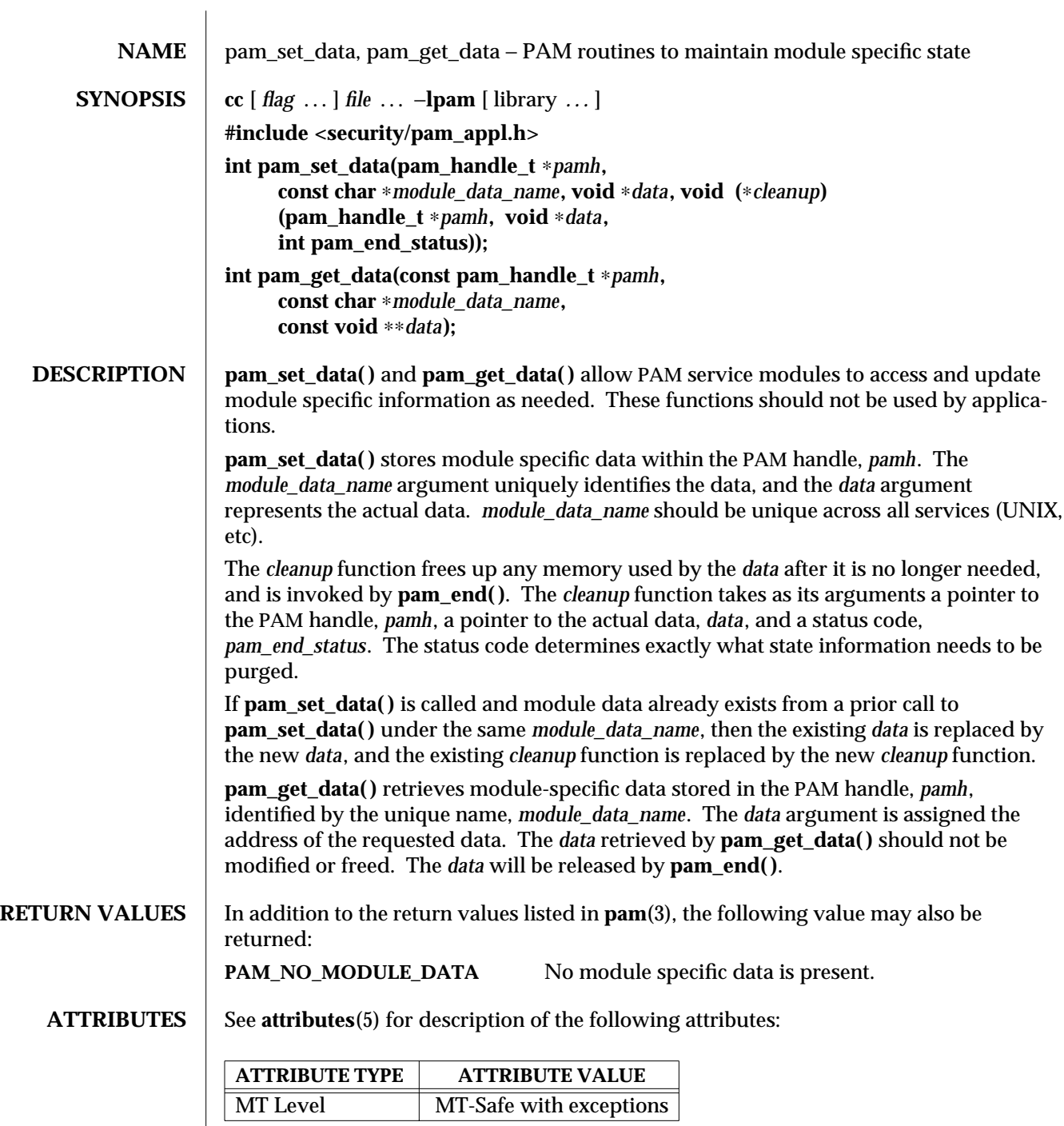

## **SEE ALSO pam**(3), **pam\_end**(3), **libpam**(4), **attributes**(5)

**NOTES** The interfaces in **libpam()** are MT-Safe only if each thread within the multi-threaded application uses its own PAM handle.

3-1128 SunOS 5.6 modified 28 Oct 1996

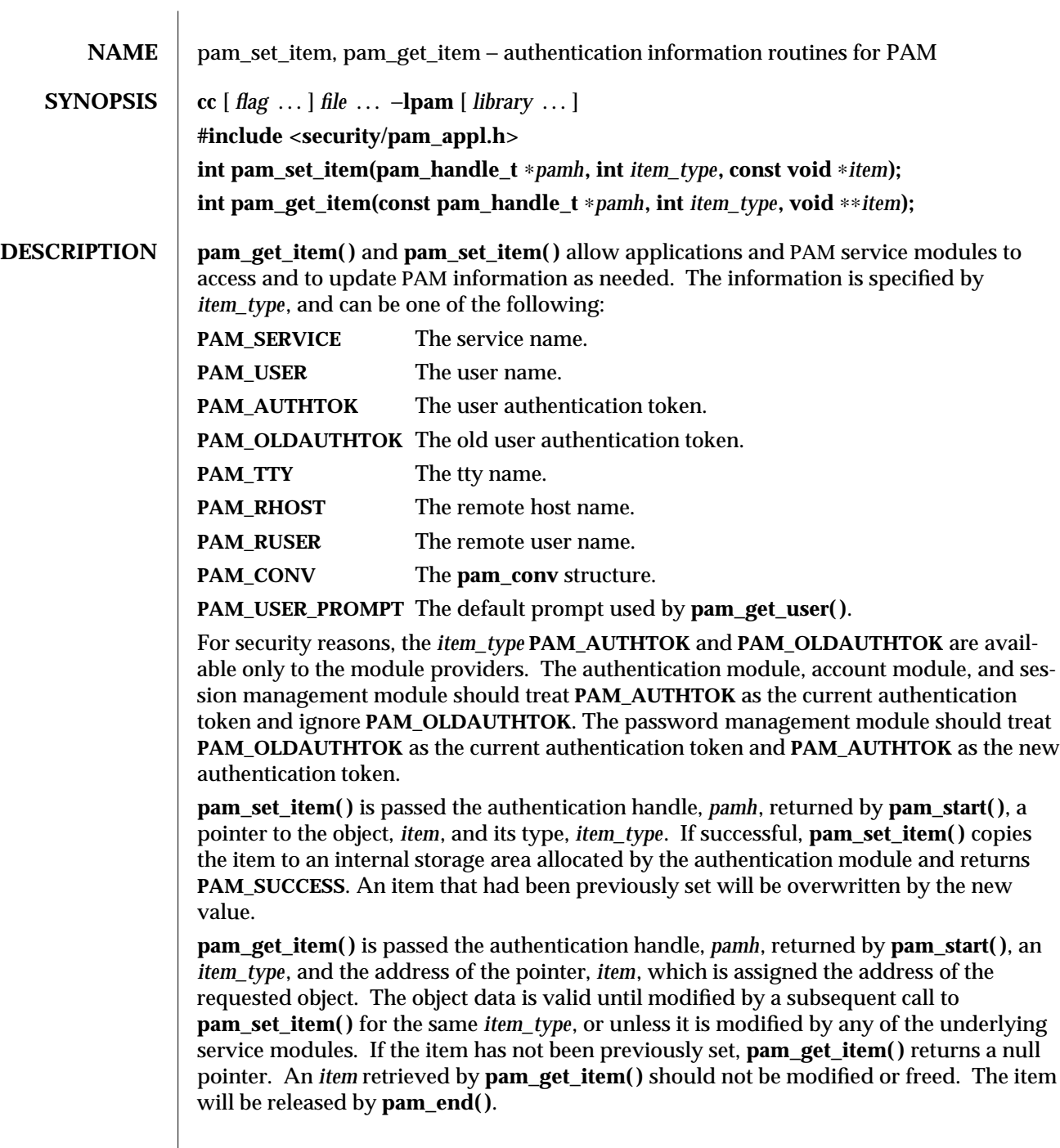

## **RETURN VALUES** Upon success **pam\_get\_item()** returns **PAM\_SUCCESS**; otherwise it returns an error code. Refer to **pam**(3) for information on error related return values.

**ATTRIBUTES** See **attributes**(5) for description of the following attributes:

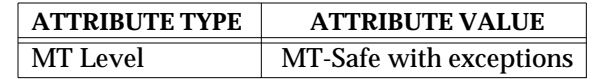

## **SEE ALSO pam**(3), **pam\_acct\_mgmt**(3), **pam\_authenticate**(3), **pam\_chauthtok**(3), **pam\_get\_user**(3), **pam\_open\_session**(3), **pam\_setcred**(3), **pam\_start**(3), **attributes**(5)

**NOTES** The interfaces in **libpam**() are MT-Safe only if each thread within the multi-threaded application uses its own PAM handle.

3-1130 SunOS 5.6 modified 28 Oct 1996

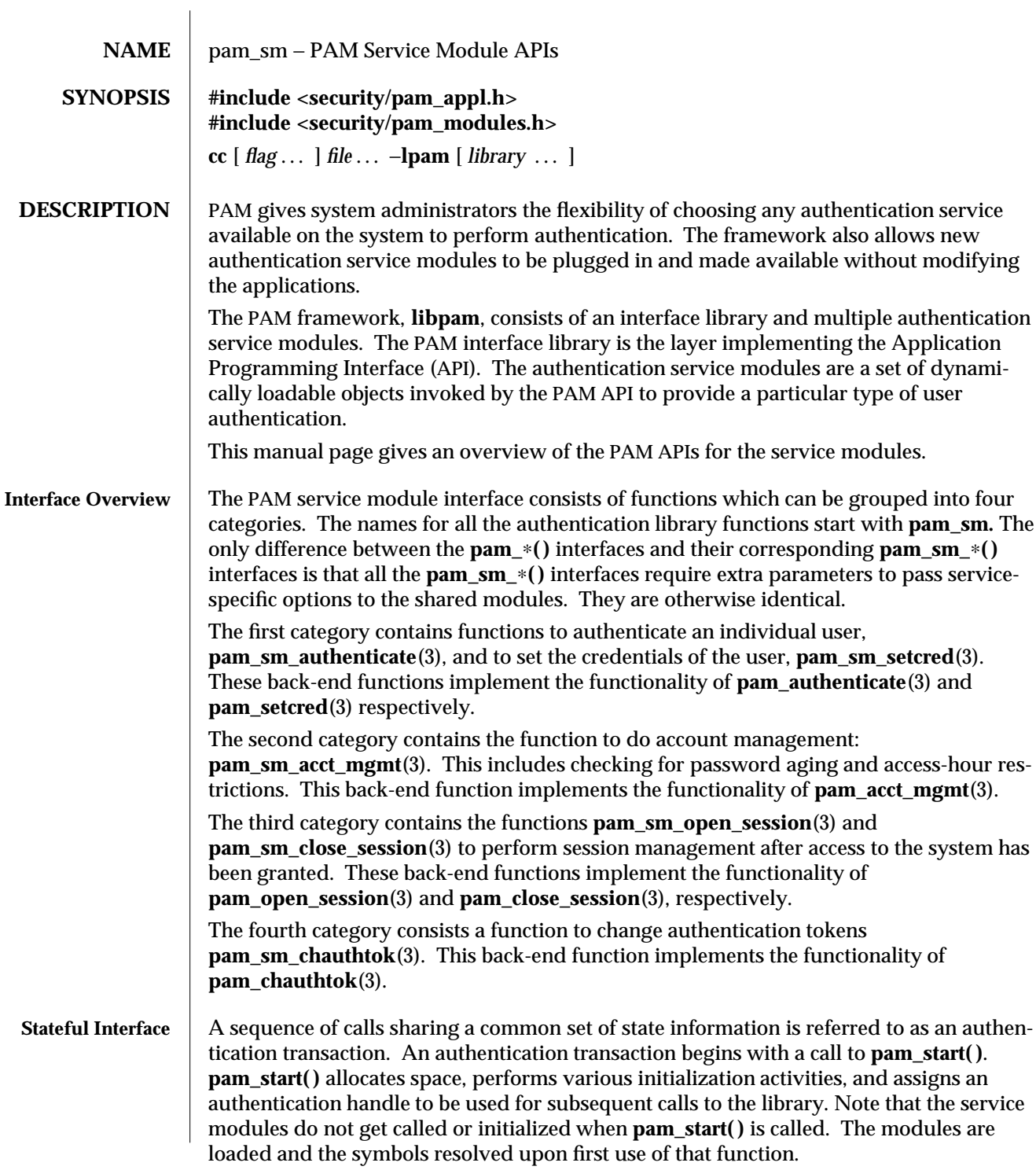

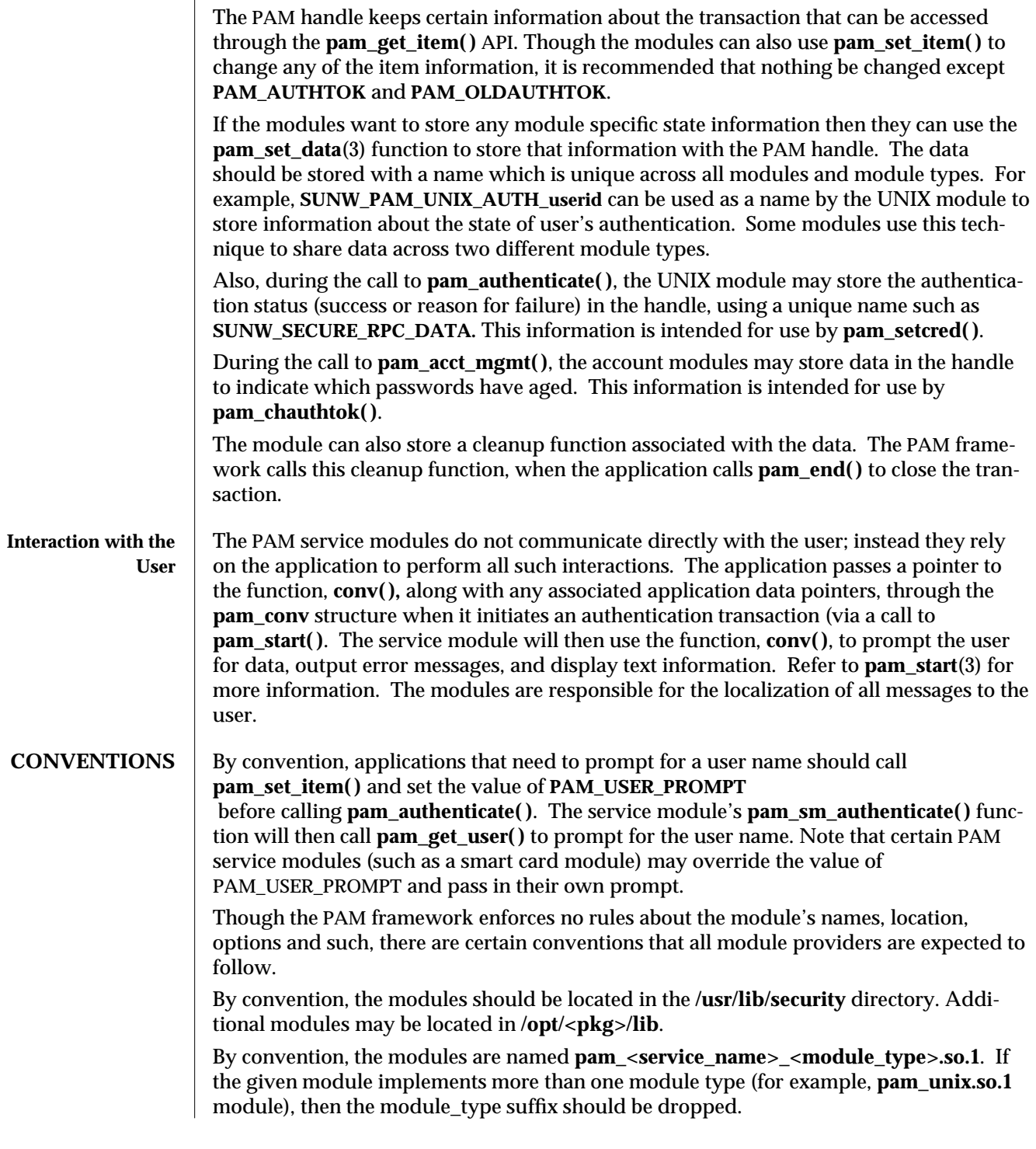

3-1132 SunOS 5.6 modified 28 Oct 1996

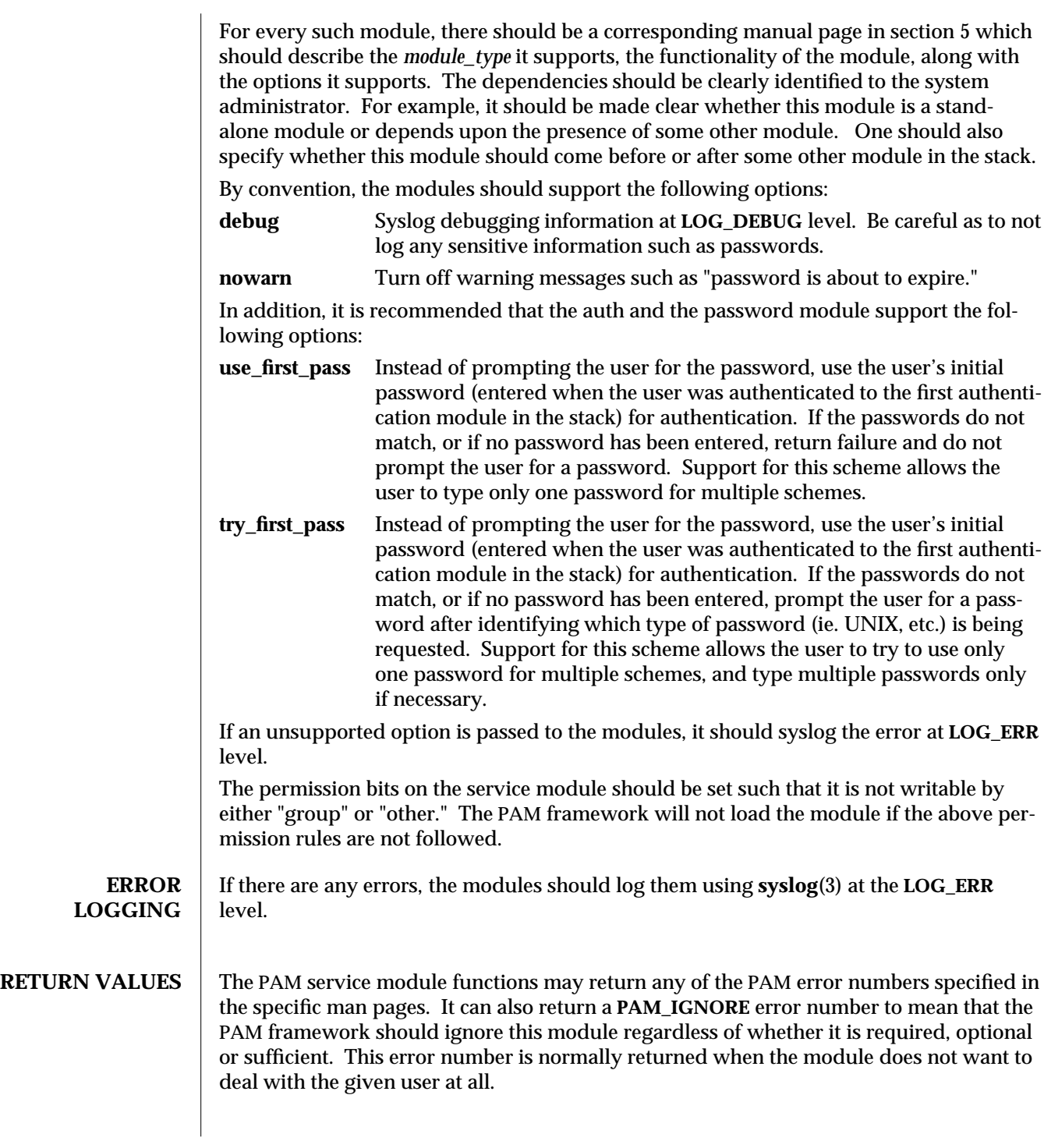

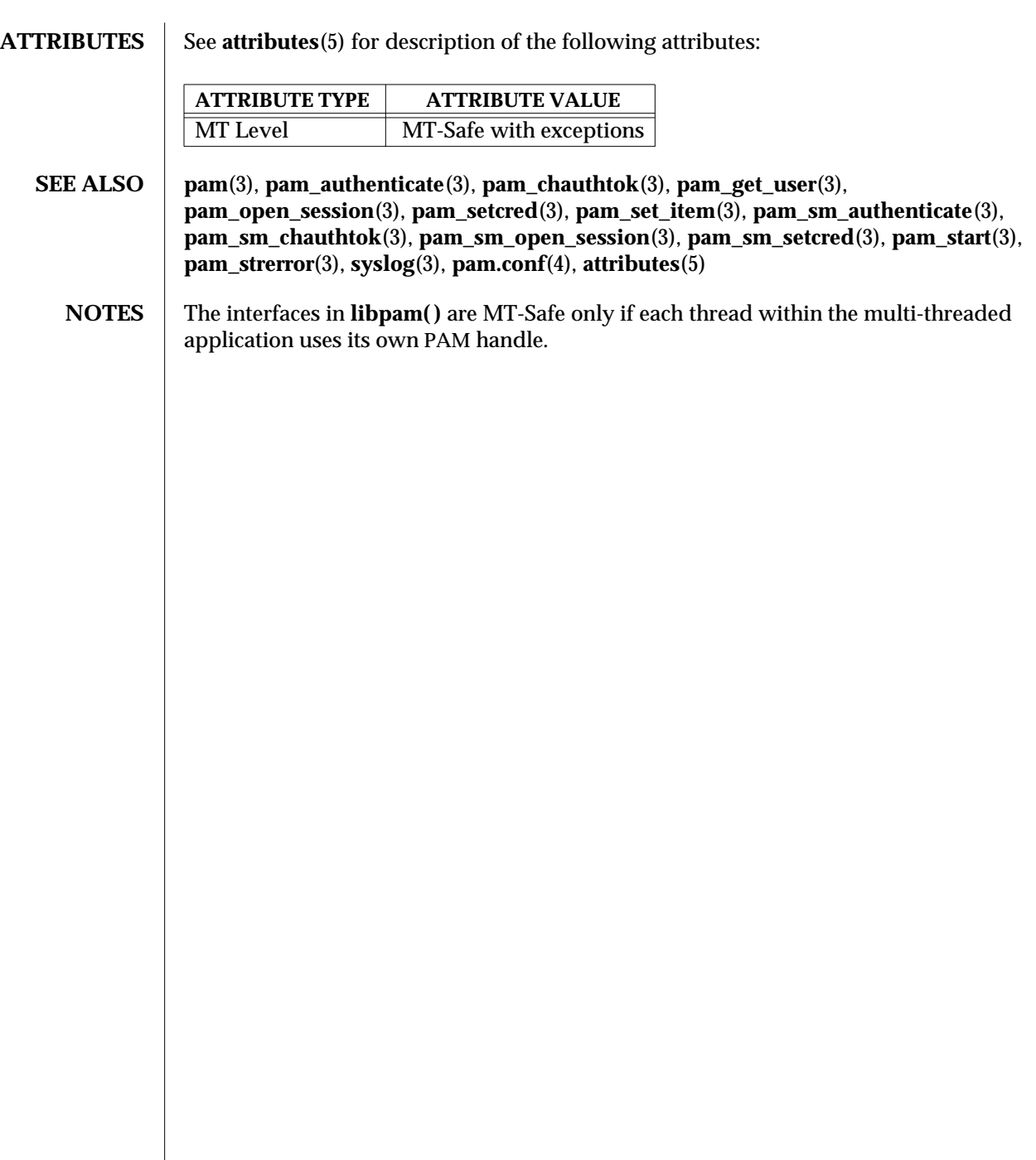

3-1134 SunOS 5.6 modified 28 Oct 1996

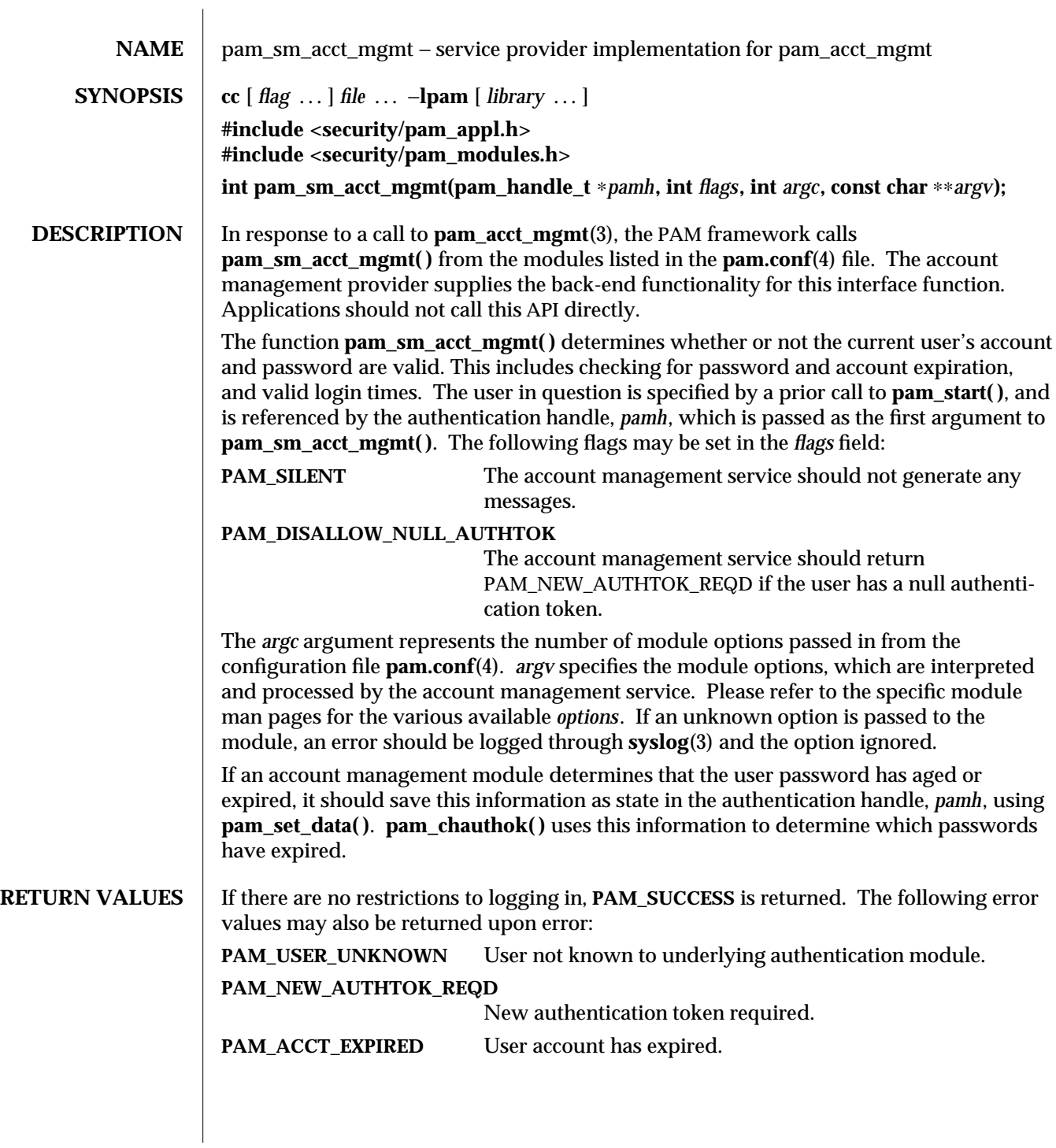

modified 9 Jan 1996 SunOS 5.6 3-1135

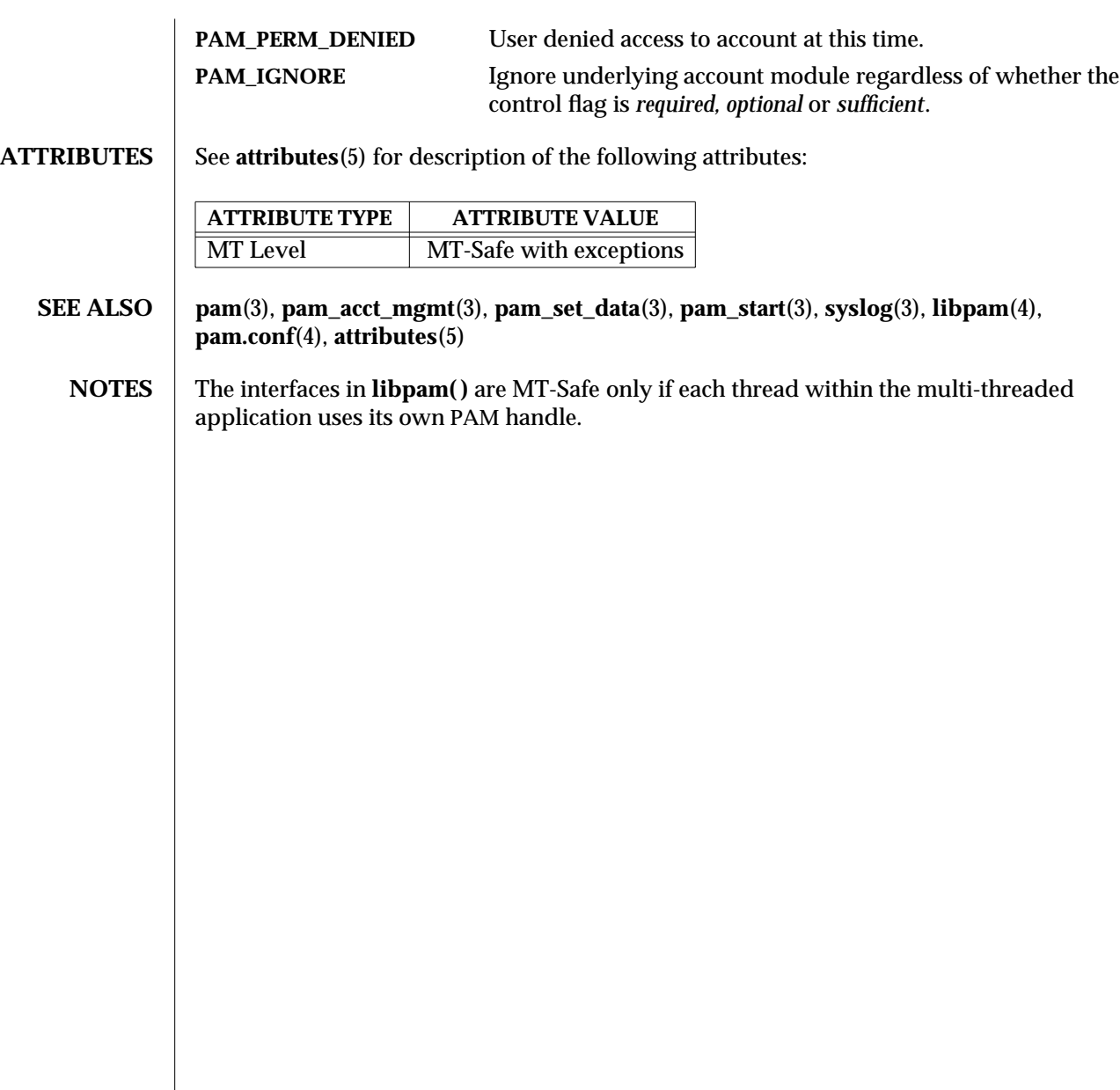

3-1136 SunOS 5.6 modified 9 Jan 1996

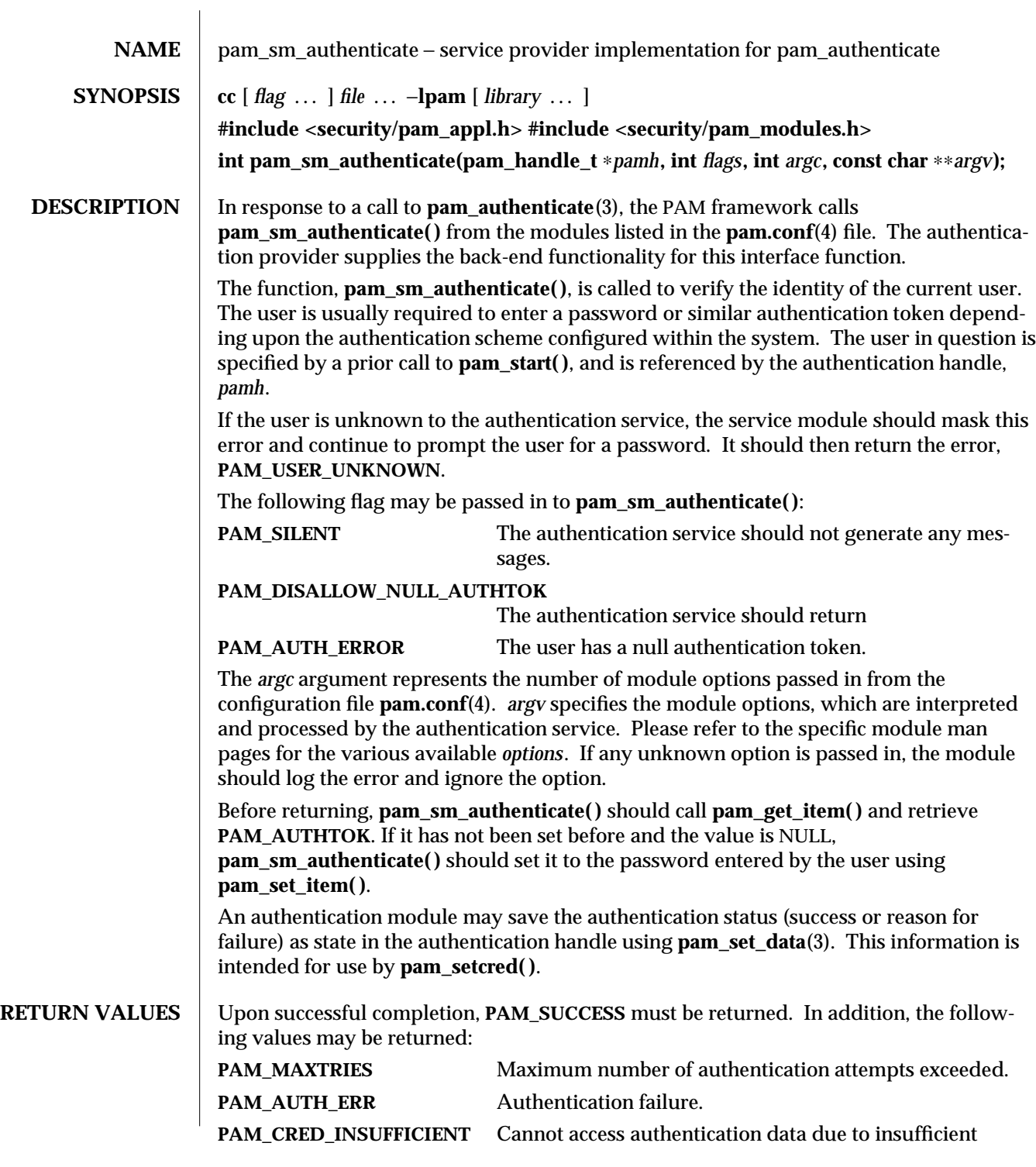

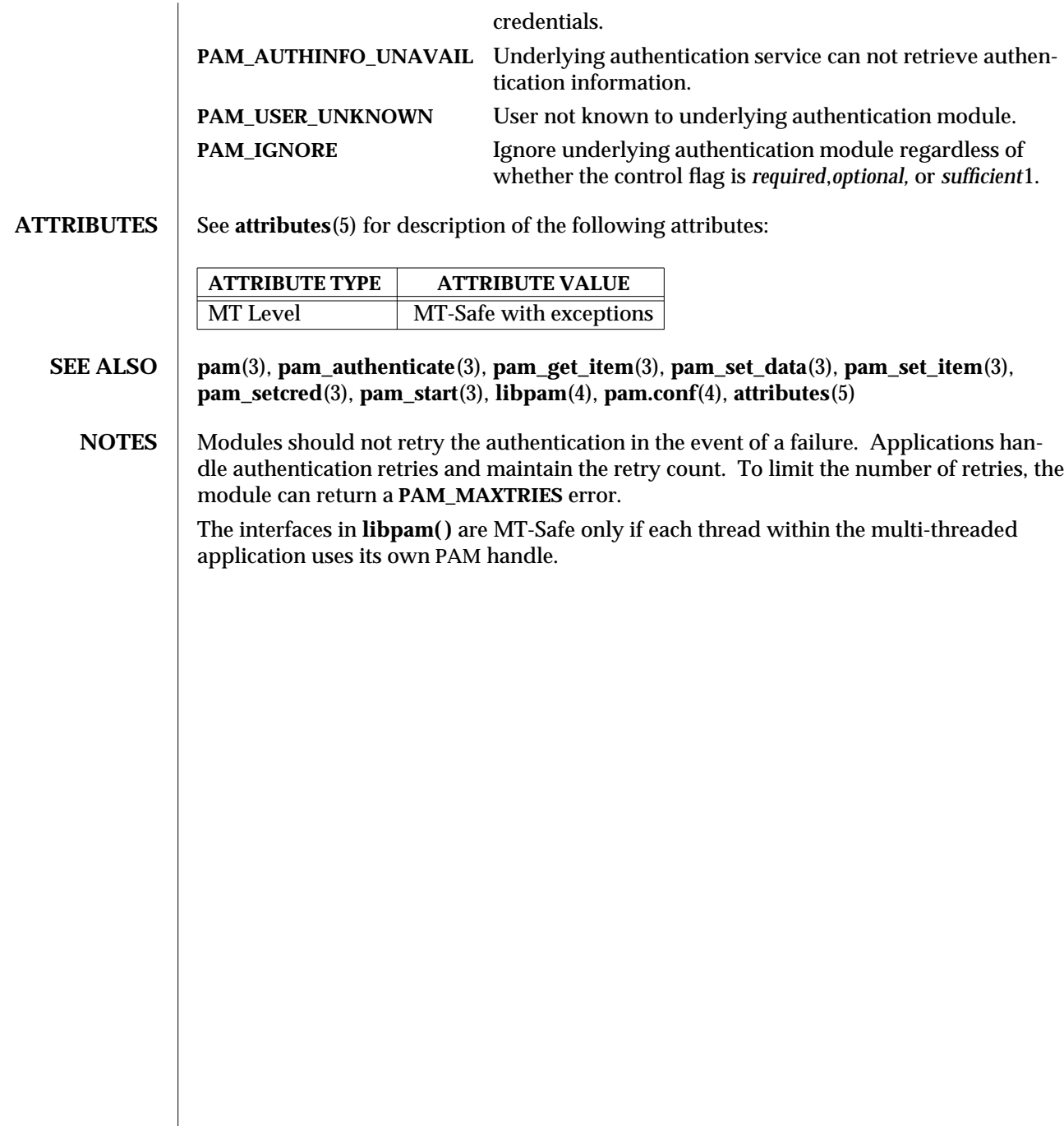

3-1138 SunOS 5.6 modified 28 Oct 1996

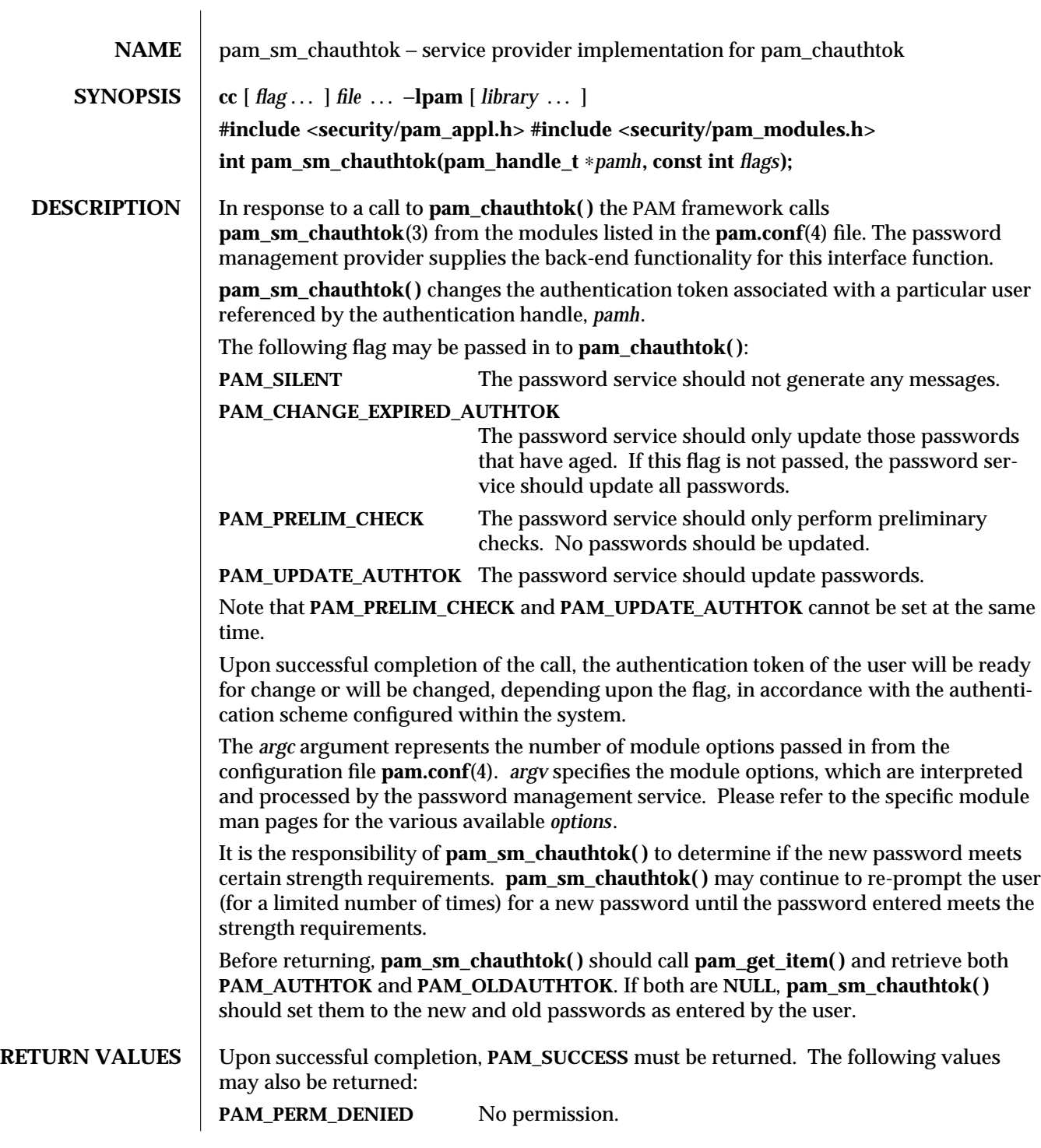

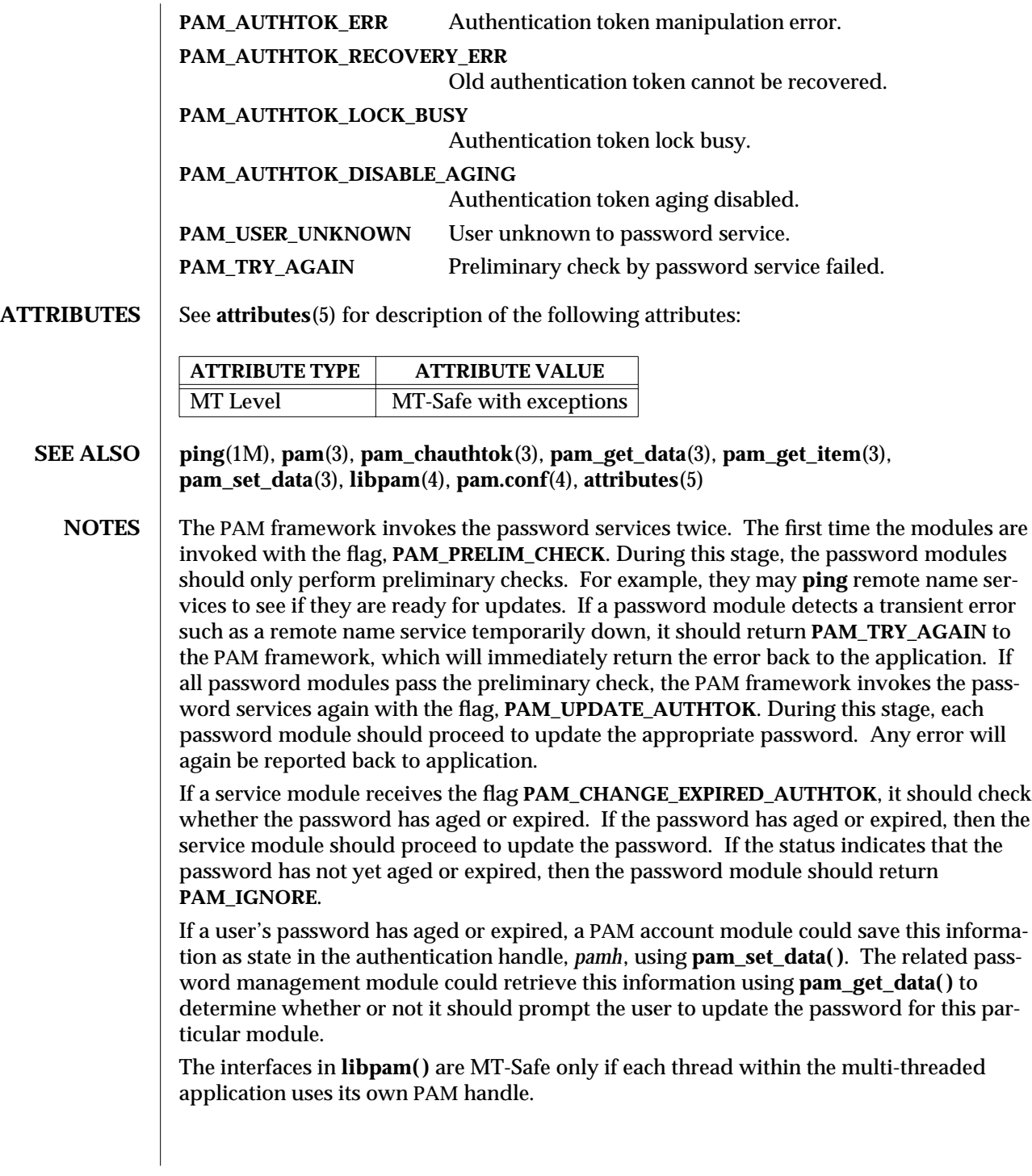

3-1140 SunOS 5.6 modified 28 Oct 1996

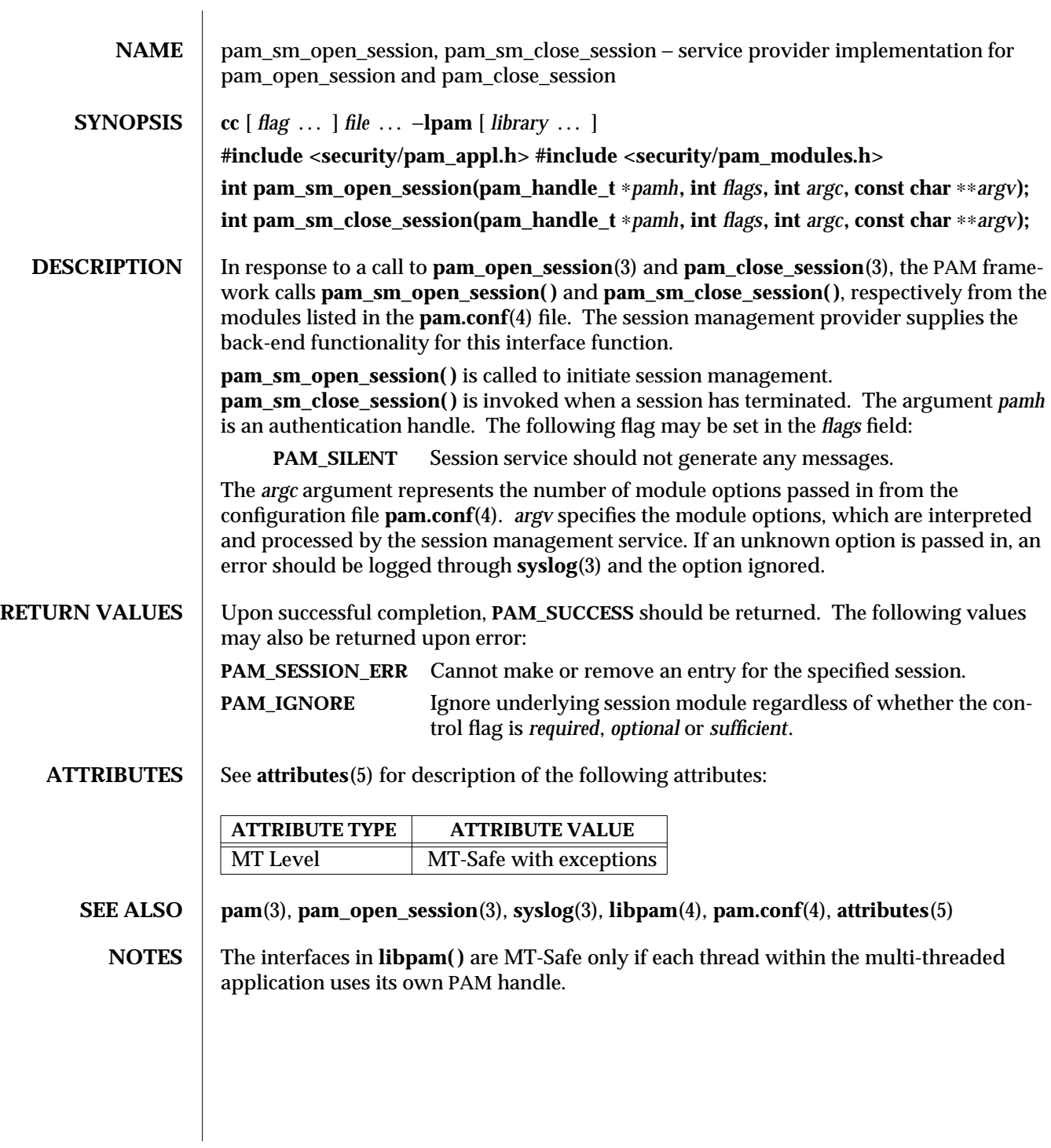

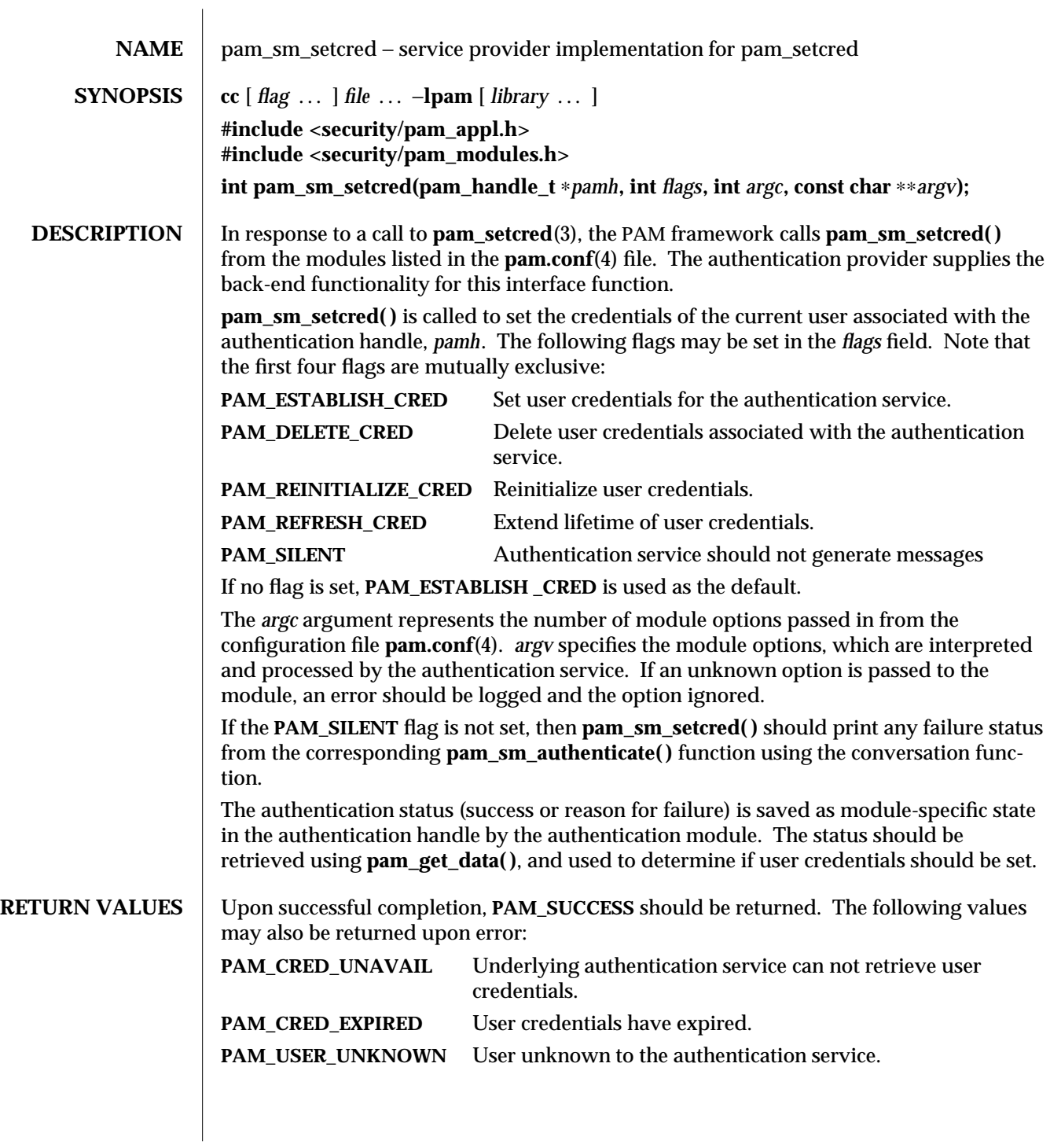

3-1142 SunOS 5.6 modified 23 Apr 1997

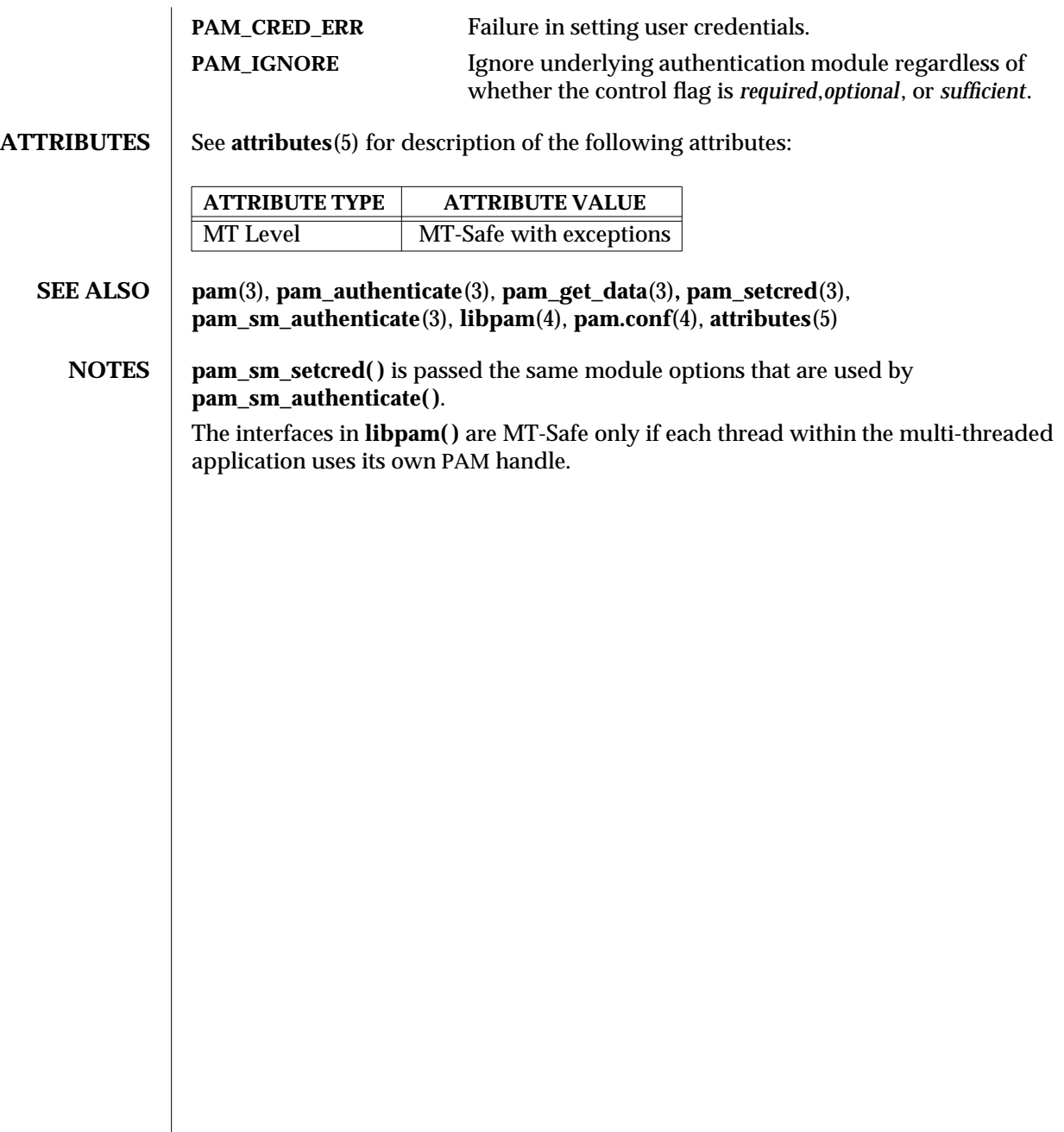

modified 23 Apr 1997 SunOS 5.6 3-1143

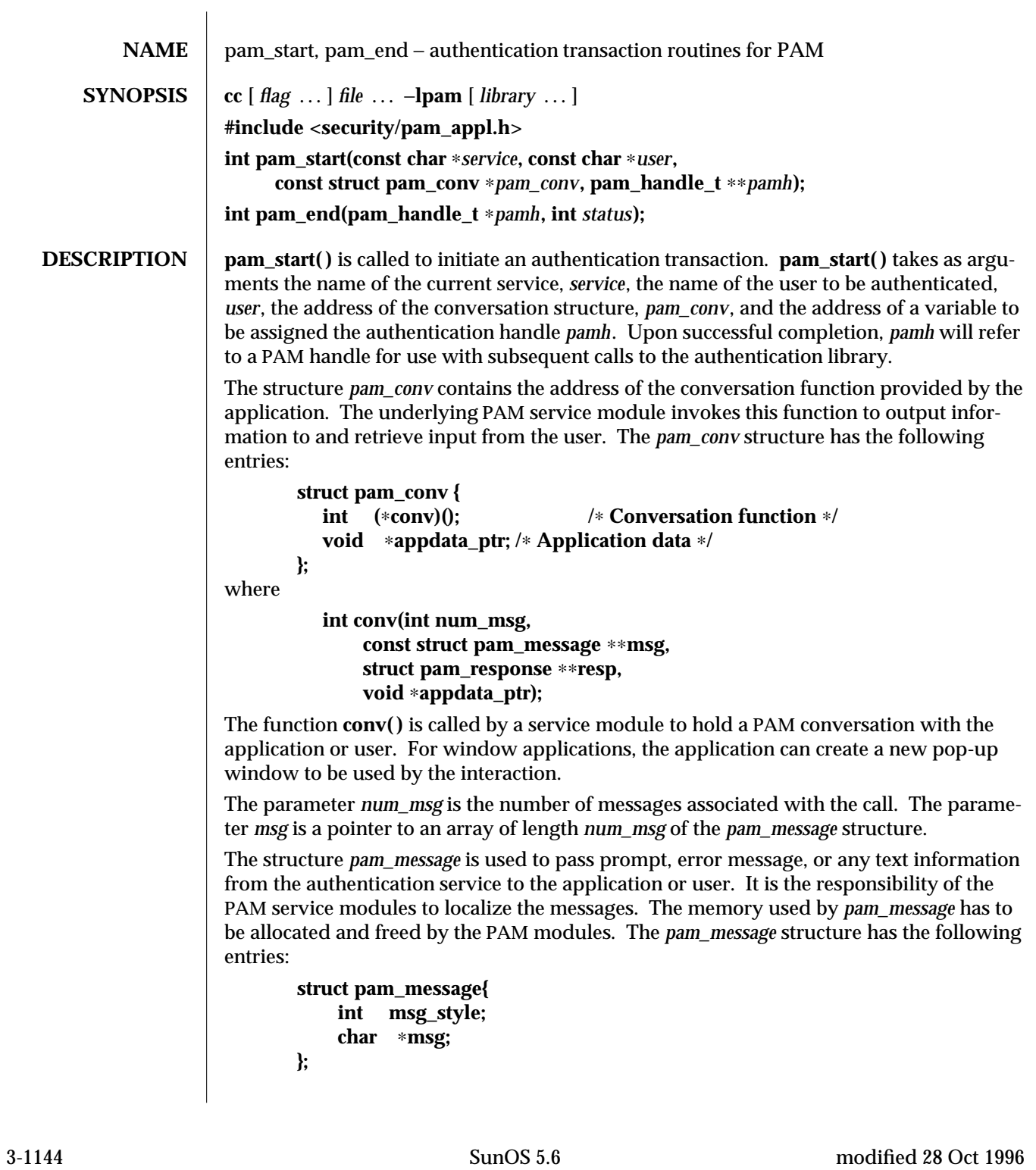

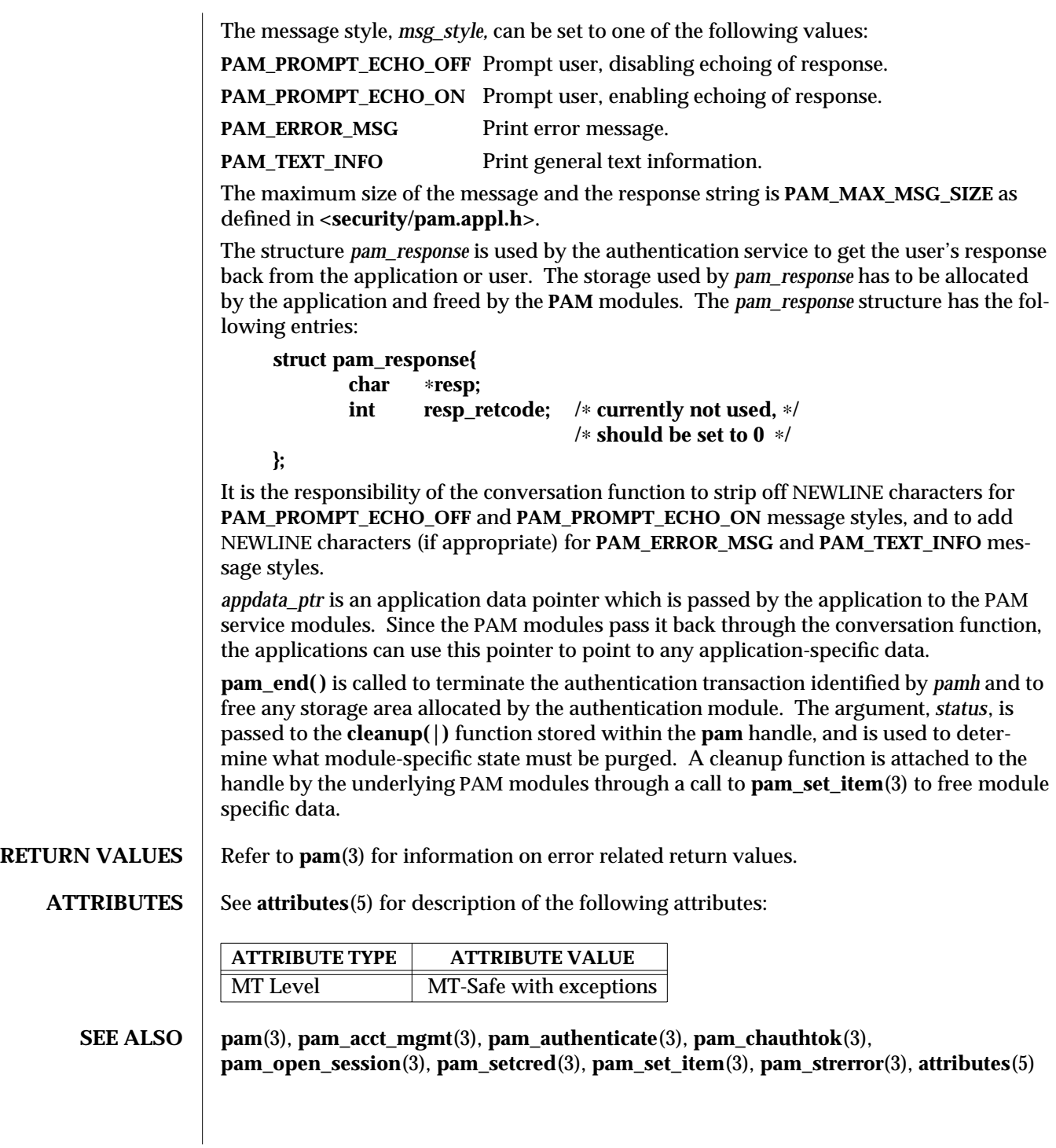

## **NOTES** The interfaces in **libpam( )** are MT-Safe only if each thread within the multi-threaded application uses its own PAM handle.

3-1146 SunOS 5.6 modified 28 Oct 1996

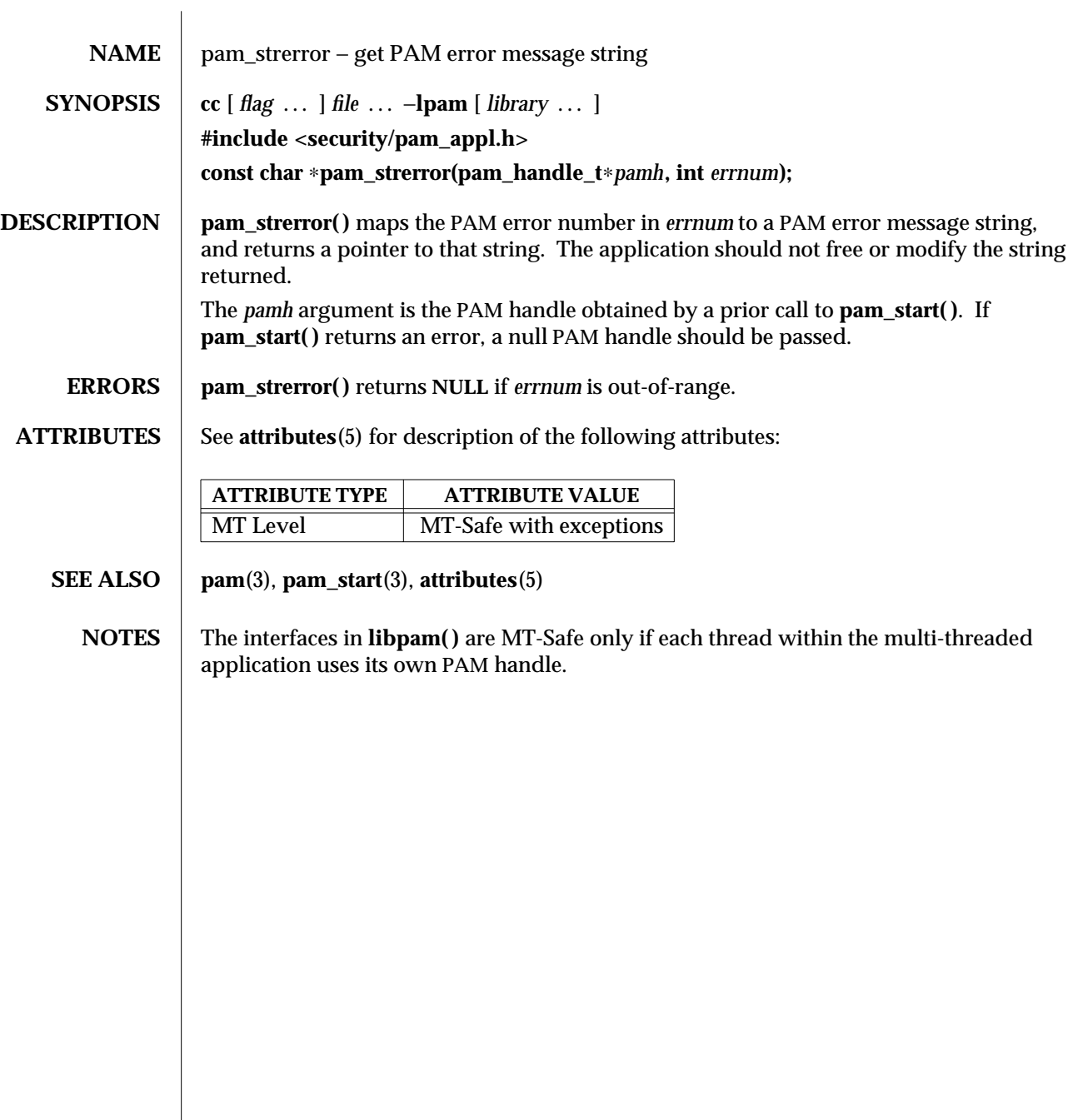

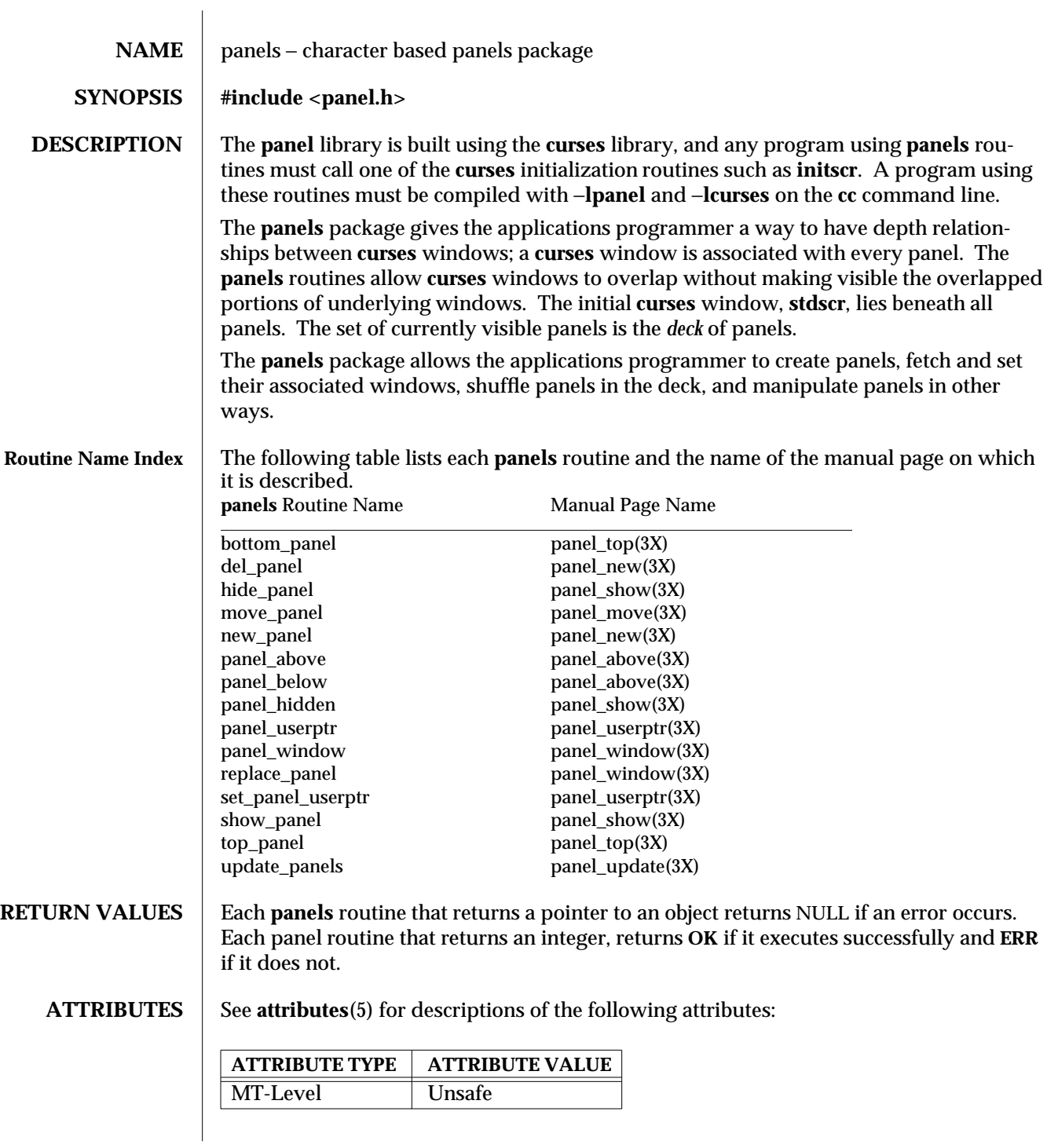

3X-1148 SunOS 5.6 modified 31 Dec 1996
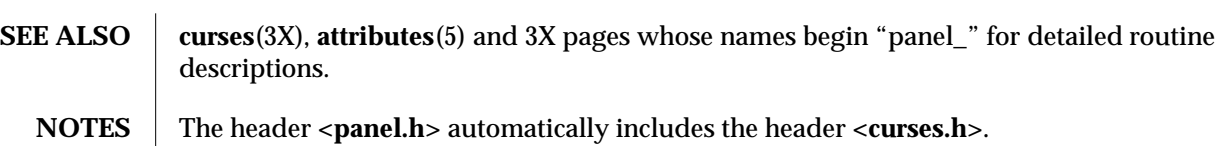

modified 31 Dec 1996 SunOS 5.6 3X-1149

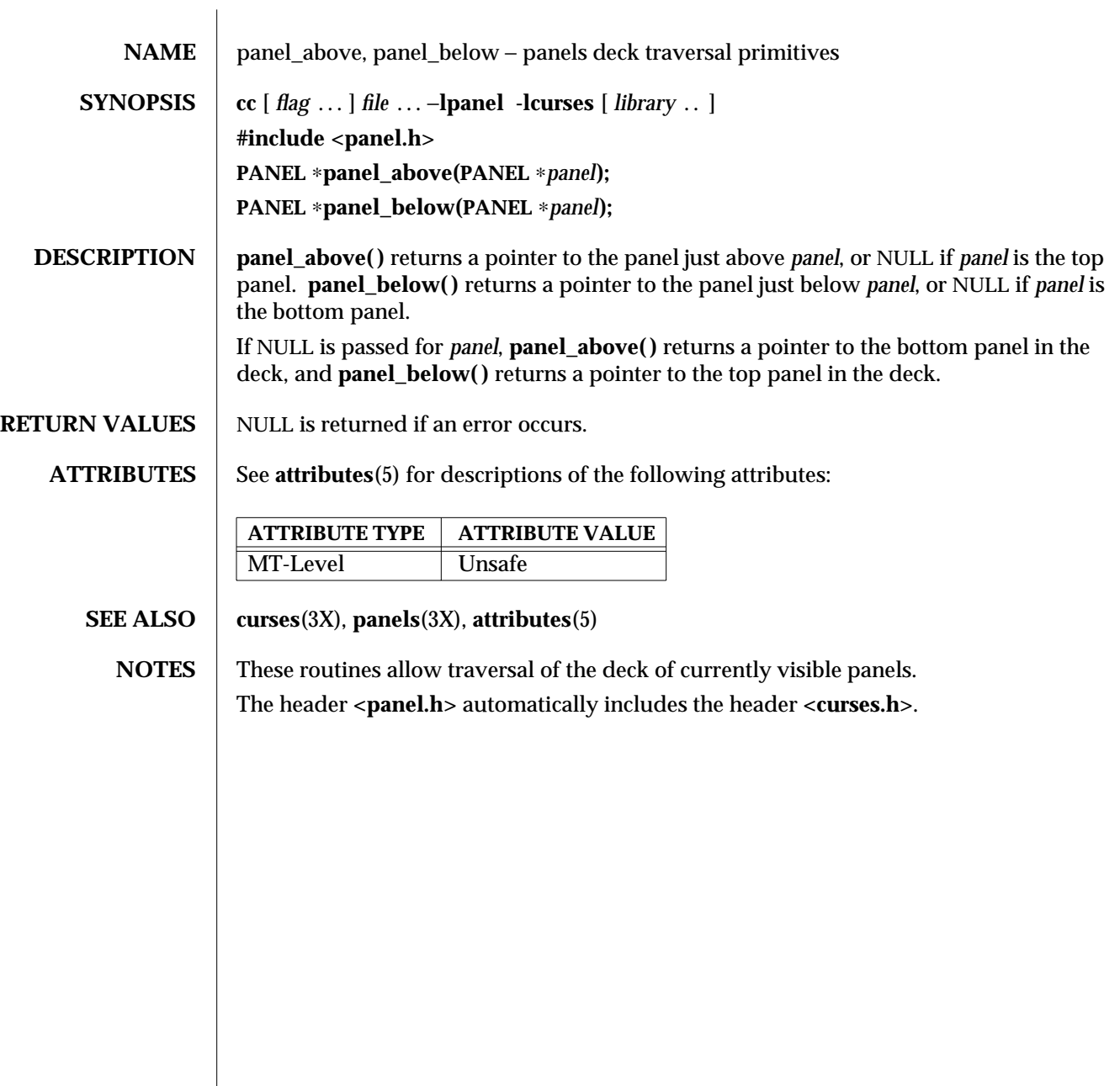

3X-1150 SunOS 5.6 modified 31 Dec 1996

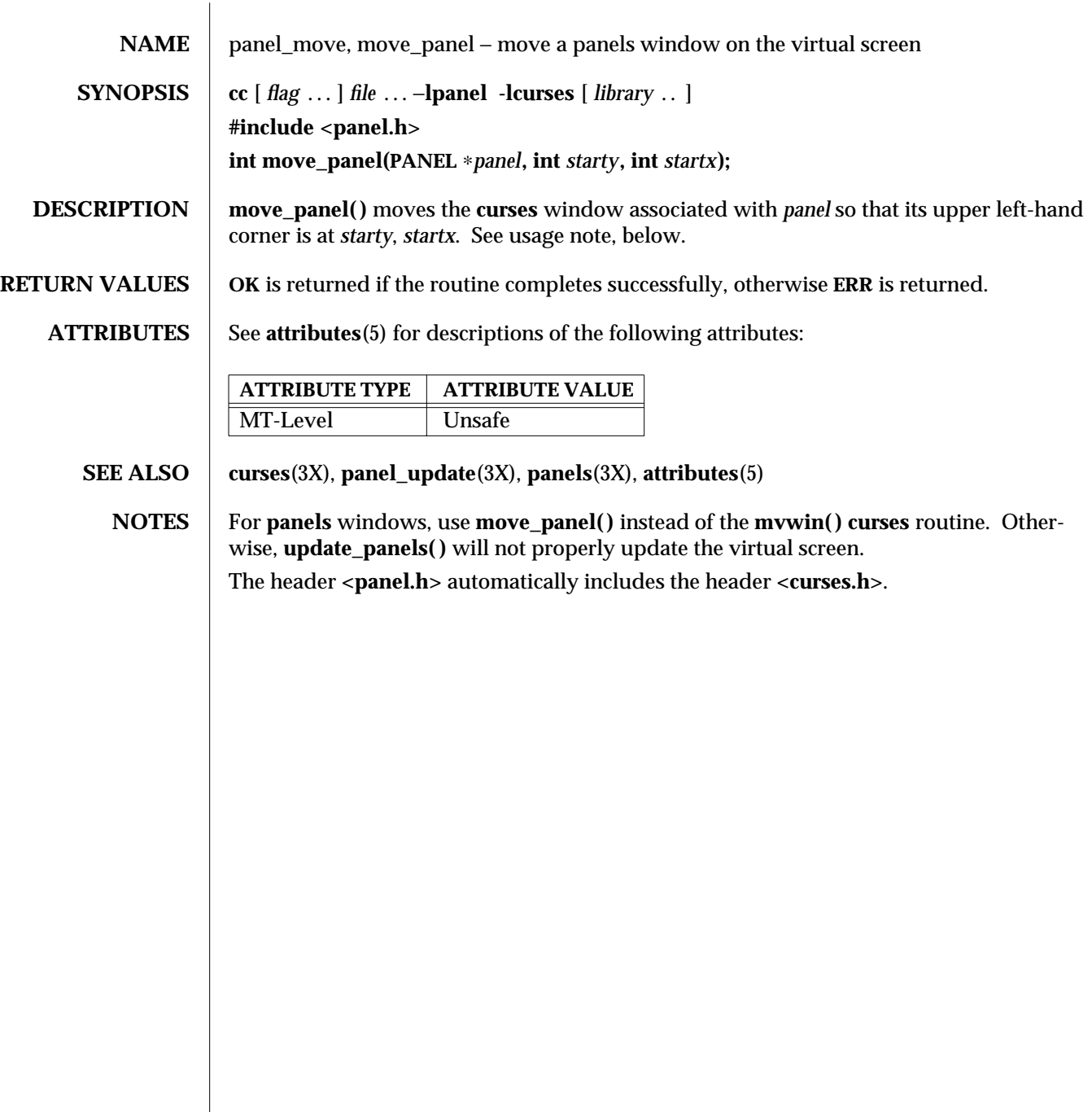

modified 31 Dec 1996 SunOS 5.6 3X-1151

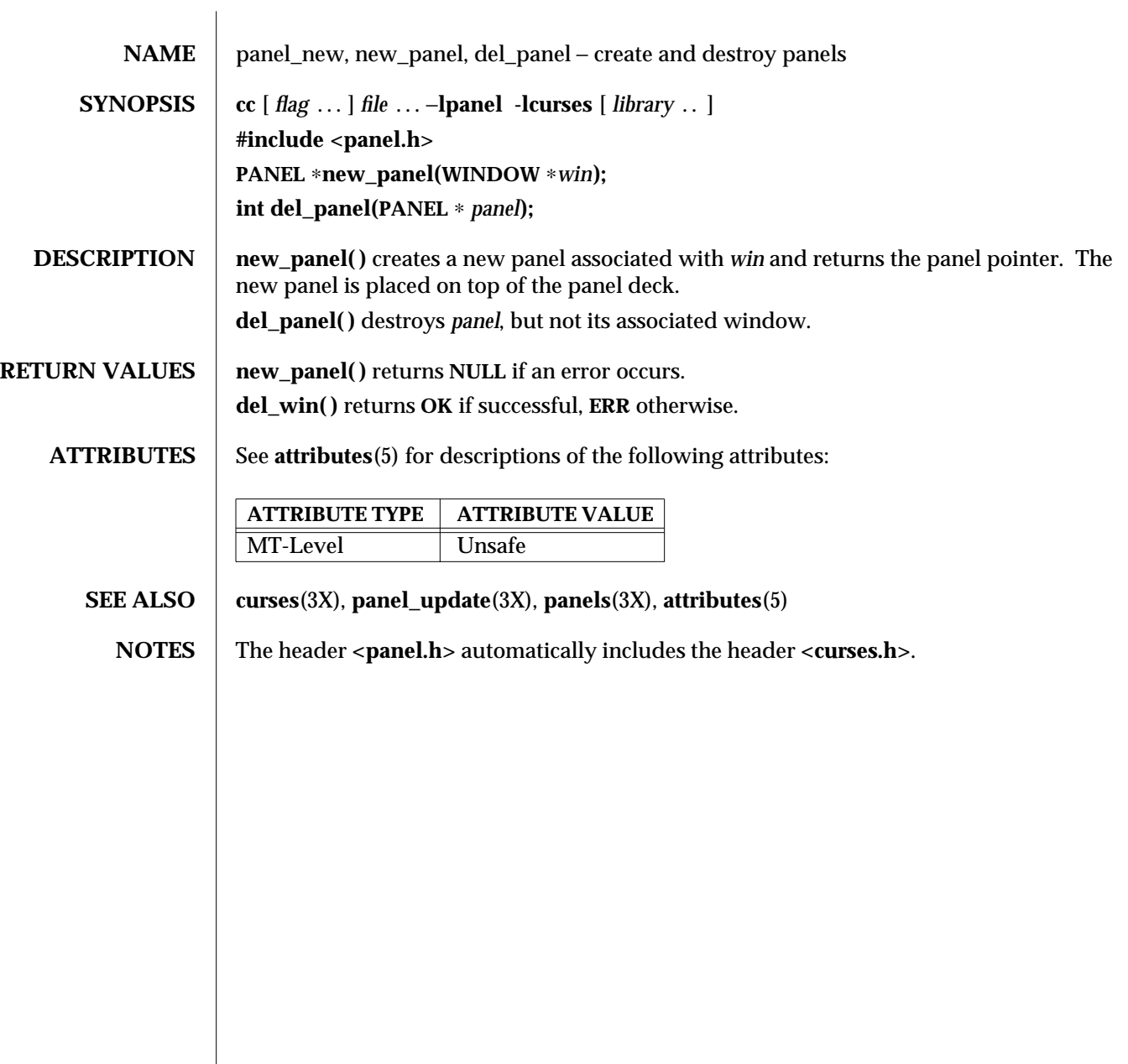

3X-1152 SunOS 5.6 modified 31 Dec 1996

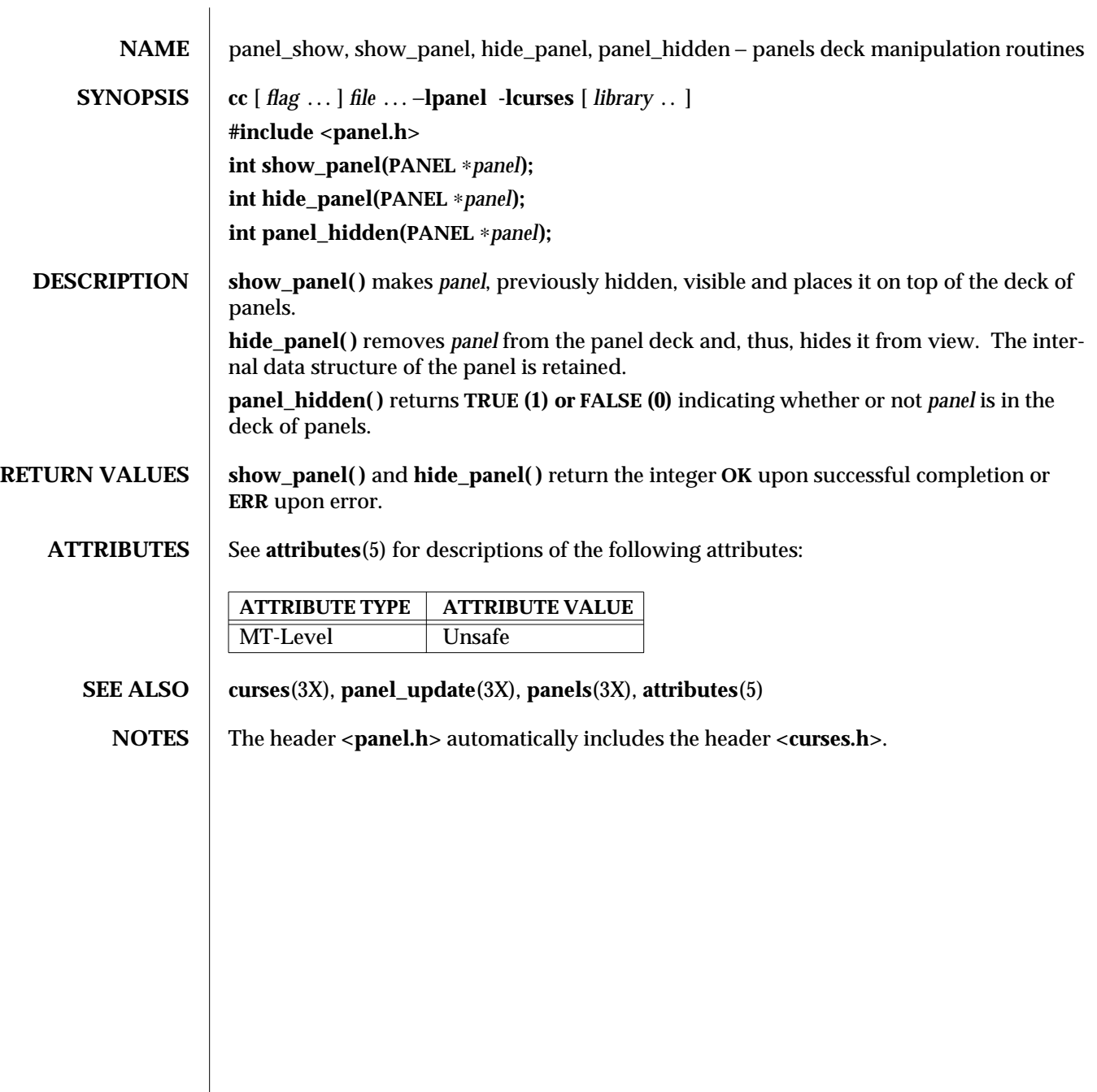

modified 31 Dec 1996 SunOS 5.6 3X-1153

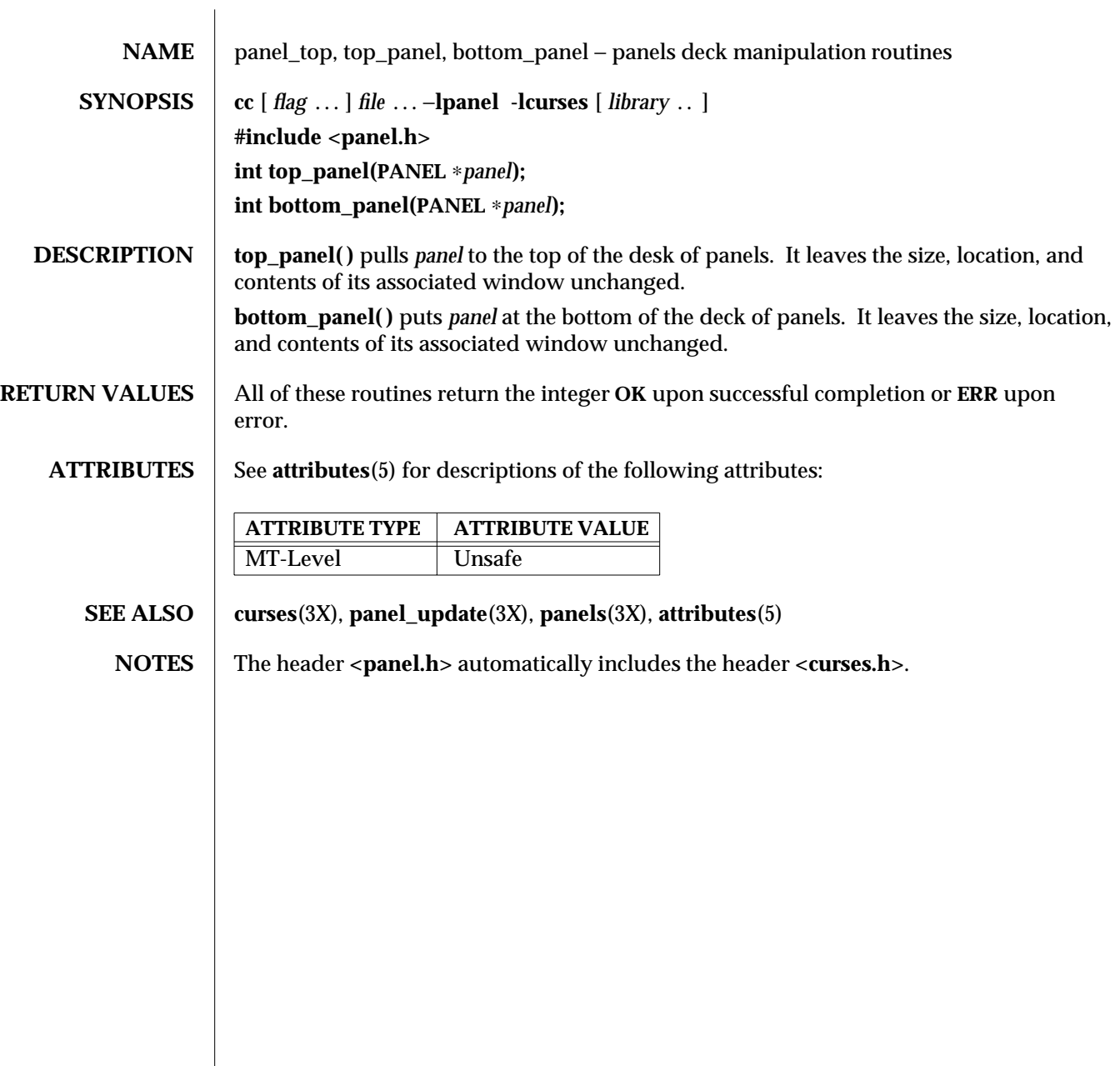

3X-1154 SunOS 5.6 modified 31 Dec 1996

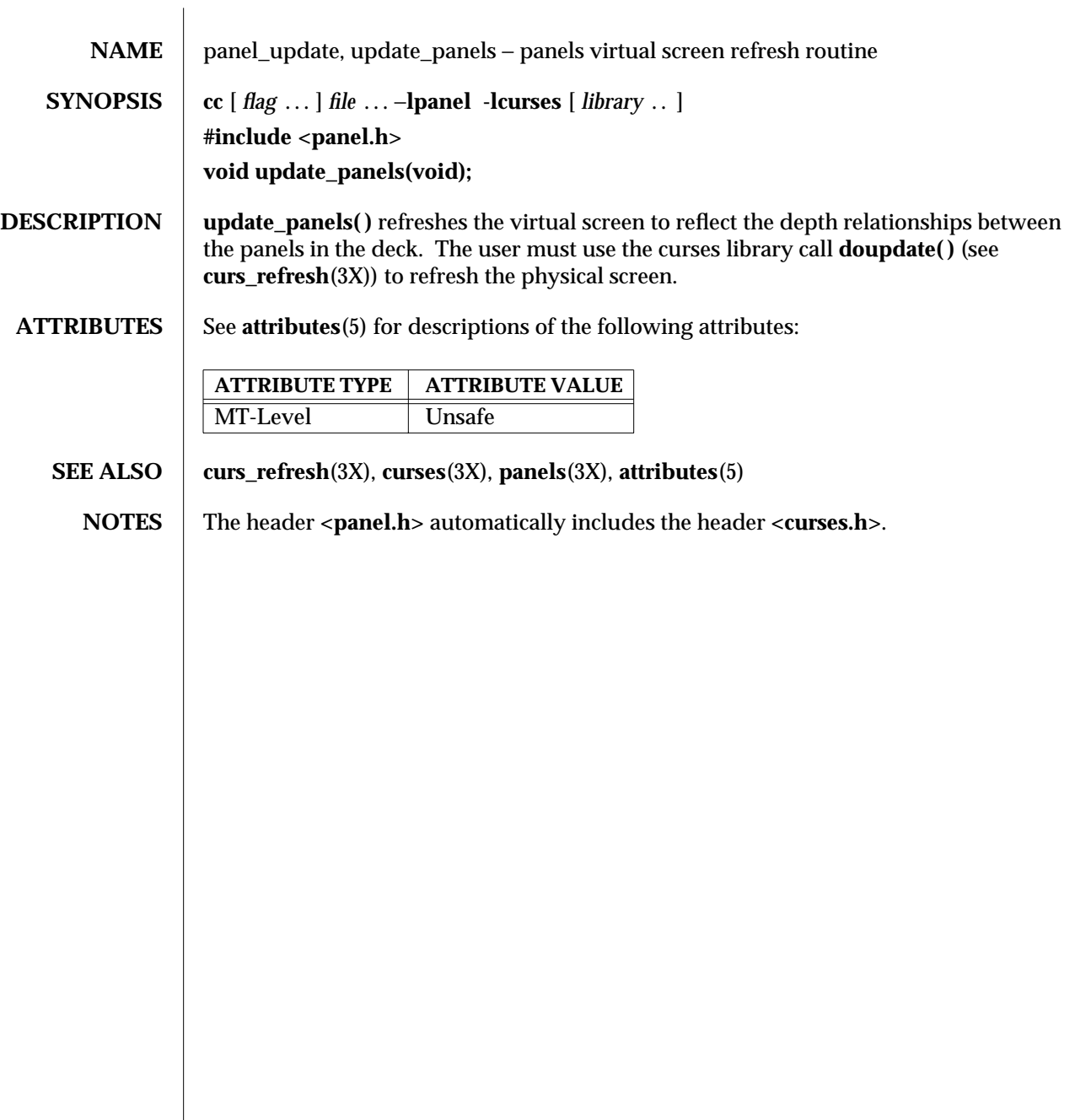

modified 31 Dec 1996 SunOS 5.6 3X-1155

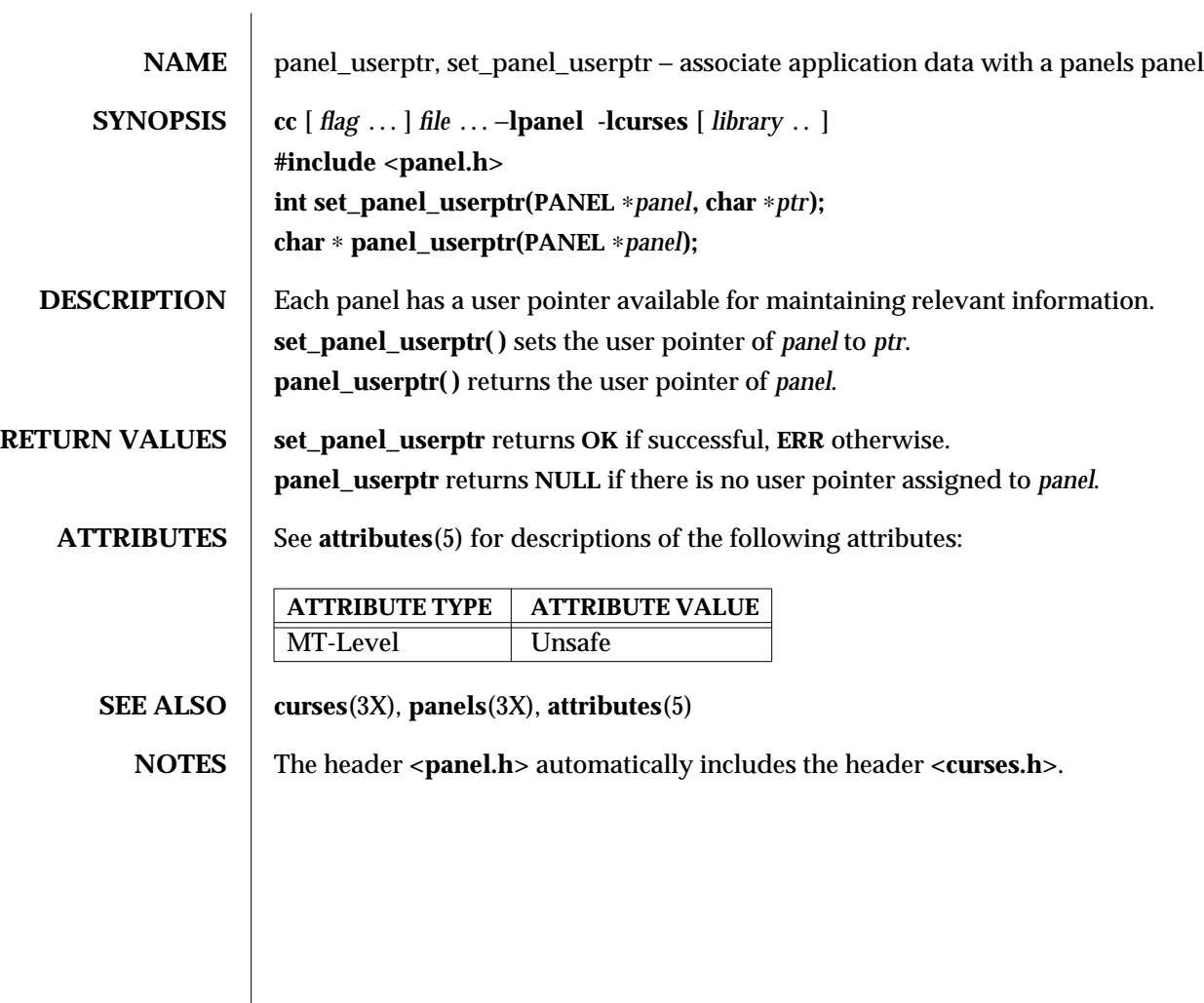

3X-1156 SunOS 5.6 modified 31 Dec 1996

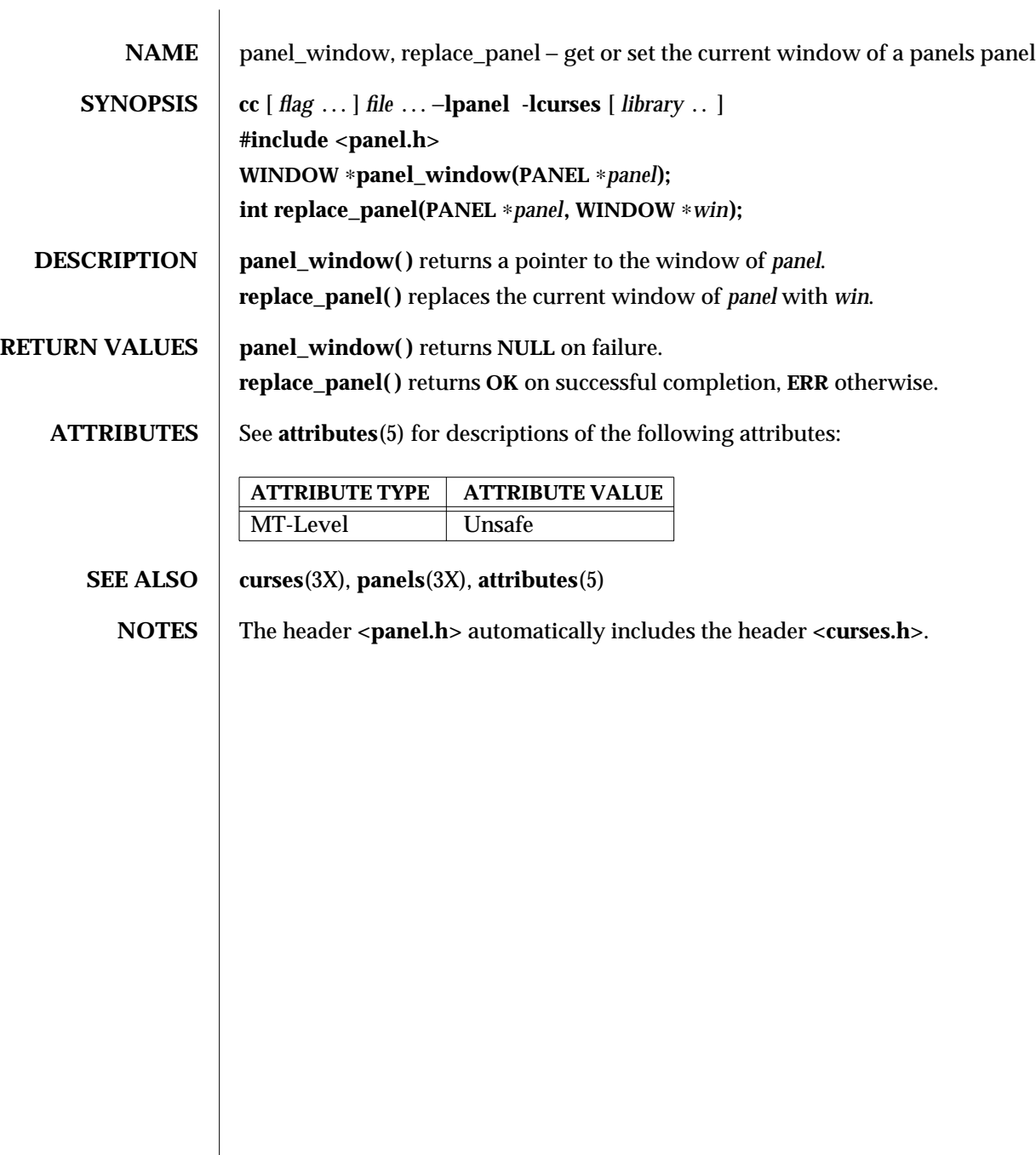

modified 31 Dec 1996 SunOS 5.6 3X-1157

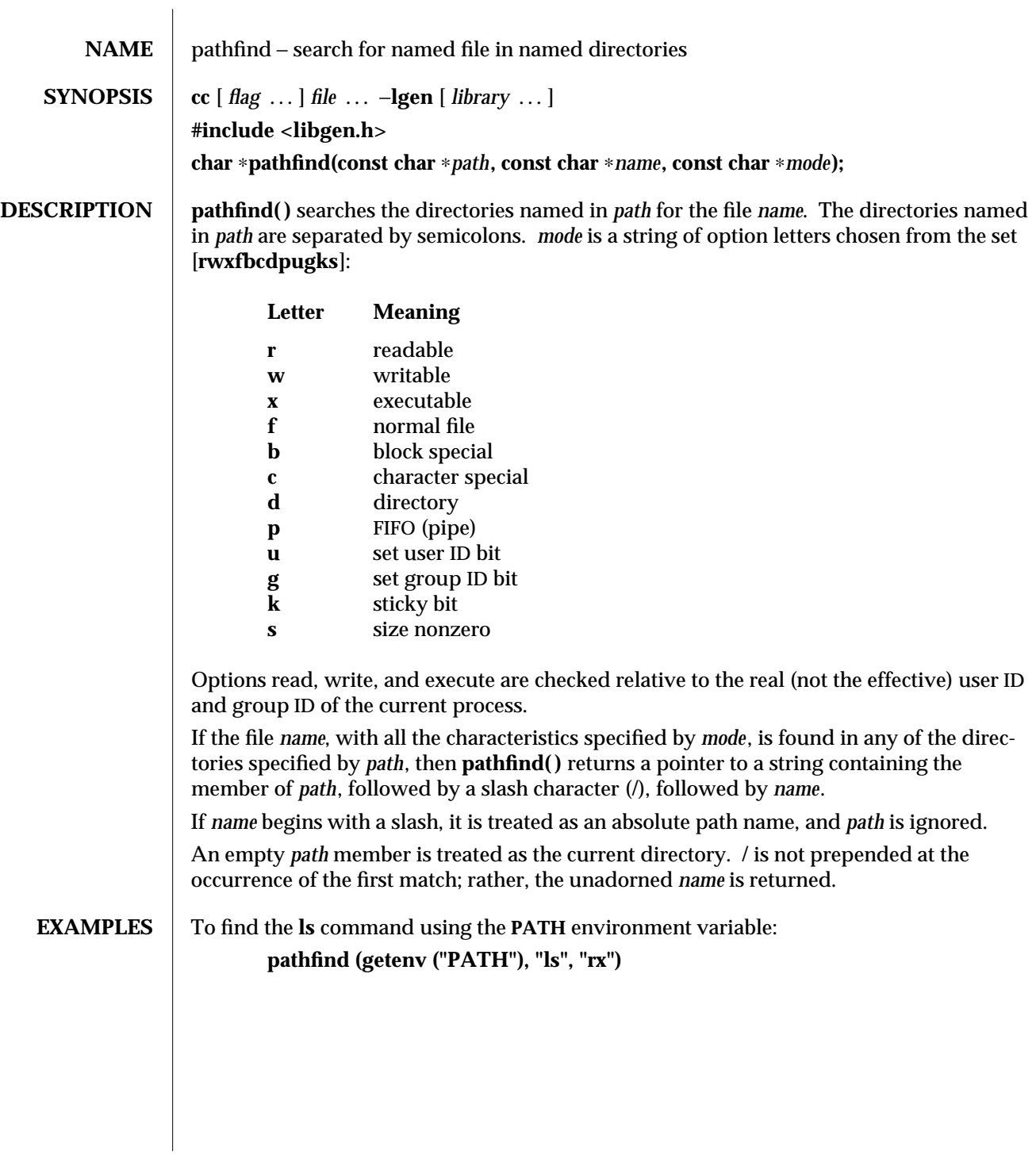

3G-1158 SunOS 5.6 modified 29 Dec 1996

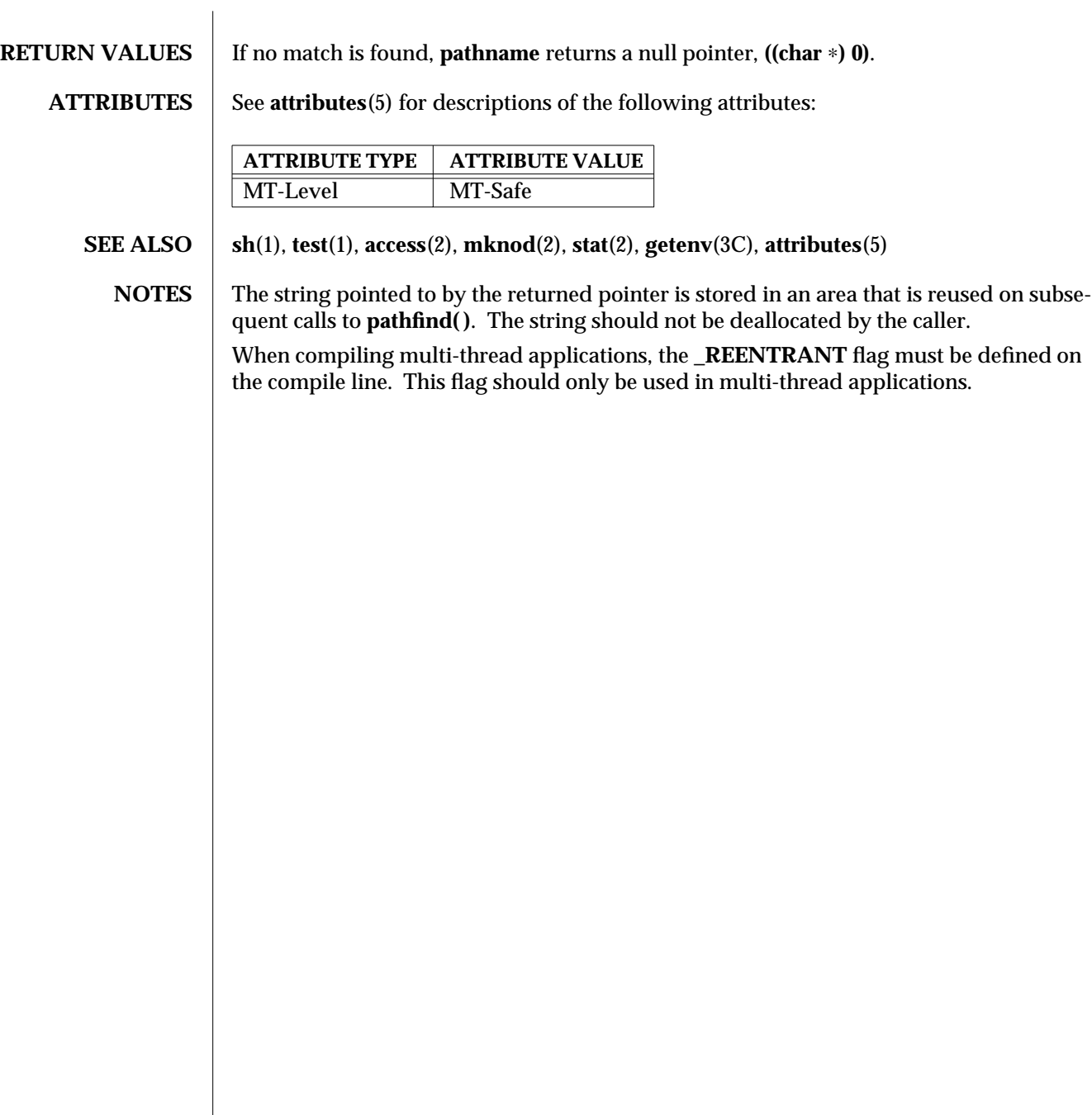

modified 29 Dec 1996 SunOS 5.6 3G-1159

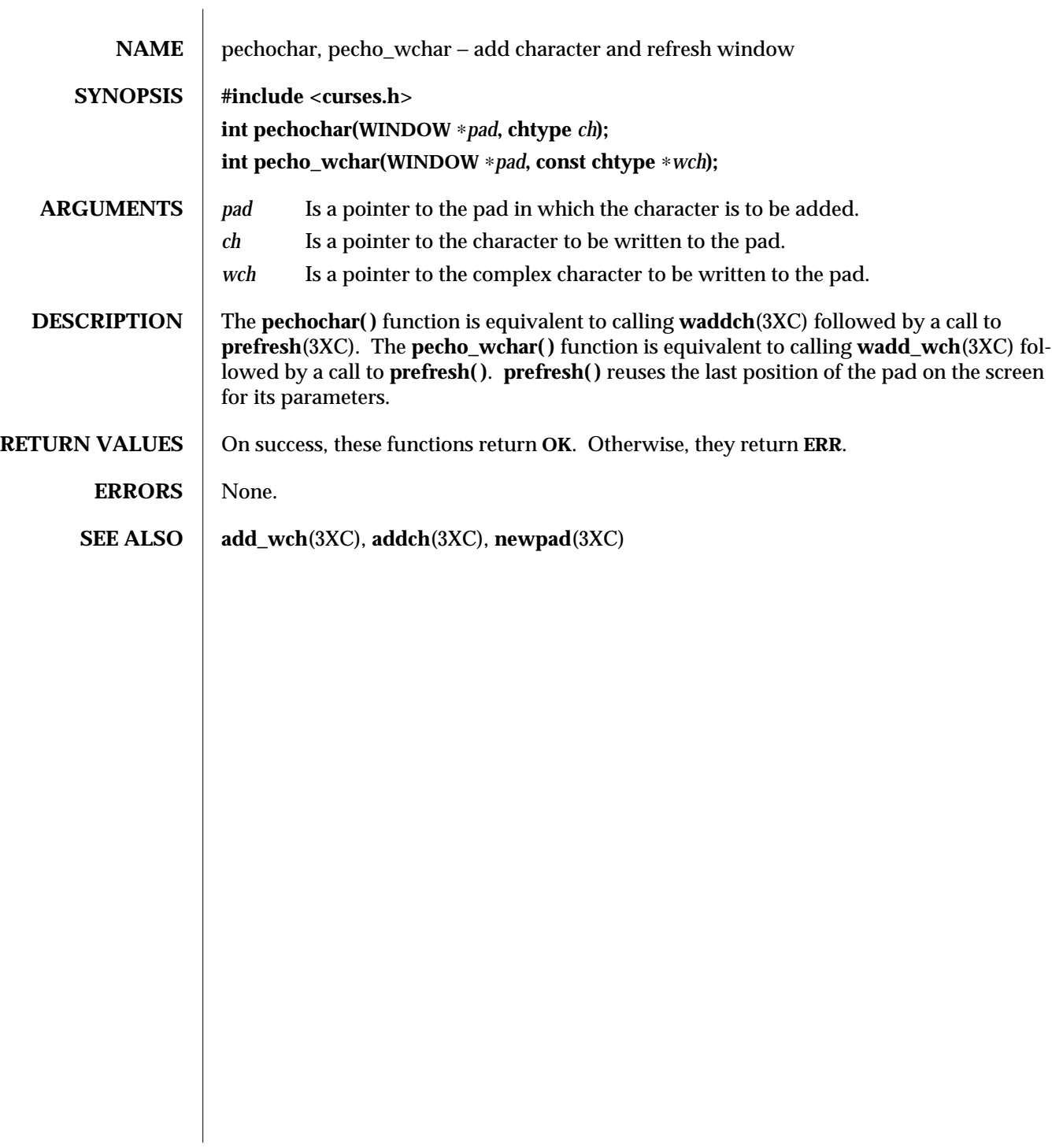

3XC-1160 SunOS 5.6 modified 1 Jun 1996

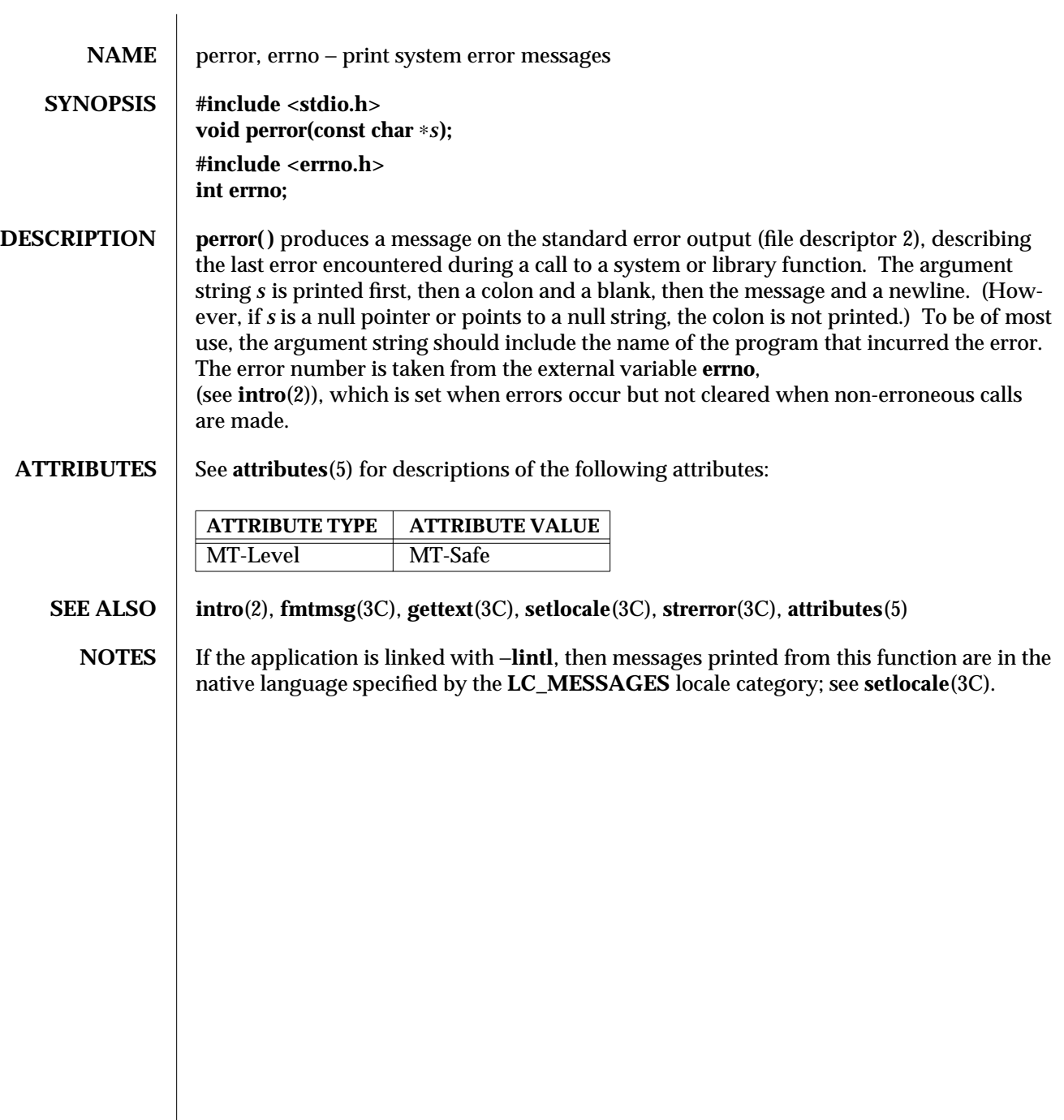

modified 29 Dec 1996 SunOS 5.6 3C-1161

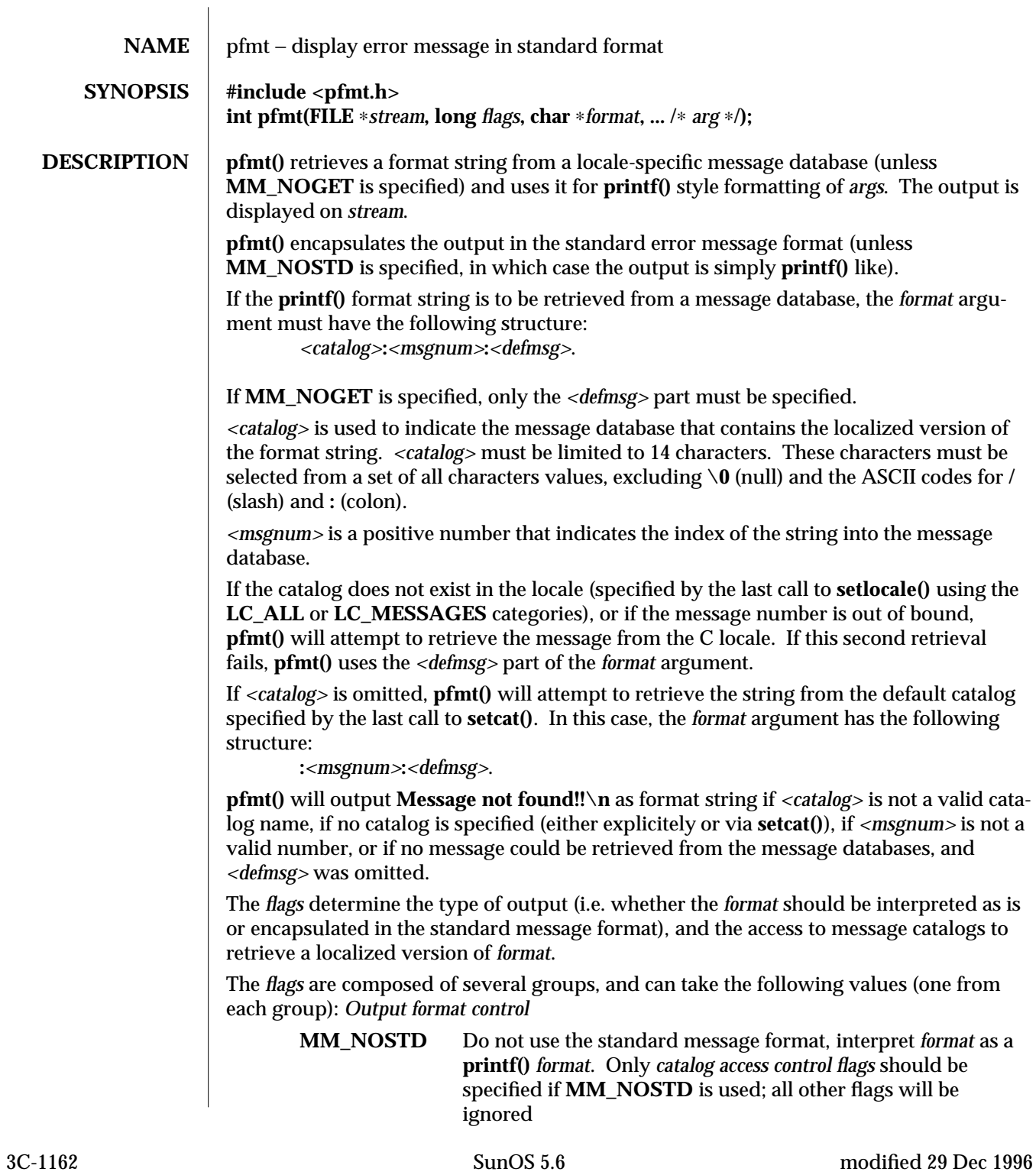

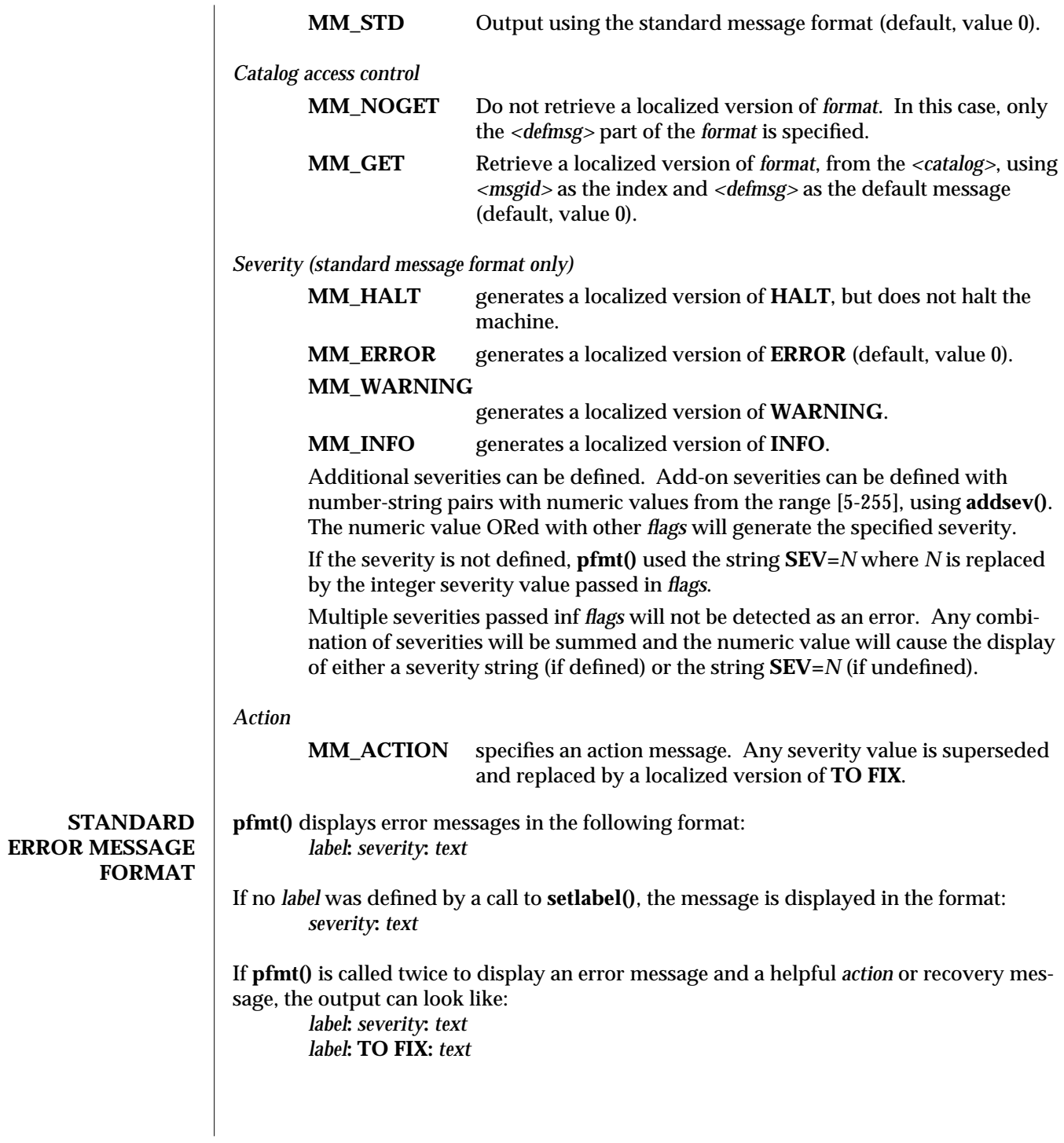

modified 29 Dec 1996 SunOS 5.6 3C-1163

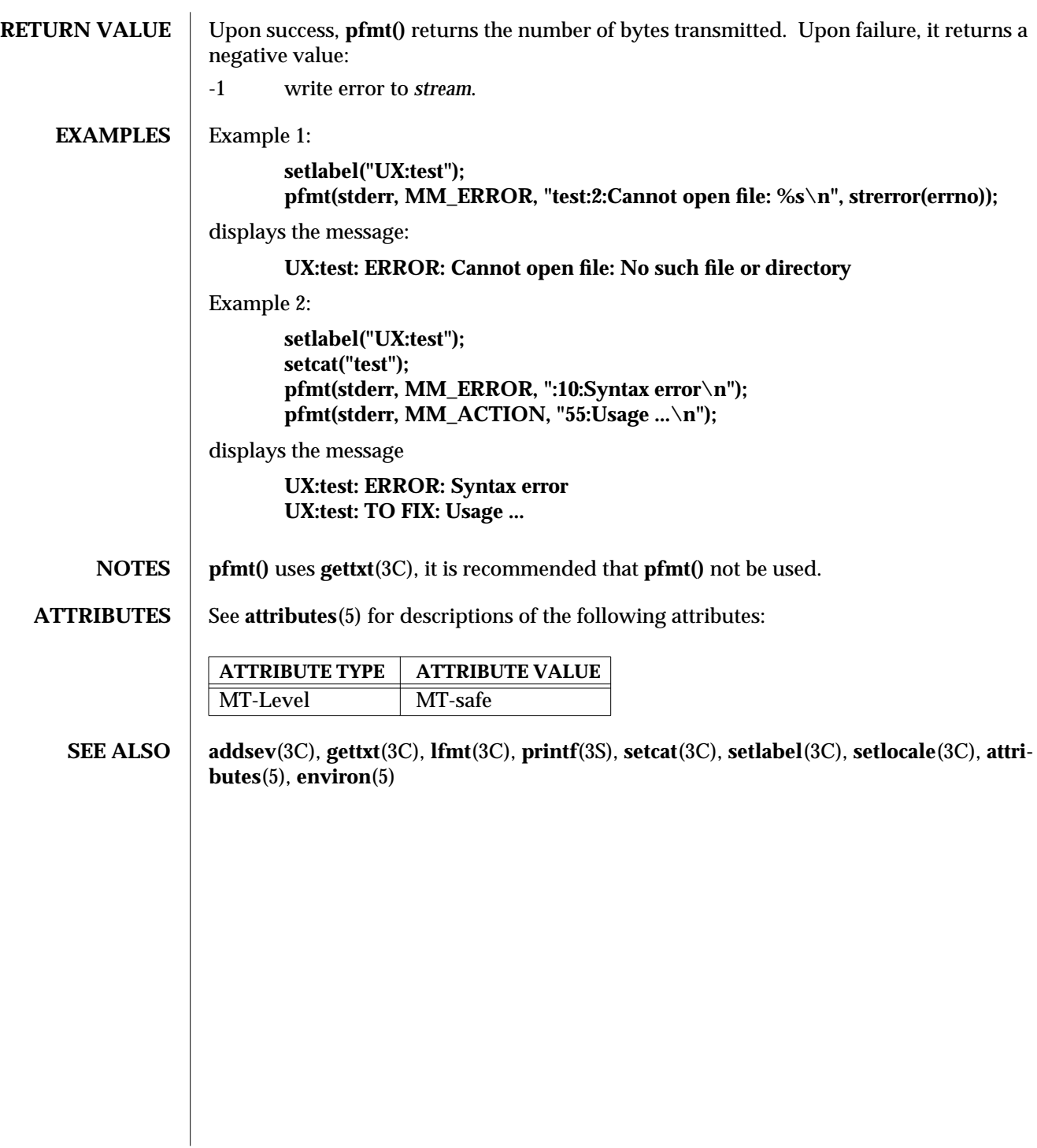

3C-1164 SunOS 5.6 modified 29 Dec 1996

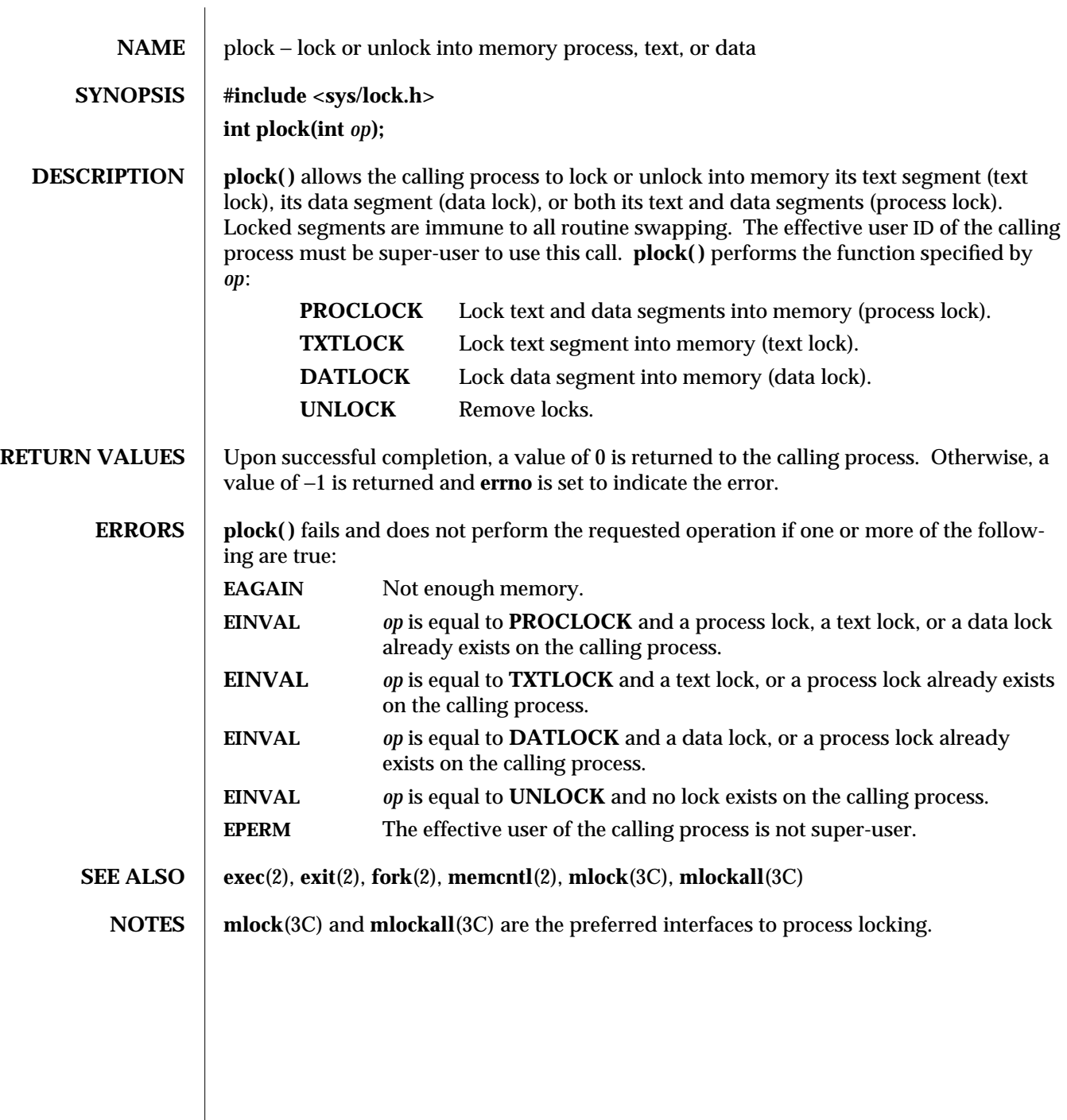

modified 25 Jan 1993 SunOS 5.6 3C-1165

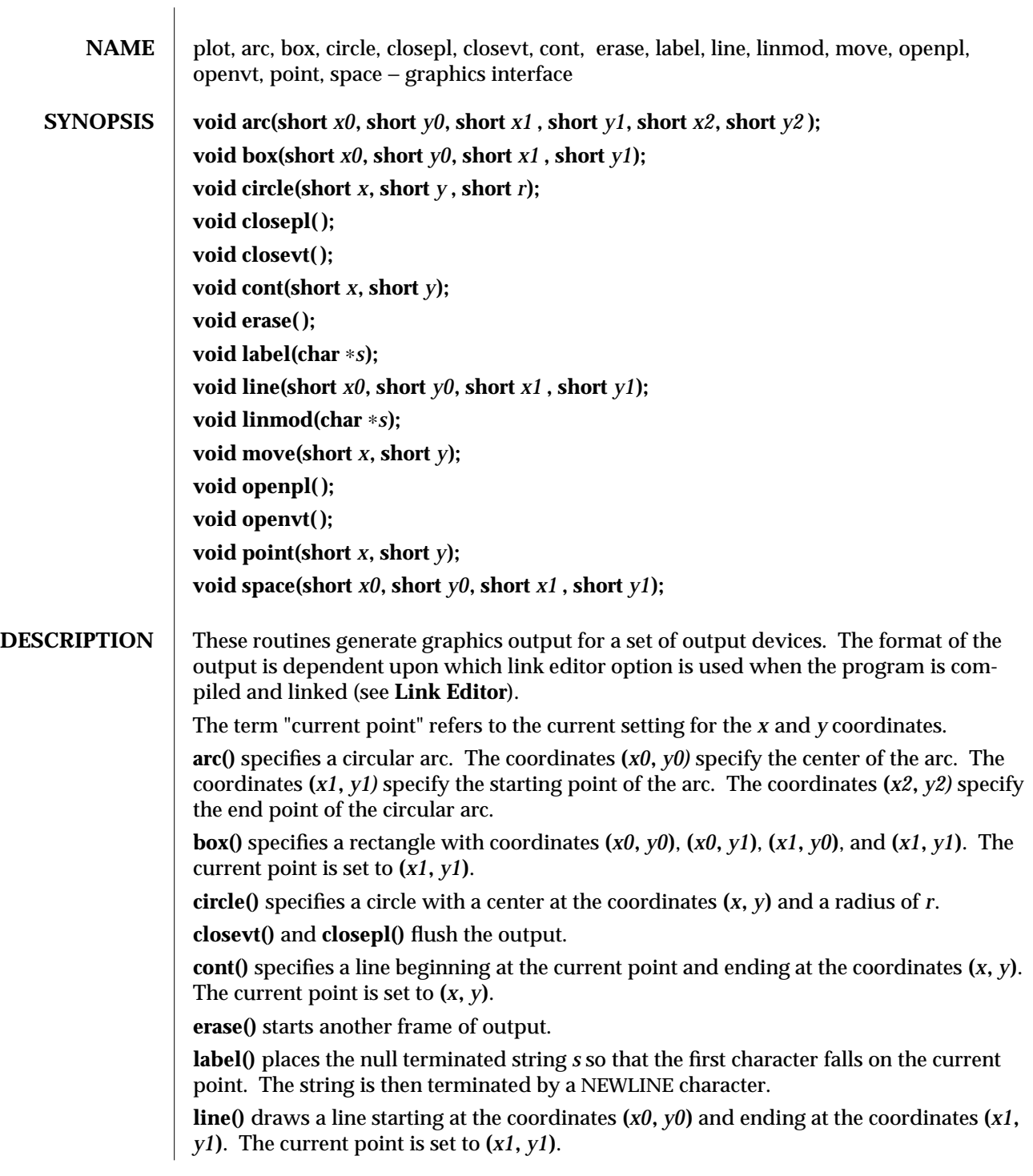

3-1166 SunOS 5.6 modified 29 Dec 1996

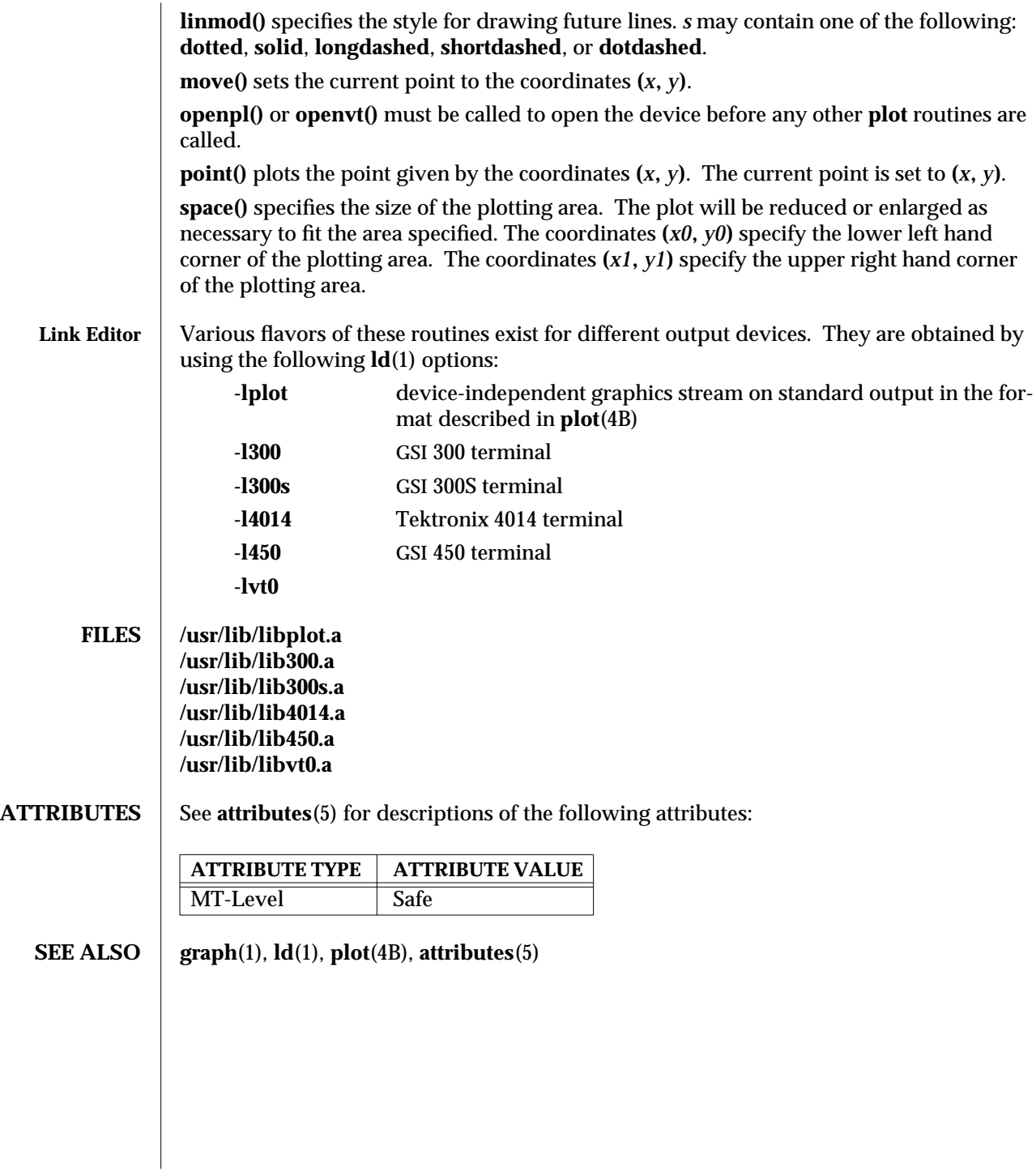

modified 29 Dec 1996 SunOS 5.6 3-1167

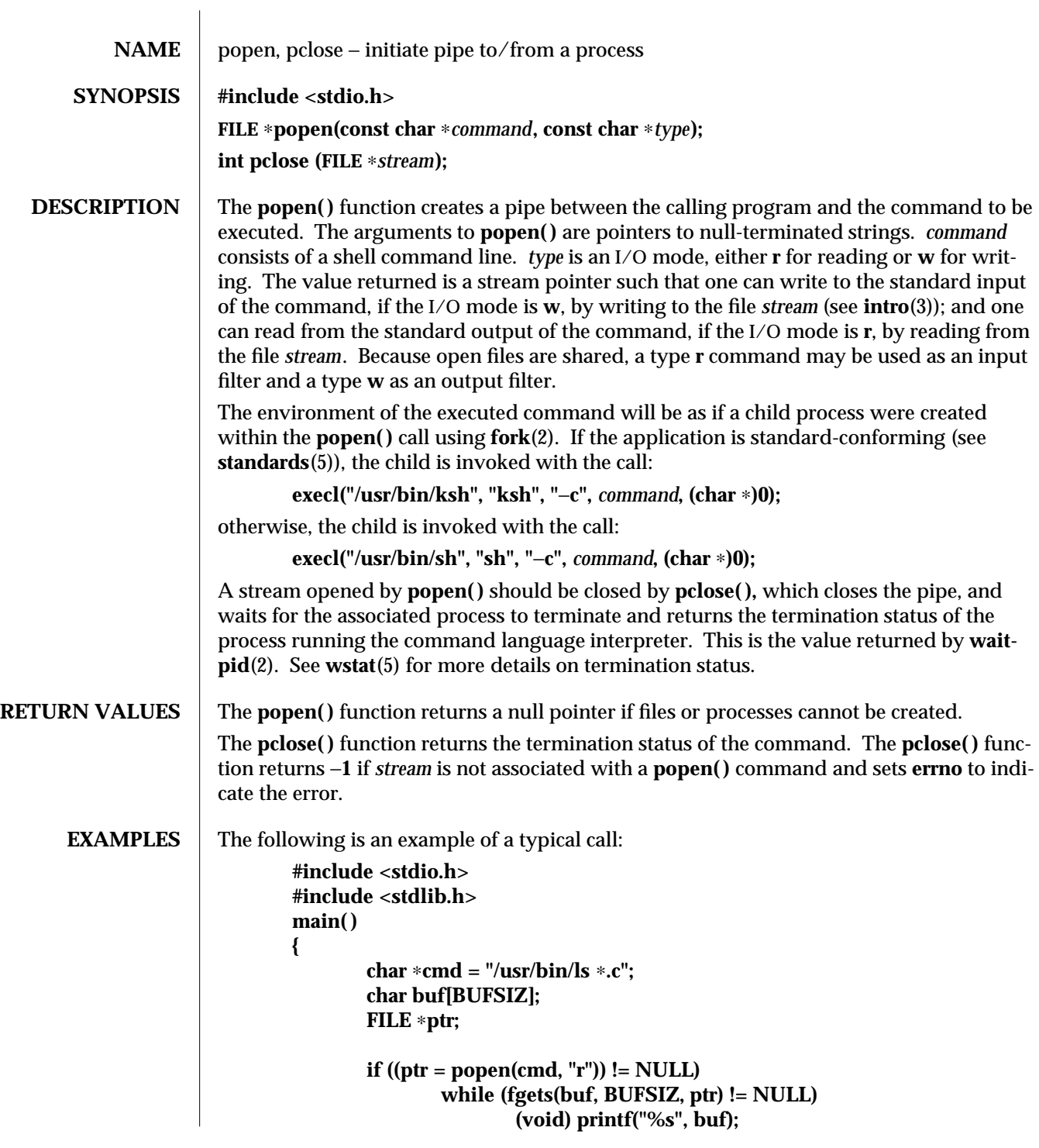

3S-1168 SunOS 5.6 modified 26 Feb 1997

## **return 0;**

**}**

This program will print on the standard output (see **stdio**(3S)) all the file names in the current directory that have a **.c** suffix.

**ATTRIBUTES** See **attributes**(5) for descriptions of the following attributes:

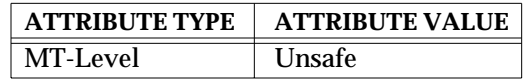

**SEE ALSO** ksh(1),  $\text{pipe}(2)$ ,  $\text{wait}(2)$ ,  $\text{waitpid}(2)$ ,  $\text{fclose}(3S)$ ,  $\text{fopen}(3S)$ ,  $\text{ratio}(3S)$ ,  $\text{system}(3S)$ ,  $\text{attri-}$ **butes**(5), **wstat**(5), **standards**(5)

**NOTES** If the original and **popen**() processes concurrently read or write a common file, neither should use buffered I/O. Problems with an output filter may be forestalled by careful buffer flushing, for example, with **fflush( )** (see **fclose**(3S)). A security hole exists through the **IFS** and **PATH** environment variables. Full pathnames should be used (or **PATH** reset) and **IFS** should be set to space and tab (**" \t"**).

modified 26 Feb 1997 SunOS 5.6 3S-1169

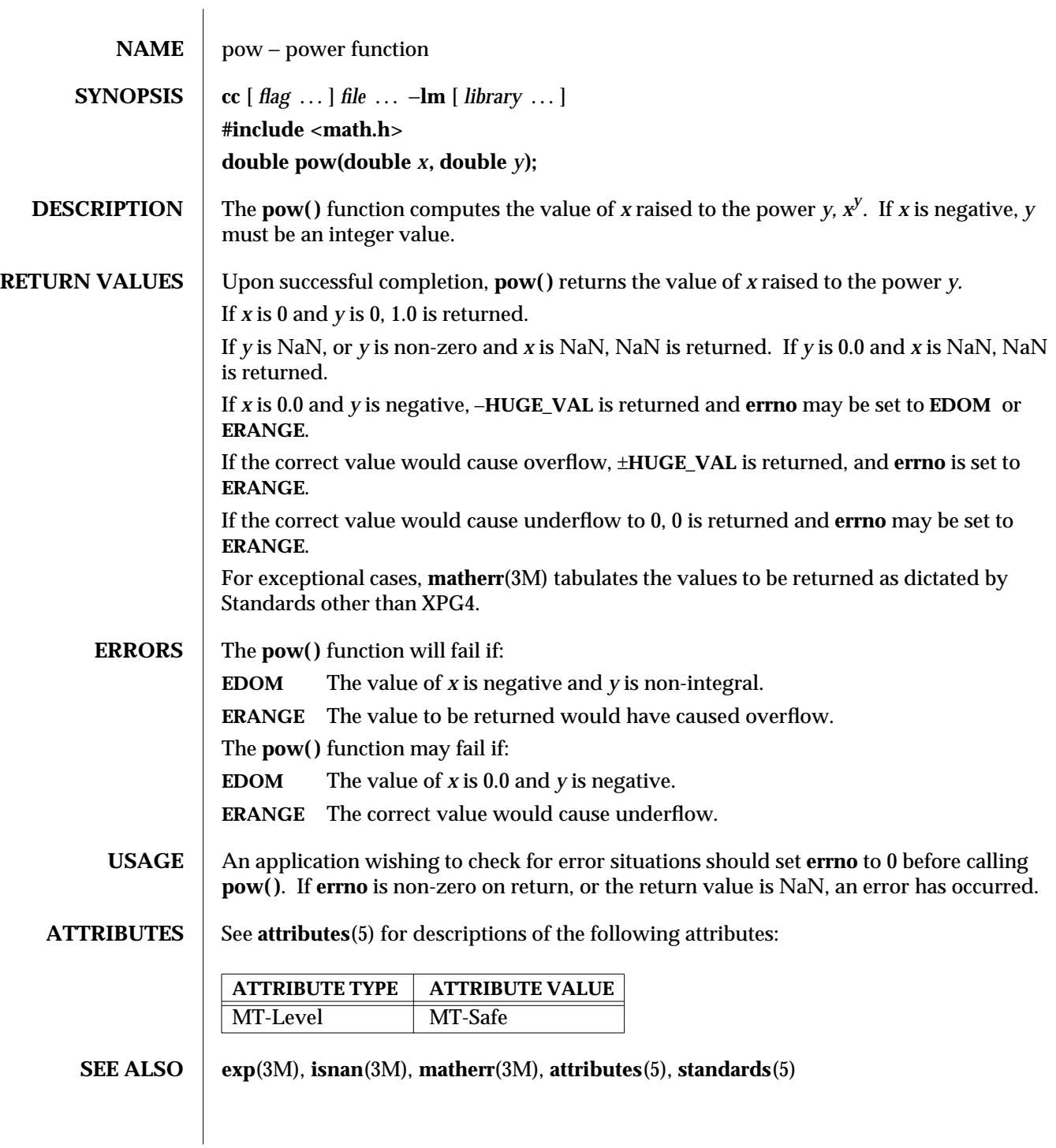

3M-1170 SunOS 5.6 modified 29 Dec 1996

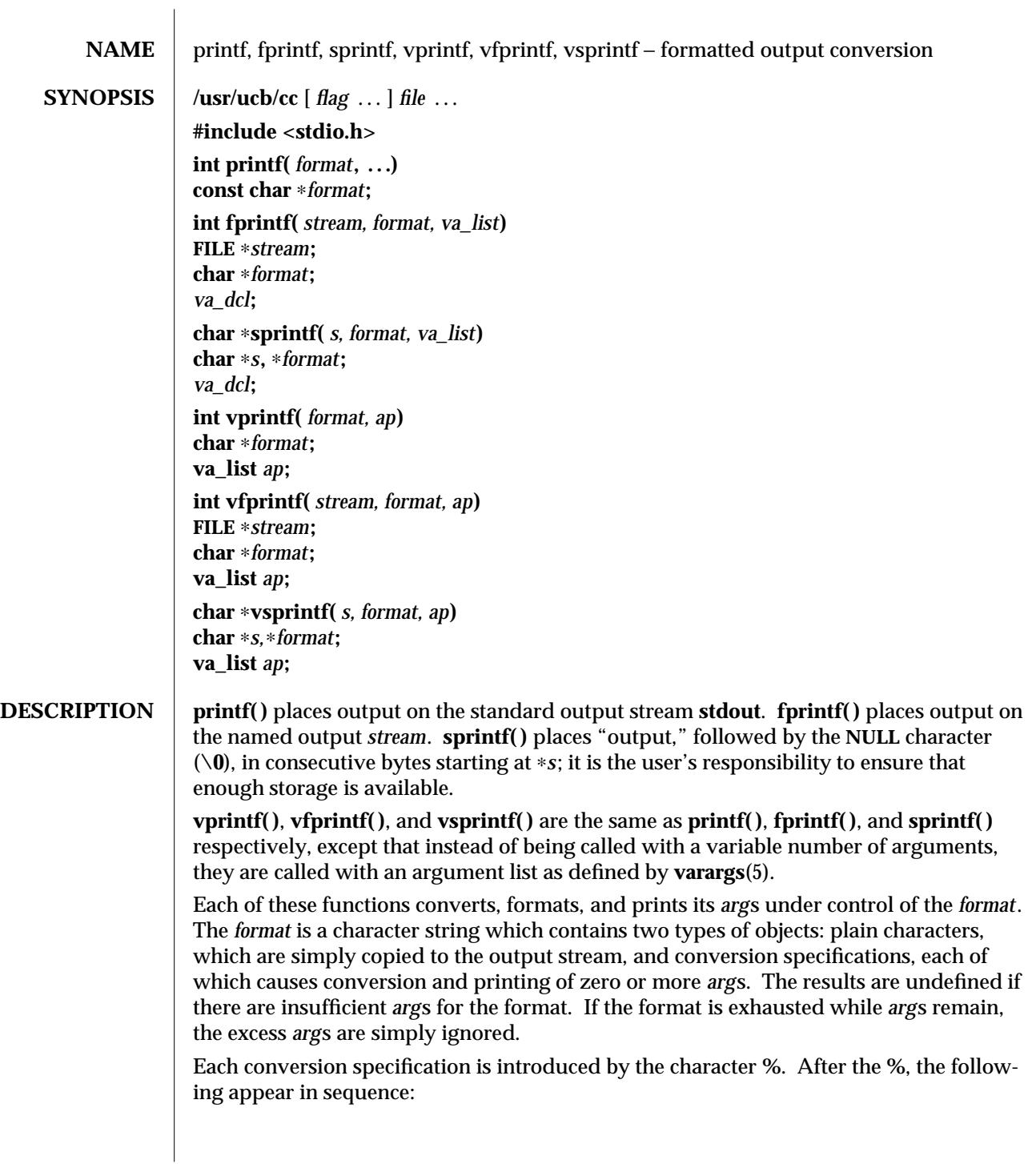

modified 18 Feb 1993 SunOS 5.6 3B-1171

Zero or more *flags*, which modify the meaning of the conversion specification.

An optional decimal digit string specifying a minimum *field width*. If the converted value has fewer characters than the field width, it will be padded on the left (or right, if the left-adjustment flag '−', described below, has been given) to the field width. The padding is with blanks unless the field width digit string starts with a zero, in which case the padding is with zeros.

A *precision* that gives the minimum number of digits to appear for the **d**, **i**, **o**, **u**, **x**, or **X** conversions, the number of digits to appear after the decimal point for the **e**, **E**, and **f** conversions, the maximum number of significant digits for the **g** and **G** conversion, or the maximum number of characters to be printed from a string in **s** conversion. The precision takes the form of a period (**.**) followed by a decimal digit string; a **NULL** digit string is treated as zero. Padding specified by the precision overrides the padding specified by the field width.

An optional **l** (ell) specifying that a following **d**, **i**, **o**, **u**, **x**, or **X** conversion character applies to a long integer *arg*. An **l** before any other conversion character is ignored.

A character that indicates the type of conversion to be applied.

A field width or precision or both may be indicated by an asterisk (∗) instead of a digit string. In this case, an integer *arg* supplies the field width or precision. The *arg* that is actually converted is not fetched until the conversion letter is seen, so the *arg*s specifying field width or precision must appear *before* the *arg* (if any) to be converted. A negative field width argument is taken as a '−' flag followed by a positive field width. If the precision argument is negative, it will be changed to zero.

The flag characters and their meanings are:

- − The result of the conversion will be left-justified within the field.
- **+** The result of a signed conversion will always begin with a sign (**+** or −).
- blank If the first character of a signed conversion is not a sign, a blank will be prefixed to the result. This implies that if the blank and **+** flags both appear, the blank flag will be ignored.
- **#** This flag specifies that the value is to be converted to an "alternate form."For **c**, **d**, **i**, **s**, and **u** conversions, the flag has no effect. For **o** conversion, it increases the precision to force the first digit of the result to be a zero. For **x** or **X** conversion, a non-zero result will have **0x** or **0X** prefixed to it. For **e**, **E**, **f**, **g**, and **G** conversions, the result will always contain a decimal point, even if no digits follow the point (normally, a decimal point appears in the result of these conversions only if a digit follows it). For **g** and **G** conversions, trailing zeroes will *not* be removed from the result (which they normally are).

The conversion characters and their meanings are:

**d**,**i**,**o**,**u**,**x**,**X** The integer *arg* is converted to signed decimal (**d** or **i**), unsigned octal (**o**), unsigned decimal (**u**), or unsigned hexadecimal notation (**x** and **X**), respectively; the letters **abcdef** are used for **x** conversion and the letters **ABCDEF** for **X** conversion. The precision specifies the minimum number of digits to appear; if the value being converted can be represented in fewer digits, it will

3B-1172 SunOS 5.6 modified 18 Feb 1993

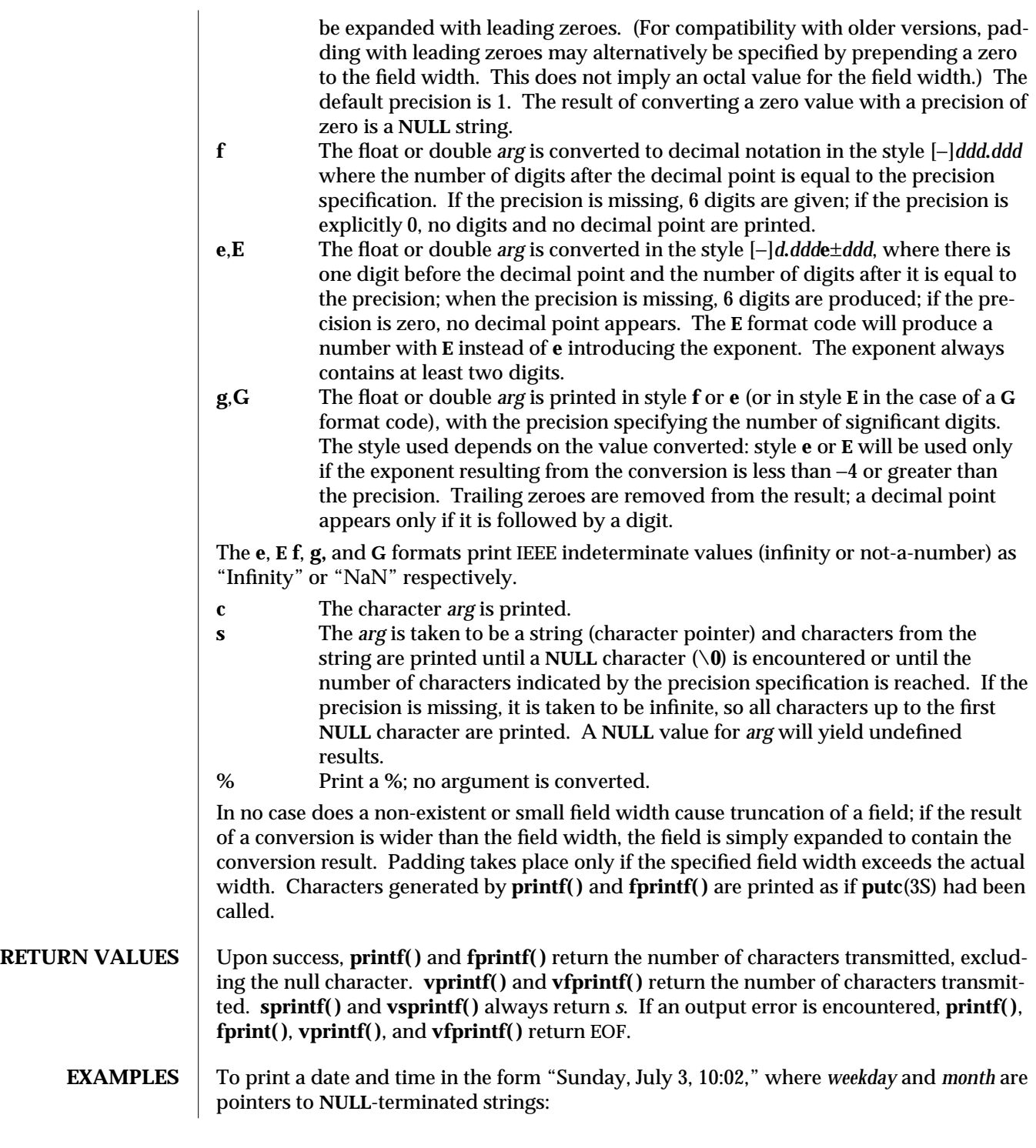

modified 18 Feb 1993 SunOS 5.6 3B-1173

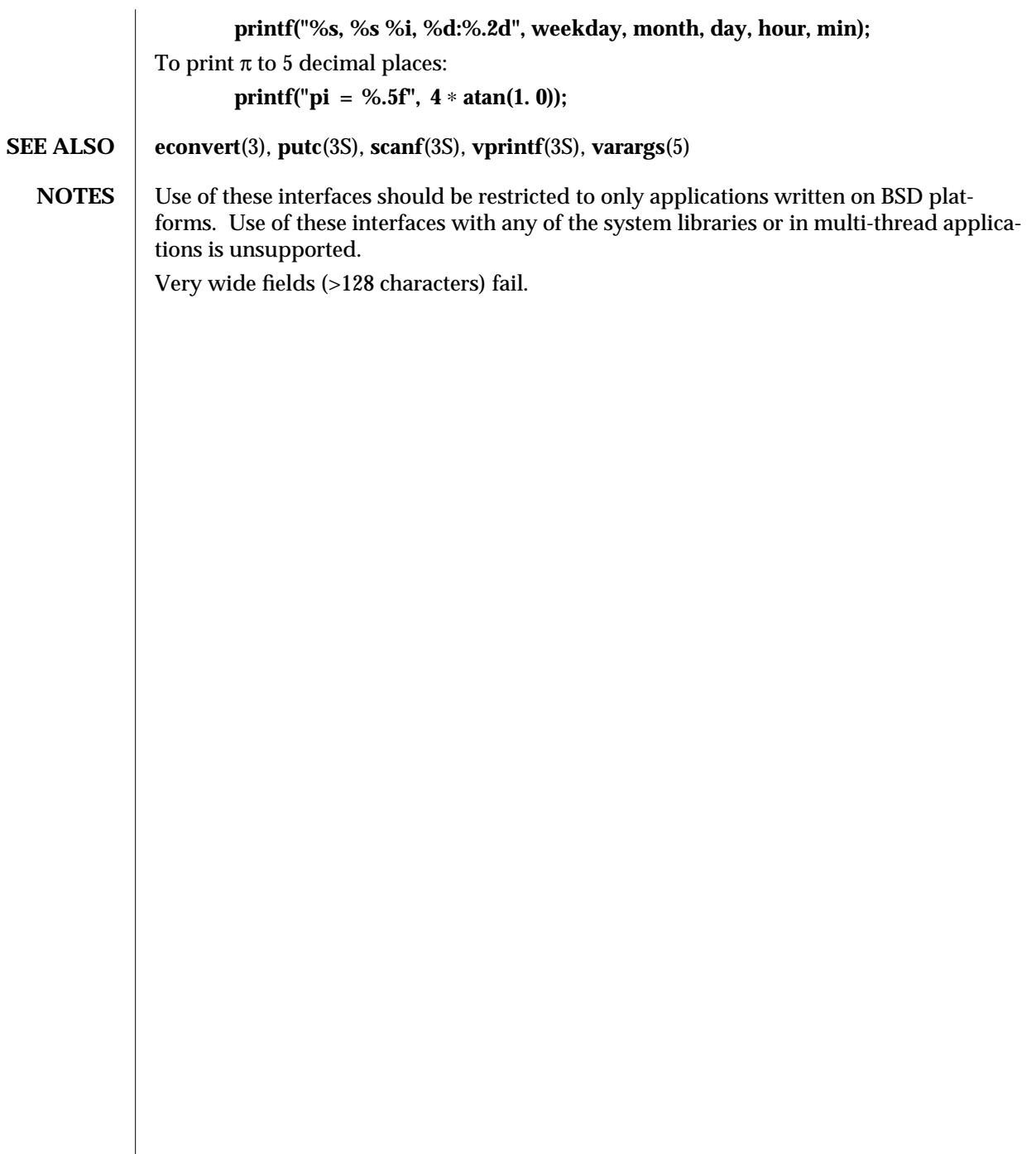

3B-1174 SunOS 5.6 modified 18 Feb 1993

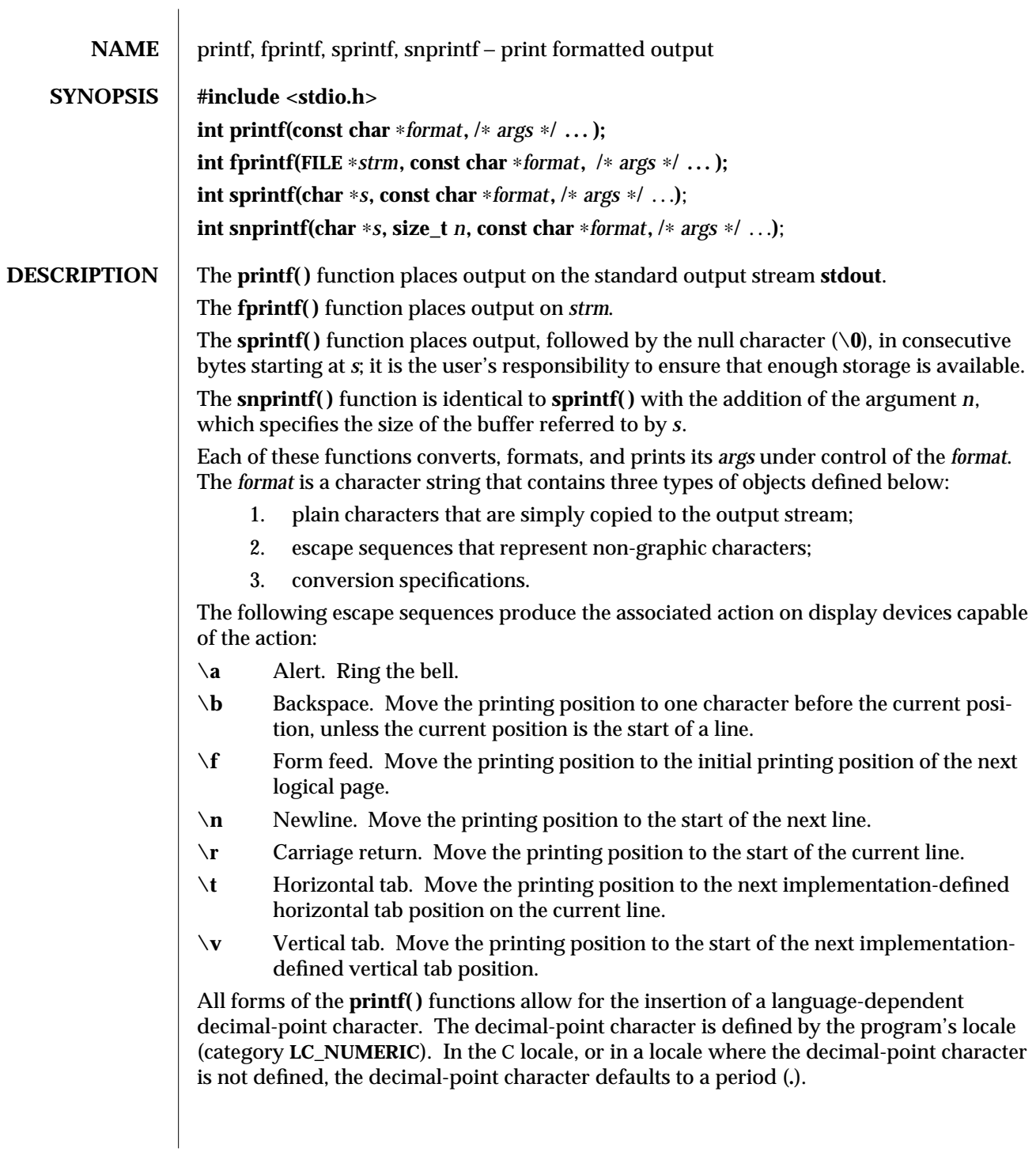

modified 27 Feb 1997 SunOS 5.6 3S-1175

Each conversion specification is introduced by the character **%**. After the character **%**, the following appear in sequence:

An optional field, consisting of a decimal digit string followed by a **\$**, specifying the next *args* to be converted. If this field is not provided, the *args* following the last *args* converted will be used.

Zero or more *flags*, which modify the meaning of the conversion specification.

An optional string of decimal digits to specify a minimum *field width*. If the converted value has fewer characters than the field width, it will be padded on the left (or right, if the left-adjustment flag (−), described below, has been given) to the field width. If the conversion character is **s**, a standard-conforming application (see **standards**(5)) interprets the field width as the minimum number of bytes to be printed; an application that is not standard-conforming interprets the field width as the minimum number of columns of screen display. For an application that is not standard-conforming, **%10s** means if the converted value has a screen width of 7 columns, 3 spaces would be padded on the right.

If the format is **%ws**, then the field width should be interpreted as the minimum number of columns of screen display.

An optional precision that gives the minimum number of digits to appear for the **d**, **i**, **o**, **u**, **x**, or **X** conversions (the field is padded with leading zeros), the number of digits to appear after the decimal-point character for the **e**, **E**, and **f** conversions, the maximum number of significant digits for the **g** and **G** conversions. If the conversion character is **s**, a standard-conforming application (see **standards**(5)) interprets the precision as the maximum number of bytes to be written; an application that is not standard-conforming interprets the precision as the maximum number of columns of screen display. For an application that is not standard-conforming, **%.5s** would print only the portion of the string that would display in 5 screen columns. Only complete characters are written.

For **%ws**, the precision should be interpreted as the maximum number of columns of screen display. The precision takes the form of a period (**.**) followed by a decimal digit string; a null digit string is treated as zero. Padding specified by the precision overrides the padding specified by the field width.

An optional **h** specifies that a following **d**, **i**, **o**, **u**, **x**, or **X** conversion specifier applies to a **short int** or **unsigned short int** argument (the argument will be promoted according to the integral promotions and its value converted to **short int** or **unsigned short int** before printing); an optional **h** specifies that a following **n** conversion specifier applies to a pointer to a **short int** argument. An optional **l** (ell) specifies that a following **d**, **i**, **o**, **u**, **x**, or **X** conversion specifier applies to a **long int** or **unsigned long int** argument; an optional **l** (ell) specifies that a following **n** conversion specifier applies to a pointer to a **long int** argument. An optional **ll** (ell ell) specifies that a following **d**, **i**, **o**, **u**, **x**, or **X** conversion specifier applies to a **long long** or **unsigned long long** argument; an optional **ll** (ell ell) specifies that a following **n** conversion specifier applies to a pointer to a **long long** argument. An optional **L** specifies that a following **e**, **E**, **f**, **g**, or **G**

3S-1176 SunOS 5.6 modified 27 Feb 1997

conversion specifier applies to a **long double** argument. If an **h**, **l**, or **L** appears before any other conversion specifier, the behavior is undefined.

A conversion character (see below) that indicates the type of conversion to be applied.

A field width or precision may be indicated by an asterisk (∗) instead of a digit string. In this case, an integer *args* supplies the field width or precision. The *args* that is actually converted is not fetched until the conversion letter is seen, so the *args* specifying field width or precision must appear before the *args* (if any) to be converted. If the *precision* argument is negative, it will be changed to zero. A negative field width argument is taken as a − flag, followed by a positive field width.

In format strings containing the ∗*digits***\$** form of a conversion specification, a field width or precision may also be indicated by the sequence ∗*digits***\$**, giving the position in the argument list of an integer *args* containing the field width or precision.

When numbered argument specifications are used, specifying the *N*th argument requires that all the leading arguments, from the first to the (*N*−1)th, be specified in the format string.

The *flag* characters and their meanings are:

- The result of the conversion will be left-justified within the field. (It will be right-justified if this flag is not specified.)
- + The result of a signed conversion will always begin with a sign (+ or −). (It will begin with a sign only when a negative value is converted if this flag is not specified.)
- space If the first character of a signed conversion is not a sign, a space will be placed before the result. This means that if the space and + flags both appear, the space flag will be ignored.
- **#** The value is to be converted to an alternate form. For **c**, **d**, **i**, **s**, and **u** conversions, the flag has no effect. For an **o** conversion, it increases the precision to force the first digit of the result to be a zero. For **x** (or **X**) conversion, a non-zero result will have **0x** (or **0X**) prepended to it. For **e**, **E**, **f**, **g**, and **G** conversions, the result will always contain a decimal-point character, even if no digits follow the point (normally, a decimal point appears in the result of these conversions only if a digit follows it). For **g** and **G** conversions, trailing zeros will not be removed from the result as they normally are.
- **0** For **d**, **i**, **o**, **u**, **x**, **X**, **e**, **E**, **f**, **g**, and **G** conversions, leading zeros (following any indication of sign or base) are used to pad to the field width; no space padding is performed. If the **0** and **–** flags both appear, the **0** flag will be ignored. For **d**, **i**, **o**, **u**, **x**, and **X** conversions, if a precision is specified, the **0** flag will be ignored. For other conversions, the behavior is undefined.

Each conversion character results in fetching zero or more *args*. The results are undefined if there are insufficient *args* for the format. If the format is exhausted while *args* remain, the excess *args* are ignored.

modified 27 Feb 1997 SunOS 5.6 3S-1177

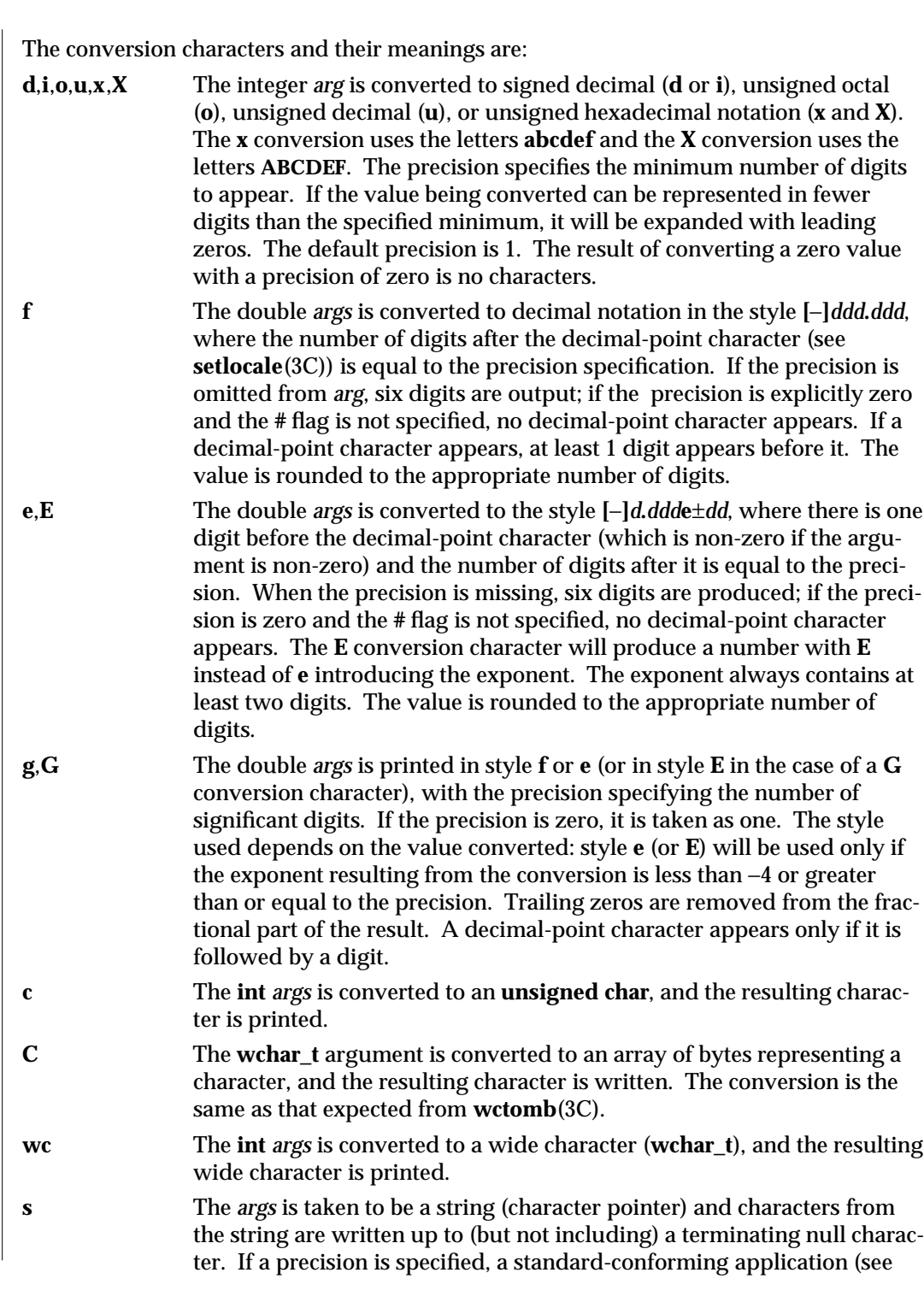

3S-1178 SunOS 5.6 modified 27 Feb 1997

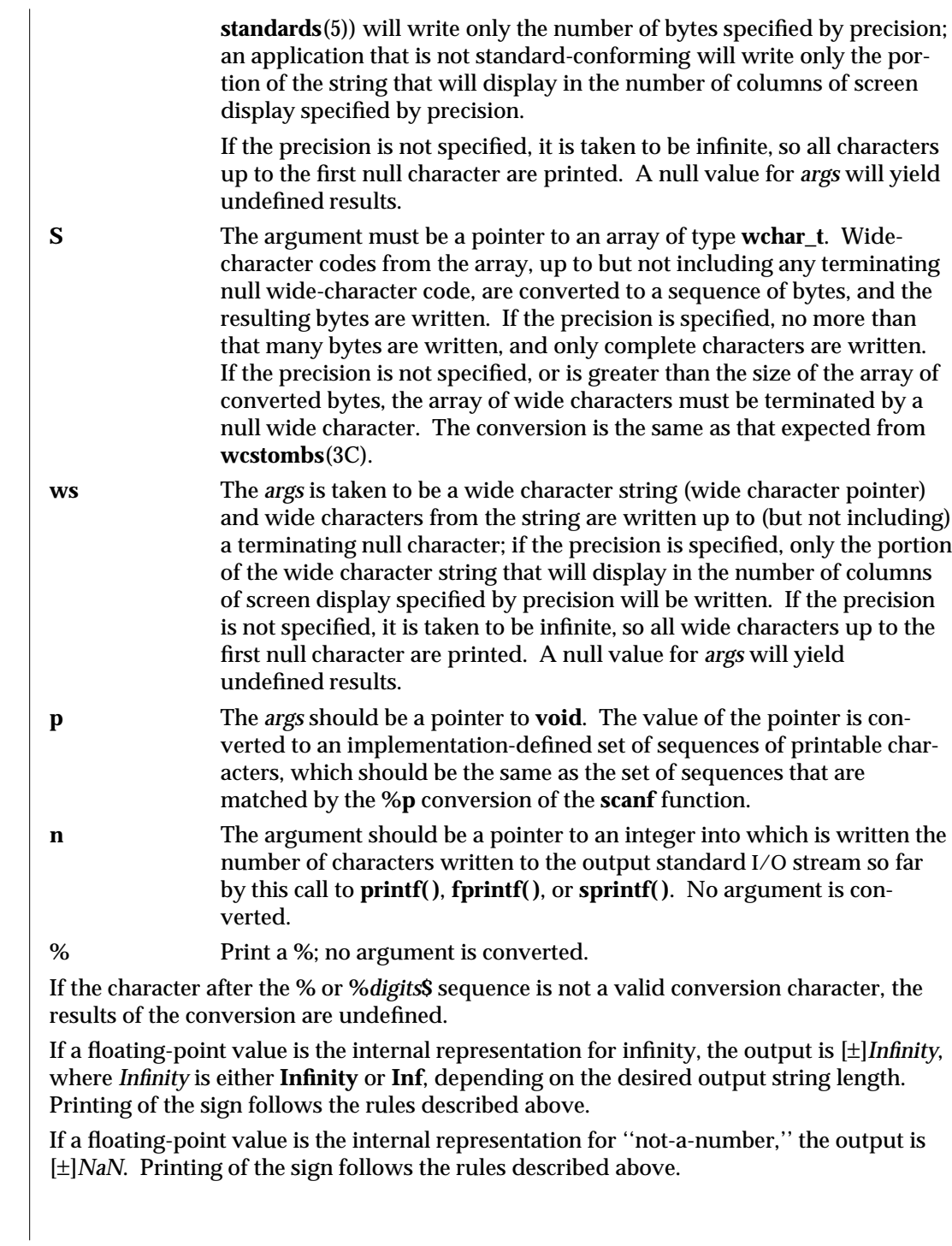

modified 27 Feb 1997 SunOS 5.6 3S-1179

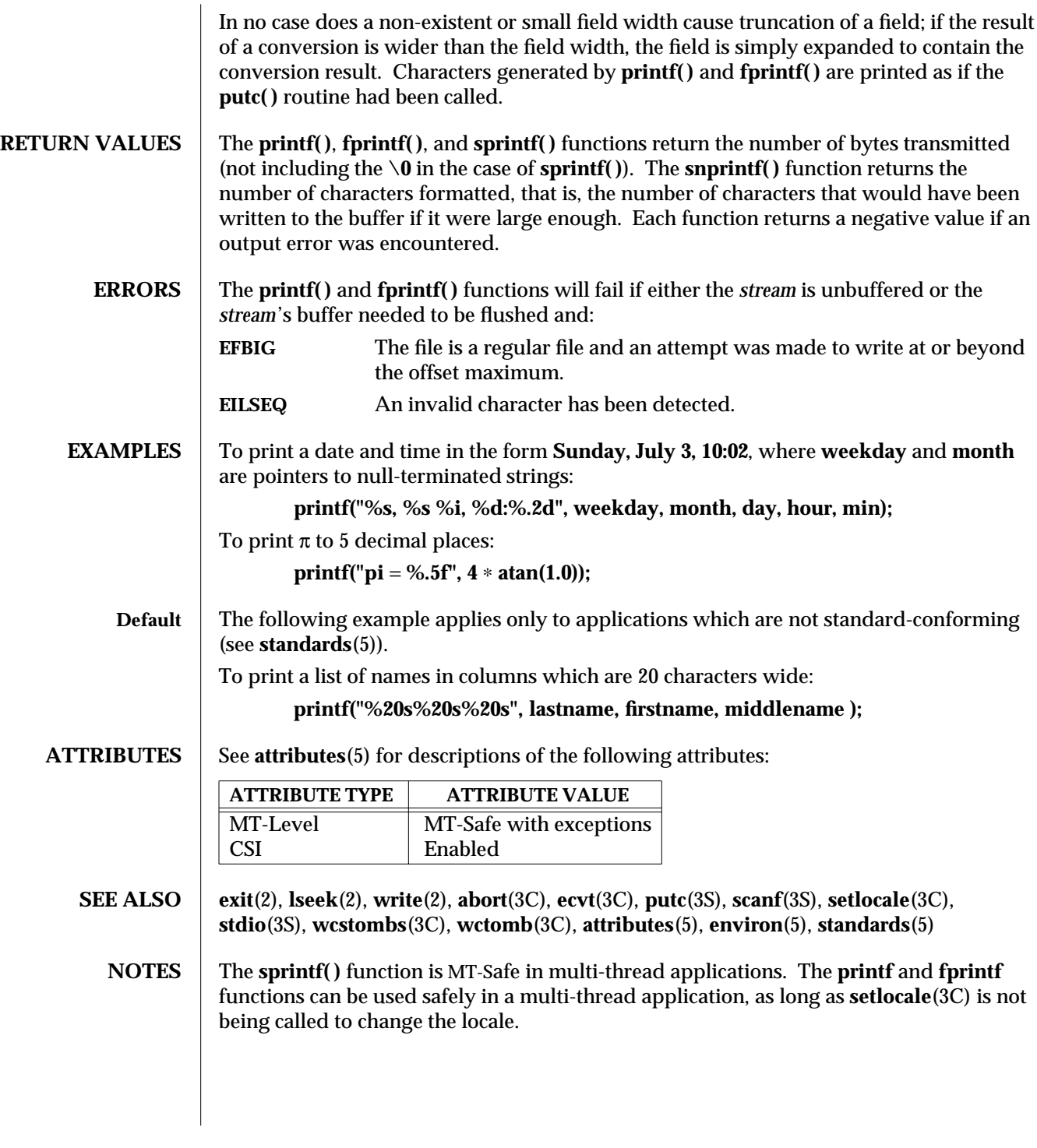

3S-1180 SunOS 5.6 modified 27 Feb 1997

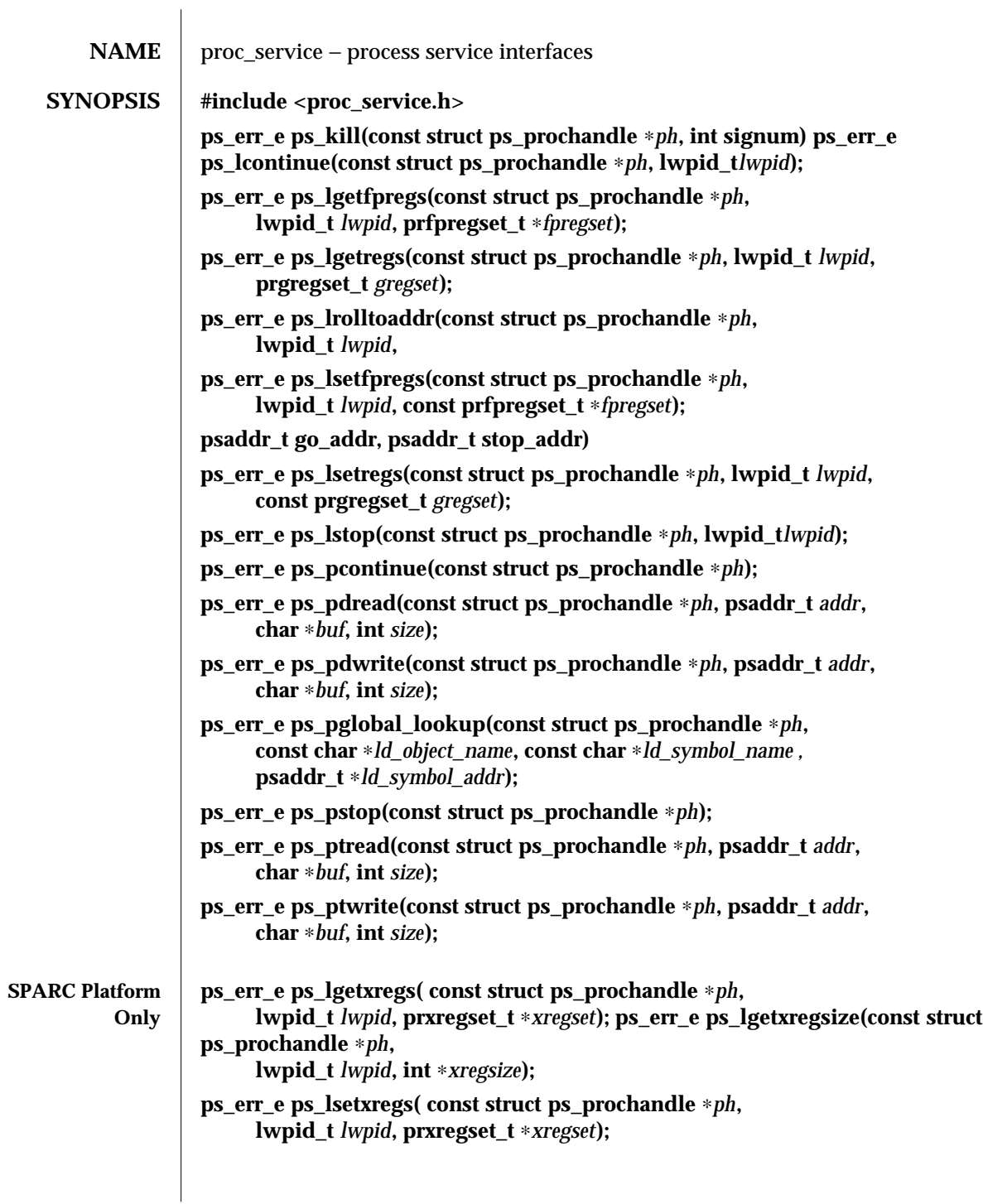

modified 4 Mar 1997 SunOS 5.6 3T-1181

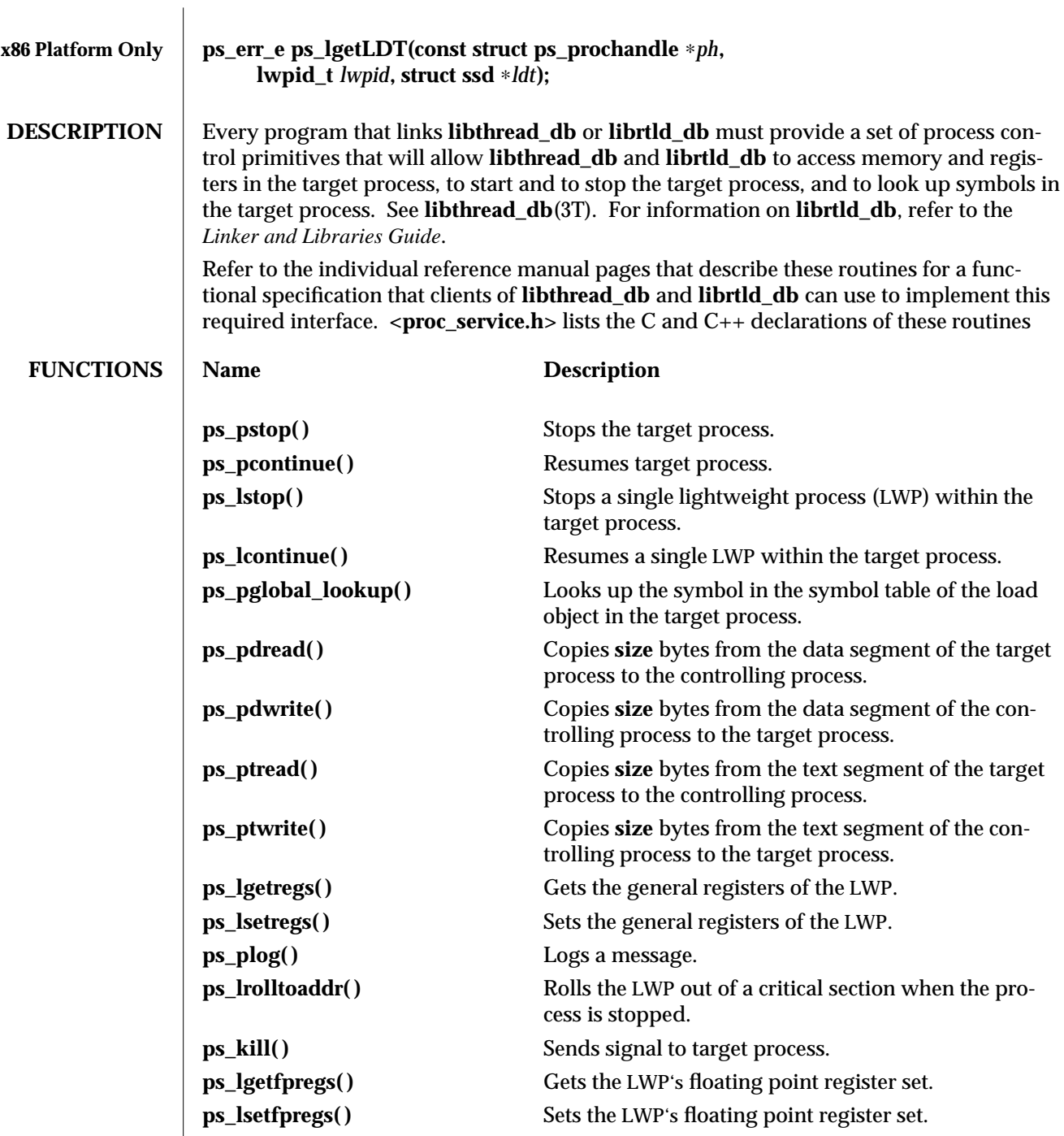

3T-1182 SunOS 5.6 modified 4 Mar 1997

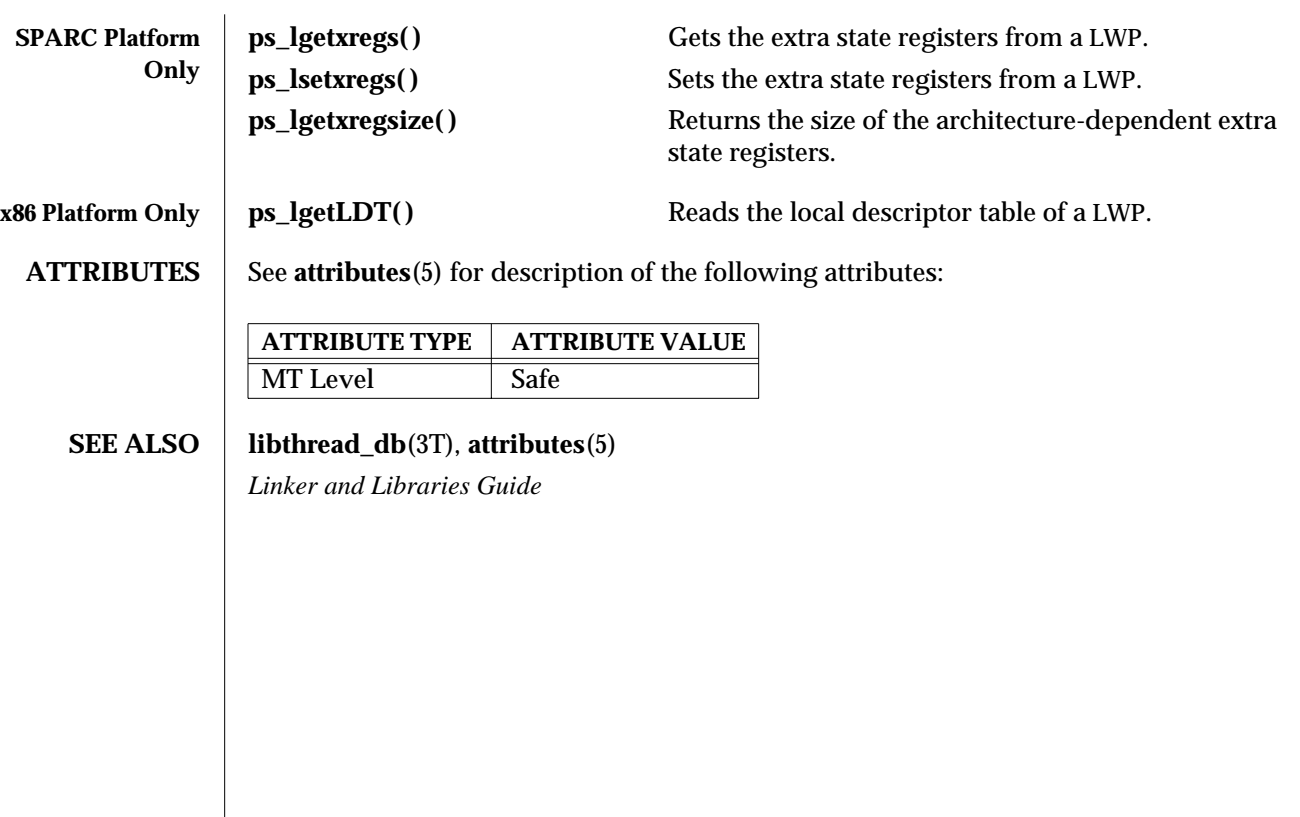

modified 4 Mar 1997 SunOS 5.6 3T-1183

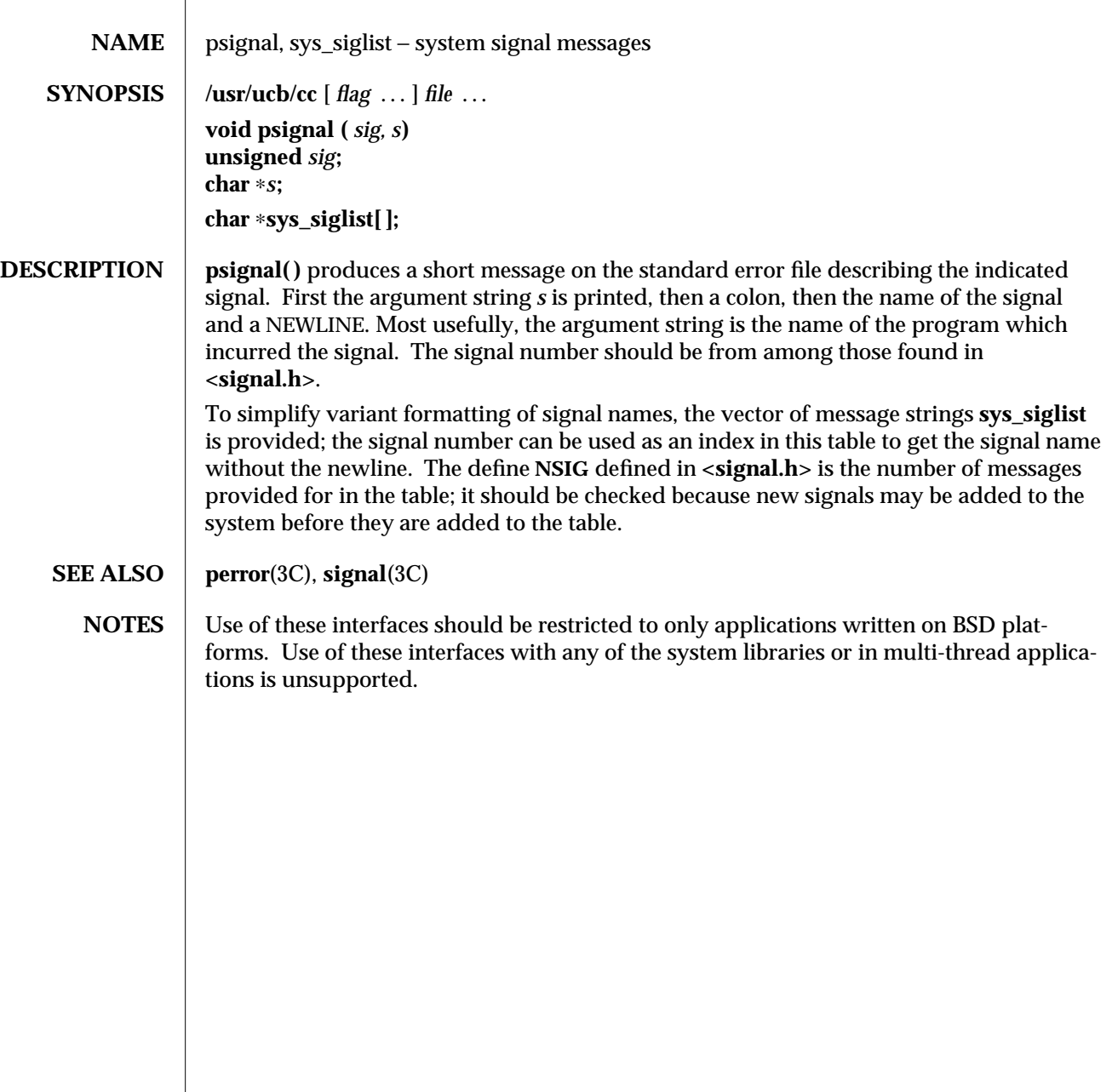

3B-1184 SunOS 5.6 modified 12 Feb 1993
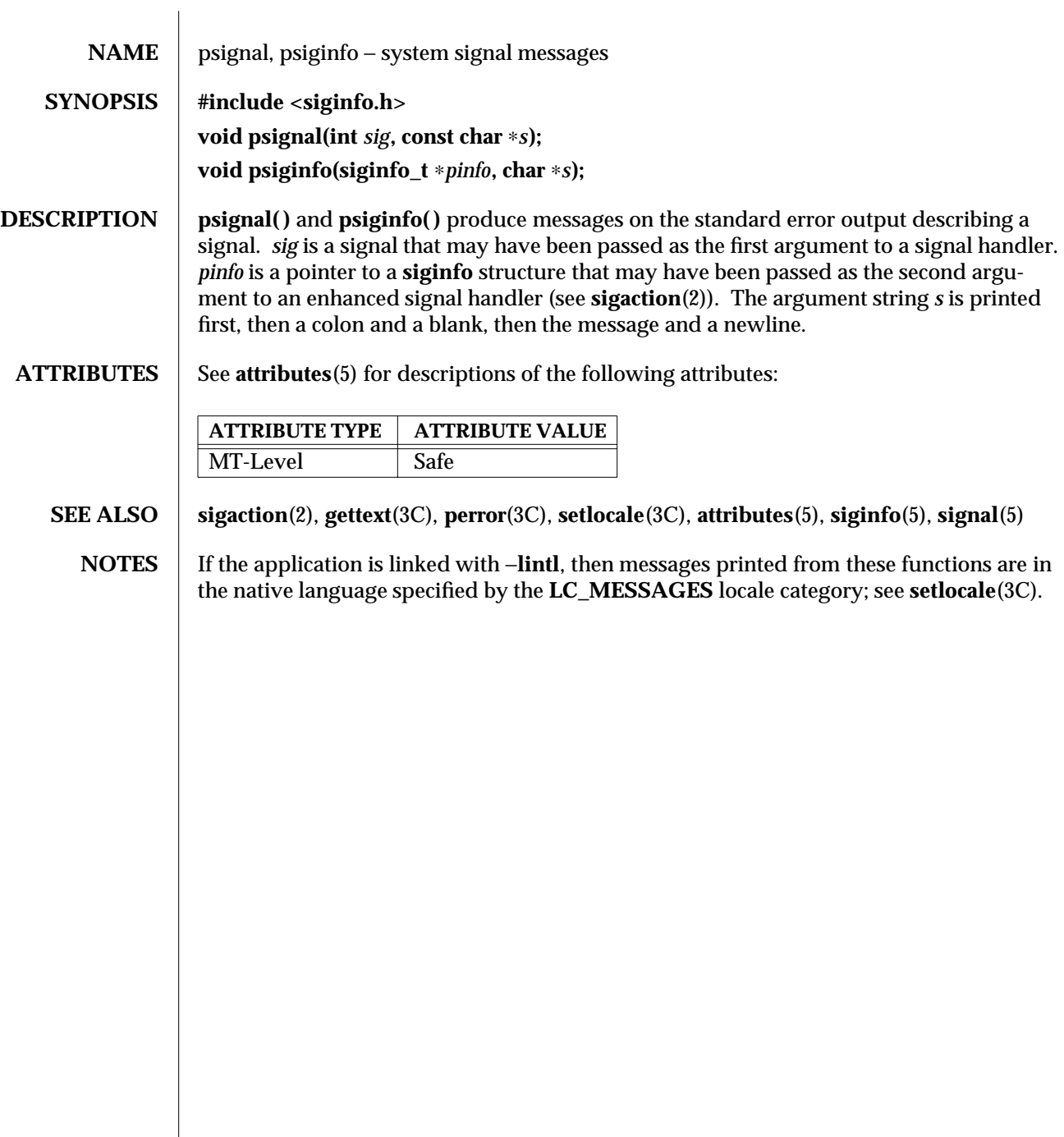

modified 29 Dec 1996 SunOS 5.6 3C-1185

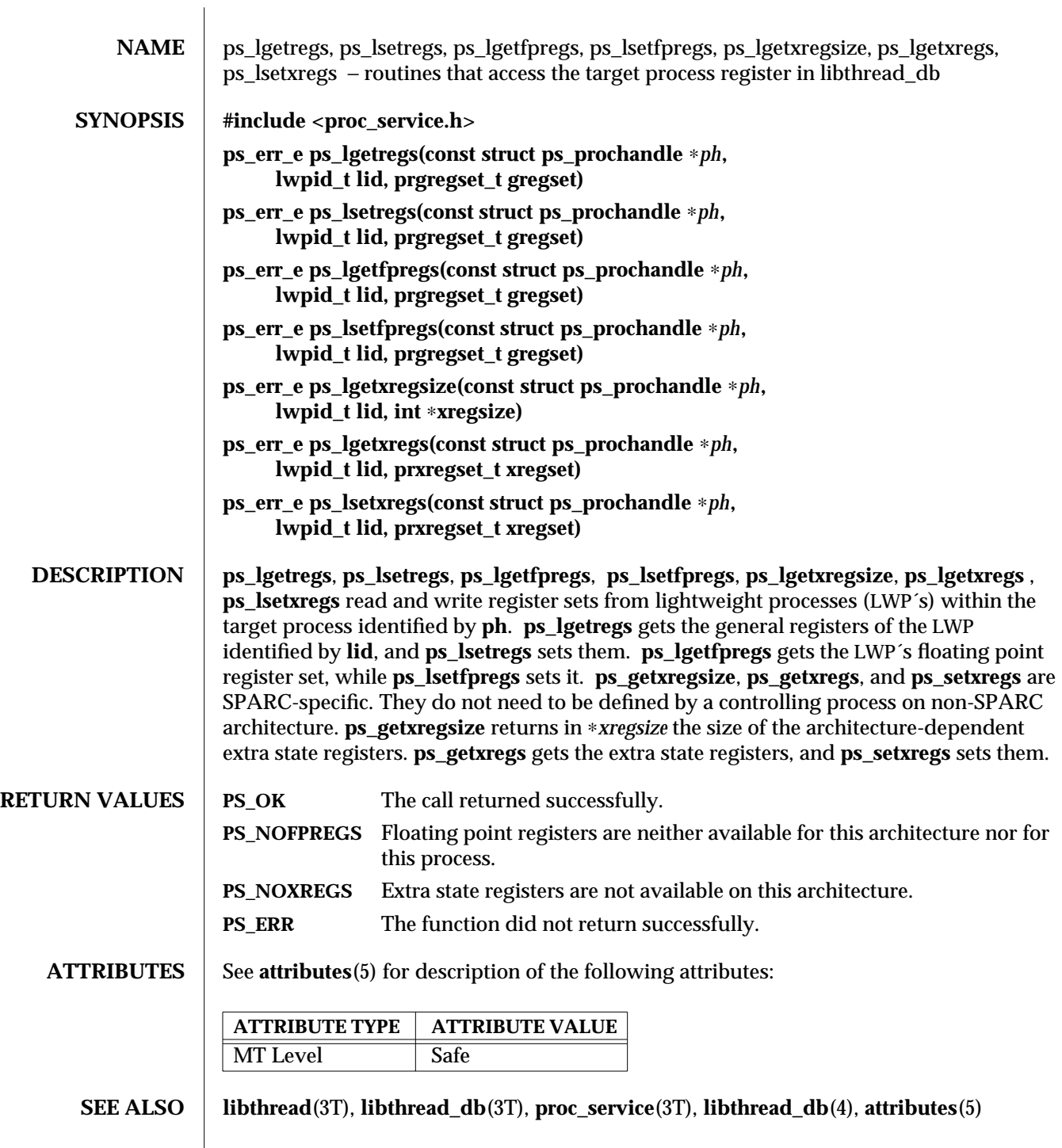

3T-1186 SunOS 5.6 modified 1 Jun 1996

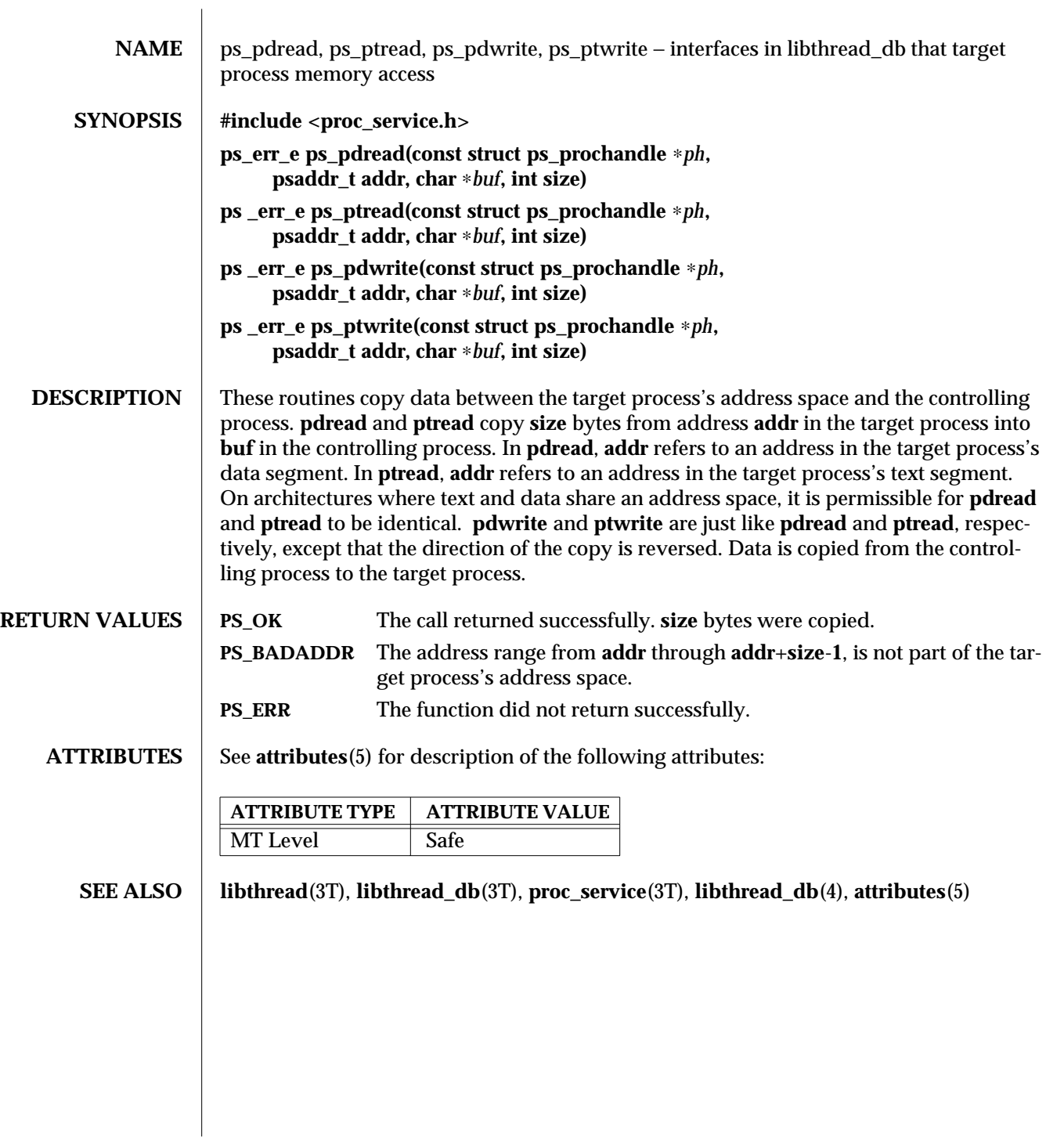

modified 1 Jun 1996 SunOS 5.6 3T-1187

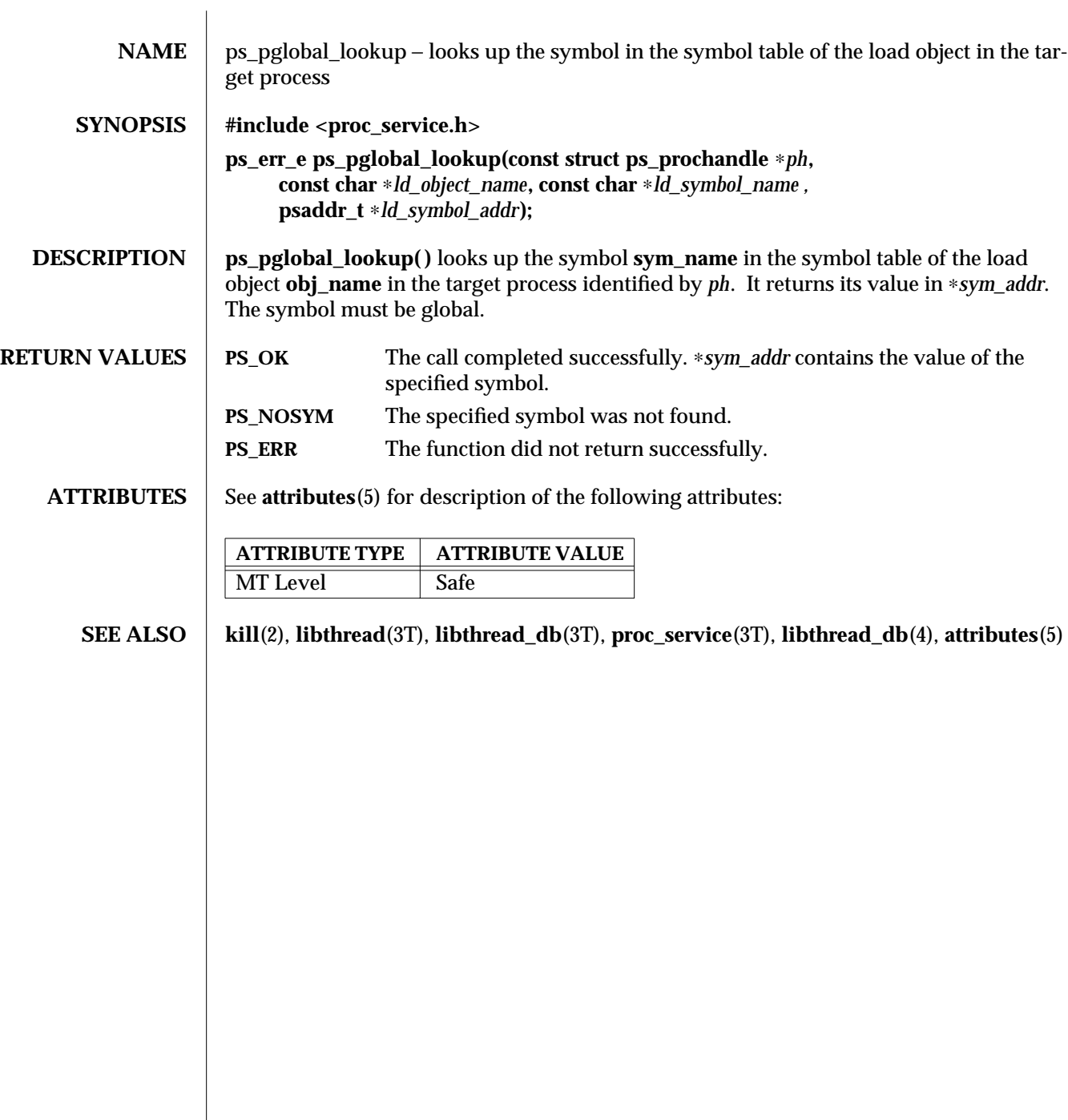

 $\overline{\phantom{a}}$ 

3T-1188 SunOS 5.6 modified 4 Feb 1997

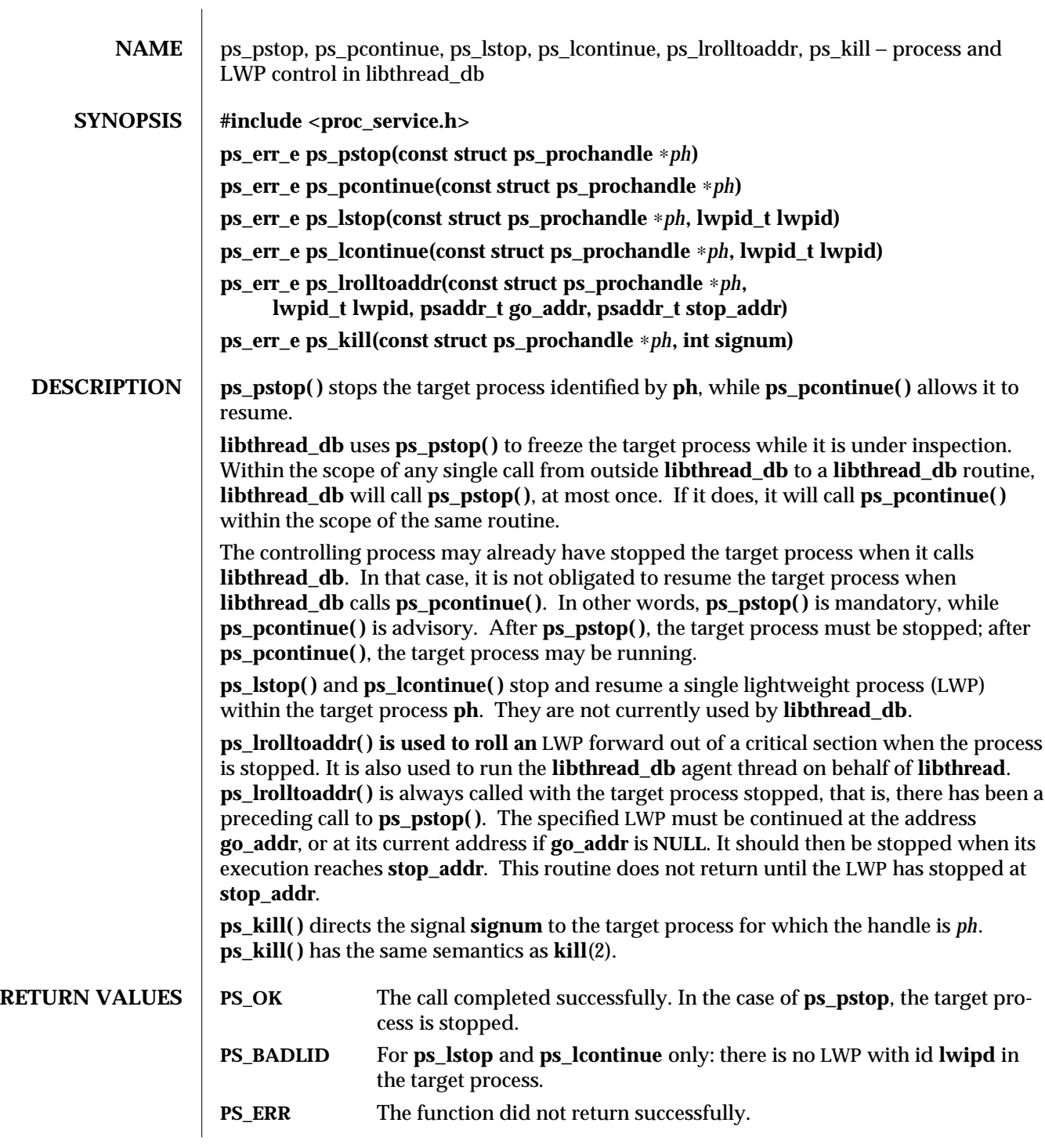

modified 4 Feb 1997 SunOS 5.6 3T-1189

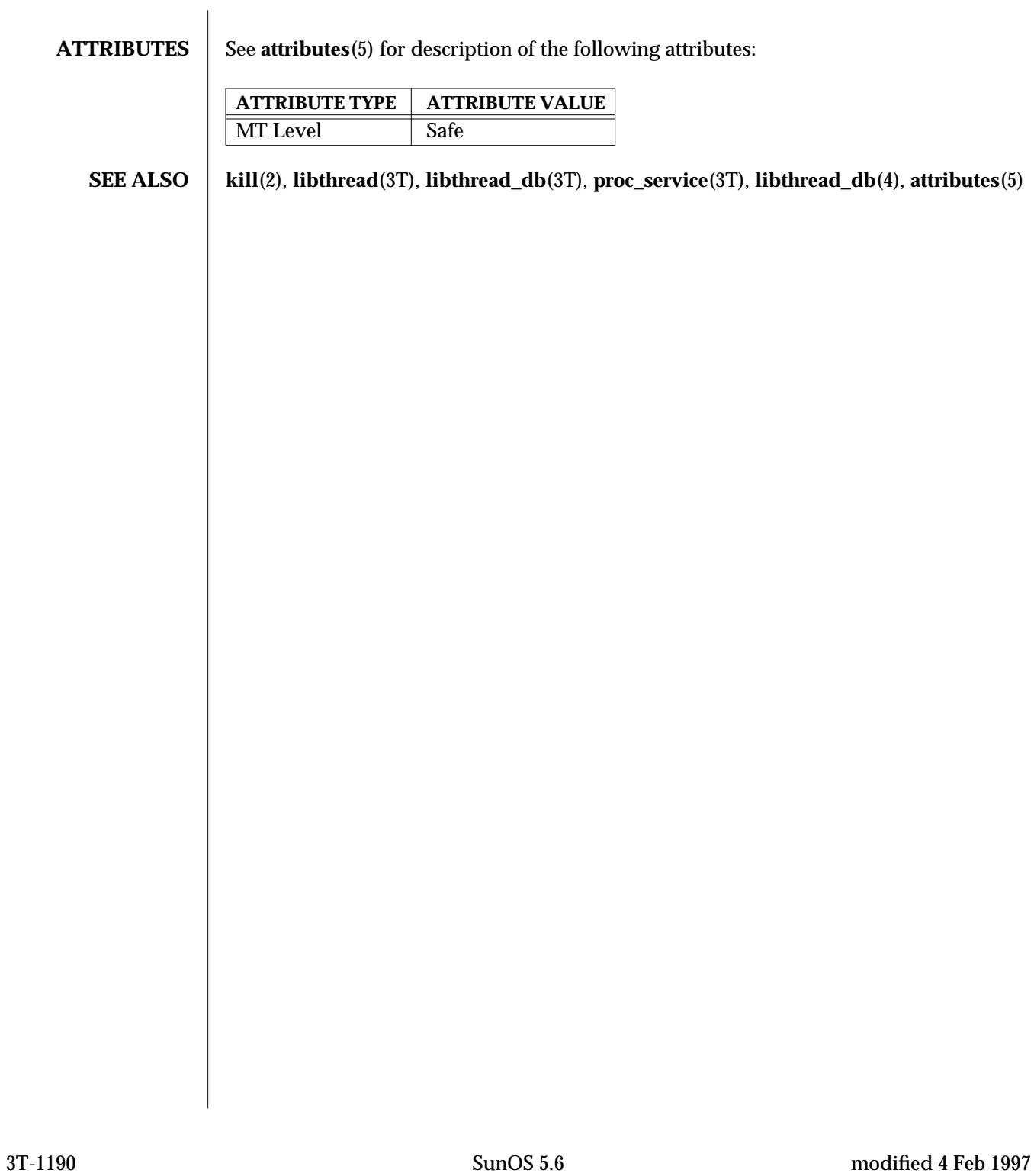

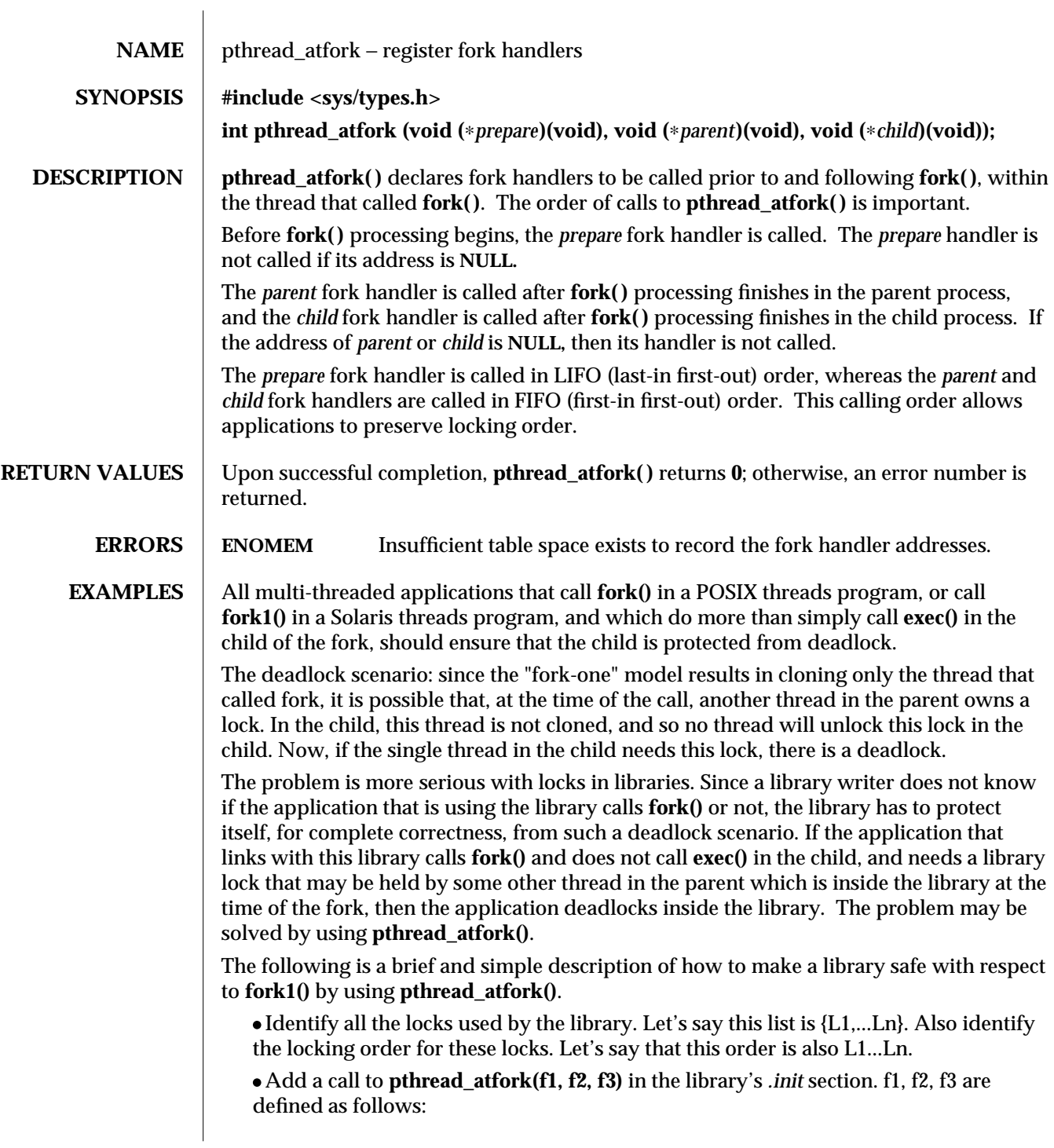

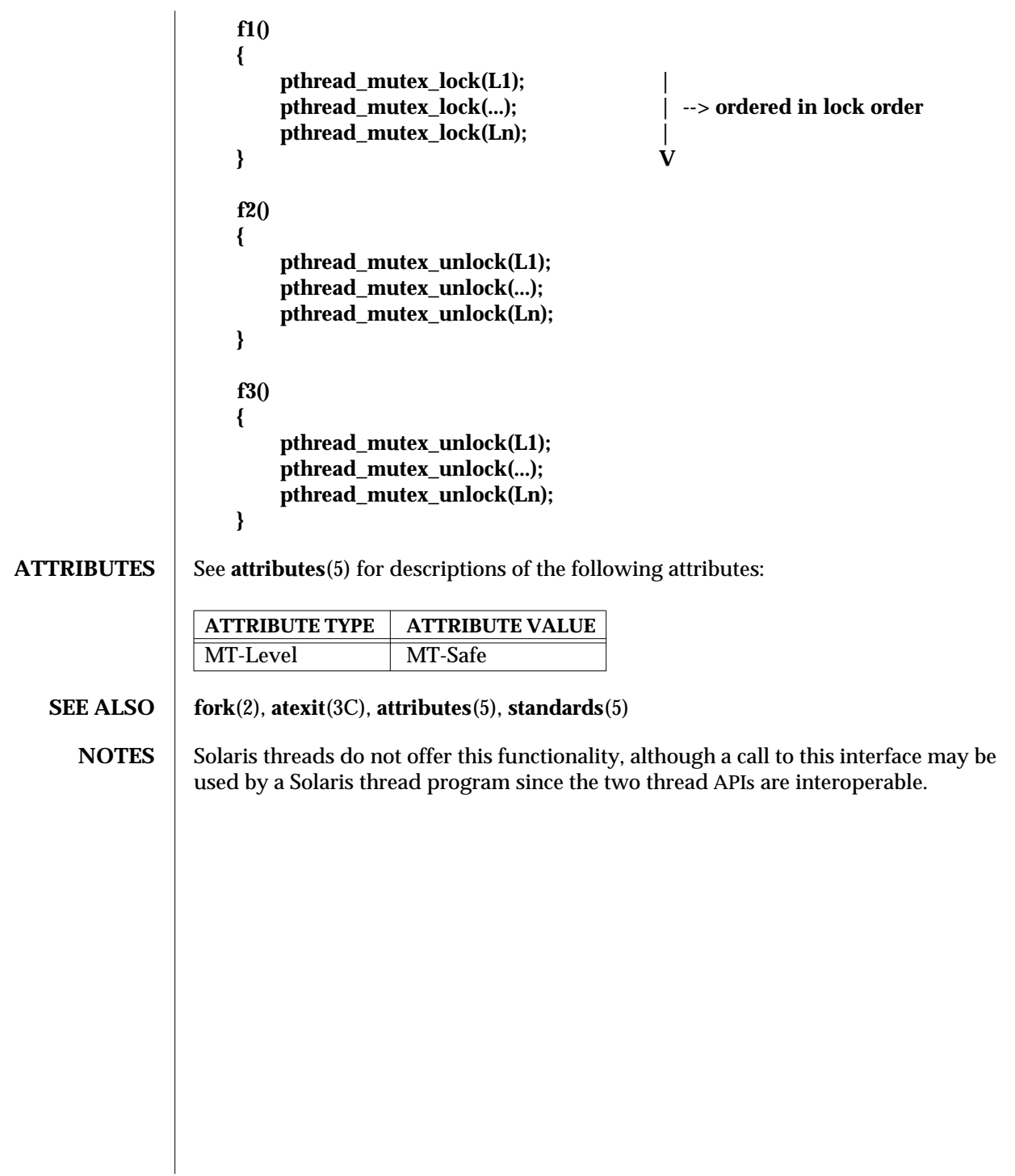

3T-1192 SunOS 5.6 modified 8 May 1997

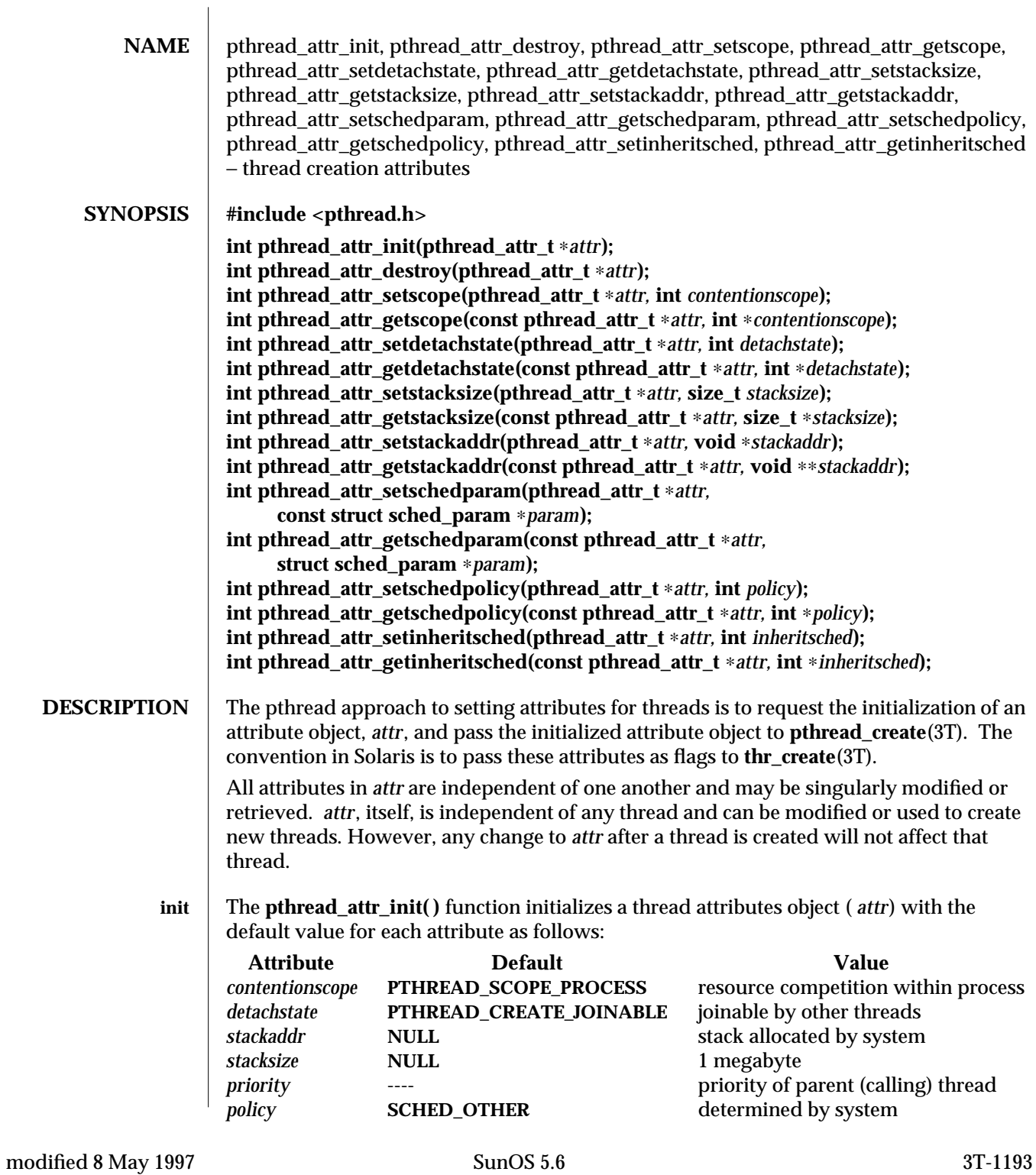

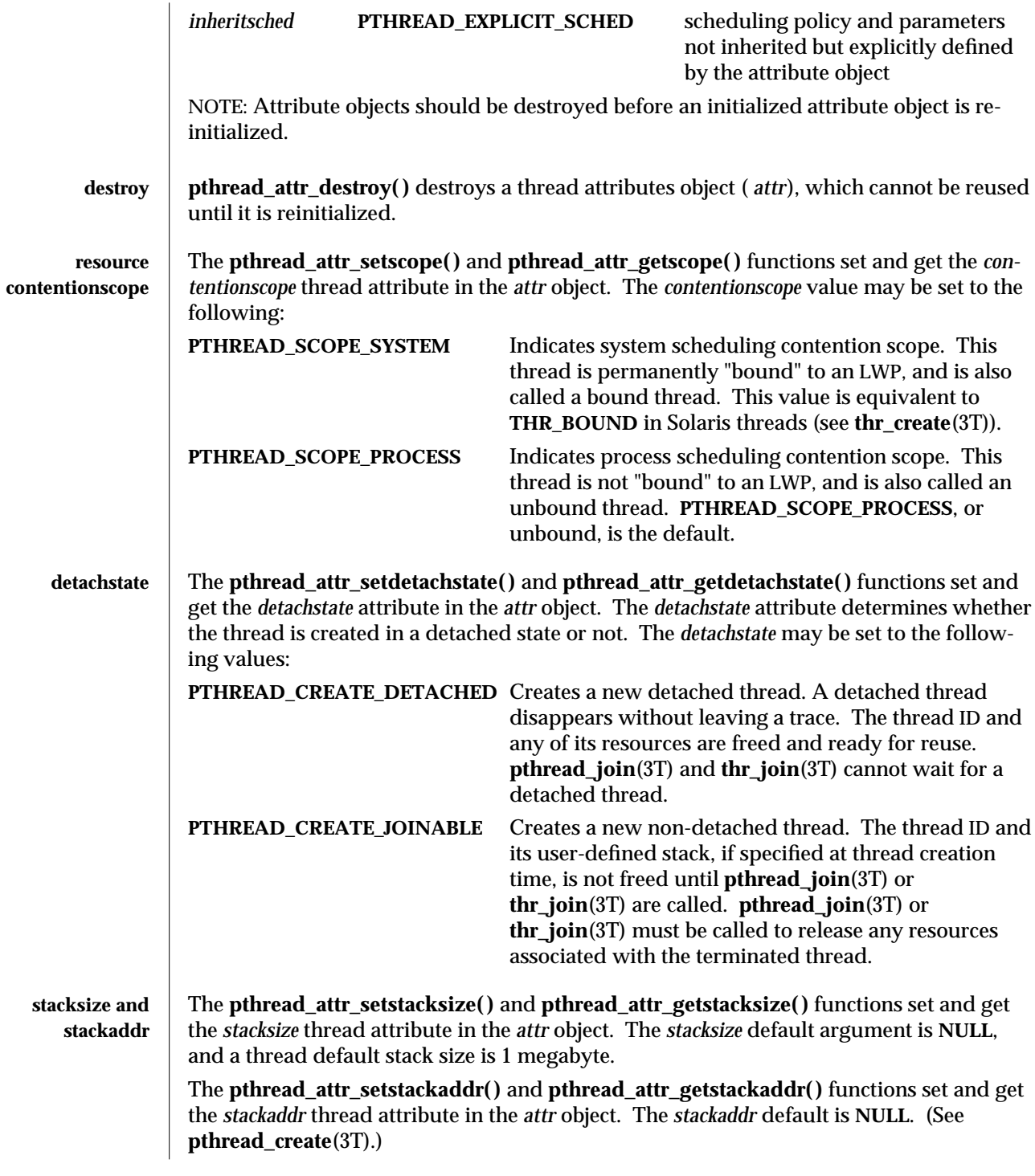

3T-1194 SunOS 5.6 modified 8 May 1997

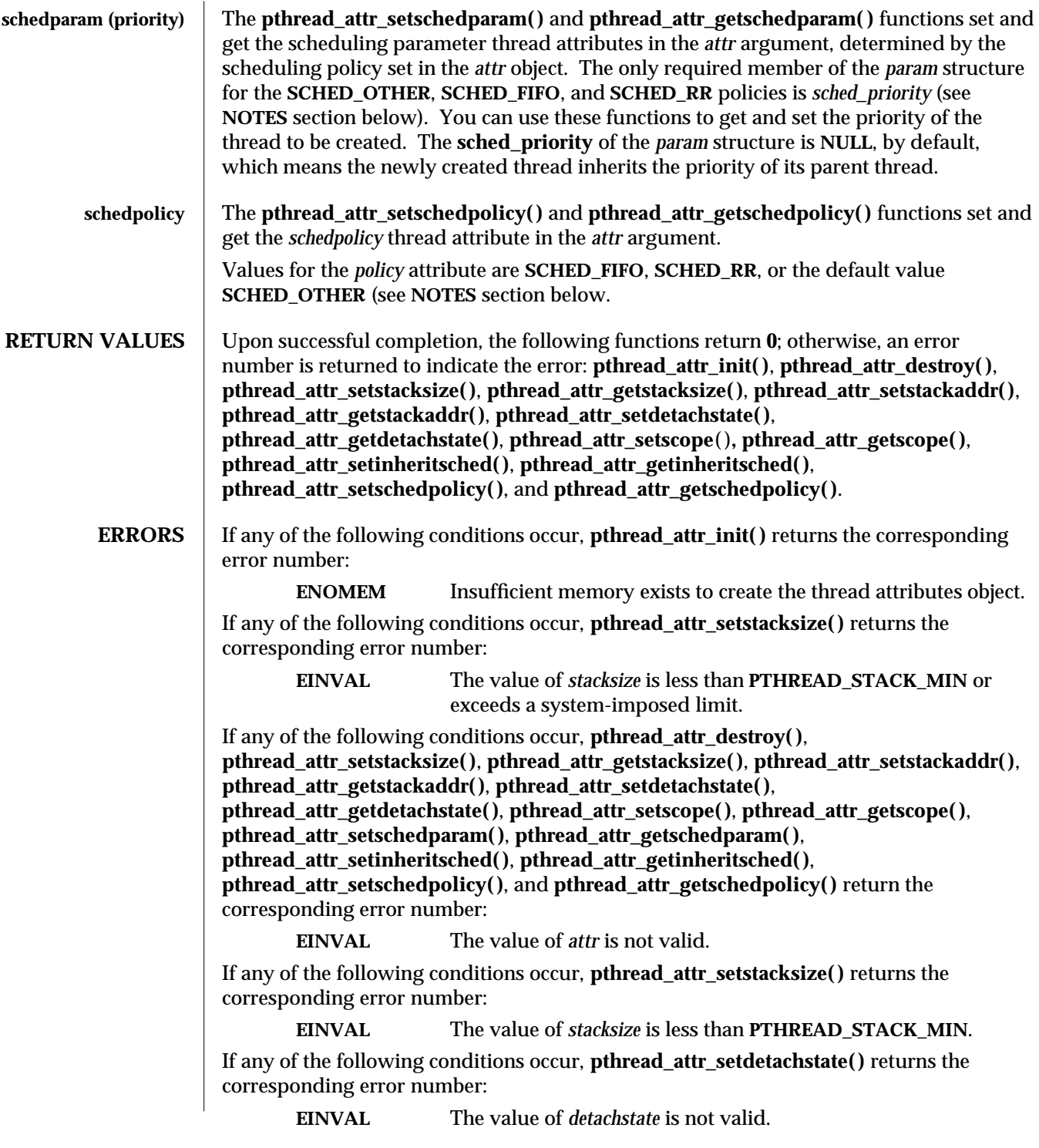

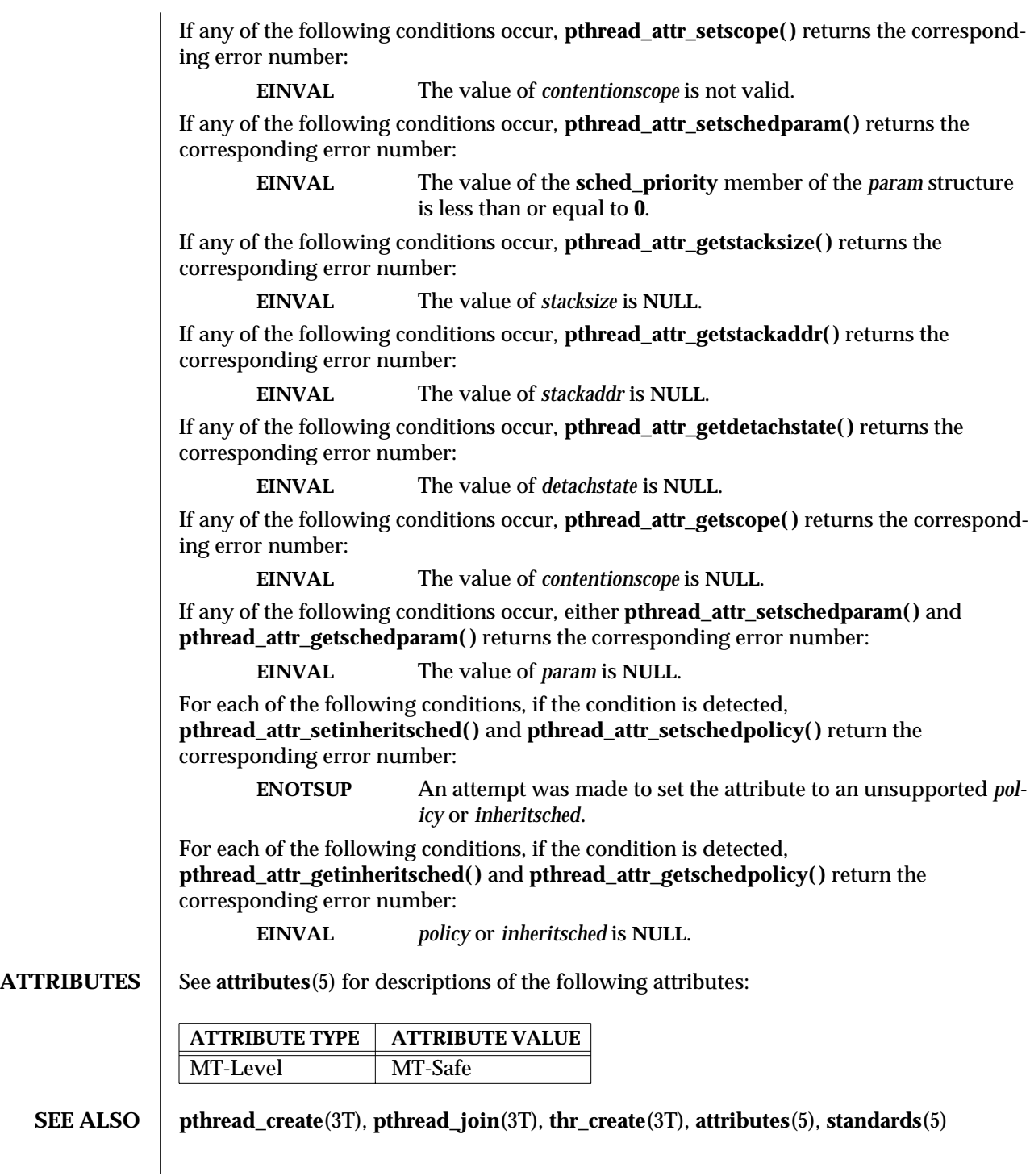

3T-1196 SunOS 5.6 modified 8 May 1997

**NOTES**  $\, \mid \,$  Currently, the only policy supported is **SCHED\_OTHER**. Attempting to set policy as **SCHED\_FIFO** or **SCHED\_RR** will result in the error **ENOSUP**.

> The attribute object is part of the POSIX threads interface. There is no Solaris threads counterpart to the POSIX threads attribute object.

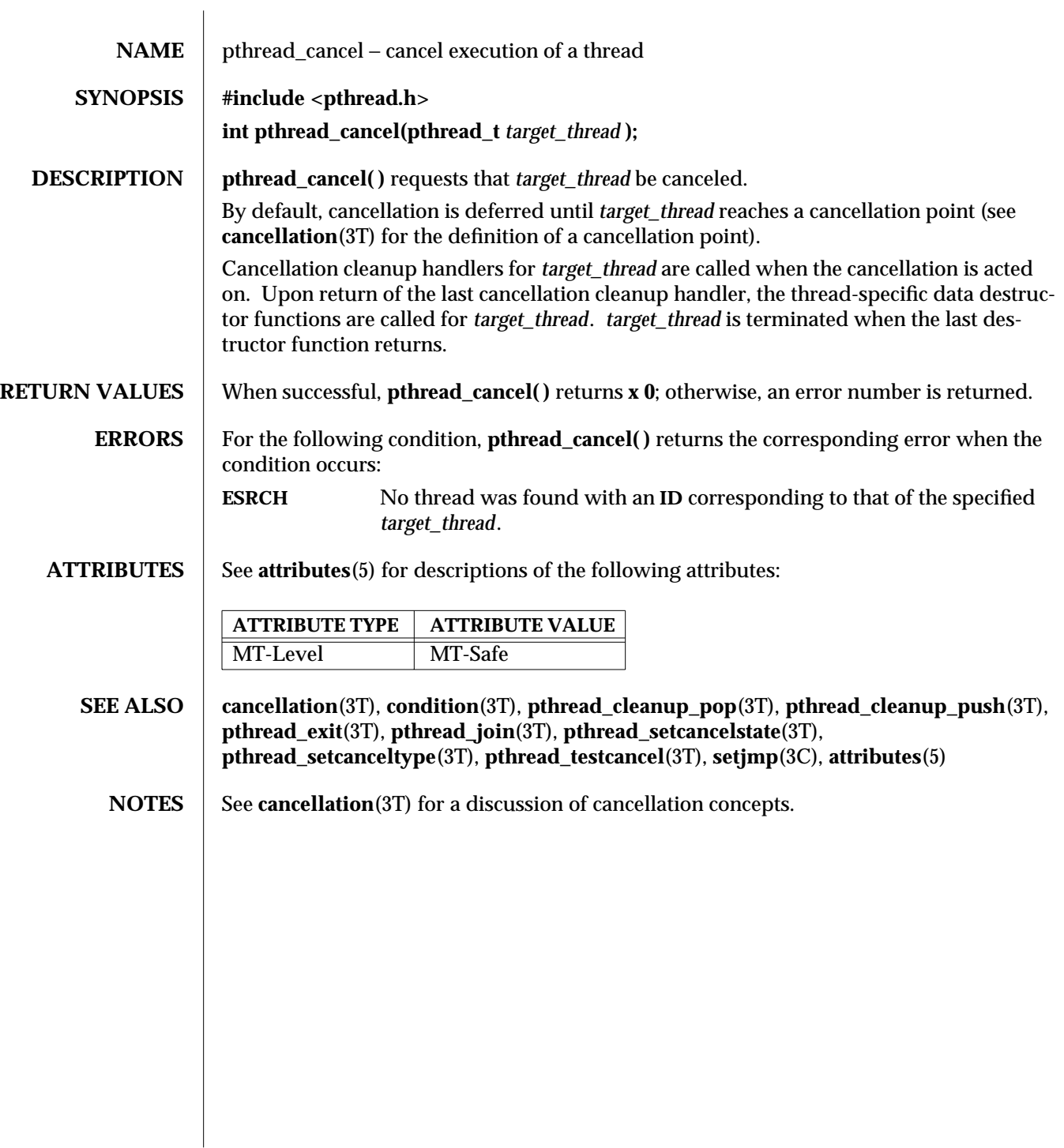

3T-1198 SunOS 5.6 modified 6 Jan 1997

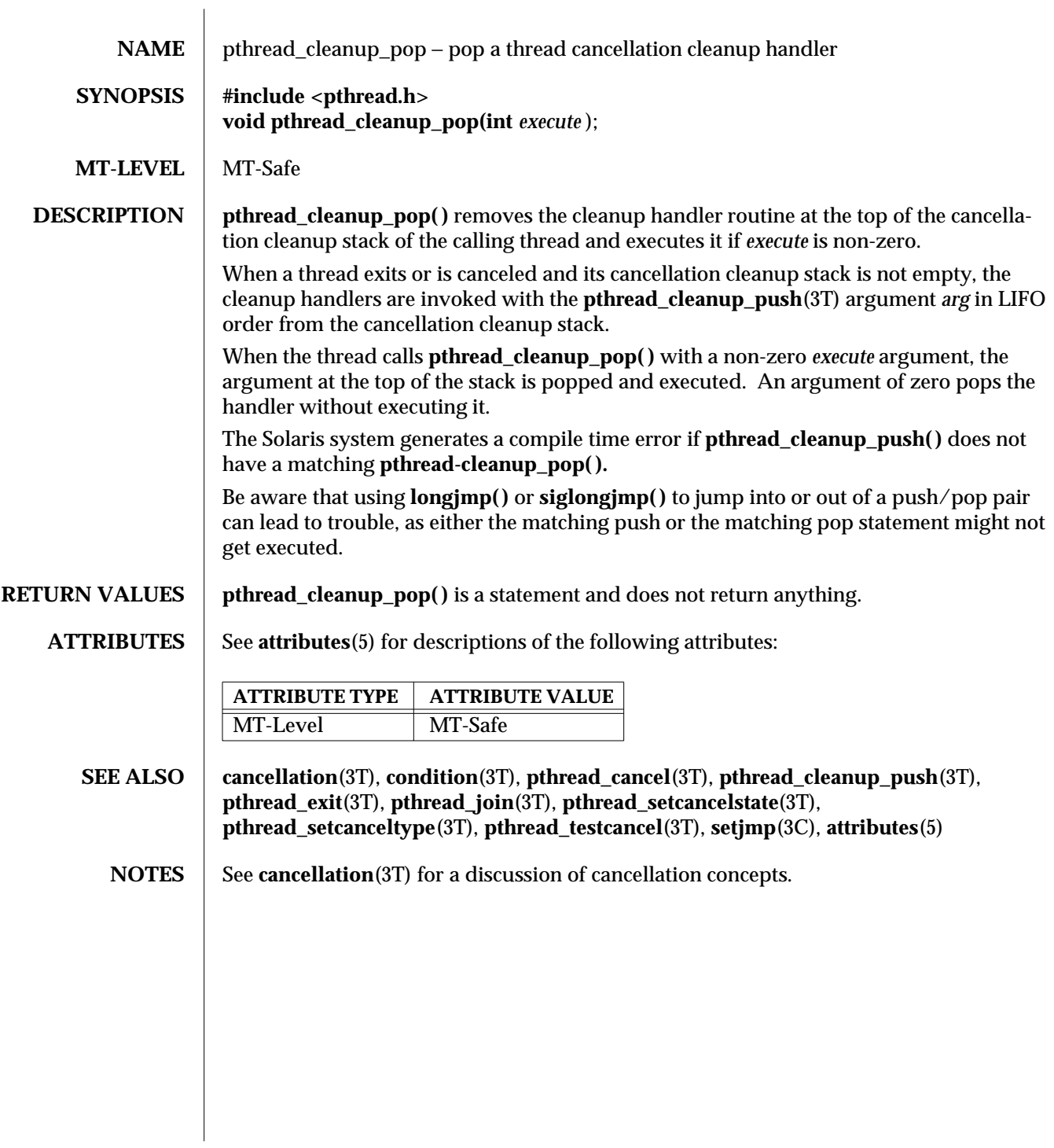

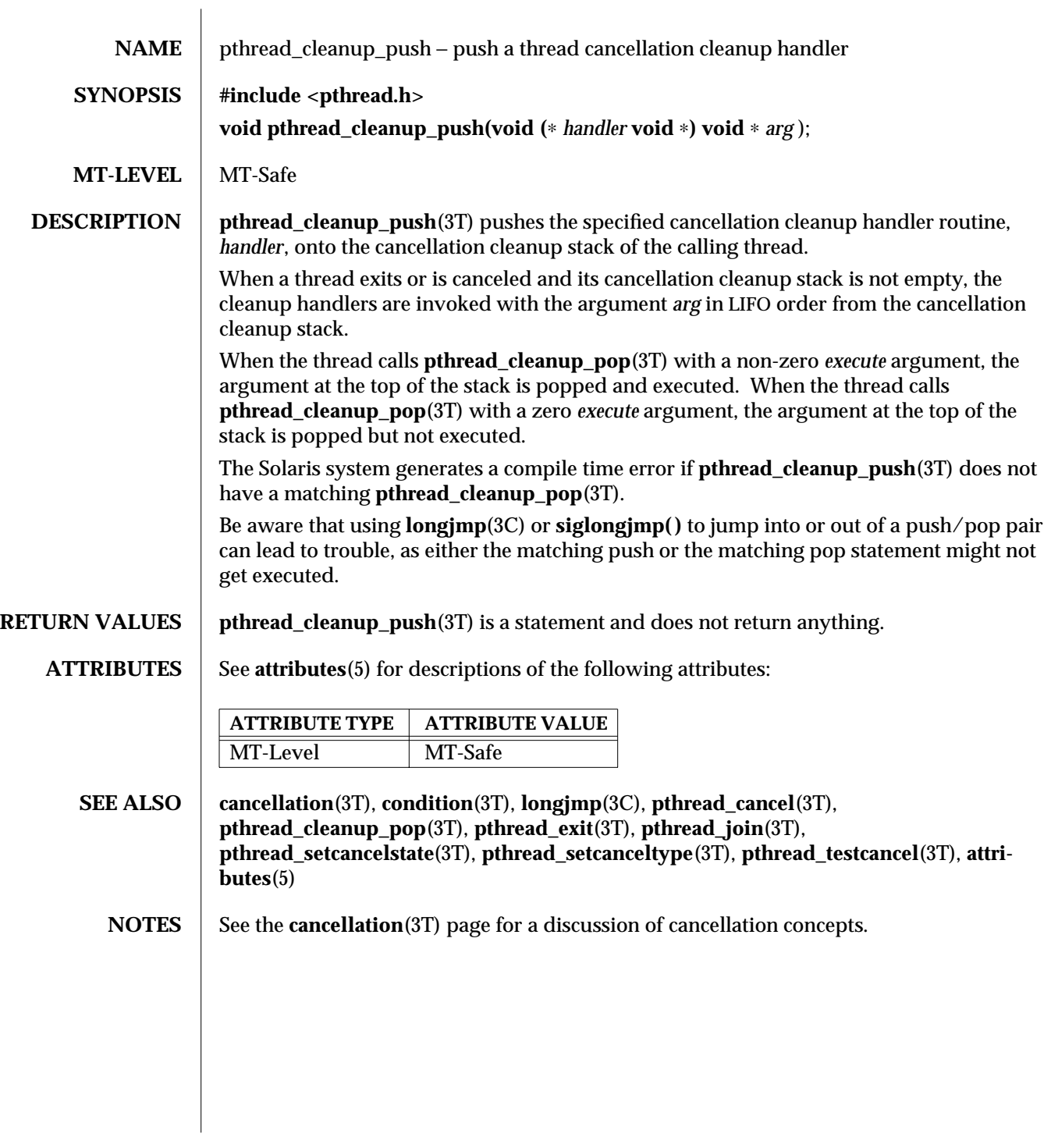

3T-1200 SunOS 5.6 modified 7 Jan 1997

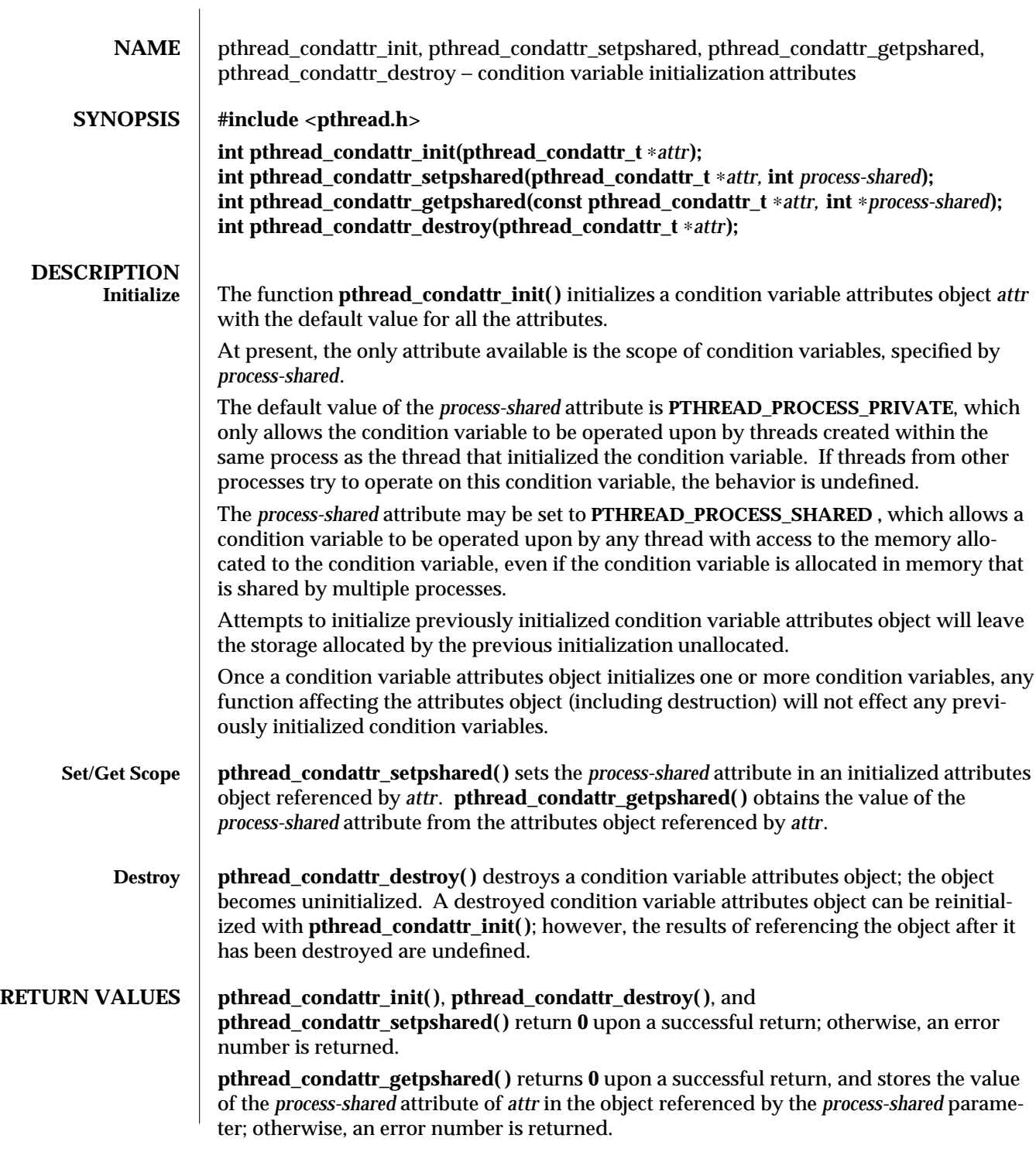

modified 30 Dec 1996 SunOS 5.6 3T-1201

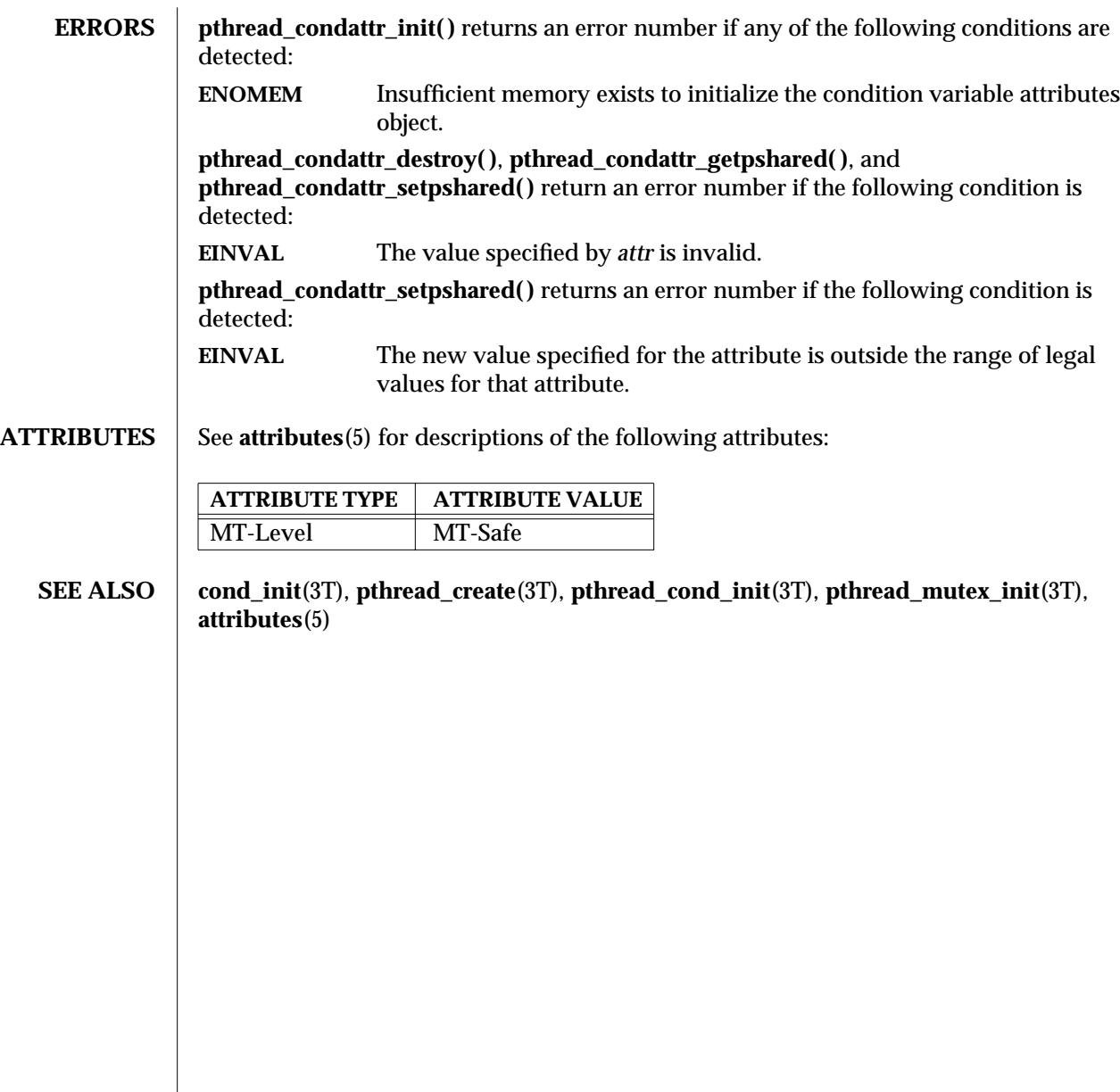

3T-1202 SunOS 5.6 modified 30 Dec 1996

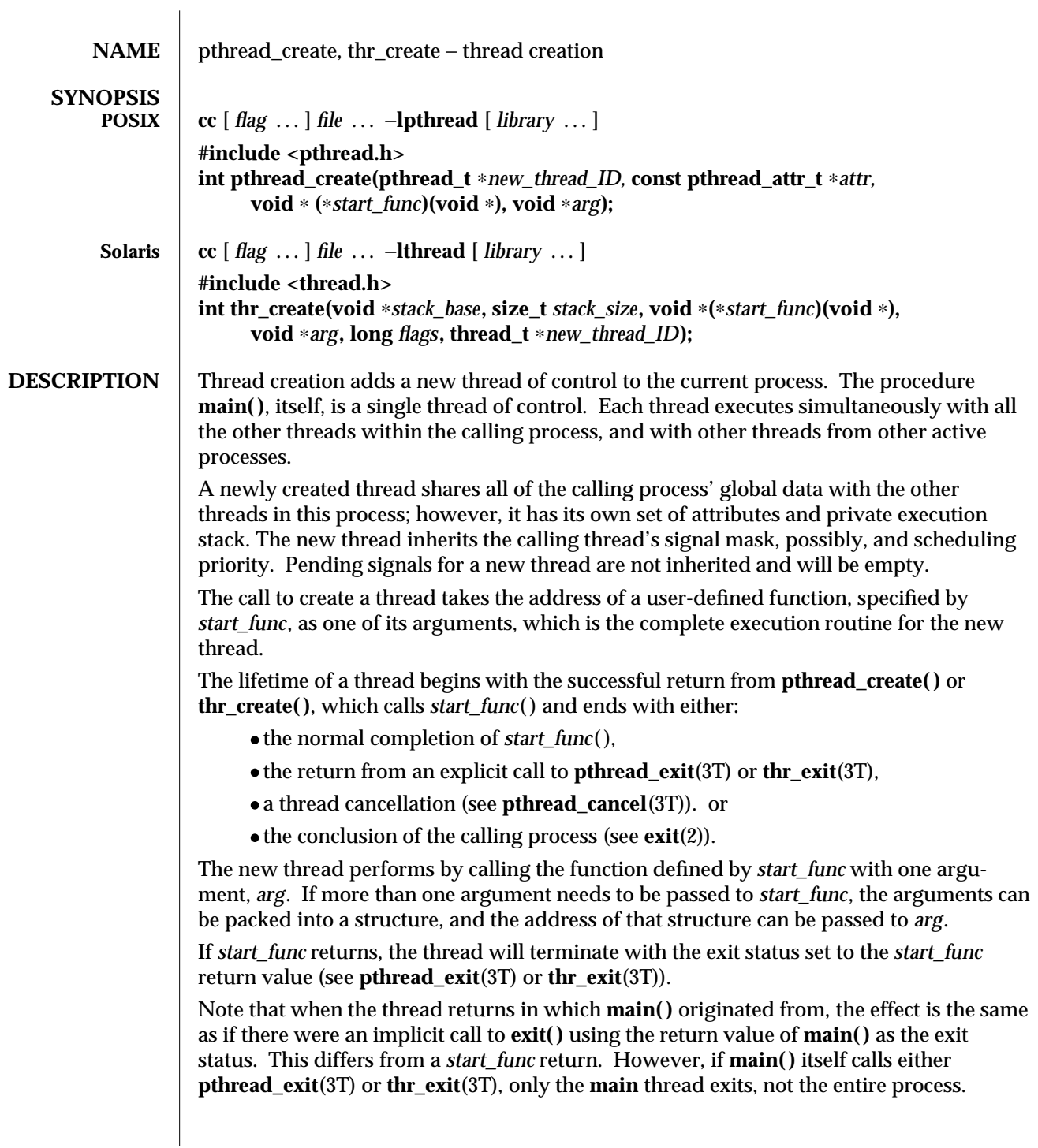

If the thread creation itself fails, a new thread is not created and the contents of the location referenced by the pointer to the new thread are undefined.

Attributes The configuration of a set of attributes defines the behavior of a thread. At creation, each attribute of a new thread may be user-defined or set to the default. All attributes are defined upon thread creation, however, some may be dynamically modified after creation. Establishing these attributes varies depending upon whether POSIX or Solaris threads are used. Both implementations offer a few attributes the other does not.

The available attributes are:

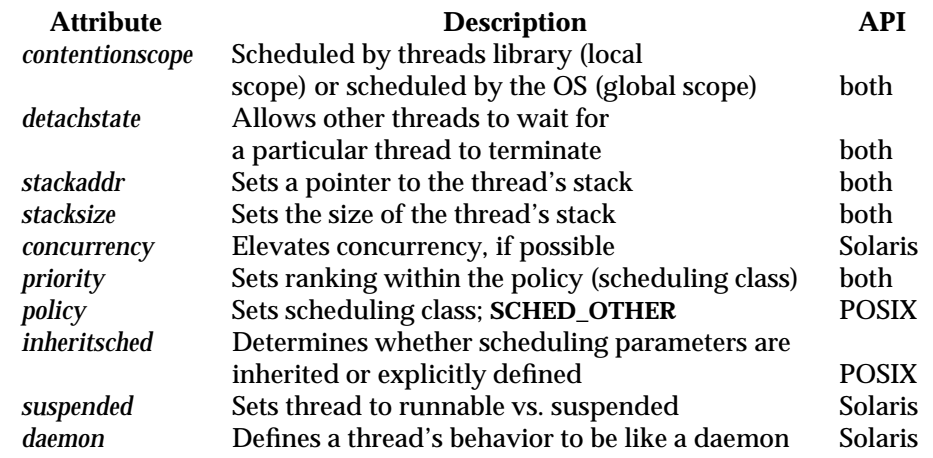

**POSIX pthread\_create()** creates a new thread within a process with attributes defined by *attr*. Default attributes are used if *attr* is **NULL**. If any attributes specified by *attr* are changed in the attribute object prior to the call to **pthread\_create( )**, the new thread will acquire those changes. However, if any attributes specified by *attr* are changed after the call to **pthread\_create( )**, the attributes of existing threads will not be affected. Since **pthread\_create( )** can use an attribute object in its call, a user-defined thread creation must be preceded by a user-defined attribute object (see **pthread\_attr\_init**(3T)). Upon successful completion, and if the return value is not **NULL, pthread\_create( )** will store the ID of the created thread in the location referenced by *new\_thread\_ID*.

> It is recommended that for POSIX thread creation, all attribute objects, *attr*s, which will be used later during creation calls, be initialized and modified in the early stages of program execution.

The default creation attributes for **pthread\_create( )** are:

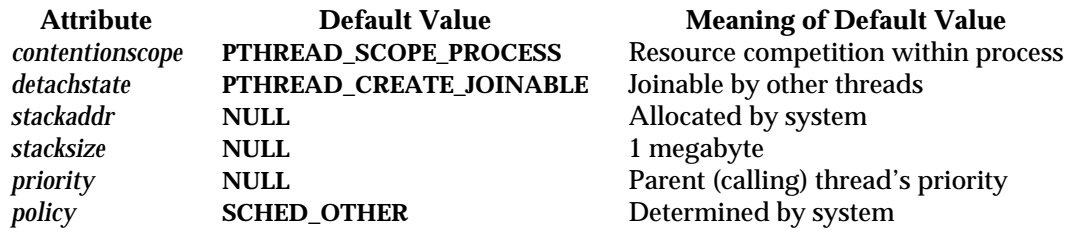

3T-1204 SunOS 5.6 modified 8 May 1997

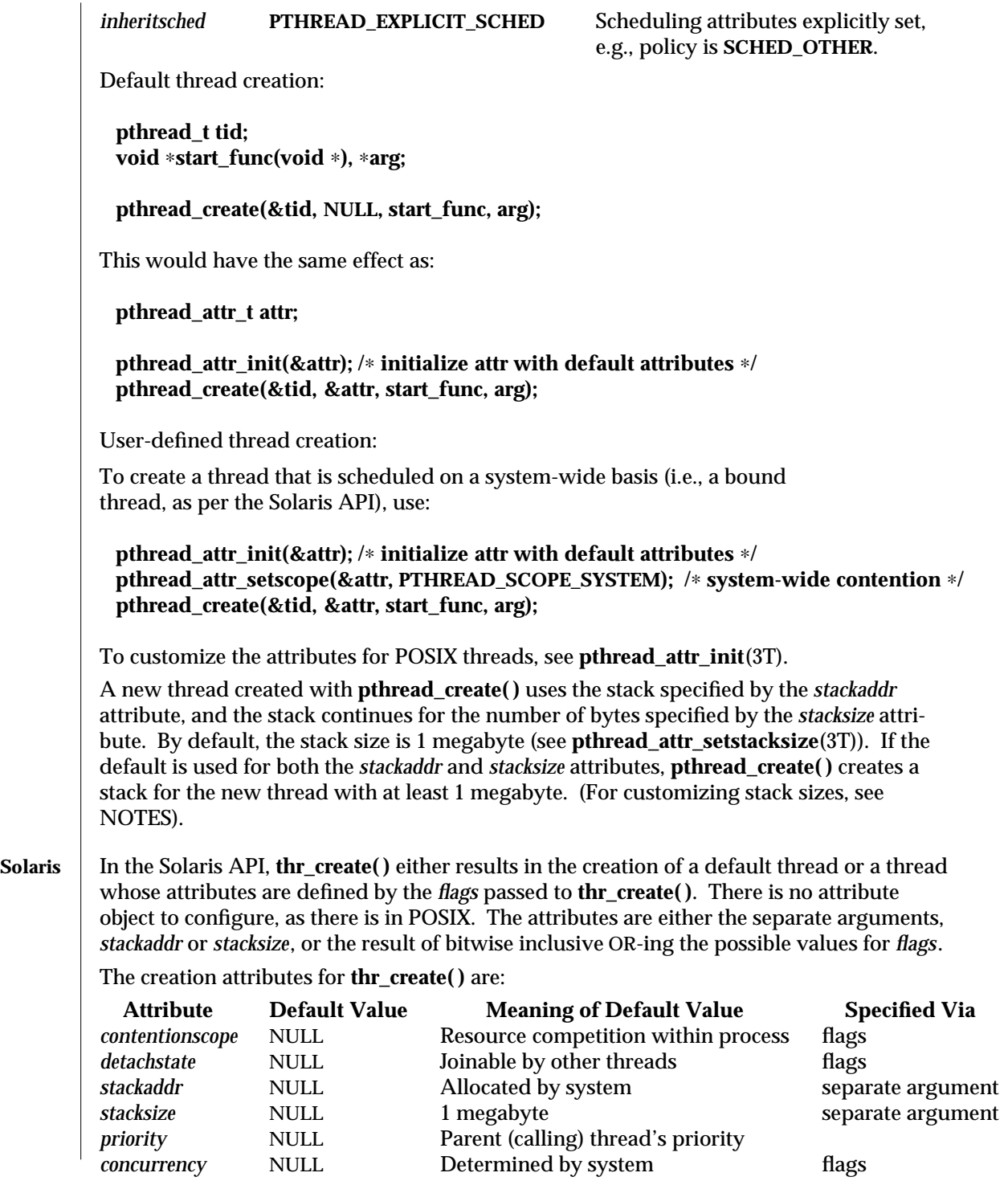

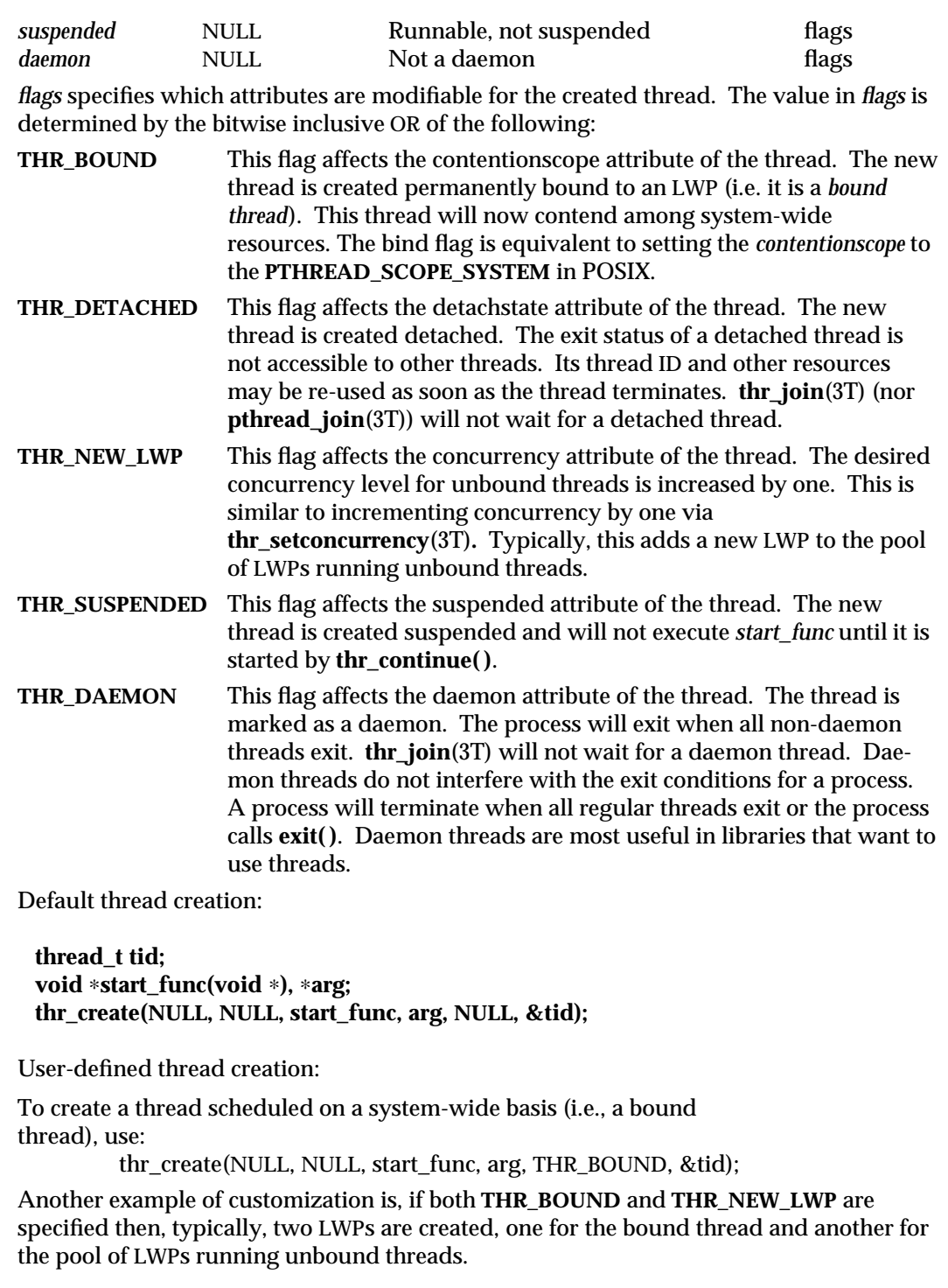

3T-1206 SunOS 5.6 modified 8 May 1997

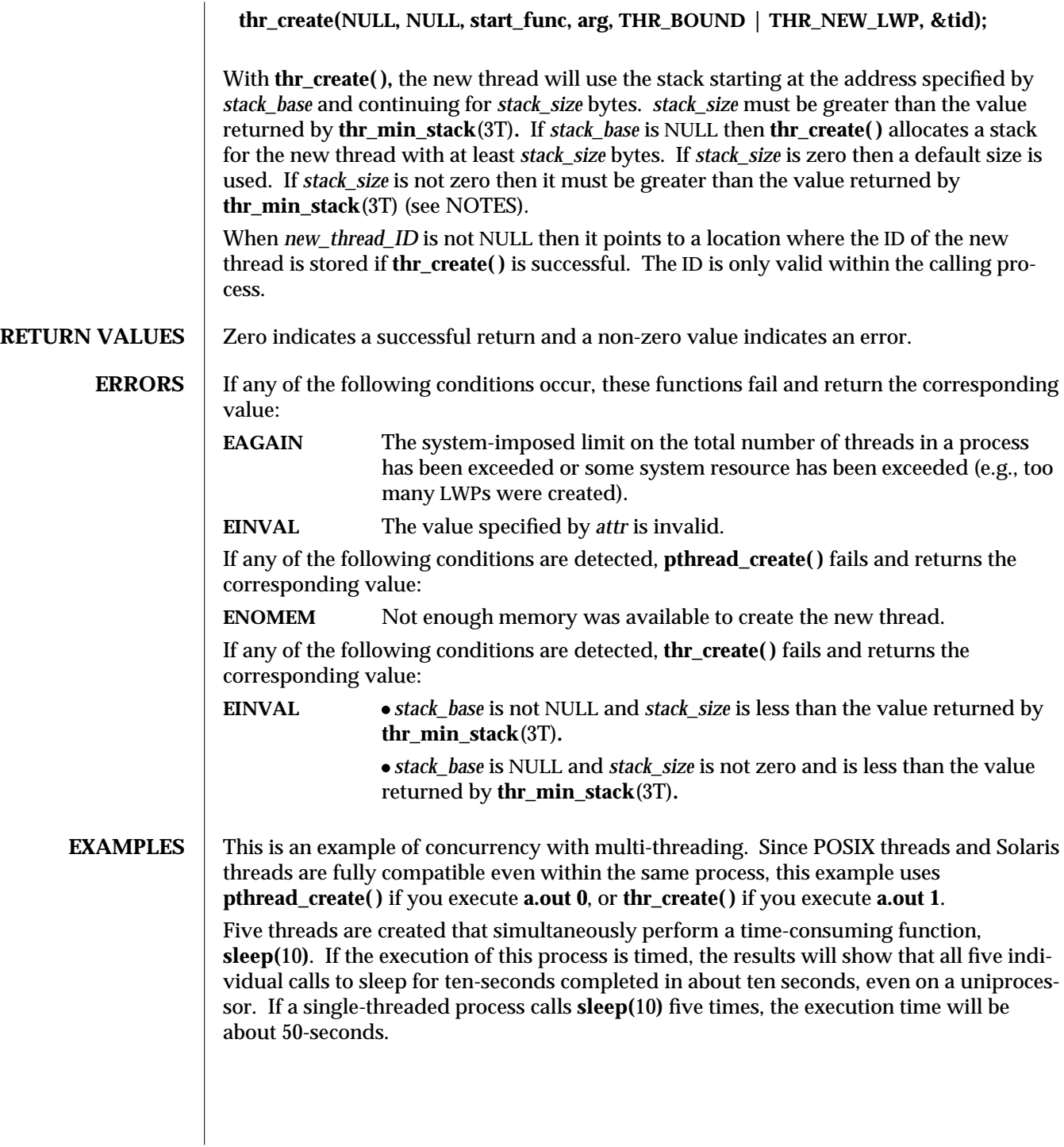

or

```
The command-line to time this process is:
/usr/bin/time a.out 0 (for POSIX threading)
/usr/bin/time a.out 1 (for Solaris threading)
       /∗ cc thisfile.c -lthread -lpthread ∗/
        #define _REENTRANT /∗ basic 3-lines for threads ∗/
        #include <pthread.h>
        #include <thread.h>
        #define NUM_THREADS 5
        #define SLEEP_TIME 10
       void ∗sleeping(void ∗); /∗ thread routine ∗/
        void test_argv(); /∗ optional ∗/
       int i;
        thread_t tid[NUM_THREADS]; /∗ array of thread IDs ∗/
        main( int argc, char ∗argv[] ) {
        test_argv(argv[1]);
        switch (∗argv[1]) {
          case '0': /∗ POSIX ∗/
           for ( i = 0; i < NUM_THREADS; i++)
            pthread_create(&tid[i], NULL, sleeping, SLEEP_TIME);
           for (i = 0; i < NUM THREADS; i++)
            pthread_join(tid[i], NULL);
           break;
          case '1': /∗ Solaris ∗/
           for (i = 0; i < NUM\_THREADS; i++)thr_create(NULL,0,sleeping,NULL,0,&tid[i]);
           while (thr_join(NULL, NULL, NULL) == 0);
          break;
        } /∗ switch ∗/
        printf("main() reporting that all %d threads have terminated\n", i);
       } /∗ main ∗/
       void ∗sleeping(int sleep_time ∗) {
            printf("thread %d sleeping %d seconds ...\n", thr_self(), SLEEP_TIME);
            sleep(sleep_time);
            printf("\nthread %d awakening\n", thr_self());
       }
```
3T-1208 SunOS 5.6 modified 8 May 1997

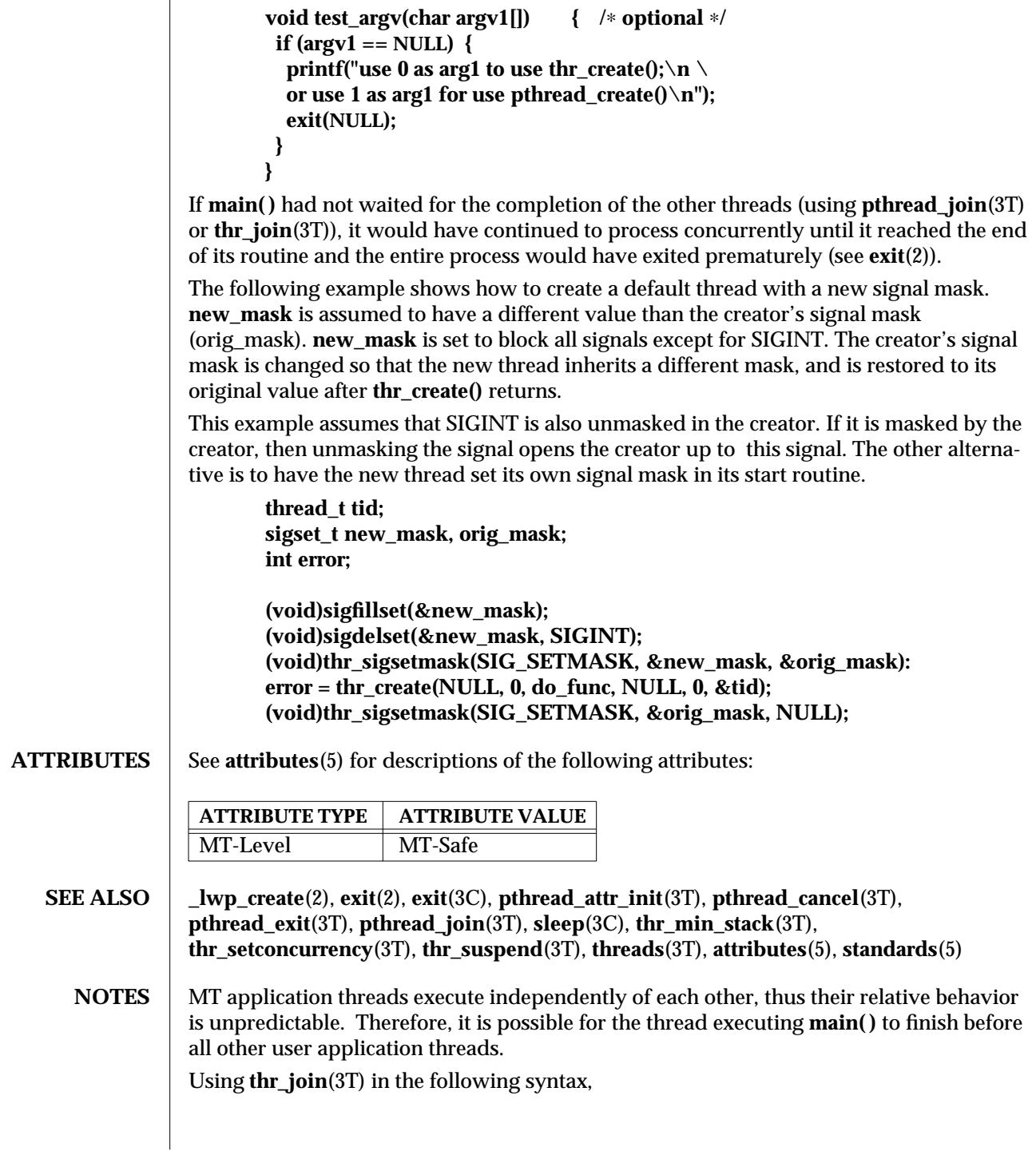

## **while (thr\_join(NULL, NULL, NULL) == 0);**

will cause the invoking thread (which may be **main( )**) to wait for the termination of all other undetached and non-daemon threads; however, the second and third arguments to **thr\_join**(3T) need not necessarily be **NULL.**

**pthread\_join**(3T), on the other hand, must specify the terminating thread (IDs) for which it will wait.

A thread has not terminated until **thr\_exit**() has finished. The only way to determine this is by **thr\_join**(). When **thr\_join**() returns a departed thread, it means that this thread has terminated and its resources are reclaimable. For instance, if a user specified a stack to **thr\_create**(), this stack can only be reclaimed after **thr\_join**() has reported this thread as a departed thread. It is not possible to determine when a *detached* thread has terminated. A detached thread disappears without leaving a trace.

Typically, thread stacks allocated by **thr\_create( )** begin on page boundaries and any specified (a red-zone) size is rounded up to the next page boundary. A page with no access permission is appended to the top of the stack so that most stack overflows will result in a **SIGSEGV** signal being sent to the offending thread. Thread stacks allocated by the caller are used as is.

Using a default stack size for the new thread, instead of passing a user-specified stack size, results in much better **thr\_create( )** performance. The default stack size for a userthread is 1 megabyte, in this implementation.

A user-specified stack size must be greater than the value **THR\_MIN\_STACK** or **PTHREAD\_STACK\_MIN.** A minimum stack size may not accommodate the stack frame for the user thread function *start\_func*. If a stack size is specified, it must accommodate *start\_func* requirements and the functions that it may call in turn, in addition to the minimum requirement.

It is usually very difficult to determine the runtime stack requirements for a thread. **THR\_MIN\_STACK** or **PTHREAD\_STACK\_MIN** specifies how much stack storage is required to execute a NULL *start\_func*. The total runtime requirements for stack storage are dependent on the storage required to do runtime linking, the amount of storage required by library runtimes (like **printf( )**) that your thread calls. Since these storage parameters are not known before the program runs, it is best to use default stacks. If you know your runtime requirements or decide to use stacks that are larger than the default, then it makes sense to specify your own stacks.

3T-1210 SunOS 5.6 modified 8 May 1997

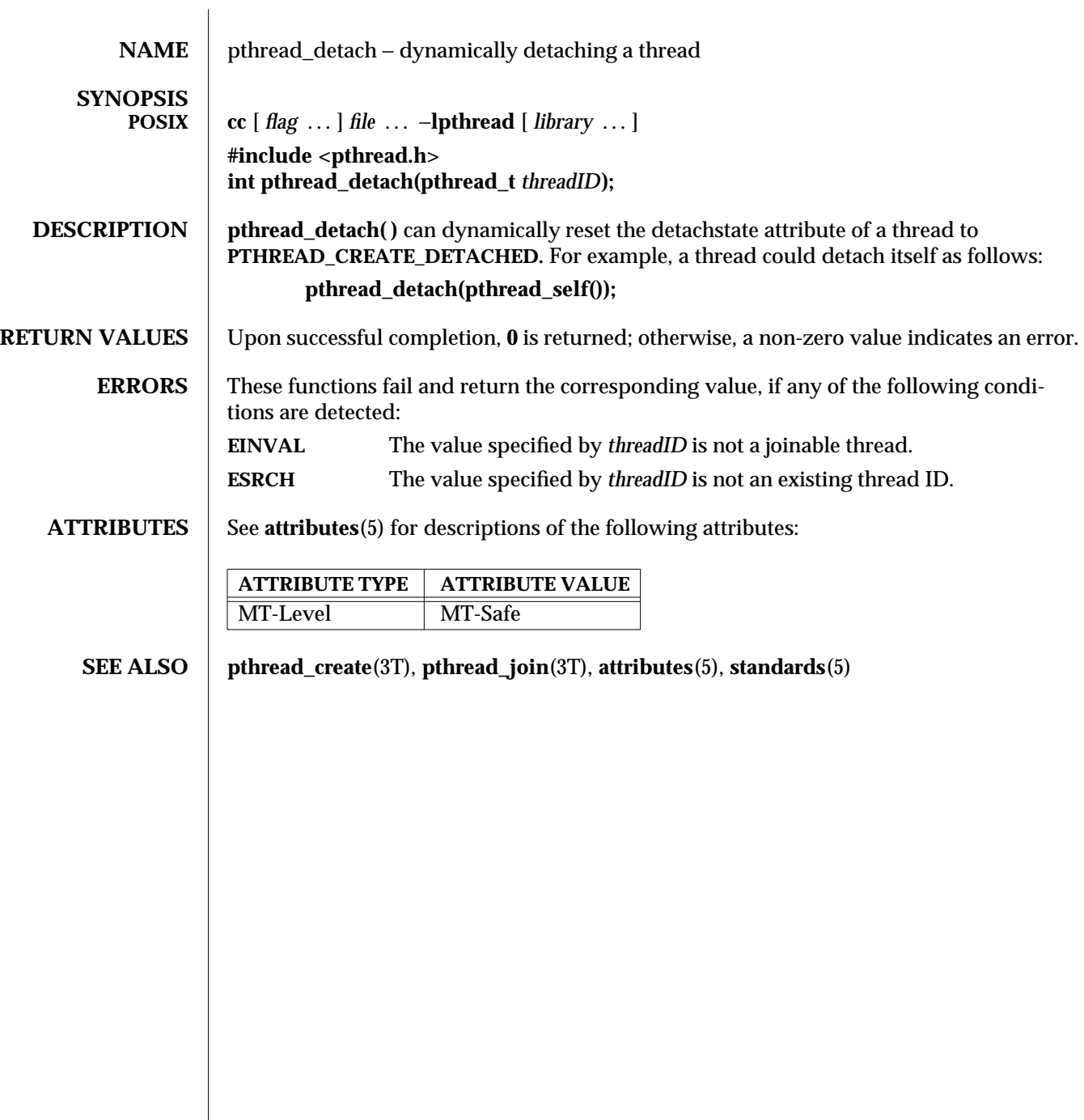

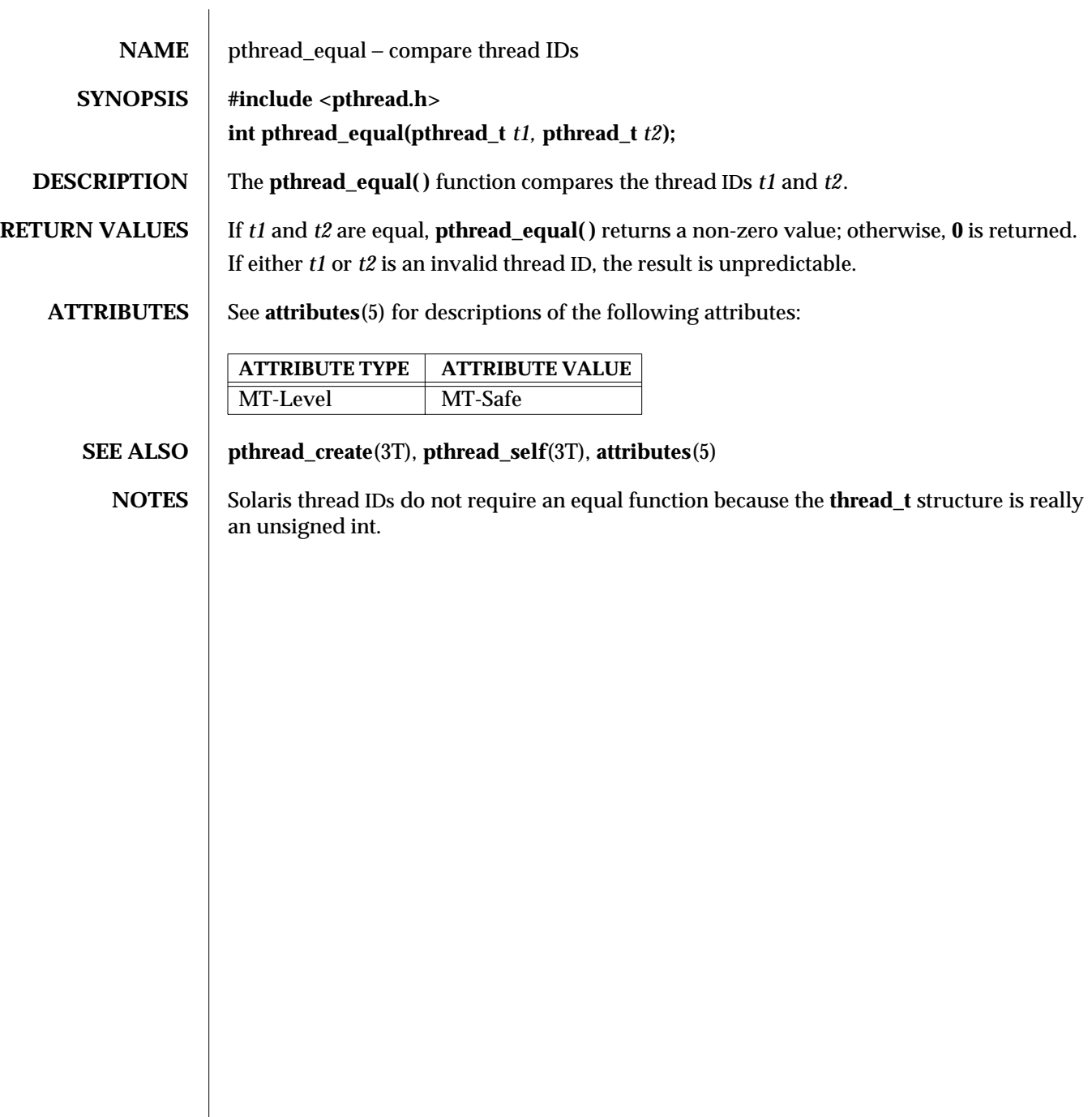

3T-1212 SunOS 5.6 modified 30 Dec 1996

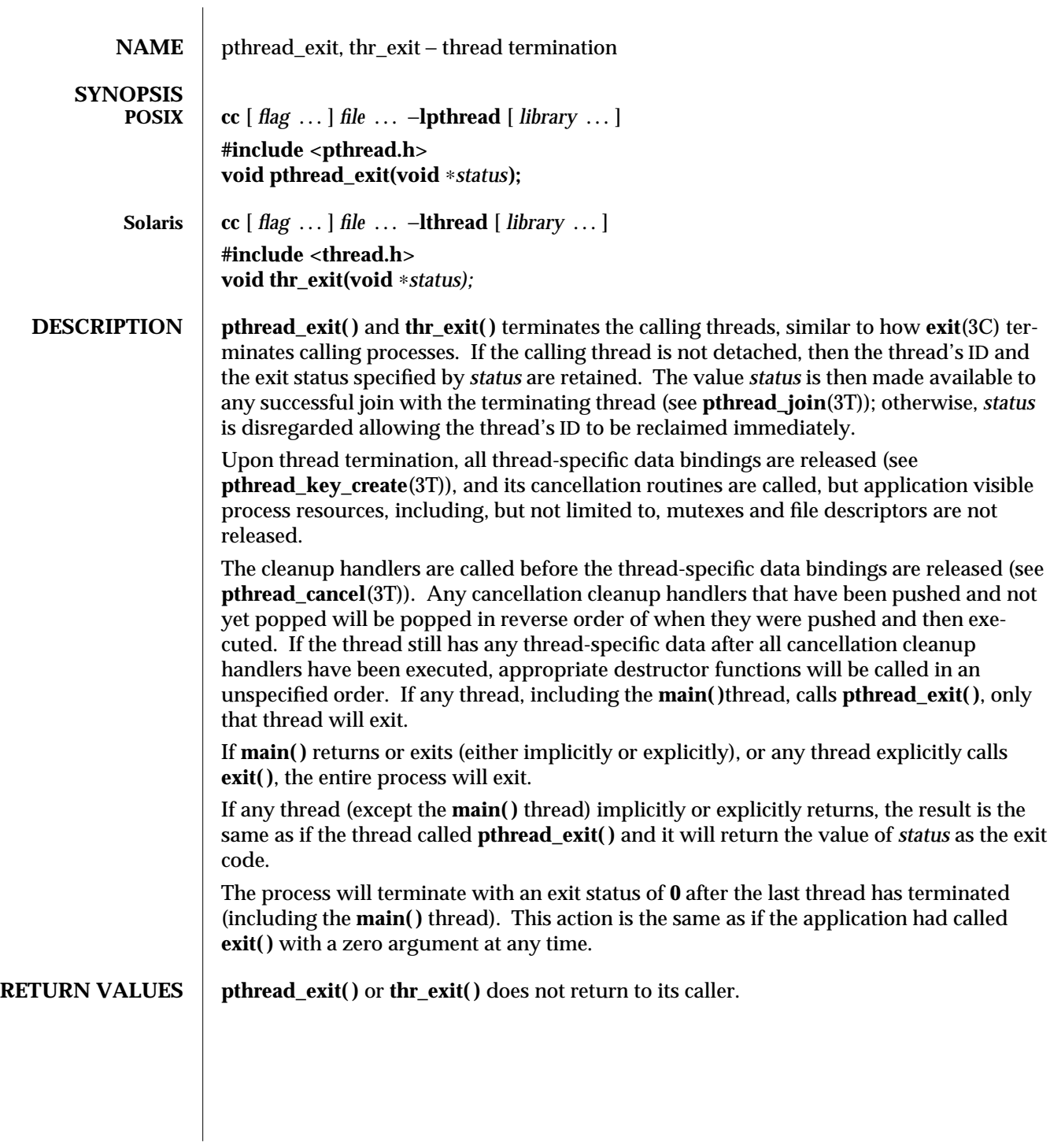

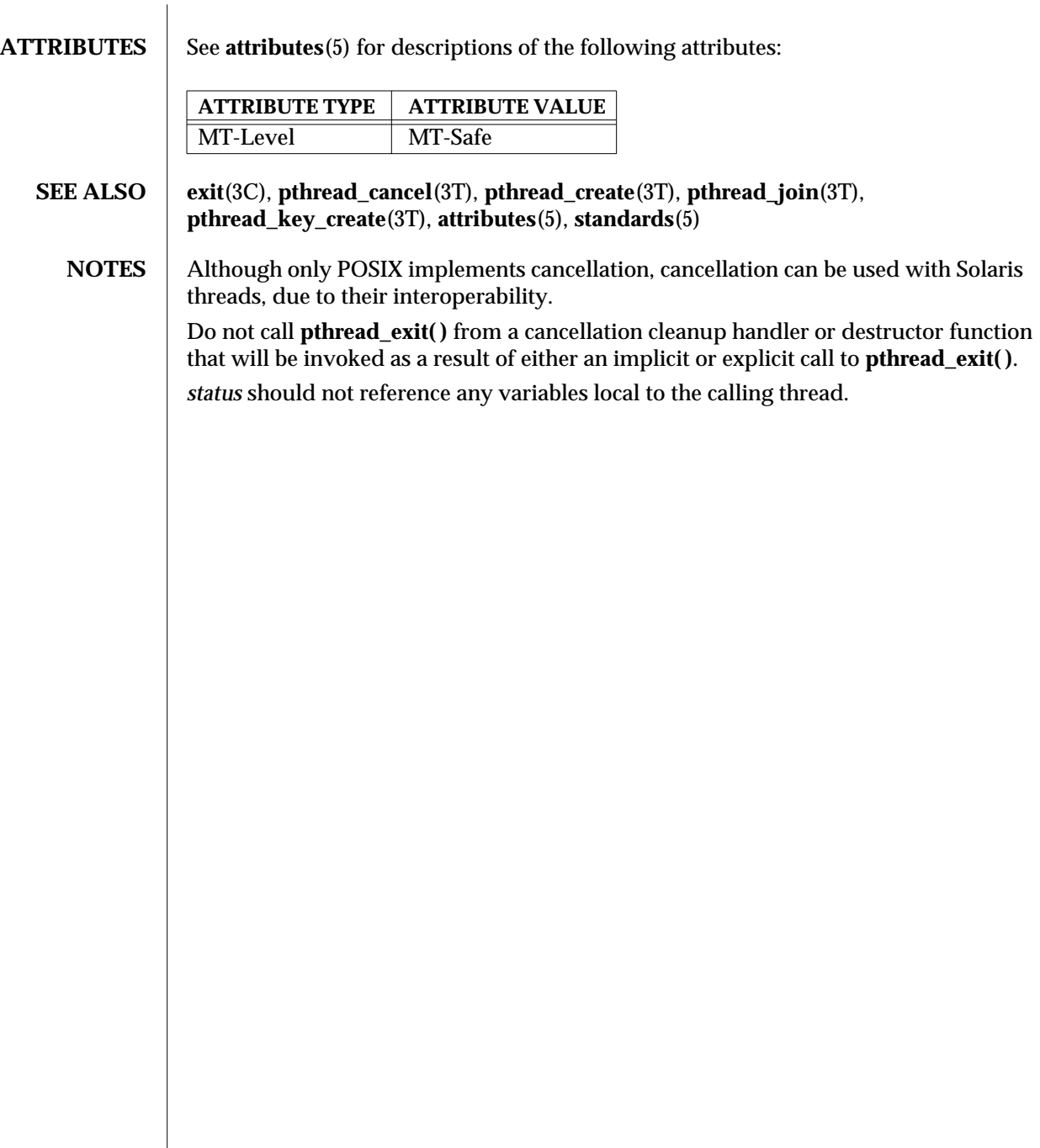

3T-1214 SunOS 5.6 modified 8 May 1997

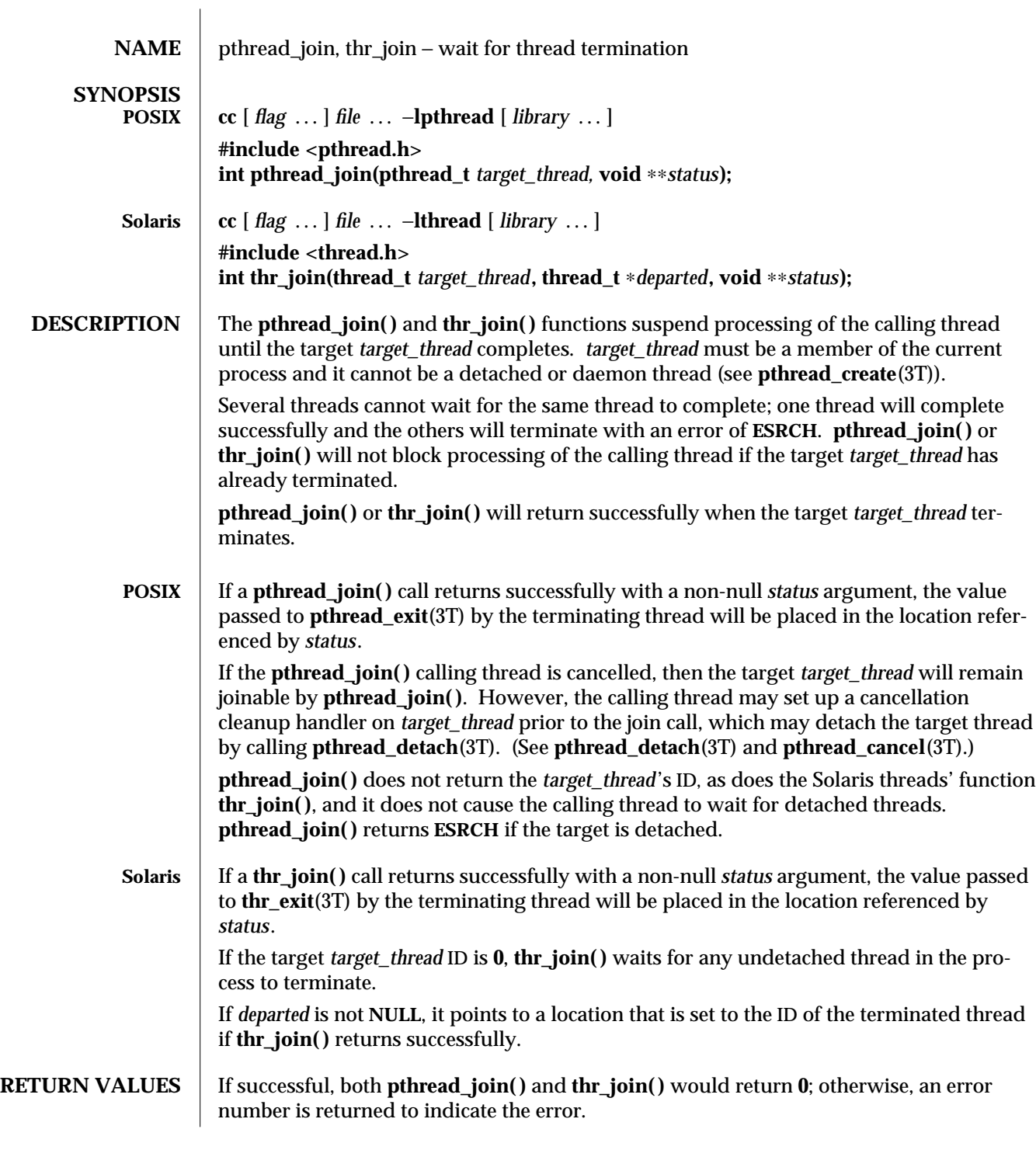

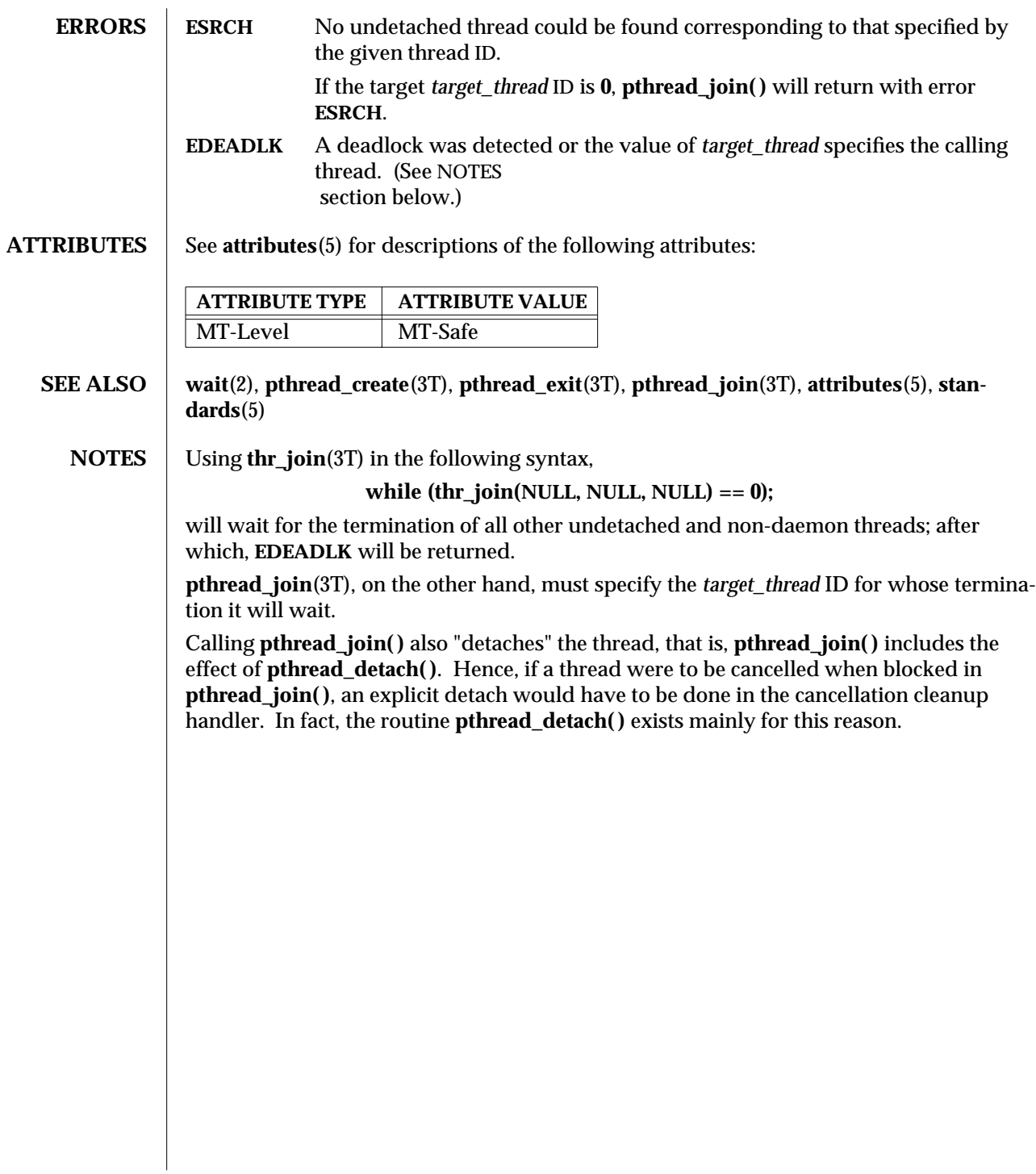

3T-1216 SunOS 5.6 modified 8 May 1997

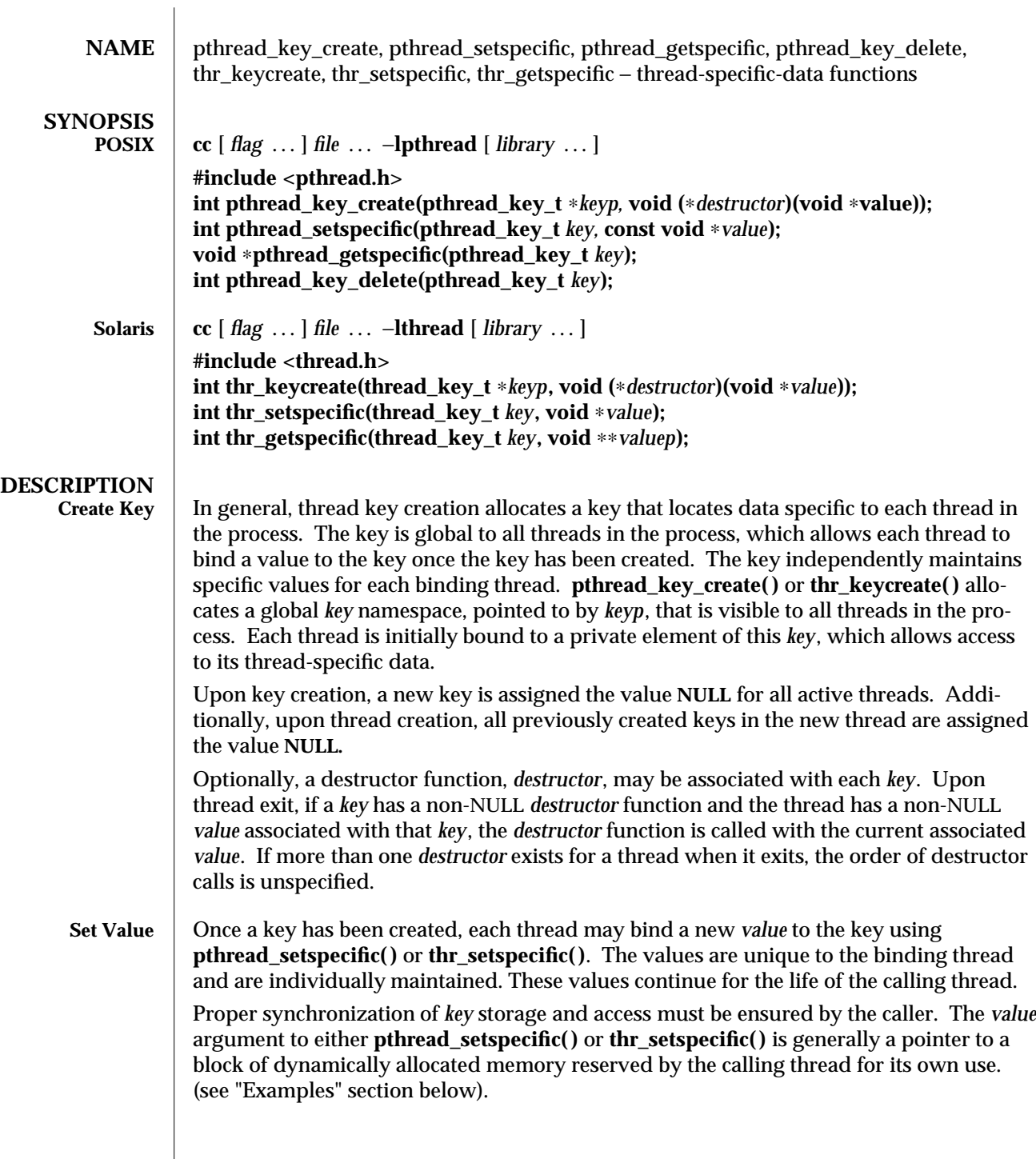

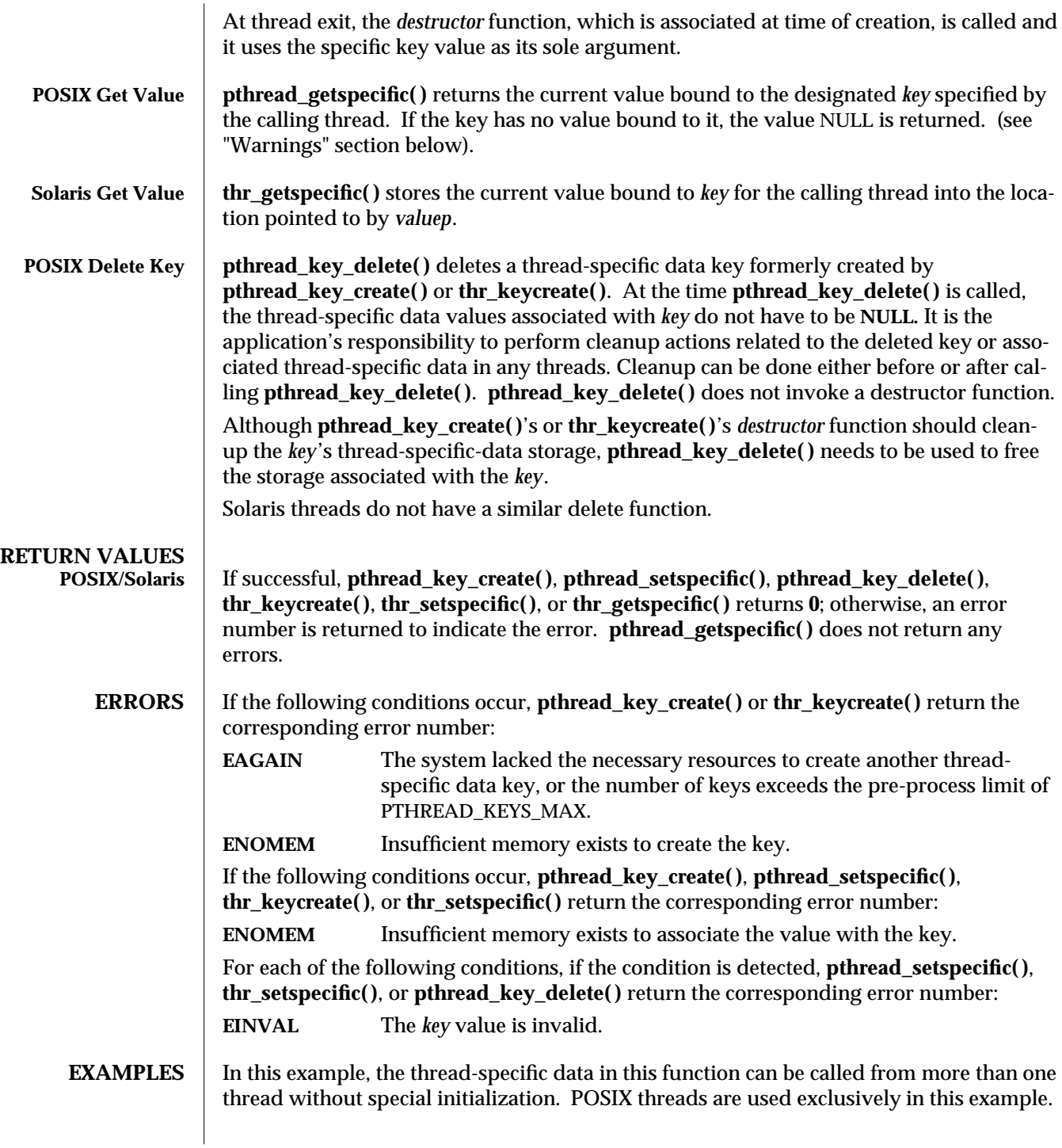

3T-1218 SunOS 5.6 modified 8 May 1997

For each argument you pass to the executable of this example, a thread is created and privately bound to the string-value of that argument.

```
/∗ cc thisfile.c -lpthread ∗/
#define _REENTRANT
#include <pthread.h>
void ∗thread_specific_data(), free();
#define MAX_ARGC 20
pthread_t tid[MAX_ARGC];
int num_threads;
main( int argc, char ∗argv[] ) {
  int i;
  num_threads = argc - 1;
  for(i = 0; i < num_{threads}; i++)pthread_create(&tid[i], NULL, thread_specific_data, argv[i+1]);
  for(i = 0; i < num_{threads}; i++)pthread_join(tid[i], NULL);
} /∗ end main ∗/
void ∗thread_specific_data(char private_data[])
{
 static pthread_mutex_t keylock; /∗ static ensures only one copy of keylock ∗/
 static pthread key t key;
 static int once_per_keyname = 0;
 void ∗ tsd = NULL:
 if (!once_per_keyname) { /∗ see pthread_once(3T) ∗/
     pthread_mutex_lock(&keylock);
     if (!once_per_keyname++) /∗ retest with lock ∗/
         pthread_key_create(&key, free);
     pthread_mutex_unlock(&keylock);
 }
 tsd = pthread_getspecific(key);
 if (tsd == NULL) {
     tsd = (void ∗)malloc(strlen(private_data) + 1);
     strcpy(tsd, private_data);
     pthread_setspecific(key, tsd);
     printf("tsd for %d = %s\n",thr_self(),(char ∗)pthread_getspecific(key));
     sleep(2);
     printf("tsd for %d remains %s\n",thr_self(),(char ∗)pthread_getspecific(key));
 }
} /∗ end thread_specific_data ∗/
```
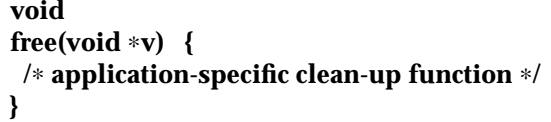

**ATTRIBUTES** See **attributes**(5) for descriptions of the following attributes:

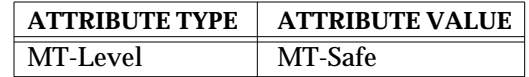

**SEE ALSO pthread\_exit**(3T), **attributes**(5), **standards**(5)

**WARNINGS pthread\_setspecific( )**, **pthread\_getspecific( )**, **thr\_setspecific( )**, and **thr\_getspecific( )**, may be called either explicitly, or implicitly from a thread-specific data destructor function. However, calling **pthread\_setspecific( )** or **thr\_setspecific( )** from a destructor may result in lost storage or infinite loops.

3T-1220 SunOS 5.6 modified 8 May 1997
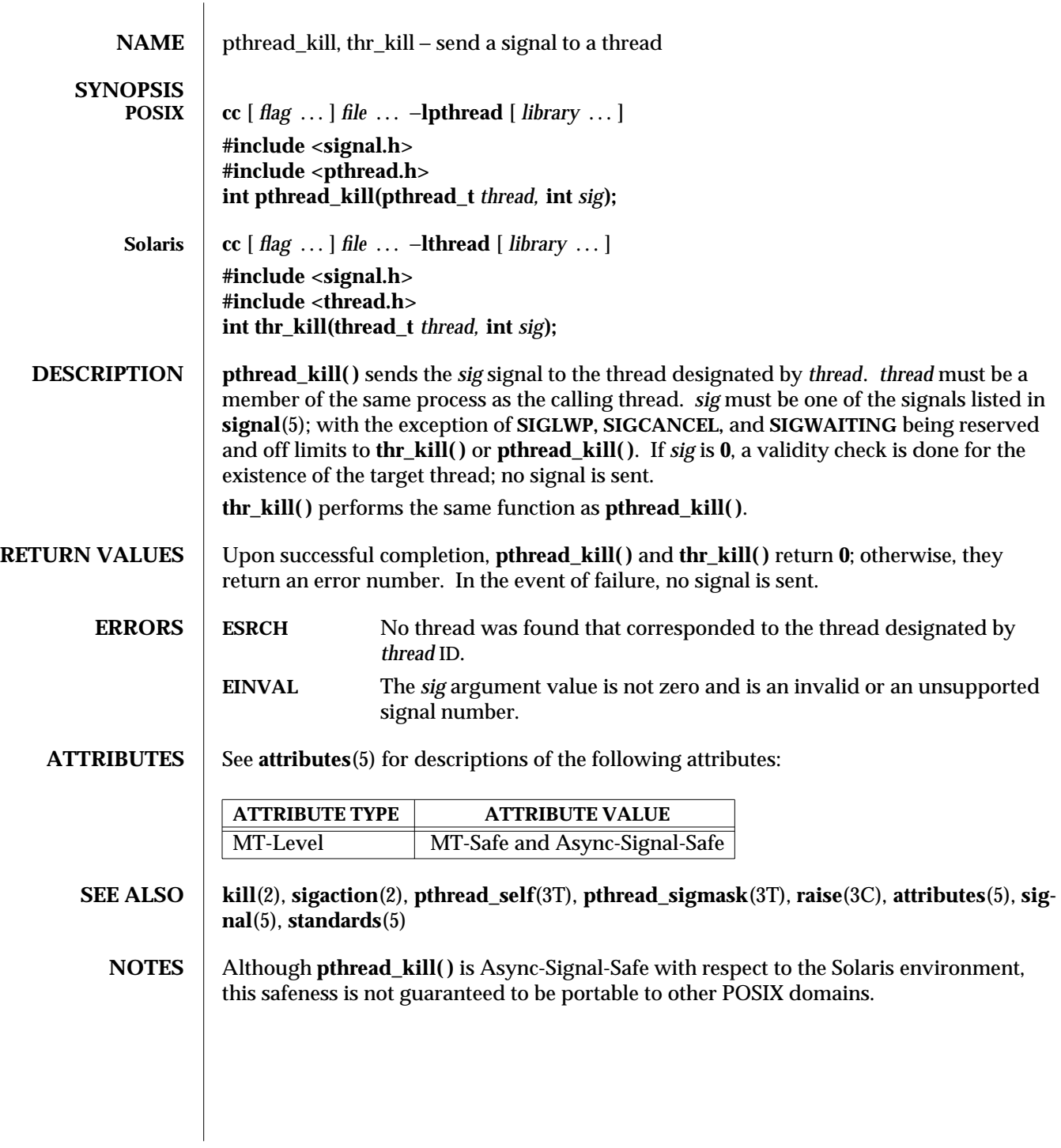

modified 8 May 1997 SunOS 5.6 3T-1221

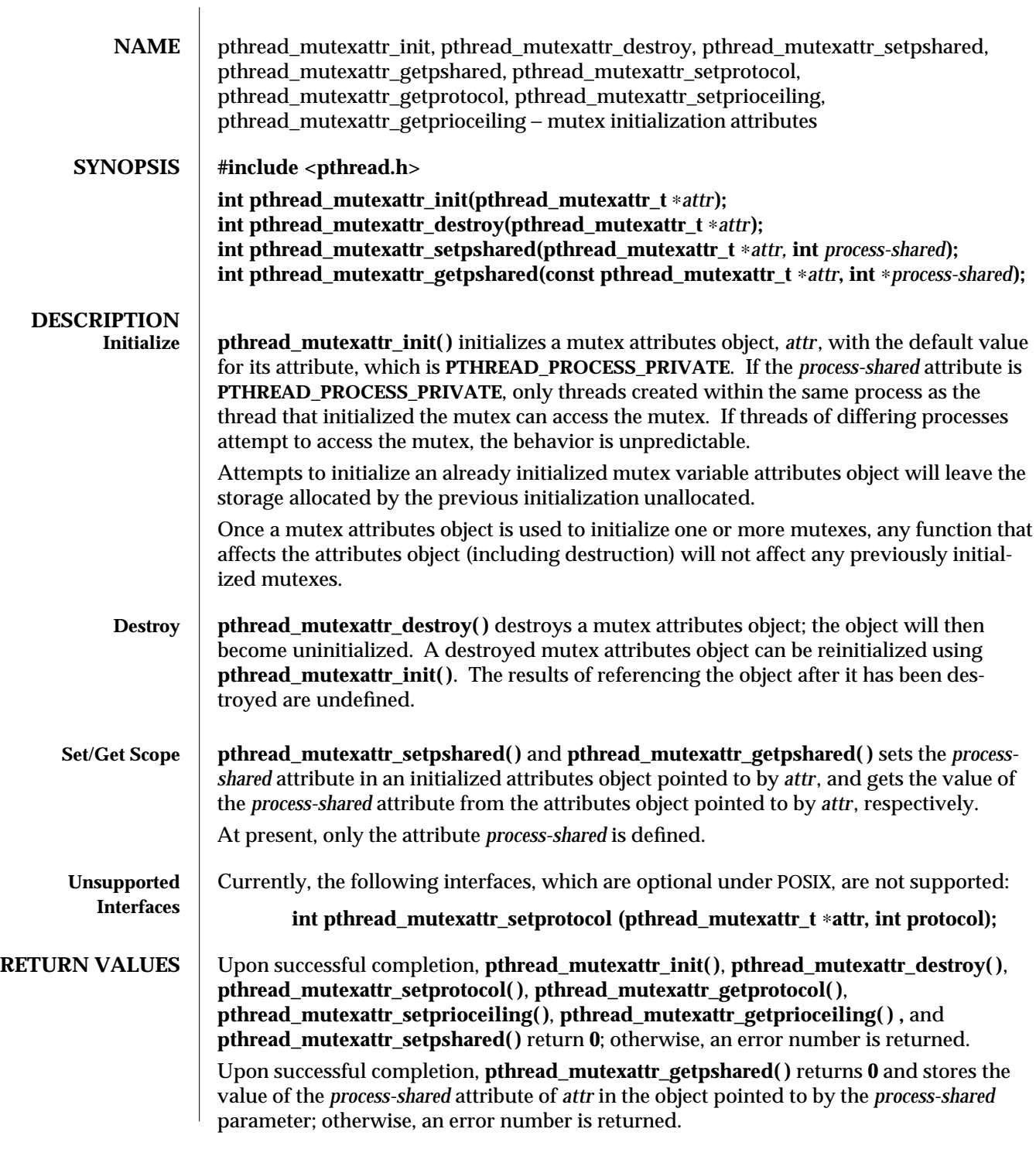

3T-1222 SunOS 5.6 modified 8 May 1997

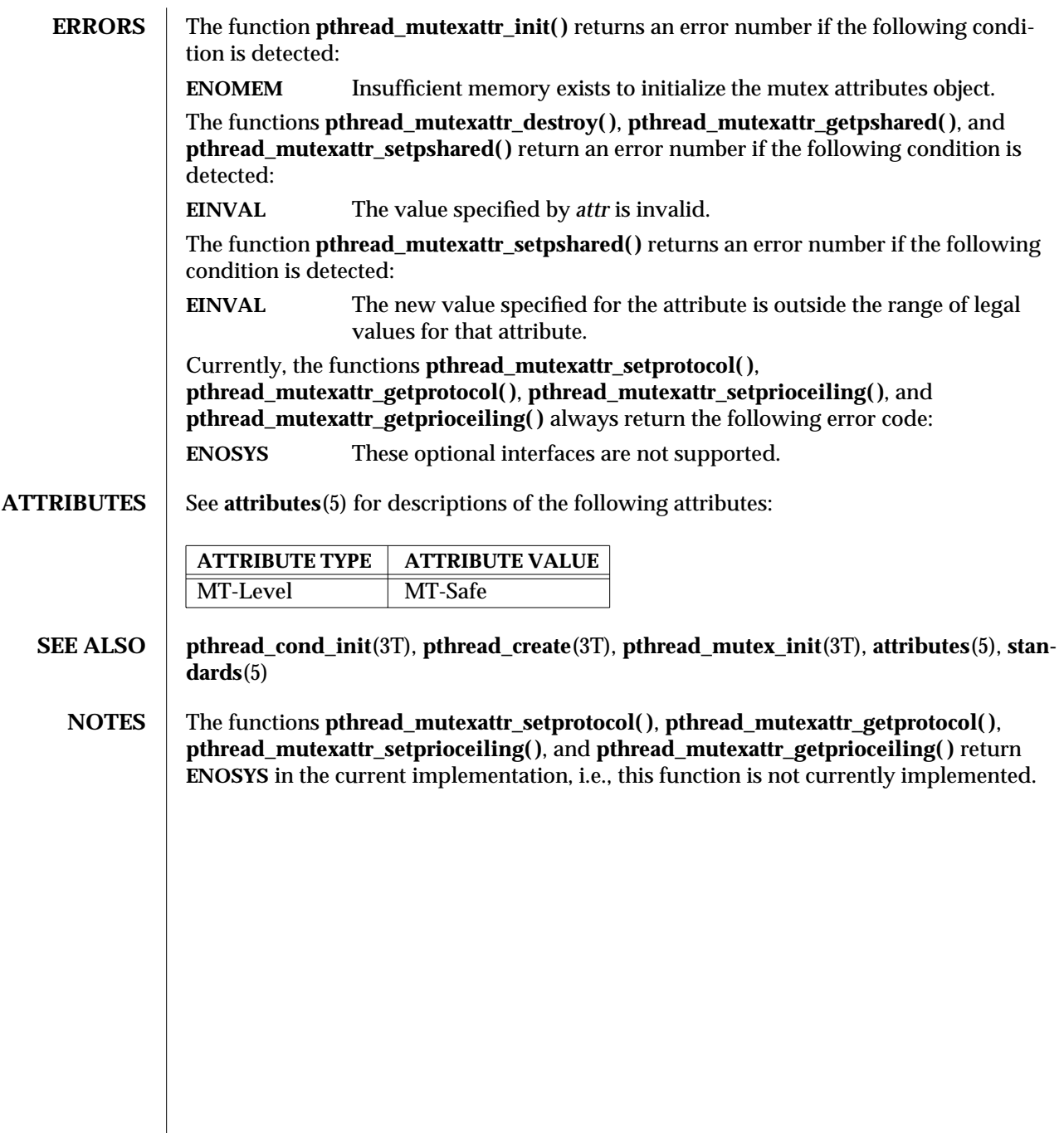

modified 8 May 1997 SunOS 5.6 3T-1223

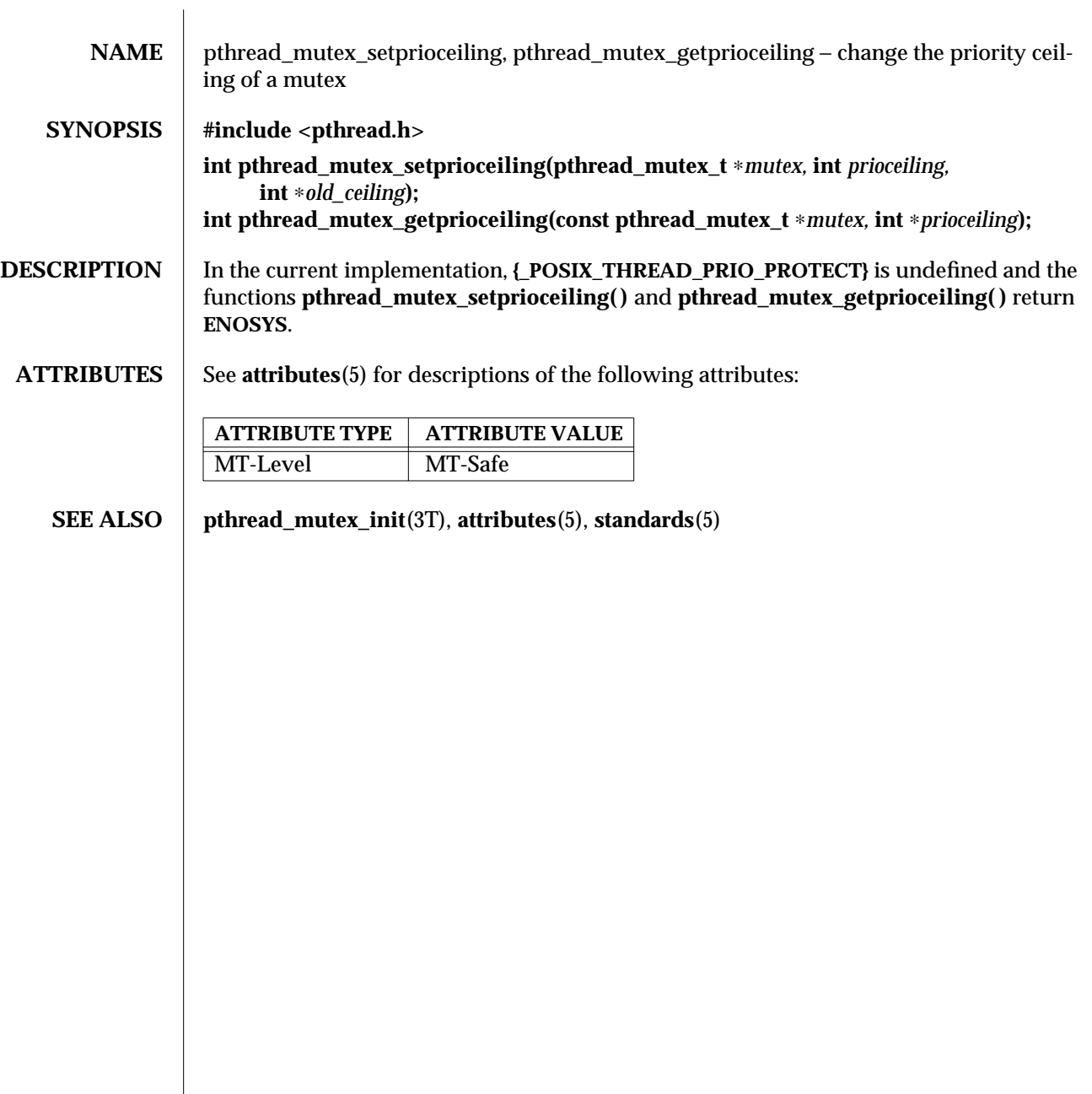

3T-1224 SunOS 5.6 modified 8 May 1997

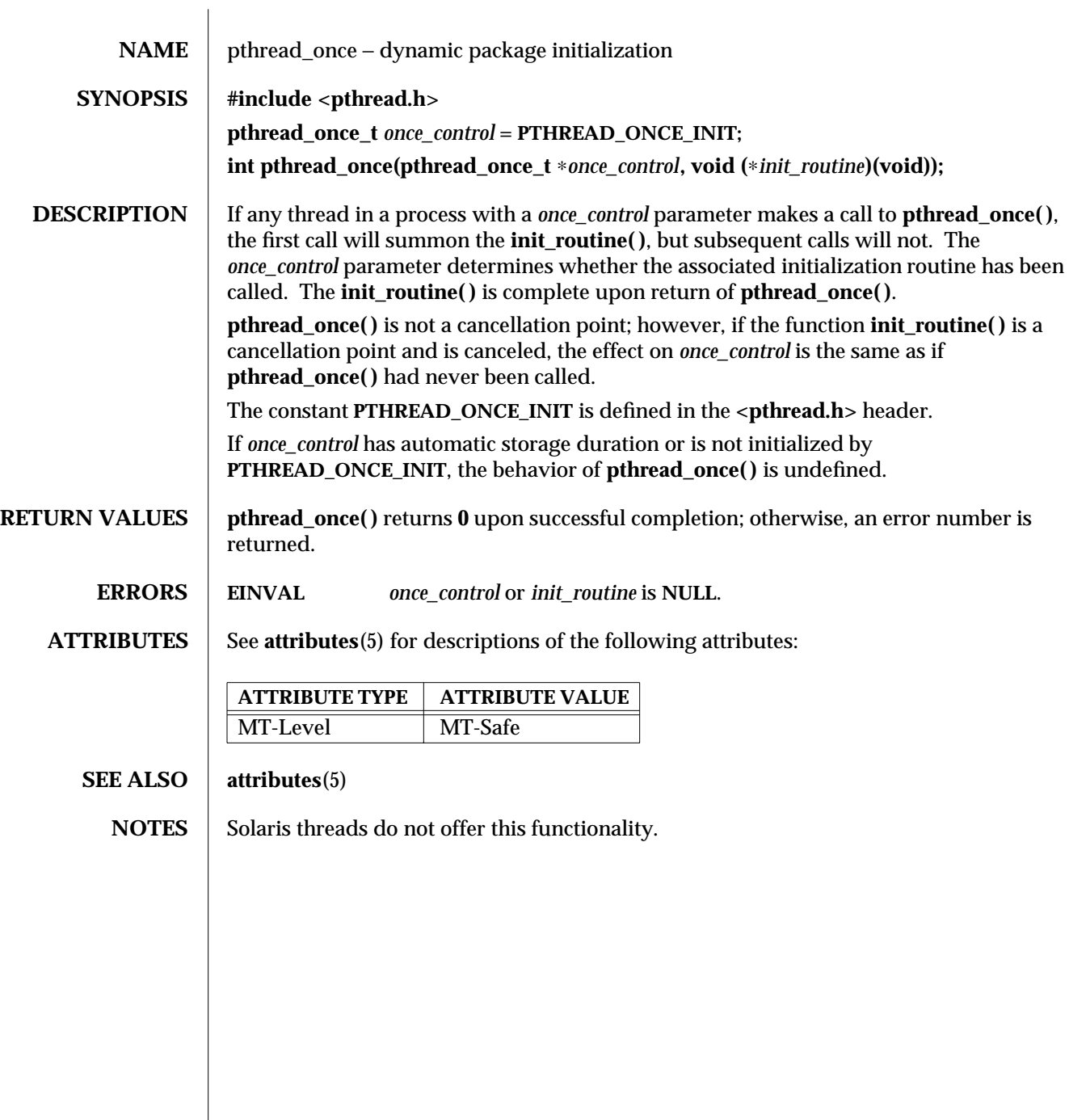

modified 30 Dec 1996 SunOS 5.6 3T-1225

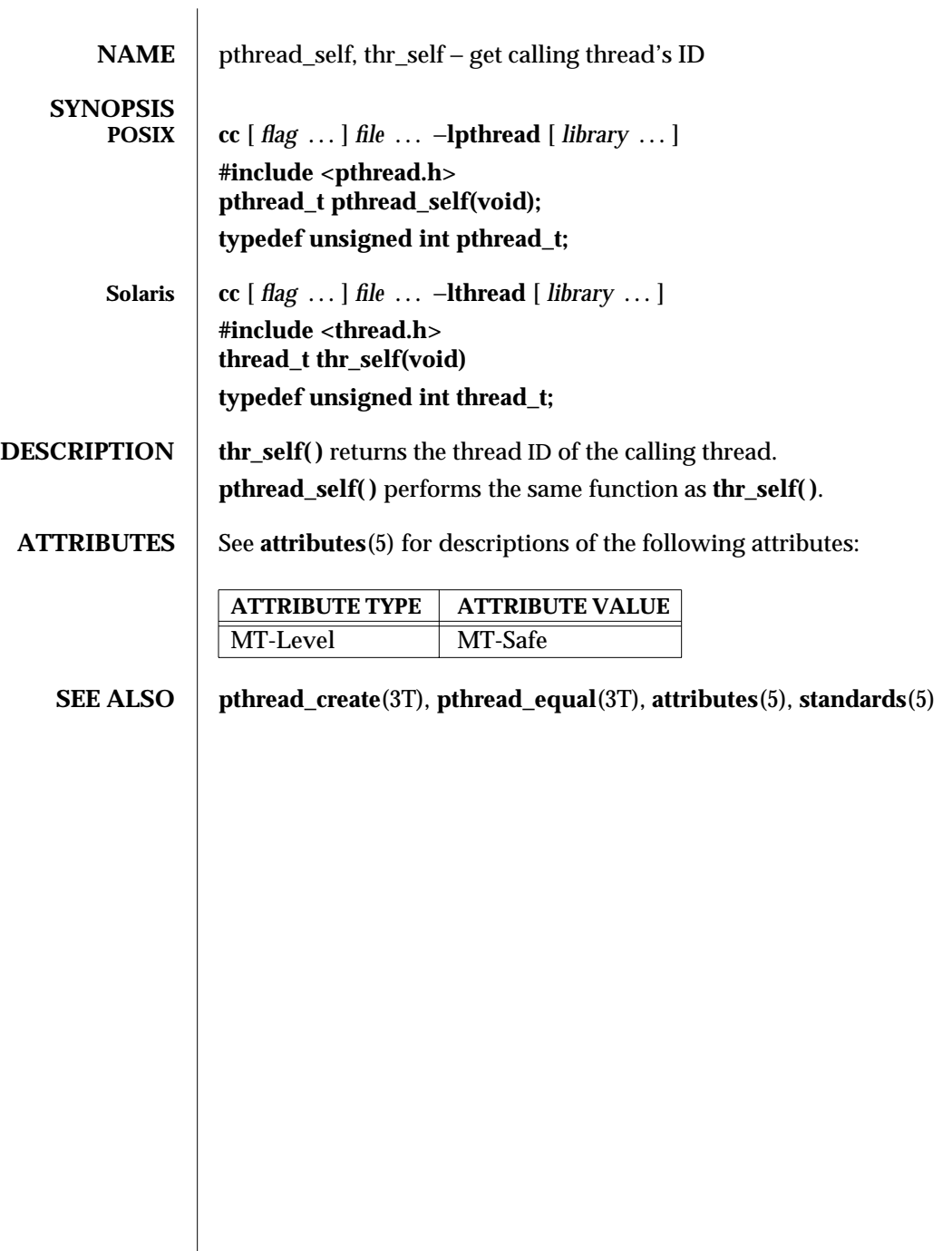

3T-1226 SunOS 5.6 modified 8 May 1997

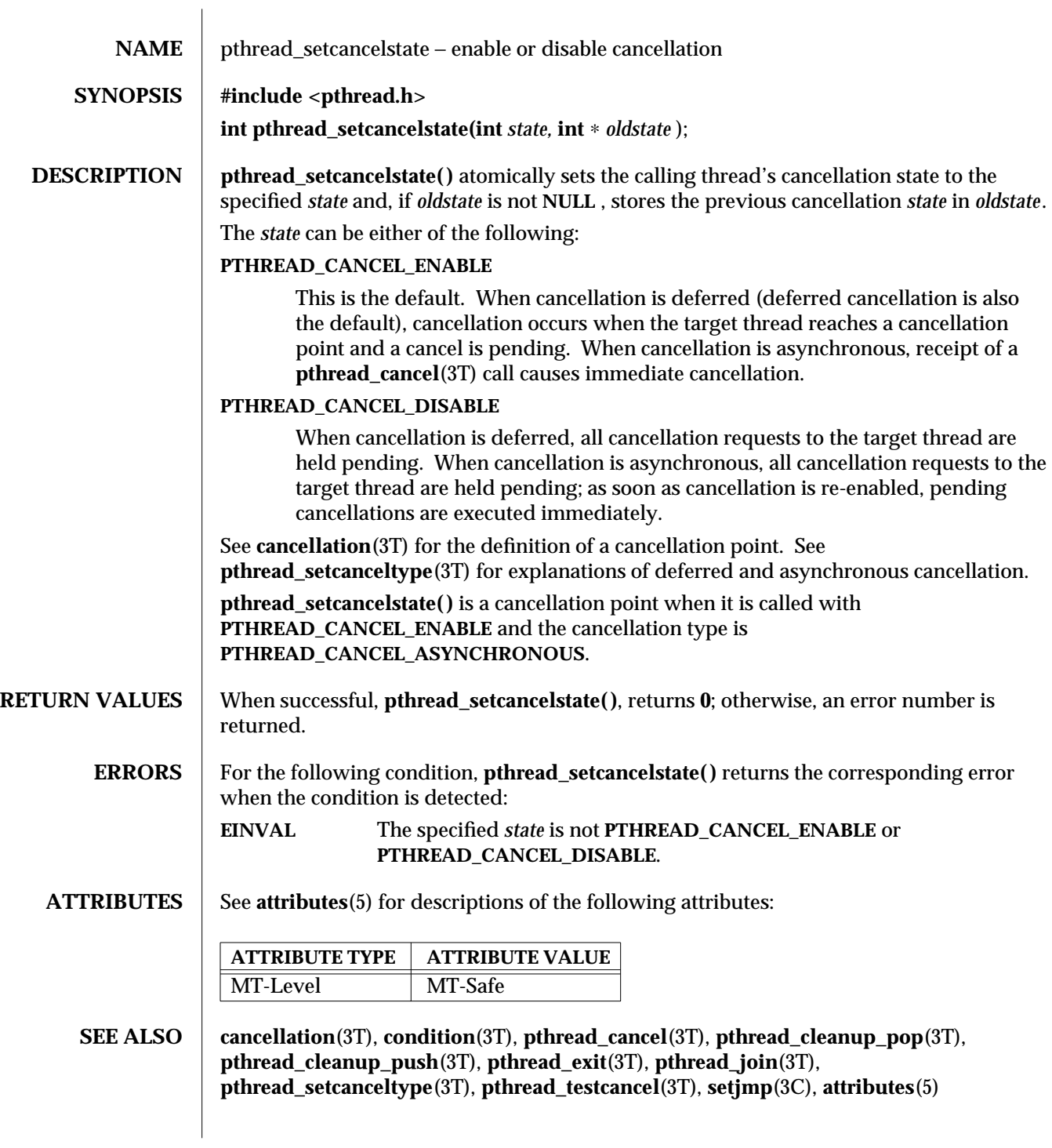

modified 6 Jan 1997 SunOS 5.6 3T-1227

**NOTES** See the **cancellation**(3T) page for a discussion of cancellation concepts.

3T-1228 SunOS 5.6 modified 6 Jan 1997

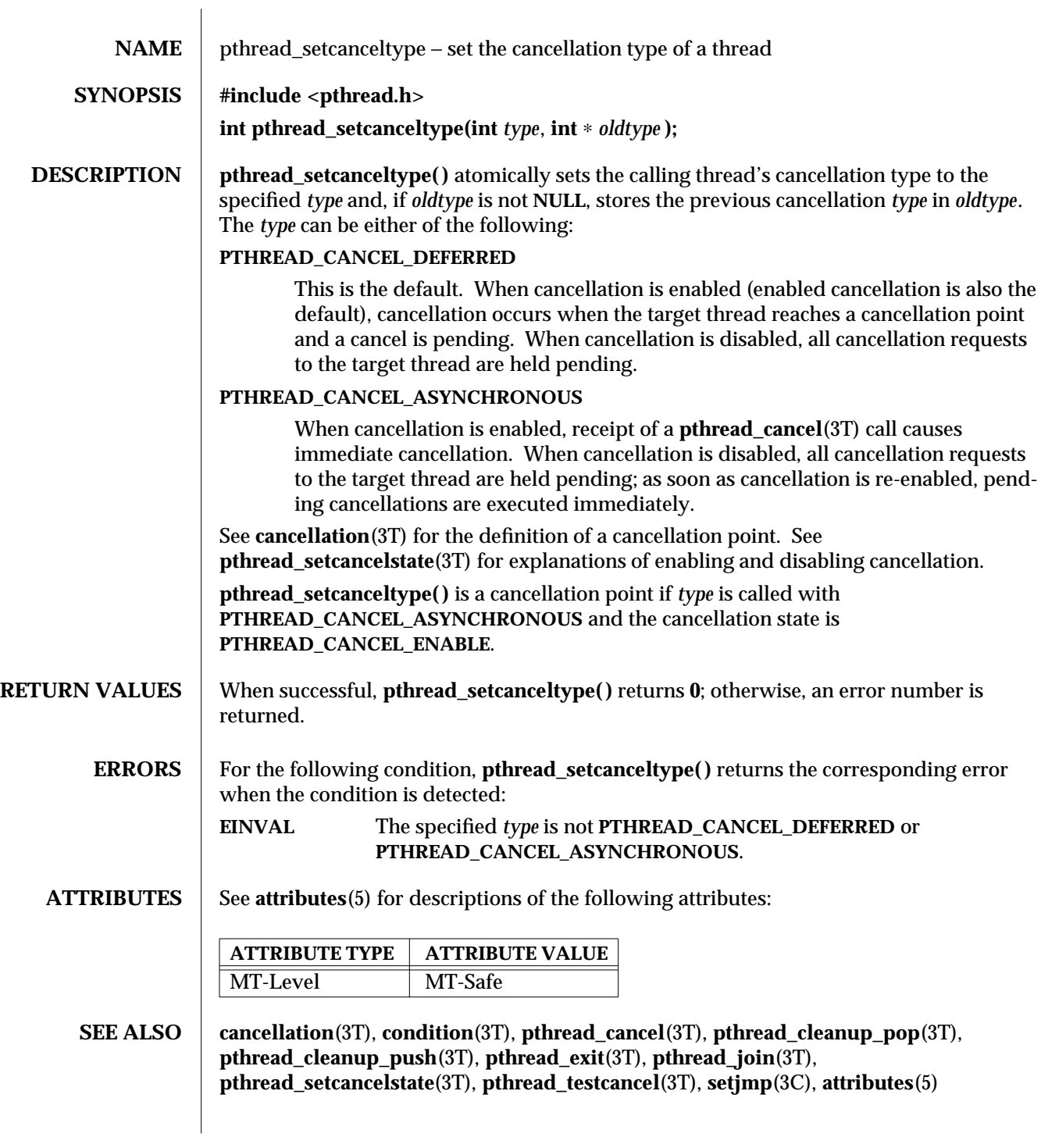

modified 7 Jan 1997 SunOS 5.6 3T-1229

## **NOTES** See **cancellation**(3T) for a discussion of cancellation concepts.

3T-1230 SunOS 5.6 modified 7 Jan 1997

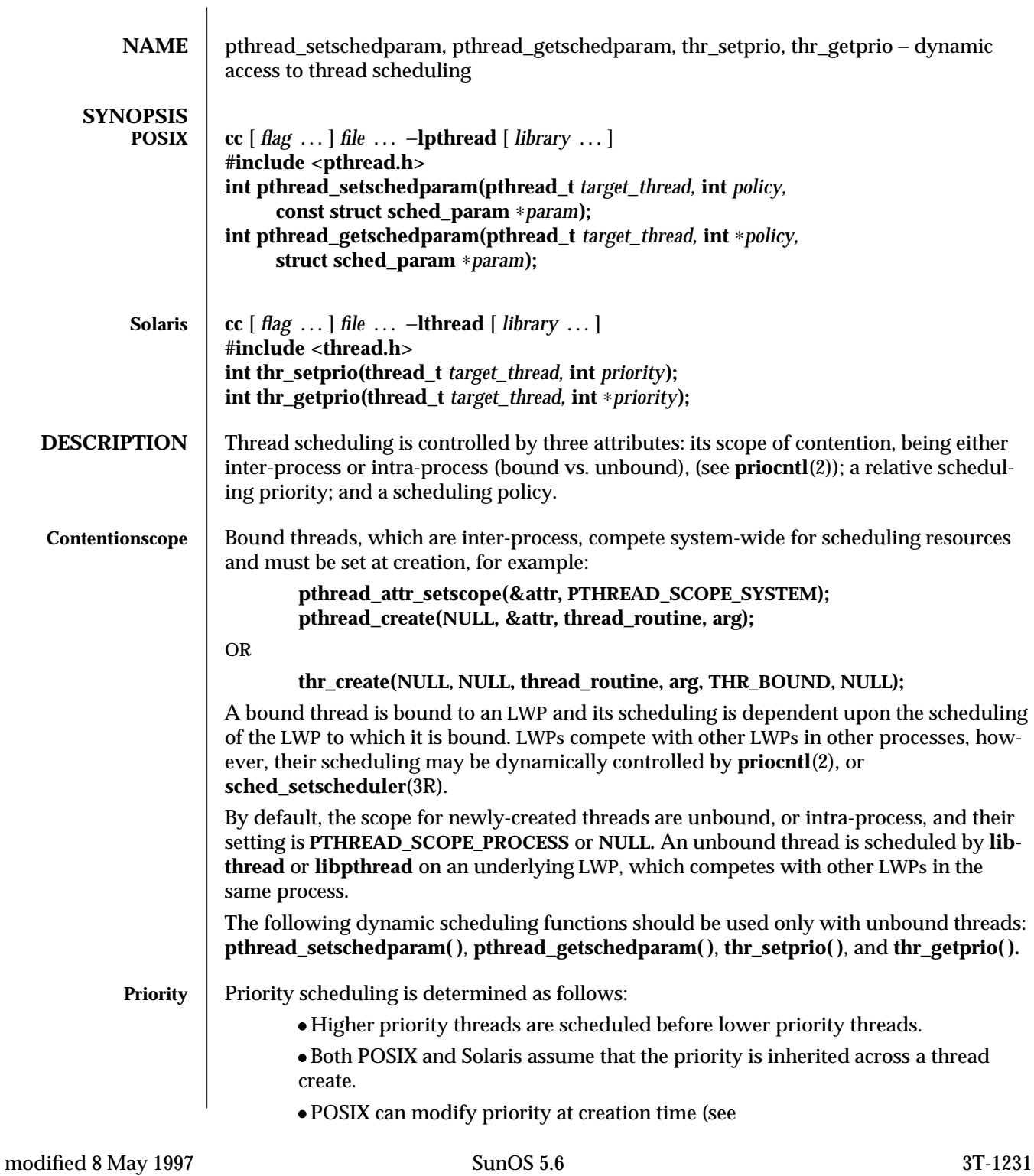

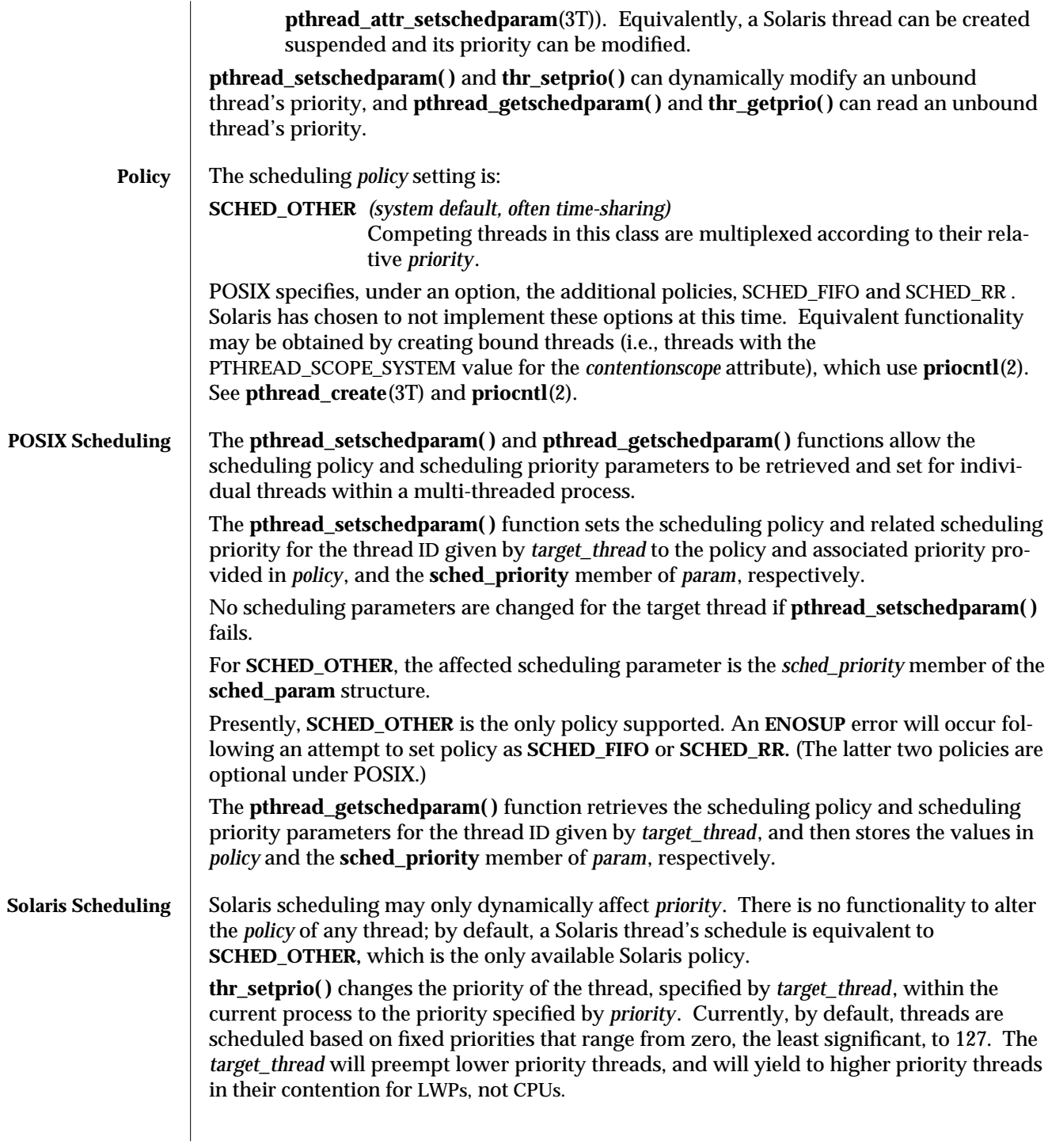

3T-1232 SunOS 5.6 modified 8 May 1997

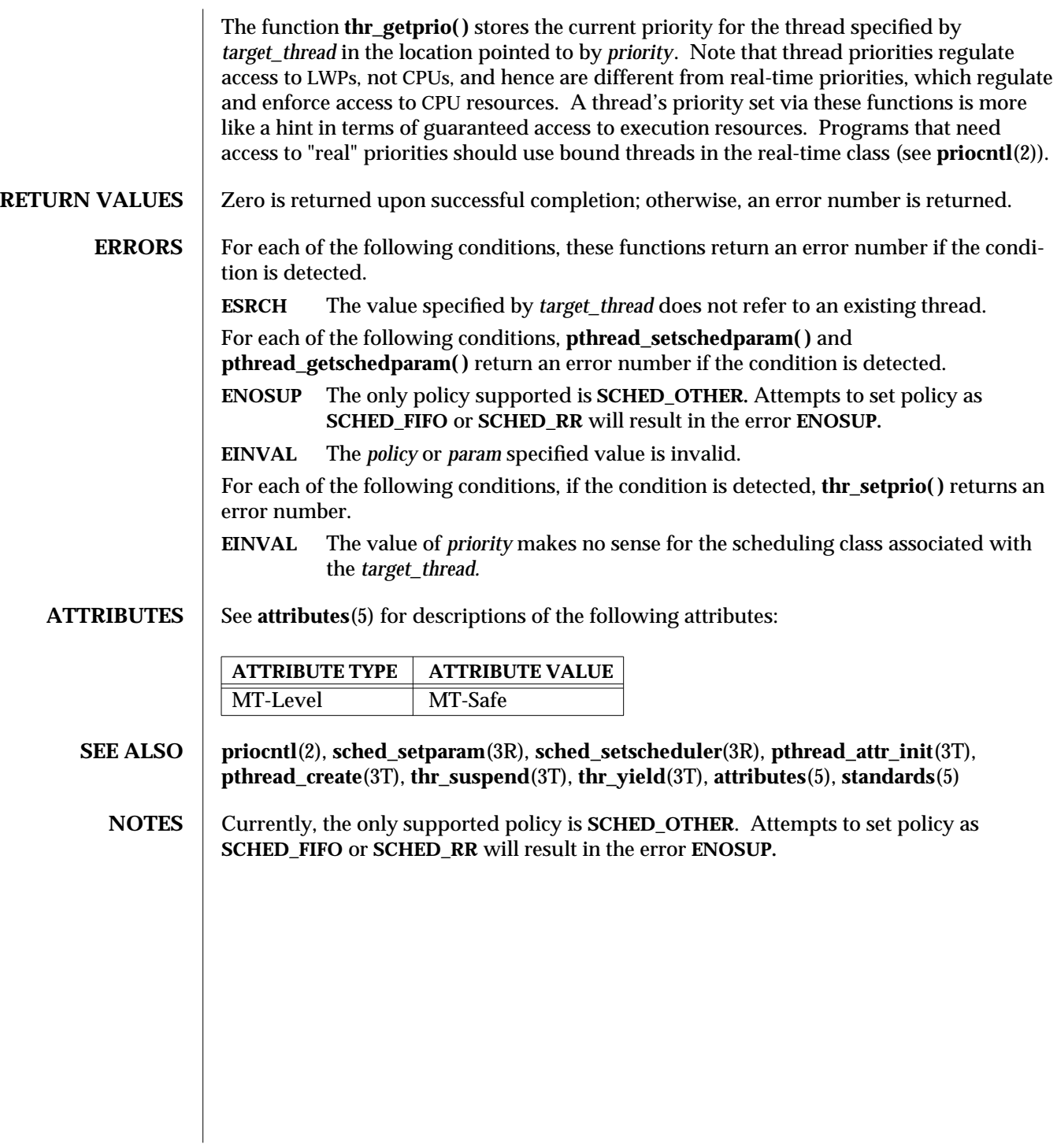

modified 8 May 1997 SunOS 5.6 3T-1233

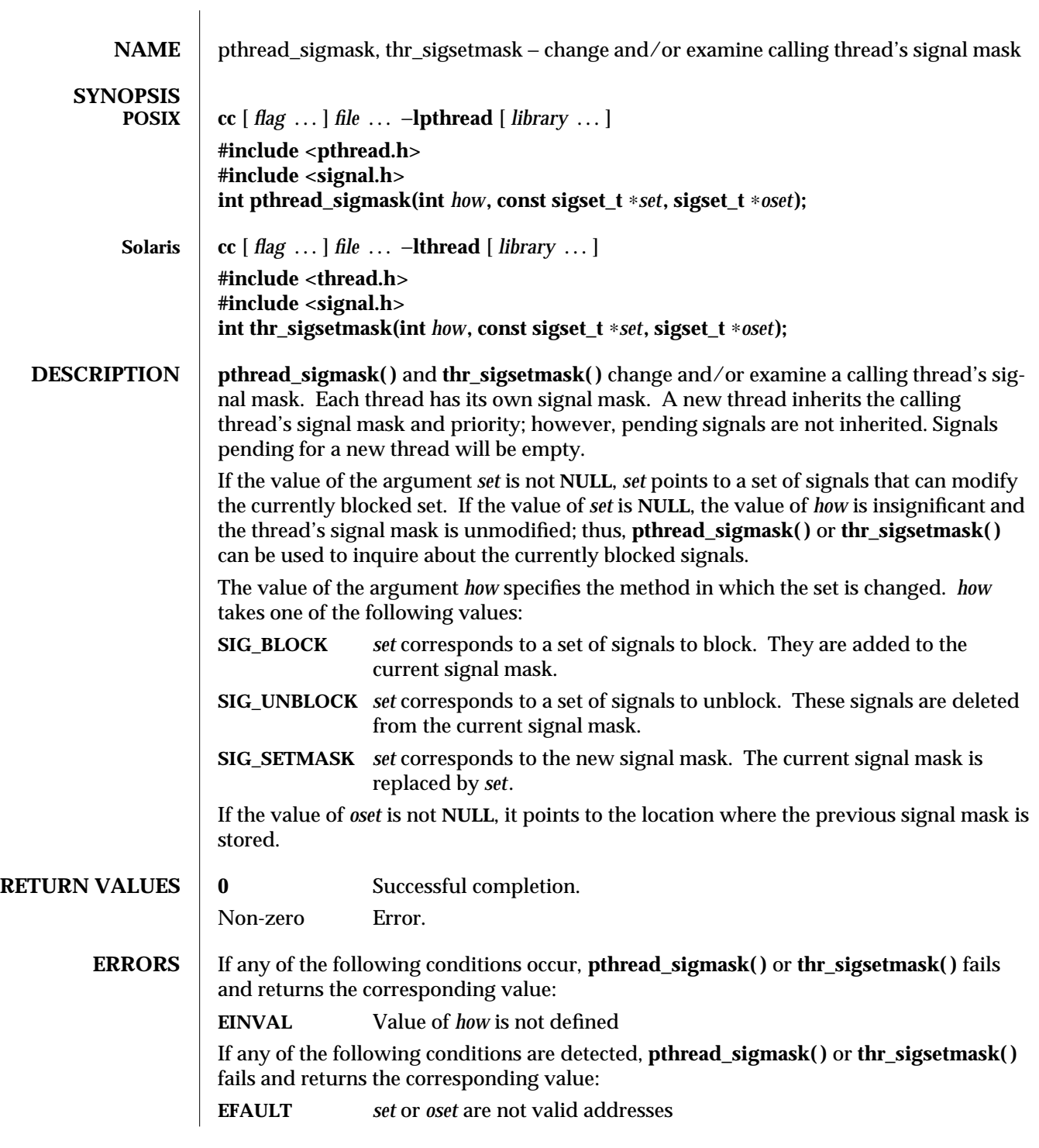

3T-1234 SunOS 5.6 modified 8 May 1997

```
EXAMPLES The following example shows how to create a default thread that can serve as a signal
                catcher/handler with its own signal mask. "new" will have a different value from the
                creator's signal mask.
                        /∗ cc thisfile.c -lthread -lpthread ∗/
                        #define _REENTRANT /∗ basic first 3-lines for threads ∗/
                        #include <pthread.h>
                        #include <thread.h>
                        thread_t user_threadID;
                        sigset_t new;
                        void ∗handler( ), interrupt( );
                        main( int argc, char ∗argv[ ] ) {
                           test_argv(argv[1]);
                           sigemptyset(&new);
                           sigaddset(&new, SIGINT);
                           switch(∗argv[1]) {
                             case '0': /∗ POSIX ∗/
                               pthread_sigmask(SIG_BLOCK, &new, NULL);
                               pthread_create(&user_threadID, NULL, handler, argv[1]);
                               pthread_join(user_threadID, NULL);
                               break;
                             case '1': /∗ Solaris ∗/
                               thr_sigsetmask(SIG_BLOCK, &new, NULL);
                               thr_create(NULL, 0, handler, argv[1], 0, &user_threadID);
                               thr_join(user_threadID, NULL, NULL);
                               break;
                             } /∗ switch ∗/
                           printf("thread handler, # %d, has exited\n",user_threadID);
                           sleep(2);
                           printf("main thread, # %d is done\n", thr_self( ));
                        } /∗ end main ∗/
                        struct sigaction act;
                        void ∗
                        handler(char argv1[ ])
                        {
                           act.sa_handler = interrupt;
                           sigaction(SIGINT, &act, NULL);
                           switch(∗argv1){
```
modified 8 May 1997 SunOS 5.6 3T-1235

```
case '0': /∗ POSIX ∗/
        pthread_sigmask(SIG_UNBLOCK, &new, NULL);
        break;
     case '1': /∗ Solaris ∗/
        thr_sigsetmask(SIG_UNBLOCK, &new, NULL);
        break;
   }
   printf("\n Press cntrl-C to deliver SIGINT signal to the process\n");
   sleep(8); /∗ give user time to hit cntrl-C ∗/
}
void
interrupt(int sig)
{
printf("thread %d caught signal %d\n", thr_self( ), sig);
}
void test_argv(char argv1[ ]) {
   if(argv1 == NULL) {
     printf("use 0 as arg1 to use thr_create(); \n\lambda \end{math}
     or use 1 as arg1 to use pthread_create( )\n");
     exit(NULL);
   }
}
```
Since POSIX threads and Solaris threads are fully compatible even within the same process, this example uses **pthread\_create**(3T) if you execute **a.out 0**, or **thr\_create**(3T) if you execute **a.out 1**.

Here's an explanation of the above example:

- · **sigemptyset**(3C) initializes a null signal set, "new". **sigaddset**(3C) packs the signal, **SIGINT**, into that new set.
- · Either **pthread\_sigmask( )** or **thr\_sigsetmask( )** is used to mask the signal, **SIGINT** (cntrl-C), from the calling thread, which is **main( )**. The signal is masked to guarantee that only the new thread will receive this signal.
- · **pthread\_create( )** or **thr\_create( )** creates the signal-handling thread.
- · Using **pthread\_join**(3T) or **thr\_join**(3T), **main( )** then waits for the termination of that signal-handling thread, whose ID number is "user\_threadID"; after which, **main( )** will **sleep**(3C) for 2 seconds, and then the program terminates.

3T-1236 SunOS 5.6 modified 8 May 1997

- · The signal-handling thread, "handler":
	- · Assigns the handler "interrupt( )" to handle the signal **SIGINT**, via the call to **sigaction**(2).
	- · Resets its own signal set to *not block* the signal, **SIGINT**.
	- · Sleeps for 8 seconds to allow time for the user to deliver the signal, **SIGINT**, by pressing the cntrl-C keys.

In the example, the "handler" thread served as a signal-handler while also taking care of activity of its own (in this case, sleeping, although it could have been some other activity). A thread could be completely dedicated to signal-handling simply by waiting for the delivery of a selected signal by blocking with **sigwait**(2). Thus, the two subroutines in the previous example, "handler( )" and "interrupt( )", could have been replaced with the following routine:

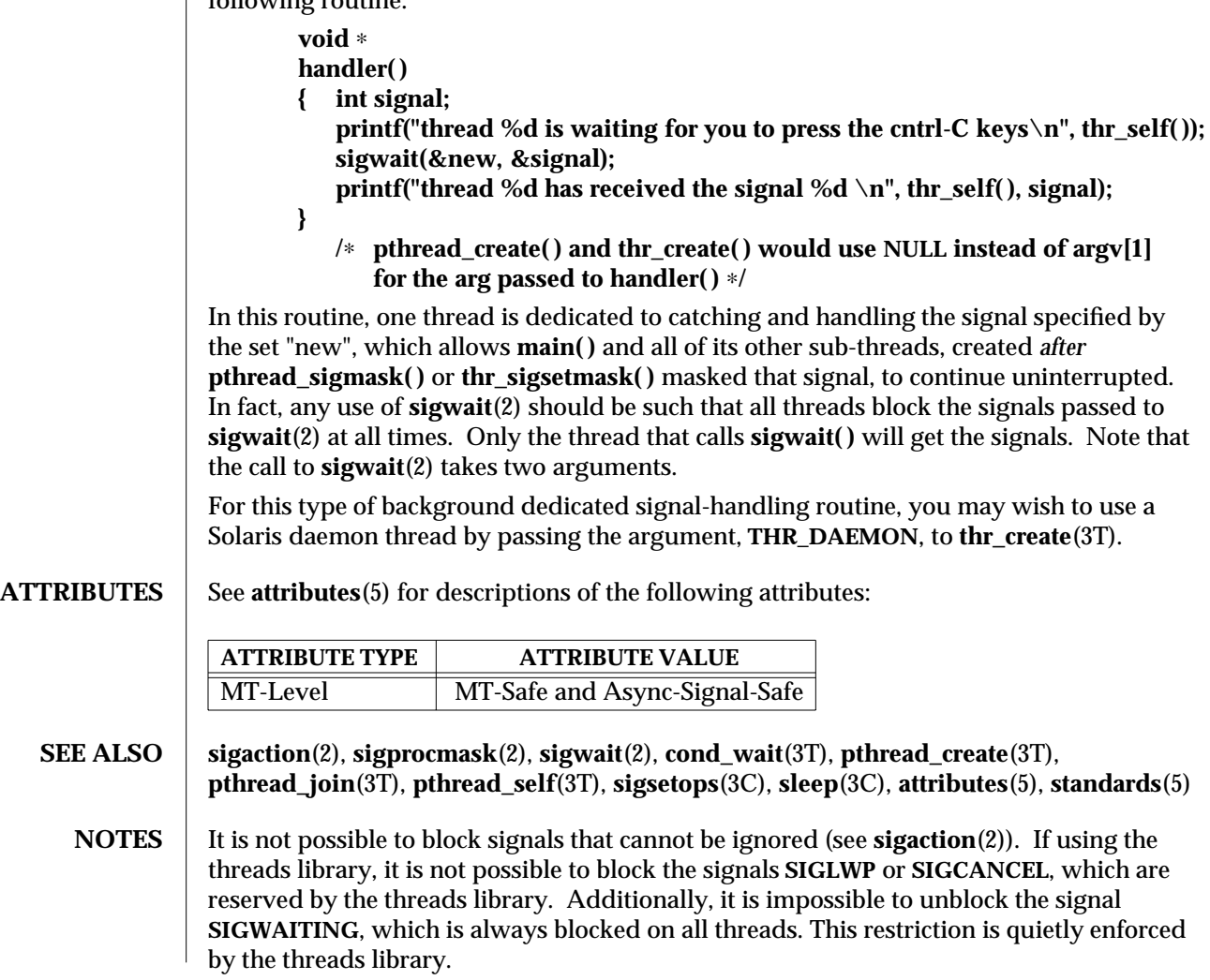

modified 8 May 1997 SunOS 5.6 3T-1237

Using **sigwait**(2) in a dedicated thread allows asynchronously generated signals to be managed synchronously; however, **sigwait**(2) should never be used to manage synchronously generated signals.

Synchronously generated signals are exceptions that are generated by a thread and are directed at the thread causing the exception. Since **sigwait( )** blocks waiting for signals, the blocking thread cannot receive a synchronously generated signal.

If **sigprocmask**(2) is used in a multi-threaded program, it will be the same as if **thr\_sigsetmask( )** or **pthread\_sigmask( )** has been called. Note that POSIX leaves the semantics of the call to **sigprocmask**(2) unspecified in a multi-threaded process, so programs that care about POSIX portability should not depend on this semantic.

If a signal is delivered while a thread is waiting on a condition variable, the **cond\_wait( )** will be interrupted (see **cond\_wait**(3T)) and the handler will be executed. The handler should assume that the lock protecting the condition variable is held.

Although **pthread\_sigmask( )** is Async-Signal-Safe with respect to the Solaris environment, this safeness is not guaranteed to be portable to other POSIX domains.

3T-1238 SunOS 5.6 modified 8 May 1997

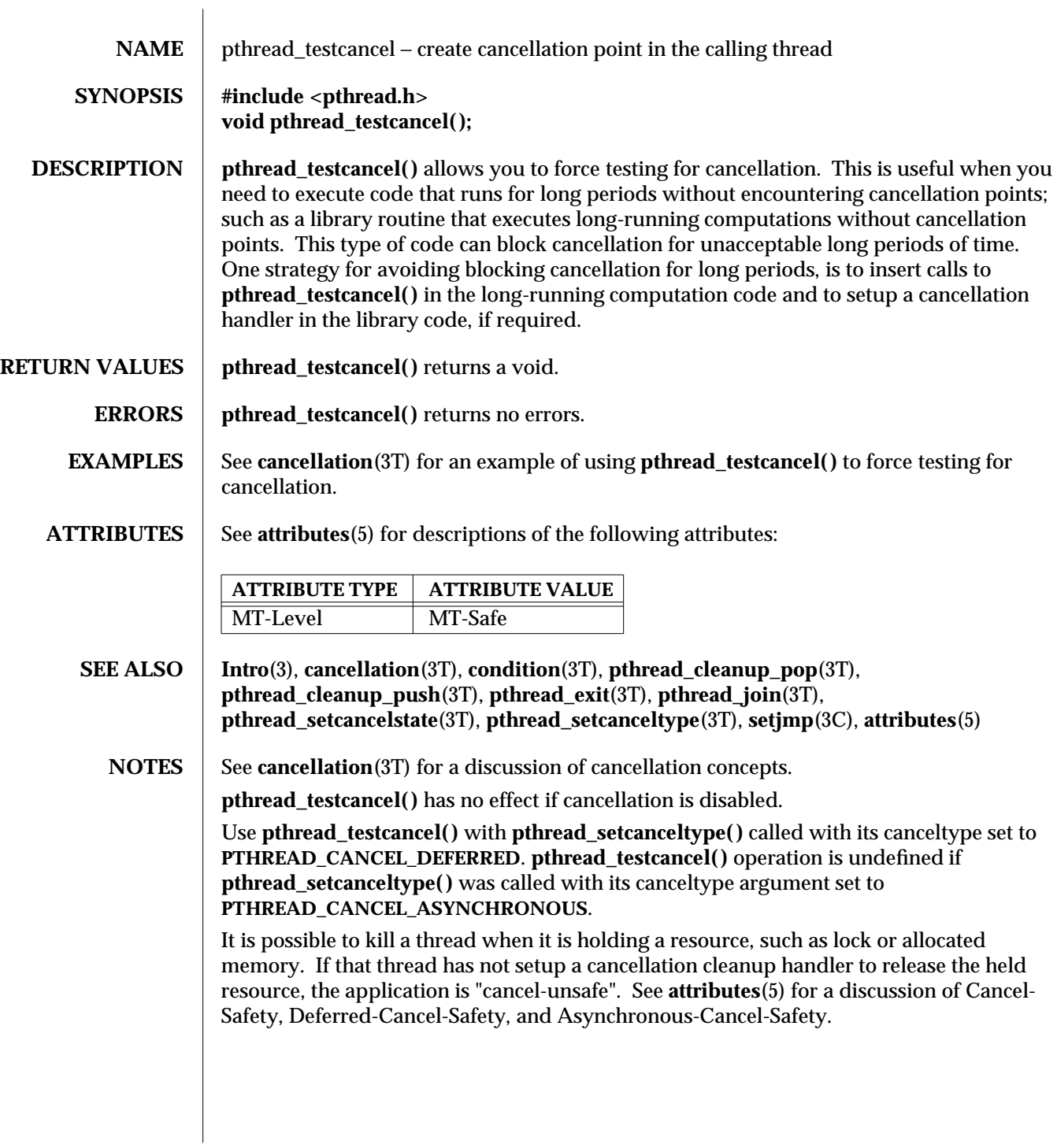

modified 27 Jan 1997 SunOS 5.6 3T-1239

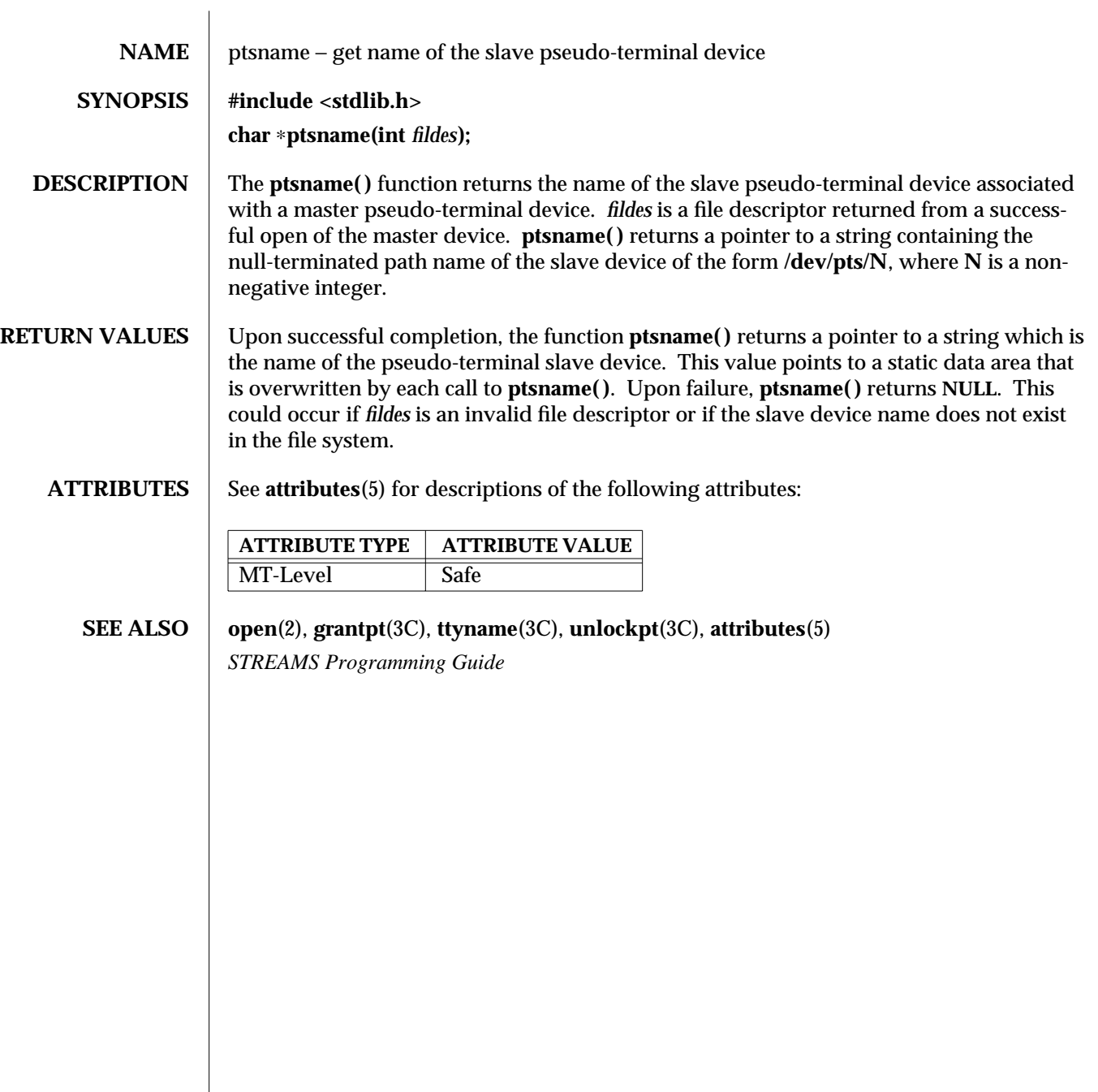

3C-1240 SunOS 5.6 modified 29 Dec 1996

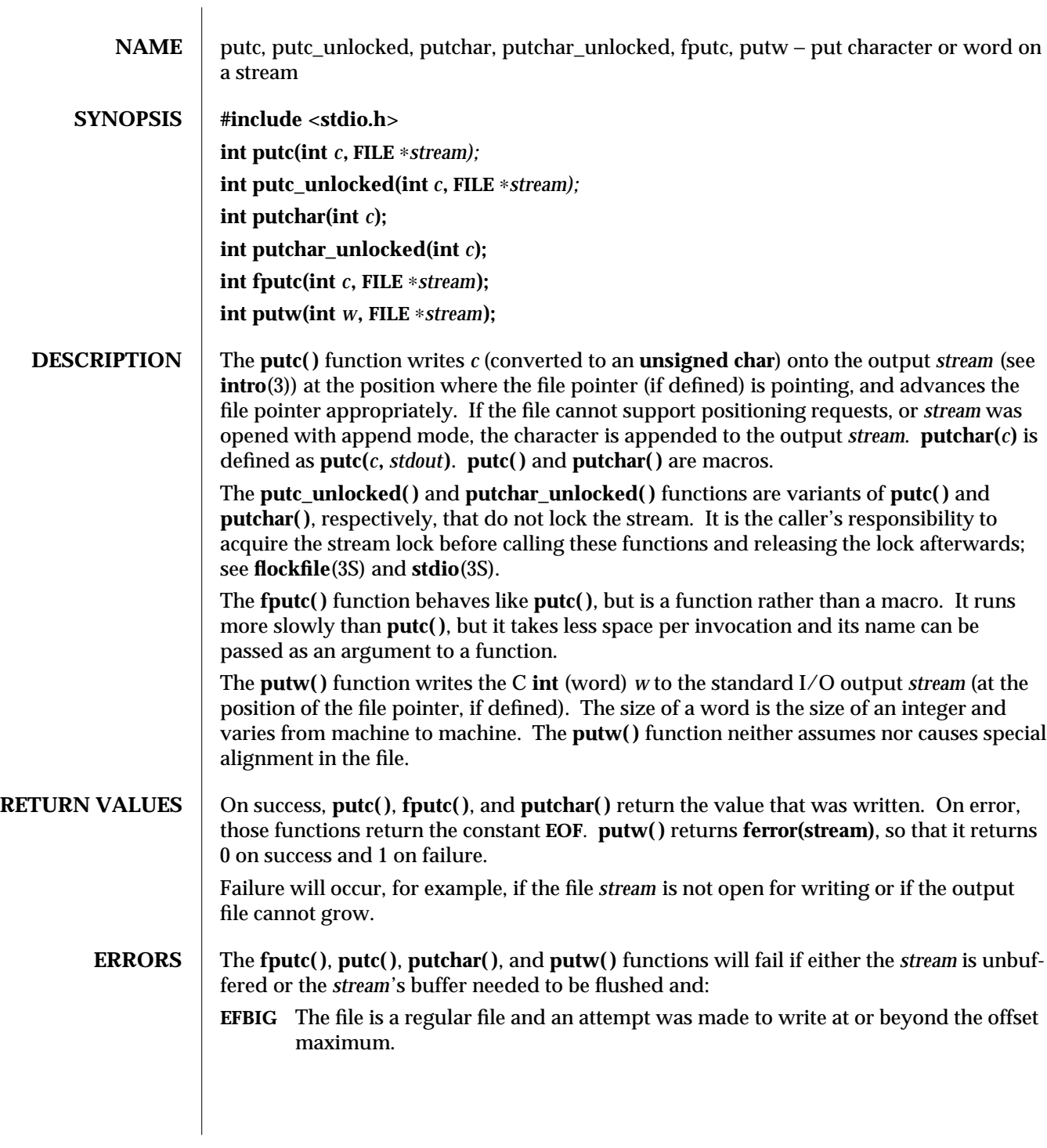

modified 30 Dec 1996 SunOS 5.6 3S-1241

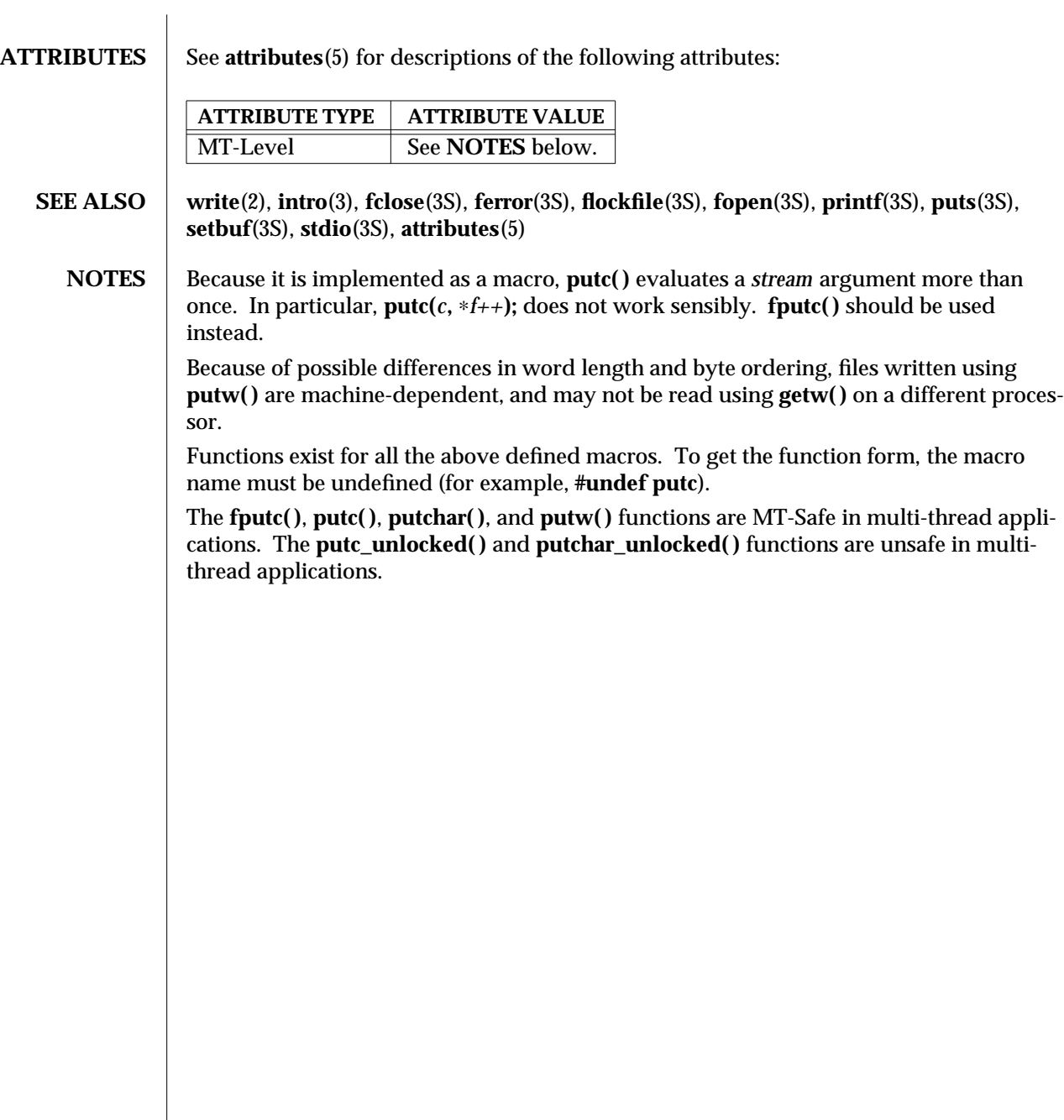

3S-1242 SunOS 5.6 modified 30 Dec 1996

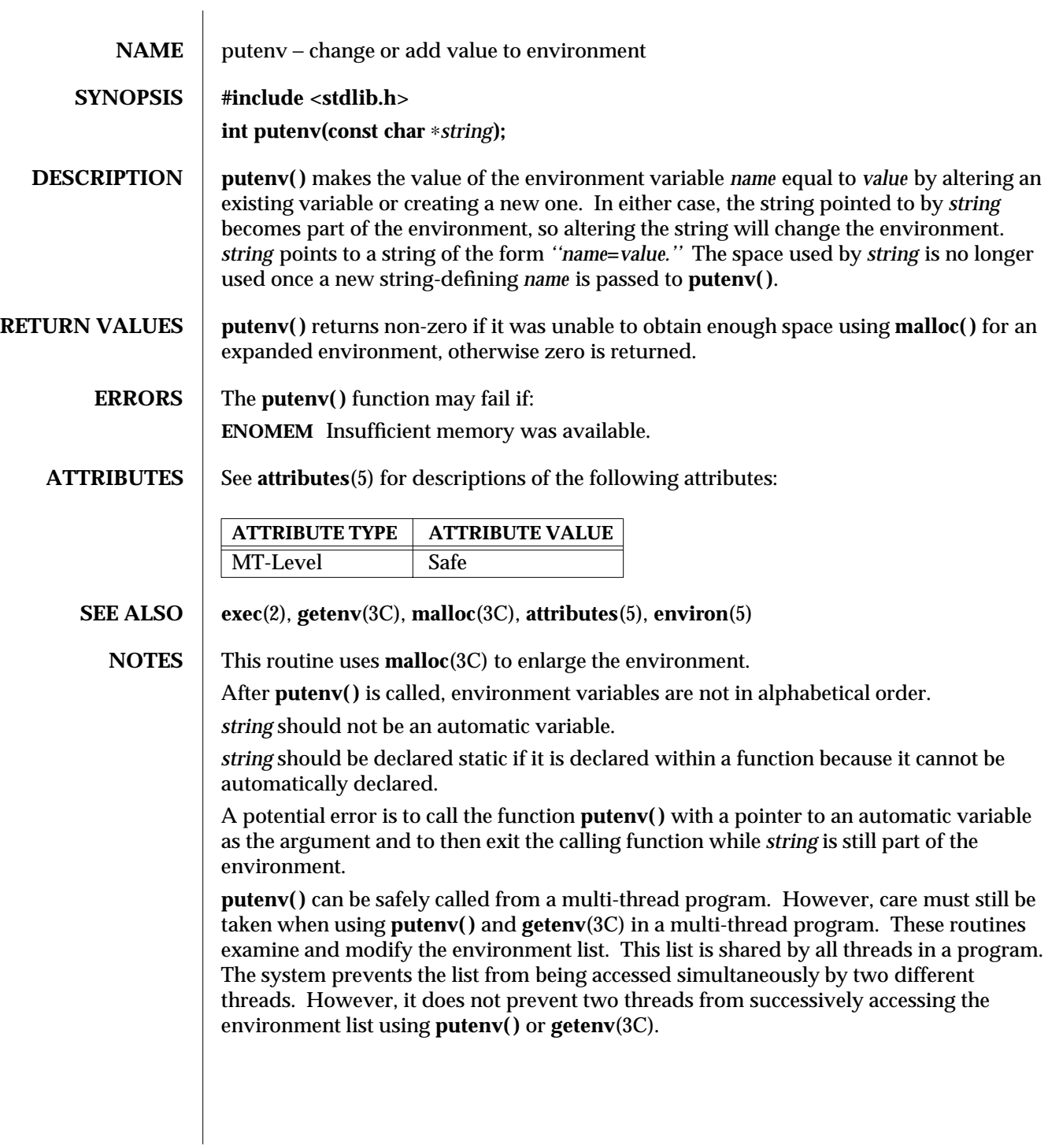

modified 29 Dec 1996 SunOS 5.6 3C-1243

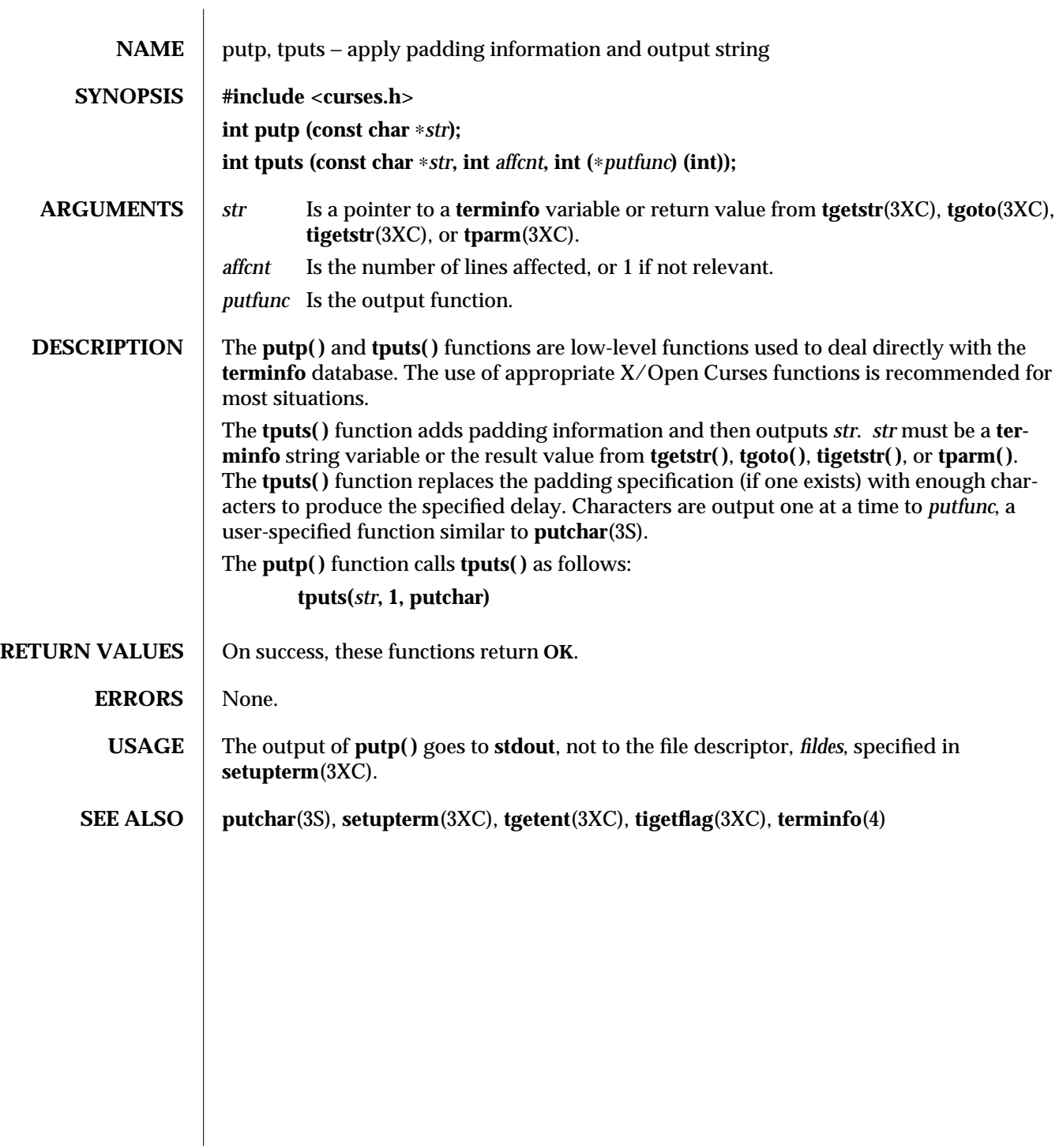

3XC-1244 SunOS 5.6 modified 1 Jun 1996

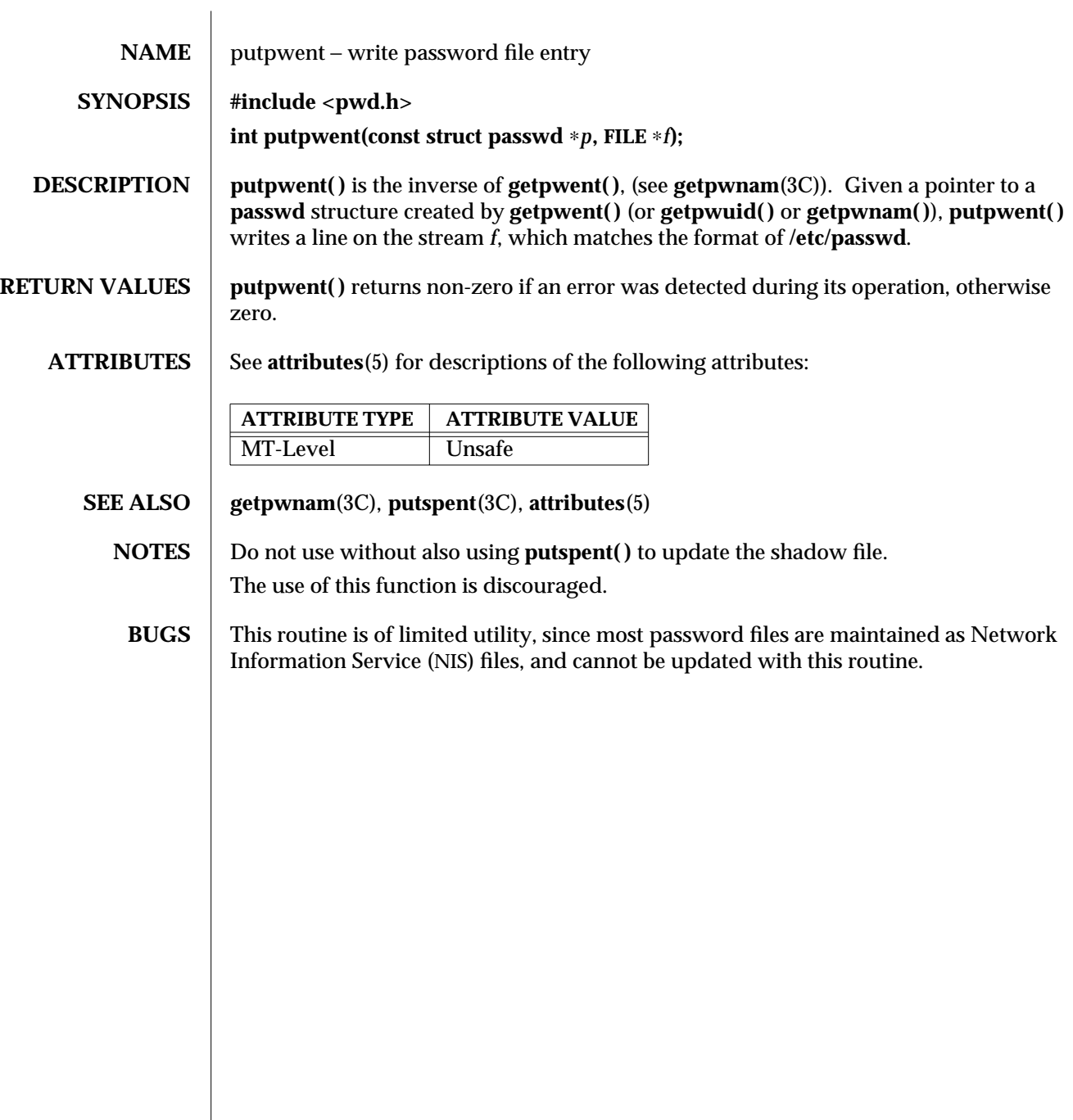

modified 29 Dec 1996 SunOS 5.6 3C-1245

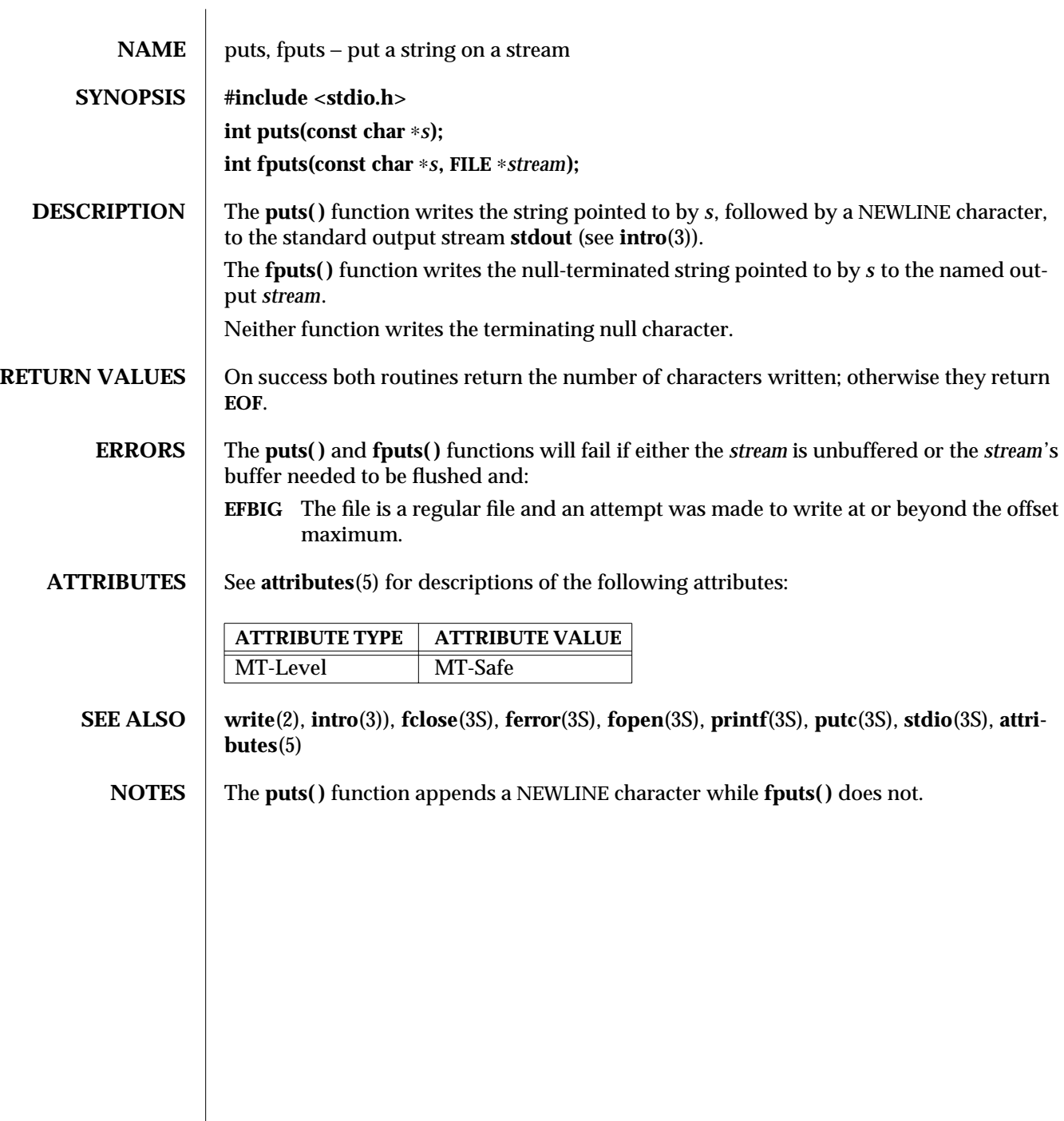

3S-1246 SunOS 5.6 modified 30 Dec 1996

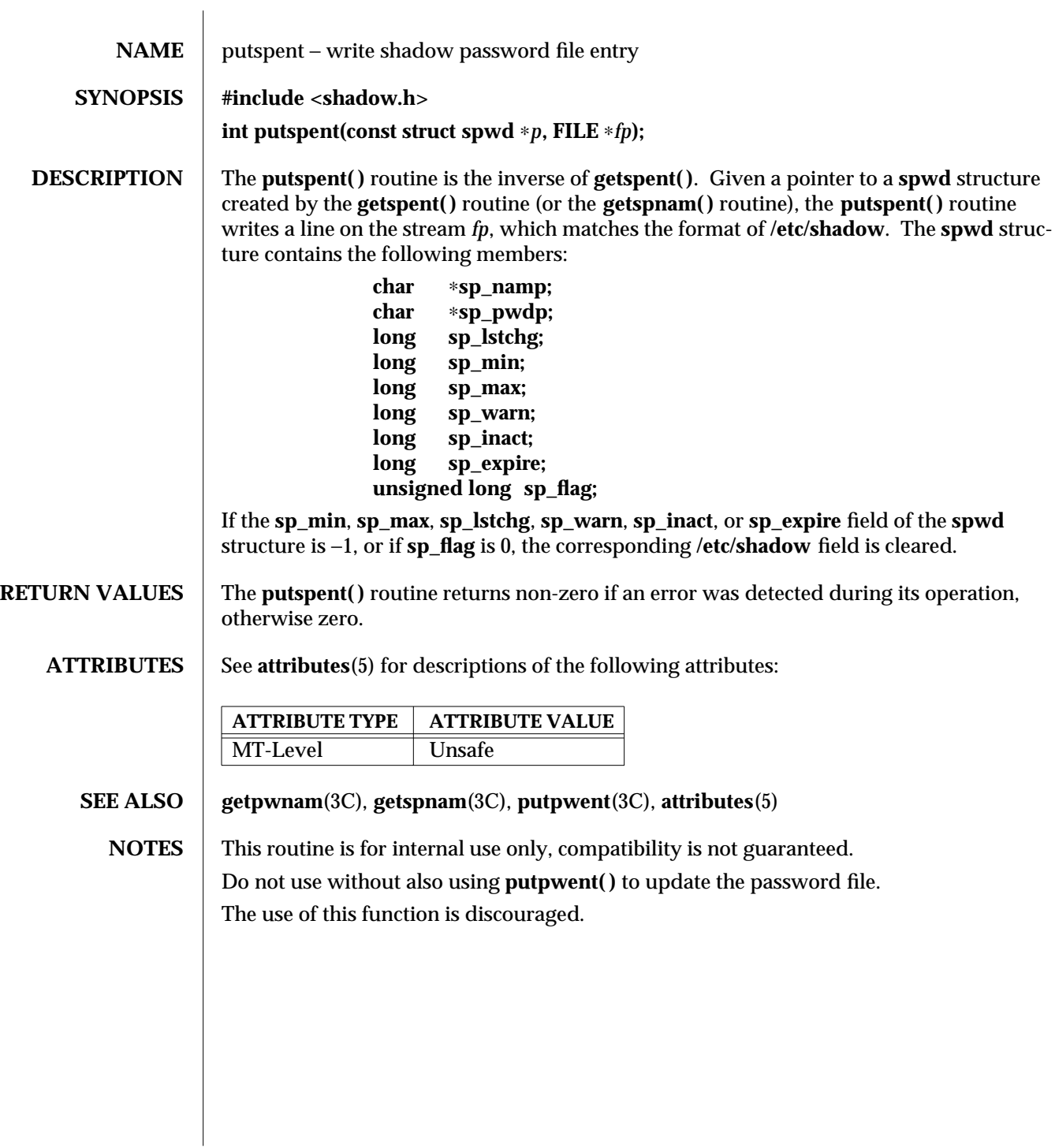

modified 29 Dec 1996 SunOS 5.6 3C-1247

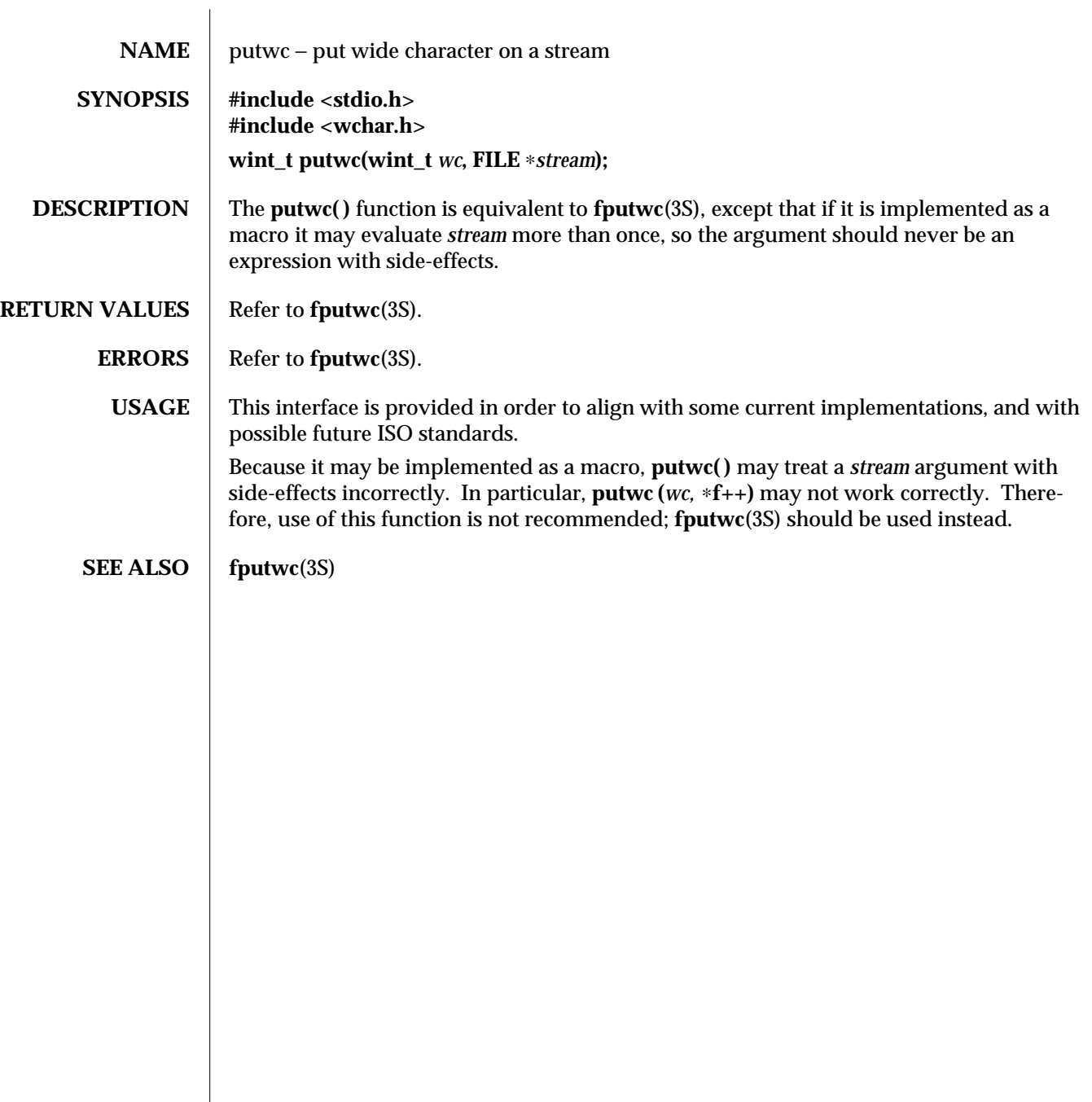

3S-1248 SunOS 5.6 modified 22 Apr 1997

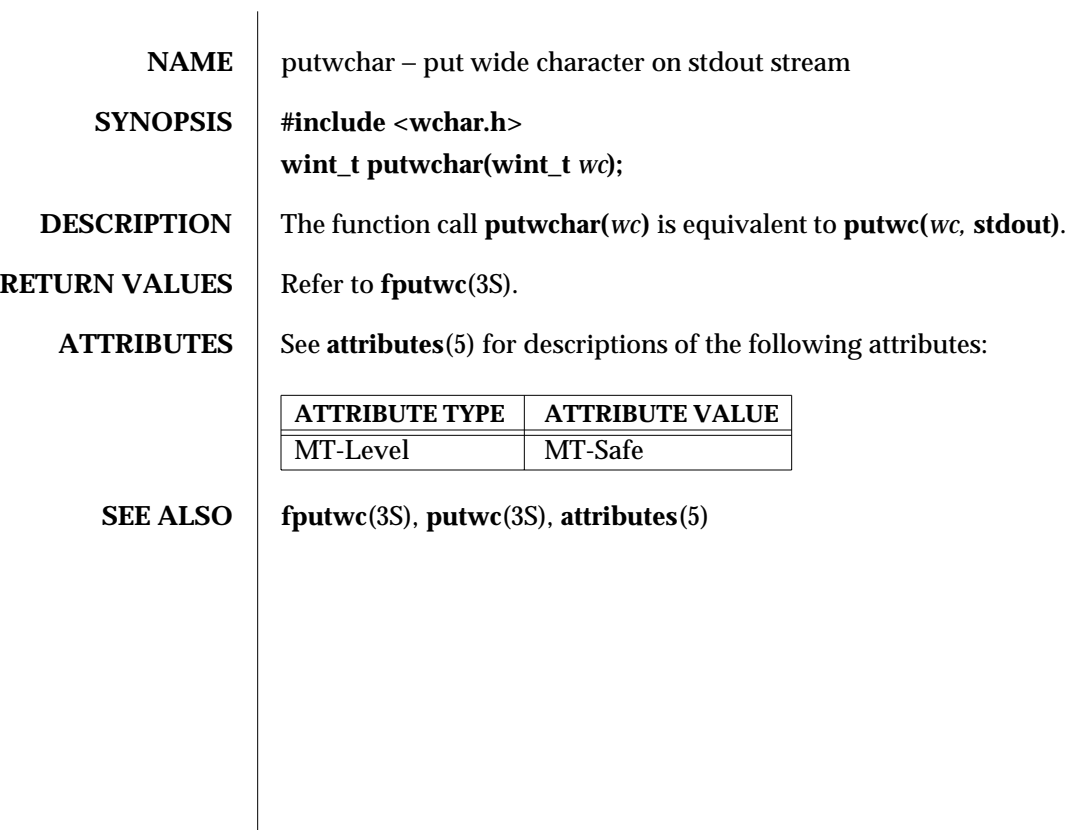

modified 22 Apr 1997 SunOS 5.6 3S-1249

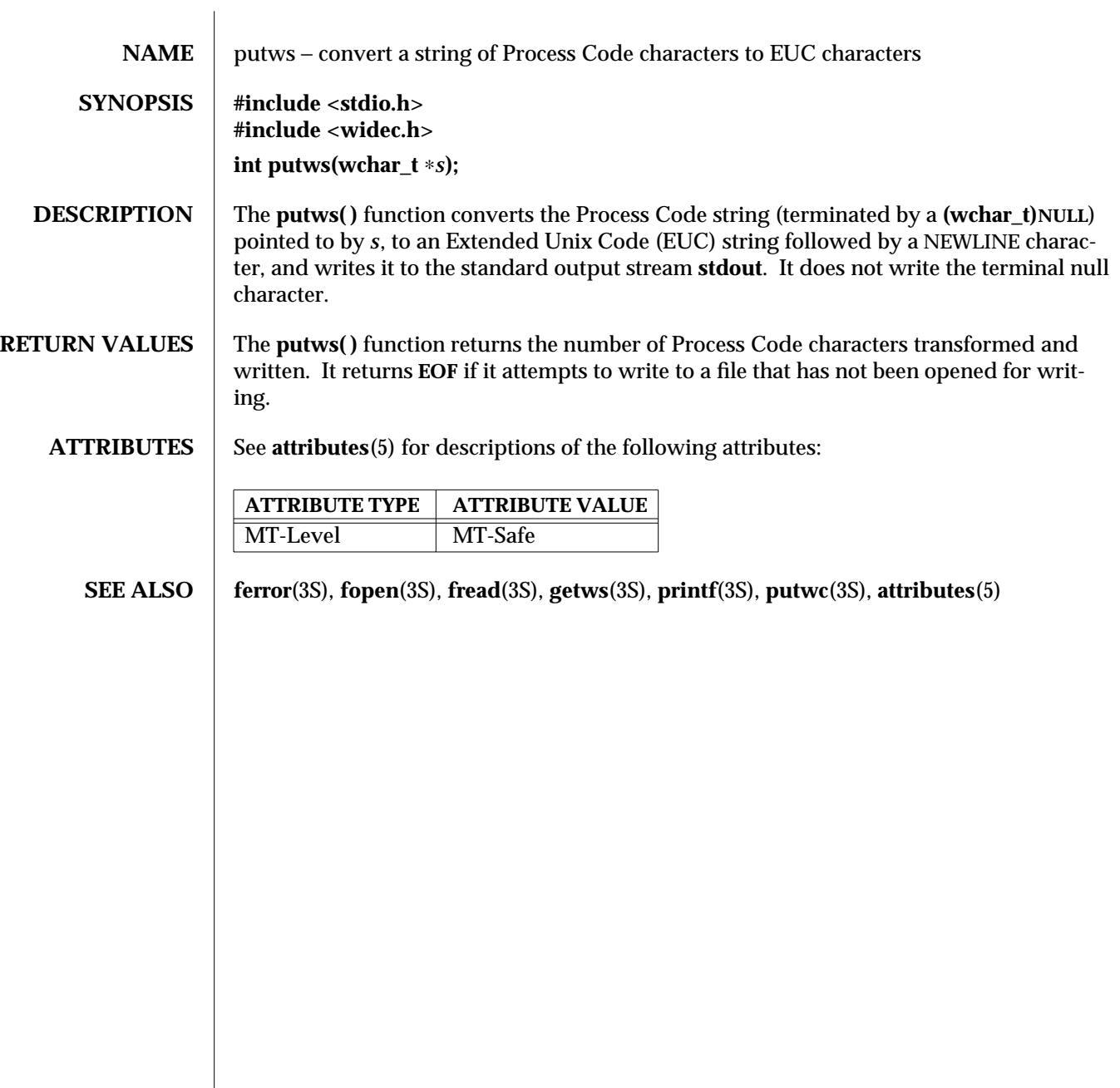

3S-1250 SunOS 5.6 modified 22 Apr 1997

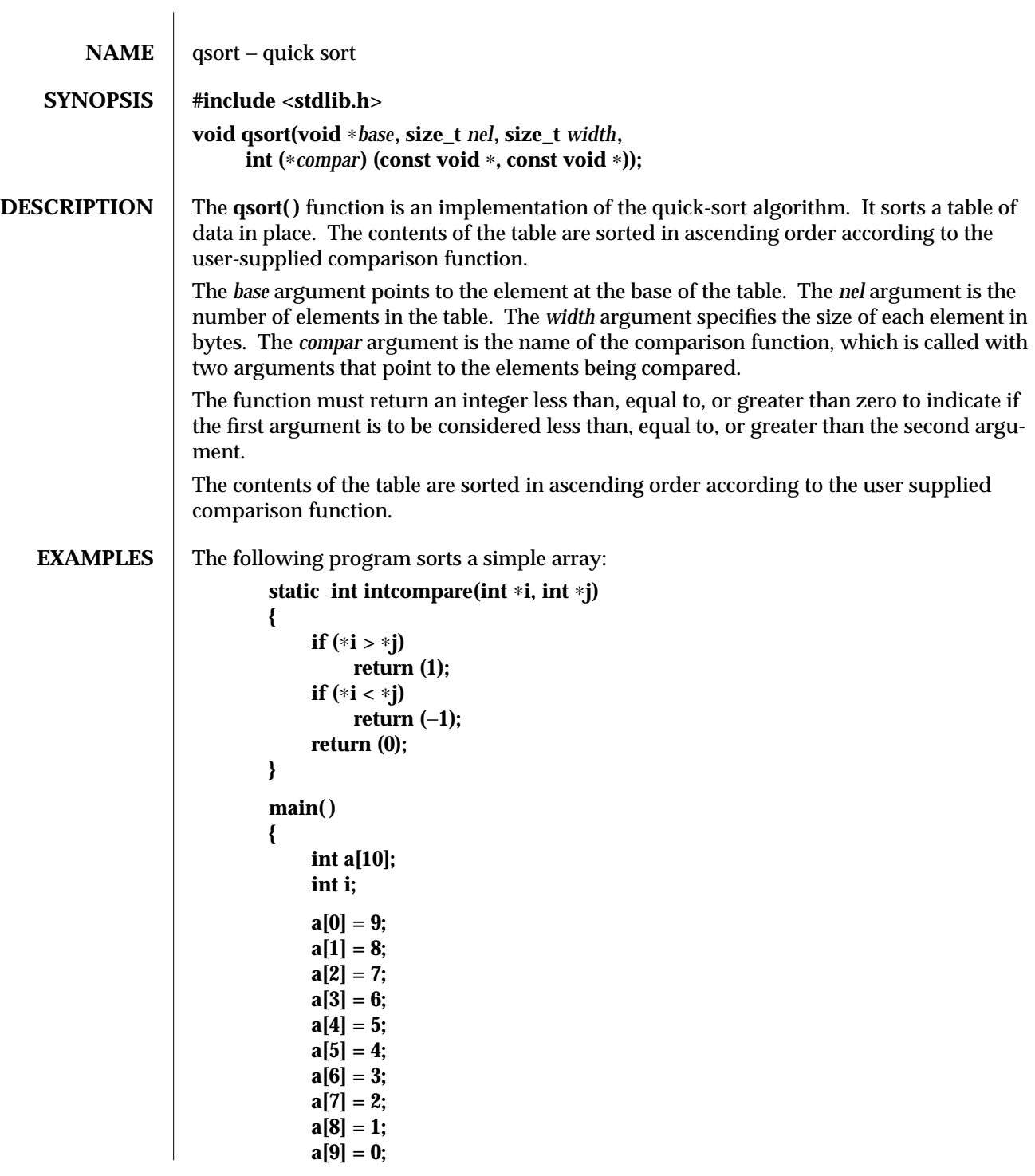

modified 16 Apr 1997 SunOS 5.6 3C-1251

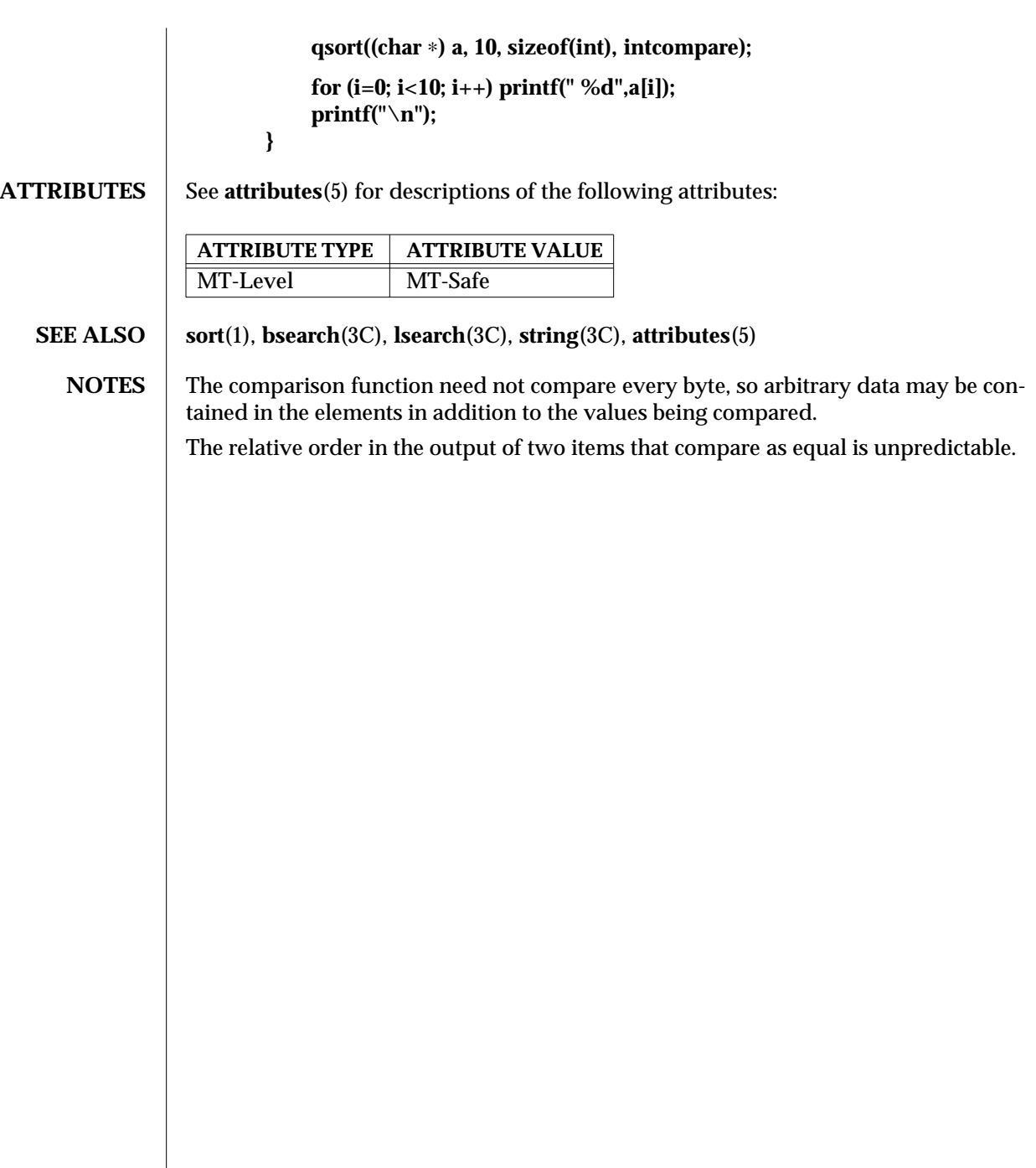

3C-1252 SunOS 5.6 modified 16 Apr 1997

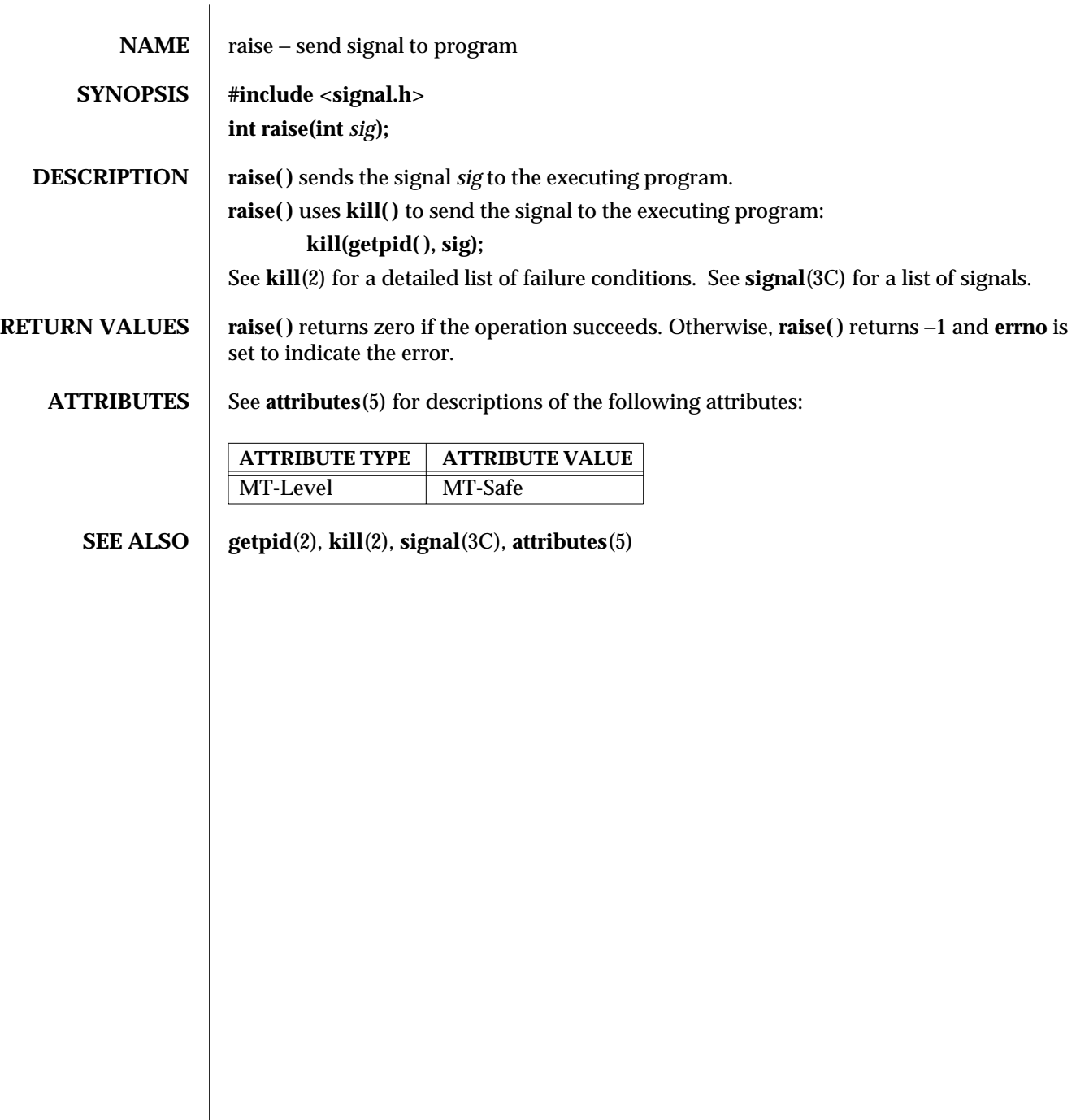

modified 29 Dec 1996 SunOS 5.6 3C-1253

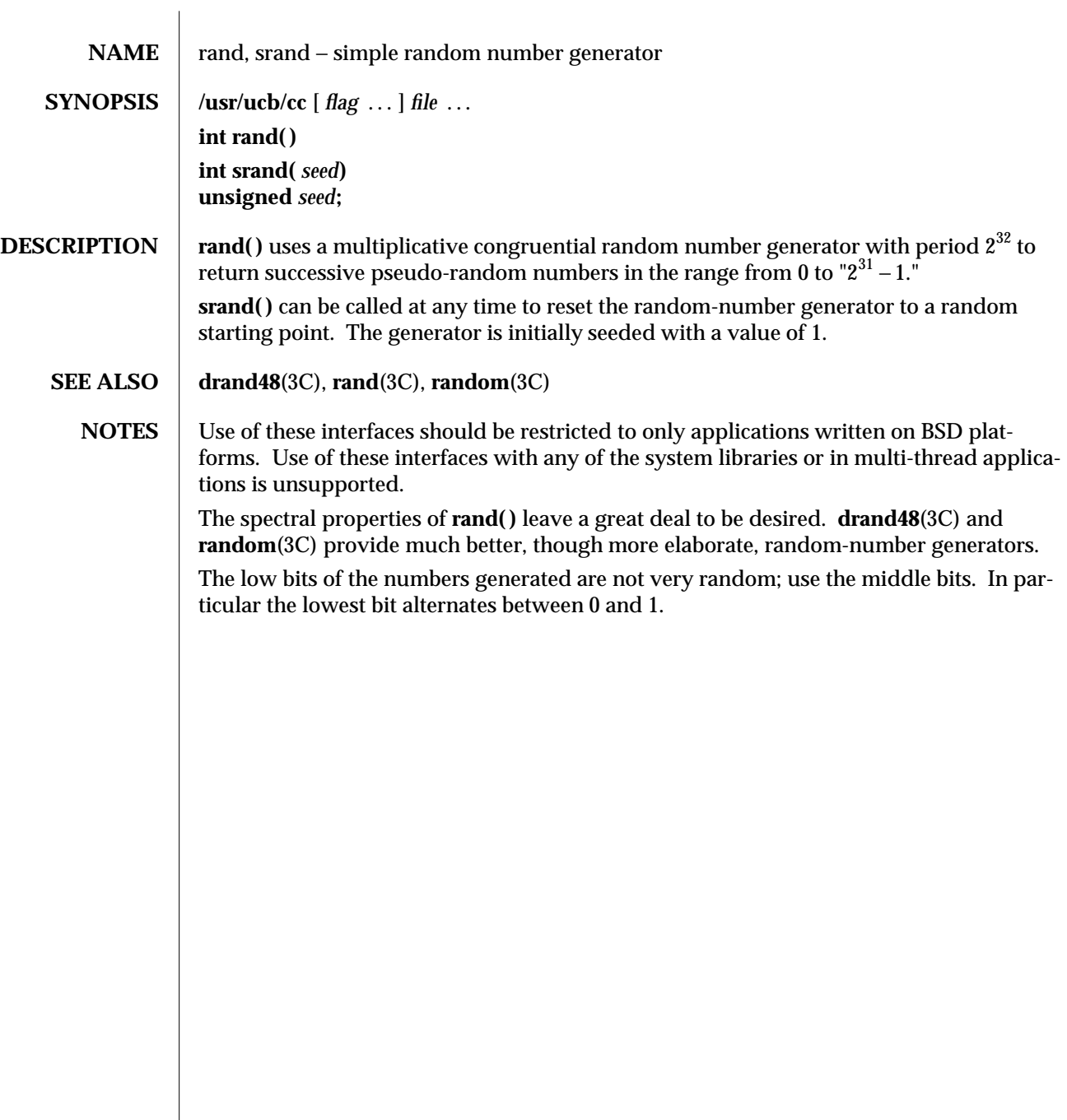

3B-1254 SunOS 5.6 modified 12 Feb 1993

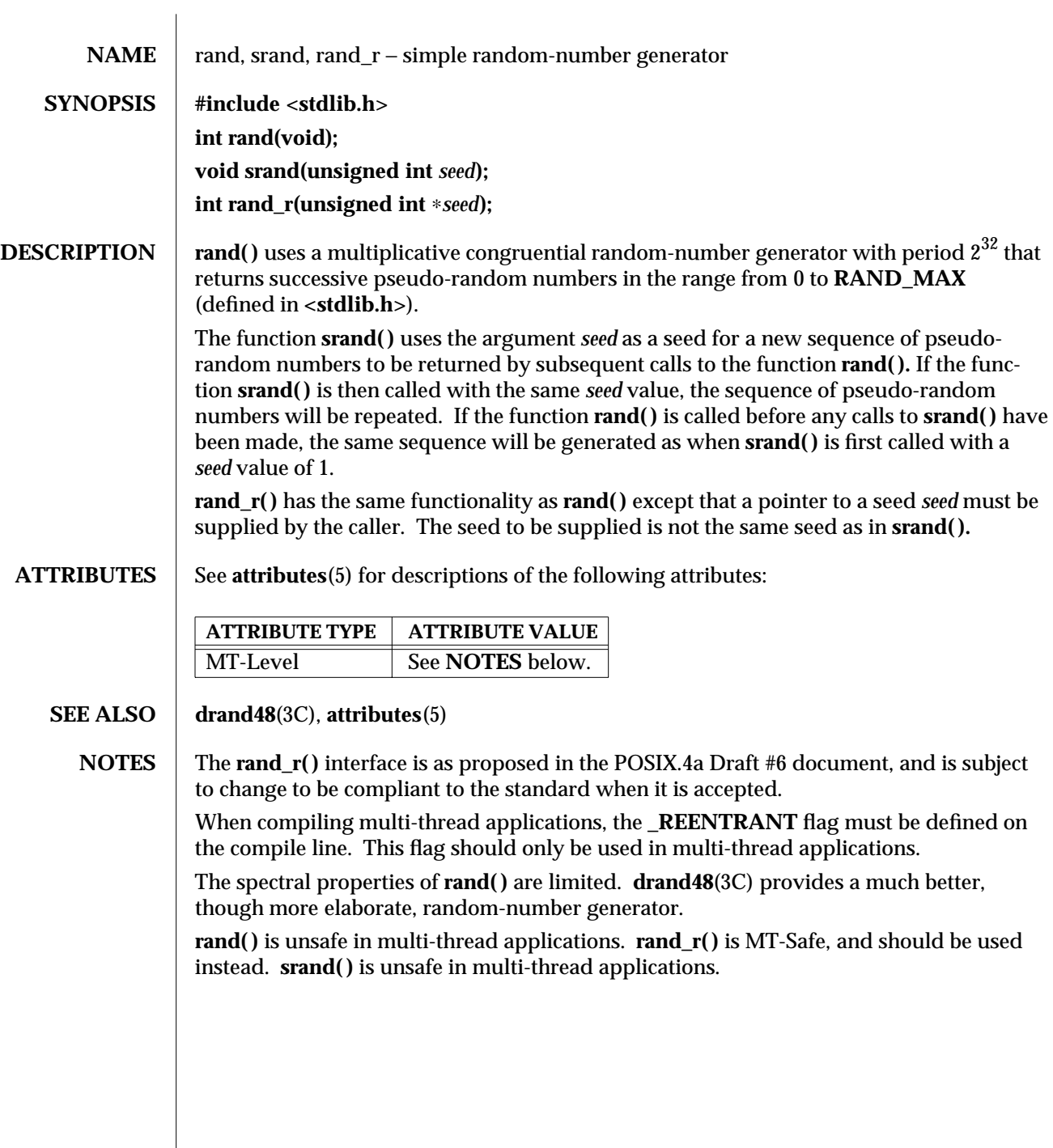

modified 29 Dec 1996 SunOS 5.6 3C-1255

 $\overline{\phantom{a}}$ 

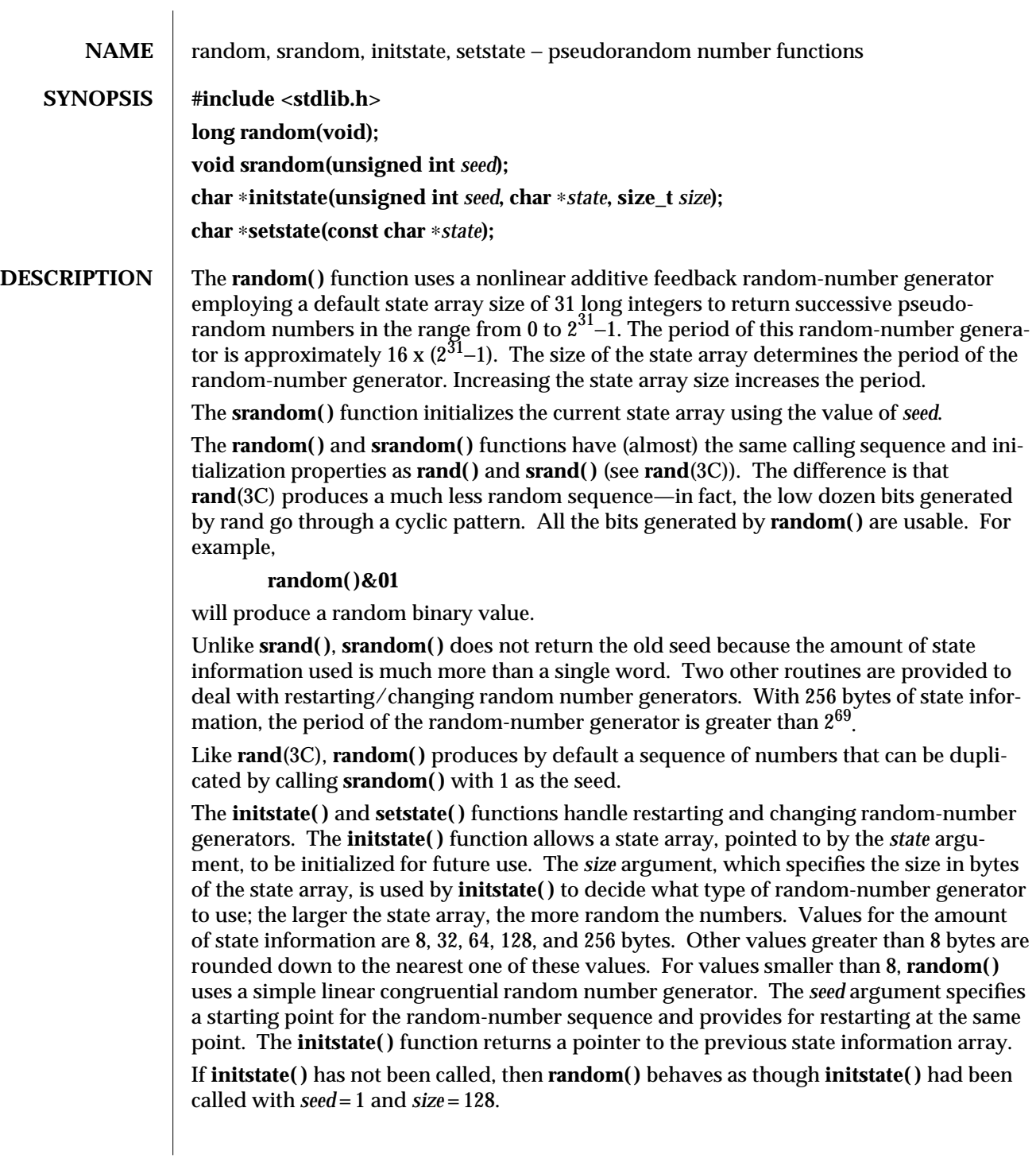

3C-1256 SunOS 5.6 modified 29 Dec 1996
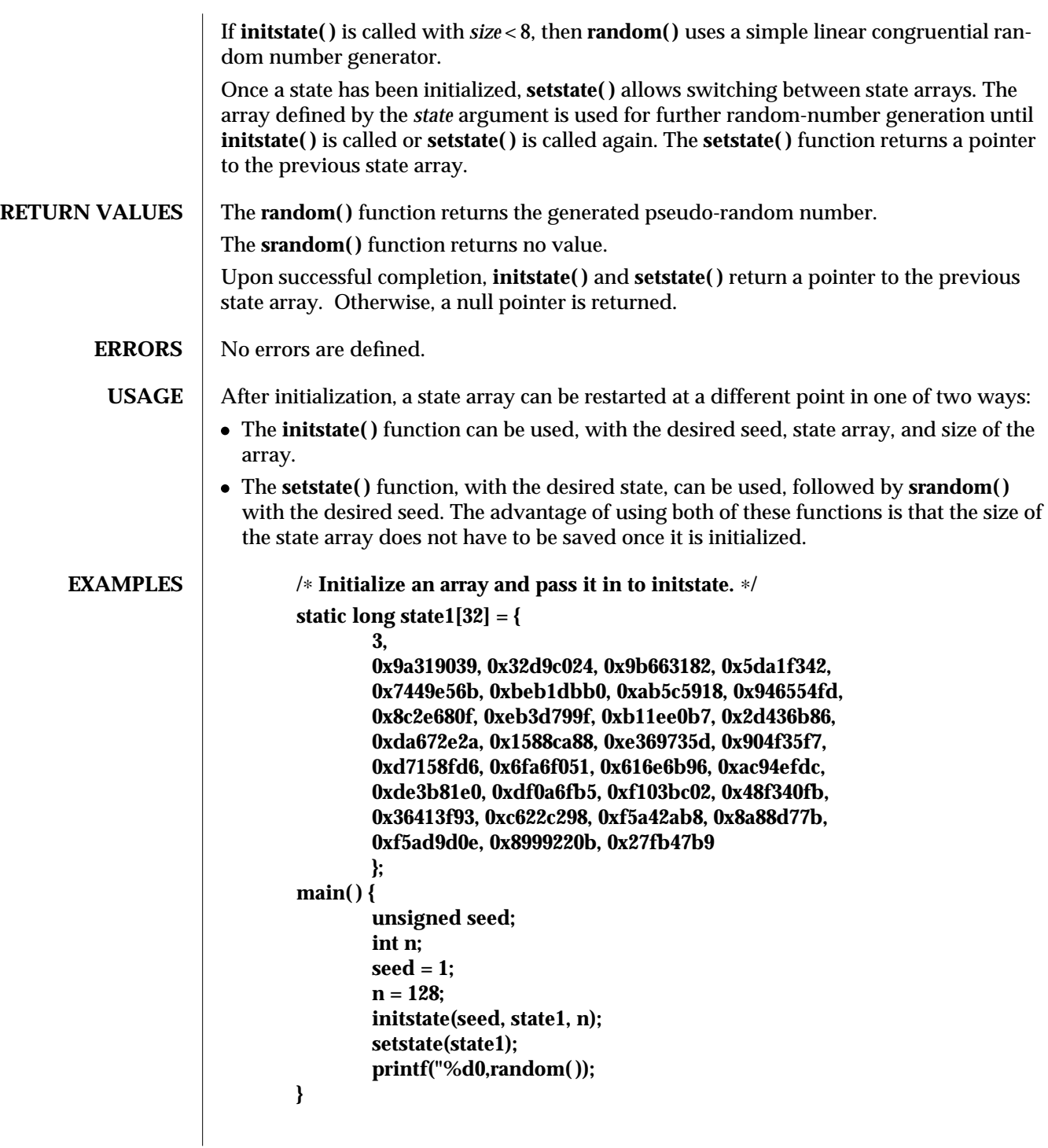

modified 29 Dec 1996 SunOS 5.6 3C-1257

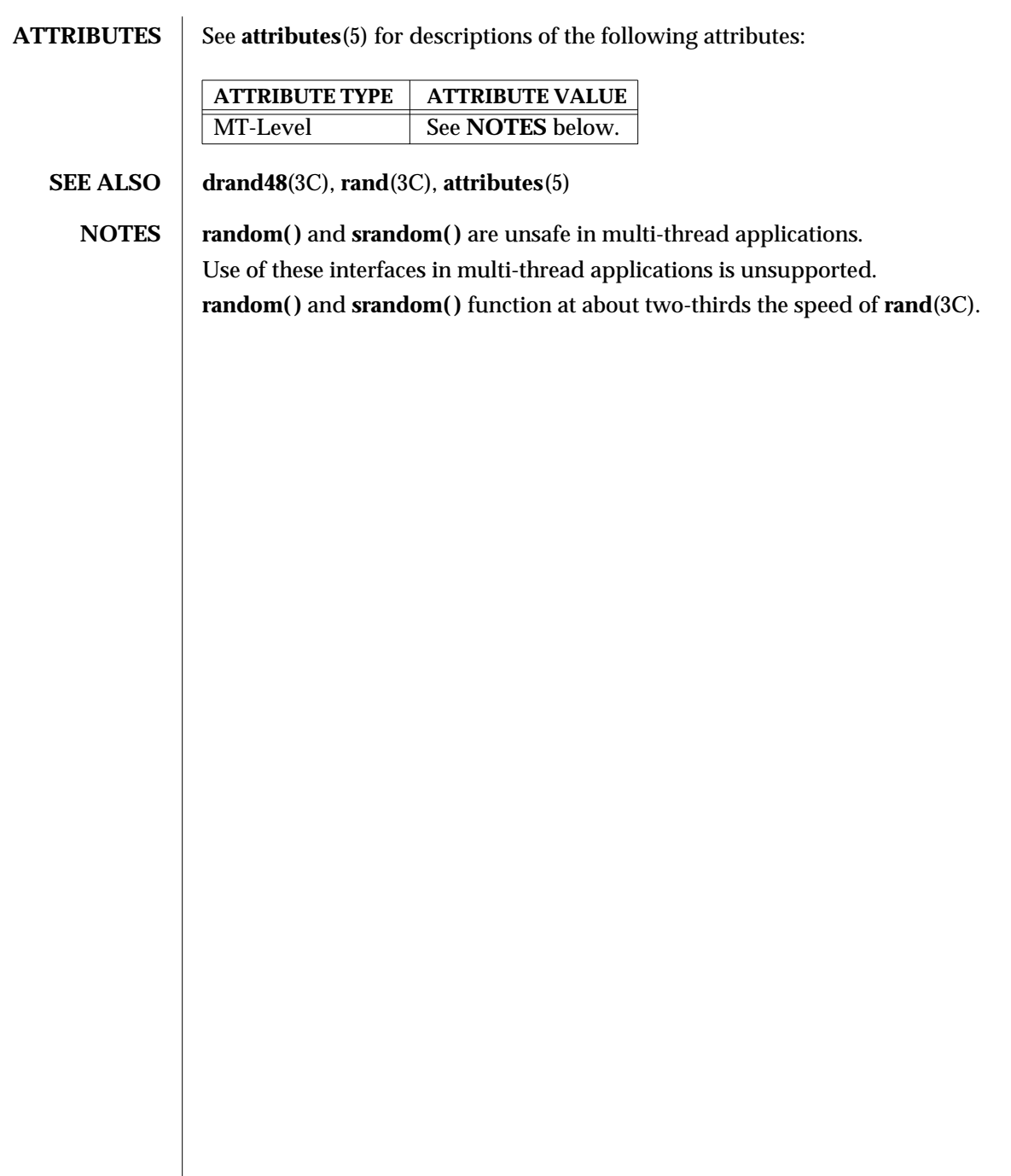

3C-1258 SunOS 5.6 modified 29 Dec 1996

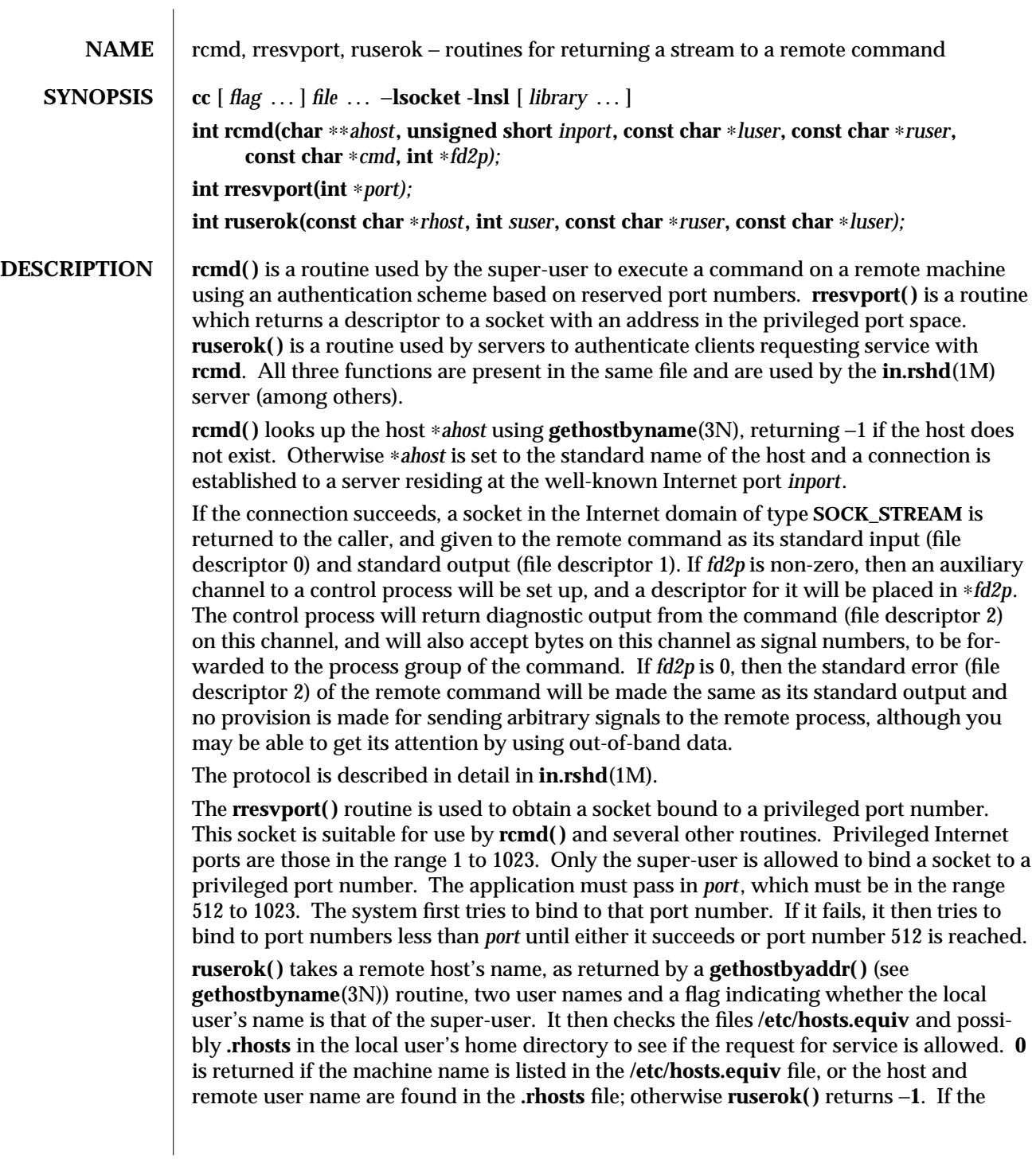

modified 30 Dec 1996 SunOS 5.6 3N-1259

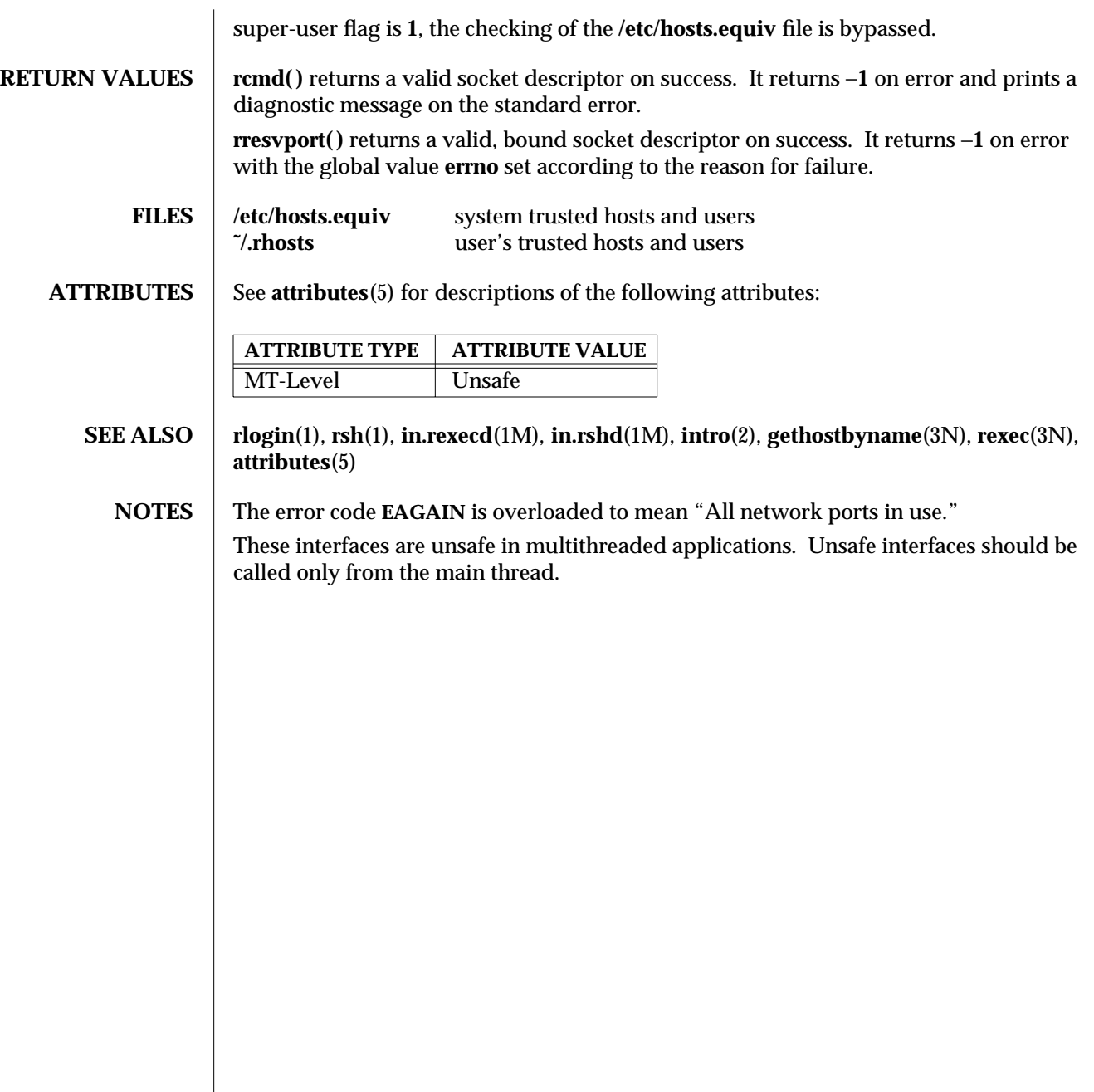

3N-1260 SunOS 5.6 modified 30 Dec 1996

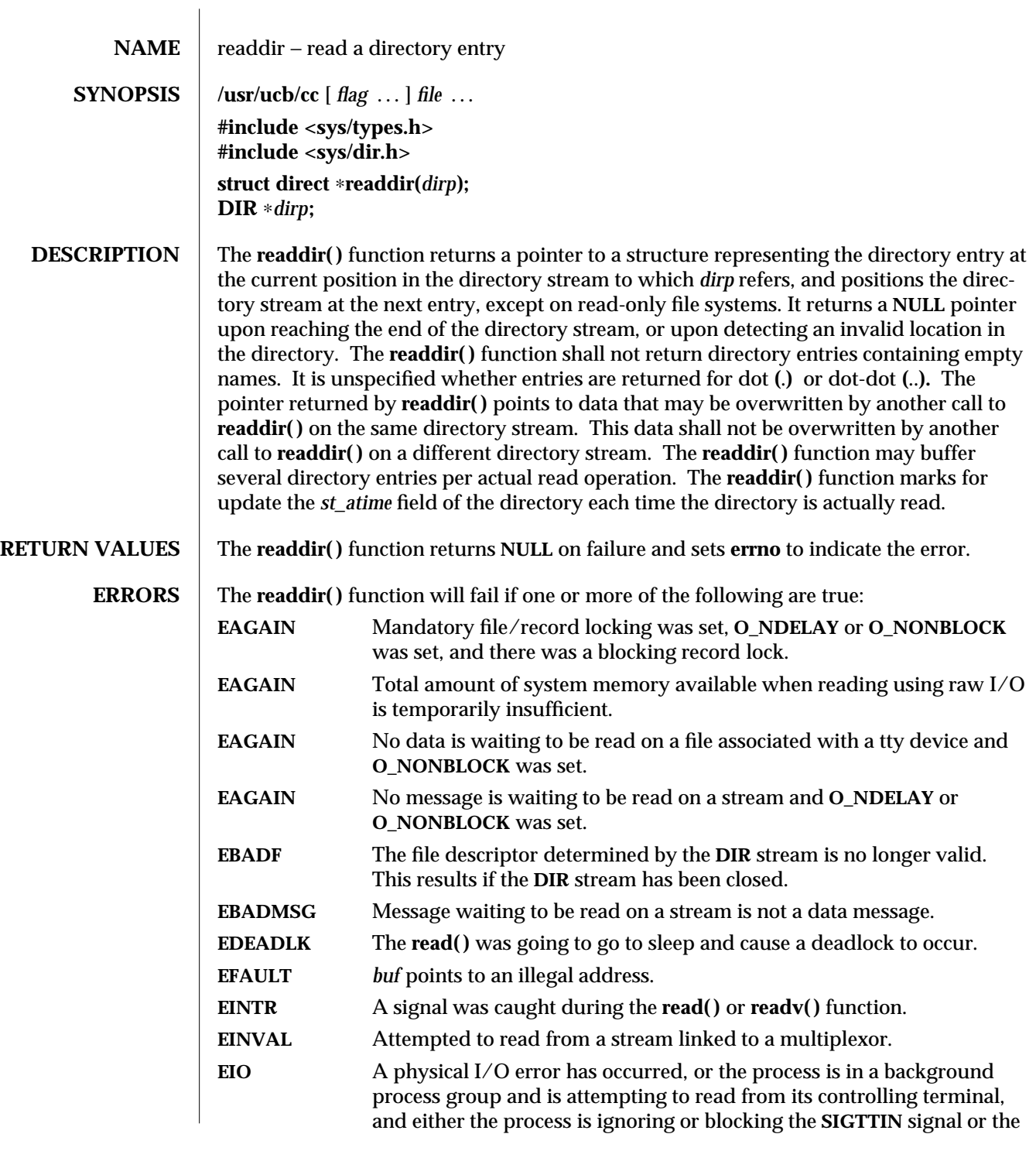

modified 12 Sep 1996 SunOS 5.6 3B-1261

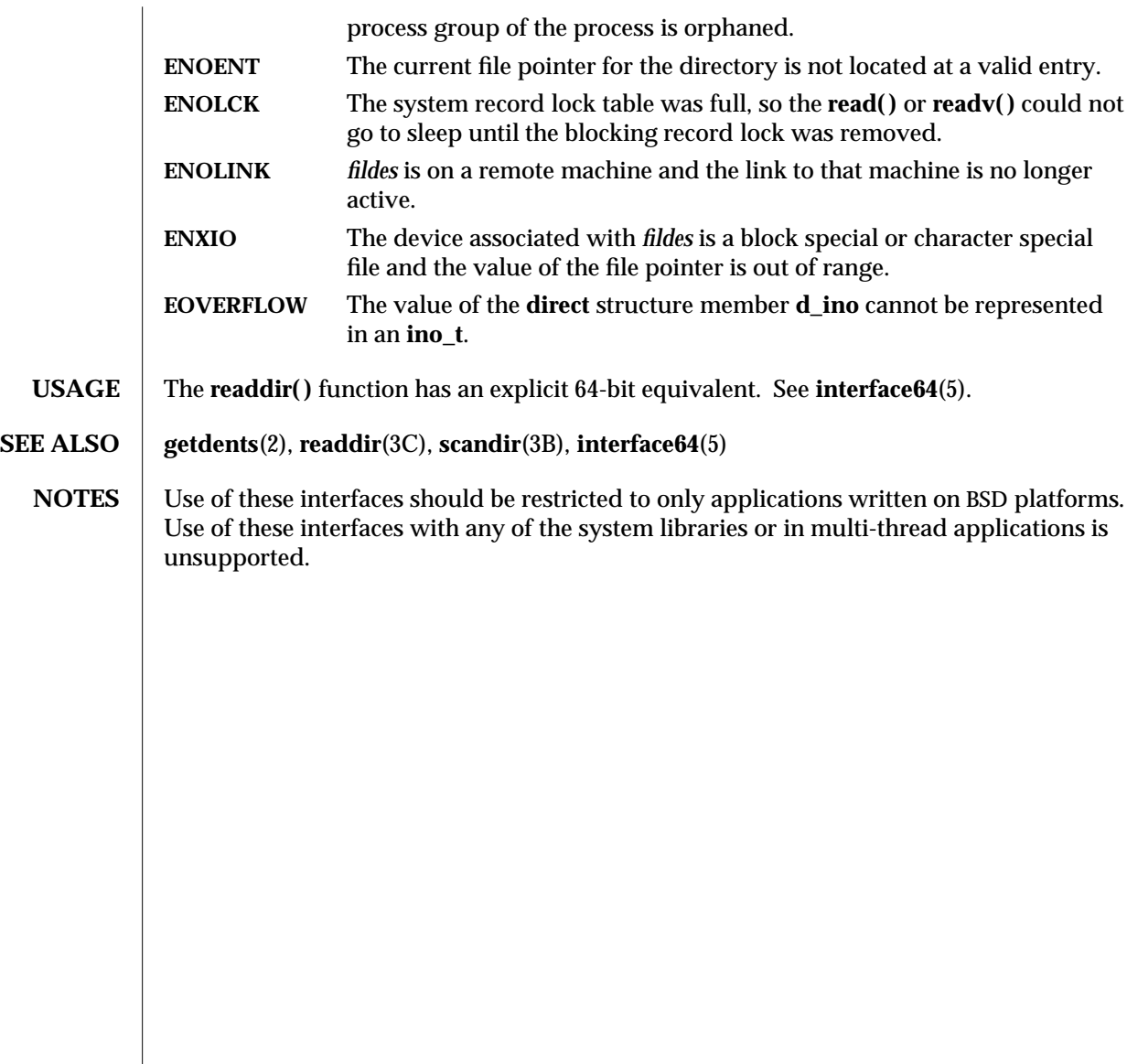

3B-1262 SunOS 5.6 modified 12 Sep 1996

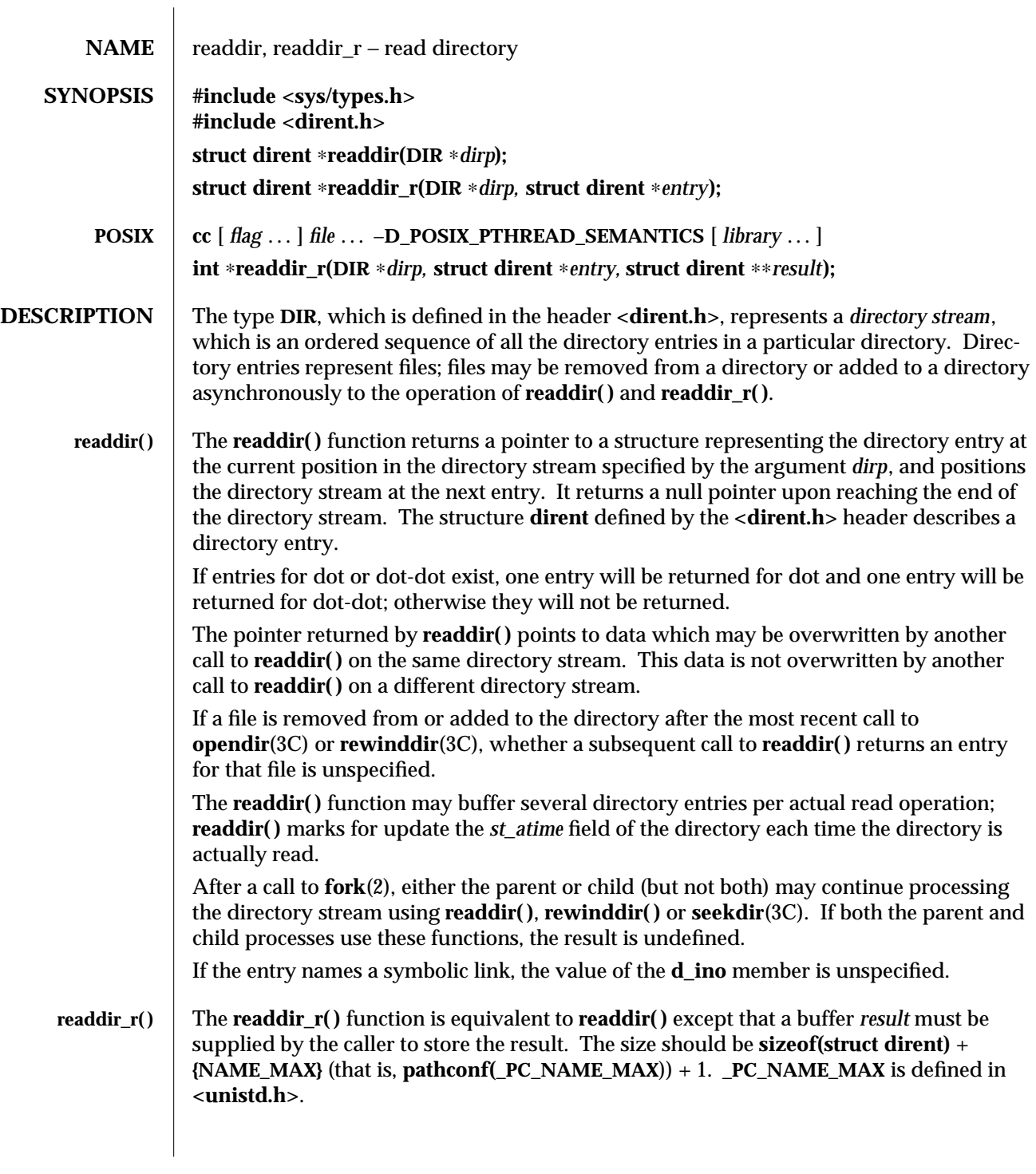

modified 20 Mar 1997 SunOS 5.6 3C-1263

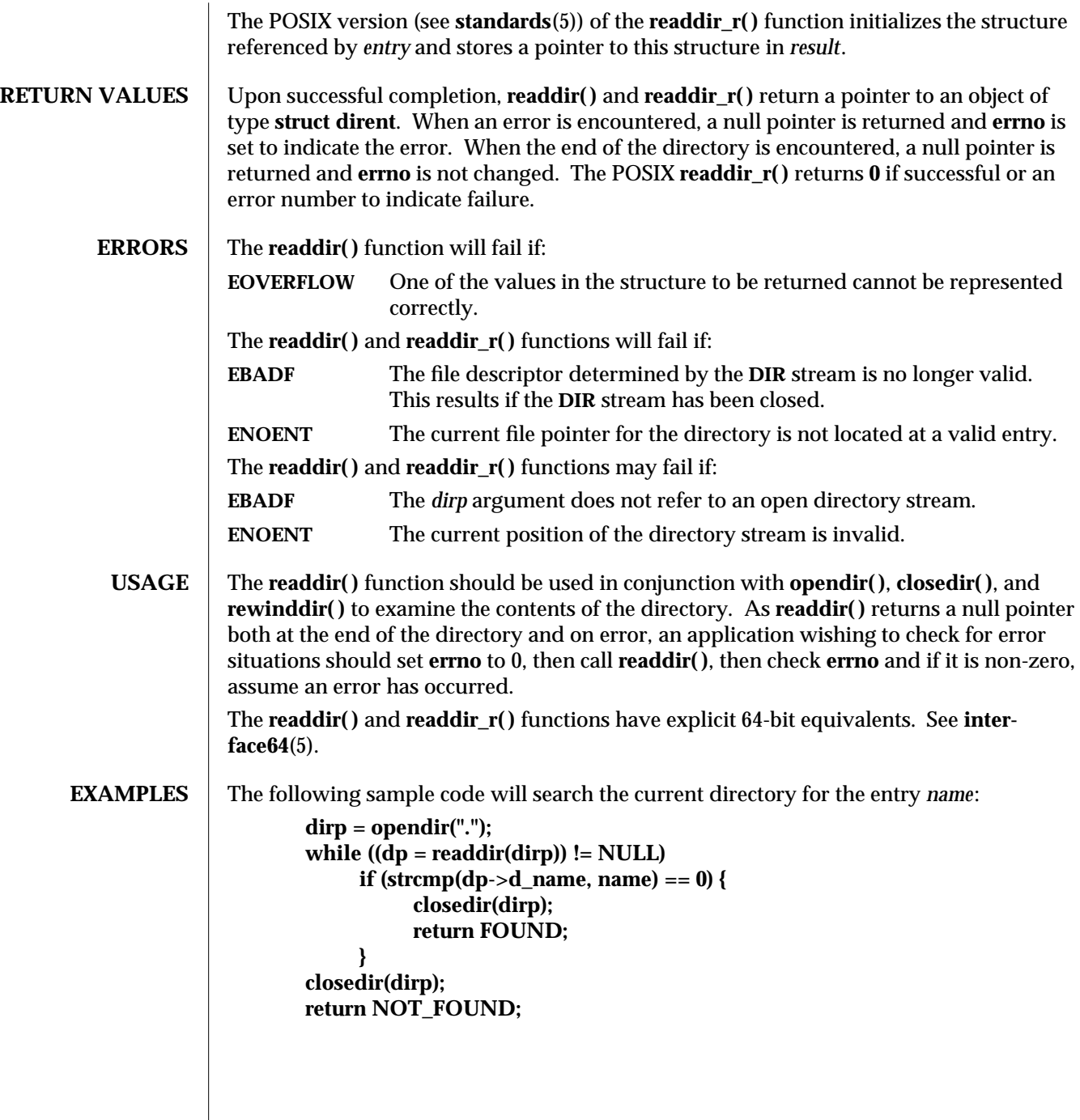

3C-1264 SunOS 5.6 modified 20 Mar 1997

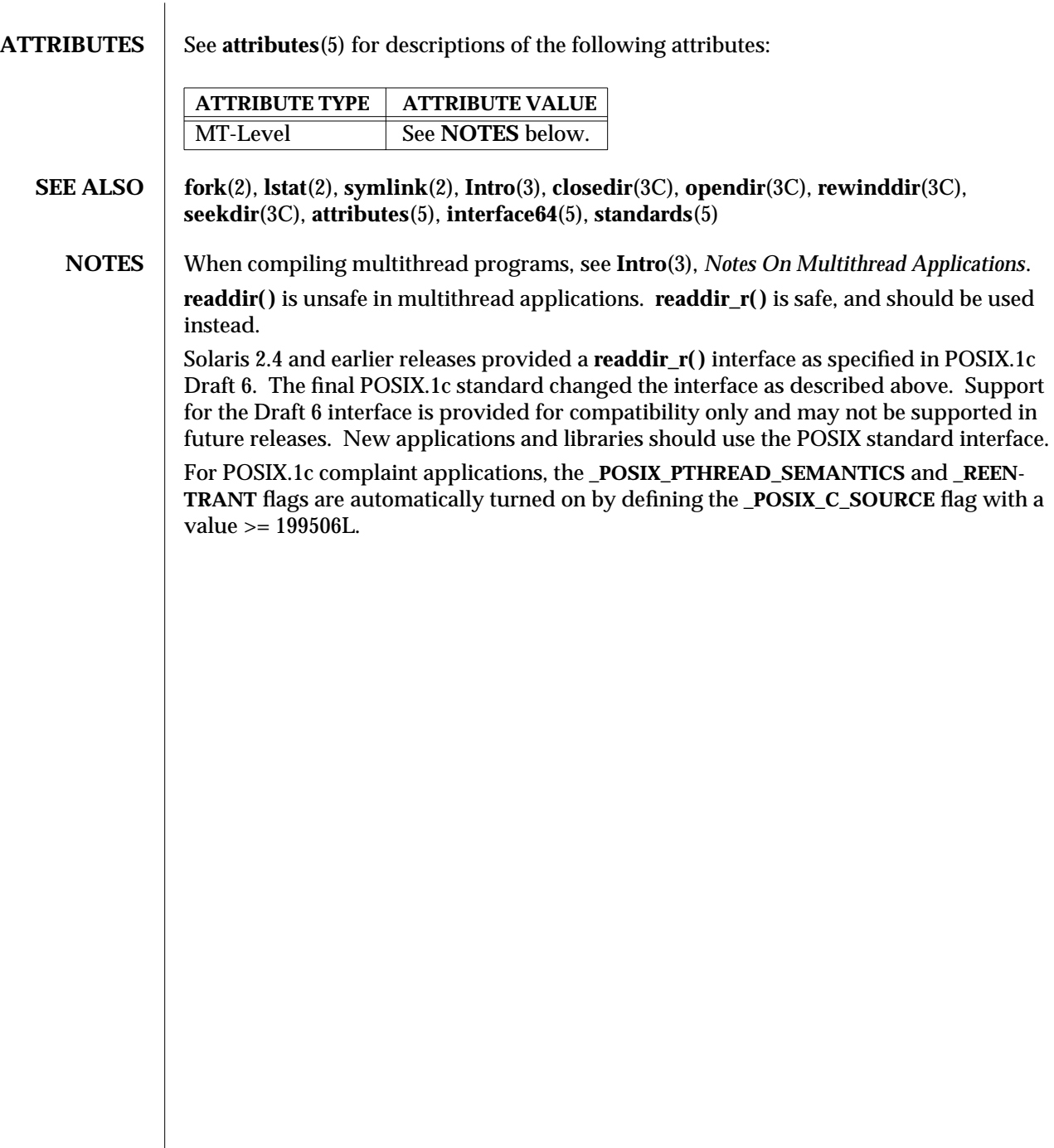

modified 20 Mar 1997 SunOS 5.6 3C-1265

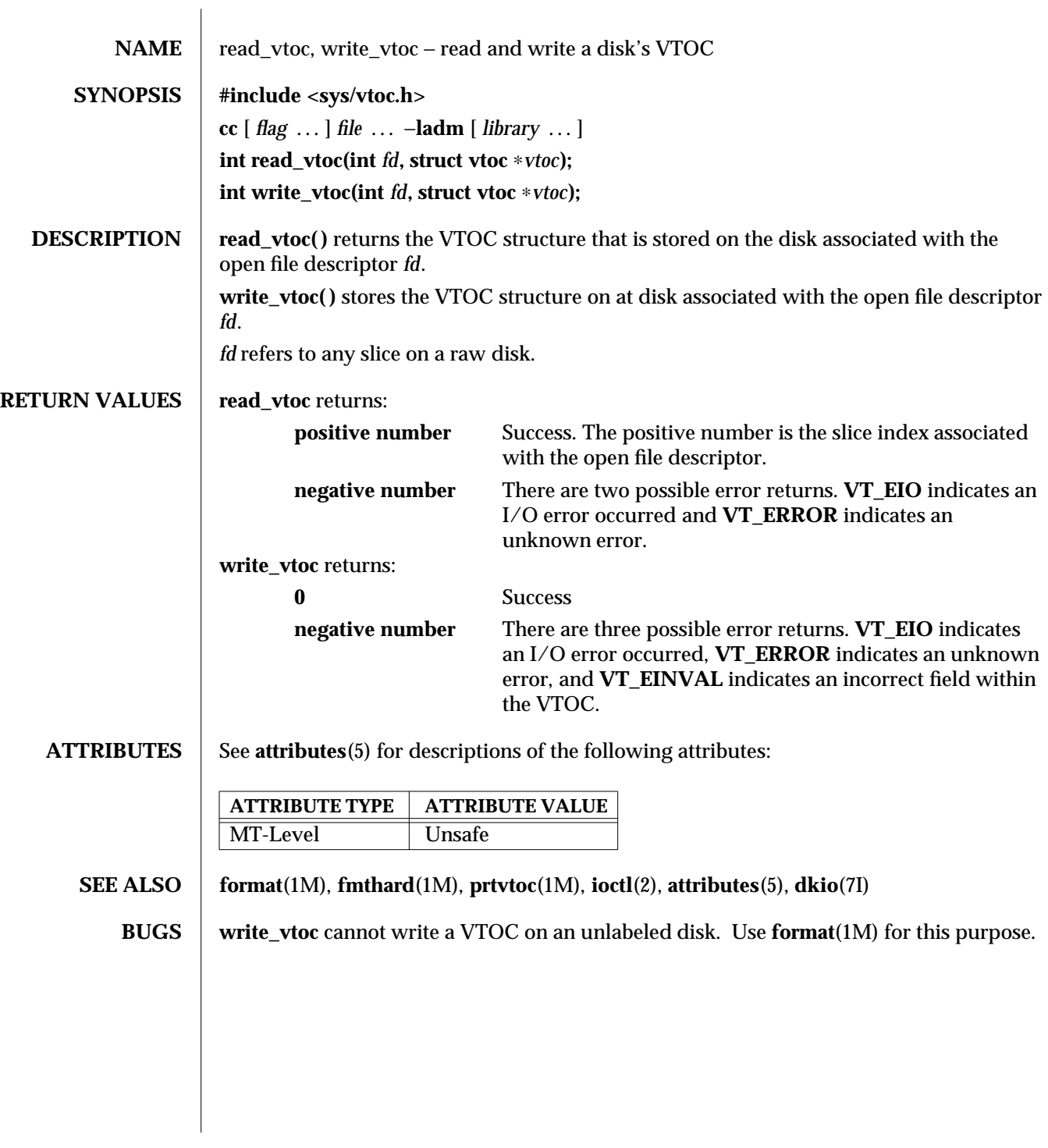

3X-1266 SunOS 5.6 modified 31 Dec 1996

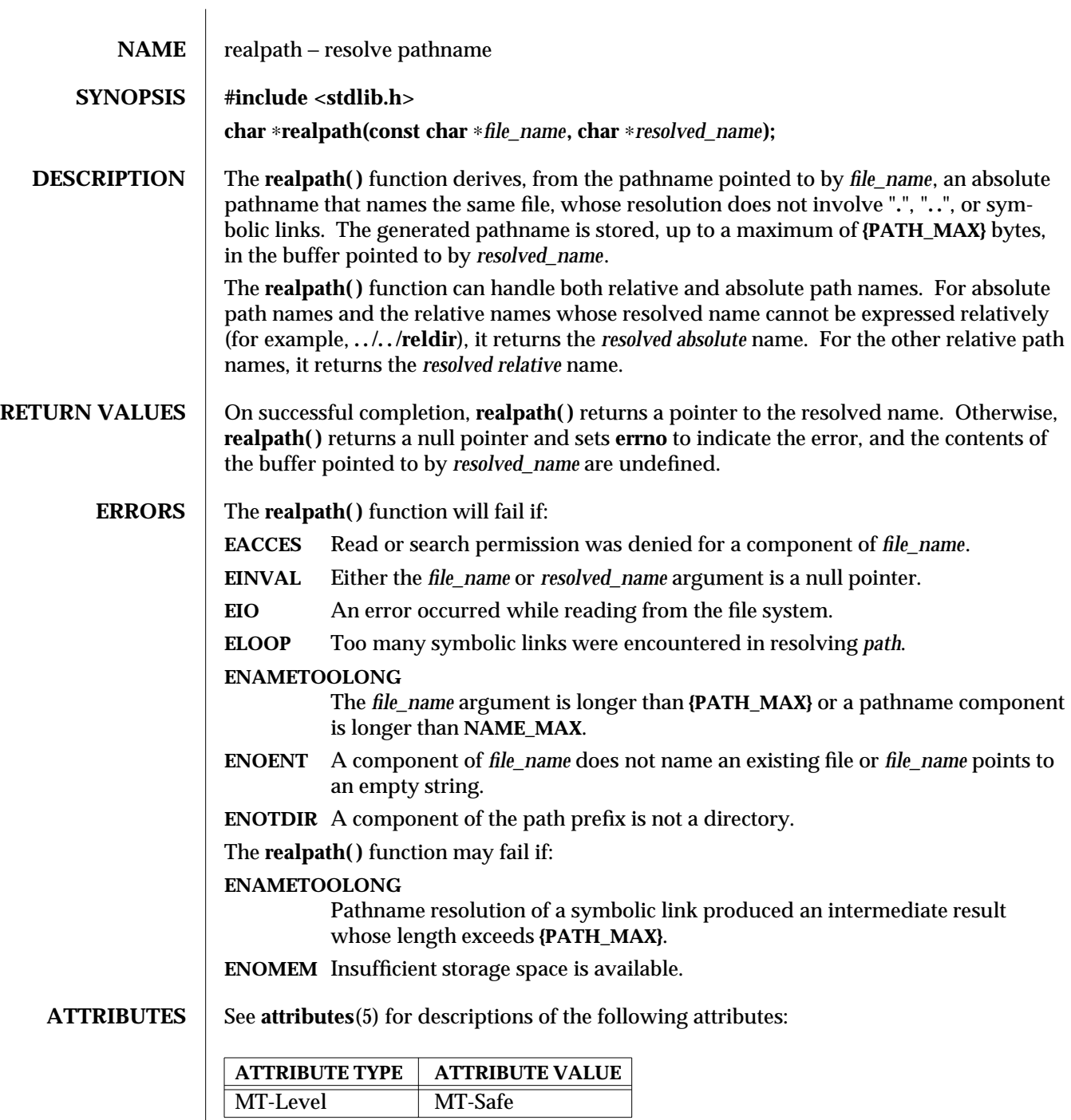

modified 29 Dec 1996 SunOS 5.6 3C-1267

**SEE ALSO getcwd**(3C), **sysconf**(3C), **attributes**(5)

**NOTES** realpath() operates on null-terminated strings. One should have execute permission on all the directories in the given and the resolved path.

realpath() may fail to return to the current directory if an error occurs.

3C-1268 SunOS 5.6 modified 29 Dec 1996

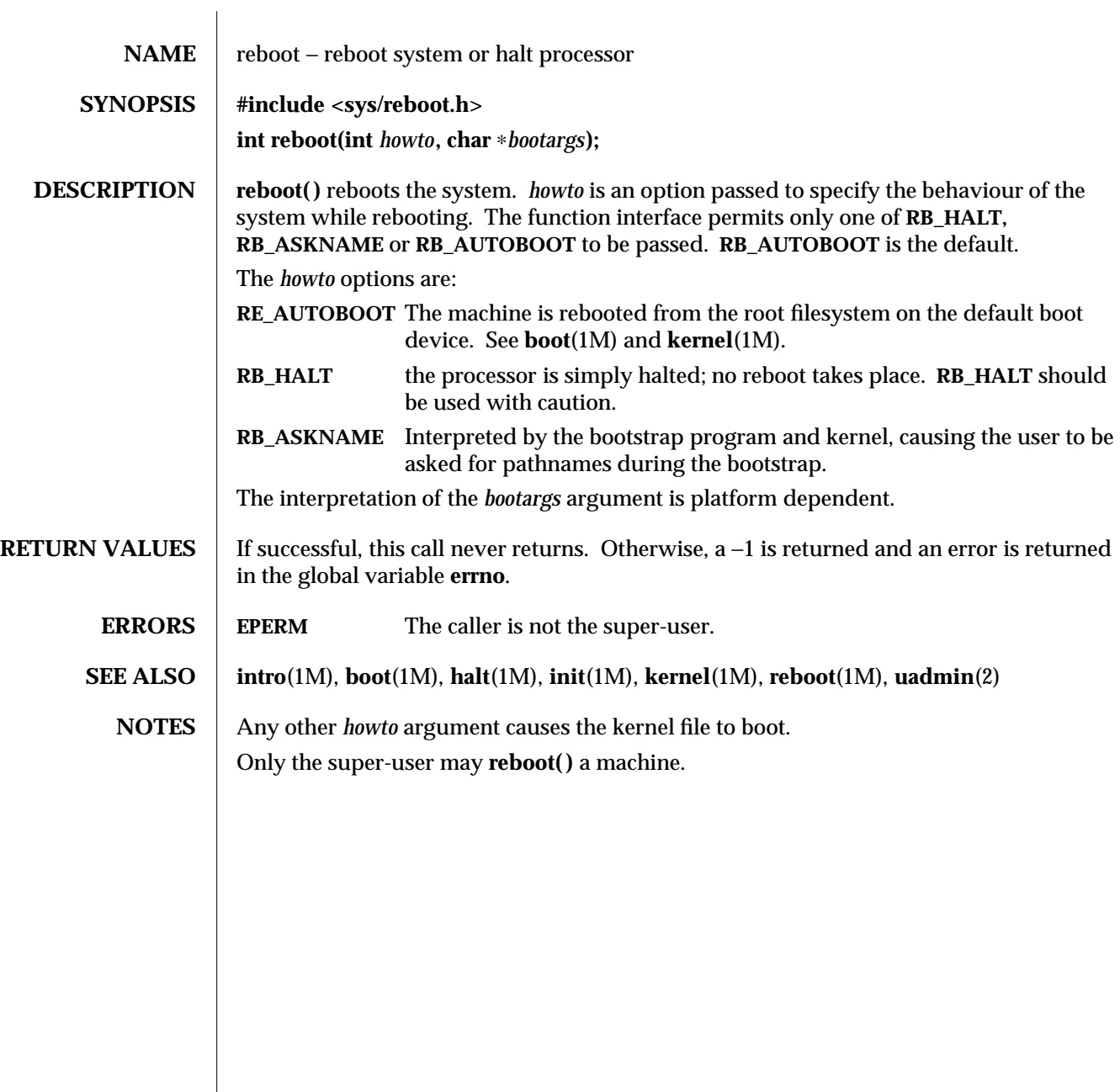

modified 10 Sep 1994 SunOS 5.6 3C-1269

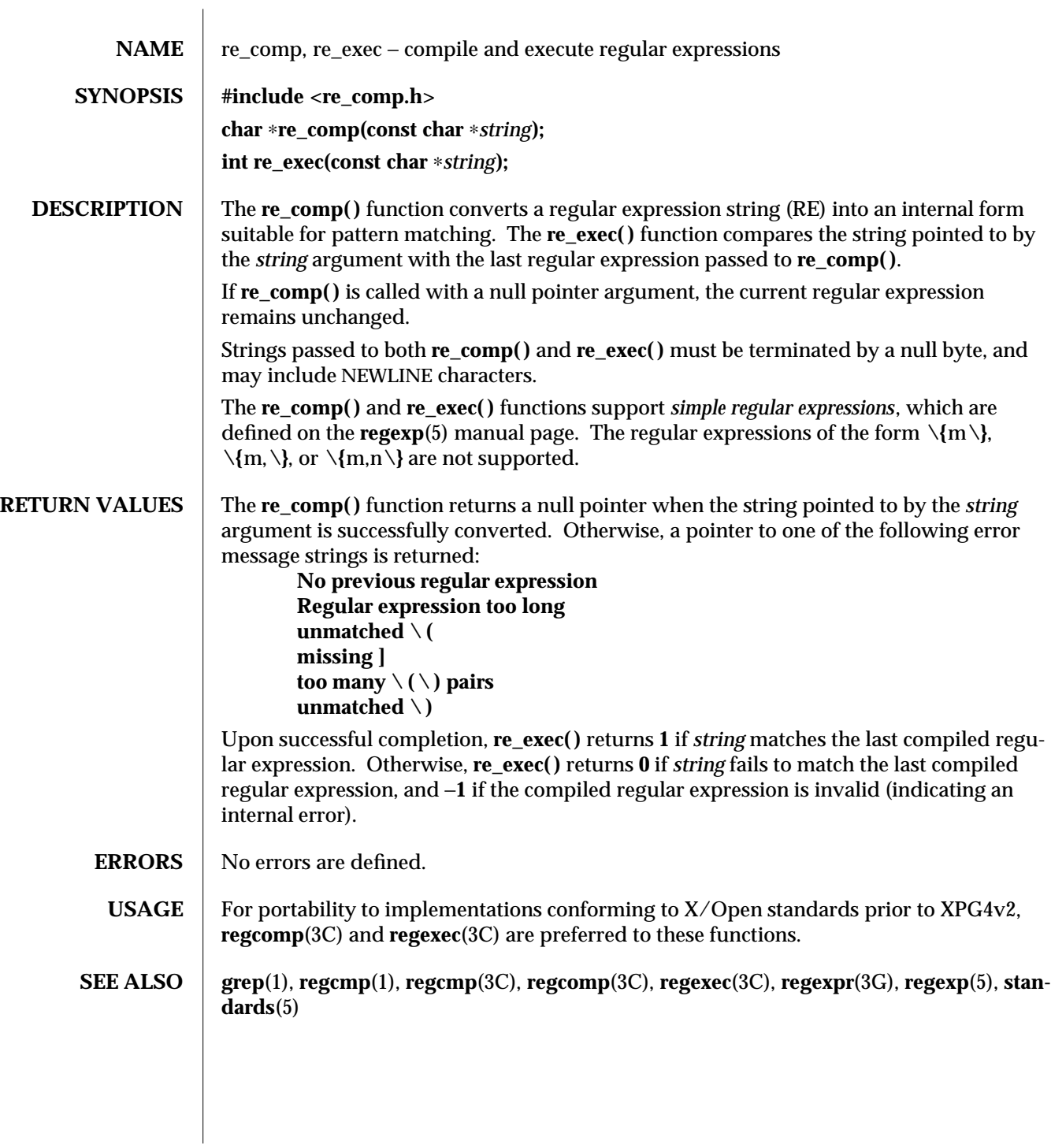

3C-1270 SunOS 5.6 modified 26 Feb 1997

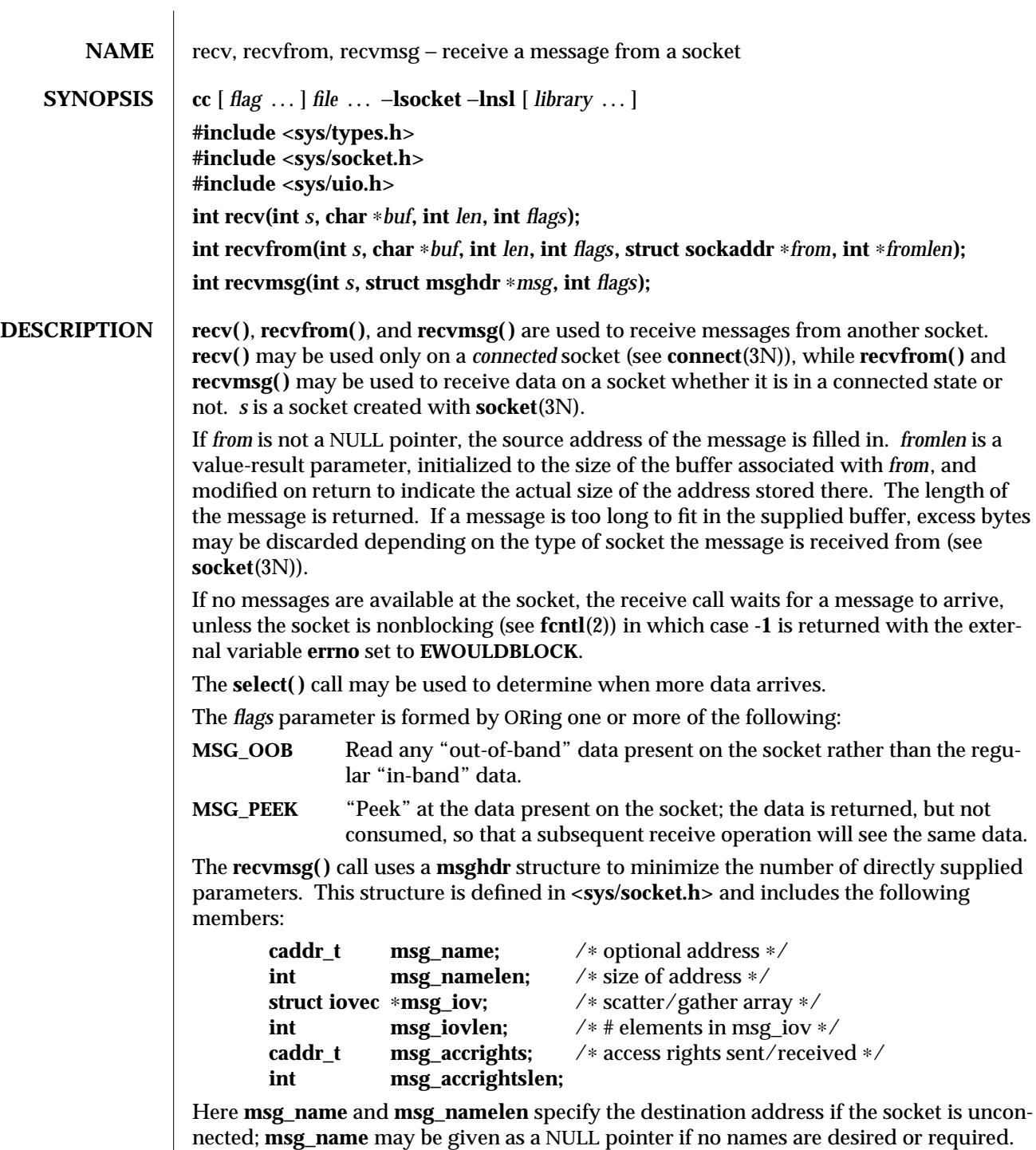

The **msg\_iov** and **msg\_iovlen** describe the scatter-gather locations, as described in

modified 16 May 1997 SunOS 5.6 3N-1271

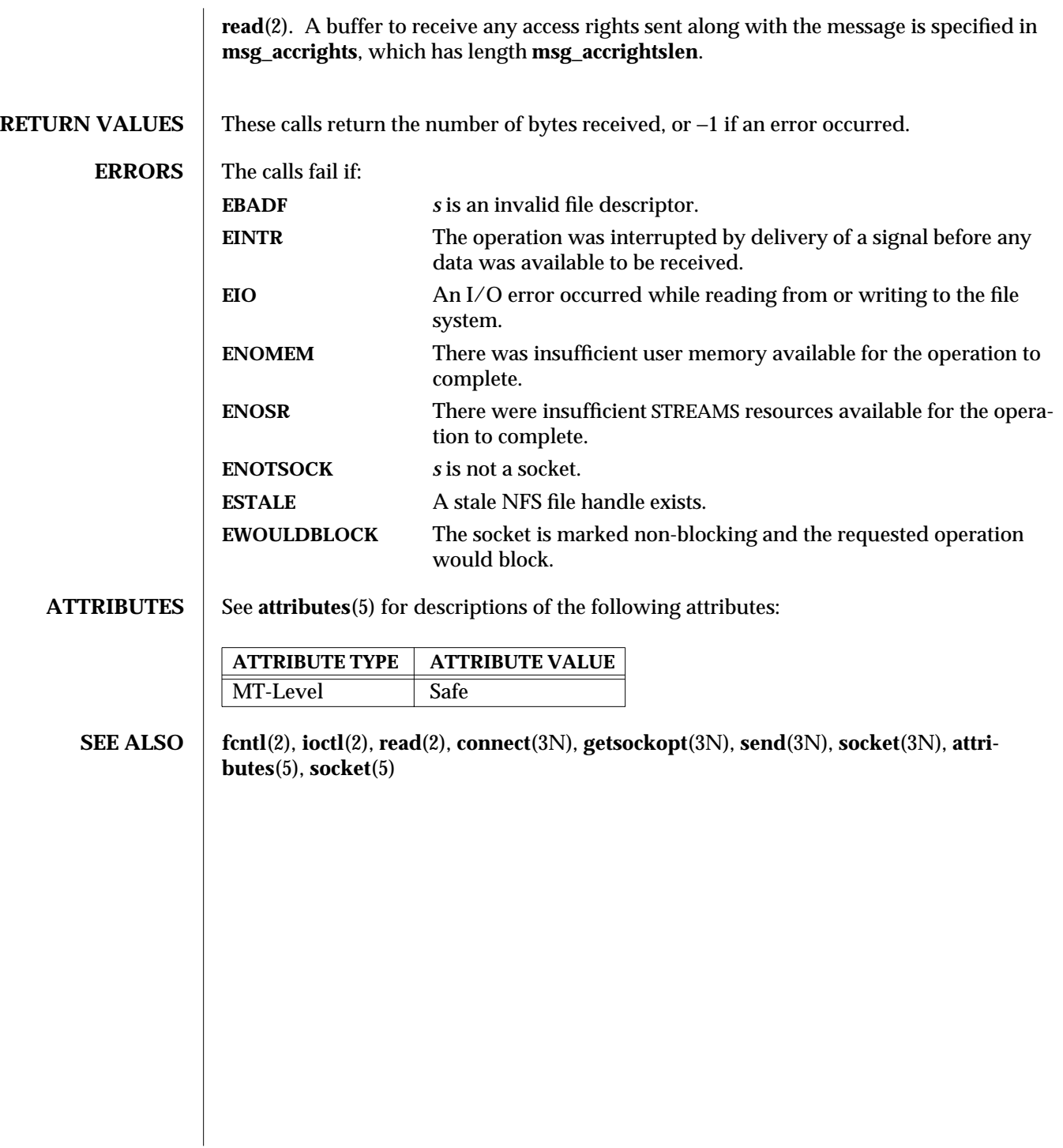

3N-1272 SunOS 5.6 modified 16 May 1997

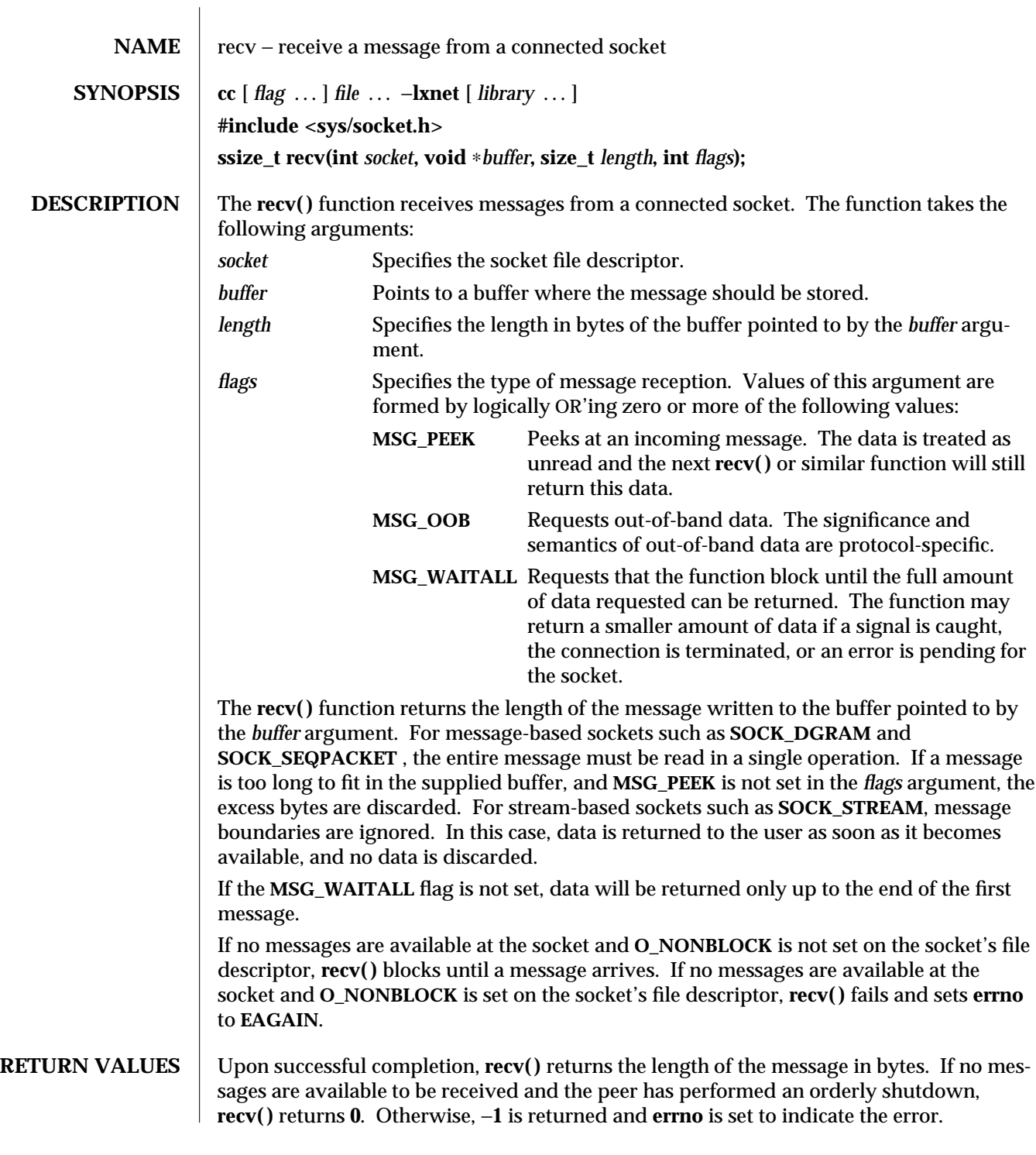

modified 16 May 1997 SunOS 5.6 3XN-1273

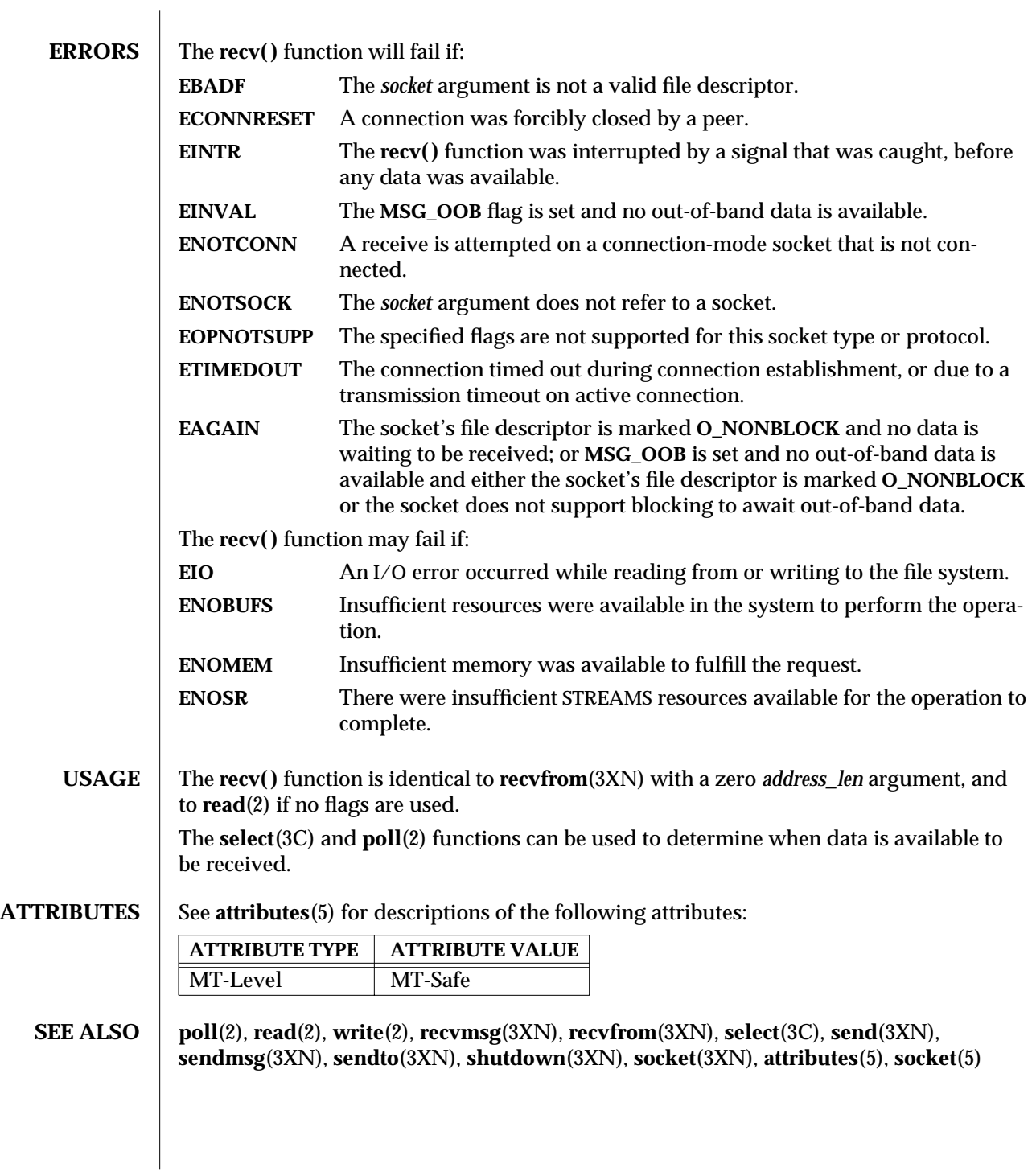

3XN-1274 SunOS 5.6 modified 16 May 1997

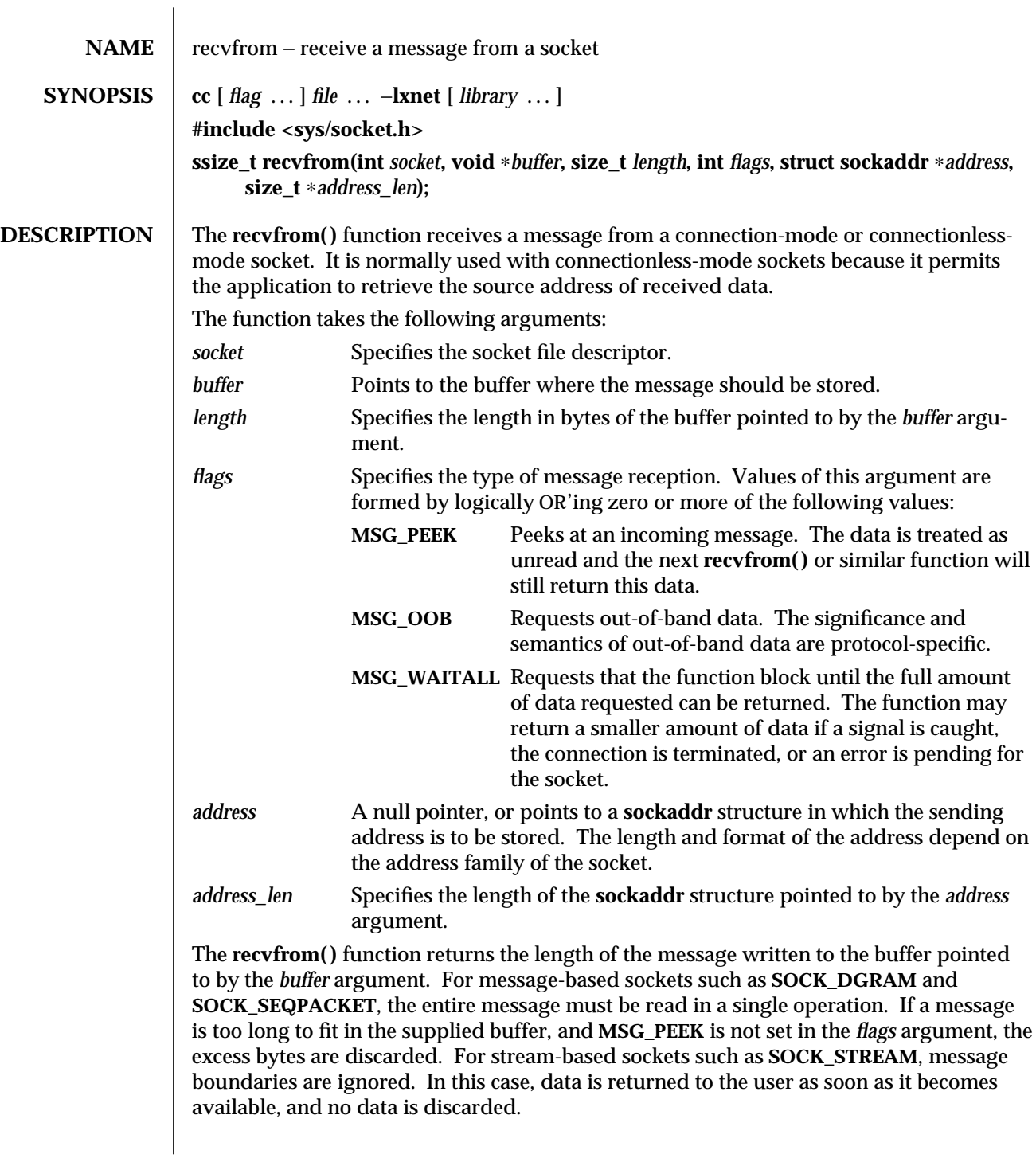

modified 16 May 1997 SunOS 5.6 3XN-1275

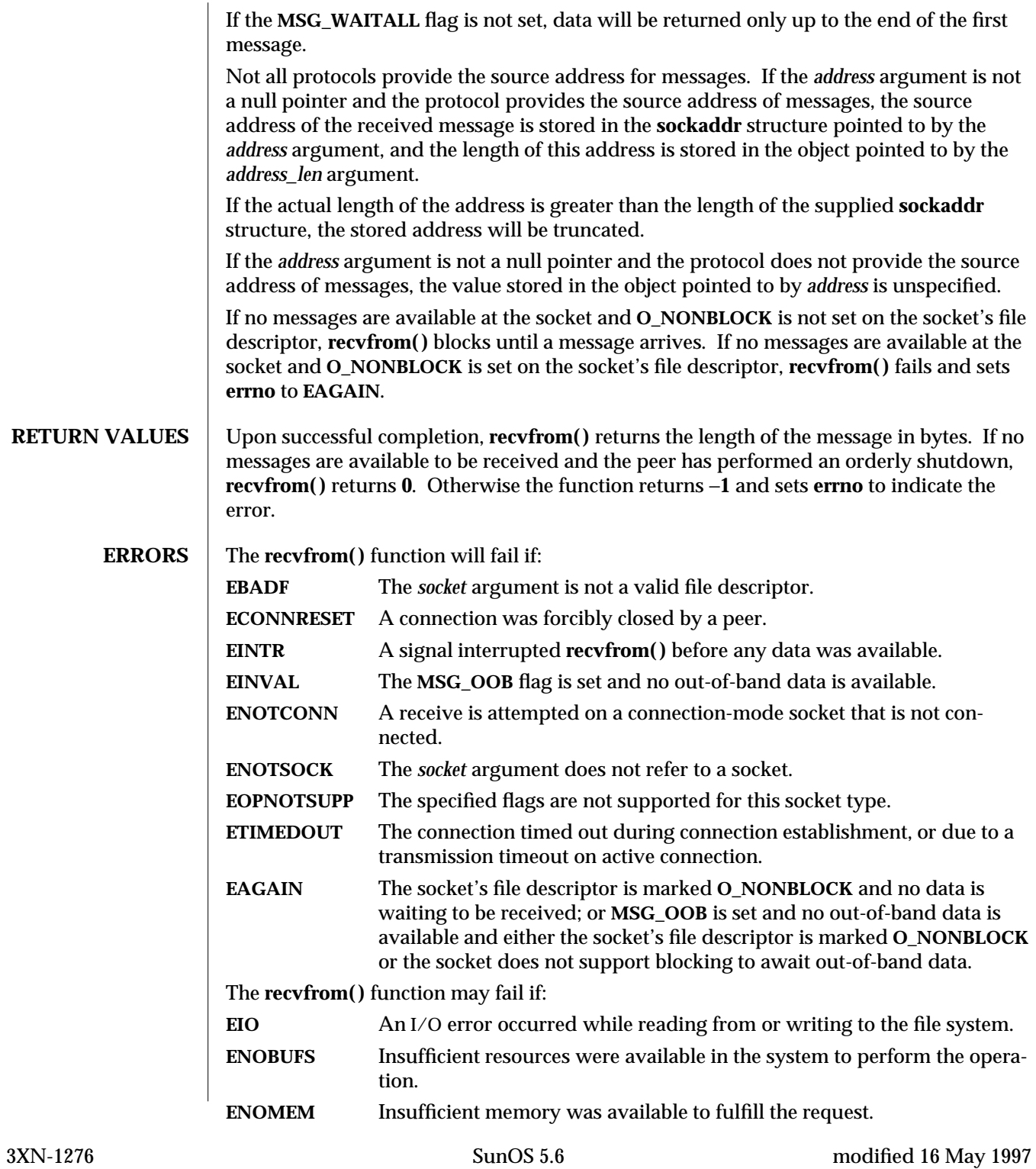

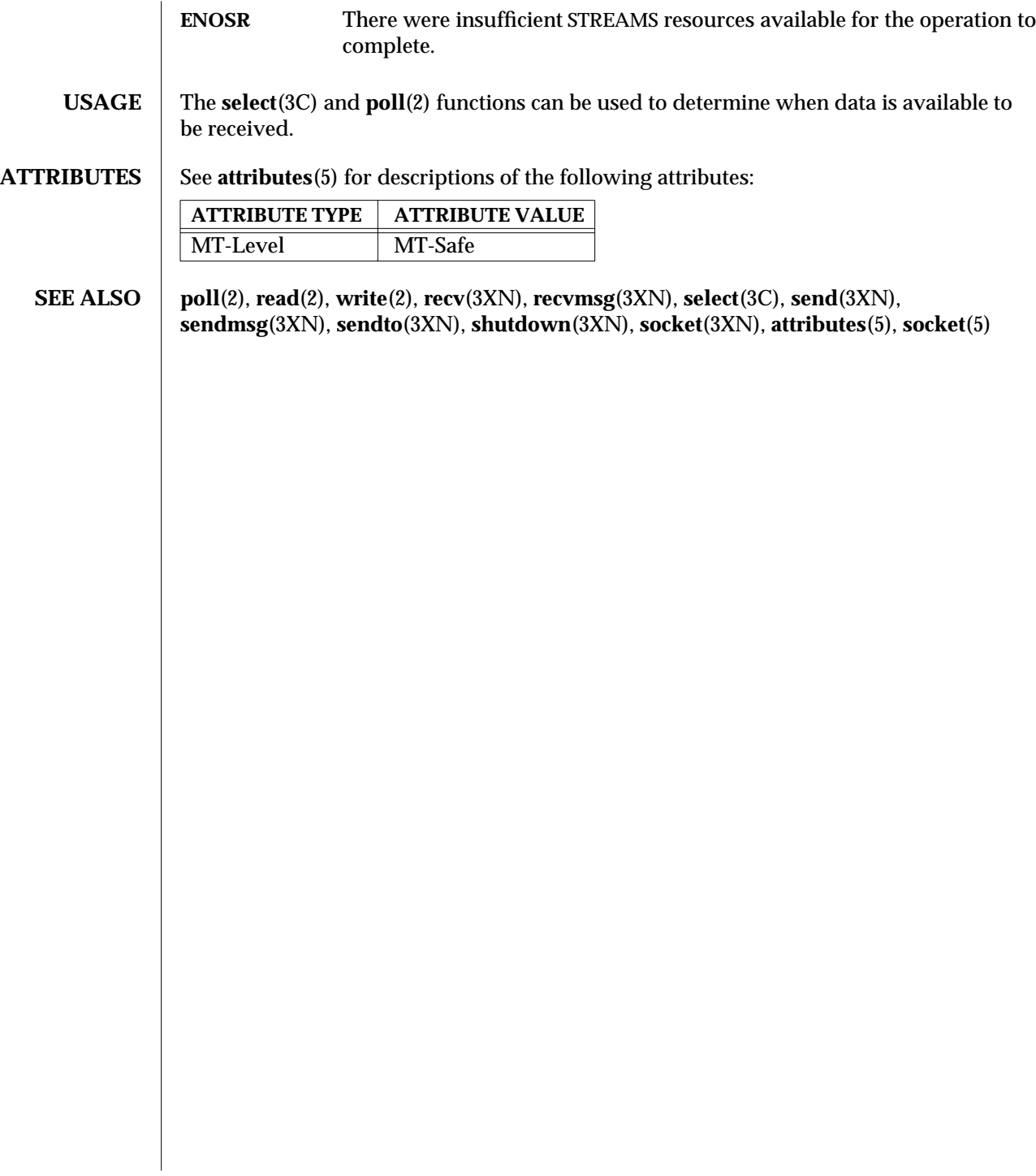

modified 16 May 1997 SunOS 5.6 3XN-1277

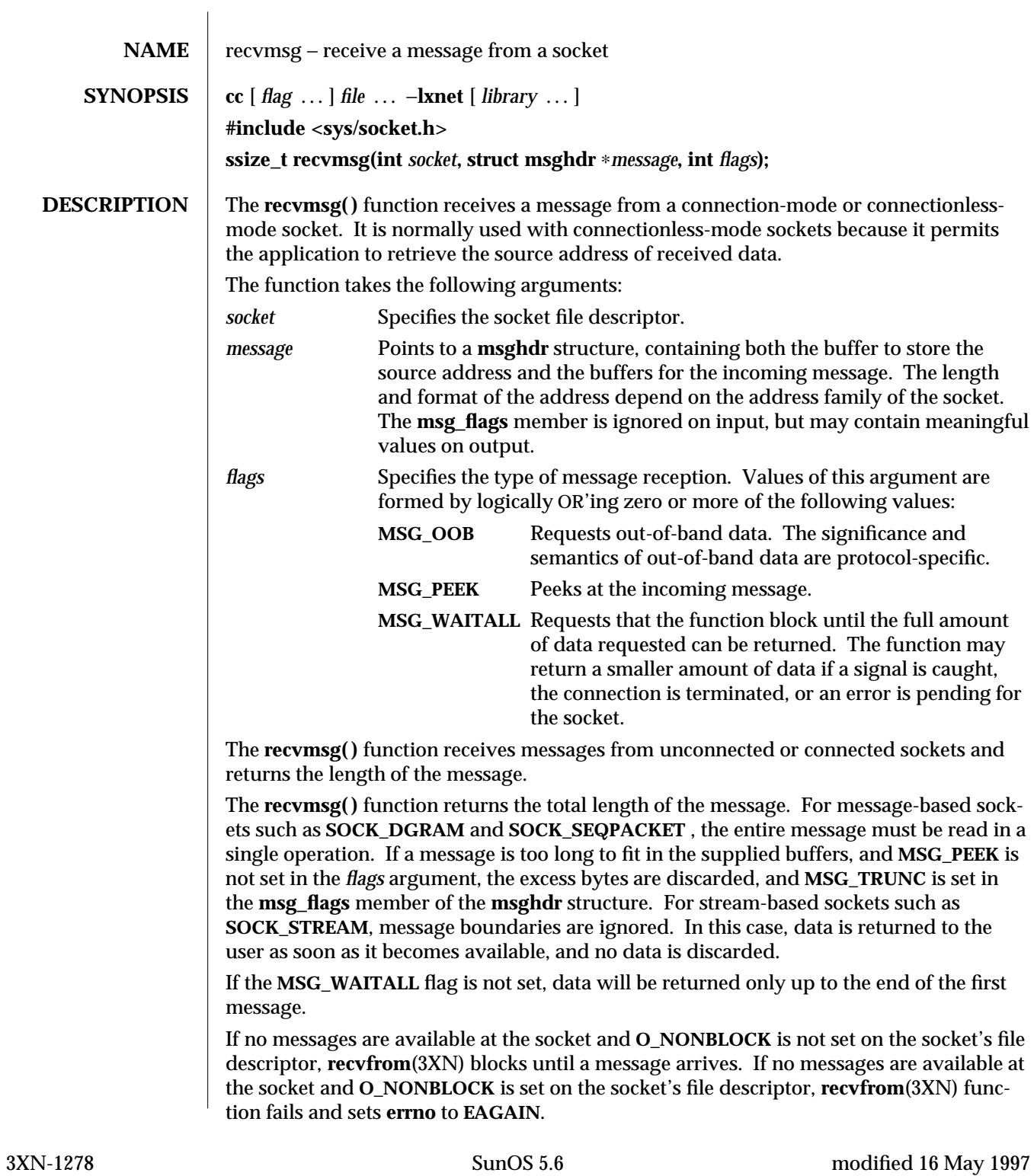

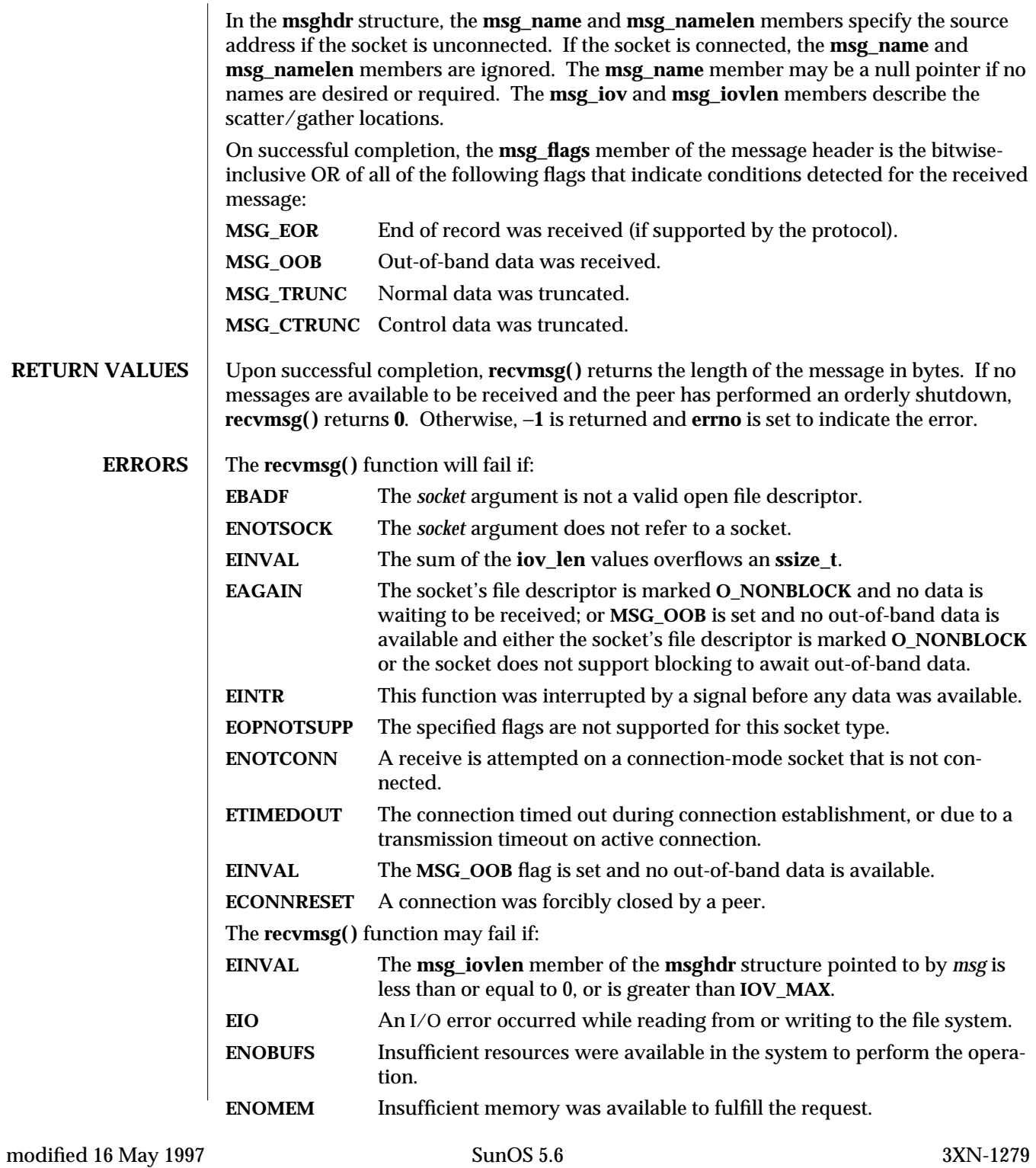

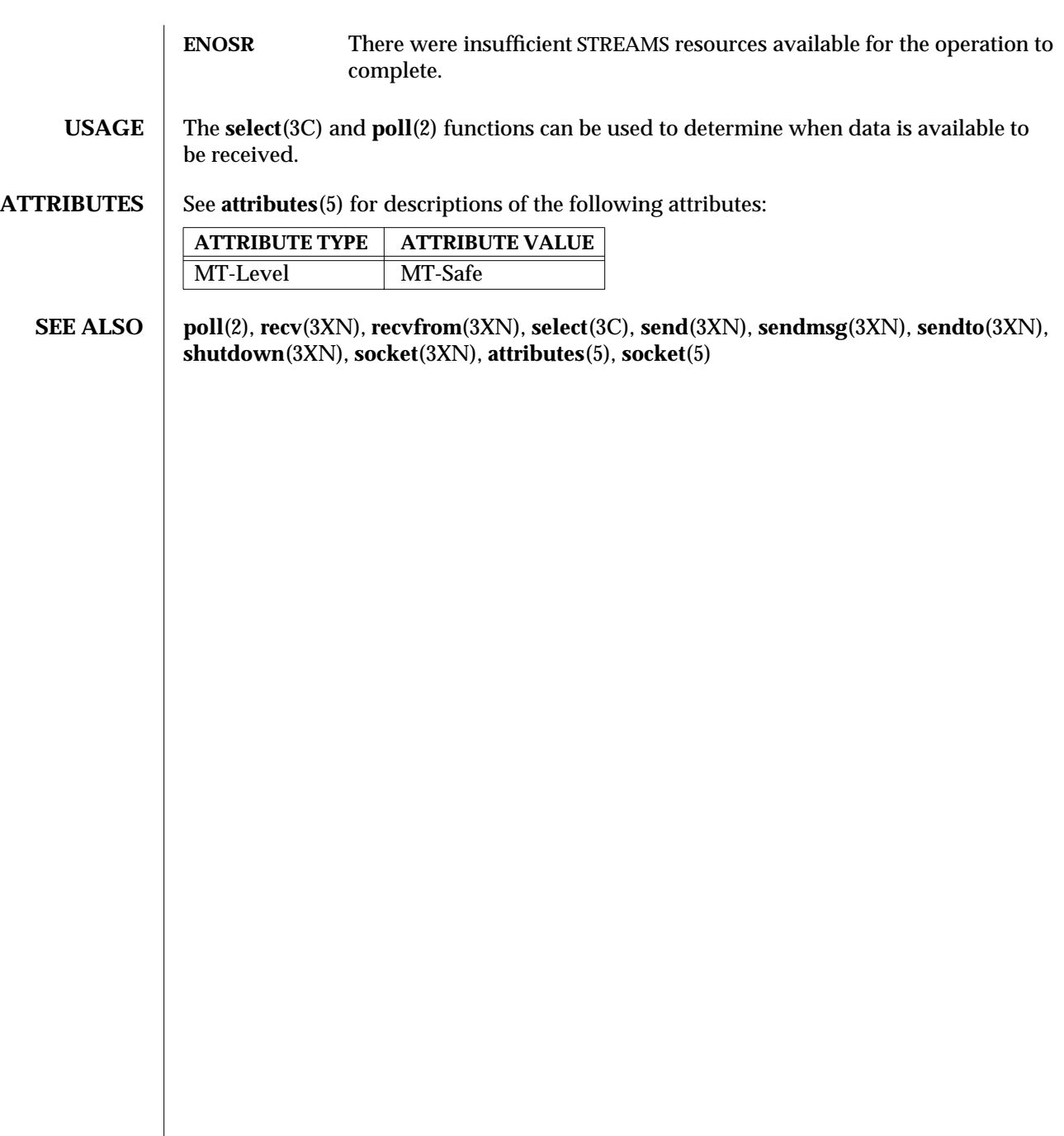

3XN-1280 SunOS 5.6 modified 16 May 1997

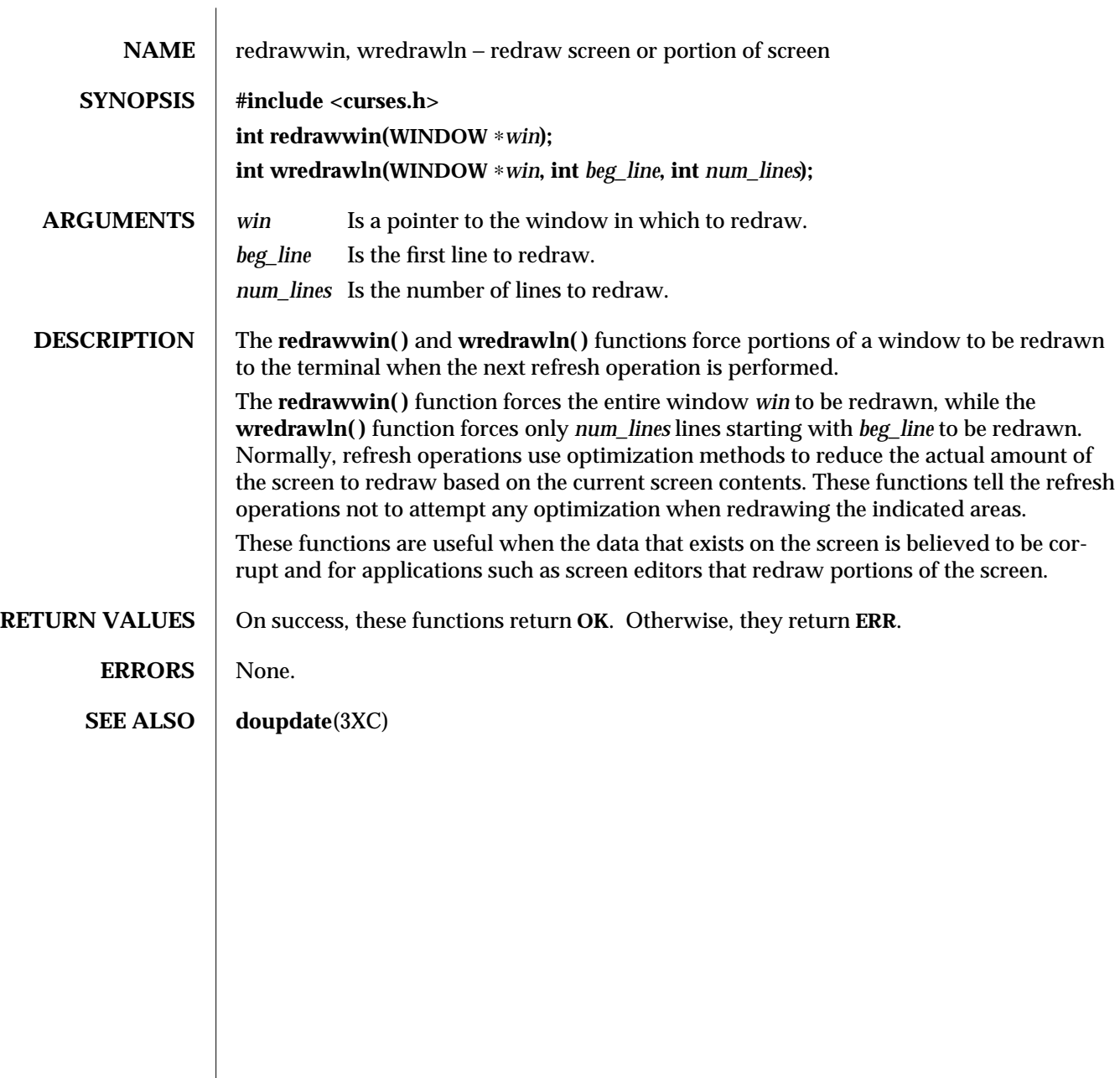

modified 1 Jun 1996 SunOS 5.6 3XC-1281

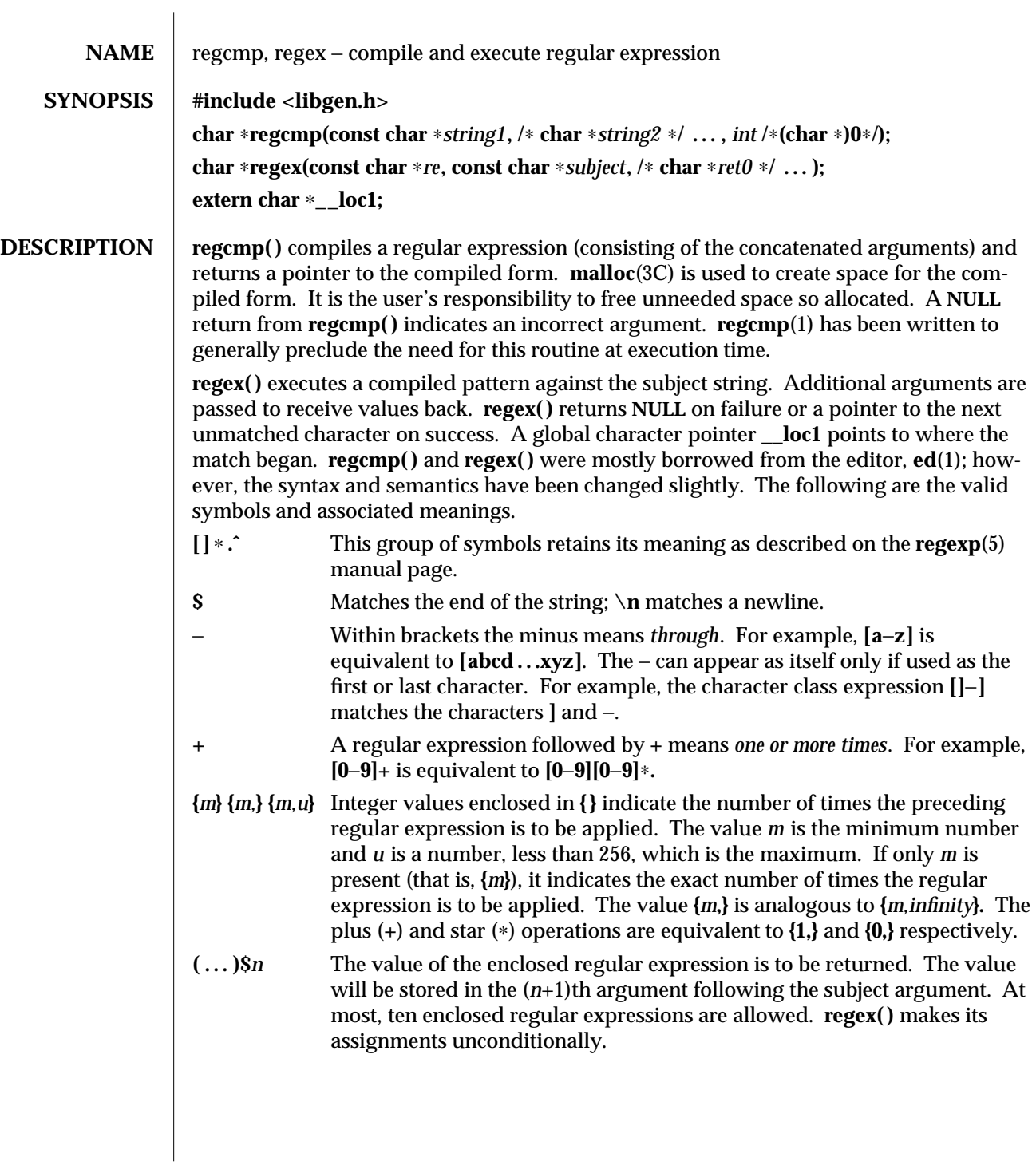

3C-1282 SunOS 5.6 modified 29 Dec 1996

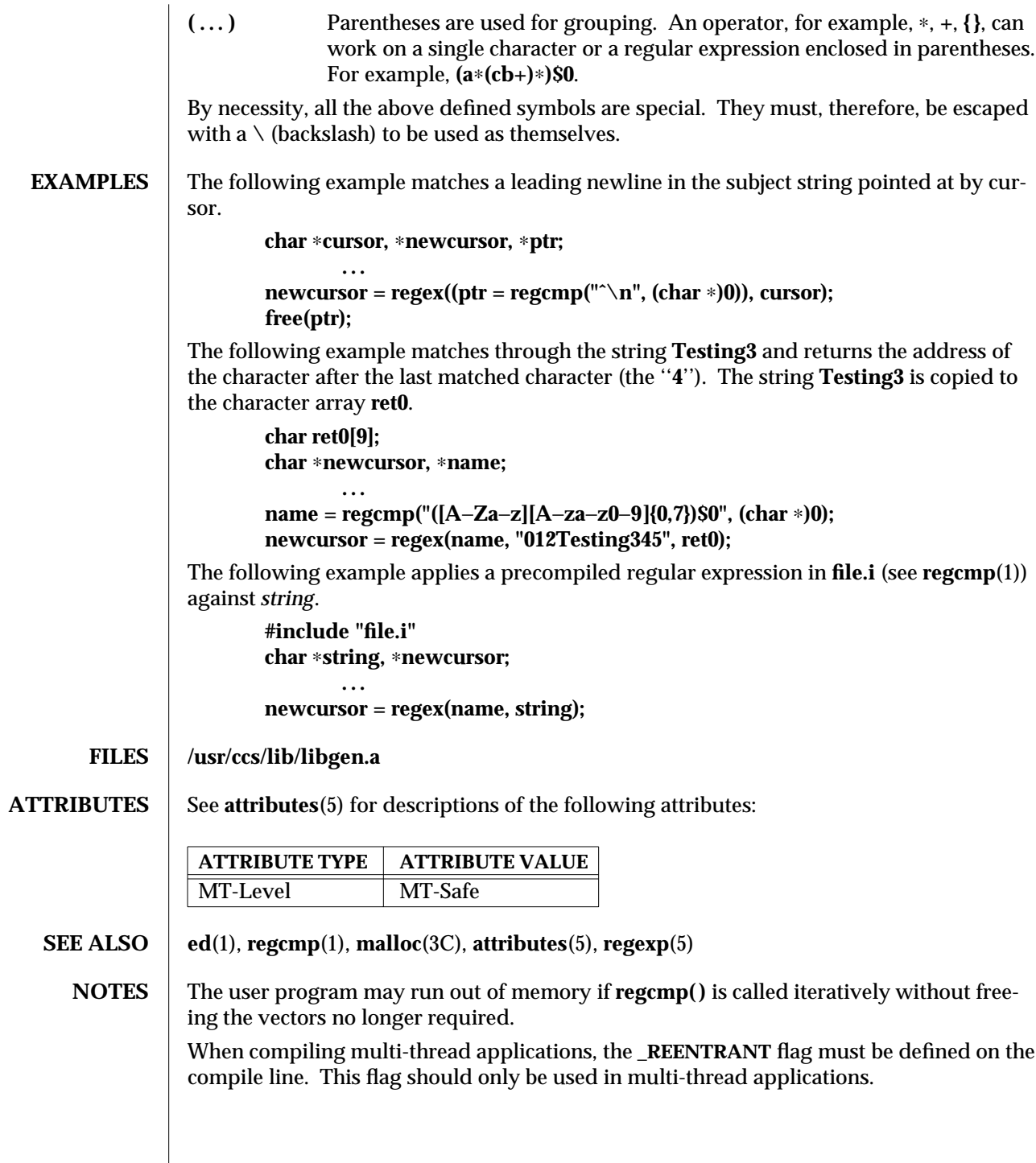

modified 29 Dec 1996 SunOS 5.6 3C-1283

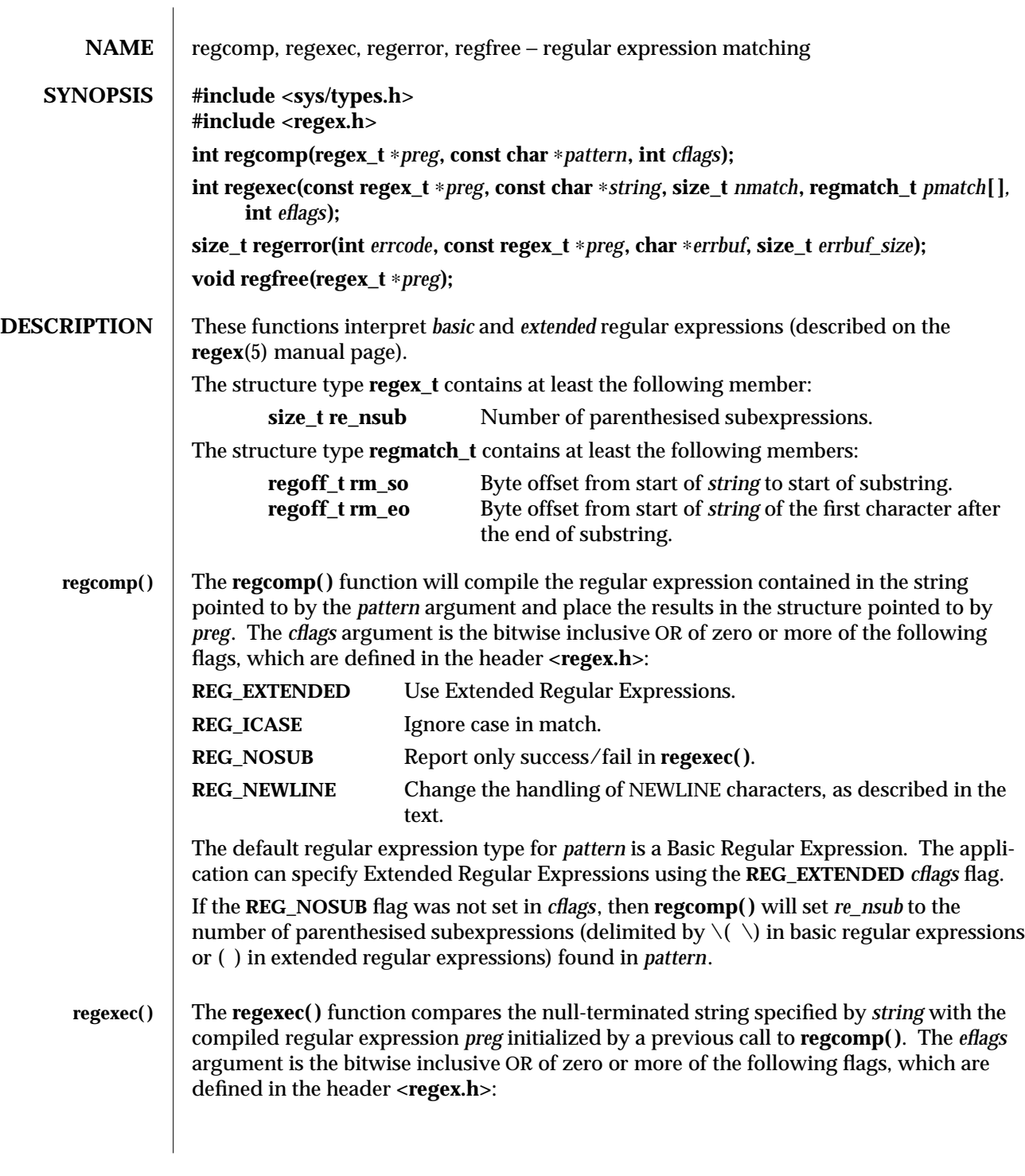

3C-1284 SunOS 5.6 modified 20 Dec 1996

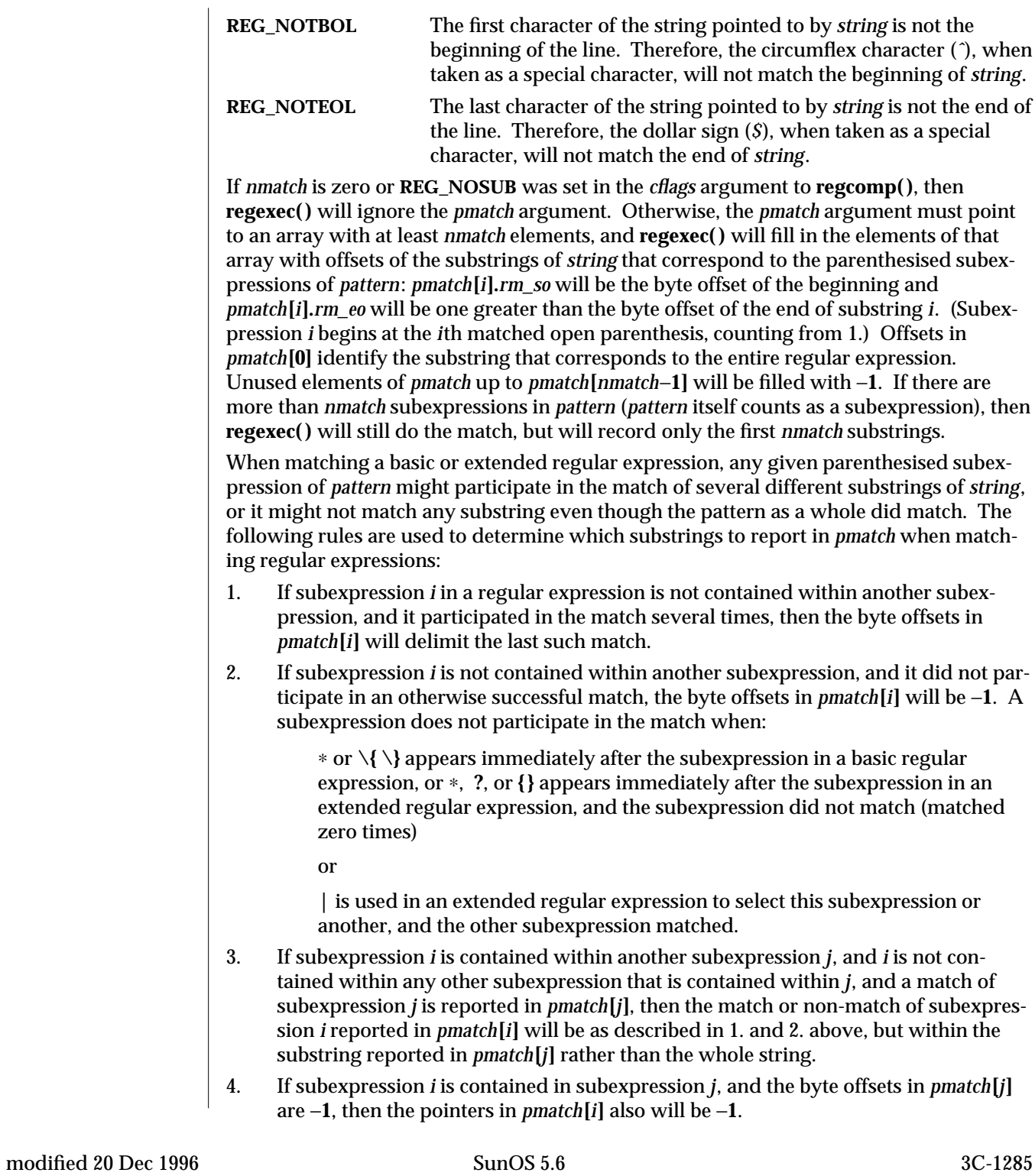

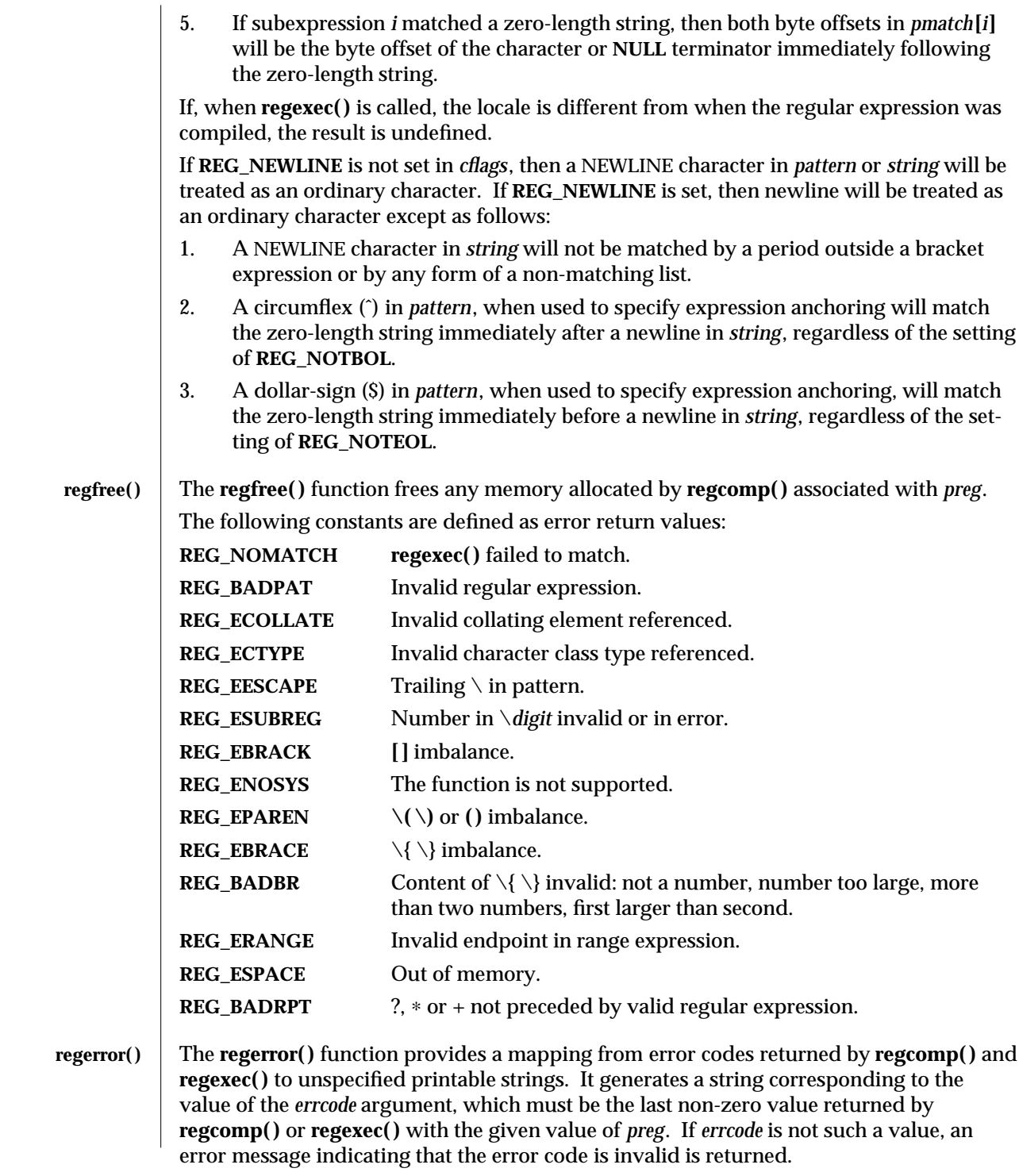

3C-1286 SunOS 5.6 modified 20 Dec 1996

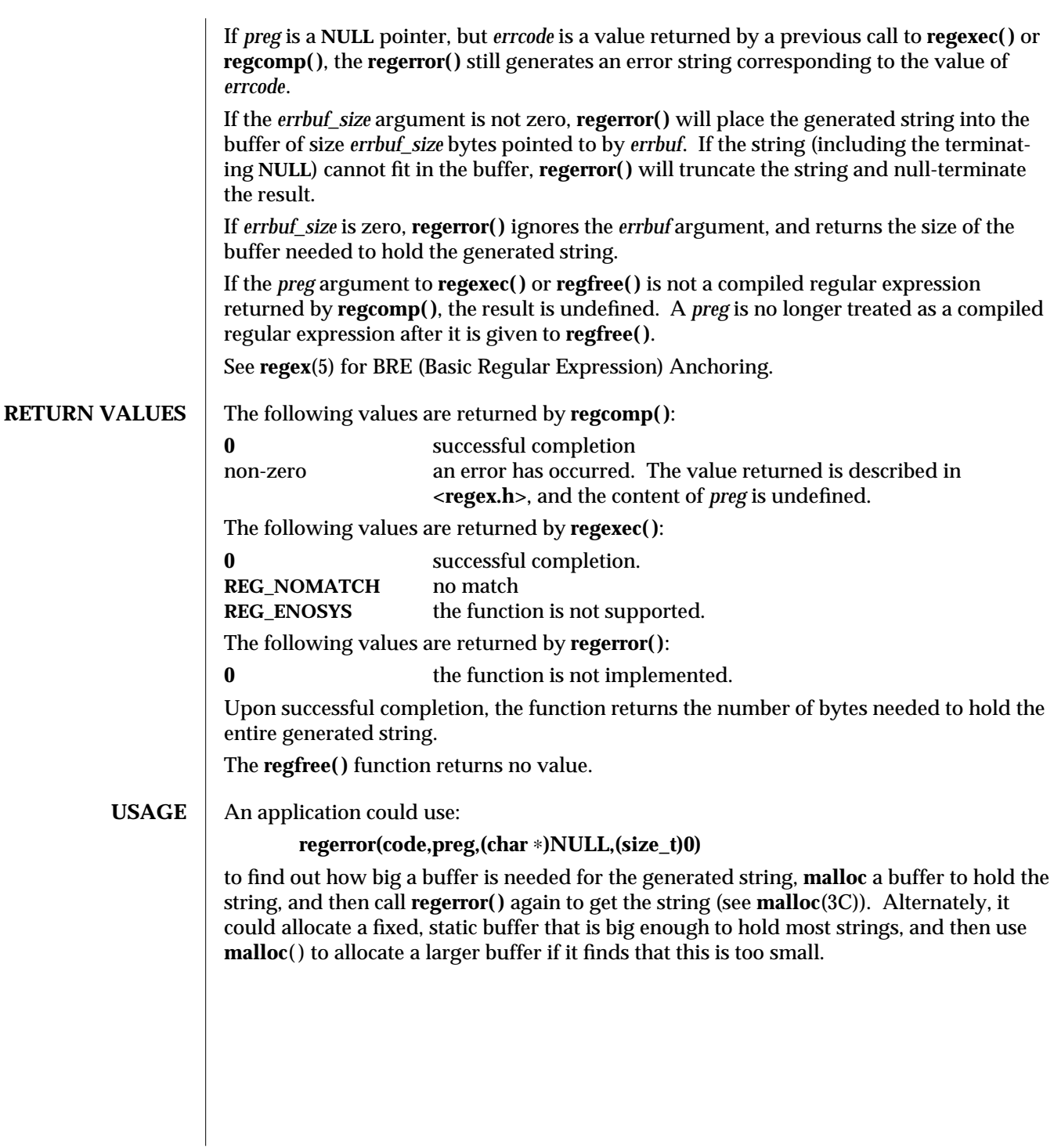

modified 20 Dec 1996 SunOS 5.6 3C-1287

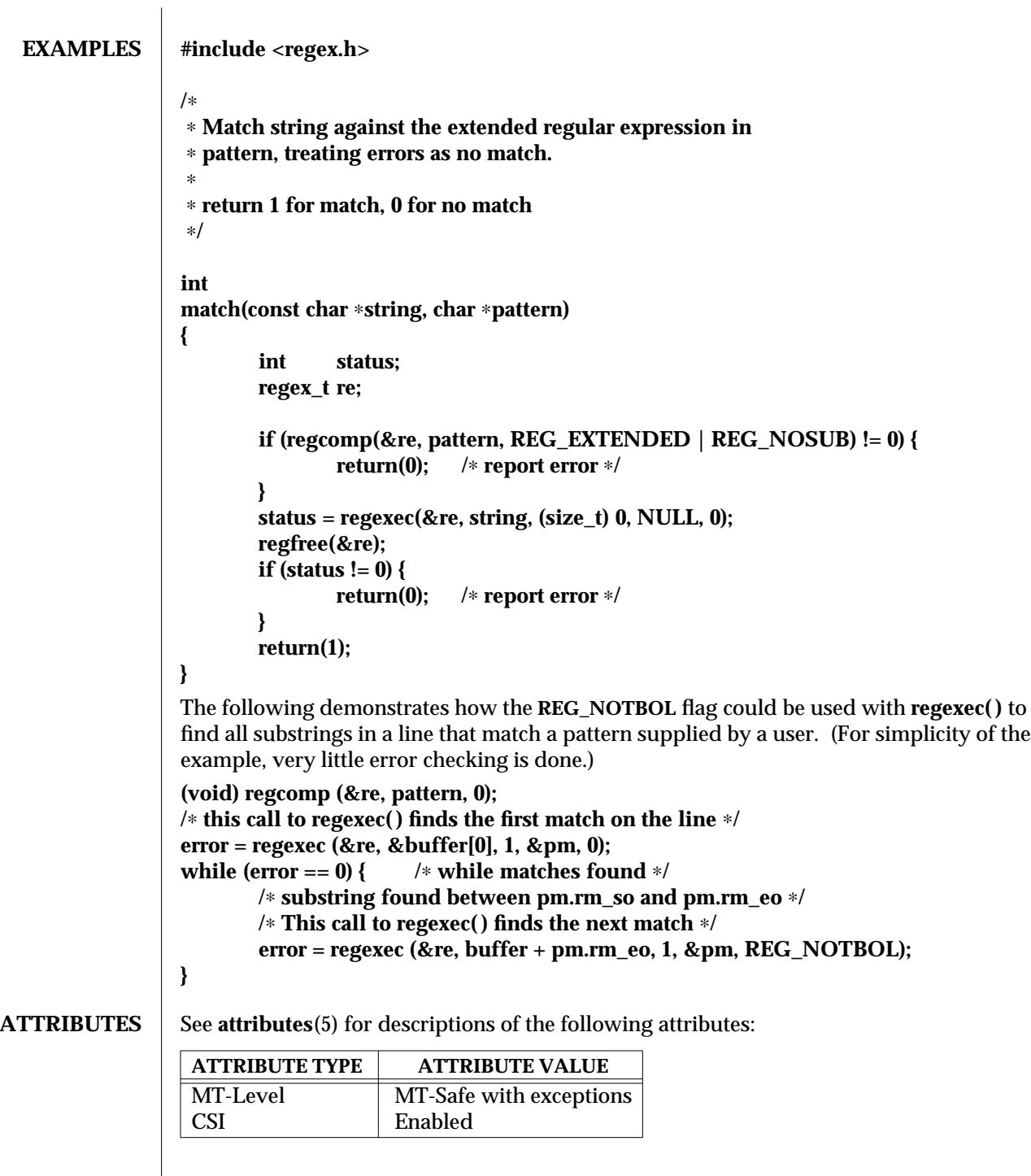

3C-1288 SunOS 5.6 modified 20 Dec 1996

**SEE ALSO fnmatch**(3C), **glob**(3C), **malloc**(3C), **setlocale**(3C), **attributes**(5), **regex**(5)

**NOTES** regcomp() can be used safely in a multi-thread application as long as **setlocale**(3C) is not being called to change the locale.

modified 20 Dec 1996 SunOS 5.6 3C-1289

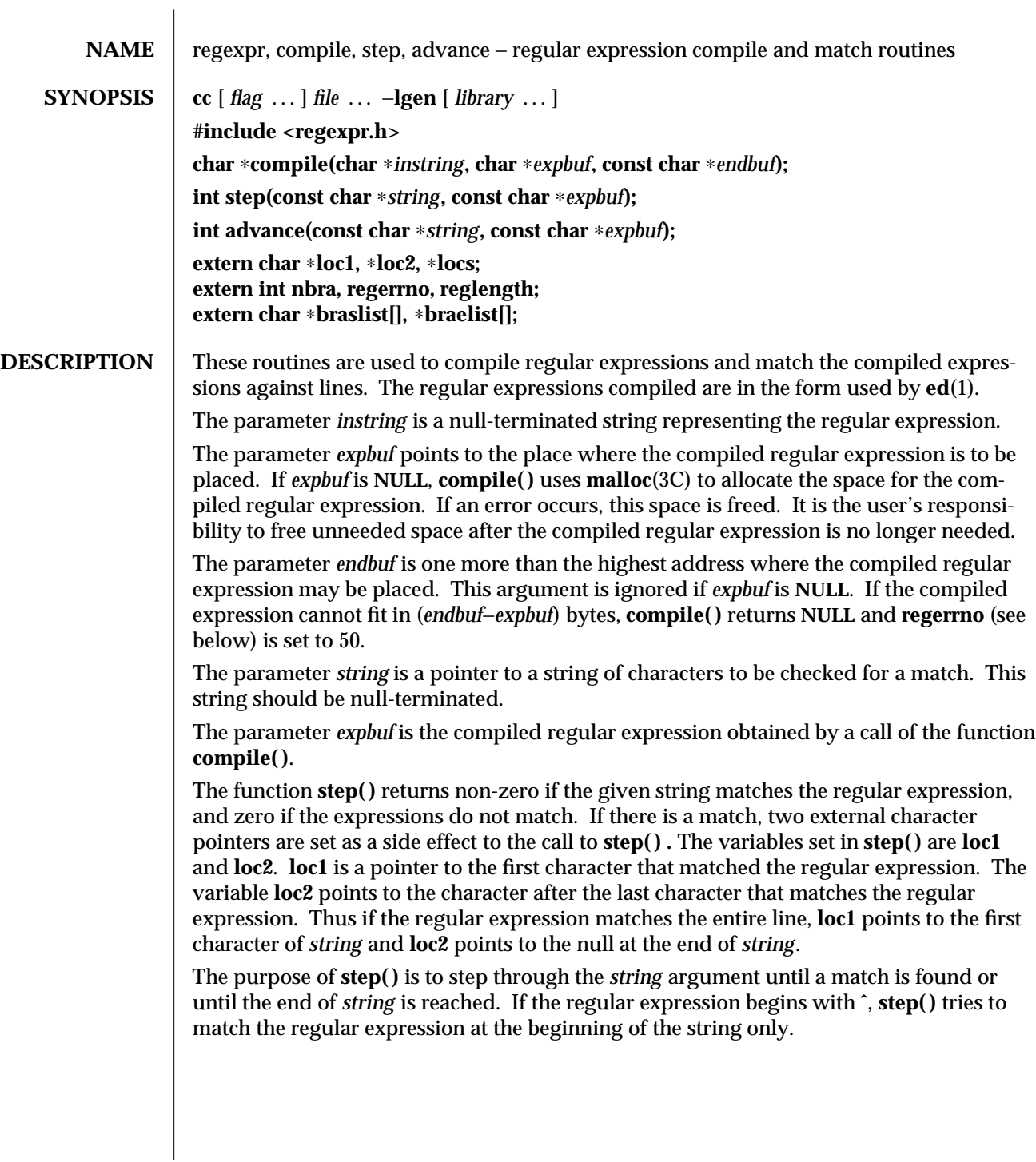

3G-1290 SunOS 5.6 modified 29 Dec 1996

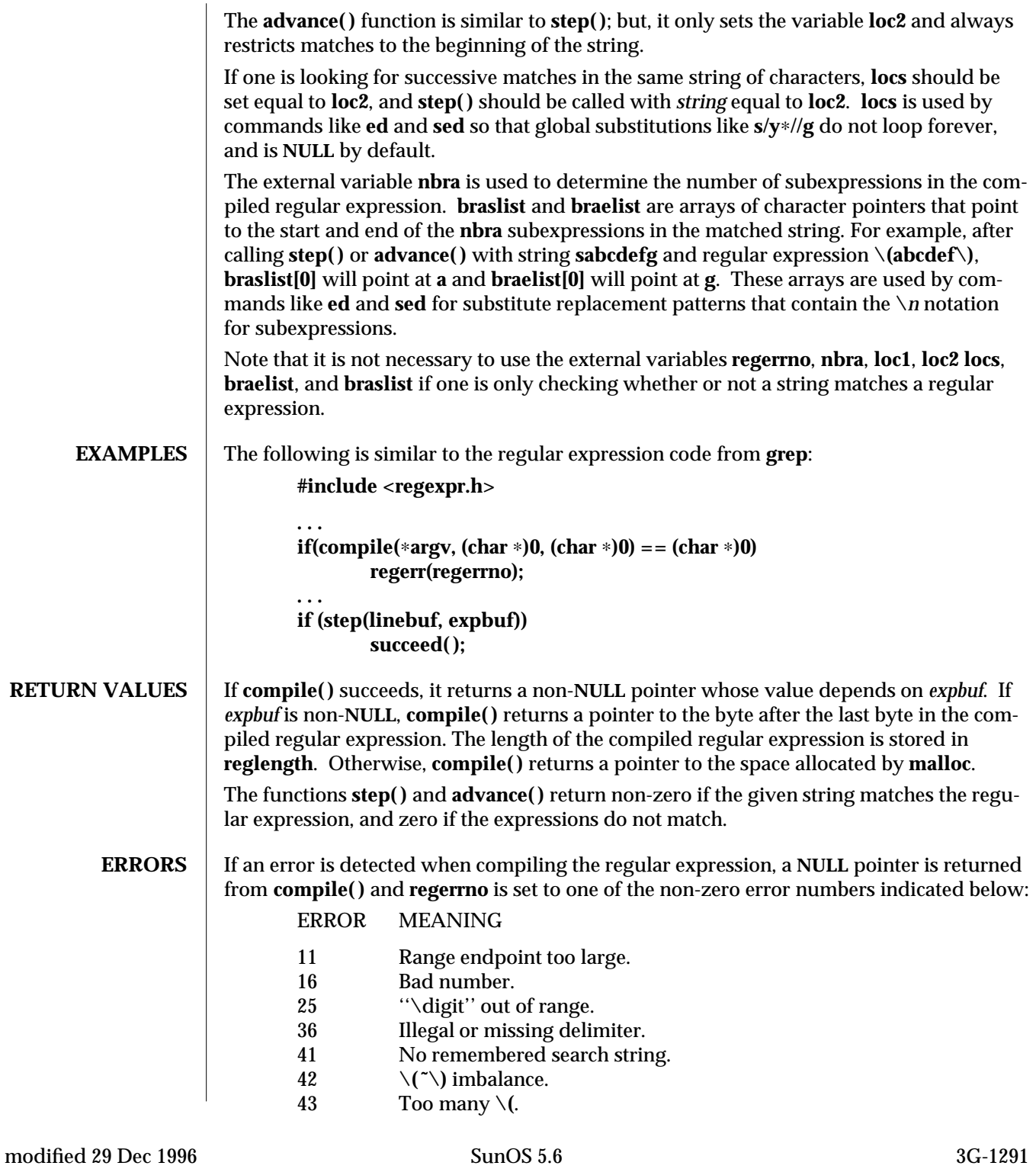

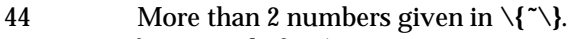

- 45 **}** expected after **\**.
- 46 First number exceeds second in \{ <sup>*\**</sup>\}.<br>49 [ ] imbalance.
- 49 [] imbalance.<br>50 **Regular expre**
- Regular expression overflow.

**ATTRIBUTES** See **attributes**(5) for descriptions of the following attributes:

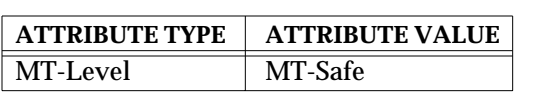

**SEE ALSO ed**(1), **grep**(1), **sed**(1), **malloc**(3C), **attributes**(5), **regexp**(5)

**NOTES** When compiling multi-thread applications, the **\_REENTRANT** flag must be defined on the compile line. This flag should only be used in multi-thread applications.

3G-1292 SunOS 5.6 modified 29 Dec 1996
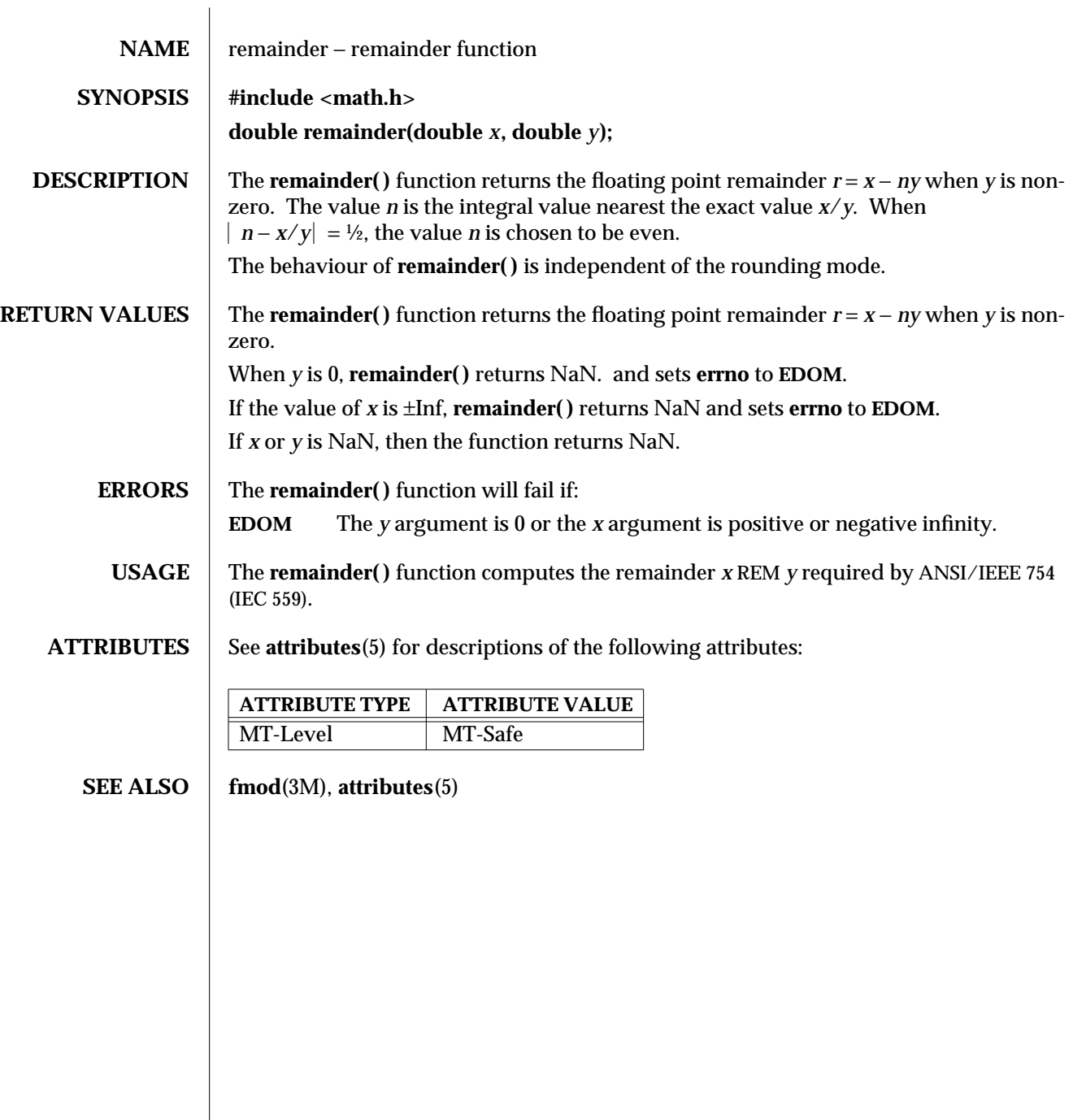

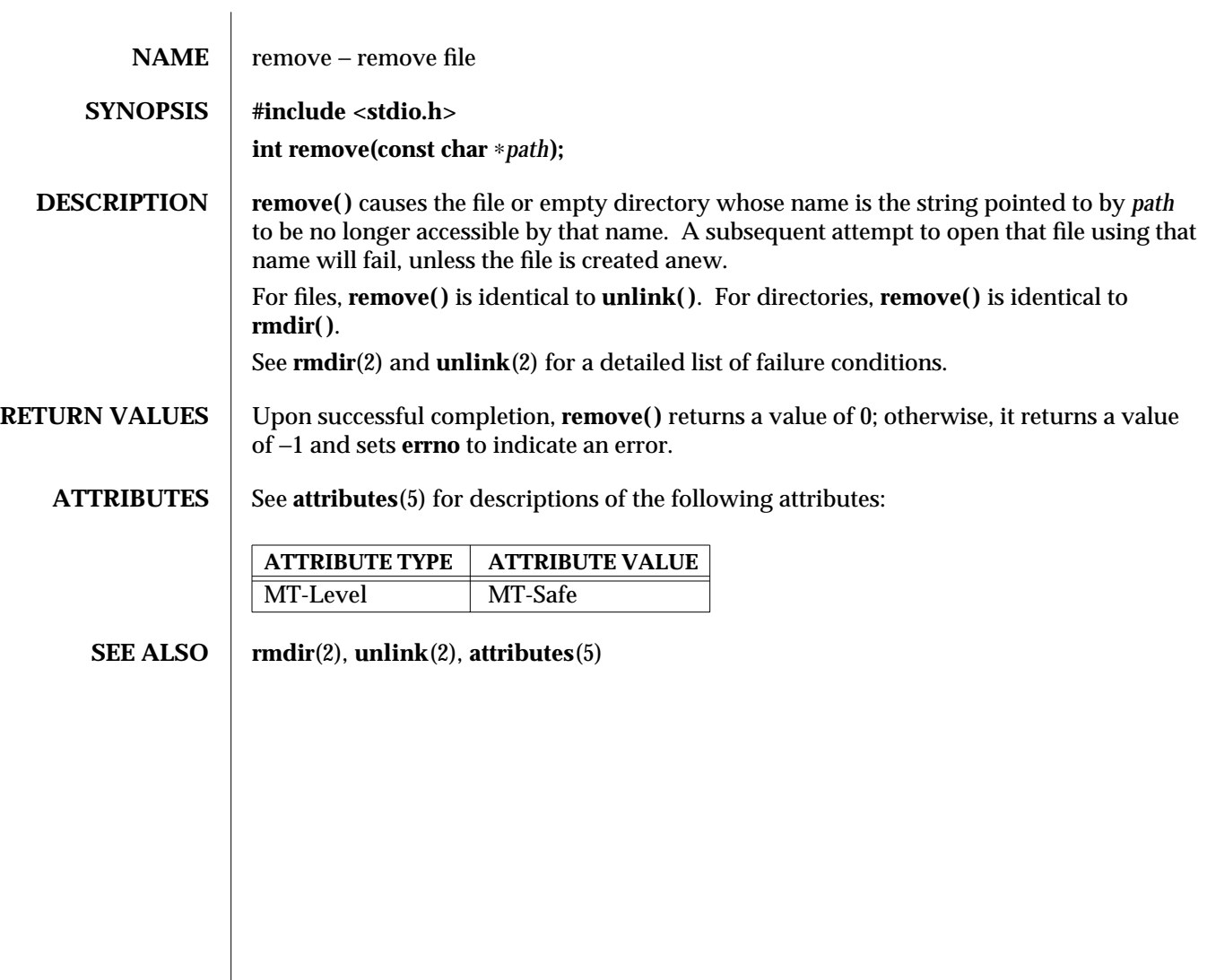

3C-1294 SunOS 5.6 modified 29 Dec 1996

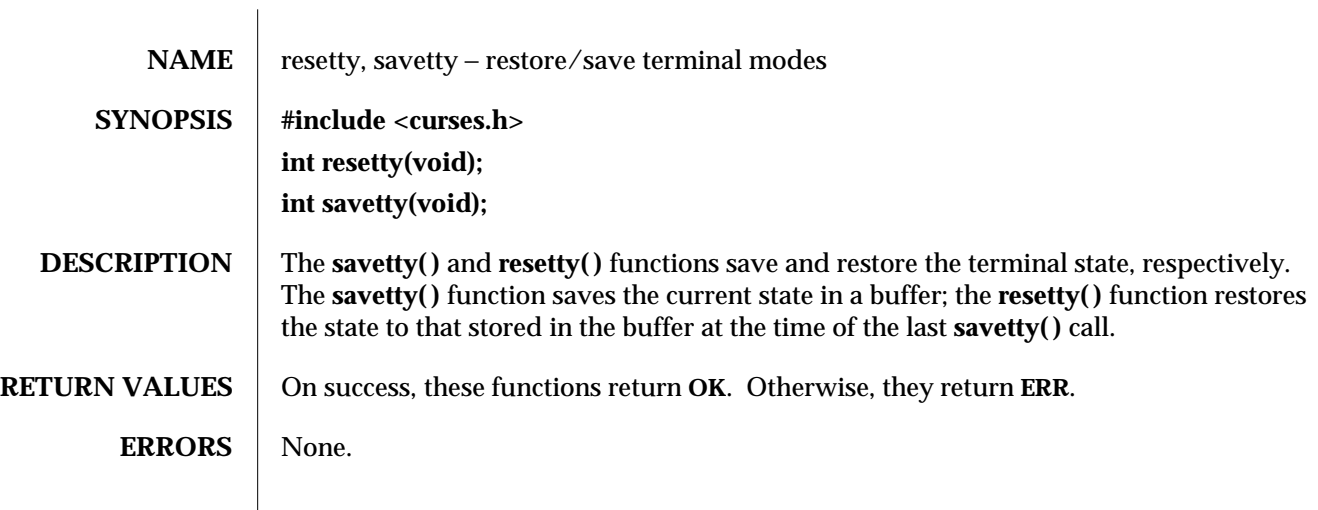

modified 1 Jun 1996 SunOS 5.6 3XC-1295

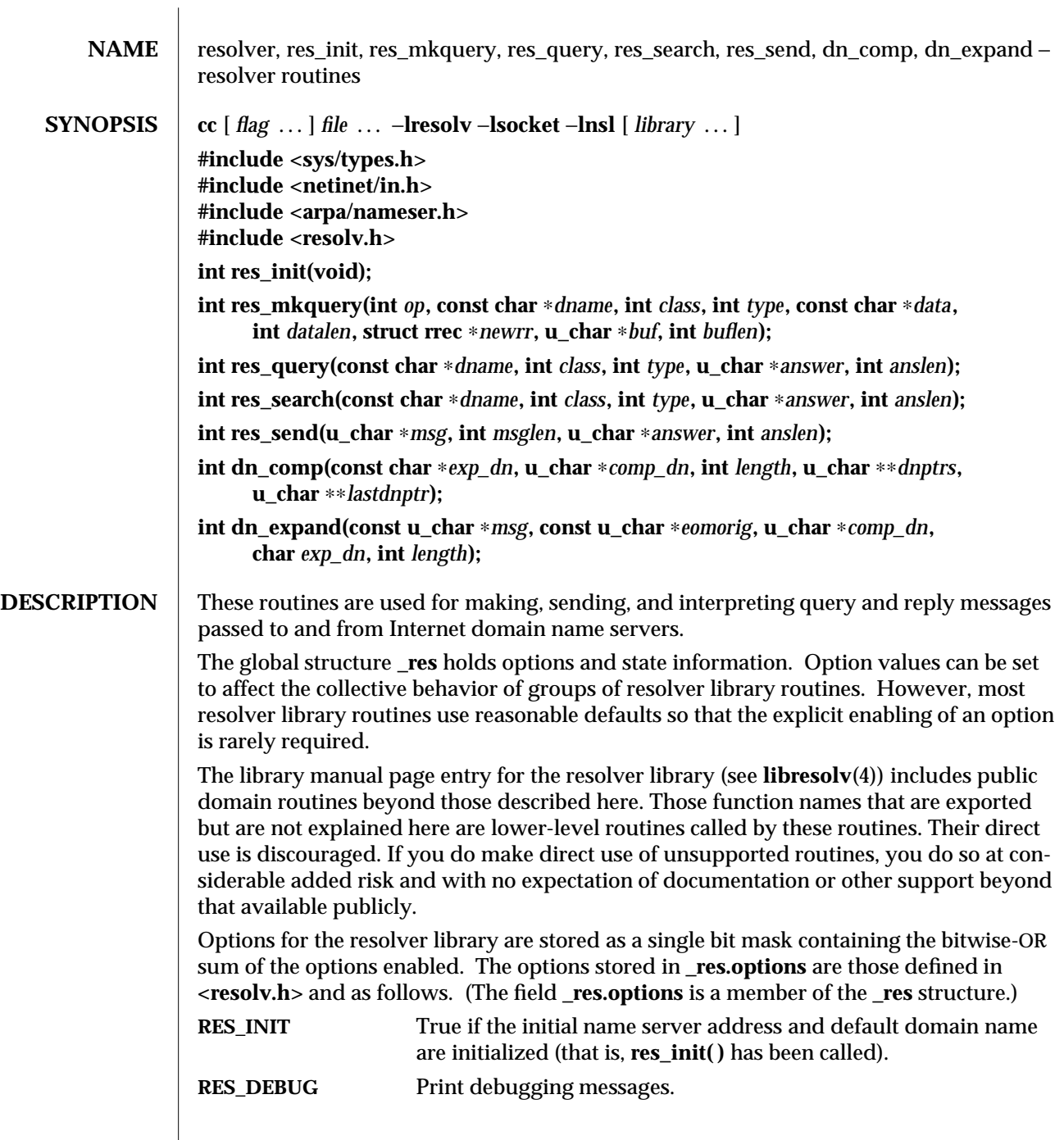

3N-1296 SunOS 5.6 modified 30 Dec 1996

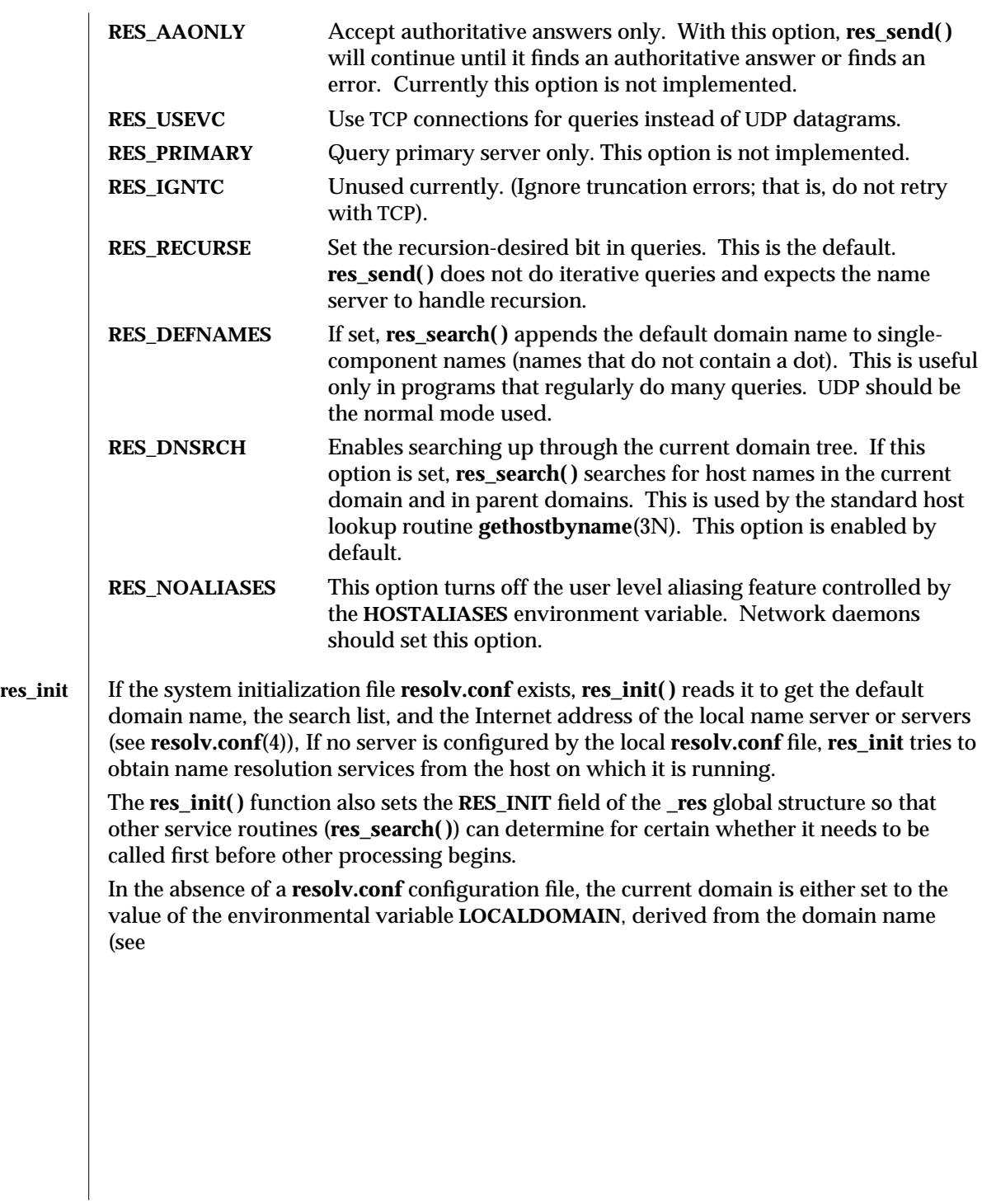

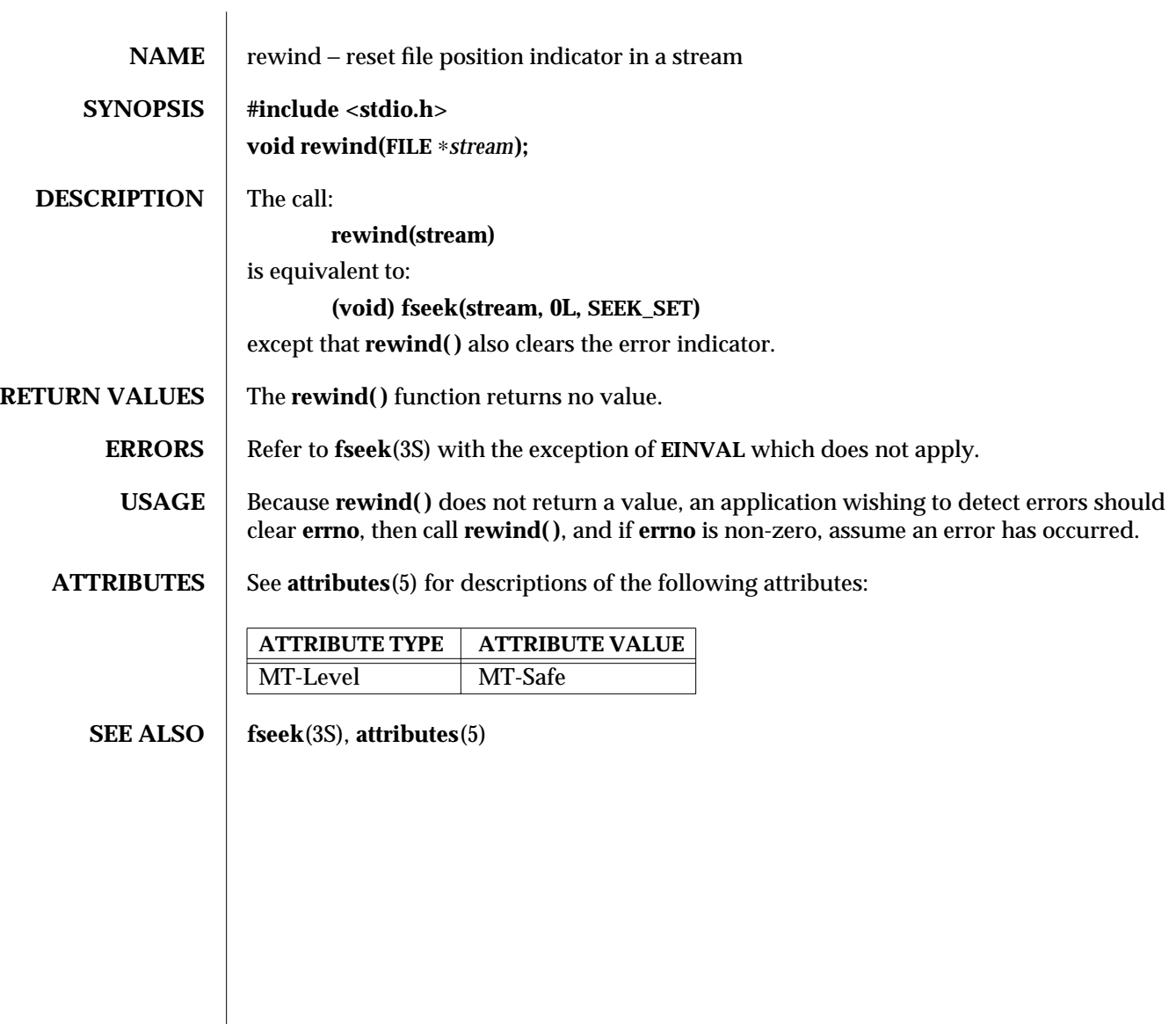

3S-1298 SunOS 5.6 modified 30 Dec 1996

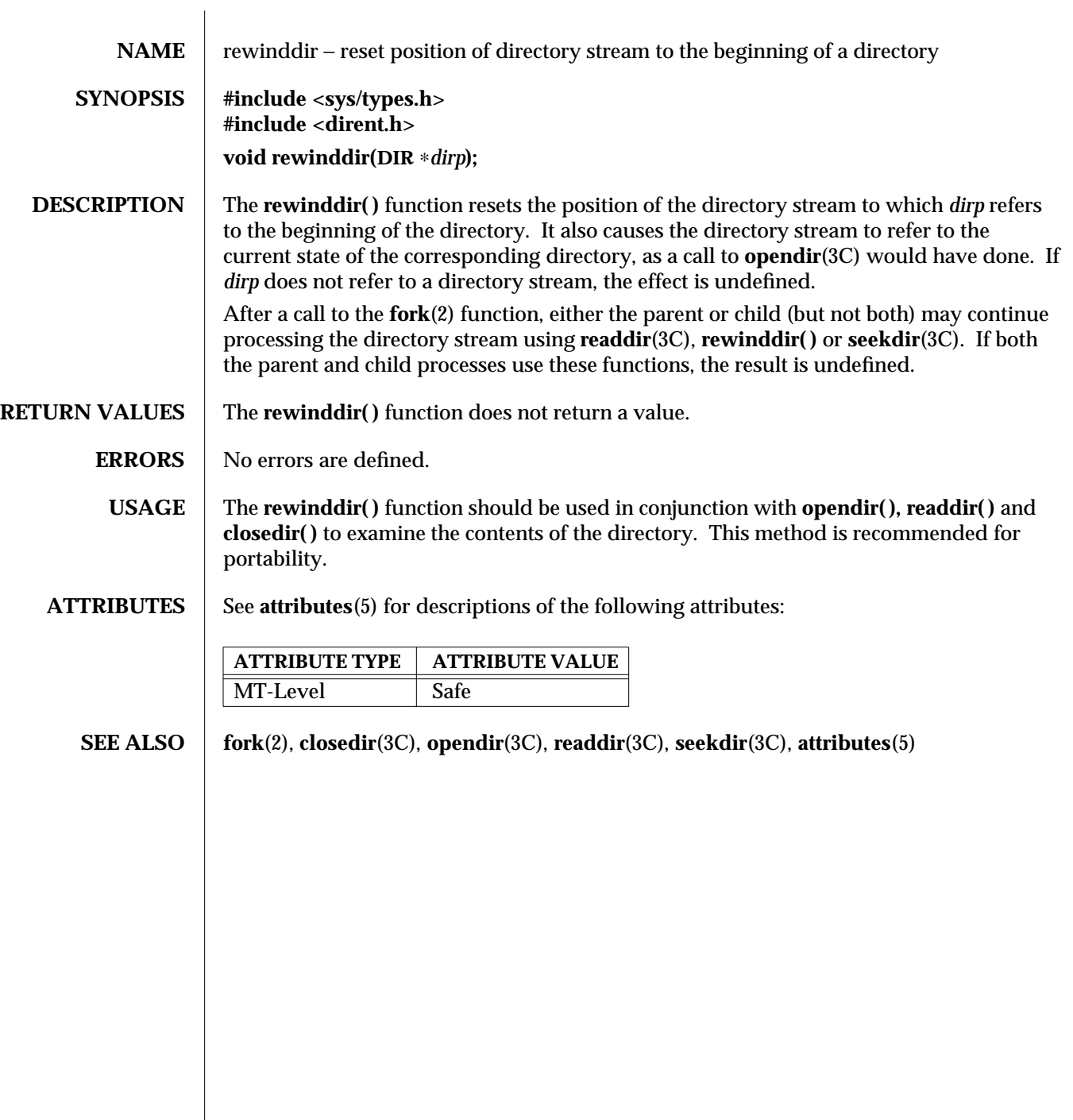

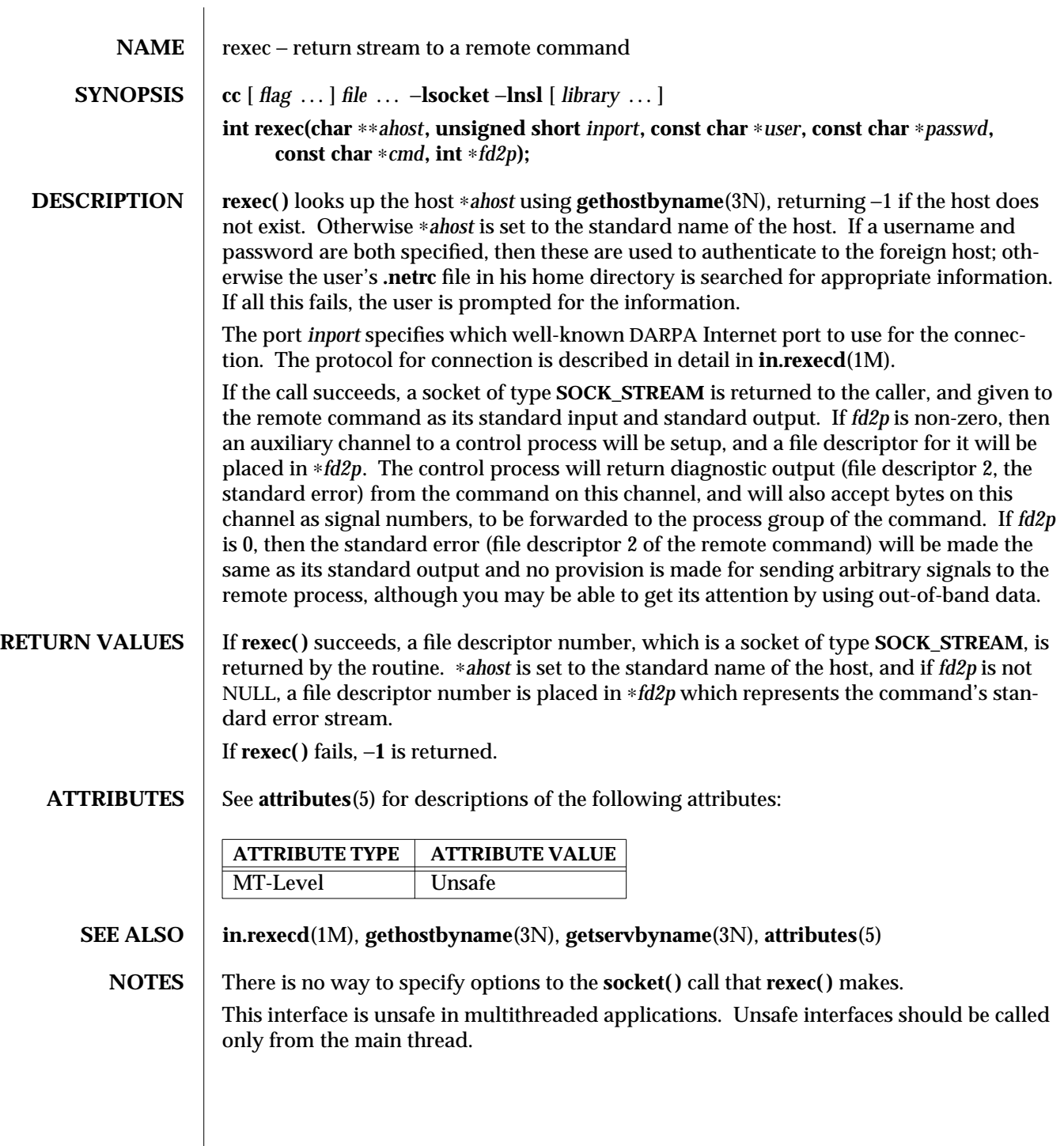

3N-1300 SunOS 5.6 modified 30 Dec 1996

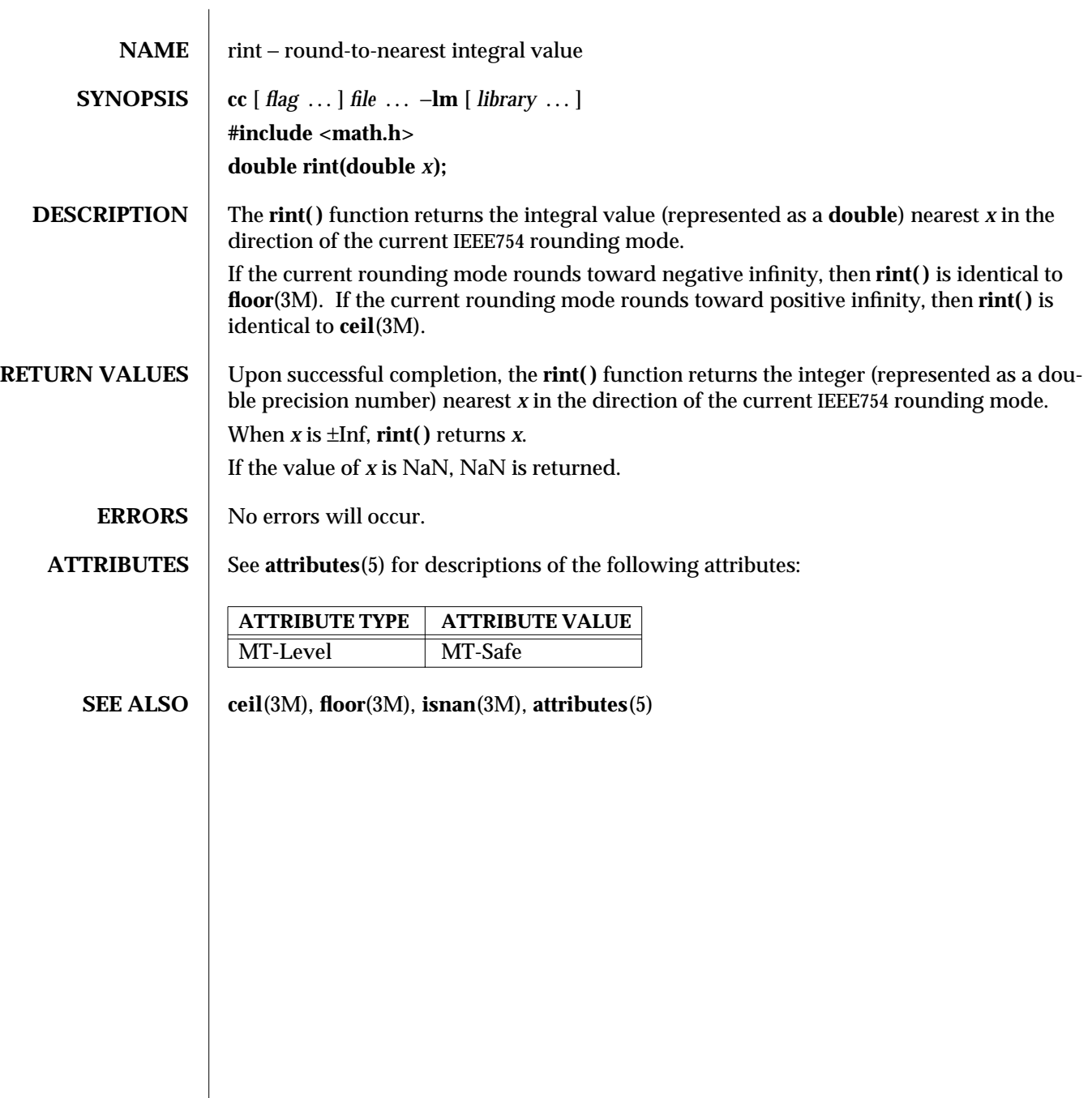

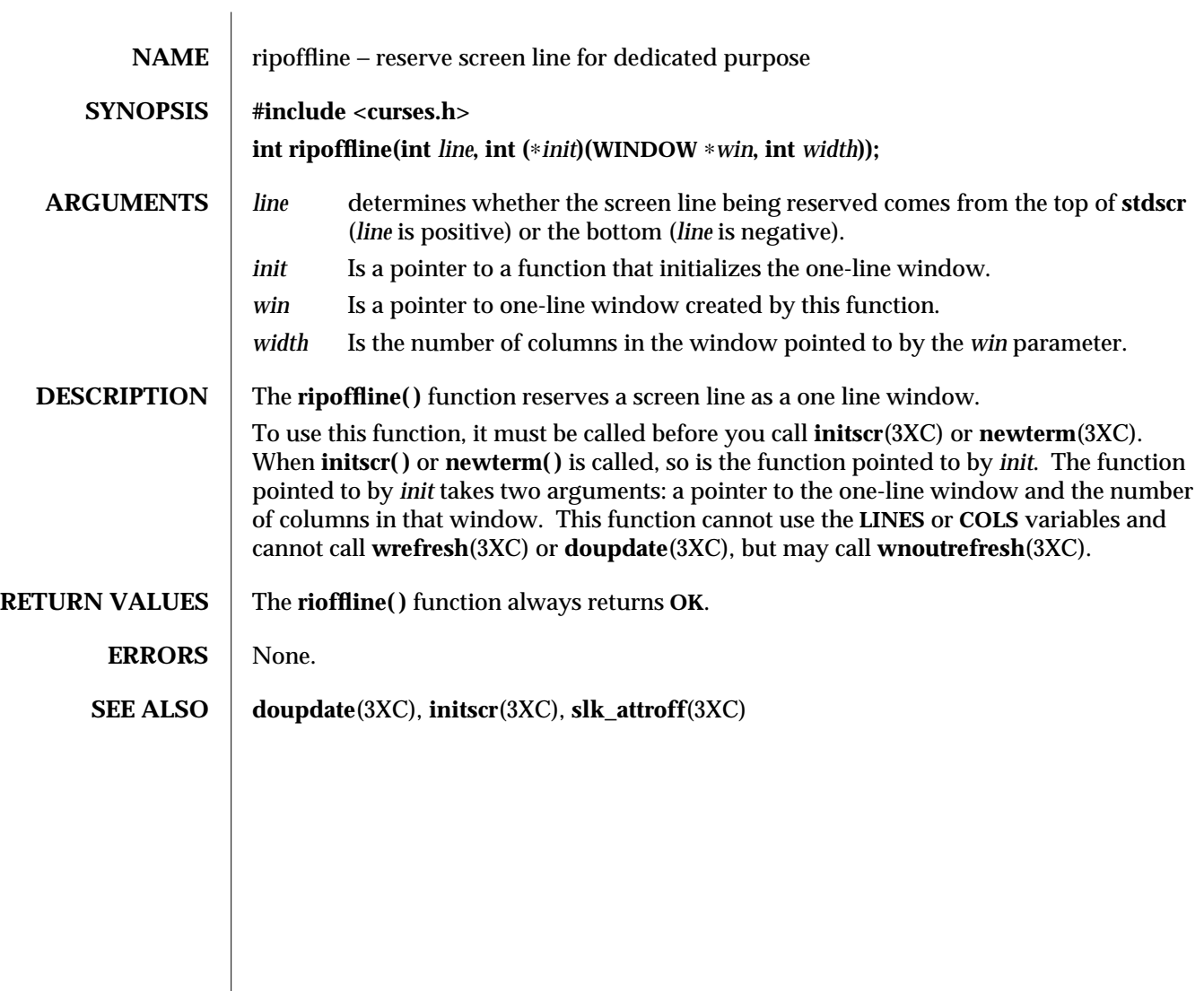

3XC-1302 SunOS 5.6 modified 1 Jun 1996

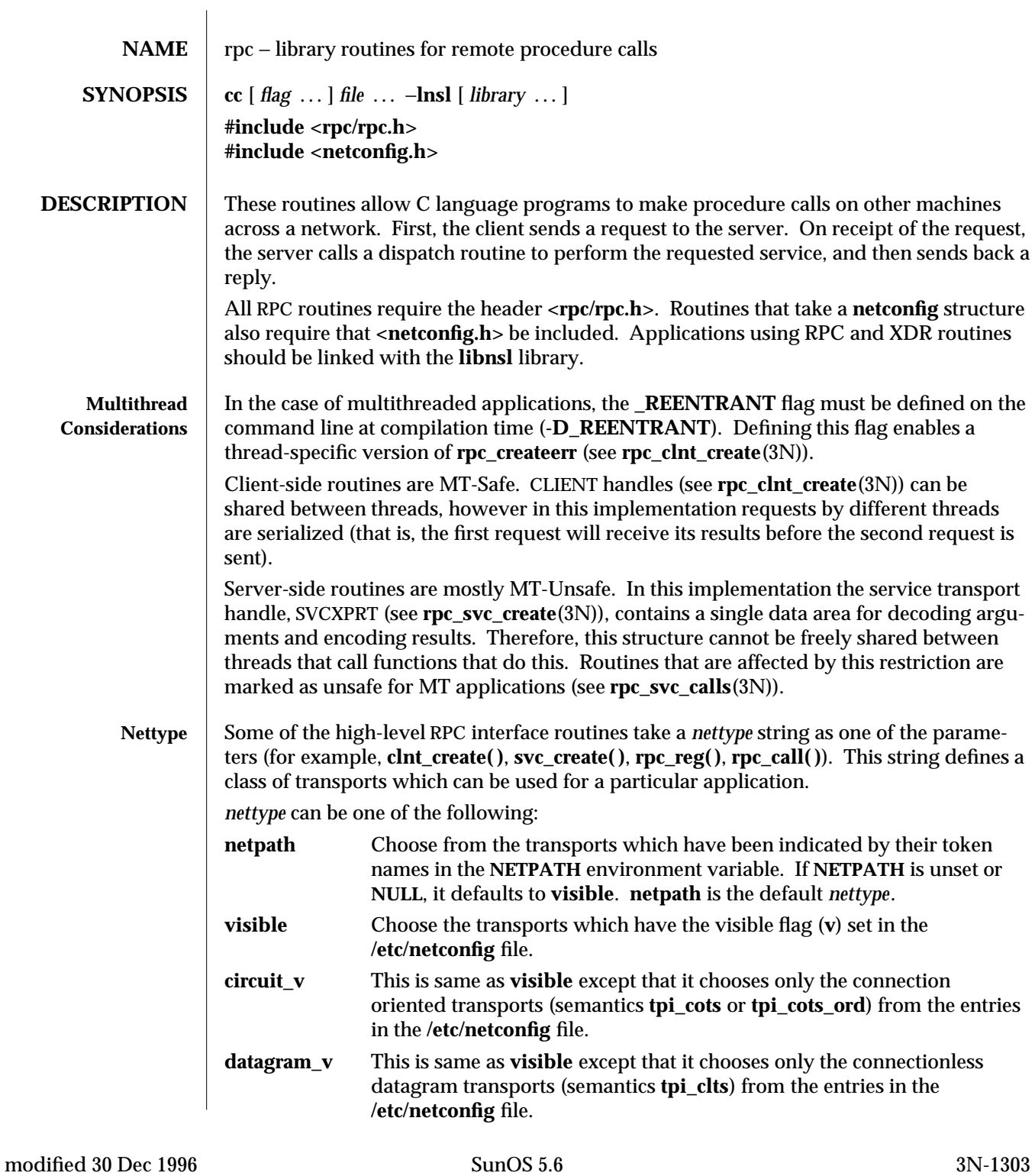

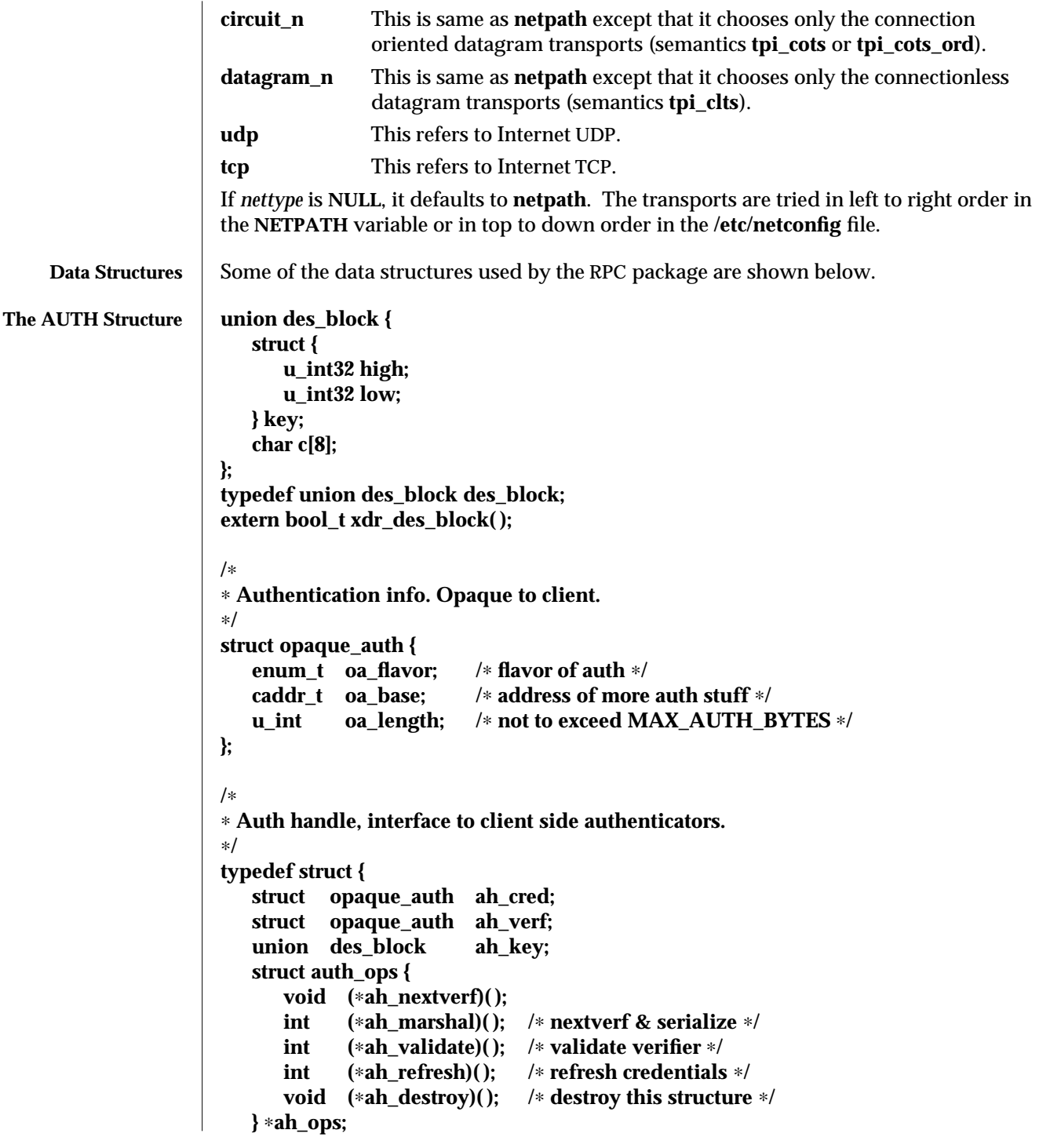

3N-1304 SunOS 5.6 modified 30 Dec 1996

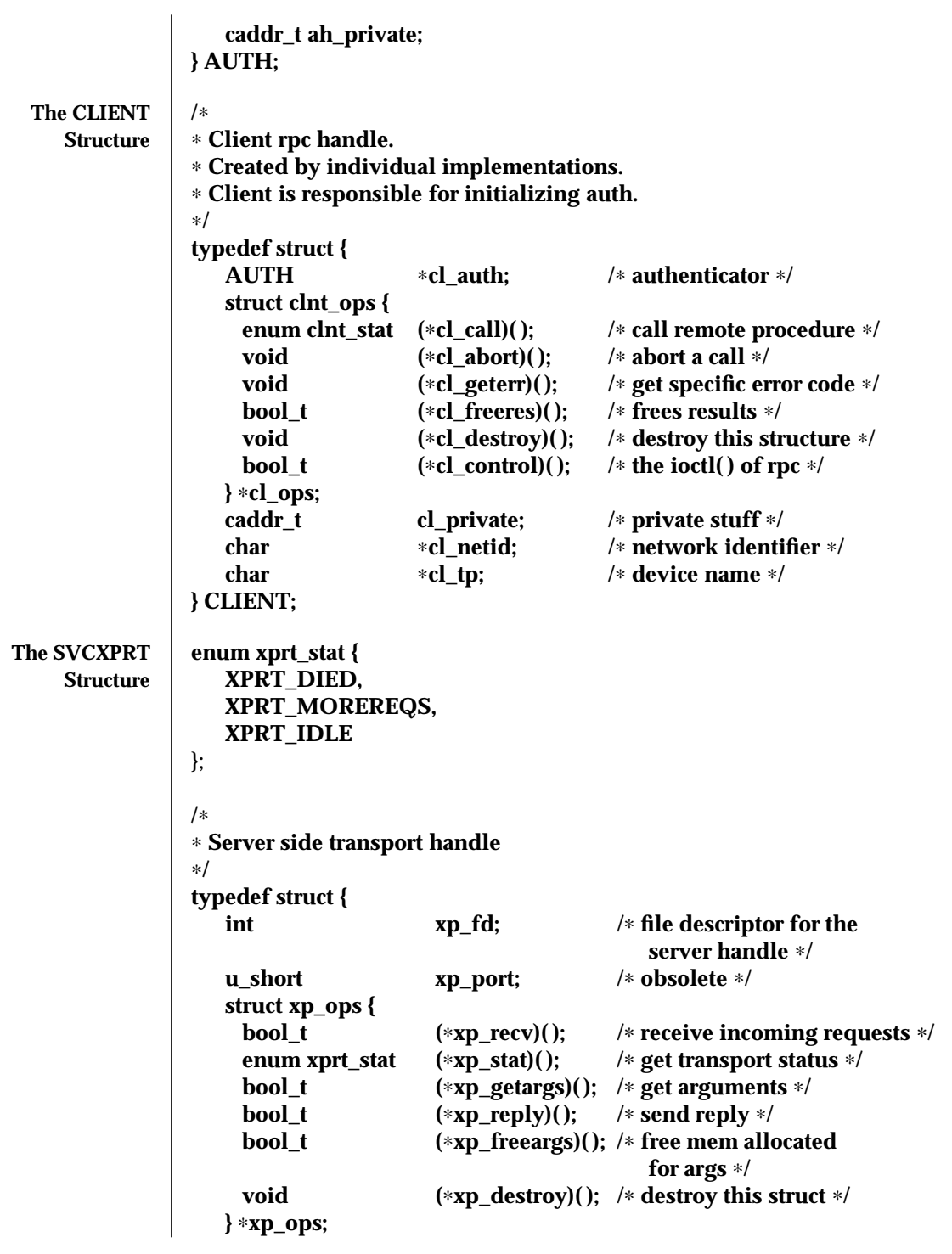

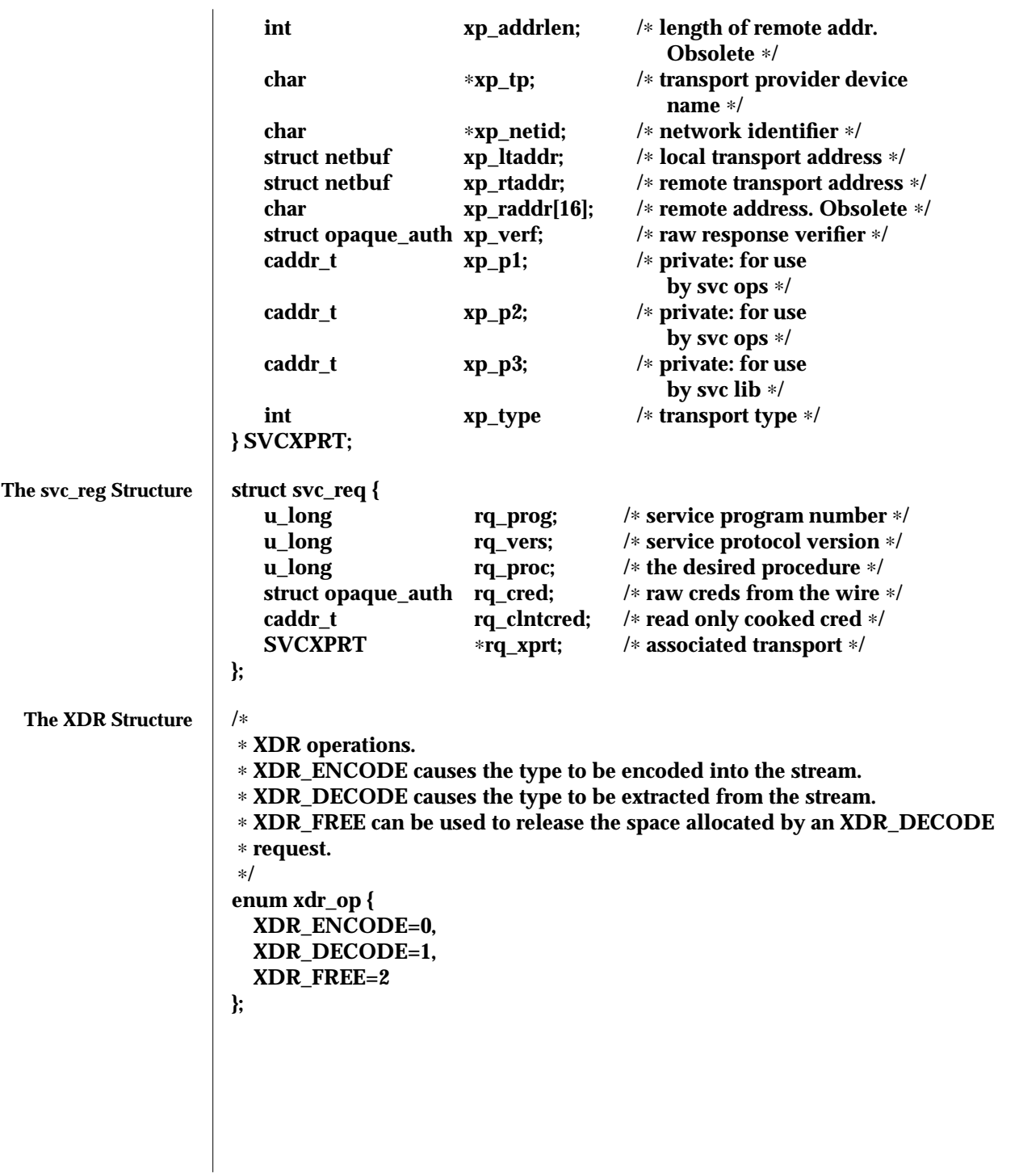

3N-1306 SunOS 5.6 modified 30 Dec 1996

```
/∗
∗ This is the number of bytes per unit of external data.
∗/
#define BYTES_PER_XDR_UNIT(4)
#define RNDUP(x) ((((x) + BYTES_PER_XDR_UNIT - 1) /
          BYTES_PER_XDR_UNIT) \ ∗ BYTES_PER_XDR_UNIT)
/∗
∗ A xdrproc_t exists for each data type which is to be encoded or
∗ decoded. The second argument to the xdrproc_t is a pointer to
∗ an opaque pointer. The opaque pointer generally points to a
∗ structure of the data type to be decoded. If this points to 0,
∗ then the type routines should allocate dynamic storage of the
∗ appropriate size and return it.
∗ bool_t (∗xdrproc_t)(XDR ∗, caddr_t ∗);
∗/
typedef bool_t (∗xdrproc_t)( );
/∗
∗ The XDR handle.
∗ Contains operation which is being applied to the stream,
∗ an operations vector for the particular implementation
∗/
typedef struct {
   enum xdr_op x_op; /∗ operation; fast additional param ∗/
   struct xdr_ops {
    bool_t (∗x_getlong)( ); /∗ get a long from underlying stream ∗/
    bool_t (∗x_putlong)( ); /∗ put a long to underlying stream ∗/
    bool_t (∗x_getbytes)( ); /∗ get bytes from underlying stream ∗/
    bool_t (∗x_putbytes)( ); /∗ put bytes to underlying stream ∗/
    u_int (∗x_getpostn)( ); /∗ returns bytes off from beginning ∗/
    bool_t (∗x_setpostn)( ); /∗ lets you reposition the stream ∗/
    long ∗ (∗x_inline)( ); /∗ buf quick ptr to buffered data ∗/
    void (∗x_destroy)( ); /∗ free privates of this xdr_stream ∗/
   } ∗x_ops;
   caddr_t x_public; /∗ users' data ∗/
   caddr_t x_private; /∗ pointer to private data ∗/
   caddr_t x_base; /∗ private used for position info ∗/
   int x_handy; /∗ extra private word ∗/
} XDR;
```
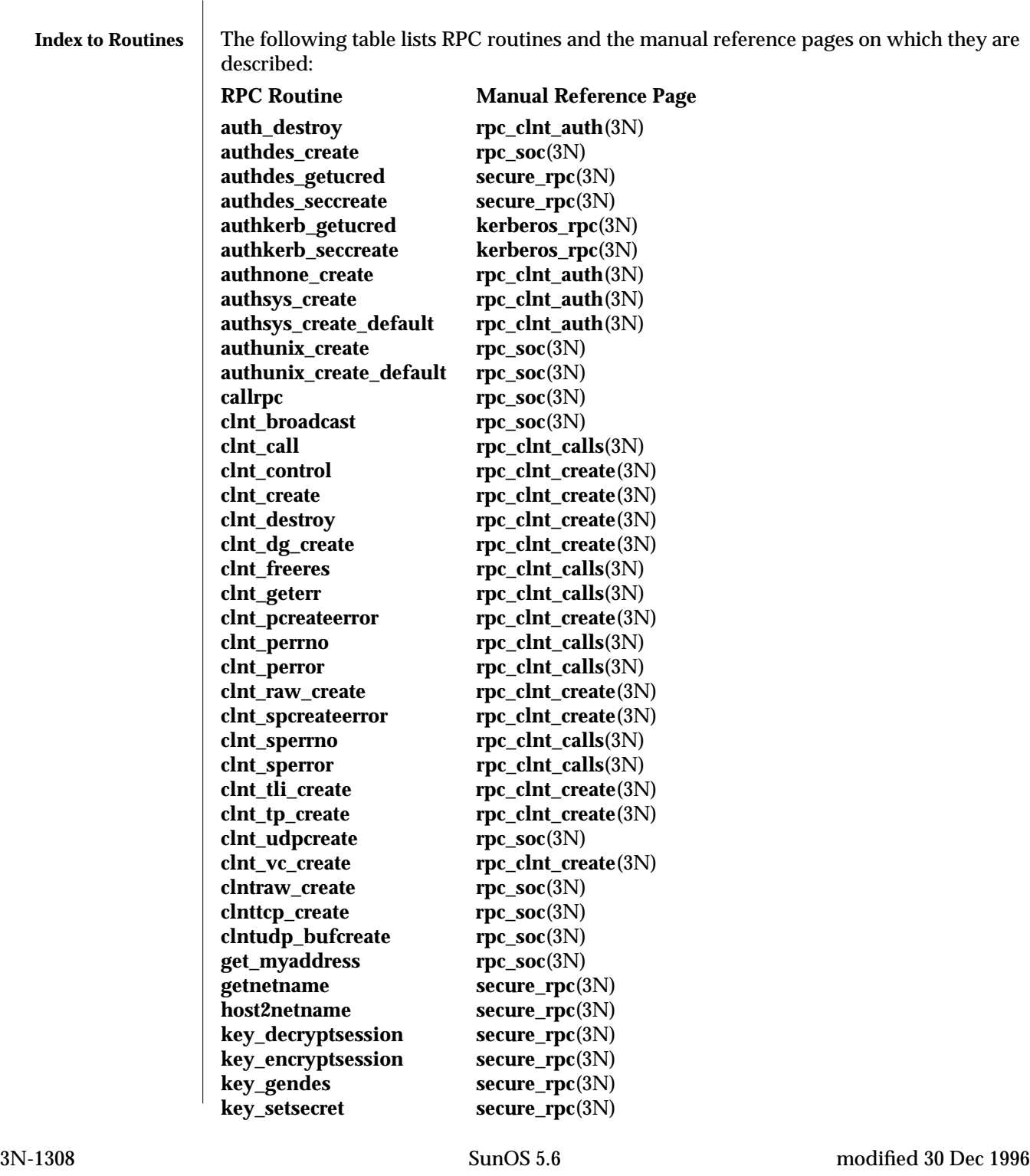

**netname2host** secure\_rpc(3N) **netname2user** secure\_rpc(3N) **pmap\_getmaps rpc\_soc**(3N) **pmap\_getport rpc\_soc**(3N) **pmap\_rmtcall** rpc\_soc(3N) **pmap\_set** rpc\_soc(3N) **pmap\_unset** rpc\_soc(3N) **rac\_drop rpc\_rac**(3N) **rac\_poll**<br>**rac\_recv**<br>**rpc\_rac**(3N) **rpc\_rac**(3N) **rac\_send rpc\_rac**(3N) **registerrpc** rpc\_soc(3N) **rpc\_broadcast rpc\_clnt\_calls**(3N) **rpc\_broadcast\_exp rpc\_clnt\_calls**(3N) **rpc\_call** rpc\_clnt\_calls(3N) **rpc\_reg rpc\_svc\_calls**(3N) **svc\_create rpc\_svc\_create**(3N) **svc\_destroy rpc\_svc\_create**(3N) **svc\_dg\_create rpc\_svc\_create**(3N) **svc\_dg\_enablecache** rpc\_svc\_calls(3N)<br> **svc\_fd\_create** rpc\_svc\_create(3N) **svc\_create**(3N) **svc\_fds rpc\_soc**(3N) **svc\_freeargs** rpc\_svc\_reg(3N) **svc\_getargs rpc\_svc\_reg**(3N) **svc\_getcaller** rpc\_soc(3N)<br>**svc\_getreq** rpc\_soc(3N)  $\mathbf{rpc}\_ \mathbf{soc}(3N)$ **svc\_getreqset** rpc\_svc\_calls(3N) **svc\_getrpccaller rpc\_svc\_calls**(3N) **svc\_kerb\_reg kerberos\_rpc**(3N) **svc\_raw\_create rpc\_svc\_create**(3N) **svc\_reg rpc\_svc\_calls**(3N) **svc\_register** rpc\_soc(3N) **svc\_run** rpc\_svc\_reg(3N) **svc\_sendreply rpc\_svc\_reg**(3N) **svc\_tli\_create rpc\_svc\_create**(3N) **svc\_tp\_create rpc\_svc\_create**(3N) **svc\_unreg rpc\_svc\_calls**(3N) **svc\_unregister** rpc\_soc(3N)<br>**svc\_vc\_create** rpc\_svc\_crea  $\mathbf{rpc\_svc\_create}(3N)$ **svcerr\_auth** rpc\_svc\_err(3N) **svcerr\_decode** rpc\_svc\_err(3N) **svcerr\_noproc rpc\_svc\_err**(3N) **svcerr\_noprog rpc\_svc\_err**(3N) **svcerr\_progvers rpc\_svc\_err**(3N) **svcerr\_systemerr** rpc\_svc\_err(3N)

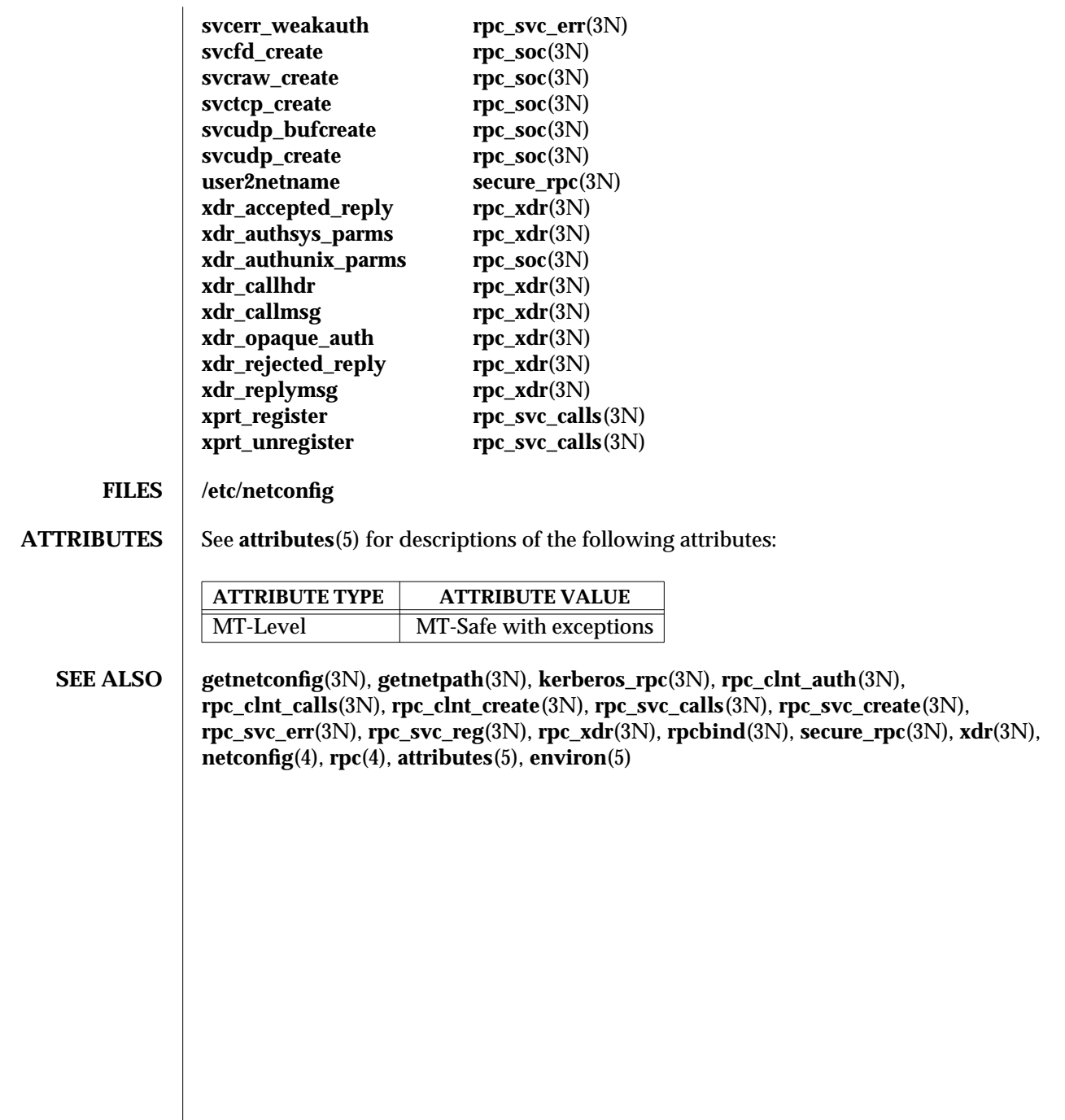

3N-1310 SunOS 5.6 modified 30 Dec 1996

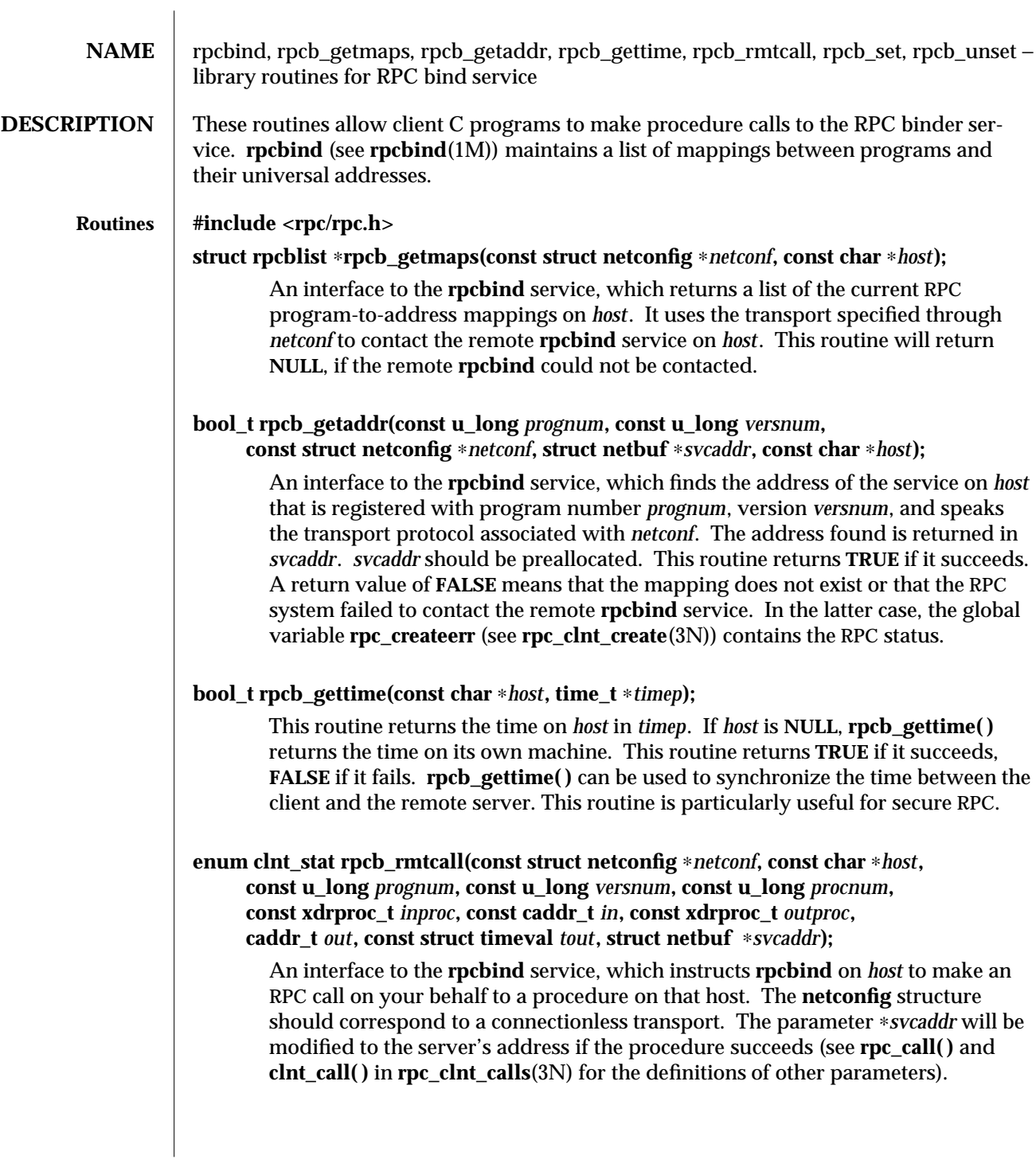

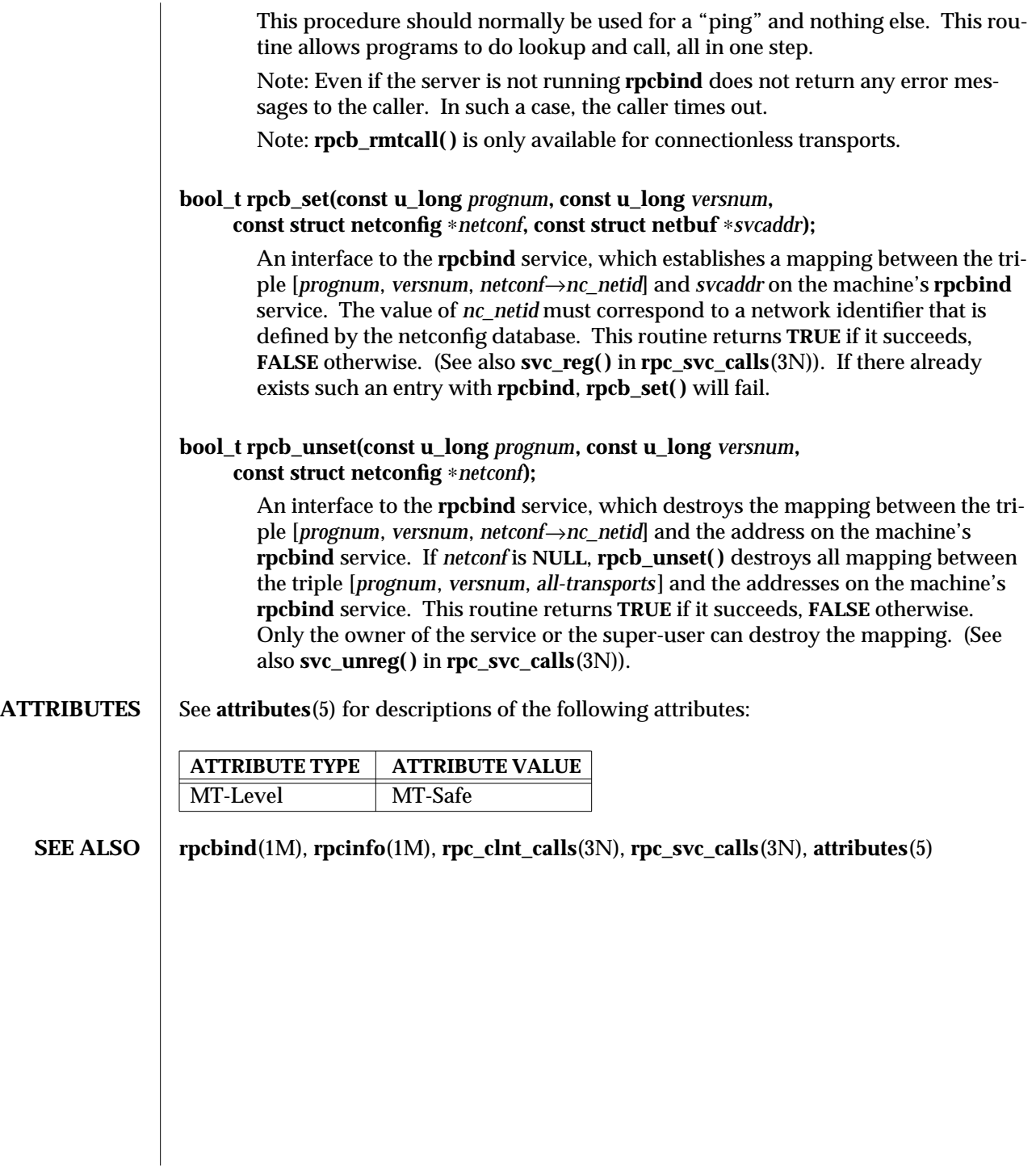

3N-1312 SunOS 5.6 modified 30 Dec 1996

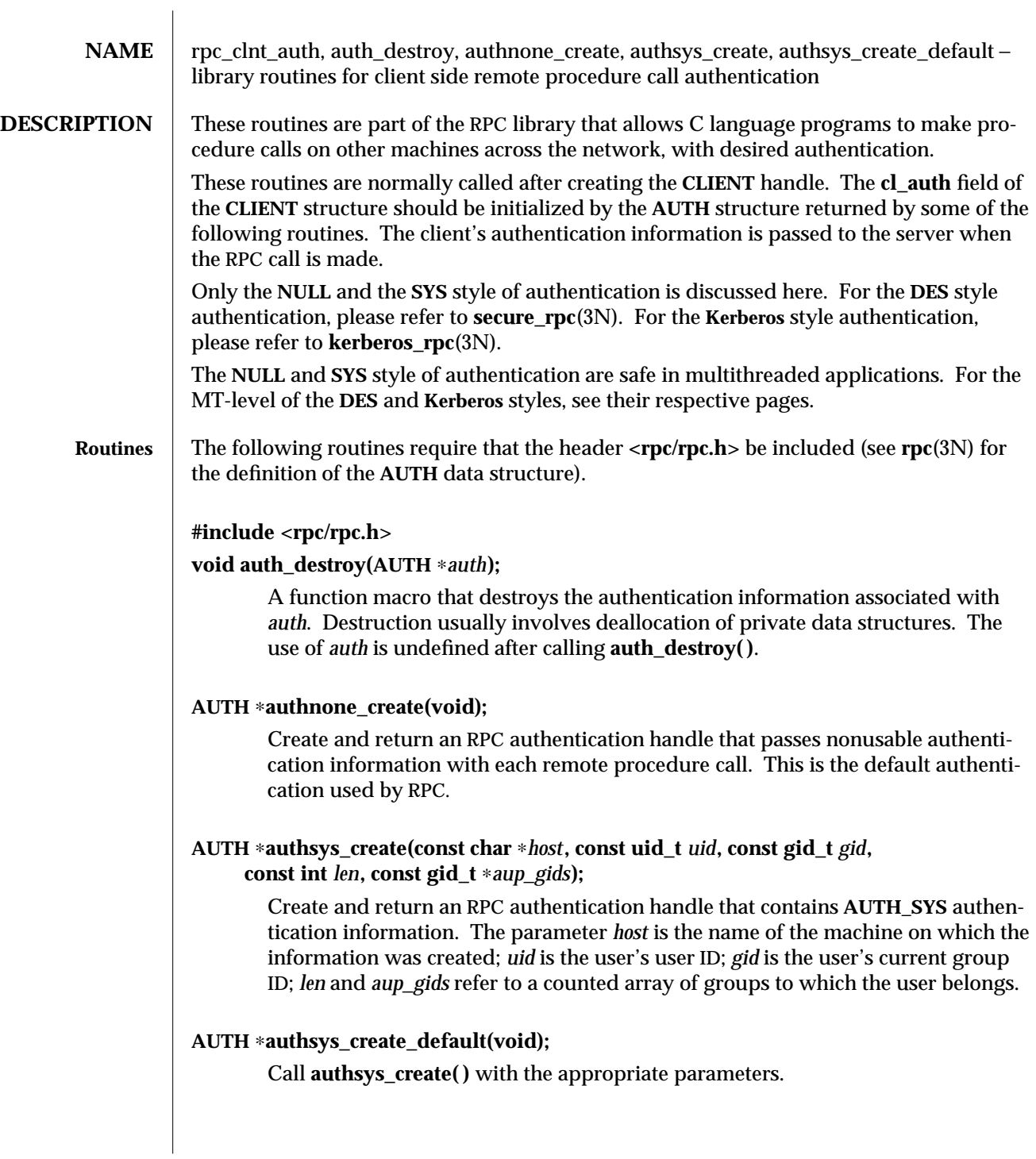

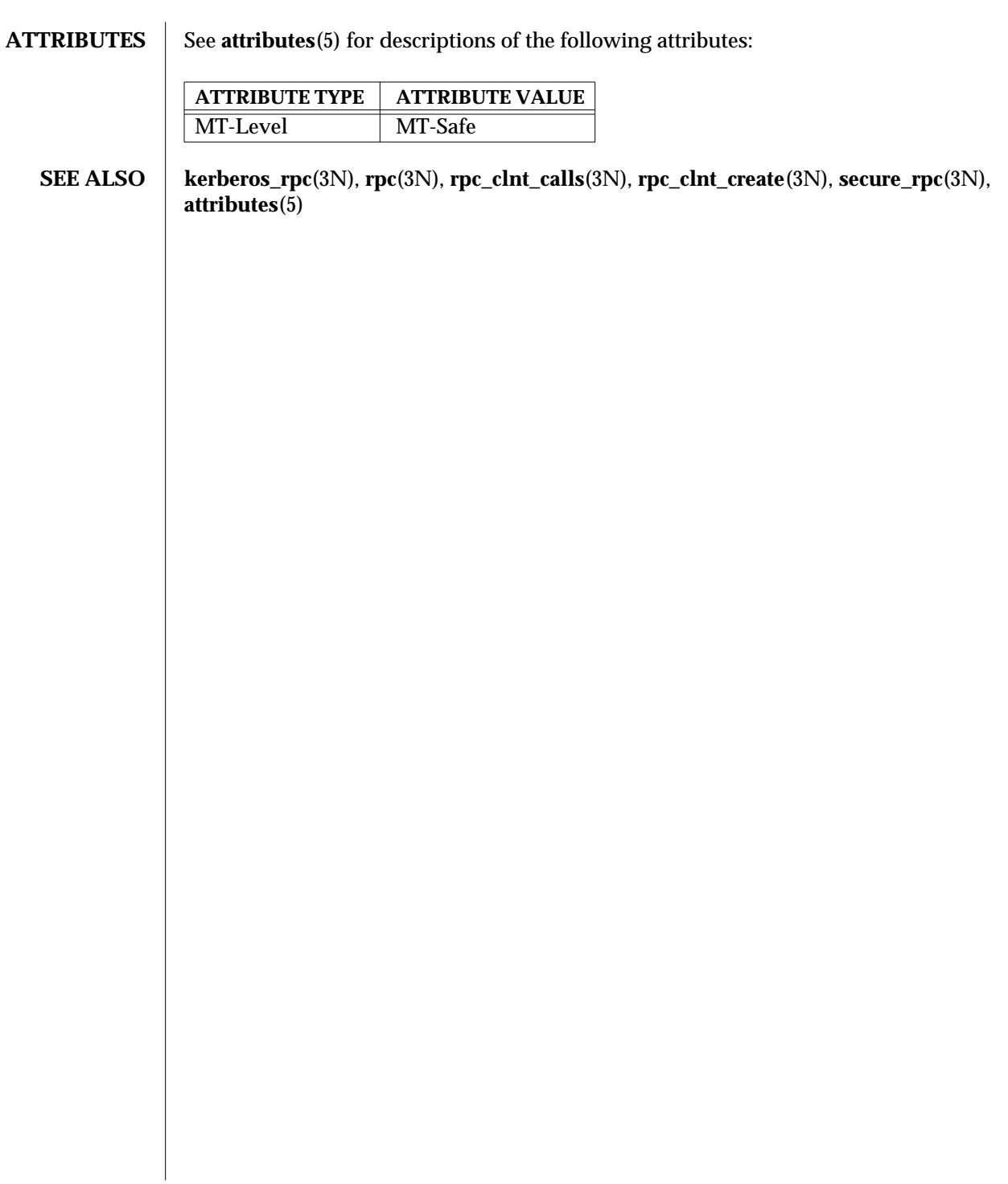

3N-1314 SunOS 5.6 modified 30 Dec 1996

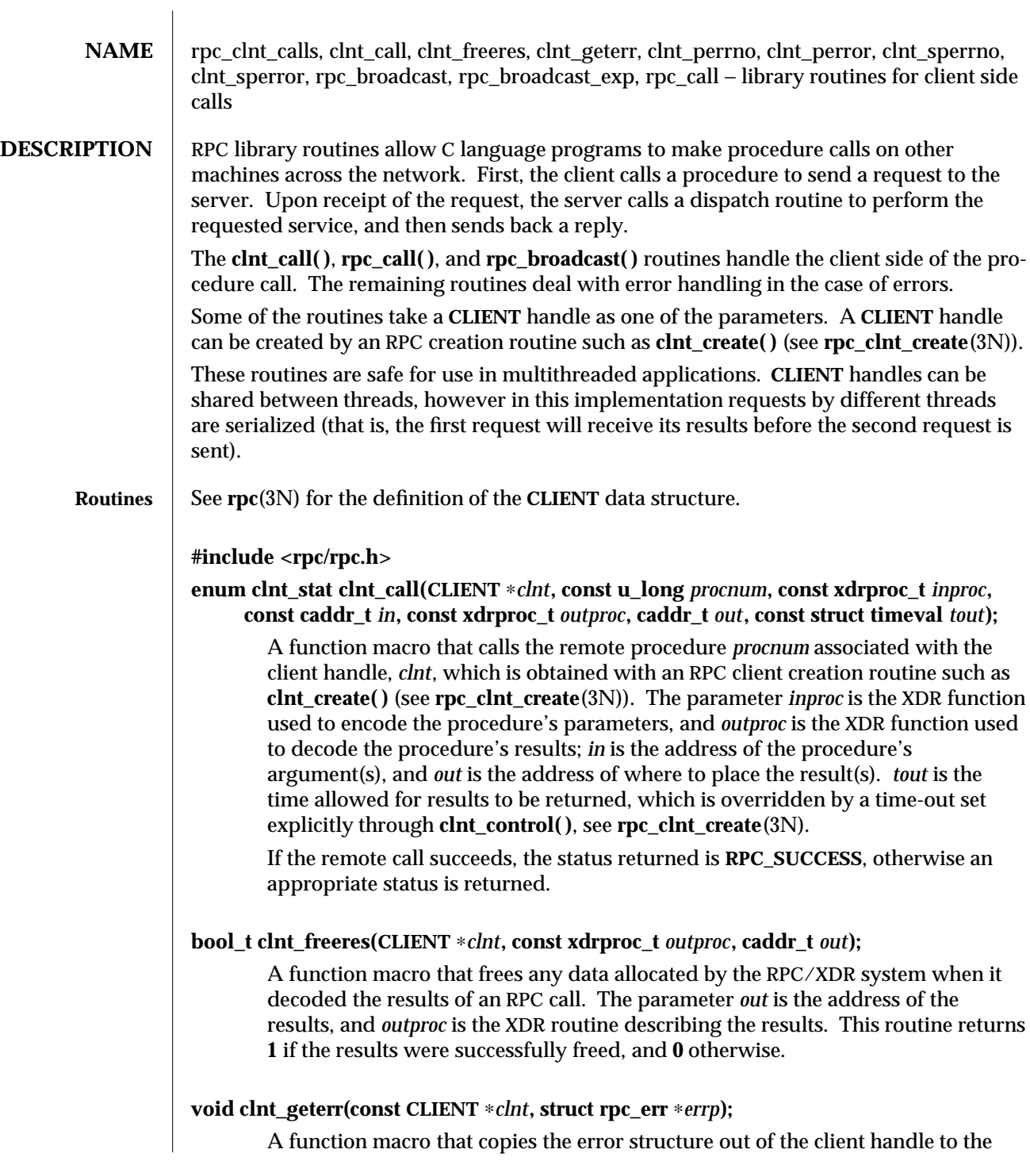

structure at address *errp*.

# **void clnt\_perrno(const enum clnt\_stat** *stat***);**

Print a message to standard error corresponding to the condition indicated by *stat*. A newline is appended. Normally used after a procedure call fails for a routine for which a client handle is not needed, for instance **rpc\_call( ).**

# **void clnt\_perror(const CLIENT** ∗*clnt***, const char** ∗*s***);**

Print a message to the standard error indicating why an RPC call failed; *clnt* is the handle used to do the call. The message is prepended with string *s* and a colon. A newline is appended. Normally used after a remote procedure call fails for a routine which requires a client handle, for instance **clnt\_call( )**.

# **char** ∗**clnt\_sperrno(const enum clnt\_stat** *stat***);**

Take the same arguments as **clnt\_perrno( )**, but instead of sending a message to the standard error indicating why an RPC call failed, return a pointer to a string which contains the message.

**clnt\_sperrno( )** is normally used instead of **clnt\_perrno( )** when the program does not have a standard error (as a program running as a server quite likely does not), or if the programmer does not want the message to be output with **printf( )** (see **printf**(3S)), or if a message format different than that supported by **clnt\_perrno( )** is to be used. Note: unlike **clnt\_sperror( )** and **clnt\_spcreaterror( )** (see **rpc\_clnt\_create**(3N)), **clnt\_sperrno()** does not return pointer to static data so the result will not get overwritten on each call.

# **char** ∗**clnt\_sperror(const CLIENT** ∗*clnt***, const char** ∗*s***);**

Like **clnt\_perror( )**, except that (like **clnt\_sperrno( )**) it returns a string instead of printing to standard error. However, **clnt\_sperror( )** does not append a newline at the end of the message.

Warning: returns pointer to a buffer that is overwritten on each call. In multithread applications, this buffer is implemented as thread-specific data.

# **enum clnt\_stat rpc\_broadcast(const u\_long** *prognum***, const u\_long** *versnum***, const u\_long** *procnum***, const xdrproc\_t** *inproc***, const caddr\_t** *in***, const xdrproc\_t** *outproc***, caddr\_t** *out***, const resultproc\_t** *eachresult***, const char** ∗*nettype***);**

Like **rpc\_call( )**, except the call message is broadcast to all the connectionless transports specified by *nettype*. If *nettype* is **NULL**, it defaults to "**netpath**. Each time it receives a response, this routine calls **eachresult( )**, whose form is:

**bool\_t eachresult(caddr\_t** *out***, const struct netbuf** ∗*addr***,**

3N-1316 SunOS 5.6 modified 30 Dec 1996

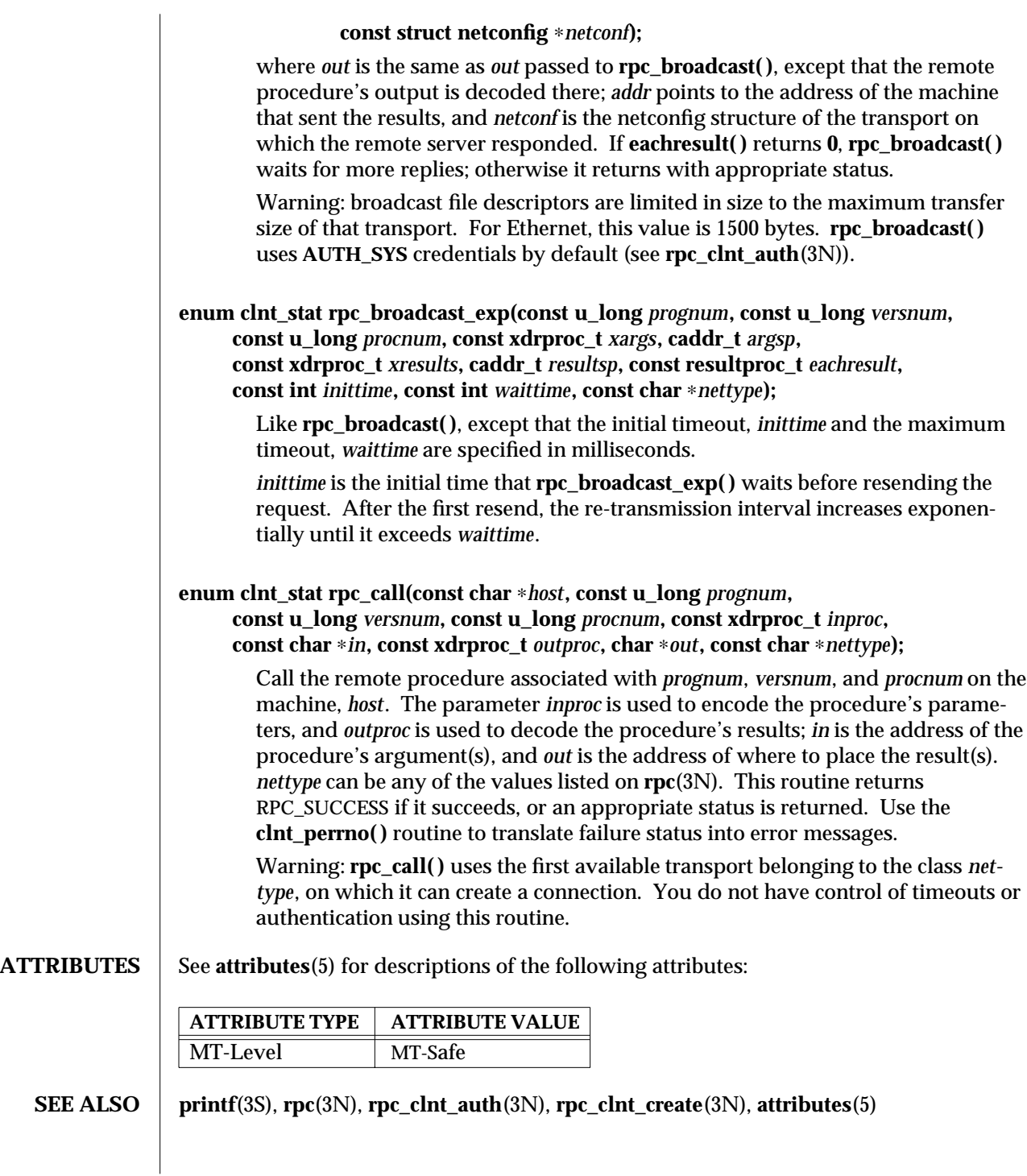

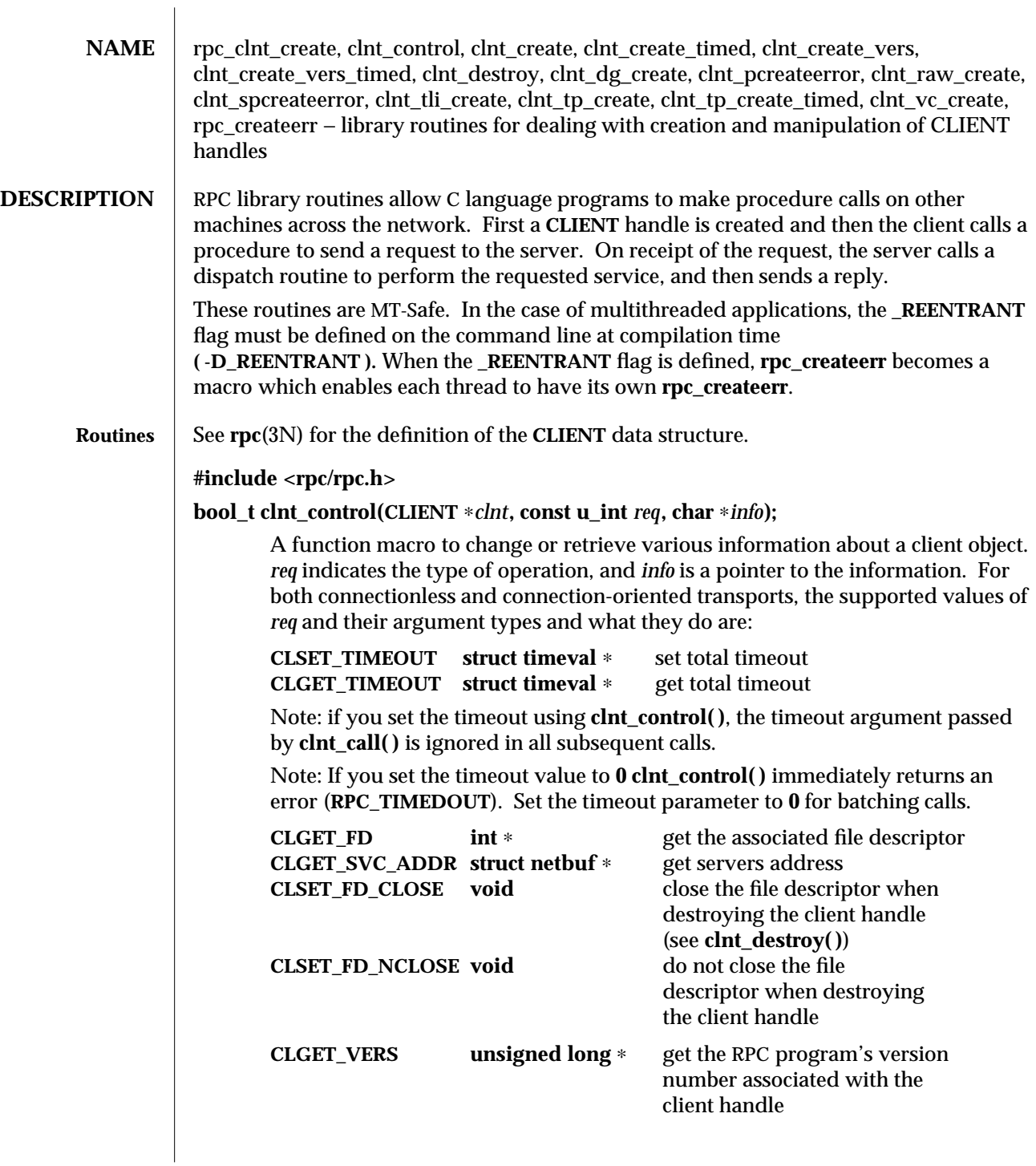

3N-1318 SunOS 5.6 modified 30 Dec 1996

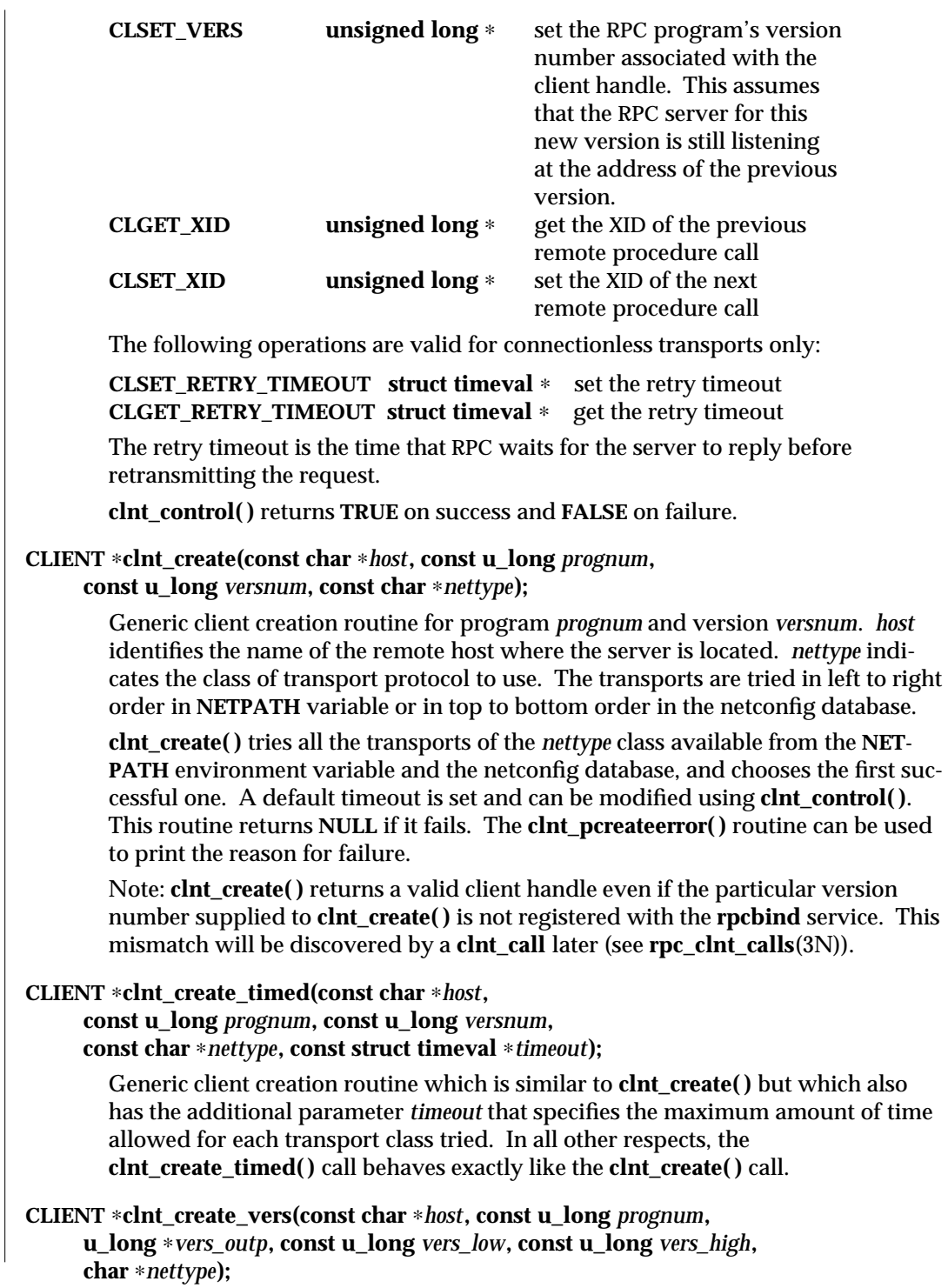

Generic client creation routine which is similar to **clnt\_create( )** but which also checks for the version availability. *host* identifies the name of the remote host where the server is located. *nettype* indicates the class transport protocols to be used. If the routine is successful it returns a client handle created for the highest version between *vers\_low* and *vers\_high* that is supported by the server. *vers\_outp* is set to this value. That is, after a successful return *vers\_low* <= ∗*vers\_outp* <= *vers\_high*. If no version between *vers\_low* and *vers\_high* is supported by the server then the routine fails and returns NULL. A default timeout is set and can be modified using **clnt\_control( )**. This routine returns **NULL** if it fails. The **clnt\_pcreateerror( )** routine can be used to print the reason for failure.

Note: **clnt\_create( )** returns a valid client handle even if the particular version number supplied to **clnt\_create( )** is not registered with the **rpcbind** service. This mismatch will be discovered by a **clnt\_call** later (see **rpc\_clnt\_calls**(3N)). However, **clnt** create vers() does this for you and returns a valid handle only if a version within the range supplied is supported by the server.

#### **CLIENT** ∗**clnt\_create\_vers\_timed(const char** ∗*host***, const u\_long** *prognum***, u\_long** ∗*vers\_outp***, const u\_long** *vers\_low***, const u\_long** *vers\_high***, char** ∗*nettype* **const struct timeval** ∗*timeout***);**

Generic client creation routine similar to **clnt\_create\_vers( )** but with the additional parameter *timeout*, which specifies the maximum amount of time allowed for each transport class tried. In all other respects, the **clnt\_create\_vers\_timed( )** call behaves exactly like the **clnt\_create\_vers( )** call.

## **void clnt\_destroy(CLIENT** ∗*clnt***);**

A function macro that destroys the client's RPC handle. Destruction usually involves deallocation of private data structures, including *clnt* itself. Use of *clnt* is undefined after calling **clnt\_destroy( )**. If the RPC library opened the associated file descriptor, or **CLSET\_FD\_CLOSE** was set using **clnt\_control( )**, the file descriptor will be closed.

The caller should call **auth\_destroy(***clnt*→**cl\_auth)** (before calling **clnt\_destroy( )**) to destroy the associated AUTH structure (see **rpc\_clnt\_auth**(3N)).

### **CLIENT** ∗**clnt\_dg\_create(const int** *fildes***, const struct netbuf** ∗*svcaddr***, const u\_long** *prognum***, const u\_long** *versnum***, const u\_int** *sendsz***, const u\_int** *recvsz***);**

This routine creates an RPC client for the remote program *prognum* and version *versnum*; the client uses a connectionless transport. The remote program is located at address *svcaddr*. The parameter *fildes* is an open and bound file descriptor. This routine will resend the call message in intervals of 15 seconds until a response is received or until the call times out. The total time for the call to time out is specified by **clnt\_call( )** (see **clnt\_call( )** in **rpc\_clnt\_calls**(3N)). The retry time out and the total time out periods can be changed using **clnt\_control( )**. The user may set the size of the send and receive buffers with the parameters *sendsz* and *recvsz*; values of **0** choose suitable defaults. This routine returns **NULL**

3N-1320 SunOS 5.6 modified 30 Dec 1996

if it fails.

#### **void clnt\_pcreateerror(const char** ∗*s***);**

Print a message to standard error indicating why a client RPC handle could not be created. The message is prepended with the string *s* and a colon, and appended with a newline.

# **CLIENT** ∗**clnt\_raw\_create(const u\_long** *prognum***, const u\_long** *versnum***);**

This routine creates an RPC client handle for the remote program *prognum* and version *versnum*. The transport used to pass messages to the service is a buffer within the process's address space, so the corresponding RPC server should live in the same address space; (see **svc\_raw\_create( )** in **rpc\_svc\_create**(3N)). This allows simulation of RPC and measurement of RPC overheads, such as round trip times, without any kernel or networking interference. This routine returns **NULL** if it fails. **clnt\_raw\_create( )** should be called after **svc\_raw\_create( )**.

# **char** ∗**clnt\_spcreateerror(const char** ∗*s***);**

Like **clnt\_pcreateerror( )**, except that it returns a string instead of printing to the standard error. A newline is not appended to the message in this case.

Warning: returns a pointer to a buffer that is overwritten on each call. In multithread applications, this buffer is implemented as thread-specific data.

#### **CLIENT** ∗**clnt\_tli\_create(const int** *fildes***, const struct netconfig** ∗*netconf***, const struct netbuf** ∗*svcaddr***, const\_long** *prognum***, const u\_long** *versnum***, const u\_int** *sendsz***, const u\_int** *recvsz***);**

This routine creates an RPC client handle for the remote program *prognum* and version *versnum*. The remote program is located at address *svcaddr*. If *svcaddr* is **NULL** and it is connection-oriented, it is assumed that the file descriptor is connected. For connectionless transports, if *svcaddr* is **NULL**, **RPC\_UNKNOWNADDR** error is set. *fildes* is a file descriptor which may be open, bound and connected. If it is **RPC\_ANYFD**, it opens a file descriptor on the transport specified by *netconf*. If *fildes* is **RPC\_ANYFD** and *netconf* is **NULL**, a **RPC\_UNKNOWNPROTO** error is set. If *fildes* is unbound, then it will attempt to bind the descriptor. The user may specify the size of the buffers with the parameters *sendsz* and *recvsz*; values of **0** choose suitable defaults. Depending upon the type of the transport (connectionoriented or connectionless), **clnt\_tli\_create( )** calls appropriate client creation routines. This routine returns **NULL** if it fails. The **clnt\_pcreateerror( )** routine can be used to print the reason for failure. The remote **rpcbind** service (see **rpcbind**(1M)) is not consulted for the address of the remote service.

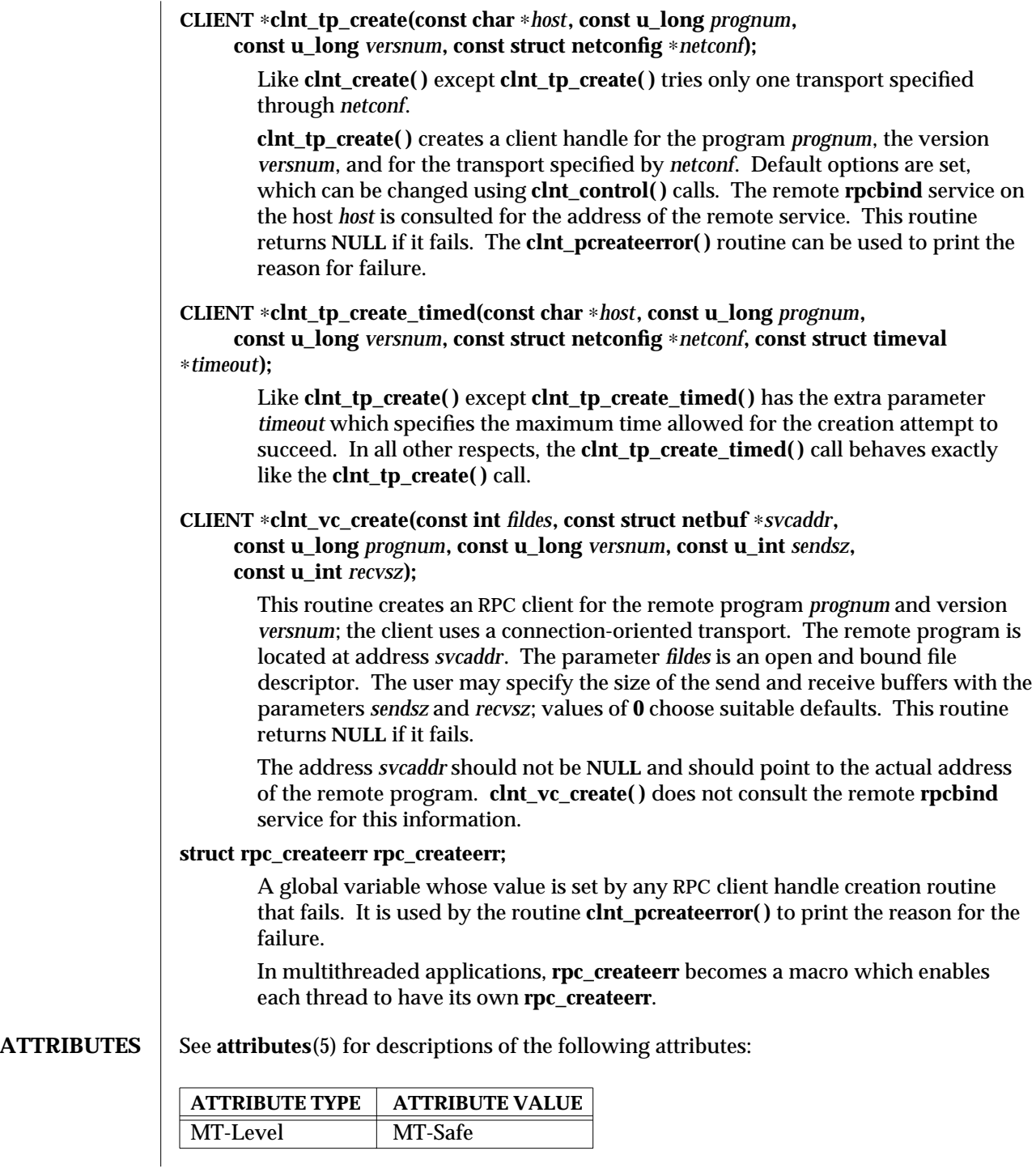

3N-1322 SunOS 5.6 modified 30 Dec 1996

**SEE ALSO rpcbind**(1M), **rpc**(3N), **rpc\_clnt\_auth**(3N), **rpc\_clnt\_calls**(3N), **rpc\_svc\_create**(3N), **svc\_raw\_create**(3N), **attributes**(5)

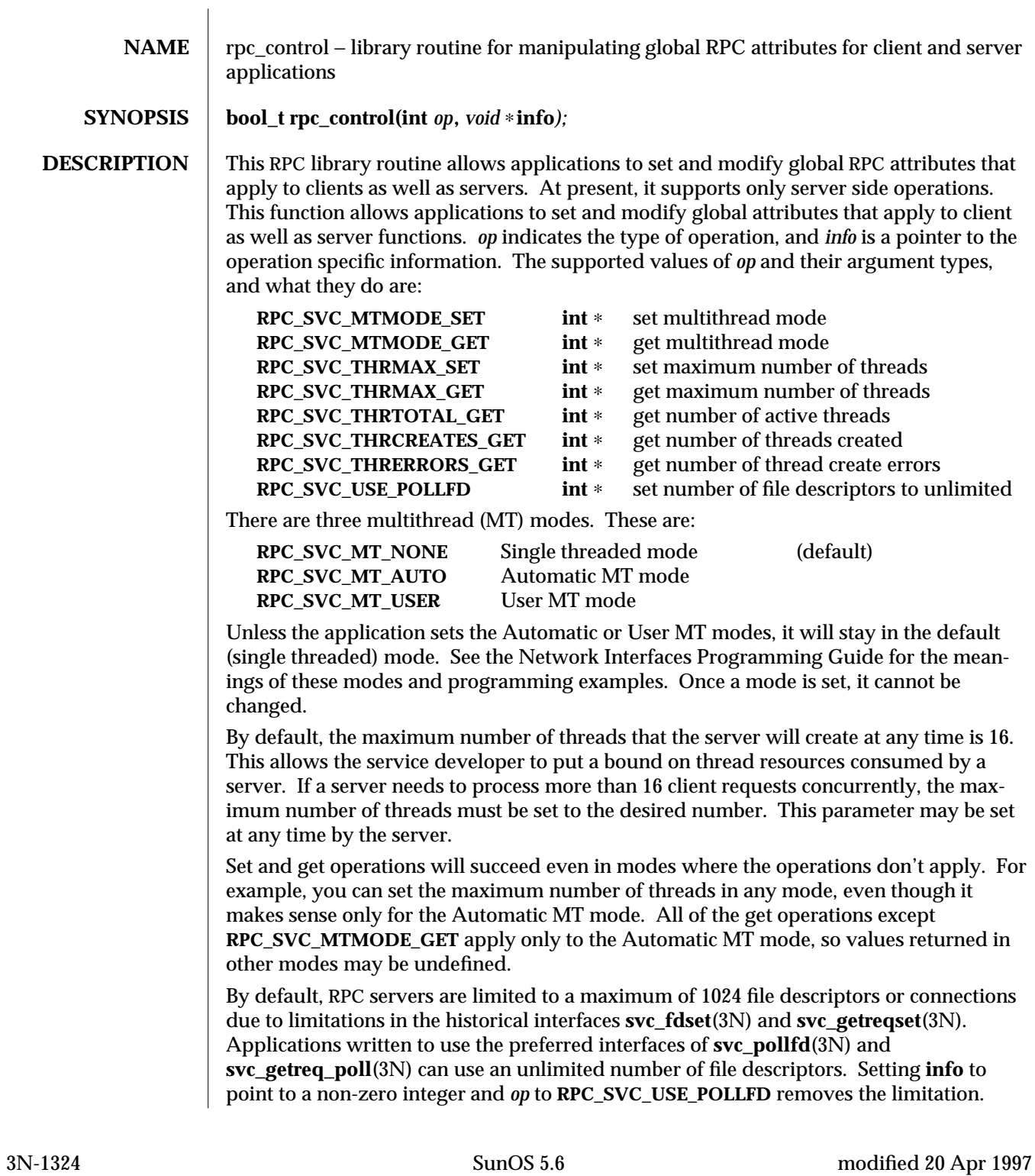

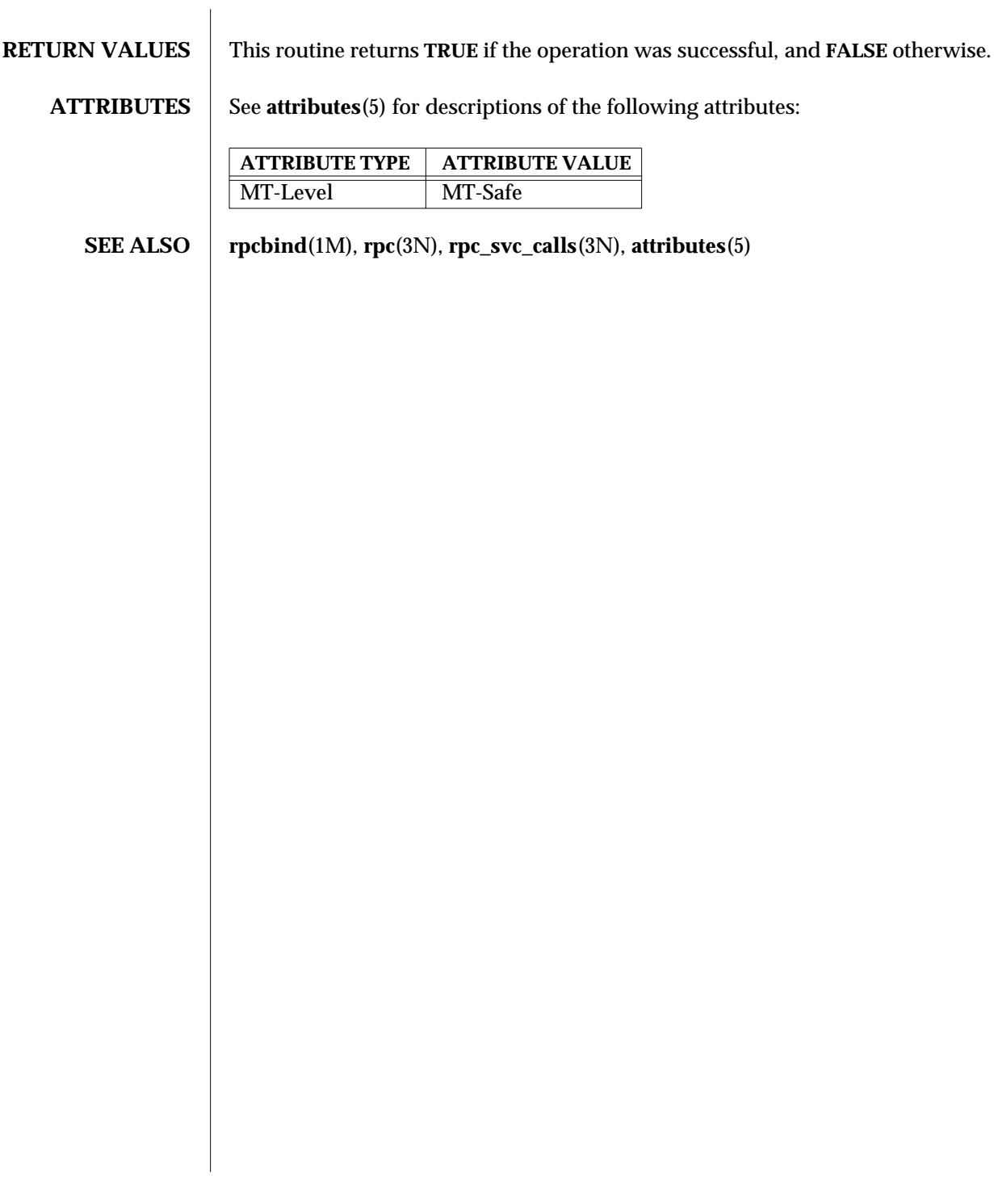

modified 20 Apr 1997 SunOS 5.6 3N-1325

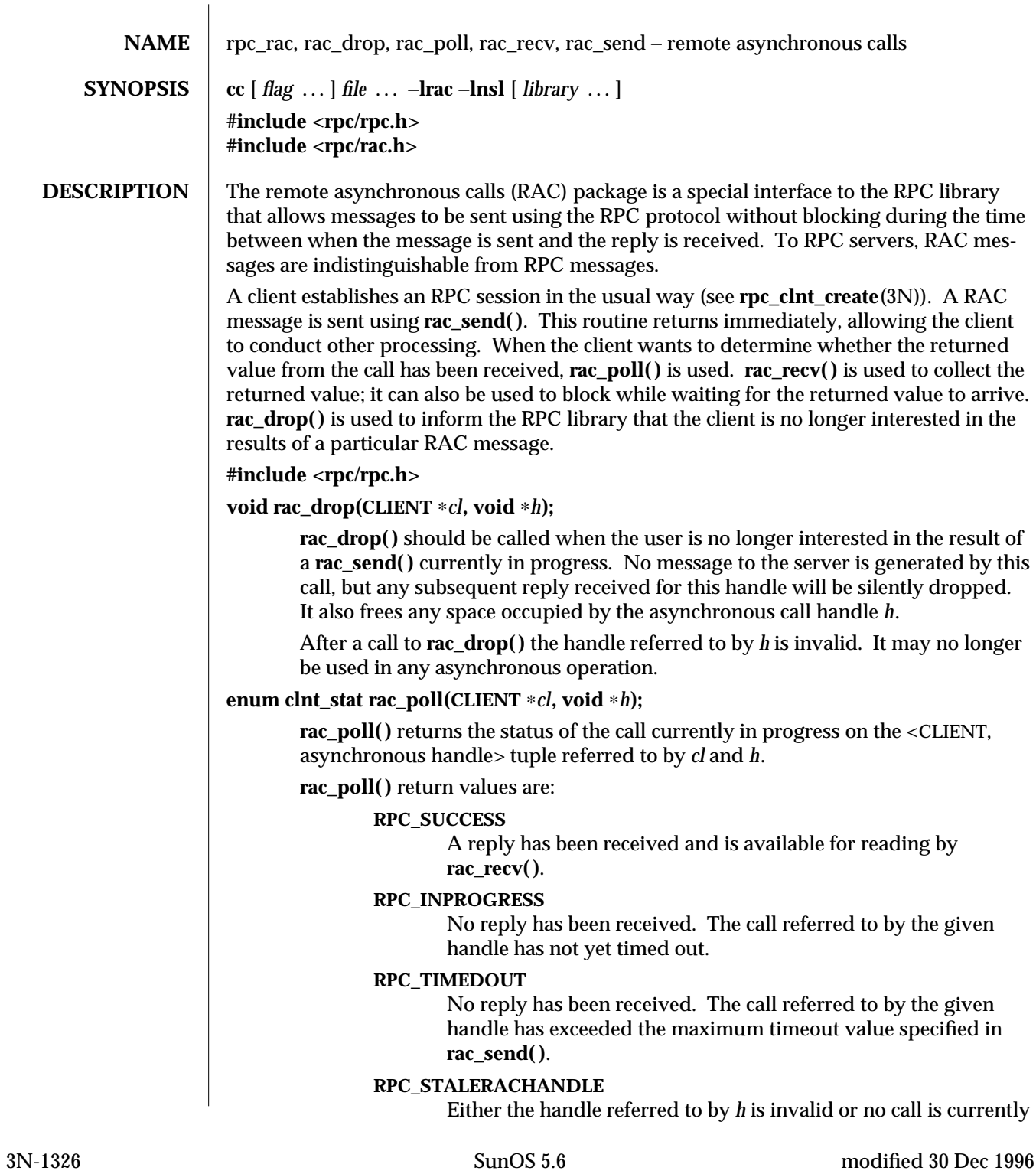

in progress for the given <CLIENT, asynchronous handle> tuple.

# **RPC\_CANTRECV**

Either the file descriptor associated with the given CLIENT handle is bad, or an error occurred while attempting to receive a packet.

#### **RPC\_SYSTEMERROR**

Space could not be allocated to receive a packet.

On unreliable transports, a call to **rac\_poll( )** will trigger a retransmission when necessary (that is, if a **rac\_send( )** is in progress, no reply has been received, the per-call timeout has expired, and the total timeout has not yet expired).

The return value for **rac\_poll( )** is independent of the RPC return value in the reply packet. Although a combination of **clnt\_control( )**'s CLGET\_FD request and **poll**(2) may be used to extract the proper file descriptor and poll for packets, **rac\_poll( )** is still useful since it will determine whether a reply is available for a specific <CLIENT, asynchronous handle> tuple.

#### **enum clnt\_stat rac\_recv(CLIENT** ∗*cl***, void** ∗ *h***);**

**rac\_recv( )** retrieves the results of a previous asynchronous RPC call, placing them in the buffer indicated in the **rac\_send( )** call and using the XDR decode function supplied there. It depends on the application to have ensured that a reply is present (using **rac\_poll( )**). If **rac\_recv( )** is called before a reply has been received, it will block awaiting a reply.

All errors normally returned by the RPC client call functions may be returned here. In addition:

#### **RPC\_STALERACHANDLE**

Either the handle referred to by *h* is invalid or no call is currently in progress for the given <CLIENT, asynchronous handle> tuple.

Additionally, if a packet is present and its status is not RPC\_SUCCESS, it is possible that the client credentials need refreshing. In this case, RPC\_AUTHERROR is returned and the client should attempt to resend the call.

When a reply has been received, **rac\_recv( )** will invoke the XDR decode procedure specified in the **rac\_send( )** call. After a call to **rac\_recv( )**, the handle referred to by *h* is invalid. It may no longer be used in any asynchronous operation.

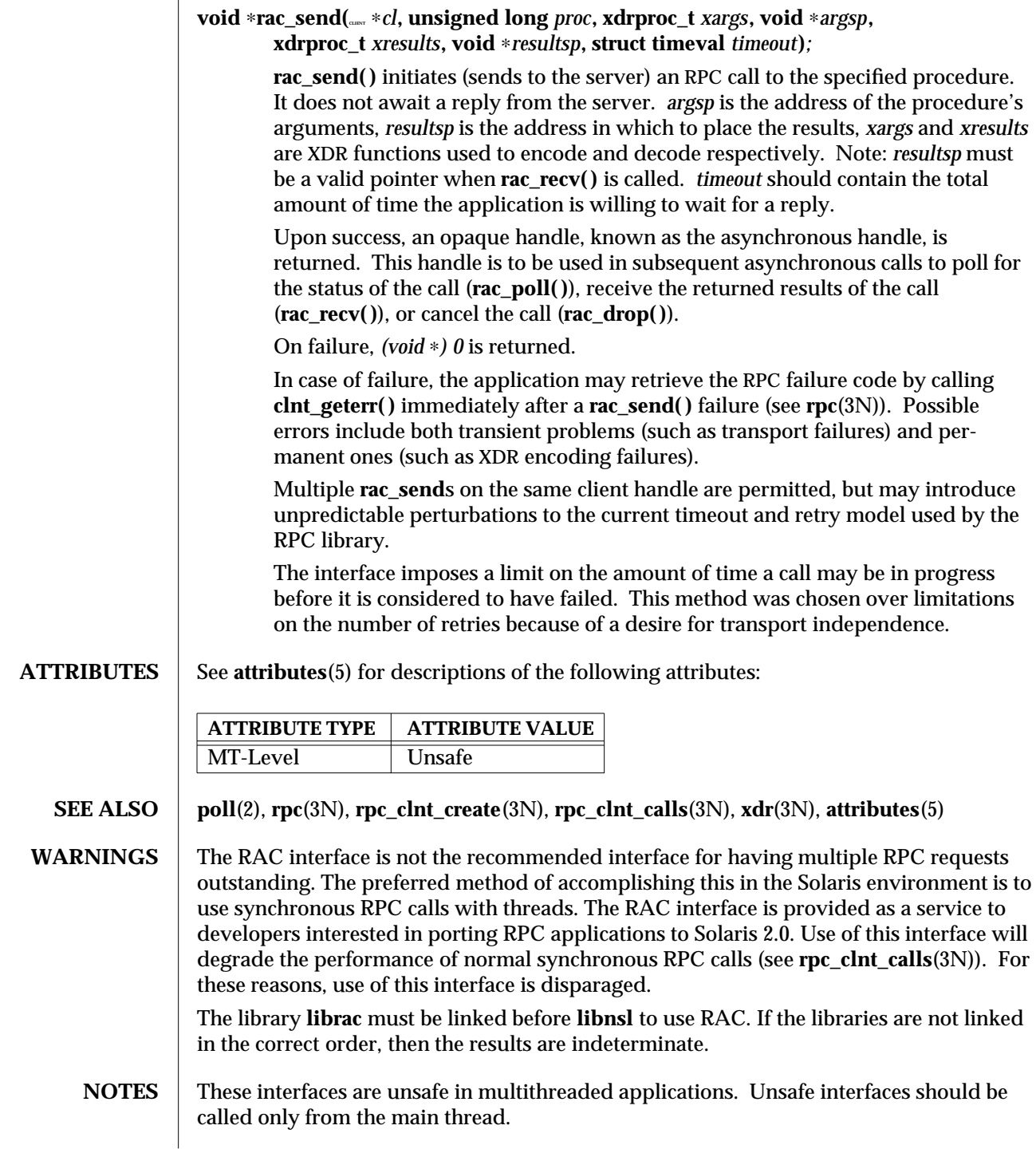

3N-1328 SunOS 5.6 modified 30 Dec 1996
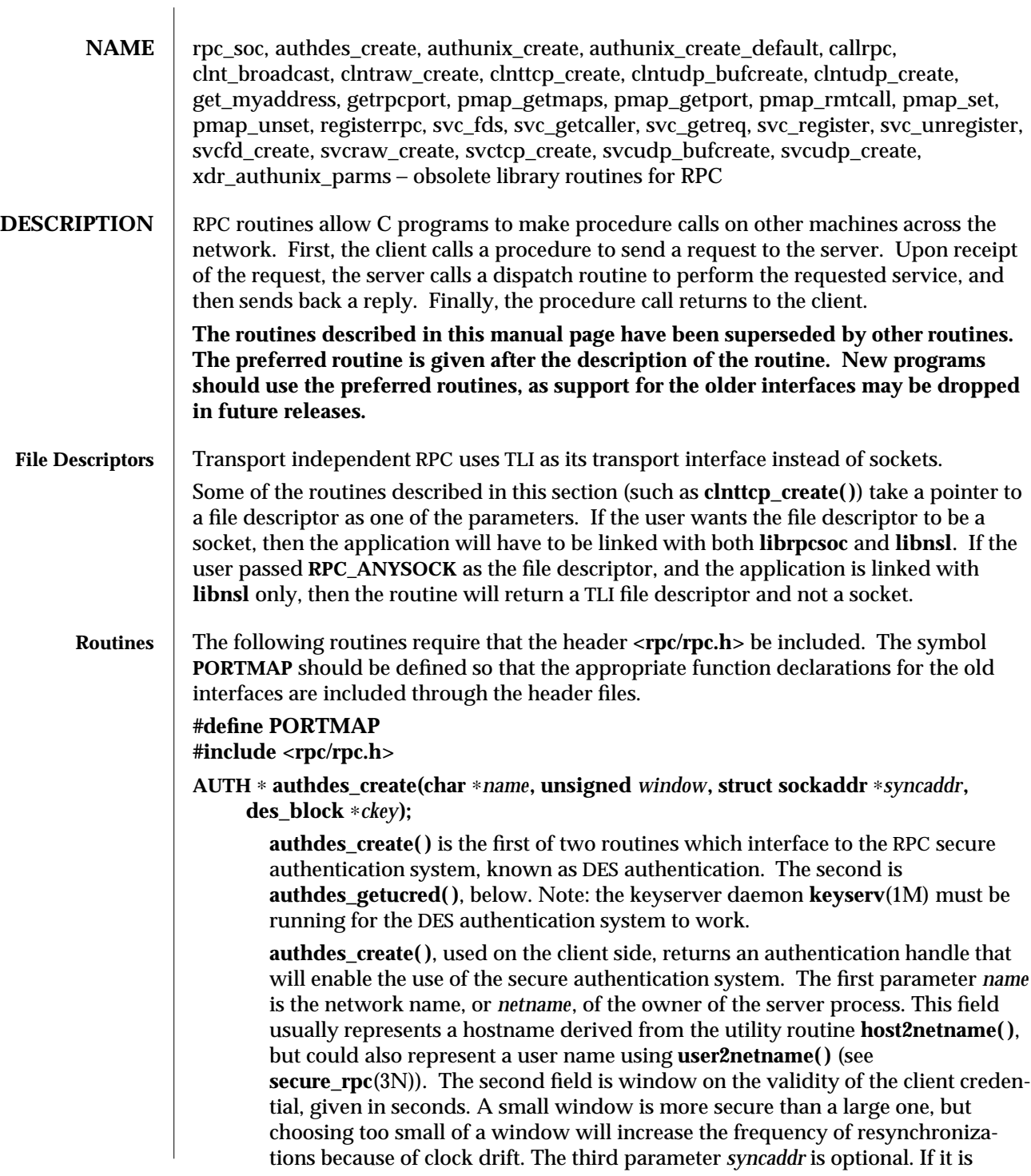

NULL, then the authentication system will assume that the local clock is always in sync with the server's clock, and will not attempt resynchronizations. If an address is supplied, however, then the system will use the address for consulting the remote time service whenever resynchronization is required. This parameter is usually the address of the RPC server itself. The final parameter *ckey* is also optional. If it is NULL, then the authentication system will generate a random DES key to be used for the encryption of credentials. If it is supplied, however, then it will be used instead.

Warning: this routine exists for backward compatibility only, and is obsoleted by **authdes\_seccreate( )** (see **secure\_rpc**(3N)).

#### **AUTH** ∗ **authunix\_create(char** ∗*host***, int** *uid***, int** *gid***, int** *grouplen***, int** *gidlistp***);**

Create and return an RPC authentication handle that contains .UX authentication information. The parameter *host* is the name of the machine on which the information was created; *uid* is the user's user ID; *gid* is the user's current group ID; *grouplen* and *gidlistp* refer to a counted array of groups to which the user belongs.

Warning: it is not very difficult to impersonate a user.

Warning: this routine exists for backward compatibility only, and is obsoleted by **authsys\_create( )** (see **rpc\_clnt\_auth**(3N)).

#### **AUTH** ∗ **authunix\_create\_default(void)**

Call **authunix\_create( )** with the appropriate parameters.

Warning: this routine exists for backward compatibility only, and is obsoleted by **authsys\_create\_default( )** (see **rpc\_clnt\_auth**(3N)).

#### **callrpc(char** ∗*host***, u\_long** *prognum***, u\_long** *versnum***, u\_long** *procnum***,**

**xdrproc\_t** *inproc***, char** ∗*in***, xdrproc\_t** *outproc***, char** ∗*out***);**

Call the remote procedure associated with *prognum*, *versnum*, and *procnum* on the machine, *host*. The parameter *inproc* is used to encode the procedure's parameters, and *outproc* is used to decode the procedure's results; *in* is the address of the procedure's argument, and *out* is the address of where to place the result(s). This routine returns **0** if it succeeds, or the value of **enum clnt\_stat** cast to an integer if it fails. The routine **clnt\_perrno( )** (see **rpc\_clnt\_calls**(3N)) is handy for translating failure statuses into messages.

Warning: you do not have control of timeouts or authentication using this routine. This routine exists for backward compatibility only, and is obsoleted by **rpc\_call( )** (see **rpc\_clnt\_calls**(3N)).

#### **enum clnt\_stat clnt\_broadcast(u\_long** *prognum***, u\_long** *versnum***, u\_long** *procnum***, xdrproc\_t** *inproc***, char** ∗*in***, xdrproc\_t** *outproc***, char** ∗*out***, resultproc\_t** *eachresult***);**

Like **callrpc( )**, except the call message is broadcast to all locally connected broadcast nets. Each time the caller receives a response, this routine calls **eachresult( )**, whose form is:

**eachresult(char** ∗*out***, struct sockaddr\_in** ∗*addr***);**

3N-1330 SunOS 5.6 modified 30 Dec 1996

where *out* is the same as *out* passed to **clnt\_broadcast( )**, except that the remote procedure's output is decoded there; *addr* points to the address of the machine that sent the results. If **eachresult( )** returns **0 clnt\_broadcast( )** waits for more replies; otherwise it returns with appropriate status. If **eachresult( )** is NULL, **clnt\_broadcast( )** returns without waiting for any replies.

Warning: broadcast packets are limited in size to the maximum transfer unit of the transports involved. For Ethernet, the callers argument size is approximately 1500 bytes. Since the call message is sent to all connected networks, it may potentially lead to broadcast storms. **clnt\_broadcast( )** uses SB AUTH\_SYS credentials by default (see **rpc\_clnt\_auth**(3N)).

Warning: this routine exists for backward compatibility only, and is obsoleted by **rpc\_broadcast( )** (see **rpc\_clnt\_calls**(3N)).

#### **CLIENT** ∗ **clntraw\_create(u\_long** *prognum***, u\_long** *versnum***);**

This routine creates an internal, memory-based RPC client for the remote program *prognum*, version *versnum*. The transport used to pass messages to the service is actually a buffer within the process's address space, so the corresponding RPC server should live in the same address space; see **svcraw\_create( )**. This allows simulation of RPC and acquisition of RPC overheads, such as round trip times, without any kernel interference. This routine returns NULL if it fails.

Warning: this routine exists for backward compatibility only, and has the same functionality as **clnt\_raw\_create( )** (see **rpc\_clnt\_create**(3N)), which obsoletes it.

**CLIENT** ∗ **clnttcp\_create(struct sockaddr\_in** ∗*addr***, u\_long** *prognum***, u\_long** *versnum***, int** ∗*fdp***, u\_int** *sendsz***, u\_int** *recvsz***);**

This routine creates an RPC client for the remote program *prognum*, version *versnum*; the client uses TCP/IP as a transport. The remote program is located at Internet address *addr*. If *addr*→*sin\_port* is **0**,, then it is set to the actual port that the remote program is listening on (the remote **rpcbind** service is consulted for this information). The parameter ∗*fdp* is a file descriptor, which may be open and bound; if it is **RPC\_ANYSOCK**, then this routine opens a new one and sets ∗*fdp*. Refer to the **File Descriptor** section for more information. Since TCP-based RPC uses buffered I/O, the user may specify the size of the send and receive buffers with the parameters *sendsz* and *recvsz*; values of **0** choose suitable defaults. This routine returns NULL if it fails.

Warning: this routine exists for backward compatibility only. **clnt\_create()**, **clnt\_tli\_create( )**, or **clnt\_vc\_create( )** (see **rpc\_clnt\_create**(3N)) should be used instead.

#### **CLIENT** ∗ **clntudp\_bufcreate(struct sockaddr\_in** ∗*addr***, u\_long** *prognum***, u\_long** *versnum***, struct timeval** *wait***, int** ∗*fdp,* **u\_int** *sendsz***, u\_int** *recvsz***);**

Create a client handle for the remote program *prognum*, on *versnum*; the client uses UDP/IP as the transport. The remote program is located at the Internet address *addr*. If *addr*→*sin\_port* is **0**, it is set to port on which the remote program

is listening on (the remote **rpcbind** service is consulted for this information). The parameter ∗*fdp* is a file descriptor, which may be open and bound; if it is **RPC\_ANYSOCK**, then this routine opens a new one and sets ∗*fdp*. Refer to the **File Descriptor** section for more information. The UDP transport resends the call message in intervals of *wait* time until a response is received or until the call times out. The total time for the call to time out is specified by **clnt\_call( )** (see **rpc\_clnt\_calls**(3N)). If successful it returns a client handle, otherwise it returns NULL. The error can be printed using the **clnt\_pcreateerror( )** (see **rpc\_clnt\_create**(3N)) routine.

The user can specify the maximum packet size for sending and receiving by using *sendsz* and *recvsz* arguments for UDP-based RPC messages.

Warning: if *addr*→*sin\_port* is **0** and the requested version number *versnum* is not registered with the remote portmap service, it returns a handle if at least a version number for the given program number is registered. The version mismatch is discovered by a **clnt\_call( )** later (see **rpc\_clnt\_calls**(3N)).

Warning: this routine exists for backward compatibility only. **clnt\_tli\_create( )** or **clnt\_dg\_create( )** (see **rpc\_clnt\_create**(3N)) should be used instead.

**CLIENT** ∗ **clntudp\_create(struct sockaddr\_in** ∗*addr***, u\_long** *prognum***, u\_long** *versnum***, struct timeval** *wait***, int** ∗*fdp***);**

This routine creates an RPC client handle for the remote program *prognum*, version *versnum*; the client uses UDP/IP as a transport. The remote program is located at Internet address *addr*. If *addr*→*sin\_port* is **0**, then it is set to actual port that the remote program is listening on (the remote **rpcbind** service is consulted for this information). The parameter ∗*fdp* is a file descriptor, which may be open and bound; if it is **RPC\_ANYSOCK**, then this routine opens a new one and sets ∗*fdp*. Refer to the **File Descriptor** section for more information. The UDP transport resends the call message in intervals of **wait** time until a response is received or until the call times out. The total time for the call to time out is specified by **clnt\_call( )** (see **rpc\_clnt\_calls**(3N)). **clntudp\_create( )** returns a client handle on success, otherwise it returns NULL. The error can be printed using the **clnt\_pcreateerror( )** (see **rpc\_clnt\_create**(3N)) routine.

Warning: since UDP-based RPC messages can only hold up to 8 Kbytes of encoded data, this transport cannot be used for procedures that take large arguments or return huge results.

Warning: this routine exists for backward compatibility only. **clnt\_create( )**, **clnt\_tli\_create( )**, or **clnt\_dg\_create( )** (see **rpc\_clnt\_create**(3N)) should be used instead.

#### **void get\_myaddress(struct sockaddr\_in** ∗*addr***);**

Places the local system's IP address into ∗*addr*, without consulting the library routines that deal with **/etc/hosts**. The port number is always set to **htons(PMAPPORT)**.

3N-1332 SunOS 5.6 modified 30 Dec 1996

Warning: this routine is only intended for use with the RPC library. It returns the local system's address in a form compatible with the RPC library, and should not be taken as the system's actual IP address. In fact, the ∗*addr* buffer's host address part is actually zeroed. This address may have only local significance and should **NOT** be assumed to be an address that can be used to connect to the local system by remote systems or processes.

Warning: this routine remains for backward compatibility only. The routine **netdir\_getbyname()** (see **netdir**(3N)) should be used with the name **HOST\_SELF** to retrieve the local system's network address as a *netbuf* structure.

#### **u\_short getrpcport(char** ∗*host***, int** *prognum***, int** *versnum***, int** *proto***)**

**getrpcport( )** returns the port number for the version *versnum* of the RPC program *prognum* running on *host* and using protocol *proto*. **getrpcport( )** returns **0** if the RPC system failed to contact the remote portmap service, the program associated with *prognum* is not registered, or there is no mapping between the program and a port.

Warning: This routine exists for backward compatibility only. Enhanced functionality is provided by **rpcb\_getaddr( )** (see **rpcbind**(3N)).

#### **struct pmaplist** ∗ **pmap\_getmaps(struct sockaddr\_in** ∗*addr***);**

A user interface to the **portmap** service, which returns a list of the current RPC program-to-port mappings on the host located at IP address *addr*. This routine can return NULL . The command '**rpcinfo** −**p**' uses this routine.

Warning: this routine exists for backward compatibility only, enhanced functionality is provided by **rpcb\_getmaps( )** (see **rpcbind**(3N)).

# **u\_short pmap\_getport(struct sockaddr\_in** ∗*addr***, u\_long** *prognum***, u\_long** *versnum***,**

# **u\_long** *protocol***);**

A user interface to the **portmap** service, which returns the port number on which waits a service that supports program *prognum*, version *versnum*, and speaks the transport protocol associated with *protocol*. The value of *protocol* is most likely **IPPROTO\_UDP** or **IPPROTO\_TCP**. A return value of **0** means that the mapping does not exist or that the RPC system failured to contact the remote **portmap** service. In the latter case, the global variable **rpc\_createerr** contains the RPC status.

Warning: this routine exists for backward compatibility only, enhanced functionality is provided by **rpcb\_getaddr( )** (see **rpcbind**(3N)).

#### **enum clnt\_stat pmap\_rmtcall(struct sockaddr\_in** ∗*addr***, u\_long** *prognum***, u\_long** *versnum***, u\_long** *procnum***, char** ∗*in***, xdrproct\_t** *inproc***, char** ∗*out***, xdrproct\_t** *outproc***, struct timeval** *tout***, u\_long** ∗*portp***);**

Request that the **portmap** on the host at IP address ∗*addr* make an RPC on the behalf of the caller to a procedure on that host. ∗*portp* is modified to the program's port number if the procedure succeeds. The definitions of other parameters are discussed in **callrpc( )** and **clnt\_call( )** (see **rpc\_clnt\_calls**(3N)).

Note: this procedure is only available for the UDP transport.

Warning: if the requested remote procedure is not registered with the remote **portmap** then no error response is returned and the call times out. Also, no authentication is done.

Warning: this routine exists for backward compatibility only, enhanced functionality is provided by **rpcb\_rmtcall( )** (see **rpcbind**(3N)).

#### **bool\_t pmap\_set(u\_long** *prognum***, u\_long** *versnum***, u\_long** *protocol***, u\_short** *port***);**

A user interface to the **portmap** service, that establishes a mapping between the triple [*prognum*, *versnum*, *protocol*] and *port* on the machine's **portmap** service. The value of *protocol* may be **IPPROTO\_UDP** or **IPPROTO\_TCP**. Formerly, the routine failed if the requested *port* was found to be in use. Now, the routine only fails if it finds that *port* is still bound. If *port is not bound, the routine* completes the requested registration. This routine returns **1** if it succeeds, **0** otherwise. Automatically done by **svc\_register( )**.

Warning: this routine exists for backward compatibility only, enhanced functionality is provided by **rpcb\_set( )** (see **rpcbind**(3N)).

#### **bool\_t pmap\_unset(u\_long** *prognum***, u\_long** *versnum***);**

A user interface to the **portmap** service, which destroys all mapping between the triple [*prognum*, *versnum*, *all-protocols*] and *port* on the machine's **portmap** service. This routine returns one if it succeeds, **0** otherwise.

Warning: this routine exists for backward compatibility only, enhanced functionality is provided by **rpcb\_unset( )** (see **rpcbind**(3N)).

#### **int svc\_fds;**

A global variable reflecting the RPC service side's read file descriptor bit mask; it is suitable as a parameter to the **select( )** call. This is only of interest if a service implementor does not call **svc\_run( )**, but rather does his own asynchronous event processing. This variable is read-only (do not pass its address to **select( )**!), yet it may change after calls to **svc\_getreq( )** or any creation routines. Similar to **svc\_fdset**, but limited to 32 descriptors.

Warning: this interface is obsoleted by **svc\_fdset** (see **rpc\_svc\_calls**(3N)).

#### **struct sockaddr\_in** ∗ **svc\_getcaller(SVCXPRT** ∗*xprt***);**

This routine returns the network address, represented as a **struct sockaddr\_in**, of the caller of a procedure associated with the RPC service transport handle, *xprt*.

Warning: this routine exists for backward compatibility only, and is obsolete. The preferred interface is **svc\_getrpccaller( )** (see **rpc\_svc\_reg**(3N)), which returns the address as a **struct netbuf**.

#### **void svc\_getreq(int** *rdfds***);**

This routine is only of interest if a service implementor does not call **svc\_run( )**,

3N-1334 SunOS 5.6 modified 30 Dec 1996

but instead implements custom asynchronous event processing. It is called when the **select( )** call has determined that an RPC request has arrived on some RPC file descriptors; *rdfds* is the resultant read file descriptor bit mask. The routine returns when all file descriptors associated with the value of *rdfds* have been serviced.

This routine is similar to **svc\_getreqset( )** but is limited to 32 descriptors. Warning: this interface is obsoleted by **svc\_getreqset( ).**

#### **SVCXPRT** ∗ **svcfd\_create(int** *fd***, u\_int** *sendsz***, u\_int** *recvsz***);**

Create a service on top of any open and bound descriptor. Typically, this descriptor is a connected file descriptor for a stream protocol. Refer to the **File Descriptor** section for more information. *sendsz* and *recvsz* indicate sizes for the send and receive buffers. If they are **0**, a reasonable default is chosen.

Warning: this interface is obsoleted by **svc\_fd\_create( )** (see **rpc\_svc\_create**(3N)).

#### **SVCXPRT** ∗ **svcraw\_create(void);**

This routine creates an internal, memory-based RPC service transport, to which it returns a pointer. The transport is really a buffer within the process's address space, so the corresponding RPC client should live in the same address space; see **clntraw\_create( )**. This routine allows simulation of RPC and acquisition of RPC overheads (such as round trip times), without any kernel interference. This routine returns NULL if it fails.

Warning: this routine exists for backward compatibility only, and has the same functionality of **svc\_raw\_create( )** (see **rpc\_svc\_create**(3N)), which obsoletes it.

#### **SVCXPRT** ∗ **svctcp\_create(int** *fd***, u\_int** *sendsz***, u\_int** *recvsz***);**

This routine creates a TCP/IP-based RPC service transport, to which it returns a pointer. The transport is associated with the file descriptor *fd*, which may be **RPC\_ANYSOCK**, in which case a new file descriptor is created. If the file descriptor is not bound to a local TCP port, then this routine binds it to an arbitrary port. Refer to the **File Descriptor** section for more information. Upon completion, *xprt*→*xp\_fd* is the transport's file descriptor, and *xprt*→*xp\_port* is the transport's port number. This routine returns NULL if it fails. Since TCP-based RPC uses buffered I/O, users may specify the size of buffers; values of **0** choose suitable defaults.

Warning: this routine exists for backward compatibility only. **svc\_create( )**, **svc\_tli\_create( )**, or **svc\_vc\_create( )** (see **rpc\_svc\_create**(3N)) should be used instead.

#### **SVCXPRT** ∗ **svcudp\_bufcreate(int** *fd***, u\_int** *sendsz***, u\_int** *recvsz***);**

This routine creates a UDP/IP-based RPC service transport, to which it returns a pointer. The transport is associated with the file descriptor *fd*. If *fd* is **RPC\_ANYSOCK ,** then a new file descriptor is created. If the file descriptor is not bound to a local UDP port, then this routine binds it to an arbitrary port. Upon

completion, *xprt*→*xp\_fd* is the transport's file descriptor, and *xprt*→*xp\_port* is the transport's port number. Refer to the **File Descriptor** section for more information. This routine returns NULL if it fails.

The user specifies the maximum packet size for sending and receiving UDP-based RPC messages by using the *sendsz* and *recvsz* parameters.

Warning: this routine exists for backward compatibility only. **svc\_tli\_create( )**, or **svc\_dg\_create( )** (see **rpc\_svc\_create**(3N)) should be used instead.

#### **SVCXPRT** ∗ **svcudp\_create(int** *fd***);**

This routine creates a UDP/IP-based RPC service transport, to which it returns a pointer. The transport is associated with the file descriptor *fd*, which may be **RPC\_ANYSOCK ,** in which case a new file descriptor is created. If the file descriptor is not bound to a local UDP port, then this routine binds it to an arbitrary port. Upon completion, *xprt*→*xp\_fd* is the transport's file descriptor, and *xprt*→*xp\_port* is the transport's port number. This routine returns NULL if it fails.

Warning: since UDP-based RPC messages can only hold up to 8 Kbytes of encoded data, this transport cannot be used for procedures that take large arguments or return huge results.

Warning: this routine exists for backward compatibility only. **svc\_create( )**, **svc\_tli\_create( )**, or **svc\_dg\_create( )** (see **rpc\_svc\_create**(3N)) should be used instead.

**registerrpc(u\_long** *prognum***, u\_long** *versnum***, u\_long** *procnum***, char** ∗**(**∗*procname***)( ), xdrproc\_t** *inproc***, xdrproc\_t** *outproc***);**

Register program *prognum*, procedure *procname*, and version *versnum* with the RPC service package. If a request arrives for program *prognum*, version *versnum*, and procedure *procnum*, *procname* is called with a pointer to its parameter(s); *procname* should return a pointer to its static result(s); *inproc* is used to decode the parameters while *outproc* is used to encode the results. This routine returns **0** if the registration succeeded, −1 otherwise.

**svc\_run( )** must be called after all the services are registered.

Warning: this routine exists for backward compatibility only, and is obsoleted by **rpc\_reg( )**.

## **svc\_register(SVCXPRT** ∗*xprt***, u\_long** *prognum***, u\_long** *versnum***, void (**∗*dispatch***)( ),**

#### **u\_long** *protocol***);**

Associates *prognum* and *versnum* with the service dispatch procedure, *dispatch*. If *protocol* is **0**, the service is not registered with the **portmap** service. If *protocol* is non-zero, then a mapping of the triple [*prognum*, *versnum*, *protocol*] to *xprt*→*xp\_port* is established with the local **portmap** service (generally *protocol* is **0**, **IPPROTO\_UDP** or **IPPROTO\_TCP**). The procedure *dispatch* has the following form:

**dispatch(struct svc\_req** ∗*request***, SVCXPRT** ∗*xprt***);**

3N-1336 SunOS 5.6 modified 30 Dec 1996

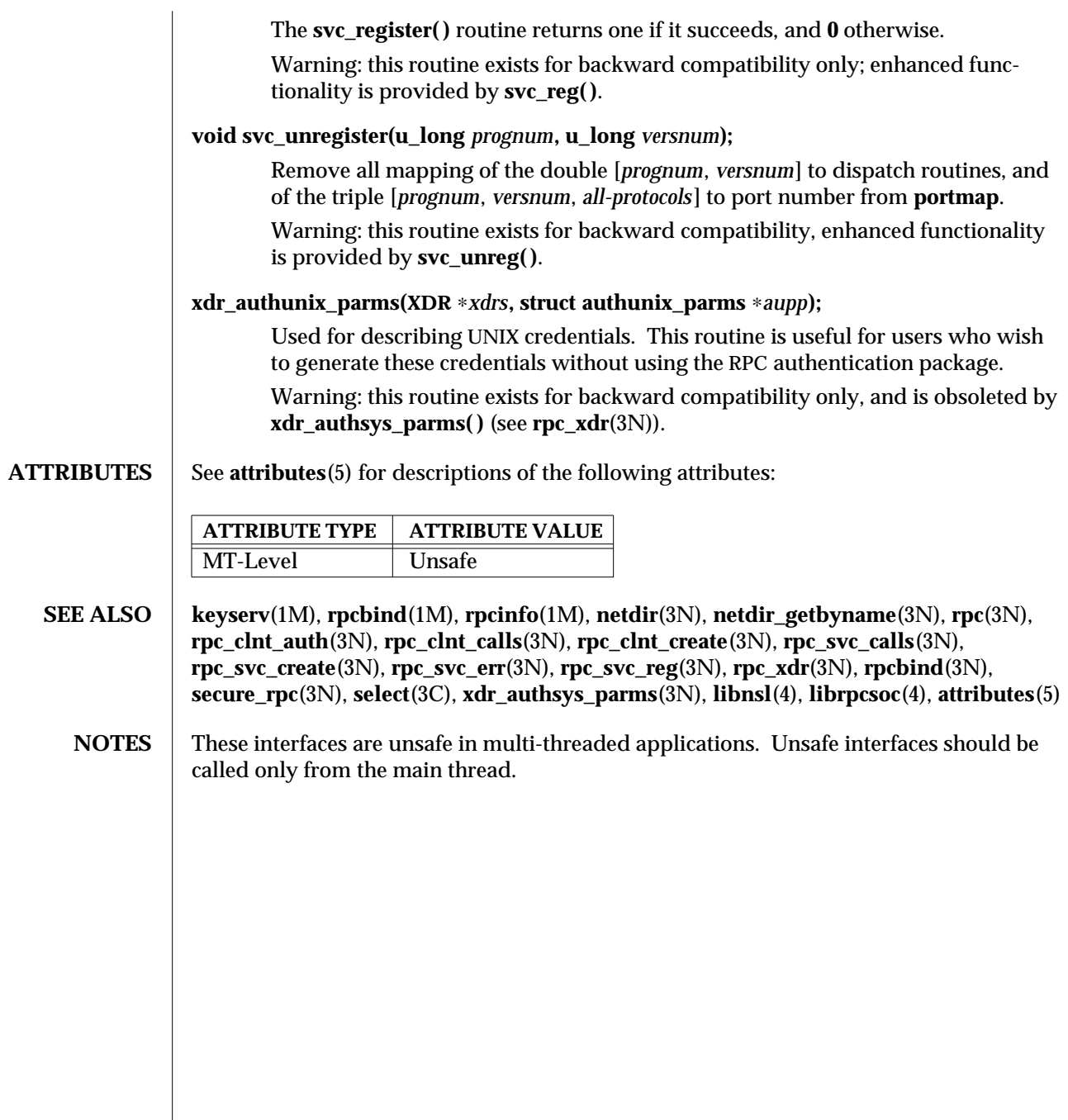

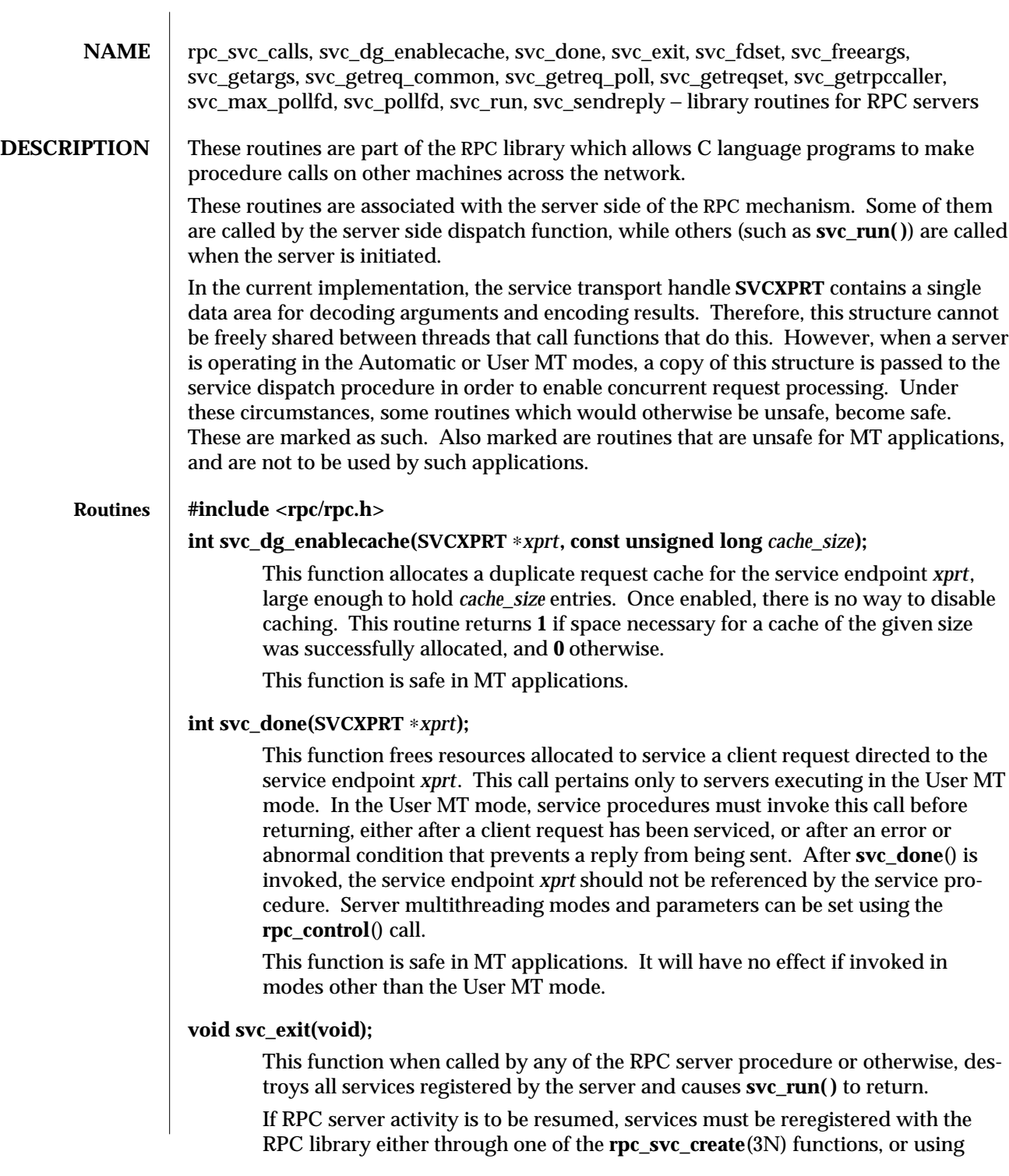

3N-1338 SunOS 5.6 modified 25 Apr 1997

#### **xprt\_register**(3N).

**svc\_exit**( ) has global scope and ends all RPC server activity.

#### **fd\_set svc\_fdset;**

A global variable reflecting the RPC server's read file descriptor bit mask. This is only of interest if service implementors do not call **svc\_run( )**, but rather do their own asynchronous event processing. This variable is read-only, and it may change after calls to **svc\_getreqset()** or any creation routines. Do not pass its address to **select**(3C)! Instead, pass the address of a copy.

MT applications executing in either the Automatic MT mode or the user MT mode should never read this variable. They should use auxiliary threads to do asynchronous event processing.

**svc\_fdset** is limited to 1024 file descriptors and is considered obsolete. Use of **svc\_pollfd** is recommended instead.

#### **pollfd\_t** ∗ *svc\_pollfd***;**

A global variable pointing to an array of **pollfd\_t** structures reflecting the RPC server's read file descriptor array. This is only of interest if service service implementors do not call **svc\_run( )** but rather do their own asynchronous event processing. This variable is read-only, and it may change after calls to **svc\_getreg\_poll( )** or any creation routines. Do no pass its address to **poll**(2)! Instead, pass the address of a copy.

By default, **svc\_pollfd** is limited to 1024 entries. Use **rpc\_control**(3N) to remove this limitation.

MT applications executing in either the Automatic MT mode or the user MT mode should never be read this variable. They should use auxiliary threads to do asynchronous event processing.

#### **int svc\_max\_pollfd;**

A global variable containing the maximum length of the *svc\_pollfd* array. This variable is read-only, and it may change after calls to **svc\_getreg\_poll( )** or any creation routines.

#### **bool\_t svc\_freeargs(const SVCXPRT** ∗*xprt***, const xdrproc\_t** *inproc***, caddr\_t** *in***);**

A function macro that frees any data allocated by the **RPC/XDR** system when it decoded the arguments to a service procedure using **svc\_getargs( )**. This routine returns **TRUE** if the results were successfully freed, and **FALSE** otherwise.

This function macro is safe in MT applications utilizing the Automatic or User MT modes.

#### **bool\_t svc\_getargs(const SVCXPRT** ∗*xprt***, const xdrproc\_t** *inproc***, caddr\_t** *in***);**

A function macro that decodes the arguments of an RPC request associated with the RPC service transport handle *xprt*. The parameter *in* is the address where the

modified 25 Apr 1997 SunOS 5.6 3N-1339

arguments will be placed; *inproc* is the XDR routine used to decode the arguments. This routine returns **TRUE** if decoding succeeds, and **FALSE** otherwise.

This function macro is safe in MT applications utilizing the Automatic or User MT modes.

#### **void svc\_getreq\_common(const int** *fd***);**

This routine is called to handle a request on the given file descriptor.

#### **void svc\_getreq\_poll(struct pollfd** ∗*pfdp***, const int** *pollretval***);**

This routine is only of interest if a service implementor does not call **svc\_run( )**, but instead implements custom asynchronous event processing. It is called when **poll**(2) has determined that an RPC request has arrived on some RPC file descriptors; *pollretval* is the return value from **poll**(2) and *pfdp* is the array of *pollfd* structures on which the **poll**(2) was done. It is assumed to be an array large enough to contain the maximal number of descriptors allowed.

This function macro is unsafe in MT applications.

#### **void svc\_getreqset(fd\_set** ∗*rdfds***);**

This routine is only of interest if a service implementor does not call **svc\_run( )**, but instead implements custom asynchronous event processing. It is called when **select**(3C) has determined that an RPC request has arrived on some RPC file descriptors; *rdfds* is the resultant read file descriptor bit mask. The routine returns when all file descriptors associated with the value of *rdfds* have been serviced.

This function macro is unsafe in MT applications.

#### **struct netbuf** ∗**svc\_getrpccaller(const SVCXPRT** ∗*xprt***);**

The approved way of getting the network address of the caller of a procedure associated with the RPC service transport handle *xprt*.

This function macro is safe in MT applications.

#### **void svc\_run(void);**

This routine never returns. In single threaded mode, it waits for RPC requests to arrive, and calls the appropriate service procedure using **svc\_getreq\_poll( )** when one arrives. This procedure is usually waiting for the **poll**(2) library call to return.

Applications executing in the Automatic or User MT modes should invoke this function exactly once. It the Automatic MT mode, it will create threads to service client requests. In the User MT mode, it will provide a framework for service developers to create and manage their own threads for servicing client requests.

#### **bool\_t svc\_sendreply(const SVCXPRT** ∗*xprt***, const xdrproc\_t** *outproc***, const caddr\_t** *out***);**

Called by an RPC service's dispatch routine to send the results of a remote

3N-1340 SunOS 5.6 modified 25 Apr 1997

procedure call. The parameter *xprt* is the request's associated transport handle; *outproc* is the XDR routine which is used to encode the results; and *out* is the address of the results. This routine returns **TRUE** if it succeeds, **FALSE** otherwise. This function macro is safe in MT applications utilizing the Automatic or User MT modes.

**ATTRIBUTES** See **attributes**(5) for descriptions of the following attributes:

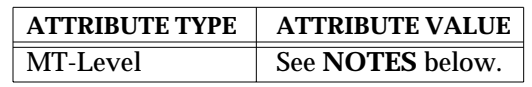

**SEE ALSO** rpcgen(1), **poll**(2), **rpc**(3N), **rpc\_control**(3N), **rpc\_svc\_create**(3N), **rpc\_svc\_err**(3N), **rpc\_svc\_reg**(3N), **select**(3C), **xprt\_register**(3N), **attributes**(5)

**NOTES svc\_dg\_enablecache()** and **svc\_getrpccaller()** are safe in multithreaded applications. **svc\_freeargs( )**, **svc\_getargs( )**, and **svc\_sendreply( )** are safe in MT applications utilizing the Automatic or User MT modes. **svc\_getreq\_common( )**, **svc\_getreqset( )**, and **svc\_getreq\_poll( )** are unsafe in multithreaded applications and should be called only from the main thread.

modified 25 Apr 1997 SunOS 5.6 3N-1341

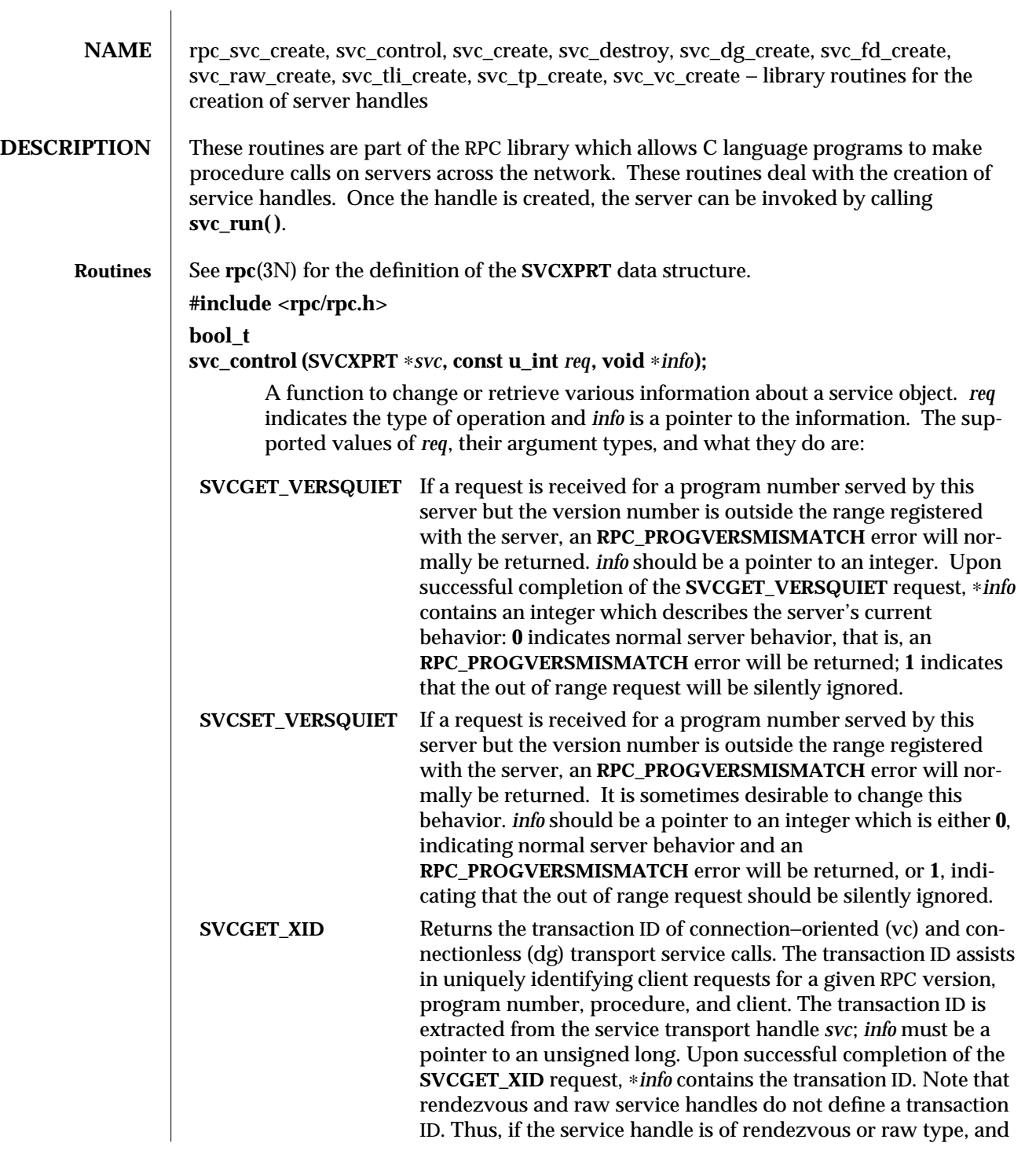

3N-1342 SunOS 5.6 modified 30 Dec 1996

the request is of type **SVCGET\_XID**, **svc\_control( )** will return **FALSE**. Note also that the transaction ID read by the server can be set by the client through the suboption **CLSET\_XID** in **clnt\_control( )**. See **clnt\_create**(3N)**.**

**int svc\_create(const void (**∗*dispatch* **)** (const struct svc\_req ∗," **const SVCXPRT** ∗**), const u\_long** *prognum***, const u\_long** *versnum***, const char** ∗*nettype***);**

> **svc\_create( )** creates server handles for all the transports belonging to the class *nettype*.

*nettype* defines a class of transports which can be used for a particular application. The transports are tried in left to right order in **NETPATH** variable or in top to bottom order in the netconfig database. If *nettype* is **NULL**, it defaults to **netpath**.

**svc\_create( )** registers itself with the **rpcbind** service (see **rpcbind**(1M)). *dispatch* is called when there is a remote procedure call for the given *prognum* and *versnum*; this requires calling **svc\_run( )** (see **svc\_run( )** in **rpc\_svc\_reg**(3N)). If **svc\_create( )** succeeds, it returns the number of server handles it created, otherwise it returns **0** and an error message is logged.

#### **void svc\_destroy(SVCXPRT** ∗*xprt***);**

A function macro that destroys the RPC service handle *xprt*. Destruction usually involves deallocation of private data structures, including *xprt* itself. Use of *xprt* is undefined after calling this routine.

#### **SVCXPRT** ∗**svc\_dg\_create(const int** *fildes***, const u\_int** *sendsz***, const u\_int** *recvsz***);**

This routine creates a connectionless RPC service handle, and returns a pointer to it. This routine returns **NULL** if it fails, and an error message is logged. *sendsz* and *recvsz* are parameters used to specify the size of the buffers. If they are **0**, suitable defaults are chosen. The file descriptor *fildes* should be open and bound. The server is not registered with **rpcbind**(1M).

Warning: since connectionless-based RPC messages can only hold limited amount of encoded data, this transport cannot be used for procedures that take large arguments or return huge results.

#### **SVCXPRT** ∗**svc\_fd\_create(const int** *fildes***, const u\_int** *sendsz***, const u\_int** *recvsz***);**

This routine creates a service on top of an open and bound file descriptor, and returns the handle to it. Typically, this descriptor is a connected file descriptor for a connection-oriented transport. *sendsz* and *recvsz* indicate sizes for the send and receive buffers. If they are **0**, reasonable defaults are chosen. This routine returns **NULL** if it fails, and an error message is logged.

#### **SVCXPRT** ∗**svc\_raw\_create(void);**

This routine creates an RPC service handle and returns a pointer to it. The transport is really a buffer within the process's address space, so the corresponding RPC client should live in the same address space; (see **clnt\_raw\_create( )** in

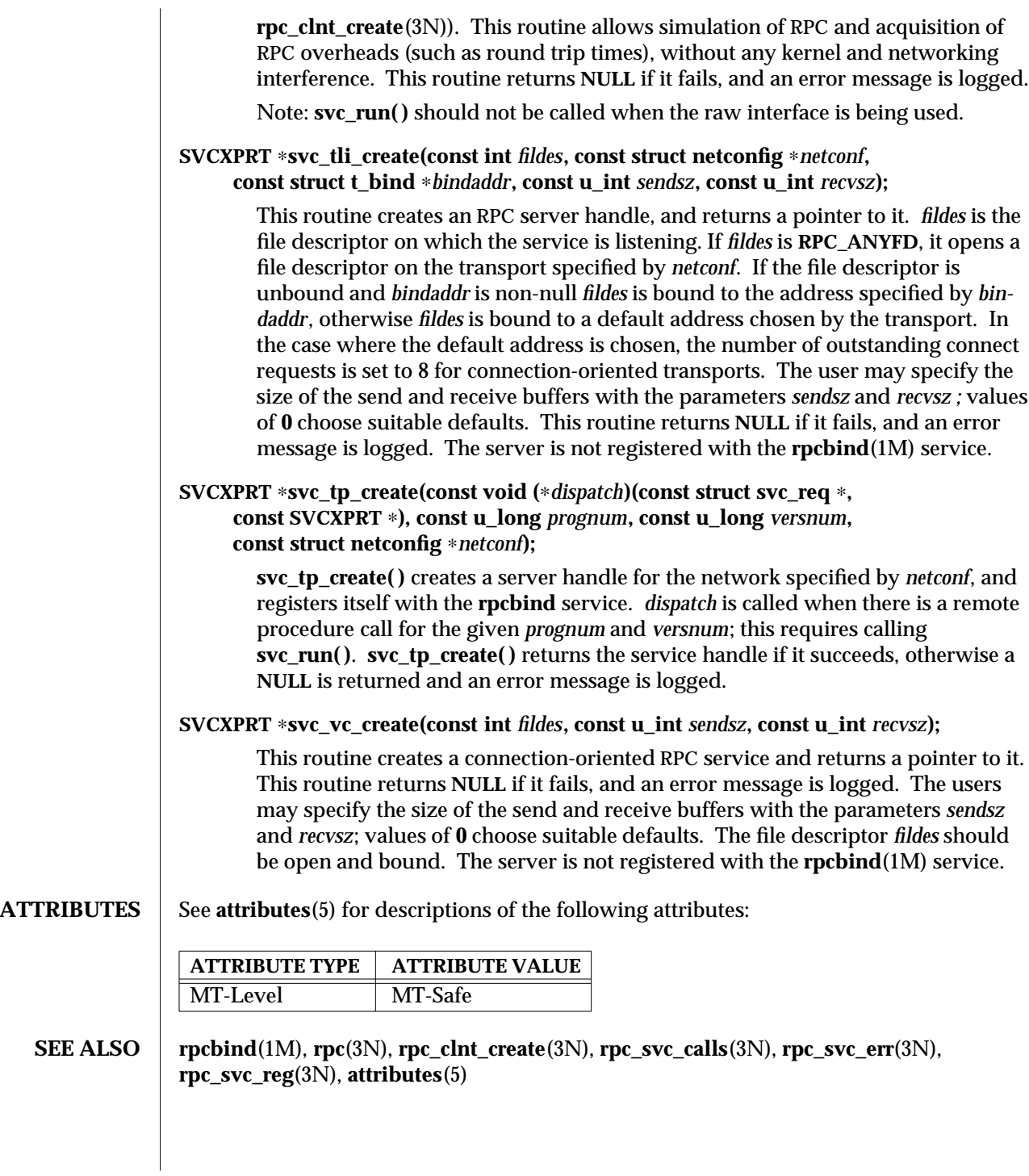

3N-1344 SunOS 5.6 modified 30 Dec 1996

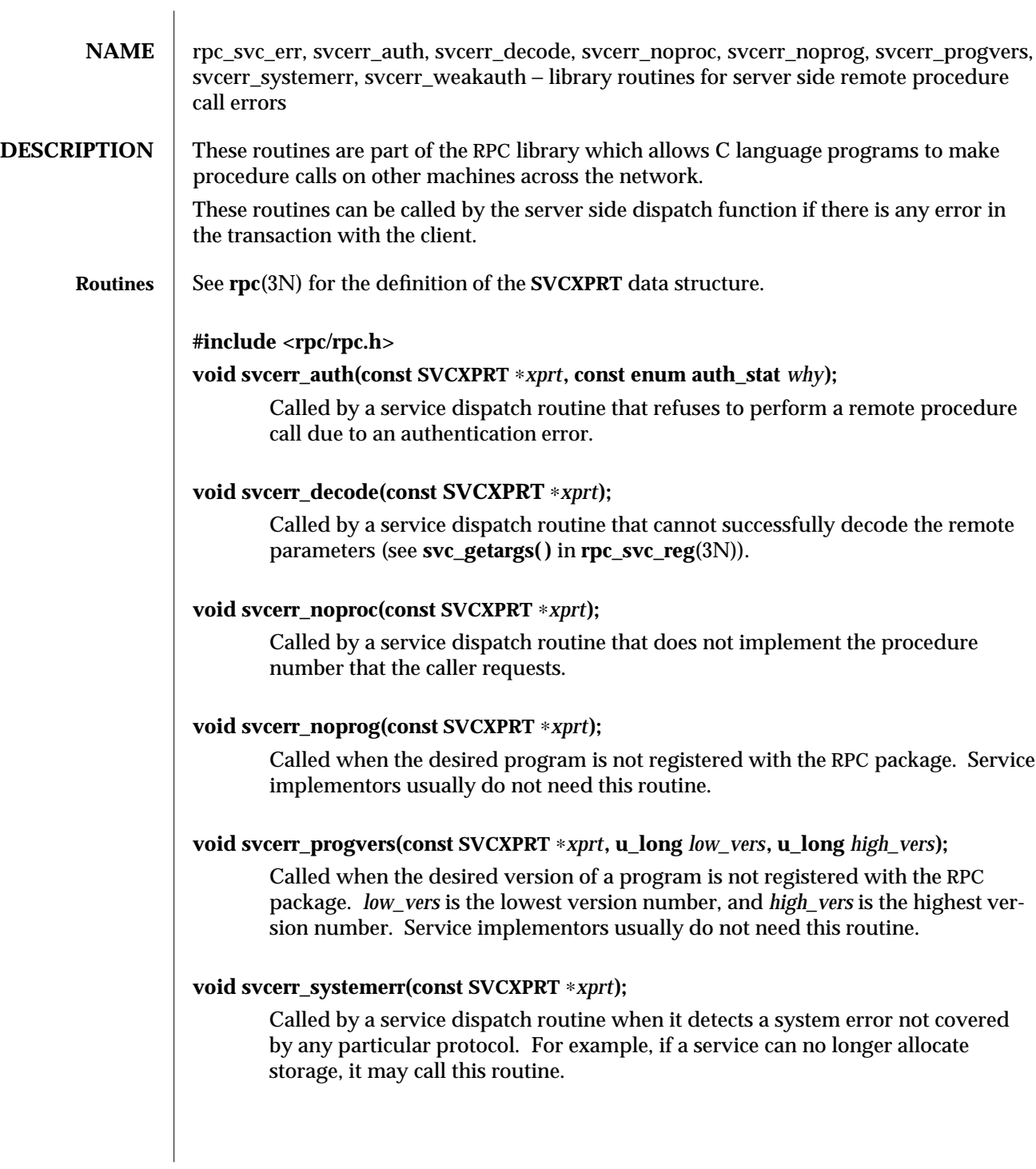

#### **void svcerr\_weakauth(const SVCXPRT** ∗*xprt***);**

Called by a service dispatch routine that refuses to perform a remote procedure call due to insufficient (but correct) authentication parameters. The routine calls **svcerr\_auth(xprt, AUTH\_TOOWEAK)**.

#### **ATTRIBUTES** See **attributes**(5) for descriptions of the following attributes:

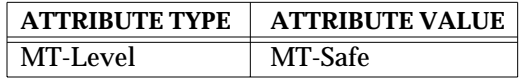

**SEE ALSO** rpc<sup>(3N)</sup>, **rpc\_svc\_calls**(3N), **rpc\_svc\_create**(3N), **rpc\_svc\_reg**(3N), **attributes**(5)

3N-1346 SunOS 5.6 modified 30 Dec 1996

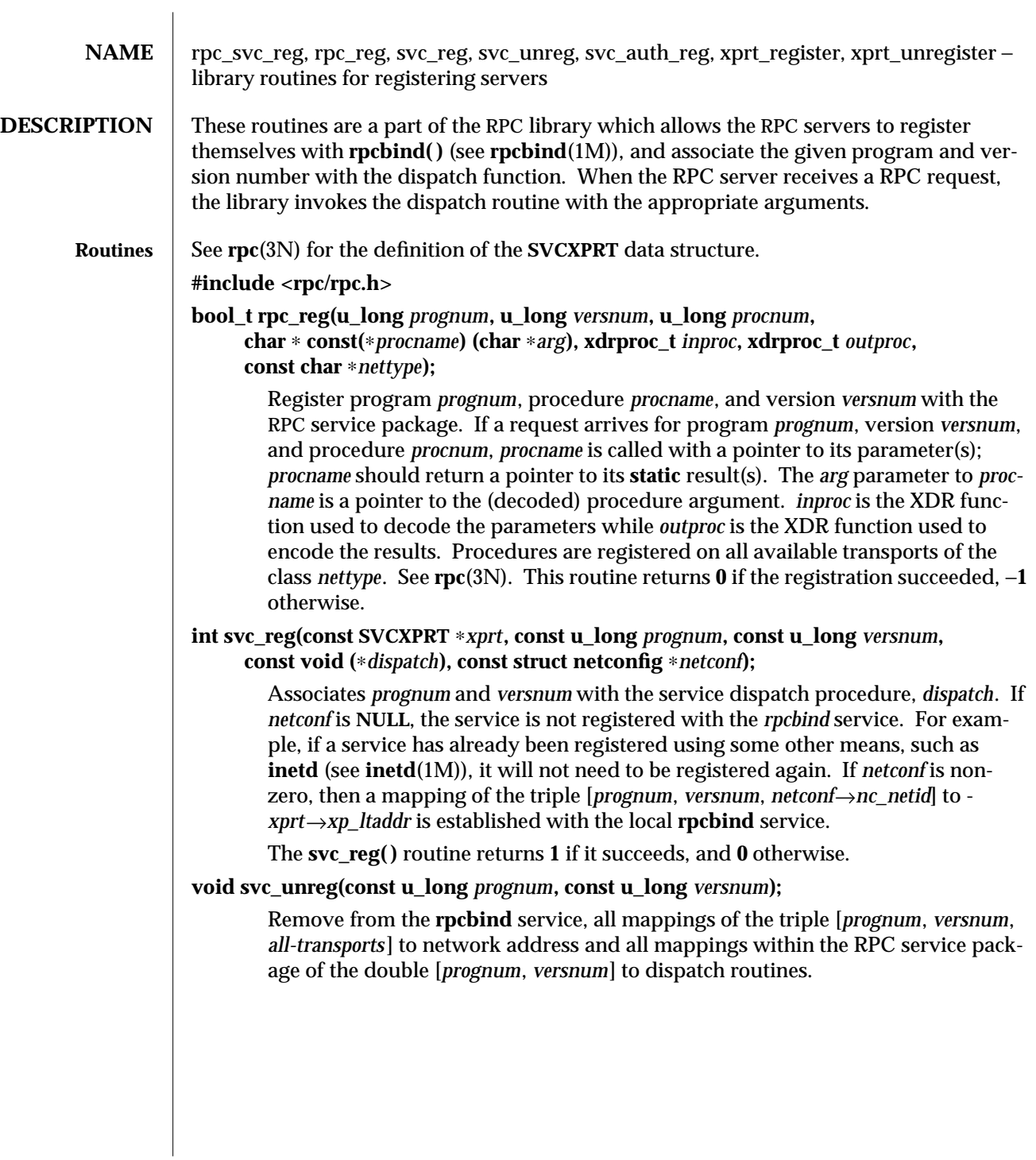

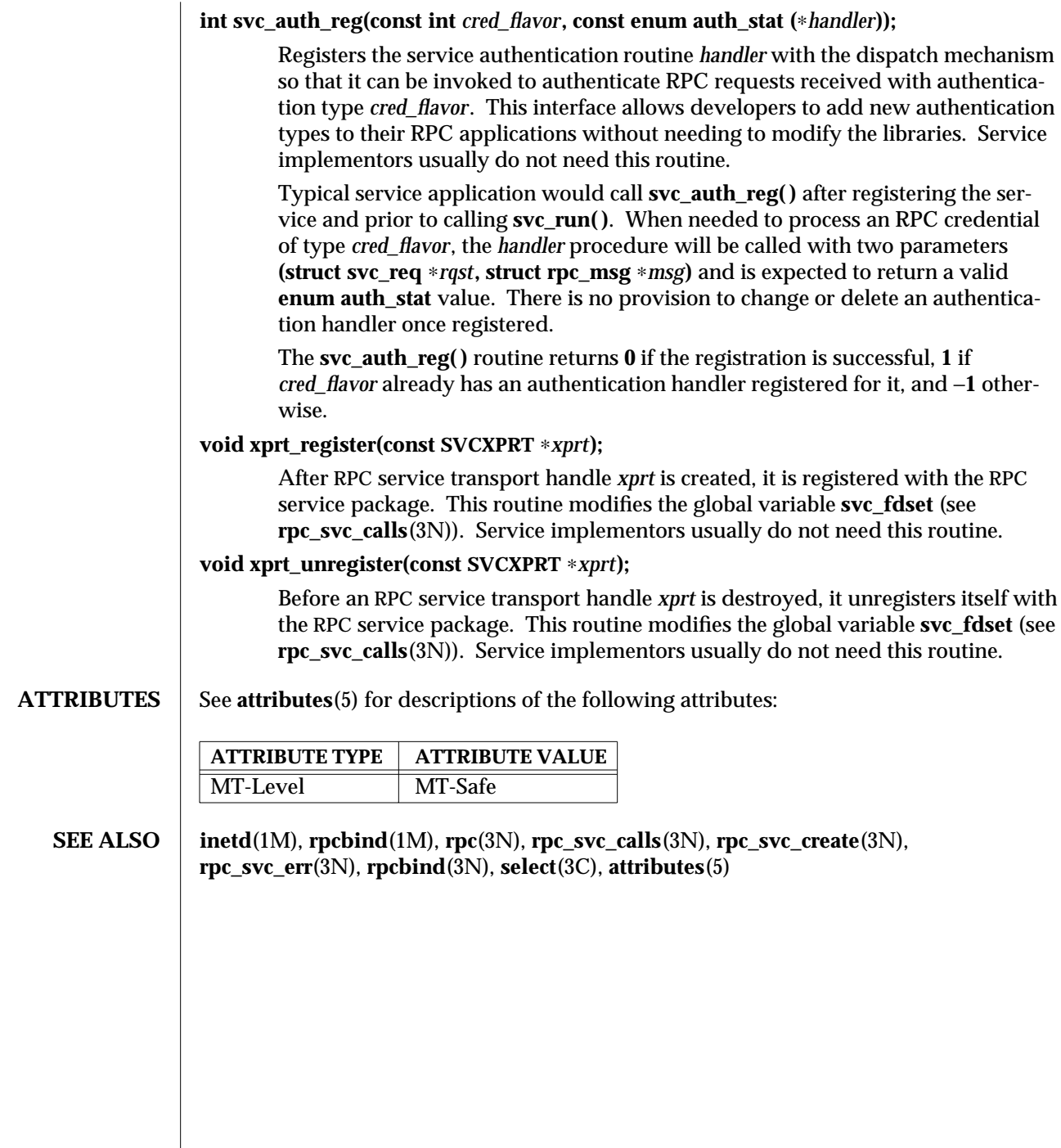

 $\overline{\phantom{a}}$ 

3N-1348 SunOS 5.6 modified 30 Dec 1996

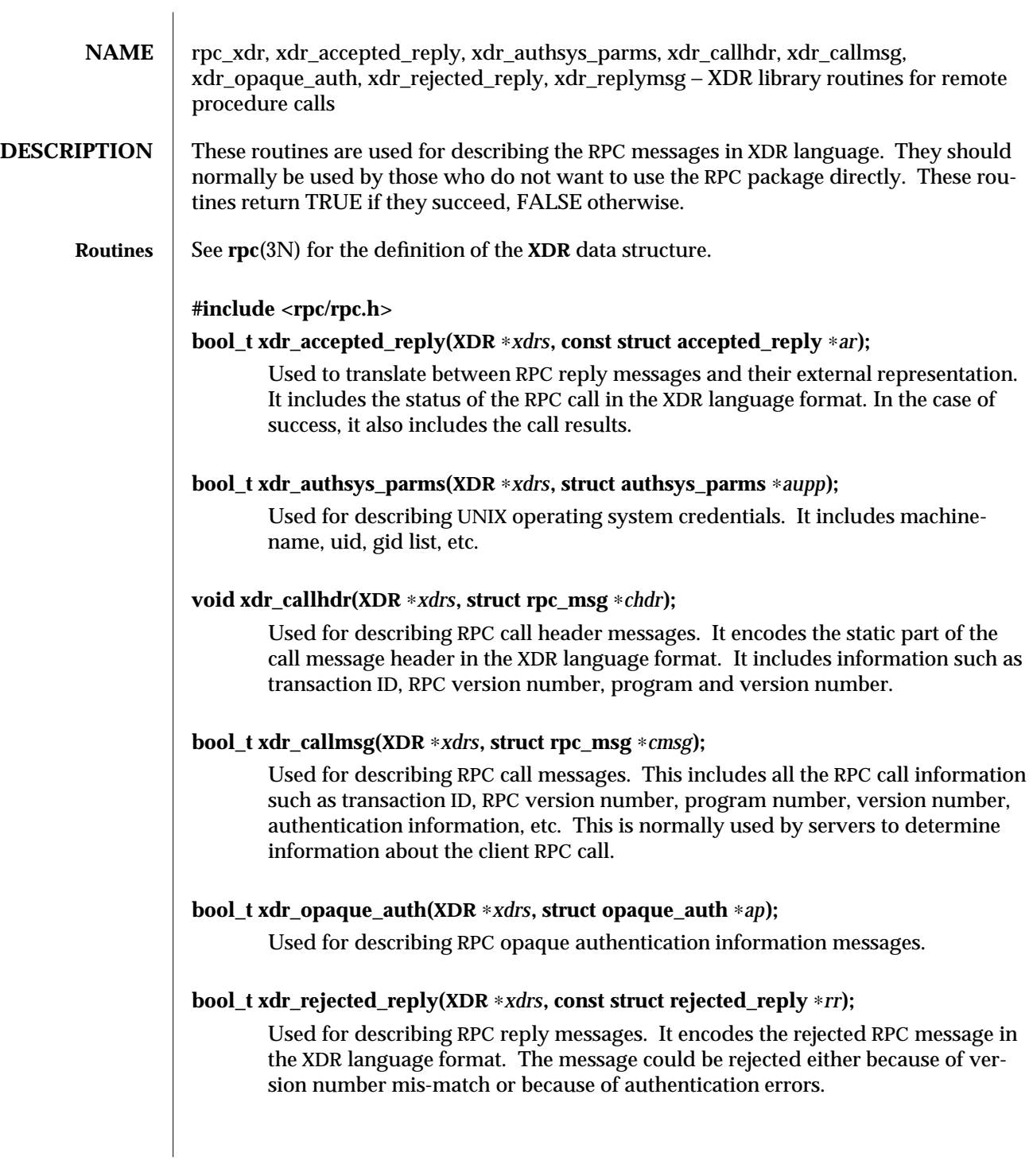

# **bool\_t xdr\_replymsg(XDR** ∗*xdrs***, const struct rpc\_msg** ∗*rmsg***);**

Used for describing RPC reply messages. It translates between the RPC reply message and its external representation. This reply could be either an acceptance, rejection or **NULL**.

## **ATTRIBUTES** See **attributes**(5) for descriptions of the following attributes:

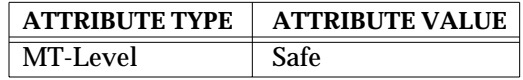

# **SEE ALSO** rpc(3N),  $xdr(3N)$ , attributes(5)

3N-1350 SunOS 5.6 modified 30 Dec 1996

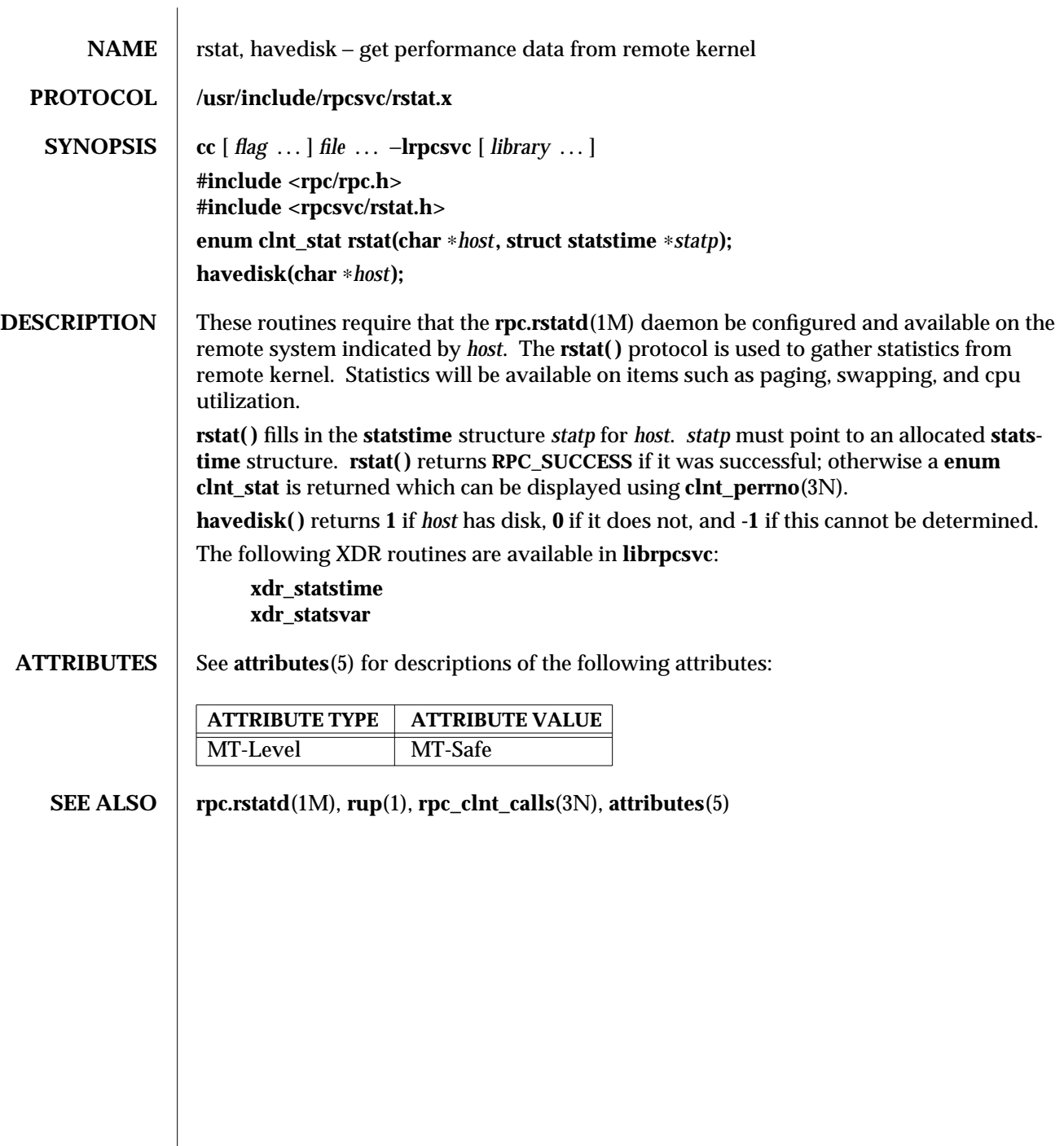

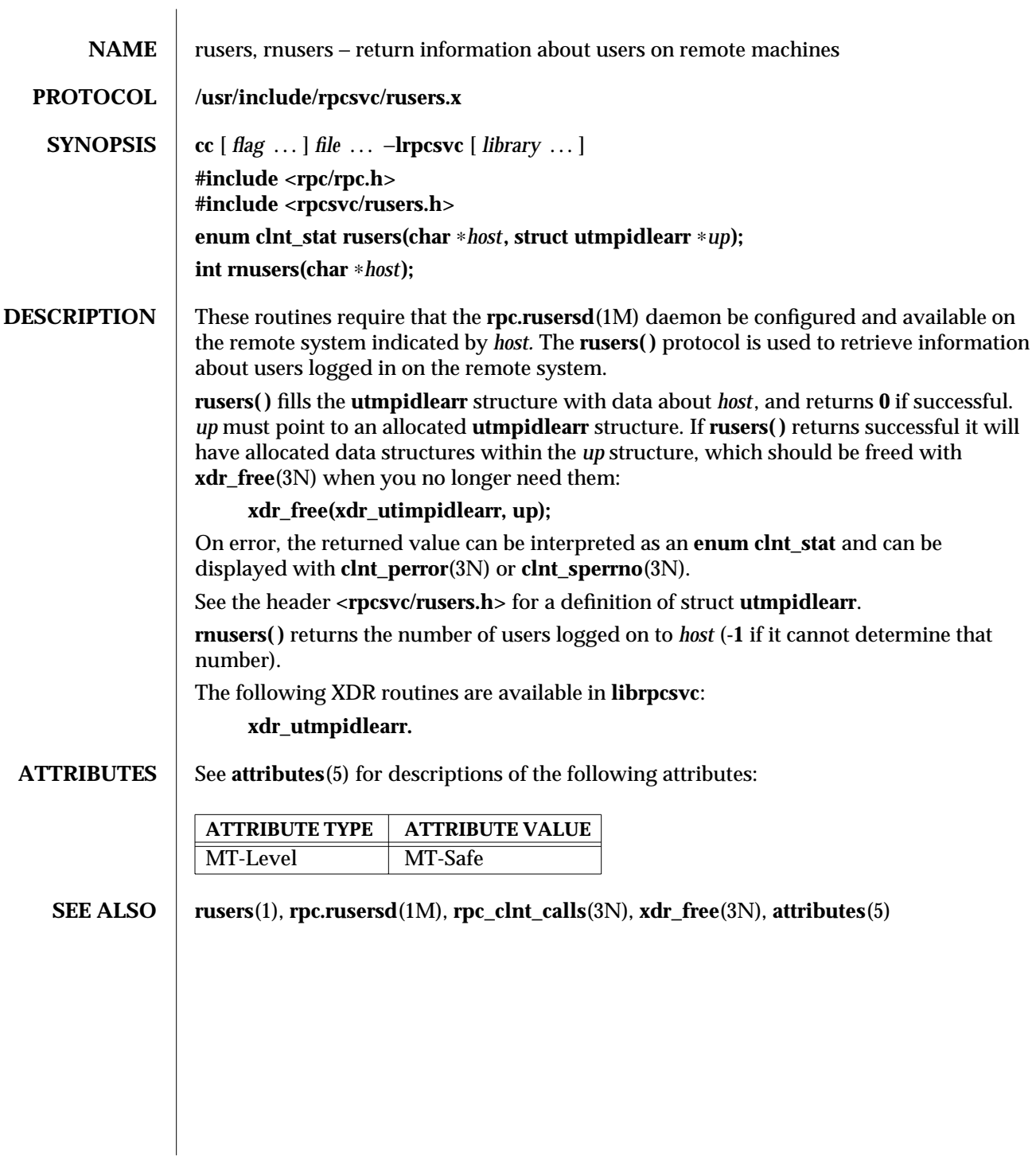

3N-1352 SunOS 5.6 modified 30 Dec 1996

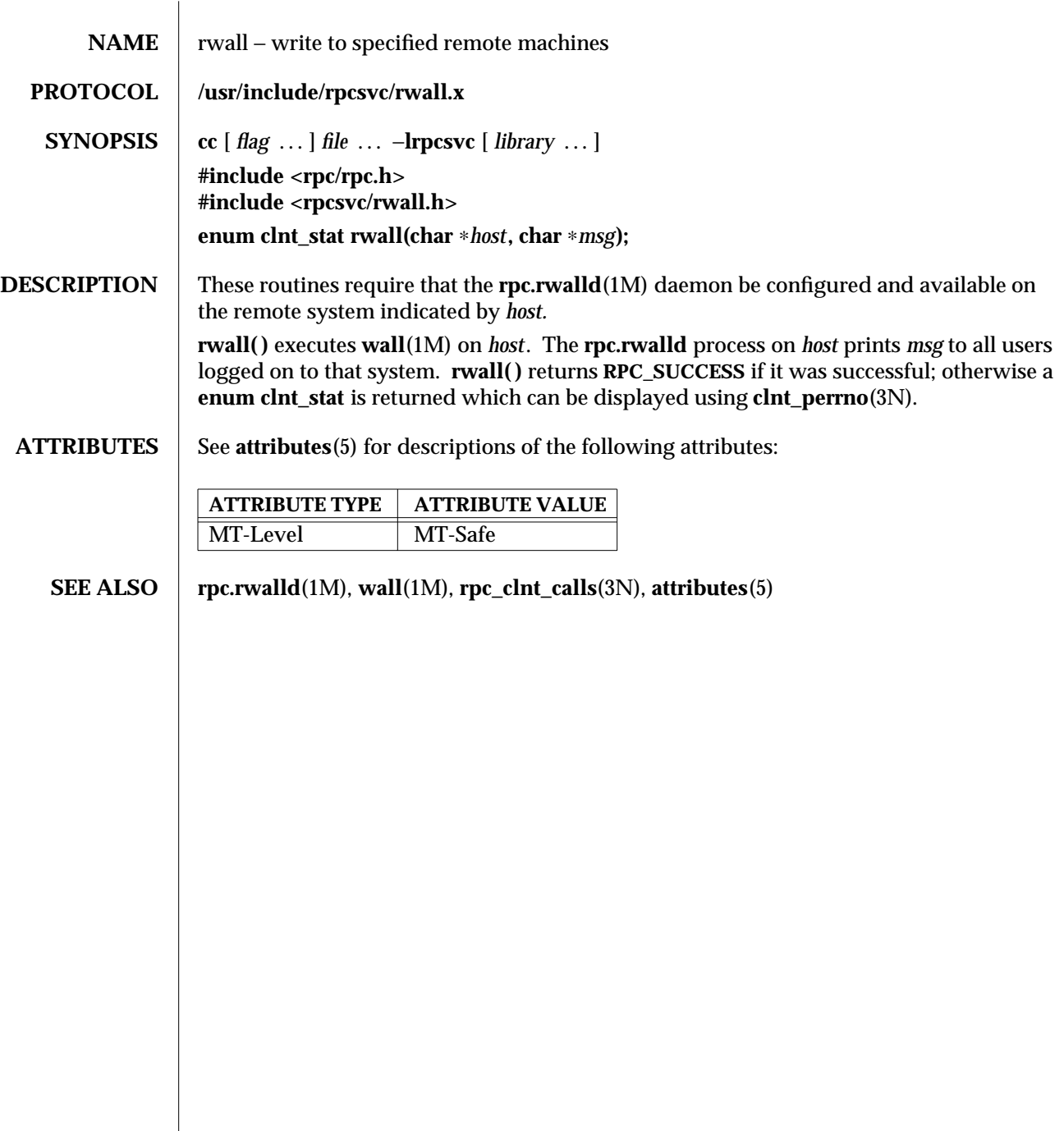

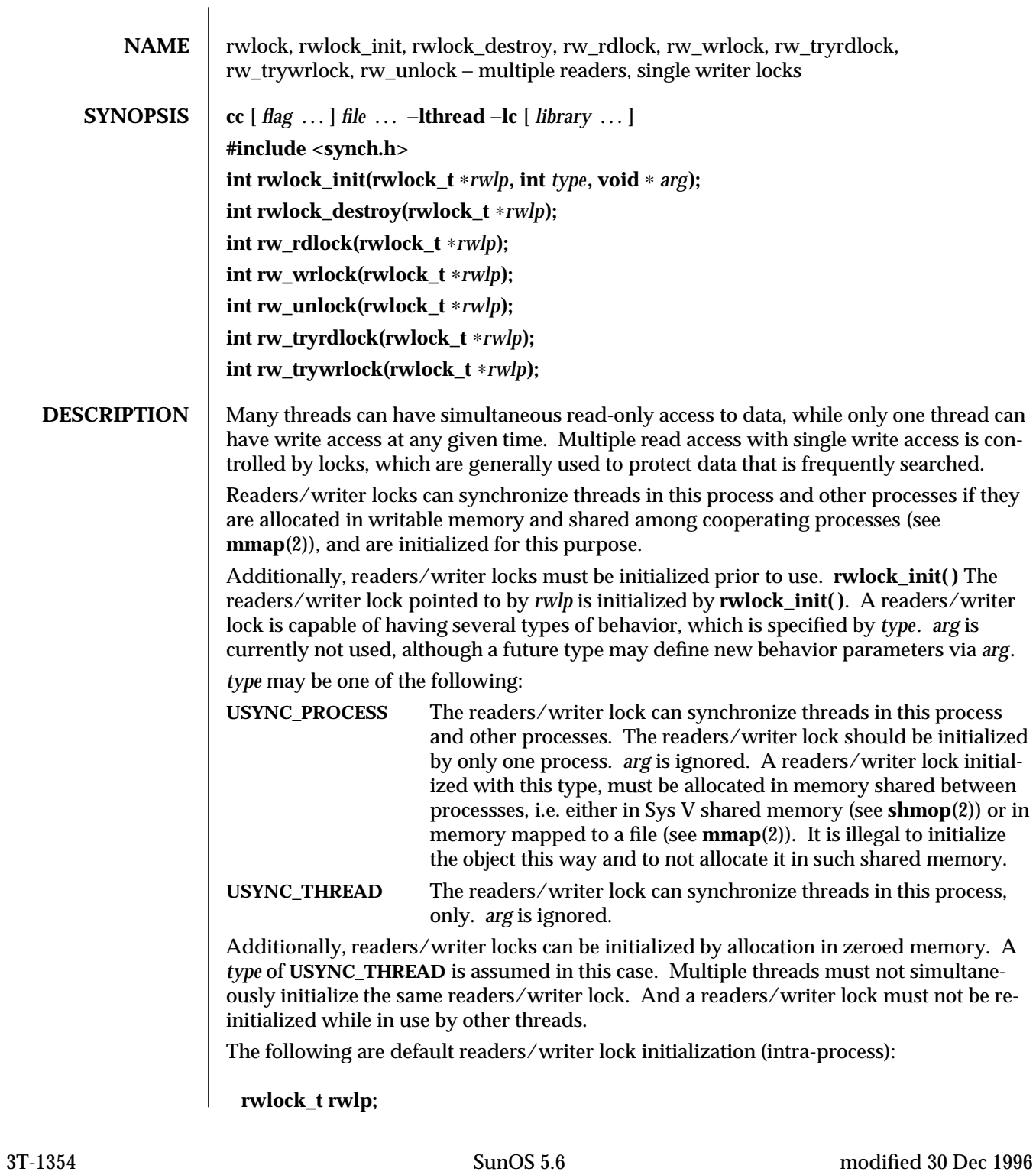

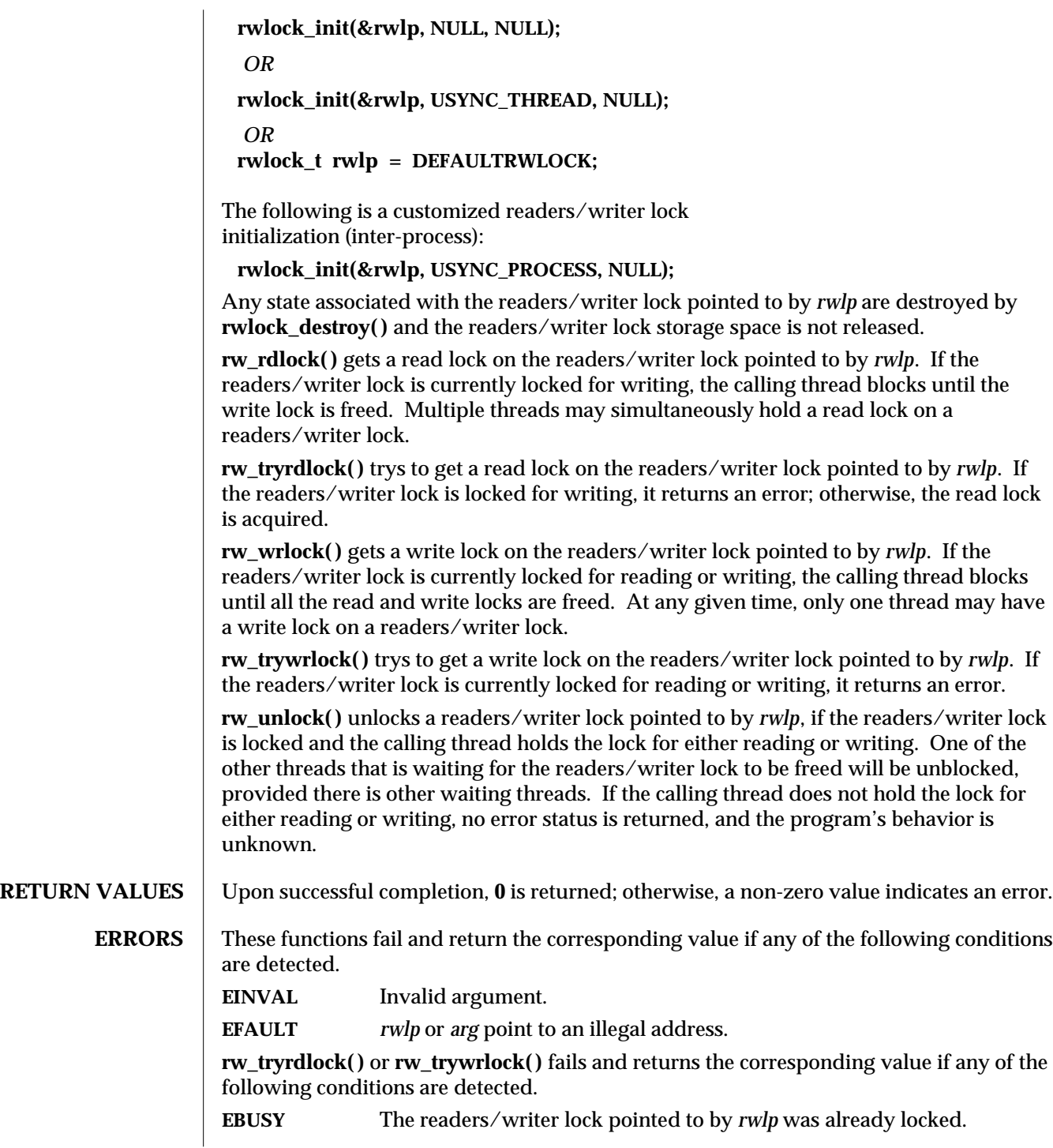

# **ATTRIBUTES** See **attributes**(5) for descriptions of the following attributes: **ATTRIBUTE TYPE ATTRIBUTE VALUE** MT-Level MT-Safe **SEE ALSO** mmap(2), attributes(5) **NOTES** These interfaces also available via: **#include <thread.h>** If multiple threads are waiting for a readers/writer lock, the acquisition order is random by default. However, some implementations may bias acquisition order to avoid depriving writers. The current implementation favors writers over readers.

3T-1356 SunOS 5.6 modified 30 Dec 1996

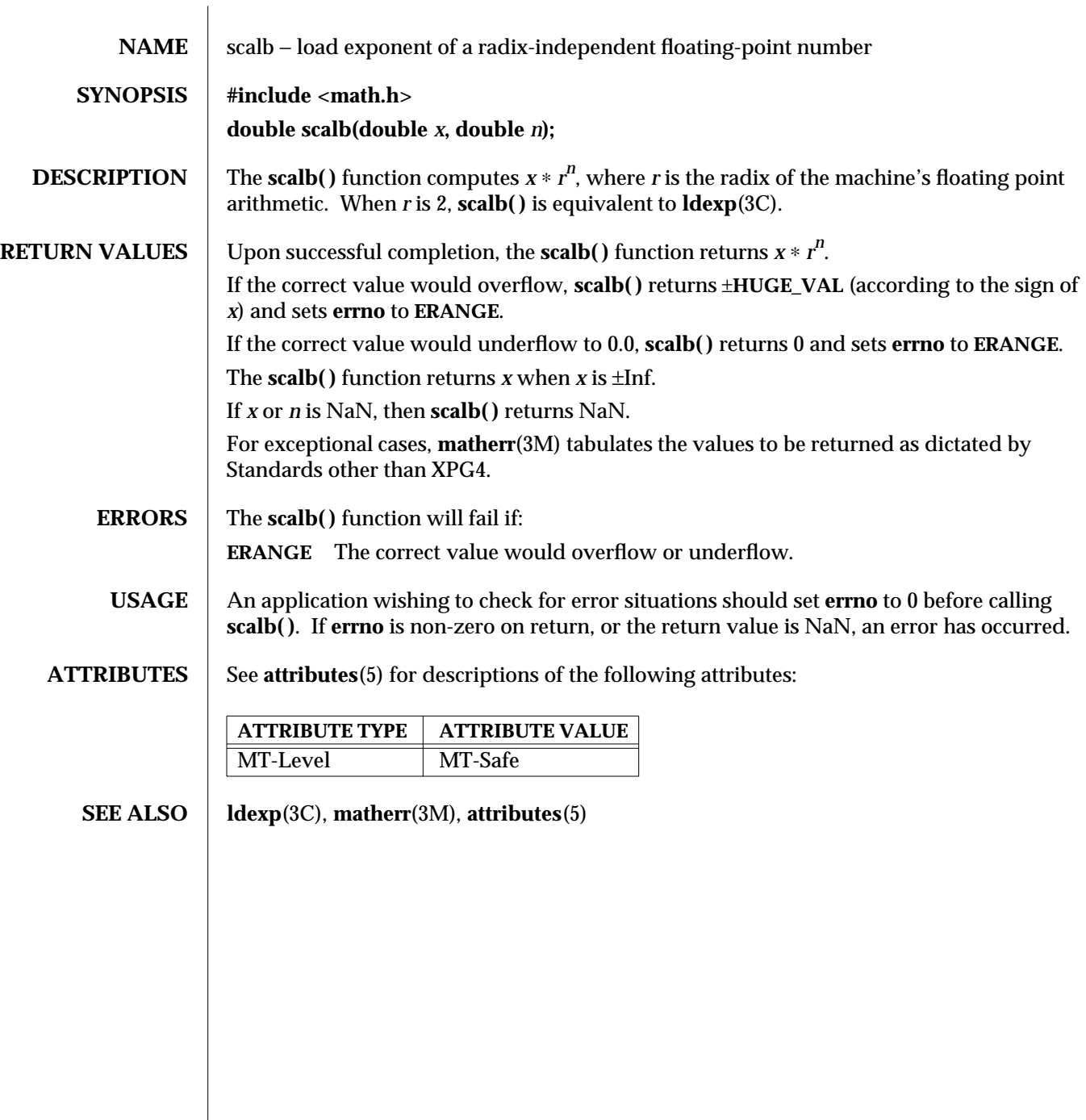

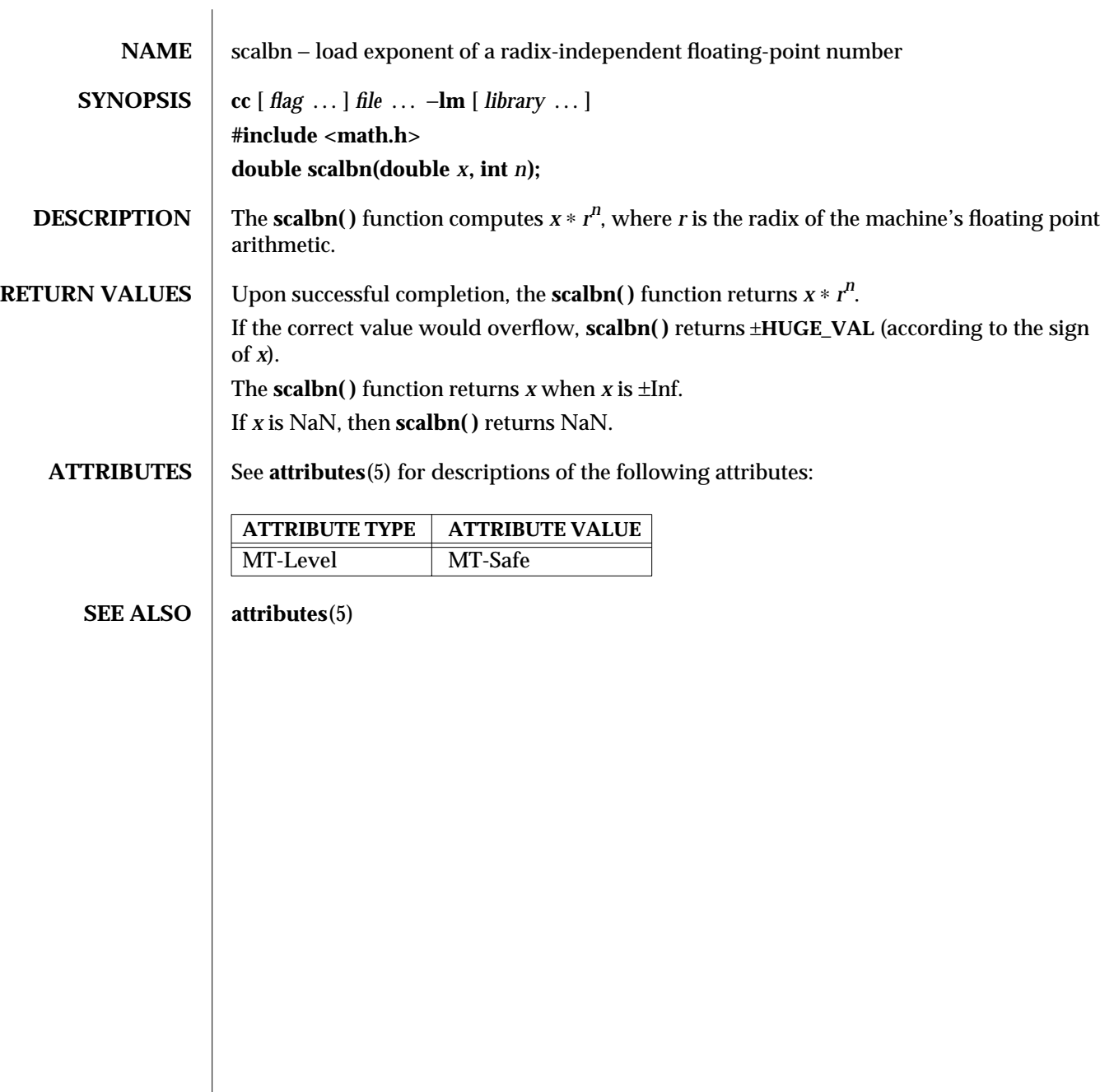

3M-1358 SunOS 5.6 modified 29 Dec 1996

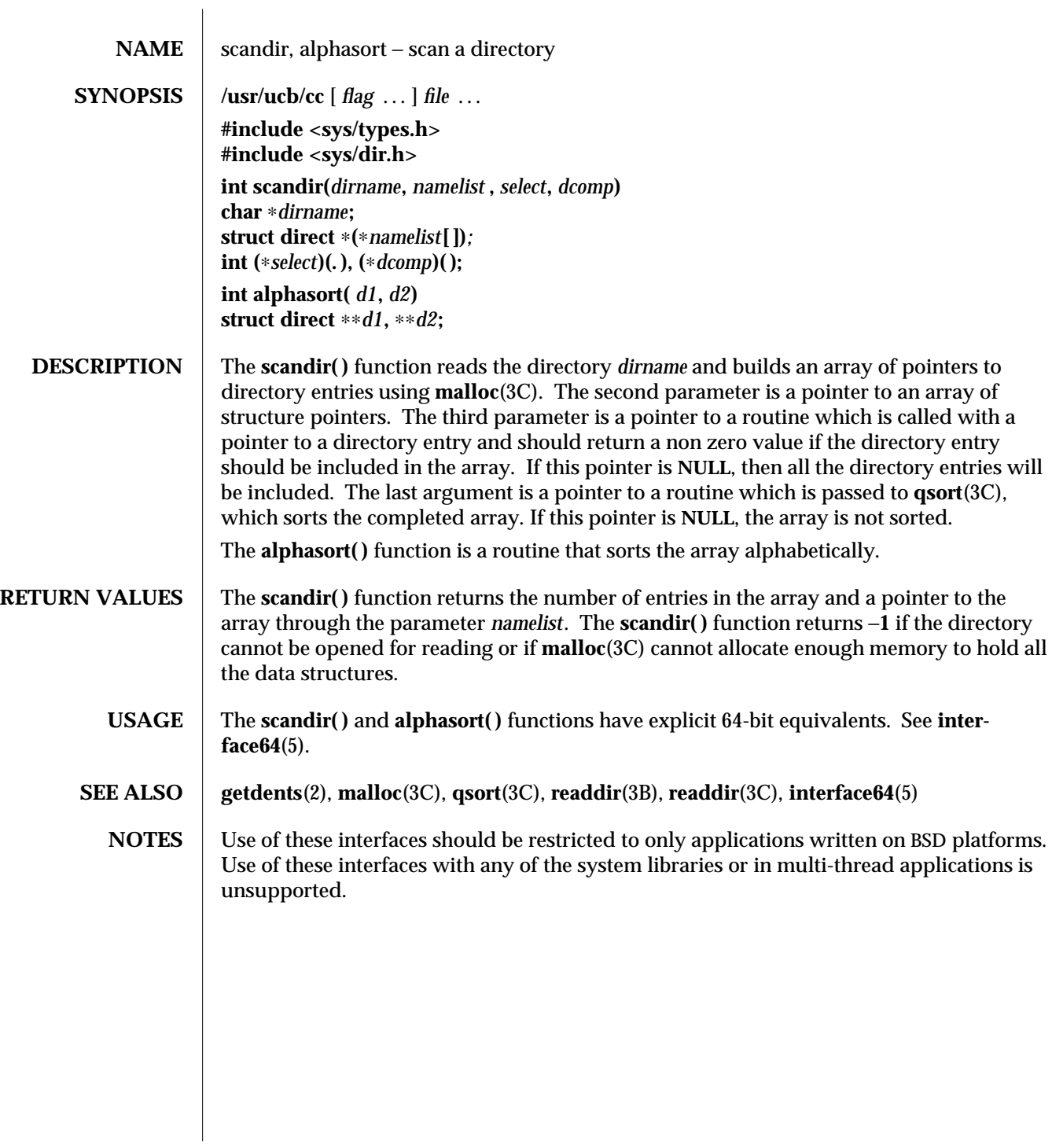

modified 12 Sep 1996 SunOS 5.6 3B-1359

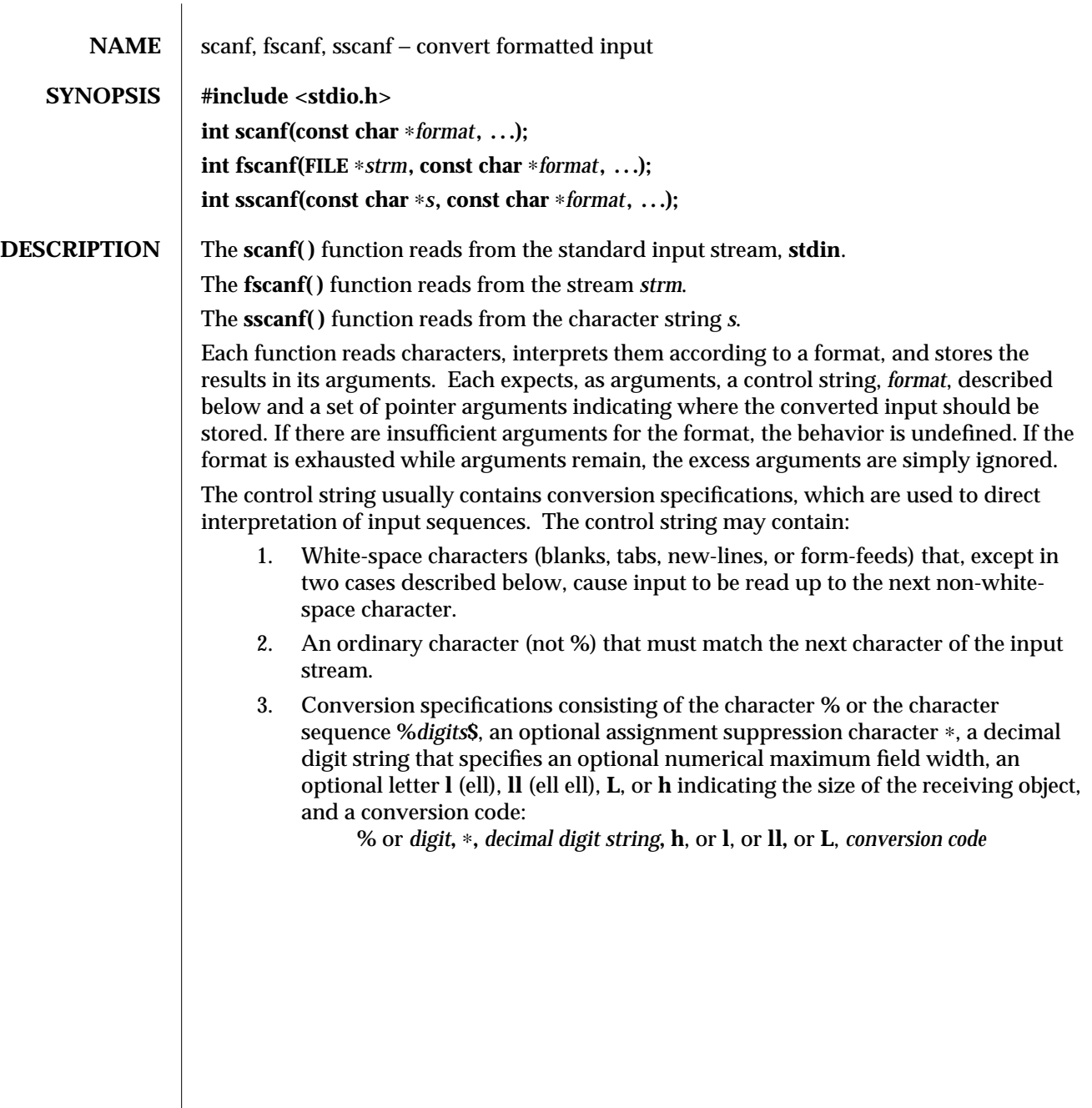

3S-1360 SunOS 5.6 modified 20 Dec 1996

The following table defines which size indicators can used with which conversion codes, and the size they indicate.

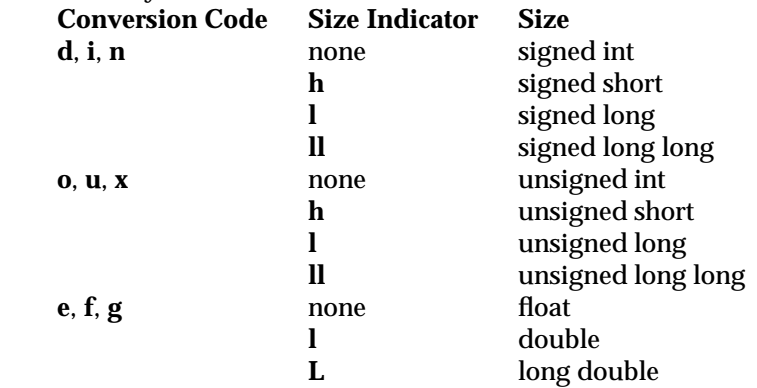

The **h**, **l**, **ll**, or **L** modifier is ignored with any other conversion codes.

A conversion specification directs the conversion of the next input field; the result is placed in the variable pointed to by the corresponding argument unless assignment suppression was indicated by the character  $*$ . The suppression of assignment provides a way of describing an input field that is to be skipped. An input field is defined as a string of non-space characters; it extends to the next inappropriate character or until the maximum field width, if one is specified, is exhausted. For all descriptors except the character **[** and the character **c**, white space leading an input field is ignored.

Conversions can be applied to the *nth* argument in the argument list, rather than to the next unused argument. In this case, the conversion character **%** (see above) is replaced by the sequence **%***digits***\$** where *digits* is a decimal integer *n*, giving the position of the argument in the argument list. The first such argument, **%1\$**, immediately follows *format*. The control string can contain either form of a conversion specification, that is, **%** or **%***digits***\$**, although the two forms cannot be mixed within a single control string.

The conversion code indicates the interpretation of the input field; the corresponding pointer argument must usually be of a restricted type. For a suppressed field, no pointer argument is given. The following conversion codes are valid:

- **%** A single **%** is expected in the input at this point; no assignment is done.
- **d** Matches an optionally signed decimal integer, whose format is the same as expected for the subject sequence of the **strtol**(3C) function with the value 10 for the *base* argument. The corresponding argument should be a pointer to integer.
- **u** Matches an optionally signed decimal integer, whose format is the same as expected for the subject sequence of the **strtoul**(3C) function with the value 10 for the *base* argument. The corresponding argument should be a pointer to unsigned integer.
- **o** Matches an optionally signed octal integer, whose format is the same as expected for the subject sequence of the **strtoul( )** function with the value 8 for the *base* argument. The corresponding argument should be a pointer to unsigned integer.
- **x** Matches an optionally signed hexadecimal integer, whose format is the same as

expected for the subject sequence of the **strtoul( )** function with the value 16 for the *base* argument. The corresponding argument should be a pointer to unsigned integer.

- **i** Matches an optionally signed integer, whose format is the same as expected for the subject sequence of the **strtol( )** function with the value 0 for the *base* argument. The corresponding argument should be a pointer to integer.
- **n** No input is consumed. The corresponding argument should be a pointer to integer into which is to be written the number of characters read from the input stream so far by the call to the function. Execution of a **%n** directive does not increment the assignment count returned at the completion of execution of the function.
- **e**,**f**,**g** Matches an optionally signed floating point number, whose format is the same as expected for the subject string of the **strtod** function. The corresponding argument should be a pointer to floating.
- **s** A character string is expected; the corresponding argument should be a character pointer pointing to an array of characters large enough to accept the string and a terminating **\0**, which will be added automatically. The input field is terminated by a white-space character.
- **ws** A wide character string is expected; the corresponding argument should be a wide character pointer pointing to an array of wide characters large enough to accept the wide character string and a terminating **\0**, which will be added automatically. The input field is terminated by a white-space character.
- **c** Matches a sequence of characters of the number specified by the field width (1 if no field width is present in the directive). The corresponding argument should be a pointer to the initial character of an array large enough to accept the sequence. No null character is added. The normal skip over white space is suppressed.
- **wc** Matches a sequence of wide characters of the number specified by the field width (1 if no field width is present in the directive). The corresponding argument should be a pointer to the initial character of an array large enough to accept the sequence. No null character is added. The normal skip over white space is suppressed.
- **[** Matches a nonempty sequence of characters from a set of expected characters (the *scanset*). The corresponding argument should be a pointer to the initial character of an array large enough to accept the sequence and a terminating null character, which will be added automatically. The conversion specifier includes all subsequent characters in the *format* string, up to and including the matching right bracket (**]**). The characters between the brackets (the *scanlist*) comprise the scanset, unless the character after the left bracket is a circumflex (**ˆ**), in which case the scanset contains all characters that do not appear in the scanlist between the circumflex and the right bracket. If the conversion specifier begins with **[]** or **[ˆ]**, the right bracket character is in the scanlist and the next right bracket character is the matching right bracket that ends the specification; otherwise the first right

3S-1362 SunOS 5.6 modified 20 Dec 1996

bracket character is the one that ends the specification.

A range of characters in the scanset may be represented by the construct *first* − *last*; thus **[0123456789]** may be expressed **[0**−**9]**. Using this convention, *first* must be lexically less than or equal to *last*, or else the dash will stand for itself. The character − will also stand for itself whenever it is the first or the last character in the scanlist. To include the right bracket as an element of the scanset, it must appear as the first character (possibly preceded by a circumflex) of the scanlist and in this case it will not be syntactically interpreted as the closing bracket. At least one character must match for this conversion to be considered successful.

**p** Matches the set of implementation-defined sequences produced as output by the **%p** conversion of the **printf**(3S) function. The corresponding argument should be a pointer to **void**. If the input item is a value converted earlier during the same program execution, the pointer that results compares equal to that value; otherwise, the behavior of the **%p** conversion is undefined.

If an invalid conversion character follows the **%**, the results of the operation may not be predictable.

The conversion specifiers **E**, **G**, and **X** are also valid and, under the **-Xa** and **-Xc** compilation modes (see **cc**(1B)), behave the same as **e**, **g**, and **x**, respectively. Under the **-Xt** compilation mode, **E**, **G**, and **X** behave the same as **le**, **lg**, and **lx**, respectively.

Each function allows for detection of a language-dependent decimal point character in the input string. The decimal point character is defined by the program's locale (category **LC\_NUMERIC**). In the **"C"** locale, or in a locale where the decimal point character is not defined, the decimal point character defaults to a period (**.**).

The **scanf**() conversion terminates at end of file, at the end of the control string, or when an input character conflicts with the control string.

If end-of-file is encountered during input, conversion is terminated. If end-of-file occurs before any characters matching the current directive have been read (other than leading white space, where permitted), execution of the current directive terminates with an input failure; otherwise, unless execution of the current directive is terminated with a matching failure, execution of the following directive (if any) is terminated with an input failure.

If conversion terminates on a conflicting input character, the offending input character is left unread in the input stream. Trailing white space (including new-line characters) is left unread unless matched by a directive. The success of literal matches and suppressed assignments is not directly determinable other than via the **%n** directive.

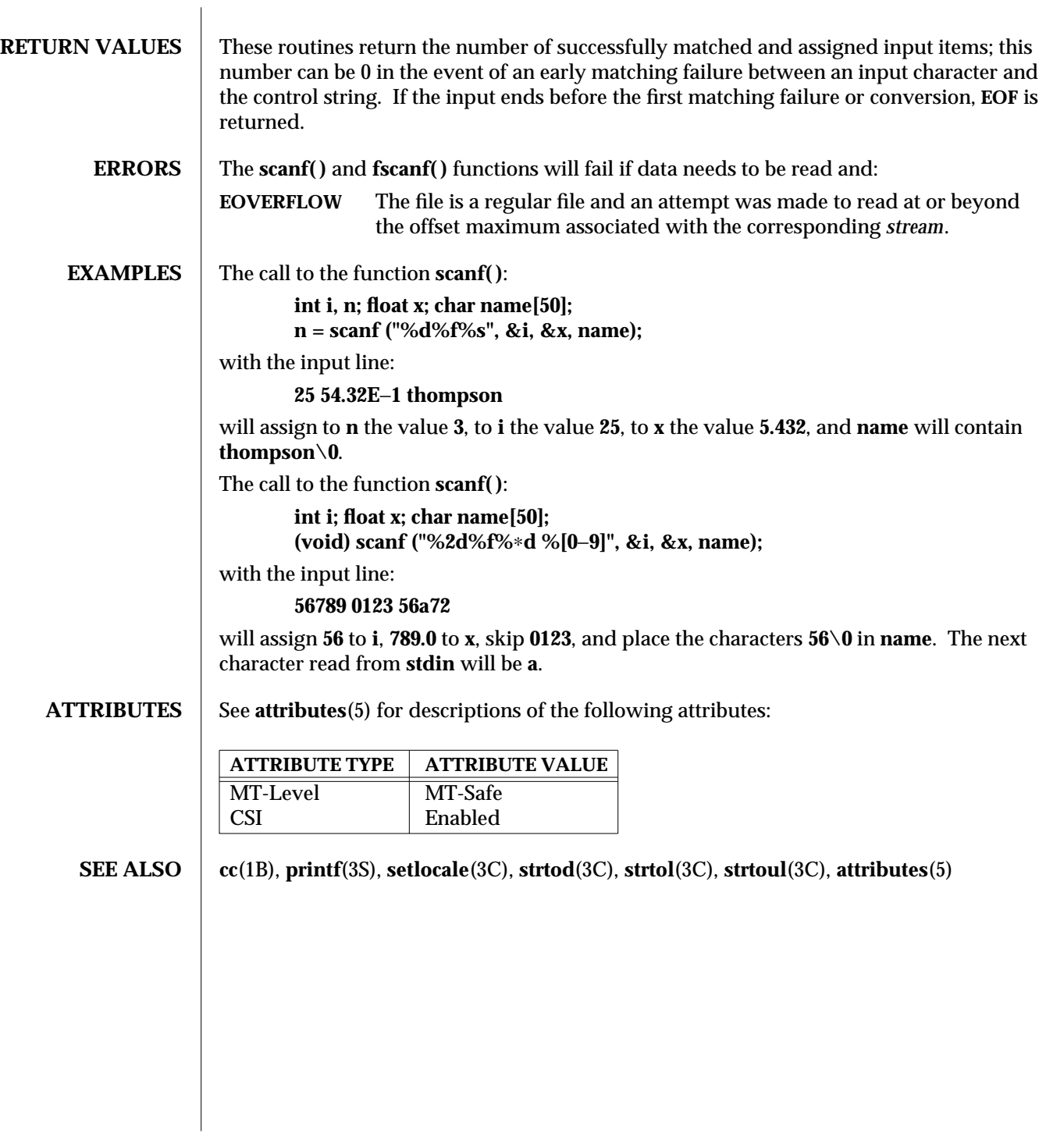

3S-1364 SunOS 5.6 modified 20 Dec 1996
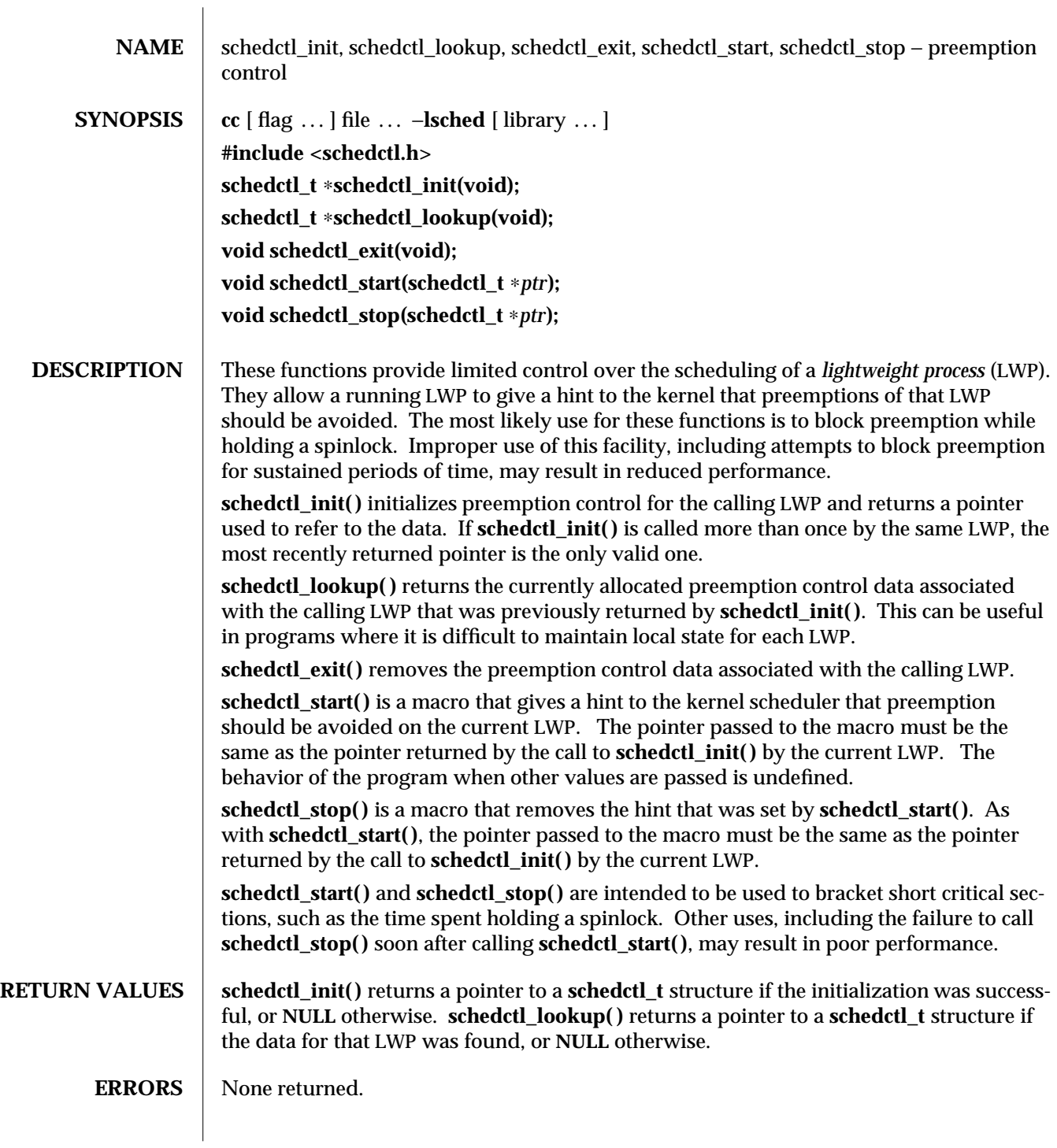

modified 10 May 1996 SunOS 5.6 3X-1365

# **SEE ALSO priocntl**(1), **exec**(2), **fork**(2), **priocntl**(2), **thr\_create**(3T)

**NOTES** Preemption control is intended for use by LWPs belonging to the time-sharing (TS) and interactive (IA) scheduling classes. If used by LWPs in other scheduling classes, such as real-time (RT), no errors will be returned but **schedctl\_start( )** and **schedctl\_stop( )** will not have any effect.

> Use of preemption control by unbound threads in multithreaded applications (see **thr\_create**(3T)) is not supported and will result in undefined behavior.

The data used for preemption control is not copied in the child of a **fork**(2). Thus, if a process containing LWPs using preemption control calls **fork**, and the child does not immediately call **exec**(2), each LWP in the child must call **schedctl\_init( )** again prior to any future uses of **schedctl\_start( )** and **schedctl\_stop( )**. Failure to do so will result in undefined behavior.

3X-1366 SunOS 5.6 modified 10 May 1996

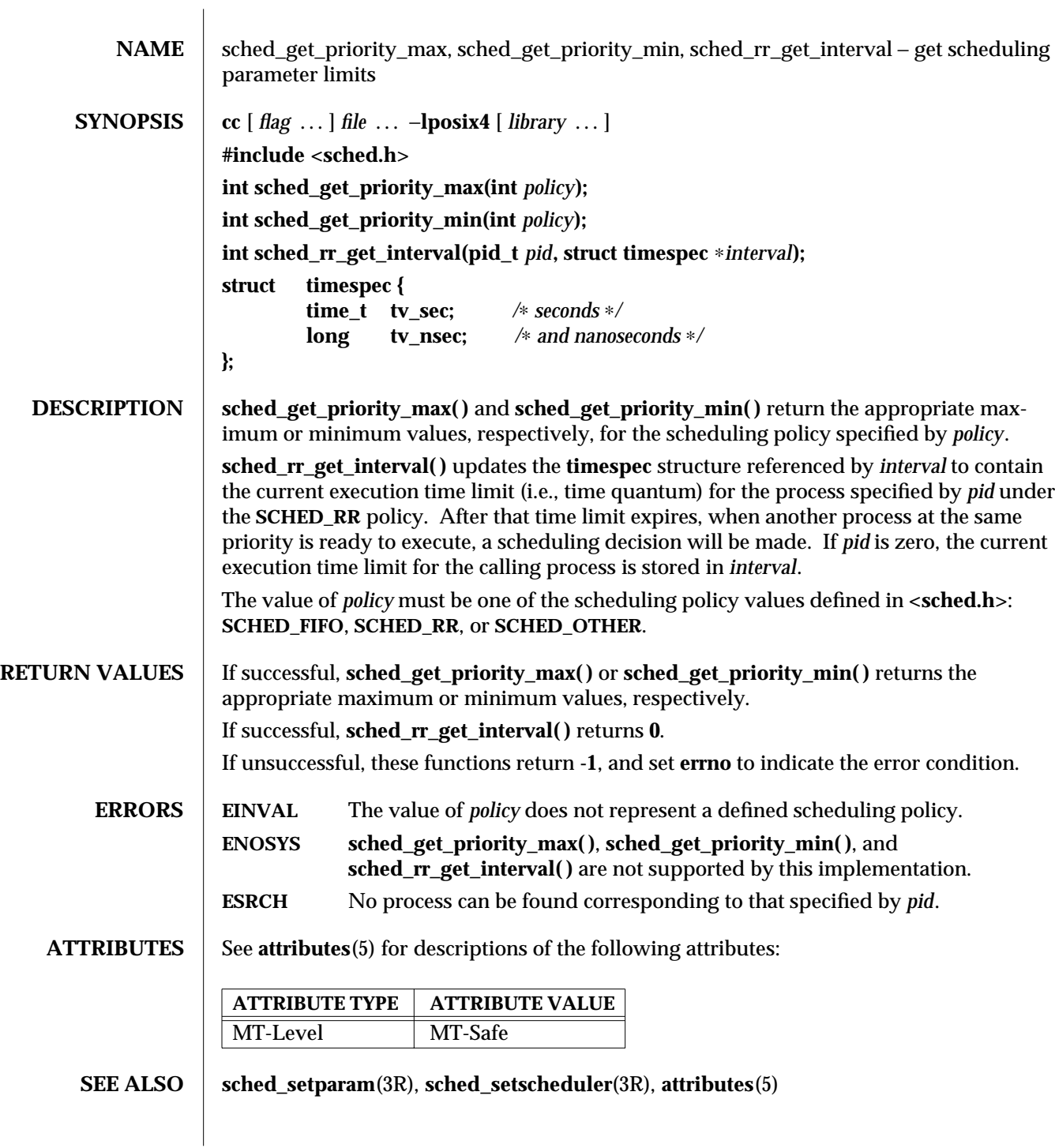

modified 30 Dec 1996 SunOS 5.6 3R-1367

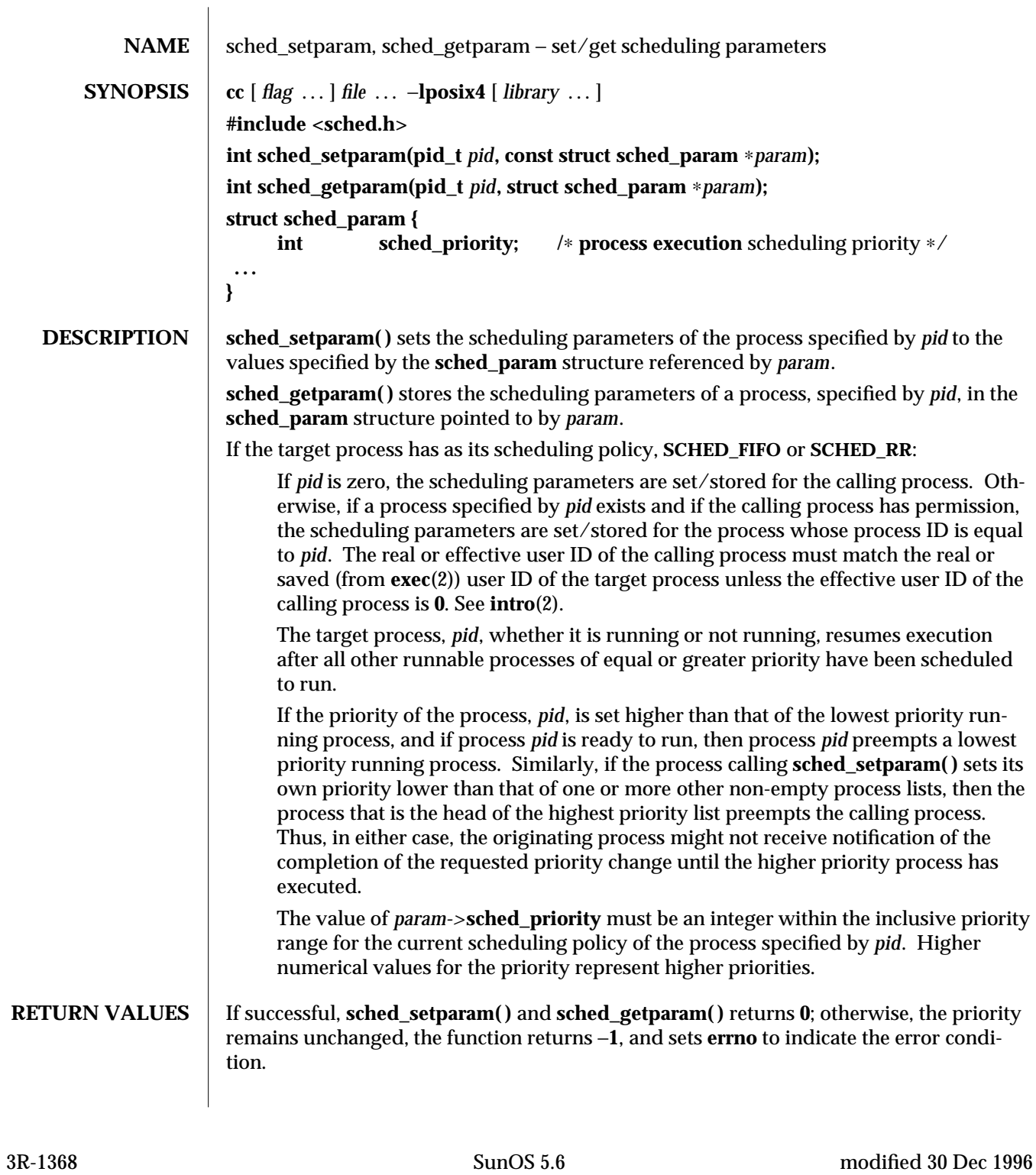

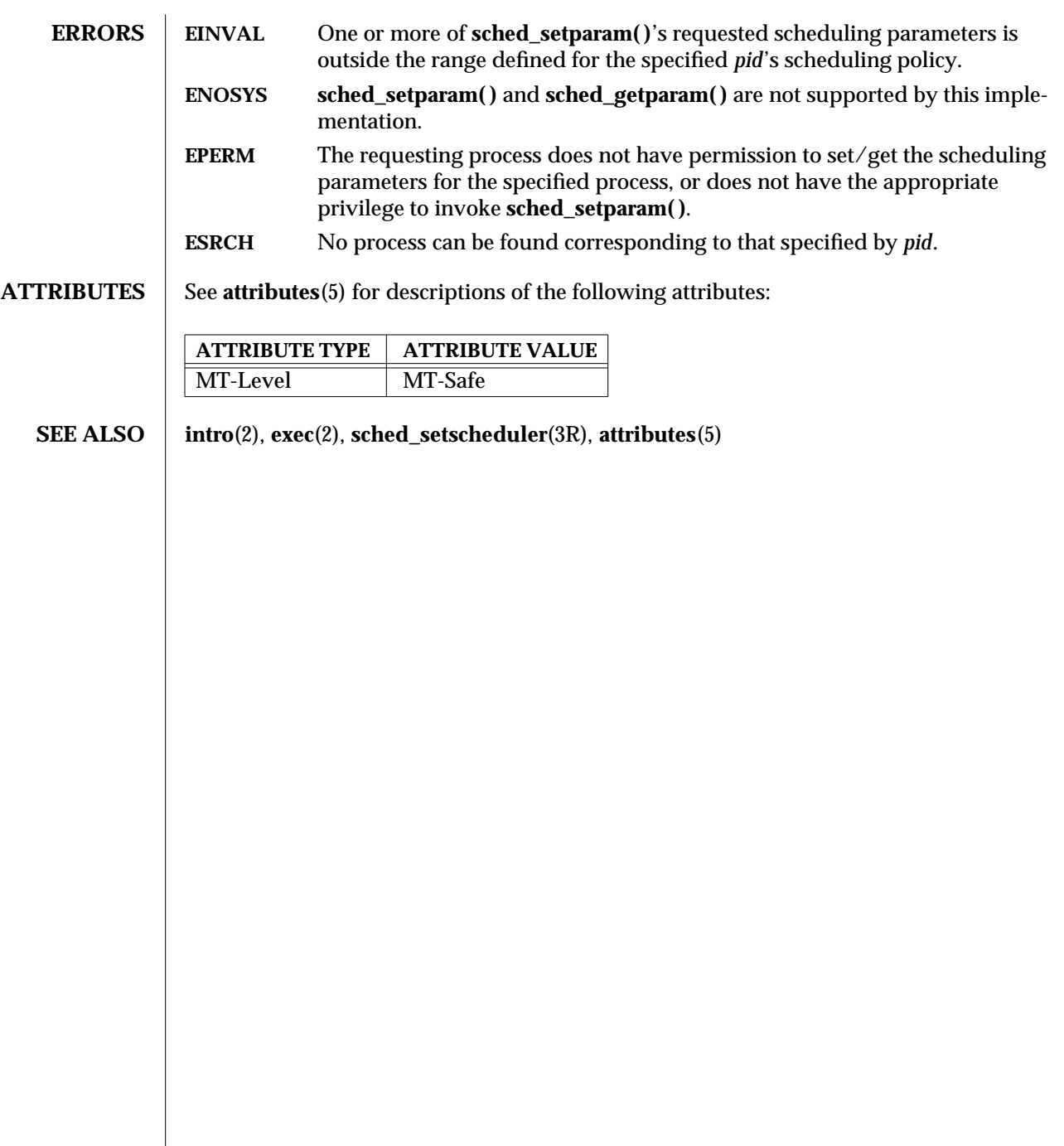

modified 30 Dec 1996 SunOS 5.6 3R-1369

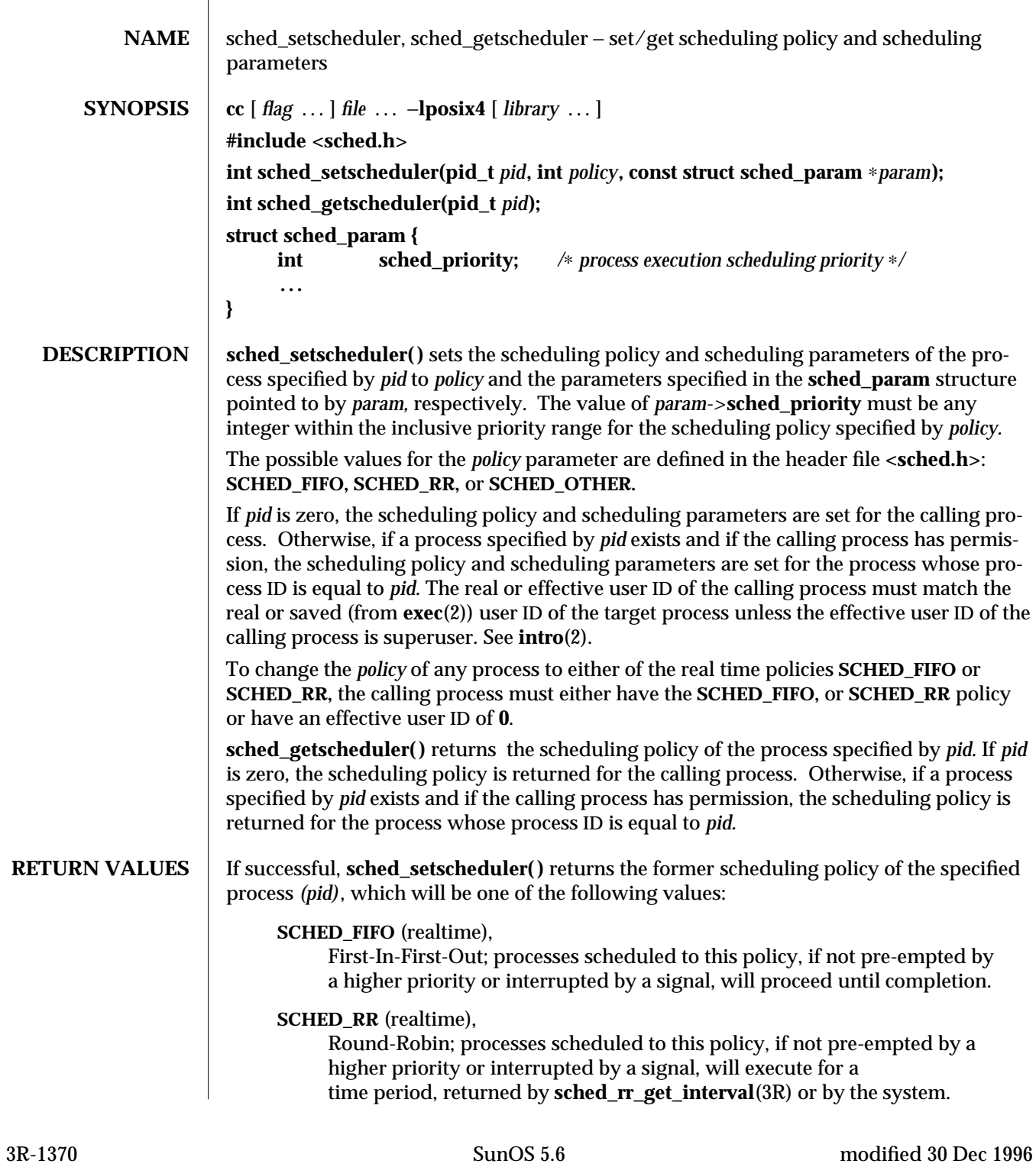

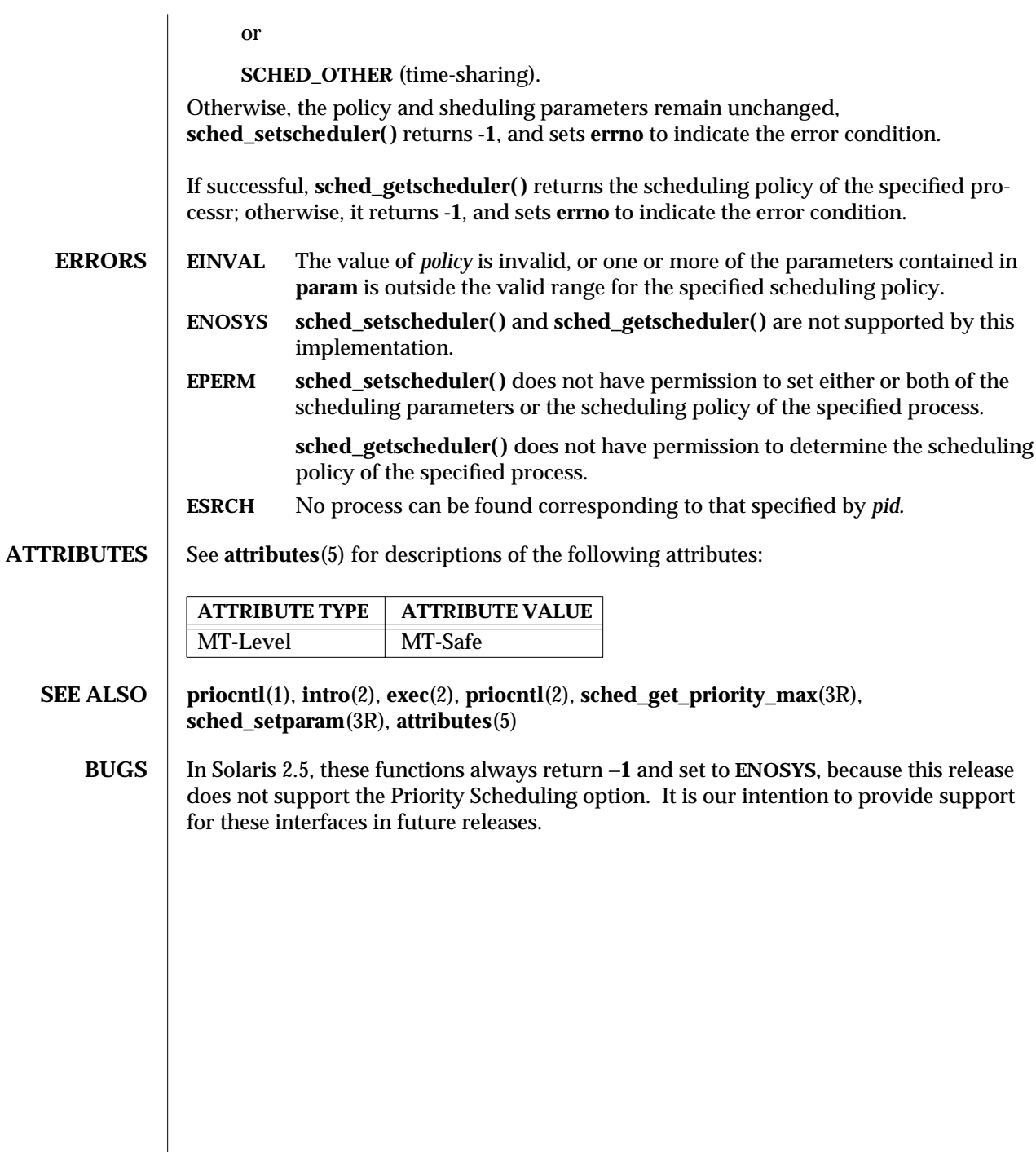

modified 30 Dec 1996 SunOS 5.6 SunOS 5.6 3R-1371

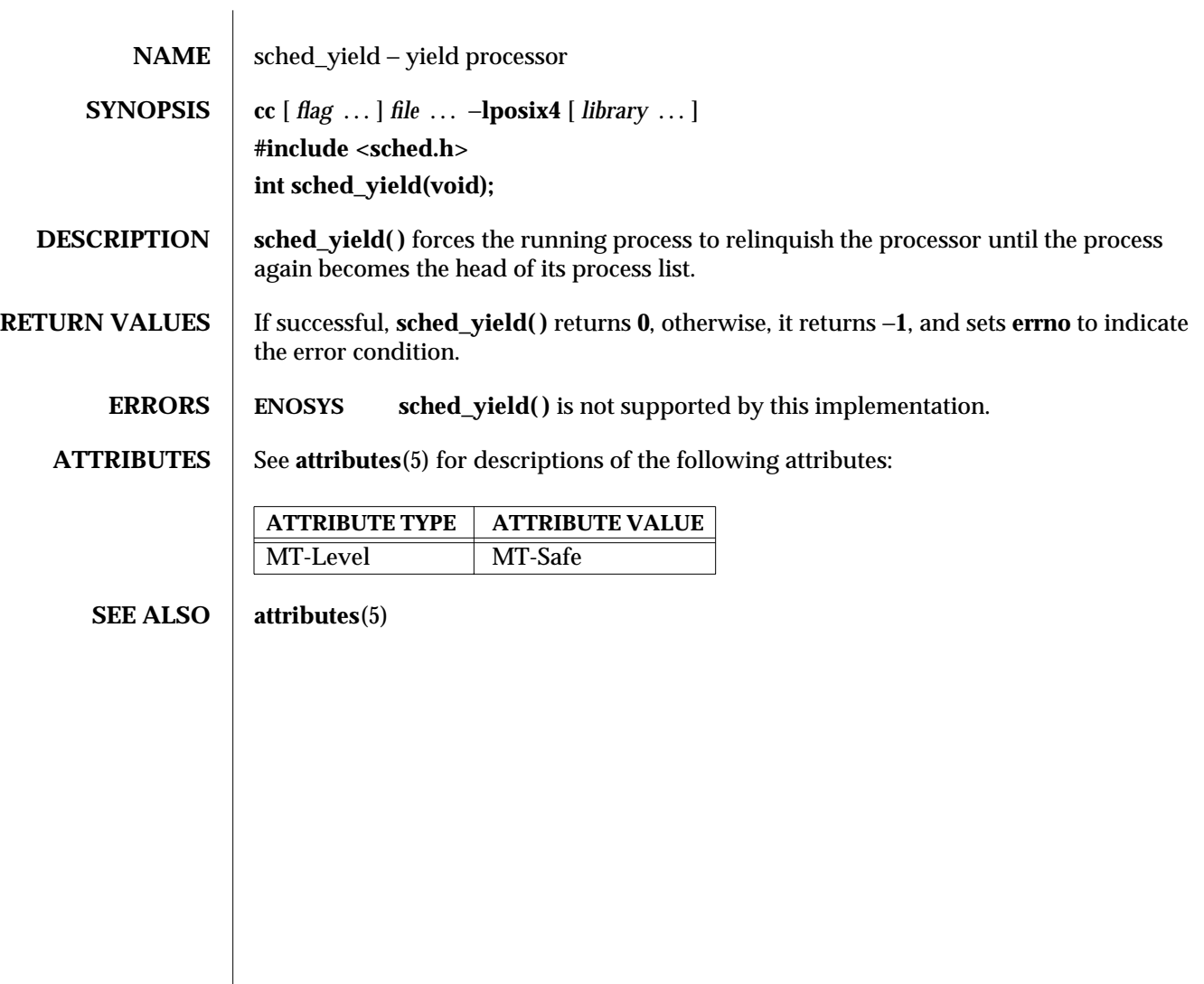

3R-1372 SunOS 5.6 modified 30 Dec 1996

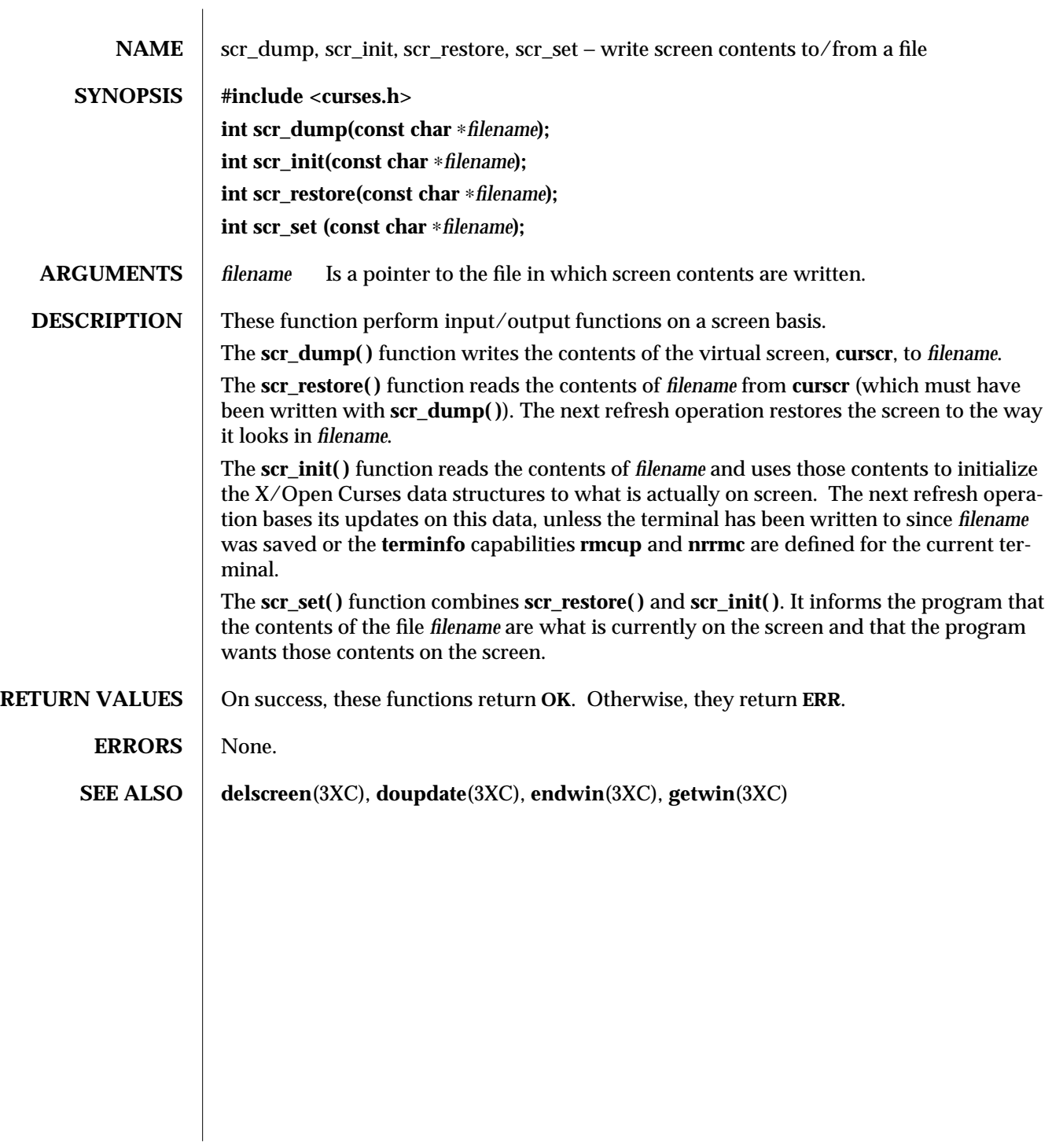

modified 1 Jun 1996 SunOS 5.6 3XC-1373

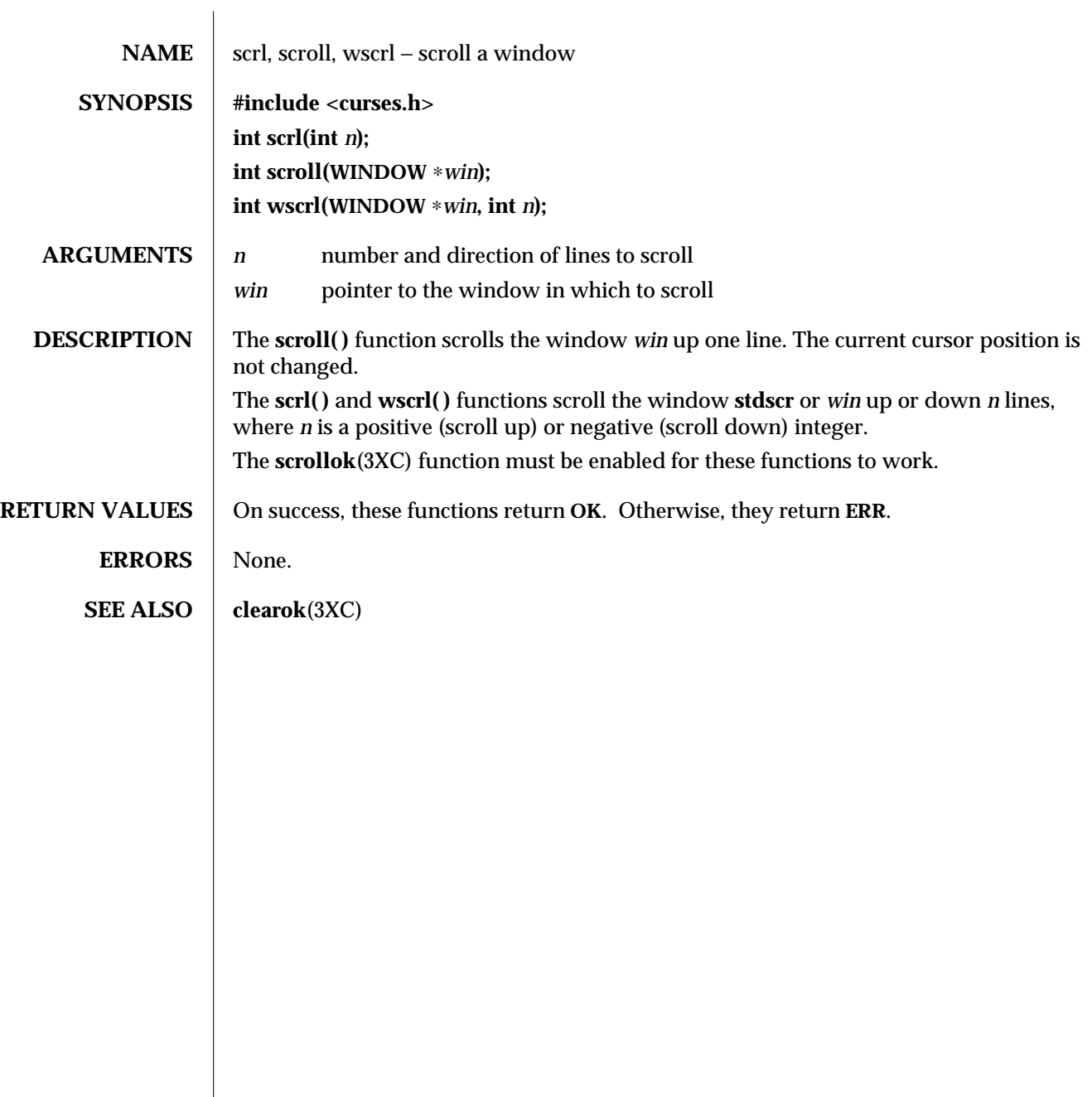

3XC-1374 SunOS 5.6 modified 1 Jun 1996

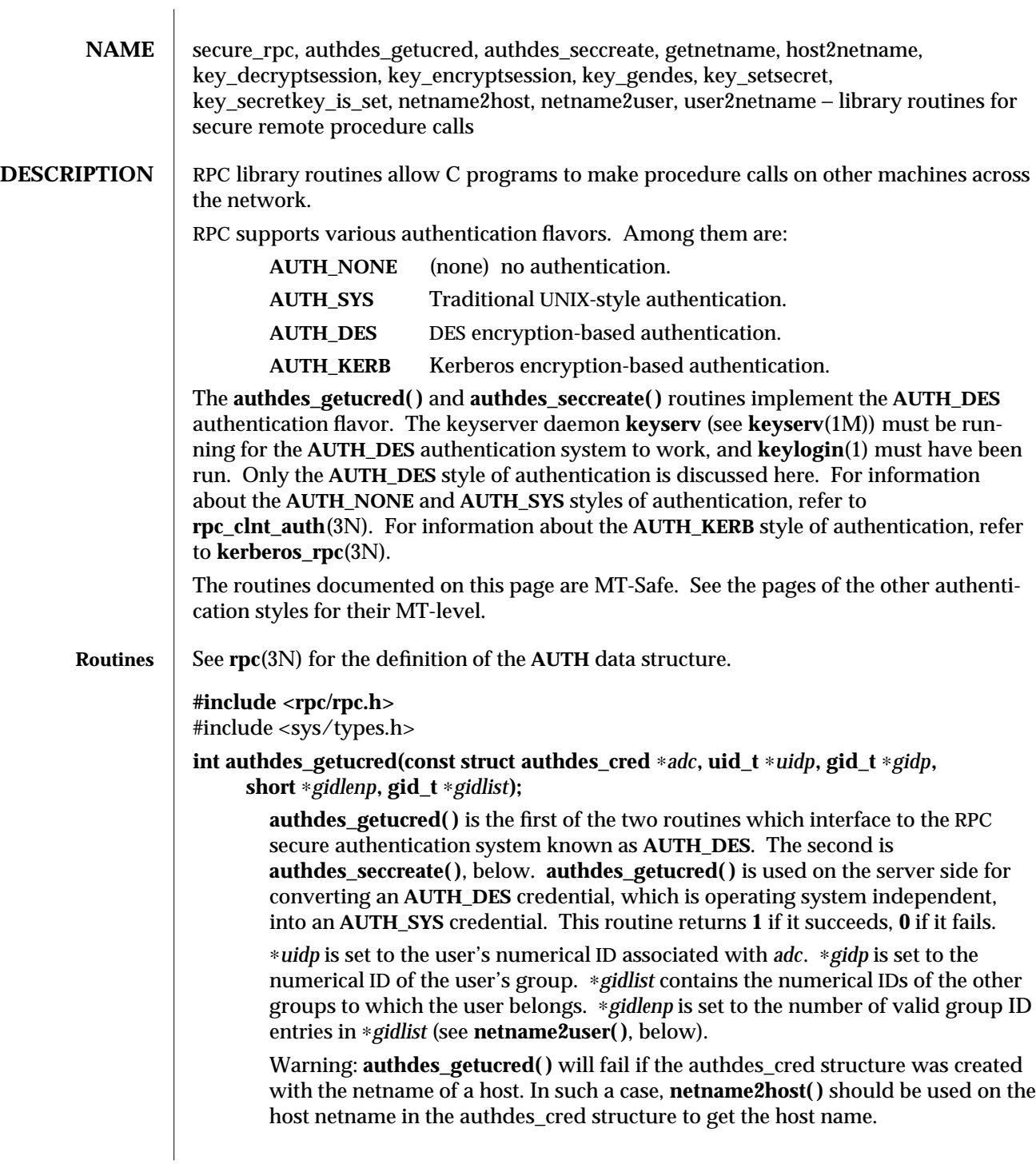

modified 30 Dec 1996 SunOS 5.6 3N-1375

#### **AUTH** ∗**authdes\_seccreate(const char** ∗*name***, const unsigned int** *window***, const char** ∗*timehost***, const des\_block** ∗*ckey***);**

**authdes\_seccreate( )**, the second of two **AUTH\_DES** authentication routines, is used on the client side to return an authentication handle that will enable the use of the secure authentication system. The first parameter *name* is the network name, or *netname*, of the owner of the server process. This field usually represents a hostname derived from the utility routine **host2netname( )**, but could also represent a user name using **user2netname( )**, described below.

The second field is *window* on the validity of the client credential, given in seconds. If the difference in time between the client's clock and the server's clock exceeds *window*, the server will reject the client's credentials, and the clock will have to be resynchronized. A small window is more secure than a large one, but choosing too small of a window will increase the frequency of resynchronizations because of clock drift.

The third parameter, *timehost*, the host's name, is optional. If it is **NULL**, then the authentication system will assume that the local clock is always in sync with the *timehost* clock, and will not attempt resynchronizations. If a timehost is supplied, however, then the system will consult with the remote time service whenever resynchronization is required. This parameter is usually the name of the host on which the server is running.

The final parameter *ckey* is also optional. If it is **NULL,** then the authentication system will generate a random DES key to be used for the encryption of credentials. If *ckey* is supplied, then it will be used instead.

If **authdes\_seccreate( )** fails, it returns **NULL.**

### **int getnetname(char** *name***[MAXNETNAMELEN+1]);**

**getnetname( )** returns the unique, operating system independent netname of the caller in the fixed-length array *name*. Returns **1** if it succeeds, and **0** if it fails.

### **int host2netname(char** *name***[MAXNETNAMELEN+1], const char** ∗*host***, const char** ∗*domain***);**

Convert from a domain-specific hostname *host* to an operating system independent netname. Returns **1** if it succeeds, and **0** if it fails. Inverse of **netname2host( )**. If *domain* is **NULL**, **host2netname( )** uses the default domain name of the machine. If *host* is **NULL**, it defaults to that machine itself. If *domain* is **NULL** and *host* is a NIS name like "host1.ssi.sun.com," **host2netname( )** uses the domain "ssi.sun.com" rather than the default domain name of the machine.

# **int key\_decryptsession(const char** ∗*remotename***, des\_block** ∗*deskey***);**

**key\_decryptsession( )** is an interface to the keyserver daemon, which is associated with RPC's secure authentication system (**AUTH\_DES** authentication).

3N-1376 SunOS 5.6 modified 30 Dec 1996

User programs rarely need to call it, or its associated routines **key\_encryptsession( )**, **key\_gendes( )**, and **key\_setsecret( )**.

**key\_decryptsession( )** takes a server netname *remotename* and a DES key *deskey*, and decrypts the key by using the the public key of the the server and the secret key associated with the effective UID of the calling process. It is the inverse of **key\_encryptsession( )**.

### **int key\_encryptsession(const char** ∗*remotename***, des\_block** ∗*deskey***);**

**key\_encryptsession()** is a keyserver interface routine. It takes a server netname *remotename* and a DES key *deskey*, and encrypts it using the public key of the the server and the secret key associated with the effective UID of the calling process. It is the inverse of **key\_decryptsession( )**. This routine returns **0** if it succeeds, −**1** if it fails.

### **int key\_gendes(des\_block** ∗*deskey***);**

**key\_gendes( )** is a keyserver interface routine. It is used to ask the keyserver for a secure conversation key. Choosing one at random is usually not good enough, because the common ways of choosing random numbers, such as using the current time, are very easy to guess. This routine returns **0** if it succeeds, −**1** if it fails.

#### **int key\_setsecret(const char** ∗*key***);**

**key\_setsecret( )** is a keyserver interface routine. It is used to set the key for the effective UID of the calling process. This routine returns **0** if it succeeds, −**1** if it fails.

# **int key\_secretkey\_is\_set(void);**

**key\_secretkey\_is\_set( )** is a keyserver interface routine that may be used to determine whether a key has been set for the effective UID of the calling process. If the keyserver has a key stored for the effective UID of the calling process, this routine returns **1**. Otherwise it returns **0**.

#### **int netname2host(const char** ∗*name***, char** ∗*host***, const int** *hostlen***);**

Convert from an operating system independent netname *name* to a domainspecific hostname *host*. *hostlen* is the maximum size of *host*. Returns **1** if it succeeds, and **0** if it fails. Inverse of **host2netname( )**.

# **int netname2user(const char** ∗*name***, uid\_t** ∗*uidp***, gid\_t** ∗*gidp***,**

**int** ∗*gidlenp***, gid\_t** *gidlist***[NGRPS]);**

Convert from an operating system independent netname to a domain-specific user ID. Returns **1** if it succeeds, and **0** if it fails. Inverse of **user2netname( )**.

∗*uidp* is set to the user's numerical ID associated with *name*. ∗*gidp* is set to the numerical ID of the user's group. *gidlist* contains the numerical IDs of the other groups to which the user belongs. ∗*gidlenp* is set to the number of valid group ID entries in *gidlist*.

modified 30 Dec 1996 SunOS 5.6 3N-1377

# **int user2netname(char** *name***[MAXNETNAMELEN+1], const uid\_t** *uid***, const char** ∗*domain***);** Convert from a domain-specific username to an operating system independent netname. Returns **1** if it succeeds, and **0** if it fails. Inverse of **netname2user( )**.

**ATTRIBUTES** See **attributes**(5) for descriptions of the following attributes:

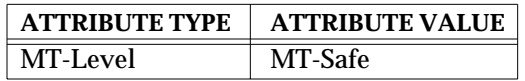

**SEE ALSO** chkey(1), **keylogin**(1), **keyserv**(1M), **newkey**(1M), **kerberos\_rpc**(3N), **rpc**(3N), **rpc\_clnt\_auth**(3N), **attributes**(5)

3N-1378 SunOS 5.6 modified 30 Dec 1996

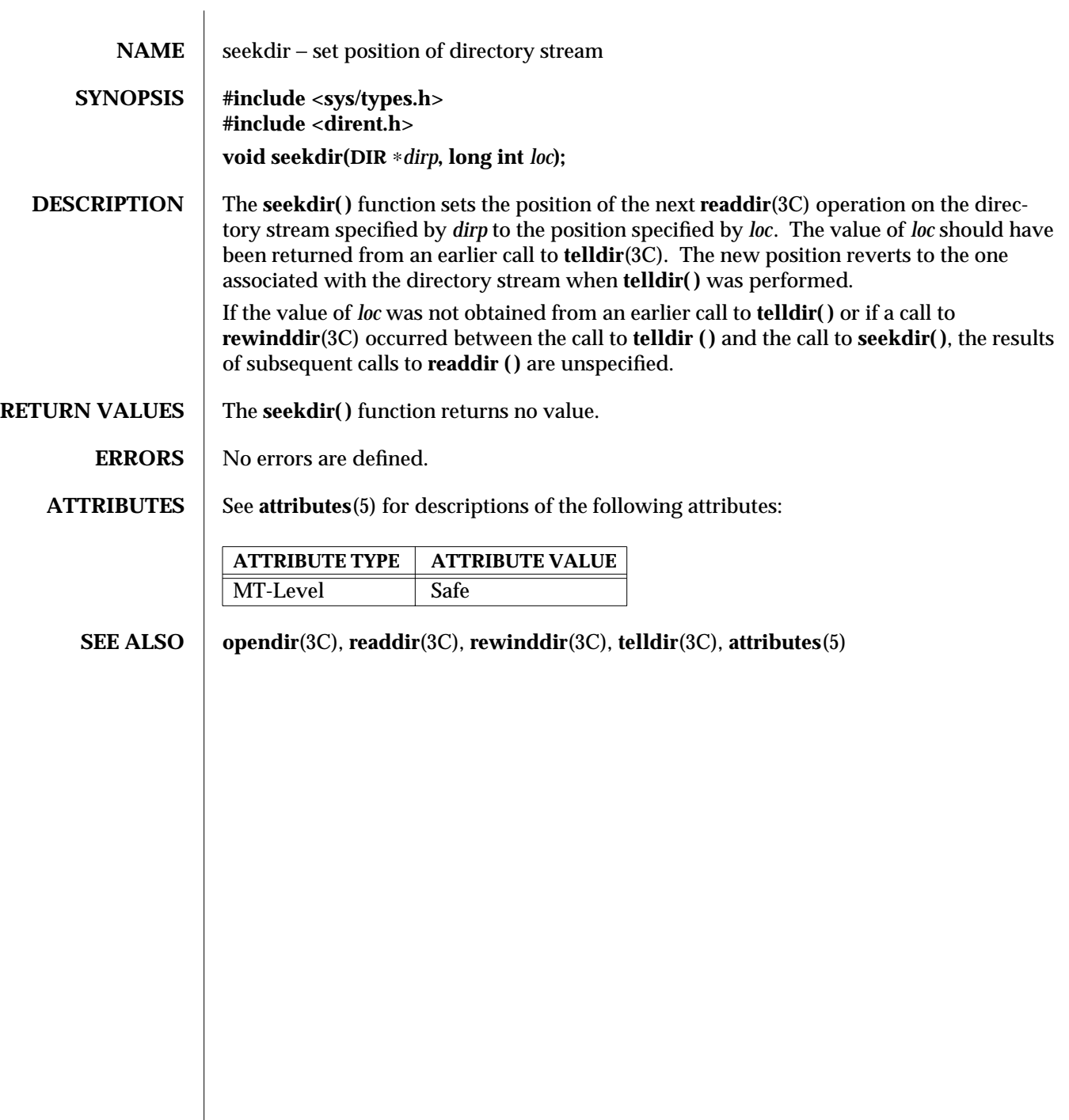

modified 6 Mar 1997 SunOS 5.6 3C-1379

 $\overline{\phantom{a}}$ 

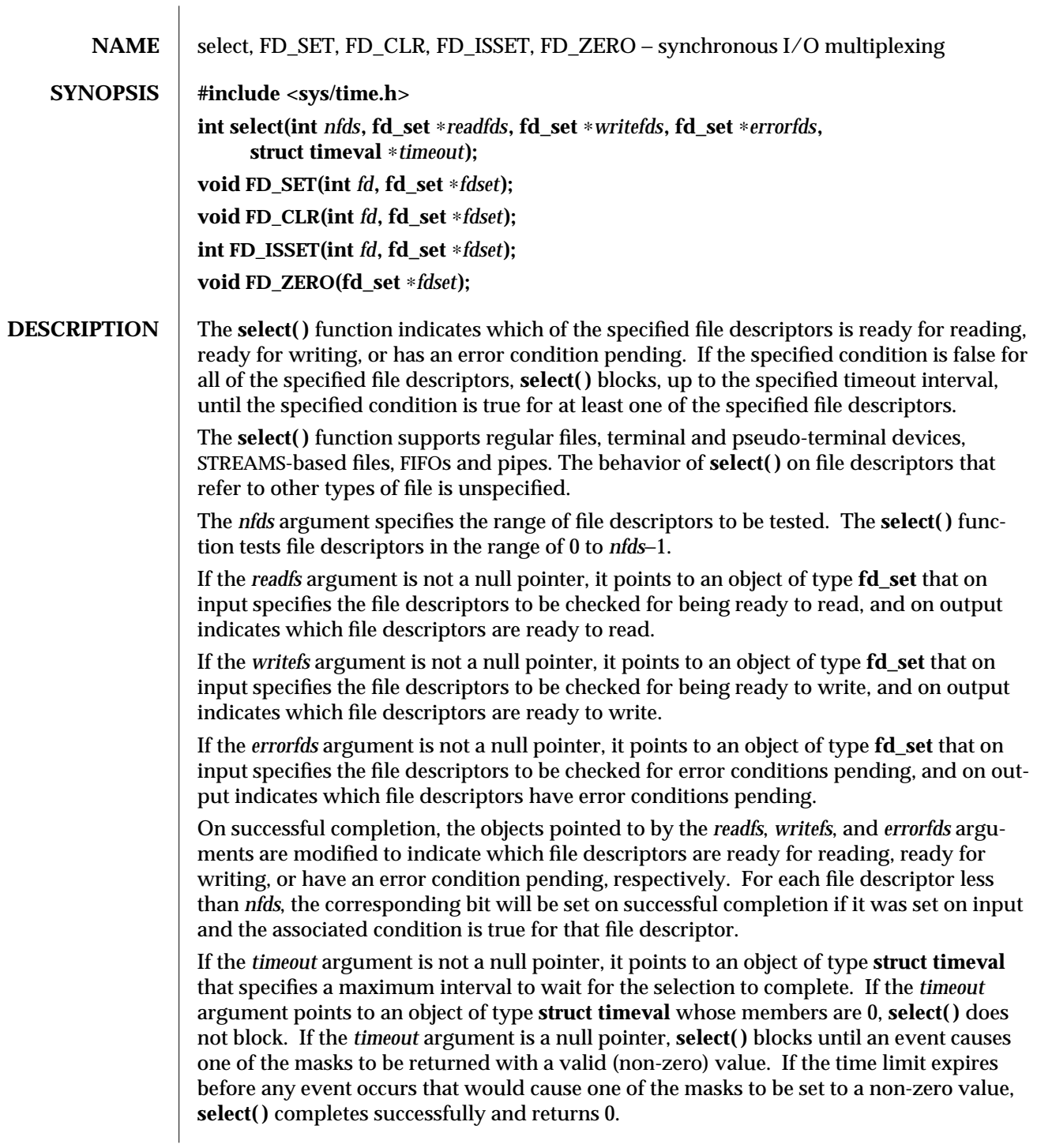

3C-1380 SunOS 5.6 modified 18 Apr 1997

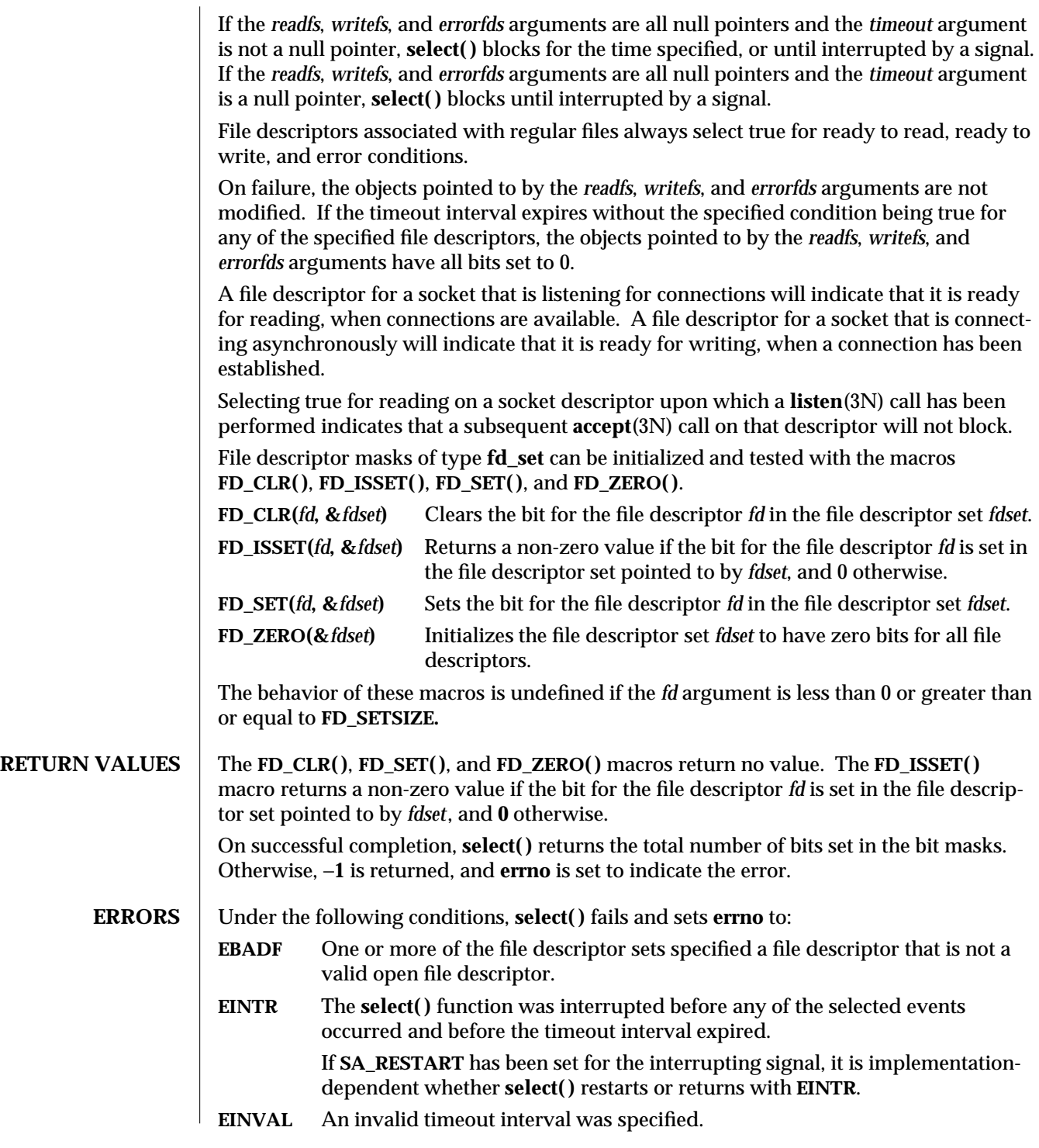

modified 18 Apr 1997 SunOS 5.6 3C-1381

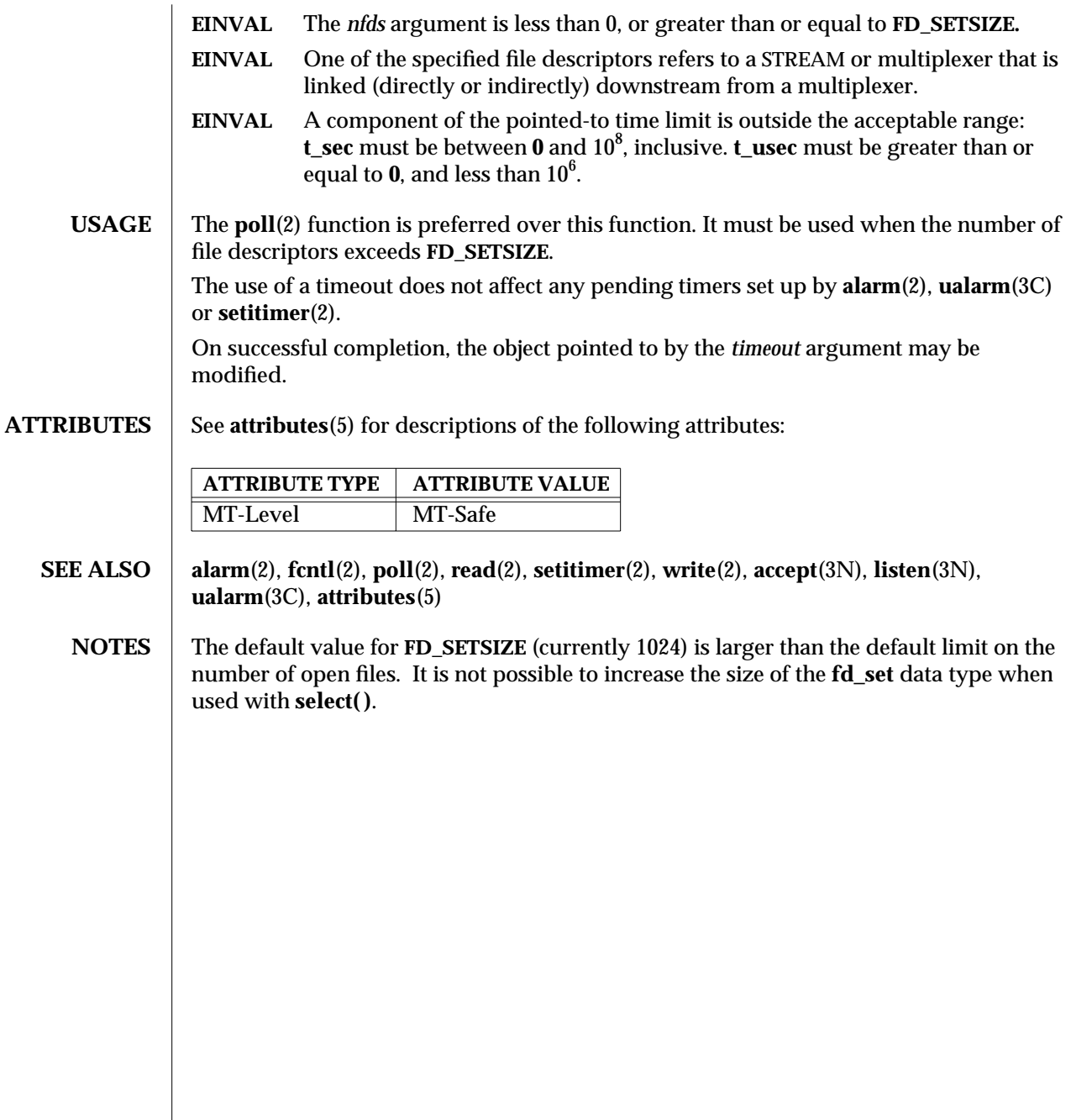

3C-1382 SunOS 5.6 modified 18 Apr 1997

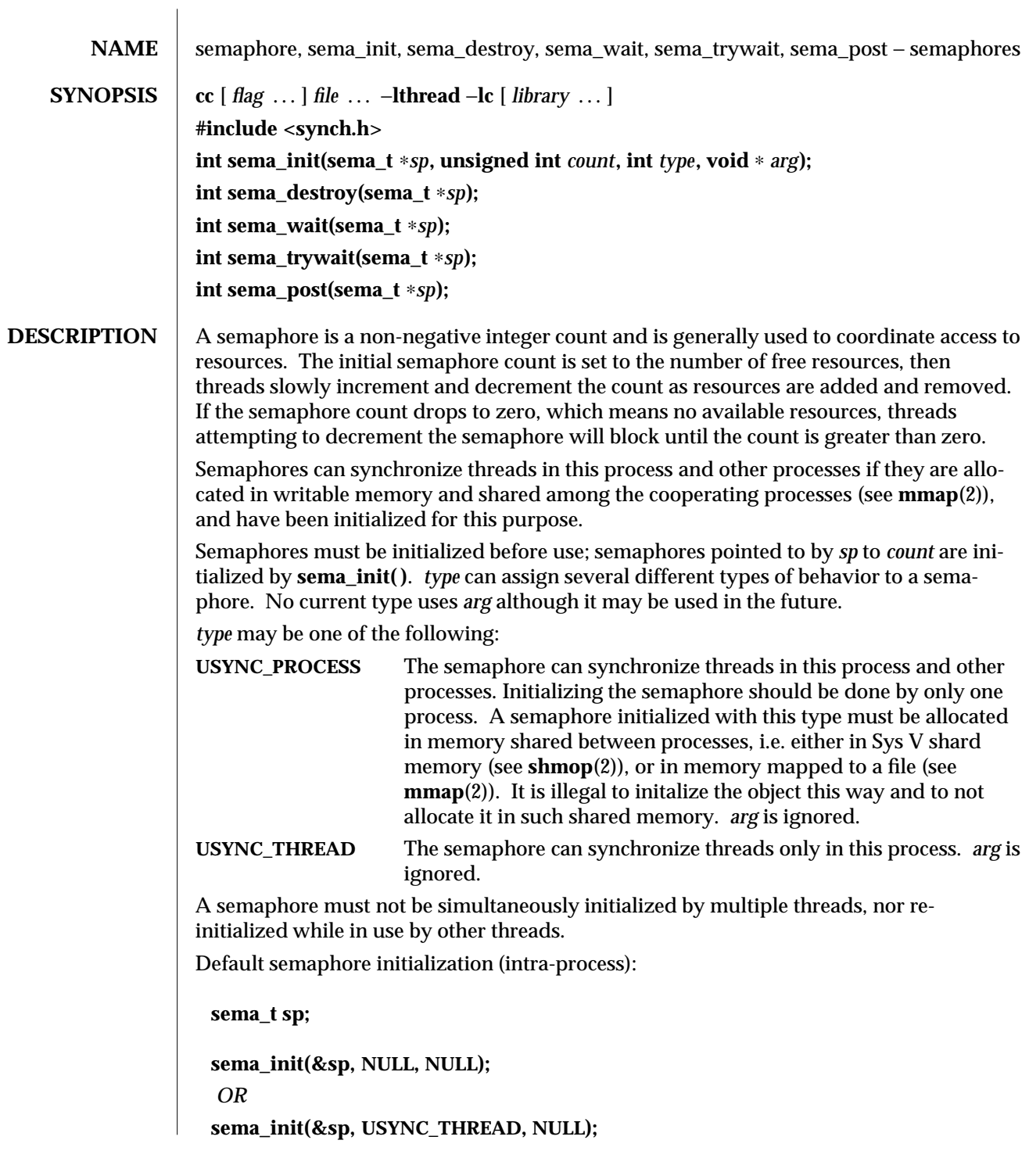

modified 8 May 1997 SunOS 5.6 3T-1383

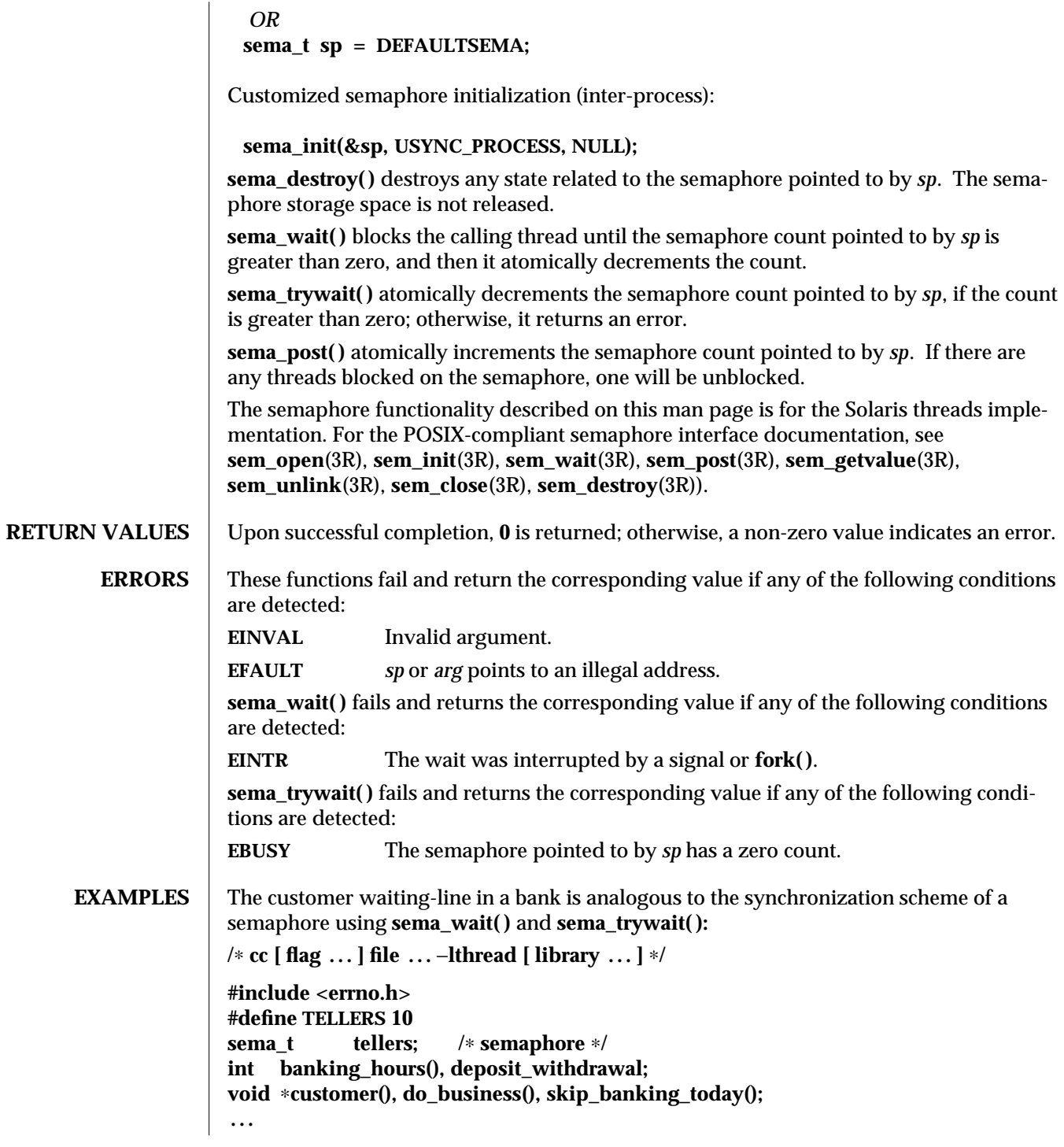

3T-1384 SunOS 5.6 modified 8 May 1997

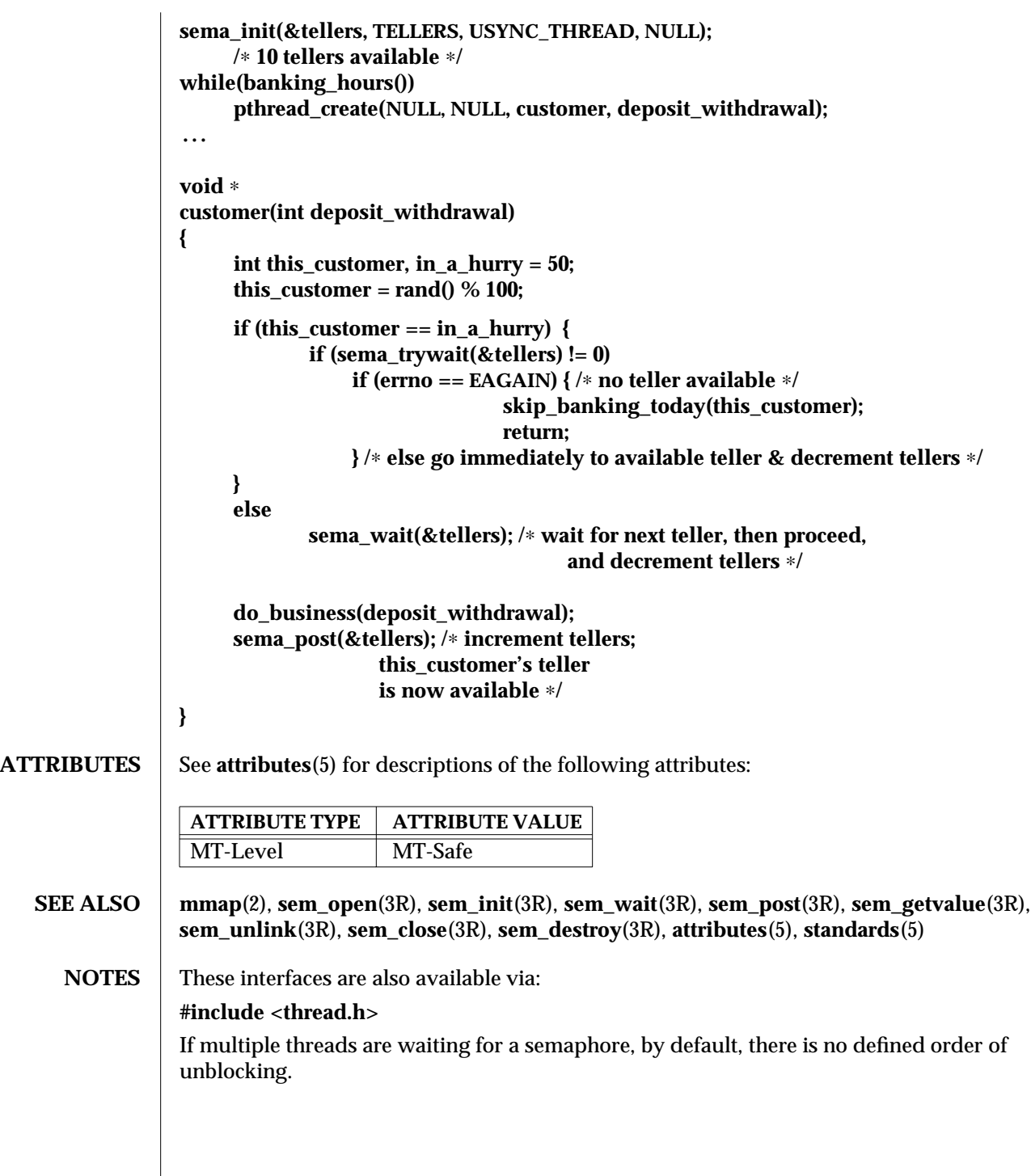

modified 8 May 1997 SunOS 5.6 3T-1385

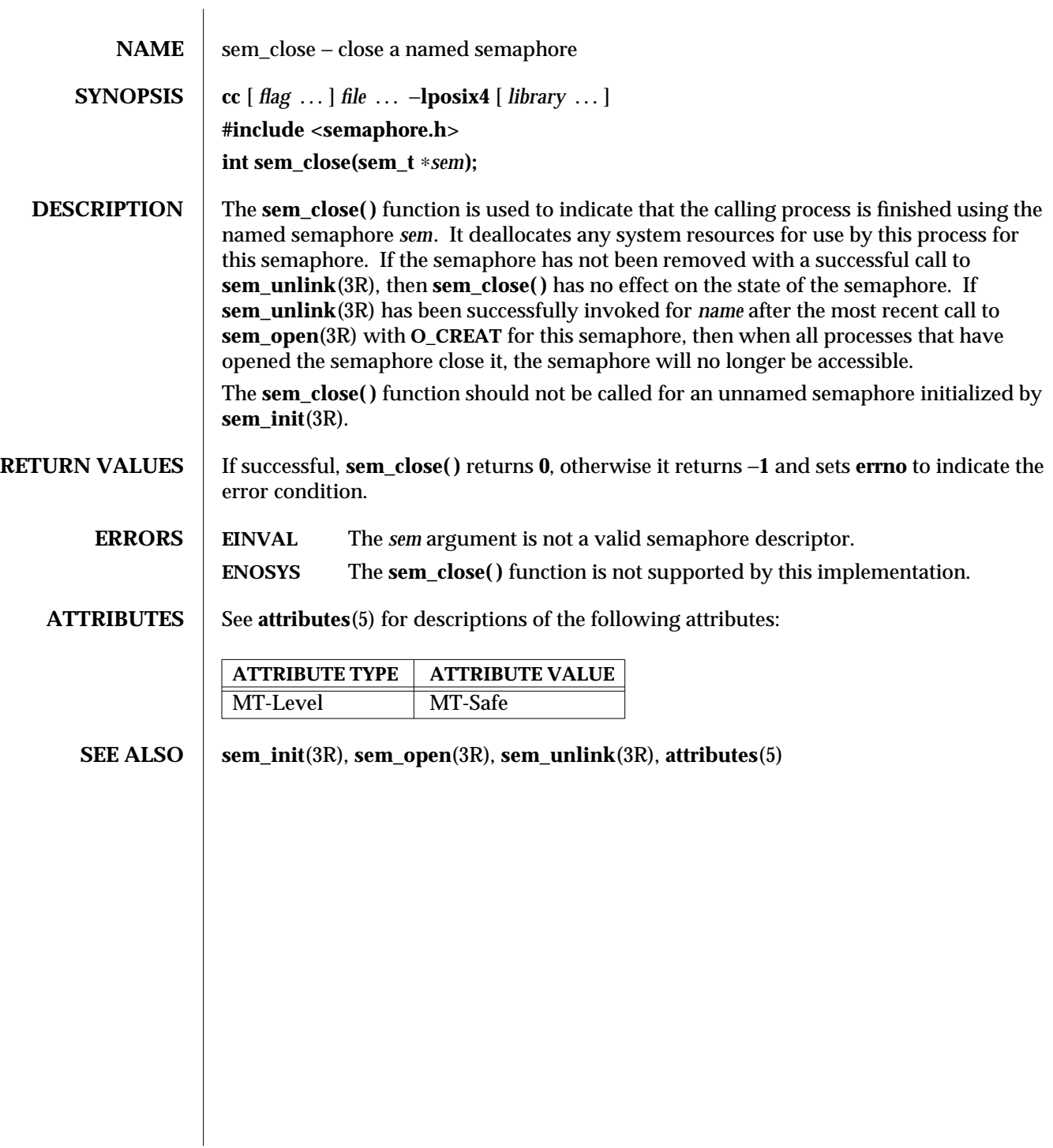

3R-1386 SunOS 5.6 modified 30 Dec 1996

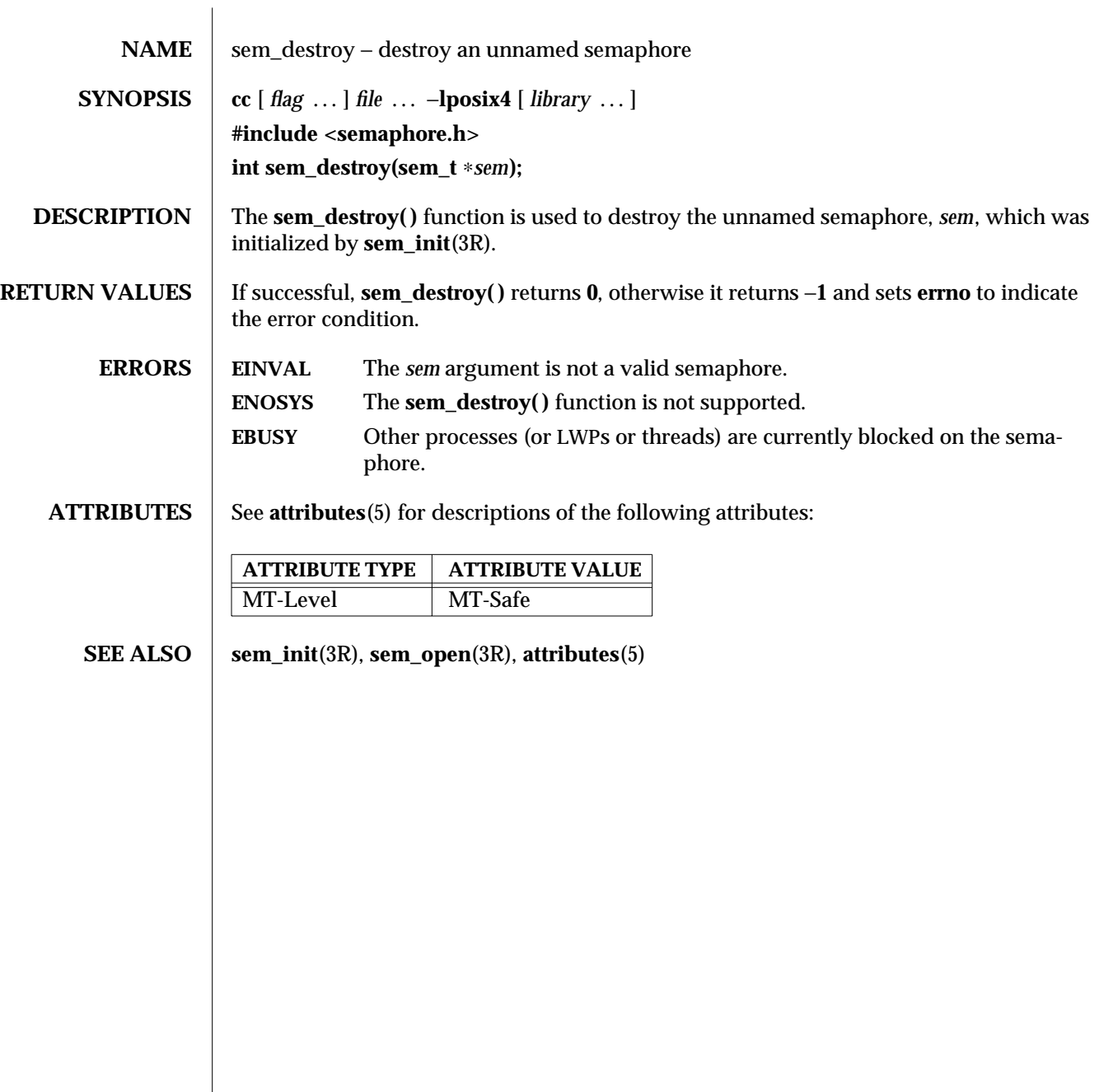

modified 30 Dec 1996 SunOS 5.6 3R-1387

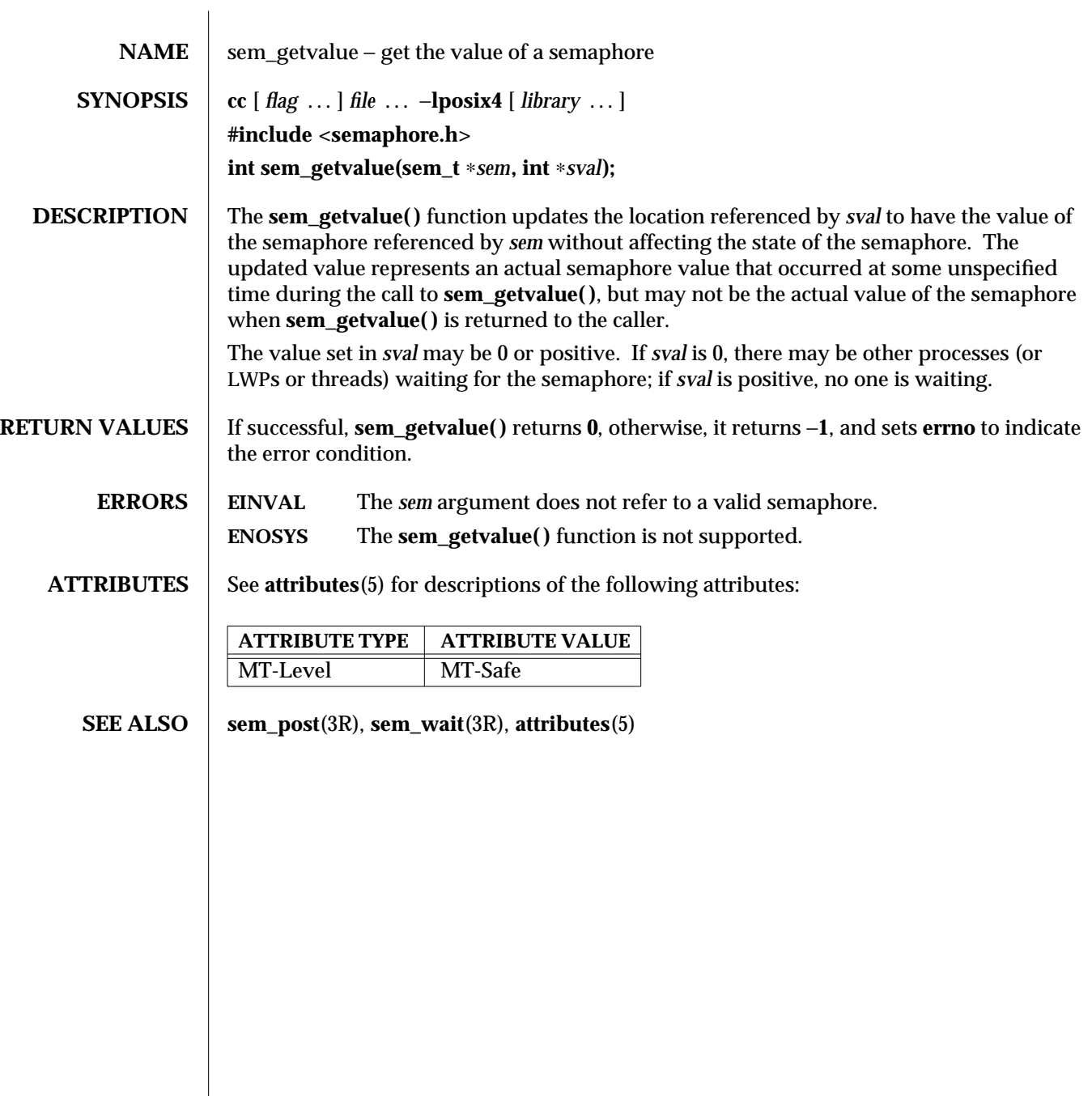

3R-1388 SunOS 5.6 modified 30 Dec 1996

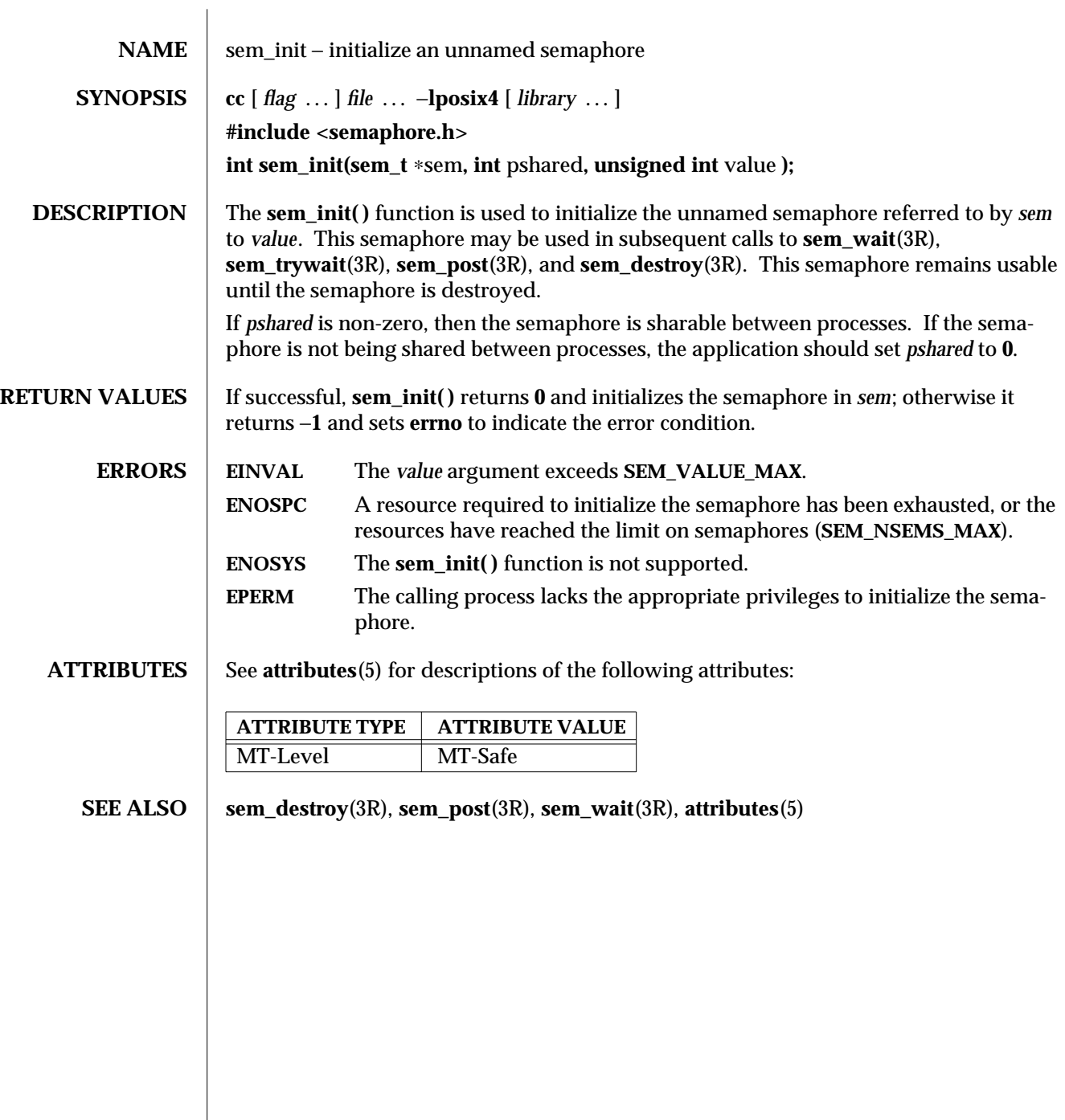

modified 30 Dec 1996 SunOS 5.6 3R-1389

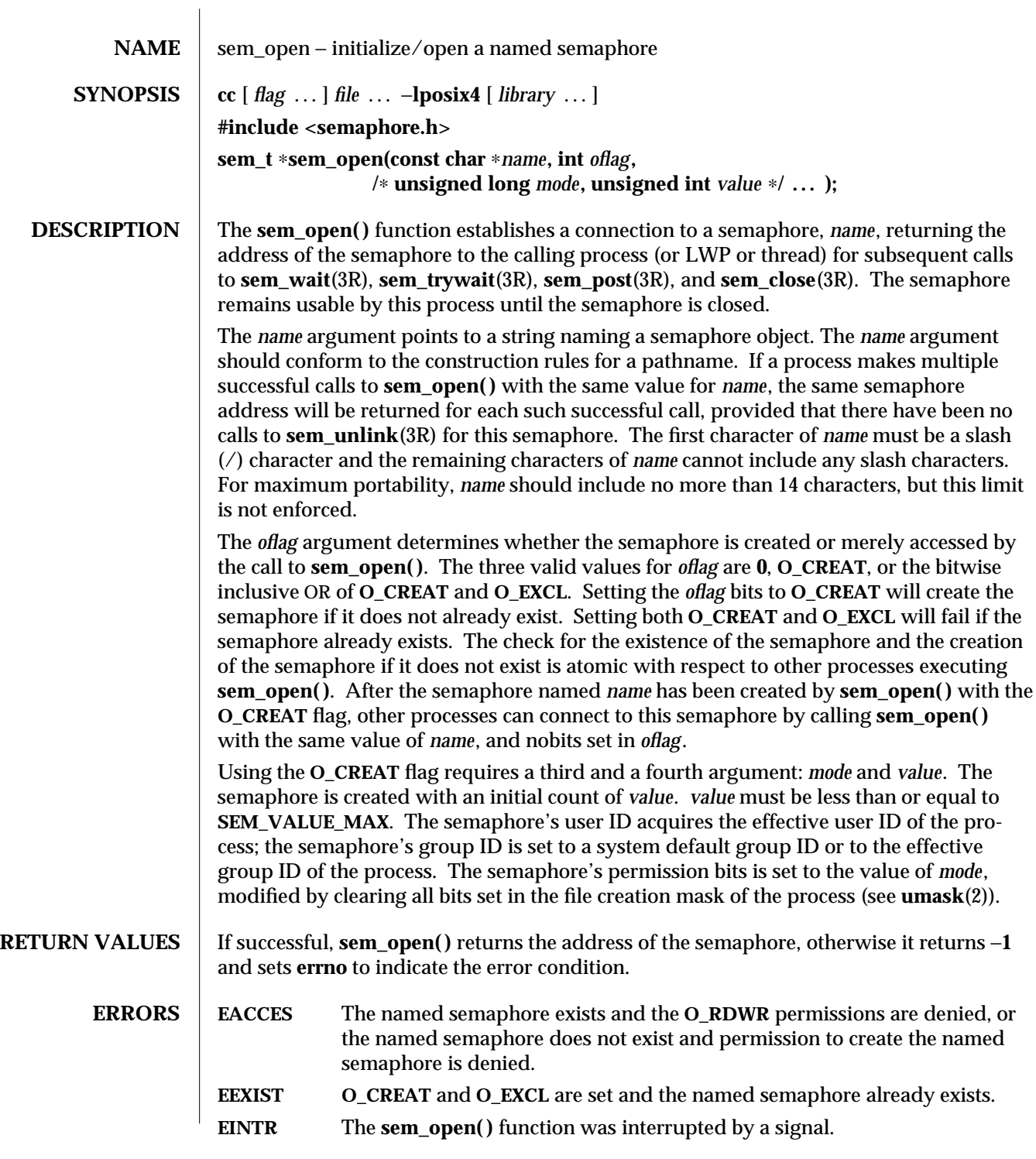

3R-1390 SunOS 5.6 modified 30 Dec 1996

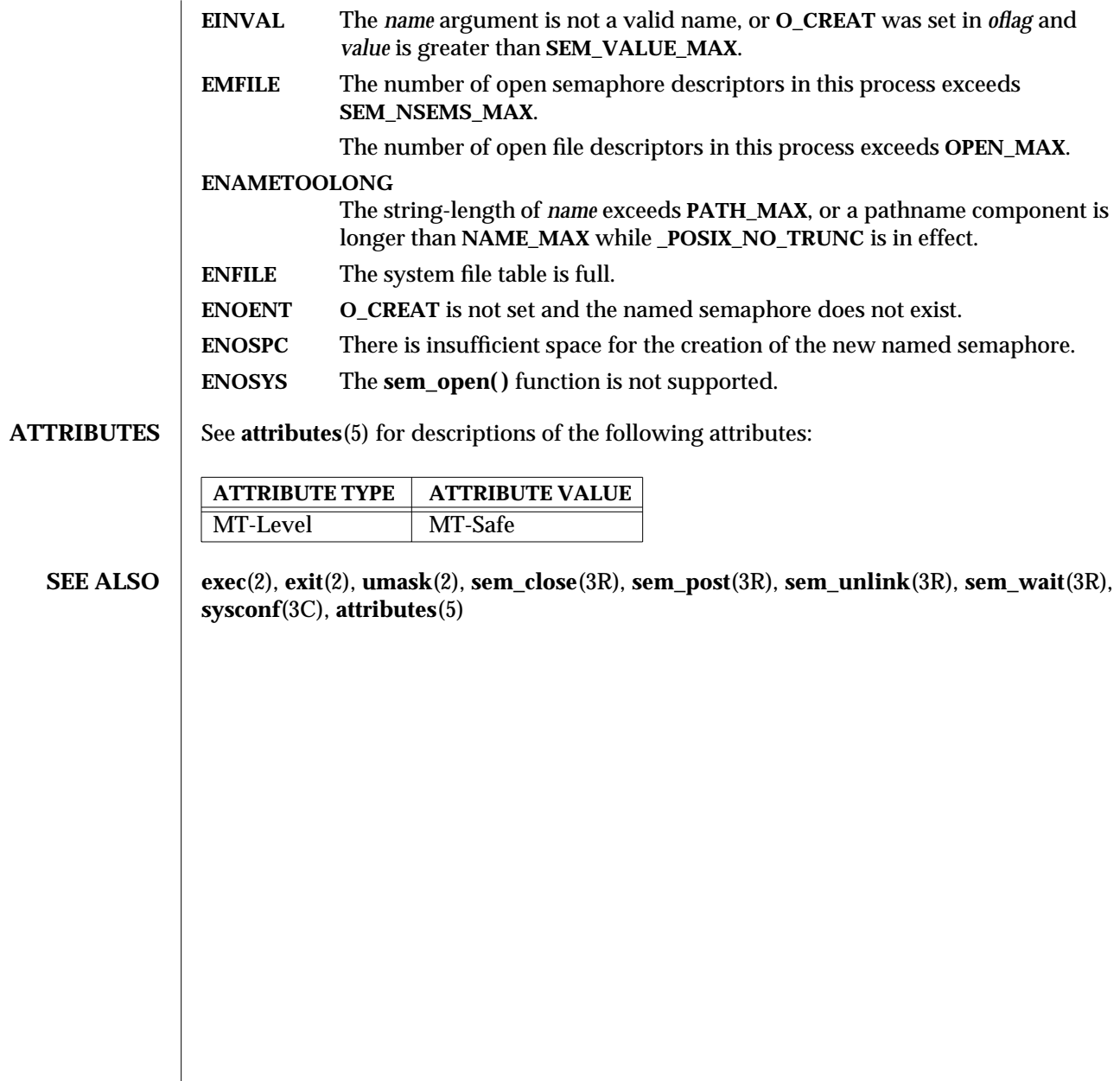

modified 30 Dec 1996 SunOS 5.6 SunOS 5.6 3R-1391

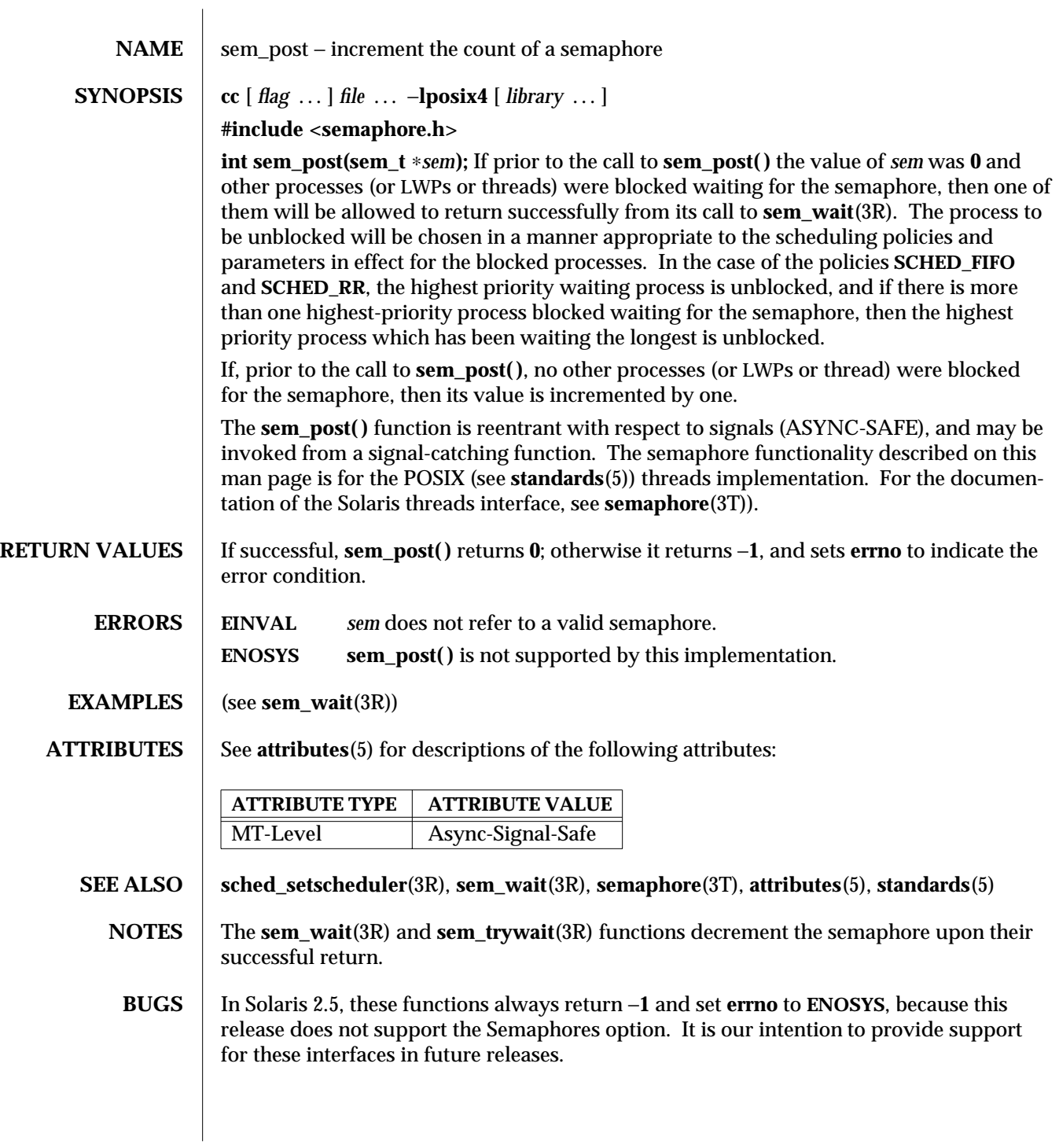

3R-1392 SunOS 5.6 modified 30 Dec 1996

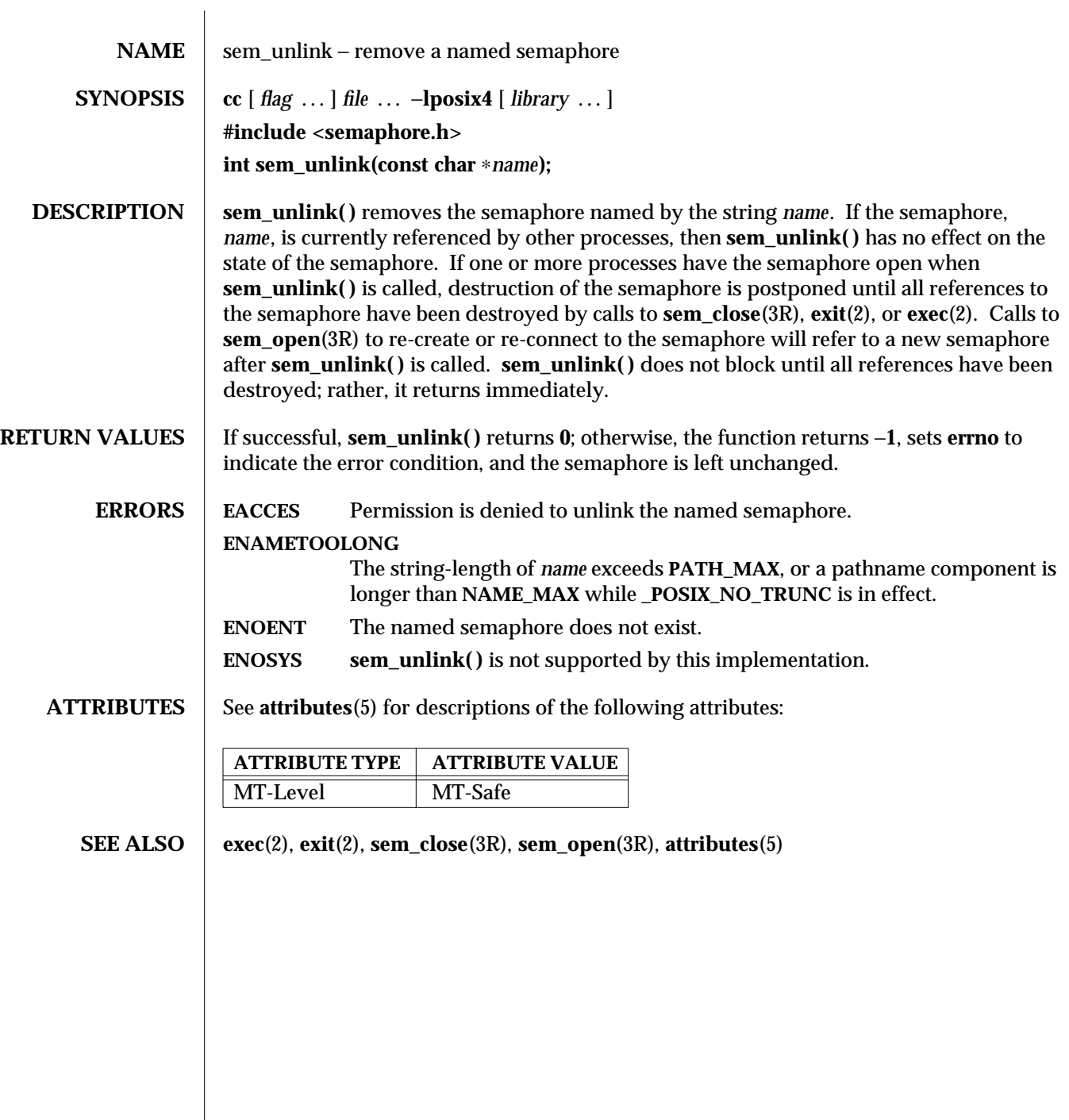

modified 30 Dec 1996 SunOS 5.6 3R-1393

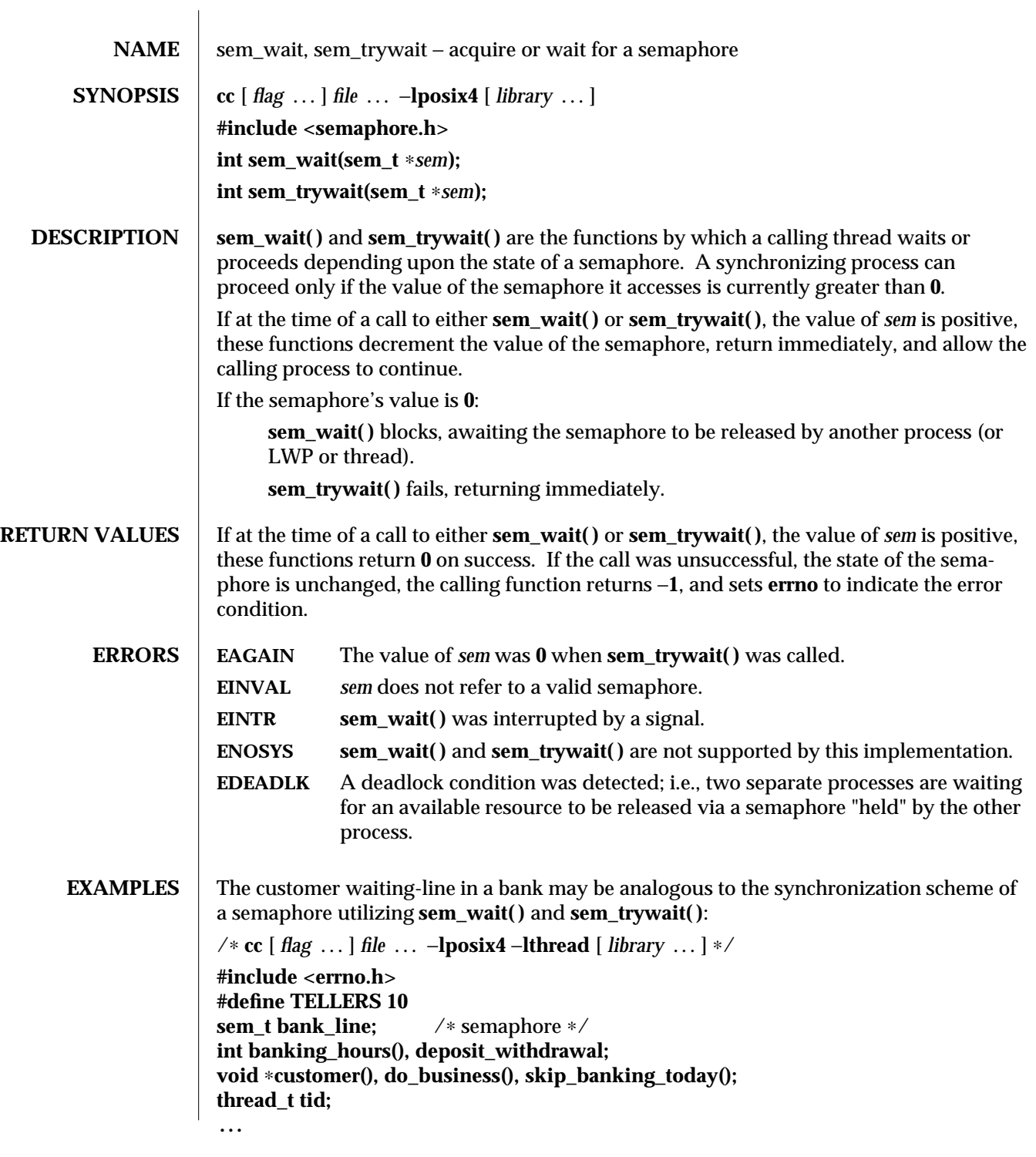

3R-1394 SunOS 5.6 modified 30 Dec 1996

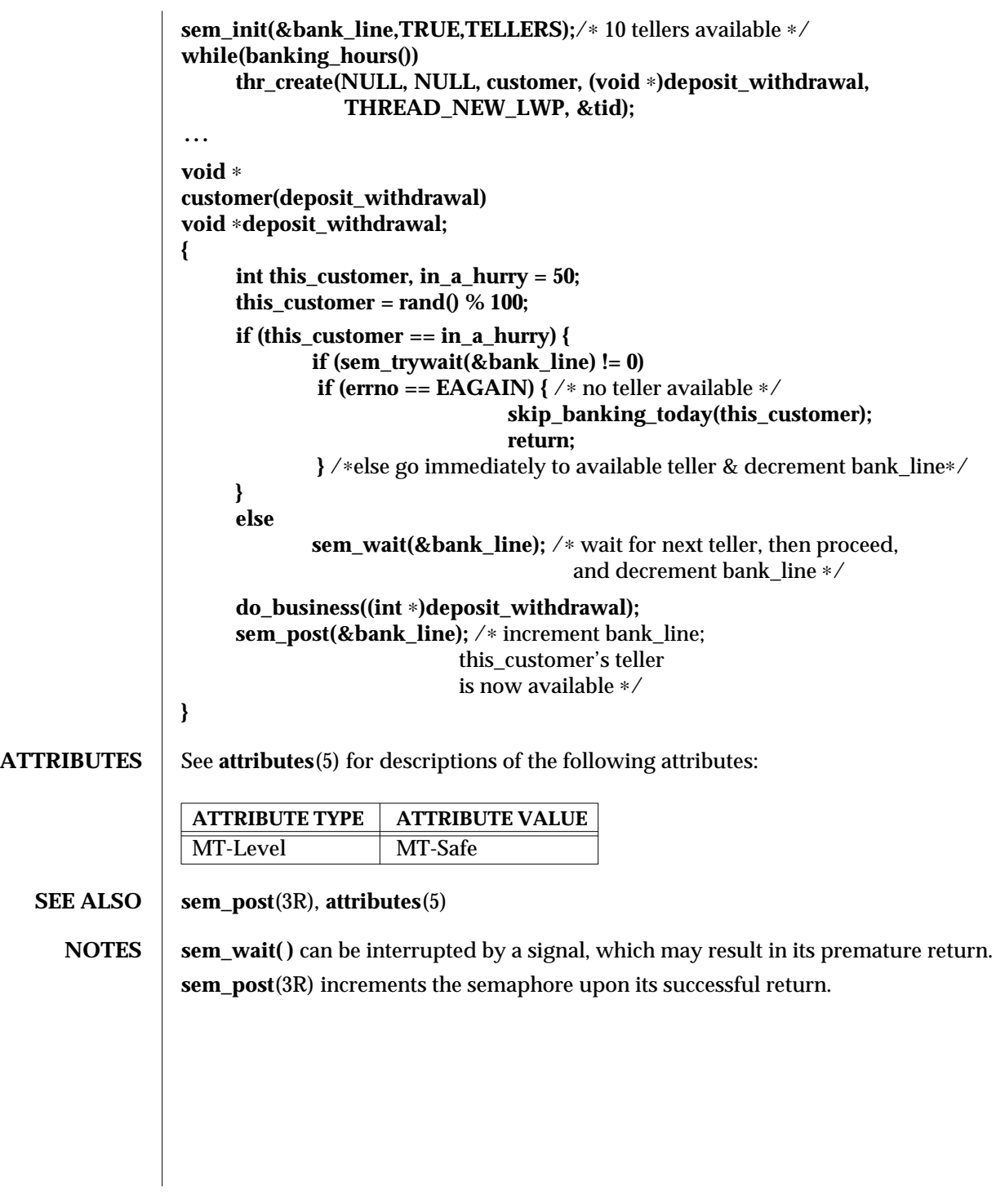

modified 30 Dec 1996 SunOS 5.6 3R-1395

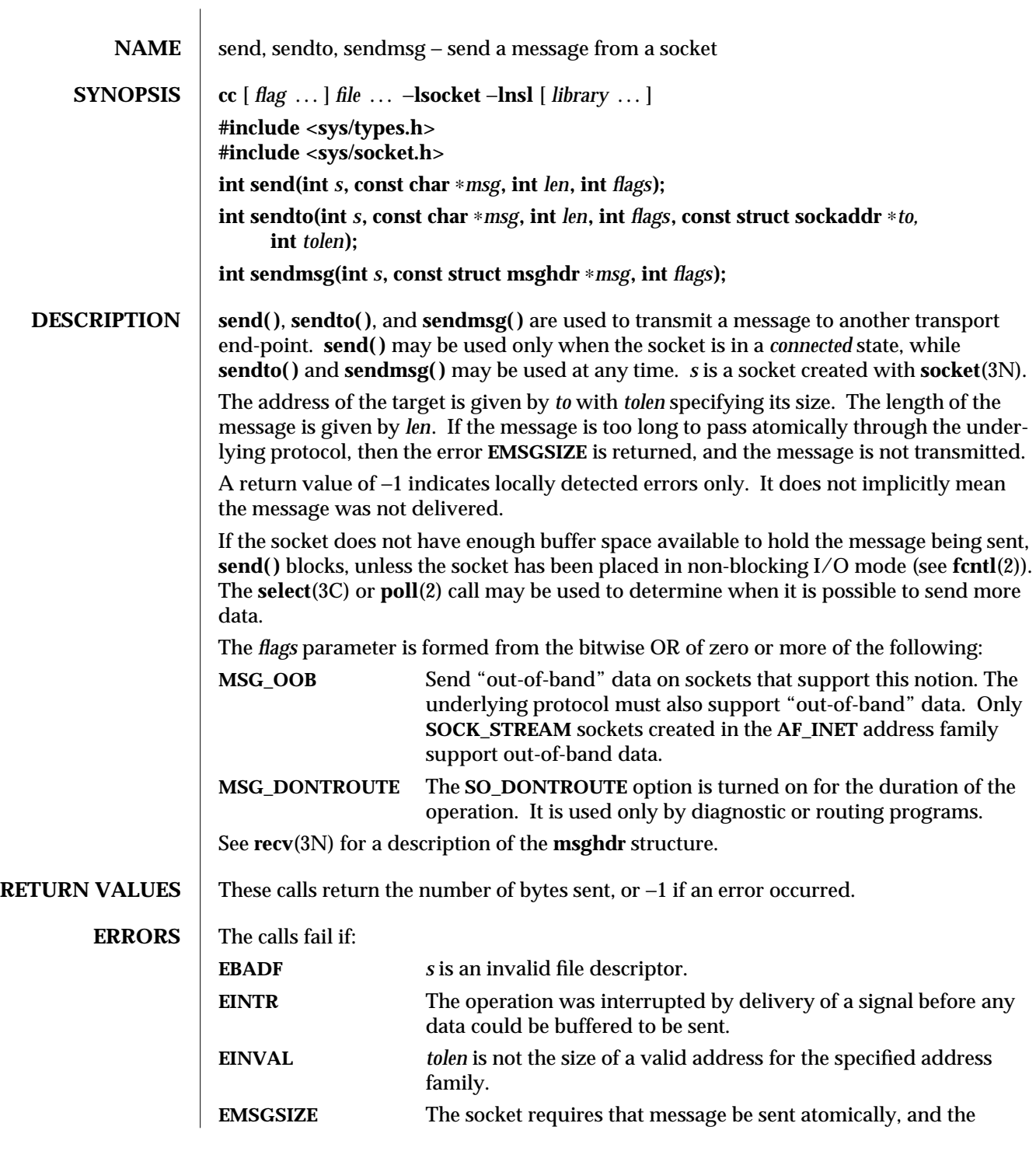

3N-1396 SunOS 5.6 modified 16 May 1997

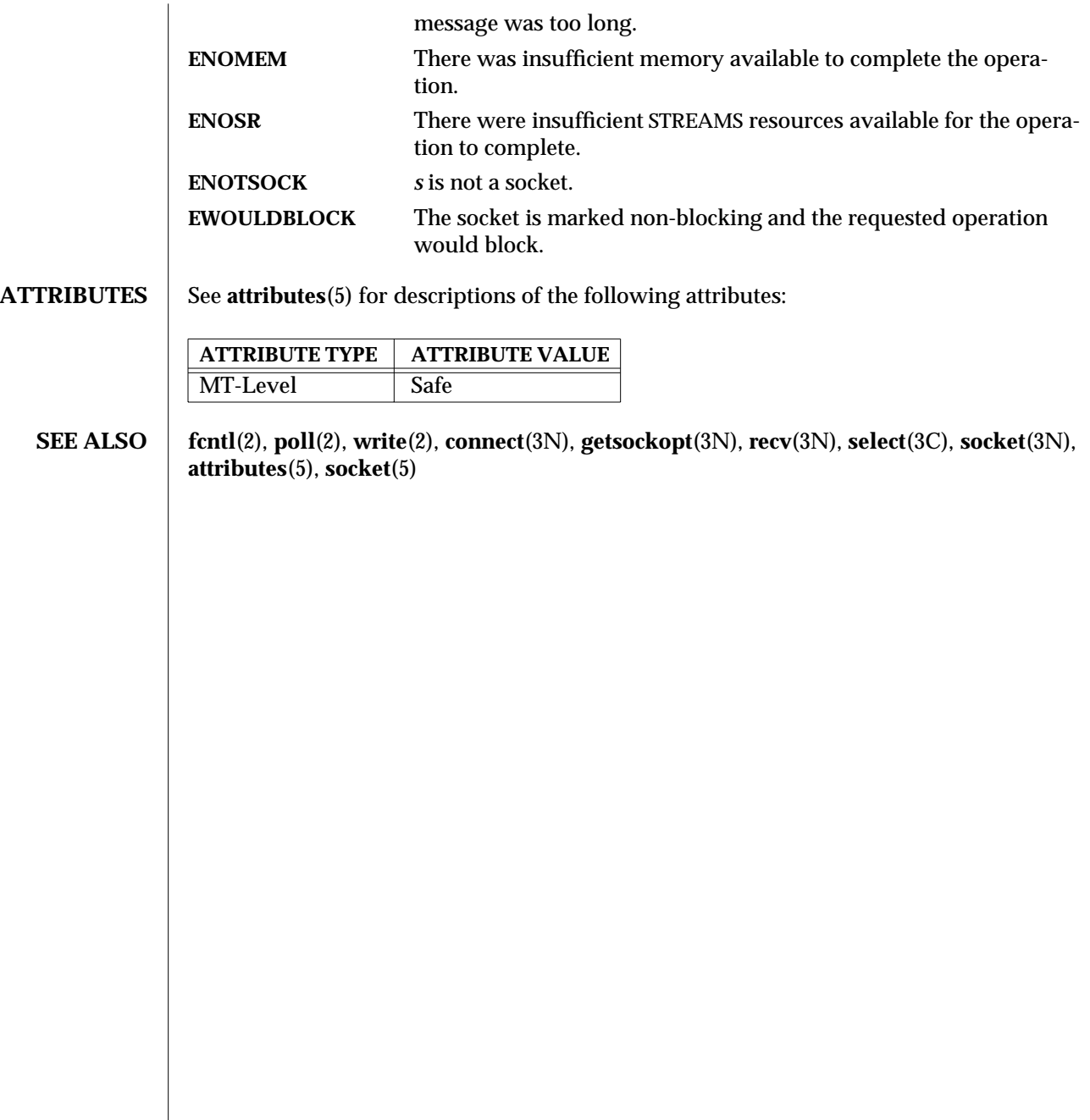

modified 16 May 1997 SunOS 5.6 3N-1397

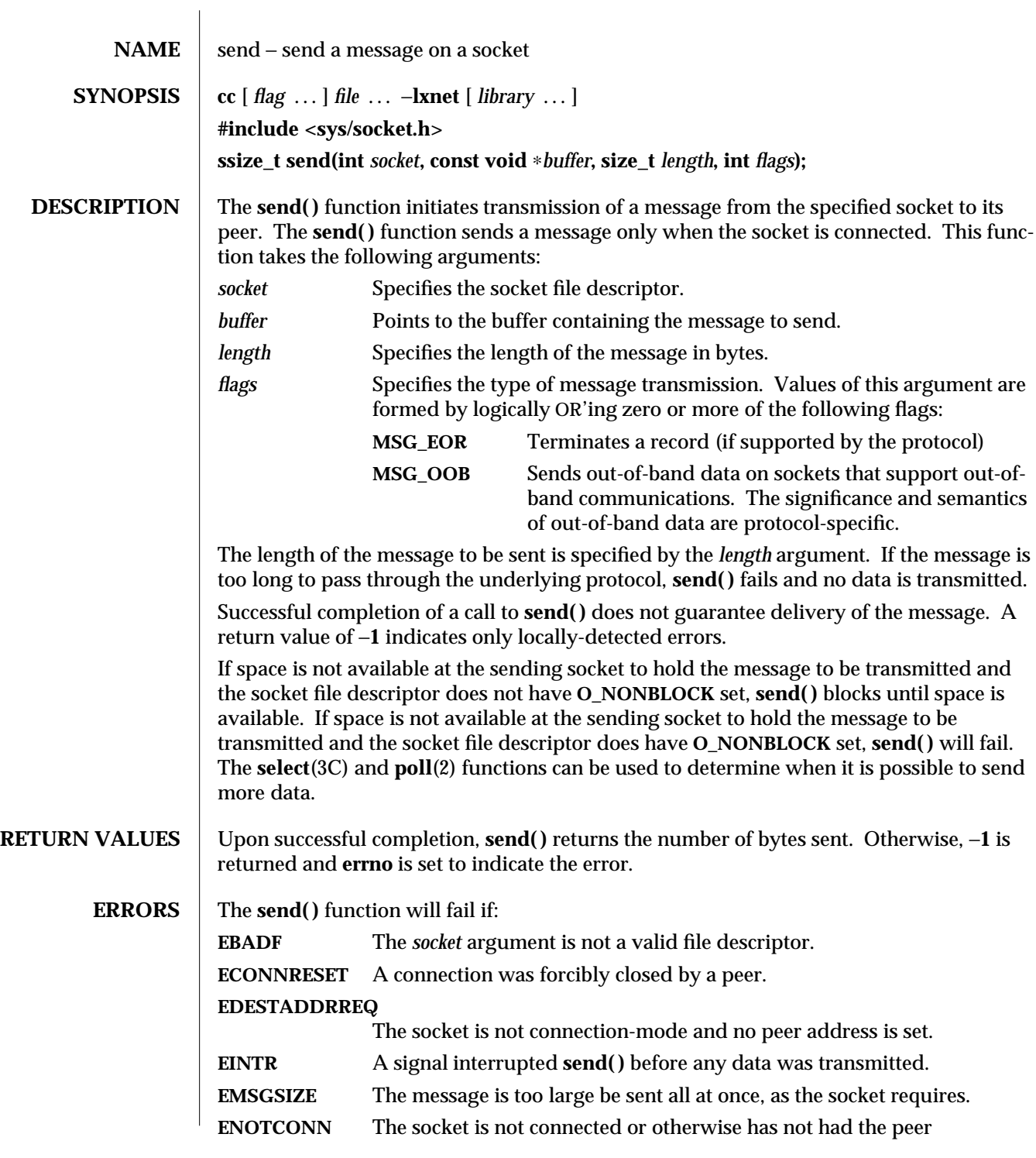

3XN-1398 SunOS 5.6 modified 16 May 1997

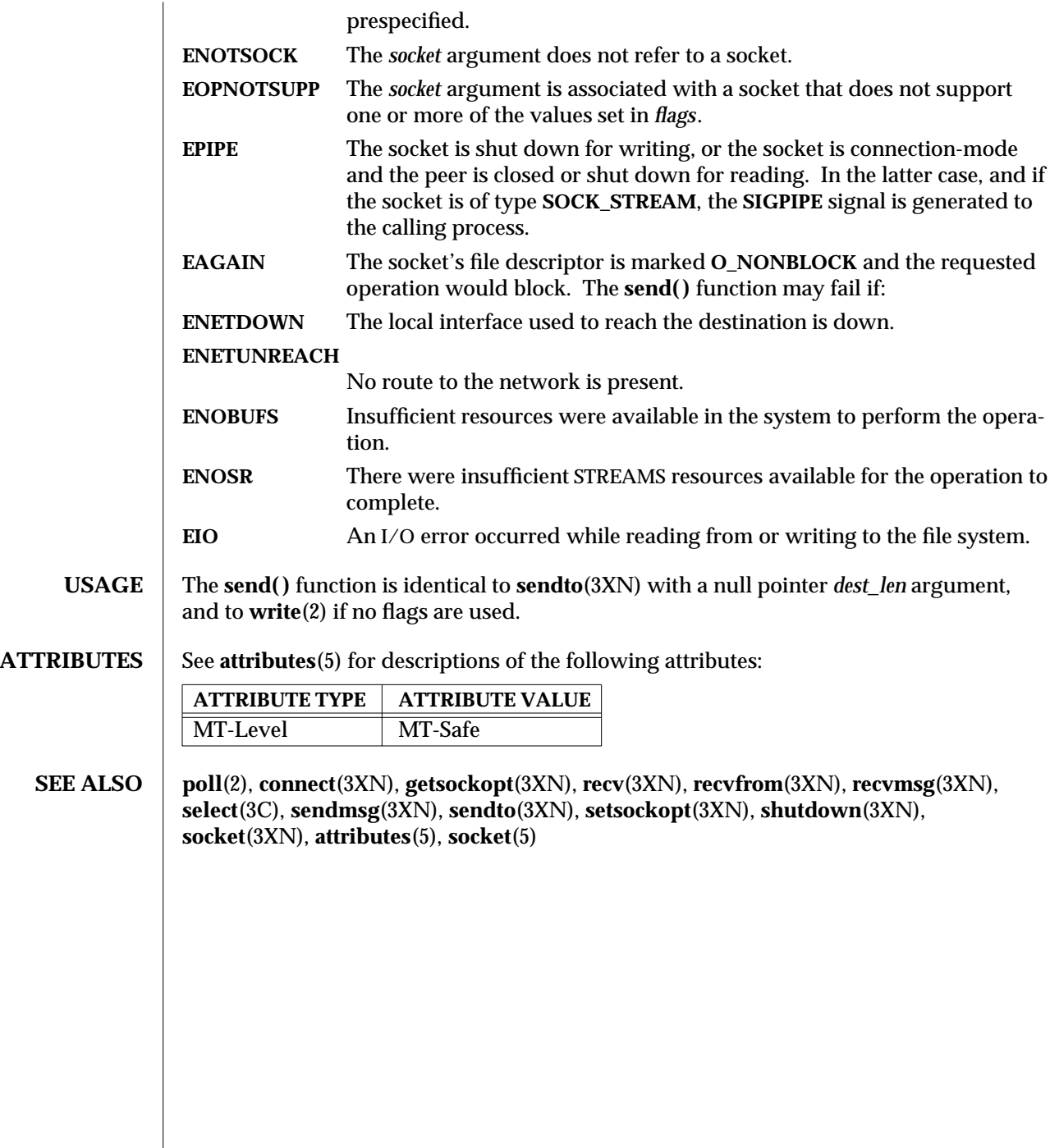

modified 16 May 1997 SunOS 5.6 3XN-1399

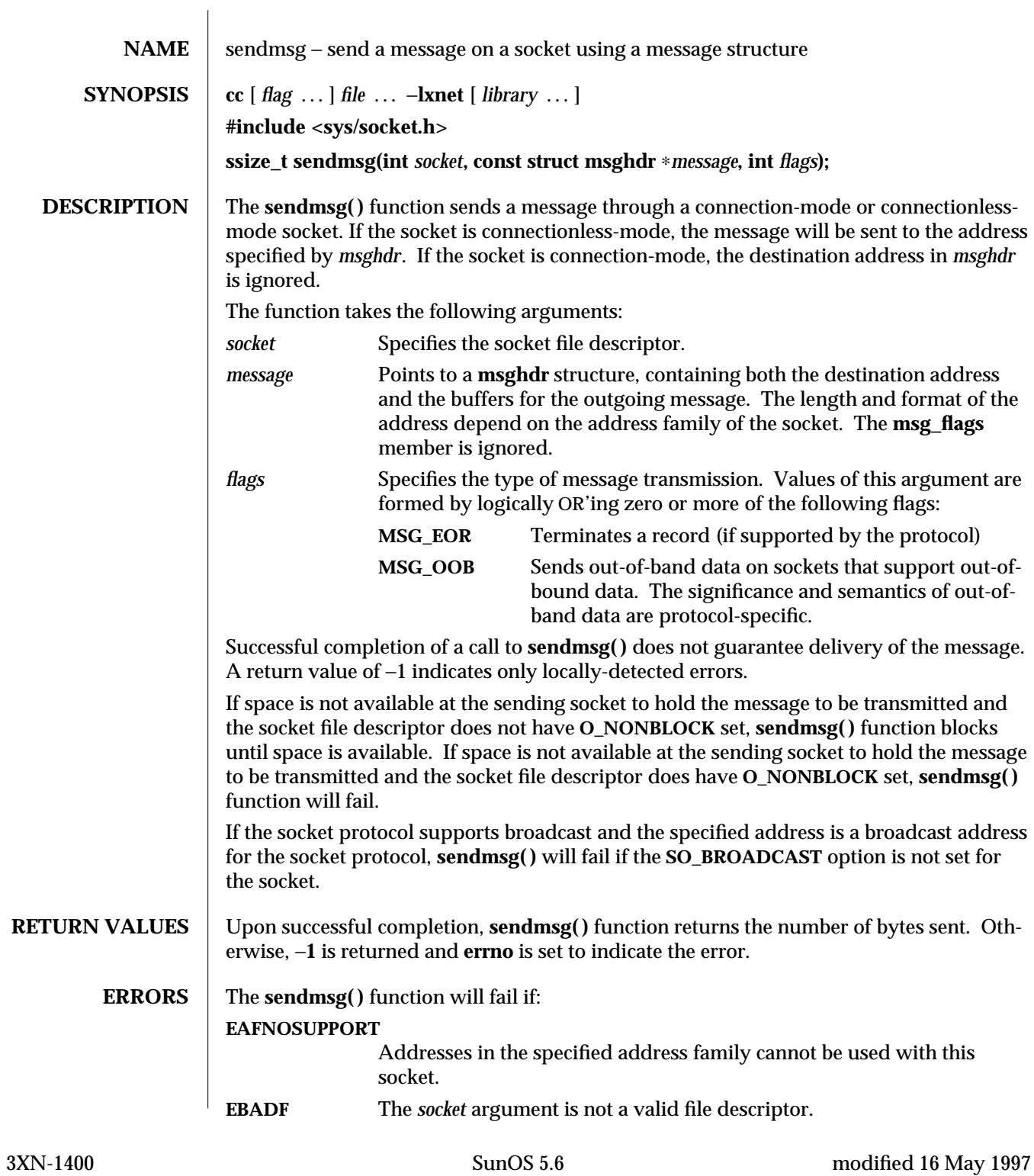
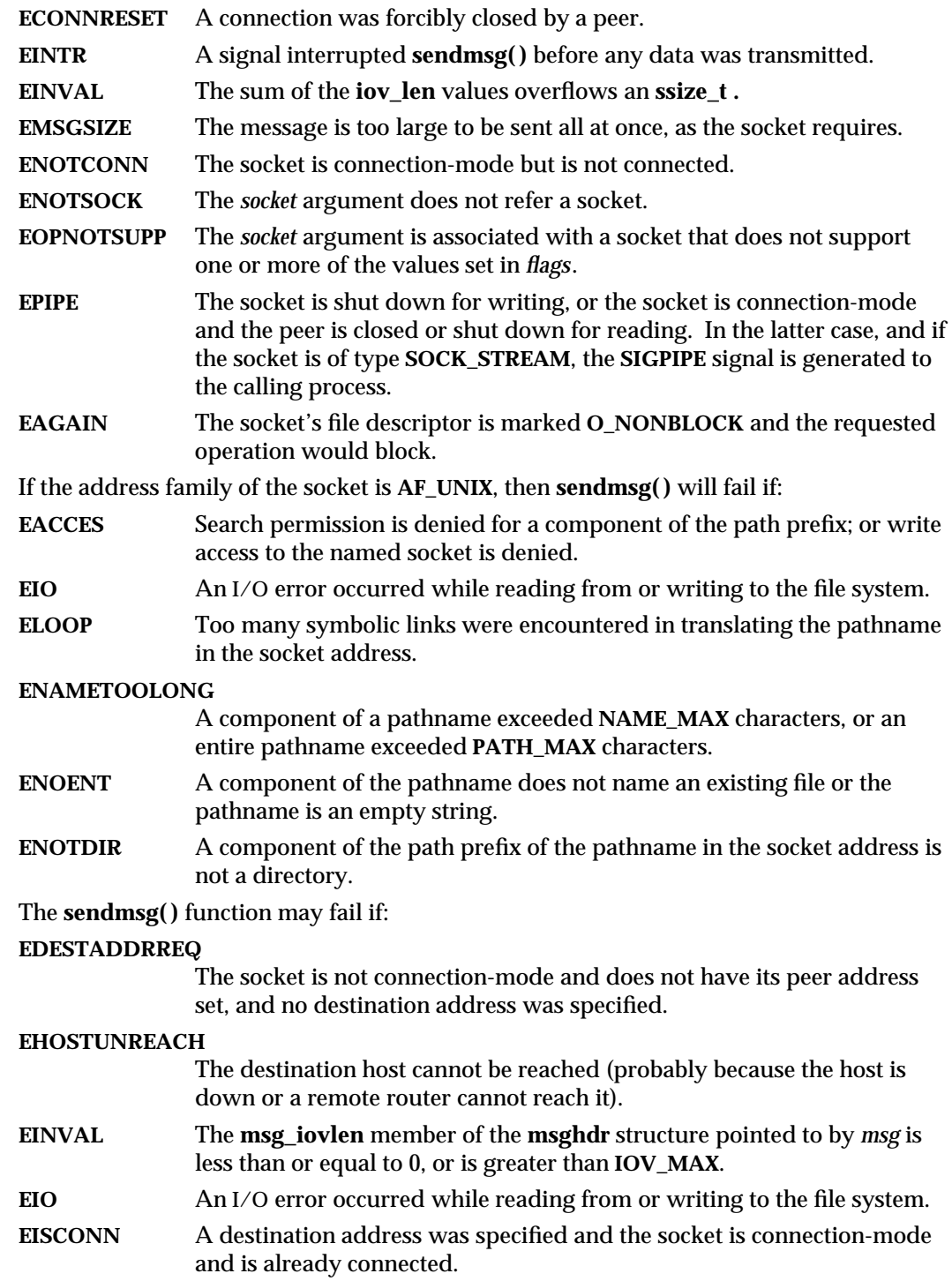

modified 16 May 1997 SunOS 5.6 3XN-1401

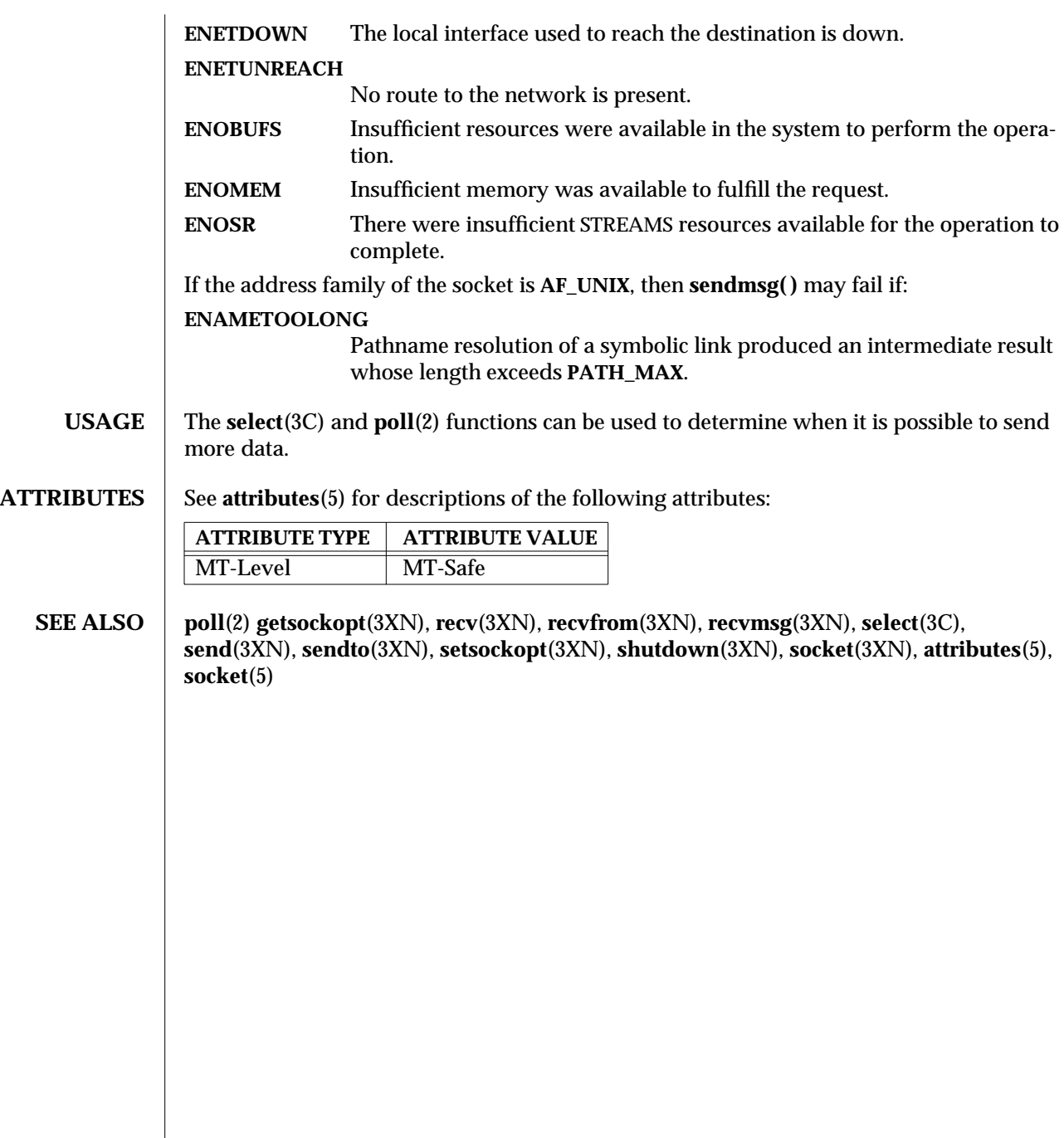

3XN-1402 SunOS 5.6 modified 16 May 1997

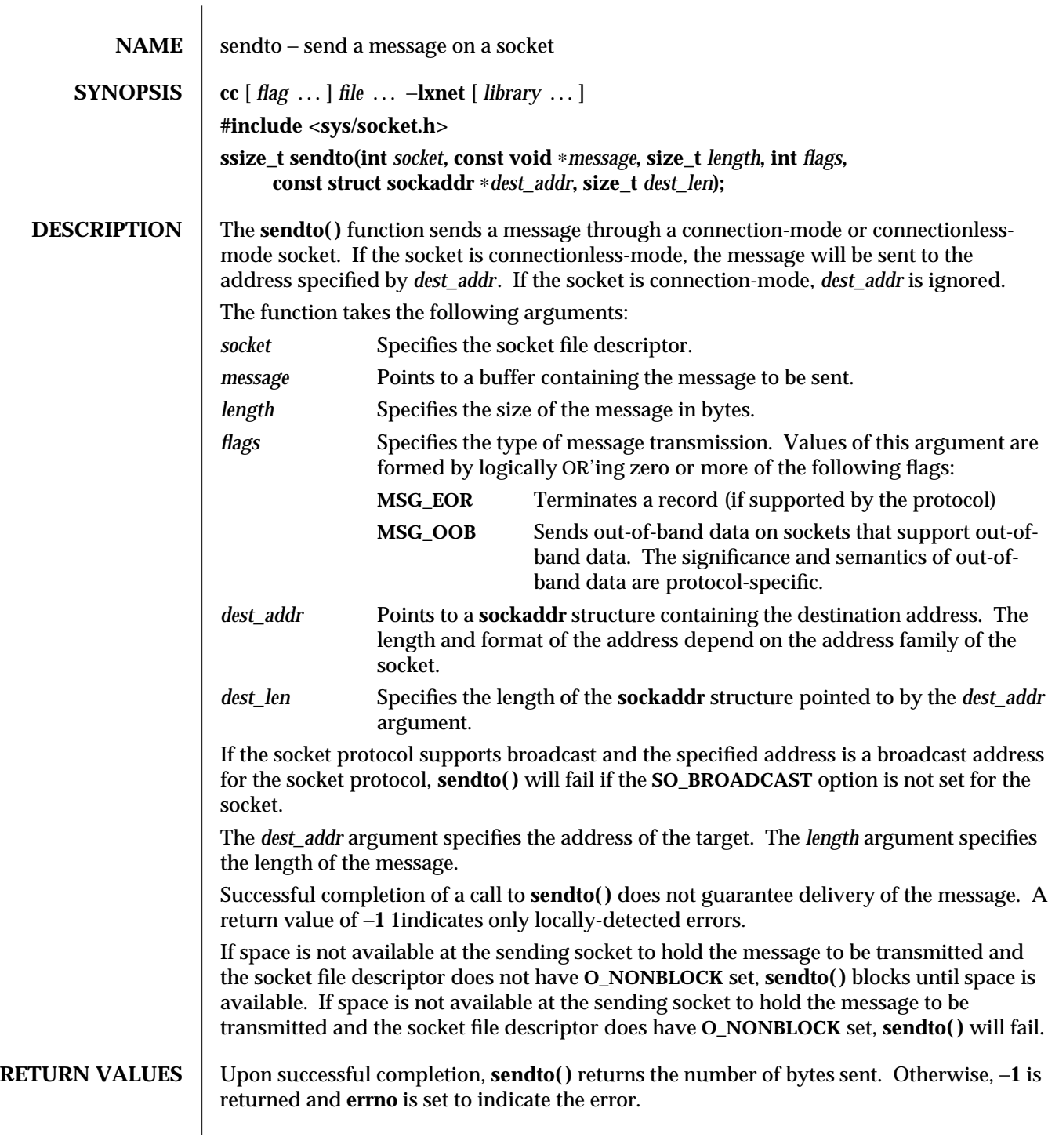

modified 16 May 1997 SunOS 5.6 3XN-1403

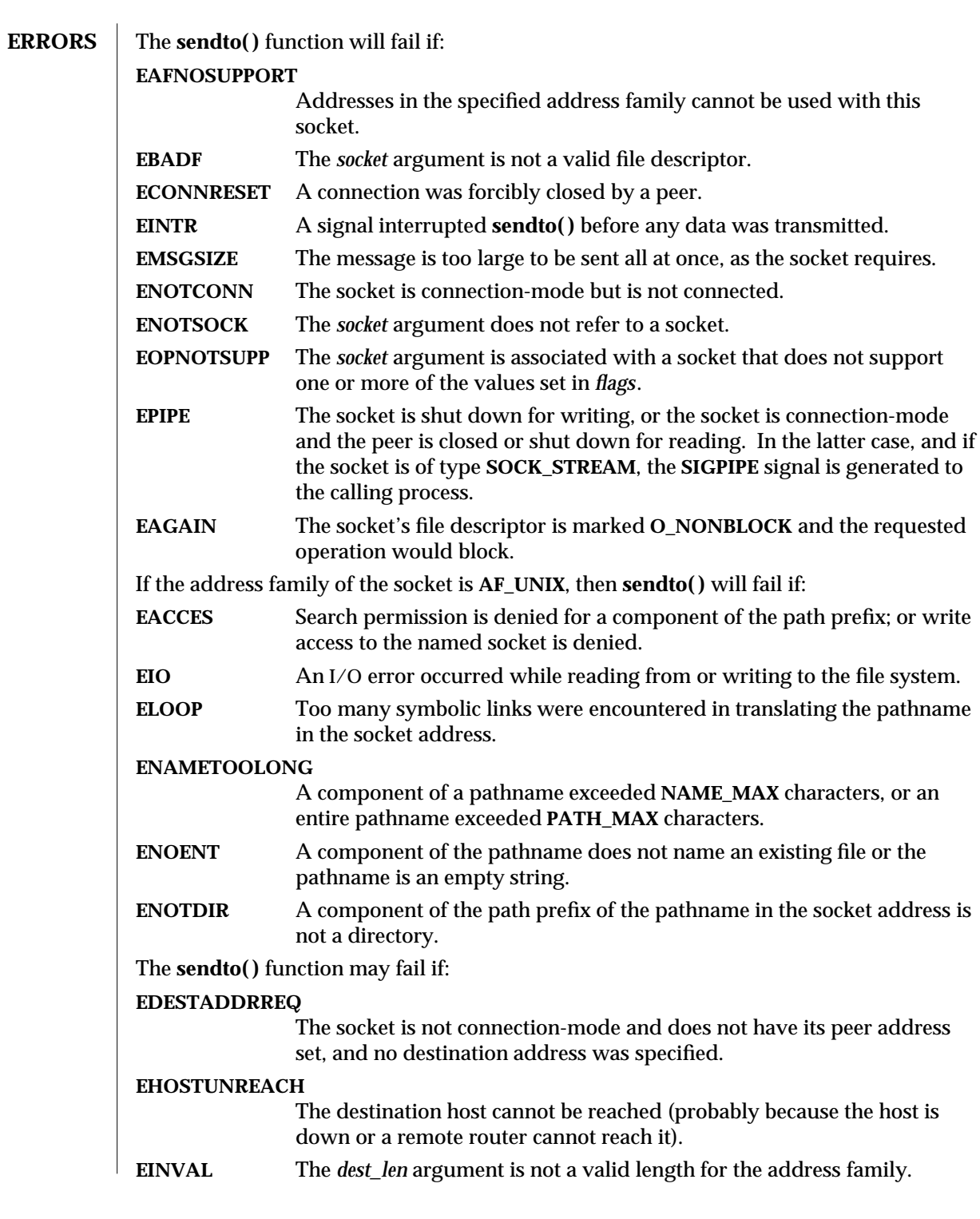

3XN-1404 SunOS 5.6 modified 16 May 1997

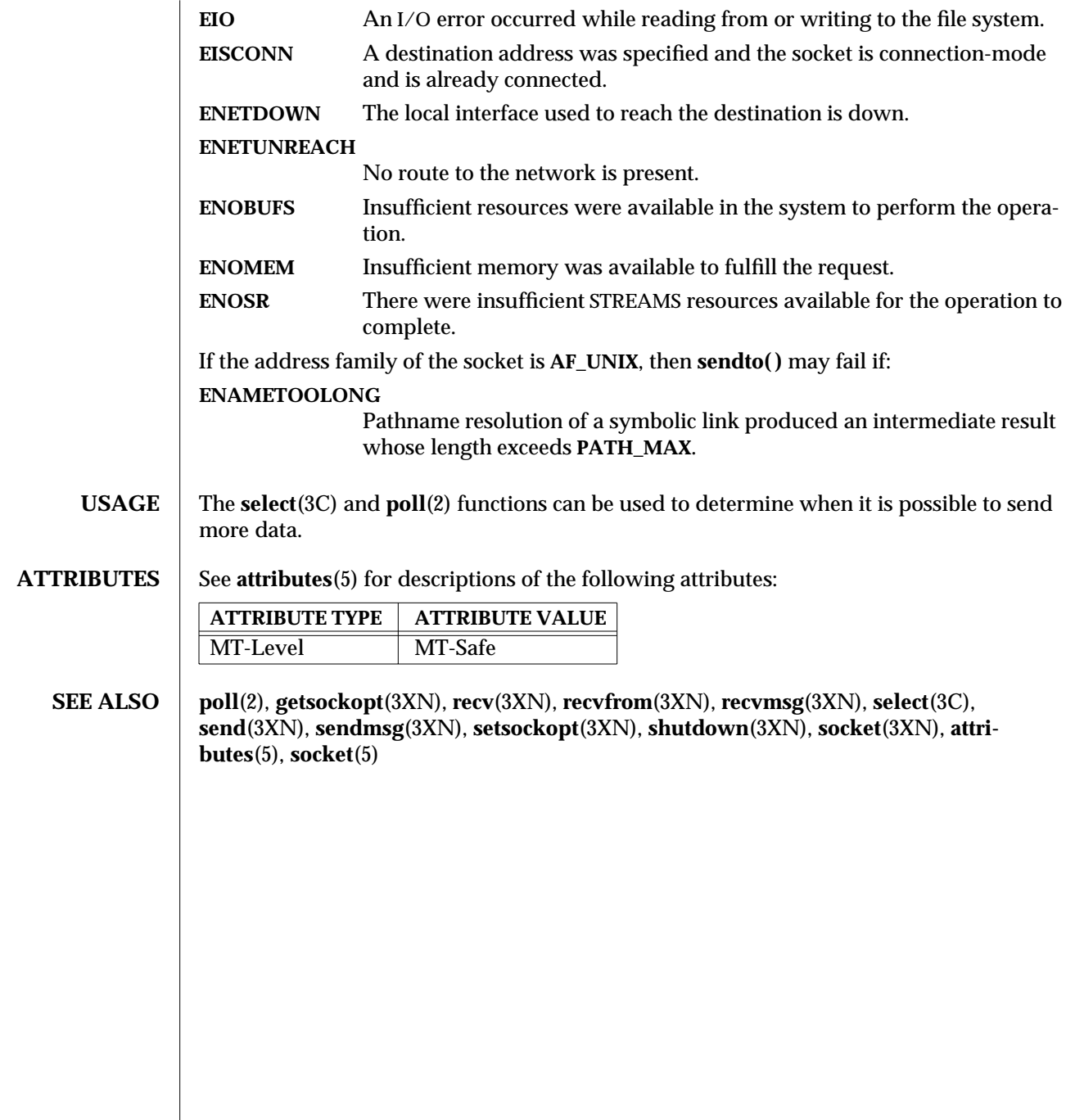

modified 16 May 1997 SunOS 5.6 3XN-1405

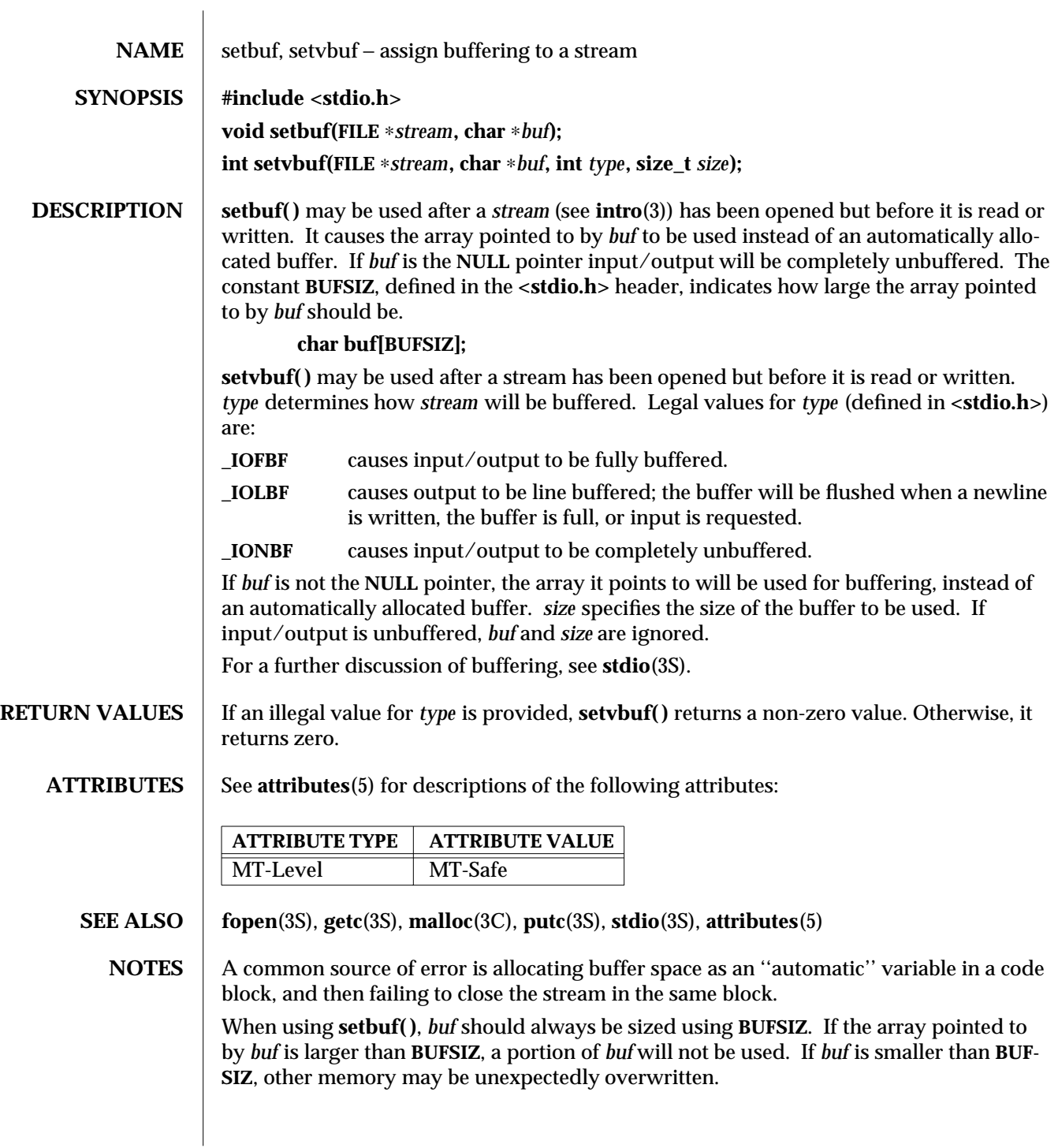

3S-1406 SunOS 5.6 modified 30 Dec 1996

Parts of **buf** will be used for internal bookkeeping of the stream and, therefore, **buf** will contain less than *size* bytes when full. It is recommended that **stdio**(3S) be used to handle buffer allocation when using **setvbuf( )**.

modified 30 Dec 1996 SunOS 5.6 3S-1407

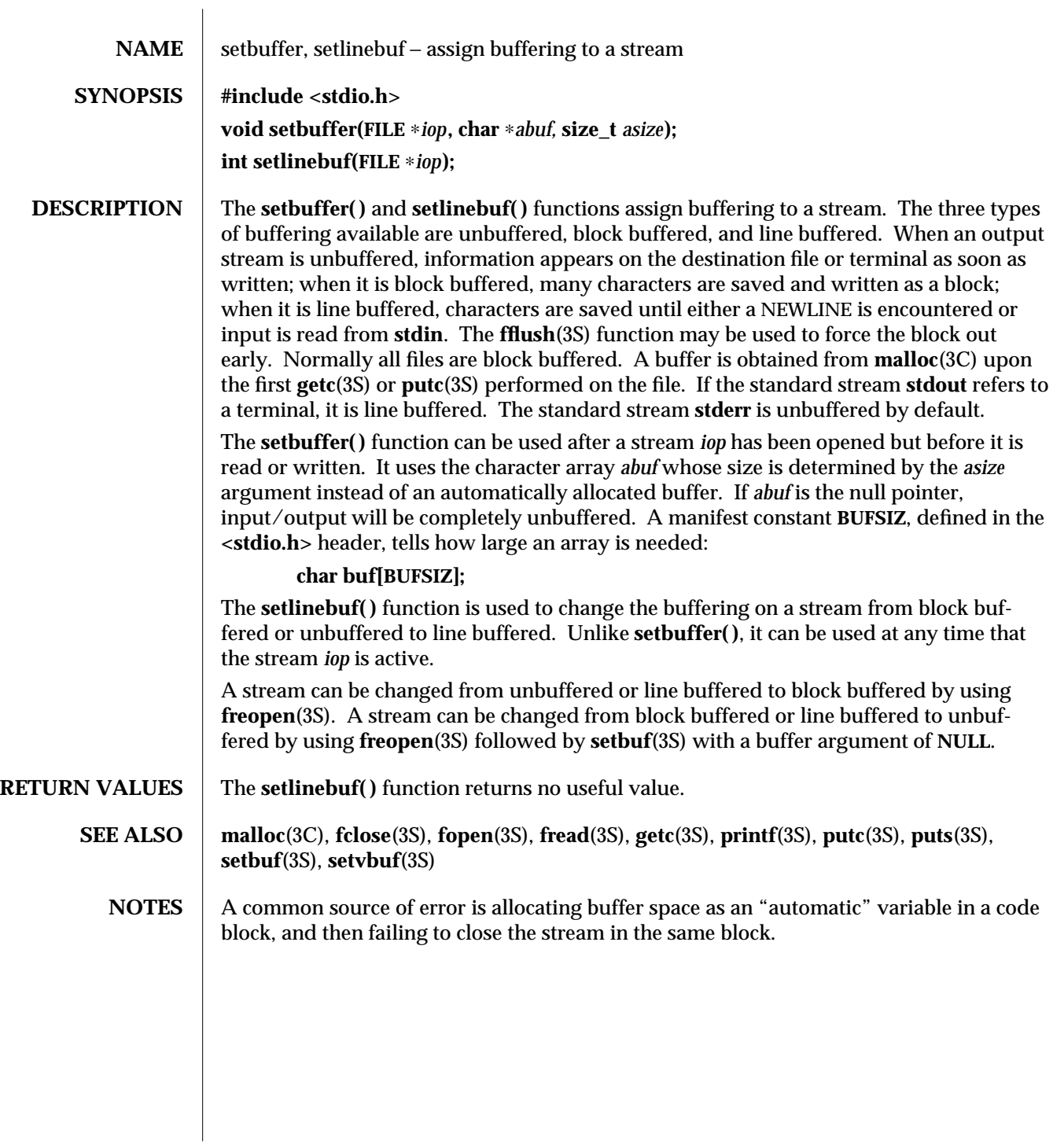

3C-1408 SunOS 5.6 modified 13 May 1997

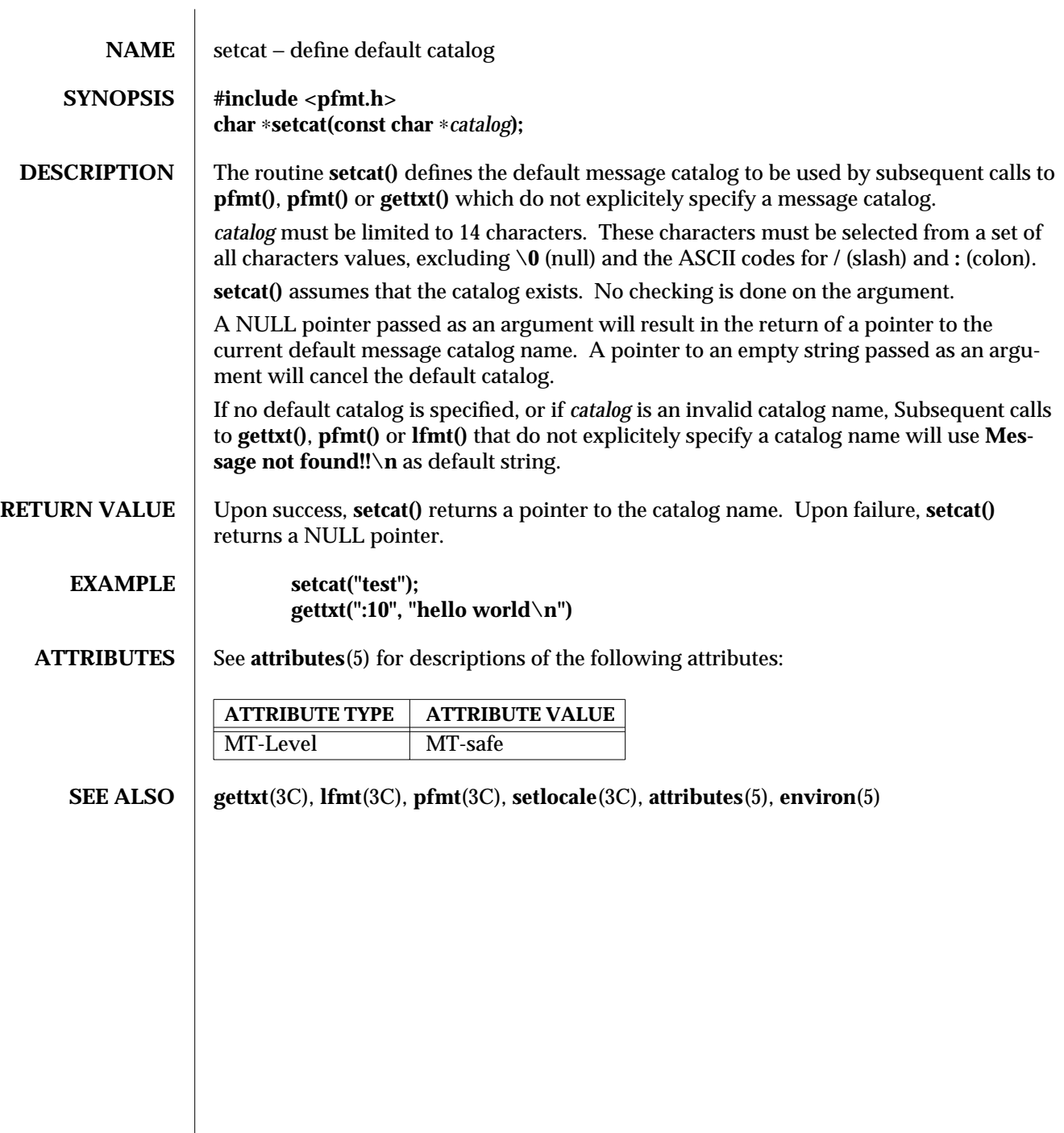

modified 29 Dec 1996 SunOS 5.6 3C-1409

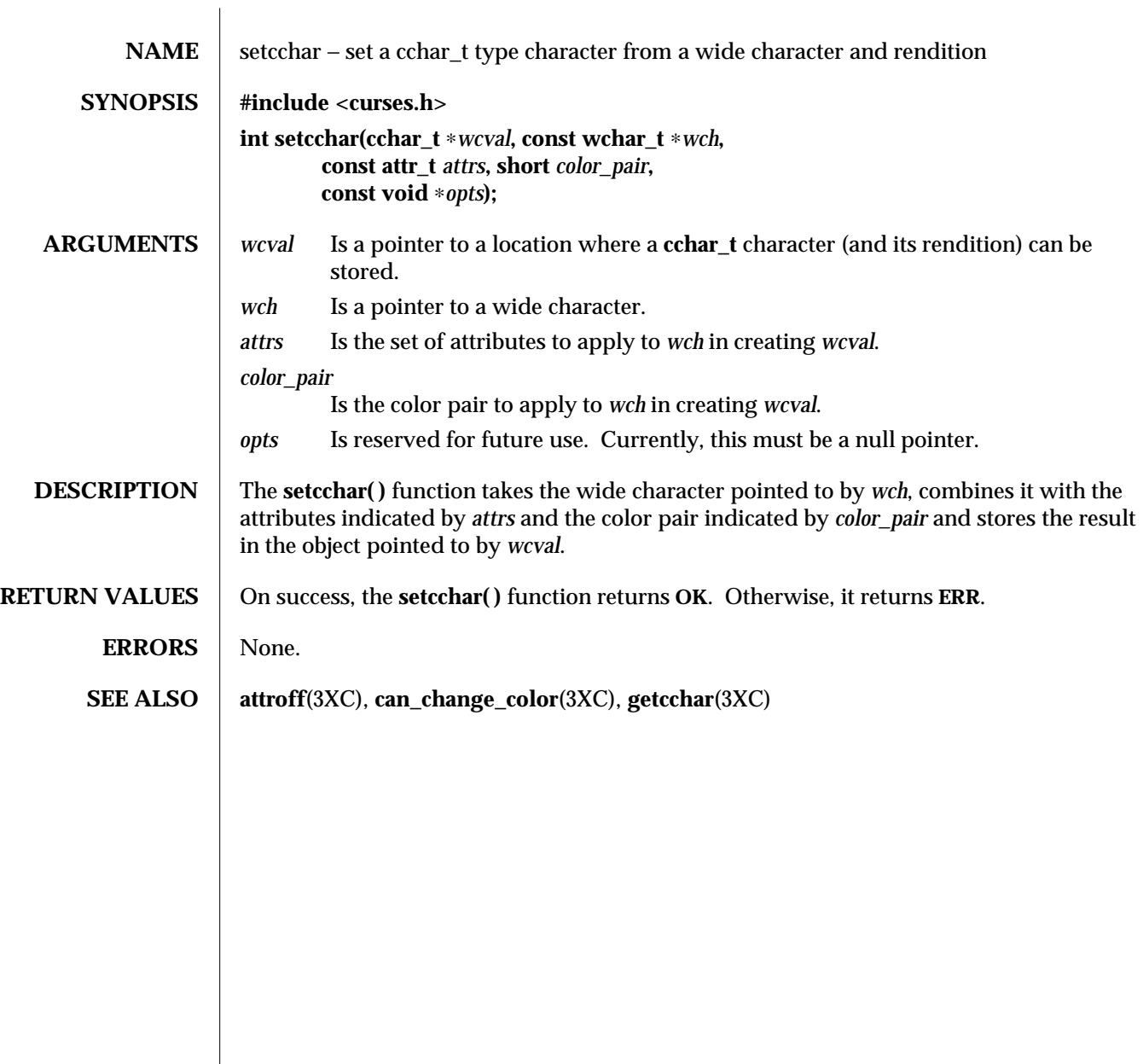

3XC-1410 SunOS 5.6 modified 1 Jun 1996

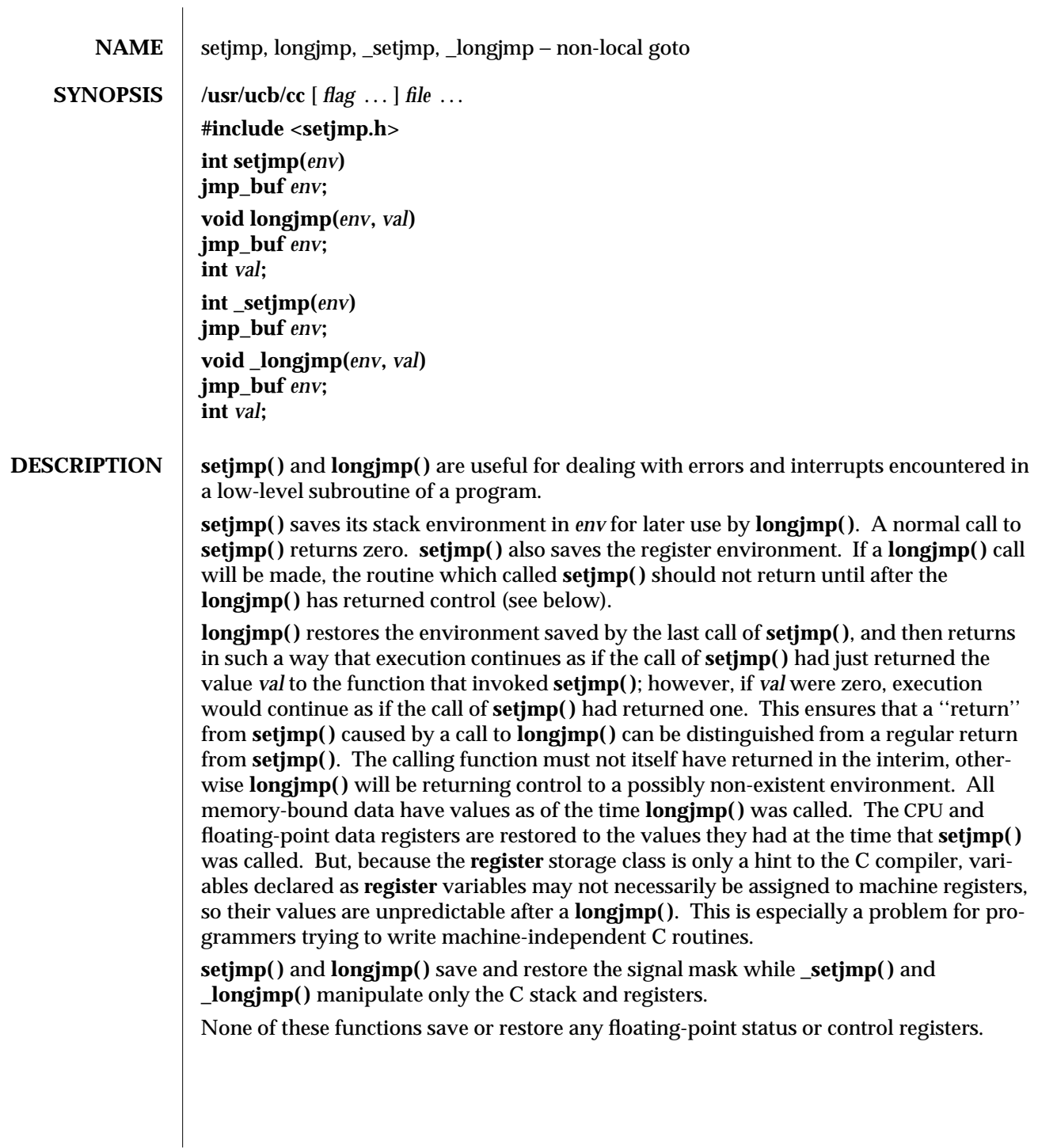

modified 7 Apr 1993 SunOS 5.6 3B-1411

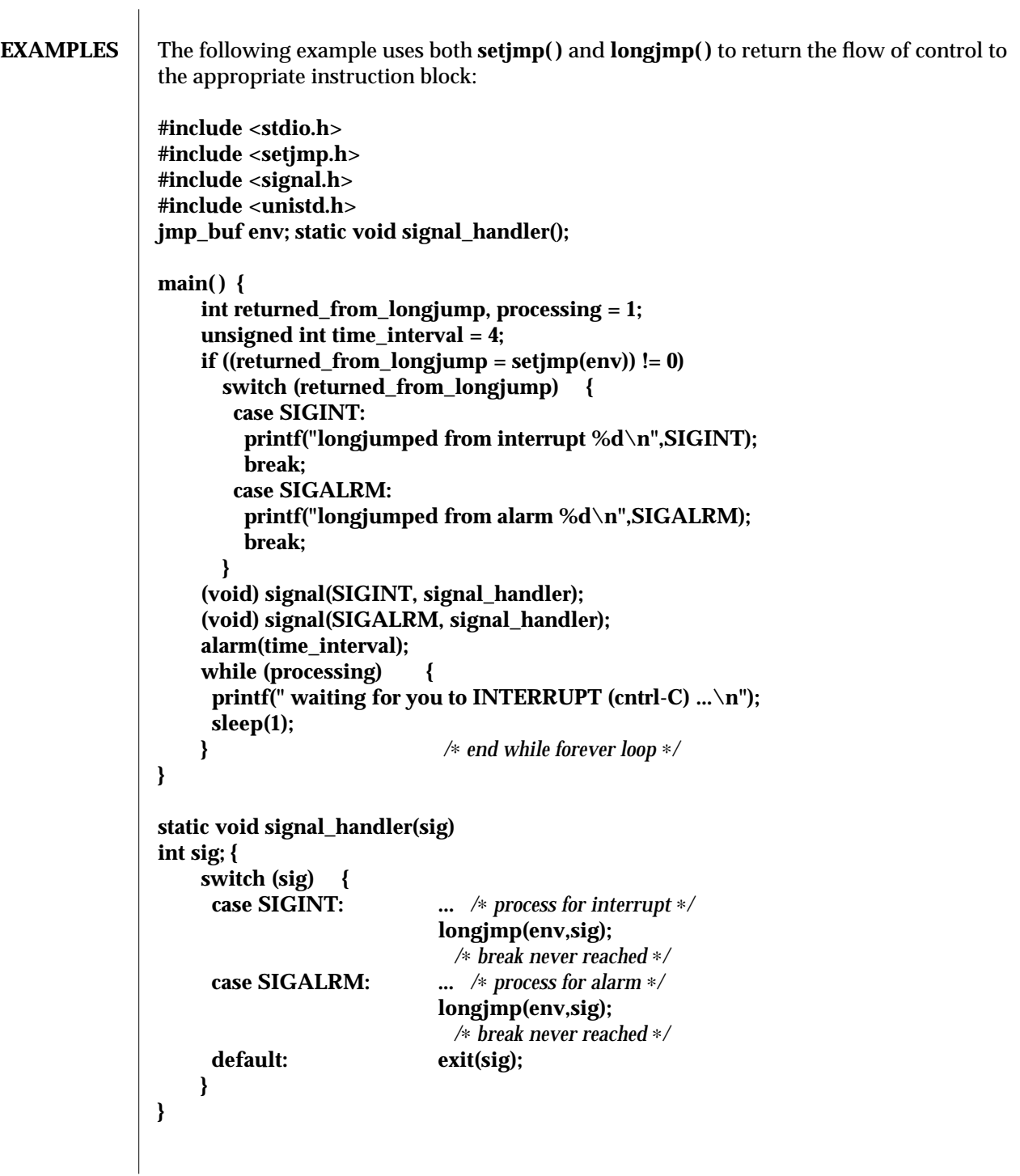

3B-1412 SunOS 5.6 modified 7 Apr 1993

When this example is compiled and executed, and the user sends an interrupt signal, the output will be:

## **longjumped from interrupt**

Additionally, every 4 seconds the alarm will expire, signalling this process, and the output will be:

## **longjumped from alarm**

- **SEE ALSO**  $\vert$  **cc**(1B), **sigvec**(3B), **setjmp**(3C), **signal**(3C)
	- **NOTES** Use of these interfaces should be restricted to only applications written on BSD platforms. Use of these interfaces with any of the system libraries or in multi-thread applications is unsupported.
	- **BUGS** setjmp() does not save the current notion of whether the process is executing on the signal stack. The result is that a **longjmp( )** to some place on the signal stack leaves the signal stack state incorrect.

On some systems **setjmp( )** also saves the register environment. Therefore, all data that are bound to registers are restored to the values they had at the time that **setjmp( )** was called. All memory-bound data have values as of the time **longjmp( )** was called. However, because the **register** storage class is only a hint to the C compiler, variables declared as **register** variables may not necessarily be assigned to machine registers, so their values are unpredictable after a **longjmp( )**. When using compiler options that specify automatic register allocation (see **cc**(1B)), the compiler will not attempt to assign variables to registers in routines that call **setjmp( )**.

**longjmp()** never causes **setjmp()** to return zero, so programmers should not depend on **longjmp( )** being able to cause **setjmp( )** to return zero.

modified 7 Apr 1993 SunOS 5.6 3B-1413

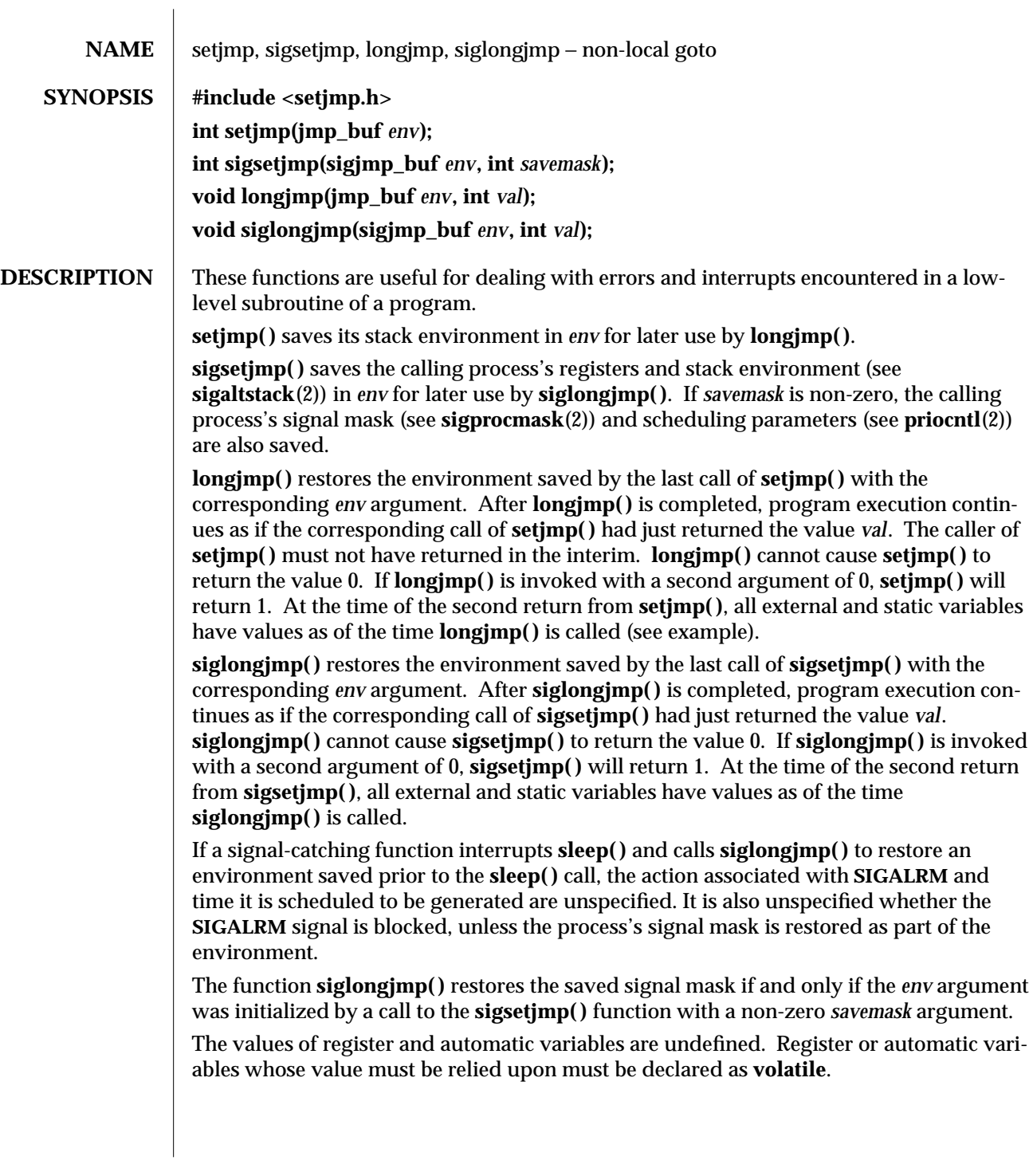

3C-1414 SunOS 5.6 modified 29 Dec 1996

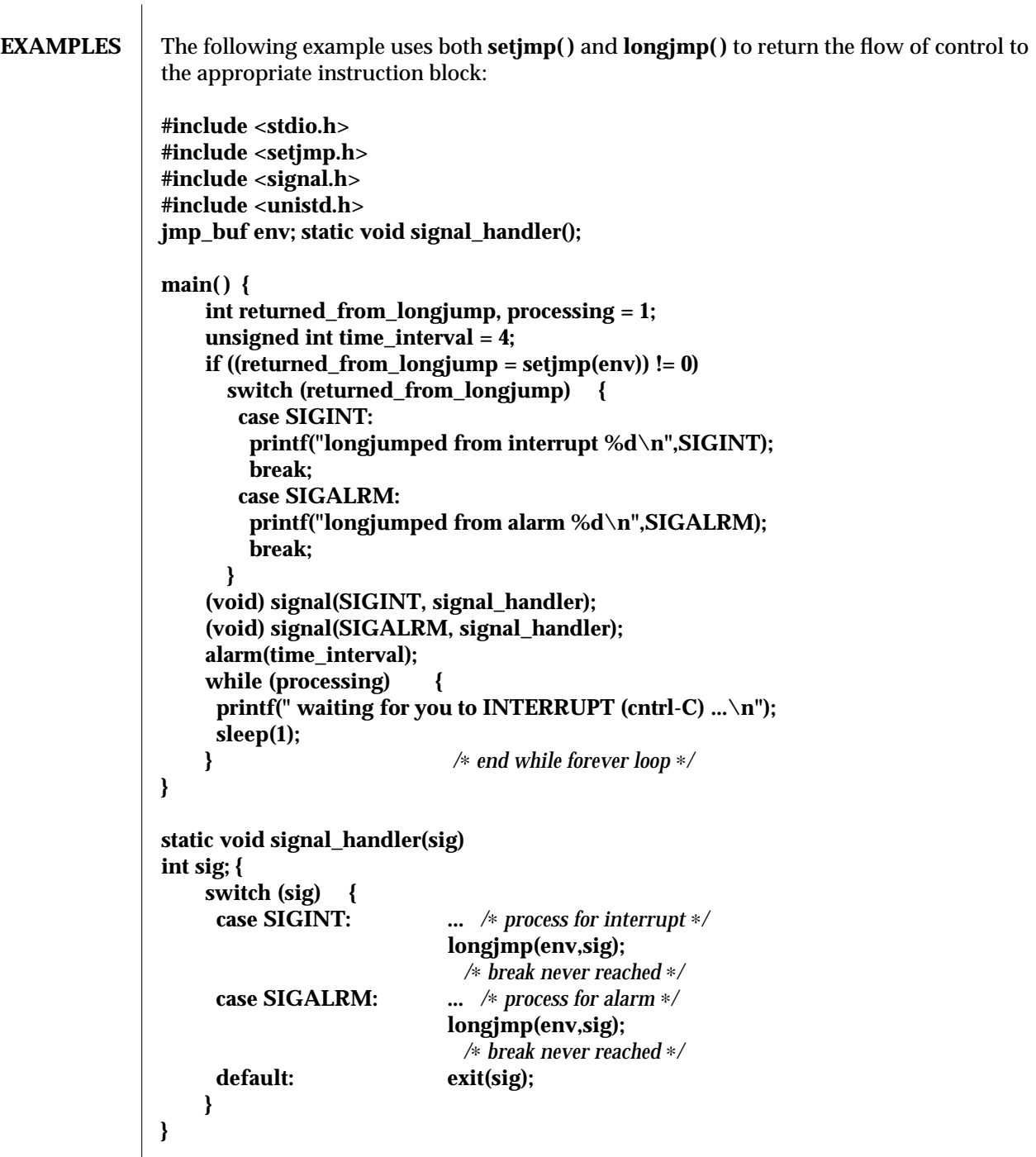

modified 29 Dec 1996 SunOS 5.6 3C-1415

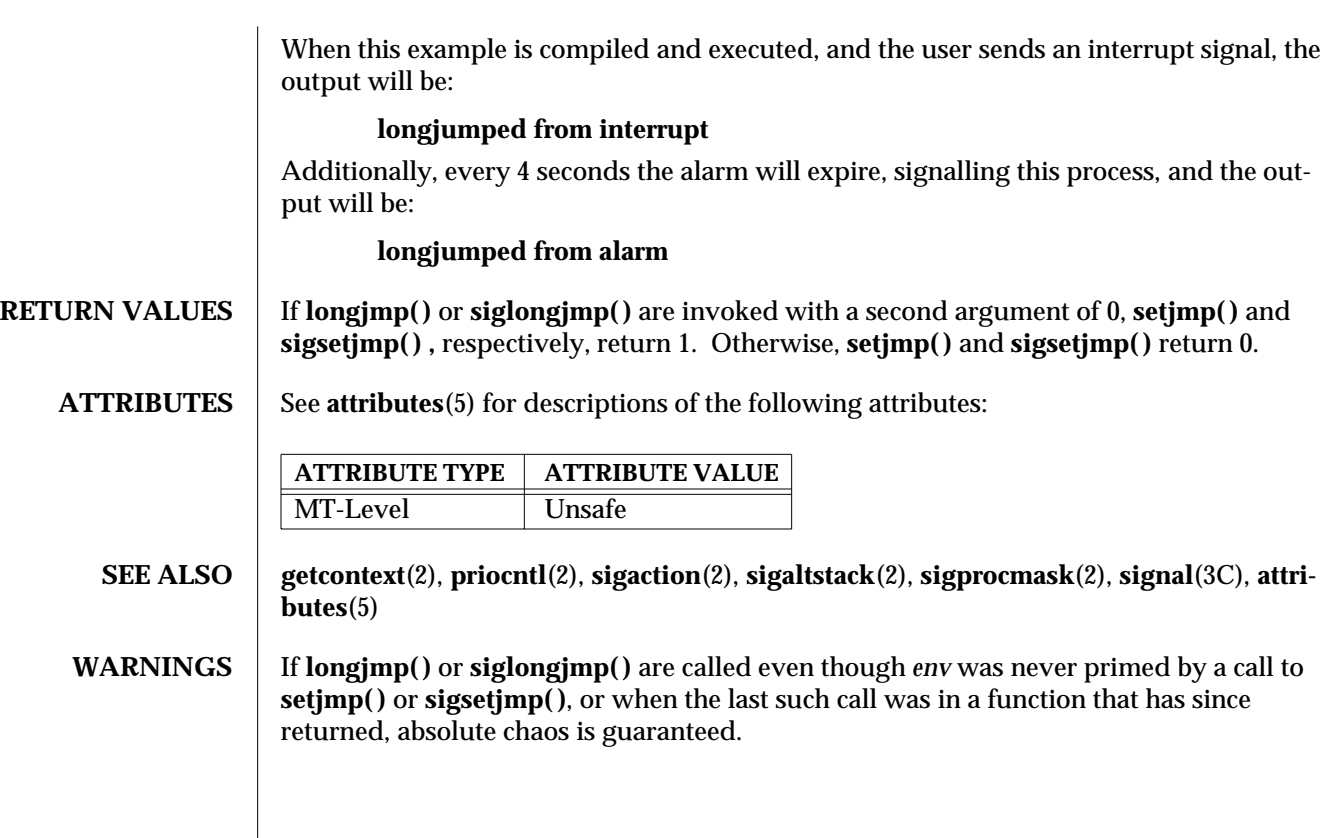

3C-1416 SunOS 5.6 modified 29 Dec 1996

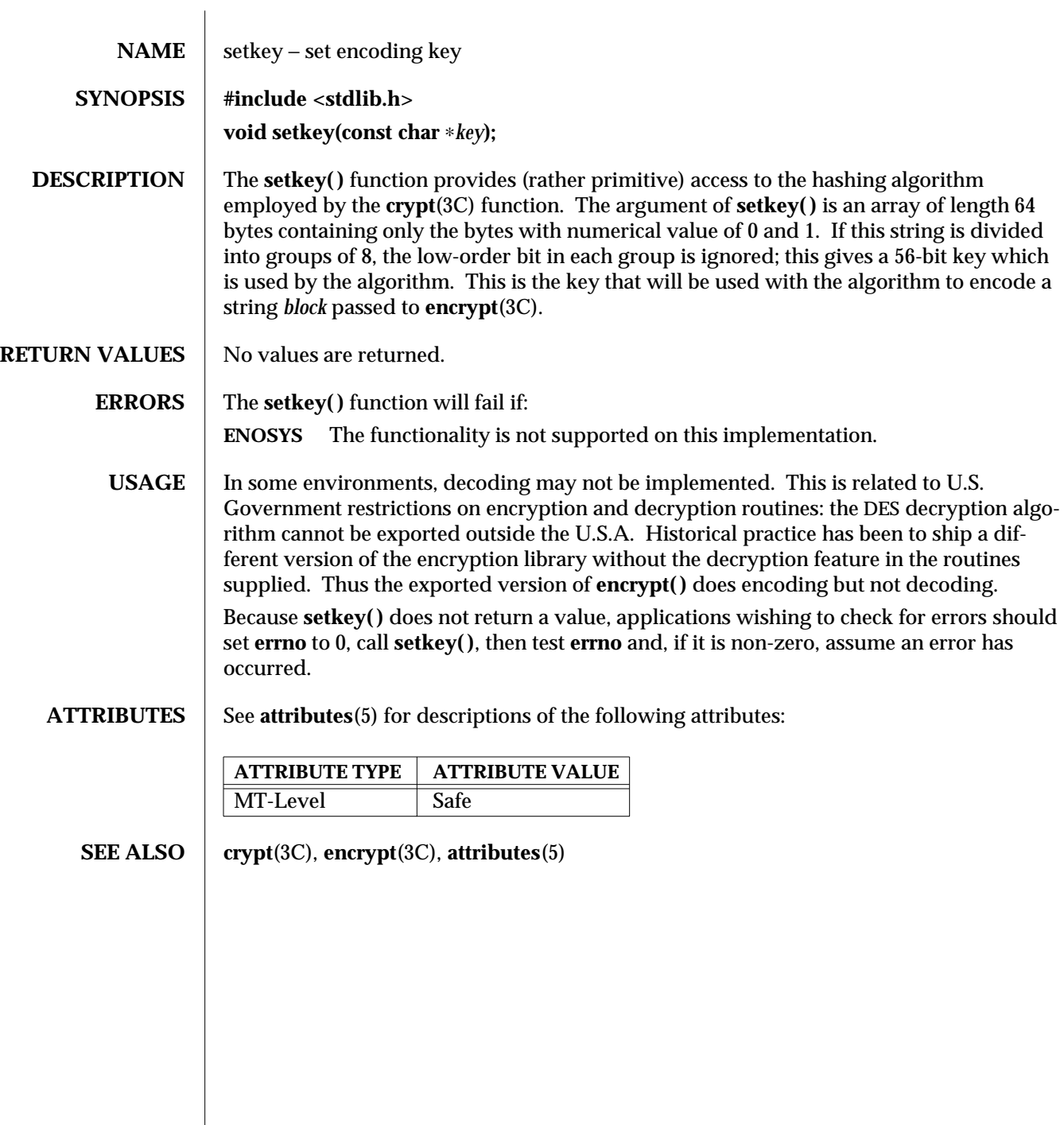

modified 29 Dec 1996 SunOS 5.6 3C-1417

 $\overline{\phantom{a}}$ 

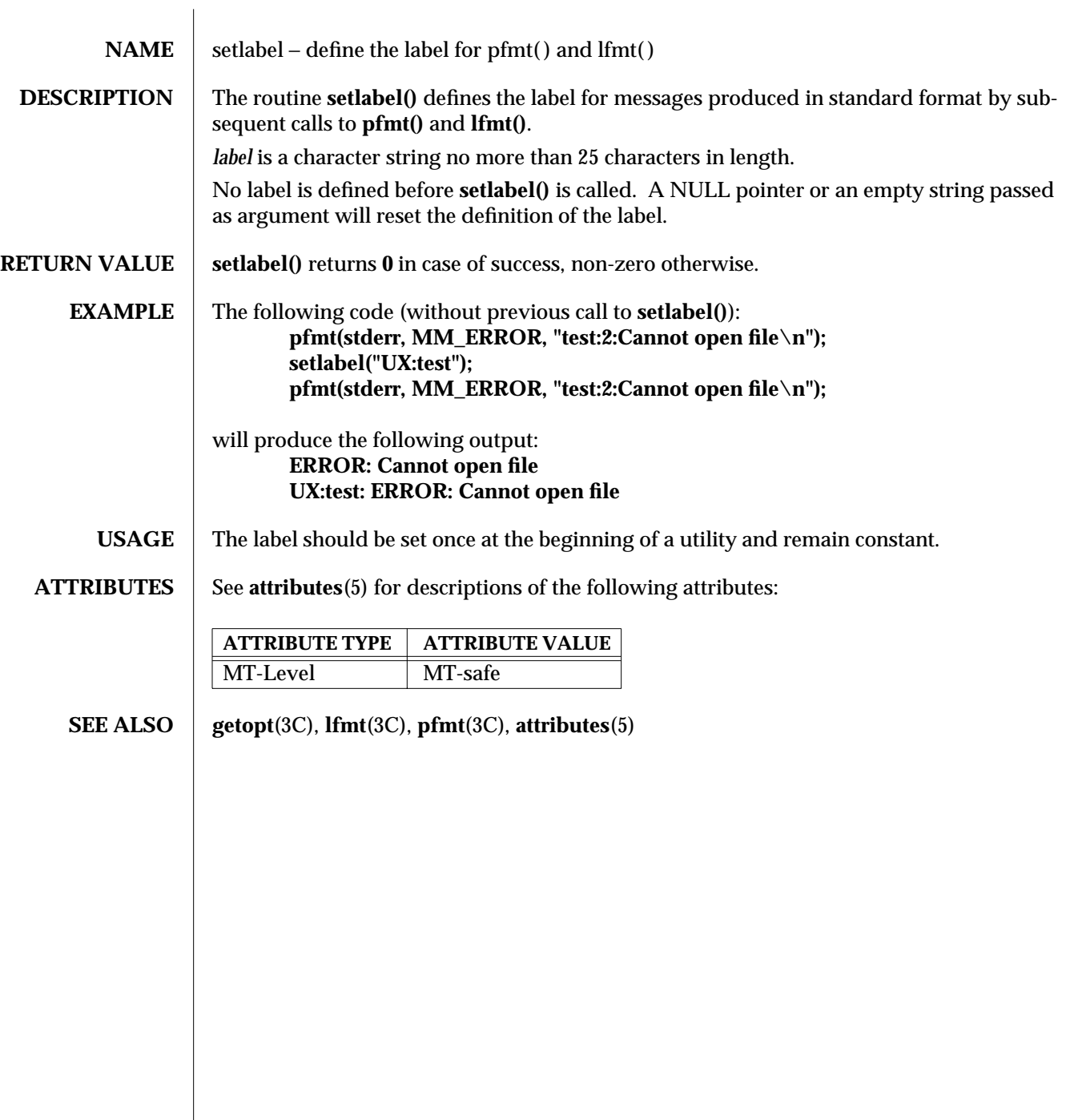

3C-1418 SunOS 5.6 modified 29 Dec 1996

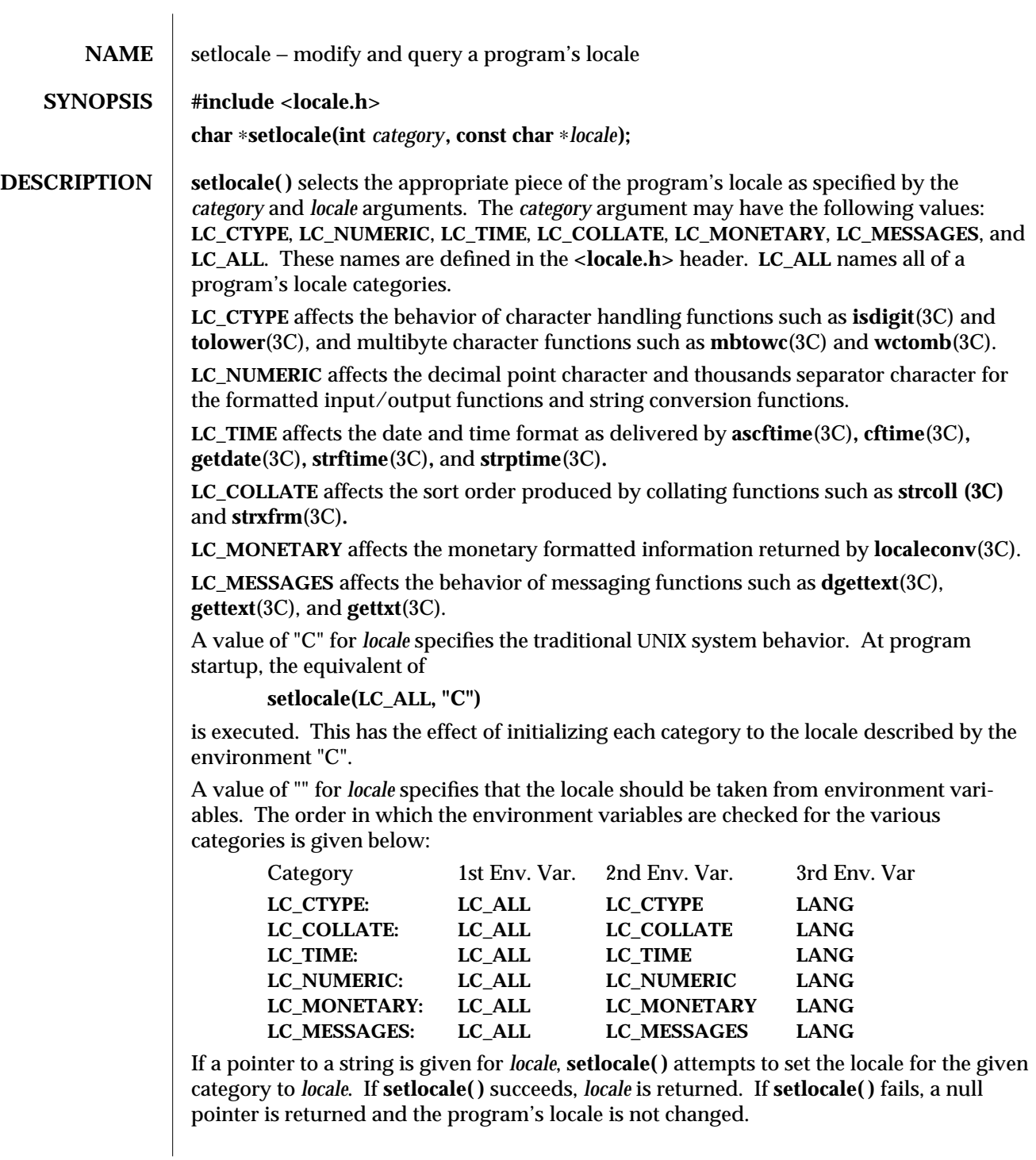

modified 20 Dec 1996 SunOS 5.6 3C-1419

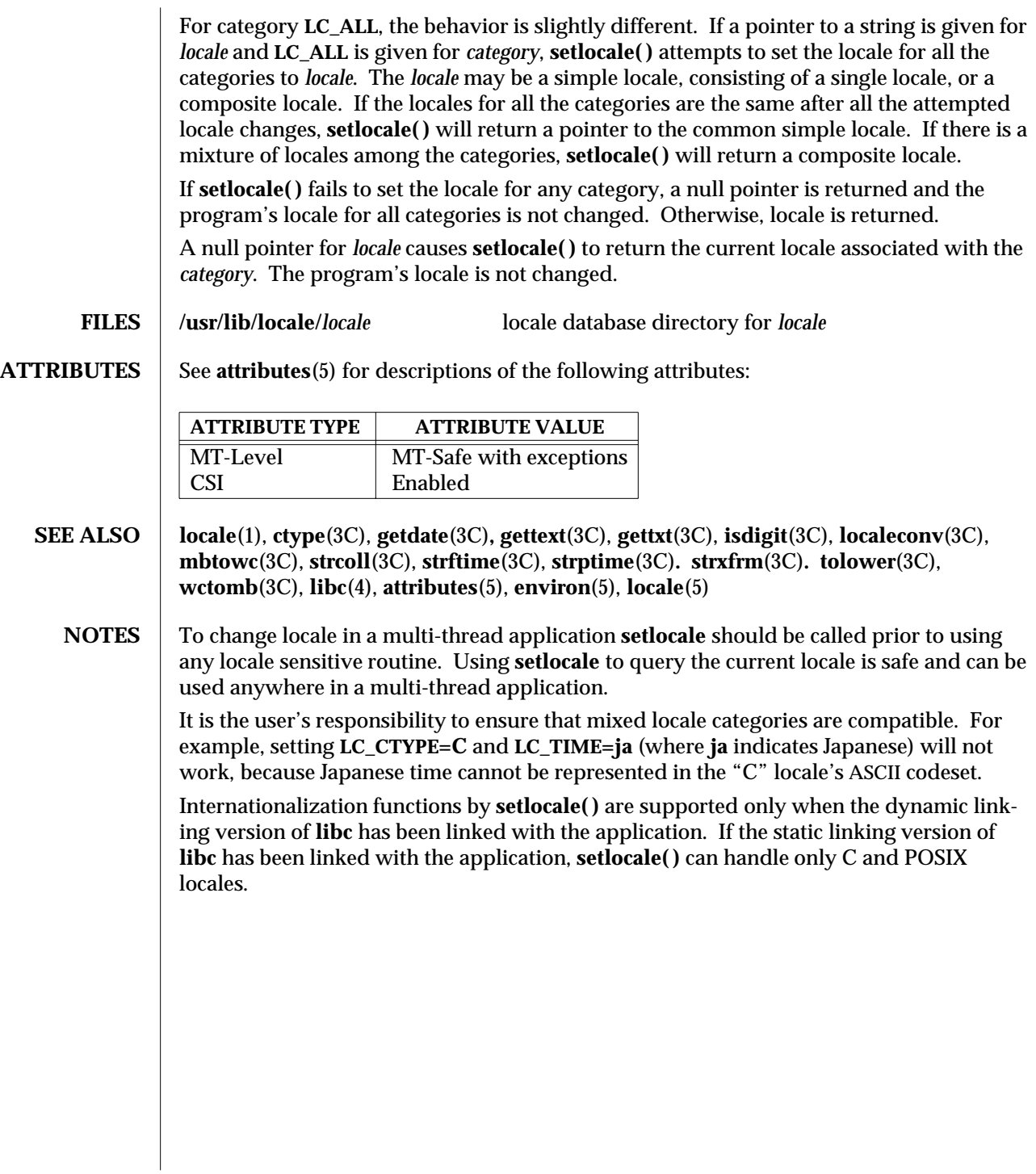

3C-1420 SunOS 5.6 modified 20 Dec 1996

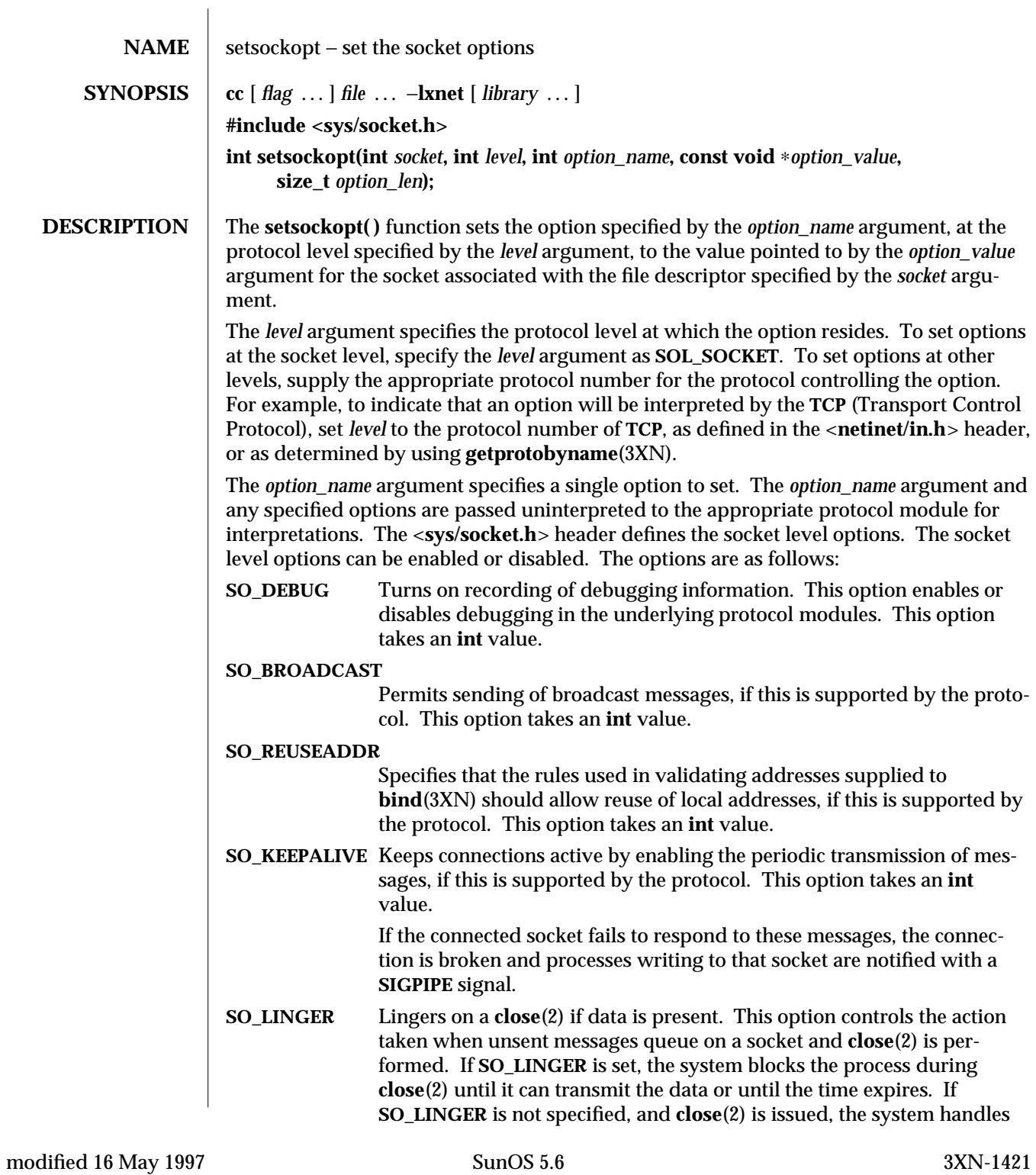

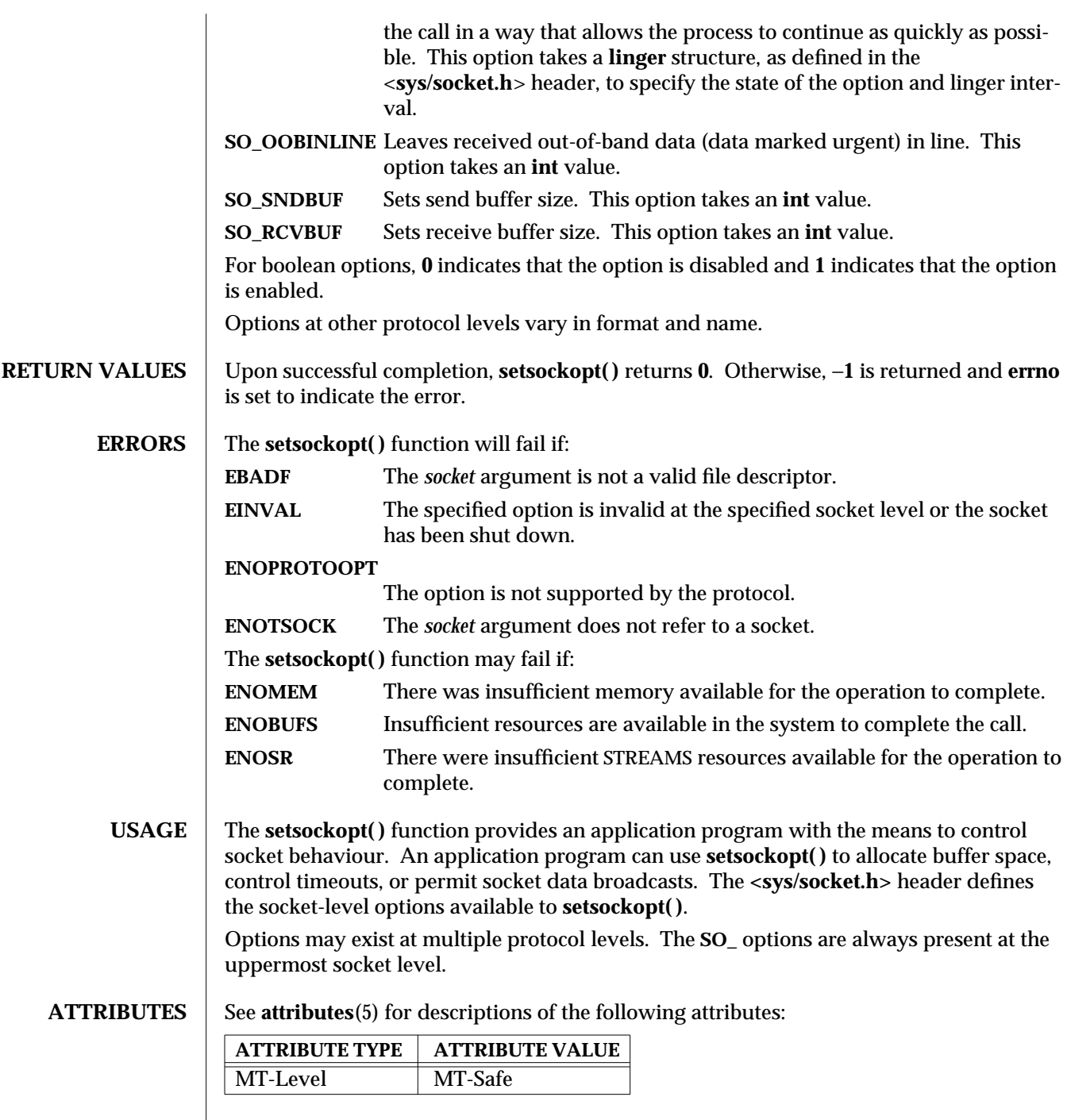

 $\overline{\phantom{a}}$ 

3XN-1422 SunOS 5.6 modified 16 May 1997

**SEE ALSO bind**(3XN), **endprotoent**(3XN), **getsockopt**(3XN), **socket**(3XN), **attributes**(5), **socket**(5)

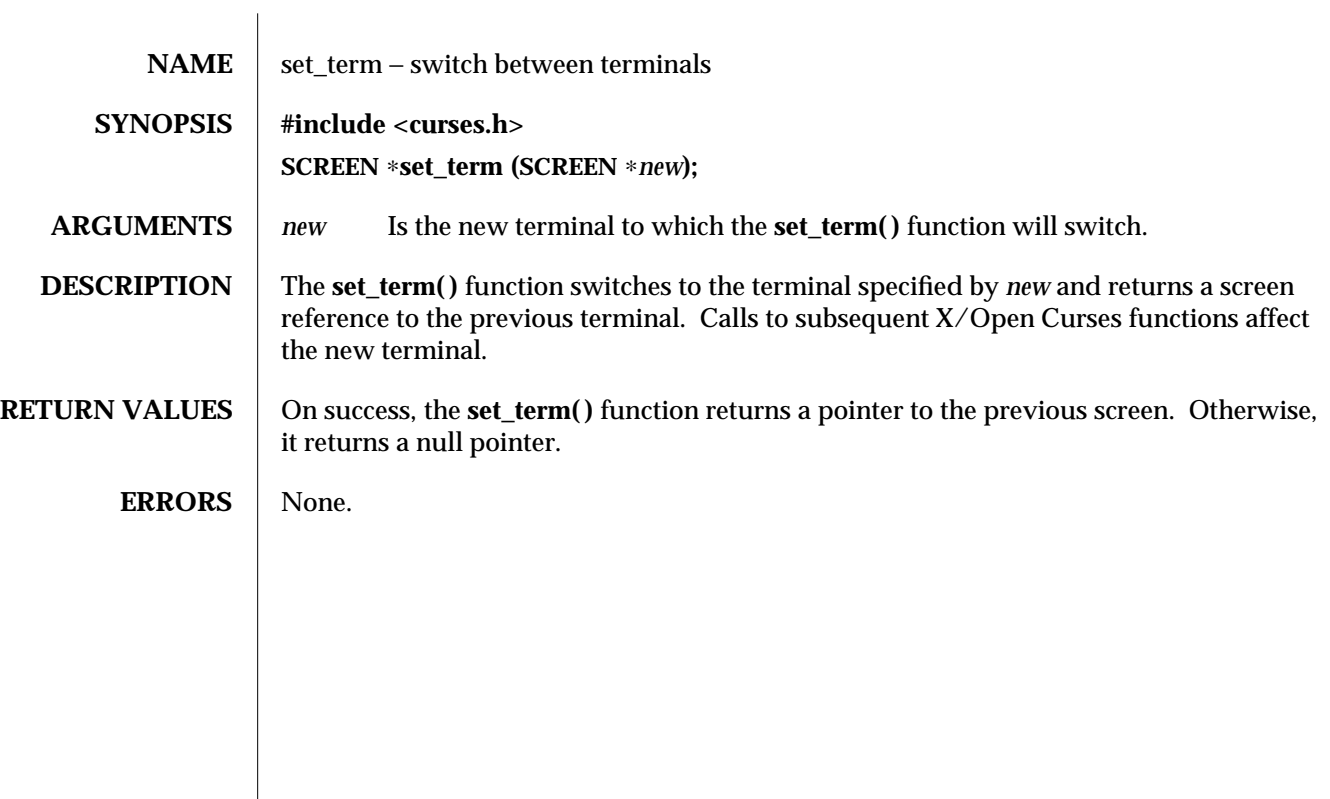

3XC-1424 SunOS 5.6 modified 1 Jun 1996

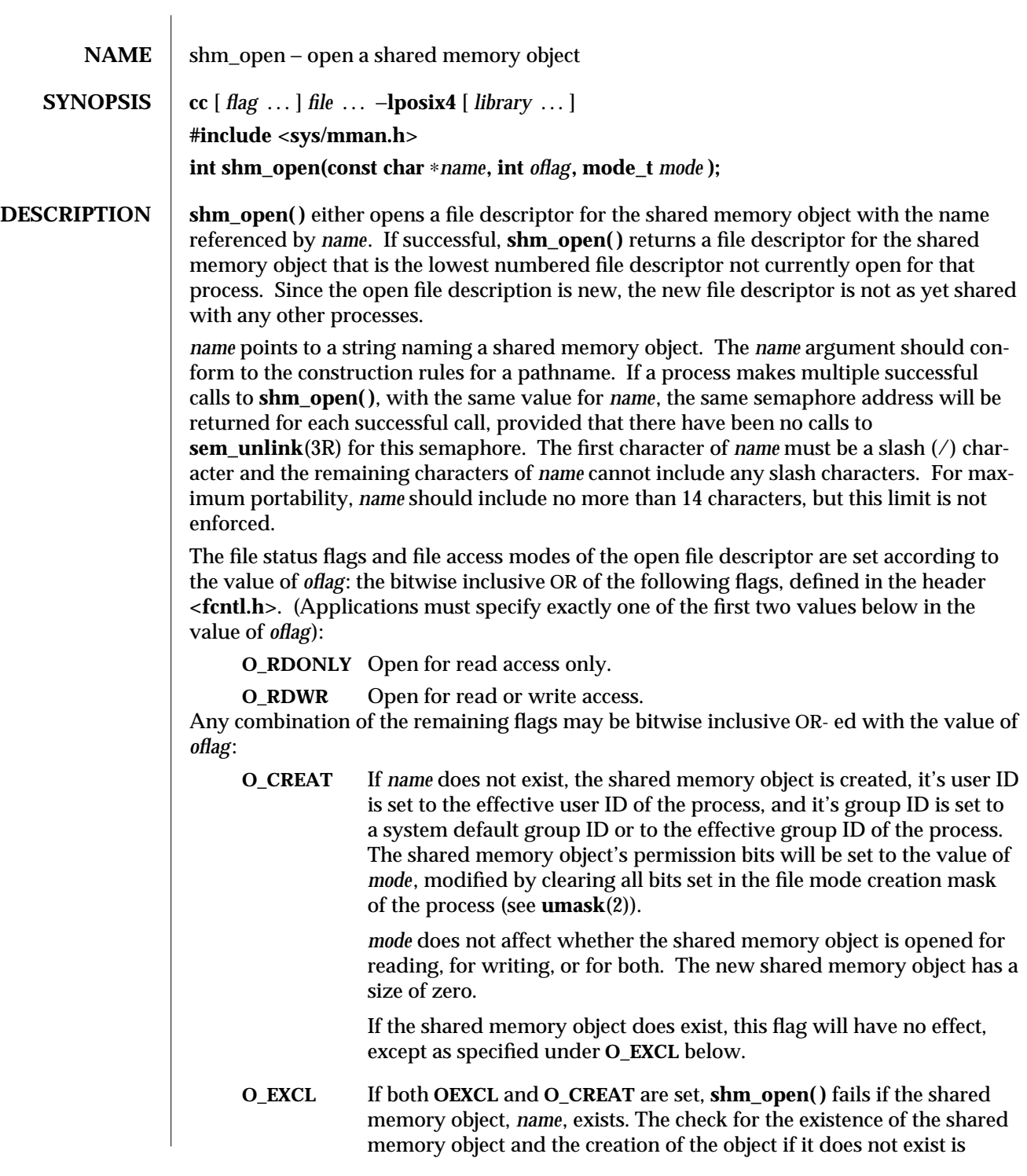

modified 30 Dec 1996 SunOS 5.6 3R-1425

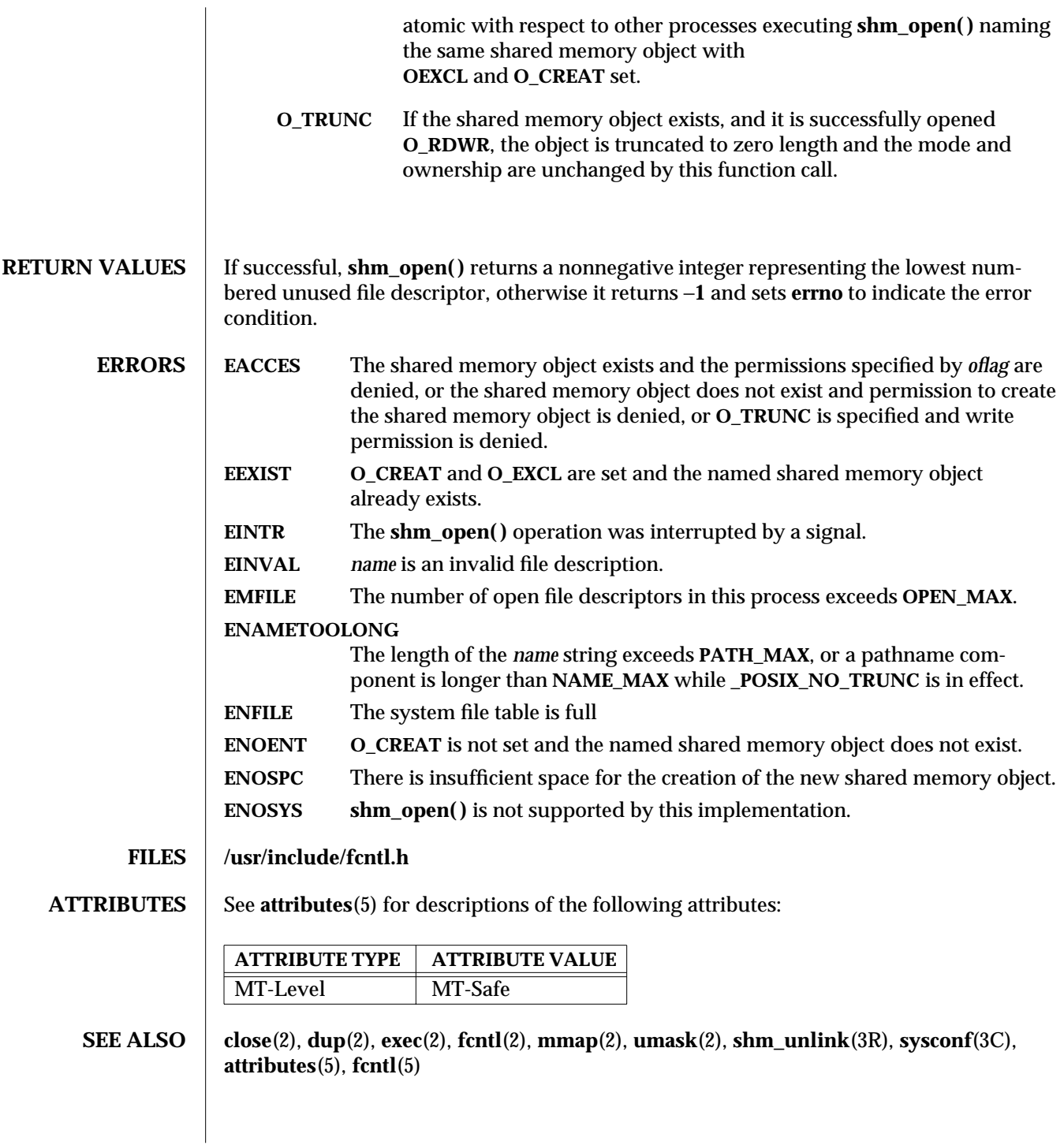

3R-1426 SunOS 5.6 modified 30 Dec 1996

 $\bf{NOTES} \rm{\color{black}{\parallel}}$  When a shared memory object is created, the state of the shared memory object, including all data associated with the shared memory object, persists until the shared memory object is unlinked and all other references are gone.

modified 30 Dec 1996 SunOS 5.6 3R-1427

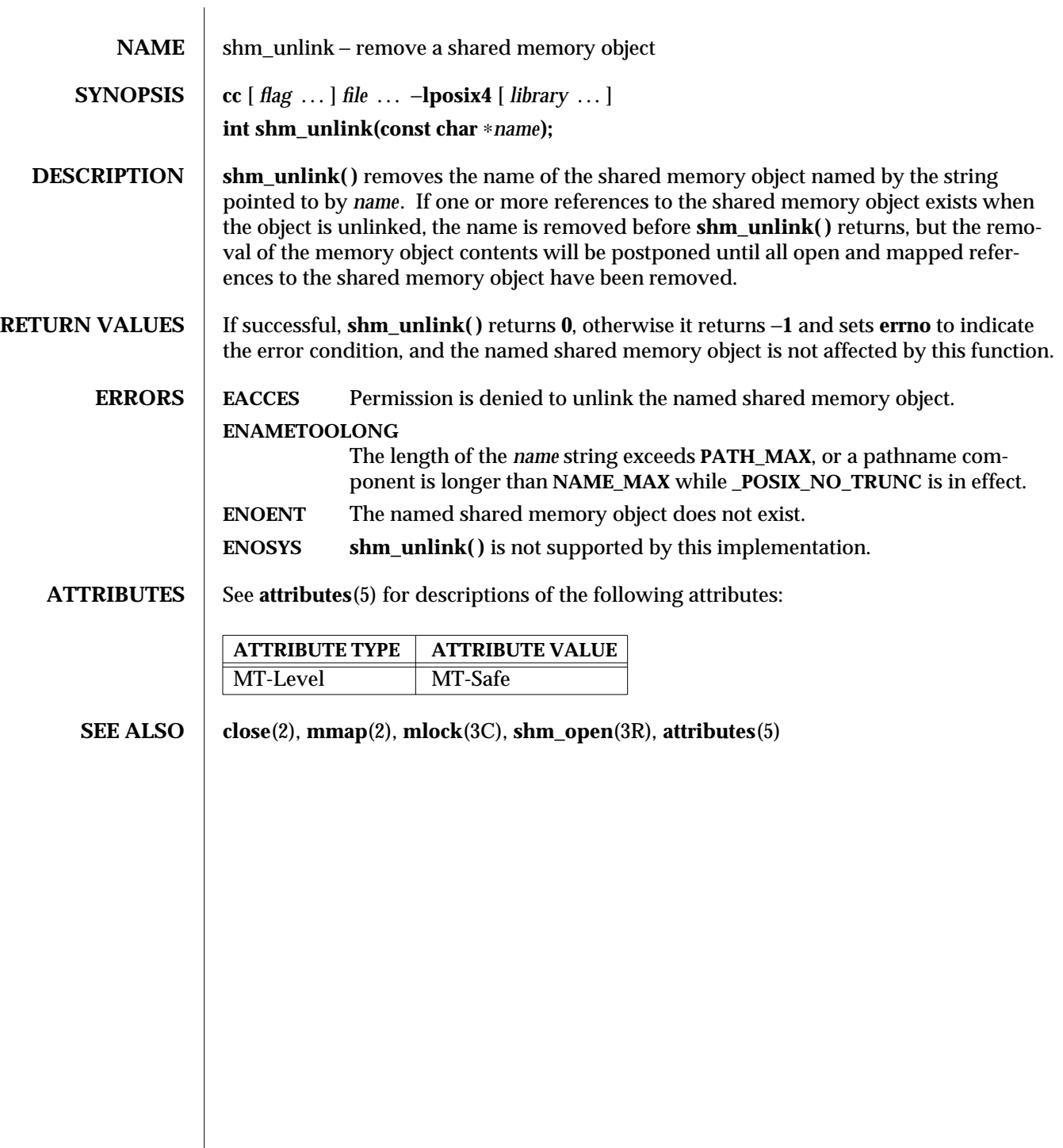

3R-1428 SunOS 5.6 modified 30 Dec 1996

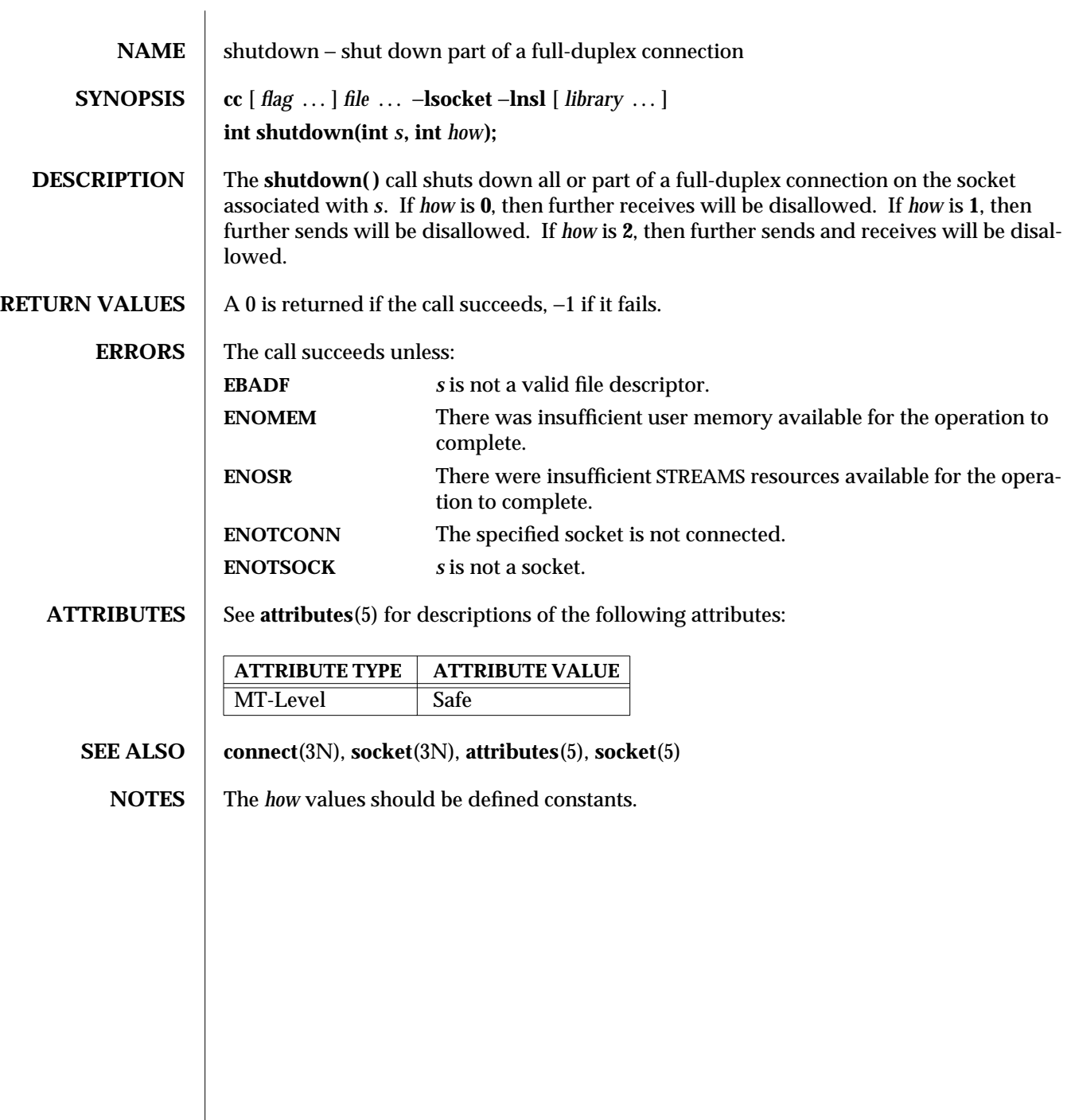

modified 16 May 1997 SunOS 5.6 3N-1429

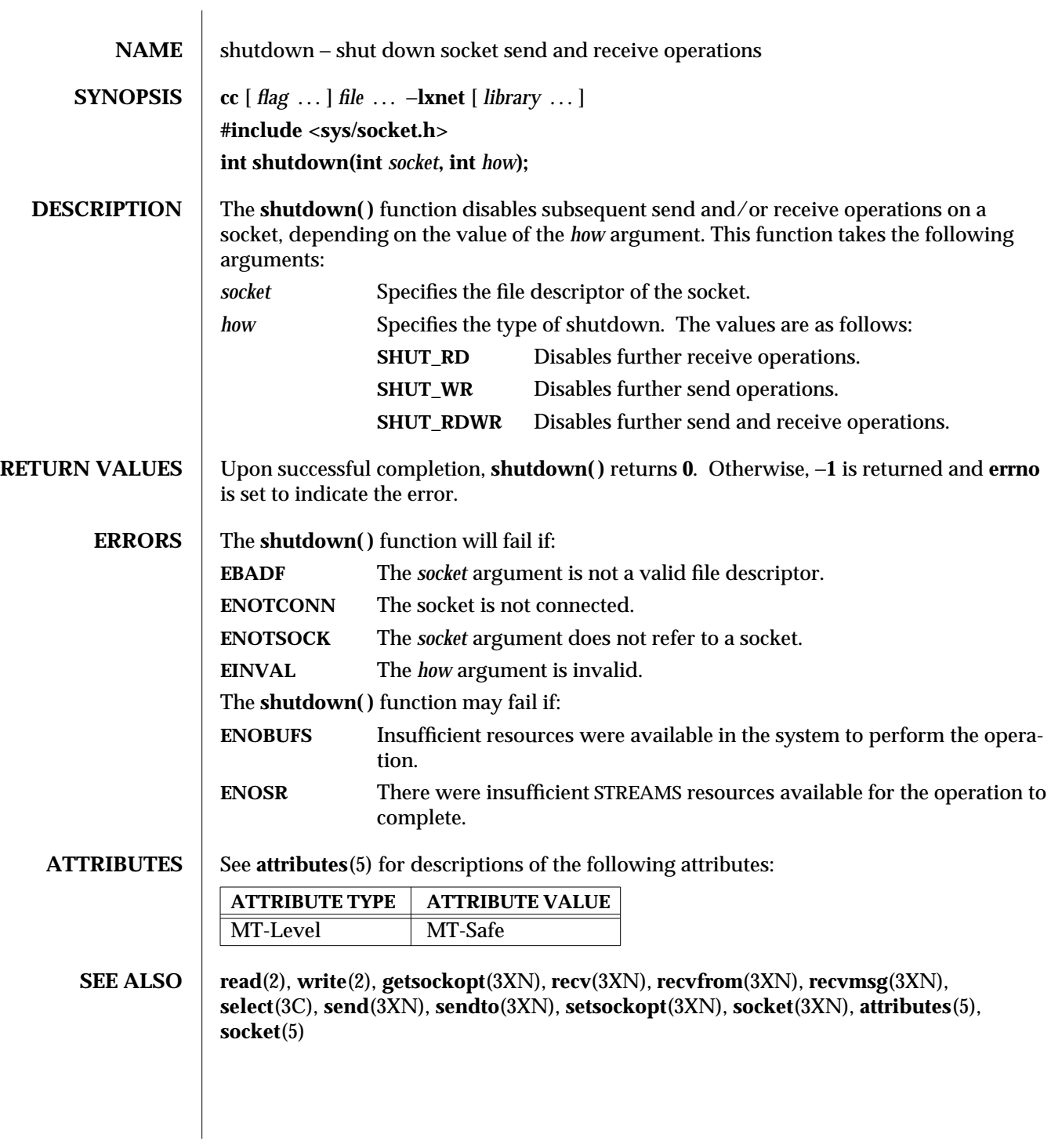

3XN-1430 SunOS 5.6 modified 16 May 1997

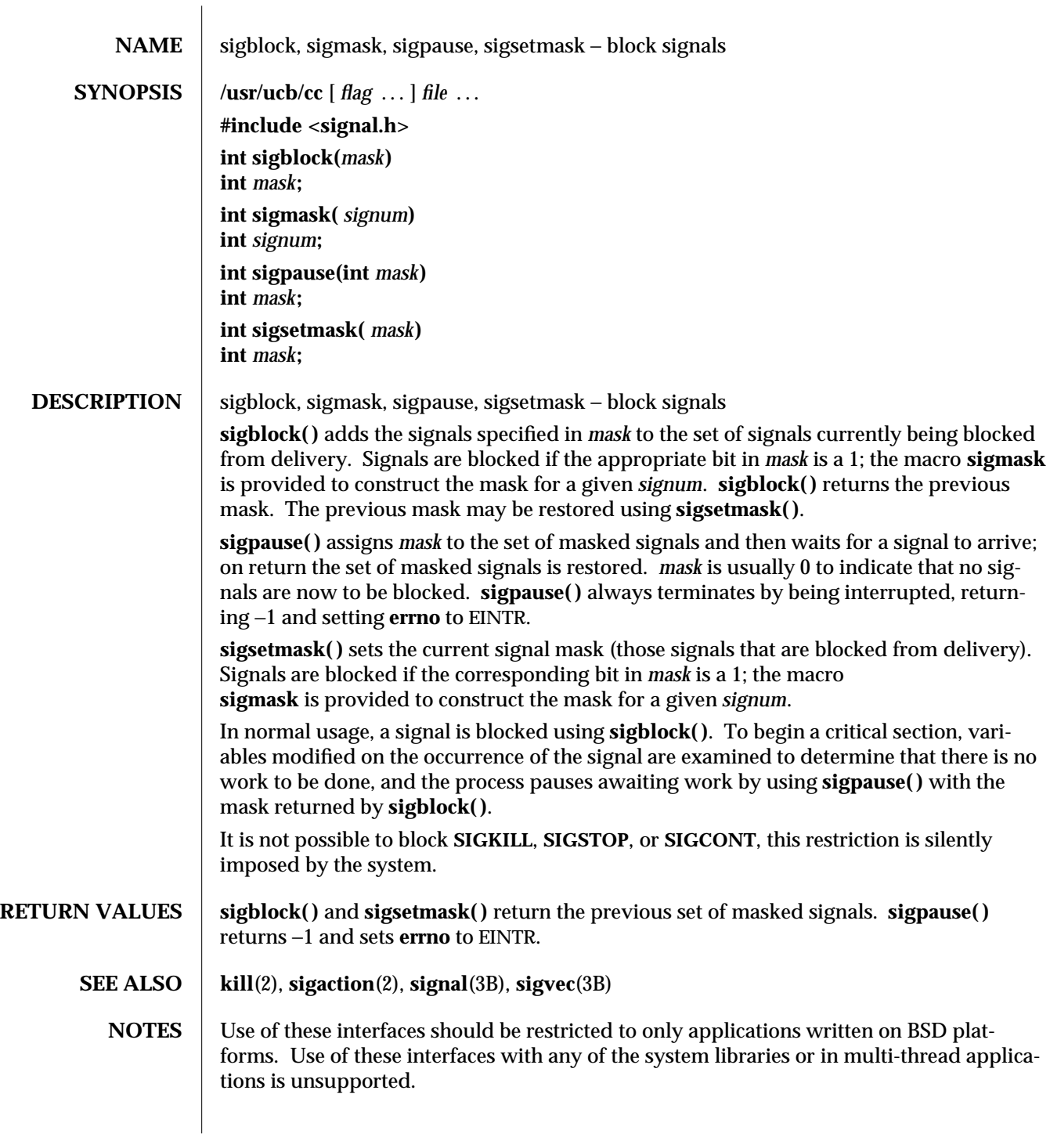

modified 19 Feb 1993 SunOS 5.6 3B-1431

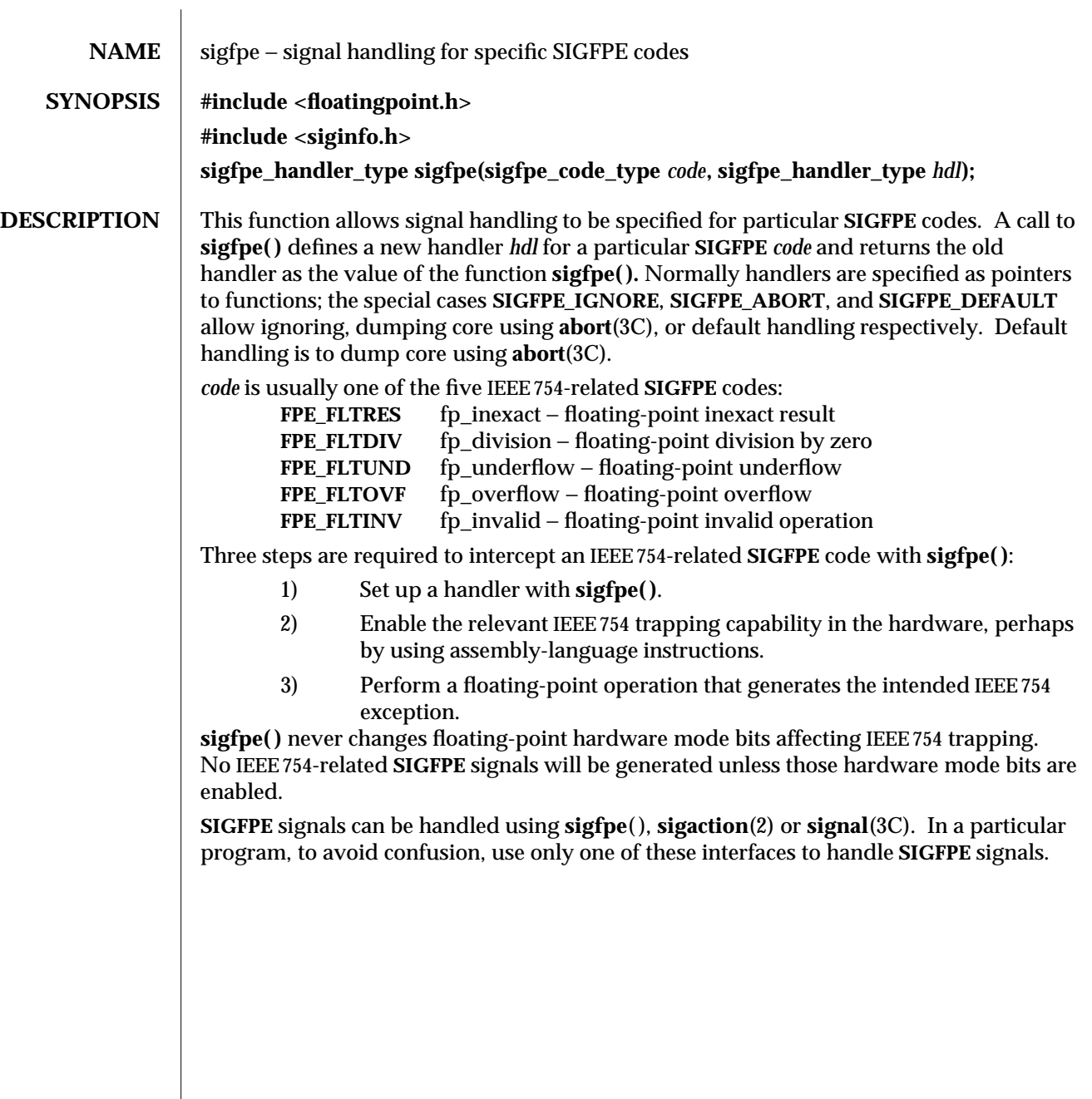

3-1432 SunOS 5.6 modified 29 Dec 1996

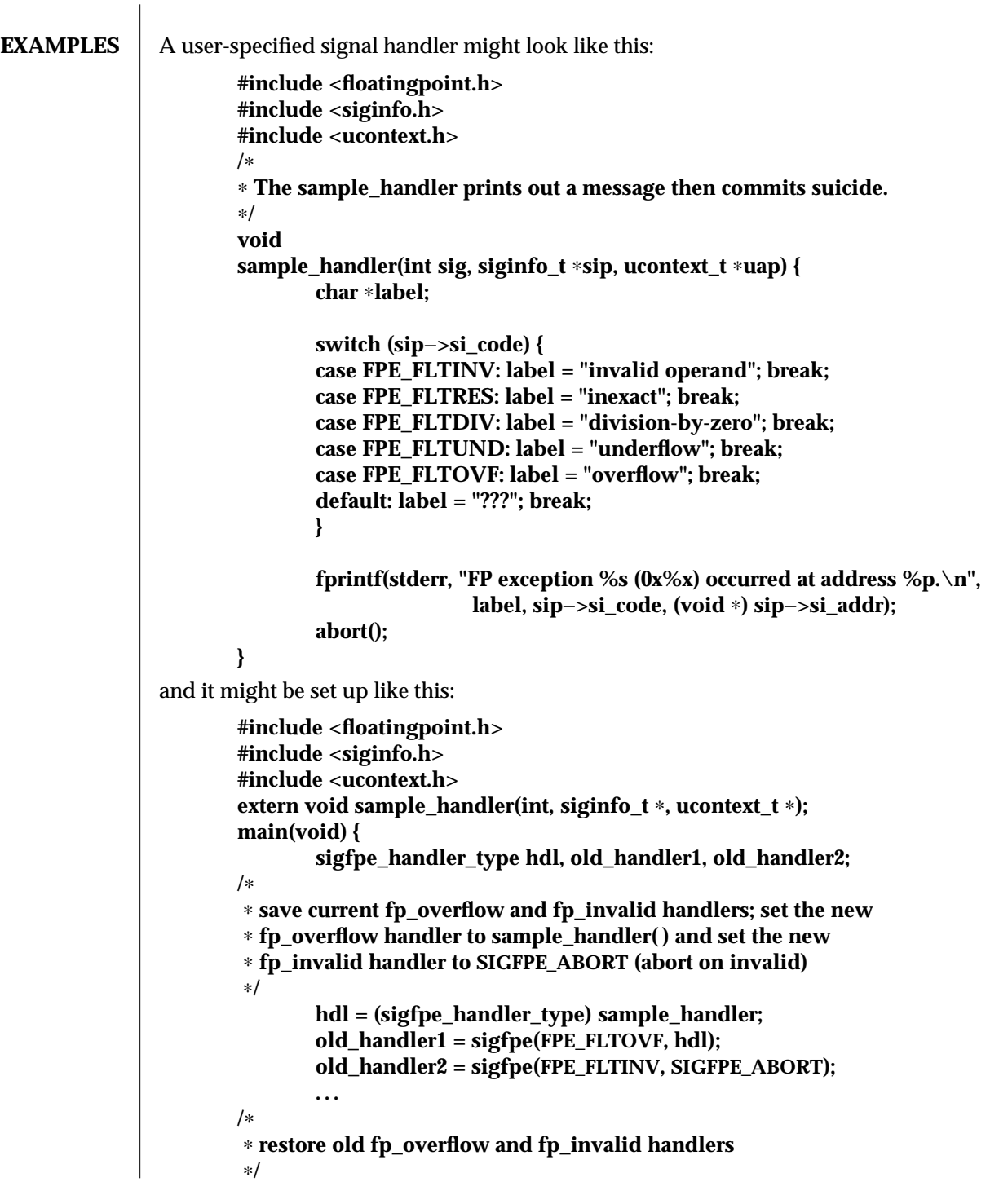

modified 29 Dec 1996 SunOS 5.6 3-1433

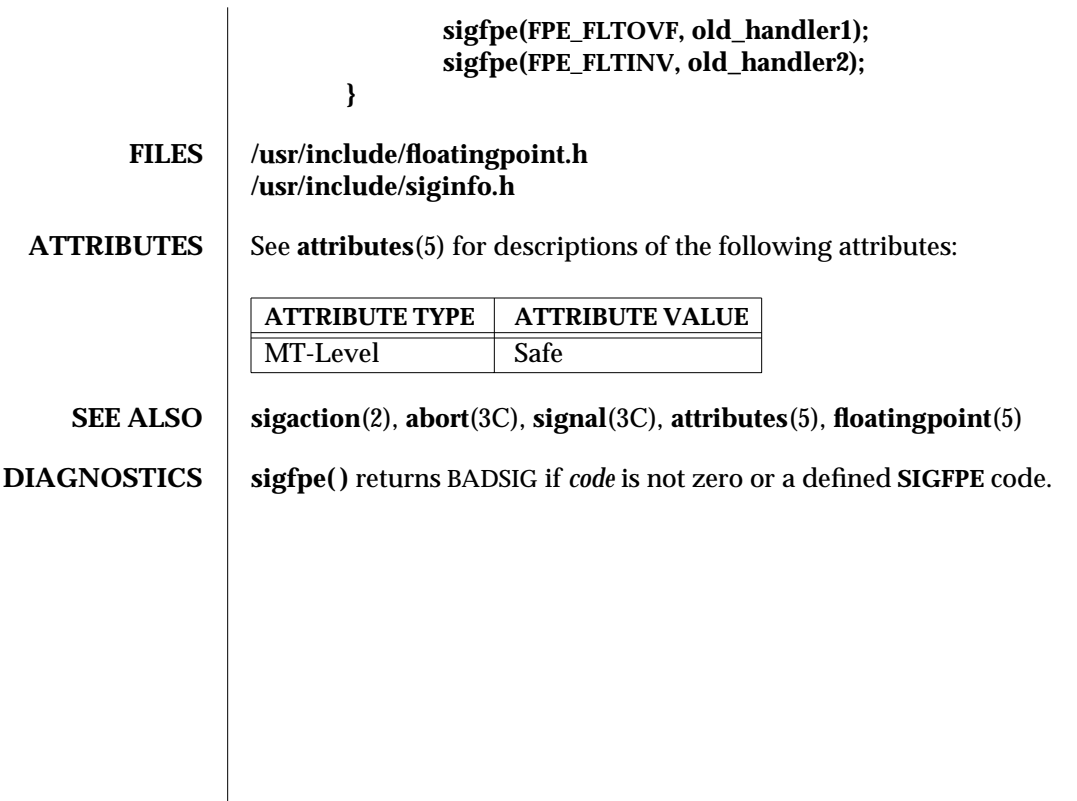

3-1434 SunOS 5.6 modified 29 Dec 1996

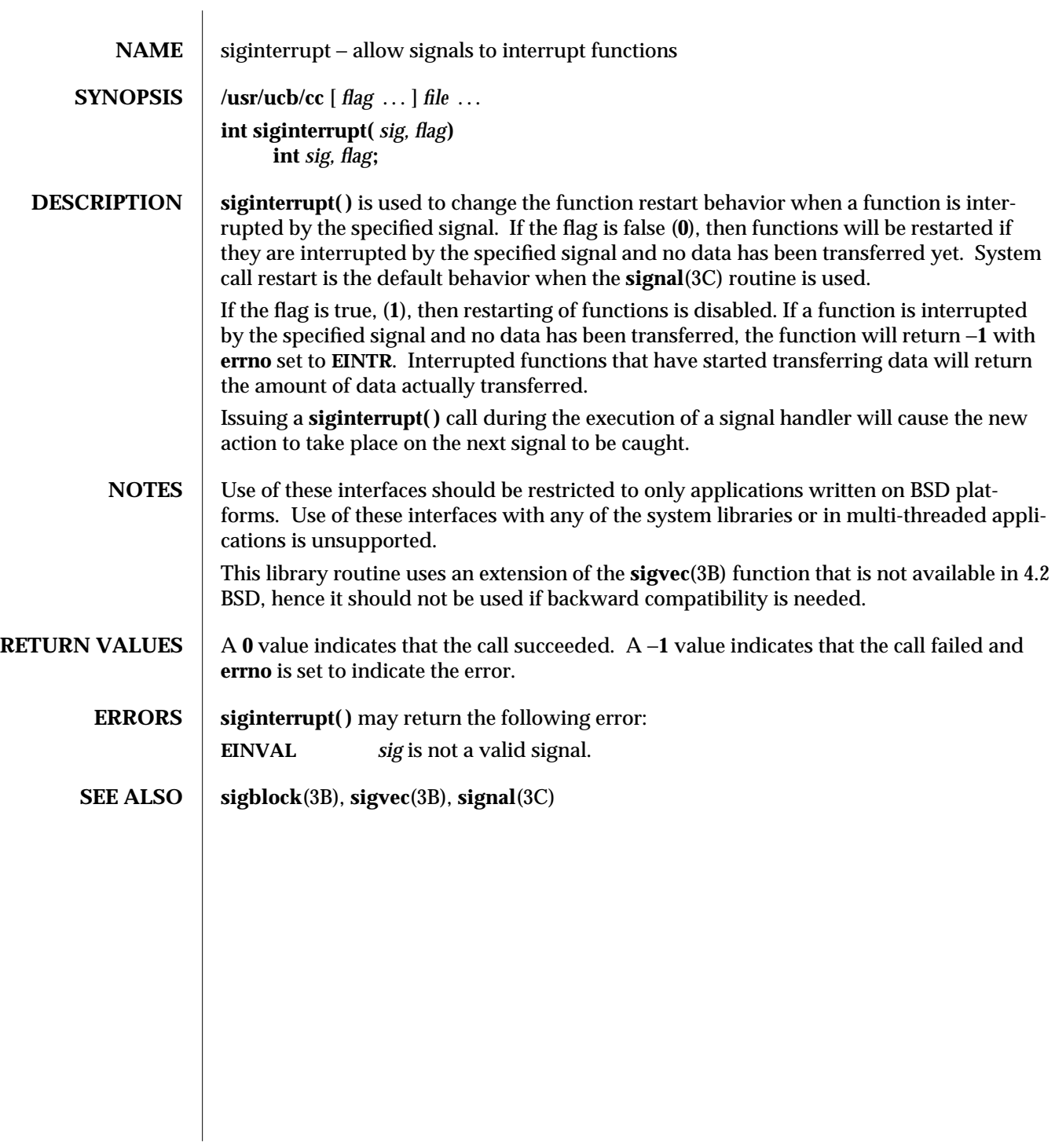

modified 19 Feb 1993 SunOS 5.6 3B-1435

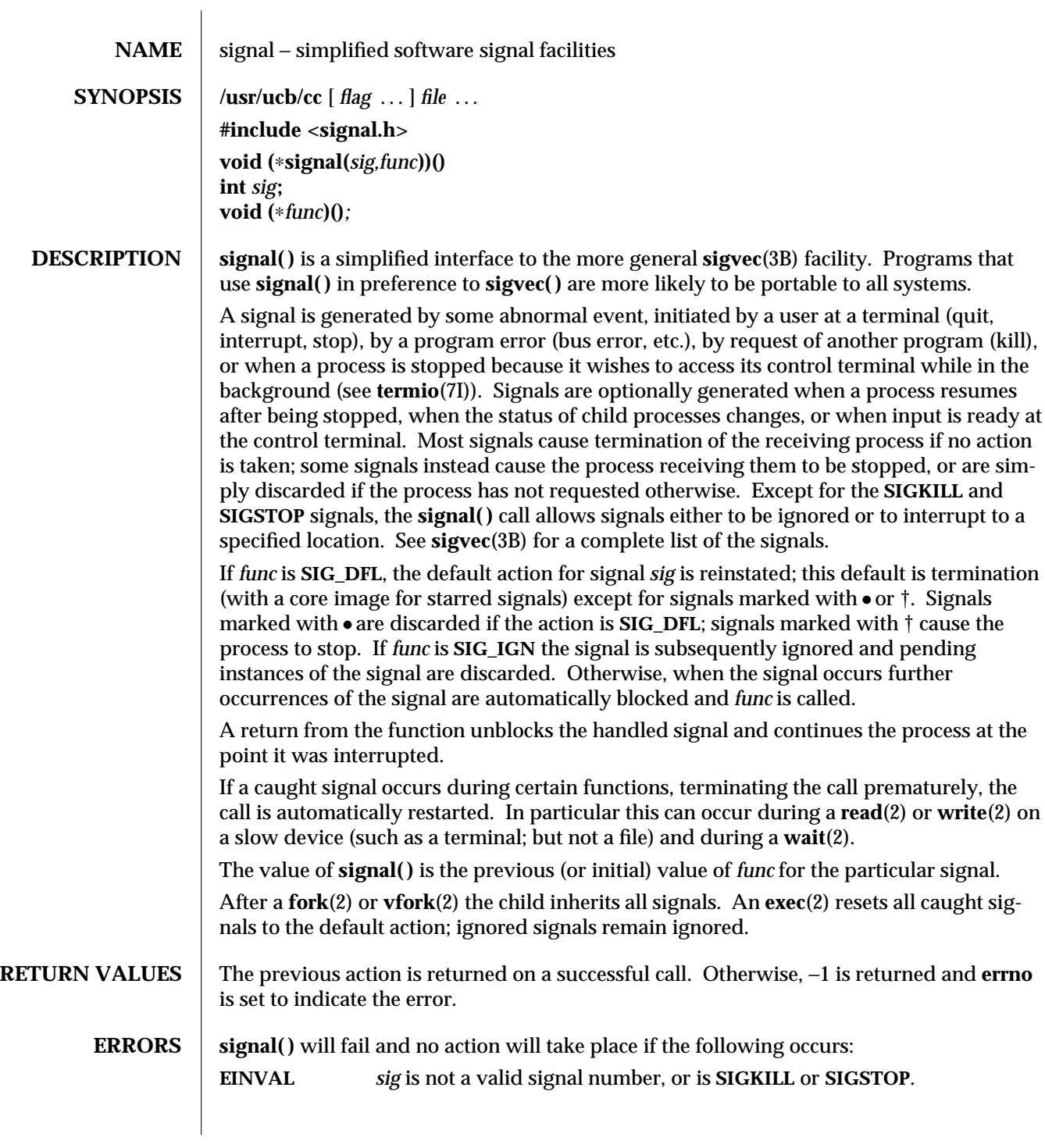

3B-1436 SunOS 5.6 modified 10 Jan 1996
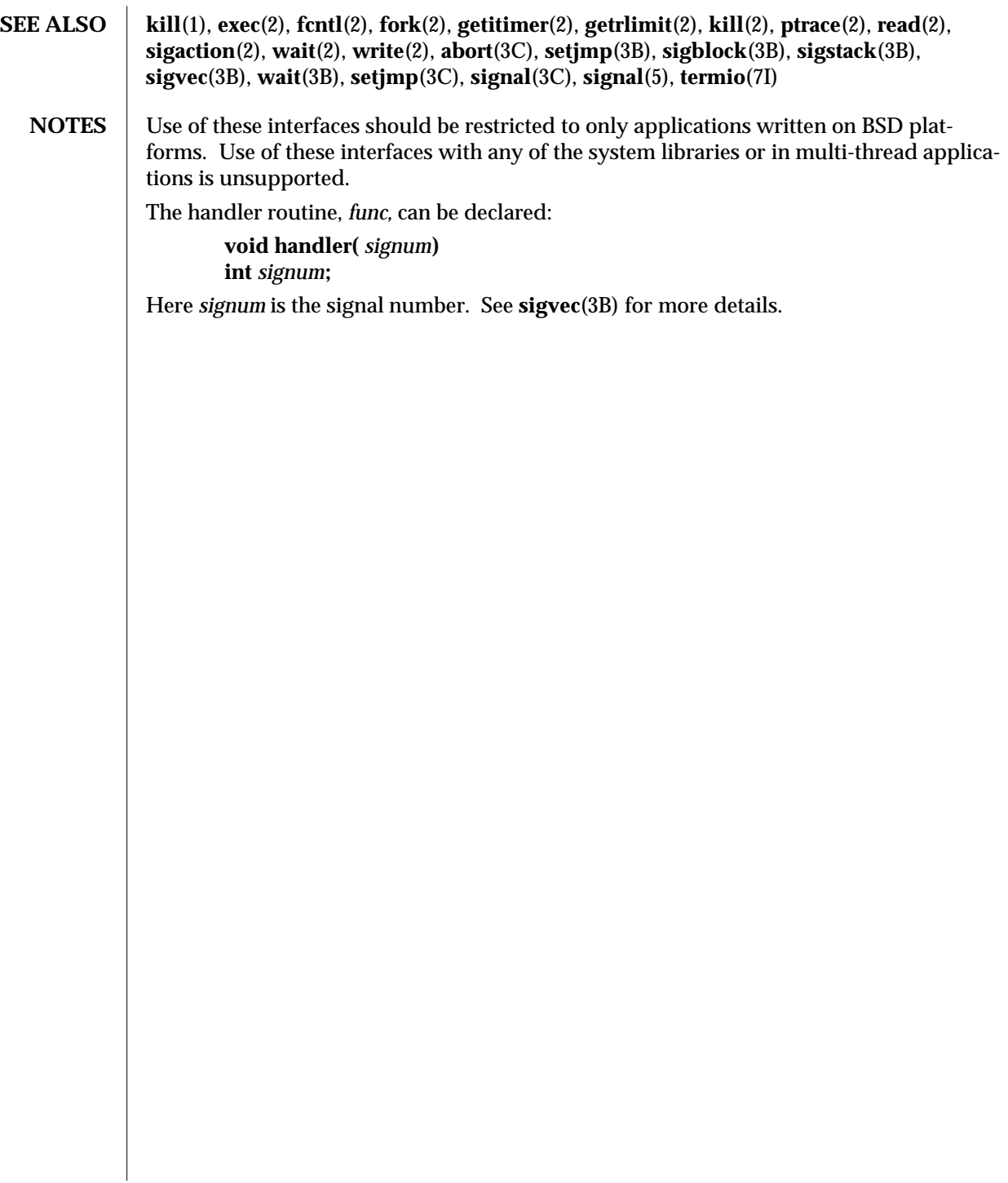

modified 10 Jan 1996 SunOS 5.6 3B-1437

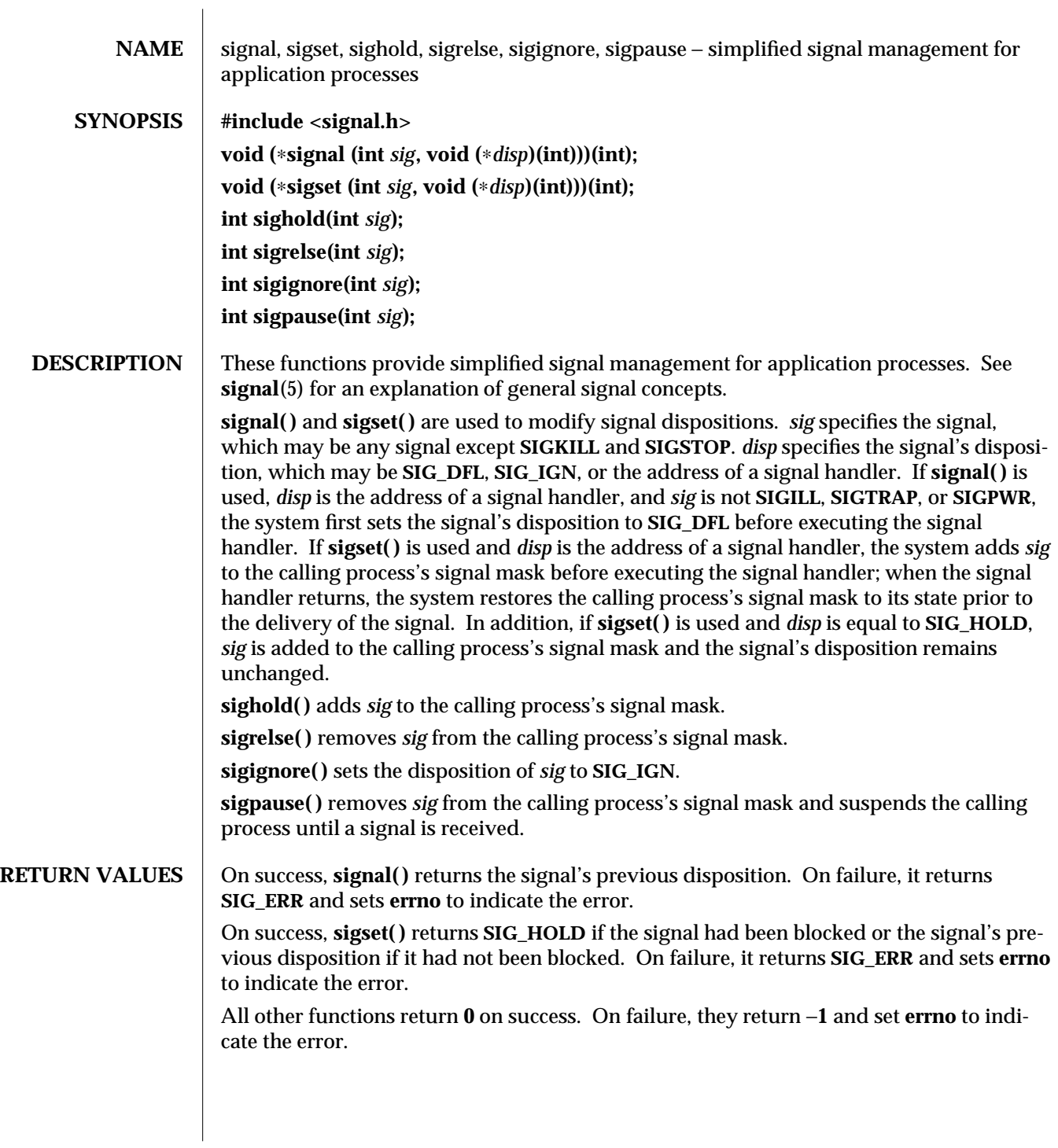

3C-1438 SunOS 5.6 modified 27 Jun 1996

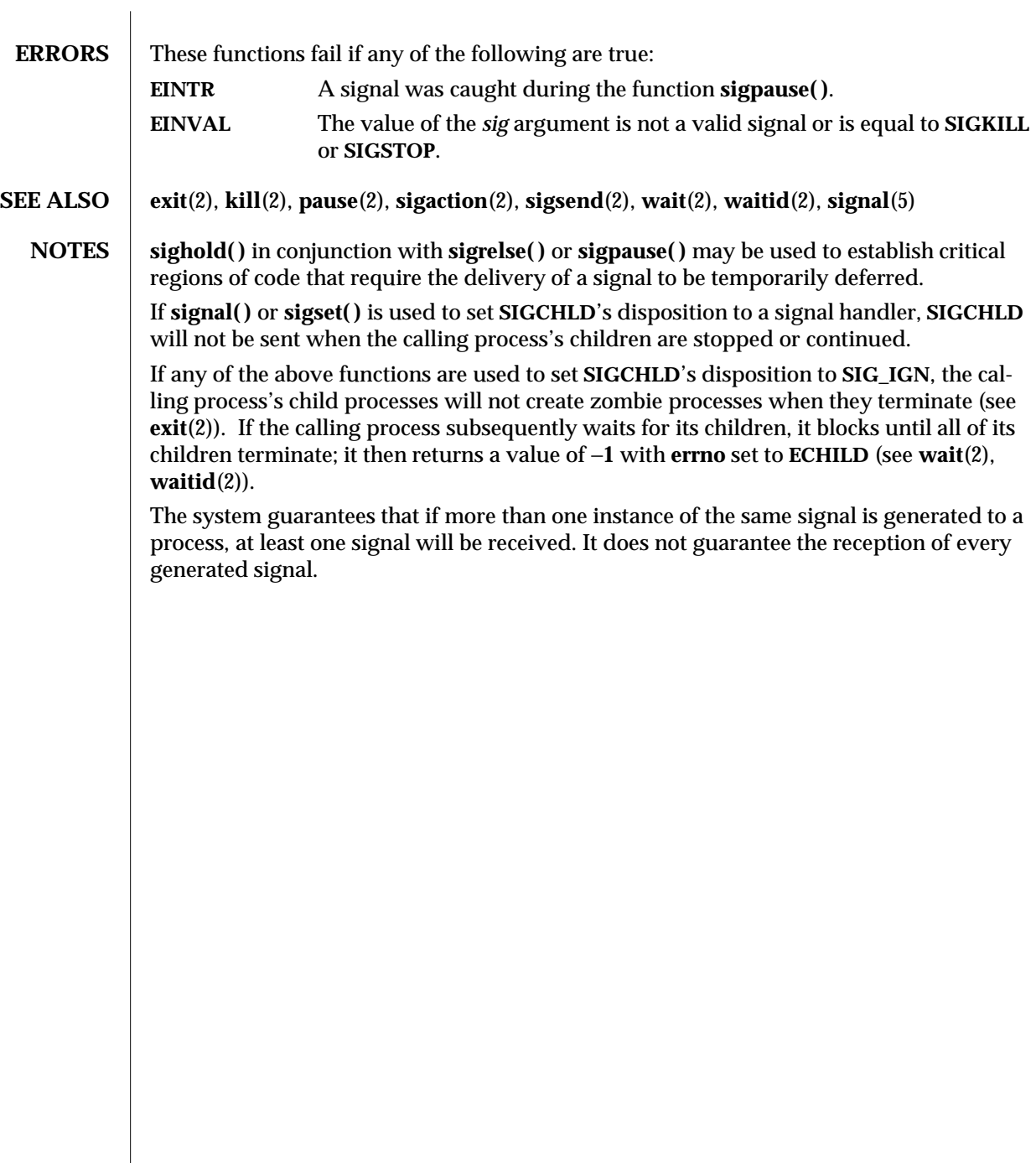

modified 27 Jun 1996 SunOS 5.6 3C-1439

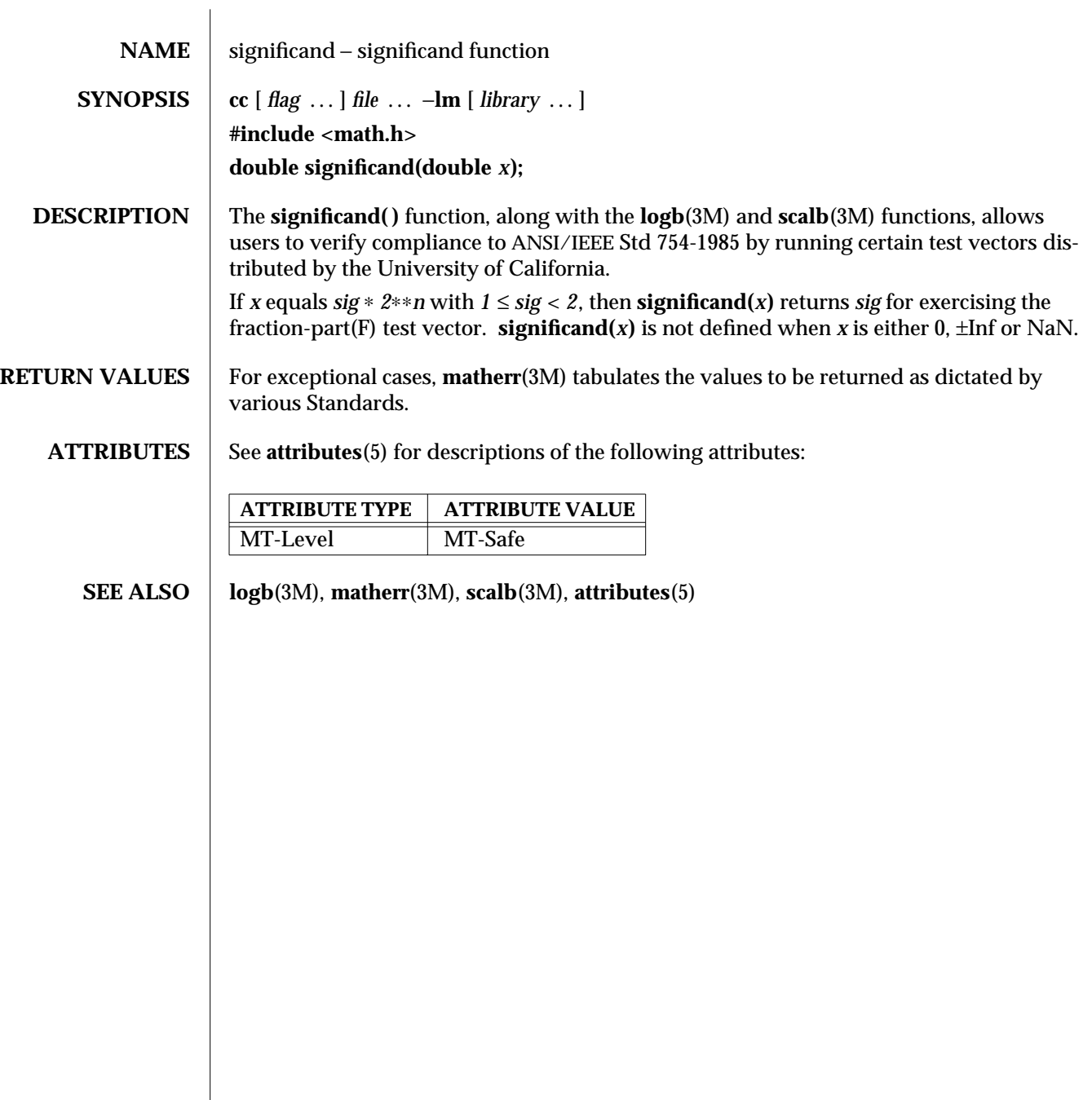

3M-1440 SunOS 5.6 modified 29 Dec 1996

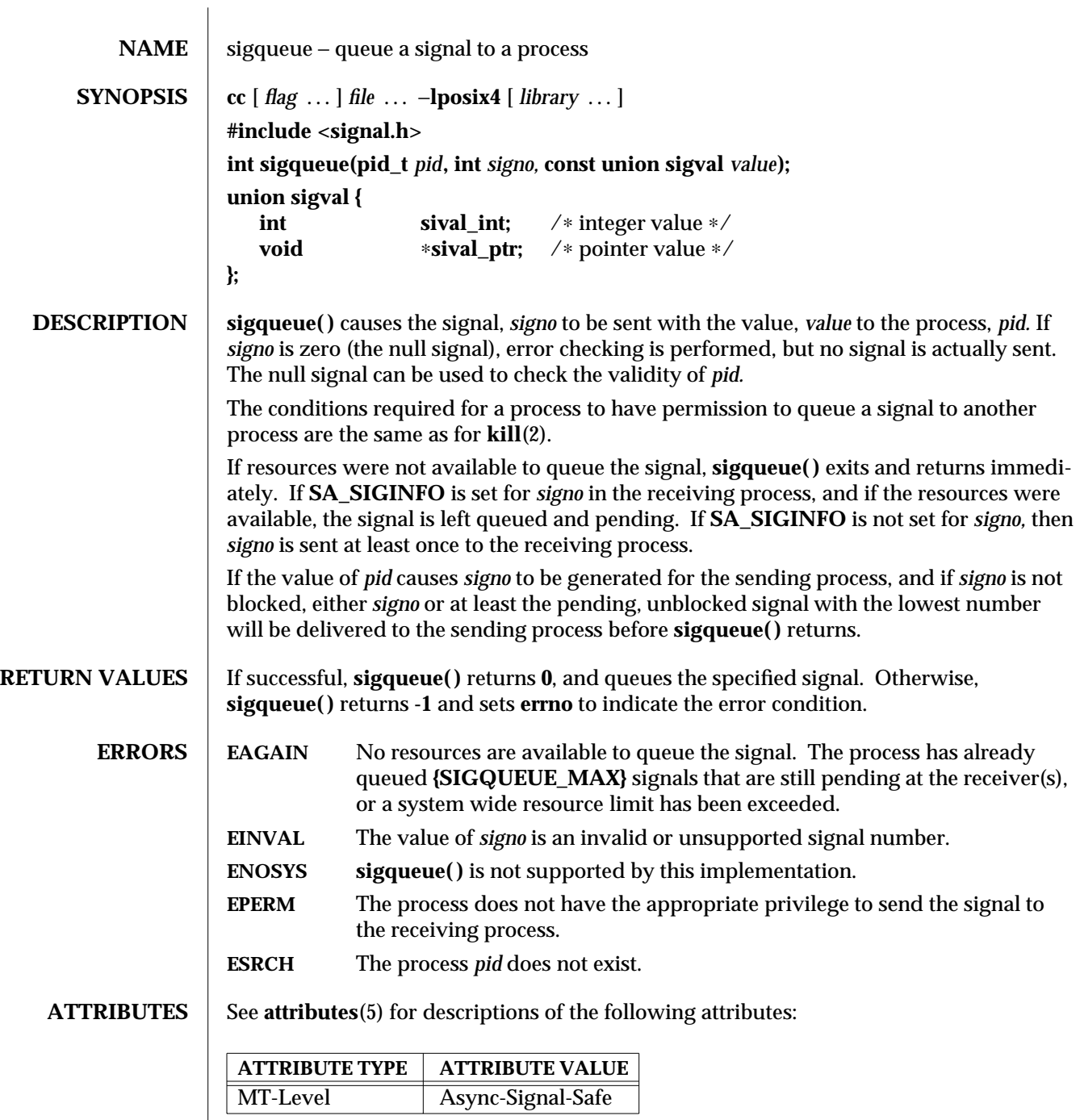

modified 30 Dec 1996 SunOS 5.6 SunOS 5.6

sigqueue (3R) Realtime Library

## **SEE ALSO kill**(2), **sigwaitinfo**(3R), **attributes**(5), **siginfo**(5), **signal**(5)

3R-1442 SunOS 5.6 modified 30 Dec 1996

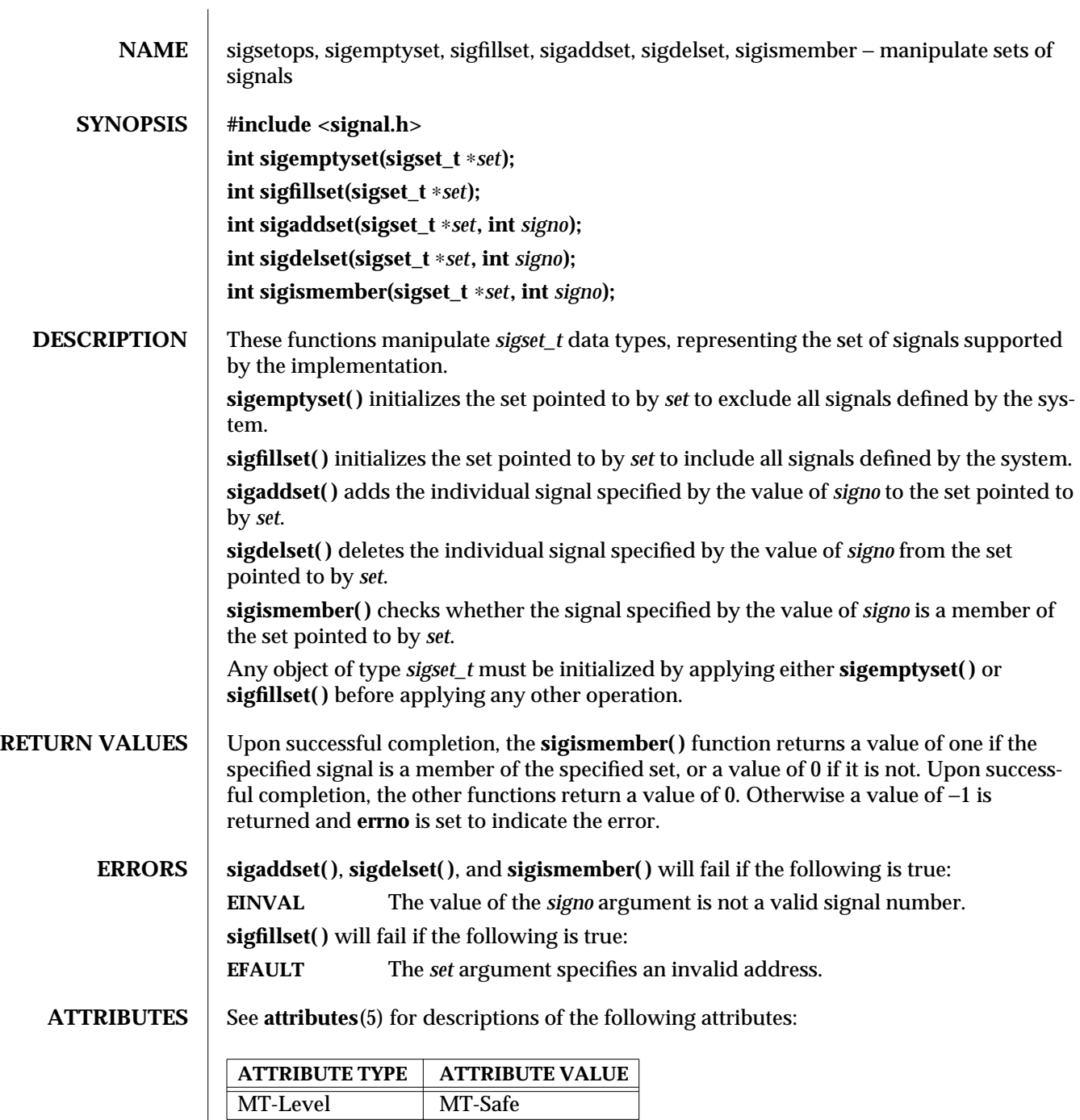

modified 29 Dec 1996 SunOS 5.6 3C-1443

**SEE ALSO** sigaction(2), **sigpending**(2), **sigprocmask**(2), **sigsuspend**(2), **attributes**(5), **signal**(5)

3C-1444 SunOS 5.6 modified 29 Dec 1996

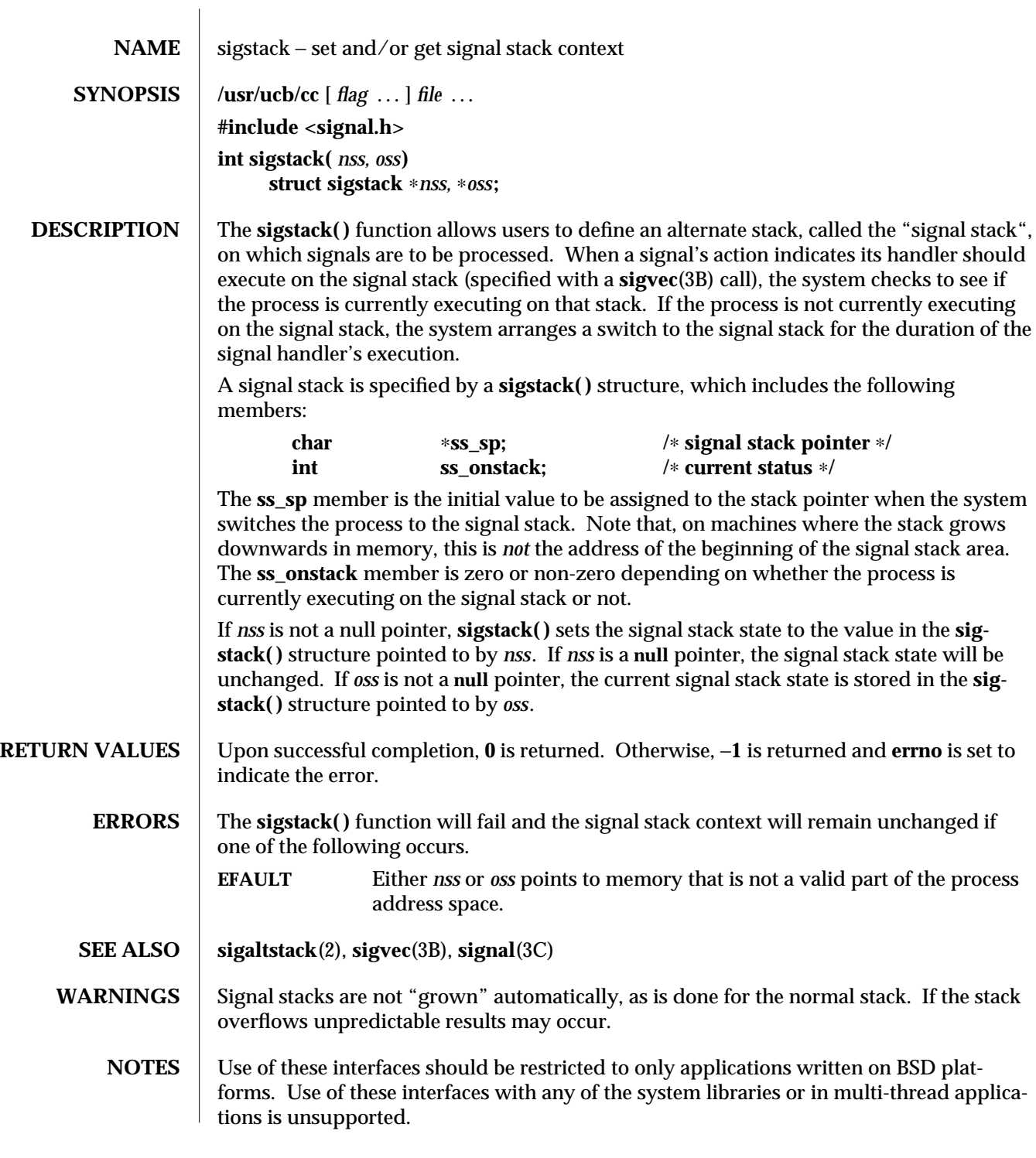

modified 22 Jan 1997 SunOS 5.6 3B-1445

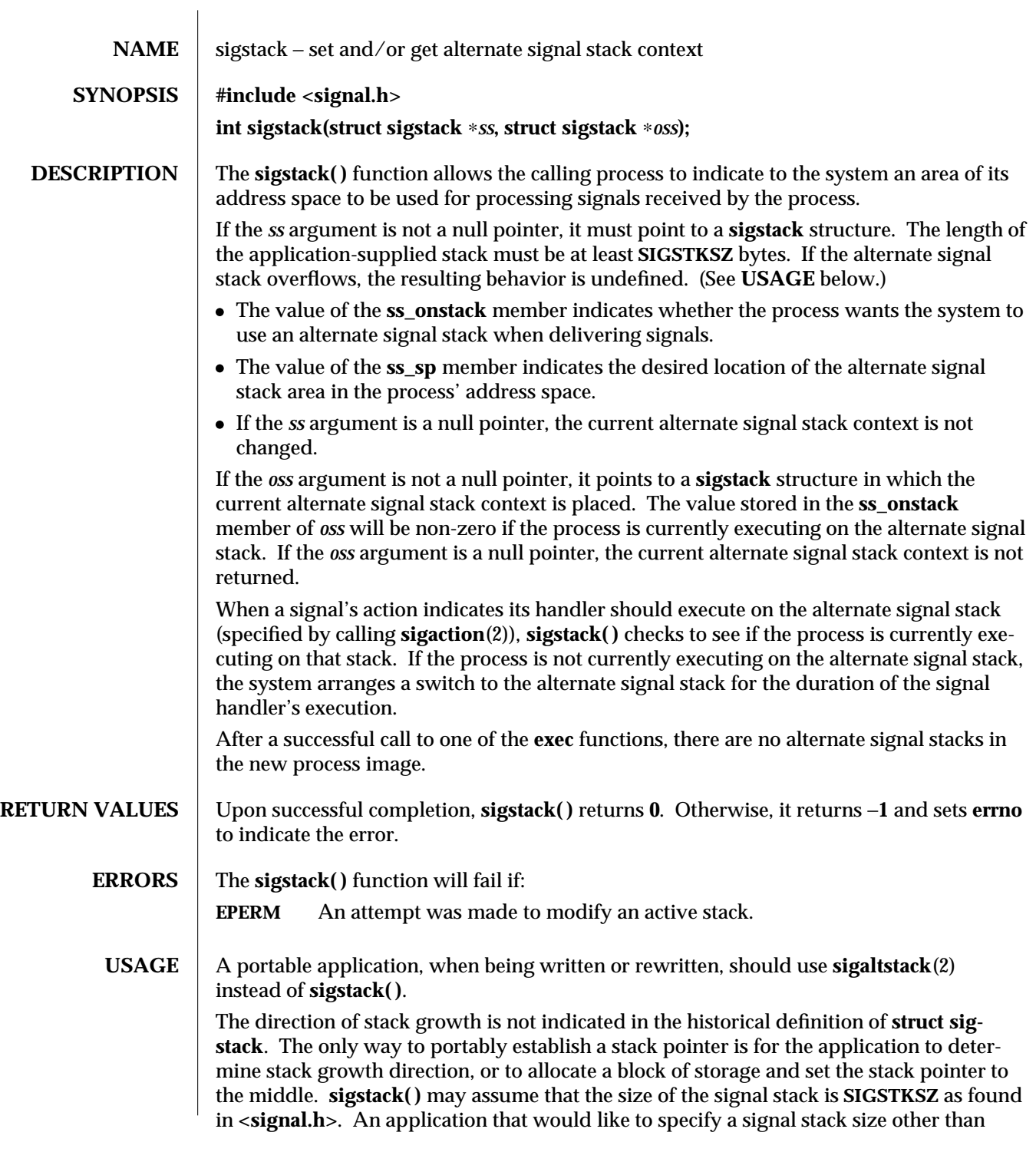

3C-1446 SunOS 5.6 modified 28 Feb 1996

**SIGSTKSZ** should use **sigaltstack**(2).

Applications should not use **longjmp**(3C) to leave a signal handler that is running on a stack established with **sigstack( )**. Doing so may disable future use of the signal stack. For abnormal exit from a signal handler, **siglongjmp**(3C), **setcontext**(2), or **swapcontext**(3C) may be used. These functions fully support switching from one stack to another.

The **sigstack( )** function requires the application to have knowledge of the underlying system's stack architecture. For this reason, **sigaltstack**(2) is recommended over this function.

**SEE ALSO fork**(2), **\_longjmp**(3C), **longjmp**(3C), **setjmp**(3C), **sigaltstack**(2), **siglongjmp**(3C), **sigsetjmp**(3C)

modified 28 Feb 1996 SunOS 5.6 3C-1447

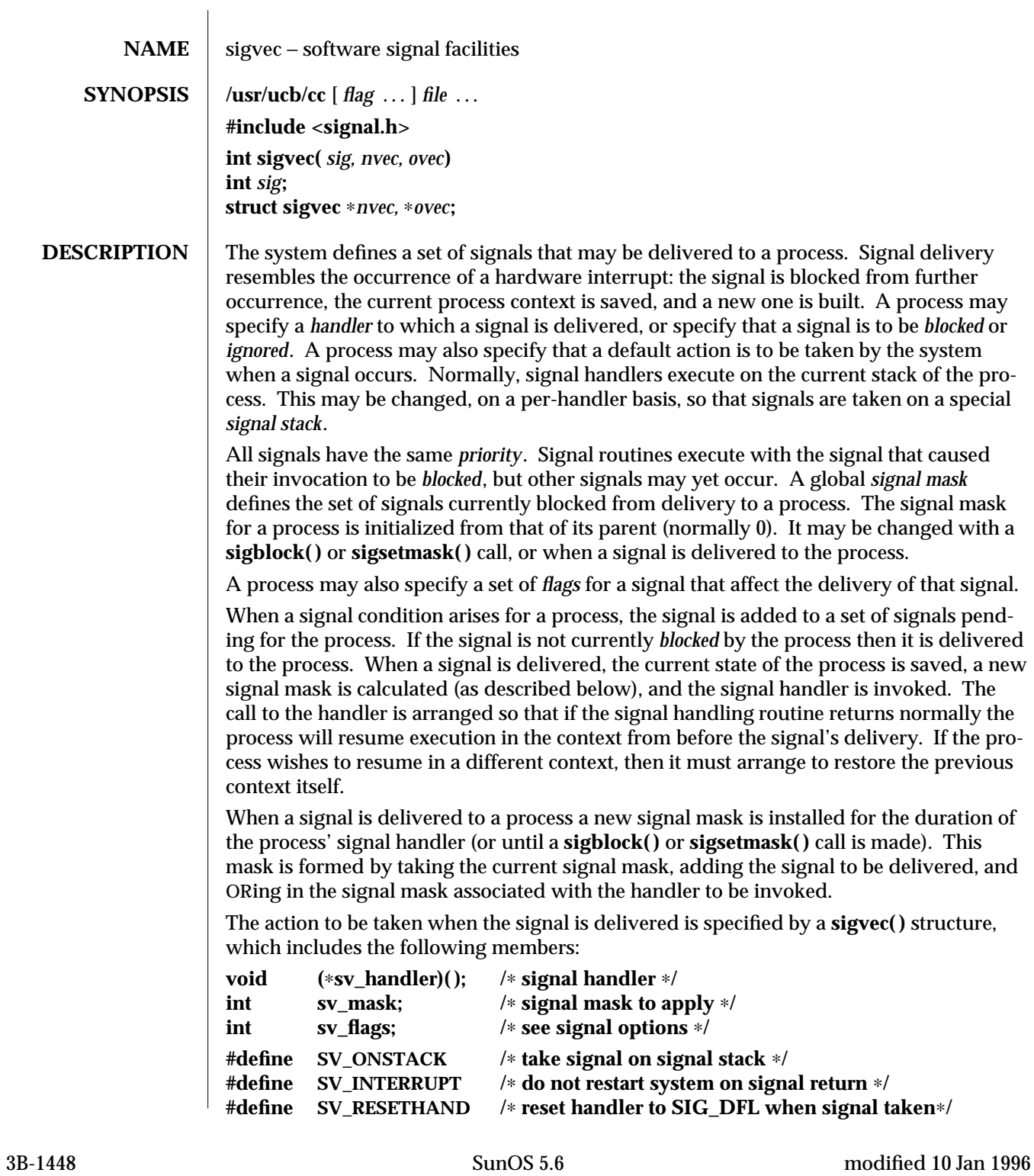

If the **SV\_ONSTACK** bit is set in the flags for that signal, the system will deliver the signal to the process on the signal stack specified with **sigstack**(3B) rather than delivering the signal on the current stack.

If *nvec* is not a **NULL** pointer, **sigvec( )** assigns the handler specified by **sv\_handler( )**, the mask specified by **sv\_mask( )**, and the flags specified by **sv\_flags( )** to the specified signal. If *nvec* is a **NULL** pointer, **sigvec( )** does not change the handler, mask, or flags for the specified signal.

The mask specified in *nvec* is not allowed to block **SIGKILL**, **SIGSTOP**, or **SIGCONT**. The system enforces this restriction silently.

If *ovec* is not a **NULL** pointer, the handler, mask, and flags in effect for the signal before the call to **sigvec( )** are returned to the user. A call to **sigvec( )** with *nvec* a **NULL** pointer and *ovec* not a **NULL** pointer can be used to determine the handling information currently in effect for a signal without changing that information.

The following is a list of all signals with names as in the include file **<signal.h>**:

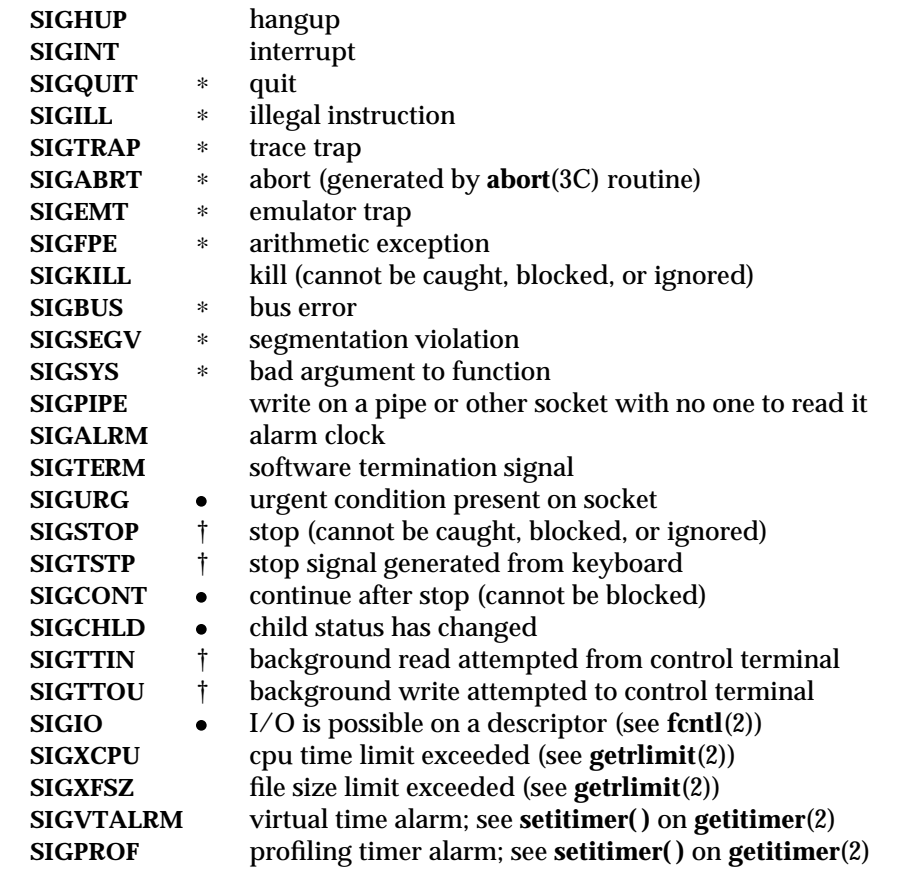

modified 10 Jan 1996 SunOS 5.6 3B-1449

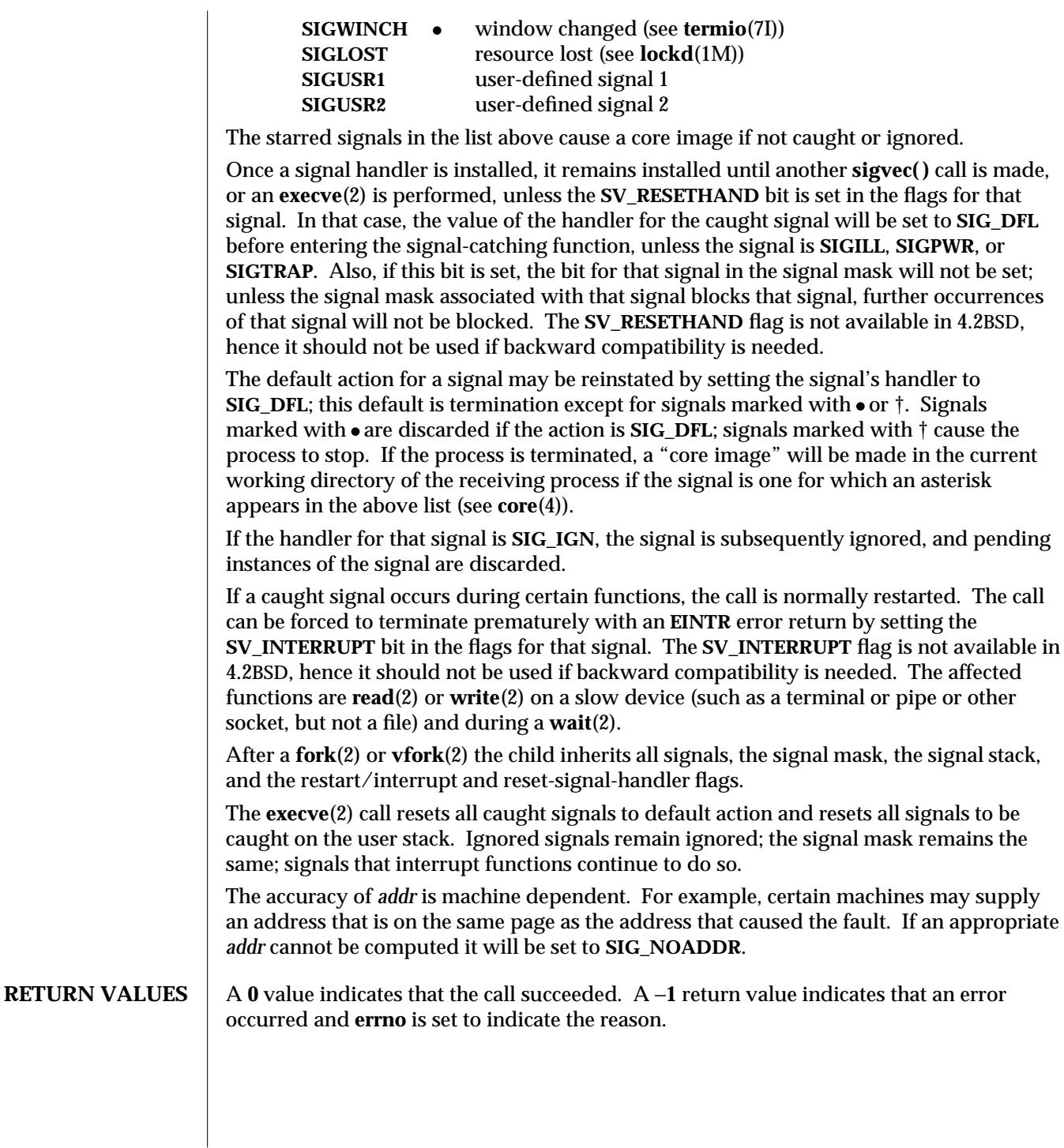

3B-1450 SunOS 5.6 modified 10 Jan 1996

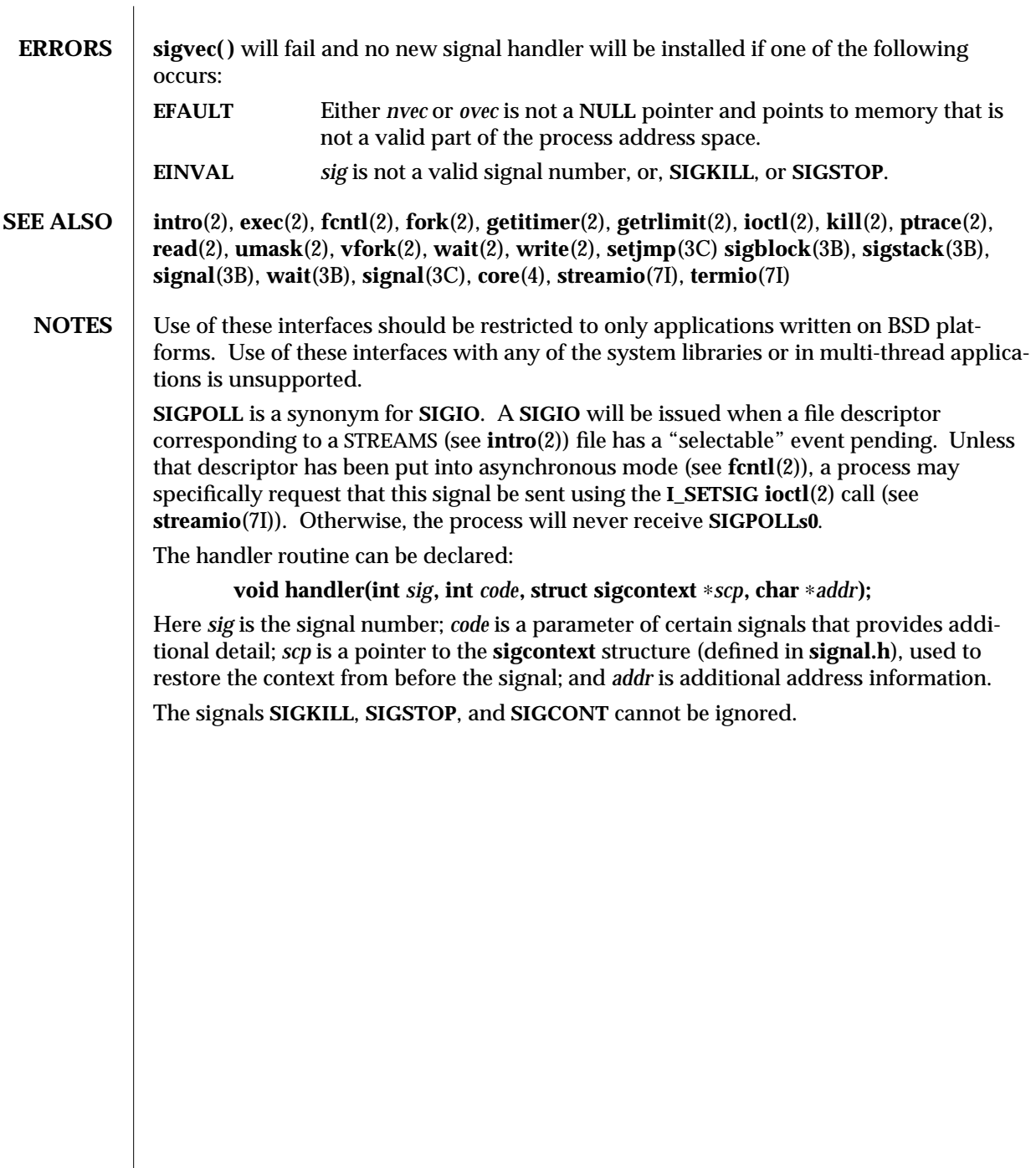

modified 10 Jan 1996 SunOS 5.6 3B-1451

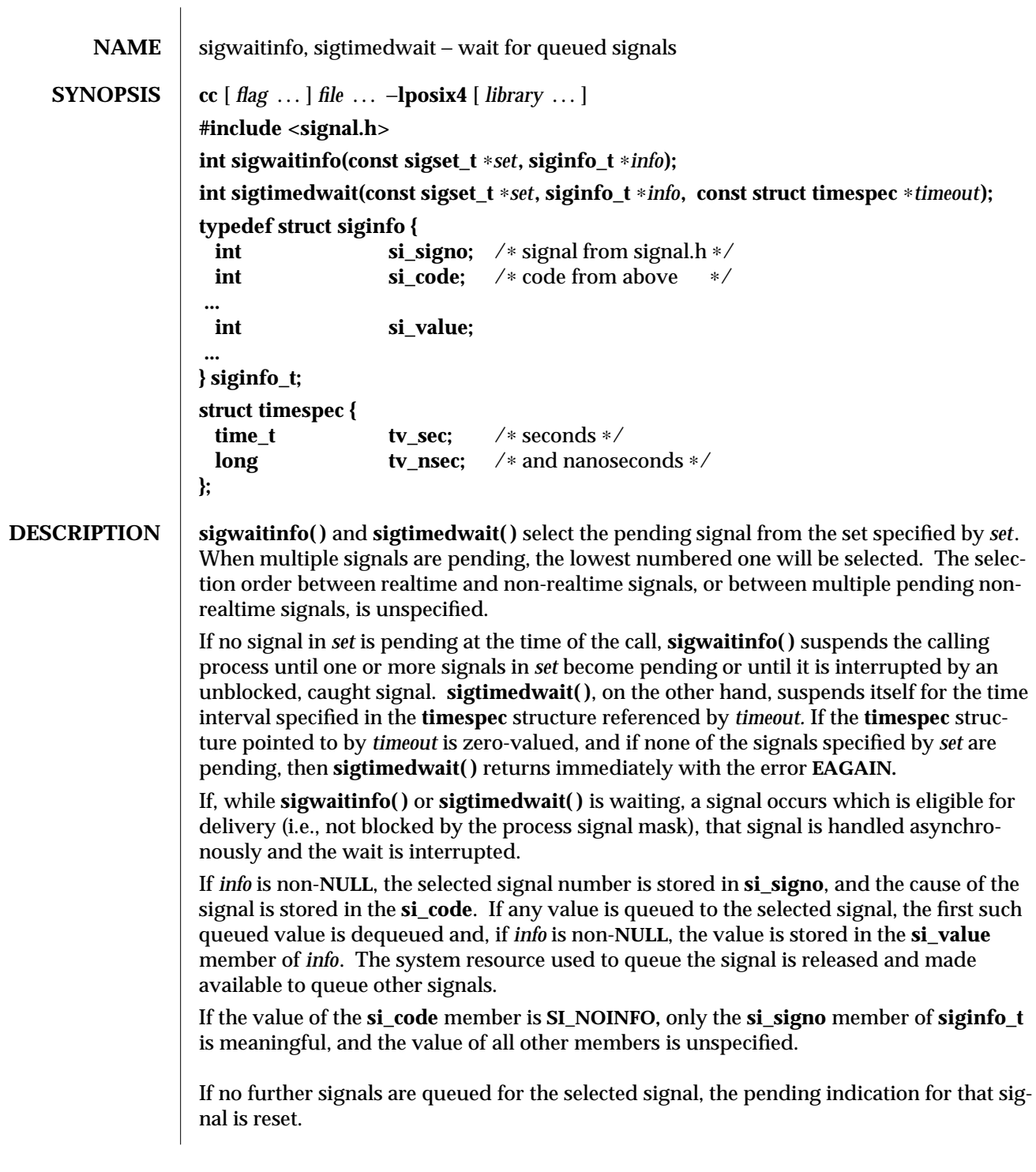

3R-1452 SunOS 5.6 modified 30 Dec 1996

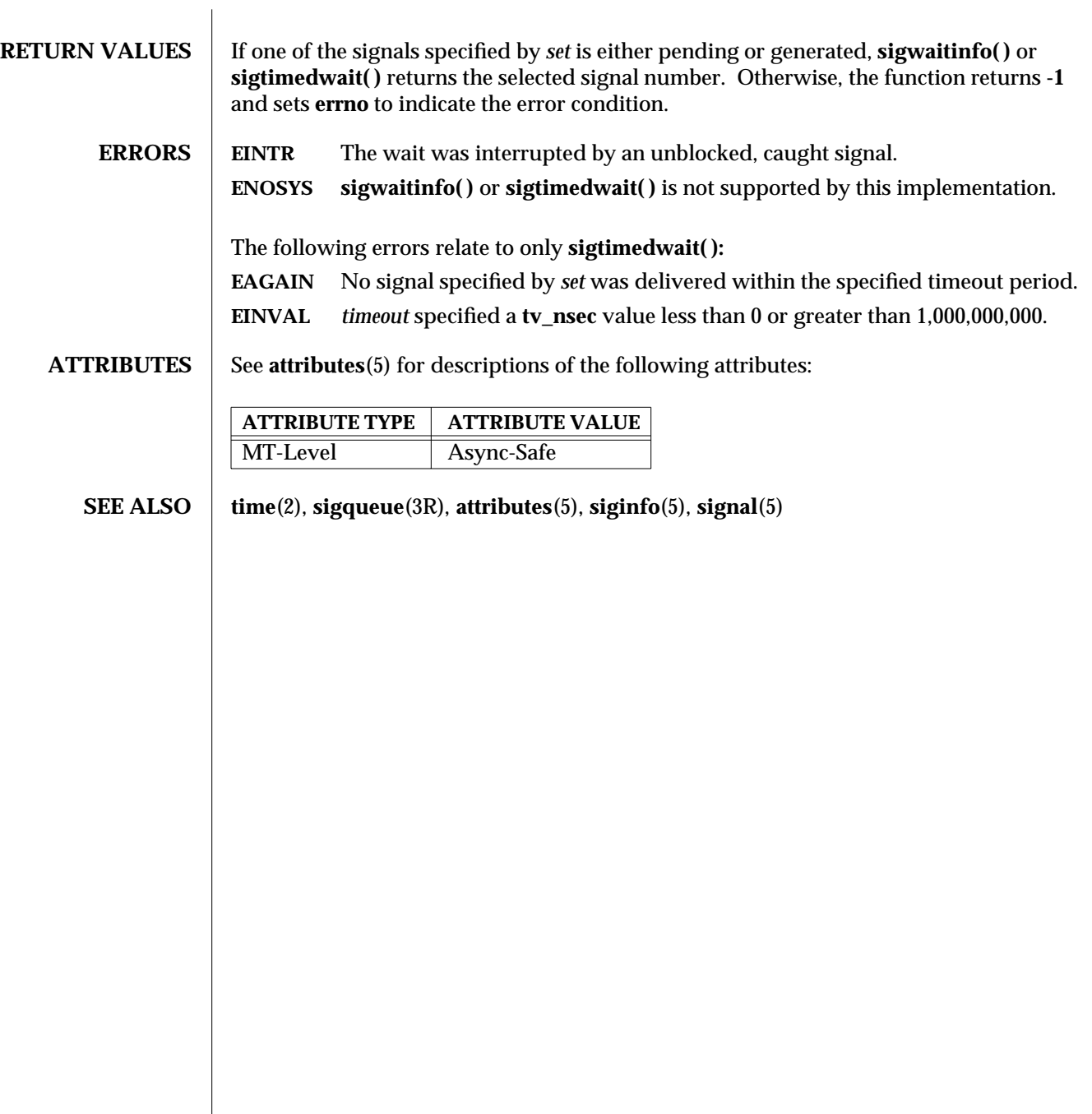

modified 30 Dec 1996 SunOS 5.6 3R-1453

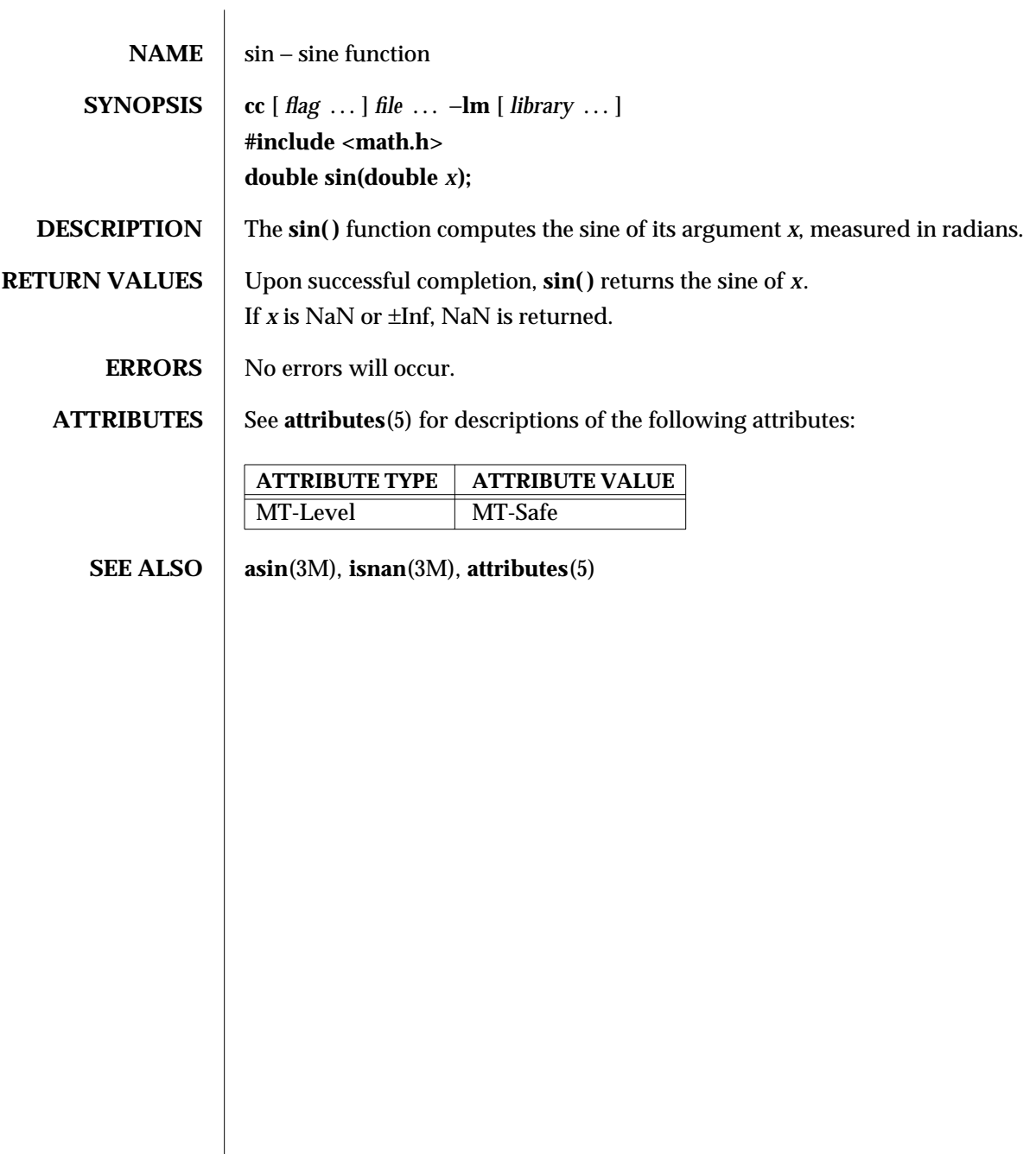

3M-1454 SunOS 5.6 modified 29 Dec 1996

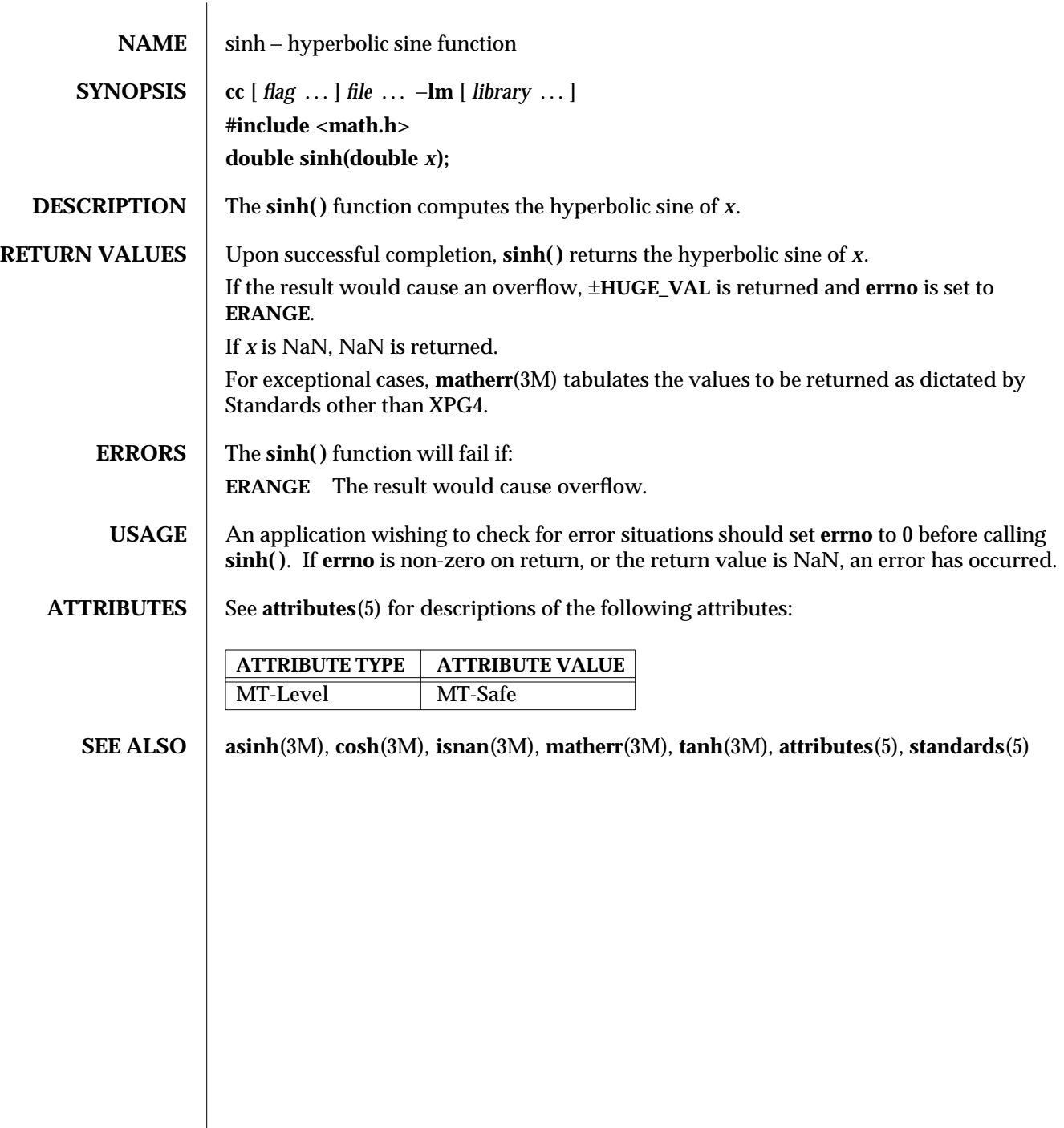

modified 29 Dec 1996 SunOS 5.6 3M-1455

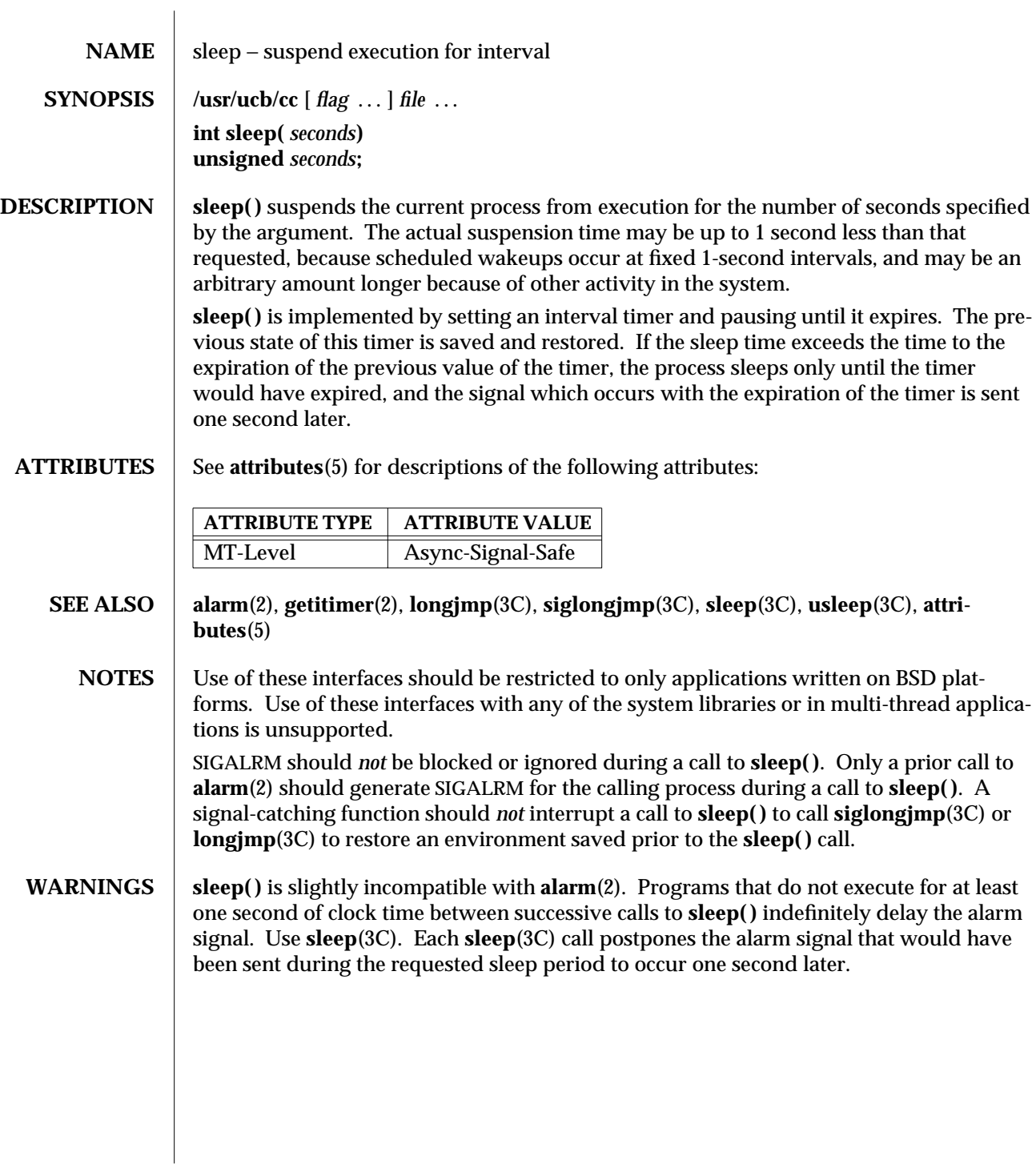

3B-1456 SunOS 5.6 modified 12 Feb 1993

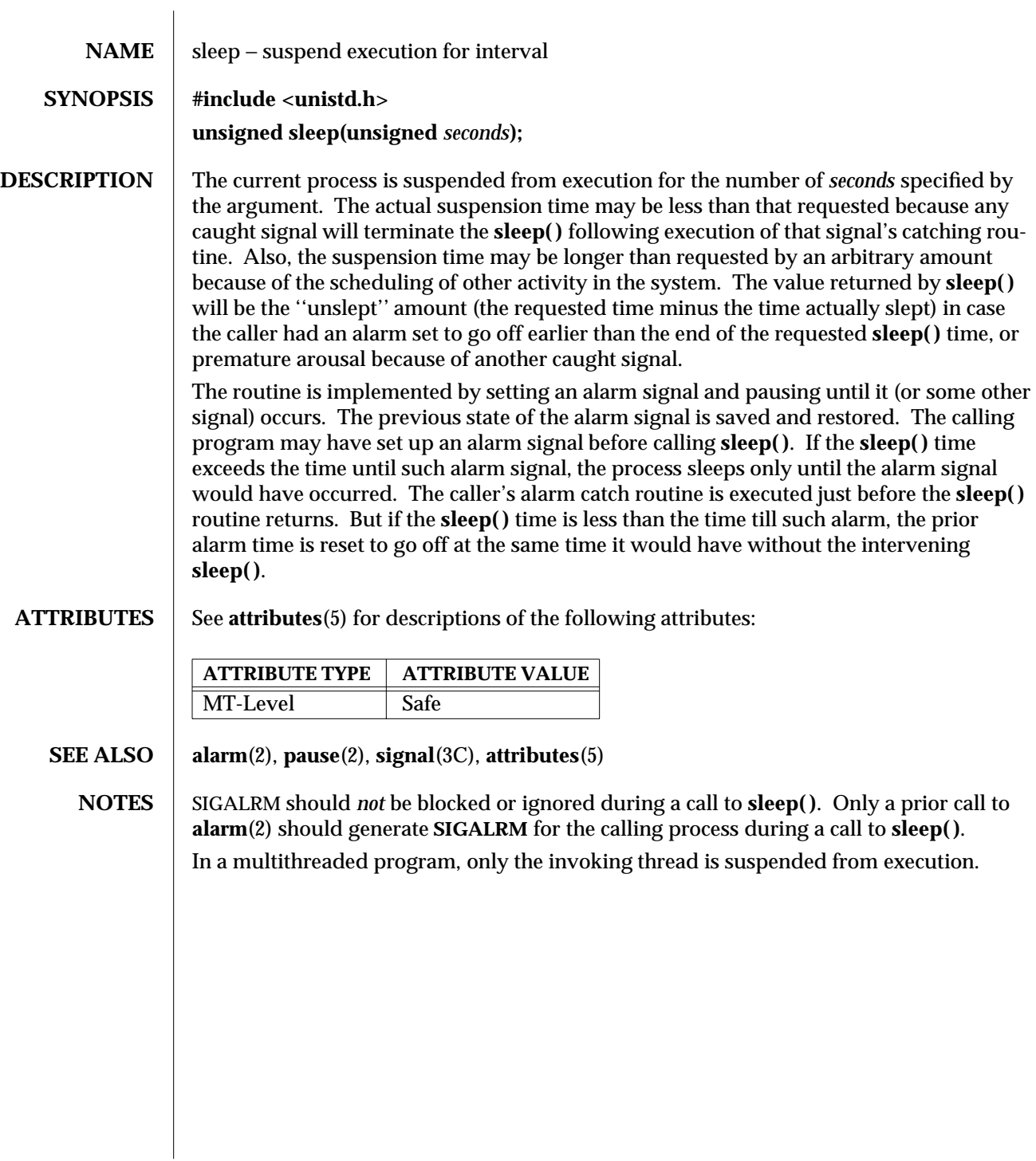

modified 29 Dec 1996 SunOS 5.6 3C-1457

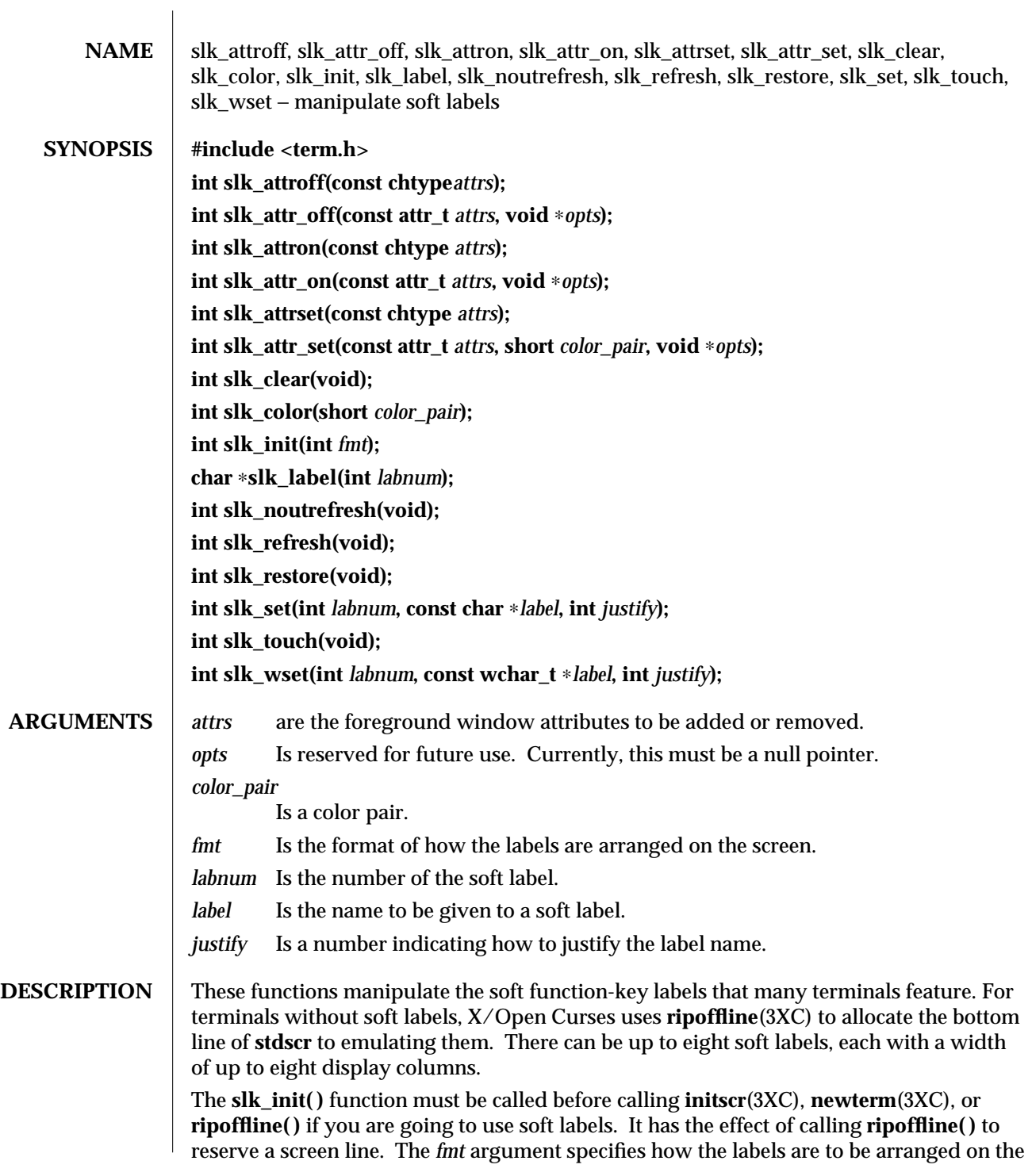

3XC-1458 SunOS 5.6 modified 1 Jun 1996

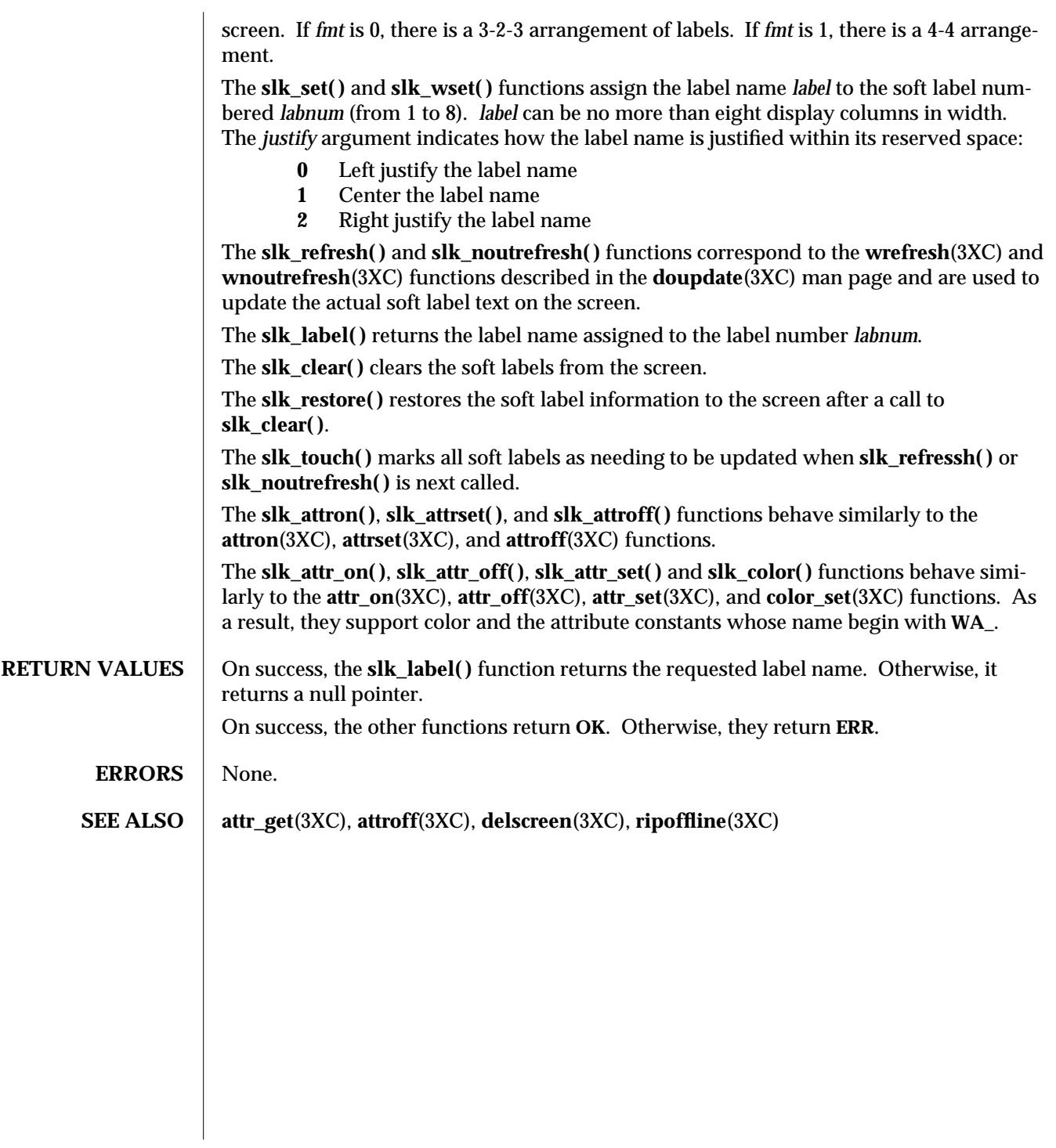

modified 1 Jun 1996 SunOS 5.6 3XC-1459

The protocol fam-

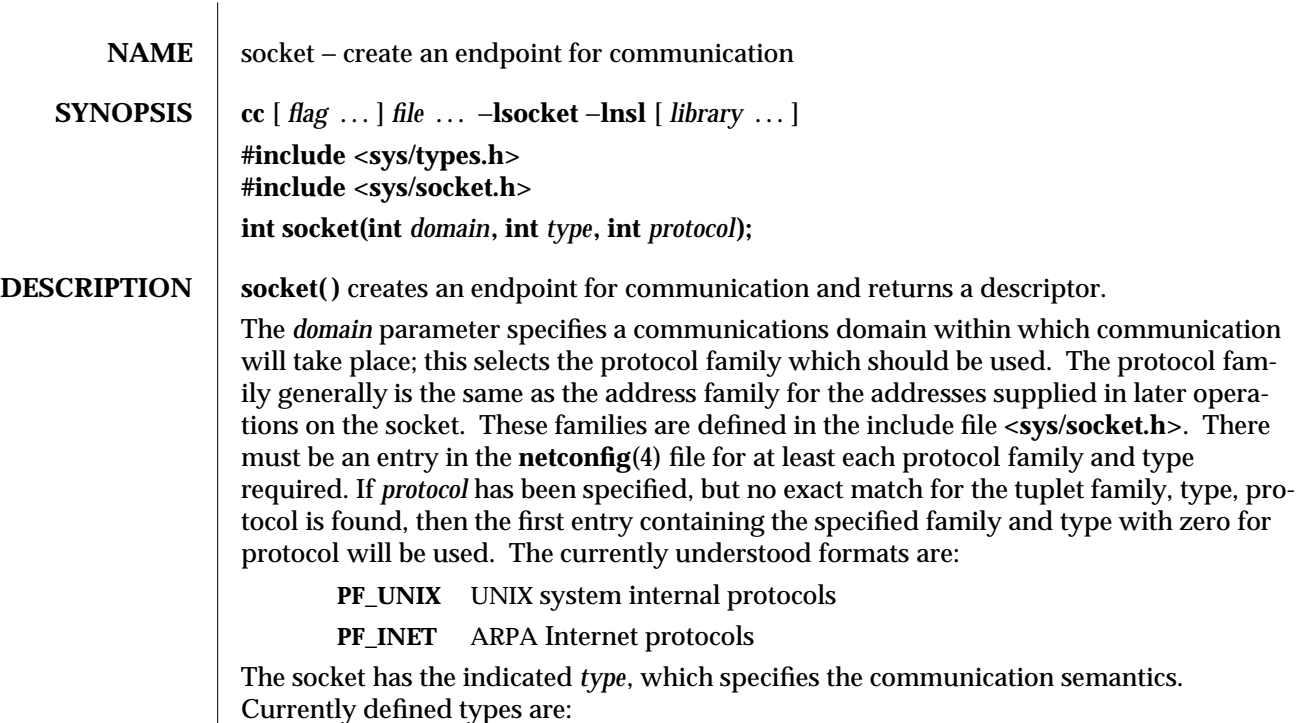

**SOCK\_STREAM SOCK\_DGRAM SOCK\_RAW SOCK\_SEQPACKET SOCK\_RDM**

A **SOCK\_STREAM** type provides sequenced, reliable, two-way connection-based byte streams. An out-of-band data transmission mechanism may be supported. A **SOCK\_DGRAM** socket supports datagrams (connectionless, unreliable messages of a fixed (typically small) maximum length). A **SOCK\_SEQPACKET** socket may provide a sequenced, reliable, two-way connection-based data transmission path for datagrams of fixed maximum length; a consumer may be required to read an entire packet with each read system call. This facility is protocol specific, and presently not implemented for any protocol family. **SOCK\_RAW** sockets provide access to internal network interfaces. The types **SOCK\_RAW**, which is available only to the super-user, and **SOCK\_RDM**, for which no implementation currently exists, are not described here.

*protocol* specifies a particular protocol to be used with the socket. Normally only a single protocol exists to support a particular socket type within a given protocol family. However, multiple protocols may exist, in which case a particular protocol must be specified in this manner. The protocol number to use is particular to the "communication domain" in which communication is to take place. If a protocol is specified by the caller, then it will be packaged into a socket level option request and sent to the underlying protocol layers.

3N-1460 SunOS 5.6 modified 16 May 1997

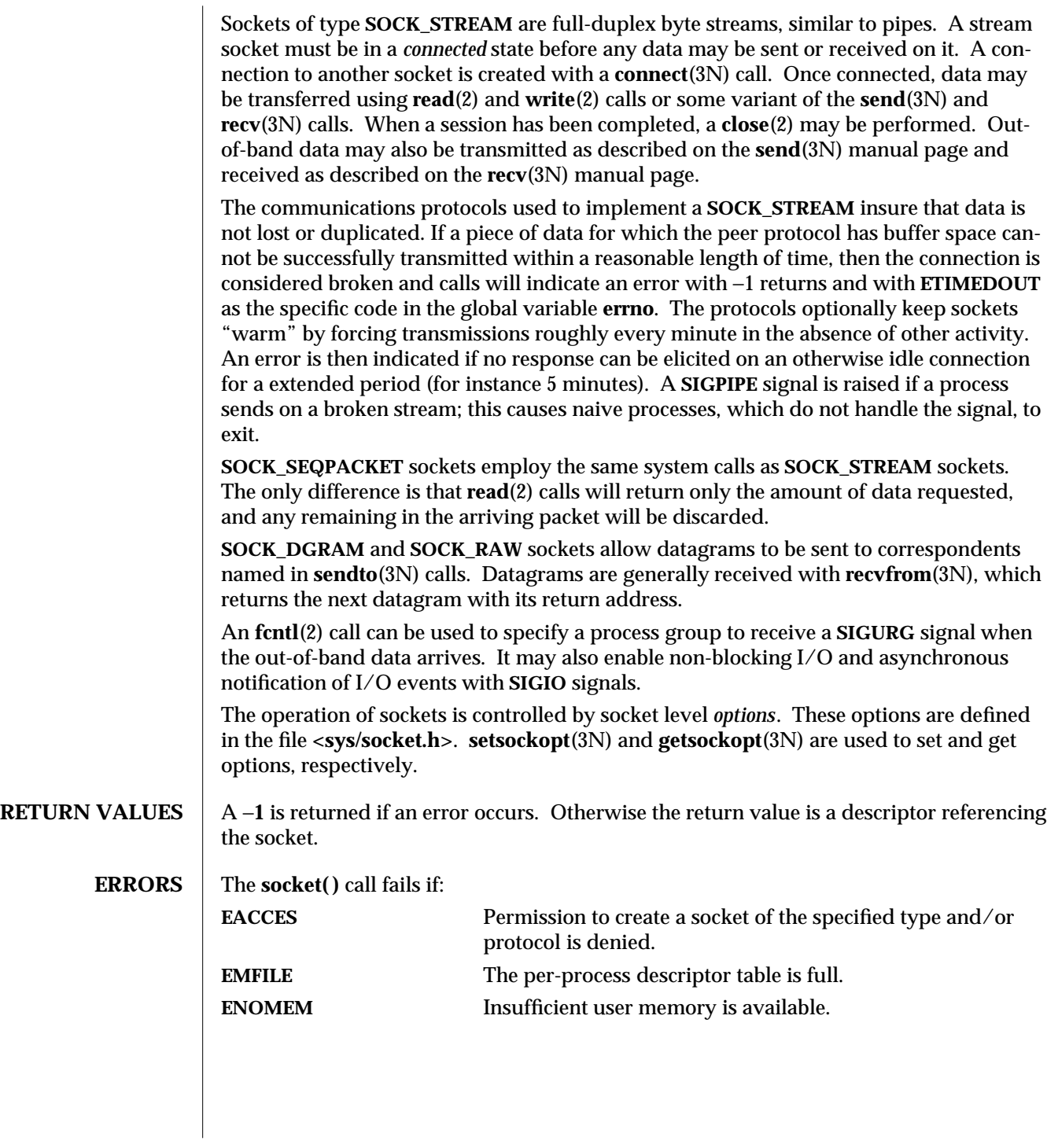

modified 16 May 1997 SunOS 5.6 3N-1461

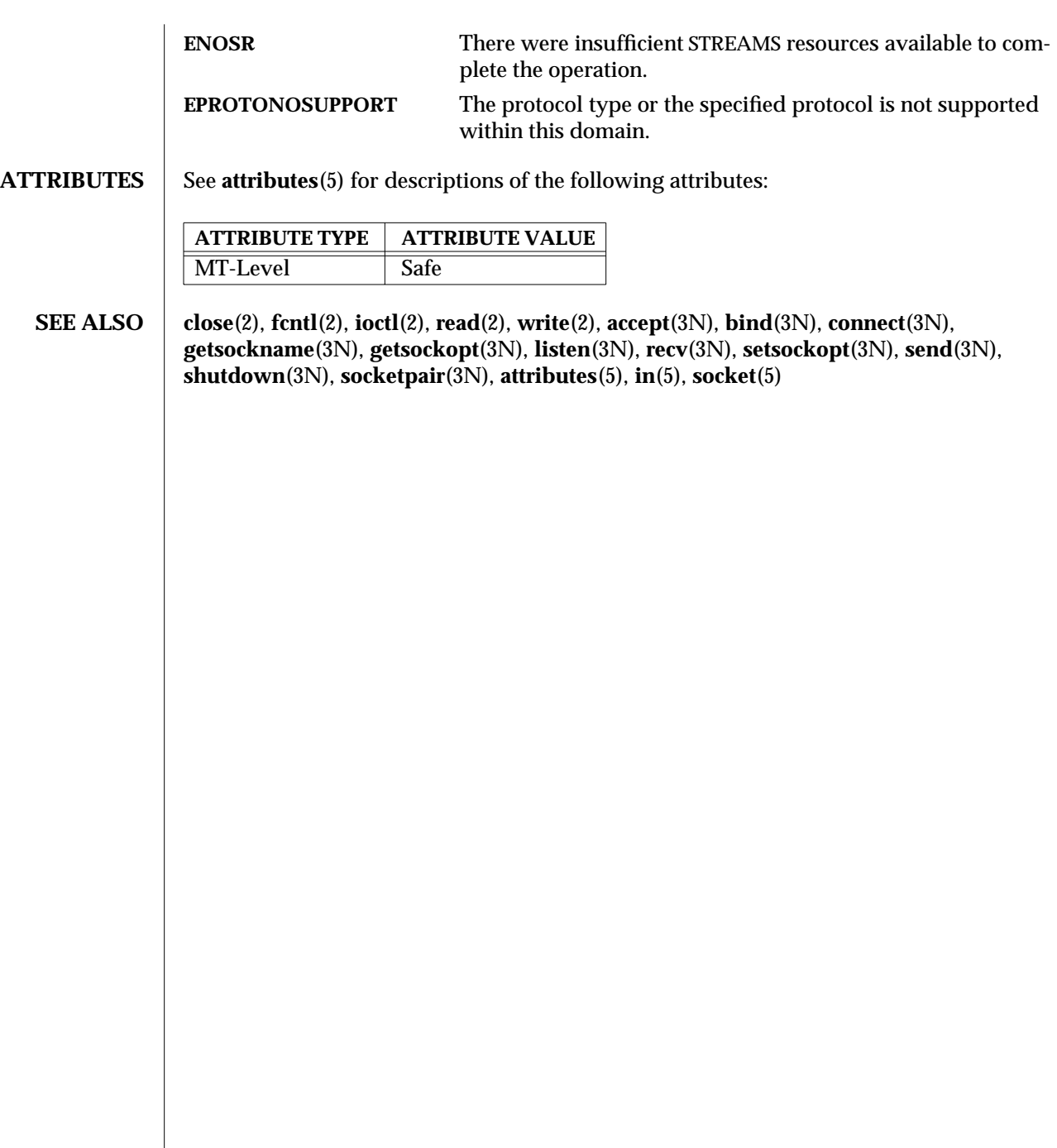

3N-1462 SunOS 5.6 modified 16 May 1997

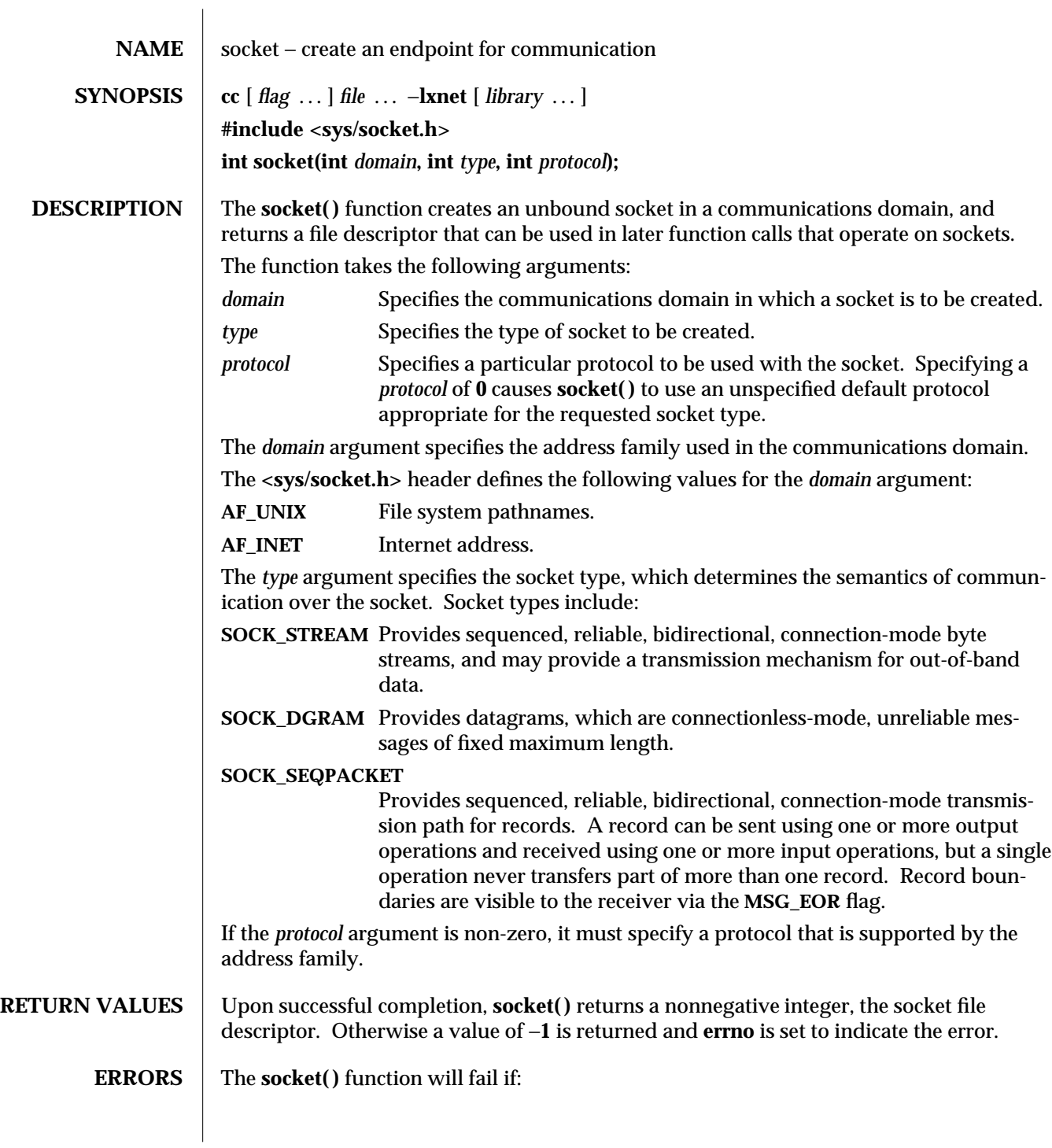

modified 16 May 1997 SunOS 5.6 3XN-1463

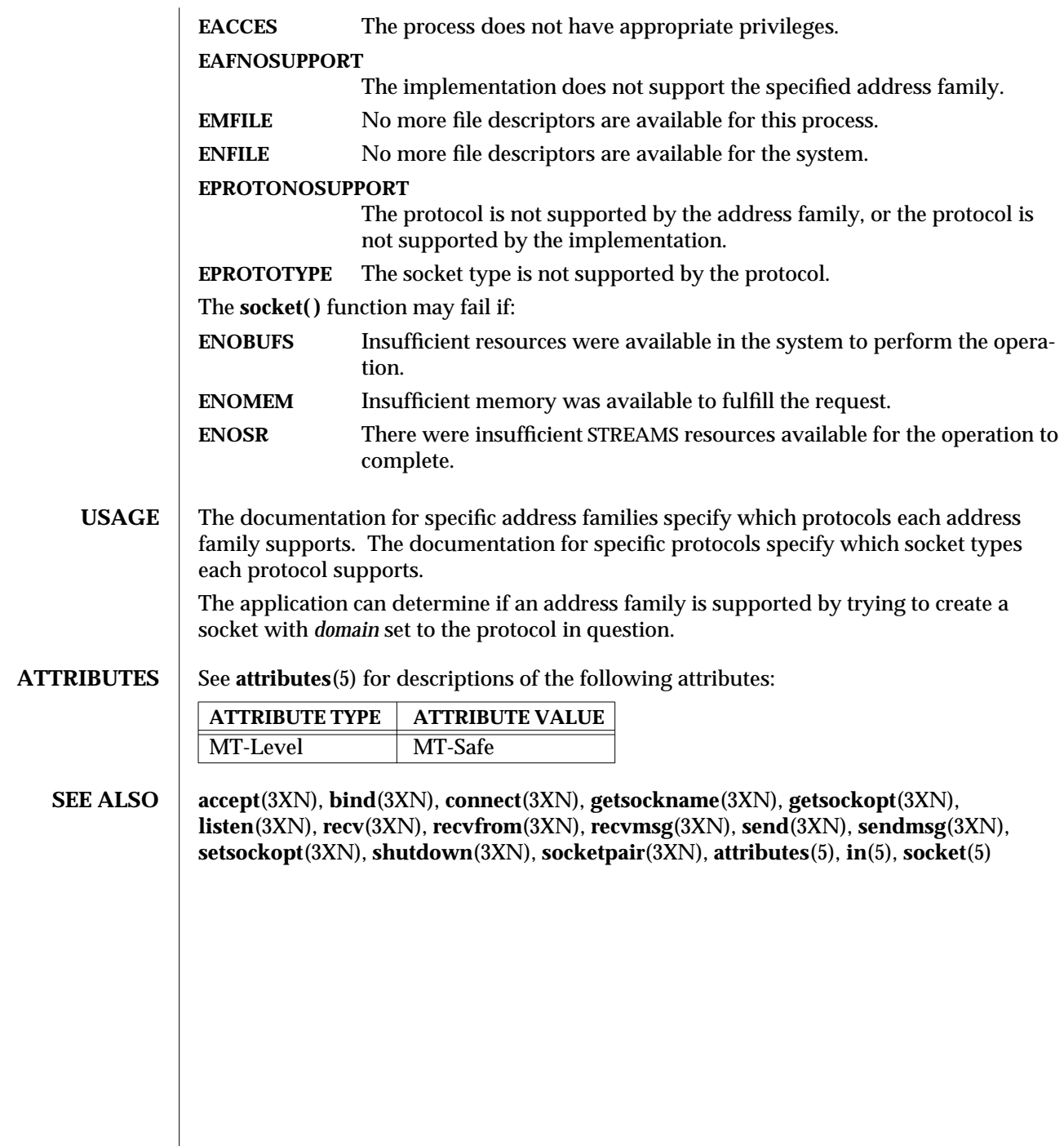

 $\overline{\phantom{a}}$ 

3XN-1464 SunOS 5.6 modified 16 May 1997

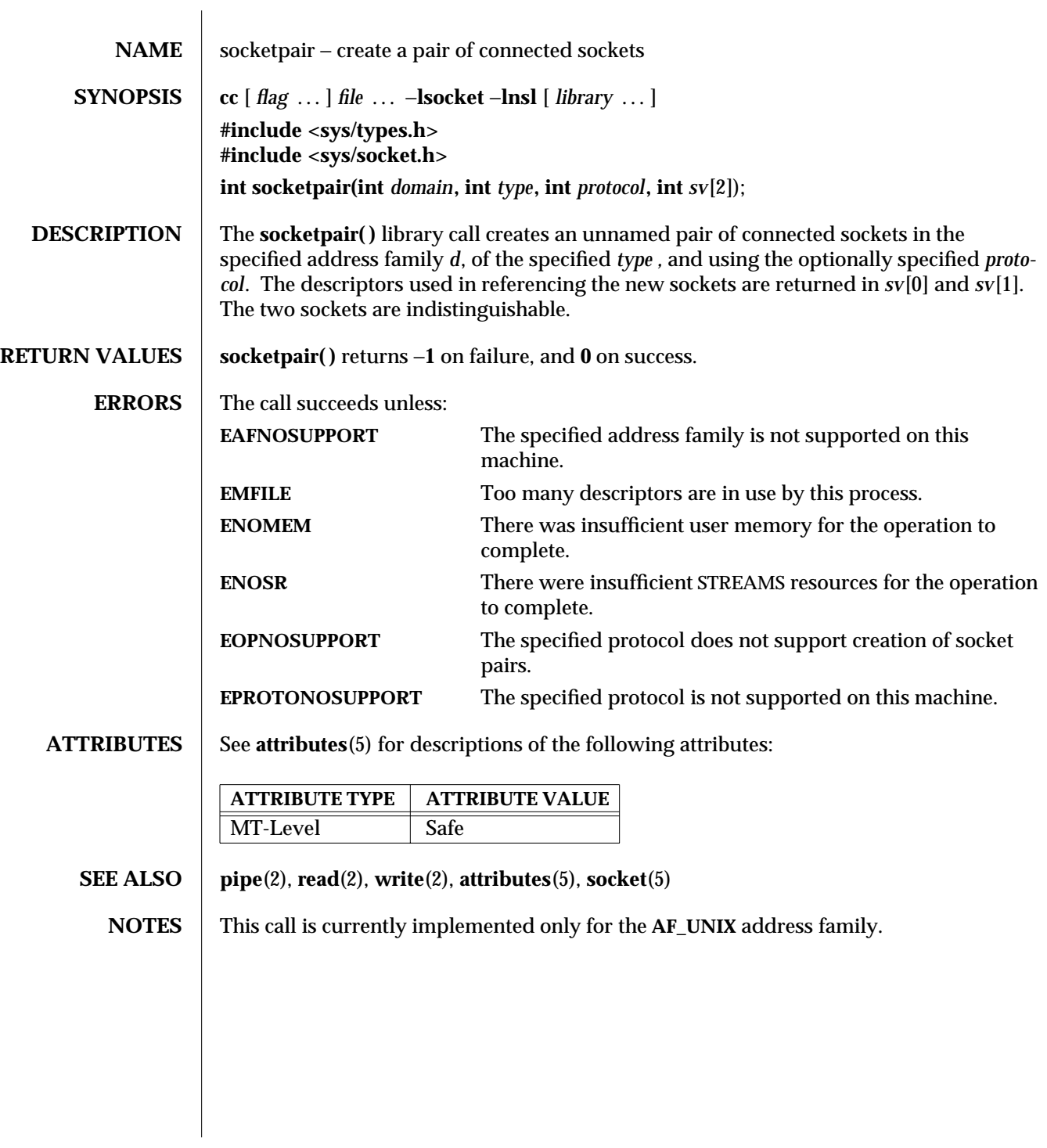

modified 16 May 1997 SunOS 5.6 3N-1465

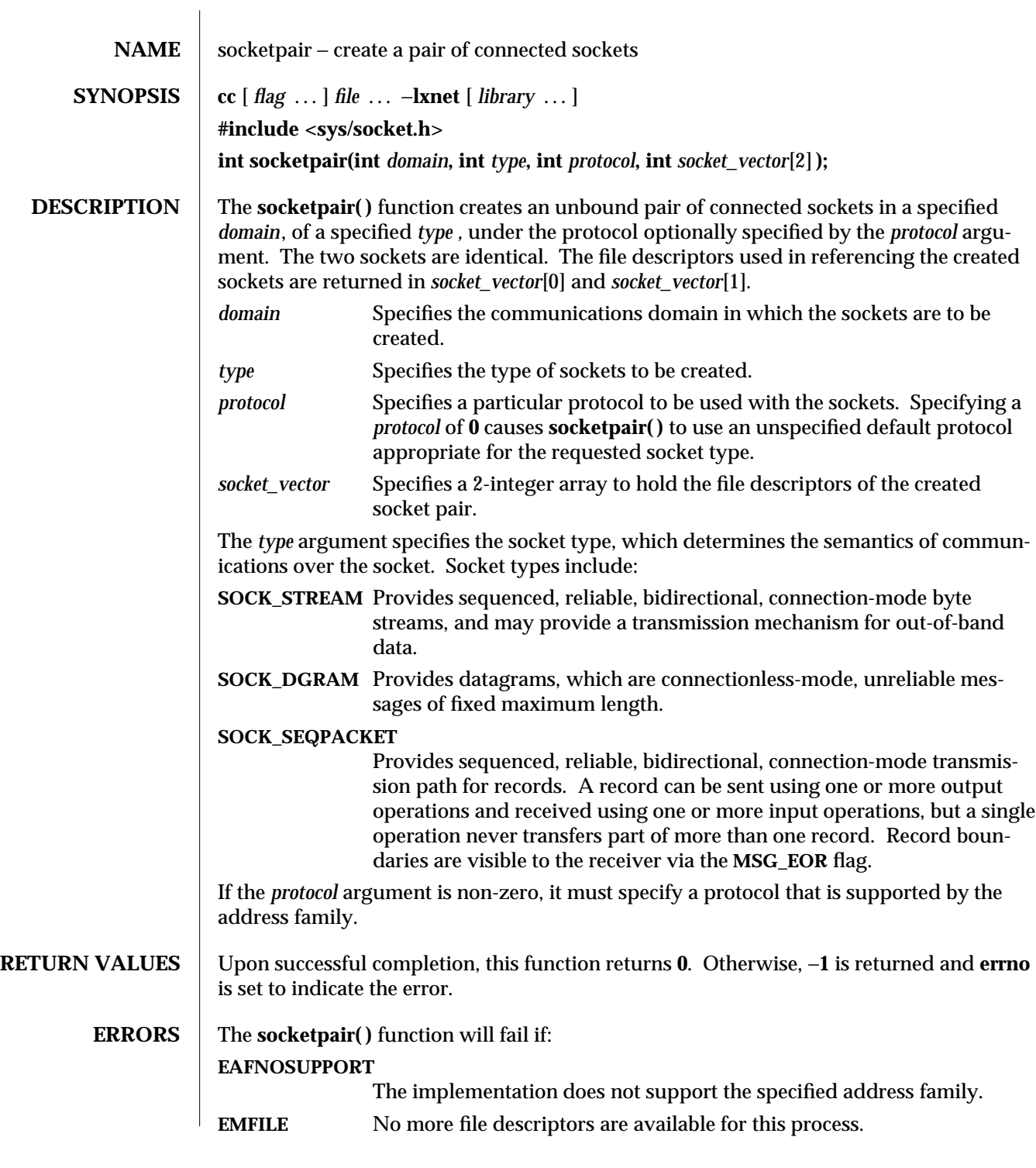

3XN-1466 SunOS 5.6 modified 16 May 1997

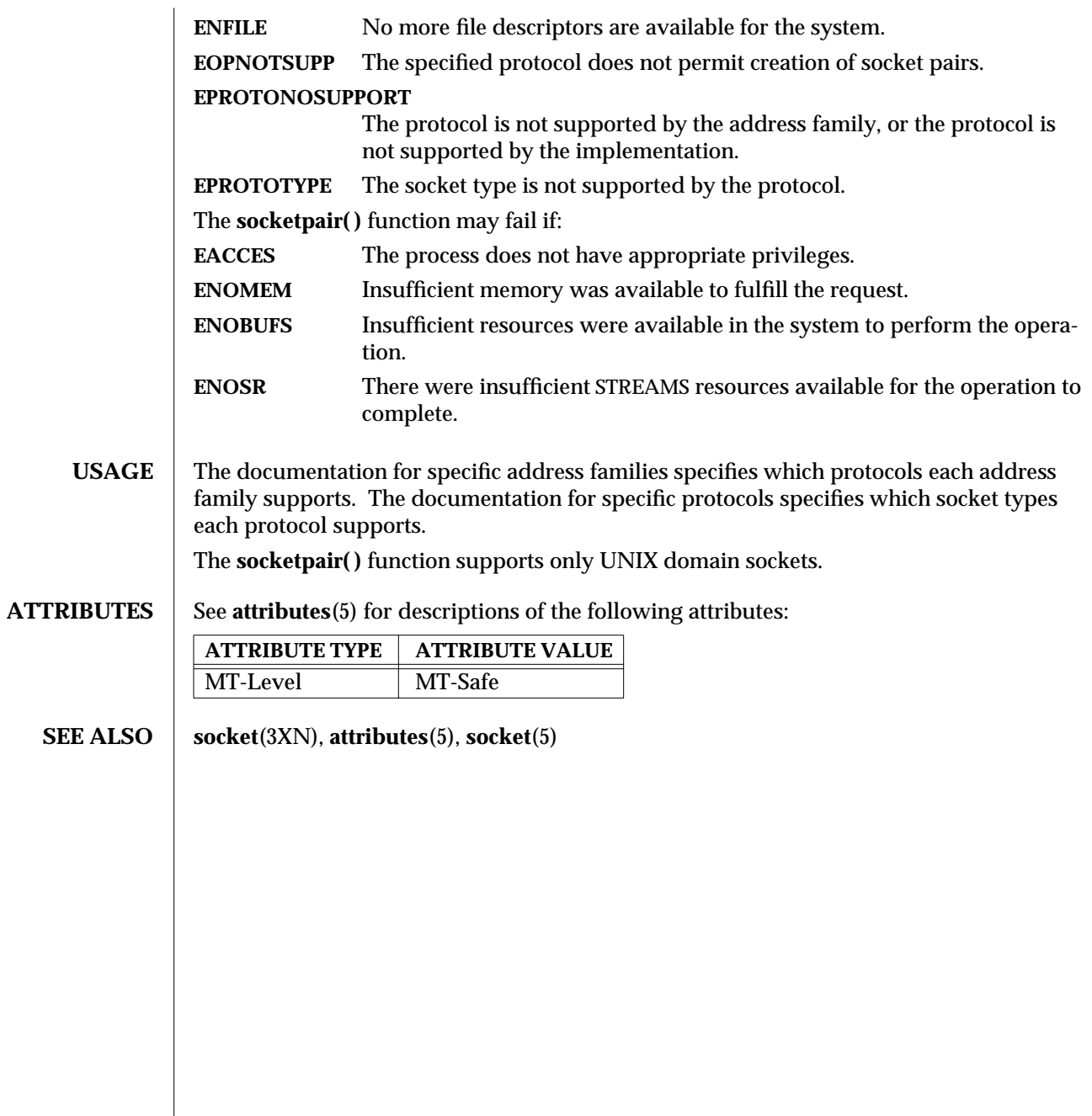

modified 16 May 1997 SunOS 5.6 3XN-1467

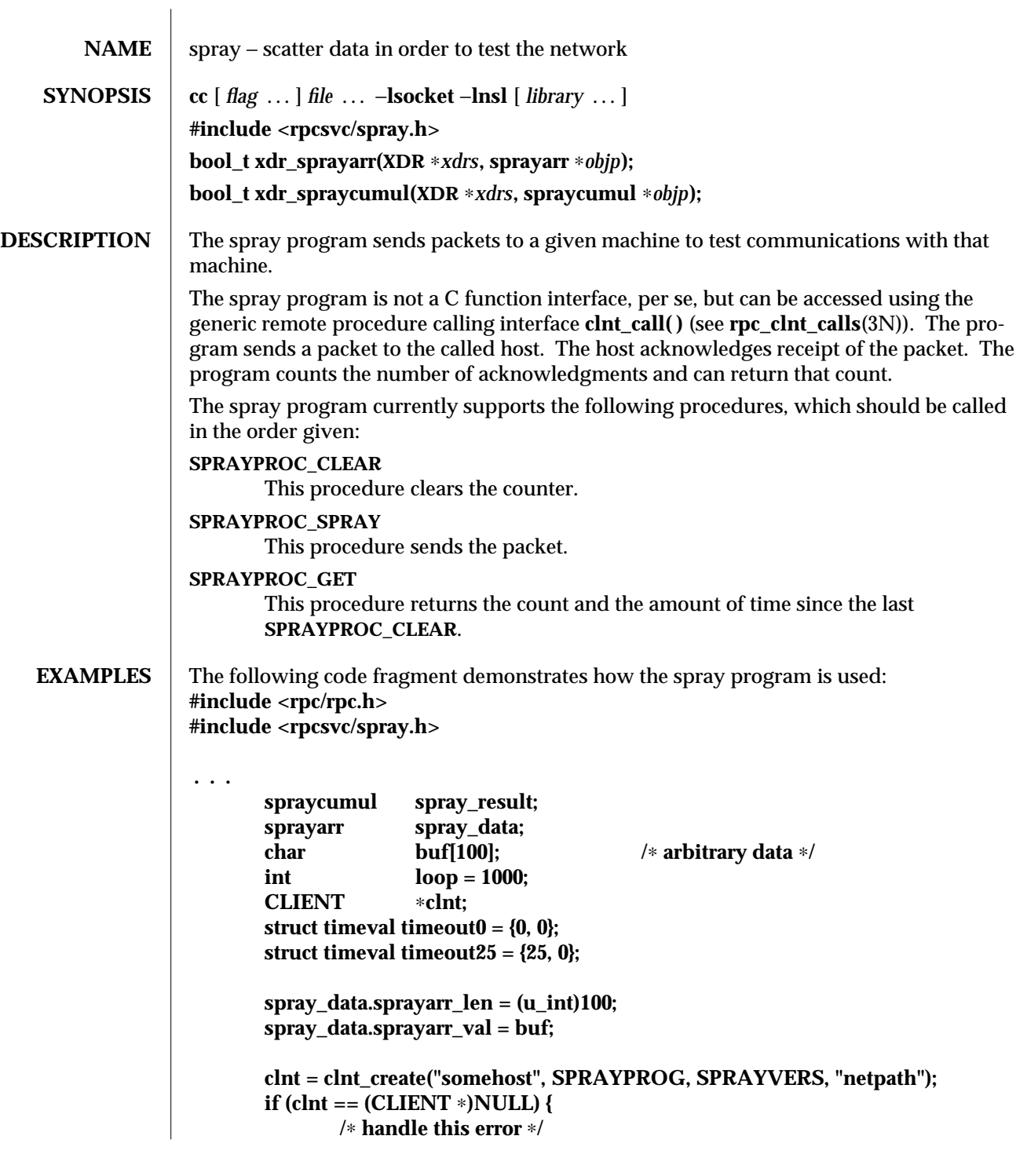

3N-1468 SunOS 5.6 modified 30 Dec 1996

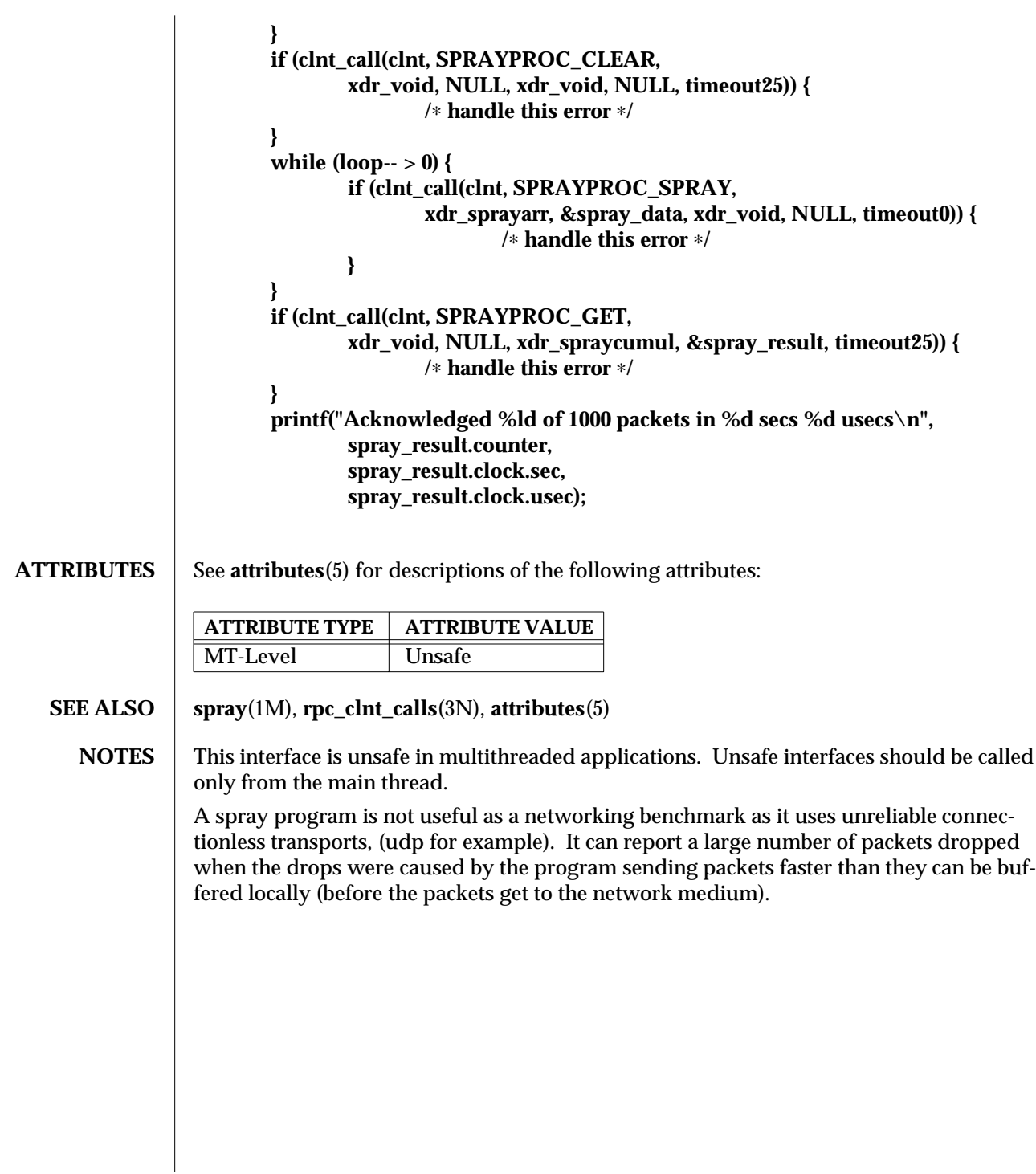

modified 30 Dec 1996 SunOS 5.6 3N-1469

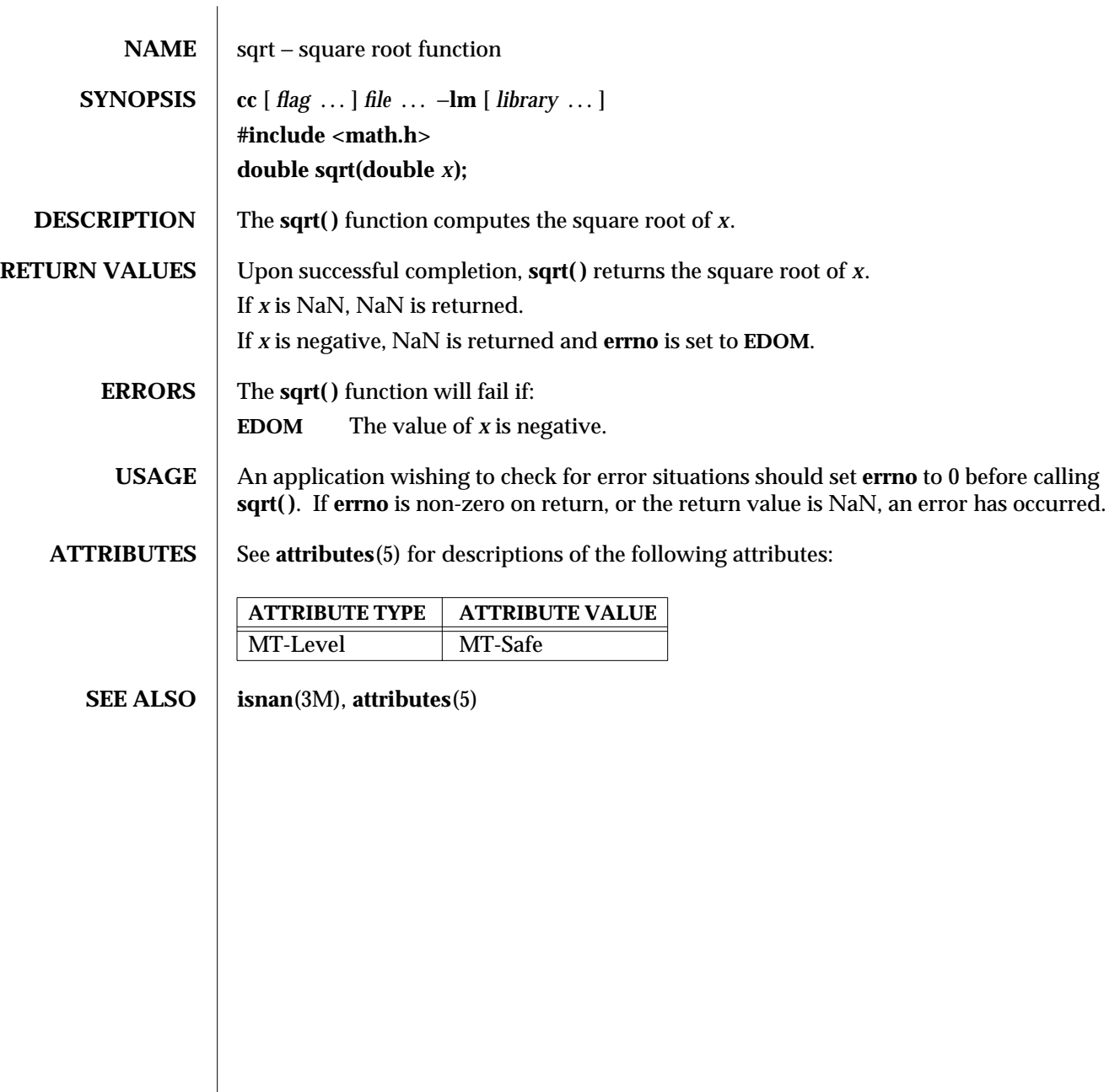

3M-1470 SunOS 5.6 modified 29 Dec 1996

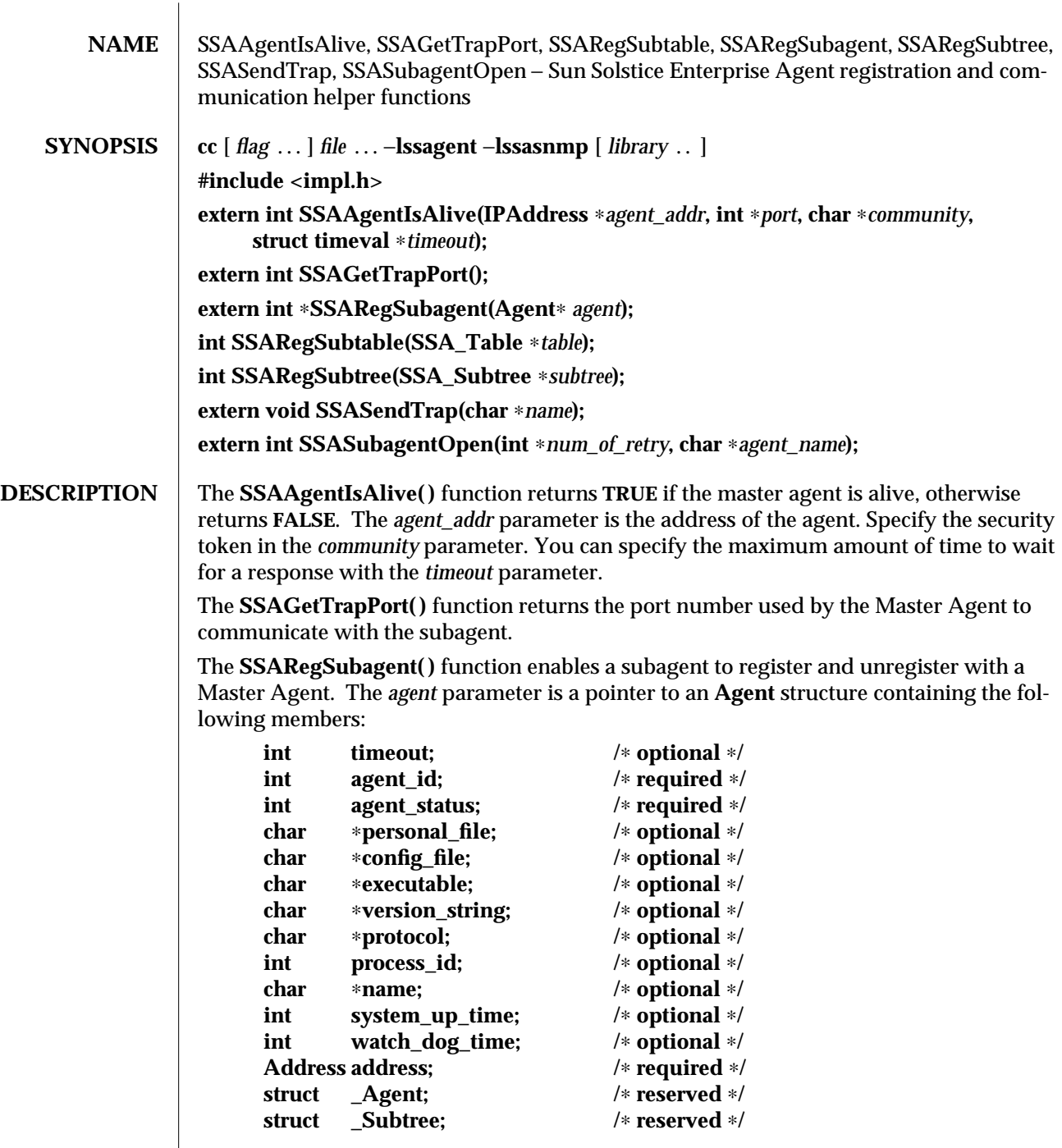

modified 17 Dec 1996 SunOS 5.6 3X-1471

The **agent\_id** member is an integer value returned by the **SSASubagentOpen( )** function. After calling **SSASubagentOpen( )**, you pass the **agent\_id** in the **SSARegSubagent( )** call to register the subagent with the Master Agent.

The following values are supported for **agent\_status**:

**SSA\_OPER\_STATUS\_ACTIVE SSA\_OPER\_STATUS\_NOT\_IN\_SERVICE SSA\_OPER\_STATUS\_DESTROY**

You pass **SSA\_OPER\_STATUS\_DESTROY** as the value in a **SSARegSubagent( )** function call when you want to unregister the agent from the Master Agent.

**Address** has the same structure as **sockaddr\_in**, that is a common UNIX structure containing the following members:

**short sin\_family; u\_short sin\_port; struct in\_addr sin\_addr; char sin\_zero[8];**

The **SSARegSubtable( )** function registers a MIB table with the Master Agent. If this function is successful, an index number is returned, otherwise **0** is returned. The *table* parameter is a pointer to a **SSA\_Table** structure containing the following members:

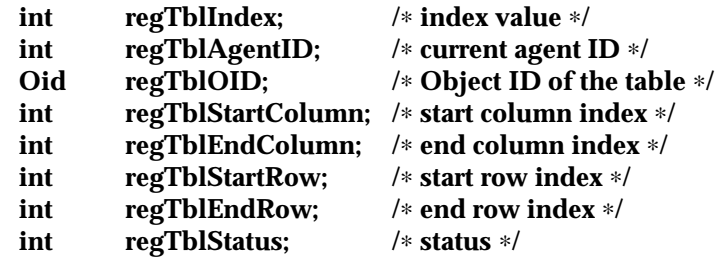

The **regTblStatus** can have one of the following values:

**SSA\_OPER\_STATUS\_ACTIVE SSA\_OPER\_STATUS\_NOT\_IN\_SERVICE**

The **SSARegSubtree**() function registers a MIB subtree with the master agent. If successful this function returns an index number, otherwise **0** is returned. The *subtree* parameter is a pointer to a **SSA\_Subtree** structure containing the following members:

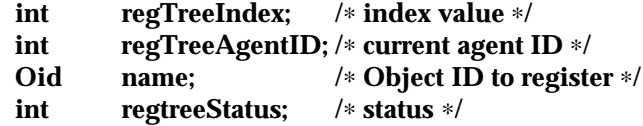

3X-1472 SunOS 5.6 modified 17 Dec 1996
The **regtreeStatus** can have one of the following values:

## **SSA\_OPER\_STATUS\_ACTIVE** SSA\_OPER\_STATUS\_NOT\_IN\_SERVICE

The **SSASendTrap**() function instructs the Master Agent to send a trap notification, based on the keyword passed with *name*. When your subagent MIB is compiled by **mibcodegen**, it creates a lookup table of the trap notifications defined in the MIB. By passing the name of the trap notification type as *name*, the subagent instructs the Master Agent to construct the type of trap defined in the MIB.

The **SSASubagentOpen( )** function initializes communication between the subagent and the Master Agent. You must call this function before calling **SSARegSubagent( )** to register the subagent with the Master Agent. The **SSASubagentOpen( )** function returns a unique agent ID that is passed in the **SSARegSubagent( )** call to register the subagent. If **0** is returned as the agent ID, the attempt to initialize communication with the Master Agent was unsuccessful. Since UDP is used to initialize communication with the Master Agent, you may want to set the value of *num\_of\_retry* to make multiple attempts.

The value for *agent\_name* must be unique within the domain for which the Master Agent is responsible.

#### **ATTRIBUTES** See **attributes**(5) for descriptions of the following attributes:

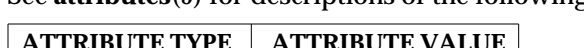

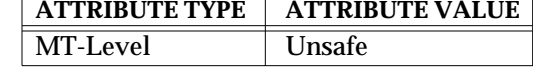

# **SEE ALSO** attributes(5)

modified 17 Dec 1996 SunOS 5.6 3X-1473

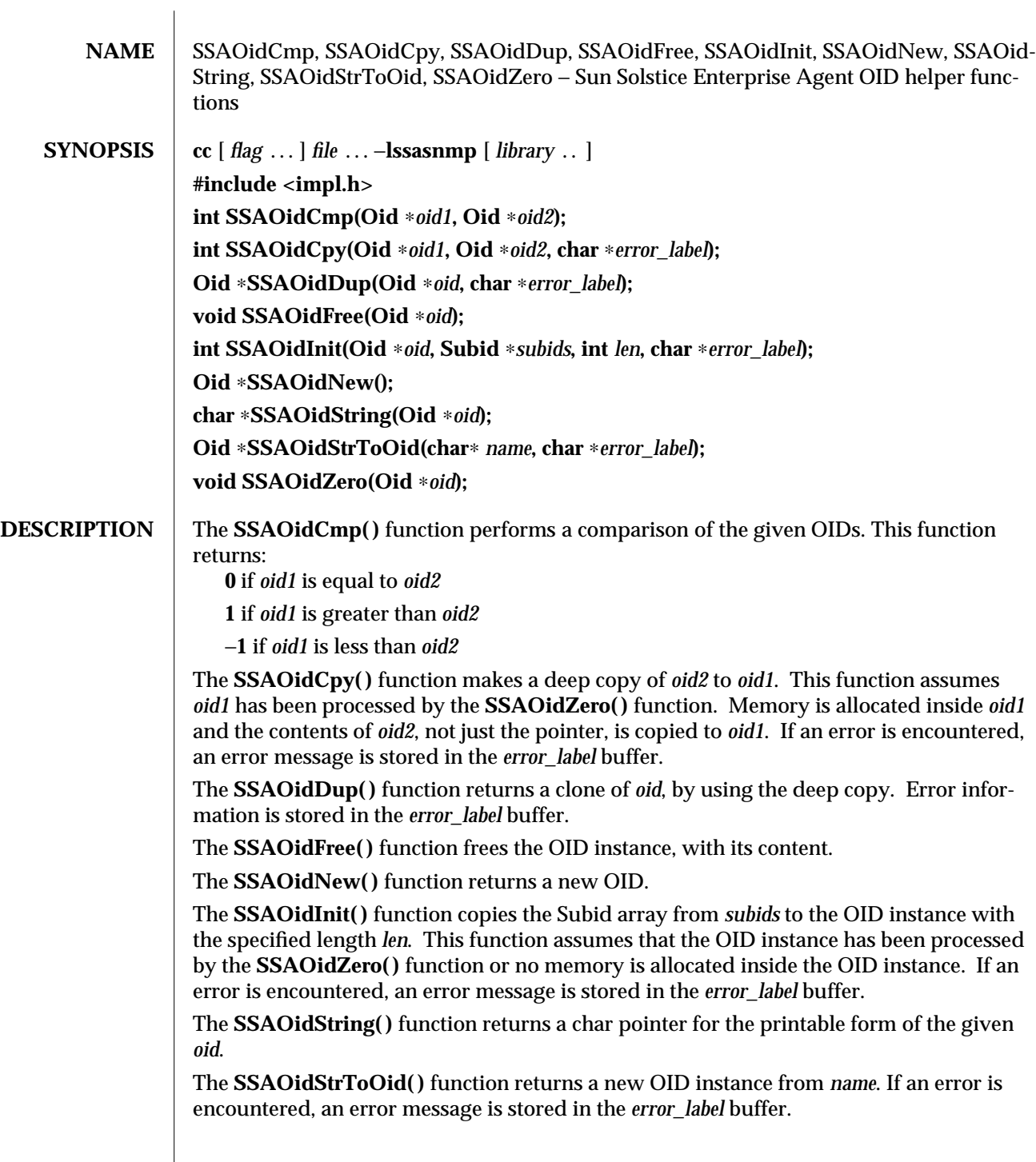

3X-1474 SunOS 5.6 modified 17 Dec 1996

The **SSAOidZero( )** function frees the memory used by the OID object for buffers, but not the OID instance itself.

## **RETURN VALUES** The **SSAOidNew()** and **SSAOidStrToOid()** functions return 0 if an error is detected.

#### **ATTRIBUTES** See **attributes**(5) for descriptions of the following attributes:

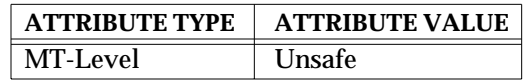

**SEE ALSO** attributes(5)

modified 17 Dec 1996 SunOS 5.6 3X-1475

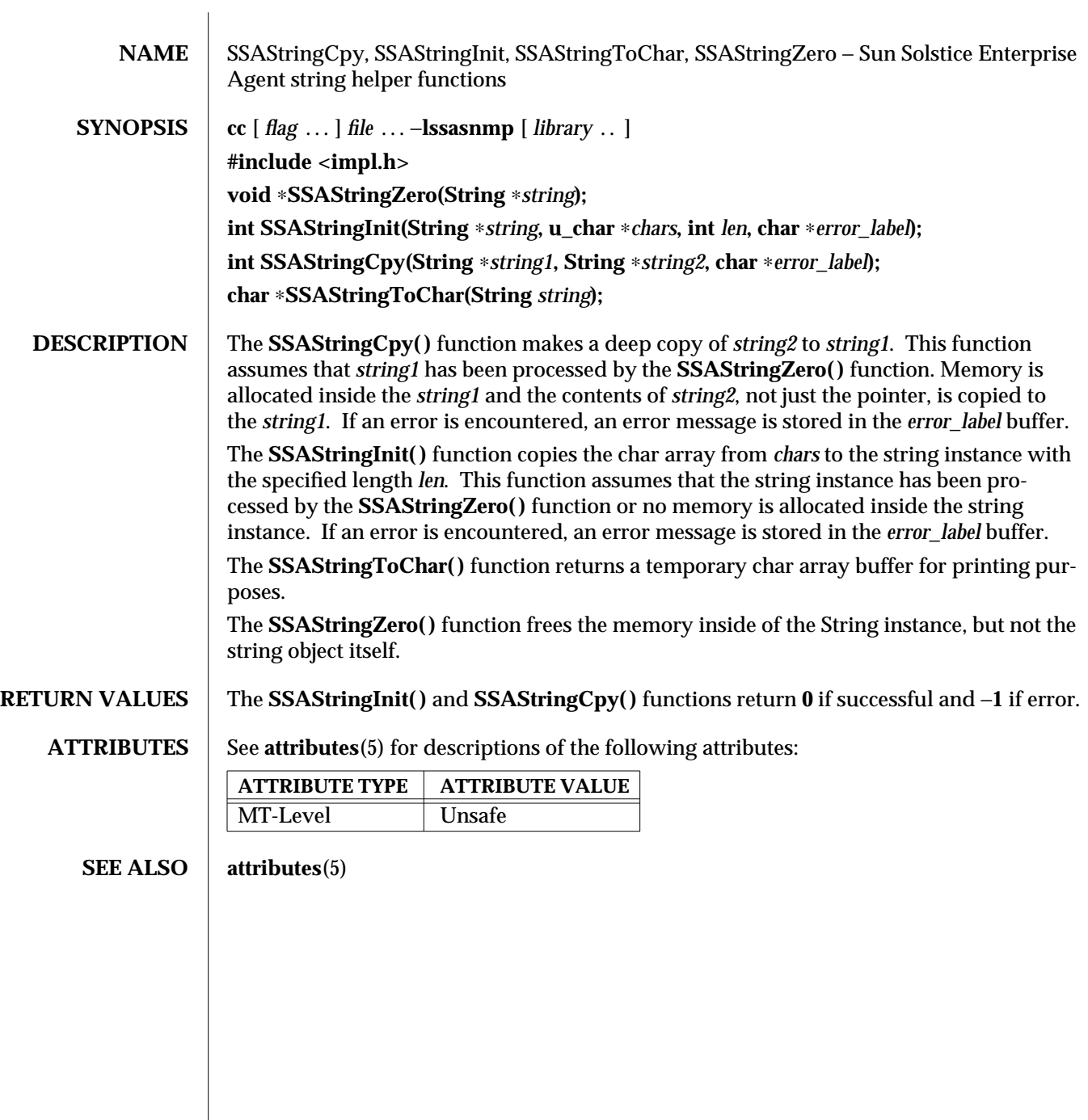

3X-1476 SunOS 5.6 modified 17 Dec 1996

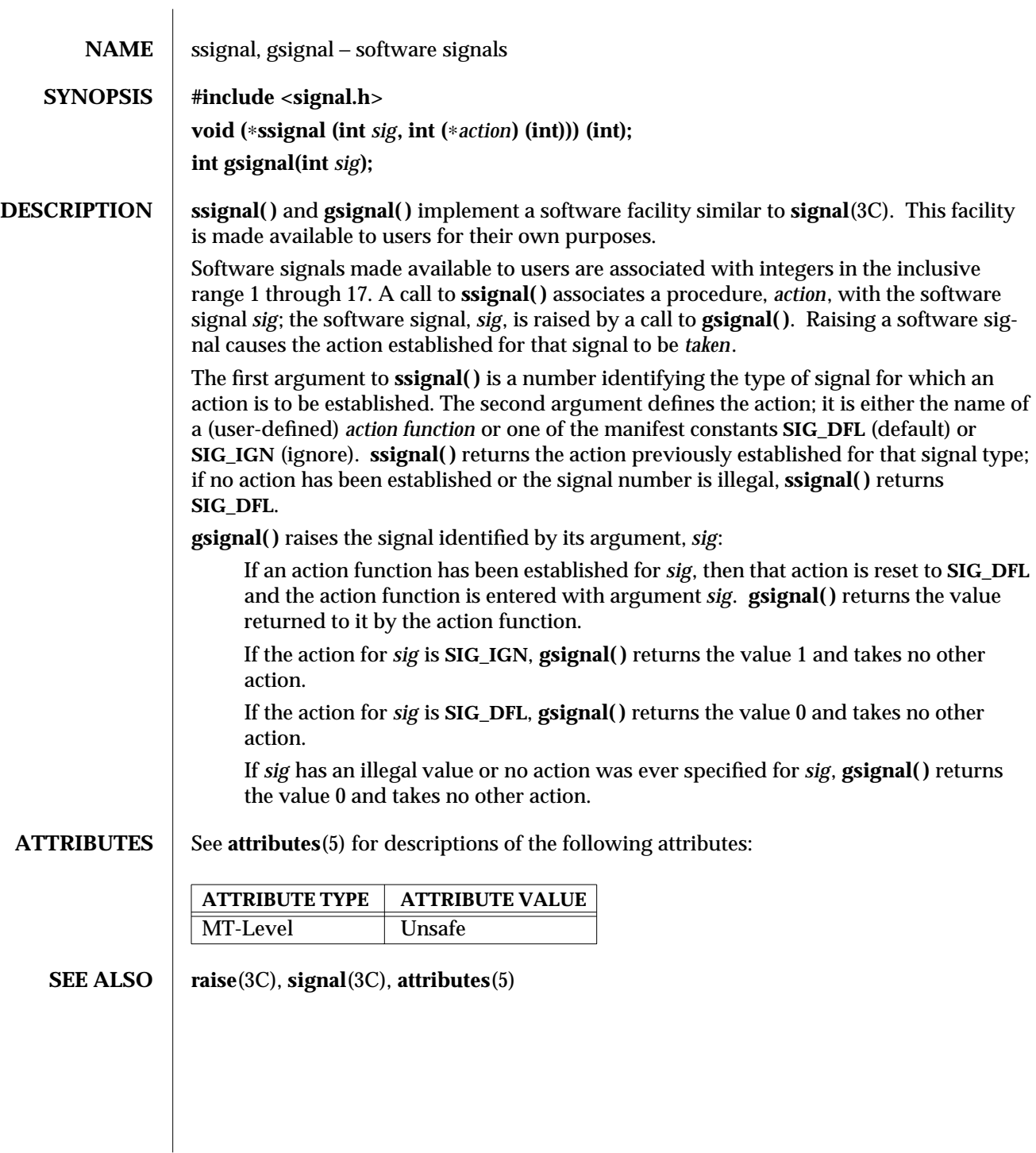

modified 29 Dec 1996 SunOS 5.6 3C-1477

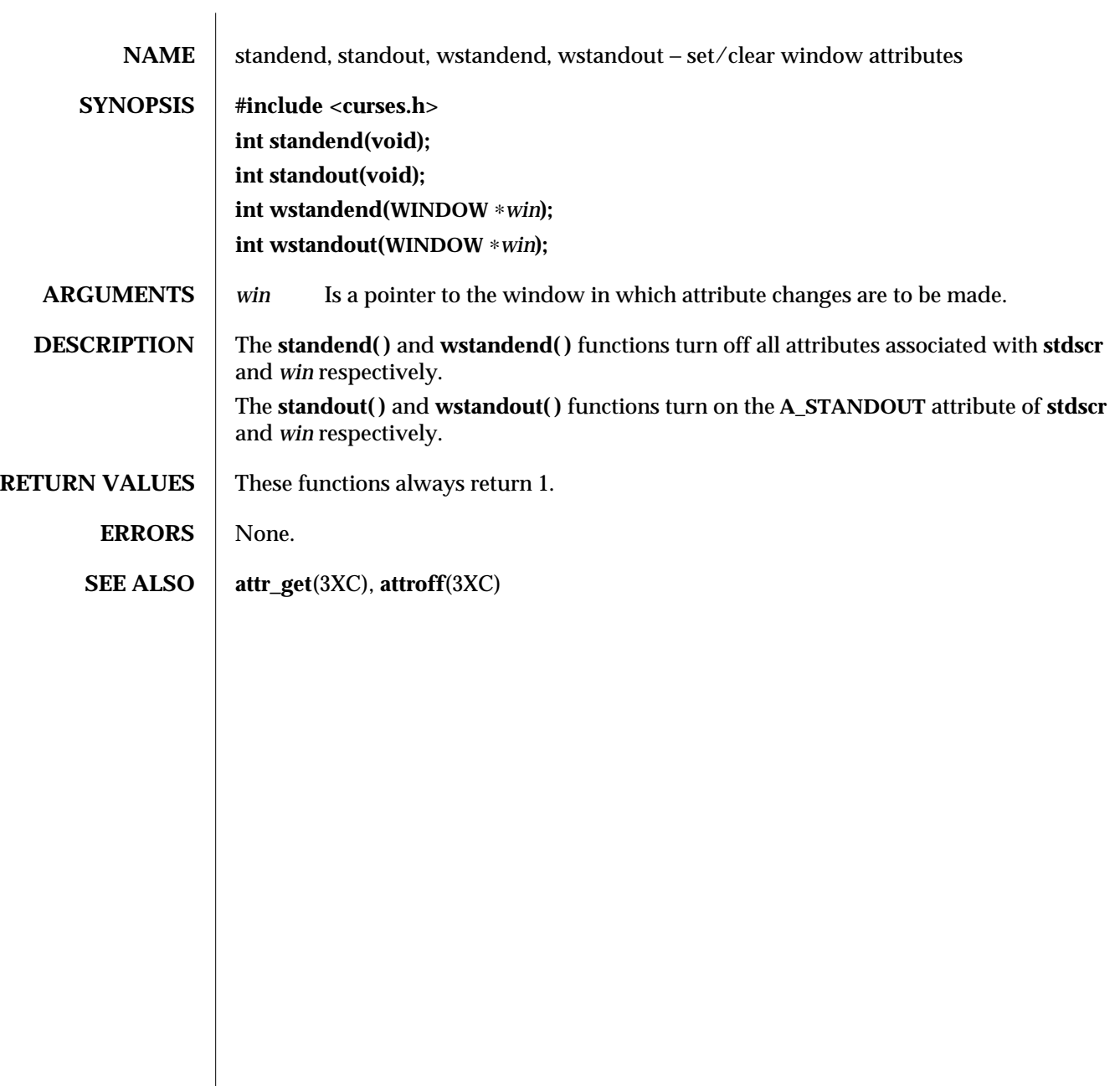

3XC-1478 SunOS 5.6 modified 1 Jun 1996

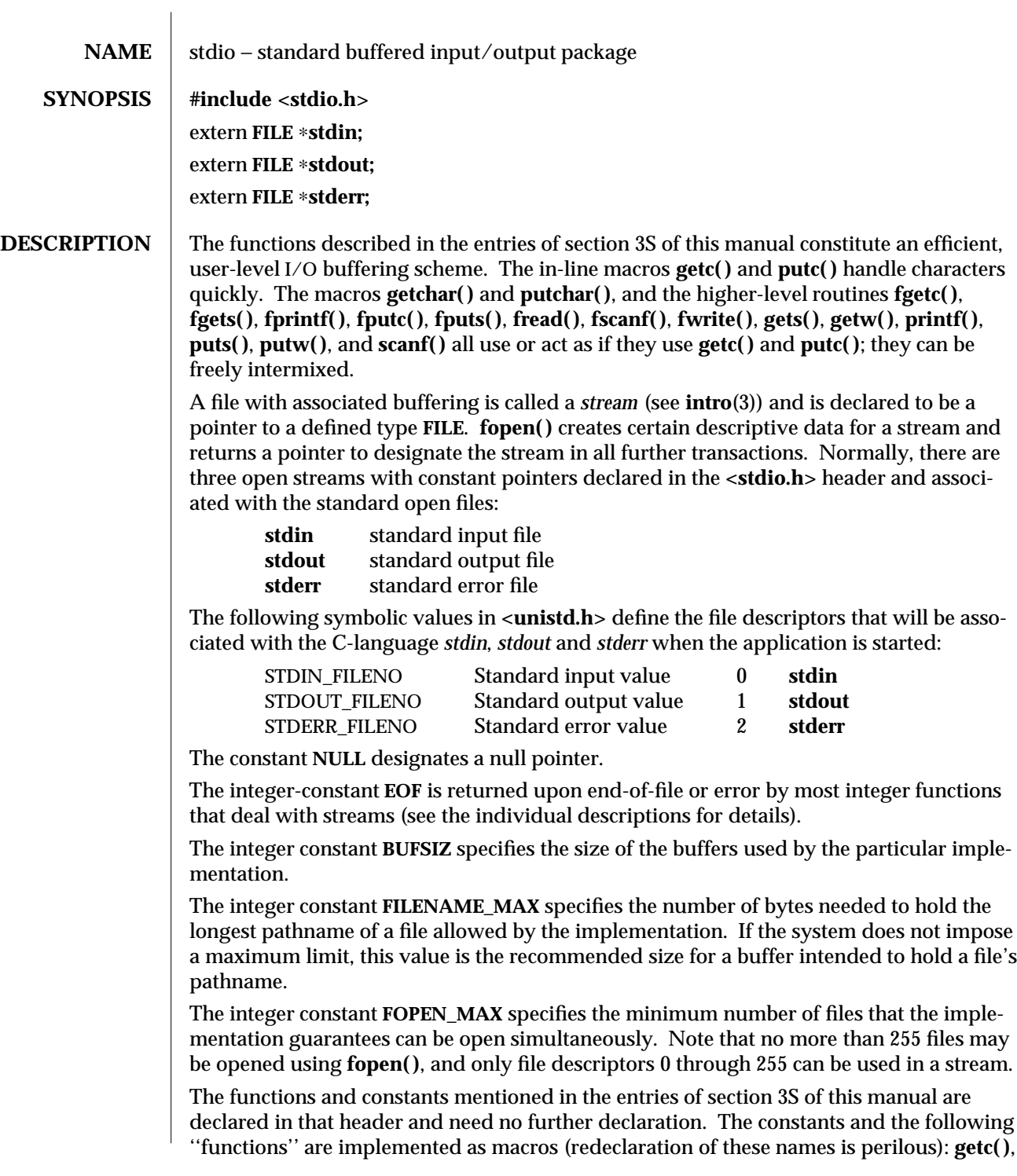

modified 22 Jan 1993 SunOS 5.6 3S-1479

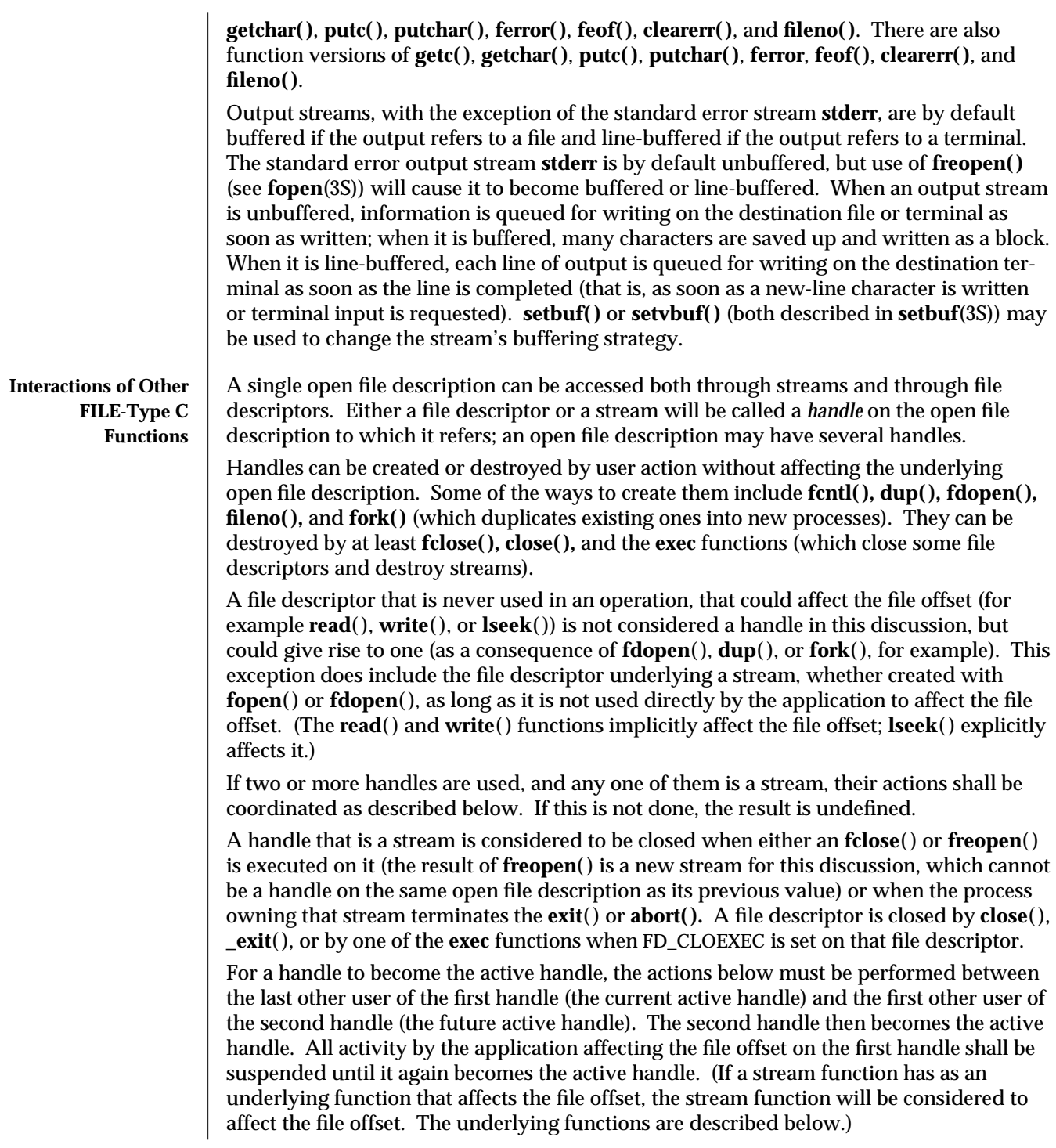

3S-1480 SunOS 5.6 modified 22 Jan 1993

The handles need not be in the same process for these rules to apply. Note that after a **fork**( ), two handles exist where one existed before. The application shall assure that, if both handles will ever be accessed, that they will both be in a state where the other could become the active handle first. The application shall prepare for a **fork**( ) exactly as if it were a change of active handle. (If the only action performed by one of the processes is one of the **exec** functions or **\_exit**( ), the handle is never accessed in that process.)

- (1) For the first handle, the first applicable condition below shall apply. After the actions required below are taken, the handle may be closed if it is still open.
	- (a) If it is a file descriptor, no action is required.
	- (b) If the only further action to be performed on any handle to this open file description is to close it, no action need be taken.
	- (c) If it is a stream that is unbuffered, no action need be taken.
	- (d) If it is a stream that is line-buffered and the last character written to the stream was a newline (that is, as if a **putc('\n')** was the most recent operation on that stream), no action need be taken.
	- (e) If it is a stream that is open for writing or append (but not also open for reading), either an **fflush**() shall occur or the stream shall be closed.
	- (f) If the stream is open for reading and it is at the end of the file (**feof**( ) is true), no action need be taken.
	- (g) If the stream is open with a mode that allows reading and the underlying open file description refers to a device that is capable of seeking, either an **fflush**( ) shall occur or the stream shall be closed.
	- (h) Otherwise, the result is undefined.
- (2) For the second handle: if any previous active handle has called a function that explicitly changed the file offset, except as required above for the first handle, the application shall perform an **lseek**( ) or an **fseek**( ) (as appropriate to the type of the handle) to an appropriate location.
- (3) If the active handle ceases to be accessible before the requirements on the first handle above have been met, the state of the open file description becomes undefined. This might occur, for example, during a **fork**( ) or an **\_exit**( ).
- (4) The **exec** functions shall be considered to make inaccessible all streams that are open at the time they are called, independent of what streams or file descriptors may be available to the new process image.
- (5) Implementation shall assure that an application, even one consisting of several processes, shall yield correct results (no data is lost or duplicated when writing, all data is written in order, except as requested by seeks) when the rules above are followed, regardless of the sequence of handles used. If the rules above are not followed, the result is unspecified. When these rules are followed, it is implementation defined whether, and under what conditions, all input is seen exactly once.

modified 22 Jan 1993 SunOS 5.6 3S-1481

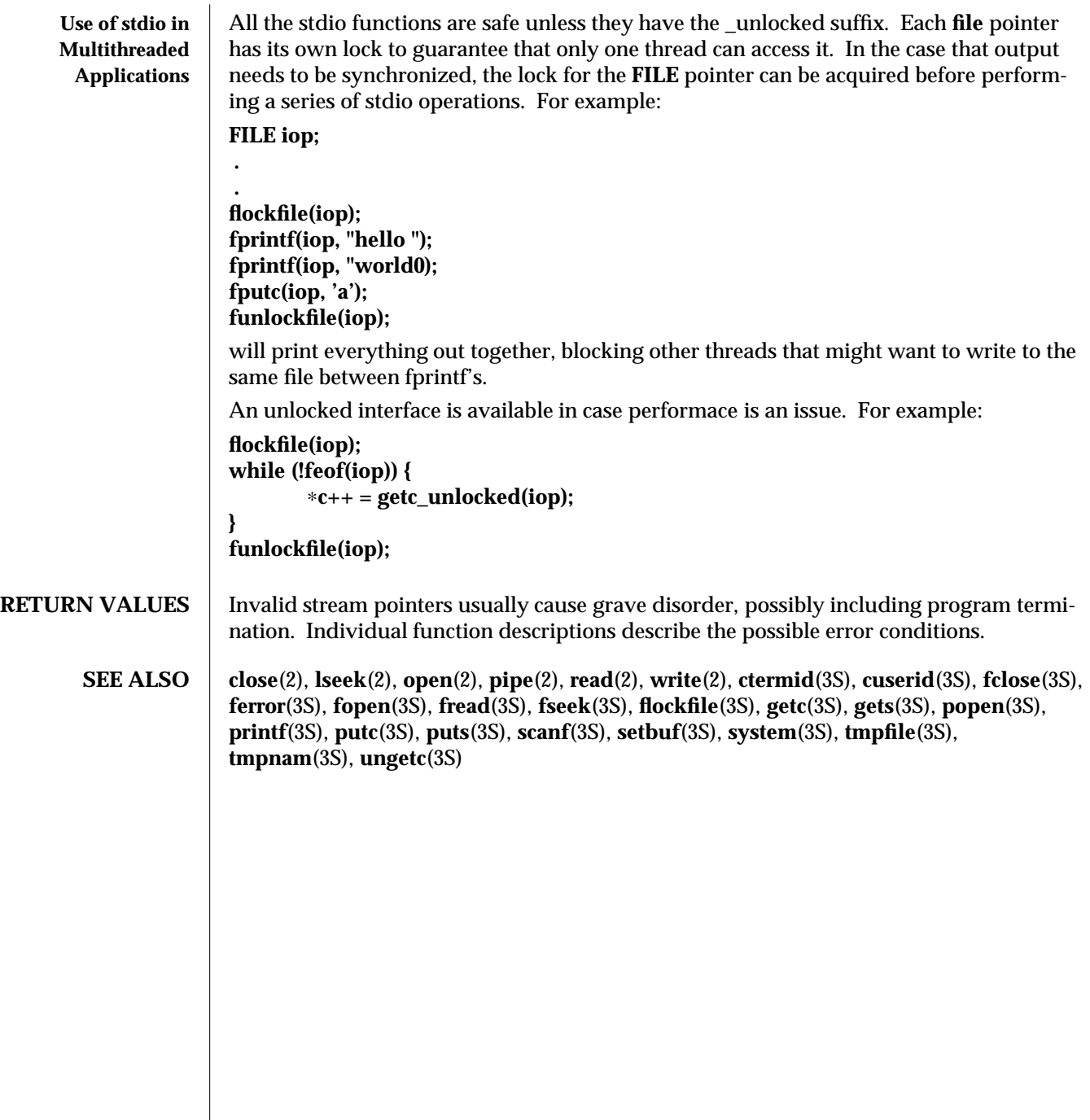

3S-1482 SunOS 5.6 modified 22 Jan 1993

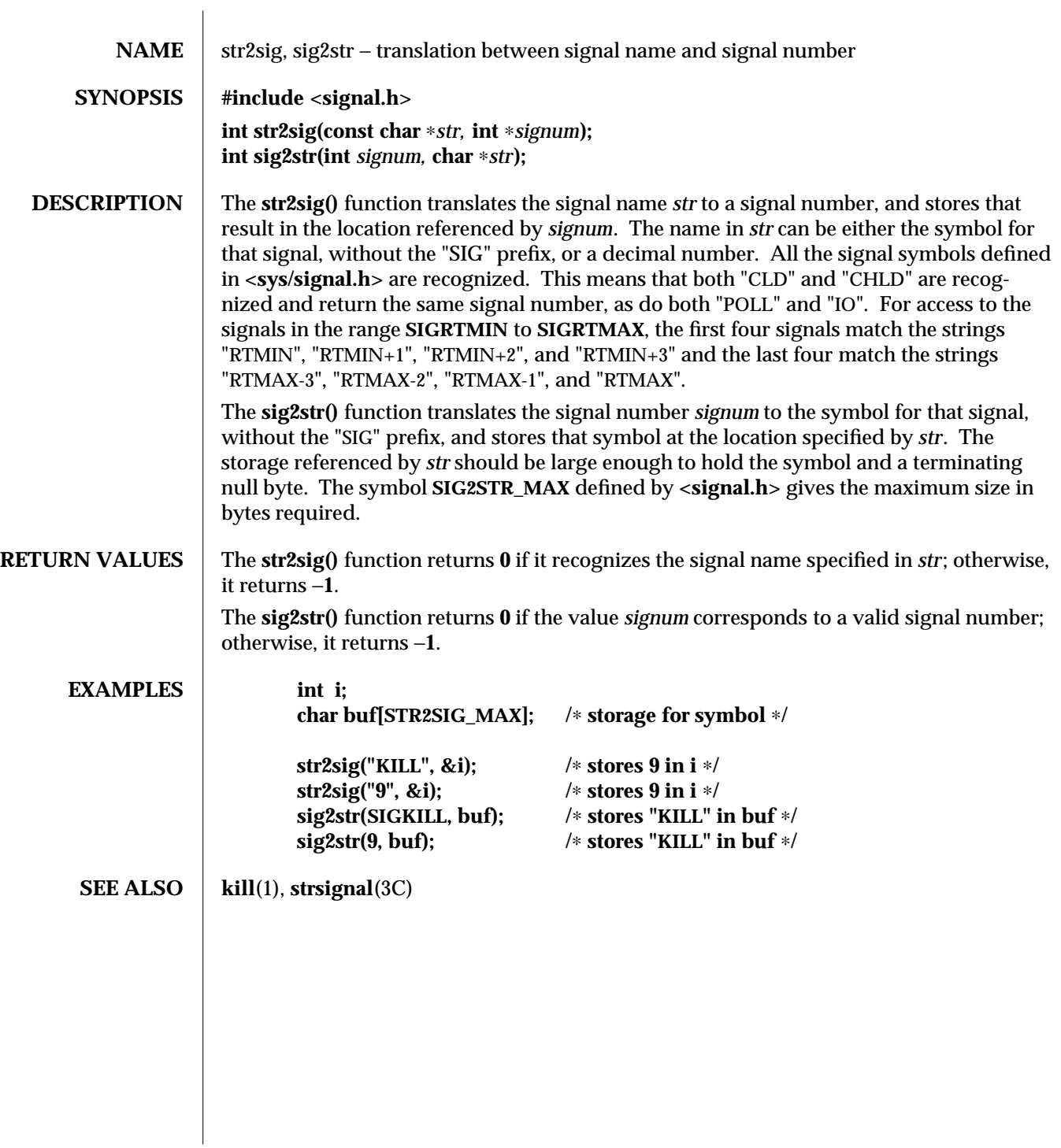

modified 2 March 1994 SunOS 5.6 3C-1483

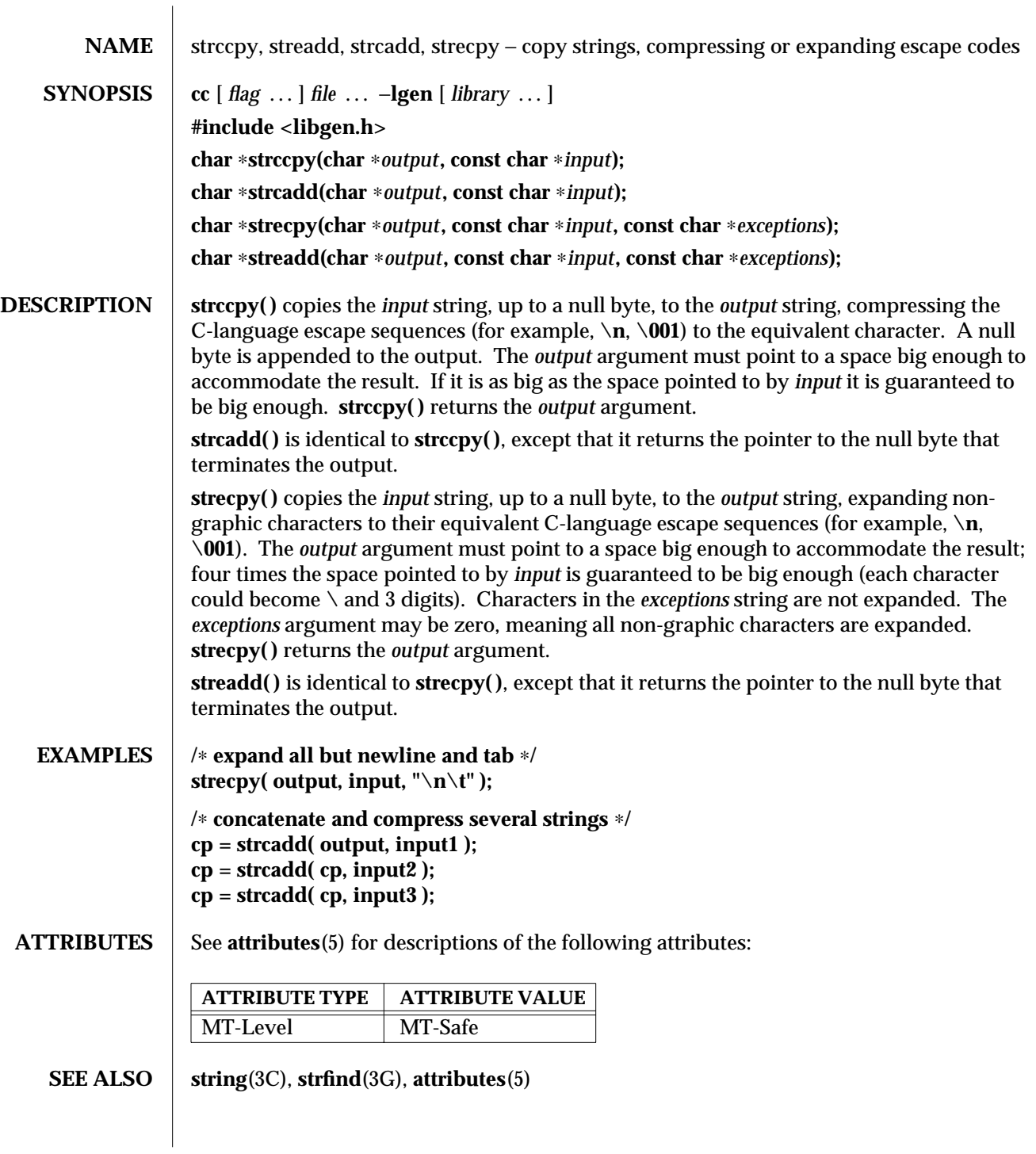

3G-1484 SunOS 5.6 modified 29 Dec 1996

**NOTES**  $\;\vert\;$  When compiling multi-thread applications, the **\_REENTRANT** flag must be defined on the compile line. This flag should only be used in multi-thread applications.

modified 29 Dec 1996 SunOS 5.6 3G-1485

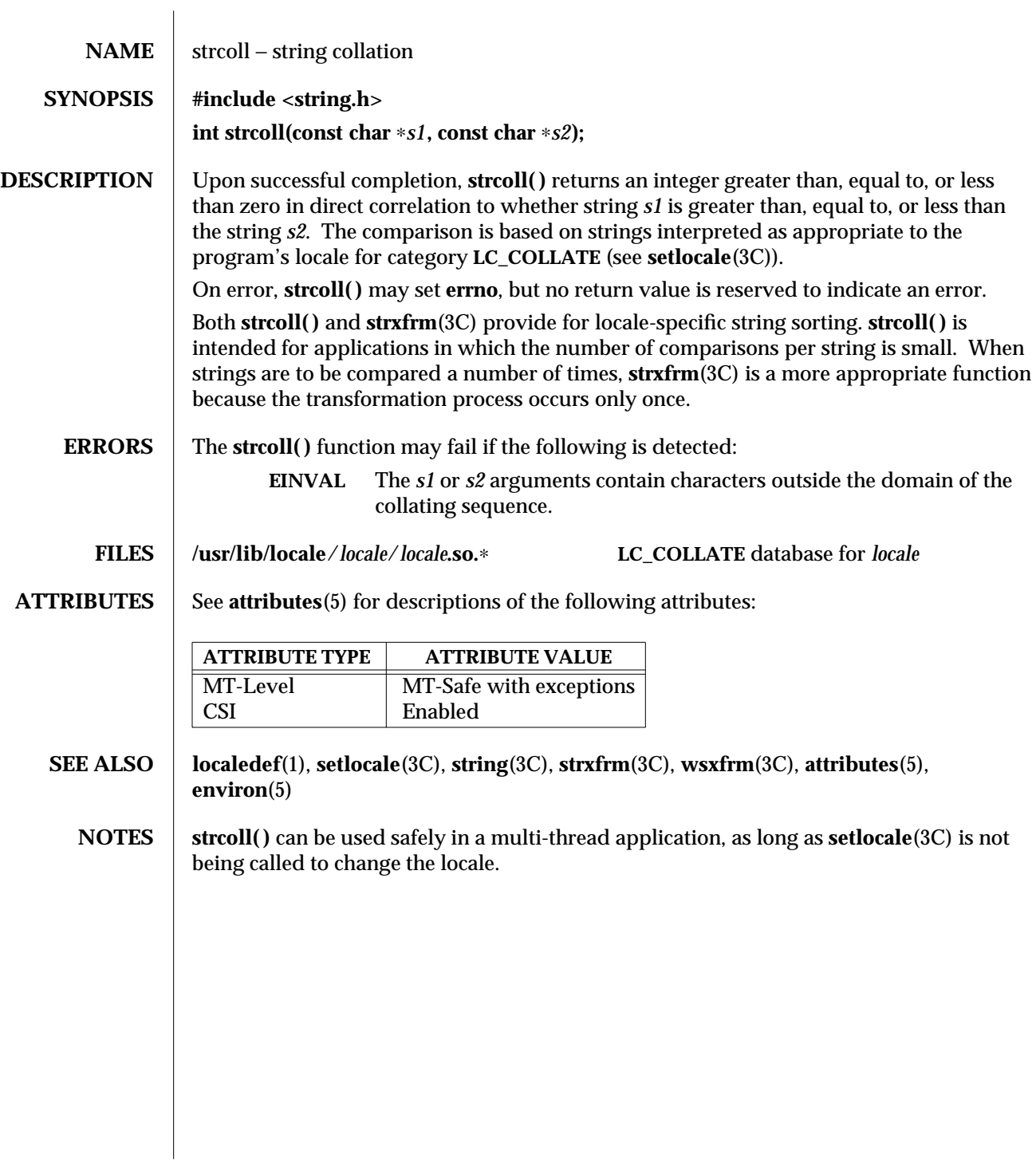

3C-1486 SunOS 5.6 modified 20 Dec 1996

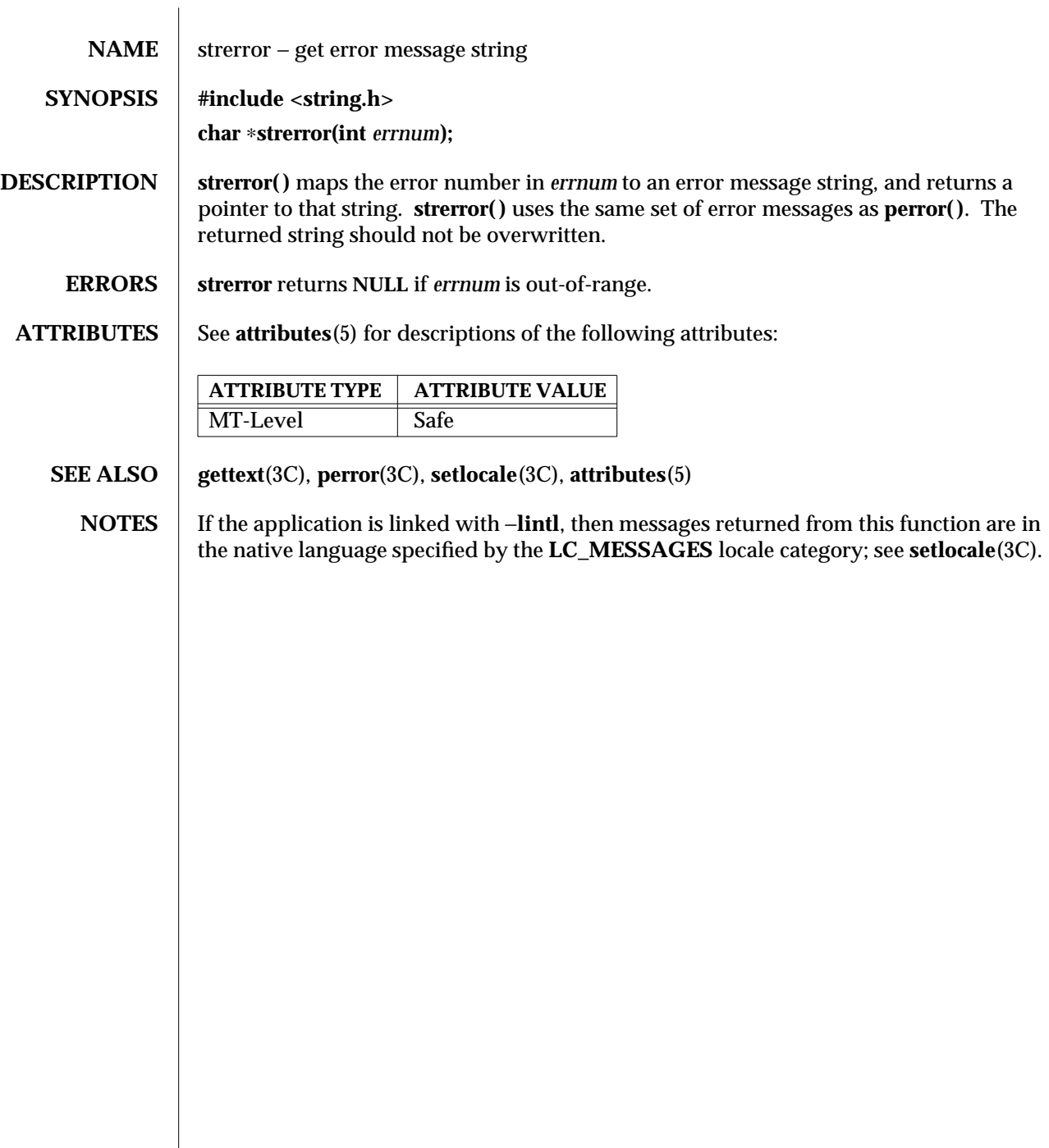

modified 29 Dec 1996 SunOS 5.6 3C-1487

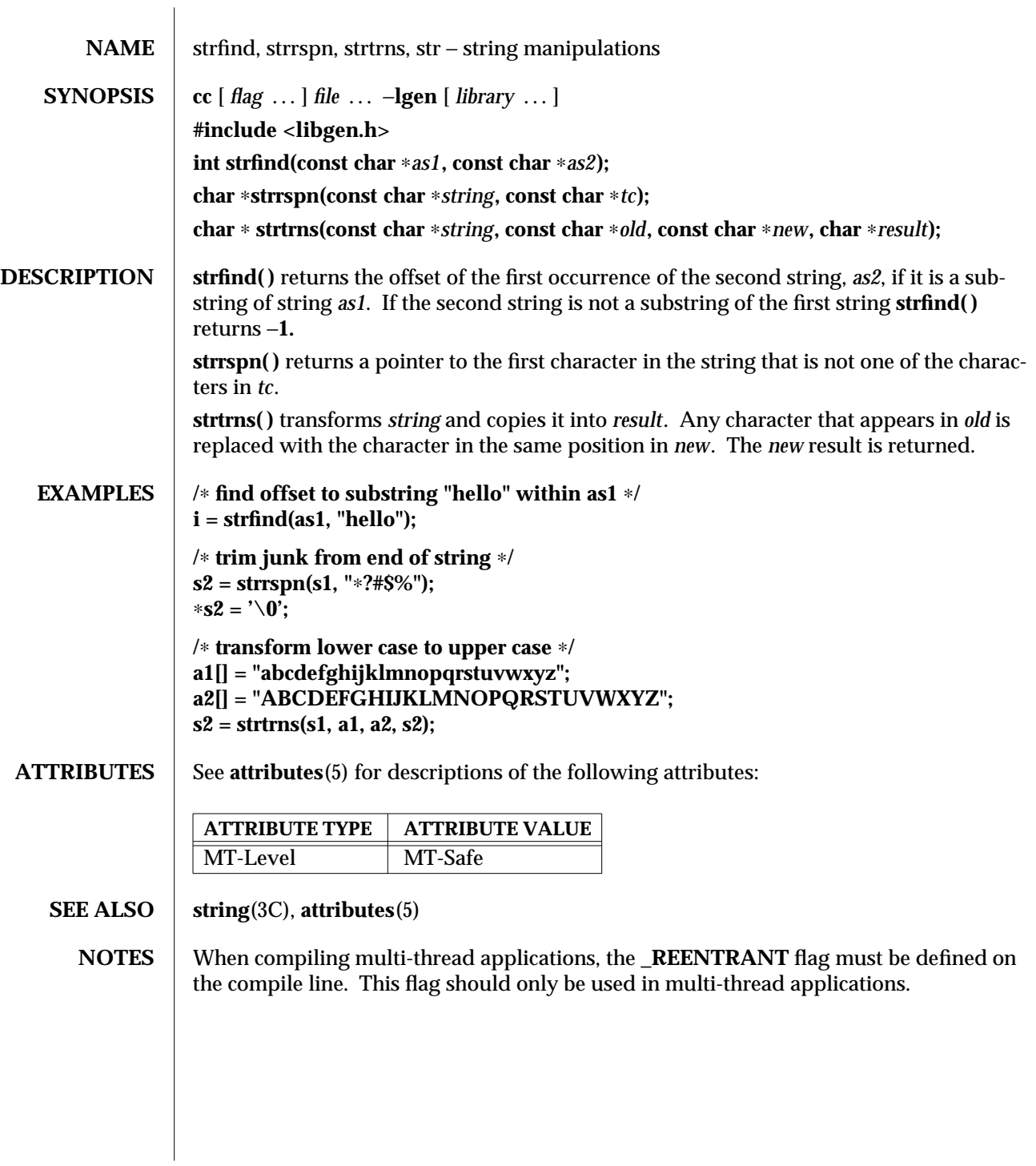

3G-1488 SunOS 5.6 modified 29 Dec 1996

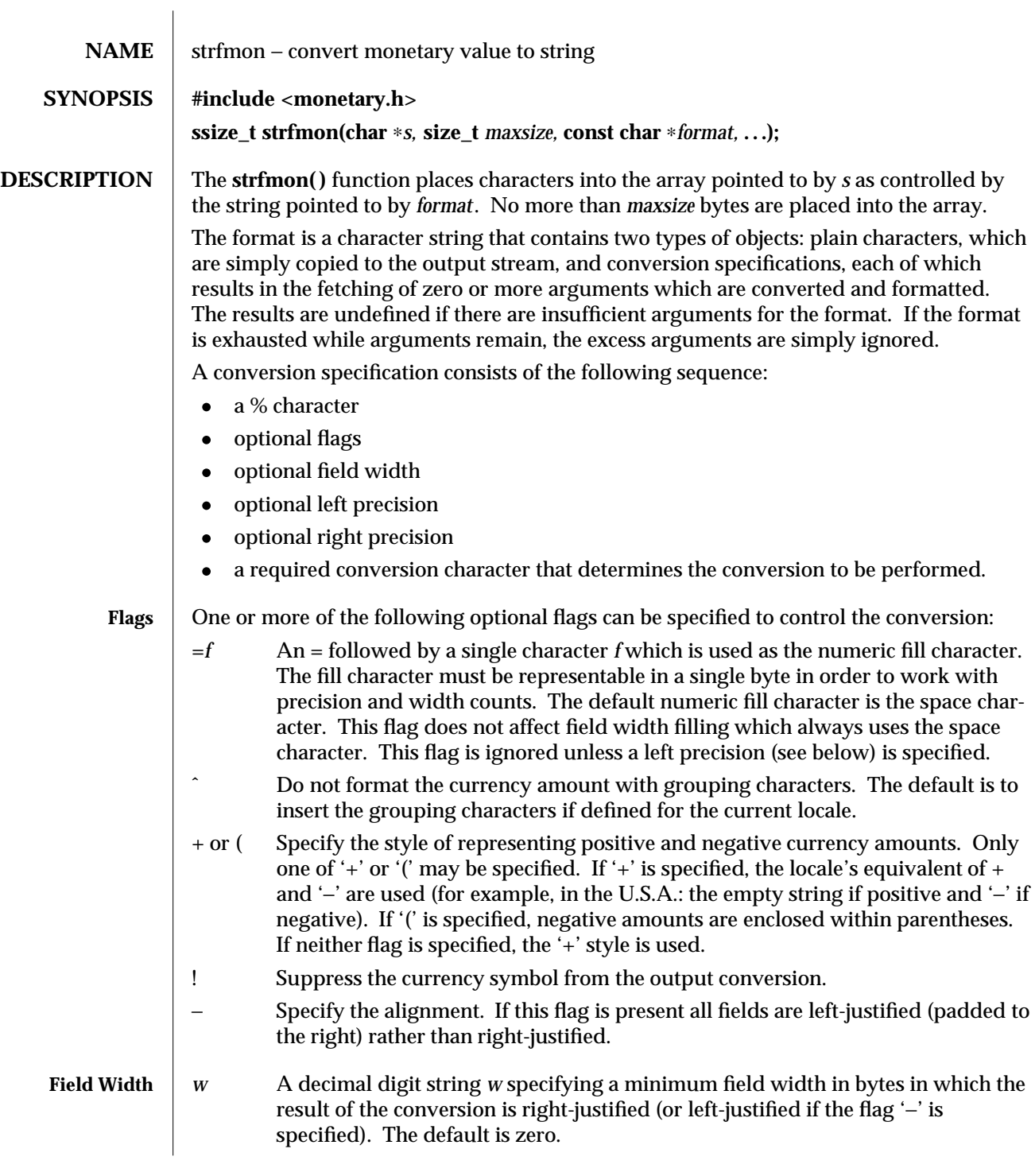

modified 20 Dec 1996 SunOS 5.6 3C-1489

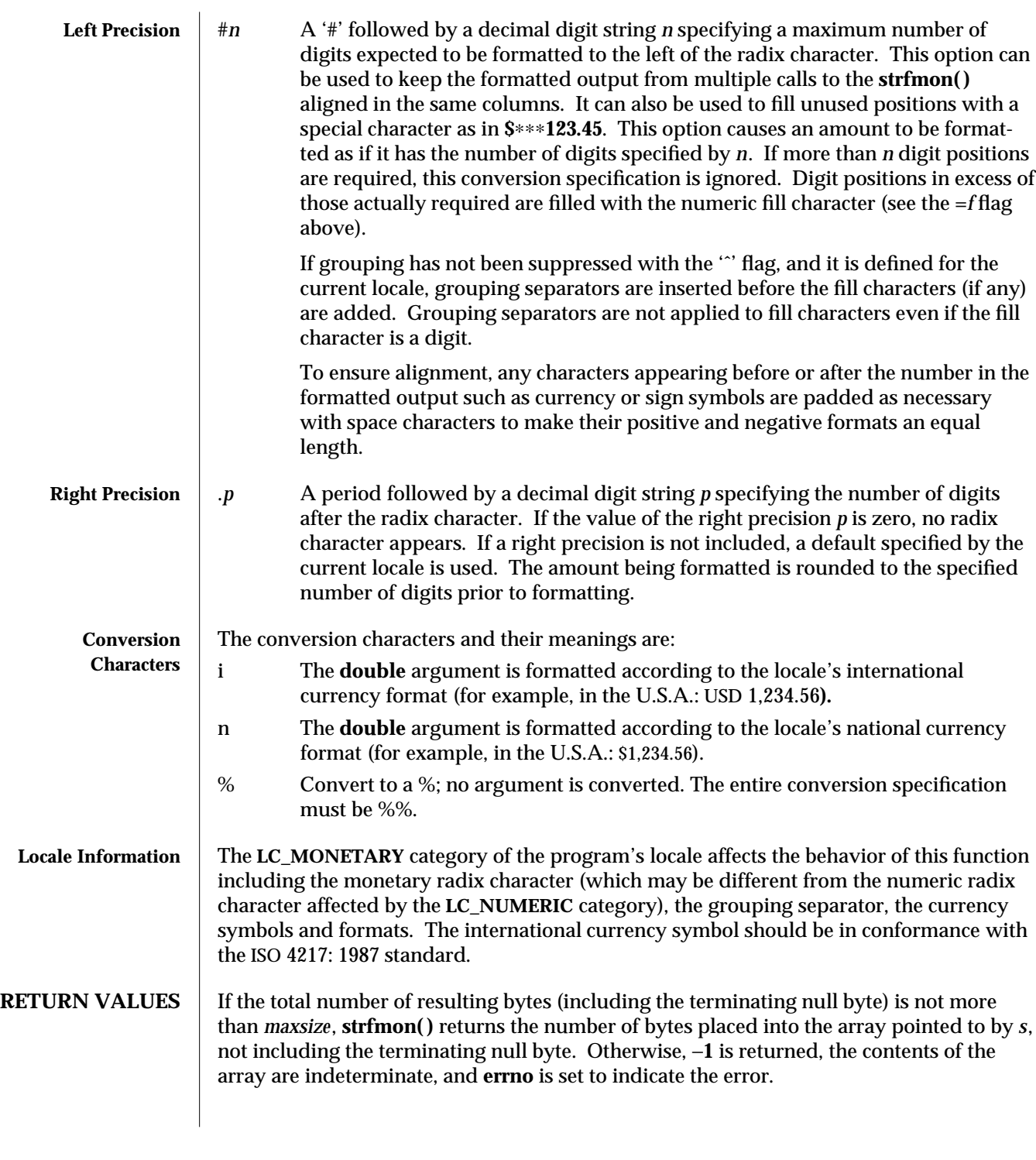

3C-1490 SunOS 5.6 modified 20 Dec 1996

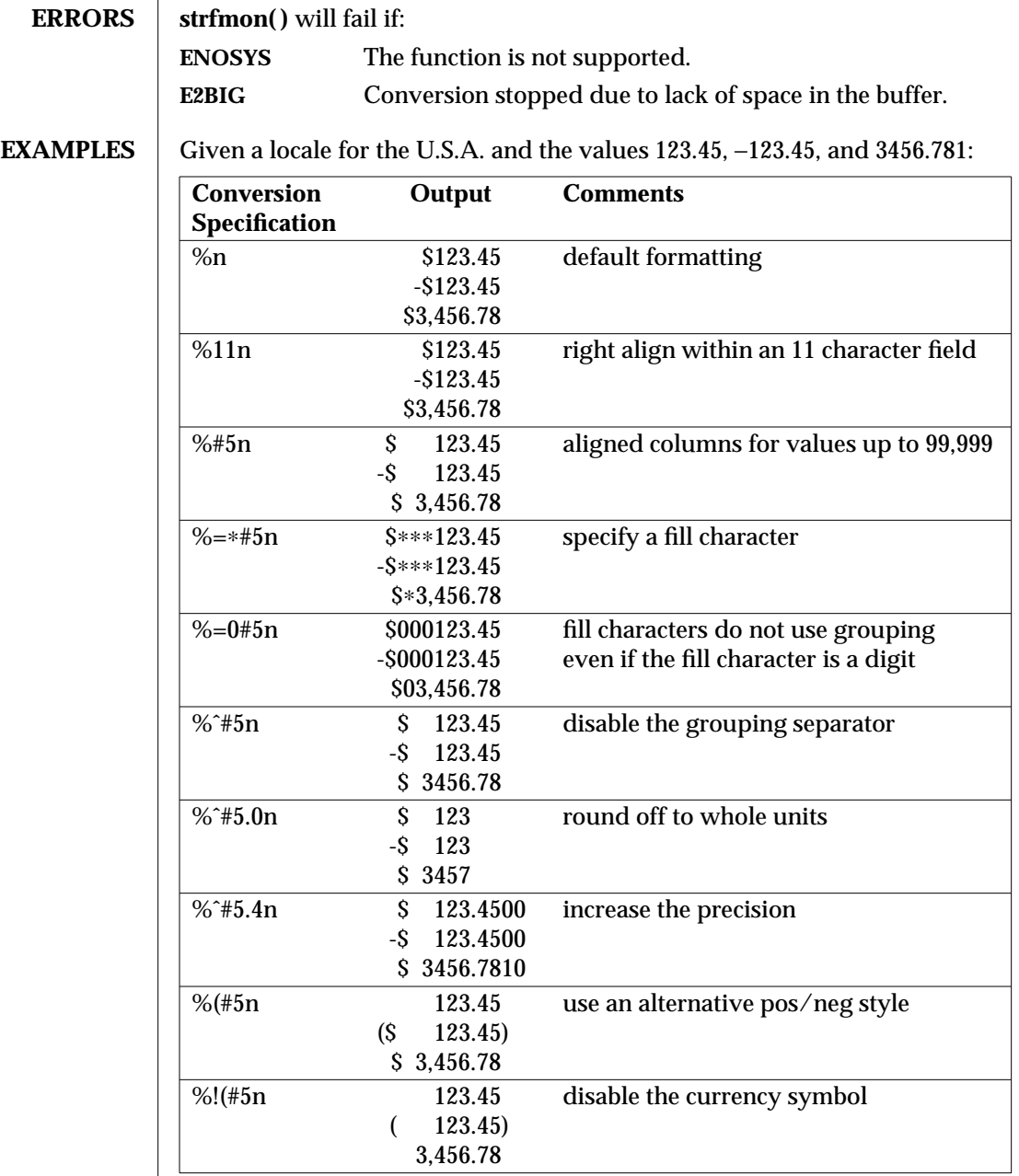

modified 20 Dec 1996 SunOS 5.6 3C-1491

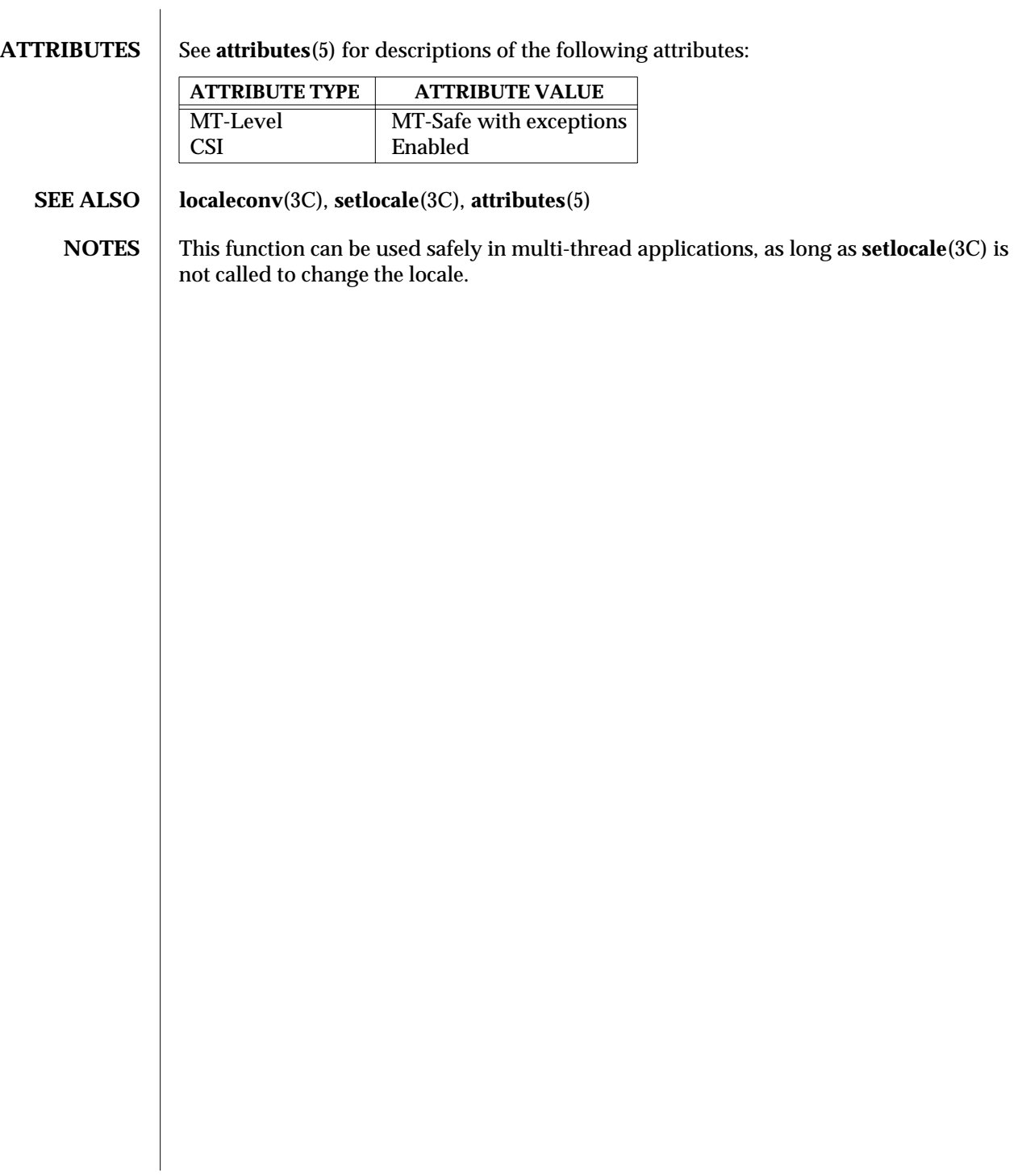

3C-1492 SunOS 5.6 modified 20 Dec 1996

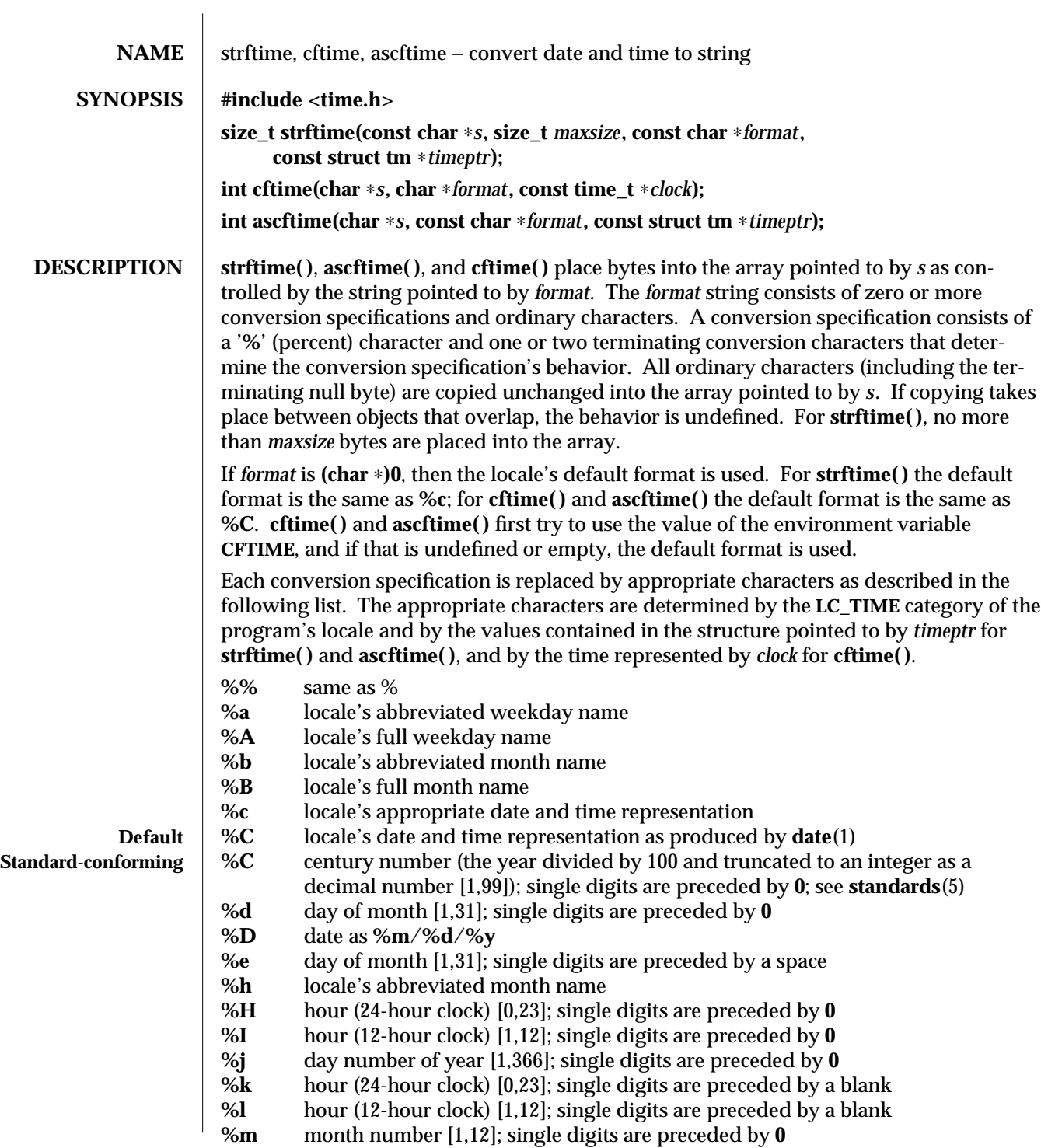

modified 26 Feb 1997 SunOS 5.6 3C-1493

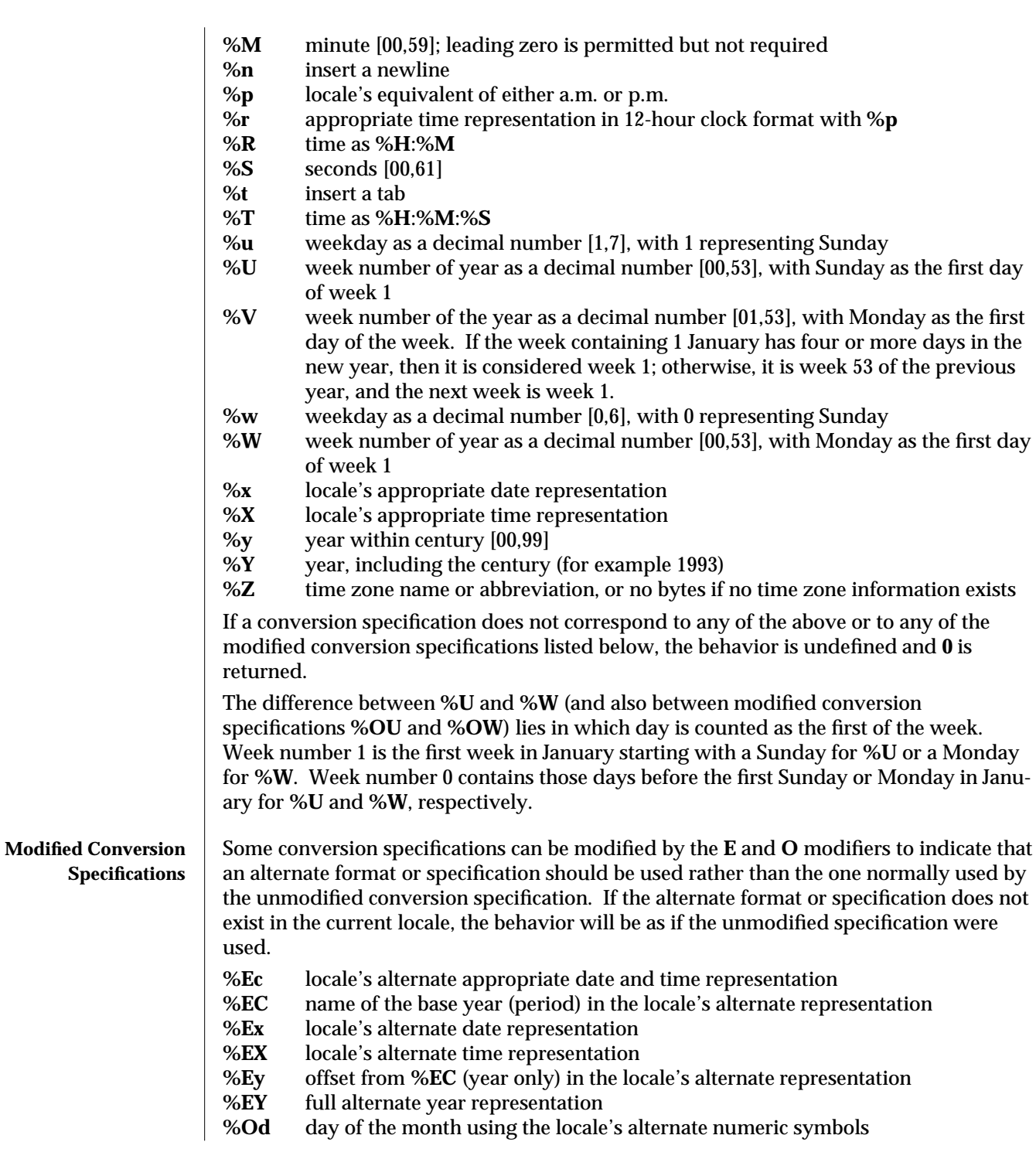

3C-1494 SunOS 5.6 modified 26 Feb 1997

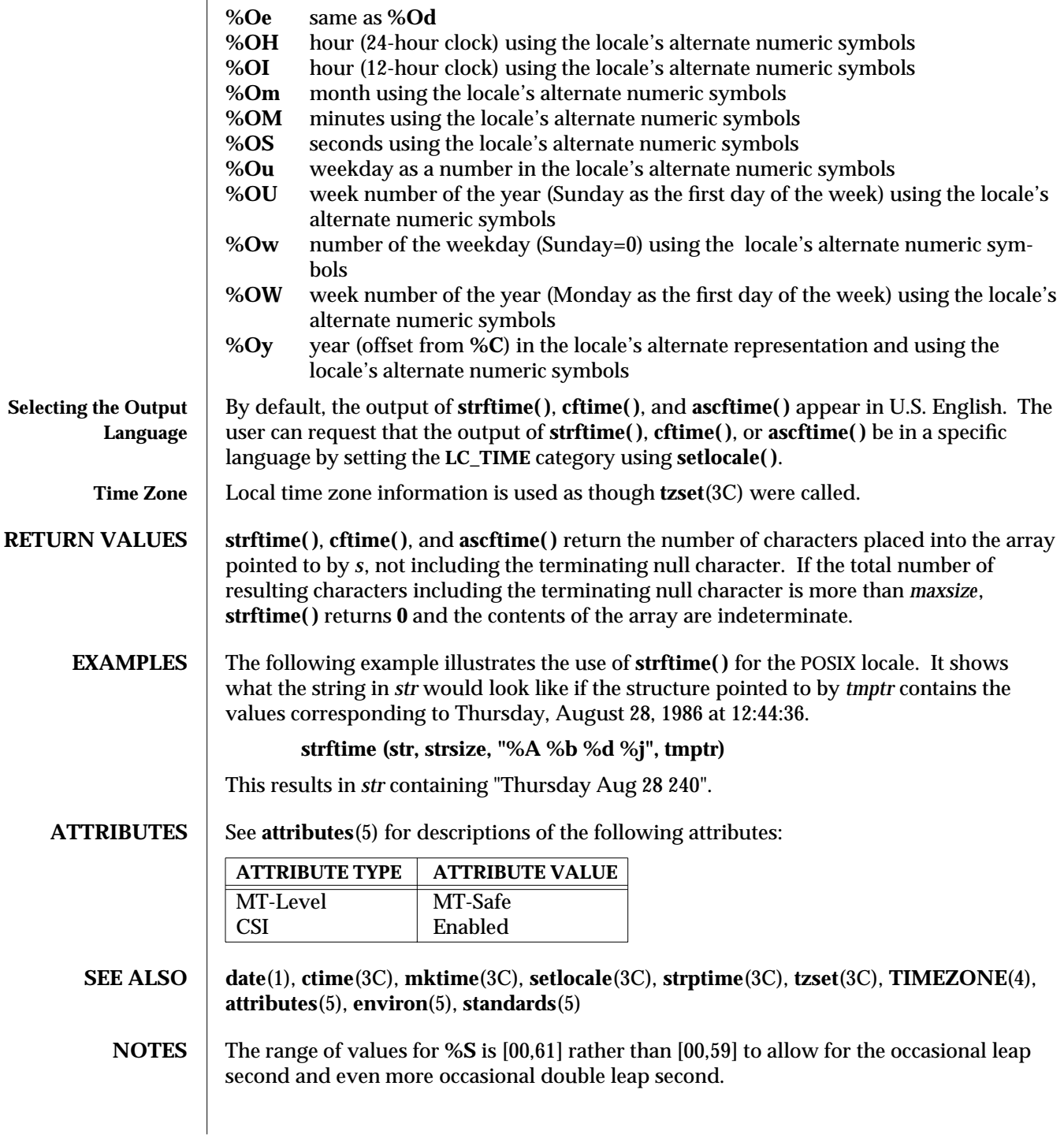

modified 26 Feb 1997 SunOS 5.6 3C-1495

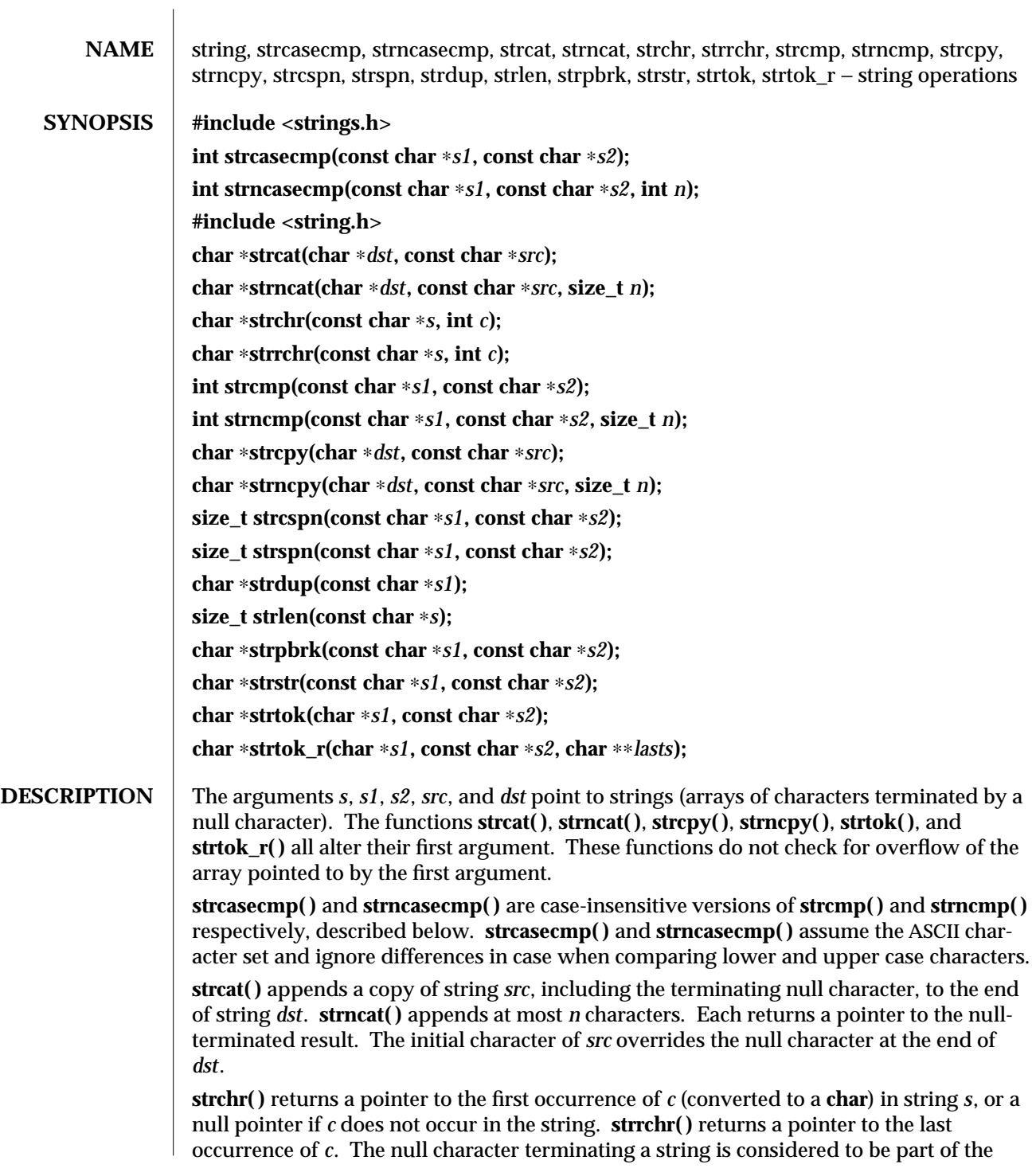

3C-1496 SunOS 5.6 modified 29 Dec 1996

### string.

**strcmp( )** compares two strings byte-by-byte, according to the ordering of your machine's character set. The function returns an integer greater than, equal to, or less than 0, if the string pointed to by *s1* is greater than, equal to, or less than the string pointed to by *s2* respectively. The sign of a non-zero return value is determined by the sign of the difference between the values of the first pair of bytes that differ in the strings being compared. **strncmp( )** makes the same comparison but looks at a maximum of *n* bytes. Bytes following a null byte are not compared.

**strcpy( )** copies string *src* to *dst* including the terminating null character, stopping after the null character has been copied. **strncpy( )** copies exactly *n* bytes, truncating *src* or adding null characters to *dst* if necessary. The result will not be null-terminated if the length of *src* is *n* or more. Each function returns *dst*.

**strcspn( )** returns the length of the initial segment of string *s1* that consists entirely of characters not from string *s2*. **strspn( )** returns the length of the initial segment of string *s1* that consists entirely of characters from string *s2*.

**strdup( )** returns a pointer to a new string that is a duplicate of the string pointed to by *s1*. The space for the new string is obtained using **malloc**(3C). If the new string cannot be created, a null pointer is returned.

**strlen( )** returns the number of bytes in *s*, not including the terminating null character.

**strpbrk( )** returns a pointer to the first occurrence in string *s1* of any character from string *s2*, or a null pointer if no character from *s2* exists in *s1*.

**strstr( )** locates the first occurrence of the string *s2* (excluding the terminating null character) in string *s1*. **strstr( )** returns a pointer to the located string, or a null pointer if the string is not found. If *s2* points to a string with zero length (that is, the string **""**), the function returns *s1*.

**strtok( )** can be used to break the string pointed to by *s1* into a sequence of tokens, each of which is delimited by one or more characters from the string pointed to by *s2*. **strtok( )** considers the string *s1* to consist of a sequence of zero or more text tokens separated by spans of one or more characters from the separator string *s2*. The first call (with pointer *s1* specified) returns a pointer to the first character of the first token, and will have written a null character into *s1* immediately following the returned token. The function keeps track of its position in the string between separate calls, so that subsequent calls (which must be made with the first argument being a null pointer) will work through the string *s1* immediately following that token. In this way subsequent calls will work through the string *s1* until no tokens remain. The separator string *s2* may be different from call to call. When no token remains in *s1*, a null pointer is returned.

**strtok\_r( )** has the same functionality as **strtok( )** except that a pointer to a string placeholder *lasts* must be supplied by the caller. The **lasts** pointer is to keep track of the next substring in which to search for the next token.

modified 29 Dec 1996 SunOS 5.6 3C-1497

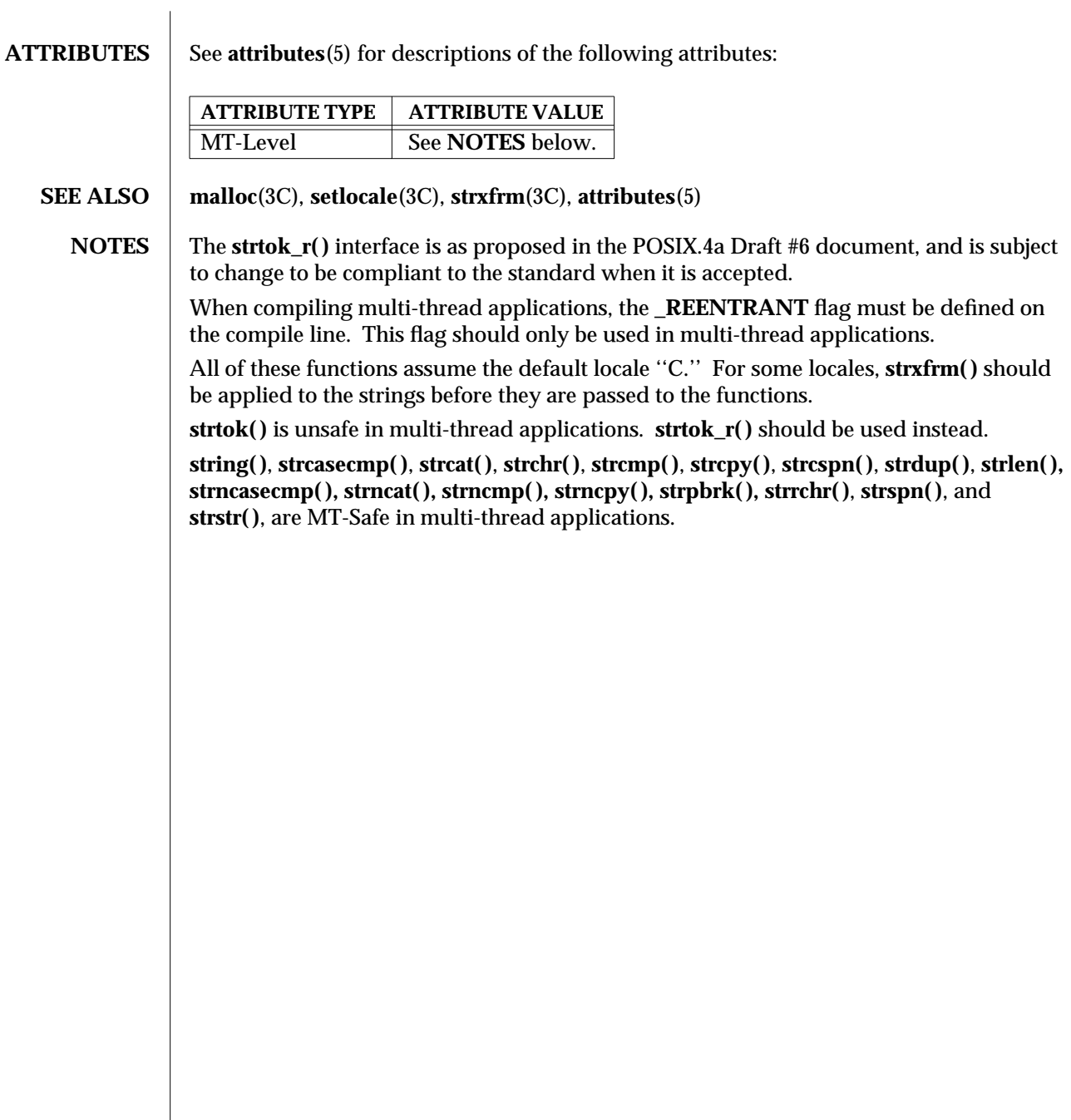

3C-1498 SunOS 5.6 modified 29 Dec 1996

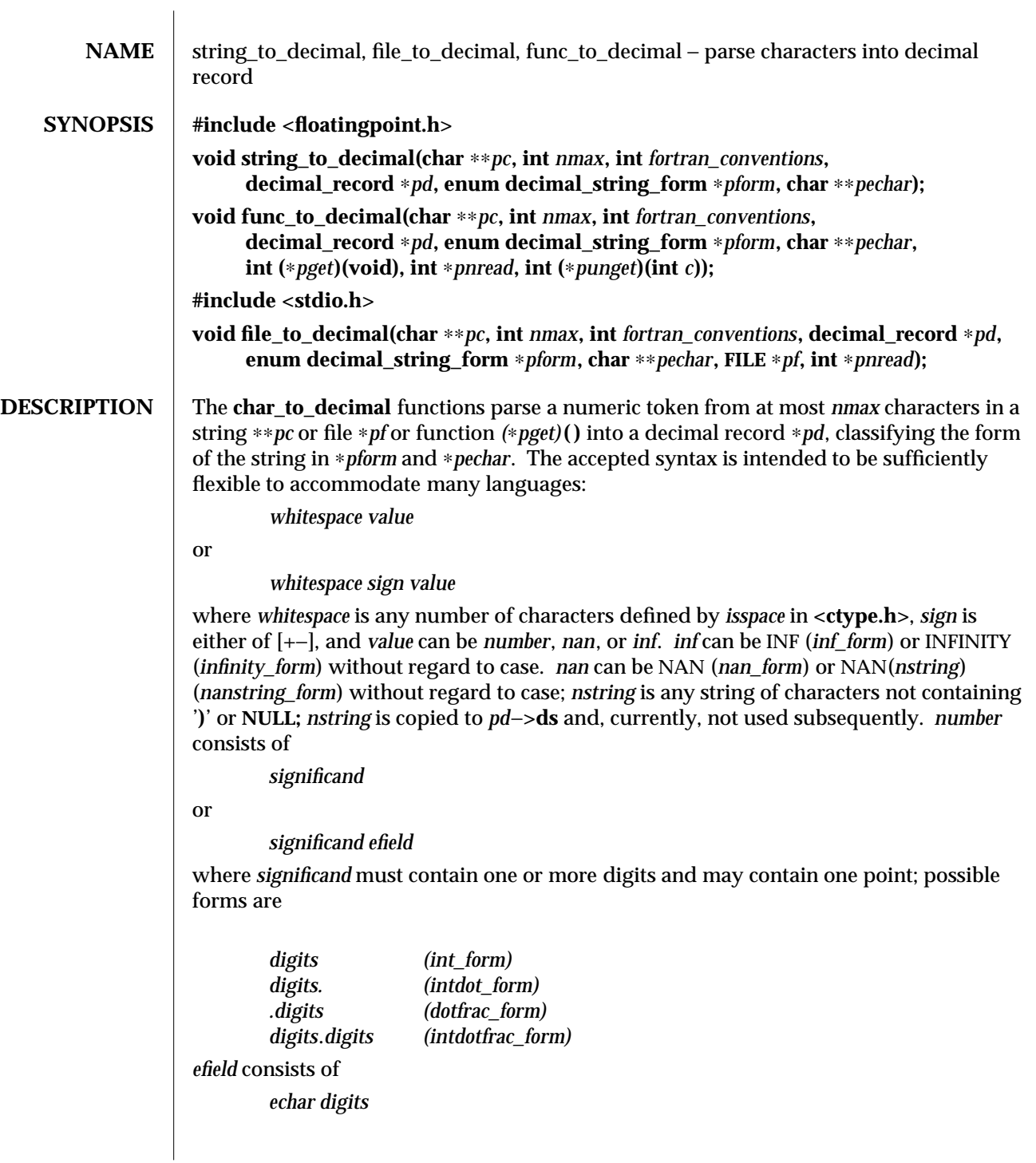

modified 29 Dec 1996 SunOS 5.6 3-1499

or

*echar sign digits*

where *echar* is one of [Ee], and *digits* contains one or more digits.

When *fortran\_conventions* is nonzero, additional input forms are accepted according to various Fortran conventions:

- 0 no Fortran conventions
- 1 Fortran list-directed input conventions
- 2 Fortran formatted input conventions, ignore blanks **(BN)**
- 3 Fortran formatted input conventions, blanks are zeros **(BZ)**

When *fortran\_conventions* is nonzero, *echar* may also be one of [DdQq], and *efield* may also have the form

*sign digits*.

When *fortran\_conventions*>= 2, blanks may appear in the *digits* strings for the integer, fraction, and exponent fields and may appear between *echar* and the exponent sign and after the infinity and NaN forms. If *fortran\_conventions*== 2, the blanks are ignored. When *fortran\_conventions*== 3, the blanks that appear in *digits* strings are interpreted as zeros, and other blanks are ignored.

When *fortran\_conventions* is zero, the current locale's decimal point character is used as the decimal point; when *fortran\_conventions* is nonzero, the period is used as the decimal point.

The form of the accepted decimal string is placed in ∗*pform*. If an *efield* is recognized, ∗*pechar* is set to point to the *echar*.

On input, ∗*pc* points to the beginning of a character string buffer of length >= *nmax*. On output, ∗*pc* points to a character in that buffer, one past the last accepted character. **string\_to\_decimal( )** gets its characters from the buffer; **file\_to\_decimal( )** gets its characters from ∗*pf* and records them in the buffer, and places a null after the last character read. **func\_to\_decimal( )** gets its characters from an int function *(*∗*pget)***( )**.

The scan continues until no more characters could possibly fit the acceptable syntax or until *nmax* characters have been scanned. If the *nmax* limit is not reached then at least one extra character will usually be scanned that is not part of the accepted syntax. **file\_to\_decimal( )** and **func\_to\_decimal( )** set ∗*pnread* to the number of characters read from the file; if greater than *nmax*, some characters were lost. If no characters were lost, **file\_to\_decimal( )** and **func\_to\_decimal( )** attempt to push back, with **ungetc**(3S) or *(*∗*punget)***( )**, as many as possible of the excess characters read, adjusting ∗*pnread* accordingly. If all unget calls are successful, then ∗∗*pc* will be **NULL.** No push back will be attempted if *(*∗*punget)***( )** is **NULL.**

3-1500 SunOS 5.6 modified 29 Dec 1996

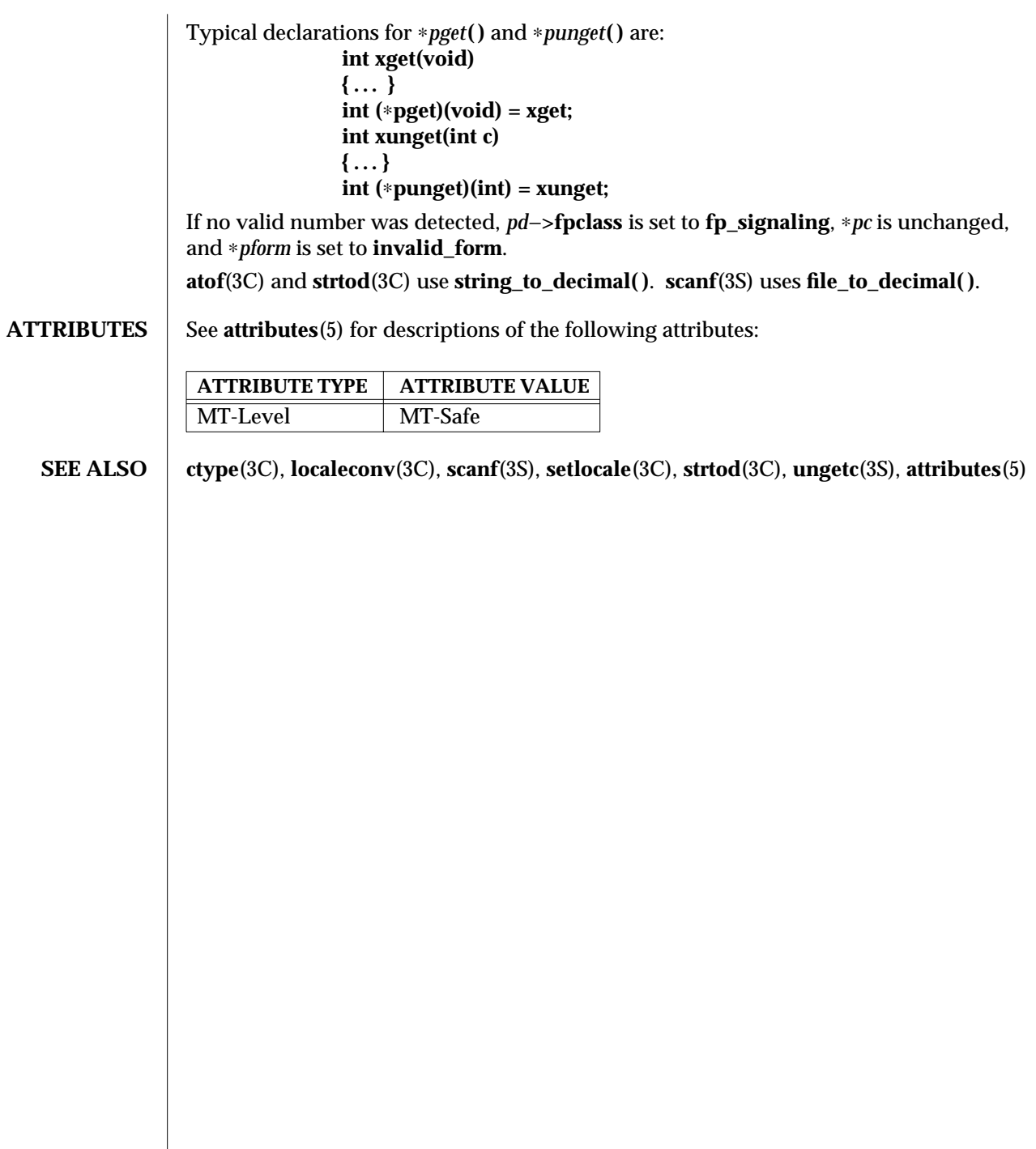

modified 29 Dec 1996 SunOS 5.6 3-1501

 $\overline{\phantom{a}}$ 

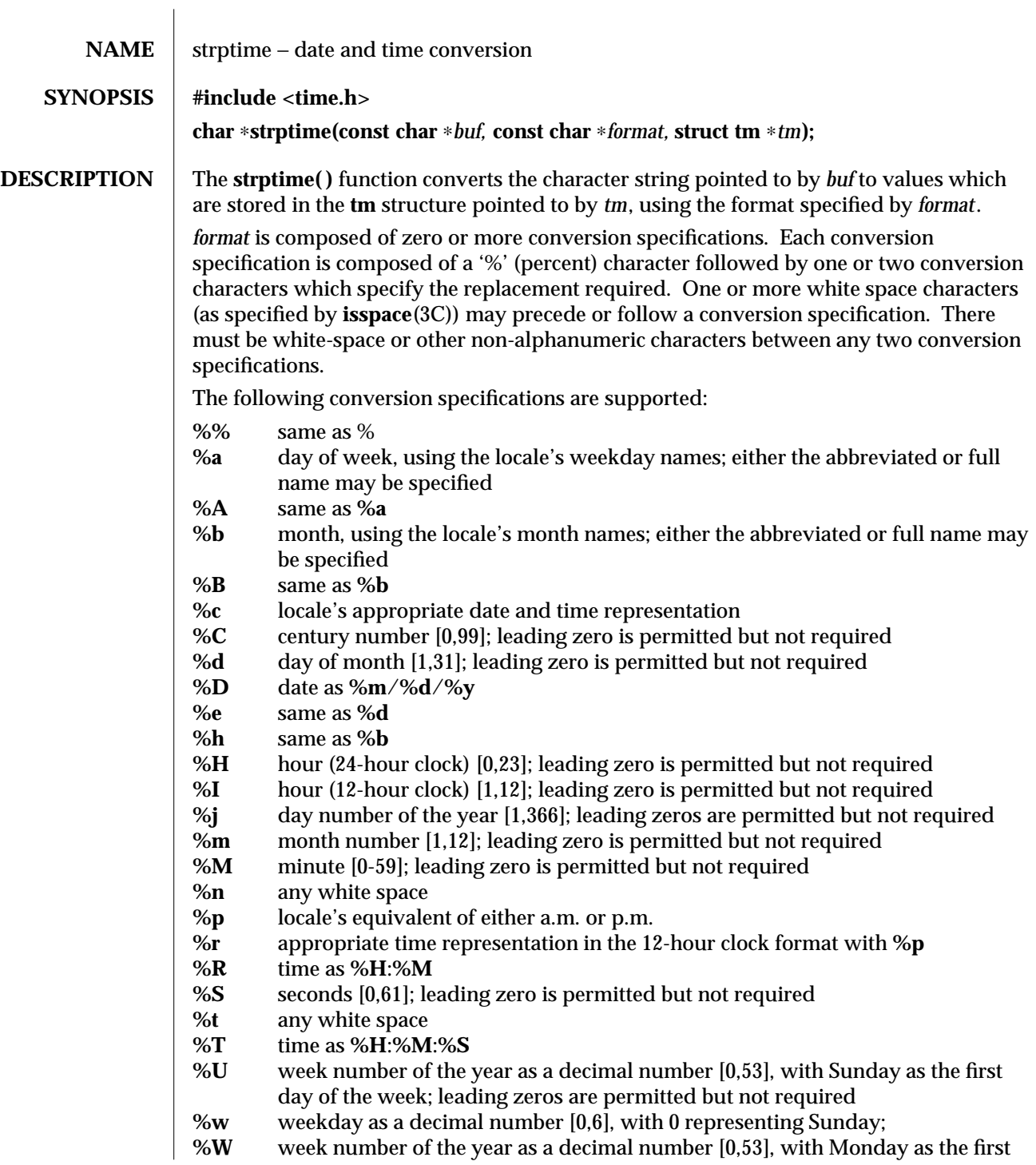

3C-1502 SunOS 5.6 modified 3 Feb 1997

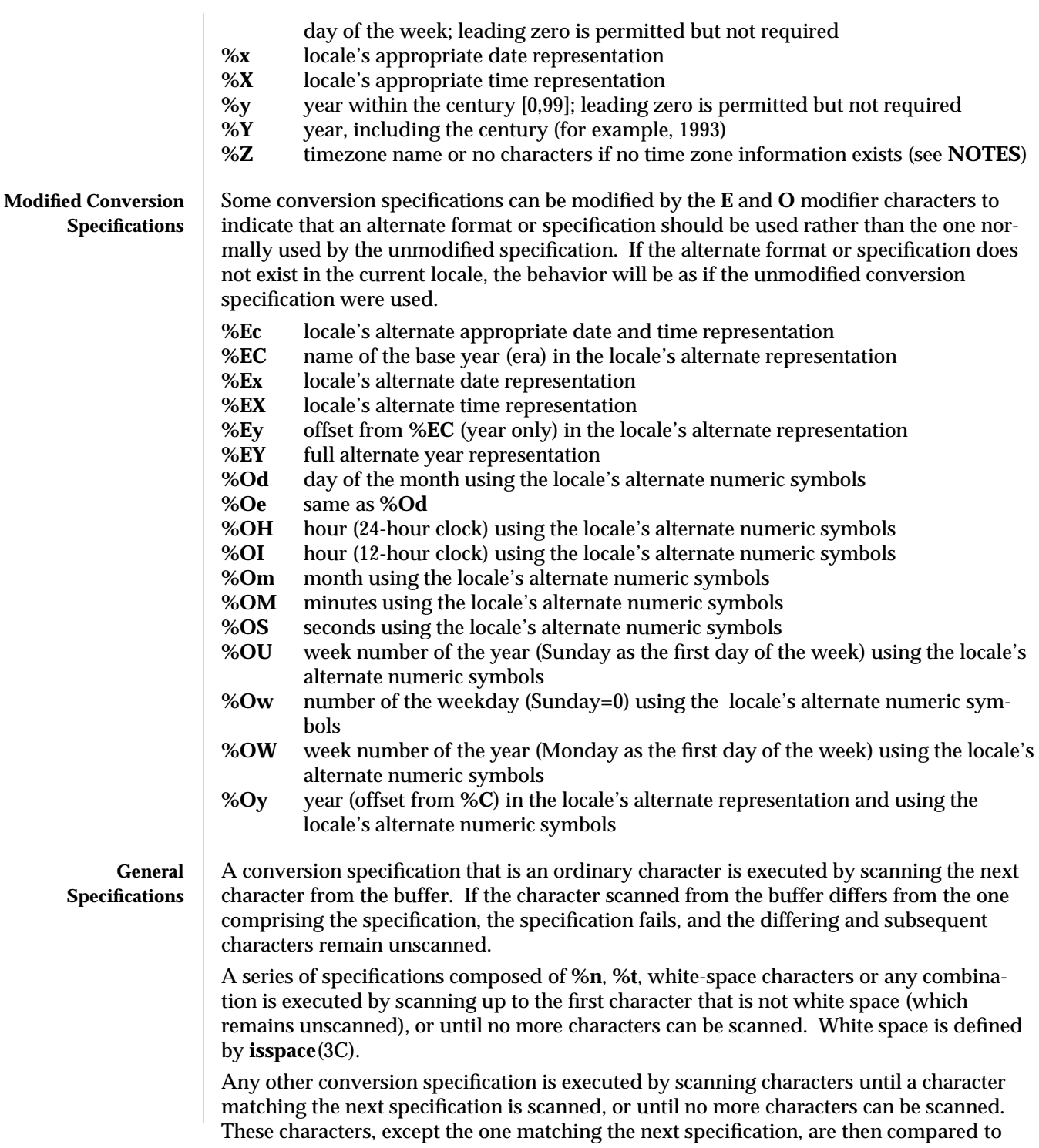

modified 3 Feb 1997 SunOS 5.6 3C-1503

the locale values associated with the conversion specifier. If a match is found, values for the appropriate *tm* structure members are set to values corresponding to the locale information. If no match is found, **strptime( )** fails and no more characters are scanned.

The month names, weekday names, era names, and alternate numeric symbols can consist of any combination of upper and lower case letters. The user can request that the input date or time specification be in a specific language by setting the **LC\_TIME** category using **setlocale**(3C).

**RETURN VALUES** Upon successful completion, **strptime()** returns a pointer to the character following the last character parsed. Otherwise, a null pointer is returned.

**ATTRIBUTES** See **attributes** (5) for descriptions of the following attributes:

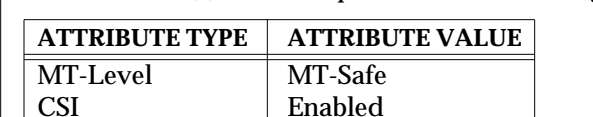

**SEE ALSO ctime**(3C), **getdate**(3C), **isspace**(3C), **setlocale**(3C), **strftime**(3C), **attributes**(5)

**NOTES** Several "same as" formats, and the special processing of white-space characters are provided in order to ease the use of identical *format* strings for **strftime( )** and **strptime( )**.

The range of values for **%S** is [00,61] rather than [00,59] to allow for the occasional leap second and even more occasional double leap second.

For **%Z**, local timezone information is used as though **strptime( )** called **tzset( )** (see **ctime**(3C)). Errors may not be detected. This behavior is subject to change in a future release.

3C-1504 SunOS 5.6 modified 3 Feb 1997

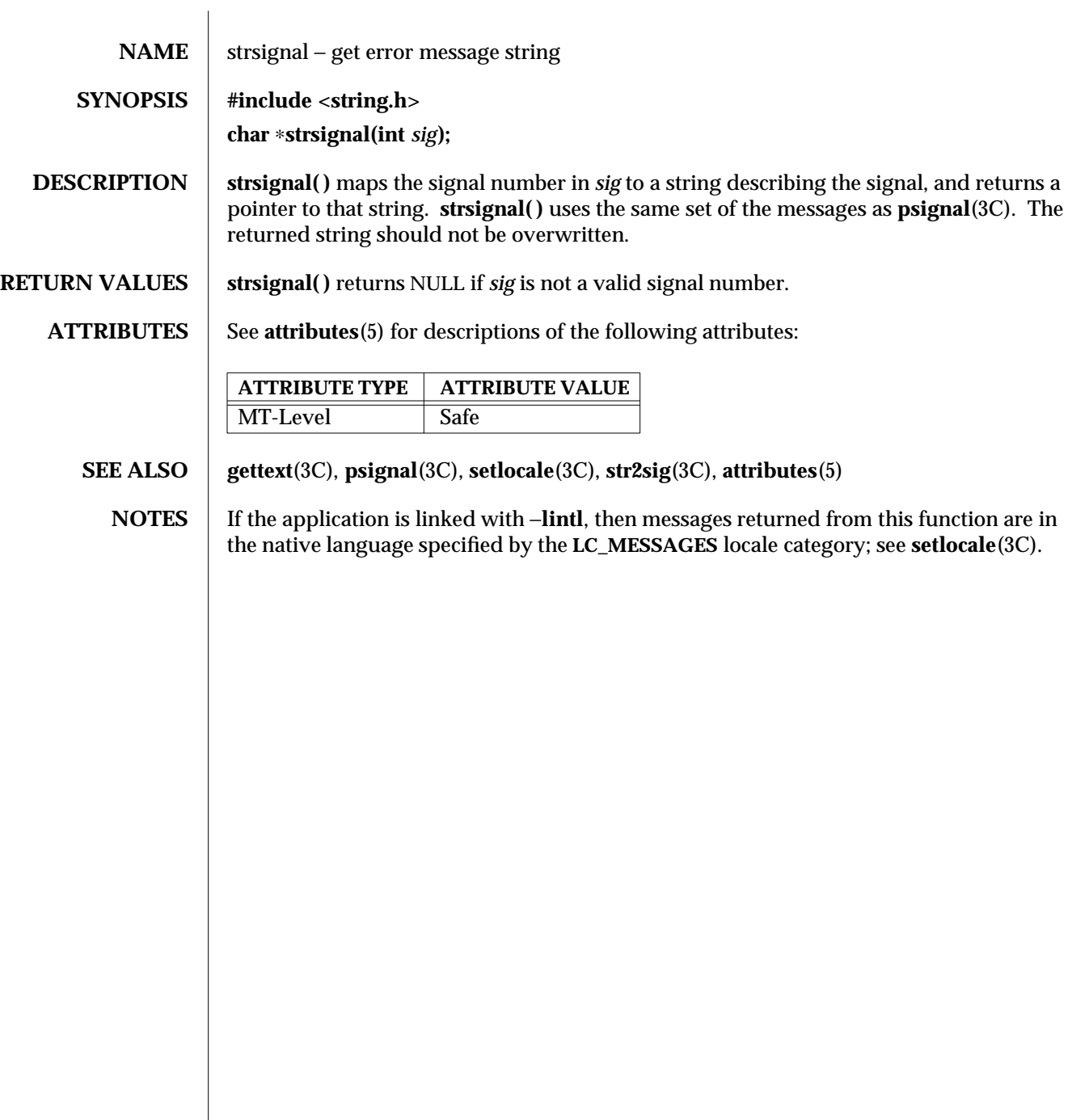

modified 29 Dec 1996 SunOS 5.6 3C-1505

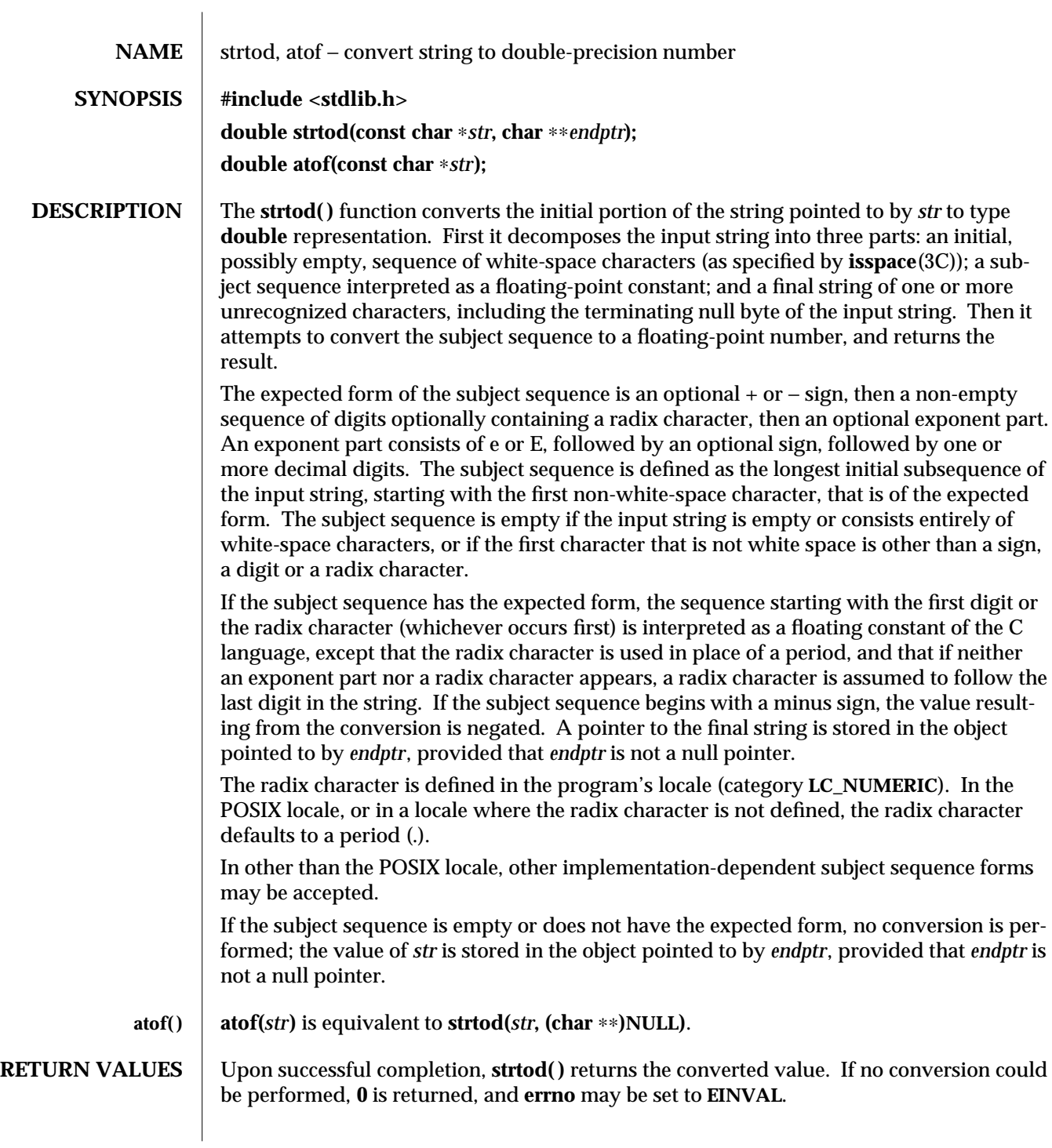

3C-1506 SunOS 5.6 modified 20 Dec 1996

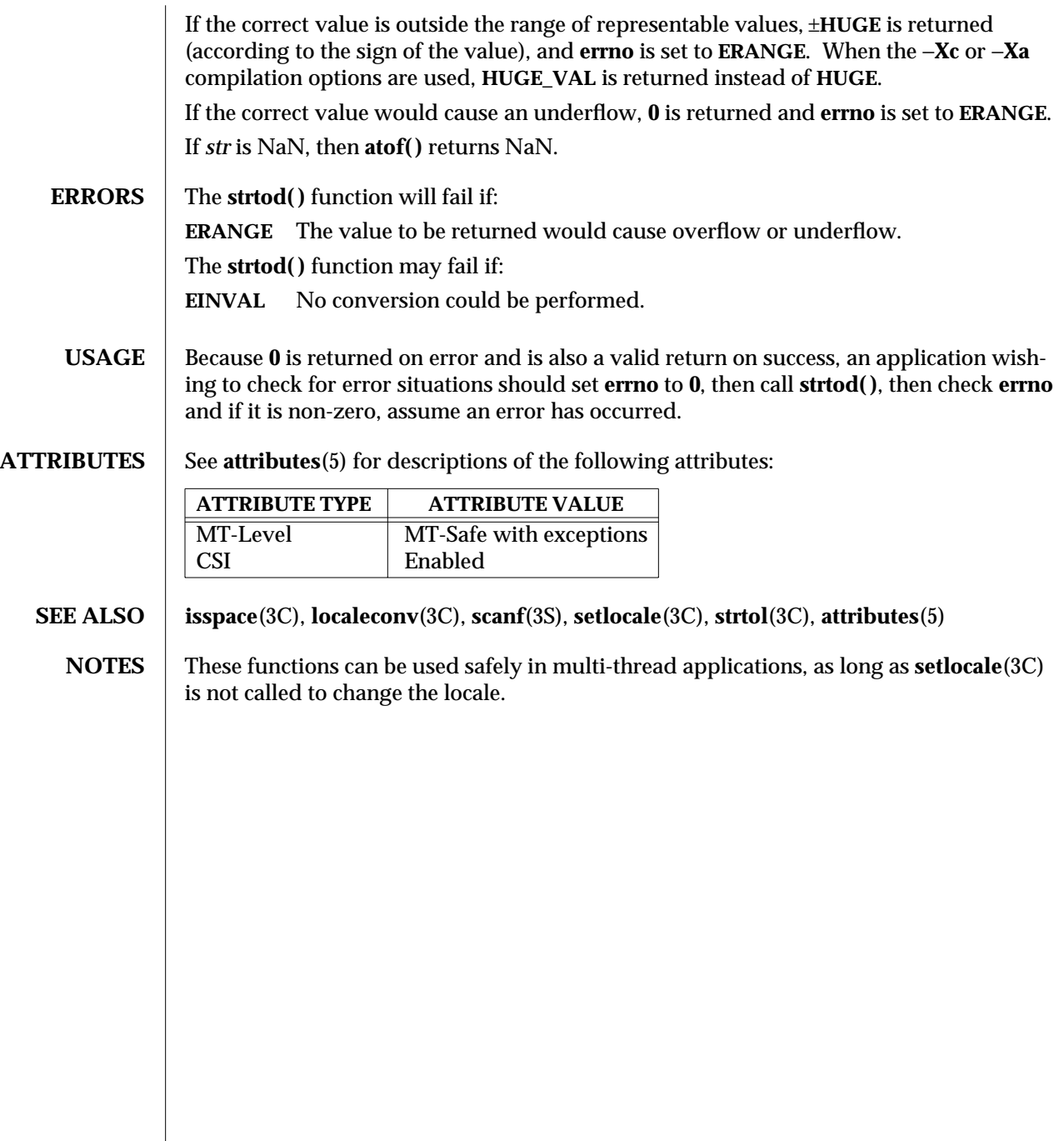

modified 20 Dec 1996 SunOS 5.6 3C-1507

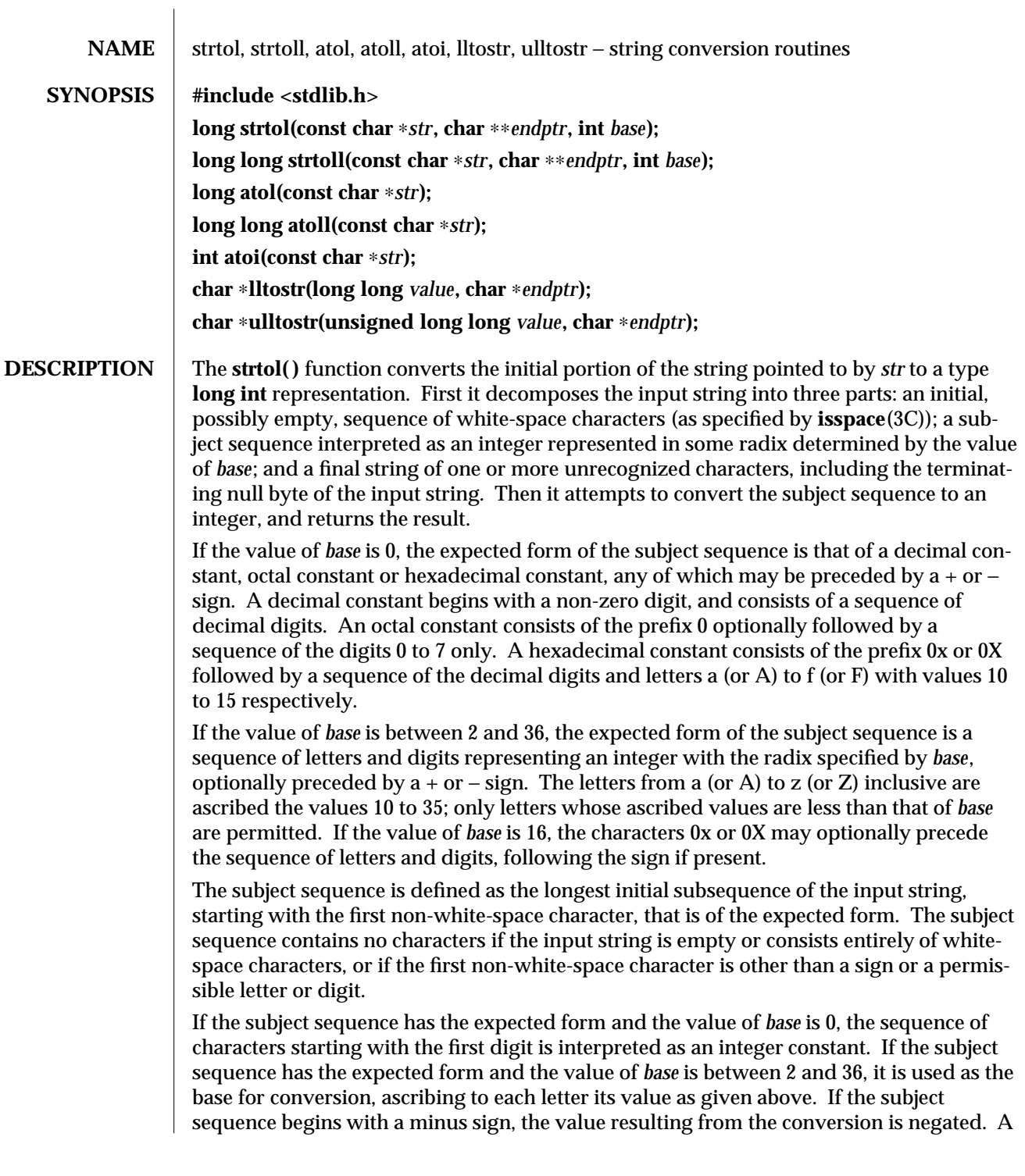

3C-1508 SunOS 5.6 modified 29 Dec 1996
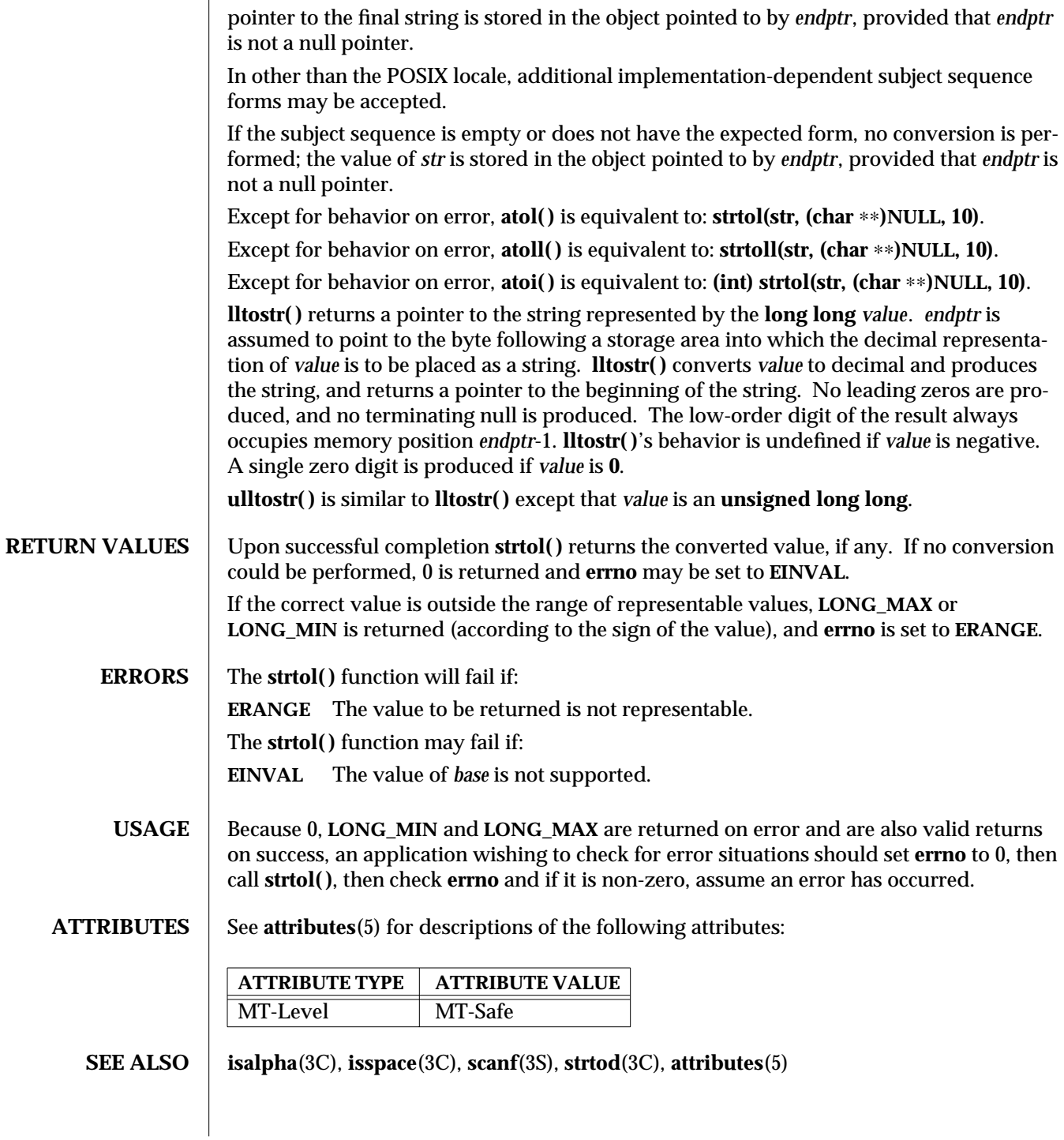

modified 29 Dec 1996 SunOS 5.6 3C-1509

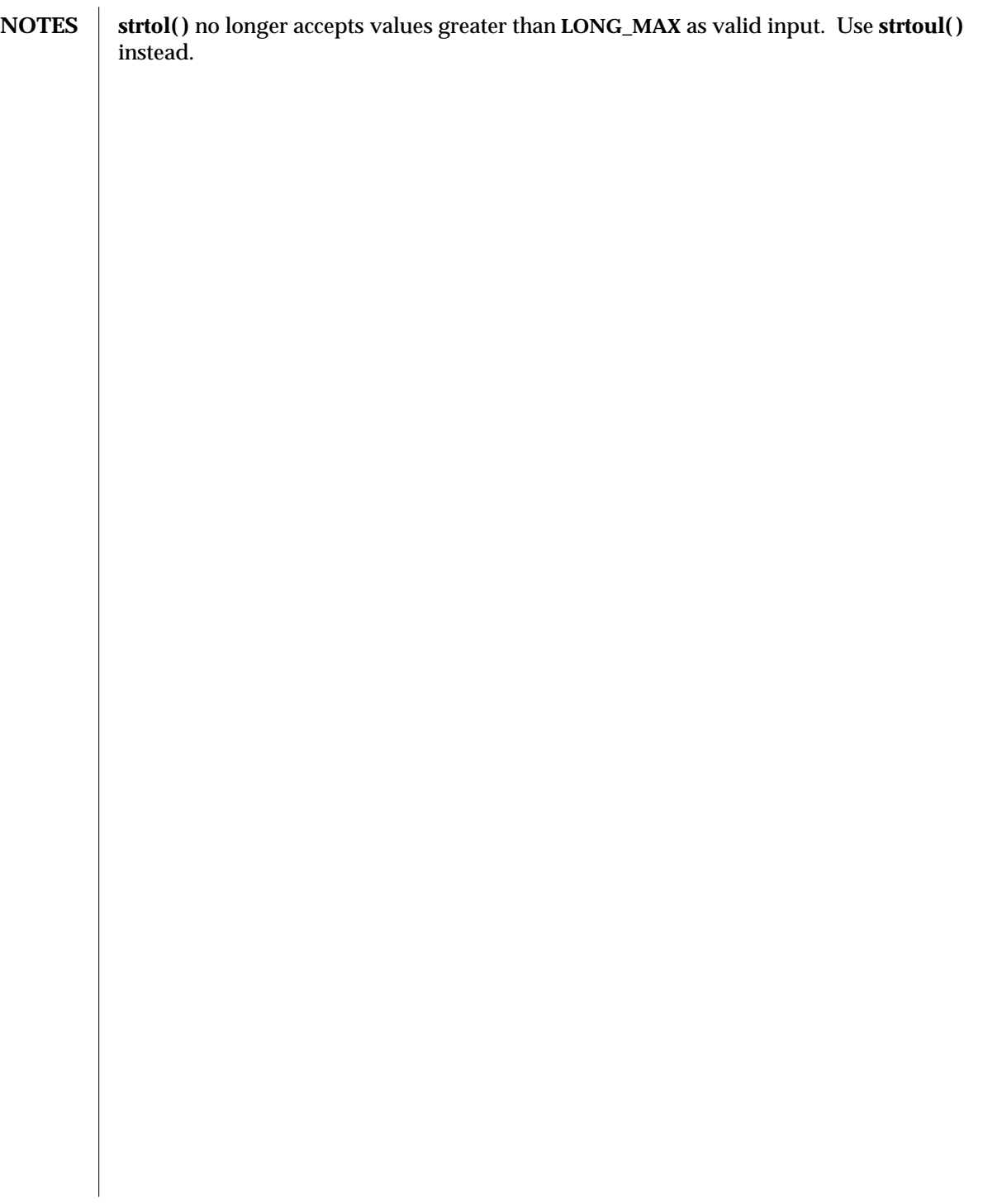

3C-1510 SunOS 5.6 modified 29 Dec 1996

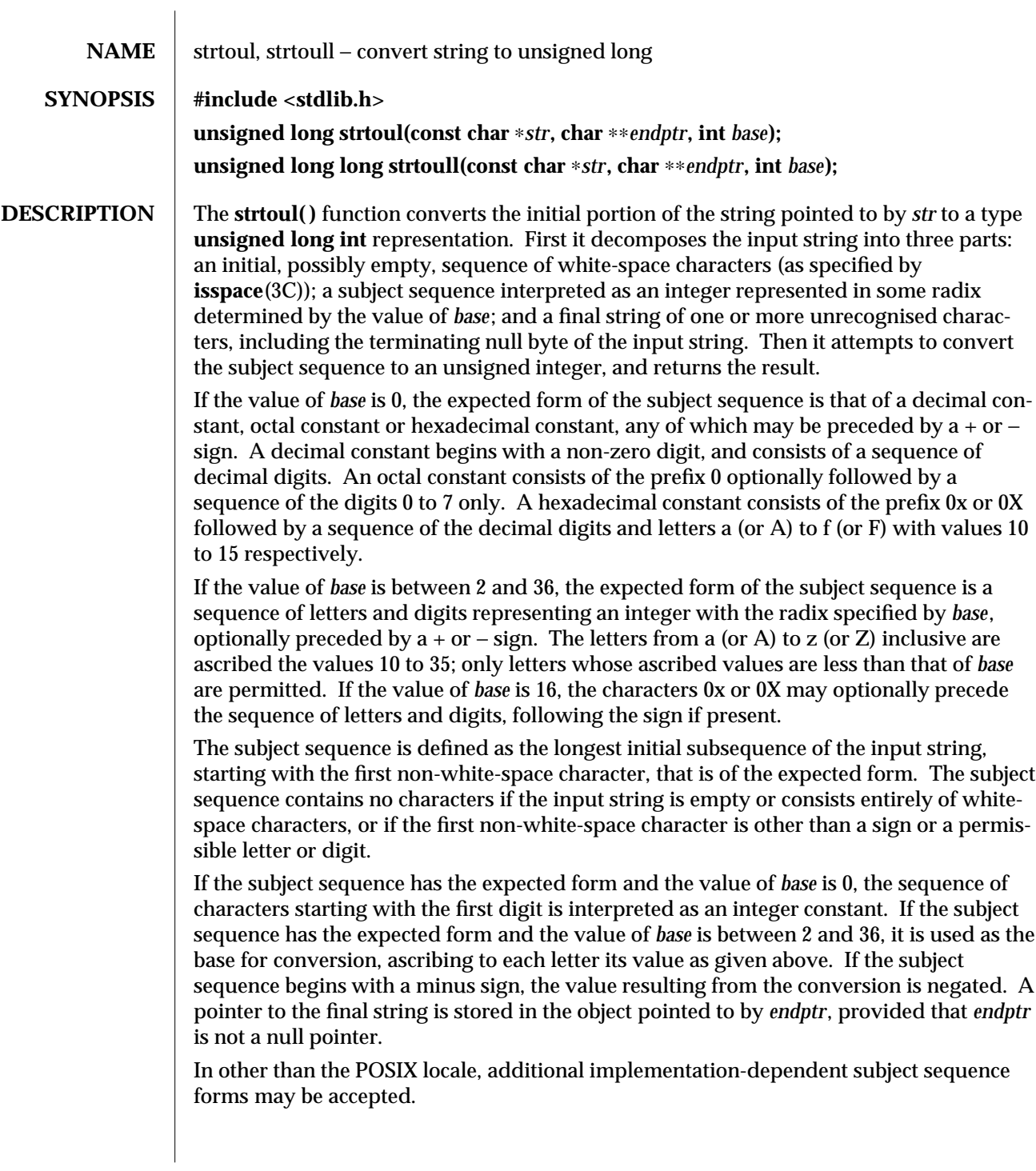

modified 29 Dec 1996 SunOS 5.6 3C-1511

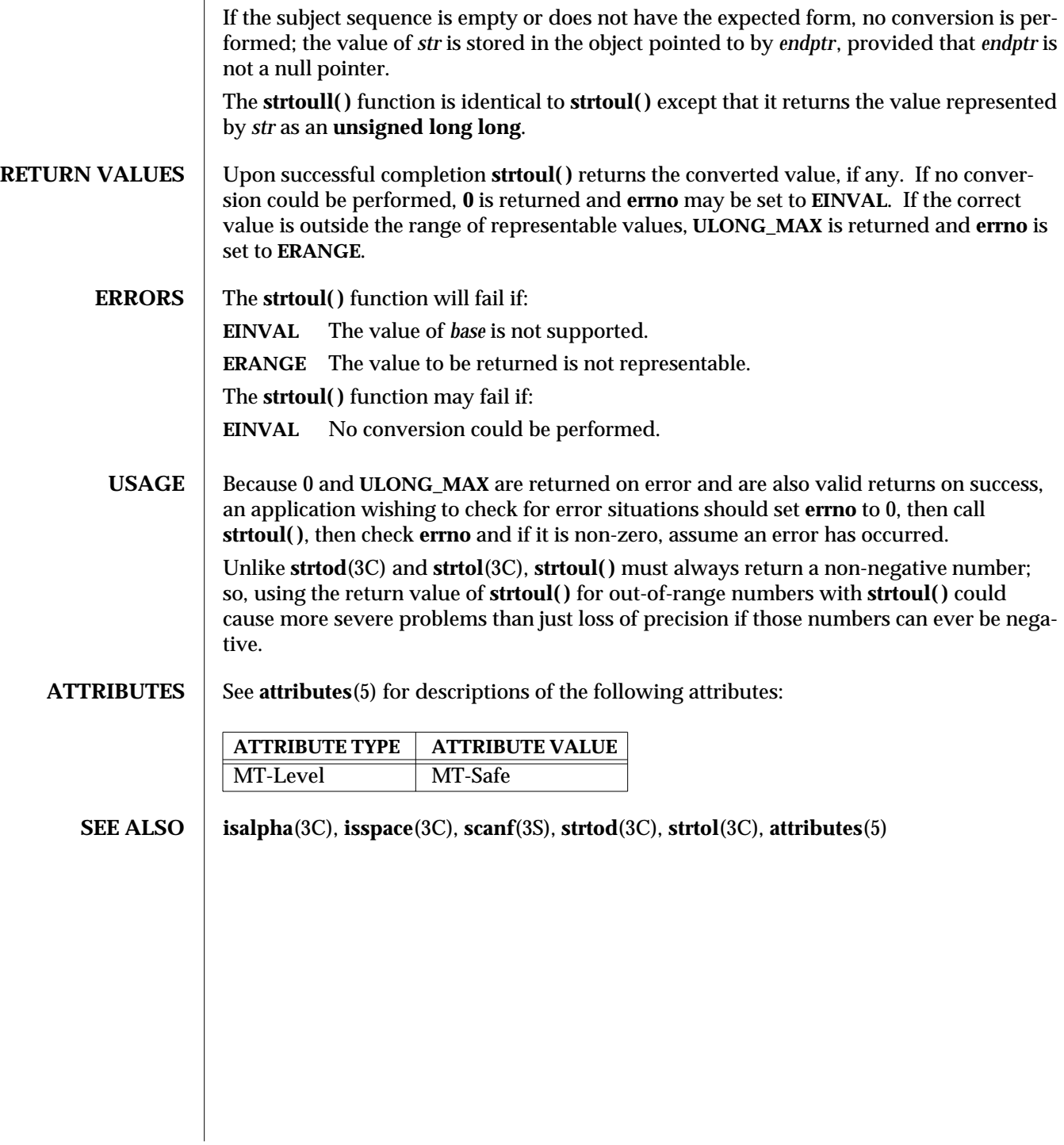

3C-1512 SunOS 5.6 modified 29 Dec 1996

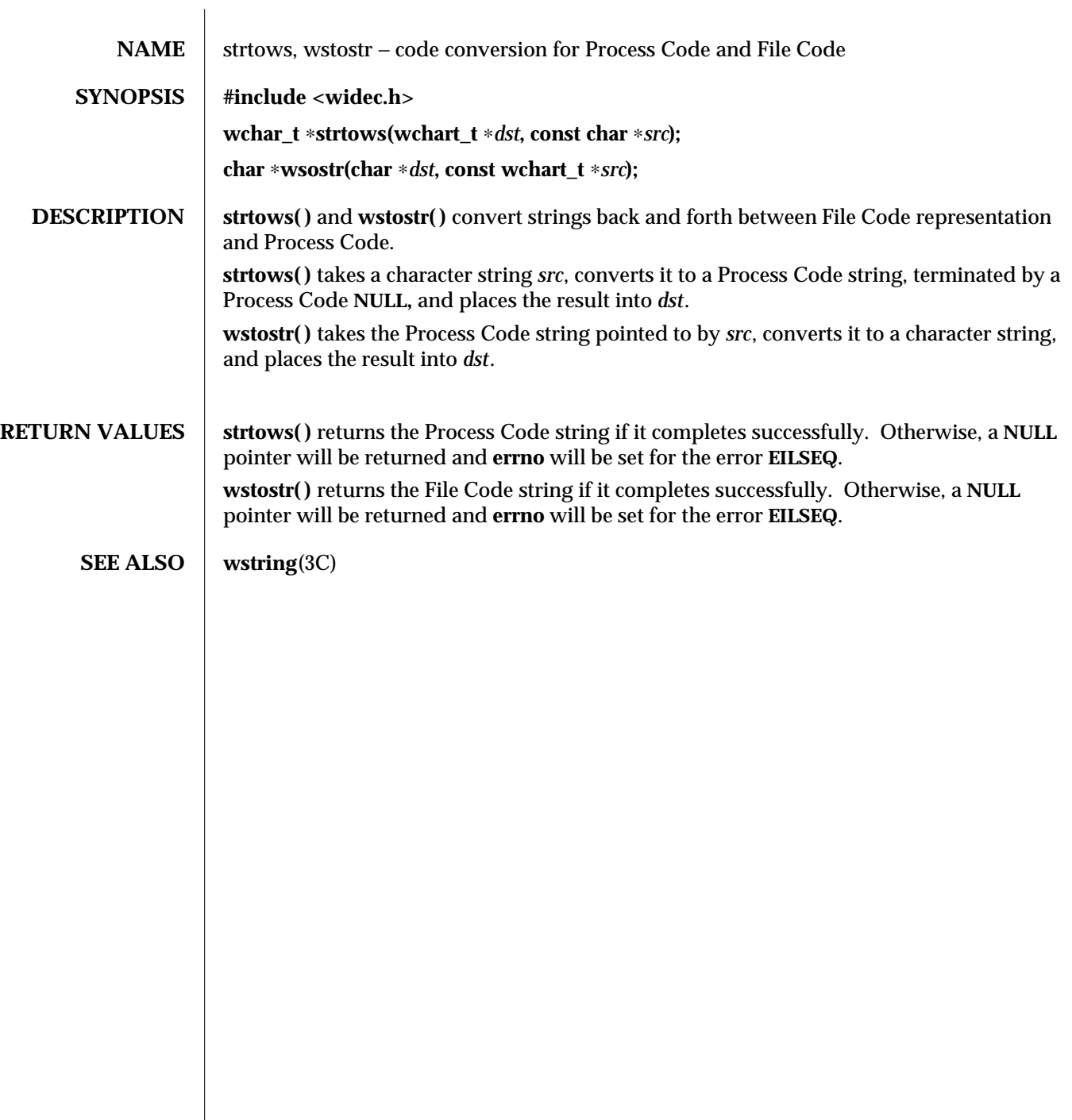

modified 20 Dec 1996 SunOS 5.6 3C-1513

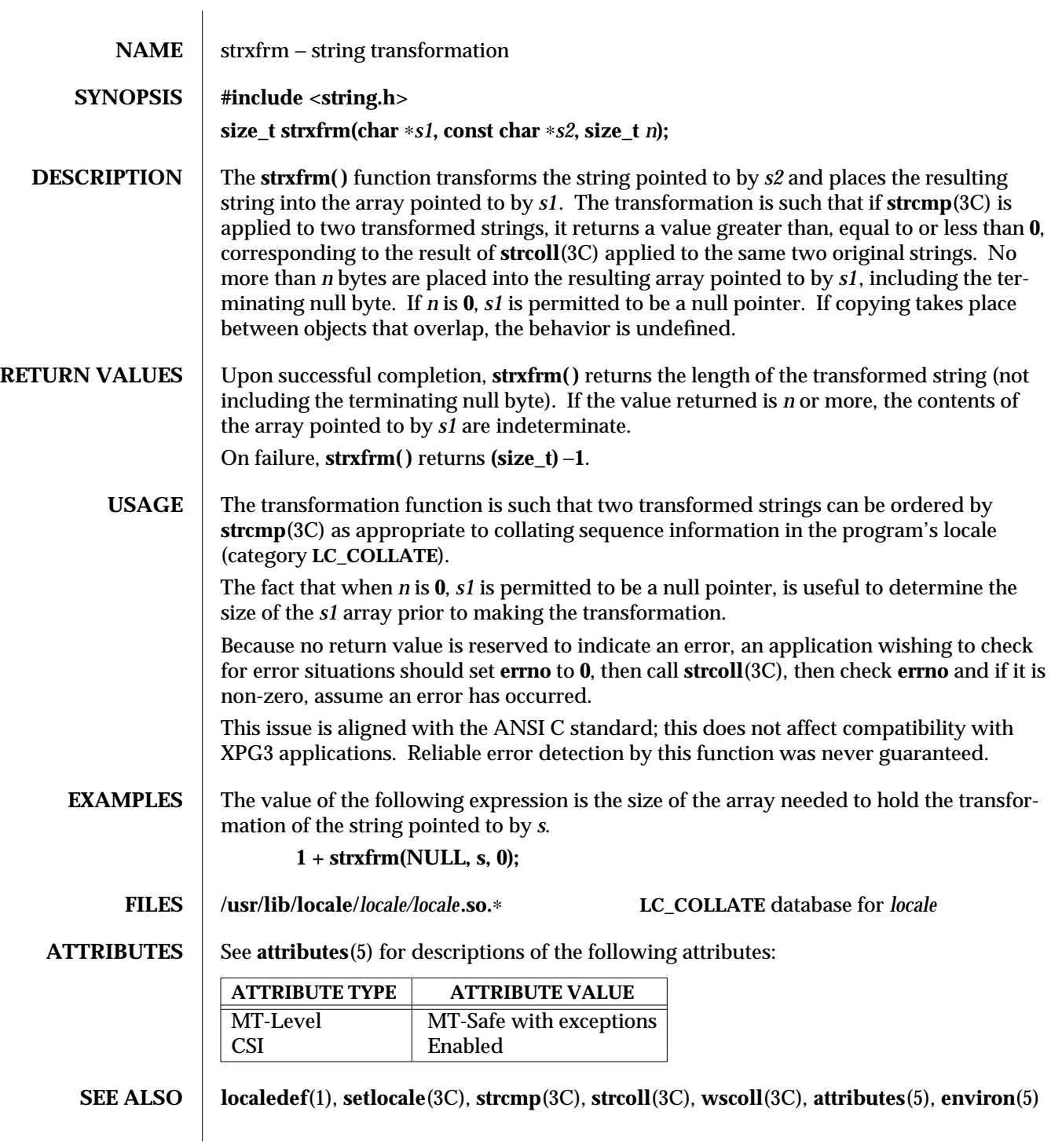

3C-1514 SunOS 5.6 modified 20 Dec 1996

## **NOTES strxfrm( )** can be used safely in a multi-thread application, as long as **setlocale**(3C) is not being called to change the locale.

modified 20 Dec 1996 SunOS 5.6 3C-1515

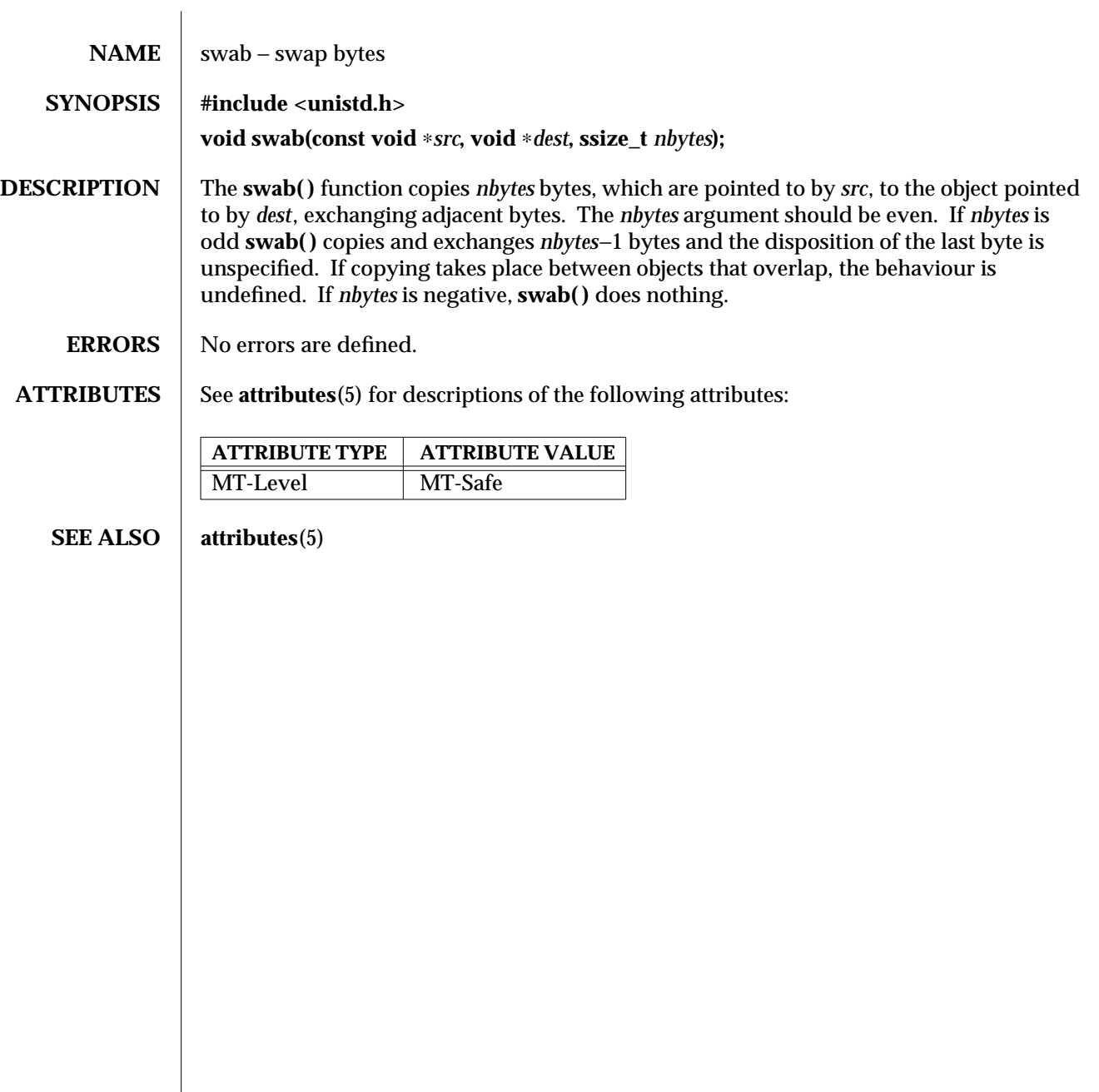

3C-1516 SunOS 5.6 modified 29 Dec 1996

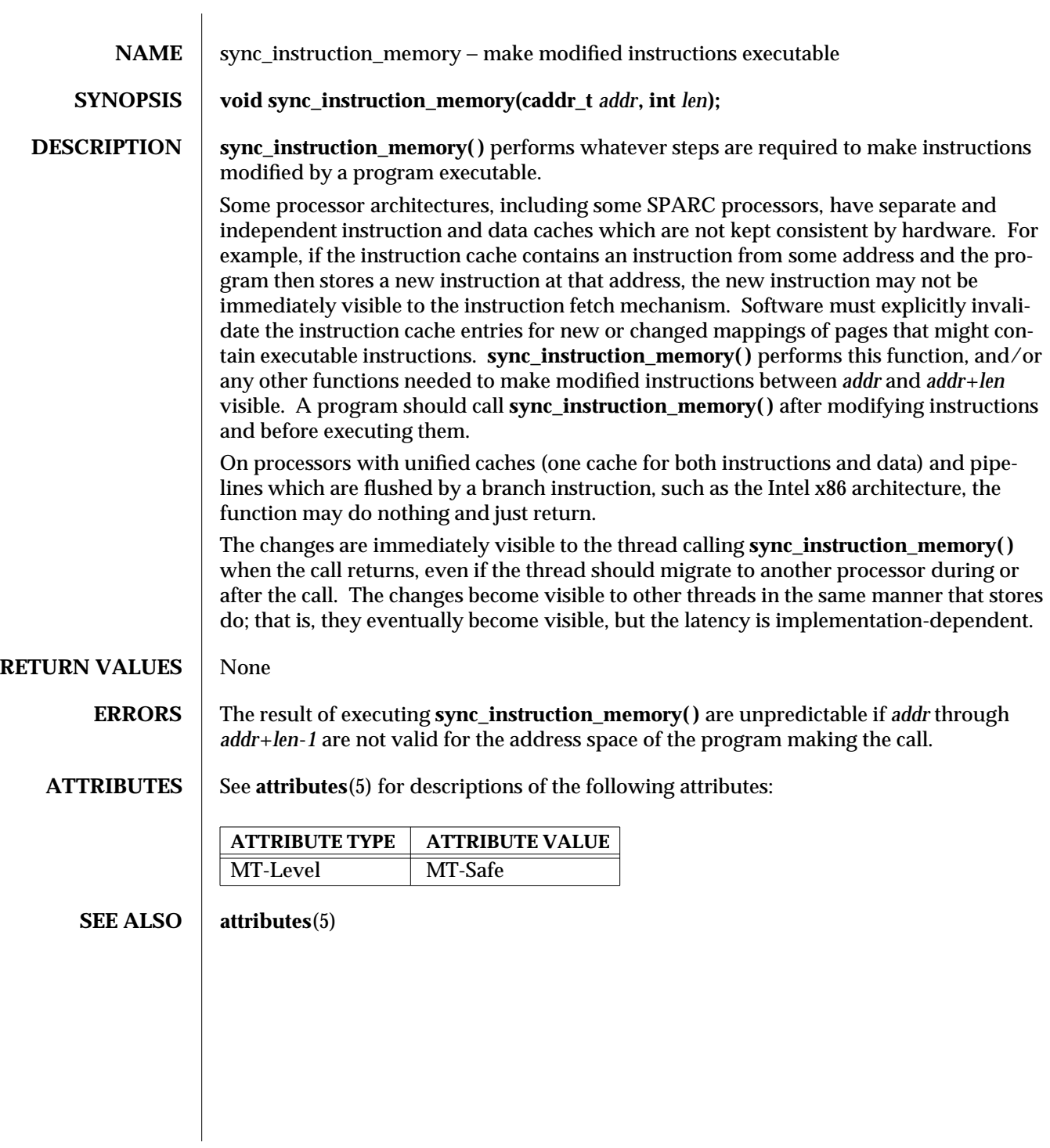

modified 12 Feb 1997 SunOS 5.6 3C-1517

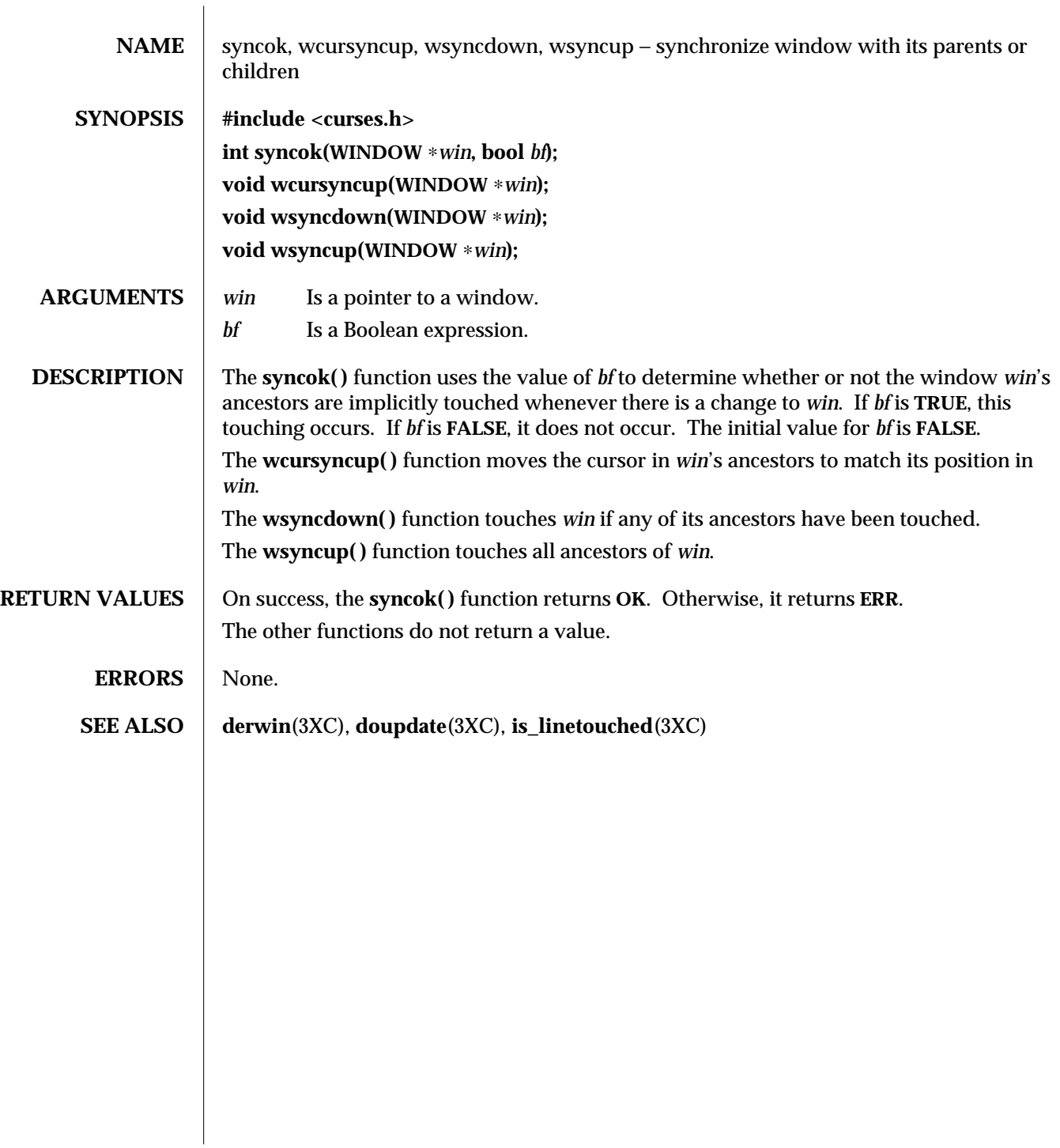

3XC-1518 SunOS 5.6 modified 1 Jun 1996

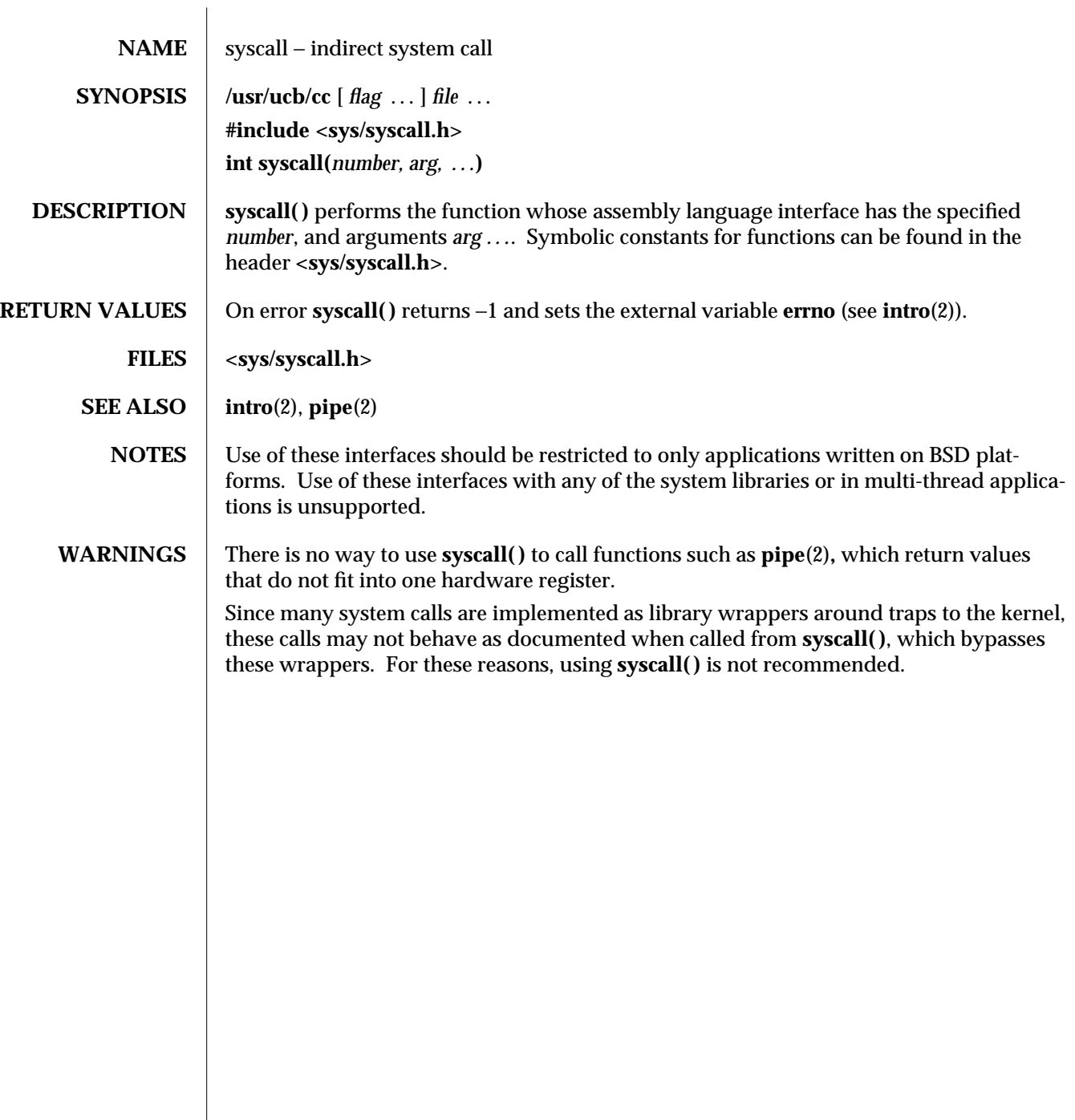

modified 22 Jan 1993 SunOS 5.6 3B-1519

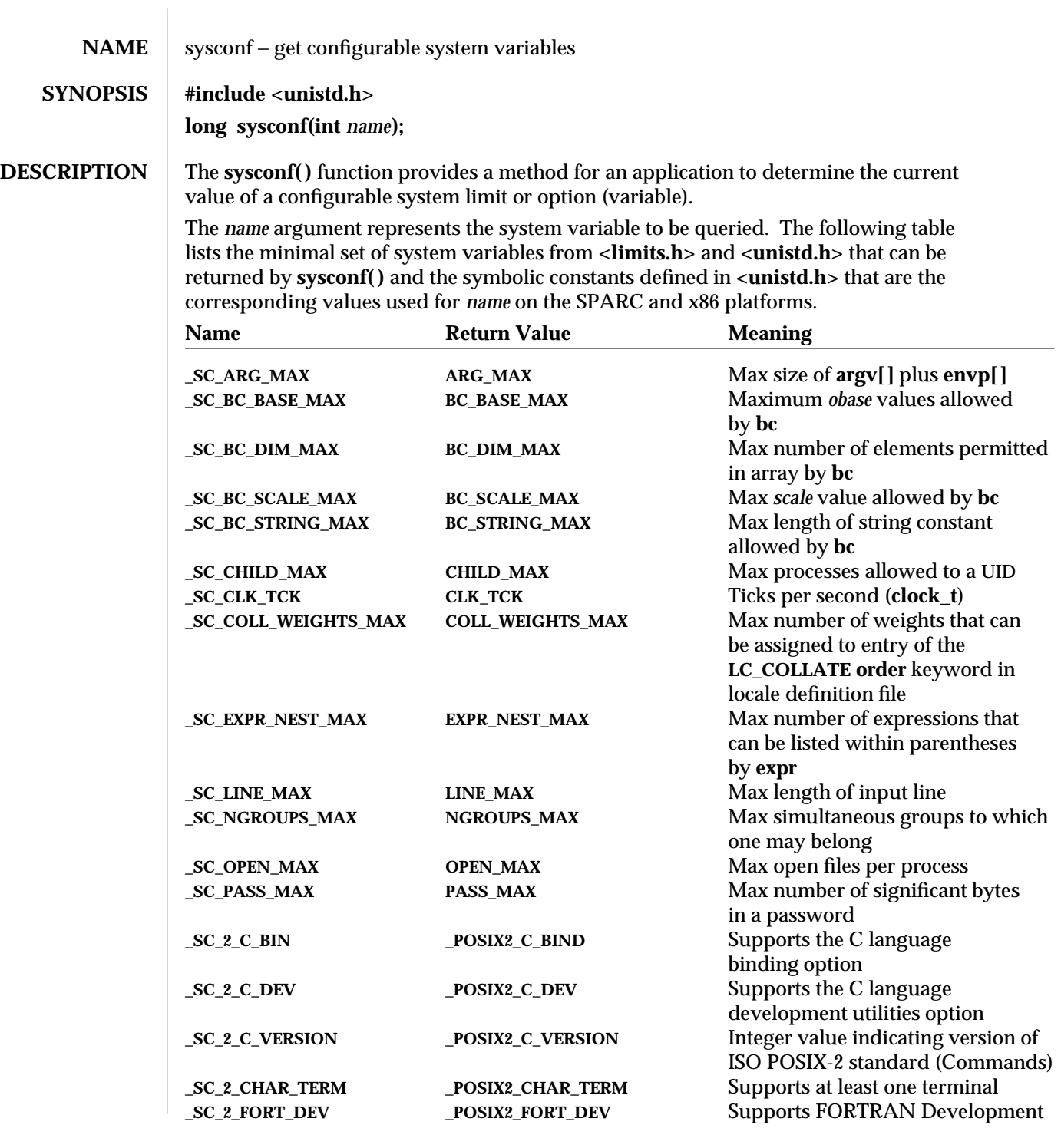

3C-1520 SunOS 5.6 modified 20 Mar 1997

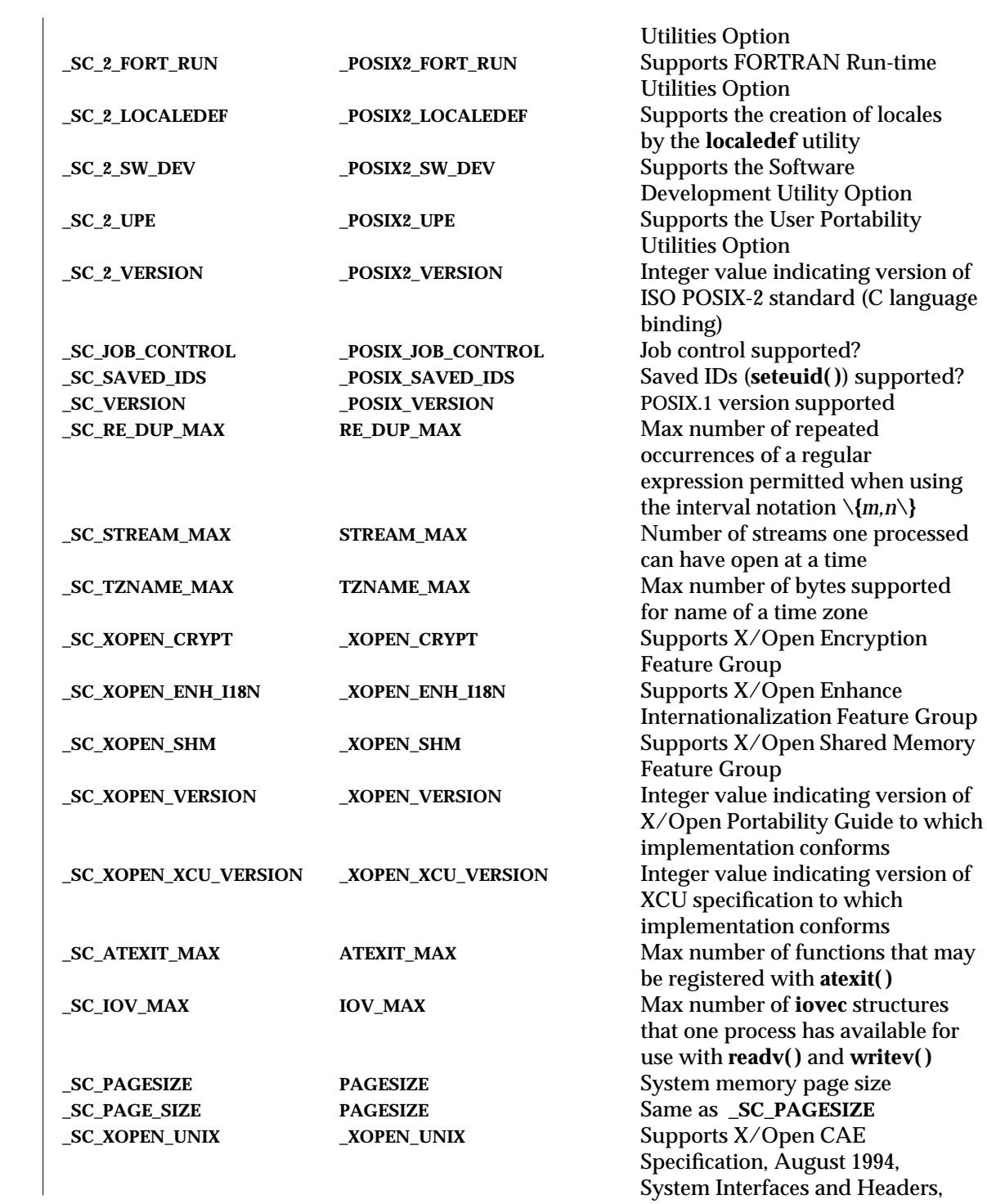

modified 20 Mar 1997 SunOS 5.6 3C-1521

Number of processors configured Number of processors online Total number of pages of physical memory in system Number physical memory pages not currently in use by system Max number of I/O operations

Issue 4, Version 2

in a single list I/O call

scheduling priority Max number of timer expiration overruns

supported by implementation Max number of outstanding asynchronous I/O operations supported by implementation Max amount by which a process can decrease its asynchronous I/O priority level from its own

Max size of group entry buffer. Max size of password entry buffer.

Max value a semaphore may have. Max number of queued signals that a process may send and have pending at receiver(s) at a time. Max number of timers per process supported by implementation. Supports Asynchronous I/O. Supports File Synchronization. Supports Memory Mapped Files. Supports Process Memory Locking. Supports Range Memory Locking. **Supports Memory Protection. Supports Message Passing.** 

Max length of login name. Max number of open message queues a process may hold. Max number of message priorities supported by implementation. Max number of realtime signals reserved for application use in this implementation. Max number of semaphores that a process may have.

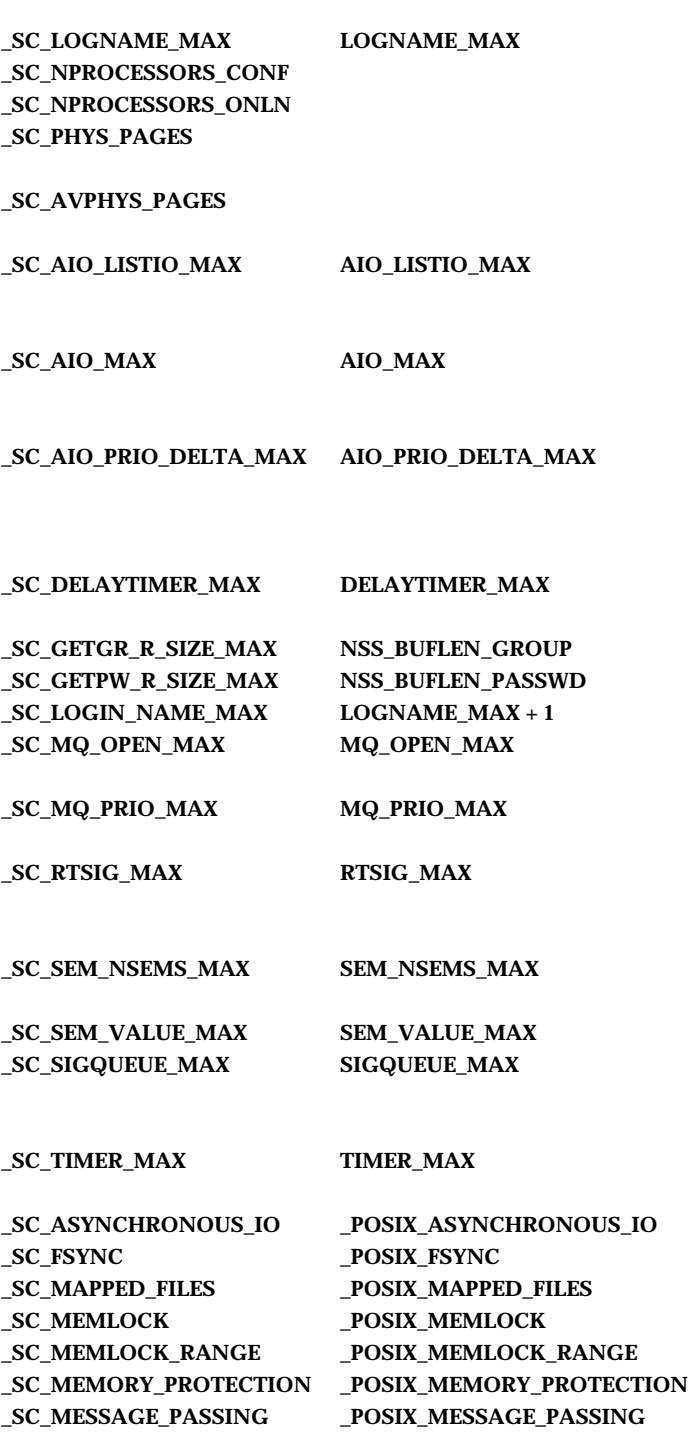

3C-1522 SunOS 5.6 modified 20 Mar 1997

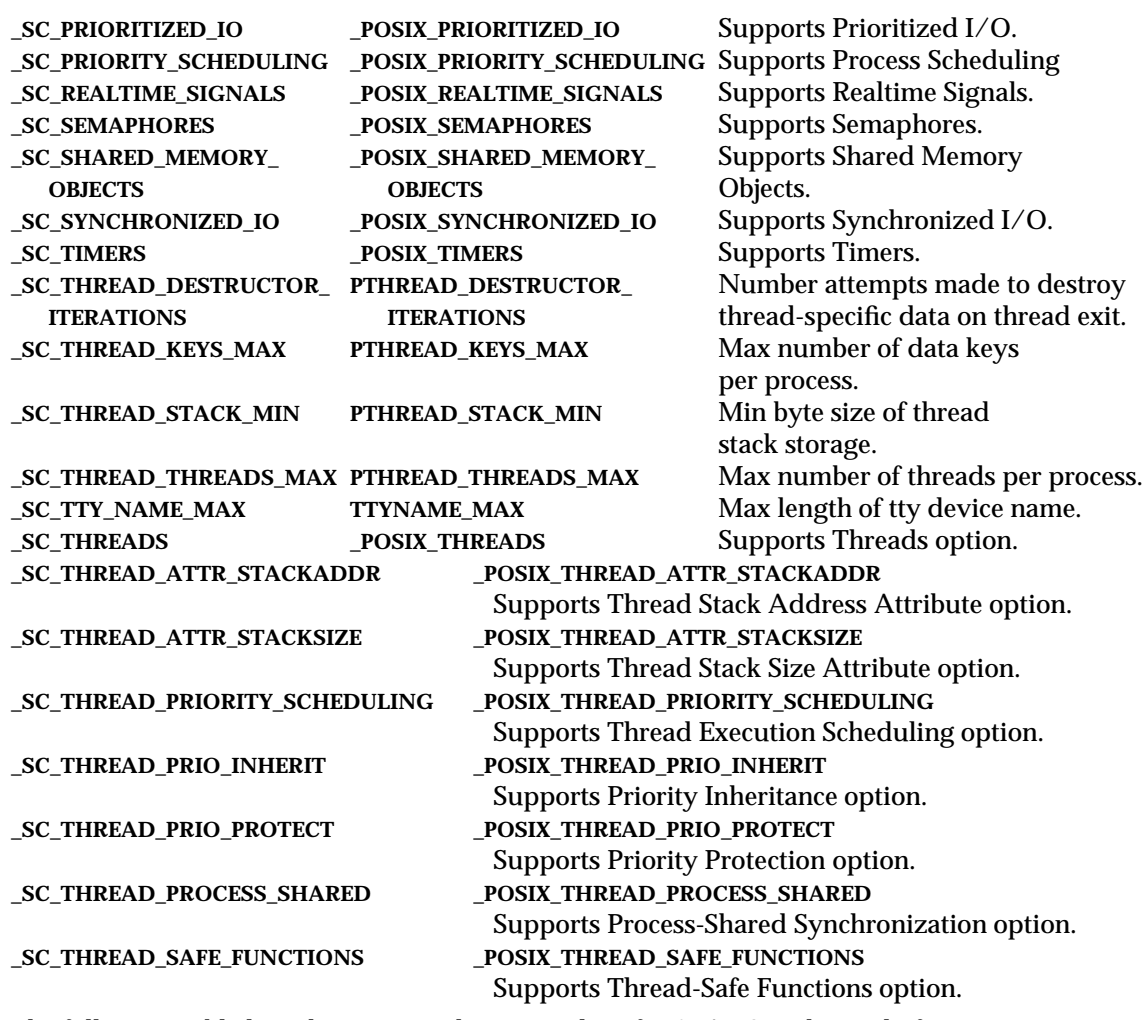

The following table lists the *name*s and return values for SPARC and x86 platform variables.

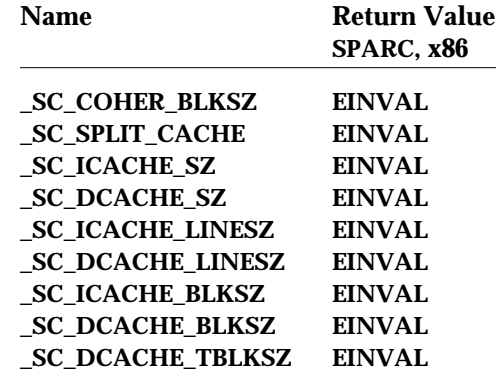

modified 20 Mar 1997 SunOS 5.6 3C-1523

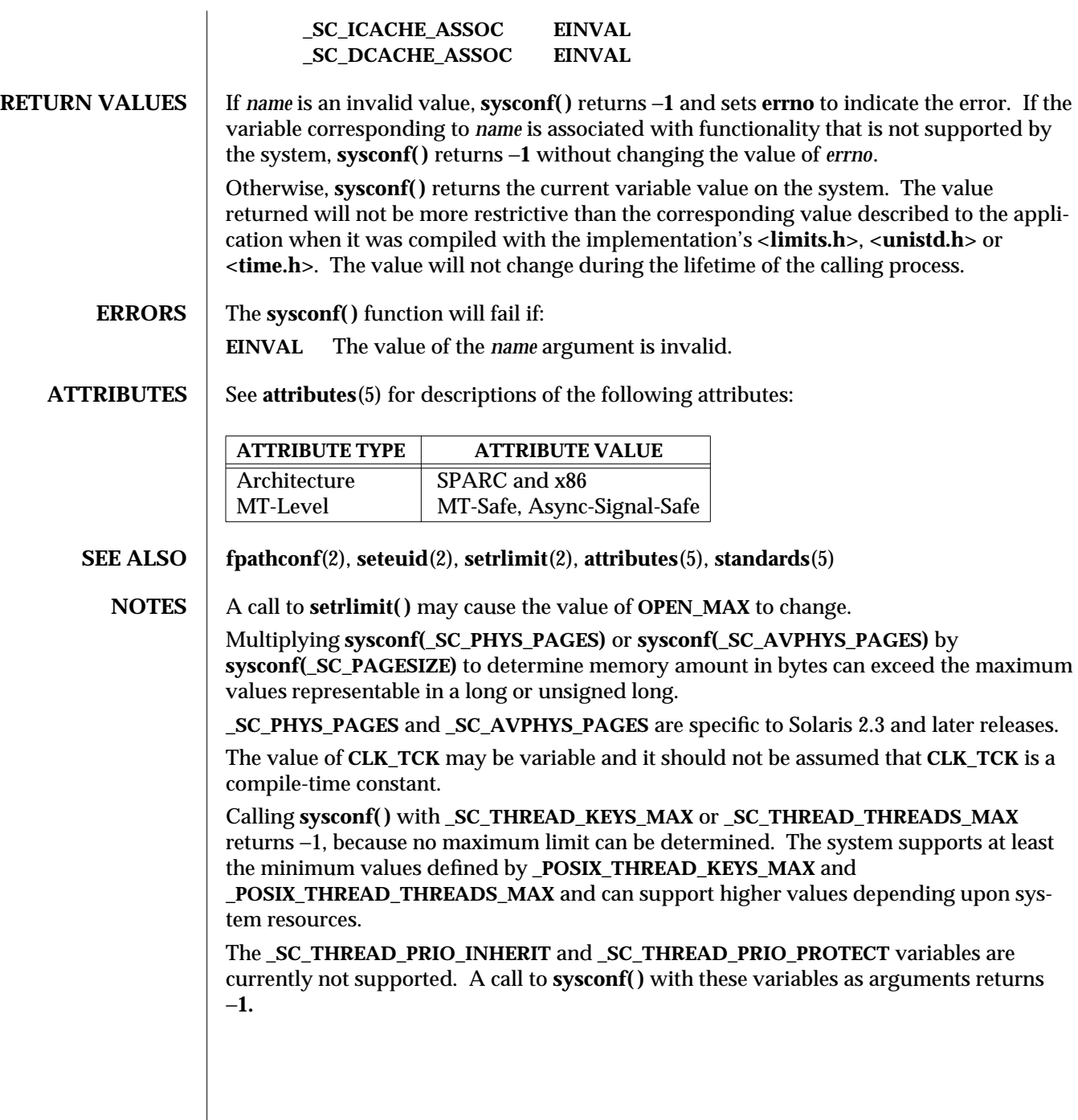

3C-1524 SunOS 5.6 modified 20 Mar 1997

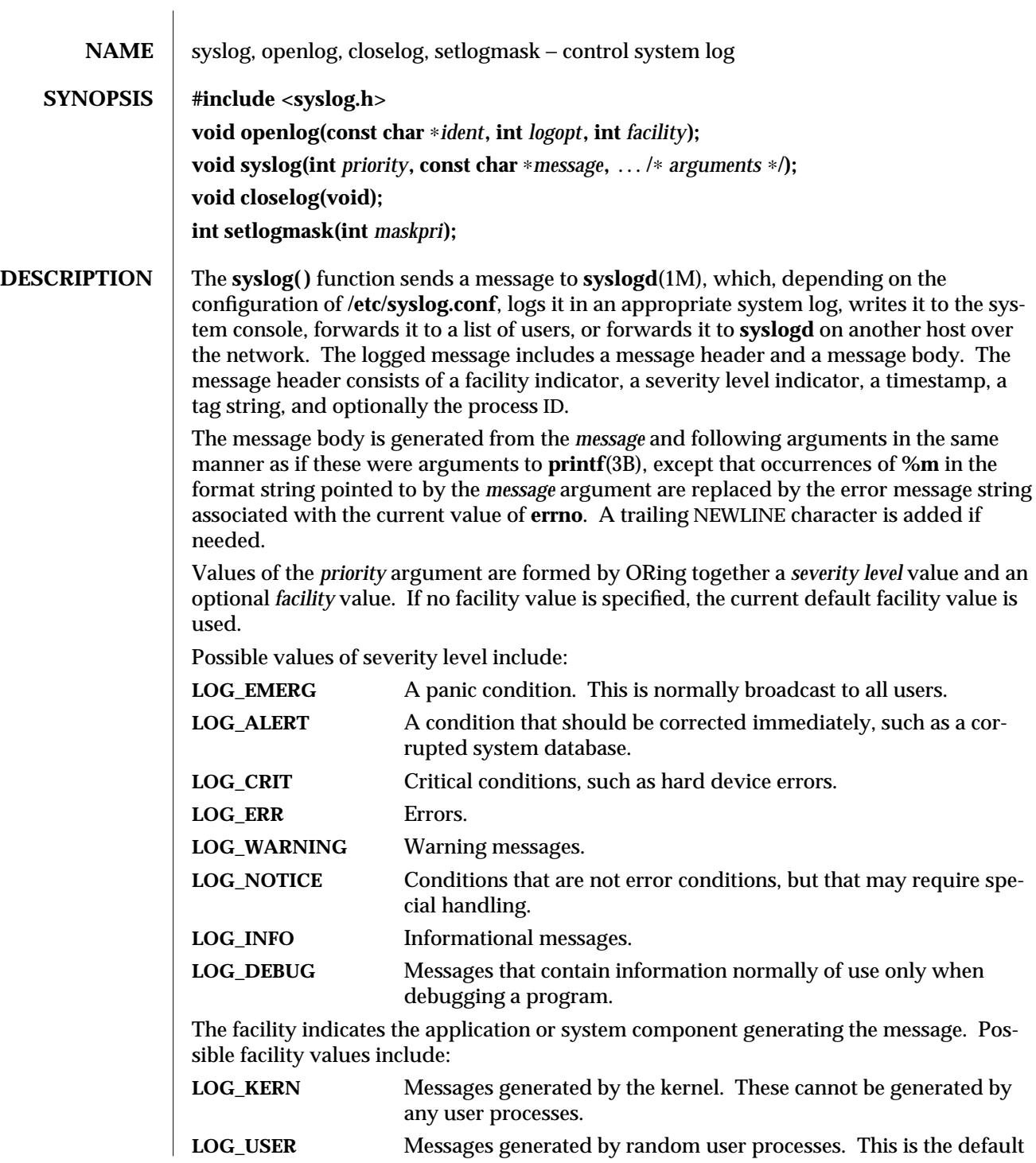

modified 29 Dec 1996 SunOS 5.6 3-1525

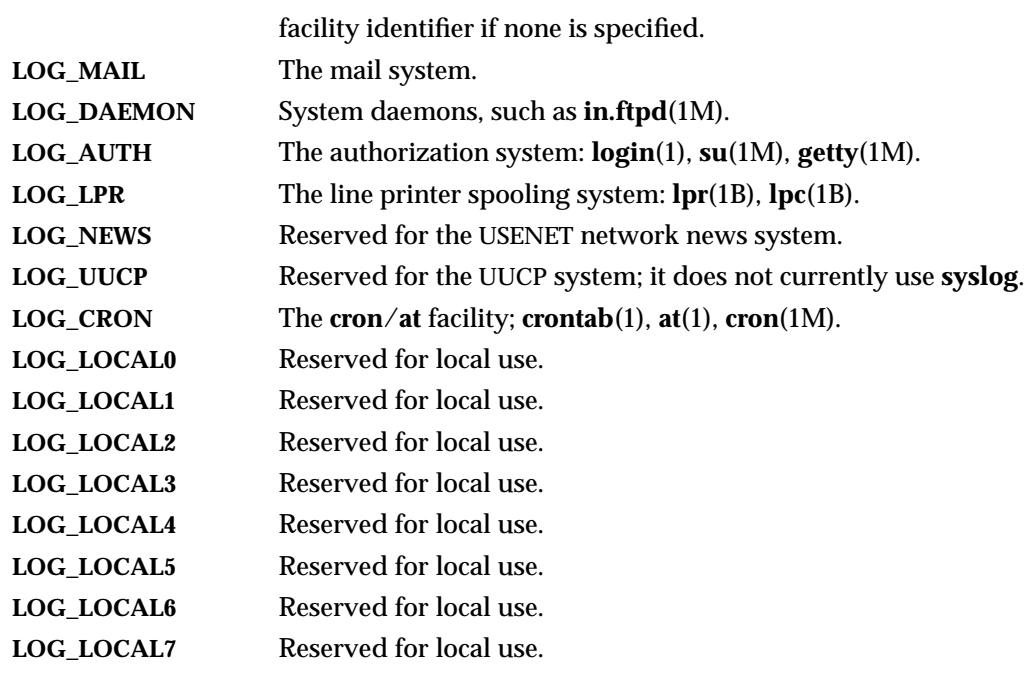

The **openlog( )** function sets process attributes that affect subsequent calls to **syslog( )**. The *ident* argument is a string that is prepended to every message. The *logopt* argument indicates logging options. Values for *logopt* are constructed by a bitwise-inclusive OR of zero or more of the following:

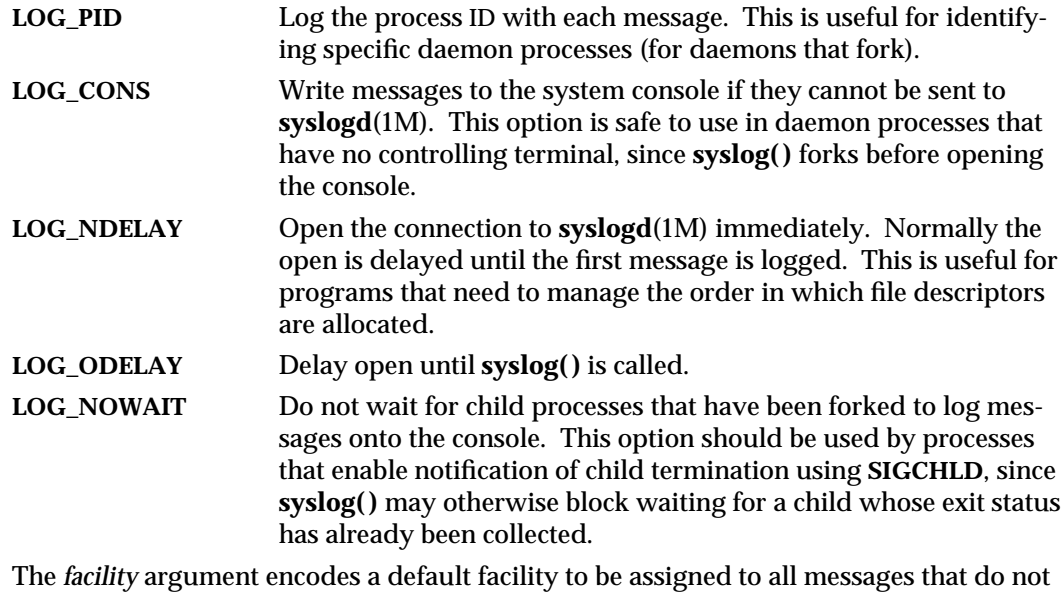

have an explicit facility already encoded. The initial default facility is **LOG\_USER**.

3-1526 SunOS 5.6 modified 29 Dec 1996

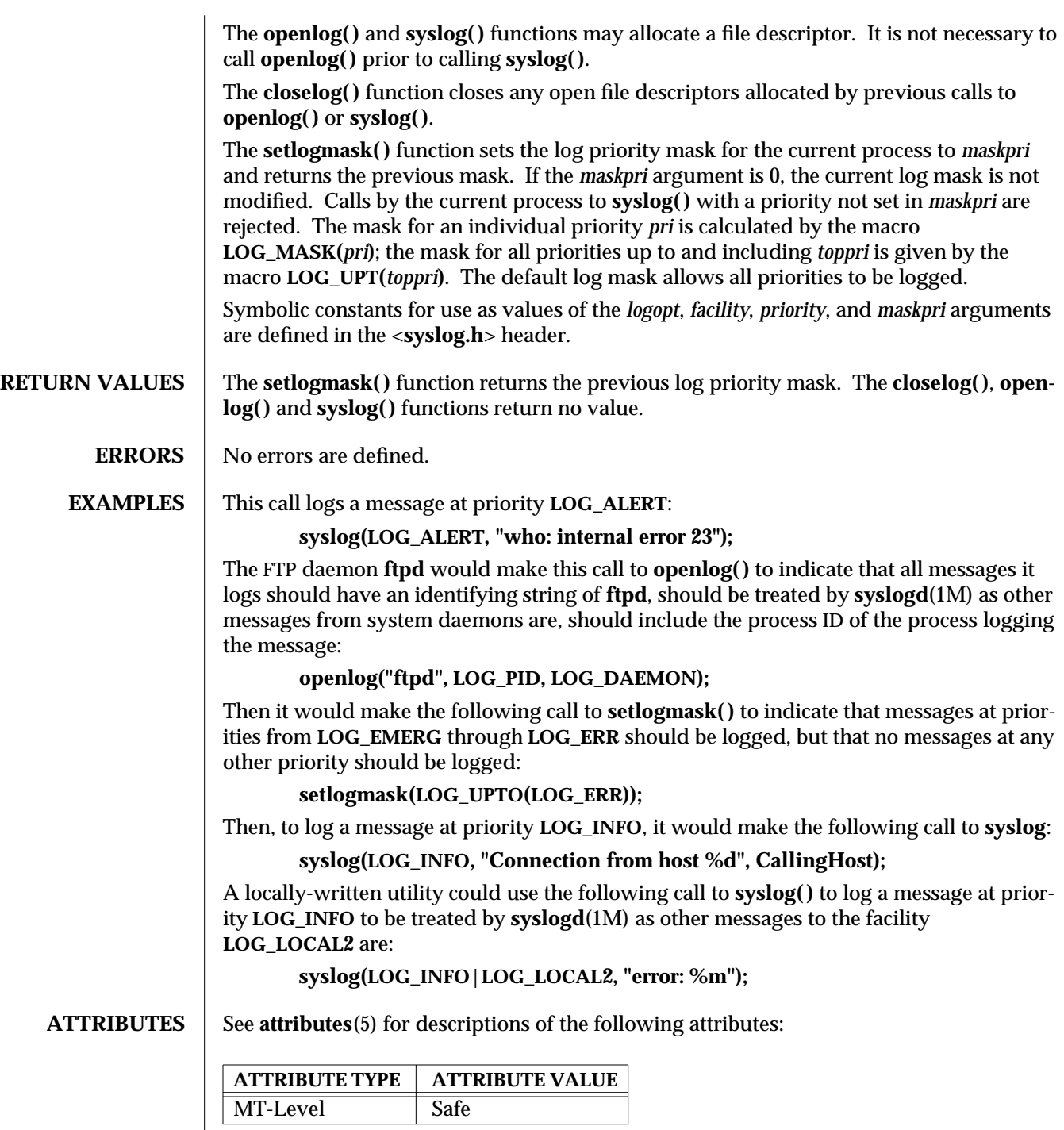

modified 29 Dec 1996 SunOS 5.6 3-1527

## **SEE ALSO at**(1), **crontab**(1), **logger**(1), **login**(1), **lpc**(1B), **lpr**(1B), **cron**(1M), **getty**(1M), **in.ftpd**(1M), **su**(1M), **syslogd**(1M), **printf**(3B), **syslog.conf**(4), **attributes**(5)

3-1528 SunOS 5.6 modified 29 Dec 1996

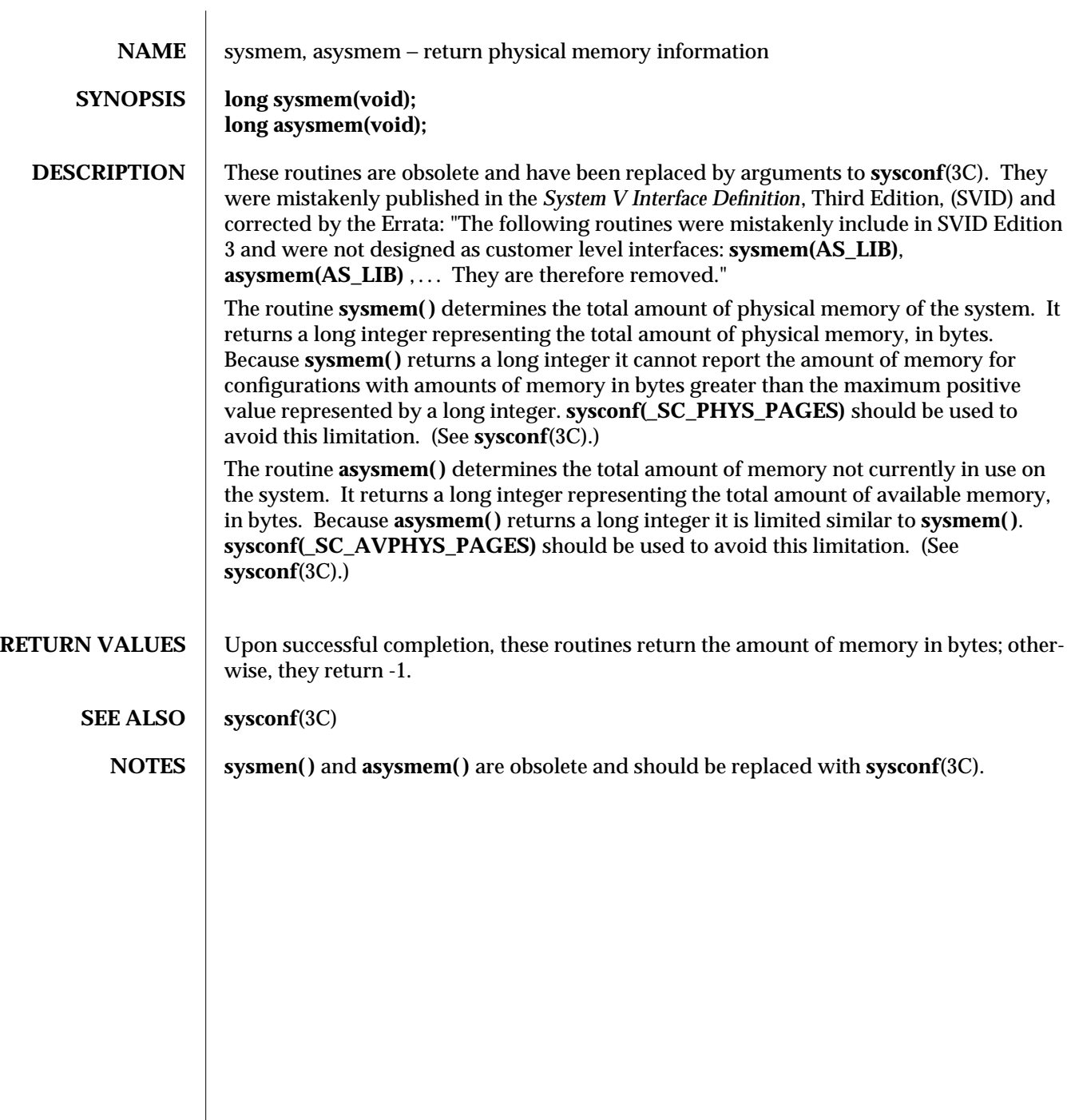

modified 15 Aug 1993 SunOS 5.6 3-1529

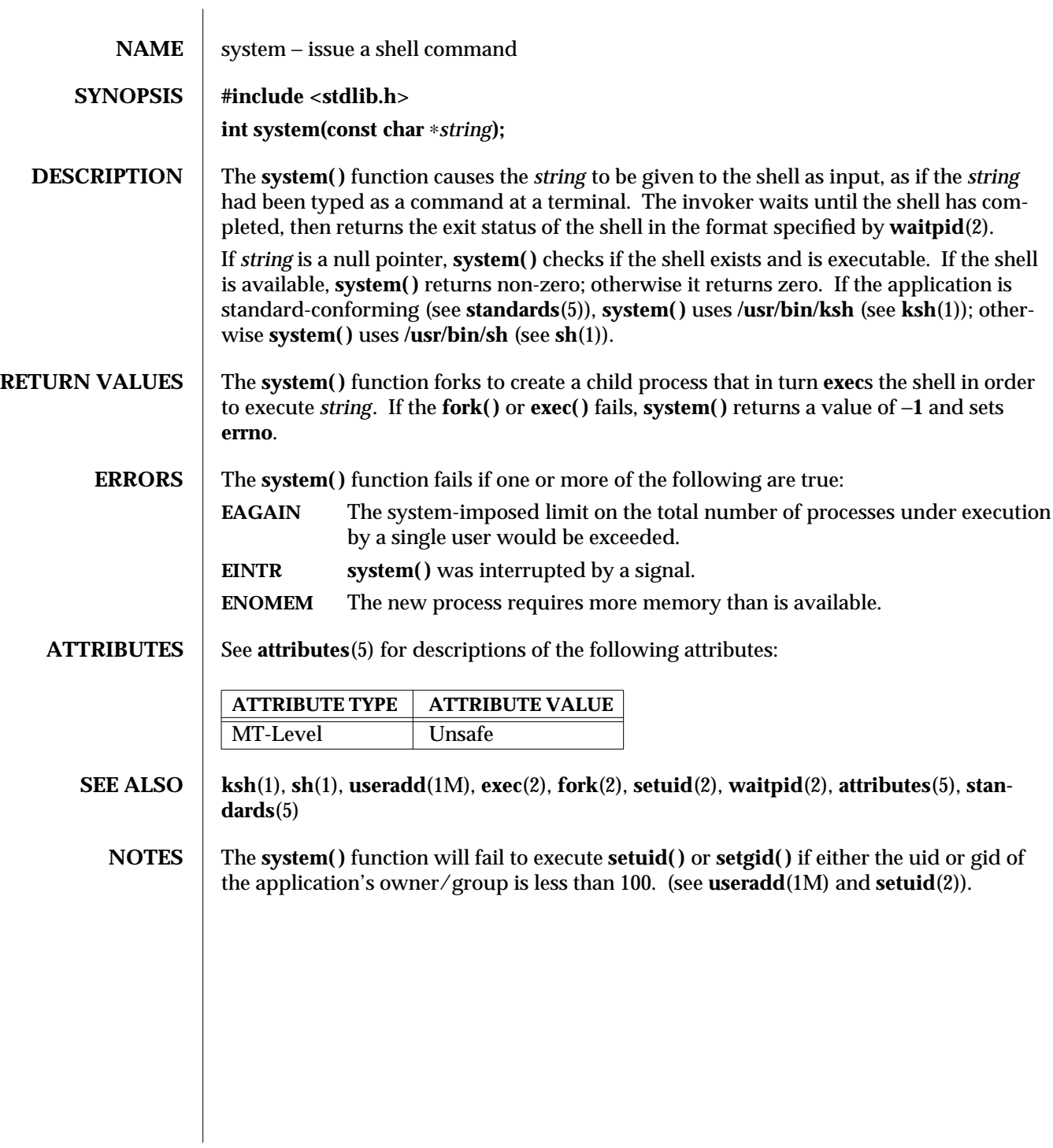

3S-1530 SunOS 5.6 modified 26 Feb 1997

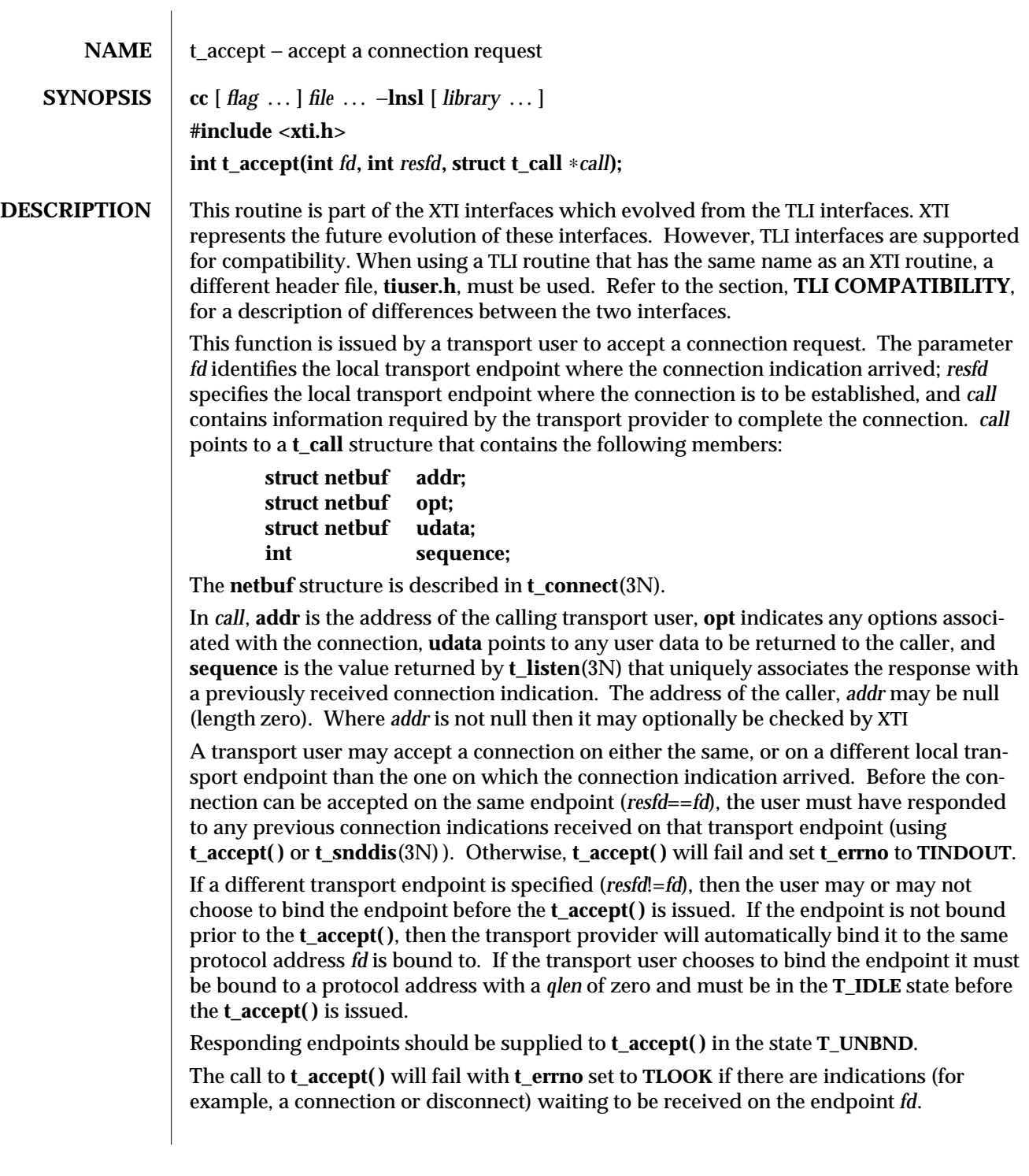

modified 10 Feb 1997 SunOS 5.6 3N-1531

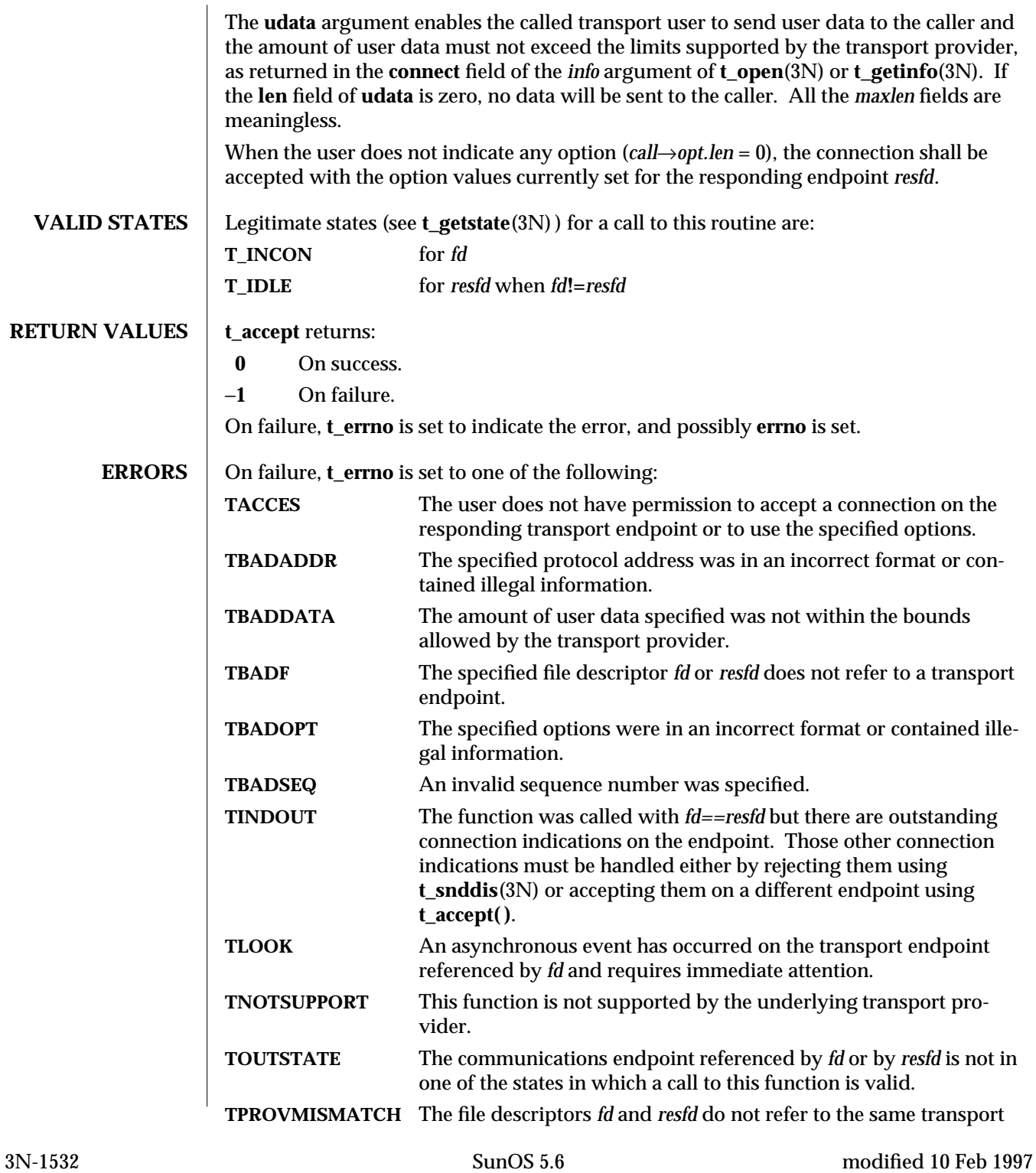

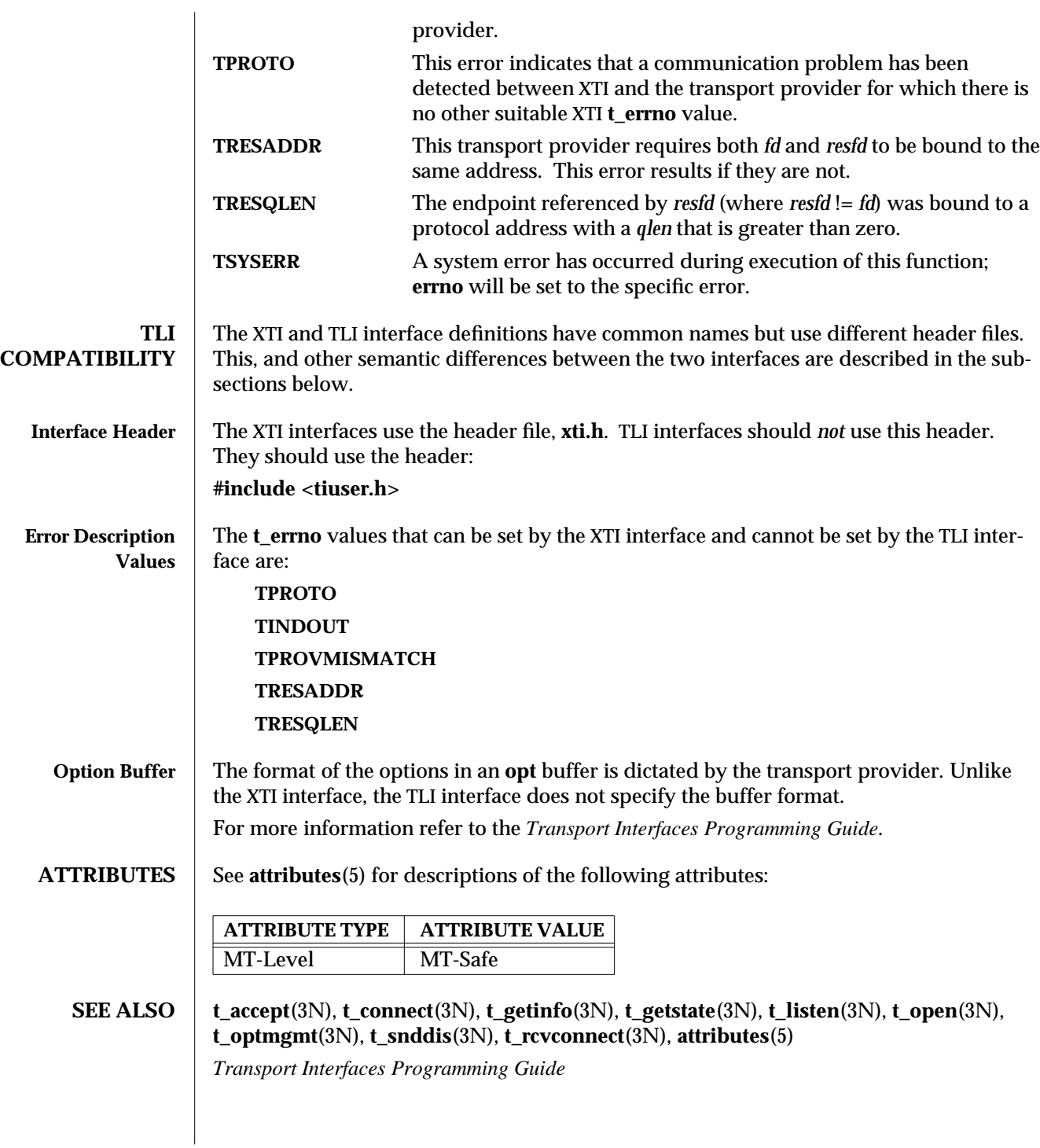

modified 10 Feb 1997 SunOS 5.6 3N-1533

## **NOTES** There may be transport provider-specific restrictions on address binding.

Some transport providers do not differentiate between a connection indication and the connection itself. An example of such a transport provider is **TCP**. It may be able to establish a connection by the time **t\_listen( )** returns.

If the connection has already been established after a successful return of **t\_listen( ) , t\_accept( )** will assign the existing connection to the transport endpoint specified by *resfd*.

3N-1534 SunOS 5.6 modified 10 Feb 1997

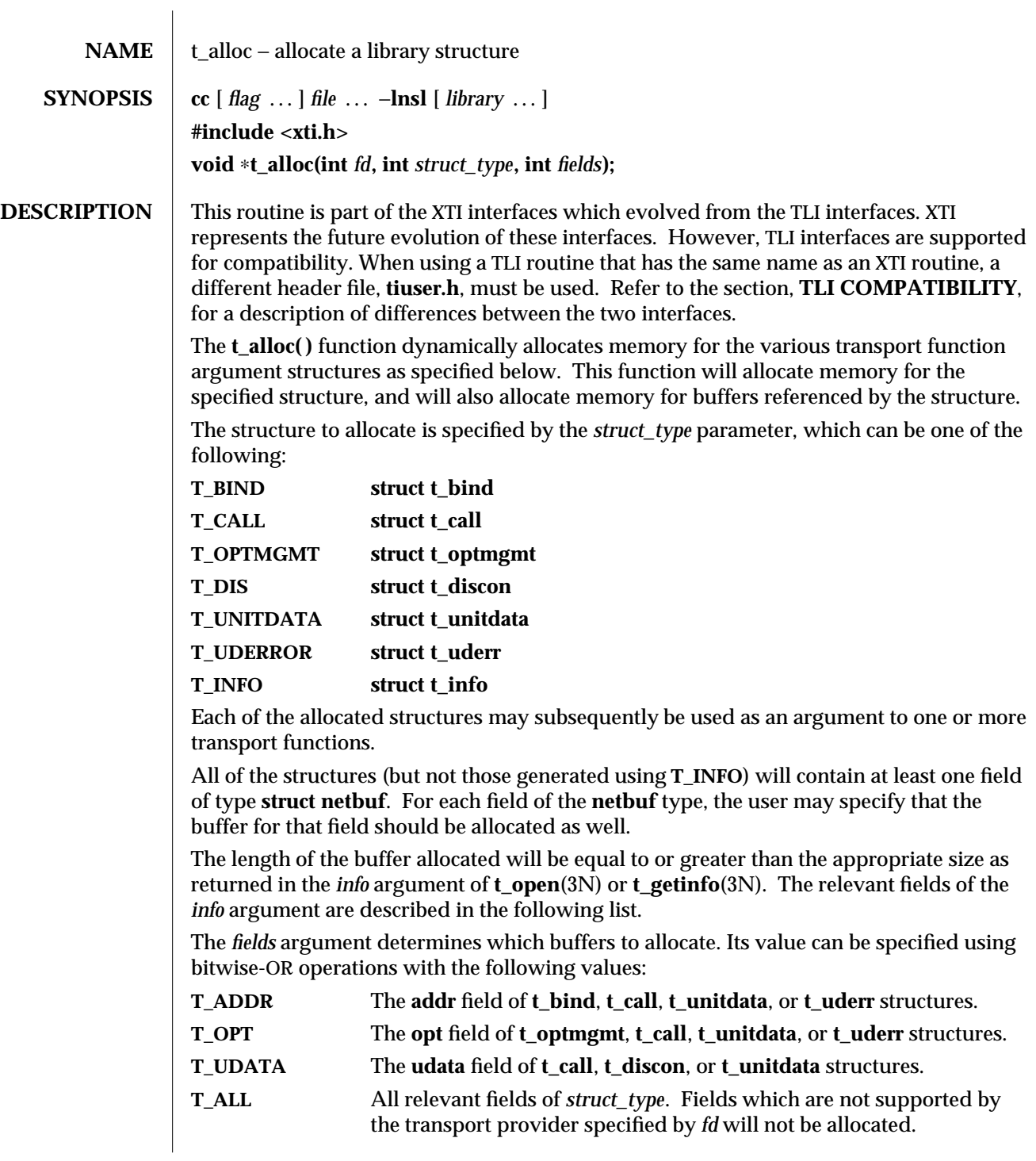

modified 10 Feb 1997 SunOS 5.6 3N-1535

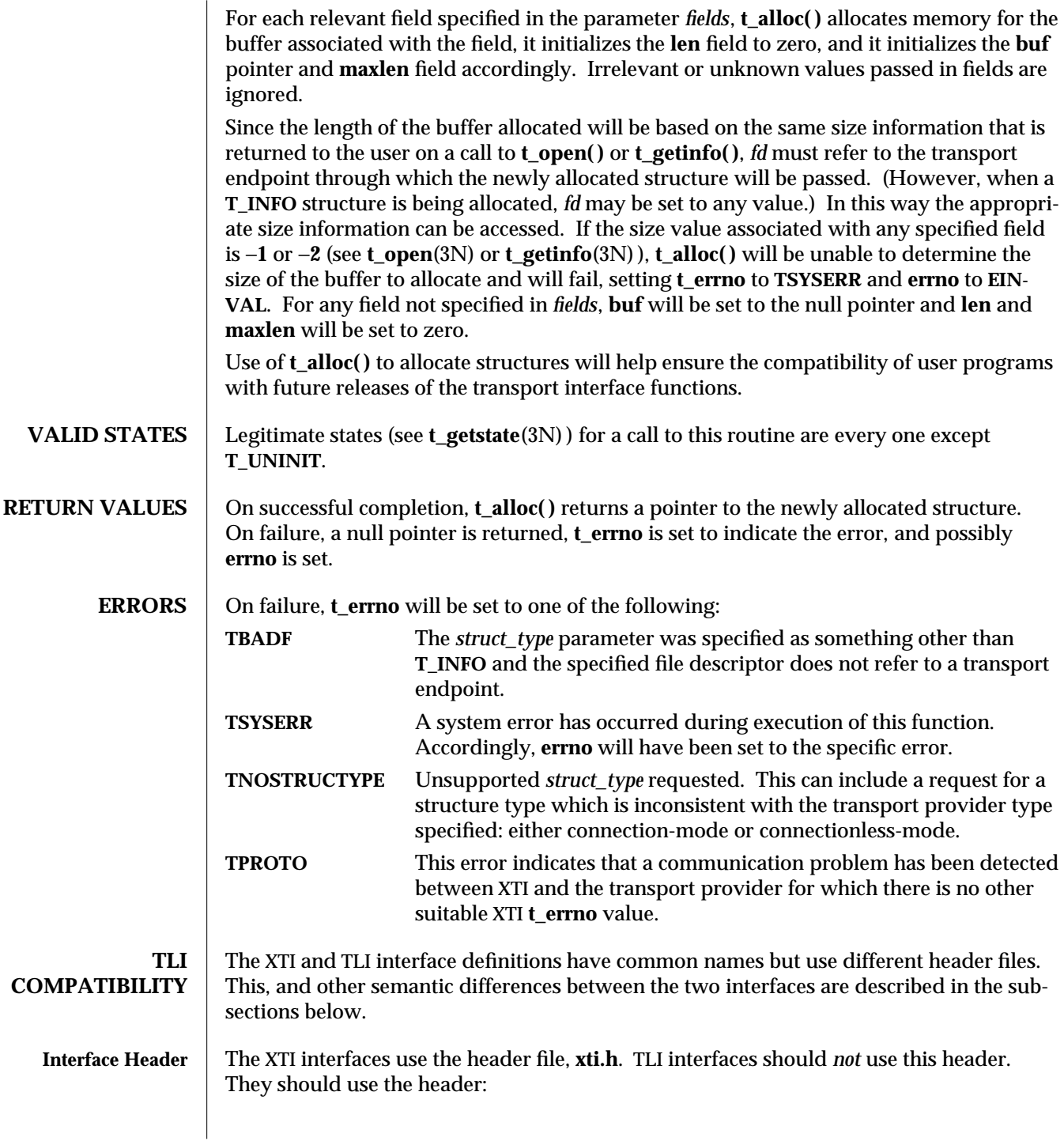

3N-1536 SunOS 5.6 modified 10 Feb 1997

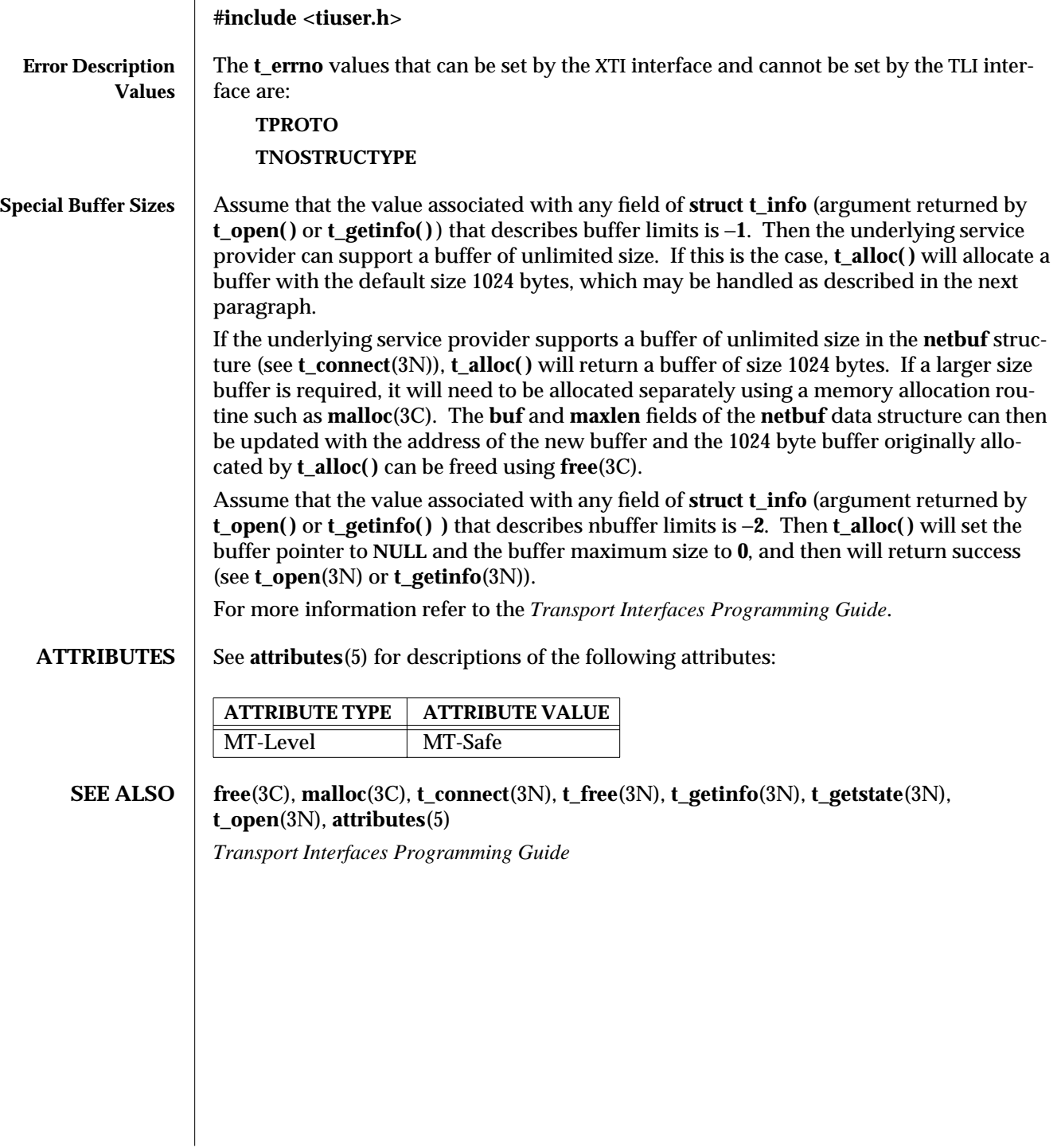

modified 10 Feb 1997 SunOS 5.6 3N-1537

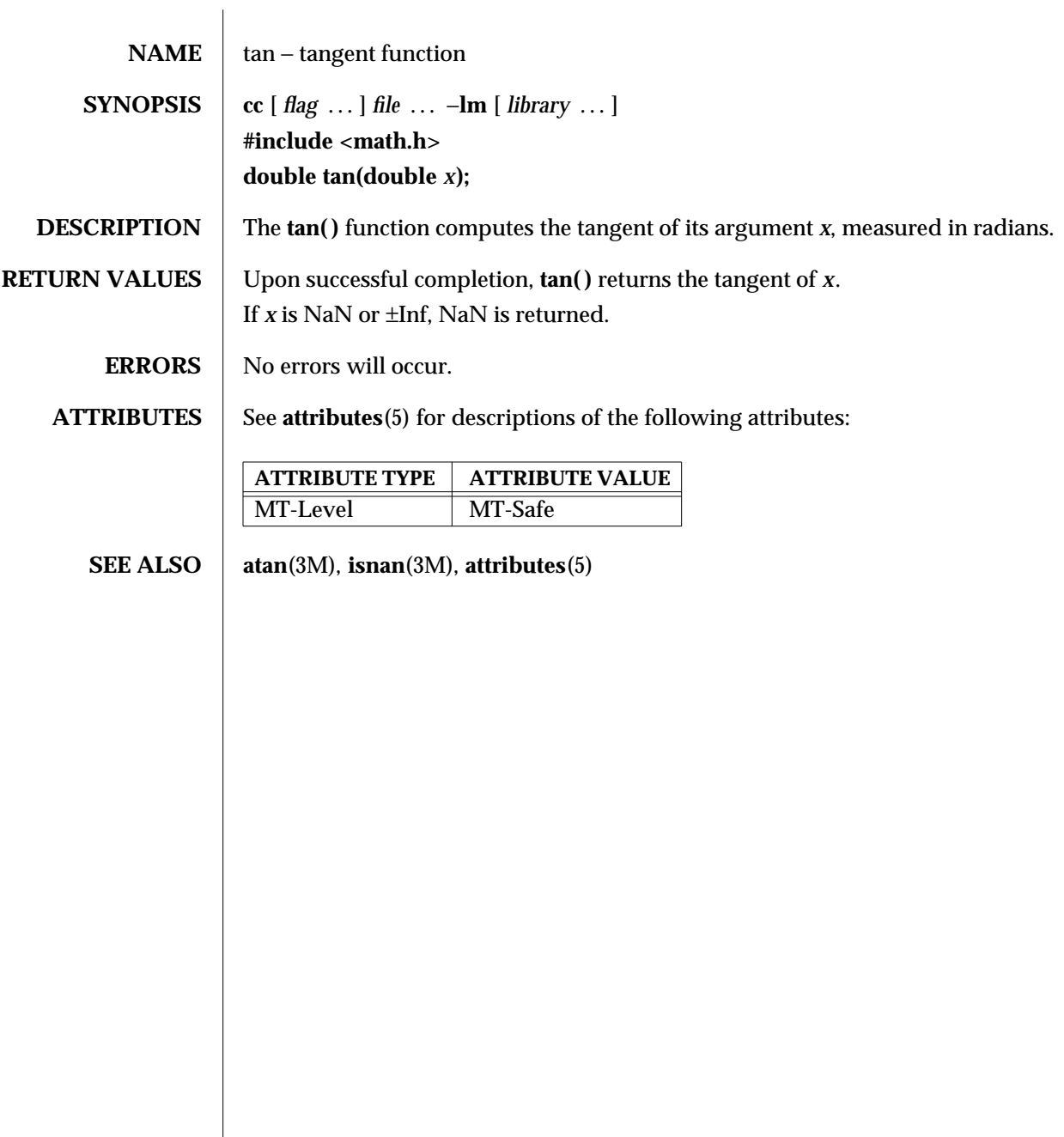

3M-1538 SunOS 5.6 modified 29 Dec 1996

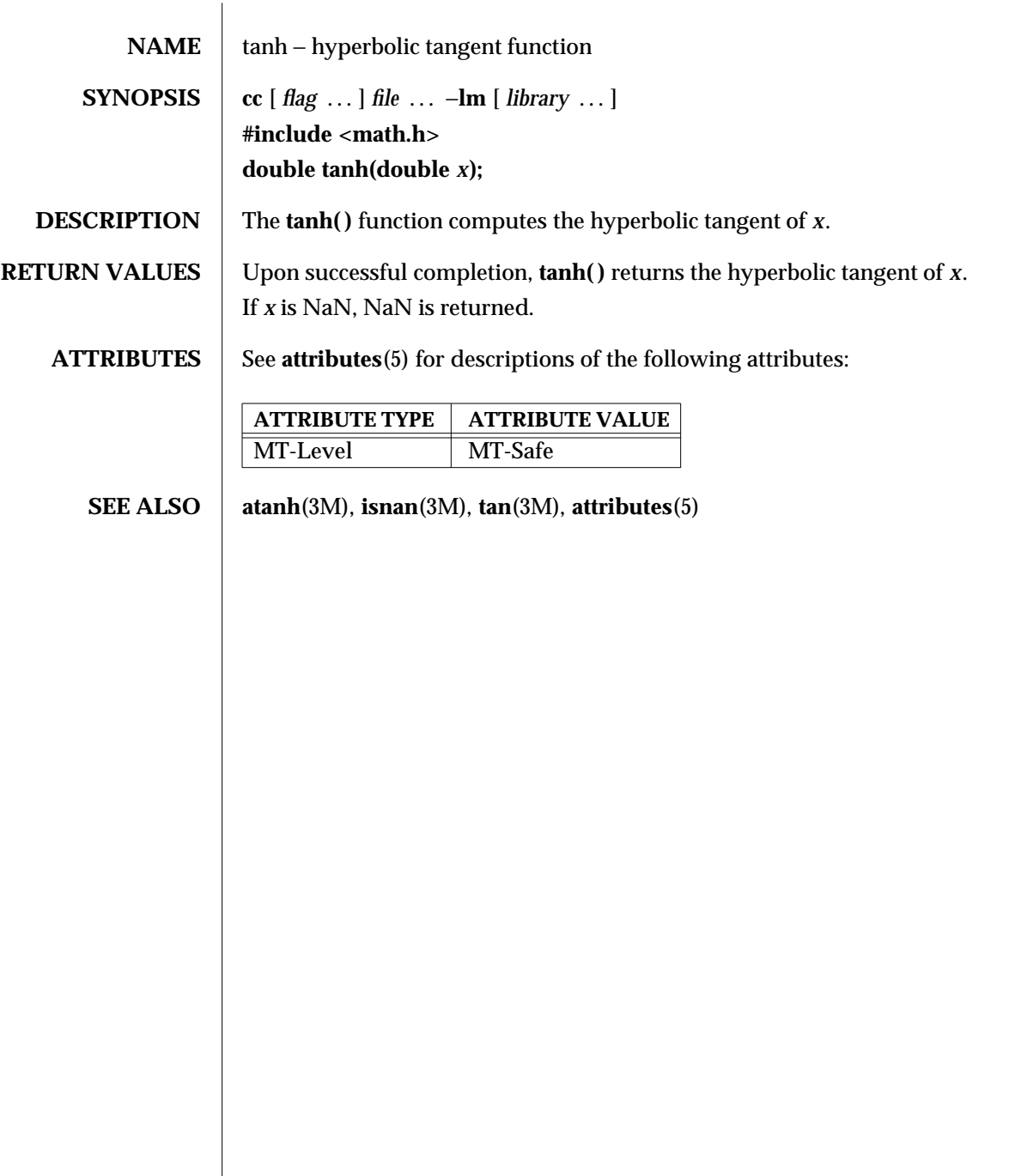

modified 29 Dec 1996 SunOS 5.6 3M-1539

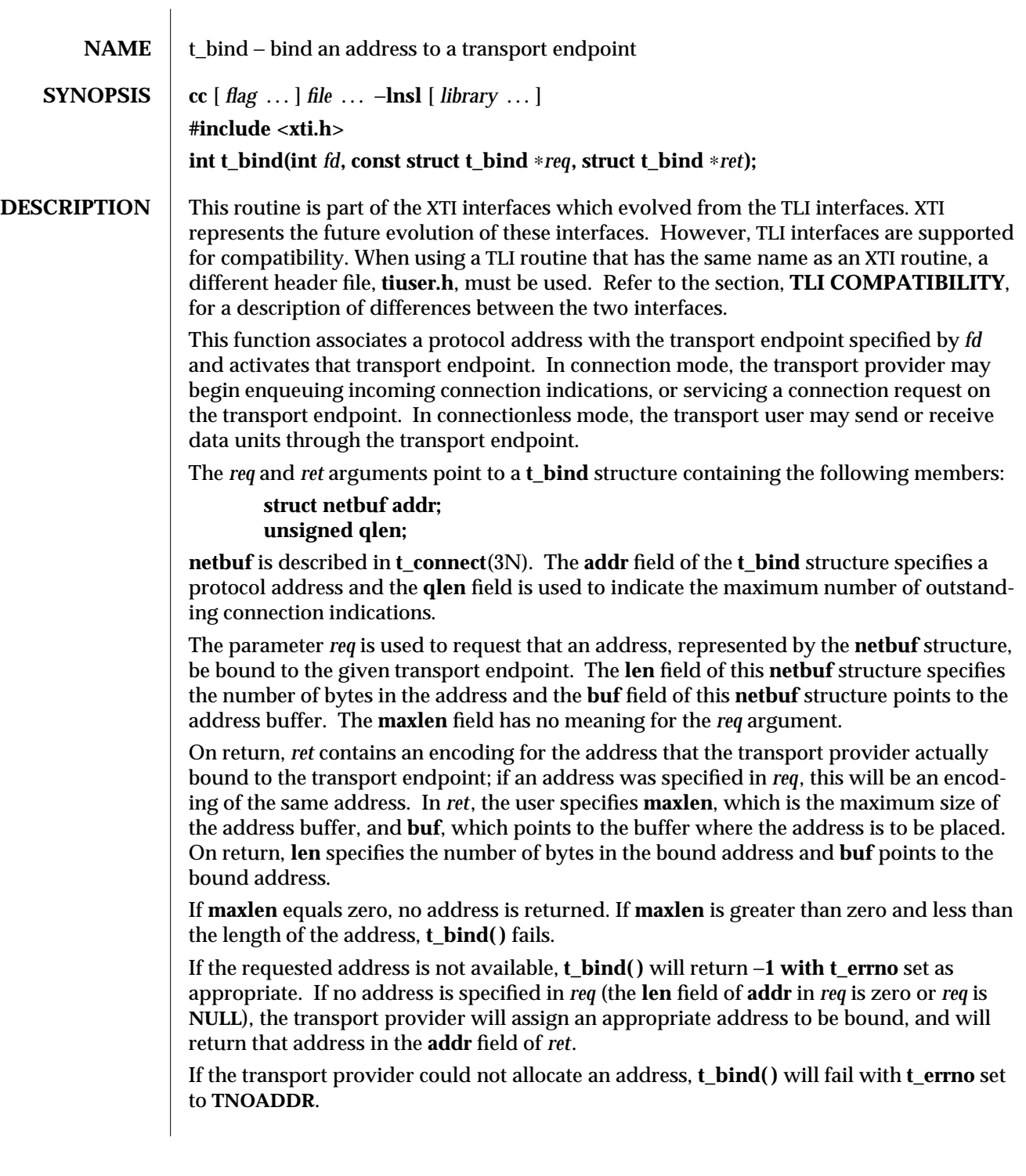

3N-1540 SunOS 5.6 modified 10 Feb 1997

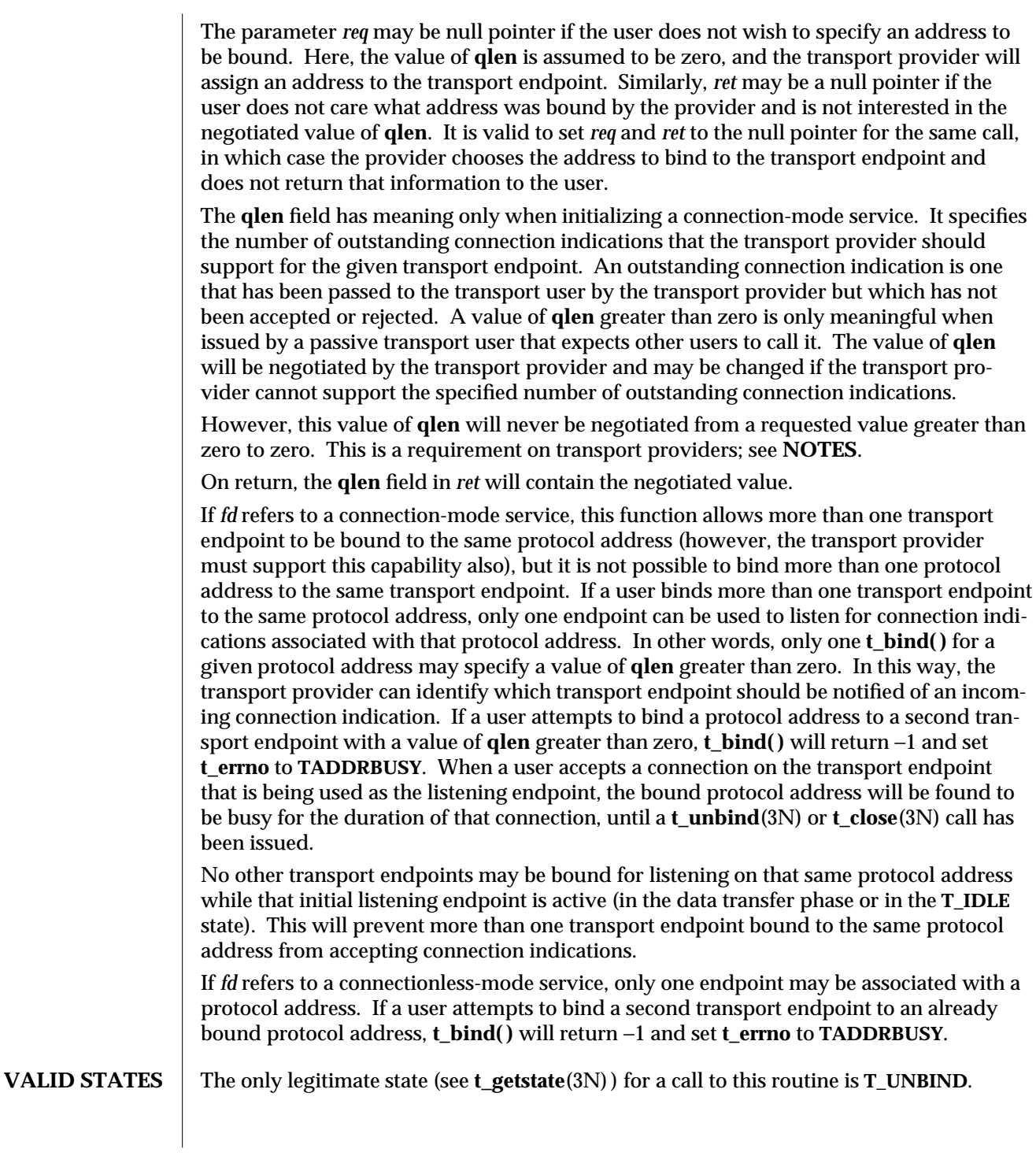

modified 10 Feb 1997 SunOS 5.6 3N-1541

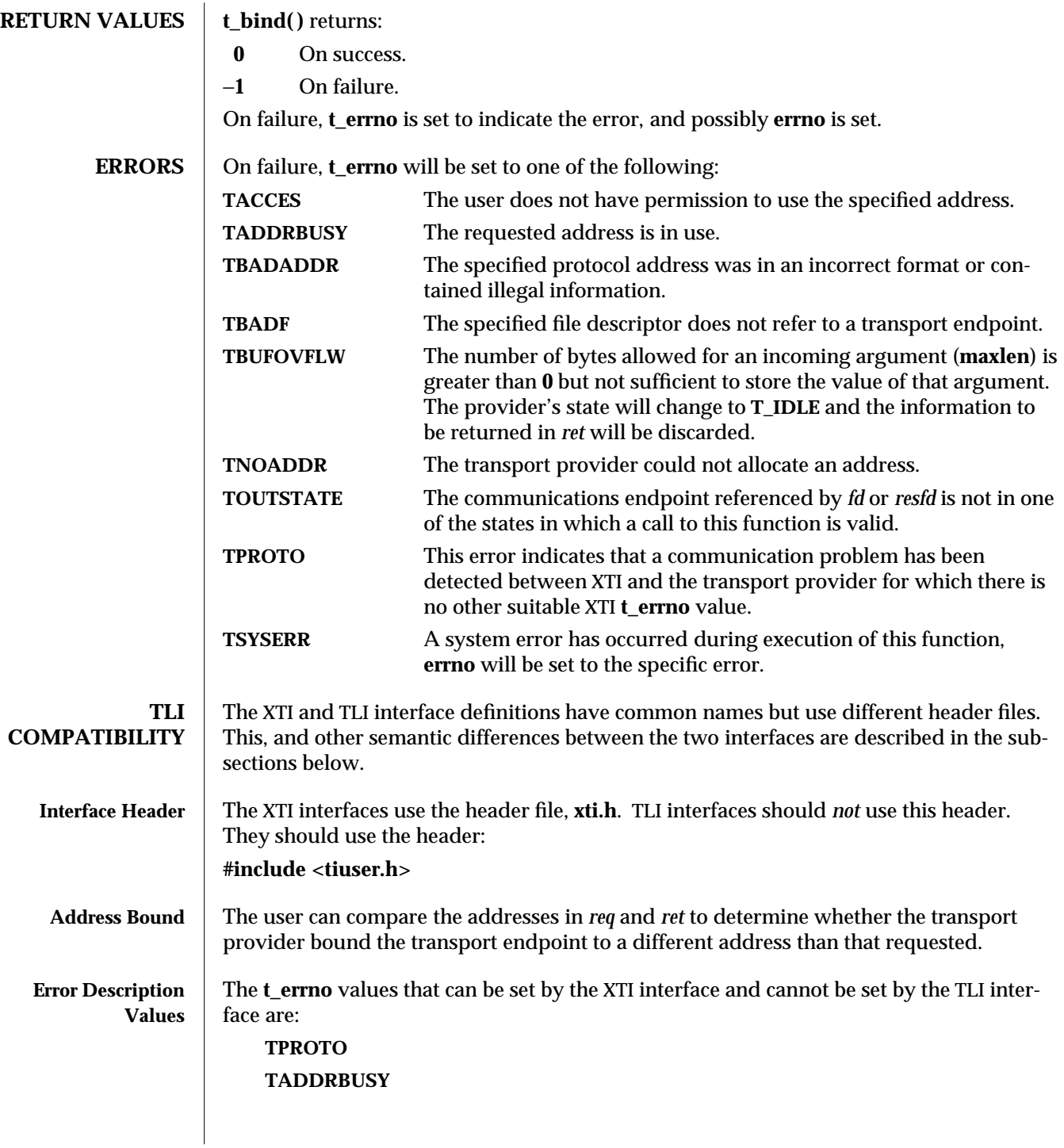

3N-1542 SunOS 5.6 modified 10 Feb 1997

A **t\_errno** value that this routine can return under different circumstances than its XTI counterpart is **TBUFOVFLW**. It can be returned even when the **maxlen** field of the corresponding buffer has been set to zero.

For more information refer to the *Transport Interfaces Programming Guide*.

**ATTRIBUTES** See **attributes**(5) for descriptions of the following attributes:

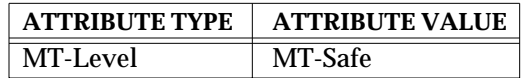

**SEE ALSO** t\_accept(3N), **t\_alloc**(3N), **t\_close**(3N), **t\_connect**(3N), **t\_getstate**(3N), **t\_open**(3N), **t\_optmgmt**(3N), **t\_unbind**(3N), **attributes**(5)

*Transport Interfaces Programming Guide*

**NOTES** The requirement that the value of **qlen** never be negotiated from a requested value greater than zero to zero implies that transport providers, rather than the XTI implementation itself, accept this restriction.

> An implementation need not allow an application explicitly to bind more than one communications endpoint to a single protocol address, while permitting more than one connection to be accepted to the same protocol address. That means that although an attempt to bind a communications endpoint to some address with **qlen=0** might be rejected with **TADDRBUSY**, the user may nevertheless use this (unbound) endpoint as a responding endpoint in a call to **t\_accept( )**. To become independent of such implementation differences, the user should supply unbound responding endpoints to **t\_accept( )**.

modified 10 Feb 1997 SunOS 5.6 3N-1543

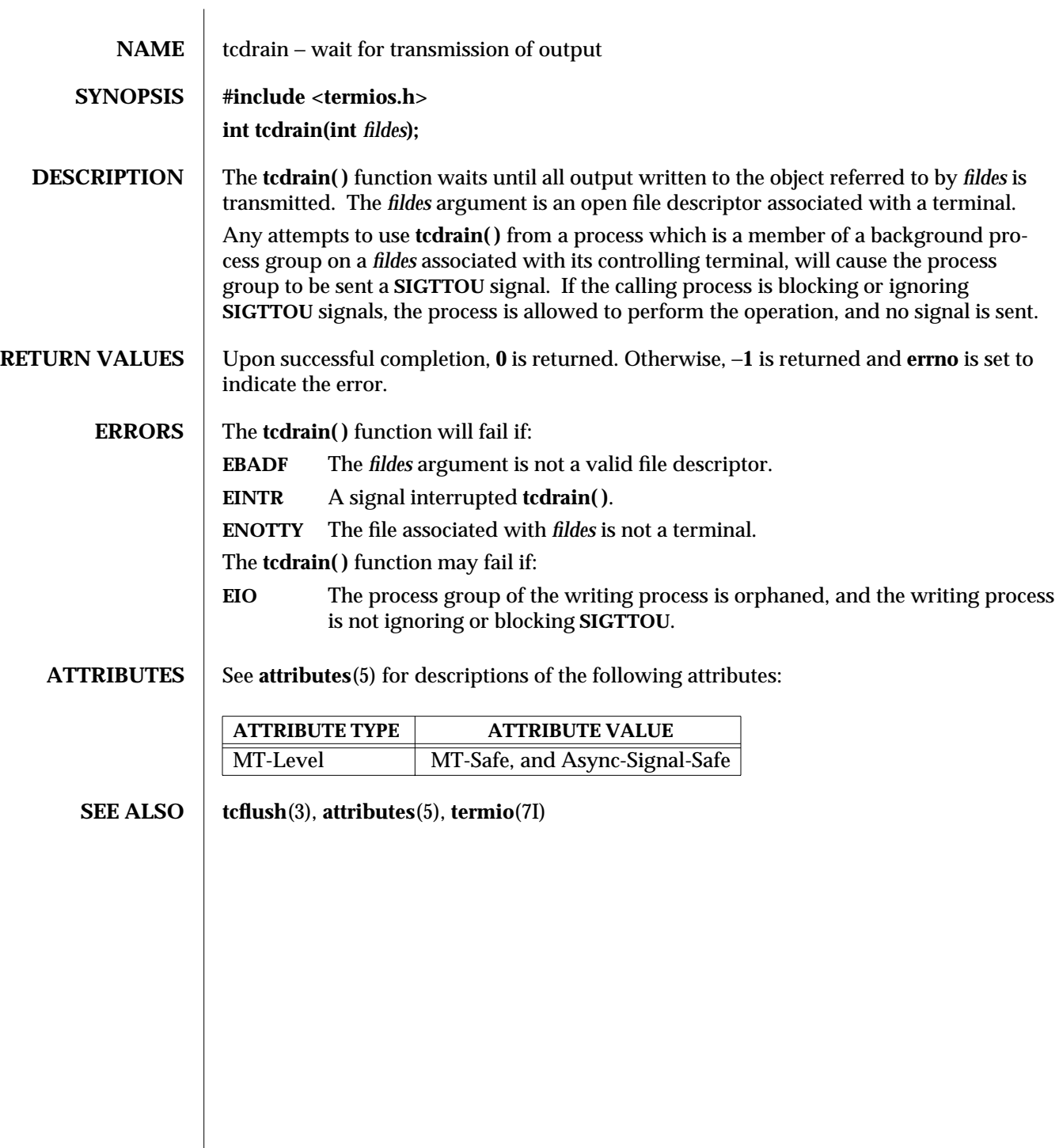

3-1544 SunOS 5.6 modified 29 Dec 1996
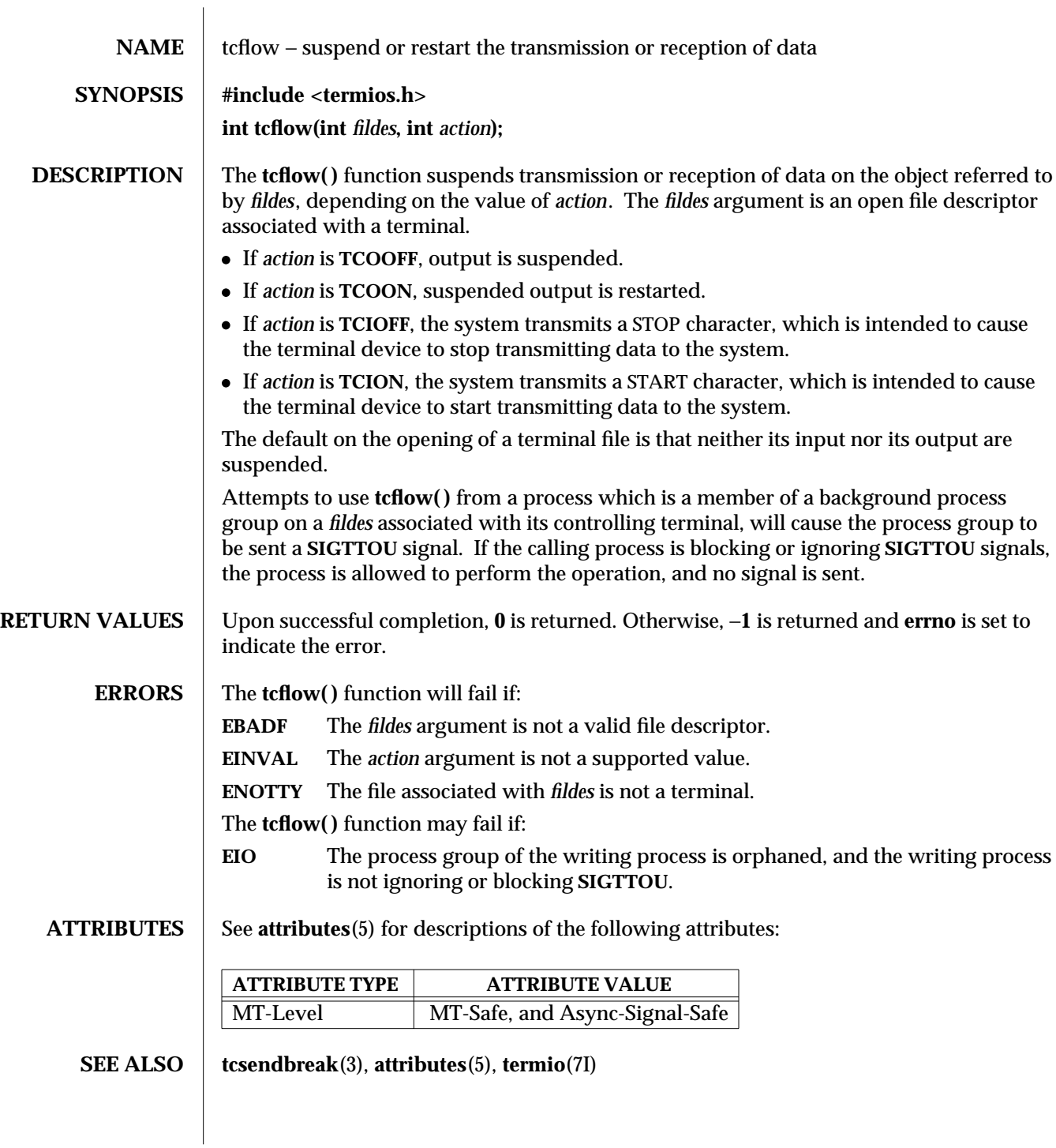

modified 29 Dec 1996 SunOS 5.6 3-1545

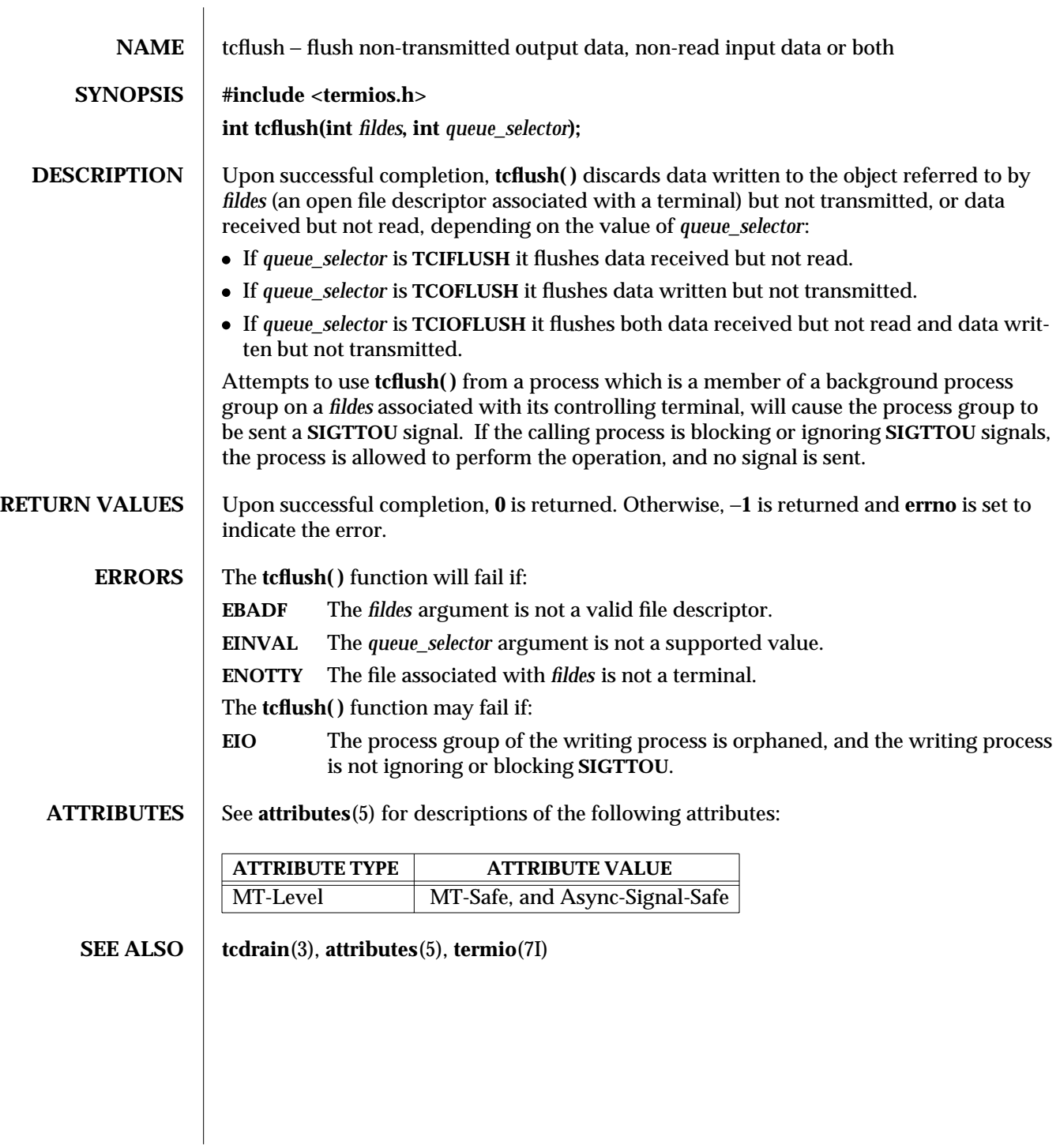

3-1546 SunOS 5.6 modified 29 Dec 1996

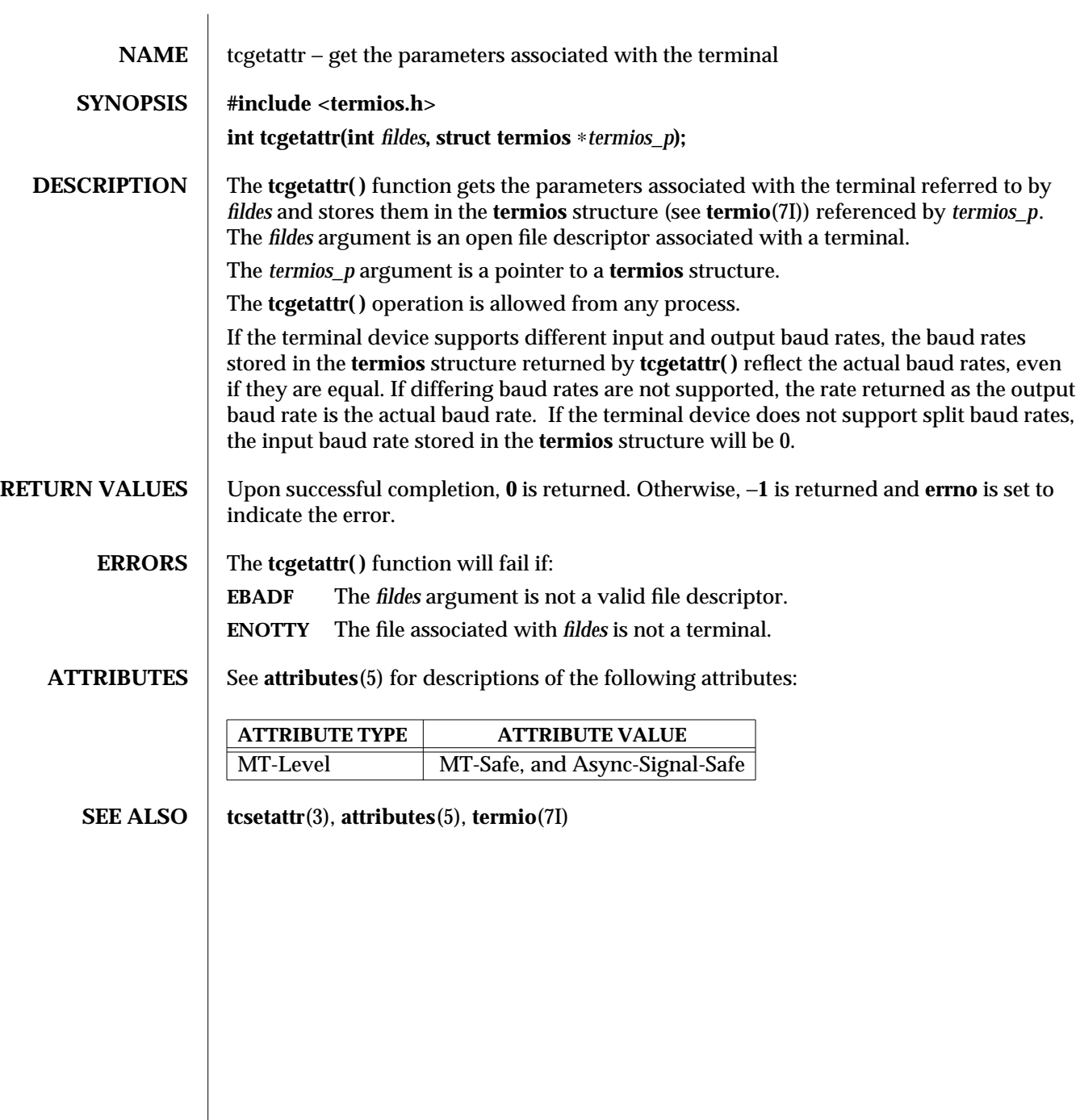

modified 29 Dec 1996 SunOS 5.6 3-1547

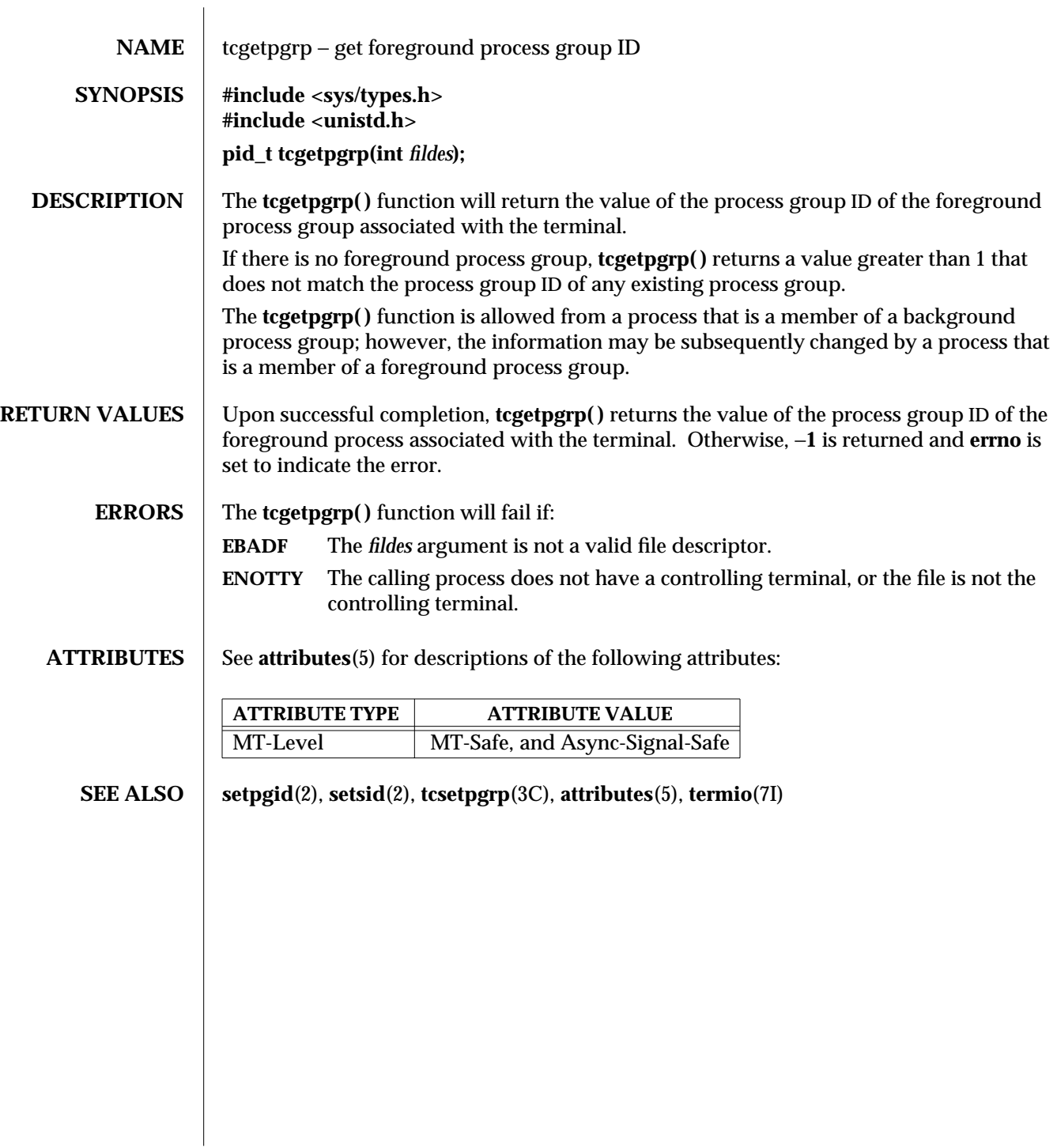

3-1548 SunOS 5.6 modified 29 Dec 1996

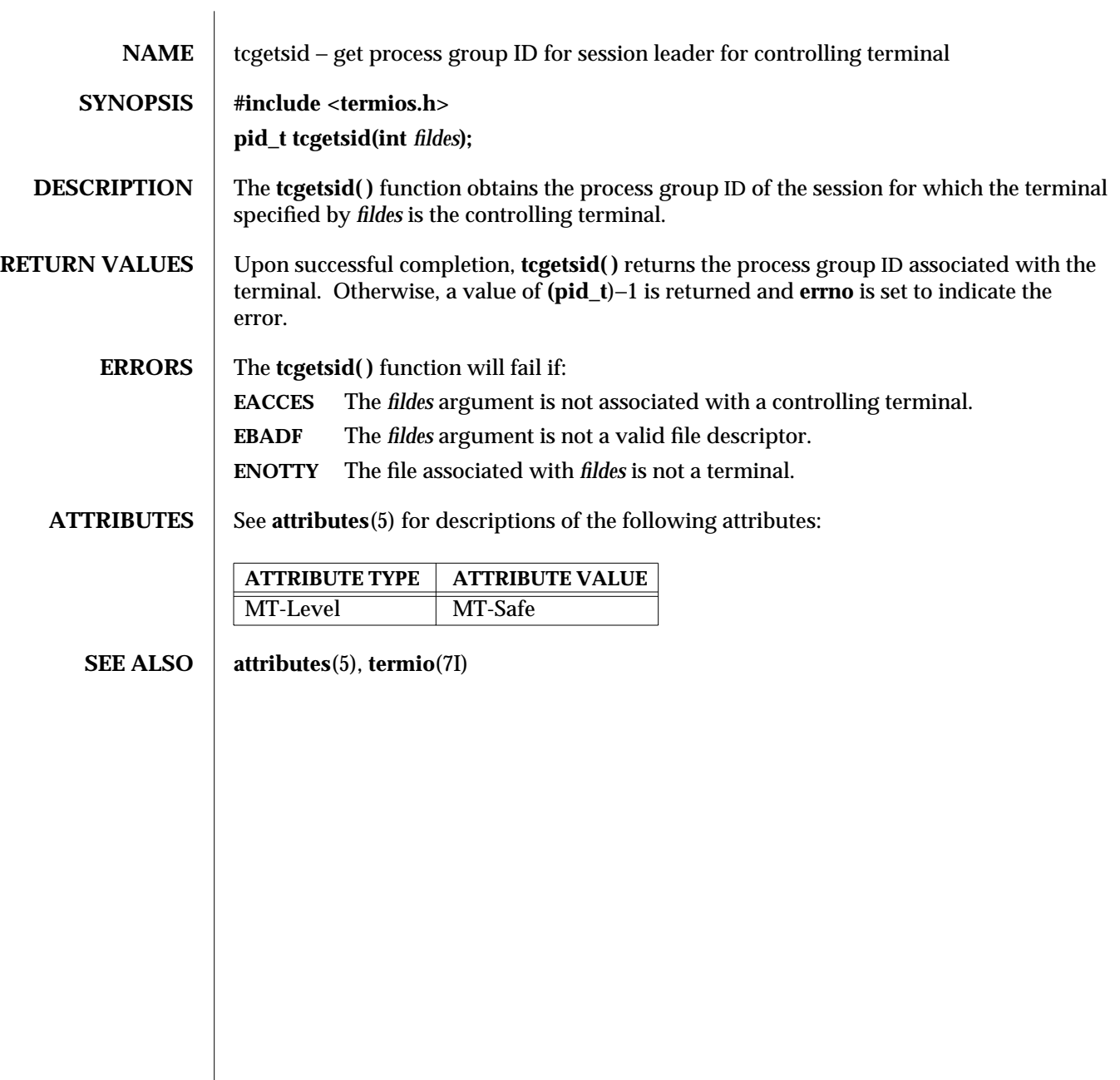

modified 29 Dec 1996 SunOS 5.6 3-1549

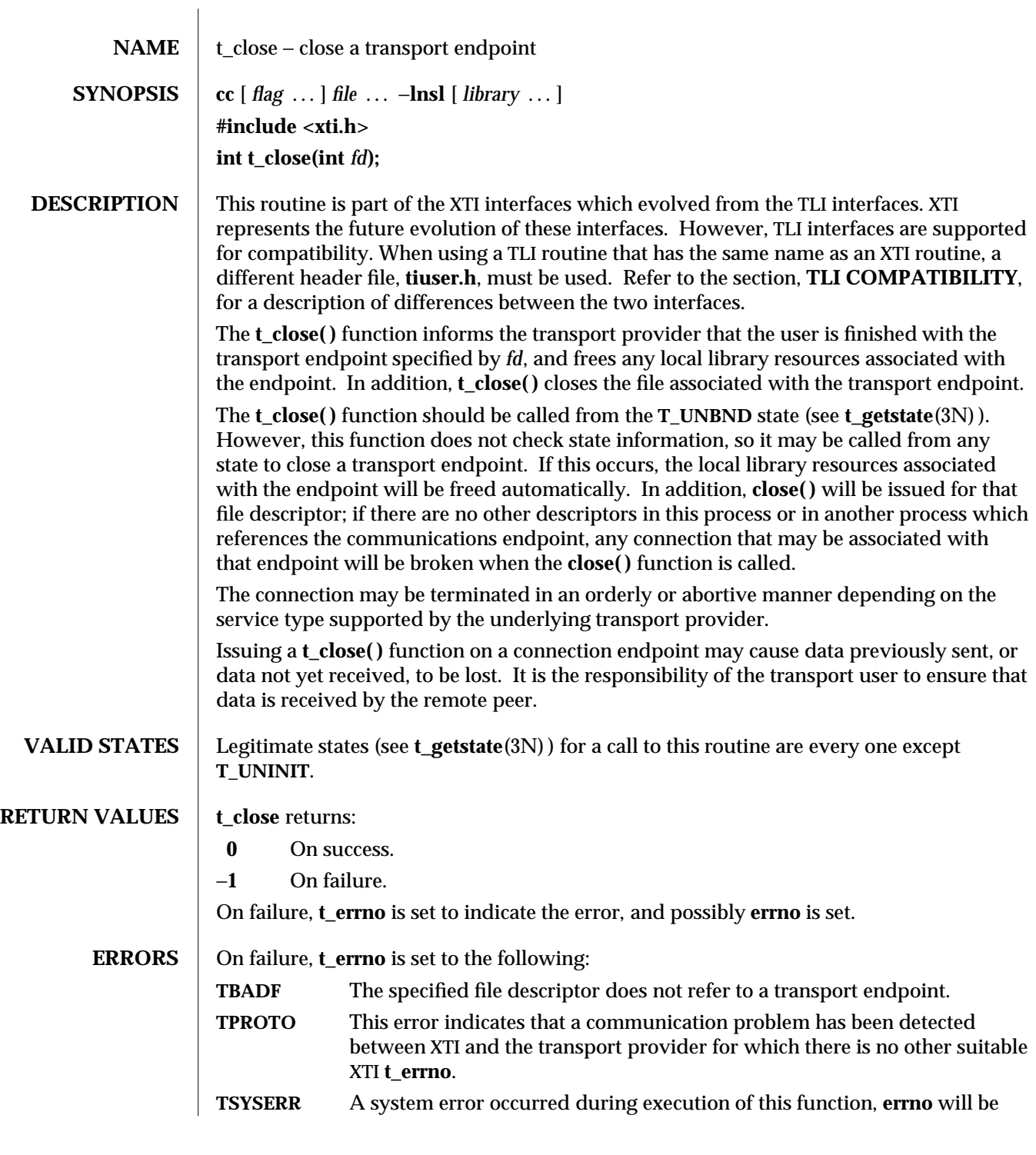

3N-1550 SunOS 5.6 modified 10 Feb 1997

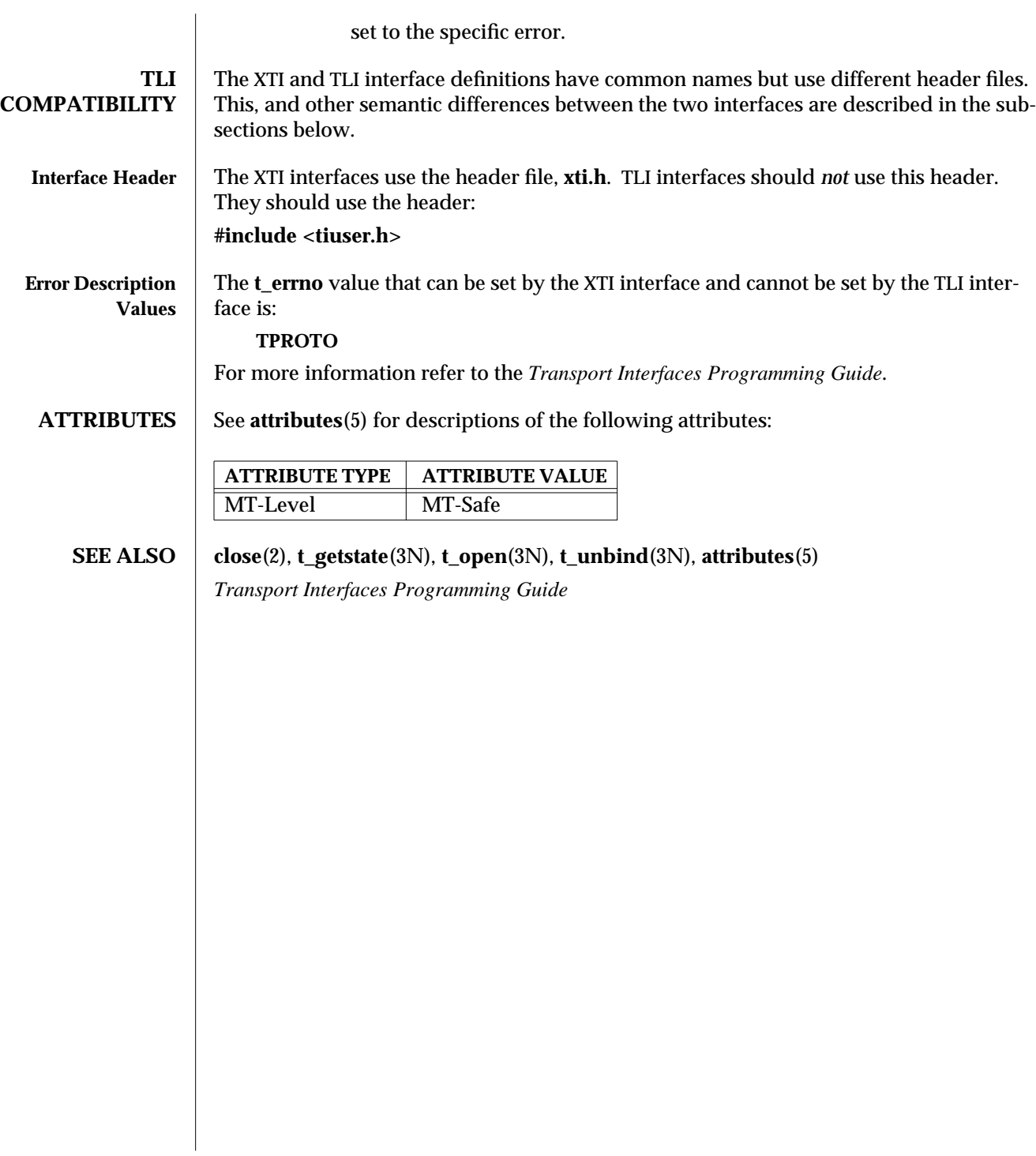

modified 10 Feb 1997 SunOS 5.6 3N-1551

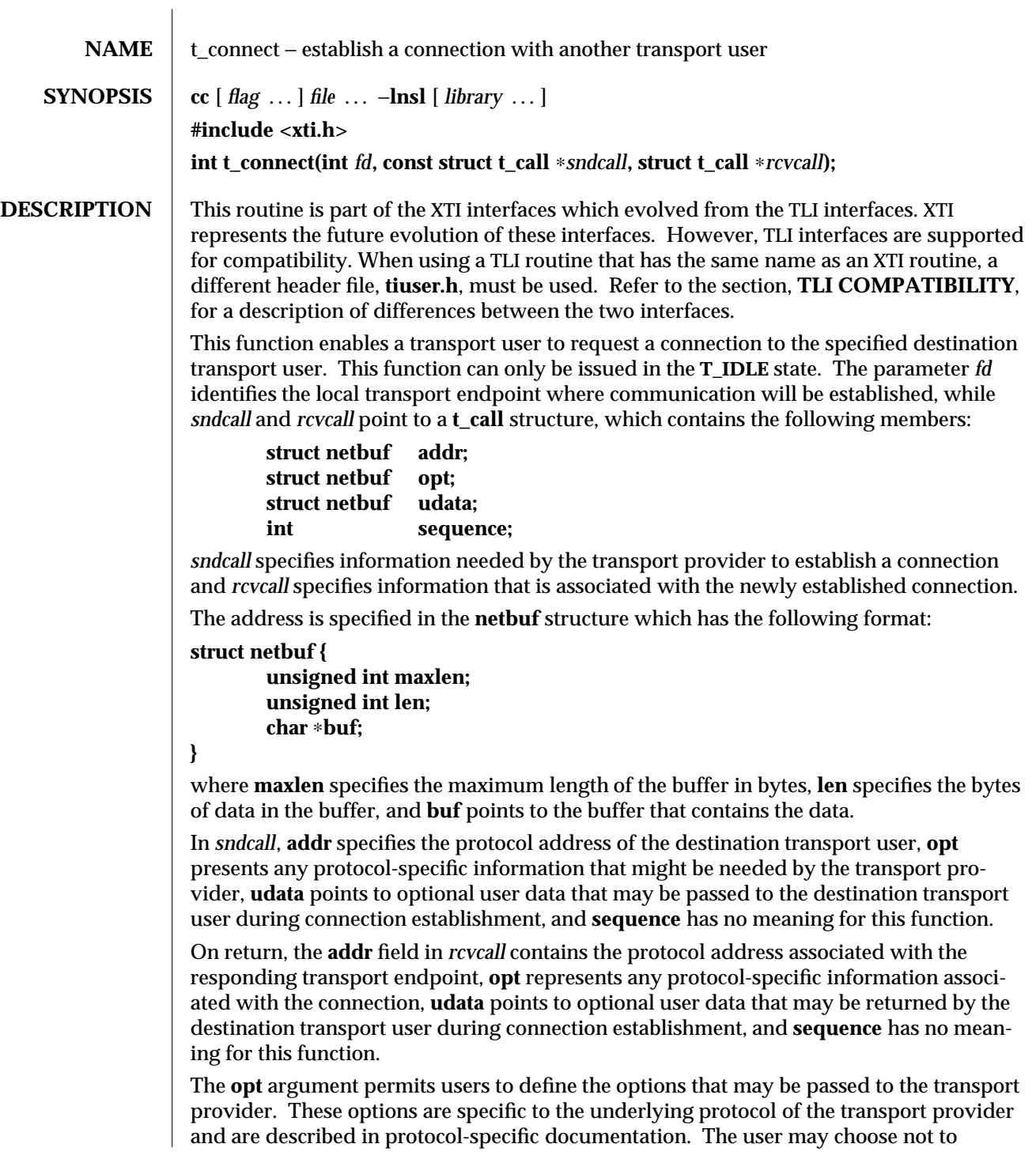

3N-1552 SunOS 5.6 modified 10 Feb 1997

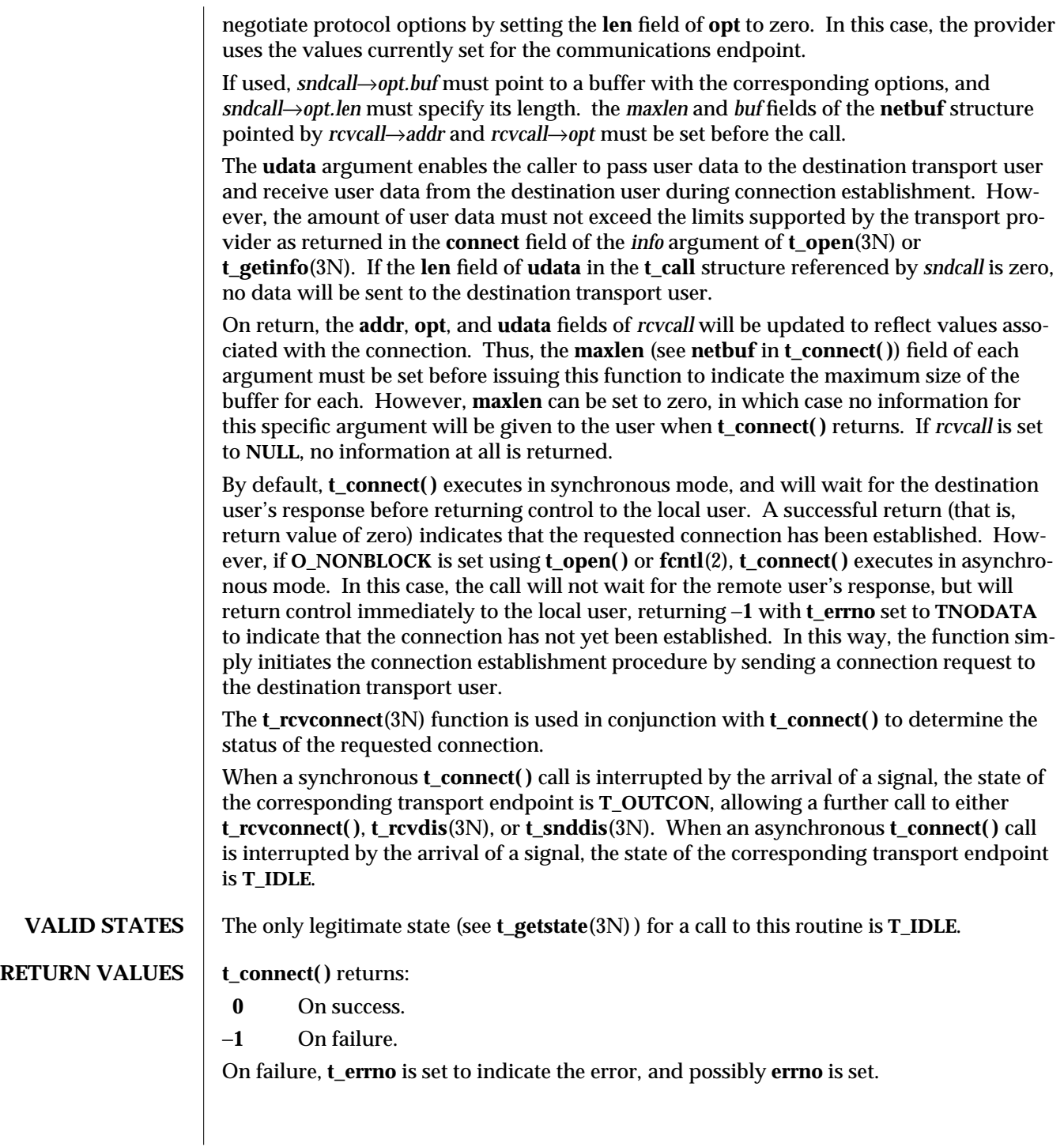

modified 10 Feb 1997 SunOS 5.6 3N-1553

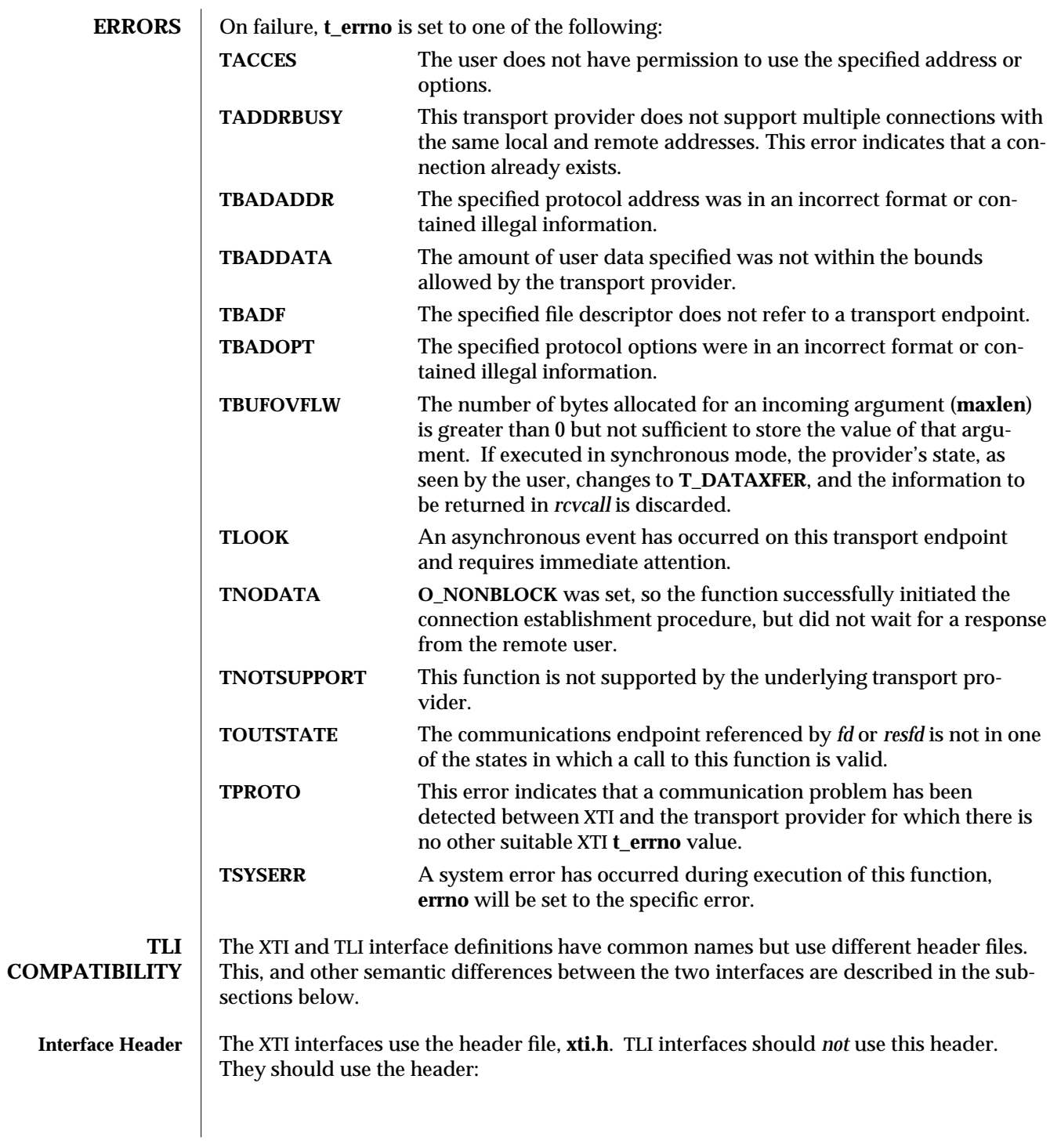

3N-1554 SunOS 5.6 modified 10 Feb 1997

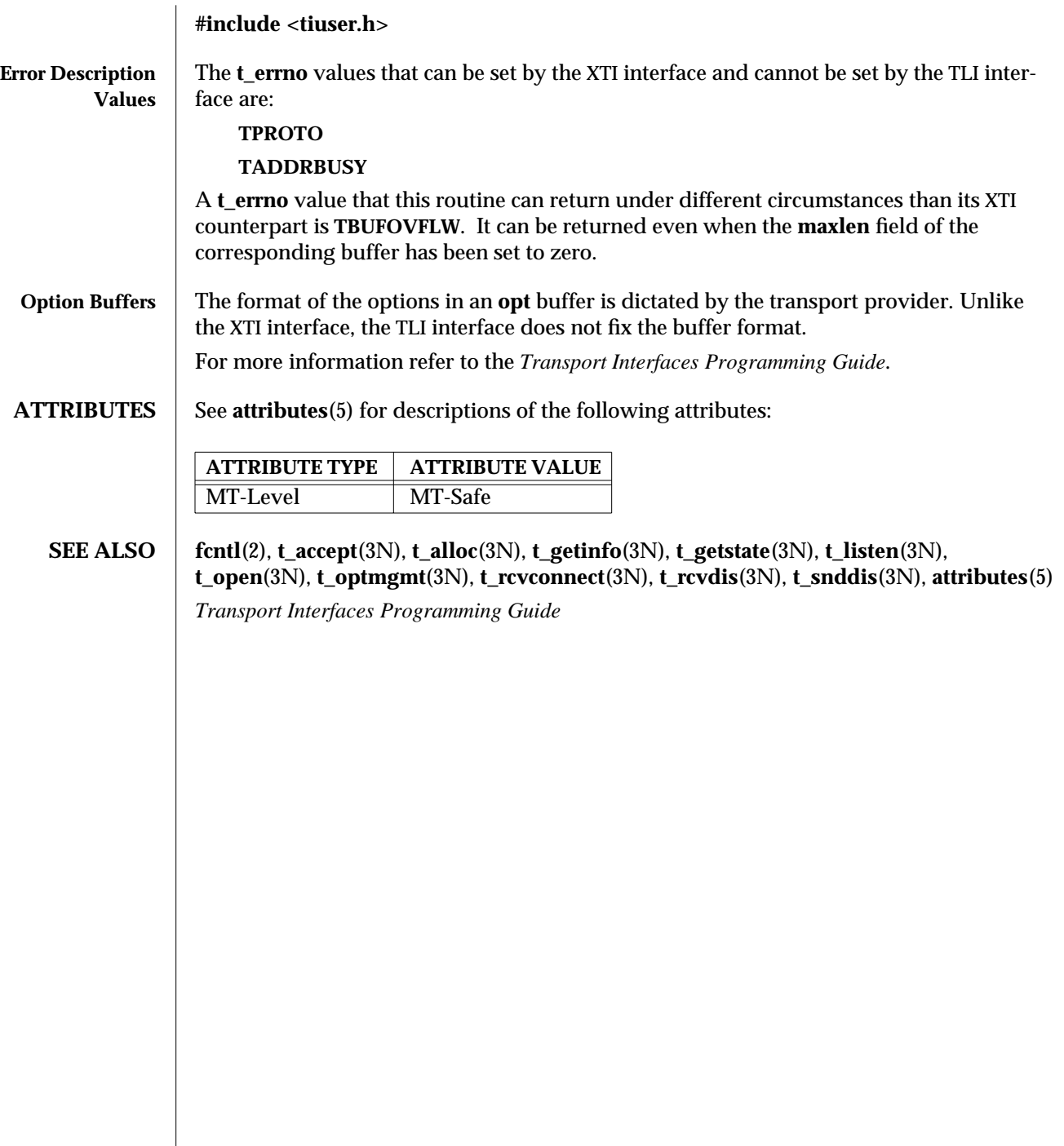

modified 10 Feb 1997 SunOS 5.6 3N-1555

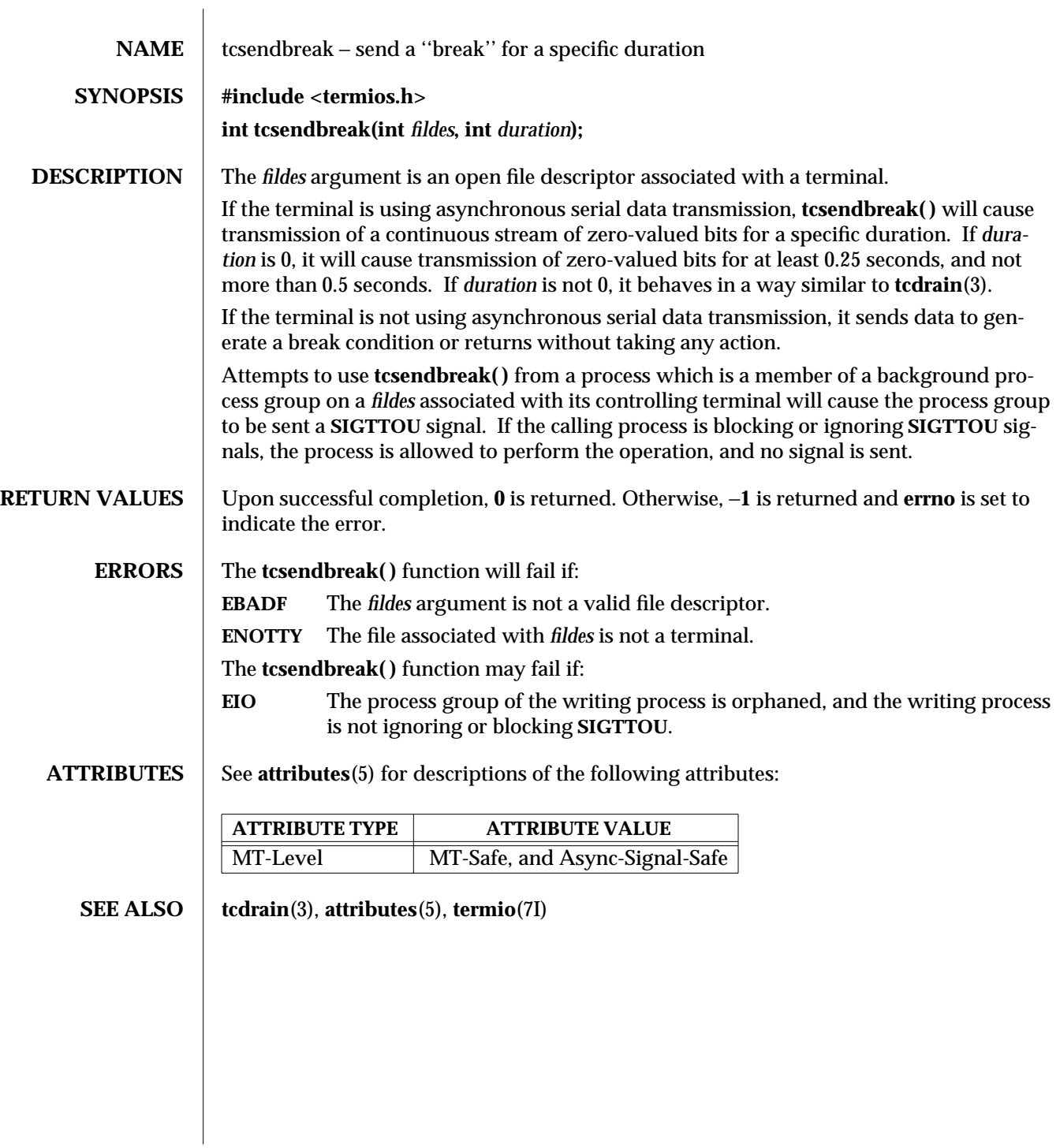

3-1556 SunOS 5.6 modified 29 Dec 1996

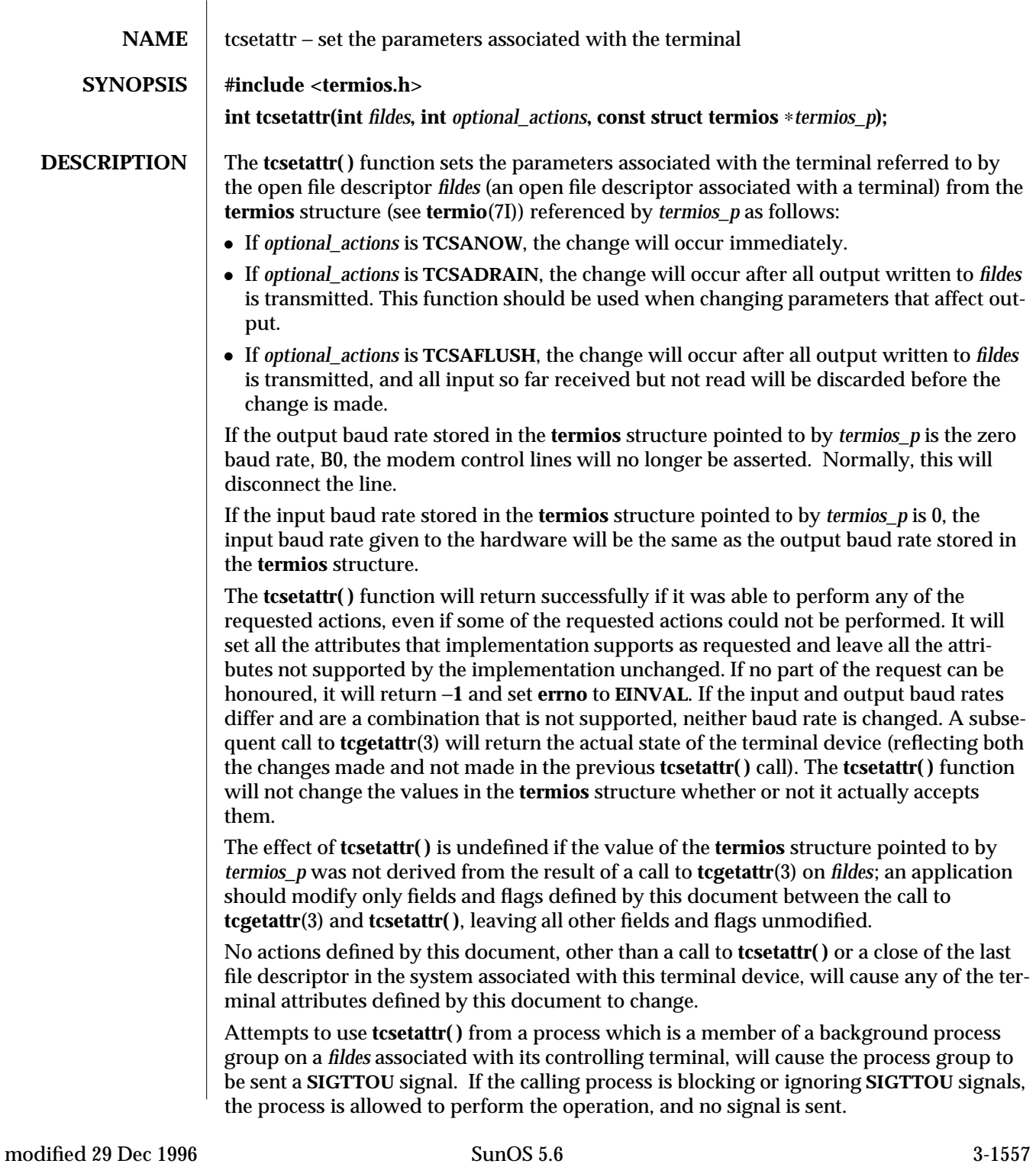

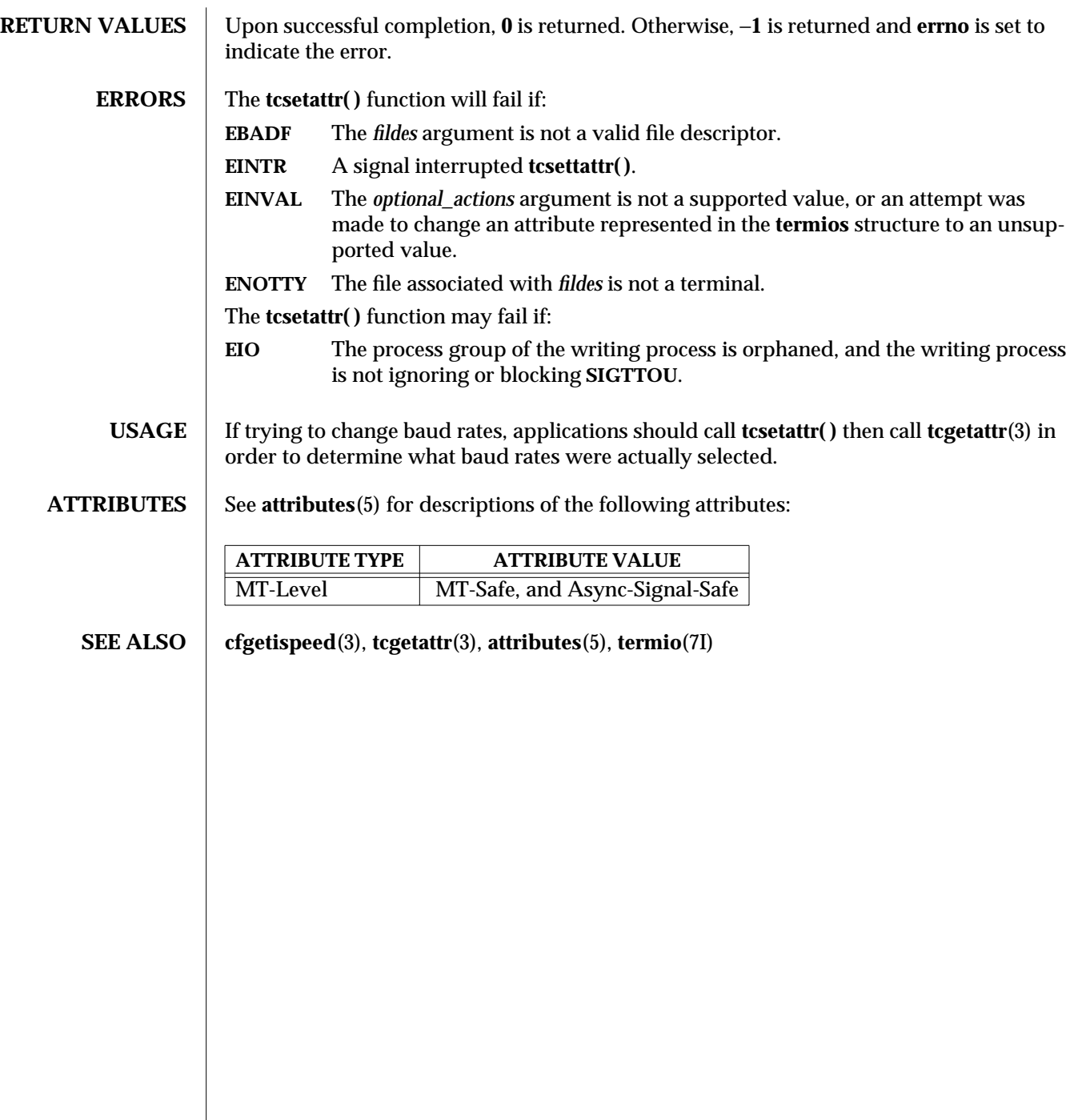

 $\begin{array}{c} \hline \end{array}$ 

3-1558 SunOS 5.6 modified 29 Dec 1996

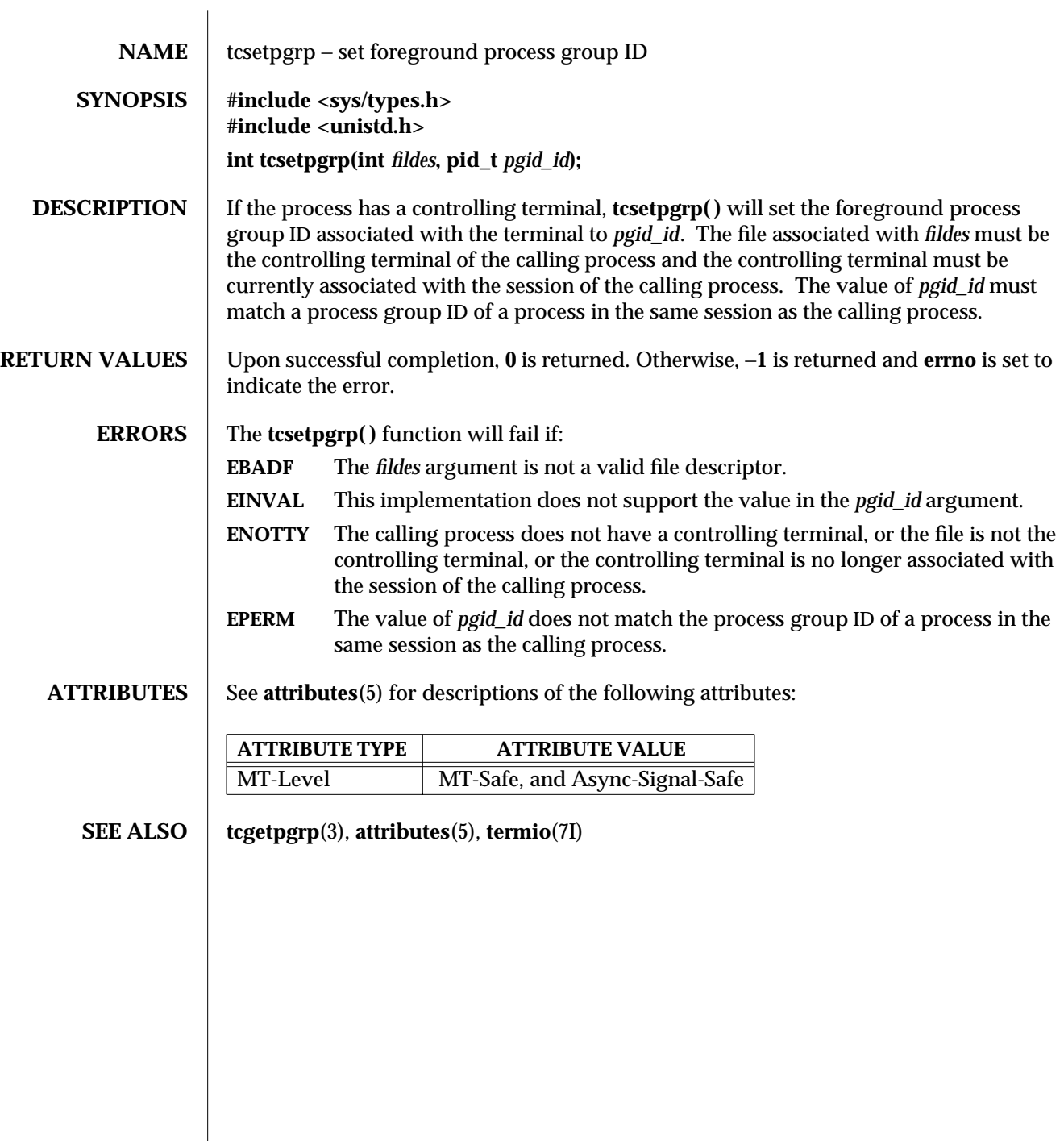

modified 29 Dec 1996 SunOS 5.6 3-1559

 $\overline{\phantom{a}}$ 

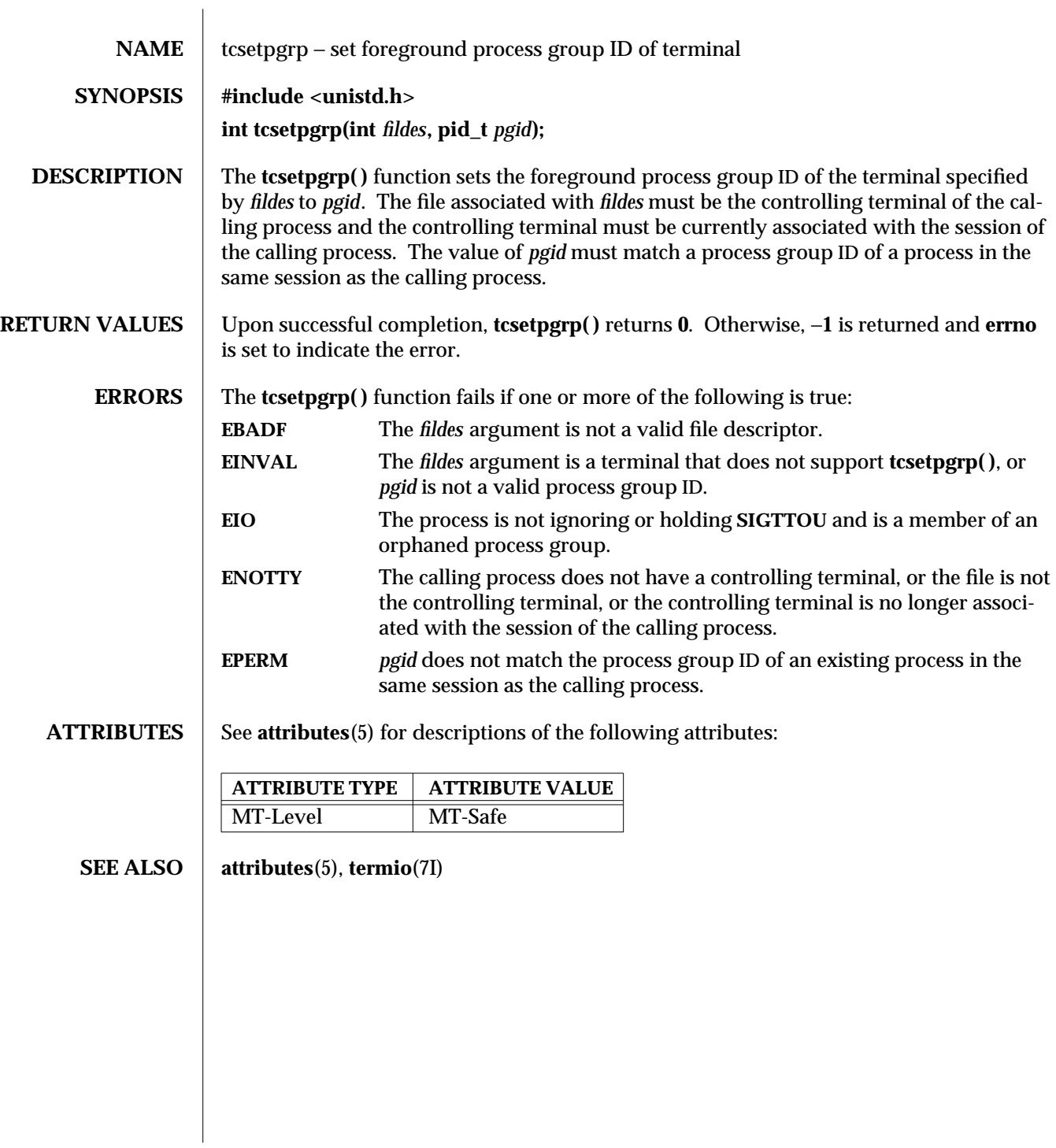

3C-1560 SunOS 5.6 modified 10 Mar 1997

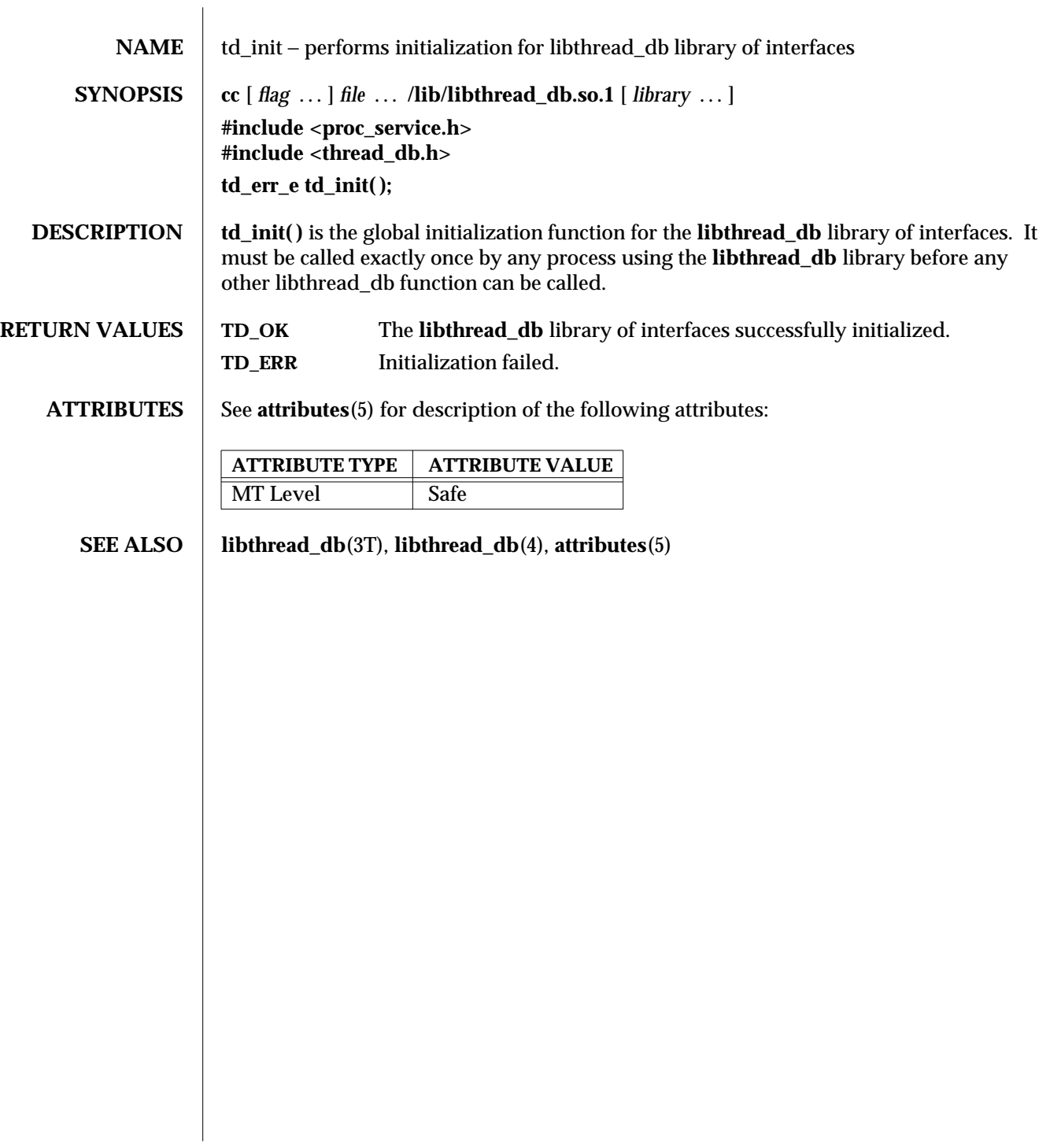

modified 6 Jan 1997 SunOS 5.6 3T-1561

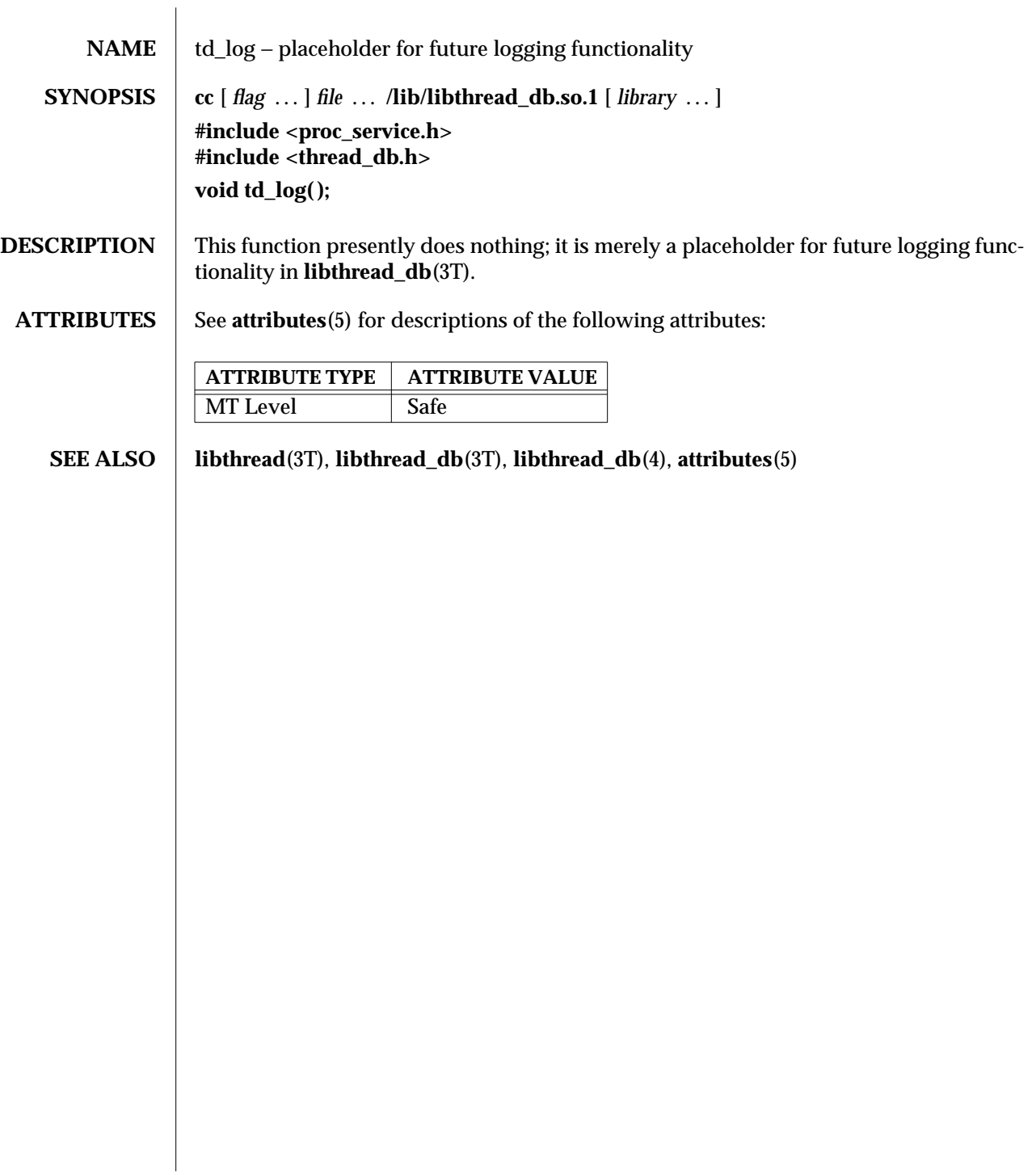

3T-1562 SunOS 5.6 modified 6 Jan 1997

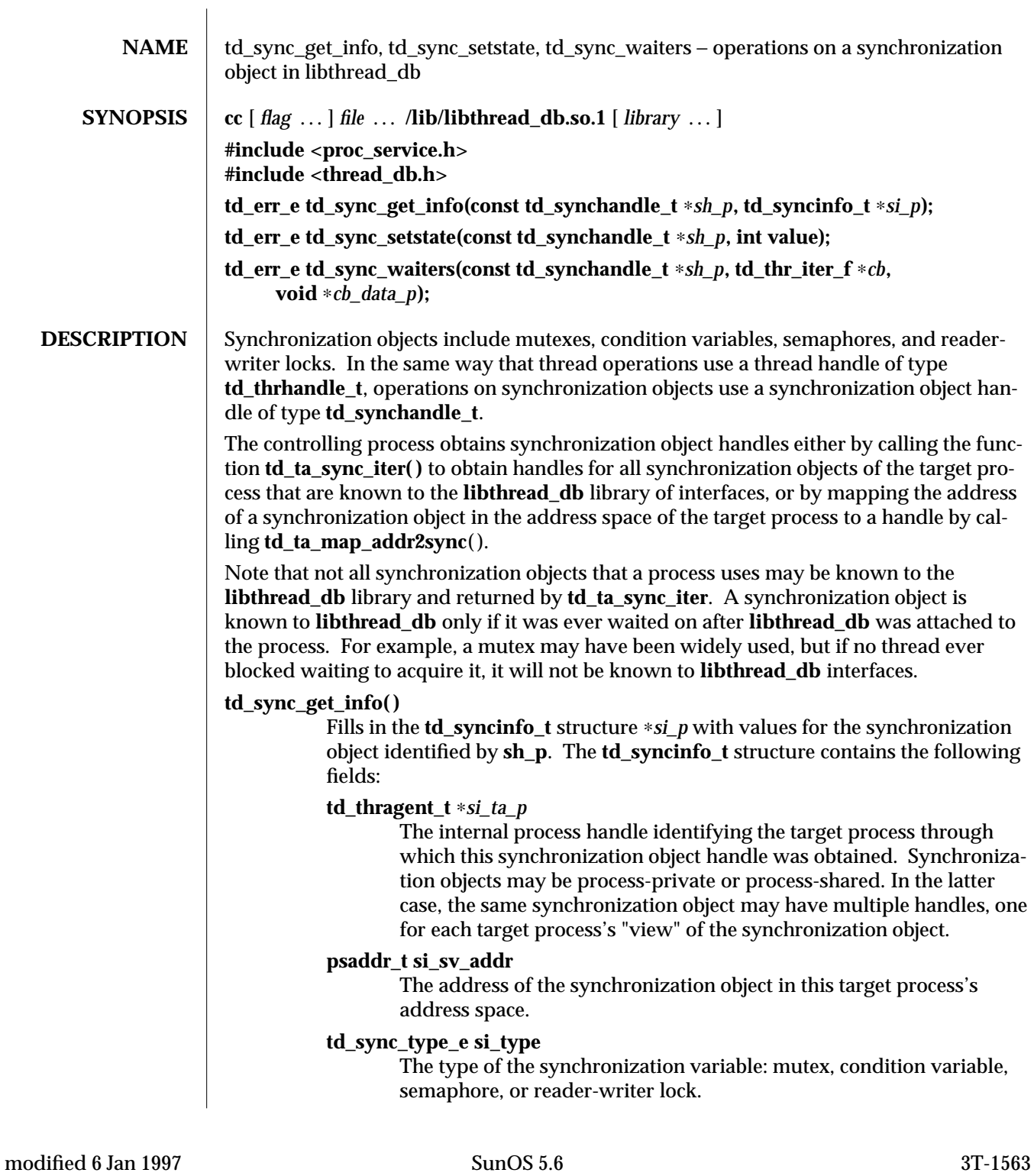

#### **int si\_shared\_type**

**USYNC\_THREAD** if this synchronization object is process-private; **USYNC\_PROCESS** if it is process-shared.

### **td\_sync\_flags\_t si\_flags**

Flags dependent on the type of the synchronization object.

# **int si\_state.sema\_count**

Semaphores only. The current value of the semaphore

#### **int si\_state.nreaders**

Reader-writer locks only. The number of readers currently holding the lock, or **-1**, if a writer is currently holding the lock.

### **int si\_state.mutex\_locked**

For mutexes only. Non-zero if and only if the mutex is currently locked.

## **int si\_size**

The size of the synchronization object.

## **uchar\_t si\_has\_waiters**

Non-zero if and only if at least one thread is blocked on this synchronization object.

## **uchar\_t si\_is\_wlocked**

For reader-writer locks only. The value is non-zero if and only if this lock is held by a writer.

# **td\_thrhandle\_t si\_owner**

Mutexes and reader-writer locks only. This is the thread holding the mutex, or the write lock, if this is a reader-writer lock. The value is **NULL** if no one holds the mutex or write-lock.

#### **psaddr\_t si\_data**

A pointer to optional data associated with the synchronization object. Currently useful only for debugging **libthread( )** interfaces.

**td\_sync\_setstate** modifies the state of synchronization object *si\_p*, depending on the synchronization object type. For mutexes, **td\_sync\_setstate** is unlocked if the value is **0**. Otherwise it is locked. For semaphores, the semaphore's count is set to the value. For reader-writer locks, the reader count set to the value if value is **>0**. The count is set to write-locked if value is −**1**. It is set to unlocked if the value is **0**.

Setting the state of a synchronization object from a **libthread\_db** interface may cause the synchronization object's semantics to be violated from the point of view of the threads in the target process. For example, if a thread holds a mutex, and **td\_sync\_setstate** is used to set the mutex to unlocked, then a different thread will also be able to subsequently acquire the same mutex.

**td\_sync\_waiters** iterates over the set of thread handles of threads blocked on **sh\_p**. The callback function *cb* is called once for each such thread handle, and is passed the thread handle and *cb* data p. If the callback function returns a non-zero value, iteration is terminated early. See also **td\_ta\_thr\_iter**(3T).

3T-1564 SunOS 5.6 modified 6 Jan 1997

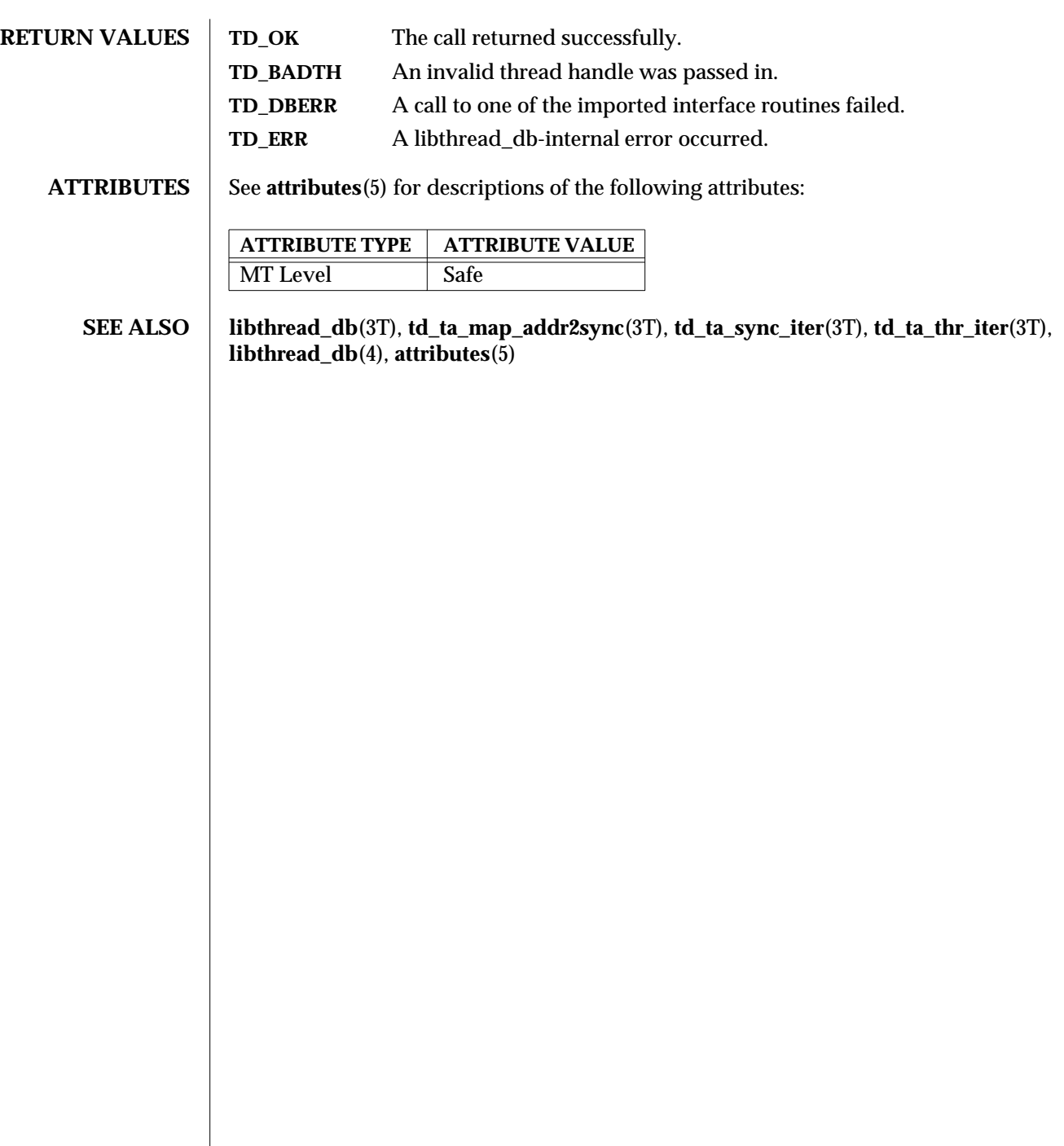

modified 6 Jan 1997 SunOS 5.6 3T-1565

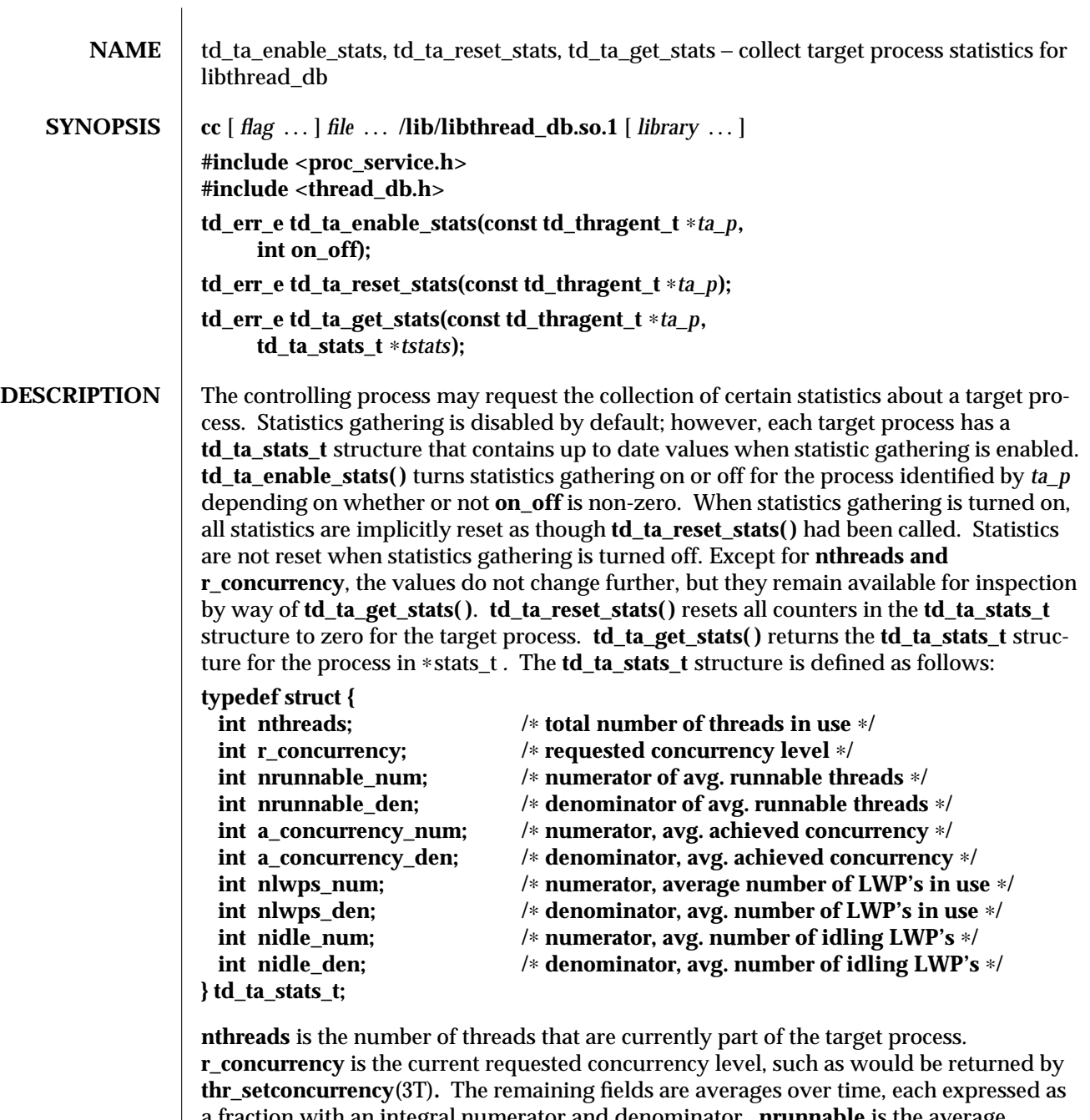

a fraction with an integral numerator and denominator. **nrunnable** is the average number of runnable threads. **a\_concurrency** is the average achieved concurrency, the number of actually running threads. **a\_concurrency** is less than or equal to **nrunnable**. **nlwps** is the average number of lightweight processes (LWP's) participating in this

3T-1566 SunOS 5.6 modified 7 Jan 1997

process. It must be greater than or equal to **a\_concurrency**, as every running thread is assigned to an LWP, but there may at times be additional idling LWP's with no thread assigned to them. **nidle** is the average number of idle LWP's. **RETURN VALUES** TD\_OK The call completed successfully. **TD\_BADTA** An invalid internal process handle was passed in. **TD\_DBERR** A call to one of the imported interface routines failed. **TD\_ERR** Something else went wrong. **ATTRIBUTES** See **attributes**(5) for description of the following attributes: **ATTRIBUTE TYPE ATTRIBUTE VALUE** MT Level Safe **SEE ALSO libthread\_db**(3T), **thr\_getconcurrency**(3T), **libthread\_db**(4), **attributes**(5)

modified 7 Jan 1997 SunOS 5.6 3T-1567

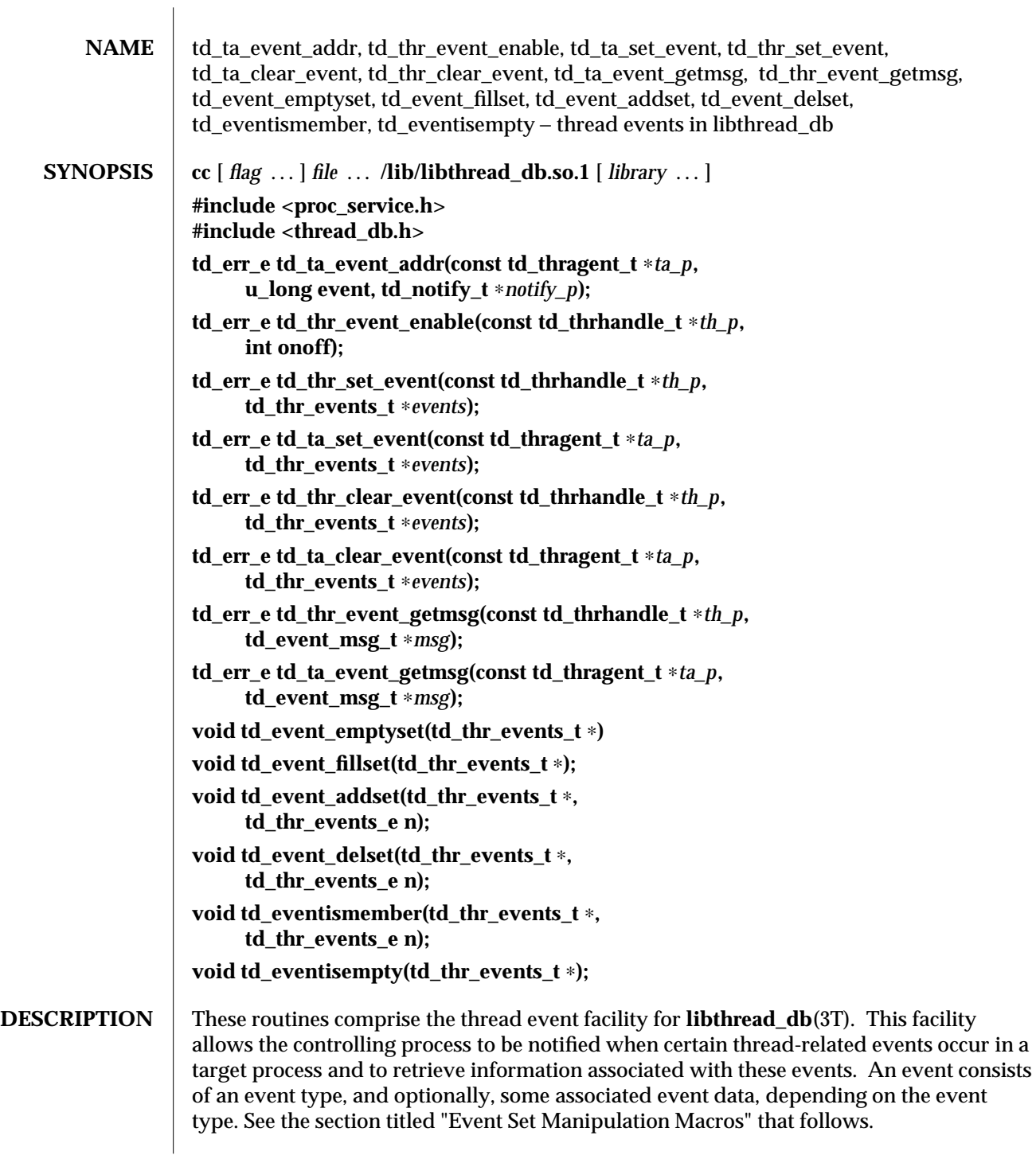

3T-1568 SunOS 5.6 modified 4 Mar 1997

The event type and the associated event data, if any, constitute an "event message." "Reporting an event" means delivering an event message to the controlling process by way of **libthread\_db**.

Several flags can control event reporting, both a per-thread and per event basis. Event reporting may further be enabled or disabled for a thread. There is not only a per-thread event mask that specifies which event types should be reported for that thread, but there is also a global event mask that applies to all threads.

An event is reported, if and only if, the executing thread has event reporting enabled, and either the event type is enabled in the executing thread's event mask, or the event type is enabled in the global event mask.

Each thread has associated with it an event buffer in which it stores the most recent event message it has generated, the type of the most recent event that it reported, and, depending on the event type, some additional information related to that event. See the section titled "Event Set Manipulation Macros" for a description of the **td\_thr\_events\_e** and **td\_event\_msg\_t** types and a list of the event types and the values reported with them. The thread handle, type **td\_thrhandle\_t**, the event type, and the possible value, together constitute an event message. Each thread's event buffer holds at most one event message.

Each event type has an event reporting address associated with it. A thread reports an event by writing the event message into the thread's event buffer and having control reach the event reporting address for that event type.

Typically, the controlling process sets a breakpoint at the event reporting address for one or more event types. When the breakpoint is hit, the controlling process knows that an event of the corresponding type has occurred.

The event types, and the additional information, if any, reported with each event, are:

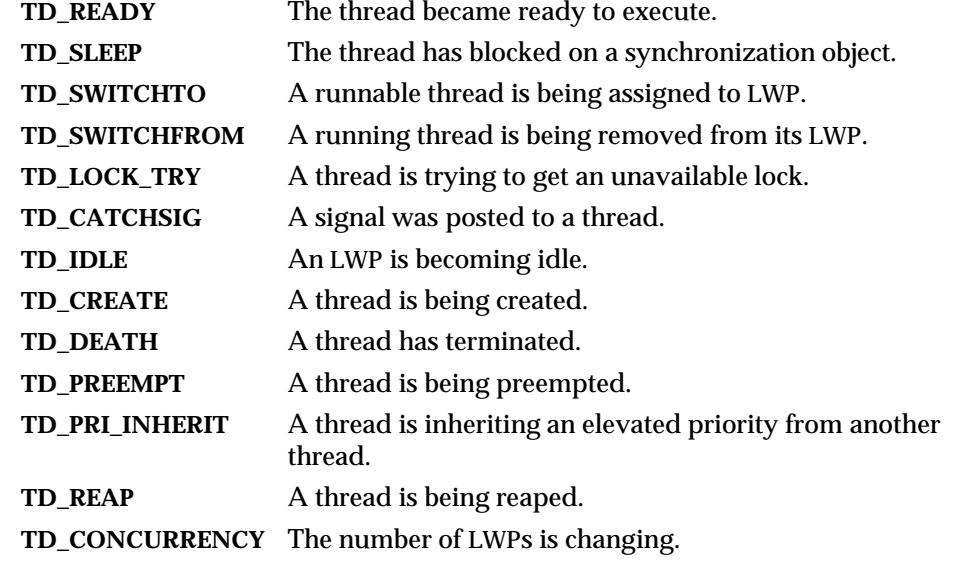

modified 4 Mar 1997 SunOS 5.6 3T-1569

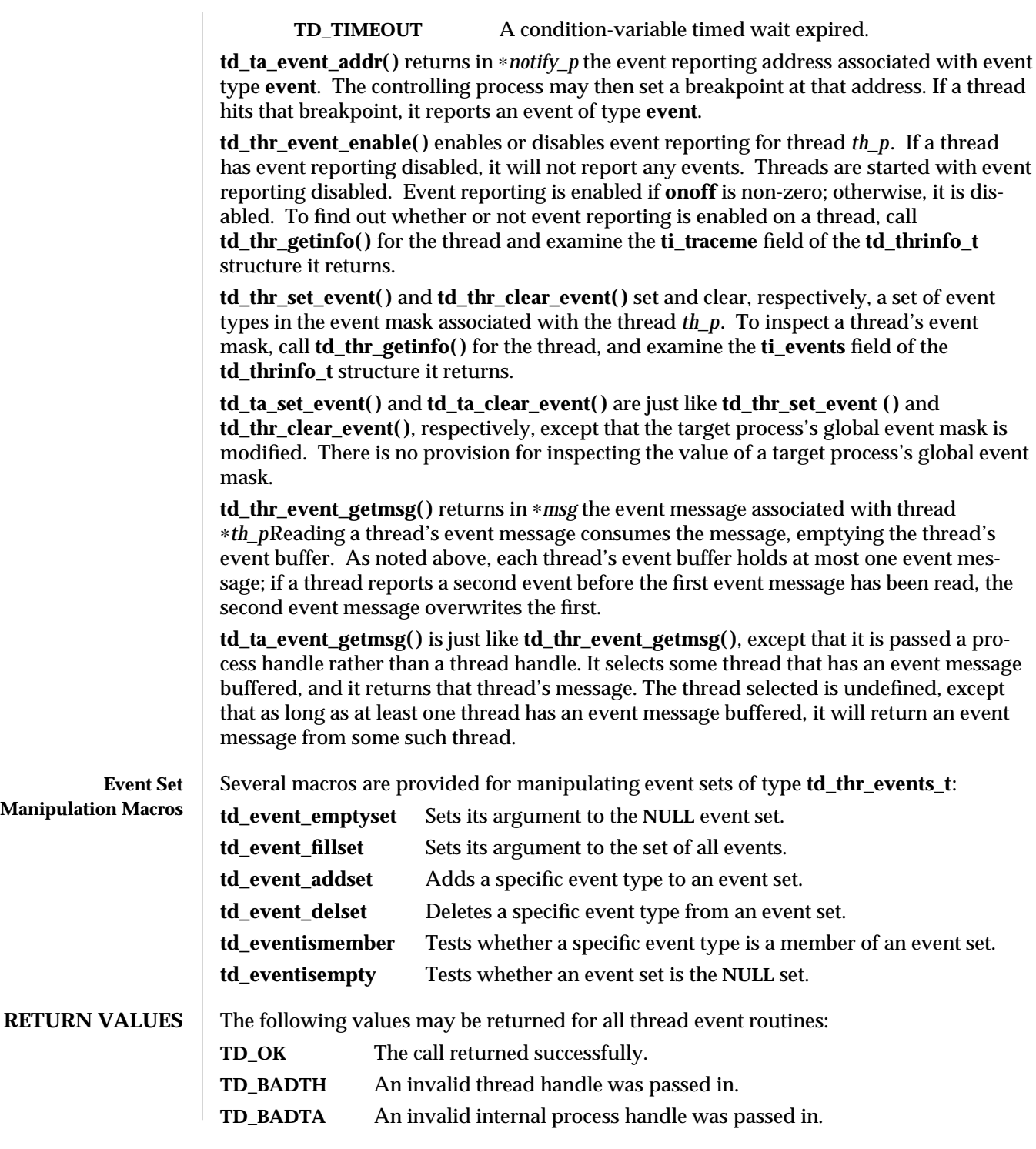

3T-1570 SunOS 5.6 modified 4 Mar 1997

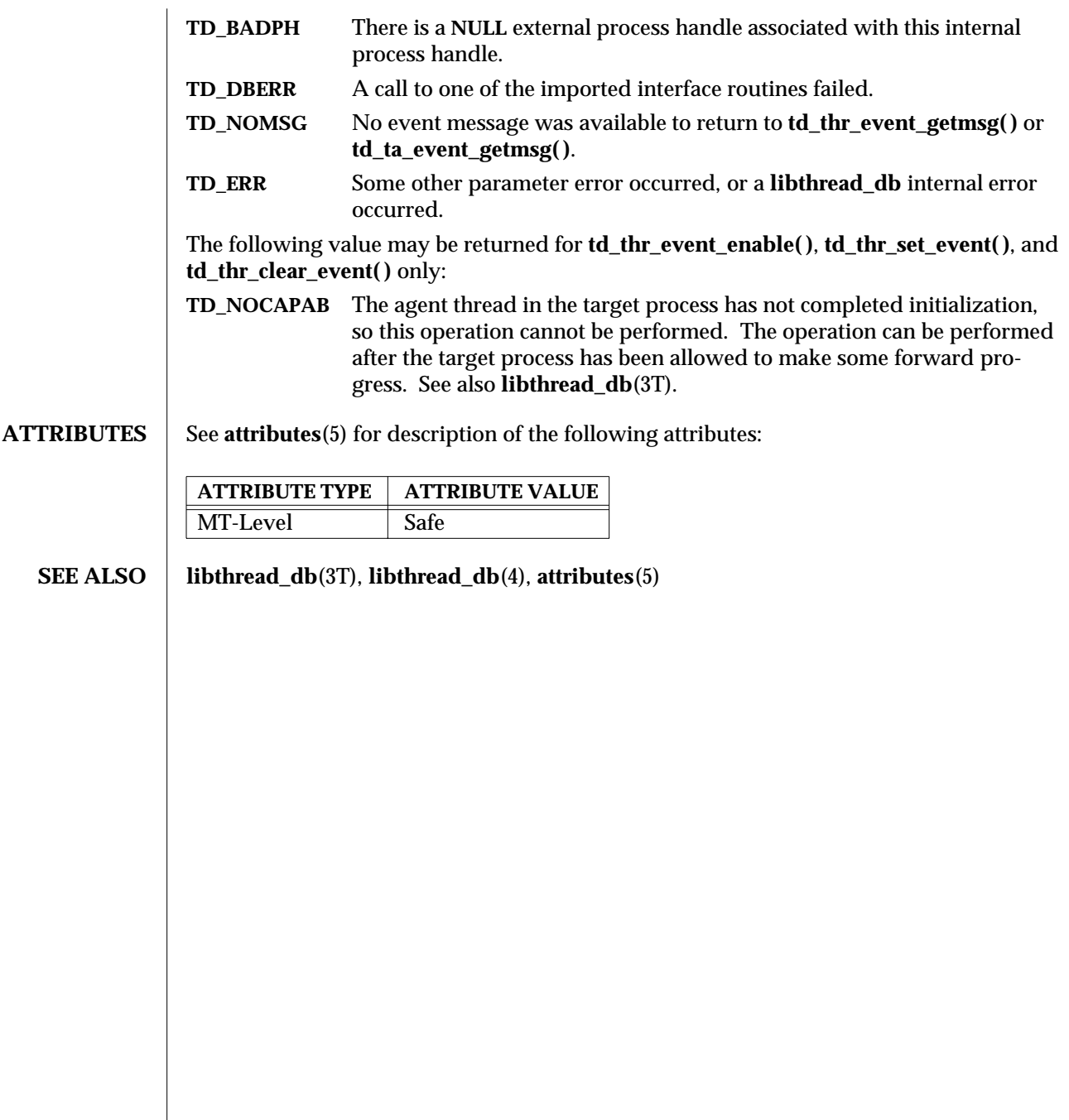

modified 4 Mar 1997 SunOS 5.6 3T-1571

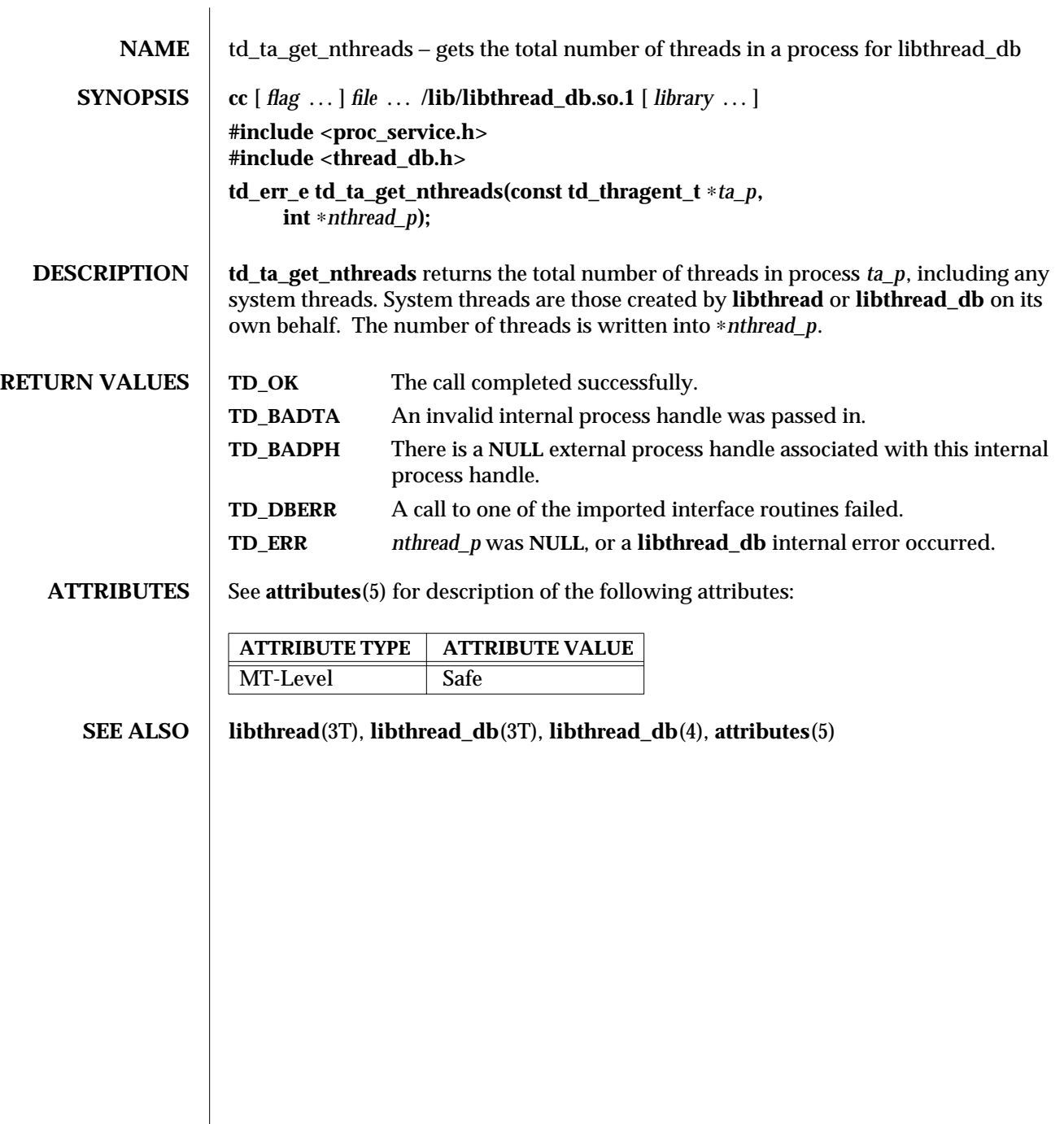

3T-1572 SunOS 5.6 modified 6 Jan 1997

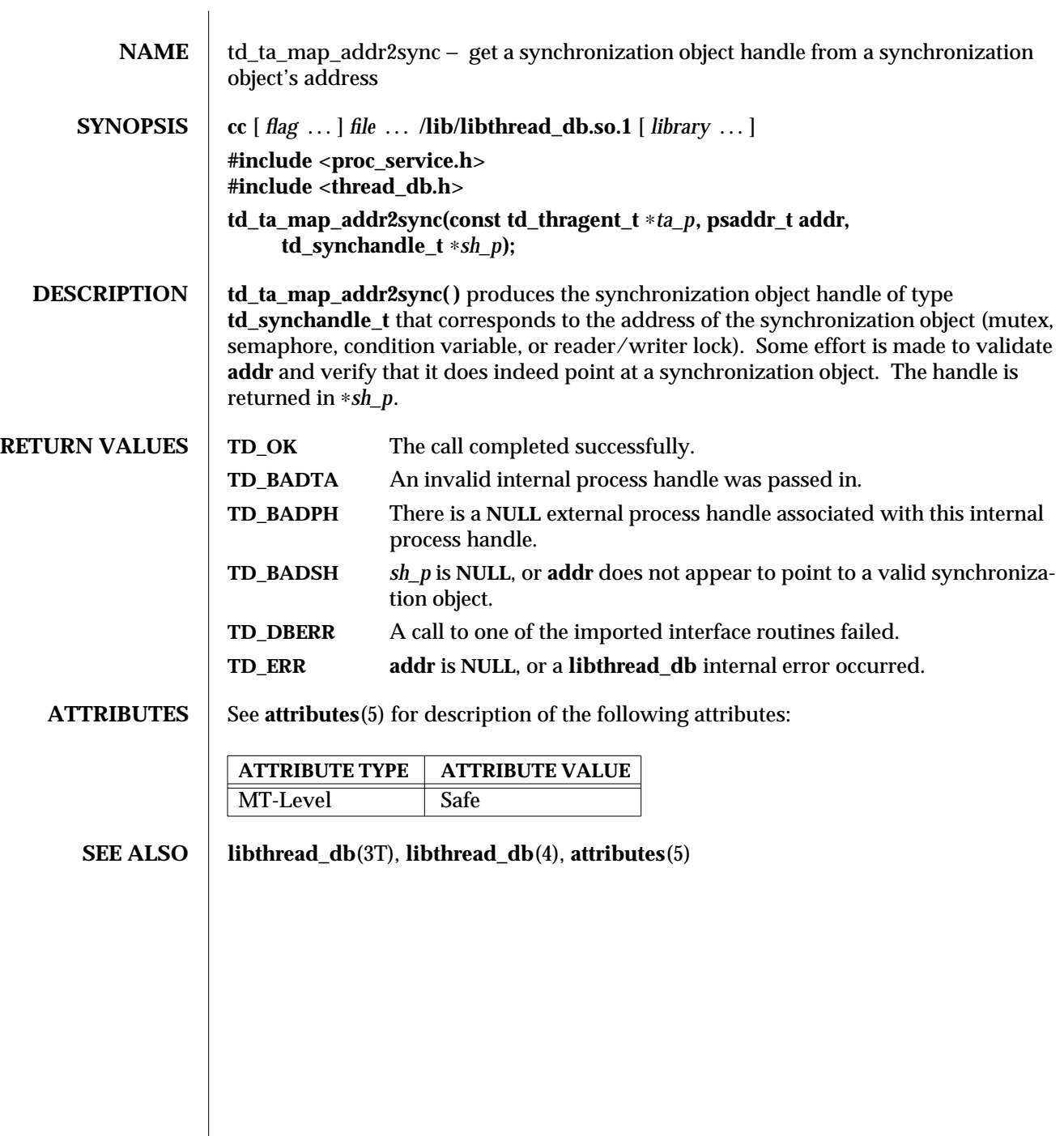

modified 6 Jan 1997 SunOS 5.6 3T-1573

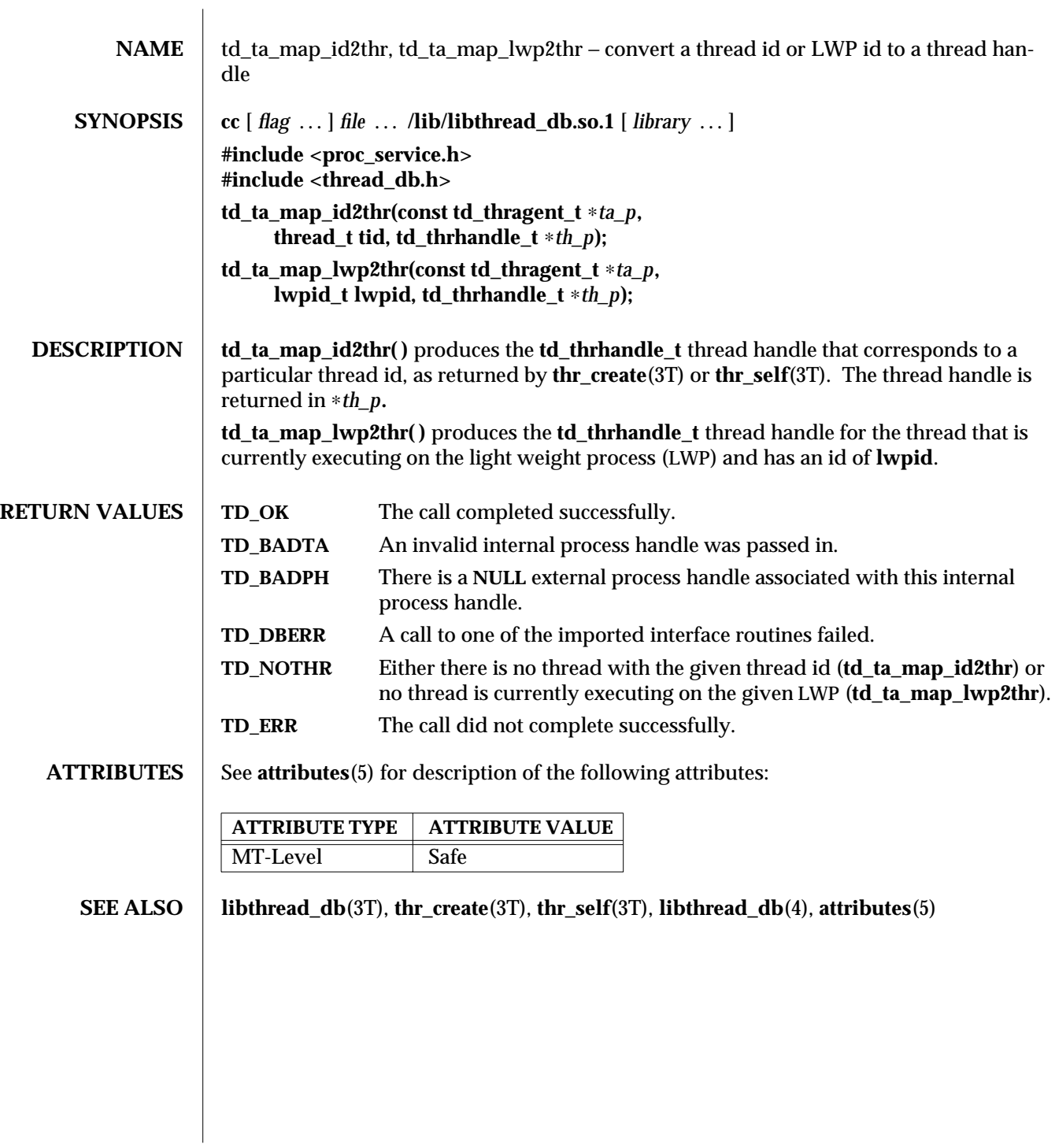

3T-1574 SunOS 5.6 modified 6 Jan 1997

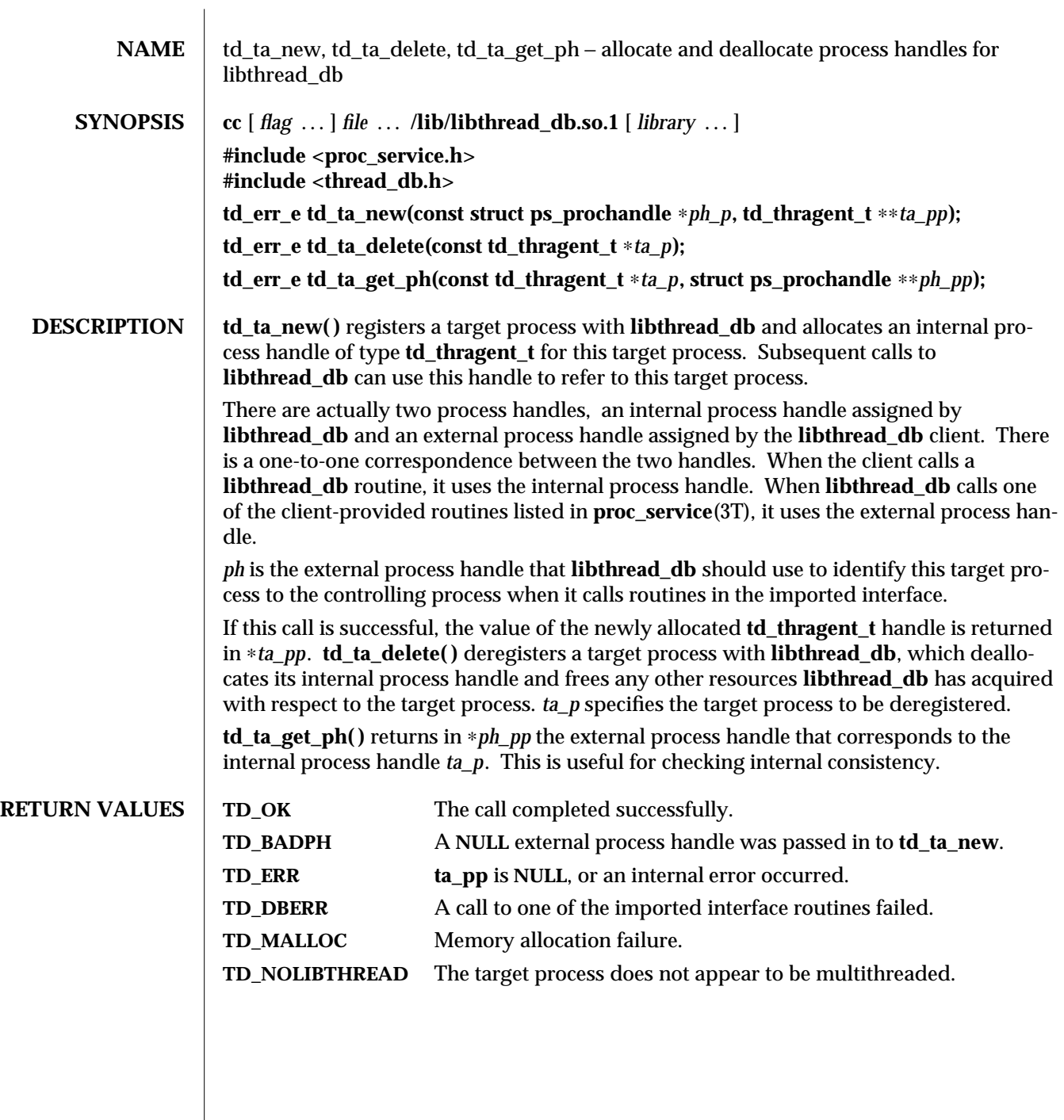

modified 6 Jan 1997 SunOS 5.6 3T-1575

 $\overline{\phantom{a}}$ 

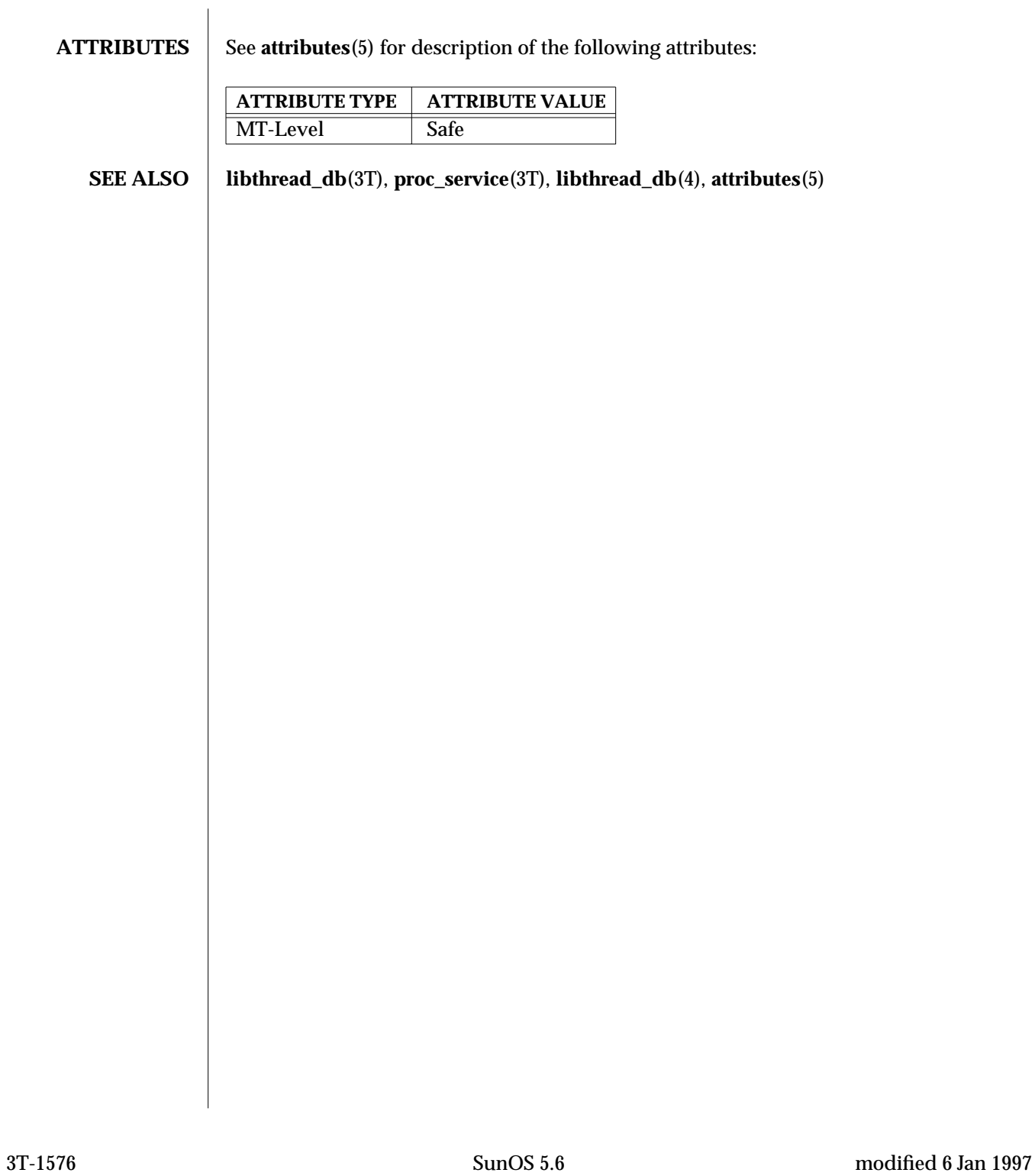

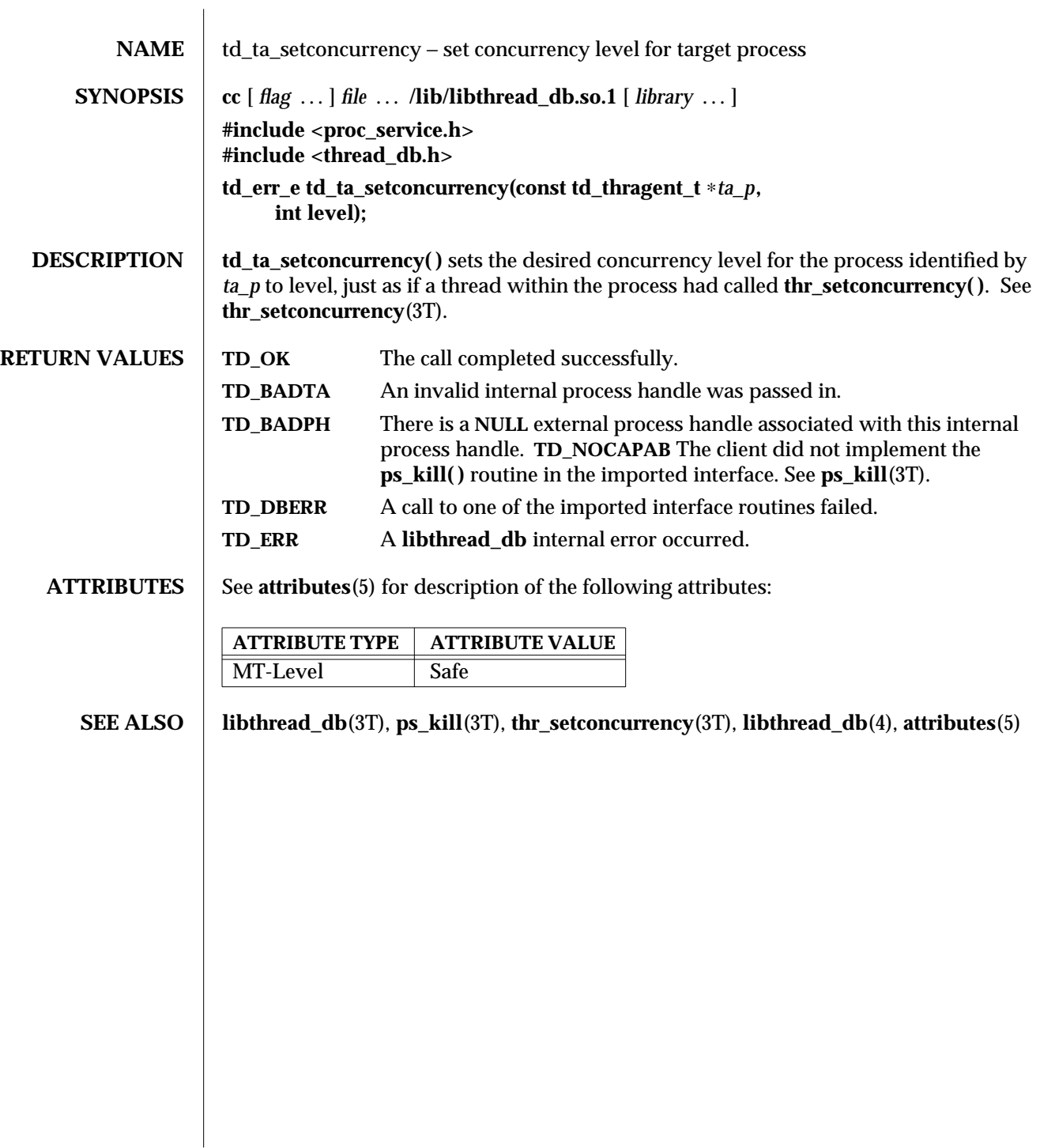

modified 6 Jan 1997 SunOS 5.6 3T-1577

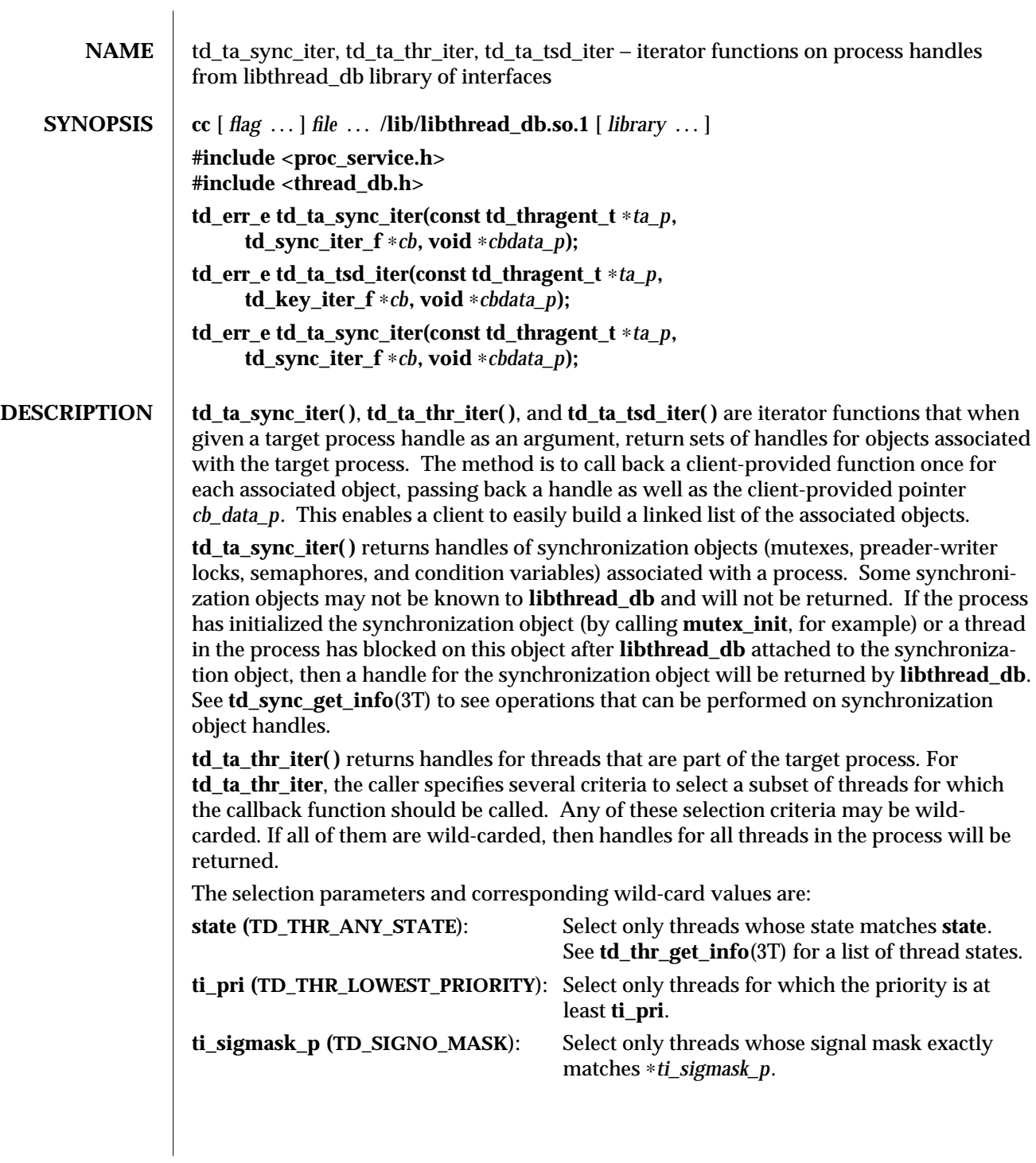

3T-1578 SunOS 5.6 modified 6 Jan 1997

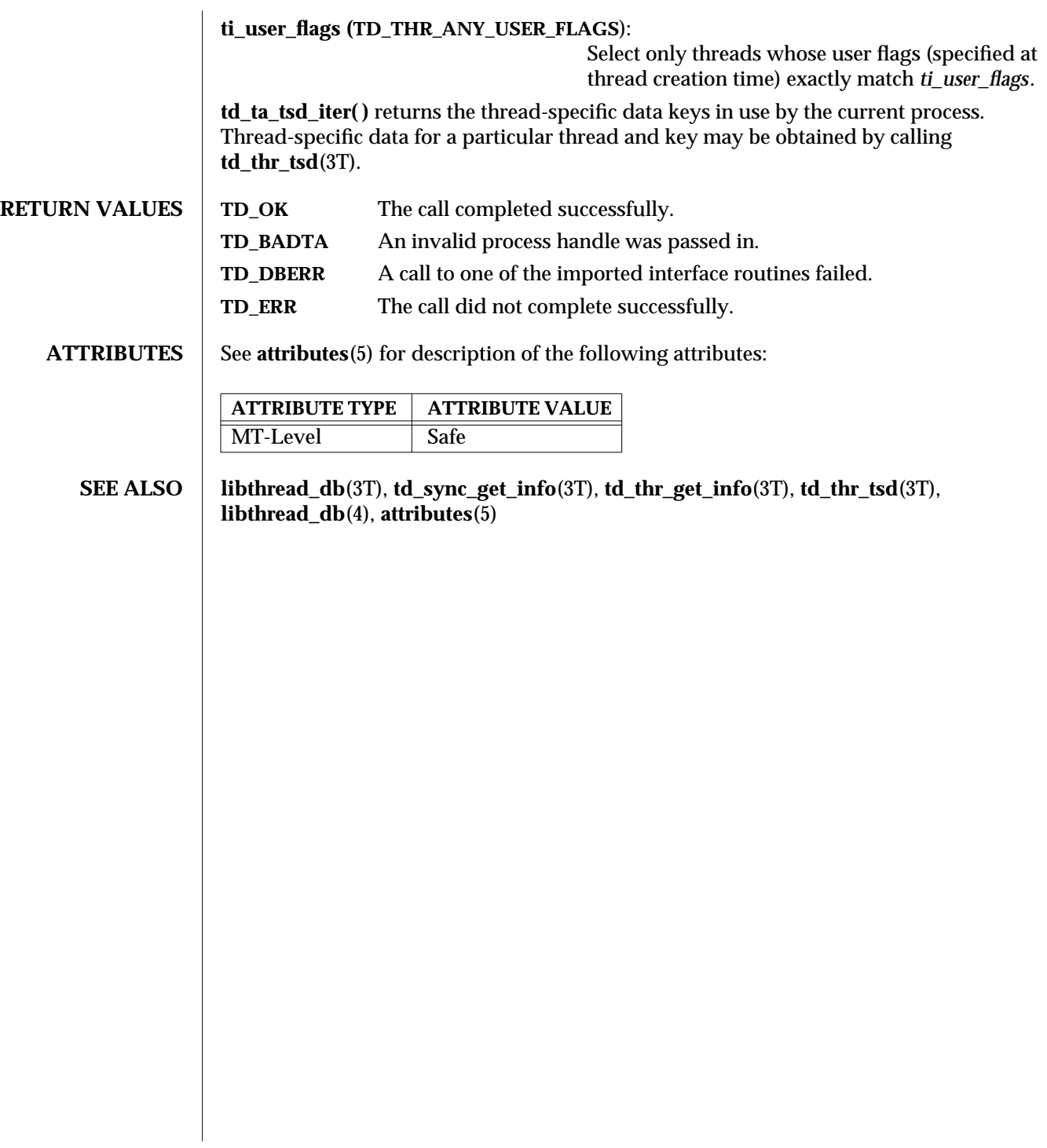

modified 6 Jan 1997 SunOS 5.6 3T-1579

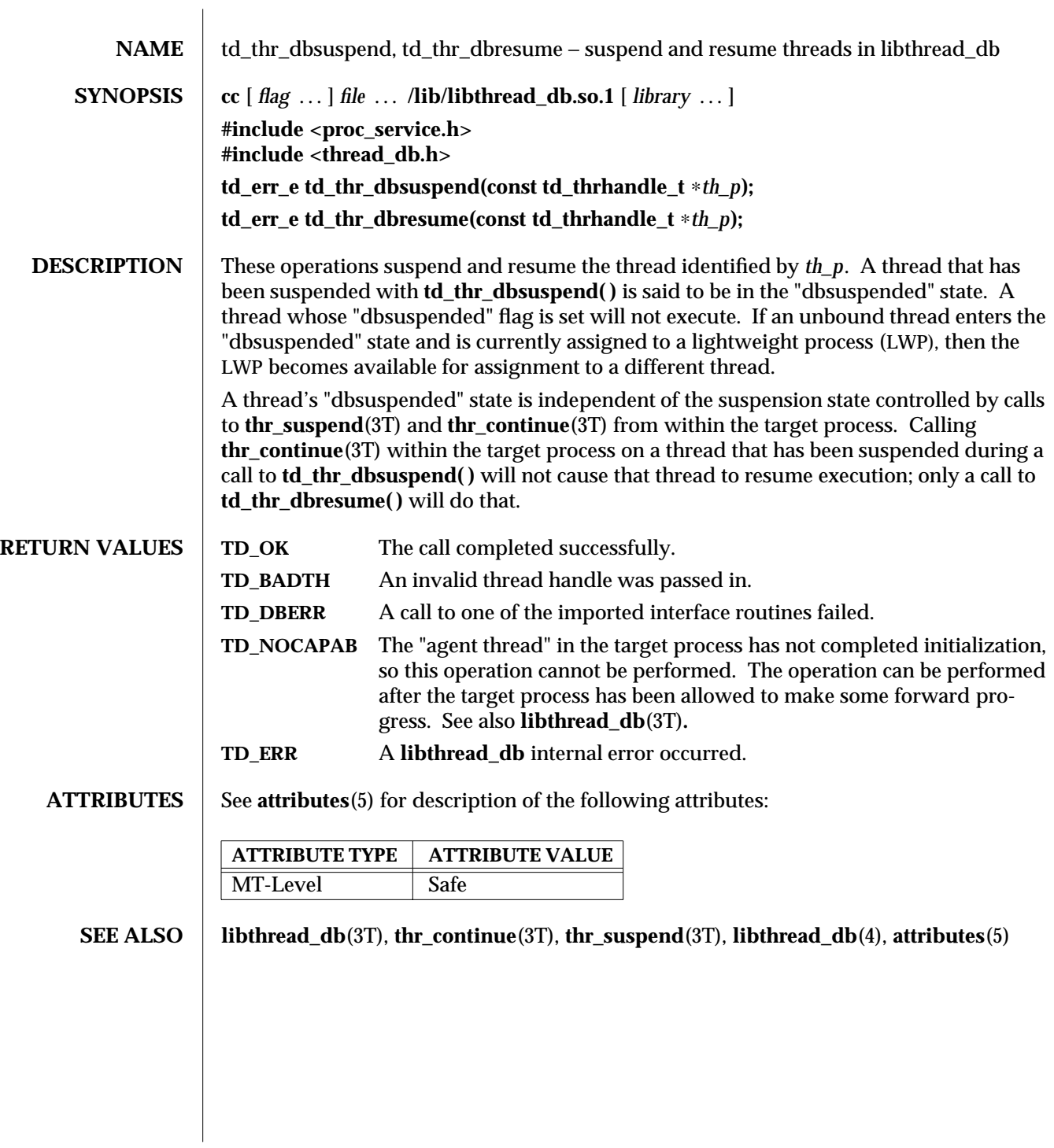

3T-1580 SunOS 5.6 modified 6 Jan 1997
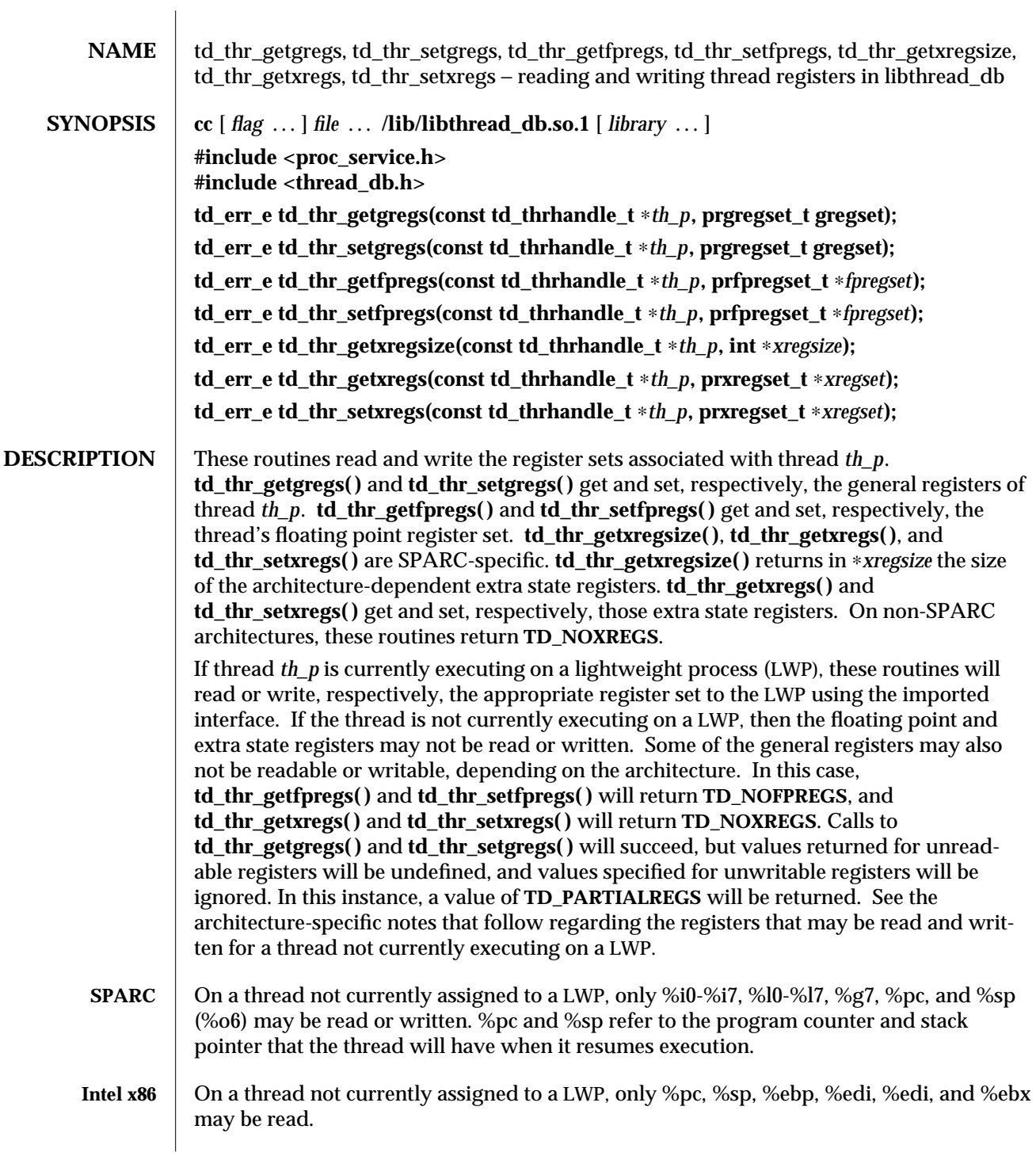

modified 6 Jan 1997 SunOS 5.6 3T-1581

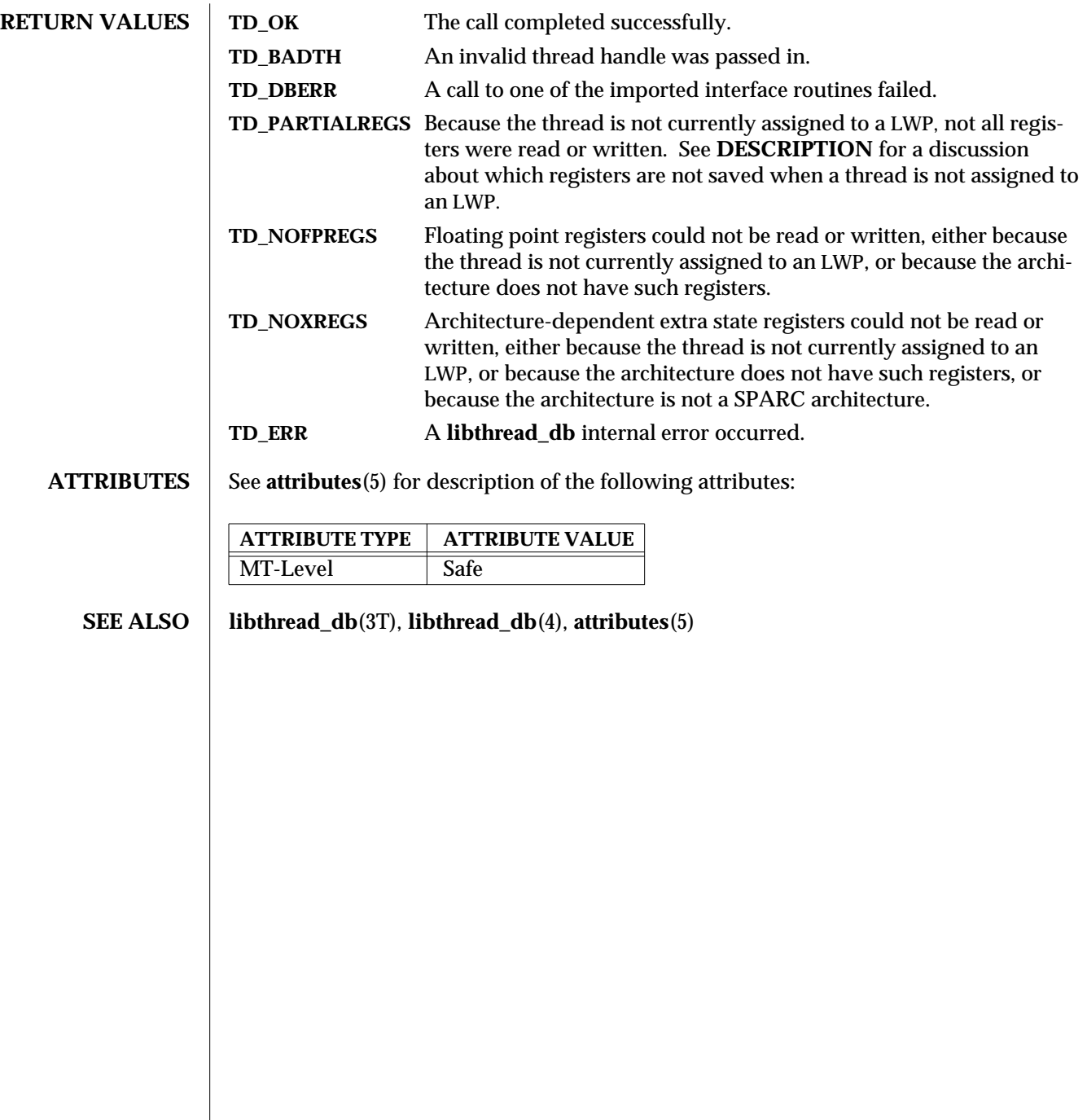

3T-1582 SunOS 5.6 modified 6 Jan 1997

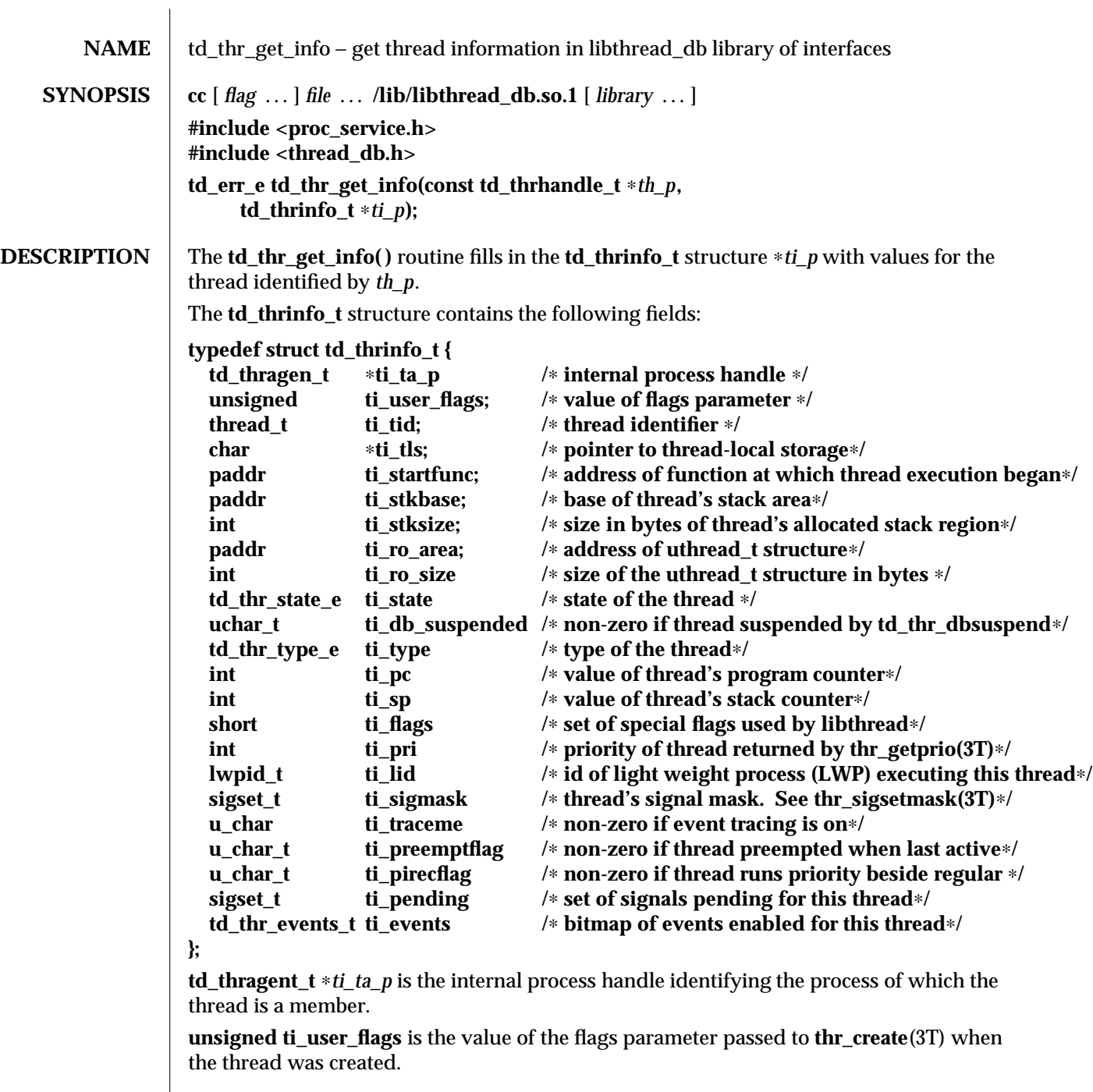

modified 6 Jan 1997 SunOS 5.6 3T-1583

**thread\_t ti\_tid** is the thread identifier for the thread returned by **libthread** when created with **thr\_create**(3T).

**char** ∗*ti\_tls* is the thread's pointer to thread-local storage.

**psaddr\_t ti\_startfunc** is the address of the function at which thread execution began, as specified when the thread was created with **thr\_create**(3T).

**psaddr\_t ti\_stkbase** is the base of the thread's stack area.

**int ti\_stksize** is the size in bytes of the thread's allocated stack region.

**psaddr\_t ti\_ro\_area** is the address of the **libthread**-internal **uthread\_t** structure for this thread. Since accessing the **uthread\_t** structure directly violates the encapsulation provided by **libthread\_db**, this field should generally not be used. However, it may be useful as a prototype for extensions.

**td\_thr\_state\_e ti\_state** is the state in which the thread is. The **td\_thr\_state\_e** enumeration type may contain the following values:

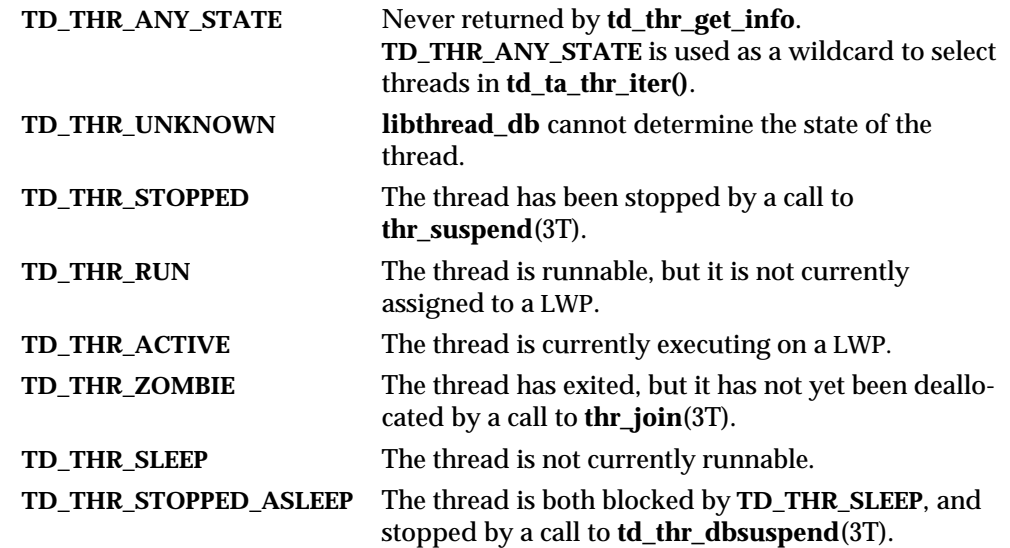

**uchar\_t ti\_db\_suspended** is non-zero if and only if this thread is currently suspended because the controlling process has called **td\_thr\_dbsuspend** on it.

**td\_thr\_type\_e ti\_type** is a type of thread. It will be either **TD\_THR\_USER** for a user thread (one created by the application), or **TD\_THR\_SYSTEM** for one created by **libthread**.

**int ti\_pc** is the value of the thread's program counter, provided that the thread's **ti\_state** value is **TD\_THR\_SLEEP**, **TD\_THR\_STOPPED**, or **TD\_THR\_STOPPED\_ASLEEP**. Otherwise, the value of this field is undefined.

**int ti\_sp** is the value of the thread's stack pointer, provided that the thread's **ti\_state** value is **TD\_THR\_SLEEP**, **TD\_THR\_STOPPED**, or **TD\_THR\_STOPPED\_ASLEEP**. Otherwise, the value of this field is undefined.

3T-1584 SunOS 5.6 modified 6 Jan 1997

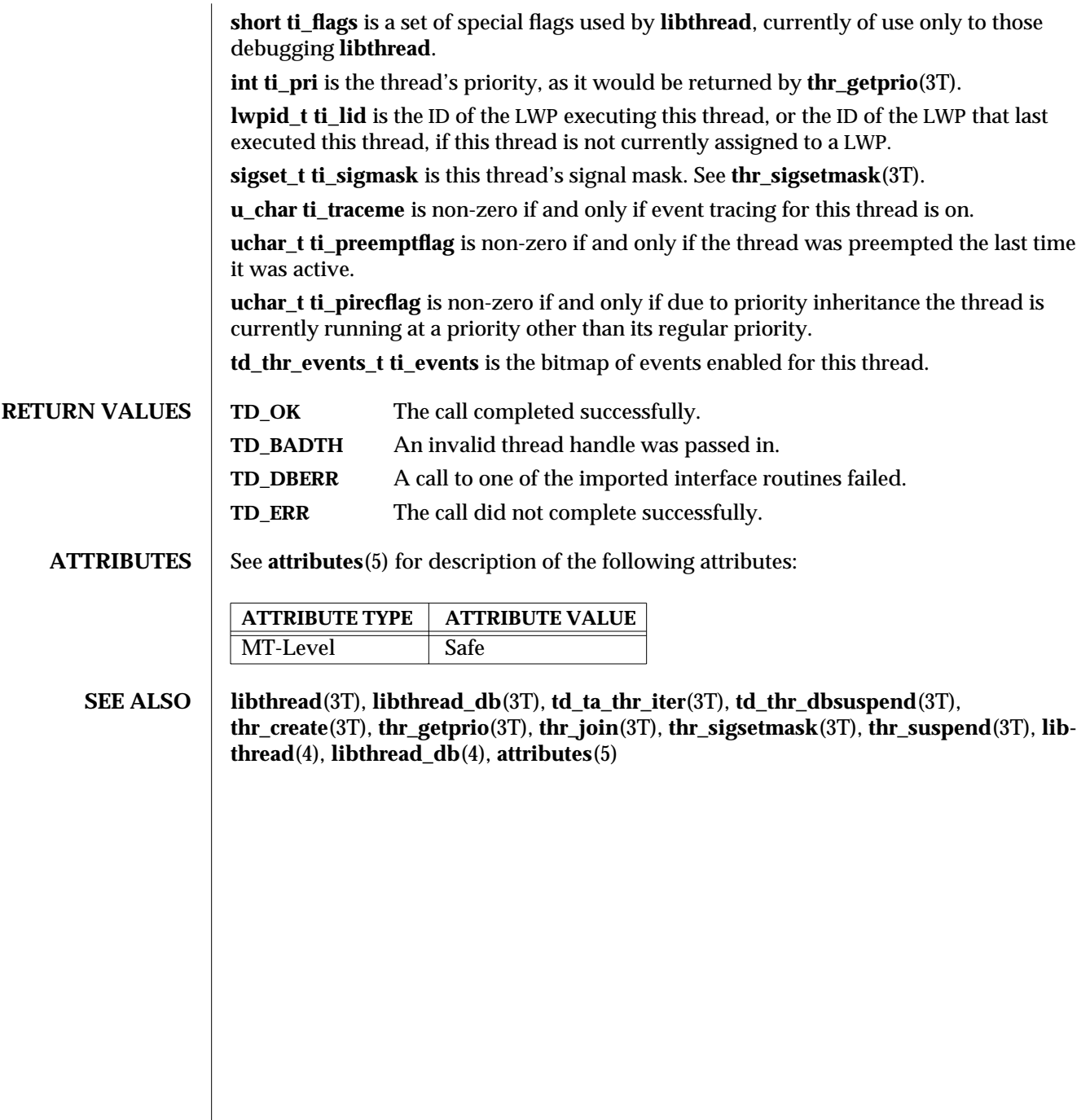

modified 6 Jan 1997 SunOS 5.6 3T-1585

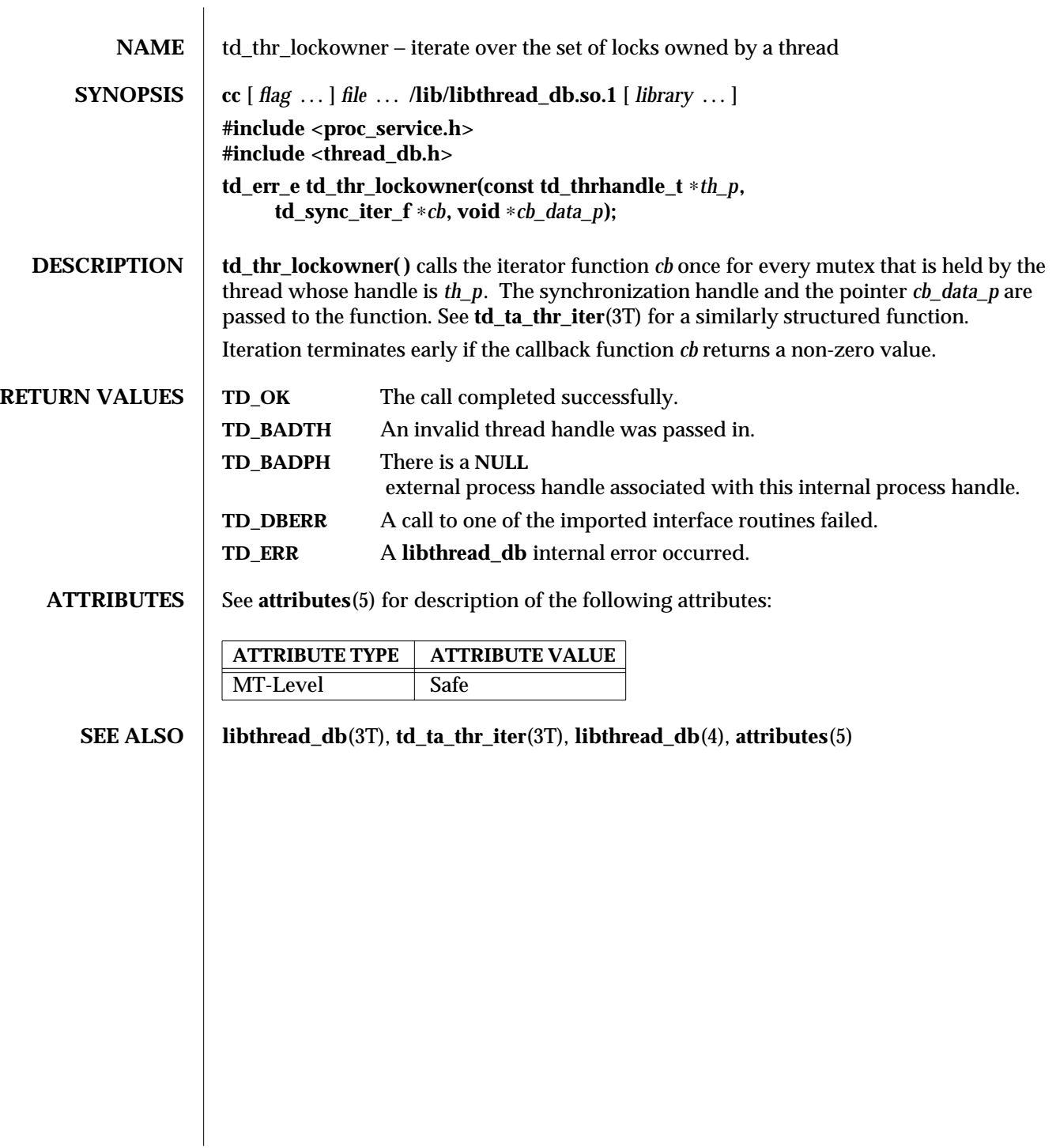

3T-1586 SunOS 5.6 modified 6 Jan 1997

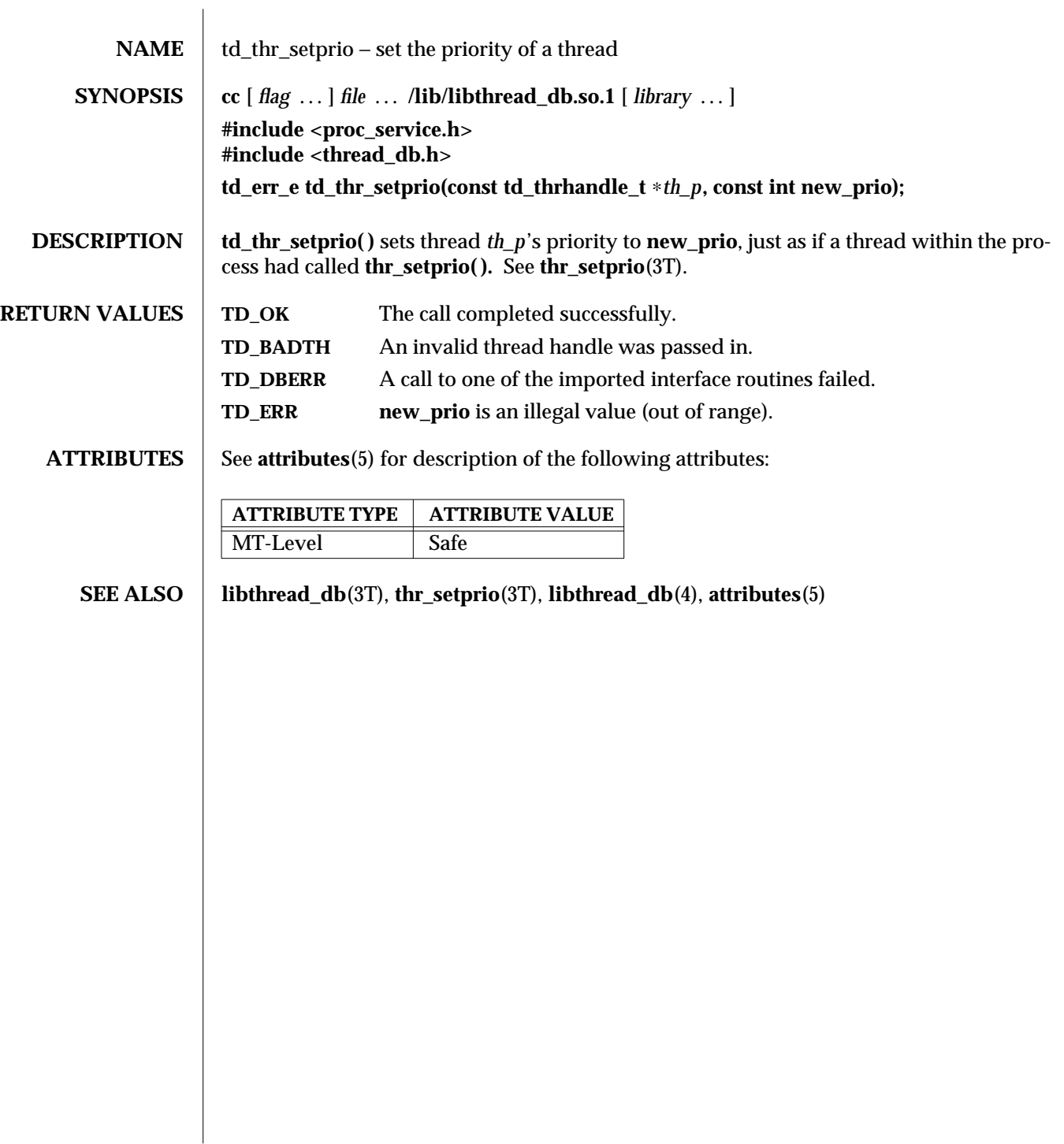

modified 6 Jan 1997 SunOS 5.6 3T-1587

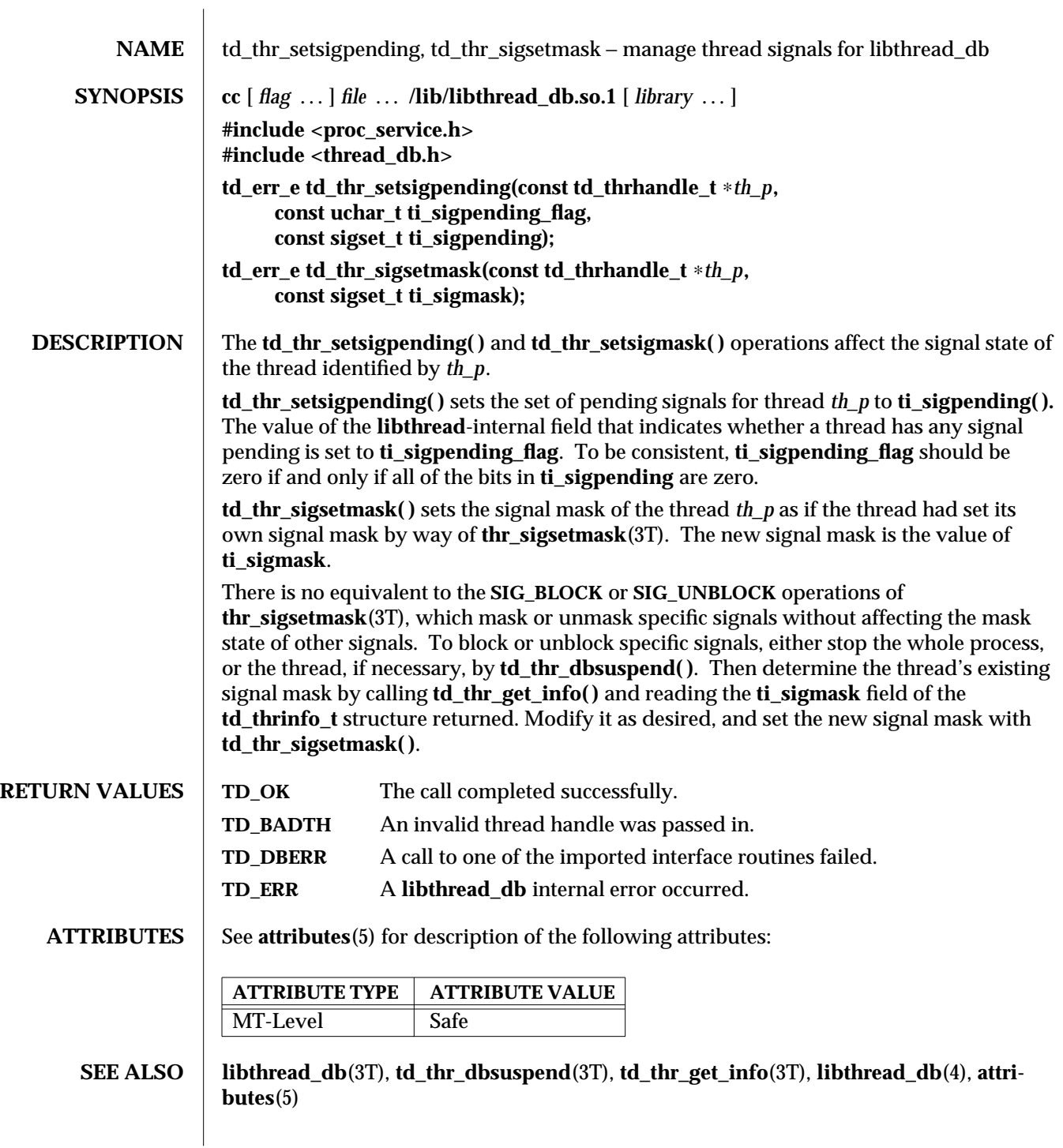

3T-1588 SunOS 5.6 modified 6 Jan 1997

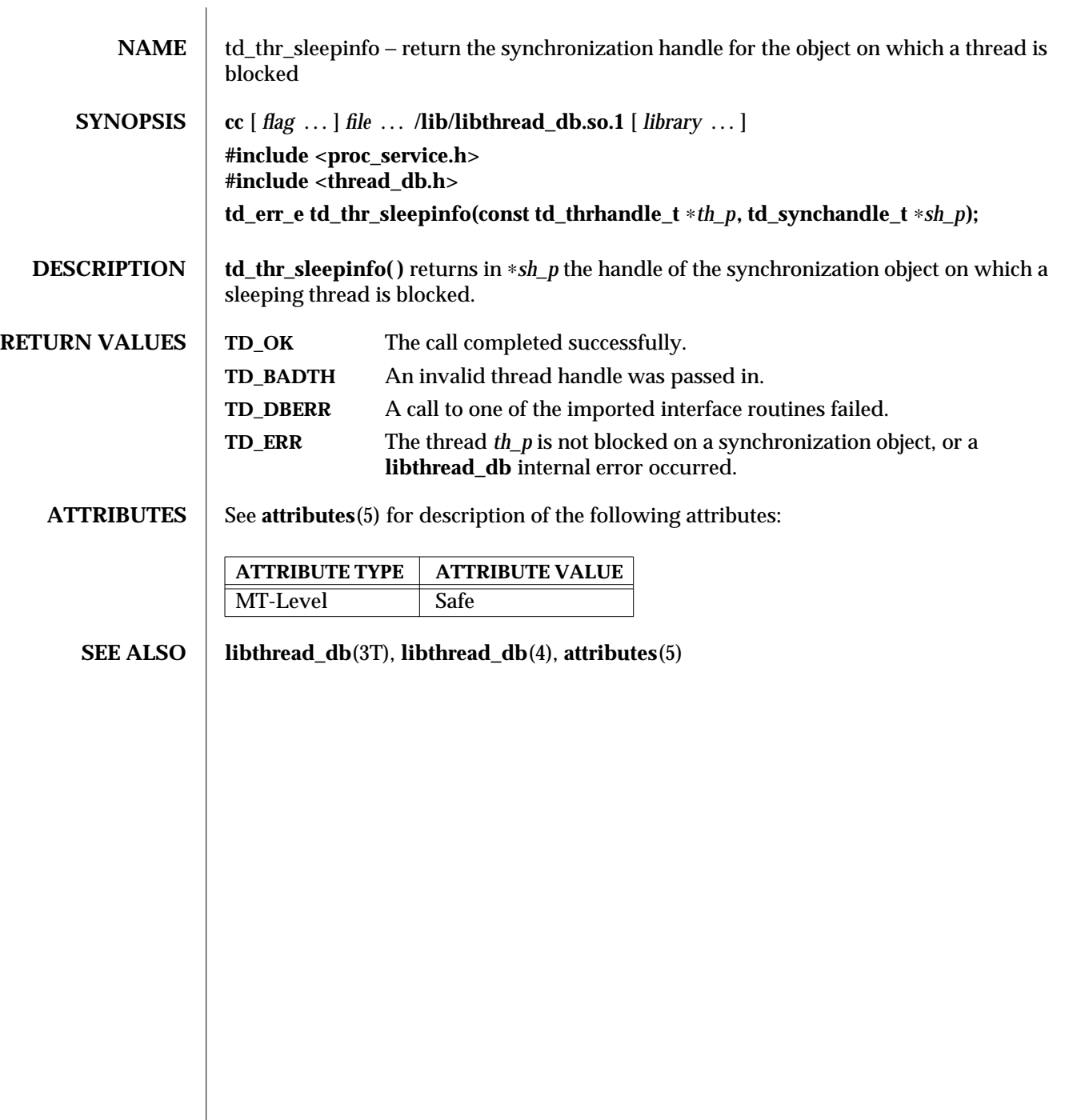

modified 6 Jan 1997 SunOS 5.6 3T-1589

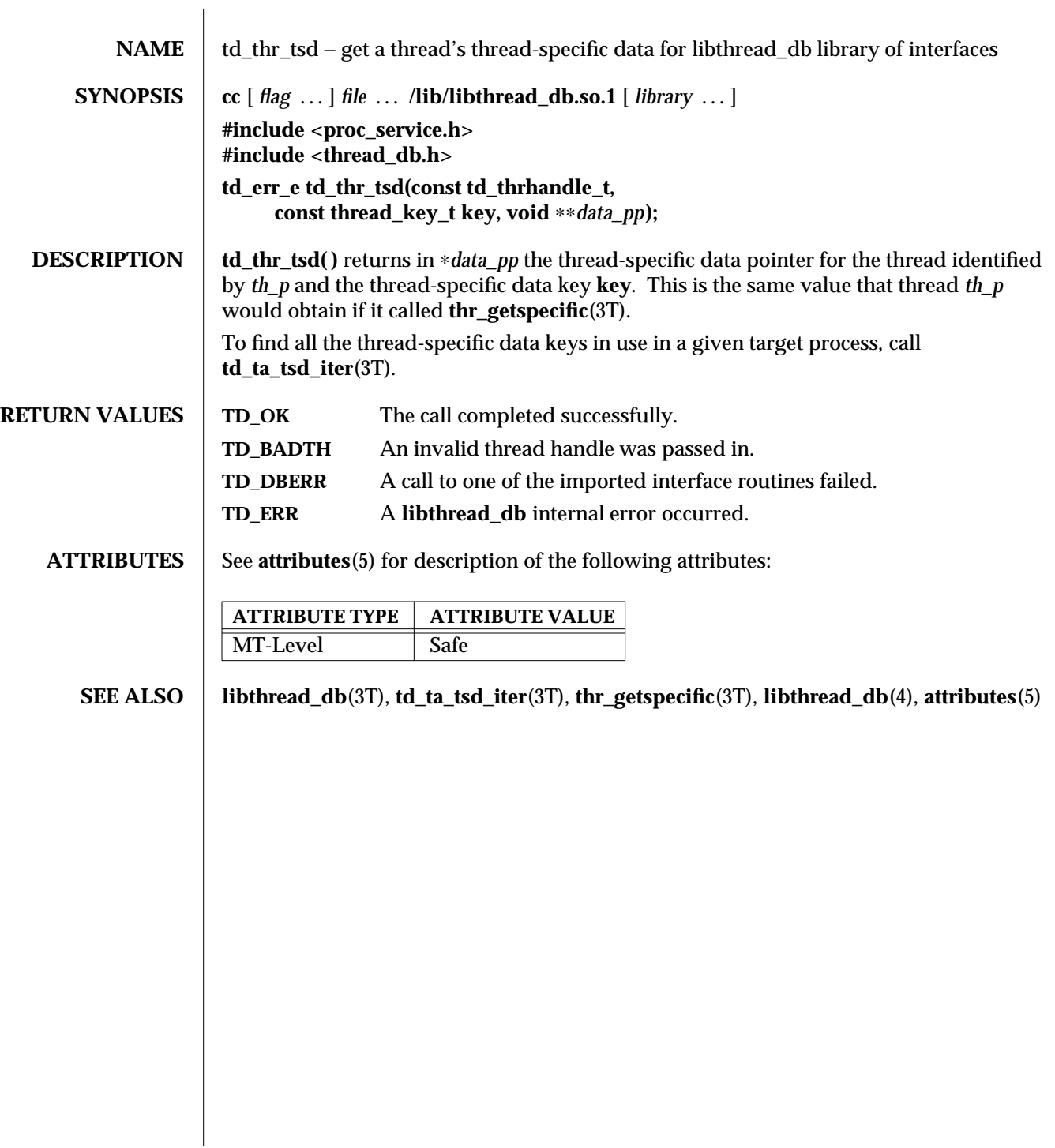

3T-1590 SunOS 5.6 modified 6 Jan 1997

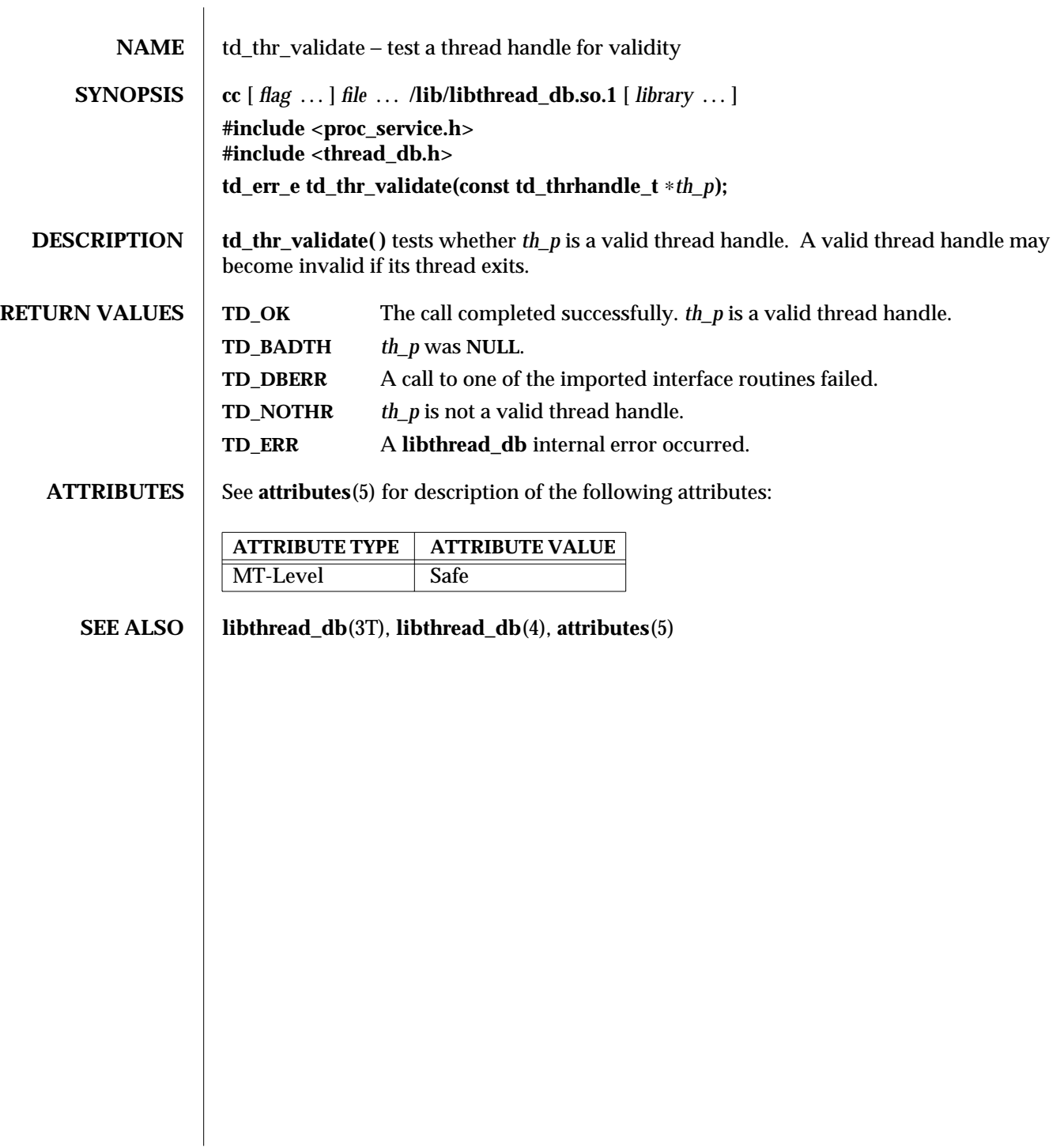

modified 6 Jan 1997 SunOS 5.6 3T-1591

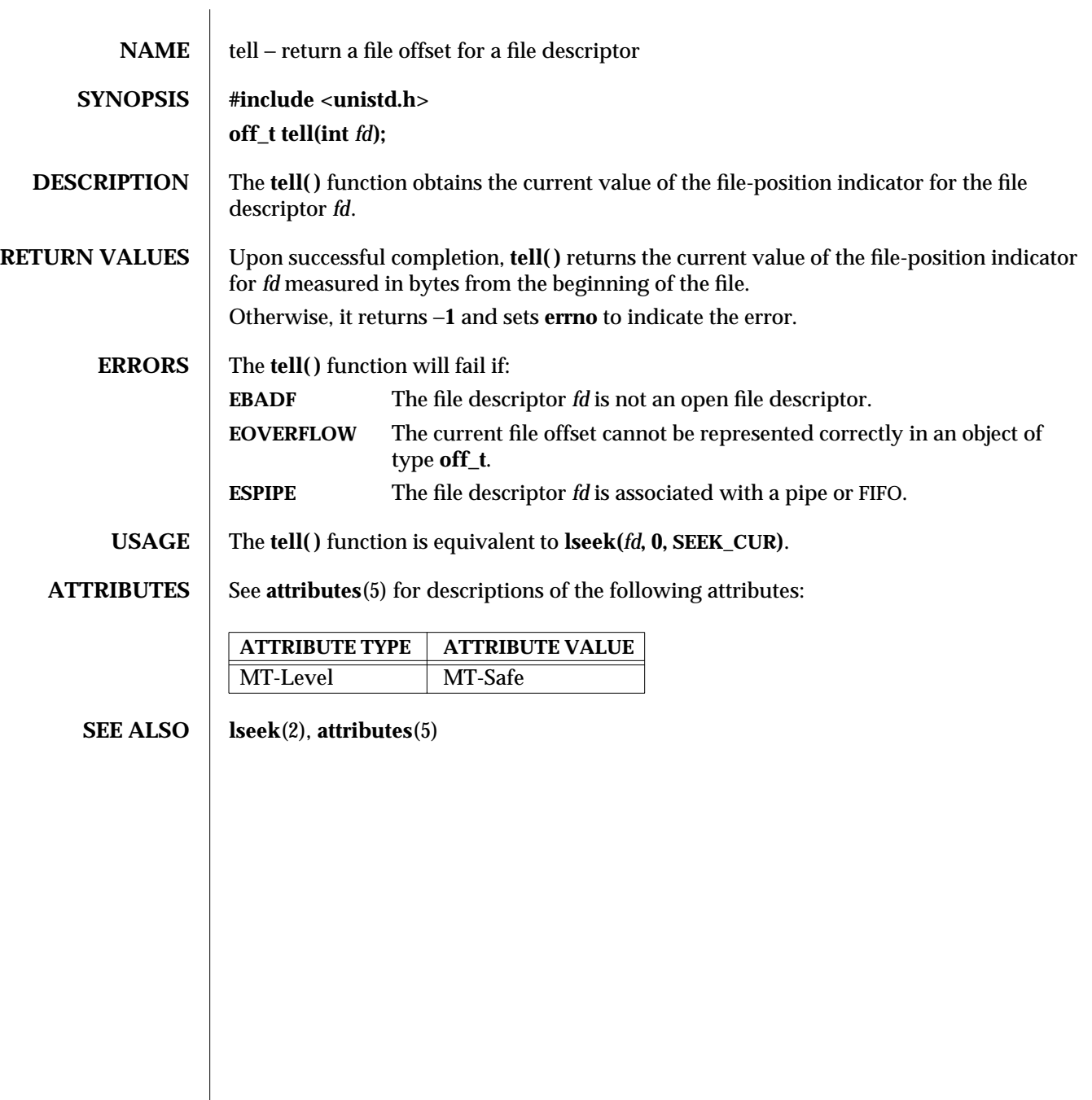

3C-1592 SunOS 5.6 modified 22 Apr 1997

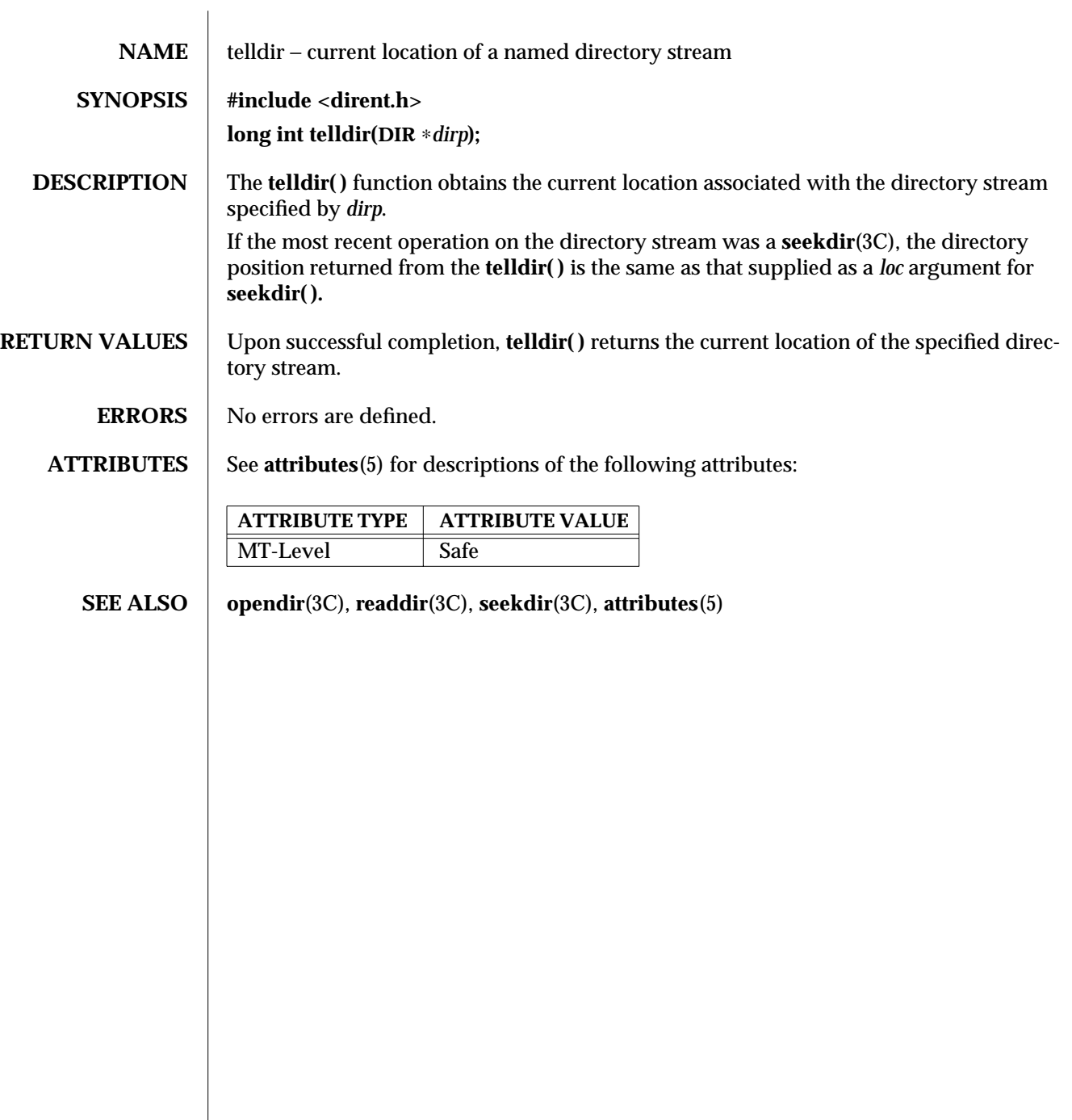

modified 6 Mar 1996 SunOS 5.6 3C-1593

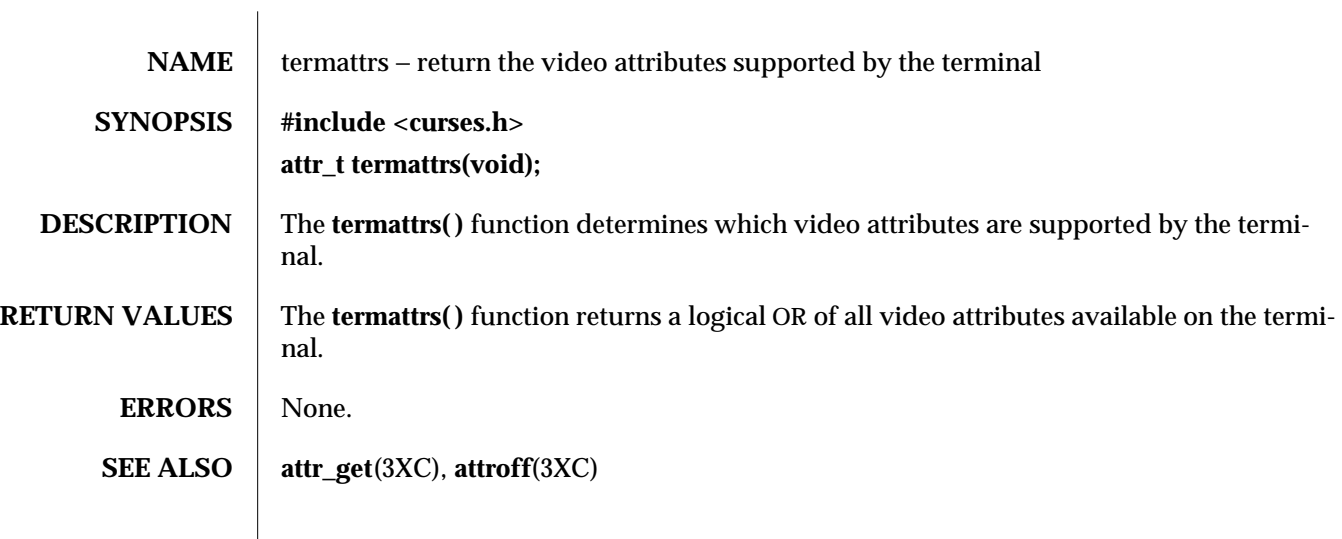

3XC-1594 SunOS 5.6 modified 1 Jun 1996

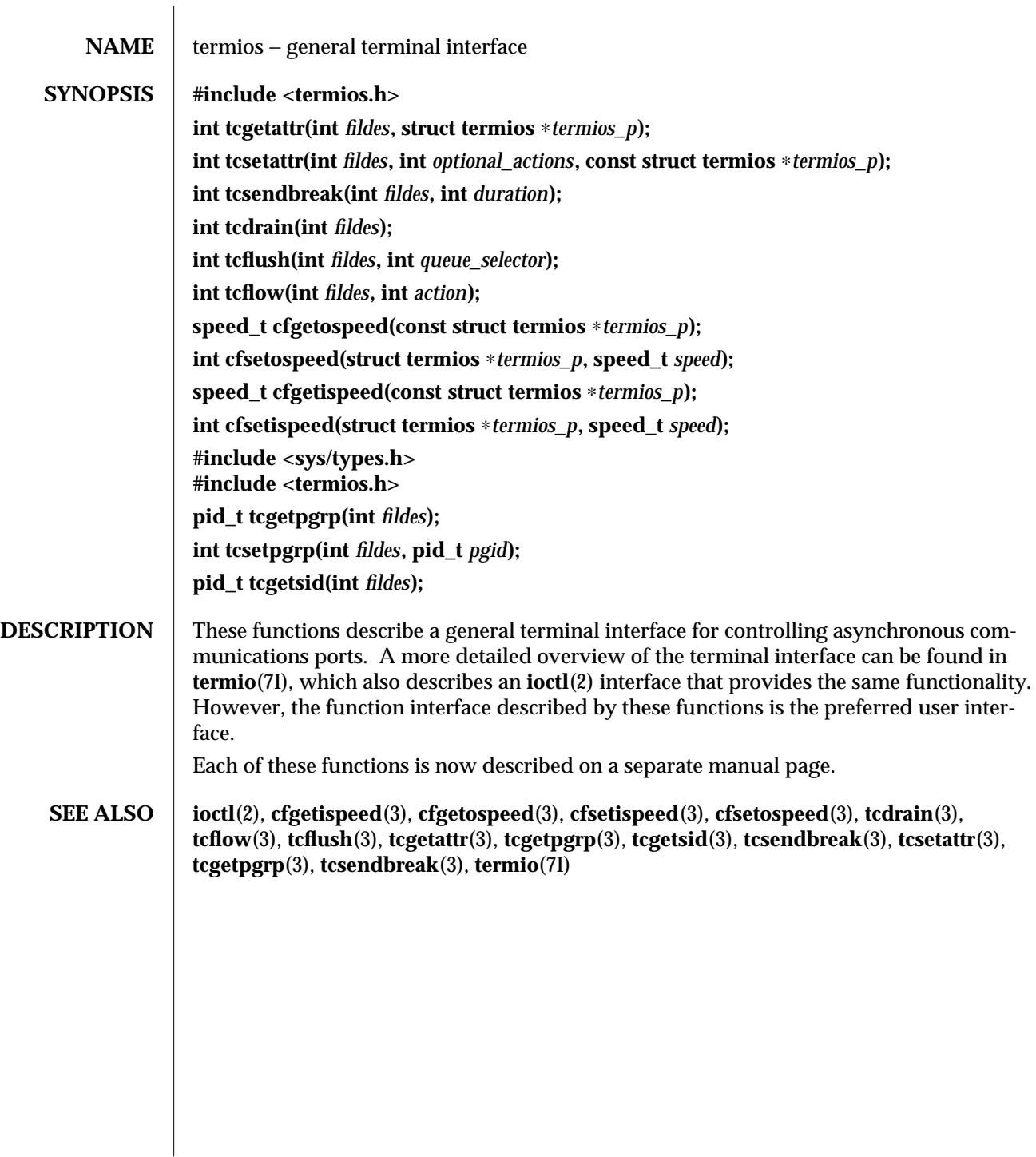

modified 5 Apr 1996 SunOS 5.6 3-1595

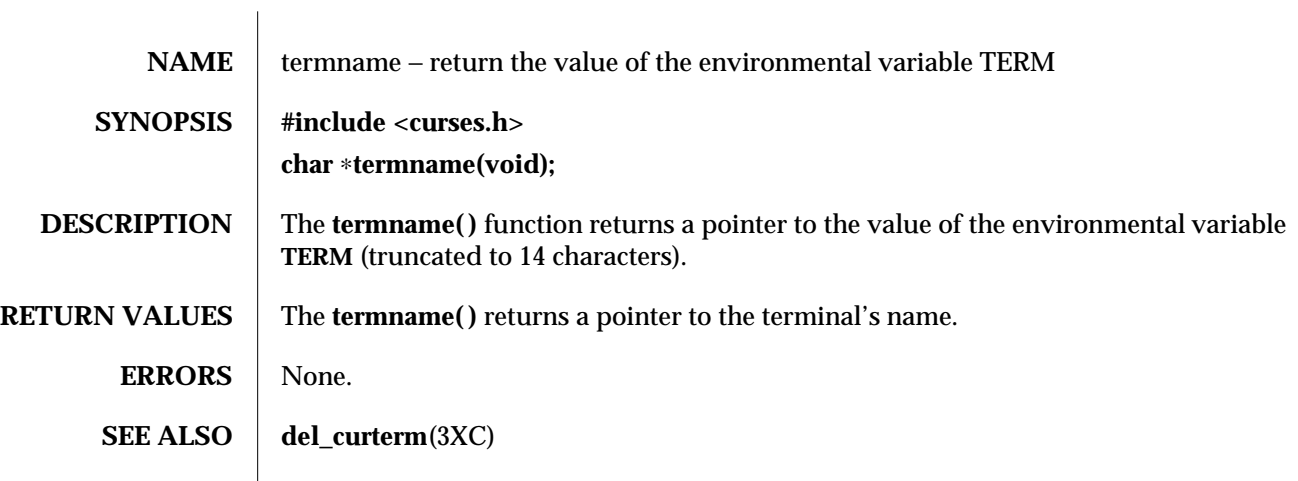

3XC-1596 SunOS 5.6 modified 1 Jun 1996

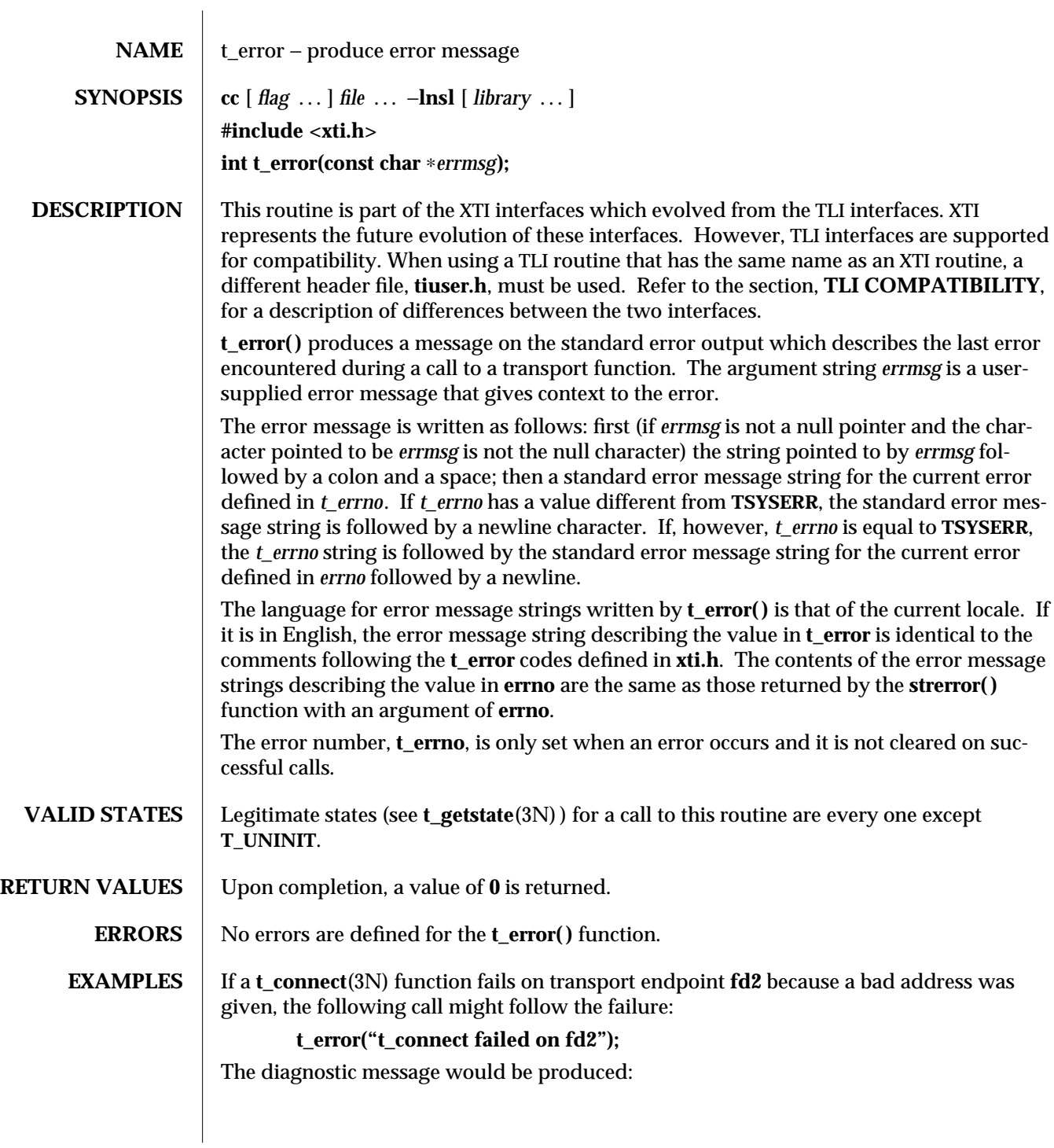

modified 10 Feb 1997 SunOS 5.6 3N-1597

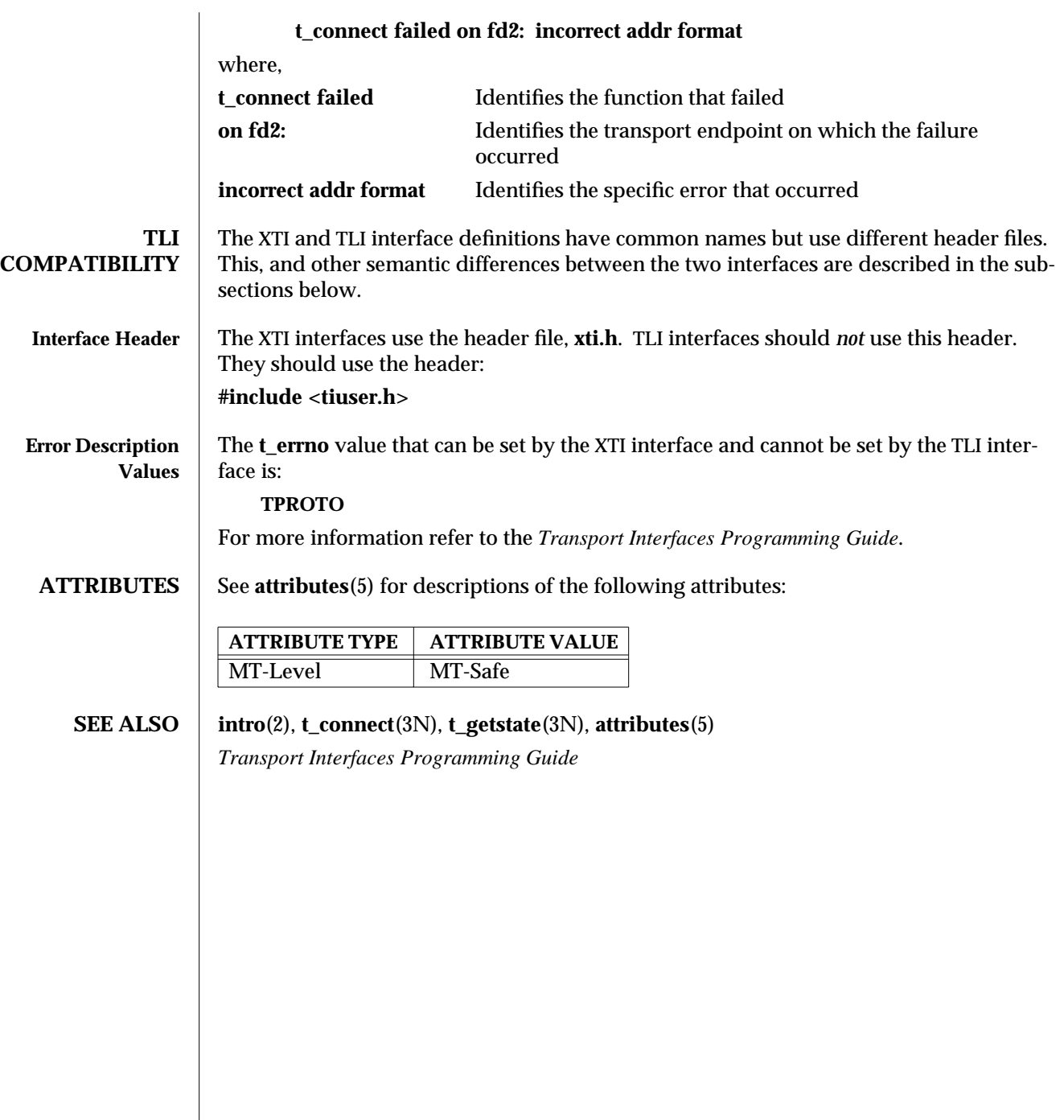

3N-1598 SunOS 5.6 modified 10 Feb 1997

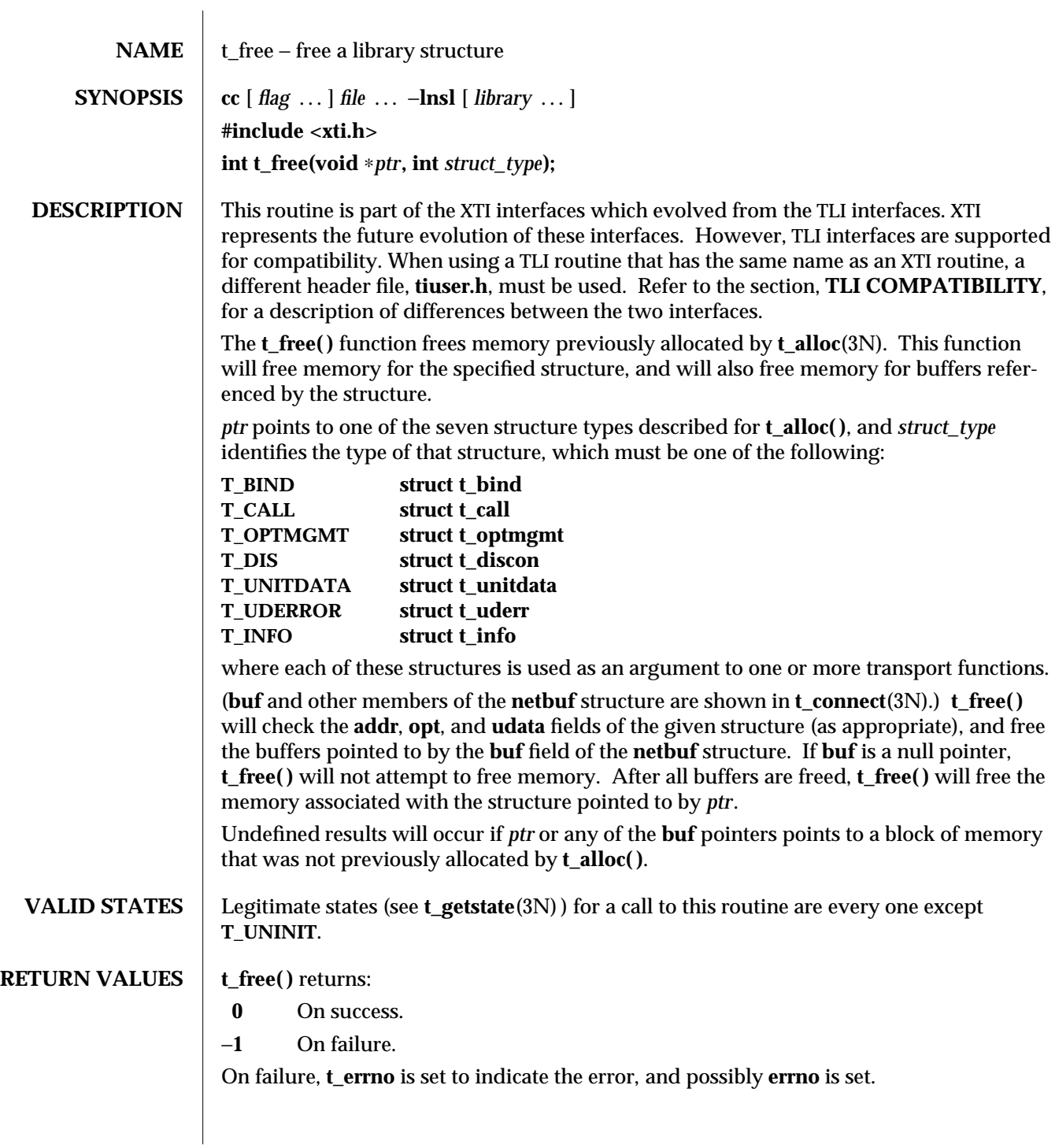

modified 10 Feb 1997 SunOS 5.6 3N-1599

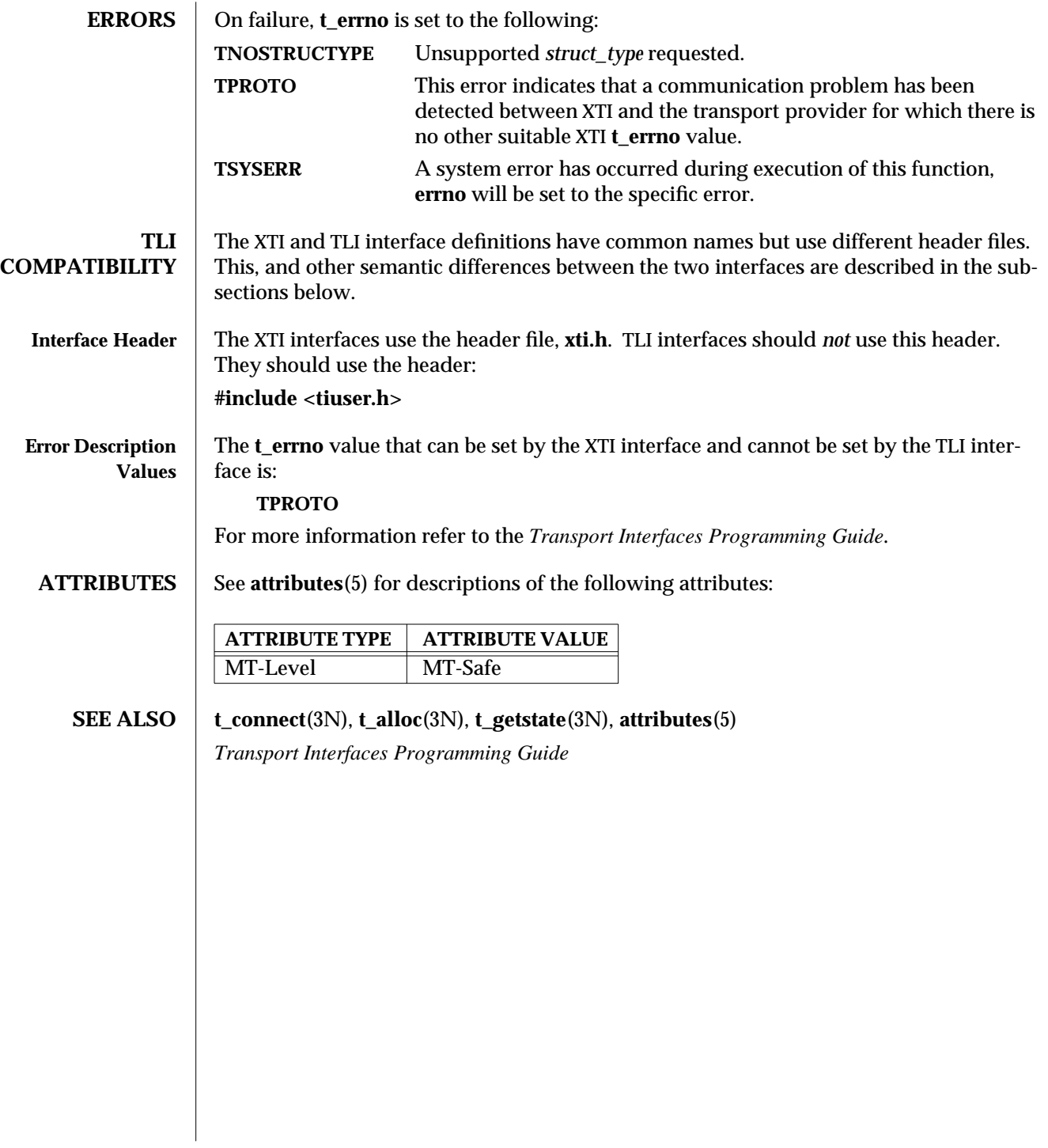

3N-1600 SunOS 5.6 modified 10 Feb 1997

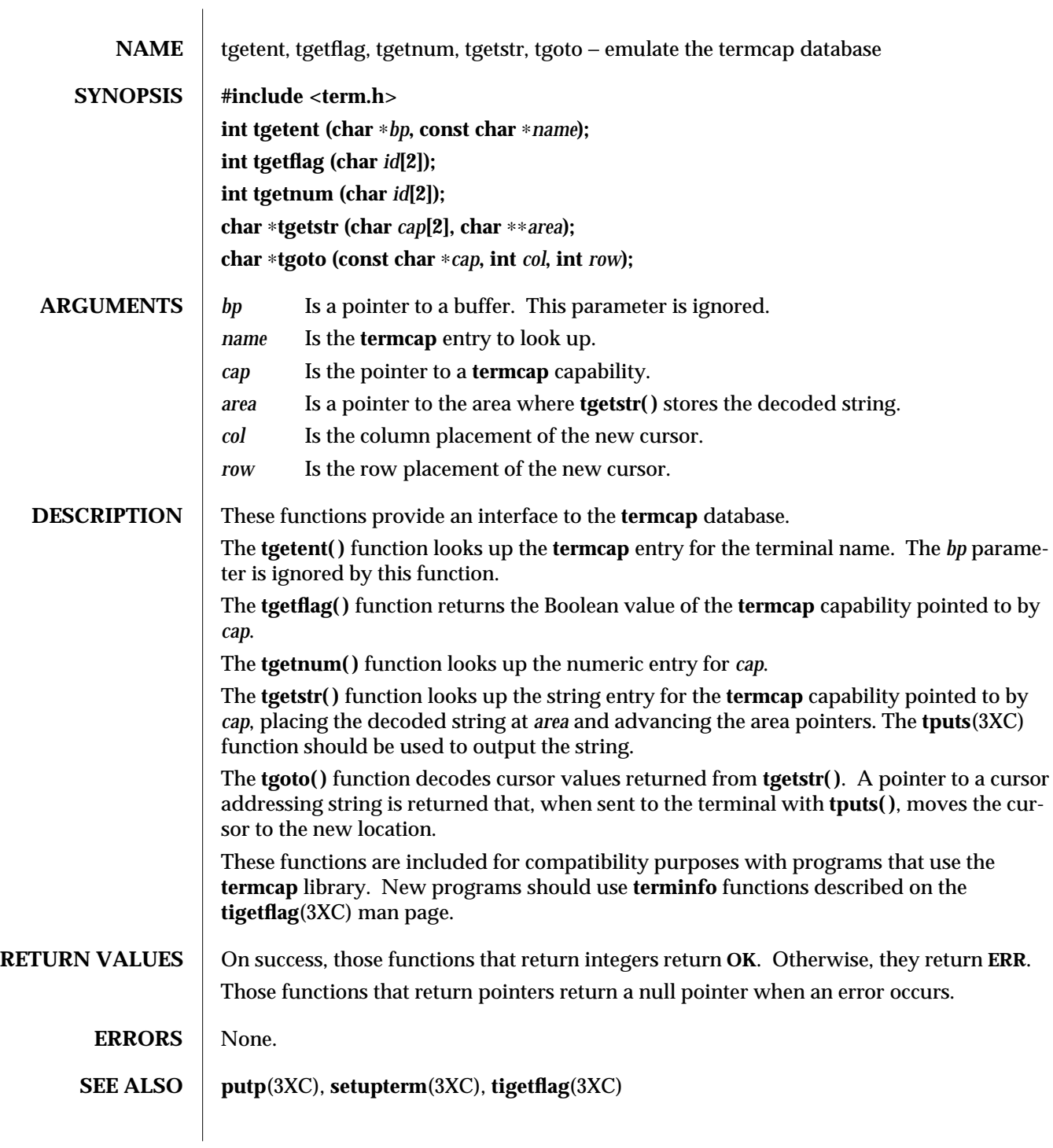

modified 1 Jun 1996 SunOS 5.6 3XC-1601

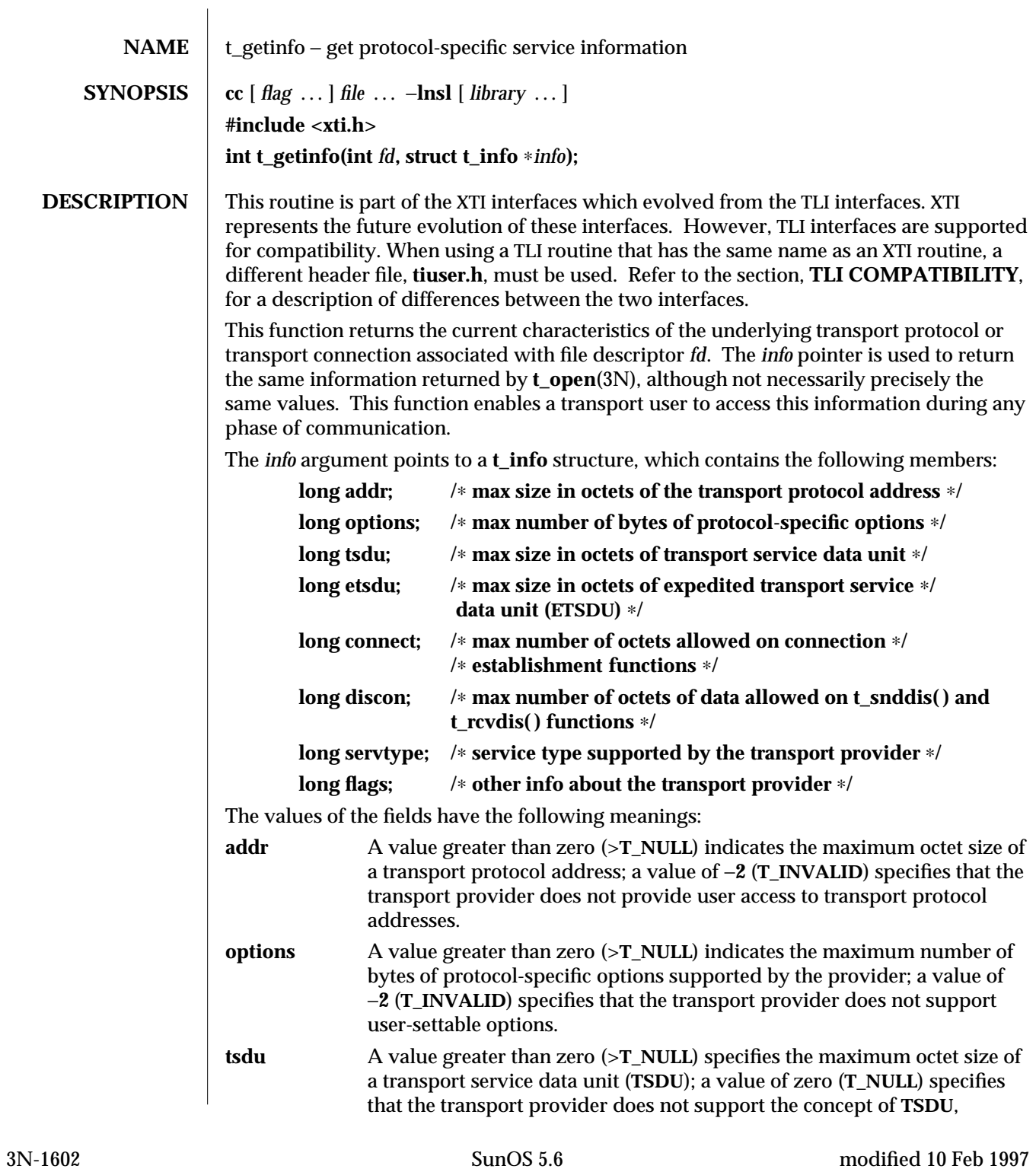

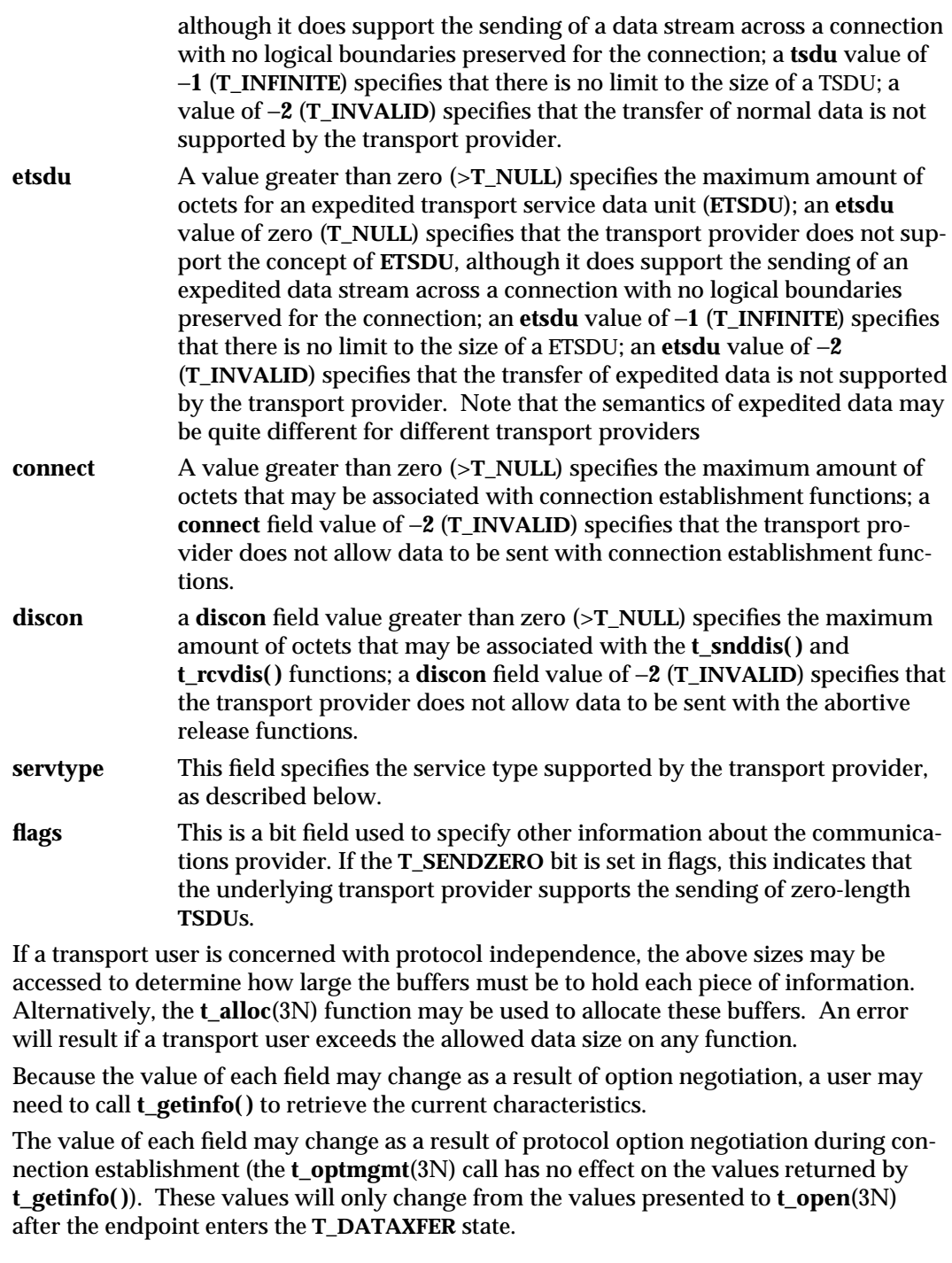

modified 10 Feb 1997 SunOS 5.6 3N-1603

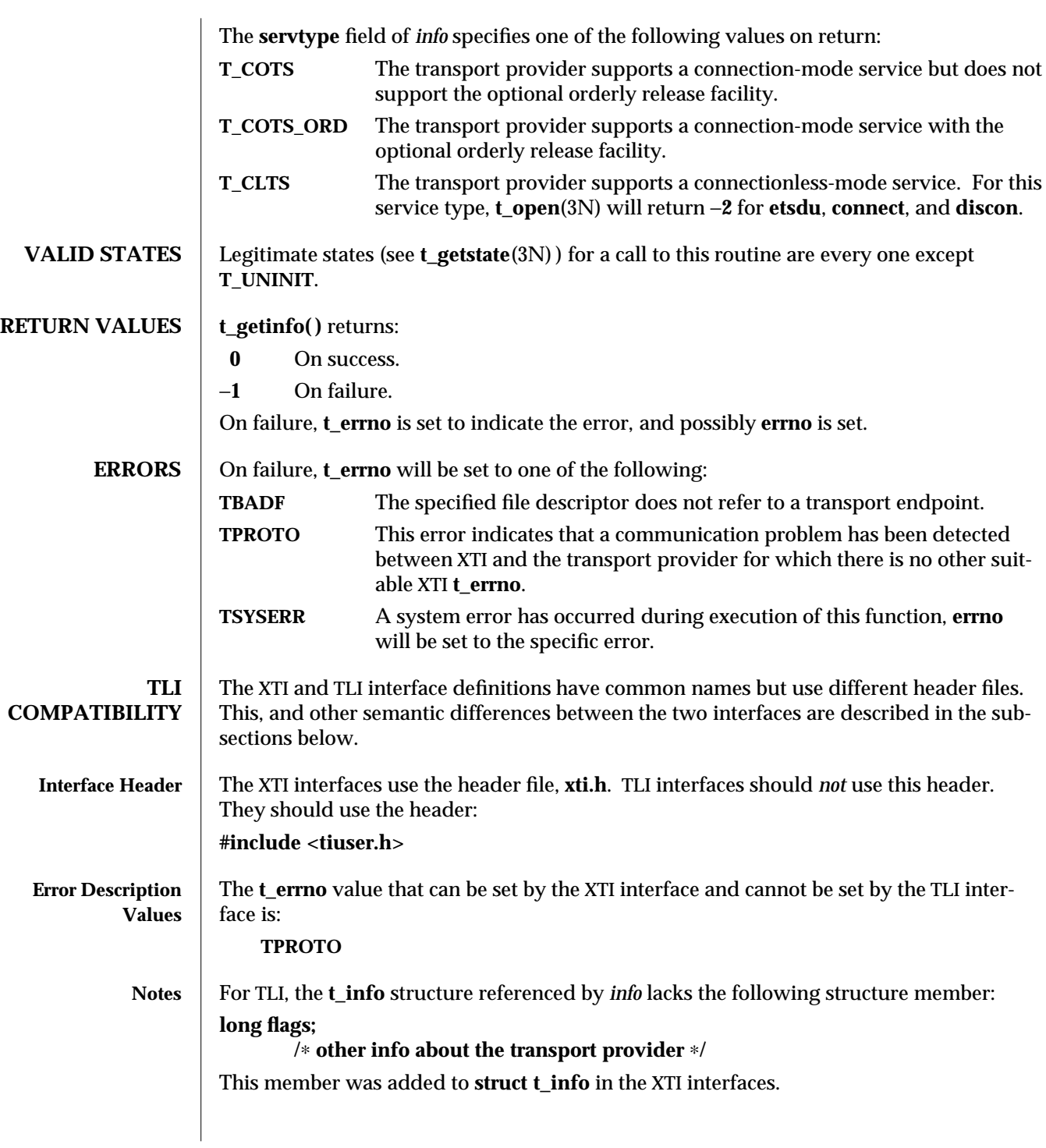

t\_getinfo (3N) Network Functions

3N-1604 SunOS 5.6 modified 10 Feb 1997

When a value of −**1** is observed as the return value in various **t\_info** structure members, it signifies that the transport provider can handle an infinite length buffer for a corresponding attribute, such as address data, option data, TSDU (octet size), ETSDU (octet size), connection data, and disconnection data. The corresponding structure members are **addr**, **options**, **tsdu**, **estdu**, **connect**, and **discon**, respectively.

For more information refer to the *Transport Interfaces Programming Guide*.

**ATTRIBUTES** 

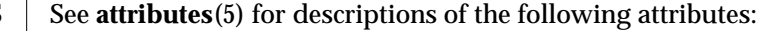

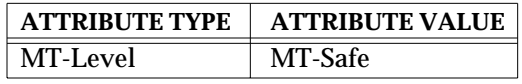

**SEE ALSO t\_alloc**(3N), **t\_getstate**(3N), **t\_open**(3N), **t\_optmgmt**(3N), **t\_rcvdis**(3N), **t\_snddis**(3N), **attributes**(5)

*Transport Interfaces Programming Guide*

modified 10 Feb 1997 SunOS 5.6 3N-1605

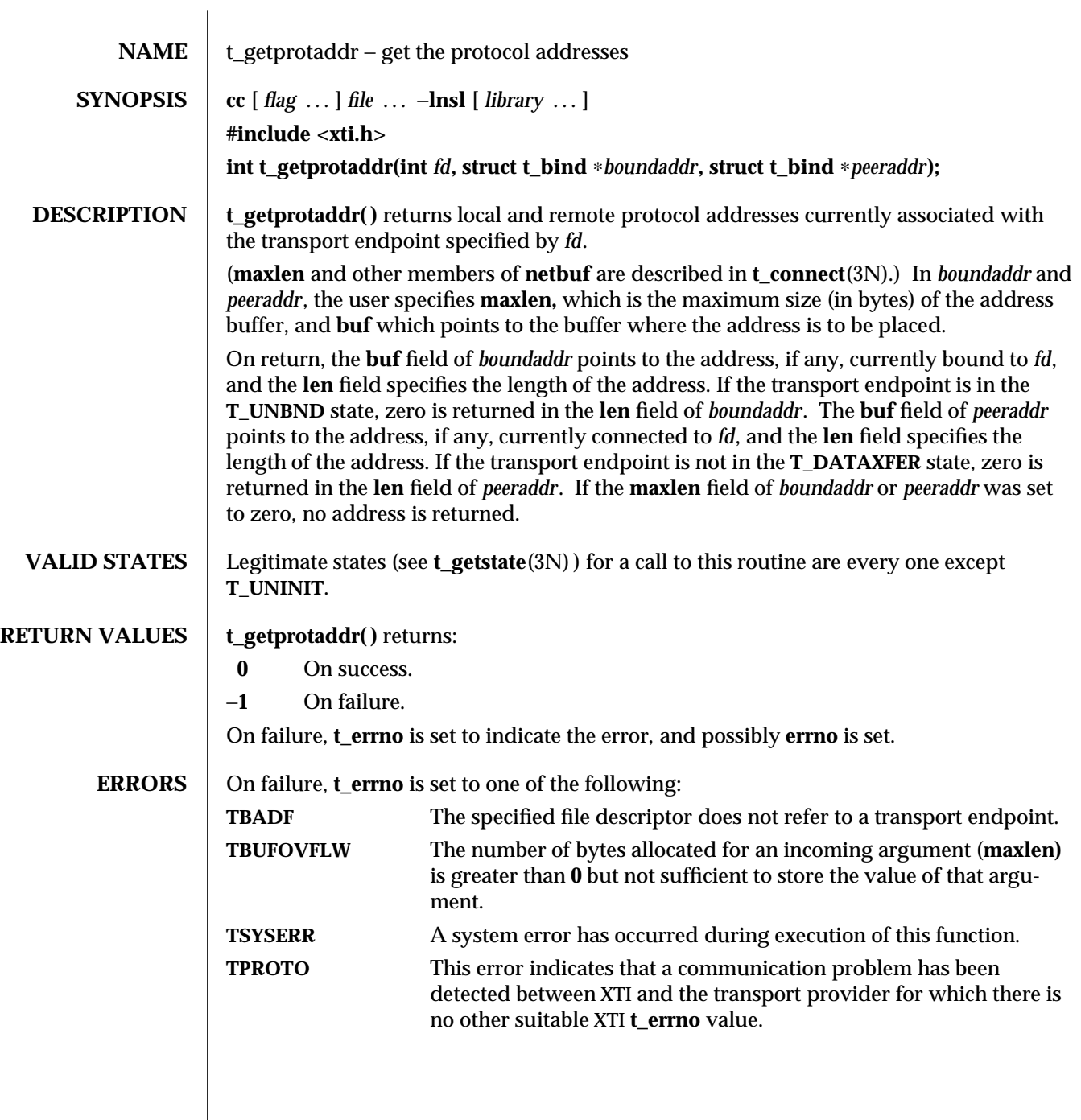

3N-1606 SunOS 5.6 modified 10 Feb 1997

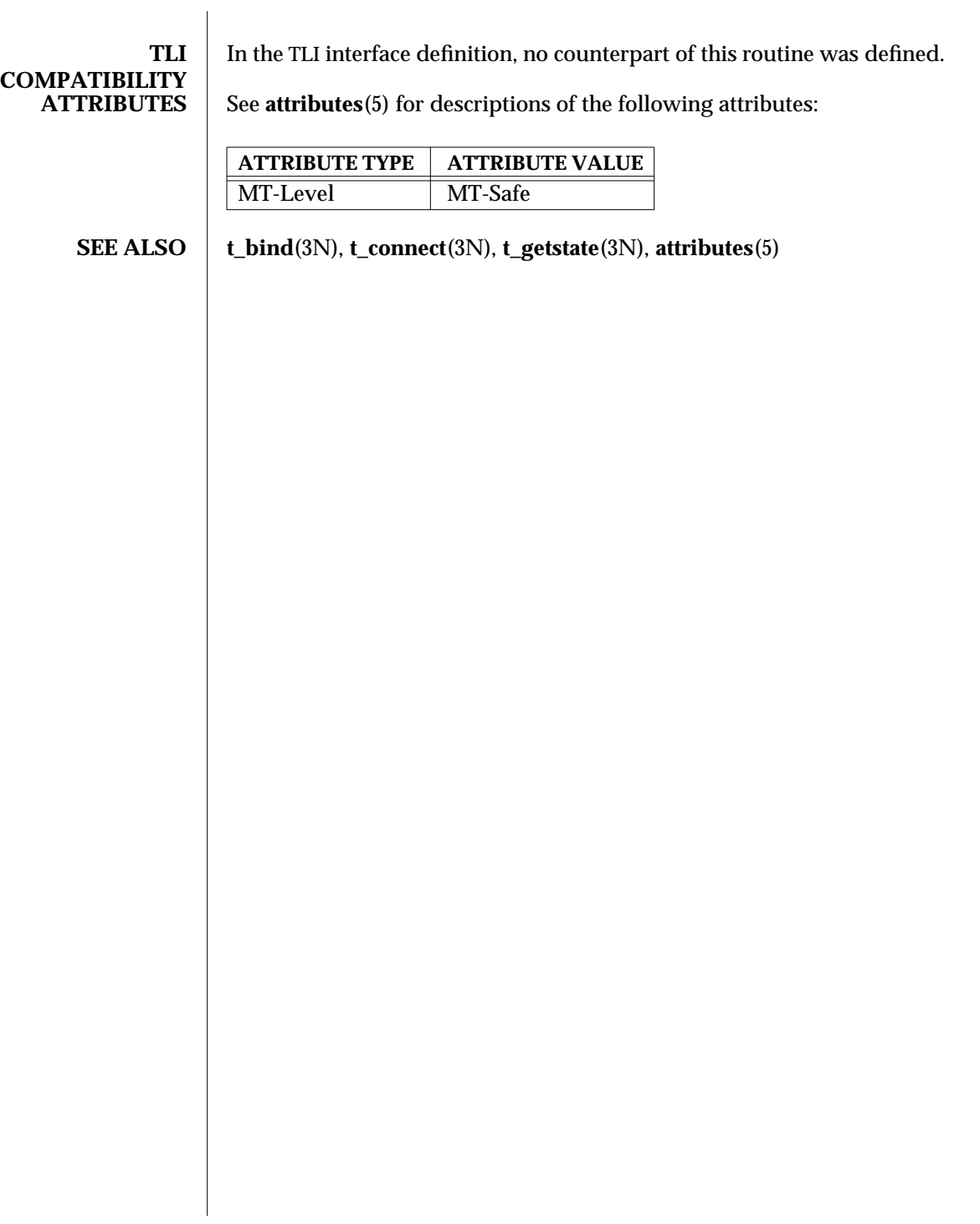

modified 10 Feb 1997 SunOS 5.6 3N-1607

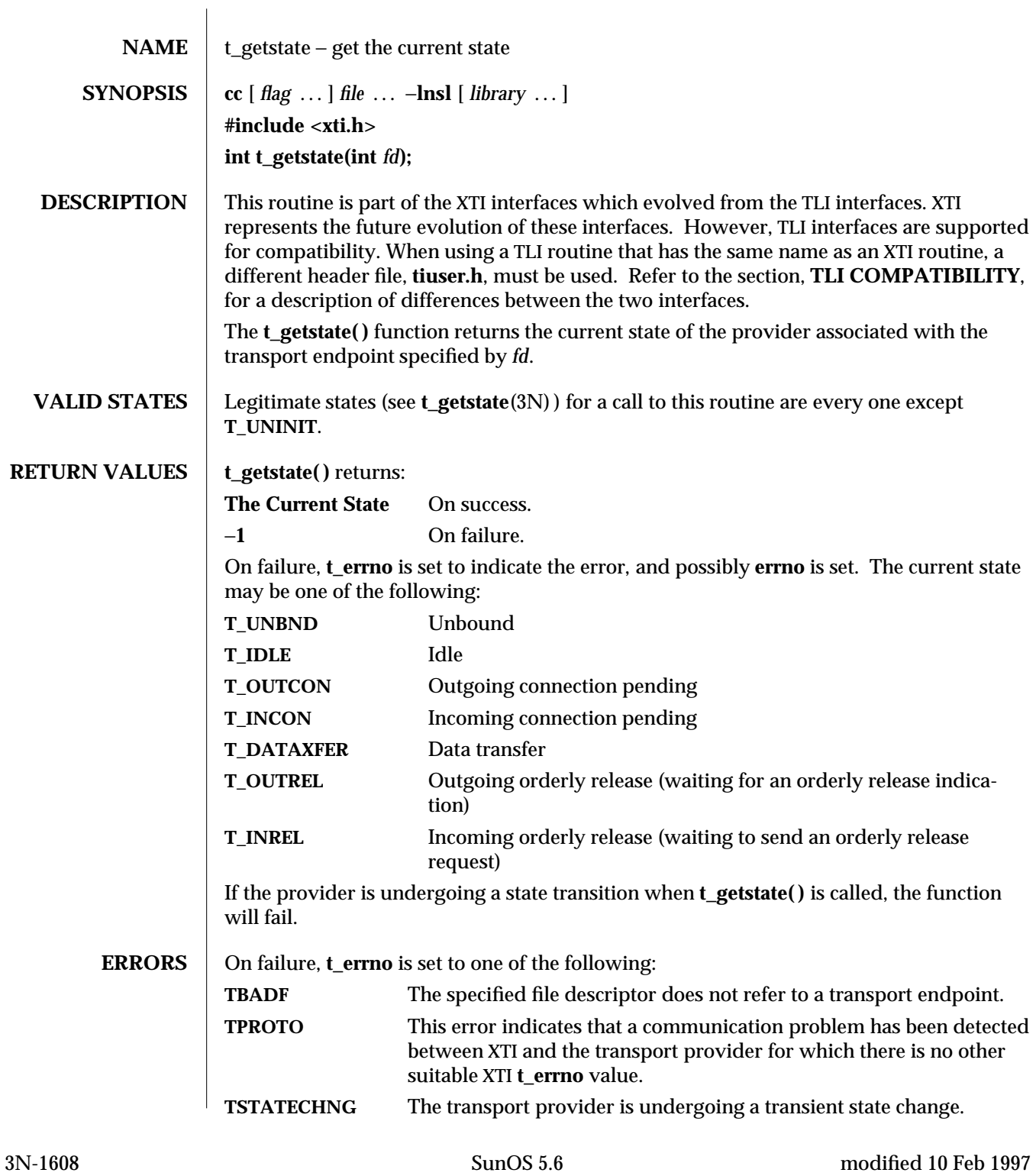

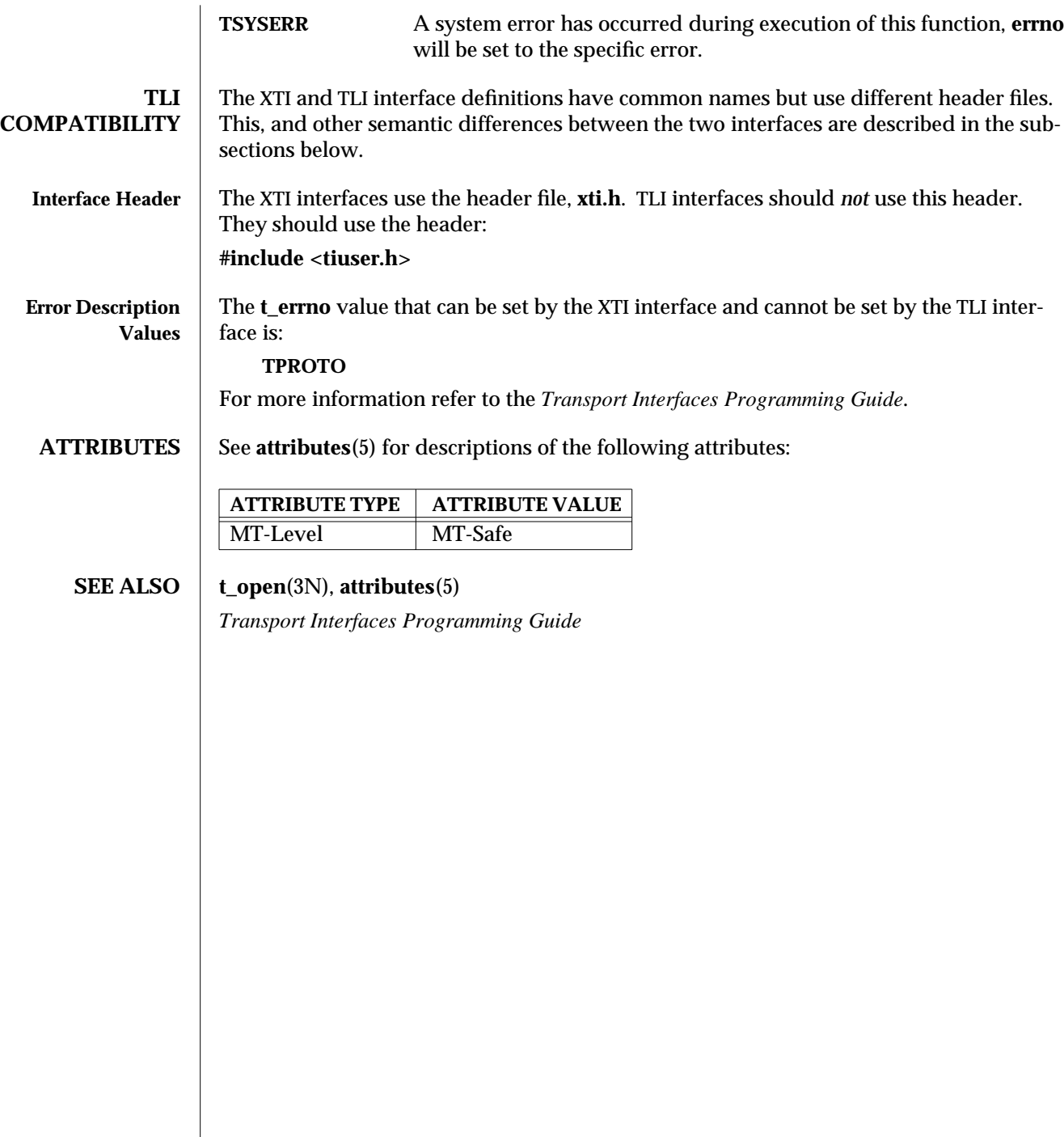

modified 10 Feb 1997 SunOS 5.6 3N-1609

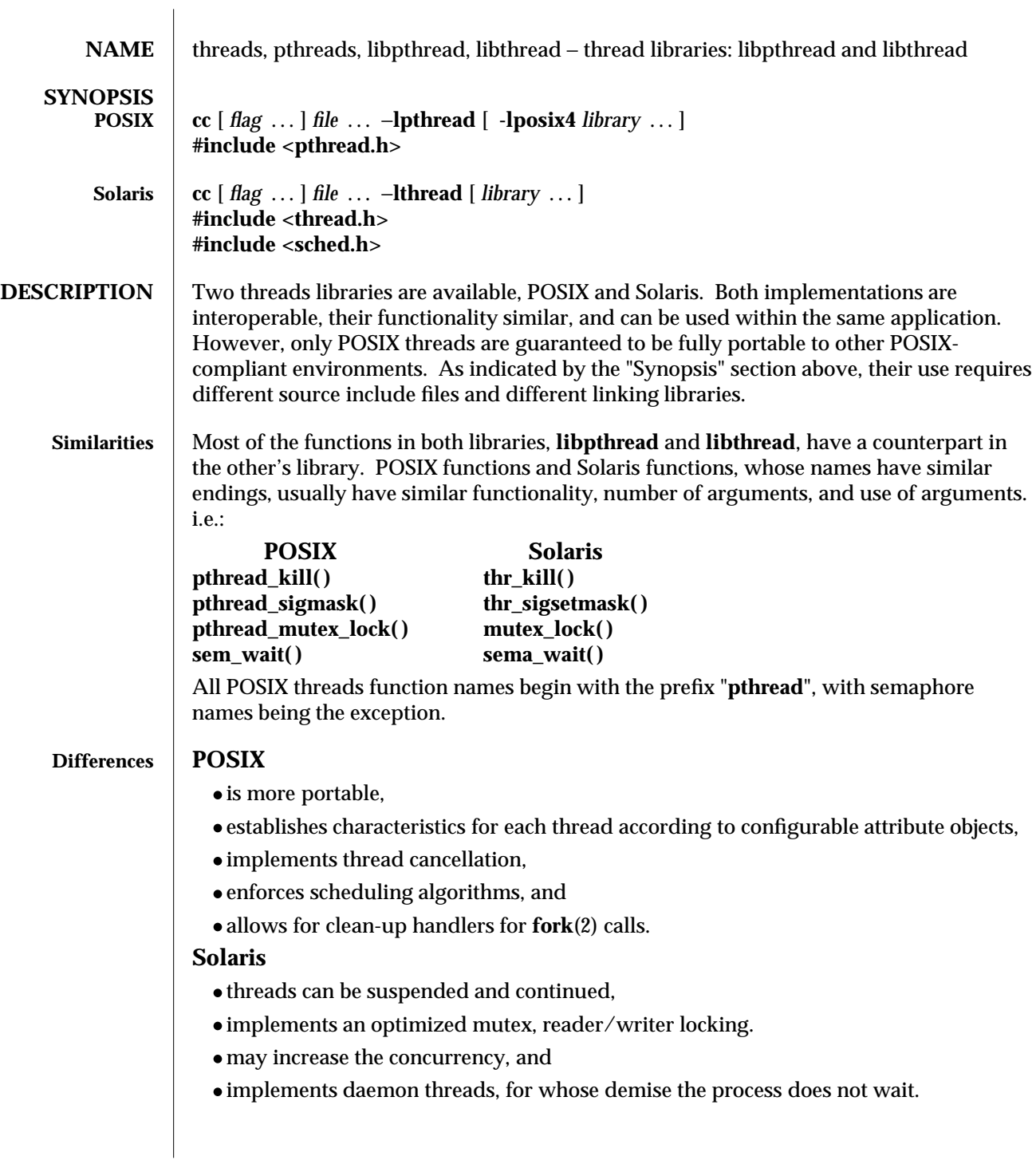

3T-1610 SunOS 5.6 modified 8 May 1997

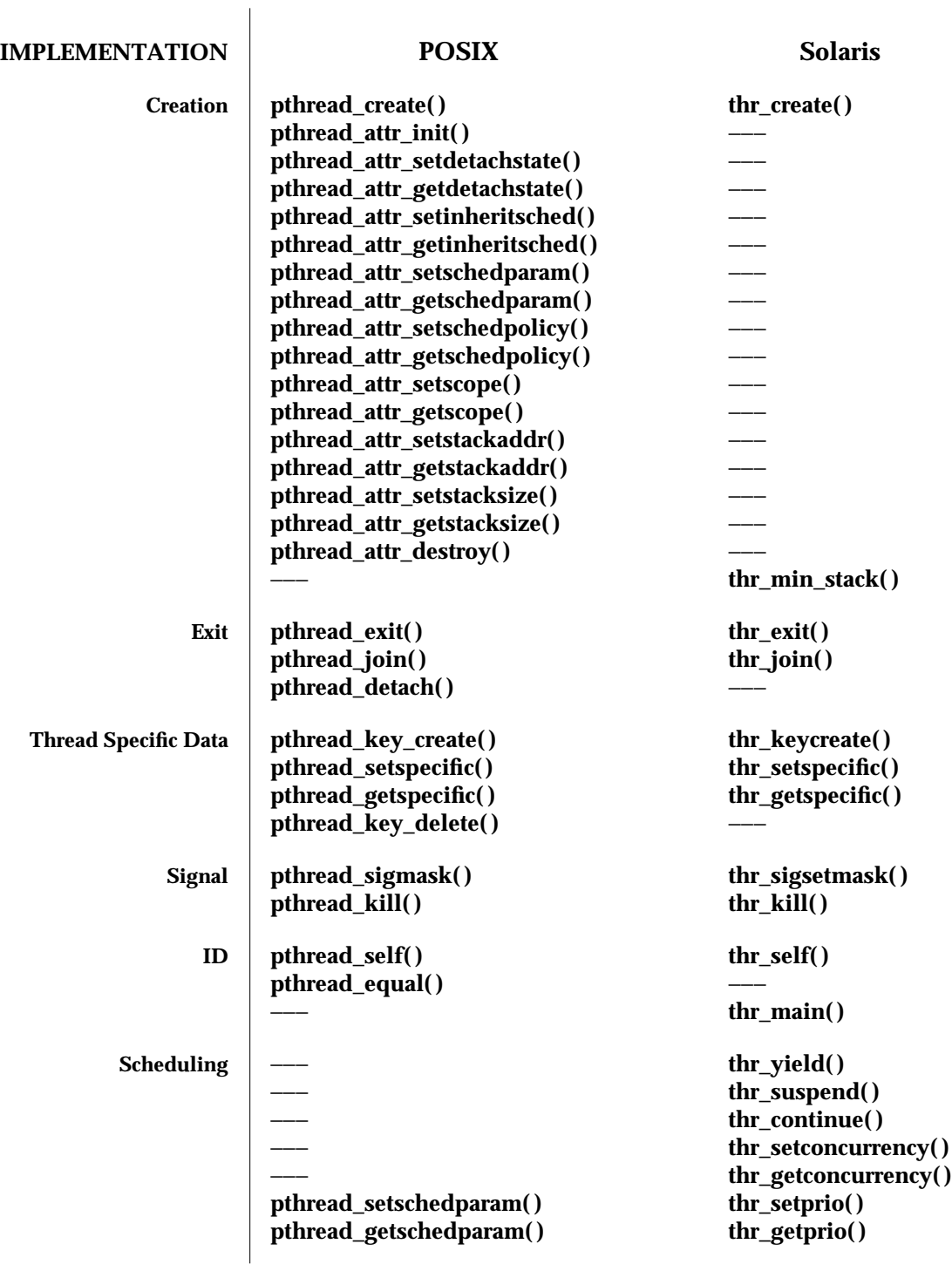

modified 8 May 1997 SunOS 5.6 3T-1611

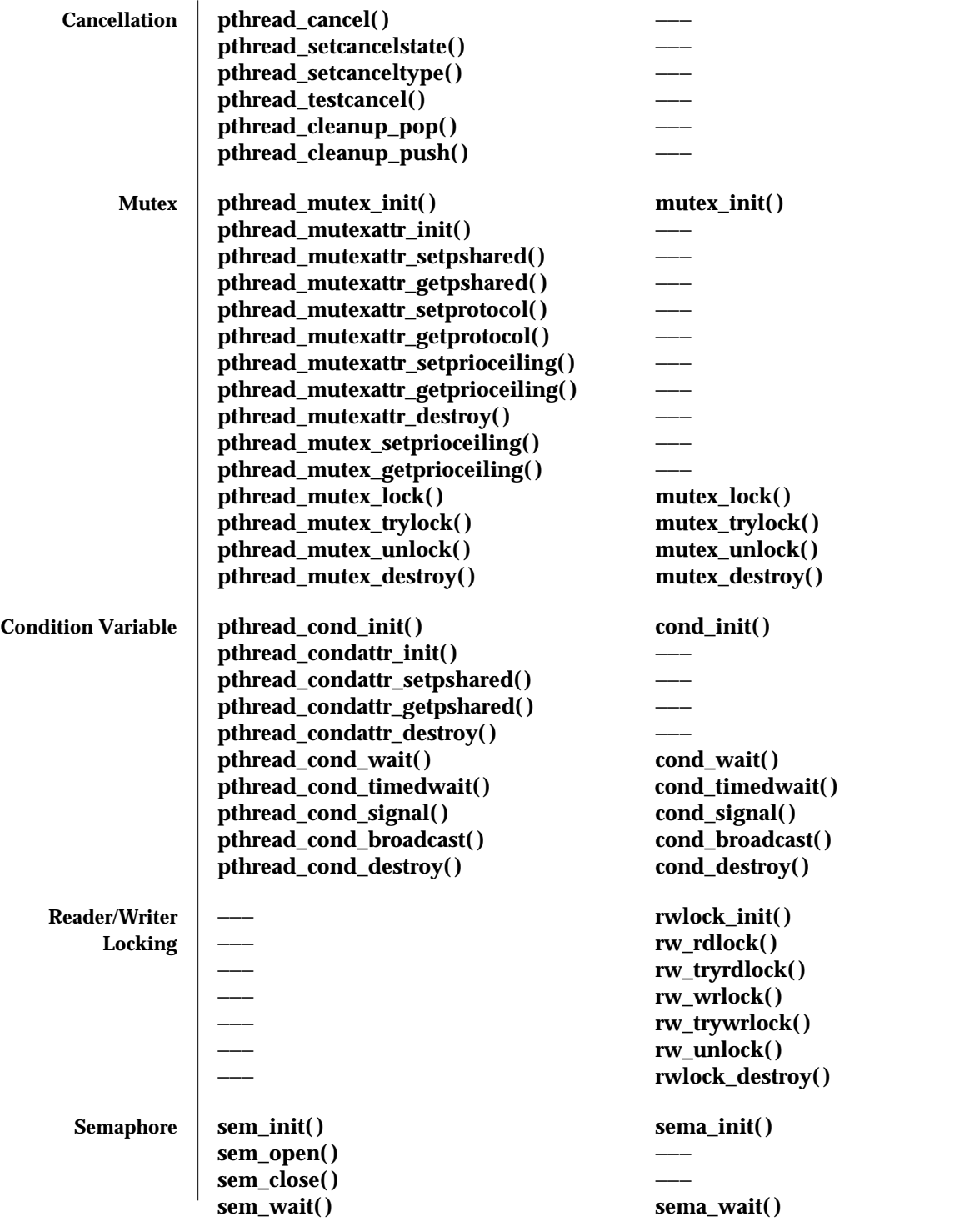

3T-1612 SunOS 5.6 modified 8 May 1997

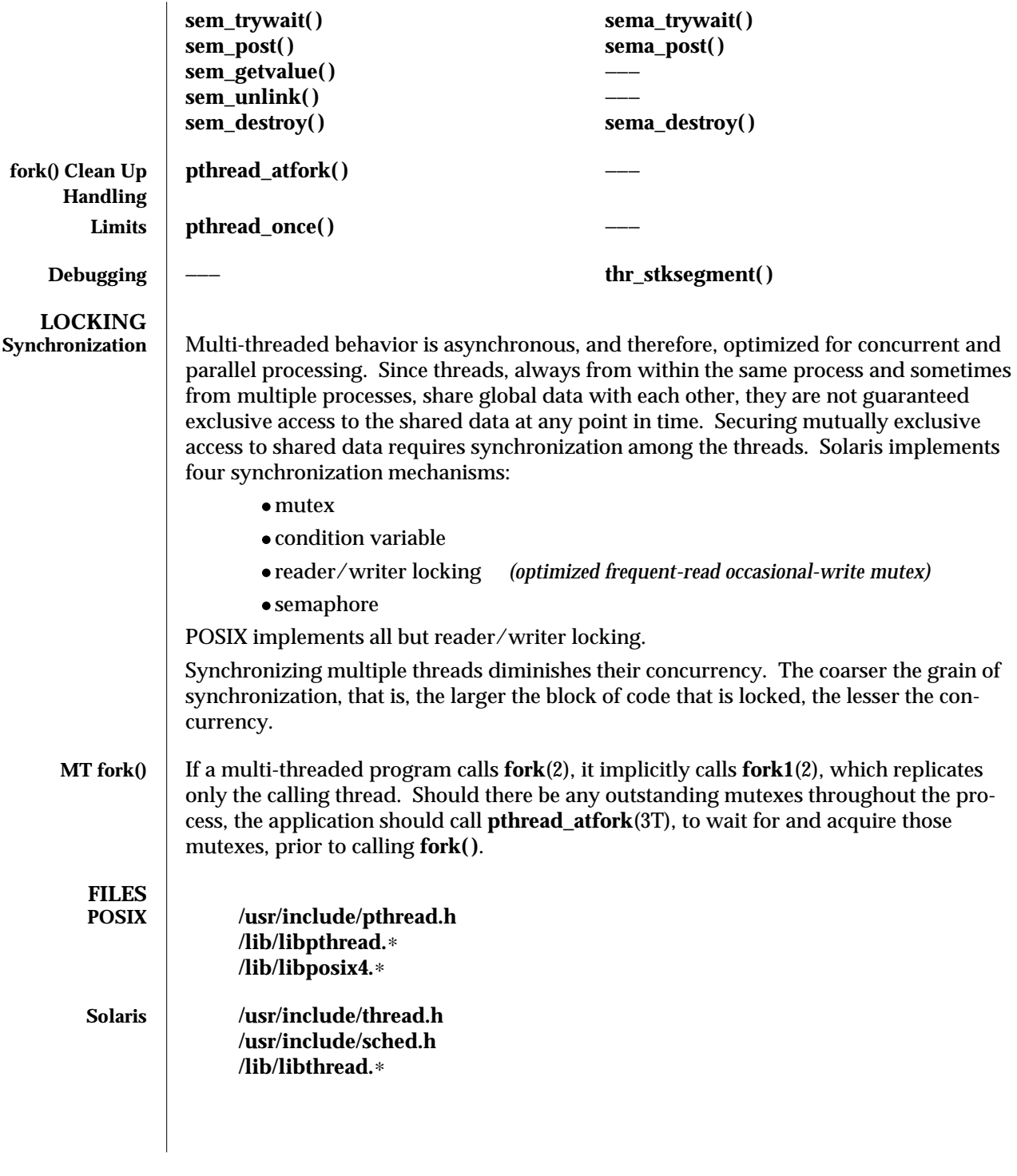

modified 8 May 1997 SunOS 5.6 3T-1613

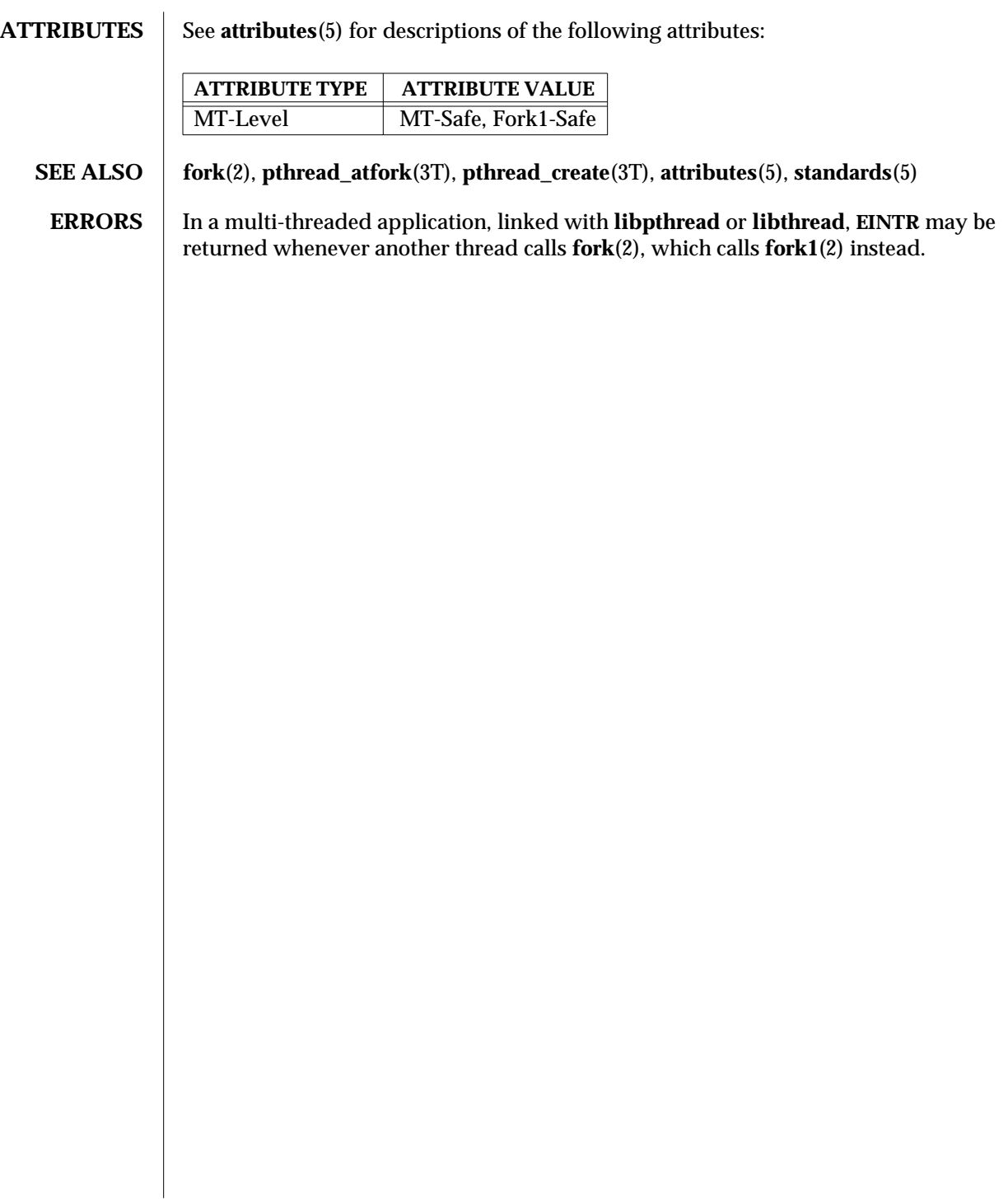

3T-1614 SunOS 5.6 modified 8 May 1997

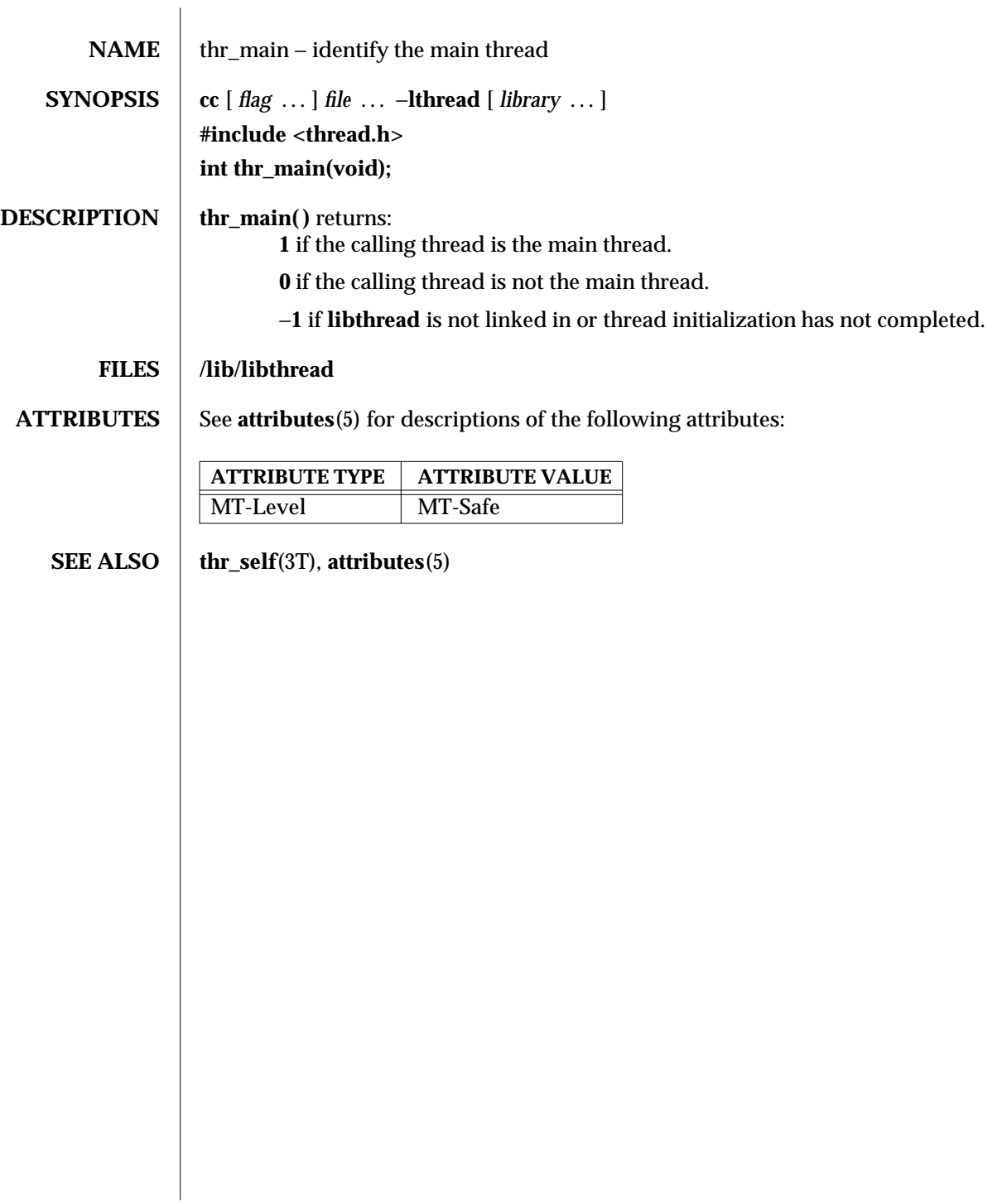

modified 8 May 1997 SunOS 5.6 3T-1615

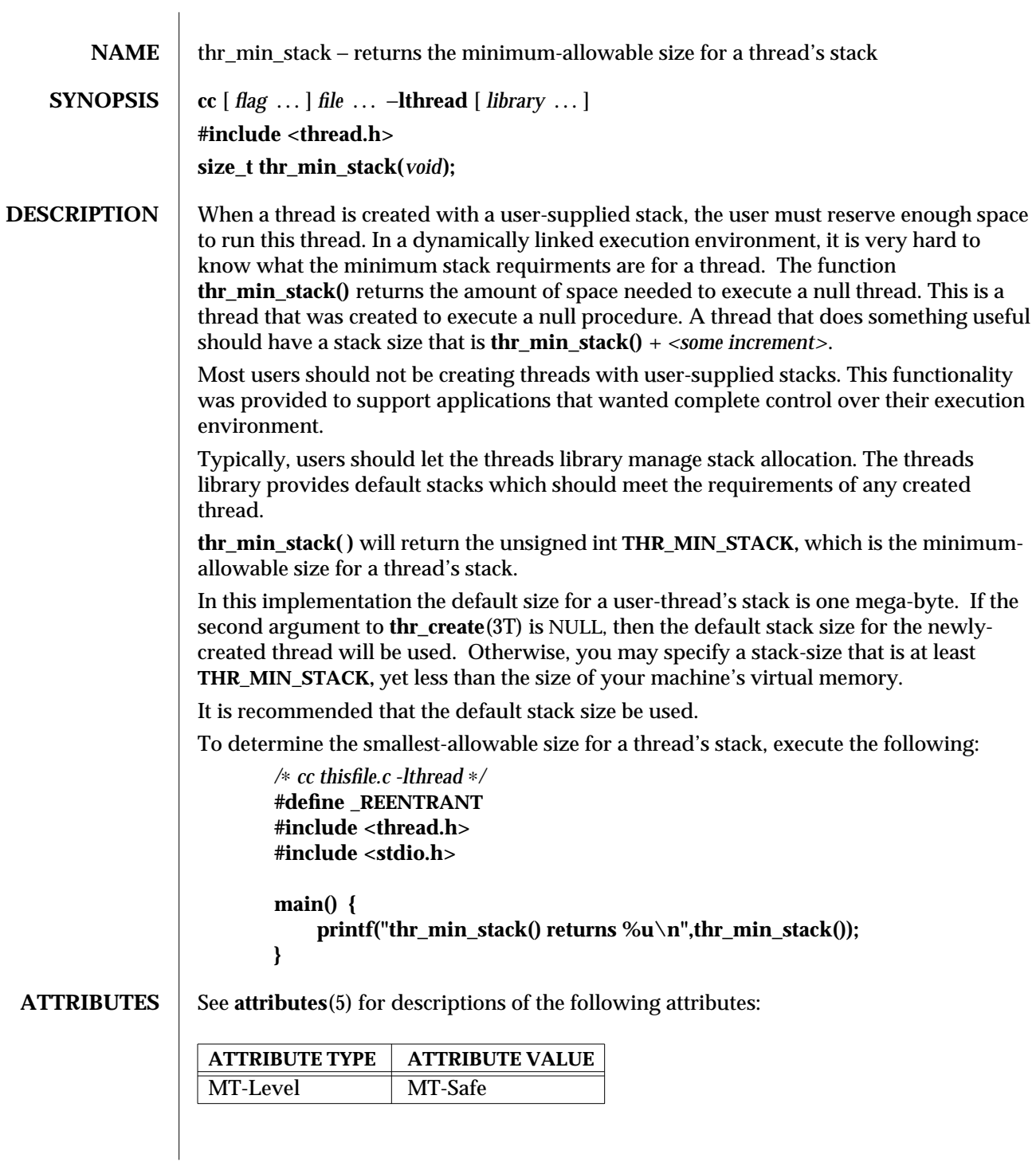

3T-1616 SunOS 5.6 modified 8 May 1997
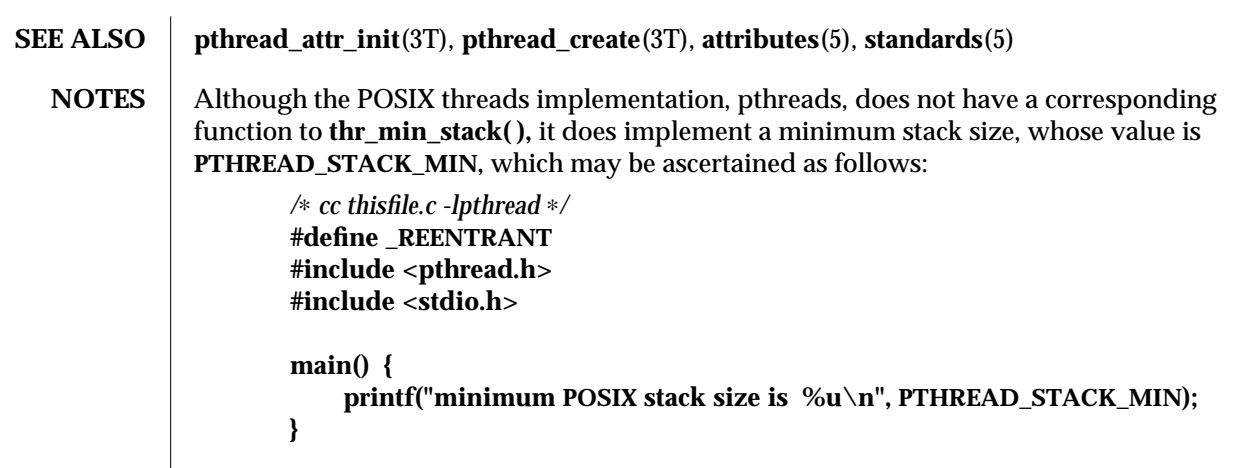

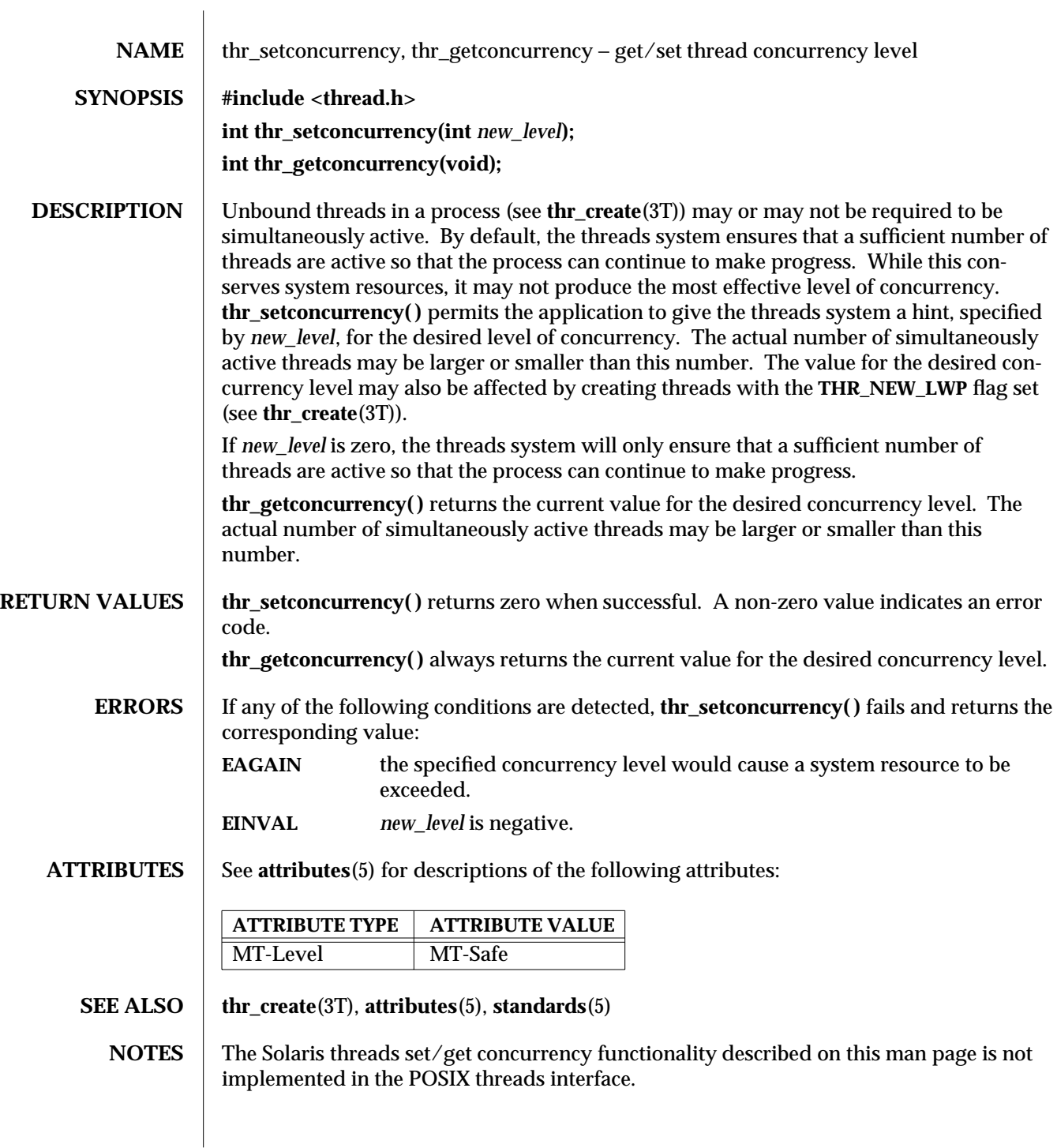

3T-1618 SunOS 5.6 modified 8 May 1997

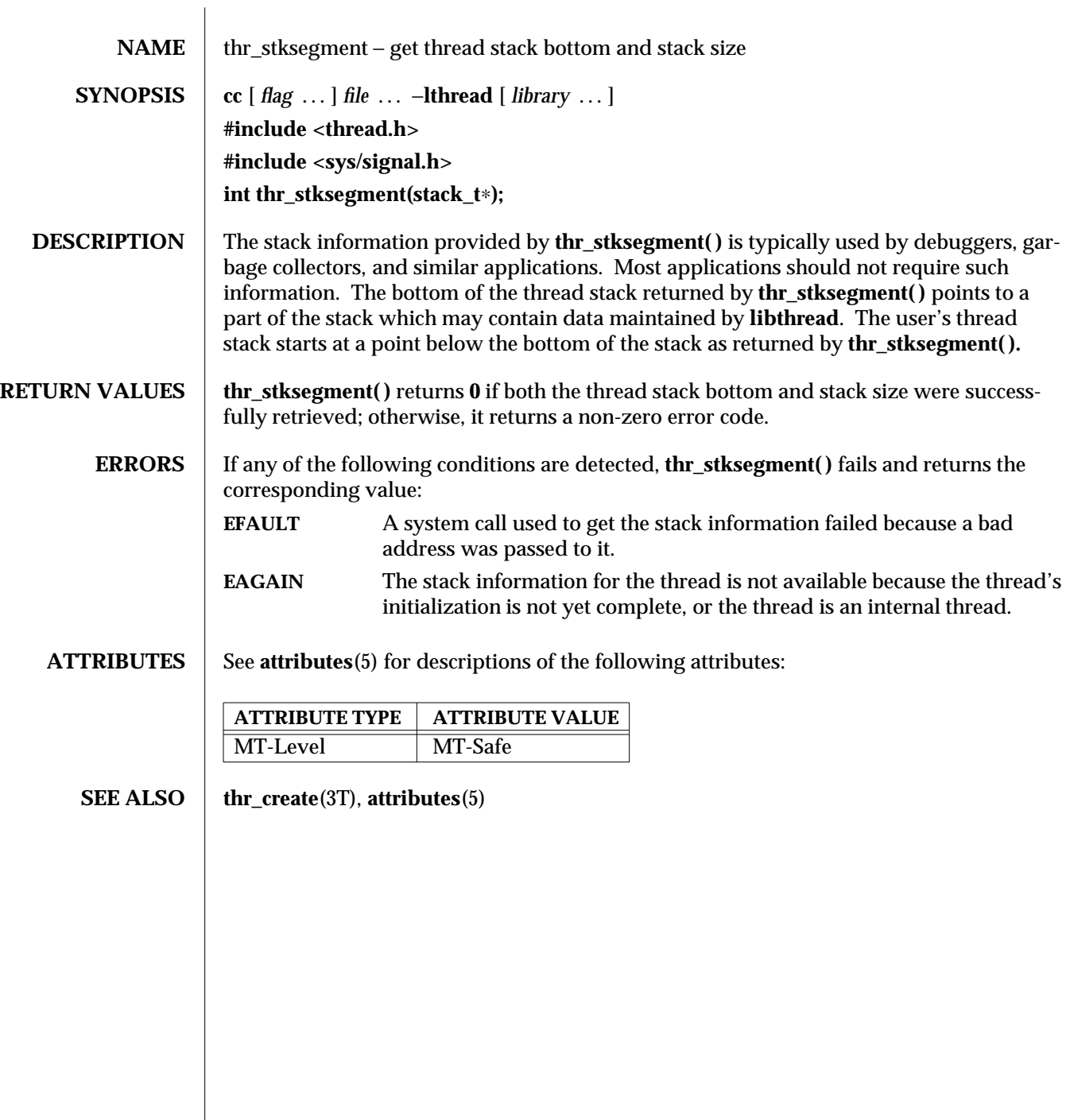

modified 30 Dec 1996 SunOS 5.6 3T-1619

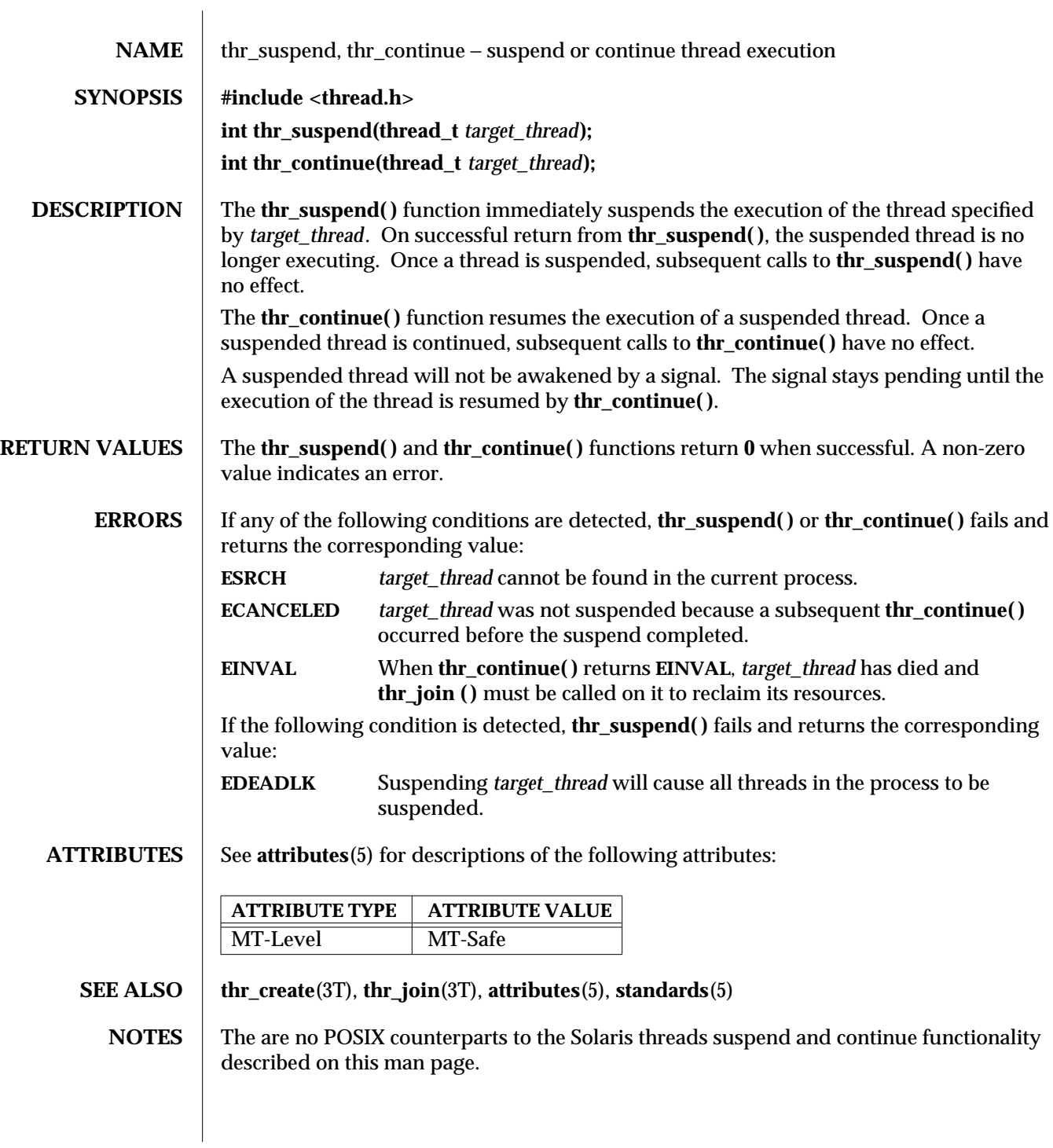

3T-1620 SunOS 5.6 modified 8 May 1997

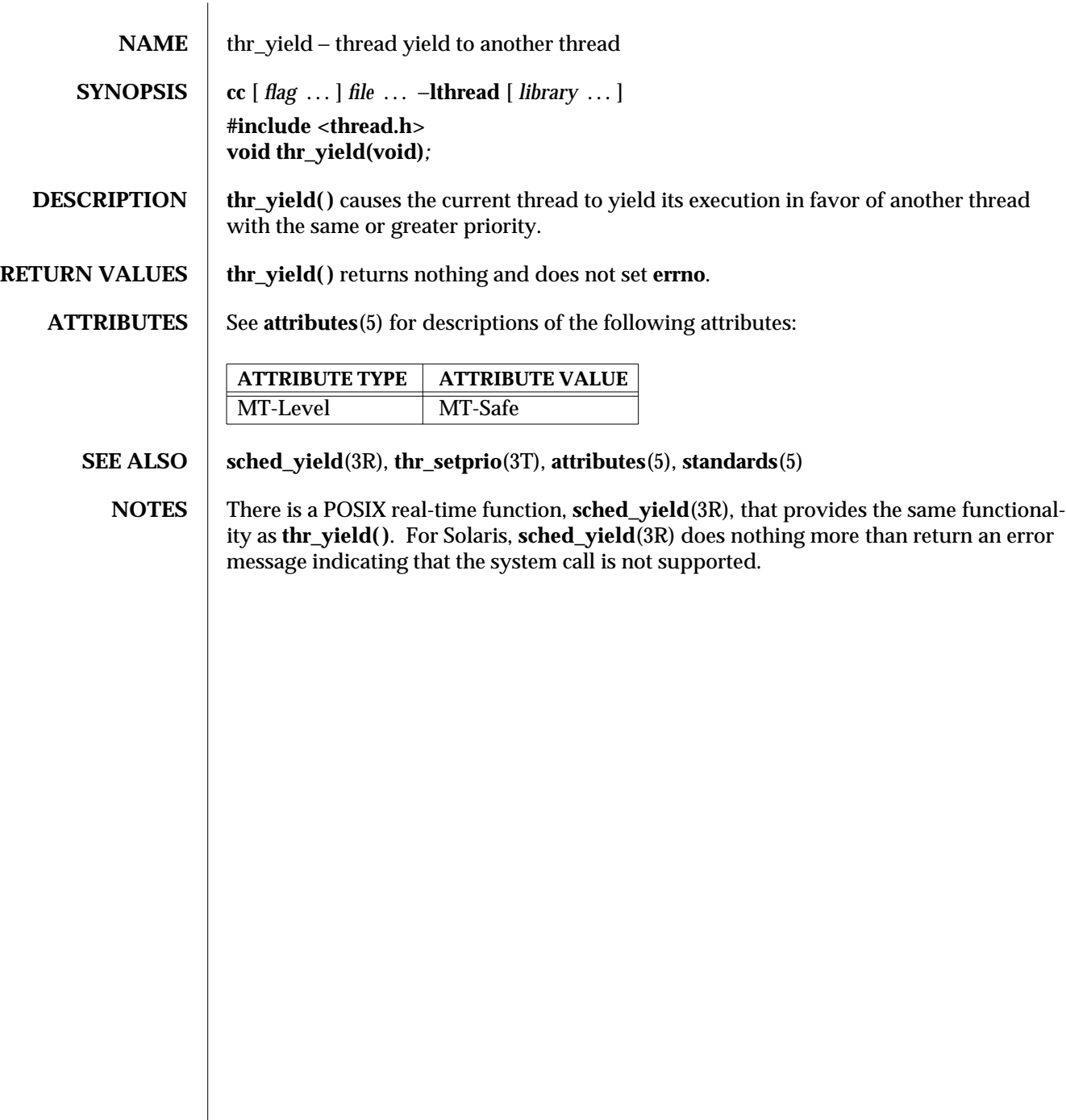

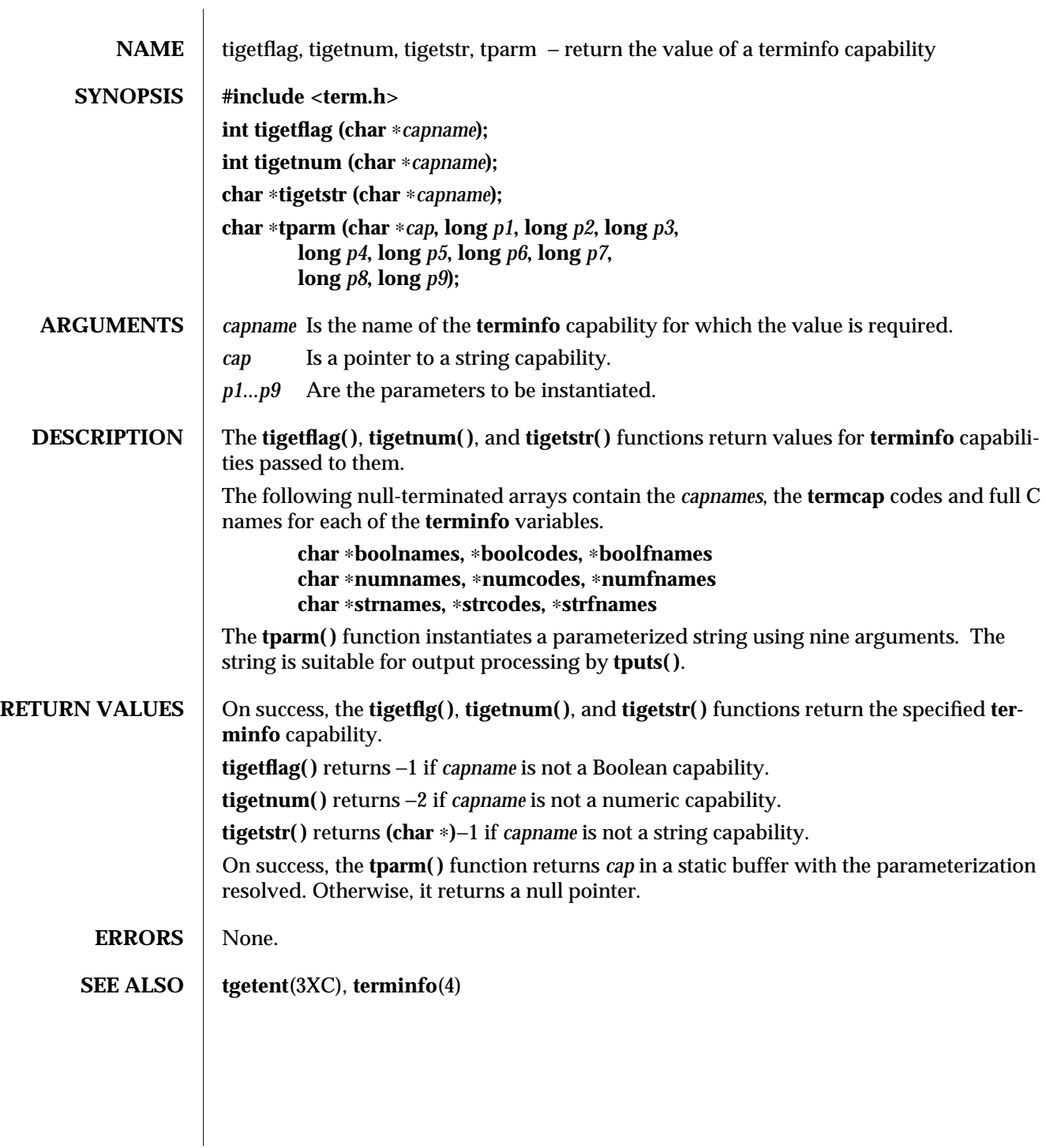

3XC-1622 SunOS 5.6 modified 1 Jun 1996

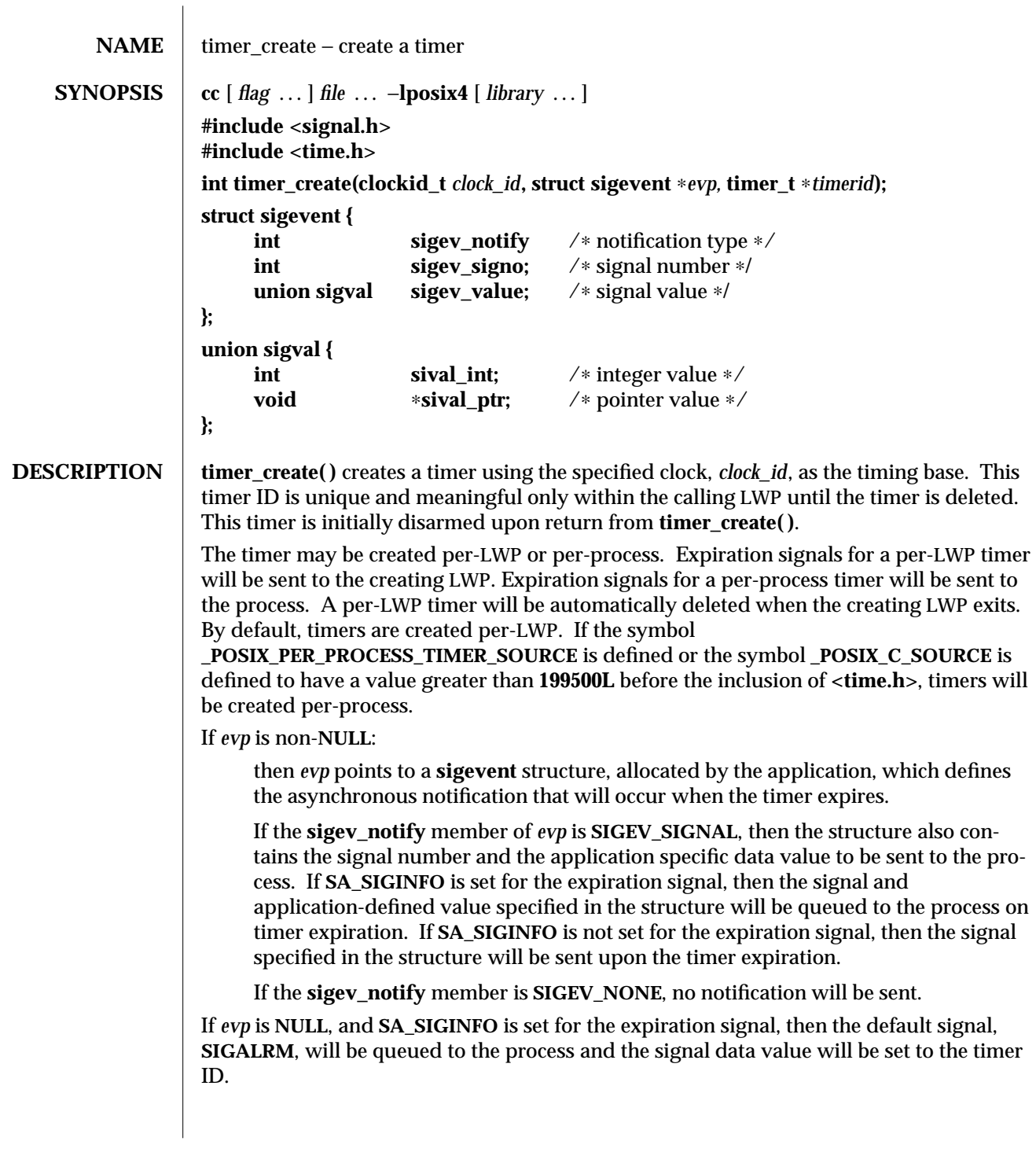

modified 30 Dec 1996 SunOS 5.6 3R-1623

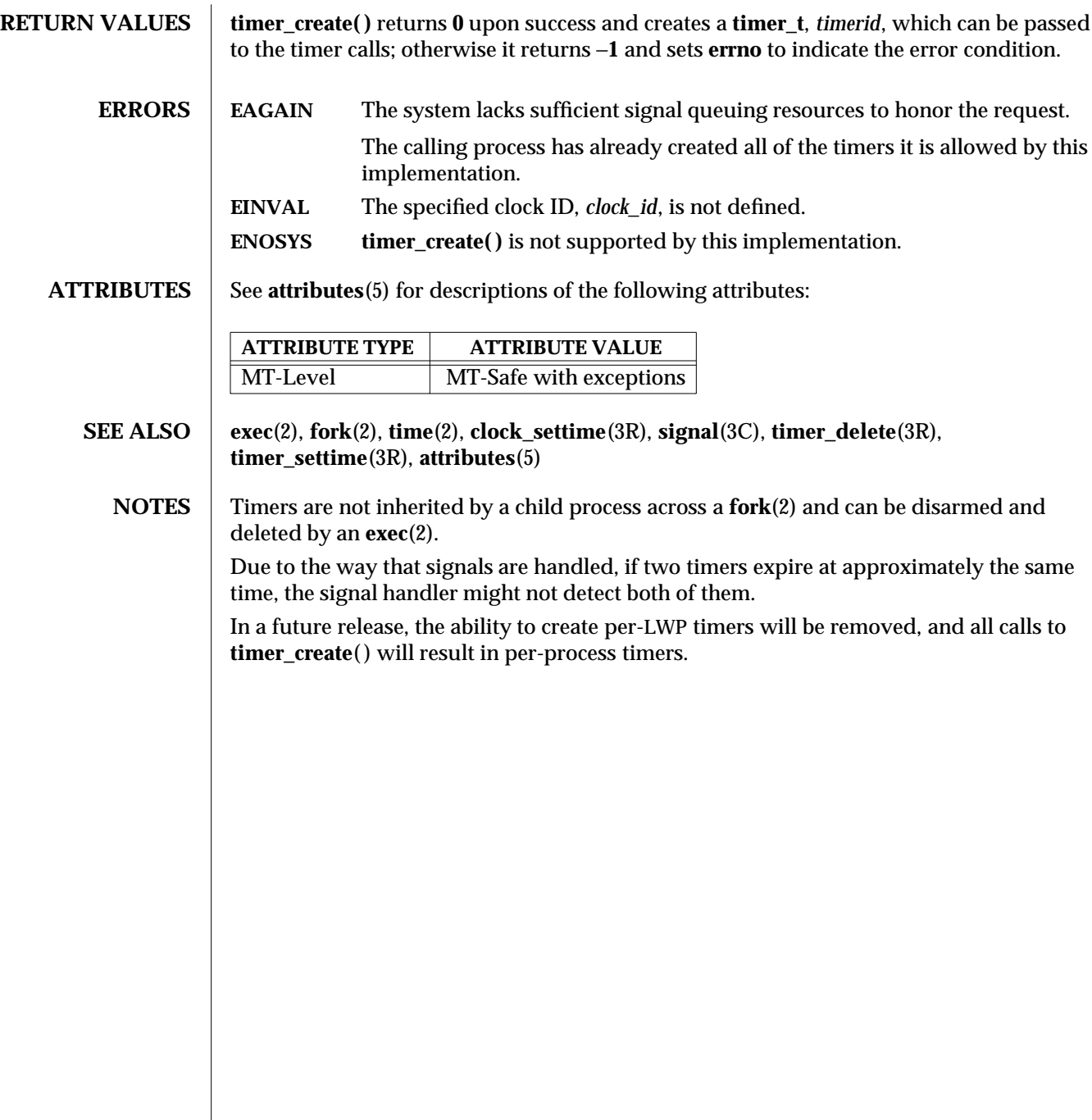

3R-1624 SunOS 5.6 modified 30 Dec 1996

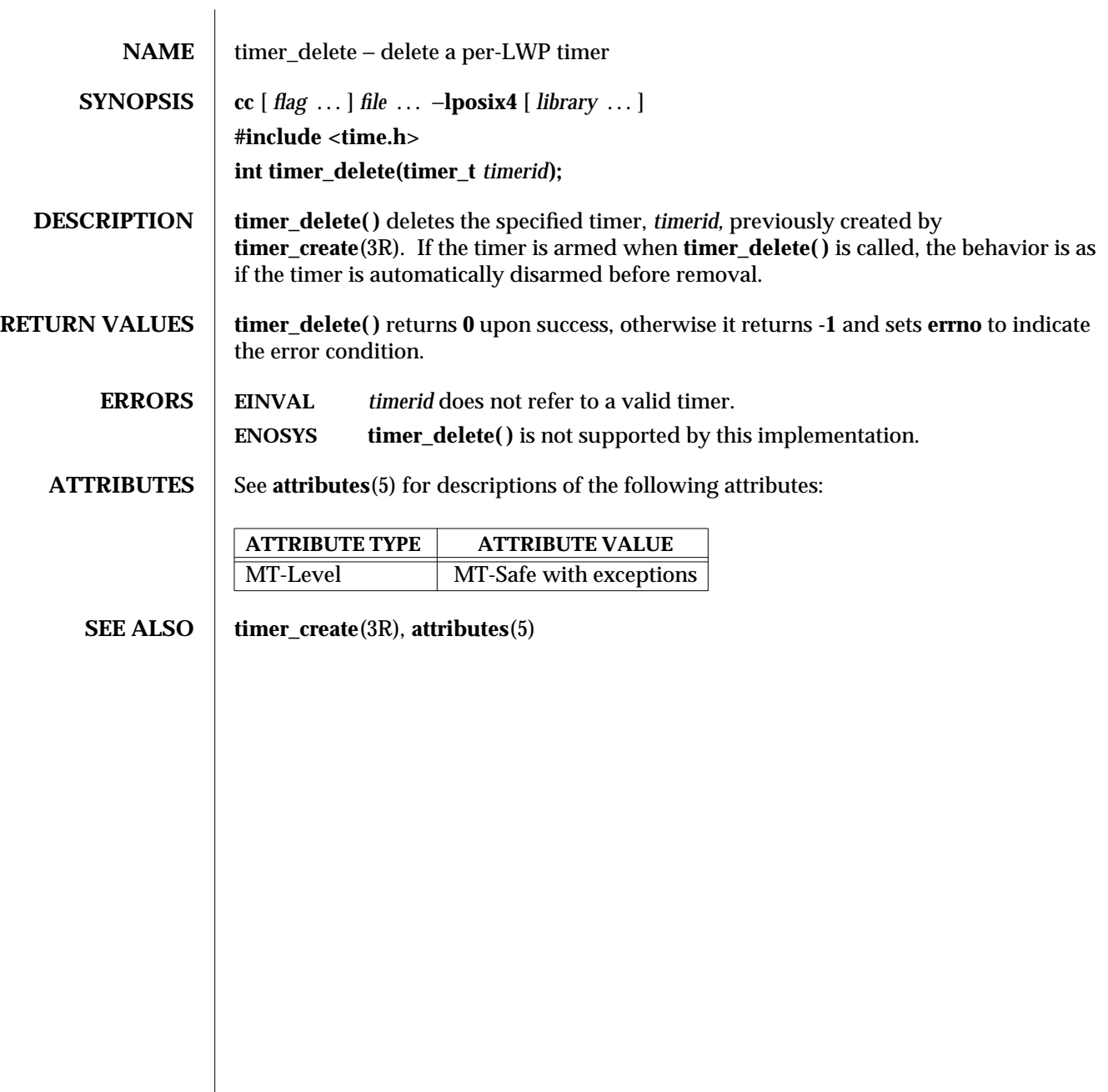

modified 30 Dec 1996 SunOS 5.6 3R-1625

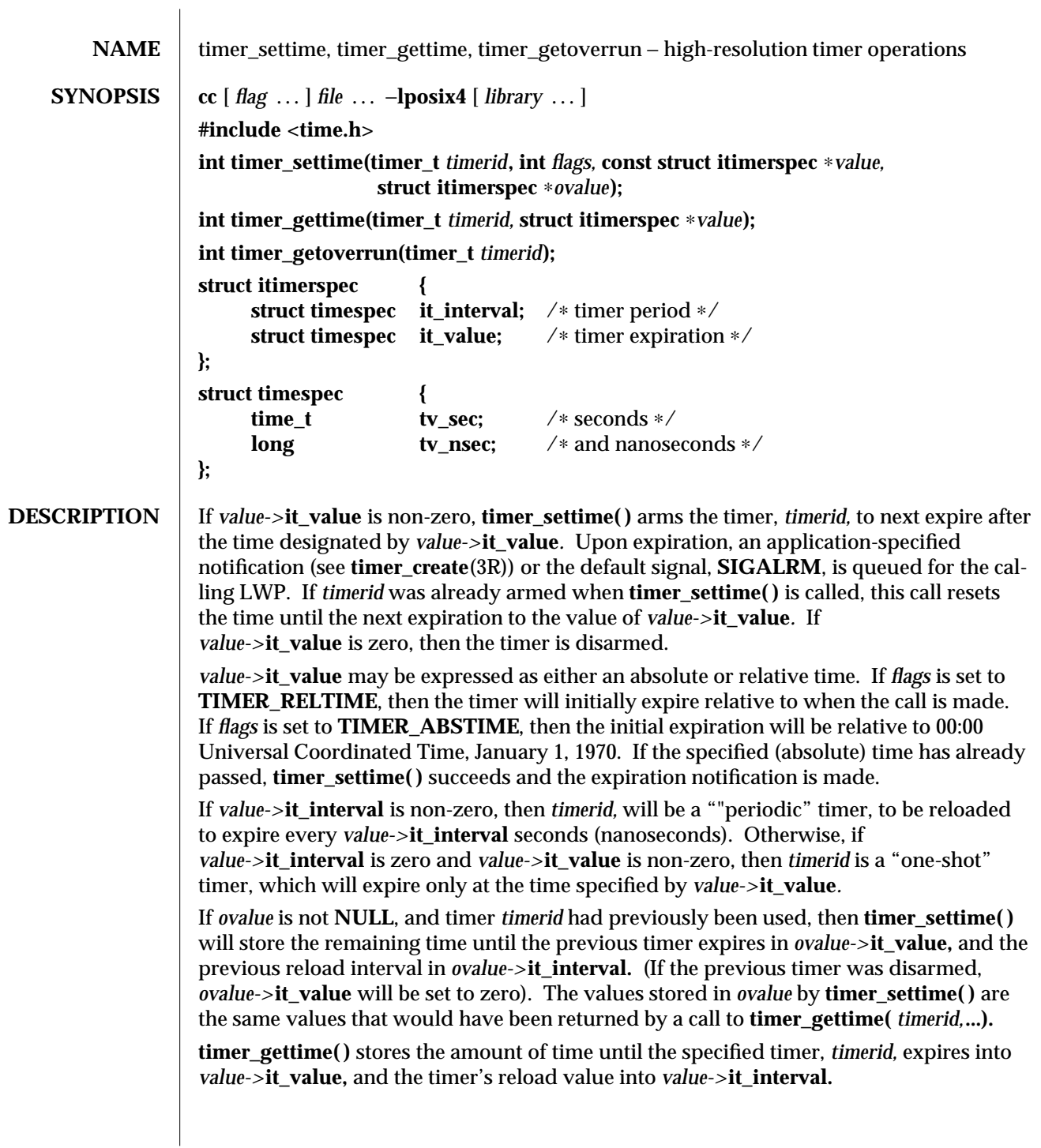

3R-1626 SunOS 5.6 modified 30 Dec 1996

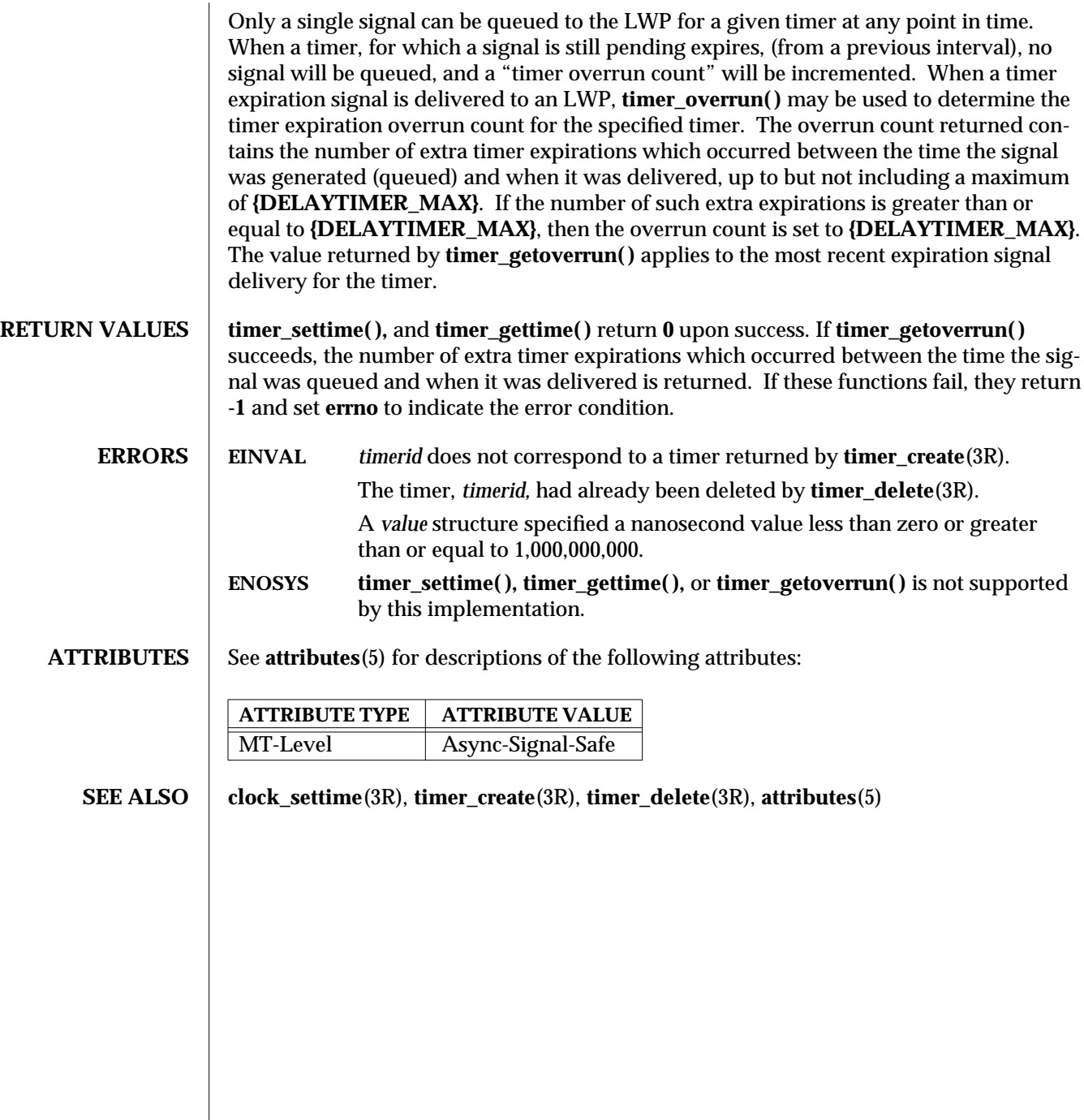

modified 30 Dec 1996 SunOS 5.6 3R-1627

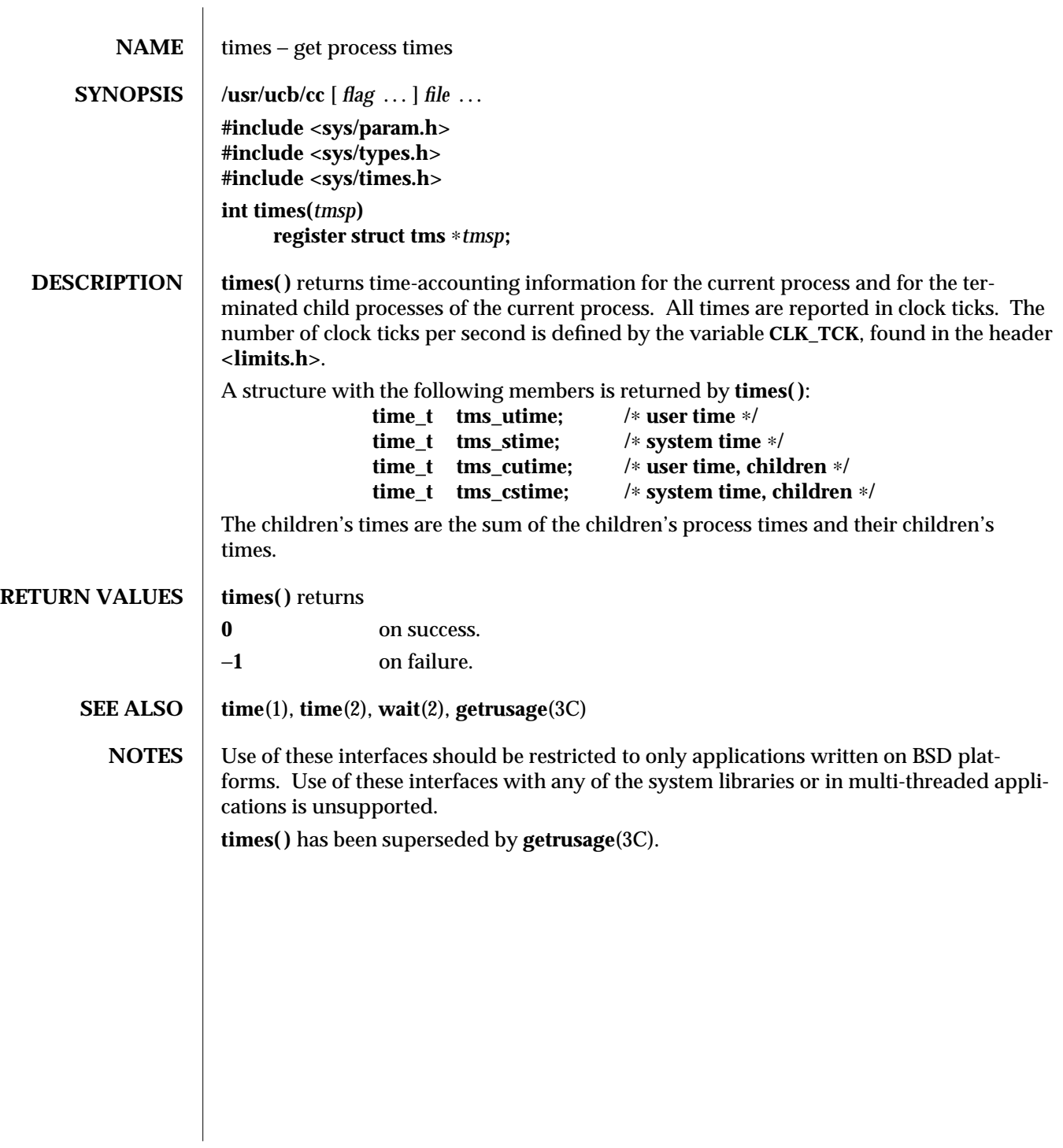

3B-1628 SunOS 5.6 modified 18 Apr 1994

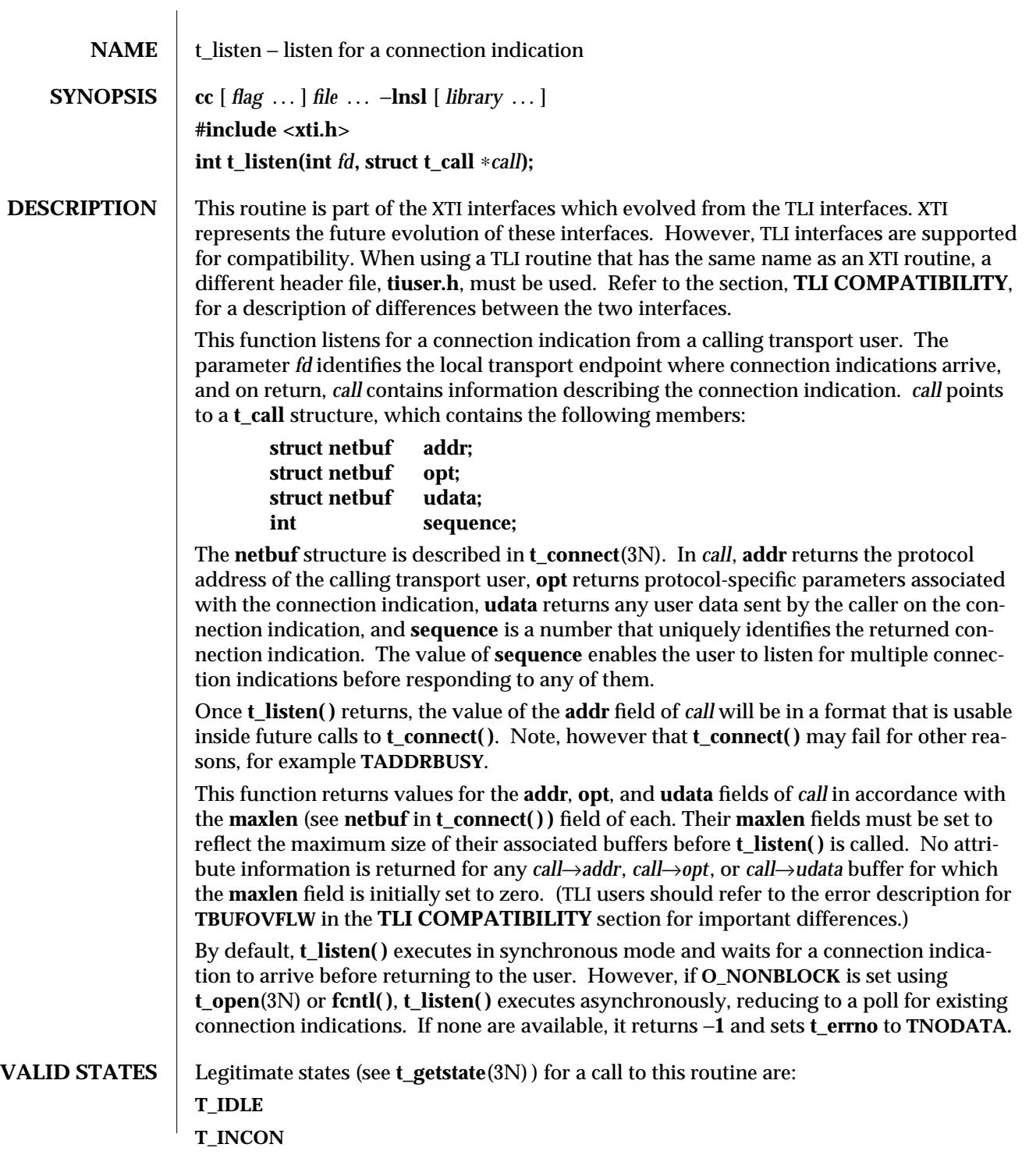

modified 10 Feb 1997 SunOS 5.6 3N-1629

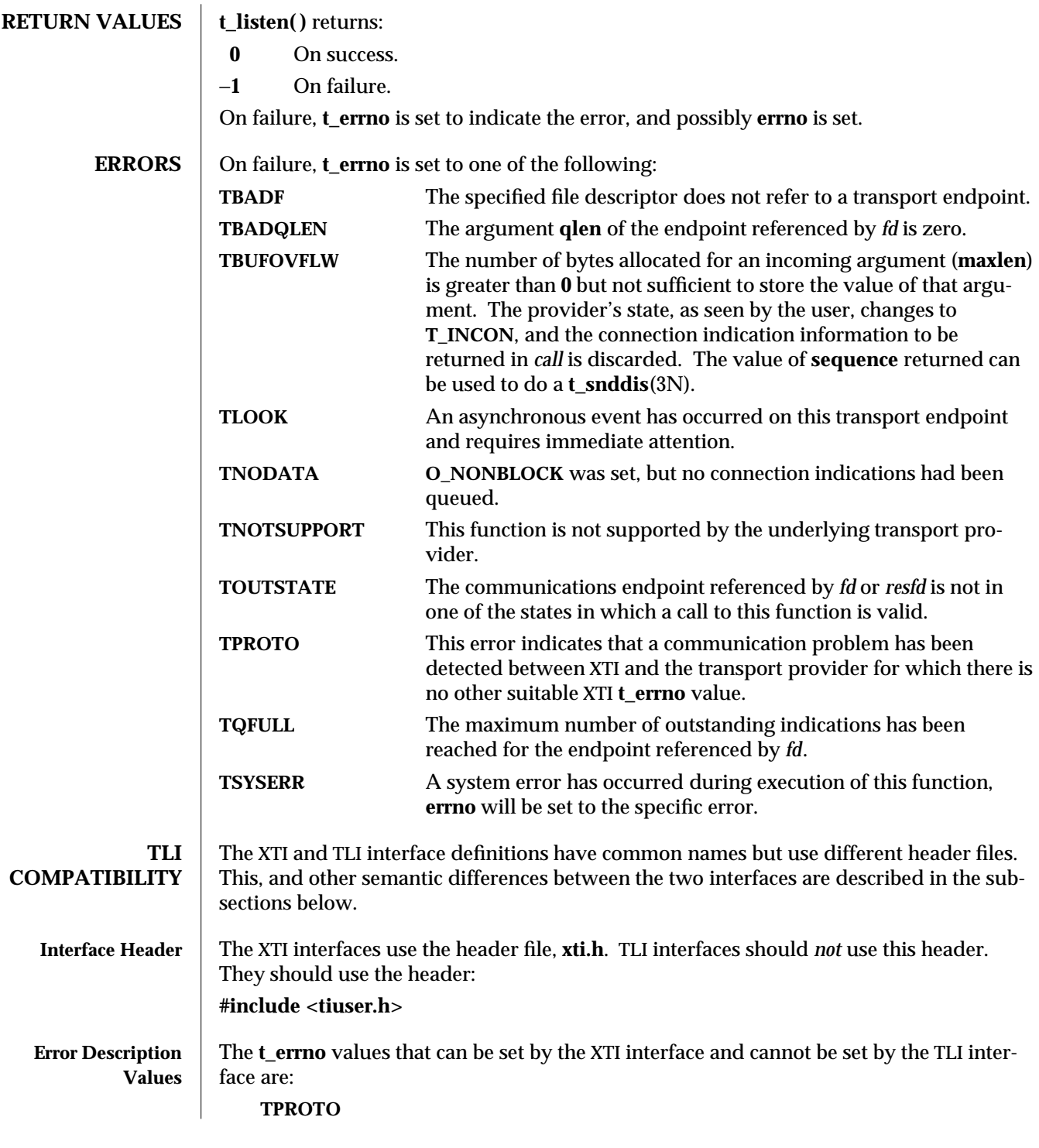

3N-1630 SunOS 5.6 modified 10 Feb 1997

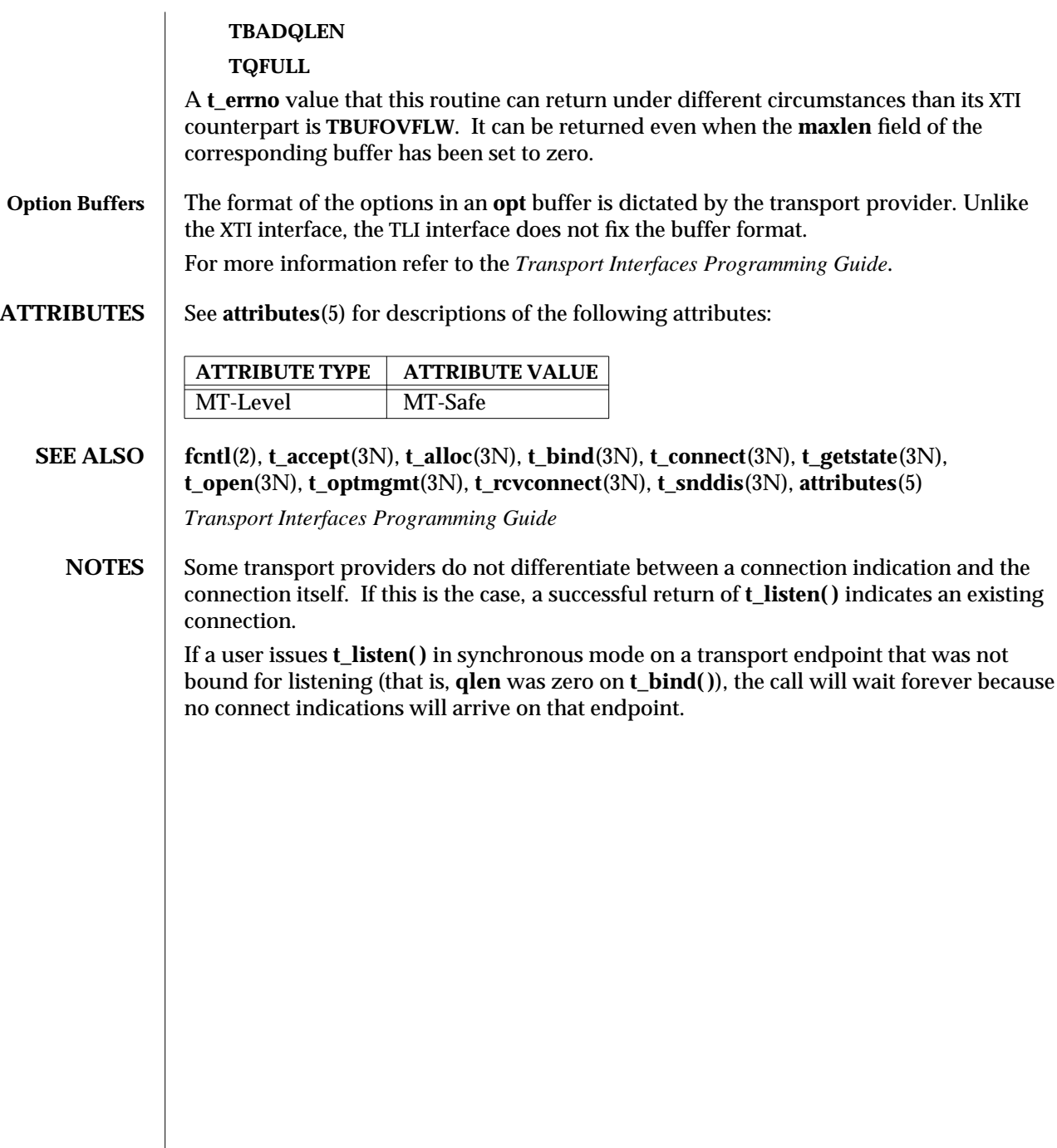

modified 10 Feb 1997 SunOS 5.6 3N-1631

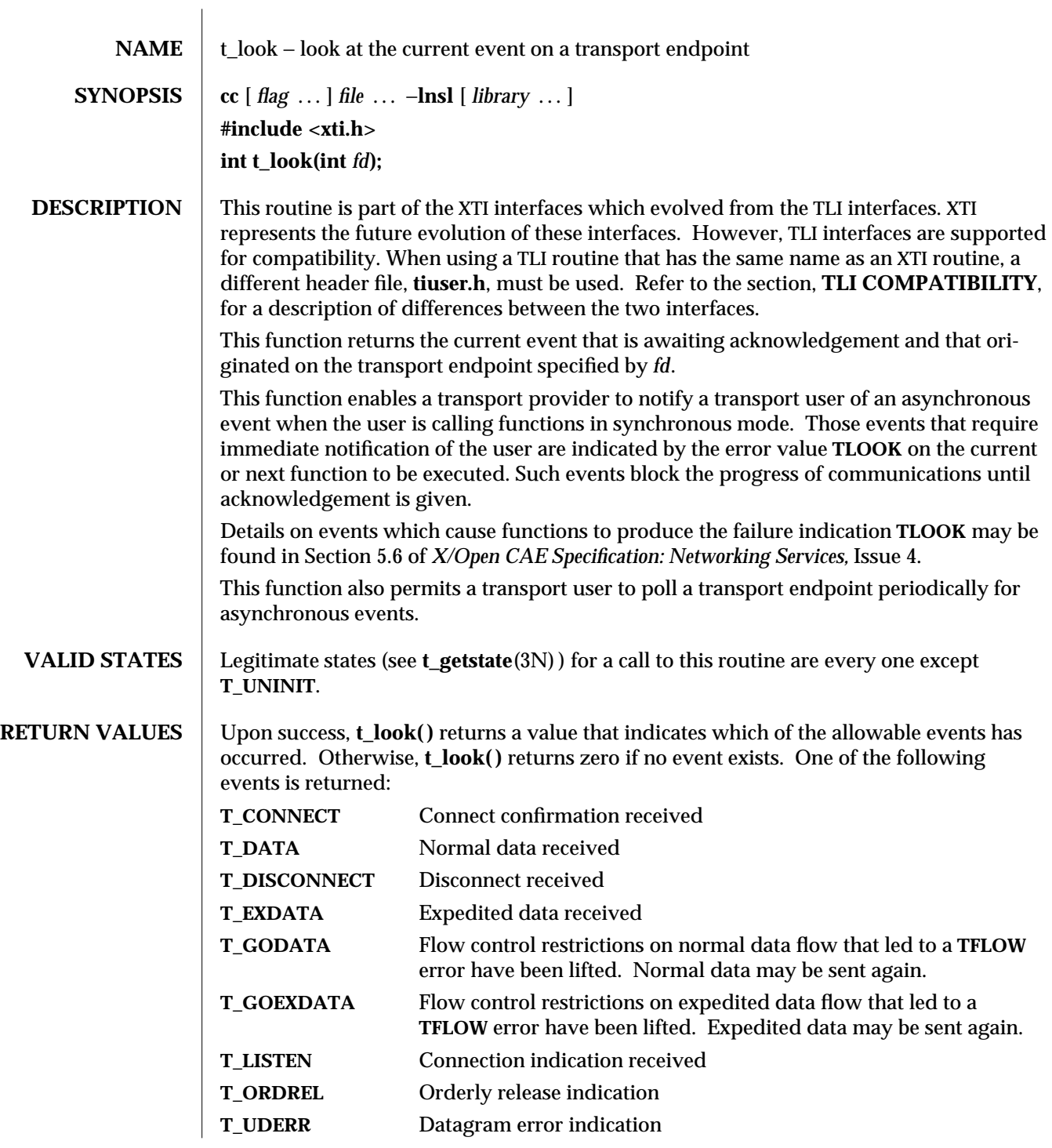

3N-1632 SunOS 5.6 modified 10 Feb 1997

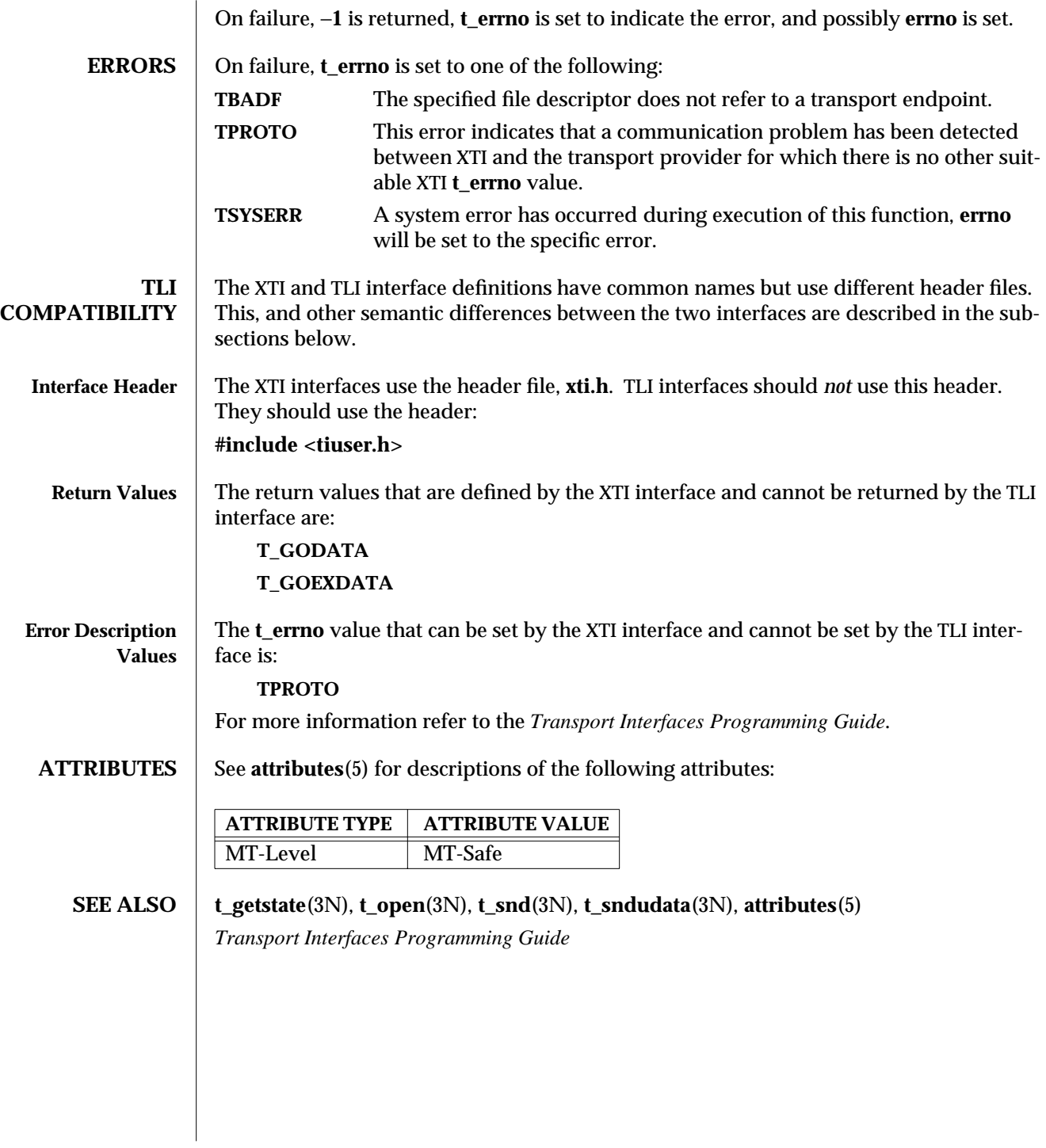

modified 10 Feb 1997 SunOS 5.6 3N-1633

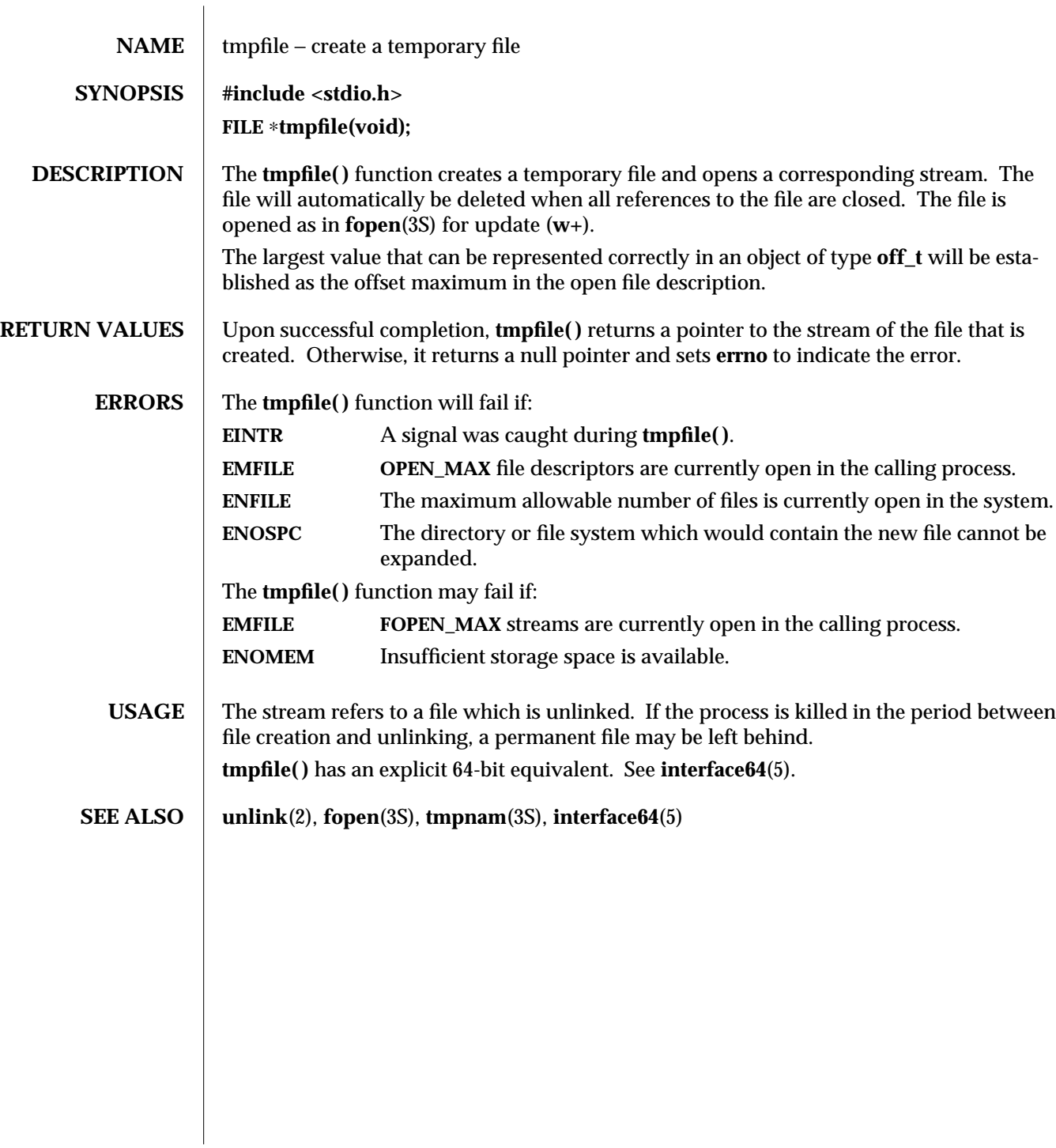

3S-1634 SunOS 5.6 modified 12 Sep 1996

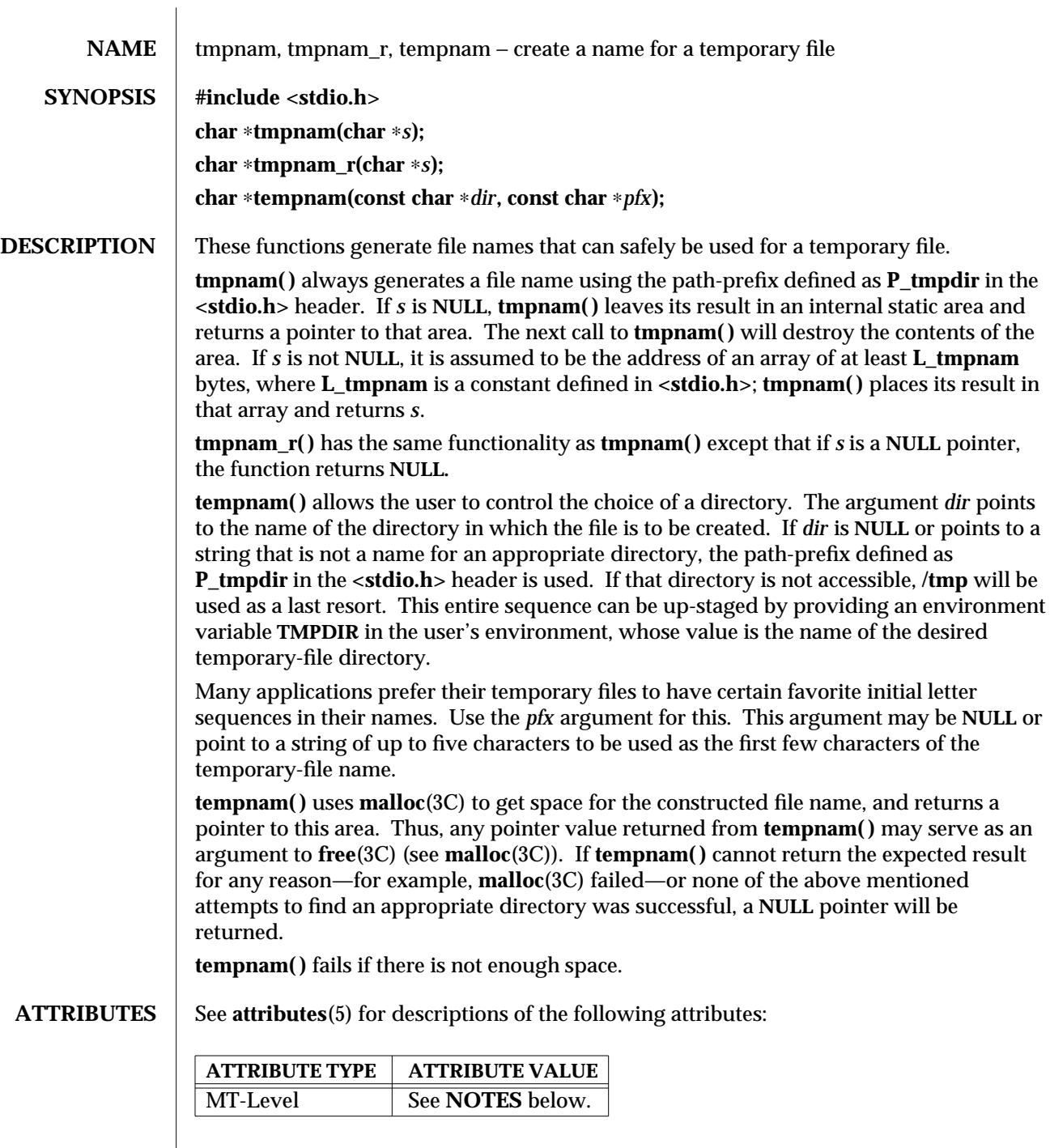

modified 30 Dec 1996 SunOS 5.6 3S-1635

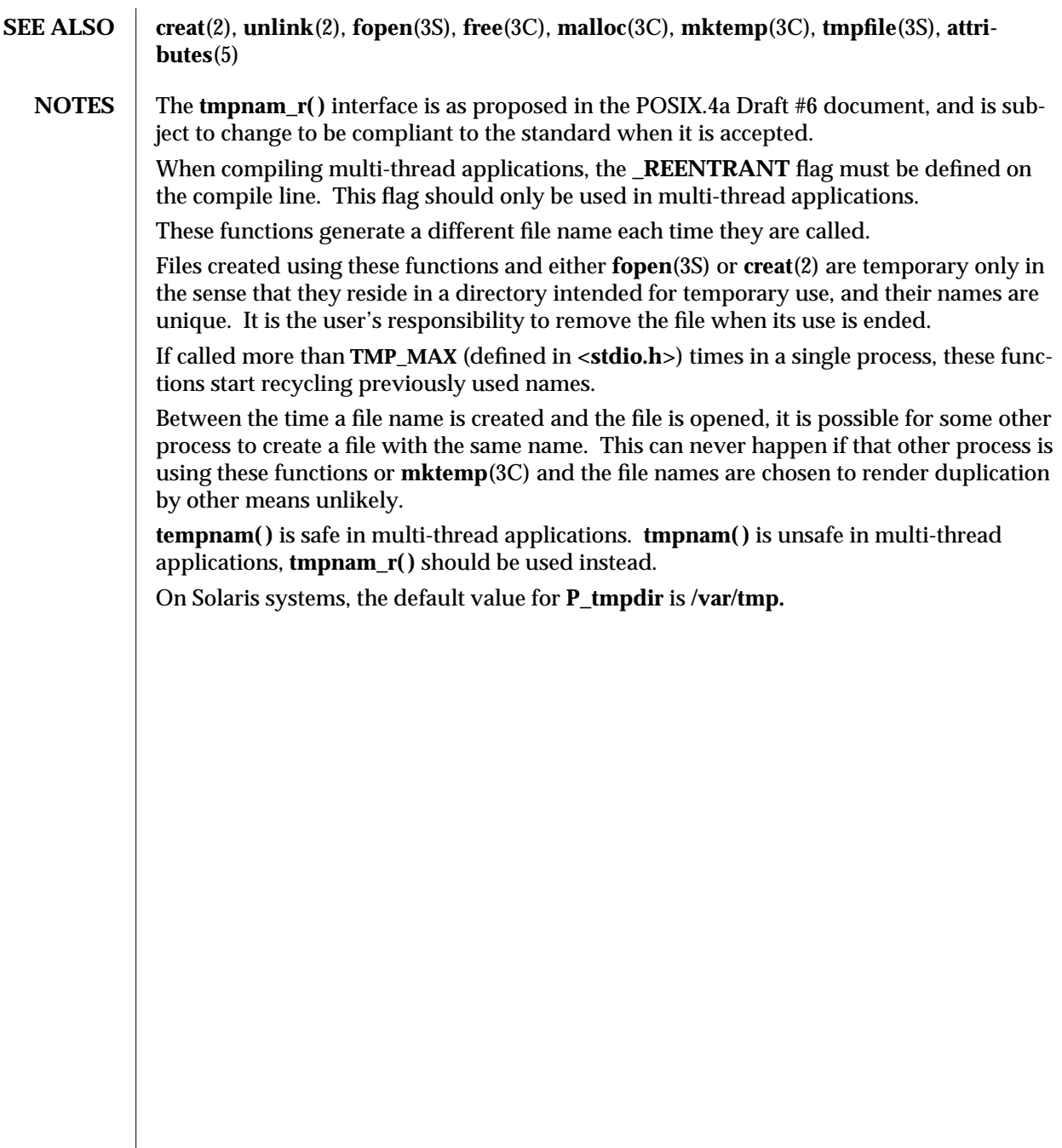

3S-1636 SunOS 5.6 modified 30 Dec 1996

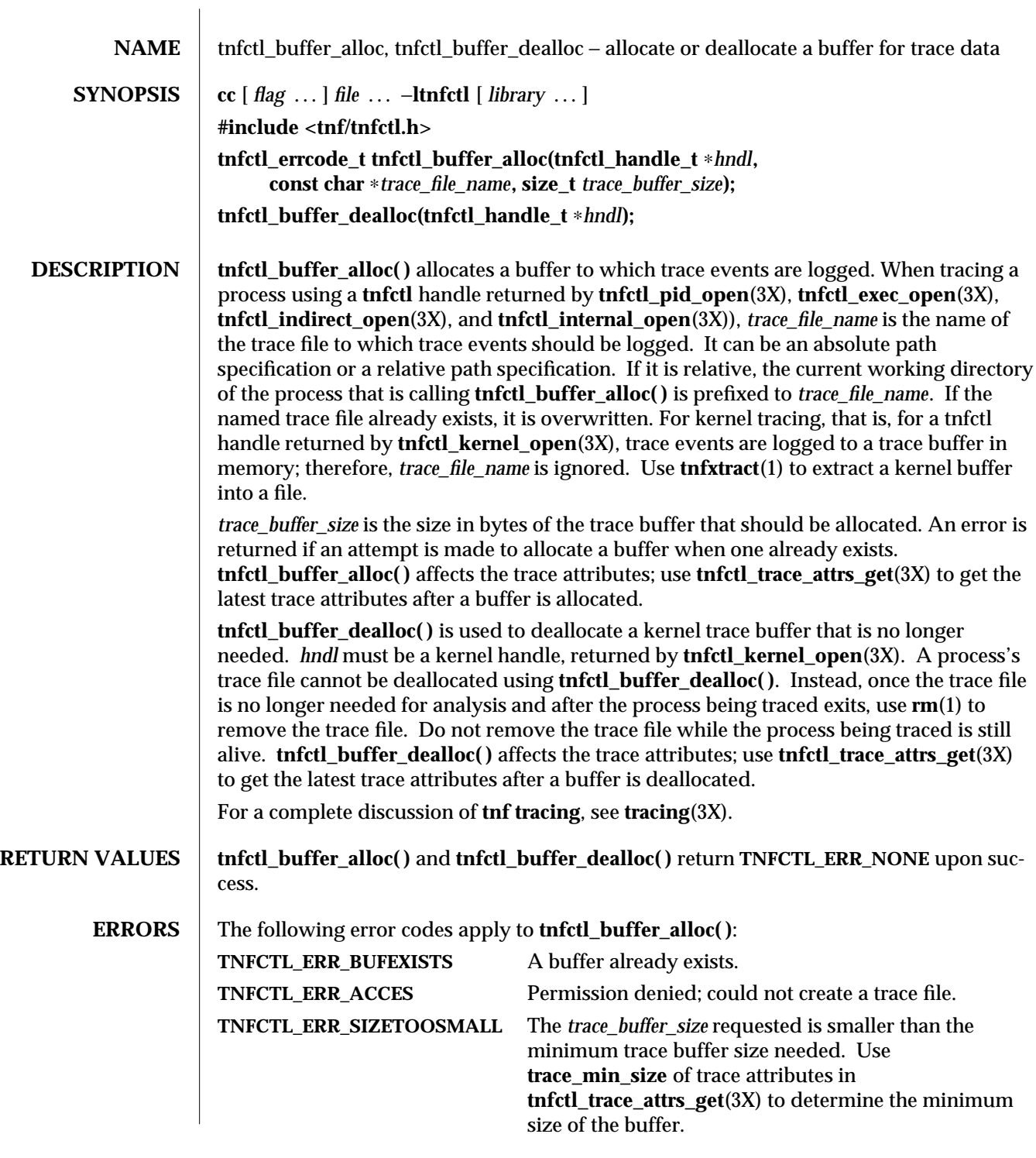

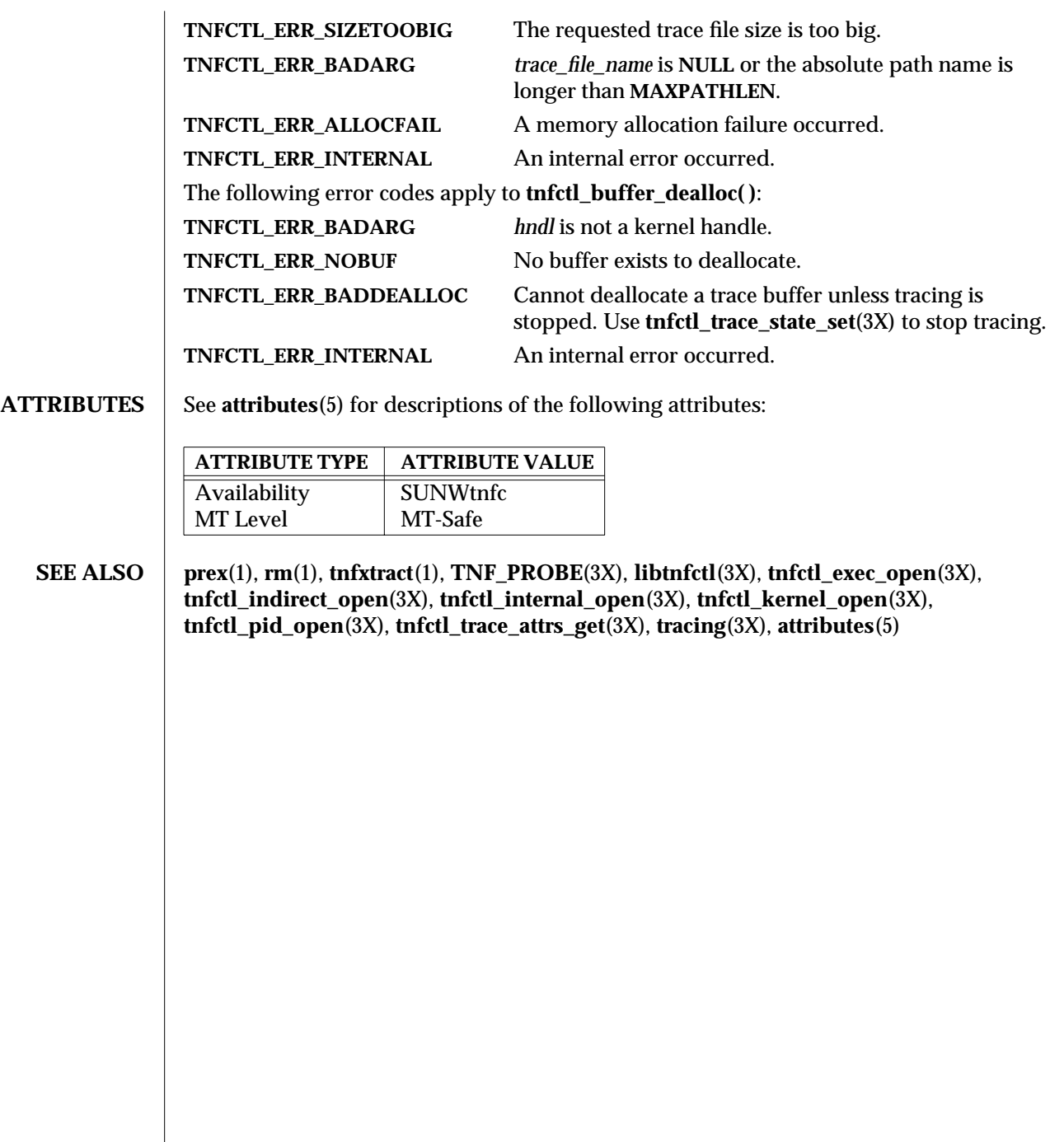

3X-1638 SunOS 5.6 modified 4 Mar 1997

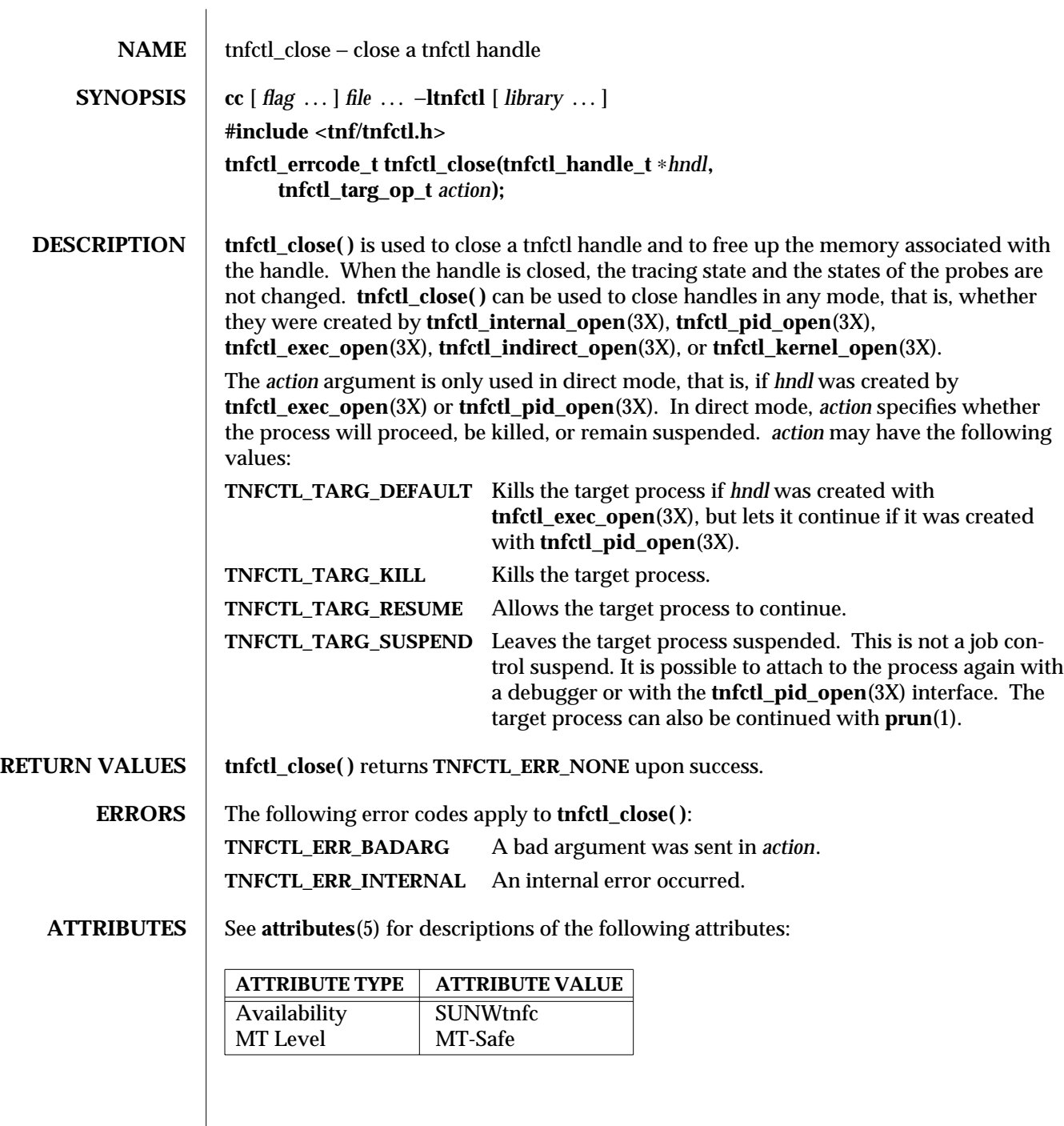

## **SEE ALSO prex**(1), **prun**(1), **TNF\_PROBE**(3X), **libtnfctl**(3X), **tnfctl\_exec\_open**(3X), **tnfctl\_indirect\_open**(3X), **tnfctl\_kernel\_open**(3X), **tnfctl\_pid\_open**(3X), **tracing**(3X), **attributes**(5)

*Programming Utilities Guide*

3X-1640 SunOS 5.6 modified 4 Mar 1997

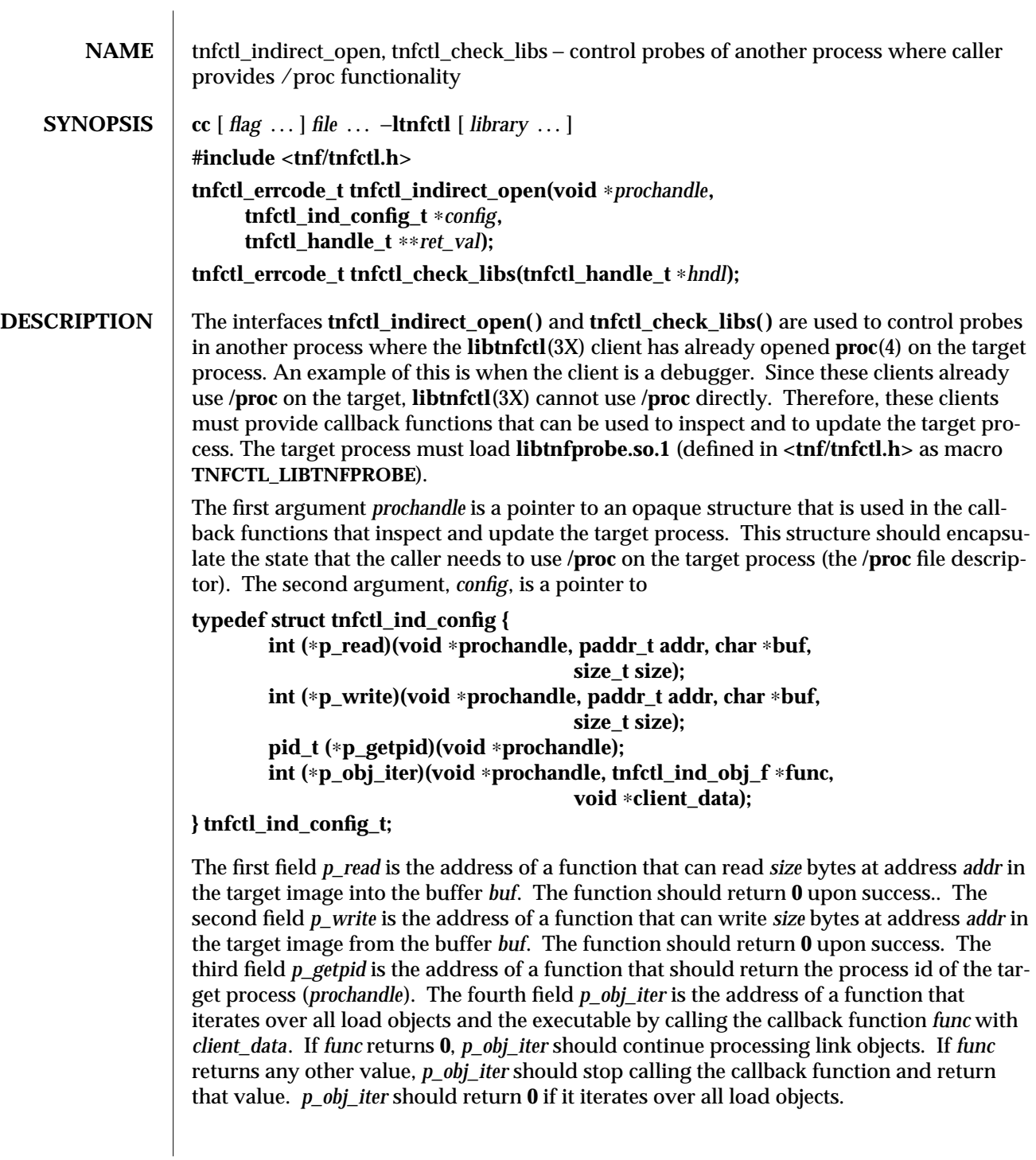

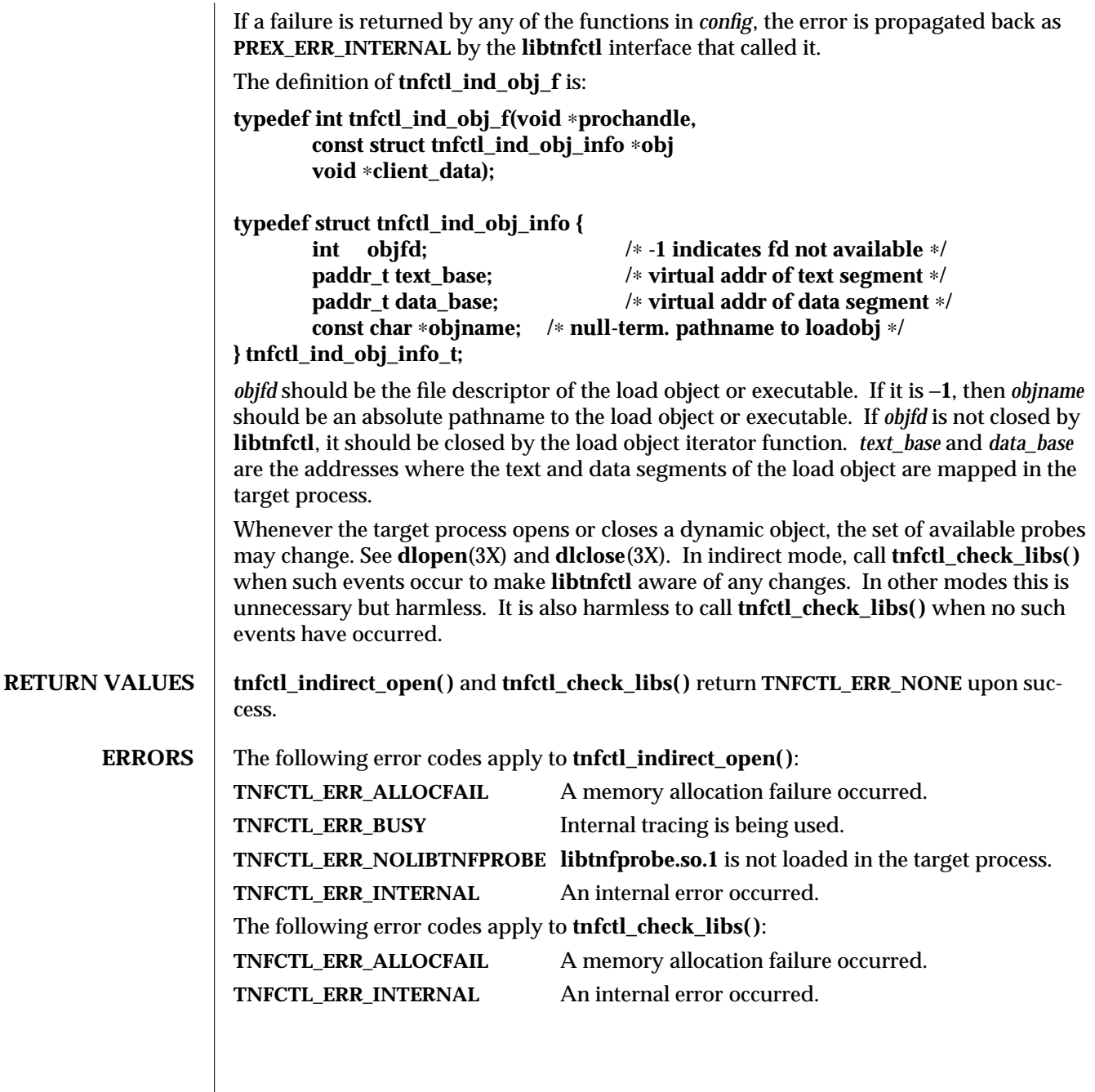

3X-1642 SunOS 5.6 modified 4 Mar 1997

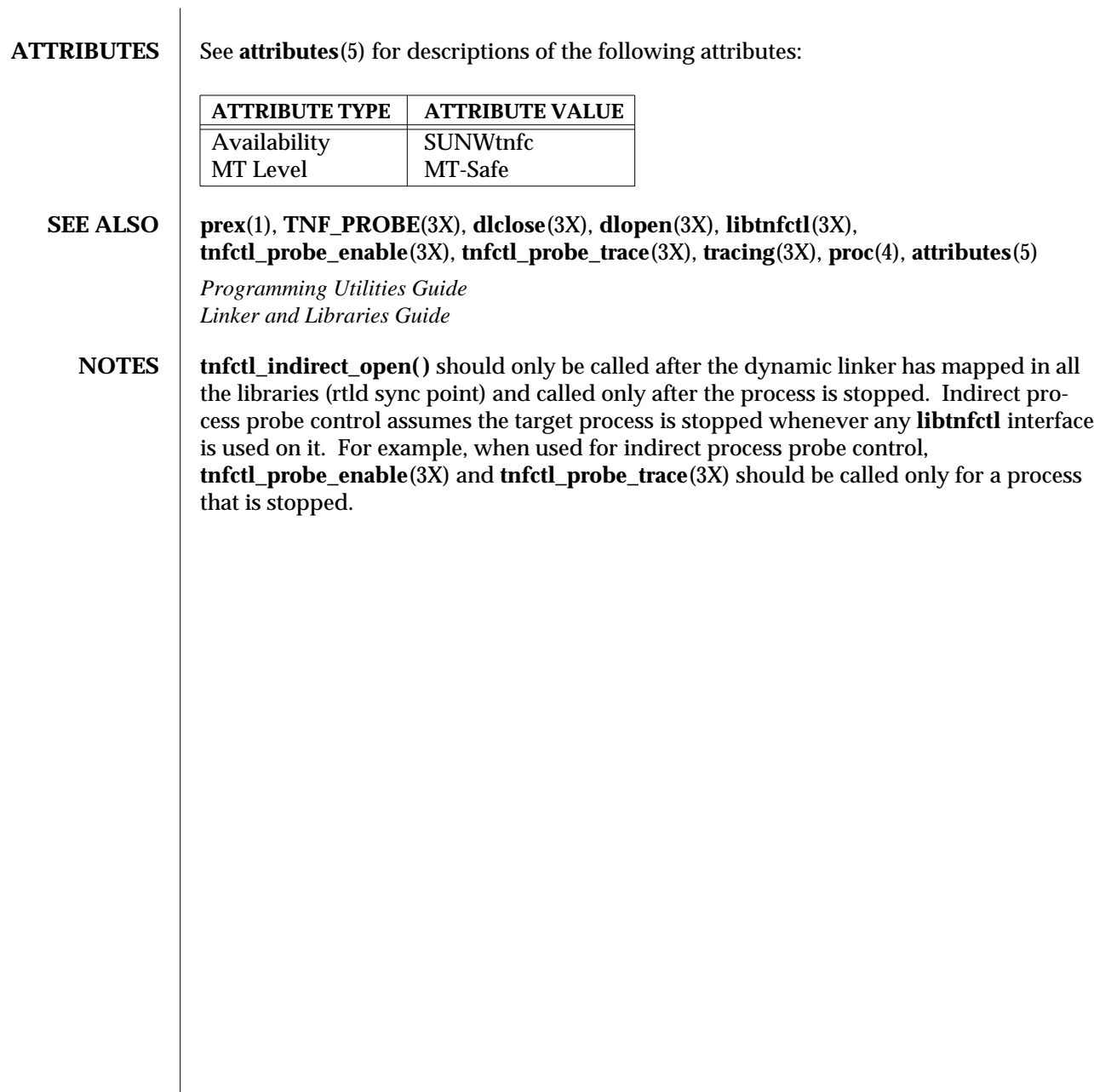

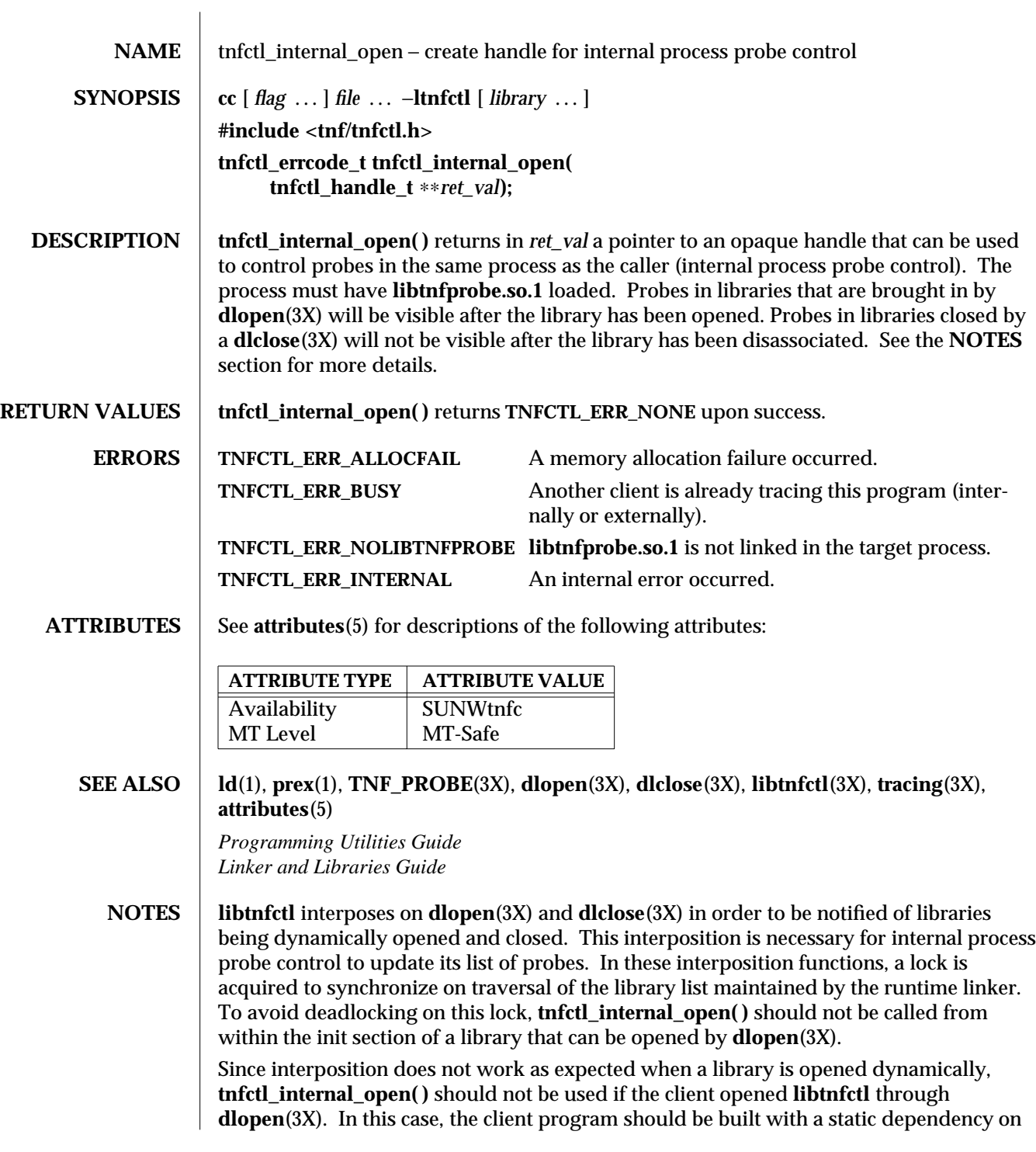

3X-1644 SunOS 5.6 modified 4 Mar 1997

**libtnfctl.** Also, if the client program is explicitly linking in −**ldl,** it should link −**ltnfctl** before −**ldl**.

Probes in filtered libraries (see **ld**(1)) will not be seen because the filtee (backing library) is loaded lazily on the first symbol reference and not at process startup or **dlopen**(3X) time. A workaround is to call **tnfctl\_check\_libs**(3X) once the caller is sure that the filtee has been loaded.

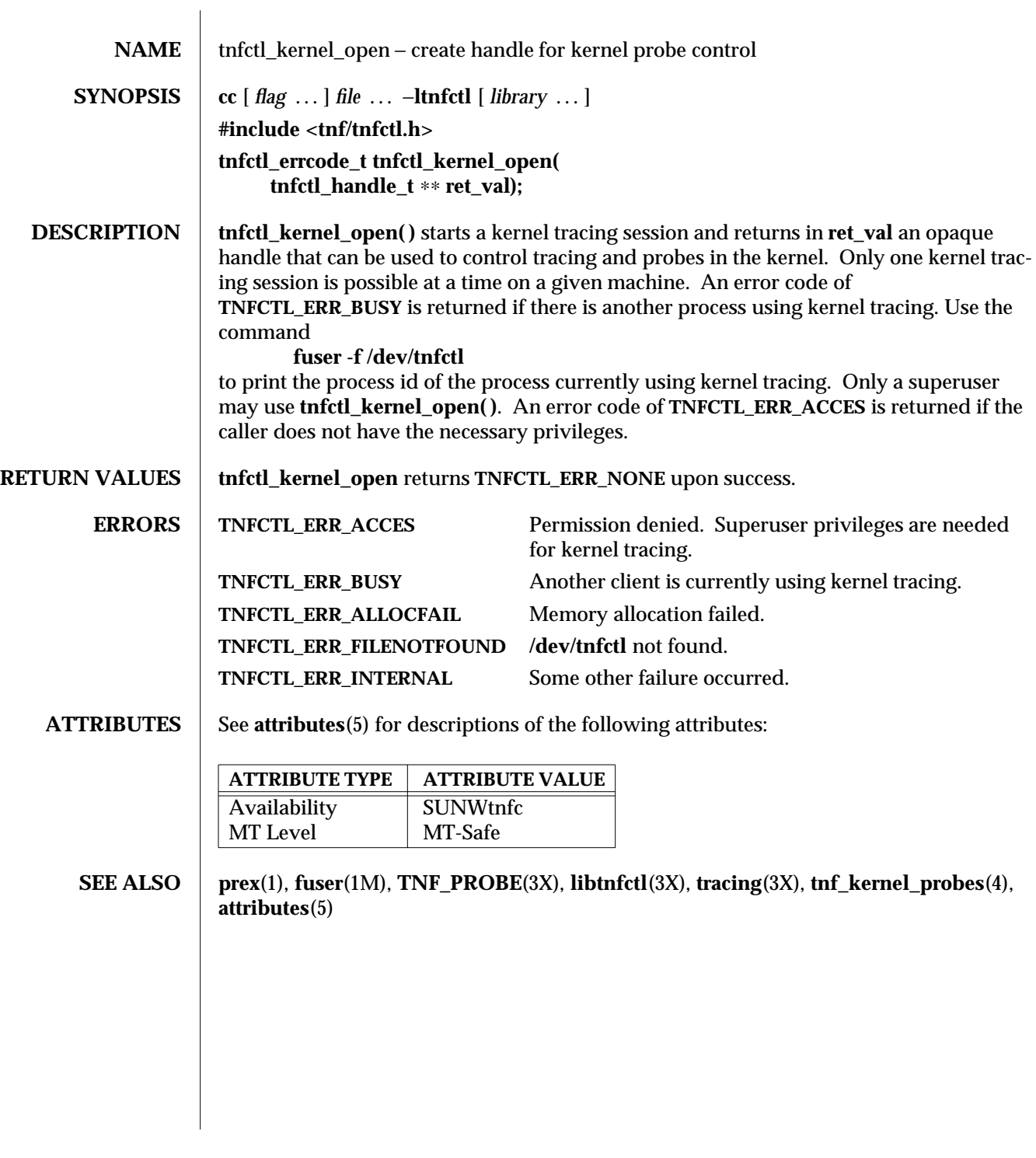

3X-1646 SunOS 5.6 modified 4 Mar 1997

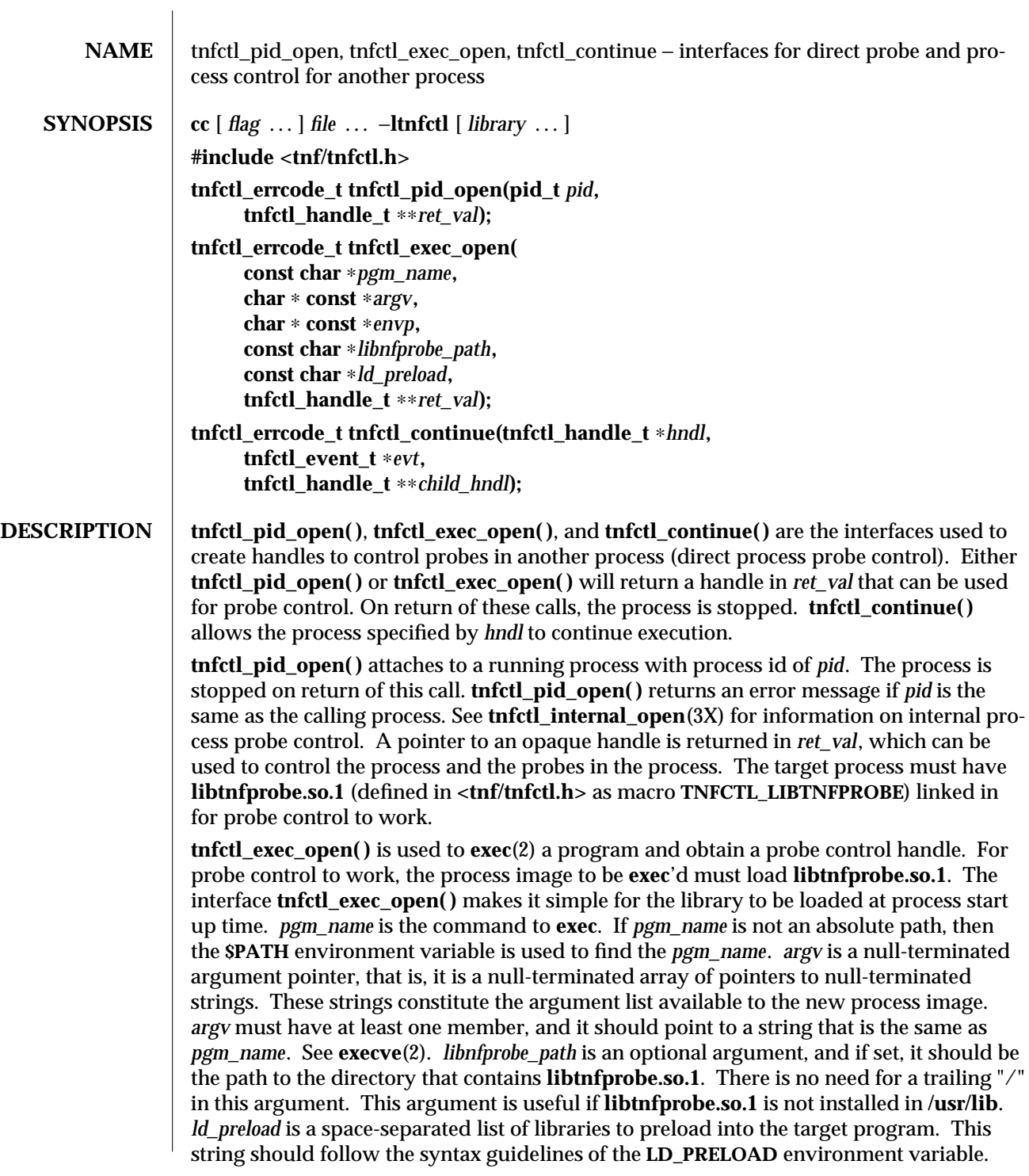

See **ld.so.1**(1). The following illustrates how strings are concatenated to form the **LD\_PRELOAD** environment variable in the new process image:

```
<current value of $LD_PRELOAD> + <space> +
libtnfprobe_path + "/libtnfprobe.so.1" + <space> +
ld_preload
```
This option is useful for preloading interposition libraries that have probes in them.

*envp* is an optional argument, and if set, it is used for the environment of the target program. It is a null-terminated array of pointers to null-terminated strings. These strings constitute the environment of the new process image. See **execve**(2). If *envp* is set, it overrides *ld\_preload*. In this case, it is the caller's responsibility to ensure that **libtnfprobe.so.1** is loaded into the target program. If *envp* is not set, the new process image inherits the environment of the calling process, except for **LD\_PRELOAD**.

*ret\_val* is the return argument which is the handle that can be used to control the process and the probes within the process. Upon return, the process is stopped before any user code, including **.init** sections, has been executed.

**tnfctl\_continue( )** is a blocking call and lets the target process referenced by *hndl* continue running. It can only be used on handles returned by **tnfctl\_pid\_open( )** and **tnfctl\_exec\_open( )** (direct process probe control). It returns when the target stops; the reason that the process stopped is returned in *evt*. This call is interruptible by signals. If it is interrupted, the process is stopped, and **TNFCTL\_EVENT\_EINTR** is returned in *evt*. The client of this library will have to decide which signal implies a stop to the target and catch that signal. Since a signal interrupts **tnfctl\_continue( )**, it will return, and the caller can decide whether or not to call **tnfctl\_continue( )** again.

**tnfctl\_continue( )** returns with an event of **TNFCTL\_EVENT\_DLOPEN**, **TNFCTL\_EVENT\_DLCLOSE**, **TNFCTL\_EVENT\_EXEC**, **TNFCTL\_EVENT\_FORK**, **TNFCTL\_EVENT\_EXIT**, or **TNFCTL\_EVENT\_TARGGONE**, respectively, when the target program does a **dlopen**(3X), **dlclose**(3X), any flavor of **exec**(2), **fork**(2) (or **fork1**(2)), **exit**(2), or terminates unexpectedly. If the target program did an **exec**(2), then the client needs to call **tnfctl\_close**(3X) on the current handle leaving the target resumed, suspended, or killed (second argument to **tnfctl\_close**(3X)). No other **libtnfctl** interface call can be used on the existing handle. If the client wants to control the **exec**'ed image, it should leave the old handle suspended, and use **tnfctl\_pid\_open( )** to reattach to the same process. This new handle can then be used to control the **exec**'ed image. See **EXAMPLES** below for sample code. If the target process did a **fork**(2) or **fork1**(2), and if control of the child process is not needed, then *child\_hndl* should be **NULL**. If control of the child process is needed, then *child\_hndl* should be set. If it is set, a pointer to a handle that can be used to control the child process is returned in *child\_hndl*. The child process is stopped at the end of the **fork( )** system call. See **EXAMPLES** for an example of this event.

## **RETURN VALUES**  $\qquad$  **tnfctl\_pid\_open(), tnfctl\_exec\_open(), and tnfctl\_continue()** return **TNFCTL\_ERR\_NONE** upon success.

3X-1648 SunOS 5.6 modified 4 Mar 1997

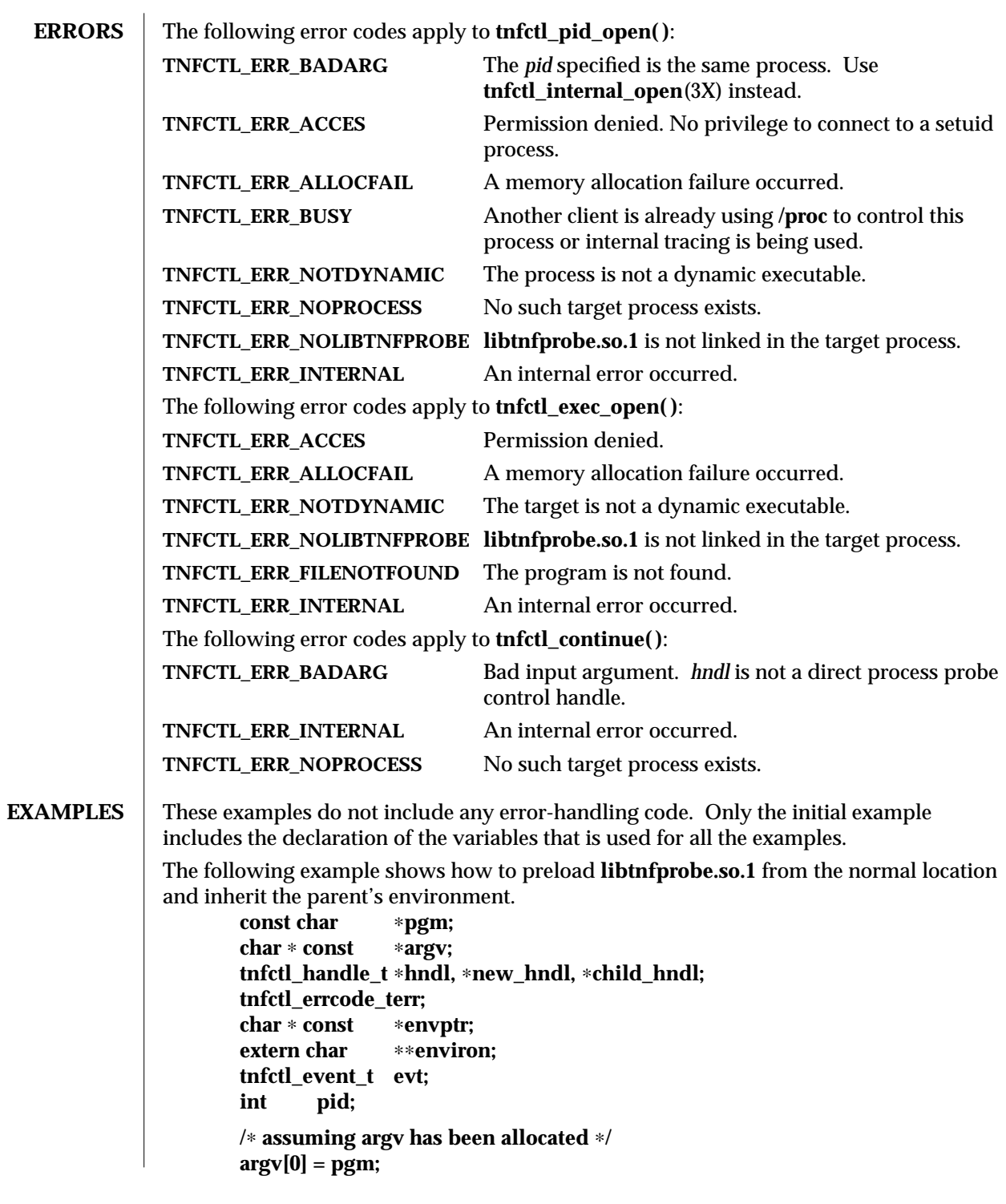

```
/∗ set up rest of argument vector here ∗/
       err = tnfctl_exec_open(pgm, argv, NULL, NULL, NULL, &hndl);
This example shows how to preload two user-supplied libraries libc_probe.so.1 and
libthread_probe.so.1. They interpose on the corresponding libc.so and libthread.so
interfaces and have probes for function entry and exit. libtnfprobe.so.1 is preloaded
from the normal location and the parent's environment is inherited.
        /∗ assuming argv has been allocated ∗/
        argv[0] = pgm;
       /∗ set up rest of argument vector here ∗/
        err = tnfctl_exec_open(pgm, argv, NULL, NULL,
           "libc_probe.so.1 libthread_probe.so.1", &hndl);
This example preloads an interposition library libc_probe.so.1, and specifies a different
location from which to preload libtnfprobe.so.1.
       /∗ assuming argv has been allocated ∗/
        argv[0] = pgm;
       /∗ set up rest of argument vector here ∗/
        err = tnfctl_exec_open(pgm, argv, NULL, "/opt/SUNWXXX/lib",
           "libc_probe.so.1", &hndl);
To set up the environment explicitly for probe control to work, the target process must
link libtnfprobe.so.1.
If using envp, it is the caller's responsibility to do so.
        /∗ assuming argv has been allocated ∗/
        argv[0] = pgm;
       /∗ set up rest of argument vector here ∗/
        /∗ envptr set up to caller's needs ∗/
        err = tnfctl_exec_open(pgm, argv, envptr, NULL, NULL, &hndl);
Use this example to resume a process that does an exec(2) without controlling it.
       err = tnfctl_continue(hndl, &evt, NULL);
       switch (evt) {
       case TNFCTL_EVENT_EXEC:
          /∗ let target process continue without control ∗/
          err = tnfctl_close(hndl, TNFCTL_TARG_RESUME);
          ...
          break;
       }
Alternatively, use the next example to control a process that does an exec(2).
        /∗
        ∗ assume the pid variable has been set by calling
        ∗ tnfctl_trace_attrs_get()
        ∗/
        err = tnfctl_continue(hndl, &evt, NULL);
        switch (evt) {
       case TNFCTL_EVENT_EXEC:
```
3X-1650 SunOS 5.6 modified 4 Mar 1997

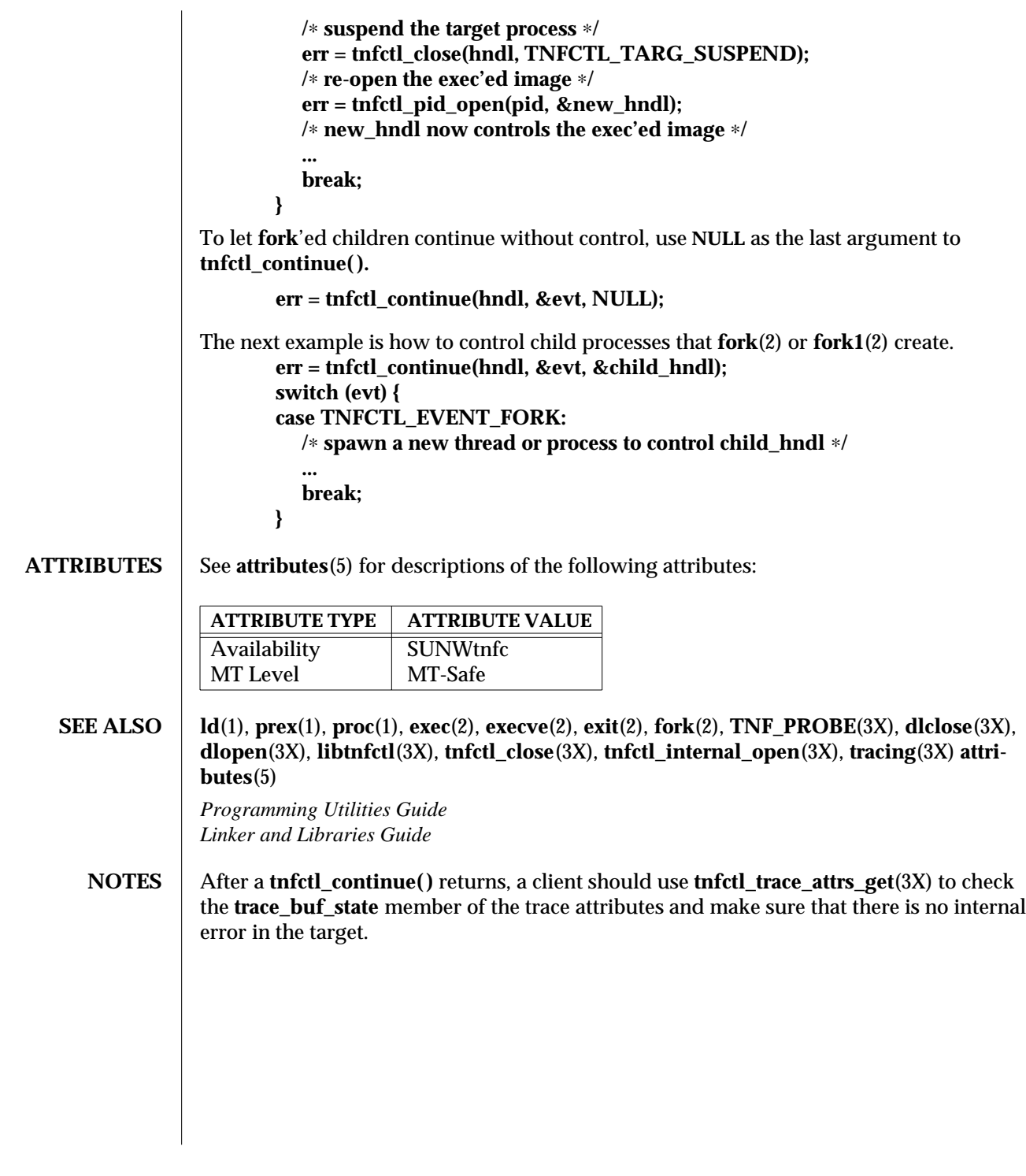

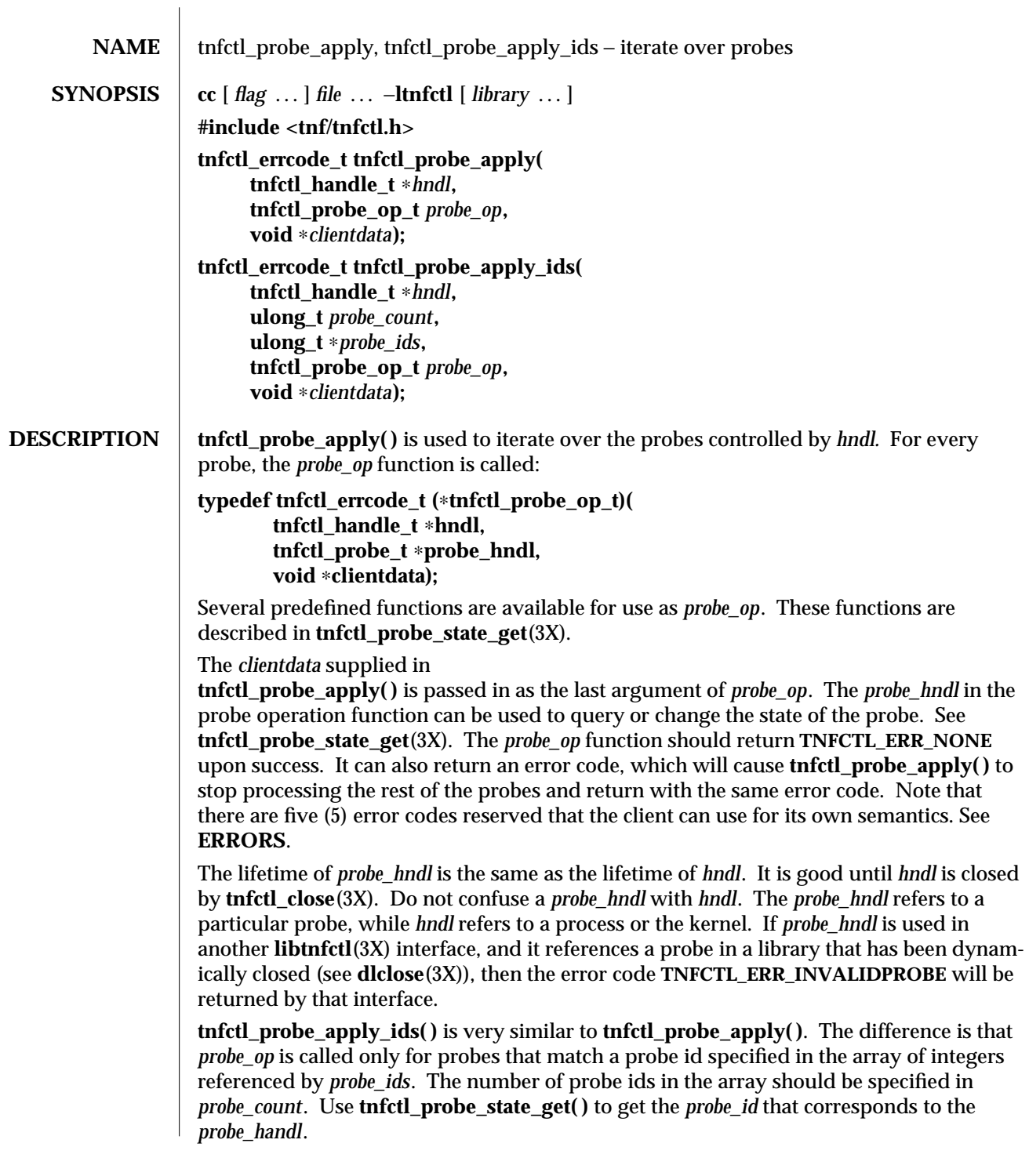

3X-1652 SunOS 5.6 modified 4 Mar 1997
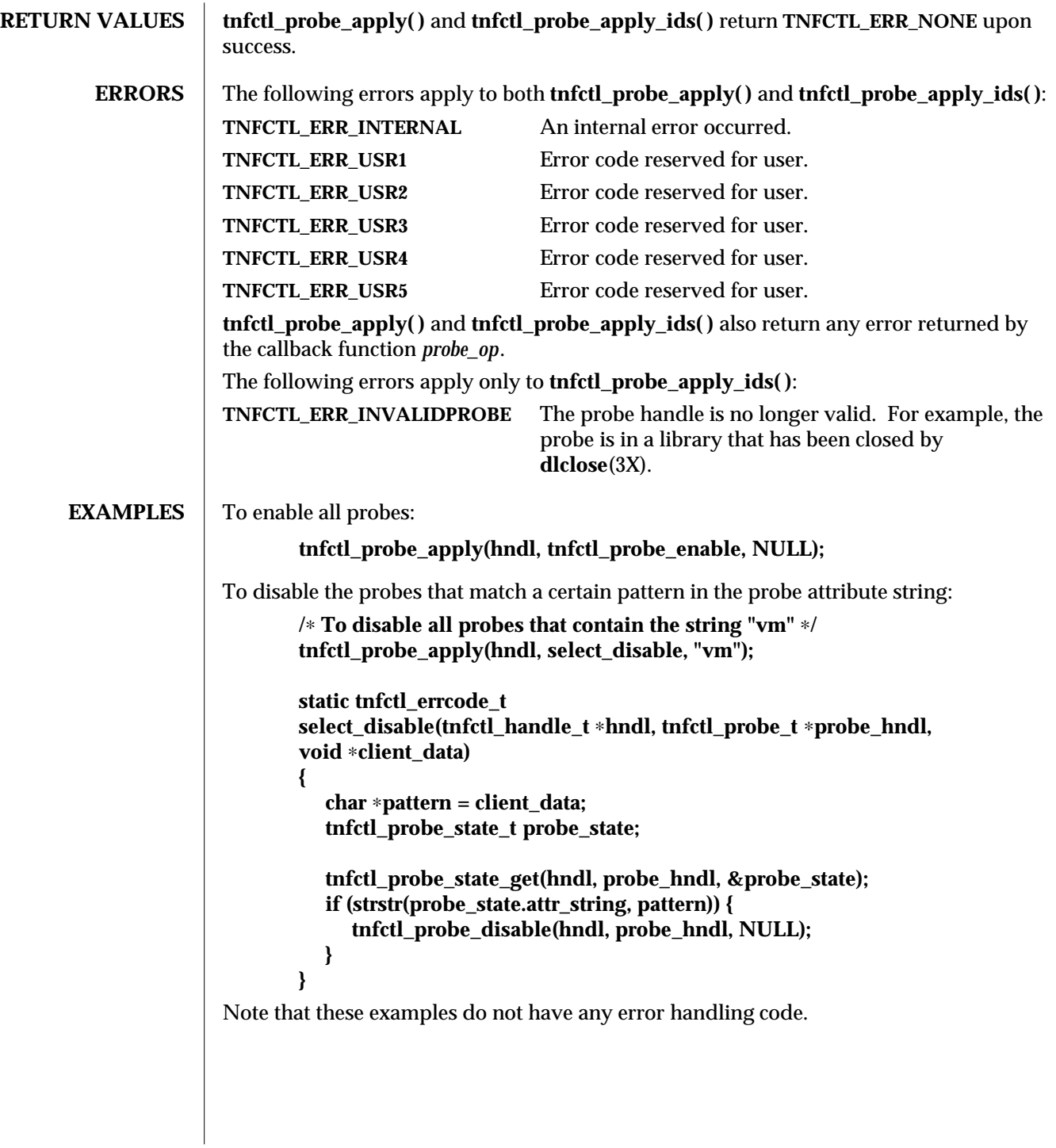

## **ATTRIBUTES** See **attributes**(5) for descriptions of the following attributes:

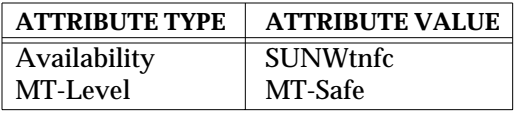

## **SEE ALSO prex**(1), **TNF\_PROBE**(3X), **dlclose**(3X), **dlopen**(3X), **libtnfctl**(3X), **tnfctl\_close**(3X), **tnfctl\_probe\_state\_get**(3X), **tracing**(3X), **tnf\_kernel\_probes**(4), **attributes**(5)

*Programming Utilities Guide Linker and Libraries Guide*

3X-1654 SunOS 5.6 modified 4 Mar 1997

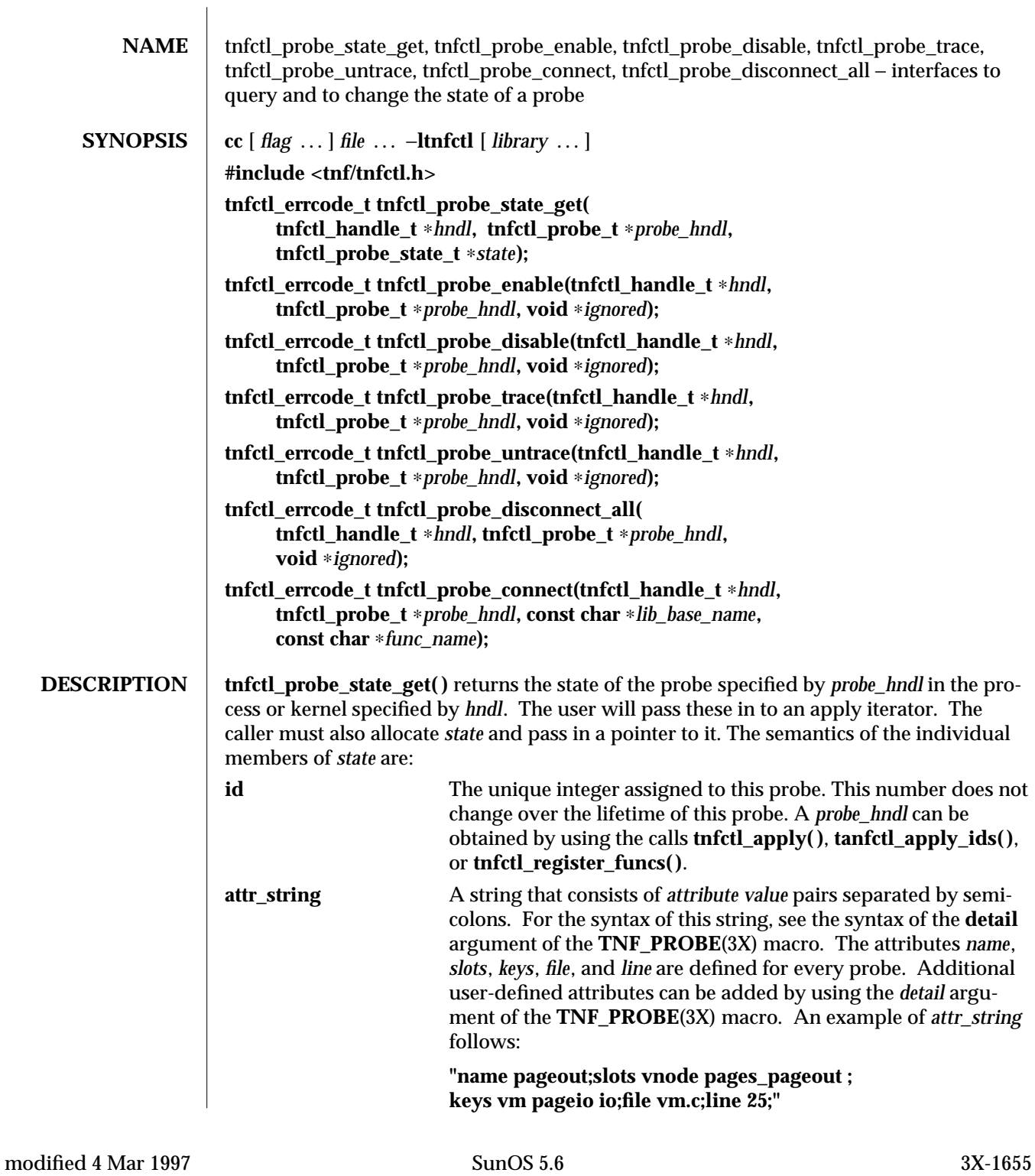

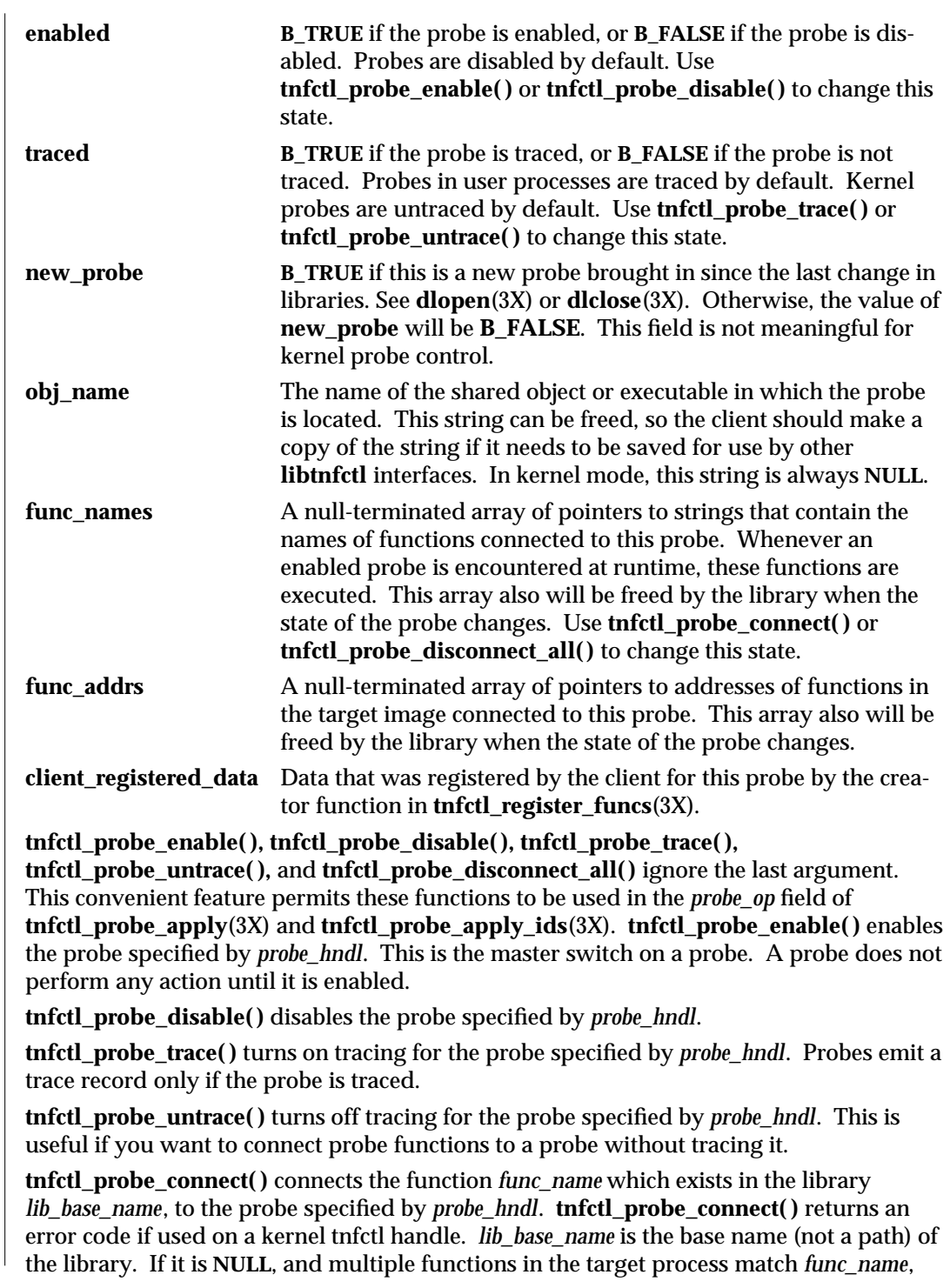

3X-1656 SunOS 5.6 modified 4 Mar 1997

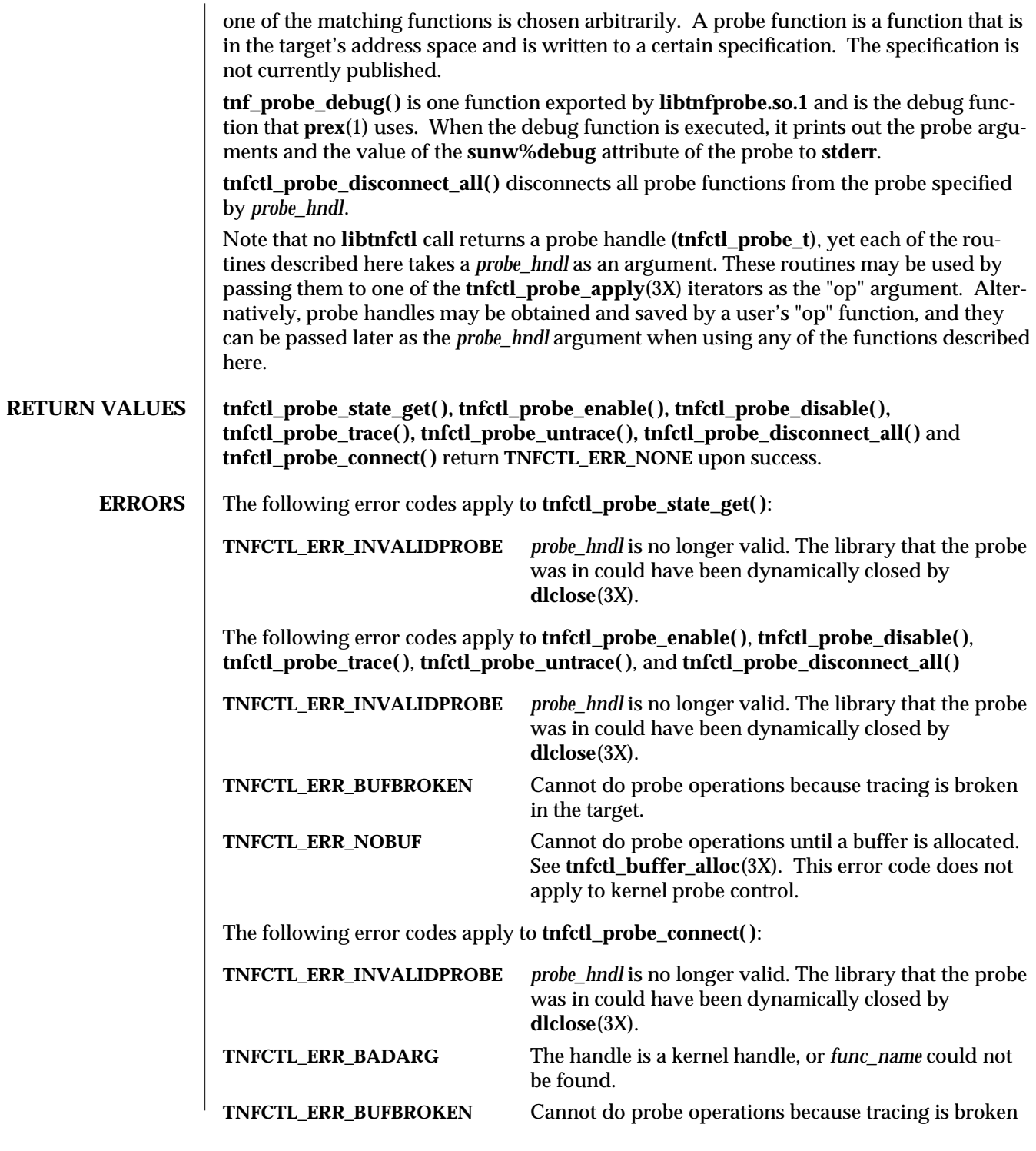

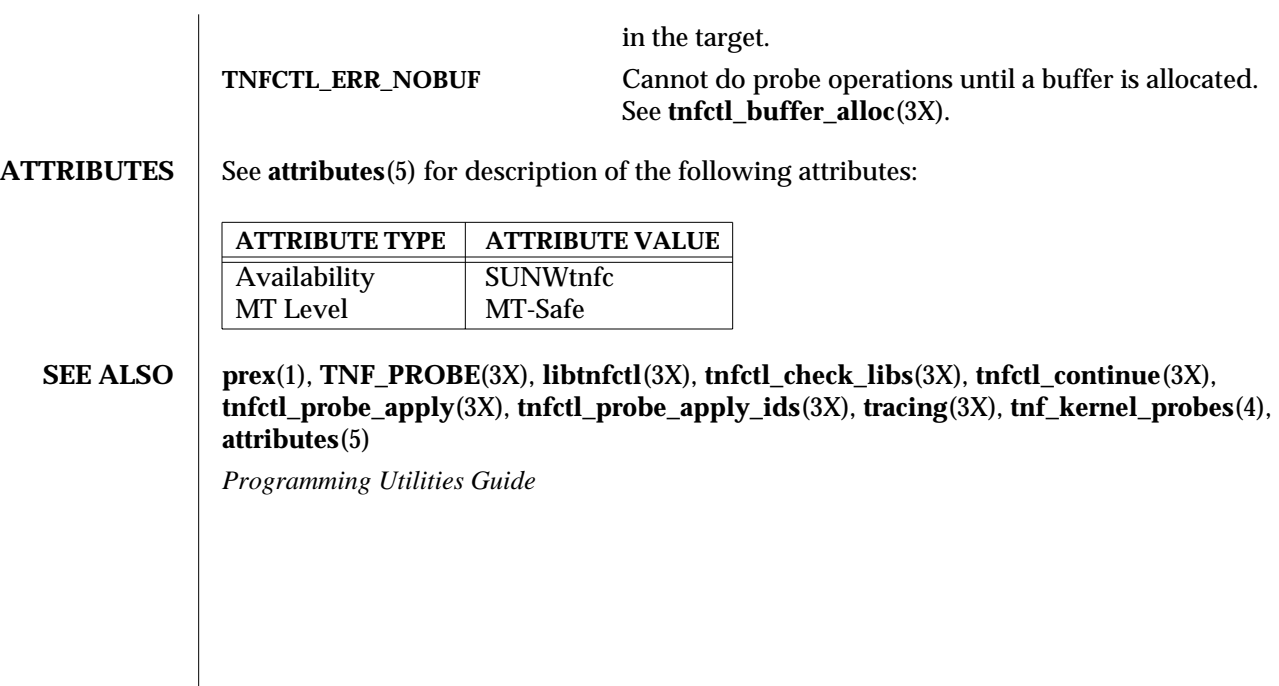

3X-1658 SunOS 5.6 modified 4 Mar 1997

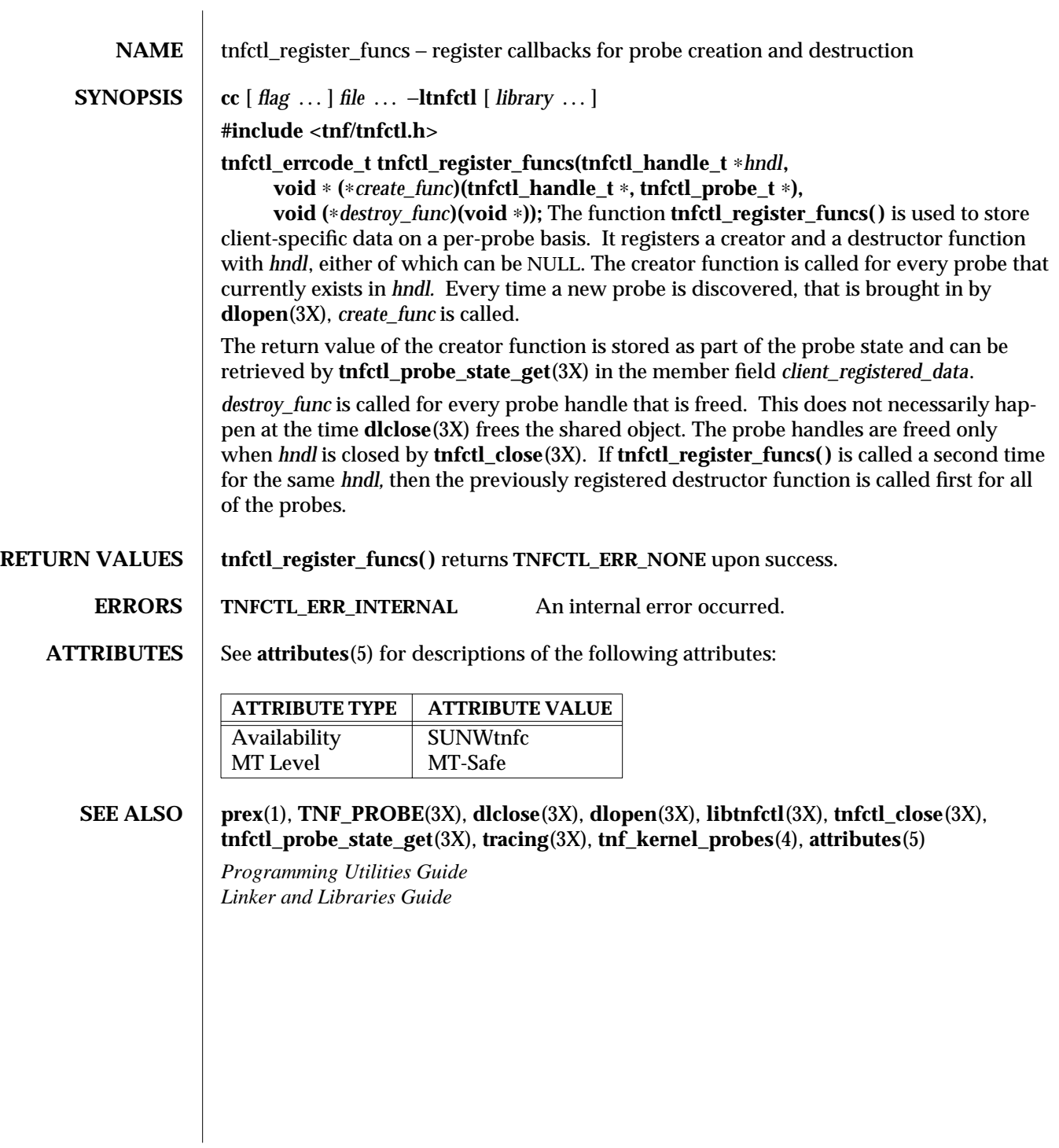

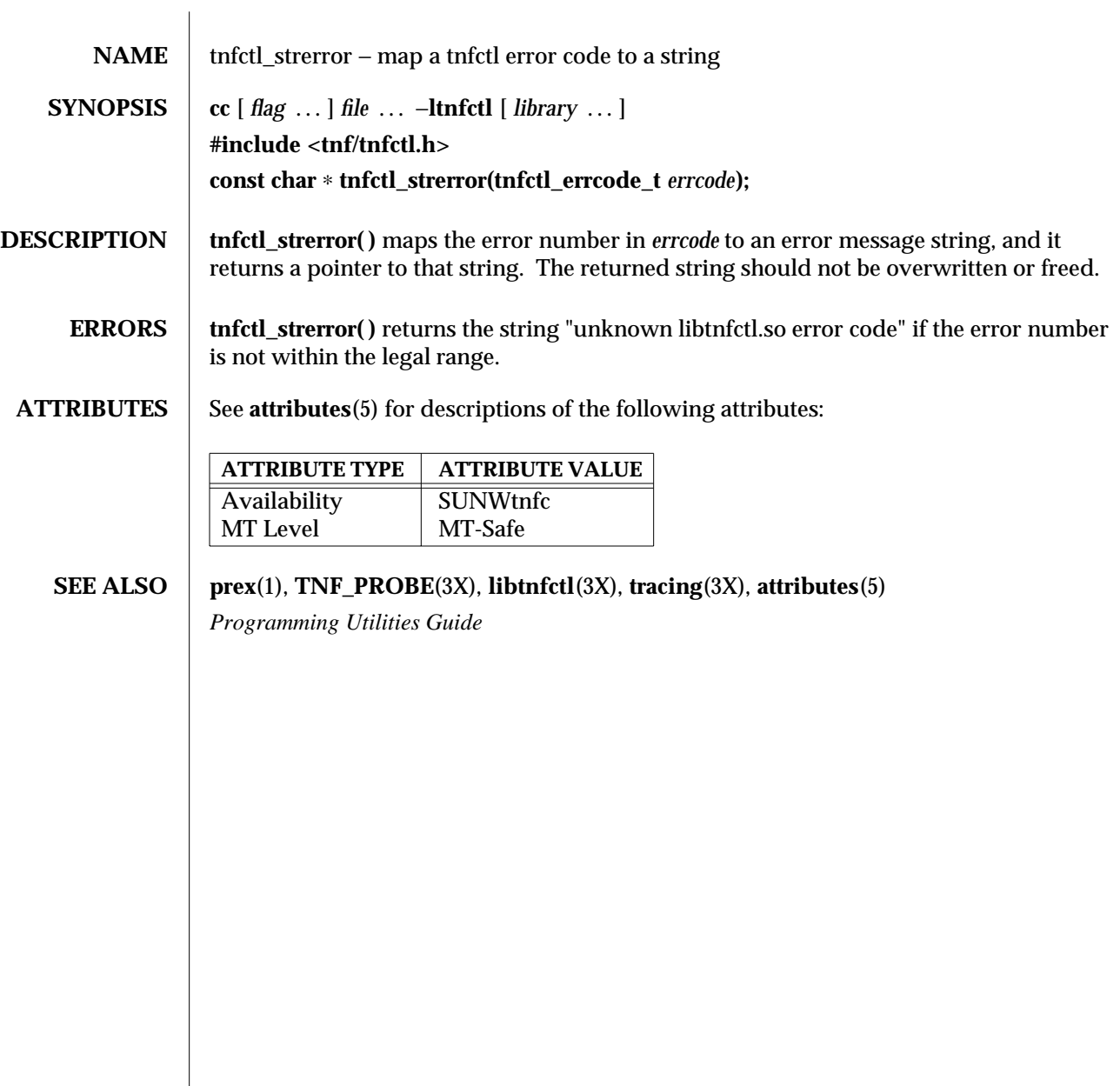

3X-1660 SunOS 5.6 modified 4 Mar 1997

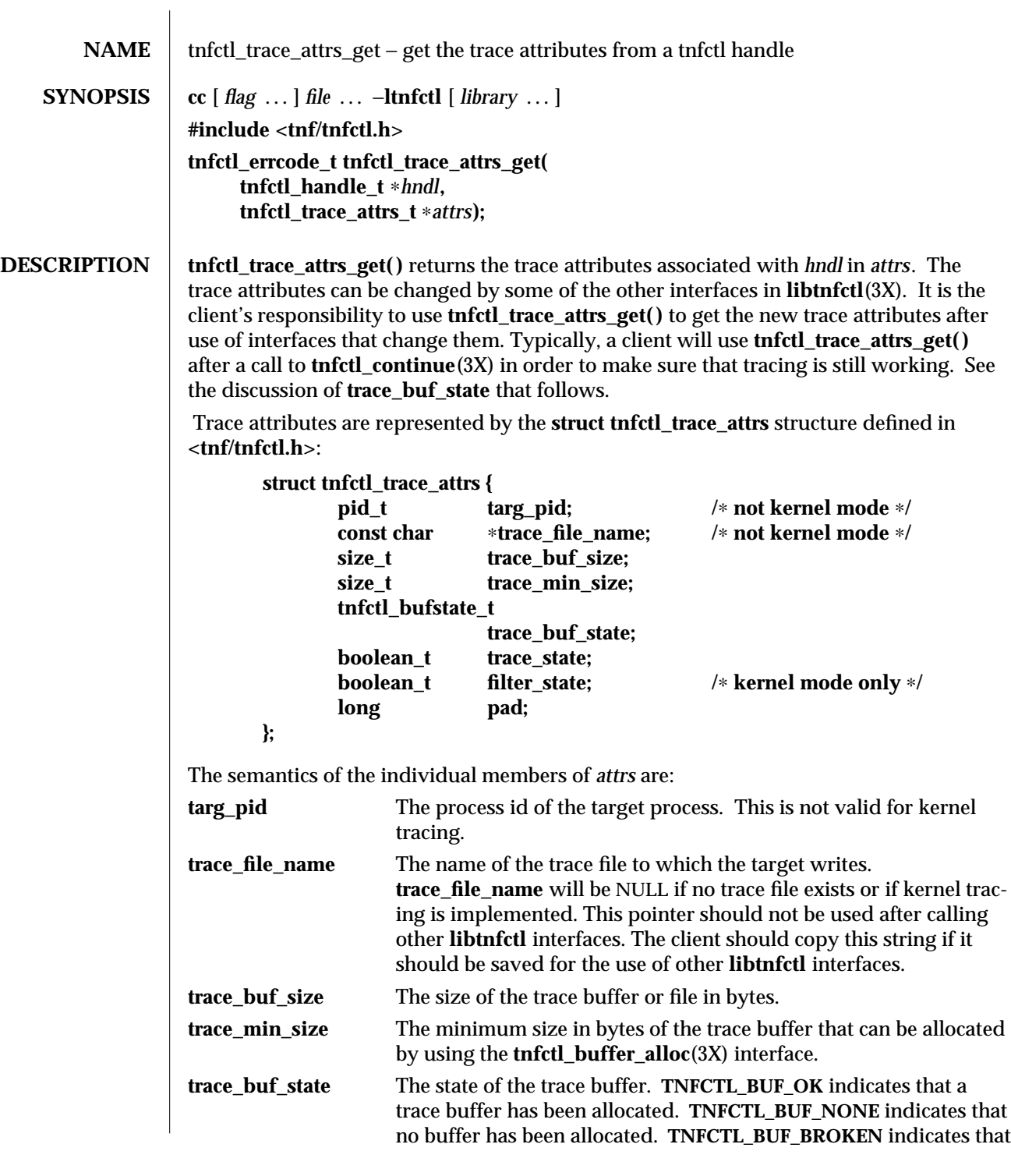

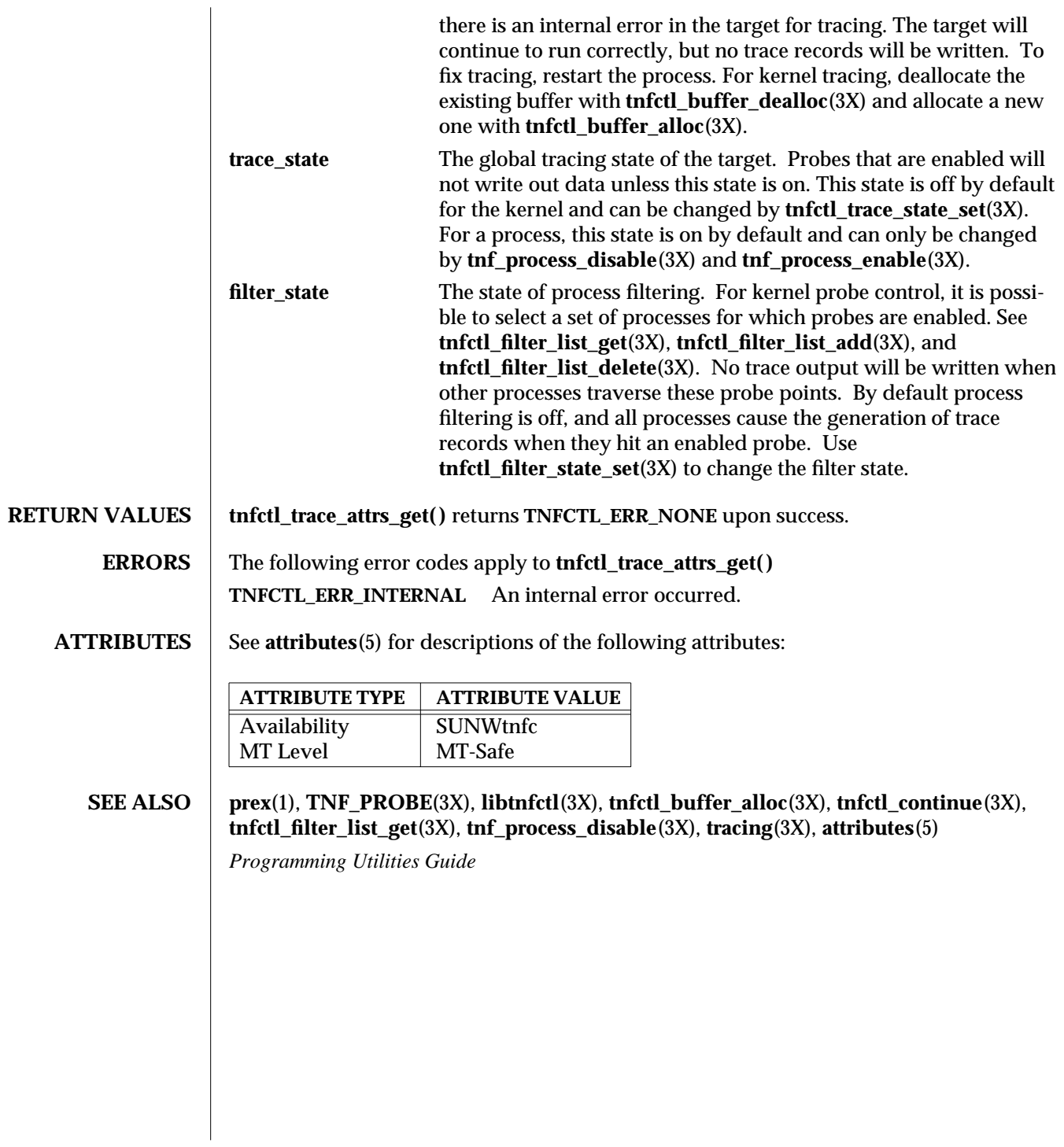

3X-1662 SunOS 5.6 modified 4 Mar 1997

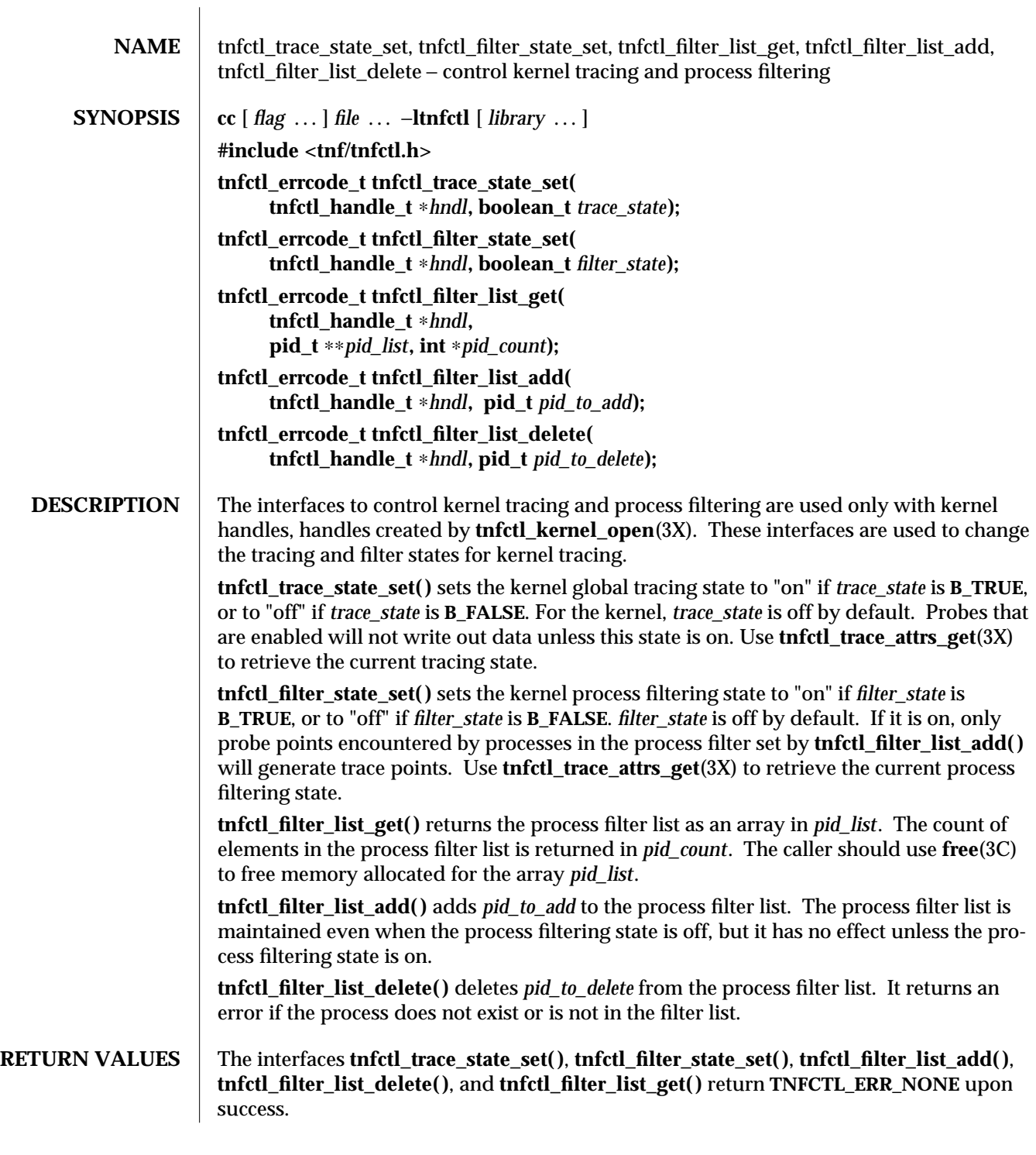

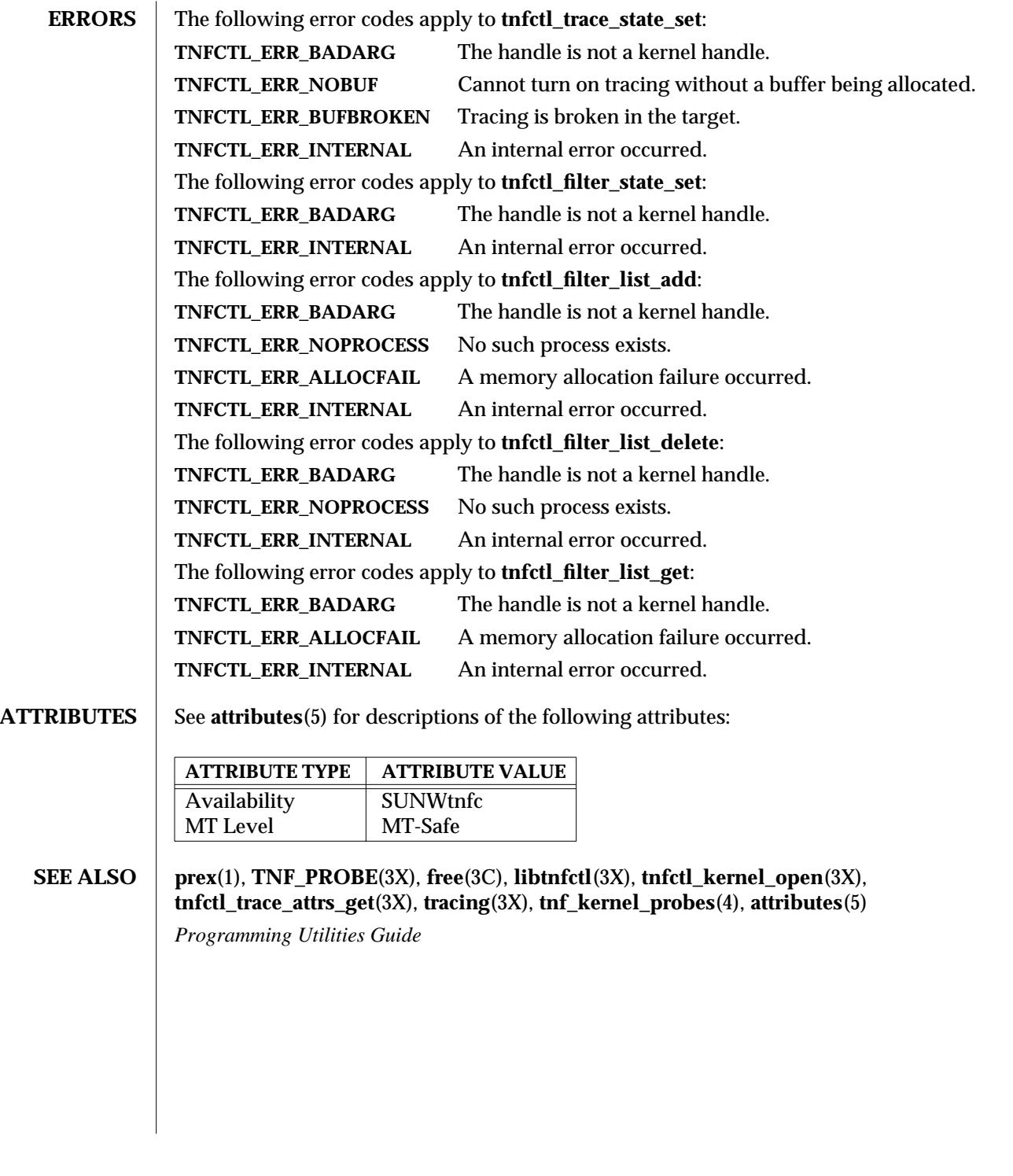

3X-1664 SunOS 5.6 modified 4 Mar 1997

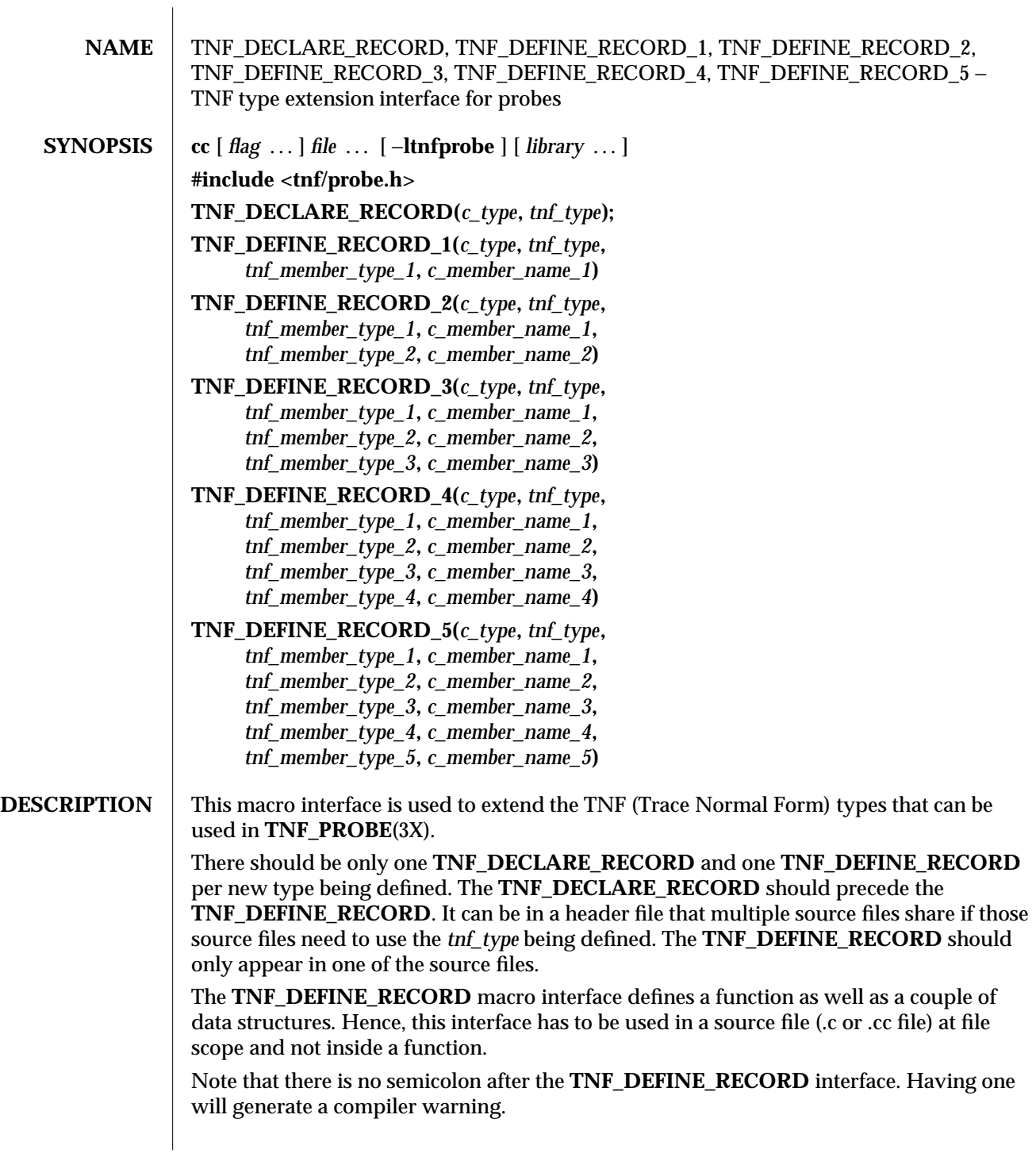

modified 31 Dec 1996 SunOS 5.6 3X-1665

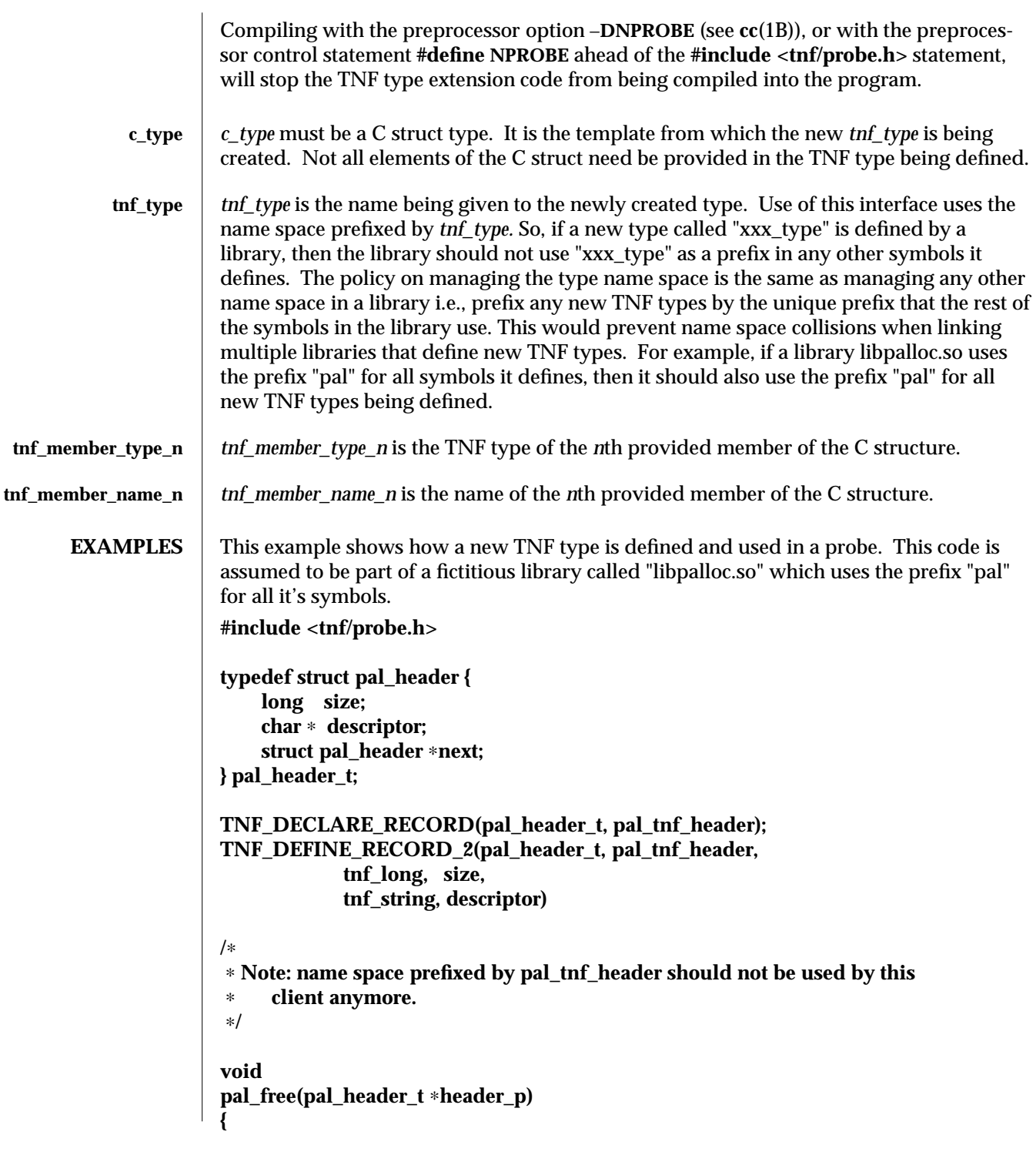

3X-1666 SunOS 5.6 modified 31 Dec 1996

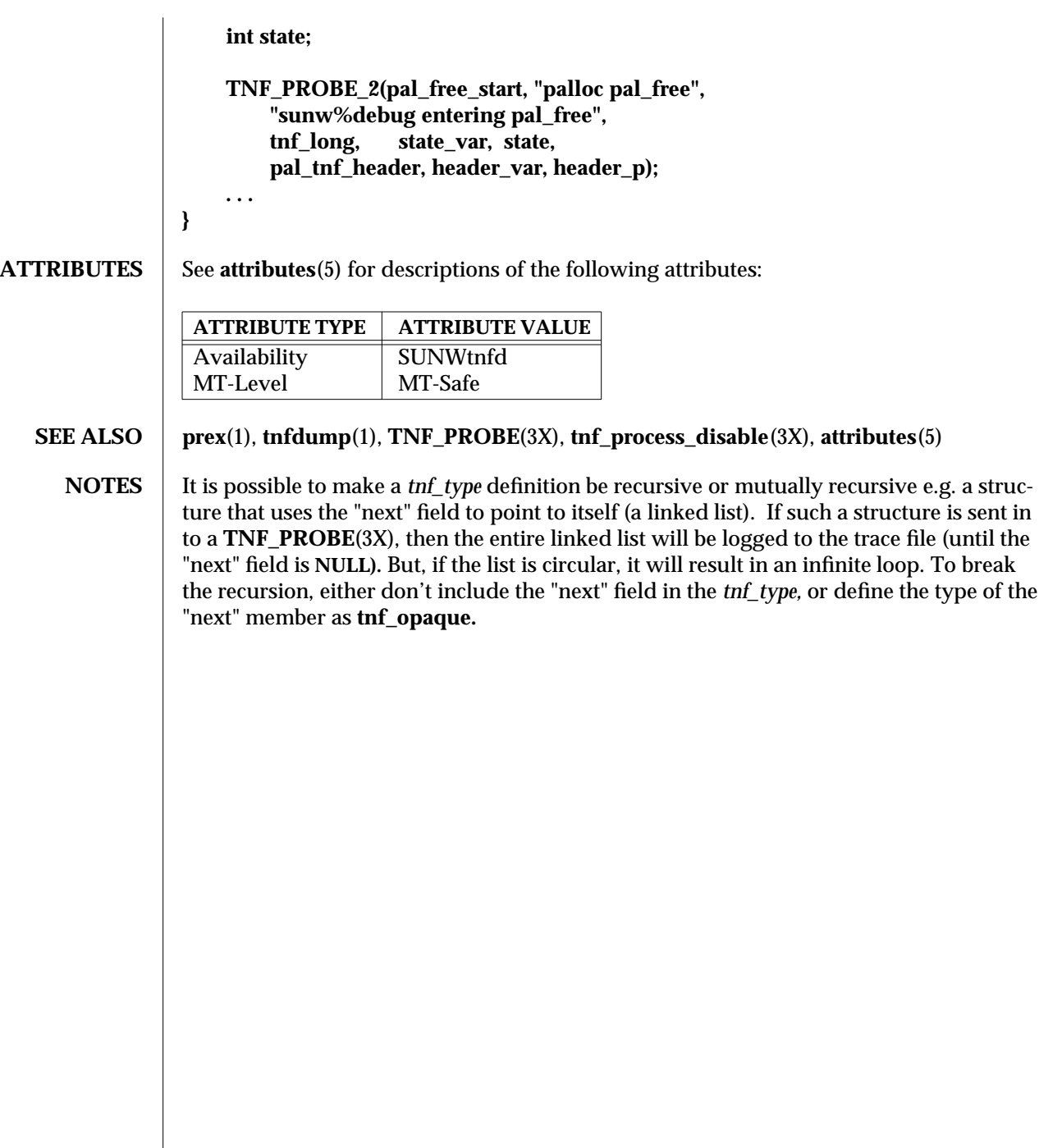

modified 31 Dec 1996 SunOS 5.6 3X-1667

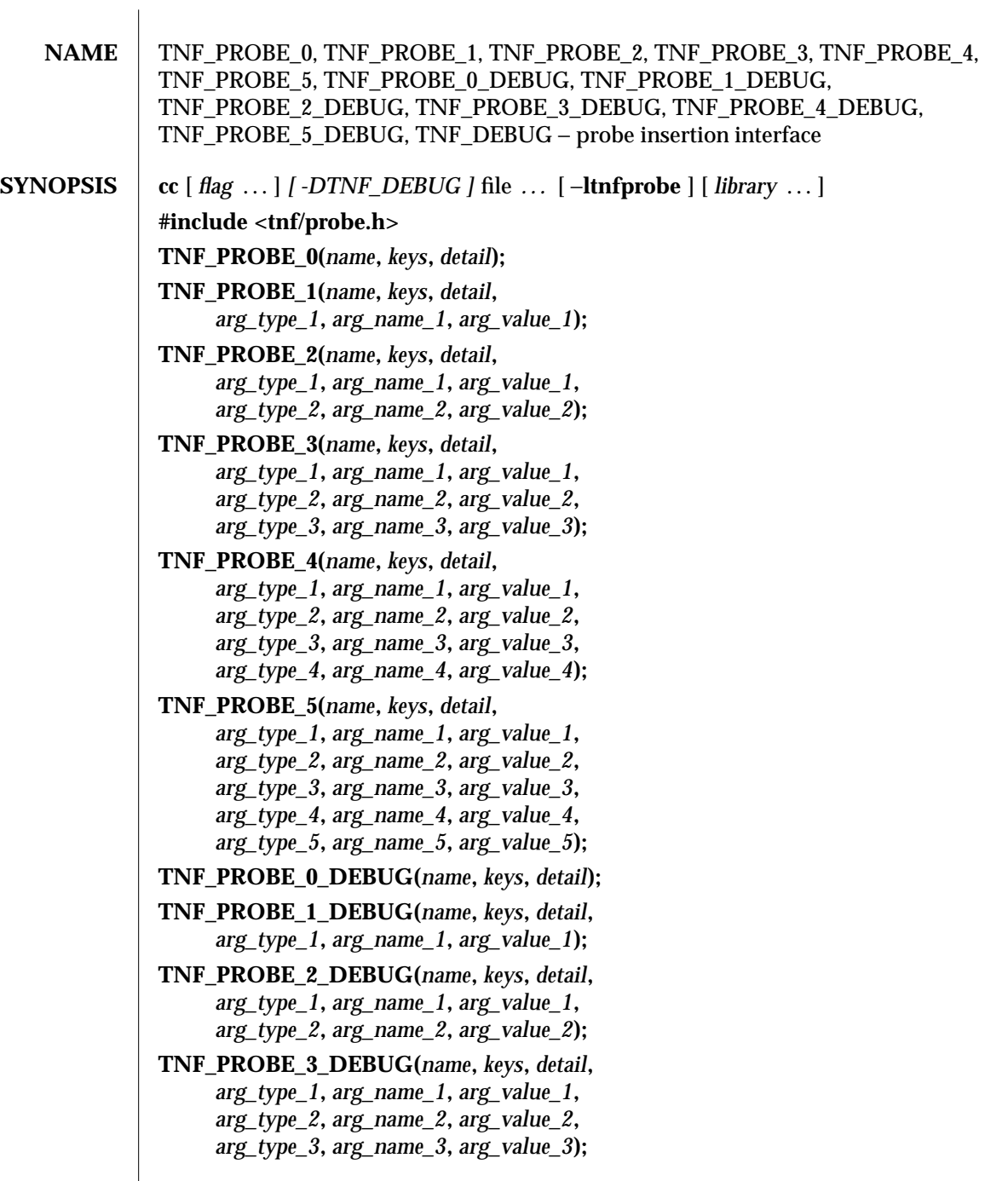

3X-1668 SunOS 5.6 modified 4 Mar 1997

**TNF\_PROBE\_4\_DEBUG(***name***,** *keys***,** *detail***,** *arg\_type\_1***,** *arg\_name\_1***,** *arg\_value\_1***,** *arg\_type\_2***,** *arg\_name\_2***,** *arg\_value\_2***,** *arg\_type\_3***,** *arg\_name\_3***,** *arg\_value\_3***,** *arg\_type\_4***,** *arg\_name\_4***,** *arg\_value\_4***); TNF\_PROBE\_5\_DEBUG(***name***,** *keys***,** *detail***,** *arg\_type\_1***,** *arg\_name\_1***,** *arg\_value\_1***,** *arg\_type\_2***,** *arg\_name\_2***,** *arg\_value\_2***,** *arg\_type\_3***,** *arg\_name\_3***,** *arg\_value\_3***,** *arg\_type\_4***,** *arg\_name\_4***,** *arg\_value\_4***,** *arg\_type\_5***,** *arg\_name\_5***,** *arg\_value\_5***); DESCRIPTION** This macro interface is used to insert probes into C or C++ code for tracing. See **tracing**(3X) for a discussion of the Solaris tracing architecture, including example source code that uses it. You can place probes anywhere in C and  $C_{++}$  programs including .init sections, .fini sections, multi-threaded code, shared objects, and shared objects opened by **dlopen**(3X). Use probes to generate trace data for performance analysis or to write debugging output to stderr. Probes are controlled at runtime by **prex**(1). The trace data is logged to a trace file in Trace Normal Form (TNF). The interface for the user to specify the name and size of the trace file is described in **prex**(1). Think of the trace file as the least recently used circular buffer. Once the file has been filled, newer events will overwrite the older ones. Use **TNF\_PROBE\_0** through **TNF\_PROBE\_5** to create production probes. These probes are compiled in by default. Developers are encouraged to embed such probes strategically, and to leave them compiled within production software. Such probes facilitate onsite analysis of the software. Use **TNF\_PROBE\_0\_DEBUG** through **TNF\_PROBE\_5\_DEBUG** to create debug probes. These probes are compiled out by default. If you compile the program with the preprocessor option −**DTNF\_DEBUG** (see **cc**(1B)), or with the preprocessor control statement **#define TNF\_DEBUG** ahead of the **#include <tnf/probe.h>** statement, the debug probes will be compiled into the program. When compiled in, debug probes differ in only one way from the equivalent production probes. They contain an additional "debug" attribute which may be used to distinguish them from production probes at runtime, for example, when using **prex( )**. Developers are encouraged to embed any number of probes for debugging purposes. Disabled probes have such a small runtime overhead that even large numbers of them do not make a significant impact. If you compile with the preprocessor option −**DNPROBE** (see **cc**(1B)), or place the preprocessor control statement **#define NPROBE** ahead of the **#include <tnf/probe.h>** statement, no probes will be compiled into the program.

- **name** The *name* of the probe should follow the syntax guidelines for identifiers in ANSI C. The use of *name* declares it, hence no separate declaration is necessary. This is a block scope declaration, so it does not affect the name space of the program.
- **keys** *keys* is a string of space-separated keywords that specify the groups that the probe belongs to. Semicolons, single quotation marks, and the equal character (=) are not allowed in this string. If any of the groups are enabled, the probe is enabled. *keys* cannot be a variable. It must be a string constant.

**detail**  $\parallel$  *detail* is a string that consists of  $\leq$  attribute  $\leq$   $\leq$  value  $\geq$  pairs that are each separated by a semicolon. The first word (up to the space) is considered to be the attribute and the rest of the string (up to the semicolon) is considered the value. Single quotation marks are used to denote a string value. Besides quotation marks, spaces separate multiple values. The value is optional. Although semicolons or single quotation marks generally are not allowed within either the attribute or the value, when text with embedded spaces is meant to denote a single value, use single quotes surrounding this text.

Use *detail* for one of two reasons. First, use *detail* to supply an attribute that a user can type into **prex**(1) to select probes. For example, if a user defines an attribute called color, then **prex**(1) can select probes based on the value of color. Second, use *detail* to annotate a probe with a string that is written out to a trace file only once. **prex**(1) uses spaces to tokenize the value when searching for a match. Spaces around the semicolon delimiter are allowed. *detail* cannot be a variable; it must be a string constant. For example, the *detail* string:

## **"XYZ%debug 'entering function A'; XYZ%exception 'no file'; XYZ%func\_entry; XYZ%color red blue"**

consists of 4 units:

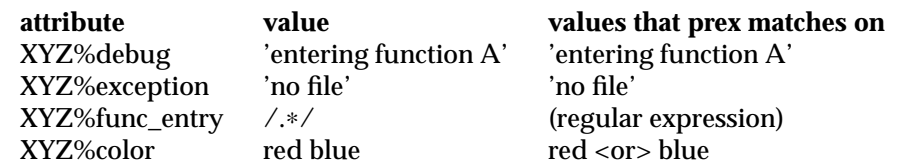

Attribute names must be prefixed by the vendor stock symbol followed by the '%' character. This avoids conflicts in the attribute name space. All attributes that do not have a '%' character are reserved. The following attributes are predefined:

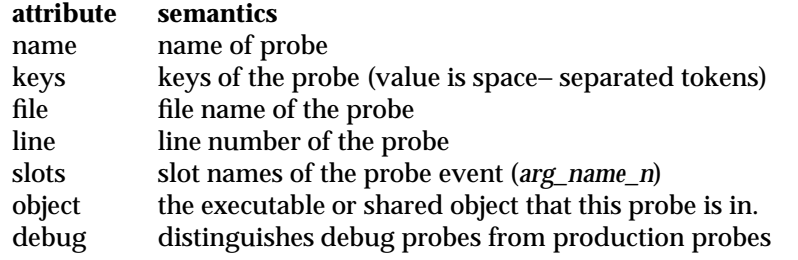

3X-1670 SunOS 5.6 modified 4 Mar 1997

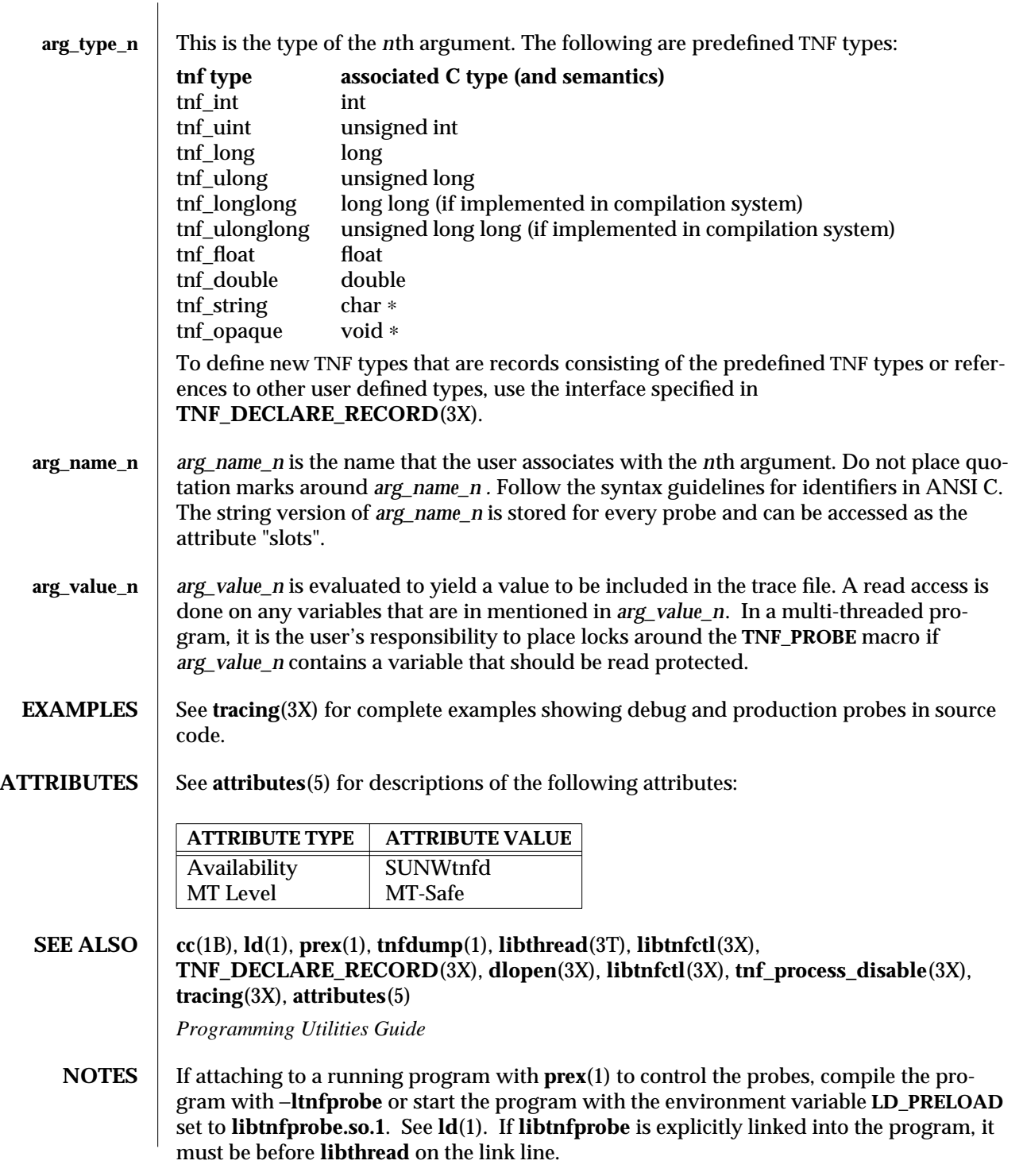

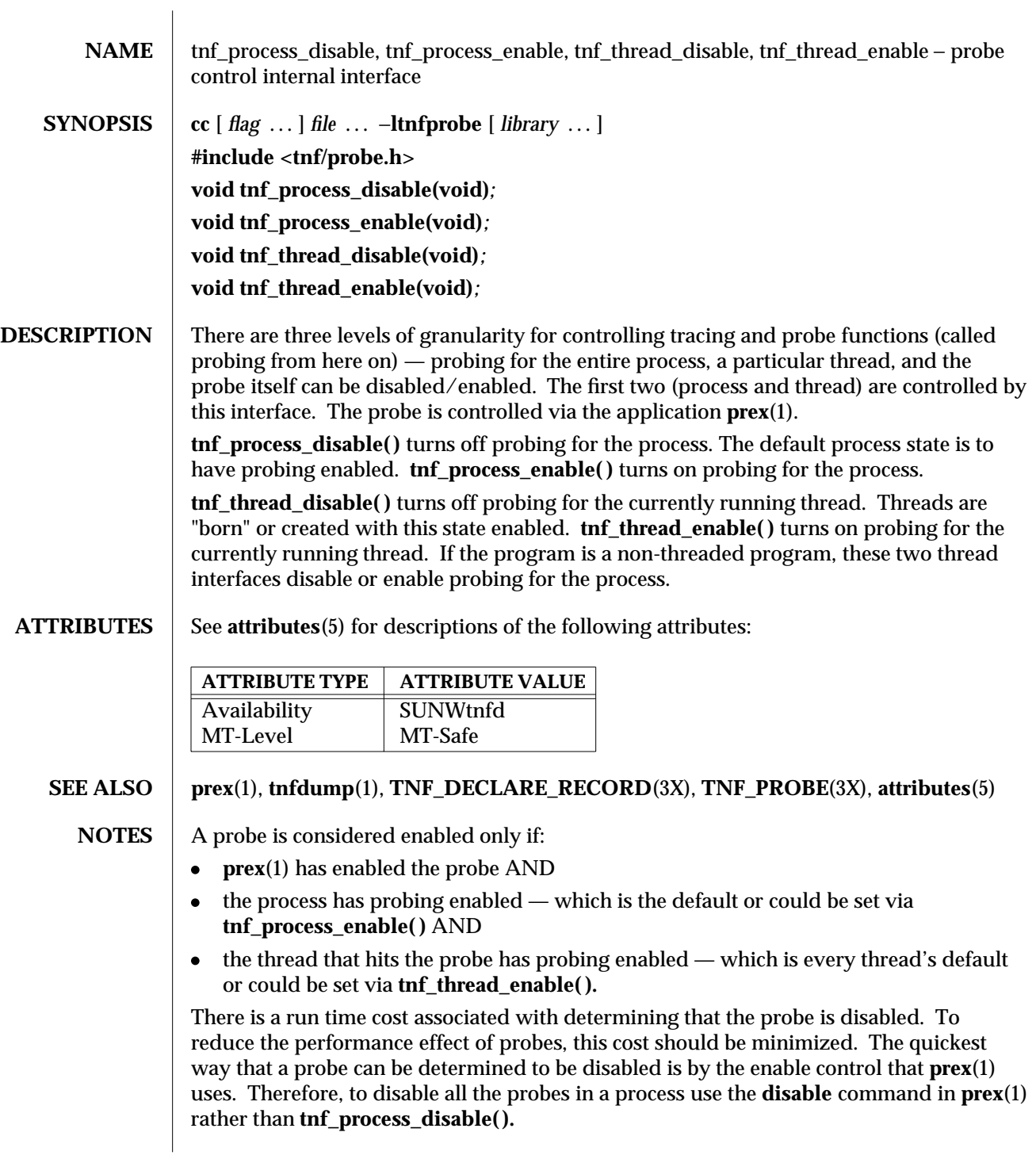

3X-1672 SunOS 5.6 modified 31 Dec 1996

**tnf\_process\_disable( )** and **tnf\_process\_enable( )** should only be used to toggle probing based on some internal program condition. **tnf\_thread\_disable( )** should be used to turn off probing for threads that are uninteresting.

modified 31 Dec 1996 SunOS 5.6 3X-1673

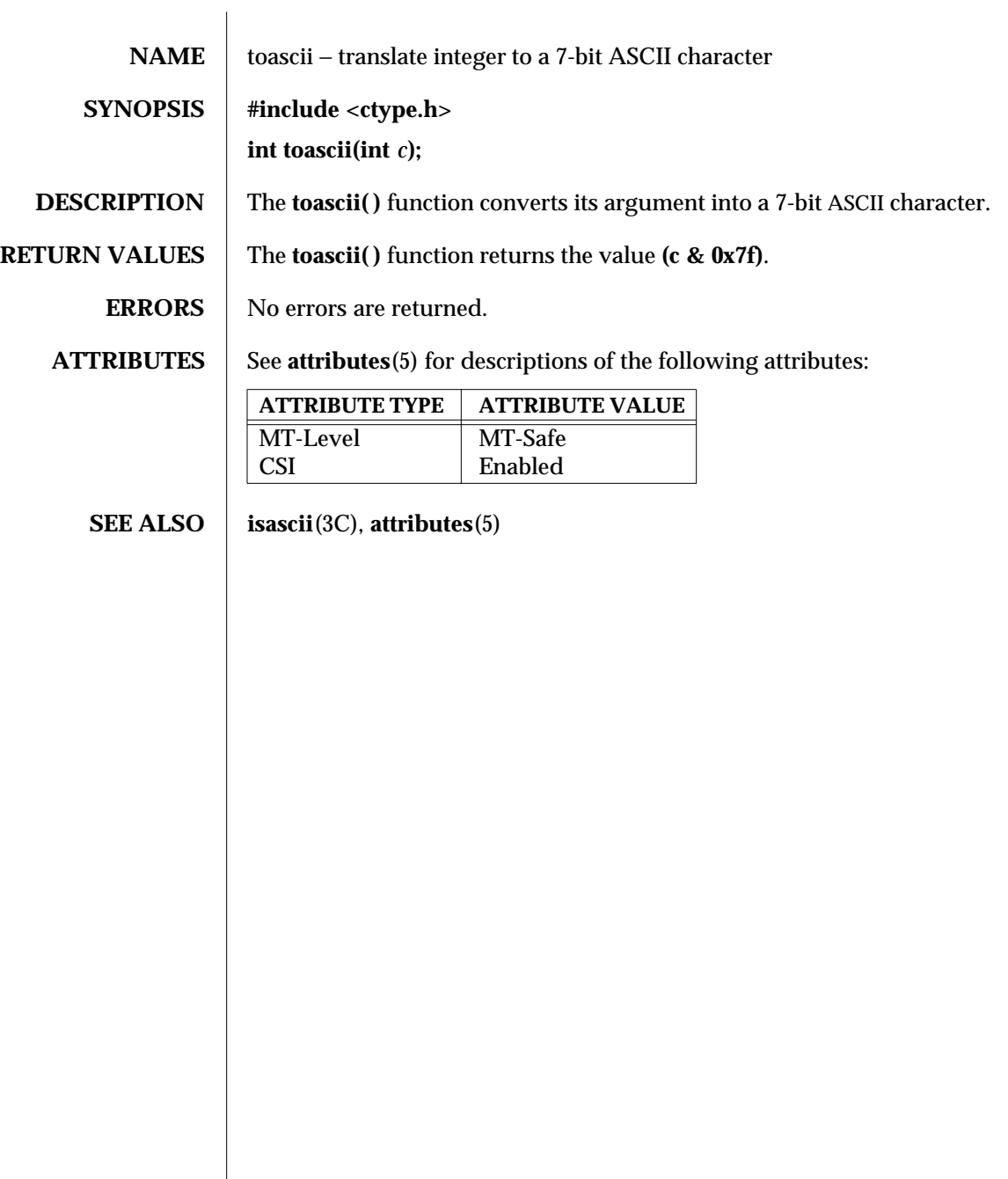

3C-1674 SunOS 5.6 modified 20 Dec 1996

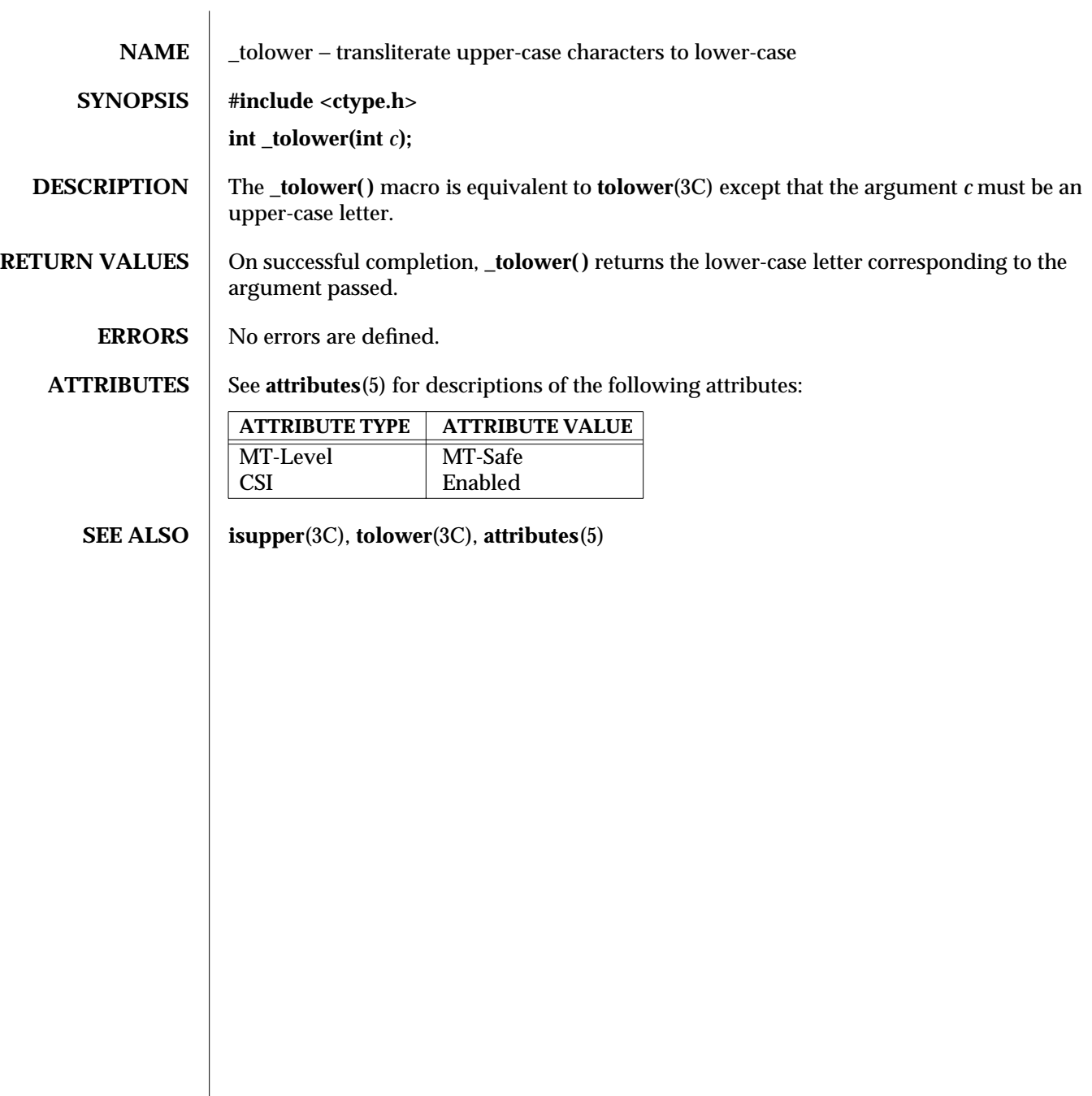

modified 20 Dec 1996 SunOS 5.6 3C-1675

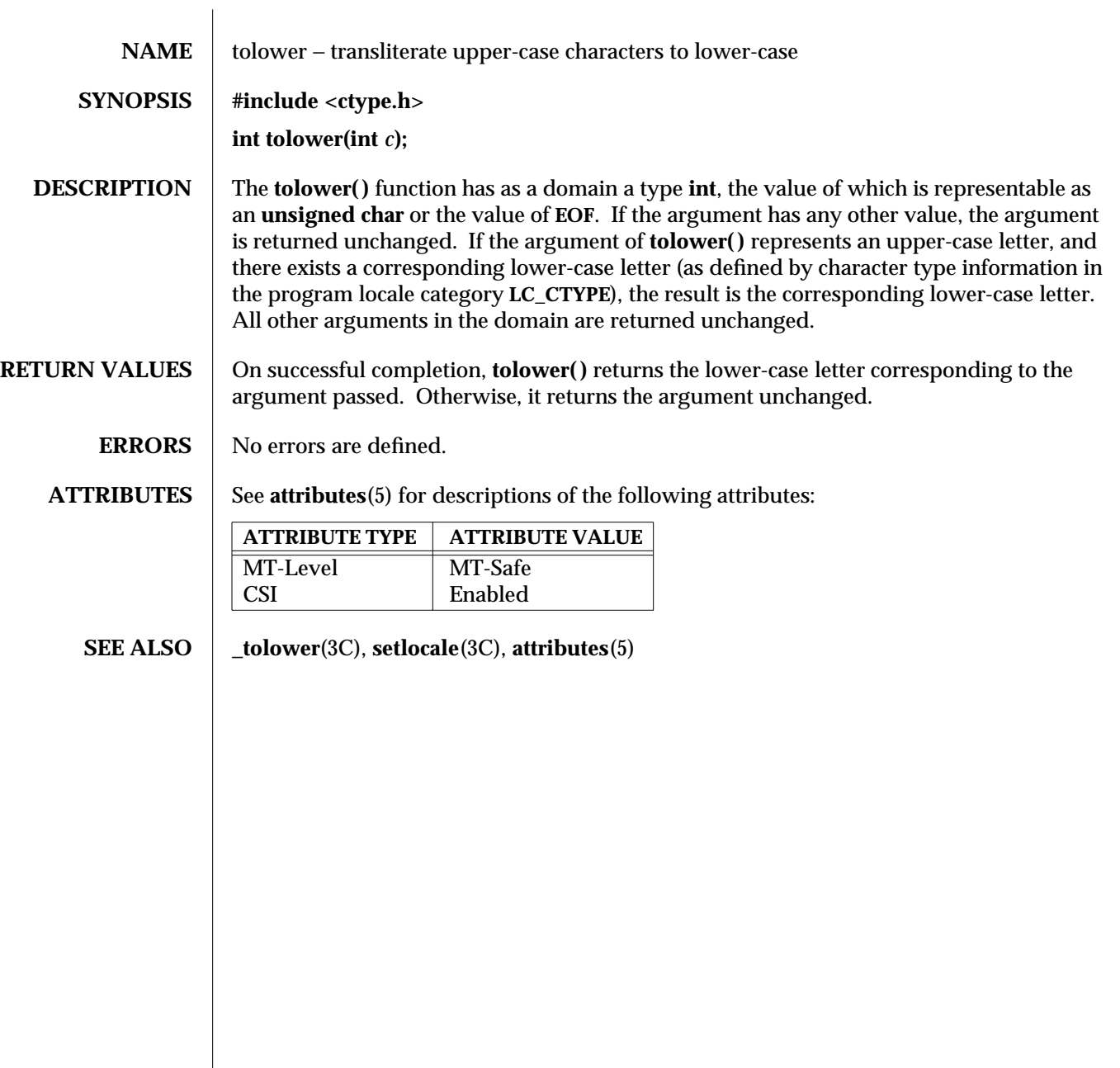

3C-1676 SunOS 5.6 modified 20 Dec 1996

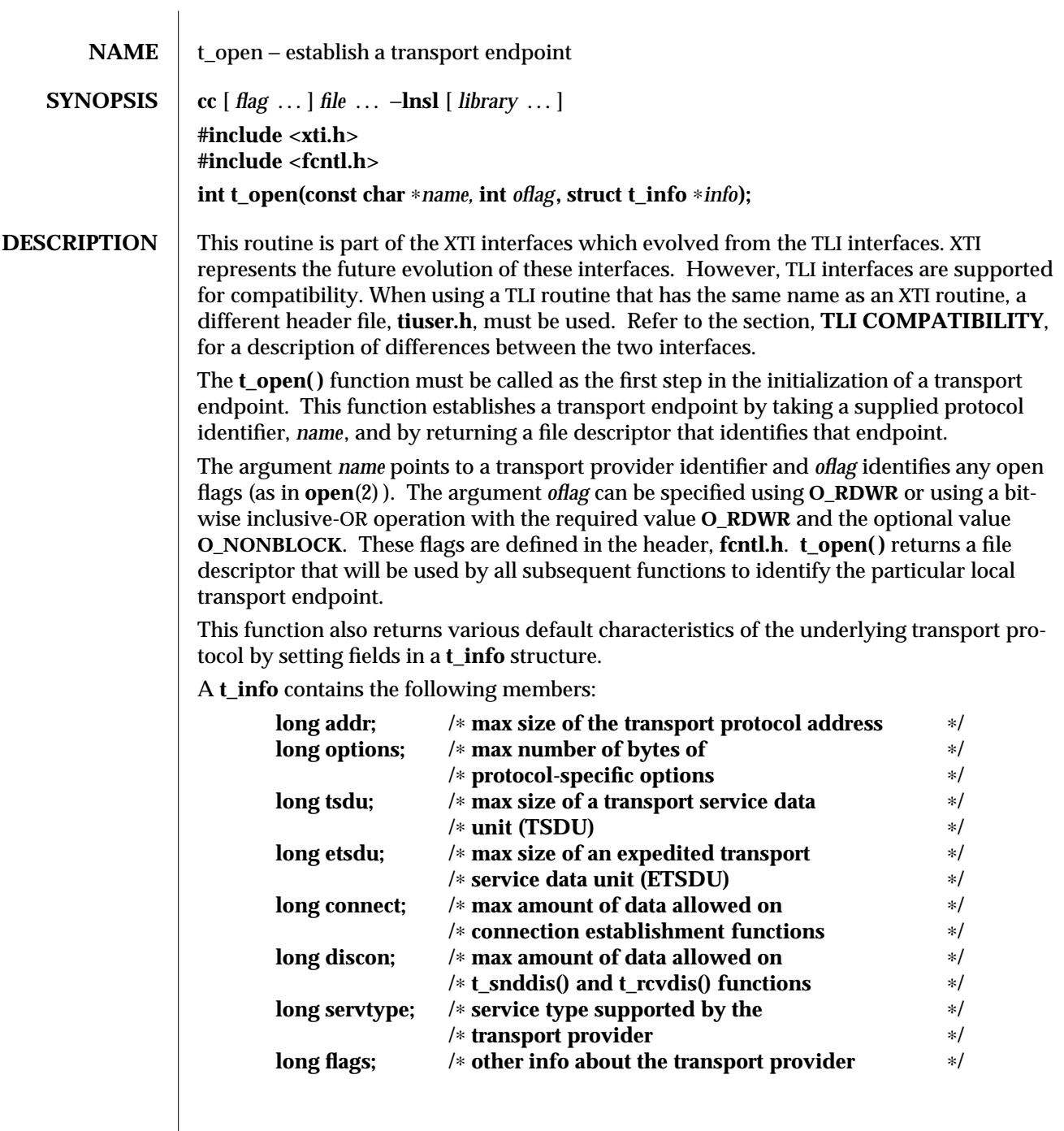

modified 10 Feb 1997 SunOS 5.6 3N-1677

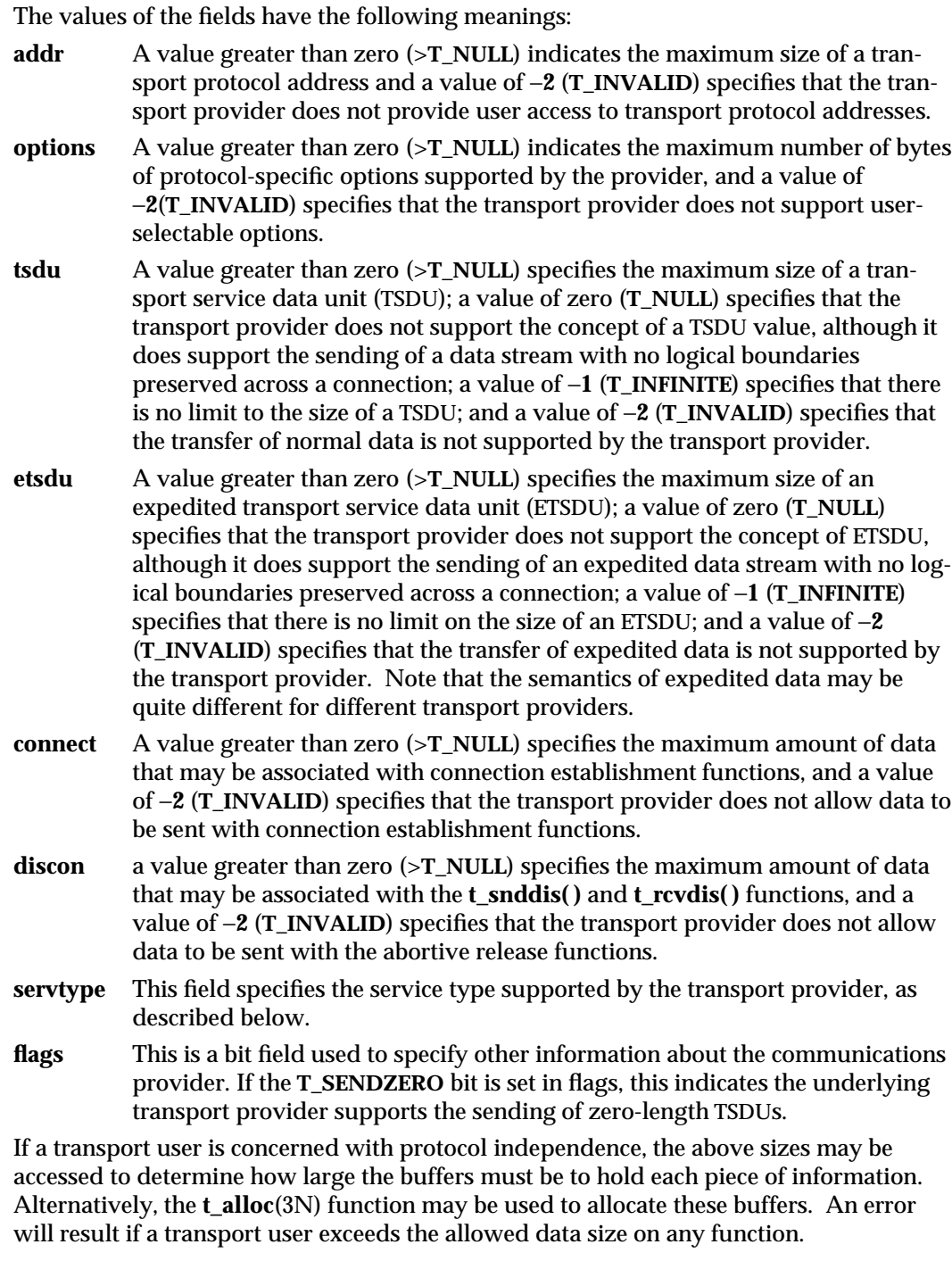

3N-1678 SunOS 5.6 modified 10 Feb 1997

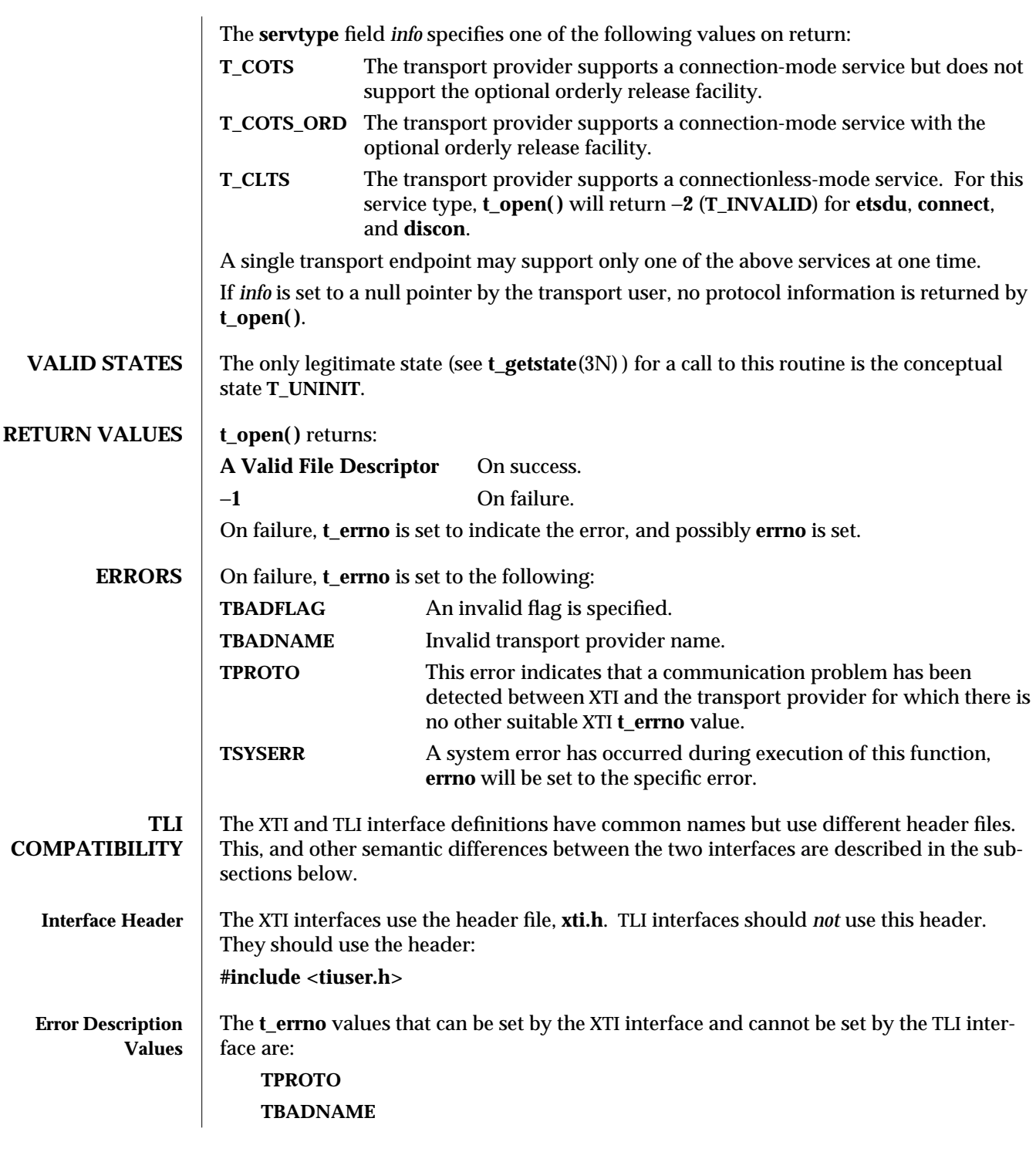

modified 10 Feb 1997 SunOS 5.6 3N-1679

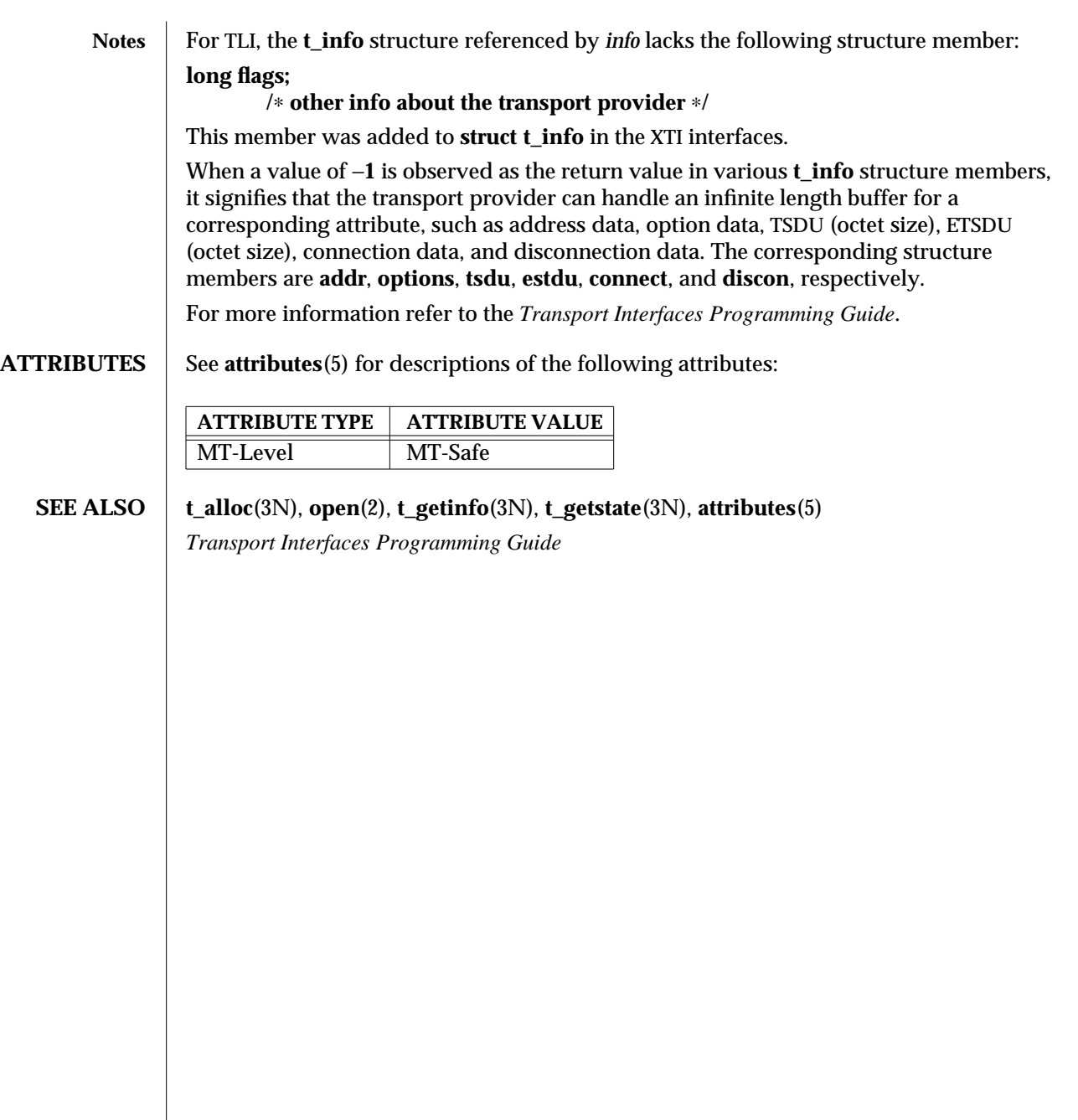

3N-1680 SunOS 5.6 modified 10 Feb 1997

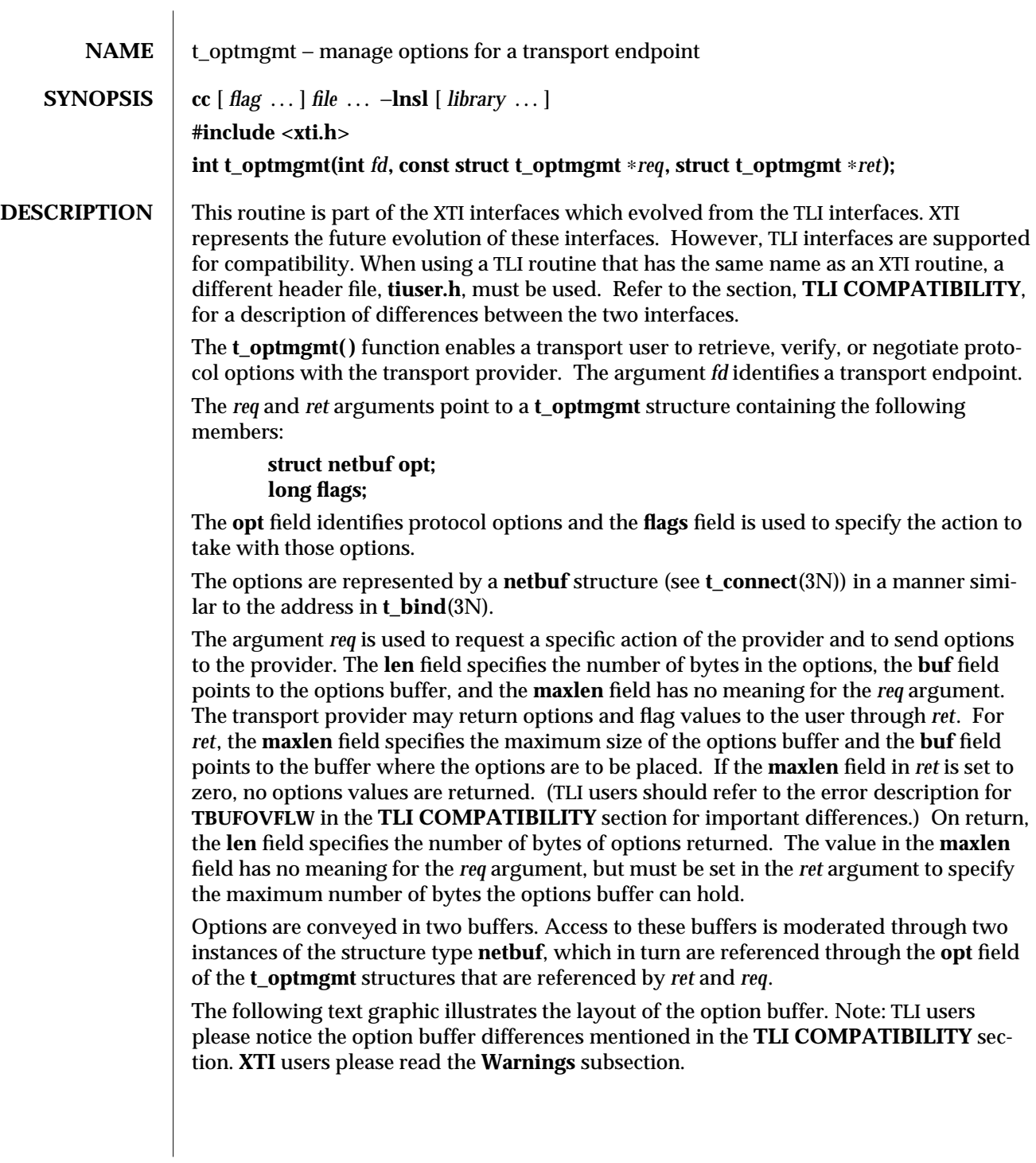

modified 10 Feb 1997 SunOS 5.6 3N-1681

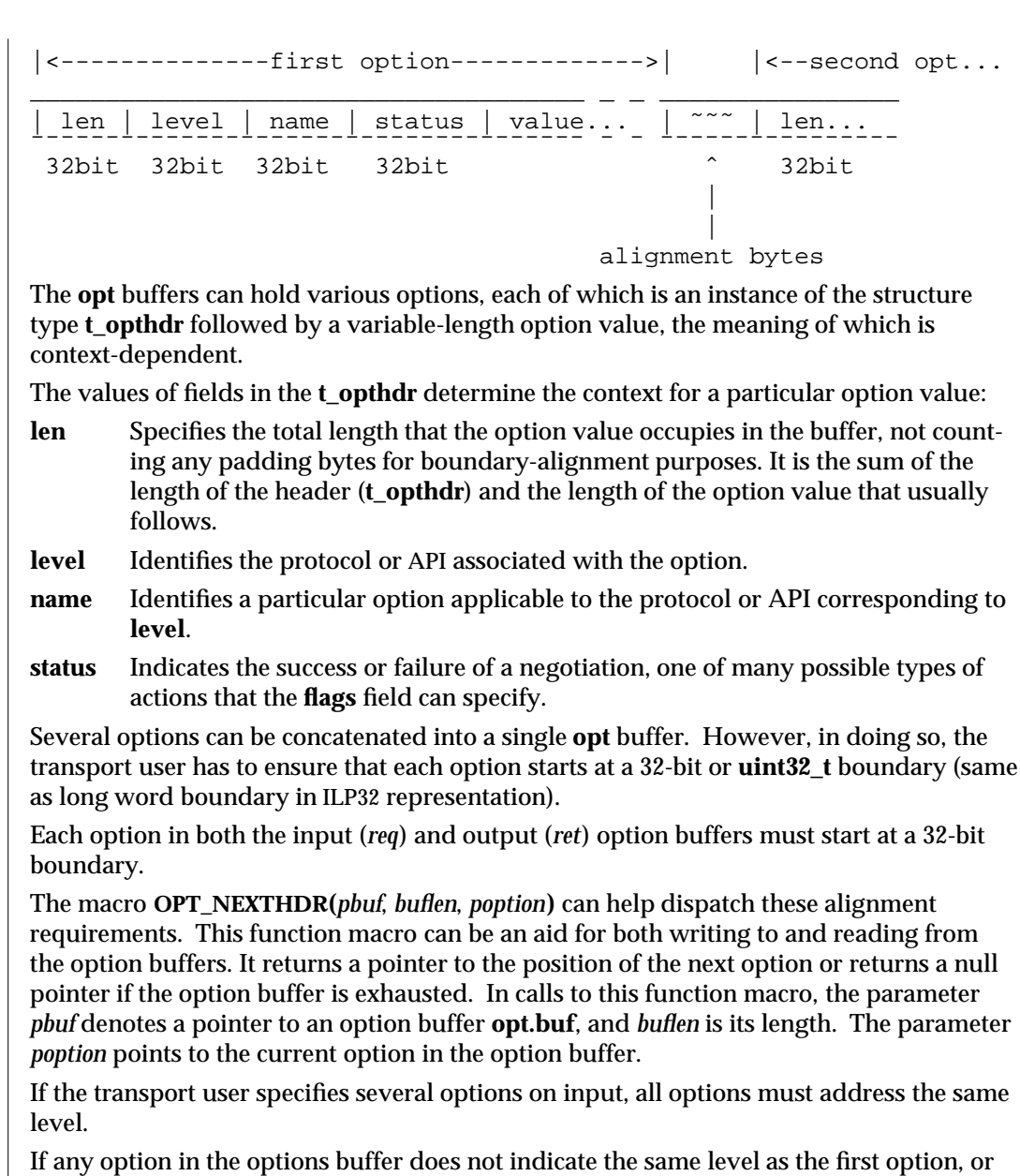

If any option in the options buffer does not indicate the same level as the first option, or the level specified is unsupported, then the **t\_optmgmt( )** request will fail with **TBADOPT**. If the error is detected, some options have possibly been successfully negotiated. The transport user can check the current status by calling **t\_optmgmt( )** with the **T\_CURRENT** flag set.

The **flags** field of *req* can specify one of the following actions:

**T\_NEGOTIATE** This action enables the transport user to negotiate option values.

The user specifies the options of interest and their values in the buffer

3N-1682 SunOS 5.6 modified 10 Feb 1997

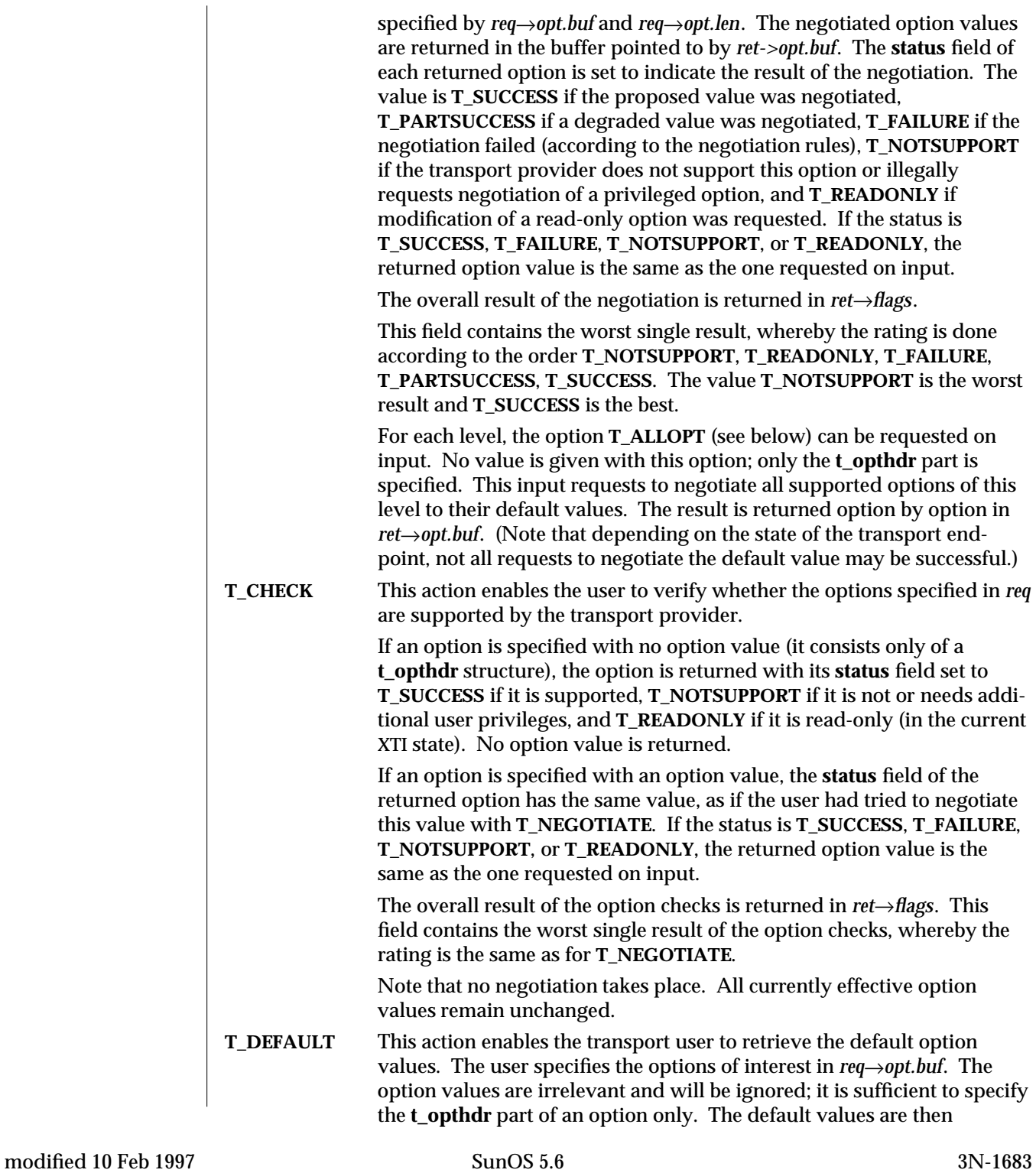

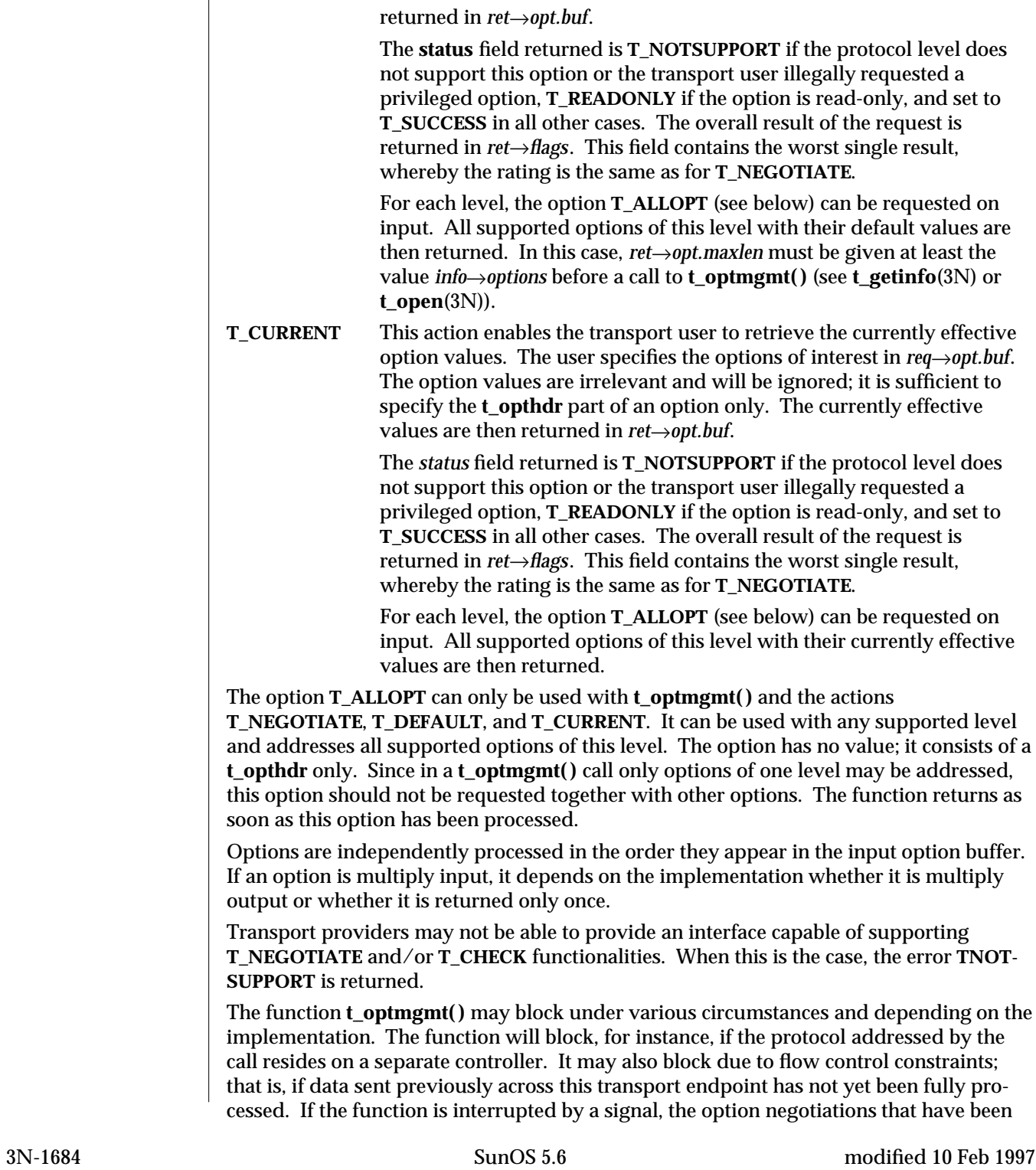

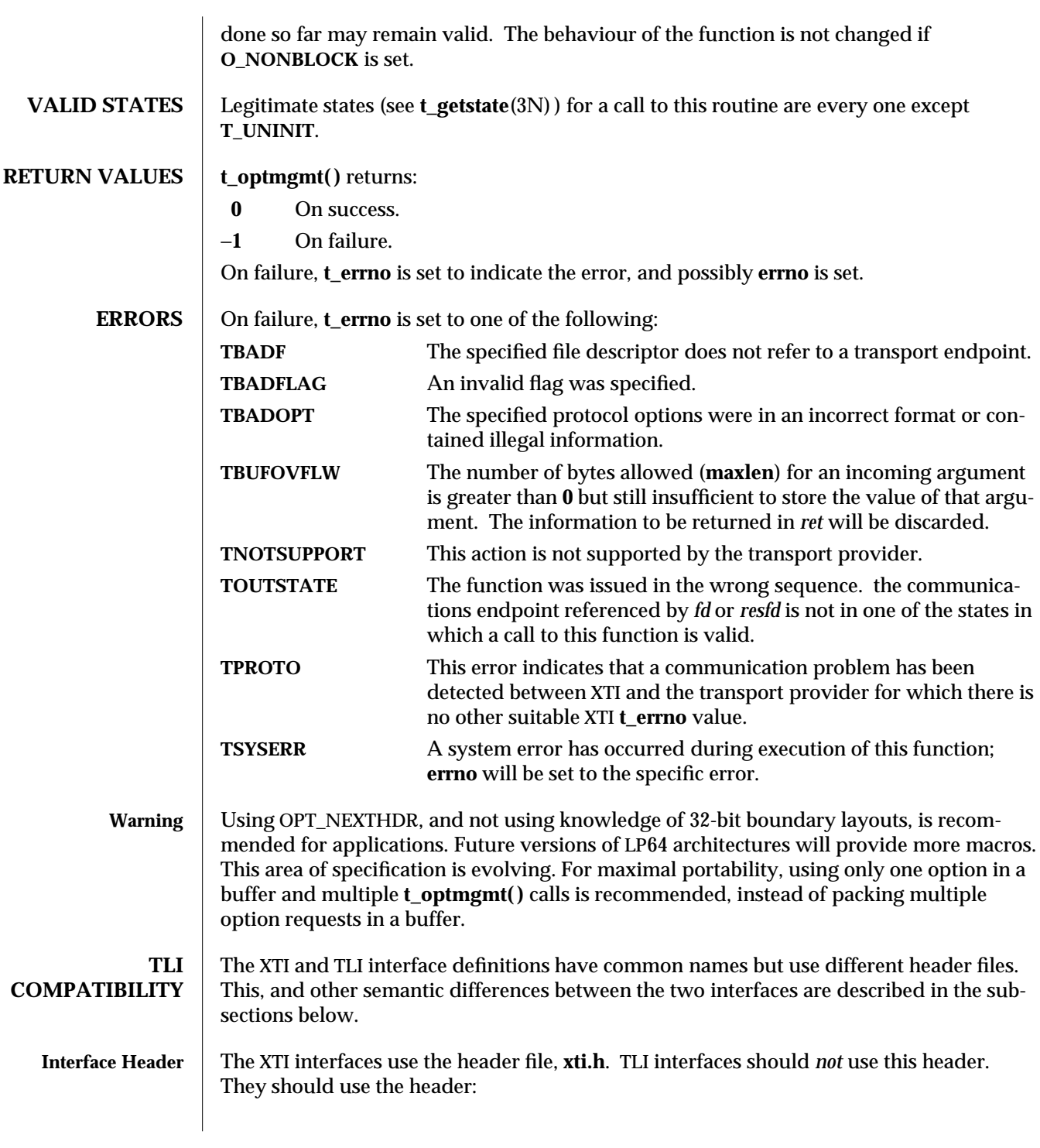

modified 10 Feb 1997 SunOS 5.6 3N-1685

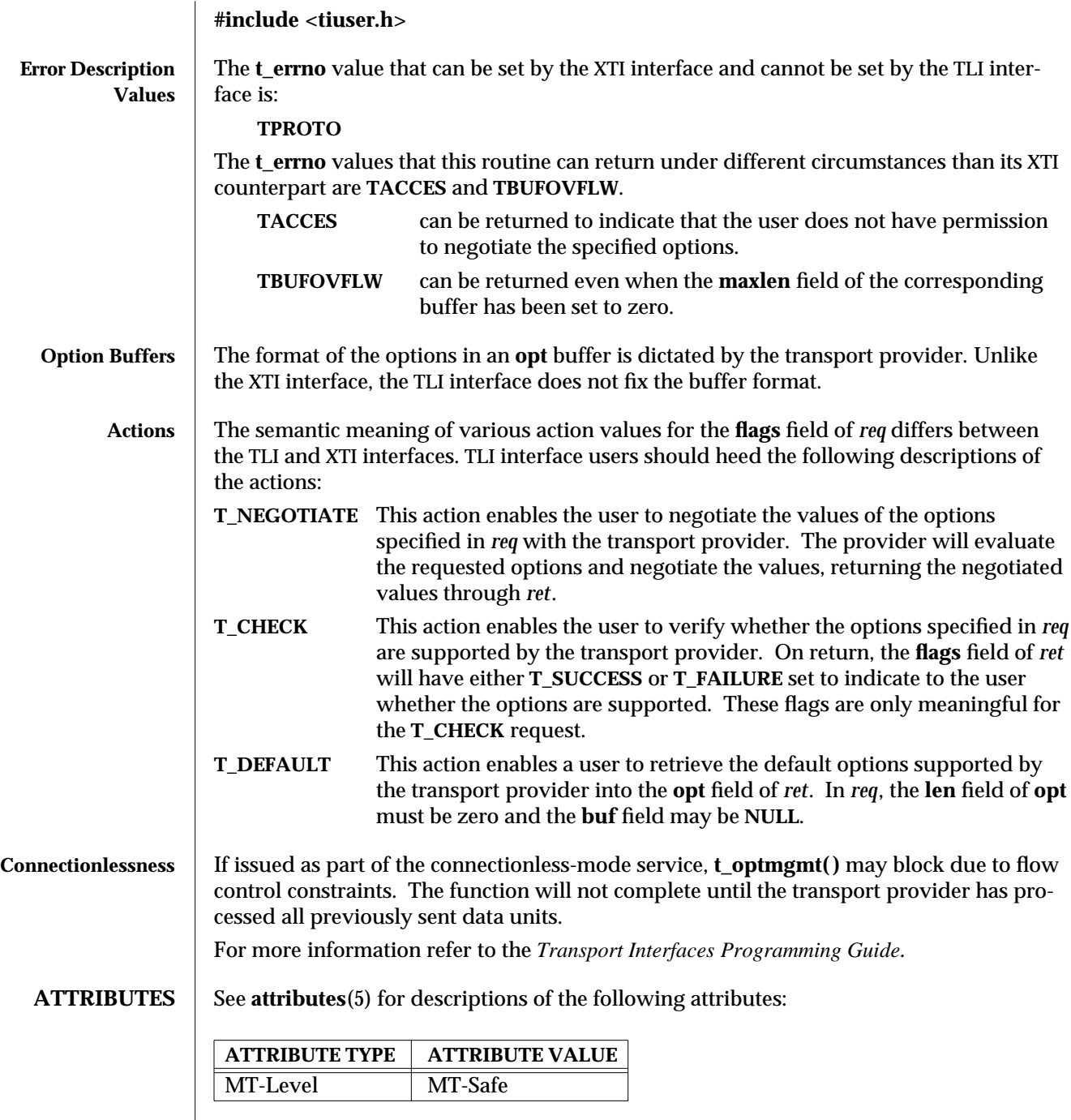

3N-1686 SunOS 5.6 modified 10 Feb 1997

## **SEE ALSO t\_accept**(3N), **t\_alloc**(3N), **t\_bind**(3N), **t\_connect**(3N), **t\_getinfo**(3N), **t\_getstate**(3N), **t\_listen**(3N), **t\_open**(3N), **t\_rcvconnect**(3N), **attributes**(5)

*Transport Interfaces Programming Guide*

modified 10 Feb 1997 SunOS 5.6 3N-1687

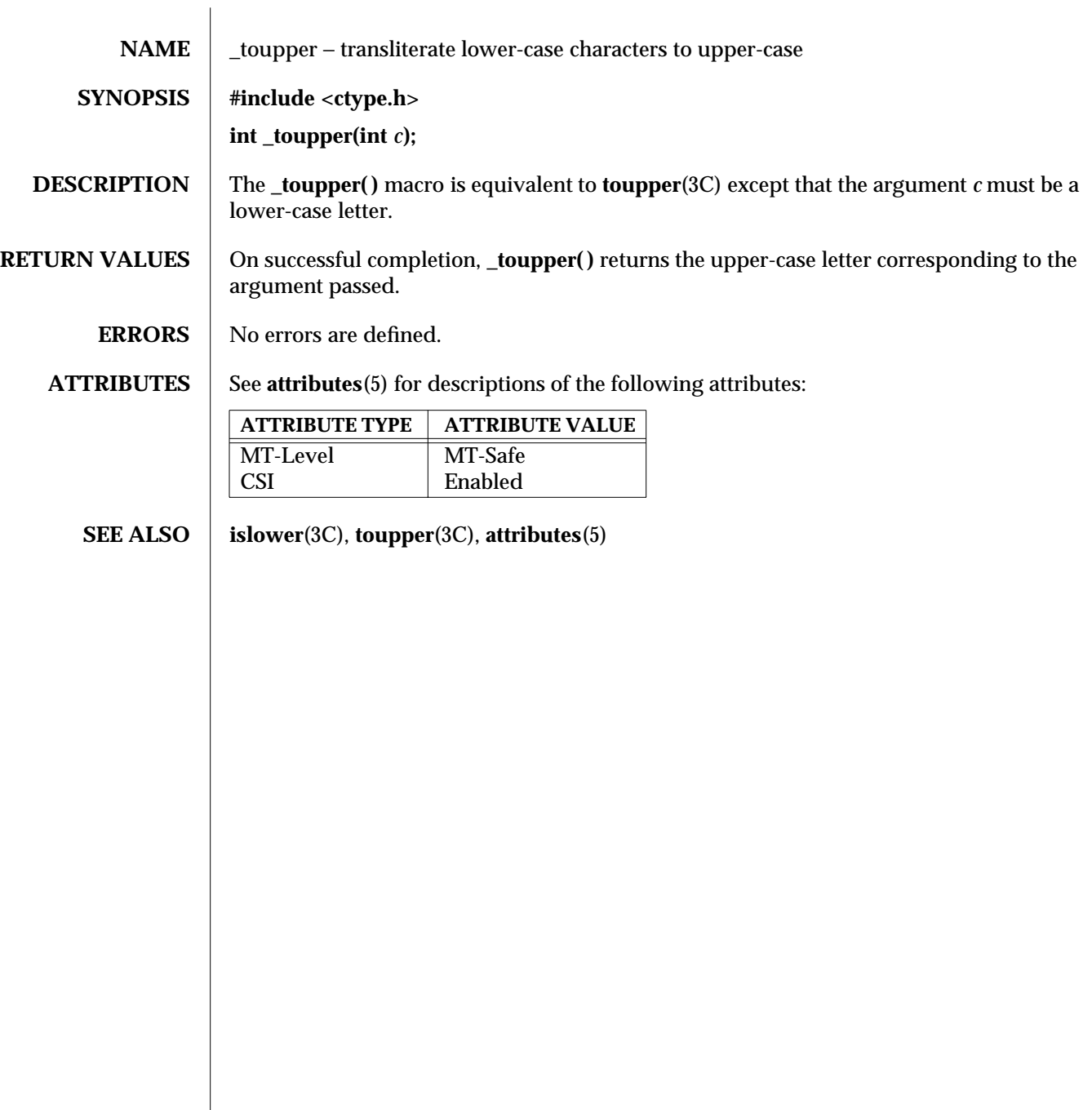

3C-1688 SunOS 5.6 modified 20 Dec 1996
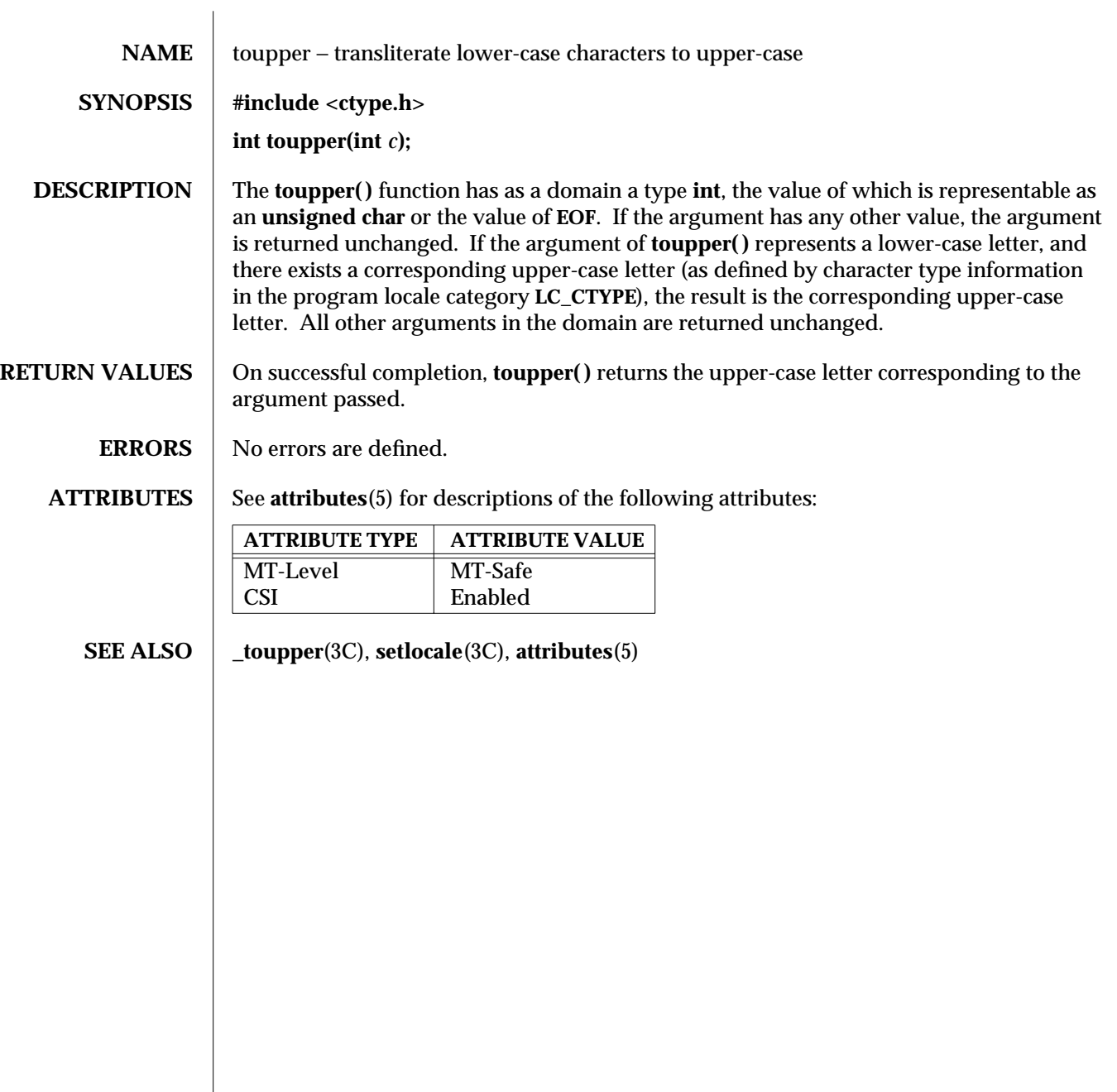

modified 20 Dec 1996 SunOS 5.6 3C-1689

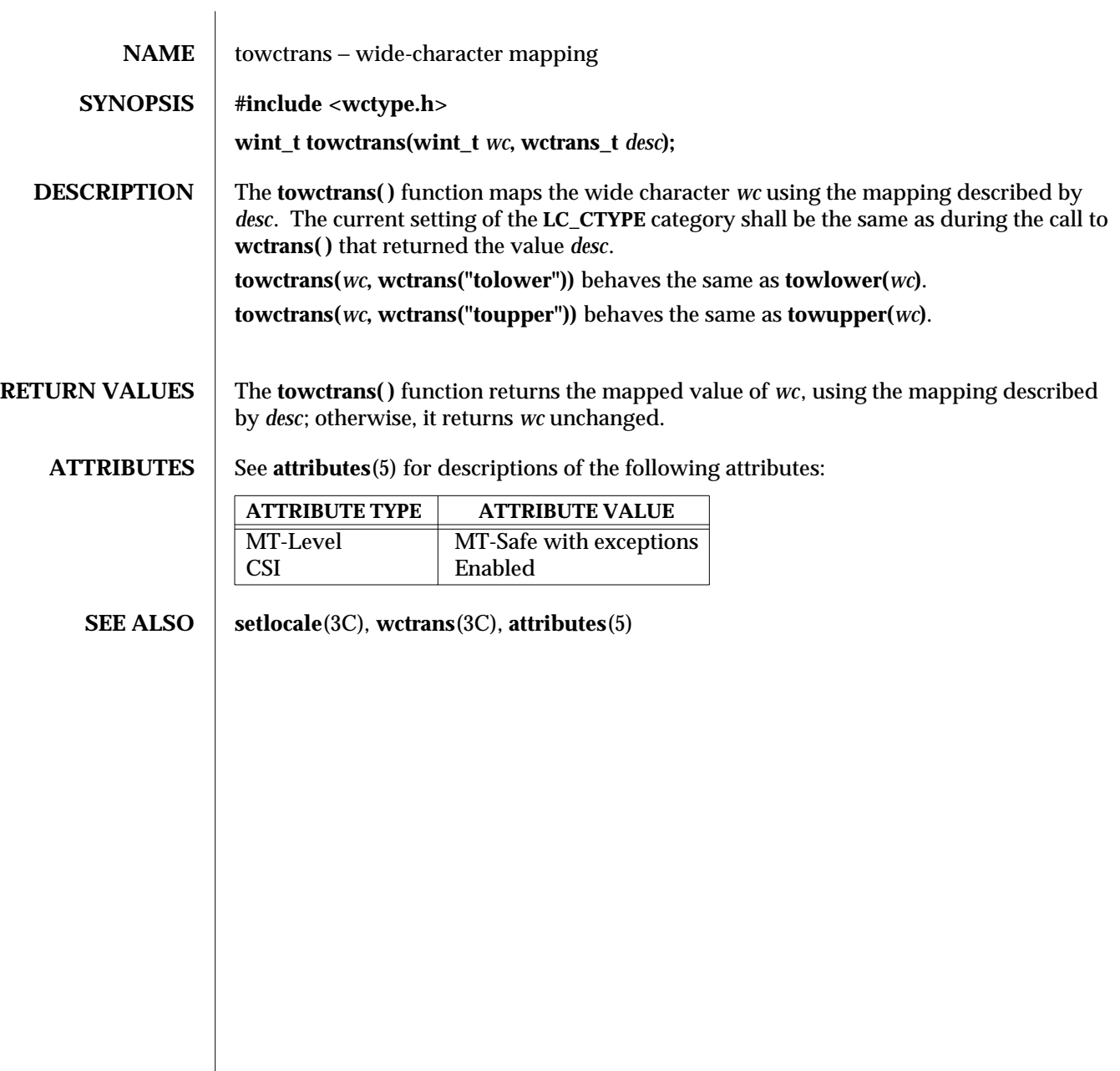

3C-1690 SunOS 5.6 modified 20 Dec 1996

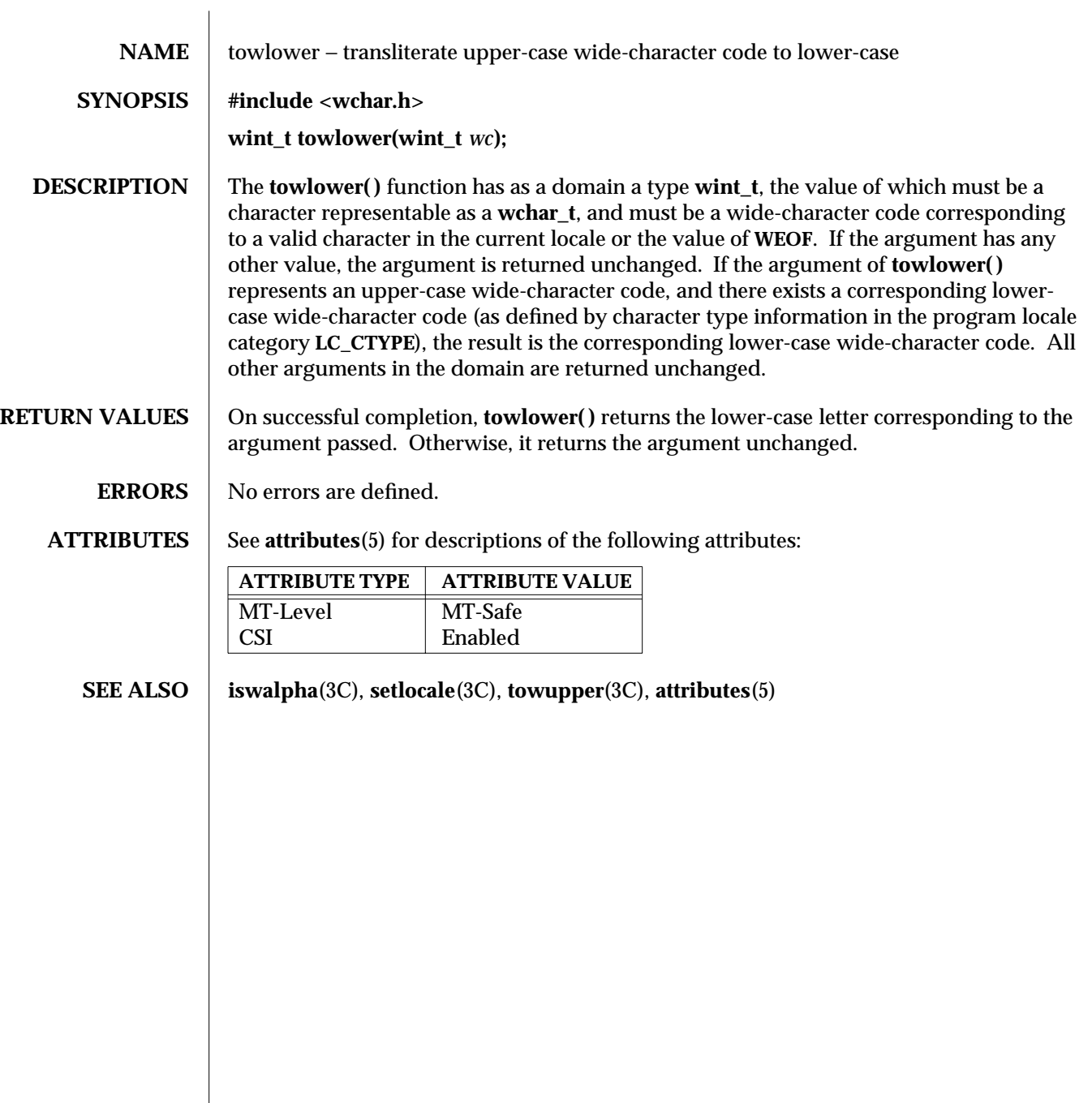

modified 20 Dec 1996 SunOS 5.6 3C-1691

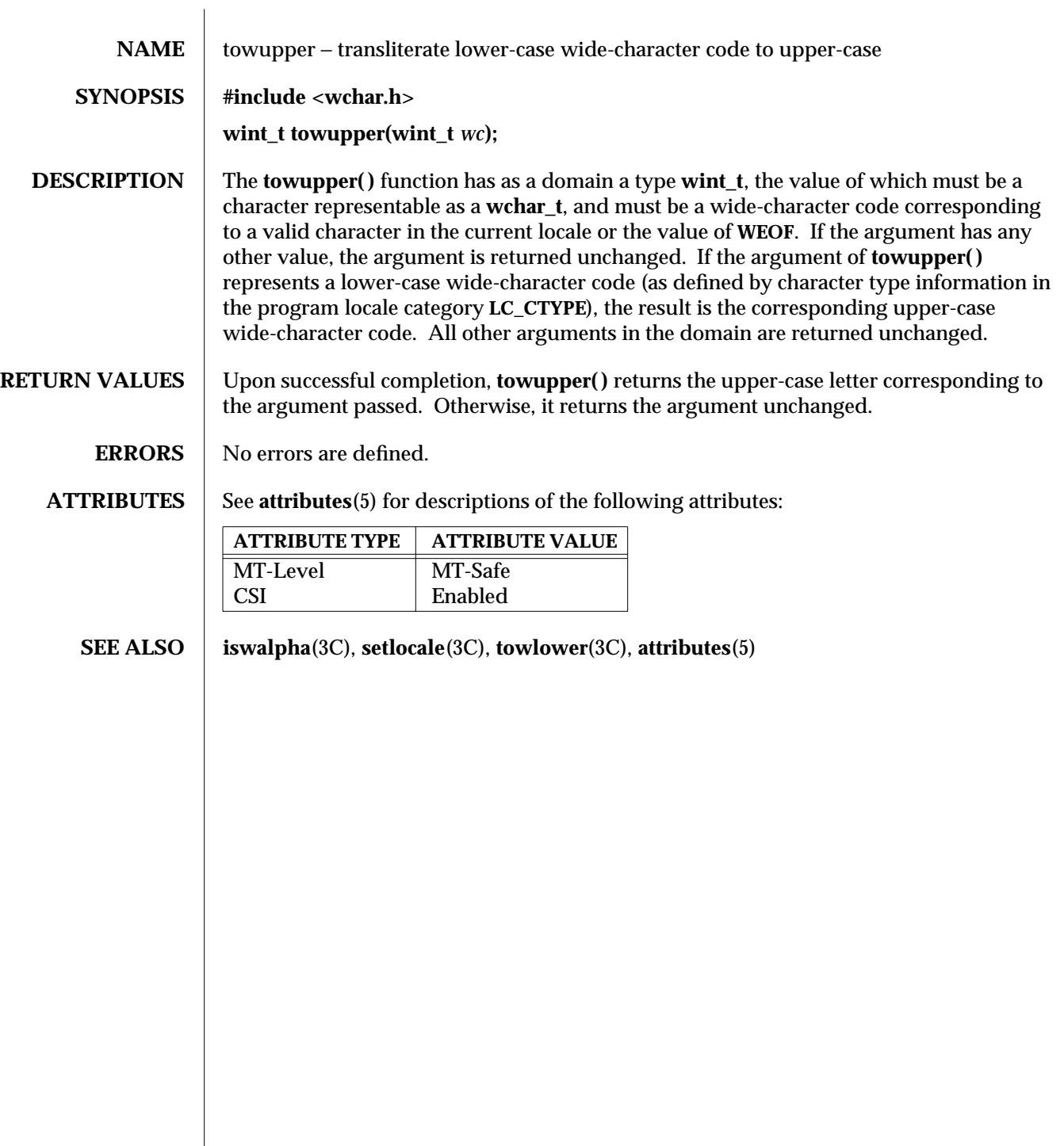

3C-1692 SunOS 5.6 modified 20 Dec 1996

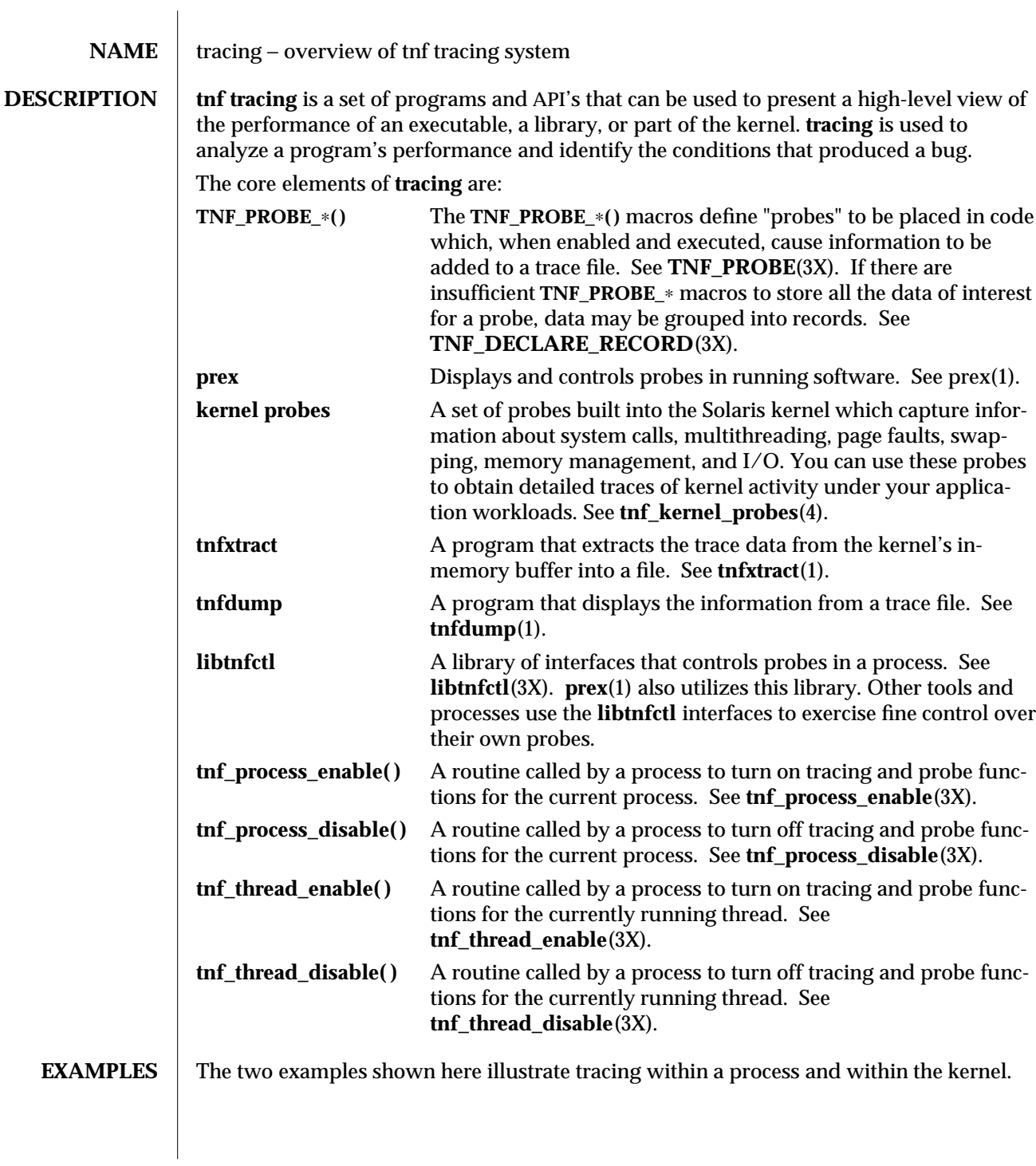

modified 4 Mar 1997 SunOS 5.6 3X-1693

```
Tracing a Process The following function in some daemon process accepts job requests of various types,
                   queueing them for later execution. There are two "debug probes" and one "production
                   probe." Note that probes which are intended for debugging will not be compiled into the
```
final version of the code; however, production probes are compiled into the final product.

```
/∗
 ∗ To compile in all probes (for development):
 ∗ cc -DTNF_DEBUG ...
 ∗
 ∗ To compile in only production probes (for release):
 ∗ cc ...
 ∗
 ∗ To compile in no probes at all:
 ∗ cc -DNPROBE ...
 ∗/
#include <tnf/probe.h>
void work(long, char ∗);
enum work_request_type { READ, WRITE, ERASE, UPDATE };
static char ∗work_request_name[] = {"read", "write", "erase", "update"};
main( )
{
long i;
 for (i = READ; i \leq UPDATE; i++)work(i, work_request_name[i]);
}
void work(long request_type, char ∗request_name)
{
  static long q_length;
  TNF_PROBE_2_DEBUG(work_start, "work",
               "XYZ%debug 'in function work'",
               tnf_long, request_type_arg, request_type,
               tnf_string, request_name_arg, request_name);
  /∗ assume work request is queued for later processing ∗/
  q_length++;
  TNF_PROBE_1(work_queue, "work queue",
               "XYZ%work_load heavy",
               tnf_long, queue_length, q_length);
```
3X-1694 SunOS 5.6 modified 4 Mar 1997

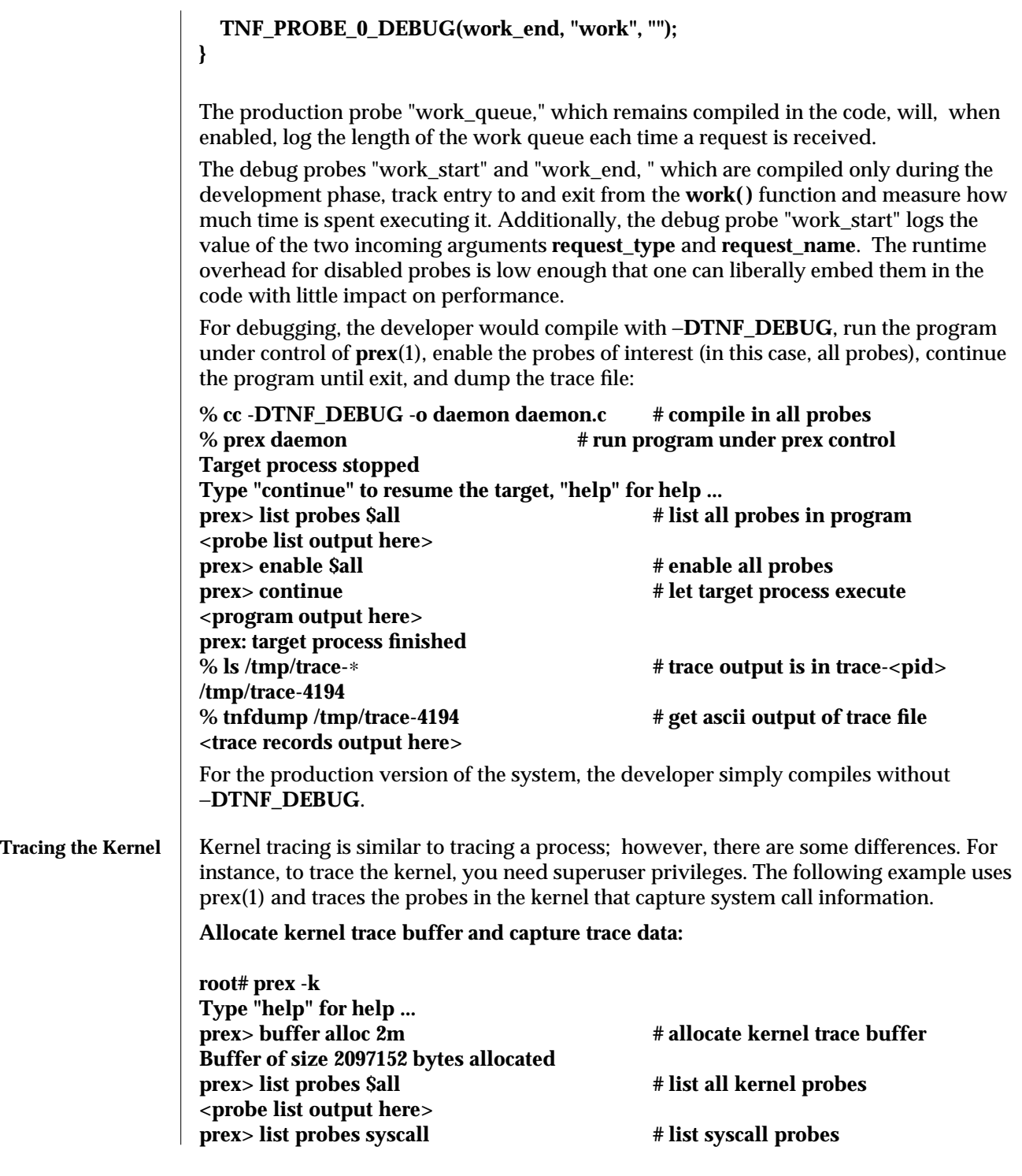

modified 4 Mar 1997 SunOS 5.6 3X-1695

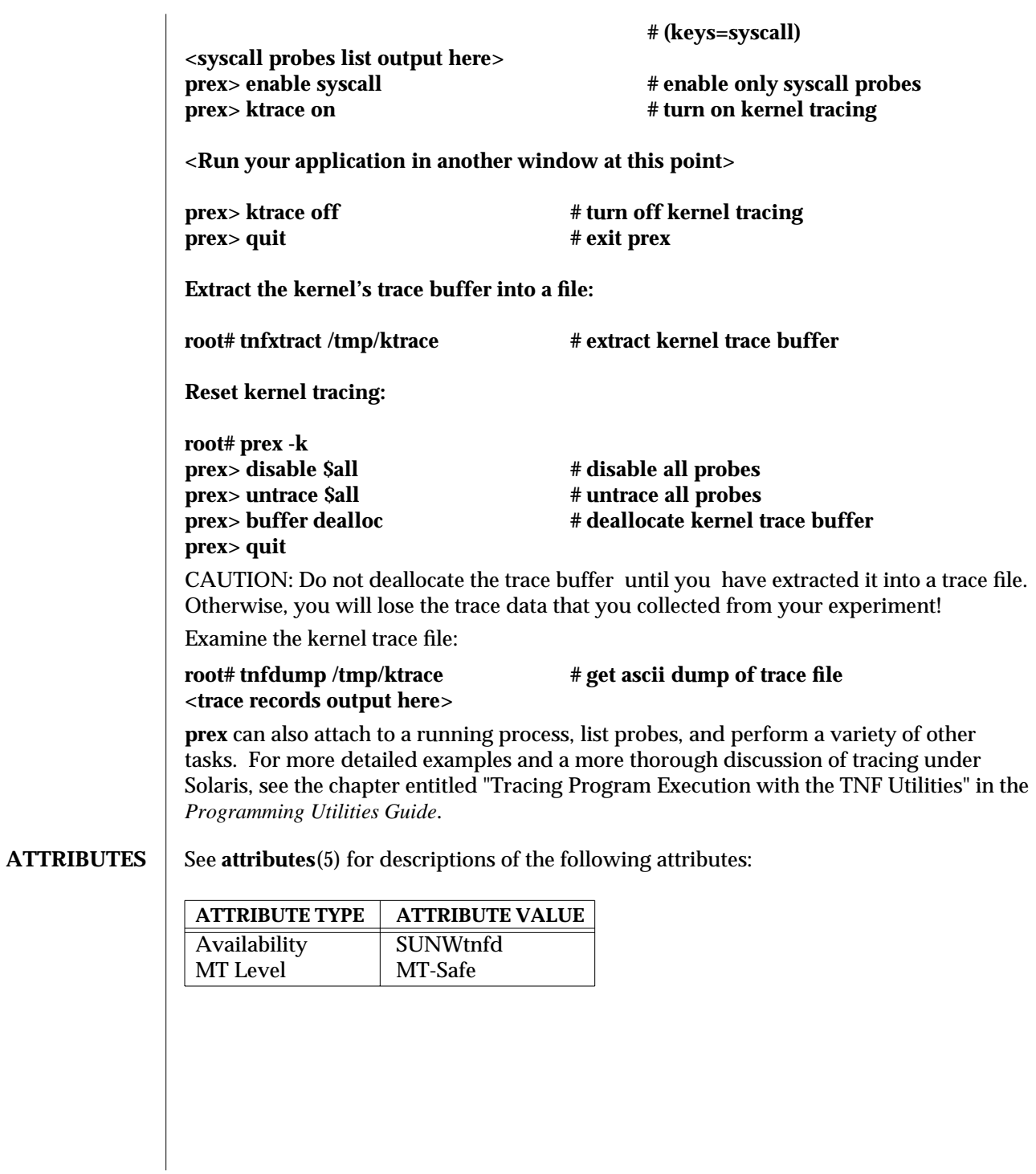

3X-1696 SunOS 5.6 modified 4 Mar 1997

## **SEE ALSO prex**(1), **tnfdump**(1), **tnfxtract**(1), **TNF\_DECLARE\_RECORD**(3X), **TNF\_PROBE**(3X), **libtnfctl**(3X), **tnf\_process\_disable**(3X), **tnf\_kernel\_probes**(4), **attributes**(5) *Programming Utilities Guide*

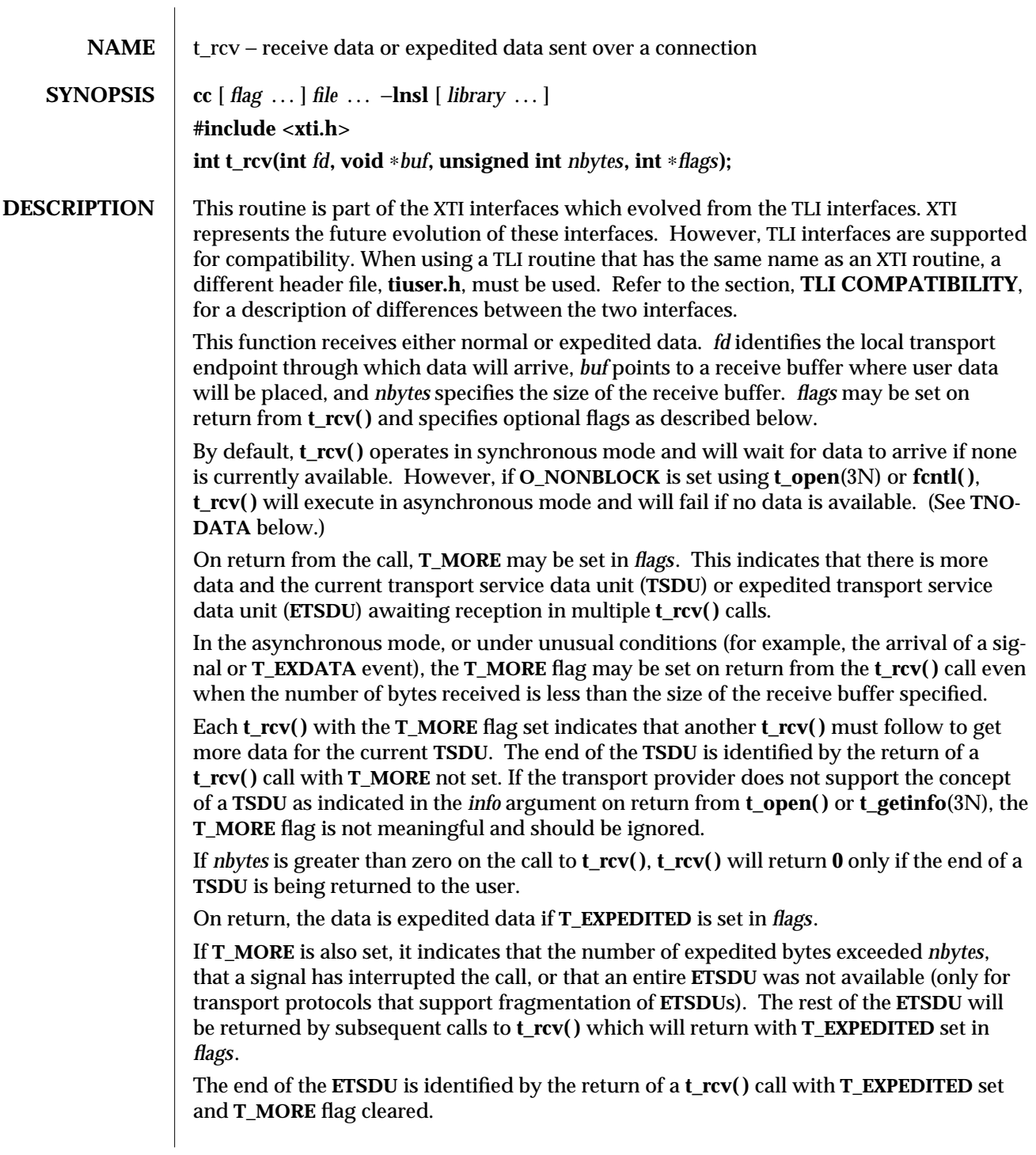

3N-1698 SunOS 5.6 modified 10 Feb 1997

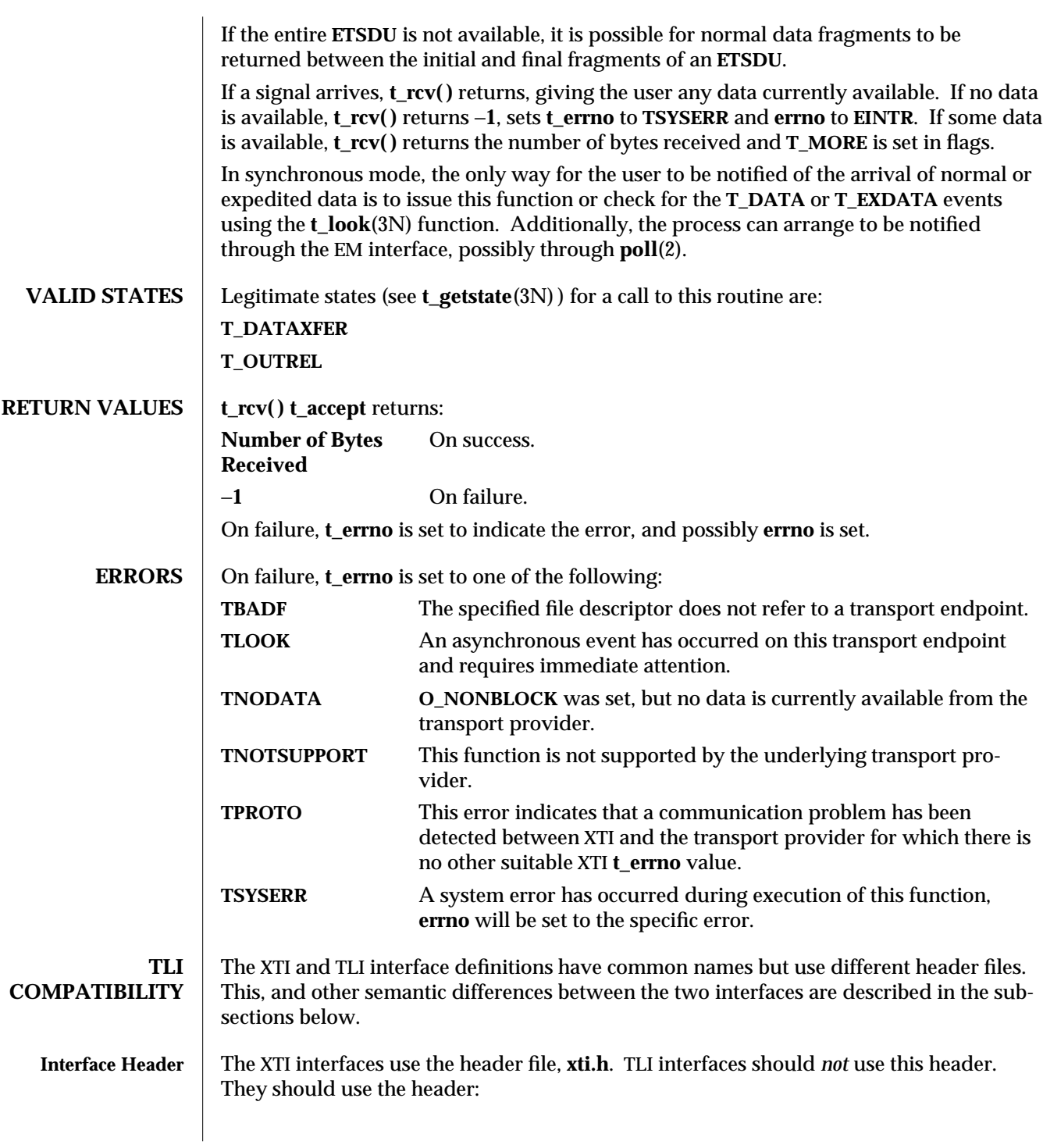

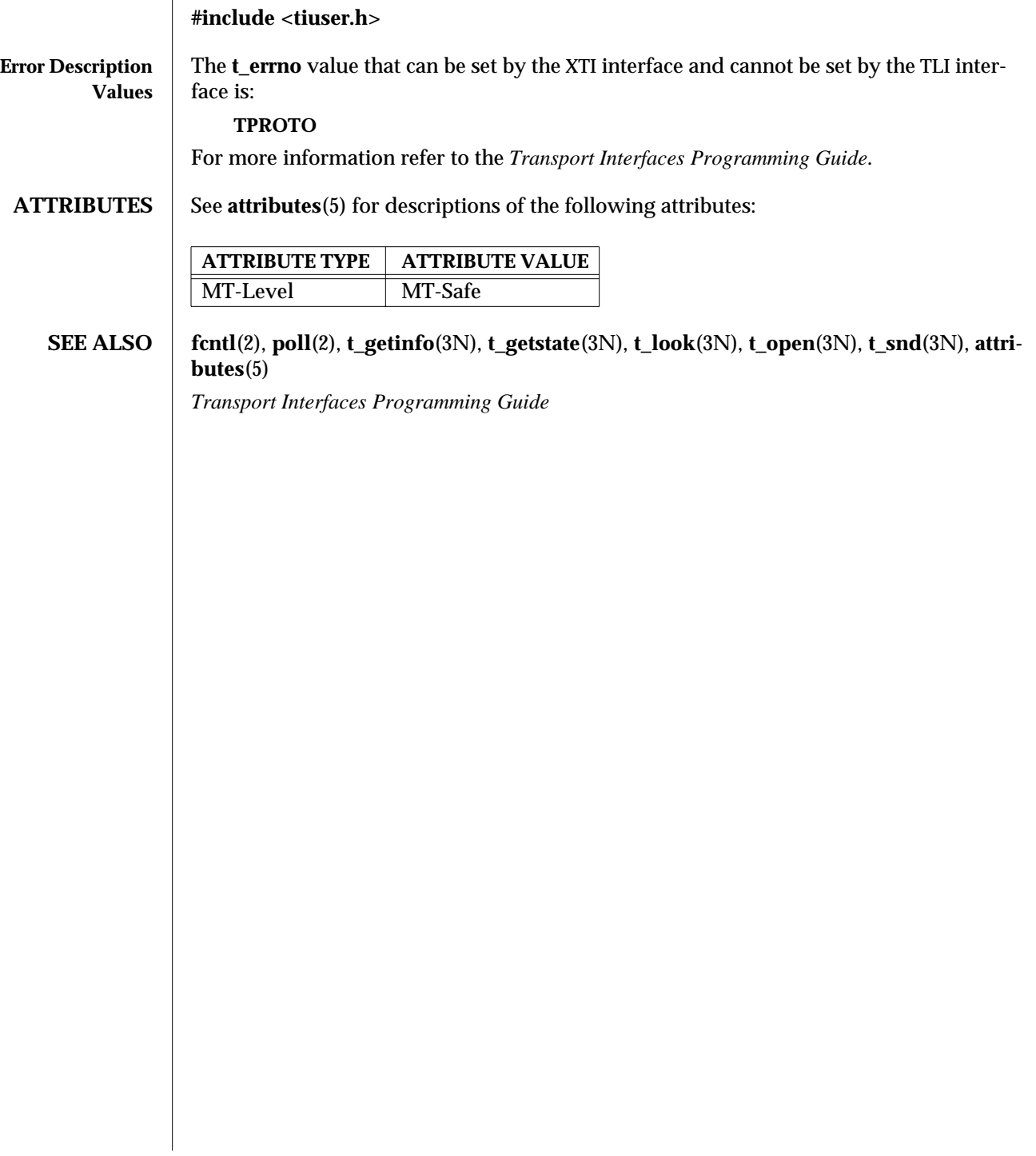

3N-1700 SunOS 5.6 modified 10 Feb 1997

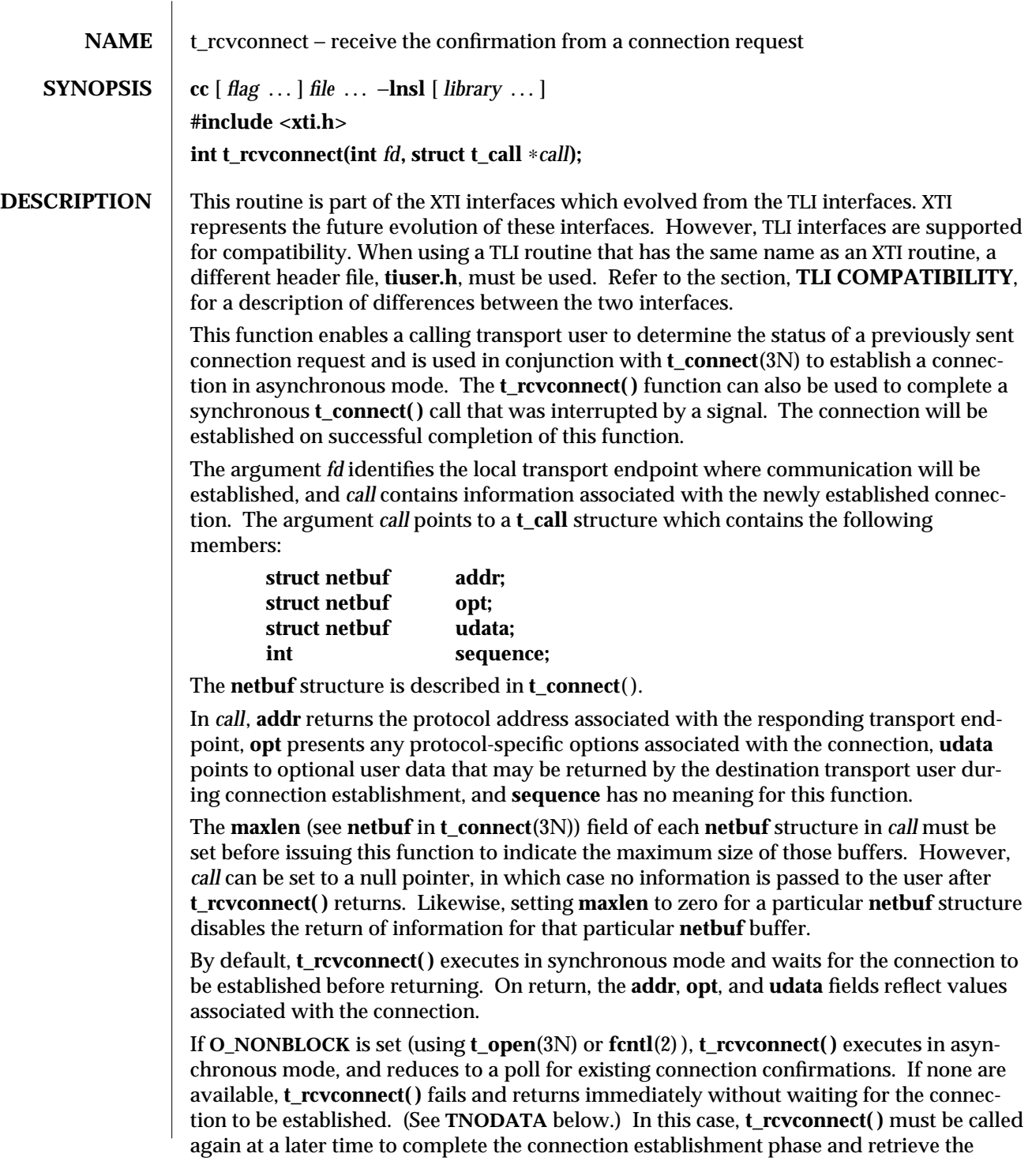

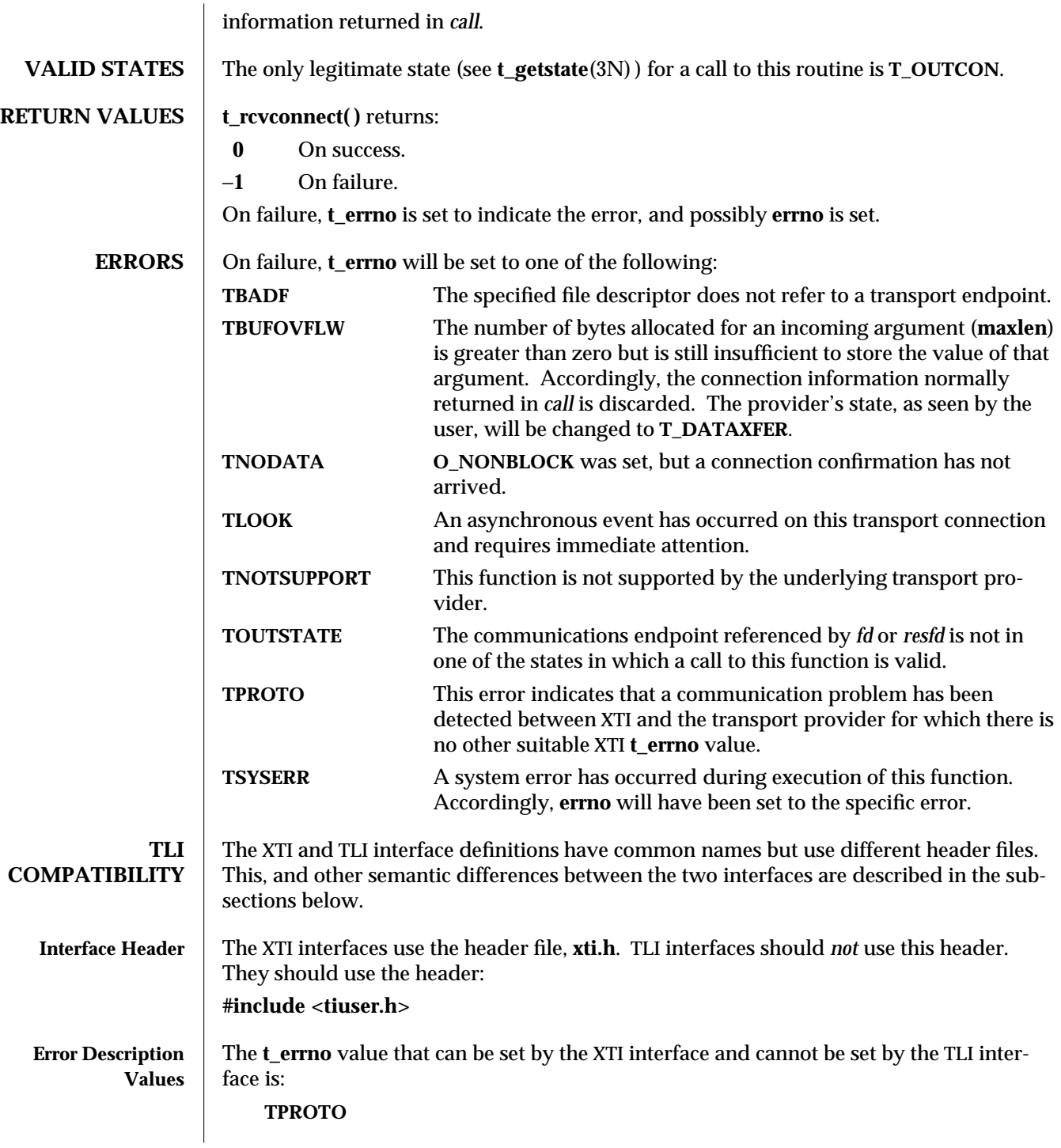

3N-1702 SunOS 5.6 modified 10 Feb 1997

A **t\_errno** value that this routine can return under different circumstances than its XTI counterpart is **TBUFOVFLW**. It can be returned even when the **maxlen** field of the corresponding buffer has been set to zero.

For more information refer to the *Transport Interfaces Programming Guide*.

**ATTRIBUTES** See **attributes**(5) for descriptions of the following attributes:

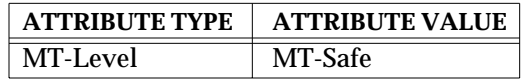

**SEE ALSO** fcntl(2), **t\_accept**(3N), **t\_alloc**(3N), **t\_bind**(3N), **t\_connect**(3N), **t\_listen**(3N), **t\_open**(3N), **t\_optmgmt**(3N), **attributes**(5)

*Transport Interfaces Programming Guide*

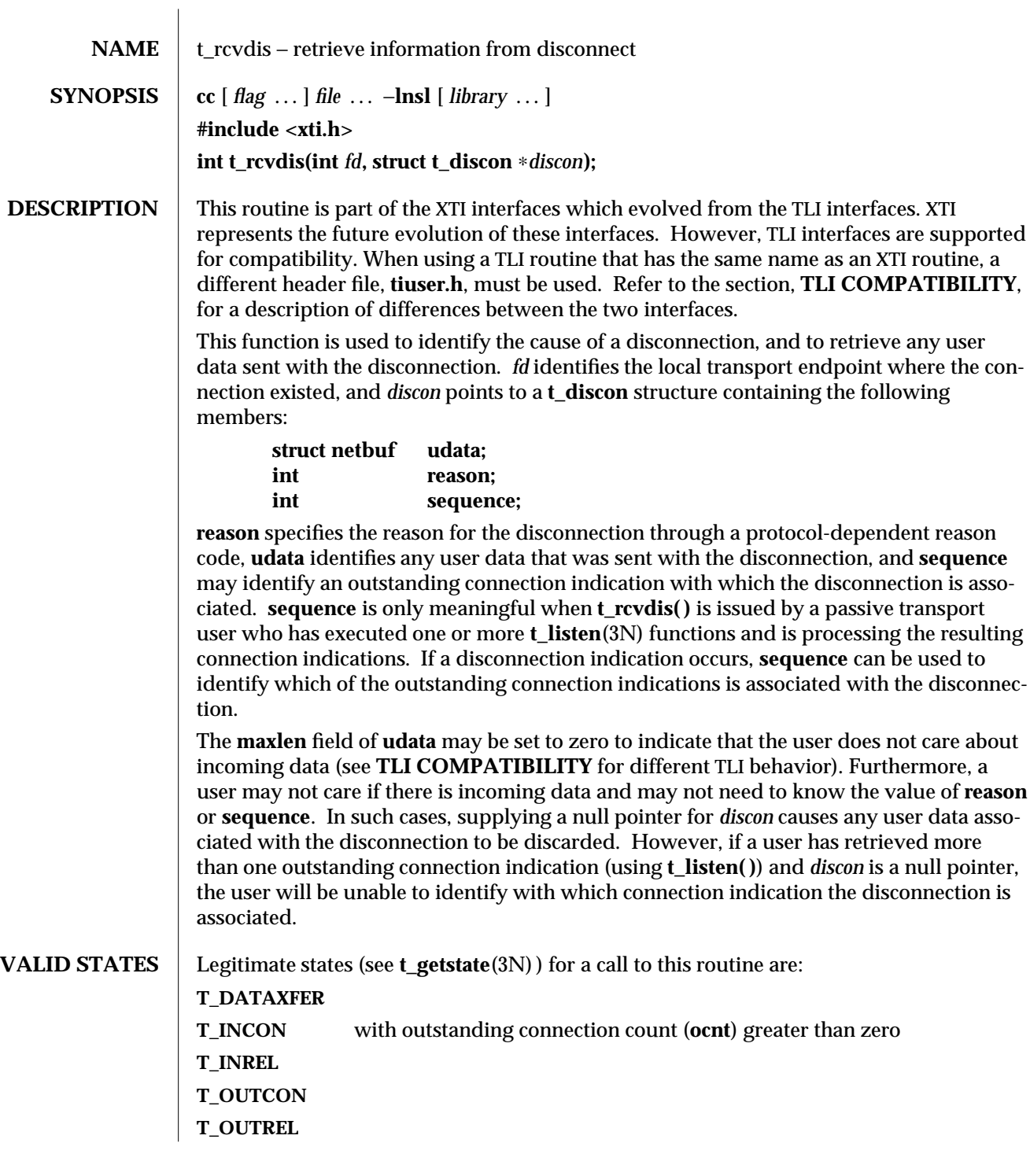

3N-1704 SunOS 5.6 modified 10 Feb 1997

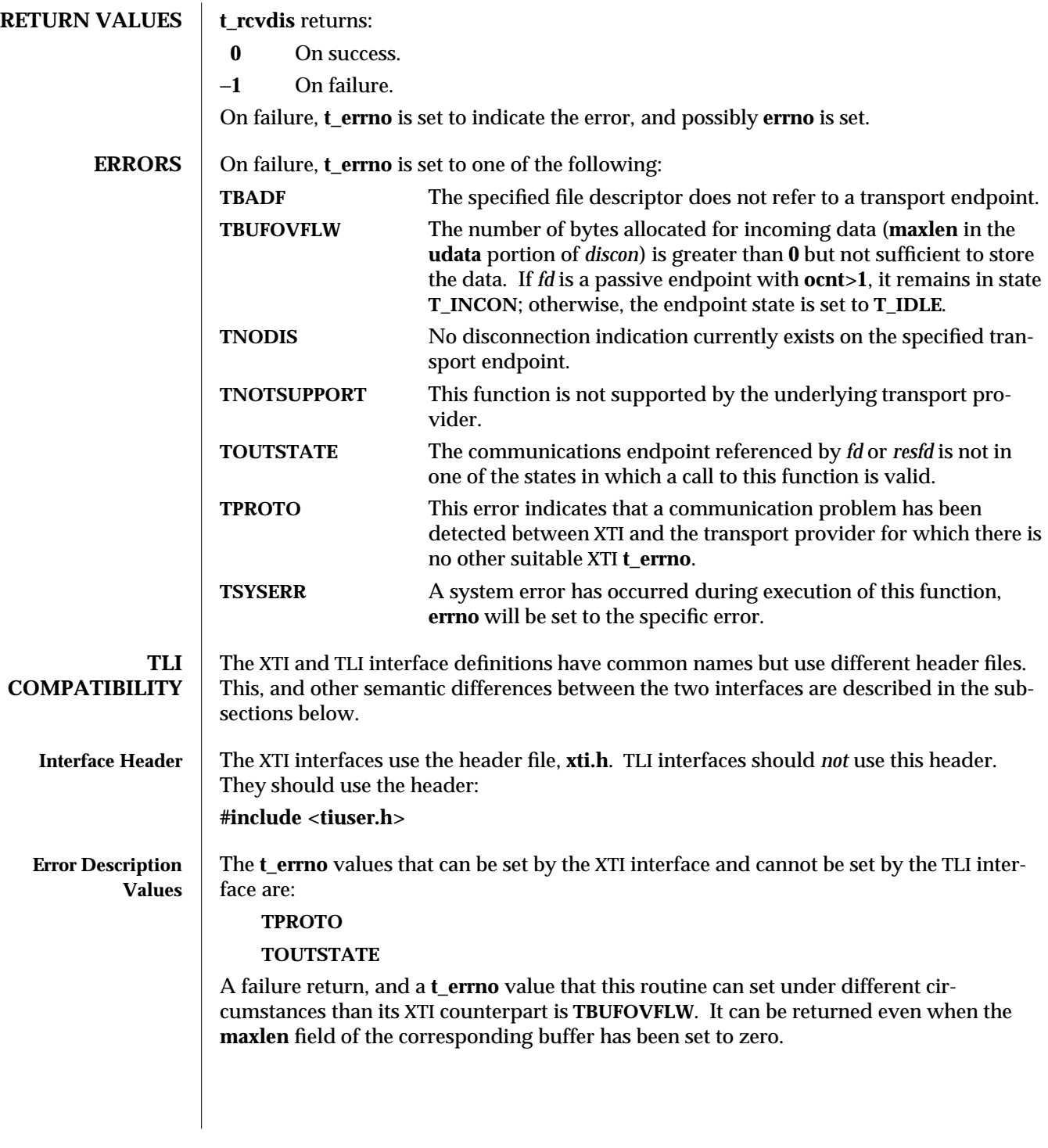

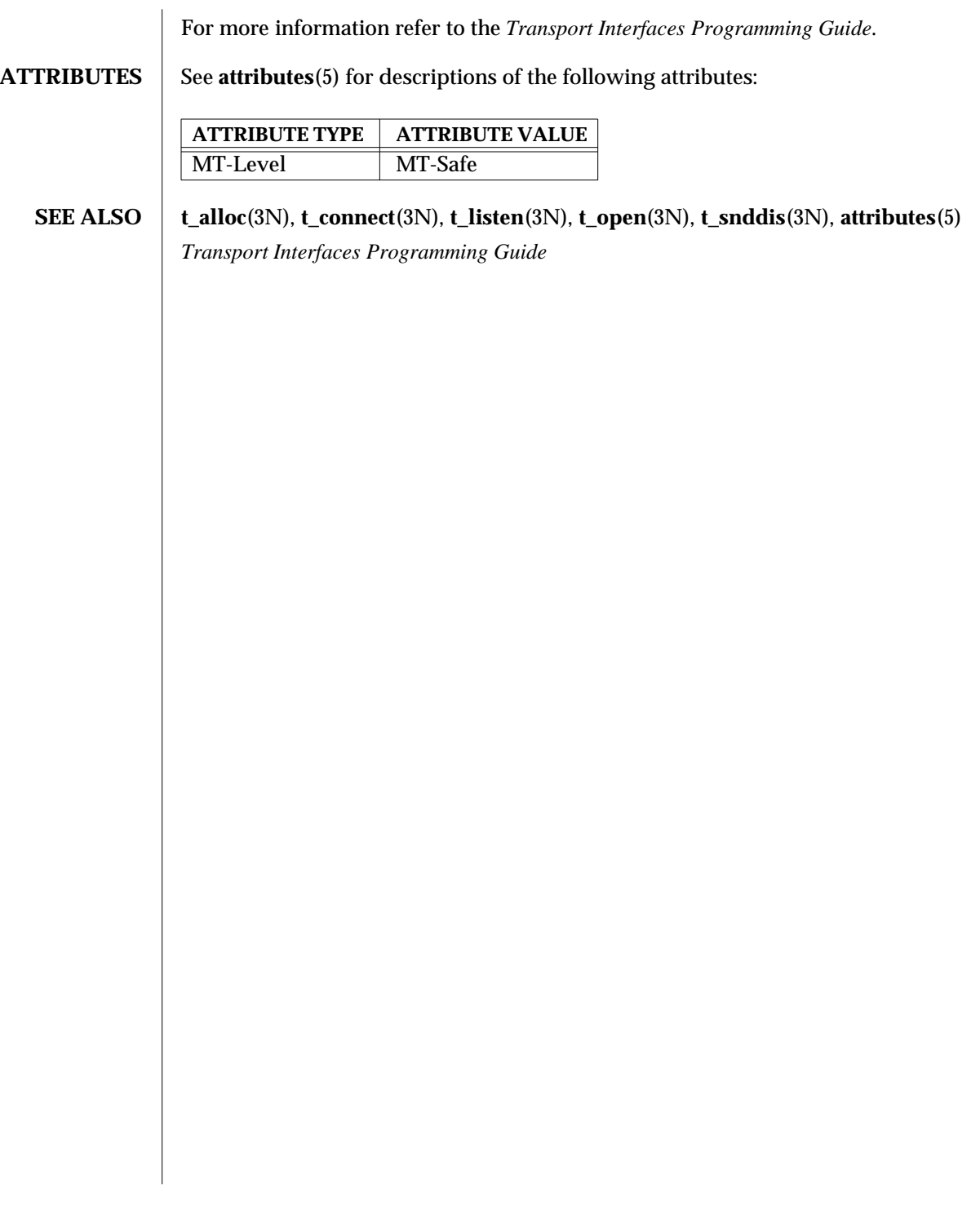

3N-1706 SunOS 5.6 modified 10 Feb 1997

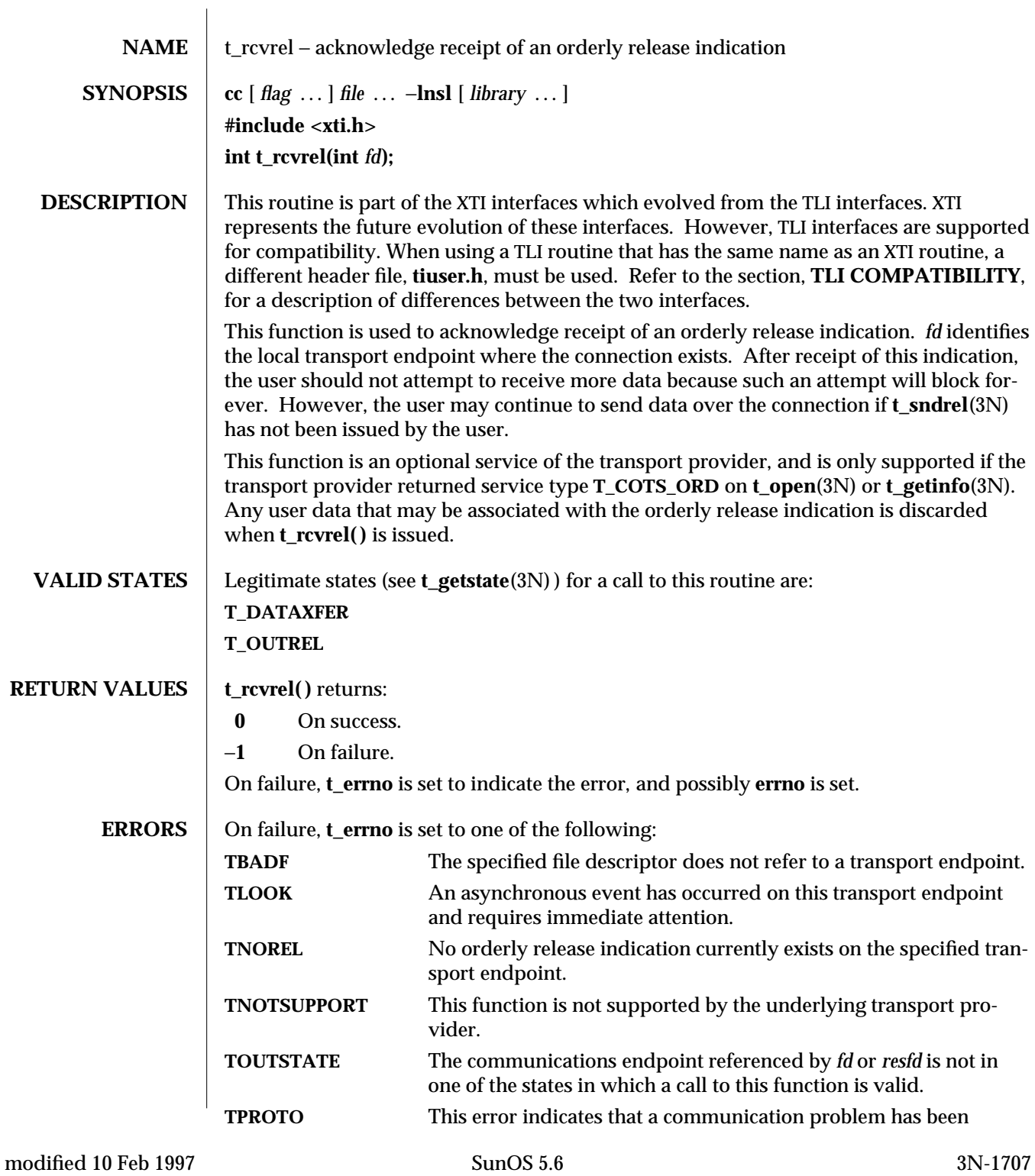

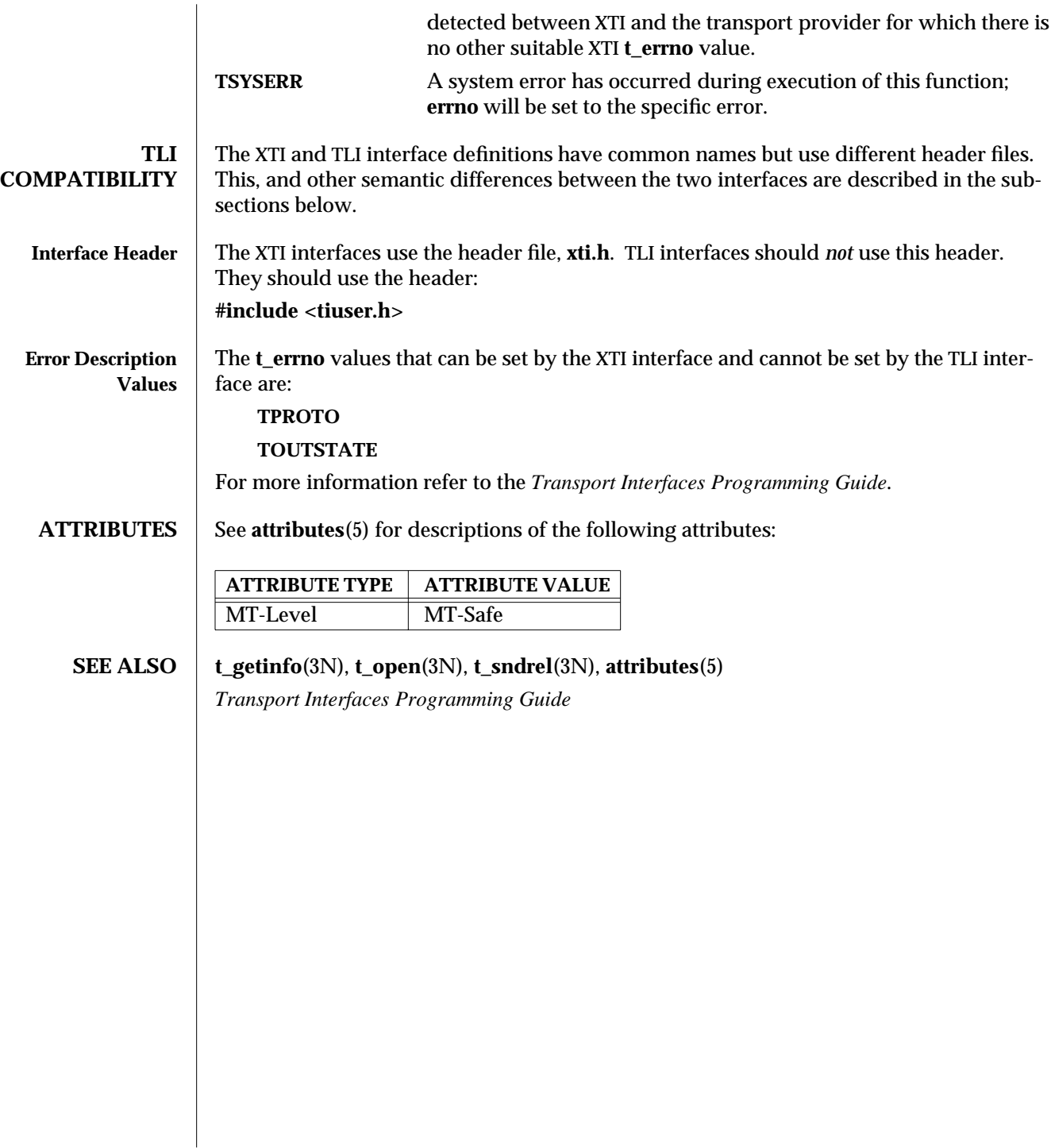

3N-1708 SunOS 5.6 modified 10 Feb 1997

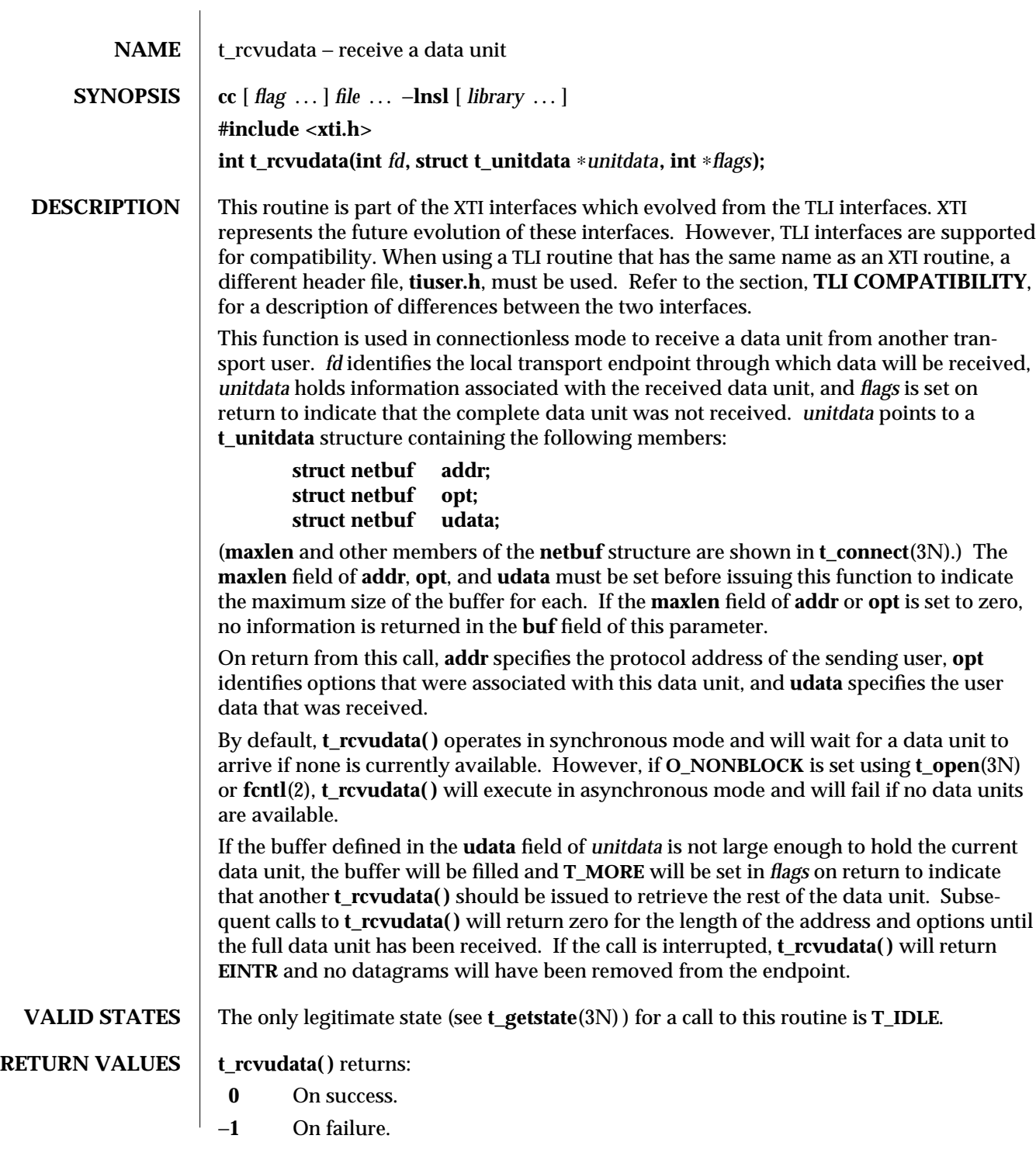

modified 6 Mar 1997 SunOS 5.6 3N-1709

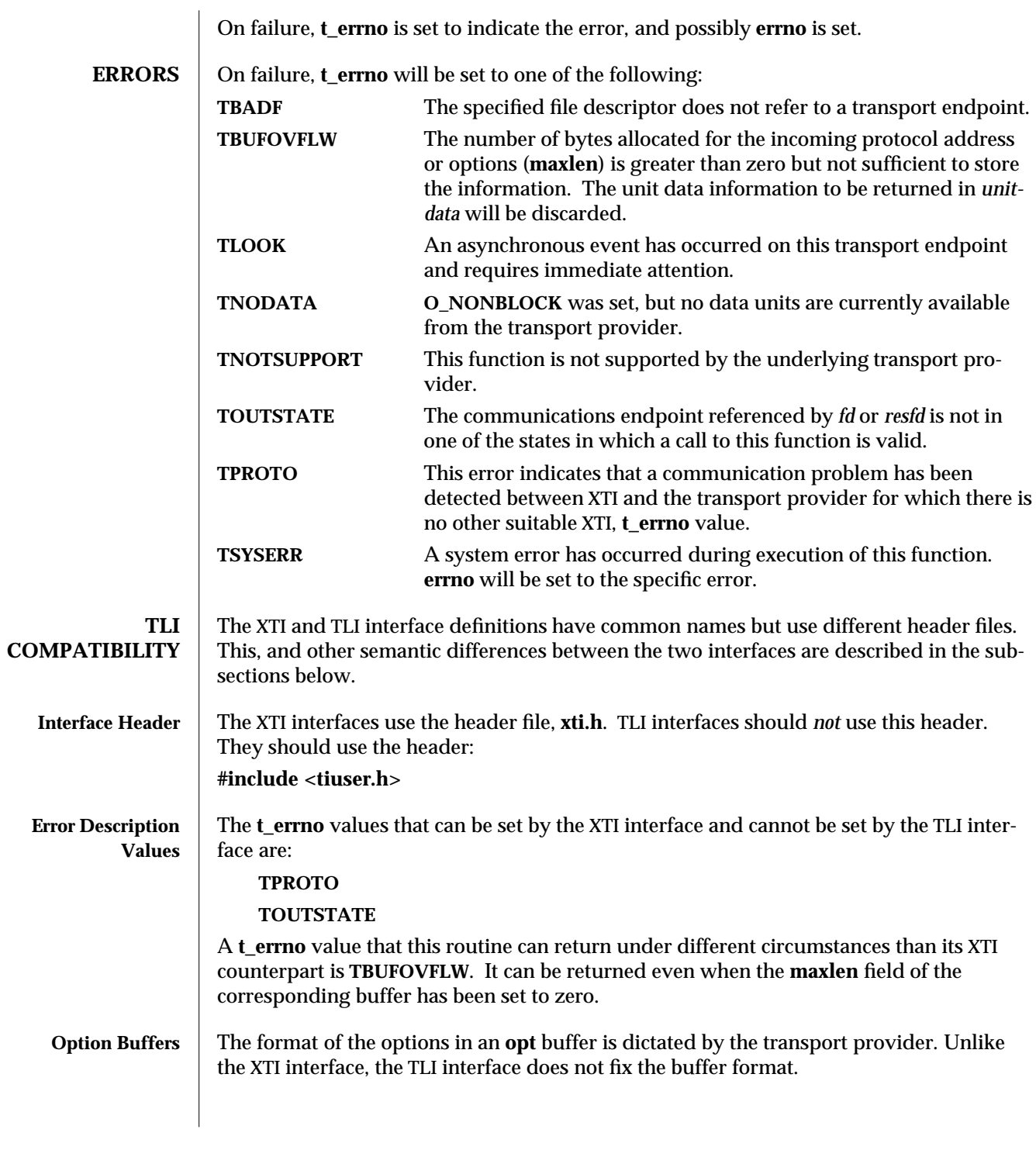

3N-1710 SunOS 5.6 modified 6 Mar 1997

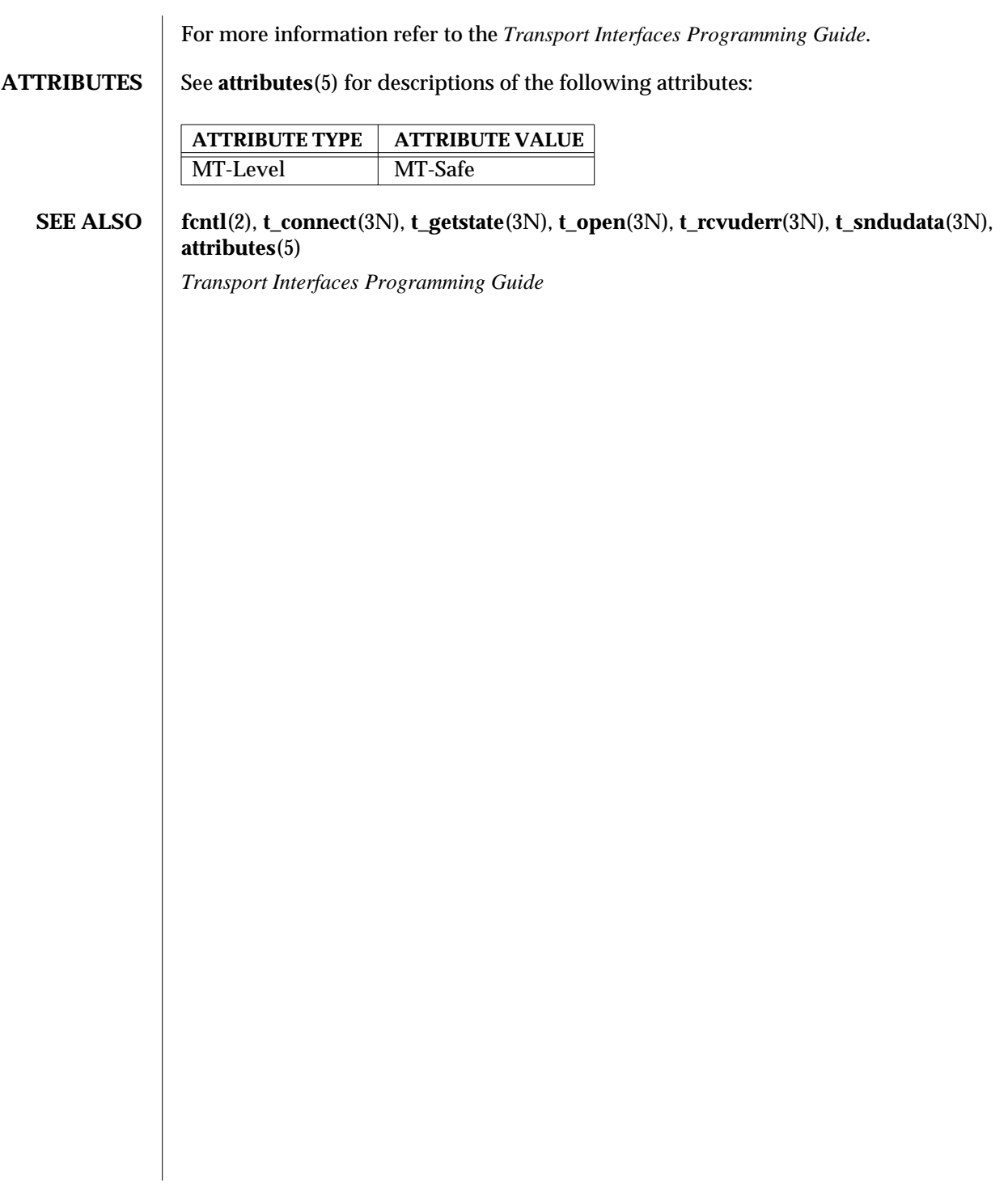

modified 6 Mar 1997 SunOS 5.6 3N-1711

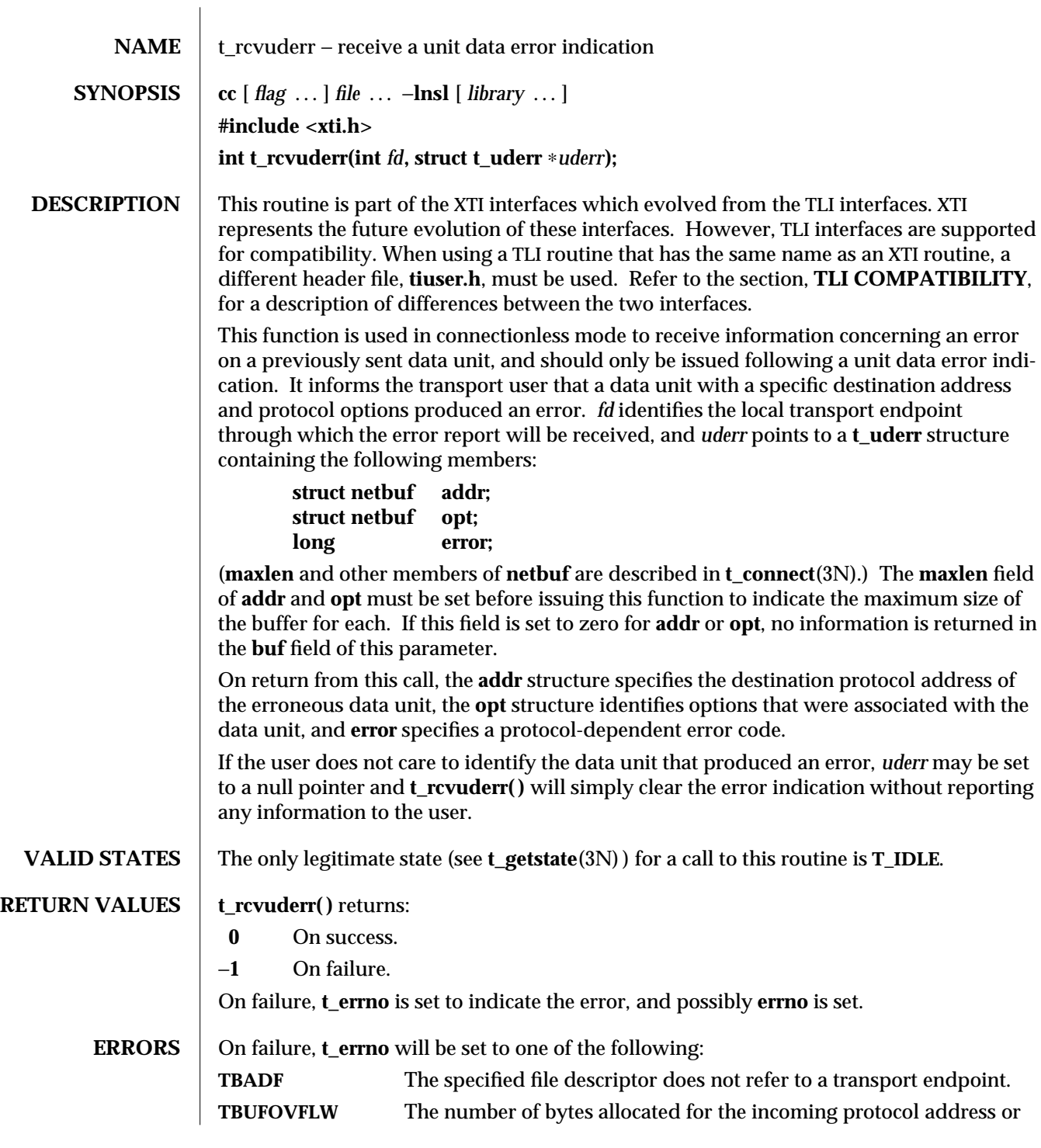

3N-1712 SunOS 5.6 modified 10 Feb 1997

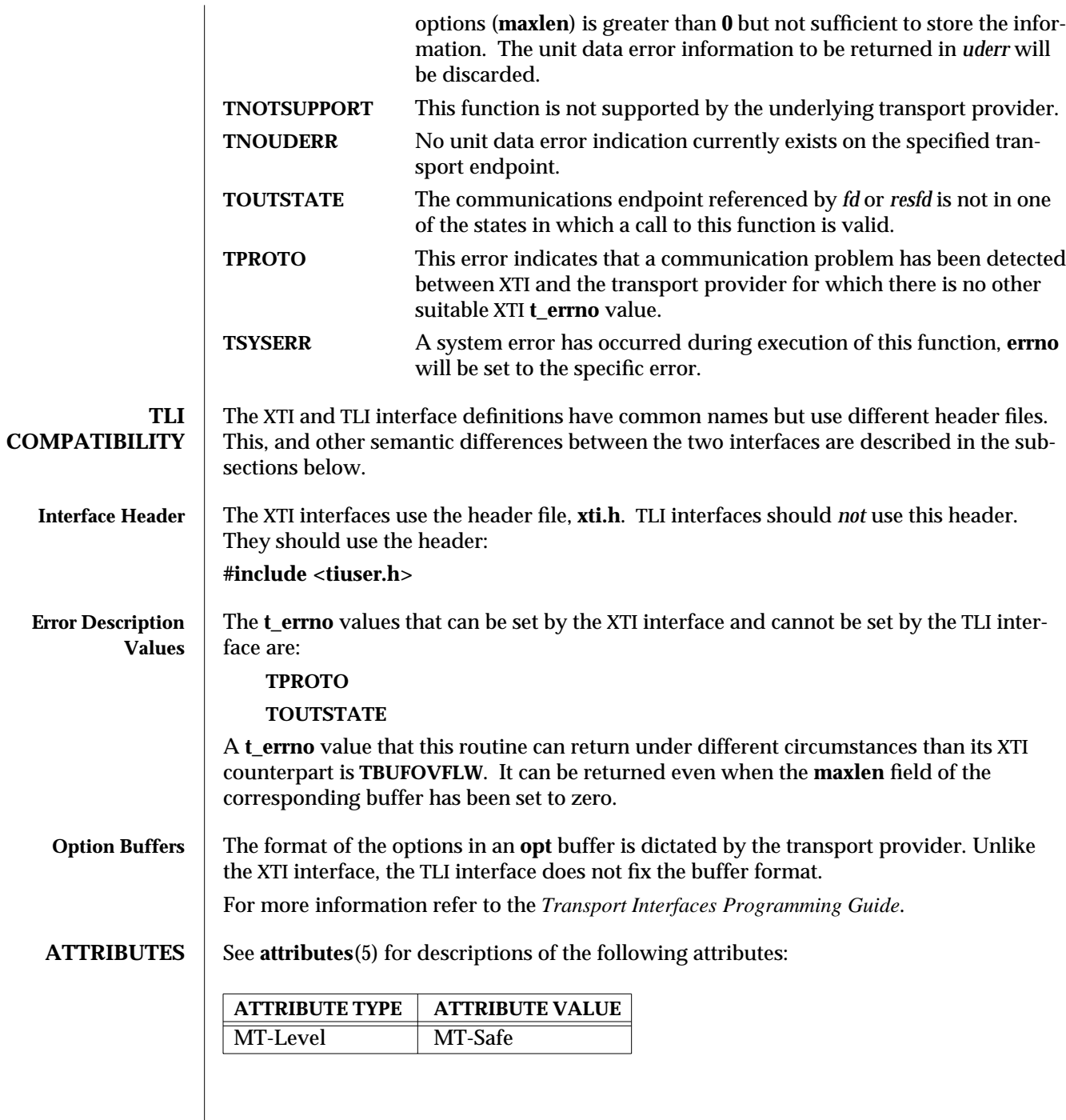

 $\overline{\phantom{a}}$ 

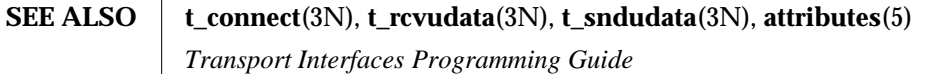

3N-1714 SunOS 5.6 modified 10 Feb 1997

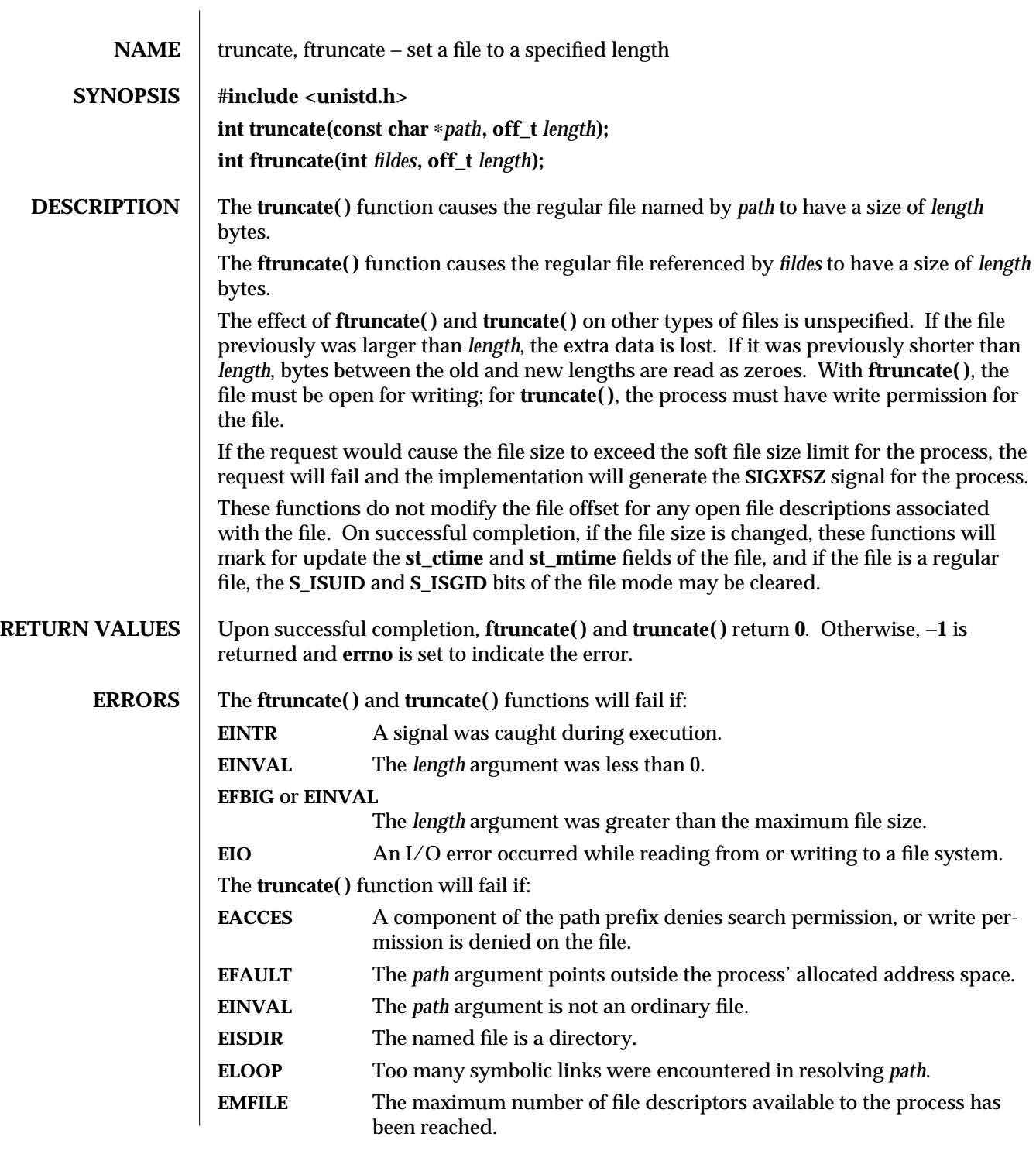

modified 29 Dec 1996 SunOS 5.6 3C-1715

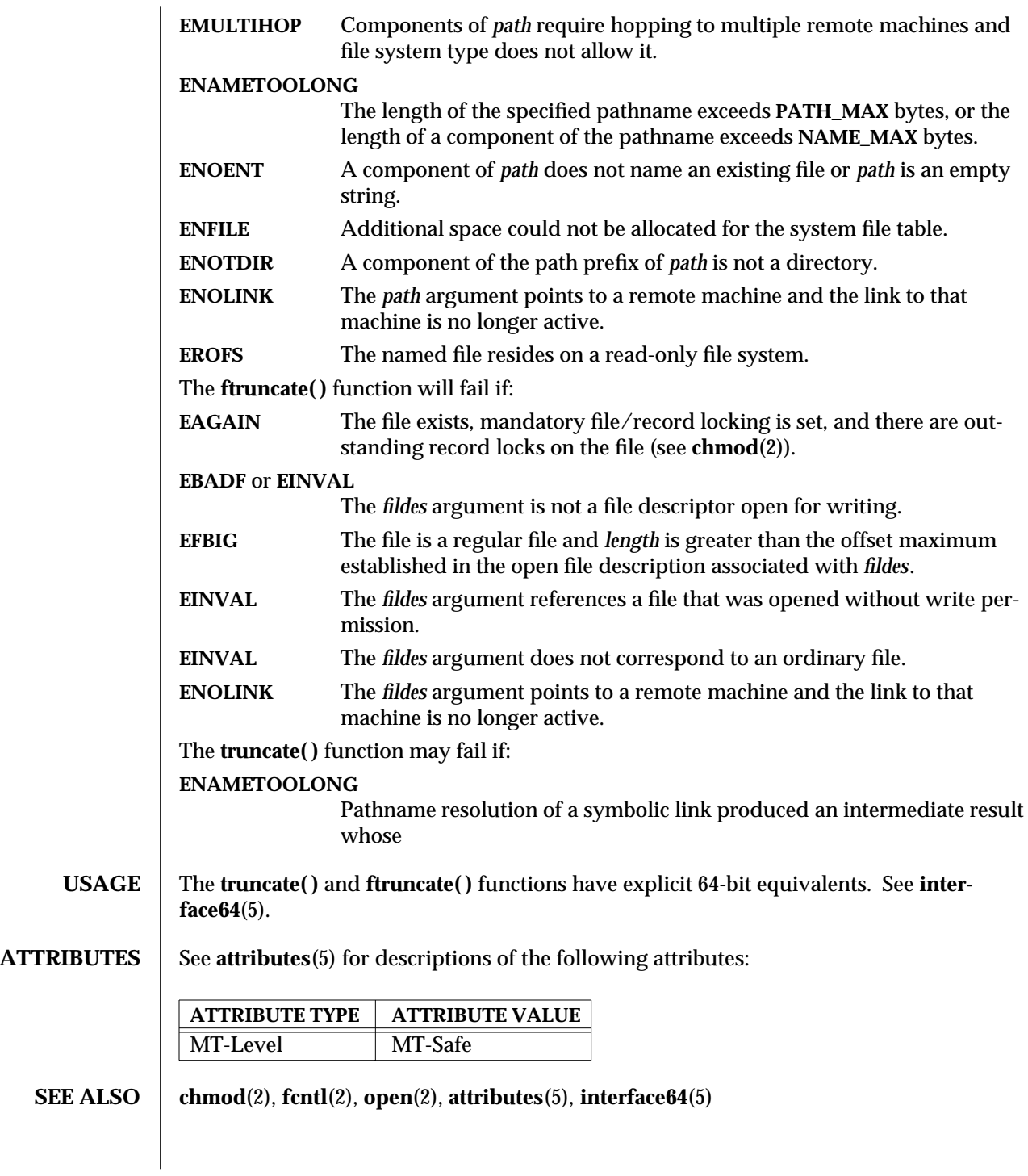

3C-1716 SunOS 5.6 modified 29 Dec 1996

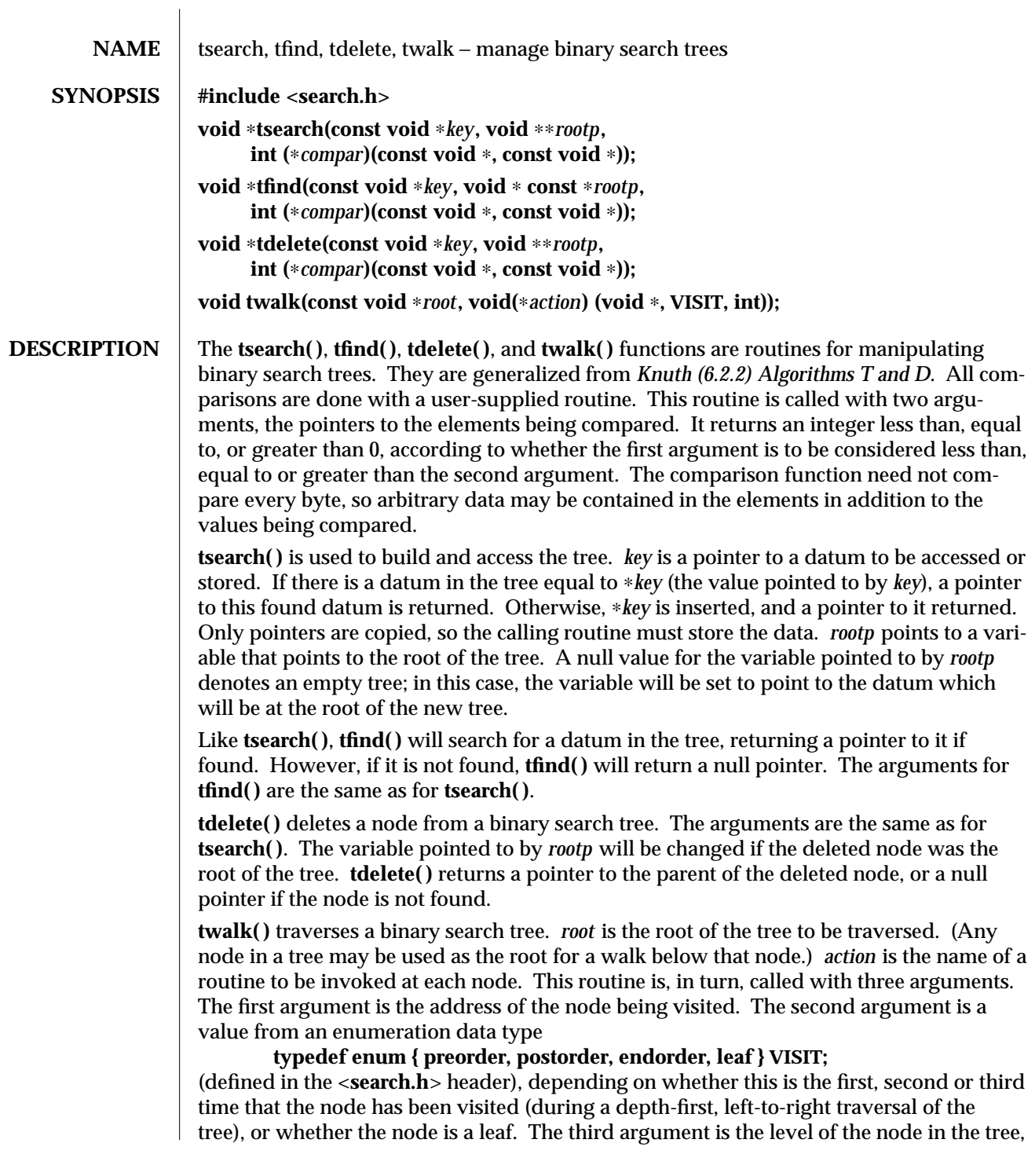

modified 29 Dec 1996 SunOS 5.6 3C-1717

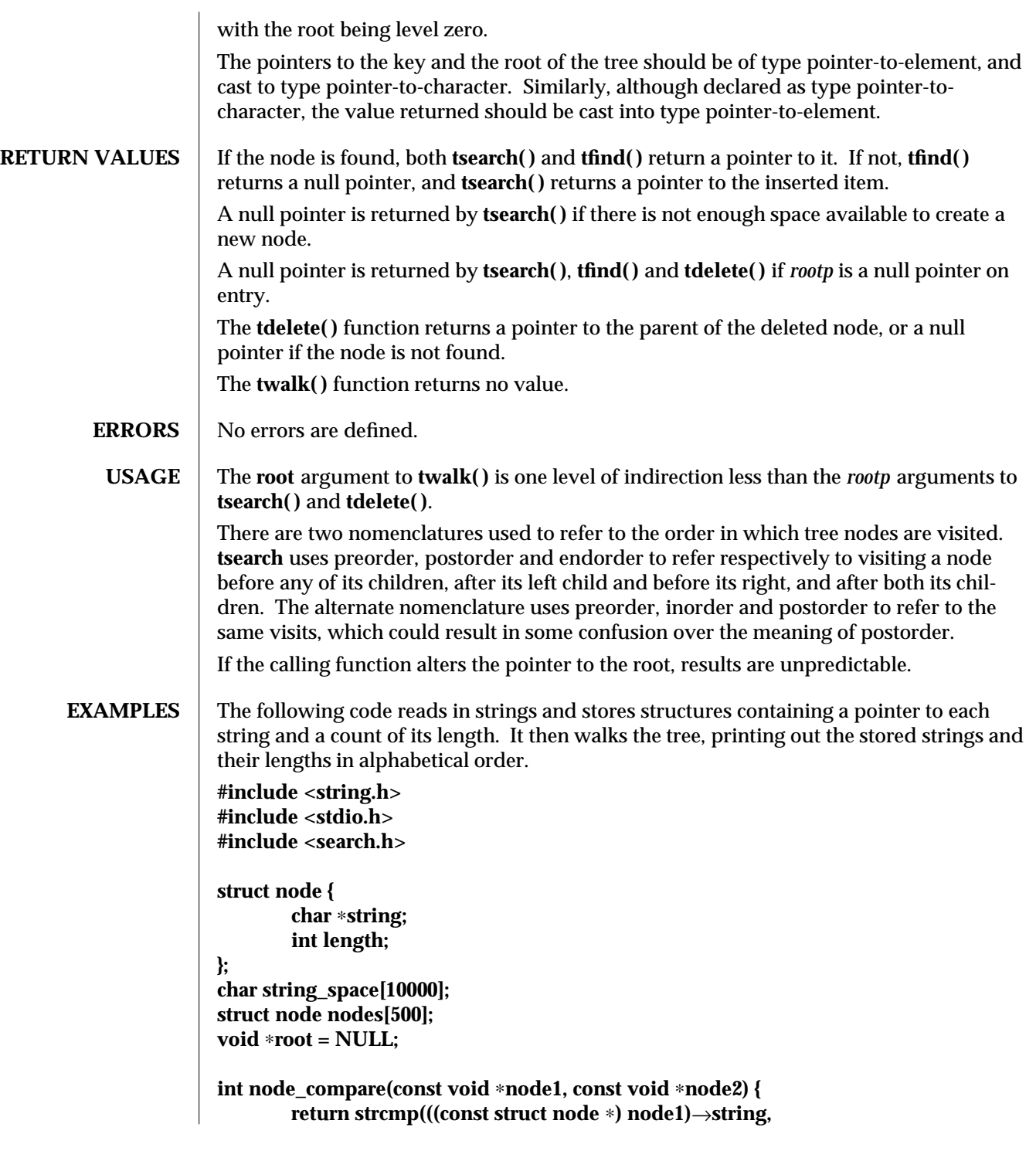

3C-1718 SunOS 5.6 modified 29 Dec 1996

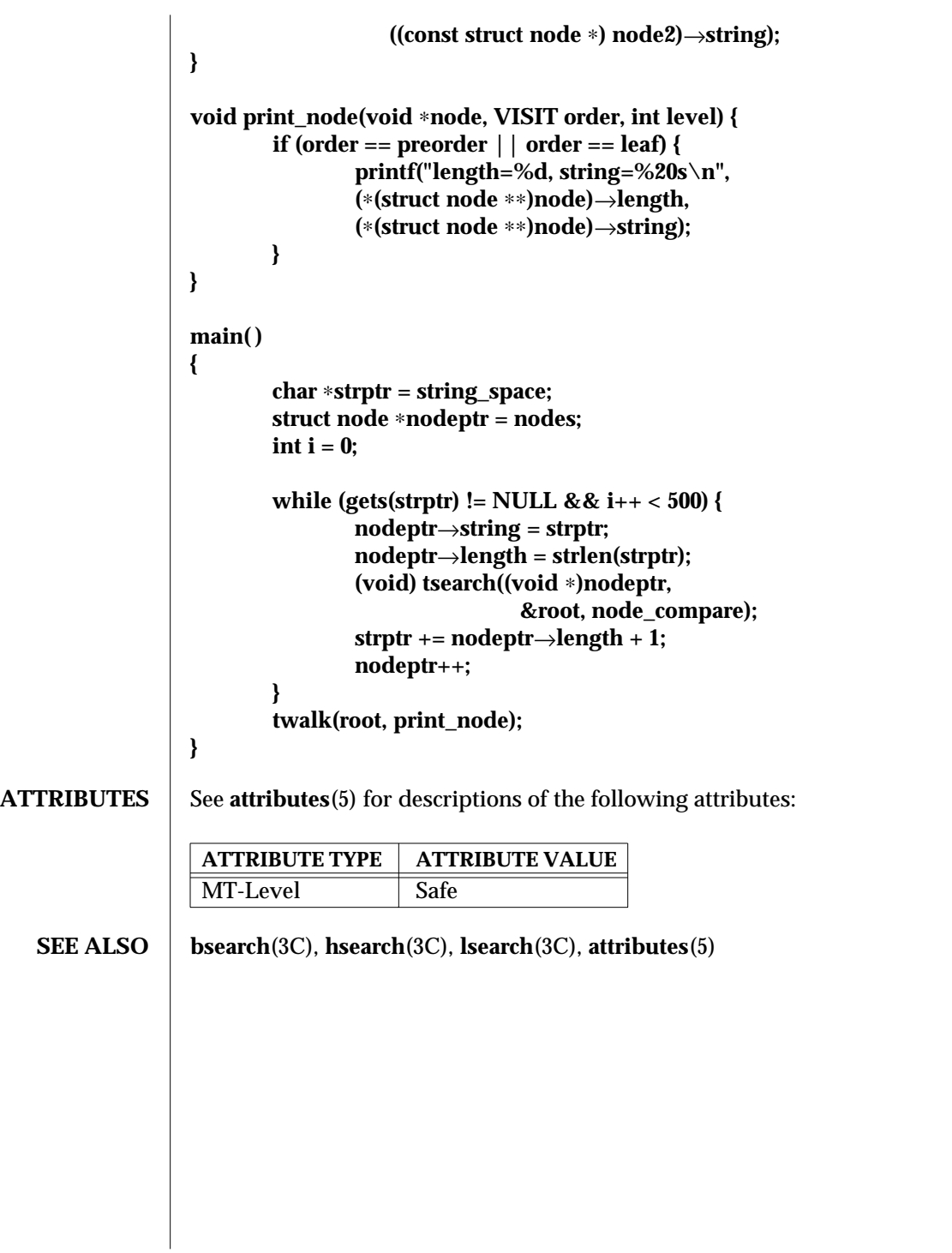

modified 29 Dec 1996 SunOS 5.6 3C-1719

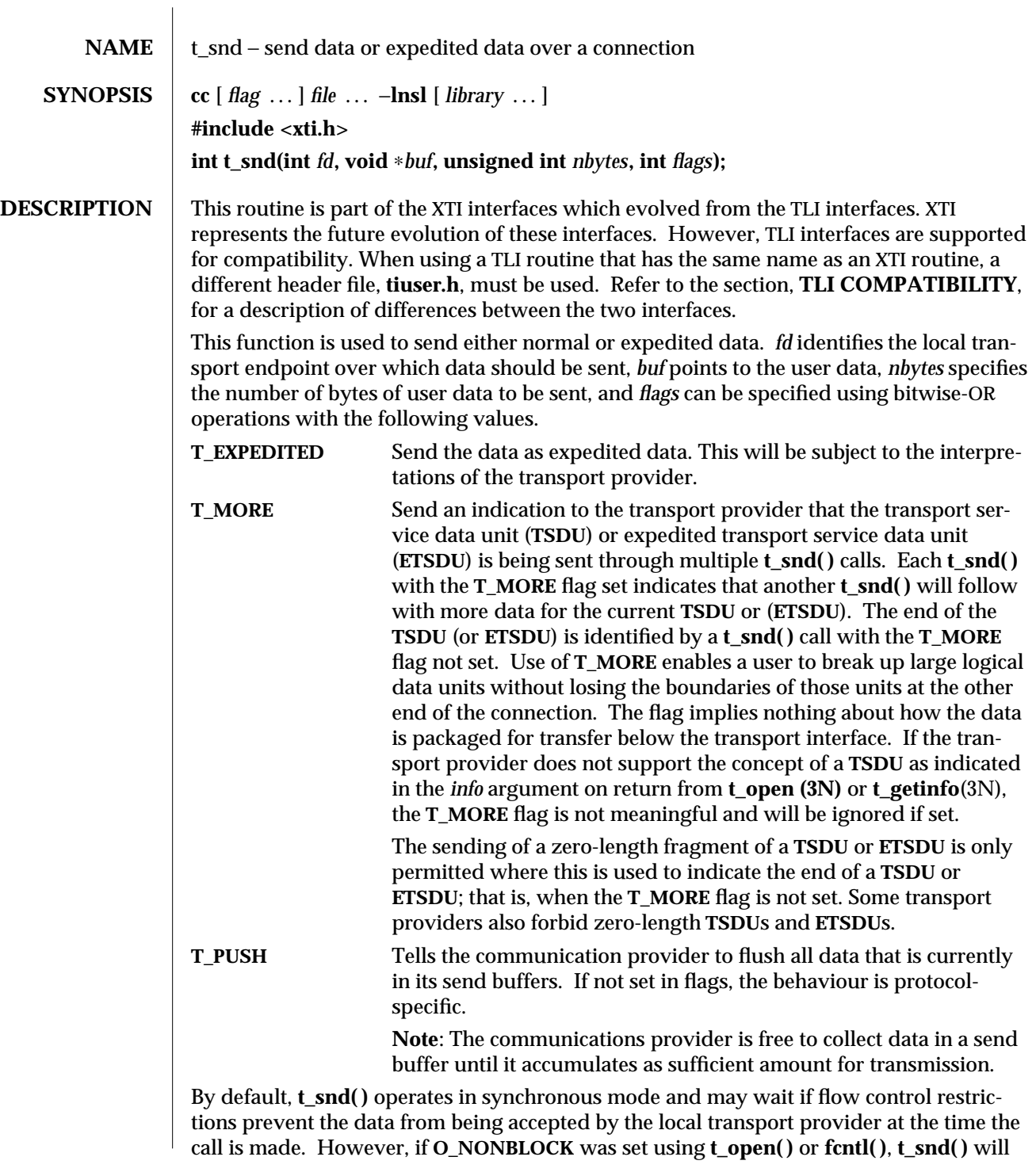

3N-1720 SunOS 5.6 modified 10 Feb 1997

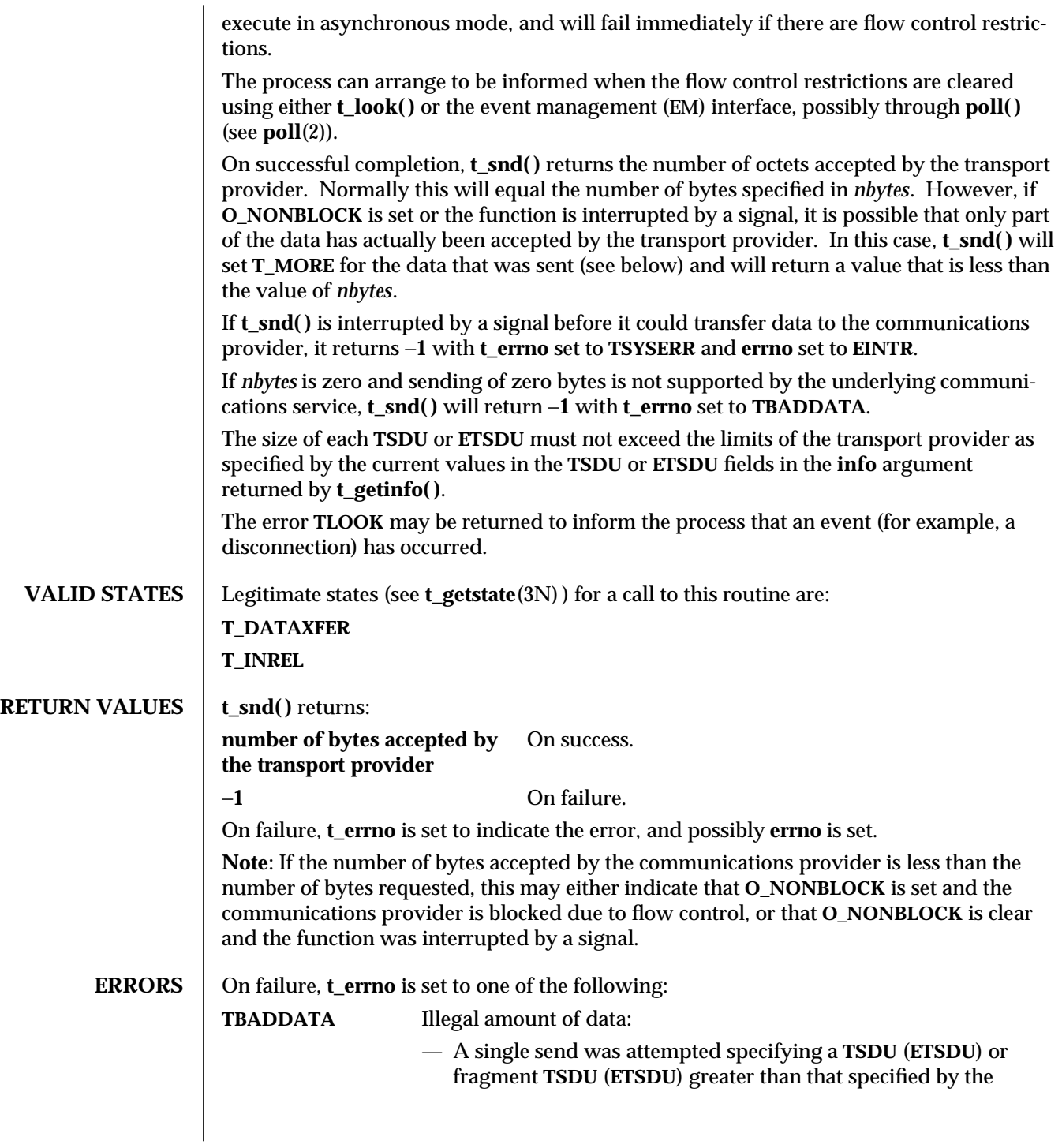

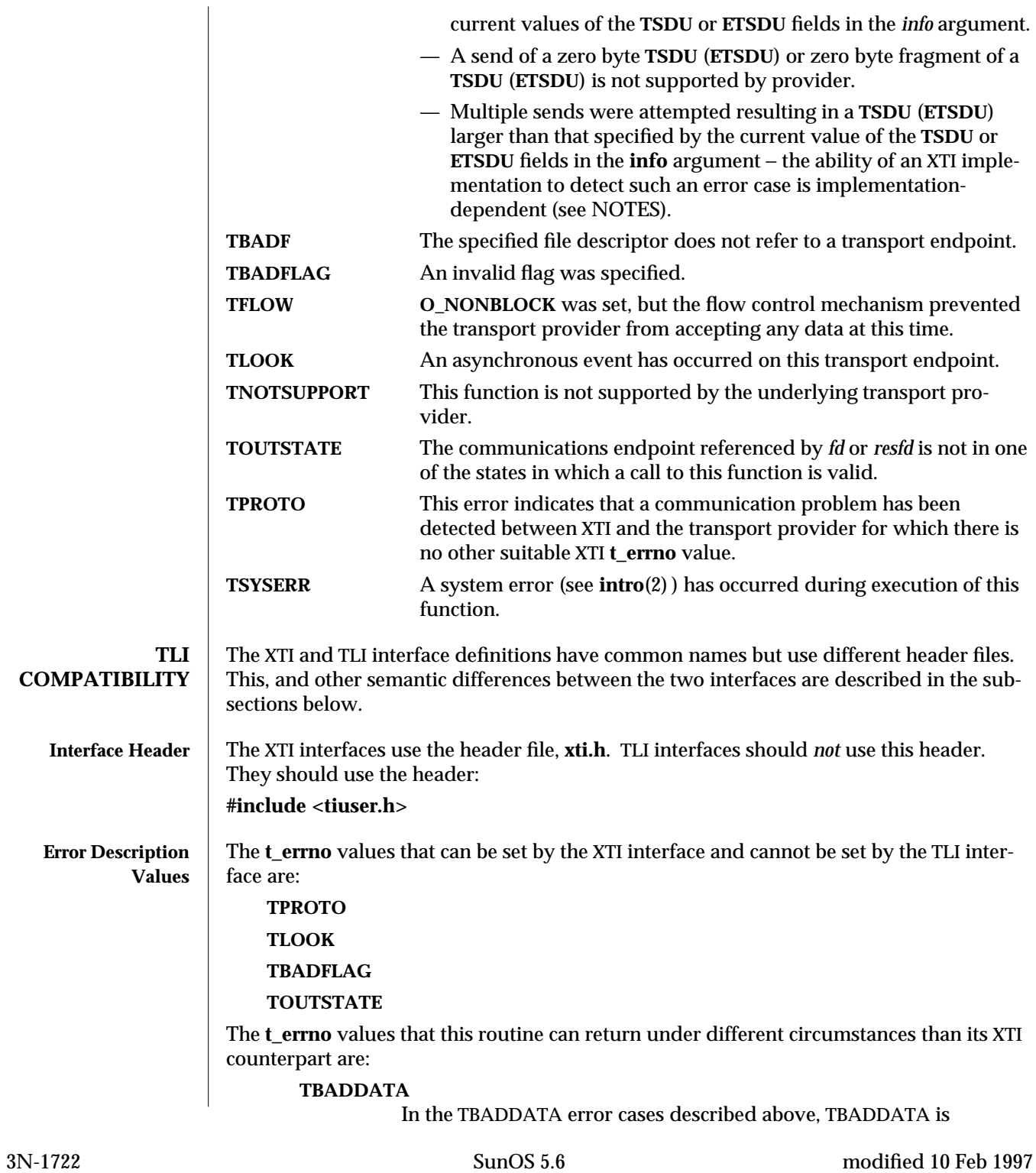

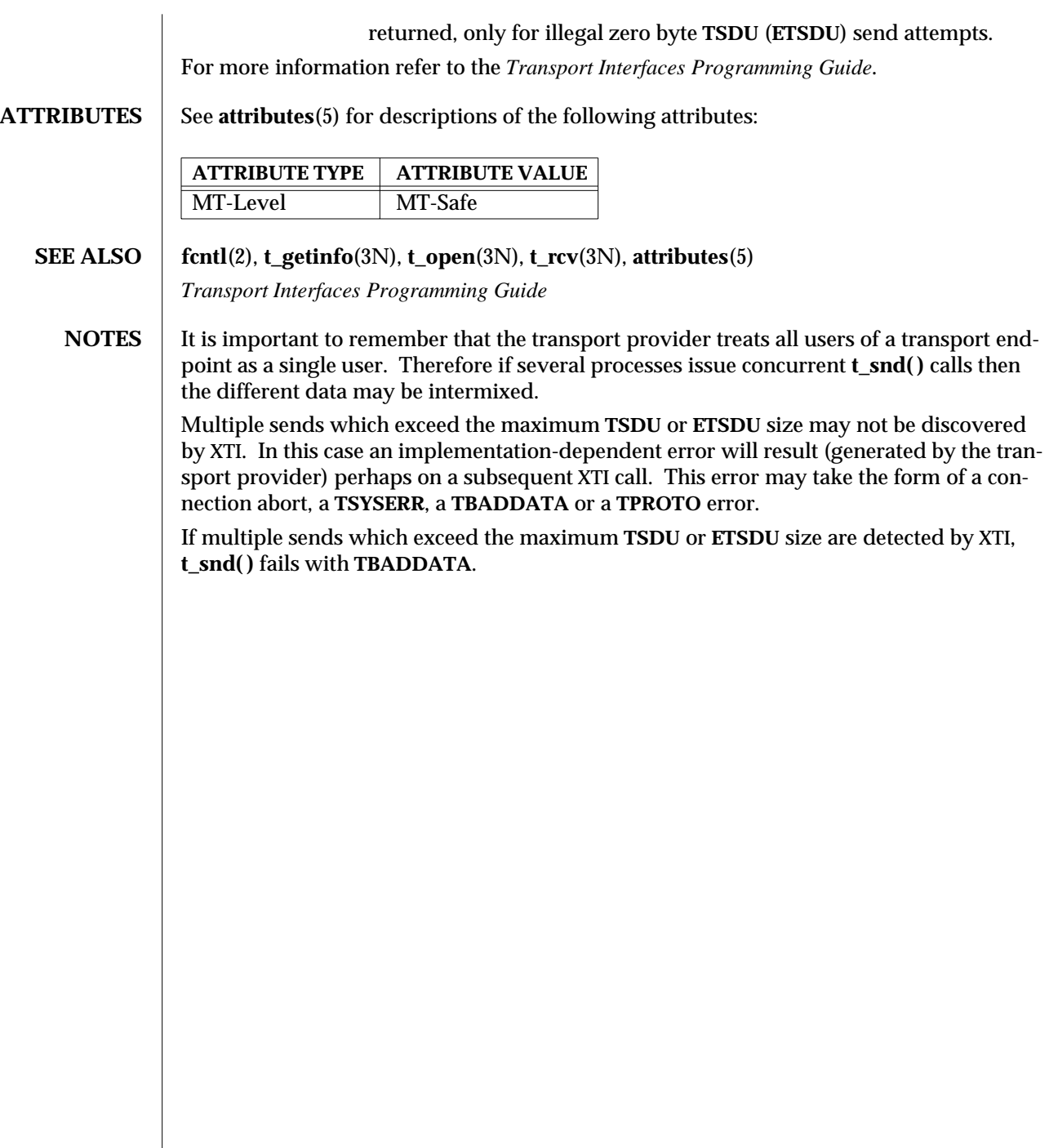

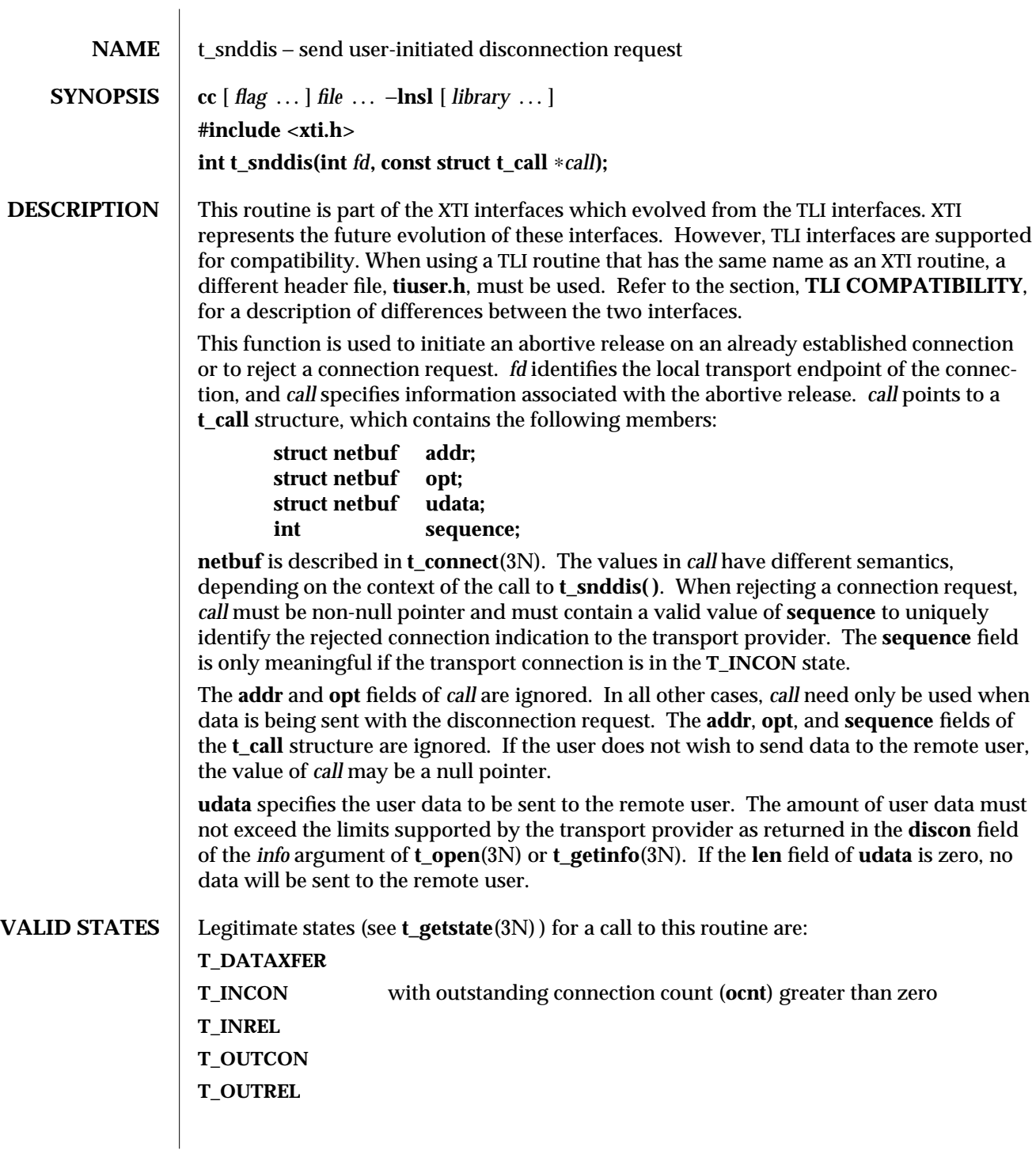

3N-1724 SunOS 5.6 modified 10 Feb 1997
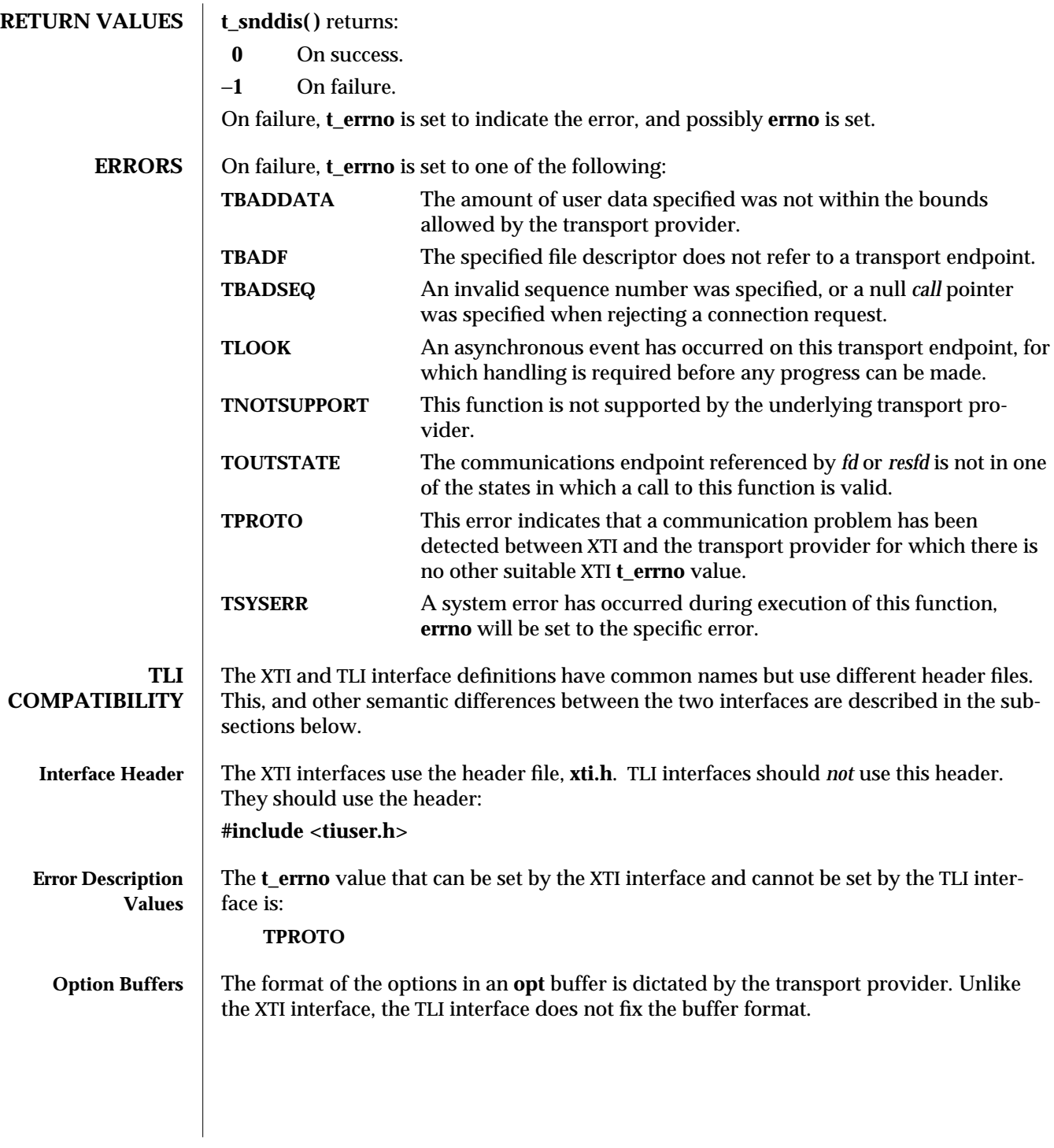

modified 10 Feb 1997 SunOS 5.6 3N-1725

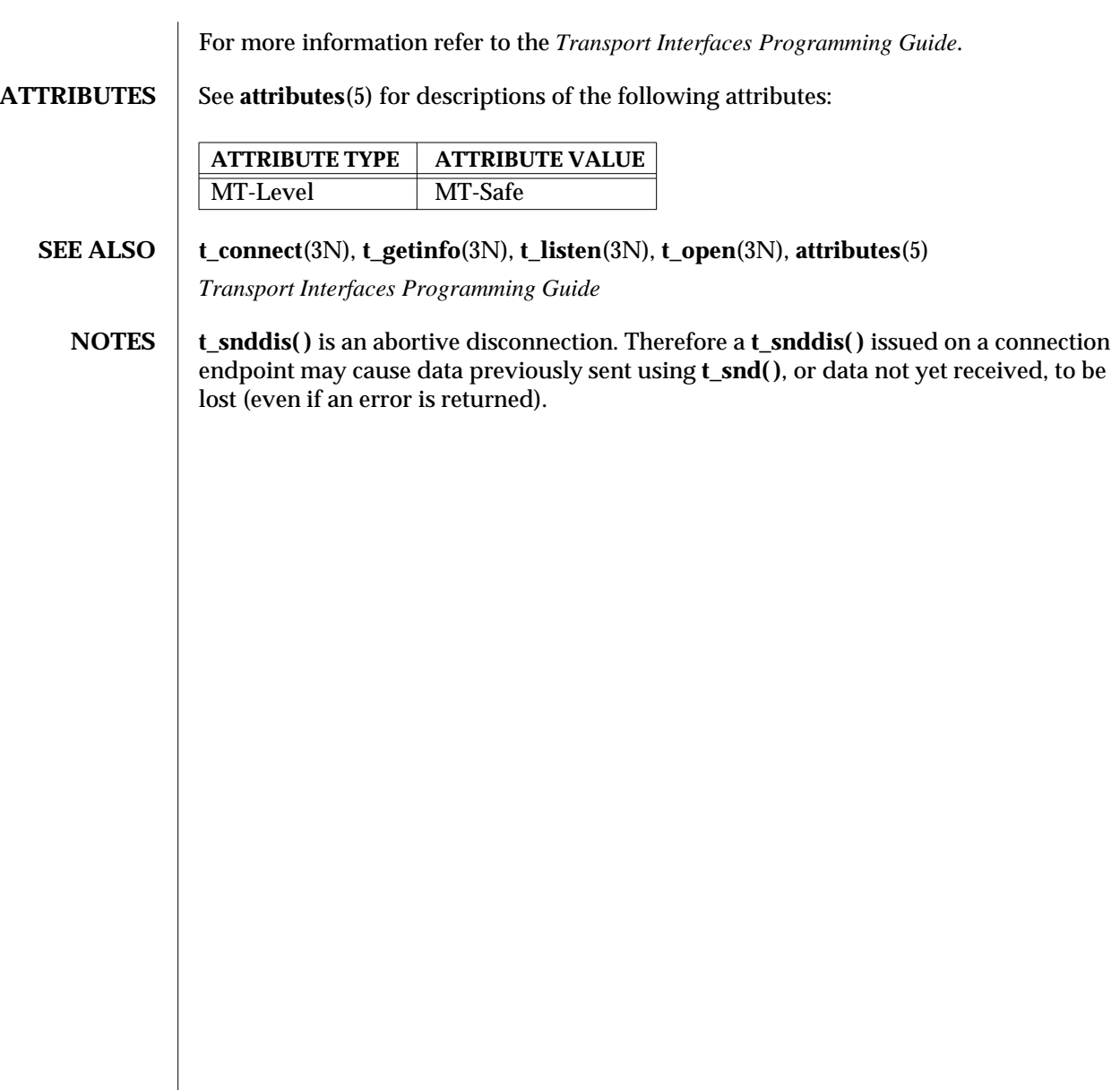

3N-1726 SunOS 5.6 modified 10 Feb 1997

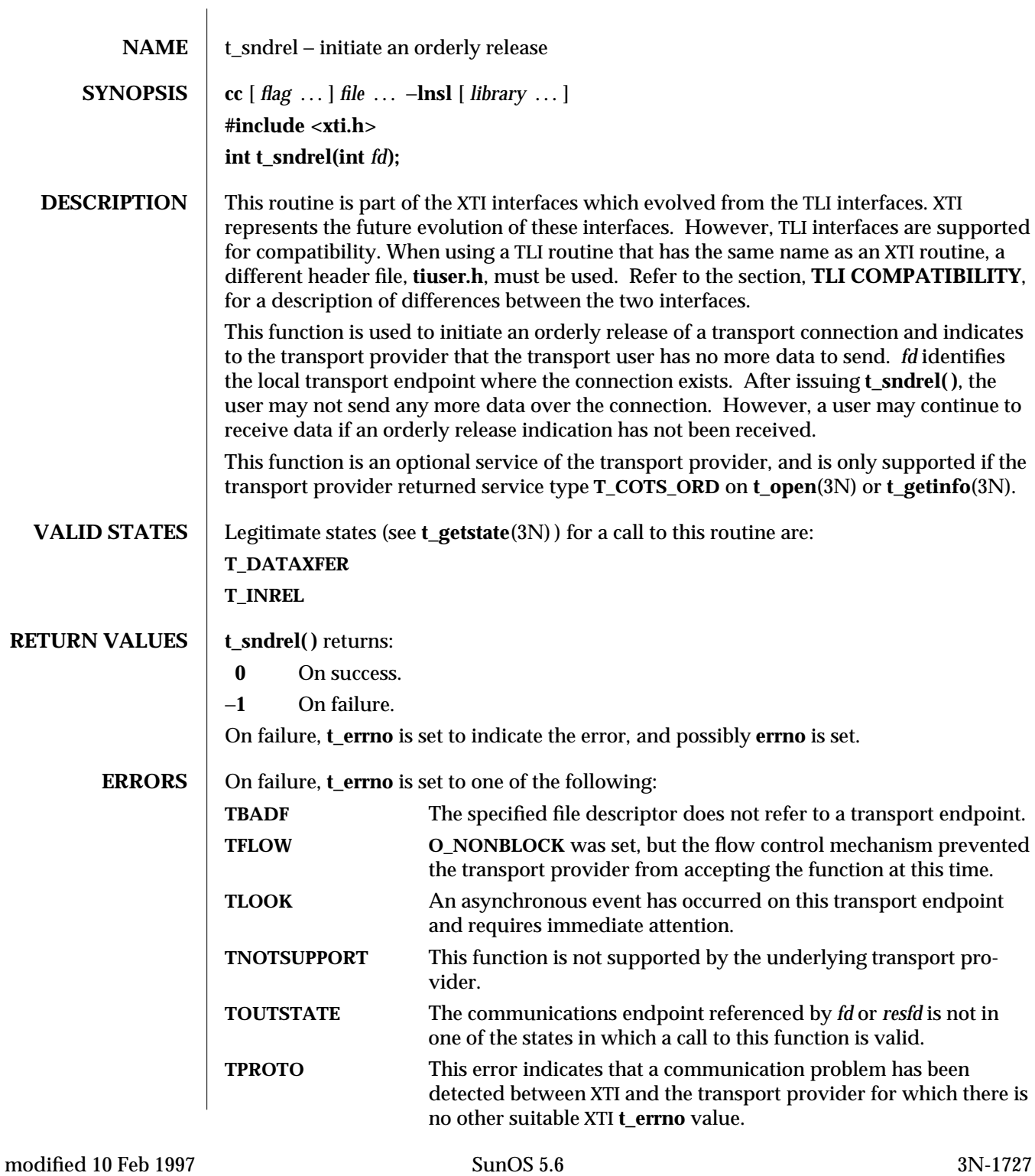

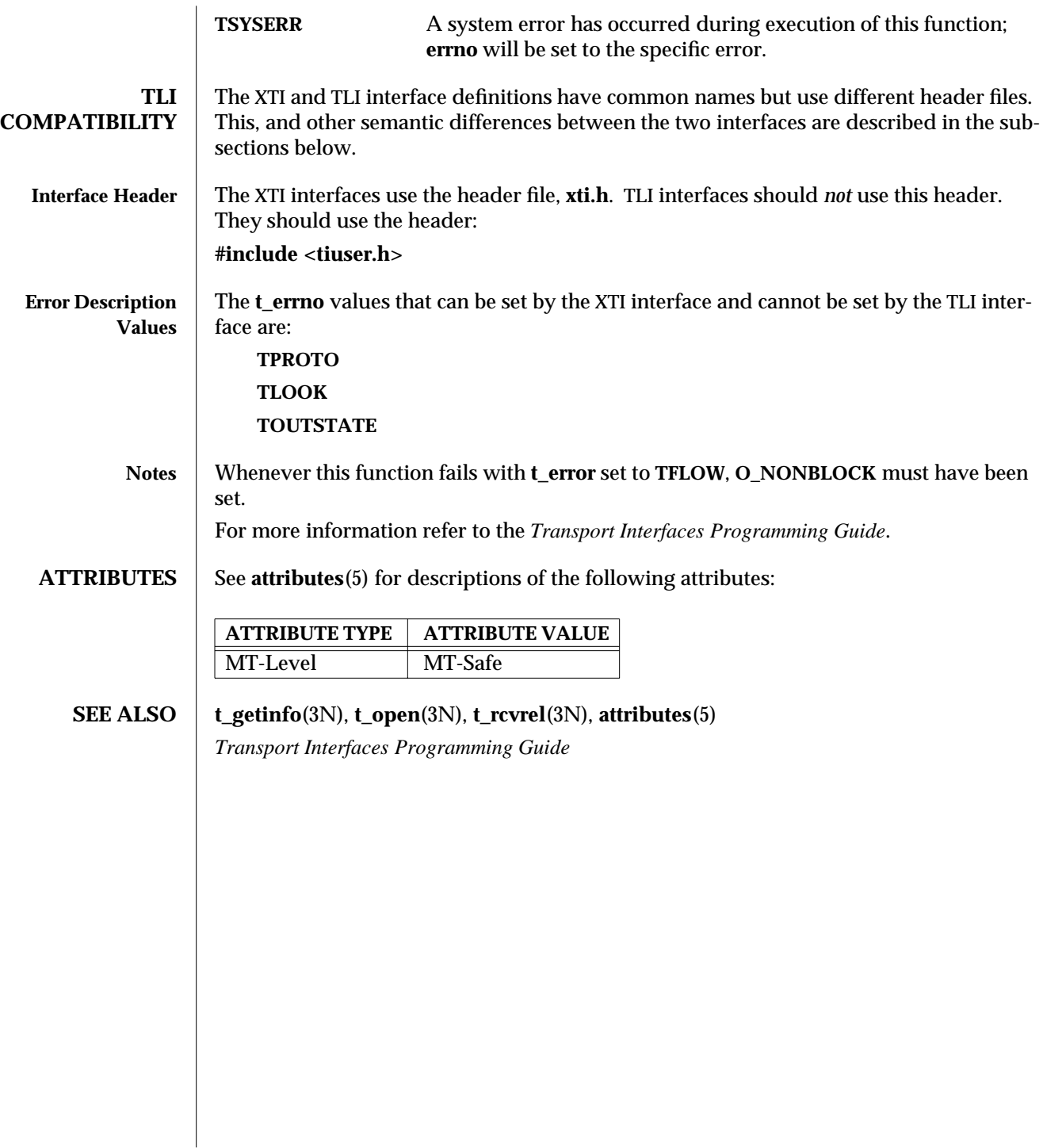

3N-1728 SunOS 5.6 modified 10 Feb 1997

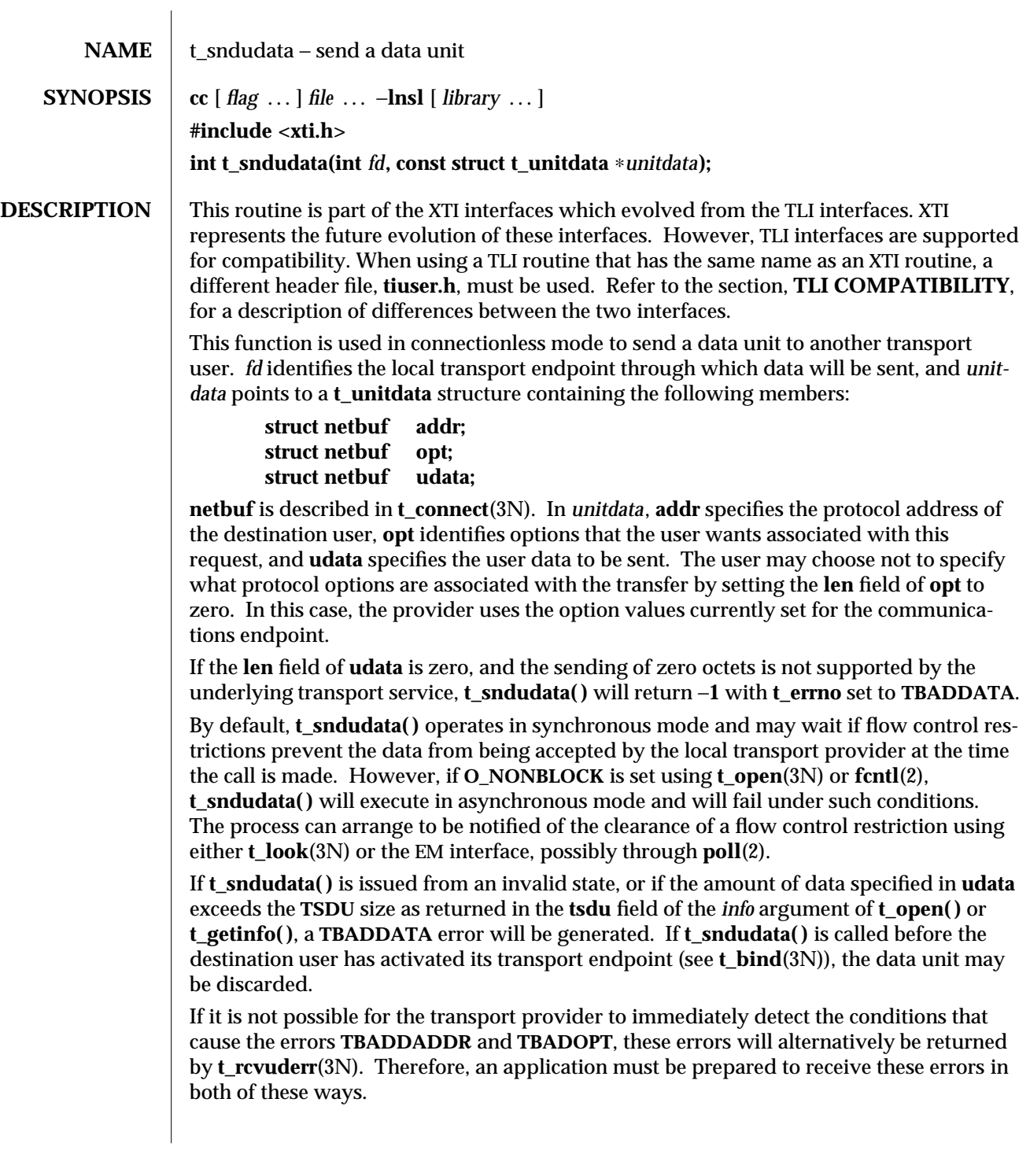

modified 10 Feb 1997 SunOS 5.6 3N-1729

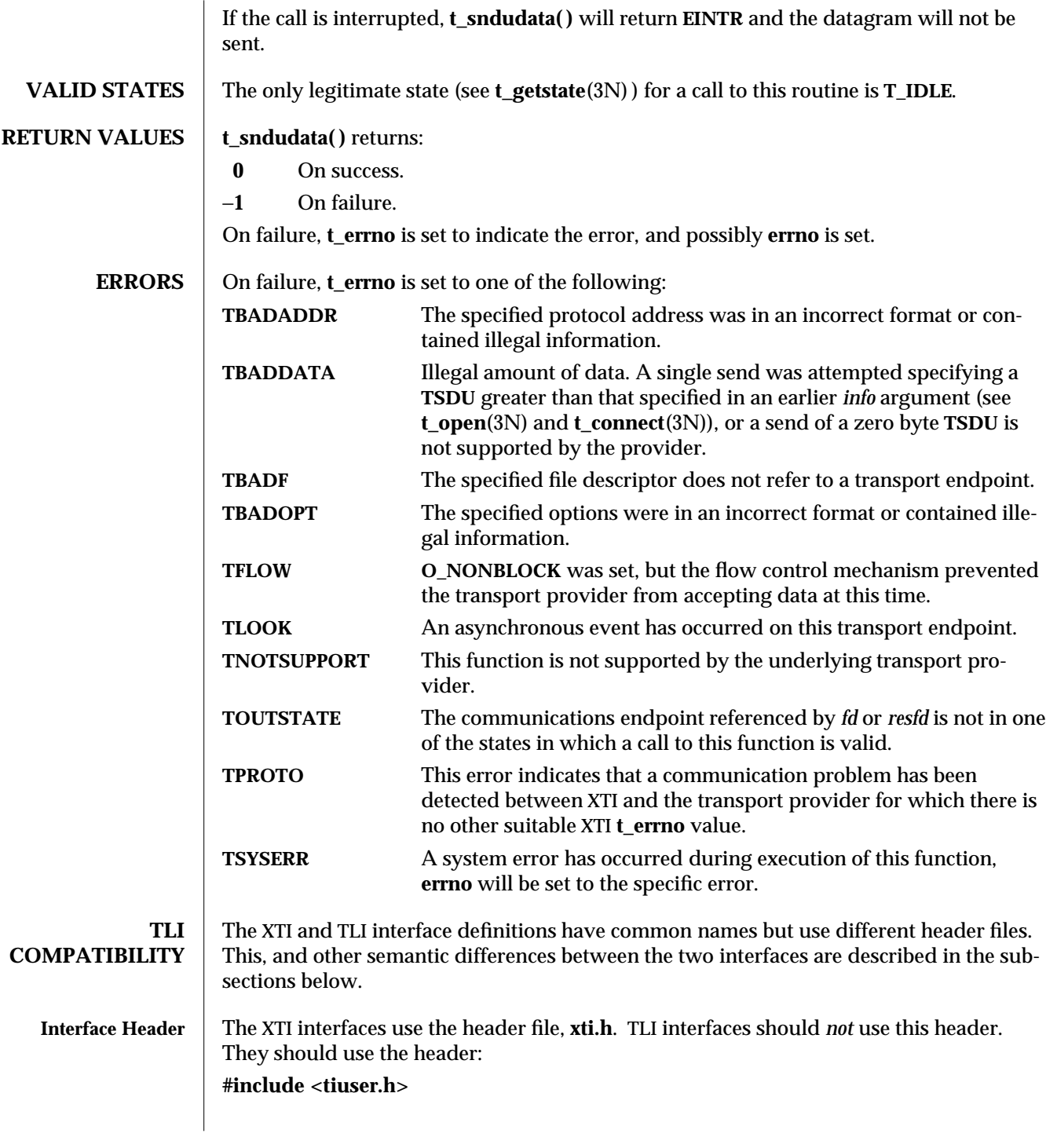

3N-1730 SunOS 5.6 modified 10 Feb 1997

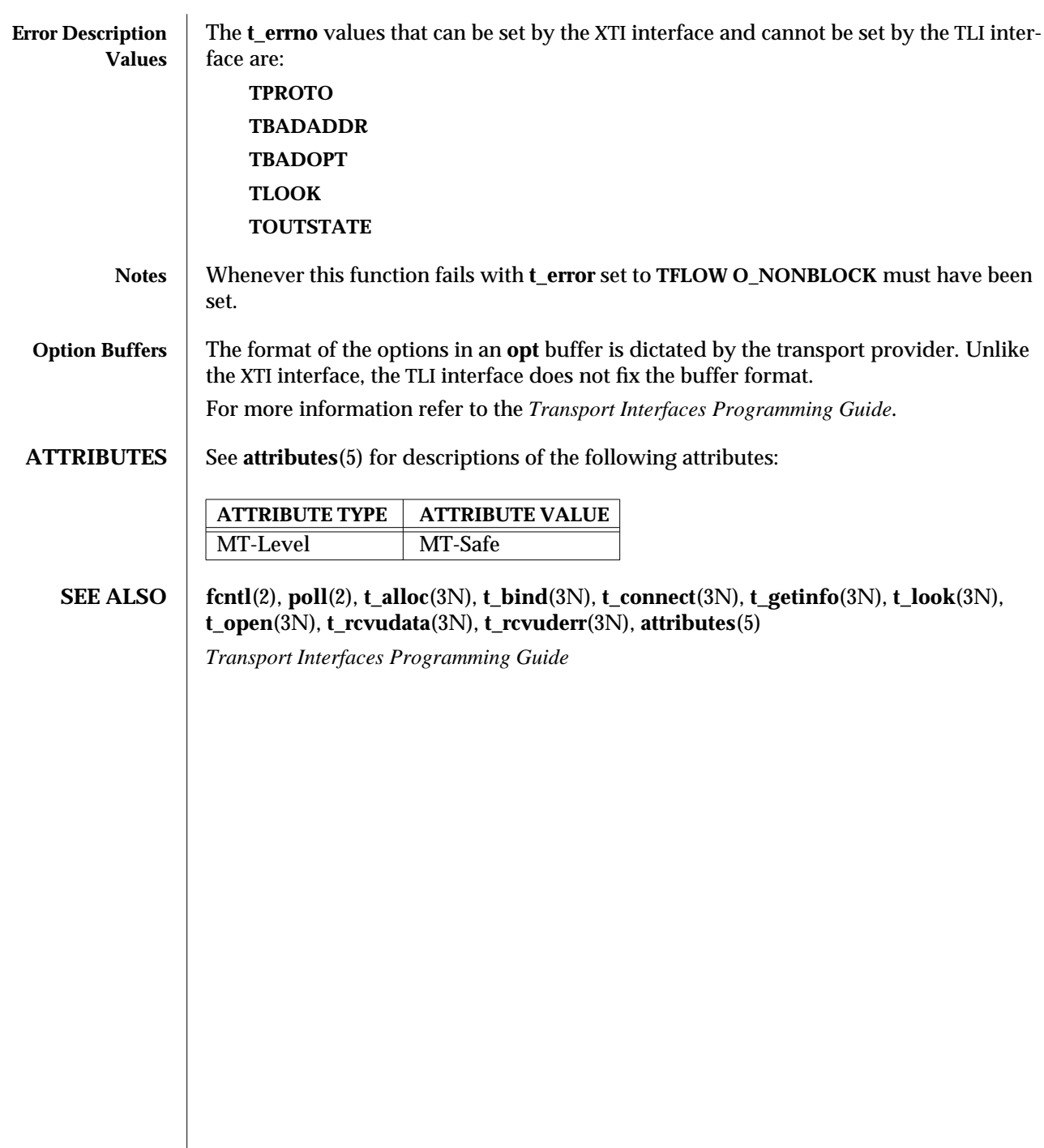

modified 10 Feb 1997 SunOS 5.6 3N-1731

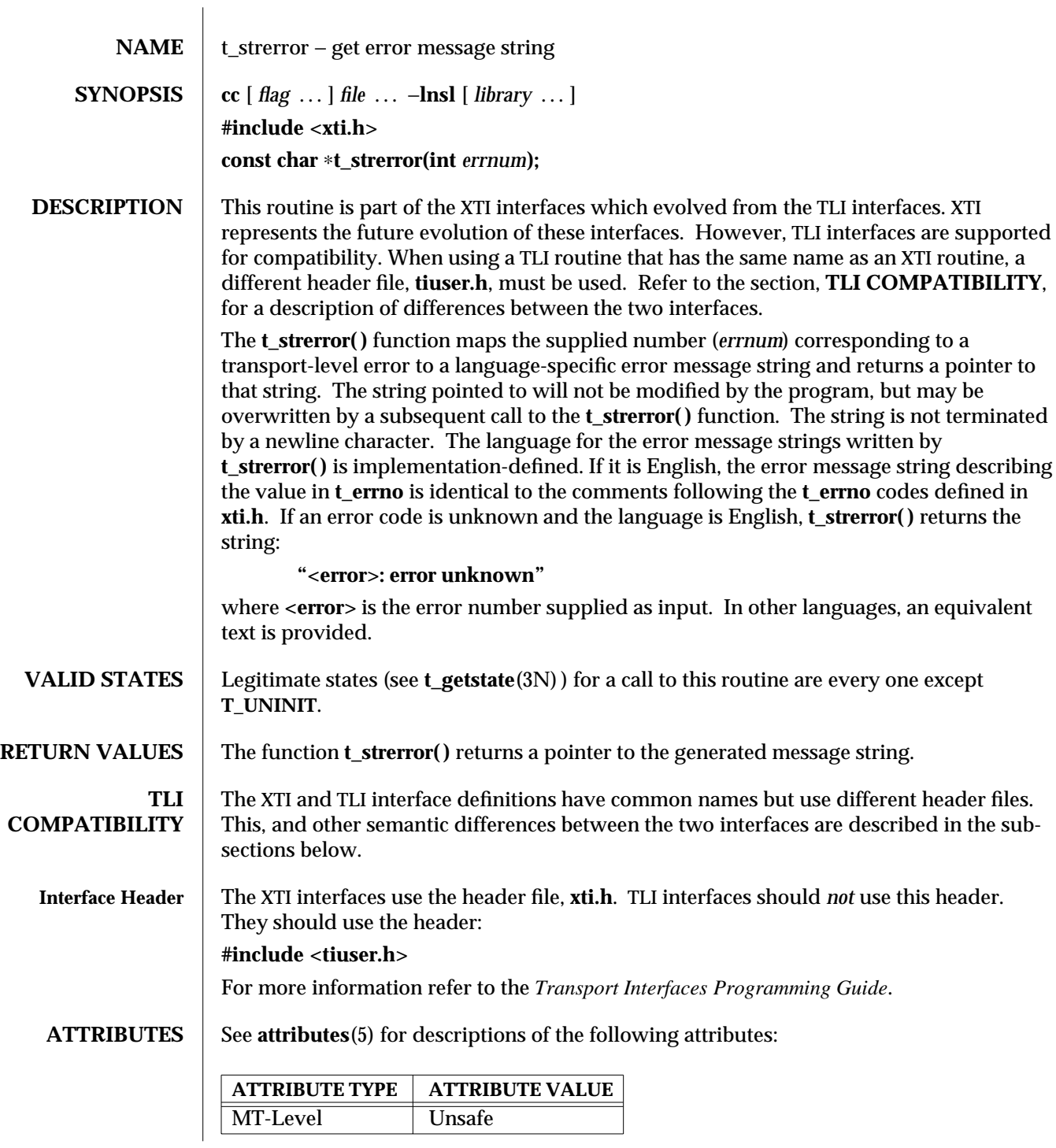

3N-1732 SunOS 5.6 modified 10 Feb 1997

## **SEE ALSO gettext**(3C), **perror**(3C), **setlocale**(3C), **strerror**(3C), **t\_error**(3N), **attributes**(5) *Transport Interfaces Programming Guide*

modified 10 Feb 1997 SunOS 5.6 3N-1733

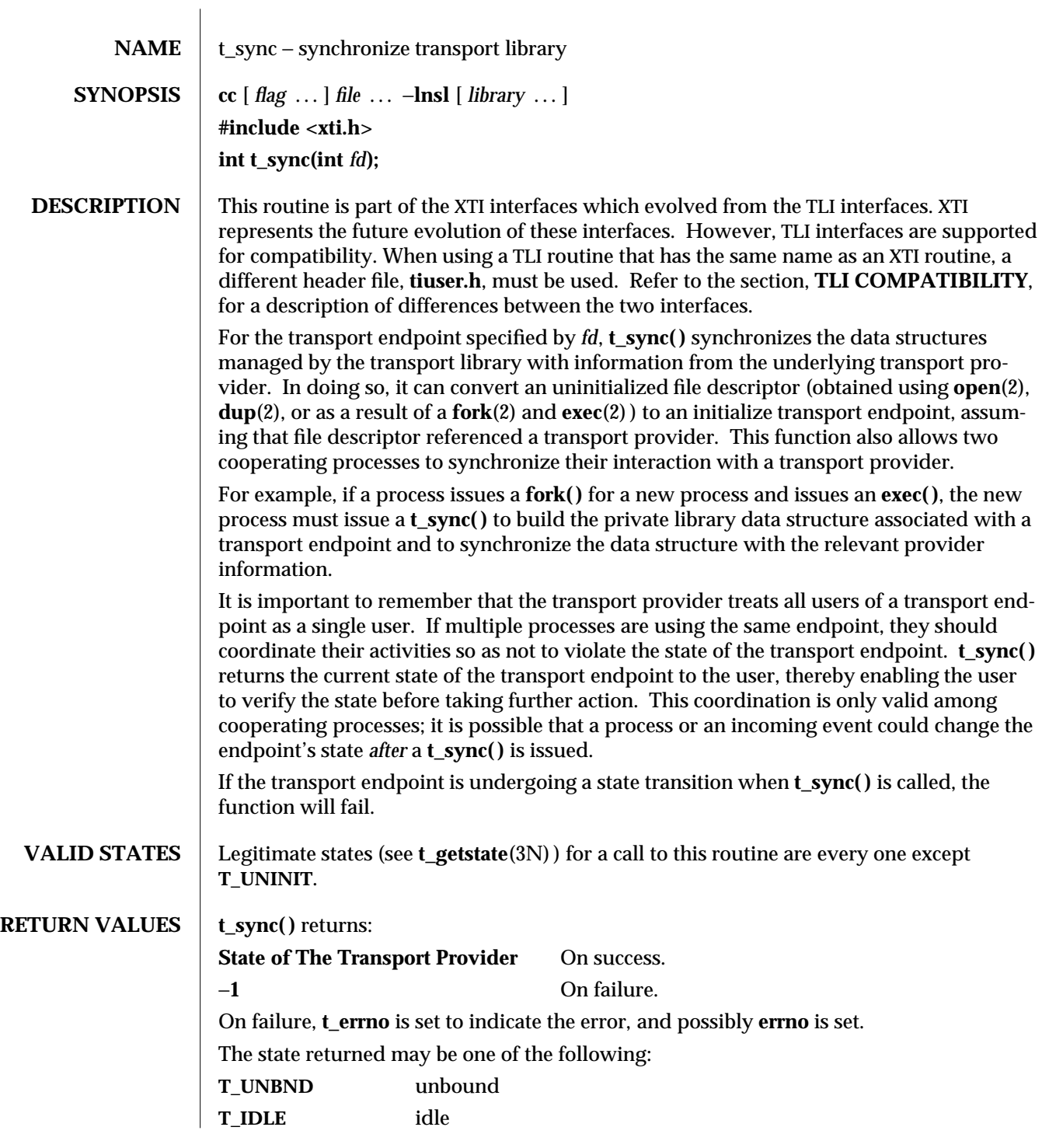

3N-1734 SunOS 5.6 modified 10 Feb 1997

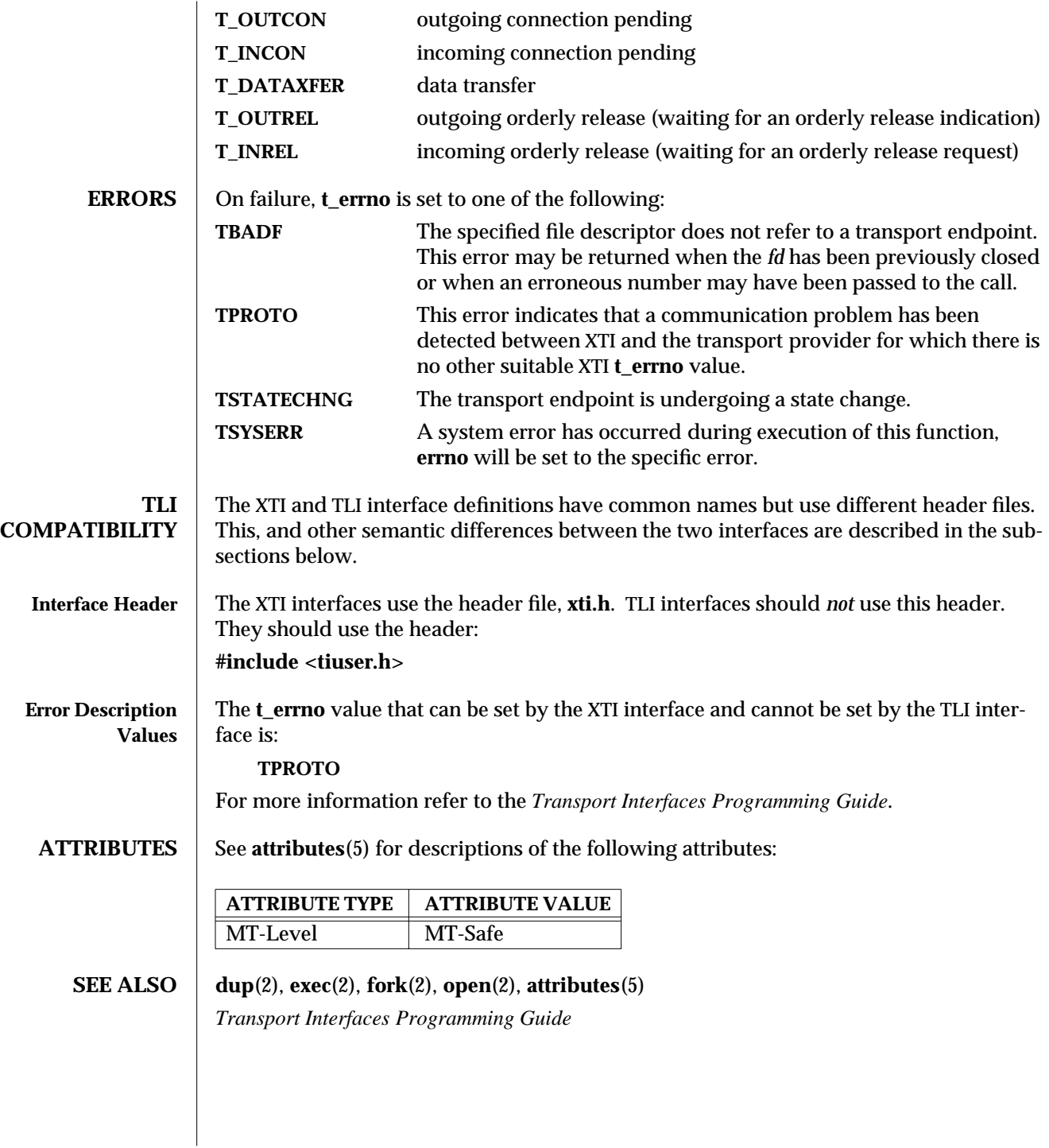

modified 10 Feb 1997 SunOS 5.6 3N-1735

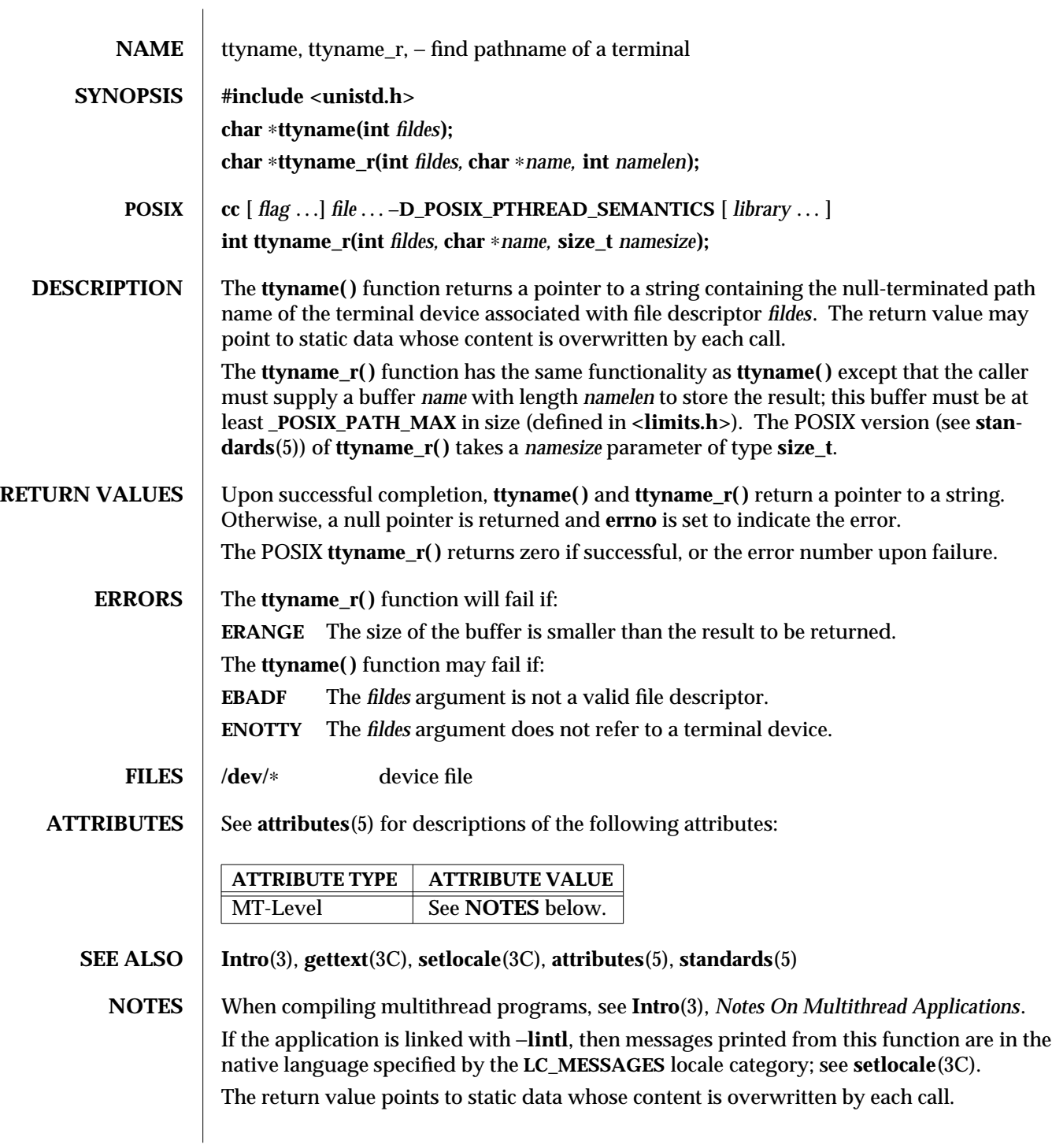

3C-1736 SunOS 5.6 modified 20 Mar 1997

**ttyname( )** is unsafe in multi-thread applications. **ttyname\_r( )** is MT-Safe, and should be used instead.

Solaris 2.4 and earlier releases provided definitions of the **ttyname\_r( )** interface as specified in POSIX.1c Draft 6. The final POSIX.1c standard changed the interface as described above. Support for the Draft 6 interface is provided for compatibility only and may not be supported in future releases. New applications and libraries should use the POSIX standard interface.

modified 20 Mar 1997 SunOS 5.6 3C-1737

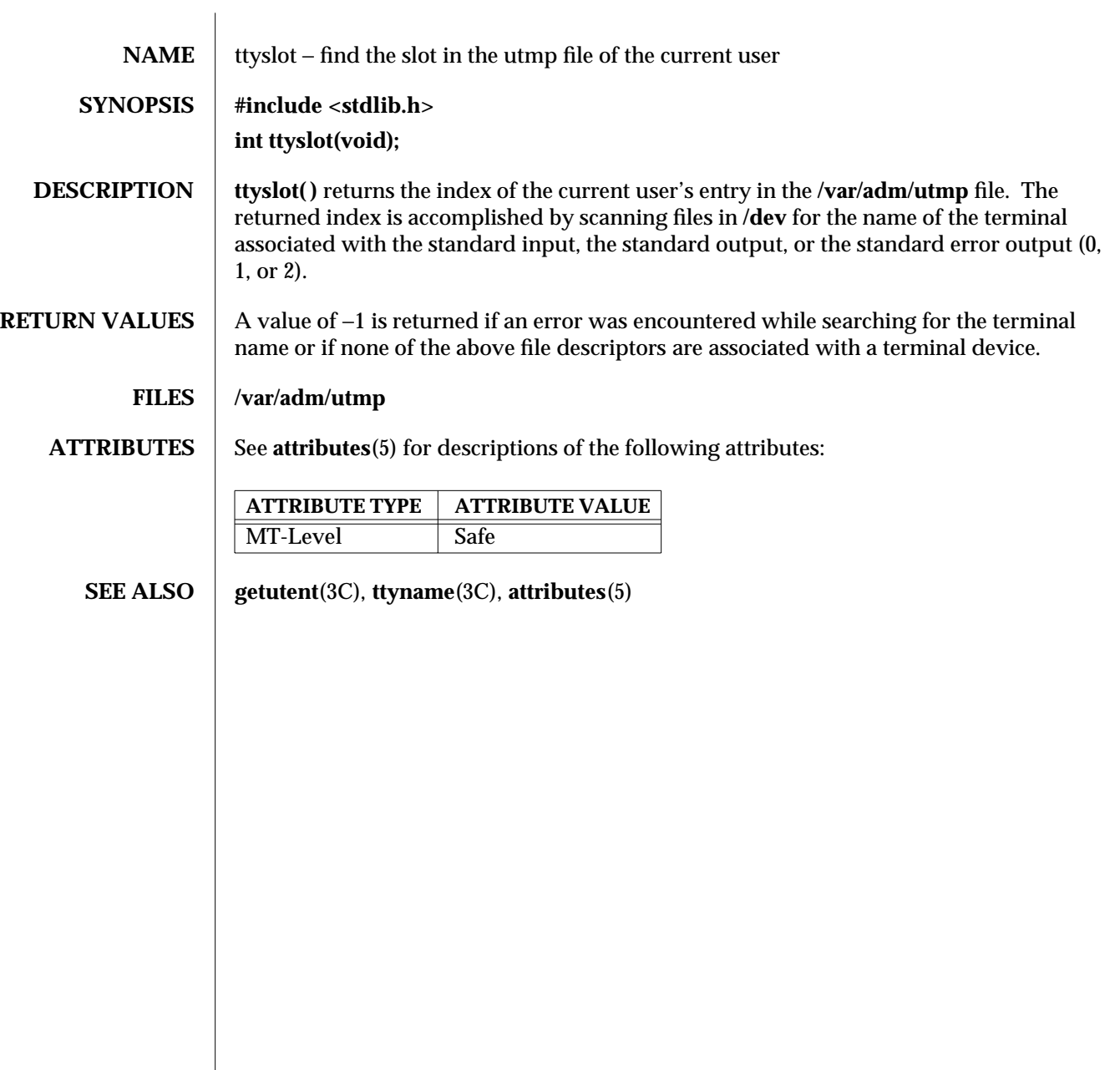

3C-1738 SunOS 5.6 modified 29 Dec 1996

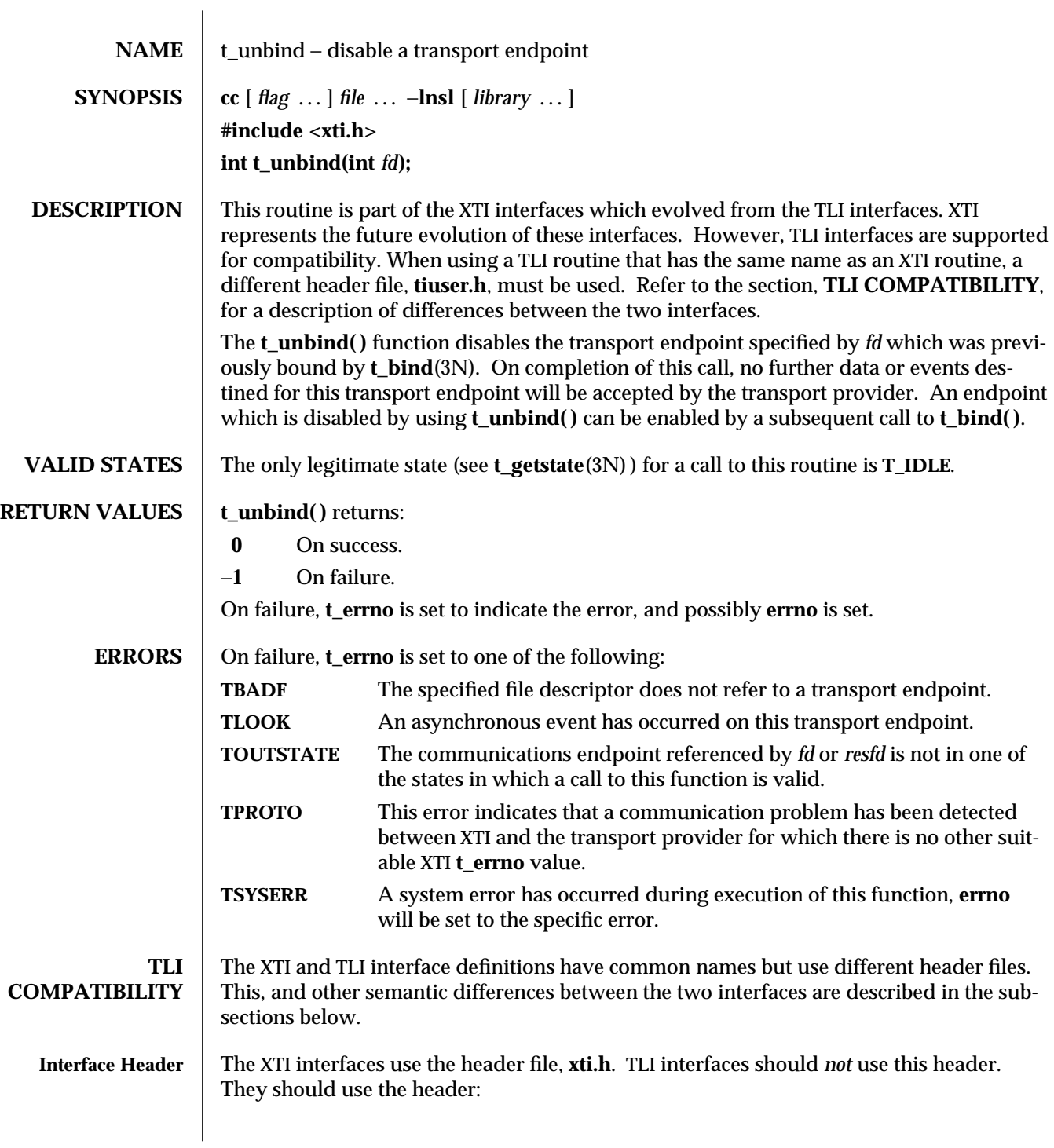

modified 10 Feb 1997 SunOS 5.6 3N-1739

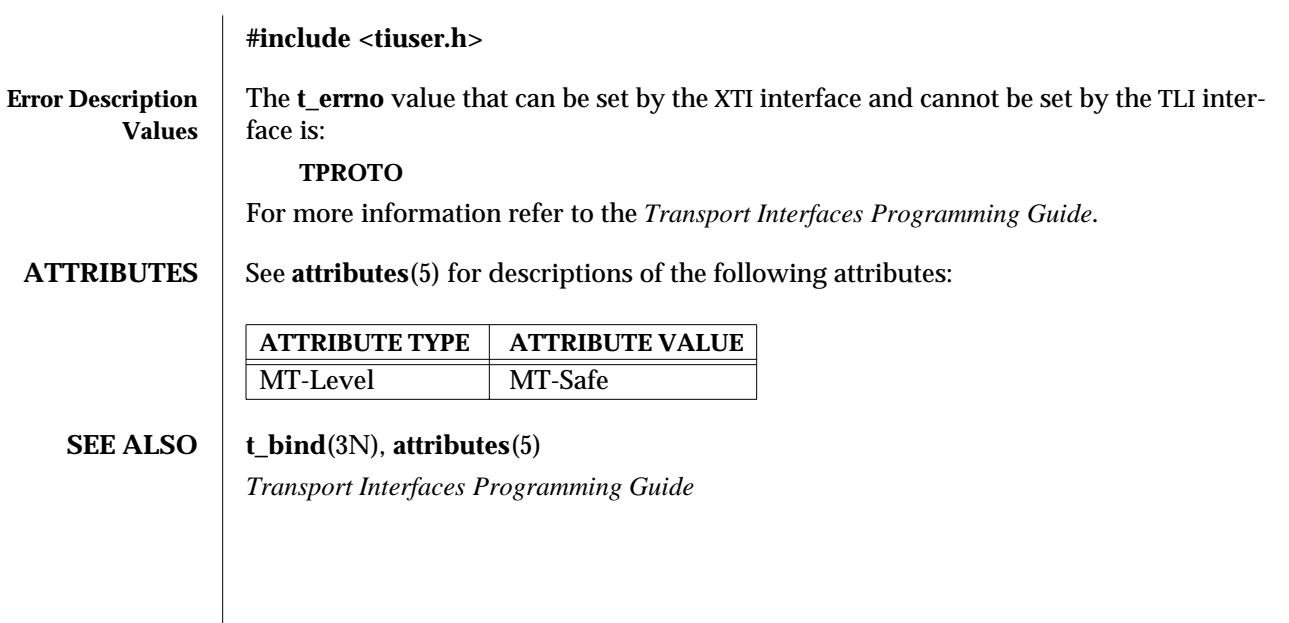

3N-1740 SunOS 5.6 modified 10 Feb 1997

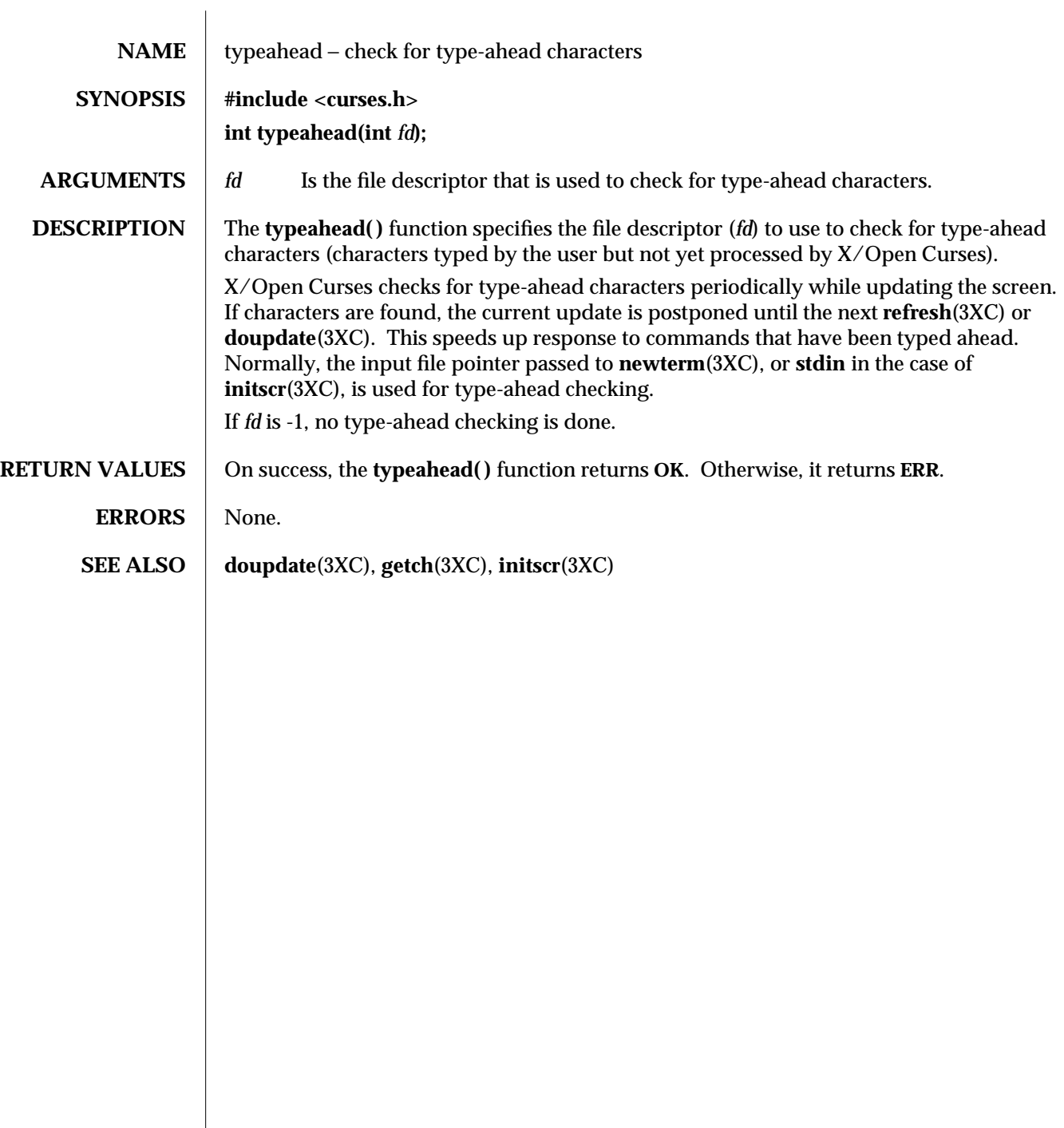

modified 1 Jun 1996 SunOS 5.6 3XC-1741

 $\overline{\phantom{a}}$ 

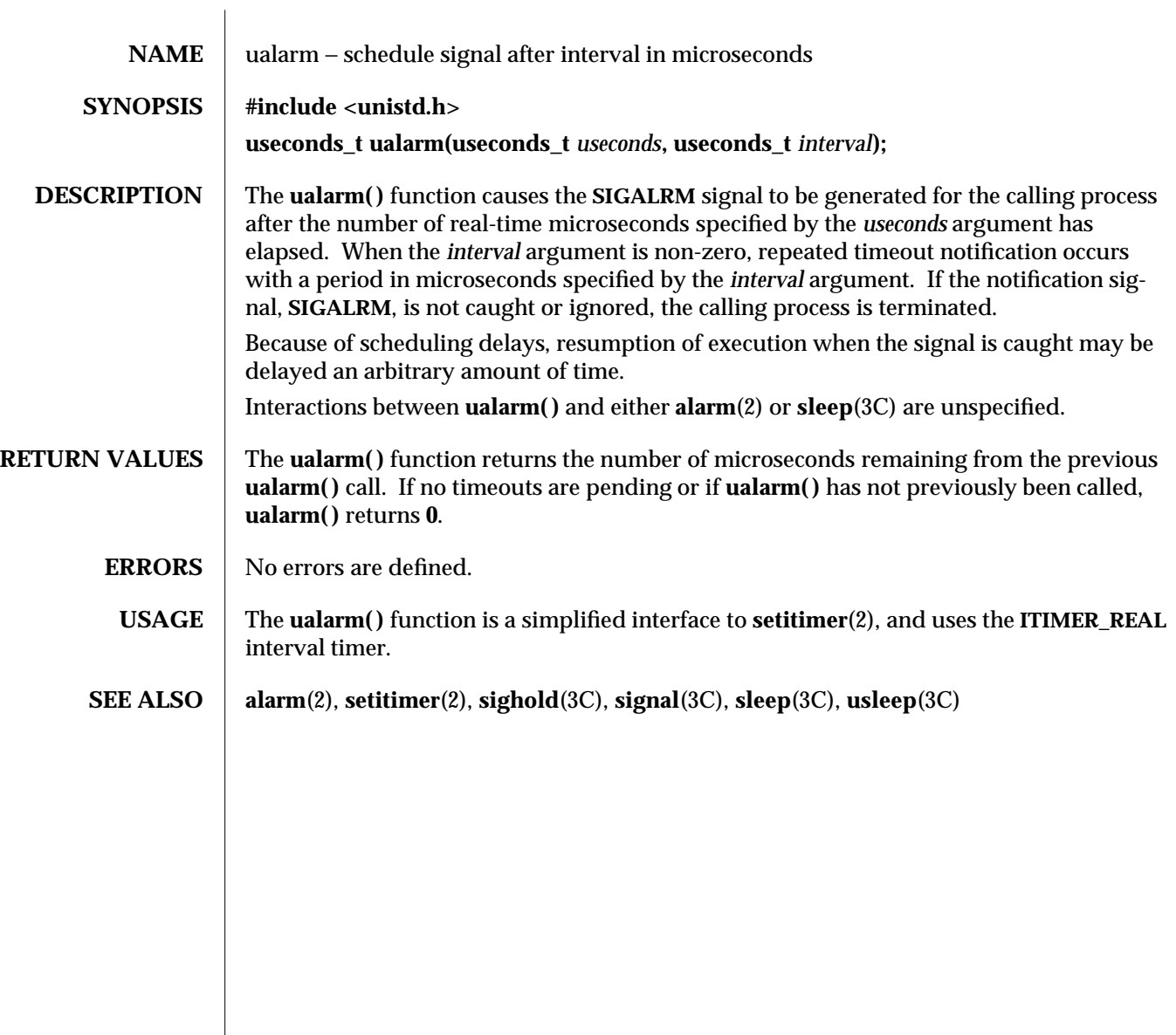

3C-1742 SunOS 5.6 modified 20 Mar 1996

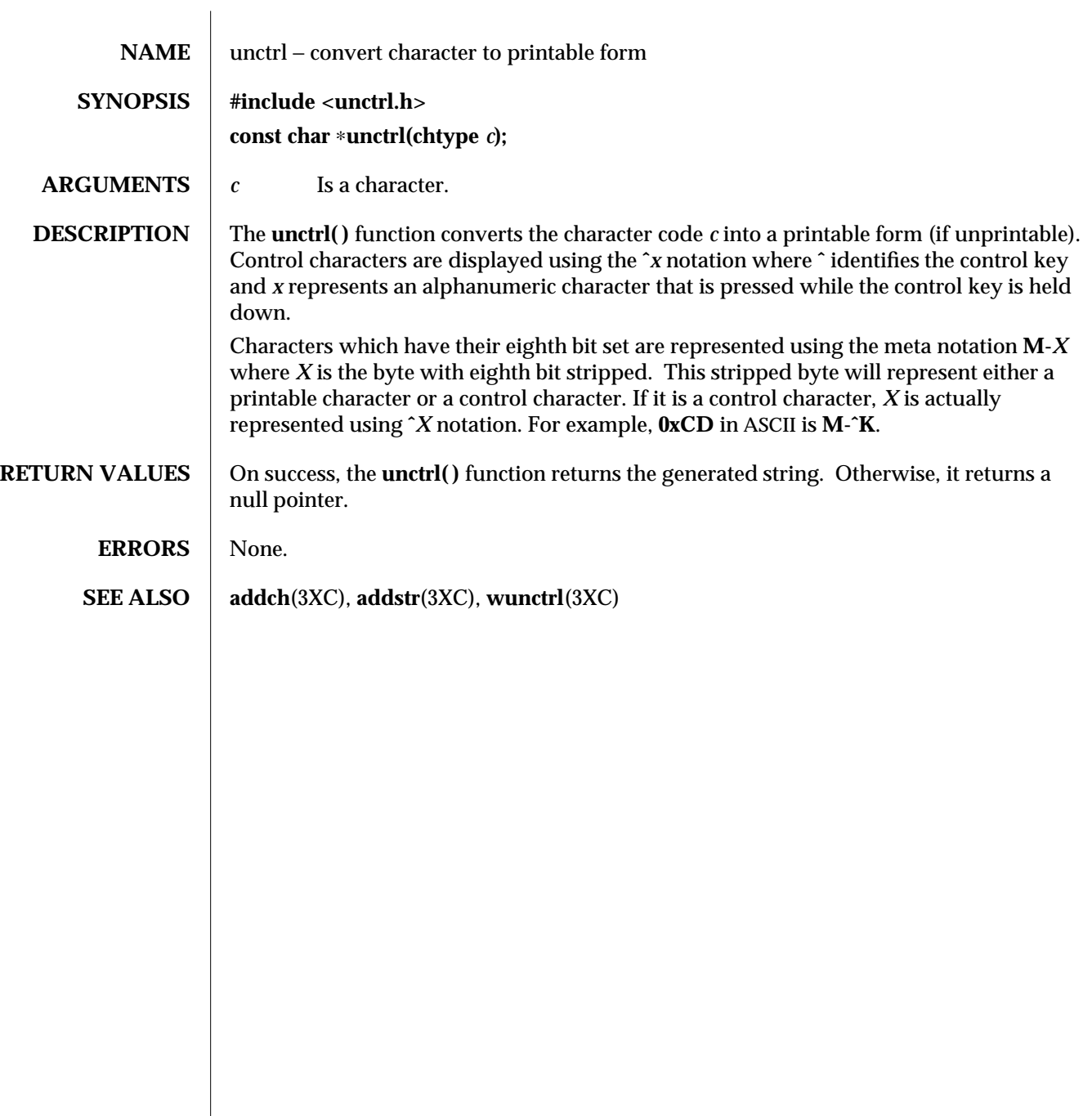

modified 1 Jun 1996 SunOS 5.6 3XC-1743

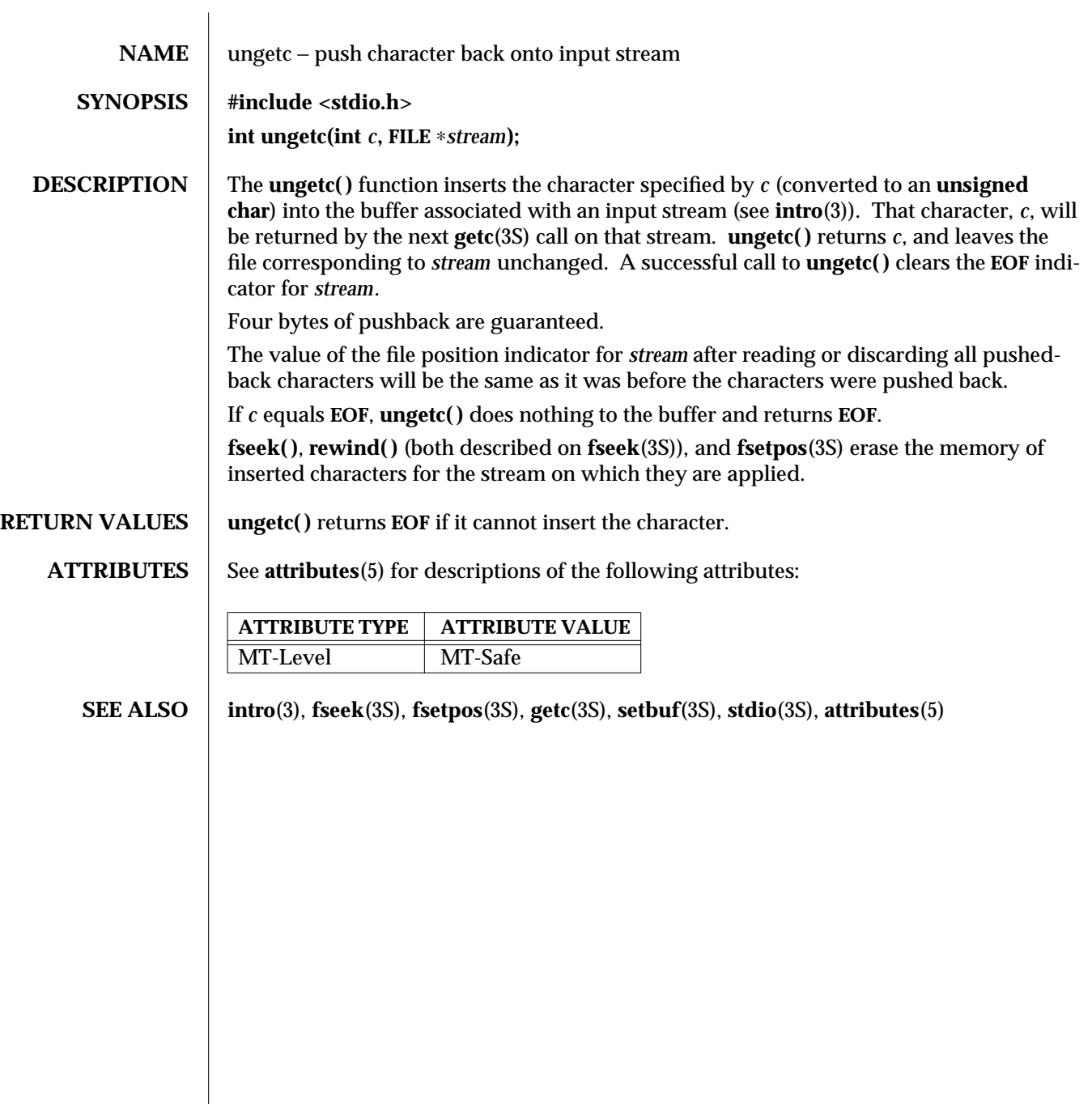

3S-1744 SunOS 5.6 modified 30 Dec 1996

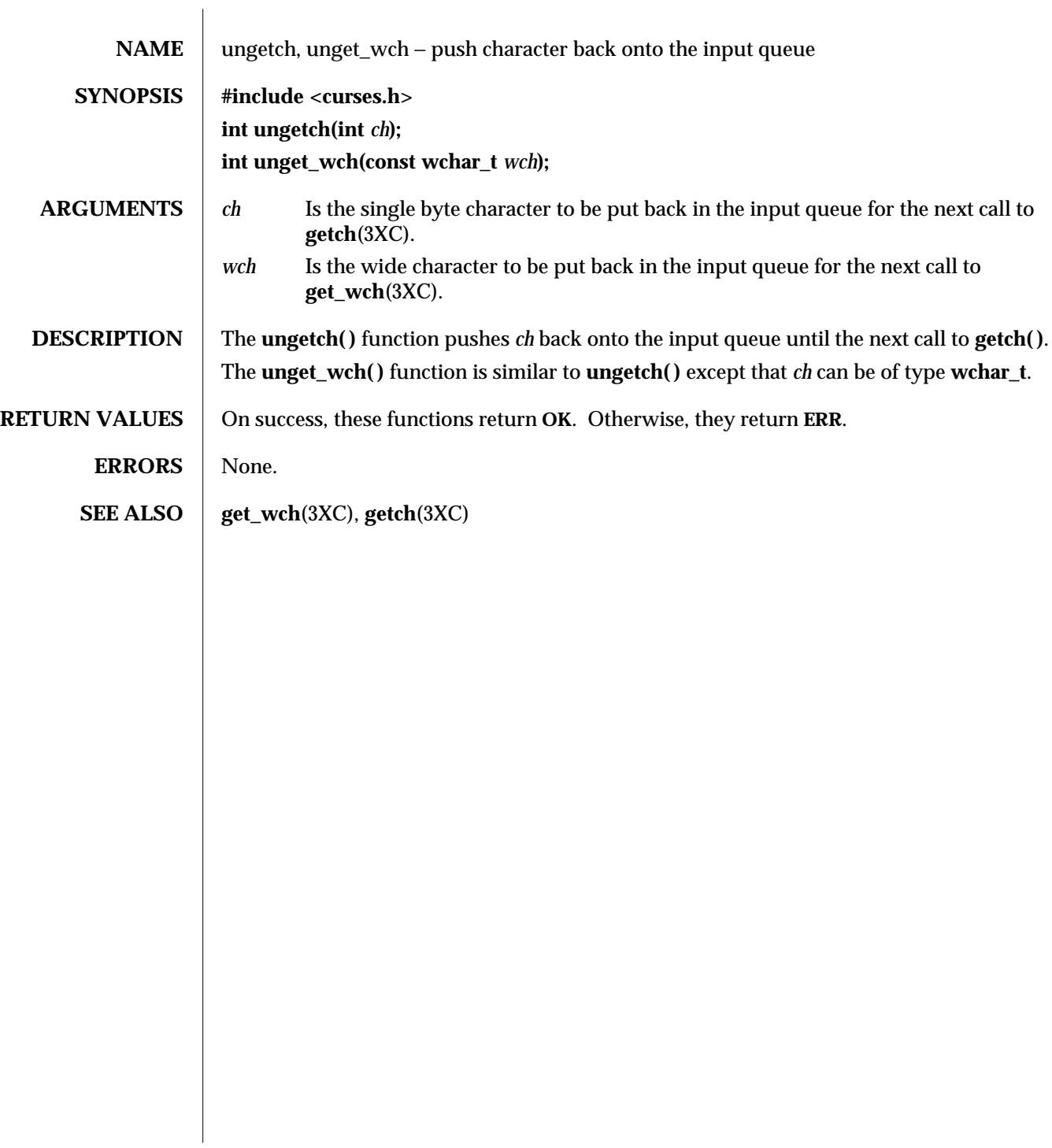

modified 1 Jun 1996 SunOS 5.6 3XC-1745

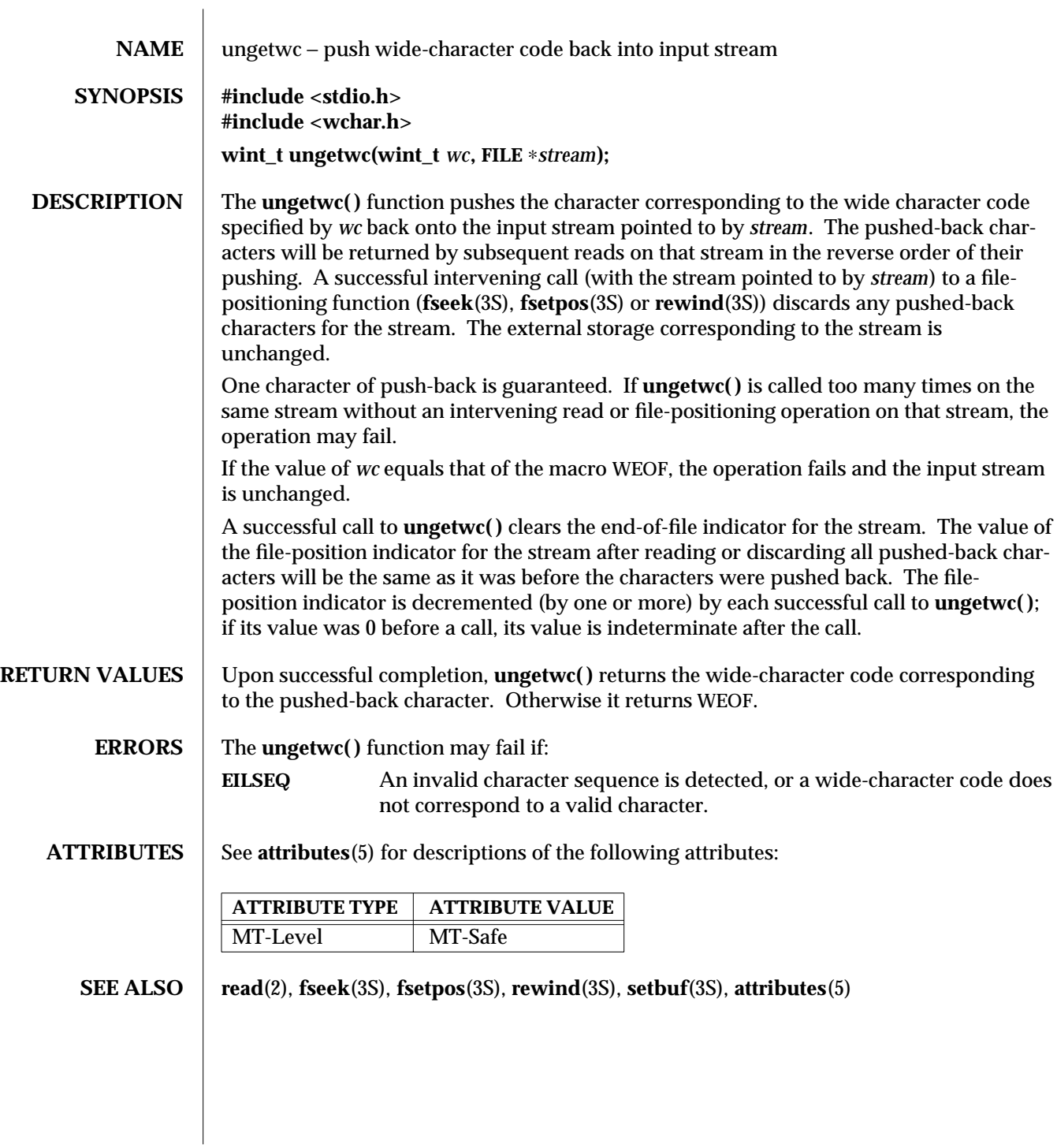

3S-1746 SunOS 5.6 modified 22 Apr 1997

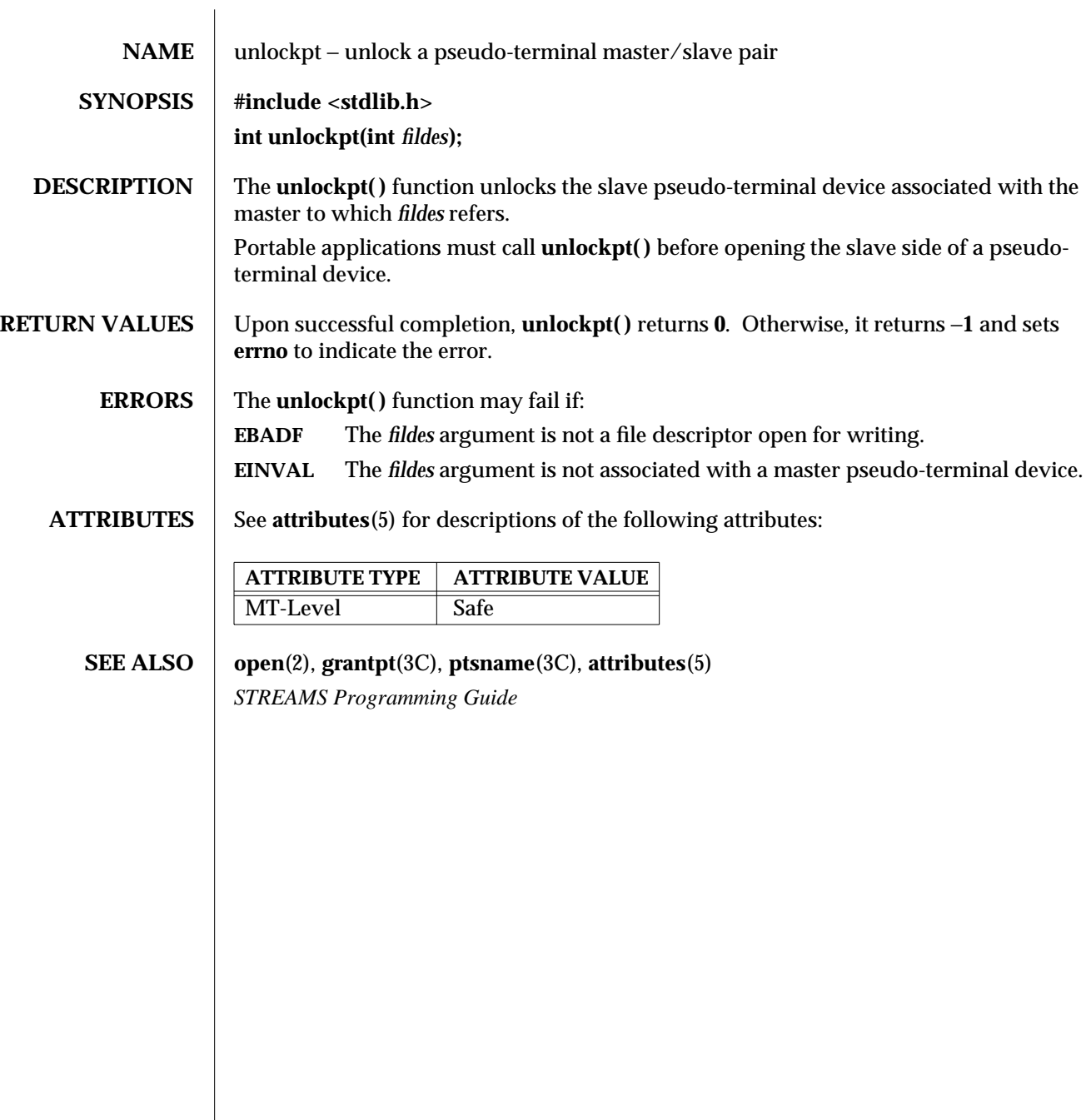

modified 29 Dec 1996 SunOS 5.6 3C-1747

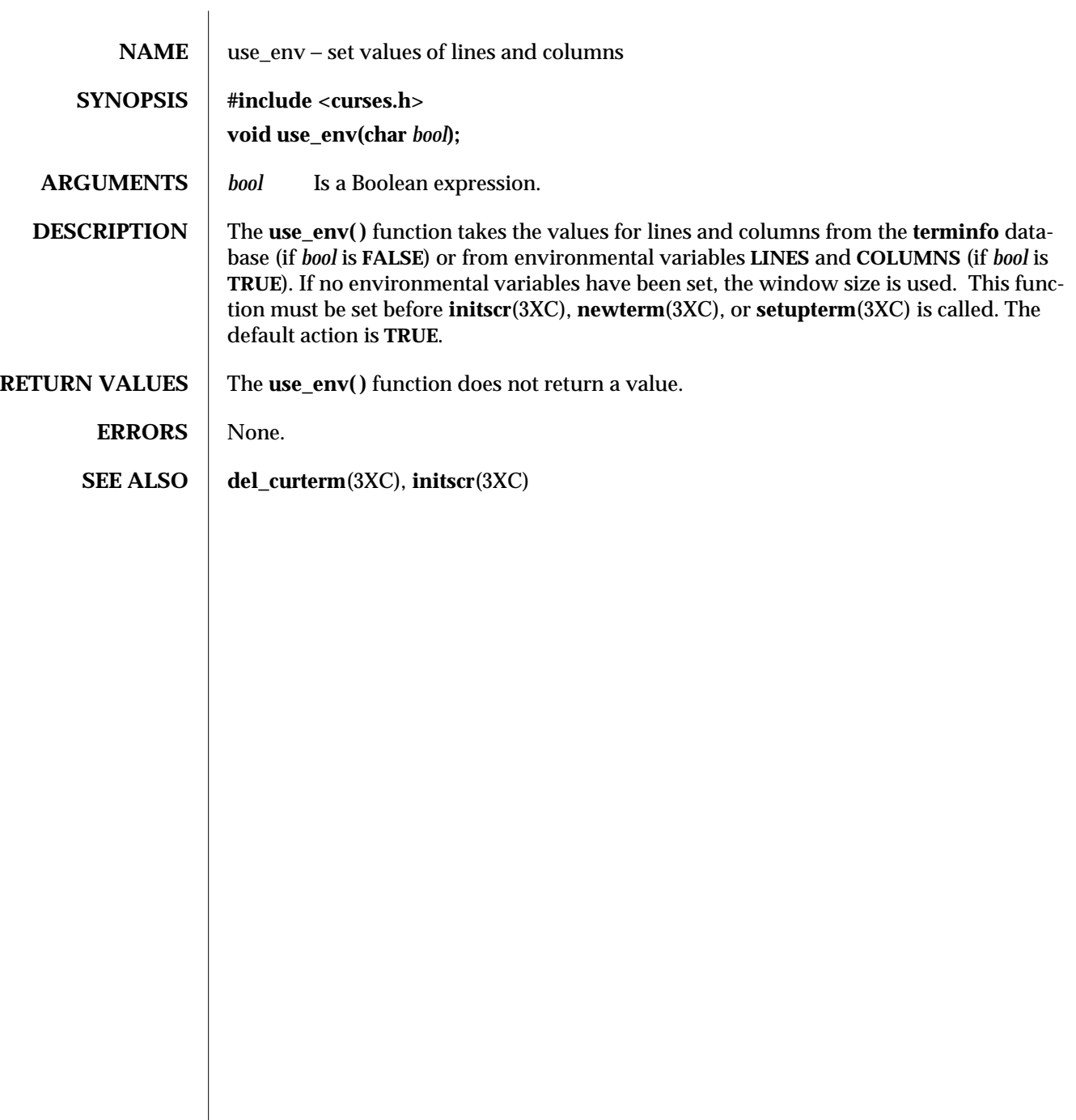

3XC-1748 SunOS 5.6 modified 1 Jun 1996

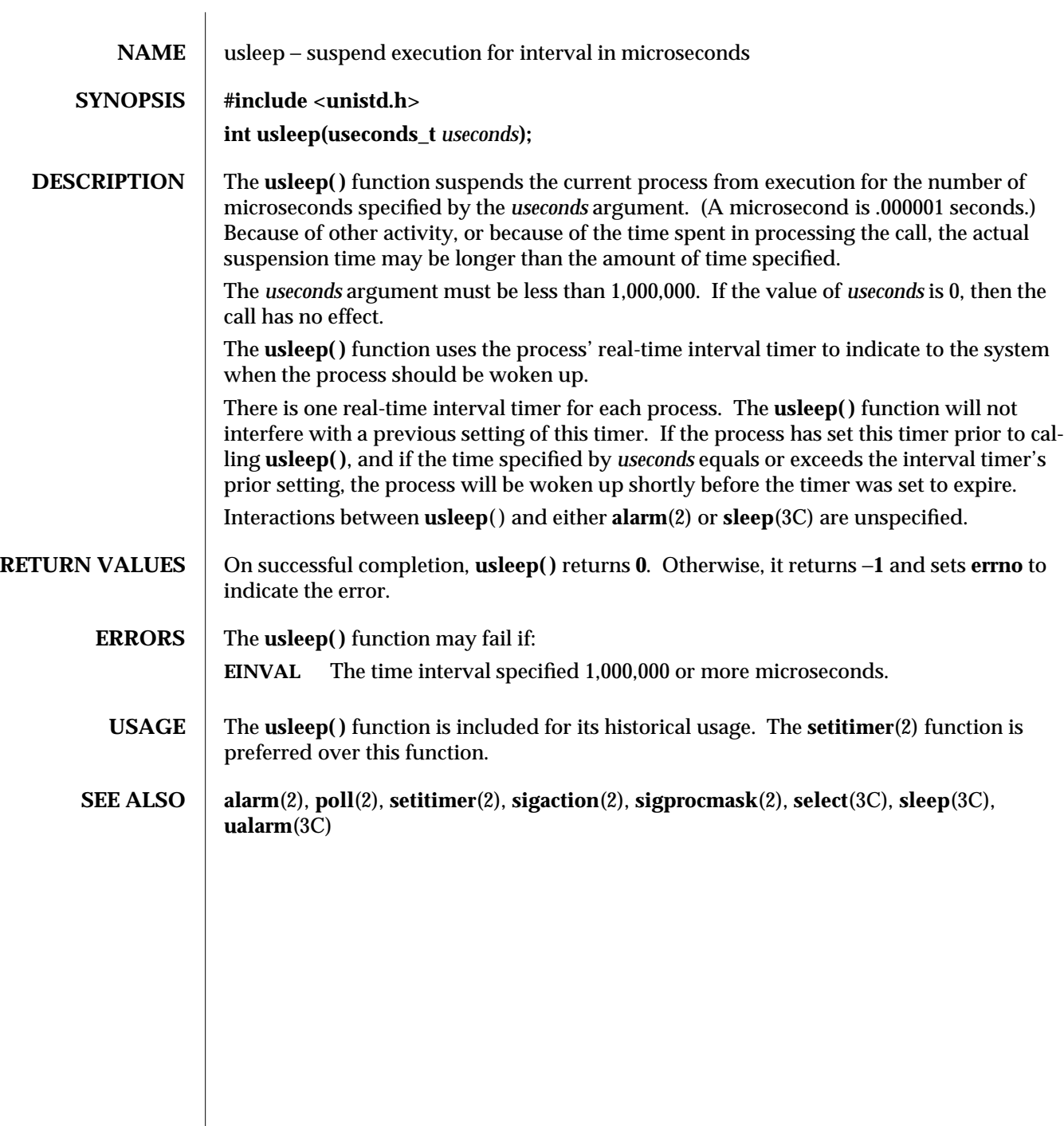

modified 20 Mar 1996 SunOS 5.6 3C-1749

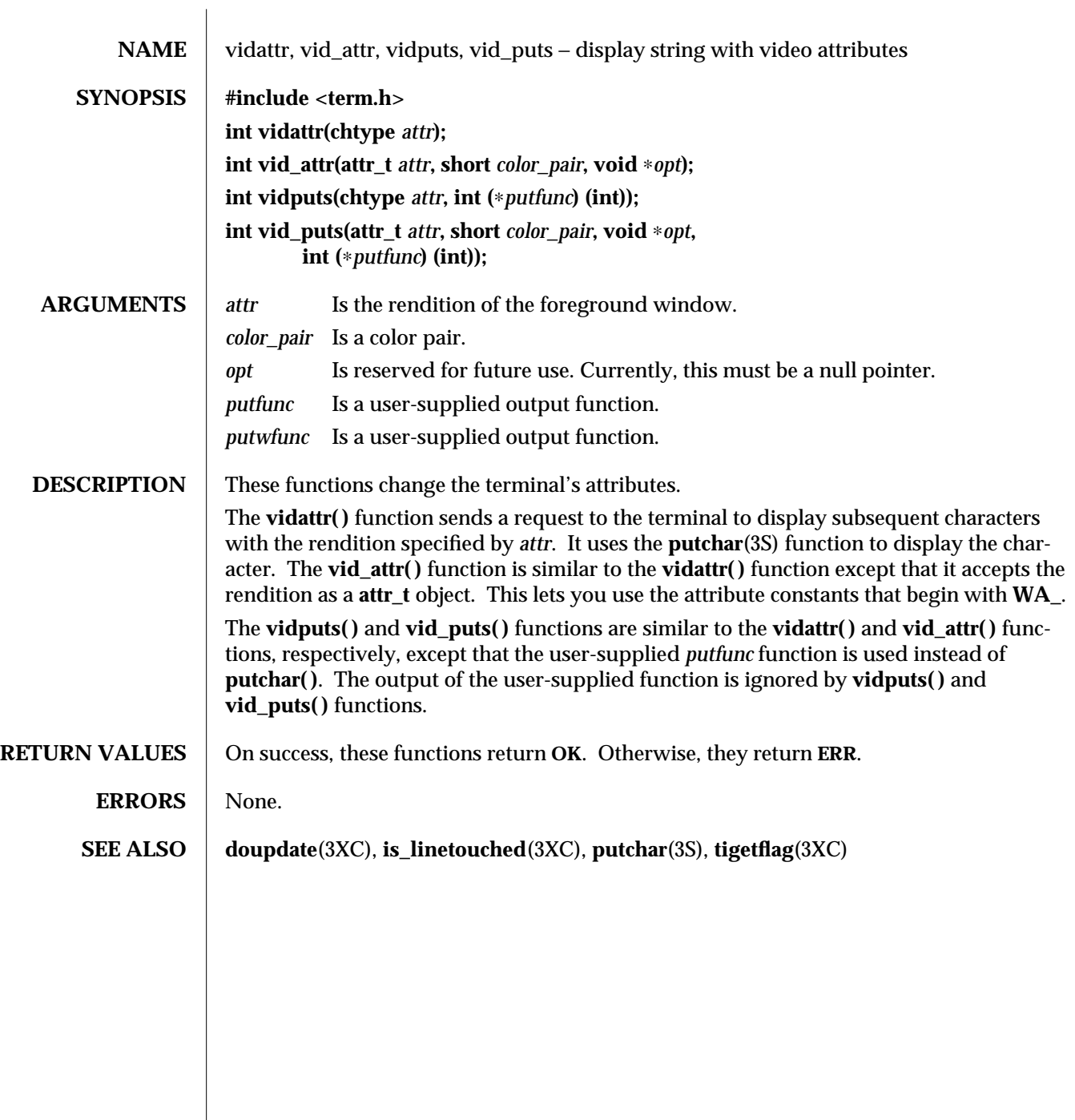

3XC-1750 SunOS 5.6 modified 1 Jun 1996

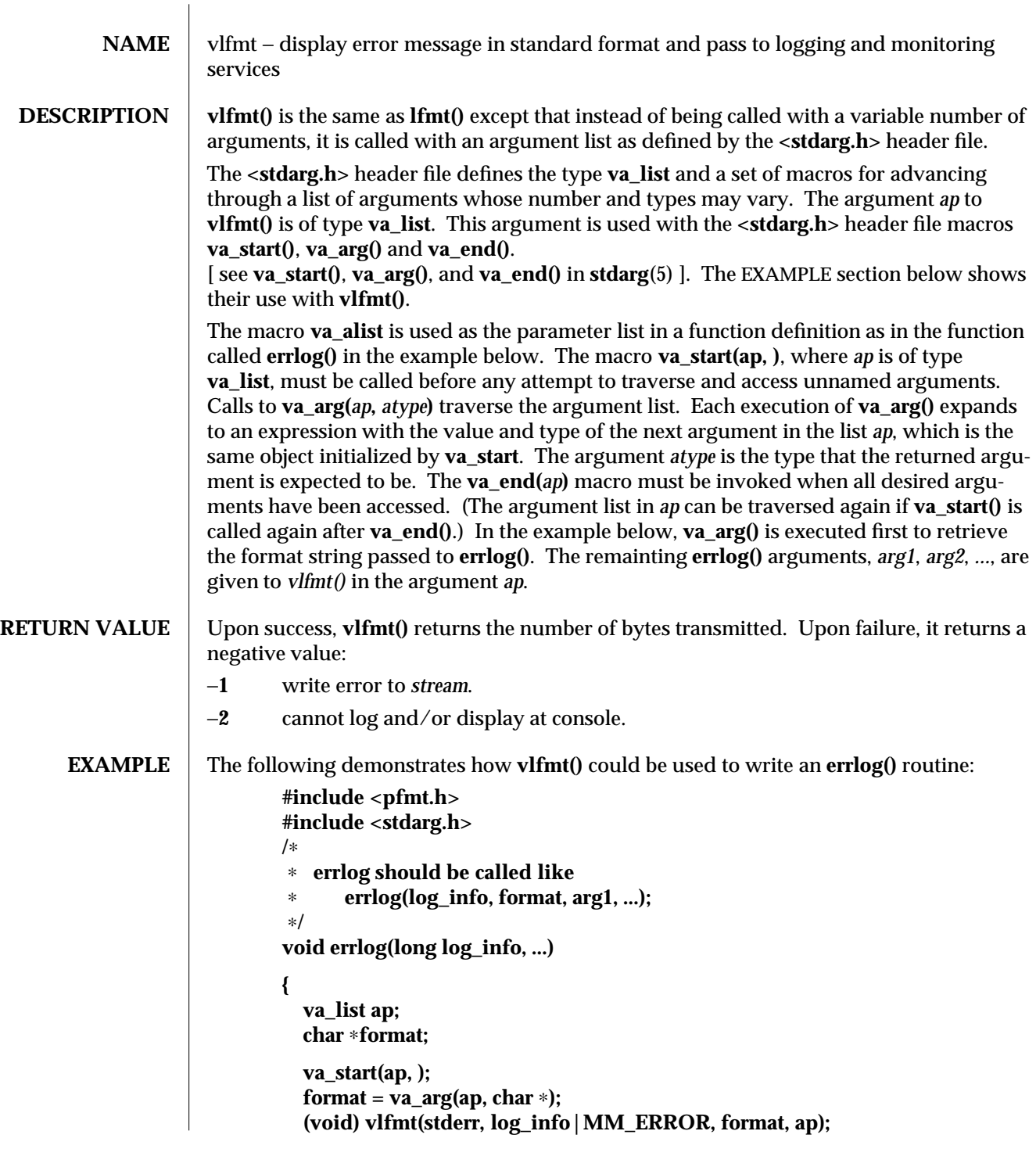

modified 29 Dec 1996 SunOS 5.6 3C-1751

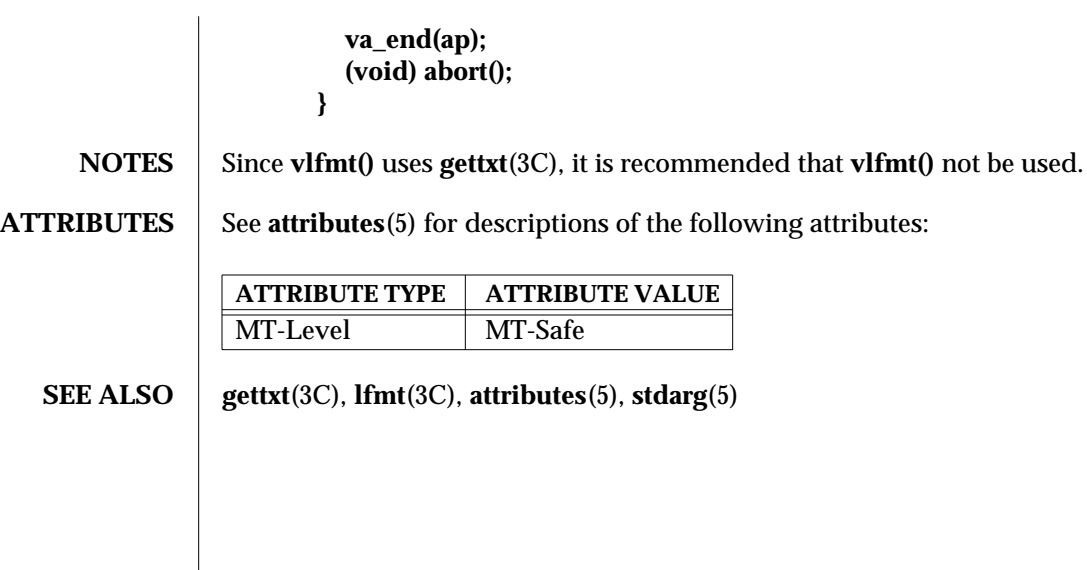

3C-1752 SunOS 5.6 modified 29 Dec 1996

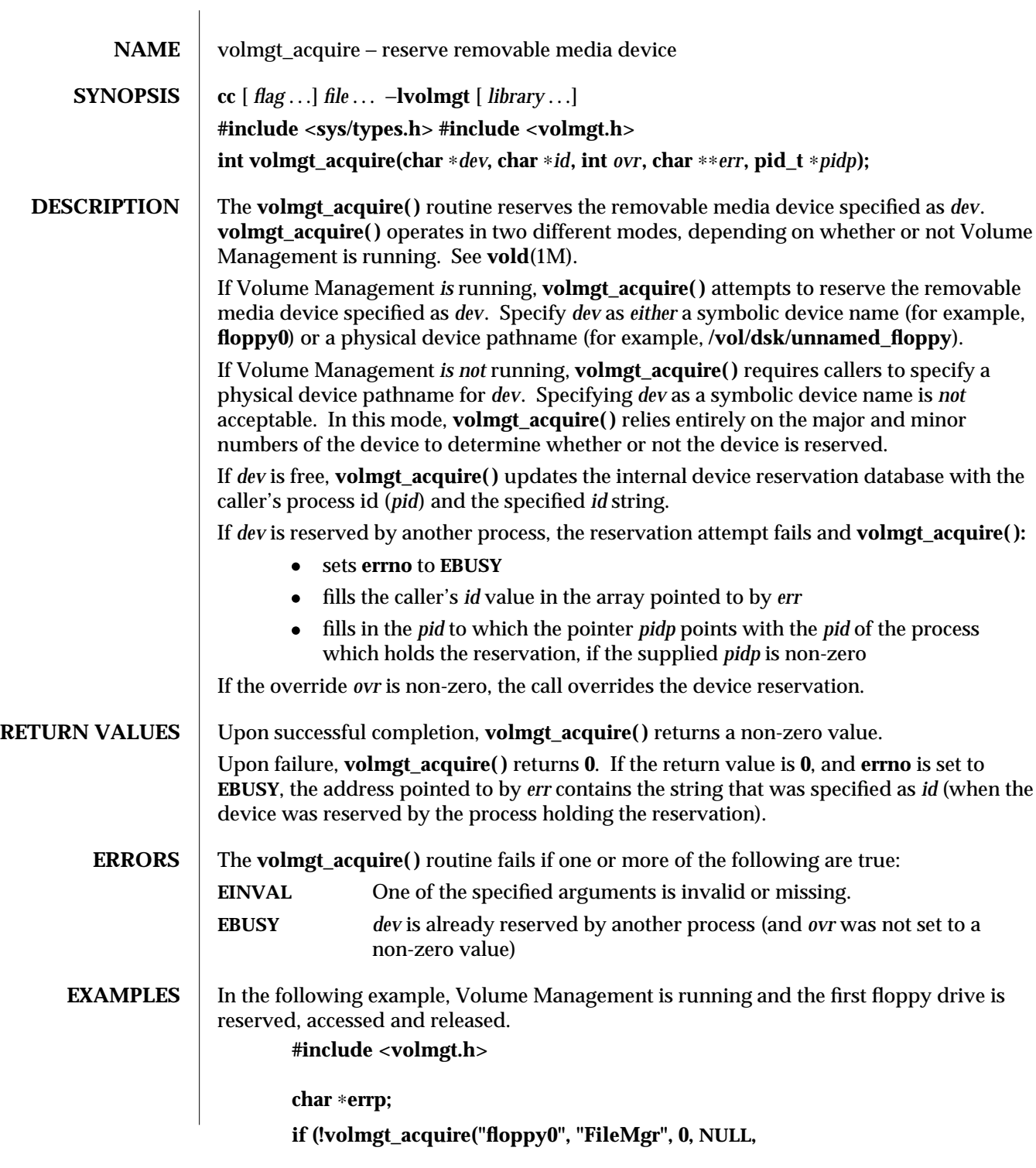

modified 11 Dec 1996 SunOS 5.6 3X-1753

```
&errp, NULL)) {
                              /∗ handle error case ∗/
                              ...
                          }
                          /∗ floppy acquired - now access it ∗/
                          if (!volmgt_release("floppy0")) {
                              /∗ handle error case ∗/
                               ...
                          }
                  The following example shows how callers can override a lock on another process using
                  volmgt_acquire( ).
                          char ∗errp, buf[20];
                          int override = 0;
                          pid_t pid;
                          if (!volmgt_acquire("floppy0", "FileMgr", 0, &errp,
                            &pid)) {
                             if (errno == EBUSY) {
                                 (void) printf("override %s (pid=%ld)?\n",
                                   errp, pid); {
                                 (void) fgets(buf, 20, stdin);
                                 if (buf[0] == 'y') {
                                     override++;
                                 }
                              } else {
                                 /∗ handle other errors ∗/
                                 ...
                              }
                          }
                          if (override) {
                             if (!volmgt_acquire("floppy0", "FileMgr", 1,
                                &errp, NULL)) {
                                 /∗ really give up this time! ∗/
                                 ...
                             }
                          }
ATTRIBUTES See attributes(5) for descriptions of the following attributes:
                   ATTRIBUTE TYPE | ATTRIBUTE VALUE
                   MT-Level MT-Safe
```
3X-1754 SunOS 5.6 modified 11 Dec 1996

## **SEE ALSO vold**(1M), **free**(3C), **malloc**(3C), **volmgt\_release**(3X), **attributes**(5)

**NOTES** When returning a string through *err*, **volmgt\_acquire()** allocates a memory area using **malloc**(3C). Use **free**(3C) to release the memory area when no longer needed. The *ovr* argument is intended to allow callers to override the current device reservation. It is assumed that the calling application has determined that the current reservation can safely be cleared. See **EXAMPLES.**

modified 11 Dec 1996 SunOS 5.6 3X-1755

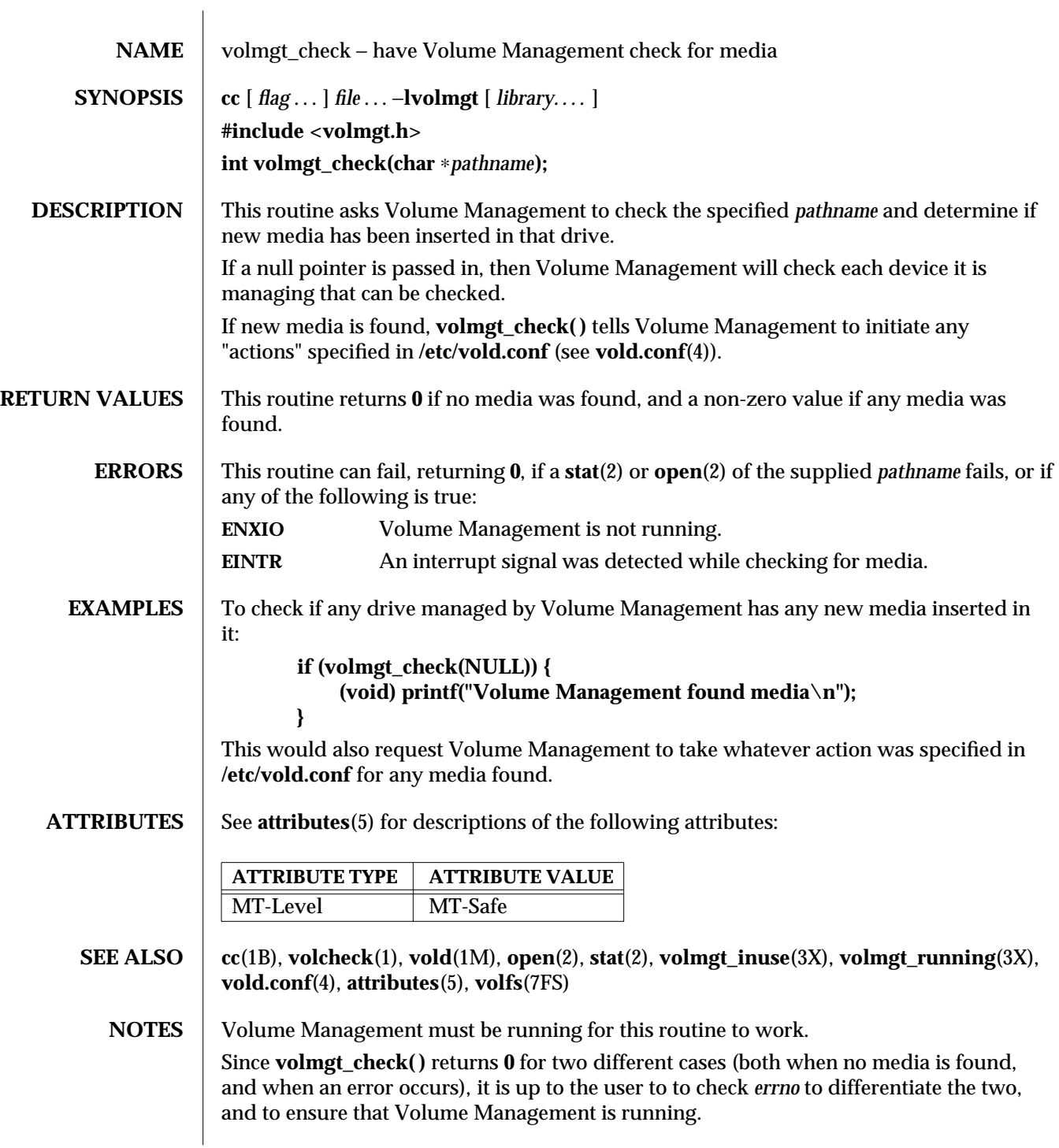

3X-1756 SunOS 5.6 modified 31 Dec 1996

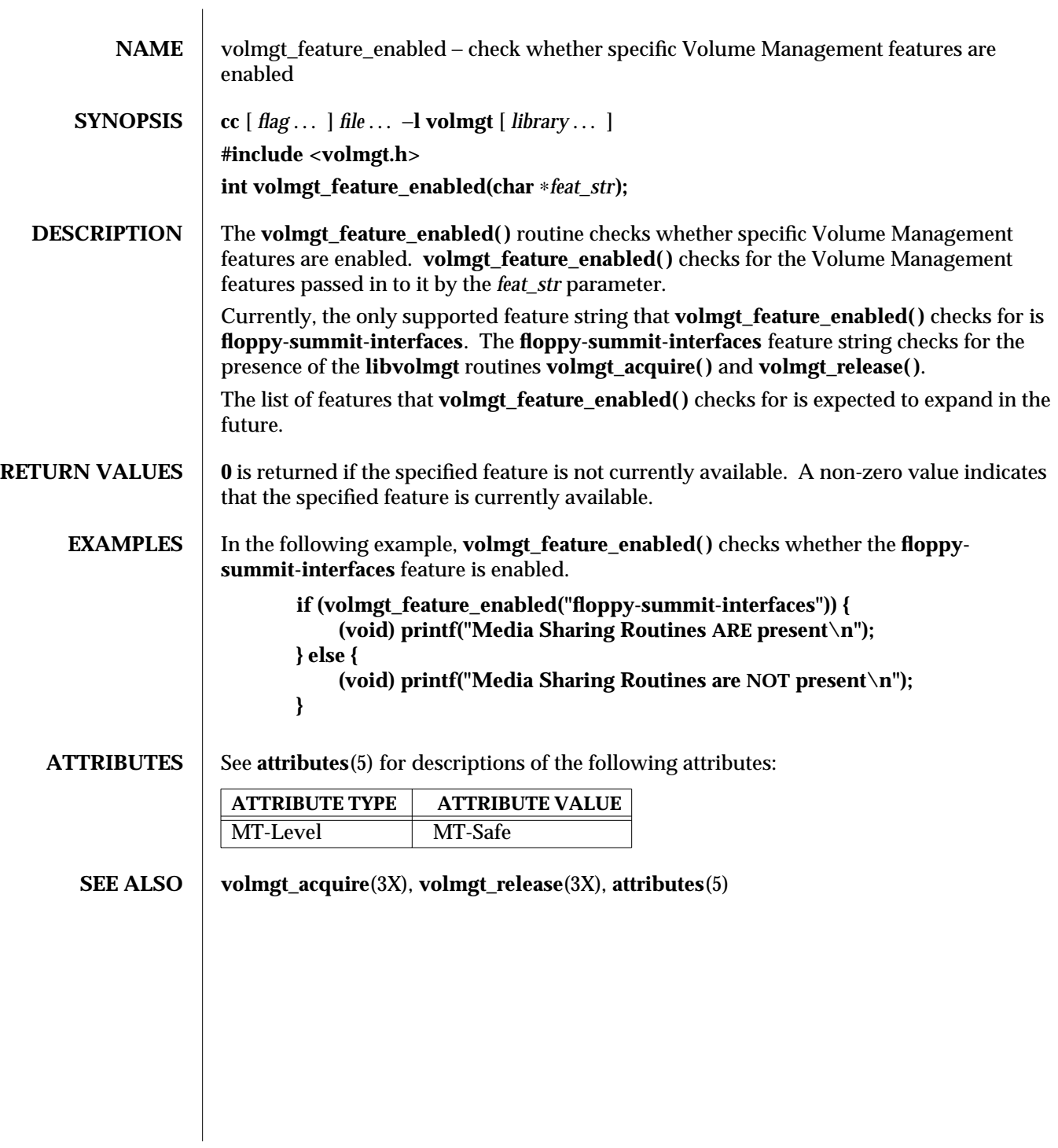

modified 13 Dec 1996 SunOS 5.6 3X-1757

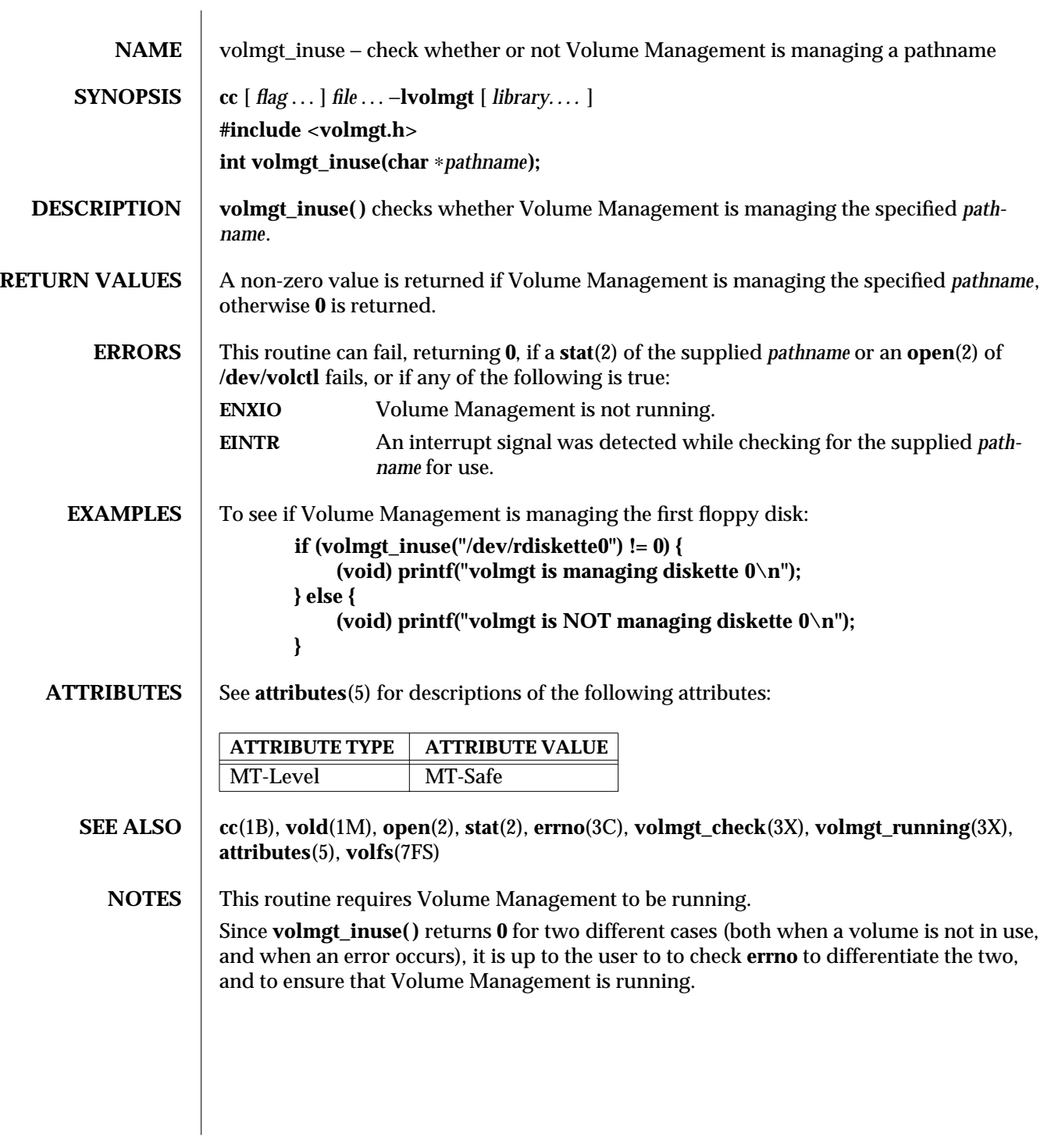

3X-1758 SunOS 5.6 modified 31 Dec 1996

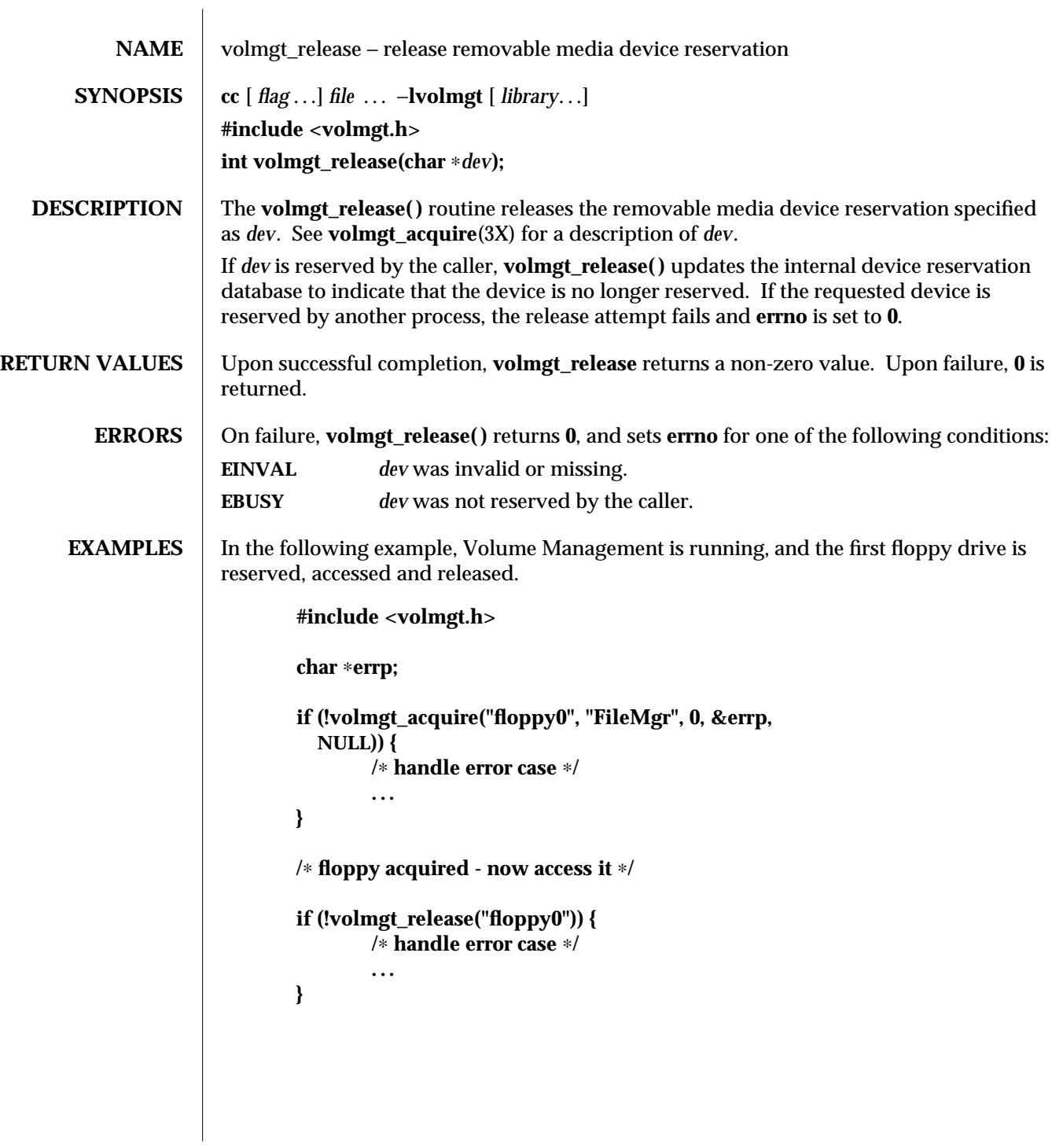

modified 11 Dec 1996 SunOS 5.6 3X-1759

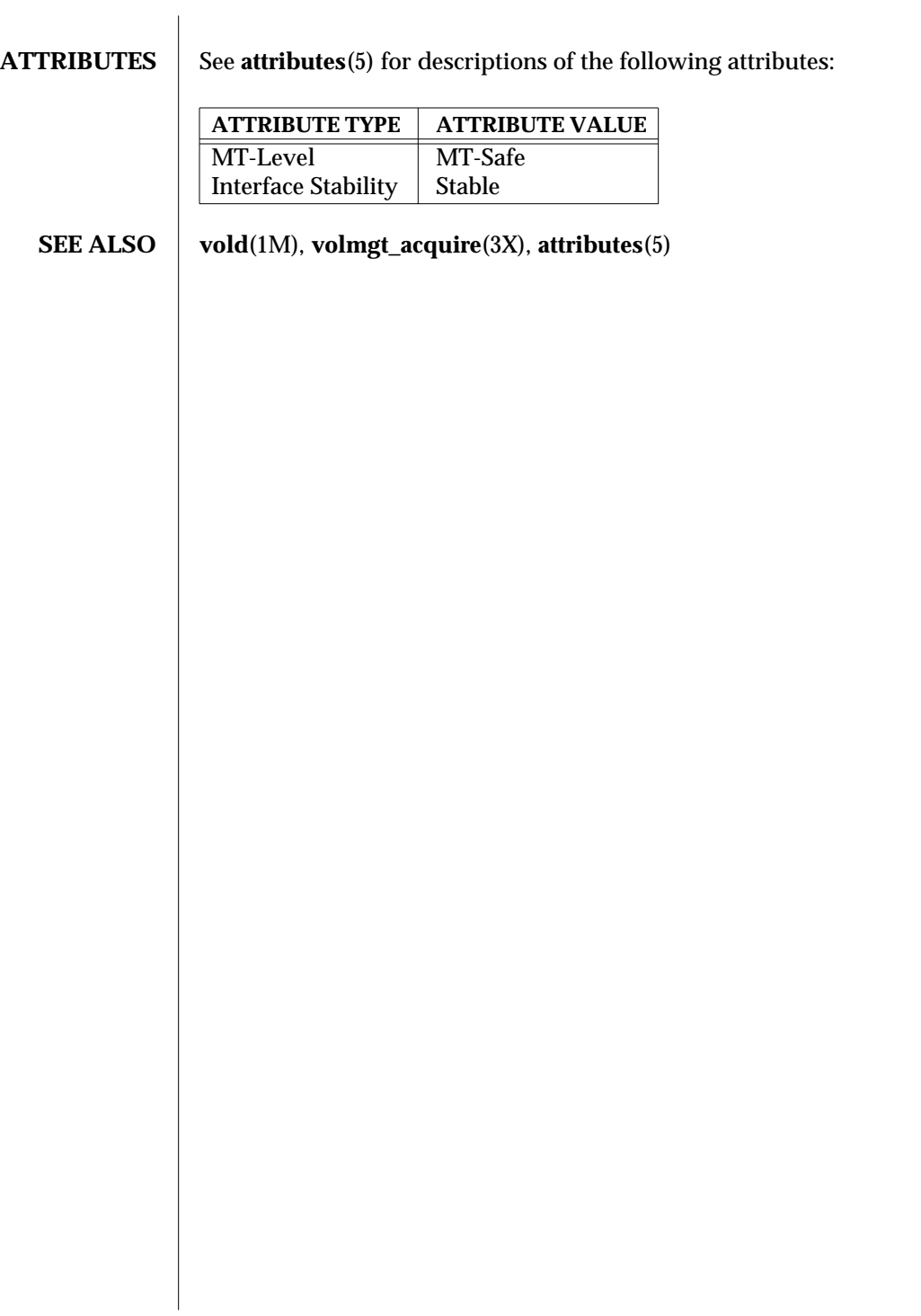

3X-1760 SunOS 5.6 modified 11 Dec 1996
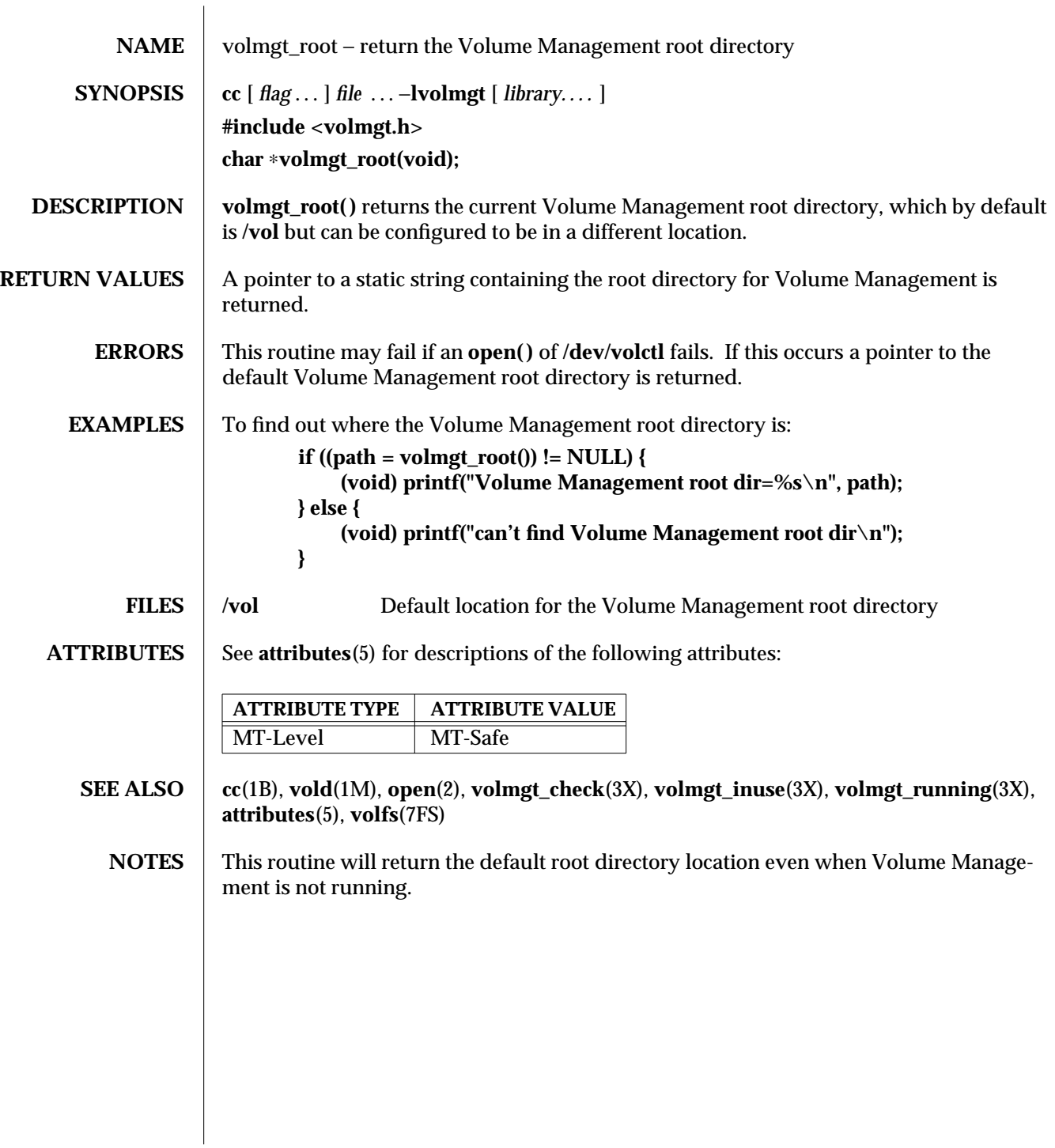

modified 31 Dec 1996 SunOS 5.6 3X-1761

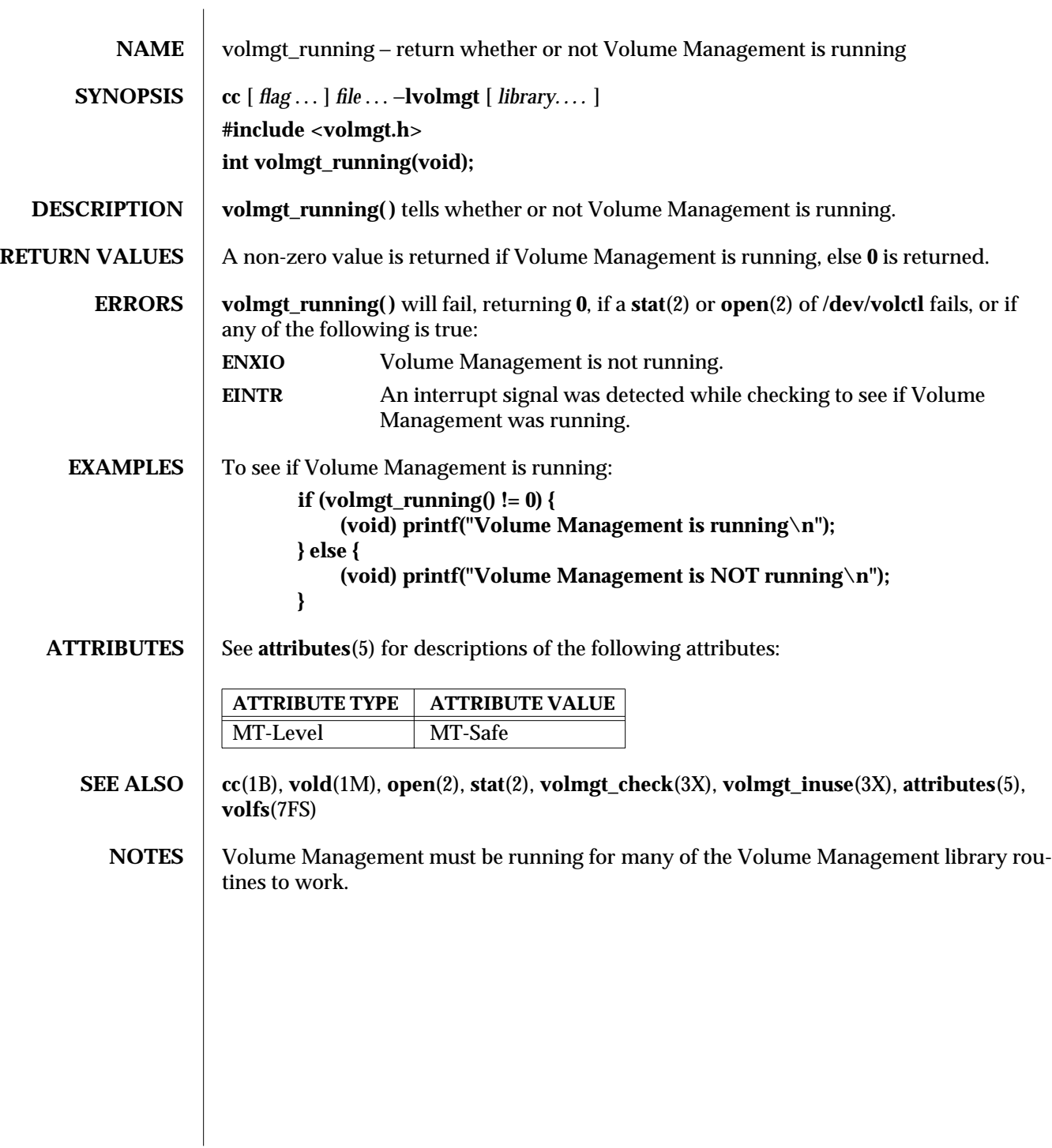

3X-1762 SunOS 5.6 modified 31 Dec 1996

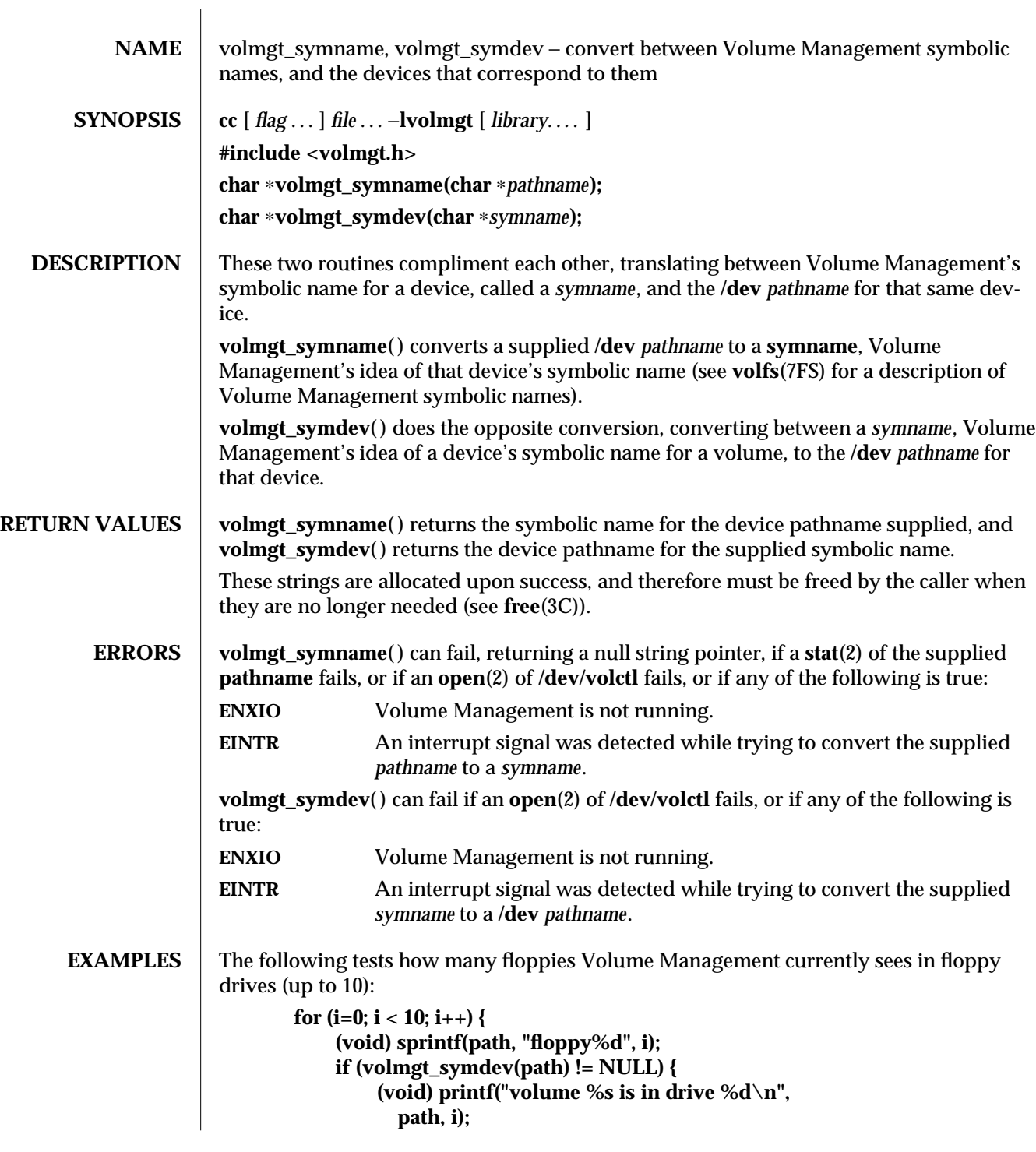

modified 31 Dec 1996 SunOS 5.6 3X-1763

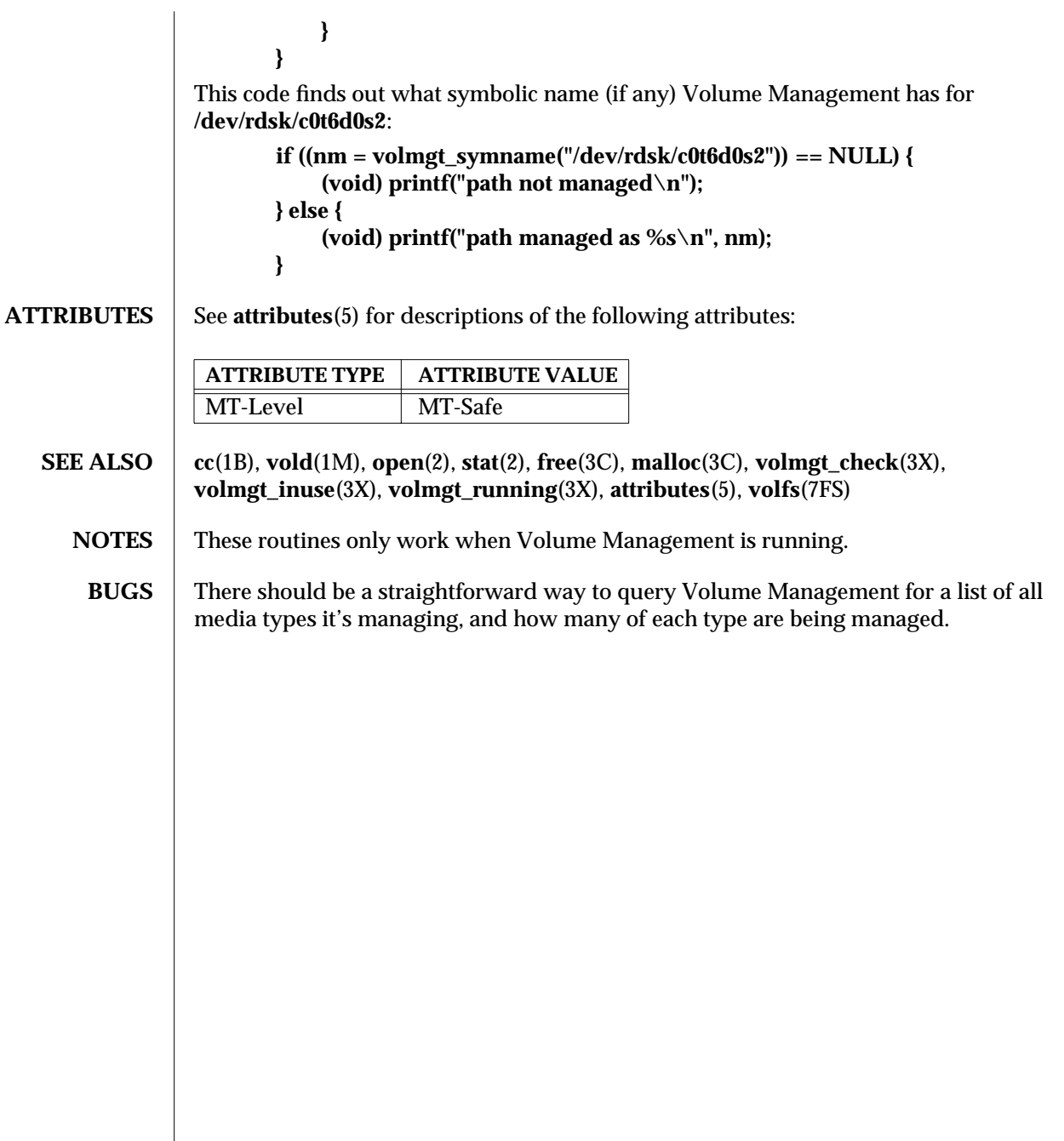

3X-1764 SunOS 5.6 modified 31 Dec 1996

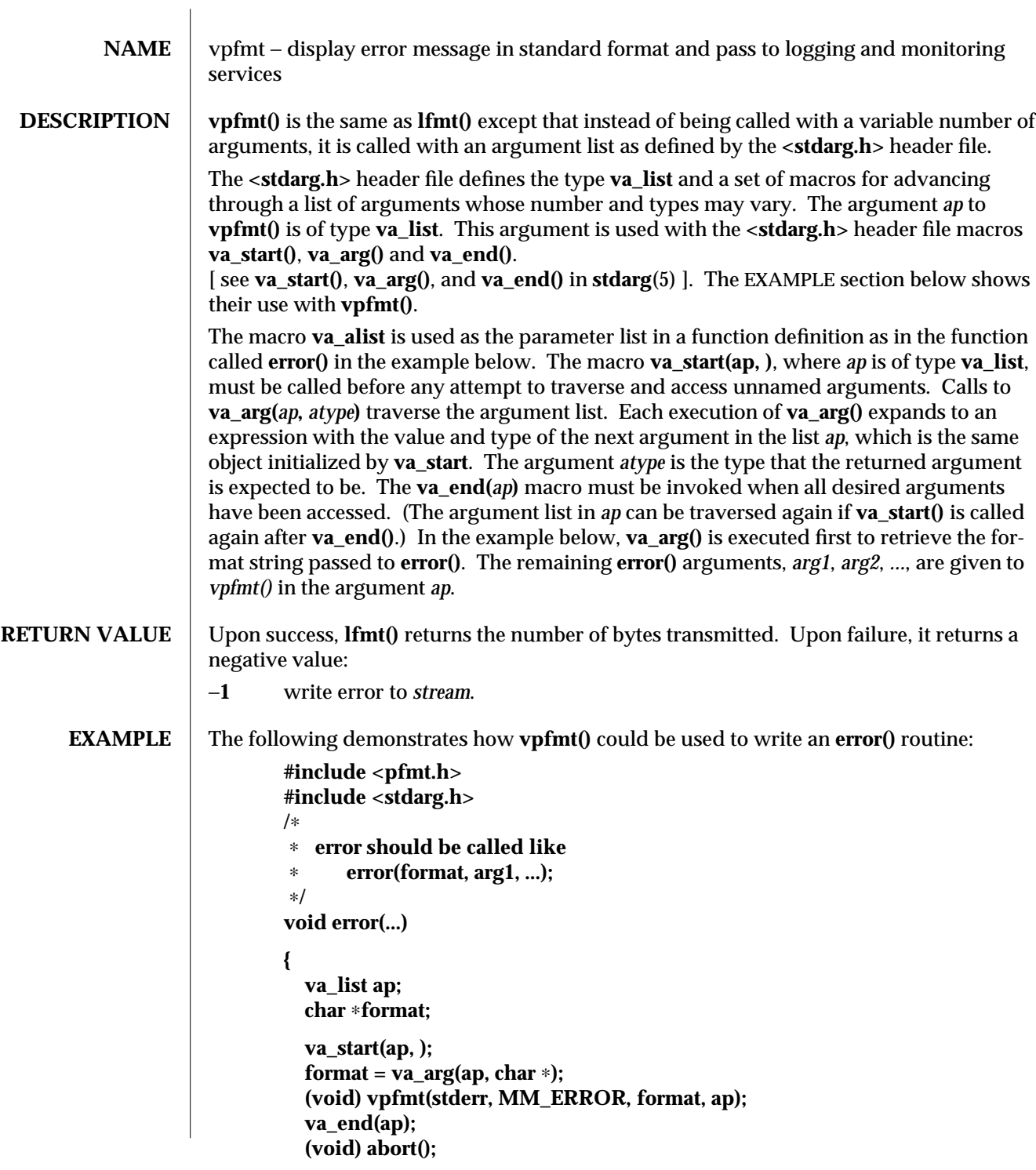

modified 29 Dec 1996 SunOS 5.6 3C-1765

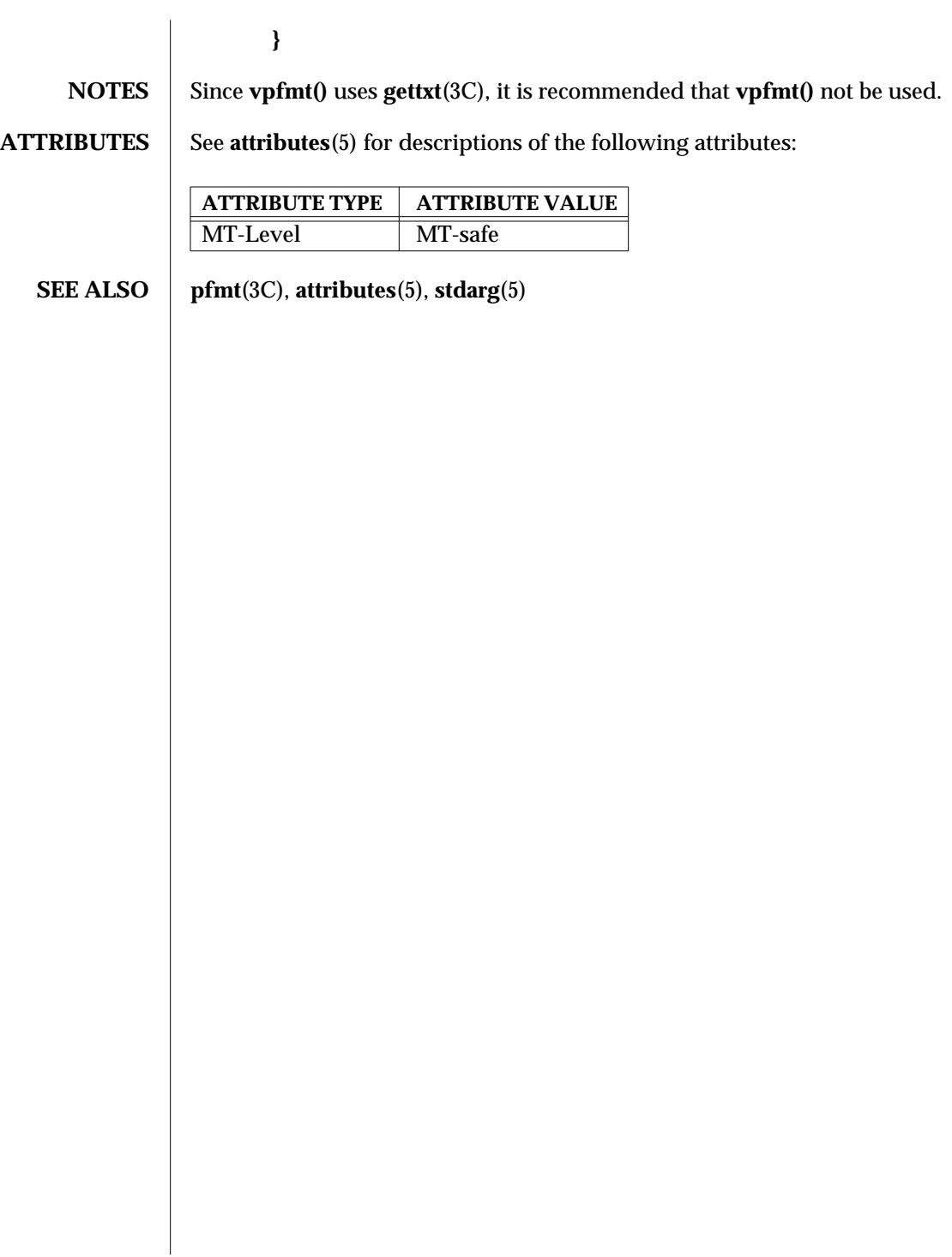

3C-1766 SunOS 5.6 modified 29 Dec 1996

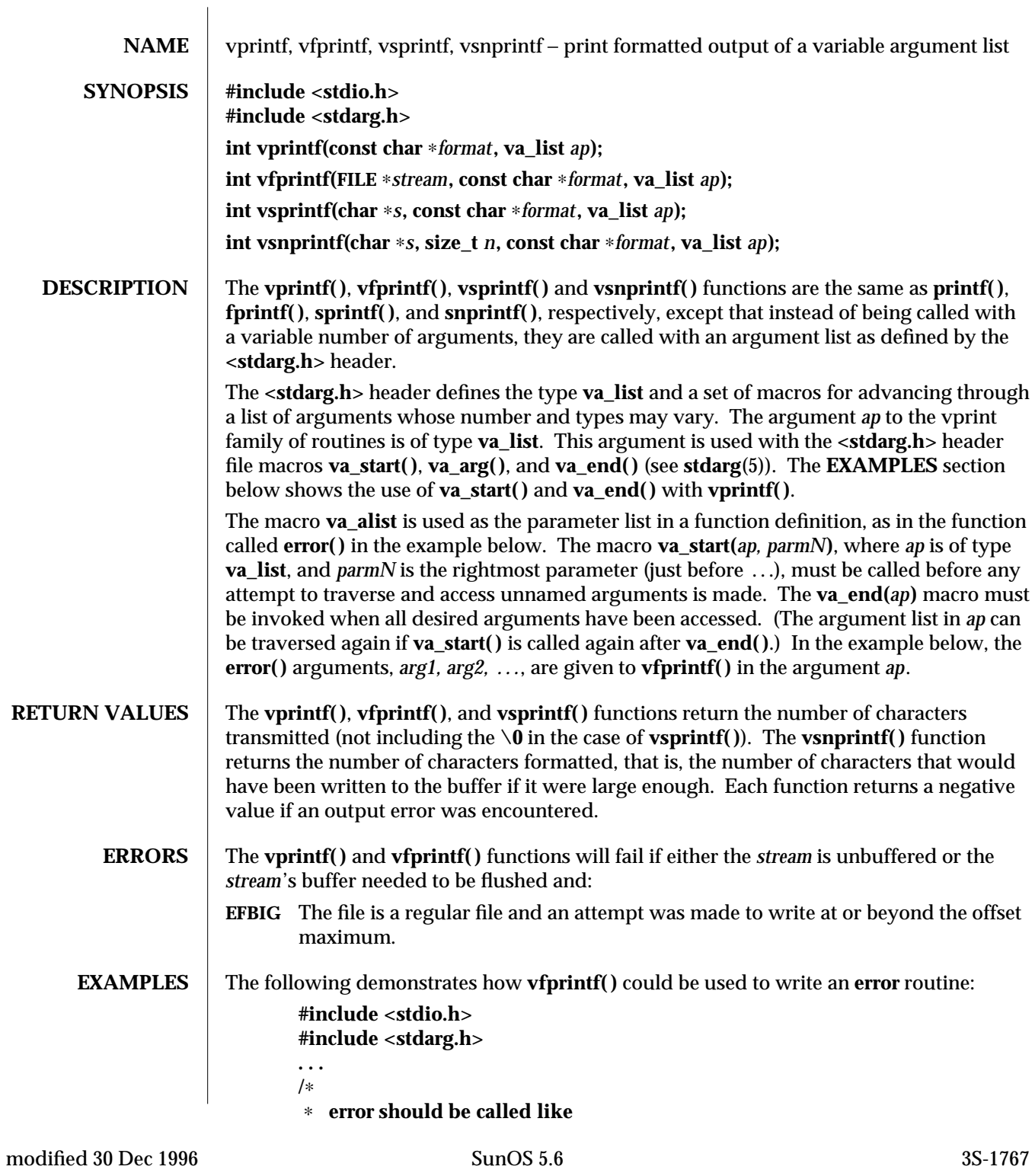

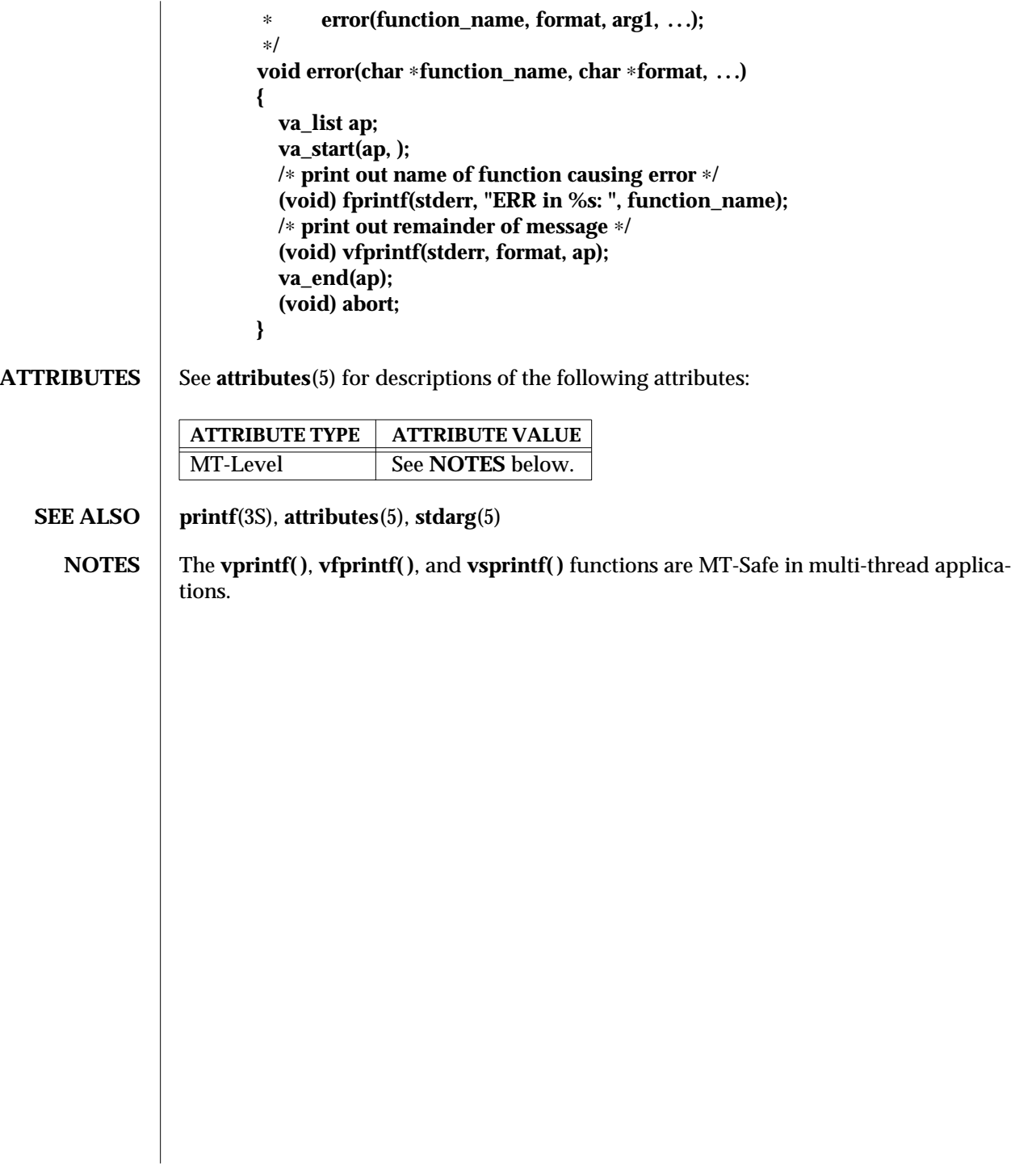

3S-1768 SunOS 5.6 modified 30 Dec 1996

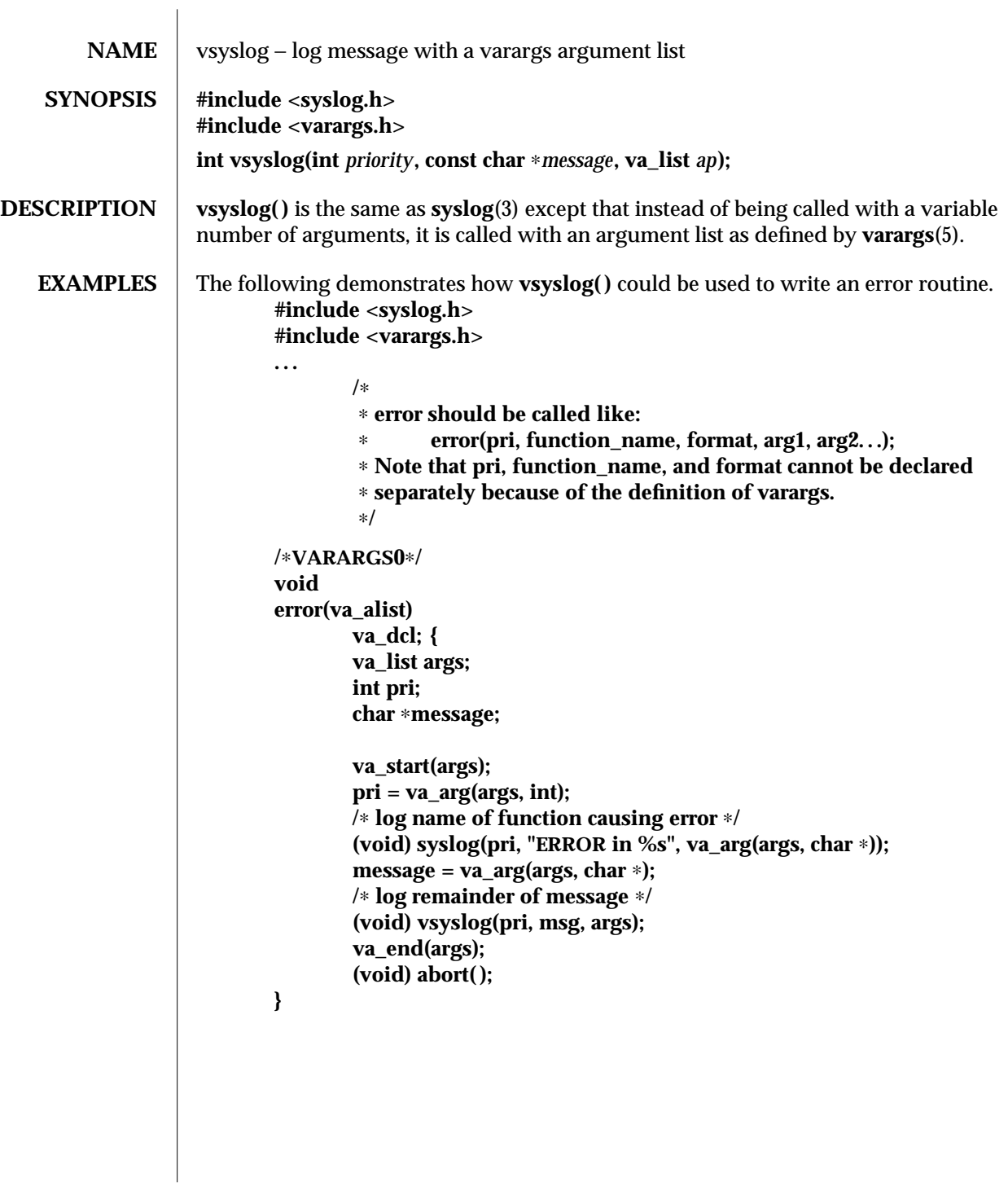

modified 29 Dec 1996 SunOS 5.6 3-1769

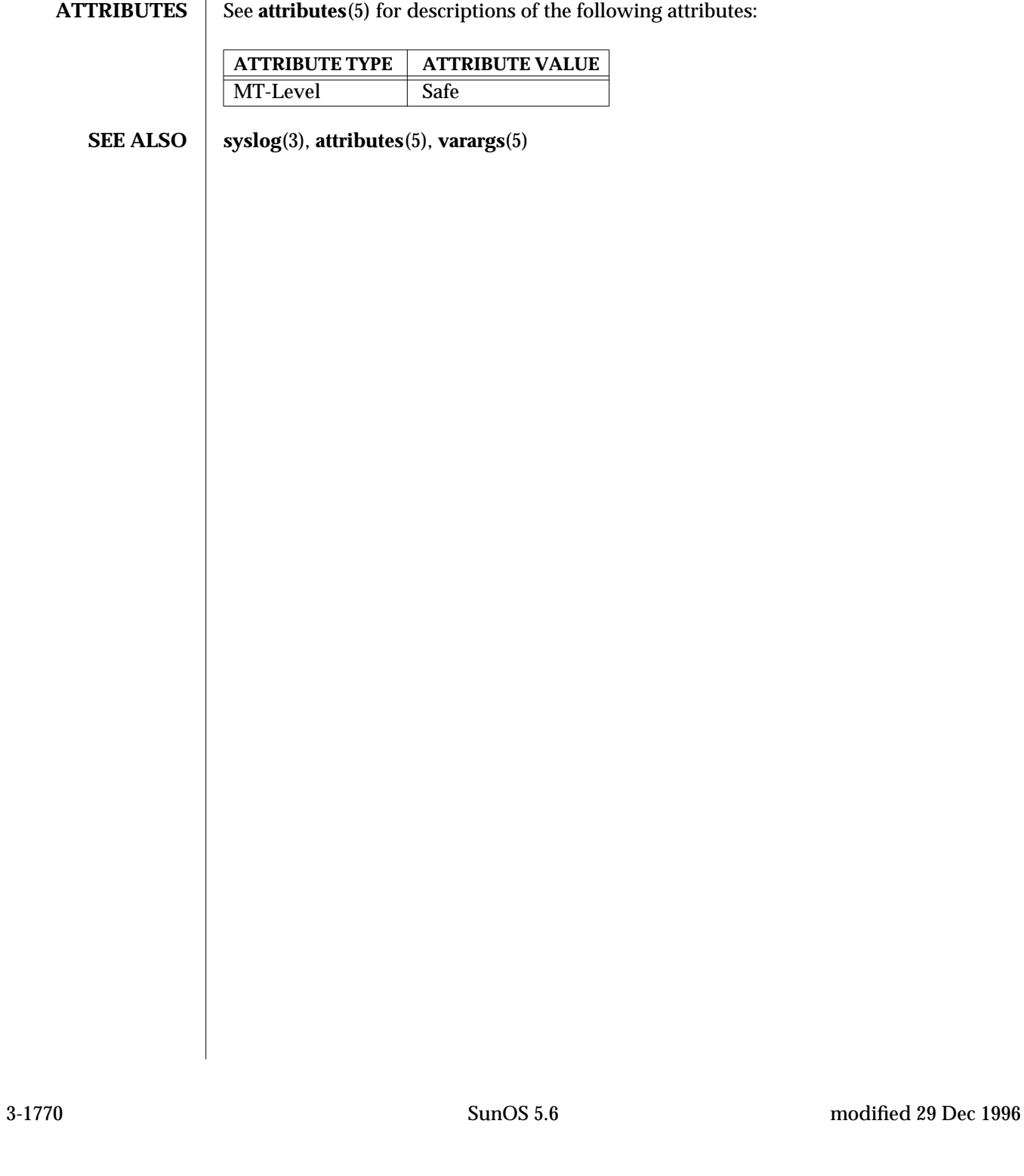

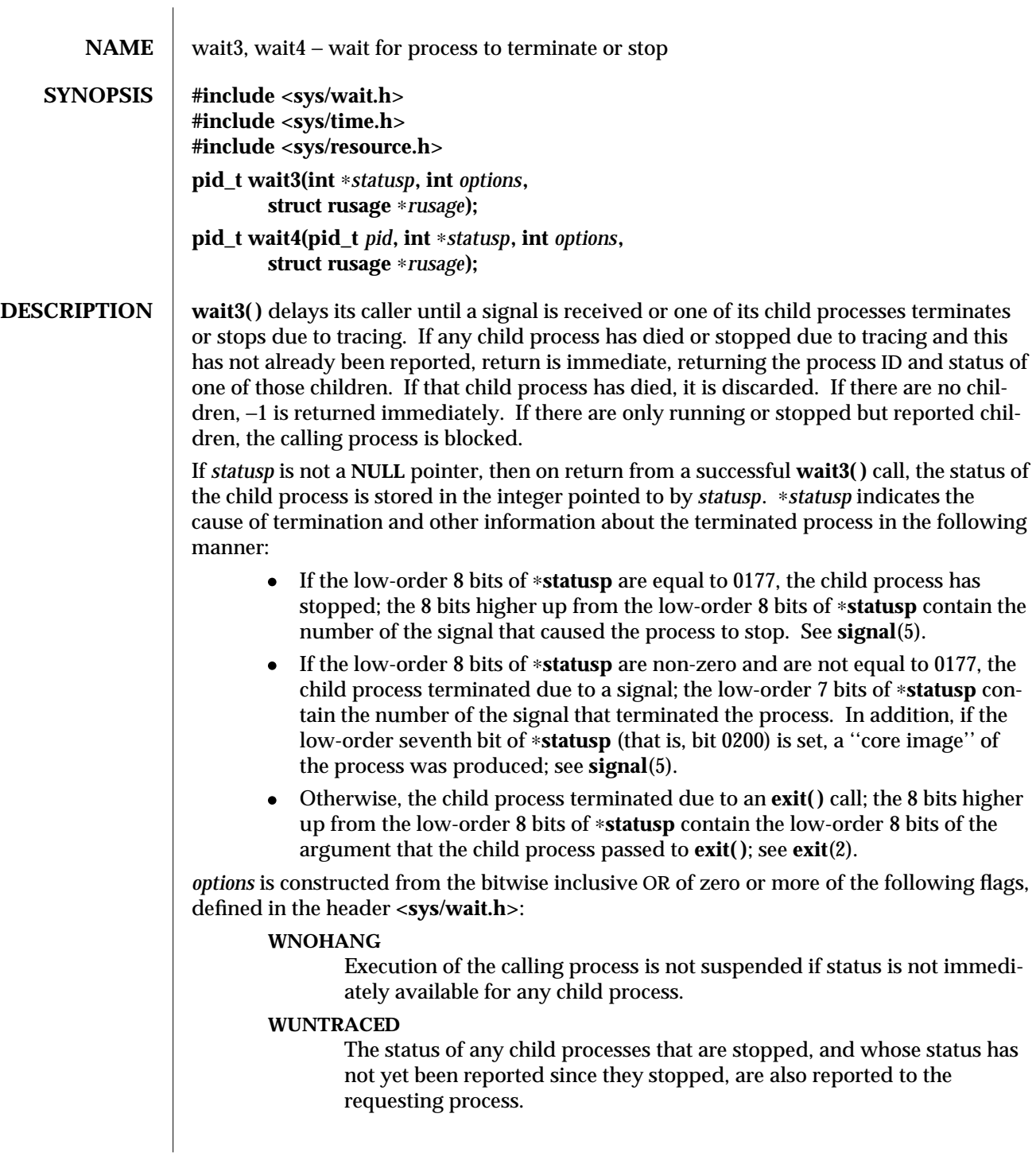

modified 3 Mar 1995 SunOS 5.6 3C-1771

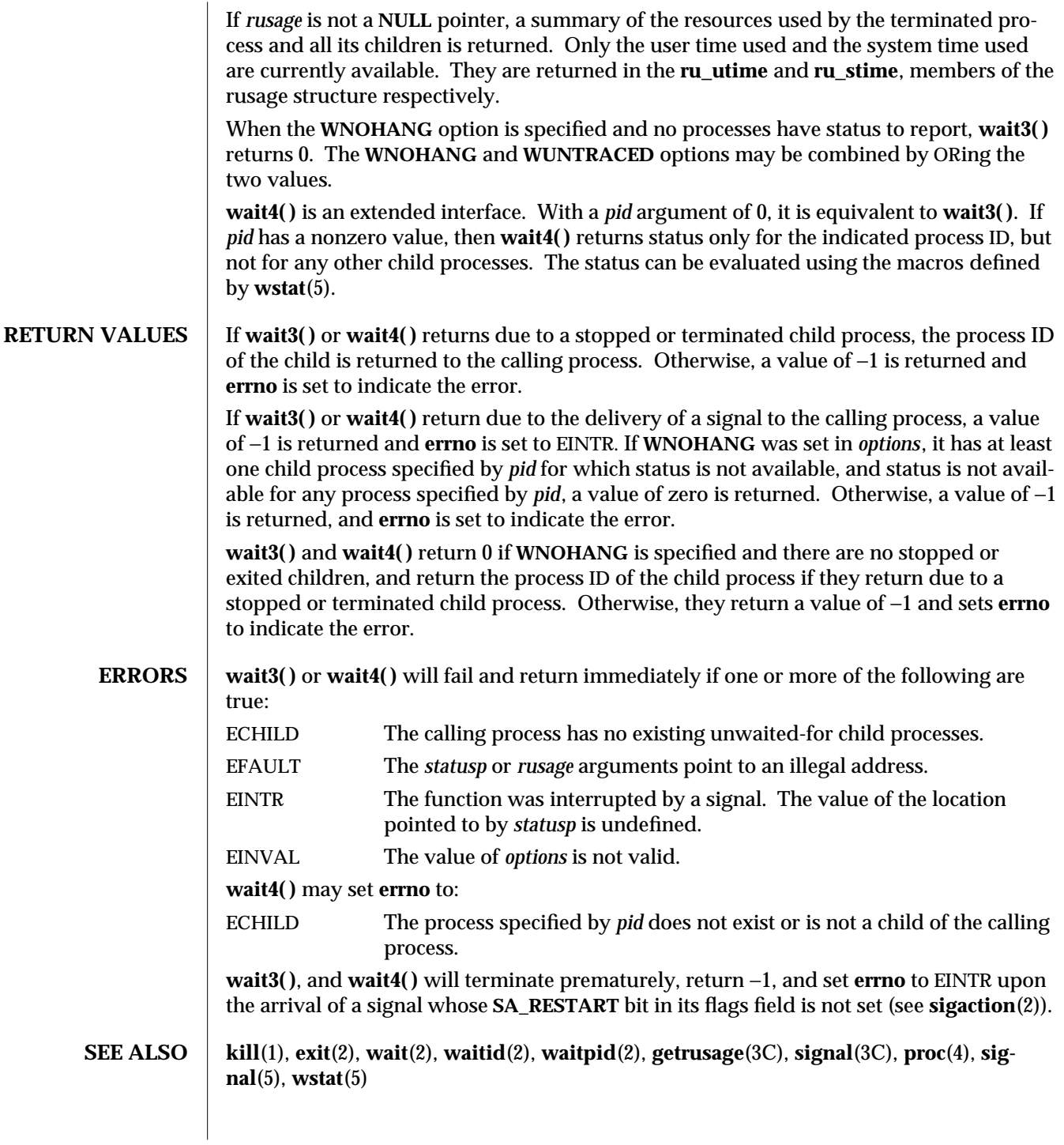

3C-1772 SunOS 5.6 modified 3 Mar 1995

**NOTES** If a parent process terminates without waiting on its children, the initialization process (process  $ID = 1$ ) inherits the children.

**wait3( )**, and **wait4( )** are automatically restarted when a process receives a signal while awaiting termination of a child process, unless the **SA\_RESTART** bit is not set in the flags for that signal.

modified 3 Mar 1995 SunOS 5.6 3C-1773

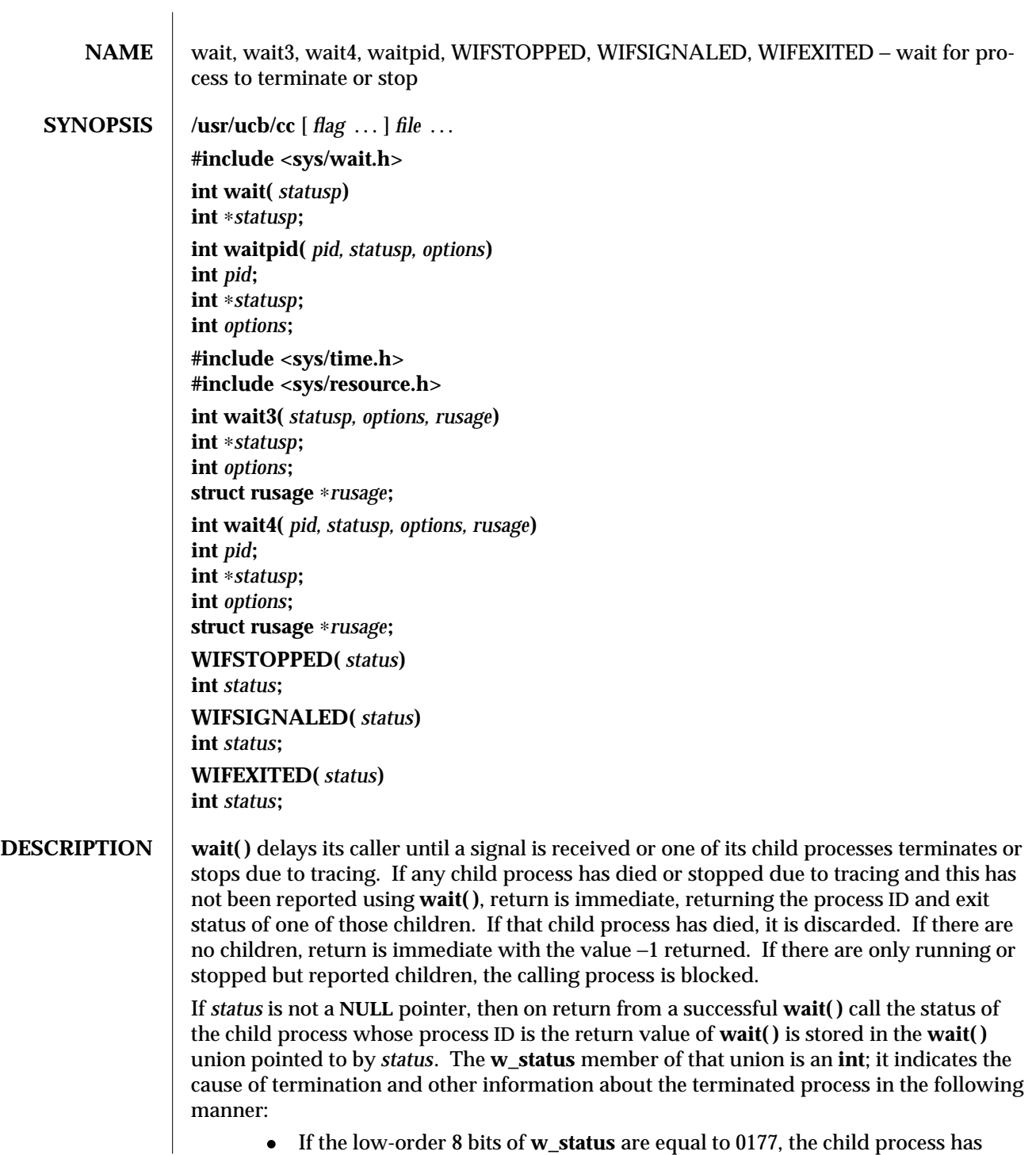

3B-1774 SunOS 5.6 modified 5 Mar 1993

stopped; the 8 bits higher up from the low-order 8 bits of **w\_status** contain the number of the signal that caused the process to stop. See **ptrace**(2) and **sigvec**(3B).

- · If the low-order 8 bits of **w\_status** are non-zero and are not equal to 0177, the child process terminated due to a signal; the low-order 7 bits of **w\_status** contain the number of the signal that terminated the process. In addition, if the low-order seventh bit of **w\_status** (that is, bit 0200) is set, a ''core image'' of the process was produced; see **sigvec**(3B).
- · Otherwise, the child process terminated due to an **exit( )** call; the 8 bits higher up from the low-order 8 bits of **w\_status** contain the low-order 8 bits of the argument that the child process passed to **exit( )**; see **exit**(2).

**waitpid( )** behaves identically to **wait( )** if *pid* has a value of −1 and *options* has a value of zero. Otherwise, the behavior of **waitpid( )** is modified by the values of *pid* and *options* as follows:

*pid* specifies a set of child processes for which status is requested. **waitpid( )** only returns the status of a child process from this set.

- · If *pid* is equal to −1, status is requested for any child process. In this respect, **waitpid( )** is then equivalent to **wait( )**.
- · If *pid* is greater than zero, it specifies the process ID of a single child process for which status is requested.
- · If *pid* is equal to zero, status is requested for any child process whose process group ID is equal to that of the calling process.
- · If *pid* is less than −1, status is requested for any child process whose process group ID is equal to the absolute value of *pid*.

*options* is constructed from the bitwise inclusive OR of zero or more of the following flags, defined in the header **<sys/wait.h>**:

## **WNOHANG**

**waitpid( )** does not suspend execution of the calling process if status is not immediately available for one of the child processes specified by *pid*.

## **WUNTRACED**

The status of any child processes specified by *pid* that are stopped, and whose status has not yet been reported since they stopped, are also reported to the requesting process.

**wait3( )** is an alternate interface that allows both non-blocking status collection and the collection of the status of children stopped by any means. The *status* parameter is defined as above. The *options* parameter is used to indicate the call should not block if there are no processes that have status to report (**WNOHANG**), and/or that children of the current process that are stopped due to a **SIGTTIN**, **SIGTTOU**, **SIGTSTP**, or **SIGSTOP** signal are eligible to have their status reported as well (**WUNTRACED**). A terminated child is discarded after it reports status, and a stopped process will not report its status more than once. If *rusage* is not a **NULL** pointer, a summary of the resources used by the terminated process and all its children is returned. Only the user time used and the system time

modified 5 Mar 1993 SunOS 5.6 3B-1775

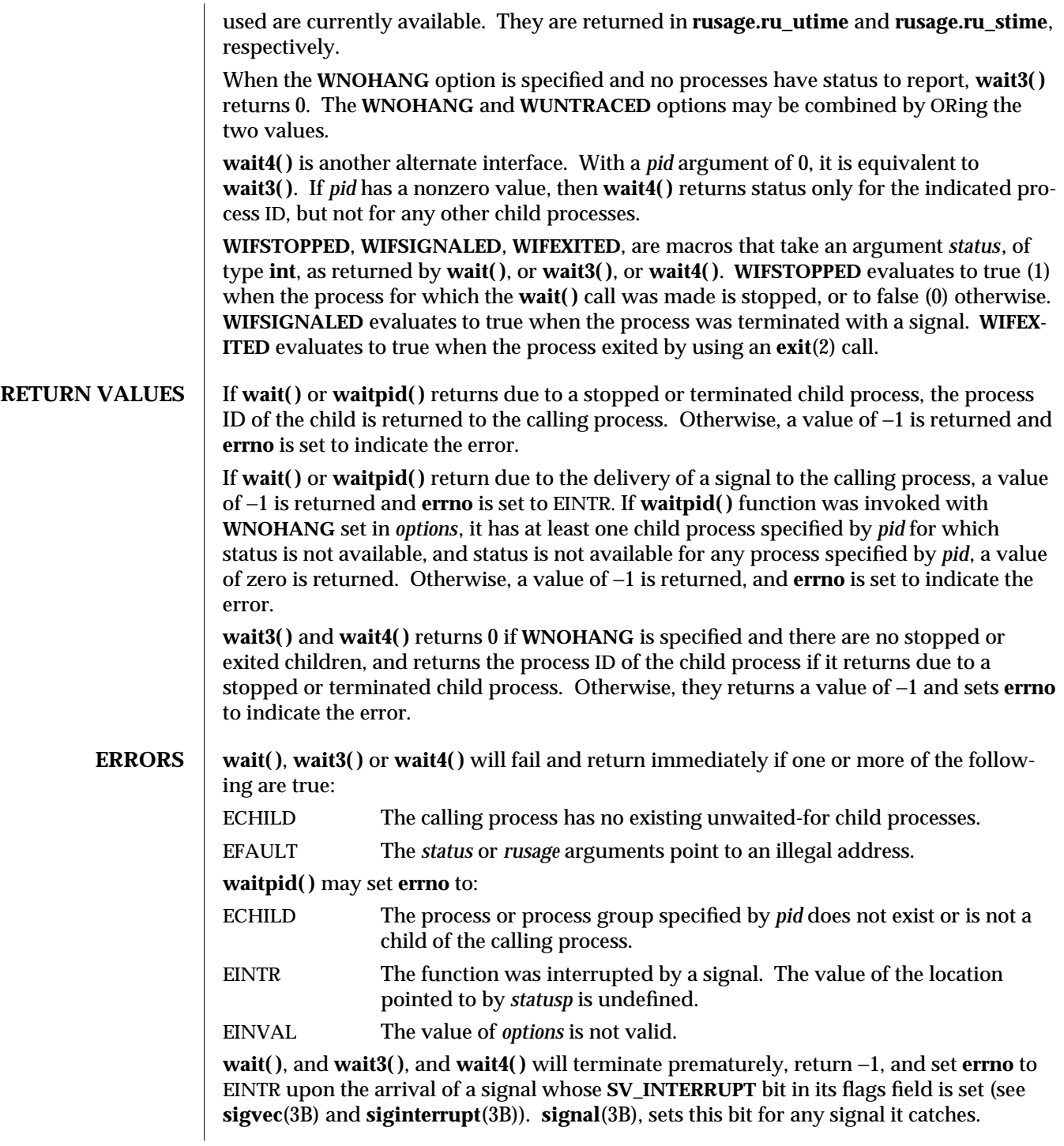

3B-1776 SunOS 5.6 modified 5 Mar 1993

## **SEE ALSO** exit(2), ptrace(2), wait(2), waitpid(2), getrusage(3C), siginterrupt(3B), signal(3B), **sigvec**(3B), **signal**(3C)

**NOTES** Use of these interfaces should be restricted to only applications written on BSD platforms. Use of these interfaces with any of the system libraries or in multi-thread applications is unsupported.

> If a parent process terminates without waiting on its children, the initialization process (process  $ID = 1$ ) inherits the children.

**wait( )**, and **wait3( )**, and **wait4( )** are automatically restarted when a process receives a signal while awaiting termination of a child process, unless the **SV\_INTERRUPT** bit is set in the flags for that signal.

Calls to **wait( )** with an argument of **0** should be cast to type '**int** ∗', as in:

## **wait((int** ∗**)0)**

Previous SunOS releases used **union wait** ∗**statusp** and **union wait status** in place of **int** ∗**statusp** and **int** status. The union contained a member **w\_status** that could be treated in the same way as *status*.

Other members of the **wait** union could be used to extract this information more conveniently:

- · If the **w\_stopval** member had the value **WSTOPPED**, the child process had stopped; the value of the **w\_stopsig** member was the signal that stopped the process.
- · If the **w\_termsig** member was non-zero, the child process terminated due to a signal; the value of the **w\_termsig** member was the number of the signal that terminated the process. If the **w\_coredump** member was non-zero, a core dump was produced.
- · Otherwise, the child process terminated due to a call to **exit( )**. The value of the **w\_retcode** member was the low-order 8 bits of the argument that the child process passed to **exit( )**.

**union wait** is obsolete in light of the new specifications provided by *IEEE Std 1003.1-1988* and endorsed by *SVID89* and *XPG3*. SunOS Release 4.1 supports **union wait** for backward compatibility, but it will disappear in a future release.

modified 5 Mar 1993 SunOS 5.6 3B-1777

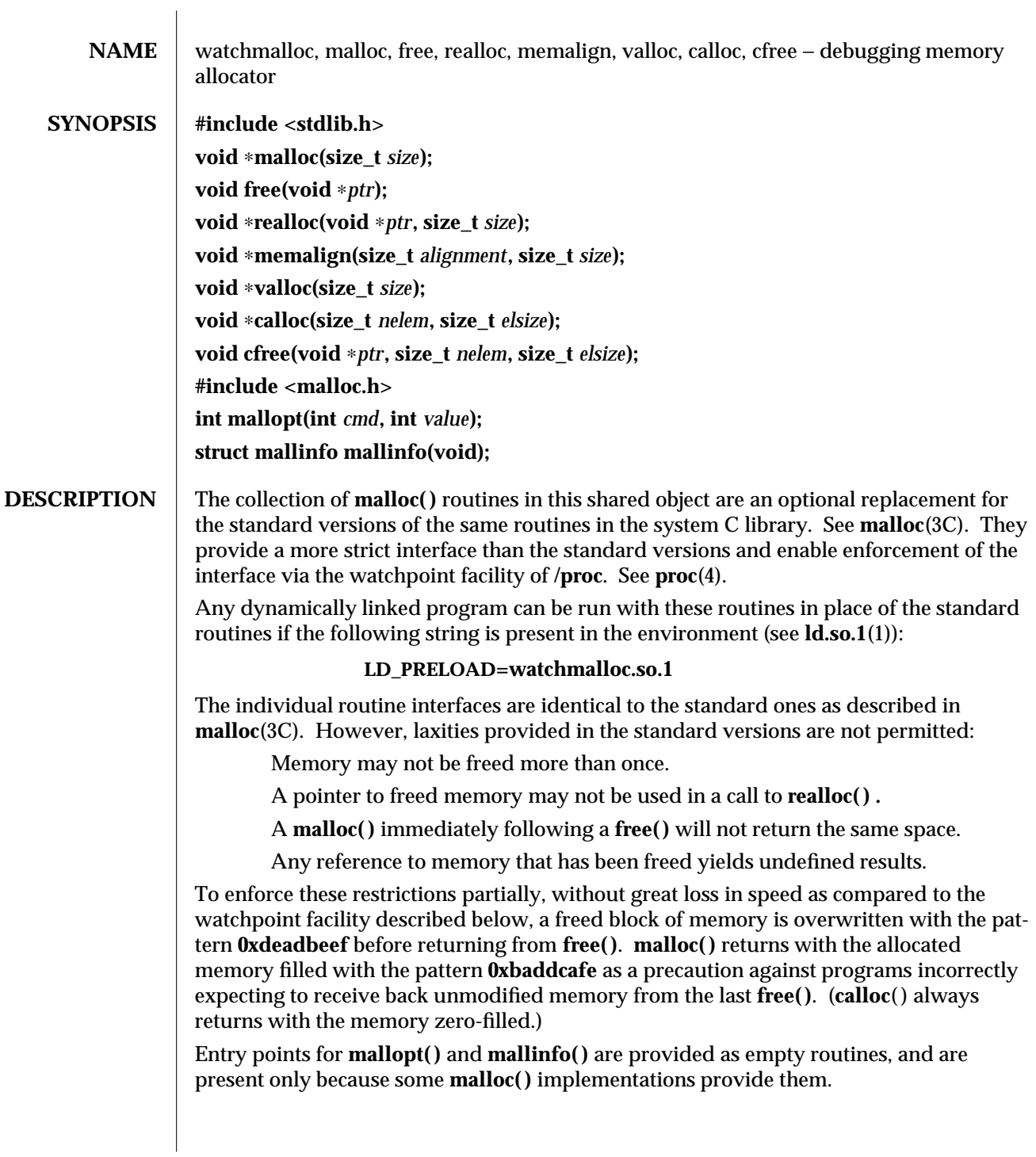

3X-1778 SunOS 5.6 modified 27 Feb 1997

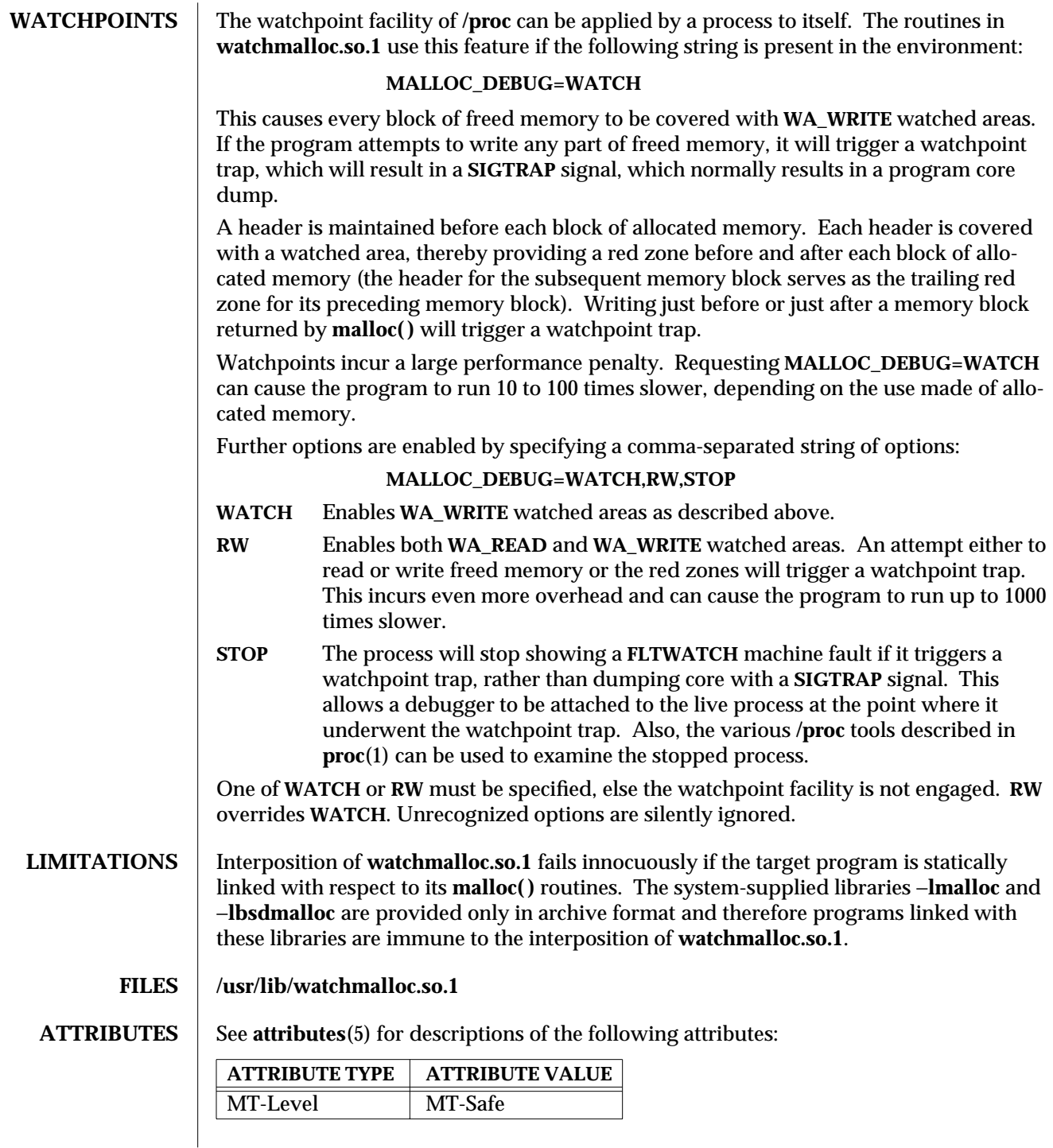

modified 27 Feb 1997 SunOS 5.6 3X-1779

**SEE ALSO proc**(1), **bsdmalloc**(3X), **calloc**(3C), **free**(3C), **malloc**(3C), **malloc**(3X), **mapmalloc**(3X), **memalign**(3C), **realloc**(3C), **valloc**(3C), **libmapmalloc**(4), **proc**(4), **attributes**(5)

3X-1780 SunOS 5.6 modified 27 Feb 1997

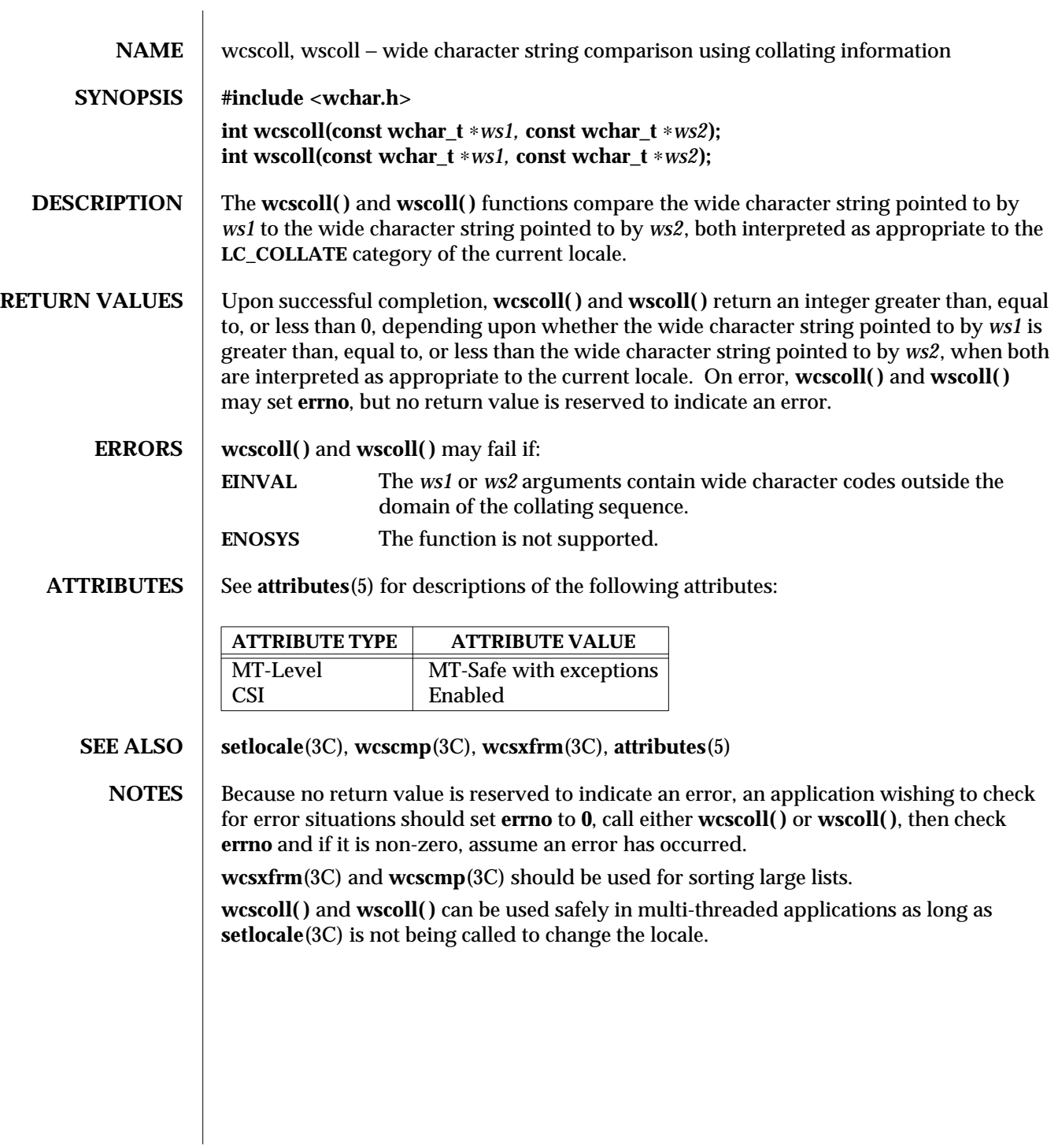

modified 20 Dec 1996 SunOS 5.6 3C-1781

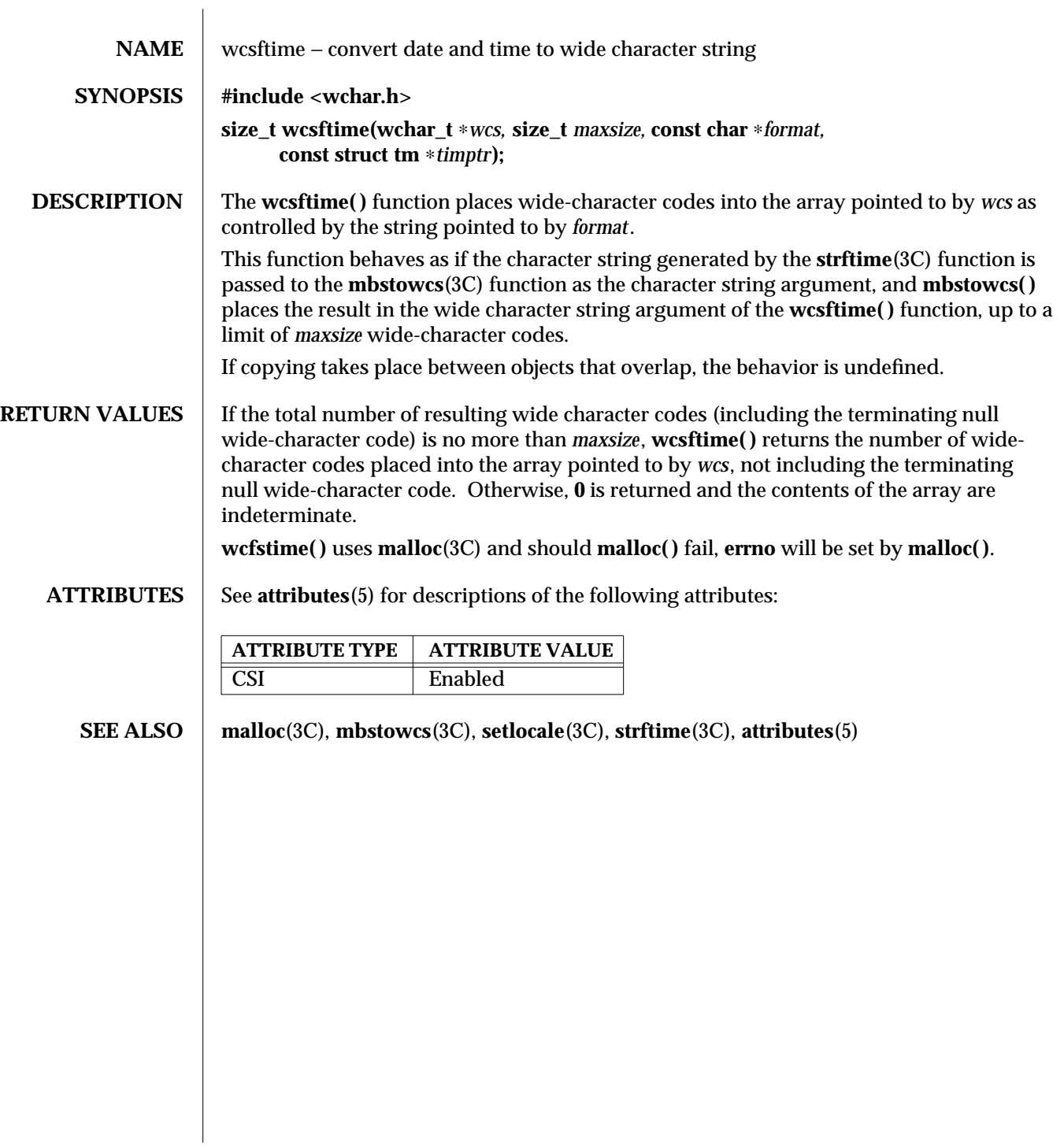

3C-1782 SunOS 5.6 modified 20 Dec 1996

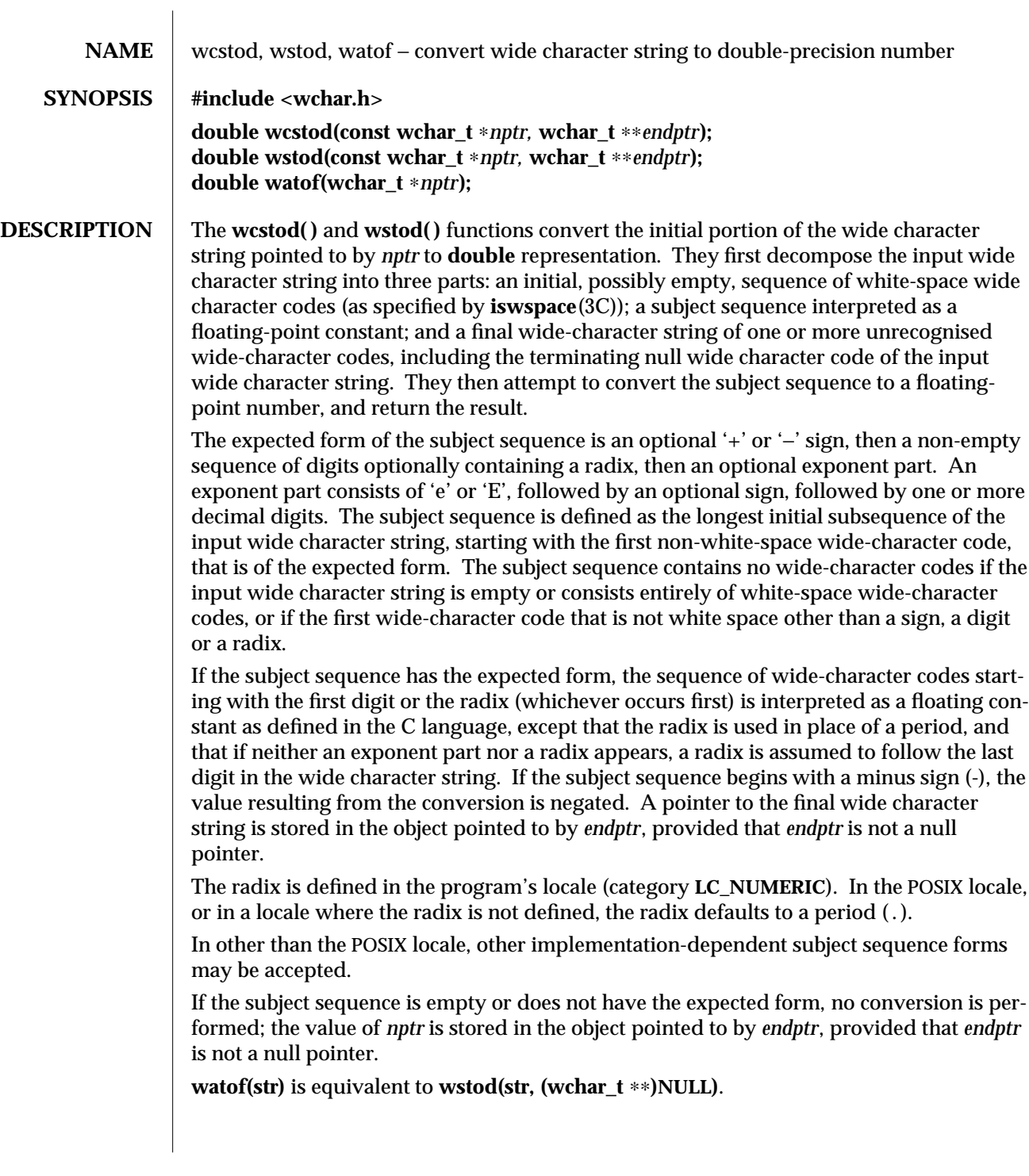

modified 29 Dec 1996 SunOS 5.6 3C-1783

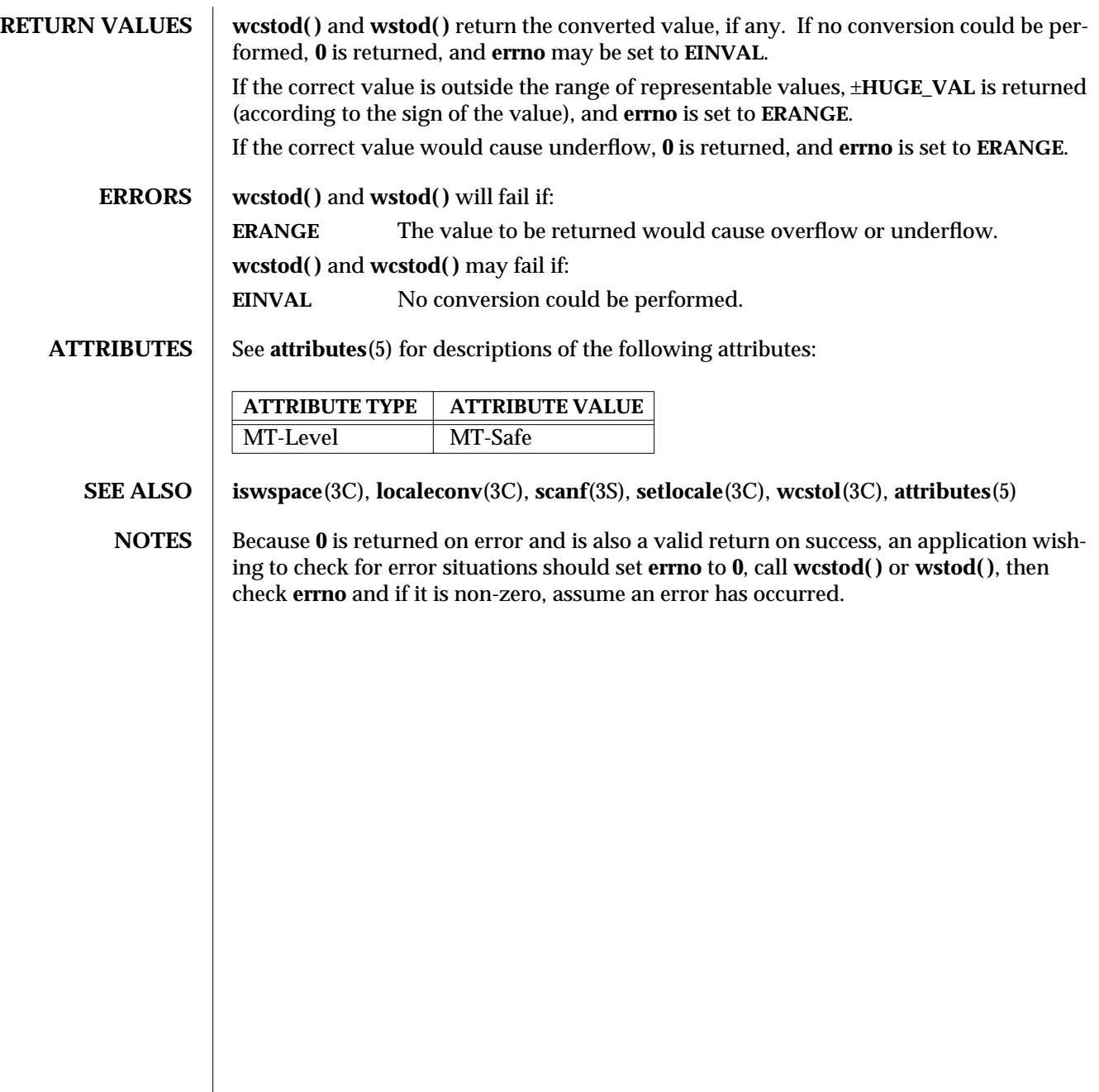

3C-1784 SunOS 5.6 modified 29 Dec 1996

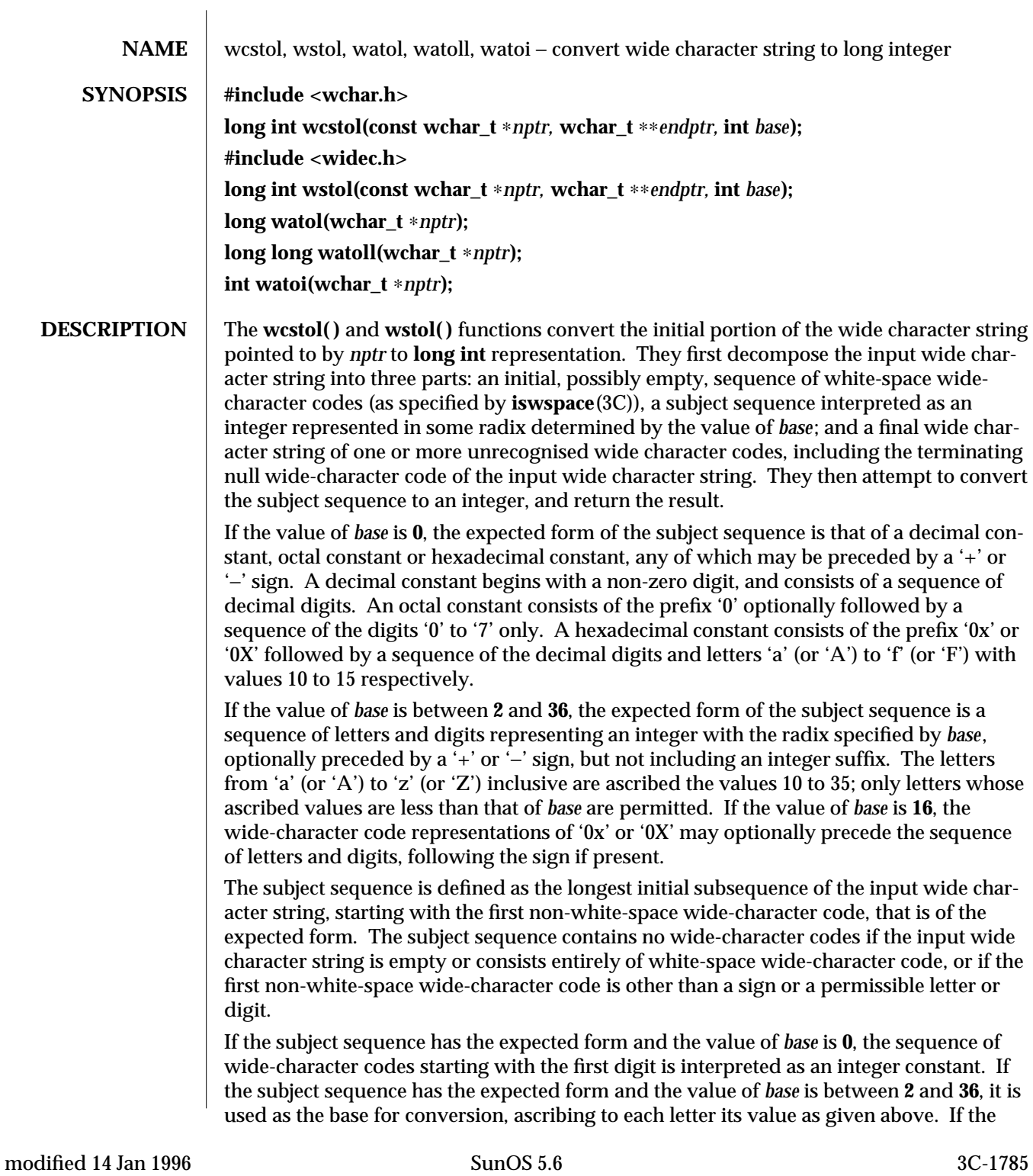

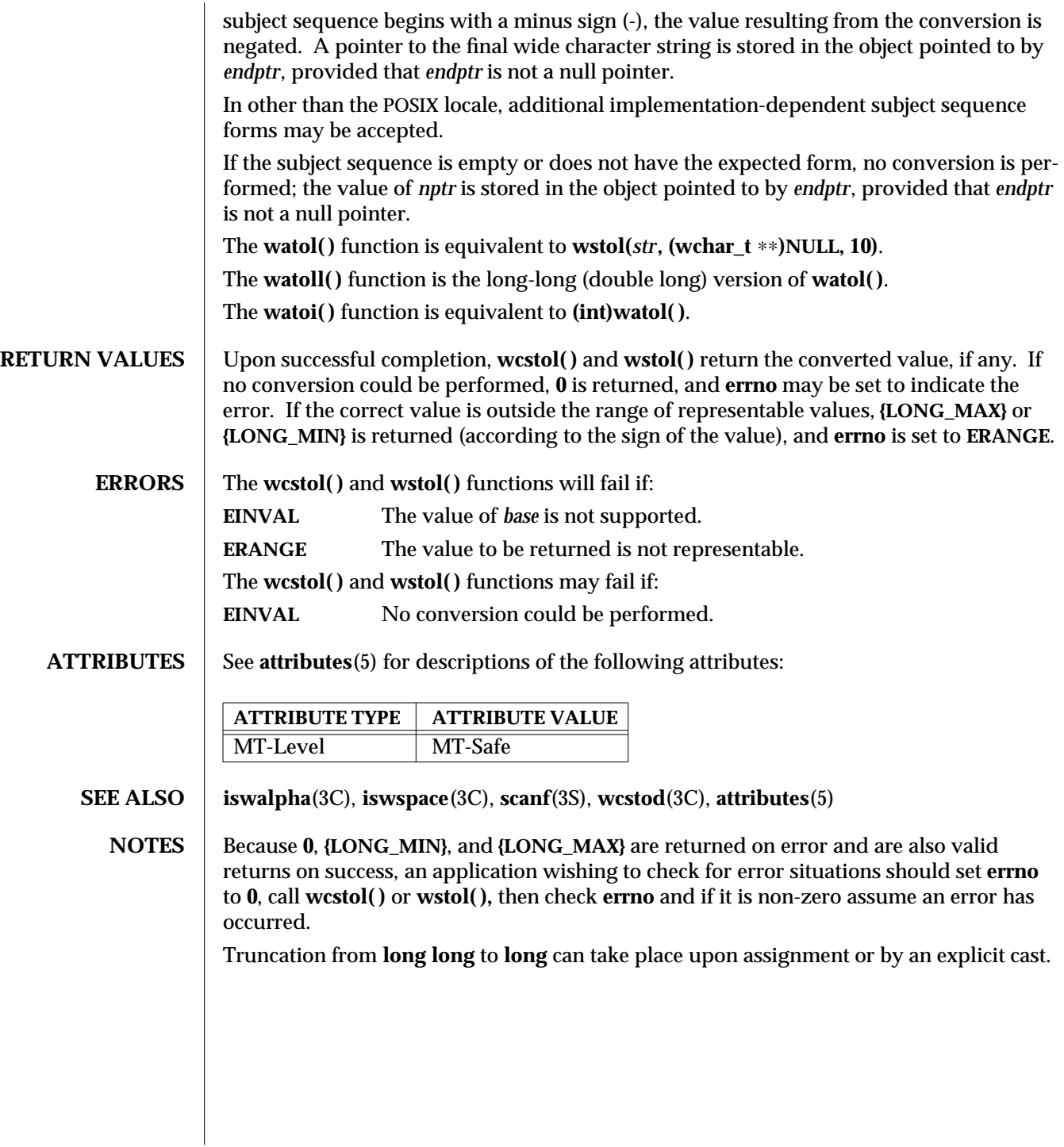

3C-1786 SunOS 5.6 modified 14 Jan 1996

| <b>NAME</b>          | wcstombs - convert a wide-character string to a character string                                                                                                    |
|----------------------|----------------------------------------------------------------------------------------------------|
| <b>SYNOPSIS</b>      | #include <stdlib.h></stdlib.h>                                                                                                    |
|                      | size_t wcstombs(char *s, const wchar_t *pwcs, size_t n);                                                                                                    |
| <b>DESCRIPTION</b>   | The wcstombs() function converts the sequence of wide-character codes from the array<br>pointed to by pwcs into a sequence of characters and stores these characters into the array<br>pointed to by s, stopping if a character would exceed the limit of <i>n</i> total bytes or if a null<br>byte is stored. Each wide-character code is converted as if by a call to wctomb(3C). |
|                      | The behavior of this function is affected by the LC_CTYPE category of the current locale.                                                                                                    |
|                      | No more than $n$ bytes will be modified in the array pointed to by $s$ . If copying takes place<br>between objects that overlap, the behavior is undefined. If $s$ is a null pointer, westombs()<br>returns the length required to convert the entire array regardless of the value of $n$ , but no<br>values are stored.                                                           |
| <b>RETURN VALUES</b> | If a wide-character code is encountered that does not correspond to a valid character (of<br>one or more bytes each), wcstombs() returns (size_t)-1. Otherwise, wcstombs() returns<br>the number of bytes stored in the character array, not including any terminating NULL<br>byte. The array will not be null-terminated if the value returned is n.                              |
| <b>ERRORS</b>        | The wcstombs() function may fail if the following error is detected:                                                                                                    |
|                      | <b>EILSEC</b><br>A wide-character code does not correspond to a valid character.                                                                                                    |
| <b>ATTRIBUTES</b>    | See attributes(5) for descriptions of the following attributes:                                                                                                    |
|                      | <b>ATTRIBUTE TYPE</b><br><b>ATTRIBUTE VALUE</b>                                                                                                    |
|                      | MT-Level<br>MT-Safe                                                                                                    |
|                      | Enabled<br><b>CSI</b>                                                                                                    |
| <b>SEE ALSO</b>      | mblen(3C), mbstowcs(3C), mbtowc(3C), setlocale(3C), wctomb(3C), attributes(5)                                                                                                    |
|                      |                                                                                                    |
|                      |                                                                                                    |
|                      |                                                                                                    |
|                      |                                                                                                    |
|                      |                                                                                                    |
|                      |                                                                                                    |
|                      |                                                                                                    |
|                      |                                                                                                    |

modified 20 Dec 1996 SunOS 5.6 3C-1787

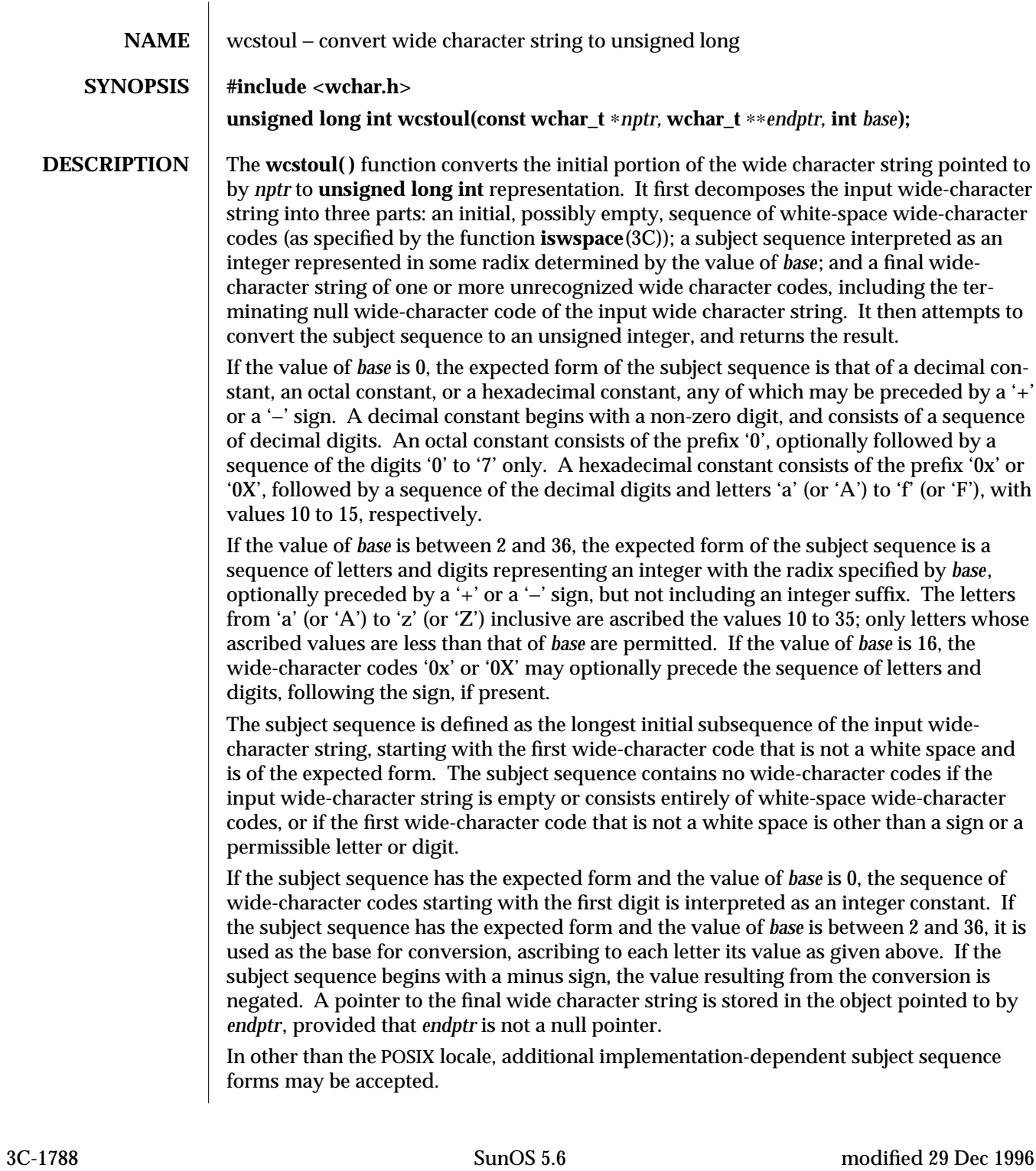

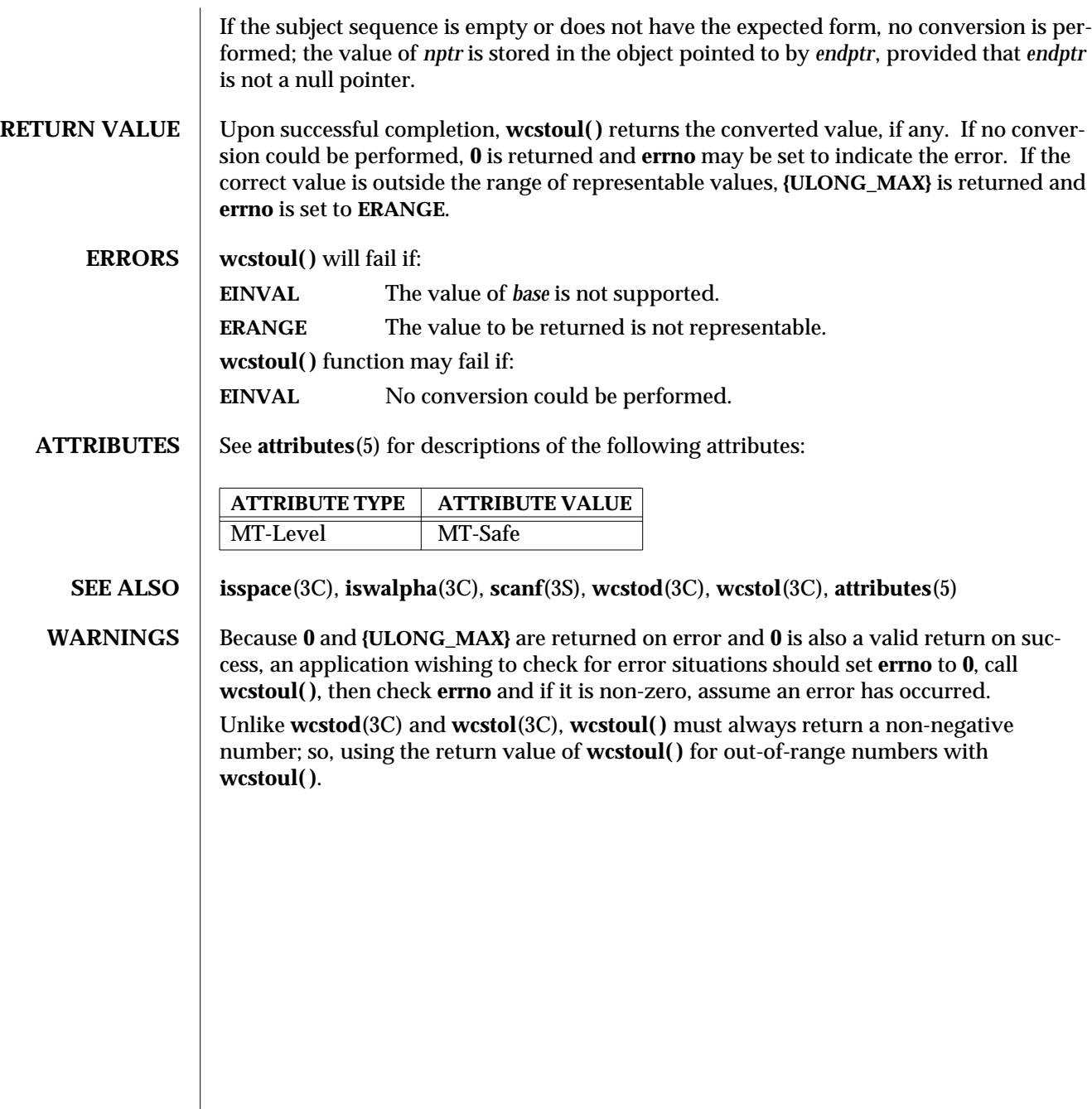

modified 29 Dec 1996 SunOS 5.6 3C-1789

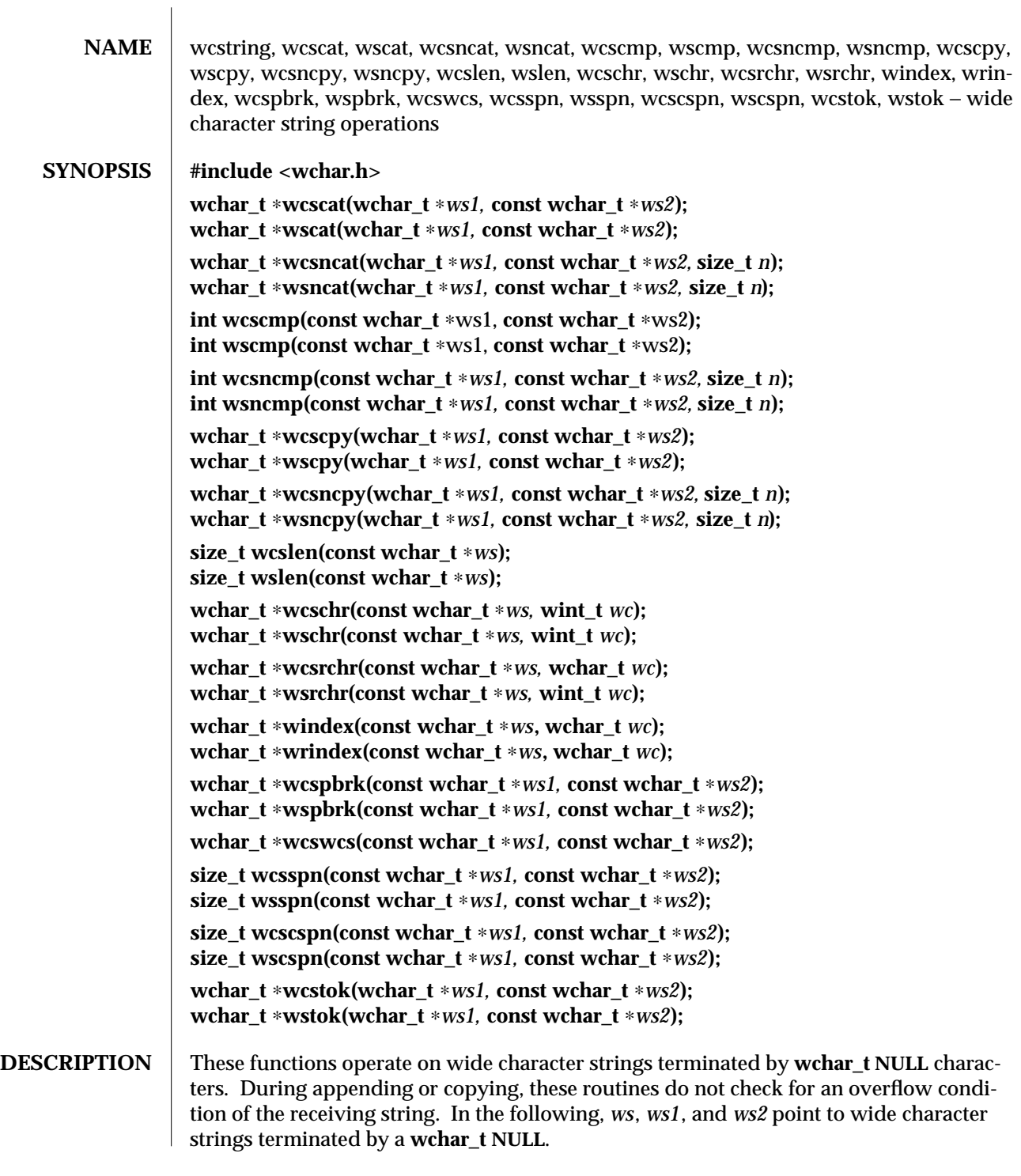

3C-1790 SunOS 5.6 modified 20 Dec 1996

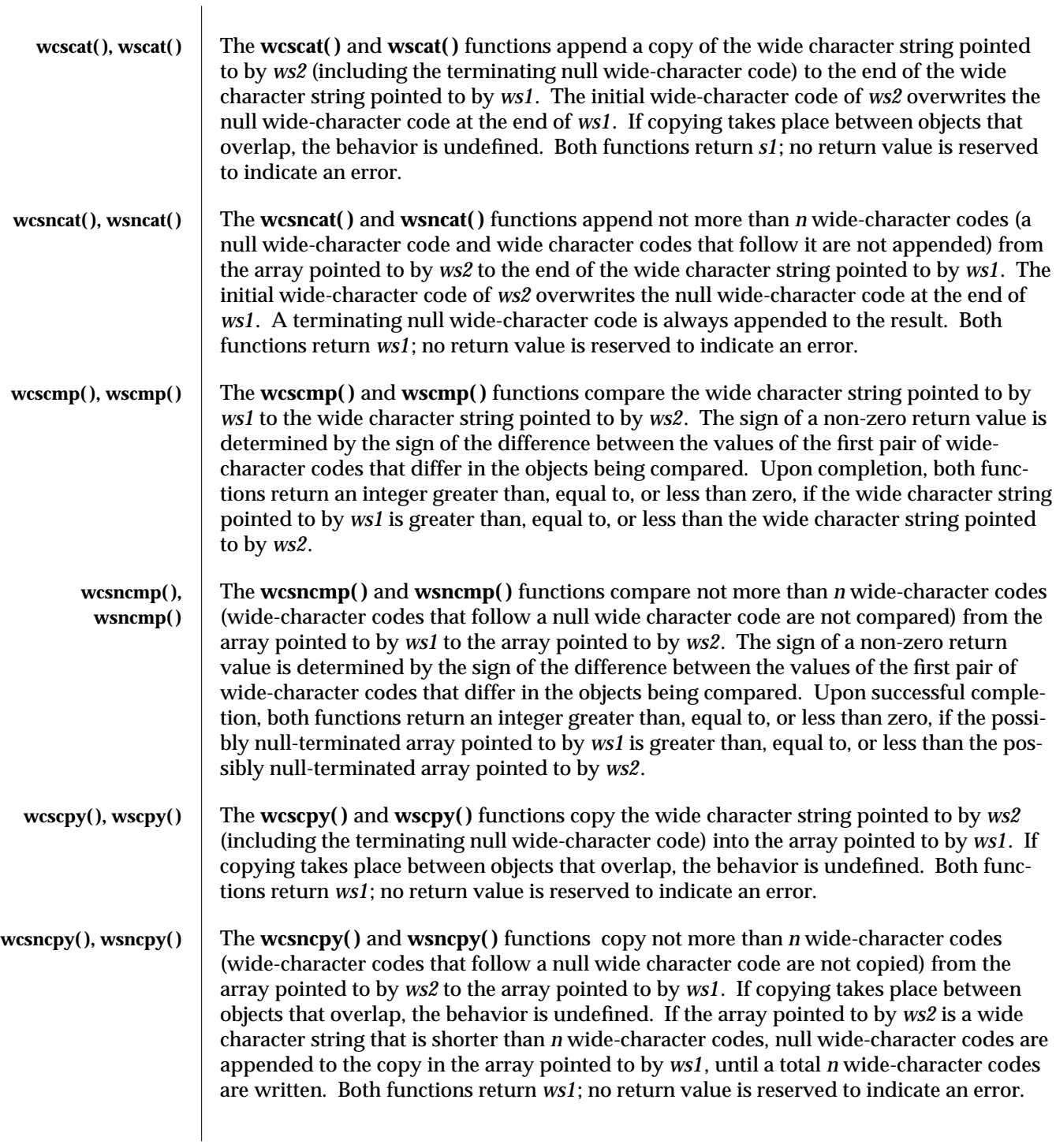

modified 20 Dec 1996 SunOS 5.6 3C-1791

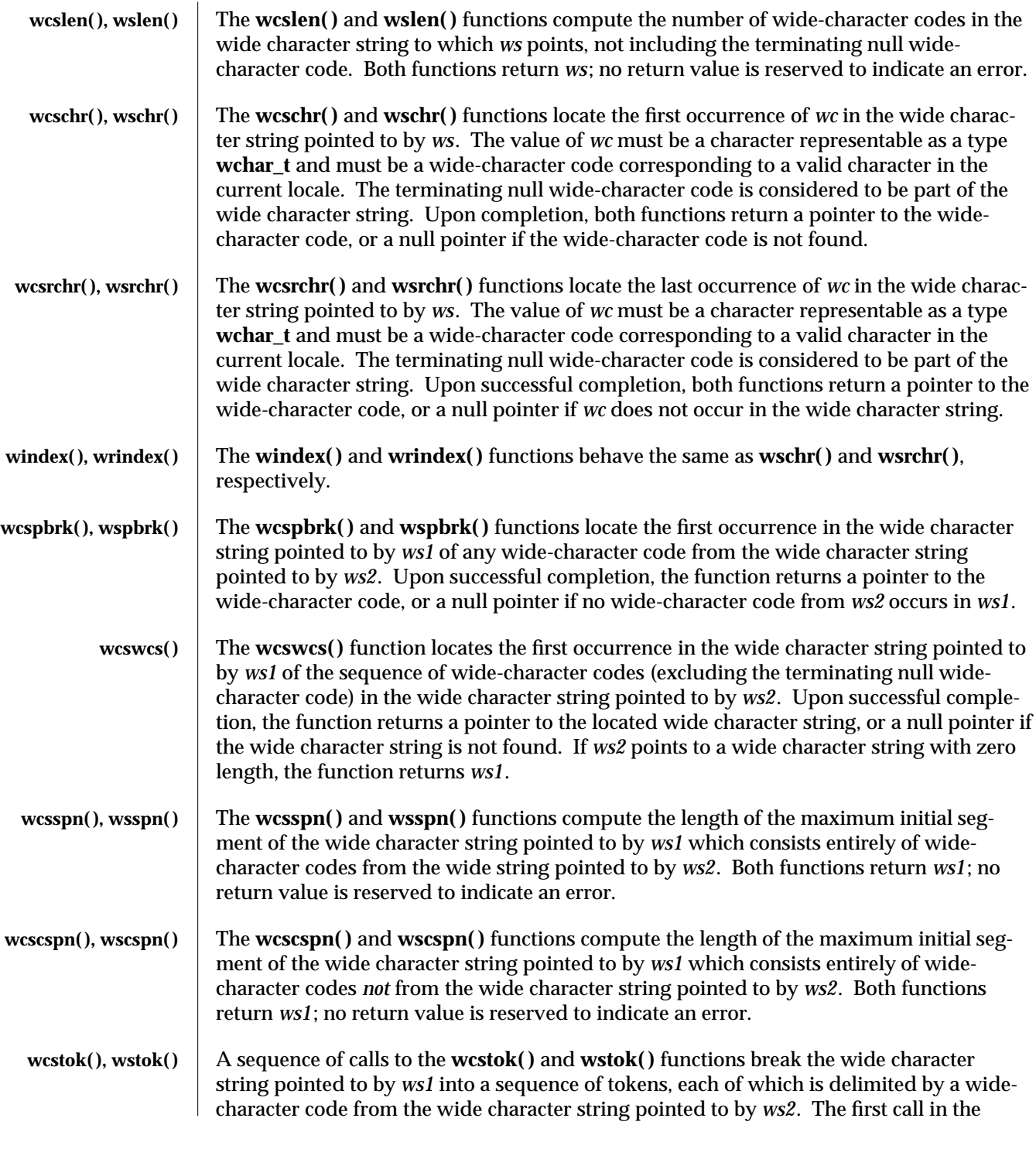

3C-1792 SunOS 5.6 modified 20 Dec 1996

sequence has *ws1* as its first argument, and is followed by calls with a null pointer as their first argument. The separator string pointed to by *ws2* may be different from call to call.

The first call in the sequence searches the wide character string pointed to by *ws1* for the first wide-character code that is *not* contained in the current separator string pointed to by *ws2*. If no such wide-character code is found, then there are no tokens in the wide character string pointed to by *ws1*, and **wcstok( )** and **wstok( )** return a null pointer. If such a wide-character code is found, it is the start of the first token.

**wcstok()** and **wstok()** then search from that point for a wide-character code that *is* contained in the current separator string. If no such wide-character code is found, the current token extends to the end of the wide character string pointed to by *ws1*, and subsequent searches for a token will return a null pointer. If such a wide-character code is found, it is overwritten by a null wide character, which terminates the current token. wcstok() and wstok() save a pointer to the following wide-character code, from which the next search for a token will start.

Each subsequent call, with a null pointer as the value of the first argument, starts searching from the saved pointer and behaves as described above.

Upon successful completion, both functions return a pointer to the first wide-character code of a token. Otherwise, if there is no token, a null pointer is returned.

**ATTRIBUTES** See **attributes**(5) for descriptions of the following attributes:

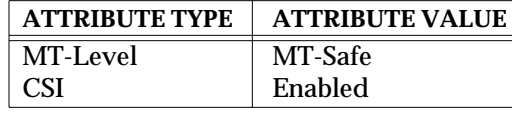

**SEE ALSO malloc**(3C), **string**(3C), **wcswidth**(3C), **wcwidth**(3C), **attributes**(5)

modified 20 Dec 1996 SunOS 5.6 3C-1793

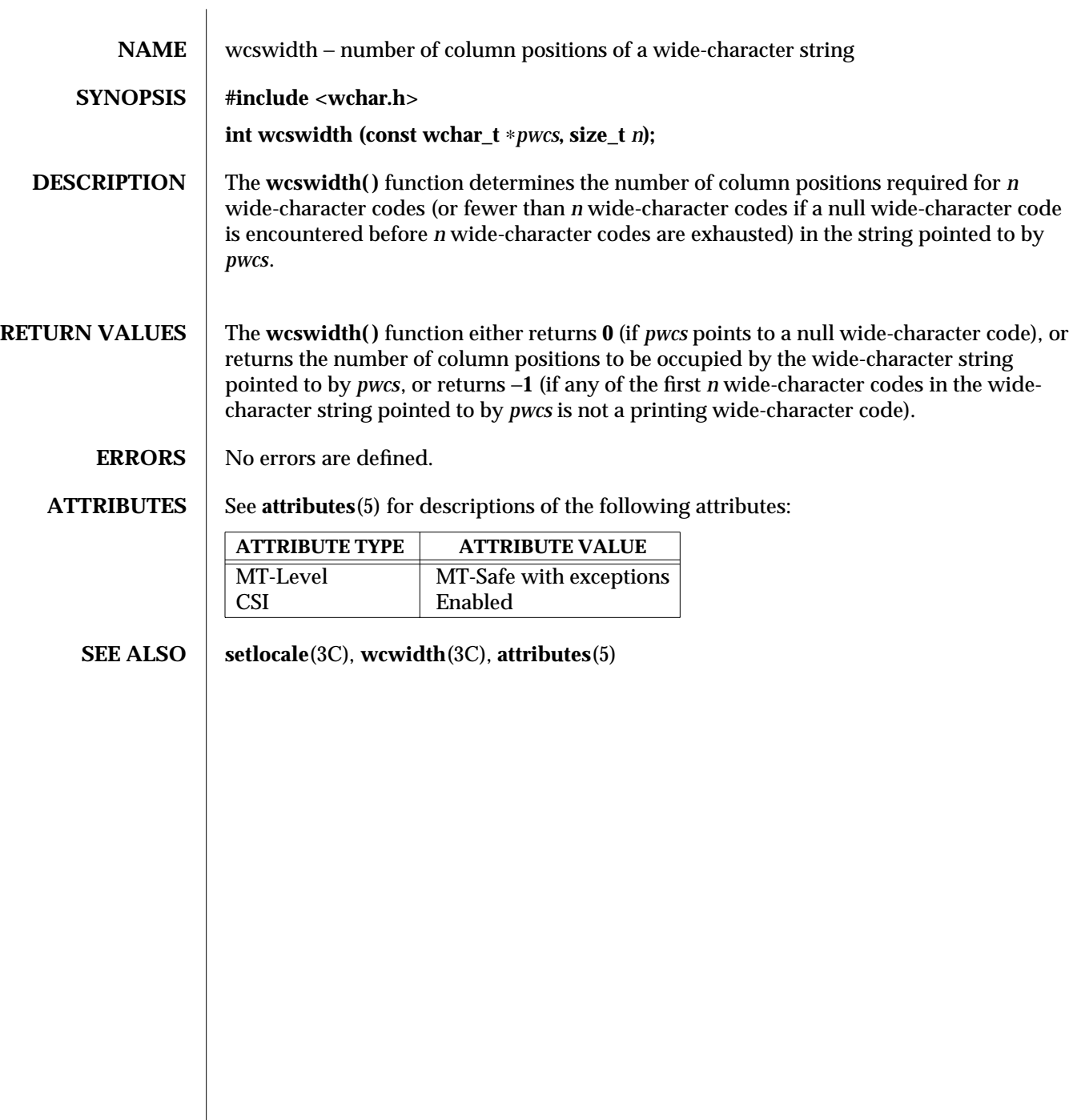

3C-1794 SunOS 5.6 modified 20 Dec 1996

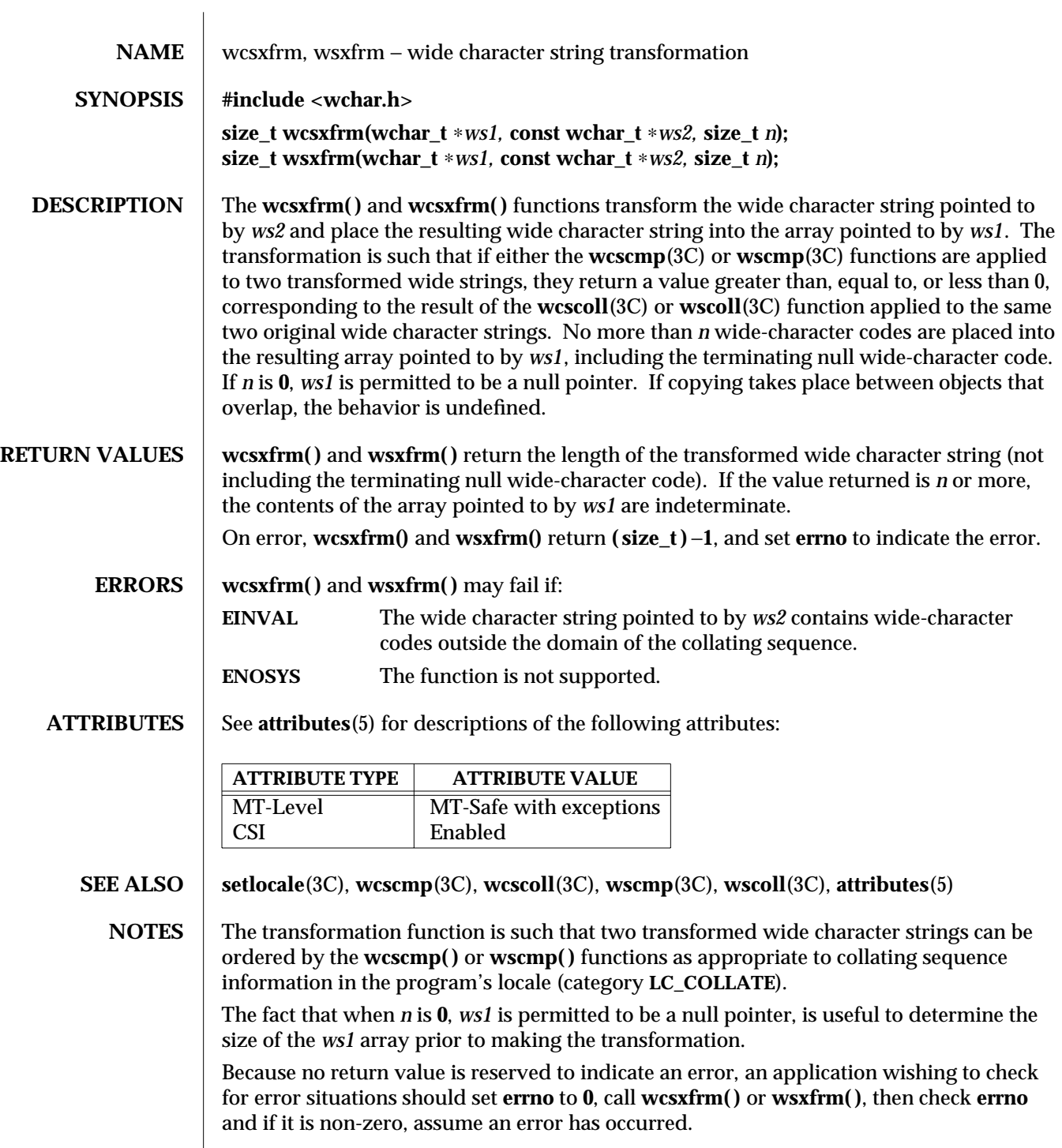

modified 20 Dec 1996 SunOS 5.6 3C-1795

**wcsxfrm( )** and **wsxfrm( )** can be used safely in multi-threaded applications as long as **setlocale**(3C) is not being called to change the locale.

3C-1796 SunOS 5.6 modified 20 Dec 1996
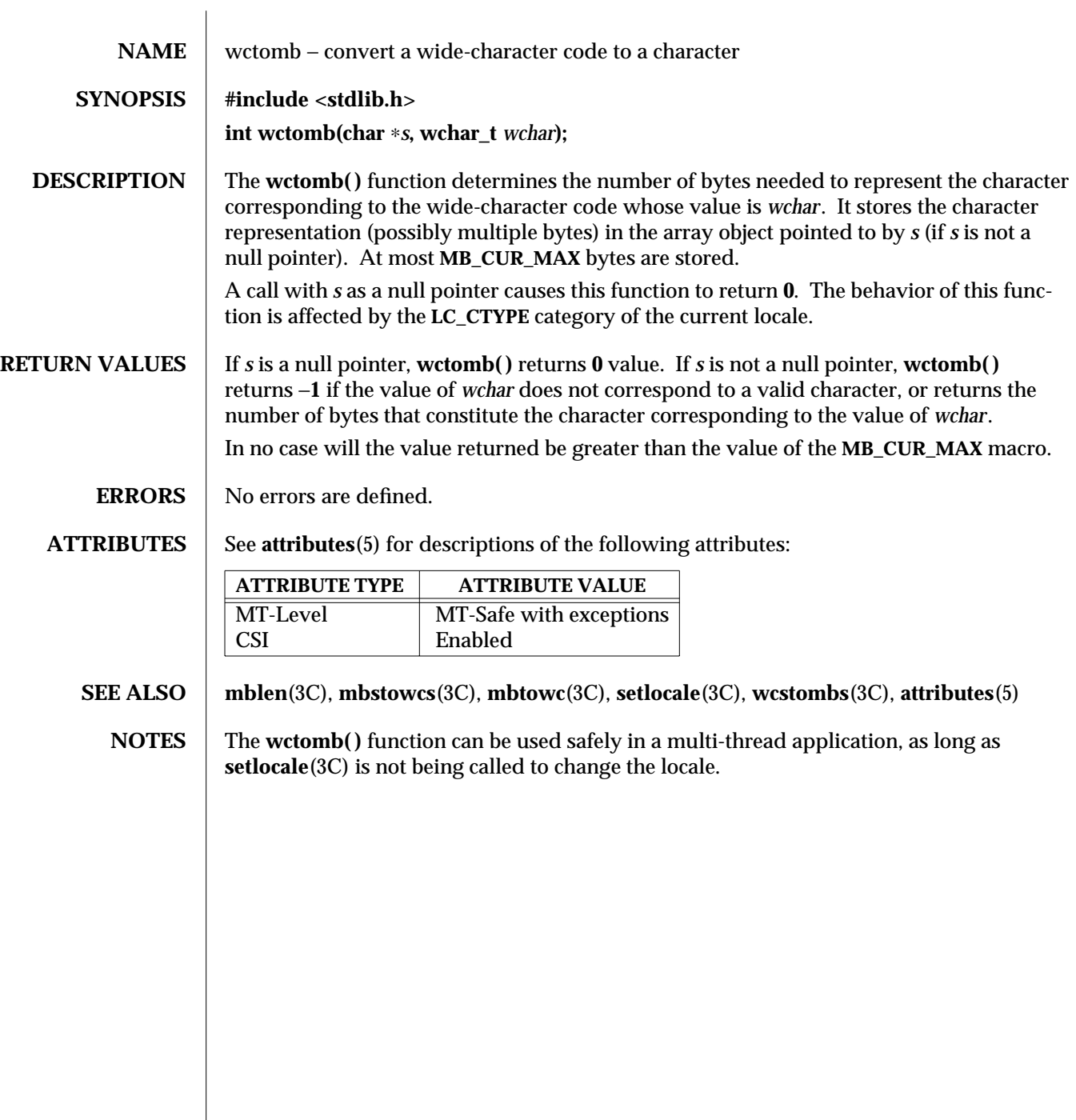

modified 20 Dec 1996 SunOS 5.6 3C-1797

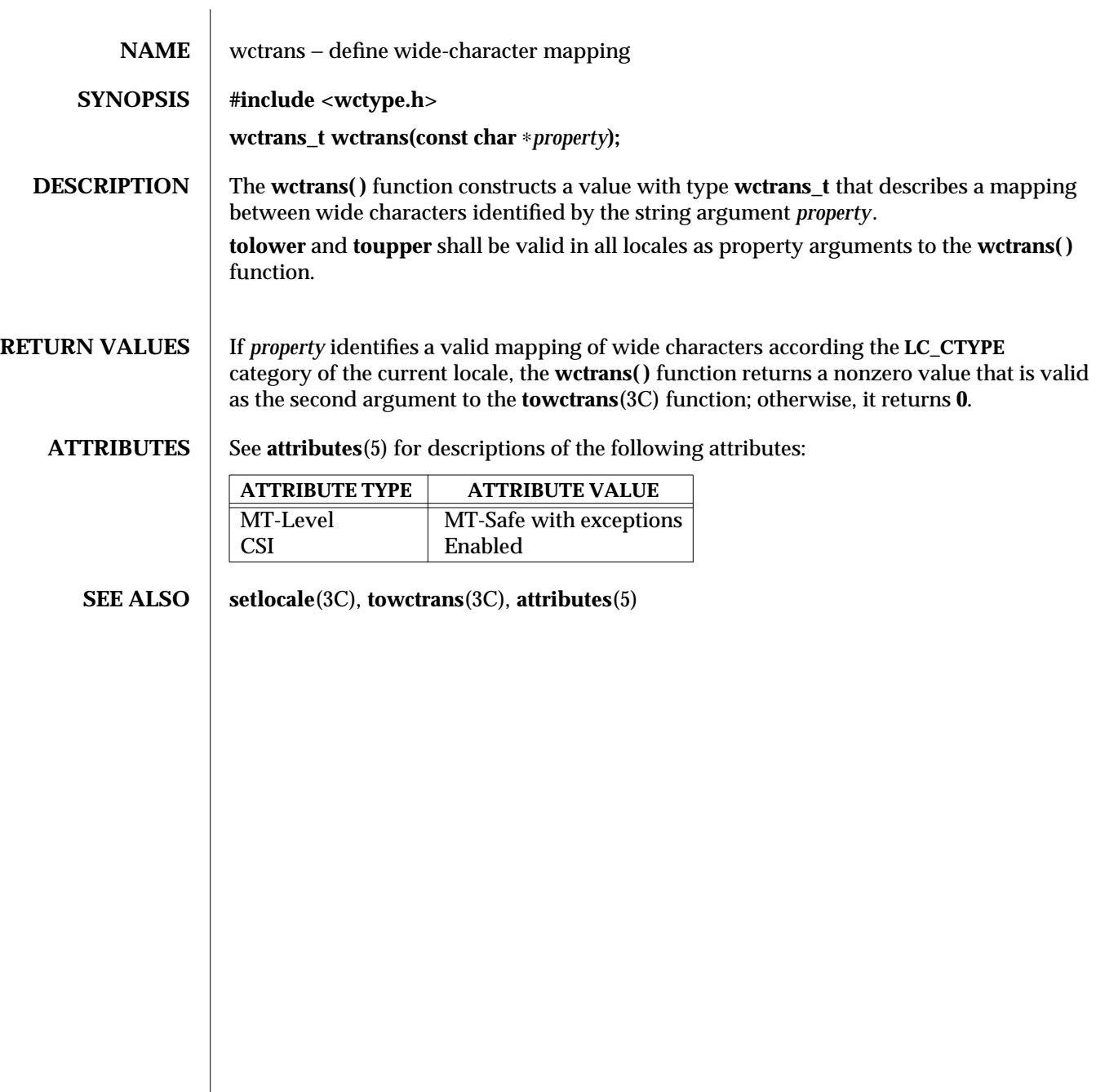

3C-1798 SunOS 5.6 modified 20 Dec 1996

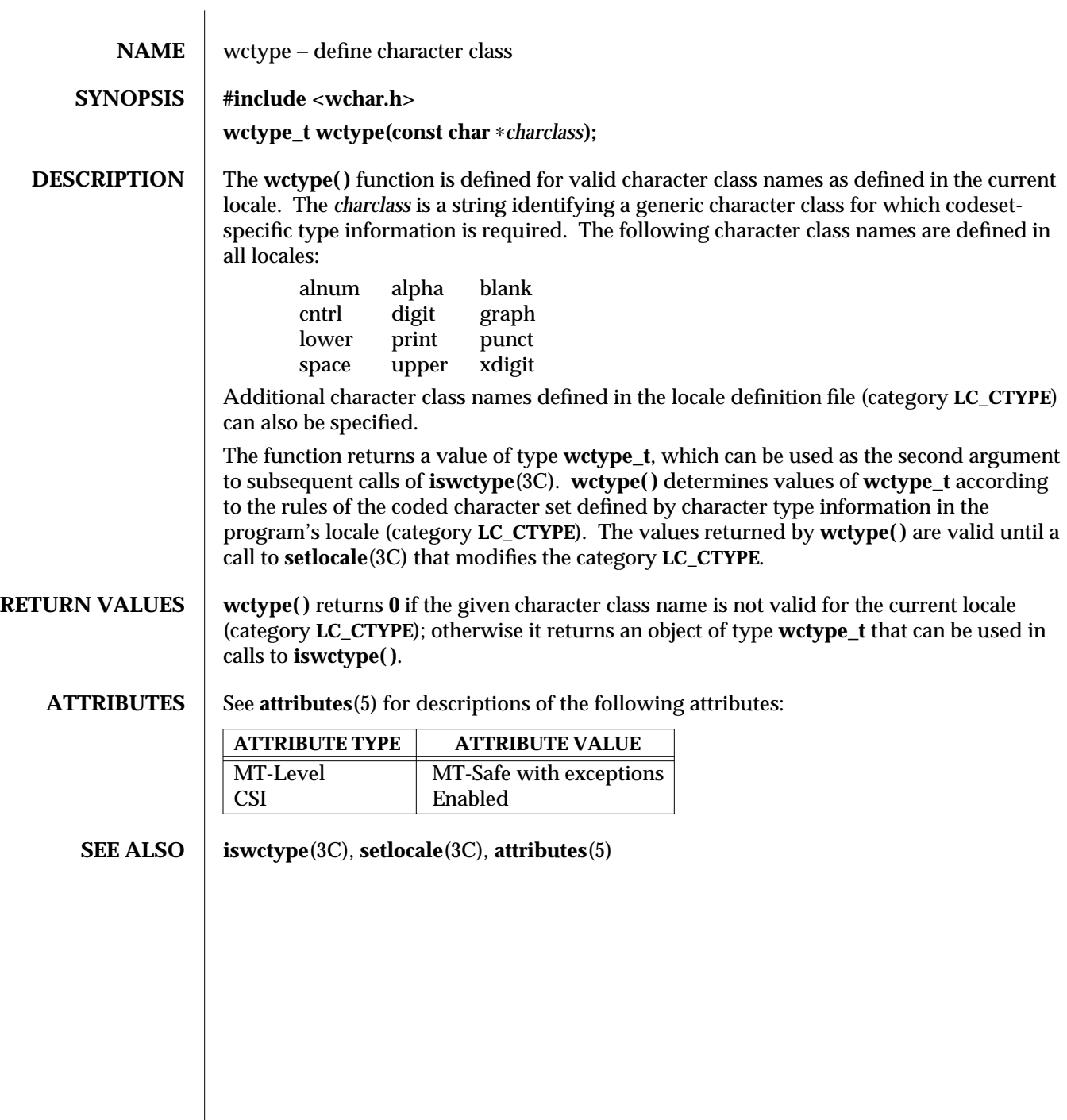

modified 20 Dec 1996 SunOS 5.6 3C-1799

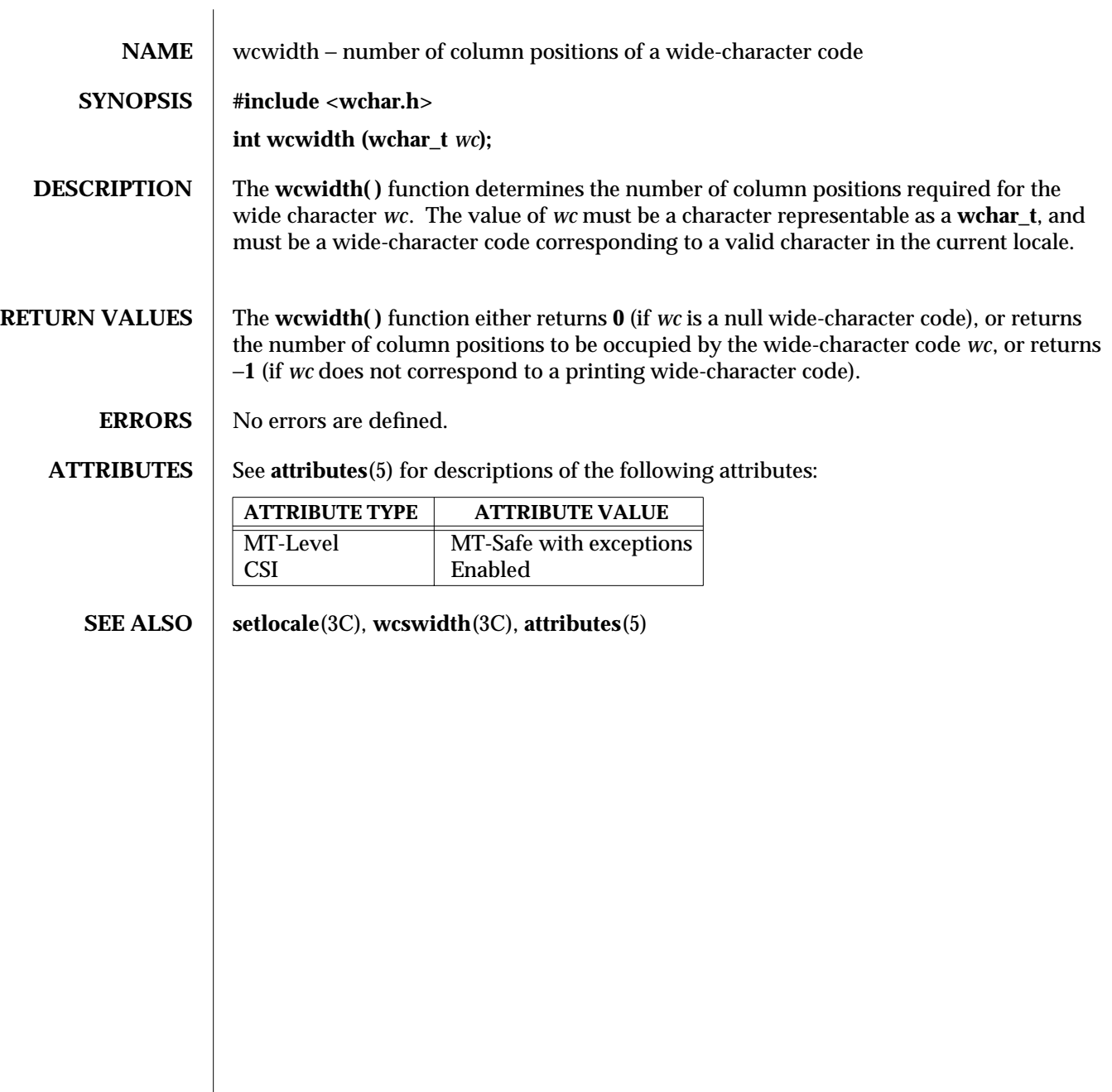

3C-1800 SunOS 5.6 modified 20 Dec 1996

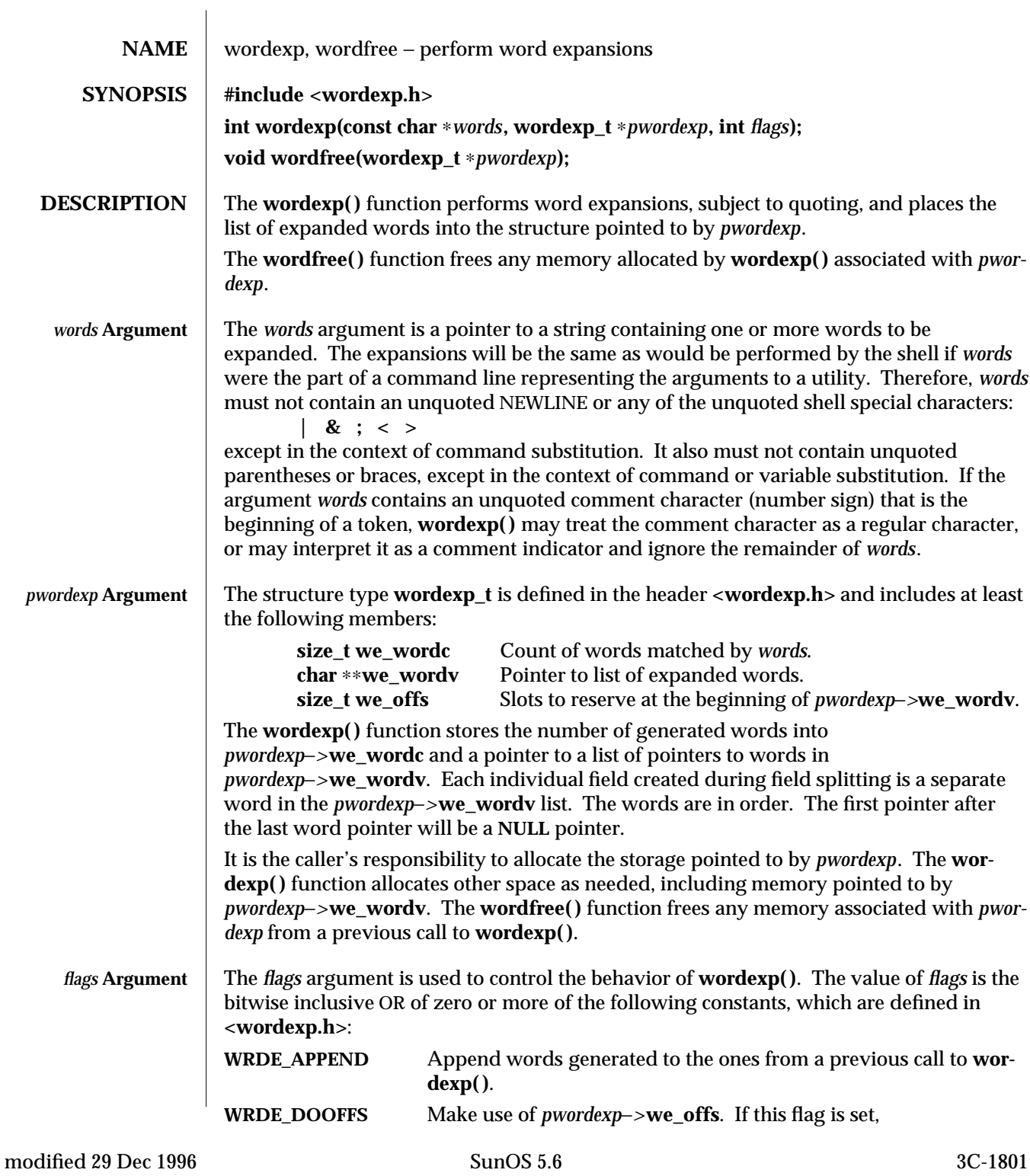

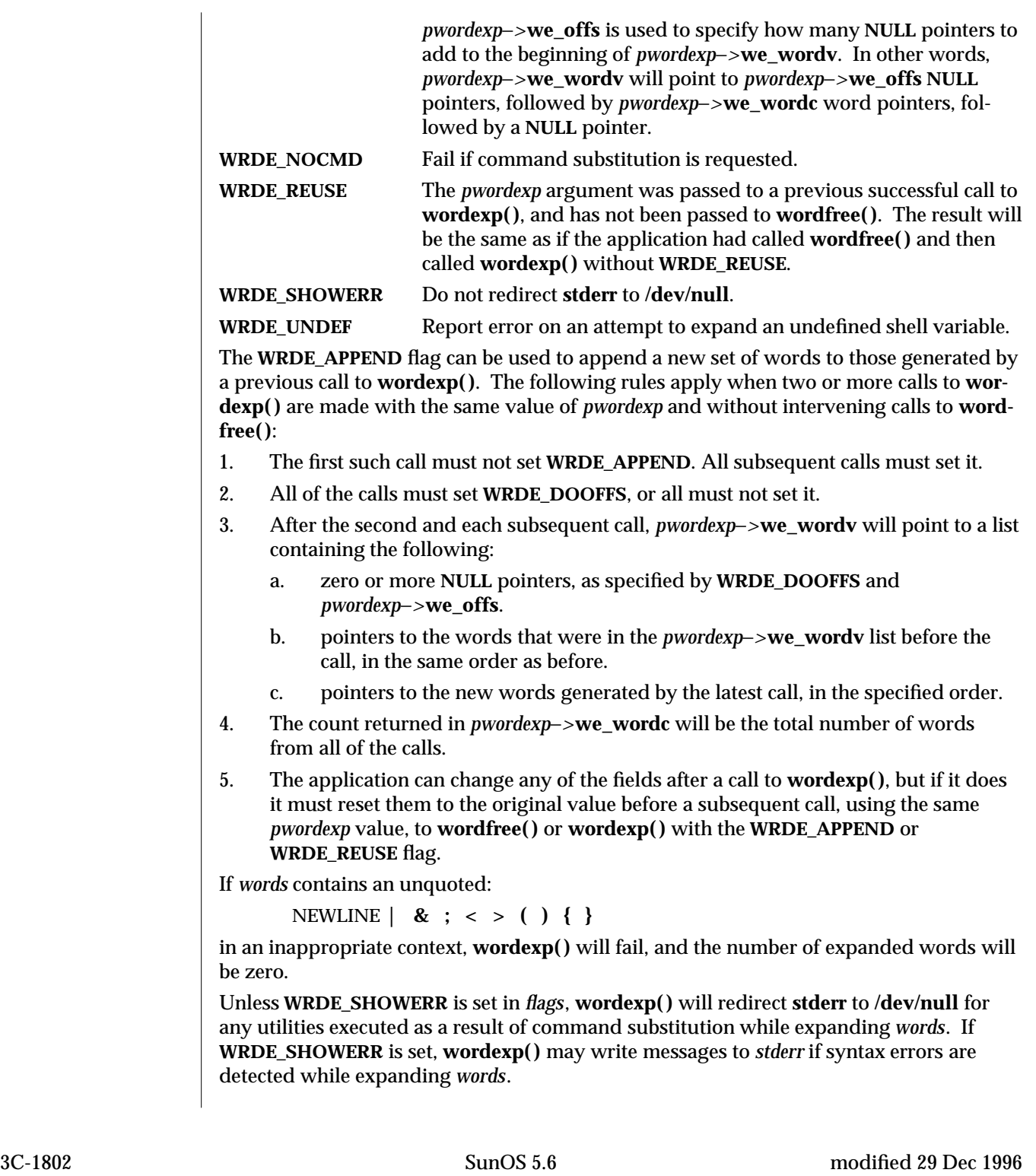

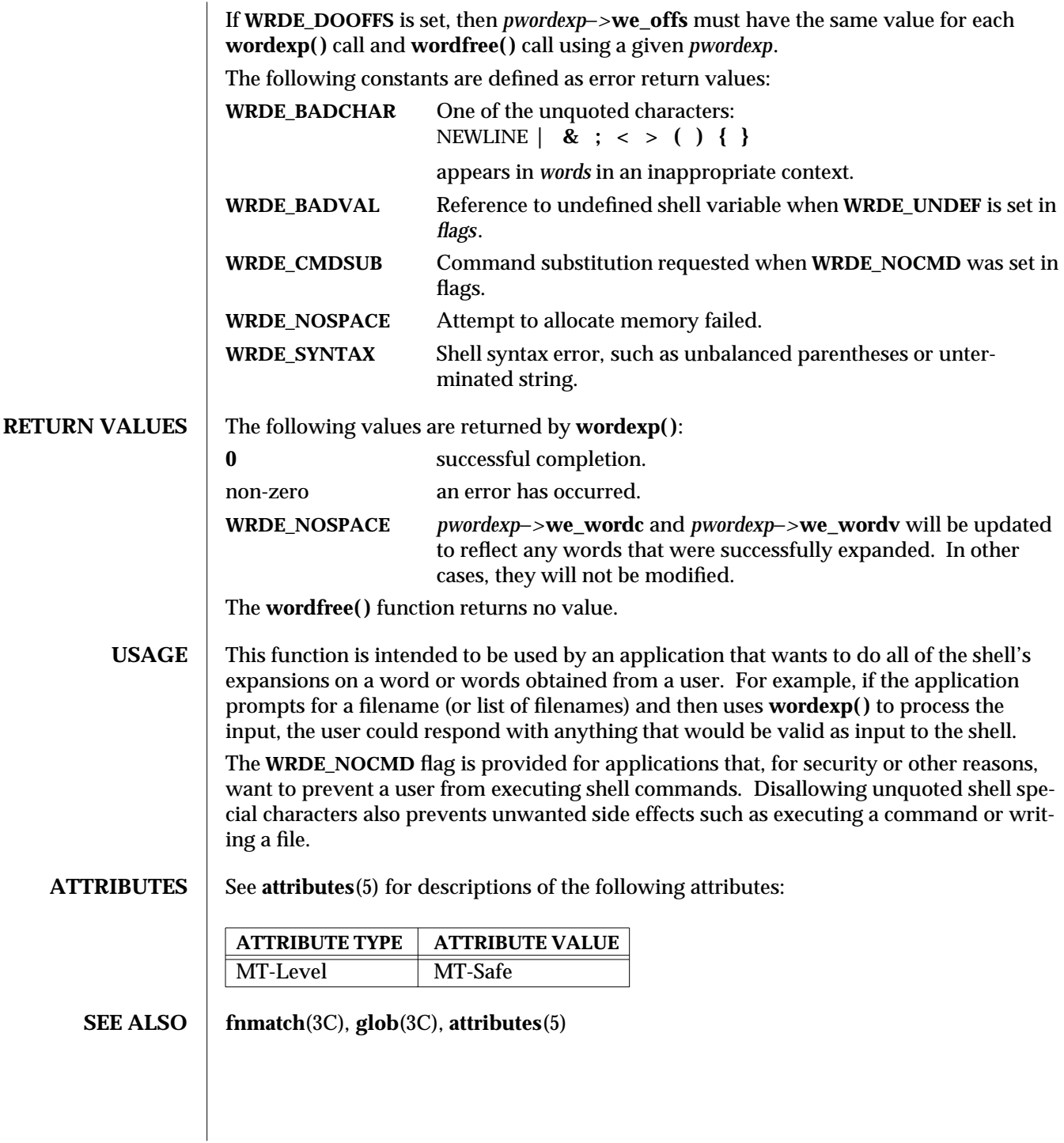

modified 29 Dec 1996 SunOS 5.6 3C-1803

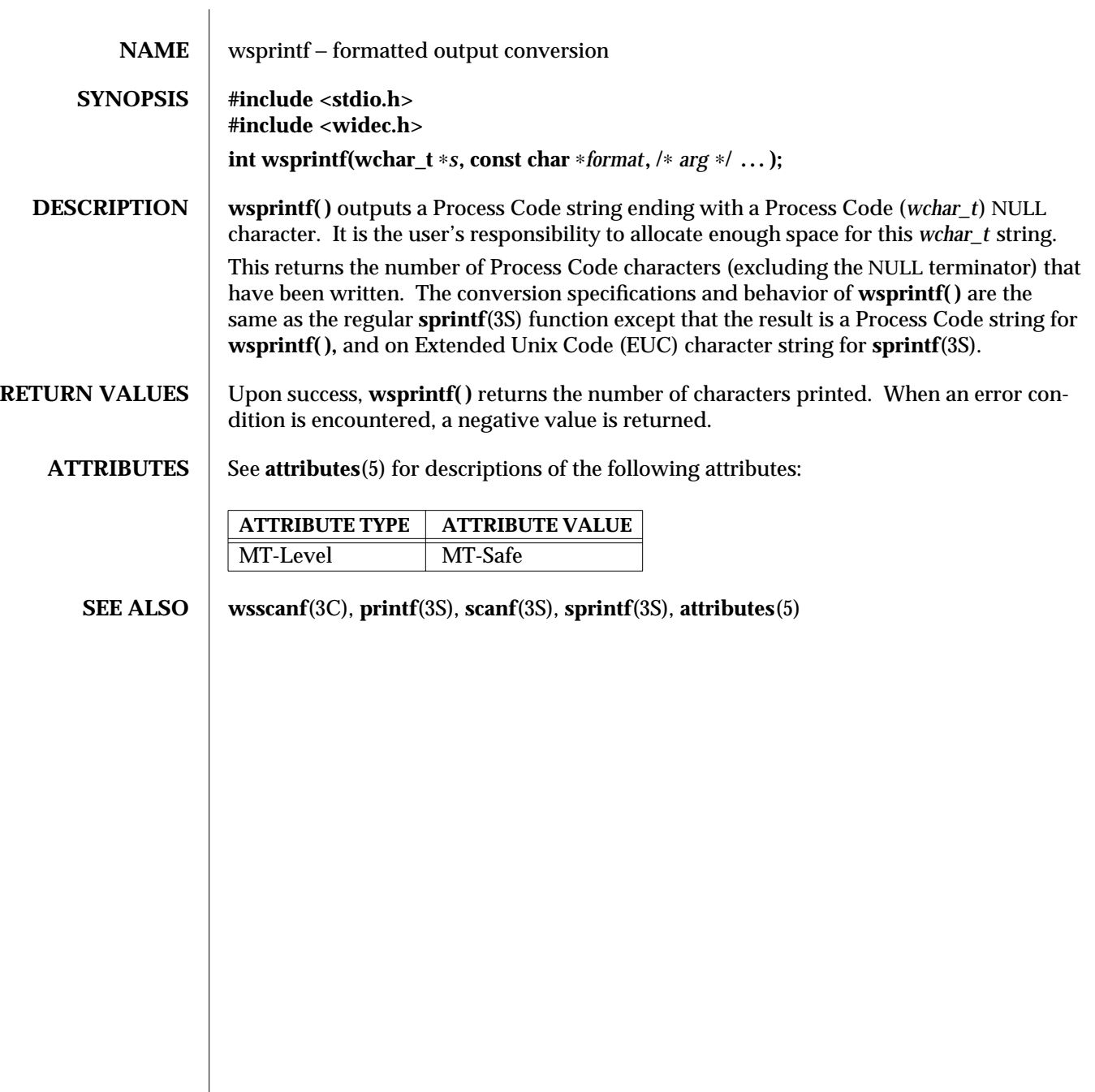

3C-1804 SunOS 5.6 modified 29 Dec 1996

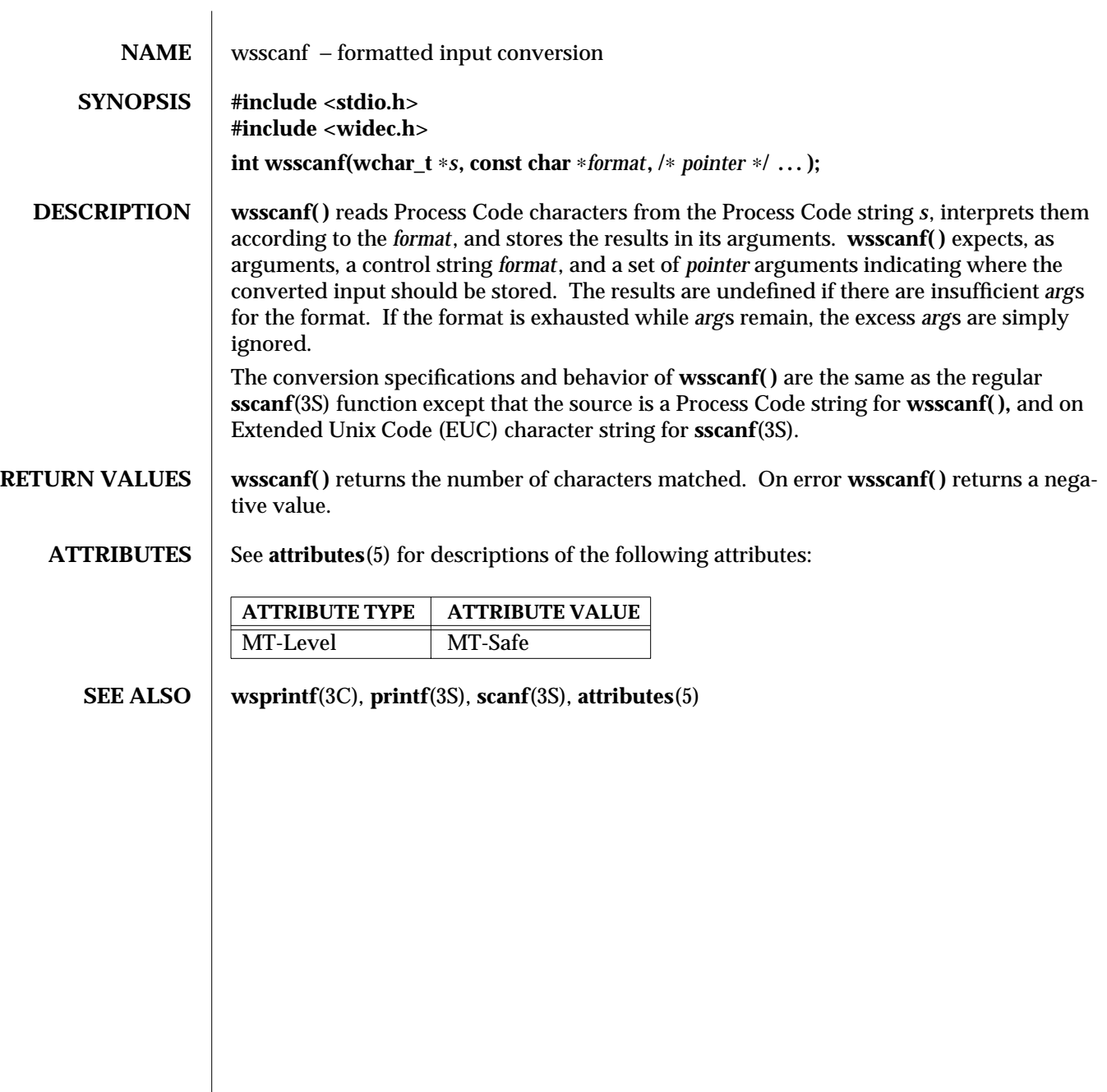

modified 29 Dec 1996 SunOS 5.6 3C-1805

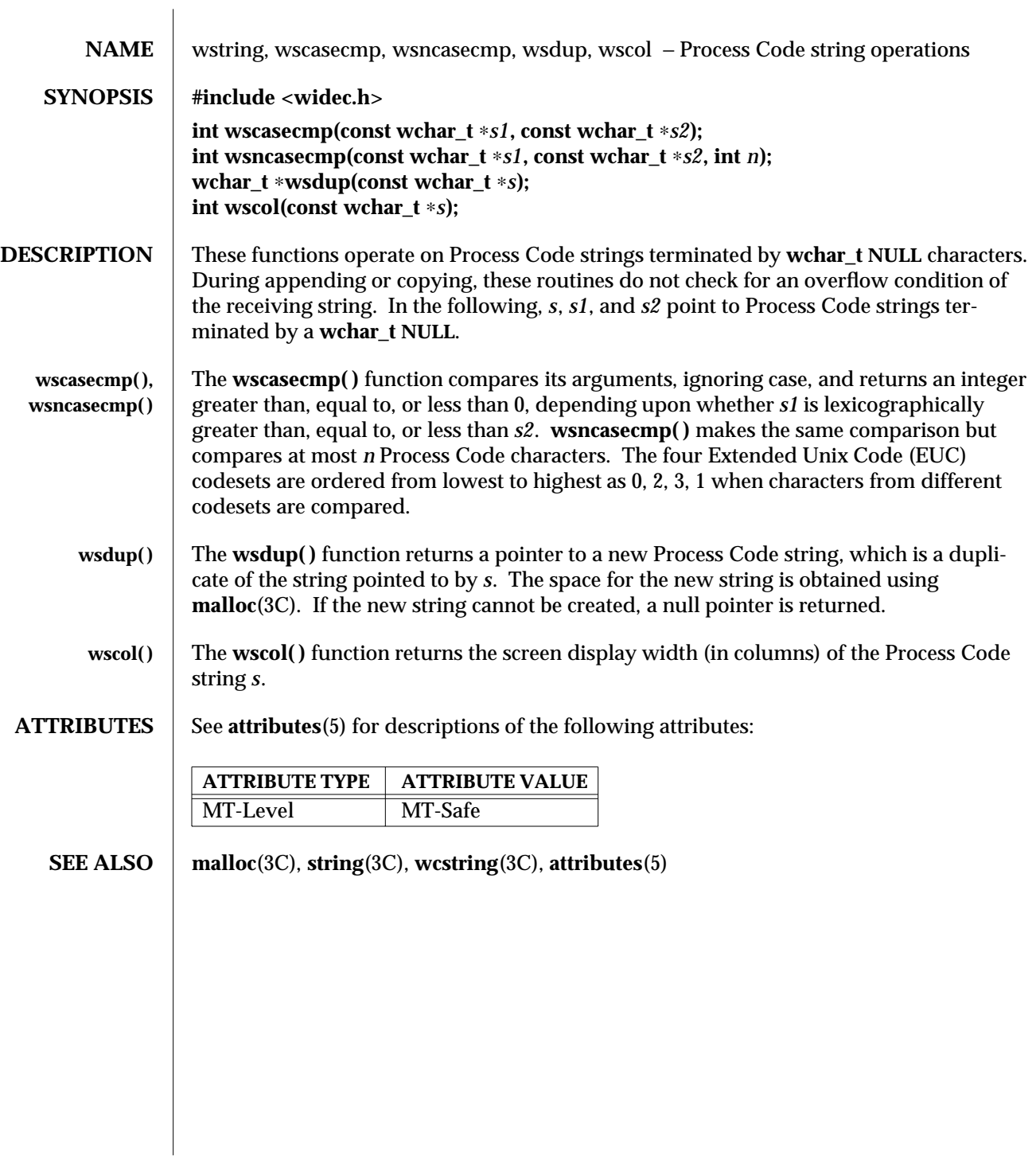

3C-1806 SunOS 5.6 modified 29 Dec 1996

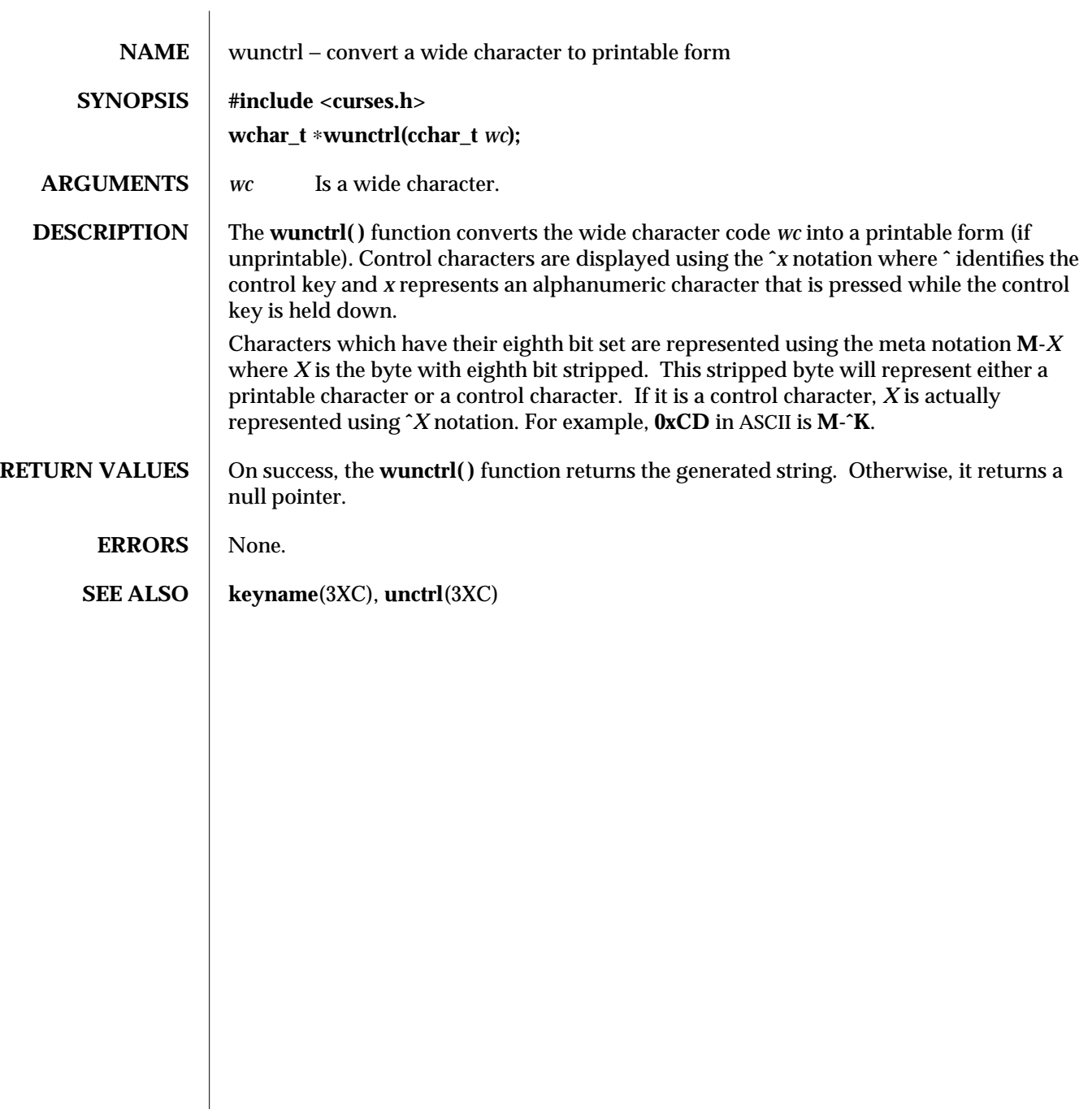

modified 1 Jun 1996 SunOS 5.6 3XC-1807

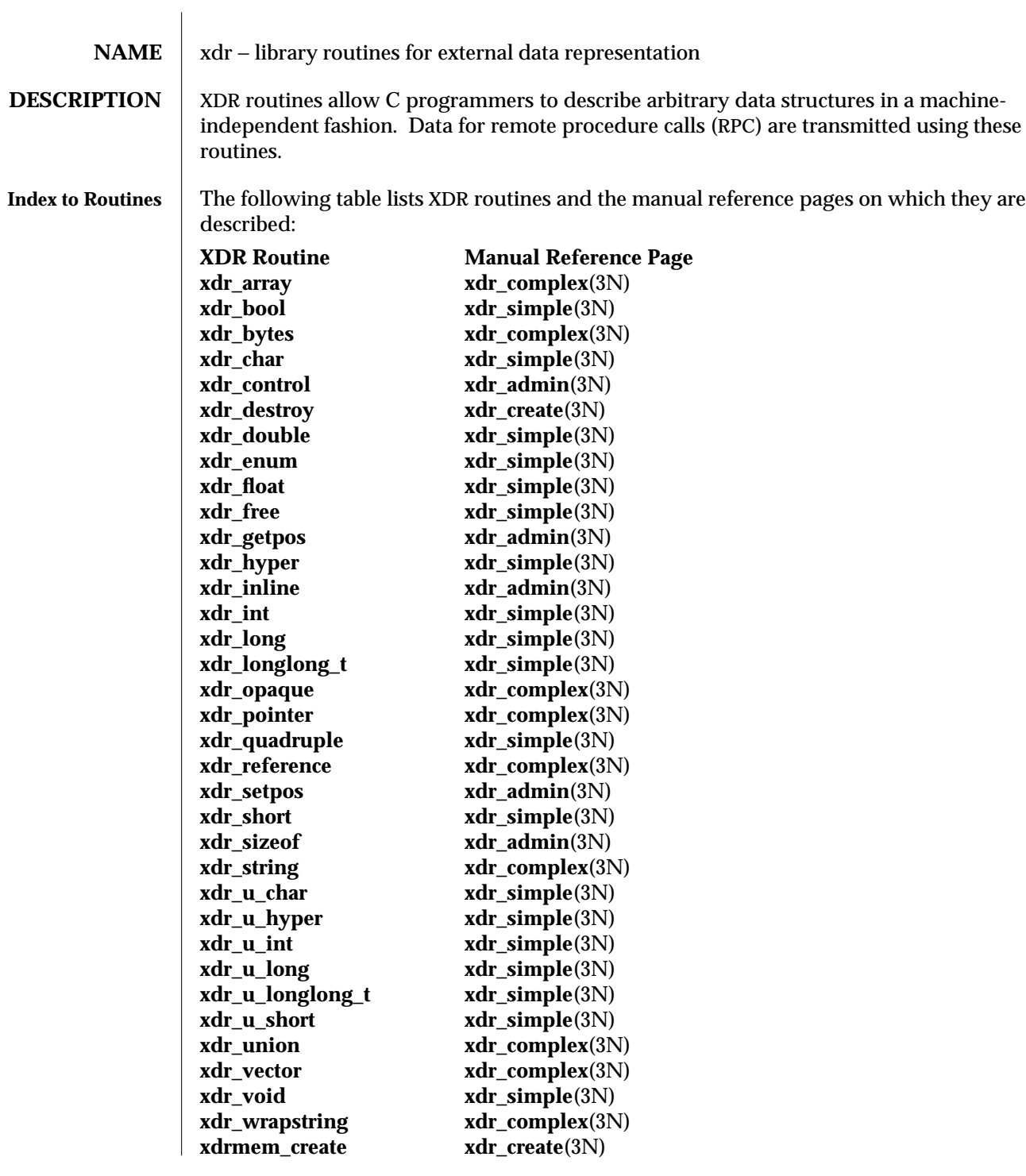

3N-1808 SunOS 5.6 modified 30 Dec 1996

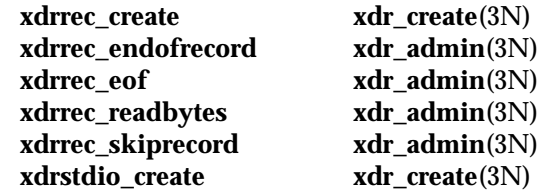

**ATTRIBUTES** See **attributes**(5) for descriptions of the following attributes:

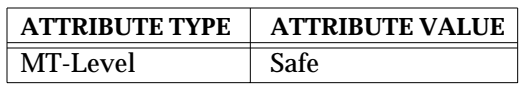

SEE ALSO  $\vert$  rpc(3N),  $xdr\_admin(3N)$ ,  $xdr\_complex(3N)$ ,  $xdr\_create(3N)$ ,  $xdr\_simple(3N)$ ,  $attri$ **butes**(5)

modified 30 Dec 1996 SunOS 5.6 3N-1809

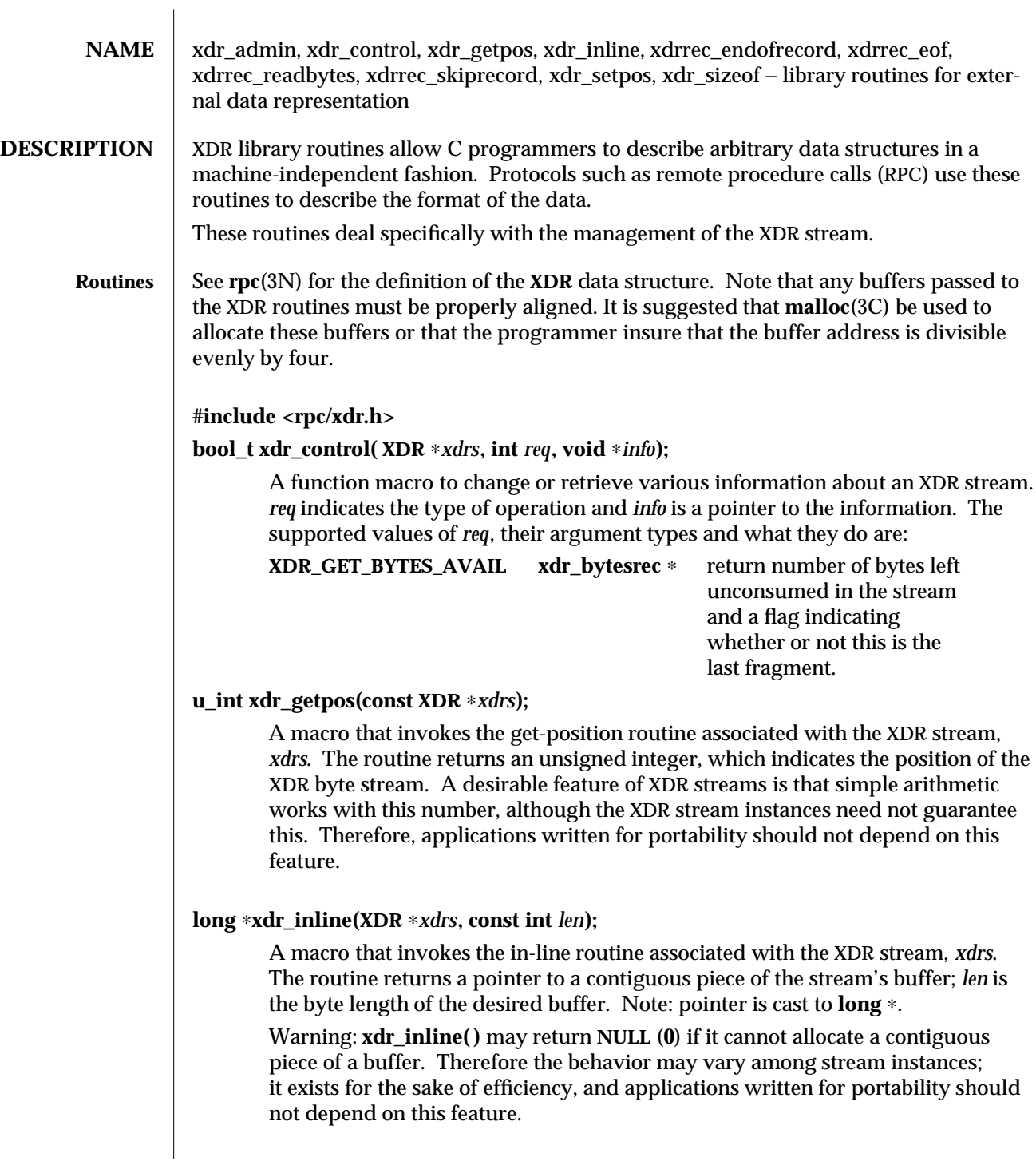

3N-1810 SunOS 5.6 modified 30 Dec 1996

## **bool\_t xdrrec\_endofrecord(XDR** ∗ **xdrs , int** *sendnow***);**

This routine can be invoked only on streams created by **xdrrec\_create( )** (see **xdr** create(3N)). The data in the output buffer is marked as a completed record, and the output buffer is optionally written out if *sendnow* is non-zero. This routine returns TRUE if it succeeds, FALSE otherwise.

## **bool\_t xdrrec\_eof(XDR** ∗*xdrs***);**

This routine can be invoked only on streams created by **xdrrec\_create( )**. After consuming the rest of the current record in the stream, this routine returns **TRUE** if there is no more data in the stream's input buffer. It returns **FALSE** if there is additional data in the stream's input buffer.

#### **int xdrrec\_readbytes(XDR** ∗*xdrs***, caddr\_t** *addr***, u\_int** *nbytes***);**

This routine can be invoked only on streams created by **xdrrec\_create**( ). It attempts to read *nbytes* bytes from the XDR stream into the buffer pointed to by *addr*. On success this routine returns the number of bytes read, −1 on failure. A return value of 0 indicates an end of record.

## **bool\_t xdrrec\_skiprecord(XDR** ∗*xdrs***);**

This routine can be invoked only on streams created by **xdrrec\_create( )** (see **xdr** create(3N)). It tells the XDR implementation that the rest of the current record in the stream's input buffer should be discarded. This routine returns TRUE if it succeeds, FALSE otherwise.

## **bool\_t xdr\_setpos(XDR** ∗*xdrs***, const u\_int** *pos***);**

A macro that invokes the set position routine associated with the XDR stream *xdrs*. The parameter *pos* is a position value obtained from **xdr\_getpos( )**. This routine returns **TRUE** if the XDR stream was repositioned, and **FALSE** otherwise.

Warning: it is difficult to reposition some types of XDR streams, so this routine may fail with one type of stream and succeed with another. Therefore, applications written for portability should not depend on this feature.

#### **unsigned long xdr\_sizeof(xdrproc\_t** *func***, void** ∗*data***);**

This routine returns the number of bytes required to encode *data* using the XDR filter function *func*, excluding potential overhead such as RPC headers or record markers. **O** is returned on error. This information might be used to select between transport protocols, or to determine the buffer size for various lower levels of RPC client and server creation routines, or to allocate storage when XDR is used outside of the RPC subsystem.

modified 30 Dec 1996 SunOS 5.6 3N-1811

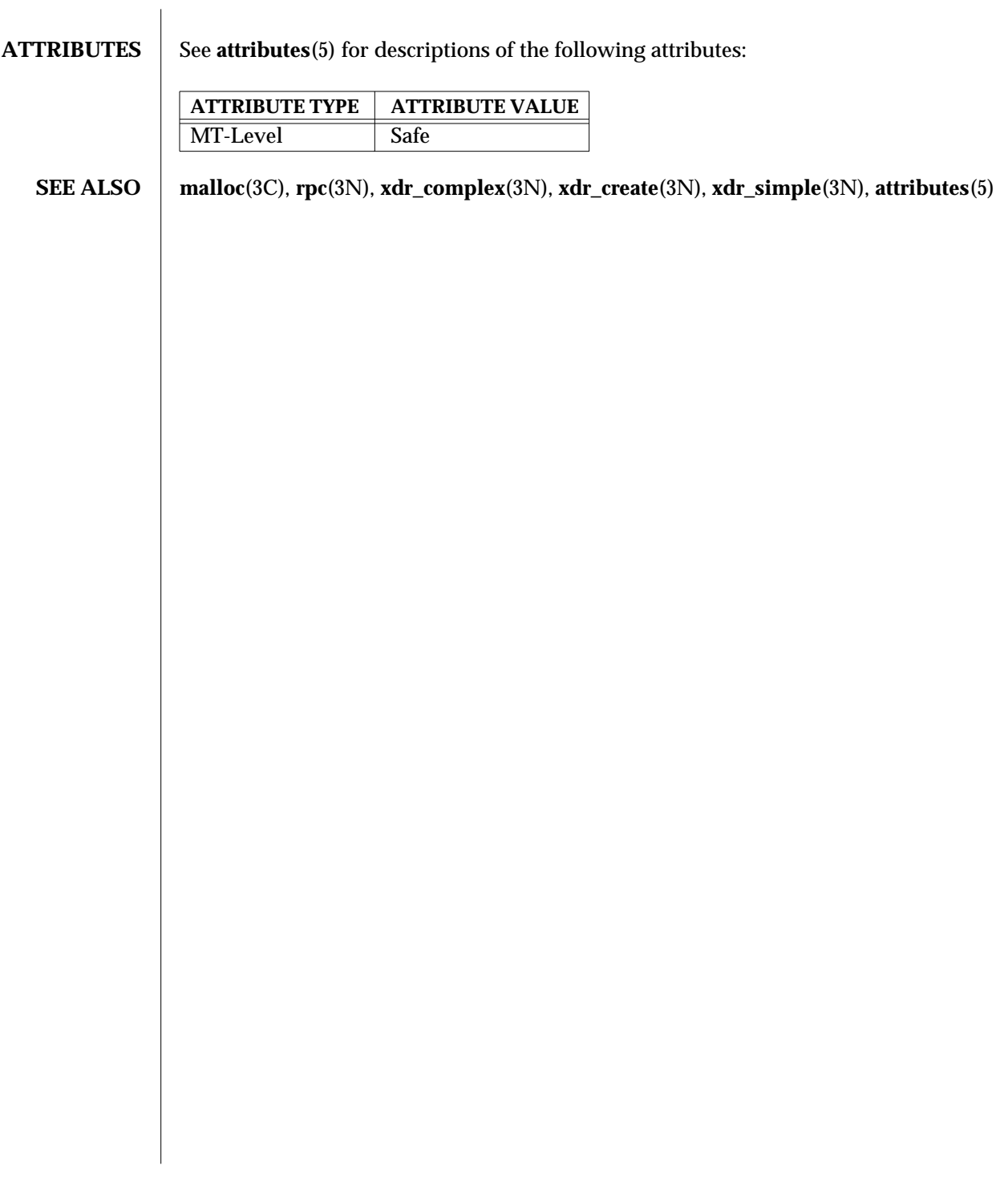

3N-1812 SunOS 5.6 modified 30 Dec 1996

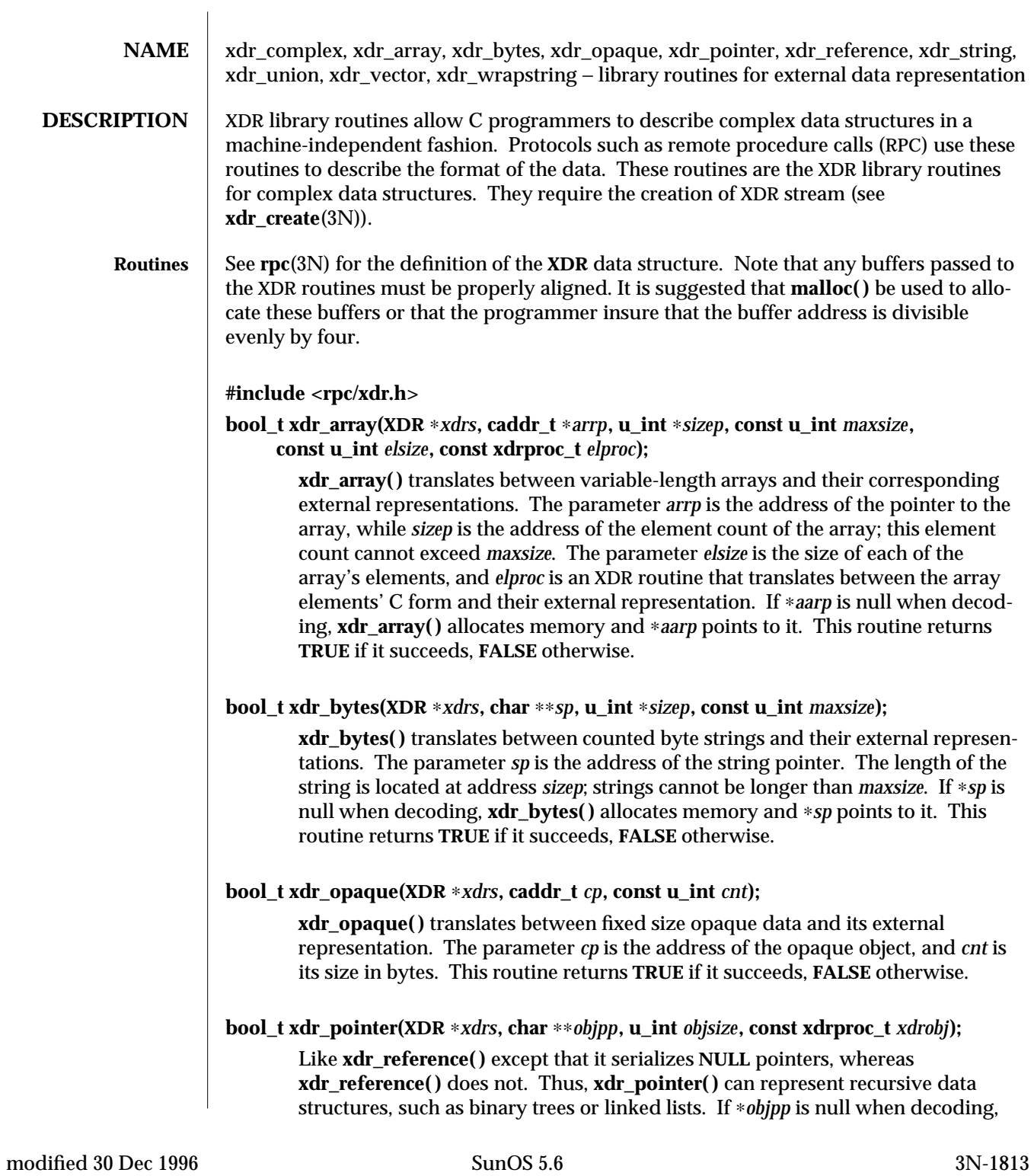

**xdr\_pointer( )** allocates memory and ∗*objpp* points to it.

# **bool\_t xdr\_reference(XDR** ∗*xdrs***, caddr\_t** ∗*pp***, u\_int** *size***, const xdrproc\_t** *proc***);**

**xdr\_reference()** provides pointer chasing within structures. The parameter *pp* is the address of the pointer; *size* is the **sizeof** the structure that ∗*pp* points to; and *proc* is an XDR procedure that translates the structure between its C form and its external representation. If ∗*pp* is null when decoding, **xdr\_reference( )** allocates memory and ∗*pp* points to it. This routine returns **1** if it succeeds, **0** otherwise.

Warning: this routine does not understand **NULL** pointers. Use **xdr\_pointer( )** instead.

## **bool\_t xdr\_string(XDR** ∗*xdrs***, char** ∗∗*sp***, const u\_int** *maxsize***);**

**xdr\_string( )** translates between C strings and their corresponding external representations. Strings cannot be longer than *maxsize*. Note: *sp* is the address of the string's pointer. If ∗*sp* is null when decoding, **xdr\_string( )** allocates memory and ∗*sp* points to it. This routine returns **TRUE** if it succeeds, **FALSE** otherwise. Note: **xdr\_string()** can be used to send an empty string (""), but not a NULL string.

#### **bool\_t xdr\_union(XDR** ∗*xdrs***, enum\_t** ∗*dscmp***, char** ∗*unp***, const struct xdr\_discrim** ∗*choices***, const xdrproc\_t (**∗*defaultarm***);**

**xdr\_union( )** translates between a discriminated C **union** and its corresponding external representation. It first translates the discriminant of the union located at *dscmp*. This discriminant is always an **enum\_t**. Next the union located at *unp* is translated. The parameter *choices* is a pointer to an array of **xdr\_discrim** structures. Each structure contains an ordered pair of [*value, proc*]. If the union's discriminant is equal to the associated *value*, then the *proc* is called to translate the union. The end of the **xdr\_discrim** structure array is denoted by a routine of value **NULL**. If the discriminant is not found in the *choices* array, then the *defaultarm* procedure is called (if it is not **NULL**). Returns **TRUE** if it succeeds, **FALSE** otherwise.

## **bool\_t xdr\_vector(XDR** ∗*xdrs***, char** ∗*arrp***, const u\_int** *size***, const u\_int** *elsize***, const xdrproc\_t** *elproc***);**

**xdr\_vector( )** translates between fixed-length arrays and their corresponding external representations. The parameter *arrp* is the address of the pointer to the array, while *size* is the element count of the array. The parameter *elsize* is the **sizeof** each of the array's elements, and *elproc* is an XDR routine that translates between the array elements' C form and their external representation. This routine returns **TRUE** if it succeeds, **FALSE** otherwise.

3N-1814 SunOS 5.6 modified 30 Dec 1996

**bool\_t xdr\_wrapstring(XDR** ∗*xdrs***, char** ∗∗*sp***);** A routine that calls **xdr\_string(***xdrs***,** *sp***,** *maxuint***);** where *maxuint* is the maximum value of an unsigned integer. Many routines, such as **xdr\_array( )**, **xdr\_pointer( )**, and **xdr\_vector( )** take a function pointer of type **xdrproc\_t( )**, which takes two arguments. **xdr\_string( )**, one of the most frequently used routines, requires three arguments, while **xdr\_wrapstring( )** only requires two. For these routines, **xdr\_wrapstring( )** is desirable. This routine returns **TRUE** if it succeeds, **FALSE** otherwise. **ATTRIBUTES** See **attributes**(5) for descriptions of the following attributes: **ATTRIBUTE TYPE | ATTRIBUTE VALUE** MT-Level Safe **SEE ALSO rpc**(3N), **xdr\_admin**(3N), **xdr\_create**(3N), **xdr\_simple**(3N), **attributes**(5)

modified 30 Dec 1996 SunOS 5.6 3N-1815

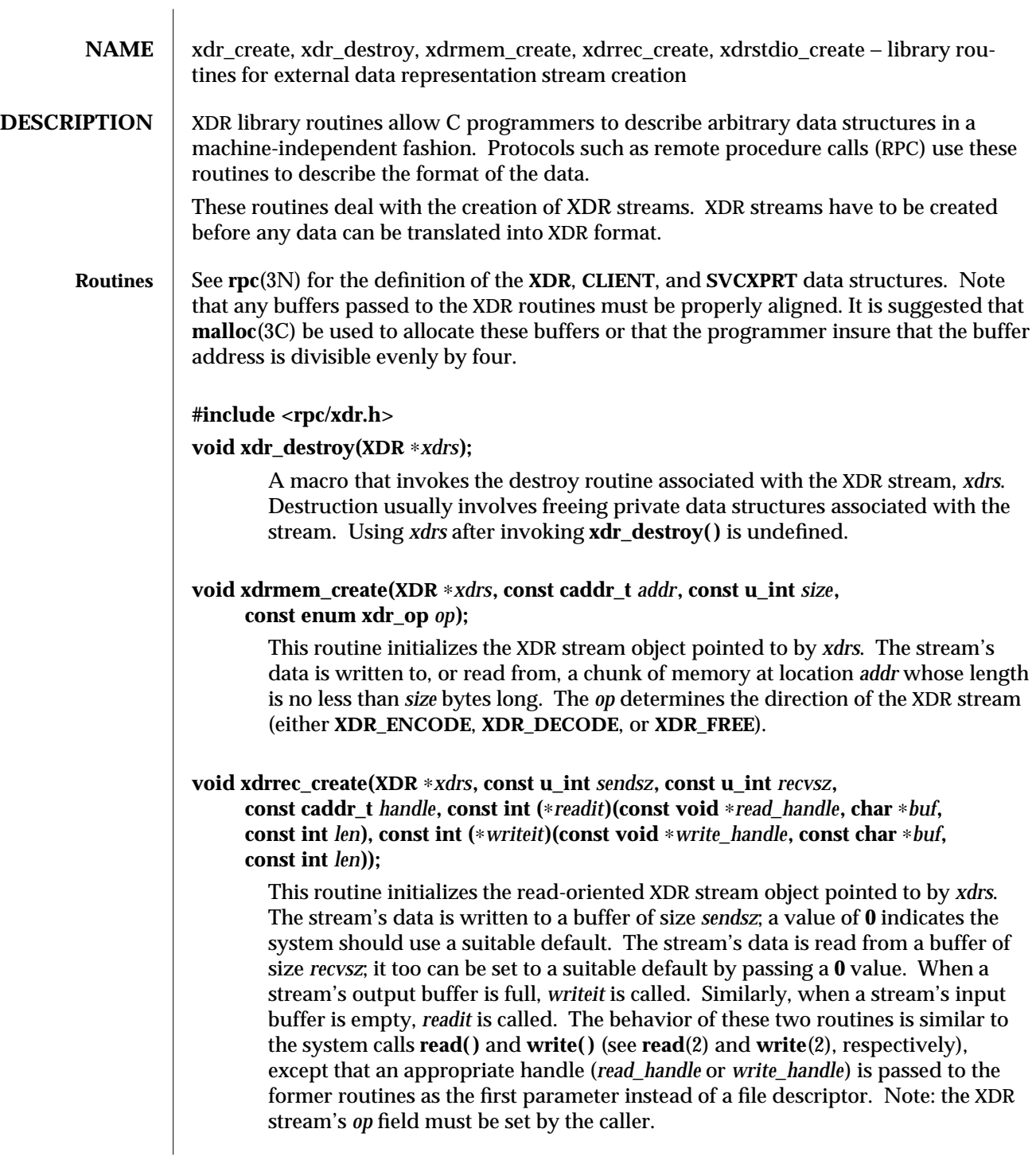

3N-1816 SunOS 5.6 modified 30 Dec 1996

Warning: this XDR stream implements an intermediate record stream. Therefore there are additional bytes in the stream to provide record boundary information.

## **void xdrstdio\_create(XDR** ∗*xdrs***, FILE** ∗*file***, const enum xdr\_op** *op***);**

This routine initializes the XDR stream object pointed to by *xdrs*. The XDR stream data is written to, or read from, the standard I/O stream *file*. The parameter *op* determines the direction of the XDR stream (either **XDR\_ENCODE**, **XDR\_DECODE**, or **XDR\_FREE**).

Warning: the destroy routine associated with such XDR streams calls **fflush( )** on the *file* stream, but never **fclose( )** (see **fclose**(3S) ).

Failure of any of these functions can be detected by first initializing the *x\_ops* field in the **XDR** structure (*xdrs*→*x\_ops*) to **NULL** before calling the xdr∗\_create() function. After the return from the xdr∗\_create() function, if the *x\_ops* field is still **NULL ,** the call has failed. If the *x\_ops* field contains some other value, the call can be assumed to have succeeded.

**ATTRIBUTES** See **attributes**(5) for descriptions of the following attributes:

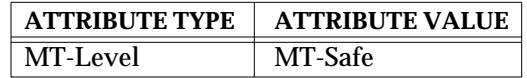

**SEE ALSO** read(2),  $\text{write}(2)$ ,  $\text{malloc}(3C)$ ,  $\text{rpc}(3N)$ ,  $\text{xdr\_admin}(3N)$ ,  $\text{xdr\_complex}(3N)$ , **xdr\_simple**(3N), **fclose**(3S), **attributes**(5)

modified 30 Dec 1996 SunOS 5.6 3N-1817

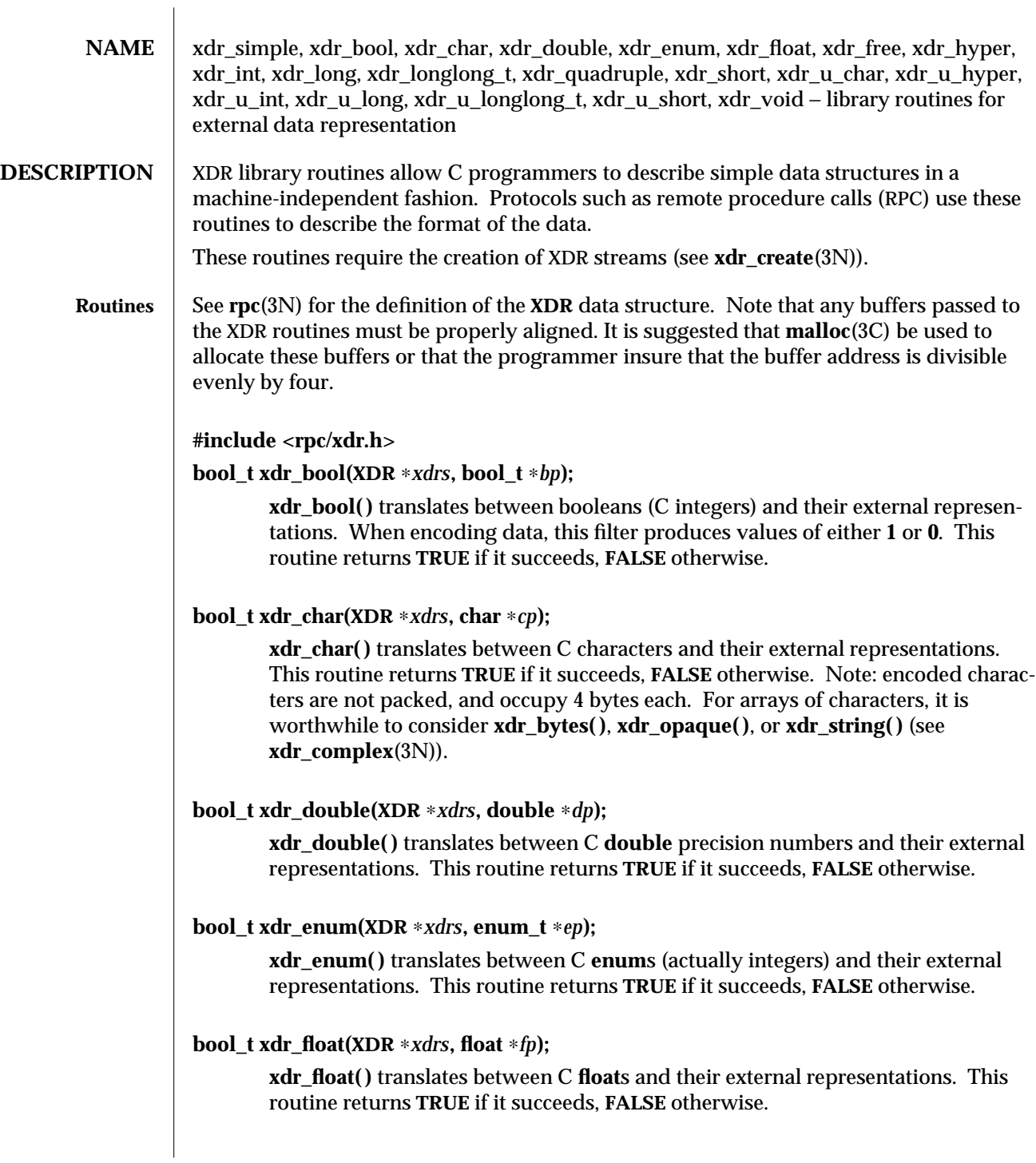

3N-1818 SunOS 5.6 modified 30 Dec 1996

#### **void xdr\_free(xdrproc\_t** *proc***, char** ∗*objp***);**

Generic freeing routine. The first argument is the XDR routine for the object being freed. The second argument is a pointer to the object itself. Note: the pointer passed to this routine is not freed, but what it points to is freed (recursively, depending on the XDR routine).

## **bool\_t xdr\_hyper(XDR** ∗*xdrs***, longlong\_t** ∗*llp***);**

**xdr\_hyper( )** translates between ANSI C **long long** integers and their external representations. This routine returns **TRUE** if it succeeds, **FALSE** otherwise.

## **bool\_t xdr\_int(XDR** ∗*xdrs***, int** ∗*ip***);**

**xdr\_int( )** translates between C integers and their external representations. This routine returns **TRUE** if it succeeds, **FALSE** otherwise.

#### **bool\_t xdr\_long(XDR** ∗*xdrs***, long** ∗*lp***);**

**xdr** long() translates between C long integers and their external representations. This routine returns **TRUE** if it succeeds, **FALSE** otherwise.

## **bool\_t xdr\_longlong\_t(XDR** ∗*xdrs***, longlong\_t** ∗*llp***);**

**xdr\_longlong\_t( )** translates between ANSI C **long long** integers and their external representations. This routine returns **TRUE** if it succeeds, **FALSE** otherwise. This routine is identical to **xdr\_hyper( )**.

## **bool\_t xdr\_quadruple(XDR** ∗*xdrs***, long double** ∗*pq***);**

**xdr\_quadruple( )** translates between IEEE quadruple precision floating point numbers and their external representations. This routine returns **TRUE** if it succeeds, **FALSE** otherwise.

#### **bool\_t xdr\_short(XDR** ∗*xdrs***, short** ∗*sp***);**

**xdr\_short( )** translates between C **short** integers and their external representations. This routine returns **TRUE** if it succeeds, **FALSE** otherwise.

#### **bool\_t xdr\_u\_char(XDR** ∗*xdrs***, unsigned char** ∗*ucp***);**

**xdr\_u\_char( )** translates between **unsigned** C characters and their external representations. This routine returns **TRUE** if it succeeds, **FALSE** otherwise.

## **bool\_t xdr\_u\_hyper(XDR** ∗*xdrs***, u\_longlong\_t** ∗*ullp***);**

**xdr\_u\_hyper( )** translates between unsigned ANSI C **long long** integers and their external representations. This routine returns **TRUE** if it succeeds, **FALSE** otherwise.

modified 30 Dec 1996 SunOS 5.6 3N-1819

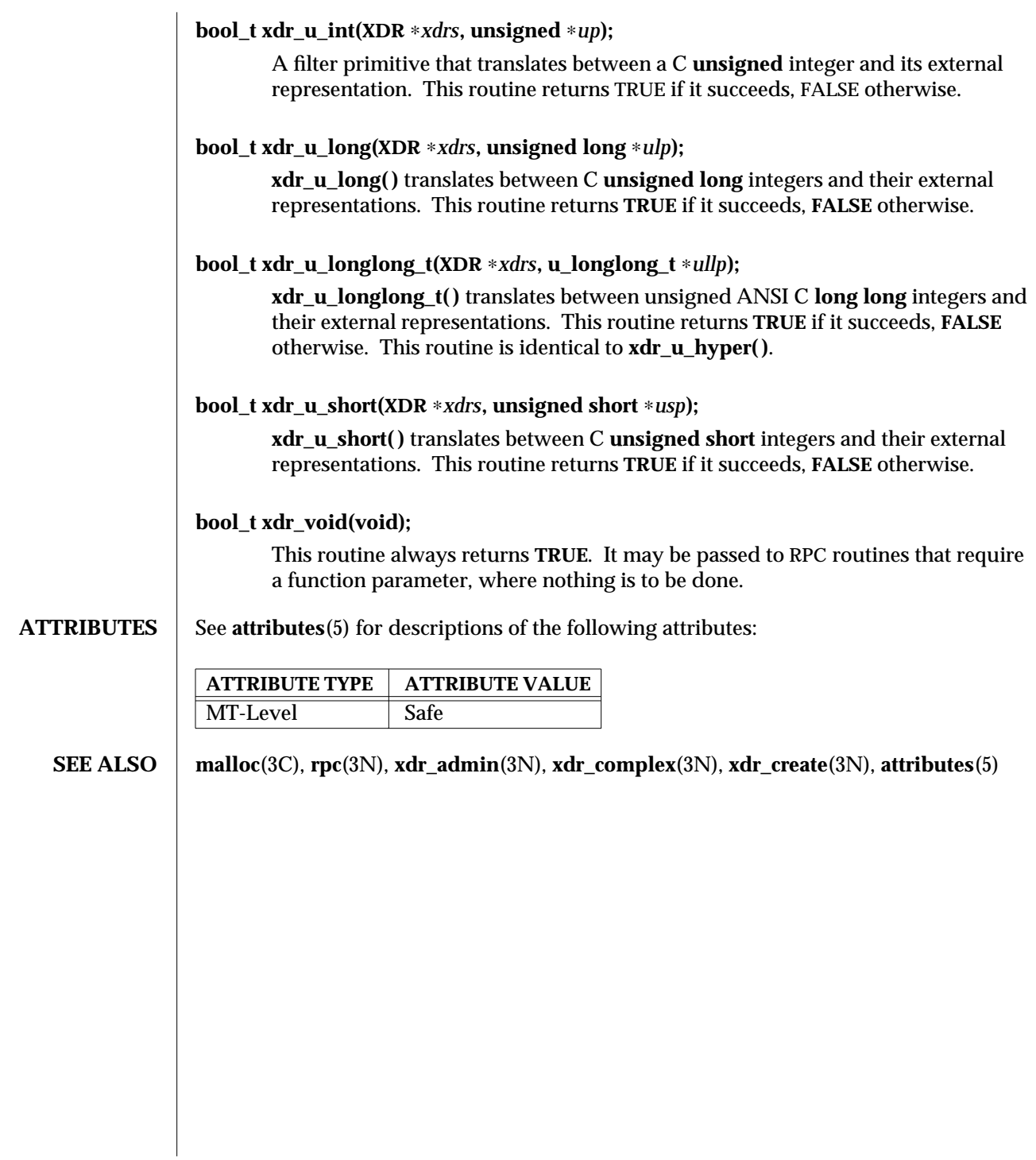

3N-1820 SunOS 5.6 modified 30 Dec 1996

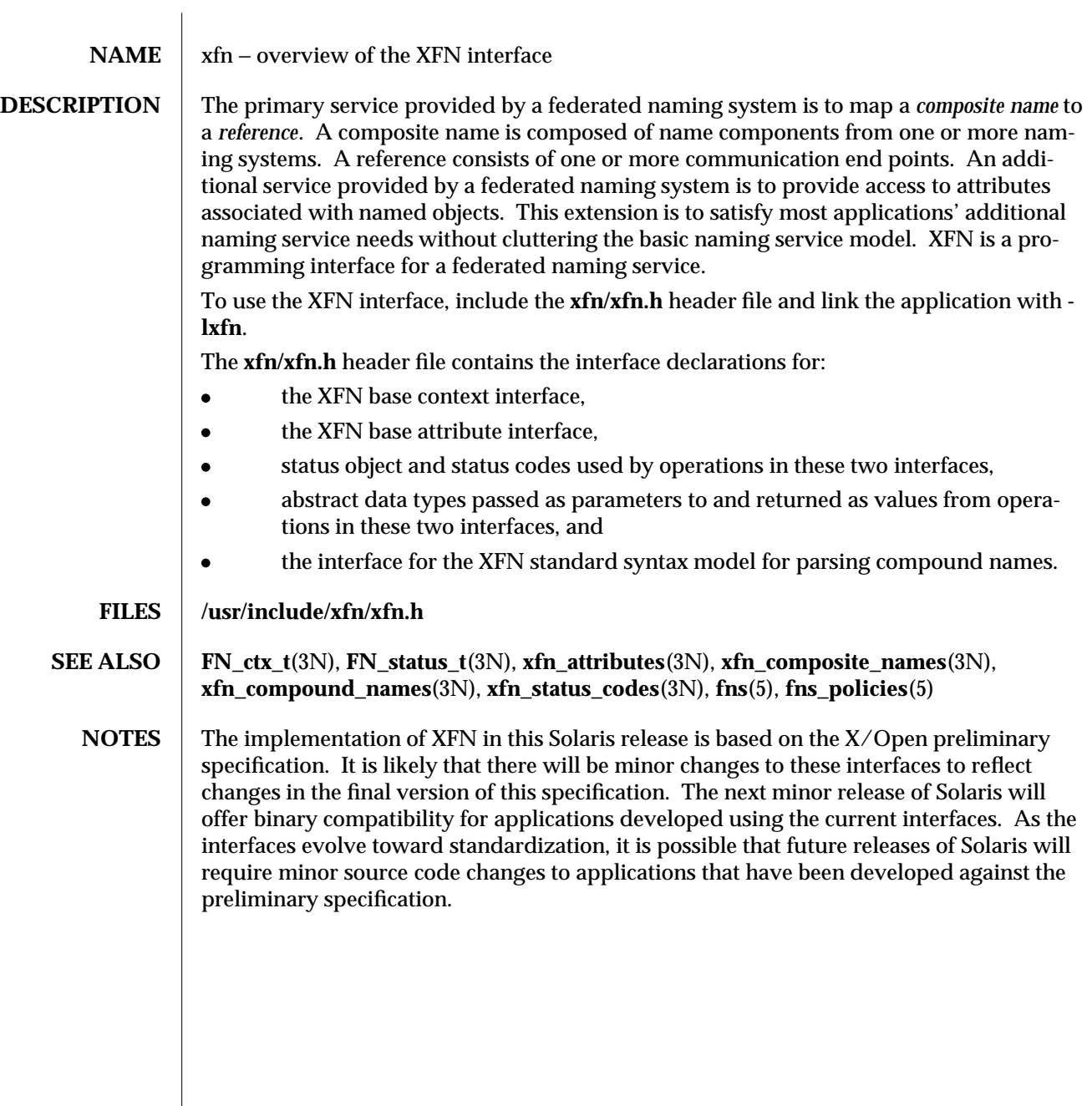

modified 4 Nov 1994 SunOS 5.6 3N-1821

**NAME** xfn\_attributes – an overview of XFN attribute operations

**DESCRIPTION** XFN assumes the following model for attributes. A set of zero or more attributes is associated with a named object. Each attribute in the set has a unique attribute identifier, an attribute syntax, and a (possibly empty) set of distinct data values. Each attribute value has an opaque data type. The attribute identifier serves as a name for the attribute. The attribute syntax indicates how the value is encoded in the buffer.

> The operations of the base attribute interface may be used to examine and modify the settings of attributes associated with existing named objects. These objects may be contexts or other types of objects. The attribute operations do not create names or remove names from contexts.

> The range of support for attribute operations may vary widely. Some naming systems may not support any attribute operations. Other naming systems may only support read operations, or operations on attributes whose identifiers are in some fixed set. A naming system may limit attributes to have a single value, or may require at least one value. Some naming systems may only associate attributes with context objects, while others may allow associating attributes with non-context objects.

These are the interfaces:

**#include <xfn/xfn.h>**

**FN\_attribute\_t** ∗**fn\_attr\_get(FN\_ctx\_t** ∗*ctx***, const FN\_composite\_name\_t** ∗*name***, const FN\_identifier\_t** ∗*attribute\_id***, FN\_status\_t** ∗*status***);**

- **int fn\_attr\_modify(FN\_ctx\_t** ∗*ctx***, const FN\_composite\_name\_t** ∗*name***, unsigned int** *mod\_op***, const FN\_attribute\_t** ∗*attr***, FN\_status\_t** ∗*status***);**
- **FN\_attrset\_t** ∗**fn\_attr\_get\_ids(FN\_ctx\_t** ∗*ctx***, const FN\_composite\_name\_t** ∗*name***, FN\_status\_t** ∗*status***);**
- **FN\_valuelist\_t** ∗**fn\_attr\_get\_values(FN\_ctx\_t** ∗*ctx***, const FN\_composite\_name\_t** ∗*name***, const FN\_identifier\_t** ∗*attribute\_id***, FN\_status\_t** ∗*status***);**
- **FN\_attrvalue\_t** ∗**fn\_valuelist\_next(FN\_valuelist\_t** ∗*vl***, FN\_identifier\_t** ∗∗*attr\_syntax***, FN\_status\_t** ∗*status***);**
- **void fn\_valuelist\_destroy(FN\_valuelist\_t** ∗*vl***, FN\_status\_t** ∗*status***);**
- **FN\_multigetlist\_t** ∗**fn\_attr\_multi\_get(FN\_ctx\_t** ∗*ctx***, const FN\_composite\_name\_t** ∗*name***, const FN\_attrset\_t** ∗*attr\_ids***, FN\_status\_t** ∗*status***);**
- **FN\_attribute\_t** ∗**fn\_multigetlist\_next(FN\_multigetlist\_t** ∗*ml,* **FN\_status\_t** ∗*status***);**
- **void fn\_multigetlist\_destroy(FN\_multigetlist\_t** ∗*ml***, FN\_status\_t** ∗*status***);**
- **int fn\_attr\_multi\_modify(FN\_ctx\_t** ∗*ctx***, const FN\_composite\_name\_t** ∗*name***, const FN\_attrmodlist\_t** ∗*mods***, FN\_status\_t** ∗*status***, FN\_attrmodlist\_t** ∗∗*unexecuted\_mods***);**

3N-1822 SunOS 5.6 modified 4 Nov 1994

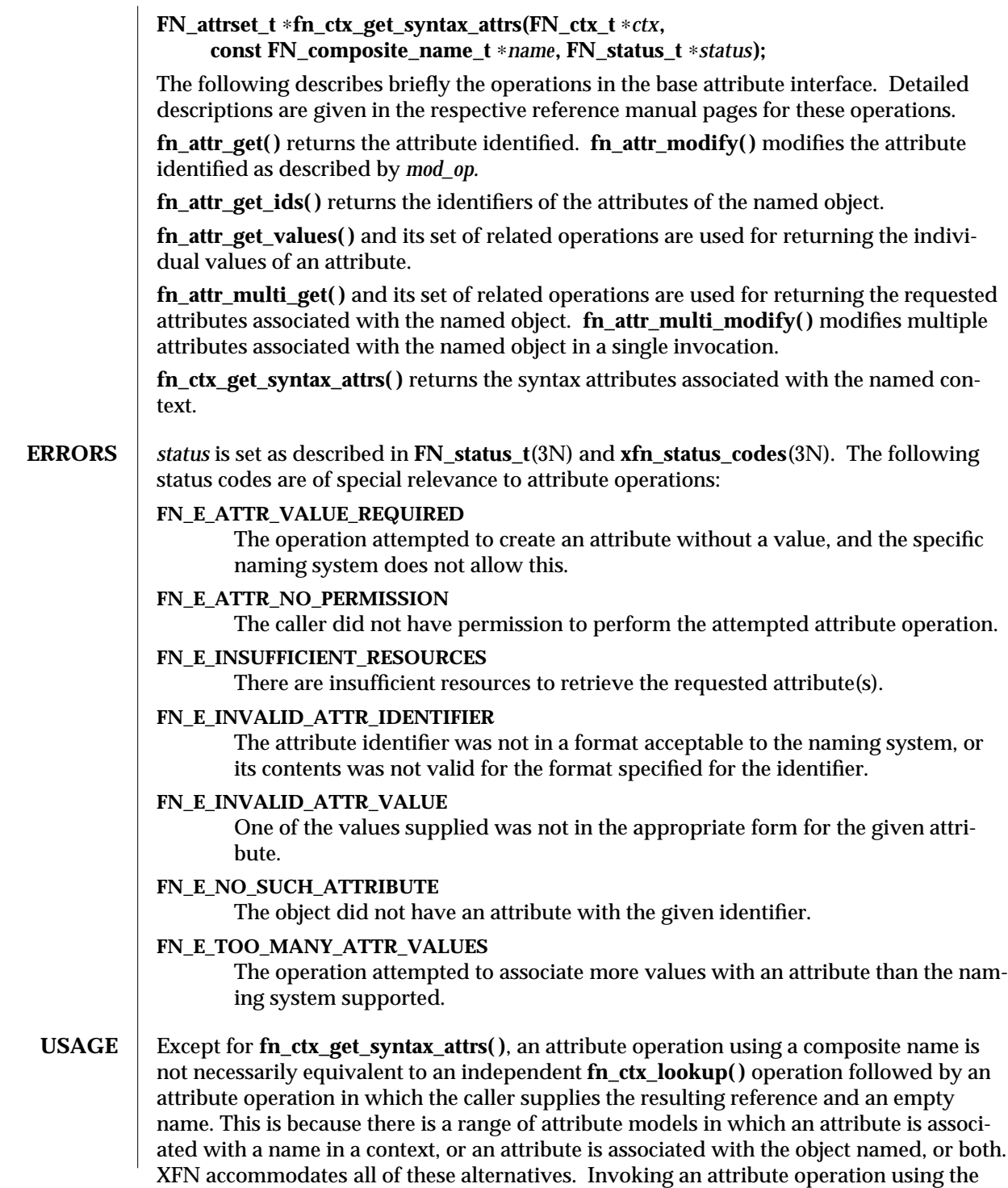

modified 4 Nov 1994 SunOS 5.6 3N-1823

target context and the terminal atomic name accesses either the attributes that are associated with the target name or target named object; this is dependent on the underlying attribute model. This document uses the term *attributes associated with a named object* to refer to all of these cases.

XFN specifies no guarantees about the relationship between the attributes and the reference associated with a given name. Some naming systems may store the reference bound to a name in one or more attributes associated with a name. Attribute operations might affect the information used to construct a reference.

To avoid undefined results, programmers must use the operations in the context interface and not attribute operations when the intention is to manipulate a reference. Programmers should avoid the use of specific knowledge about how an XFN context implementation over a particular naming system constructs references.

- **SEE ALSO** FN\_attribute\_t(3N), **FN\_attrset\_t**(3N), **FN\_attrvalue\_t**(3N), **FN\_composite\_name\_t**(3N), **FN\_ctx\_t**(3N), **FN\_identifier\_t**(3N), **FN\_status\_t**(3N), **fn\_attr\_get**(3N), **fn\_attr\_get\_ids**(3N), **fn\_attr\_get\_values**(3N), **fn\_attr\_modify**(3N), **fn\_attr\_multi\_get**(3N), **fn\_attr\_multi\_modify**(3N), **fn\_ctx\_get\_syntax\_attrs**(3N), **fn\_ctx\_lookup**(3N), **xfn**(3N), **xfn\_status\_codes**(3N)
	- **NOTES** The implementation of XFN in this Solaris release is based on the X/Open preliminary specification. It is likely that there will be minor changes to these interfaces to reflect changes in the final version of this specification. The next minor release of Solaris will offer binary compatibility for applications developed using the current interfaces. As the interfaces evolve toward standardization, it is possible that future releases of Solaris will require minor source code changes to applications that have been developed against the preliminary specification.

3N-1824 SunOS 5.6 modified 4 Nov 1994

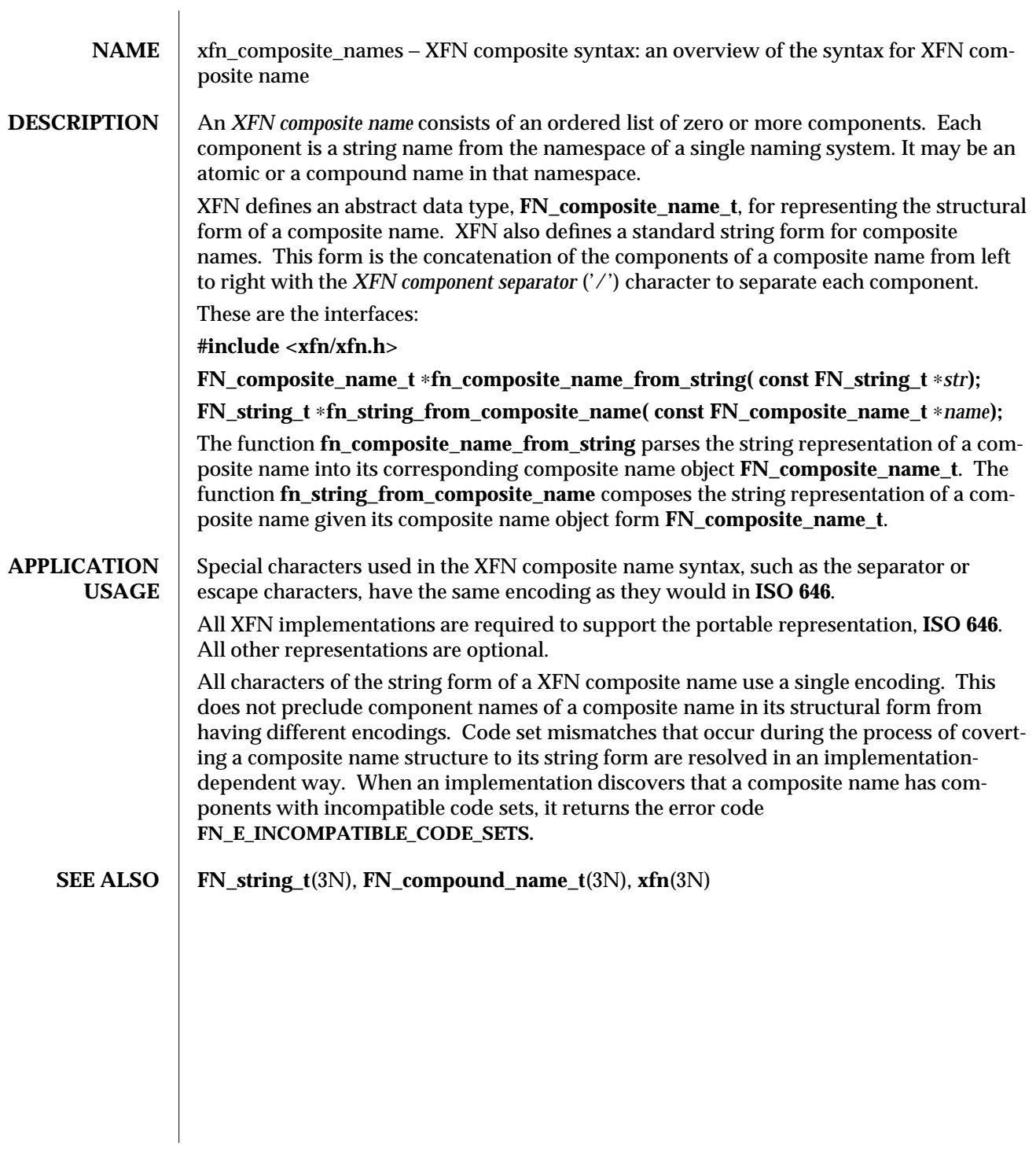

modified 4 Nov 1994 SunOS 5.6 3N-1825

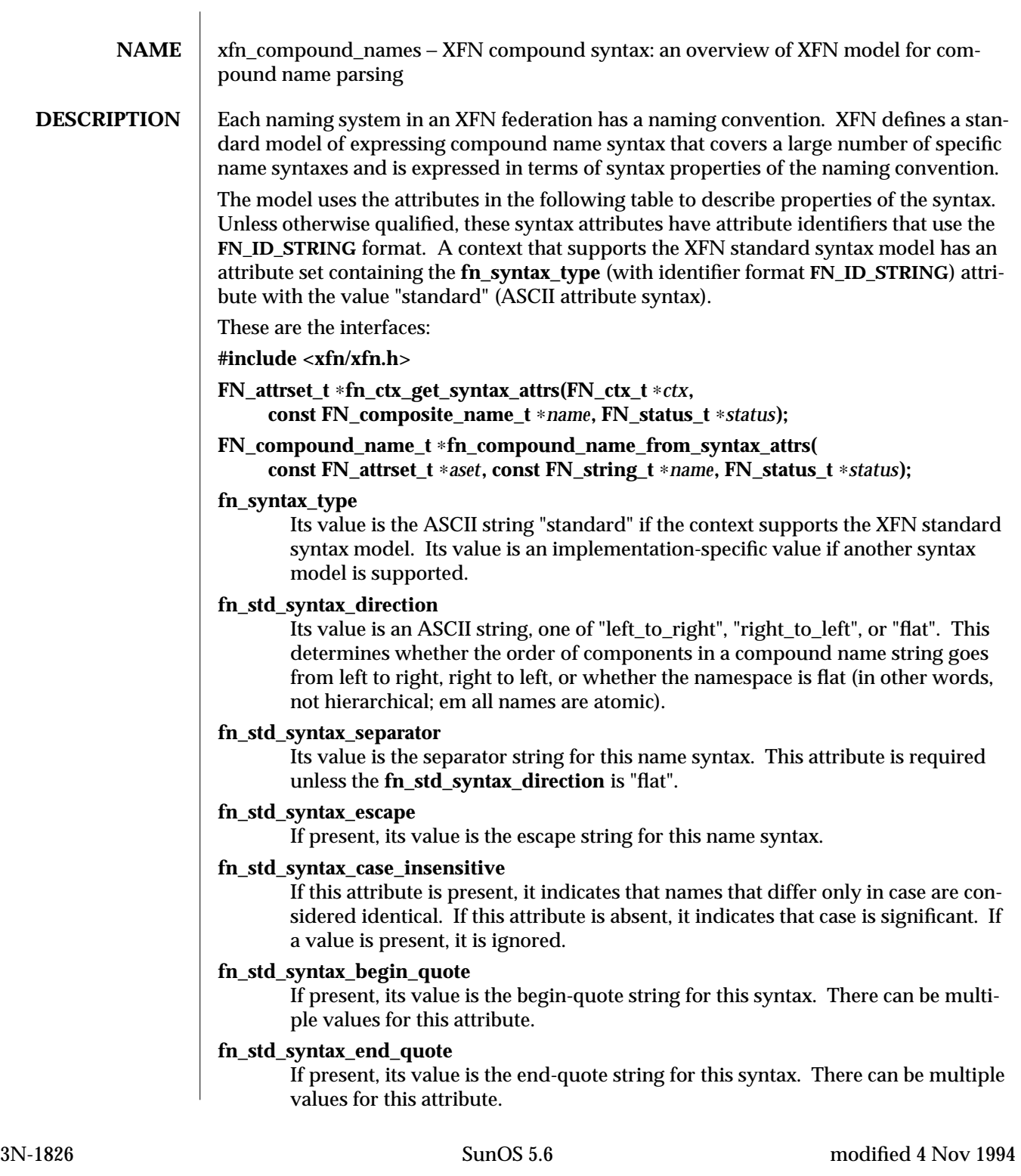

#### **fn\_std\_syntax\_ava\_separator**

If present, its value is the attribute value assertion separator string for this syntax.

## **fn\_std\_syntax\_typeval\_separator**

If present, its value is the attribute type-value separator string for this syntax.

#### **fn\_std\_syntax\_code\_sets**

If present, its value identifies the code sets of the string representation for this syntax. Its value consists of a structure containing an array of code sets supported by the context; the first member of the array is the preferred code set of the context. The values for the code sets are defined in the X/Open code set registry. If this attribute is not present, or if the value is empty, the default code set is **ISO 646** (same encoding as ASCII).

## **fn\_std\_syntax\_locale\_info**

If present, identifies locale information, such as character set information, of the string representation for this syntax. The interpretation of its value is implementation-dependent.

The XFN standard syntax attributes are interpreted according to the following rules:

- 1. In a string without quotes or escapes, any instance of the separator string delimits two atomic names.
- 2. A separator, quotation or escape string is escaped if preceded immediately (on the left) by the escape string.
- 3. A non-escaped begin-quote which precedes a component must be matched by a non-escaped end-quote at the end of the component. Quotes embedded in nonquoted names are treated as simple characters and do not need to be matched. An unmatched quotation fails with the status code **FN\_E\_ILLEGAL\_NAME.**
- 4. If there are multiple values for begin-quote and end-quote, a specific begin-quote value must be matched with its corresponding end-quote value.
- 5. When the separator appears between a (non-escaped) begin quote and the end quote, it is ignored.
- 6. When the separator is escaped, it is ignored. An escaped begin-quote or endquote string is not treated as a quotation mark. An escaped escape string is not treated as an escape string.
- 7. A non-escaped escape string appearing within quotes is interpreted as an escape string. This can be used to embed an end-quote within a quoted string.

After constructing a compound name from a string, the resulting component atoms have one level of escape strings and quotations interpreted and consumed.

**fn\_ctx\_get\_syntax\_attrs( )** is used to obtain the syntax attributes associated with a context.

**fn\_compound\_name\_from\_syntax( )** is used to construct a compound name object using the string form of the name and the syntax attributes of the name.

modified 4 Nov 1994 SunOS 5.6 3N-1827

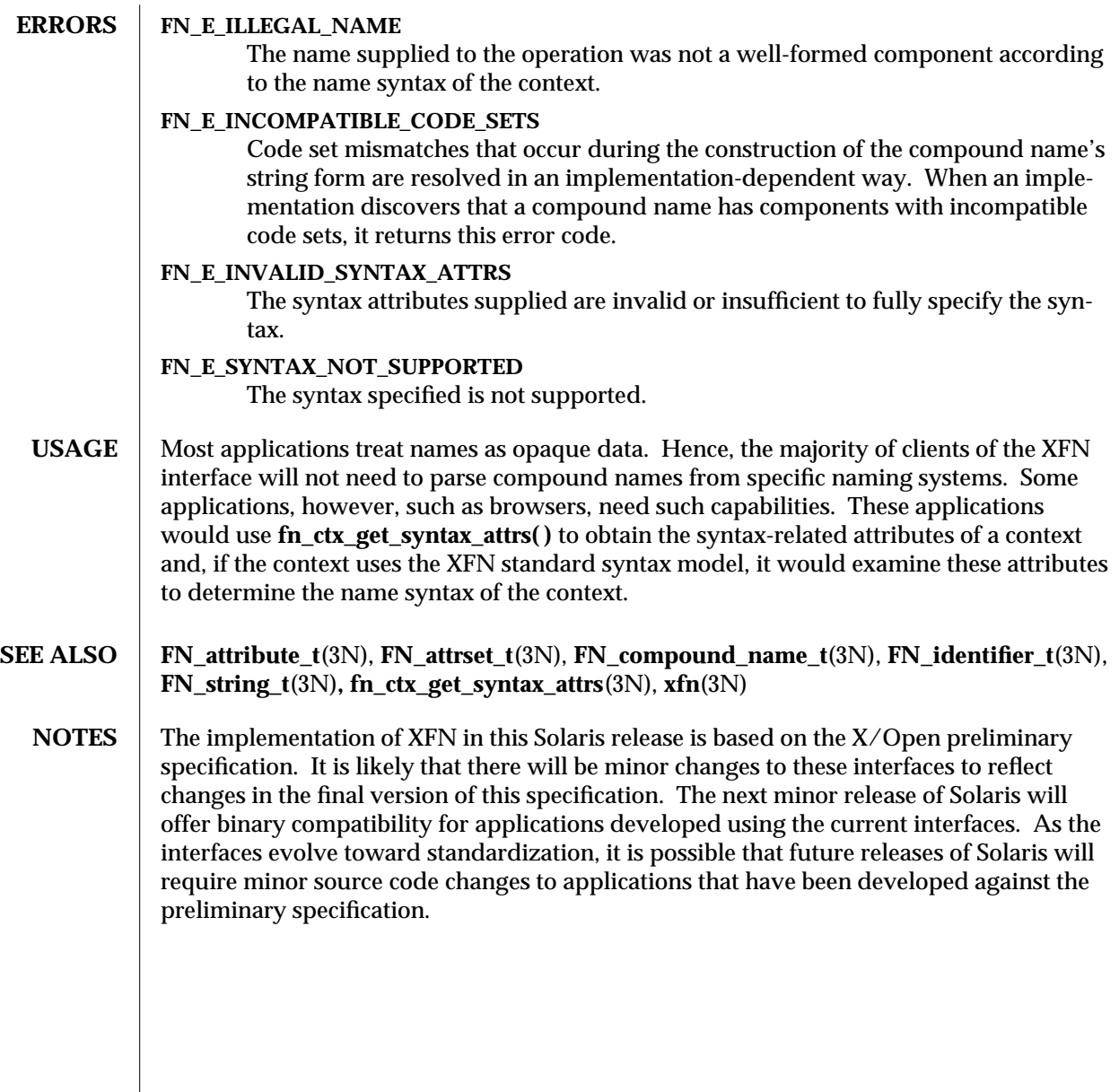

3N-1828 SunOS 5.6 modified 4 Nov 1994

#### NAME  $\parallel$  xfn links – XFN links: an overview of XFN links

**DESCRIPTION** An *XFN link* is a special form of reference that contains a composite name, the *link name*, and that may be bound to an atomic name in an XFN context. Because the link name is a composite name, it may span multiple namespaces.

> Normal resolution of names in context operations always follows XFN links. If the first composite name component of the link name is the atomic name ".", the link name is resolved relative to the same context in which the link is bound, otherwise, the link name is resolved relative to the XFN Initial Context of the client. The link name may itself cause resolution to pass through other XFN links. This gives rise to the possibility of a cycle of links whose resolution could not terminate normally. As a simple means to avoid such non-terminating resolutions, implementations may define limits on the number of XFN links that may be resolved in any single operation invoked by the caller.

These are the interfaces:

#### **#include <xfn/xfn.h>**

**FN\_ref\_t** \*fn\_ref\_create\_link( const FN\_composite\_name\_t \**link\_name*);

**int fn\_ref\_is\_link(const FN\_ref\_t** ∗*ref***);**

**FN\_composite\_name\_t** ∗**fn\_ref\_link\_name( const FN\_ref\_t** ∗*link\_ref***);**

**FN\_ref\_t** ∗**fn\_ctx\_lookup\_link(FN\_ctx\_t** ∗*ctx***, const FN\_composite\_name\_t** ∗*name***, FN\_status\_t** ∗*status***);**

**unsigned int fn\_status\_link\_code(const FN\_status\_t** ∗*stat***);**

**const FN\_composite\_name\_t** ∗**fn\_status\_link\_remaining\_name( const FN\_status\_t** ∗*stat***);**

**const FN** composite name t ∗fn status link resolved name( const FN status t \**stat*);

**const FN\_ref\_t** ∗**fn\_status\_link\_resolved\_ref( const FN\_status\_t** ∗*stat***);**

**int fn\_status\_set\_link\_code(FN\_status\_t** ∗*stat***, unsigned int** *code***);**

**int fn\_status\_set\_link\_remaining\_name(FN\_status\_t** ∗*stat***, const FN\_composite\_name\_t** ∗*name***);**

**int fn\_status\_set\_link\_resolved\_name(FN\_status\_t** ∗*stat***, const FN\_composite\_name\_t** ∗*name***);**

**int fn\_status\_set\_link\_resolved\_ref(FN\_status\_t** ∗*stat***, const FN\_ref\_t** ∗*ref***);**

Links are bound to names using the normal **fn\_ctx\_bind( )** and unbound using the normal **fn\_ctx\_unbind( )** operation. The operation **fn\_ref\_create\_link( )** is provided for constructing a link reference from a composite name. Since normal resolution always follows links, a separate operation, **fn** ctx lookup link() is provided to lookup the link itself.

In the case that an error occurred while resolving an XFN link, the status object set by the operation contains additional information about that error and sets the corresponding link status fields using **fn\_status\_set\_link\_code( )**,

**fn\_status\_set\_link\_remaining\_name( )**, **fn\_status\_set\_link\_resolved\_name( )** and

modified 4 Nov 1994 SunOS 5.6 3N-1829

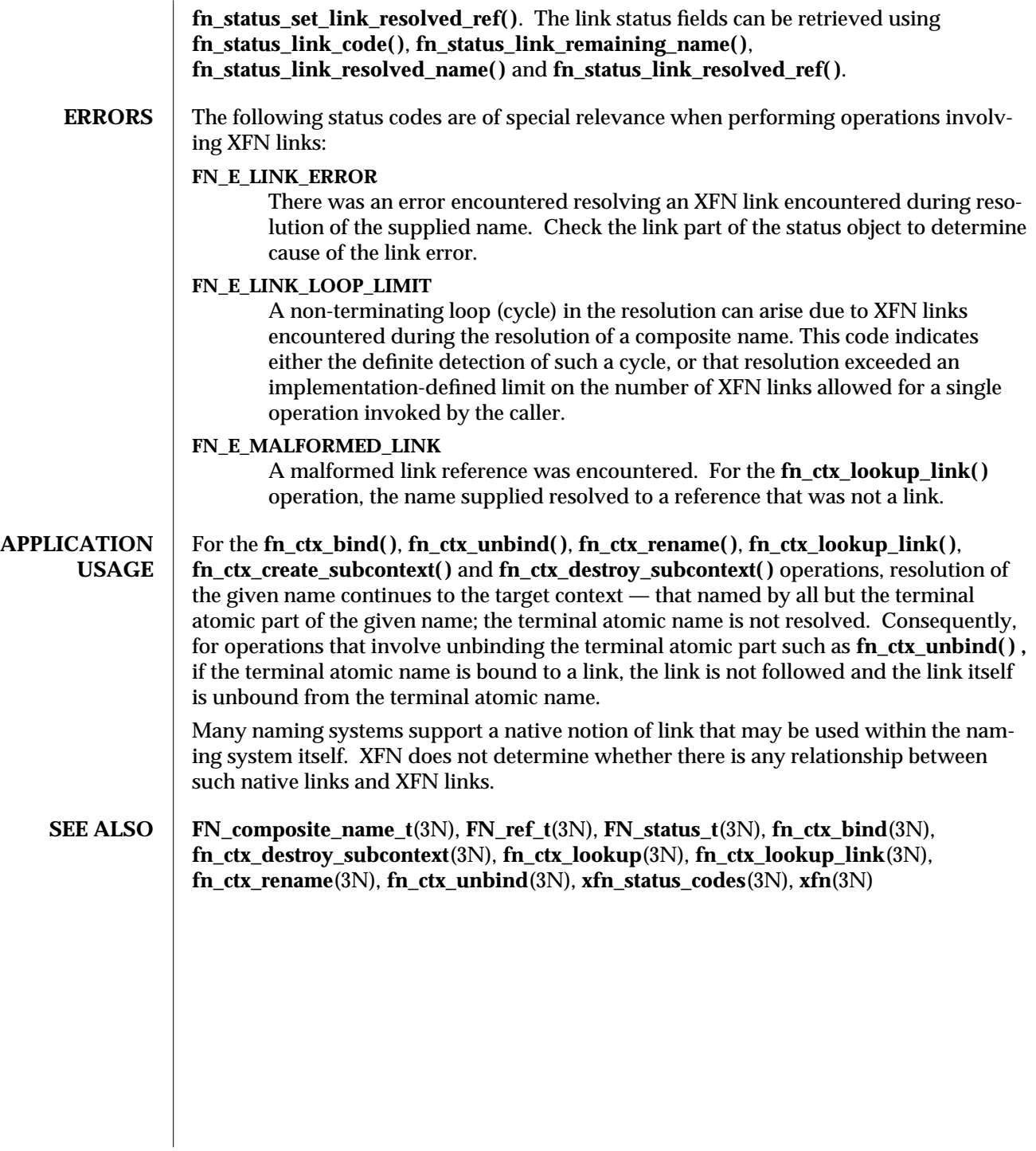

3N-1830 SunOS 5.6 modified 4 Nov 1994

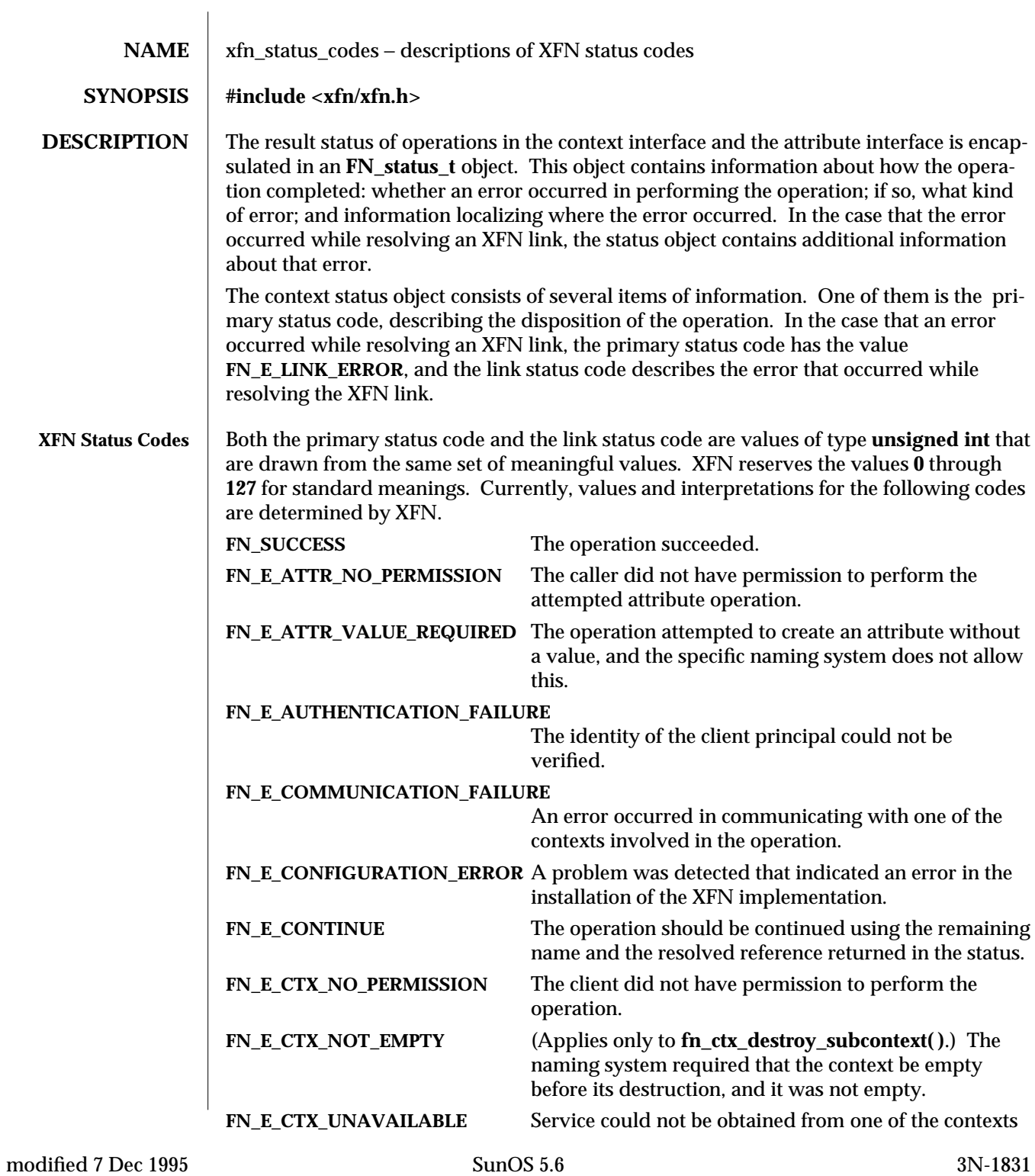

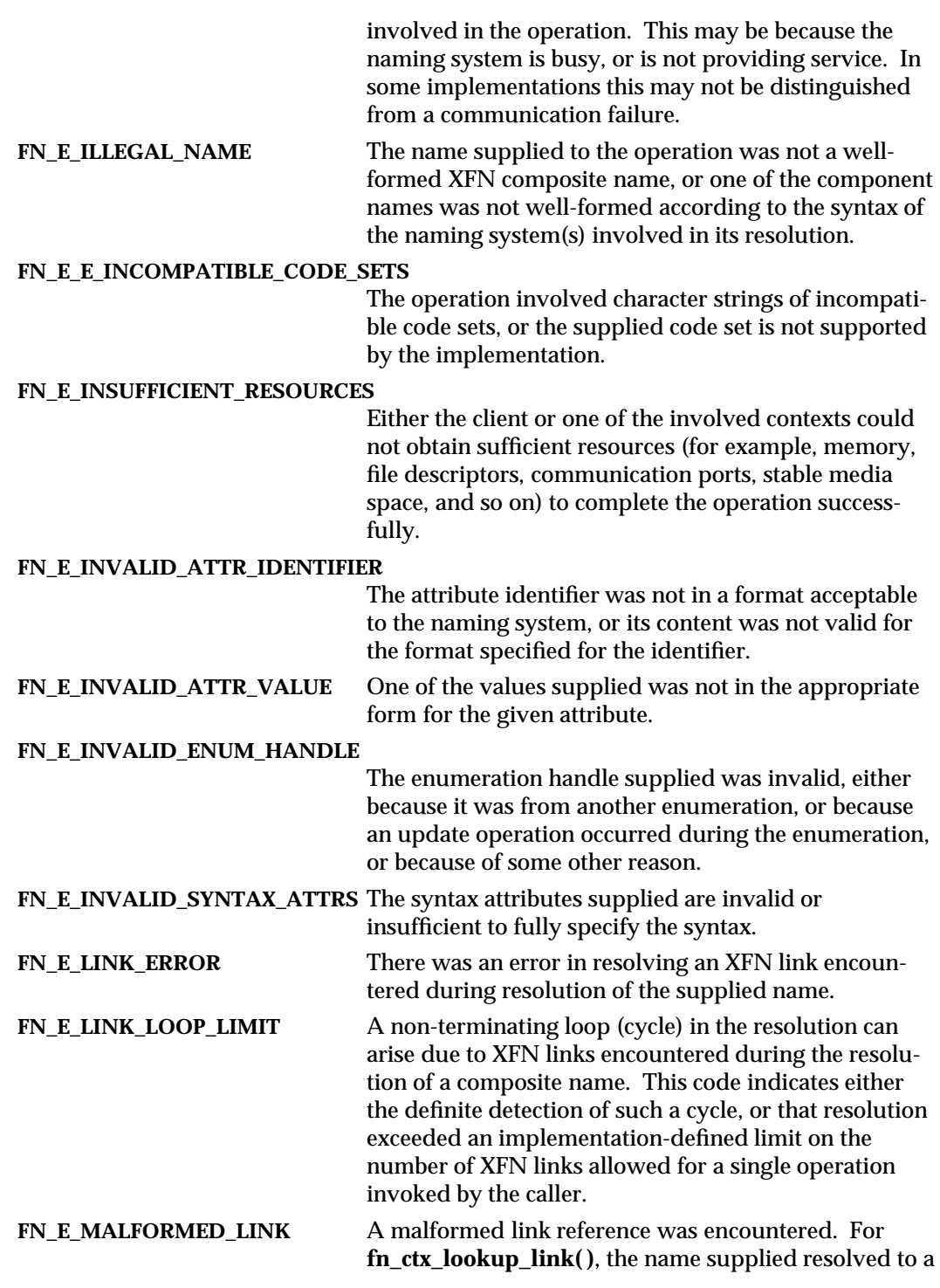

3N-1832 SunOS 5.6 modified 7 Dec 1995
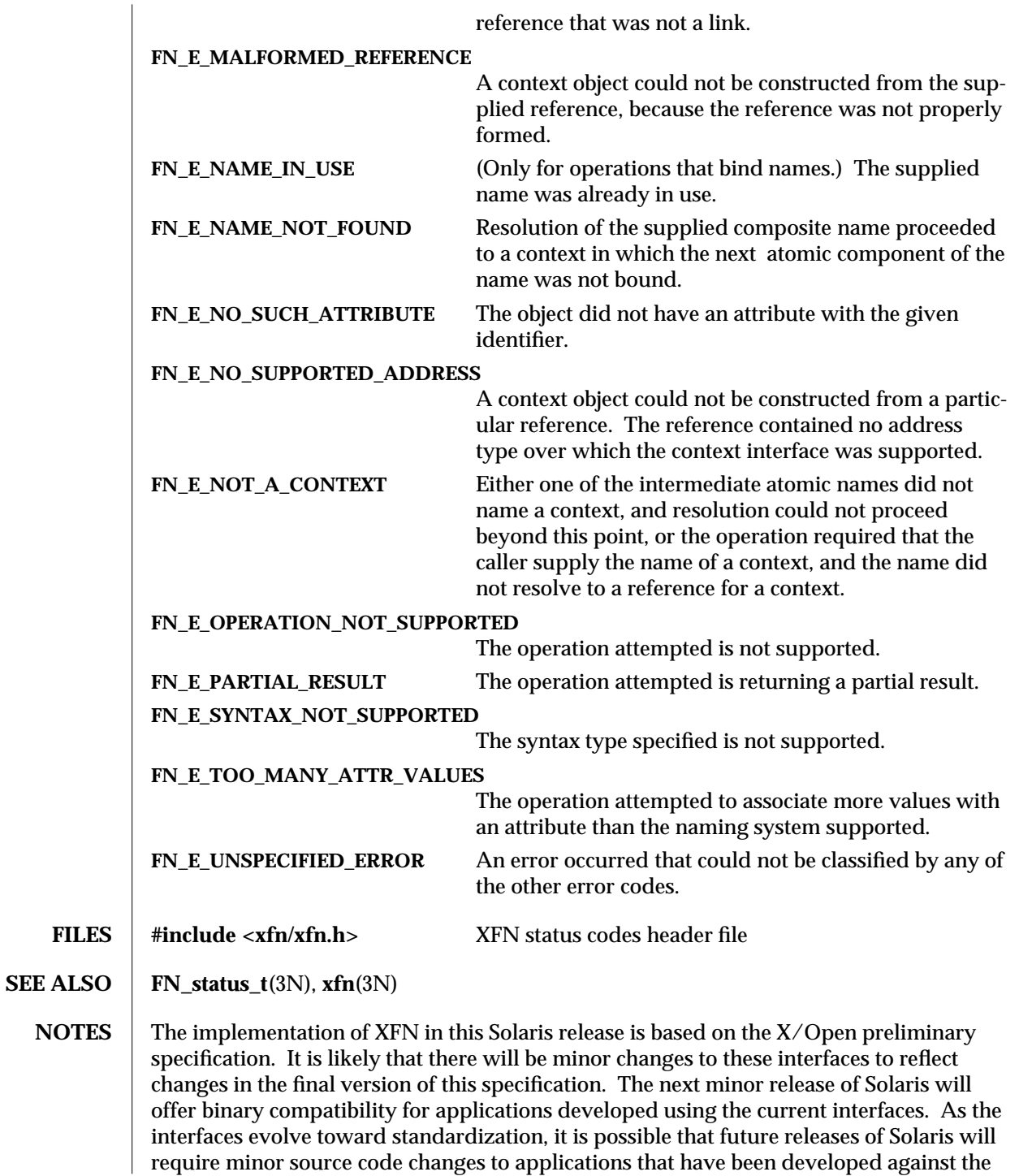

modified 7 Dec 1995 SunOS 5.6 3N-1833

preliminary specification.

3N-1834 SunOS 5.6 modified 7 Dec 1995

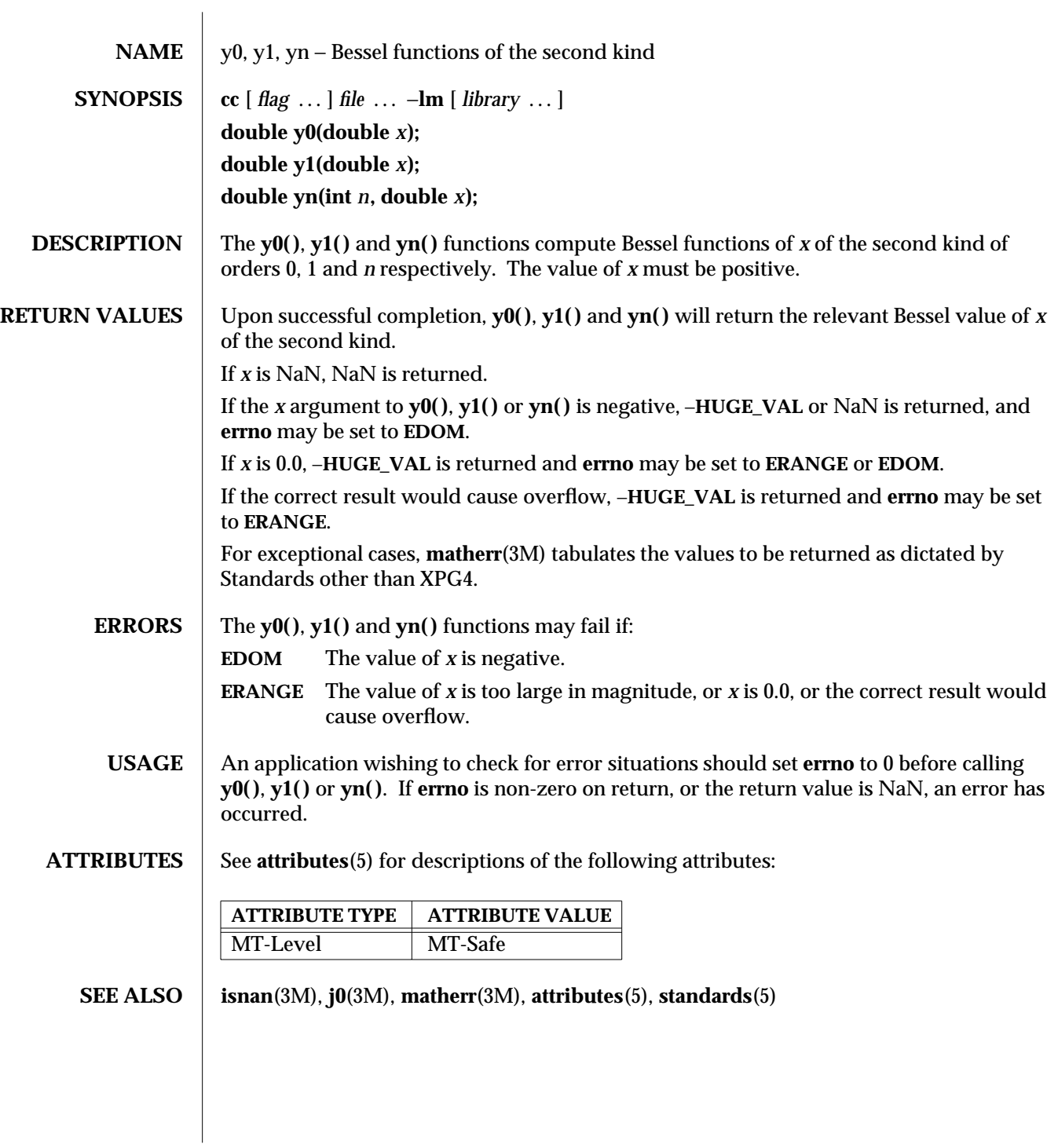

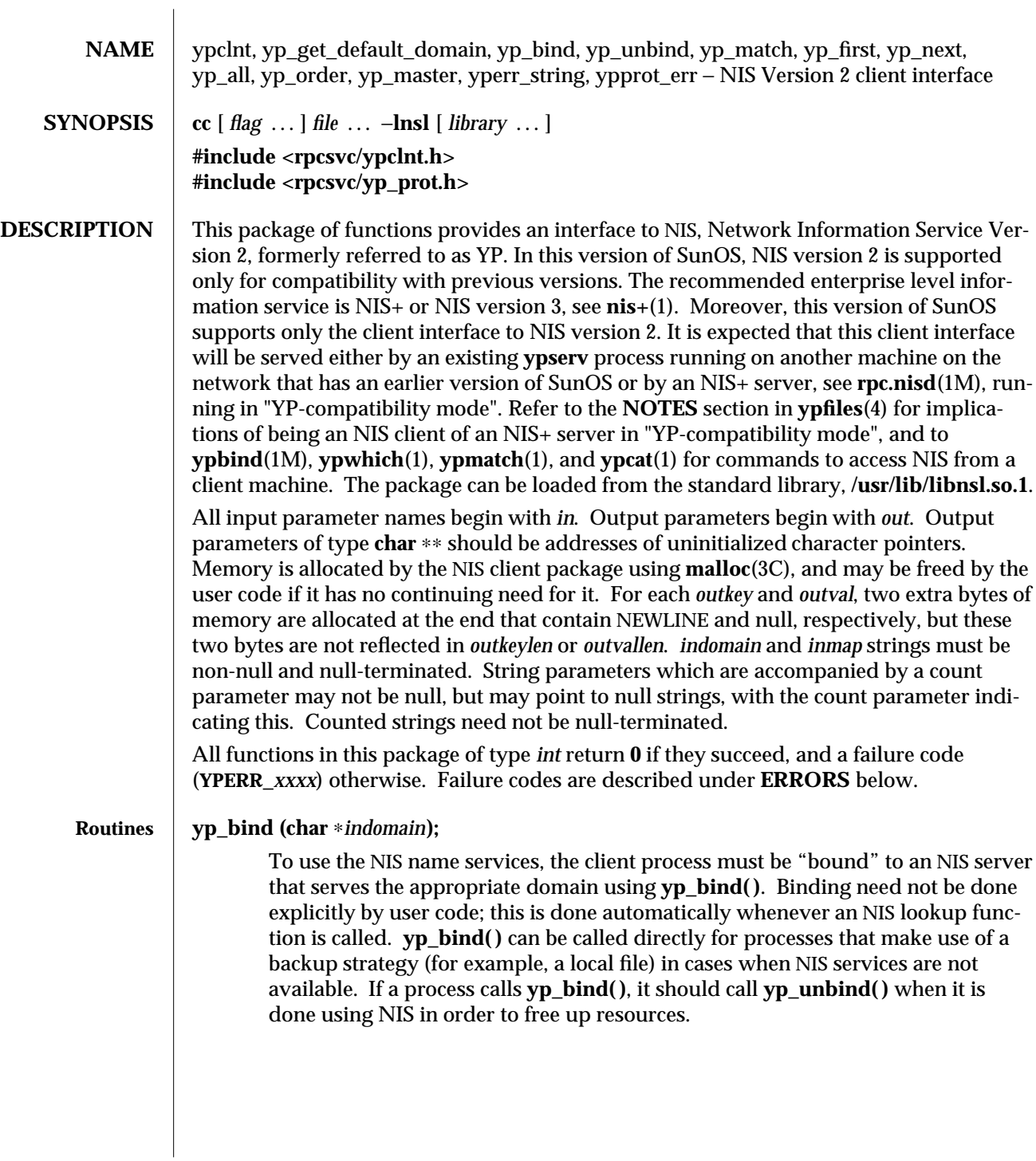

3N-1836 SunOS 5.6 modified 30 Dec 1996

#### **void yp\_unbind(char** ∗*indomain***);**

Each binding allocates (uses up) one client process socket descriptor; each bound domain costs one socket descriptor. However, multiple requests to the same domain use that same descriptor. **yp\_unbind( )** is available at the client interface for processes that explicitly manage their socket descriptors while accessing multiple domains. The call to **yp\_unbind( )** makes the domain *unbound*, and frees all per-process and per-node resources used to bind it.

If an RPC failure results upon use of a binding, that domain will be unbound automatically. At that point, the **ypclnt( )** layer will retry a few more times or until the operation succeeds, provided that **rpcbind**(1M) and **ypbind**(1M) are running, and either

- · the client process cannot bind a server for the proper domain, or
- RPC requests to the server fail.

If an error is not RPC-related, or if **rpcbind** is not running, or if **ypbind** is not running, or if a bound **ypserv** process returns any answer (success or failure), the **ypclnt** layer will return control to the user code, either with an error code, or a success code and any results.

#### **yp\_get\_default\_domain (char** ∗∗*outdomain***);**

The NIS lookup calls require a map name and a domain name, at minimum. It is assumed that the client process knows the name of the map of interest. Client processes should fetch the node's default domain by calling

**yp\_get\_default\_domain( )**, and use the returned *outdomain* as the *indomain* parameter to successive NIS name service calls. The domain thus returned is the same as that returned using the **SI\_SRPC\_DOMAIN** command to the **sysinfo**(2) system call.

#### **yp\_match(char** ∗*indomain***, char** ∗*inmap***, char** ∗*inkey***, int** *inkeylen***, char** ∗∗*outval***, int** ∗*outvallen***);**

**yp\_match( )** returns the value associated with a passed key. This key must be exact; no pattern matching is available. **yp\_match( )** requires a full YP map name; for example, **hosts.byname** instead of the nickname **hosts**.

#### **yp\_first(char** ∗*indomain***, char** ∗*inmap***, char** ∗∗*outkey***, int** ∗*outkeylen***, char** ∗∗*outval***, int** ∗*outvallen***);**

**yp\_first( )** returns the first key-value pair from the named map in the named domain.

**yp\_next(char** ∗*indomain***, char** ∗*inmap***, char** ∗*inkey***, int** *inkeylen***, char** ∗∗*outkey***, int** ∗*outkeylen***, char** ∗∗*outval***, int** ∗*outvallen***);**

modified 30 Dec 1996 SunOS 5.6 3N-1837

**yp\_next( )** returns the next key-value pair in a named map. The *inkey* parameter must be the *outkey* returned from an initial call to **yp\_first( )** (to get the second key-value pair) or the one returned from the *n*th call to **yp\_next( )** (to get the *n*th + second key-value pair). Similarly, the *inkeylen* parameter must be the *outkeylen* returned from the earlier **yp\_first( )** or **yp\_next( )** call.

The concept of first (and, for that matter, of next) is particular to the structure of the NIS map being processing; there is no relation in retrieval order to either the lexical order within any original (non-NIS name service) data base, or to any obvious numerical sorting order on the keys, values, or key-value pairs. The only ordering guarantee made is that if the **yp\_first( )** function is called on a particular map, and then the **yp\_next( )** function is repeatedly called on the same map at the same server until the call fails with a reason of **YPERR\_NOMORE**, every entry in the data base will be seen exactly once. Further, if the same sequence of operations is performed on the same map at the same server, the entries will be seen in the same order.

Under conditions of heavy server load or server failure, it is possible for the domain to become unbound, then bound once again (perhaps to a different server) while a client is running. This can cause a break in one of the enumeration rules; specific entries may be seen twice by the client, or not at all. This approach protects the client from error messages that would otherwise be returned in the midst of the enumeration. The next paragraph describes a better solution to enumerating all entries in a map.

#### **yp\_all(char** ∗*indomain***, char** ∗*inmap***, struct ypall\_callback** ∗*incallback***);**

**yp\_all( )** provides a way to transfer an entire map from server to client in a single request using TCP (rather than UDP as with other functions in this package). The entire transaction take place as a single RPC request and response. **yp\_all( )** can be used just like any other NIS name service procedure, identify the map in the normal manner, and supply the name of a function which will be called to process each key-value pair within the map. The call to **yp\_all( )** returns only when the transaction is completed (successfully or unsuccessfully), or the **foreach( )** function decides that it does not want to see any more key-value pairs.

```
The third parameter to yp_all( ) is
              struct ypall_callback ∗incallback {
                      int (∗foreach)( );
                      char ∗data;
              };
The function foreach( ) is called
```
**foreach(int** *instatus***, char** ∗*inkey***, int** *inkeylen***, char** ∗*inval***, int** *invallen***, char** ∗*indata***);**

3N-1838 SunOS 5.6 modified 30 Dec 1996

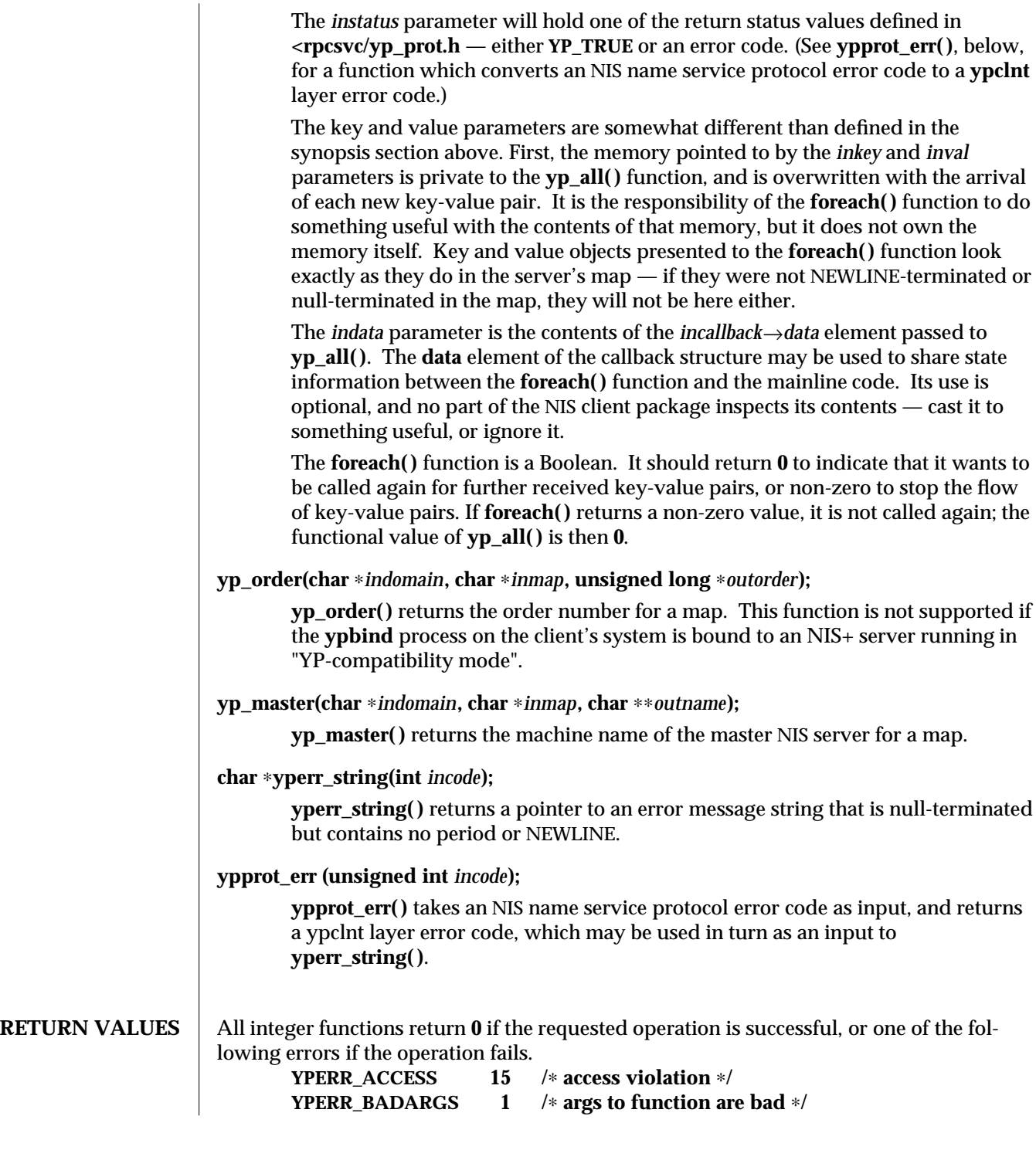

modified 30 Dec 1996 SunOS 5.6 3N-1839

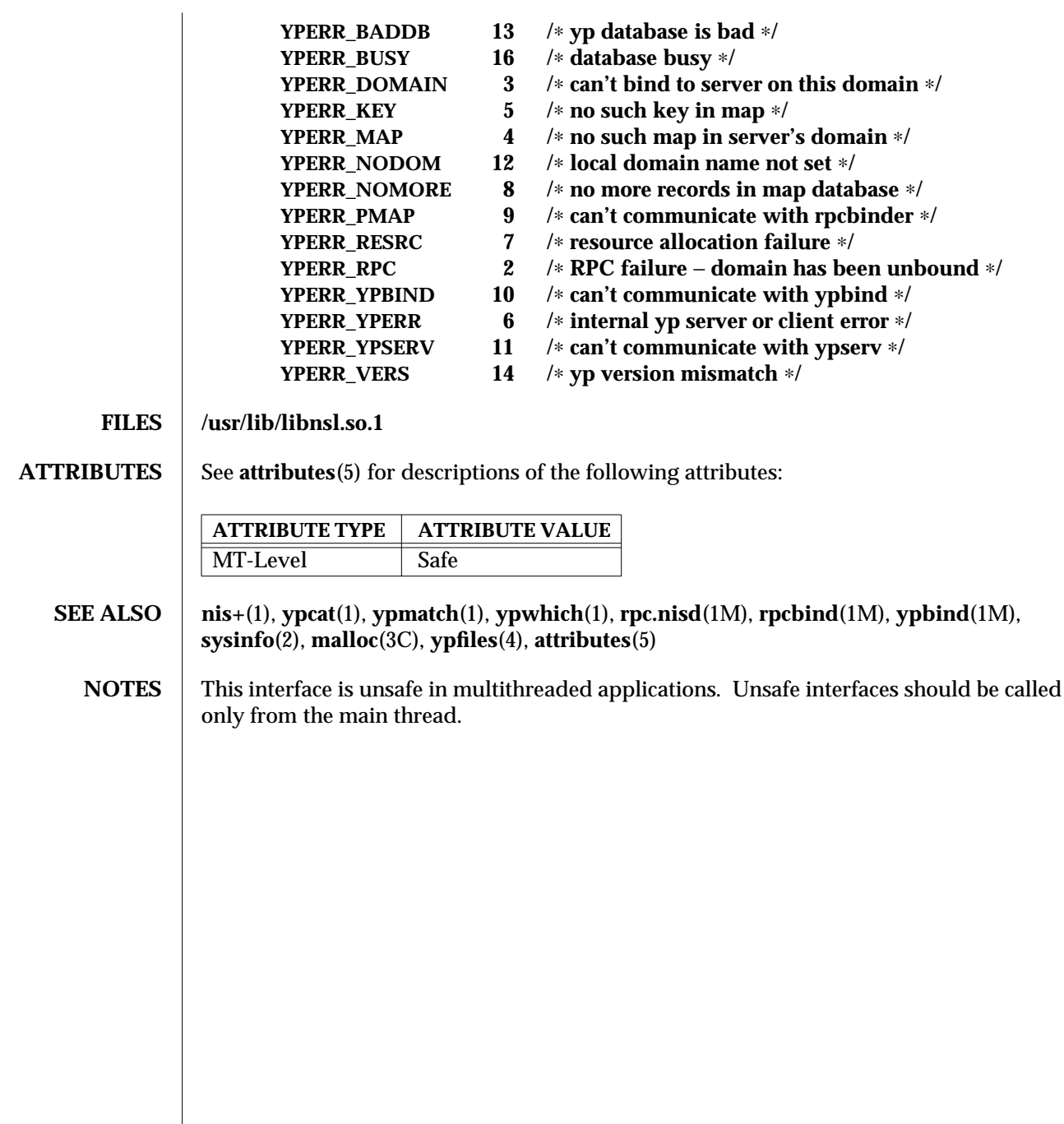

3N-1840 SunOS 5.6 modified 30 Dec 1996

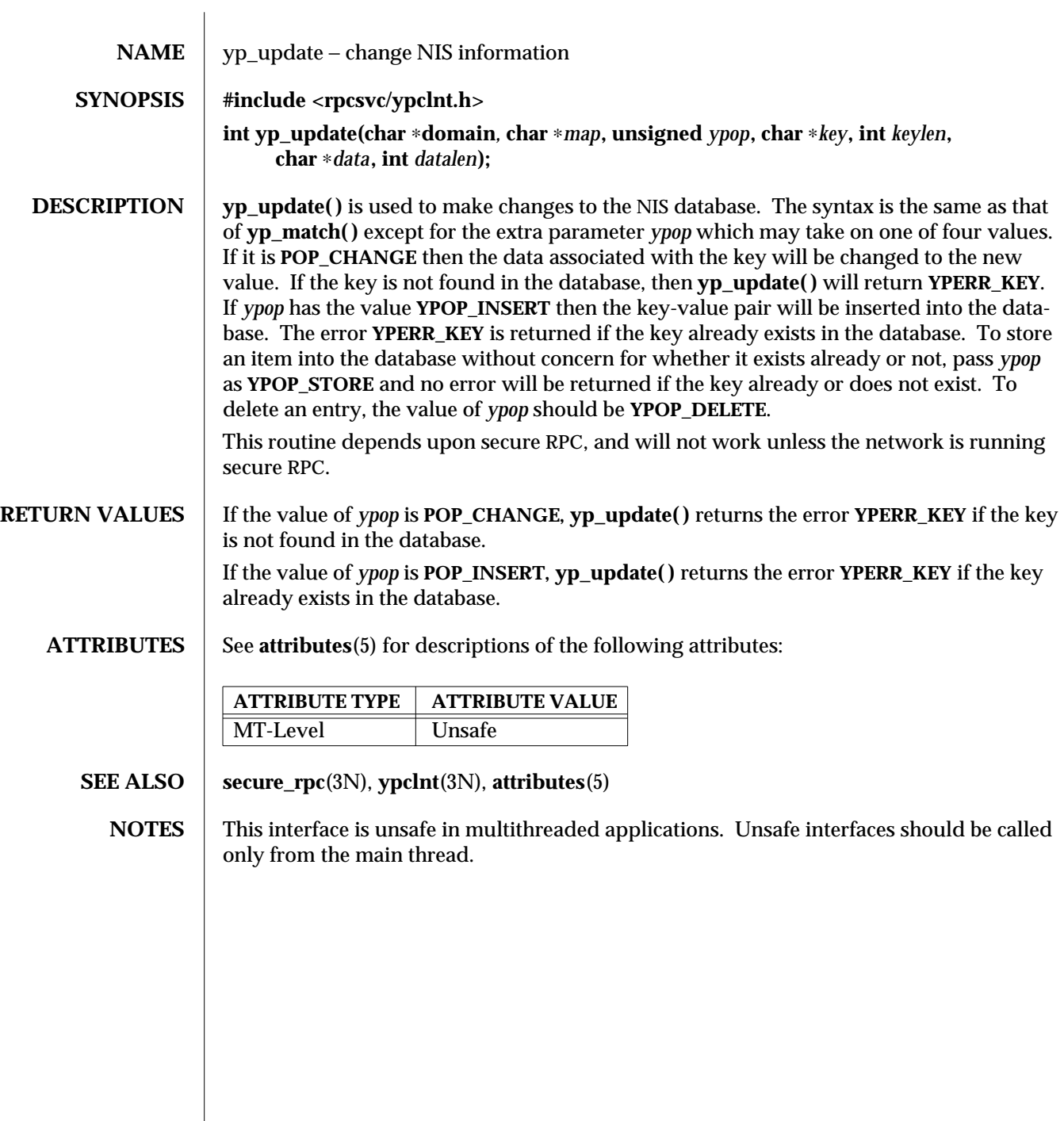

modified 30 Dec 1996 SunOS 5.6 3N-1841

# *Index*

*Special Characters*

\_longjmp — non-local goto, 3B-1411, 3C-937

- \_NOTE annotate source code with info for tools, 3X-1101
- \_setjmp non-local goto, 3B-1411, 3C-937
- \_tolower transliterate upper-case characters to lower-case, 3C-1675
- \_toupper transliterate lower-case characters to upper-case, 3C-1688

## **A**

abort — terminate the process abnormally, 3C-103 abs — return absolute value of integer, 3C-104 absolute value function — fabs, 3M-507 accept — accept a connection on a socket, 3N-105, 3XN-107 accept a new connection on a socket — accept, 3XN-107

access utmpx file entry

- endutxent, 3C-793
- $-$  getutmp,  $3C-793$
- getutmpx, 3C-793
- getutxent, 3C-793
- getutxid, 3C-793
- getutxline, 3C-793
- pututxline, 3C-793
- setutxent, 3C-793

access utmpx file entry, *continued*  $-$  updwtmp,  $3C-793$  $-$  updwtmpx,  $3C-793$ — utmpxname, 3C-793 accounting time accounting for current process — times, 3B-1628 acos — arc cosine function, 3M-116 acosh — inverse hyperbolic functions, 3M-117 acquire and release stream lock — flockfile, 3S-528 funlockfile, 3S-528 activate audio-visual alarm  $-$  beep,  $3XC-166$  $-$  flash,  $3XC-166$ add a character (with rendition) to a window — addch, 3XC-118  $-$  myaddch,  $3XC-118$ — mvwaddch, 3XC-118  $-$  waddch,  $3XC-118$ add a complex character (with rendition) to a window  $-$  add wch,  $3XC-128$  $-$  myadd wch.  $3XC-128$ — mvwadd\_wch, 3XC-128  $-$  wadd wch,  $3XC-128$ add a complex character and refresh window

— echo\_wchar, 3XC-440

add a complex character and refresh window, *continued*  $-$  wecho\_wchar,  $3XC-440$ add a multi-byte character string (without rendition) to a window — addnstr, 3XC-121 — addstr, 3XC-121 — mvaddnstr, 3XC-121 — mvaddstr, 3XC-121 — mvwaddstr, 3XC-121 — mwwaddnstr, 3XC-121 — waddnstr, 3XC-121  $-$  waddstr,  $3XC-121$ add a single-byte border to a window  $-$  border,  $3XC-175$  $-$  box,  $3XC-175$ — wborder, 3XC-175 add a single-byte character and refresh window — echochar, 3XC-439  $-$  wechochar,  $3XC-439$ add a string of wchar t characters to a curses window and advance cursor — curs\_addwstr, 3X-277 addnwstr, 3X-277 addwstr, 3X-277 mvaddnwstr, 3X-277 mvaddwstr, 3X-277 mvwaddnwstr, 3X-277 mvwaddwstr, 3X-277 waddnwstr, 3X-277 waddwstr, 3X-277 add a wchar\_t character (with attributes) to a curses window and advance cursor curs\_addwch, 3X-272 addwch, 3X-272 echowchar, 3X-272 mvaddwch, 3X-272 mvwaddwch, 3X-272 waddwch, 3X-272 wechowchar, 3X-272 add a wide-character string to a window  $-$  addnwstr, 3XC-123  $-$  addwstr,  $3XC-123$ — mvaddnwstr, 3XC-123

add a wide-character string to a window, *continued* — mvaddwstr, 3XC-123 — mvwaddnwstr, 3XC-123 — mvwaddwstr, 3XC-123 — waddnwstr, 3XC-123 — waddwstr, 3XC-123 add character and refresh window  $-$  pecho\_wchar,  $3XC-1160$ — pechochar, 3XC-1160 add string of wchar\_t characters (and attributes) to a curses window  $-$  curs addwchstr,  $3X-275$ addwchnstr, 3X-275 addwchstr, 3X-275 mvaddwchnstr, 3X-275 mvaddwchstr, 3X-275 mvwaddwchnstr, 3X-275 mvwaddwchstr, 3X-275 waddwchnstr, 3X-275 waddwchstr, 3X-275 add wch — add a complex character (with rendition) to a window, 3XC-128 add\_wchnstr — copy a string of complex characters (with renditions) to a window, 3XC-130 add wchstr  $-$  copy a string of complex characters (with renditions) to a window, 3XC-130 addch — add a character (with rendition) to a window , 3XC-118  $addchnstr - copy$  a character string (with renditions) to a window, 3XC-119 addchstr — copy a character string (with renditions) to a window, 3XC-119 additional severities define — addsev, 3C-125 addnstr — add a multi-byte character string (without rendition) to a window, 3XC-121 addnwstr — add a string of wchar\_t characters to a curses window and advance cursor, 3X-277, 3XC-123 address in an XFN reference — fn\_ref\_addr\_assign, 3N-607 — fn\_ref\_addr\_copy, 3N-607

- fn\_ref\_addr\_create, 3N-607
- fn\_ref\_addr\_data, 3N-607

address in an XFN reference, *continued* — fn\_ref\_addr\_description, 3N-607 — fn\_ref\_addr\_destroy, 3N-607 — fn\_ref\_addr\_length, 3N-607 — FN\_ref\_addr\_t, 3N-607 — fn\_ref\_addr\_type, 3N-607 address of symbol get address in shared object — dlsym, 3X-395 addsev — define additional severities, 3C-125 addseverity — build a list of severity levels for an application for use with fmtmsg, 3C-126  $addstr - add$  a multi-byte character string (without rendition) to a window, 3XC-121 addwch — add a wchar\_t character (with attributes) to a curses window and advance cursor, 3X-272  $addwchnstr - add string of wchar<sub>t</sub> characters$ (and attributes) to a curses window, 3X-275 addwchstr — add string of wchar\_t characters (and attributes) to a curses window, 3X-275  $addwstr - add$  a string of wchar t characters to a curses window and advance cursor, 3X-277, 3XC-123 adjcurspos — moving the cursor by character, 3X-278 advance — regular expression compile and match routines, 3G-1290 aio\_cancel — cancel asynchronous I/O request, 3R-133 aio\_error — retrieve error status of asynchronous I/O operation, 3R-143 aio\_fsync — asynchronous file synchronization, 3R-135 aio\_read — asynchronous read and write operations, 3R-140 aio\_return — retrieve return status of asynchronous I/O operation , 3R-143 aio suspend — wait for asynchronous  $I/O$ request, 3R-146 aio\_write — asynchronous read and write operations, 3R-140

aiocancel — cancel an asynchronous operation, 3-132

aioread — initiate asynchronous read, 3-137 aioread64 — initiate asynchronous read, 3-137 aiowait — wait for completion of asynchronous I/O operation, 3-148 aioread — initiate asynchronous write, 3-137 aioread64 — initiate asynchronous write, 3-137 alarm schedule signal after interval in microseconds — ualarm, 3C-1742 ALE curses library, See curses library allocate and deallocate process handles for libthread\_db — td\_ta\_delete, 3T-1575 — td\_ta\_get\_ph, 3T-1575 — td\_ta\_new, 3T-1575 allocate or deallocate a buffer for trace data  $-$  tnfctl buffer alloc, 3X-1637 — tnfctl\_buffer\_dealloc, 3X-1637 alphasort — scan a directory, 3B-1359 annotate source code with info for tools  $-$  NOTE,  $3X-1101$ — NOTE, 3X-1101 applications build a list of severity levels for use with fmtmsg — addseverity, 3C-126 display a message on stderr or system console  $-$  fmtmsq,  $3C-533$ get entries from symbol table — nlist, 3B-1092 apply padding information and output string — putp, 3XC-1244  $-$  tputs,  $3XC-1244$ arc — graphics interface, 3-1166 arc cosine function — acos, 3M-116 arc sine function — asin, 3M-149 arc tangent function  $-$  atan2, 3M-151, 3M-152 arithmetic compute the quotient and remainder  $-$  div, 3C-377 arithmetic, 48-bit integer generate uniformly distributed pseudo-random numbers — drand48, 3C-434 ascftime — convert date and time to string,

3C-1493 asin — arc sine function, 3M-149 asinh — inverse hyperbolic functions, 3M-117 assert — verify program assertion, 3C-150 associate a stream with a file descriptor — fdopen, 3S-514 asynchronous file synchronization  $-$  aio\_sync,  $3R-135$ asynchronous I/O — aio\_cancel, 3R-133 — aiocancel, 3-132  $-$  aioread,  $3-137$ — aioread64, 3-137  $-$  aiowait,  $3-148$ — aiowrite, 3-137 — aiowrite64, 3-137 retrieve error status — aio\_error, 3R-143 retrieve return status — aio\_return, 3R-143 wait for request  $-$  aio\_suspend,  $3R-146$ asynchronous read and write operations — aio\_read, aio\_write, 3R-140 asysmem — return physical memory information, 3-1529 atan — arc tangent function, 3M-152 atan2 — arc tangent function, 3M-151 atanh — inverse hyperbolic functions, 3M-117  $\alpha$  atexit — add program termination routine, 3C-153 atof — convert string to double-precision number, 3C-1506 atoi — string conversion routines, 3C-1508 atol — string conversion routines, 3C-1508 atoll — string conversion routines, 3C-1508 attr\_get — control window attributes, 3XC-154 attr\_off — control window attributes, 3XC-154  $attr on$  — control window attributes,  $3XC-154$ attr  $set$  — control window attributes, 3XC-154 attribute modifications, list of — fn\_attrmodlist\_add, 3N-555 — fn\_attrmodlist\_assign, 3N-555 — fn\_attrmodlist\_copy, 3N-555 — fn\_attrmodlist\_count, 3N-555

— fn\_attrmodlist\_create, 3N-555

Index−4

attribute modifications, list of, *continued* — fn\_attrmodlist\_destroy, 3N-555 — fn\_attrmodlist\_first, 3N-555 — fn\_attrmodlist\_next, 3N-555 — FN\_attrmodlist\_t, 3N-555 attribute search options — fn\_search\_control\_assign, 3N-612  $-$  fn search control copy,  $3N-612$  $-$  fn search control create,  $3N-612$ — fn\_search\_control\_destroy, 3N-612 — fn\_search\_control\_follow\_links, 3N-612 — fn\_search\_control\_max\_names, 3N-612 fn\_search\_control\_return\_attr\_ids, 3N-612 — fn\_search\_control\_return\_ref, 3N-612 — fn\_search\_control\_scope, 3N-612 — FN\_search\_control\_t, 3N-612 attroff — change foreground window attributes, 3XC-156, 3X-280 attron — change foreground window attributes, 3XC-156, 3X-280 attrset — change foreground window attributes, 3XC-156, 3X-280 au\_close — construct audit records, 3-157 au\_open — construct audit records, 3-157 au\_preselect — preselect an audit record, 3-158 au\_to\_arg — creating audit record tokens, 3-160 au\_to\_attr — creating audit record tokens, 3-160 au\_to\_data — creating audit record tokens, 3-160 au\_to\_groups — creating audit record tokens, 3-160 au\_to\_in\_addr — creating audit record tokens, 3-160 au\_to\_ipc — creating audit record tokens, 3-160 au\_to\_ipc\_perm — creating audit record tokens, 3-160

- au\_to\_iport creating audit record tokens, 3-160
- au\_to\_me creating audit record tokens, 3-160
- au\_to\_opaque creating audit record tokens,

3-160

au\_to\_path — creating audit record tokens, 3-160 au to process — creating audit record tokens, 3-160 au\_to\_return — creating audit record tokens, 3-160 au to text — creating audit record tokens,  $3-160$ au\_user\_mask — get user's binary preselection mask, 3-163 au write — write audit records, 3-157 audit control file information — endac, 3-684 — getacdir, 3-684  $-$  getacflg,  $3-684$  $-$  getacinfo,  $3-684$  $-$  qetacmin,  $3-684$  $-$  getacna,  $3-684$ — setac, 3-684 audit record tokens, creating  $-$  au\_to\_attr,  $3-160$ — au\_to\_data, 3-160  $-$  au\_to\_groups,  $3-160$ — au\_to\_in\_addr, 3-160  $-$  au\_to\_in\_ipc,  $3-160$ — au\_to\_in\_ipc\_perm, 3-160  $-$  au\_to\_iport,  $3-160$  $-$  au to me,  $3-160$  $-$  au\_to\_opaque,  $3-160$ — au\_to\_path, 3-160 — au\_to\_process, 3-160 — au\_to\_return, 3-160 — au\_to\_socket, 3-160  $-$  au\_to\_subject,  $3-160$  $-$  au\_to\_text,  $3-160$ audit record tokens, manipulating  $-$  au close.  $3-157$ — au\_open, 3-157 — au\_preselect, 3-158  $-$  au write,  $3-157$ 

- auth\_destroy library routines for client side remote procedure call authentication, 3N-1313
- authentication information routines for PAM
	- $-$  pam get item,  $3-1129$
	- pam\_set\_item, 3-1129

authentication transaction routines for PAM  $-$  pam end,  $3-1144$ — pam\_start, 3-1144 authnone\_create — library routines for client side remote procedure call authentication, 3N-1313 authsys\_create — library routines for client side remote procedure call authentication, 3N-1313 authsys\_create\_default — library routines for client side remote procedure call authentication,

#### **B**

3N-1313

base 10 logarithm function — log10, 3M-933 base-64 ASCII characters convert from long integer - 164a, 3C-102 convert to long integer — a64l, 3C-102 basename — return the last element of path name, 3C-164 Basic Security Module functions — au\_close, 3-157 — au\_open, 3-157 — au\_preselect, 3-158 — au\_to\_attr, 3-160 — au\_to\_data, 3-160  $-$  au\_to\_groups,  $3-160$  $-$  au to in addr,  $3-160$  $-$  au\_to\_ipc,  $3-160$  $-$  au\_to\_ipc\_perm,  $3-160$  $-$  au\_to\_iport,  $3-160$  $-$  au to me,  $3-160$  $-$  au to opaque, 3-160  $-$  au\_to\_path,  $3-160$ — au\_to\_process, 3-160  $-$  au\_to\_return,  $3-160$ — au\_to\_socket, 3-160  $-$  au\_to\_subject,  $3-160$ — au\_to\_text, 3-160 — au\_user\_mask, 3-163 — au\_write, 3-157 baudrate — return terminal baud rate, 3XC-165 bcmp — operates on variable length strings of bytes, 3C-184

bcopy — operates on variable length strings of

bytes, 3C-184 beep — activate audio-visual alarm, 3XC-166 Bessel functions of the first kind  $-$  i0, 3M-867  $-$  i1, 3M-867  $-$  jn, 3M-867 Bessel functions of the second kind  $-$  y0, 3M-1835  $-$  y1, 3M-1835 — yn, 3M-1835 bgets — read stream up to next delimiter, 3G-167 binary search of sorted table — bsearch, 3C-182 binary search trees, manage — tdelete, 3C-1717 — tfind, 3C-1717 — tsearch, 3C-1717 — twalk, 3C-1717 bind — bind a name to a socket, 3N-168, 3XN-170 bind a name to a socket — bind, 3XN-170 bind a reference to a name — fn\_ctx\_bind, 3N-579 bind a reference to a name and associate attributes with named object — fn\_attr\_bind, 3N-538 bind an address to a transport endpoint t\_bind, 3N-1540 bind or unbind the current thread with the door server pool  $-$  door\_bind,  $3X-419$ — door\_unbind, 3X-419 bindtextdomain — select location of domain, 3C-783 bit and byte operations find first set bit  $-$  ffs, 3C-519 bkgd — set the background character (and rendition) of window, 3XC-172 bkgdset — set the background character (and rendition) of window, 3XC-172 bkgrnd — set or get the background character (and rendition) of window using a complex character, 3XC-173 bkgrndset — set or get the background character (and rendition) of window using a complex

character, 3XC-173 border — add a single-byte border to a window, 3XC-175 border\_set — use complex characters (and renditions) to draw borders, 3XC-177 box — add a single-byte border to a window, 3XC-175, 3-1166 box\_set — use complex characters (and renditions) to draw borders, 3XC-177 bsd\_signal — simplified signal facilities, 3C-181 bsdmalloc — memory allocator, 3X-179 bsearch — binary search a sorted table, 3C-182 BSM, See Basic Security Module bstring — bit and byte string operations, 3C-184 buffer split into fields — bufsplit, 3G-185 buffering, assign to stream — setbuffer, 3C-1408 — setlinebuf, 3C-1408 byte order, convert values between host and network — byteorder, 3N-186 — htonl, 3N-186  $-$  htons,  $3N-186$  $-$  ntohl,  $3N-186$  $-$  ntohs,  $3N-186$ byte swap  $-$  swab,  $3C-1516$ bzero — operates on variable length strings of bytes, 3C-184 **C** C Compilation close a shared object — dlclose, 3X-380 create new file from dynamic object component  $-$  dldump,  $3X-381$ get address of symbol in shared object dlsym, 3X-395 get diagnostic information — dlerror, 3X-388 open a shared object — dlopen, 3X-391 translate address to symbolic information —

dladdr, 3X-378 call refresh on changes to window — immedok,

3XC-828

can\_change\_color — manipulate color information, 3XC-193 cancel execution of a thread  $-$  pthread cancel, 3T-1198 canceling execution of a thread pthread\_cancel, 3T-1198 cancellation — overview of concepts related to POSIX thread cancellation, 3T-187 Cancel-Safe, 3T-190 Cancellation, 3T-187 Cancellation Points, 3T-188 Cancellation State, 3T-189 Cancellation Type, 3T-189 Cleanup Handlers, 3T-189 Planning Steps, 3T-187 POSIX Threads Only, 3T-190 catclose — close a message catalog, 3C-197 catgets — read a program message, 3C-196 catopen — open a message catalog, 3C-197 cbreak — set input mode controls, 3XC-200 cbrt — cube root function, 3M-201  $ceil -$  ceiling value function, 3M-202 ceiling value function — ceil, 3M-202 cfgetispeed — get input baud rate, 3-203 cfgetospeed — get output baud rate, 3-203 cfsetispeed — set input baud rate, 3-204 cfsetospeed — set output baud rate, 3-204 cftime — convert date and time to string, 3C-1493 change foreground window attributes  $-$  attroff,  $3XC-156$  $-$  attron, 3XC-156  $-$  attrset,  $3XC-156$  $-$  wattroff,  $3XC-156$  $-$  wattron,  $3XC-156$ — wattrset, 3XC-156 change or add a value to the PAM environment pam\_putenv, 3-1125 change the rendition of characters in a window  $-$  chgat,  $3XC-205$ 

- $-$  mychgat,  $3XC-205$
- mvwchgat, 3XC-205
- $-$  wchgat,  $3XC-205$

character based forms package

character based forms package, *continued*  $-$  forms,  $3X-634$ character based menus package  $-$  menus,  $3X-969$ character based panels package  $-$  panels,  $3X-1148$ character handling  $-$  ctype,  $3C-243$  $-$  isalnum,  $3C-243$  $-$  isalpha,  $3C-243$  $-$  isascii,  $3C-243$  $-$  iscntrl,  $3C-243$  $-$  isdigit,  $3C-243$  $-$  isgraph,  $3C-243$ — islower, 3C-243  $-$  isprint,  $3C-243$  $-$  ispunct,  $3C-243$  $-$  isspace,  $3C-243$  $-$  isupper,  $3C-243$ — isxdigit, 3C-243 character string — fn\_string\_assign, 3N-626  $-$  fn string bytecount, 3N-626 — fn\_string\_charcount, 3N-626 — fn\_string\_code\_set, 3N-626 — fn\_string\_compare, 3N-626 — fn\_string\_compare\_substring, 3N-626 — fn\_string\_contents, 3N-626  $-$  fn string copy, 3N-626  $-$  fn string create, 3N-626 — fn\_string\_destroy, 3N-626 — fn\_string\_from\_contents, 3N-626 — fn\_string\_from\_str, 3N-626 — fn\_string\_from\_str\_n, 3N-626 — fn\_string\_from\_strings, 3N-626  $-$  fn string from substring, 3N-626 — fn\_string\_is\_empty, 3N-626 — fn\_string\_next\_substring, 3N-626 — fn\_string\_prev\_substring, 3N-626 — fn\_string\_str, 3N-626 — FN\_string\_t, 3N-626 check for type-ahead characters — typeahead, 3XC-1741 check whether or not Volume Management is managing a pathname  $-$  volmgt inuse,

3X-1758 check whether specific Volume Management features are enabled volmgt\_feature\_enabled, 3X-1757 chgat — change the rendition of characters in a window, 3XC-205 circle — graphics interface, 3-1166 clear — clear a window, 3XC-206 clear a window — clear, 3XC-206 — erase, 3XC-206  $-$  wclear,  $3XC-206$  $-$  werase,  $3XC-206$ clear to the end of a line — clrtoeol, 3XC-214 — wclrtoeol, 3XC-214 clear to the end of a window — clrtobot, 3XC-213 — wclrtobot, 3XC-213 clearok — set terminal output controls , 3XC-207 client side remote procedure call authentication, library routines for — auth\_destroy, 3N-1313 — authnone\_create, 3N-1313 — authsys\_create, 3N-1313 — authsys\_create\_default, 3N-1313 — rpc\_clnt\_auth, 3N-1313 clnt\_call — library routines for client side calls, 3N-1315 clnt\_control — library routines for dealing with creation and manipulation of CLIENT handles, 3N-1318 clnt\_create — library routines for dealing with creation and manipulation of CLIENT handles, 3N-1318 clnt\_create\_timed — library routines for dealing with creation and manipulation of CLIENT handles, 3N-1318 clnt\_create\_vers — library routines for dealing with creation and manipulation of CLIENT handles, 3N-1318

clnt\_create\_vers\_timed — library routines for dealing with creation and manipulation of

CLIENT handles, 3N-1318

clnt\_destroy — library routines for dealing with creation and manipulation of CLIENT handles, 3N-1318

clnt\_dg\_create — library routines for dealing with creation and manipulation of CLIENT handles, 3N-1318

clnt\_freeres — library routines for client side calls, 3N-1315

clnt\_geterr — library routines for client side calls, 3N-1315

clnt\_pcreateerror — library routines for dealing with creation and manipulation of CLIENT handles, 3N-1318

clnt\_perrno — library routines for client side calls, 3N-1315

clnt\_perror — library routines for client side calls, 3N-1315

clnt\_raw\_create — library routines for dealing with creation and manipulation of CLIENT handles, 3N-1318

clnt\_spcreateerror — library routines for dealing with creation and manipulation of CLIENT handles, 3N-1318

clnt\_sperrno — library routines for client side calls, 3N-1315

clnt\_sperror — library routines for client side calls, 3N-1315

clnt\_tli\_create — library routines for dealing with creation and manipulation of CLIENT handles, 3N-1318

clnt\_tp\_create — library routines for dealing with creation and manipulation of CLIENT handles, 3N-1318

clnt\_tp\_create\_timed — library routines for dealing with creation and manipulation of CLIENT handles, 3N-1318

clnt\_vc\_create — library routines for dealing with creation and manipulation of CLIENT handles, 3N-1318

clock — report CPU time used, 3C-209

clock\_getres — high-resolution clock operations,

3R-210 clock\_gettime — high-resolution clock operations, 3R-210 clock\_settime — high-resolution clock operations, 3R-210 close a directory stream — closedir, 3C-212 close a shared object — dlclose, 3X-380 close a stream — fclose, 3S-510 close a tnfctl handle — tnfctl\_close, 3X-1639 closedir — close a directory stream, 3C-212 closelog — control system log, 3-1525 closepl — graphics interface, 3-1166 closevt — graphics interface, 3-1166 clrtobot — clear to the end of a window, 3XC-213 clrtoeol — clear to the end of a line, 3XC-214 code conversion allocation function iconv open, 3-825 code conversion deallocation function iconv\_close, 3-824 code conversion for Process Code and File Code  $-$  strtows,  $3C-1513$  $-$  wstostr,  $3C-1513$ code conversion function — iconv, 3-822 collect target process statistics for libthread\_db — td\_ta\_enable\_stats, 3T-1566  $-$  td\_ta\_get\_stats,  $3T-1566$ — td\_ta\_reset\_stats, 3T-1566 color\_content — manipulate color information, 3XC-193 COLOR\_PAIR — manipulate color information, 3XC-193 color\_set — control window attributes, 3XC-154 column positions of a wide-character code wcwidth, 3C-1800 column positions of a wide-character string wcswidth, 3C-1794 command options get option letter from argument vector getopt, 3C-740 command suboptions parse suboptions from a string — getsubopt,

3C-780 command suboptions, *continued* commands open, close to and from a command p2open, p2close, 3G-1111 return stream to remote  $-$  rcmd, 3N-1259 communications accept a connection on a socket — accept, 3N-105  $accept a connection request - t_a accept,$ 3N-1531 acknowledge receipt of an orderly release indi $cation - t_rcvrel, 3N-1707$ allocate memory for argument structures t\_alloc, 3N-1535 bind a name to a socket — bind, 3N-168 bind an address to a transport endpoint t\_bind, 3N-1540 close a transport endpoint  $-$  t\_close, 3N-1550 create a pair of connected sockets — socketpair, 3N-1465 create an endpoint for communication socket, 3N-1460 disable a transport endpoint  $-$  t\_unbind, 3N-1739 establish a connection with another transport user — t\_connect, 3N-1552 establish a transport endpoint  $-$  t\_open, 3N-1677 free allocated memory — t\_free, 3N-1599 get name of peer connected to socket — getpeername, 3N-745 get protocol-specific service information t\_getinfo, 3N-1602 get socket name — getsockname, 3N-769 get the current state  $-$  t\_getstate, 3N-1608 initiate a connection on a socket — connect, 3N-224 initiate an orderly release of connection t\_sndrel, 3N-1727 listen for a connect indication  $-$  t\_listen, 3N-1629 listen for connections on a socket  $-$  listen, 3N-924

communications, *continued* look at the current event on a transport end $point - t$   $\_\$ look,  $3N-1632$ manage options for a transport endpoint t\_optmgmt, 3N-1681 produce error message — t\_error, 3N-1597 receive a data unit  $\overline{\phantom{a}}$  t\_rcvudata, 3N-1709 receive a unit data error indication t\_rcvuderr, 3N-1712 receive data or expedited data sent over a connection  $-$  t\_rcv, 3N-1698 receive the confirmation from a connection request — t\_rcvconnect, 3N-1701 retrieve information from disconnect t\_rcvdis, 3N-1704 scatter data in order to test the network spray, 3N-1468 send a data unit  $-$  t\_sndudata, 3N-1729 send a message from a socket - send, sendto, sendmsg, 3N-1396 send data or expedited data over a connection  $- t_{snd, 3N-1720}$ send user-initiated disconnect request t\_snddis, 3N-1724 shut down part of a full-duplex connection shutdown, 3N-1429 synchronize transport library  $-$  t\_sync, 3N-1734 compile — regular expression compile and match routines, 3G-1290 compile and execute regular expressions  $-$  re\_comp,  $3C-1270$ — re\_exec, 3C-1270 component names spanning multiple naming systems — fn\_composite\_name\_append\_comp, 3N-571 — fn\_composite\_name\_append\_name, 3N-571 — fn\_composite\_name\_assign, 3N-571 — fn\_composite\_name\_copy, 3N-571 — fn\_composite\_name\_count, 3N-571 — fn\_composite\_name\_create, 3N-571 — fn\_composite\_name\_delete\_comp, 3N-571

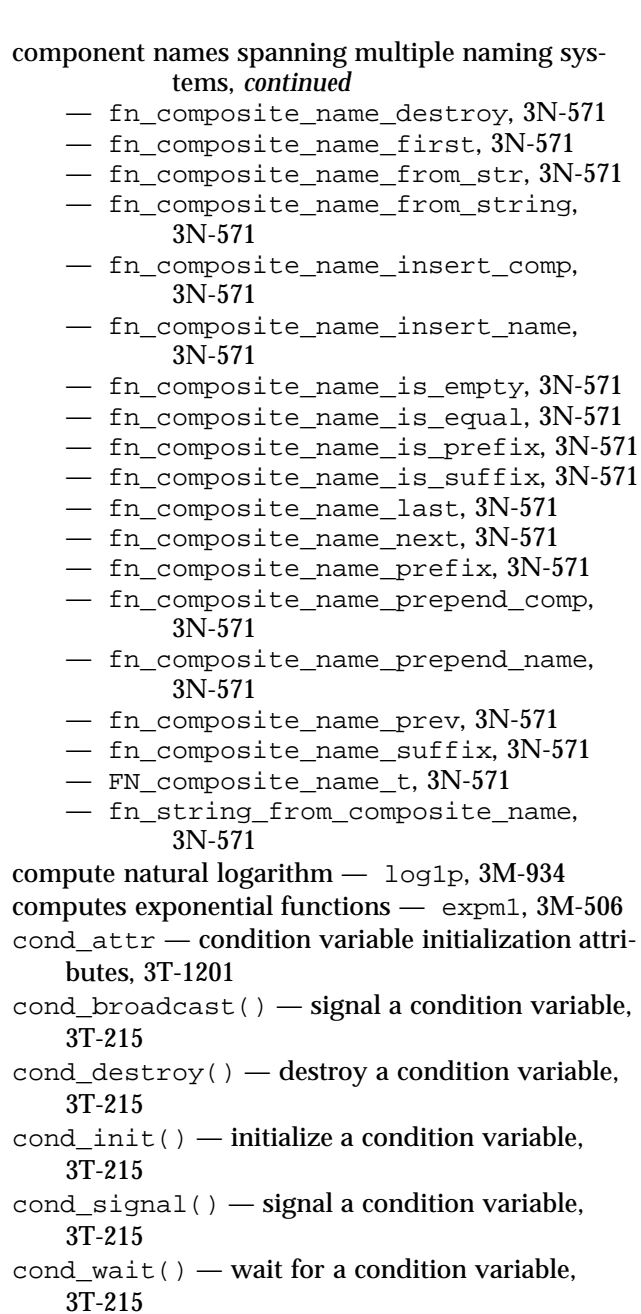

- cond\_wait() wait for a condition variable, 3T-215
- condition variable initialization attributes —

cond\_attr, 3T-1201 configuration script execute — doconfig, 3N-417 confstr — get configurable variables, 3C-223 connect — connect a socket, 3XN-227, 3N-224 connect a socket — connect, 3XN-227 construct a handle to a context object using the given reference fn\_ctx\_handle\_from\_ref, 3N-590 construct equivalent name in same context fn\_ctx\_equivalent\_name, 3N-583 cont — graphics interface, 3-1166 control flush of input and output on interrupt — noqiflush, 3XC-1100  $-$  qiflush,  $3XC-1100$ control kernel tracing and process filtering — tnfctl\_filter\_list\_add, 3X-1663 — tnfctl\_filter\_list\_delete, 3X-1663 — tnfctl\_filter\_list\_get, 3X-1663  $-$  tnfctl filter state set, 3X-1663 — tnfctl\_trace\_state\_set, 3X-1663 control probes of another process where caller provides /proc functionality — tnfctl\_check\_libs, 3X-1641 — tnfctl\_indirect\_open, 3X-1641 control system log  $-$  closelog,  $3-1525$  $-$  openlog,  $3-1525$ — setlogmask, 3-1525 — syslog, 3-1525 control window attributes  $-$  attr\_get,  $3XC-154$  $-$  attr\_off, 3XC-154  $-$  attr on, 3XC-154 — attr\_set, 3XC-154 — color\_set, 3XC-154 — wattr\_get, 3XC-154 — wattr\_off, 3XC-154  $-$  wattr\_on,  $3XC-154$  $-$  wattr set,  $3XC-154$  $-$  wcolor set.  $3XC-154$ control window refresh — is\_linetouched, 3XC-858 — is\_wintouched, 3XC-858

control window refresh, *continued* — touchline, 3XC-858 — touchwin, 3XC-858 — untouchwin, 3XC-858 — wtouchln, 3XC-858 convert a character string to a wide-character string — mbstowcs, 3C-960 convert a character to a wide-character code mbtowc, 3C-961 convert a supplied name into an absolute pathname that can be used to access removable media media\_findname, 3X-964 convert a thread id or thread address to a thread handle  $-$  td ta map addr2thr, 3T-1574 — td\_ta\_map\_id2thr, 3T-1574 convert a wide character to printable form wunctrl, 3XC-1807 convert a wide-character code to a character wctomb, 3C-1797 convert a wide-character string to a character string — wcstombs, 3C-1787 convert between Volume Management symbolic names, and the devices that correspond to them — volmgt\_symdev, 3X-1763 — volmgt\_symname, 3X-1763 convert character to printable form  $-$  unctrl, 3XC-1743 convert date and time to string — strftime, 3C-1493 ascftime, 3C-1493 cftime, 3C-1493 convert date and time to wide character string wcsftime, 3C-1782 convert floating-point number to string  $-$  ecvt.  $3C-443$ — fcvt, 3C-443  $-$  gcvt,  $3C-443$ convert formatted input — scanf, 3S-1360 fscanf, 3S-1360 sscanf, 3S-1360 convert monetary value to string —strfmon, 3C-1489

convert numbers to strings

- econvert, 3-441
- ecvt, 3-441
- fconvert, 3-441
- fcvt, 3-441
- fprintf, 3B-1171
- gconvert, 3-441
- $-$  gcvt,  $3-441$
- $-$  printf,  $3B-1171$
- qeconvert, 3-441
- qfconvert, 3-441
- qgconvert, 3-441
- seconvert, 3-441
- sfconvert, 3-441
- sgconvert, 3-441
- sprintf, 3B-1171
- $-$  vfprintf, 3B-1171
- $-$  vprintf, 3B-1171
- vsprintf, 3B-1171

convert string to double-precision number  $-$  atof,  $3C-1506$  $-$  strtod,  $3C-1506$ 

- convert string to unsigned long strtoul, 3C-1511
- convert to *wchar\_t* strings
	- wsprintf, 3C-1804
- convert values between host and network byte order
	- htonl, 3XN-820
	- htons, 3XN-820
	- ntohl, 3XN-820
	- ntohs, 3XN-820
- convert wide character string to double-precision number — wcstod, 3C-1783 watof, 3C-1783 wstod, 3C-1783
- convert wide character string to unsigned long wcstoul, 3C-1788
- copy a character string (with renditions) to a window
	- addchnstr, 3XC-119
	- addchstr, 3XC-119
	- mvaddchnstr, 3XC-119
	- mvaddchstr, 3XC-119

copy a character string (with renditions) to a window, *continued* — mvwaddchnstr, 3XC-119 — mvwaddchstr, 3XC-119 — waddchnstr, 3XC-119 — waddchstr, 3XC-119 copy a string of complex characters (with renditions) to a window — add\_wchnstr, 3XC-130  $-$  add wchstr, 3XC-130 — mvadd\_wchnstr, 3XC-130 — mvadd\_wchstr, 3XC-130 — mvwadd\_wchnstr, 3XC-130 — mvwadd\_wchstr, 3XC-130 — wadd\_wchnstr, 3XC-130 — wadd\_wchstr, 3XC-130 copysign — return magnitude of first argument and sign of second argument, 3M-231 copywin — overlay or overwrite any portion of window, 3XC-232 cos — cosine function, 3M-234 cosh — hyperbolic cosine function, 3M-235 cosine function — cos, 3M-234 cplus\_demangle — decode a C++ encoded symbol name, 3-363 CPU time report for calling process — clock, 3C-209 CPU-use prepare execution profile — monitor, 3C-1007 create a door descriptor — door\_create, 3X-425 create a new window or subwindow  $-$  derwin,  $3XC-364$  $-$  newwin,  $3XC-364$  $-$  subwin,  $3XC-364$ create a pair of connected sockets — socketpair, 3XN-1466 create a temporary file — tmpfile, 3S-1634 create an endpoint for communication — socket, 3XN-1463 create cancellation point in the calling thread. pthread\_testcancel, 3T-1239

create handle for internal process probe control tnfctl\_internal\_open, 3X-1644

create handle for kernel probe control tnfctl\_kernel\_open, 3X-1646 create new file from dynamic object component dldump, 3X-381 create or refresh a pad or subpad  $-$  newpad,  $3XC-1049$ — pnoutrefresh, 3XC-1049 — prefresh, 3XC-1049  $-$  subpad,  $3XC-1049$ create subcontext and associate attributes fn\_attr\_create\_subcontext, 3N-539 CRT handling and optimization package  $-$  curses,  $3X-246$ crypt — string encoding function, 3C-236 cset — get information on EUC codesets, 3C-237 csetcol — get information on EUC codesets, 3C-237 csetlen — get information on EUC codesets, 3C-237 csetno — get information on EUC codesets, 3C-237 ctermid — generate path name for controlling terminal, 3S-238  $\text{ctermid}_r$  — generate path name for controlling terminal, 3S-238 ctype — character handling, 3C-243 cube root function — cbrt, 3M-201 current location of a named directory stream telldir, 3C-1593 current working directory get pathname — getcwd, 3C-701 curs addwch — add a wchar t character (with attributes) to a curses window and advance cursor, 3X-272 curs\_addwchstr — add string of wchar\_t characters (and attributes) to a curses window, 3X-275 curs  $addwstr - add$  a string of wchar t characters to a curses window and advance cursor, 3X-277

- curs\_alecompat moving the cursor by character, 3X-278
- curs\_attr curses character and window attri-

bute control routines, 3X-280 Attributes, 3X-280

- curs\_getwch get (or push back) wchar\_t characters from curses terminal keyboard, 3X-297 Function Keys, 3X-297
- curs\_getwstr get wchar\_t character strings from curses terminal keyboard, 3X-301
- curs\_inswch insert a wchar\_t character before the character under the cursor in a curses window, 3X-313

curs\_inswstr — insert wchar\_t string before character under the cursor in a curses window, 3X-314

curs\_inwch — get a wchar\_t character and its attributes from a curses window, 3X-316

- curs\_inwchstr get a string of wchar\_t characters (and attributes) from a curses window, 3X-317
- curs\_inwstr get a string of wchar\_t characters from a curses window, 3X-318
- curs  $pad create$  and display curses pads, 3X-325
- curs\_set set visibility of cursor, 3XC-333

curses — CRT handling and optimization package, 3X-246, 3XC-257 Attributes, Color Pairs, and Renditions,

- 3XC-259 Complex Characters, 3XC-261
- Data Types, 3XC-258
- Display Operations, 3XC-262
- Input Processing, 3XC-265
- Non-Spacing Characters, 3XC-261
- Overlapping Windows, 3XC-262
- Screens, Windows, and Terminals, 3XC-258
- Special Characters, 3XC-264
- curses bell and screen flash routines
	- $-$  beep,  $3X-282$
	- $-$  curs\_beep,  $3X-282$
	- flash, 3X-282
- curses borders, horizontal and vertical lines, create
	- border, 3X-284
	- $-$  box,  $3X-284$
	- curs\_border, 3X-284

curses borders, horizontal and vertical lines, create,

- *continued*
- wborder, 3X-284
- $-$  whline,  $3X-284$  $-$  wyline,  $3X-284$
- curses character and window attribute control routines
	-
	- $-$  attroff,  $3X-280$
	- $-$  attron,  $3X-280$
	- $-$  attrset,  $3X-280$
	- curs\_attr, 3X-280
	- $-$  standend,  $3X-280$
	- standout, 3X-280
	- wattroff, 3X-280
	- $-$  wattron,  $3X-280$
	- wattrset, 3X-280
	- wstandend, 3X-280
	- wstandout, 3X-280
- curses color manipulation routines
	- can\_change\_colors, 3X-287 — color\_content, 3X-287
	- $-$  curs color,  $3X-287$
	- $-$  has colors,  $3X-287$
	- $-$  init color,  $3X-287$
	- init\_pair, 3X-287
	- pair\_content, 3X-287
	- start\_color, 3X-287

#### curses cursor and window coordinates

- curs\_getyx, 3X-302
- getbegyx, 3X-302
- $-$  getmaxyx,  $3X-302$
- $-$  getparyx,  $3X-302$
- getyx, 3X-302
- curses environment query routines
	- baudrate, 3X-336
	- curs\_termattrs, 3X-336
	- erasechar, 3X-336
	- $-$  has ic, 3X-336
	- has\_il, 3X-336
	- $-$  killchar, 3X-336
	- $-$  longname,  $3X-336$
	- termattrs, 3X-336
	- $-$  termname,  $3X-336$
- curses interfaces to termcap library
	- curs\_termcap, 3X-338

curses interfaces to termcap library, *continued*

- $-$  tgetent,  $3X-338$
- $-$  tgetflag,  $3X-338$
- $-$  tgetnum,  $3X-338$
- $-$  tgetstr,  $3X-338$
- $-$  tgoto,  $3X-338$
- $-$  tputs,  $3X-338$
- curses interfaces to terminfo database
	- curs\_terminfo, 3X-339
	- $-$  del curterm,  $3X-339$
	- mvcur, 3X-339
	- putp, 3X-339
	- restartterm, 3X-339
	- $-$  set curterm,  $3X-339$
	- $-$  setterm,  $3X-339$
	- setupterm, 3X-339
	- $-$  tigetflag,  $3X-339$
	- $-$  tigetnum,  $3X-339$
	- $-$  tigetstr,  $3X-339$
	- tparm, 3X-339
	- $-$  tputs,  $3X-339$
	- $-$  vidattr,  $3X-339$
	- $-$  vidputs,  $3X-339$

curses library, See also form library, menu library, or panel library

- $-$  adjcurspos,  $3X-278$
- curs\_alecompat, 3X-278
- movenextch, 3X-278
- moveprevch, 3X-278
- $-$  wadjcurspos,  $3X-278$
- wmovenextch, 3X-278
- wmoveprevch, 3X-278
- curses miscellaneous utility routines
	- $-$  curs util,  $3X-343$
	- $-$  delay output,  $3X-343$
	- $-$  filter,  $3X-343$
	- $-$  flushinp,  $3X-343$
	- $-$  getwin,  $3X-343$
	- $-$  keyname,  $3X-343$
	- $-$  putwin,  $3X-343$
	- unctrl, 3X-343
	- $-$  use\_env,  $3X-343$

curses pads, create and display — curs\_pad,

3X-325

newpad, 3X-325

curses pads, create and display — curs\_pad, *continued* pechochar, 3X-325 pechowchar, 3X-325 pnoutrefresh, 3X-325 prefresh, 3X-325 subpad, 3X-325 curses refresh control routines — curs\_touch, 3X-342 — is\_linetouched, 3X-342 — is\_wintouched, 3X-342 — touchline, 3X-342 — touchwin, 3X-342 — untouchwin, 3X-342  $-$  wtouchln,  $3X-342$ curses screen initialization and manipulation routines — curs\_initscr, 3X-305 — delscreen, 3X-305  $-$  endwin,  $3X-305$  $-$  initscr,  $3X-305$ — isendwin, 3X-305  $-$  newterm,  $3X-305$ — set\_term, 3X-305 curses screen, read/write from/to file — curs\_scr\_dump, 3X-331  $-$  scr\_dump,  $3X-331$  $-$  scr\_init,  $3X-331$ — scr\_restore, 3X-331 — scr\_set, 3X-331 curses soft label routines  $-$  curs slk,  $3X-334$ — slk\_attroff, 3X-334 — slk\_attron, 3X-334 — slk\_attrset, 3X-334 — slk\_clear, 3X-334  $-$  slk init, 3X-334  $-$  slk\_label,  $3X-334$ — slk\_noutrefresh, 3X-334 — slk\_refresh, 3X-334 — slk\_restore, 3X-334

- slk\_set, 3X-334
- slk\_touch, 3X-334
- curses terminal input option control routines
	- $-$  cbreak,  $3X-307$

curses terminal input option control routines, *continued*

- curs\_inopts, 3X-307
- echo, 3X-307
- halfdelay, 3X-307
- intrflush, 3X-307
- $-$  keypad,  $3X-307$
- meta, 3X-307
- nocbreak, 3X-307
- $-$  nodelay,  $3X-307$
- noecho, 3X-307
- noqiflush, 3X-307
- noraw, 3X-307
- notimeout, 3X-307
- $-$  qiflush,  $3X-307$
- $-$  raw, 3X-307
- $-$  timeout,  $3X-307$
- $-$  typeahead,  $3X-307$
- wtimeout, 3X-307
- curses terminal keyboard
	- curs\_getstr, 3X-296
	- $-$  getstr,  $3X-296$
	- mvgetstr, 3X-296
	- mvwgetstr, 3X-296
	- $-$  wgetnstr,  $3X-296$
	- $-$  wgetstr,  $3X-296$

#### curses terminal keyboard, get characters

- curs\_getch, 3X-292
- getch, 3X-292
- $-$  mygetch,  $3X-292$
- $-$  mywgetch,  $3X-292$
- $-$  ungetch,  $3X-292$
- wgetch, 3X-292

curses terminal output option control routines

- $-$  clearok,  $3X-322$
- $-$  curs outopts,  $3X-322$
- idcok, 3X-322
- idlok, 3X-322
- $-$  immedok,  $3X-322$
- $-$  leaveok,  $3X-322$
- nl, 3X-322 — nonl, 3X-322
- $-$  scrollok,  $3X-322$
- setscereg, 3X-322
- 
- wsetscrreg, 3X-322

curses window background manipulation routines — bkgd, 3X-283  $-$  bkgdset,  $3X-283$  $-$  curs\_bkgd,  $3X-283$  $-$  wbkgd,  $3X-283$ — wbkgdset, 3X-283 curses window cursor — curs\_move, 3X-321 — move, 3X-321 — wmove, 3X-321 curses window, add character and advance cursor  $-$  addch,  $3X-268$  $-$  curs\_addch,  $3X-268$  $-$  echochar,  $3X-268$ — mvwaddch, 3X-268 — mvwaddch, 3X-268  $-$  waddch,  $3X-268$ — wechochar, 3X-268 curses window, add string of characters — addchnstr, 3X-270  $-$  addchstr,  $3X-270$  $-$  curs addchstr,  $3X-270$ — mvaddchnstr, 3X-270 — mvaddchstr, 3X-270 — mvwaddchnstr, 3X-270 — mvwaddchstr, 3X-270 — waddchnstr, 3X-270 — waddchstr, 3X-270 curses window, add string of characters and advance cursor  $-$  addnstr,  $3X-271$ — addstr, 3X-271 — curs\_addstr, 3X-271 — mvaddnstr, 3X-271  $-$  mvaddstr,  $3X-271$ — mvwaddstr, 3X-271  $-$  waddnstr,  $3X-271$ — waddstr, 3X-271 curses window, clear all or part — clear, 3X-286 — clrtobot, 3X-286  $-$  clrtoeol,  $3X-286$ — curs\_clear, 3X-286  $-$  erase,  $3X-286$ — wclear, 3X-286

curses window, clear all or part, *continued* — wclrtobot, 3X-286  $-$  wclrtoeol,  $3X-286$  $-$  werase,  $3X-286$ curses window, convert formatted input  $-$  curs\_scanw,  $3X-330$  $-$  mvscanw,  $3X-330$  $-$  mvwscanw,  $3X-330$  $-$  scanw,  $3X-330$  $-$  vwscanw,  $3X-330$  $-$  wscanw,  $3X-330$ curses window, delete and insert lines — curs\_deleteln, 3X-291  $-$  deleteln,  $3X-291$  $-$  insdelln,  $3X-291$ — insertln, 3X-291  $-$  wdeleteln,  $3X-291$ — winsdelln, 3X-291 — winsertln, 3X-291 curses window, delete character under cursor  $-$  curs delch,  $3X-290$ — delch, 3X-290  $-$  mydelch.  $3X-290$ — mvwdelch, 3X-290 — wdelch, 3X-290 curses window, get character and its attributes — curs\_inch, 3X-303 — inch, 3X-303  $-$  myinch,  $3X-303$ — mvwinch, 3X-303  $-$  winch,  $3X-303$ curses window, get string of characters — curs\_inchstr, 3X-304 — curs\_instr, 3X-312 — inchnstr, 3X-304  $-$  inchstr,  $3X-304$ — innstr, 3X-312 — instr, 3X-312 — mvinchnstr, 3X-304 — mvinchstr, 3X-304 — mvinnstr, 3X-312 — mvinstr, 3X-312 — mvwinchnstr, 3X-304 — mvwinchstr, 3X-304 — mvwinnstr, 3X-312

curses window, get string of characters, *continued* — mvwinstr, 3X-312 — winchnstr, 3X-304 — winchstr, 3X-304 — winnstr, 3X-312 — winstr, 3X-312 curses window, insert character before character under cursor  $-$  curs insch,  $3X-310$ — insch, 3X-310  $-$  mvinsch,  $3X-310$ — mvwinsch, 3X-310 — winsch, 3X-310 curses window, insert string before character under cursor  $-$  curs instr,  $3X-311$ — insnstr, 3X-311 — instr, 3X-311 — mvinsnstr, 3X-311 — mvinsstr, 3X-311 — mvwinsnstr, 3X-311 — mvwinsstr, 3X-311  $-$  winsnstr,  $3X-311$  $-$  winsstr,  $3X-311$ curses window, scroll — curs\_scroll, 3X-332 — scrl, 3X-332 — scroll, 3X-332 — wscrl, 3X-332 curses windows and lines, refresh — curs\_refresh, 3X-328  $-$  doupdate,  $3X-328$ — redrawwin, 3X-328  $-$  refresh,  $3X-328$ — wnoutrefresh, 3X-328 — wredrawln, 3X-328 — wrefresh, 3X-328

curses windows, create

- $-$  curs window,  $3X-345$
- $-$  delwin,  $3X-345$
- $-$  derwin,  $3X-345$
- $-$  dupwin,  $3X-345$
- mvderwin, 3X-345
- mvwin, 3X-345
- $-$  newwin,  $3X-345$

curses windows, create, *continued*  $-$  subwin,  $3X-345$  $-$  syncok,  $3X-345$  $-$  wcursyncup,  $3X-345$  $-$  wsyncdown,  $3X-345$  $-$  wsyncup,  $3X-345$ curses windows, overlap and manipulate  $-$  copywin,  $3X-324$ — curs\_overlay, 3X-324  $-$  overlay,  $3X-324$ — overwrite, 3X-324 curses windows, print formatted output — curs\_printw, 3X-327  $-$  mvprintw,  $3X-327$ — mvwprintw, 3X-327  $-$  printw,  $3X-327$ — vwprintw, 3X-327  $-$  wprintw,  $3X-327$ curses, low-level routines — curs\_kernel, 3X-319 — curs\_set, 3X-319  $-$  def prog mode,  $3X-319$ — def\_shell\_mode, 3X-319  $-$  getsyx,  $3X-319$  $-$  napms,  $3X-319$ — reset\_prog\_mode, 3X-319 — reset\_shell\_mode, 3X-319 — resettty, 3X-319 — ripoffline, 3X-319  $-$  savetty,  $3X-319$ 

— setsyx, 3X-319

cuserid — get character-string representation of login name of user, 3S-347

#### **D**

data base subroutines — dbm, 3B-348 dbmclose, 3B-348 dbminit, 3B-348 delete, 3B-348 fetch, 3B-348 firstkey, 3B-348 nextkey, 3B-348 store, 3B-348 database functions — dbm\_clearerr, 3-350

database functions, *continued* — dbm\_close, 3-350 — dbm\_delete, 3-350  $-$  dbm error,  $3-350$ — dbm\_fetch, 3-350 — dbm\_firstkey, 3-350 — dbm\_nextkey, 3-350 — dbm\_open, 3-350 — dbm\_store, 3-350 date and time convert to string — asctime, 3C-239 convert user format date and time — getdate, 3C-703 — gettimeofday, 3C-787 date and time conversion — strptime, 3C-1502 dbm — data base subroutines, 3B-348 dbm\_clearerr — database functions, 3-350 dbm\_close — database functions, 3-350 dbm\_delete — database functions, 3-350 dbm\_error — database functions, 3-350 dbm\_fetch — database functions, 3-350 dbm\_firstkey — database functions, 3-350 dbm\_nextkey — database functions, 3-350 dbm\_open — database functions, 3-350 dbm\_store — database functions, 3-350 dbmclose — data base subroutines, 3B-348 dbminit — data base subroutines, 3B-348 debugging memory allocator  $-$  calloc,  $3X-1778$ — cfree, 3X-1778 — free, 3X-1778  $-$  mallinfo,  $3X-1778$ — malloc, 3X-1778 — mallopt, 3X-1778  $-$  memalign,  $3X-1778$ — realloc, 3X-1778 — valloc, 3X-1778 decimal record from double-precision floating double\_to\_decimal, 3-524 decimal record from extended-precision floating extended\_to\_decimal, 3-524

decimal record from quadruple-precision floating quadruple\_to\_decimal, 3-524 decimal record from single-precision floating —

Index−18

single\_to\_decimal, 3-524 decimal record to double-precision floating decimal\_to\_double, 3-354 decimal record to extended-precision floating decimal\_to\_extended, 3-354 decimal record to quadruple-precision floating decimal\_to\_quadruple, 3-354 decimal record to single-precision floating decimal\_to\_single, 3-354 decimal\_to\_double — decimal record to double-precision floating, 3-354 decimal\_to\_extended — decimal record to extended-precision floating, 3-354 decimal\_to\_quadruple — decimal record to quadruple-precision floating, 3-354  $decimal$  to  $single$  — decimal record to singleprecision floating, 3-354 decode a C++ encoded symbol name — cplus\_demangle, 3-363 — demangle, 3-363 decompose floating-point number  $-$  modf,  $3C-1006$ — modff, 3C-1006 def\_prog\_mode — save/restore terminal modes, 3XC-355 def\_shell\_mode — save/restore terminal modes, 3XC-355 define character class — wctype, 3C-1799 define default catalog — setcat, 3C-1409 define the label for pfmt() and  $\text{lfmt}()$ .  $-$  setlabel, 3C-1418 define wide-character mapping — wctrans, 3C-1798 del\_curterm — free space pointed to by terminal , 3XC-358 delay\_output — delays output, 3XC-356 delays output — delay\_output, 3XC-356 delch — remove a character, 3XC-357 delete — data base subroutines, 3B-348 delete a window — delwin, 3XC-362 deleteln — remove a line, 3XC-360 delwin — delete a window, 3XC-362

demangle — decode a C++ encoded symbol name, 3-363 derwin — create a new window or subwindow, 3XC-364 descriptions of XFN status codes xfn\_status\_codes, 3N-1831 detach a name from a STREAMS-based file descrip $tor$  – fdetach,  $3C-513$ determine insert/delete character/line capability  $-$  has\_ic,  $3XC-814$  $-$  has il, 3XC-814 device id interfaces for a user environment  $-$  devid compare,  $3-366$ — devid\_deviceid\_to\_nmlist, 3-366 — devid\_free, 3-366 — devid\_free\_nmlist, 3-366 — devid\_get, 3-366 — devid\_get\_minor\_name, 3-366  $-$  devid sizeof,  $3-366$ device number manage — makedev, major, minor, 3C-946 devid\_compare — device id interfaces for a user environment, 3-366 devid\_deviceid\_to\_nmlist — device id interfaces for a user environment, 3-366 devid free — device id interfaces for a user environment, 3-366 devid free nmlist - device id interfaces for a user environment, 3-366 devid get — device id interfaces for a user environment, 3-366 devid\_get\_minor\_name — device id interfaces for a user environment, 3-366 devid sizeof — device id interfaces for a user environment, 3-366 dgettext — message handling function, 3C-783 dial — establish an outgoing terminal line connection, 3N-369 difftime — computes the difference between two calendar times, 3C-372

directio — provide advice to file system, 3C-373 directories

directories, *continued* create, remove them in a path  $-$  mkdirp, rmdirp, 3G-996 get current working directory pathname getwd, 3C-802 get pathname of current working directory getcwd, 3C-701 directory operations — alphasort, 3B-1359  $-$  scandir, 3B-1359 dirname — report parent directory name of file path name, 3C-375 disable use of certain terminal capabilities filter, 3XC-523 discard type-ahead characters — flushinp, 3XC-531 display error message in standard format — pfmt, 3C-1162 display error message in standard format and pass to logging and monitoring services  $-1$  fmt, 3C-905, 3C-1751, 3C-1765 display string with video attributes — vid\_attr, 3XC-1750 — vid\_puts, 3XC-1750  $-$  vidattr,  $3XC-1750$  $-$  vidputs,  $3XC-1750$ div — compute quotient and remainder, 3C-377 division and remainder operations — div, 3C-377 — ldiv, 3C-377  $d$ ladd $r$  — translate address to symbolic information, 3X-378 dlclose — close a shared object, 3X-380 dldump — create new file from dynamic object component of calling process, 3X-381 dlerror — get diagnostic information, 3X-388 dlinfo — dynamic load information, 3X-389 dlopen — open a shared object, 3X-391 dlsym — get address of symbol in shared object, 3X-395 DmiAddComponent — Management Interface database administration functions, 3X-397

DmiAddGroup — Management Interface database

administration functions, 3X-397

- DmiAddLanguage Management Interface database administration functions, 3X-397
- DmiAddRow Management Interface operation functions, 3X-401
- DmiDeleteComponent Management Interface database administration functions, 3X-397
- DmiDeleteGroup Management Interface database administration functions, 3X-397
- DmiDeleteLanguage Management Interface database administration functions, 3X-397

DmiDeleteRow — Management Interface operation functions, 3X-401

DmiGetAttribute — Management Interface operation functions, 3X-401

- DmiGetConfig Management Interface initialization functions, 3X-406
- DmiGetMultiple Management Interface operation functions, 3X-401
- DmiGetVersion Management Interface initialization functions, 3X-406
- DmiListAttributes Management Interface listing functions, 3X-409
- DmiListClassNames Management Interface listing functions, 3X-409
- DmiListComponents Management Interface listing functions, 3X-409
- DmiListComponentsByClass Management Interface listing functions, 3X-409
- DmiListGroups Management Interface listing functions, 3X-409
- DmiListLanguages Management Interface listing functions, 3X-409
- DmiOriginateEvent Service Provider functions for components, 3X-415

DmiRegister — Management Interface initialization functions, 3X-406

DmiRegisterCi — Service Provider functions for components, 3X-415

DmiSetAttribute — Management Interface operation functions, 3X-401

DmiSetConfig — Management Interface initializa-

tion functions, 3X-406 DmiSetMultiple — Management Interface operation functions, 3X-401 DmiUnregister — Management Interface initialization functions, 3X-406 DmiUnRegisterCi — Service Provider functions for components, 3X-415 dn\_comp — resolver routines, 3N-1296 dn  $\exp$ and — resolver routines, 3N-1296  $d$ oconfig — execute a configuration script, 3N-417 door\_bind — bind or unbind the current thread with the door server pool, 3X-419  $door_{call}$  — invoke the function associated with a door descriptor, 3X-422 door  $\c{create}$  — create a door descriptor, 3X-425 door\_cred — return credential information associated with the client, 3X-427 door\_info — return information associated with a door descriptor, 3X-428 door\_return — return from a door invocation, 3X-429 door\_revoke — revoke access to a door descriptor, 3X-430 door\_server\_create — specify an alternative door server thread creation function, 3X-431 door unbind — bind or unbind the current thread with the door server pool, 3X-419 double\_to\_decimal — decimal record from double-precision floating, 3-524 doupdate — refresh windows and lines, 3XC-433 dup2 — duplicate an open file descriptor, 3C-436 duplicate a window — dupwin, 3XC-437 duplicate an open file descriptor — dup2, 3C-436 dupwin — duplicate a window, 3XC-437 dynamic linking close a shared object — dlclose, 3X-380 create new file from dynamic object component — dldump, 3X-381 get address of symbol in shared object dlsym, 3X-395

get diagnostic information — dlerror, 3X-388 open a shared object — dlopen, 3X-391

dynamic load information — dlinfo, 3X-389

### **E**

- echo enable/disable terminal echo, 3XC-438 echo\_wchar — add a complex character and
- refresh window, 3XC-440 echochar — add a single-byte character and refresh window, 3XC-439
- echowchar add a wchar\_t character (with attributes) to a curses window and advance cursor, 3X-272
- econvert convert number to ASCII, 3-441
- ecvt convert number to ASCII, 3-441
- edata last location in program, 3C-489
- elf object file access library, 3E-445 get entries from name list — nlist, 3E-1093 elf\_begin — process ELF object files, 3E-457
- elf\_cntl control an elf file descriptor, 3E-463
- elf\_end process ELF object files, 3E-457
- elf\_errmsg error handling, 3E-464
- elf\_errno error handling, 3E-464
- elf\_fill set fill byte, 3E-465
- elf\_flagdata manipulate flags, 3E-466
- elf\_flagehdr manipulate flags, 3E-466
- elf\_flagelf manipulate flags, 3E-466
- elf  $flagphdr$  manipulate flags, 3E-466
- elf\_flagphdr manipulate flags, 3E-466
- elf\_flagshdr manipulate flags, 3E-466
- elf getarhdr retrieve archive member header, 3E-468
- elf\_getarsym retrieve archive symbol table, 3E-470
- elf\_getbase get the base offset for an object file, 3E-471
- elf\_getdata get section data, 3E-472
- elf\_getident retrieve file identification data, 3E-476
- elf\_getscn get section information, 3E-478
- elf\_hash compute hash value, 3E-480
- elf\_kind determine file type, 3E-481
- elf\_memory process ELF object files, 3E-457
- elf\_ndxscn get section information, 3E-478
- elf\_newdata get section data, 3E-472
- elf\_newscn get section information, 3E-478
- elf\_next process ELF object files, 3E-457
- elf\_nextscn get section information, 3E-478
- elf\_rand process ELF object files, 3E-457
- elf\_rawdata get section data, 3E-472
- elf\_rawfile retrieve uninterpreted file contents, 3E-482
- elf\_strptr make a string pointer, 3E-483
- elf\_update update an ELF descriptor, 3E-484
- elf\_version coordinate ELF library and application versions, 3E-487
- elf\_fsize return the size of an object file type, 3E-451
- elf32\_getehdr retrieve class-dependent object file header, 3E-452
- elf\_getphdr retrieve class-dependent program header table, 3E-453
- elf32\_getshdr retrieve class-dependent section header, 3E-454
- elf32\_newehdr retrieve class-dependent object file header, 3E-452
- elf\_newphdr retrieve class-dependent program header table, 3E-453
- elf32\_xlatetof class-dependent data translation, 3E-455
- elf32\_xlatetom class-dependent data translation, 3E-455
- emulate the termcap database
	- $-$  tgetent,  $3XC-1601$
	- $-$  tgetflag, 3XC-1601
	- tgetnum, 3XC-1601
	- $-$  tgetstr,  $3XC-1601$
	- $-$  tgoto,  $3XC-1601$

enable or disable cancellation pthread\_setcancelstate, 3T-1227

- enable/disable half-delay mode halfdelay, 3XC-813
- enable/disable hardware insert-character and delete-character features — idcok, 3XC-826
- enable/disable keypad handling keypad, 3XC-876

enable/disable meta keys — meta, 3XC-995 enable/disable newline control — nl, 3XC-1091 — nonl, 3XC-1091 enable/disable terminal echo  $-$  echo,  $3XC-438$  $-$  noecho,  $3XC-438$ enabling or disabling cancellation pthread\_setcancelstate, 3T-1227 encryption determine whether a buffer of characters is encrypted — isencrypt, 3G-857 end — last location in program, 3C-489 endac — get audit control file information, 3-684 endauclass — close audit\_class database file, 3-686 endauevent — close audit\_event database file, 3-689 endauuser — get audit\_user database entry, 3-691 endgrent — get group entry from database, 3C-712 endhostent — network host database functions, 3XN-490 endnetent — network database functions, 3XN-492 endprotoent — network protocol database functions, 3XN-494 endpwent — get password entry from user database, 3C-754 endservent — get service entry, 3N-765, 3XN-496 endspent — get shadow password database entry, 3C-776 endusershell() — function, 3C-790 endutent — access utmp file entry, 3C-791 endutxent — access utmpx file entry, 3C-793 endwin — restore initial terminal environment, 3XC-498 environment name return value — getenv, 3C-709 environment variables change or add value — putenv, 3C-1243 erase — clear a window, 3XC-206, 3-1166

erasechar — return current ERASE or KILL characters, 3XC-499 erasewchar — return current ERASE or KILL characters, 3XC-499 erf — error and complementary error functions, 3M-500 erfc — error and complementary error functions, 3M-500 error and complementary error functions  $-$  erf,  $3M-500$ — erfc, 3M-500 error messages get string — strerror, 3C-1487, 3N-1732 error messages, system  $print$  — perror, 3C-1161 establish a transport endpoint  $-$  t\_open, 3N-1677 etext — last location in program, 3C-489 Ethernet address mapping operations  $-$  ethers,  $3N-501$ ethers — Ethernet address mapping operations, 3N-501 EUC character bytes — euclen, 3C-503 EUC characters convert a string of EUC characters from the stream to Process Code — getws, 3S-805 convert a string of EUC characters from the stream to Process Code — getwfs, 3S-805 convert a string of Process Code characters to EUC characters and put it on a stream  $-$  putws,  $3S-1250$ EUC codeset, get information — getwidth, 3C-803 EUC codesets, get information — cset, 3C-237  $-$  csetcol,  $3C-237$  $-$  csetlen,  $3C-237$ — csetno, 3C-237 — wcsetno, 3C-237 EUC display width  $-$  euccol,  $3C-503$ 

EUC display width, *continued*  $-$  eucscol,  $3C-503$ euccol — get EUC character display width, 3C-503 euclen — get EUC byte length, 3C-503 Euclidean distance function — hypot, 3M-821 eucscol — get EUC string display width, 3C-503 Executable and Linking Format, See elf exit — terminate process, 3C-504 exit program  $add$  routine  $-$  atexit,  $3C-153$  $exp$  — exponential function, 3M-505 expm1 — computes exponential functions, 3M-506 exponential function — exp, 3M-505 Extended Unix Code, See EUC extended\_to\_decimal — decimal record from extended-precision floating, 3-524 external data representation See XDR, 3N-1808 extract mantissa and exponent from double precision number  $-$  frexp, 3C-672 **F** fabs — absolute value function, 3M-507

fattach — attach a STREAMS-based file descriptor to an object in the file system name space, 3C-508

fclose — close a stream, 3S-510

- fconvert convert number to ASCII, 3-441
- fcvt convert number to ASCII, 3-441
- FD\_CLR synchronous I/O multiplexing, 3C-1380
- FD\_ISSET synchronous I/O multiplexing, 3C-1380
- FD\_SET synchronous I/O multiplexing, 3C-1380
- FD\_ZERO synchronous I/O multiplexing, 3C-1380
- fdatasync synchronize a file's data, 3R-512
- fdetach detach a name from a STREAMS-based file descriptor, 3C-513
- fdopen associate a stream with a file descriptor, 3S-514
- fetch data base subroutines, 3B-348
- fflush flush a stream, 3S-517

ffs — find first set bit, 3C-519 fgetgrent — get group entry from file, 3C-712 fgetgrent\_r  $-$  get group entry from file, 3C-712 fgetpos — get current file position information, 3S-520 fgetpwent — get password entry from a file, 3C-754 fgetpwent\_ $r$  — get password entry from a file, 3C-754 fgetspent — get shadow password database entry, 3C-776 fgetspent\_r — get shadow password database entry(reentrant), 3C-776 fgetwc — get a wide-character code from a stream, 3S-521 fgetws —em convert a string of EUC characters from the stream to Process Code, 3S-805 FIFO create a new one — mkfifo, 3C-997 file descriptor duplicate an open one  $-$  dup2, 3C-436 STREAMS-based, attach to an object in file system name space — fattach, 3C-508 test for a STREAMS file — isastream, 3C-855 file descriptors apply or remove advisory lock on open file flock, 3B-526 file name make a unique one — mktemp, 3C-999 make a unique file name — mkstemp, 3C-998 file pointer in a stream reposition — fsetpos, fgetpos, 3S-676 file tree recursively descend  $-$  ftw, 3C-682 file to decimal — decimal record from character stream, 3-1499 files allows sections of file to be locked  $-$  lockf. 3C-930 optimizing usage of files — directio, 3C-373 — remove, 3C-1294 report parent directory of file path name dirname, 3C-375

files, *continued* search for named file in named directories pathfind, 3G-1158 set a file to a specified length  $-$  truncate, 3C-1715 synchronize a file's in-memory state with that on the physical medium  $-$  f sync, 3C-677 filter — disable use of certain terminal capabilities, 3XC-523 filter expression for attribute search — fn\_search\_filter\_arguments, 3N-615 — fn\_search\_filter\_assign, 3N-615 — fn\_search\_filter\_copy, 3N-615 — fn\_search\_filter\_create, 3N-615 — fn\_search\_filter\_destroy, 3N-615 — fn\_search\_filter\_expression, 3N-615 — FN\_search\_filter\_t, 3N-615 find pathname of a terminal  $-$  ttyname,  $3C-1736$  $-$  ttyname $_r$ , 3C-1736 firstkey — data base subroutines, 3B-348 flash — activate audio-visual alarm, 3XC-166 floating-point number convert to string  $-$  ecvt, 3C-443 floating-point number, determine type — finite, 3C-860 — fpclass, 3C-860  $-$  isnan,  $3C-860$  $-$  isnand,  $3C-860$  $-$  isnanf.  $3C-860$ — unordered, 3C-860 floating-point remainder value function — fmod, 3M-532 flock — apply or remove an advisory lock on an open file, 3B-526 flockfile — acquire and release stream lock, 3S-528 floor — floor function, 3M-530 floor function — floor, 3M-530 flush a stream — fflush, 3S-517 flush non-transmitted output data, non-read input data or both  $-$  tcflush, 3-1546 flush output in tty on interrupt - intrflush,

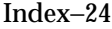

3XC-852

- flushinp discard type-ahead characters, 3XC-531
- fmod floating-point remainder value function, 3M-532
- fmtmsg display a message on stderr or system console, 3C-533
- fn attr bind bind a reference to a name and associate attributes with named object, 3N-538
- fn\_attr\_create\_subcontext create subcontext and associate attributes, 3N-539
- fn\_attr\_ext\_search search for names whose attributes satisfy filter, 3N-540
- fn\_attr\_get return specified attribute associated with name, 3N-547
- fn\_attr\_get\_ids get list of attribute identifiers, 3N-548
- fn\_attr\_get\_values return values of an attribute, 3N-549
- $fn\_attr\_modify$  modify specified attribute associated with name, 3N-553
- fn\_attr\_multi\_get return multiple attributes associated with named object, 3N-557
- fn\_attr\_multi\_modify modify multiple attributes associated with named object, 3N-561
- fn\_attr\_search search for atomic name with specified attributes in single context, 3N-562
- fn attribute  $add an XFN$  attribute,  $3N-551$
- fn\_attribute\_assign an XFN attribute, 3N-551
- fn\_attribute\_copy an XFN attribute, 3N-551
- fn attribute  $c$ reate an XFN attribute, 3N-551
- fn\_attribute\_destroy an XFN attribute, 3N-551
- fn\_attribute\_first an XFN attribute, 3N-551
- fn\_attribute\_identifier an XFN attribute, 3N-551
- fn attribute  $next an XFN$  attribute, 3N-551
- fn\_attribute\_remove an XFN attribute, 3N-551

fn\_attribute\_syntax — an XFN attribute, 3N-551 FN attribute  $t - an XFN$  attribute, 3N-551 fn\_attribute\_valuecount — an XFN attribute, 3N-551 fn\_attrmodlist\_add — a list of attribute modifications, 3N-555 fn\_attrmodlist\_assign — a list of attribute modifications, 3N-555 fn\_attrmodlist\_copy — a list of attribute modifications, 3N-555 fn\_attrmodlist\_count — a list of attribute modifications, 3N-555 fn\_attrmodlist\_create — a list of attribute modifications, 3N-555 fn attrmodlist destroy  $-$  a list of attribute modifications, 3N-555 fn\_attrmodlist\_first — a list of attribute modifications, 3N-555 fn attrmodlist  $next - a$  list of attribute modifications, 3N-555 FN attrmodlist  $t - a$  list of attribute modifications, 3N-555 fn\_attrset\_add — a set of XFN attributes, 3N-567 fn\_attrset\_assign — a set of XFN attributes, 3N-567 fn\_attrset\_copy — a set of XFN attributes, 3N-567 fn\_attrset\_count — a set of XFN attributes, 3N-567 fn attrset  $c$ reate  $-$  a set of XFN attributes, 3N-567 fn\_attrset\_destroy — a set of XFN attributes, 3N-567 fn\_attrset\_first — a set of XFN attributes, 3N-567 fn\_attrset\_get — a set of XFN attributes, 3N-567 fn\_attrset\_next — a set of XFN attributes, 3N-567 fn\_attrset\_remove — a set of XFN attributes,

3N-567

FN\_attrset\_t — a set of XFN attributes, 3N-567

- fn\_bindinglist\_destroy list the atomic names and references bound in a context, 3N-592
- fn bindinglist  $next$  list the atomic names and references bound in a context, 3N-592
- FN bindinglist  $t -$  list the atomic names and references bound in a context, 3N-592
- fn\_composite\_name\_append\_comp component names spanning multiple naming systems, 3N-571
- fn composite name append name  $-$  component names spanning multiple naming systems, 3N-571
- fn composite name  $assignment$ names spanning multiple naming systems, 3N-571
- fn composite name  $copy component$  names spanning multiple naming systems, 3N-571
- fn\_composite\_name\_count component names spanning multiple naming systems, 3N-571
- fn\_composite\_name\_create component names spanning multiple naming systems, 3N-571
- fn\_composite\_name\_delete\_comp component names spanning multiple naming systems, 3N-571
- fn\_composite\_name\_destroy component names spanning multiple naming systems, 3N-571
- fn\_composite\_name\_first component names spanning multiple naming systems, 3N-571
- fn\_composite\_name\_from\_str component names spanning multiple naming systems, 3N-571
- fn composite name from string  $-$  component names spanning multiple naming systems, 3N-571

fn\_composite\_name\_insert\_comp — com-

ponent names spanning multiple naming systems, 3N-571

- fn\_composite\_name\_insert\_name component names spanning multiple naming systems, 3N-571
- fn\_composite\_name\_is\_empty component names spanning multiple naming systems, 3N-571
- fn\_composite\_name\_is\_equal component names spanning multiple naming systems, 3N-571
- fn\_composite\_name\_is\_prefix component names spanning multiple naming systems, 3N-571
- fn\_composite\_name\_is\_suffix component names spanning multiple naming systems, 3N-571
- fn\_composite\_name\_last component names spanning multiple naming systems, 3N-571
- fn\_composite\_name\_next component names spanning multiple naming systems, 3N-571
- fn\_composite\_name\_prefix component names spanning multiple naming systems, 3N-571
- fn\_composite\_name\_prepend\_comp component names spanning multiple naming systems, 3N-571
- fn\_composite\_name\_prepend\_name component names spanning multiple naming systems, 3N-571
- fn\_composite\_name\_prev component names spanning multiple naming systems, 3N-571
- fn\_composite\_name\_suffix component names spanning multiple naming systems, 3N-571
- FN\_composite\_name\_t component names spanning multiple naming systems, 3N-571
- fn\_compound\_name\_append\_comp an XFN compound name, 3N-575
- fn\_compound\_name\_assign an XFN compound name, 3N-575
- fn\_compound\_name\_copy an XFN compound

name, 3N-575

- fn\_compound\_name\_count an XFN compound name, 3N-575
- fn\_compound\_name\_delete\_all an XFN compound name, 3N-575
- fn\_compound\_name\_delete\_comp an XFN compound name, 3N-575
- fn\_compound\_name\_destroy an XFN compound name, 3N-575
- fn\_compound\_name\_first an XFN compound name, 3N-575
- fn\_compound\_name\_from\_syntax\_attrs an XFN compound name, 3N-575
- fn\_compound\_name\_get\_syntax\_attrs an XFN compound name, 3N-575
- fn\_compound\_name\_insert\_comp an XFN compound name, 3N-575
- fn\_compound\_name\_is\_empty an XFN compound name, 3N-575
- fn\_compound\_name\_is\_equal an XFN compound name, 3N-575
- fn\_compound\_name\_is\_prefix an XFN compound name, 3N-575
- fn\_compound\_name\_is\_suffix an XFN compound name, 3N-575
- fn\_compound\_name\_last an XFN compound name, 3N-575
- fn\_compound\_name\_next an XFN compound name, 3N-575
- fn\_compound\_name\_prefix an XFN compound name, 3N-575
- fn\_compound\_name\_prepend\_comp an XFN compound name, 3N-575
- fn\_compound\_name\_prev an XFN compound name, 3N-575
- fn\_compound\_name\_suffix an XFN compound name, 3N-575
- FN\_compound\_name\_t an XFN compound name, 3N-575
- fn\_ctx\_bind bind a reference to a name, 3N-579
- fn\_ctx\_equivalent\_name construct

equivalent name in same context, 3N-583

- fn\_ctx\_handle\_from\_initial return a handle to the Initial Context, 3N-588
- fn\_ctx\_handle\_from\_ref construct a handle to a context object using the given reference, 3N-590
- fn  $ctx$  list bindings  $-$  list the atomic names and references bound in a context, 3N-592
- fn\_ctx\_list\_names list the atomic names bound in a context, 3N-593
- fn  $ctx$  lookup  $link look$ up the link reference bound to a name, 3N-597
- fn\_ctx\_rename rename the name of a binding, 3N-598
- FN  $ctx$   $t$  an XFN context, 3N-601
- fn\_ext\_searchlist\_destroy search for names whose attributes satisfy filter, 3N-540
- fn\_ext\_searchlist\_next search for names whose attributes satisfy filter, 3N-540
- FN ext searchlist  $t$  search for names whose attributes satisfy filter, 3N-540
- FN identifier  $t an XFN$  identifier, 3N-604
- fn\_multigetlist\_destroy return multiple attributes associated with named object, 3N-557
- fn\_multigetlist\_next return multiple attributes associated with named object, 3N-557
- FN\_multigetlist\_t return multiple attributes associated with named object, 3N-557
- fn\_namelist\_destroy list the atomic names bound in a context, 3N-593
- fn namelist  $next$  list the atomic names bound in a context, 3N-593
- FN namelist  $t$  list the atomic names bound in a context, 3N-593
- fn ref addr assign an address in an XFN reference, 3N-607
- fn\_ref\_addr\_copy an address in an XFN reference, 3N-607
- fn\_ref\_addr\_create an address in an XFN reference, 3N-607
- fn\_ref\_addr\_data an address in an XFN reference, 3N-607
- fn\_ref\_addr\_description an address in an XFN reference, 3N-607
- fn ref addr destroy an address in an XFN reference, 3N-607
- fn\_ref\_addr\_length an address in an XFN reference, 3N-607
- FN ref addr  $t$  an address in an XFN reference, 3N-607
- fn\_ref\_addr\_type an address in an XFN reference, 3N-607
- fn ref addrcount an XFN reference,  $3N-609$
- fn\_ref\_append\_addr an XFN reference, 3N-609
- fn\_ref\_assign an XFN reference, 3N-609
- fn\_ref\_copy an XFN reference, 3N-609
- fn ref  $c$ reate an XFN reference,  $3N-609$
- fn\_ref\_create\_link an XFN reference, 3N-609
- fn ref delete  $\alpha$ ddr an XFN reference, 3N-609
- fn\_ref\_delete\_all an XFN reference, 3N-609

fn\_ref\_description — an XFN reference, 3N-609

- fn\_ref\_destroy an XFN reference, 3N-609
- fn\_ref\_first an XFN reference, 3N-609

fn\_ref\_insert\_addr — an XFN reference, 3N-609

- fn\_ref\_is\_link an XFN reference, 3N-609
- fn ref link name an XFN reference,  $3N-609$
- fn\_ref\_next an XFN reference, 3N-609
- fn ref prepend  $\text{addr}$  an XFN reference, 3N-609
- FN ref  $t$  an XFN reference, 3N-609
- fn\_ref\_type an XFN reference, 3N-609
- fn\_search\_control\_assign options for attribute search, 3N-612
- fn\_search\_control\_copy options for attribute search, 3N-612
- fn\_search\_control\_create options for attribute search, 3N-612

fn\_search\_control\_destroy — options for attribute search, 3N-612
- fn\_search\_control\_follow\_links options for attribute search, 3N-612
- fn\_search\_control\_max\_names options for attribute search, 3N-612
- fn\_search\_control\_return\_attr\_ids options for attribute search, 3N-612
- fn search control return ref options for attribute search, 3N-612
- fn\_search\_control\_scope options for attribute search, 3N-612
- FN\_search\_control\_t options for attribute search, 3N-612
- fn search filter arguments filter expression for attribute search, 3N-615
- fn\_search\_filter\_assign filter expression for attribute search, 3N-615
- fn\_search\_filter\_copy filter expression for attribute search, 3N-615
- fn\_search\_filter\_create filter expression for attribute search, 3N-615
- fn\_search\_filter\_destroy filter expression for attribute search, 3N-615
- fn\_search\_filter\_expression filter expression for attribute search, 3N-615
- FN\_search\_filter\_t filter expression for attribute search, 3N-615 BNF of Filter Expression, 3N-615 Extended Operations, 3N-618 Precedence, 3N-616 Relational Operators, 3N-617 Specification of Filter Expression, 3N-616 Wildcarded Strings, 3N-617
- fn\_searchlist\_destroy terminate search for atomic name with specified attributes in single context, 3N-562
- fn\_searchlist\_next search for next atomic name with specified attributes in single context, 3N-562
- FN\_searchlist\_t search for atomic name with specified attributes in single context, 3N-562
- fn\_status\_advance\_by\_name an XFN status object, 3N-622
- fn\_status\_append\_remaining\_name an XFN status object, 3N-622
- fn status append resolved name  $-$  an XFN status object, 3N-622
- fn\_status\_assign an XFN status object, 3N-622
- fn status  $\cot\theta$  an XFN status object, 3N-622
- fn\_status\_copy an XFN status object, 3N-622
- fn\_status\_create an XFN status object, 3N-622
- fn\_status\_description an XFN status object, 3N-622
- fn\_status\_destroy an XFN status object, 3N-622
- fn\_status\_diagnostic\_message an XFN status object, 3N-622
- fn\_status\_is\_success an XFN status object, 3N-622
- fn\_status\_link\_code an XFN status object, 3N-622
- fn\_status\_link\_diagnostic\_message an XFN status object, 3N-622
- fn\_status\_link\_remaining\_name an XFN status object, 3N-622
- fn\_status\_link\_resolved\_name an XFN status object, 3N-622
- fn\_status\_link\_resolved\_ref an XFN status object, 3N-622
- fn\_status\_remaining\_name an XFN status object, 3N-622
- fn\_status\_resolved\_name an XFN status object, 3N-622
- fn\_status\_resolved\_ref an XFN status object, 3N-622
- fn\_status\_set an XFN status object, 3N-622
- fn\_status\_set\_code an XFN status object, 3N-622
- fn\_status\_set\_diagnostic\_message an XFN status object, 3N-622
- fn\_status\_set\_link\_code an XFN status object, 3N-622

fn\_status\_set\_link\_diagnostic\_message —

an XFN status object, 3N-622 fn\_status\_set\_link\_remaining\_name — an XFN status object, 3N-622 fn\_status\_set\_link\_resolved\_name — an XFN status object, 3N-622 fn\_status\_set\_link\_resolved\_ref — an XFN status object, 3N-622 fn\_status\_set\_remaining\_name — an XFN status object, 3N-622 fn\_status\_set\_resolved\_name — an XFN status object, 3N-622 fn\_status\_set\_resolved\_ref — an XFN status object, 3N-622 fn\_status\_set\_success — an XFN status object, 3N-622  $FN\_status_t$  — an XFN status object, 3N-622 fn\_string\_assign — a character string, 3N-626 fn\_string\_bytecount — a character string, 3N-626 fn\_string\_charcount — a character string, 3N-626 fn\_string\_code\_set — a character string, 3N-626 fn\_string\_compare — a character string, 3N-626 fn\_string\_compare\_substring — a character string, 3N-626 fn\_string\_contents — a character string, 3N-626 fn\_string\_copy — a character string, 3N-626 fn\_string\_create — a character string, 3N-626 fn\_string\_destroy — a character string, 3N-626 fn\_string\_from\_composite\_name — component names spanning multiple naming systems, 3N-571 fn string from compound name  $-$  an XFN compound name, 3N-575 fn\_string\_from\_contents — a character string, 3N-626

fn string from  $str - a$  character string, 3N-626

fn\_string\_from\_str\_n — a character string, 3N-626

fn\_string\_from\_strings — a character string, 3N-626

- fn\_string\_from\_substring a character string, 3N-626
- fn\_string\_is\_empty a character string, 3N-626
- fn\_string\_next\_substring a character string, 3N-626
- fn\_string\_prev\_substring a character string, 3N-626
- fn\_string\_str a character string, 3N-626
- FN\_string\_t a character string, 3N-626
- fn\_valuelist\_destroy return values of an attribute, 3N-549
- fn\_valuelist\_next return values of an attribute, 3N-549
- $FN\_valuelist_t$  return values of an attribute, 3N-549
- fnmatch match filename or path name, 3C-605 FNS
	- component names spanning multiple naming systems, See
	- FN\_composite\_name\_t fn  $attr$  bind  $-$  bind a reference to a name and associate attributes with named object, 3N-538
	- fn\_attr\_create\_subcontext create subcontext and associate attributes, 3N-539
	- fn attr ext search search for names whose attributes satisfy filter, 3N-540
	- fn\_attr\_search search for atomic name with specified attributes in single context, 3N-562
	- fn\_ctx\_equivalent\_name construct equivalent name in same context, 3N-583
	- fn\_ext\_searchlist\_destroy search for names whose attributes satisfy filter, 3N-540
	- fn\_ext\_searchlist\_next search for names whose attributes satisfy filter, 3N-540

FN\_ext\_searchlist\_t — search for names

whose FNS, *continued* attributes satisfy filter, 3N-540 FN\_search\_control\_t — options for attribute search, 3N-612 FN\_search\_filter\_t — filter expression for attribute search, 3N-615 fn\_searchlist\_destroy — terminate search for atomic name with specified attributes in single context, 3N-562 fn\_searchlist\_next — search for next atomic name with specified attributes in single context, 3N-562  $FN$  searchlist  $t$  — search for atomic name with specified attributes in single context, 3N-562 fopen — open a stream, 3S-631, 3B-629 form library, See also curses library formatted input conversion — wsscanf, 3C-1805 formatted output conversion — fprintf, 3B-1171  $-$  printf,  $3B-1171$  $-$  sprintf, 3B-1171 — vfprintf, 3B-1171  $-$  vprintf, 3B-1171 — vsprintf, 3B-1171 forms — character based forms package, 3X-634 forms field attributes, set and get  $-$  field buffer, 3X-644  $-$  field status, 3X-644 — form\_field\_buffer, 3X-644 — set\_field\_buffer, 3X-644 — set\_field\_status, 3X-644 — set\_max\_field, 3X-644 forms field characteristics — dynamic\_field\_info, 3X-645  $-$  field\_info,  $3X-645$ — form\_field\_info, 3X-645 forms field data type validation  $-$  field\_arg,  $3X-653$ — field\_type, 3X-653 — form\_field\_validation, 3X-653 — set\_field\_type, 3X-653 forms field option routines

— field\_opts, 3X-648

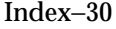

forms field option routines, *continued* — field\_opts\_off, 3X-648  $-$  field\_opts\_on,  $3X-648$  $-$  form field opts,  $3X-648$ — set\_field\_opts, 3X-648 forms field, off-screen data ahead or behind — data\_ahead, 3X-638 — data\_behind, 3X-638 — form\_data, 3X-638 forms fields, create and destroy  $-$  dup\_field,  $3X-647$ — form\_field\_new, 3X-647 — free\_field, 3X-647  $-$  link field,  $3X-647$  $-$  new field,  $3X-647$ forms fieldtype routines — form\_fieldtype, 3X-650 — free\_fieldtype, 3X-650 — link\_fieldtype, 3X-650 — new\_fieldtype, 3X-650 — set\_fieldtype\_arg, 3X-650 — set\_fieldtype\_choice, 3X-650 forms option routines — form\_opts, 3X-658 — form\_opts\_off, 3X-658 — form\_opts\_on, 3X-658 — set\_form\_opts, 3X-658 forms pagination  $-$  form\_new\_page,  $3X-657$ — new page,  $3X-657$  $-$  set new page, 3X-657 forms window and subwindow association routines  $-$  form\_sub,  $3X-662$  $-$  form\_win,  $3X-662$ — scale\_form, 3X-662  $-$  set form sub,  $3X-662$ — set\_form\_win, 3X-662 forms window cursor, position — form\_cursor, 3X-637 — pos\_form\_cursor, 3X-637 forms, application-specific routines — field\_init, 3X-654 — field\_term, 3X-654  $-$  form hook,  $3X-654$ 

— form\_init, 3X-654

forms, application-specific routines, *continued*  $-$  form term,  $3X-654$ — set\_field\_init, 3X-654  $-$  set field term, 3X-654 — set\_form\_init, 3X-654 — set\_form\_term, 3X-654 forms, associate application data — field\_userptr, 3X-652 — form\_field\_userptr, 3X-652 — form\_userptr, 3X-661 — set\_field\_userptr, 3X-652 — set\_form\_userptr, 3X-661 forms, command processor  $-$  form driver, 3X-639 forms, connect fields  $-$  field count,  $3X-642$ — form\_field, 3X-642 — form\_fields, 3X-642 — move\_field, 3X-642 — set\_form\_fields, 3X-642 forms, create and destroy  $-$  form\_new,  $3X-656$ — free\_form, 3X-656  $-$  new\_form,  $3X-656$ forms, format general appearance  $-$  field\_just,  $3X-646$ — form\_field\_just, 3X-646 — set\_field\_just, 3X-646 forms, format general display attributes  $-$  field back,  $3X-643$ — field\_fore, 3X-643 — field\_pad, 3X-643 — form\_field\_attributes, 3X-643 — set\_field\_back, 3X-643 — set\_field\_fore, 3X-643 — set\_field\_pad, 3X-643 forms, set current page and field  $-$  current field,  $3X-659$  $-$  field index,  $3X-659$  $-$  form page,  $3X-659$  $-$  set current field,  $3X-659$ — set\_form\_page, 3X-659 forms, write/erase from associated subwindows

- form\_post, 3X-660
- post\_form, 3X-660

forms, write/erase from associated subwindows, *continued*  $-$  unpost\_form,  $3X-660$ fpgetmask — IEEE floating-point environment control, 3C-663 fpgetround — IEEE floating-point environment control, 3C-663 fpgetsticky — IEEE floating-point environment control, 3C-663 fprintf — formatted output conversion, 3B-1171, 3S-1175 fpsetmask — IEEE floating-point environment control, 3C-663 fpsetround — IEEE floating-point environment control, 3C-663 fpsetsticky — IEEE floating-point environment control, 3C-663 fputwc — put wide-character code on a stream, 3S-665 fputws — put wide character string on a stream, 3S-667 free — memory allocator, 3X-179 free space pointed to by terminal  $-$  del curterm,  $3XC-358$ — restartterm, 3XC-358 — set\_curterm, 3XC-358 — setterm, 3XC-358 — setupterm, 3XC-358 freopen — open a stream, 3S-670, 3B-629 frexp — extract mantissa and exponent from double precision number, 3C-672 fscanf — convert formatted input, 3S-1360 fseek — reposition a file-position indicator in a stream, 3S-673 fseeko — reposition a file-position indicator in a stream, 3S-673 fsetpos — reposition a file pointer in a stream, 3S-676 fsync — synchronize a file's in-memory state with that on the physical medium, 3C-677 ftell — return a file offset in a stream, 3S-678

ftello — return a file offset in a stream, 3S-678

ftime — get date and time, 3C-679 ftruncate — set a file to a specified length, 3C-1715 ftw — walk a file tree, 3C-682 func\_to\_decimal — decimal record from character function, 3-1499 functions to manage lockfile(s) for user's mailbox  $-$  maillock,  $3X-943$ — mailunlock, 3X-943 — touchlock, 3X-943 funlockfile — acquire and release stream lock, 3S-528

### **G**

gamma — log gamma function, 3M-909 gamma\_r — log gamma function, 3M-909 gconvert — convert number to ASCII, 3-441 gcvt — convert number to ASCII, 3-441 general terminal interface  $-$  termios,  $3-1595$ generate path name for controlling terminal — ctermid, 3S-238 — ctermid\_r, 3S-238 generate path names matching a pattern  $-$  glob,  $3C-806$  $-$  globfree,  $3C-806$ generic transport name-to-address translation — netdir, 3N-1045 — netdir\_free, 3N-1045 — netdir\_getbyaddr, 3N-1045 — netdir\_getbyname, 3N-1045 — netdir\_mergeaddr, 3N-1045 — netdir\_options, 3N-1045 — netdir\_perror, 3N-1045 — netdir\_sperror, 3N-1045 — taddr2uaddr, 3N-1045 — uaddr2taddr, 3N-1045 get (or push back) wchar\_t characters from curses terminal keyboard — curs\_getwch, 3X-297  $-$  getwch,  $3X-297$ — mvgetwch, 3X-297 — mvwgetwch, 3X-297

get (or push back) wchar\_t characters from curses terminal keyboard, *continued* — ungetwch, 3X-297  $-$  wgetwch,  $3X-297$ get a multibyte character string from terminal — getnstr, 3XC-738 — getstr, 3XC-738 — mvgetnstr, 3XC-738 — mvgetstr, 3XC-738 — mvwgetnstr, 3XC-738 — mvwgetstr, 3XC-738 — wgetnstr, 3XC-738 — wgetstr, 3XC-738 get a single-byte character from terminal  $-$  getch,  $3XC-697$ — mvgetch, 3XC-697 — mvwgetch, 3XC-697 — wgetch, 3XC-697 get a string of wchar\_t characters (and attributes) from a curses window — curs\_inwchstr, 3X-317 inwchnstr, 3X-317 inwchstr, 3X-317 mvinwchnstr, 3X-317 mvinwchstr, 3X-317 mvwinwchnstr, 3X-317 mvwinwchstr, 3X-317 winwchnstr, 3X-317 winwchstr, 3X-317 get a string of wchar\_t characters from a curses window — curs\_inwstr, 3X-318 innwstr, 3X-318 inwstr, 3X-318 mvinnwstr, 3X-318 mvinwstr, 3X-318 mvwinnwstr, 3X-318 mvwinwstr, 3X-318 winnwstr, 3X-318 winwstr, 3X-318 get a synchronization object handle from a synchronization object's address td ta map addr2sync, 3T-1573 get a thread's thread-specific data for libthread\_db library of interfaces — td\_thr\_tsd, 3T-1590

get a wchar\_t character and its attributes from a curses window — curs\_inwch, 3X-316 inwch, 3X-316 mvinwch, 3X-316 mvwinwch, 3X-316 winwch, 3X-316 get a wide character from terminal  $-$  get\_wch,  $3XC-799$ — mvget\_wch, 3XC-799 — mvwget\_wch, 3XC-799 — wget\_wch, 3XC-799 get a wide character string (with rendition) from a  $\text{cchar}\_t - \text{getcchar}, 3XC-696$ get a wide character string from terminal  $-$  get wstr,  $3XC-739$ — getn\_wstr, 3XC-739 — mvget\_wstr, 3XC-739 — mvgetn\_wstr, 3XC-739 — mvwget\_wstr, 3XC-739 — mvwgetn\_wstr, 3XC-739 — wget\_wstr, 3XC-739 — wgetn\_wstr, 3XC-739 get a wide-character code from a stream fgetwc, 3S-521 get address of symbol in shared object — dlsym, 3X-395 get and set media attributes  $-$  media qetattr, 3X-966 — media\_setattr, 3X-966 get configurable variables — confstr, 3C-223 get current file position information — fgetpos, 3S-520 get cursor or window coordinates — getbegyx, 3XC-693  $-$  getmaxyx,  $3XC-693$ — getparyx, 3XC-693  $-$  getyx,  $3XC-693$ get diagnostic information — dlerror, 3X-388 get error message string — t\_strerror, 3N-1732 get foreground process group  $ID - \text{tegetpgrp}$ , 3-1548 get input baud rate — cfgetispeed, 3-203 get list of attribute identifiers —

fn\_attr\_get\_ids, 3N-548 get name of current host — gethostname, 3XN-723 get number of bytes in a character — mblen, 3C-959 get or set process scheduling priority — getpriority, 3C-747 — setpriority, 3C-747 get output baud rate  $-$  cfgetospeed,  $3-203$ get process group ID for session leader for controlling terminal — tcgetsid, 3-1549 get service entry — getservbyname, 3N-765 endservent, 3N-765 getservbyname\_r, 3N-765 getservbyport, 3N-765 getservbyport\_r, 3N-765 getservent, 3N-765 getservent\_r, 3N-765 setservent, 3N-765 get the name of the peer socket — getpeername, 3XN-746 get the parameters associated with the terminal tcgetattr, 3-1547 get the socket name — getsockname, 3XN-770 get the socket options — getsockopt, 3XN-774 get the trace attributes from a tnfctl handle tnfctl\_trace\_attrs\_get, 3X-1661 get thread information in libthread\_db library of interfaces — td\_thr\_get\_info, 3T-1583 get wchar\_t character strings from curses terminal keyboard — curs\_getwstr, 3X-301 getnwstr, 3X-301 getwstr, 3X-301 mvgetnwstr, 3X-301 mvgetwstr, 3X-301 mvwgetnwstr, 3X-301 mvwgetwstr, 3X-301 wgetnwstr, 3X-301 wgetwstr, 3X-301 get wide character from a stream — getwc, 3S-798 get wide character from stdin stream — getwchar, 3S-801

get\_wch — get a wide character from terminal, 3XC-799  $qet$  wstr  $-$  get a wide character string from terminal, 3XC-739 getacdir — get audit control file information, 3-684 getacflg — get audit control file information, 3-684 getacinfo — get audit control file information, 3-684 getacmin — get audit control file information, 3-684 getacna — get audit control file information, 3-684 getauclassent — get audit\_class database entry, 3-686 getauclassent\_r — get audit\_class database entry, 3-686 getauclassnam — get audit\_class database entry, 3-686 getauclassnam\_r — get audit\_class database entry, 3-686 getauditflags() — generate process audit state, 3-711 getauditflagsbin() — convert audit flag specifications, 3-688 getauditflagschar() — convert audit flag specifications, 3-688 getauevent — get audit\_event database entry, 3-689  $getauevent_r - get audit_events database entry,$ 3-689 getauevnam — get audit\_event database entry, 3-689 getauevnam\_r — get audit\_event database entry, 3-689 getauevnonam — get audit\_event database entry, 3-689 getauevnum — get audit\_event database entry, 3-689  $getauevnum_r - get audit_events database entry,$ 3-689 getauuserent — get audit\_user database entry,

3-691

- getauuserent\_r get audit\_user database entry, 3-691
- getauusernam get audit\_user database entry, 3-691
- getauusernam\_r get audit\_user database entry, 3-691
- getbegyx get cursor or window coordinates , 3XC-693
- getbkgrnd set or get the background character (and rendition) of window using a complex character, 3XC-173
- getcchar get a wide character string (with rendition) from a cchar\_t, 3XC-696
- getch get a single-byte character from terminal, 3XC-697
- getcwd get pathname of current working directory, 3C-701
- getdate convert user format date and time, 3C-703

General Specifications, 3C-705 Internal Format Conversion, 3C-704

- Modified Conversion Specifications, 3C-704 getenv — return value for environment name,
- 3C-709 getexecname — return pathname of executable, 3C-710
- getgrent get group entry from database, 3C-712
- $getgrent_r get group entry from database,$ 3C-712
- getgrgid get group entry from database, 3C-712
- $getgrid_r get group entry from database,$ 3C-712
- getgrnam get group entry from database, 3C-712
- $q$ etgrnam  $r$  get group entry from database, 3C-712
- gethostbyaddr network host database functions, 3XN-490
- gethostbyname network host database func-

tions, 3XN-490 gethostent — network host database functions, 3XN-490 gethostid — get unique identifier of current host, 3C-721 gethostname — get name of current host, 3C-722, 3XN-723 gethrtime — get high resolution real time, 3C-724 gethrvtime — get high resolution virtual time, 3C-724 getlogin — get login name, 3C-725 getlogin\_r — get login name, 3C-725 getmaxyx — get cursor or window coordinates , 3XC-693 getmntany — get mnttab file information, 3C-727 getmntent — get mnttab file information, 3C-727 getn\_wstr — get a wide character string from terminal, 3XC-739 getnetbyaddr — network database functions, 3XN-492 getnetbyname — network database functions, 3XN-492 getnetent — network database functions, 3XN-492 getnstr — get a multibyte character string from terminal, 3XC-738 getnwstr — get wchar\_t character strings from curses terminal keyboard, 3X-301 getopt — get option letter from argument vector, 3C-740 getpagesize — get system page size, 3C-743 getparyx — get cursor or window coordinates , 3XC-693 getpass — read a string of characters without echo, 3C-744 getpassphrase — read a string of characters without echo, 3C-744 getpeername — get name of peer connected to socket, 3N-745, 3XN-746 getpriority — get or set process scheduling priority, 3C-747 getprotobyname — network protocol database

functions, 3XN-494 getprotobynumber — network protocol database functions, 3XN-494 getprotoent — network protocol database functions, 3XN-494 getpublickey — retrieve public or secret key, 3N-752 getpw — get passwd entry from UID, 3C-753 getpwent — get password entry from user database, 3C-754 getpwent\_r — get password entry from user database, 3C-754 getpwnam — get password entry from user database, 3C-754 getpwnam\_r — get password entry from user database, 3C-754 getpwuid — get password entry from user database, 3C-754  $getp$ wuid $_r$  — get password entry from user database, 3C-754 getrusage — get information about resource utilization, 3C-761 gets the total number of threads in a process for libthread\_db — td\_ta\_get\_nthreads, 3T-1572 getsecretkey — retrieve public or secret key, 3N-752 getservbyname — get service entry, 3N-765, 3XN-496 getservbyname\_r — get service entry, 3N-765 getservbyport — get service entry, 3N-765, 3XN-496 getservbyport\_r — get service entry, 3N-765 getservent — get service entry, 3N-765, 3XN-496 getservent\_r — get service entry, 3N-765 getsockname — get the socket name, 3XN-770 getsockopt — get the socket options, 3XN-774 getspent — get shadow password database entry, 3C-776 getspent\_r — get shadow password database entry (reentrant), 3C-776 getspnam — get shadow password database entry,

3C-776 getspnam\_r — get shadow password database entry (reentrant), 3C-776  $q$ etstr  $-$  get a multibyte character string from terminal, 3XC-738 getsubopt — parse suboptions from a string, 3C-780 gettext — message handling function, 3C-783 gettimeofday — get date and time, 3C-787, 3B-786 gettxt — retrieve a text string, 3C-788 getusershell() — get legal user shells, 3C-790 getutent — access utmp file entry, 3C-791 getutid — access utmp file entry, 3C-791 getutline — access utmp file entry, 3C-791 getutmp — access utmpx file entry, 3C-793 getutmpx — access utmpx file entry, 3C-793 getutxent — access utmpx file entry, 3C-793 endutxent( ), 3C-793 getutmp( ), 3C-793 getutmpx( ), 3C-793 getutxent( ), 3C-793 getutxid( ), 3C-793 getutxline( ), 3C-793 pututxline( ), 3C-793 setutxent( ), 3C-793 updwtmp( ), 3C-793 updwtmpx( ), 3C-793 utmpxname( ), 3C-793 getutxid — access utmpx file entry, 3C-793 getutxline — access utmpx file entry, 3C-793 getvfsany — get vfstab file entry, 3C-796 getvfsent — get vfstab file entry, 3C-796 getvfsfile — get vfstab file entry, 3C-796 getvfsspec — get vfstab file entry, 3C-796 getwc — get wide character from a stream, 3S-798 getwch — get (or push back) wchar\_t characters from curses terminal keyboard, 3X-297 getwchar — get wide character from stdin stream, 3S-801 getwd — get current working directory pathname, 3C-802 getwidth — get codeset information, 3C-803

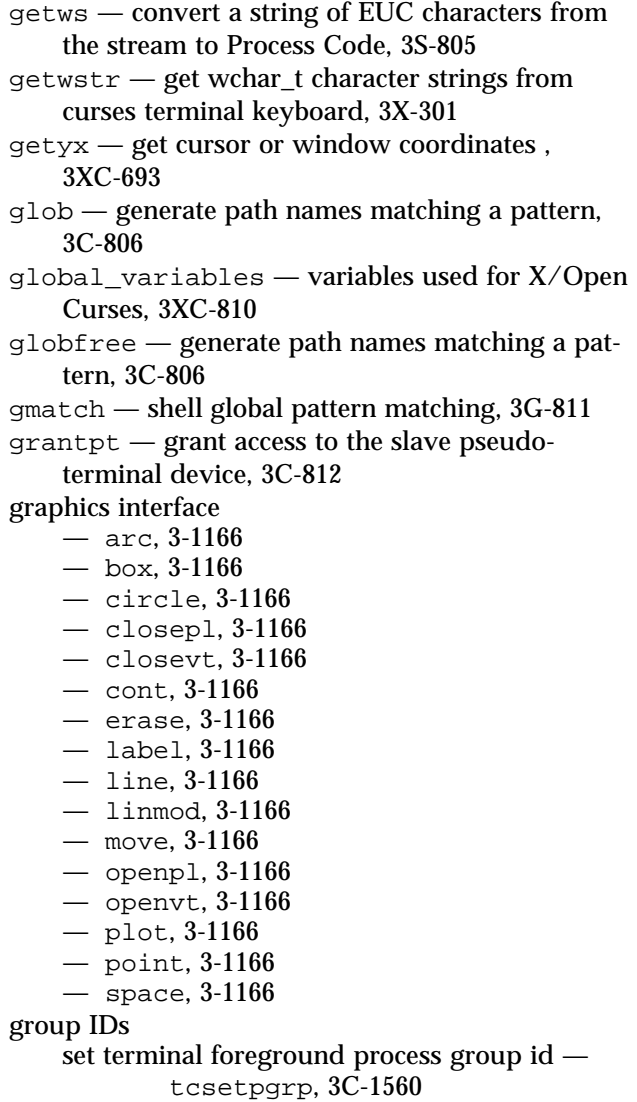

getwin — read a window from, and write a win-

dow to, a file, 3XC-804

- group IDs, supplementary
- initialize initgroups, 3C-837

groups

- endgrent, 3C-712
- fgetgrent, 3C-712
- fgetgrent\_r, 3C-712

#### groups, *continued*

- $-$  getgrent,  $3C-712$
- getgrent\_r, 3C-712
- $-$  getgrgid,  $3C-712$
- getgrgid\_r, 3C-712
- $-$  getgrnam,  $3C-712$
- $-$  getgrnam\_r,  $3C-712$
- setgrent, 3C-712

### **H**

halfdelay — enable/disable half-delay mode, 3XC-813 halt system processor — reboot, 3C-1269 has\_colors — manipulate color information, 3XC-193 has  $ic$  — determine insert/delete character/line capability, 3XC-814 has\_il — determine insert/delete character/line capability, 3XC-814 hash-table search routine — hsearch, 3C-817 hasmntopt — get mnttab file information, 3C-727 have Volume Management check for media volmgt\_check, 3X-1756 hcreate — create hash table, 3C-817 hdestroy — destroy hash table, 3C-817 hline — use single-byte characters (and renditions) to draw lines, 3XC-815 hline set — use complex characters (and renditions) to draw lines, 3XC-816 host ID get unique identifier of current host gethostid, 3C-721 host machines, remote return information about users — rusers, rnusers, 3N-1352 host name get name of current host — gethostname, 3C-722 set name of current host — sethostname, 3C-722 hsearch — hash-table search routine, 3C-817

htonl — convert values between host and network byte order, 3XN-820 htons — convert values between host and network byte order, 3XN-820 hyperbolic cosine function — cosh, 3M-235 hyperbolic sine function — sinh, 3M-1455 hyperbolic tangent function — tanh, 3M-1539 hypot — Euclidean distance function, 3M-821

### **I**

I/O asynchronous read and write operations — aio\_read, aio\_write, 3R-140 I/O multiplexing, synchronous — select, 3C-1380 I/O package standard buffered I/O — stdio, 3S-1479 I/O, asynchronous  $cancel request - `aio_cancel, 3R-133`$ file synchronization  $-$  aio sync, 3R-135 retrieve error status — aio\_error, 3R-143 retrieve return status — aio\_return, 3R-143 wait for request  $-$  aio\_suspend,  $3R-146$ I/O, requests  $list -$ lio listio,  $3R-921$ iconv — code conversion function, 3-822 iconv\_close — code conversion deallocation function, 3-824 iconv\_open — code conversion allocation function, 3-825 idcok — enable/disable hardware insert-character and delete-character features, 3XC-826 idlok — set terminal output controls , 3XC-207 IEEE arithmetic convert floating-point number to string ecvt, 3C-443 IEEE floating-point environment control — fpgetmaks, 3C-663 — fpgetround, 3C-663 — fpgetsticky, 3C-663 — fpsetmask, 3C-663 — fpsetround, 3C-663 — fpsetsticky, 3C-663

ilogb — returns an unbiased exponent, 3M-827 immedok — call refresh on changes to window, 3XC-828 in\_wch — retrieve a complex character (with rendition), 3XC-853 in\_wchnstr — retrieve complex character string (with rendition), 3XC-854 in  $wchstr$  — retrieve complex character string (with rendition), 3XC-854 inch — return a single-byte character (with rendition), 3XC-829 inchnstr — retrieve a single-byte character string (with rendition), 3XC-830 inchstr — retrieve a single-byte character string (with rendition), 3XC-830 index — string operations, 3C-832 inet — Internet address manipulation, 3N-833 inet\_addr — Internet address manipulation, 3N-833, 3XN-835 inet\_lnaof — Internet address manipulation, 3N-833, 3XN-835 inet\_makeaddr — Internet address manipulation, 3N-833, 3XN-835 inet\_netof — Internet address manipulation, 3N-833, 3XN-835 inet\_network — Internet address manipulation, 3N-833, 3XN-835 inet\_ntoa — Internet address manipulation, 3N-833, 3XN-835 init\_color — manipulate color information, 3XC-193 init\_pair — manipulate color information, 3XC-193 initgroups — initialize the supplementary group access list, 3C-837 initialization function for libthread\_db library of interfaces — td\_init, 3T-1561 initialize kernel statistics facility  $-$  kstat\_close,  $3K-892$ — kstat\_open, 3K-892 initscr — screen initialization functions, 3XC-838 initstate — pseudorandom number functions,

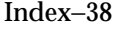

3C-1256  $\text{innstr}$  — retrieve a multibyte character string (without rendition), 3XC-839  $in$ nwstr  $-$  get a string of wchar\_t characters from a curses window, 3X-318, 3XC-841 input conversion convert from wchar\_t string — wsscanf, 3C-1805 input/output package standard buffered I/O — stdio, 3S-1479 ins\_nwstr — insert a wide character string, 3XC-848 ins\_wch — insert a complex character, 3XC-851 ins\_wstr — insert a wide character string, 3XC-848 insch — insert a character, 3XC-843 insdelln — insert/delete lines to/from the window, 3XC-844 insert a character  $-$  insch,  $3XC-843$ — mvinsch, 3XC-843 — mvwinsch, 3XC-843  $-$  winsch,  $3XC-843$ insert a complex character  $-$  ins\_wch,  $3XC-851$ — mvins\_wch, 3XC-851  $-$  mvwins wch,  $3XC-851$  $-$  wins wch,  $3XC-851$ insert a line in a window — insertln, 3XC-845 — winsertln, 3XC-845 insert a multibyte character string  $-$  insnstr,  $3XC-846$  $-$  insstr.  $3XC-846$ — mvinsnstr, 3XC-846 — mvinsstr, 3XC-846 — mvwinsnstr, 3XC-846 — mvwinsstr, 3XC-846 — winsnstr, 3XC-846  $-$  winsstr.  $3XC-846$ insert a wchar\_t character before the character under the cursor in a curses window curs\_inswch, 3X-313

insert a wchar\_t character before the character under the cursor in a curses window — curs\_inswch, *continued* inswch, 3X-313 mvinswch, 3X-313 mvwinswch, 3X-313 winswch, 3X-313 insert a wide character string — ins\_nwstr, 3XC-848 — ins\_wstr, 3XC-848 — mvins\_nwstr, 3XC-848 — mvins\_wstr, 3XC-848 — mvwins\_nstr, 3XC-848 — mvwins\_nwstr, 3XC-848 — wins\_nwstr, 3XC-848 — wins\_wstr, 3XC-848 insert wchar\_t string before character under the cursor in a curses window — curs\_inswstr, 3X-314 insnwstr, 3X-314 inswstr, 3X-314 mvinsnwstr, 3X-314 mvinswstr, 3X-314 mvwinsnwstr, 3X-314 mvwinswstr, 3X-314 winsnwstr, 3X-314 winswstr, 3X-314 insert/delete lines to/from the window — insdelln, 3XC-844 — winsdelln, 3XC-844 insertln — insert a line in a window, 3XC-845 insnstr — insert a multibyte character string, 3XC-846 insnwstr — insert wchar\_t string before character under the cursor in a curses window, 3X-314 insque — insert element to a queue, 3C-850 insstr — insert a multibyte character string, 3XC-846 instr — retrieve a multibyte character string (without rendition), 3XC-839 inswch — insert a wchar\_t character before the character under the cursor in a curses window, 3X-313

inswstr — insert wchar\_t string before character under the cursor in a curses window, 3X-314 interfaces for direct probe and process control for another process — tnfctl\_continue, 3X-1647 — tnfctl\_exec\_open, 3X-1647 — tnfctl\_pid\_open, 3X-1647 interfaces in libthread\_db that target process memory access  $-$  ps pdread,  $3T-1187$  $-$  ps pdwrite, 3T-1187  $-$  ps\_ptread,  $3T-1187$ — ps\_ptwrite, 3T-1187 interfaces to query and to change the state of a probe  $-$  tnfctl probe connect, 3X-1655 — tnfctl\_probe\_disable, 3X-1655 — tnfctl\_probe\_disconnect\_all, 3X-1655 — tnfctl\_probe\_enable, 3X-1655 — tnfctl\_probe\_state\_get, 3X-1655  $-$  tnfctl probe trace, 3X-1655 — tnfctl\_probe\_untrace, 3X-1655 Internet address manipulation — inet, 3N-833 — inet\_addr, 3XN-835, 3N-833 — inet\_lnaof, 3XN-835, 3N-833 — inet\_makeaddr, 3XN-835, 3N-833 — inet\_netof, 3XN-835, 3N-833 — inet\_network, 3XN-835, 3N-833 — inet\_ntoa, 3XN-835, 3N-833 Interprocess Communication create a new FIFO — mkfifo, 3C-997 intrflush — flush output in tty on interrupt, 3XC-852 introduction and overview of X/Open Curses curses, 3XC-257 inverse hyperbolic functions — acosh, 3M-117  $-$  asinh,  $3M-117$ — atanh, 3M-117 invoke the function associated with a door descrip $tor - door\_call, 3X-422$ inwch — get a wchar\_t character and its attributes

from a curses window, 3X-316

inwchnstr — get a string of wchar\_t characters (and attributes) from a curses window, 3X-317  $invchstr - get$  a string of wchar t characters (and attributes) from a curses window, 3X-317 inwstr — get a string of wchar\_t characters from a curses window, 3X-318, 3XC-841 is\_linetouched — control window refresh, 3XC-858  $is$  wintouched  $-$  control window refresh, 3XC-858 isalnum — character handling, 3C-243 isalpha — character handling, 3C-243 isascii — character handling, 3C-243  $i$ satty — test for a terminal device, 3C-856 isdigit — character handling, 3C-243 isencrypt — determine whether a buffer of characters is encrypted, 3G-857 isendwin — restore initial terminal environment, 3XC-498 isenglish — wide-character code classification functions, 3C-863 isgraph — character handling, 3C-243 isideogram — wide-character code classification functions, 3C-863 islower — character handling, 3C-243 isnan — test for NaN, 3M-862 isnumber — wide-character code classification functions, 3C-863 isphonogram — wide-character code classification functions, 3C-863 isprint — character handling, 3C-243 ispunct — character handling, 3C-243 isspace — character handling, 3C-243 isspecial — wide-character code classification functions, 3C-863 isupper — character handling, 3C-243 iswalnum — wide-character code classification functions, 3C-863 iswalpha — wide-character code classification functions, 3C-863

iswascii — wide-character code classification

functions, 3C-863

- iswcntrl wide-character code classification functions, 3C-863
- iswctype test character for specified class, 3C-865
- iswdigit wide-character code classification functions, 3C-863
- iswgraph wide-character code classification functions, 3C-863
- iswlower wide-character code classification functions, 3C-863
- iswprint wide-character code classification functions, 3C-863
- iswpunct wide-character code classification functions, 3C-863
- iswspace wide-character code classification functions, 3C-863
- iswupper wide-character code classification functions, 3C-863
- iswxdigit wide-character code classification functions, 3C-863
- isxdigit character handling, 3C-243 iterate over probes
	- tnfctl\_probe\_apply, 3X-1652
	- tnfctl\_probe\_apply\_ids, 3X-1652
- iterate over the set of locks owned by a thread td\_thr\_lockowner, 3T-1586
- iterator functions on process handles from
	- libthread\_db library of interfaces
	- $-$  td ta sync iter, 3T-1578
	- $-$  td ta thr iter, 3T-1578 — td\_ta\_tsd\_iter, 3T-1578

### **J**

- j0 Bessel functions of the first kind, 3M-867
- j1 Bessel functions of the first kind, 3M-867
- jn Bessel functions of the first kind, 3M-867

#### **K**

Kerberos authentication library

- kerberos, 3N-868
- krb\_get\_cred, 3N-868
- krb\_kntoln, 3N-868

Kerberos authentication library, *continued*  $-$  krb mk err,  $3N-868$ — krb\_mk\_req, 3N-868  $-$  krb mk safe, 3N-868 — krb\_rd\_err, 3N-868 — krb\_rd\_req, 3N-868  $-$  krb\_rd\_safe,  $3N-868$ — krb\_set\_key, 3N-868 Kerberos authentication routines for RPC — authkerb\_getucred, 3N-872 — authkerb\_seccreate, 3N-872 — kerberos\_rpc, 3N-872 — svc\_kerb\_reg, 3N-872 Kerberos authentication routines via network stream sockets — krb\_net\_read, 3N-880 — krb\_net\_write, 3N-880 — krb\_recauth, 3N-880 — krb\_sendauth, 3N-880 Kerberos ticket cache file name — krb\_set\_tkt\_string, 3N-883 Kerberos utility routines — krb\_get\_admhst, 3N-878 — krb\_get\_krbhst, 3N-878 — krb\_get\_lrealm, 3N-878 — krb\_get\_phost, 3N-878 — krb\_realmofhost, 3N-878 kernel virtual memory functions copy data from kernel image or running system — kvm\_read, kvm\_kread, kvm\_uread, 3K-901 copy data to kernel image or running system kvm\_write, kvm\_kwrite, kvm\_uwrite, 3K-901 get entries from kernel symbol table kvm\_nlist, 3K-898 get invocation argument for process kvm\_getcmd, 3K-894 get u-area for process — kvm\_getu, 3K-894 kstat — kernel statistics facility, 3K-884 kstat\_chain\_update — update the kstat header chain, 3K-890 kstat\_close — initialize kernel statistics facility, 3K-892 kstat\_data\_lookup — find a kstat by name,

3K-891 kernel virtual memory functions, *continued* kstat\_lookup — find a kstat by name, 3K-891  $k$ stat open — initialize kernel statistics facility, 3K-892 kstat\_read — read or write kstat data, 3K-893 kstat\_write — read or write kstat data, 3K-893 specify a kernel to examine  $-$  kvm\_open, kvm\_close, 3K-899 key\_name — return character string used as key name, 3XC-875 keyname — return character string used as key name, 3XC-875 keypad — enable/disable keypad handling, 3XC-876 killchar — return current ERASE or KILL characters, 3XC-499 killpg — send signal to a process group, 3C-877 killwchar — return current ERASE or KILL characters, 3XC-499 kstat — kernel statistics facility, 3K-884 kstat\_chain\_update — update the kstat header chain, 3K-890 kstat\_close — initialize kernel statistics facility, 3K-892 kstat\_data\_lookup — find a kstat by name, 3K-891 kstat\_lookup — find a kstat by name, 3K-891 kstat\_open — initialize kernel statistics facility, 3K-892 kstat  $real$  — read or write kstat data,  $3K-893$ kstat\_write — read or write kstat data, 3K-893 kvm\_close — specify kernel to examine, 3K-899 kvm\_getcmd — get invocation arguments for process, 3K-894 kvm\_getproc — read system process structures, 3K-896 kvm\_getu — get u-area for process, 3K-894 kvm\_kread — copy data from a kernel image or

running system, 3K-901

- kvm\_kwrite copy data to a kernel image or running system, 3K-901
- kvm\_nextproc read system process structures, 3K-896
- kvm\_nlist get entries from kernel symbol table, 3K-898
- kvm open  $-$  specify kernel to examine,  $3K-899$
- kvm\_read copy data from kernel image or running system, 3K-901
- kvm\_setproc read system process structures, 3K-896
- kvm\_uread copy data from a kernel image or running system, 3K-901
- kvm\_uwrite copy data to a kernel image or running system, 3K-901
- kvm\_write copy data to kernel image or running system, 3K-901

### **L**

- label graphics interface, 3-1166
- labs return absolute value of long integer, 3C-104
- language information  $-$  nl langinfo, 3C-1094
- ldexp load exponent of a floating point number, 3C-904
- ldiv compute quotient and remainder, 3C-377
- leaveok set terminal output controls , 3XC-207
- lfmt display error message in standard format and pass to logging and monitoring services, 3C-905
- lgamma log gamma function, 3M-909
- $lgamma_r log gamma function, 3M-909$
- library for TNF probe control in a process or the kernel — libtnfctl, 3X-917
- library of interfaces for monitoring and manipulating threads-related aspects of multithreaded
	- programs libthread\_db, 3T-91

library routines for client side calls

- clnt\_call, 3N-1315
- clnt\_freeres, 3N-1315
- clnt\_geterr, 3N-1315
- clnt\_perrno, 3N-1315
- library routines for client side calls, *continued*
	- clnt\_perror, 3N-1315
	- $-$  clnt sperrno, 3N-1315
	- clnt\_sperror, 3N-1315
	- rpc\_broadcast, 3N-1315
	- rpc\_broadcast\_exp, 3N-1315
	- $-$  rpc\_call,  $3N-1315$
	- rpc\_clnt\_calls, 3N-1315
- library routines for dealing with creation and manipulation of CLIENT handles
	- $-$  clnt control, 3N-1318
	- clnt\_create, 3N-1318
	- clnt\_create\_timed, 3N-1318
	- clnt\_create\_vers, 3N-1318
	- clnt\_create\_vers\_timed, 3N-1318
	- clnt\_destroy, 3N-1318
	- clnt\_dg\_create, 3N-1318
	- clnt\_pcreateerror, 3N-1318
	- clnt\_raw\_create, 3N-1318
	- clnt\_spcreateerror, 3N-1318
	- clnt\_tli\_create, 3N-1318
	- $-$  clnt tp create, 3N-1318
	- clnt tp create timed, 3N-1318
	- clnt\_vc\_create, 3N-1318
	- rpc\_clnt\_create, 3N-1318
- rpc\_createerr, 3N-1318
- library routines for RPC servers
	- rpc\_svc\_calls, 3N-1338
	- svc\_dg\_enablecache, 3N-1338
	- $-$  svc\_done,  $3N-1338$
	- svc\_exit, 3N-1338
	- $-$  svc fdset,  $3N-1338$
	- svc\_freeargs, 3N-1338
	- $-$  svc getargs,  $3N-1338$
	- $-$  svc getreg common,  $3N-1338$
	- svc\_getreq\_poll, 3N-1338
	- svc\_getreqset, 3N-1338
	- svc\_getrpccaller, 3N-1338
	- svc\_max\_pollfd, 3N-1338
	- svc\_pollfd, 3N-1338
	- svc\_run, 3N-1338
	- svc\_sendreply, 3N-1338
- libthread\_db library of interfaces for monitoring and manipulating threads-related aspects of multithreaded programs, 3T-912

libtnfctl — library for TNF probe control in a process or the kernel, 3X-917 line — graphics interface, 3-1166 linear search and update routine — lfind, 3C-939 — lsearch, 3C-939 linmod — graphics interface, 3-1166 lio\_listio — list directed I/O, 3R-921 list directed  $I/O -$ lio listio, 3R-921 list the atomic names and references bound in a context — fn\_bindinglist\_destroy, 3N-592 — fn\_bindinglist\_next, 3N-592 — FN\_bindinglist\_t, 3N-592 — fn\_ctx\_list\_bindings, 3N-592 list the atomic names bound in a context — fn\_ctx\_list\_names, 3N-593 — fn\_namelist\_destroy, 3N-593 — fn\_namelist\_next, 3N-593 — FN\_namelist\_t, 3N-593 listen — listen for connections on a socket, 3N-924, 3XN-925 listen for socket connections and limit the queue of incoming connections — listen, 3XN-925 llabs — return absolute value of long long integer, 3C-104 lldiv — compute quotient and remainder, 3C-377 lltostr — string conversion routines, 3C-1508 load exponent of a floating point number ldexp, 3C-904 load exponent of a radix-independent floating-point number — scalb, 3M-1357, 3M-1358 locale modify and query a program's locale — setlocale, 3C-1419 localeconv — get numeric formatting information, 3C-926 lock apply or remove advisory lock on open file flock, 3B-526 lock address space — mlockall, 3C-1004 lock memory pages

lock memory pages, *continued* — mlock, 3C-1002 lockf — allows sections of file to be locked, 3C-930 log — natural logarithm function, 3M-935 log gamma function — gamma, 3M-909 — gamma\_r, 3M-909 — lgamma, 3M-909 — lgamma\_r, 3M-909 log10 — base 10 logarithm function, 3M-933 log1p — compute natural logarithm, 3M-934 logb — radix-independent exponent, 3M-936 login name  $-$  getlogin,  $3C-725$ — getlogin\_r, 3C-725 longjmp — non-local goto, 3B-1411, 3C-1414 longname — return full terminal type name, 3XC-938 look up the link reference bound to a name fn\_ctx\_lookup\_link, 3N-597 looks up the symbol in the symbol table of the load object in the target process ps\_pglobal\_lookup, 3T-1188

### **M**

madvise — provide advice to VM system, 3-941 maillock — functions to manage lockfile(s) for user's mailbox, 3X-943 mailunlock — functions to manage lockfile(s) for user's mailbox, 3X-943 make modified instructions executable sync instruction memory, 3C-1517 makecontext — manipulate user contexts, 3C-945 malloc — memory allocator, 3X-179 manage thread signals for libthread\_db — td\_thr\_setsigpending, 3T-1588 — td\_thr\_sigsetmask, 3T-1588 Management Interface database administration functions — DmiAddComponent, 3X-397 — DmiAddGroup, 3X-397 — DmiAddLanguage, 3X-397

— DmiDeleteComponent, 3X-397

Management Interface database administration functions, *continued* — DmiDeleteGroup, 3X-397 — DmiDeleteLanguage, 3X-397 Management Interface initialization functions — DmiGetConfig, 3X-406 — DmiGetVersion, 3X-406 — DmiRegister, 3X-406 — DmiSetConfig, 3X-406 — DmiUnregister, 3X-406 Management Interface listing functions — DmiListAttributes, 3X-409 — DmiListClassNames, 3X-409 — DmiListComponents, 3X-409 — DmiListComponentsByClass, 3X-409 — DmiListGroups, 3X-409 — DmiListLanguages, 3X-409 Management Interface operation functions — DmiAddRow, 3X-401 — DmiDeleteRow, 3X-401 — DmiGetAttribute, 3X-401 — DmiGetMultiple, 3X-401 — DmiSetAttribute, 3X-401 — DmiSetMultiple, 3X-401 manipulate color information — can\_change\_color, 3XC-193 — color\_content, 3XC-193 — COLOR\_PAIR, 3XC-193 — has\_colors, 3XC-193 — init\_color, 3XC-193  $-$  init\_pair,  $3XC-193$ — pair\_content, 3XC-193 — PAIR\_NUMBER, 3XC-193 — start\_color, 3XC-193 manipulate sets of signals — sigsetops, 3C-1443 sigaddset, 3C-1443 sigdelset, 3C-1443 sigemptyset, 3C-1443 sigfillset, 3C-1443 sigismember, 3C-1443 manipulate soft labels  $-$  slk attr off, 3XC-1458  $-$  slk attr on, 3XC-1458 — slk\_attr\_set, 3XC-1458  $-$  slk\_attroff, 3XC-1458

manipulate soft labels, *continued*  $-$  slk\_attron,  $3XC-1458$ — slk\_attrset, 3XC-1458  $-$  slk clear,  $3XC-1458$  $-$  slk color, 3XC-1458 — slk\_init, 3XC-1458 — slk\_label, 3XC-1458 — slk\_noutrefresh, 3XC-1458 — slk\_refresh, 3XC-1458 — slk\_restore, 3XC-1458 — slk\_set, 3XC-1458  $-$  slk\_touch,  $3XC-1458$  $-$  slk\_wset,  $3XC-1458$ map a tnfctl error code to a string tnfctl\_strerror, 3X-1660 map area of parent window to subwindow mvderwin, 3XC-1039 match filename or path name — fnmatch, 3C-605 math library exception-handling — matherr, 3M-954 mathematical functions — gamma, 3M-909 — gamma\_r, 3M-909 — lgamma, 3M-909 — lgamma\_r, 3M-909 matherr — math library exception-handling, 3M-954 mblen — get number of bytes in a character, 3C-959 mbstowcs — convert a character string to a widecharacter string, 3C-960 mbtowc — convert a character to a wide-character code, 3C-961 mctl — memory management control, 3B-962 media\_findname — convert a supplied name into an absolute pathname that can be used to access removable media, 3X-964 media\_getattr — get and set media attributes, 3X-966 media\_setattr — get and set media attributes, 3X-966  $memory$  — memory operations, 3C-968 optimizing usage of user mapped memory madvise, 3-941

memory allocator — bsdmalloc, 3X-179  $-$  alloca,  $3C-947$ — calloc, 3C-947, 3X-949, 3X-952 — free, 3C-947, 3X-949, 3X-952, 3X-179  $-$  mallinfo,  $3X-949$ — malloc, 3C-947, 3X-949, 3X-952, 3X-179  $-$  mallopt,  $3X-949$ — memalign, 3C-947 — realloc, 3C-947, 3X-949, 3X-952, 3X-179  $-$  valloc,  $3C-947$ memory lock or unlock calling process — plock, 3C-1165 memory management - mctl, 3B-962 copy a file into memory  $-$  copylist, 3G-230 get system page size — getpagesize, 3C-743 lock address space — mlockall, 3C-1004 lock pages in memory — mlock, 3C-1002 synchronize memory with physical storage msync, 3C-1025 unlock address space — munlockall, 3C-1004 unlock pages in memory — munlock, 3C-1002 memory object, shared open — shm\_open, 3R-1425 remove — shm\_unlink, 3R-1428 memory operations  $-$  memccpy,  $3C-968$ — memchr, 3C-968  $-$  memcmp,  $3C-968$  $-$  memcpy,  $3C-968$  $-$  memmove,  $3C-968$ — memory, 3C-968 — memset, 3C-968 menu library, See also curses library menus — character based menus package, 3X-969 menus cursor  $-$  menu cursor,  $3X-974$ — pos\_menu\_cursor, 3X-974 menus display attributes — menu\_attributes, 3X-972 — menu\_back, 3X-972 — menu\_fore, 3X-972 — menu\_grey, 3X-972  $-$  menu\_pad,  $3X-972$ — set\_menu\_back, 3X-972

— set\_menu\_fore, 3X-972

menus display attributes, *continued*  $-$  set menu grey,  $3X-972$  $-$  set\_menu\_pad,  $3X-972$ menus from associated subwindows, write/erase — menu\_post, 3X-992  $-$  post\_menu,  $3X-992$ — unpost\_menu, 3X-992 menus item name and description — item\_description, 3X-981 — item\_name, 3X-981 — menu\_item\_name, 3X-981 menus item options routines — item\_opts, 3X-983 — item\_opts\_off, 3X-983 — item\_opts\_on, 3X-983 — menu\_item\_opts, 3X-983 — set\_item\_opts, 3X-983 menus item values, set and get  $-$  item value,  $3X-986$  $-$  menu item value,  $3X-986$ — set\_item\_value, 3X-986 menus item, visibility — item\_visible, 3X-987 — menu\_item\_visible, 3X-987 menus items, associate application data — item\_userptr, 3X-985 — menu\_item\_userptr, 3X-985  $-$  set item userptr,  $3X-985$ menus items, connect and disconnect — item\_count, 3X-984 — menu\_items, 3X-984 — set\_menu\_items, 3X-984 menus items, create and destroy — free\_item, 3X-982 — menu\_item\_new, 3X-982  $-$  new item,  $3X-982$ menus items, get and set — current\_item, 3X-980 — item\_index, 3X-980 — menu\_item\_current, 3X-980 — set\_current\_item, 3X-980 — set\_top\_row, 3X-980  $-$  top\_row, 3X-980

menus mark string routines  $-$  menu\_mark,  $3X-988$  menus mark string routines, *continued* — set\_menu\_mark, 3X-988 menus options routines  $-$  menu opts,  $3X-990$ — menu\_opts\_off, 3X-990 — menu\_opts\_on, 3X-990 — set\_menu\_opts, 3X-990 menus pattern match buffer — menu\_pattern, 3X-991 — set\_menu\_pattern, 3X-991 menus subsystem, command processor  $-$  menu driver,  $3X-975$ menus window and subwindow association routines  $-$  menu sub,  $3X-994$  $-$  menu win,  $3X-994$ — scale\_menu, 3X-994  $-$  set menu sub,  $3X-994$ — set\_menu\_win, 3X-994 menus, application-specific routines — item\_init, 3X-978  $-$  item term,  $3X-978$  $-$  menu hook,  $3X-978$ — menu\_init, 3X-978 — menu\_term, 3X-978 — set\_item\_init, 3X-978 — set\_item\_term, 3X-978 — set\_menu\_init, 3X-978 — set\_menu\_term, 3X-978 menus, associate application data — menu\_userptr, 3X-993 — set\_menu\_userptr, 3X-993 menus, create and destroy — free\_menu, 3X-989  $-$  menu\_new,  $3X-989$ — new\_menu, 3X-989 menus, rows and columns — menu\_format, 3X-977 — set\_menu\_format, 3X-977 message catalog open/catalog — catopen, catclose, 3C-197 read a program message — catgets, 3C-196 message handling functions

message handling functions, *continued* — bindtextdomain, 3C-783 — dcgettext, 3C-783 — dgettext, 3C-783  $-$  gettext,  $3C-783$ — textdomain, 3C-783 message queue  $close -$  mq close,  $3R-1012$ get attributes — mq\_getattr, 3R-1022 notify process (or thread) — mq\_notify, 3R-1013  $open - <sub>mq\_open</sub>, 3R-1015$ receive a message from — mq\_receive, 3R-1018 remove — mq unlink, 3R-1024 send message to — mq\_send, 3R-1020 set attributes — mq\_setattr, 3R-1022 messages display a message on stderr or system console  $-$  fmtmsg,  $3C-533$ print system error messages — perror, 3C-1161 system signal messages — psignal, 3C-1185 meta — enable/disable meta keys, 3XC-995 mkdirp — create directories in a path, 3G-996 mkfifo — create a new FIFO, 3C-997 mkstemp — make a unique file name, 3C-998 mktemp — make a unique file name, 3C-999 mktime — converts a tm structure to a calendar time, 3C-1000 mnttab file — getmntany, 3C-727 — getmntent, 3C-727 — hasmntopt, 3C-727 — putmntent, 3C-727 modf — decompose floating-point number, 3C-1006  $mod\text{ff}$  — decompose floating-point number, 3C-1006 modify multiple attributes associated with named object — fn\_attr\_multi\_modify, 3N-561 modify specified attribute associated with name fn\_attr\_modify, 3N-553 modify/delete user credentials for an authentica-

tion service — pam\_setcred, 3-1126

monitor — prepare process execution profile, 3C-1007 move — graphics interface, 3-1166, 3XC-1009 move cursor in window — move, 3XC-1009  $-$  wmove,  $3XC-1009$ move the cursor — mvcur, 3XC-1038 move window — mvwin, 3XC-1042 movenextch — moving the cursor by character, 3X-278 moveprevch — moving the cursor by character, 3X-278 mp — multiple precision integer arithmetic, 3M-1010 mp  $qcd$  — multiple precision integer arithmetic, 3M-1010 mp\_itom — multiple precision integer arithmetic, 3M-1010 mp\_madd — multiple precision integer arithmetic, 3M-1010 mp\_mcmp — multiple precision integer arithmetic, 3M-1010 mp\_mdiv — multiple precision integer arithmetic, 3M-1010 mp\_mfree — multiple precision integer arithmetic, 3M-1010 mp\_min — multiple precision integer arithmetic, 3M-1010 mp\_mout — multiple precision integer arithmetic, 3M-1010 mp\_msub — multiple precision integer arithmetic, 3M-1010 mp\_mtox — multiple precision integer arithmetic, 3M-1010  $mp_mult$  — multiple precision integer arithmetic, 3M-1010 mp\_pow — multiple precision integer arithmetic, 3M-1010 mp\_rpow — multiple precision integer arithmetic, 3M-1010 mp\_xtom — multiple precision integer arithmetic, 3M-1010 mq\_close — close a message queue, 3R-1012

mq\_getattr — set/get message queue attributes, 3R-1022 mg notify — notify process (or thread) that a message is available on a queue, 3R-1013 mq\_open — open a message queue, 3R-1015 mq\_receive — receive a message from a message queue, 3R-1018 mq\_send — send a message to a message queue, 3R-1020  $mg$  setattr  $-$  set/get message queue attributes, 3R-1022 mq\_unlink — remove a message queue, 3R-1024 msync — synchronize memory with physical storage, 3C-1025 multiple precision integer arithmetic  $-$  mp, 3M-1010  $-$  mp qcd, 3M-1010  $-$  mp\_itom, 3M-1010  $-$  mp\_madd,  $3M-1010$  $-$  mp\_mcmp,  $3M-1010$ — mp\_mdiv, 3M-1010 — mp\_mfree, 3M-1010 — mp\_min, 3M-1010 — mp\_mout, 3M-1010 — mp\_msub, 3M-1010 — mp\_mtox, 3M-1010 — mp\_mult, 3M-1010  $-$  mp\_pow,  $3M-1010$  $-$  mp rpow, 3M-1010  $-$  mp  $x$ tom,  $3M-1010$ mutex — mutual exclusion locks, 3T-1027 Destroy, 3T-1031 Dynamically Allocated Mutexes, 3T-1035 Initialize, 3T-1027 Interprocess Locking, 3T-1033 Lock and Unlock, 3T-1030 Multiple Instruction Single Data, 3T-1032 POSIX, 3T-1027 POSIX Initialize, 3T-1028 POSIX/Solaris Locking, 3T-1030 Single Gate, 3T-1031 Solaris, 3T-1027 Solaris Initialize, 3T-1029 mutex\_destroy — mutual exclusion locks,

#### 3T-1027

- mutex\_init mutual exclusion locks, 3T-1027
- $mutes$   $lock$  mutual exclusion locks, 3T-1027
- mutex\_trylock mutual exclusion locks,

3T-1027

- mutex\_unlock mutual exclusion locks, 3T-1027 mutual exclusion locks
	- mutex, 3T-1027
	- mutex\_destroy, 3T-1027
	- mutex\_init, 3T-1027
	- mutex\_lock, 3T-1027
	- mutex\_trylock, 3T-1027
	- mutex\_unlock, 3T-1027
	- pthread\_mutex\_destroy, 3T-1027
	- pthread\_mutex\_init, 3T-1027
	- pthread\_mutex\_lock, 3T-1027
	- pthread\_mutex\_trylock, 3T-1027
	- pthread\_mutex\_unlock, 3T-1027
- mvadd\_wch add a complex character (with rendition) to a window, 3XC-128
- mvadd\_wchnstr copy a string of complex characters (with renditions) to a window, 3XC-130
- mvadd\_wchstr copy a string of complex characters (with renditions) to a window, 3XC-130
- mvaddch add a character (with rendition) to a window , 3XC-118
- $m\nu$ addchnstr copy a character string (with renditions) to a window, 3XC-119
- $m\nu$ addchstr copy a character string (with renditions) to a window, 3XC-119
- mvaddnstr add a multi-byte character string (without rendition) to a window, 3XC-121
- $m\nu$ addnwstr add a string of wchar t characters to a curses window and advance cursor, 3X-277, 3XC-123
- mvaddstr add a multi-byte character string (without rendition) to a window, 3XC-121
- mvaddwch add a wchar\_t character (with attributes) to a curses window and advance cursor, 3X-272

mvaddwchnstr — add string of wchar\_t characters (and attributes) to a curses window, 3X-275

mvaddwchstr — add string of wchar\_t characters

Index−48

(and attributes) to a curses window, 3X-275

- mvaddwstr add a string of wchar\_t characters to a curses window and advance cursor, 3X-277, 3XC-123
- mvchgat change the rendition of characters in a window, 3XC-205
- mvcur move the cursor, 3XC-1038
- mvdelch remove a character, 3XC-357
- mvderwin map area of parent window to subwindow, 3XC-1039
- myqet  $wch$  get a wide character from terminal, 3XC-799
- mvget\_wstr get a wide character string from terminal, 3XC-739
- mvgetch get a single-byte character from terminal, 3XC-697
- mvgetn\_wstr get a wide character string from terminal, 3XC-739
- $m$  mygetnstr  $-$  get a multibyte character string from terminal, 3XC-738
- mvgetnwstr get wchar\_t character strings from curses terminal keyboard, 3X-301
- $m$  we  $m$   $\rightarrow$   $m$   $\rightarrow$   $m$   $\rightarrow$   $m$   $\rightarrow$   $m$   $\rightarrow$   $m$   $\rightarrow$   $m$ terminal, 3XC-738
- mvgetwch get (or push back) wchar\_t characters from curses terminal keyboard, 3X-297
- $m$  we arget we assume that the character strings from curses terminal keyboard, 3X-301
- mvhline use single-byte characters (and renditions) to draw lines, 3XC-815
- myhline  $set -$ use complex characters (and renditions) to draw lines, 3XC-816
- $m$ vin wch retrieve a complex character (with rendition), 3XC-853
- mvin\_wchnstr retrieve complex character string (with rendition), 3XC-854
- mvin\_wchstr retrieve complex character string (with rendition), 3XC-854
- mvinch return a single-byte character (with rendition), 3XC-829
- mvinchnstr retrieve a single-byte character string (with rendition), 3XC-830

mvinchstr — retrieve a single-byte character string (with rendition), 3XC-830

mvinnstr — retrieve a multibyte character string (without rendition), 3XC-839

mvinnwstr — get a string of wchar\_t characters from a curses window, 3X-318, 3XC-841

mvins  $n$ wstr — insert a wide character string, 3XC-848

mvins\_wch — insert a complex character, 3XC-851

mvins\_wstr — insert a wide character string, 3XC-848

mvinsch — insert a character, 3XC-843

 $m$ vinsnstr — insert a multibyte character string, 3XC-846

 $m$ vinsnwstr — insert wchar  $t$  string before character under the cursor in a curses window, 3X-314

mvinsstr — insert a multibyte character string, 3XC-846

mvinstr — retrieve a multibyte character string (without rendition), 3XC-839

mvinswch — insert a wchar\_t character before the character under the cursor in a curses window, 3X-313

mvinswstr — insert wchar\_t string before character under the cursor in a curses window, 3X-314

mvinwch — get a wchar\_t character and its attributes from a curses window, 3X-316

 $m$ vinwchnstr  $-$  get a string of wchar\_t characters (and attributes) from a curses window, 3X-317

 $m$ vinwchstr  $-$  get a string of wchar t characters (and attributes) from a curses window, 3X-317

mvinwstr — get a string of wchar\_t characters from a curses window, 3X-318, 3XC-841

mvprintw — write formatted output to window, 3XC-1040

mvscanw — read formatted input from window, 3XC-1041

mvvline — use single-byte characters (and renditions) to draw lines, 3XC-815

mvvline\_set — use complex characters (and ren-

ditions) to draw lines, 3XC-816

mvwadd\_wch — add a complex character (with rendition) to a window, 3XC-128

mywadd wchnstr — copy a string of complex characters (with renditions) to a window, 3XC-130

- mywadd wchstr  $-$  copy a string of complex characters (with renditions) to a window, 3XC-130
- mvwaddch add a character (with rendition) to a window , 3XC-118
- mvwaddchnstr copy a character string (with renditions) to a window, 3XC-119

 $m$ vwaddchstr — copy a character string (with renditions) to a window, 3XC-119

 $m$ vwaddnwstr — add a string of wchar\_t characters to a curses window and advance cursor, 3X-277, 3XC-123

mvwaddstr — add a multi-byte character string (without rendition) to a window, 3XC-121

mvwaddwch — add a wchar\_t character (with attributes) to a curses window and advance cursor, 3X-272

 $m$ vwaddwchnstr  $-$  add string of wchar t characters (and attributes) to a curses window, 3X-275

mvwaddwchstr  $-$  add string of wchar t characters (and attributes) to a curses window, 3X-275

 $m$ vwaddwstr — add a string of wchar t characters to a curses window and advance cursor, 3X-277, 3XC-123

- mvwchgat change the rendition of characters in a window, 3XC-205
- mvwdelch remove a character, 3XC-357
- mvwget\_wch get a wide character from terminal, 3XC-799
- mvwget\_wstr get a wide character string from terminal, 3XC-739
- mvwgetch get a single-byte character from terminal, 3XC-697
- mvwgetn\_wstr get a wide character string from terminal, 3XC-739
- mvwgetnstr get a multibyte character string from terminal, 3XC-738

mvwgetnwstr — get wchar\_t character strings from curses terminal keyboard, 3X-301

mvwgetstr — get a multibyte character string from terminal, 3XC-738

- mvwgetwch get (or push back) wchar\_t characters from curses terminal keyboard, 3X-297
- mvwgetwstr get wchar\_t character strings from curses terminal keyboard, 3X-301
- mvwhline use single-byte characters (and renditions) to draw lines, 3XC-815
- mvwhline\_set use complex characters (and renditions) to draw lines, 3XC-816
- mvwin move window, 3XC-1042
- mvwin\_wch retrieve a complex character (with rendition), 3XC-853
- mvwin\_wchnstr retrieve complex character string (with rendition), 3XC-854
- mvwin\_wchstr retrieve complex character string (with rendition), 3XC-854
- mvwinch return a single-byte character (with rendition), 3XC-829
- mvwinchnstr retrieve a single-byte character string (with rendition), 3XC-830
- mvwinchstr retrieve a single-byte character string (with rendition), 3XC-830
- mvwinnstr retrieve a multibyte character string (without rendition), 3XC-839
- mvwinnwstr get a string of wchar\_t characters from a curses window, 3X-318, 3XC-841
- mvwins\_nstr insert a wide character string, 3XC-848
- mvwins\_nwstr insert a wide character string, 3XC-848
- mvwins\_wch insert a complex character, 3XC-851
- mvwinsch insert a character, 3XC-843
- mvwinsnstr insert a multibyte character string, 3XC-846
- $m$ vwinsnwstr insert wchar t string before character under the cursor in a curses window, 3X-314
- mvwinsstr insert a multibyte character string,

3XC-846

- mvwinstr retrieve a multibyte character string (without rendition), 3XC-839
- mvwinswch insert a wchar\_t character before the character under the cursor in a curses window, 3X-313
- $m$ vwinswstr insert wchar t string before character under the cursor in a curses window, 3X-314
- mvwinwch get a wchar\_t character and its attributes from a curses window, 3X-316
- mvwinwchnstr get a string of wchar\_t characters (and attributes) from a curses window, 3X-317
- $m$ vwinwchstr  $-$  get a string of wchar\_t characters (and attributes) from a curses window, 3X-317
- mvwinwstr get a string of wchar\_t characters from a curses window, 3X-318, 3XC-841
- mvwprintw write formatted output to window, 3XC-1040
- mvwscanw read formatted input from window, 3XC-1041
- mvwvline use single-byte characters (and renditions) to draw lines, 3XC-815
- mvwvline\_set use complex characters (and renditions) to draw lines, 3XC-816
- $m$ wwaddnstr add a multi-byte character string (without rendition) to a window, 3XC-121

# **N**

- named pipe
- create a new one mkfifo, 3C-997
- nanosleep high resolution sleep, 3R-1043
- napms sleep process for a specified length of time, 3XC-1044
- natural logarithm function log, 3M-935
- netdir generic transport name-to-address translation, 3N-1045
- netdir\_free generic transport name-toaddress translation, 3N-1045
- netdir\_getbyaddr generic transport name-toaddress translation, 3N-1045

netdir\_getbyname — generic transport name-toaddress translation, 3N-1045 netdir\_mergeaddr — generic transport name-toaddress translation, 3N-1045 netdir\_options — generic transport name-toaddress translation, 3N-1045 netdir\_perror — generic transport name-toaddress translation, 3N-1045 netdir\_sperror — generic transport name-toaddress translation, 3N-1045 network configuration database entry — endnetconfig, 3N-732 — freenetconfigent, 3N-732 — getnetconfig, 3N-732 — getnetconfigent, 3N-732  $-$  nc perror,  $3N-732$ — nc\_sperror, 3N-732 — setnetconfig, 3N-732 network configuration entry corresponding to NET-PATH — endnetpath, 3N-736 — getnetpath, 3N-736 — setnetpath, 3N-736 network database functions — endnetent, 3XN-492 — getnetbyaddr, 3XN-492 — getnetbyname, 3XN-492 — getnetent, 3XN-492 — setnetent, 3XN-492 network entry — endnetent, 3N-729 — getnetbyaddr, 3N-729 — getnetbyaddr\_r, 3N-729 — getnetbyname, 3N-729 — getnetbyname\_r, 3N-729 — getnetent, 3N-729 — getnetent\_r, 3N-729 — setnetent, 3N-729 network group entry — endnetgrent, 3N-734 — getnetgrent, 3N-734 — getnetgrent\_r, 3N-734 — innetgr, 3N-734 — setnetgrent, 3N-734

network host database functions — endhostent, 3XN-490 — gethostbyaddr, 3XN-490 — gethostbyname, 3XN-490 — gethostent, 3XN-490 — sethostent, 3XN-490 network host entry — endhostent, 3N-716 — gethostbyaddr, 3N-716  $-$  gethostbyaddr r, 3N-716 — gethostbyname, 3N-716 — gethostbyname\_r, 3N-716 — gethostent, 3N-716 — gethostent\_r, 3N-716 — sethostent, 3N-716 network listener service format and send listener service request message — nlsrequest, 3N-1097 get client's data passed via the listener nlsgetcall, 3N-1095 get name of transport provider — nlsprovider, 3N-1096 network protocol database functions — endprotoent, 3XN-494 — getprotobyname, 3XN-494 — getprotobynumber, 3XN-494 — getprotoent, 3XN-494 — setprotoent, 3XN-494 network protocol entry — endprotoent, 3N-749 — getprotobyname, 3N-749 — getprotobyname\_r, 3N-749 — getprotobynumber, 3N-749 — getprotobynumber\_r, 3N-749 — getprotoent, 3N-749 — getprotoent\_r, 3N-749 — setprotoent, 3N-749 network services database functions — endservent, 3XN-496 — getservbyname, 3XN-496 — getservbyport, 3XN-496 — getservent, 3XN-496 — setservent, 3XN-496

newpad — create and display curses pads, 3X-325, 3XC-1049

newterm — screen initialization functions, 3XC-838 newwin — create a new window or subwindow, 3XC-364 next representable double-precision floating-point number — nextafter, 3M-1051 nextafter — next representable double-precision floating-point number, 3M-1051 nextkey — data base subroutines, 3B-348 nftw — walk a file tree, 3C-682 nice — change priority of a process, 3B-1052 NIS client interface  $-$  yp all, 3N-1836  $-$  yp bind,  $3N-1836$  $-$  yp\_first,  $3N-1836$ — yp\_get\_default\_domain, 3N-1836 — yp\_master, 3N-1836  $-$  yp\_match,  $3N-1836$  $-$  yp\_next,  $3N-1836$ — yp\_order, 3N-1836  $-$  yp\_unbind,  $3N-1836$  $-$  ypclnt,  $3N-1836$ — yperr\_string, 3N-1836 — ypprot\_err, 3N-1836 NIS+ database functions — db\_add\_entry, 3N-1053 — db\_checkpoint, 3N-1053  $-$  db create table, 3N-1053  $-$  db destroy table, 3N-1053 — db\_first\_entry, 3N-1053 — db\_free\_result, 3N-1053 — db\_initialize, 3N-1053 — db\_list\_entries, 3N-1053 — db\_next\_entry, 3N-1053 — db\_remove\_entry, 3N-1053 — db\_reset\_next\_entry, 3N-1053 — db\_standby, 3N-1053 — db\_table\_exists, 3N-1053 — db\_unload\_table, 3N-1053  $-$  nis db, 3N-1053 NIS+ error messages nis\_error, 3N-1058 nis\_lerror, 3N-1058

nis\_perror, 3N-1058 nis\_sperrno, 3N-1058 NIS+ error messages, *continued* nis\_sperror, 3N-1058 nis\_sperror\_r, 3N-1058 NIS+ group manipulation functions — nis\_addmember, 3N-1059 — nis\_creategroup, 3N-1059 — nis\_destroygroup, 3N-1059  $-$  nis groups,  $3N-1059$  $-$  nis ismember,  $3N-1059$ — nis\_print\_group\_entry, 3N-1059 — nis\_removemember, 3N-1059 — nis\_verifygroup, 3N-1059 NIS+ local names — nis\_freenames, 3N-1081 — nis\_getnames, 3N-1081 — nis\_local\_directory, 3N-1062 — nis\_local\_group, 3N-1062 — nis\_local\_host, 3N-1062 — nis\_local\_names, 3N-1062 — nis\_local\_principal, 3N-1062 NIS+ log administration functions — nis\_checkpoint, 3N-1078  $-$  nis ping,  $3N-1078$ NIS+ miscellaneous functions — nis\_freeservelist, 3N-1079 — nis\_freetags, 3N-1079 — nis\_getservlist, 3N-1079 — nis\_mkdir, 3N-1079 — nis\_rmdir, 3N-1079  $-$  nis server,  $3N-1079$ — nis\_servstate, 3N-1079 — nis\_stats, 3N-1079 NIS+ namespace functions — nis\_add, 3N-1063 — nis\_freeresult, 3N-1063  $-$  nis lookup, 3N-1063 — nis\_modify, 3N-1063 — nis\_names, 3N-1063 — nis\_remove, 3N-1063 NIS+ object formats  $-$  nis objects, 3N-1069 NIS+ subroutines — nis\_clone\_object, 3N-1081 — nis\_destroy\_object, 3N-1081

— nis\_dir\_cmp, 3N-1081

NIS+ subroutines, *continued* — nis\_domain\_of, 3N-1081 — nis\_leaf\_of, 3N-1081  $-$  nis name of, 3N-1081 — nis\_print\_object, 3N-1081 — nis\_subr, 3N-1081 NIS+ table functions — nis\_add\_entry, 3N-1083 — nis\_first\_entry, 3N-1083  $-$  nis list, 3N-1083 — nis\_modify\_entry, 3N-1083 — nis\_next\_entry, 3N-1083 — nis\_remove\_entry, 3N-1083 — nis\_tables, 3N-1083 NIS, change information — yp\_update, 3N-1841 nis  $tables$   $-NIS+ table$  functions, 3N-1083 nis\_tables — NIS+ table functions, 3N-1083 nis\_tables — NIS+ table functions, 3N-1083 nl — enable/disable newline control, 3XC-1091 nl\_langinfo — language information, 3C-1094 nlist — get entries from symbol table, 3B-1092 nocbreak — set input mode controls, 3XC-200 nodelay — set blocking or non-blocking read, 3XC-1099 noecho — enable/disable terminal echo, 3XC-438 non-local goto  $-$  set  $\text{imp}$ , 3B-1411, 3C-1414 — \_longjmp, 3C-937, 3B-1411 — \_setjmp, 3C-937, 3B-1411 longjmp, 3B-1411, 3C-1414 siglongjmp, 3C-1414 sigsetjmp, 3C-1414 nonl — enable/disable newline control, 3XC-1091 noqiflush — control flush of input and output on interrupt, 3XC-1100 noraw — set input mode controls, 3XC-200 NOTE — annotate source code with info for tools, 3X-1101 NOTE vs \_NOTE, 3X-1101 NoteInfo Argument, 3X-1102 notimeout — set timed blocking or non-blocking read, 3XC-1103 ntohl — convert values between host and network

byte order, 3XN-820 ntohs — convert values between host and network byte order, 3XN-820 numbers, convert to strings — econvert, 3-441

### **O**

offsetof — offset of structure member, 3C-1104 open a shared object — dlopen, 3X-391 open a stream — fopen, 3S-631, 3S-670 open directory — opendir, 3C-1105 opendir — open directory, 3C-1105 openlog — control system log, 3-1525 openpl — graphics interface, 3-1166 openvt — graphics interface, 3-1166 operations on a synchronization object in libthread\_db  $-$  td sync get info, 3T-1563 — td\_sync\_setstate, 3T-1563 — td\_sync\_waiters, 3T-1563 output conversion wsprintf — convert to *wchar\_t* string, 3C-1804 output conversion, formatted — fprintf, 3B-1171 — printf, 3B-1171 — sprintf, 3B-1171  $-$  vfprintf, 3B-1171  $-$  vprintf, 3B-1171 — vsprintf, 3B-1171 overlap or overwrite windows  $-$  overlay,  $3XC-1107$ — overwrite, 3XC-1107 overlay — overlap or overwrite windows, 3XC-1107 overlay or overwrite any portion of window copywin, 3XC-232 overview of concepts related to POSIX thread cancellation — cancellation, 3T-187 overview of the XFN interface  $-$  xfn, 3N-1821 an overview of XFN attribute operations xfn\_attributes, 3N-1822 XFN compound syntax: an overview of XFN model for compound name parsing —

xfn\_compound\_names, 3N-1826 overwrite — overlap or overwrite windows, 3XC-1107

### **P**

p2close — close pipes to and from a command, 3G-1111 p2open — open pipes to and from a command, 3G-1111 page size, system get — getpagesize, 3C-743 pair\_content — manipulate color information, 3XC-193 PAIR\_NUMBER — manipulate color information, 3XC-193 PAM — PAM Service Module APIs, 3-1131, 3-1113 pam — Pluggable Authentication Module Administrative Interface, 3-1114 Interface Overview, 3-1113 Stacking Multiple Schemes, 3-1114 Stateful Interface, 3-1114 PAM error messages get string — pam\_strerror, 3-1147 PAM routines to maintain module specific state — pam\_get\_data, 3-1127 — pam\_set\_data, 3-1127 PAM Service Module APIs  $-$  PAM,  $3-1131$ pam\_acct\_mgmt — perform PAM account validation procedures, 3-1116 pam\_authenticate — perform authentication within the PAM framework, 3-1117 pam\_chauthtok — perform password related functions within the PAM framework, 3-1119 pam\_close\_session — perform PAM session creation and termination operations, 3-1124 pam\_end — authentication transaction routines for PAM, 3-1144  $p$ am qet data — PAM routines to maintain module specific state, 3-1127 pam\_get\_item — authentication information routines for PAM, 3-1129

 $p$ am  $q$ etenv — returns the value for a PAM environment name , 3-1121 pam\_getenvlist — returns a list of all the PAM environment variables , 3-1122 pam\_open\_session — perform PAM session creation and termination operations, 3-1124 pam\_putenv — change or add a value to the PAM environment, 3-1125  $pam$  set data  $-$  PAM routines to maintain module specific state, 3-1127 pam\_set\_item — authentication information routines for PAM, 3-1129 pam\_setcred — modify/delete user credentials for an authentication service, 3-1126 pam\_sm — PAM Service Module APIs Interaction with the User, 3-1132 Interface Overview, 3-1131 Stateful Interface, 3-1131 pam\_sm\_acct\_mgmt — service provider implementation for pam\_acct\_mgmt, 3-1135 pam sm authenticate — service provider implementation for pam\_authenticate, 3-1137  $pam$  sm chauthtok — service provider implementation for pam\_chauthtok, 3-1139 pam\_sm\_close\_session — Service provider implementation for pam\_open\_session and pam\_close\_session , 3-1141 pam\_sm\_open\_session — Service provider implementation for pam\_open\_session and pam\_close\_session , 3-1141 pam\_sm\_setcred — service provider implementation for pam\_setcred, 3-1142 pam\_start — authentication transaction routines for PAM, 3-1144 panel library, See also curses library panels — character based panels package, 3X-1148 panels deck manipulation routines — bottom\_panel, 3X-1154  $-$  hide panel,  $3X-1153$  $-$  panel hidden,  $3X-1153$ 

- $-$  panel\_show,  $3X-1153$
- $-$  panel\_top,  $3X-1154$

panels deck manipulation routines, *continued*  $-$  show panel,  $3X-1153$  $-$  top\_panel,  $3X-1154$ panels deck traversal primitives  $-$  panel\_above,  $3X-1150$ — panel\_below, 3X-1150 panels panel, associate application data  $-$  panel userptr, 3X-1156 — set\_panel\_userptr, 3X-1156 panels panel, get or set current window  $-$  panel window,  $3X-1157$ — replace\_panel, 3X-1157 panels virtual screen refresh routine  $-$  panel\_update,  $3X-1155$ — update\_panel, 3X-1155 panels window on virtual screen, move  $-$  move\_panel,  $3X-1151$  $-$  panel move,  $3X-1151$ panels, create and destroy — del\_panel, 3X-1152  $-$  new\_panel,  $3X-1152$  $-$  panel\_new,  $3X-1152$ password databases lock the lock file — lckpwdf, 3C-903 unlock the lock file  $-$  ulckpwdf, 3C-903 passwords get passwd entry from UID — getpw, 3C-753 get password entry from a file — fgetpwent, 3C-754 write password file entry — putpwent, 3C-1245 passwords, shadow get shadow password database entry endspent, 3C-776 get shadow password database entry (reentrant) — fgetspent\_r, 3C-776 write shadow password file entry putspent, 3C-1247 path name return last element — path name, 3C-164 pathfind — search for named file in named directories, 3G-1158 pclose — initiate pipe to/from a process, 3S-1168 pecho\_wchar — add character and refresh win-

dow , 3XC-1160 pechochar — add character and refresh window , 3XC-1160, 3X-325 pechowchar — create and display curses pads, 3X-325 perform authentication within the PAM framework — pam\_authenticate, 3-1117 perform PAM account validation procedures pam\_acct\_mgmt, 3-1116 perform PAM session creation and termination operations — pam\_close\_session, 3-1124 — pam\_open\_session, 3-1124 perform password related functions within the PAM framework — pam\_chauthtok, 3-1119 perform word expansions — wordexp, 3C-1801 — wordfree, 3C-1801 perror — print system error messages, 3C-1161 pfmt — display error message in standard format, 3C-1162 pipes initiate to/from a process — pclose, 3S-1168 open, close to and from a command p2open, p2close, 3G-1111 placeholder for future logging functionality td\_log, 3T-1562 plock — lock or unlock into memory process, text, or data, 3C-1165 plot — graphics interface, 3-1166 Link Editor, 3-1167 Pluggable Authentication Module  $-$  PAM,  $3-1113$ pnoutrefresh — create and display curses pads, 3X-325, 3XC-1049 point — graphics interface, 3-1166 pop a thread cancellation cleanup handler pthread\_cleanup\_pop, 3T-1199 popen — initiate pipe to/from a process, 3S-1168 pow — power function, 3M-1170 power function — pow, 3M-1170 preemption control

preemption control, *continued* — schedctl\_exit, 3X-1365 — schedctl\_init, 3X-1365 — schedctl\_lookup, 3X-1365 — schedctl\_start, 3X-1365 — schedctl\_stop, 3X-1365 prefresh — create and display curses pads, 3X-325, 3XC-1049 print formatted output — fprintf, 3S-1175  $-$  printf, 3S-1175  $-$  sprintf, 3S-1175 print formatted output of a variable argument list  $-$  vfprintf, 3S-1767  $-$  vprintf, 3S-1767 — vsnprintf, 3S-1767  $-$  vsprintf, 3S-1767 printf — formatted output conversion, 3B-1171, 3S-1175 printw — write formatted output to window, 3XC-1040 probe insertion interface  $-$  TNF\_DEBUG,  $3X-1669$ — TNF\_PROBE\_0, 3X-1669  $-$  TNF\_PROBE\_0\_DEBUG,  $3X-1669$ — TNF\_PROBE\_1, 3X-1669  $-$  TNF\_PROBE\_1\_DEBUG,  $3X-1669$ — TNF\_PROBE\_2, 3X-1669  $-$  TNF\_PROBE\_2\_DEBUG,  $3X-1669$  $-$  TNF PROBE 3, 3X-1669  $-$  TNF\_PROBE\_3\_DEBUG,  $3X-1669$ — TNF\_PROBE\_4, 3X-1669  $-$  TNF\_PROBE\_4\_DEBUG,  $3X-1669$  $-$  TNF\_PROBE\_5,  $3X-1669$  $-$  TNF\_PROBE\_5\_DEBUG,  $3X-1669$ proc\_service — process service interfaces, 3T-1182 SPARC Platform Only, 3T-1181 x86 Platform Only, 3T-1182 process and LWP control in libthread\_db — ps\_kill, 3T-1189 — ps\_lcontinue, 3T-1189 — ps\_lrolltoaddr, 3T-1189 — ps\_lstop, 3T-1189

process and LWP control in libthread\_db , *continued* — ps\_pcontinue, 3T-1189 — ps\_pstop, 3T-1189 Process Code string operations — wstring, 3C-1806 wscasecmp, 3C-1806 wscol , 3C-1806 wsdup, 3C-1806 wsncasecmp, 3C-1806 process service interfaces — proc\_service, 3T-1182 process statistics prepare execution profile — monitor, 3C-1007 processes change priority  $-$  nice, 3B-1052 duplicate an open file descriptor — dup2, 3C-436 generate path name for controlling terminal ctermid, ctermid\_r, 3S-238 get character-string representation cuserid, 3S-347 initiate pipe to/from a process — popen, pclose, 3S-1168 manipulate user contexts — makecontext, swapcontext, 3C-945 memory lock or unlock — plock, 3C-1165 prepare execution profile — monitor, 3C-1007 report CPU time used — clock, 3C-209 send signal to a process group  $-$  killpg, 3C-877 send signal to program - raise, 3C-1253 set terminal foreground process group id tcsetpgrp, 3C-1560 suspend execution for interval — sleep, 3B-1456, 3C-1457 terminate process — exit, 3C-504 terminate the process abnormally — abort, 3C-103 wait for process to terminate or stop — WIFEXITED, 3B-1774 profiling utilities prepare process execution profile — monitor, 3C-1007 program assertion  $verify$   $-$  assert,  $3C-150$ 

program messages open/close a message catalog — catopen, catclose, 3C-197 read  $-$  catgets,  $3C-196$ programs last locations — end, etext, edata, 3C-489 ps\_kill — process and LWP control in libthread\_db , 3T-1189 ps\_lcontinue — process and LWP control in libthread\_db , 3T-1189 ps\_lgetfpregs — routines that access the target process register in libthread\_db, 3T-1186 ps\_lgetregs — routines that access the target process register in libthread\_db, 3T-1186 ps\_lgetxregs — routines that access the target process register in libthread\_db, 3T-1186 ps\_lgetxregsize — routines that access the target process register in libthread\_db, 3T-1186 ps\_lrolltoaddr — process and LWP control in libthread\_db , 3T-1189 ps\_lsetfpregs — routines that access the target process register in libthread\_db, 3T-1186 ps\_lsetregs — routines that access the target process register in libthread\_db, 3T-1186 ps\_lsetxregs — routines that access the target process register in libthread\_db, 3T-1186 ps\_lstop — process and LWP control in libthread\_db , 3T-1189 ps\_pcontinue — process and LWP control in libthread\_db , 3T-1189 ps\_pdread — interfaces in libthread\_db that target process memory access, 3T-1187 ps\_pdwrite — interfaces in libthread\_db that target process memory access, 3T-1187 ps  $pq$ lobal lookup — looks up the symbol in the symbol table of the load object in the target process , 3T-1188 ps\_pstop — process and LWP control in libthread\_db , 3T-1189

- ps\_ptread interfaces in libthread\_db that target process memory access, 3T-1187
- ps\_ptwrite interfaces in libthread\_db that tar-

get process memory access, 3T-1187 pseudo-terminal device get name of the slave pseudo-terminal device — ptsname, 3C-1240 grant access to the slave pseudo-terminal dev $ice$  – grantpt,  $3C-812$ pseudorandom number functions — initstate, 3C-1256  $-$  random,  $3C-1256$  $-$  setstate,  $3C-1256$  $-$  srandom,  $3C-1256$ psiginfo — system signal messages, 3C-1185 psignal — system signal messages, 3B-1184, 3C-1185 pthread\_atfork — register fork handlers, 3T-1191 pthread\_cancel — cancel execution of a thread, 3T-1198 pthread\_cleanup\_pop — pop a thread cancellation cleanup handler, 3T-1199 pthread\_cleanup\_push — push a thread cancellation cleanup handler, 3T-1200 pthread\_create — thread creation, 3T-1203 Attributes, 3T-1204 POSIX, 3T-1203 Solaris, 3T-1203 pthread\_getspecific — thread-specific-data functions, 3T-1217 pthread\_key\_create — thread-specific-data functions, 3T-1217 Create Key, 3T-1217 POSIX, 3T-1218 POSIX Delete Key, 3T-1218 POSIX Get Value, 3T-1218 Set Value, 3T-1217 Solaris, 3T-1217 Solaris Get Value, 3T-1218 pthread\_key\_delete — thread-specific-data functions, 3T-1217 pthread\_mutex\_destroy — mutual exclusion locks, 3T-1027 pthread\_mutex\_init — mutual exclusion locks, 3T-1027

- pthread\_mutex\_lock mutual exclusion locks, 3T-1027
- pthread\_mutex\_trylock mutual exclusion locks, 3T-1027
- pthread\_mutex\_unlock mutual exclusion locks, 3T-1027
- pthread\_setcancelstate enable or disable cancellation, 3T-1227
- pthread\_setcanceltype set the cancellation type of a thread , 3T-1229
- pthread\_setspecific thread-specific-data functions, 3T-1217
- pthread  $sigma$ sigmask change and/or examine calling thread's signal mask (POSIX), 3T-1234
- pthread\_testcancel create cancellation point in the calling thread., 3T-1239
- ptsname get name of the slave pseudo-terminal device, 3C-1240
- publickey retrieve public or secret key, 3N-752
- push a thread cancellation cleanup handler pthread\_cleanup\_push, 3T-1200
- push character back onto the input queue
	- unget\_wch, 3XC-1745
	- $-$  ungetch,  $3XC-1745$
- push wide-character code back into input stream ungetwc, 3S-1746
- put wide character on a stream putwc, 3S-1248
- put wide character on stdout stream putwchar, 3S-1249
- put wide character string on a stream  $-$  fputws, 3S-667
- put wide-character code on a stream fputwc, 3S-665
- putenv change or add value to environment, 3C-1243
- putmntent get mnttab file information, 3C-727
- putp apply padding information and output string , 3XC-1244
- putpwent write password file entry, 3C-1245
- putspent write shadow password file entry, 3C-1247
- pututline access utmp file entry, 3C-791
- pututxline access utmpx file entry, 3C-793
- putwc put wide character on a stream, 3S-1248
- putwchar put wide character on stdout stream, 3S-1249
- putwin read a window from, and write a window to, a file, 3XC-804
- putws convert a string of Process Code characters to EUC characters and put it on a stream, 3S-1250

## **Q**

qeconvert — convert number to ASCII, 3-441

- qfconvert convert number to ASCII, 3-441
- qgconvert convert number to ASCII, 3-441
- qiflush control flush of input and output on interrupt, 3XC-1100
- qsort quick sort, 3C-1251
- quadruple\_to\_decimal decimal record from quadruple-precision floating, 3-524
- queues
	- insert/remove element from a queue insque, remque, 3C-850

## **R**

- rac\_drop() remote asynchronous calls, 3N-1326
- rac\_poll() remote asynchronous calls, 3N-1326
- rac\_recv() remote asynchronous calls, 3N-1326
- rac\_send() remote asynchronous calls, 3N-1326
- radix-independent exponent logb, 3M-936
- raise send signal to program, 3C-1253
- rand simple random number generator, 3B-1254, 3C-1255
- random pseudorandom number functions, 3C-1256
- random number generator
	- $-$  drand48, 3C-434
	- $-$  erand $48, 3C-434$
	- $-$  jrand48, 3C-434

random number generator, *continued*  $-$  lcong48, 3C-434 — lrand48, 3C-434 — mrand48, 3C-434 — nrand48, 3C-434 — rand, 3B-1254 — seed48, 3C-434 — srand48, 3C-434 random number generator, simple  $-$  rand,  $3C-1255$ — srand, 3C-1255 raw — set input mode controls, 3XC-200 rcmd — execute command remotely, 3N-1259 re\_comp — compile and execute regular expressions, 3C-1270 re\_exec — compile and execute regular expressions, 3C-1270 read a directory entry — readdir, 3B-1261 read a string of characters without echo — getpass, 3C-744 — getpassphrase, 3C-744 read a window from, and write a window to, a file  $-$  getwin,  $3XC-804$  $-$  putwin,  $3XC-804$ read and write a disk's VTOC — read\_vtoc, 3X-1266 write\_vtoc, 3X-1266 read directory — readdir, 3C-1263 — readdir\_r, 3C-1263 read formatted input from window  $-$  myscanw,  $3XC-1041$  $-$  mvwscanw,  $3XC-1041$ — scanw, 3XC-1041 — vw\_scanw, 3XC-1041 — vwscanw, 3XC-1041  $-$  wscanw,  $3XC-1041$ read or write kstat data — kstat\_read, 3K-893 — kstat\_write, 3K-893 read system process structures — kvm\_getproc, 3K-896 — kvm\_nextproc, 3K-896

— kvm\_setproc, 3K-896

read\_vtoc — read and write a disk's VTOC, 3X-1266 readdir — read a directory entry, 3B-1261, 3C-1263 POSIX, 3C-1263 readdir $r$  — read directory, 3C-1263 reading and writing thread registers in libthread\_db — td\_thr\_getfpregs, 3T-1581 — td\_thr\_getgregs, 3T-1581 — td\_thr\_getxregs, 3T-1581 — td\_thr\_getxregsize, 3T-1581  $-$  td thr setfpregs, 3T-1581 — td\_thr\_setgregs, 3T-1581 — td\_thr\_setxregs, 3T-1581 realloc — memory allocator, 3X-179 realpath — resolve pathname, 3C-1267 reboot — reboot system or halt processor, 3C-1269 receive a message from a connected socket recv, 3XN-1273 receive a message from a socket — recv, 3N-1271, 3XN-1275, 3XN-1278 recvfrom, 3N-1271 recvmsg, 3N-1271 recv — receive a message from a connected socket, 3XN-1273, 3N-1271 recvfrom — receive a message from a socket, 3N-1271, 3XN-1275 recvmsg — receive a message from a socket, 3N-1271, 3XN-1278 redraw screen or portion of screen — redrawwin, 3XC-1281 — wredrawln, 3XC-1281 redrawwin — redraw screen or portion of screen, 3XC-1281 refresh — refresh windows and lines, 3XC-433 refresh windows and lines — doupdate, 3XC-433 — refresh, 3XC-433 — wnoutrefresh, 3XC-433 — wrefresh, 3XC-433 regcmp — compile regular expression, 3C-1282 regcomp — regular expression matching, 3C-1284

regerror — regular expression matching, 3C-1284

regex — execute regular expression, 3C-1282 regexec — regular expression matching, 3C-1284 regexpr — regular expression compile and match routines, 3G-1290 regfree — regular expression matching, 3C-1284 register callbacks for probe creation and destruction - tnfctl register funcs, 3X-1659 register fork handlers — pthread\_atfork, 3T-1191 regular expression compile and match routines — advance, 3G-1290 — compile, 3G-1290 — regexpr, 3G-1290 — step, 3G-1290 regular expression matching  $-$  regcomp,  $3C-1284$ — regerror, 3C-1284 — regexec, 3C-1284 — regfree, 3C-1284 regular expressions compile and execute  $-$  regcmp, regex, 3C-1282 release removable media device reservation volmgt\_release, 3X-1759 remainder — remainder function, 3M-1293 remainder function — remainder, 3M-1293 remote command, return stream to  $-$  rcmd,  $3N-1259$ remote procedure calls, library routines for  $-$  rpc, 3N-1303 remote system return information about users — rusers, rnusers, 3N-1352 write to — rstat, 3N-1351, 3N-1353 remove — remove file, 3C-1294 remove a character — delch, 3XC-357 — mvdelch, 3XC-357 — mvwdelch, 3XC-357 — wdelch, 3XC-357 remove a line — deleteln, 3XC-360 — wdeleteln, 3XC-360

remque — remove elment from a queue, 3C-850 rename the name of a binding — fn\_ctx\_rename, 3N-598 reposition a file-position indicator in a stream  $-$  fseek,  $3S-673$ — fseeko, 3S-673 res\_init — resolver routines, 3N-1296 res\_mkquery — resolver routines, 3N-1296 res\_query — resolver routines, 3N-1296 res search — resolver routines,  $3N-1296$ res  $send$  — resolver routines, 3N-1296 reserve removable media device volmgt\_acquire, 3X-1753 reserve screen line for dedicated purpose — ripoffline, 3XC-1302 reset file position indicator in a stream — rewind, 3S-1298 reset position of directory stream to the beginning of a directory — rewinddir, 3C-1299 reset prog mode — save/restore terminal modes, 3XC-355 reset shell mode — save/restore terminal modes, 3XC-355 resetty — restore/save terminal modes, 3XC-1295 resolve pathname — realpath, 3C-1267 resolver — resolver routines, 3N-1296 resolver routines — resolver, 3N-1296 dn\_comp, 3N-1296 dn\_expand, 3N-1296 res\_init, 3N-1296 res\_mkquery, 3N-1296 res\_search, 3N-1296 res\_send, 3N-1296 resource utilization get information  $-$  getrusage,  $3C-761$ restartterm — free space pointed to by terminal , 3XC-358 restore initial terminal environment  $-$  endwin,  $3XC-498$ — isendwin, 3XC-498 restore/save terminal modes  $-$  resetty,  $3XC-1295$ — savetty, 3XC-1295

retrieve a complex character (with rendition)

- $-$  in wch, 3XC-853
- $-$  mvin wch,  $3XC-853$
- $-$  mvwin wch,  $3XC-853$
- win\_wch, 3XC-853
- retrieve a multibyte character string (without rendition)
	- $-$  innstr.  $3XC-839$
	- instr, 3XC-839
	- mvinnstr, 3XC-839
	- mvinstr, 3XC-839
	- mvwinnstr, 3XC-839
	- mvwinstr, 3XC-839
	- winnstr, 3XC-839
	- winstr, 3XC-839
- retrieve a single-byte character string (with rendi
	- tion)
	- inchnstr, 3XC-830
	- inchstr, 3XC-830
	- mvinchnstr, 3XC-830
	- mvinchstr, 3XC-830
	- mvwinchnstr, 3XC-830
	- mvwinchstr, 3XC-830
	- winchnstr, 3XC-830
	- winchstr, 3XC-830

retrieve a wide character string (without rendition)

- innwstr, 3XC-841
- inwstr, 3XC-841
- mvinnwstr, 3XC-841
- mvinwstr, 3XC-841
- mvwinnwstr, 3XC-841
- mvwinwstr, 3XC-841
- winnwstr, 3XC-841
- winwstr, 3XC-841
- retrieve archive symbol table elf\_getarsym, 3E-470

retrieve complex character string (with rendition)

- in\_wchnstr, 3XC-854
- in\_wchstr, 3XC-854
- mvin\_wchnstr, 3XC-854
- mvin\_wchstr, 3XC-854
- mvwin\_wchnstr, 3XC-854
- mvwin\_wchstr, 3XC-854
- win\_wchnstr, 3XC-854
- win\_wchstr, 3XC-854

retrieve public or secret key — getpublickey, 3N-752 getsecretkey, 3N-752 publickey, 3N-752 return a file offset for a file descriptor — tell, 3C-1592 return a file offset in a stream — ftell, 3S-678  $-$  ftello,  $3S-678$ return a handle to the Initial Context fn\_ctx\_handle\_from\_initial, 3N-588 returns a list of all the PAM environment variables  $-$  pam qetenvlist,  $3-1122$ return a single-byte character (with rendition) — inch, 3XC-829 — mvinch, 3XC-829 — mvwinch, 3XC-829 — winch, 3XC-829 return character string used as key name — key\_name, 3XC-875  $-$  keyname,  $3XC-875$ return credential information associated with the client — door\_cred, 3X-427 return current ERASE or KILL characters — erasechar, 3XC-499 — erasewchar, 3XC-499 — killchar, 3XC-499 — killwchar, 3XC-499 return from a door invocation — door\_return, 3X-429 return full terminal type name — longname, 3XC-938 return information associated with a door descrip $tor -$  door info,  $3X-428$ return magnitude of first argument and sign of second argument — copysign, 3M-231 return multiple attributes associated with named object — fn\_attr\_multi\_get, 3N-557 - fn\_multigetlist\_destroy, 3N-557 — fn\_multigetlist\_next, 3N-557

— FN\_multigetlist\_t, 3N-557

return pathname of executable — getexecname,

3C-710 return physical memory information — sysmem, 3-1529 asysmem, 3-1529 return specified attribute associated with name fn\_attr\_get, 3N-547 return stream to a remote command — rexec, 3N-1300 return terminal baud rate — baudrate, 3XC-165 return the synchronization handle for the object on which a thread is blocked td thr sleepinfo, 3T-1589 returns the value for a PAM environment name pam\_getenv, 3-1121 return the value of a terminfo capability  $-$  tigetflag, 3XC-1622  $-$  tigetnum,  $3XC-1622$  $-$  tigetstr, 3XC-1622  $-$  tparm,  $3XC-1622$ return the value of the environmental variable TERM — termname, 3XC-1596 return the video attributes supported by the terminal — termattrs, 3XC-1594 return the Volume Management root directory  $-$  volmgt root,  $3X-1761$ return values of an attribute — fn\_attr\_get\_values, 3N-549 — fn\_valuelist\_destroy, 3N-549 — fn\_valuelist\_next, 3N-549 — FN\_valuelist\_t, 3N-549 return whether or not Volume Management is running — volmgt\_running, 3X-1762 returns an unbiased exponent — ilogb, 3M-827 revoke access to a door descriptor door\_revoke, 3X-430 rewind — reset file position indicator in a stream, 3S-1298 rewinddir — reset position of directory stream to the beginning of a directory, 3C-1299 rexec — return stream to a remote command, 3N-1300 rindex — string operations, 3C-832

rint — round-to-nearest integral value, 3M-1301 ripoffline — reserve screen line for dedicated purpose, 3XC-1302 rmdirp — remove directories in a path, 3G-996 rnusers — return information about users on remote machines, 3N-1352 round-to-nearest integral value  $-$  rint, 3M-1301 routines that access the target process register in libthread\_db — ps\_lgetfpregs, 3T-1186  $-$  ps\_lgetregs,  $3T-1186$ — ps\_lgetxregs, 3T-1186 — ps\_lgetxregsize, 3T-1186 — ps\_lsetfpregs, 3T-1186  $-$  ps lsetregs, 3T-1186 — ps\_lsetxregs, 3T-1186 rpc — library routines for remote procedure calls, 3N-1303 RPC data transmission using XDR routines — xdr, 3N-1808 RPC bind service library routines — rpc\_getmaps, 3N-1311 — rpcb\_getaddr, 3N-1311 — rpcb\_gettime, 3N-1311  $-$  rpcb rmtcall,  $3N-1311$ — rpcb\_set, 3N-1311 — rpcb\_unset, 3N-1311 — rpcbind, 3N-1311 RPC entry — endrpcent, 3N-758 — getrpcbyname, 3N-758 — getrpcbyname\_r, 3N-758 — getrpcbynumber, 3N-758 — getrpcbynumber\_r, 3N-758 — getrpcent, 3N-758  $-$  getrpcent\_r,  $3N-758$ — setrpcent, 3N-758 RPC library routine for manipulating global RPC attributes for client and server applications — rpc\_control, 3N-1324 RPC library routines for creation and manipulation

of server handles

— rpc\_svc\_create, 3N-1342

RPC library routines for creation and manipulation of server handles, *continued* — svc\_create, 3N-1342  $-$  svc destroy,  $3N-1342$  $-$  svc dq create,  $3N-1342$ — svc\_fd\_create, 3N-1342 — svc\_raw\_create, 3N-1342 — svc\_tli\_create, 3N-1342 — svc\_tp\_create, 3N-1342 — svc\_vc\_create, 3N-1342 RPC library routines for registering servers  $-$  rpc\_reg,  $3N-1347$  $-$  rpc\_svc\_reg,  $3N-1347$ — svc\_auth\_reg, 3N-1347  $-$  svc\_reg,  $3N-1347$  $-$  svc unreg,  $3N-1347$ — xprt\_register, 3N-1347 — xprt\_unregister, 3N-1347 RPC library routines for server side errors — rpc\_svc\_err, 3N-1345 — svcerr\_auth, 3N-1345 — svcerr\_decode, 3N-1345 — svcerr\_noproc, 3N-1345  $-$  svcerr noprog, 3N-1345 — svcerr\_progvers, 3N-1345 — svcerr\_systemerr, 3N-1345 — svcerr\_weakauth, 3N-1345 RPC obsolete library routines — authdes\_create, 3N-1329 — authunix\_create\_default, 3N-1329  $-$  callrpc,  $3N-1329$ — clnt\_broadcast, 3N-1329 — clntraw\_create, 3N-1329 — clnttcp\_create, 3N-1329 — clntudp\_bufcreate, 3N-1329 — clntudp\_create, 3N-1329 — get\_myaddress, 3N-1329

- getrpcport, 3N-1329
- pmap\_getmaps, 3N-1329
- pmap\_getport, 3N-1329
- pmap\_rmtcall, 3N-1329
- pmap\_set, 3N-1329
- pmap\_unset, 3N-1329
- registerrpc, 3N-1329
- rpc\_soc, 3N-1329

RPC obsolete library routines, *continued* — svc\_fds, 3N-1329 — svc\_getcaller, 3N-1329  $-$  svc getreq,  $3N-1329$ — svc\_register, 3N-1329 — svc\_unregister, 3N-1329 — svcfd\_create, 3N-1329 — svcraw\_create, 3N-1329 — svctcp\_create, 3N-1329 — svcudp\_bufcreate, 3N-1329 — svcudp\_create, 3N-1329 — xdr\_authunix\_parms, 3N-1329 rpc routines rac\_drop() — remote asynchronous calls, 3N-1326 rac\_poll() — remote asynchronous calls, 3N-1326 rac\_recv() — remote asynchronous calls, 3N-1326 rac\_send() — remote asynchronous calls, 3N-1326 RPC using Kerberos authentication routines — authkerb\_getucred, 3N-872  $-$  authkerb seccreate,  $3N-872$ — kerberos\_rpc, 3N-872 — svc\_kerb\_reg, 3N-872 RPC, secure library routines — authdes\_getucred, 3N-1375 — authdes\_seccreate, 3N-1375 — getnetname, 3N-1375 — host2netname, 3N-1375 — key\_decryptsession, 3N-1375 — key\_encryptsession, 3N-1375  $-$  key gendes,  $3N-1375$ — key\_secretkey\_is\_set, 3N-1375 — key\_setsecret, 3N-1375 — netname2host, 3N-1375 — netname2user, 3N-1375  $-$  secure rpc,  $3N-1375$ 

- user2netname, 3N-1375
- RPC, XDR library routines
	- rpc\_xdr, 3N-1349
		- xdr\_accepted\_reply, 3N-1349
		- xdr\_authsys\_parms, 3N-1349
		- xdr\_callhdr, 3N-1349
RPC, XDR library routines, *continued*

- $-$  xdr callmsg,  $3N-1349$
- xdr\_opaque\_auth, 3N-1349
- xdr rejected reply, 3N-1349
- xdr\_replymsg, 3N-1349
- rpc\_broadcast library routines for client side calls, 3N-1315
- rpc\_broadcast\_exp library routines for client side calls, 3N-1315
- rpc\_call library routines for client side calls, 3N-1315
- $rpc$  clnt  $auth$  library routines for client side remote procedure call authentication, 3N-1313
- rpc\_clnt\_calls library routines for client side calls, 3N-1315 Routines, 3N-1315
- rpc\_clnt\_create library routines for dealing with creation and manipulation of CLIENT handles, 3N-1318 Routines, 3N-1318
- rpc\_createerr library routines for dealing with creation and manipulation of CLIENT handles, 3N-1318
- rpc\_svc\_calls library routines for RPC servers, 3N-1338 Routines, 3N-1338
- rresvport get privileged socket, 3N-1259
- rstat get performance data from remote kernel, 3N-1351
- ruserok authenticate user, 3N-1259

rusers — return information about users on remote machines, 3N-1352 xdr\_utmpidlearr, 3N-1352

- rw\_rdlock() acquire a read lock, 3T-1354
- rw\_tryrdlock() acquire a read lock, 3T-1354
- rw\_trywrlock() acquire a write lock, 3T-1354
- rw\_unlock() unlock a readers/writer lock, 3T-1354
- rw\_wrlock() acquire a write lock, 3T-1354
- rwall write to specified remote machines, 3N-1353
- rwlock\_destroy() destroy a readers/writer

Index−64

lock, 3T-1354

rwlock\_init() — initialize a readers/writer lock, 3T-1354

# **S**

save/restore terminal modes — def\_prog\_mode, 3XC-355 — def\_shell\_mode, 3XC-355 — reset\_prog\_mode, 3XC-355 — reset\_shell\_mode, 3XC-355 savetty — restore/save terminal modes, 3XC-1295 scalb — load exponent of a radix-independent floating-point number, 3M-1357 scalbn — load exponent of a radix-independent floating-point number, 3M-1358 scan a directory — alphasort, 3B-1359 — scandir, 3B-1359 scandir — scan a directory, 3B-1359 scanf — convert formatted input, 3S-1360 scanw — read formatted input from window, 3XC-1041 sched\_get\_priority\_max — get scheduling parameter limits, 3R-1367 sched\_get\_priority\_min — get scheduling parameter limits, 3R-1367 sched\_getparam — get scheduling parameters, 3R-1368 sched\_getscheduler — get scheduling policy and scheduling parameters, 3R-1370 sched\_rr\_get\_interval — get scheduling parameter limits, 3R-1367 sched\_setparam — set scheduling parameters, 3R-1368 sched\_setscheduler — set scheduling policy and scheduling parameters, 3R-1370 sched\_yield — yield processor, 3R-1372 schedctl\_exit — preemption control, 3X-1365 schedctl\_init — preemption control, 3X-1365 schedctl\_lookup — preemption control, 3X-1365 schedctl\_start — preemption control, 3X-1365 schedctl\_stop — preemption control, 3X-1365

scheduling parameters set/get — sched\_setparam, sched\_getparam, 3R-1368 scheduling parameters list — sched\_get\_priority\_max, 3R-1367 — sched\_get\_priority\_min, 3R-1367 — sched\_rr\_get\_interval, 3R-1367 scheduling policy and parameters set/get — sched\_setscheduler, sched\_getscheduler, 3R-1370 scheduling priority change priority of a process — nice, 3B-1052  $scr$  dump — write screen contents to/from a file, 3XC-1373  $scr$  init — write screen contents to/from a file, 3XC-1373 scr\_restore — write screen contents to/from a file, 3XC-1373  $scr$  set — write screen contents to/from a file, 3XC-1373 screen initialization functions — initscr, 3XC-838  $-$  newterm,  $3XC-838$ scrl — scroll a window, 3XC-1374 scroll — scroll a window, 3XC-1374 scroll a window — scrl, 3XC-1374 — scroll, 3XC-1374 — wscrl, 3XC-1374 scrollok — set terminal output controls , 3XC-207 search for atomic name with specified attributes in single context — fn\_attr\_search, 3N-562 — fn\_searchlist\_destroy, 3N-562 — fn\_searchlist\_next, 3N-562 — FN\_searchlist\_t, 3N-562 search for names whose attributes satisfy filter — fn\_attr\_ext\_search, 3N-540 — fn\_ext\_searchlist\_destroy, 3N-540 — fn\_ext\_searchlist\_next, 3N-540 — FN\_ext\_searchlist\_t, 3N-540 search functions

binary search a sorted table — bsearch,

3C-182 search functions, *continued* linear search and update routine — lsearch, lfind, 3C-939 manage hash search tables — hsearch, 3C-817 seconvert — convert number to ASCII, 3-441 secure, RPC See RPC,secure, 3N-1375 seekdir — set position of directory stream, 3C-1379 select — synchronous I/O multiplexing, 3C-1380 sem\_close — close a named semaphore, 3R-1386 sem\_destroy — destroy an unnamed semaphore, 3R-1387 sem\_getvalue — get the value of a semaphore, 3R-1388 sem\_init — initialize an unnamed semaphore, 3R-1389 sem\_open — initialize/open a named semaphore, 3R-1390 sem\_post — increment the count of a semaphore, 3R-1392 sem\_trywait — acquire or wait for a semaphore, 3R-1394 sem\_unlink — remove a named semaphore, 3R-1393 sem\_wait — acquire or wait for a semaphore, 3R-1394 sema\_destroy() — destroy a semaphore, 3T-1383 sema\_init() — initialize a semaphore, 3T-1383 sema\_post() — increment a semaphore, 3T-1383 sema\_trywait() — decrement a semaphore, 3T-1383 sema\_wait() — decrement a semaphore, 3T-1383 semaphore acquire or wait for — sem\_wait, sem\_trywait, 3R-1394 close a named one — sem\_close, 3R-1386 destroy an unnamed one — sem\_destroy, 3R-1387 get the value — sem\_getvalue, 3R-1388 increment the count — sem\_post, 3R-1392

semaphore, *continued* initialize an unnamed one — sem\_init, 3R-1389 initialize/open a named one — sem\_open, 3R-1390 remove a named one — sem\_unlink, 3R-1393 send — send a message on a socket, 3XN-1398, 3N-1396 send a ''break'' for a specific duration — tcsendbreak, 3-1556 send a message on a socket — send, 3XN-1398, 3XN-1403 send a message on a socket using a message struc $ture$   $-$  sendmsq,  $3XN-1400$ sendmsg — send a message on a socket using a message structure, 3XN-1400, 3N-1396 sendto — send a message on a socket, 3XN-1403, 3N-1396 Service Access Facility library function — doconfig, 3N-417 Service Provider functions for components — DmiOriginateEvent, 3X-415 — DmiRegisterCi, 3X-415 — DmiUnRegisterCi, 3X-415 service provider implementation for pam\_acct\_mgmt — pam\_sm\_acct\_mgmt, 3-1135 service provider implementation for pam\_authenticate — pam\_sm\_authenticate, 3-1137 service provider implementation for pam\_chauthtok — pam\_sm\_chauthtok, 3-1139 Service provider implementation for pam\_open\_session and pam\_close\_session — pam\_sm\_close\_session, 3-1141 — pam\_sm\_open\_session, 3-1141 service provider implementation for pam\_setcred pam\_sm\_setcred, 3-1142 set a cchar\_t type character from a wide character and rendition — setcchar, 3XC-1410 set and/or get alternate signal stack context sigstack, 3C-1446 set and/or get signal stack context  $-$  sigstack,

3B-1445 set blocking or non-blocking read — nodelay, 3XC-1099 set concurrency level for target process td\_ta\_setconcurrency, 3T-1577 set encoding key — setkey, 3C-1417 set foreground process group ID - tcsetpgrp, 3-1559 set input baud rate — cfsetispeed, 3-204 set input mode controls  $-$  cbreak,  $3XC-200$ — nocbreak, 3XC-200 — noraw, 3XC-200  $-$  raw, 3XC-200 set or get the background character (and rendition) of window using a complex character  $-$  bkgrnd,  $3X\bar{C}$ -173 — bkgrndset, 3XC-173 — getbkgrnd, 3XC-173 — wbkgrnd, 3XC-173 — wbkgrndset, 3XC-173 — wgetbkgrnd, 3XC-173 set output baud rate — cfsetospeed, 3-204 set position of directory stream — seekdir, 3C-1379 set terminal output controls — clearok, 3XC-207 — idlok, 3XC-207 — leaveok, 3XC-207  $-$  scrollok,  $3XC-207$ — setscrreg, 3XC-207 — wsetscrreg, 3XC-207 set the background character (and rendition) of window

- $-$  bkgd,  $3XC-172$
- $-$  bkgdset,  $3XC-172$
- $-$  wbkgd,  $3XC-172$
- $-$  wbkgdset,  $3XC-172$

set the cancellation type of a thread —

pthread\_setcanceltype, 3T-1229

set the parameters associated with the terminal tcsetattr, 3-1557

set the priority of a thread — td\_thr\_setprio, 3T-1587 set the socket options — setsockopt, 3XN-1421 set timed blocking or non-blocking read — notimeout, 3XC-1103  $-$  timeout.  $3XC-1103$  $-$  wtimeout,  $3XC-1103$ set values of lines and columns — use\_env, 3XC-1748 set visibility of cursor — curs\_set, 3XC-333 set/clear window attributes — standend, 3XC-1478 — standout, 3XC-1478 — wstandend, 3XC-1478 — wstandout, 3XC-1478 set\_curterm — free space pointed to by terminal , 3XC-358 set\_term — switch between terminals, 3XC-1424 setac — get audit control file information, 3-684 setauclass — rewind audit\_class database file, 3-686 setauuser — rewind audit\_event database file, 3-689  $seta$ uuser — get audit user database entry, 3-691 setcat — define default catalog, 3C-1409 setcchar — set a cchar\_t type character from a wide character and rendition, 3XC-1410 setgrent — get group entry from database, 3C-712 sethostent — network host database functions, 3XN-490 sethostname — set name of current host, 3C-722 setjmp — non-local goto, 3B-1411, 3C-1414 setkey — set encoding key, 3C-1417 setlabel — define the label for pfmt() and lfmt()., 3C-1418 setlocale — modify and query a program's locale, 3C-1419 setlogmask — control system log, 3-1525 setnetent — network database functions, 3XN-492 setpriority — get or set process scheduling

priority, 3C-747 setprotoent — network protocol database functions, 3XN-494 setpwnam — get password entry from user database, 3C-754 setscrreg — set terminal output controls , 3XC-207 setservent — get service entry, 3N-765, 3XN-496 setsockopt — set the socket options, 3XN-1421 setspent — get shadow password database entry, 3C-776 setstate — pseudorandom number functions, 3C-1256 setterm — free space pointed to by terminal , 3XC-358 settimeofday — set date and time, 3C-787, 3B-786 setupterm — free space pointed to by terminal , 3XC-358 setusershell() — function, 3C-790 setutent — access utmp file entry, 3C-791 setutxent — access utmpx file entry, 3C-793 severity levels, applications build a list for use with fmtmsg — addseverity, 3C-126 sfconvert — convert number to ASCII, 3-441 sgconvert — convert number to ASCII, 3-441 shared memory object open — shm open,  $3R-1425$  $remove$  – shm unlink,  $3R-1428$ shared object  $close$  — dlclose,  $3X-380$ get address of symbol  $-$  dlsym, 3X-395 get diagnostic information — dlerror, 3X-388 open — dlopen, 3X-391, 3X-378 shell command issue one — system, 3S-1530 shell global pattern matching  $-$  qmatch, 3G-811 shm\_open — open a shared memory object, 3R-1425 shm\_unlink — remove a shared memory object, 3R-1428

shut down socket send and receive operations shutdown, 3XN-1430 shutdown — shut down part of a full-duplex connection, 3N-1429, 3XN-1430 sig2str — translation between signal name and signal number, 3C-1483 sigaddset — manipulate sets of signals, 3C-1443 sigdelset — manipulate sets of signals, 3C-1443 sigemptyset — manipulate sets of signals, 3C-1443 sigfillset — manipulate sets of signals, 3C-1443 sigfpe() function, 3-1432 sighold — adds sig to the calling process's signal mask, 3C-1438 sigignore — sets the disposition of sig to SIG\_IGN, 3C-1438 siginterrupt — allow signals to interrupt functions, 3B-1435  $s$ igismember — manipulate sets of signals, 3C-1443 siglongjmp — non-local goto, 3C-1414 signal — modify signal disposition, 3C-1438, 3B-1436 queue one to a process — sigqueue, 3R-1441 schedule after interval in microseconds ualarm, 3C-1742 suspend execution for interval in microseconds — usleep, 3C-1749 wait for queued signals  $-$  sigwaitinfo, sigtimedwait, 3R-1452 simplified signal facilities — bsd\_signal, 3C-181 signal management simplified, for application processes  $-$  signal, 3C-1438 signal messages get error message string — strsignal, 3C-1505 signal messages, system — psignal, 3B-1184, 3C-1185 signals, block — sigblock, 3B-1431 — sigmask, 3B-1431  $-$  sigpause,  $3B-1431$ 

signals, block, *continued* — sigsetmask, 3B-1431 signals, software — gsignal, 3C-1477 — ssignal, 3C-1477 significand — significand function, 3M-1440 significand function — significand, 3M-1440 sigpause — removes sig from the calling process's signal mask and suspends the calling process until a signal is received, 3C-1438 sigqueue — queue a signal to a process, 3R-1441 sigrelse — removes sig from the calling process's signal mask, 3C-1438 sigset — modify signal disposition, 3C-1438 sigsetjmp — non-local goto, 3C-1414 sigsetops — manipulate sets of signals, 3C-1443 sigstack — set and/or get alternate signal stack context, 3C-1446, 3B-1445 sigtimedwait — wait for queued signals,  $3R-1452$ sigvec — software signal facilities, 3B-1448 sigwaitinfo — wait for queued signals, 3R-1452 sin — sine function, 3M-1454 sine function - sin, 3M-1454 single to decimal — decimal record from single-precision floating, 3-524 sinh — hyperbolic sine function, 3M-1455  $s$ leep — suspend execution for interval, 3B-1456, 3C-1457 high resolution — nanosleep, 3R-1043 suspend execution for interval in microseconds — usleep, 3C-1749 sleep process for a specified length of time napms, 3XC-1044 slk\_attr\_off — manipulate soft labels, 3XC-1458 slk\_attr\_on — manipulate soft labels, 3XC-1458 slk\_attr\_set — manipulate soft labels, 3XC-1458 slk\_attroff — manipulate soft labels, 3XC-1458 slk\_attron — manipulate soft labels, 3XC-1458 slk\_attrset — manipulate soft labels, 3XC-1458 slk clear — manipulate soft labels, 3XC-1458 slk\_color — manipulate soft labels, 3XC-1458 slk\_init — manipulate soft labels, 3XC-1458

slk\_label — manipulate soft labels, 3XC-1458 slk\_noutrefresh — manipulate soft labels, 3XC-1458 slk\_refresh — manipulate soft labels, 3XC-1458 slk\_restore — manipulate soft labels, 3XC-1458 slk\_set — manipulate soft labels, 3XC-1458  $s$ lk touch — manipulate soft labels, 3XC-1458 slk\_wset — manipulate soft labels, 3XC-1458 socket — create an endpoint for communication, 3N-1460, 3XN-1463  $accept a connection - accept, 3N-105$ bind a name — bind, 3N-168 get name — getsockname, 3N-769 get name of connected peer — getpeername, 3N-745 get options — getsocketopt, 3N-771 initiate a connection — connect, 3N-224 listen for connections — listen, 3N-924 send message from  $-$  send, sendto, sendmsg, 3N-1396 set options — setsocketopt, 3N-771 shut down part of a full-duplex connection shutdown, 3N-1429 socketpair - create a pair of connected sockets, 3N-1465, 3XN-1466 software signals  $-$  gsignal,  $3C-1477$ — ssignal, 3C-1477 sort quick  $-$  qsort, 3C-1251 space — graphics interface, 3-1166 specify an alternative door server thread creation function — door\_server\_create, 3X-431 sprintf — formatted output conversion, 3B-1171 spray — scatter data in order to test the network, 3N-1468 sprintf — print formatted output, 3S-1175 sqrt — square root function, 3M-1470 square root function  $-$  sqrt, 3M-1470 srand — reset simple random number generator, 3B-1254 srandom — pseudorandom number functions, 3C-1256

SSAAgentIsAlive — Sun Solstice Enterprise Agent registration and communication helper functions, 3X-1471

SSAGetTrapPort — Sun Solstice Enterprise Agent registration and communication helper functions, 3X-1471

SSAOidCmp — Sun Solstice Enterprise Agent OID helper functions, 3X-1474

SSAOidCpy — Sun Solstice Enterprise Agent OID helper functions, 3X-1474

SSAOidDup — Sun Solstice Enterprise Agent OID helper functions, 3X-1474

SSAOidFree — Sun Solstice Enterprise Agent OID helper functions, 3X-1474

SSAOidInit — Sun Solstice Enterprise Agent OID helper functions, 3X-1474

SSAOidNew — Sun Solstice Enterprise Agent OID helper functions, 3X-1474

SSAOidString — Sun Solstice Enterprise Agent OID helper functions, 3X-1474

SSAOidStrToOid — Sun Solstice Enterprise Agent OID helper functions, 3X-1474

SSAOidZero — Sun Solstice Enterprise Agent OID helper functions, 3X-1474

SSARegSubagent — Sun Solstice Enterprise Agent registration and communication helper functions, 3X-1471

SSARegSubtable — Sun Solstice Enterprise Agent registration and communication helper functions, 3X-1471

SSARegSubtree — Sun Solstice Enterprise Agent registration and communication helper functions, 3X-1471

SSASendTrap — Sun Solstice Enterprise Agent registration and communication helper functions, 3X-1471

SSAStringCpy — Sun Solstice Enterprise Agent string helper functions, 3X-1476

SSAStringInit — Sun Solstice Enterprise Agent string helper functions, 3X-1476

SSAStringToChar — Sun Solstice Enterprise Agent string helper functions, 3X-1476

SSAStringZero — Sun Solstice Enterprise Agent string helper functions, 3X-1476 SSASubagentOpen — Sun Solstice Enterprise Agent registration and communication helper functions, 3X-1471 sscanf — convert formatted input, 3S-1360 standend — curses character and window attribute control routines, 3X-280, 3XC-1478 standout — curses character and window attribute control routines, 3X-280, 3XC-1478 start  $color -$  manipulate color information, 3XC-193 stdio — standard buffered input/output package, 3S-1479 step — regular expression compile and match routines, 3G-1290 sting collation — strcoll, 3C-1486 store — data base subroutines, 3B-348 strfind — string manipulations, 3G-1488 str2sig — translation between signal name and signal number, 3C-1483 strcadd — copy strings, compressing or expanding C language escape codes, 3G-1484 strcasecmp — string operations, 3C-1496 strcat — string operations, 3C-1496 strccpy — copy strings, compressing or expanding C language escape codes, 3G-1484 strchr — string operations, 3C-1496 strcmp — string operations, 3C-1496 strcpy — string operations, 3C-1496 strcspn — string operations, 3C-1496 strdup — string operations, 3C-1496 streadd — copy strings, compressing or expanding C language escape codes, 3G-1484 stream convert a string of EUC characters from the stream to Process Code - getws, 3S-805 convert a string of EUC characters from the stream to Process Code — getwfs, 3S-805

stream, *continued* convert a string of Process Code characters to EUC characters and put it on a stream  $-$  putws,  $3S-1250$ open — fopen, 3B-629 push character back onto input stream ungetc, 3S-1744 stream status inquiries  $-$  clearerr,  $3S-516$  $-$  feof,  $3S-516$ — ferror, 3S-516  $-$  fileno,  $3S-516$ stream, assign buffering  $-$  setbuf,  $3S-1406$  $-$  setvbuf,  $3S-1406$ stream, get character or word  $-$  fgetc,  $3S-694$  $-$  getc,  $3S-694$ — getc\_unlocked, 3S-694  $-$  getchar,  $3S-694$ — getchar\_unlocked, 3S-694  $-$  getw,  $3S-694$ stream, get string — fgets, 3S-764  $-$  gets,  $3S-764$ stream, put a string  $-$  fputs,  $3S-1246$  $-$  puts,  $3S-1246$ stream, put character or word — fputc, 3S-1241 — putc, 3S-1241 — putc\_unlocked, 3S-1241 — putchar, 3S-1241 — putchar\_unlocked, 3S-1241 — putw, 3S-1241 STREAMS accept a connection on a socket — accept, 3N-105 attach a STREAMS-based file descriptor to an object in the file system name space fattach, 3C-508 bind a name to a socket — bind, 3N-168 buffered binary input/output — fread, 3S-668 create a pair of connected sockets — socket-

pair, STREAMS, *continued* 3N-1465 create an endpoint for communication socket, 3N-1460 determine whether a buffer of characters is encrypted — isencrypt, 3G-857 get and set socket options — getsockopt, setsockopt, 3N-771 get name of peer connected to socket — getpeername, 3N-745 get socket name — getsockname, 3N-769 initiate a connection on a socket — connect, 3N-224 listen for connections on a socket  $-$  listen, 3N-924 read stream up to next delimiter — bgets, 3G-167 return to remote command  $-$  rcmd, 3N-1259 send a message from a socket - send, sendto, sendmsg, 3N-1396 shut down part of a full-duplex connection shutdown, 3N-1429 split buffer into fields  $-$  bufsplit, 3G-185 test file descriptor for a STREAMS file isastream, 3C-855 strecpy — copy strings, compressing or expanding C language escape codes, 3G-1484 strfind — string manipulations, 3G-1488 strfmon — convert monetary value to string, 3C-1489 strftime — convert date and time to string, 3C-1493 string — string operations, 3C-1496 string conversion routines  $-$  atoi,  $3C-1508$  $-$  atol,  $3C-1508$  $-$  atoll,  $3C-1508$ — lltostr, 3C-1508  $-$  strtol,  $3C-1508$ — strtoll, 3C-1508 — ulltostr, 3C-1508 string encoding function — crypt, 3C-236 string manipulations — strfind, 3G-1488

 $-$  strfind,  $3G-1488$ — strrspn, 3G-1488 — strtrns, 3G-1488 string operation get error message string — strerror, 3C-1487 get PAM error message string pam\_strerror, 3-1147 get TLI error message string — t\_strerror, 3N-1732 string operations bit and byte — bstring, 3C-184 — index, 3C-832 — rindex, 3C-832  $-$  strcasecmp,  $3C-1496$ — strcat, 3C-1496 — strchr, 3C-1496  $-$  strcmp, 3C-1496  $-$  strcpy, 3C-1496  $-$  strcspn, 3C-1496  $-$  strdup,  $3C-1496$  $-$  string,  $3C-1496$ — strlen, 3C-1496 — strncasecmp, 3C-1496  $-$  strncat, 3C-1496  $-$  strncmp, 3C-1496 — strncpy, 3C-1496  $-$  strpbrk,  $3C-1496$ — strrchr, 3C-1496 — strspn, 3C-1496 — strstr, 3C-1496 — strtok, 3C-1496  $-$  strtok r, 3C-1496 string transformation — strxfrm, 3C-1514 string\_to\_decimal — decimal record from character string, 3-1499 strings copy, compressing or expanding C language escape codes, 3G-1484 strings, convert from numbers — econvert, 3-441 strlen — string operations, 3C-1496 strncasecmp — string operations, 3C-1496 strncat — string operations, 3C-1496

string manipulations — strfind, *continued*

- strncmp string operations, 3C-1496
- strncpy string operations, 3C-1496
- strpbrk string operations, 3C-1496
- strptime date and time conversion, 3C-1502
- strrchr string operations, 3C-1496
- strfind string manipulations, 3G-1488
- strspn string operations, 3C-1496
- strstr string operations, 3C-1496
- strtod convert string to double-precision number, 3C-1506
- strtok string operations, 3C-1496
- strtok\_r string operations, 3C-1496
- strtol string conversion routines, 3C-1508
- strtoll string conversion routines, 3C-1508
- strtoul convert string to unsigned long, 3C-1511
- strtows code conversion for Process Code and File Code, 3C-1513
- strfind string manipulations, 3G-1488
- strxfrm string transformation, 3C-1514
- subpad create and display curses pads, 3X-325, 3XC-1049
- subwin create a new window or subwindow, 3XC-364
- Sun Solstice Enterprise Agent OID helper functions
	- SSAOidCmp, 3X-1474
	- $-$  SSAOidCpy,  $3X-1474$
	- $-$  SSAOidDup,  $3X-1474$
	- SSAOidFree, 3X-1474
	- SSAOidInit, 3X-1474
	- SSAOidNew, 3X-1474
	- SSAOidString, 3X-1474
	- SSAOidStrToOid, 3X-1474
	- SSAOidZero, 3X-1474
- Sun Solstice Enterprise Agent registration and communication helper functions
	- SSAAgentIsAlive, 3X-1471
	- SSAGetTrapPort, 3X-1471
	- SSARegSubagent, 3X-1471
	- SSARegSubtable, 3X-1471
	- SSARegSubtree, 3X-1471
	- SSASendTrap, 3X-1471
	- SSASubagentOpen, 3X-1471
- Index−72

Sun Solstice Enterprise Agent string helper functions — SSAStringCpy, 3X-1476 — SSAStringInit, 3X-1476 — SSAStringToChar, 3X-1476 — SSAStringZero, 3X-1476 suspend and resume threads in libthread\_db — td\_thr\_dbresume, 3T-1580 — td\_thr\_dbsuspend, 3T-1580 suspend or restart the transmission or reception of  $data$  — tcflow,  $3-1545$ svc\_dg\_enablecache — library routines for RPC servers, 3N-1338 svc\_done — library routines for RPC servers, 3N-1338 svc\_exit — library routines for RPC servers, 3N-1338 svc\_fdset — library routines for RPC servers, 3N-1338 svc\_freeargs — library routines for RPC servers, 3N-1338 svc\_getargs — library routines for RPC servers, 3N-1338 svc\_getreq\_common — library routines for RPC servers, 3N-1338 svc\_getreq\_poll — library routines for RPC servers, 3N-1338 svc\_getreqset — library routines for RPC servers, 3N-1338 svc\_getrpccaller — library routines for RPC servers, 3N-1338 svc\_max\_pollfd — library routines for RPC servers, 3N-1338 svc\_pollfd — library routines for RPC servers, 3N-1338 svc\_run — library routines for RPC servers, 3N-1338 svc\_sendreply — library routines for RPC servers, 3N-1338  $swab$  — swap bytes,  $3C-1516$ 

- swap bytes  $-$  swab,  $3C-1516$
- swapcontext manipulate user contexts, 3C-945

switch between terminals — set\_term, 3XC-1424 symbol address get address in shared object — dlsym, 3X-395 symbol table get entries — nlist, 3B-1092 sync\_instruction\_memory — make modified instructions executable, 3C-1517 synchronize a file's data — fdatasync, 3R-512 synchronize window with its parents or children — syncok, 3XC-1518 — wcursyncup, 3XC-1518  $-$  wsyncdown,  $3XC-1518$  $-$  wsyncup,  $3XC-1518$ synchronous I/O multiplexing — FD\_CLR, 3C-1380 — FD\_ISSET, 3C-1380 — FD\_SET, 3C-1380 — select, 3C-1380 syncok — synchronize window with its parents or children, 3XC-1518 sys\_siglist — system signal messages list, 3B-1184 syscall — indirect system call, 3B-1519 sysconf — get configurable system variables, 3C-1520 syslog — control system log, 3-1525 sysmem — return physical memory information, 3-1529 system — issue shell command, 3S-1530 system error messages print — perror, 3C-1161 system log log message with variable argument list vsyslog, 3-1769 system signal messages  $-$  psignal,  $3C-1185$ system variables get configurable ones — sysconf, 3C-1520

### **T**

t\_accept — accept a connection request, 3N-1531

- t\_alloc allocate memory for argument structures, 3N-1535
- t\_bind bind an address to a transport endpoint, 3N-1540
- t\_close close a transport endpoint, 3N-1550
- $t_{\rm contact}$  establish a connection with another transport user, 3N-1552
- t\_error produce error message, 3N-1597
- t\_free free allocated memory, 3N-1599
- t\_getinfo get protocol-specific service information, 3N-1602
- t\_getstate get the current state, 3N-1608
- t\_listen listen for a connect indication, 3N-1629
- t\_look look at the current event on a transport endpoint, 3N-1632
- t\_open establish a transport endpoint, 3N-1677
- t\_optmgmt manage options for a transport endpoint, 3N-1681
- t\_rcv manage options for a transport endpoint, 3N-1698
- $t$  revenuent receive the confirmation from a connection request, 3N-1701
- t\_rcvdis retrieve information from disconnect, 3N-1704
- t\_rcvrel acknowledge receipt of an orderly release indication, 3N-1707
- t\_rcvudata receive a data unit, 3N-1709
- t\_rcvuderr receive a unit data error indication, 3N-1712
- t\_snd send data or expedited data over a connection, 3N-1720
- t\_snddis send user-initiated disconnect request, 3N-1724
- t\_sndrel initiate an orderly release of connection, 3N-1727
- t\_sndudata send a data unit, 3N-1729
- t\_strerror get error message string, 3N-1732
- t\_sync synchronize transport library, 3N-1734
- t\_unbind disable a transport endpoint, 3N-1739

taddr2uaddr — generic transport name-to-

- address translation, 3N-1045
- tan tangent function, 3M-1538
- tangent function  $-$  tan, 3M-1538
- tanh hyperbolic tangent function, 3M-1539
- tcdrain wait for transmission of output, 3-1544
- tcflow suspend or restart the transmission or reception of data, 3-1545
- tcflush flush non-transmitted output data, non-read input data or both, 3-1546
- tcgetattr get the parameters associated with the terminal, 3-1547
- tcgetpgrp get foreground process group ID, 3-1548
- tcgetsid get process group ID for session leader for controlling terminal, 3-1549
- tcsendbreak send a ''break'' for a specific duration, 3-1556
- $t$ csetattr  $-$  set the parameters associated with the terminal, 3-1557
- tcsetpgrp set foreground process group ID, 3-1559
- td event addset thread events in libthread\_db, 3T-1568
- td\_event\_delset thread events in libthread\_db, 3T-1568
- td event emptyset thread events in libthread\_db, 3T-1568
- td\_event\_fillset thread events in libthread\_db, 3T-1568
- $td$  eventisempty  $-$  thread events in libthread\_db, 3T-1568
- td\_eventismember thread events in libthread\_db, 3T-1568
- td init initialization function for libthread\_db library of interfaces, 3T-1561
- td\_log placeholder for future logging functionality, 3T-1562
- td sync  $qet$  info operations on a synchronization object in libthread\_db, 3T-1563
- td\_sync\_setstate operations on a synchronization object in libthread\_db, 3T-1563
- td\_sync\_waiters operations on a synchronization object in libthread\_db, 3T-1563
- td ta delete allocate and deallocate process handles for libthread\_db, 3T-1575
- td\_ta\_enable\_stats collect target process statistics for libthread\_db, 3T-1566

td\_ta\_event\_addr — thread events in libthread\_db, 3T-1568 Event Set Manipulation Macros, 3T-1570

- td\_ta\_event\_getmsg thread events in libthread\_db, 3T-1568
- td\_ta\_get\_nthreads gets the total number of threads in a process for libthread\_db, 3T-1572
- td\_ta\_get\_ph allocate and deallocate process handles for libthread\_db, 3T-1575
- td ta get stats  $-$  collect target process statistics for libthread\_db, 3T-1566
- td\_ta\_map\_addr2sync get a synchronization object handle from a synchronization object's address, 3T-1573
- td\_ta\_map\_addr2thr convert a thread id or thread address to a thread handle, 3T-1574
- td\_ta\_map\_id2thr convert a thread id or thread address to a thread handle, 3T-1574
- td ta new allocate and deallocate process handles for libthread\_db, 3T-1575
- td\_ta\_reset\_stats collect target process statistics for libthread\_db, 3T-1566
- td\_ta\_set\_event thread events in libthread\_db, 3T-1568
- td\_ta\_setconcurrency set concurrency level for target process, 3T-1577
- td\_ta\_sync\_iter iterator functions on process handles from libthread\_db library of interfaces, 3T-1578
- td\_ta\_thr\_iter iterator functions on process handles from libthread\_db library of interfaces, 3T-1578
- td\_ta\_tsd\_iter iterator functions on process handles from libthread\_db library of interfaces, 3T-1578
- td\_thr\_clear\_event thread events in

libthread\_db, 3T-1568

- td\_thr\_dbresume suspend and resume threads in libthread\_db, 3T-1580
- td\_thr\_dbsuspend suspend and resume threads in libthread\_db, 3T-1580
- td\_thr\_event\_enable thread events in libthread\_db, 3T-1568
- td\_thr\_event\_getmsg thread events in libthread\_db, 3T-1568
- td\_thr\_get\_info get thread information in libthread\_db library of interfaces, 3T-1583
- td\_thr\_getfpregs reading and writing thread registers in libthread\_db , 3T-1581
- td\_thr\_getgregs reading and writing thread registers in libthread\_db , 3T-1581 Intel x86, 3T-1581 SPARC, 3T-1581
- td\_thr\_getxregs reading and writing thread registers in libthread\_db , 3T-1581
- td\_thr\_getxregsize reading and writing thread registers in libthread\_db , 3T-1581
- td\_thr\_lockowner iterate over the set of locks owned by a thread, 3T-1586
- td thr set event thread events in libthread\_db, 3T-1568
- td\_thr\_setfpregs reading and writing thread registers in libthread\_db , 3T-1581
- td\_thr\_setgregs reading and writing thread registers in libthread\_db , 3T-1581
- td\_thr\_setprio set the priority of a thread, 3T-1587
- td\_thr\_setsigpending manage thread signals for libthread\_db, 3T-1588
- td\_thr\_setxregs reading and writing thread registers in libthread\_db , 3T-1581
- td\_thr\_sigsetmask manage thread signals for libthread\_db, 3T-1588
- td\_thr\_sleepinfo return the synchronization handle for the object on which a thread is blocked, 3T-1589
- td\_thr\_tsd get a thread's thread-specific data for libthread\_db library of interfaces, 3T-1590

td\_thr\_validate — test a thread handle for validity, 3T-1591 tda ta clear event — thread events in libthread\_db, 3T-1568 tdelete — manage binary search trees, 3C-1717 tell — return a file offset for a file descriptor, 3C-1592 telldir — current location of a named directory stream, 3C-1593 tempnam — create a name for a temporary file, 3S-1635 termattrs — return the video attributes supported by the terminal, 3XC-1594 terminal find the slot in the utmp file of the current user — ttyslot, 3C-1738 terminal device, slave pseudo get name — ptsname, 3C-1240 grant access — grantpt, 3C-812 terminal ID generate path name for controlling terminal ctermid, ctermid\_r, 3S-238 terminal line establish an outgoing connection — dial, 3N-369 terminals set terminal foreground process group id tcsetpgrp, 3C-1560 termios — general terminal interface, 3-1595 termname — return the value of the environmental variable TERM, 3XC-1596 test a thread handle for validity td\_thr\_validate, 3T-1591 test character for specified class — iswctype, 3C-865 test for a terminal device  $-$  isatty, 3C-856 test for NaN — isnan, 3M-862 text processing utilities compile and execute regular expressions regcmp, regex, 3C-1282 quick sort — qsort, 3C-1251 text string  $-$  gettxt,  $3C-788$ 

textdomain — select domain of messages, 3C-783 tfind — manage binary search trees, 3C-1717 tgetent — emulate the termcap database, 3XC-1601 tgetflag — emulate the termcap database, 3XC-1601 tgetnum — emulate the termcap database, 3XC-1601 tgetstr — emulate the termcap database, 3XC-1601 tgoto — emulate the termcap database, 3XC-1601  $thr$  continue — continue thread execution, 3T-1620 thr  $create$  — thread creation, 3T-1203 thr\_getconcurrency — get thread concurrency level, 3T-1618 thr\_getspecific — thread-specific-data functions, 3T-1217 thr\_keycreate — thread-specific-data functions, 3T-1217 thr\_main — identifies the calling thread as the main thread or not the main thread, 3T-1615 thr\_setconcurrency — set thread concurrency level, 3T-1618 thr\_setspecific — thread-specific-data functions, 3T-1217 thr\_sigsetmask — change and/or examine calling thread's signal mask, 3T-1234 thr\_stksegment — get thread stack bottom and size, 3T-1619 thr\_suspend — suspend thread execution, 3T-1620 thr\_yield — thread yield to another thread, 3T-1621 thread creation — pthread\_create, 3T-1203 — thr\_create, 3T-1203 thread events in libthread\_db — td\_event\_addset, 3T-1568 — td\_event\_delset, 3T-1568 — td\_event\_emptyset, 3T-1568 — td\_event\_fillset, 3T-1568

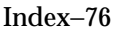

thread events in libthread\_db, *continued*  $-$  td eventisempty, 3T-1568 — td\_eventismember, 3T-1568 — td\_ta\_event\_addr, 3T-1568 — td\_ta\_event\_getmsg, 3T-1568 — td\_ta\_set\_event, 3T-1568 — td\_thr\_clear\_event, 3T-1568 — td\_thr\_event\_enable, 3T-1568 — td\_thr\_event\_getmsg, 3T-1568 — td\_thr\_set\_event, 3T-1568 — tda\_ta\_clear\_event, 3T-1568 thread signal mask POSIX — pthread\_sigmask, 3T-1234 Solaris — thr\_sigsetmask, 3T-1234 thread yield to another thread — thr\_yield, 3T-1621 thread-specific-data functions — pthread\_getspecific, 3T-1217 — pthread\_key\_create, 3T-1217 — pthread\_key\_delete, 3T-1217 — pthread\_setspecific, 3T-1217 — thr\_getspecific, 3T-1217 — thr\_keycreate, 3T-1217 — thr\_setspecific, 3T-1217 tigetflag — return the value of a terminfo capability, 3XC-1622 tigetnum — return the value of a terminfo capability, 3XC-1622 tigetstr — return the value of a terminfo capability, 3XC-1622 time computes the difference between two calendar times — difftime, 3C-372 time accounting for current process — times, 3B-1628 time and date convert to string  $-$  asctime,  $3C-239$ convert user format date and time — getdate, 3C-703  $get -$  ftime,  $3C-679$ — settimeofday, 3C-787 time of day get and set — gettimeofday, settimeofday, 3B-786

time, calendar convert from a tm structure — mktime, 3C-1000 timeout — set timed blocking or non-blocking read, 3XC-1103 timer\_create — create a per-process, per-LWP, or per-thread timer, 3R-1623 timer\_delete — delete a per-process, per-LWP, or per-thread timer, 3R-1625 timer getoverrun — high-resolution timer operations, 3R-1626 timer\_gettime — high-resolution timer operations, 3R-1626 timer\_settime — high-resolution timer operations, 3R-1626 times — get process times, 3B-1628 tmpfile — create a temporary file, 3S-1634 tmpnam — create a name for a temporary file, 3S-1635 TNF\_DEBUG — probe insertion interface, 3X-1669 TNF  $PROBE$  — probe insertion interface arg\_name\_n, 3X-1671 arg\_type\_n, 3X-1671 arg\_value\_n, 3X-1671 detail, 3X-1670 keys, 3X-1670 name, 3X-1670 TNF\_PROBE\_0 — probe insertion interface, 3X-1669 TNF\_PROBE\_0\_DEBUG — probe insertion interface, 3X-1669 TNF\_PROBE\_1 — probe insertion interface, 3X-1669 TNF\_PROBE\_1\_DEBUG — probe insertion interface, 3X-1669 TNF\_PROBE\_2 — probe insertion interface, 3X-1669 TNF\_PROBE\_2\_DEBUG — probe insertion interface, 3X-1669 TNF\_PROBE\_3 — probe insertion interface, 3X-1669 TNF\_PROBE\_3\_DEBUG — probe insertion interface, 3X-1669 TNF\_PROBE\_4 — probe insertion interface, 3X-1669 TNF\_PROBE\_4\_DEBUG — probe insertion interface, 3X-1669

TNF\_PROBE\_5 — probe insertion interface, 3X-1669

TNF\_PROBE\_5\_DEBUG — probe insertion interface, 3X-1669

- tnf\_process\_disable() disables probing for the process, 3X-1672
- tnf\_process\_enable() enables probing for the process, 3X-1672
- tnf\_thread\_disable() disables probing for the calling thread, 3X-1672
- tnf\_thread\_enable() enables probing for the calling thread, 3X-1672
- tnfctl buffer alloc allocate or deallocate a buffer for trace data, 3X-1637
- $tnfctl$  buffer dealloc allocate or deallocate a buffer for trace data, 3X-1637
- tnfctl check libs control probes of another process where caller provides /proc functionality , 3X-1641
- tnfctl\_close close a tnfctl handle, 3X-1639
- tnfctl\_continue interfaces for direct probe and process control for another process, 3X-1647
- tnfctl\_exec\_open interfaces for direct probe and process control for another process, 3X-1647
- tnfctl\_filter\_list\_add control kernel tracing and process filtering, 3X-1663
- tnfctl\_filter\_list\_delete control kernel tracing and process filtering, 3X-1663
- tnfctl\_filter\_list\_get control kernel tracing and process filtering, 3X-1663
- tnfctl\_filter\_state\_set control kernel tracing and process filtering, 3X-1663
- tnfctl indirect open control probes of another process where caller provides /proc functionality , 3X-1641
- tnfctl\_internal\_open create handle for internal process probe control, 3X-1644
- tnfctl\_kernel\_open create handle for kernel probe control, 3X-1646
- tnfctl\_pid\_open interfaces for direct probe and process control for another process,

3X-1647

- tnfctl\_probe\_apply iterate over probes, 3X-1652
- tnfctl\_probe\_apply\_ids iterate over probes, 3X-1652
- tnfctl\_probe\_connect interfaces to query and to change the state of a probe, 3X-1655
- tnfctl\_probe\_disable interfaces to query and to change the state of a probe, 3X-1655
- tnfctl\_probe\_disconnect\_all interfaces to query and to change the state of a probe, 3X-1655
- tnfctl\_probe\_enable interfaces to query and to change the state of a probe, 3X-1655
- tnfctl\_probe\_state\_get interfaces to query and to change the state of a probe, 3X-1655
- tnfctl\_probe\_trace interfaces to query and to change the state of a probe, 3X-1655
- $tnfctl$  probe untrace  $-$  interfaces to query and to change the state of a probe, 3X-1655
- tnfctl\_register\_funcs register callbacks for probe creation and destruction, 3X-1659
- tnfctl\_strerror map a tnfctl error code to a string, 3X-1660
- tnfctl\_trace\_attrs\_get get the trace attributes from a tnfctl handle, 3X-1661
- $tnfctl$  trace state set  $-$  control kernel tracing and process filtering, 3X-1663
- toascii translate integer to a 7-bit ASCII character , 3C-1674
- tolower transliterate upper-case characters to lower-case, 3C-1676
- touchline control window refresh, 3XC-858
- touchlock functions to manage lockfile(s) for user's mailbox, 3X-943
- touchwin control window refresh, 3XC-858
- toupper transliterate lower-case characters to upper-case, 3C-1689
- towctrans wide-character mapping, 3C-1690
- towlower transliterate upper-case widecharacter code to lower-case, 3C-1691
- towupper transliterate lower-case wide-

character code to upper-case, 3C-1692 tparm — return the value of a terminfo capability, 3XC-1622 tputs — apply padding information and output string , 3XC-1244 tracing — overview of routines for tnf tracing Tracing a Process, 3X-1694 Tracing the Kernel, 3X-1695 translate address to symbolic information dladdr, 3X-378 translate integer to a 7-bit ASCII character toascii, 3C-1674 translation between signal name and signal number — str2sig, 3C-1483 sig2str, 3C-1483 transliterate lower-case characters to upper-case — \_toupper, 3C-1688, 3C-1689 transliterate lower-case wide-character code to upper-case — towupper, 3C-1692 transliterate upper-case characters to lower-case — \_tolower, 3C-1675, 3C-1676 transliterate upper-case wide-character code to lower-case — towlower, 3C-1691 transport functions accept a connection request — t\_accept, 3N-1531 acknowledge receipt of an orderly release indi $cation - t_rcvrel, 3N-1707$ allocate memory for argument structures t\_alloc, 3N-1535 bind an address to a transport endpoint t\_bind, 3N-1540 close a transport endpoint  $-$  t\_close, 3N-1550 disable a transport endpoint  $-$  t\_unbind, 3N-1739 establish a connection with another transport  $user - t_{connect}$ , 3N-1552 establish a transport endpoint  $-$  t\_open, 3N-1677 free allocated memory  $-$  t\_free, 3N-1599 get protocol-specific service information —

t\_getinfo, 3N-1602

transport functions, *continued* get the current state  $-$  t\_getstate, 3N-1608 initiate an orderly release of connection t sndrel,  $3N-1727$ listen for a connect indication  $-$  t\_listen, 3N-1629 look at the current event on a transport end $point$   $t$ <sup>100 $k$ </sup>,  $3N-1632$ manage options for a transport endpoint t\_optmgmt, 3N-1681 produce error message — t\_error, 3N-1597 receive a data unit — t\_rcvudata, 3N-1709 receive a unit data error indication t\_rcvuderr, 3N-1712 receive data or expedited data sent over a con- $\text{ nection} - \text{ t\_rcv, 3N-1698}$ receive the confirmation from a connection request  $-$  t\_rcvconnect, 3N-1701 retrieve information from disconnect t\_rcvdis, 3N-1704 send a data unit — t\_sndudata, 3N-1729 send data or expedited data over a connection  $-$  t\_snd,  $3N-1720$ send user-initiated disconnect request t\_snddis, 3N-1724 synchronize transport library — t\_sync, 3N-1734 truncate — set a file to a specified length, 3C-1715 tsearch — manage binary search trees, 3C-1717 ttyname — find pathname of a terminal, 3C-1736 POSIX, 3C-1736 ttyname  $r$  — find pathname of a terminal, 3C-1736 ttyslot — find the slot in the utmp file of the current user, 3C-1738 twalk — manage binary search trees, 3C-1717 typeahead — check for type-ahead characters, 3XC-1741

### **U**

uaddr2taddr — generic transport name-toaddress translation, 3N-1045

ualarm — schedule signal after interval in microseconds, 3C-1742

ulltostr — string conversion routines, 3C-1508  $\text{unctr1}$  — convert character to printable form, 3XC-1743 unget\_wch — push character back onto the input queue, 3XC-1745 ungetch — push character back onto the input queue, 3XC-1745 ungetwc — push wide-character code back into input stream, 3S-1746 ungetwch — get (or push back) wchar\_t characters from curses terminal keyboard, 3X-297 unlock a pseudo-terminal master/slave pair unlockpt, 3C-1747 unlock address space — munlockall, 3C-1004 unlock memory pages — munlock, 3C-1002 unlockpt — unlock a pseudo-terminal master/slave pair, 3C-1747 untouchwin — control window refresh, 3XC-858 updwtmp — access utmpx file entry, 3C-793 updwtmpx — access utmpx file entry, 3C-793 use complex characters (and renditions) to draw borders — border\_set, 3XC-177  $-$  box set,  $3XC-177$ — wborder\_set, 3XC-177 use complex characters (and renditions) to draw lines  $-$  hline set,  $3XC-816$ — mvhline\_set, 3XC-816 — mvvline\_set, 3XC-816 — mvwhline\_set, 3XC-816 — mvwvline\_set, 3XC-816 — vline\_set, 3XC-816 — whline\_set, 3XC-816 — wvline\_set, 3XC-816 use single-byte characters (and renditions) to draw lines  $-$  hline,  $3XC-815$ — mvhline, 3XC-815 — mvvline, 3XC-815 — mvwhline, 3XC-815

use single-byte characters (and renditions) to draw lines, *continued* — mvwvline, 3XC-815  $-$  vline,  $3XC-815$  $-$  whline,  $3XC-815$  $-$  wvline,  $3XC-815$ use\_env — set values of lines and columns, 3XC-1748 user context — makecontext, 3C-945 — swapcontext, 3C-945 user IDs get character-string representation cuserid, 3S-347 users return information from remote machines rusers, rnusers, 3N-1352 usleep — suspend execution for interval in microseconds, 3C-1749 utmp file access entry — getutent, 3C-791 find the slot of current user  $-$  ttyslot, 3C-1738 utmpname — access utmp file entry, 3C-791 utmpx file access entry — getutxent, 3C-793 utmpxname — access utmpx file entry, 3C-793

# **V**

variables used for X/Open Curses global\_variables, 3XC-810 vfprintf — formatted output conversion, 3B-1171 vfstab file — getvfsent, 3C-796 vid\_attr — display string with video attributes, 3XC-1750 vid\_puts — display string with video attributes, 3XC-1750  $vidattr$  — display string with video attributes, 3XC-1750 vidputs — display string with video attributes,

Index−80

3XC-1750 virtual memory virtual memory, *continued* optimizing usage of user mapped memory madvise, 3-941

- vlfmt display error message in standard format and pass to logging and monitoring services, 3C-1751
- vline use single-byte characters (and renditions) to draw lines, 3XC-815
- vline\_set use complex characters (and renditions) to draw lines, 3XC-816
- volmgt\_acquire reserve removable media device, 3X-1753
- volmgt\_check have Volume Management check for media, 3X-1756
- volmgt\_feature\_enabled check whether specific Volume Management features are enabled, 3X-1757
- volmgt\_inuse check whether or not Volume Management is managing a pathname, 3X-1758
- volmgt\_release release removable media device reservation, 3X-1759
- volmgt\_root return the Volume Management root directory, 3X-1761
- volmgt\_running return whether or not Volume Management is running, 3X-1762
- volmgt\_symdev convert between Volume Management symbolic names, and the devices that correspond to them, 3X-1763
- volmgt\_symname convert between Volume Management symbolic names, and the devices that correspond to them, 3X-1763
- vpfmt display error message in standard format and pass to logging and monitoring services, 3C-1765
- vprintf formatted output conversion, 3B-1171
- vsprintf formatted output conversion, 3B-1171

vsyslog() — log message with variable argument list, 3-1769

- VTOC, disk's
- read a disk's VTOC read\_vtoc, 3X-1266 write a disk's VTOC — write\_vtoc, 3X-1266 vw\_printw — write formatted output to window,

3XC-1040

- vw\_scanw read formatted input from window, 3XC-1041
- vwprintw write formatted output to window, 3XC-1040

vwscanw — read formatted input from window, 3XC-1041

#### **W**

- wadd\_wch add a complex character (with rendition) to a window, 3XC-128
- wadd\_wchnstr copy a string of complex characters (with renditions) to a window, 3XC-130
- wadd\_wchstr copy a string of complex characters (with renditions) to a window, 3XC-130
- waddch add a character (with rendition) to a window , 3XC-118
- waddchnstr copy a character string (with renditions) to a window, 3XC-119
- $w$ addchstr copy a character string (with renditions) to a window, 3XC-119
- waddnstr add a multi-byte character string (without rendition) to a window, 3XC-121
- waddnwstr add a string of wchar\_t characters to a curses window and advance cursor, 3X-277, 3XC-123
- waddstr add a multi-byte character string (without rendition) to a window, 3XC-121
- waddwch add a wchar\_t character (with attributes) to a curses window and advance cursor, 3X-272
- waddwchnstr  $-$  add string of wchar t characters (and attributes) to a curses window, 3X-275
- waddwchstr add string of wchar\_t characters (and attributes) to a curses window, 3X-275
- waddwstr add a string of wchar\_t characters to a curses window and advance cursor, 3X-277, 3XC-123
- wadjcurspos moving the cursor by character, 3X-278

 $wait3$  — wait for process to terminate or stop, 3B-1774, 3C-1771

wait for transmission of output  $-$  tcdrain, 3-1544

watof — convert wide character string to doubleprecision number, 3C-1783

- watoi convert wide character string to long integer, 3C-1785
- watol convert wide character string to long integer, 3C-1785
- watoll convert wide character string to long integer, 3C-1785
- wattr\_get control window attributes, 3XC-154
- wattr  $of f$  control window attributes, 3XC-154
- wattr on control window attributes,  $3XC-154$
- wattr  $set$  control window attributes, 3XC-154
- wattroff change foreground window attributes, 3XC-156, 3X-280
- wattron change foreground window attributes, 3XC-156, 3X-280
- wattrset change foreground window attributes, 3XC-156, 3X-280
- wbkgd set the background character (and rendition) of window, 3XC-172
- wbkgdset set the background character (and rendition) of window, 3XC-172
- wbkgrnd set or get the background character (and rendition) of window using a complex character, 3XC-173
- wbkgrndset set or get the background character (and rendition) of window using a complex character, 3XC-173
- wborder add a single-byte border to a window, 3XC-175
- wborder  $set -$ use complex characters (and renditions) to draw borders, 3XC-177
- wchar\_t string
- number conversion wscanf, 3C-1805
- wchgat change the rendition of characters in a window, 3XC-205
- wclear clear a window, 3XC-206
- wclrtobot clear to the end of a window, 3XC-213
- wclrtoeol clear to the end of a line, 3XC-214
- wcolor  $set$  control window attributes,  $3XC-154$
- wcscat wide character string operations, 3C-1791
- wcschr wide character string operations, 3C-1792
- wcscmp wide character string operations, 3C-1791
- wcscoll wide character string comparison using collating information, 3C-1781
- wcscpy wide character string operations, 3C-1791
- wcscspn wide character string operations, 3C-1792
- wcsetno get information on EUC codesets, 3C-237
- wcsftime convert date and time to wide character string, 3C-1782
- wcslen wide character string operations, 3C-1792
- wcsncat wide character string operations, 3C-1791
- wcsncmp wide character string operations, 3C-1791
- wcsncpy wide character string operations, 3C-1791
- wcspbrk wide character string operations, 3C-1792
- wcsrchr wide character string operations, 3C-1792
- wcsspn wide character string operations, 3C-1792
- wcstod convert wide character string to doubleprecision number, 3C-1783
- wcstok wide character string operations, 3C-1792
- wcstol convert wide character string to long integer, 3C-1785
- wcstombs convert a wide-character string to a character string, 3C-1787
- wcstoul convert wide character string to unsigned long, 3C-1788
- wcstring wide character string operations, 3C-1790
- Index−82
- wcswcs wide character string operations, 3C-1792
- wcswidth number of column positions of a wide-character string, 3C-1794
- wcsxfrm wide character string transformation, 3C-1795
- wctomb convert a wide-character code to a character, 3C-1797
- wctrans define wide-character mapping, 3C-1798
- wctype define character class, 3C-1799
- wcursyncup synchronize window with its parents or children, 3XC-1518
- wcwidth number of column positions of a wide-character code, 3C-1800
- wdelch remove a character, 3XC-357
- wdeleteln remove a line, 3XC-360
- wecho\_wchar add a complex character and refresh window, 3XC-440
- wechochar add a single-byte character and refresh window, 3XC-439
- wechowchar  $-$  add a wchar t character (with attributes) to a curses window and advance cursor, 3X-272
- werase clear a window, 3XC-206
- wget\_wch get a wide character from terminal, 3XC-799
- wget\_wstr get a wide character string from terminal, 3XC-739
- wgetbkgrnd set or get the background character (and rendition) of window using a complex character, 3XC-173
- wgetch get a single-byte character from terminal, 3XC-697
- wgetn\_wstr get a wide character string from terminal, 3XC-739
- wgetnstr get a multibyte character string from terminal, 3XC-738
- $w$  we  $w$  as  $t q$ et wchar\_t character strings from curses terminal keyboard, 3X-301
- $w$ getstr  $-$  get a multibyte character string from terminal, 3XC-738

wgetwch — get (or push back) wchar\_t characters from curses terminal keyboard, 3X-297 whetwstr  $-$  get wchar t character strings from curses terminal keyboard, 3X-301 whline — use single-byte characters (and renditions) to draw lines, 3XC-815 whline  $set -$ use complex characters (and renditions) to draw lines, 3XC-816 wide character string comparison using collating information — wcscoll, 3C-1781 — wscoll, 3C-1781 wide character string operations — wcscat, 3C-1791 — wcschr, 3C-1792 — wcscmp, 3C-1791 — wcscpy, 3C-1791 — wcscspn, 3C-1792 — wcslen, 3C-1792 — wcsncat, 3C-1791  $-$  wcsncmp,  $3C-1791$  $-$  wcsncpy,  $3C-1791$ — wcspbrk, 3C-1792 — wcsrchr, 3C-1792 — wcsspn, 3C-1792 — wcstok, 3C-1792  $-$  wcstring,  $3C-1790$ — wcswcs, 3C-1792 — windex, 3C-1792 — wrindex, 3C-1792 wide character string to long integer, convert — watoi, 3C-1785 — watol, 3C-1785 — watoll, 3C-1785 — wcstol, 3C-1785 — wstol, 3C-1785 wide character string transformation  $-$  wcsxfrm,  $3\bar{C}$ -1795 — wsxfrm, 3C-1795 wide-character code classification functions — isenglish, 3C-863

- isideogram, 3C-863
- isnumber, 3C-863
- isphonogram, 3C-863

wide-character code classification functions, *continued*

- $-$  isspecial,  $3C-863$
- iswalnum, 3C-863
- $-$  iswalpha,  $3C-863$
- $-$  iswascii,  $3C-863$  $-$  iswcntrl, 3C-863
- iswdigit, 3C-863
- $-$  iswgraph,  $3C-863$
- iswlower, 3C-863
- iswprint, 3C-863
- iswpunct, 3C-863
- $-$  iswspace,  $3C-863$
- $-$  iswupper,  $3C-863$
- iswxdigit, 3C-863

wide-character mapping — towctrans, 3C-1690

- win\_wch retrieve a complex character (with rendition), 3XC-853
- win\_wchnstr retrieve complex character string (with rendition), 3XC-854
- win\_wchstr retrieve complex character string (with rendition), 3XC-854

winch — return a single-byte character (with rendition), 3XC-829

winchnstr — retrieve a single-byte character string (with rendition), 3XC-830

winchstr — retrieve a single-byte character string (with rendition), 3XC-830

windex — wide character string operations, 3C-1792

 $winnstr - retrieve a multibyte character string$ (without rendition), 3XC-839

winnwstr  $-$  get a string of wchar\_t characters from a curses window, 3X-318, 3XC-841

- wins\_nwstr insert a wide character string, 3XC-848
- wins\_wch insert a complex character, 3XC-851
- $wins_wstr$  insert a wide character string, 3XC-848
- winsch insert a character, 3XC-843
- winsdelln insert/delete lines to/from the window, 3XC-844

winsertln — insert a line in a window, 3XC-845

 $winsnstr$  — insert a multibyte character string, 3XC-846

 $winswstr$  — insert wchar\_t string before character under the cursor in a curses window, 3X-314

winsstr — insert a multibyte character string, 3XC-846

- winstr retrieve a multibyte character string (without rendition), 3XC-839
- winswch insert a wchar t character before the character under the cursor in a curses window, 3X-313
- winswstr insert wchar\_t string before character under the cursor in a curses window, 3X-314
- $winwch$  get a wchar t character and its attributes from a curses window, 3X-316
- winwchnstr get a string of wchar\_t characters (and attributes) from a curses window, 3X-317
- winwchstr get a string of wchar\_t characters (and attributes) from a curses window, 3X-317
- winwstr  $-$  get a string of wchar\_t characters from a curses window, 3X-318, 3XC-841
- wmove move cursor in window, 3XC-1009
- wmovenextch moving the cursor by character, 3X-278
- wmoveprevch moving the cursor by character, 3X-278
- wnoutrefresh refresh windows and lines, 3XC-433
- wordexp perform word expansions, 3C-1801
- wordfree perform word expansions, 3C-1801 working directory
- get pathname getwd, 3C-802
- wprintw write formatted output to window, 3XC-1040
- wredrawln redraw screen or portion of screen, 3XC-1281
- wrefresh refresh windows and lines, 3XC-433
- wrindex wide character string operations, 3C-1792
- write formatted output to window — mvprintw, 3XC-1040

write formatted output to window, *continued*

- mvwprintw, 3XC-1040
- $-$  printw, 3XC-1040
- $-$  vw printw,  $3XC-1040$
- vwprintw, 3XC-1040
- $-$  wprintw,  $3XC-1040$
- write screen contents to/from a file
	- $-$  scr dump,  $3XC-1373$ — scr\_init, 3XC-1373
	- scr\_restore, 3XC-1373
	- scr\_set, 3XC-1373
- write\_vtoc read and write a disk's VTOC, 3X-1266
- wscanw read formatted input from window, 3XC-1041
- wscasecmp Process Code string operations, 3C-1806
- wscol Process Code string operations, 3C-1806
- wscoll wide character string comparison using collating information, 3C-1781
- wscrl scroll a window, 3XC-1374
- wsdup Process Code string operations, 3C-1806

wsetscrreg — set terminal output controls , 3XC-207

- wsncasecmp Process Code string operations, 3C-1806
- wsprintf formatted output conversion, 3C-1804
- wsscanf formatted input conversion, 3C-1805
- wstandend curses character and window attribute control routines, 3X-280, 3XC-1478
- wstandout curses character and window attribute control routines, 3X-280, 3XC-1478
- wstod convert wide character string to doubleprecision number, 3C-1783
- wstol convert wide character string to long integer, 3C-1785
- wstostr code conversion for Process Code and File Code, 3C-1513
- wsxfrm wide character string transformation, 3C-1795
- wsyncdown synchronize window with its parents or children, 3XC-1518
- wsyncup synchronize window with its parents or children, 3XC-1518
- wtimeout set timed blocking or non-blocking read, 3XC-1103
- wtouchln control window refresh, 3XC-858
- wunctrl convert a wide character to printable form, 3XC-1807
- wvline use single-byte characters (and renditions) to draw lines, 3XC-815
- wvline\_set use complex characters (and renditions) to draw lines, 3XC-816

# **X**

XDR library routines

- xdr, 3N-1808
- xdr\_admin, 3N-1810
- $-$  xdr control,  $3N-1810$
- $-$  xdr getpos, 3N-1810
- $-$  xdr inline,  $3N-1810$
- xdr\_setpos, 3N-1810
- xdr\_sizeof, 3N-1810
- xdrrec\_endofrecord, 3N-1810
- xdrrec\_eof, 3N-1810
- xdrrec\_readbytes, 3N-1810
- xdrrec\_skiprecord, 3N-1810

XDR library routines for complex data structures

- xdr\_array, 3N-1813
- xdr\_bytes, 3N-1813
- xdr\_complex, 3N-1813
- $-$  xdr\_opaque,  $3N-1813$
- xdr\_pointer, 3N-1813
- xdr\_reference, 3N-1813
- $-$  xdr string, 3N-1813
- xdr\_union, 3N-1813
- xdr\_vector, 3N-1813
- xdr\_wrapstring, 3N-1813
- XDR library routines for RPC
	- rpc\_xdr, 3N-1349
	- xdr\_accepted\_reply, 3N-1349
	- xdr\_authsys\_parms, 3N-1349
	- xdr\_callhdr, 3N-1349
	- $-$  xdr callmsg,  $3N-1349$
	- xdr\_opaque\_auth, 3N-1349
	- xdr\_rejected\_reply, 3N-1349
- XDR library routines for RPC, *continued* — xdr\_replymsg, 3N-1349
- XDR library routines for simple data structures
	- xdr\_bool, 3N-1818
	- xdr\_char, 3N-1818
	- xdr\_double, 3N-1818
	- xdr\_enum, 3N-1818
	- xdr\_float, 3N-1818
	- xdr\_free, 3N-1818
	- xdr\_hyper, 3N-1818
	- xdr\_int, 3N-1818
	- xdr\_long, 3N-1818
	- xdr\_longlong\_t, 3N-1818
	- xdr\_quadruple, 3N-1818
	- xdr\_short, 3N-1818
	- xdr\_simple, 3N-1818
	- xdr\_u\_char, 3N-1818
	- xdr\_u\_hyper, 3N-1818
	- xdr\_u\_int, 3N-1818
	- xdr\_u\_long, 3N-1818
	- xdr\_u\_longlong\_t, 3N-1818
	- xdr\_u\_short, 3N-1818
	- xdr\_void, 3N-1818
- XDR stream creation library routines
	- xdr\_create, 3N-1816
	- xdr\_destroy, 3N-1816
	- xdrmem\_create, 3N-1816
	- xdrrec\_create, 3N-1816
	- xdrstdio\_create, 3N-1816
- xdr\_statstime get performance data from remote kernel, 3N-1351
- xdr\_statsvar get performance data from remote kernel, 3N-1351
- xfn overview of the XFN interface, 3N-1821 XFN attribute
	- $-$  fn attribute add, 3N-551
	- fn\_attribute\_assign, 3N-551
	- fn\_attribute\_copy, 3N-551
	- fn\_attribute\_create, 3N-551
	- fn\_attribute\_destroy, 3N-551
	- fn\_attribute\_first, 3N-551
	- fn\_attribute\_identifier, 3N-551
	- fn\_attribute\_next, 3N-551
	- fn\_attribute\_remove, 3N-551
	- fn\_attribute\_syntax, 3N-551

```
XFN attribute, continued
   — FN_attribute_t, 3N-551
   — fn_attribute_valuecount, 3N-551
XFN attributes, a set of
    — fn_attrset_add, 3N-567
   — fn_attrset_assign, 3N-567
   — fn_attrset_copy, 3N-567
   — fn_attrset_count, 3N-567
   — fn_attrset_create, 3N-567
   — fn_attrset_destroy, 3N-567
   — fn_attrset_first, 3N-567
   — fn_attrset_get, 3N-567
   — fn_attrset_next, 3N-567
   — fn_attrset_remove, 3N-567
   — FN_attrset_t, 3N-567
XFN compound name
   — fn_compound_name_append_comp,
          3N-575
   — fn_compound_name_assign, 3N-575
   — fn_compound_name_copy, 3N-575
   — fn_compound_name_count, 3N-575
   — fn_compound_name_delete_all, 3N-575
   — fn_compound_name_delete_comp,
          3N-575
   — fn_compound_name_destroy, 3N-575
   — fn_compound_name_first, 3N-575
   —
          fn_compound_name_from_syntax_attrs,
          3N-575
   —
          fn_compound_name_get_syntax_attrs,
          3N-575
   — fn_compound_name_insert_comp,
          3N-575
   — fn_compound_name_is_empty, 3N-575
   - fn compound name is equal, 3N-575
   - fn compound name is prefix, 3N-575
   — fn_compound_name_is_suffix, 3N-575
   — fn_compound_name_last, 3N-575
   — fn_compound_name_next, 3N-575
   — fn_compound_name_prefix, 3N-575
   — fn_compound_name_prepend_comp,
          3N-575
    - fn compound name prev, 3N-575—
```
— fn\_compound\_name\_suffix, 3N-575

Index−86

- XFN compound name, *continued*
	- FN\_compound\_name\_t, 3N-575
	- fn\_string\_from\_compound\_name, 3N-575
- an XFN context FN\_ctx\_t, 3N-601

an XFN identifier — FN\_identifier\_t, 3N-604

#### XFN reference

- fn\_ref\_addrcount, 3N-609
- fn\_ref\_append\_addr, 3N-609
- fn\_ref\_assign, 3N-609
- fn\_ref\_copy, 3N-609
- fn\_ref\_create, 3N-609
- fn\_ref\_create\_link, 3N-609
- fn\_ref\_delete\_addr, 3N-609
- fn\_ref\_delete\_all, 3N-609
- fn\_ref\_description, 3N-609
- fn\_ref\_destroy, 3N-609
- fn\_ref\_first, 3N-609
- fn\_ref\_insert\_addr, 3N-609
- fn\_ref\_is\_link, 3N-609
- fn\_ref\_link\_name, 3N-609
- fn\_ref\_next, 3N-609
- fn\_ref\_prepend\_addr, 3N-609
- FN\_ref\_t, 3N-609
- $-$  fn\_ref\_type,  $3N-609$
- XFN status object
	- fn\_status\_advance\_by\_name, 3N-622
	- fn\_status\_append\_remaining\_name, 3N-622
	- fn\_status\_append\_resolved\_name, 3N-622
	- $-$  fn status assign, 3N-622
	- fn\_status\_code, 3N-622
	- $-$  fn\_status\_copy,  $3N-622$
	- fn\_status\_create, 3N-622
	- fn\_status\_description, 3N-622
	- fn\_status\_destroy, 3N-622
	- fn\_status\_diagnostic\_message, 3N-622
	- fn\_status\_is\_success, 3N-622
	- fn\_status\_link\_code, 3N-622
	-
- fn\_status\_link\_diagnostic\_message, 3N-622
- fn\_status\_link\_remaining\_name,

```
3N-622
XFN status object, continued
   — fn_status_link_resolved_name,
          3N-622
   — fn_status_link_resolved_ref, 3N-622
   — fn_status_remaining_name, 3N-622
   — fn_status_resolved_name, 3N-622
   — fn_status_resolved_ref, 3N-622
   — fn_status_set, 3N-622
   — fn_status_set_code, 3N-622
   — fn_status_set_diagnostic_message,
          3N-622
   — fn_status_set_link_code, 3N-622
   —
          fn_status_set_link_diagnostic_message,
          3N-622
   —
          fn_status_set_link_remaining_name,
          3N-622
   — fn_status_set_link_resolved_name,
          3N-622
   — fn_status_set_link_resolved_ref,
          3N-622
   — fn_status_set_remaining_name,
          3N-622
   — fn_status_set_resolved_name, 3N-622
   — fn_status_set_resolved_ref, 3N-622
   — fn_status_set_success, 3N-622
   — FN_status_t, 3N-622
xfn_attributes — an overview of XFN attribute
   operations, 3N-1822
xfn_compound_names — XFN compound syntax:
```
an overview of XFN model for compound name parsing, 3N-1826

xfn\_status\_codes — descriptions of XFN status codes, 3N-1831

XFN Status Codes, 3N-1831

# **Y**

y0 — Bessel functions of the second kind, 3M-1835

- y1 Bessel functions of the second kind, 3M-1835
- yn Bessel functions of the second kind, 3M-1835